# **API Gateway**

# **Referência de API**

**Edição** 01 **Data** 2023-05-08

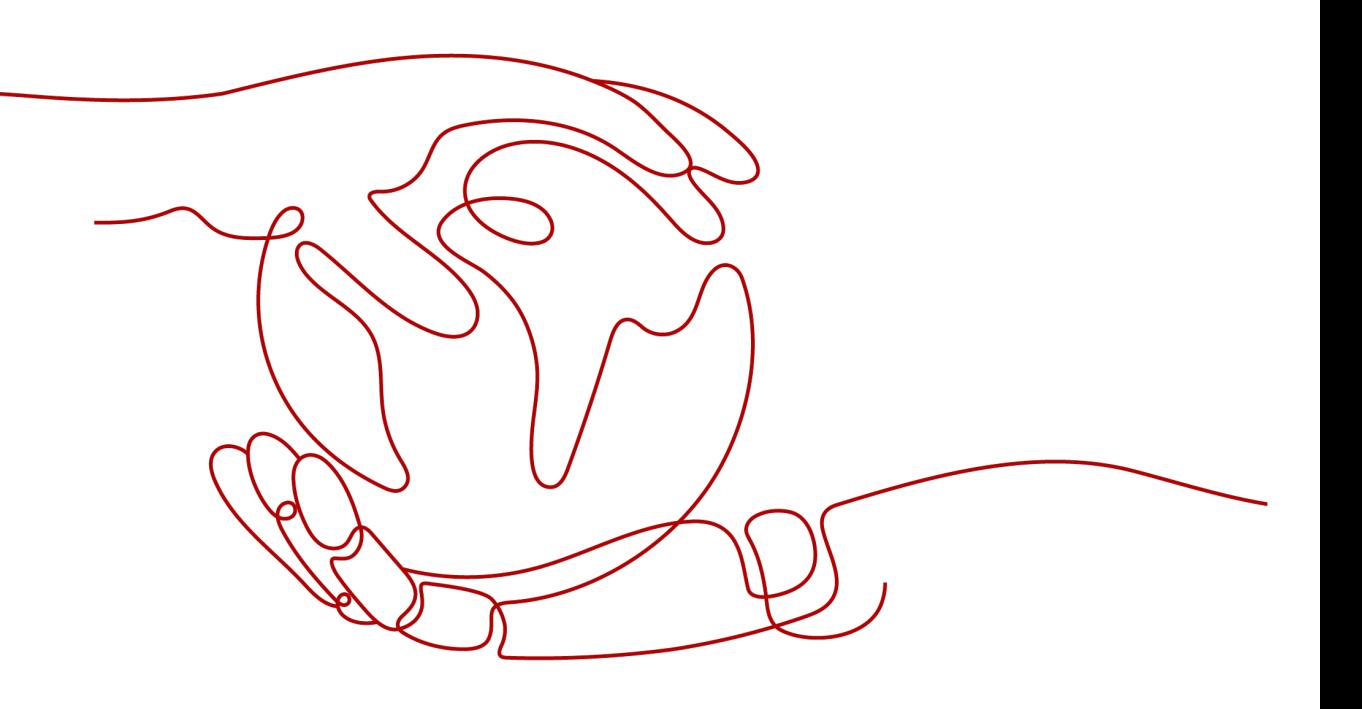

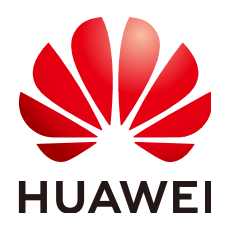

**HUAWEI CLOUD COMPUTING TECHNOLOGIES CO., LTD.**

#### **Copyright © Huawei Cloud Computing Technologies Co., Ltd. 2023. Todos os direitos reservados.**

Nenhuma parte deste documento pode ser reproduzida ou transmitida em qualquer forma ou por qualquer meio sem consentimento prévio por escrito da Huawei Cloud Computing Technologies Co., Ltd.

#### **Marcas registadas e permissões**

#### e outras marcas registadas da Huawei são marcas registadas da Huawei Technologies Co., Ltd. Todos as outras marcas registadas e os nomes registados mencionados neste documento são propriedade dos seus respectivos detentores.

#### **Aviso**

Os produtos, os serviços e as funcionalidades adquiridos são estipulados pelo contrato estabelecido entre a Huawei Cloud e o cliente. Os produtos, os serviços e as funcionalidades descritos neste documento, no todo ou em parte, podem não estar dentro do âmbito de aquisição ou do âmbito de uso. Salvo especificação em contrário no contrato, todas as declarações, informações e recomendações neste documento são fornecidas "TAL COMO ESTÃO" sem garantias ou representações de qualquer tipo, sejam expressas ou implícitas.

As informações contidas neste documento estão sujeitas a alterações sem aviso prévio. Foram feitos todos os esforços na preparação deste documento para assegurar a exatidão do conteúdo, mas todas as declarações, informações e recomendações contidas neste documento não constituem uma garantia de qualquer tipo, expressa ou implícita.

## **Huawei Cloud Computing Technologies Co., Ltd.**

Endereço: Huawei Cloud Data Center, Rua Jiaoxinggong Avenida Qianzhong Novo Distrito de Gui'an Guizhou 550029 República Popular da China

Site: <https://www.huaweicloud.com/intl/pt-br/>

# Índice

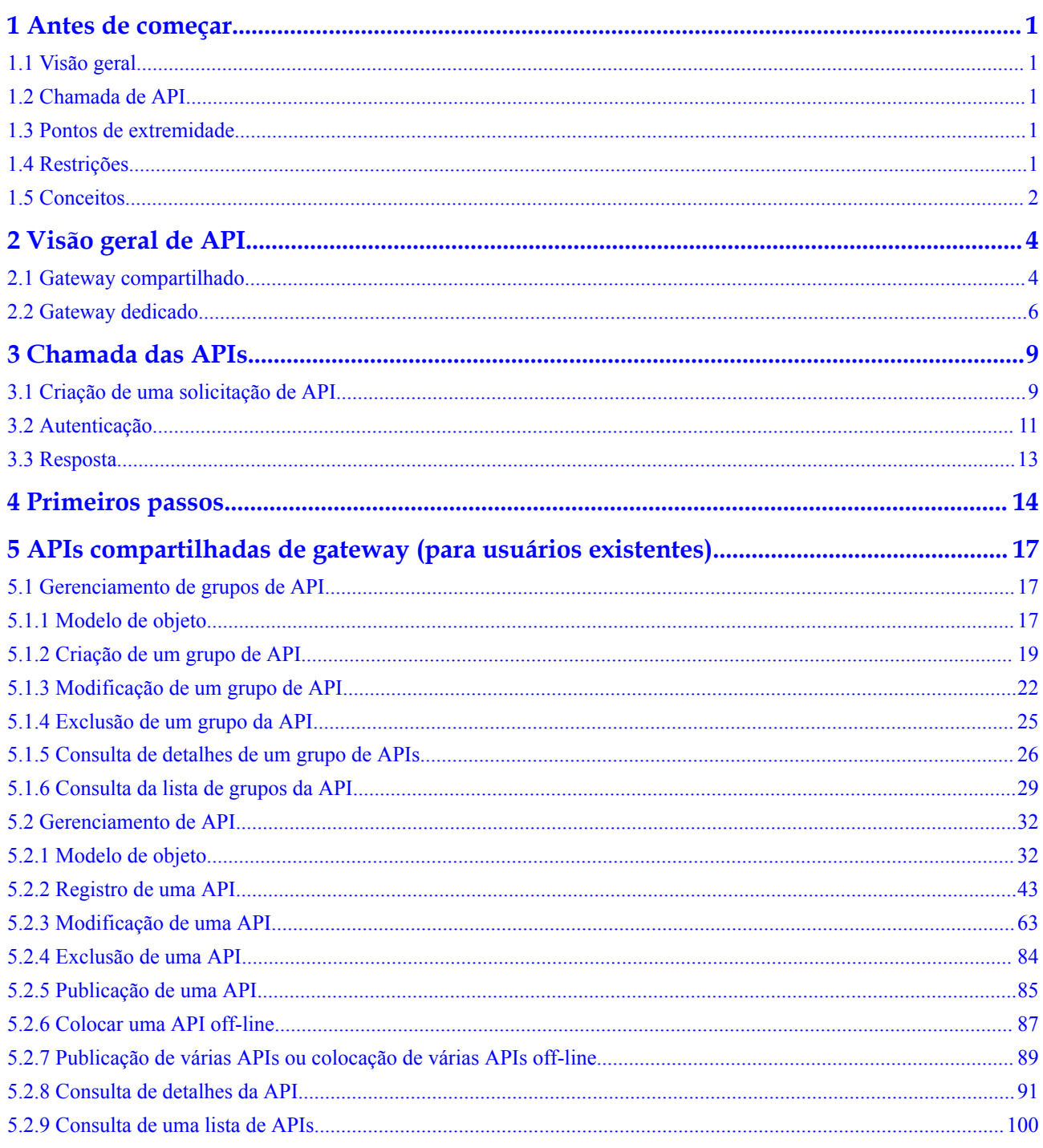

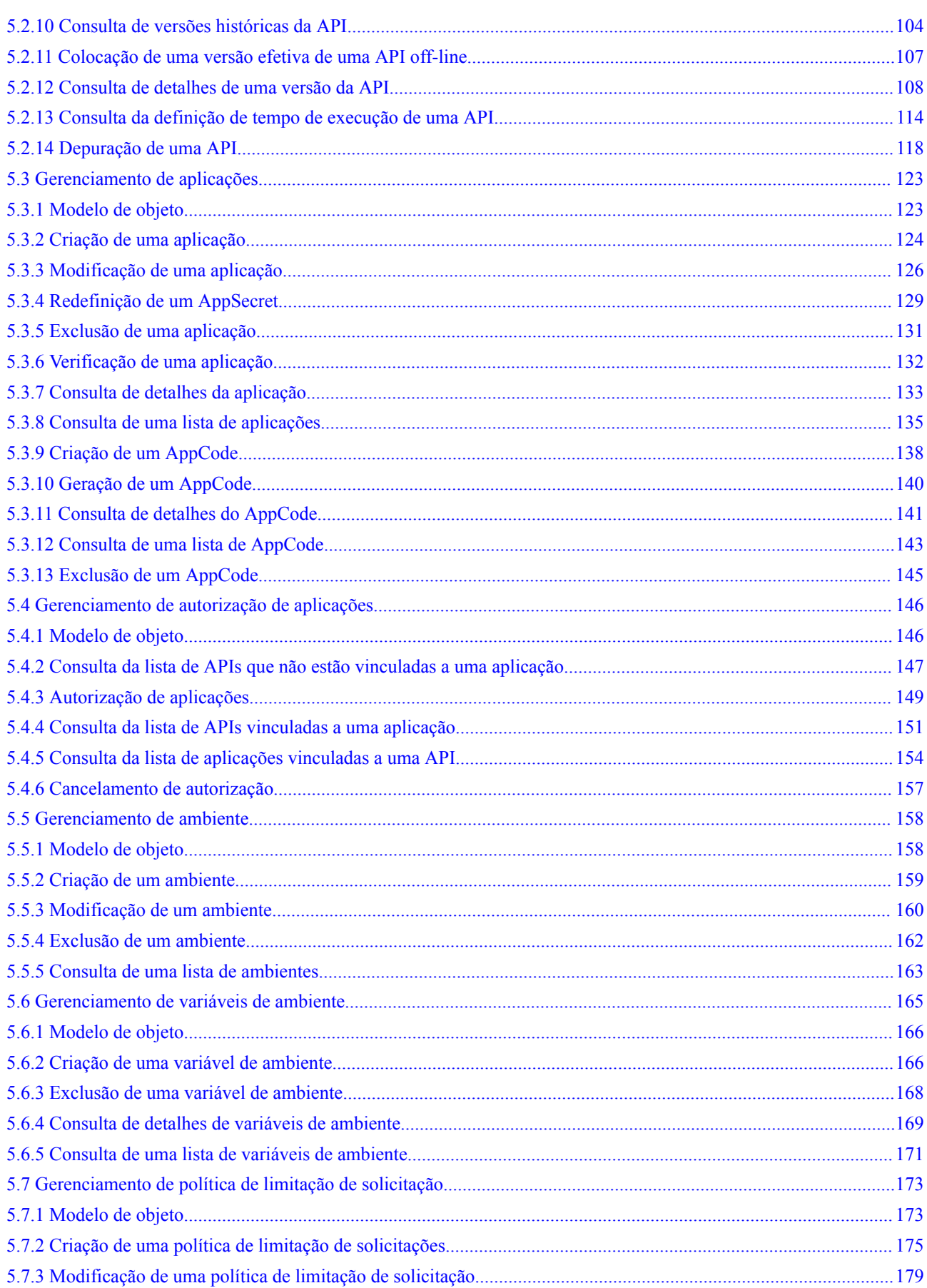

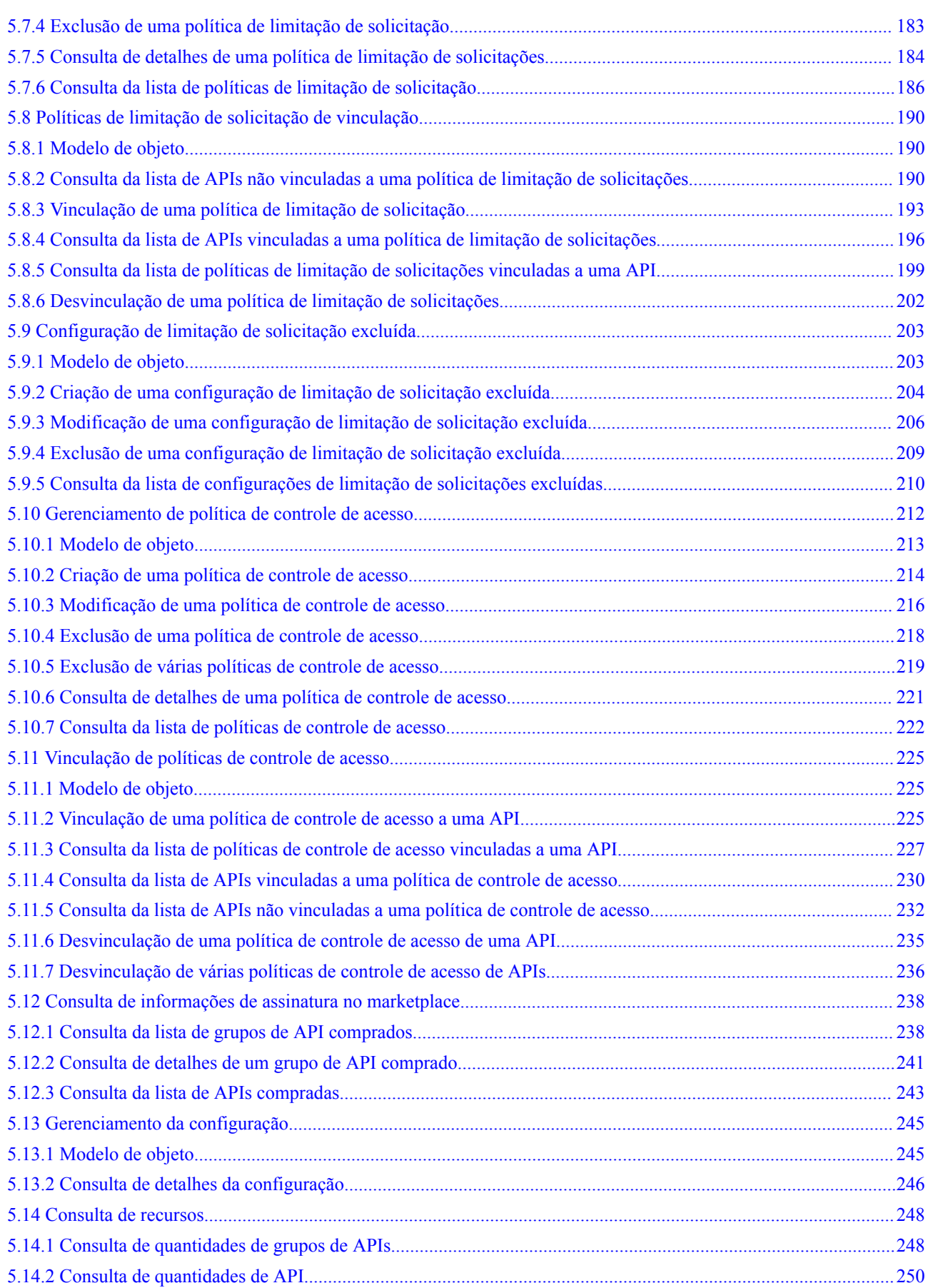

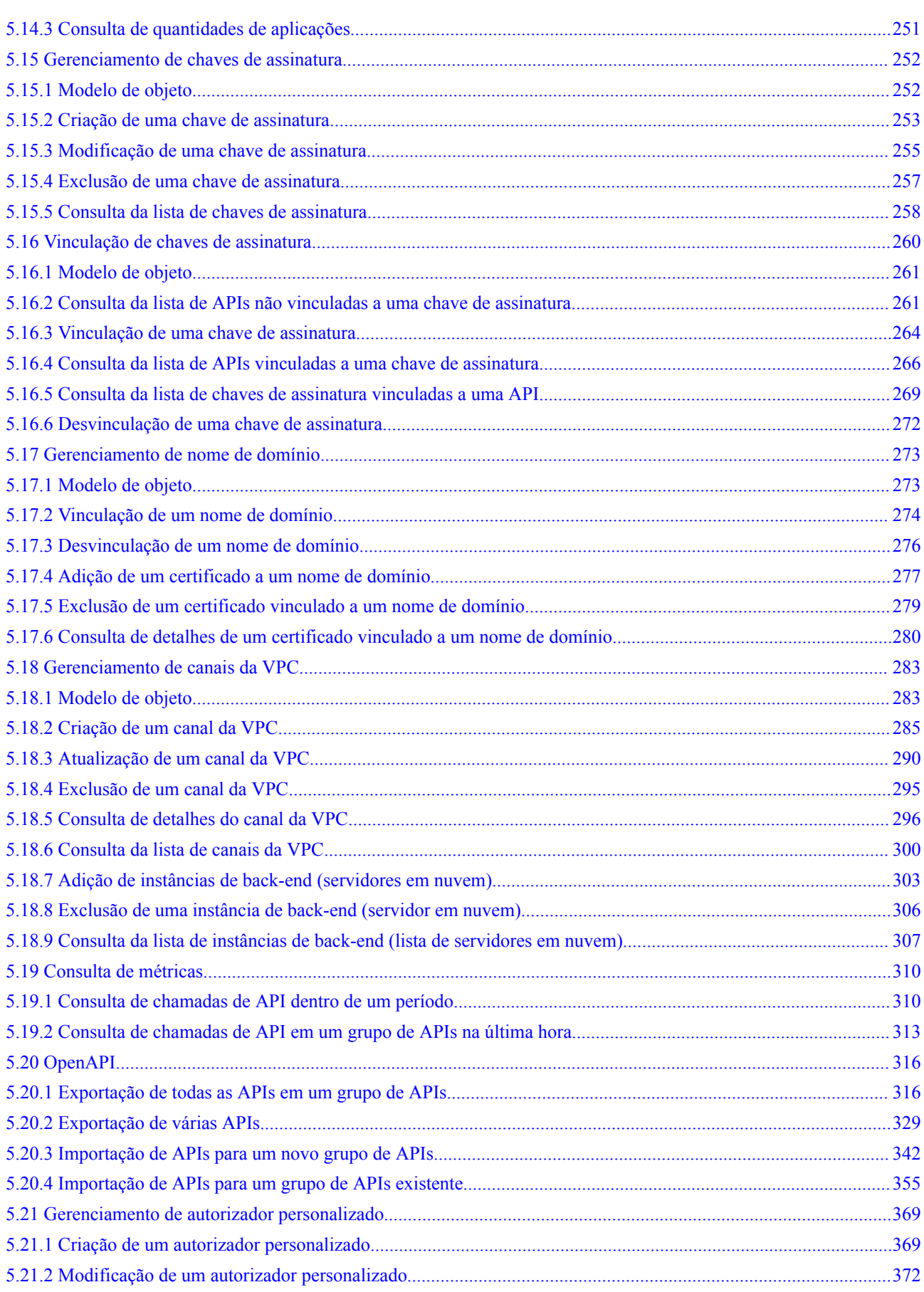

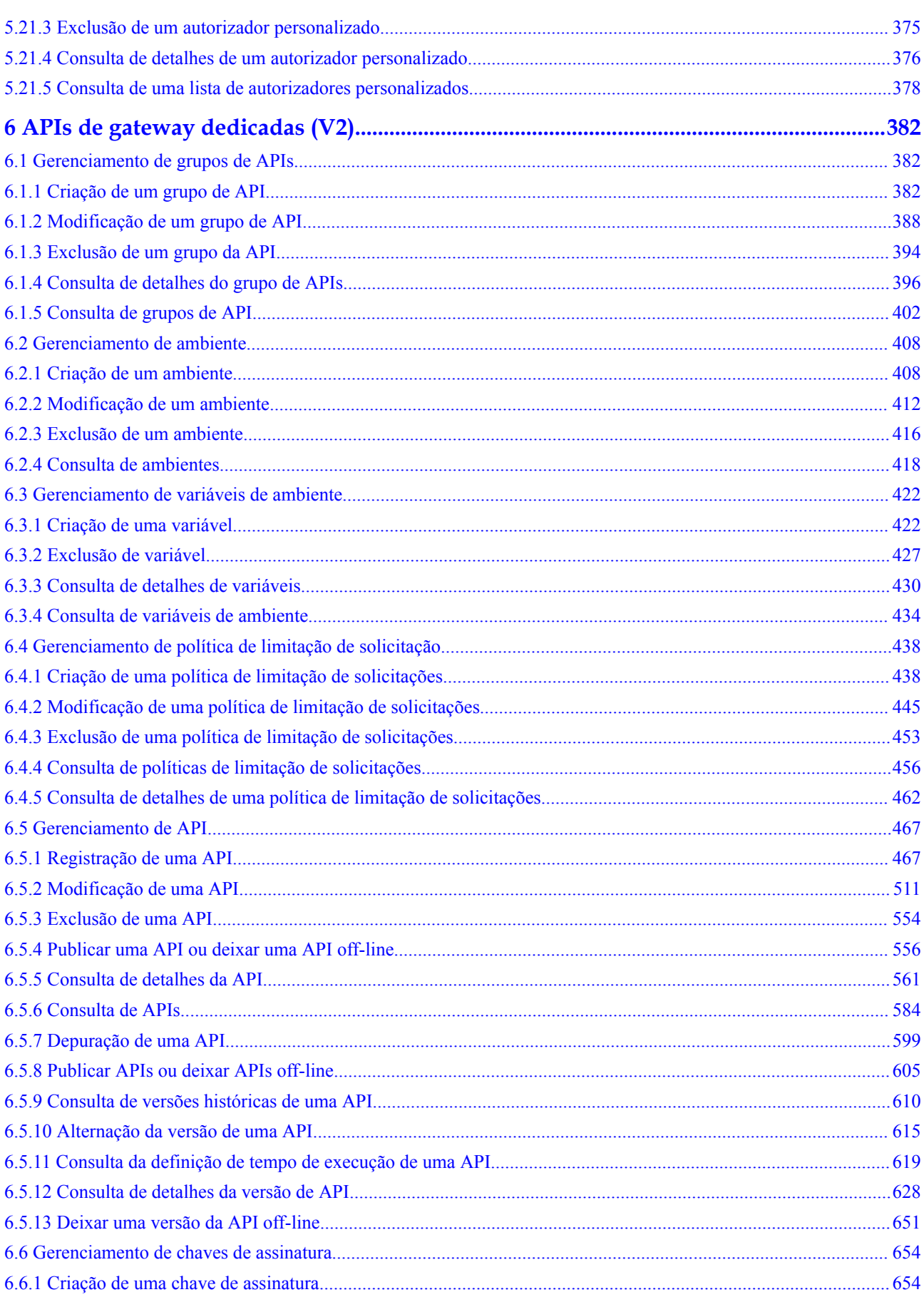

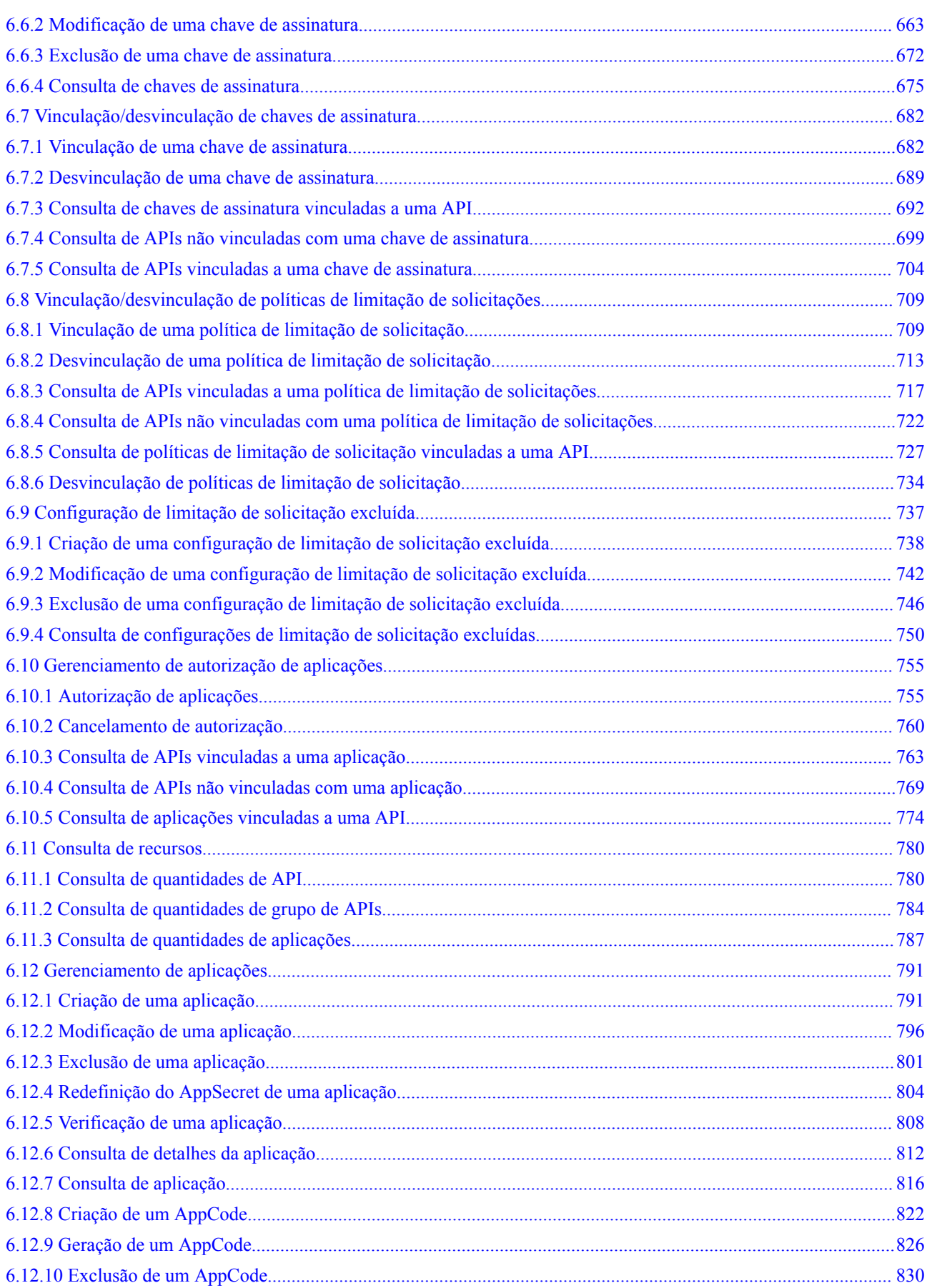

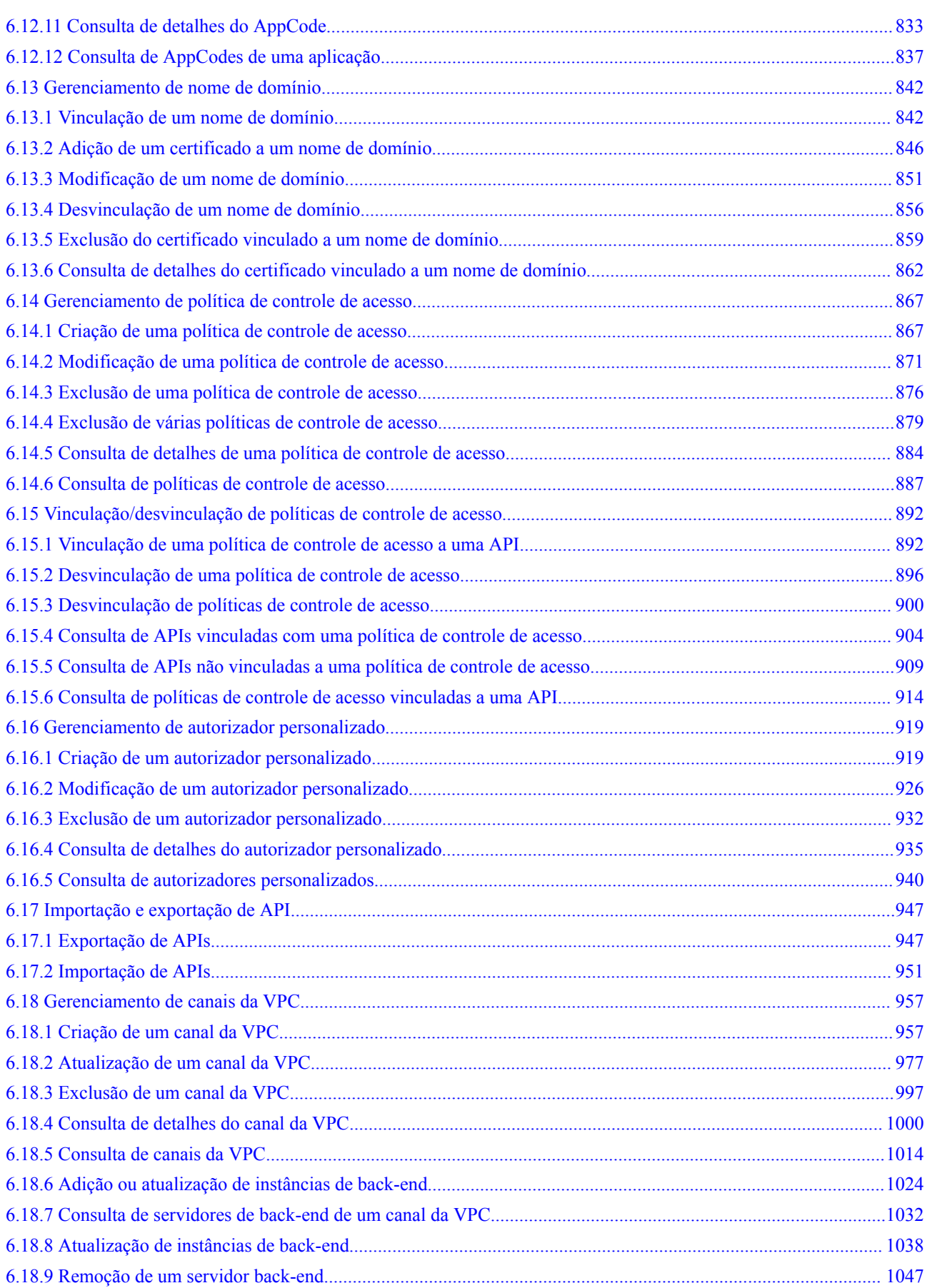

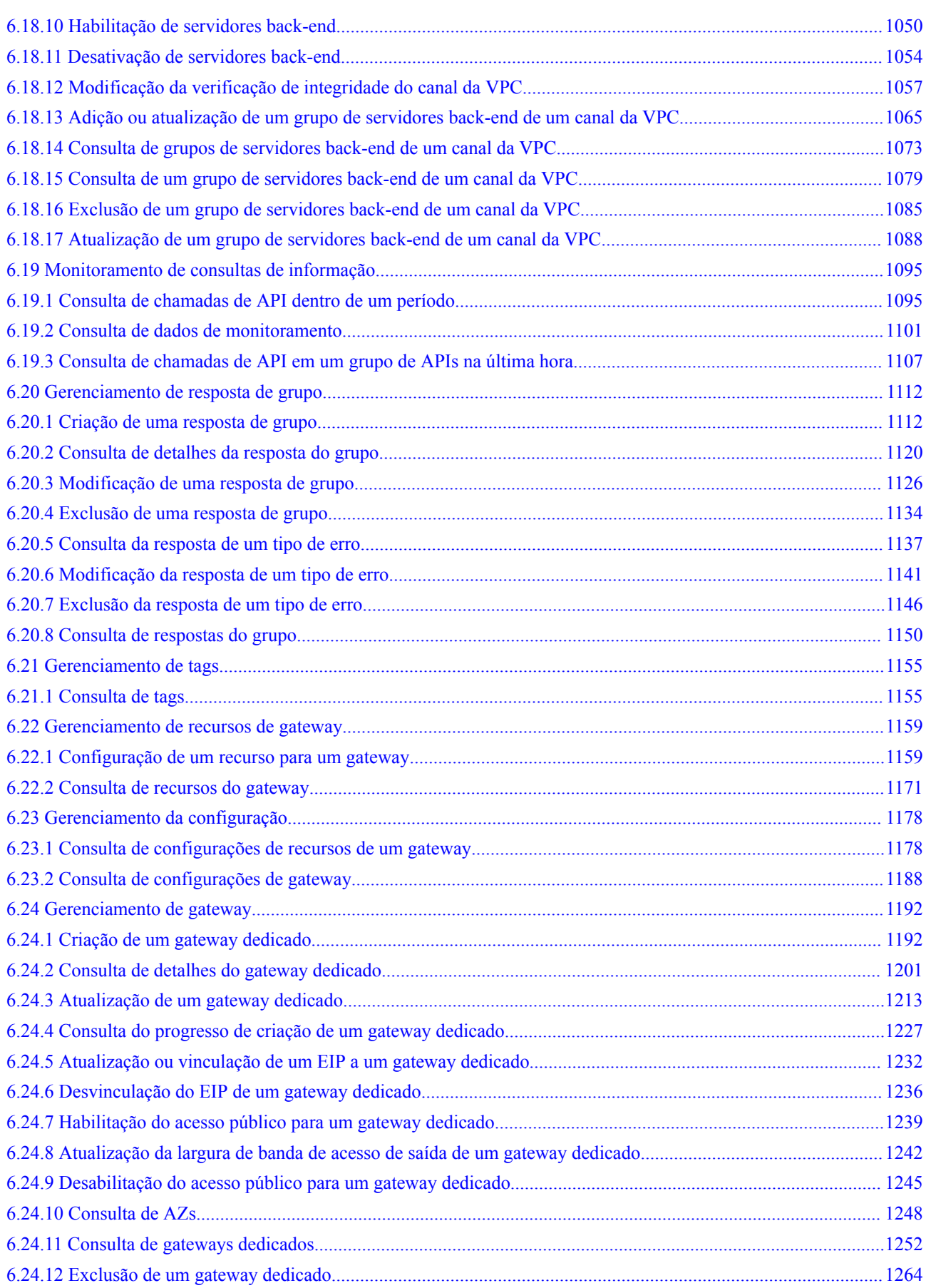

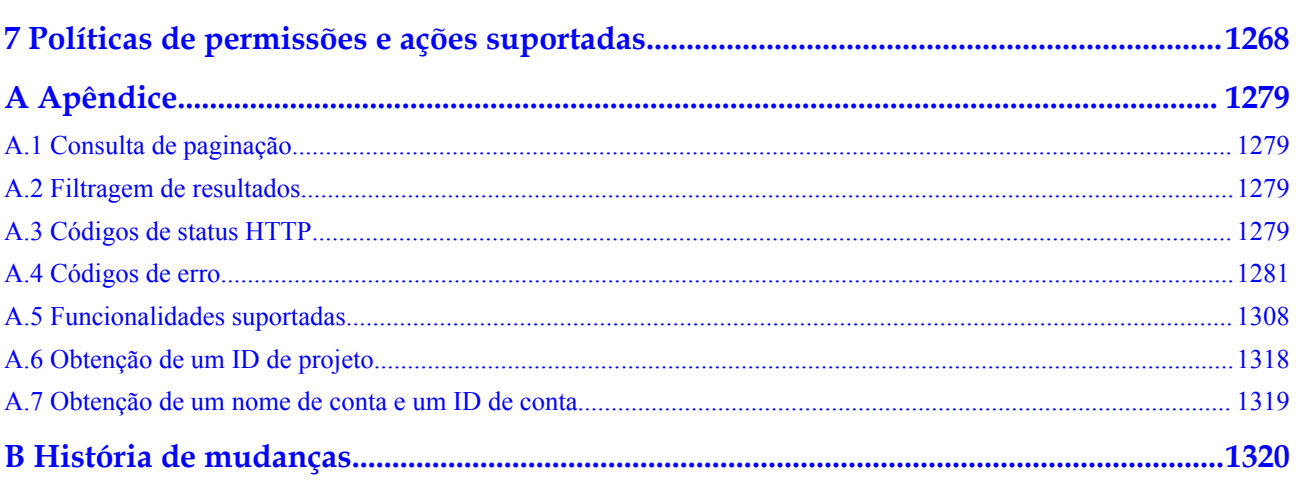

# **1 Antes de começar**

# <span id="page-11-0"></span>**1.1 Visão geral**

O API Gateway (APIG) é um serviço de hospedagem de API de alto desempenho, alta disponibilidade e alta segurança que ajuda as empresas a criar, gerenciar e implementar APIs em qualquer escala.

Este documento descreve como usar APIs REST para executar operações no APIG, como criar, excluir e modificar suas próprias APIs. Para obter detalhes sobre todas as operações suportadas, consulte **[Visão geral de API](#page-14-0)**.

Se você planeja acessar o APIG por meio de APIs, certifique-se de estar familiarizado com os conceitos do APIG. Para obter detalhes, consulte **[Visão geral de serviço](https://support.huaweicloud.com/intl/pt-br/productdesc-apig/apig_0080101651.html)**.

#### $\Box$  NOTA

As APIs V1.0 são fornecidas para o gateway compartilhado e as APIs V2 são fornecidas para gateways dedicados. O recurso de gateway compartilhado foi removido. Em vez disso, use gateways dedicados para gerenciar suas APIs.

# **1.2 Chamada de API**

O APIG oferece suporte a APIs Transferência de Estado Representacional (REST), permitindo que você chame APIs usando HTTPS. Para obter detalhes sobre chamadas de API, consulte **[Chamada de APIs](#page-19-0)**.

# **1.3 Pontos de extremidade**

Um ponto de extremidade é o endereço de solicitação para chamar uma API. Os pontos de extremidade variam de acordo com os serviços e as regiões. Para os pontos de extremidade de todos os serviços, consulte **[Regiões e pontos de extremidade](https://developer.huaweicloud.com/intl/en-us/endpoint)**.

# **1.4 Restrições**

l O número de recursos do APIG que você pode criar é determinado por sua cota. Para aumentar sua cota, consulte **[Como solicitar uma cota maior?](https://support.huaweicloud.com/intl/pt-br/usermanual-iaas/pt-br_topic_0040259342.html)**

l Para obter mais restrições, consulte descrição da API.

# <span id="page-12-0"></span>**1.5 Conceitos**

Conta

Uma conta é criada após o registro sucedido com o sistema de nuvem. A conta tem permissões de acesso total para todos os seus serviços e recursos em nuvem. Ela pode ser usada para redefinir senhas de usuários e conceder permissões ao usuário. A conta é uma entidade de pagamento e não deve ser utilizada diretamente para realizar a gestão de rotina. Para fins de segurança, crie usuários do IAM e conceda a eles permissões para o gerenciamento de rotina.

l Usuário do IAM

Um usuário do IAM é criado usando uma conta para usar os serviços em nuvem. Cada usuário do IAM tem suas próprias credenciais de identidade (senha e chaves de acesso).

Um usuário do IAM pode visualizar o ID da conta e o ID do usuário na página **My Credentials** do console. O nome da conta, o nome de usuário e a senha serão necessários para a autenticação da API.

Região

As regiões são definidas por sua localização geográfica e latência de rede. Os serviços públicos, como o Elastic Cloud Server (ECS), o Elastic Volume Service (EVS) e o Object Storage Service (OBS), são compartilhados na mesma região. Existem regiões universais e regiões dedicadas. Uma região universal atende a todos os locatários, enquanto uma região dedicada atende locatários específicos.

Para obter detalhes, consulte **[Região e AZ](https://support.huaweicloud.com/intl/pt-br/usermanual-iaas/pt-br_topic_0184026189.html)**.

AZ

As AZs são locais fisicamente isolados em uma região, mas estão interconectados por meio de uma rede interna para maior disponibilidade de aplicações.

Projeto

Projetos agrupam e isolam recursos (incluindo recursos de computação, armazenamento e rede) entre regiões físicas. Um projeto padrão é fornecido para cada região, e subprojetos podem ser criados em cada projeto padrão. Os usuários podem receber permissões para acessar todos os recursos em um projeto específico. Para um controle de acesso mais refinado, crie subprojetos em um projeto e adquira recursos nos subprojetos. Em seguida, os usuários podem receber permissões para acessar apenas recursos específicos nos subprojetos.

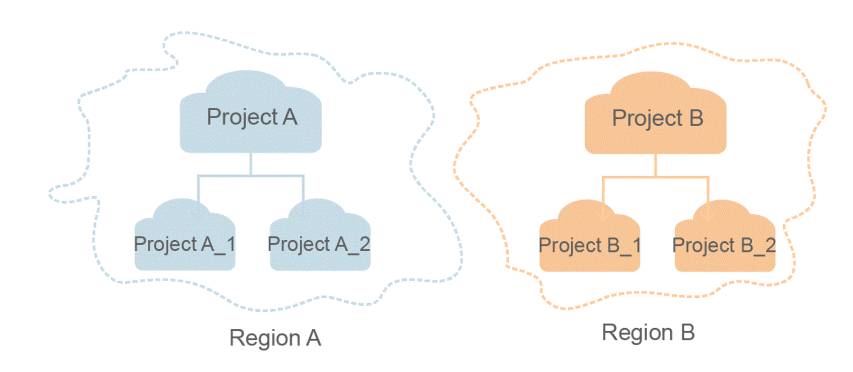

**Figura 1-1** Modelo de isolamento do projeto

# **2 Visão geral de API**

# <span id="page-14-0"></span>**2.1 Gateway compartilhado**

A **Tabela 2-1** descreve as categorias de APIs compartilhadas de gateway.

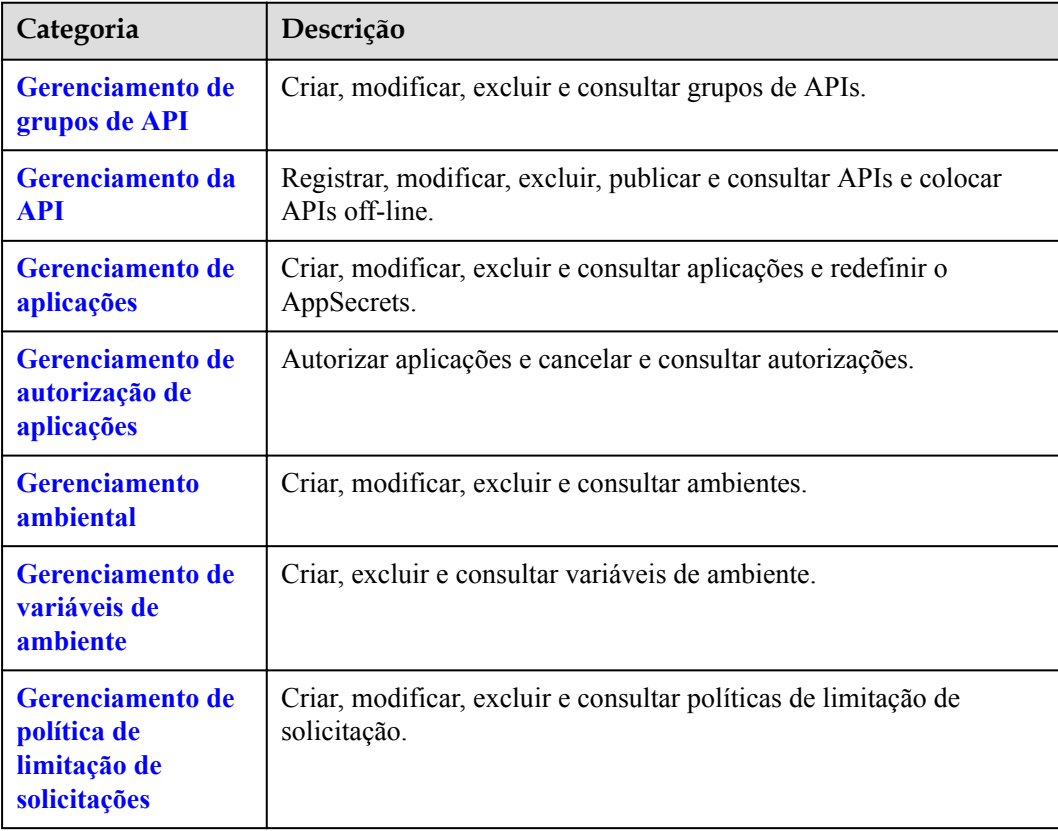

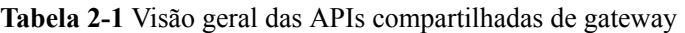

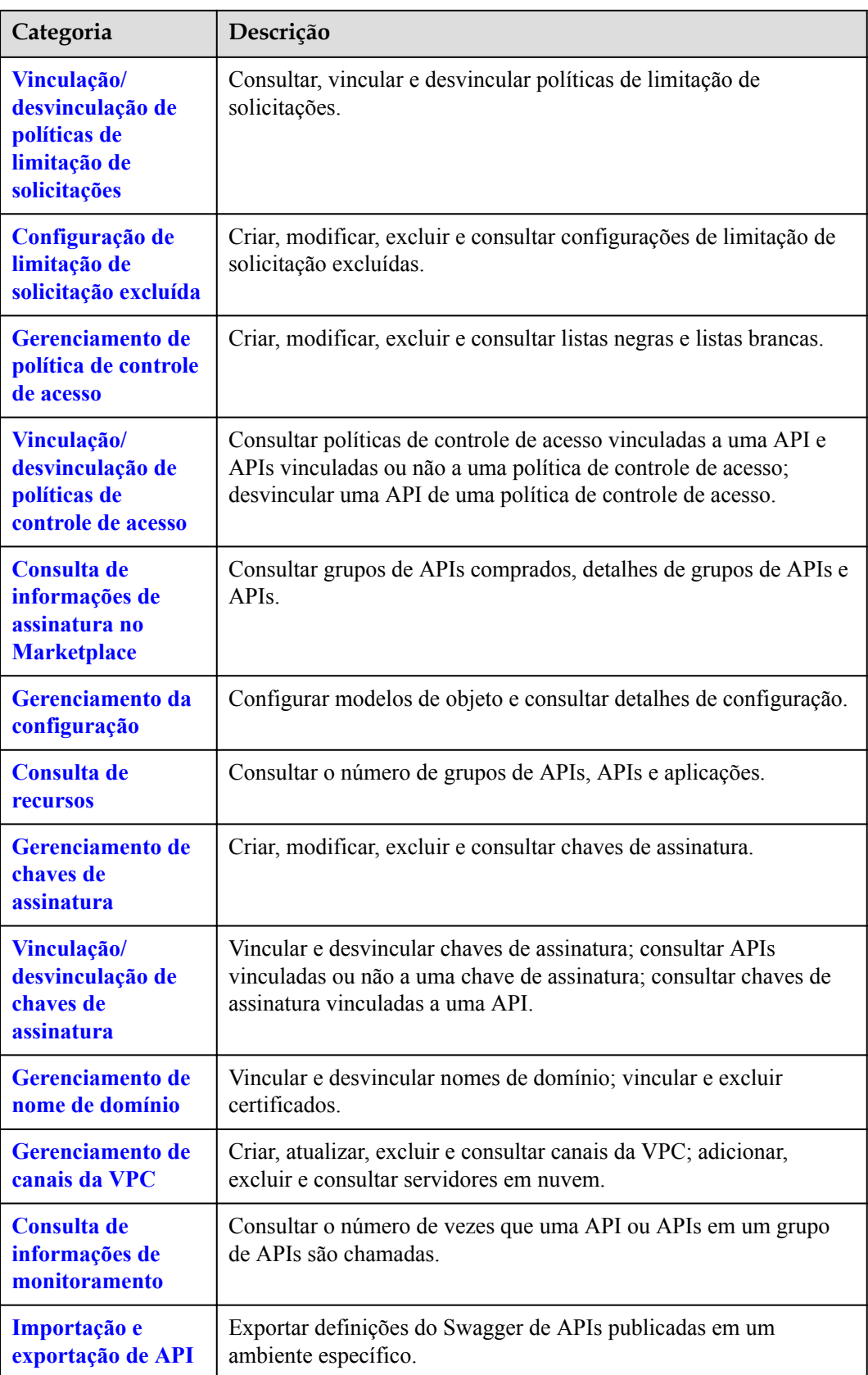

<span id="page-16-0"></span>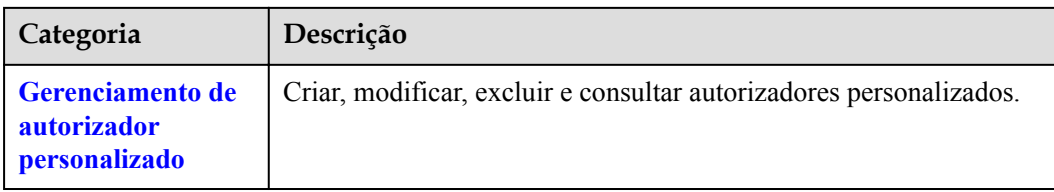

# **2.2 Gateway dedicado**

A **Tabela 2-2** descreve as categorias de APIs dedicadas de gateway.

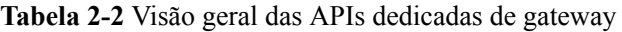

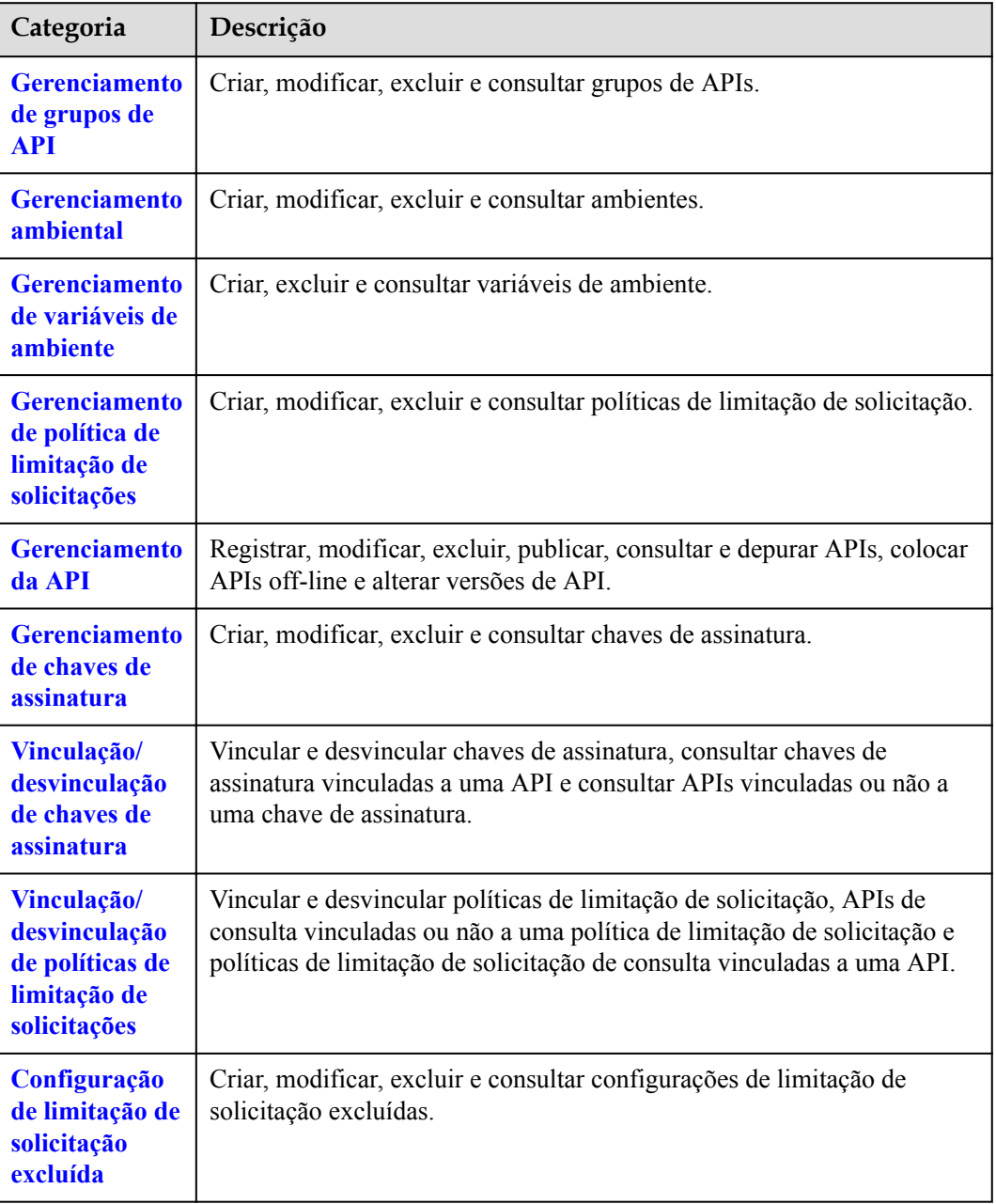

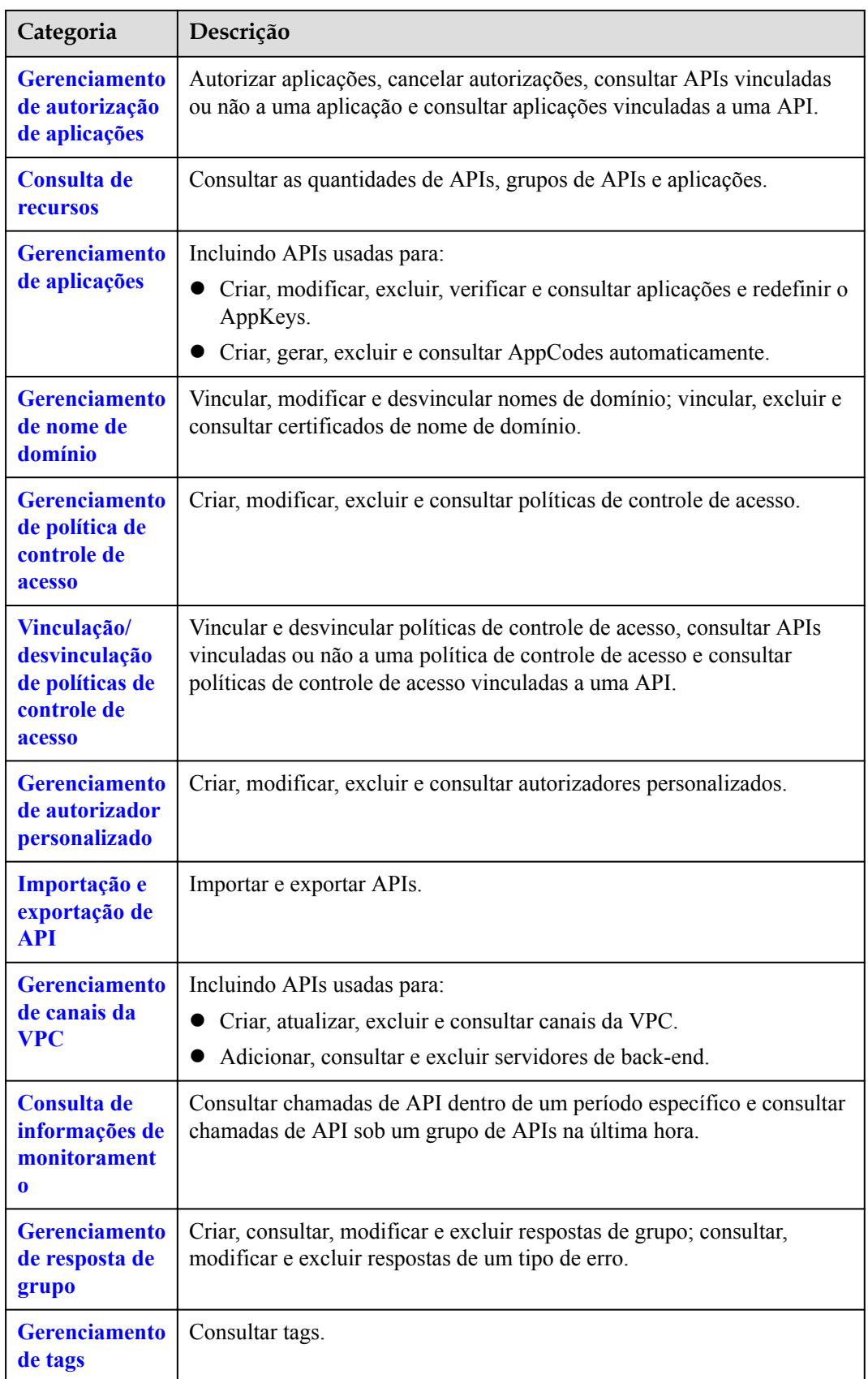

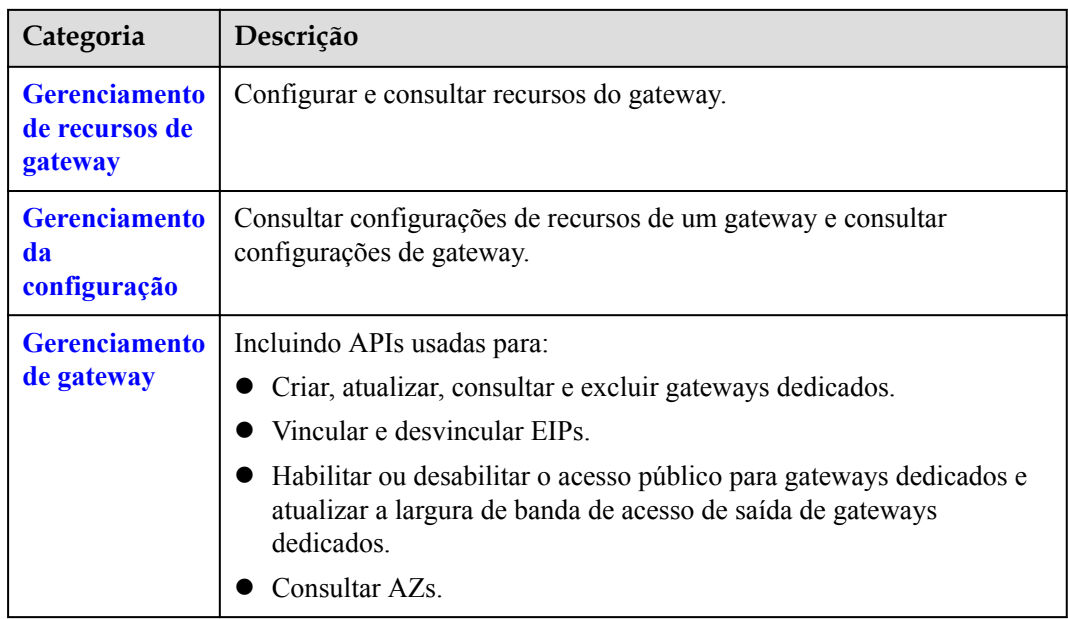

# **3 Chamada das APIs**

# <span id="page-19-0"></span>**3.1 Criação de uma solicitação de API**

Esta seção descreve a estrutura de uma solicitação de API REST e usa a API do APIG para criar um grupo de APIs (consulte a **[Gerenciamento de grupos de APIs](#page-392-0)**) como um exemplo para demonstrar como chamar uma API.

#### **URI de solicitação**

Um URI de solicitação está no seguinte formato:

#### **{URI-scheme} :// {Endpoint} / {resource-path} ? {query-string}**

Embora um URI de solicitação esteja incluído no cabeçalho da solicitação, a maioria das linguagens de programação ou estruturas exigem que o URI de solicitação seja transmitido separadamente.

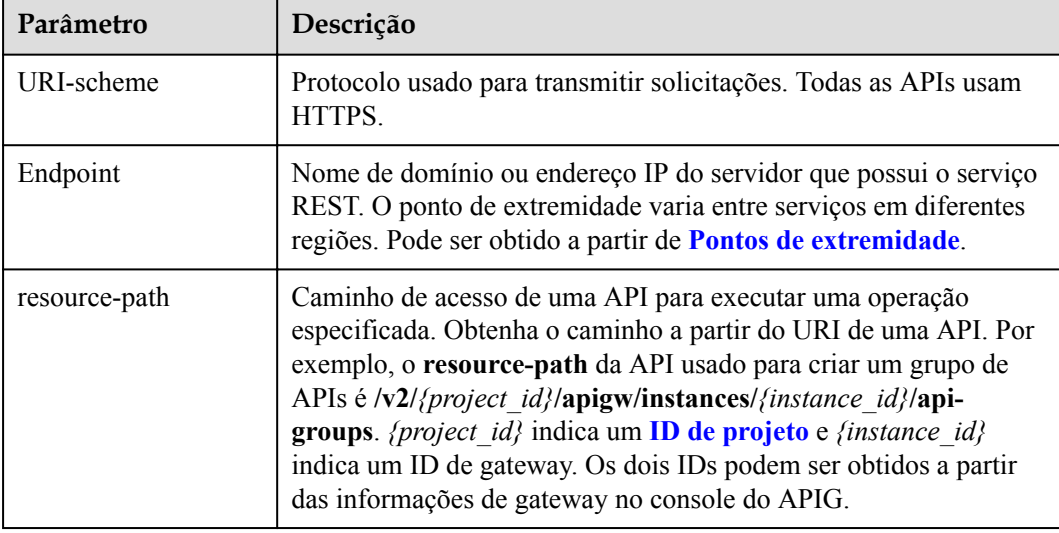

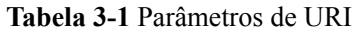

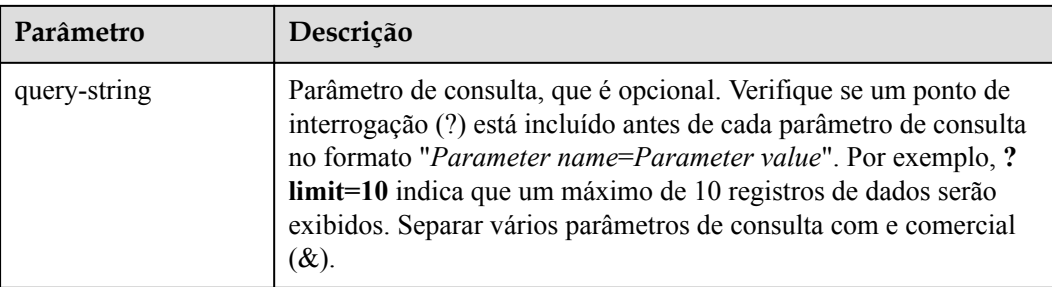

Por exemplo, para criar um grupo de API em uma região, combine os parâmetros no URI. *apig\_endpoint* indica o ponto final de APIG.

https://{apig\_endpoint}/v2/{project\_id}/apigw/instances/{instance\_id}/api-groups

#### $\Box$  NOTA

Para simplificar a exibição de URI neste documento, cada API é fornecida apenas com um **resourcepath** e um método de solicitação. O **URI-scheme** de todas as APIs é **HTTPS**, e os pontos de extremidade de todas as APIs na mesma região são idênticos.

#### **Métodos de solicitação**

O protocolo HTTP define os seguintes métodos de solicitação que podem ser usados para enviar uma solicitação ao servidor:

- **GET**: solicita que o servidor retorne os recursos especificados.
- **PUT**: solicita que o servidor atualize os recursos especificados.
- **POST**: solicita que o servidor adicione recursos ou execute operações especiais.
- **DELETE**: solicita que o servidor exclua recursos especificados, por exemplo, um objeto.
- l **HEAD**: o mesmo que GET, exceto que o servidor deve retornar apenas o cabeçalho da resposta.
- **PATCH**: solicita ao servidor que atualize o conteúdo parcial de um recurso especificado. Se o recurso não existir, um novo recurso será criado.

Por exemplo, no caso da API usada para criar um grupo de APIs (veja **[Gerenciamento de](#page-392-0) [grupos de APIs](#page-392-0)**), o método de solicitação é POST. A solicitação é o seguinte:

```
POST https://{apig_endpoint}/v2/{project_id}/apigw/instances/{instance_id}/api-
groups
```
#### **Cabeçalho da solicitação**

Você também pode adicionar campos de cabeçalho adicionais a uma solicitação, como os campos exigidos por um método de URI ou de HTTP especificado. Por exemplo, para solicitar as informações de autenticação, adicione **Content-type**, que especifica o tipo de corpo da solicitação.

Os campos comuns de cabeçalho de solicitação são os seguintes:

l **Content-Type**: especifica o tipo ou formato do corpo da solicitação. Este campo é obrigatório e seu valor padrão é **application/json**. Outros valores deste campo serão fornecidos para APIs específicas, se houver.

<span id="page-21-0"></span>l **X-Auth-Token**: especifica um token de usuário apenas para autenticação de API baseada em token. O token de usuário é uma resposta à API usada para **[obter um token de](https://support.huaweicloud.com/intl/pt-br/api-iam/iam_30_0001.html) [usuário](https://support.huaweicloud.com/intl/pt-br/api-iam/iam_30_0001.html)**.

#### $\Box$  NOTA

Além de oferecer suporte à autenticação baseada em token, as APIs também oferecem suporte à autenticação usando ID da chave de acesso/chave de acesso secreta (AK/SK). Durante a autenticação baseada em AK/SK, um SDK é usado para assinar a solicitação, e os campos de cabeçalho **Authorization** (informações de assinatura) e **X-Sdk-Date** (hora em que a solicitação é enviada) são adicionados automaticamente à solicitação.

Para obter mais informações, consulte **[Autenticação baseada em AK/SK](#page-22-0)**.

A API usada para **[obter um token de usuário](https://support.huaweicloud.com/intl/pt-br/api-iam/iam_30_0001.html)** não requer autenticação. Portanto, apenas o campo **Content-type**precisa ser adicionado às solicitações para chamar a API. Um exemplo de tais solicitações é o seguinte:

```
POST https://{iam_endpoint}/v3/auth/tokens
Content-Type: application/json
```
#### **Corpo da solicitação**

O corpo de uma solicitação geralmente é enviado em um formato estruturado, conforme especificado no campo de cabeçalho **Content-Type**. O corpo da solicitação transfere o conteúdo, exceto o cabeçalho da solicitação.

O corpo da solicitação varia entre as APIs. Algumas APIs não exigem o corpo da solicitação, como as APIs solicitadas usando os métodos GET e DELETE.

No caso da API usada para criar um grupo de API (ver **[Gerenciamento de grupos de APIs](#page-392-0)**), os parâmetros da solicitação e a descrição do parâmetro podem ser obtidos da solicitação da API. O seguinte fornece um exemplo de solicitação com um corpo incluído. Substitua *name* (nome do grupo de API) e *remark* (descrição do grupo de API) com os valores reais.

```
POST https://{apig_endpoint}/v2/{project_id}/v2/{project_id}/apigw/instances/
{instance_id}/api-groups
Content-Type: application/json
X-Auth-Token: xxxx
{
     "name": "APIGroup_test",
     "remark": "api group remark"
}
```
Se todos os dados necessários para a solicitação da API estiverem disponíveis, você poderá enviar a solicitação para chamar a API por meio de **[ondulação](https://curl.haxx.se/)**, **[Postman](https://www.getpostman.com/)** ou codificação.

## **3.2 Autenticação**

As solicitações para chamar uma API podem ser autenticadas usando um dos seguintes métodos:

- l Autenticação baseada em token: as solicitações são autenticadas usando um token.
- l Autenticação baseada em AK/SK: as solicitações são autenticadas criptografando o corpo da solicitação usando um par AK/SK. A autenticação baseada em AK/SK é recomendada porque fornece maior segurança do que a autenticação baseada em token.

#### <span id="page-22-0"></span>**Autenticação baseada em token**

#### $\Box$  NOTA

O período de validade de um token é de 24 horas. Ao usar um token para autenticação, armazene-o em cache para impedir a chamada frequente da API do IAM usada para obter um token de usuário.

Um token especifica permissões temporárias em um sistema de computador. Durante a autenticação da API usando um token, o token é adicionado às solicitações para obter permissões para chamar a API.

**[Criação de uma solicitação de API](#page-19-0)** descreve o processo de chamar a API usada para criar um grupo de APIs (veja **[Gerenciamento de grupos de APIs](#page-392-0)**). Depois que um token é obtido, o campo de cabeçalho **X-Auth-Token** deve ser adicionado às solicitações para especificar o token ao chamar outras APIs. Por exemplo, se o token for **ABCDEFJ....**, **X-Auth-Token: ABCDEFJ....** pode ser adicionado a uma solicitação da seguinte forma:

```
POST https://{apig_endpoint}/v2/{project_id}/apigw/instances/{instance_id}/api-
groups
Content-Type: application/json
X-Auth-Token: ABCDEFJ....
```
#### **Autenticação baseada em AK/SK**

#### $\Box$  NOTA

A autenticação baseada em AK/SK suporta solicitações de API com um corpo não maior que 12 MB. Para solicitações de API com um corpo maior, a autenticação baseada em token é recomendada.

Na autenticação baseada em AK/SK, AK/SK é usado para assinar solicitações e a assinatura é então adicionada às solicitações de autenticação.

- l AK: o ID da chave de acesso, que é um identificador exclusivo usado em conjunto com uma chave de acesso secreta para assinar solicitações criptograficamente.
- l SK: a chave de acesso secreta usada em conjunto com uma AK para assinar solicitações criptograficamente. Ele identifica um remetente da solicitação e impede que a solicitação seja modificada.

Na autenticação baseada em AK/SK, você pode usar um AK/SK para assinar solicitações com base no algoritmo de assinatura ou usar o SDK de assinatura para assinar solicitações. Para obter detalhes sobre como assinar solicitações e usar o SDK de assinatura, consulte **[Guia de](https://support.huaweicloud.com/intl/pt-br/devg-apisign/api-sign-provide.html) [assinatura de solicitação de API](https://support.huaweicloud.com/intl/pt-br/devg-apisign/api-sign-provide.html)**.

#### **AVISO**

- l O SDK de assinatura é usado apenas para solicitações de assinatura e é diferente dos SDKs fornecidos pelos serviços.
- l A hora local no cliente deve ser sincronizada com o servidor de relógio para evitar um grande deslocamento no valor do cabeçalho da solicitação **X-Sdk-Date**.

O APIG verifica o formato da hora e compara a hora com a hora em que o APIG recebe a solicitação. Se a diferença de tempo for superior a 15 minutos, o APIG rejeitará o pedido.

# <span id="page-23-0"></span>**3.3 Resposta**

#### **Código de status**

Depois de enviar uma solicitação, você receberá uma resposta, incluindo um código de status, cabeçalho de resposta e corpo de resposta.

Um código de status é um grupo de dígitos, variando de 1xx a 5xx. Indica o status de uma solicitação. Para obter mais informações, consulte **[Códigos de status HTTP](#page-1289-0)**.

Por exemplo, se o código de status **201** for retornado para chamar a API usada para criar um grupo de APIs (ver **[Gerenciamento de grupos de APIs](#page-392-0)**), a solicitação é bem-sucedida.

#### **Cabeçalho de resposta**

Semelhante a uma solicitação, uma resposta também tem um cabeçalho, por exemplo, **Content-Type**.

#### **(Opcional) Corpo de resposta**

O corpo de uma resposta geralmente é retornado em formato estruturado, conforme especificado no campo de cabeçalho **Content-Type**. O corpo da resposta transfere o conteúdo, exceto o cabeçalho da resposta.

O seguinte é parte do corpo de resposta para a API usada para criar um grupo de APIs (consulte **[Gerenciamento de grupos de APIs](#page-392-0)**).

```
{
     "id": "abcdef...",
    "name": "APIGroup_test",
     "remark": "api group remark",
......
}
```
Se ocorrer um erro durante a chamada da API, um código de erro e uma mensagem serão exibidos. O seguinte mostra um corpo de resposta de erro.

```
{
"error msg": "The token is missing.",
 "error_code": "APIG.1000"
}
```
No corpo da resposta, **error\_code** é um código de erro e **error\_msg** fornece informações sobre o erro.

# **4 Primeiros passos**

#### <span id="page-24-0"></span>**Introdução**

Esta seção descreve como chamar uma API para registrar uma API HTTP.

Para obter detalhes sobre como chamar APIs, consulte **[Chamar APIs](#page-19-0)**.

#### **Procedimento**

- 1. Chame a API mencionada em **[Criação de um grupo de API](#page-29-0)** para criar um grupo de API.
- 2. Chame a API mencionada em **[Registro de uma API](#page-53-0)** para registrar uma API HTTP.

#### **Registrar uma API HTTP**

{

}

{

**Passo 1** Chame a API mencionada em **[Criação de um grupo de API](#page-29-0)** para criar um grupo de API.

```
 "name": "APIGroup_test",
 "remark": "Test group"
```
Especifique os seguintes parâmetros:

- name: nome do grupo de API
- l **remark**: descrição do grupo de API
- **Passo 2** Chame a API de registro da API para registrar uma API HTTP. Para obter detalhes, consulte **[Registro de uma API](#page-53-0)**.

```
 "auth_type": "APP",
     "backend_api": {
         "req_method": "GET",
         "req_protocol": "HTTP",
         "req_uri": "/test/benchmark",
         "timeout": 1000,
         "url_domain": "xx.xx.xx.93:12346"
\vert \vert,
 "backend_type": "HTTP",
     "group_id": "2b89e73458******98a828c5eca3b6c3",
     "name": "test",
     "req_method": "GET",
     "req_uri": "/test",
     "type": 1,
```
}

```
 "result_normal_sample": "hello world!"
```
Especifique os seguintes parâmetros:

- auth type: modo de autenticação de segurança da API
- backend\_api: parâmetros de serviço de back-end
	- **req\_method**: método de solicitação da API
	- **req\_protocol**: protocolo de solicitação do serviço de back-end
	- **req\_uri**: caminho de solicitação do serviço de back-end
	- **timeout**: intervalo de tempo limite permitido para o APIG solicitar o serviço de back-end
	- url domain: endereço do serviço de back-end

#### $\Box$  NOTA

Os seguintes segmentos de endereços IP reservados não podem ser usados:

- $\blacksquare$  0.0.0.0/8
- $10.0.0.0/8$
- $100.125.0.0/16$
- $127.0.0.0/8$
- $169.254.0.0/16$
- $172.16.0.0/12$
- $192.0.0.0/24$
- $192.0.2.0/24$
- $192.88.99.0/24$
- $192.168.0.0/16$
- $198.18.0.0/15$
- $198.51.100.0/24$
- $\blacksquare$  203.0.113.0/24
- $\blacksquare$  224.0.0.0/4
- $\blacksquare$  240.0.0.0/4
- $\blacksquare$  255.255.255.255/32
- **backend** type: tipo do serviço de back-end
- l **group\_id**: ID do grupo ao qual a API pertence. Obtenha o ID do grupo seguindo as instruções em **[Consulta da lista de grupos da API](#page-39-0)**.
- l **name**: nome da API
- **e** req method: método de solicitação da API
- **req uri**: endereço de acesso da API
- l **type**: tipo da API. **1** significa API pública e **2** significa API privada.
- **result\_normal\_sample**: exemplo de resposta para uma solicitação bem-sucedida

Depois de registrar a API, visualize-a no console do APIG.

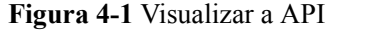

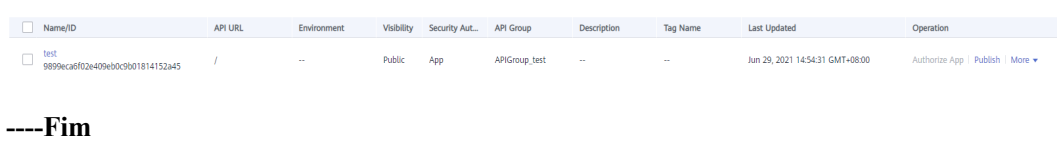

# <span id="page-27-0"></span>**5 APIs compartilhadas de gateway (para usuários existentes)**

# **5.1 Gerenciamento de grupos de API**

# **5.1.1 Modelo de objeto**

Esta seção descreve o modelo de objeto para grupos de API.

#### $\Box$  NOTA

- l **Operation Type** indica a operação que pode ser executada em um campo. **C**: criar; **U**: atualizar; **R**: ler
- l **Mandatory** indica se um campo com o **Operation Type C** é obrigatório.

**Tabela 5-1** Modelo de objeto para grupos de API

| Parâmetro     | Tipos de<br>dados | Descrição                                                                                          | Tipo de<br>operação | Obrigatór<br>io |
|---------------|-------------------|----------------------------------------------------------------------------------------------------|---------------------|-----------------|
| ID            | String            | ID do grupo da API                                                                                 | R                   |                 |
| <b>NAME</b>   | String            | Nome do grupo de API                                                                               | <b>CRU</b>          | Sim             |
| <b>STATUS</b> | Integer           | Status do grupo de APIs, que<br>pode ser:<br>$\bullet$ 1: normal<br>2: desabilitado<br>3: deletado | R                   |                 |
|               |                   | Valor padrão: 1<br>Este parâmetro não é usado<br>atualmente.                                       |                     |                 |

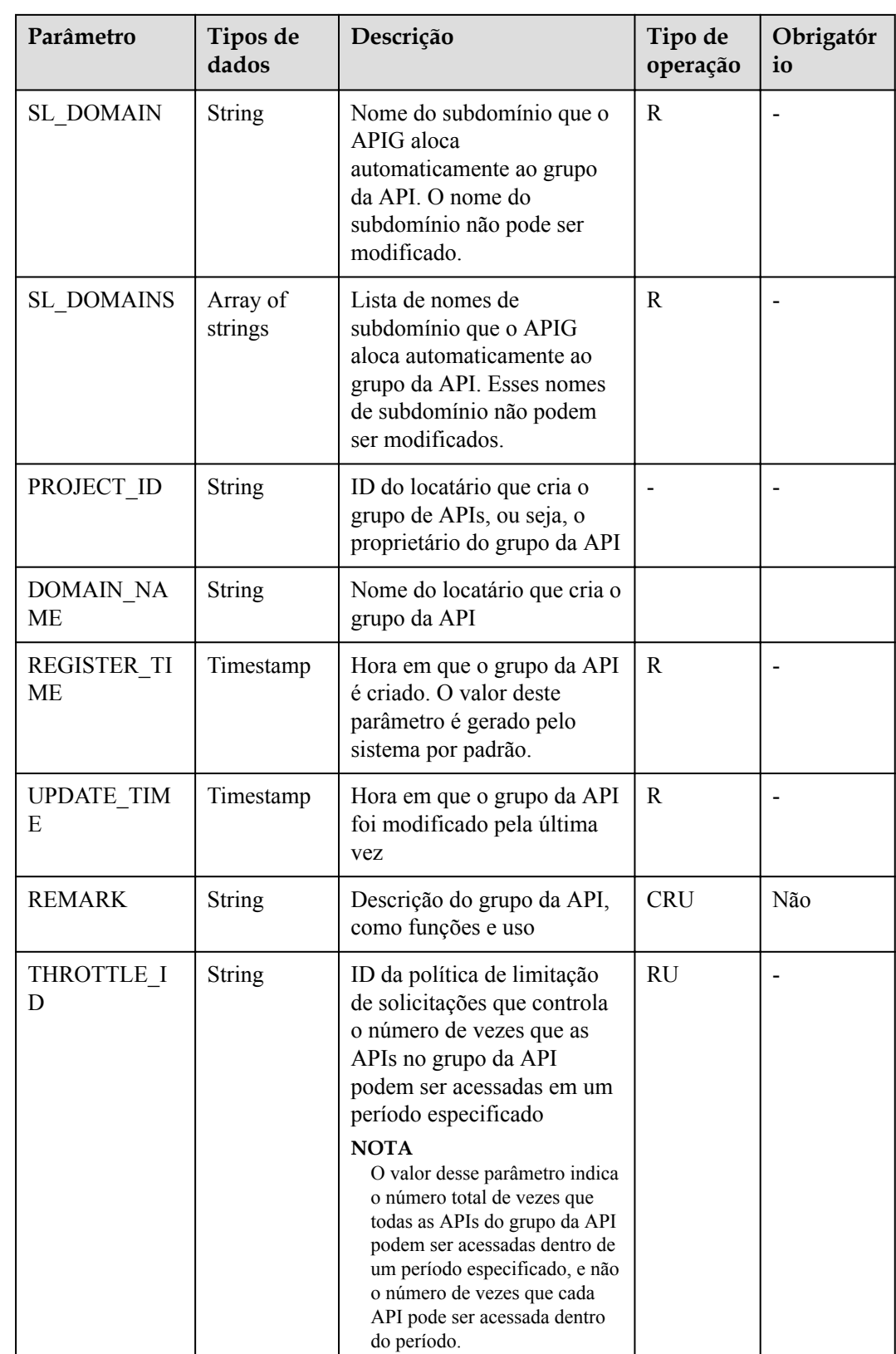

# <span id="page-29-0"></span>**5.1.2 Criação de um grupo de API**

#### **Função**

Esta API é usada para criar um grupo da API. Um grupo da API é uma unidade de gerenciamento de API e a entrada para um serviço. Um nome de subdomínio é retornado como a entrada de acesso quando um grupo da API é criado. As APIs em um grupo da API devem ser correlacionadas entre si.

#### **URI**

A tabela a seguir lista o método de solicitação HTTP/HTTPS e o URI da API.

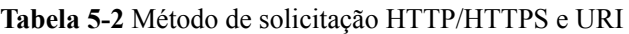

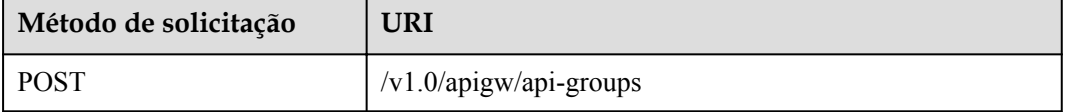

#### **Solicitação**

**Tabela 5-3** Descrição do parâmetro

| Parâmetro | Obrigató<br>rio | Tipo          | Descrição                                                                                                    |
|-----------|-----------------|---------------|----------------------------------------------------------------------------------------------------|
| name      | Sim.            | <b>String</b> | Nome do grupo da API                                                                                                    |
|           |                 |               | Um nome de grupo da API consiste de 3 a 64<br>caracteres, começando com uma letra. Apenas<br>letras, dígitos e sublinhados () são permitidos. |
| remark    | Não             | <b>String</b> | Descrição do grupo da API<br>A descrição não pode exceder 255 caracteres.                                                                     |

Exemplo de solicitação:

```
{
     "name": "api_group_001",
     "remark": "API group 1"
}
```
#### **Resposta**

**Tabela 5-4** Descrição do parâmetro

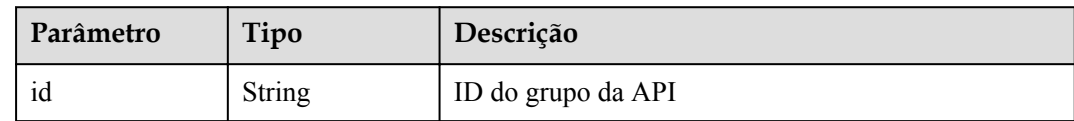

| Parâmetro      | Tipo                                          | Descrição                                                                                                    |  |
|----------------|-----------------------------------------------|----------------------------------------------------------------------------------------------------|--|
| name           | <b>String</b>                                 | Nome do grupo da API                                                                                                    |  |
| status         | Integer                                       | Status do grupo da API                                                                                                    |  |
| sl domain      | <b>String</b>                                 | Nome do subdomínio que o APIG aloca<br>automaticamente para o grupo da API                                                                                                    |  |
| sl domains     | Array of strings                              | Lista de nomes de subdomínio que o APIG aloca<br>automaticamente para o grupo da API                                                                                                    |  |
| register_time  | Timestamp                                     | Hora em que o grupo da API é criado                                                                                                    |  |
| update_time    | Timestamp                                     | Hora em que o grupo da API foi modificado pela<br>última vez                                                                                                    |  |
| remark         | <b>String</b>                                 | Descrição do grupo da API                                                                                                    |  |
| on sell status | Integer                                       | Indica se o grupo de APIs foi listado no marketplace.<br>O valor pode ser:<br>1: listado<br>2: não listado<br>3: sob aprovação                                                                                                    |  |
| call limits    | Integer                                       | Número total de vezes que todas as APIs no grupo da<br>API podem ser acessadas. Defina esse parâmetro ao<br>considerar a capacidade de carga útil do serviço de<br>back-end. Por padrão, não há limite no número de<br>chamadas de API. |  |
| time interval  | Integer                                       | Período de tempo para limitar o número de chamadas<br>de API                                                                                                    |  |
| time unit      | <b>String</b>                                 | Unidade de tempo para limitar o número de<br>chamadas de API                                                                                                    |  |
| url_domains    | Array of<br><b>UrlDomainsRe</b><br>sp objects | Lista de nomes de domínio independentes vinculados<br>ao grupo da API                                                                                                    |  |
| is default     | Integer                                       | Indica se o grupo da API é o grupo da API padrão.<br>Por padrão, o grupo da API não é o grupo da API<br>padrão. O valor pode ser:                                                                                                    |  |
|                |                                               | 1: grupo da API padrão                                                                                                    |  |
|                |                                               | 2: grupo da API não padrão                                                                                                    |  |

**Tabela 5-5** UrlDomainsResp

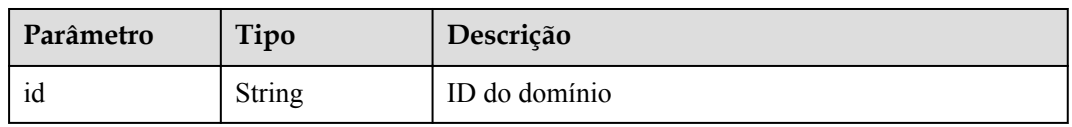

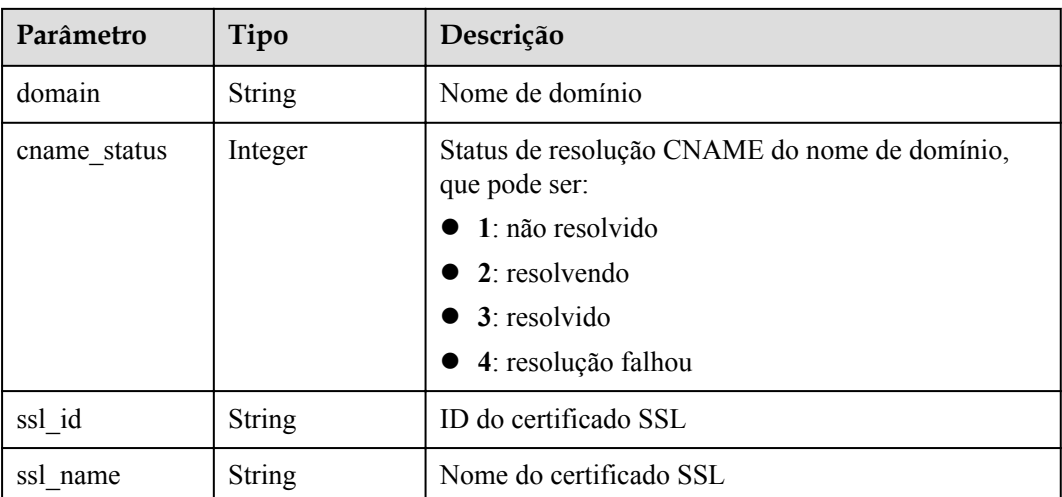

Exemplo de resposta:

```
{
     "id": "7efb2b91-155a-4f6a-9f45-c5c95a6e4950",
     "name": "api_group_001",
 "status": 1,
 "sl_domain": "0e91b83b-0774-4e8e-b187-2d695ed4743b.apigw.example.com",
         "sl_domains": ["0e91b83b-0774-4e8e-
b187-2d695ed4743b.apigw.example.com","0e91b83b-0774-4e8e-
b187-2d695ed4743b.apigw.example.cn"],
     "remark": "API group 1",
     "register_time": "2017-12-28T11:44:53.831282304Z",
     "update_time": "2017-12-28T11:44:53.831283436Z",
    "on sell status": 2,
         "is_default": 2
}
```
#### **Códigos de status**

#### **Tabela 5-6** Códigos de status

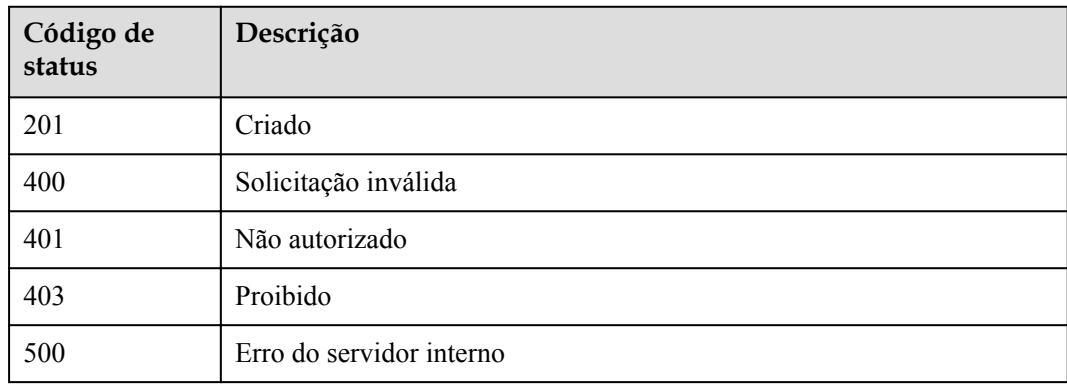

## <span id="page-32-0"></span>**5.1.3 Modificação de um grupo de API**

#### **Função**

Esta API é usada para modificar os atributos de um grupo de APIs. Somente os atributos **name** e **remark** de um grupo de APIs podem ser modificados.

#### **URI**

A tabela a seguir lista o método de solicitação HTTP/HTTPS e o URI da API.

**Tabela 5-7** Método de solicitação HTTP/HTTPS e URI

| Método de solicitação | URI                                         |  |
|-----------------------|---------------------------------------------|--|
| <b>PUT</b>            | $\sqrt{\text{v1.0}}$ /apigw/api-groups/{id} |  |

A tabela a seguir lista o parâmetro no URI.

**Tabela 5-8** Descrição do parâmetro

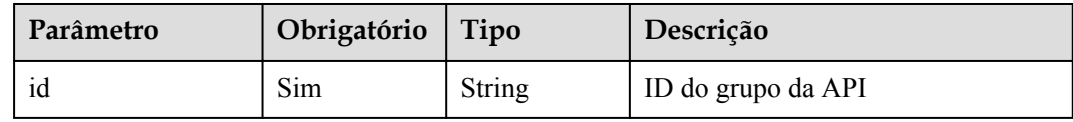

#### **Solicitação**

**Tabela 5-9** Descrição do parâmetro

| Parâmetro | Obrigató<br>rio | Tipo          | Descrição                                                                                                    |
|-----------|-----------------|---------------|----------------------------------------------------------------------------------------------------|
| name      | Sim             | <b>String</b> | Nome do grupo da API<br>Um nome de grupo da API consiste de 3 a 64<br>caracteres, começando com uma letra. Apenas             |
| remark    | Não             | <b>String</b> | letras, dígitos e sublinhados () são permitidos.<br>Descrição do grupo da API<br>A descrição não pode exceder 255 caracteres. |

Exemplo de solicitação:

```
{
    "name": "api group 001",
     "remark": "API group 001"
}
```
#### **Resposta**

**Tabela 5-10** Descrição do parâmetro

| Parâmetro      | Tipo                                          | Descrição                                                                                                    |
|----------------|-----------------------------------------------|----------------------------------------------------------------------------------------------------|
| id             | <b>String</b>                                 | ID do grupo da API                                                                                                    |
| name           | <b>String</b>                                 | Nome do grupo da API                                                                                                    |
| status         | Integer                                       | Status do grupo da API                                                                                                    |
| sl_domain      | <b>String</b>                                 | Nome do subdomínio que o APIG aloca<br>automaticamente para o grupo da API                                                                                                    |
| sl domains     | <b>String</b>                                 | Lista de nomes de subdomínio que o APIG aloca<br>automaticamente para o grupo da API                                                                                                    |
| register_time  | Timestamp                                     | Hora em que o grupo da API é criado                                                                                                    |
| update_time    | Timestamp                                     | Hora em que o grupo da API foi modificado pela<br>última vez                                                                                                    |
| remark         | <b>String</b>                                 | Descrição do grupo da API                                                                                                    |
| call limits    | Integer                                       | Número total de vezes que todas as APIs no grupo da<br>API podem ser acessadas. Defina esse parâmetro ao<br>considerar a capacidade de carga útil do serviço de<br>back-end. Por padrão, não há limite no número de<br>chamadas de API. |
| time interval  | Integer                                       | Período de tempo para limitar o número de chamadas<br>de API                                                                                                    |
| time_unit      | String                                        | Unidade de tempo para limitar o número de<br>chamadas de API                                                                                                    |
| url domains    | Array of<br><b>UrlDomainsRe</b><br>sp objects | Lista de nomes de domínio independentes vinculados<br>ao grupo da API                                                                                                    |
| on sell status | Integer                                       | Indica se o grupo de APIs foi listado no marketplace.<br>O valor pode ser:<br>1: listado<br>2: não listado<br>3: sob aprovação                                                                                                    |
| is_default     | Integer                                       | Indica se o grupo da API é o grupo da API padrão.<br>Por padrão, o grupo da API não é o grupo da API<br>padrão. O valor pode ser:<br>1: grupo da API padrão<br>2: grupo da API não padrão                                               |

| Parâmetro    | Tipo          | Descrição                                                      |
|--------------|---------------|----------------------------------------------------------------|
| id           | <b>String</b> | ID do domínio                                                  |
| domain       | <b>String</b> | Nome de domínio                                                |
| cname_status | Integer       | Status de resolução CNAME do nome de domínio,<br>que pode ser: |
|              |               | $\bullet$ 1: não resolvido                                     |
|              |               | $\bullet$ 2: em andamento                                      |
|              |               | $\bullet$ 3: bem-sucedido                                      |
|              |               | $4:$ falhou                                                    |
| ssl id       | <b>String</b> | ID do certificado SSL                                          |
| ssl name     | <b>String</b> | Nome do certificado SSL                                        |

<span id="page-34-0"></span>**Tabela 5-11** UrlDomainsResp

Exemplo de resposta:

```
{
     "id": "7efb2b91-155a-4f6a-9f45-c5c95a6e4950",
     "name": "api_group_001",
 "status": 1,
 "sl_domain": "0e91b83b-0774-4e8e-b187-2d695ed4743b.apigw.example.com",
       -<br>"sl domains": ["0e91b83b-0774-4e8e-
b187-2d695ed4743b.apigw.example.com","0e91b83b-0774-4e8e-
b187-2d695ed4743b.apigw.example.cn"],
     "remark": "API group 001",
     "register_time": "2017-12-28T11:44:53Z",
     "update_time": "2017-12-28T11:49:01.048600577Z",
    "on sell status": 2,
        .<br>"is default": 2
}
```
#### **Códigos de status**

#### **Tabela 5-12** Códigos de status

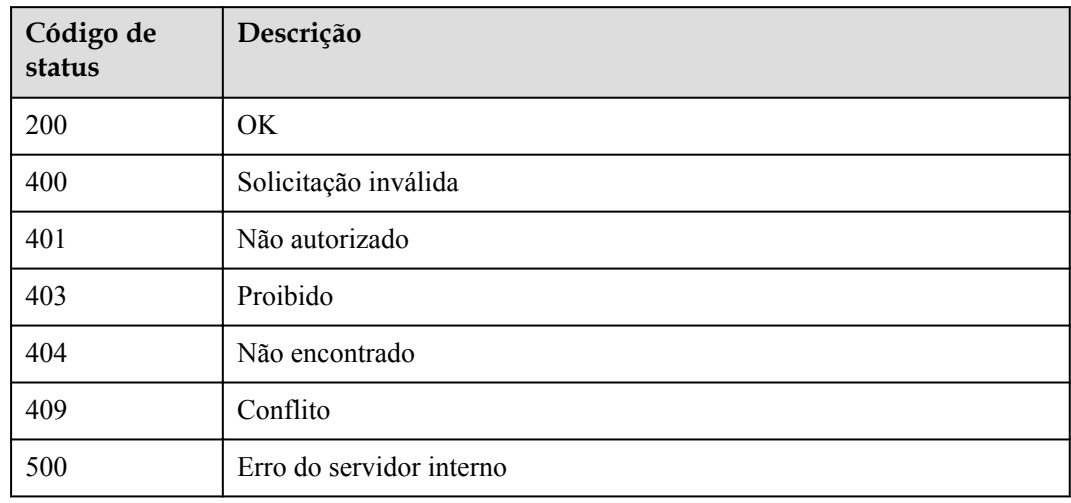

## <span id="page-35-0"></span>**5.1.4 Exclusão de um grupo da API**

#### **Função**

Esta API é usada para excluir um grupo da API.

Se o grupo a ser excluído contiver APIs, coloque-as off-line e exclua-as.

Todos os recursos (nomes de domínio independentes, certificados SSL e informações de lançamento) direta ou indiretamente associados ao grupo serão excluídos. A operação irá desvincular os nomes de domínio externos do nome de subdomínio com base no modo de resolução CNAME.

#### **URI**

A tabela a seguir lista o método de solicitação HTTP/HTTPS e o URI da API.

#### **Tabela 5-13** Método de solicitação HTTP/HTTPS e URI

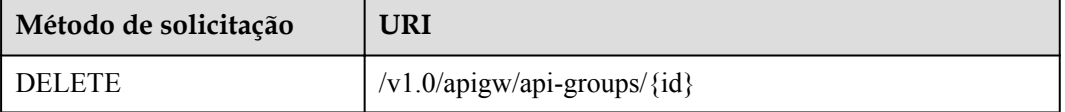

A tabela a seguir lista o parâmetro no URI.

**Tabela 5-14** Descrição do parâmetro

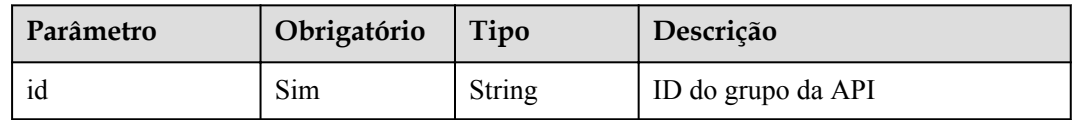

#### **Solicitação**

N/D

#### **Resposta**

N/D

#### **Códigos de status**

**Tabela 5-15** Códigos de status

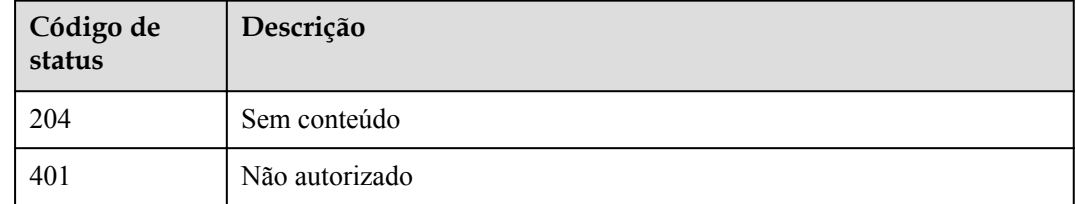
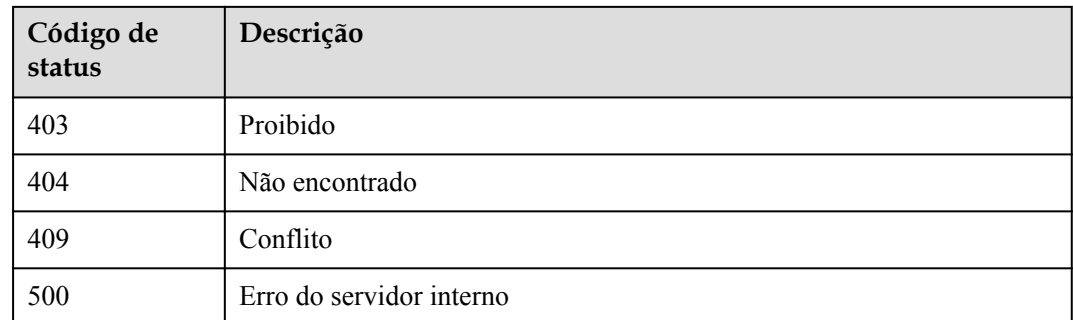

# **5.1.5 Consulta de detalhes de um grupo de APIs**

### **Função**

Esta API é usada para consultar os detalhes de um grupo de APIs.

### **URI**

A tabela a seguir lista o método de solicitação HTTP/HTTPS e o URI da API.

**Tabela 5-16** Método de solicitação HTTP/HTTPS e URI

| Método de solicitação | URI                                               |
|-----------------------|---------------------------------------------------|
| GET                   | $\vert \sqrt{v1.0} \rangle$ apigw/api-groups/{id} |

A tabela a seguir lista o parâmetro no URI.

#### **Tabela 5-17** Descrição do parâmetro

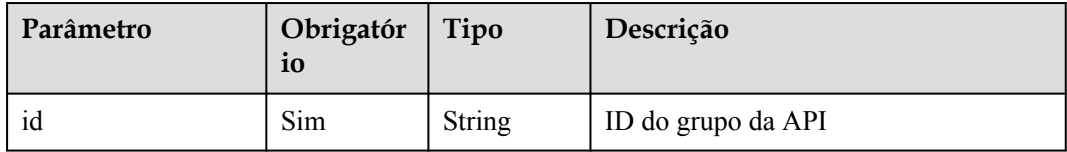

# **Solicitação**

N/D

# **Resposta**

**Tabela 5-18** Descrição do parâmetro

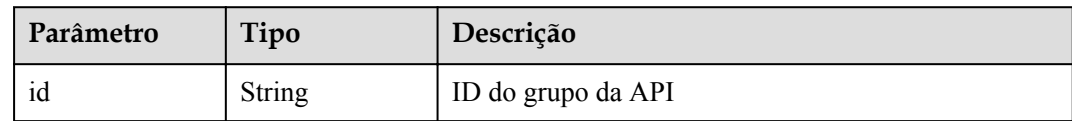

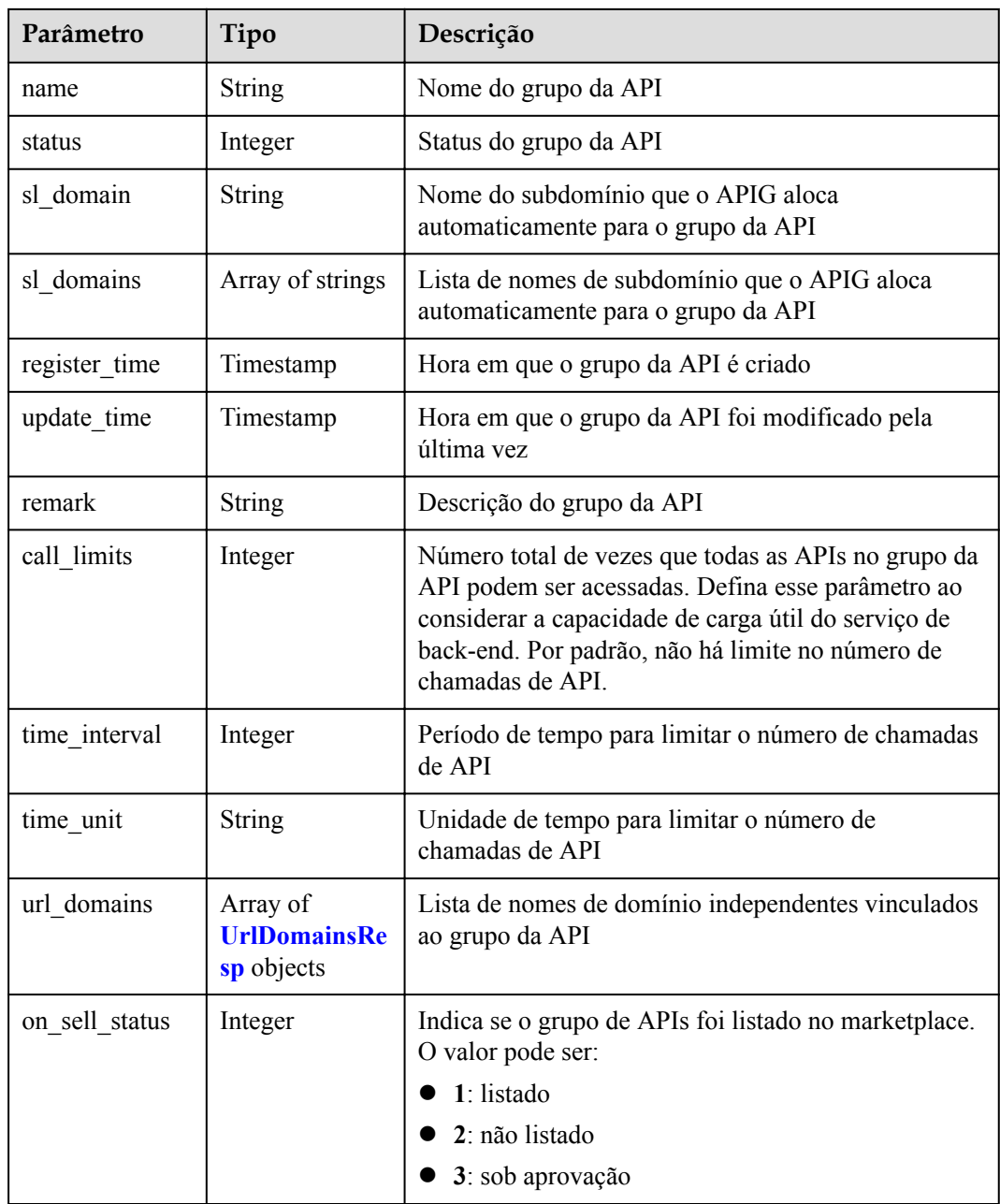

#### **Tabela 5-19** UrlDomainsResp

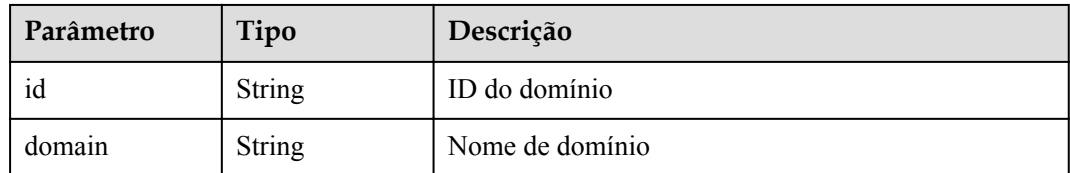

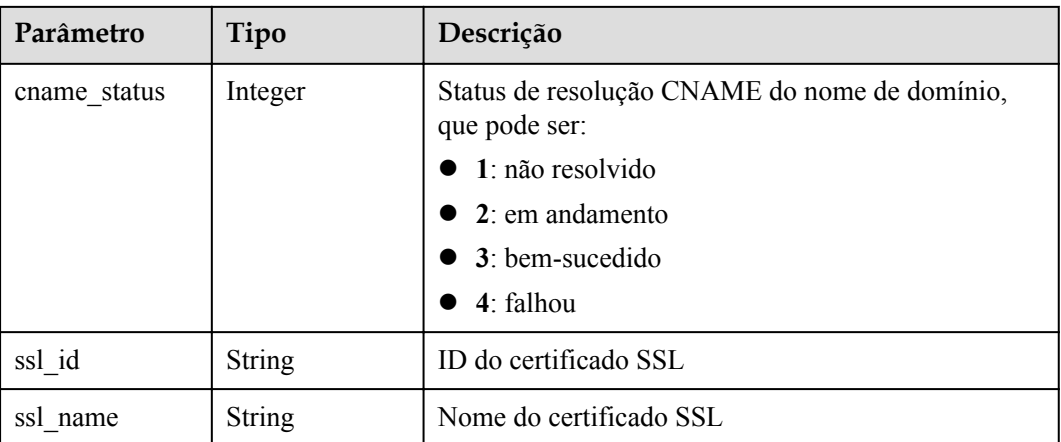

Exemplo de resposta:

```
{
     "id": "7efb2b91-155a-4f6a-9f45-c5c95a6e4950",
     "name": "api_group_001",
     "status": 1,
     "sl_domain": "0e91b83b-0774-4e8e-b187-2d695ed4743b.apigw.example.com",
        -<br>"sl domains": ["0e91b83b-0774-4e8e-
b187-2d695ed4743b.apigw.example.com","0e91b83b-0774-4e8e-
b187-2d695ed4743b.apigw.example.cn"],
     "remark": "API group 001",
 "register_time": "2017-12-28T11:44:53Z",
 "update_time": "2017-12-28T11:49:01.048601Z",
    "call limits": 1000,
    "time_interval": 1,
     "time_unit": "SECOND",
     "on_sell_status": 2
}
```
# **Códigos de status**

#### **Tabela 5-20** Códigos de status

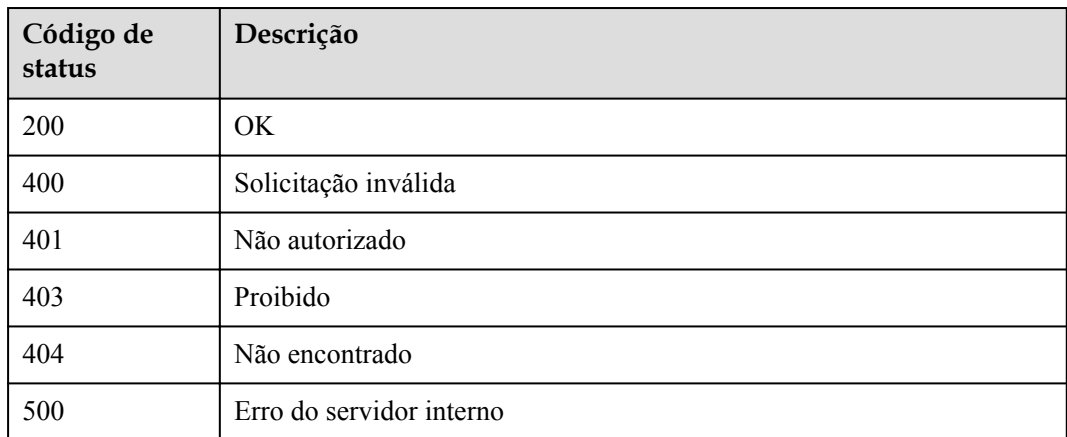

# **5.1.6 Consulta da lista de grupos da API**

## **Função**

Esta API é usada para consultar a lista de grupos de APIs.

Se a operação for executada por um locatário, todos os grupos do locatário serão consultados. Se a operação for executada por um administrador de locatários, os grupos de todos os locatários serão consultados.

### **URI**

A tabela a seguir lista o método de solicitação HTTP/HTTPS e o URI da API.

**Tabela 5-21** Método de solicitação HTTP/HTTPS e URI

| Método de solicitação | URI                                                           |
|-----------------------|---------------------------------------------------------------|
| GET                   | $\vert$ /v1.0/apigw/api-groups[?page_size, page_no, id, name] |

#### $\Box$  NOTA

- l Uma combinação de diferentes condições de consulta pode ser adicionada no final do URI usando pontos de interrogação (?) e E comercial (&).
- l As condições de consulta incluem: **id**, **name**, **page\_size** e **page\_no**.

A tabela a seguir lista os parâmetros no URI.

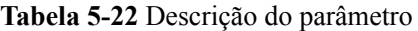

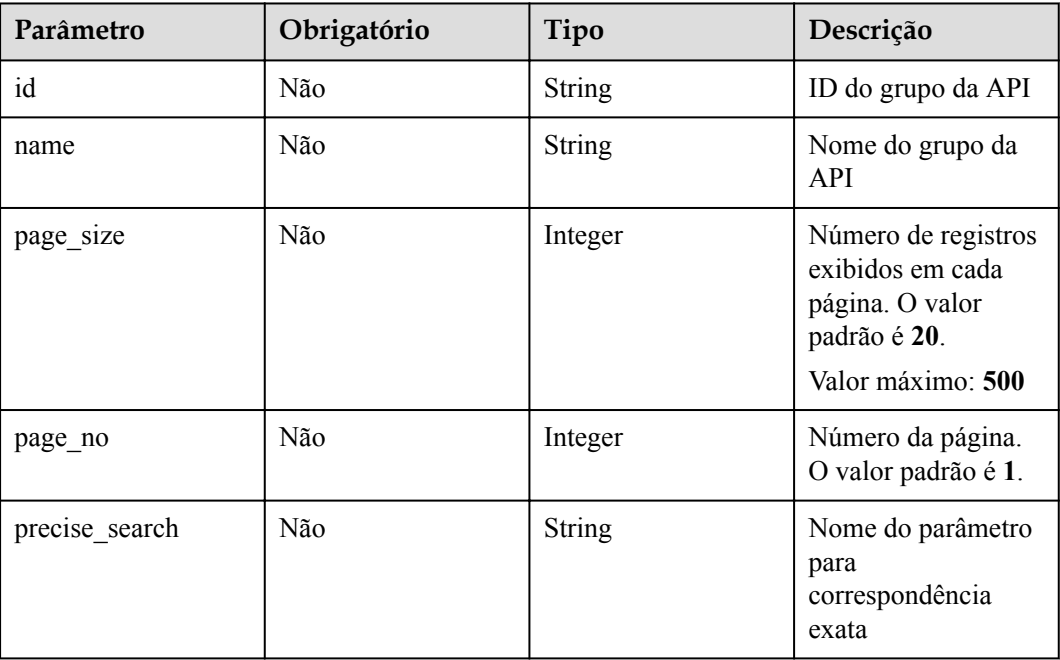

# **Solicitação**

### N/D

# **Resposta**

#### **Tabela 5-23** Descrição do parâmetro

| Parâmetro | Tipo       | Descrição                                                            |
|-----------|------------|----------------------------------------------------------------------|
| total     | Integer    | Número de grupos de API que correspondem às<br>condições de consulta |
| size      | Integer    | Comprimento da lista de grupos de API retornada                      |
| groups    | Dicionário | Lista de grupos da API                                               |

**Tabela 5-24** Descrição do parâmetro do grupo da API

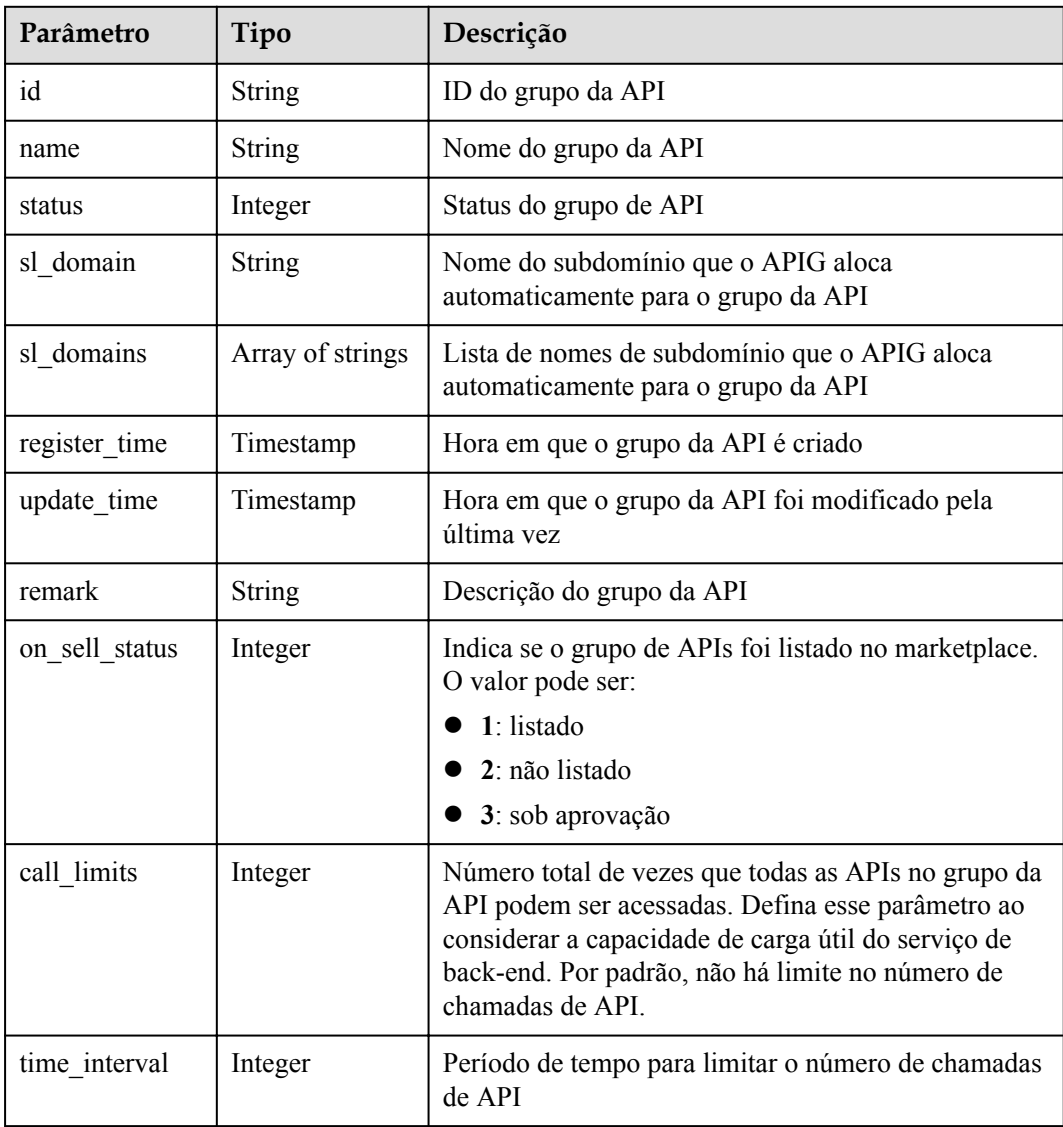

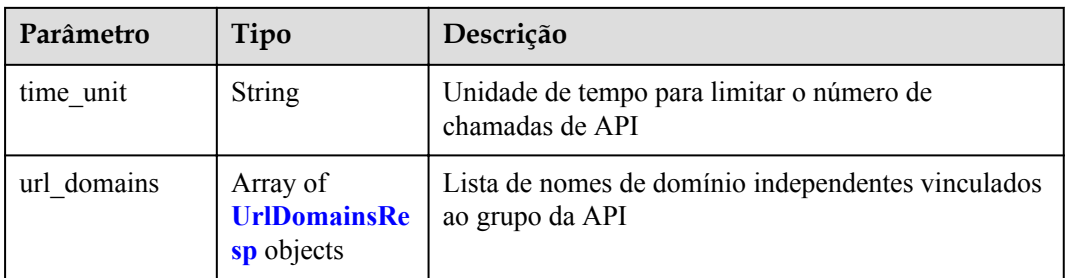

#### **Tabela 5-25** UrlDomainsResp

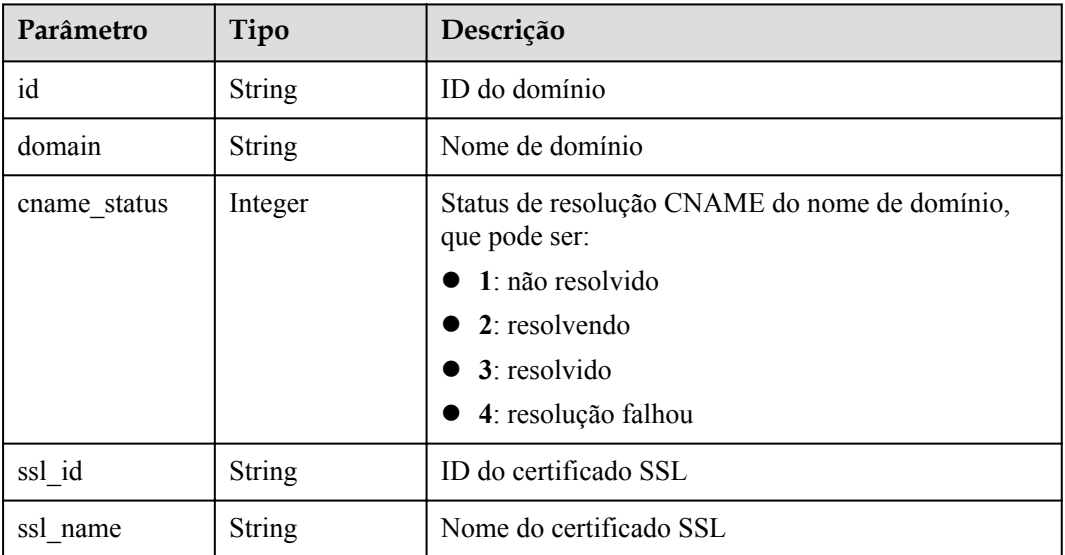

#### Exemplo de resposta:

```
{
     "total": 2,
     "size": 2,
     "groups": [{
        "id": "02a8ab3c-b278-4de5-a096-852829671ae7",
        "name": "api_group_002",
        "status": 1,
        "sl_domain": "19e62eca-43d9-4ce2-a478-b3f48e67fb91.apigw.example.com",
                 "sl_domains": ["19e62eca-43d9-4ce2-a478-
b3f48e67fb91.apigw.example.com","19e62eca-43d9-4ce2-a478-
b3f48e67fb91.apigw.example.cn"],
 "remark": "API group 002",
 "register_time": "2017-12-28T11:57:35Z",
        "update_time": "2017-12-28T11:57:35Z",
         "on_sell_status": 2
     },
     {
        "id": "73c58022-f20d-495a-a188-85d718647f09",
         "name": "api_group_001",
         "status": 1,
         "sl_domain": "c4c230d1-a8f2-4816-b9df-09ac5989180c.apigw.example.com",
                 "sl_domains": ["c4c230d1-a8f2-4816-
b9df-09ac5989180c.apigw.example.com","c4c230d1-a8f2-4816-
b9df-09ac5989180c.apigw.example.cn"],
        "remark": "API group 001",
 "register_time": "2017-12-28T11:57:27Z",
 "update_time": "2017-12-28T11:57:27Z",
```

```
"on sell status": 2
     }]
}
```
## **Códigos de status**

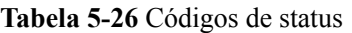

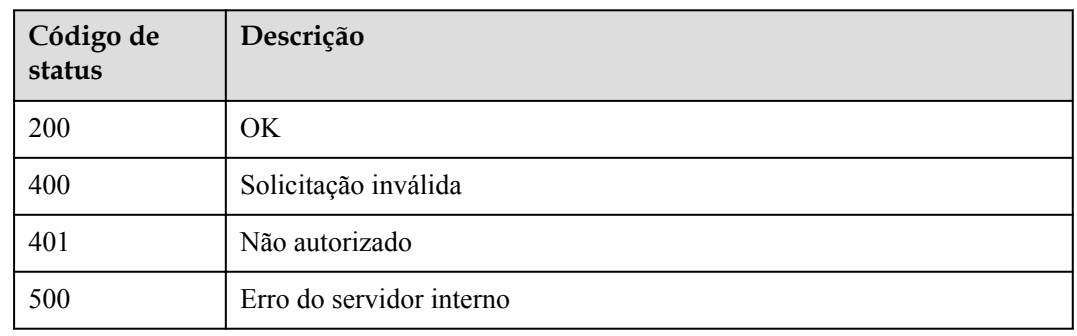

# **5.2 Gerenciamento de API**

# **5.2.1 Modelo de objeto**

Esta seção descreve a API e os modelos de objeto de serviço de back-end.

### $\Box$  NOTA

- l **Operation Type** indica a operação que pode ser executada em um campo. **C**: criar; **U**: atualizar; **R**: ler
- l **Mandatory** indica se um campo com o **Operation TypeC** é obrigatório.

**Tabela 5-27** Modelo de objeto da API

| Parâmetro  | Tipo          | Descrição                                                        | Tipo de<br>operação | Obrig<br>atório |
|------------|---------------|------------------------------------------------------------------|---------------------|-----------------|
| id         | <b>String</b> | ID da API                                                        | R                   |                 |
| name       | <b>String</b> | Nome da API                                                      | <b>CRU</b>          | Sim             |
| $group_id$ | <b>String</b> | ID do grupo de APIs ao qual<br>a API pertence                    | <b>CR</b>           | <b>Sim</b>      |
| type       | Integer       | Tipo da API, que pode ser:<br>$\bullet$ 1: público<br>2: privado | <b>CRU</b>          | Sim             |

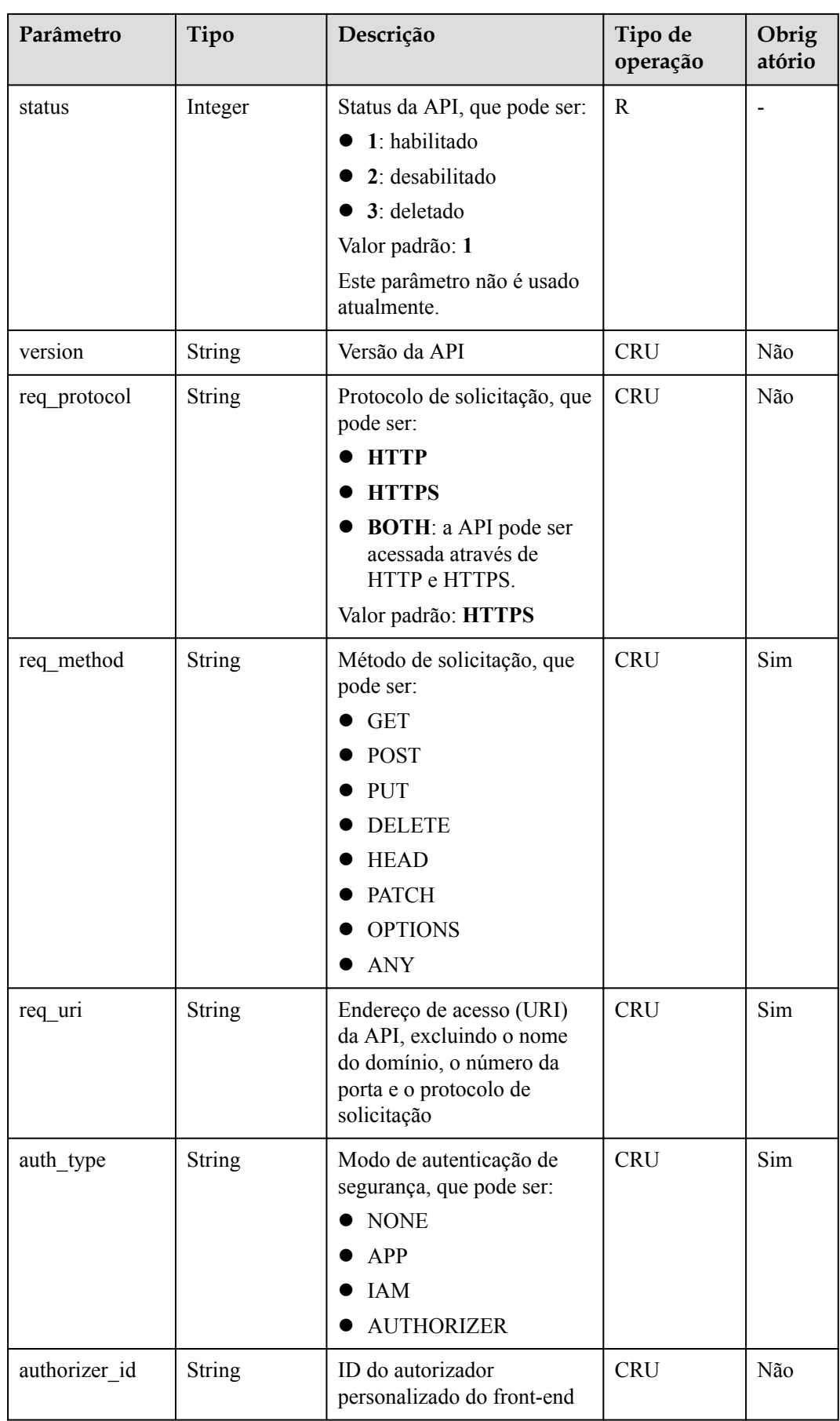

| Parâmetro             | Tipo          | Descrição                                                                              | Tipo de<br>operação | Obrig<br>atório |
|-----------------------|---------------|----------------------------------------------------------------------------------------|---------------------|-----------------|
| match mode            | String        | Modo de correspondência<br>de rota, que pode ser:                                      | <b>CRU</b>          | Sim             |
|                       |               | SWA: correspondência<br>de prefixo                                                     |                     |                 |
|                       |               | <b>NORMAL:</b><br>correspondência exata                                                |                     |                 |
| arrange necessa<br>ry | Integer       | Indica se a orquestração é<br>necessária. O valor pode ser:                            | R                   |                 |
|                       |               | $1: \mathrm{sim}$                                                                      |                     |                 |
|                       |               | $2:$ não                                                                               |                     |                 |
|                       |               | Valor padrão: 2                                                                        |                     |                 |
| backend_type          | String        | Tipo de back-end, que pode<br>ser:                                                     | <b>CRU</b>          | Sim             |
|                       |               | HTTP (web)                                                                             |                     |                 |
|                       |               | <b>FUNCTION</b>                                                                        |                     |                 |
|                       |               | <b>MOCK</b>                                                                            |                     |                 |
| register_time         | Timestamp     | Hora em que a API é<br>registrada                                                      | $\mathbb{R}$        |                 |
| update_time           | Timestamp     | Hora em que a API foi<br>modificada pela última vez                                    | $\mathbf R$         |                 |
| remark                | String        | Descrição da API                                                                       | <b>CRU</b>          | Não             |
| tag                   | <b>String</b> | Tag da API                                                                             | <b>CRU</b>          | Não             |
| cors                  | String        | Indica se o<br>compartilhamento de<br>recursos de origem cruzada<br>(CORS) é suportado | <b>CRU</b>          | Não             |
|                       |               | TRUE: suportado                                                                        |                     |                 |
|                       |               | FALSE: não suportado                                                                   |                     |                 |
|                       |               | Valor padrão: FALSE                                                                    |                     |                 |
| response id           | String        | ID da resposta personalizada                                                           | <b>CRU</b>          | Não             |

**Tabela 5-28** Modelo de objeto de back-end da Web

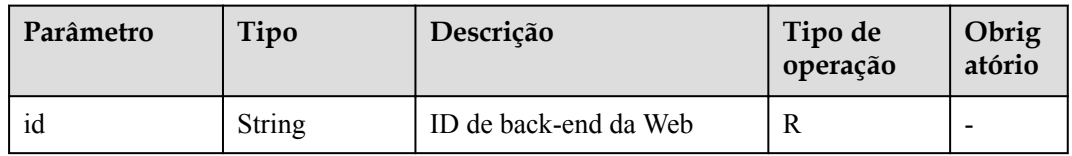

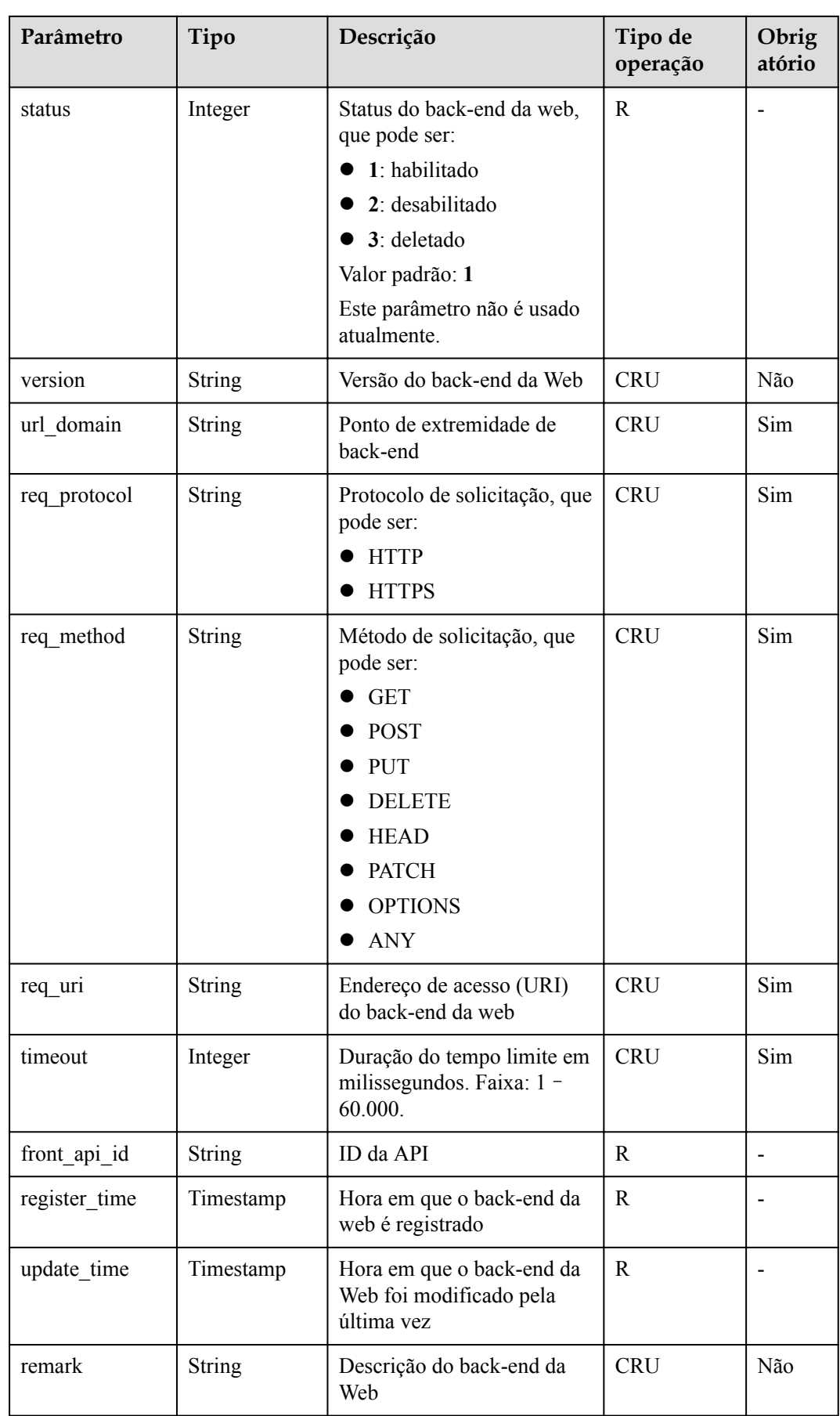

| Parâmetro     | Tipo          | Descrição                                                                                         | Tipo de<br>operação | Obrig<br>atório                                                                                                    |
|---------------|---------------|---------------------------------------------------------------------------------------------------|---------------------|----------------------------------------------------------------------------------------------------|
| vpc_status    | Integer       | Indica se um canal da VPC<br>deve ser usado. O valor<br>pode ser:<br>$\bullet$ 1: sim<br>$2:$ não | <b>CRU</b>          | Não.<br>Nenhu<br>m canal<br>de VPC<br>é usado<br>por<br>padrão.                                                          |
| vpc_info      | <b>String</b> | Informações do canal da<br><b>VPC</b>                                                             | <b>CRU</b>          | Não<br>Este<br>parâme<br>tro só é<br>necessá<br>rio<br>quando<br>vpc_st<br>atus é<br>definid<br>o como<br>$\mathbf{1}$ . |
| authorizer_id | <b>String</b> | ID do autorizador<br>personalizado de back-end                                                    | <b>CRU</b>          | Não                                                                                                    |

**Tabela 5-29** Modelo de objeto de back-end simulado

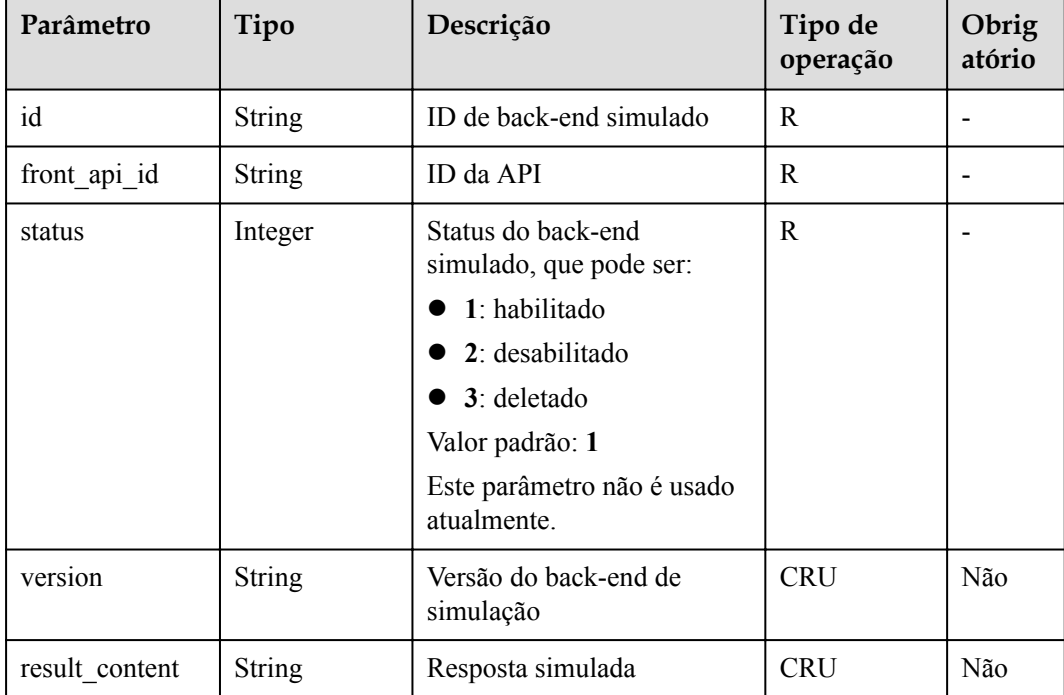

| Parâmetro     | Tipo          | Descrição                                                            | Tipo de<br>operação | Obrig<br>atório |
|---------------|---------------|----------------------------------------------------------------------|---------------------|-----------------|
| register time | Timestamp     | Hora em que o back-end<br>simulado é registrado                      | R                   |                 |
| update time   | Timestamp     | Hora em que o back-end<br>simulado foi modificado<br>pela última vez | R                   |                 |
| remark        | <b>String</b> | Descrição do back-end<br>simulado                                    | <b>CRU</b>          | Não             |

**Tabela 5-30** Modelo de objeto de back-end do FunctionGraph

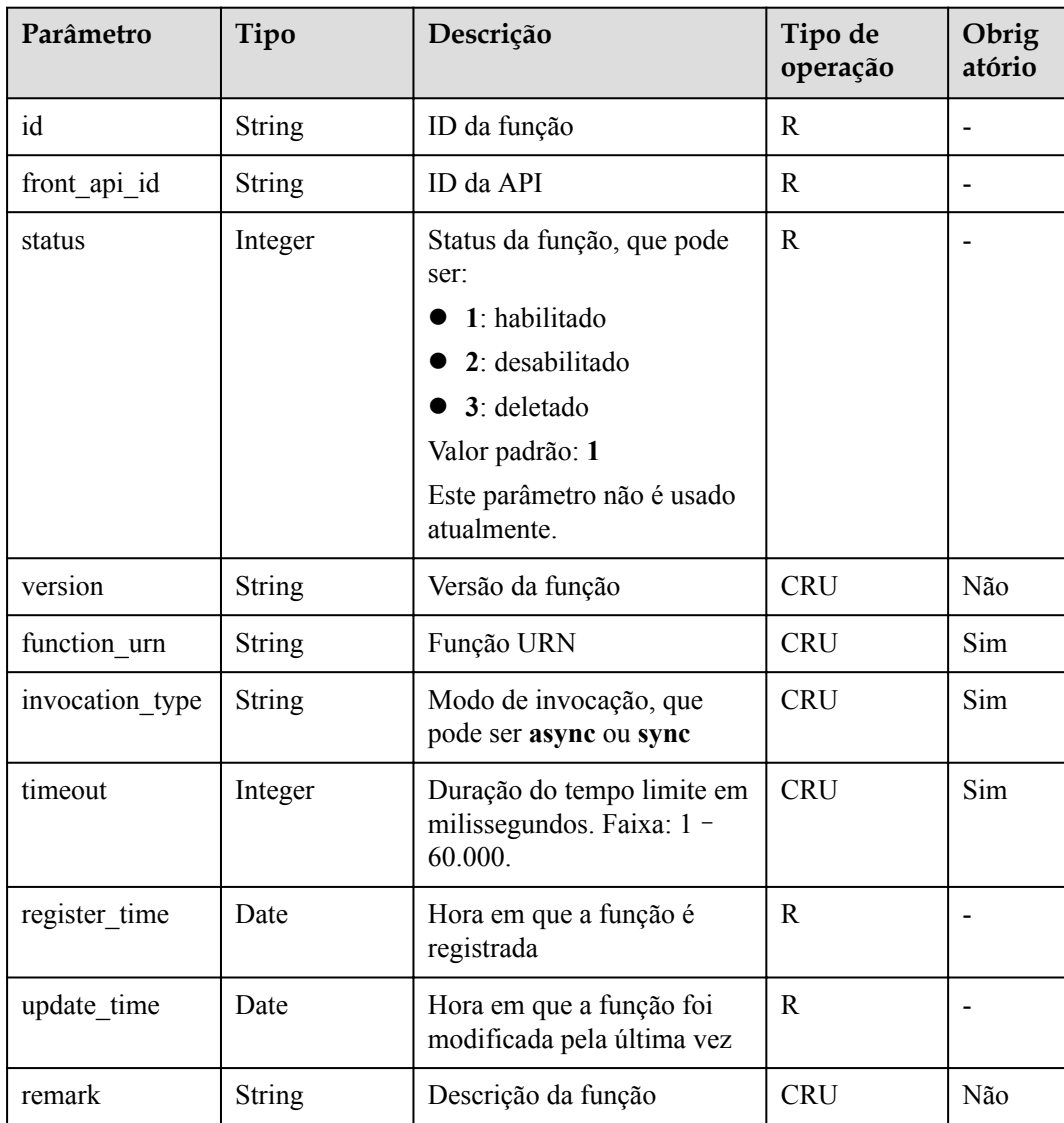

| Parâmetro     | Tipo          | Descrição                                                                                                    | Tipo de<br>operação | Obrig<br>atório |
|---------------|---------------|----------------------------------------------------------------------------------------------------|---------------------|-----------------|
| id            | String        | ID do parâmetro                                                                                               | R                   |                 |
| front api id  | <b>String</b> | ID da API                                                                                                    | $\mathbb{R}$        |                 |
| name          | String        | Nome do parâmetro                                                                                             | <b>CRU</b>          | Sim             |
| type          | String        | Tipo de parâmetro, que pode<br>ser:<br>$\bullet$ string<br>number                                             | <b>CRU</b>          | Sim             |
| location      | String        | Localização do parâmetro,<br>que pode ser:<br><b>PATH</b><br><b>QUERY</b><br><b>HEADER</b><br><b>FORMDATA</b> | <b>CRU</b>          | Sim             |
| default value | String        | Valor padrão                                                                                                  | <b>CRU</b>          | Não             |
| sample_value  | String        | Exemplo de valor                                                                                              | <b>CRU</b>          | Não             |
| required      | Integer       | Se o parâmetro é obrigatório<br>1: sim<br>$2:$ não                                                            | <b>CRU</b>          | Sim             |
| valid enable  | Integer       | Se a verificação de validade<br>está habilitada<br>$1: \mathrm{sim}$<br>$\bullet$<br>$2:$ não<br>●            | <b>CRU</b>          | Sim             |
| remark        | String        | Descrição do parâmetro                                                                                        | <b>CRU</b>          | Não             |
| enumerations  | <b>String</b> | Valor enumerado                                                                                               | <b>CRU</b>          | Não             |
| min num       | String        | Valor mínimo                                                                                                  | <b>CRU</b>          | Não             |
| max_num       | <b>String</b> | Valor máximo                                                                                                  | <b>CRU</b>          | Não             |
| min size      | Integer       | Comprimento mínimo                                                                                            | <b>CRU</b>          | Não             |
| max_size      | Integer       | Comprimento máximo                                                                                            | <b>CRU</b>          | Não             |
| regular       | <b>String</b> | Regra de verificação regular<br>(atualmente não suportada)                                                    | <b>CRU</b>          | Não             |
| json_schema   | String        | Regra de verificação JSON<br>(atualmente não suportada)                                                       | <b>CRU</b>          | Não             |

**Tabela 5-31** Modelo de objeto de parâmetro de solicitação

| Parâmetro    | Tipo   | Descrição                                                                                                    | Tipo de<br>operação | Obrig<br>atório |
|--------------|--------|----------------------------------------------------------------------------------------------------|---------------------|-----------------|
| id           | String | ID do parâmetro                                                                                                    | R                   |                 |
| front_api_id | String | ID da API                                                                                                    | R                   |                 |
| req param id | String | ID do parâmetro de<br>solicitação para o qual o<br>parâmetro de back-end é<br>mapeado                                                                                                    | $\mathbb{R}$        |                 |
| name         | String | Nome do parâmetro                                                                                                    | <b>CRU</b>          | Sim             |
| location     | String | Localização do parâmetro,<br>que pode ser:<br><b>PATH</b><br><b>QUERY</b><br><b>HEADER</b><br><b>FORMDATA</b>                                                                                                    | <b>CRU</b>          | Sim             |
| origin       | String | Tipo de parâmetro, que pode<br>ser.<br><b>REQUEST</b><br><b>CONSTANT</b><br><b>SYSTEM</b>                                                                                                    | <b>CRU</b>          | Sim             |
| value        | String | Valor do parâmetro<br>Se origin estiver<br>$\bullet$<br>definida como<br>REQUEST, o valor é o<br>nome do parâmetro de<br>solicitação.<br>Se origin estiver<br>definida como<br>SYSTEM, o valor será o<br>nome do parâmetro<br>gateway.<br>Se origin estiver<br>definido como<br>CONSTANT, o valor é<br>o valor real do parâmetro<br>back-end. | <b>CRU</b>          | Não             |
| remark       | String | Descrição do parâmetro                                                                                                    | <b>CRU</b>          | Não             |
| policy_id    | String | ID da condição de política<br>associada                                                                                                    | <b>CRU</b>          | Não             |

**Tabela 5-32** Modelo de objeto de parâmetro de back-end

| Parâmetro    | Tipo          | Descrição                                                                                                    | Tipo de<br>operação | Obrig<br>atório                                                 |
|--------------|---------------|----------------------------------------------------------------------------------------------------|---------------------|-----------------------------------------------------------------|
| id           | String        | ID de back-end                                                                                                    | $\mathbf R$         |                                                                 |
| front api id | String        | ID da API                                                                                                    | $\mathbf{R}$        |                                                                 |
| name         | String        | Nome do back-end                                                                                                    | <b>CRU</b>          | Sim                                                             |
| url domain   | <b>String</b> | Ponto de extremidade de<br>back-end                                                                                                    | <b>CRU</b>          | Sim                                                             |
| req_protocol | <b>String</b> | Protocolo de solicitação, que<br>pode ser:<br><b>HTTP</b><br><b>HTTPS</b><br>●                                                                                     | <b>CRU</b>          | Sim                                                             |
| req_method   | String        | Método de solicitação, que<br>pode ser:<br><b>GET</b><br><b>POST</b><br><b>PUT</b><br><b>DELETE</b><br><b>HEAD</b><br><b>PATCH</b><br><b>OPTIONS</b><br><b>ANY</b> | <b>CRU</b>          | Sim                                                             |
| req uri      | String        | Endereço de acesso (URI)<br>do back-end da web                                                                                                    | <b>CRU</b>          | Sim                                                             |
| timeout      | Integer       | Duração do tempo limite em<br>milissegundos. Faixa: 1 -<br>60.000.                                                                                                 | <b>CRU</b>          | Não                                                             |
| vpc_status   | Integer       | Indica se um canal da VPC<br>deve ser usado. O valor<br>pode ser:<br>$1: \mathrm{sim}$<br>$2:$ não                                                                 | <b>CRU</b>          | Não.<br>Nenhu<br>m canal<br>de VPC<br>é usado<br>por<br>padrão. |

**Tabela 5-33** Modelo de objeto de política de back-end da Web

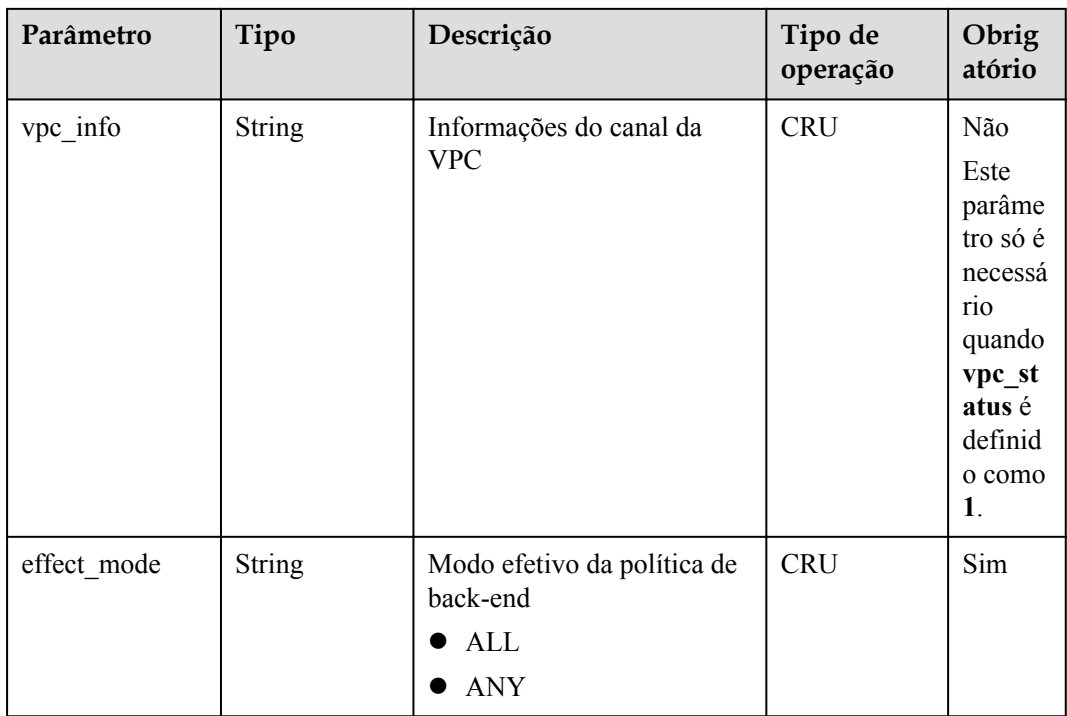

**Tabela 5-34** Modelo de objeto de política de back-end simulado

| Parâmetro      | Tipo          | Descrição                                                            | Tipo de<br>operação | Obrig<br>atório |
|----------------|---------------|----------------------------------------------------------------------|---------------------|-----------------|
| id             | <b>String</b> | ID de back-end                                                       | R                   |                 |
| front_api_id   | <b>String</b> | ID da API                                                            | R                   |                 |
| name           | <b>String</b> | Nome do back-end                                                     | <b>CRU</b>          | Sim             |
| result content | <b>String</b> | Resposta simulada                                                    | <b>CRU</b>          | Não             |
| effect mode    | <b>String</b> | Modo efetivo da política de<br>back-end<br>$\bullet$ ALL<br>ANY<br>● | <b>CRU</b>          | Sim             |

**Tabela 5-35** Modelo de objeto de back-end de política do FunctionGraph

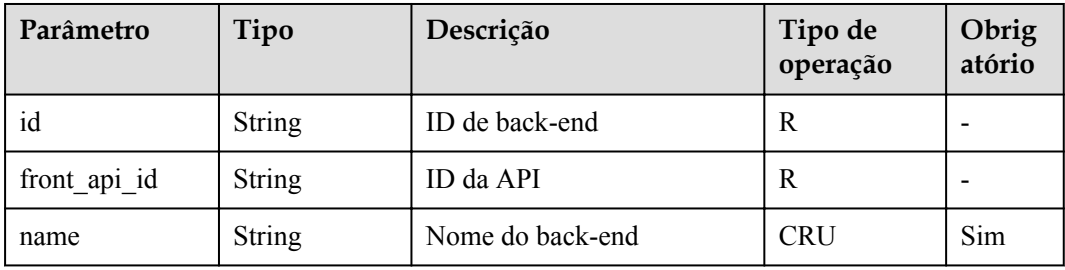

| Parâmetro       | Tipo          | Descrição                                                          | Tipo de<br>operação | Obrig<br>atório |
|-----------------|---------------|--------------------------------------------------------------------|---------------------|-----------------|
| version         | String        | Versão da função                                                   | <b>CRU</b>          | Não             |
| function urn    | <b>String</b> | Função URN                                                         | <b>CRU</b>          | Sim             |
| invocation type | String        | Modo de invocação, que<br>pode ser async ou sync                   | <b>CRU</b>          | Sim.            |
| timeout         | Integer       | Duração do tempo limite em<br>milissegundos. Faixa: 1 -<br>60.000. | <b>CRU</b>          | Sim             |
| effect mode     | <b>String</b> | Modo efetivo da política de<br>back-end                            | <b>CRU</b>          | Sim             |
|                 |               | ALL                                                                |                     |                 |
|                 |               | <b>ANY</b>                                                         |                     |                 |

**Tabela 5-36** Modelo de objeto de condição de política de back-end

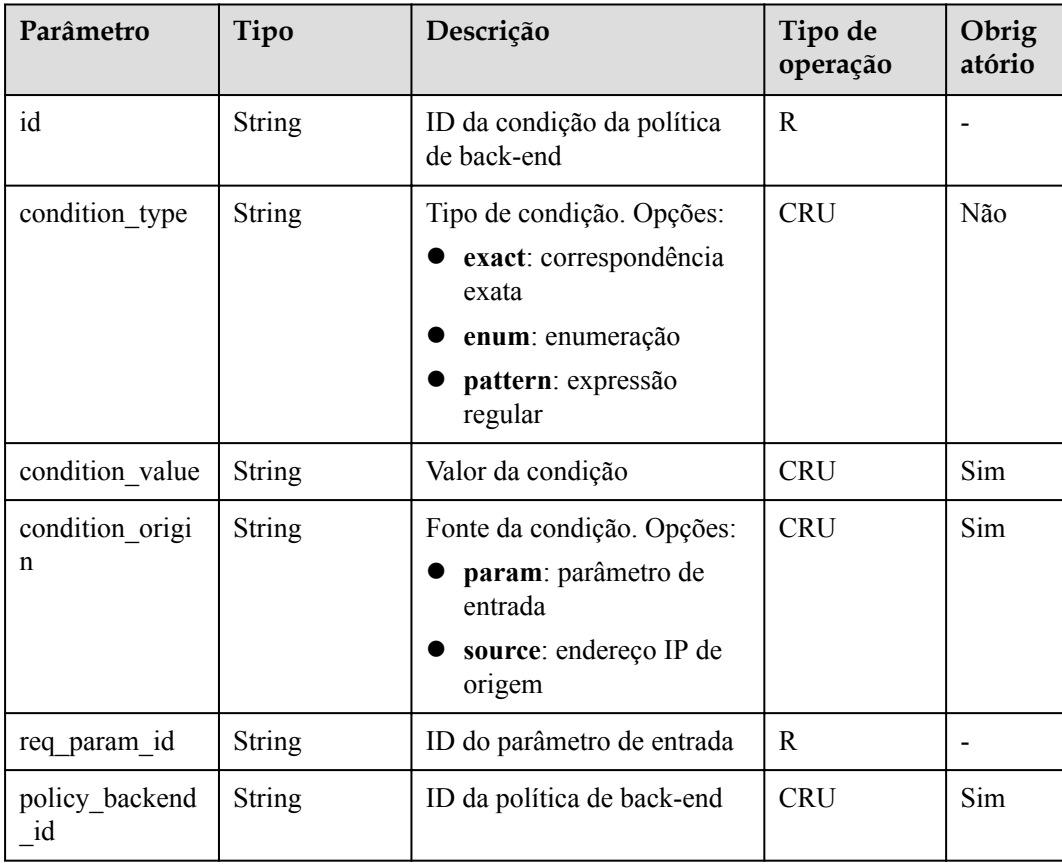

| Parâmetro              | Tipo   | Descrição                                                                                                    | Tipo de<br>operação | Obrig<br>atório |
|------------------------|--------|----------------------------------------------------------------------------------------------------|---------------------|-----------------|
| app_code_auth_<br>type | String | <b>CRU</b><br>Indica se a autenticação<br>AppCode está habilitada.<br>Esse parâmetro é válido<br>somente quando auth type<br>é definido como App. O<br>valor padrão é DISABLE. |                     |                 |
|                        |        | <b>DISABLE: a</b><br>autenticação do<br>AppCode está<br>desabilitada.                                                                                                    |                     |                 |
|                        |        | <b>HEADER: a</b><br>autenticação do<br>AppCode está habilitada<br>e o AppCode está<br>localizado no cabeçalho.                                                                 |                     |                 |

**Tabela 5-37** Modelo de objeto de parâmetro de modo de autenticação

# **5.2.2 Registro de uma API**

## **Função**

Esta API é usada para registrar uma API. A API é uma interface que encapsula um conjunto de recursos de serviço.

A definição de uma API é dividida em duas partes. Uma parte define como a API é chamada pelos usuários e a outra parte define como a APIG acessa o serviço de back-end real solicitado pelos usuários.

O APIG suporta três tipos de back-end: web HTTP/HTTPS, FunctionGraph e Fictício.

# **URI**

A tabela a seguir lista o método de solicitação HTTP/HTTPS e o URI da API.

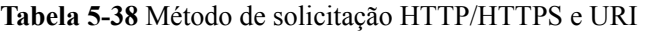

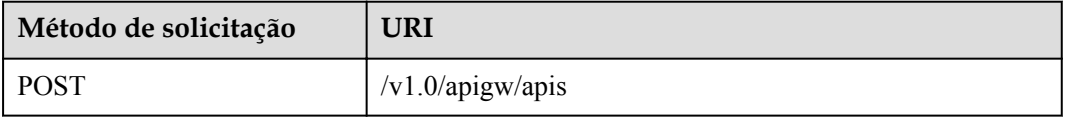

# **Solicitação**

**Tabela 5-39** Descrição do parâmetro

| Parâmetro                    | Obrigat<br>ório | Tipo          | Descrição                                                                                                    |
|------------------------------|-----------------|---------------|----------------------------------------------------------------------------------------------------|
| group_id                     | Sim             | <b>String</b> | ID do grupo de APIs ao qual a API a ser criada<br>pertencerá                                                                                                    |
| name                         | Sim             | <b>String</b> | Nome da API<br>Um nome de API consiste em 3 a 64 caracteres,<br>começando com uma letra. Apenas letras, dígitos e<br>sublinhados () são permitidos.                |
| type                         | Sim             | Integer       | Indica se a API está disponível para o público. O<br>valor pode ser:<br>1: público<br>2: privado                                                                   |
| version                      | Não             | <b>String</b> | Versão da API<br>São permitidos no máximo 16 caracteres.                                                                                                    |
| req_protoc<br><sub>o</sub> l | Não             | <b>String</b> | Protocolo de solicitação, que pode ser:<br><b>HTTP</b><br><b>HTTPS</b><br><b>BOTH</b> : a API pode ser acessada através de<br>HTTP e HTTPS.<br>Valor padrão: HTTPS |
| req metho<br>d               | Sim             | <b>String</b> | Método de solicitação, que pode ser:<br><b>GET</b><br><b>POST</b><br><b>PUT</b><br><b>DELETE</b><br><b>HEAD</b><br><b>PATCH</b><br><b>OPTIONS</b><br><b>ANY</b>    |
| req uri                      | Sim             | <b>String</b> | Endereço de acesso<br><b>NOTA</b><br>O valor deste parâmetro deve estar em conformidade com<br>as especificações de URI.                                           |
| match mo<br>de               | Não             | <b>String</b> | Modo de correspondência de rota, que pode ser:<br>SWA: correspondência de prefixo<br>NORMAL: correspondência exata<br>Valor padrão: NORMAL                         |

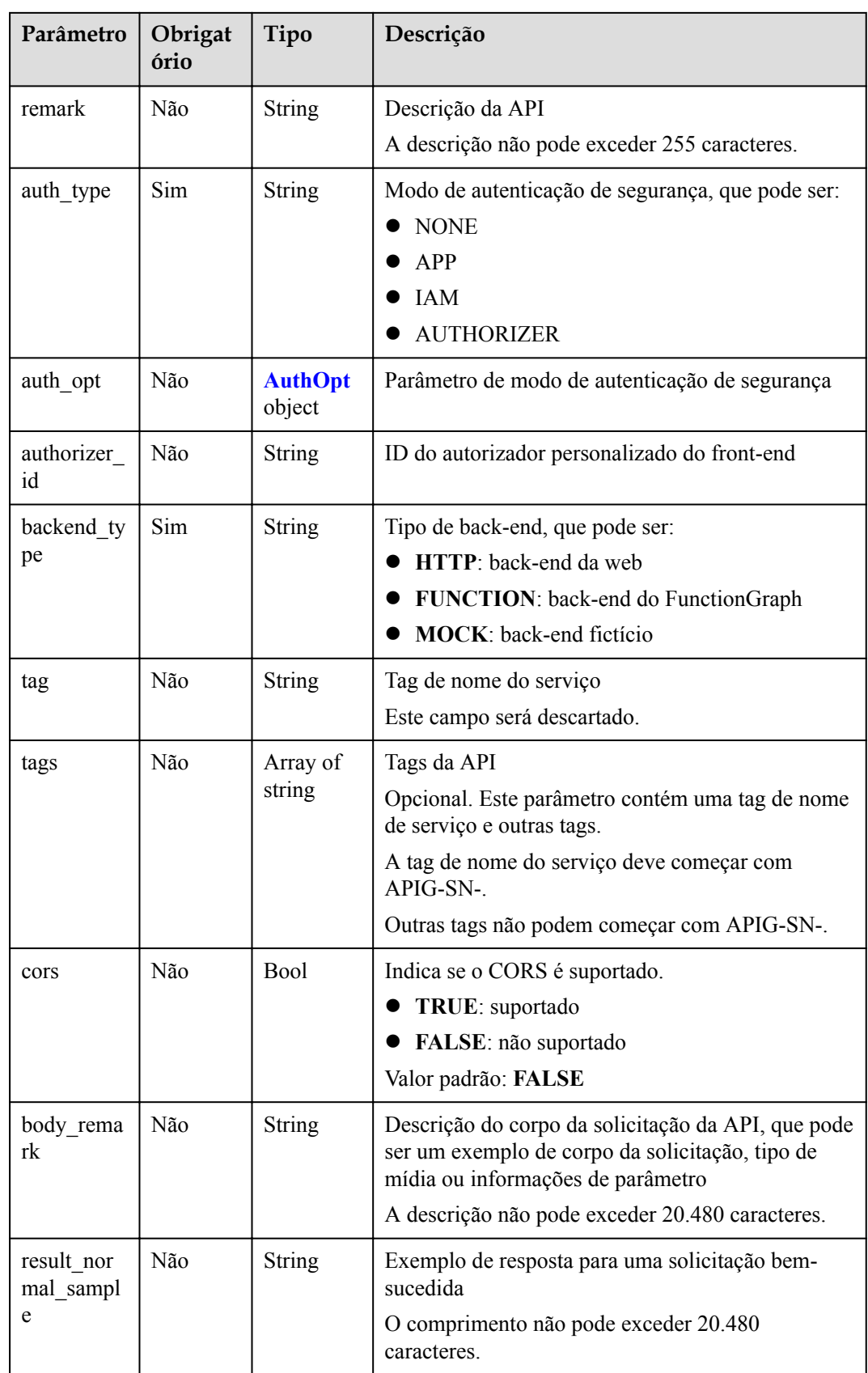

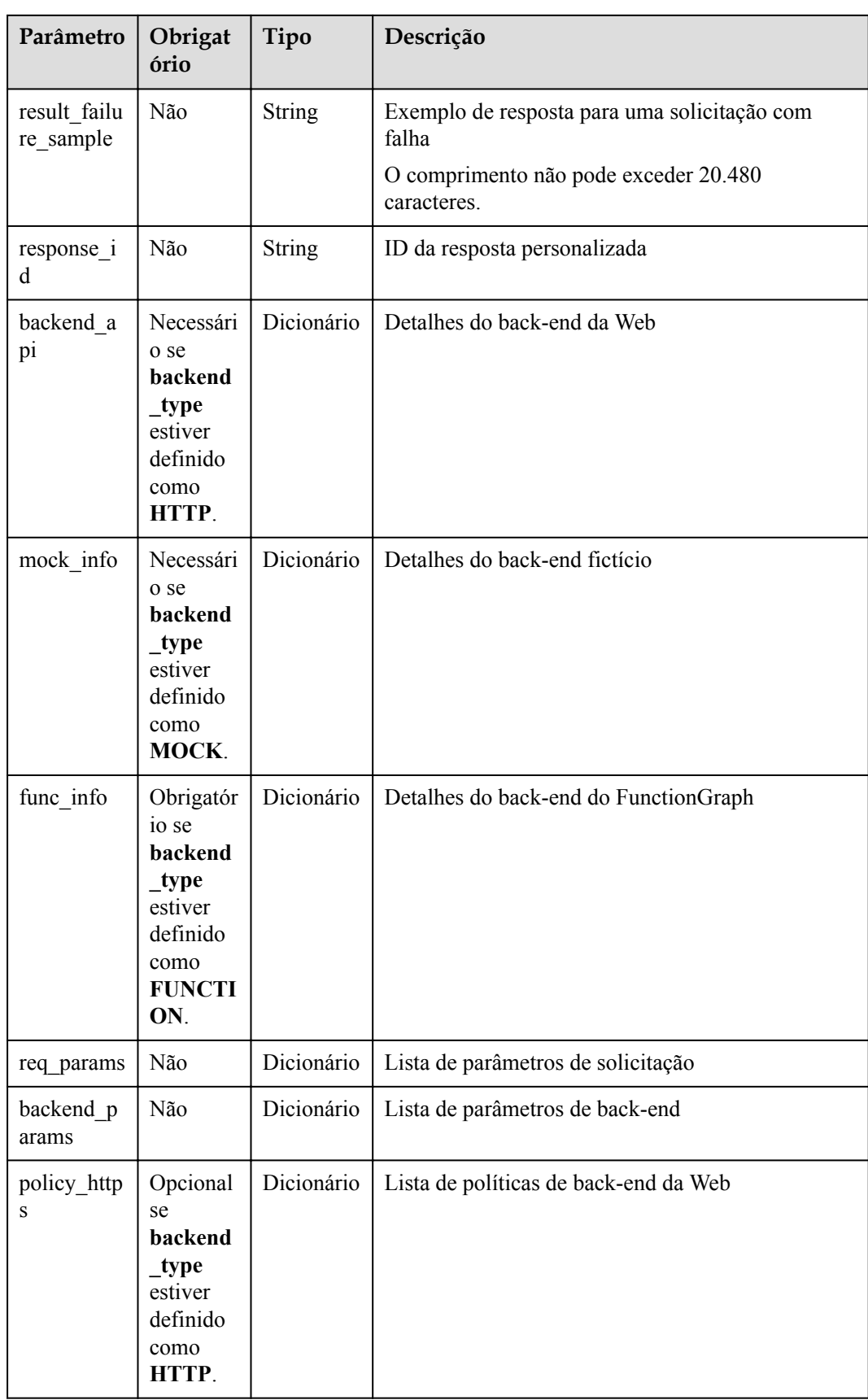

| Parâmetro            | Obrigat<br>ório                                                                           | Tipo       | Descrição                                        |
|----------------------|-------------------------------------------------------------------------------------------|------------|--------------------------------------------------|
| policy_mo<br>cks     | Opcional<br>se<br>backend<br>_type<br>estiver<br>definido<br>como<br>MOCK.                | Dicionário | Lista de política de back-end fictício           |
| policy_fun<br>ctions | Opcional<br>se<br>backend<br>_type<br>estiver<br>definido<br>como<br><b>FUNCTI</b><br>ON. | Dicionário | Lista de políticas de back-end do Function Graph |

**Tabela 5-40** Descrição do parâmetro de backend\_api

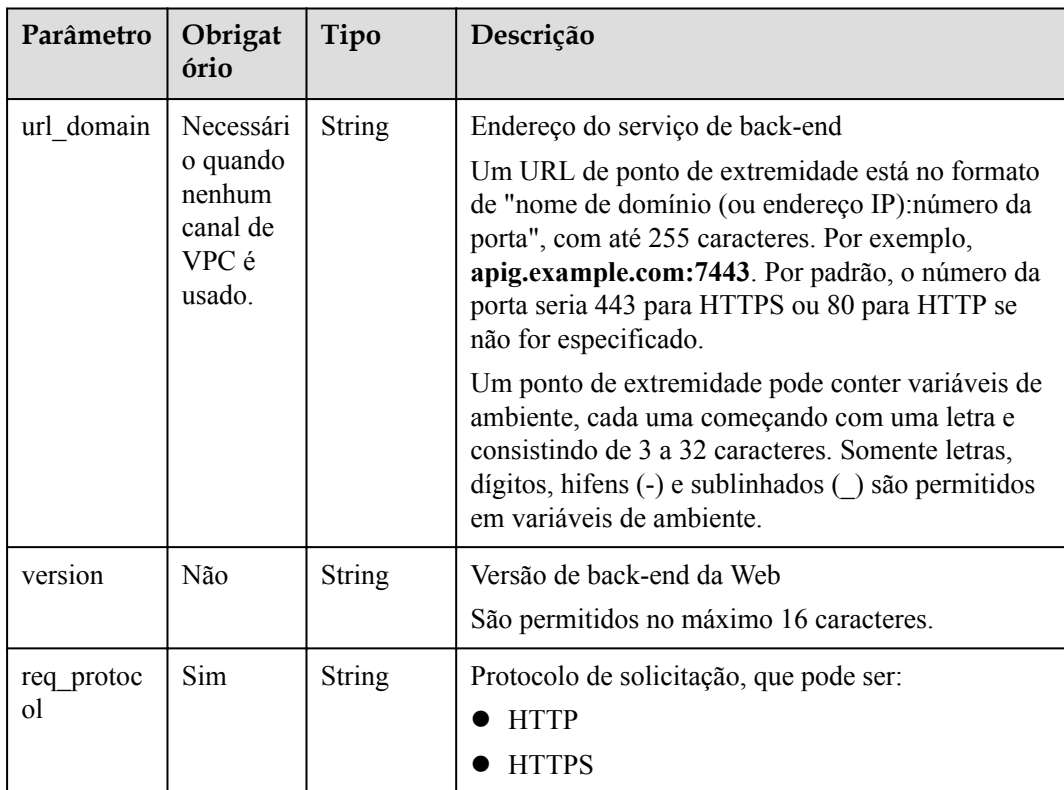

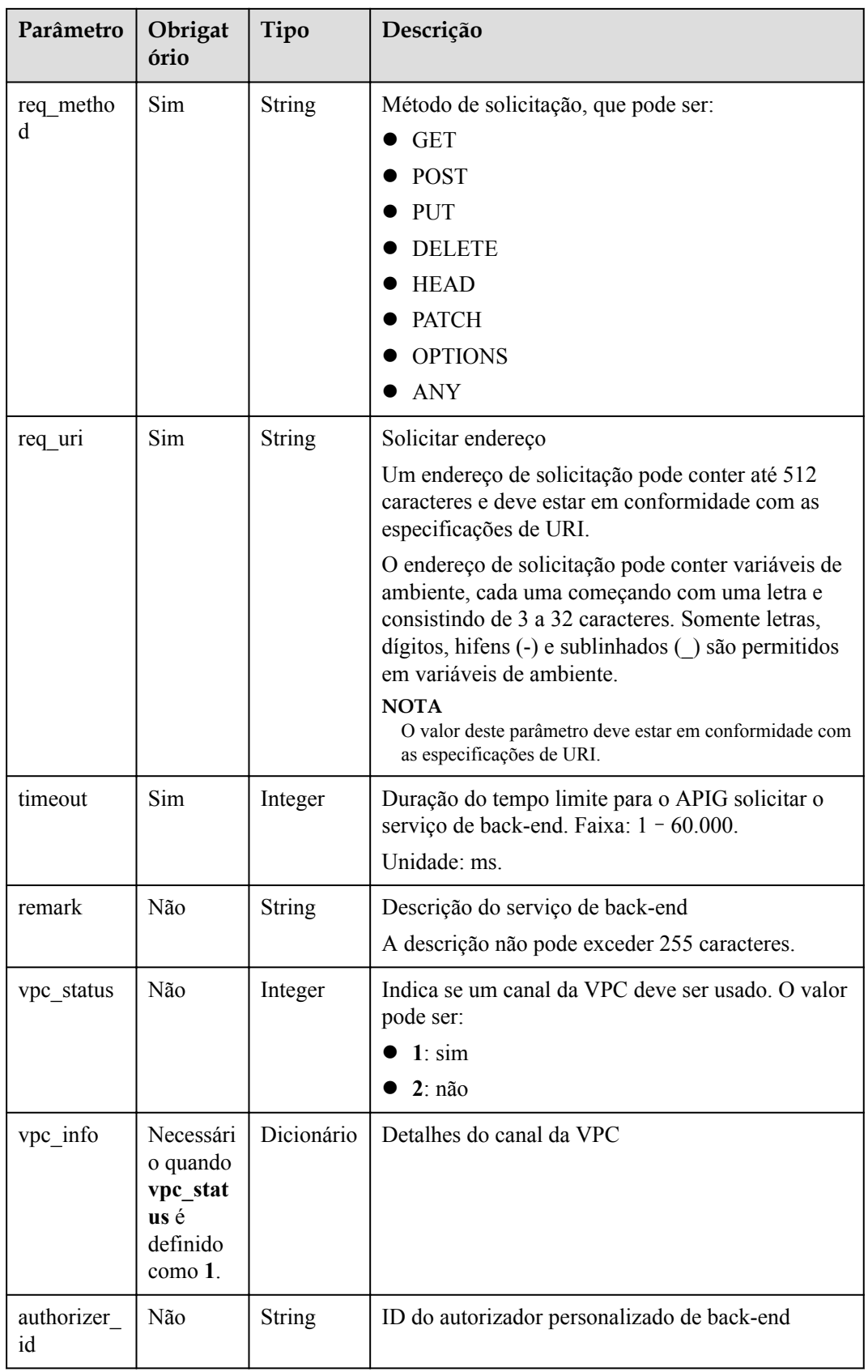

| Parâmetro         | Obrigat<br>ório | Tipo          | Descrição          |
|-------------------|-----------------|---------------|--------------------|
| vpc_id            | Sim             | <b>String</b> | ID do canal da VPC |
| vpc_proxy<br>host | Não             | <b>String</b> | Host do proxy      |

**Tabela 5-41** Descrição do parâmetro de canal da VPC

**Tabela 5-42** Descrição do parâmetro de mock\_info

| Parâmetro          | Obrigat<br>ório | Tipo   | Descrição                                                                      |
|--------------------|-----------------|--------|--------------------------------------------------------------------------------|
| result cont<br>ent | Não             | String | Resposta fictícia                                                              |
| version            | Não             | String | Versão do back-end fictício<br>São permitidos no máximo 64 caracteres.         |
| remark             | Não             | String | Descrição do back-end fictício<br>A descrição não pode exceder 255 caracteres. |

**Tabela 5-43** Descrição do parâmetro func\_info

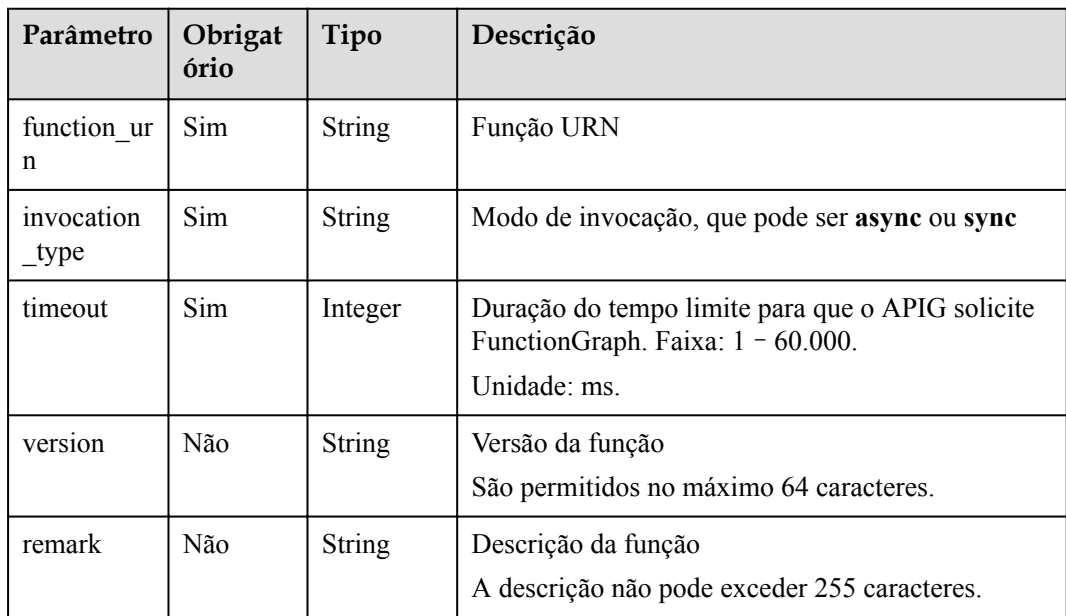

| Parâmetro         | Obrigat<br>ório | Tipo          | Descrição                                                                                                    |
|-------------------|-----------------|---------------|----------------------------------------------------------------------------------------------------|
| name              | Sim             | <b>String</b> | Nome do parâmetro<br>Um nome de parâmetro consiste em 1 a 32<br>caracteres, começando com uma letra. Somente<br>letras, dígitos, pontos (.), hifens (-) e sublinhados<br>() são permitidos.  |
| type              | Sim             | String        | Tipo de parâmetro, que pode ser:<br><b>STRING</b><br><b>NUMBER</b>                                                                                                    |
| location          | Sim             | <b>String</b> | Localização do parâmetro, que pode ser:<br><b>PATH</b><br><b>QUERY</b><br><b>HEADER</b>                                                                                                    |
| default_val<br>ue | Não             | <b>String</b> | Valor padrão                                                                                                    |
| sample val<br>ue  | Não             | String        | Exemplo de valor                                                                                                    |
| required          | Não             | Integer       | Indica se o parâmetro é obrigatório.<br>$1: \mathrm{sim}$<br>$2:$ não<br>O valor deste parâmetro é 1 se Location for<br>definido como PATH e 2 se Location for definido<br>como outro valor. |
| valid_enabl<br>e  | Não             | Integer       | Indica se a verificação de validade está habilitada.<br>1: habilitado<br>2: desabilitado<br>O valor padrão é 2.                                                                              |
| remark            | Não             | <b>String</b> | Descrição do parâmetro<br>A descrição não pode exceder 255 caracteres.                                                                                                    |
| enumeratio<br>ns  | Não             | <b>String</b> | Valor enumerado                                                                                                    |
| min num           | Não             | Integer       | Valor mínimo, que é válido quando o tipo de<br>parâmetro é NUMBER                                                                                                    |
| max_num           | Não             | Integer       | Valor máximo, que é válido quando o tipo de<br>parâmetro é NUMBER                                                                                                    |
| min_size          | Não             | Integer       | Comprimento mínimo                                                                                                    |
| max size          | Não             | Integer       | Comprimento máximo                                                                                                    |

**Tabela 5-44** Descrição do parâmetro de req\_params

| Parâmetro       | Obrigat<br>ório | Tipo          | Descrição                                                  |
|-----------------|-----------------|---------------|------------------------------------------------------------|
| regular         | Não             | String        | Regra de verificação regular (atualmente não<br>suportada) |
| json_sche<br>ma | Não             | <b>String</b> | Regra de verificação JSON (atualmente não<br>suportada)    |

**Tabela 5-45** Descrição do parâmetro de backend\_params

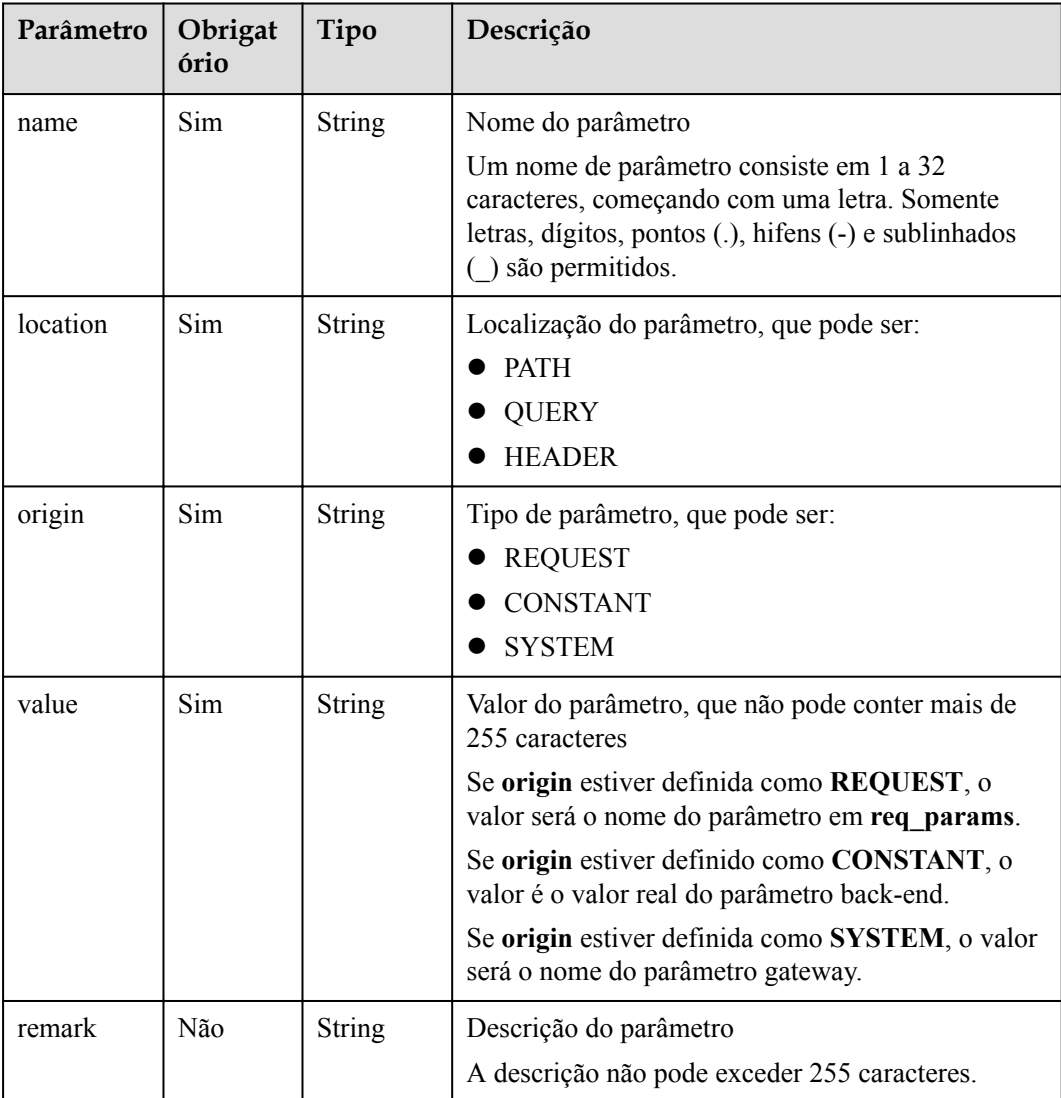

| Parâmetro                             | Obrigat<br>ório | Tipo          | Descrição                                                                                                    |
|---------------------------------------|-----------------|---------------|----------------------------------------------------------------------------------------------------|
| name                                  | Sim             | <b>String</b> | Nome do back-end                                                                                                    |
|                                       |                 |               | Um nome de back-end consiste em 3 a 64<br>caracteres, começando com uma letra. Apenas<br>letras, dígitos e sublinhados () são permitidos.                                                                                                    |
| url_domain                            | Necessári       | String        | Ponto de extremidade do back-end da política                                                                                                    |
| nenhum<br>canal de<br>VPC é<br>usado. | o quando        |               | Um ponto de extremidade consiste em um nome de<br>domínio ou endereço IP e um número de porta,<br>com não mais de 255 caracteres. Deve estar no<br>formato "Nome do domínio: Número da porta", por<br>exemplo, apig.example.com: 7443. Por padrão, o<br>número da porta seria 443 para HTTPS ou 80 para<br>HTTP se não for especificado. |
|                                       |                 |               | Um ponto de extremidade pode conter variáveis de<br>ambiente, cada uma começando com uma letra e<br>consistindo de 3 a 32 caracteres. Somente letras,<br>dígitos, hifens (-) e sublinhados () são permitidos<br>em variáveis de ambiente.                                                                                                |
| req_protoc                            | Sim             | <b>String</b> | Protocolo de solicitação, que pode ser:                                                                                                    |
| <sub>o</sub> l                        |                 |               | <b>HTTP</b>                                                                                                    |
|                                       |                 |               | <b>HTTPS</b>                                                                                                    |
| req metho                             | Sim             | <b>String</b> | Método de solicitação, que pode ser:                                                                                                    |
| d                                     |                 |               | <b>GET</b>                                                                                                    |
|                                       |                 |               | <b>POST</b>                                                                                                    |
|                                       |                 |               | <b>PUT</b>                                                                                                    |
|                                       |                 |               | <b>DELETE</b>                                                                                                    |
|                                       |                 |               | <b>HEAD</b><br><b>PATCH</b>                                                                                                    |
|                                       |                 |               | <b>OPTIONS</b>                                                                                                    |
|                                       |                 |               | <b>ANY</b>                                                                                                    |
| req_uri                               | Sim             | String        | Solicitar endereço                                                                                                    |
|                                       |                 |               | Um endereço de solicitação pode conter até 512<br>caracteres e deve estar em conformidade com as<br>especificações de URI.                                                                                                    |
|                                       |                 |               | O endereço de solicitação pode conter variáveis de<br>ambiente, cada uma começando com uma letra e<br>consistindo de 3 a 32 caracteres. Somente letras,<br>dígitos, hifens $\left(\text{-}\right)$ e sublinhados $\left(\text{-}\right)$ são permitidos<br>em variáveis de ambiente.                                                     |
|                                       |                 |               | <b>NOTA</b><br>O valor deste parâmetro deve estar em conformidade com<br>as especificações de URI.                                                                                                    |

**Tabela 5-46** Descrição do parâmetro policy\_https

| Parâmetro          | Obrigat<br>ório                                                  | Tipo          | Descrição                                                                                                  |
|--------------------|------------------------------------------------------------------|---------------|----------------------------------------------------------------------------------------------------|
| timeout            | Não                                                              | Integer       | Duração do tempo limite para o APIG solicitar o<br>serviço de back-end. Faixa: 1 - 60.000.<br>Unidade: ms. |
| vpc status         | Não                                                              | Integer       | Indica se um canal da VPC deve ser usado. O valor<br>pode ser:<br>$1: \mathrm{sim}$<br>$2:$ não            |
| vpc_info           | Necessári<br>o quando<br>vpc stat<br>us é<br>definido<br>como 1. | Dicionário    | Detalhes do canal da VPC                                                                                   |
| effect mod<br>e    | Sim                                                              | <b>String</b> | Modo efetivo da política de back-end<br>ALL<br>ANY                                                         |
| conditions         | Sim                                                              | Dicionário    | Lista de condições de política                                                                             |
| backend p<br>arams | Não                                                              | Dicionário    | Lista de parâmetros de back-end                                                                            |

**Tabela 5-47** Descrição do parâmetro policy\_mocks

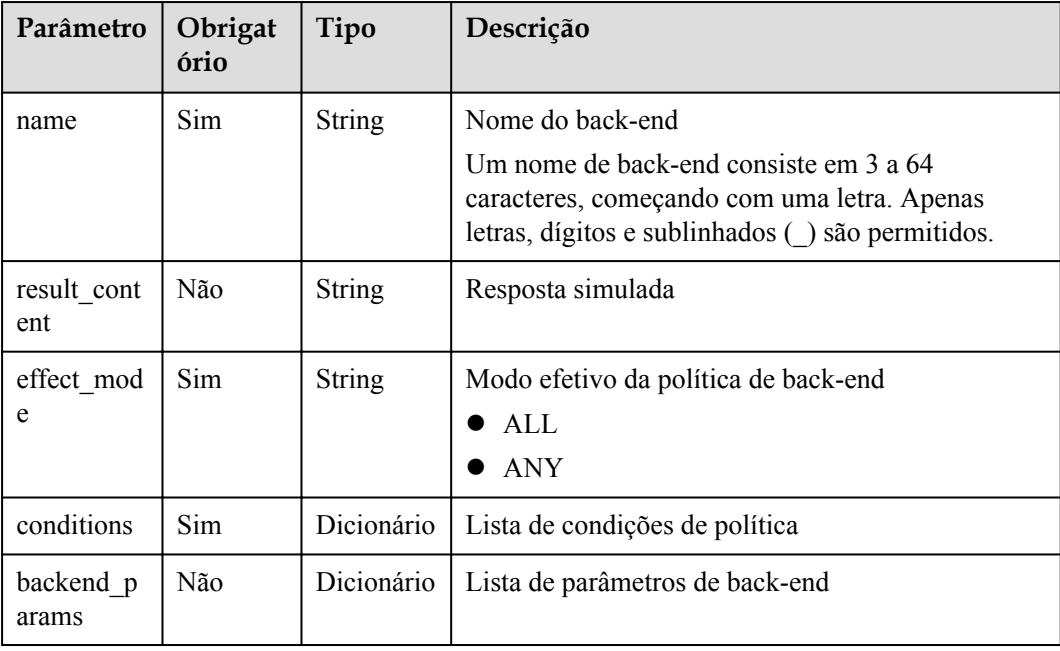

| Parâmetro          | Obrigat<br>ório | Tipo          | Descrição                                                                                                    |
|--------------------|-----------------|---------------|----------------------------------------------------------------------------------------------------|
| name               | Sim             | String        | Nome do back-end                                                                                                    |
|                    |                 |               | Um nome de back-end consiste em 3 a 64<br>caracteres, começando com uma letra. Apenas<br>letras, dígitos e sublinhados () são permitidos. |
| function ur<br>n   | Sim             | String        | Função URN                                                                                                    |
| invocation         | Sim             | String        | Modo de invocação. Opções:                                                                                                    |
| _type              |                 |               | async: assíncrono                                                                                                    |
|                    |                 |               | sync: síncrono                                                                                                    |
| timeout            | Não             | Integer       | Duração do tempo limite para que o APIG solicite<br>FunctionGraph. Faixa: 1 - 60.000.<br>Unidade: ms.                                     |
|                    | Não             |               |                                                                                                    |
| version            |                 | String        | Versão da função<br>São permitidos no máximo 64 caracteres.                                                                               |
|                    |                 |               |                                                                                                    |
| effect mod         | Sim             | <b>String</b> | Modo efetivo da política de back-end                                                                                                    |
| e                  |                 |               | ALL                                                                                                    |
|                    |                 |               | <b>ANY</b>                                                                                                    |
| conditions         | Sim             | Dicionário    | Lista de condições de política                                                                                                    |
| backend p<br>arams | Não             | Dicionário    | Lista de parâmetros de back-end                                                                                                    |

**Tabela 5-48** Descrição do parâmetro de policy\_functions

**Tabela 5-49** Descrição do parâmetro das condições

| Parâmetro           | Obrigat<br>ório                                              | Tipo   | Descrição                                                                                                    |
|---------------------|--------------------------------------------------------------|--------|----------------------------------------------------------------------------------------------------|
| condition t<br>ype  | Obrigatór<br>io se o<br>tipo de<br>política<br>for<br>param. | String | Tipo de condição. Opções:<br>• exact: correspondência exata<br>enum: enumeração<br>pattern: expressão regular |
| condition<br>value  | Sim.                                                         | String | Valor da condição                                                                                             |
| condition<br>origin | Sim                                                          | String | Fonte da condição. Opções:<br>param: parâmetro de entrada<br>source: endereço IP de origem                    |

<span id="page-65-0"></span>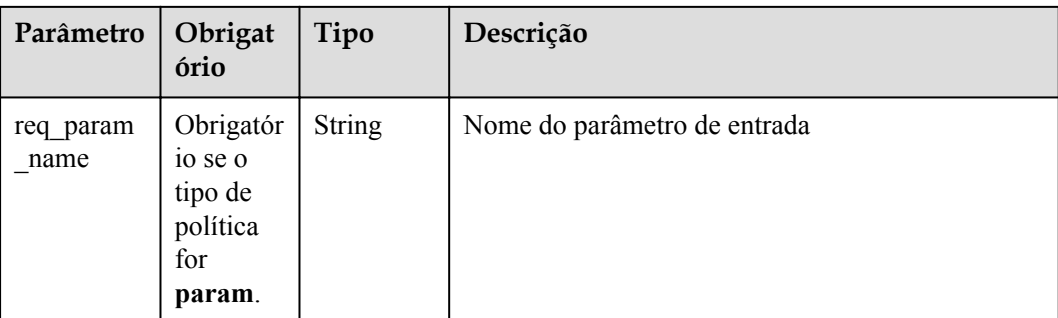

#### **Tabela 5-50** AuthOpt

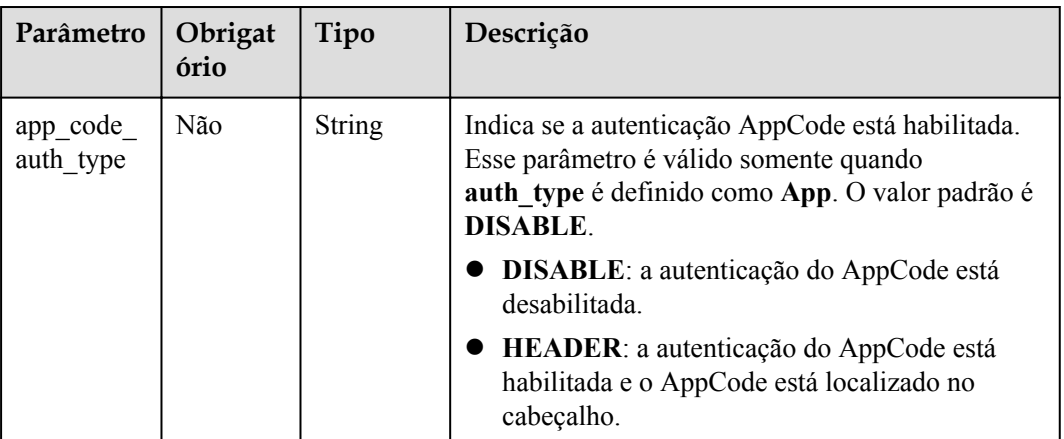

#### Exemplo de solicitação:

```
{
 "auth_type": "app",
 "auth_opt": {
   "app_code_auth_type": "HEADER"
   },
  "backend_api": {
 "req_method": "get",
 "req_protocol": "http",
 "req_uri": "/test",
 "timeout": 1000,
   "url_domain": "xxxxxxxxxxxx"
   },
  "backend_params": [
\left\{\begin{array}{c} \end{array}\right\} "location": "query",
 "name": "project_id",
 "origin": "request",
      "value": "project_id"
    },
    {
      "location": "query",
      "name": "city",
 "origin": "request",
 "value": "city"
    }
  ],
  "backend_type": "http",
 "group_id": "f71f69876f90456ca6fd18ed012fdc11",
 "name": "test",
```

```
"req_method": "get",
  "req_params": [
   \{ "location": "path",
      "name": "project_id",
      "required": 1,
      "type": "string"
    },
     {
       "location": "query",
       "name": "city",
       "required": 2,
      "type": "string"
    }
  ],
  "req_uri": "/test/{project_id}",
  "tags": ["APIG-SN-test", "test"],
  "type": 1,
  "result_normal_sample": "hello world!"
\mathbf{I}
```
# **Resposta**

| Parâmetro     | Tipo      | Descrição                                        |
|---------------|-----------|--------------------------------------------------|
| id            | String    | ID da API                                        |
| name          | String    | Nome da API                                      |
| group id      | String    | ID do grupo de APIs ao qual a API pertence       |
| group name    | String    | Nome do grupo de APIs ao qual a API pertence     |
| status        | Integer   | Status da API                                    |
| type          | Integer   | Tipo de API                                      |
| version       | String    | Versão da API                                    |
| req_protocol  | String    | Protocolo de solicitação                         |
| req method    | String    | Método de solicitação                            |
| req uri       | String    | Endereço de acesso                               |
| auth_type     | String    | Modo de autenticação de segurança                |
| auth opt      | Object    | Parâmetro de modo de autenticação de segurança   |
| match mode    | String    | Modo de correspondência                          |
| register time | Timestamp | Hora em que a API é registrada                   |
| update time   | Timestamp | Hora em que a API foi modificada pela última vez |
| remark        | String    | Descrição da API                                 |
| bakend type   | String    | Tipo de back-end                                 |

**Tabela 5-51** Descrição do parâmetro

| Parâmetro                 | Tipo          | Descrição                                                                                                    |
|---------------------------|---------------|----------------------------------------------------------------------------------------------------|
| arrange_necess<br>ary     | Integer       | Indica se a orquestração é necessária.                                                                                                    |
| tag                       | <b>String</b> | Tag de nome de serviço, que deve ser descartada                                                                                            |
| tags                      | []String      | Tags da API                                                                                                    |
| cors                      | <b>Bool</b>   | Indica se o CORS é suportado.                                                                                                    |
| body_remark               | String        | Descrição do corpo da solicitação da API, que pode<br>ser um exemplo de corpo da solicitação, tipo de mídia<br>ou informações de parâmetro |
| result normal s<br>ample  | <b>String</b> | exemplo de resposta para uma solicitação bem-<br>sucedida                                                                                  |
| result_failure_s<br>ample | <b>String</b> | Exemplo de resposta para uma solicitação com falha                                                                                         |
| response_id               | <b>String</b> | ID da resposta do gateway                                                                                                    |
| backend api               | Dictionary    | Detalhes do back-end da Web                                                                                                    |
| mock info                 | Dicionário    | Detalhes do back-end fictício                                                                                                    |
| func info                 | Dicionário    | Detalhes do back-end do FunctionGraph                                                                                                    |
| req_params                | Dicionário    | Lista de parâmetros de solicitação                                                                                                    |
| backend param<br>S        | Dicionário    | Lista de parâmetros de back-end                                                                                                    |
| policy_https              | Dicionário    | Lista de políticas de back-end da Web                                                                                                    |
| policy mocks              | Dicionário    | Lista de política de back-end fictícia                                                                                                    |
| policy_function<br>S      | Dicionário    | Lista de políticas de back-end do FunctionGraph                                                                                            |

**Tabela 5-52** Descrição do parâmetro de backend\_api

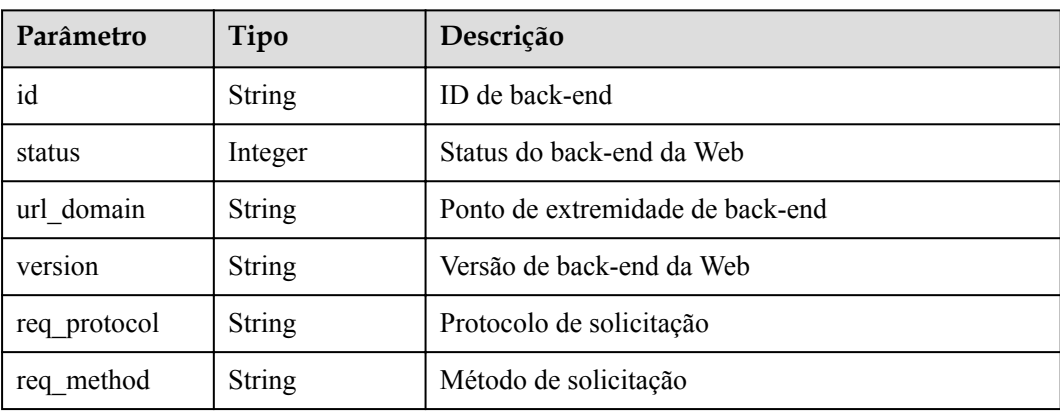

| Parâmetro     | Tipo          | Descrição                                                       |
|---------------|---------------|-----------------------------------------------------------------|
| req uri       | <b>String</b> | Endereço de acesso                                              |
| timeout       | Integer       | Duração do tempo limite em milissegundos                        |
| register time | Timestamp     | Hora em que o back-end da web é registrado                      |
| update time   | Timestamp     | Hora em que o back-end da Web foi modificado pela<br>última vez |
| remark        | <b>String</b> | Descrição do back-end da Web                                    |
| vpc status    | <b>String</b> | Indica se um canal da VPC deve ser usado.                       |
| vpc info      | String        | Informações do canal da VPC                                     |

**Tabela 5-53** Descrição do parâmetro de mock\_info

| Parâmetro      | Tipo          | Descrição                                                         |
|----------------|---------------|-------------------------------------------------------------------|
| id             | String        | ID de back-end simulado                                           |
| status         | Integer       | Status de back-end fictício                                       |
| version        | <b>String</b> | Versão de backend fictícia                                        |
| result content | <b>String</b> | Resposta simulada                                                 |
| register time  | Timestamp     | Hora em que o back-end simulado é registrado                      |
| update time    | Timestamp     | Hora em que o back-end simulado foi modificado<br>pela última vez |
| remark         | String        | Descrição do back-end fictício                                    |

**Tabela 5-54** Descrição do parâmetro func\_info

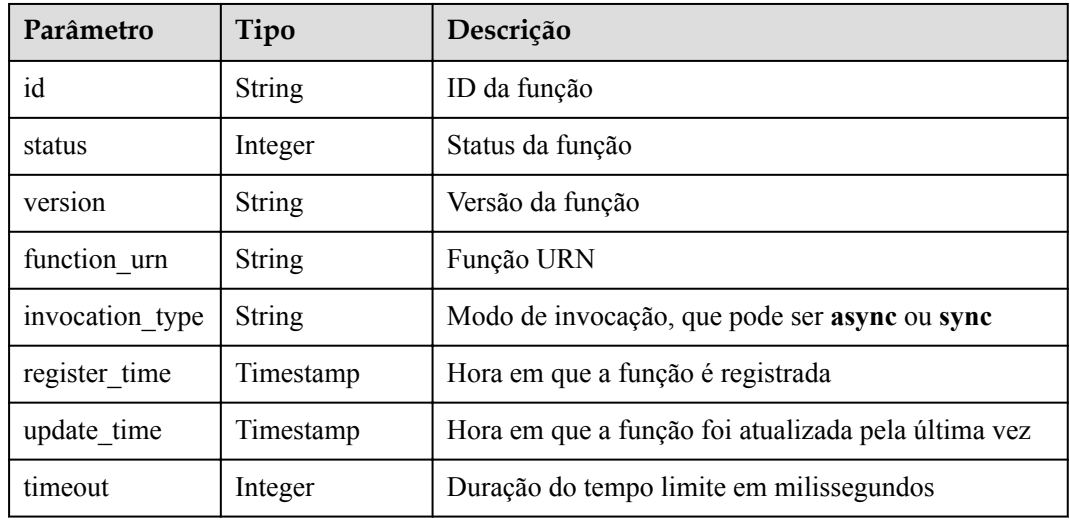

| Parâmetro | Tipo          | Descrição           |
|-----------|---------------|---------------------|
| remark    | <b>String</b> | Descrição da função |

**Tabela 5-55** Descrição do parâmetro de req\_params

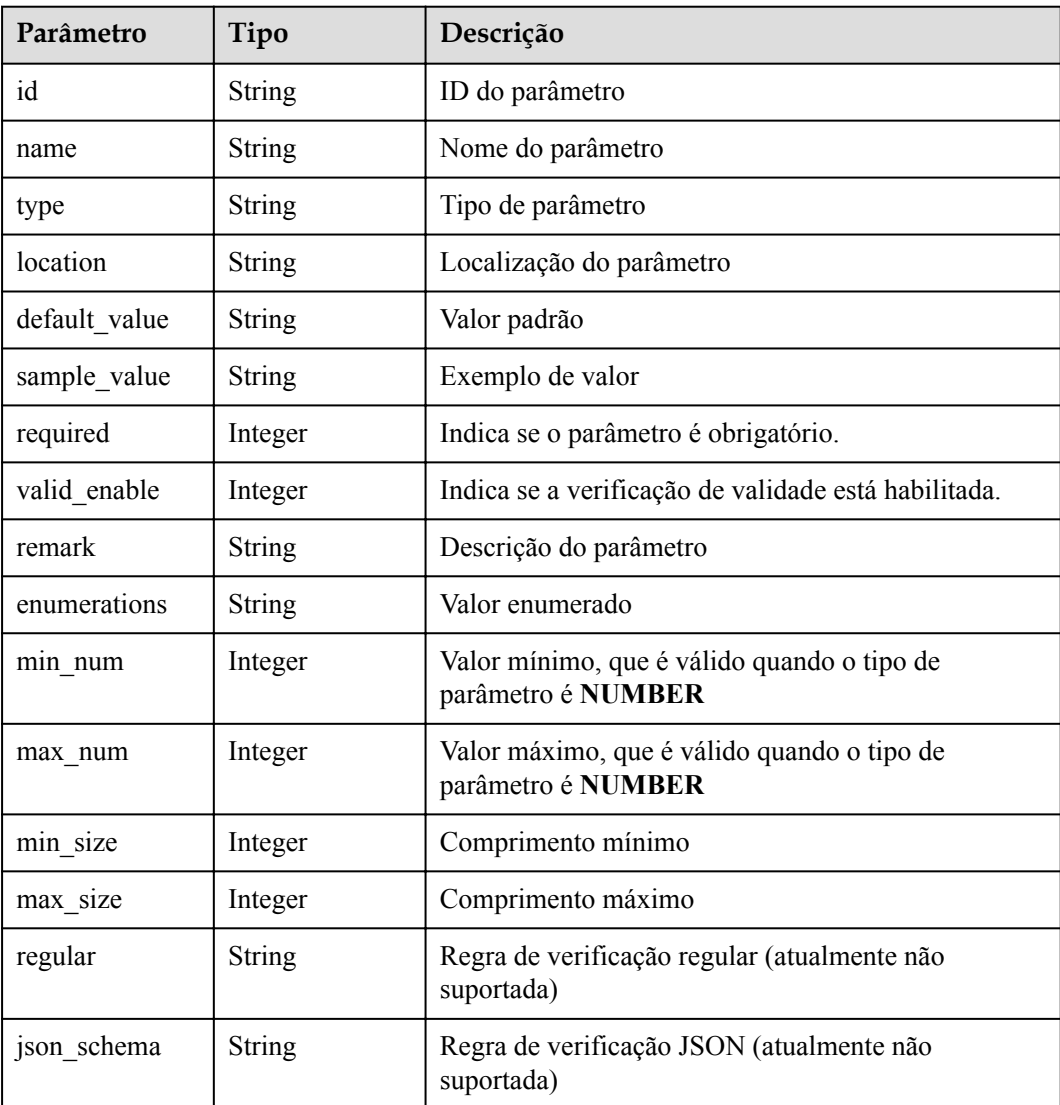

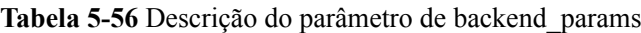

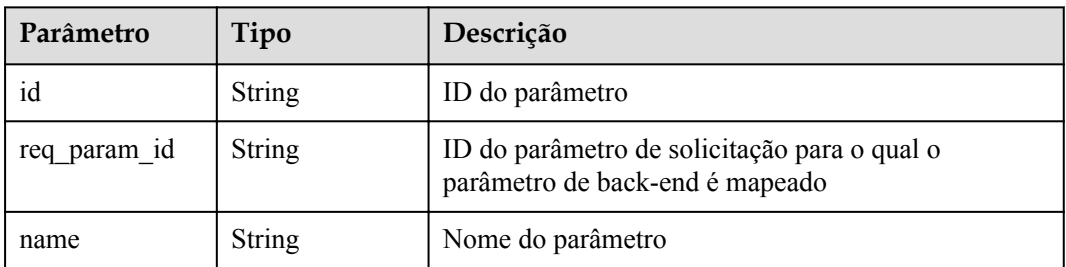

| Parâmetro | Tipo          | Descrição                       |
|-----------|---------------|---------------------------------|
| location  | String        | Localização do parâmetro        |
| origin    | <b>String</b> | Tipo de parâmetro               |
| value     | String        | Valor do parâmetro              |
| remark    | <b>String</b> | Descrição do parâmetro back-end |

**Tabela 5-57** Descrição do parâmetro policy\_https

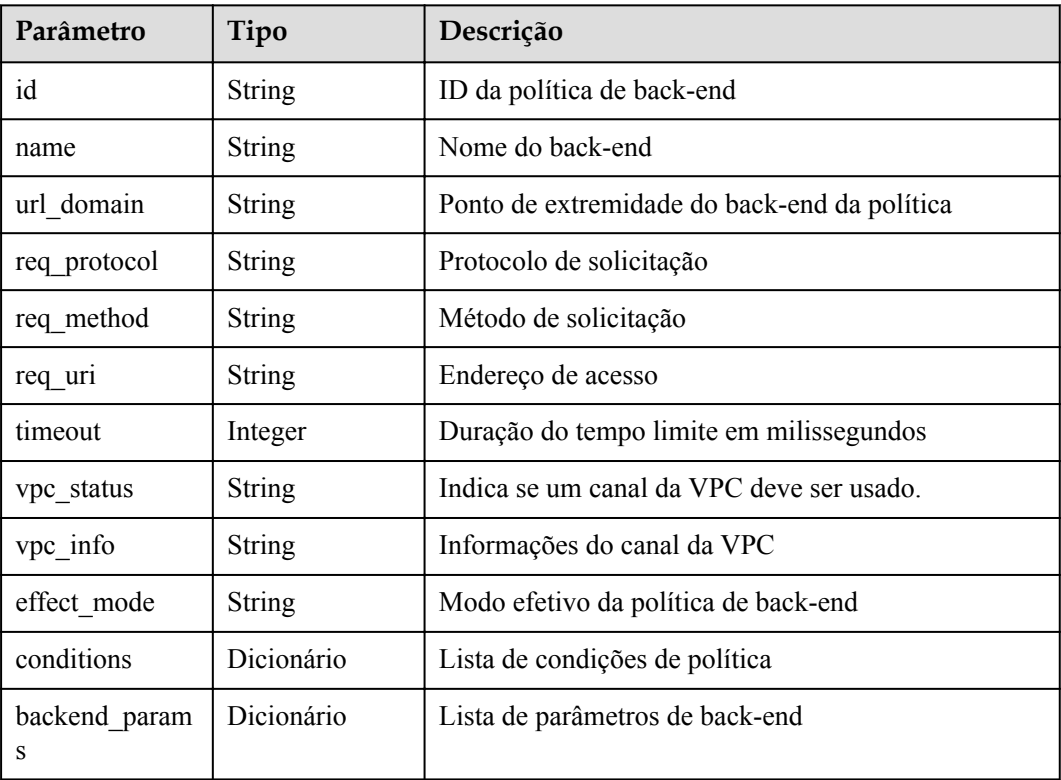

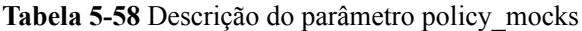

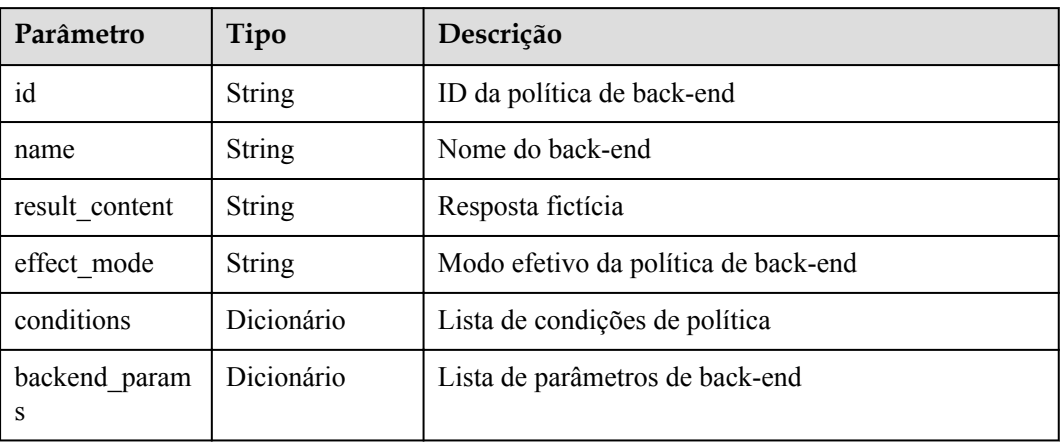

| Parâmetro          | Tipo          | Descrição                                     |
|--------------------|---------------|-----------------------------------------------|
| id                 | <b>String</b> | ID da política de back-end                    |
| name               | <b>String</b> | Nome do back-end                              |
| version            | <b>String</b> | Versão da função                              |
| function urn       | <b>String</b> | Função URN                                    |
| invocation type    | <b>String</b> | Modo de invocação, que pode ser asyne ou syne |
| timeout            | Integer       | Duração do tempo limite em milissegundos      |
| effect mode        | <b>String</b> | Modo efetivo da política de back-end          |
| conditions         | Dicionário    | Lista de condições de política                |
| backend param<br>s | Dicionário    | Lista de parâmetros de back-end               |

**Tabela 5-59** Descrição do parâmetro de policy\_functions

**Tabela 5-60** Descrição do parâmetro das condições

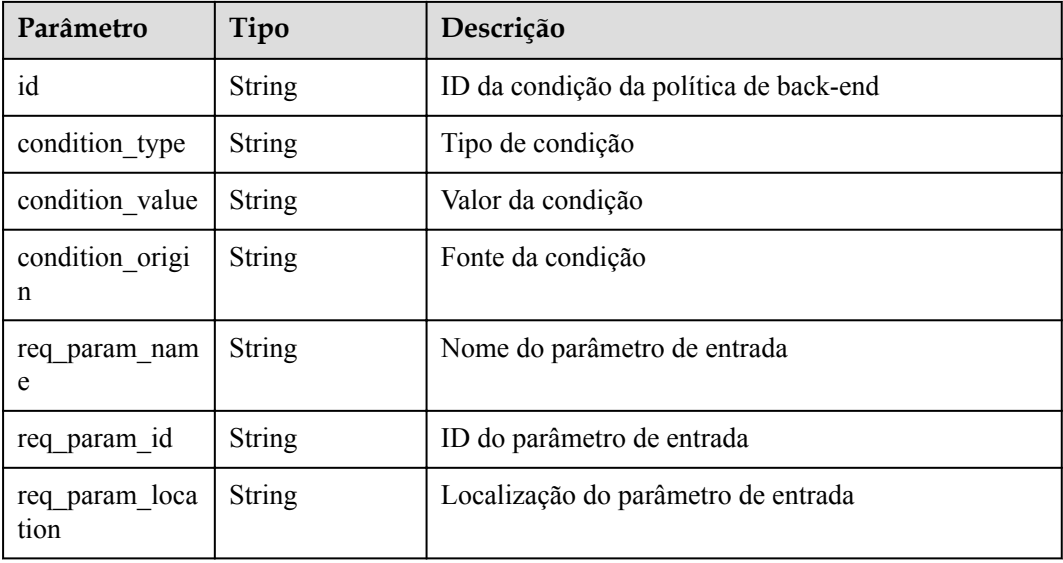

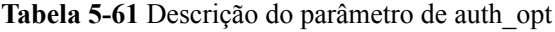

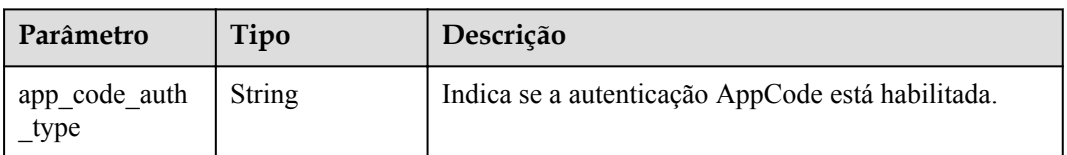

Exemplo de resposta:
```
{
  "name": "test",
  "type": 1,
  "version": "V0.0.1",
 "req protocol": "HTTPS",
 "req_method": "GET",
  "req_uri": "/test/{tenant_id}",
  "auth_type": "APP",
 "auth_opt": {
     "app_code_auth_type": "HEADER"
  },
  "tags": ["APIG-SN-test", "test"],
  "cors": false,
  "match_mode": "NORMAL",
  "backend_type": "HTTP",
  "group_id": "f71f69876f90456ca6fd18ed012fdc11",
  "result_normal_sample": "hello world!",
  "id": "81efcfd94b8747a0b21e8c04144a4e8c",
  "status": 1,
 "arrange necessary": 2,
  "register_time": "2018-08-15T03:41:11.0239936Z",
  "update_time": "2018-08-15T03:41:11.0239936Z",
 "group_name": "group0002",
  "backend_api": {
     "url_domain": "xxxxxxxxxxx",
    "req_protocol": "HTTP",
   "req_method": "GET",
     "req_uri": "/test",
    "timeout": 1000,
    "vpc_status": 2,
    "id": "3442ffd031814e3a8f133a9f1ea08453",
    "status": 1,
    "register_time": "2018-08-15T03:41:11.1019236Z",
    "update_time": "2018-08-15T03:41:11.1019236Z"
   },
  "req_params": [
    {
       "name": "tenant_id",
      "type": "STRING"
      "location": "PATH",
      "required": 1,
       "valid_enable": 2,
       "id": "593c5560e0924e00af08fb458f850ecb"
    },
     {
      "name": "city",
      "type": "STRING",
      "location": "QUERY",
       "required": 2,
       "valid_enable": 2,
       "id": "e0b91bc81ae54f8ea850848d782d6e1e"
    }
  ],
  "backend_params": [
    {
      "name": "tenant_id",
      "location": "QUERY",
      "origin": "REQUEST",
       "value": "tenant_id",
       "id": "44e03de2351e43a8b18ba9ec1e71d2e9",
       "req_param_id": "593c5560e0924e00af08fb458f850ecb"
     },
     {
      "name": "city",
      "location": "QUERY",
       "origin": "REQUEST",
       "value": "city",
       "id": "b60fbcb5b86f4f5c8705c445b9bd6325",
      "req_param_id": "e0b91bc81ae54f8ea850848d782d6e1e"
```

```
\qquad \qquad \}\frac{1}{2} "policy_https": [{
     "conditions": [{
      "id": "44e03de2351e43a8b18ba9ec1e71d2e9",
      "condition_type": "pattern",
      "condition_value": "^[0-9]$",
       "condition_origin": "param",
      "req_param_name": "project_id",
      "req_param_id": "b60fbcb5b86f4f5c8705c445b9sda325",
       "req_param_location": "PATH"
    }],
     "backend_params": [{
 "name": "project_id",
 "value": "bbbb",
      "location": "QUERY",
      "origin": "REQUEST",
       "id": "44e03de2351e43a8b18ba9ec1e71d2e8",
       "req_param_id": "593c5560e0924e00af08fb458f850ecb"
     }],
    "effect mode": "ANY",
     "id": "44e03de2351e43a8b18ba9ec1e71d2e8",
    "name": "policy001",
 "req_method": "GET",
 "req_protocol": "http",
   "req_uri": "/test/policy",
    "timeout": 10000,
    "url_domain": "xxxxxxxxxxx",
     "vpc_status": 2
  }]
}
```
## **Códigos de status**

| Código de<br>status | Descrição                |
|---------------------|--------------------------|
| 201                 | Criado                   |
| 400                 | Solicitação inválida     |
| 401                 | Não autorizado           |
| 403                 | Proibido                 |
| 404                 | Não encontrado           |
| 500                 | Erro do servidor interno |

**Tabela 5-62** Códigos de status

# **5.2.3 Modificação de uma API**

## **Função**

Esta API é usada para modificar as informações sobre uma API, incluindo suas informações de back-end.

## **URI**

A tabela a seguir lista o método de solicitação HTTP/HTTPS e o URI da API.

**Tabela 5-63** Método de solicitação HTTP/HTTPS e URI

| Método de solicitação | URI                                     |
|-----------------------|-----------------------------------------|
| <b>PHT</b>            | $\frac{1}{\sqrt{1.0}}$ /apigw/apis/{id} |

A tabela a seguir lista o parâmetro no URI.

**Tabela 5-64** Descrição do parâmetro

| Parâmetro | Obrigatório Tipo |        | Descrição                                                           |
|-----------|------------------|--------|---------------------------------------------------------------------|
| id        | Sim              | String | ID da API, que pode ser obtido<br>consultando as informações da API |

## **Solicitação**

**Tabela 5-65** Descrição do parâmetro

| Parâmetro | Obrigat<br>ório | Tipo          | Descrição                                                                                                    |
|-----------|-----------------|---------------|----------------------------------------------------------------------------------------------------|
| group id  | Não             | <b>String</b> | ID do grupo de APIs ao qual a API pertence. O<br>valor deste parâmetro não pode ser modificado.                                                     |
| name      | Sim.            | <b>String</b> | Nome da API<br>Um nome de API consiste em 3 a 64 caracteres,<br>começando com uma letra. Apenas letras, dígitos e<br>sublinhados () são permitidos. |
| type      | Sim.            | Integer       | Indica se a API está disponível para o público. O<br>valor pode ser:<br>$\bullet$ 1: público<br>$2:$ privado                                        |
| version   | Não             | String        | Versão da API<br>São permitidos no máximo 16 caracteres.                                                                                            |

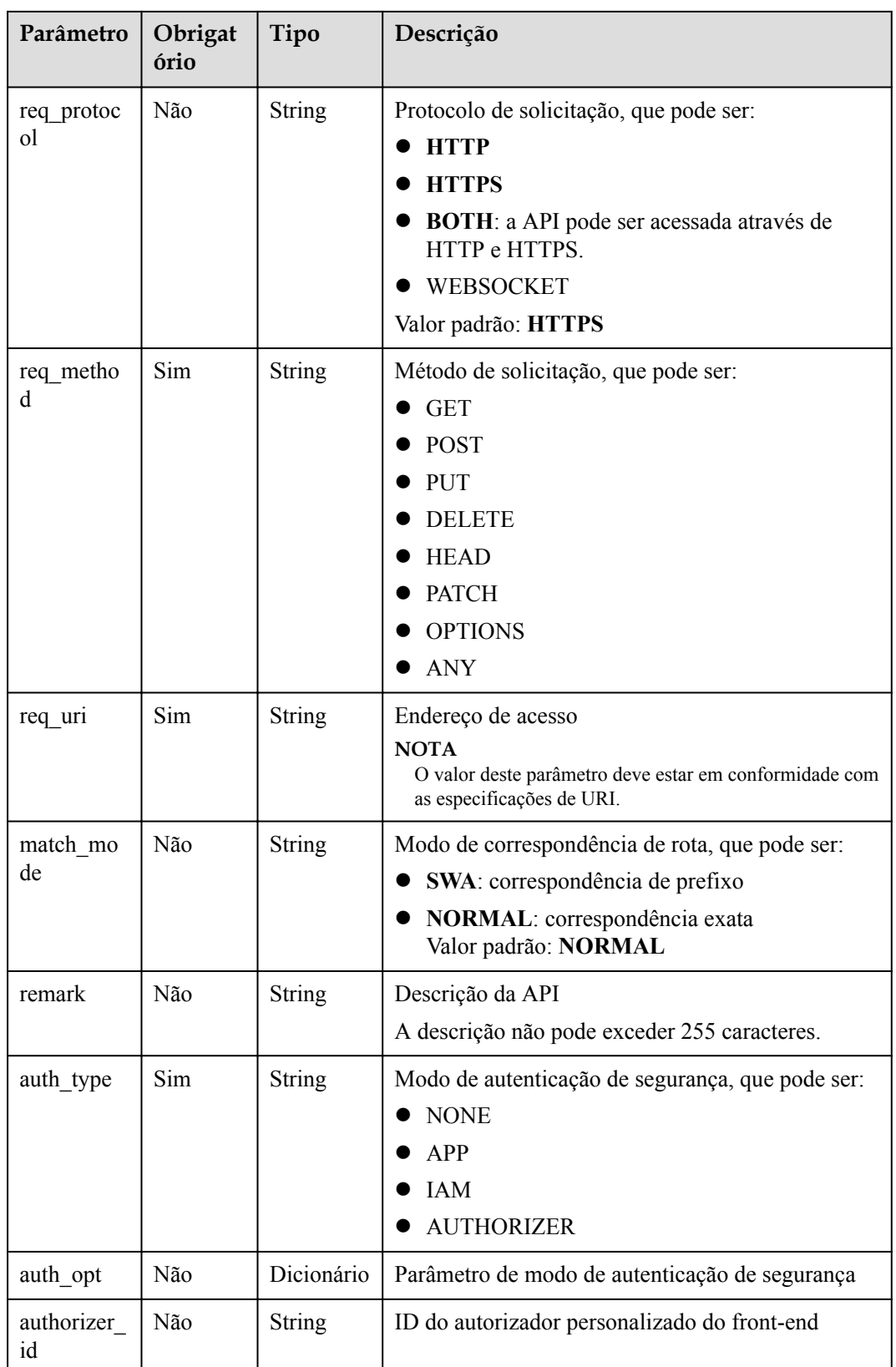

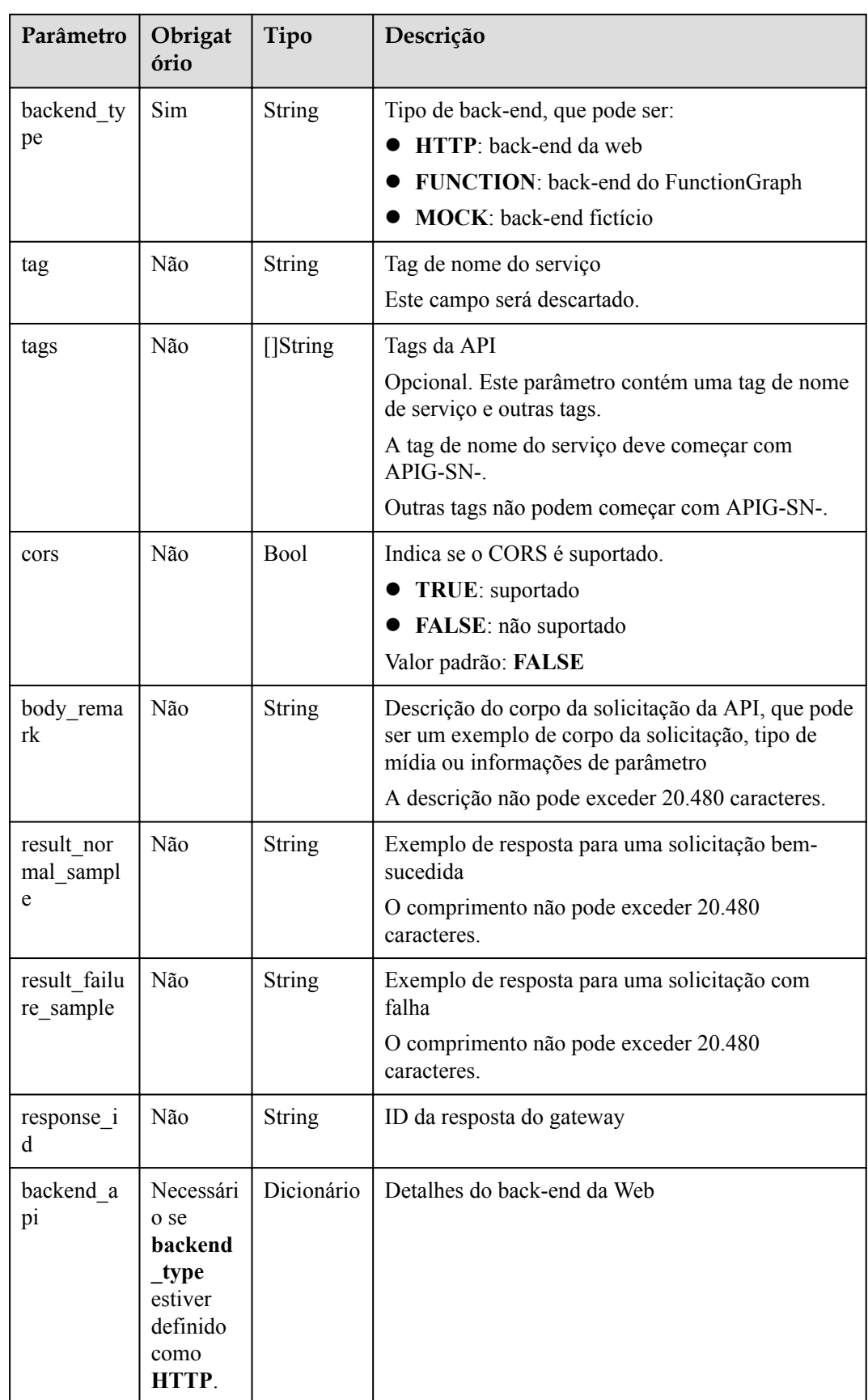

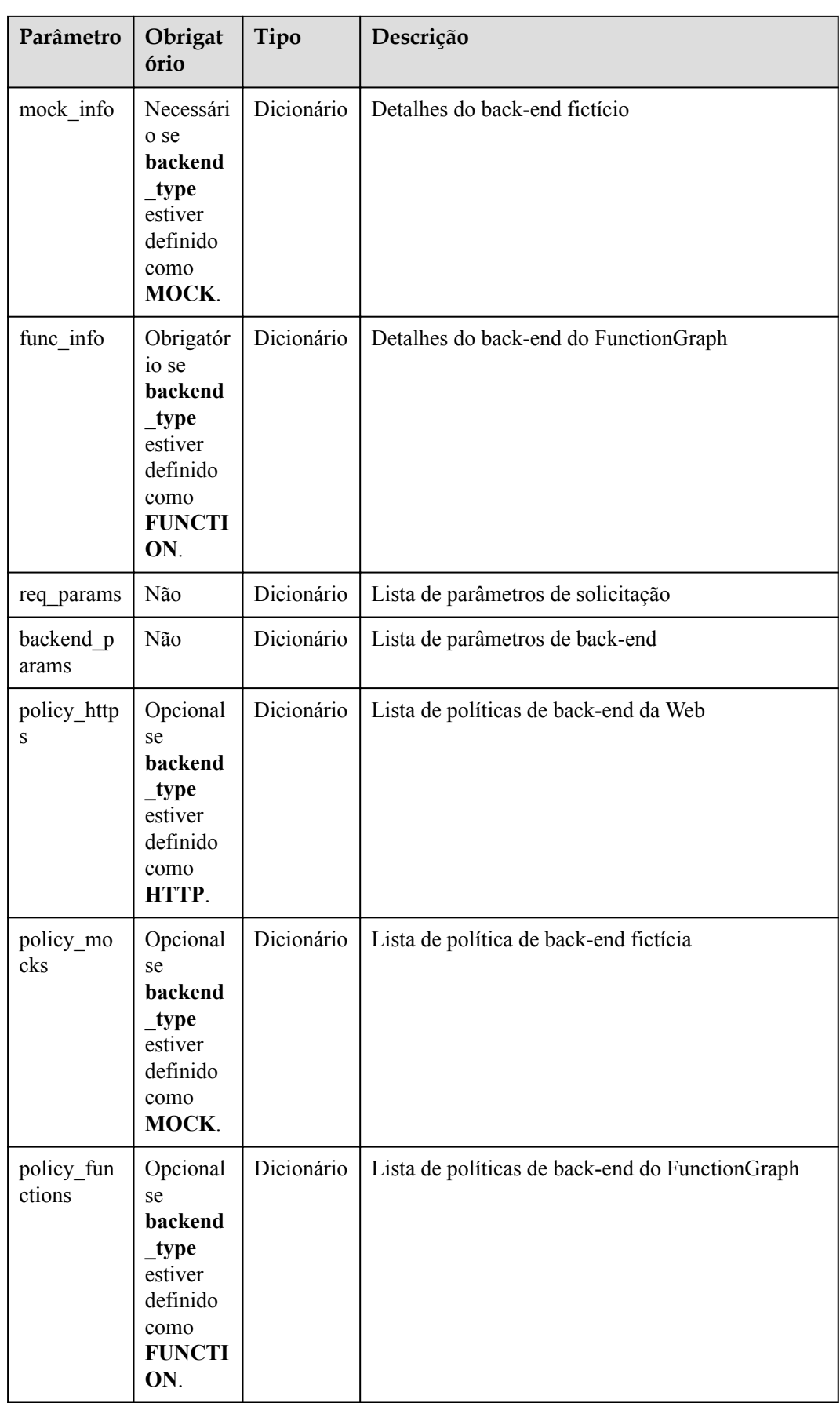

| Parâmetro      | Obrigat<br>ório                                   | Tipo          | Descrição                                                                                                    |
|----------------|---------------------------------------------------|---------------|----------------------------------------------------------------------------------------------------|
| url domain     | Necessári                                         | <b>String</b> | Ponto de extremidade de back-end                                                                                                    |
|                | o quando<br>nenhum<br>canal de<br>VPC é<br>usado. |               | Um URL de ponto de extremidade está no formato<br>de "nome de domínio (ou endereço IP): número da<br>porta", com até 255 caracteres. Por exemplo,<br>apig.example.com: 7443. Por padrão, o número da<br>porta seria 443 para HTTPS ou 80 para HTTP se<br>não for especificado. |
|                |                                                   |               | Um ponto de extremidade pode conter variáveis de<br>ambiente, cada uma começando com uma letra e<br>consistindo de 3 a 32 caracteres. Somente letras,<br>dígitos, hifens (-) e sublinhados () são permitidos<br>em variáveis de ambiente.                                      |
| version        | Não                                               | String        | Versão de back-end da Web                                                                                                    |
|                |                                                   |               | São permitidos no máximo 16 caracteres.                                                                                                    |
| req protoc     | Sim                                               | <b>String</b> | Protocolo de solicitação, que pode ser:                                                                                                    |
| <sub>o</sub> l |                                                   |               | <b>HTTP</b>                                                                                                    |
|                |                                                   |               | <b>HTTPS</b>                                                                                                    |
| req metho<br>d | Sim                                               | String        | Método de solicitação, que pode ser:                                                                                                    |
|                |                                                   |               | <b>GET</b>                                                                                                    |
|                |                                                   |               | <b>POST</b><br><b>PUT</b>                                                                                                    |
|                |                                                   |               | <b>DELETE</b>                                                                                                    |
|                |                                                   |               | <b>HEAD</b>                                                                                                    |
|                |                                                   |               | <b>PATCH</b>                                                                                                    |
|                |                                                   |               | <b>OPTIONS</b>                                                                                                    |
|                |                                                   |               | ANY                                                                                                    |
| req uri        | Sim                                               | <b>String</b> | Solicitar endereço<br><b>NOTA</b><br>O valor deste parâmetro deve estar em conformidade com<br>as especificações de URI.                                                                                                    |
| timeout        | Sim                                               | Integer       | Duração do tempo limite para o APIG solicitar o<br>serviço de back-end. Faixa: $1 - 60.000$ .                                                                                                    |
|                |                                                   |               | Unidade: ms.                                                                                                    |
|                |                                                   |               | Valor padrão: 45000. Este valor será usado se o<br>valor especificado estiver fora do intervalo<br>permitido.                                                                                                    |

**Tabela 5-66** Descrição do parâmetro de backend\_api

| Parâmetro        | Obrigat<br>ório                                                   | Tipo          | Descrição                                                                                      |
|------------------|-------------------------------------------------------------------|---------------|------------------------------------------------------------------------------------------------|
| remark           | Não                                                               | <b>String</b> | Descrição do back-end da Web<br>A descrição não pode exceder 255 caracteres.                   |
| vpc_status       | Não                                                               | Integer       | Indica se um canal da VPC deve ser usado. O valor<br>pode ser:<br>$\bullet$ 1: sim<br>$2:$ não |
| vpc info         | Obrigatór<br>io se<br>vpc stat<br>us for<br>definido<br>$com01$ . | Dicionário    | Detalhes do canal da VPC                                                                       |
| authorizer<br>id | Não                                                               | String        | ID do autorizador personalizado de back-end                                                    |

**Tabela 5-67** Descrição do parâmetro de canal da VPC

| Parâmetro         | Obrigat<br>ório | Tipo   | Descrição          |
|-------------------|-----------------|--------|--------------------|
| vpc id            | Sim             | String | ID do canal da VPC |
| vpc_proxy<br>host | Não             | String | Host do proxy      |

**Tabela 5-68** Descrição do parâmetro de mock\_info

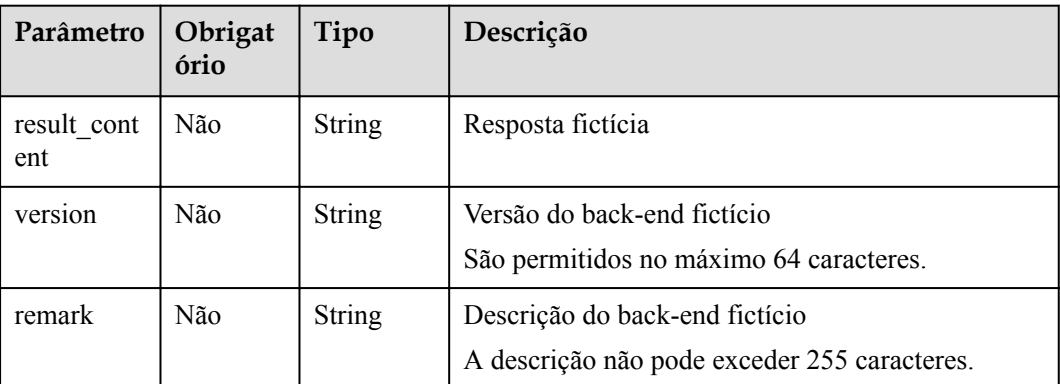

| Parâmetro                      | Obrigat<br>ório | Tipo          | Descrição                                                                                                    |
|--------------------------------|-----------------|---------------|----------------------------------------------------------------------------------------------------|
| function ur<br>n               | Sim             | <b>String</b> | Função URN                                                                                                    |
| invocation<br>$_{\text{type}}$ | Sim             | String        | Modo de invocação, que pode ser async ou sync                                                                 |
| timeout                        | Sim             | Integer       | Duração do tempo limite para que o APIG solicite<br>FunctionGraph. Faixa: $1 - 60.000$ .                      |
|                                |                 |               | Unidade: ms.                                                                                                  |
|                                |                 |               | Valor padrão: 45000. Este valor será usado se o<br>valor especificado estiver fora do intervalo<br>permitido. |
| version                        | Não             | <b>String</b> | Versão da função                                                                                              |
|                                |                 |               | São permitidos no máximo 64 caracteres.                                                                       |
| remark                         | Não             | String        | Descrição da função                                                                                           |
|                                |                 |               | A descrição não pode exceder 255 caracteres.                                                                  |

**Tabela 5-69** Descrição do parâmetro func\_info

**Tabela 5-70** Descrição do parâmetro de req\_params

| Parâmetro         | Obrigat<br>ório | Tipo          | Descrição                                                                                                    |
|-------------------|-----------------|---------------|----------------------------------------------------------------------------------------------------|
| name              | Sim             | <b>String</b> | Nome do parâmetro<br>Um nome de parâmetro consiste em 1 a 32<br>caracteres, começando com uma letra. Somente<br>letras, dígitos, pontos (.), hifens (-) e sublinhados<br>() são permitidos. |
| type              | Sim             | <b>String</b> | Tipo de parâmetro, que pode ser:<br><b>STRING</b><br><b>NUMBER</b>                                                                                                    |
| location          | Sim             | <b>String</b> | Localização do parâmetro, que pode ser:<br><b>PATH</b><br><b>QUERY</b><br><b>HEADER</b>                                                                                                    |
| default_val<br>ue | Não             | <b>String</b> | Valor padrão                                                                                                    |
| sample val<br>ue  | Não             | <b>String</b> | Exemplo de valor                                                                                                    |

| Parâmetro        | Obrigat<br>ório | Tipo    | Descrição                                                                                                    |
|------------------|-----------------|---------|----------------------------------------------------------------------------------------------------|
| required         | Não             | Integer | Indica se o parâmetro é obrigatório.<br>1: $sim$                                                                    |
|                  |                 |         | $2:$ não                                                                                                    |
|                  |                 |         | O valor deste parâmetro é 1 se Location for<br>definido como PATH e 2 se Location for definido<br>como outro valor. |
| valid enabl<br>e | Não             | Integer | Indica se a verificação de validade está habilitada.<br>1: habilitado<br>2: desabilitado<br>O valor padrão é 2.     |
| remark           | Não             | String  | Descrição do parâmetro<br>A descrição não pode exceder 255 caracteres.                                              |
| enumeratio<br>ns | Não             | String  | Valor enumerado                                                                                                    |
| min num          | Não             | Integer | Valor mínimo, que é válido quando o tipo de<br>parâmetro é NUMBER                                                   |
| max num          | Não             | Integer | Valor máximo, que é válido quando o tipo de<br>parâmetro é NUMBER                                                   |
| min size         | Não             | Integer | Comprimento mínimo                                                                                                  |
| max size         | Não             | Integer | Comprimento máximo                                                                                                  |
| regular          | Não             | String  | Regra de verificação regular (atualmente não<br>suportada)                                                          |
| json sche<br>ma  | Não             | String  | Regra de verificação JSON (atualmente não<br>suportada)                                                             |

**Tabela 5-71** Descrição do parâmetro de backend\_params

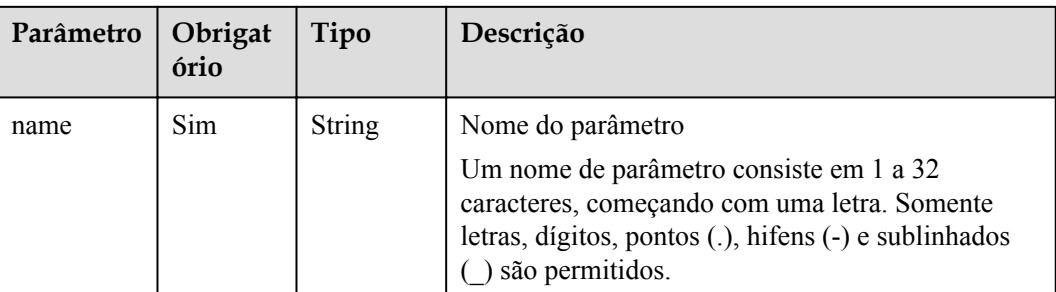

| Parâmetro | Obrigat<br>ório | Tipo          | Descrição                                                                                   |
|-----------|-----------------|---------------|---------------------------------------------------------------------------------------------|
| location  | Sim             | <b>String</b> | Localização do parâmetro, que pode ser:                                                     |
|           |                 |               | <b>PATH</b>                                                                                 |
|           |                 |               | <b>QUERY</b>                                                                                |
|           |                 |               | <b>HEADER</b>                                                                               |
| origin    | Sim             | <b>String</b> | Tipo de parâmetro, que pode ser:                                                            |
|           |                 |               | <b>REQUEST</b>                                                                              |
|           |                 |               | <b>CONSTANT</b>                                                                             |
|           |                 |               | <b>SYSTEM</b>                                                                               |
| value     | Sim             | <b>String</b> | Valor do parâmetro, que não pode conter mais de<br>255 caracteres                           |
|           |                 |               | Se origin estiver definida como REQUEST, o<br>valor será o nome do parâmetro em req params. |
|           |                 |               | Se origin estiver definido como CONSTANT, o<br>valor é o valor real do parâmetro back-end.  |
|           |                 |               | Se origin estiver definida como SYSTEM, o valor<br>será o nome do parâmetro gateway.        |
| remark    | Não             | String        | Descrição do parâmetro                                                                      |
|           |                 |               | A descrição não pode exceder 255 caracteres.                                                |

**Tabela 5-72** Descrição do parâmetro policy\_https

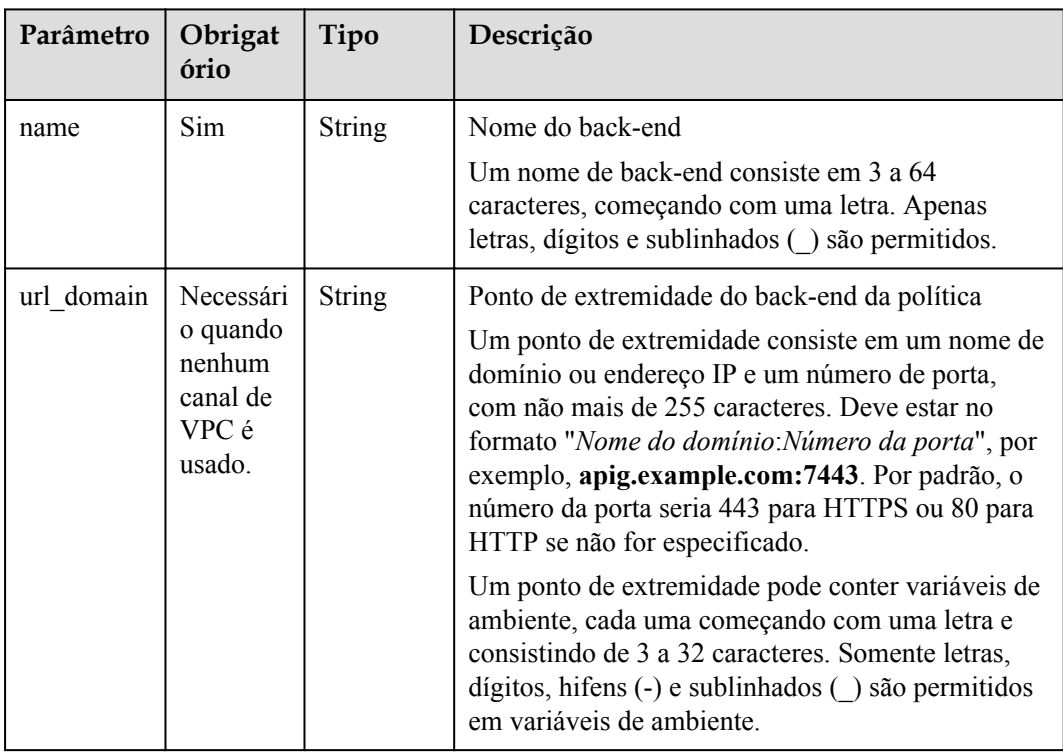

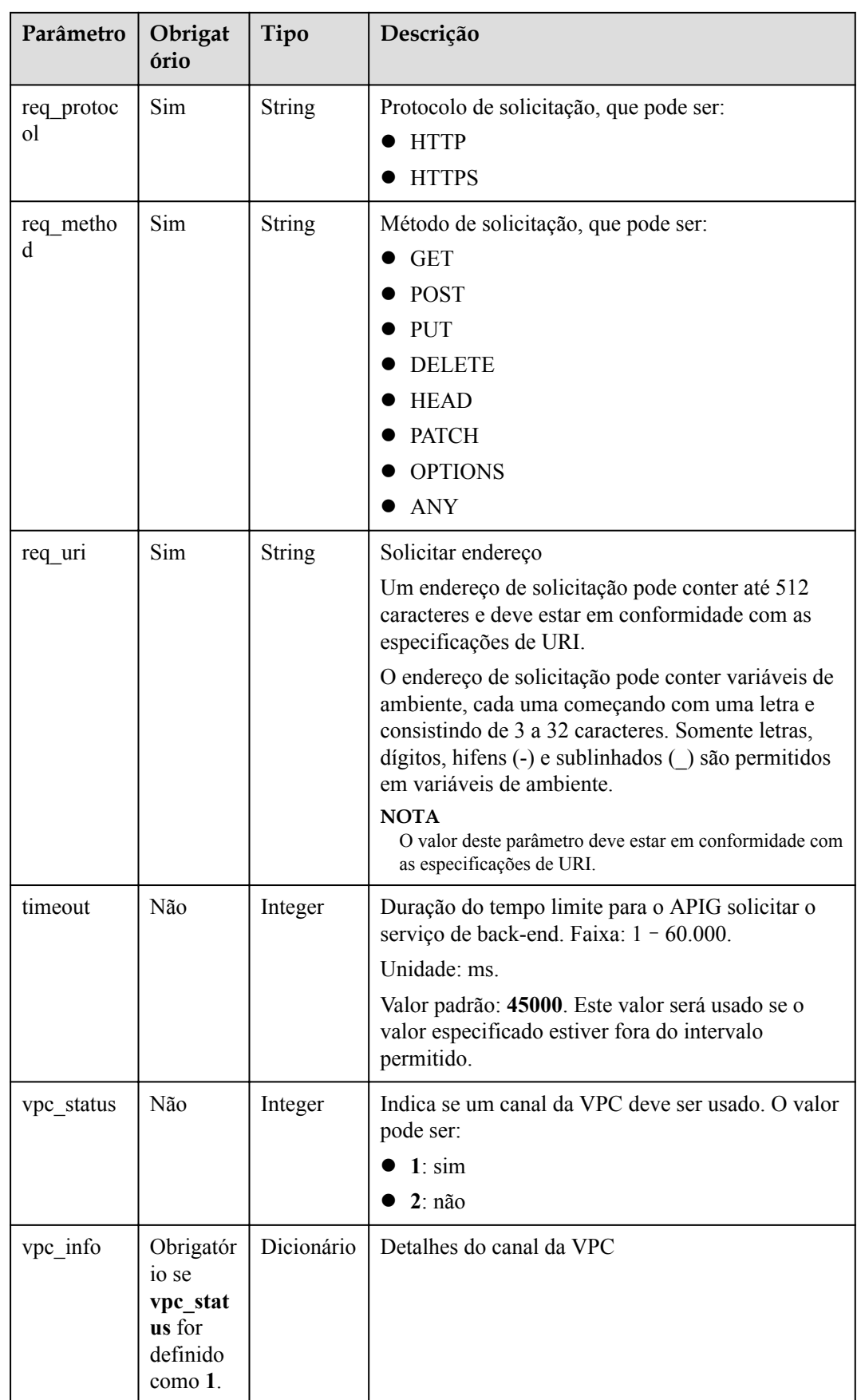

| Parâmetro          | Obrigat<br>ório | Tipo          | Descrição                                                              |
|--------------------|-----------------|---------------|------------------------------------------------------------------------|
| effect mod<br>e    | Sim.            | <b>String</b> | Modo efetivo da política de back-end<br>$\bullet$ ALL<br>$\bullet$ ANY |
| conditions         | Sim             | Dicionário    | Lista de condições de política                                         |
| backend p<br>arams | Não             | Dicionário    | Lista de parâmetros de back-end                                        |

**Tabela 5-73** Descrição do parâmetro policy\_mocks

| Parâmetro          | Obrigat<br>ório | Tipo          | Descrição                                                                                                    |
|--------------------|-----------------|---------------|----------------------------------------------------------------------------------------------------|
| name               | Sim             | <b>String</b> | Nome do back-end<br>Um nome de back-end consiste em 3 a 64<br>caracteres, começando com uma letra. Apenas<br>letras, dígitos e sublinhados () são permitidos. |
| result cont<br>ent | Não             | <b>String</b> | Resposta fictícia                                                                                                    |
| effect mod<br>e    | Sim.            | <b>String</b> | Modo efetivo da política de back-end<br>ALL<br>$\bullet$ any                                                                                                  |
| conditions         | <b>Sim</b>      | Dicionário    | Lista de condições de política                                                                                                    |
| backend p<br>arams | Não             | Dicionário    | Lista de parâmetros de back-end                                                                                                    |

**Tabela 5-74** Descrição do parâmetro de policy\_functions

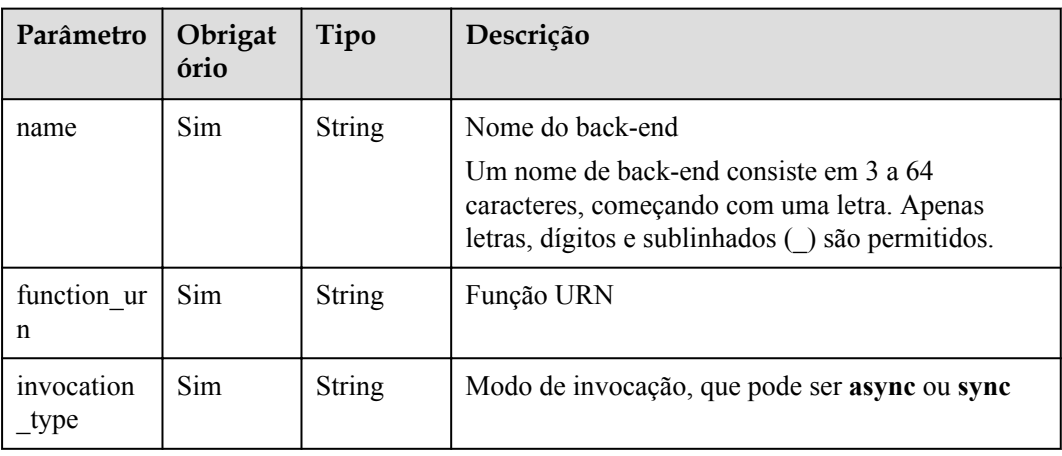

| Parâmetro          | Obrigat<br>ório | Tipo          | Descrição                                                                                                    |
|--------------------|-----------------|---------------|----------------------------------------------------------------------------------------------------|
| timeout            | Não             | Integer       | Duração do tempo limite para que o APIG solicite<br>FunctionGraph. Faixa: $1 - 60.000$ .                      |
|                    |                 |               | Unidade: ms.                                                                                                  |
|                    |                 |               | Valor padrão: 45000. Este valor será usado se o<br>valor especificado estiver fora do intervalo<br>permitido. |
| version            | Não             | <b>String</b> | Versão da função                                                                                              |
|                    |                 |               | São permitidos no máximo 64 caracteres.                                                                       |
| effect mod         | Sim             | <b>String</b> | Modo efetivo da política de back-end                                                                          |
| e                  |                 |               | ALL                                                                                                    |
|                    |                 |               | ANY                                                                                                    |
| conditions         | Sim             | Dicionário    | Lista de condições de política                                                                                |
| backend p<br>arams | Não             | Dicionário    | Lista de parâmetros de back-end                                                                               |

**Tabela 5-75** Descrição do parâmetro das condições

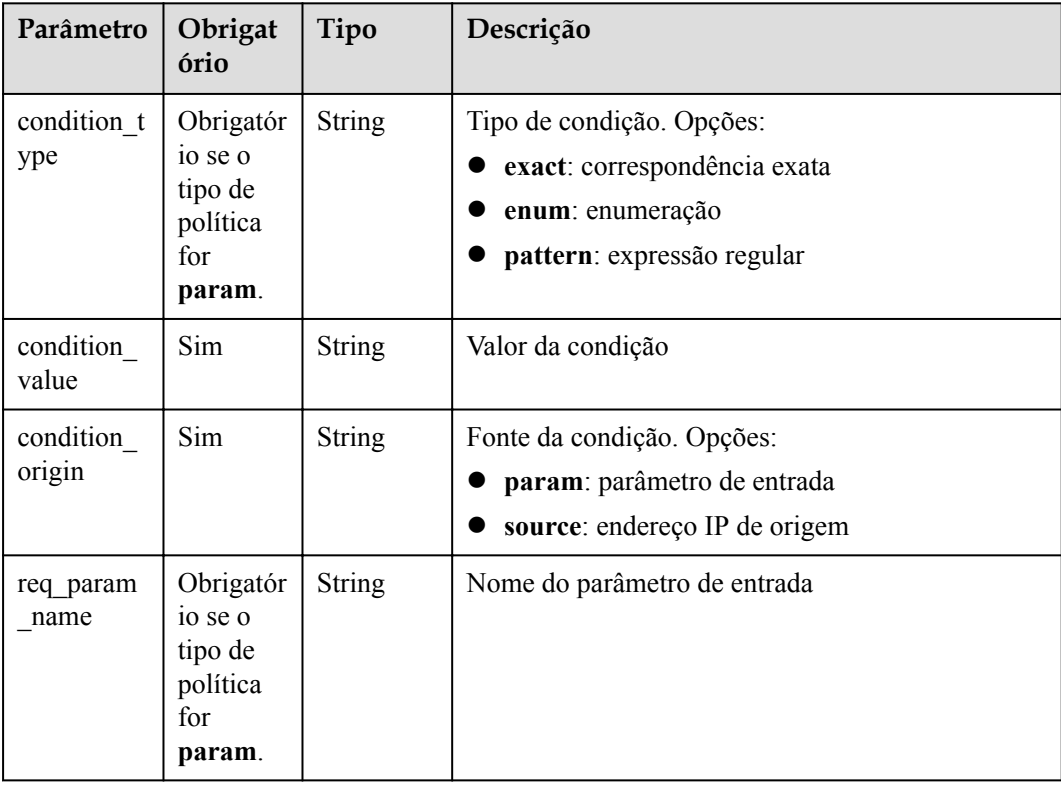

| Parâmetro              | Obrigat<br>ório | Tipo          | Descrição                                                                                                    |
|------------------------|-----------------|---------------|----------------------------------------------------------------------------------------------------|
| app_code_<br>auth type | Não             | <b>String</b> | Indica se a autenticação AppCode está habilitada.<br>Esse parâmetro é válido somente quando<br>auth type é definido como App. O valor padrão é<br><b>DISABLE.</b> |
|                        |                 |               | <b>DISABLE</b> : a autenticação do AppCode está<br>desabilitada                                                                                                   |
|                        |                 |               | HEADER: a autenticação do AppCode está<br>habilitada e o AppCode está localizado no<br>cabecalho.                                                                 |

**Tabela 5-76** Descrição do parâmetro de auth\_opt

Exemplo de solicitação:

```
{
 "auth type": "app",
  "auth_opt": {
    "app_code_auth_type": "HEADER"
   },
  "backend_api": {
    "req_method": "get",
    "req_protocol": "http",
   "req_uri": "/test",
    "timeout": 1000,
     "url_domain": "xxxxxxxxx"
  },
  "backend_params": [
   \{ "location": "query",
      "name": "project_id",
       "origin": "request",
       "value": "project_id"
     },
     {
       "location": "query",
       "name": "city",
      "origin": "request",
       "value": "city"
    }
 \frac{1}{2},
  "backend_type": "http",
  "group_id": "f71f69876f90456ca6fd18ed012fdc11",
  "name": "test",
  "req_method": "get",
  "req_params": [
    {
       "location": "path",
       "name": "project_id",
       "required": 1,
       "type": "string"
     },
     {
      "location": "query",
       "name": "city",
       "required": 2,
       "type": "string"
    }
 \frac{1}{2},
 "req_uri": "/test/{project_id}",
 "tags": ["APIG-SN-test", "test"],
```

```
 "type": 1,
  "result_normal_sample": "hello world!"
}
```
## **Resposta**

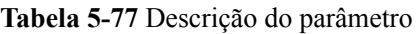

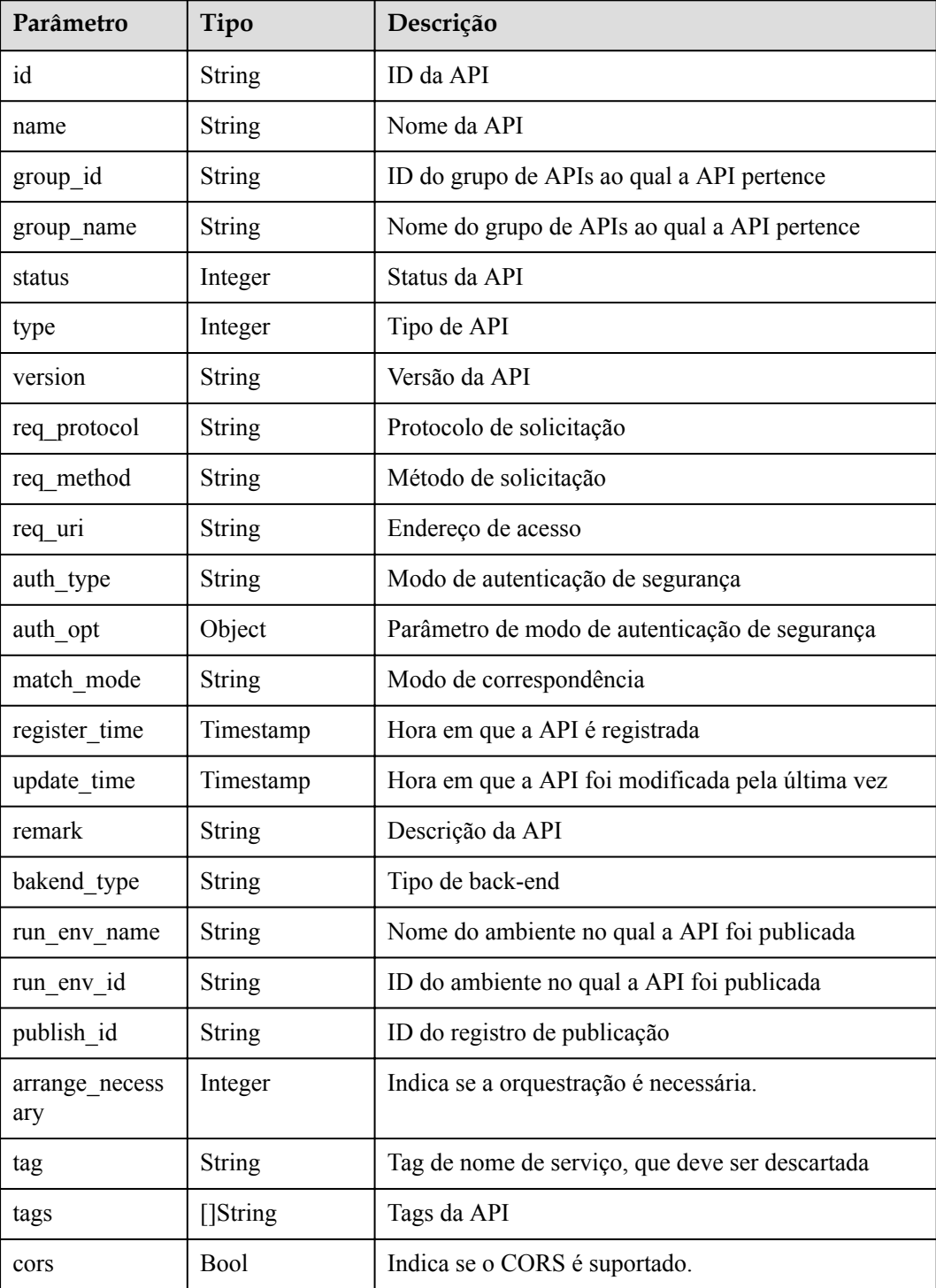

| Parâmetro                 | Tipo          | Descrição                                                                                                    |
|---------------------------|---------------|----------------------------------------------------------------------------------------------------|
| body_remark               | String        | Descrição do corpo da solicitação da API, que pode<br>ser um exemplo de corpo da solicitação, tipo de mídia<br>ou informações de parâmetro |
| result normal s<br>ample  | <b>String</b> | exemplo de resposta para uma solicitação bem-<br>sucedida                                                                                  |
| result failure s<br>ample | String        | Exemplo de resposta para uma solicitação com falha                                                                                         |
| response id               | <b>String</b> | ID da resposta do gateway                                                                                                    |
| backend_api               | Dicionário    | Detalhes do back-end da Web                                                                                                    |
| mock info                 | Dicionário    | Detalhes do back-end fictício                                                                                                    |
| func info                 | Dicionário    | Detalhes do back-end do FunctionGraph                                                                                                    |
| req params                | Dicionário    | Lista de parâmetros de solicitação                                                                                                    |
| backend param<br>s        | Dicionário    | Lista de parâmetros de back-end                                                                                                    |
| policy https              | Dicionário    | Lista de políticas de back-end da Web                                                                                                    |
| policy_mocks              | Dicionário    | Lista de política de back-end fictícia                                                                                                    |
| policy function<br>S      | Dicionário    | Lista de políticas de back-end do FunctionGraph                                                                                            |

**Tabela 5-78** Descrição do parâmetro de backend\_api

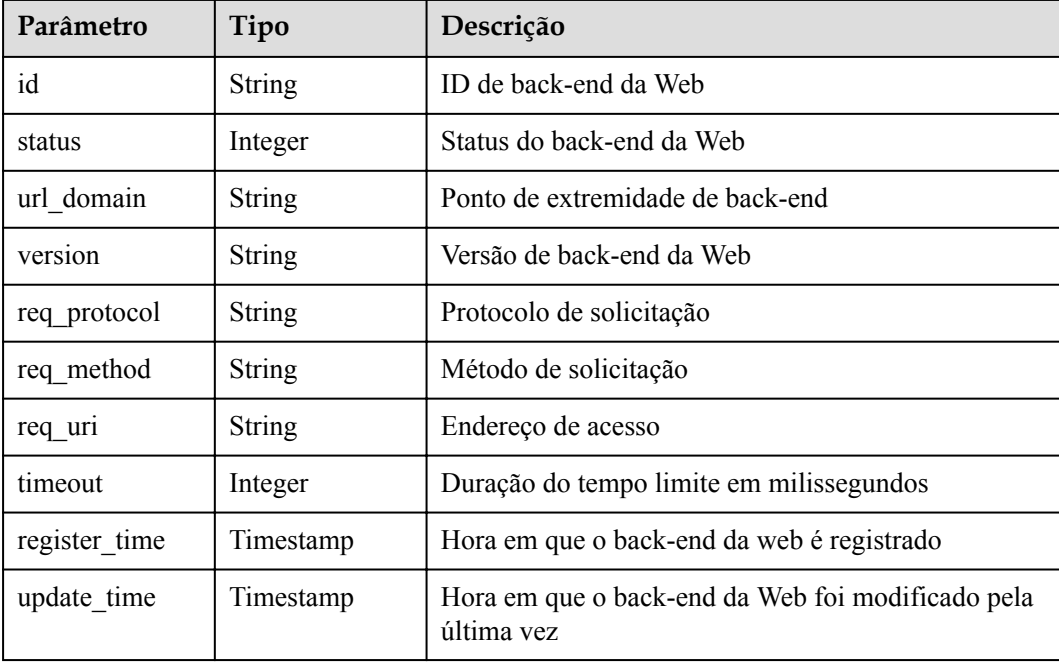

| Parâmetro  | Tipo   | Descrição                                 |
|------------|--------|-------------------------------------------|
| remark     | String | Descrição do back-end da Web              |
| vpc status | String | Indica se um canal da VPC deve ser usado. |
| vpc info   | String | Informações do canal da VPC               |

**Tabela 5-79** Descrição do parâmetro de mock\_info

| Parâmetro      | Tipo          | Descrição                                                         |
|----------------|---------------|-------------------------------------------------------------------|
| id             | <b>String</b> | ID de back-end simulado                                           |
| status         | Integer       | Status de back-end fictício                                       |
| version        | String        | Versão do back-end fictício                                       |
| result content | String        | Resposta fictícia                                                 |
| register time  | Timestamp     | Hora em que o back-end simulado é registrado                      |
| update time    | Timestamp     | Hora em que o back-end simulado foi modificado<br>pela última vez |
| remark         | String        | Descrição do back-end fictício                                    |

**Tabela 5-80** Descrição do parâmetro func\_info

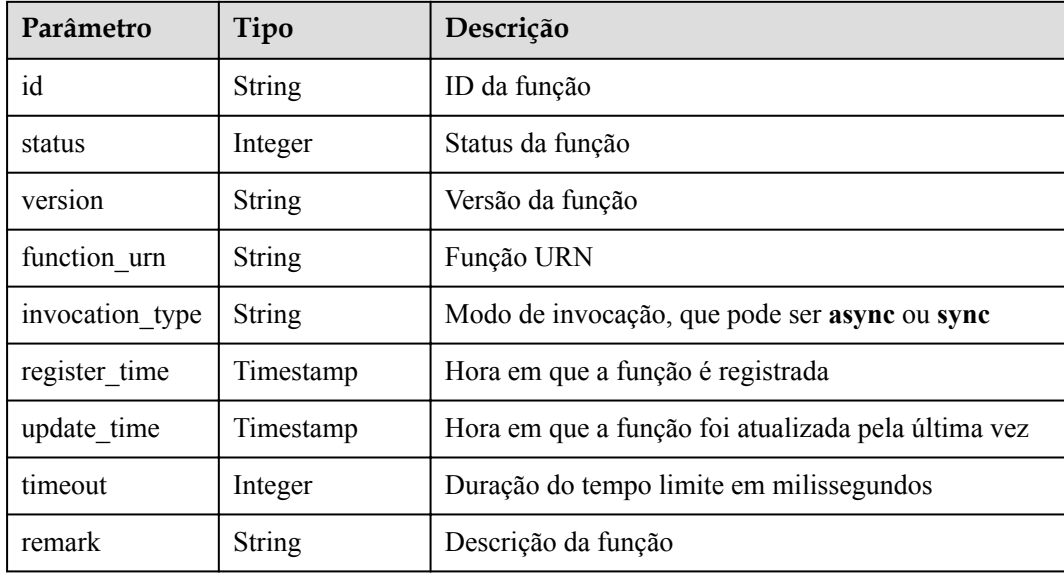

| Parâmetro     | Tipo          | Descrição                                                         |
|---------------|---------------|-------------------------------------------------------------------|
| id            | String        | ID do parâmetro                                                   |
| name          | String        | Nome do parâmetro                                                 |
| type          | String        | Tipo de parâmetro                                                 |
| location      | String        | Localização do parâmetro                                          |
| default value | <b>String</b> | Valor padrão                                                      |
| sample value  | String        | Exemplo de valor                                                  |
| required      | Integer       | Indica se o parâmetro é obrigatório.                              |
| valid enable  | Integer       | Indica se a verificação de validade está habilitada.              |
| remark        | <b>String</b> | Descrição do parâmetro                                            |
| enumerations  | <b>String</b> | Valor enumerado                                                   |
| min num       | Integer       | Valor mínimo, que é válido quando o tipo de<br>parâmetro é NUMBER |
| max num       | Integer       | Valor máximo, que é válido quando o tipo de<br>parâmetro é NUMBER |
| min size      | Integer       | Comprimento mínimo                                                |
| max size      | Integer       | Comprimento máximo                                                |
| regular       | String        | Regra de verificação regular (atualmente não<br>suportada)        |
| json schema   | String        | Regra de verificação JSON (atualmente não<br>suportada)           |

**Tabela 5-81** Descrição do parâmetro de req\_params

**Tabela 5-82** Descrição do parâmetro de backend\_params

| Parâmetro    | Tipo          | Descrição                                                                       |
|--------------|---------------|---------------------------------------------------------------------------------|
| id           | String        | ID do parâmetro                                                                 |
| req param id | <b>String</b> | ID do parâmetro de solicitação para o qual o<br>parâmetro de back-end é mapeado |
| name         | String        | Nome do parâmetro                                                               |
| location     | String        | Localização do parâmetro                                                        |
| origin       | String        | Tipo de parâmetro                                                               |
| value        | String        | Valor do parâmetro                                                              |
| remark       | String        | Descrição do parâmetro                                                          |

| Parâmetro          | Tipo          | Descrição                                    |
|--------------------|---------------|----------------------------------------------|
| id                 | <b>String</b> | ID da política de back-end                   |
| name               | <b>String</b> | Nome do back-end                             |
| url domain         | <b>String</b> | Ponto de extremidade do back-end da política |
| req protocol       | <b>String</b> | Protocolo de solicitação                     |
| req method         | <b>String</b> | Método de solicitação                        |
| req uri            | <b>String</b> | Endereço de acesso                           |
| timeout            | Integer       | Duração do tempo limite em milissegundos     |
| vpc_status         | <b>String</b> | Indica se um canal da VPC deve ser usado.    |
| vpc_info           | String        | Informações do canal da VPC                  |
| effect mode        | <b>String</b> | Modo efetivo da política de back-end         |
| conditions         | Dicionário    | Lista de condições de política               |
| backend param<br>S | Dicionário    | Lista de parâmetros de back-end              |

**Tabela 5-83** Descrição do parâmetro policy\_https

**Tabela 5-84** Descrição do parâmetro policy\_mocks

| Parâmetro          | Tipo          | Descrição                            |
|--------------------|---------------|--------------------------------------|
| id                 | <b>String</b> | ID da política de back-end           |
| name               | <b>String</b> | Nome do back-end                     |
| result content     | <b>String</b> | Resposta fictícia                    |
| effect mode        | String        | Modo efetivo da política de back-end |
| conditions         | Dicionário    | Lista de condições de política       |
| backend_param<br>S | Dicionário    | Lista de parâmetros de back-end      |

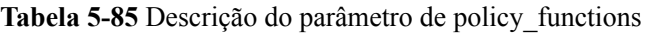

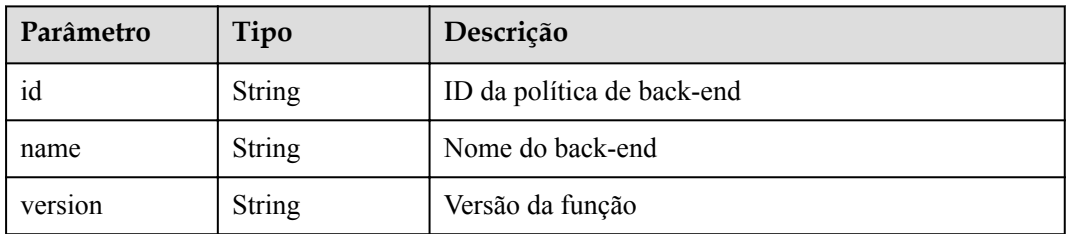

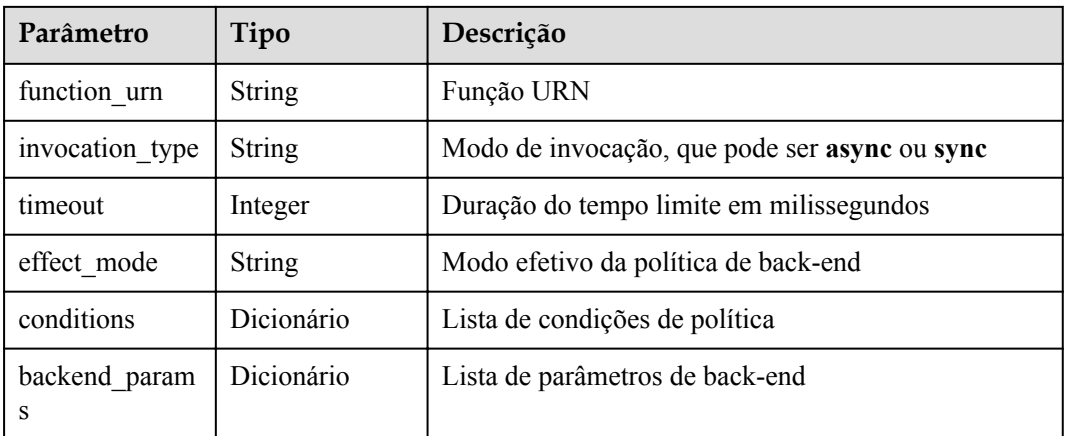

**Tabela 5-86** Descrição do parâmetro das condições

| Parâmetro              | Tipo   | Descrição                              |
|------------------------|--------|----------------------------------------|
| id                     | String | ID da condição da política de back-end |
| condition_type         | String | Tipo de condição                       |
| condition value        | String | Valor da condição                      |
| condition origi<br>n   | String | Fonte da condição                      |
| req param nam<br>e     | String | Nome do parâmetro de entrada           |
| req param id           | String | ID do parâmetro de entrada             |
| req param loca<br>tion | String | Localização do parâmetro de entrada    |

**Tabela 5-87** Descrição do parâmetro de auth\_opt

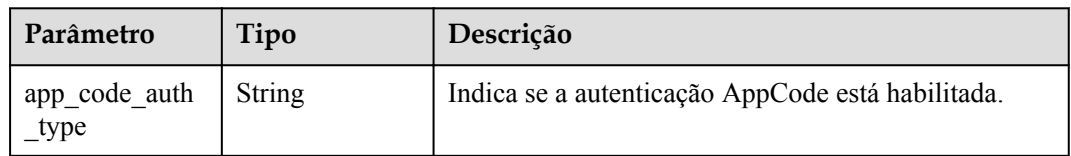

Exemplo de resposta:

```
{
  "name": "test",
 "type": 1,
 "version": "V0.0.1",
 "req_protocol": "HTTPS",
 "req_method": "GET",
  "req_uri": "/test/{tenant_id}",
 "auth_type": "APP",
 "auth_opt": {
```

```
"app_code_auth_type": "DISABLE"
  },
  "tags": ["APIG-SN-test", "test"],
  "cors": false,
 "match_mode": "NORMAL",
 "backend type": "HTTP",
  "group_id": "f71f69876f90456ca6fd18ed012fdc11",
  "result_normal_sample": "hello world!",
  "id": "81efcfd94b8747a0b21e8c04144a4e8c",
  "status": 1,
 "arrange necessary": 2,
  "register_time": "2018-08-15T03:41:11.0239936Z",
  "update_time": "2018-08-15T03:41:11.0239936Z",
  "group name": "group0002",
   "backend_api": {
    "url_domain": "xxxxxxxxxxx",
    "req_protocol": "HTTP",
    "req_method": "GET",
     "req_uri": "/test",
    "timeout": 1000,
     "vpc_status": 2,
     "id": "3442ffd031814e3a8f133a9f1ea08453",
    "status": 1,
 "register_time": "2018-08-15T03:41:11.1019236Z",
 "update_time": "2018-08-15T03:41:11.1019236Z"
  },
  "req_params": [
    {
      "name": "tenant_id",
      "type": "STRING",
       "location": "PATH",
       "required": 1,
       "valid_enable": 2,
       "id": "593c5560e0924e00af08fb458f850ecb"
     },
     {
     "name": "city",
       "type": "STRING",
       "location": "QUERY",
      "required": 2,
      "valid enable": 2,
       "id": "e0b91bc81ae54f8ea850848d782d6e1e"
    }
  ],
   "backend_params": [
    {
      "name": "tenant_id",
      "location": "QUERY",
       "origin": "REQUEST",
       "value": "tenant_id",
       "id": "44e03de2351e43a8b18ba9ec1e71d2e9",
       "req_param_id": "593c5560e0924e00af08fb458f850ecb"
     },
     {
      "name": "city",
       "location": "QUERY",
       "origin": "REQUEST",
      "value": "city",
       "id": "b60fbcb5b86f4f5c8705c445b9bd6325",
       "req_param_id": "e0b91bc81ae54f8ea850848d782d6e1e"
    }
  ],
   "policy_https": [{
     "conditions": [{
       "id": "44e03de2351e43a8b18ba9ec1e71d2e9",
      "condition type": "pattern",
      "condition value": "^[0-9]$",
       "condition_origin": "param",
      "req_param_name": "project_id",
```

```
 "req_param_id": "b60fbcb5b86f4f5c8705c445b9sda325",
      "req_param_location": "PATH"
    }],
    "backend_params": [{
 "name": "project_id",
 "value": "bbbb",
      "location": "QUERY",
      "origin": "REQUEST",
      "id": "44e03de2351e43a8b18ba9ec1e71d2e8",
      "req_param_id": "593c5560e0924e00af08fb458f850ecb"
    }],
   "effect mode": "ANY",
    "id": "44e03de2351e43a8b18ba9ec1e71d2e8",
    "name": "policy001",
    "req_method": "GET",
    "req_protocol": "http",
   "req_uri": "/test/policy",
    "timeout": 10000,
 "url_domain": "xxxxxxxxxxx",
 "vpc_status": 2
  }]
```
## **Códigos de status**

}

#### **Tabela 5-88** Códigos de status

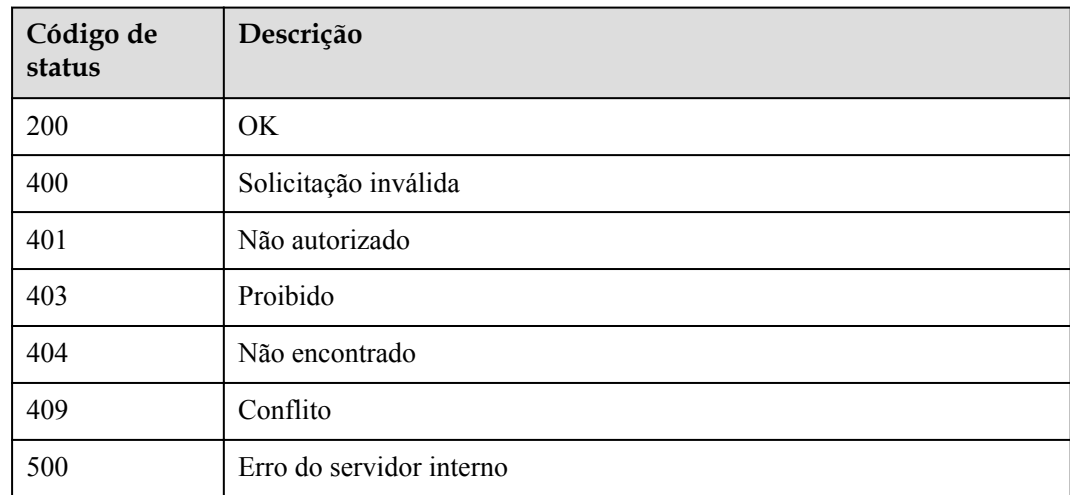

# **5.2.4 Exclusão de uma API**

### **Função**

Esta API é usada para excluir uma API.

Esta operação excluirá todos os recursos relacionados e relações de vinculação da API, como registros de publicação, serviços de back-end e informações de autorização de aplicações.

### **URI**

A tabela a seguir lista o método de solicitação HTTP/HTTPS e o URI da API.

#### **Tabela 5-89** Método de solicitação HTTP/HTTPS e URI

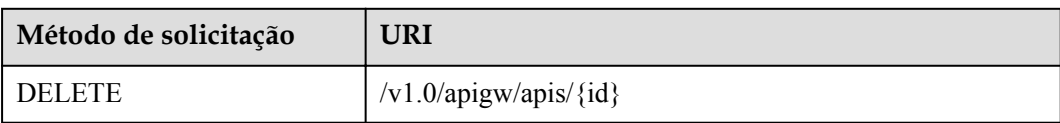

A tabela a seguir lista o parâmetro no URI.

#### **Tabela 5-90** Descrição do parâmetro

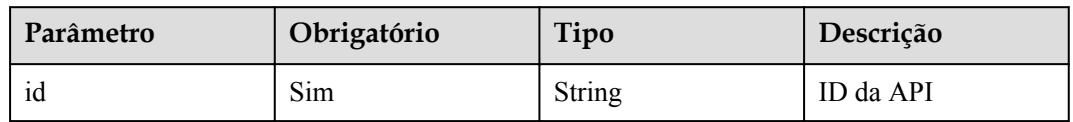

## **Solicitação**

N/D

## **Resposta**

N/D

## **Códigos de status**

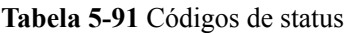

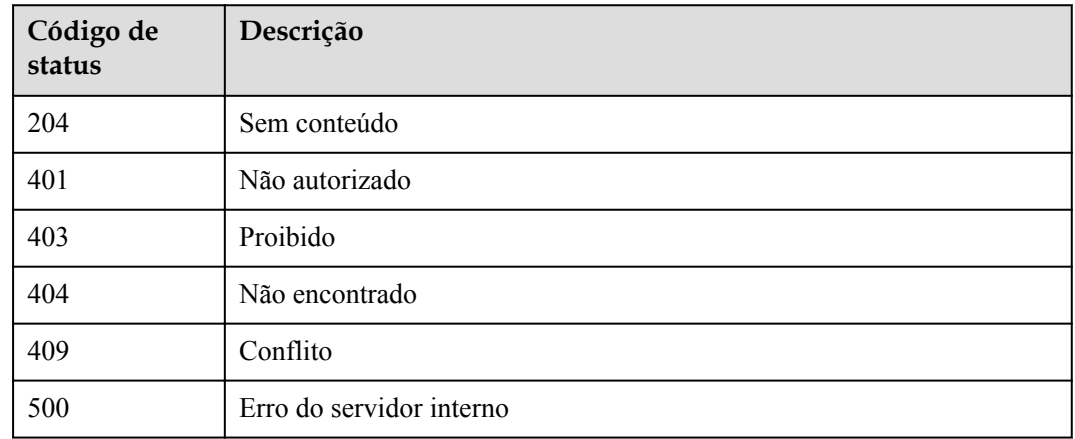

# **5.2.5 Publicação de uma API**

## **Função**

Esta API é usada para publicar uma API em um ambiente especificado. Uma API pode ser chamada em um ambiente somente após ser publicada nele. APIs que não foram publicadas não podem ser chamadas.

## **URI**

A tabela a seguir lista o método de solicitação HTTP/HTTPS e o URI da API.

**Tabela 5-92** Método de solicitação HTTP/HTTPS e URI

| Método de solicitação | URI                               |
|-----------------------|-----------------------------------|
| <b>POST</b>           | /v1.0/apigw/apis/publish/{api_id} |

A tabela a seguir lista o parâmetro no URI.

**Tabela 5-93** Descrição do parâmetro

| Parâmetro | Obrigatório | Tipo          | Descrição |
|-----------|-------------|---------------|-----------|
| $ap1_1d$  | Sım         | <b>String</b> | ID da API |

## **Solicitação**

**Tabela 5-94** Descrição do parâmetro

| Parâmetro | Obrigat<br>ório | Tipo   | Descrição                                                                    |
|-----------|-----------------|--------|------------------------------------------------------------------------------|
| env id    | Sim.            | String | ID do ambiente no qual a API será publicada                                  |
| remark    | Não             | String | Descrição sobre a publicação<br>A descrição não pode exceder 255 caracteres. |

Exemplo de solicitação:

```
{
    "env_id": "DEFAULT_ENVIRONMENT_RELEASE_ID",
    "remark": "Published in the production environment"
}
```
## **Resposta**

#### **Tabela 5-95** Descrição do parâmetro

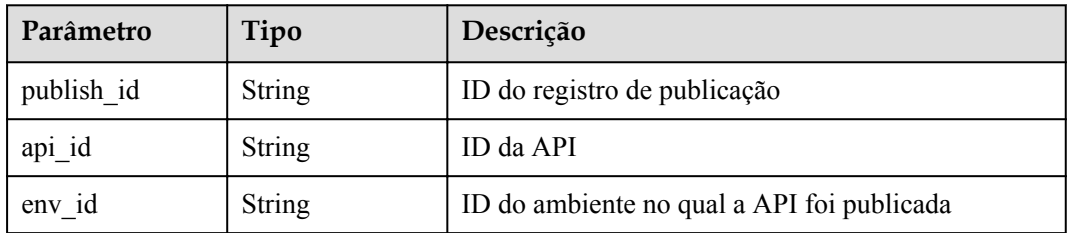

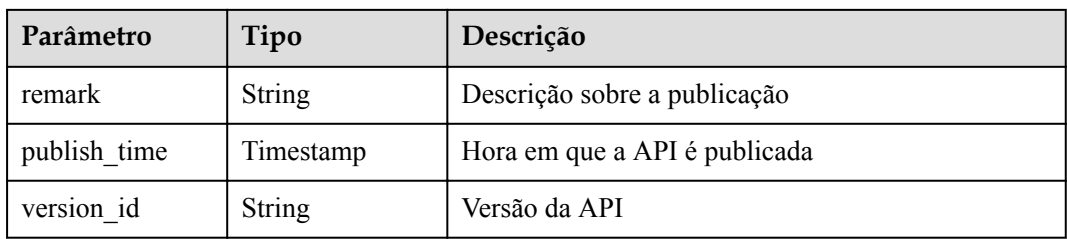

#### Exemplo de resposta:

```
{
  "publish_id": "5b729aa252764739be2c37ef0d66dc63",
 "api_id": "7addcd00cfab433984b1d8bf2fe08aaa",
 "env_id": "DEFAULT_ENVIRONMENT_RELEASE_ID",
  "version_id": "3d9dcb733ba34352b0d02f85fd16b026",
  "remark": "string",
  "publish_time": "2018-07-26T13:18:04.1079916Z"
}
```
## **Códigos de status**

#### **Tabela 5-96** Códigos de status

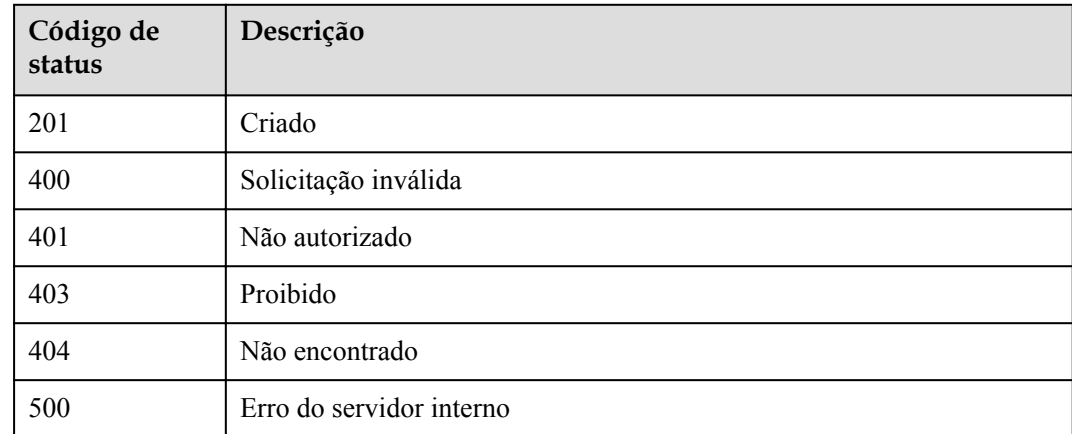

# **5.2.6 Colocar uma API off-line**

#### **Função**

Esta API é usada para remover uma API de um ambiente no qual ela foi publicada. Após esta operação, a API não pode mais ser chamada no ambiente.

#### **URI**

A tabela a seguir lista o método de solicitação HTTP/HTTPS e o URI da API.

**Tabela 5-97** Método de solicitação HTTP/HTTPS e URI

| Método de solicitação | URI                                        |
|-----------------------|--------------------------------------------|
| <b>DELETE</b>         | /v1.0/apigw/apis/publish/{api_id}[?env_id] |

A tabela a seguir lista os parâmetros no URI.

#### **Tabela 5-98** Descrição do parâmetro

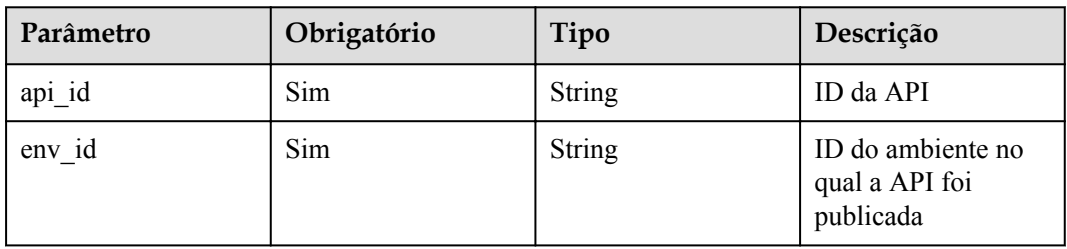

## **Solicitação**

N/D

## **Resposta**

N/D

## **Códigos de status**

**Tabela 5-99** Códigos de status

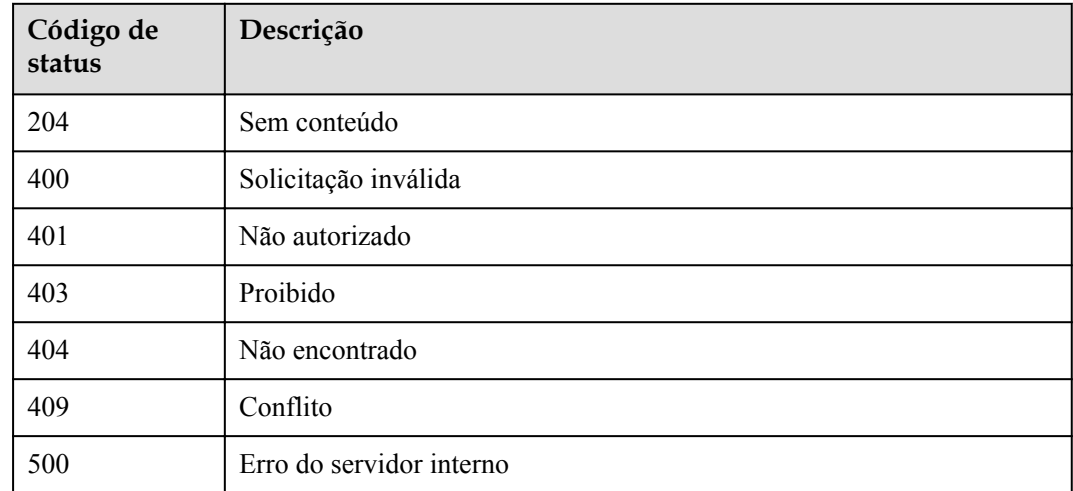

# **5.2.7 Publicação de várias APIs ou colocação de várias APIs offline**

## **Função**

Esta API é usada para publicar várias APIs em um ambiente ou para remover várias APIs do ambiente em que foram publicadas.

### **URI**

A tabela a seguir lista o método de solicitação HTTP/HTTPS e o URI da API.

**Tabela 5-100** Método de solicitação HTTP/HTTPS e URI

| Método de solicitação | URI                                       |
|-----------------------|-------------------------------------------|
| POST                  | $\vert$ /v1.0/apigw/apis/publish[?action] |

A tabela a seguir lista o parâmetro no URI.

#### **Tabela 5-101** Descrição do parâmetro

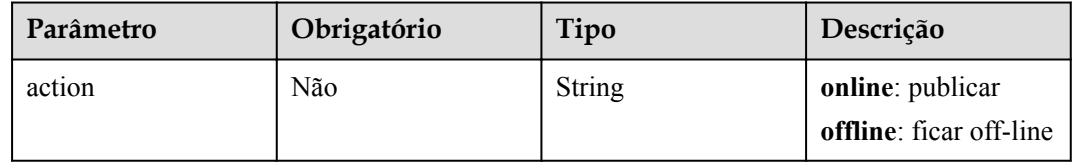

### **Solicitação**

**Tabela 5-102** Descrição do parâmetro

| Parâmetro | Obrigat<br>ório | Tipo                   | Descrição                                                               |
|-----------|-----------------|------------------------|-------------------------------------------------------------------------|
| apis      | <b>Sim</b>      | <b>String</b><br>Array | IDs das APIs a serem publicadas ou colocadas off-<br>line               |
| env id    | Sim             | <b>String</b>          | ID do ambiente                                                          |
| remark    | Não             | <b>String</b>          | Descrição da publicação<br>A descrição não pode exceder 255 caracteres. |

Exemplo de solicitação:

```
{
    "apis": 
["81efcfd94b8747a0b21e8c04144a4e8c","7addcd00cfab433984b1d8bf2fe08aaa"],
"env_id": "DEFAULT_ENVIRONMENT_RELEASE_ID",
```
 "remark": "Published in the production environment" }

## **Resposta**

#### **Tabela 5-103** Descrição do parâmetro

| Parâmetro | Tipo  | Descrição                                                                        |
|-----------|-------|----------------------------------------------------------------------------------|
| success   | Array | Mensagem para publicação bem-sucedida da API ou<br>colocação off-line            |
| failure   | Array | Mensagem de erro e APIs que não conseguem ser<br>publicadas ou colocadas offline |

**Tabela 5-104** Descrição do parâmetro de sucesso (publicação em lote)

| Parâmetro    | Tipo          | Descrição                                  |
|--------------|---------------|--------------------------------------------|
| publish id   | <b>String</b> | ID do registro da publicação               |
| api id       | <b>String</b> | ID de uma API publicada com sucesso        |
| api name     | <b>String</b> | Nome da API                                |
| env id       | <b>String</b> | ID do ambiente no qual a API foi publicada |
| remark       | <b>String</b> | Descrição da publicação                    |
| publish time | Timestamp     | Hora em que a API é publicada              |
| version id   | String        | Versão da API                              |

**Tabela 5-105** Descrição do parâmetro de sucesso (mantendo off-line em lotes)

| Parâmetro | Tipo   | Descrição                                         |
|-----------|--------|---------------------------------------------------|
| api_id    | String | ID de uma API que é colocada off-line com sucesso |
| ap name   | String | Nome da API                                       |

**Tabela 5-106** Descrição do parâmetro da falha

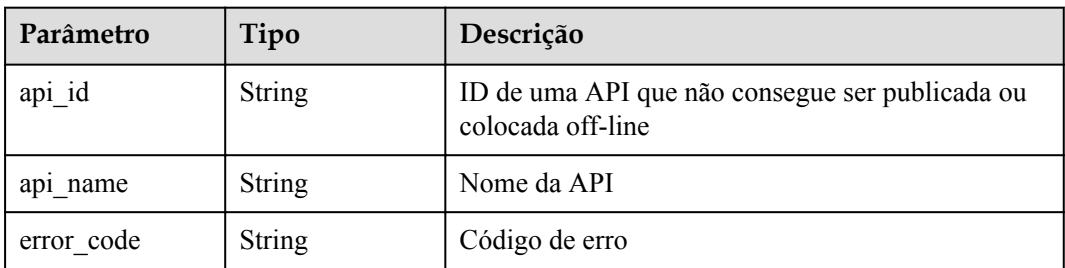

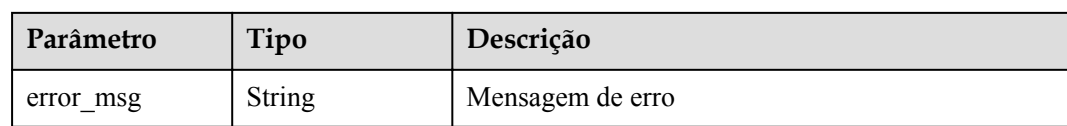

#### Exemplo de resposta:

```
{
    "success": [{
        "publish_id": "5b729aa252764739be2c37ef0d66dc63",
        "api_id": "7addcd00cfab433984b1d8bf2fe08aaa",
 "api_name": "testApi",
"env_id": "DEFAULT_ENVIRONMENT_RELEASE_ID",
        "version_id": "3d9dcb733ba34352b0d02f85fd16b026",
       "remark": "string",
        "publish_time": "2018-07-26T13:18:04.1079916Z"
\qquad \qquad } ],
 "failure": [{
        "api_id": "81efcfd94b8747a0b21e8c04144a4e8c",
 "error_code": "APIG.3002",
 "error_msg": "api with id 81efcfd94b8747a0b21e8c04144a4e8c not found"
    }]
}
```
## **Códigos de status**

**Tabela 5-107** Códigos de status

| Código de<br>status | Descrição                |
|---------------------|--------------------------|
| 200                 | OK.                      |
| 400                 | Solicitação inválida     |
| 401                 | Não autorizado           |
| 403                 | Proibido                 |
| 404                 | Não encontrado           |
| 500                 | Erro do servidor interno |

# **5.2.8 Consulta de detalhes da API**

### **Função**

Esta API é usada para consultar os detalhes de uma API especificada.

### **URI**

A tabela a seguir lista o método de solicitação HTTP/HTTPS e o URI da API.

**Tabela 5-108** Método de solicitação HTTP/HTTPS e URI

| Método de solicitação | URI                                     |
|-----------------------|-----------------------------------------|
| l GET                 | $\frac{1}{\sqrt{1.0}}$ /apigw/apis/{id} |

A tabela a seguir lista os parâmetros no URI.

#### **Tabela 5-109** Descrição do parâmetro

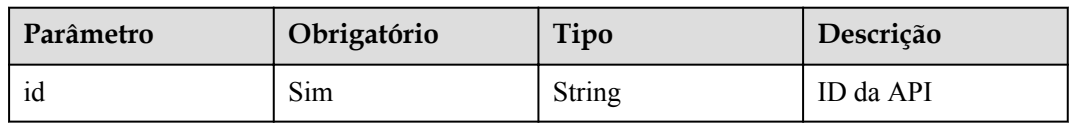

## **Solicitação**

N/D

## **Resposta**

#### **Tabela 5-110** Descrição do parâmetro

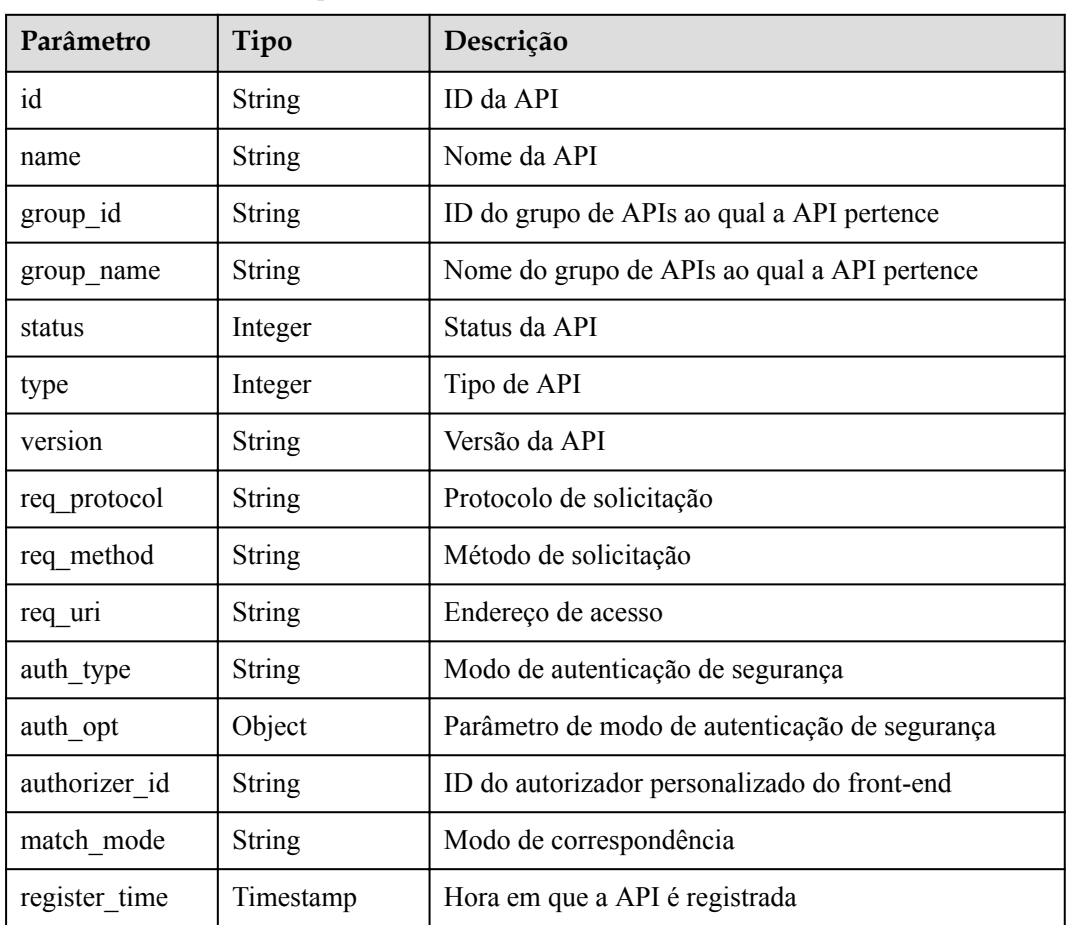

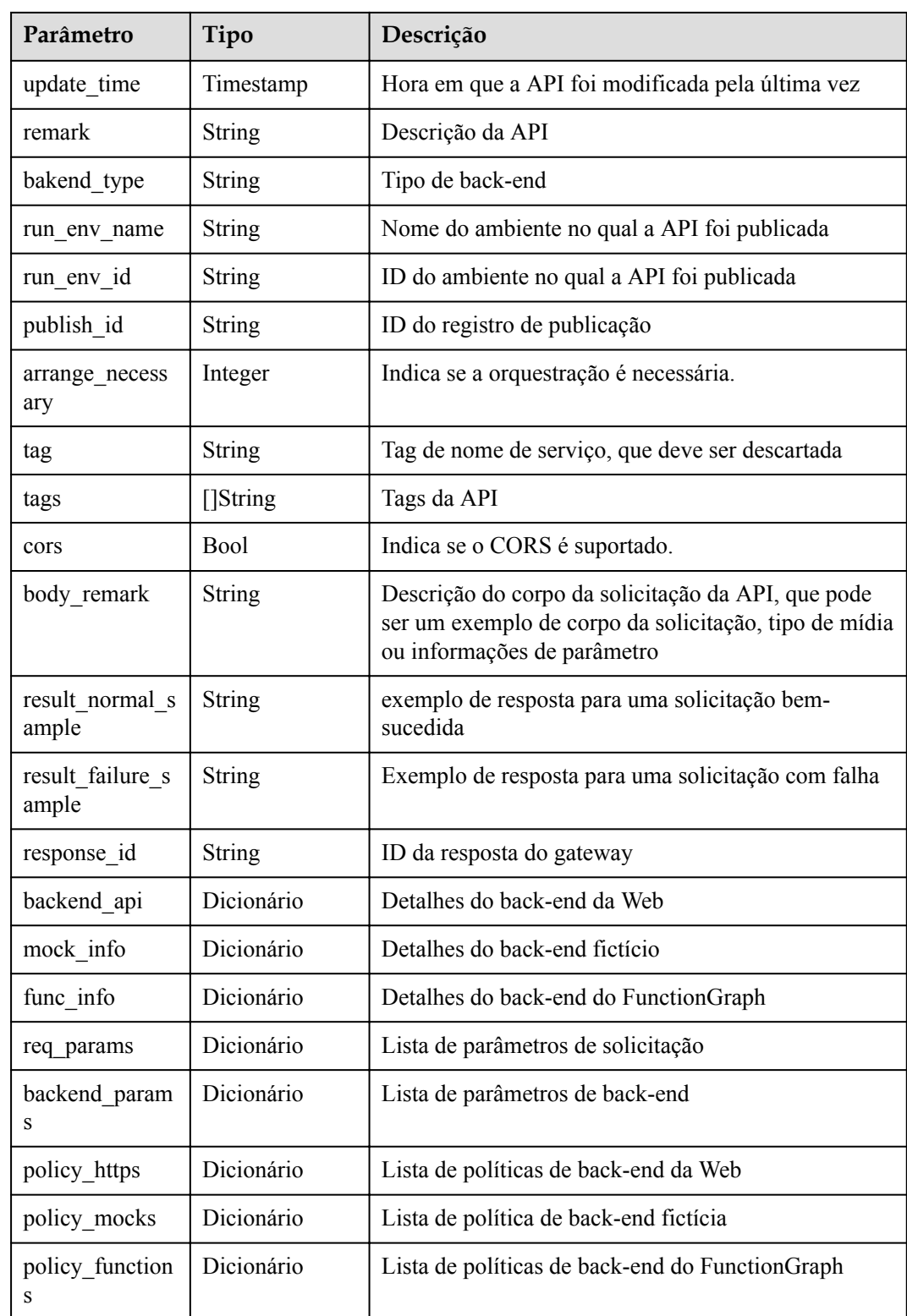

| Parâmetro     | Tipo          | Descrição                                                       |
|---------------|---------------|-----------------------------------------------------------------|
| id            | <b>String</b> | ID de back-end da Web                                           |
| status        | Integer       | Status do back-end da Web                                       |
| url domain    | <b>String</b> | Ponto de extremidade de back-end                                |
| version       | <b>String</b> | Versão de back-end da Web                                       |
| req_protocol  | <b>String</b> | Protocolo de solicitação                                        |
| req method    | <b>String</b> | Método de solicitação                                           |
| req uri       | <b>String</b> | Endereço de acesso                                              |
| timeout       | Integer       | Duração do tempo limite em milissegundos                        |
| register_time | Timestamp     | Hora em que o back-end da web é registrado                      |
| update time   | Timestamp     | Hora em que o back-end da Web foi modificado pela<br>última vez |
| remark        | <b>String</b> | Descrição do back-end da Web                                    |
| vpc_status    | <b>String</b> | Indica se um canal da VPC deve ser usado.                       |
| vpc_info      | <b>String</b> | Informações do canal da VPC                                     |
| authorizer id | <b>String</b> | ID do autorizador personalizado de back-end                     |

**Tabela 5-111** Descrição do parâmetro de backend\_api

**Tabela 5-112** Descrição do parâmetro de mock\_info

| Parâmetro      | Tipo          | Descrição                                                         |
|----------------|---------------|-------------------------------------------------------------------|
| id             | <b>String</b> | ID de back-end simulado                                           |
| status         | Integer       | Status de back-end fictício                                       |
| version        | <b>String</b> | Versão de backend fictícia                                        |
| result content | String        | Resposta fictícia                                                 |
| register time  | Timestamp     | Hora em que o back-end simulado é registrado                      |
| update time    | Timestamp     | Hora em que o back-end simulado foi modificado<br>pela última vez |
| remark         | String        | Descrição do back-end fictício                                    |

| Parâmetro       | Tipo          | Descrição                                           |
|-----------------|---------------|-----------------------------------------------------|
| id              | String        | ID da função                                        |
| status          | Integer       | Status da função                                    |
| version         | String        | Versão da função                                    |
| function urn    | <b>String</b> | Função URN                                          |
| invocation type | String        | Modo de invocação, que pode ser async ou sync       |
| register time   | Timestamp     | Hora em que a função é registrada                   |
| update time     | Timestamp     | Hora em que a função foi atualizada pela última vez |
| timeout         | Integer       | Duração do tempo limite em milissegundos            |
| remark          | String        | Descrição da função                                 |

**Tabela 5-113** Descrição do parâmetro func\_info

**Tabela 5-114** Descrição do parâmetro de req\_params

| Parâmetro     | Tipo          | Descrição                                                                               |
|---------------|---------------|-----------------------------------------------------------------------------------------|
| id            | String        | ID do parâmetro                                                                         |
| name          | String        | Nome do parâmetro                                                                       |
| type          | String        | Tipo de parâmetro                                                                       |
| location      | String        | Localização do parâmetro                                                                |
| default value | String        | Valor padrão                                                                            |
| sample_value  | String        | Exemplo de valor                                                                        |
| required      | Integer       | Indica se o parâmetro é obrigatório. O valor pode ser:<br>$1: \mathrm{sim}$<br>$2:$ não |
| valid_enable  | Integer       | Indica se a verificação de validade está habilitada.                                    |
| remark        | String        | Descrição do parâmetro                                                                  |
| enumerations  | <b>String</b> | Valor enumerado                                                                         |
| min num       | Integer       | Valor mínimo, que é válido quando o tipo de<br>parâmetro é NUMBER                       |
| max num       | Integer       | Valor máximo, que é válido quando o tipo de<br>parâmetro é NUMBER                       |
| min size      | Integer       | Comprimento mínimo                                                                      |
| max size      | Integer       | Comprimento máximo                                                                      |

| Parâmetro   | Tipo          | Descrição                                                  |
|-------------|---------------|------------------------------------------------------------|
| regular     | <b>String</b> | Regra de verificação regular (atualmente não<br>suportada) |
| json schema | String        | Regra de verificação JSON (atualmente não<br>suportada)    |

**Tabela 5-115** Descrição do parâmetro de backend\_params

| Parâmetro    | Tipo   | Descrição                                                                       |
|--------------|--------|---------------------------------------------------------------------------------|
| id           | String | ID do parâmetro                                                                 |
| req param id | String | ID do parâmetro de solicitação para o qual o<br>parâmetro de back-end é mapeado |
| name         | String | Nome do parâmetro                                                               |
| location     | String | Localização do parâmetro                                                        |
| origin       | String | Tipo de parâmetro                                                               |
| value        | String | Valor do parâmetro                                                              |
| remark       | String | Descrição do parâmetro                                                          |

**Tabela 5-116** Descrição do parâmetro policy\_https

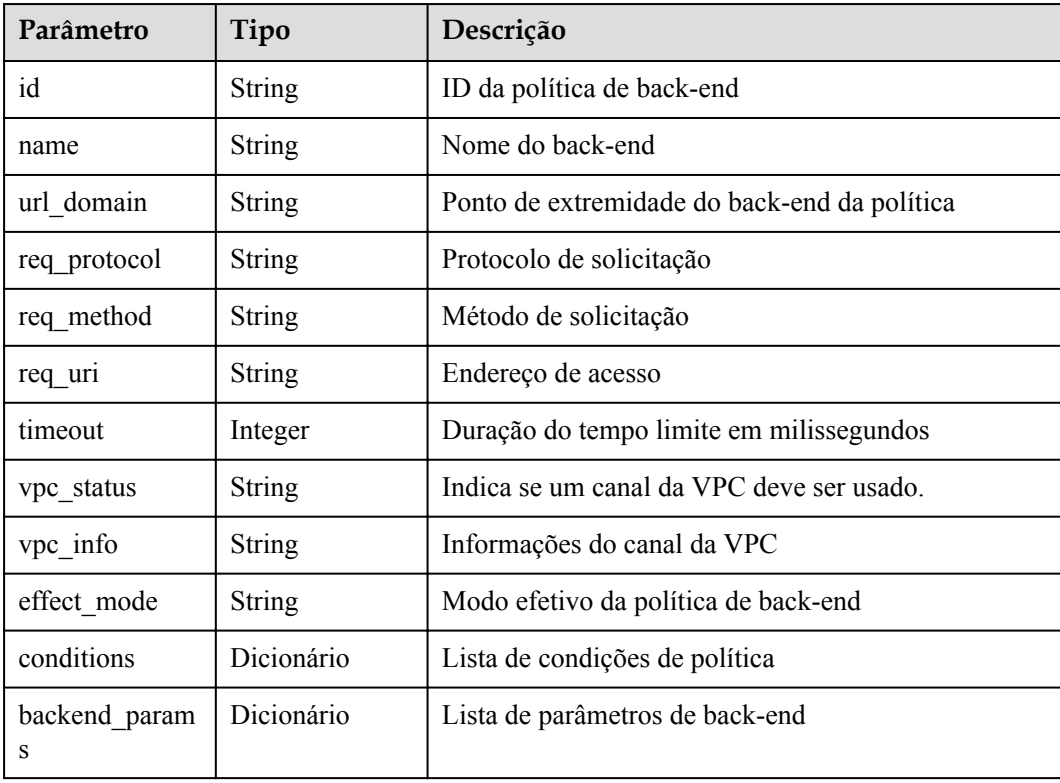

| Parâmetro          | Tipo          | Descrição                            |
|--------------------|---------------|--------------------------------------|
| id                 | <b>String</b> | ID da política de back-end           |
| name               | <b>String</b> | Nome do back-end                     |
| result content     | <b>String</b> | Resposta fictícia                    |
| effect mode        | <b>String</b> | Modo efetivo da política de back-end |
| conditions         | Dicionário    | Lista de condições de política       |
| backend_param<br>S | Dicionário    | Lista de parâmetros de back-end      |

**Tabela 5-117** Descrição do parâmetro policy\_mocks

**Tabela 5-118** Descrição do parâmetro de policy\_functions

| Parâmetro          | Tipo          | Descrição                                     |
|--------------------|---------------|-----------------------------------------------|
| id                 | <b>String</b> | ID da política de back-end                    |
| name               | String        | Nome do back-end                              |
| version            | <b>String</b> | Versão da função                              |
| function urn       | String        | Função URN                                    |
| invocation type    | String        | Modo de invocação, que pode ser async ou sync |
| timeout            | Integer       | Duração do tempo limite em milissegundos      |
| effect mode        | String        | Modo efetivo da política de back-end          |
| conditions         | Dicionário    | Lista de condições de política                |
| backend param<br>S | Dicionário    | Lista de parâmetros de back-end               |

**Tabela 5-119** Descrição do parâmetro das condições

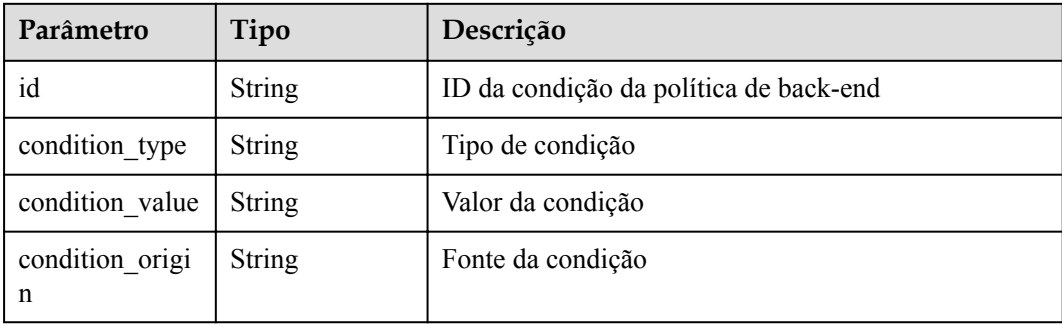
| Parâmetro              | Tipo   | Descrição                           |
|------------------------|--------|-------------------------------------|
| req param nam<br>e     | String | Nome do parâmetro de entrada        |
| req param id           | String | ID do parâmetro de entrada          |
| req param loca<br>tion | String | Localização do parâmetro de entrada |

**Tabela 5-120** Descrição do parâmetro de auth\_opt

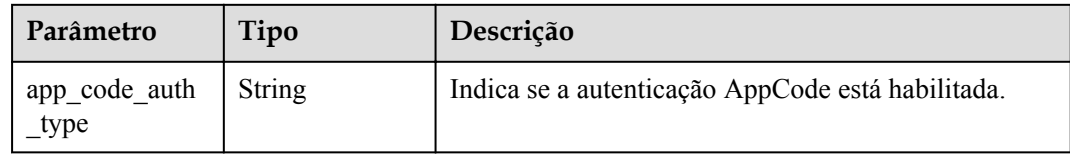

```
{
  "name": "test",
  "type": 1,
  "version": "V0.0.1",
  "req_protocol": "HTTPS",
 "req_method": "GET",
  "req_uri": "/test/{tenant_id}",
 "auth type": "APP",
  "auth_opt": {
     "app_code_auth_type": "DISABLE"
  },
  "tags": ["APIG-SN-test", "test"],
  "cors": false,
 "match_mode": "NORMAL",
  "backend_type": "HTTP",
  "group_id": "f71f69876f90456ca6fd18ed012fdc11",
  "result_normal_sample": "hello world!",
  "id": "81efcfd94b8747a0b21e8c04144a4e8c",
  "status": 1,
  "arrange_necessary": 2,
  "register_time": "2018-08-15T03:41:11.0239936Z",
  "update_time": "2018-08-15T03:41:11.0239936Z",
 "group name": "group0002",
 "backend api": {
     "url_domain": "xxxxxxxxxxx",
    "req_protocol": "HTTP",
     "req_method": "GET",
    "req_uri": "/test",
    "timeout": 1000,
    "vpc_status": 2,
    "id": "3442ffd031814e3a8f133a9f1ea08453",
    "status": 1,
    "register_time": "2018-08-15T03:41:11.1019236Z",
     "update_time": "2018-08-15T03:41:11.1019236Z"
   },
  "req_params": [
     {
      "name": "tenant_id",
       "type": "STRING",
       "location": "PATH",
       "required": 1,
       "valid_enable": 2,
```

```
 "id": "593c5560e0924e00af08fb458f850ecb"
    },
    {
      "name": "city",
       "type": "STRING",
      "location": "QUERY",
       "required": 2,
       "valid_enable": 2,
       "id": "e0b91bc81ae54f8ea850848d782d6e1e"
    }
  ],
  "backend_params": [
    {
      "name": "tenant_id",
      "location": "QUERY",
      "origin": "REQUEST",
      "value": "tenant_id",
       "id": "44e03de2351e43a8b18ba9ec1e71d2e9",
       "req_param_id": "593c5560e0924e00af08fb458f850ecb"
    },
     {
      "name": "city",
      "location": "QUERY",
 "origin": "REQUEST",
 "value": "city",
      "id": "b60fbcb5b86f4f5c8705c445b9bd6325",
       "req_param_id": "e0b91bc81ae54f8ea850848d782d6e1e"
    }
   ],
   "policy_https": [{
     "conditions": [{
      "id": "44e03de2351e43a8b18ba9ec1e71d2e9",
      "condition_type": "pattern",
     "condition_value": "^[0-9]$",
      "condition_origin": "param",
       "req_param_name": "project_id",
      "req_param_id": "b60fbcb5b86f4f5c8705c445b9sda325",
       "req_param_location": "PATH"
     }],
     "backend_params": [{
       "name": "project_id",
       "value": "bbbb",
      "location": "QUERY",
      "origin": "REQUEST",
       "id": "44e03de2351e43a8b18ba9ec1e71d2e8",
       "req_param_id": "593c5560e0924e00af08fb458f850ecb"
     }],
    "effect mode": "ANY",
     "id": "44e03de2351e43a8b18ba9ec1e71d2e8",
     "name": "policy001",
    "req_method": "GET",
    "req_protocol": "http",
   "req_uri": "/test/policy",
    "timeout": 10000,
    "url_domain": "xxxxxxxxxxx",
     "vpc_status": 2
  }]
```
}

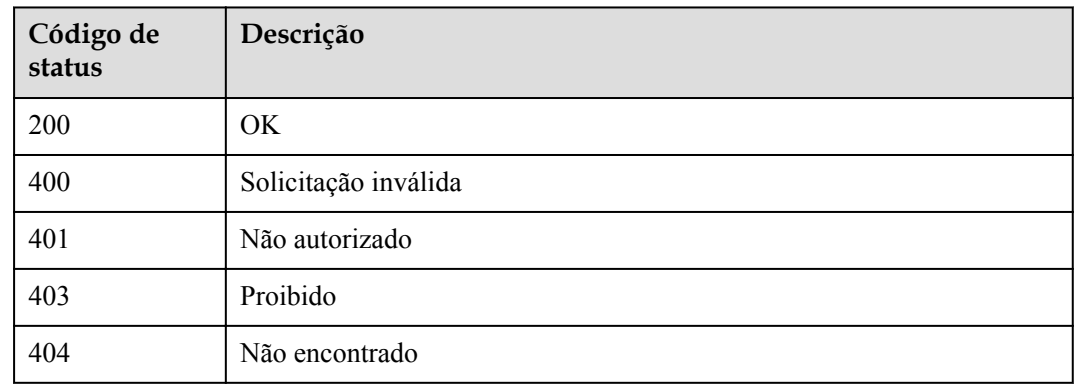

#### **Tabela 5-121** Códigos de status

# **5.2.9 Consulta de uma lista de APIs**

#### **Função**

Esta API é usada para consultar uma lista de APIs para retornar detalhes e informações de publicação das APIs. As informações de back-end das APIs não serão retornadas.

#### **URI**

A tabela a seguir lista o método de solicitação HTTP/HTTPS e o URI da API.

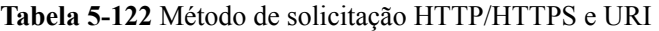

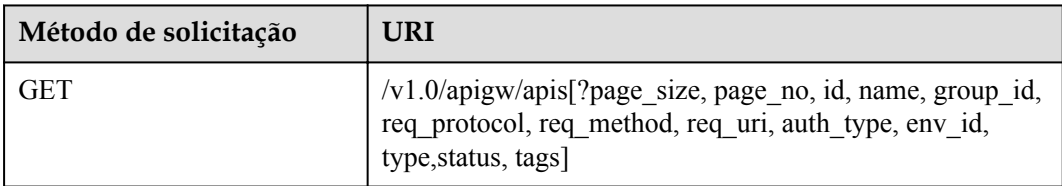

#### $\Box$  NOTA

- l Uma combinação de diferentes condições de consulta pode ser adicionada no final do URI usando pontos de interrogação (?) e E comercial (&).
- l As condições de consulta incluem: **ID**, **name**, **group\_id**, **req\_protocol**, **req\_method**, **req\_uri**, **auth\_type**, **env\_id**, **type**, **status**, **tags**, **page\_size** e **page\_no**.

# **Solicitação**

**Tabela 5-123** Descrição do parâmetro

| Parâmetro      | Obrigatóri<br>$\Omega$ | Tipo    | Descrição                                                                                                    |
|----------------|------------------------|---------|----------------------------------------------------------------------------------------------------|
| id             | Não                    | String  | ID da API                                                                                                    |
| name           | Não                    | String  | Nome da API                                                                                                    |
| $group_id$     | Não                    | String  | ID do grupo de APIs ao qual a API<br>pertence                                                                                                    |
| req protocol   | Não                    | String  | Protocolo de solicitação                                                                                                    |
| req method     | Não                    | String  | Método de solicitação                                                                                                    |
| req uri        | Não                    | String  | Caminho de solicitação                                                                                                    |
| auth type      | Não                    | String  | Modo de autenticação de segurança                                                                                                    |
| env id         | Não                    | String  | ID do ambiente no qual a API foi<br>publicada                                                                                                    |
| type           | Não                    | Integer | Tipo de API                                                                                                    |
| page size      | Não                    | Integer | Número de registros exibidos em<br>cada página. O valor padrão é 20 e o<br>valor máximo é 500. Quando o valor<br>de page_size está definido como 0,<br>todas as APIs são retornadas. |
| page_no        | Não                    | Integer | Número da página. O valor padrão é<br>$\mathbf{1}$                                                                                                    |
| precise search | Não                    | String  | Nome do parâmetro (name ou<br>req_uri) para correspondência exata                                                                                                    |

# **Resposta**

**Tabela 5-124** Descrição do parâmetro

| Parâmetro | Tipo       | Descrição                                                   |
|-----------|------------|-------------------------------------------------------------|
| total     | Integer    | Número de APIs que correspondem às condições de<br>consulta |
| size      | Integer    | Comprimento da lista de API retornada                       |
| apis      | Dicionário | Lista de APIs                                               |

| Parâmetro             | Tipo          | Descrição                                        |
|-----------------------|---------------|--------------------------------------------------|
| id                    | String        | ID da API                                        |
| name                  | String        | Nome da API                                      |
| group_id              | String        | ID do grupo de APIs ao qual a API pertence       |
| group name            | <b>String</b> | Nome do grupo de APIs ao qual a API pertence     |
| status                | Integer       | Status da API                                    |
| type                  | Integer       | Tipo de API                                      |
| version               | <b>String</b> | Versão da API                                    |
| req_protocol          | String        | Protocolo de solicitação                         |
| req method            | <b>String</b> | Método de solicitação                            |
| req uri               | String        | Endereço de acesso                               |
| auth type             | String        | Modo de autenticação de segurança                |
| auth_opt              | Object        | Parâmetro de modo de autenticação de segurança   |
| authorizer id         | <b>String</b> | ID do autorizador personalizado do front-end     |
| match mode            | <b>String</b> | Modo de correspondência                          |
| register_time         | Timestamp     | Hora em que a API é registrada                   |
| update_time           | Timestamp     | Hora em que a API foi modificada pela última vez |
| remark                | String        | Descrição da API                                 |
| bakend_type           | <b>String</b> | Tipo de back-end                                 |
| run_env_name          | String        | Nome do ambiente no qual a API foi publicada     |
| run env id            | String        | ID do ambiente no qual a API foi publicada       |
| publish id            | String        | ID do registro de publicação                     |
| arrange_necess<br>ary | Integer       | Indica se a orquestração é necessária.           |
| cors                  | <b>Bool</b>   | Indica se o CORS é suportado.                    |
| tag                   | String        | Tag de nome de serviço, que deve ser descartada  |
| tags                  | []String      | Tags da API                                      |
| response_id           | String        | ID da resposta do gateway                        |

**Tabela 5-125** Descrição do parâmetro de apis

| Parâmetro             | Tipo   | Descrição                                            |
|-----------------------|--------|------------------------------------------------------|
| app_code_auth<br>type | String | Indica se a autenticação de AppCode está habilitada. |

**Tabela 5-126** Descrição do parâmetro de auth\_opt

{

```
 "total": 3,
  "size": 3,
   "apis": [
    {
      "name": "test",
      "type": 1,
       "version": "V0.0.1",
       "req_protocol": "HTTPS",
     "req_method": "GET",
      "req_uri": "/test/{project_id}",
      "auth type": "APP",
      "auth opt": \left\{ \right."app_code_auth_type": "DISABLE"
       },
       "tags": ["APIG-SN-test", "test"],
      "cors": false,
      "match_mode": "NORMAL",
       "backend_type": "HTTP",
 "group_id": "f71f69876f90456ca6fd18ed012fdc11",
 "id": "81efcfd94b8747a0b21e8c04144a4e8c",
       "status": 1,
      "arrange necessary": 2,
      "register_time": "2018-08-15T03:41:11Z",
 "update_time": "2018-08-15T03:41:11Z",
 "group_name": "group0002"
     },
     {
      "name": "bbbbb",
       "type": 1,
      "version": "0.0.1",
       "req_protocol": "HTTPS",
       "req_method": "GET",
      "req_uri": "/test002",
       "auth_type": "APP",
      "auth opt": {
        "app_code_auth_type": "DISABLE"
       },
       "tags": ["APIG-SN-test", "test"],
       "cors": false,
     "match_mode": "NORMAL",
      "backend type": "MOCK",
       "remark": "aaa",
       "group_id": "70f1b578da9b4dfe889b4c33d1b995c2",
       "id": "91c26288acea4448be205265d77dae22",
       "status": 1,
      "arrange necessary": 2,
      "register_time": "2018-07-27T11:54:24Z",
       "update_time": "2018-07-27T11:54:24Z",
      "group_name": "test001",
       "run_env_name": "RELEASE",
       "run_env_id": "DEFAULT_ENVIRONMENT_RELEASE_ID",
       "publish_id": "a6e06a00c382436eb524fa2dd343cb6d"
     },
     {
       "name": "aaa",
       "type": 1,
```

```
 "version": "0.0.1",
     "req protocol": "HTTPS",
      "req_method": "GET",
      "req_uri": "/test001",
     "auth type": "APP",
     "auth_opt": {
       "app_code_auth_type": "DISABLE"
\qquad \qquad "tags": ["APIG-SN-test", "test"],
 "cors": false,
 "match_mode": "NORMAL",
      "backend_type": "MOCK",
      "remark": "aaa",
 "group_id": "70f1b578da9b4dfe889b4c33d1b995c2",
 "id": "aebacac6095942b4b2dd2b209bb7b9bc",
      "status": 1,
     "arrange necessary": 2,
      "register_time": "2018-07-27T11:23:34Z",
 "update_time": "2018-07-27T11:23:34Z",
 "group_name": "test001",
     "run_env_name": "RELEASE",
      "run_env_id": "DEFAULT_ENVIRONMENT_RELEASE_ID",
      "publish_id": "1bc8b2b741a04bd4af3ef9d7cd003104"
    }
  ]
```
}

#### **Tabela 5-127** Códigos de status

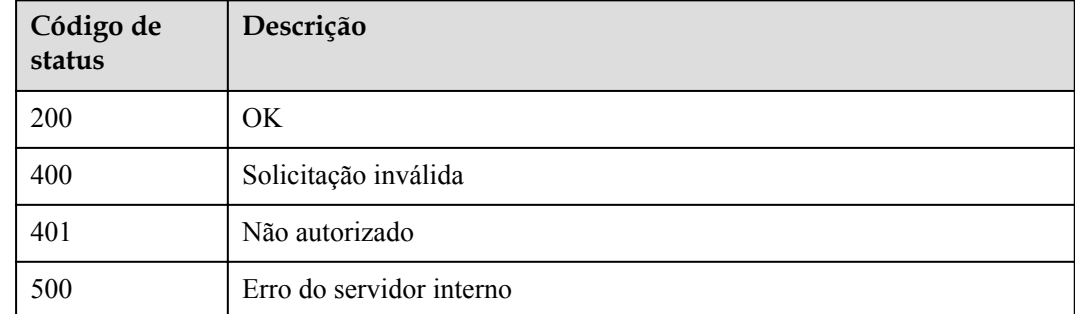

# **5.2.10 Consulta de versões históricas da API**

#### **Função**

Esta API é usada para consultar as versões históricas de uma API. O APIG mantém um máximo de 10 versões históricas para cada API em um ambiente.

#### **URI**

A tabela a seguir lista o método de solicitação HTTP/HTTPS e o URI da API.

| Método de solicitação | URI                                                 |
|-----------------------|-----------------------------------------------------|
| <b>GET</b>            | /v1.0/apigw/apis/publish/{api_id}[?env_id,env_name] |

**Tabela 5-128** Método de solicitação HTTP/HTTPS e URI

### $\Box$  NOTA

- l Uma combinação de diferentes condições de consulta pode ser adicionada no final do URI usando pontos de interrogação (?) e E comercial (&).
- l As condições de consulta incluem: **env\_id** e **env\_name**.

A tabela a seguir lista os parâmetros no URI.

**Tabela 5-129** Descrição do parâmetro

| Parâmetro | Obrigatório | Tipo          | Descrição                                          |
|-----------|-------------|---------------|----------------------------------------------------|
| api id    | Sim.        | <b>String</b> | ID da API                                          |
| env id    | Não         | String        | ID do ambiente no<br>qual a API foi<br>publicada   |
| env name  | Não         | <b>String</b> | Nome do ambiente<br>no qual a API foi<br>publicada |

## **Solicitação**

N/D

### **Resposta**

**Tabela 5-130** Descrição do parâmetro

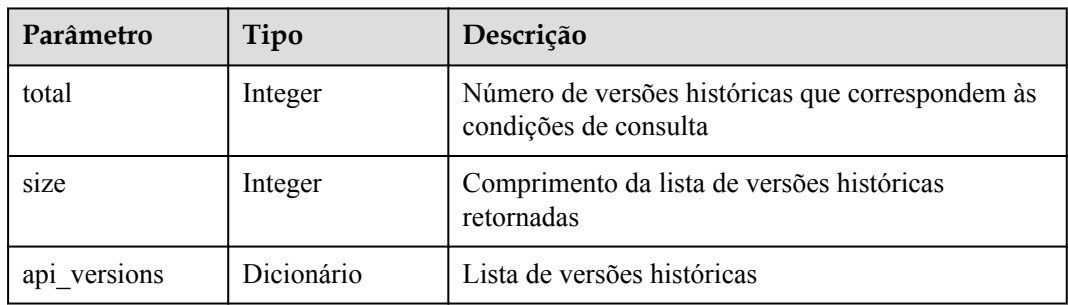

| Parâmetro    | Tipo          | Descrição                                    |
|--------------|---------------|----------------------------------------------|
| version id   | <b>String</b> | ID da versão de API                          |
| version no   | <b>String</b> | Versão da API                                |
| api id       | <b>String</b> | ID da API                                    |
| env id       | <b>String</b> | ID do ambiente no qual a API foi publicada   |
| env name     | <b>String</b> | Nome do ambiente no qual a API foi publicada |
| remark       | <b>String</b> | Descrição sobre a publicação                 |
| publish time | Timestamp     | Hora em que a API é publicada                |
| status       | Integer       | Status da versão, que pode ser:              |
|              |               | Eficaz                                       |
|              |               | Não eficaz                                   |

**Tabela 5-131** Descrição do parâmetro de api\_versions

```
{
 "total": 1,
 "size": 1,
  "api_versions": [
    {
 "version_id": "04c194dc7b5340ed942f2451702060da",
 "version_no": "20180722102526",
 "api_id": "acf141aa6279415088b593a4bbb55eed",
"env_id": "DEFAULT_ENVIRONMENT_RELEASE_ID",
 "env_name": "RELEASE",
      "publish_time": "2018-04-14T07:32:23Z",
      "status": 2
    }
  ]
}
```
## **Códigos de status**

| Código de<br>status | Descrição                |
|---------------------|--------------------------|
| 201                 | Criado                   |
| 400                 | Solicitação inválida     |
| 401                 | Não autorizado           |
| 403                 | Proibido                 |
| 404                 | Não encontrado           |
| 500                 | Erro do servidor interno |

**Tabela 5-132** Códigos de status

# **5.2.11 Colocação de uma versão efetiva de uma API off-line**

### **Função**

Esta API é usada para remover uma versão efetiva de uma API. Após esta operação, a API não pode ser chamada no ambiente em que ela entra em vigor.

Esse API é fornecido para FunctionGraph.

### **URI**

A tabela a seguir lista o método de solicitação HTTP/HTTPS e o URI da API.

**Tabela 5-133** Método de solicitação HTTP/HTTPS e URI

| Método de solicitação | URI                                    |
|-----------------------|----------------------------------------|
| DELETE                | /v1.0/apigw/apis/versions/{version_id} |

A tabela a seguir lista o parâmetro no URI.

**Tabela 5-134** Descrição do parâmetro

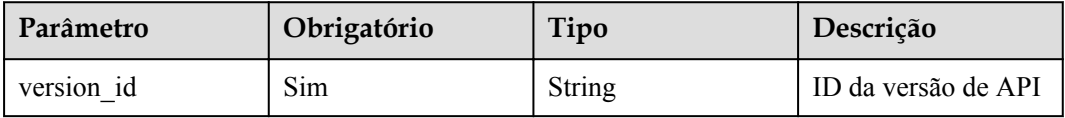

### **Solicitação**

N/D

### **Resposta**

N/D

#### **Códigos de status**

**Tabela 5-135** Códigos de status

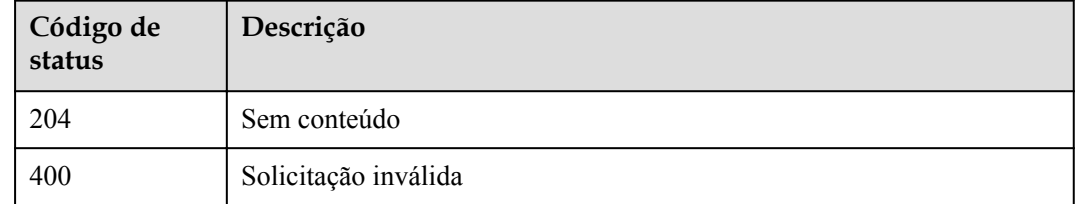

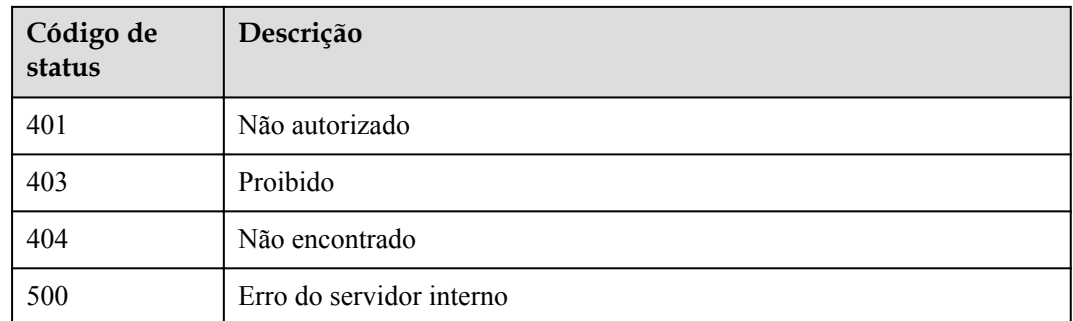

# **5.2.12 Consulta de detalhes de uma versão da API**

### **Função**

Esta API é usada para consultar os detalhes de uma versão de API especificada.

#### **URI**

A tabela a seguir lista o método de solicitação HTTP/HTTPS e o URI da API.

**Tabela 5-136** Método de solicitação HTTP/HTTPS e URI

| Método de solicitação | URI                                       |
|-----------------------|-------------------------------------------|
| <b>GET</b>            | $ v1.0/a$ pigw/apis/versions/{version id} |

A tabela a seguir lista o parâmetro no URI.

#### **Tabela 5-137** Descrição do parâmetro

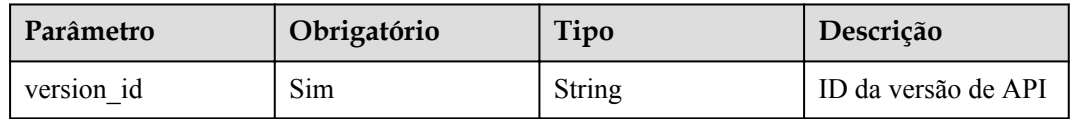

### **Solicitação**

N/D

### **Resposta**

**Tabela 5-138** Descrição do parâmetro

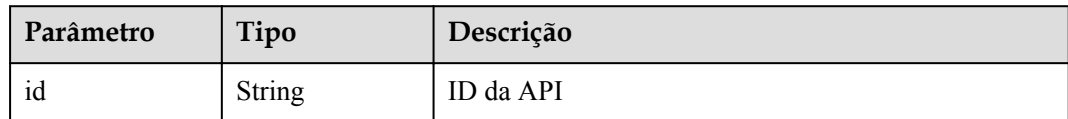

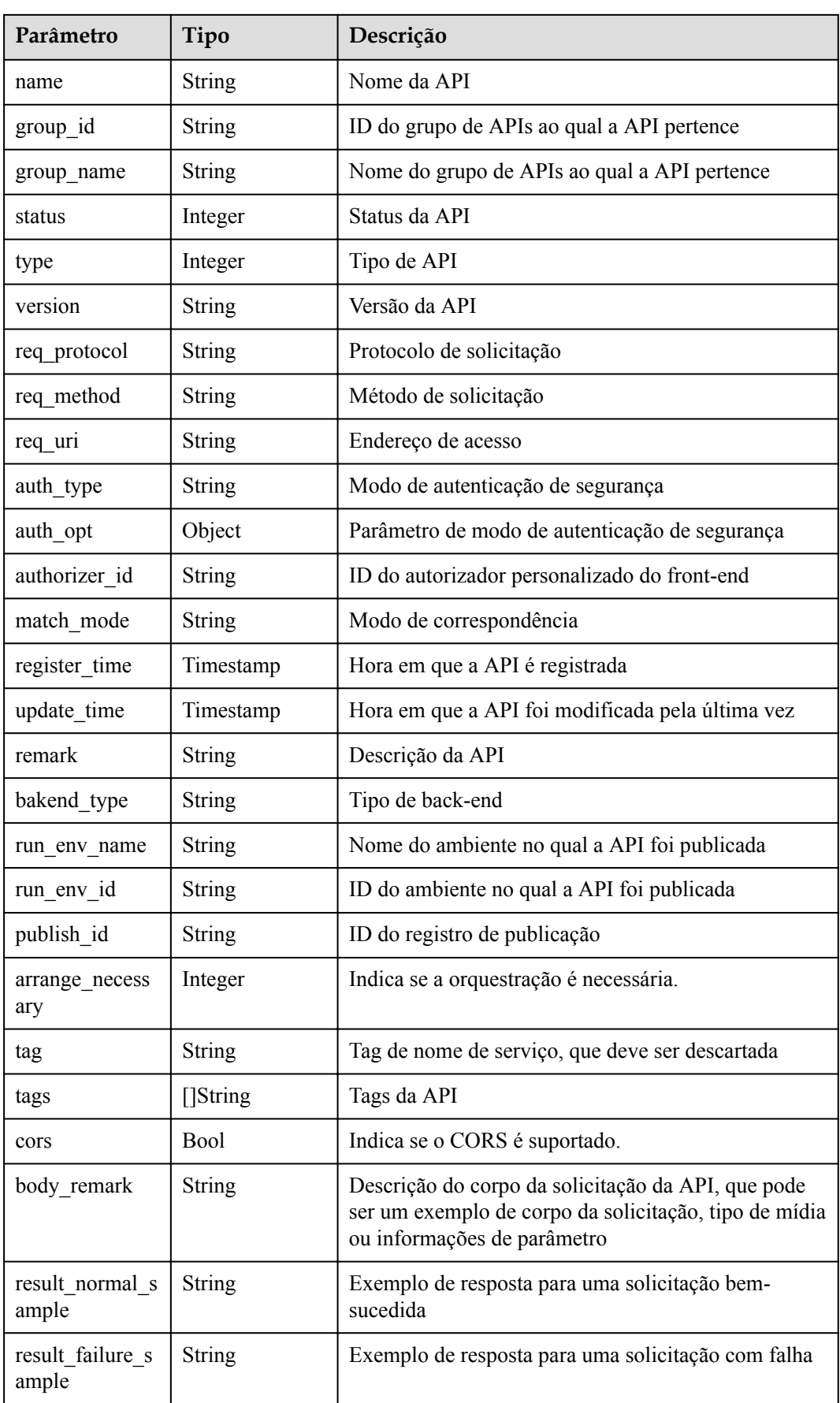

| Parâmetro          | Tipo             | Descrição                                                   |
|--------------------|------------------|-------------------------------------------------------------|
| response id        | <b>String</b>    | ID da resposta do gateway                                   |
| sl domain          | String           | Nome do subdomínio do grupo de APIs                         |
| sl domains         | Array of strings | Lista de nomes de subdomínio vinculados ao grupo<br>de APIs |
| version id         | <b>String</b>    | Versão da API                                               |
| publish time       | Timestamp        | Hora em que a versão da API é publicada                     |
| backend api        | Dicionário       | Detalhes do back-end da Web                                 |
| mock info          | Dicionário       | Detalhes do back-end fictício                               |
| func info          | Dicionário       | Detalhes do back-end do Function Graph                      |
| req params         | Dicionário       | Lista de parâmetros de solicitação                          |
| backend param<br>s | Dicionário       | Lista de parâmetros de back-end                             |

**Tabela 5-139** Descrição do parâmetro de backend\_api

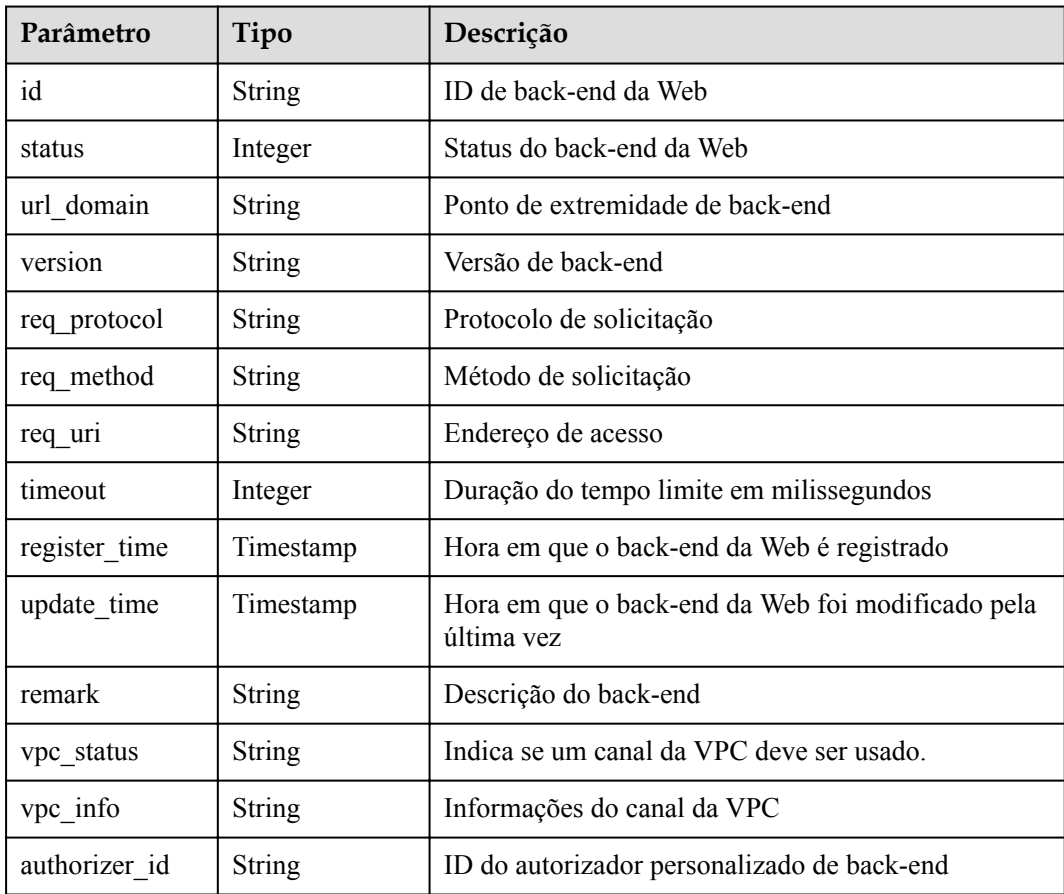

| Parâmetro      | Tipo      | Descrição                                                         |  |
|----------------|-----------|-------------------------------------------------------------------|--|
| id             | String    | ID de back-end simulado                                           |  |
| status         | Integer   | Status de back-end fictício                                       |  |
| version        | String    | Versão de back-end                                                |  |
| result content | String    | Resposta fictícia                                                 |  |
| register time  | Timestamp | Hora em que o back-end simulado é registrado                      |  |
| update time    | Timestamp | Hora em que o back-end simulado foi modificado<br>pela última vez |  |
| remark         | String    | Descrição do back-end                                             |  |

**Tabela 5-140** Descrição do parâmetro de mock\_info

**Tabela 5-141** Descrição do parâmetro func\_info

| Parâmetro       | Tipo          | Descrição                                           |  |
|-----------------|---------------|-----------------------------------------------------|--|
| id              | <b>String</b> | ID da função                                        |  |
| status          | Integer       | Status da função                                    |  |
| version         | <b>String</b> | Versão da função                                    |  |
| function urn    | <b>String</b> | Função URN                                          |  |
| invocation type | <b>String</b> | Modo de invocação, que pode ser asyne ou syne       |  |
| register time   | Timestamp     | Hora em que a função é registrada                   |  |
| update time     | Timestamp     | Hora em que a função foi atualizada pela última vez |  |
| timeout         | Integer       | Duração do tempo limite em milissegundos            |  |
| remark          | <b>String</b> | Descrição da função                                 |  |

**Tabela 5-142** Descrição do parâmetro de req\_params

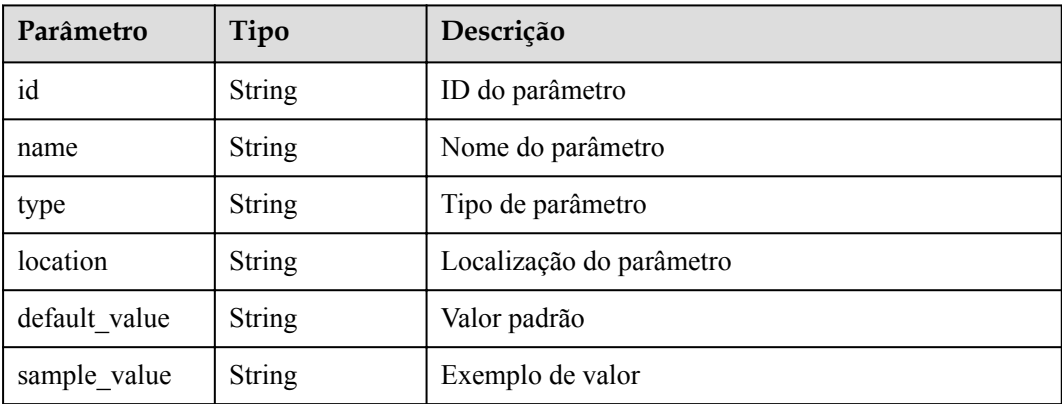

| Parâmetro    | Tipo          | Descrição                                                         |  |
|--------------|---------------|-------------------------------------------------------------------|--|
| required     | Integer       | Indica se o parâmetro é obrigatório.                              |  |
| valid_enable | Integer       | Indica se a verificação de validade está habilitada.              |  |
| remark       | <b>String</b> | Descrição do parâmetro                                            |  |
| enumerations | <b>String</b> | Valor enumerado                                                   |  |
| min num      | Integer       | Valor mínimo, que é válido quando o tipo de<br>parâmetro é NUMBER |  |
| max num      | Integer       | Valor máximo, que é válido quando o tipo de<br>parâmetro é NUMBER |  |
| min size     | Integer       | Comprimento mínimo                                                |  |
| max_size     | Integer       | Comprimento máximo                                                |  |
| regular      | <b>String</b> | Regra de validação de expressão regular                           |  |
| json schema  | <b>String</b> | Regra de validação JSON                                           |  |

**Tabela 5-143** Descrição do parâmetro de backend\_params

| Parâmetro    | Tipo          | Descrição                                                                       |  |
|--------------|---------------|---------------------------------------------------------------------------------|--|
| id           | <b>String</b> | ID do parâmetro                                                                 |  |
| req param id | <b>String</b> | ID do parâmetro de solicitação para o qual o<br>parâmetro de back-end é mapeado |  |
| name         | <b>String</b> | Nome do parâmetro                                                               |  |
| location     | String        | Localização do parâmetro                                                        |  |
| origin       | Integer       | Tipo de parâmetro                                                               |  |
| value        | Integer       | Valor do parâmetro                                                              |  |
| remark       | <b>String</b> | Descrição do parâmetro                                                          |  |

**Tabela 5-144** Descrição do parâmetro de auth\_opt

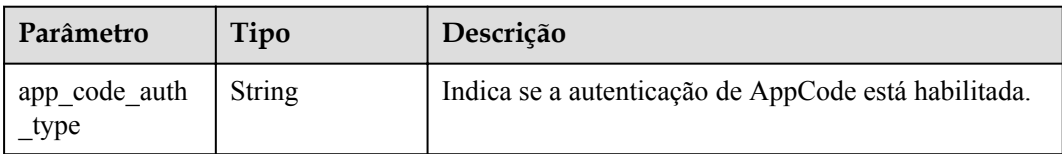

{ "name": "test",

```
 "type": 1,
  "version": "V0.0.1",
  "req_protocol": "HTTPS",
 "req_method": "GET",
  "req_uri": "/test/{project_id}",
 "auth type": "APP",
 "auth_opt": {
    "app_code_auth_type": "HEADER"
  },
  "tags": ["APIG-SN-test", "test"],
  "cors": false,
 "match_mode": "NORMAL",
  "backend_type": "HTTP",
  "group_id": "f71f69876f90456ca6fd18ed012fdc11",
  "result_normal_sample": "hello world!",
  "id": "81efcfd94b8747a0b21e8c04144a4e8c",
  "status": 1,
 "arrange necessary": 2,
  "register_time": "2018-08-15T03:41:11.0239936Z",
  "update_time": "2018-08-15T03:41:11.0239936Z",
 "group_name": "group0002",
  "sl_domain": "a8be0e466f0e4d8bb18ebd15402cdd66.apigw.example.com",
  "sl_domains": ["a8be0e466f0e4d8bb18ebd15402cdd66.apigw.example.com", 
"a8be0e466f0e4d8bb18ebd15402cdd66.apigw.example.cn"],
   "version_id": "69b7492e2855487398d45733b9d6147a",
  "publish_time": "2018-08-24T03:10:14Z",
  "backend_api": {
     "url_domain": "xxxxxxxxx",
     "req_protocol": "HTTP",
   "req_method": "GET",
     "req_uri": "/test",
     "timeout": 1000,
    "vpc_status": 2,
    "id": "3442ffd031814e3a8f133a9f1ea08453",
    "status": 1,
     "register_time": "2018-08-15T03:41:11.1019236Z",
    "update_time": "2018-08-15T03:41:11.1019236Z"
  },
  "req_params": [
    {
      "name": "project_id",
       "type": "STRING",
       "location": "PATH",
      "required": 1,
       "valid_enable": 2,
       "id": "593c5560e0924e00af08fb458f850ecb"
    },
     {
     "name": "city",
       "type": "STRING",
      "location": "QUERY",
       "required": 2,
       "valid_enable": 2,
       "id": "e0b91bc81ae54f8ea850848d782d6e1e"
    }
   ],
   "backend_params": [
    {
       "name": "project_id",
       "location": "QUERY",
      "origin": "REQUEST",
       "value": "project_id",
       "id": "44e03de2351e43a8b18ba9ec1e71d2e9",
       "req_param_id": "593c5560e0924e00af08fb458f850ecb"
     },
     {
       "name": "city",
       "location": "QUERY",
      "origin": "REQUEST",
```

```
 "value": "city",
       "id": "b60fbcb5b86f4f5c8705c445b9bd6325",
       "req_param_id": "e0b91bc81ae54f8ea850848d782d6e1e"
\qquad \qquad \} ]
}
```

| Código de<br>status | Descrição                |  |
|---------------------|--------------------------|--|
| 200                 | OK                       |  |
| 400                 | Solicitação inválida     |  |
| 401                 | Não autorizado           |  |
| 403                 | Proibido                 |  |
| 404                 | Não encontrado           |  |
| 500                 | Erro do servidor interno |  |

**Tabela 5-145** Códigos de status

# **5.2.13 Consulta da definição de tempo de execução de uma API**

#### **Função**

Esta API é usada para consultar a definição de tempo de execução de uma API em um ambiente especificado. A definição de tempo de execução de uma API no ambiente RELEASE é consultada se nenhum ambiente for especificado.

A definição de uma API é classificada nos seguintes tipos:

- l Definição temporária: definição de uma API usada após a última edição da API.
- l Definição de tempo de execução: instantâneo da definição temporária de uma API capturada quando a API é publicada em um ambiente.

A definição de tempo de execução de uma API é acessada quando a API é chamada em um ambiente.

#### **URI**

A tabela a seguir lista o método de solicitação HTTP/HTTPS e o URI da API.

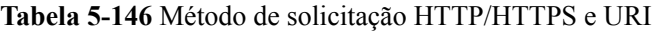

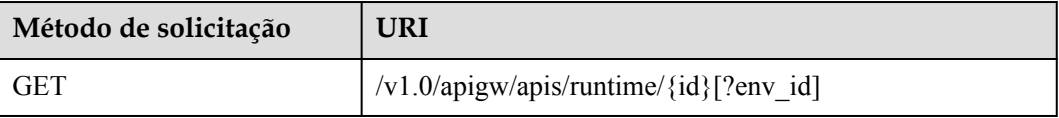

## $\Box$  NOTA

- l Uma combinação de diferentes condições de consulta pode ser adicionada no final do URI usando pontos de interrogação (?) e E comercial (&).
- l A condição de consulta é **env\_id**.

A tabela a seguir lista o parâmetro no URI.

#### **Tabela 5-147** Descrição do parâmetro

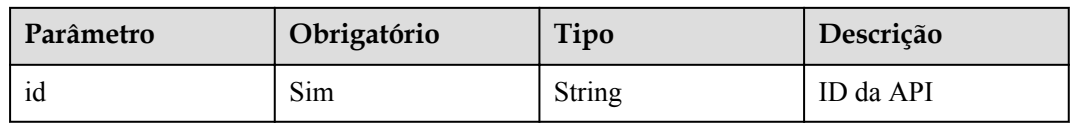

## **Solicitação**

**Tabela 5-148** Descrição do parâmetro

| Parâmetro | Obrigatório | Tipo   | Descrição                                     |
|-----------|-------------|--------|-----------------------------------------------|
| env id    | Não         | String | ID do ambiente em<br>que a API é<br>publicada |

### **Resposta**

**Tabela 5-149** Descrição do parâmetro

| Parâmetro    | Tipo          | Descrição                                      |  |
|--------------|---------------|------------------------------------------------|--|
| id           | <b>String</b> | ID da API                                      |  |
| name         | <b>String</b> | Nome da API                                    |  |
| group id     | <b>String</b> | ID do grupo de APIs ao qual a API pertence     |  |
| group name   | <b>String</b> | Nome do grupo de APIs ao qual a API pertence   |  |
| type         | Integer       | Tipo de API                                    |  |
| version      | <b>String</b> | Versão da API                                  |  |
| req protocol | <b>String</b> | Protocolo de solicitação                       |  |
| req method   | <b>String</b> | Método de solicitação                          |  |
| req uri      | <b>String</b> | Endereço de acesso                             |  |
| auth type    | <b>String</b> | Modo de autenticação de segurança              |  |
| auth_opt     | Object        | Parâmetro de modo de autenticação de segurança |  |

| Parâmetro                 | Tipo             | Descrição                                                                                                    |  |
|---------------------------|------------------|----------------------------------------------------------------------------------------------------|--|
| authorizer id             | String           | ID do autorizador personalizado do front-end                                                                                               |  |
| match_mode                | String           | Modo de correspondência                                                                                                    |  |
| remark                    | String           | Descrição da API                                                                                                    |  |
| bakend type               | String           | Tipo de back-end                                                                                                    |  |
| run_env_name              | String           | Nome do ambiente no qual a API foi publicada                                                                                               |  |
| run_env_id                | String           | ID do ambiente no qual a API foi publicada                                                                                                 |  |
| publish id                | String           | ID do registro de publicação                                                                                                    |  |
| tag                       | <b>String</b>    | Tag de nome de serviço, que deve ser descartada                                                                                            |  |
| tags                      | []String         | Tags da API                                                                                                    |  |
| cors                      | <b>Bool</b>      | Indica se o CORS é suportado.                                                                                                    |  |
| body remark               | String           | Descrição do corpo da solicitação da API, que pode<br>ser um exemplo de corpo da solicitação, tipo de mídia<br>ou informações de parâmetro |  |
| result normal s<br>ample  | String           | Exemplo de resposta para uma solicitação bem-<br>sucedida                                                                                  |  |
| result failure s<br>ample | String           | Exemplo de resposta para uma solicitação com falha                                                                                         |  |
| response id               | String           | ID da resposta do gateway                                                                                                    |  |
| sl_domain                 | String           | Nome do subdomínio do grupo de APIs                                                                                                    |  |
| sl domains                | Array of strings | Lista de nomes de subdomínio vinculados ao grupo<br>de APIs                                                                                |  |
| req params                | Dicionário       | Lista de parâmetros de solicitação                                                                                                    |  |

**Tabela 5-150** Descrição do parâmetro de req\_params

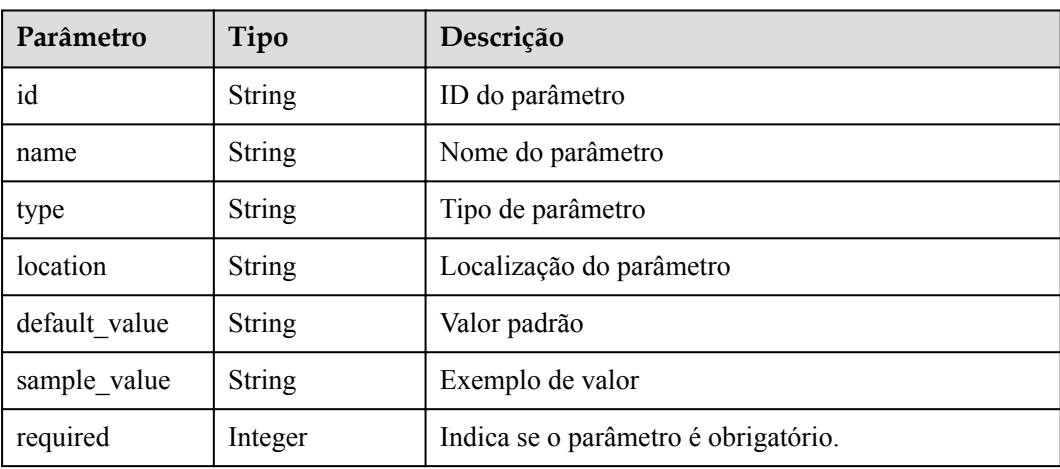

| Parâmetro    | Tipo          | Descrição                                                         |  |
|--------------|---------------|-------------------------------------------------------------------|--|
| valid enable | Integer       | Indica se a verificação de validade está habilitada.              |  |
| remark       | <b>String</b> | Descrição do parâmetro                                            |  |
| enumerations | <b>String</b> | Valor enumerado                                                   |  |
| min num      | Integer       | Valor mínimo, que é válido quando o tipo de<br>parâmetro é NUMBER |  |
| max num      | Integer       | Valor máximo, que é válido quando o tipo de<br>parâmetro é NUMBER |  |
| min_size     | Integer       | Comprimento mínimo                                                |  |
| max_size     | Integer       | Comprimento máximo                                                |  |
| regular      | <b>String</b> | Regra de validação de expressão regular                           |  |
| json schema  | <b>String</b> | Regra de validação JSON                                           |  |

**Tabela 5-151** Descrição do parâmetro de auth\_opt

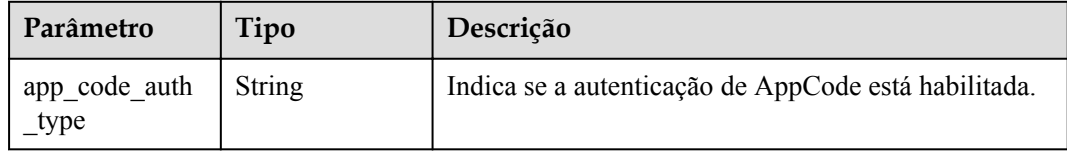

```
{
  "name": "market api01",
   "type": 1,
   "version": "V0.0.1",
 "req_protocol": "HTTPS",
   "req_method": "GET",
   "req_uri": "/test01",
  "auth type": "APP",
  "auth_opt": {
    "app_code_auth_type": "HEADER"
   },
  "tags": ["APIG-SN-test", "test"],
  "cors": true,
  "match_mode": "NORMAL",
  "backend_type": "MOCK",
  "remark": "market_api01",
   "group_id": "7f848adc971749cda9c6aff3877cfc3e",
   "body_remark": "market_api01",
 "result normal sample": "success",
   "result_failure_sample": "",
   "id": "0e51b689e0784bc884f43756bbf34fa5",
 "group_name": "market_group01",
 "run_env_id": "DEFAULT_ENVIRONMENT_RELEASE_ID",
  "run_env_name": "RELEASE",
   "publish_id": "f07eb9f5e5ba4bbfbe89326f5cae99c7",
  "sl_domain": "61297835ff1e4905b6f635dbcdf1777e.apigw.example.com",
   "sl_domains": ["61297835ff1e4905b6f635dbcdf1777e.apigw.example.com", 
"61297835ff1e4905b6f635dbcdf1777e.apigw.example.cn"],
```

```
 "req_params": [
    {
       "name": "project_id",
       "type": "STRING",
       "location": "PATH",
     "default_value": "",
       "sample_value": "",
       "required": 1,
       "valid_enable": 2,
      "remark": "",
       "enumerations": "",
       "min_num": 0,
      "max_num": 0,
       "min_size": 0,
       "max_size": 0,
       "regular": "",
       "json_schema": "",
       "id": "2a61905ea2304186a9422faba2940735"
     }
  ]
}
```
**Tabela 5-152** Códigos de status

| Código de<br>status | Descrição            |
|---------------------|----------------------|
| 200                 | OK.                  |
| 400                 | Solicitação inválida |
| 401                 | Não autorizado       |
| 403                 | Proibido             |
| 404                 | Não encontrado       |

# **5.2.14 Depuração de uma API**

#### **Função**

Esta API é usada para depurar a definição de uma API em um ambiente especificado. O chamador da API deve ter as permissões necessárias para operar esta API.

#### **URI**

A tabela a seguir lista o método de solicitação HTTP/HTTPS e o URI da API.

**Tabela 5-153** Método de solicitação HTTP/HTTPS e URI

| Método de solicitação | JRI                                               |
|-----------------------|---------------------------------------------------|
| <b>POST</b>           | $\frac{1}{\sqrt{1.0}}$ /apigw/apis/debug/{api_id} |

A tabela a seguir lista o parâmetro no URI.

#### **Tabela 5-154** Descrição do parâmetro

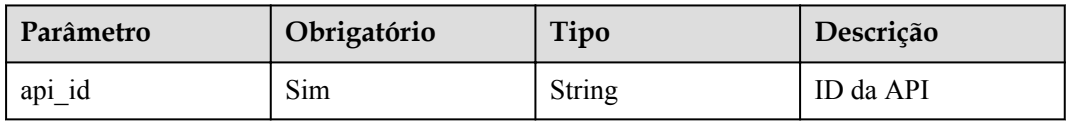

# **Solicitação**

**Tabela 5-155** Descrição do parâmetro

| Parâmetro | Obrigatório | Tipo          | Descrição                                                                                                    |
|-----------|-------------|---------------|----------------------------------------------------------------------------------------------------|
| scheme    | Sim         | <b>String</b> | Protocolo de solicitação, que pode ser:<br><b>HTTP</b><br><b>HTTPS</b>                                                                                                    |
| method    | Sim         | <b>String</b> | Método de solicitação, que pode ser:<br><b>GET</b><br><b>POST</b><br><b>PUT</b><br><b>DELETE</b><br><b>HEAD</b><br><b>PATCH</b><br><b>OPTIONS</b>                                                                                                    |
| domain    | Não         | <b>String</b> | Acesse o nome de domínio da API. Se<br>nenhum valor for especificado, um dos<br>seguintes valores padrão será usado com<br>base na configuração de mode:<br>Para DEVELOPER, o nome do<br>subdomínio do grupo de APIs será<br>usado.<br>Para MARKET, será usado o nome de<br>domínio do grupo de API alocado pelo<br>marketplace.<br>Para CONSUMER, o nome do<br>subdomínio do grupo de API será<br>usado. |

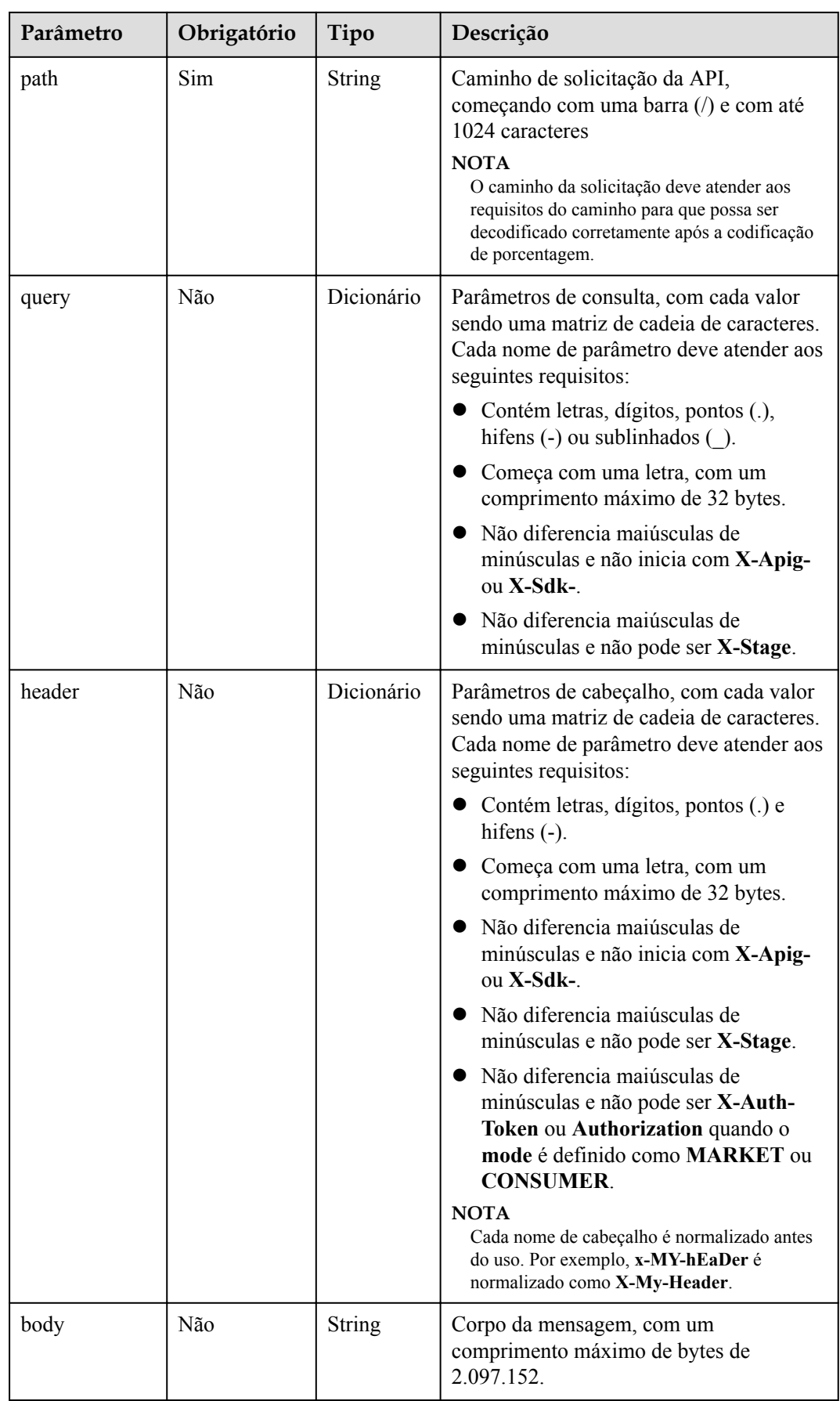

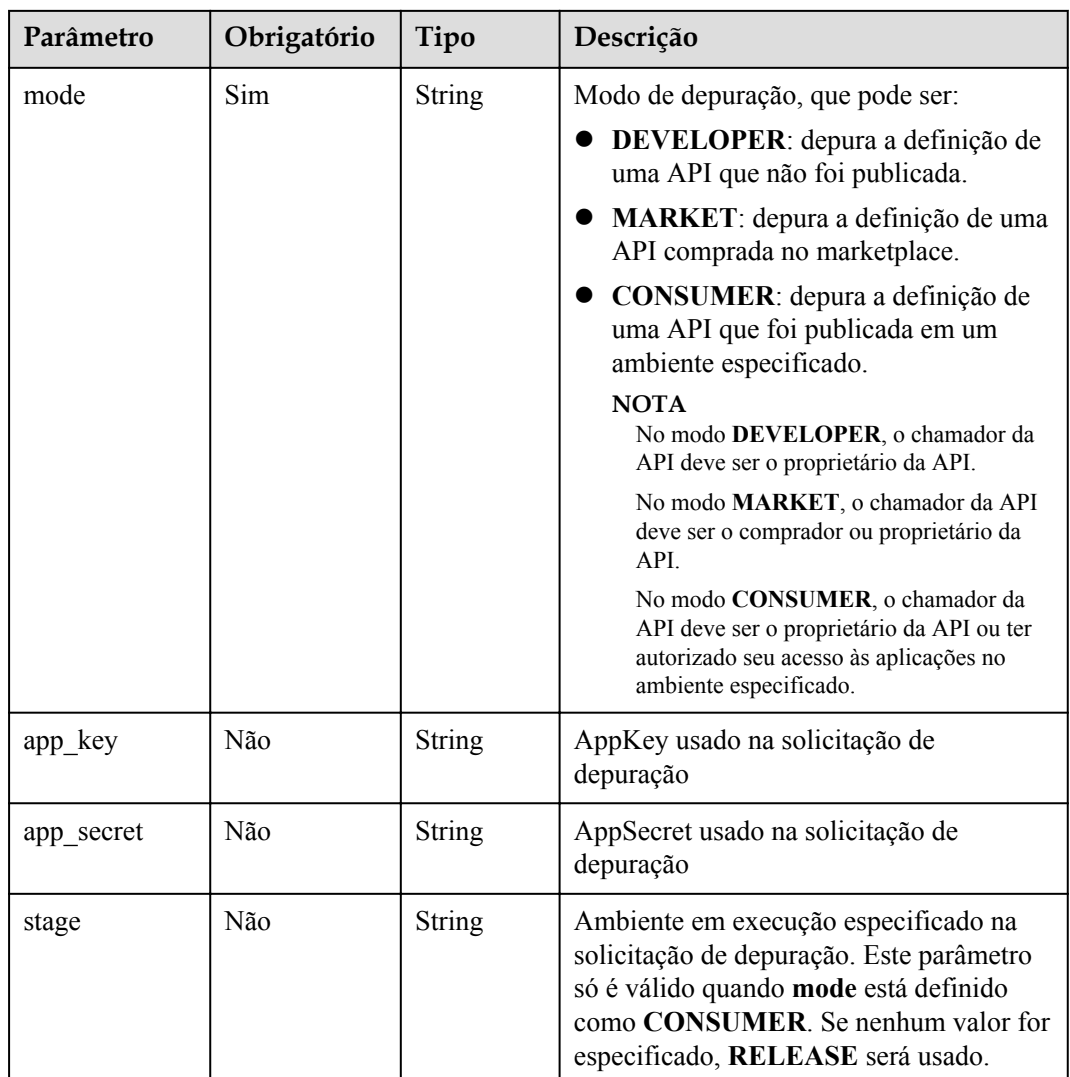

Exemplo de solicitação:

```
{
  "mode": "DEVELOPER",
 "scheme": "HTTPS",
 "method": "GET",
 "path": "/test",
 "query": {
 "city": [
     "city01",
      "city02"
    ]
 },
 "header": {
 "X-My-City": [
 "city01",
 "city02"
    ]
  }
}
```
## **Resposta**

| Parâmetro | Tipo          | Descrição                                                                                                    |
|-----------|---------------|----------------------------------------------------------------------------------------------------|
| request   | <b>String</b> | Corpo da solicitação de depuração                                                                                                    |
| response  | <b>String</b> | Corpo da resposta de depuração, com um<br>comprimento máximo de bytes de 2.097.152.<br>Qualquer conteúdo além desse limite será truncado.<br><b>NOTA</b><br>Qualquer conteúdo além do limite de comprimento será<br>truncado e o texto [TRUNCATED] será adicionado ao<br>corpo da resposta. |
| latency   | <b>String</b> | Duração da depuração em milissegundos                                                                                                    |
| log       | String        | Depuração de logs                                                                                                    |

**Tabela 5-156** Descrição do parâmetro

#### Exemplo de resposta:

```
{
   "request": "GET /test?city=city01&city=city02 HTTP/1.1\r\nHost: 
edf94892b11d440795562cb81c5be059.apigw.example.com\r\nUser-Agent: 
APIGatewayDebugClient/1.0\r\nX-Apig-Mode: debug\r\nX-My-City: city01\r\nX-My-
City: city02\r\n\r\n",
   "response": "HTTP/1.1 200 OK\r\nContent-Length: 33\r\nConnection: keep-alive\r
\nContent-Type: application/json; charset=utf-8\r\nDate: Fri, 24 Aug 2018 
10:36:47 GMT\r\nServer: api-gateway\r\nX-Apig-Latency: 13\r\nX-Apig-Ratelimit-
Api: remain:92,limit:100,time:1 minute\r\nX-Apig-Ratelimit-Api-Allenv: remain:
9,limit:10,time:1 second\r\nX-Apig-Upstream-Latency: 1\r\nX-Request-Id: 
12f69943cc2fa4f8a3674ee947655339\r\n\r\n{\"version\":\"4.0.12.201808190004\"}",
   "latency": "12",
   "log": ""
}
```
## **Códigos de status**

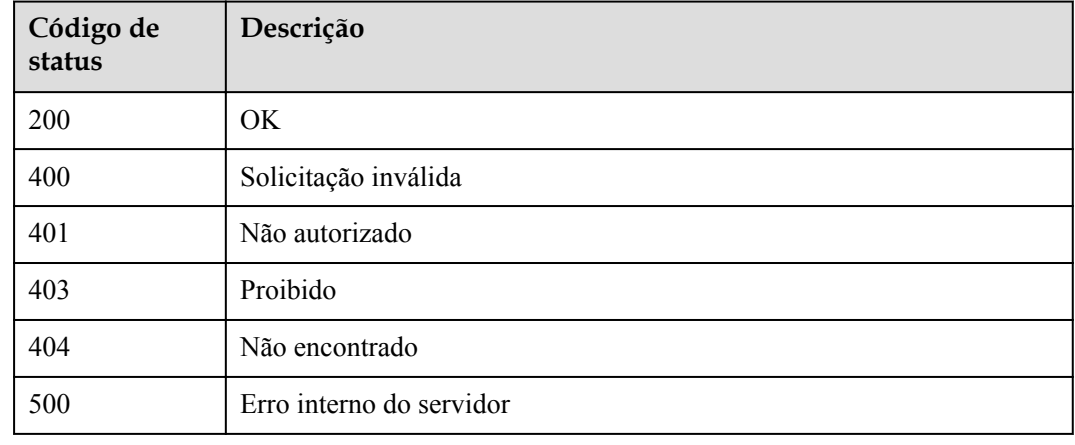

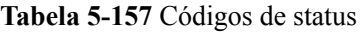

# **5.3 Gerenciamento de aplicações**

# **5.3.1 Modelo de objeto**

Esta seção descreve o modelo de objeto da aplicação.

## $\Box$  NOTA

- l **Operation Type** indica a operação que pode ser executada em um campo. **C**: criar; **U**: atualizar; **R**: ler
- l **Mandatory** indica se um campo com o **Operation TypeC** é obrigatório.

#### **Tabela 5-158** Modelo de objeto de aplicação

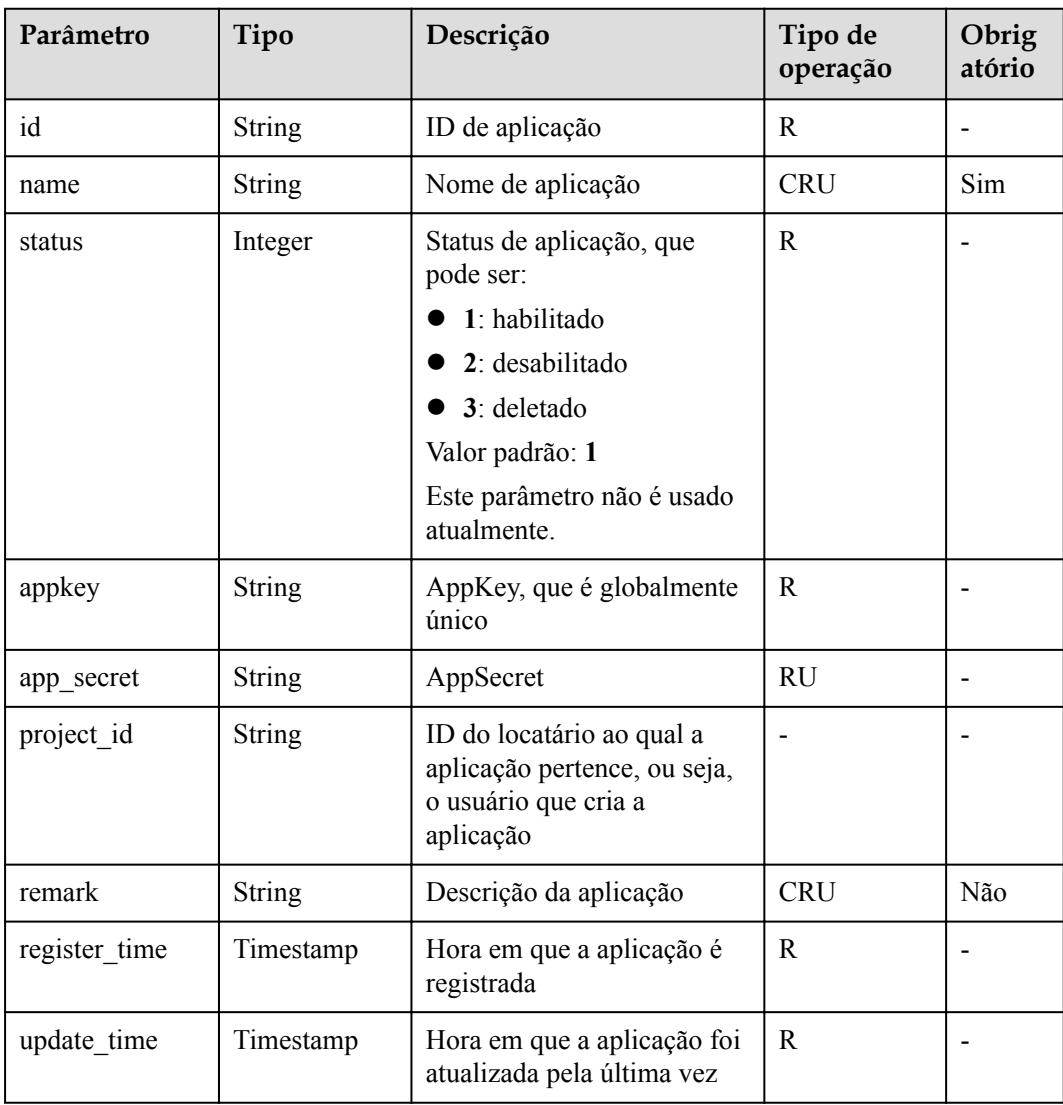

# **5.3.2 Criação de uma aplicação**

### **Função**

Esta API é usada para criar uma aplicação. Uma aplicação é uma identidade para acessar uma API. Uma aplicação pode chamar as APIs para as quais foi autorizada.

### **URI**

A tabela a seguir lista o método de solicitação HTTP/HTTPS e o URI da API.

**Tabela 5-159** Método de solicitação HTTP/HTTPS e URI

| Método de solicitação | URI                 |
|-----------------------|---------------------|
| <b>POST</b>           | $/v1.0$ /apigw/apps |

## **Solicitação**

**Tabela 5-160** Descrição do parâmetro

| Parâmetro  | Obrigat<br>ório | Tipo          | Descrição                                                                                                    |  |
|------------|-----------------|---------------|----------------------------------------------------------------------------------------------------|--|
| name       | Sim             | <b>String</b> | Nome de aplicação<br>Um nome de aplicação consiste em 3 a 64                                                                                                    |  |
|            |                 |               | caracteres, começando com uma letra. Apenas<br>letras, dígitos e sublinhados () são permitidos.                                                                                           |  |
| remark     | Não             | <b>String</b> | Descrição da aplicação                                                                                                    |  |
|            |                 |               | A descrição não pode exceder 255 caracteres.                                                                                                    |  |
| app_key    | Não             | <b>String</b> | AppKey                                                                                                    |  |
|            |                 |               | Um AppKey é composto de 8 a 64 caracteres,<br>começando com uma letra ou dígito. Apenas letras,<br>dígitos, sublinhados () e hifens (-) são permitidos.                                   |  |
|            |                 |               | <b>NOTA</b><br>Este parâmetro está disponível em algumas regiões.                                                                                                    |  |
| app_secret | Não             | <b>String</b> | AppSecret                                                                                                    |  |
|            |                 |               | Um AppSecret é composto de 8 a 64 caracteres,<br>começando com uma letra ou dígito. Somente<br>letras, dígitos e os seguintes caracteres especiais<br>são permitidos: $-(\omega \# \$\%)$ |  |
|            |                 |               | <b>NOTA</b><br>Este parâmetro está disponível em algumas regiões.                                                                                                    |  |

Exemplo de solicitação:

```
{
 "name": "app_001",
 "remark": "first app",
 "app_key": "app_key_sample",
 "app_secret": "app_secret_sample"
}
```
## **Resposta**

| Parâmetro     | Tipo                       | Descrição                                                                                                    |
|---------------|----------------------------|----------------------------------------------------------------------------------------------------|
| id            | <b>String</b>              | ID de aplicação                                                                                                    |
| name          | <b>String</b>              | Nome de aplicação                                                                                                    |
| status        | Integer                    | Status de aplicação                                                                                                    |
| app_key       | <b>String</b>              | AppKey                                                                                                    |
| app_secret    | <b>String</b><br>AppSecret |                                                                                                    |
| creator       | <b>String</b>              | Criador de aplicações, que pode ser:<br>USER: a aplicação é criada pelo usuário da API.<br>MARKET: a aplicação é alocada pelo<br>marketplace. |
| register_time | Timestamp                  | Hora em que a aplicação é registrada                                                                                                    |
| remark        | <b>String</b>              | Descrição da aplicação                                                                                                    |
| update time   | Timestamp                  | Hora em que a aplicação foi atualizada pela última<br>vez                                                                                     |
| app_type      | <b>String</b>              | Tipo de aplicação. O valor padrão é apig.                                                                                                    |

**Tabela 5-161** Descrição do parâmetro

Exemplo de resposta:

```
{
     "id": "14b399ac-967f-4115-bb62-c0346b4537e9",
     "name": "app_001",
 "status": 1,
 "app_key": "d49b1cbf-cc81-4a5f-b2a0-61b568e376eb",
     "P_{\text{F}} = \frac{1}{2}", "P_{\text{F}} = \frac{1}{2}", "P_{\text{F}} = \frac{1}{2}", "P_{\text{F}} = \frac{1}{2}", "P_{\text{F}} = \frac{1}{2}", "
 "creator": "USER",
 "remark": "First app"
     "register_time": "2017-12-28T12:26:54.2345858Z",
 "update_time": "2017-12-28T12:26:54.2345858Z",
 "app_type": "apig"
}
```
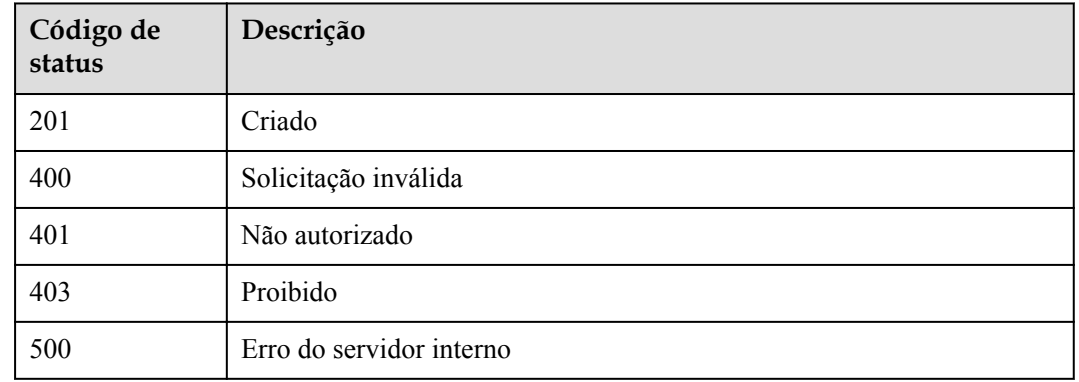

#### **Tabela 5-162** Códigos de status

# **5.3.3 Modificação de uma aplicação**

### **Função**

Esta API é usada para modificar as informações sobre uma aplicação especificada. Os seguintes parâmetros podem ser modificados: **name** e **remark**. Se a função de personalizar chaves e segredos estiver habilitada, **app\_key** e **app\_secret** também podem ser modificados. Outros parâmetros não podem ser modificados.

### **URI**

A tabela a seguir lista o método de solicitação HTTP/HTTPS e o URI da API.

#### **Tabela 5-163** Método de solicitação HTTP/HTTPS e URI

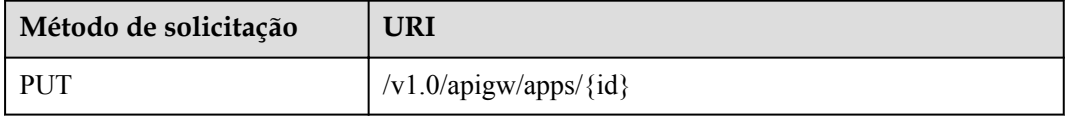

A tabela a seguir lista o parâmetro no URI.

#### **Tabela 5-164** Descrição do parâmetro

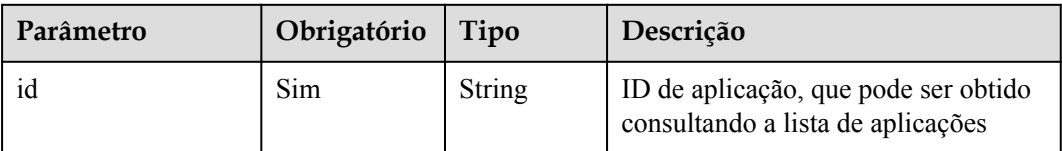

# **Solicitação**

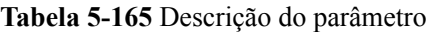

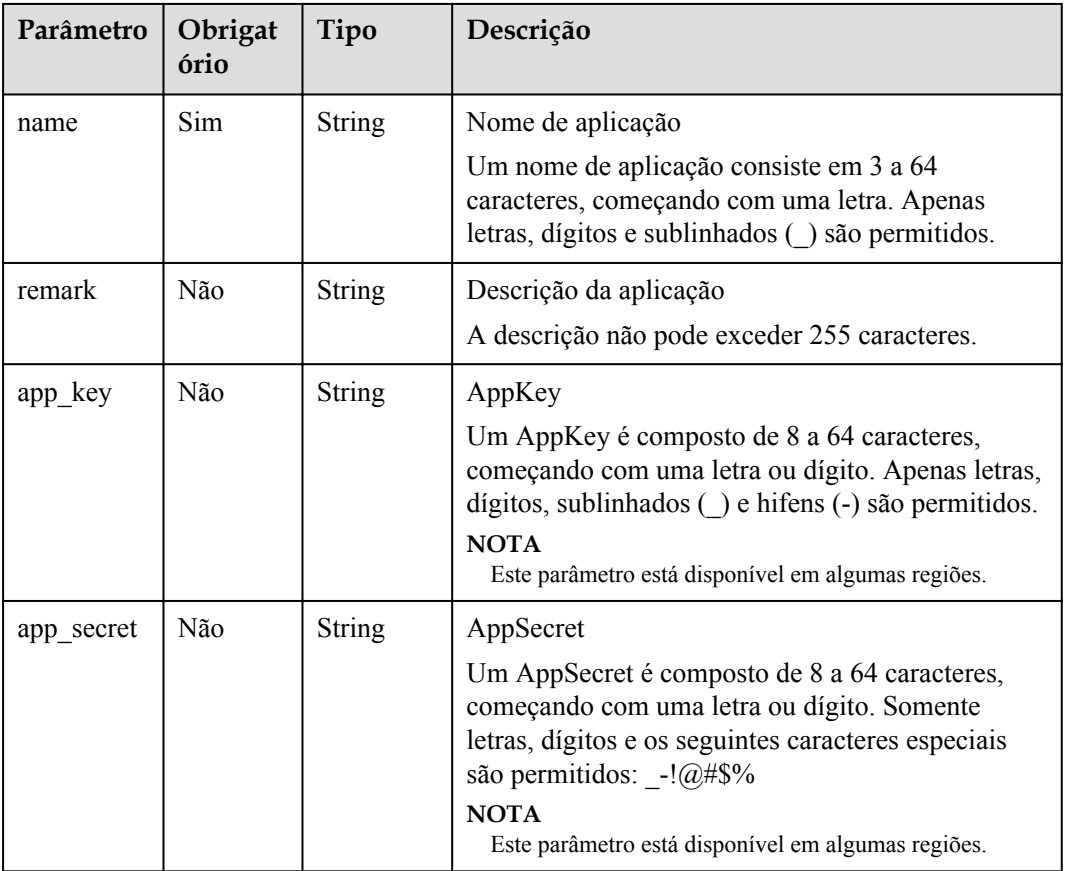

Exemplo de solicitação:

```
{
 "name": "app_001",
 "remark": "First app",
 "app_key": "app_key_sample",
 "app_secret": "app_secret_sample"
}
```
## **Resposta**

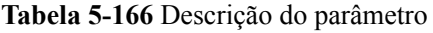

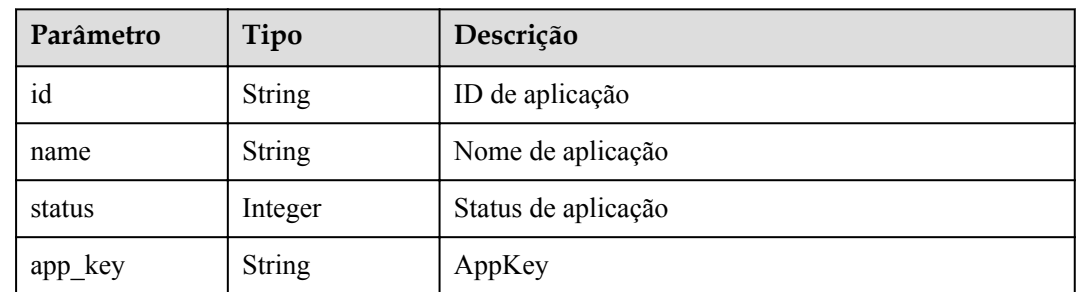

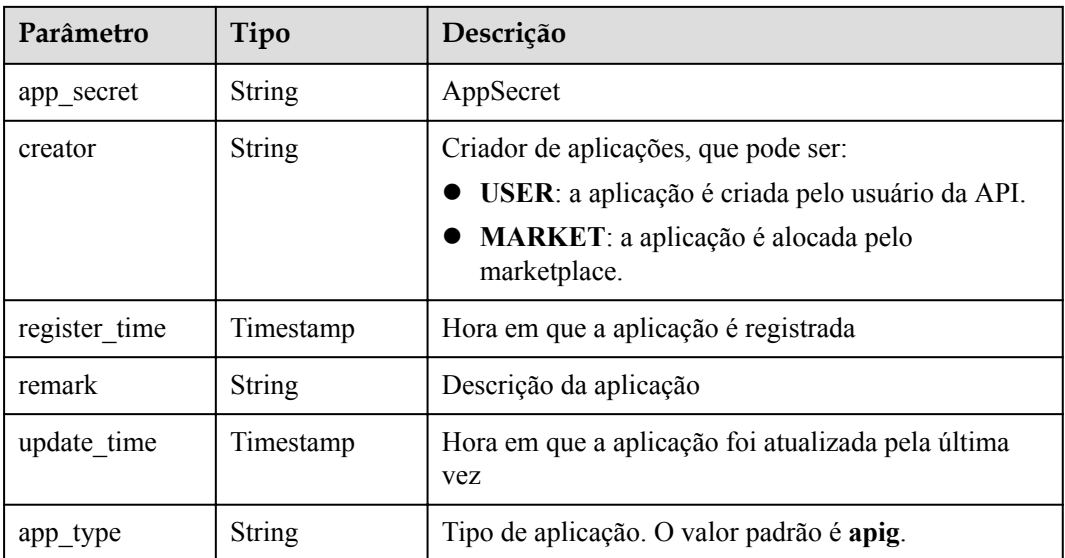

{

}

```
 "id": "14b399ac-967f-4115-bb62-c0346b4537e9",
    "name": "app_001",
 "status": 1,
 "app_key": "d49b1cbf-cc81-4a5f-b2a0-61b568e376eb",
"app secret": "******",
 "creator": "USER",
 "remark": "First app",
 "register_time": "2017-12-28T12:26:54Z",
    "update_time": "2017-12-28T12:28:07.2966182Z",
        "app_type": "apig"
```
### **Códigos de status**

#### **Tabela 5-167** Códigos de status

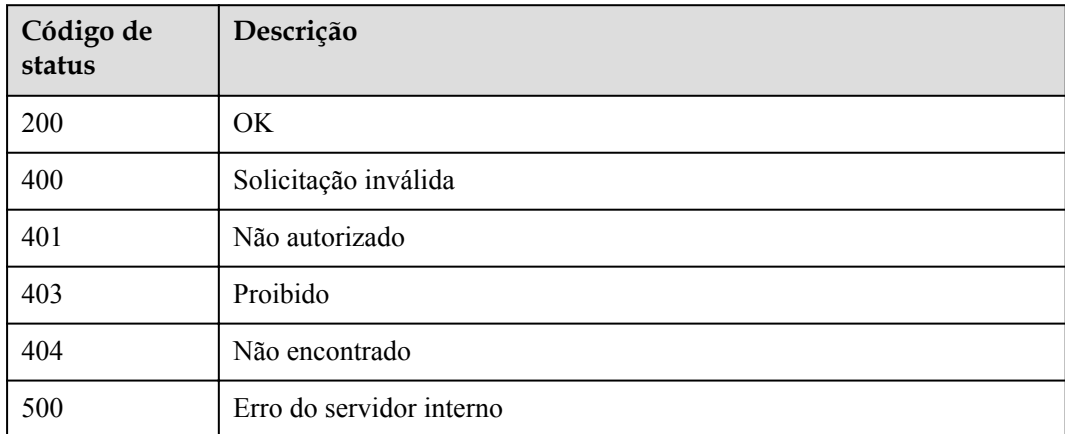

# **5.3.4 Redefinição de um AppSecret**

## **Função**

Esta API é usada para redefinir o segredo de uma aplicação especificada.

### **URI**

A tabela a seguir lista o método de solicitação HTTP/HTTPS e o URI da API.

**Tabela 5-168** Método de solicitação HTTP/HTTPS e URI

| Método de solicitação | URI                                         |
|-----------------------|---------------------------------------------|
| PUT                   | $\vert \sqrt{v1.0}$ /apigw/apps/secret/{id} |

A tabela a seguir lista o parâmetro no URI.

**Tabela 5-169** Descrição do parâmetro

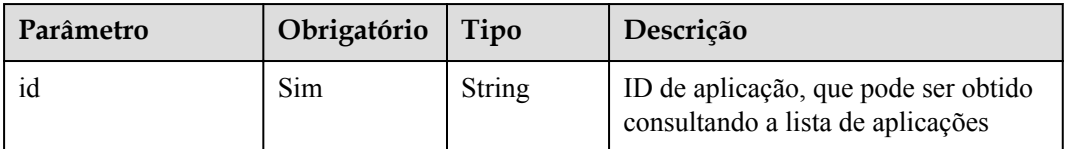

# **Solicitação**

**Tabela 5-170** Descrição do parâmetro

| Parâmetro  | Obrigat<br>ório | Tipo          | Descrição                                                                                                    |
|------------|-----------------|---------------|----------------------------------------------------------------------------------------------------|
| app secret | Não             | <b>String</b> | AppSecret                                                                                                    |
|            |                 |               | Um AppSecret é composto de 8 a 64 caracteres,<br>começando com uma letra ou dígito. Somente<br>letras, dígitos e os seguintes caracteres especiais<br>são permitidos: $-(\omega \# \$\%)$ |
|            |                 |               | <b>NOTA</b><br>Este parâmetro está disponível em algumas regiões.                                                                                                    |

Exemplo de solicitação:

```
 "app_secret": "app_secret_sample"
```
{

}

# **Resposta**

**Tabela 5-171** Descrição do parâmetro

| Parâmetro     | Tipo                                                  | Descrição                                                  |  |
|---------------|-------------------------------------------------------|------------------------------------------------------------|--|
| id            | <b>String</b>                                         | ID de aplicação                                            |  |
| name          | <b>String</b>                                         | Nome de aplicação                                          |  |
| status        | Integer                                               | Status de aplicação                                        |  |
| app_key       | <b>String</b>                                         | AppKey                                                     |  |
| app_secret    | <b>String</b><br>AppSecret                            |                                                            |  |
| creator       | <b>String</b><br>Criador de aplicações, que pode ser: |                                                            |  |
|               |                                                       | USER: a aplicação é criada pelo usuário da API.            |  |
|               |                                                       | <b>MARKET</b> : a aplicação é alocada pelo<br>marketplace. |  |
| register time | Timestamp                                             | Hora em que a aplicação é registrada                       |  |
| remark        | String                                                | Descrição da aplicação                                     |  |
| update time   | Timestamp                                             | Hora em que a aplicação foi atualizada pela última<br>vez  |  |

Exemplo de resposta:

{

}

```
 "id": "14b399ac-967f-4115-bb62-c0346b4537e9",
 "name": "app_001",
 "status": 1,
 "app_key": "d49b1cbf-cc81-4a5f-b2a0-61b568e376eb",
    "app_secret": "******",
 "creator": "USER",
 "remark": "First app",
 "register_time": "2017-12-28T12:26:54Z",
    "update_time": "2017-12-28T12:29:35.571Z"
```
# **Códigos de status**

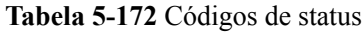

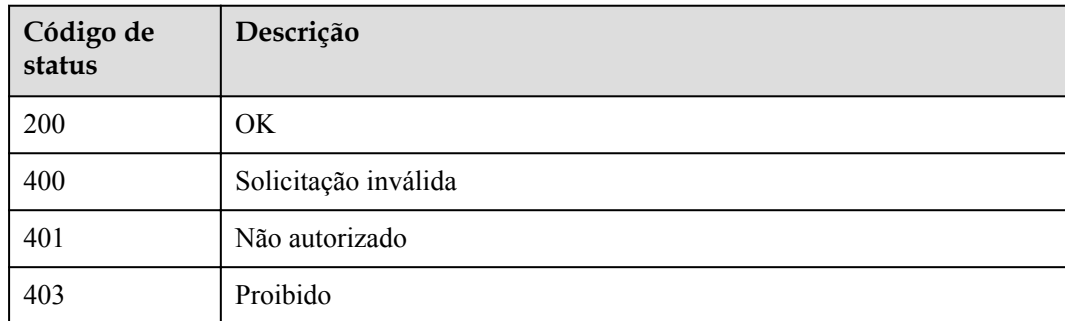

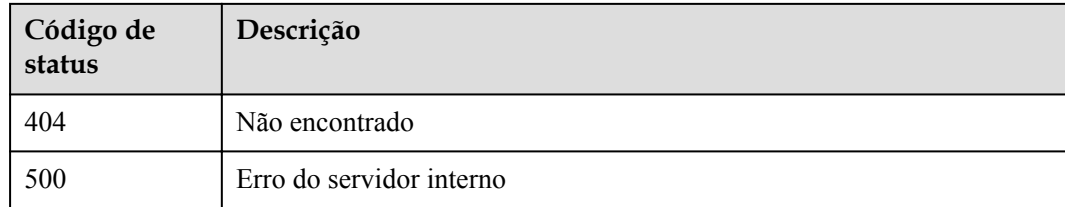

# **5.3.5 Exclusão de uma aplicação**

### **Função**

Esta API é usada para excluir uma aplicação.

As aplicações excluídas não podem chamar nenhuma API. Aplicações criadas automaticamente pelo marketplace não podem ser excluídas.

### **URI**

A tabela a seguir lista o método de solicitação HTTP/HTTPS e o URI da API.

#### **Tabela 5-173** Método de solicitação HTTP/HTTPS e URI

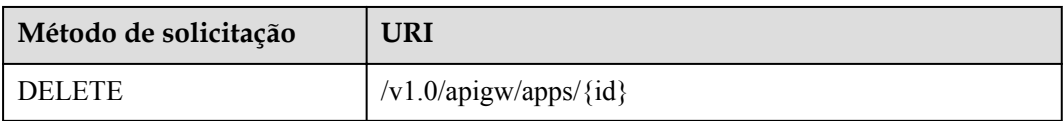

A tabela a seguir lista o parâmetro no URI.

#### **Tabela 5-174** Descrição do parâmetro

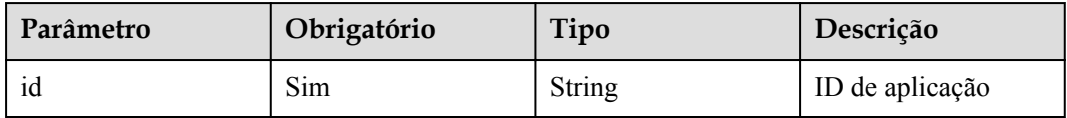

## **Solicitação**

N/D

## **Resposta**

N/D

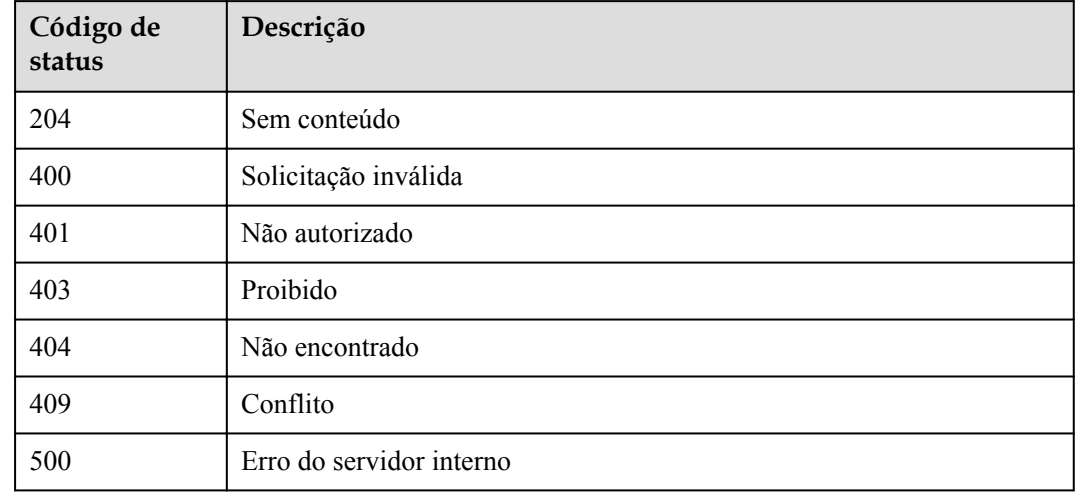

#### **Tabela 5-175** Códigos de status

# **5.3.6 Verificação de uma aplicação**

### **Função**

Esta API é usada para verificar se uma aplicação existe. Esta API pode ser usada por pessoas, exceto pelo proprietário da aplicação, para verificar uma aplicação. Somente as informações básicas, como **ID**, **name** e **remark**, da aplicação são exibidas.

#### **URI**

A tabela a seguir lista o método de solicitação HTTP/HTTPS e o URI da API.

**Tabela 5-176** Método de solicitação HTTP/HTTPS e URI

| Método de solicitação | URI                                            |
|-----------------------|------------------------------------------------|
| <b>GET</b>            | $\frac{1}{x}$ /v1.0/apigw/apps/validation/{id} |

A tabela a seguir lista o parâmetro no URI.

**Tabela 5-177** Descrição do parâmetro

| Parâmetro | Obrigatório | Tipo          | Descrição       |
|-----------|-------------|---------------|-----------------|
| 1d        | 51m         | <b>String</b> | ID de aplicação |

## **Solicitação**

N/D

## **Resposta**

**Tabela 5-178** Descrição do parâmetro

| Parâmetro | Tipo   | Descrição              |
|-----------|--------|------------------------|
| 1d        | String | ID de aplicação        |
| name      | String | Nome de aplicação      |
| remark    | String | Descrição da aplicação |

Exemplo de resposta:

```
{
    "id": "14b399ac-967f-4115-bb62-c0346b4537e9",
 "name": "app_001",
 "remark": "First app"
}
```
## **Códigos de status**

| Código de<br>status | Descrição                |
|---------------------|--------------------------|
| 200                 | OK.                      |
| 401                 | Não autorizado           |
| 404                 | Não encontrado           |
| 500                 | Erro do servidor interno |

**Tabela 5-179** Códigos de status

# **5.3.7 Consulta de detalhes da aplicação**

## **Função**

Esta API é usada para consultar os detalhes de uma aplicação especificada.

## **URI**

A tabela a seguir lista o método de solicitação HTTP/HTTPS e o URI da API.
**Tabela 5-180** Método de solicitação HTTP/HTTPS e URI

| Método de solicitação | URI                      |
|-----------------------|--------------------------|
| <b>GET</b>            | $/v1.0$ /apigw/apps/{id} |

A tabela a seguir lista o parâmetro no URI.

#### **Tabela 5-181** Descrição do parâmetro

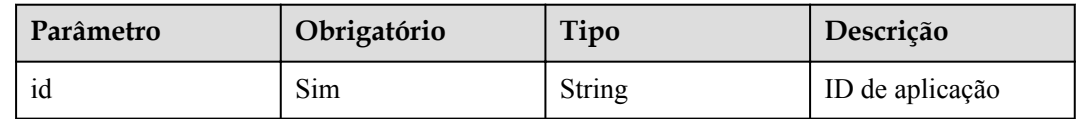

# **Solicitação**

N/D

# **Resposta**

**Tabela 5-182** Descrição do parâmetro

| Parâmetro     | Tipo          | Descrição                                                                                                    |  |
|---------------|---------------|----------------------------------------------------------------------------------------------------|--|
| id            | <b>String</b> | ID de aplicação                                                                                                    |  |
| name          | <b>String</b> | Nome de aplicação                                                                                                    |  |
| status        | Integer       | Status de aplicação                                                                                                    |  |
| app_key       | <b>String</b> | AppKey                                                                                                    |  |
| app_secret    | <b>String</b> | AppSecret                                                                                                    |  |
| creator       | <b>String</b> | Criador de aplicações, que pode ser:<br>USER: a aplicação é criada pelo usuário da API.<br><b>MARKET</b> : a aplicação é alocada pelo<br>marketplace. |  |
| register_time | Timestamp     | Hora em que a aplicação é registrada                                                                                                    |  |
| remark        | <b>String</b> | Descrição da aplicação                                                                                                    |  |
| update time   | Timestamp     | Hora em que a aplicação foi atualizada pela última<br>vez                                                                                             |  |
| app_type      | <b>String</b> | Tipo de aplicação. O valor padrão é apig.                                                                                                    |  |

Exemplo de resposta:

{

"id": "14b399ac-967f-4115-bb62-c0346b4537e9",

```
 "name": "app_001",
 "status": 1,
 "app_key": "d49b1cbf-cc81-4a5f-b2a0-61b568e376eb",
 "app_secret": "******",
 "creator": "USER",
 "remark": "First app",
 "register_time": "2017-12-28T12:26:54Z",
 "update_time": "2017-12-28T12:28:07.2966182Z",
     "app_type": "apig"
```
# **Códigos de status**

}

#### **Tabela 5-183** Códigos de status

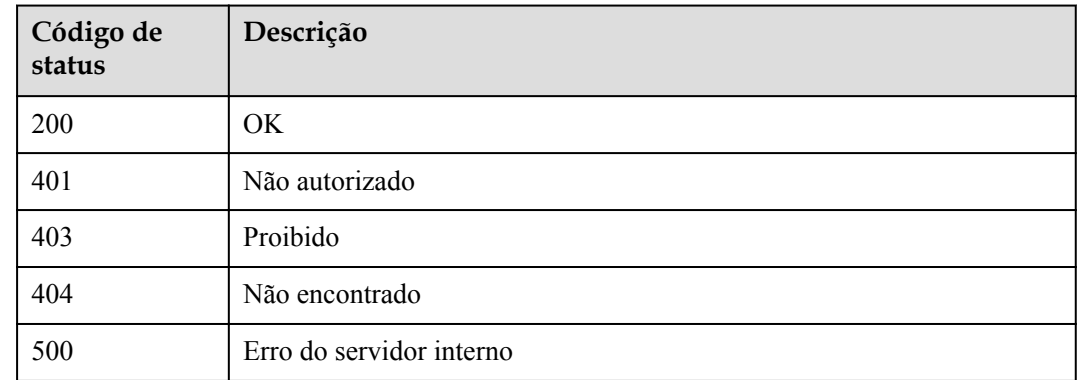

# **5.3.8 Consulta de uma lista de aplicações**

### **Função**

Esta API é usada para consultar uma lista de aplicações que correspondem às condições especificadas.

### **URI**

A tabela a seguir lista o método de solicitação HTTP/HTTPS e o URI da API.

**Tabela 5-184** Método de solicitação HTTP/HTTPS e URI

| Método de solicitação | URI                                                                 |
|-----------------------|---------------------------------------------------------------------|
| <b>GET</b>            | /v1.0/apigw/apps[?page_size, page_no, id, name, app_key,<br>creator |

### $\Box$  NOTA

- l Uma combinação de diferentes condições de consulta pode ser adicionada no final do URI usando pontos de interrogação (?) e E comercial (&).
- l As condições de consulta incluem: **id**, **name**, **app\_key**, **creator**, **page\_size** e **page\_no**.

A tabela a seguir lista os parâmetros no URI.

| Parâmetro      | Obrigatório | Tipo          | Descrição                                                                                                    |
|----------------|-------------|---------------|----------------------------------------------------------------------------------------------------|
| id             | Não         | <b>String</b> | ID de aplicação                                                                                                    |
| name           | Não         | String        | Nome de aplicação                                                                                                    |
| status         | Não         | Integer       | Status de aplicação                                                                                                    |
| app key        | Não         | String        | AppKey                                                                                                    |
| creator        | Não         | String        | Criador de<br>aplicações, que pode<br>ser:<br><b>USER</b> : a<br>aplicação é<br>criada pelo<br>usuário da API.<br><b>MARKET</b> : a<br>aplicação é<br>alocada pelo<br>marketplace. |
| page_size      | Não         | Integer       | Número de registros<br>exibidos em cada<br>página. O valor<br>padrão é 20.                                                                                                    |
| page no        | Não         | Integer       | Número da página.<br>O valor padrão é 1.                                                                                                    |
| precise search | Não         | String        | Nome do parâmetro<br>(name) para<br>correspondência<br>exata                                                                                                    |

**Tabela 5-185** Descrição do parâmetro

# **Solicitação**

N/D

# **Resposta**

### **Tabela 5-186** Descrição do parâmetro

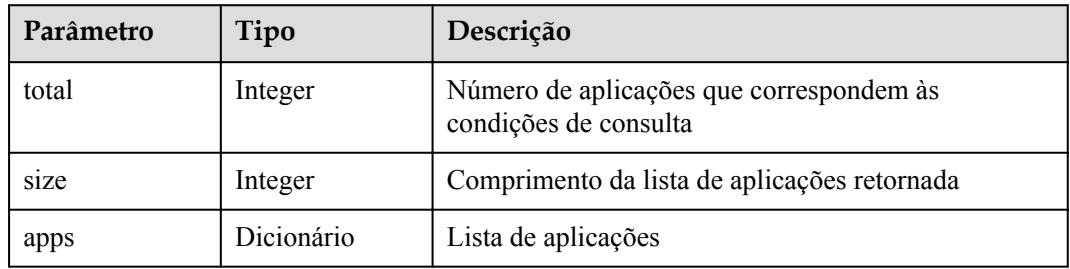

| Parâmetro     | Tipo          | Descrição                                                  |  |
|---------------|---------------|------------------------------------------------------------|--|
| id            | <b>String</b> | ID de aplicação                                            |  |
| name          | <b>String</b> | Nome de aplicação                                          |  |
| status        | Integer       | Status de aplicação                                        |  |
| app key       | <b>String</b> | AppKey                                                     |  |
| app_secret    | <b>String</b> | AppSecret                                                  |  |
| register time | Timestamp     | Hora em que a aplicação é registrada                       |  |
| remark        | <b>String</b> | Descrição da aplicação                                     |  |
| update time   | Timestamp     | Hora em que a aplicação foi atualizada pela última<br>vez. |  |
| creator       | <b>String</b> | Criador de aplicações, que pode ser:                       |  |
|               |               | USER: a aplicação é criada pelo usuário da API.            |  |
|               |               | MARKET: a aplicação é alocada pelo<br>marketplace.         |  |
| app_type      | <b>String</b> | Tipo de aplicação. O valor padrão é apig.                  |  |
| bind num      | Integer       | Número de APIs às quais a aplicação foi vinculada          |  |

**Tabela 5-187** Descrição do parâmetro de aplicações

```
Exemplo de resposta:
```
{

```
 "total": 2,
    "size": 2,
 "apps": [{
 "id": "98efd77d-10b5-4eca-8170-ed30a4a286a4",
 "name": "app_002",
        "status": 1,
        "app_key": "f627fbaa-2c8b-4f58-a690-f478f54d3fe2",
        "app_secret": "******",
        "remark": "Second app",
 "register_time": "2017-12-28T12:32:50Z",
 "update_time": "2017-12-28T12:32:50Z",
        "creator": "MARKET",
               "app_type": "apig",
               "bind_num": 2
    },
    {
        "id": "14b399ac-967f-4115-bb62-c0346b4537e9",
        "name": "app_001",
 "status": 1,
 "app_key": "d49b1cbf-cc81-4a5f-b2a0-61b568e376eb",
       "app_secret": "******",
        "remark": "First app",
        "register_time": "2017-12-28T12:26:54Z",
        "update_time": "2017-12-28T12:29:35.571Z",
        "creator": "USER",
                "app_type": "apig",
               "bind num": 2
    }]
```
}

# **Códigos de status**

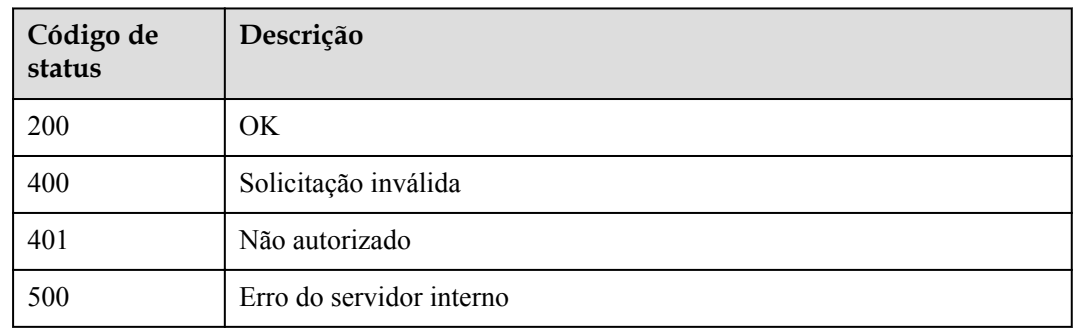

#### **Tabela 5-188** Códigos de status

# **5.3.9 Criação de um AppCode**

### **Função**

Um AppCode é um submódulo de uma aplicação e pode ser usado para autenticação simples de aplicações. Esta API é usada para criar um AppCode.

## **URI**

A tabela a seguir lista o método de solicitação HTTP/HTTPS e o URI da API.

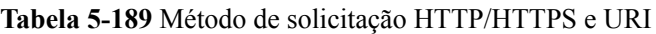

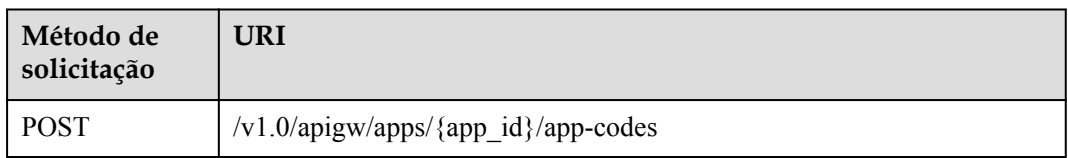

A tabela a seguir lista os parâmetros no URI.

**Tabela 5-190** Descrição do parâmetro

| Parâmetro | Obrigatório | Tipo   | Descrição       |
|-----------|-------------|--------|-----------------|
| app_id    | Sım         | String | ID de aplicação |

# **Solicitação**

**Tabela 5-191** Descrição do parâmetro

| Parâmetro | Obrigat<br>ório | Tipo          | Descrição                                                                                                    |
|-----------|-----------------|---------------|----------------------------------------------------------------------------------------------------|
| app_code  | Sim.            | <b>String</b> | Nome de aplicação                                                                                                    |
|           |                 |               | Um nome de aplicação consiste em $64 - 180$<br>caracteres, começando com uma letra, sinal de<br>adição $(+)$ ou barra $($ ). Somente letras e os<br>seguintes caracteres especiais são permitidos: + !<br>@#\$%/= |

#### Exemplo de solicitação:

```
{
 "app_code": "GjOD3g80AABuuFeEJpVQADBlAjBh3UzC7W
+gr4VJBB5BtJ4fdVOQoSvoji3gFxUDb5pWBz9wUcw9+8/bFZ1B/
4pq29wCMQC0pQWX6zTndljDEl99As1pw+WntAU9xcq+ffagoH6zDpKUvdxV6Ezj8LcCcPZN6BU="
}
```
### **Resposta**

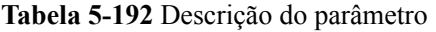

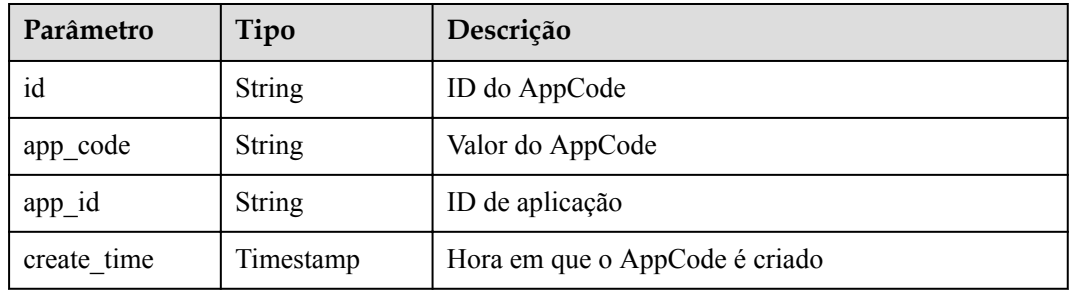

#### Exemplo de resposta:

```
{
     "app_code": "GjOD3g80AABuuFeEJpVQADBlAjBh3UzC7W
+gr4VJBB5BtJ4fdVOQoSvoji3gFxUDb5pWBz9wUcw9+8/bFZ1B/
4pq29wCMQC0pQWX6zTndljDEl99As1pw+WntAU9xcq+ffagoH6zDpKUvdxV6Ezj8LcCcPZN6BU=",
    "id": "2fb07c4391d0401696ed345dd1229158",
     "app_id": "db246f3f2ecd45f29ecb0f305e821fdc",
     "create_time": "2019-06-05T04:57:14.470987604Z"
}
```
# **Códigos de status**

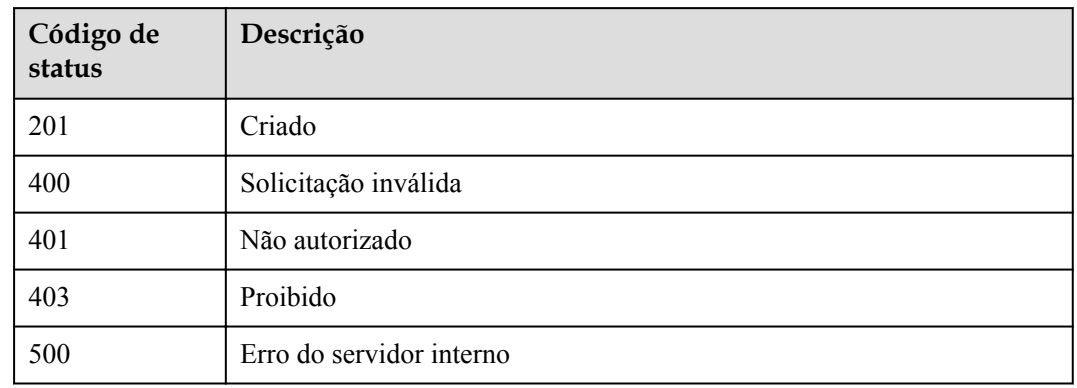

#### **Tabela 5-193** Códigos de status

# **5.3.10 Geração de um AppCode**

# **Função**

Esta API é usada para gerar um AppCode aleatório.

## **URI**

A tabela a seguir lista o método de solicitação HTTP/HTTPS e o URI da API.

#### **Tabela 5-194** Método de solicitação HTTP/HTTPS e URI

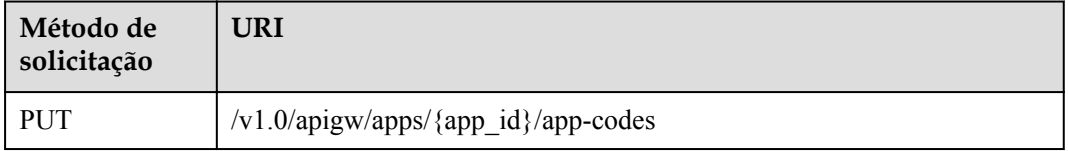

A tabela a seguir lista os parâmetros no URI.

**Tabela 5-195** Descrição do parâmetro

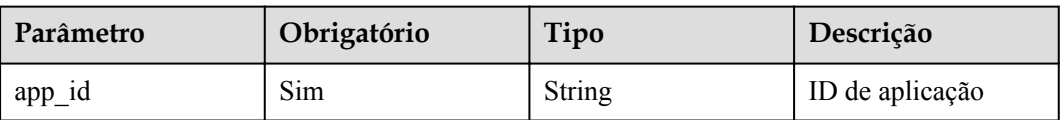

# **Solicitação**

N/D

# **Resposta**

**Tabela 5-196** Descrição do parâmetro

| Parâmetro   | Tipo          | Descrição                      |  |
|-------------|---------------|--------------------------------|--|
| id          | <b>String</b> | ID do AppCode                  |  |
| app_code    | <b>String</b> | Valor do AppCode               |  |
| $app_id$    | <b>String</b> | ID de aplicação                |  |
| create time | Timestamp     | Hora em que o AppCode é gerado |  |

Exemplo de resposta:

```
{
     "app_code": "GjOD3g80AABuuFeEJpVQADBlAjBh3UzC7W
+gr4VJBB5BtJ4fdVOQoSvoji3gFxUDb5pWBz9wUcw9+8/bFZ1B/
4pq29wCMQC0pQWX6zTndljDEl99As1pw+WntAU9xcq+ffagoH6zDpKUvdxV6Ezj8LcCcPZN6BU=",
    "id": "2fb07c4391d0401696ed345dd1229158",
     "app_id": "db246f3f2ecd45f29ecb0f305e821fdc",
    "create_time": "2019-06-05T04:57:14.470987604Z"
}
```
## **Códigos de status**

| Código de<br>status | Descrição                |
|---------------------|--------------------------|
| 201                 | Criado                   |
| 400                 | Solicitação inválida     |
| 401                 | Não autorizado           |
| 403                 | Proibido                 |
| 500                 | Erro do servidor interno |

**Tabela 5-197** Códigos de status

# **5.3.11 Consulta de detalhes do AppCode**

## **Função**

Esta API é usada para consultar detalhes de um AppCode especificado.

## **URI**

A tabela a seguir lista o método de solicitação HTTP/HTTPS e o URI da API.

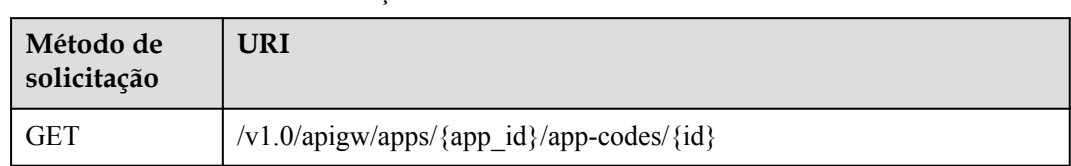

#### **Tabela 5-198** Método de solicitação HTTP/HTTPS e URI

A tabela a seguir lista os parâmetros no URI.

#### **Tabela 5-199** Descrição do parâmetro

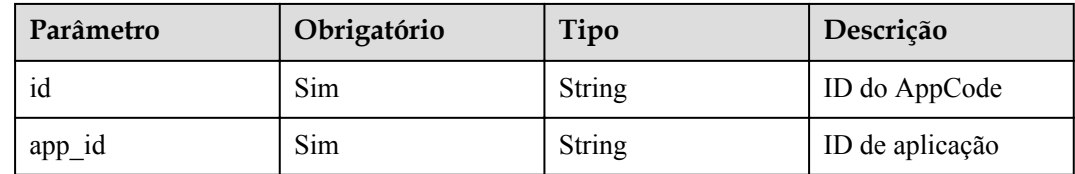

## **Solicitação**

N/D

### **Resposta**

**Tabela 5-200** Descrição do parâmetro

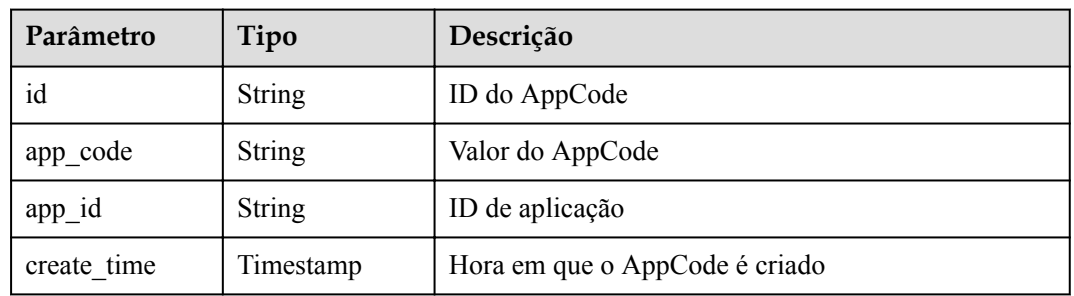

#### Exemplo de resposta:

```
{
    "app_code": "GjOD3g80AABuuFeEJpVQADBlAjBh3UzC7W
+gr4VJBB5BtJ4fdVOQoSvoji3gFxUDb5pWBz9wUcw9+8/bFZ1B/
4pq29wCMQC0pQWX6zTndljDEl99As1pw+WntAU9xcq+ffagoH6zDpKUvdxV6Ezj8LcCcPZN6BU=",
    "id": "2fb07c4391d0401696ed345dd1229158",
 "app_id": "db246f3f2ecd45f29ecb0f305e821fdc",
 "create_time": "2019-06-05T04:57:14.470987604Z"
}
```
# **Códigos de status**

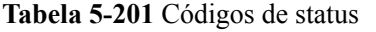

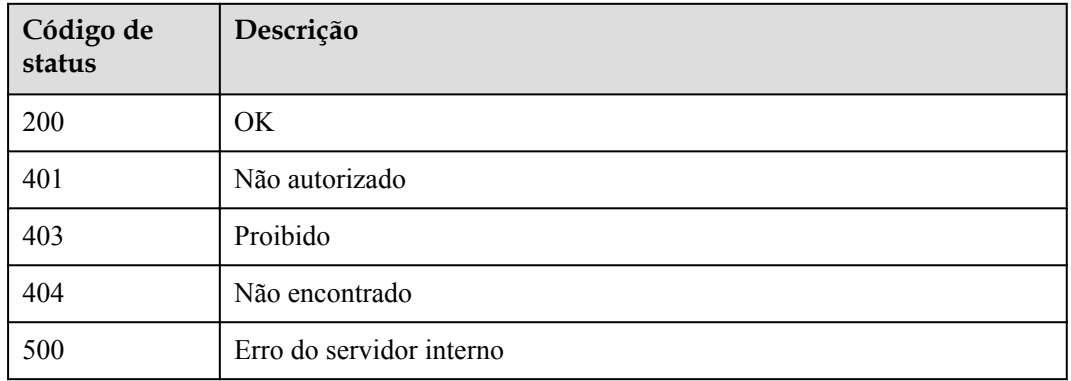

# **5.3.12 Consulta de uma lista de AppCode**

## **Função**

Esta API é usada para consultar uma lista de AppCodes que correspondem às condições especificadas.

### **URI**

A tabela a seguir lista o método de solicitação HTTP/HTTPS e o URI da API.

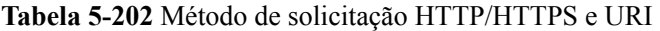

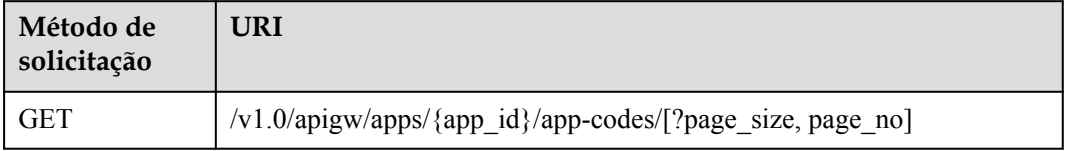

### $\Box$  NOTA

- l Uma combinação de diferentes condições de consulta pode ser adicionada no final do URI usando pontos de interrogação (?) e E comercial (&).
- l As condições de consulta incluem: **page\_size** e **page\_no**.

A tabela a seguir lista os parâmetros no URI.

#### **Tabela 5-203** Descrição do parâmetro

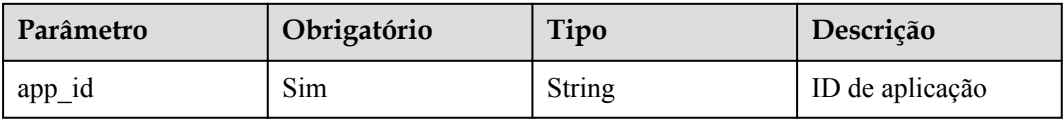

# **Solicitação**

### N/D

## **Resposta**

**Tabela 5-204** Descrição do parâmetro

| Parâmetro | Tipo       | Descrição                                                         |
|-----------|------------|-------------------------------------------------------------------|
| total     | Integer    | Número de aplicações que correspondem às<br>condições de consulta |
| size      | Integer    | Comprimento da lista de AppCode retornada                         |
| app_codes | Dicionário | Lista de AppCode                                                  |

**Tabela 5-205** Descrição do parâmetro de app\_codes

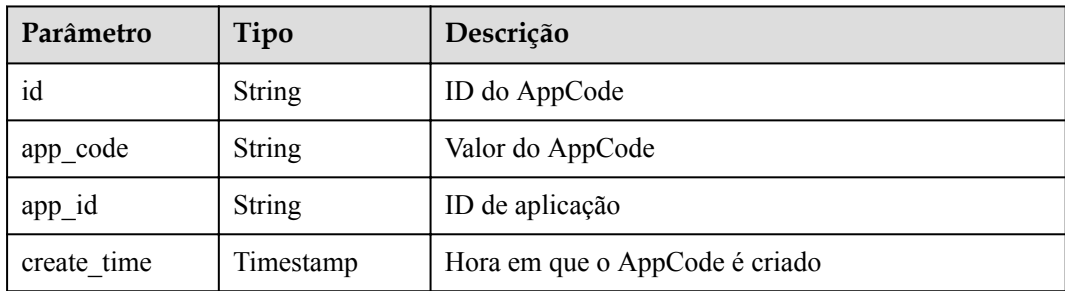

### Exemplo de resposta:

```
{
      "total": 4,
      "size": 4,
      "app_codes": [
            {
                  "app_code": 
"7049bc6b5b4140b4a93340f2555641bbc4cc7179e7734baeb85a773041cbfb1a",
                  "id": "5434c97d872f41a88b039a8a973e0652",
                  "app_id": "db246f3f2ecd45f29ecb0f305e821fdc",
                  "create_time": "2019-06-05T08:54:25Z"
            },
\left\{ \begin{array}{cc} 0 & 0 & 0 \\ 0 & 0 & 0 \\ 0 & 0 & 0 \\ 0 & 0 & 0 \\ 0 & 0 & 0 \\ 0 & 0 & 0 \\ 0 & 0 & 0 \\ 0 & 0 & 0 \\ 0 & 0 & 0 \\ 0 & 0 & 0 \\ 0 & 0 & 0 \\ 0 & 0 & 0 \\ 0 & 0 & 0 & 0 \\ 0 & 0 & 0 & 0 \\ 0 & 0 & 0 & 0 \\ 0 & 0 & 0 & 0 & 0 \\ 0 & 0 & 0 & 0 & 0 \\ 0 & 0 & 0 & 0 & 0 \\ 0 & 0 & 0 & 0 & 0 \\ 0 & 0 "app_code": 
"asdssdadasdssssssssssssssssssssssssssssssssssssssssssssssssssssssssssssssssssssss
sssssssssssssssssssssssssssssssss",
                  "id": "787860297c3d4e51b76fff8abd089a94",
                  "app_id": "db246f3f2ecd45f29ecb0f305e821fdc",
                 "create_time": "2019-06-05T04:56:51Z"
            },
            {
                  "app_code": "MeOAgeemgeatouS7peiwg+ivleaooeW8j+aJp
+ihjHNoZWxs6ISa5pysICAgLS0tLS0tLS3lronoo4XljIXmrovnlZnvvIzkuIvkuKrniYjmnKzlop7liqD
pg6jnvbLlronoo4XljIXliKDpmaQ22222221234124",
                  "id": "c7a87cdfa50b4a4eaa644901c4dddb98",
                  "app_id": "db246f3f2ecd45f29ecb0f305e821fdc",
                  "create_time": "2019-05-10T03:14:02Z"
            },
```

```
\left\{ \begin{array}{cc} 0 & 0 & 0 \\ 0 & 0 & 0 \\ 0 & 0 & 0 \\ 0 & 0 & 0 \\ 0 & 0 & 0 \\ 0 & 0 & 0 \\ 0 & 0 & 0 \\ 0 & 0 & 0 \\ 0 & 0 & 0 \\ 0 & 0 & 0 \\ 0 & 0 & 0 \\ 0 & 0 & 0 & 0 \\ 0 & 0 & 0 & 0 \\ 0 & 0 & 0 & 0 \\ 0 & 0 & 0 & 0 & 0 \\ 0 & 0 & 0 & 0 & 0 \\ 0 & 0 & 0 & 0 & 0 \\ 0 & 0 & 0 & 0 & 0 \\ 0 & 0 & 0 & 0 & 0 "app_code": "MeOAgeemgeatouS7peiwg+ivleaooeW8j+aJp
+ihjHNoZWxs6ISa5pysICAgLS0tLS0tLS3lronoo4XljIXmrovnlZnvvIzkuIvkuKrniYjmnKzlop7liqD
pg6jnvbLlronoo4XljIXliKDpmaQ",
 "id": "7be28fde162b4186a9a07543ca48a28e",
                        "app_id": "db246f3f2ecd45f29ecb0f305e821fdc",
                       "create_time": "2019-05-10T03:13:27Z"
                }
        ]
}
```
# **Códigos de status**

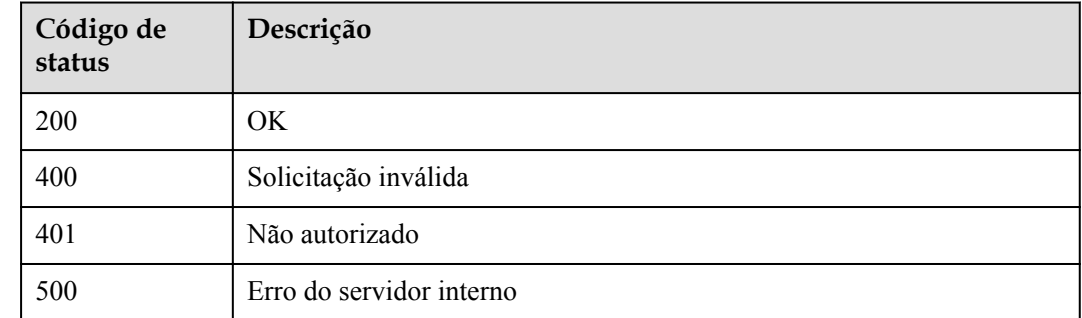

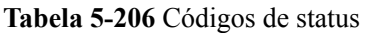

# **5.3.13 Exclusão de um AppCode**

### **Função**

Essa API é usada para excluir um AppCode especificado. Depois que o AppCode é excluído, a API correspondente não pode ser chamada por meio da autenticação de AppCode.

## **URI**

A tabela a seguir lista o método de solicitação HTTP/HTTPS e o URI da API.

**Tabela 5-207** Método de solicitação HTTP/HTTPS e URI

| Método de<br>solicitação | URI                                      |
|--------------------------|------------------------------------------|
| <b>DELETE</b>            | /v1.0/apigw/apps/{app_id}/app-codes/{id} |

A tabela a seguir lista os parâmetros no URI.

**Tabela 5-208** Descrição do parâmetro

| Parâmetro | Obrigatório | Tipo   | Descrição     |
|-----------|-------------|--------|---------------|
| 1d        | Sım         | String | ID do AppCode |

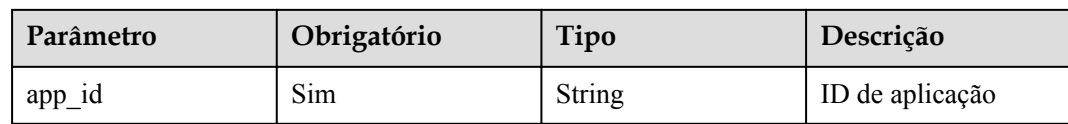

### **Solicitação**

N/D

## **Resposta**

N/D

## **Códigos de status**

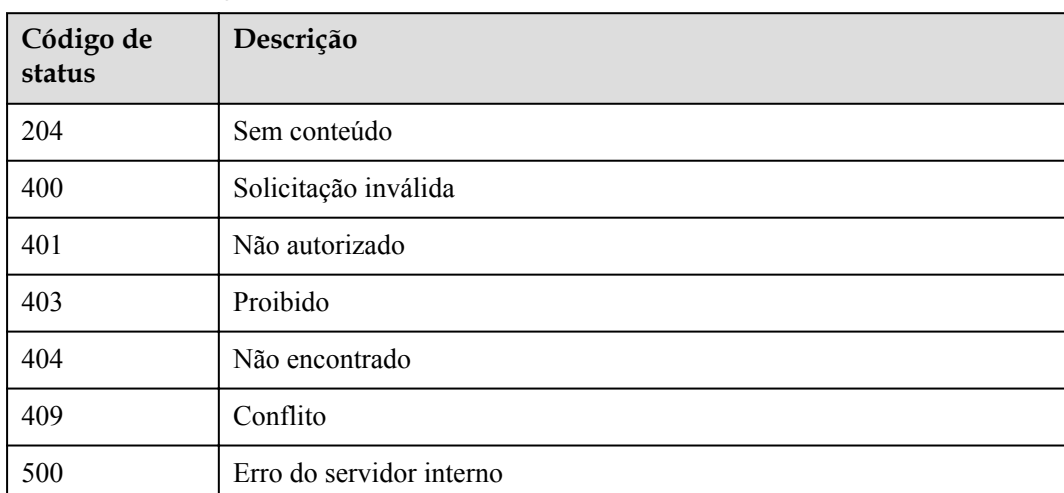

#### **Tabela 5-209** Códigos de status

# **5.4 Gerenciamento de autorização de aplicações**

# **5.4.1 Modelo de objeto**

Esta seção descreve o modelo de objeto para autorização de aplicação.

### $\Box$  NOTA

- l **Operation Type** indica a operação que pode ser executada em um campo. **C**: criar; **U**: atualizar; **R**: ler
- l **Mandatory** indica se um campo com o **Operation TypeC** é obrigatório.

| Parâmetro    | Tipo          | Descrição                                  | Tipo de<br>operação | Obrig<br>atório |
|--------------|---------------|--------------------------------------------|---------------------|-----------------|
| id           | String        | ID de autorização                          | R                   |                 |
| $app_id$     | <b>String</b> | ID de aplicação                            | <b>CR</b>           | Sim             |
| front api id | <b>String</b> | ID da API                                  | <b>CR</b>           | <b>Sim</b>      |
| env id       | String        | ID do ambiente em que a<br>API é publicada | <b>CR</b>           | Sim             |
| create time  | Timestamp     | Tempo de autorização                       | R                   |                 |
| auth role    | String        | Autorizador                                | R                   |                 |

**Tabela 5-210** Modelo de objeto para autorização de aplicação

# **5.4.2 Consulta da lista de APIs que não estão vinculadas a uma aplicação**

## **Função**

Esta API é usada para consultar a lista de APIs autodesenvolvidas que não foram vinculadas a uma aplicação em um ambiente especificado.

### **URI**

A tabela a seguir lista o método de solicitação HTTP/HTTPS e o URI da API.

**Tabela 5-211** Método de solicitação HTTP/HTTPS e URI

| Método de solicitação | URI                                                                                                    |
|-----------------------|----------------------------------------------------------------------------------------------------|
| <b>GET</b>            | $ v1.0/a \text{pigw/app-auths/unbinded-apis[?page_size, page-no,$<br>app_id, env_id, api_id, api_name, group_id] |

### $\Box$  NOTA

- l Uma combinação de diferentes condições de consulta pode ser adicionada no final do URI usando pontos de interrogação (?) e E comercial (&).
- l As condições de consulta incluem: **app\_id**, **api\_id**, **api\_name**, **group\_id**, **env\_id**, **page\_size** e **page\_no**.

A tabela a seguir lista os parâmetros no URI.

| Parâmetro  | Obrigatór<br>io | Tipo          | Descrição                                                            |
|------------|-----------------|---------------|----------------------------------------------------------------------|
| app_id     | Sim             | <b>String</b> | ID de aplicação                                                      |
| env id     | Sim             | String        | ID do ambiente                                                       |
| $group_id$ | Não             | String        | ID do grupo da API                                                   |
| api_id     | Não             | String        | ID da API                                                            |
| api name   | Não             | String        | Nome da API                                                          |
| page_size  | Não             | Integer       | Número de registros exibidos em cada<br>página. O valor padrão é 20. |
| page no    | Não             | Integer       | Número da página. O valor padrão é 1.                                |

**Tabela 5-212** Descrição do parâmetro

# **Solicitação**

N/D

# **Resposta**

**Tabela 5-213** Descrição do parâmetro

| Parâmetro | Tipo       | Descrição                                                   |
|-----------|------------|-------------------------------------------------------------|
| total     | Integer    | Número de APIs que correspondem às condições de<br>consulta |
| size      | Integer    | Comprimento da lista de API retornada                       |
| apis      | Dicionário | Lista de APIs                                               |

**Tabela 5-214** Descrição do parâmetro de apis

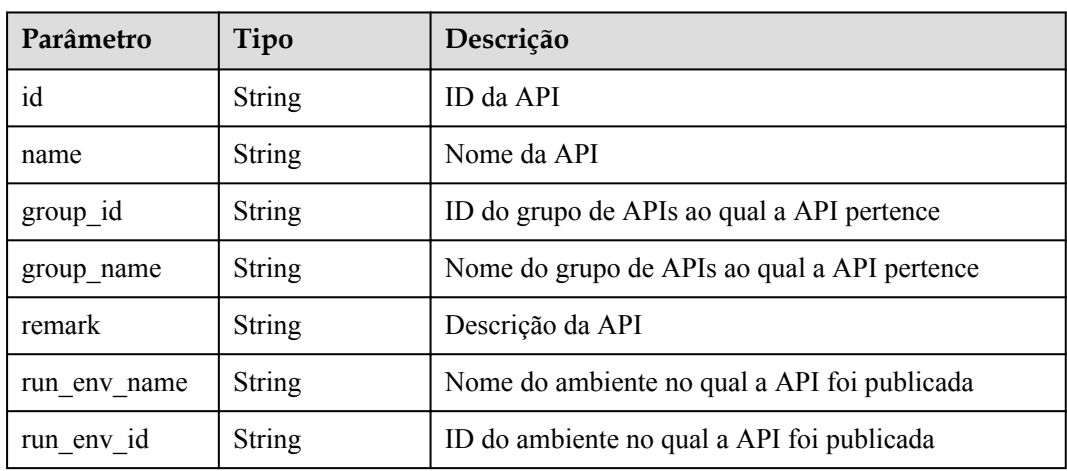

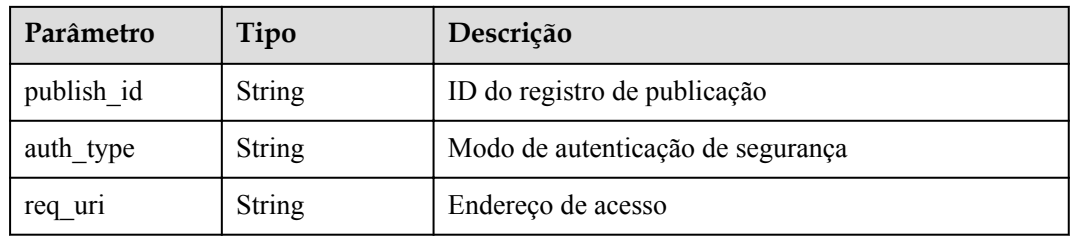

#### Exemplo de resposta:

```
{
    "total": 1,
    "size": 1,
    "apis": [{
        "id": "5bbc47e2-95b0-4a56-904e-a3cdc422f8e9",
        "name": "API_group_list_query",
        "remark": "API group list query",
        "group_id": "73c58022-f20d-495a-a188-85d718647f09",
        "group_name": "api_group_001",
 "run_env_name": "RELEASE",
 "run_env_id": "DEFAULT_ENVIRONMENT_RELEASE_ID",
        "publish_id": "65e6fe53-1ac3-4481-ba36-9f0bc6f22057",
       "auth type": "APP",
        "req_uri": "/test"
    }]
}
```
### **Códigos de status**

| Código de<br>status | Descrição                |
|---------------------|--------------------------|
| 200                 | OK                       |
| 400                 | Solicitação inválida     |
| 401                 | Não autorizado           |
| 403                 | Proibido                 |
| 404                 | Não encontrado           |
| 500                 | Erro do servidor interno |

**Tabela 5-215** Códigos de status

# **5.4.3 Autorização de aplicações**

### **Função**

Uma aplicação não pode acessar nenhuma API imediatamente após sua criação. Para acessar uma API em um ambiente, primeiro autorize a aplicação a chamar a API.

# **URI**

A tabela a seguir lista o método de solicitação HTTP/HTTPS e o URI da API.

**Tabela 5-216** Método de solicitação HTTP/HTTPS e URI

| Método de solicitação | URI                      |
|-----------------------|--------------------------|
| <b>POST</b>           | $/v1.0$ /apigw/app-auths |

# **Solicitação**

**Tabela 5-217** Descrição do parâmetro

| Parâmetro | Obrigató<br>rio | Tipo                | Descrição                                                 |
|-----------|-----------------|---------------------|-----------------------------------------------------------|
| api ids   | Sim.            | Array of<br>strings | Lista de IDs da API                                       |
| app_ids   | Sim             | Array of<br>strings | Lista de IDs de aplicações                                |
| env id    | Sim             | String              | ID do ambiente no qual as aplicações serão<br>autorizadas |

### Exemplo de solicitação:

{

}

```
 "api_ids": ["5bbc47e2-95b0-4a56-904e-a3cdc422f8e9",
 "6632a062-9dcf-4f18-9646-3cabb925a290"],
    "app_ids": ["14b399ac-967f-4115-bb62-c0346b4537e9"],
    "env_id": "DEFAULT_ENVIRONMENT_RELEASE_ID"
```
# **Resposta**

**Tabela 5-218** Descrição do parâmetro

| Parâmetro | Tipo       | Descrição             |
|-----------|------------|-----------------------|
| $- -$     | Dicionário | Lista de autorizações |

**Tabela 5-219** Descrição do parâmetro da lista de autorizações

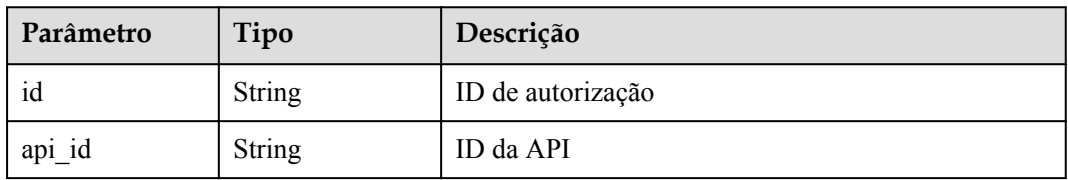

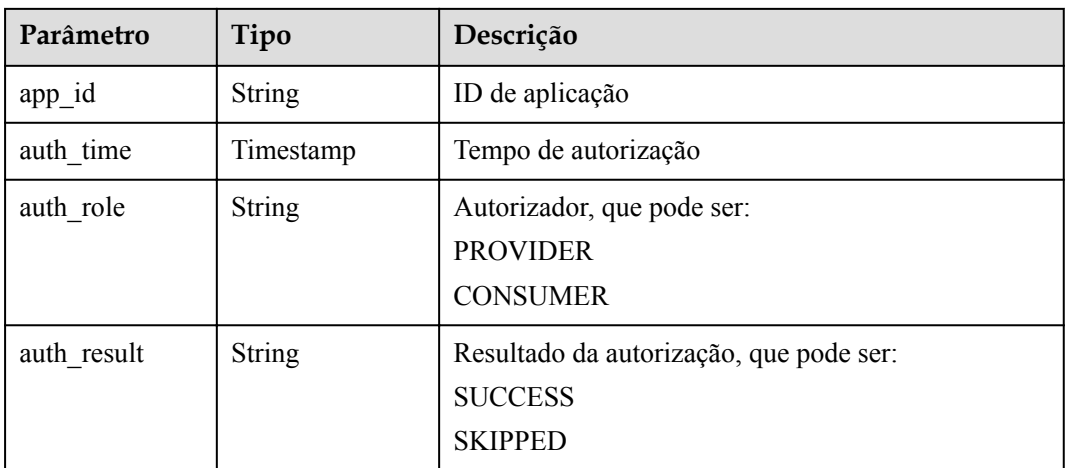

#### Exemplo de resposta:

```
[{
    "id": "dffcaff92d144135a9f420fcd485bbf3",
 "api_id": "8aa097b00e9843efabc9c593d11b769d",
 "app_id": "f8c6ea15-0d1b-4c5b-bd4b-911610bd3b3e",
 "auth_time": "2018-03-30T09:37:43.490197204Z",
 "auth_role": "PROVIDER",
   "auth_result": "SUCCESS"
}]
```
# **Códigos de status**

| Código de<br>status | Descrição                |
|---------------------|--------------------------|
| 201                 | Criado                   |
| 400                 | Solicitação inválida     |
| 401                 | Não autorizado           |
| 403                 | Proibido                 |
| 404                 | Não encontrado           |
| 409                 | Conflito                 |
| 500                 | Erro do servidor interno |

**Tabela 5-220** Códigos de status

# **5.4.4 Consulta da lista de APIs vinculadas a uma aplicação**

### **Função**

Esta API é usada para consultar a lista de APIs vinculadas a uma aplicação especificada.

### $\Box$  NOTA

Somente as APIs que uma aplicação foi autorizada a acessar em um ambiente podem ser consultadas.

## **URI**

A tabela a seguir lista o método de solicitação HTTP/HTTPS e o URI da API.

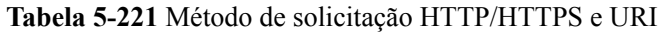

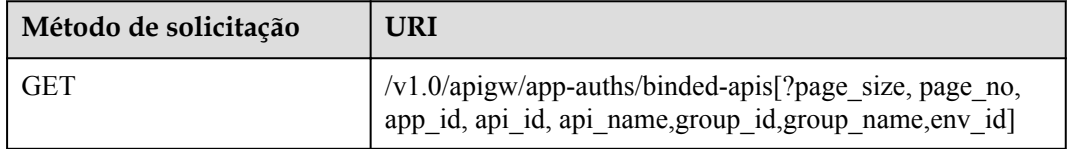

### $\Box$  NOTA

- l Uma combinação de diferentes condições de consulta pode ser adicionada no final do URI usando pontos de interrogação (?) e E comercial (&).
- l As condições de consulta incluem: **app\_id**, **api\_id**, **api\_name**, **group\_id**, **group\_name**, **env\_id**, **page\_size** e **page\_no**.

A tabela a seguir lista os parâmetros no URI.

| Parâmetro  | Obrigatór<br>io | Tipo          | Descrição                                                            |
|------------|-----------------|---------------|----------------------------------------------------------------------|
| app_id     | Sim.            | String        | ID de aplicação                                                      |
| api id     | Não             | String        | ID da API                                                            |
| api name   | Não             | String        | Nome da API                                                          |
| group id   | Não             | <b>String</b> | ID do grupo da API                                                   |
| group name | Não             | <b>String</b> | Nome do grupo da API                                                 |
| env id     | Não             | <b>String</b> | ID do ambiente em que a aplicação foi<br>autorizada                  |
| page_size  | Não             | Integer       | Número de registros exibidos em cada<br>página. O valor padrão é 20. |
| page no    | Não             | Integer       | Número da página. O valor padrão é 1.                                |

**Tabela 5-222** Descrição do parâmetro

# **Solicitação**

N/D

# **Resposta**

**Tabela 5-223** Descrição do parâmetro

| Parâmetro | Tipo       | Descrição                                                   |
|-----------|------------|-------------------------------------------------------------|
| total     | Integer    | Número de APIs que correspondem às condições de<br>consulta |
| size      | Integer    | Comprimento da lista de API retornada                       |
| auths     | Dicionário | Lista de APIs                                               |

**Tabela 5-224** Descrição do parâmetro de auths

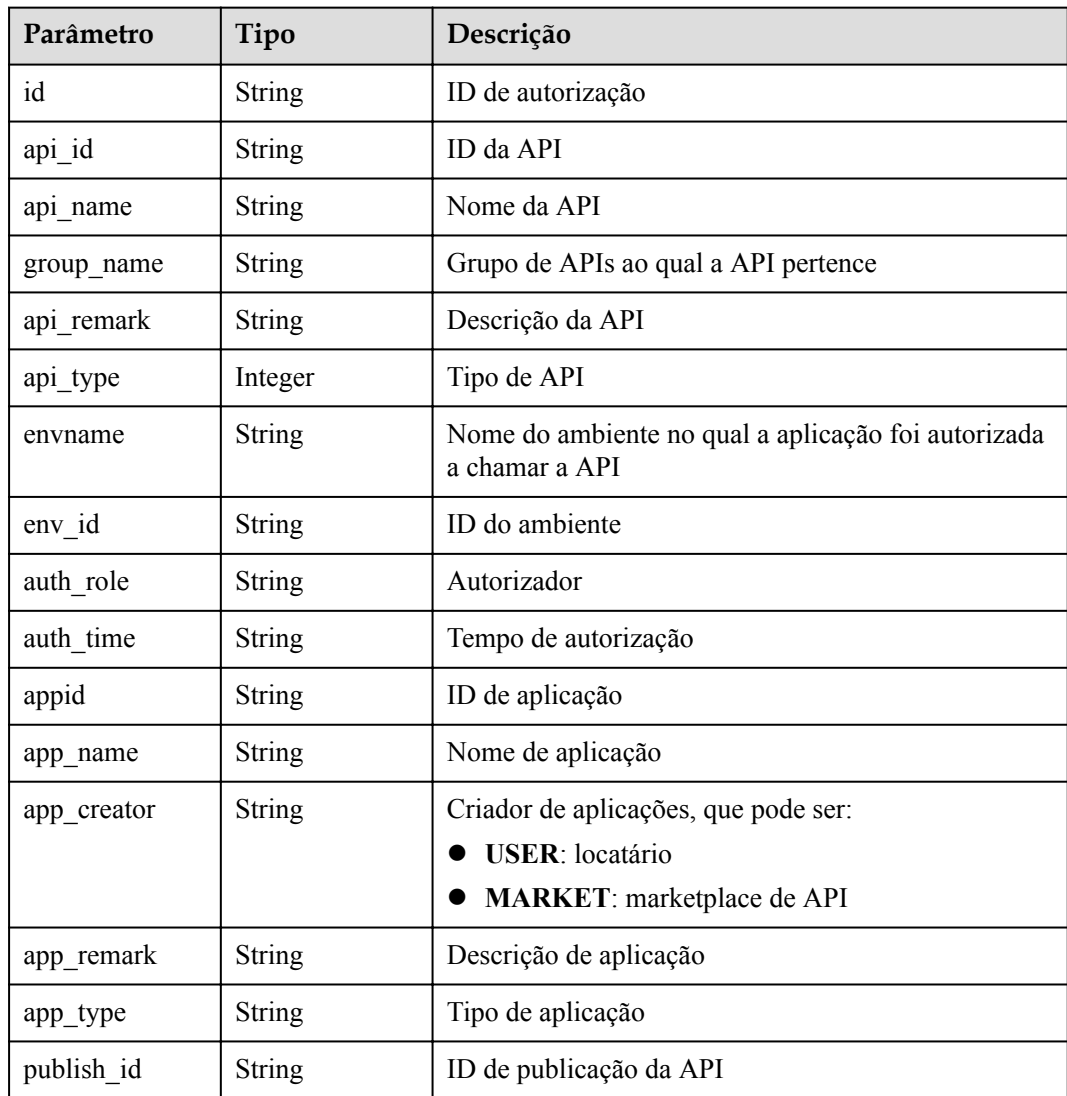

Exemplo de resposta:

"total": 1,

{

```
 "size": 1,
    "auths": [{
        "id": "cfa688d8-094b-445a-b270-6aeb0b70a84a",
        "api_id": "6632a062-9dcf-4f18-9646-3cabb925a290",
   "api_name": "API_list_query",
       "group name": "api group 001",
"api type": 1,
 "api_remark": "API list query",
        "envname": "RELEASE",
"auth_role": "PROVIDER",
 "auth_time": "2017-12-28T12:46:43Z",
        "appid": "14b399ac-967f-4115-bb62-c0346b4537e9",
       "app_name": "app_001",
        "app_creator": "USER",
       "env_id": "DEFAULT_ENVIRONMENT_RELEASE_ID",
        "app_remark": "App description",
        "app_type": "apig",
        "publish_id": "f500ba7e369b4b1ebae99aa9d114a17a"
    }]
```
# **Códigos de status**

}

| Código de<br>status | Descrição                |
|---------------------|--------------------------|
| 200                 | OK.                      |
| 400                 | Solicitação inválida     |
| 401                 | Não autorizado           |
| 403                 | Proibido                 |
| 404                 | Não encontrado           |
| 500                 | Erro do servidor interno |

**Tabela 5-225** Códigos de status

# **5.4.5 Consulta da lista de aplicações vinculadas a uma API**

# **Função**

Esta API é usada para consultar a lista de aplicações vinculados a uma API especificada.

### **URI**

A tabela a seguir lista o método de solicitação HTTP/HTTPS e o URI da API.

**Tabela 5-226** Método de solicitação HTTP/HTTPS e URI

| Método de solicitação | URI                                                                                         |
|-----------------------|---------------------------------------------------------------------------------------------|
| <b>GET</b>            | /v1.0/apigw/app-auths/binded-apps[?page_size, page_no,<br>api_id, app_name, app_id, env_id] |

## $\Box$  NOTA

- l Uma combinação de diferentes condições de consulta pode ser adicionada no final do URI usando pontos de interrogação (?) e E comercial (&).
- l As condições de consulta incluem: **api\_id**, **app\_name**, **app\_id**, **env\_id**, **page\_size** e **page\_no**.

A tabela a seguir lista os parâmetros no URI.

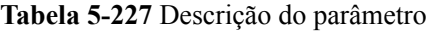

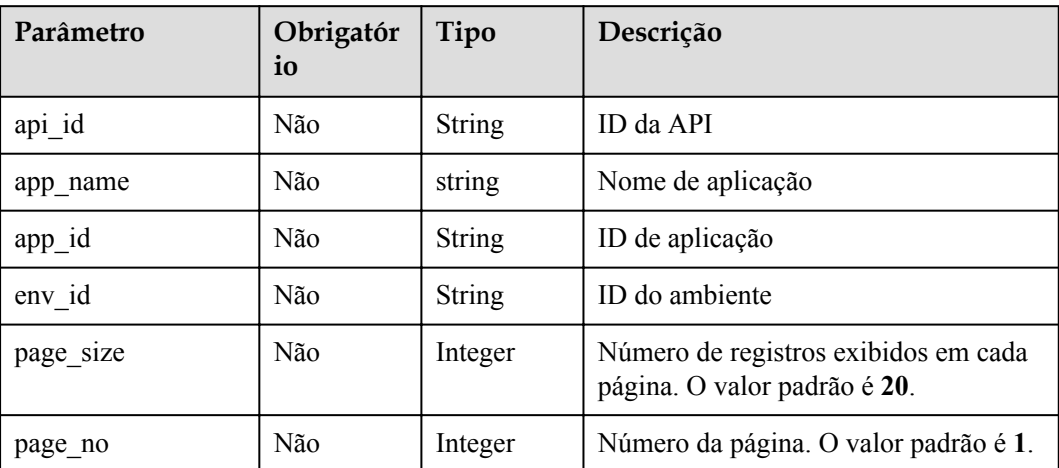

# **Solicitação**

N/D

## **Resposta**

**Tabela 5-228** Descrição do parâmetro

| Parâmetro | Tipo       | Descrição                                                         |
|-----------|------------|-------------------------------------------------------------------|
| total     | Integer    | Número de aplicações que correspondem às<br>condições de consulta |
| size      | Integer    | Comprimento da lista de aplicações retornada                      |
| auths     | Dicionário | Lista de aplicações                                               |

**Tabela 5-229** Descrição do parâmetro de auths

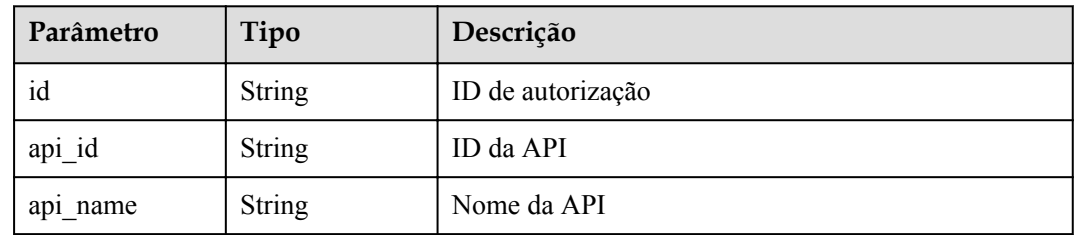

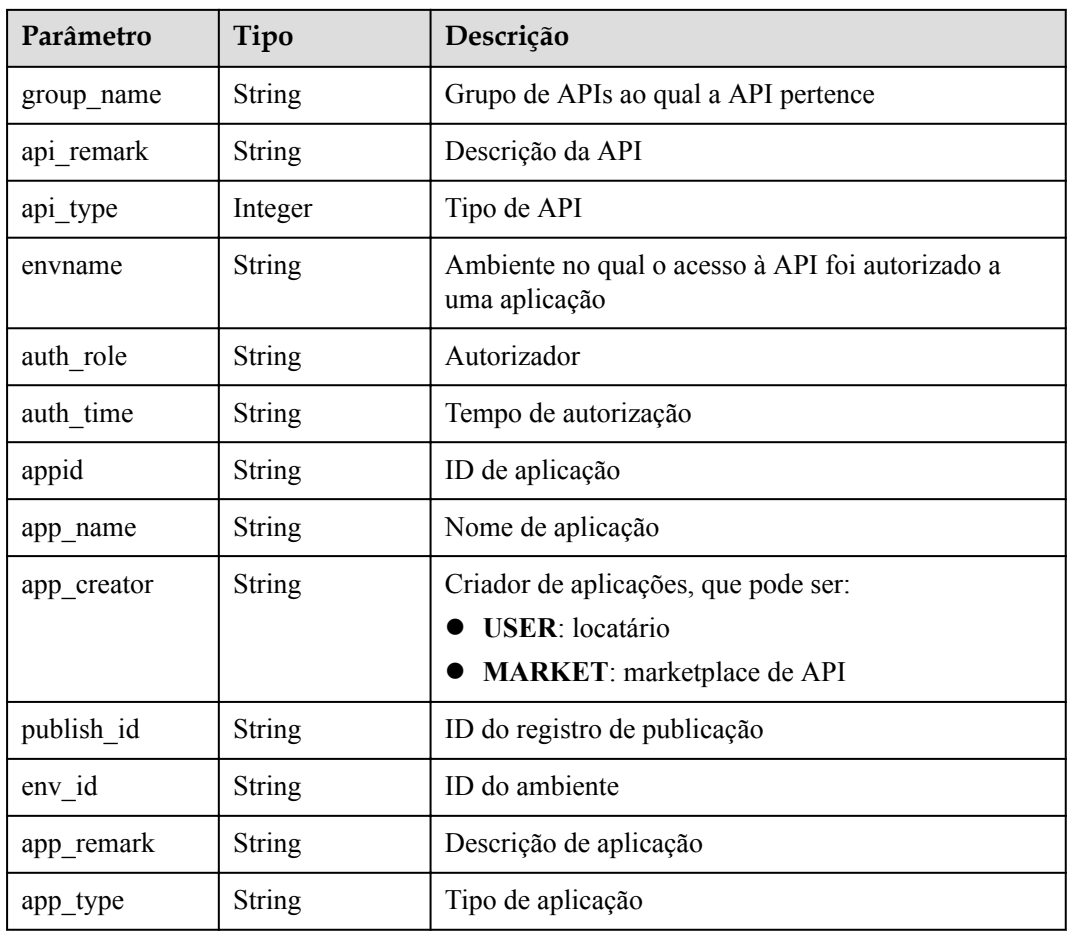

#### Exemplo de resposta:

```
{
    "total": 1,
    "size": 1,
    "auths": [{
       "id": "cfa688d8-094b-445a-b270-6aeb0b70a84a",
 "api_id": "6632a062-9dcf-4f18-9646-3cabb925a290",
 "api_name": "API_list_query",
       "group_name": "api_group_001",
"api type": 1,
"api remark": "API list query",
        "envname": "RELEASE",
       "auth role": "PROVIDER",
        "auth_time": "2017-12-28T12:46:43Z",
        "appid": "14b399ac-967f-4115-bb62-c0346b4537e9",
"app_name": "app_001",
"app_creator": "USER",
 "publish_id": "fe9d8ea9f9424594abc3bbe8d861c0f0",
              "env_id": "DEFAULT_ENVIRONMENT_RELEASE_ID",
               "app_remark": "",
               "app_type": "apig"
    }]
}
```
# **Códigos de status**

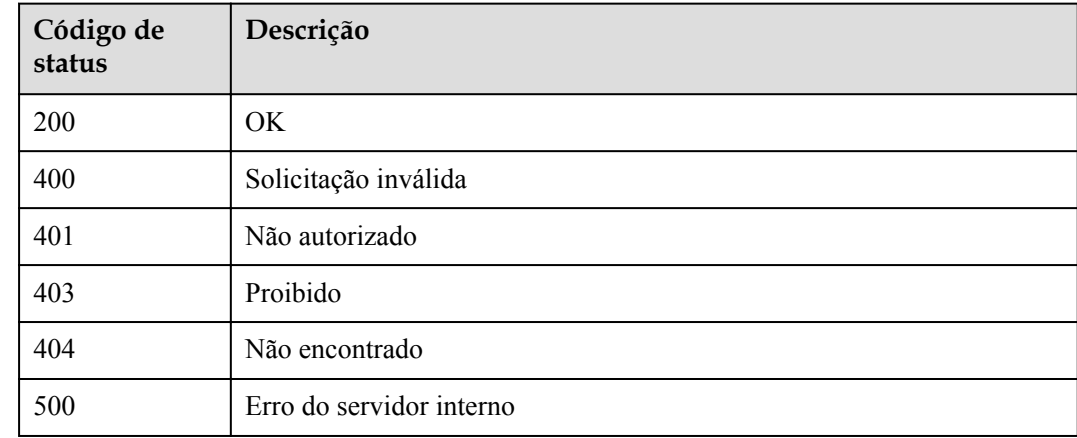

#### **Tabela 5-230** Códigos de status

# **5.4.6 Cancelamento de autorização**

### **Função**

Esta API é usada para cancelar a autorização de uma aplicação para acessar uma API. Após esta operação, a aplicação não pode mais chamar a API.

### **URI**

A tabela a seguir lista o método de solicitação HTTP/HTTPS e o URI da API.

**Tabela 5-231** Método de solicitação HTTP/HTTPS e URI

| Método de solicitação | URI                           |
|-----------------------|-------------------------------|
| DELETE                | $/v1.0$ /apigw/app-auths/{id} |

A tabela a seguir lista o parâmetro no URI.

#### **Tabela 5-232** Descrição do parâmetro

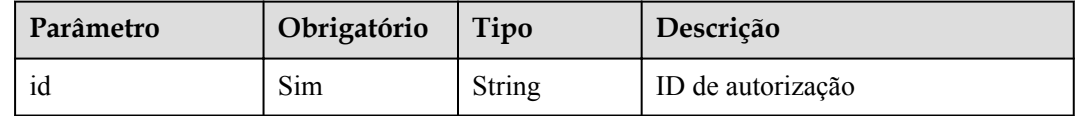

### **Solicitação**

N/D

# **Resposta**

N/D

## **Códigos de status**

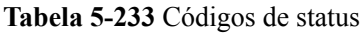

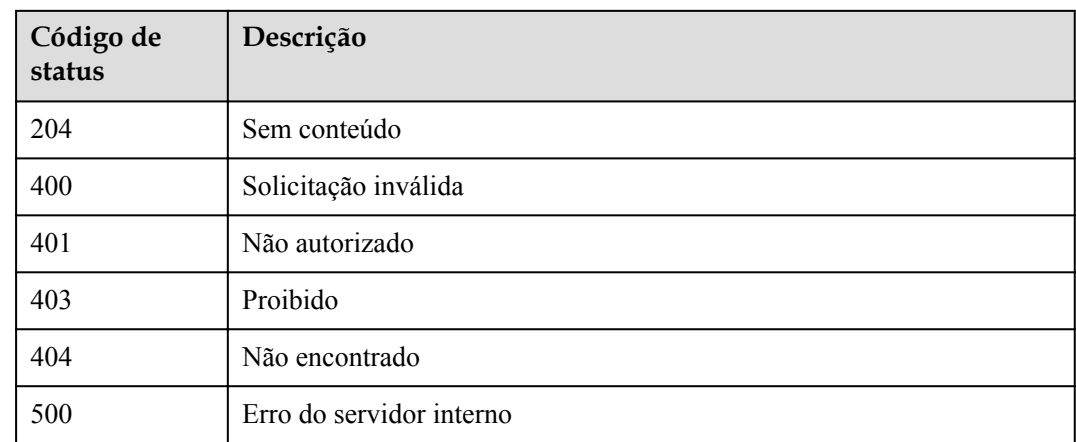

# **5.5 Gerenciamento de ambiente**

# **5.5.1 Modelo de objeto**

Esta seção descreve o modelo de objeto para gerenciamento de ambiente.

### $\Box$  NOTA

- l **Operation Type** indica a operação que pode ser executada em um campo. **C**: criar; **U**: atualizar; **R**: ler
- l **Mandatory** indica se um campo com o **Operation TypeC** é obrigatório.

**Tabela 5-234** Modelo de objeto para gerenciamento de ambiente

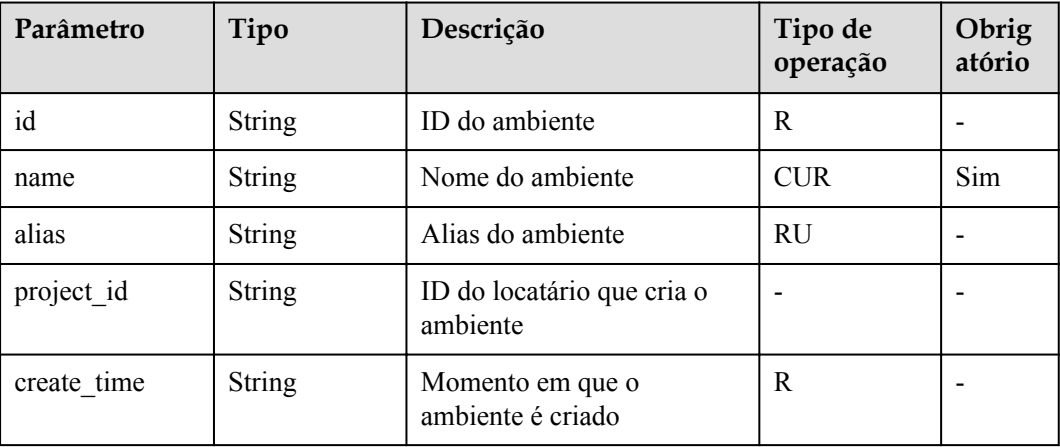

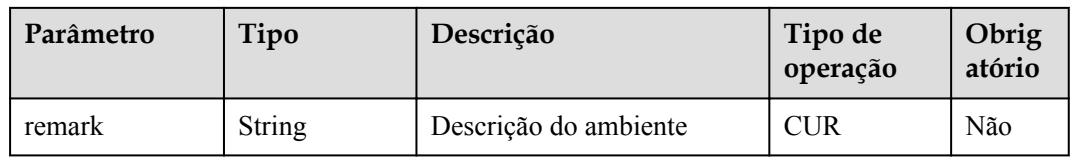

# **5.5.2 Criação de um ambiente**

## **Função**

Os provedores de API podem publicar uma API em diferentes ambientes, como os ambientes de desenvolvimento, teste e produção. As informações da API, como a versão, o endereço de solicitação e até a mensagem de solicitação, variam dependendo do ambiente em que uma API é publicada. Por exemplo, a v1.0 de uma API é publicada no ambiente de produção, a v1.1 no ambiente de teste e a v1.2 no ambiente de desenvolvimento.

O APIG fornece gerenciamento de ambiente, permitindo que você acesse o APIG em diferentes cenários com custos mínimos.

### **URI**

A tabela a seguir lista o método de solicitação HTTP/HTTPS e o URI da API.

#### **Tabela 5-235** Método de solicitação HTTP/HTTPS e URI

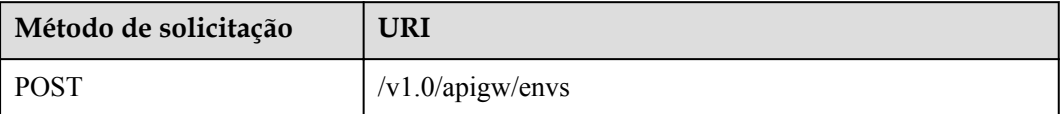

## **Solicitação**

**Tabela 5-236** Descrição do parâmetro

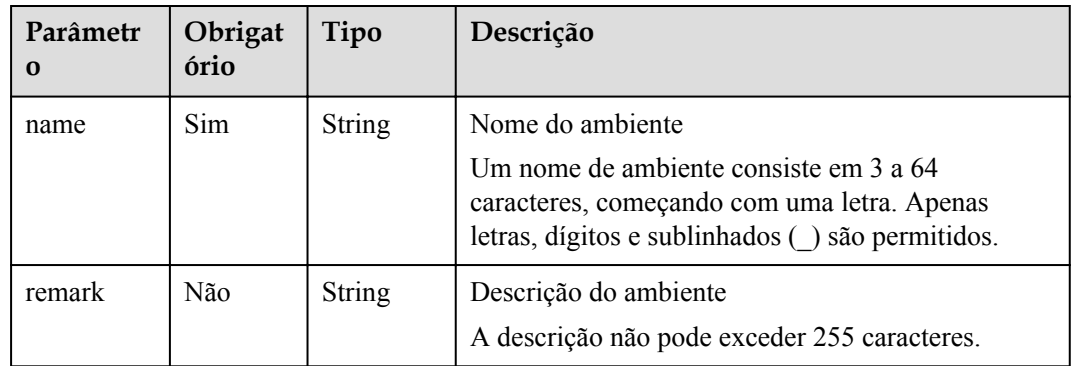

Exemplo de solicitação:

"name": "DEV",

{

 "remark": "Development environment" }

## **Resposta**

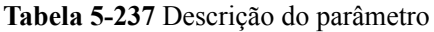

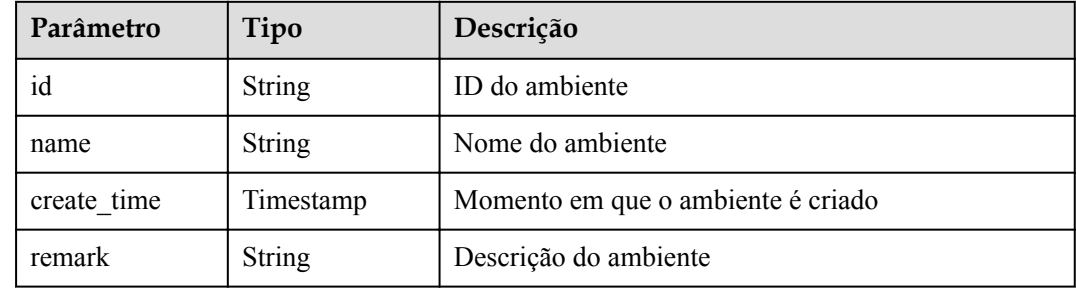

Exemplo de resposta:

```
{
    "id": "cca3616a-f368-4b32-9064-b2a631cb3eeb",
    "name": "DEV",
    "remark": "Development environment",
    "create_time": "2017-12-28T12:50:47.0744311Z"
}
```
## **Códigos de status**

| Código de<br>status | Descrição                |
|---------------------|--------------------------|
| 201                 | Criado                   |
| 400                 | Solicitação inválida     |
| 401                 | Não autorizado           |
| 403                 | Proibido                 |
| 500                 | Erro do servidor interno |

**Tabela 5-238** Códigos de status

# **5.5.3 Modificação de um ambiente**

## **Função**

Esta API é usada para modificar as informações sobre um ambiente específico. Somente os atributos **name** e **remark** de um ambiente podem ser modificados.

# **URI**

A tabela a seguir lista o método de solicitação HTTP/HTTPS e o URI da API.

**Tabela 5-239** Método de solicitação HTTP/HTTPS e URI

| Método de solicitação | URI                                     |  |
|-----------------------|-----------------------------------------|--|
| PUT                   | $\frac{1}{\sqrt{1.0}}$ /apigw/envs/{id} |  |

A tabela a seguir lista o parâmetro no URI.

#### **Tabela 5-240** Descrição do parâmetro

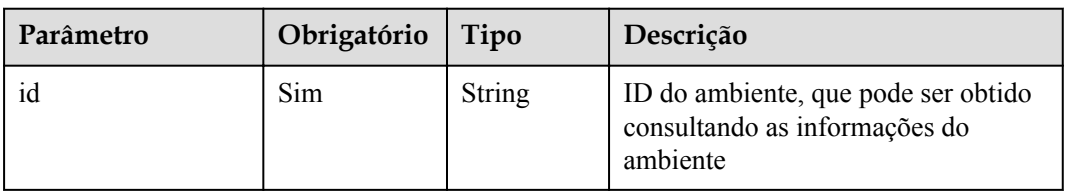

# **Solicitação**

**Tabela 5-241** Descrição do parâmetro

| Parâmetr<br>$\Omega$ | Obrigat<br>ório | Tipo          | Descrição                                                                                                    |
|----------------------|-----------------|---------------|----------------------------------------------------------------------------------------------------|
| name                 | Sim.            | <b>String</b> | Nome do ambiente<br>Um nome de ambiente consiste em 3 a 64<br>caracteres, começando com uma letra. Apenas<br>letras, dígitos e sublinhados () são permitidos. |
| remark               | Não             | <b>String</b> | Descrição do ambiente<br>A descrição não pode exceder 255 caracteres.                                                                                         |

Exemplo de solicitação:

```
{
    "name": "DEVELOP",
     "remark": "Development environment"
}
```
## **Resposta**

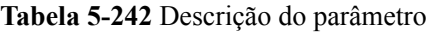

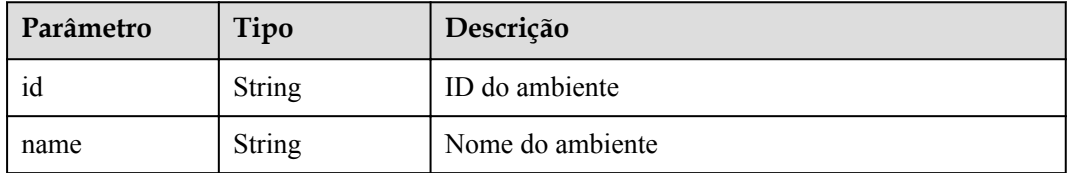

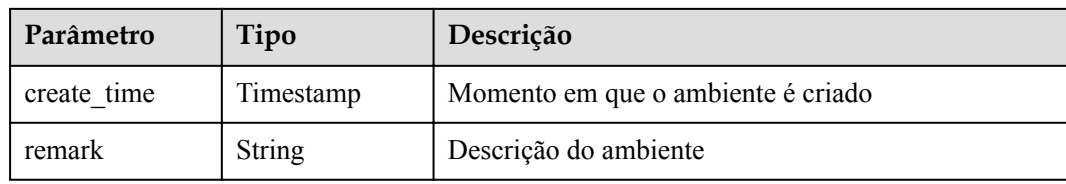

#### Exemplo de resposta:

```
{
 "id": "cca3616a-f368-4b32-9064-b2a631cb3eeb",
 "name": "DEVELOP",
    "remark": "Development environment",
   "create_time": "2017-12-28T12:50:47Z"
}
```
# **Códigos de status**

API Gateway

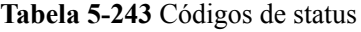

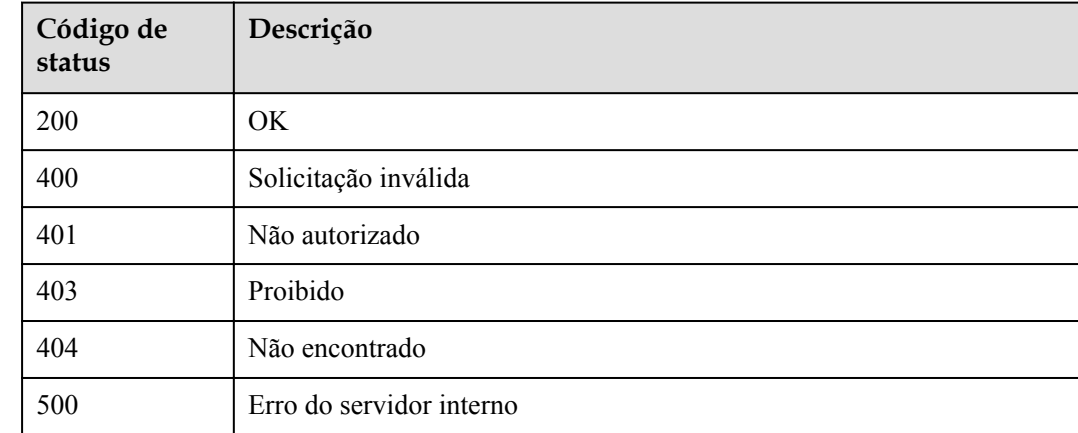

# **5.5.4 Exclusão de um ambiente**

### **Função**

Esta API é usada para excluir um ambiente especificado.

Esta operação fará com que as APIs publicadas no ambiente se tornem inacessíveis para aplicações e usuários relevantes. Certifique-se de ter notificado os usuários sobre a exclusão ou confirme que insiste em remover as APIs do ambiente excluído.

### **URI**

A tabela a seguir lista o método de solicitação HTTP/HTTPS e o URI da API.

**Tabela 5-244** Método de solicitação HTTP/HTTPS e URI

| Método de solicitação | URI                                      |
|-----------------------|------------------------------------------|
| <b>DELETE</b>         | $\frac{1}{\text{v1.0}}$ /apigw/envs/{id} |

A tabela a seguir lista o parâmetro no URI.

#### **Tabela 5-245** Descrição do parâmetro

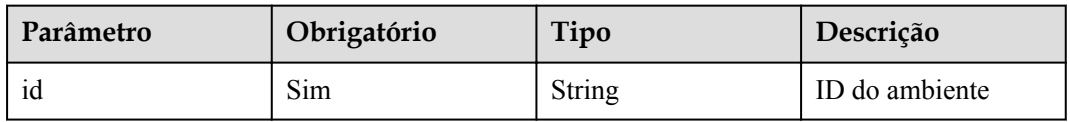

# **Solicitação**

N/D

# **Resposta**

N/D

## **Códigos de status**

#### **Tabela 5-246** Códigos de status

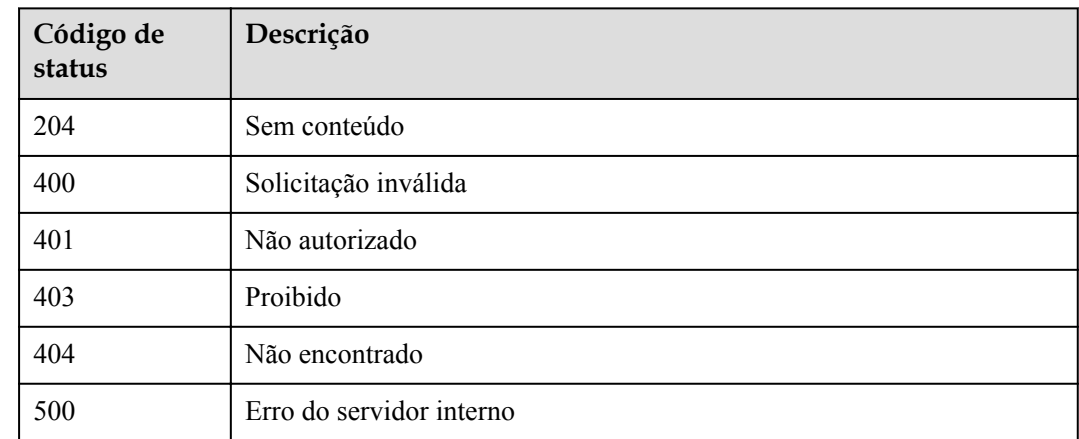

# **5.5.5 Consulta de uma lista de ambientes**

## **Função**

Esta API é usada para consultar uma lista de ambientes que corresponda às condições especificadas.

# **URI**

A tabela a seguir lista o método de solicitação HTTP/HTTPS e o URI da API.

**Tabela 5-247** Método de solicitação HTTP/HTTPS e URI

| Método de solicitação | URI                                        |
|-----------------------|--------------------------------------------|
| GET                   | /v1.0/apigw/envs[?page_no, page_size,name] |

### $\Box$  NOTA

- l Uma combinação de diferentes condições de consulta pode ser adicionada no final do URI usando pontos de interrogação (?) e E comercial (&).
- l As condições de consulta incluem: **name**, **page\_size** e **page\_no**.

#### **Tabela 5-248** Descrição do parâmetro

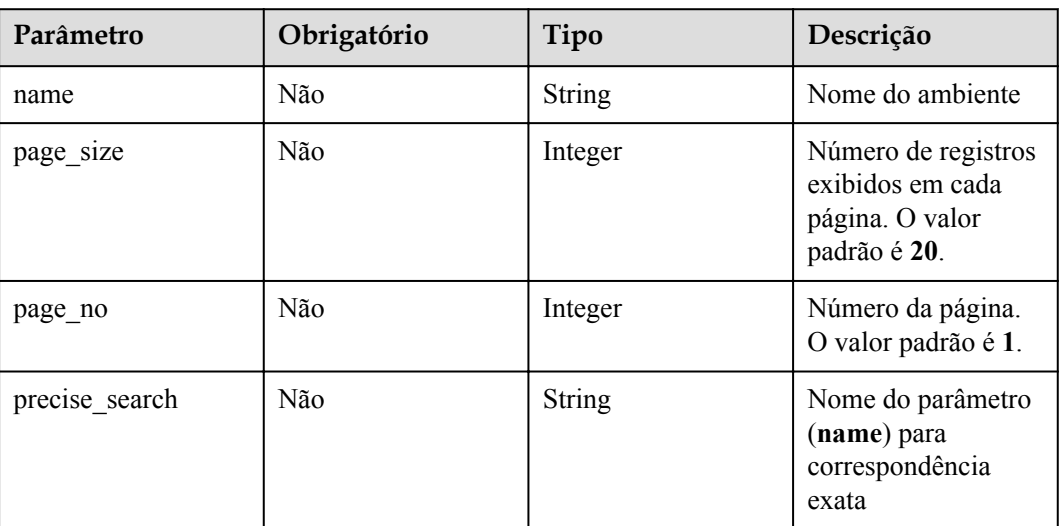

# **Solicitação**

N/D

## **Resposta**

#### **Tabela 5-249** Descrição do parâmetro

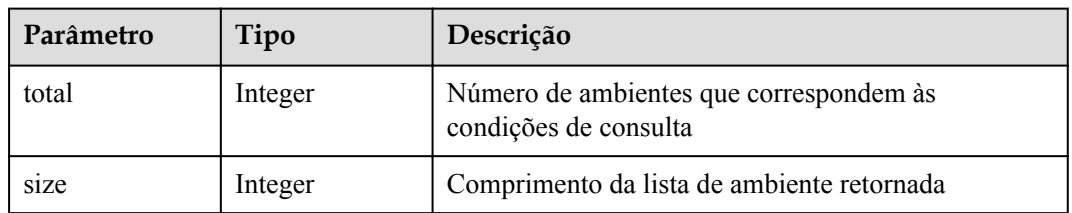

| Parâmetro | Tipo       | Descrição         |
|-----------|------------|-------------------|
| envs      | Dicionário | Lista de ambiente |

**Tabela 5-250** Descrição do parâmetro de envs

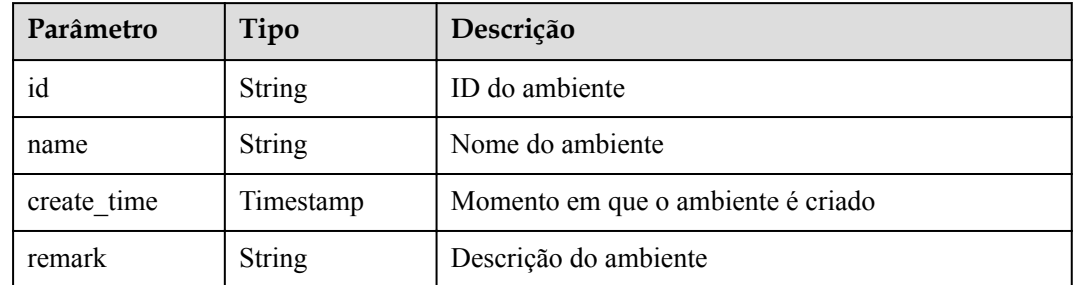

#### Exemplo de resposta:

{

}

```
 "total": 2,
 "size": 2,
 "envs": [{
   "id": "DEFAULT_ENVIRONMENT_RELEASE_ID",
    "name": "RELEASE",
     "remark": "Production environment",
     "create_time": "2017-12-29T03:39:03.165657Z"
 },
 {
    "id": "cca3616a-f368-4b32-9064-b2a631cb3eeb",
    "name": "DEVELOP",
     "remark": "Development environment",
     "create_time": "2017-12-28T12:50:47Z"
 }]
```
## **Códigos de status**

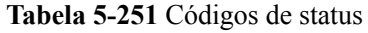

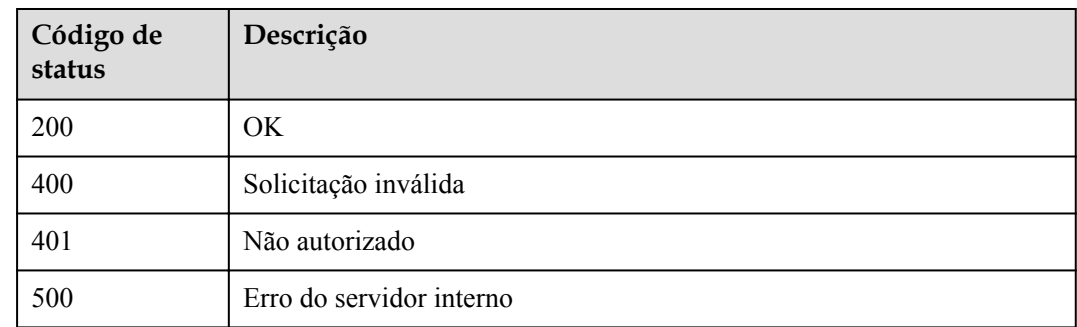

# **5.6 Gerenciamento de variáveis de ambiente**

# **5.6.1 Modelo de objeto**

Esta seção descreve o modelo de objeto da variável de ambiente.

#### $\Box$  NOTA

- l **Operation Type** indica a operação que pode ser executada em um campo. **C**: criar; **U**: atualizar; **R**: ler
- l **Mandatory** indica se um campo com o **Operation TypeC** é obrigatório.

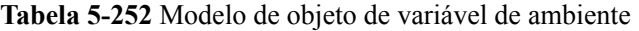

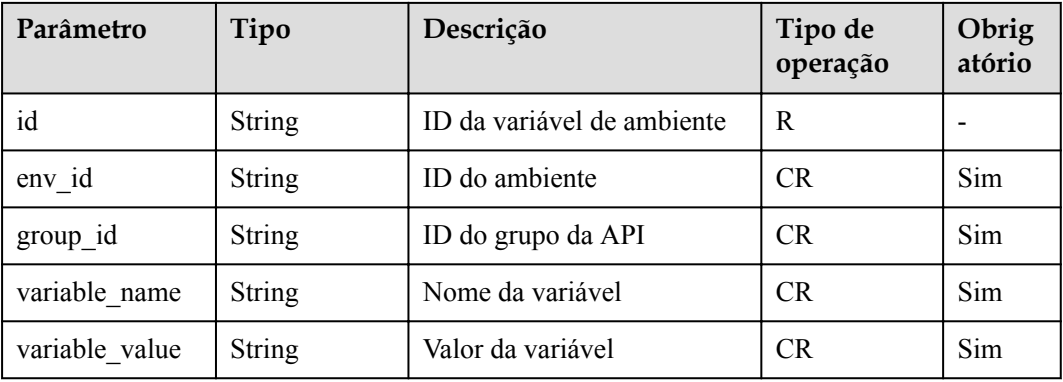

# **5.6.2 Criação de uma variável de ambiente**

### **Função**

A publicação de uma API em diferentes ambientes pode envolver várias variáveis de ambiente, como o endereço de implementação do serviço da API e a versão da solicitação.

Defina variáveis de ambiente ao criar uma API. Quando a API é chamada, as variáveis de ambiente serão substituídas pelos valores das variáveis para distinguir os ambientes.

As variáveis de ambiente são definidas para um grupo de APIs e se aplicam a todas as APIs do grupo.

### $\Box$  NOTA

- 1. Os nomes de variáveis de ambiente devem ser exclusivos para um grupo de APIs no mesmo ambiente.
- 2. Os nomes das variáveis de ambiente diferenciam maiúsculas de minúsculas. Por exemplo, **ABC** e **abc** são duas variáveis diferentes.
- 3. APIs que usam variáveis de ambiente não podem ser depuradas.
- 4. É preciso colocar uma variável de ambiente em sinais numéricos (#) para que ela possa ser substituída pelo valor real do ambiente no qual a API é publicada. Por exemplo, se o URL de uma API for **<https://#address#:8080>** e o valor do **address** da variável for **192.168.1.5** no ambiente RELEASE, o URL real da API será **https://192.168.1.5:8080** após a publicação.

### **URI**

A tabela a seguir lista o método de solicitação HTTP/HTTPS e o URI da API.

**Tabela 5-253** Método de solicitação HTTP/HTTPS e URI

| Método de solicitação | URI                               |
|-----------------------|-----------------------------------|
| <b>POST</b>           | $\vert$ /v1.0/apigw/env-variables |

# **Solicitação**

**Tabela 5-254** Descrição do parâmetro

| Parâmetr<br>$\Omega$ | Obrigat<br>ório | Tipo          | Descrição                                                                                                    |
|----------------------|-----------------|---------------|----------------------------------------------------------------------------------------------------|
| env id               | Sim             | <b>String</b> | ID do ambiente                                                                                                    |
| group id             | Sim             | <b>String</b> | ID do grupo da API                                                                                                    |
| variable n<br>ame    | <b>Sim</b>      | <b>String</b> | Nome da variável<br>Um nome de variável consiste em 3 a 32 caracteres,<br>começando com uma letra. Apenas letras, números,<br>hifens (-) e sublinhados () são permitidos. O nome<br>da variável é equivalente a #Name# em uma<br>definição de API. Os caracteres entre os sinais<br>numéricos diferenciam maiúsculas de minúsculas.<br>O nome da variável será substituído pelo valor da<br>variável após a publicação da API. |
| variable v<br>alue   | <b>Sim</b>      | <b>String</b> | Valor variável<br>Um valor variável consiste em $1 - 255$ caracteres.<br>Somente letras, dígitos e caracteres especiais $(-\sqrt{})$<br>são permitidos.                                                                                                    |

### Exemplo de solicitação:

```
{
    "env_id": "cca3616a-f368-4b32-9064-b2a631cb3eeb",
 "group_id": "73c58022-f20d-495a-a188-85d718647f09",
 "variable_name": "address",
 "variable_value": "192.168.1.5"
\mathbf{r}
```
# **Resposta**

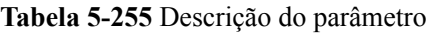

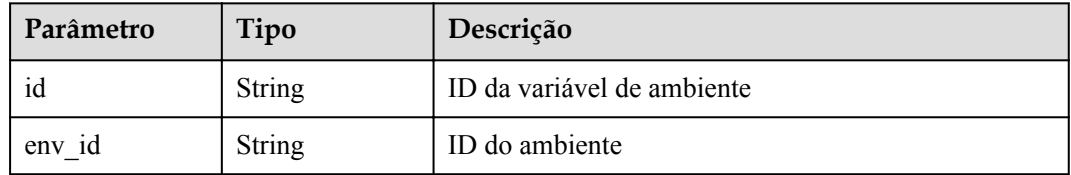

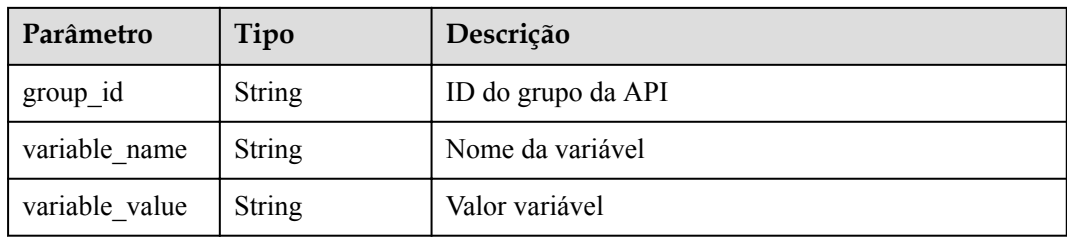

#### Exemplo de resposta:

```
{
    "id": "104185e5-3e8f-4c63-a7e5-ef4117bf870c",
    "env_id": "cca3616a-f368-4b32-9064-b2a631cb3eeb",
   "group_id": "73c58022-f20d-495a-a188-85d718647f09",
 "variable_name": "address",
 "variable_value": "192.168.1.5"
}
```
### **Códigos de status**

#### **Tabela 5-256** Códigos de status

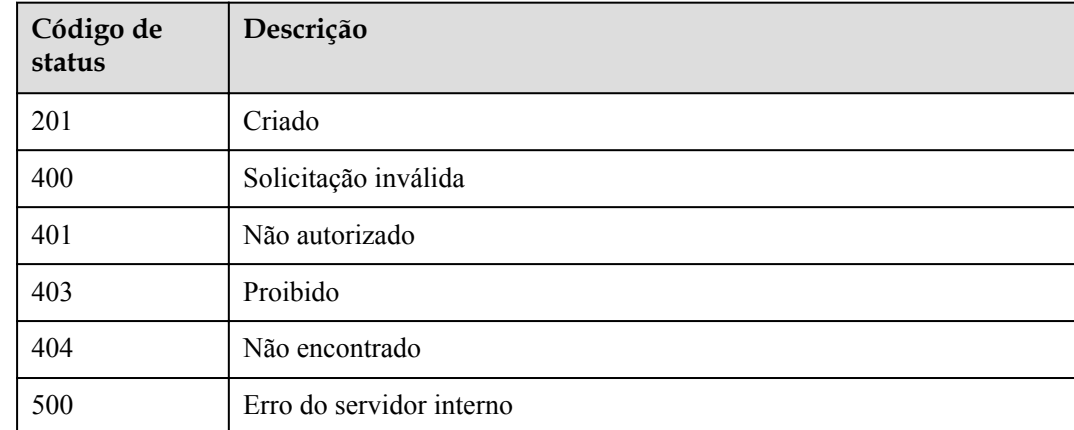

# **5.6.3 Exclusão de uma variável de ambiente**

### **Função**

Esta API é usada para excluir uma variável de ambiente especificada.

### **URI**

A tabela a seguir lista o método de solicitação HTTP/HTTPS e o URI da API.

#### **Tabela 5-257** Método de solicitação HTTP/HTTPS e URI

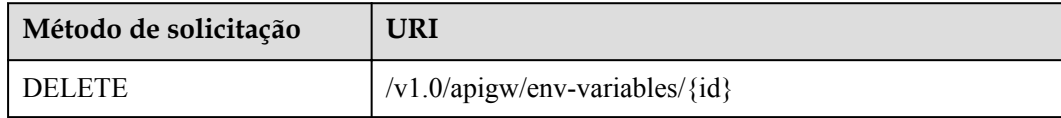

A tabela a seguir lista o parâmetro no URI.

#### **Tabela 5-258** Descrição do parâmetro

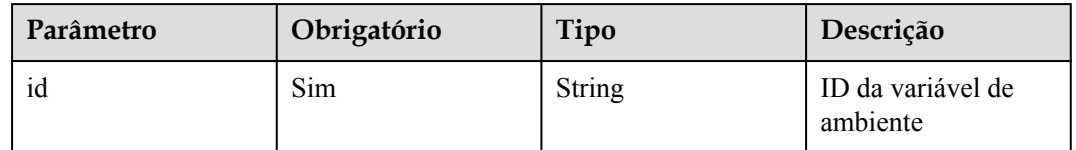

# **Solicitação**

N/D

## **Resposta**

N/D

# **Códigos de status**

**Tabela 5-259** Códigos de status

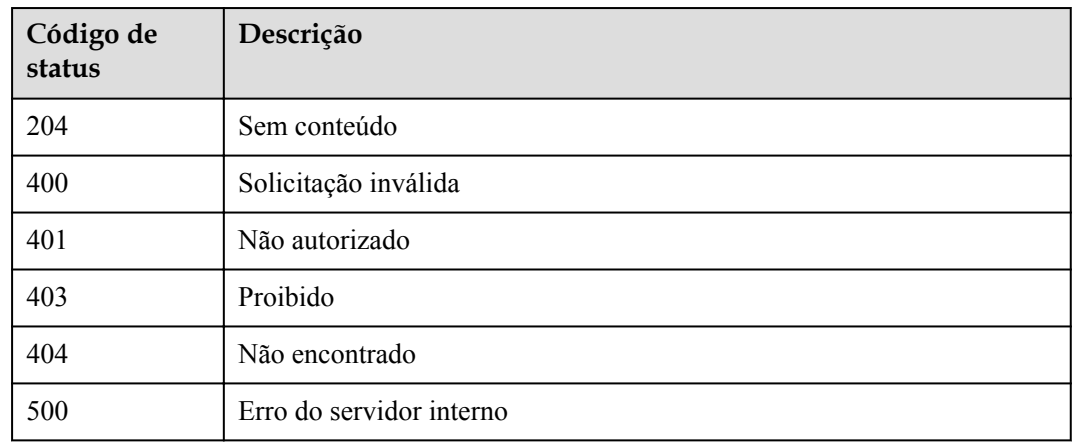

# **5.6.4 Consulta de detalhes de variáveis de ambiente**

# **Função**

Esta API é usada para consultar os detalhes de uma variável de ambiente.

# **URI**

A tabela a seguir lista o método de solicitação HTTP/HTTPS e o URI da API.
**Tabela 5-260** Método de solicitação HTTP/HTTPS e URI

| Método de solicitação | URI                               |
|-----------------------|-----------------------------------|
| <b>GET</b>            | $/v1.0$ /apigw/env-variables/{id} |

A tabela a seguir lista o parâmetro no URI.

#### **Tabela 5-261** Descrição do parâmetro

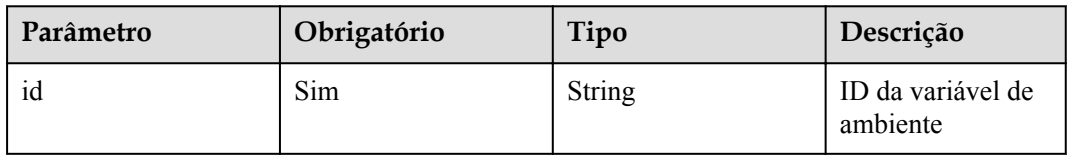

#### **Solicitação**

N/D

#### **Resposta**

**Tabela 5-262** Descrição do parâmetro

| Parâmetro      | Tipo          | Descrição                  |
|----------------|---------------|----------------------------|
| id             | String        | ID da variável de ambiente |
| env id         | String        | ID do ambiente             |
| group id       | <b>String</b> | ID do grupo da API         |
| variable name  | String        | Nome da variável           |
| variable value | <b>String</b> | Valor da variável          |

Exemplo de resposta:

{

}

```
 "id": "104185e5-3e8f-4c63-a7e5-ef4117bf870c",
    "env_id": "cca3616a-f368-4b32-9064-b2a631cb3eeb",
    "group_id": "73c58022-f20d-495a-a188-85d718647f09",
 "variable_name": "address",
 "variable_value": "192.168.1.5"
```
### **Códigos de status**

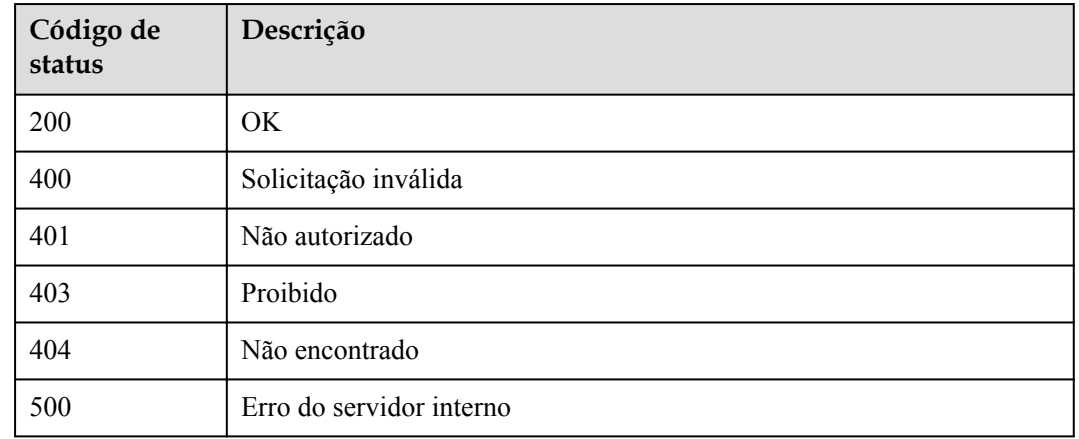

#### **Tabela 5-263** Códigos de status

## **5.6.5 Consulta de uma lista de variáveis de ambiente**

#### **Função**

Esta API é usada para consultar a lista de todas as variáveis de ambiente em um grupo de APIs.

#### **URI**

A tabela a seguir lista o método de solicitação HTTP/HTTPS e o URI da API.

**Tabela 5-264** Método de solicitação HTTP/HTTPS e URI

| Método de solicitação | URI                                                                                     |
|-----------------------|-----------------------------------------------------------------------------------------|
| <b>GET</b>            | $ v1.0/a$ pigw/env-variables[?page_size, page_no, env_id,<br>' group_id, variable name] |

#### $\Box$  NOTA

- l Uma combinação de diferentes condições de consulta pode ser adicionada no final do URI usando pontos de interrogação (?) e E comercial (&).
- l As condições de consulta incluem: **env\_id**, **group\_id**, **variable\_name**, **page\_size** e **page\_no**.

**Tabela 5-265** Descrição do parâmetro

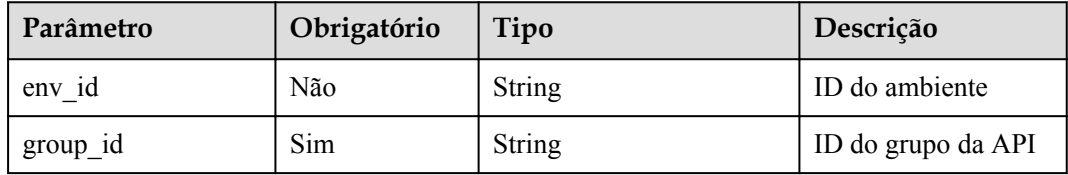

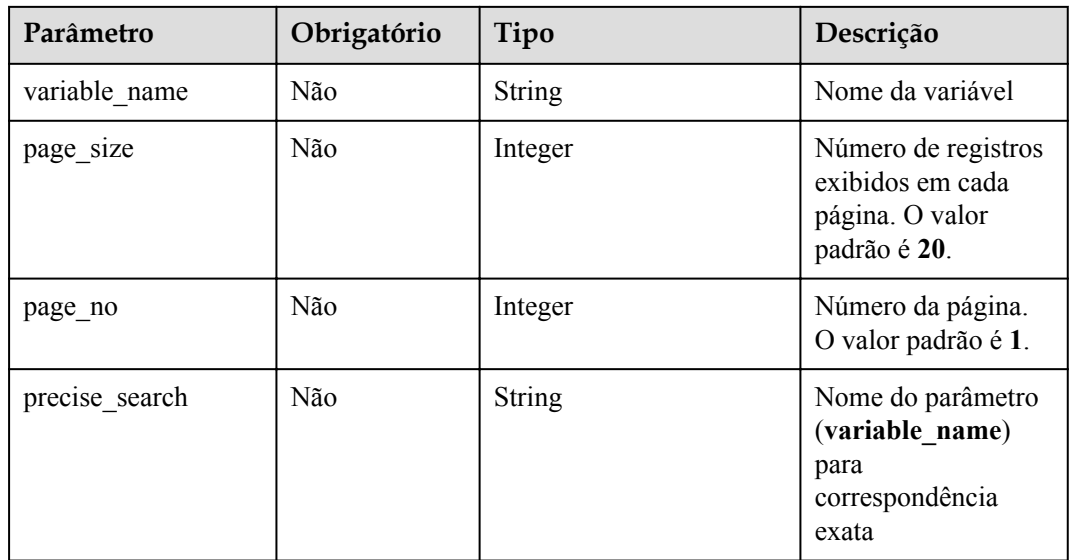

N/D

### **Resposta**

**Tabela 5-266** Descrição do parâmetro

| Parâmetro | Tipo       | Descrição                                                                    |
|-----------|------------|------------------------------------------------------------------------------|
| variables | Dicionário | Lista de variáveis de ambiente                                               |
| total     | Integer    | Número de variáveis de ambiente que correspondem<br>às condições de consulta |
| size      | Integer    | Comprimento da lista de variáveis de ambiente<br>retornadas                  |

**Tabela 5-267** Descrição do parâmetro das variáveis

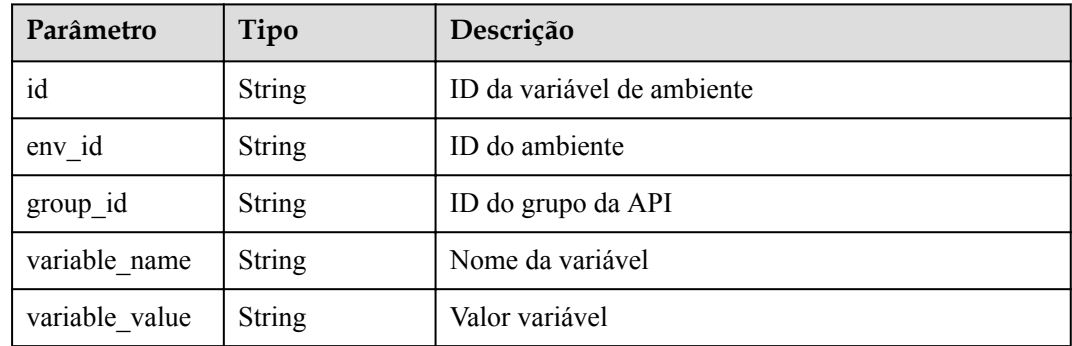

{

}

```
 "total": 2,
    "size": 2,
    "variables": [{
        "id": "09ab8135-7224-40b9-bf5d-107f2a09d409",
        "env_id": "cca3616a-f368-4b32-9064-b2a631cb3eeb",
        "group_id": "73c58022-f20d-495a-a188-85d718647f09",
        "variable_name": "port",
        "variable_value": "8080"
    },
    {
        "id": "104185e5-3e8f-4c63-a7e5-ef4117bf870c",
 "env_id": "cca3616a-f368-4b32-9064-b2a631cb3eeb",
 "group_id": "73c58022-f20d-495a-a188-85d718647f09",
        "variable_name": "address",
        "variable_value": "192.168.1.5"
    }]
```
#### **Códigos de status**

| Código de<br>status | Descrição                |
|---------------------|--------------------------|
| 200                 | OK                       |
| 400                 | Solicitação inválida     |
| 401                 | Não autorizado           |
| 403                 | Proibido                 |
| 404                 | Não encontrado           |
| 500                 | Erro do servidor interno |

**Tabela 5-268** Códigos de status

# **5.7 Gerenciamento de política de limitação de solicitação**

## **5.7.1 Modelo de objeto**

Esta seção descreve o modelo de objeto de política de limitação de solicitação.

#### $\Box$  NOTA

- l **Operation Type** indica a operação que pode ser executada em um campo. **C**: criar; **U**: atualizar; **R**: ler
- l **Mandatory** indica se um campo com o **Operation TypeC** é obrigatório.

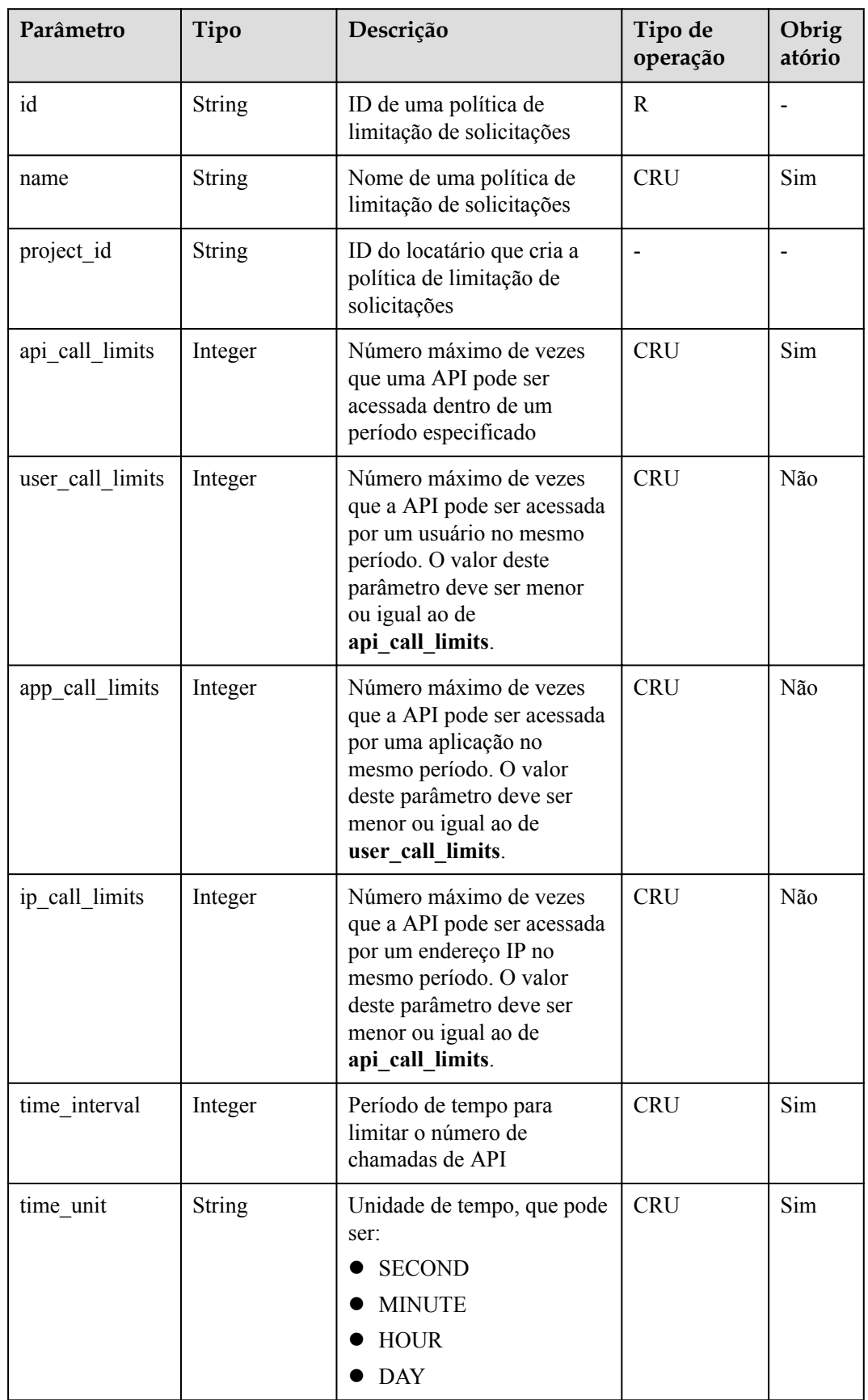

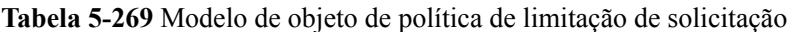

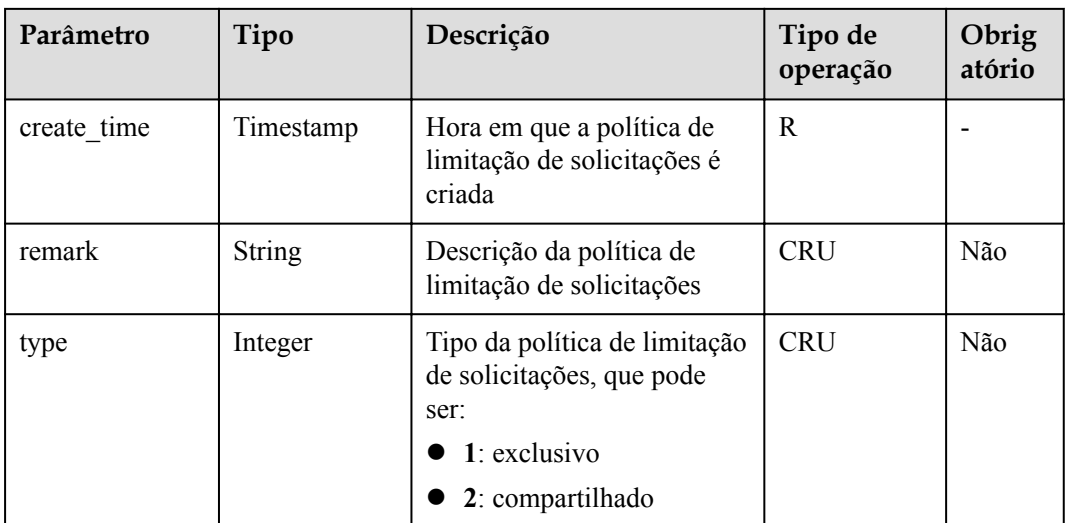

## **5.7.2 Criação de uma política de limitação de solicitações**

### **Função**

Depois que uma API fica on-line, o sistema anexa uma política de limitação de solicitações a ela por padrão. O provedor de API pode alterar a política de limitação de solicitações com base nos recursos de serviço e na carga da API.

Uma política de limitação de solicitações restringe o número máximo de vezes que uma API pode ser chamada dentro de um período especificado.

#### **URI**

A tabela a seguir lista o método de solicitação HTTP/HTTPS e o URI da API.

**Tabela 5-270** Método de solicitação HTTP/HTTPS e URI

| Método de solicitação | URI                                   |
|-----------------------|---------------------------------------|
| <b>POST</b>           | $\sqrt{\frac{1.0}{apigw}}$ /throttles |

**Tabela 5-271** Descrição do parâmetro

| Parâmetro            | Obrig<br>atório | Tipo          | Descrição                                                                                                    |  |
|----------------------|-----------------|---------------|----------------------------------------------------------------------------------------------------|--|
| name                 | Sim             | <b>String</b> | Nome da política de limitação de solicitação<br>O nome de uma política de limitação de<br>solicitações consiste de 3 a 64 caracteres,<br>começando com uma letra. Apenas letras, dígitos e<br>sublinhados () são permitidos.                                                                                   |  |
| api_call_limi<br>ts  | Sim             | Integer       | Número máximo de vezes que uma API pode ser<br>acessada em um período especificado. O valor<br>deste parâmetro não pode exceder o limite padrão<br>200 TPS. Você pode alterar o limite padrão para<br>atender aos requisitos de serviço. O valor máximo<br>é 2.147.483.647. Insira um número inteiro positivo. |  |
| user_call_lim<br>its | Não             | Integer       | Número máximo de vezes que a API pode ser<br>acessada por um usuário no mesmo período. O<br>valor deste parâmetro deve ser menor ou igual ao<br>de api call limits. O valor máximo é<br>2.147.483.647. Insira um número inteiro positivo.                                                                      |  |
| app_call_lim<br>its  | Não             | Integer       | Número máximo de vezes que a API pode ser<br>acessada por uma aplicação no mesmo período. O<br>valor deste parâmetro deve ser menor ou igual ao<br>de user_call_limits. O valor máximo é<br>2.147.483.647. Insira um número inteiro positivo.                                                                  |  |
| ip_call_limit<br>S   | Não             | Integer       | Número máximo de vezes que a API pode ser<br>acessada por um endereço IP no mesmo período. O<br>valor deste parâmetro deve ser menor ou igual ao<br>de api_call_limits. O valor máximo é<br>2.147.483.647. Insira um número inteiro positivo.                                                                  |  |
| time interval        | Sim             | Integer       | Período de tempo para limitar o número de<br>chamadas de API. Esse parâmetro se aplica a cada<br>um dos três limites de chamada de API anteriores.<br>O valor máximo é 2.147.483.647. Insira um<br>número inteiro positivo.                                                                                    |  |
| time unit            | Sim             | <b>String</b> | Unidade de tempo, que pode ser:<br><b>SECOND</b><br><b>MINUTE</b><br><b>HOUR</b><br><b>DAY</b>                                                                                                    |  |
| remark               | Não             | String        | Descrição da política de limitação de solicitações<br>A descrição não pode exceder 255 caracteres.                                                                                                    |  |

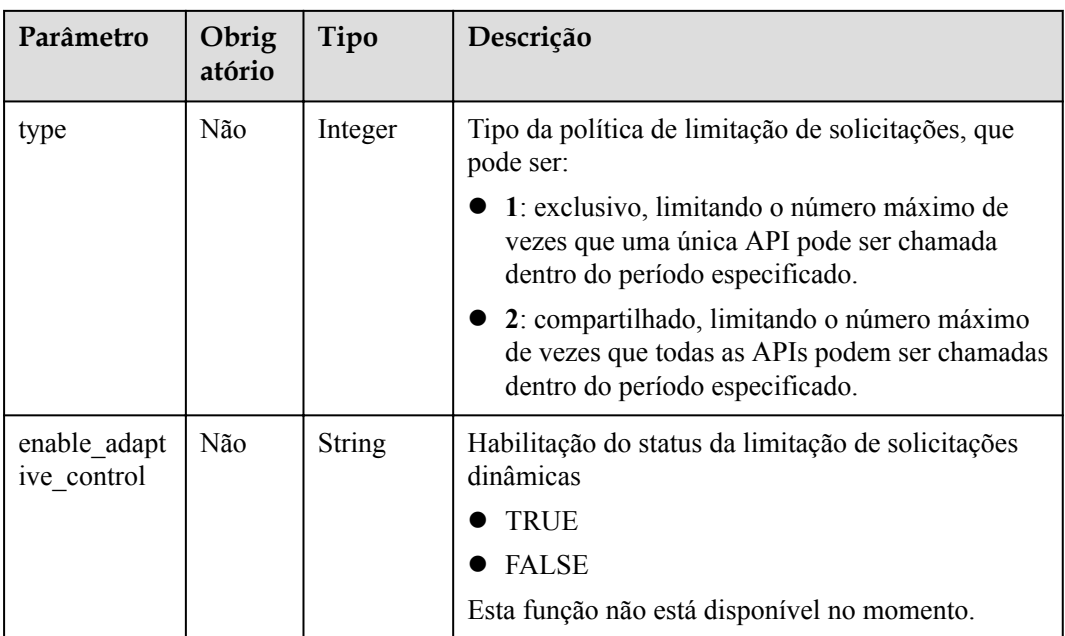

#### Exemplo de solicitação:

```
{
"api call limits": 800,
 "user_call_limits": 500,
"app_call_limits": 300,
 "ip_call_limits": 600,
"name": "800 calls per second",
 "remark": "Total: 800 calls/second; user: 500 calls/second; app: 300 calls/
second; IP address: 600 calls/second",
    "time_interval": 1,
    "time<sup>_</sup>unit": "SECOND"
}
```
## **Resposta**

#### **Tabela 5-272** Descrição do parâmetro

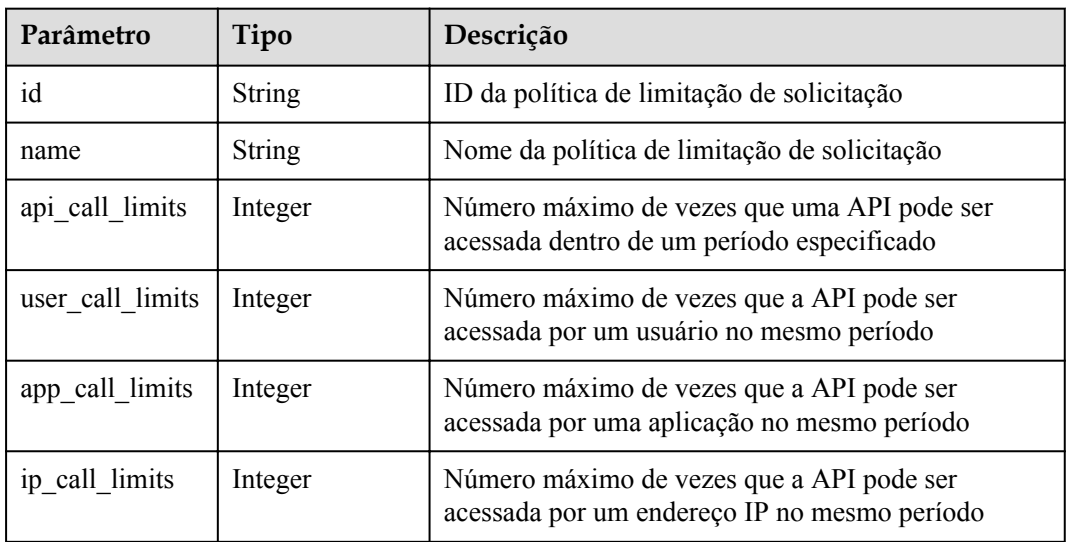

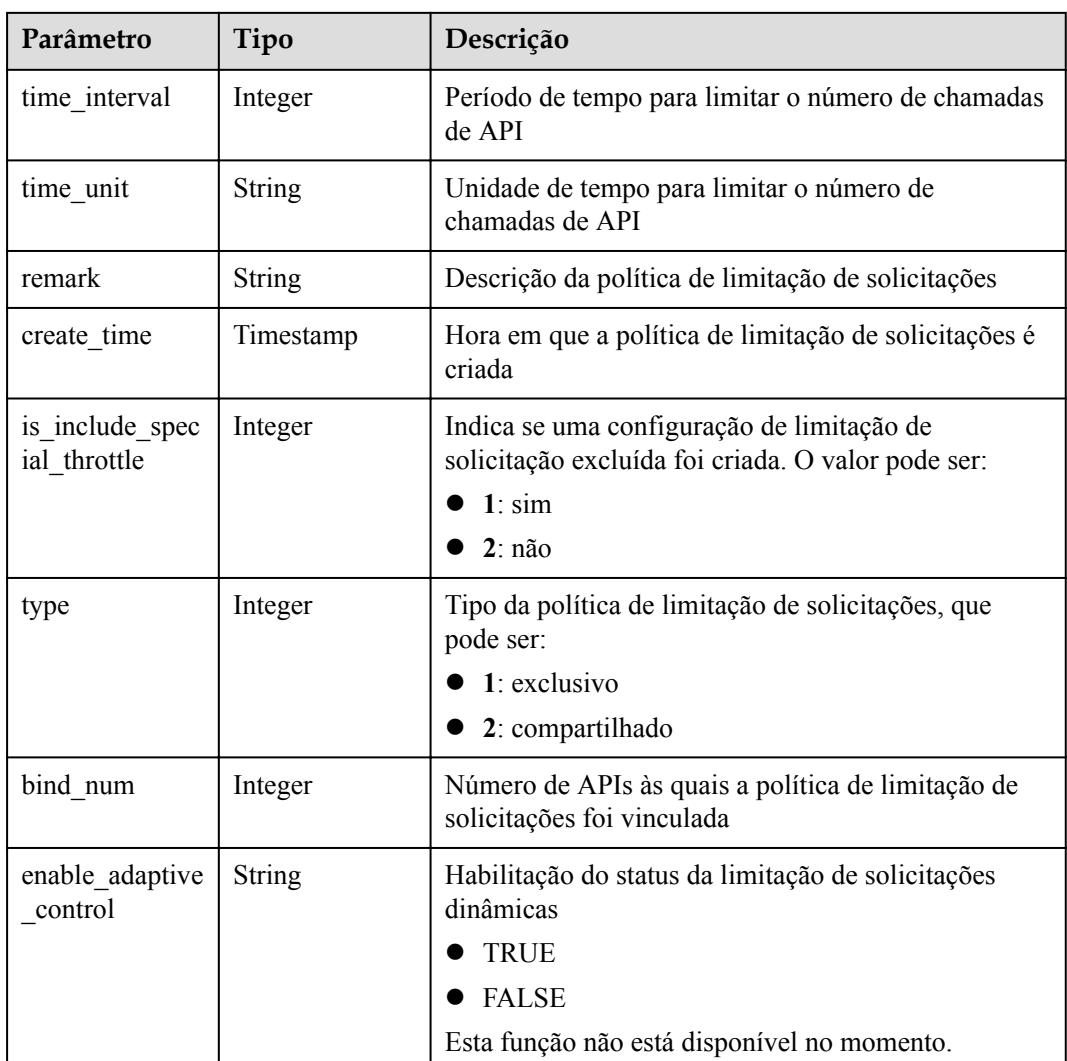

```
{
    "id": "0325b671-2d50-4614-9868-22102262695d",
"name": "800 calls per second",
 "api_call_limits": 800,
   "user call limits": 500,
   "app_call_limits": 300,
       "ip call limits": 600,
    "time_interval": 1,
   "time_unit": "SECOND",
    "create_time": "2017-12-29T01:55:59.9904225Z",
    "remark": "Total: 800 calls/second; user: 500 calls/second; app: 300 calls/
second; IP address: 600 calls/second",
    "is_inclu_special_throttle": 2,
 "type":1,
 "bind_num": 0,
        "enable_adaptive_control": "FALSE"
}
```
### **Códigos de status**

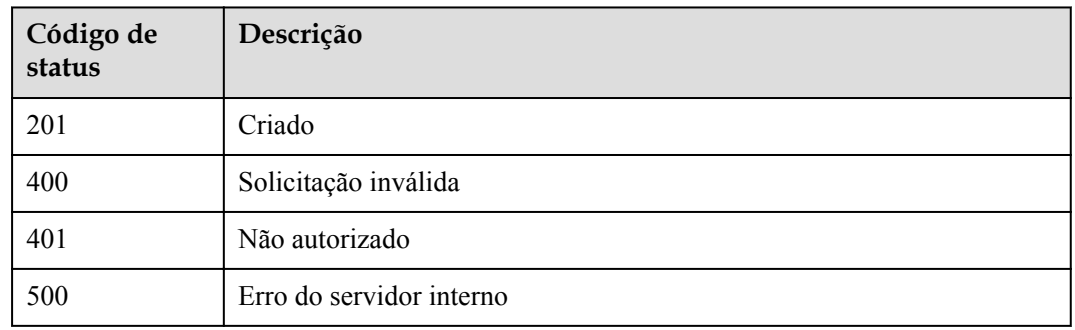

#### **Tabela 5-273** Códigos de status

## **5.7.3 Modificação de uma política de limitação de solicitação**

#### **Função**

Esta API é usada para modificar as informações detalhadas de uma política de limitação de solicitações.

#### **URI**

A tabela a seguir lista o método de solicitação HTTP/HTTPS e o URI da API.

#### **Tabela 5-274** Método de solicitação HTTP/HTTPS e URI

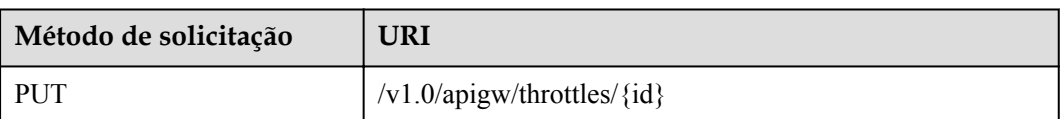

A tabela a seguir lista o parâmetro no URI.

**Tabela 5-275** Descrição do parâmetro

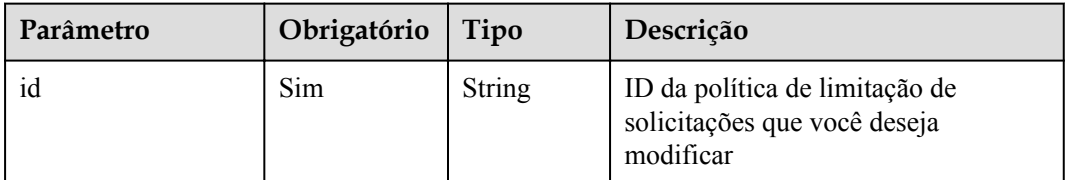

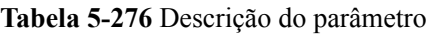

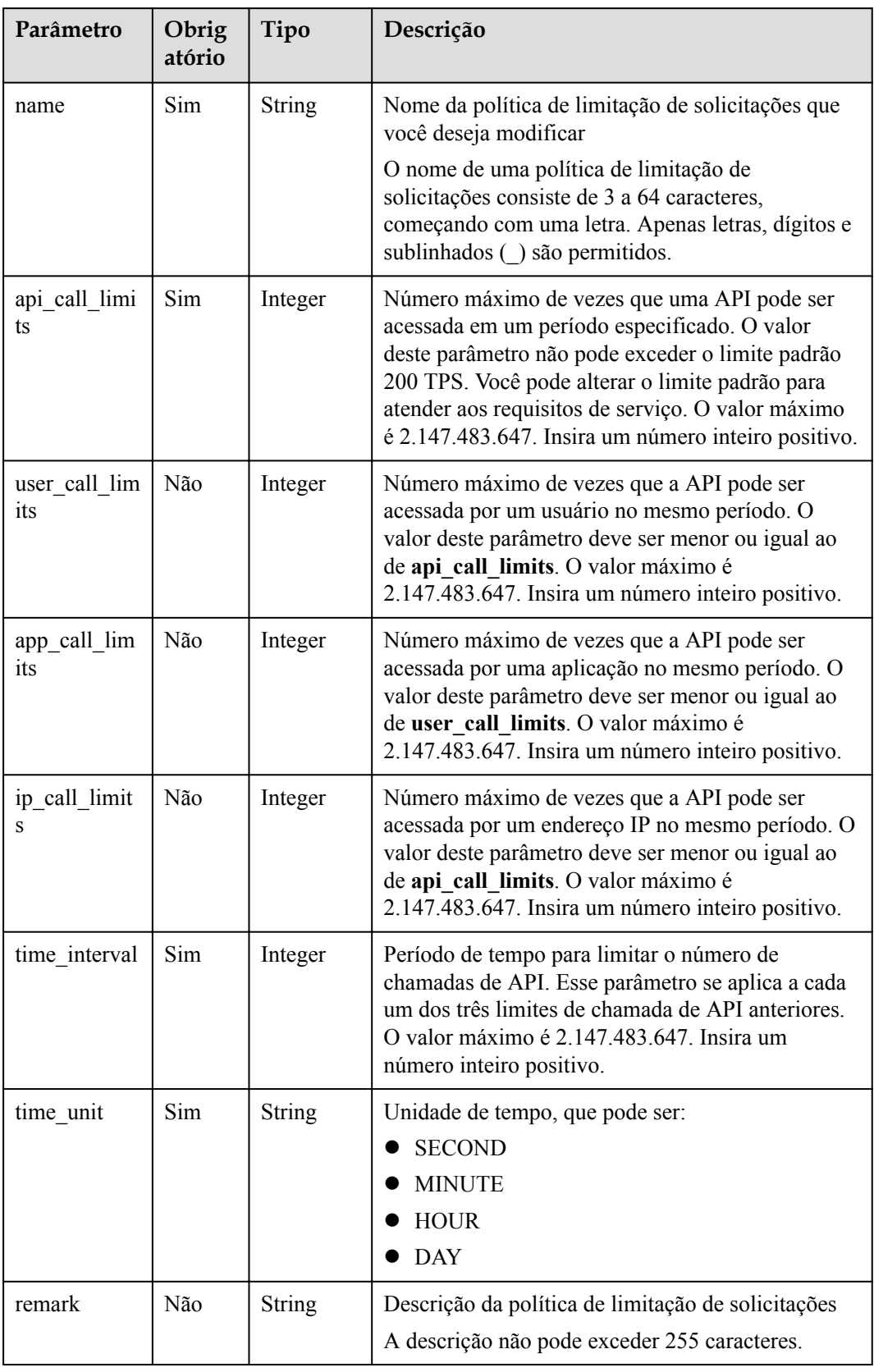

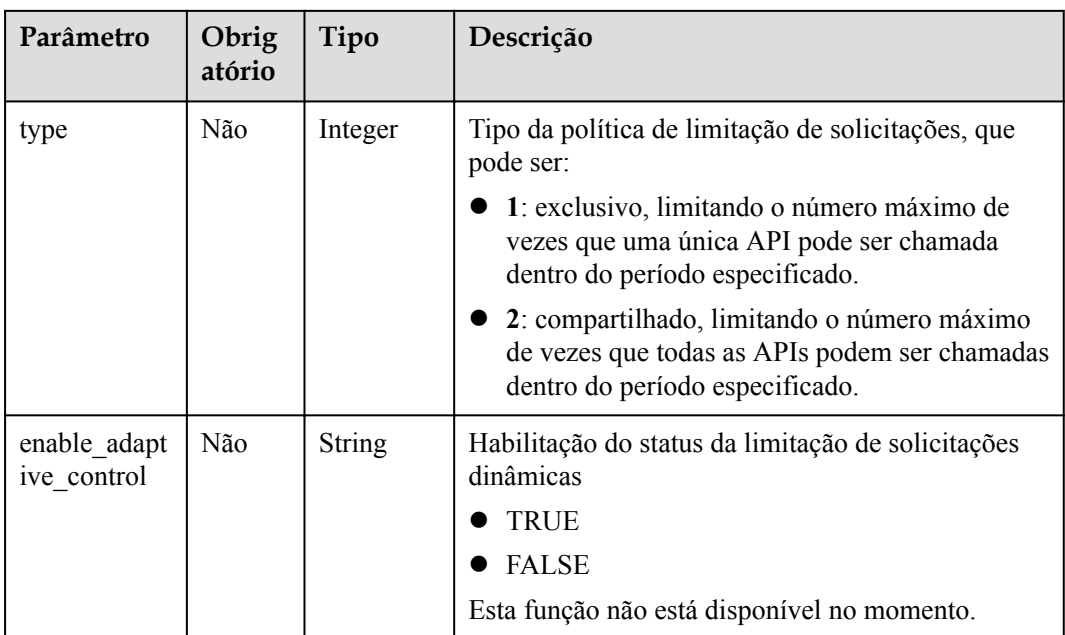

#### Exemplo de solicitação:

```
{
"api call limits": 1000,
 "user_call_limits": 500,
"app_call_limits": 300,
 "ip_call_limits": 600,
"name": "1000 calls per second",
 "remark": "Total: 1000 calls/second; user: 500 calls/second; app: 300 calls/
second; IP address: 600 calls/second",
    "time_interval": 1,
   "time<sup>_</sup>unit": "SECOND"
}
```
## **Resposta**

#### **Tabela 5-277** Descrição do parâmetro

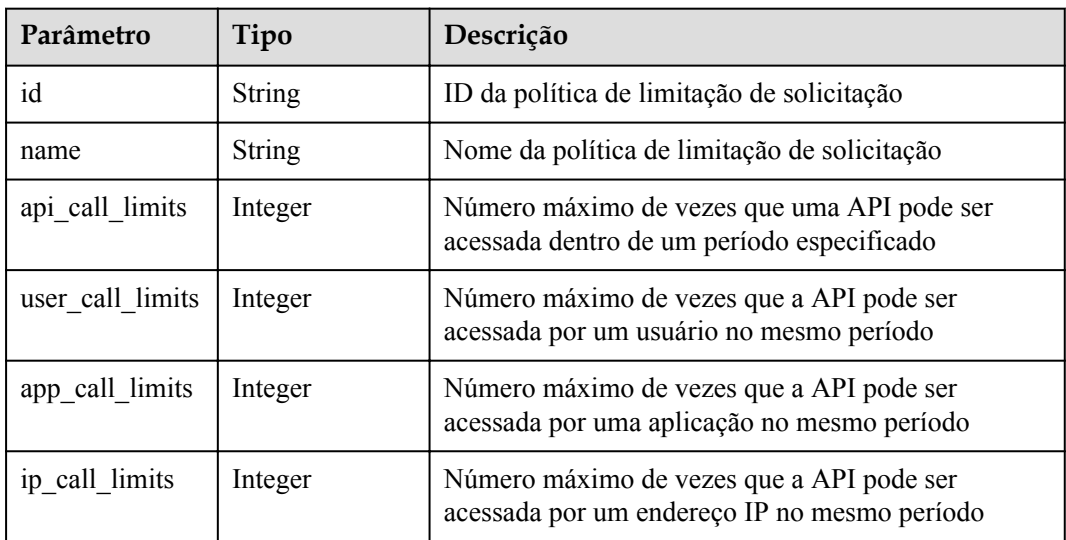

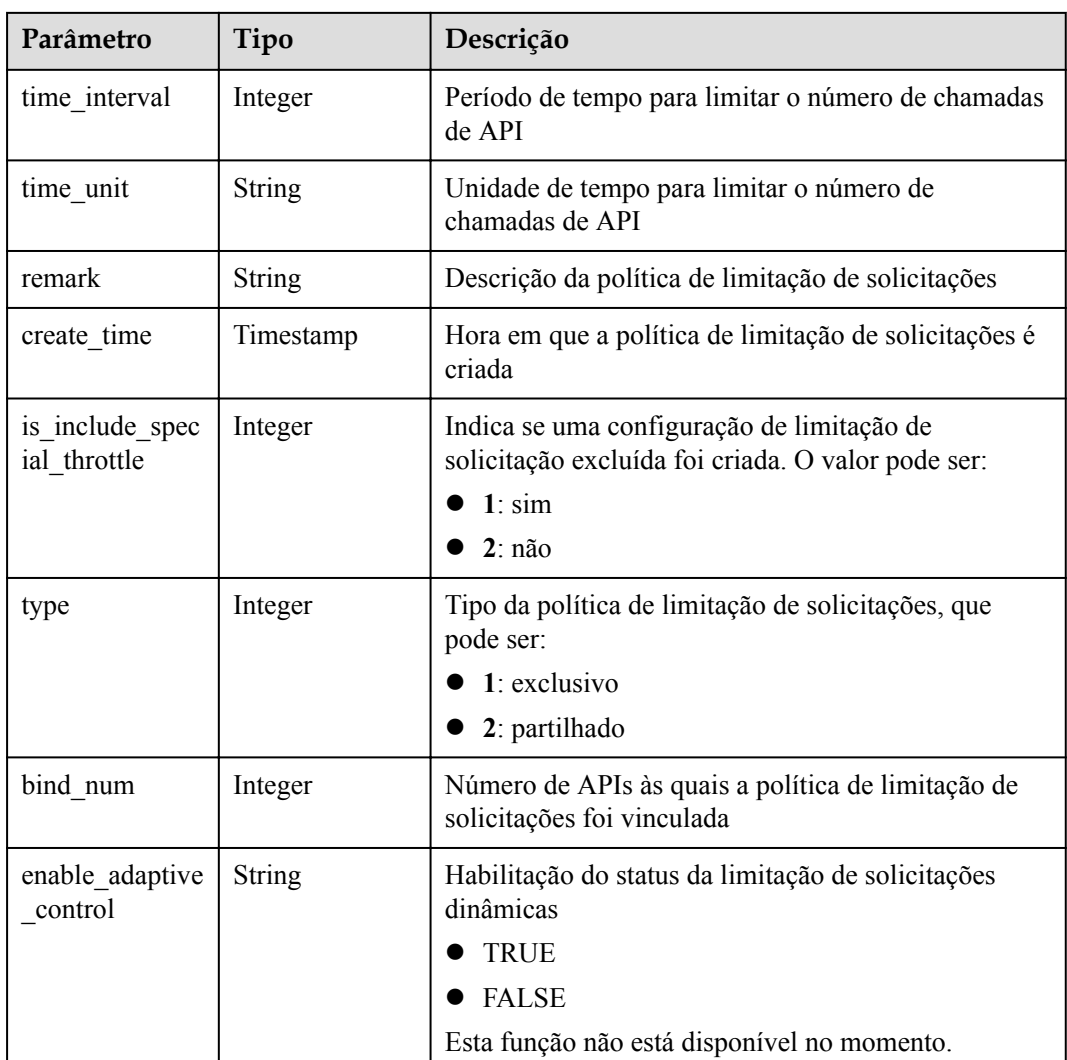

```
{
    "id": "0325b671-2d50-4614-9868-22102262695d",
    "name": "1000_calls_per_second",
   "api call limits": 1000,
   "user call limits": 500,
   "app_call_limits": 300,
        "ip call limits": 600,
    "time_interval": 1,
   "time_unit": "SECOND",
    "create_time": "2017-12-29T01:55:59Z",
    "remark": "Total: 1000 calls/second; user: 500 calls/second; app: 300 calls/
second; IP address: 600 calls/second",
    "is_inclu_special_throttle": 2,
 "type":1,
 "bind_num": 0,
        "enable_adaptive_control": "FALSE"
}
```
### **Códigos de status**

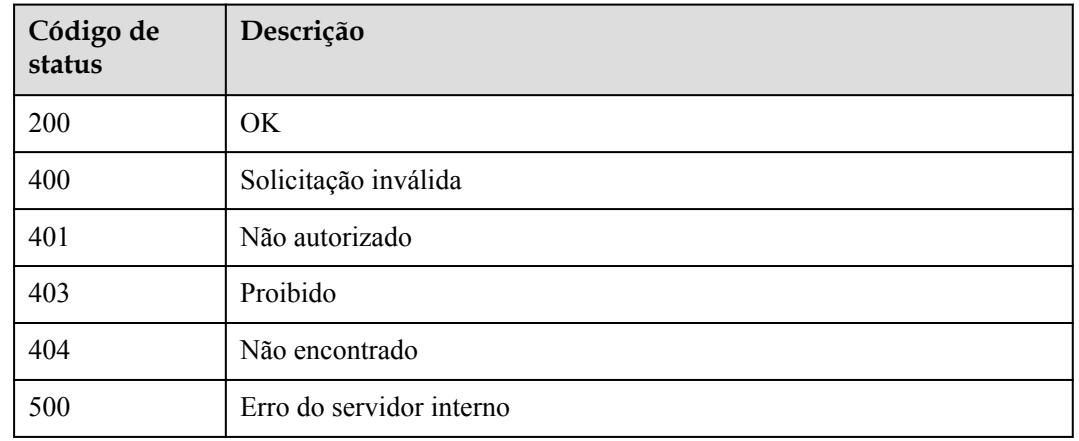

#### **Tabela 5-278** Códigos de status

## **5.7.4 Exclusão de uma política de limitação de solicitação**

### **Função**

Esta API é usada para excluir uma política de limitação de solicitações e todas as relações de vinculação entre a política e as APIs.

#### **URI**

A tabela a seguir lista o método de solicitação HTTP/HTTPS e o URI da API.

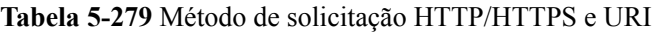

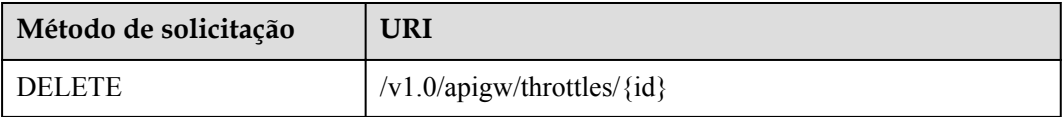

A tabela a seguir lista o parâmetro no URI.

#### **Tabela 5-280** Descrição do parâmetro

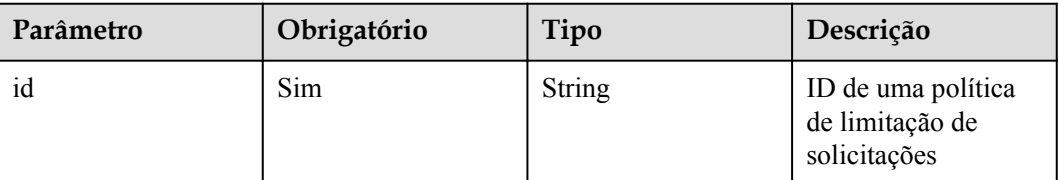

#### **Solicitação**

N/D

### **Resposta**

N/D

### **Códigos de status**

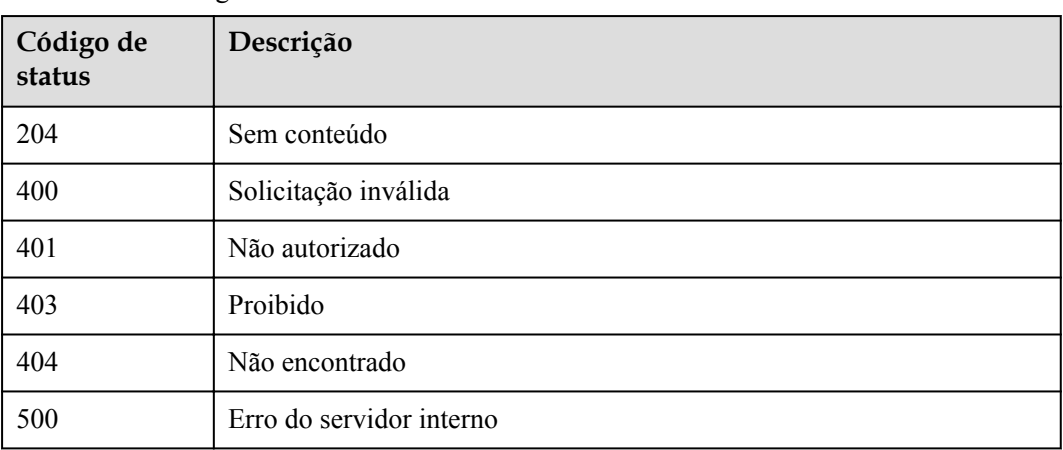

**Tabela 5-281** Códigos de status

## **5.7.5 Consulta de detalhes de uma política de limitação de solicitações**

#### **Função**

Esta API é usada para consultar os detalhes de uma política de limitação de solicitações.

#### **URI**

A tabela a seguir lista o método de solicitação HTTP/HTTPS e o URI da API.

**Tabela 5-282** Método de solicitação HTTP/HTTPS e URI

| Método de solicitação | URI                                          |
|-----------------------|----------------------------------------------|
| <b>GET</b>            | $\frac{1}{\sqrt{1.0}}$ /apigw/throttles/{id} |

A tabela a seguir lista o parâmetro no URI.

#### **Tabela 5-283** Descrição do parâmetro

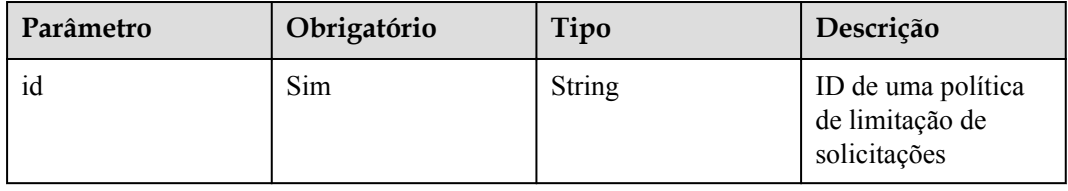

#### N/D

## **Resposta**

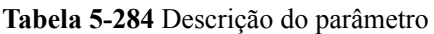

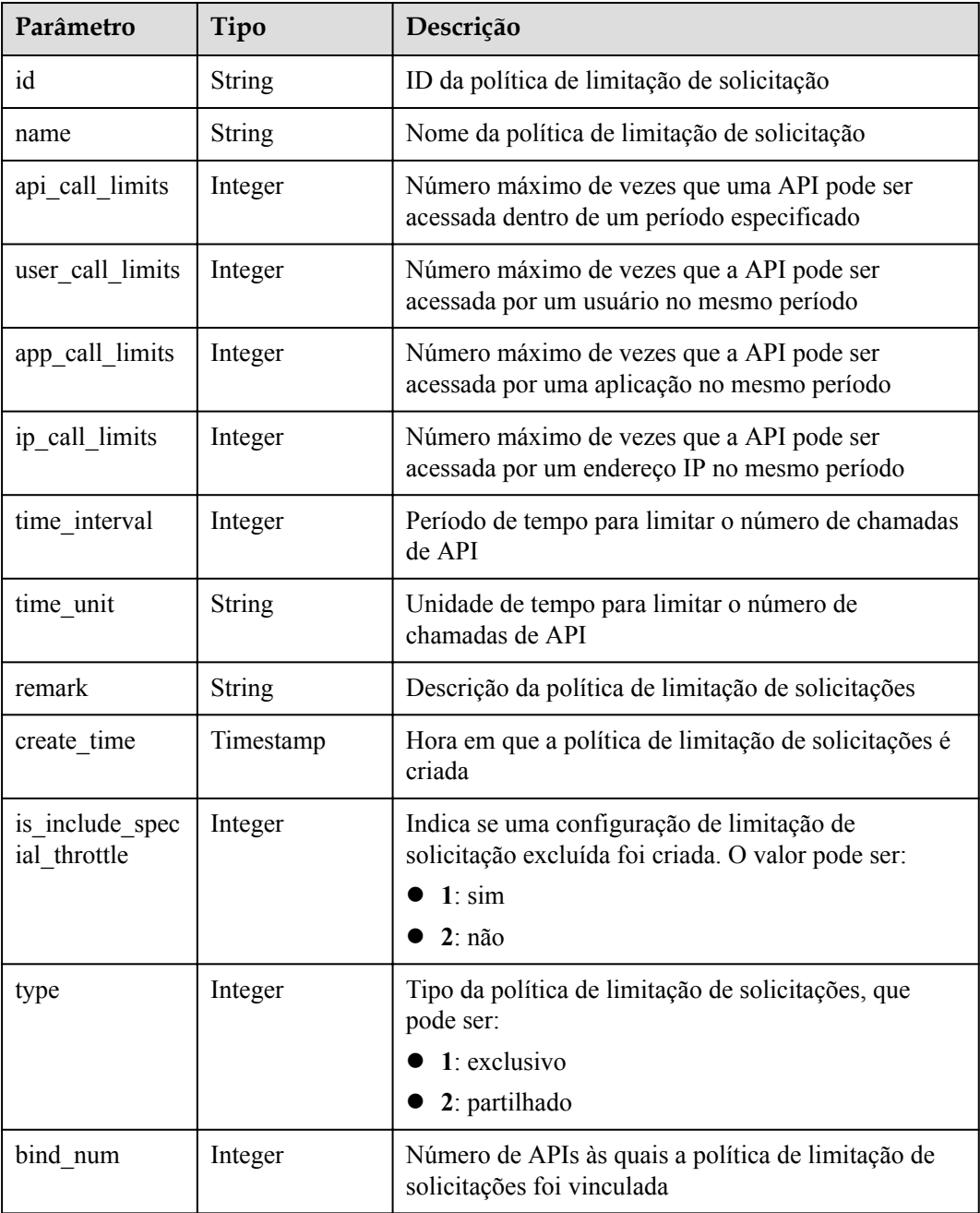

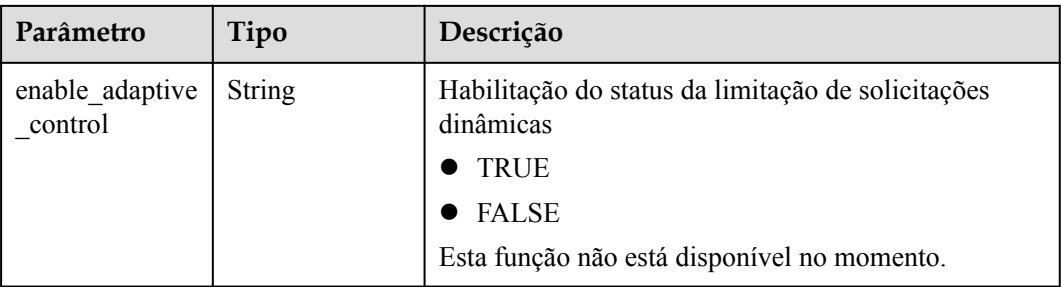

```
{
     "id": "0325b671-2d50-4614-9868-22102262695d",
    "name": "1000 calls per second",
    "api_call_limits": 1000,
     "user_call_limits": 500,
    "app_call_limits": 300,
         "ip_call_limits": 600,
    "time_interval": 1,
    "time<sup>_</sup>unit": "SECOND",
    "create_time": "2017-12-29T01:55:59Z",
     "remark": "Total: 1000 calls/second; user: 500 calls/second; app: 300 calls/
second; IP address: 600 calls/second",
     "is_inclu_special_throttle": 2,
        "type" : 1,"bind num": 0, "enable_adaptive_control": "FALSE"
}
```
#### **Códigos de status**

| Código de<br>status | Descrição                |  |
|---------------------|--------------------------|--|
| 200                 | OK.                      |  |
| 400                 | Solicitação inválida     |  |
| 401                 | Não autorizado           |  |
| 403                 | Proibido                 |  |
| 404                 | Não encontrado           |  |
| 500                 | Erro do servidor interno |  |

**Tabela 5-285** Códigos de status

## **5.7.6 Consulta da lista de políticas de limitação de solicitação**

#### **Função**

Esta API é usada para consultar todas as políticas de limitação de solicitações.

### **URI**

A tabela a seguir lista o método de solicitação HTTP/HTTPS e o URI da API.

**Tabela 5-286** Método de solicitação HTTP/HTTPS e URI

| Método de solicitação | URI                                                  |
|-----------------------|------------------------------------------------------|
| <b>GET</b>            | /v1.0/apigw/throttles[?page_size, page_no, id, name] |

#### $\Box$  NOTA

- l Uma combinação de diferentes condições de consulta pode ser adicionada no final do URI usando pontos de interrogação (?) e E comercial (&).
- l As condições de consulta incluem: **id**, **name**, **page\_size** e **page\_no**.

#### **Solicitação**

**Tabela 5-287** Descrição do parâmetro

| Parâmetro      | Obrigatório | Tipo          | Descrição                                                                  |
|----------------|-------------|---------------|----------------------------------------------------------------------------|
| id             | Não         | String        | ID de uma política<br>de limitação de<br>solicitações                      |
| name           | Não         | String        | Nome da política de<br>limitação de<br>solicitação                         |
| page_size      | Não         | Integer       | Número de registros<br>exibidos em cada<br>página. O valor<br>padrão é 20. |
| page no        | Não         | Integer       | Número da página.<br>O valor padrão é 1.                                   |
| precise search | Não         | <b>String</b> | Nome do parâmetro<br>(name) para<br>correspondência<br>exata               |

## **Resposta**

**Tabela 5-288** Descrição do parâmetro

| Parâmetro | Tipo       | Descrição                                                                                     |
|-----------|------------|-----------------------------------------------------------------------------------------------|
| total     | Integer    | Número de políticas de limitação de solicitações que<br>correspondem às condições de consulta |
| size      | Integer    | Comprimento da lista de política de limitação de<br>solicitações devolvida                    |
| throttles | Dicionário | Lista de política de limitação de solicitações                                                |

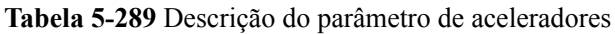

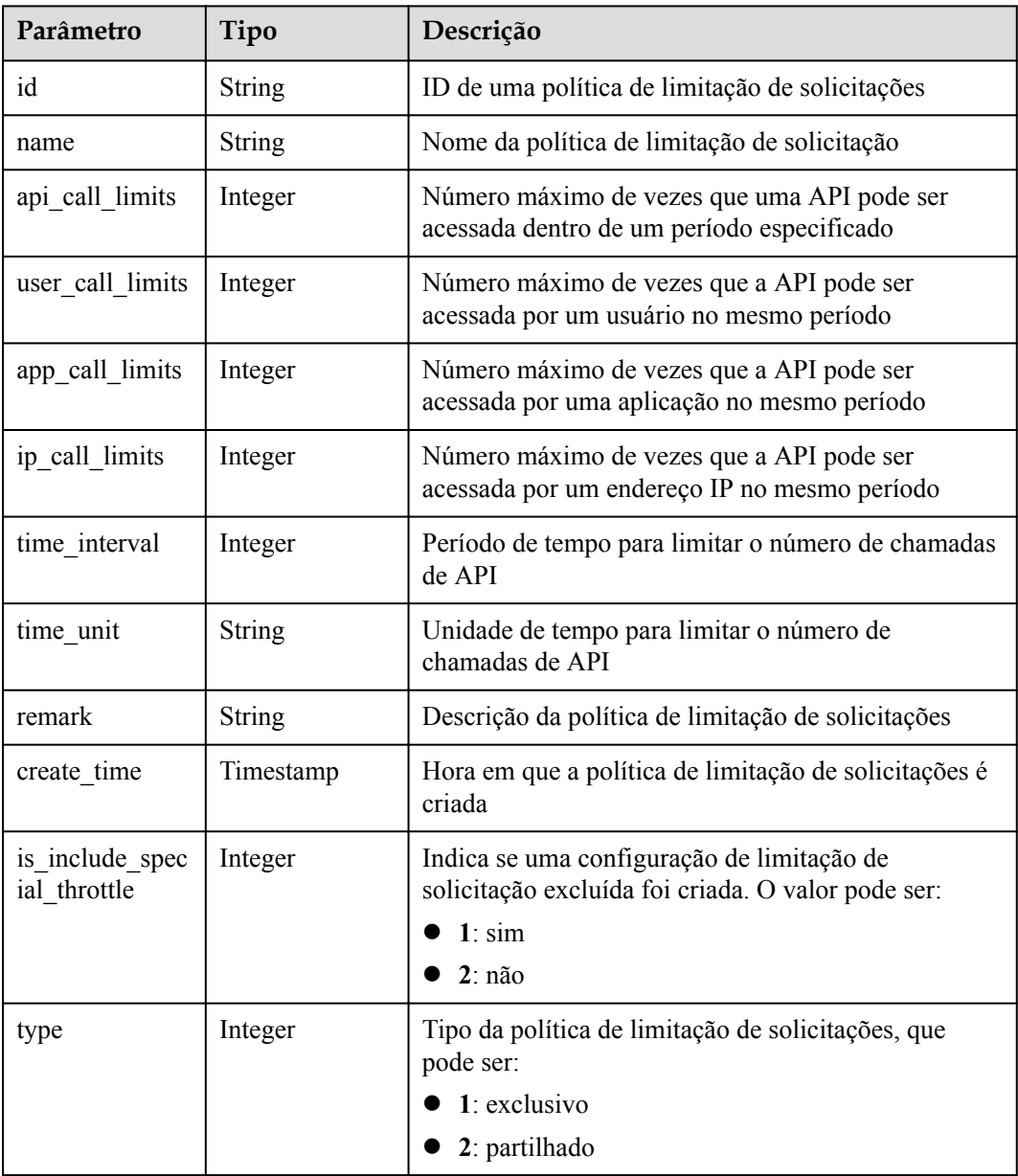

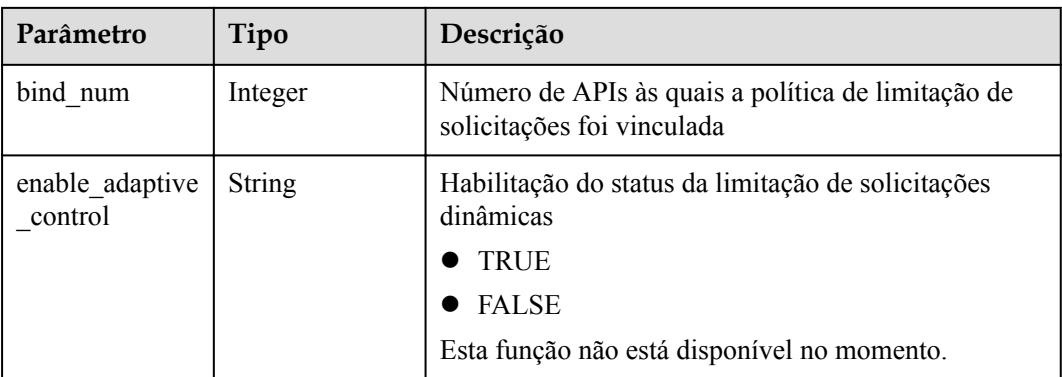

```
{
     "total": 2,
     "size": 2,
     "throttles": [{
         "id": "a3106cfe-801f-4919-b0d7-d785dc5b47f9",
        "name": "500 calls per second",
        "api call limits": 500,
        "user call limits": 200,
         "app_call_limits": 100,
                 "app_call_limits": 100,
        "time interval": \overline{1},
        "time<sup>-</sup>unit": "SECOND",
         "create_time": "2017-12-29T02:04:08Z",
         "remark": "Total: 500 calls/second; user: 200 calls/second; app: 100 
calls/second; IP address: 100 calls/second",
        "is inclu special throttle": 2,
                 "type":1,
                 "bind_num":1,
                 "enable_adaptive_control": "FALSE"
     },
     {
        "id": "0325b671-2d50-4614-9868-22102262695d",
        "name": "1000 calls per second",
        "api call limits": 1000,
        "user call limits": 500,
"app_call_limits": 300,
"ip call limits": 600,
        "time_interval": 1,
        "time_unit": "SECOND",
 "create_time": "2017-12-29T01:55:59Z",
 "remark": "Total: 1000 calls/second; user: 500 calls/second; app: 300 calls/
second; IP address: 600 calls/second",
        "is inclu special throttle": 2,
                 "type":1,
                "bind_num":1,
                 "enable_adaptive_control": "FALSE"
     }]
}
```
#### **Códigos de status**

**Tabela 5-290** Códigos de status

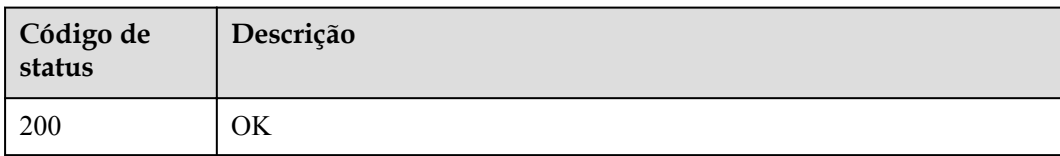

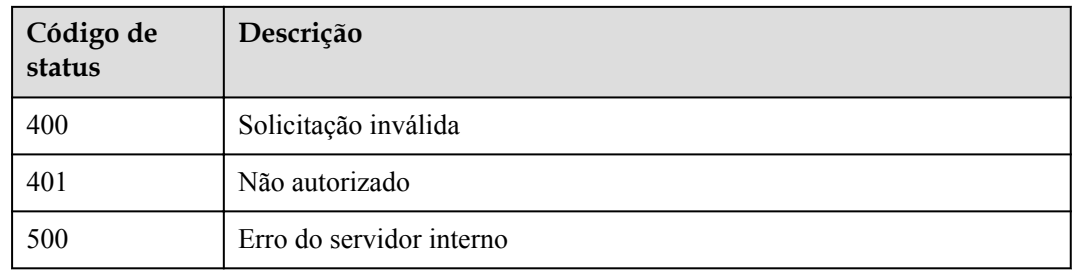

## **5.8 Políticas de limitação de solicitação de vinculação**

## **5.8.1 Modelo de objeto**

Esta seção descreve o modelo de objeto para vincular uma política de limitação de solicitações a uma API.

### $\Box$  NOTA

- l **Operation Type** indica a operação que pode ser executada em um campo. **C**: criar; **U**: atualizar; **R**: ler
- l **Mandatory** indica se um campo com o **Operation TypeC** é obrigatório.

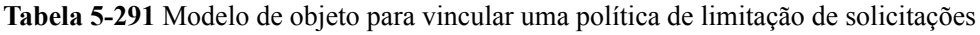

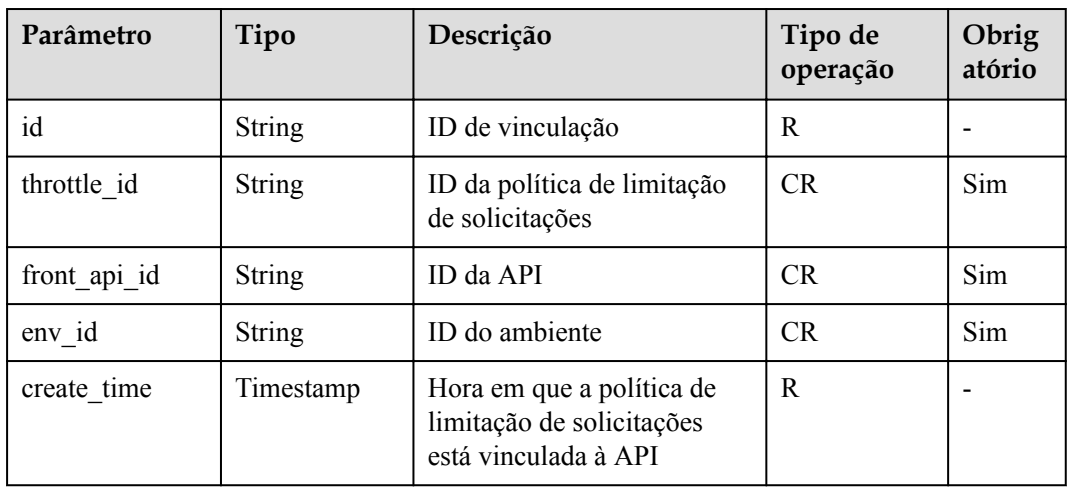

## **5.8.2 Consulta da lista de APIs não vinculadas a uma política de limitação de solicitações**

### **Função**

Esta API é usada para consultar a lista de APIs autodesenvolvidas que não estão vinculadas a uma política de limitação de solicitações. Somente as APIs publicadas serão exibidas.

### **URI**

A tabela a seguir lista o método de solicitação HTTP/HTTPS e o URI da API.

**Tabela 5-292** Método de solicitação HTTP/HTTPS e URI

| Método de solicitação | <b>URI</b>                                                                                                    |
|-----------------------|----------------------------------------------------------------------------------------------------|
| <b>GET</b>            | $\frac{1}{\sqrt{1.0}}$ /apigw/throttle-bindings/unbinded-apis <sup>[?</sup> page size,<br>page no, throttle id, group id, env id, api id, api name] |

#### $\Box$  NOTA

- l Uma combinação de diferentes condições de consulta pode ser adicionada no final do URI usando pontos de interrogação (?) e E comercial (&).
- l As condições de consulta incluem: **group\_id**, **env\_id**, **throttle\_id**, **api\_id**, **api\_name**, **page\_size** e **page\_no**.

### **Solicitação**

#### **Tabela 5-293** Descrição do parâmetro

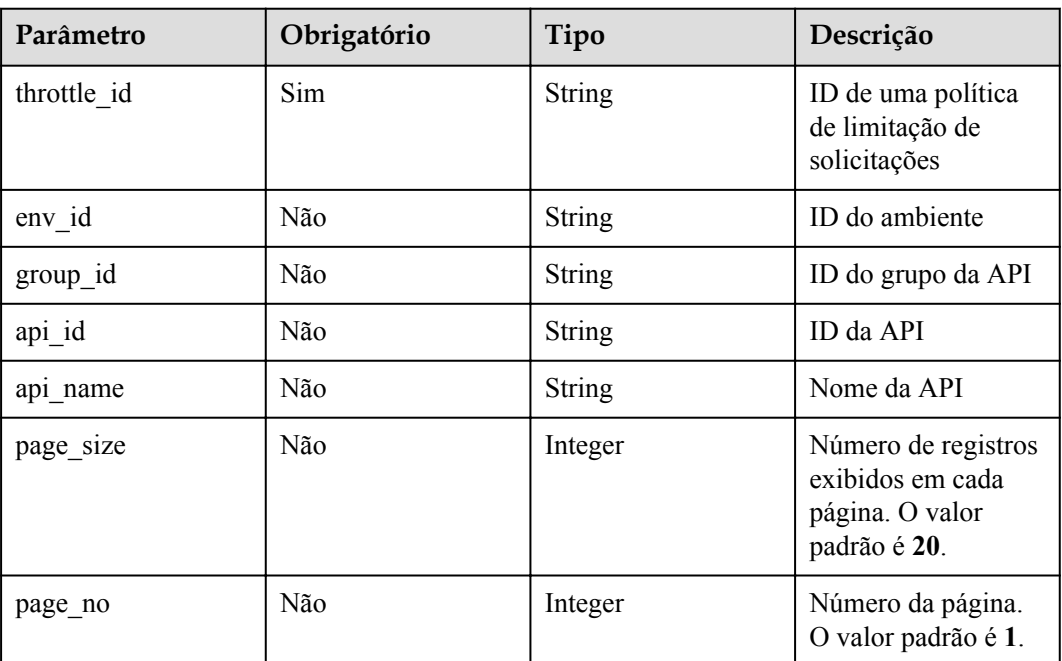

## **Resposta**

**Tabela 5-294** Descrição do parâmetro

| Parâmetro | Tipo       | Descrição                                                   |
|-----------|------------|-------------------------------------------------------------|
| total     | Integer    | Número de APIs que correspondem às condições de<br>consulta |
| size      | Integer    | Comprimento da lista de API retornada                       |
| apis      | Dicionário | Lista de APIs                                               |

**Tabela 5-295** Descrição do parâmetro de apis

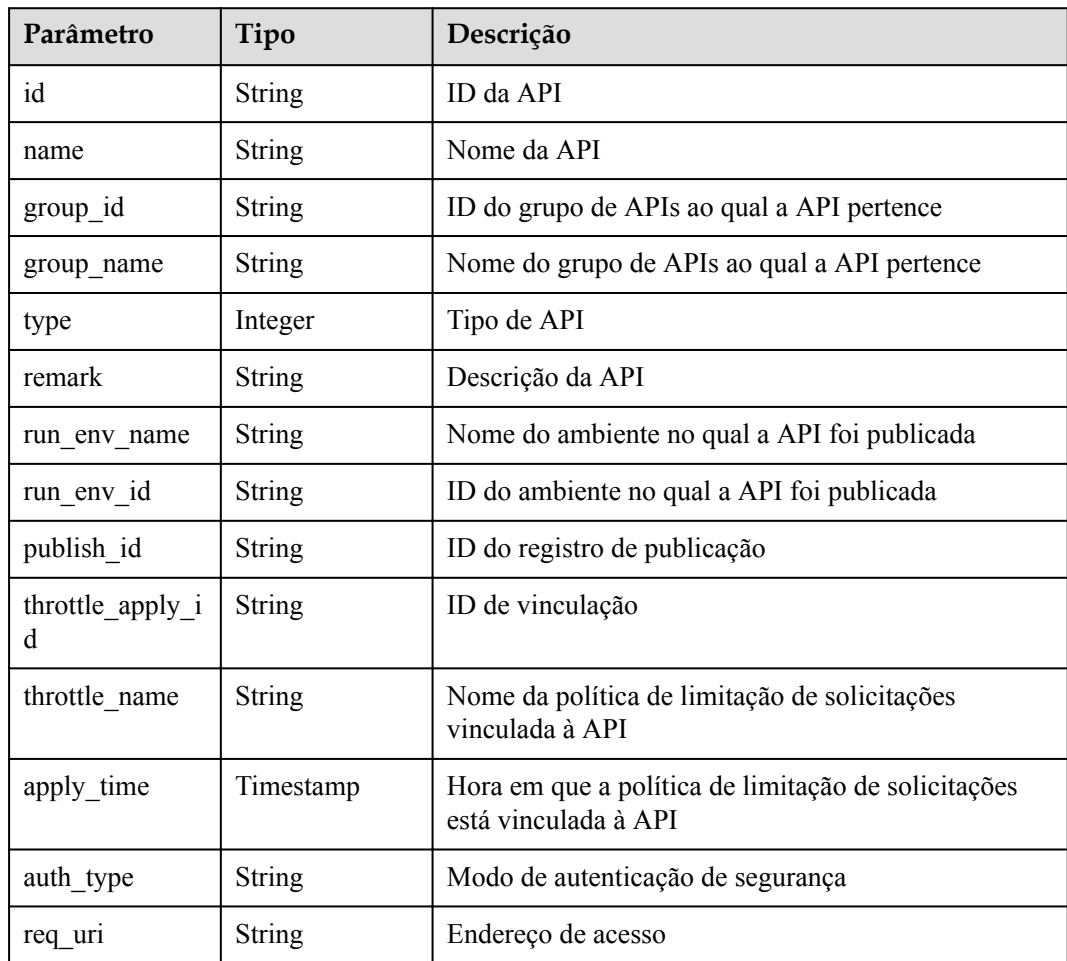

Exemplo de resposta:

{

```
 "total": 2,
    "size": 2,
    "apis": [{
 "id": "5bbc47e2-95b0-4a56-904e-a3cdc422f8e9",
"name": "API group list query",
```

```
 "type": 1,
         "remark": "API group list query",
         "group_id": "73c58022-f20d-495a-a188-85d718647f09",
        "group_name": "api group 001",
        "run_env_name": "RELEASE",
        "run<sup>envid</sup>": "DEFAULT ENVIRONMENT RELEASE ID",
         "publish_id": "65e6fe53-1ac3-4481-ba36-9f0bc6f22057",
         "auth_type": "APP",
         "req_uri": "/test"
     },
\left\{\begin{array}{c} \end{array}\right\} "id": "6632a062-9dcf-4f18-9646-3cabb925a290",
        "name": "API list query",
 "type": 1,
 "remark": "API list query",
         "group_id": "73c58022-f20d-495a-a188-85d718647f09",
        "group name": "api group 001",
        "run_env_name": "RELEASE",
         "run_env_id": "DEFAULT_ENVIRONMENT_RELEASE_ID",
         "publish_id": "374a6d5a-20c7-4ea1-82e1-19fce4556956",
        "auth_type": "APP",
        "req_uri": "/test"
     }]
```
#### **Códigos de status**

}

#### **Tabela 5-296** Códigos de status

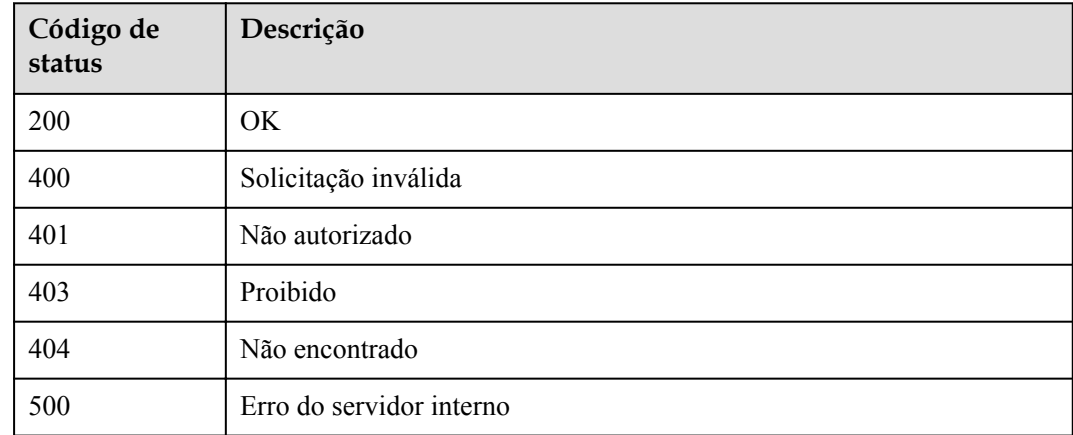

## **5.8.3 Vinculação de uma política de limitação de solicitação**

#### **Função**

A política de limitação de solicitações vinculada a uma API controlará todo o acesso à API. Se o número de chamadas de API dentro de um período especificado atingir o limite, o acesso subsequente será rejeitado, protegendo a API de back-end de tráfego anormal e garantindo a execução estável do serviço.

Esta API é usada para vincular uma política de limitação de solicitações a uma API que foi publicada em um ambiente.

Você pode vincular diferentes políticas de limitação de solicitações a uma API em ambientes diferentes, mas pode vincular apenas uma política de limitação de solicitações à API em cada ambiente.

### **URI**

A tabela a seguir lista o método de solicitação HTTP/HTTPS e o URI da API.

**Tabela 5-297** Método de solicitação HTTP/HTTPS e URI

| Método de solicitação | URI                              |
|-----------------------|----------------------------------|
| POST                  | $/v1.0$ /apigw/throttle-bindings |

## **Solicitação**

**Tabela 5-298** Descrição do parâmetro

| Parâmetro   | Obrigató<br>rio | Tipo                | Descrição                                       |
|-------------|-----------------|---------------------|-------------------------------------------------|
| publish ids | Sim.            | Array of<br>strings | ID do registro de publicação da API             |
| strategy id | Sim             | String              | ID de uma política de limitação de solicitações |

Exemplo de solicitação:

```
{
  "publish_ids": [
 "374a6d5a-20c7-4ea1-82e1-19fce4556956",
 "65e6fe53-1ac3-4481-ba36-9f0bc6f22057"
\Box,
 "strategy_id": "0325b671-2d50-4614-9868-22102262695d"
}
```
#### **Resposta**

**Tabela 5-299** Descrição do parâmetro

| Parâmetro       | Tipo       | Descrição           |
|-----------------|------------|---------------------|
| throttle_applys | Dicionário | Lista de vinculação |

**Tabela 5-300** Descrição do parâmetro de throttle\_applys

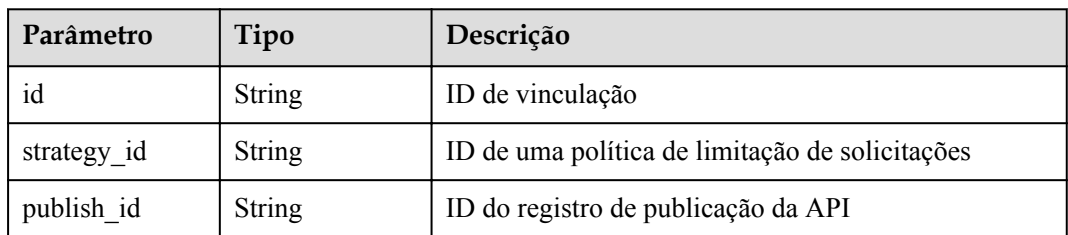

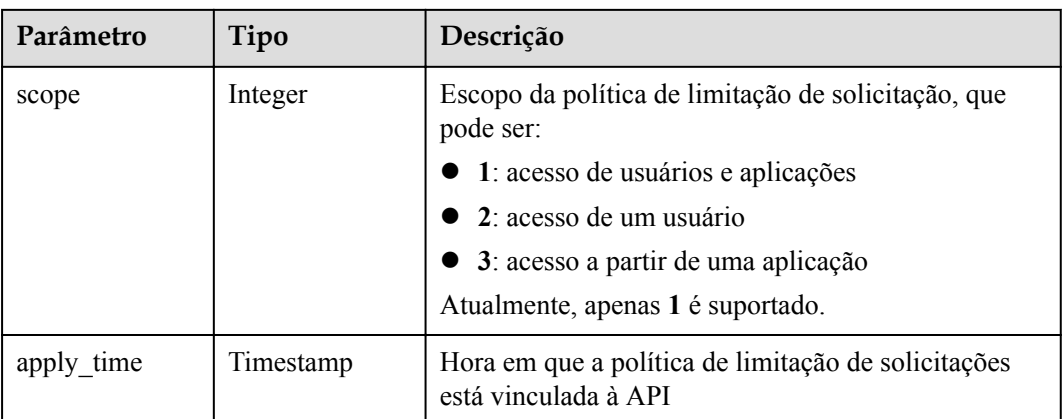

{

}

```
 "throttle_applys": [{
 "id": "507c6a9f-8322-4dc2-8ba5-b4d74e3690d3",
 "strategy_id": "0325b671-2d50-4614-9868-22102262695d",
 "publish_id": "374a6d5a-20c7-4ea1-82e1-19fce4556956",
        "scope": 1,
        "apply_time": "2017-12-29T03:01:11.138456Z"
    },
    {
        "id": "90f05978-06a3-4096-8bea-b5e2fa12b843",
        "strategy_id": "0325b671-2d50-4614-9868-22102262695d",
        "publish_id": "65e6fe53-1ac3-4481-ba36-9f0bc6f22057",
        "scope": 1,
        "apply_time": "2017-12-29T03:01:11.138456Z"
    }]
```
#### **Códigos de status**

#### **Tabela 5-301** Códigos de status

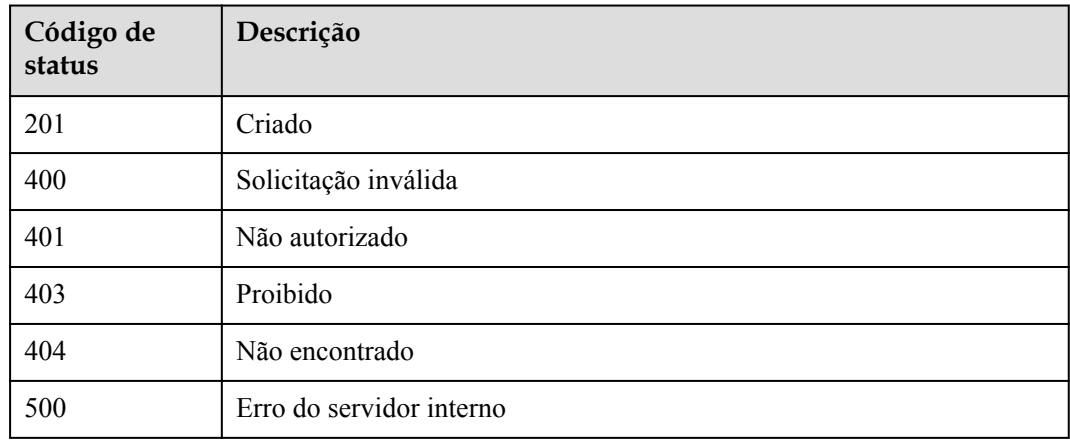

## **5.8.4 Consulta da lista de APIs vinculadas a uma política de limitação de solicitações**

#### **Função**

Esta API é usada para consultar a lista de APIs às quais uma política de limitação de solicitações especificada foi vinculada.

#### **URI**

A tabela a seguir lista o método de solicitação HTTP/HTTPS e o URI da API.

**Tabela 5-302** Método de solicitação HTTP/HTTPS e URI

| Método de solicitação | <b>URI</b>                                                                                                    |
|-----------------------|----------------------------------------------------------------------------------------------------|
| <b>GET</b>            | /v1.0/apigw/throttle-bindings/binded-apis[?page_size,<br>page_no, throttle_id, env_id, group_id, api_id, api_name] |

#### $\Box$  NOTA

- l Uma combinação de diferentes condições de consulta pode ser adicionada no final do URI usando pontos de interrogação (?) e E comercial (&).
- l As condições de consulta incluem: **group\_id**, **env\_id**, **throttle\_id**, **api\_id**, **api\_name**, **page\_size** e **page\_no**.

A tabela a seguir lista os parâmetros no URI.

| Parâmetro   | Obrigatório | Tipo          | Descrição                                                            |
|-------------|-------------|---------------|----------------------------------------------------------------------|
| throttle id | Sim         | String        | ID de uma política de limitação de<br>solicitações                   |
| $env_id$    | Não         | <b>String</b> | ID do ambiente                                                       |
| group id    | Não         | String        | ID do grupo da API                                                   |
| api id      | Não         | <b>String</b> | ID da API                                                            |
| api name    | Não         | String        | Nome da API                                                          |
| page_size   | Não         | Integer       | Número de registros exibidos em<br>cada página. O valor padrão é 20. |
| page no     | Não         | Integer       | Número da página. O valor padrão é<br>1.                             |

**Tabela 5-303** Descrição do parâmetro

N/D

## **Resposta**

**Tabela 5-304** Descrição do parâmetro

| Parâmetro | Tipo       | Descrição                                                   |
|-----------|------------|-------------------------------------------------------------|
| total     | Integer    | Número de APIs que correspondem às condições de<br>consulta |
| size      | Integer    | Comprimento da lista de API retornada                       |
| apis      | Dicionário | Lista de APIs                                               |

**Tabela 5-305** Descrição do parâmetro de apis

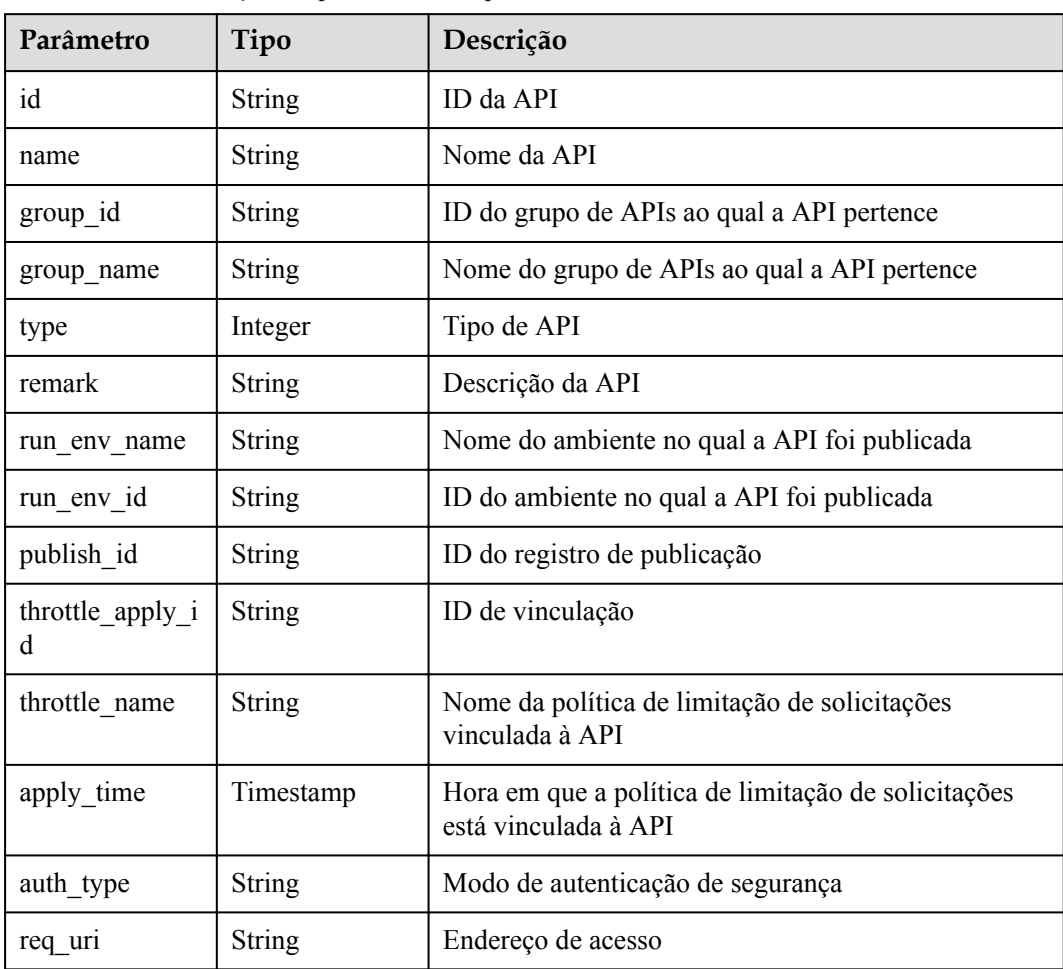

Exemplo de resposta:

"total": 2,

{

```
 "size": 2,
    "apis": [{
        "id": "5bbc47e2-95b0-4a56-904e-a3cdc422f8e9",
       "name": "API group list query",
        "type": 1,
        "remark": "API group list query",
        "group_id": "73c58022-f20d-495a-a188-85d718647f09",
        "group_name": "api_group_001",
       "run env name": "RELEASE",
       "run_env_id": "DEFAULT_ENVIRONMENT_RELEASE_ID",
        "publish_id": "65e6fe53-1ac3-4481-ba36-9f0bc6f22057",
        "throttle_apply_id": "90f05978-06a3-4096-8bea-b5e2fa12b843",
        "throttle_name": "throttle1",
        "apply_time": "2017-12-29T03:01:11.138456Z",
        "auth_type": "APP",
        "req_uri": "/test"
    },
     {
        "id": "6632a062-9dcf-4f18-9646-3cabb925a290",
        "name": "API_list_query",
        "type": 1,
        "remark": "API list query",
        "group_id": "73c58022-f20d-495a-a188-85d718647f09",
        "group_name": "api_group_001",
       "run_env_name": "RELEASE",
        "run_env_id": "DEFAULT_ENVIRONMENT_RELEASE_ID",
        "publish_id": "374a6d5a-20c7-4ea1-82e1-19fce4556956",
        "throttle_apply_id": "507c6a9f-8322-4dc2-8ba5-b4d74e3690d3",
 "throttle_name": "throttle1",
 "apply_time": "2017-12-29T03:01:11.138456Z",
        "auth_type": "APP",
         "req_uri": "/test"
    }]
```
### **Códigos de status**

}

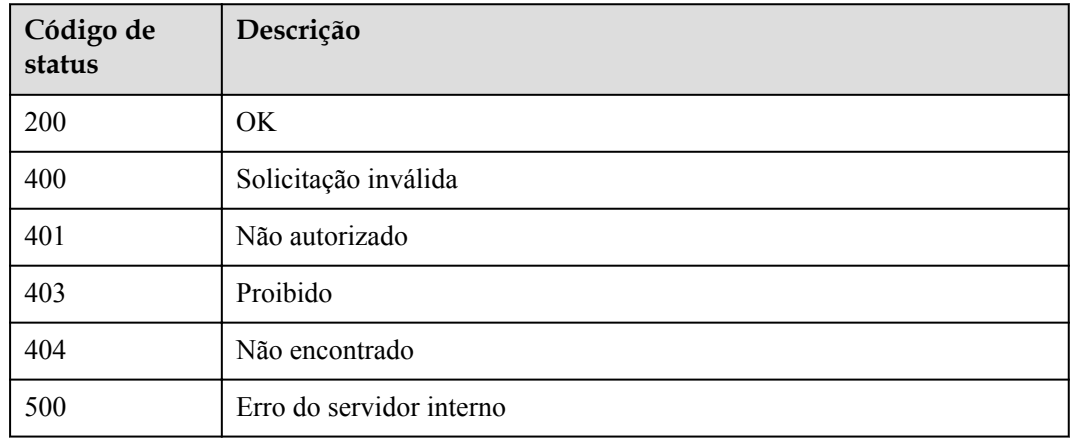

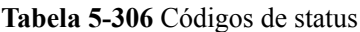

## **5.8.5 Consulta da lista de políticas de limitação de solicitações vinculadas a uma API**

#### **Função**

Esta API é usada para consultar a lista de políticas de limitação de solicitações vinculadas a uma API. Apenas uma política de limitação de solicitações pode ser vinculada a uma API em um ambiente.

#### **URI**

A tabela a seguir lista o método de solicitação HTTP/HTTPS e o URI da API.

**Tabela 5-307** Método de solicitação HTTP/HTTPS e URI

| Método de solicitação | <b>URI</b>                                                                                                    |
|-----------------------|----------------------------------------------------------------------------------------------------|
| <b>GET</b>            | /v1.0/apigw/throttle-bindings/binded-throttles[?page no,<br>page size, api id, throttle id, throttle name, env id] |

#### $\Box$  NOTA

- l Uma combinação de diferentes condições de consulta pode ser adicionada no final do URI usando pontos de interrogação (?) e E comercial (&).
- l As condições de consulta incluem: **api\_id**, **throttle\_id**, **throttle\_name**, **env\_id**, **page\_size** e **page\_no**.

A tabela a seguir lista os parâmetros no URI.

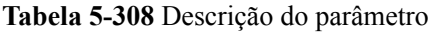

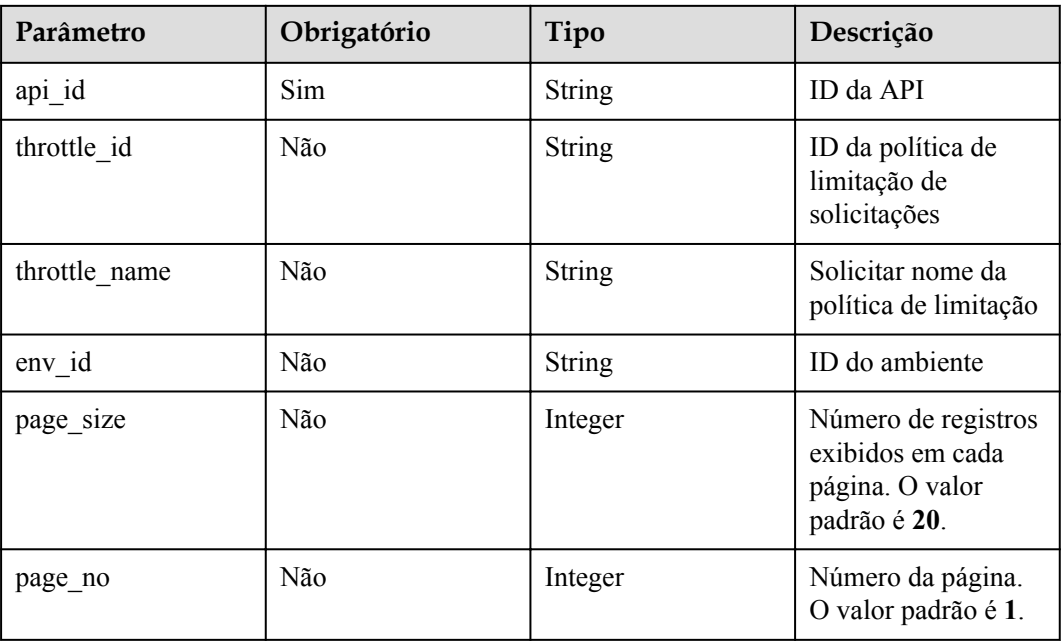

N/D

## **Resposta**

**Tabela 5-309** Descrição do parâmetro

| Parâmetro | Tipo       | Descrição                                                                                     |
|-----------|------------|-----------------------------------------------------------------------------------------------|
| total     | Integer    | Número de políticas de limitação de solicitações que<br>correspondem às condições de consulta |
| size      | Integer    | Comprimento da lista de política de limitação de<br>solicitações devolvida                    |
| throttles | Dicionário | Lista de política de limitação de solicitações                                                |

**Tabela 5-310** Descrição do parâmetro de aceleradores

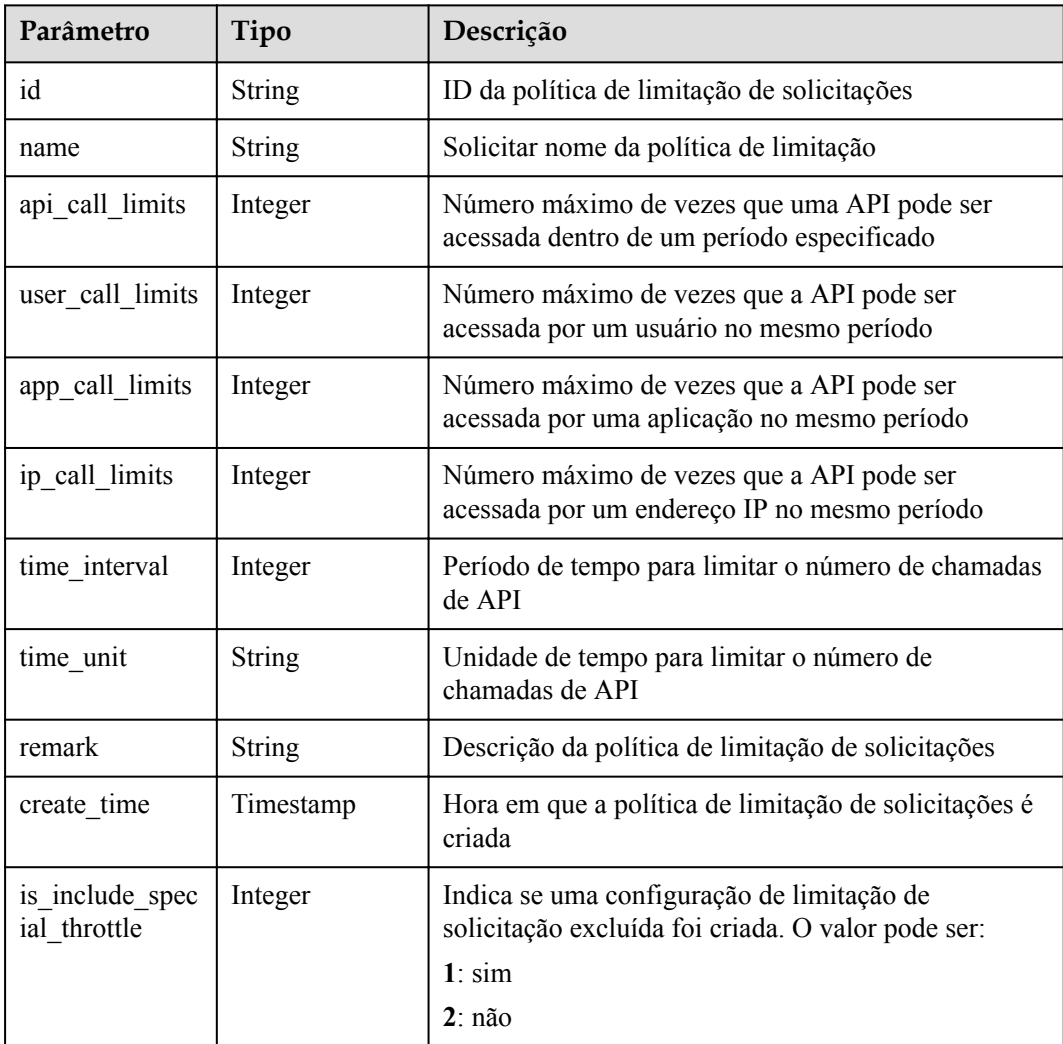

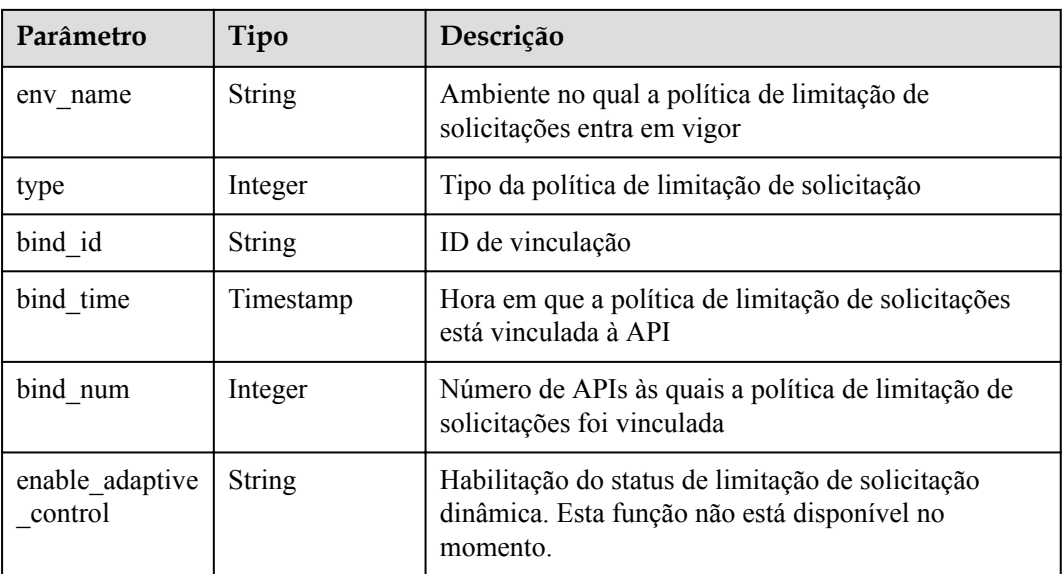

```
{
     "total": 1,
     "size": 1,
     "throttles": [{
        "id": "0325b671-2d50-4614-9868-22102262695d",
       "name": "1000 calls per second",
         "api_call_limits": 1000,
       "user call limits": 500,
"app_call_limits": 300,
 "ip_call_limits": 100,
       "time_interval": 1,
       "time<sup>-</sup>unit": "SECOND",
        "create_time": "2017-12-29T01:55:59Z",
        "remark": "Total: 1000 calls/second; user: 500 calls/second; app: 300 
calls/second",
 "is_inclu_special_throttle": 2,
"env_name": "RELEASE",
                 "type":1,
                 "bind_id":"359f5c1868f647b6ad0f0d285154a791",
                 "bind_time":"2019-07-08T01:27:38Z",
                 "bind_num":1,
                 "enable_adaptive_control":"FALSE"
    }]
}
```
#### **Códigos de status**

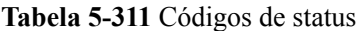

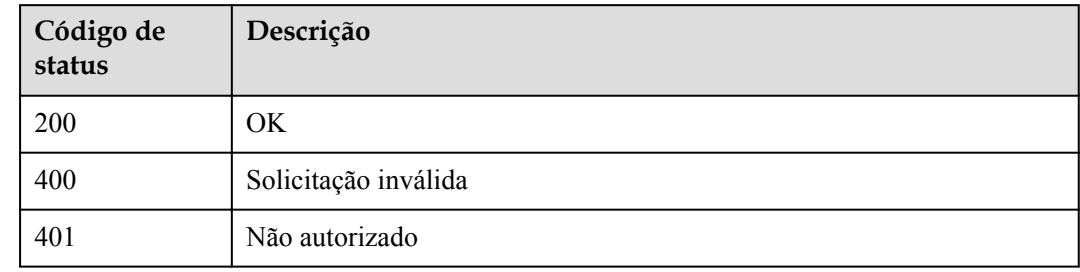

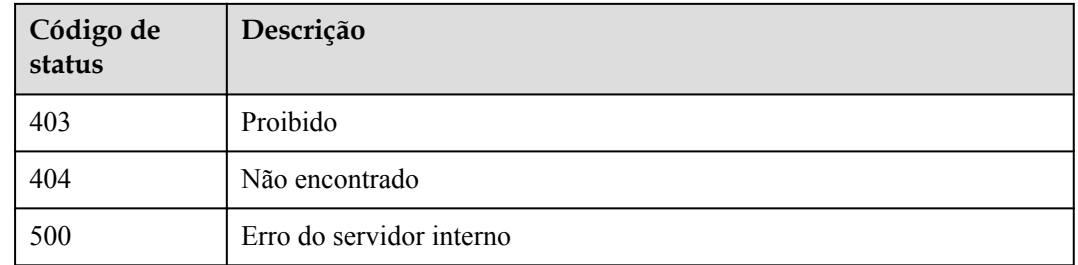

## **5.8.6 Desvinculação de uma política de limitação de solicitações**

#### **Função**

Esta API é usada para desvincular uma política de limitação de solicitações de uma API.

#### **URI**

A tabela a seguir lista o método de solicitação HTTP/HTTPS e o URI da API.

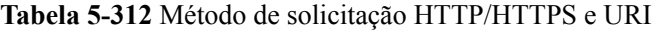

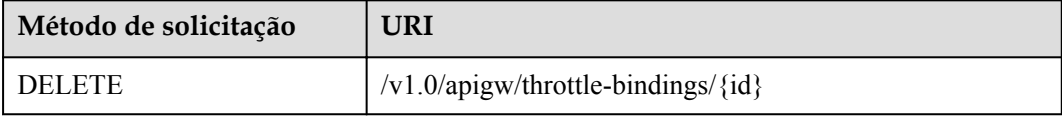

A tabela a seguir lista os parâmetros no URI.

#### **Tabela 5-313** Descrição do parâmetro

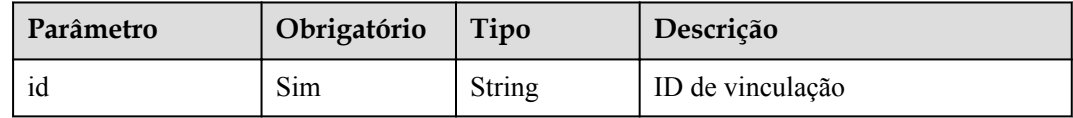

#### **Solicitação**

N/D

#### **Resposta**

N/D

### **Códigos de status**

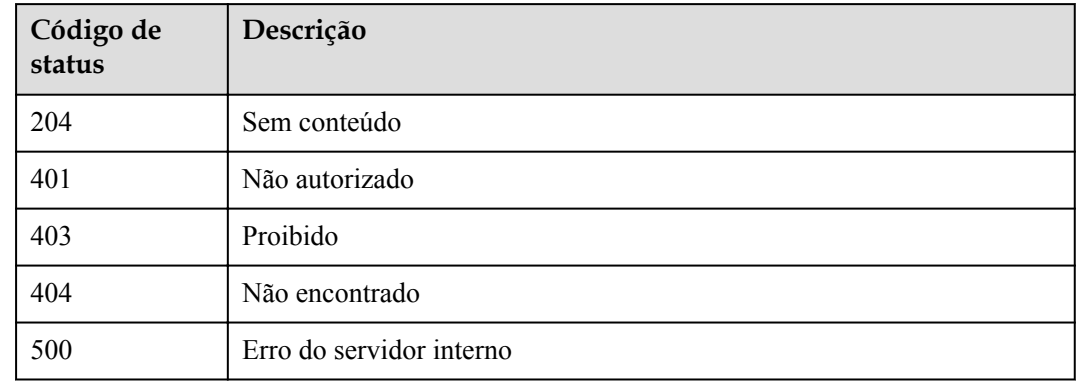

#### **Tabela 5-314** Códigos de status

# **5.9 Configuração de limitação de solicitação excluída**

## **5.9.1 Modelo de objeto**

Esta seção descreve o modelo de objeto para configurações de limitação de solicitações excluídas.

#### $\Box$  NOTA

- l **Operation Type** indica a operação que pode ser executada em um campo. **C**: criar; **U**: atualizar; **R**: ler
- l **Mandatory** indica se um campo com o **Operation TypeC** é obrigatório.

**Tabela 5-315** Modelo de objeto para configurações de limitação de solicitações excluídas

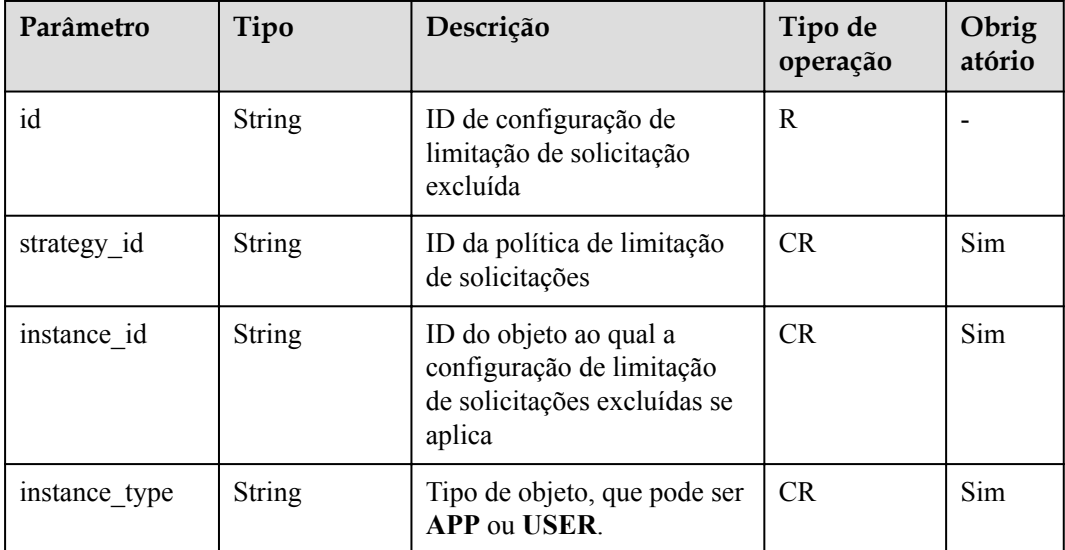

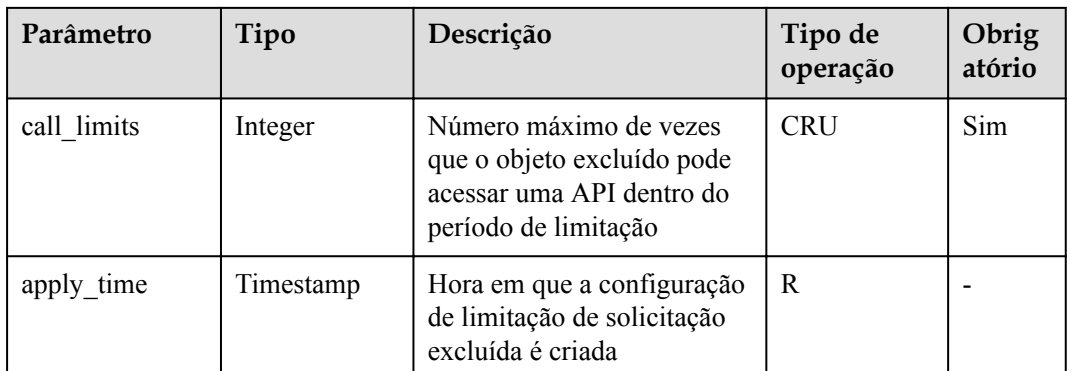

## **5.9.2 Criação de uma configuração de limitação de solicitação excluída**

#### **Função**

Uma política de limitação de solicitações controla o número máximo de vezes que uma API pode ser acessada em um período especificado e o número máximo de vezes que a API pode ser acessada por um locatário ou uma aplicação no mesmo período.

Quando necessário, você pode criar uma configuração de limitação de solicitações excluídas para especificar o limite de chamadas de API para uma aplicação específica. Por exemplo, depois de definir o limite de chamadas de API para todas as aplicações como 500 chamadas/ minuto, você pode especificar o limite de chamadas de API da aplicação 1 como 800 chamadas/minuto.

Você pode adicionar aplicações ou locatários excluídos a uma política de limitação de solicitações.

#### **URI**

A tabela a seguir lista o método de solicitação HTTP/HTTPS e o URI da API.

**Tabela 5-316** Método de solicitação HTTP/HTTPS e URI

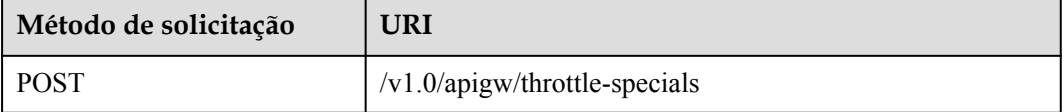

| Parâmetro         | Obrig<br>atório | Tipo    | Descrição                                                                                              |
|-------------------|-----------------|---------|----------------------------------------------------------------------------------------------------|
| call limits       | Sim             | Integer | Número máximo de vezes que o objeto excluído<br>pode acessar uma API dentro do período de<br>limitação |
| instance id       | Sim.            | String  | ID da aplicação excluída ou ID da conta excluída                                                       |
| instance_typ<br>e | Sim.            | String  | Tipo de objeto, que pode ser APP ou USER                                                               |
| strategy id       | Sim.            | String  | ID da política de limitação de solicitações                                                            |

**Tabela 5-317** Descrição do parâmetro

#### Exemplo de solicitação:

```
{
   "call limits": 150,
    "instance_id": "98efd77d-10b5-4eca-8170-ed30a4a286a4",
 "instance_type": "APP",
 "strategy_id": "a3106cfe-801f-4919-b0d7-d785dc5b47f9"
}
```
### **Resposta**

| Parâmetro     | Tipo          | Descrição                                                                                                    |
|---------------|---------------|----------------------------------------------------------------------------------------------------|
| id            | <b>String</b> | ID de configuração de limitação de solicitação<br>excluída                                                           |
| strategy id   | String        | ID da política de limitação de solicitações                                                                          |
| instance id   | Integer       | ID do objeto excluído                                                                                                |
| instance_name | <b>String</b> | Nome de uma aplicação ou de um locatário ao qual a<br>configuração de limitação de solicitação excluída se<br>aplica |
| instance type | Integer       | Tipo do objeto excluído                                                                                              |
| call limits   | Integer       | Número máximo de vezes que o objeto excluído pode<br>acessar uma API dentro do período de limitação                  |
| apply_time    | Timestamp     | Hora em que a configuração de limitação de<br>solicitação excluída é criada                                          |
| $app_id$      | <b>String</b> | ID da aplicação ao qual se aplica a configuração de<br>limitação de solicitação excluída                             |

**Tabela 5-318** Descrição do parâmetro
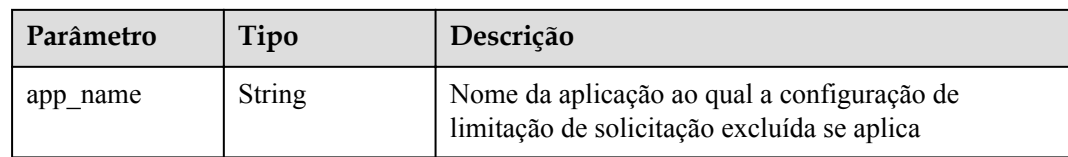

```
{
  "id": "778879b8-df10-495b-a087-874859fdea6d",
 "strategy_id": "a3106cfe-801f-4919-b0d7-d785dc5b47f9",
 "instance_id": "98efd77d-10b5-4eca-8170-ed30a4a286a4",
  "instance_name": "app_002",
 "instance_type": "APP",
 "call limits": 150,
  "apply_time": "2017-12-29T03: 11: 18.2698381Z",
 "app_id": "98efd77d-10b5-4eca-8170-ed30a4a286a4",
 "app_name": "app_002"
}
```
## **Códigos de status**

#### **Tabela 5-319** Códigos de status

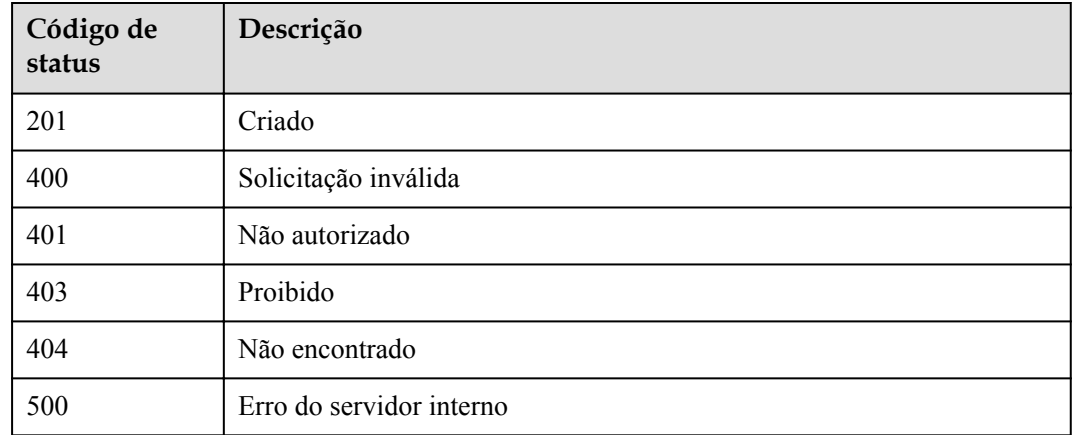

# **5.9.3 Modificação de uma configuração de limitação de solicitação excluída**

### **Função**

Esta API é usada para modificar uma configuração excluída de uma política de limitação de solicitações.

### **URI**

A tabela a seguir lista o método de solicitação HTTP/HTTPS e o URI da API.

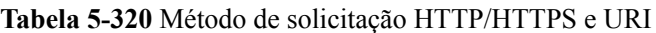

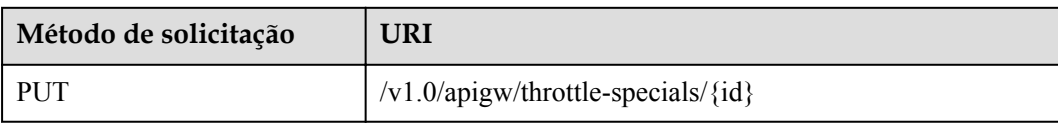

A tabela a seguir lista o parâmetro no URI.

#### **Tabela 5-321** Descrição do parâmetro

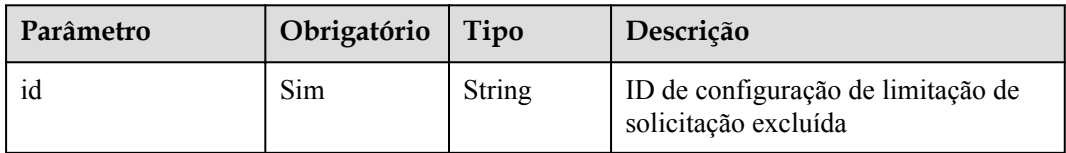

# **Solicitação**

**Tabela 5-322** Descrição do parâmetro

| Parâmetro   | Obrigat<br>ório | Tipo    | Descrição                                                                                              |
|-------------|-----------------|---------|----------------------------------------------------------------------------------------------------|
| call limits | Sim             | Integer | Número máximo de vezes que o objeto excluído<br>pode acessar uma API dentro do período de<br>limitação |

Exemplo de solicitação:

{ "call\_limits": 180 }

# **Resposta**

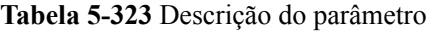

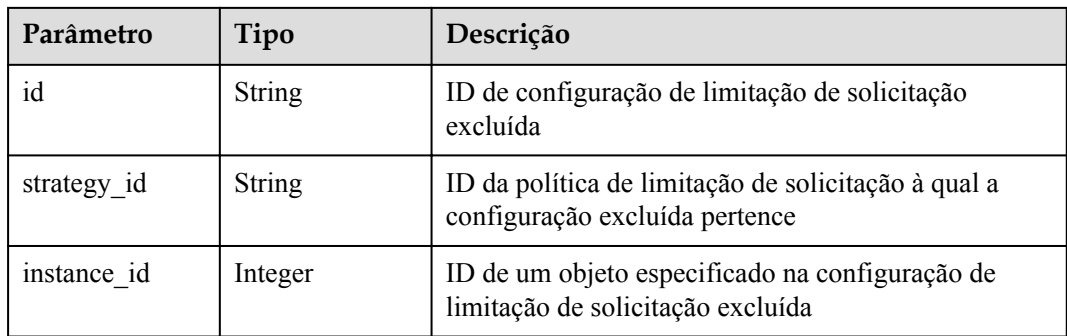

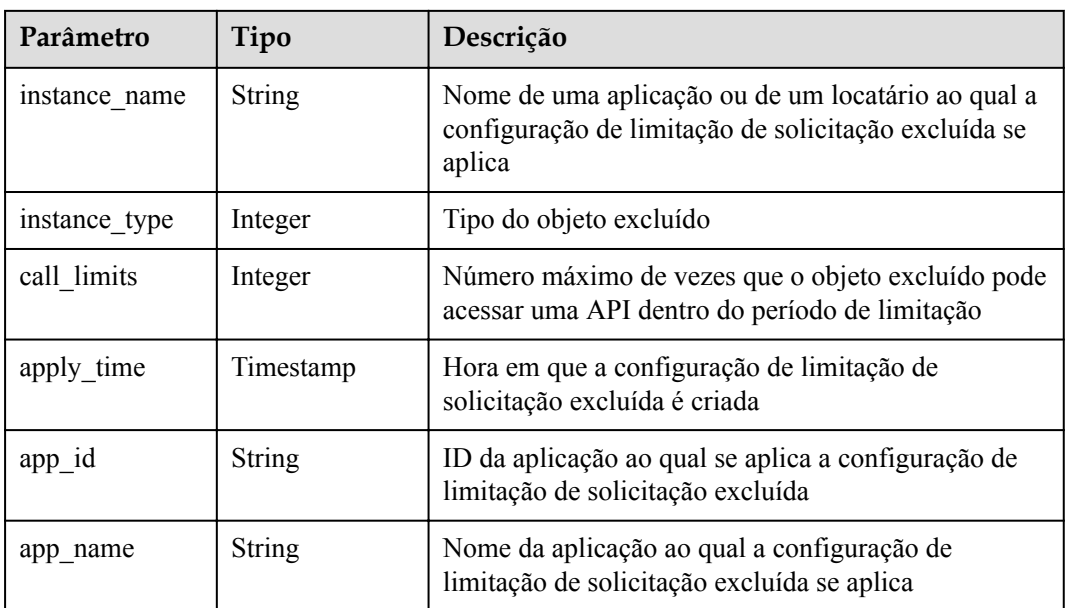

{

}

```
 "id": "778879b8-df10-495b-a087-874859fdea6d",
 "strategy_id": "a3106cfe-801f-4919-b0d7-d785dc5b47f9",
 "instance_id": "98efd77d-10b5-4eca-8170-ed30a4a286a4",
 "instance_name": "app_002",
 "instance_type": "APP",
"call limits": 180,
 "apply_time": "2017-12-29T03:11:18Z",
 "app_id": "98efd77d-10b5-4eca-8170-ed30a4a286a4",
    "app_name": "app_002"
```
# **Códigos de status**

#### **Tabela 5-324** Códigos de status

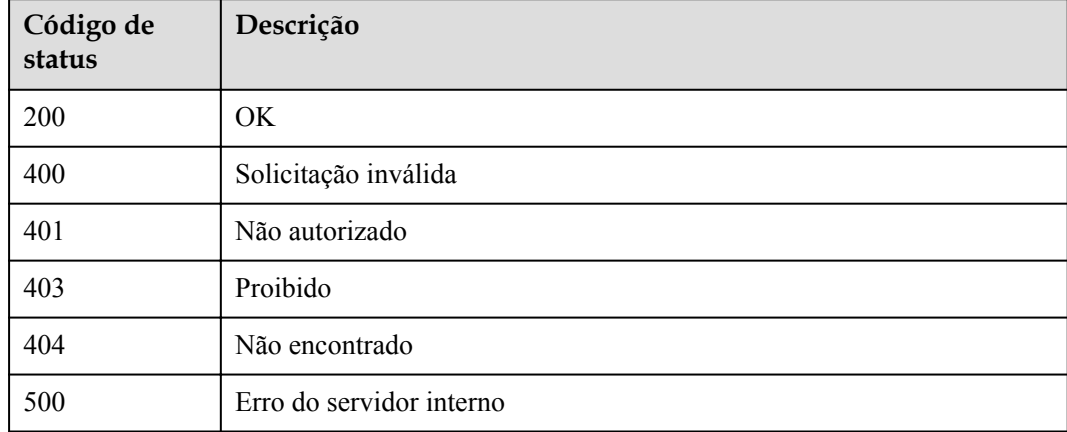

# **5.9.4 Exclusão de uma configuração de limitação de solicitação excluída**

### **Função**

Esta API é usada para excluir uma configuração excluída de uma política de limitação de solicitação.

#### **URI**

A tabela a seguir lista o método de solicitação HTTP/HTTPS e o URI da API.

**Tabela 5-325** Método de solicitação HTTP/HTTPS e URI

| Método de solicitação | URI                                                  |
|-----------------------|------------------------------------------------------|
| DELETE                | $\frac{1}{\sqrt{1.0}}$ /apigw/throttle-specials/{id} |

A tabela a seguir lista o parâmetro no URI.

**Tabela 5-326** Descrição do parâmetro

| Parâmetro | Obrigatório | Tipo          | Descrição                                                     |
|-----------|-------------|---------------|---------------------------------------------------------------|
| 1d        | Sim         | <b>String</b> | ID de configuração<br>de limitação de<br>solicitação excluída |

# **Solicitação**

N/D

### **Resposta**

N/D

### **Códigos de status**

#### **Tabela 5-327** Códigos de status

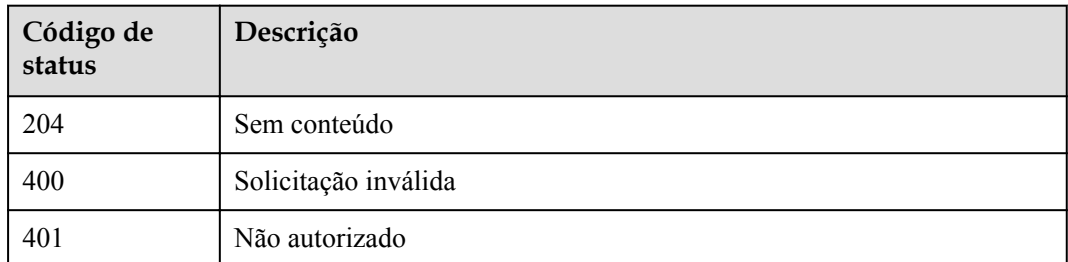

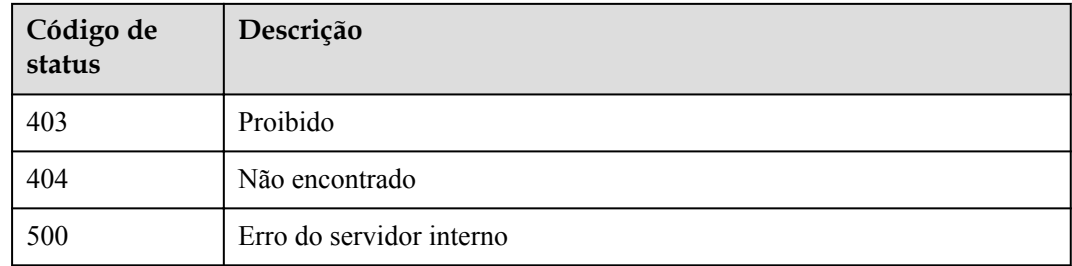

# **5.9.5 Consulta da lista de configurações de limitação de solicitações excluídas**

### **Função**

Esta API é usada para consultar todas as configurações excluídas de uma política de limitação de solicitações.

### **URI**

A tabela a seguir lista o método de solicitação HTTP/HTTPS e o URI da API.

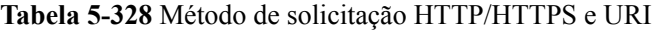

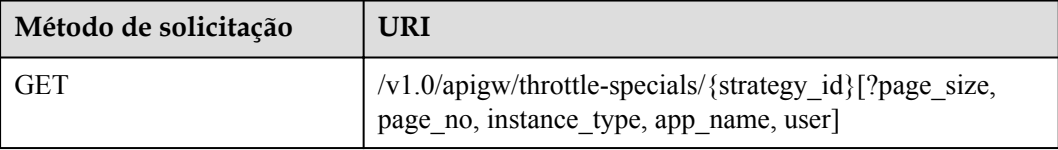

#### $\Box$  NOTA

- l Uma combinação de diferentes condições de consulta pode ser adicionada no final do URI usando pontos de interrogação (?) e E comercial (&).
- l As condições de consulta incluem: **strategy\_id**, **app\_name**, **user**, **page\_size** e **page\_no**.

A tabela a seguir lista os parâmetros no URI.

#### **Tabela 5-329** Descrição do parâmetro

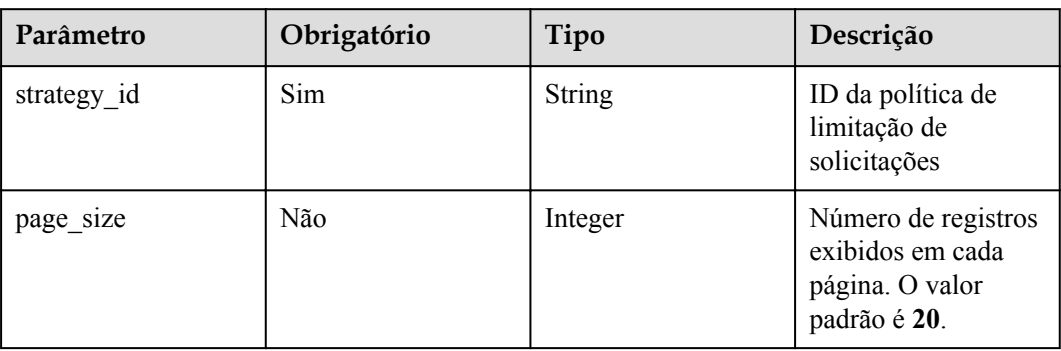

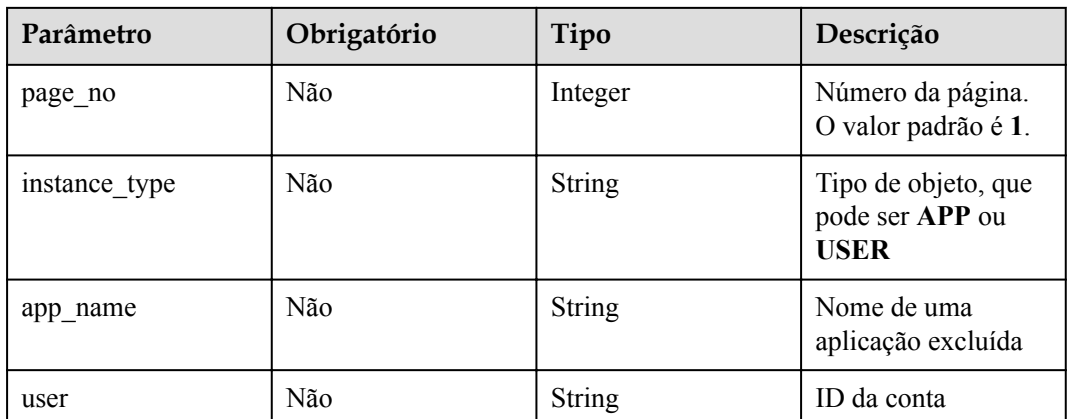

# **Solicitação**

N/D

# **Resposta**

**Tabela 5-330** Descrição do parâmetro

| Parâmetro             | Tipo       | Descrição                                                                                                   |
|-----------------------|------------|----------------------------------------------------------------------------------------------------|
| throttle special<br>S | Dicionário | Lista de configuração de limitação de solicitação<br>excluída                                               |
| total                 | Integer    | Número de configurações de limitação de solicitações<br>excluídas que correspondem às condições de consulta |
| size                  | Integer    | Comprimento da lista de configuração de limitação<br>de solicitações excluídas retornada                    |

**Tabela 5-331** Descrição do parâmetro de throttle\_specials

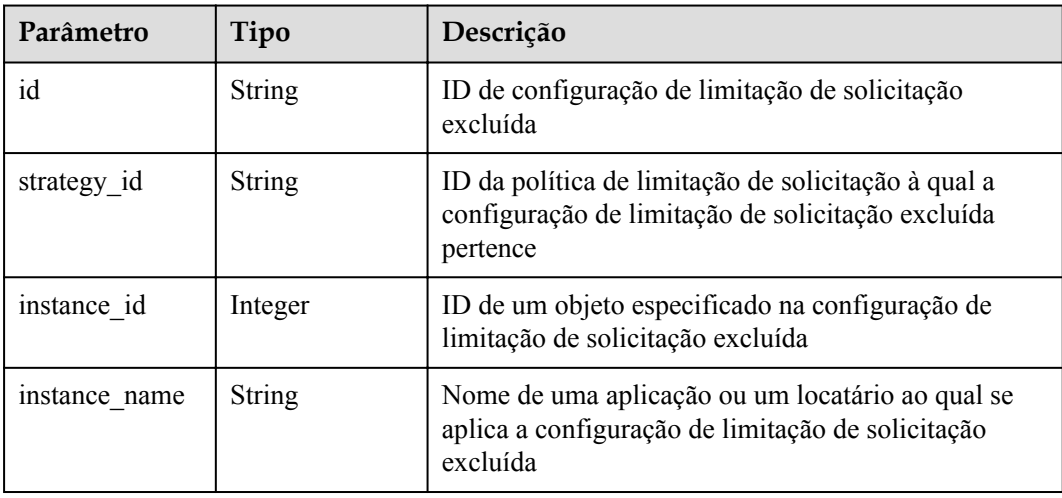

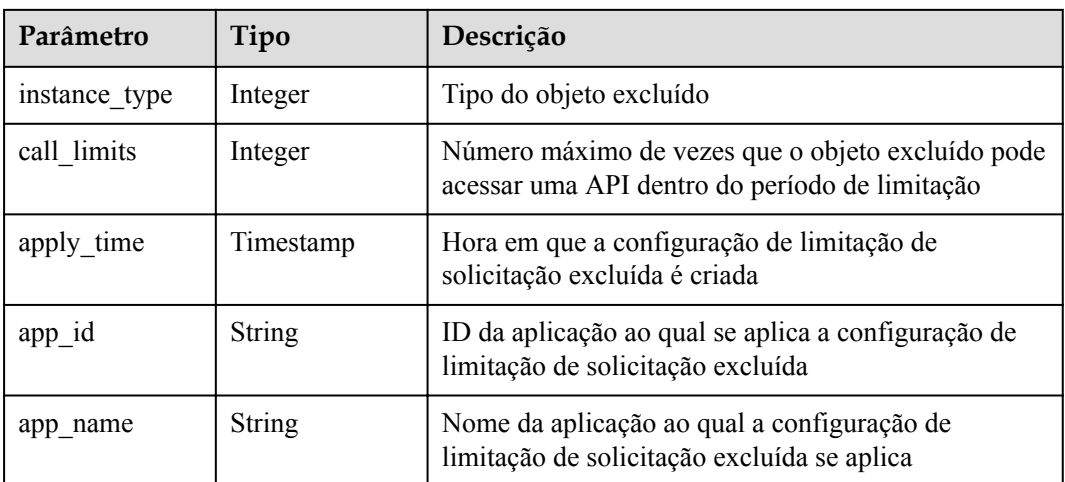

{

}

```
 "total": 1,
    "size": 1,
 "throttle_specials": [{
 "id": "778879b8-df10-495b-a087-874859fdea6d",
 "strategy_id": "a3106cfe-801f-4919-b0d7-d785dc5b47f9",
 "instance_id": "98efd77d-10b5-4eca-8170-ed30a4a286a4",
        "instance_name": "app_002",
        "instance_type": "APP",
"call limits": 180,
 "apply_time": "2017-12-29T03:11:18Z",
        "app_id": "98efd77d-10b5-4eca-8170-ed30a4a286a4",
        "app_name": "app_002"
    }]
```
**Códigos de status**

**Tabela 5-332** Códigos de status

| Código de<br>status | Descrição                |
|---------------------|--------------------------|
| 200                 | OK.                      |
| 401                 | Não autorizado           |
| 403                 | Proibido                 |
| 404                 | Não encontrado           |
| 500                 | Erro do servidor interno |

# **5.10 Gerenciamento de política de controle de acesso**

# **5.10.1 Modelo de objeto**

Para melhorar a segurança de acesso de uma API publicada, você pode controlar o acesso de determinados endereços IP configurando uma lista negra ou uma lista branca. Esta seção descreve o modelo de objeto para gerenciamento de lista negra/lista branca (política de controle de acesso), conforme mostrado na **Modelo de objeto**.

### $\Box$  NOTA

- l **Operation Type** indica a operação que pode ser executada em um campo. **C**: criar; **U**: atualizar; **R**: ler
- l **Mandatory** indica se um campo com o **Operation TypeC** é obrigatório.

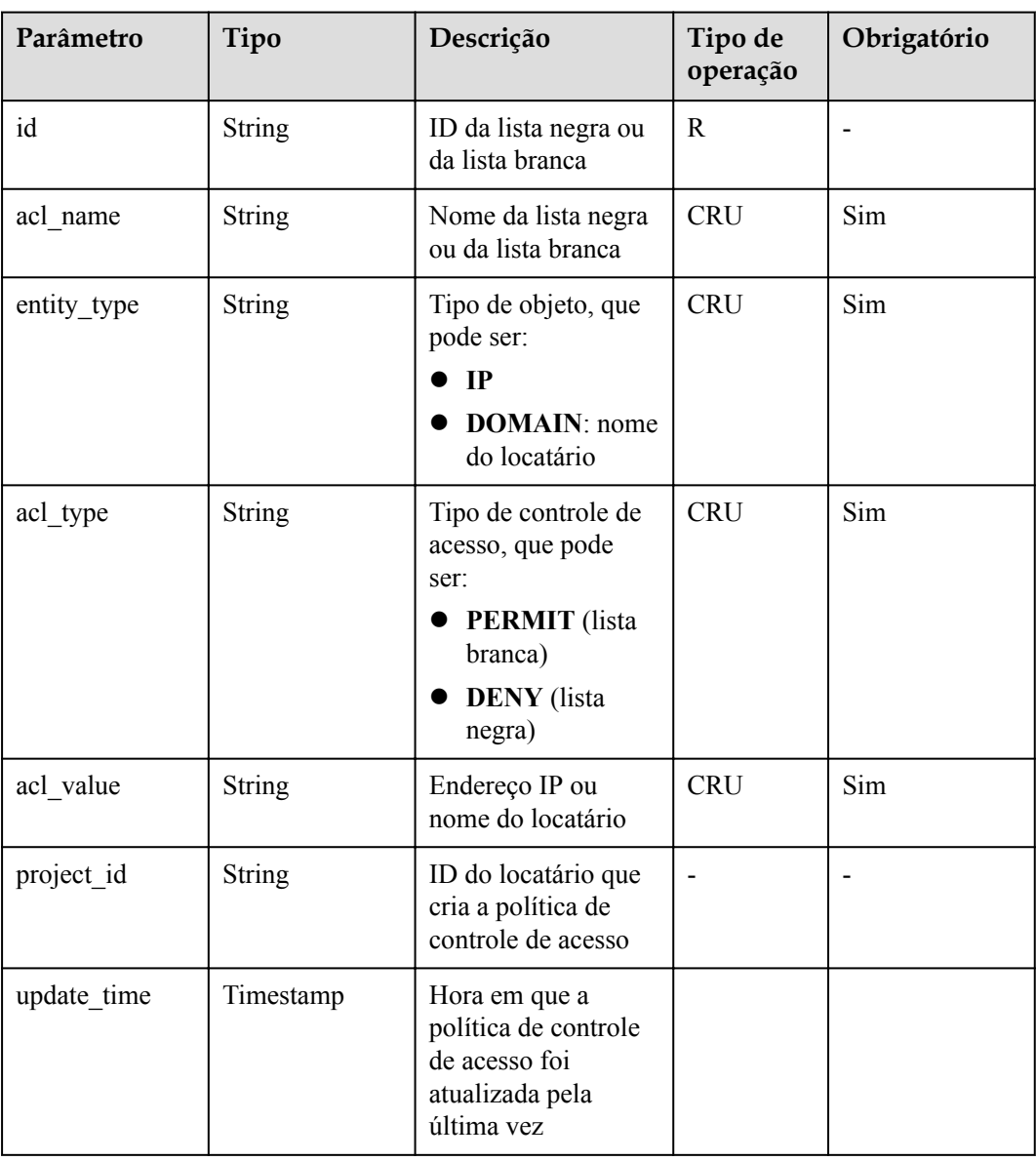

**Tabela 5-333** Modelo de objeto para políticas de controle de acesso

# **5.10.2 Criação de uma política de controle de acesso**

## **Função**

Esta API é usada para criar uma política de controle de acesso para permitir ou negar acesso à API de determinados endereços IP ou domínios. O valor **acl\_value** de um domínio é um nome de locatário em vez de um nome de domínio (como **www.exampleDomain.com**).

## **URI**

A tabela a seguir lista o método de solicitação HTTP/HTTPS e o URI da API.

**Tabela 5-334** Método de solicitação HTTP/HTTPS e URI

| Método de solicitação | URI                 |
|-----------------------|---------------------|
| <b>POST</b>           | $/v1.0$ /apigw/acls |

# **Solicitação**

**Tabela 5-335** Descrição do parâmetro

| Parâmetro   | Tipo          | Descrição                                                                                                    |
|-------------|---------------|----------------------------------------------------------------------------------------------------|
| acl name    | <b>String</b> | Nome da política de controle de acesso                                                                                                    |
|             |               | O nome de uma política de controle de acesso<br>consiste de 3 a 64 caracteres, começando com uma<br>letra. Apenas letras, dígitos e sublinhados () são<br>permitidos. |
| acl type    | <b>String</b> | Tipo de controle de acesso, que pode ser:                                                                                                    |
|             |               | <b>• PERMIT</b> (lista branca)                                                                                                    |
|             |               | <b>DENY</b> (lista negra)                                                                                                    |
| acl value   | String        | Um ou mais objetos a partir dos quais o acesso será<br>controlado. Separe vários objetos com vírgulas.                                                                |
| entity type | String        | Tipo de objeto, que pode ser:                                                                                                    |
|             |               | - IP                                                                                                    |
|             |               | DOMAIN                                                                                                    |

Exemplo de solicitação:

```
{
        "acl_name": "test001",
    "acl_type": "PERMIT",
        "acl_value": "192.168.1.5,192.168.10.0/24,192.168.12.12-192.168.12.19",
         "entity_type": "IP"
}
```
# **Resposta**

**Tabela 5-336** Descrição do parâmetro

| Parâmetro   | Tipo          | Descrição                                                                      |
|-------------|---------------|--------------------------------------------------------------------------------|
| id          | String        | ID da política de controle de acesso                                           |
| acl name    | String        | Nome da política de controle de acesso                                         |
| acl type    | <b>String</b> | Tipo de controle de acesso, que pode ser:                                      |
|             |               | <b>PERMIT</b> (lista branca)                                                   |
|             |               | <b>DENY</b> (lista negra)                                                      |
| acl value   | <b>String</b> | Objetos de controle de acesso                                                  |
| entity type | String        | Tipo de objeto, que pode ser:                                                  |
|             |               | $\bullet$ TP                                                                   |
|             |               | <b>DOMAIN</b>                                                                  |
| update time | Timestamp     | Hora em que a política de controle de acesso foi<br>atualizada pela última vez |

#### Exemplo de resposta:

```
{
 "id": "d402b35e-1054-4280-b1c5-0d741a28c995",
"acl_name": "test",
 "entity_type": "IP",
 "acl_type": "PERMIT",
       "acl_value": "192.168.1.5,192.168.10.0/24,192.168.12.12-192.168.12.19",
    "update_time": "2017-11-18T14:27:36.918578+08:00"
}
```
# **Códigos de status**

#### **Tabela 5-337** Códigos de status

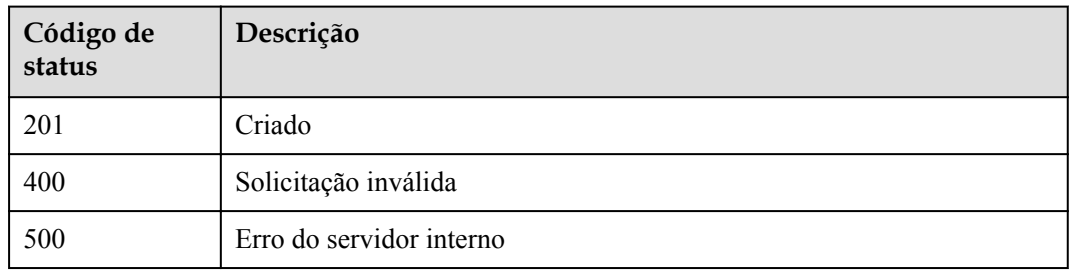

# **5.10.3 Modificação de uma política de controle de acesso**

### **Função**

Esta API é usada para modificar uma política de controle de acesso especificada. Apenas os atributos **acl\_name**, **acl\_type** e **acl\_value** podem ser modificados.

#### **URI**

A tabela a seguir lista o método de solicitação HTTP/HTTPS e o URI da API.

**Tabela 5-338** Método de solicitação HTTP/HTTPS e URI

| Método de solicitação | URI                                          |
|-----------------------|----------------------------------------------|
| PUT                   | $\vert \sqrt{v1.0} \rangle$ /apigw/acls/{id} |

A tabela a seguir lista o parâmetro no URI.

**Tabela 5-339** Descrição do parâmetro

| Parâmetro | Obrigatório | Tipo   | Descrição                                                                                                    |
|-----------|-------------|--------|----------------------------------------------------------------------------------------------------|
| id        | Sim         | String | ID da política de controle de acesso<br>que você deseja modificar. Obtenha o<br>ID consultando a política de controle<br>de acesso. |

# **Solicitação**

**Tabela 5-340** Descrição do parâmetro

| Parâmetro | Tipo          | Descrição                                                                                                    |
|-----------|---------------|----------------------------------------------------------------------------------------------------|
| acl name  | <b>String</b> | Nome da política de controle de acesso                                                                                                    |
|           |               | O nome de uma política de controle de acesso<br>consiste de 3 a 64 caracteres, começando com uma<br>letra. Apenas letras, dígitos e sublinhados () são<br>permitidos. |
| acl type  | <b>String</b> | Tipo de controle de acesso, que pode ser:                                                                                                    |
|           |               | <b>PERMIT</b> (lista branca)                                                                                                    |
|           |               | <b>DENY</b> (lista negra)                                                                                                    |
| acl value | <b>String</b> | Um ou mais objetos a partir dos quais o acesso será<br>controlado. Separe vários objetos com vírgulas.                                                                |

#### Exemplo de solicitação:

```
{
"acl_name": "string",
 "acl_type": "PERMIT",
 "acl_value": "19asdfaf-adfadf"
}
```
### **Resposta**

#### **Tabela 5-341** Descrição do parâmetro

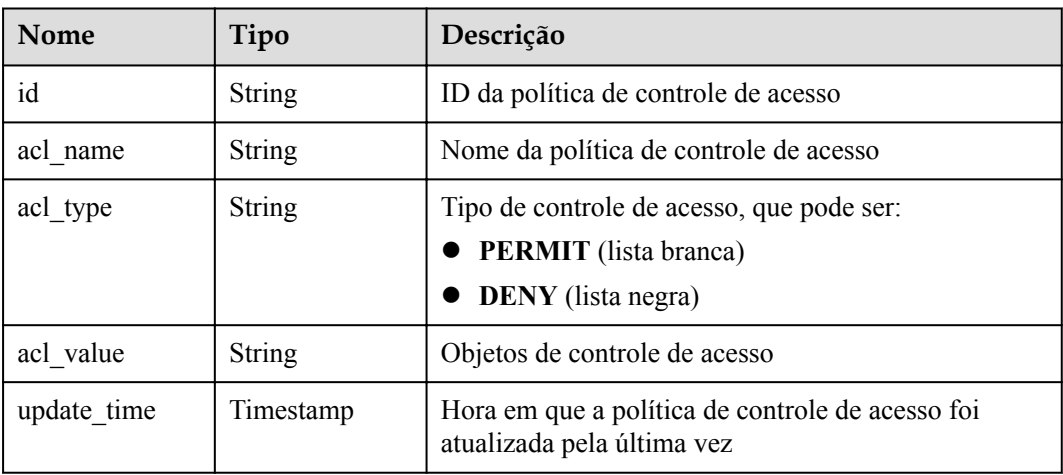

Exemplo de resposta:

{

}

```
 "id": "d402b35e-1054-4280-b1c5-0d741a28c995",
    "acl_name": "goodone",
 "acl_type": "PERMIT",
 "acl_value": "19asdfaf-adfadf",
    "update_time": "2017-11-18T14:27:36.918578+08:00"
```
## **Códigos de status**

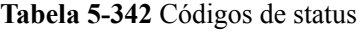

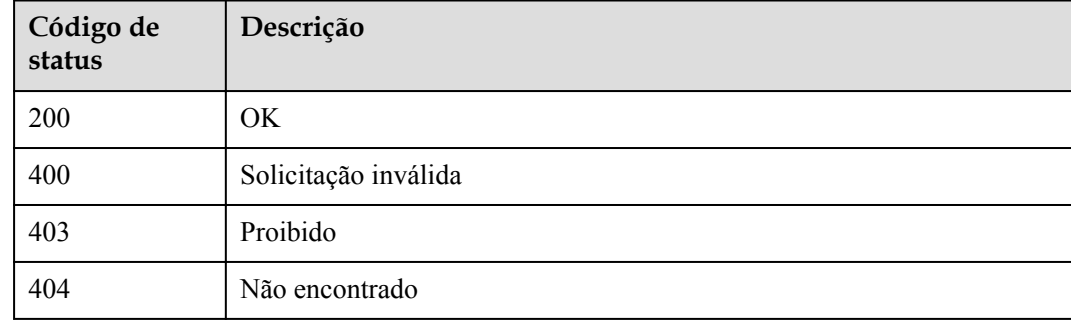

# **5.10.4 Exclusão de uma política de controle de acesso**

### **Função**

Esta API é usada para excluir uma política de controle de acesso especificada. As políticas de controle de acesso vinculadas a APIs não podem ser excluídas.

#### **URI**

A tabela a seguir lista o método de solicitação HTTP/HTTPS e o URI da API.

**Tabela 5-343** Método de solicitação HTTP/HTTPS e URI

| Método de solicitação | URI                                     |
|-----------------------|-----------------------------------------|
| DELETE                | $\frac{1}{\sqrt{1.0}}$ /apigw/acls/{id} |

A tabela a seguir lista o parâmetro no URI.

**Tabela 5-344** Descrição do parâmetro

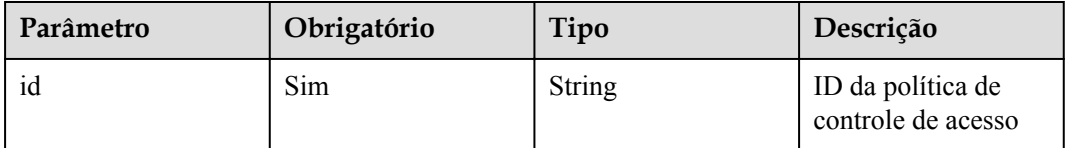

## **Solicitação**

N/D

### **Resposta**

N/D

### **Códigos de status**

**Tabela 5-345** Códigos de status

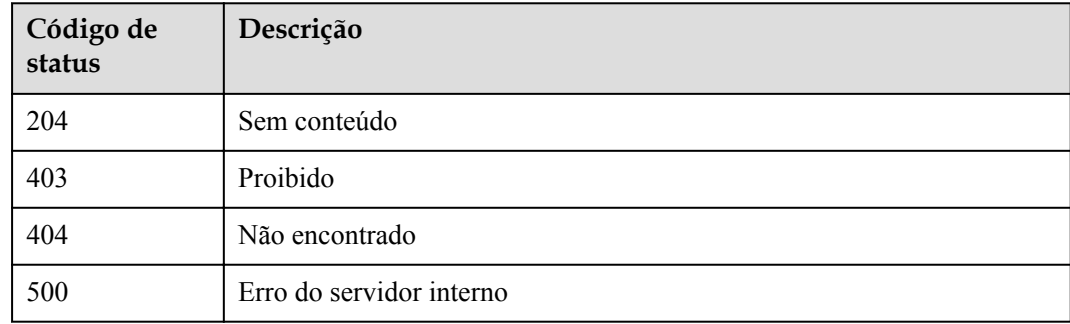

# **5.10.5 Exclusão de várias políticas de controle de acesso**

### **Função**

Esta API é usada para excluir várias políticas de controle de acesso.

As políticas de controle de acesso vinculadas a APIs não podem ser excluídas.

#### **URI**

A tabela a seguir lista o método de solicitação HTTP/HTTPS e o URI da API.

**Tabela 5-346** Método de solicitação HTTP/HTTPS e URI

| Método de solicitação | URI                                      |
|-----------------------|------------------------------------------|
| <b>PUT</b>            | $\sqrt{\text{v1.0/apigw/acls}$ [?action] |

A tabela a seguir lista o parâmetro no URI.

#### **Tabela 5-347** Descrição do parâmetro

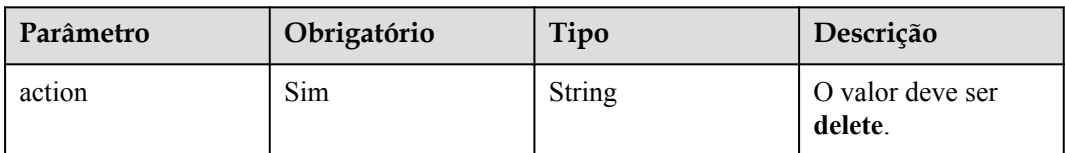

## **Solicitação**

**Tabela 5-348** Descrição do parâmetro

| Parâmetro   Obrigat | ório | Tipo                   | Descrição                                                    |
|---------------------|------|------------------------|--------------------------------------------------------------|
| acls                | Não  | <b>String</b><br>Array | IDs das políticas de controle de acesso a serem<br>excluídos |

Exemplo de solicitação:

```
{
     "acls": 
["81efcfd94b8747a0b21e8c04144a4e8c","7addcd00cfab433984b1d8bf2fe08aaa"]
}
```
# **Resposta**

**Tabela 5-349** Descrição do parâmetro

| Parâmetro     | Tipo   | Descrição                                                                           |
|---------------|--------|-------------------------------------------------------------------------------------|
| success count | Number | Número de políticas de controle de acesso excluídas<br>com sucesso                  |
| failure       | Array  | Políticas de mensagem de erro e controle de acesso<br>que falham ao serem excluídas |

**Tabela 5-350** Descrição do parâmetro da falha

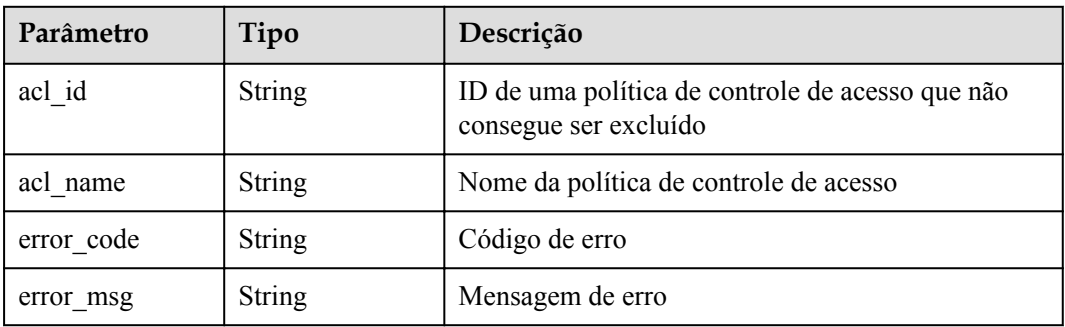

Exemplo de resposta:

```
{
    "failure": [{
"ac; id": "81efcfd94b8747a0b21e8c04144a4e8c",
"acl_name": "acl1",
"error code": "APIG.3447",
 "error_msg": "The Acl Strategy has already binded to APIs"
    }],
    "success_count": 3
}
```
# **Códigos de status**

| Código de<br>status | Descrição            |
|---------------------|----------------------|
| 200                 | OK                   |
| 400                 | Solicitação inválida |
| 401                 | Não autorizado       |
| 403                 | Proibido             |
| 404                 | Não encontrado       |

**Tabela 5-351** Códigos de status

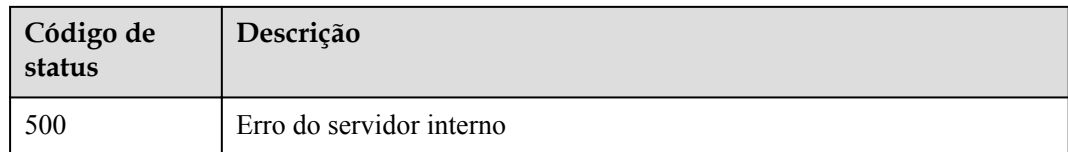

# **5.10.6 Consulta de detalhes de uma política de controle de acesso**

### **Função**

Esta API é usada para consultar os detalhes de uma política de controle de acesso especificada.

### **URI**

A tabela a seguir lista o método de solicitação HTTP/HTTPS e o URI da API.

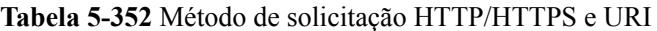

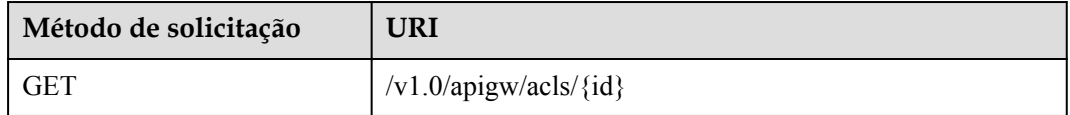

A tabela a seguir lista o parâmetro no URI.

#### **Tabela 5-353** Descrição do parâmetro

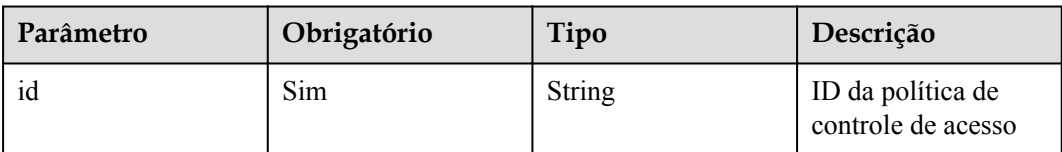

### **Solicitação**

N/D

### **Resposta**

#### **Tabela 5-354** Descrição do parâmetro

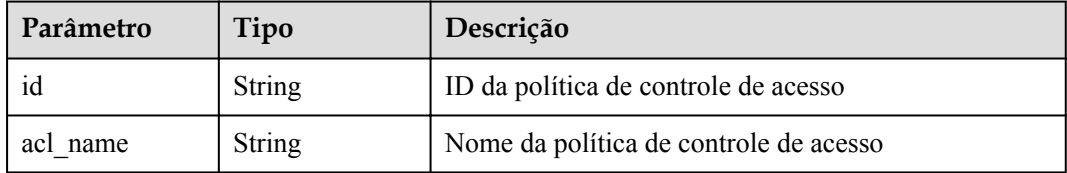

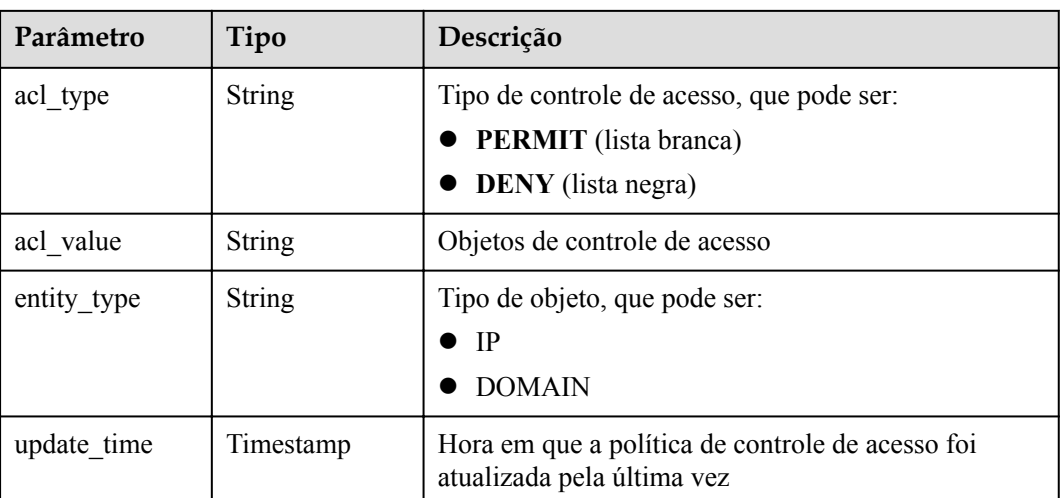

{

}

```
 "id": "d402b35e-1054-4280-b1c5-0d741a28c995",
   "acl_name": "goodone",
 "entity_type": "DOMAIN",
 "acl_type": "PERMIT",
 "acl_value": "19asdfaf-adfadf",
 "update_time": "2017-11-18T14:27:36.918578+08:00"
```
## **Códigos de status**

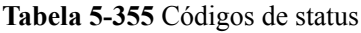

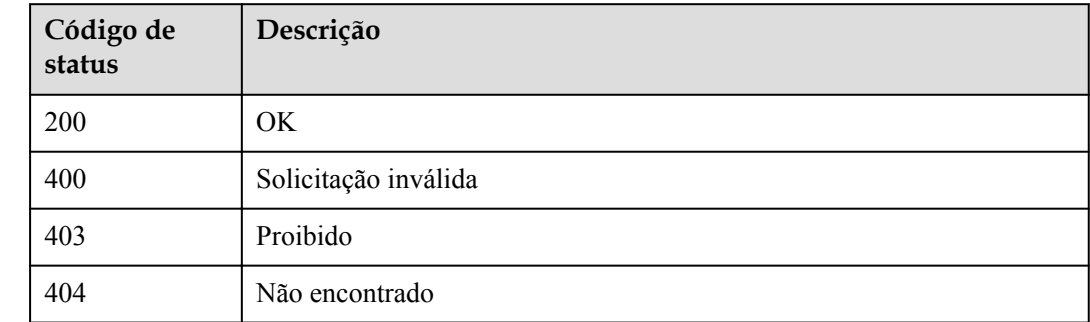

# **5.10.7 Consulta da lista de políticas de controle de acesso**

## **Função**

Esta API é usada para consultar a lista de todas as políticas de controle de acesso.

## **URI**

A tabela a seguir lista o método de solicitação HTTP/HTTPS e o URI da API.

| Método de solicitação | URI                                                                       |
|-----------------------|---------------------------------------------------------------------------|
| <b>GET</b>            | /v1.0/apigw/acls[?page_size, page_no, id, name, acl_type,<br>entity_type] |

**Tabela 5-356** Método de solicitação HTTP/HTTPS e URI

#### $\Box$  NOTA

- l Uma combinação de diferentes condições de consulta pode ser adicionada no final do URI usando pontos de interrogação (?) e E comercial (&).
- l As condições de consulta incluem: **id**, **name**, **acl\_type**, **entity\_type**, **page\_size** e **page\_no**.

A tabela a seguir lista os parâmetros no URI.

**Tabela 5-357** Descrição do parâmetro

| Parâmetro      | Obrigatór<br>io | Tipo    | Descrição                                                                |
|----------------|-----------------|---------|--------------------------------------------------------------------------|
| id             | Não             | String  | ID da política de controle de acesso                                     |
| name           | Não             | String  | Nome da política de controle de acesso                                   |
| acl type       | Não             | String  | Tipo de controle de acesso, que pode<br>ser <b>PERMIT</b> ou <b>DENY</b> |
| entity type    | Não             | String  | Tipo de objeto, que pode ser IP ou<br><b>DOMAIN</b>                      |
| page size      | Não             | Integer | Número de registros exibidos em cada<br>página. O valor padrão é 20.     |
| page no        | Não             | Integer | Número da página. O valor padrão é 1.                                    |
| precise_search | Não             | String  | Nome do parâmetro (name) para<br>correspondência exata                   |

## **Solicitação**

N/D

### **Resposta**

**Tabela 5-358** Descrição do parâmetro

| Parâmetro | Tipo    | Descrição                                                             |
|-----------|---------|-----------------------------------------------------------------------|
| size      | Integer | Número de políticas de controle de acesso exibidas<br>na página atual |
| total     | Integer | Número total de políticas de controle de acesso                       |

| Parâmetro | Tipo       | Descrição                                |
|-----------|------------|------------------------------------------|
| acls      | Dicionário | Lista de políticas de controle de acesso |

**Tabela 5-359** Descrição do parâmetro de acls

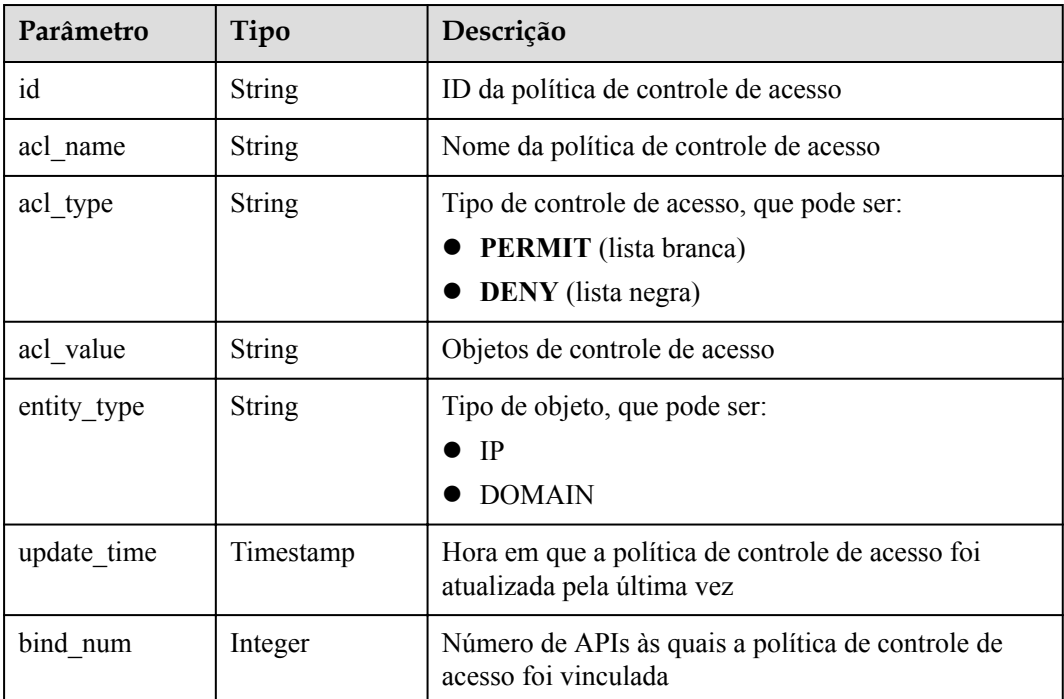

```
{
    "total": 1,
    "size": 1,
 "acls": [{
 "id": "d402b35e-1054-4280-b1c5-0d741a28c995",
       "acl_name": "goodone",
 "entity_type": "DOMAIN",
 "acl_type": "PERMIT",
"acl_value": "19asdfaf-adfadf",
 "update_time": "2017-11-18T14:27:36.918578+08:00",
 "bind_num":1
    }]
}
```
# **Códigos de status**

**Tabela 5-360** Códigos de status

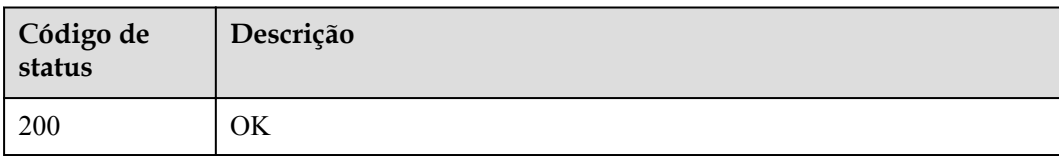

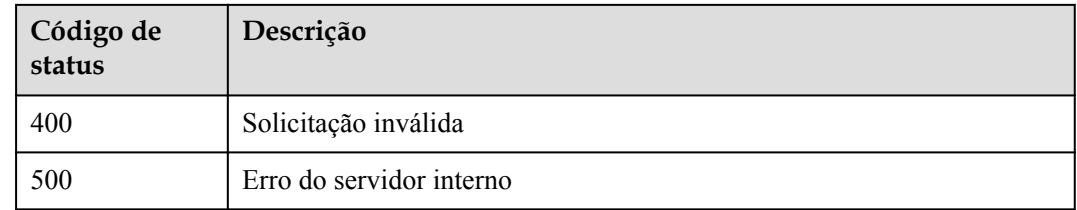

# **5.11 Vinculação de políticas de controle de acesso**

# **5.11.1 Modelo de objeto**

Uma política de controle de acesso pode proteger a segurança de acesso de uma API somente depois de ser vinculada à API. Esta seção descreve o modelo de objeto para vincular uma política de controle de acesso a uma API, conforme mostrado na **Tabela 5-361**.

### $\Box$  NOTA

- l **Operation Type** indica a operação que pode ser executada em um campo. **C**: criar; **U**: atualizar; **R**: ler
- l **Mandatory** indica se um campo com o **Operation TypeC** é obrigatório.

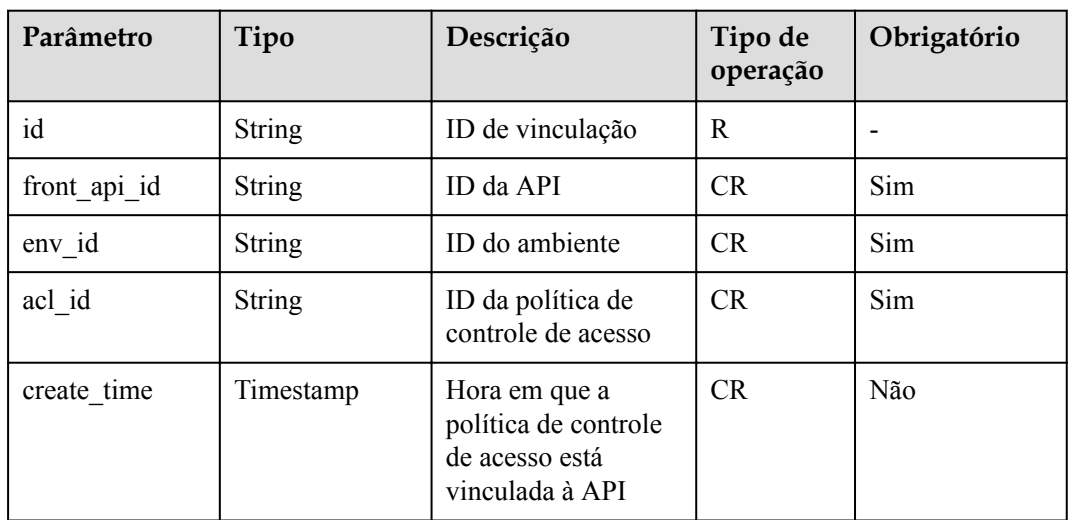

**Tabela 5-361** Modelo de objeto para vincular uma política de controle de acesso

# **5.11.2 Vinculação de uma política de controle de acesso a uma API**

## **Função**

Esta API é usada para vincular uma política de controle de acesso a uma API especificada.

Você pode vincular diferentes políticas de controle de acesso a uma API em ambientes diferentes, mas pode vincular apenas um tipo de política de controle de acesso à API em cada ambiente.

## **URI**

A tabela a seguir lista o método de solicitação HTTPS e o URI da API.

**Tabela 5-362** Método de solicitação HTTPS e URI

| Método de solicitação | URI                              |
|-----------------------|----------------------------------|
| <b>POST</b>           | $\vert$ /v1.0/apigw/acl-bindings |

# **Solicitação**

**Tabela 5-363** Descrição do parâmetro

| Parâmetro   | Tipo            | Descrição                            |
|-------------|-----------------|--------------------------------------|
| acl id      | String          | ID da política de controle de acesso |
| publish ids | $\lceil$ String | ID do registro de publicação da API  |

#### Exemplo de solicitação:

```
{
  "acl_id": "206bb985d8a04ec09f13c3e51ef77095",
  "publish_ids": [
     "1bc8b2b741a04bd4af3ef9d7cd003104"
  ]
}
```
## **Resposta**

**Tabela 5-364** Descrição do parâmetro

| Parâmetro   | Tipo          | Descrição                                                            |
|-------------|---------------|----------------------------------------------------------------------|
| id          | <b>String</b> | ID de vinculação                                                     |
| api_id      | <b>String</b> | ID da API                                                            |
| env id      | String        | ID do ambiente                                                       |
| acl id      | <b>String</b> | ID da política de controle de acesso                                 |
| create time | Timestamp     | Hora em que a política de controle de acesso está<br>vinculada à API |

Exemplo de resposta:

 $\lbrack$ 

```
 {
 "id": "4ffc0da71ddd4c22add8ff801e19846c",
 "api_id": "aebacac6095942b4b2dd2b209bb7b9bc",
```

```
"env_id": "DEFAULT_ENVIRONMENT_RELEASE_ID",
  "acl_id": "206bb985d8a04ec09f13c3e51ef77095",
  "create_time": "2018-07-27T11:27:10.7470224Z"
 }
```
## **Códigos de status**

]

| Código de<br>status | Descrição                |
|---------------------|--------------------------|
| 201                 | Criado                   |
| 400                 | Solicitação inválida     |
| 403                 | Proibido                 |
| 404                 | Não encontrado           |
| 500                 | Erro do servidor interno |

**Tabela 5-365** Códigos de status

# **5.11.3 Consulta da lista de políticas de controle de acesso vinculadas a uma API**

### **Função**

Esta API é usada para consultar a lista de políticas de controle de acesso que foram vinculadas a uma API especificada.

### **URI**

A tabela a seguir lista o método de solicitação HTTP/HTTPS e o URI da API.

**Tabela 5-366** Método de solicitação HTTP/HTTPS e URI

| Método de solicitação | URI                                                                                                    |
|-----------------------|----------------------------------------------------------------------------------------------------|
| <b>GET</b>            | $\sqrt{\text{v1.0}}$ /apigw/acl-bindings/binded-acls[?<br>page no, page size, api id, env id, env name, acl id, acl na<br>mel |

### $\Box$  NOTA

- l Uma combinação de diferentes condições de consulta pode ser adicionada no final do URI usando pontos de interrogação (?) e E comercial (&).
- l As condições de consulta incluem: **api\_id**, **env\_id**, **env\_name**, **acl\_id**, **acl\_name**, **page\_size** e **page\_no**.

A tabela a seguir lista os parâmetros no URI.

| Parâmetro | Obrigatório | Tipo          | Descrição                                                                  |
|-----------|-------------|---------------|----------------------------------------------------------------------------|
| api id    | Sim         | String        | ID da API                                                                  |
| $env$ id  | Não         | String        | ID do ambiente                                                             |
| env name  | Não         | <b>String</b> | Nome do ambiente                                                           |
| acl id    | Não         | String        | ID da política de<br>controle de acesso                                    |
| acl name  | Não         | String        | Nome da política de<br>controle de acesso                                  |
| page size | Não         | Integer       | Número de registros<br>exibidos em cada<br>página. O valor<br>padrão é 20. |
| page no   | Não         | Integer       | Número da página.<br>O valor padrão é 1.                                   |

**Tabela 5-367** Descrição do parâmetro

## **Solicitação**

N/D

# **Resposta**

**Tabela 5-368** Descrição do parâmetro

| Parâmetro | Tipo       | Descrição                                                     |
|-----------|------------|---------------------------------------------------------------|
| total     | Integer    | Número de políticas de controle de acesso vinculadas<br>à API |
| size      | Integer    | Número de políticas de controle de acesso retornadas          |
| acls      | Dicionário | Lista de políticas de controle de acesso                      |

**Tabela 5-369** Descrição do parâmetro de acls

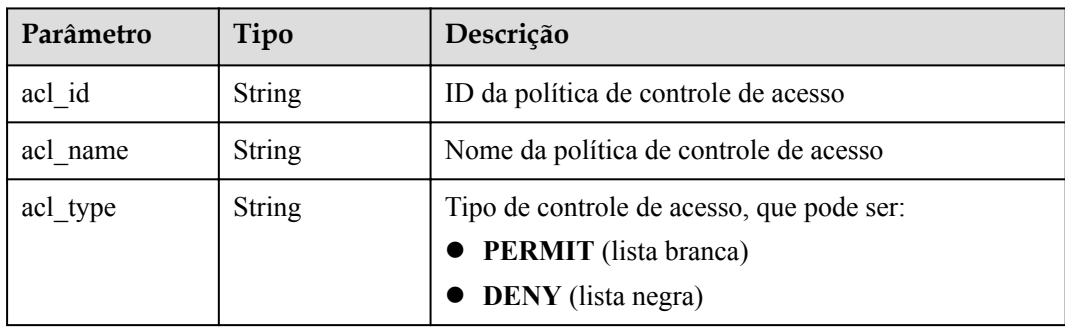

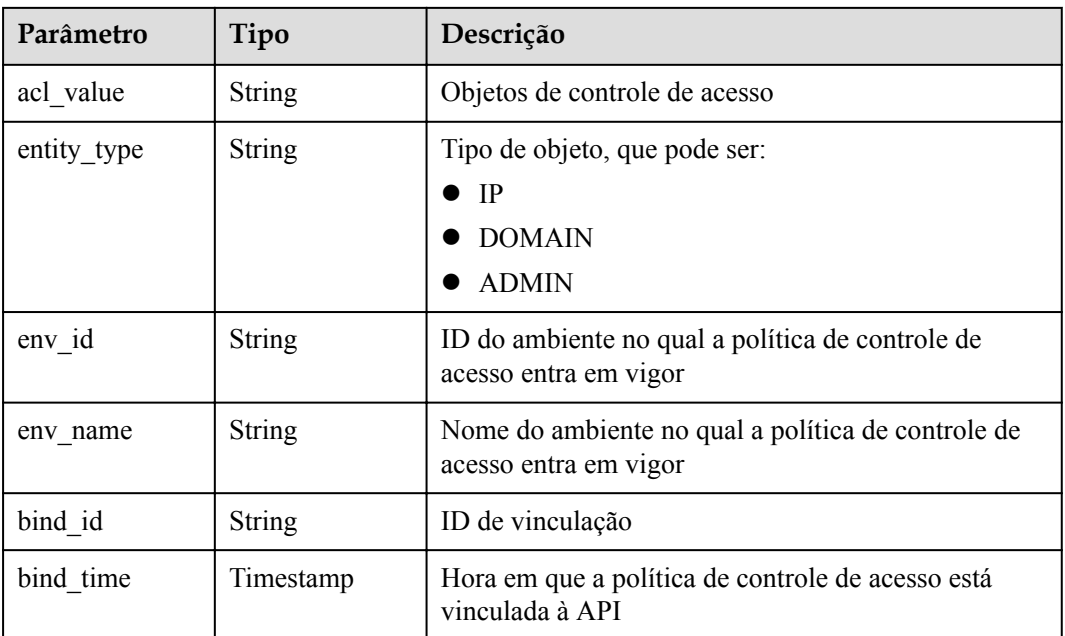

```
{
  "total": 1,
  "size": 1,
  "acls": [
    {
 "acl_id": "206bb985d8a04ec09f13c3e51ef77095",
"acl_name": "acl_001",
 "entity_type": "IP",
 "acl_type": "PERMIT",
 "acl_value": "192.168.1.14,192.168.2.0/24,192.168.1.8-192.168.1.110",
      "env_id": "DEFAULT_ENVIRONMENT_RELEASE_ID",
"env_name": "RELEASE",
 "bind_id": "4ffc0da71ddd4c22add8ff801e19846c",
      "bind_time": "2018-07-27T11:27:10Z"
    }
  ]
}
```
# **Códigos de status**

| Código de<br>status | Descrição                |
|---------------------|--------------------------|
| 200                 | OK.                      |
| 400                 | Solicitação inválida     |
| 403                 | Proibido                 |
| 404                 | Não encontrado           |
| 500                 | Erro do servidor interno |

**Tabela 5-370** Códigos de status

# **5.11.4 Consulta da lista de APIs vinculadas a uma política de controle de acesso**

### **Função**

Esta API é usada para consultar a lista de APIs vinculadas a uma política de controle de acesso especificada.

### **URI**

A tabela a seguir lista o método de solicitação HTTP/HTTPS e o URI da API.

**Tabela 5-371** Método de solicitação HTTP/HTTPS e URI

| Método de solicitação | URI                                                                                                    |
|-----------------------|----------------------------------------------------------------------------------------------------|
| <b>GET</b>            | $\vert$ /v1.0/apigw/acl-bindings/binded-apis[?<br>page no,page_size,acl_id,env_id,api_id,api_name,group_i<br>ď |

#### $\Box$  NOTA

- l Uma combinação de diferentes condições de consulta pode ser adicionada no final do URI usando pontos de interrogação (?) e E comercial (&).
- l As condições de consulta incluem: **acl\_id**, **api\_id**, **api\_name**, **group\_id**, **env\_id**, **page\_size** e **page\_no**.

A tabela a seguir lista os parâmetros no URI.

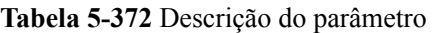

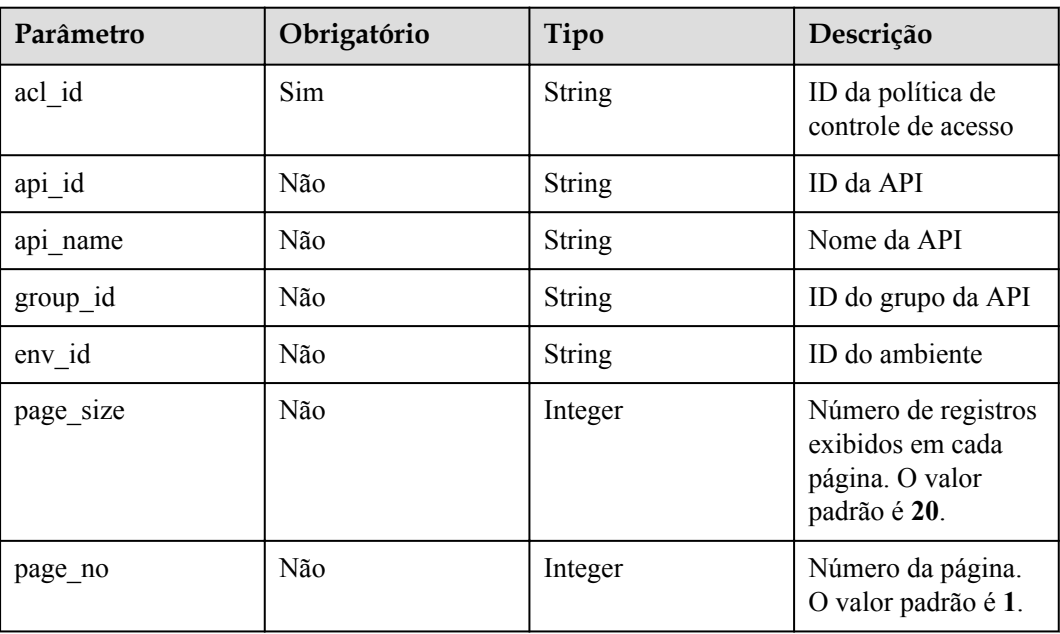

# **Solicitação**

N/D

# **Resposta**

**Tabela 5-373** Descrição do parâmetro

| Parâmetro | Tipo       | Descrição                                                                 |
|-----------|------------|---------------------------------------------------------------------------|
| total     | Integer    | Número de APIs às quais a política de controle de<br>acesso foi vinculada |
| size      | Integer    | Número de APIs retornadas                                                 |
| apis      | Dicionário | Lista de APIs                                                             |

**Tabela 5-374** Descrição do parâmetro de apis

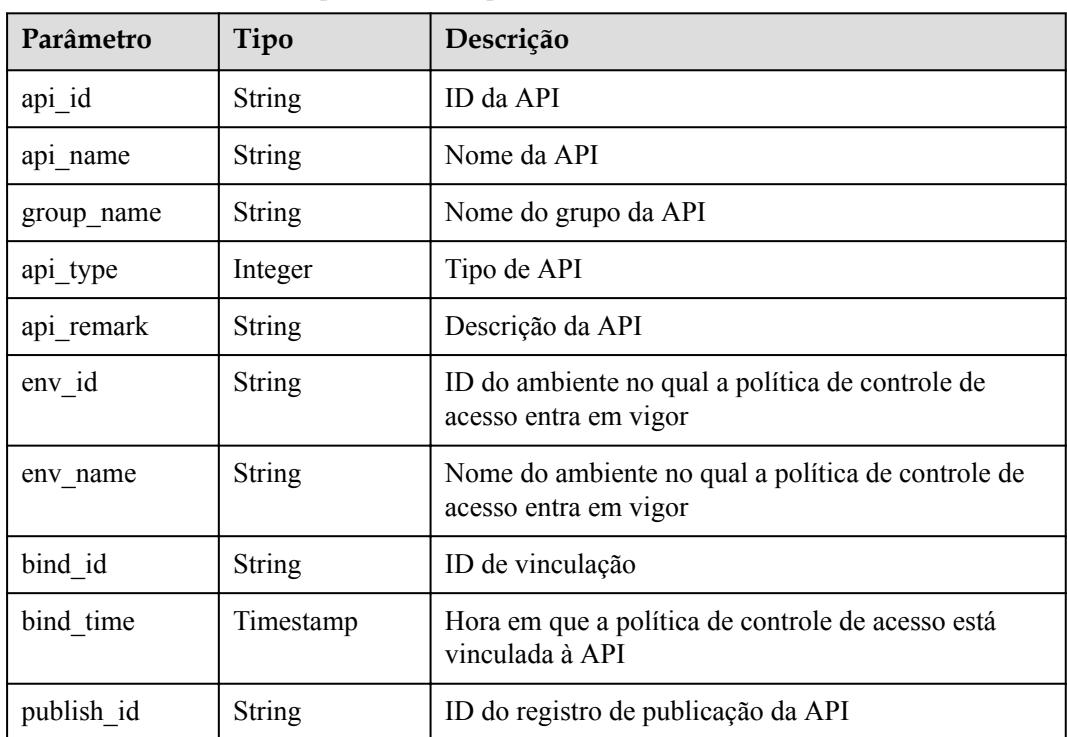

Exemplo de resposta:

```
{
 "total": 1,
 "size": 1,
  "apis": [
    {
 "api_id": "aebacac6095942b4b2dd2b209bb7b9bc",
 "api_name": "aaa",
     "group name": "test001",
"api type": 1,
 "api_remark": "aaa",
```

```
"env_id": "DEFAULT_ENVIRONMENT_RELEASE_ID",
     "env_name": "RELEASE",
      "bind_id": "4ffc0da71ddd4c22add8ff801e19846c",
 "bind_time": "2018-07-27T11:27:10Z",
 "publish_id": "1bc8b2b741a04bd4af3ef9d7cd003104"
    }
  ]
```
### **Códigos de status**

}

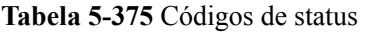

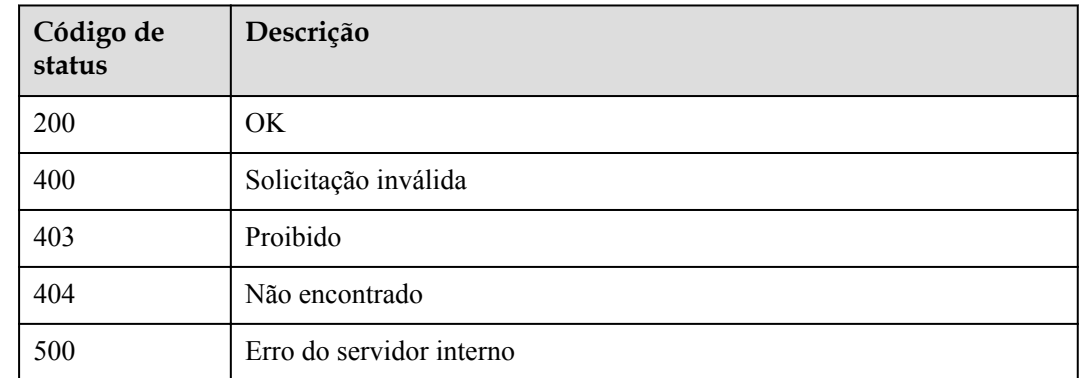

# **5.11.5 Consulta da lista de APIs não vinculadas a uma política de controle de acesso**

### **Função**

Esta API é usada para consultar a lista de APIs publicadas que não foram vinculadas a uma política de controle de acesso especificada.

### **URI**

A tabela a seguir lista o método de solicitação HTTP/HTTPS e o URI da API.

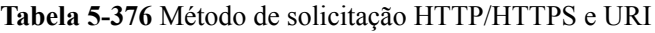

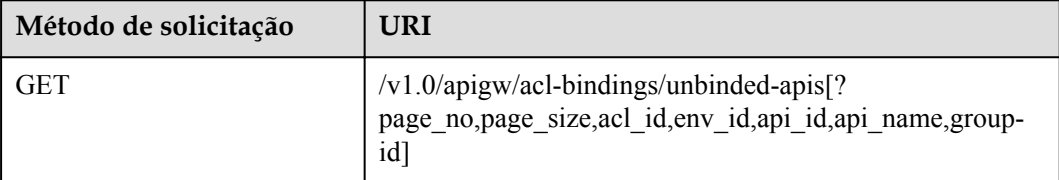

#### $\Box$  NOTA

- l Uma combinação de diferentes condições de consulta pode ser adicionada no final do URI usando pontos de interrogação (?) e E comercial (&).
- l As condições de consulta incluem: **acl\_id**, **env\_id**, **api\_id**, **group\_id**, **api\_name**, **page\_size** e **page\_no**.

A tabela a seguir lista os parâmetros no URI.

| Parâmetro            | Obrigatório | Tipo    | Descrição                                                                  |
|----------------------|-------------|---------|----------------------------------------------------------------------------|
| acl id               | Sim         | String  | ID da política de<br>controle de acesso                                    |
| env id               | Não         | String  | ID do ambiente                                                             |
| $group_id$           | Não         | String  | ID do grupo da API                                                         |
| api_id               | Não         | String  | ID da API                                                                  |
| ap <sub>1</sub> name | Não         | String  | Nome da API                                                                |
| page_size            | Não         | Integer | Número de registros<br>exibidos em cada<br>página. O valor<br>padrão é 20. |
| page no              | Não         | Integer | Número da página.<br>O valor padrão é 1.                                   |

**Tabela 5-377** Descrição do parâmetro

## **Solicitação**

N/D

# **Resposta**

**Tabela 5-378** Descrição do parâmetro

| Parâmetro | Tipo       | Descrição                                                   |
|-----------|------------|-------------------------------------------------------------|
| total     | Integer    | Número de APIs que correspondem às condições de<br>consulta |
| size      | Integer    | Número de APIs retornadas                                   |
| apis      | Dicionário | Lista de APIs                                               |

**Tabela 5-379** Descrição do parâmetro de apis

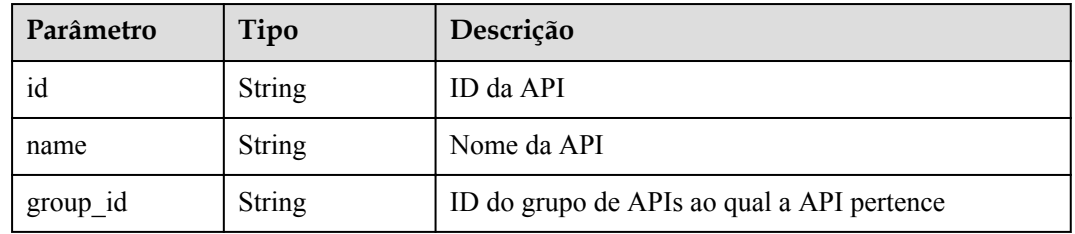

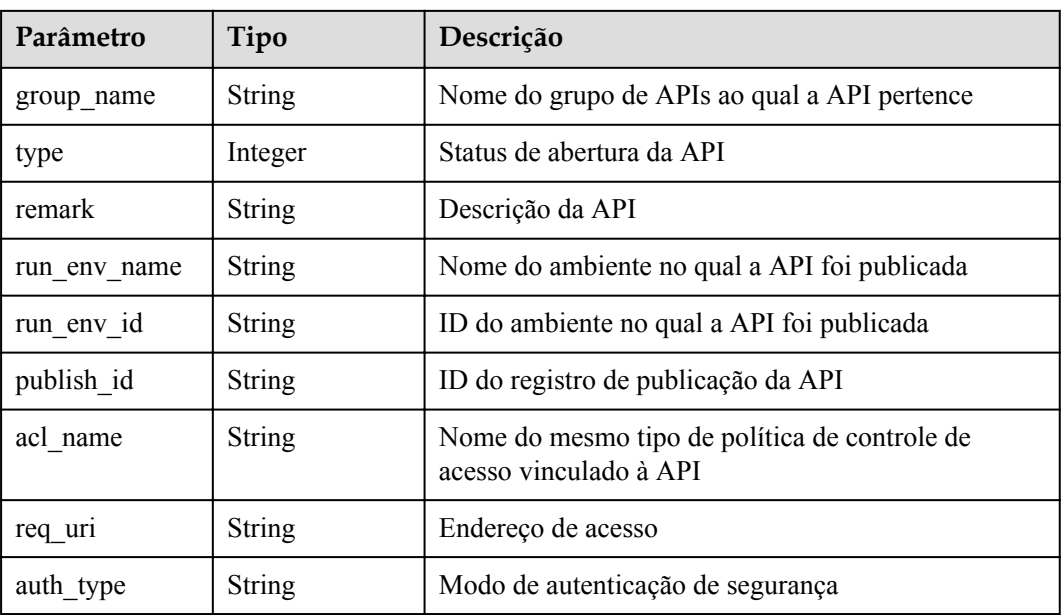

{

}

```
 "total": 1,
 "size": 1,
  "apis": [
    {
      "name": "bbbbb",
 "type": 1,
 "remark": "aaa",
 "group_id": "70f1b578da9b4dfe889b4c33d1b995c2",
 "id": "91c26288acea4448be205265d77dae22",
      "group_name": "test001",
      "run_env_name": "RELEASE",
 "run_env_id": "DEFAULT_ENVIRONMENT_RELEASE_ID",
 "publish_id": "a6e06a00c382436eb524fa2dd343cb6d",
     "req uri^{\overline{n}}: "/test",
      "auth_type": "NONE"
    }
 \, ]
```
# **Códigos de status**

| Código de<br>status | Descrição                |
|---------------------|--------------------------|
| 200                 | OK.                      |
| 400                 | Solicitação inválida     |
| 403                 | Proibido                 |
| 404                 | Não encontrado           |
| 500                 | Erro do servidor interno |

**Tabela 5-380** Códigos de status

# **5.11.6 Desvinculação de uma política de controle de acesso de uma API**

### **Função**

Esta API é usada para desvincular uma política de controle de acesso de uma API.

### **URI**

A tabela a seguir lista o método de solicitação HTTP/HTTPS e o URI da API.

**Tabela 5-381** Método de solicitação HTTP/HTTPS e URI

| Método de solicitação | URI                                |
|-----------------------|------------------------------------|
| <b>DELETE</b>         | /v1.0/apigw/acl-bindings/ $\{id\}$ |

A tabela a seguir lista o parâmetro no URI.

**Tabela 5-382** Descrição do parâmetro

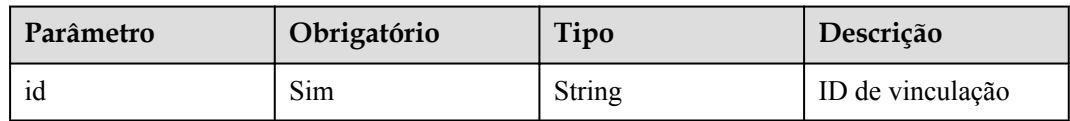

# **Solicitação**

N/D

### **Resposta**

N/D

### **Códigos de status**

**Tabela 5-383** Códigos de status

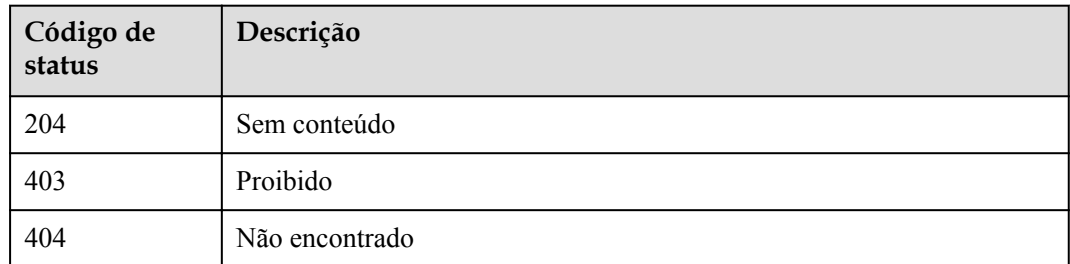

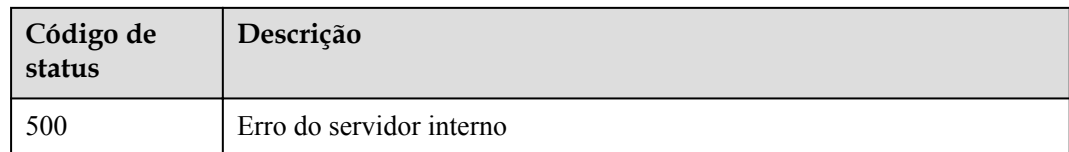

# **5.11.7 Desvinculação de várias políticas de controle de acesso de APIs**

## **Função**

Esta API é usada para desvincular várias políticas de controle de acesso das APIs.

#### **URI**

A tabela a seguir lista o método de solicitação HTTP/HTTPS e o URI da API.

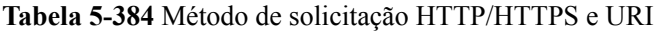

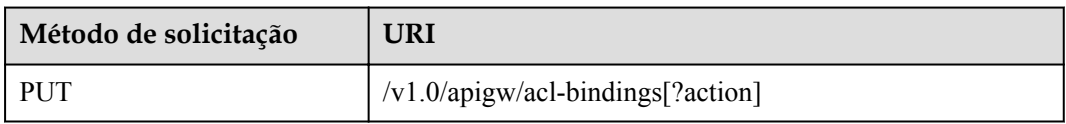

A tabela a seguir lista o parâmetro no URI.

#### **Tabela 5-385** Descrição do parâmetro

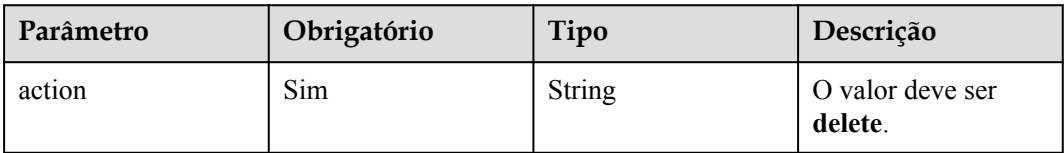

## **Solicitação**

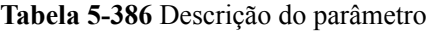

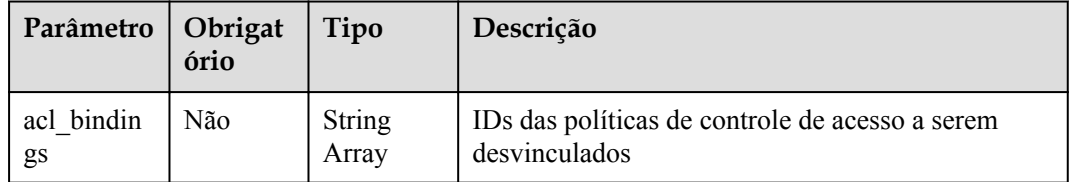

Exemplo de solicitação:

"acl\_bindings":

{

}

["81efcfd94b8747a0b21e8c04144a4e8c","7addcd00cfab433984b1d8bf2fe08aaa"]

### **Resposta**

#### **Tabela 5-387** Descrição do parâmetro

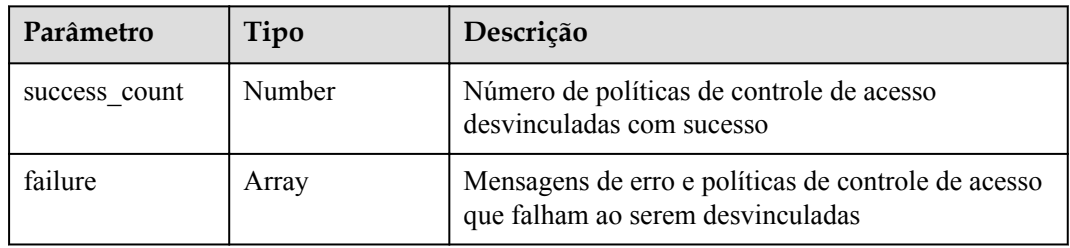

**Tabela 5-388** Descrição do parâmetro da falha

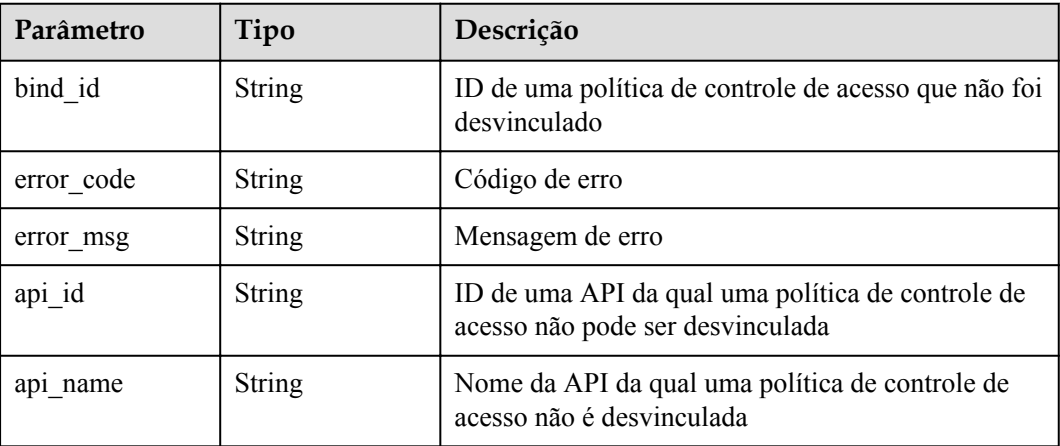

Exemplo de resposta:

{

}

```
 "failure": [{
        "bind_id": "81efcfd94b8747a0b21e8c04144a4e8c",
 "error_code": "APIG.3010",
"error msg": "Access control policy binding record not found",
                "api_id": "81efcfd94b8747a0b21e8c04144a4e8c",
       "api name": "api01"
    }],
    "success_count": 3
```
# **Códigos de status**

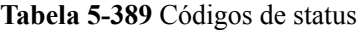

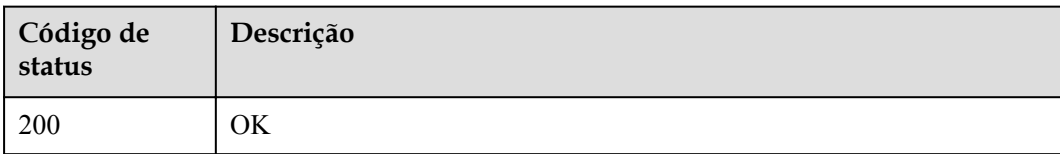

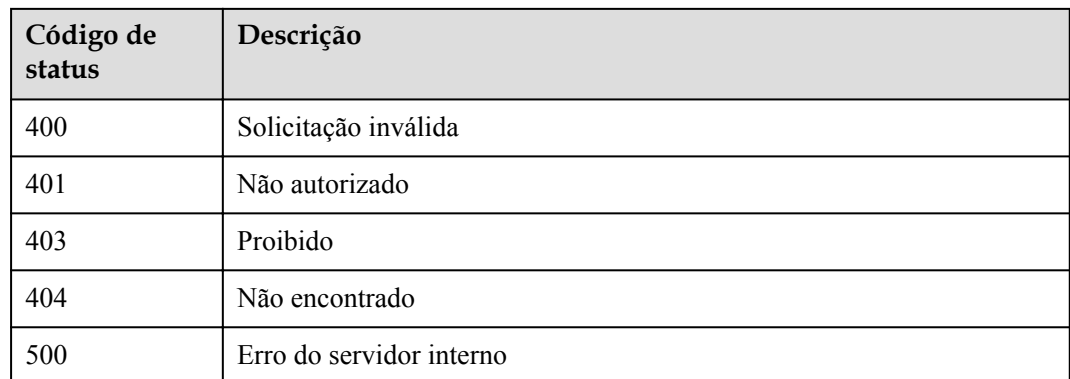

# **5.12 Consulta de informações de assinatura no marketplace**

# **5.12.1 Consulta da lista de grupos de API comprados**

## **Função**

Esta API é usada para consultar a lista de grupos de APIs comprados.

### **URI**

A tabela a seguir lista o método de solicitação HTTP/HTTPS e o URI da API.

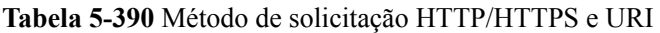

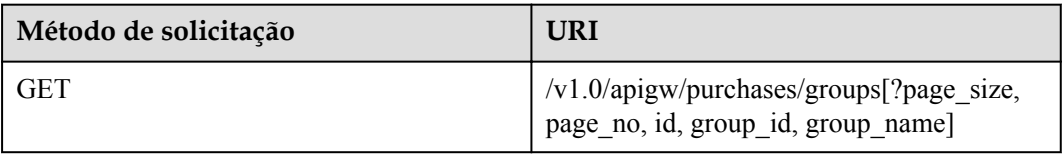

### $\Box$  NOTA

- l Uma combinação de diferentes condições de consulta pode ser adicionada no final do URI usando pontos de interrogação (?) e E comercial (&).
- l As condições de consulta incluem: **id**, **group\_id**, **group\_name**, **page\_size** e **page\_no**.

A tabela a seguir lista os parâmetros no URI.

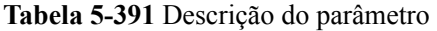

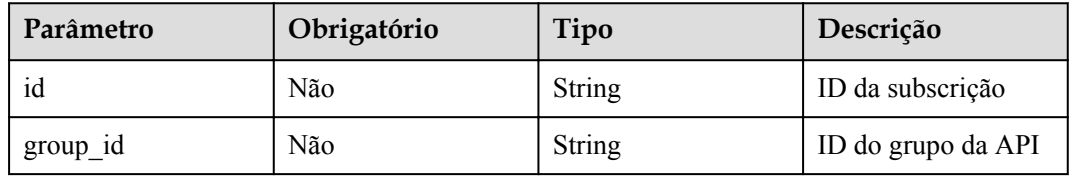

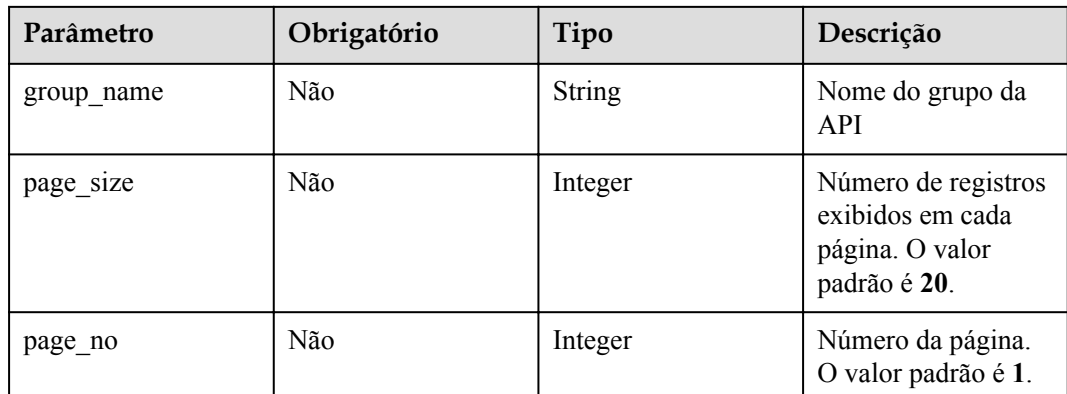

# **Solicitação**

N/D

## **Resposta**

**Tabela 5-392** Descrição do parâmetro

| Parâmetro | Tipo       | Descrição                                                                  |
|-----------|------------|----------------------------------------------------------------------------|
| total     | Integer    | Número total de grupos de API que correspondem às<br>condições de consulta |
| size      | Integer    | Número de grupos de API retornados                                         |
| purchases | Dicionário | Lista de grupos da API                                                     |

**Tabela 5-393** Parâmetro descrição das compras

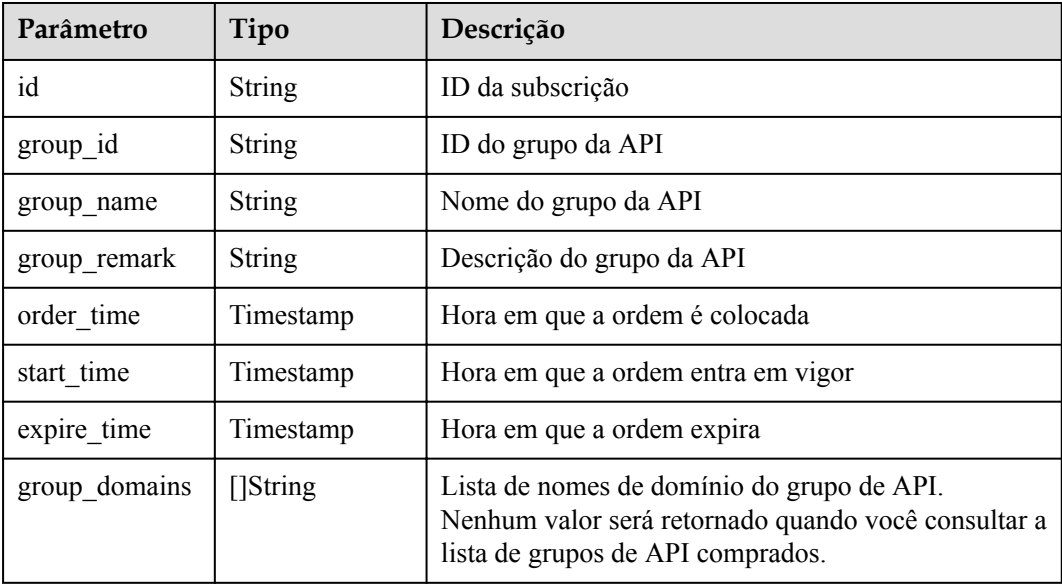

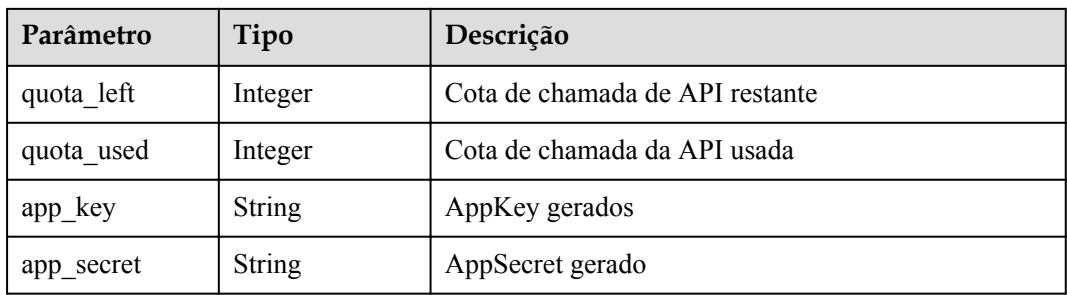

{

```
 "total": 3,
    "size": 3,
    "purchases": [{
        "id": "615af8d9-f31d-4cdf-8807-b191dc969a07",
        "group_id": "f0585333-5722-4878-b7fa-31ae00b6ae3a",
        "group_name": "api_group_003",
         "group_remark": "API group 003",
        "group domains": null,
        "quota_used": 0,
         "quota_left": 2000000000,
 "order_time": "2017-12-29T06:22:46Z",
 "start_time": "2018-01-01T00:00:00Z",
        "expire_time": "2019-01-01T00:00:00Z",
        "app_key": "0e242685-661d-4254-a8bb-be9a92b04785",
        "app<sup>_</sup>secret": "******"
    },
     {
        "id": "9d0bdab1-a553-4bc9-be8c-a2e6c08e4d13",
        "group_id": "02a8ab3c-b278-4de5-a096-852829671ae7",
         "group_name": "api_group_002",
         "group_remark": "API group 002",
         "group_domains": null,
        "quota_used": 0,
         "quota_left": 2000000000,
         "order_time": "2017-12-29T06:22:46Z",
        "start_time": "2018-01-01T00:00:00Z",
         "expire_time": "2019-01-01T00:00:00Z",
         "app_key": "0e242685-661d-4254-a8bb-be9a92b04785",
       "app_secret": "******"
    },
     {
        "id": "3f30d49b-220f-4b11-9e94-c2fd3c1cc587",
        "group_id": "73c58022-f20d-495a-a188-85d718647f09",
        "group name": "api group 001",
         "group_remark": "API group 001",
         "group_domains": null,
        "quota_used": 0,
        "quota left": 20000000000,
         "order_time": "2017-12-29T06:16:03Z",
        "start_time": "2018-01-01T00:00:00Z",
        "expire time": "2019-01-01T00:00:00Z",
         "app_key": "0e242685-661d-4254-a8bb-be9a92b04785",
        "app_secret": "******"
    }]
```
}

# **Códigos de status**

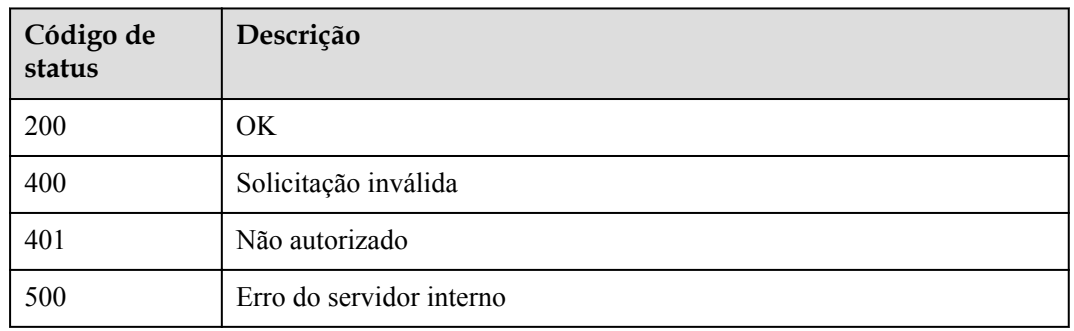

#### **Tabela 5-394** Códigos de status

# **5.12.2 Consulta de detalhes de um grupo de API comprado**

### **Função**

Esta API é usada para consultar os detalhes de um grupo de API comprado.

#### **URI**

A tabela a seguir lista o método de solicitação HTTP/HTTPS e o URI da API.

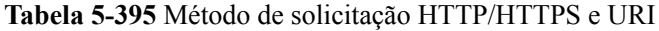

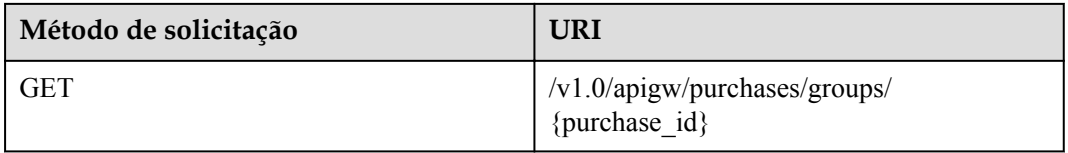

A tabela a seguir lista o parâmetro no URI.

**Tabela 5-396** Descrição do parâmetro

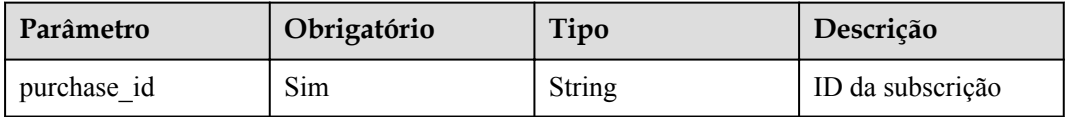

# **Solicitação**

N/D
## **Resposta**

**Tabela 5-397** Descrição do parâmetro

| Parâmetro     | Tipo            | Descrição                                                                                                    |  |
|---------------|-----------------|----------------------------------------------------------------------------------------------------|--|
| id            | <b>String</b>   | ID da subscrição                                                                                                    |  |
| $group_id$    | <b>String</b>   | ID do grupo da API                                                                                                    |  |
| group_name    | <b>String</b>   | Nome do grupo da API                                                                                                    |  |
| group_remark  | <b>String</b>   | Descrição do grupo da API                                                                                                    |  |
| order_time    | Timestamp       | Hora em que a ordem é colocada                                                                                                    |  |
| start time    | Timestamp       | Hora em que a ordem entra em vigor                                                                                                    |  |
| expire_time   | Timestamp       | Hora em que a ordem expira                                                                                                    |  |
| group domains | $\lceil$ String | Lista de nomes de domínio do grupo de API. Um<br>valor será retornado quando você consultar os<br>detalhes de um grupo de API comprado. |  |
| quota left    | Integer         | Cota de chamada de API restante                                                                                                    |  |
| quota_used    | Integer         | Cota de chamada da API usada                                                                                                    |  |
| app_key       | <b>String</b>   | AppKey gerados                                                                                                    |  |
| app_secret    | <b>String</b>   | AppSecret gerado                                                                                                    |  |

### Exemplo de resposta:

```
{
  "id": "3f30d49b-220f-4b11-9e94-c2fd3c1cc587",
 "group_id": "73c58022-f20d-495a-a188-85d718647f09",
 "group_name": "api_group_001",
 "group_remark": "API group 001",
 "group_domains": [
 "test.market.example.com"
  ],
  "quota_used": 0,
  "quota_left": 2000000000,
 "order_time": "2018-01-02T10: 51: 26Z",
 "start_time": "2018-01-01T00: 00: 00Z",
 "expire_time": "2019-01-01T00: 00: 00Z",
 "app_key": "0e242685-661d-4254-a8bb-be9a92b04785",
 "app secret": "******"
}
```
## **Códigos de status**

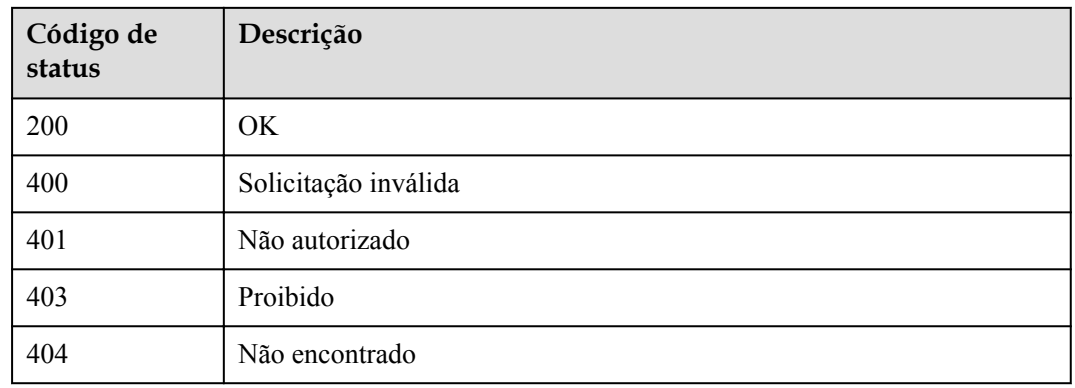

**Tabela 5-398** Códigos de status

# **5.12.3 Consulta da lista de APIs compradas**

## **Função**

Esta API é usada para consultar a lista de APIs compradas.

## **URI**

A tabela a seguir lista o método de solicitação HTTP/HTTPS e o URI da API.

### **Tabela 5-399** Método de solicitação HTTP/HTTPS e URI

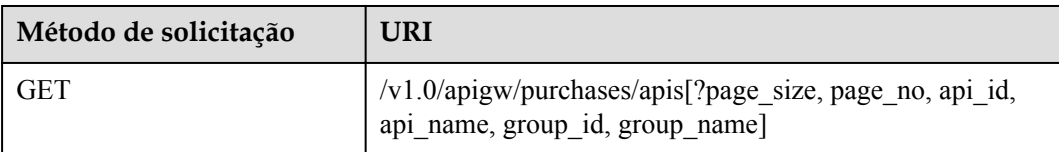

### $\Box$  NOTA

- l Uma combinação de diferentes condições de consulta pode ser adicionada no final do URI usando pontos de interrogação (?) e E comercial (&).
- l As condições de consulta incluem: **api\_id**, **api\_name**, **group\_id**, **group\_name**, **page\_size** e **page\_no**.

A tabela a seguir lista os parâmetros no URI.

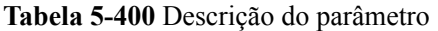

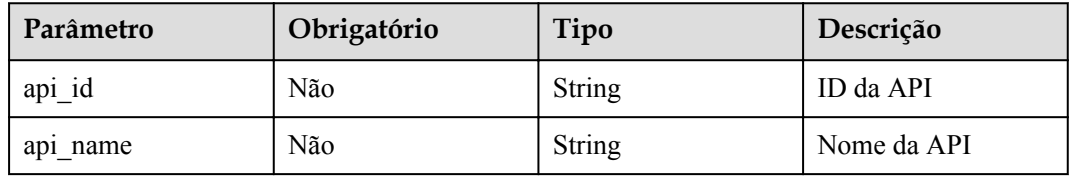

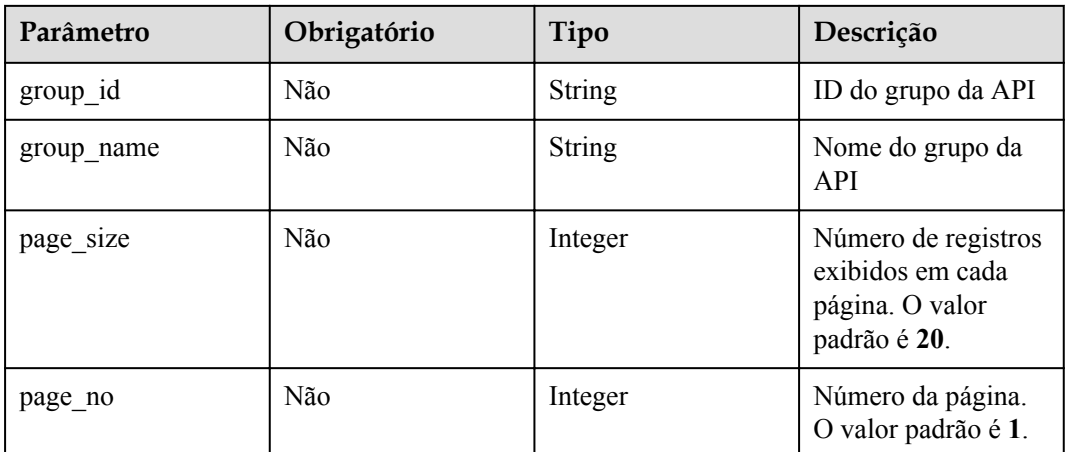

## **Solicitação**

N/D

## **Resposta**

**Tabela 5-401** Descrição do parâmetro

| Parâmetro | Tipo       | Descrição                                                         |
|-----------|------------|-------------------------------------------------------------------|
| total     | Integer    | Número total de APIs que correspondem às<br>condições de consulta |
| size      | Integer    | Número de APIs retornadas                                         |
| apis      | Dicionário | Lista de APIs                                                     |

**Tabela 5-402** Descrição do parâmetro de apis

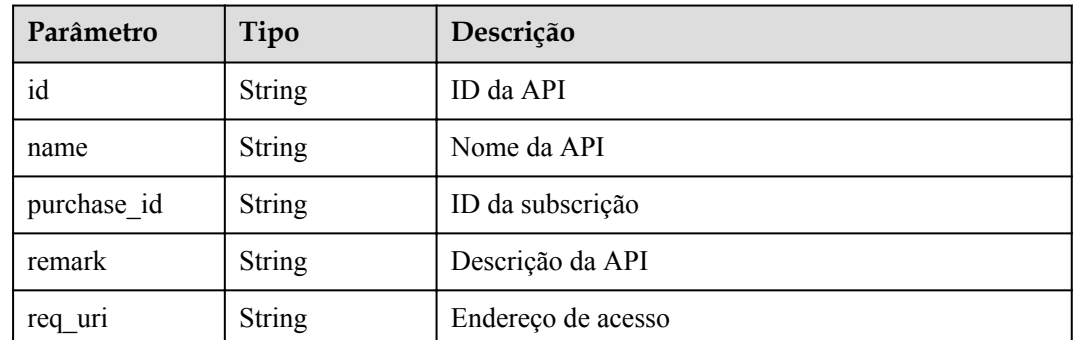

Exemplo de resposta:

```
 "total": 3,
 "size": 3,
```
{

```
 "apis": [{
        "id": "cb498965-8acf-4c98-bd08-4033ef1fcfb4",
         "name": "Environment_list_query",
 "purchase_id": "730f8a84-c8db-45ba-a6a5-2669ceb08574",
 "remark": "Environment list query",
         "req_uri": "/envs"
     },
     {
         "id": "5bbc47e2-95b0-4a56-904e-a3cdc422f8e9",
         "name": "API_group_list_query",
         "purchase_id": "2ae11f50-3938-4560-8b76-58e89bb3f825",
         "remark": "API group list query",
         "req_uri": "/groups"
     },
\left\{\begin{array}{ccc} \end{array}\right\} "id": "6632a062-9dcf-4f18-9646-3cabb925a290",
         "name": "API_list_query",
         "purchase_id": "2ae11f50-3938-4560-8b76-58e89bb3f825",
         "remark": "API list query",
         "req_uri": "/apis"
    }]
```
## **Códigos de status**

}

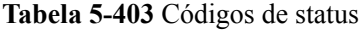

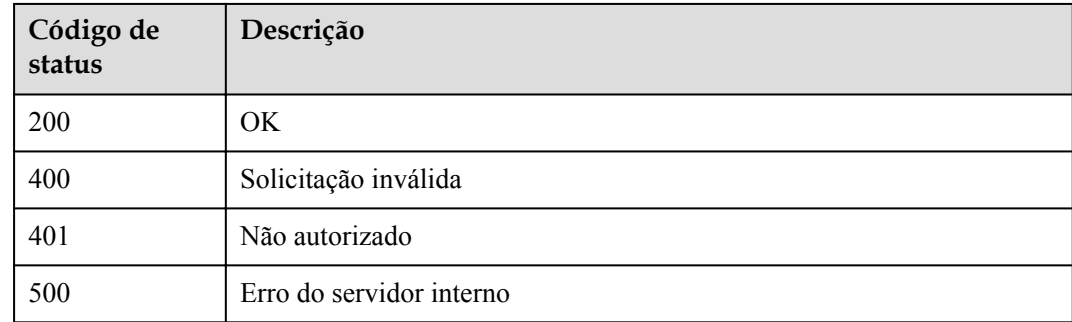

# **5.13 Gerenciamento da configuração**

## **5.13.1 Modelo de objeto**

O locatário pode gerenciar e modificar as configurações padrão de acordo com o status de execução do sistema.

### $\Box$  NOTA

- l **Operation Type** indica a operação que pode ser executada em um campo. **C**: criar; **U**: atualizar; **R**: ler
- l **Mandatory** indica se um campo com o **Operation TypeC** é obrigatório.

| Parâmetro    | Tipo          | Descrição                                                                                                    | Tipo de<br>operação | Obrig<br>atório |
|--------------|---------------|----------------------------------------------------------------------------------------------------|---------------------|-----------------|
| id           | String        | ID de configuração                                                                                                    | $\mathbb{R}$        |                 |
| module name  | String        | Nome do módulo ao qual a<br>configuração pertence                                                                                 | R                   |                 |
| config_name  | <b>String</b> | Nome da configuração                                                                                                    | $\mathbf R$         | $\blacksquare$  |
| config_value | String        | Valor de configuração                                                                                                    | <b>RU</b>           |                 |
| can special  | Integer       | Indica se as configurações<br>excluídas são suportadas. O<br>valor pode ser:<br>1: suportada<br>2: não suportada                  | $\mathbf R$         |                 |
| remarks      | String        | Descrição da configuração                                                                                                    | R                   |                 |
| update time  | Timestamp     | Hora em que a configuração<br>foi atualizada pela última<br>vez.                                                                  | <b>RU</b>           |                 |
| match regexp | String        | Regra que o valor de<br>configuração deve atender                                                                                 | R                   |                 |
| encrypt flag | Integer       | Indica se o parâmetro<br>config value deve ser<br>criptografado. O valor pode<br>ser:<br>1: criptografado<br>2: não criptografado | $\mathbb{R}$        |                 |

**Tabela 5-404** Modelo de objeto de configuração do sistema

# **5.13.2 Consulta de detalhes da configuração**

## **Função**

Esta API é usada para consultar as configurações e os valores de configuração de um locatário.

## **URI**

**Tabela 5-405** Método de solicitação HTTP/HTTPS e URI

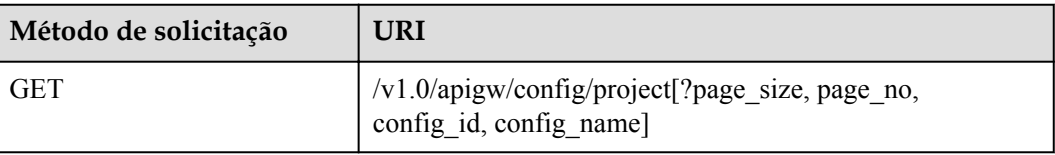

## $\Box$  NOTA

- l Uma combinação de diferentes condições de consulta pode ser adicionada no final do URI usando pontos de interrogação (?) e E comercial (&).
- l As condições de consulta incluem: **config\_name**, **config\_id**, **page\_size** e **page\_no**.

A tabela a seguir lista os parâmetros no URI.

**Tabela 5-406** Descrição do parâmetro

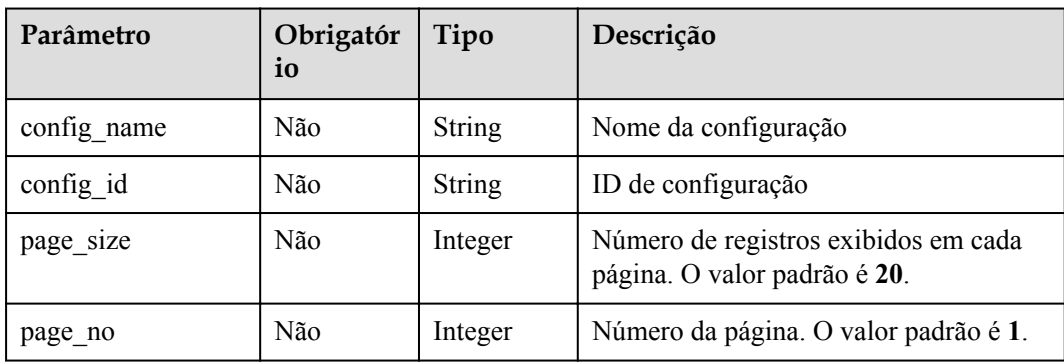

## **Solicitação**

N/D

### **Resposta**

**Tabela 5-407** Descrição do parâmetro

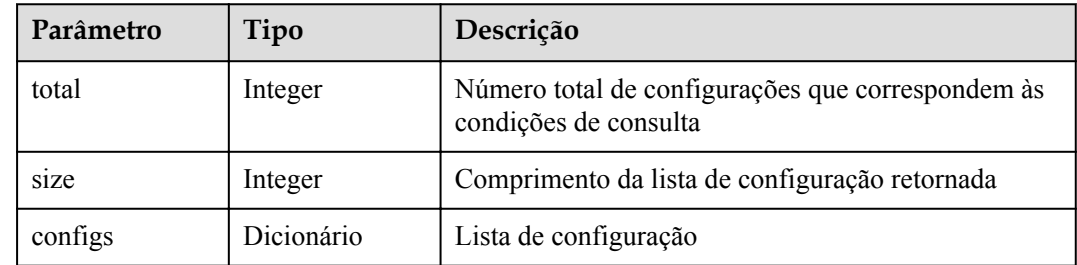

**Tabela 5-408** Descrição do parâmetro de configurações

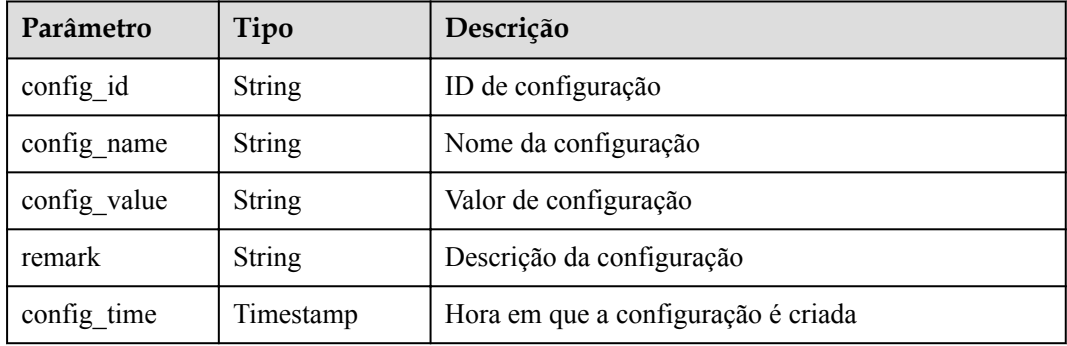

Exemplo de resposta:

{

```
 "total": 3,
  "size": 3,
  "configs": [
    {
      "config_id": "1",
 "config_name": "API_NUM_LIMIT",
 "config_value": "300",
       "config_time": "2017-12-29T08: 00: 39.543642Z",
       "remark": "Maximum number of APIs a tenant can create"
    },
    {
      "config_id": "2",
      "config_name": "APP_NUM_LIMIT",
     "config_value": "30",
"config time": "2017-12-29T03: 39: 03.165657Z",
 "remark": "Maximum number of apps a tenant can create"
    },
    {
     "config_id": "3",
       "config_name": "APIGROUP_NUM_LIMIT",
     "config<sup>-</sup>value": "30",
       "config_time": "2017-12-29T03: 39: 03.165657Z",
       "remark": "Maximum number of API groups a tenant can create"
    }
  ]
```
## **Códigos de status**

}

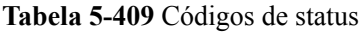

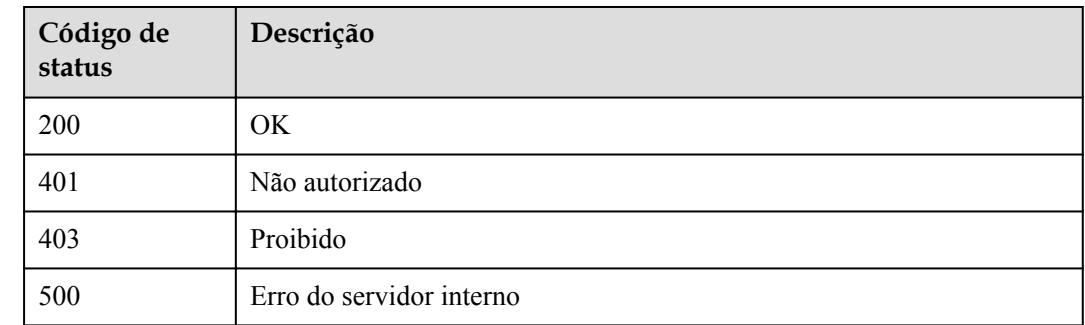

# **5.14 Consulta de recursos**

# **5.14.1 Consulta de quantidades de grupos de APIs**

## **Função**

Esta API é usada para consultar o número de grupos de API que foram listados e o número de grupos de API que não foram listados.

## **URI**

A tabela a seguir lista o método de solicitação HTTP/HTTPS e o URI da API.

**Tabela 5-410** Método de solicitação HTTP/HTTPS e URI

| Método de solicitação | URI                                                    |
|-----------------------|--------------------------------------------------------|
| l GET                 | $\frac{1}{\sqrt{1.0}}$ /apigw/resources/outline/groups |

## **Solicitação**

N/D

## **Resposta**

### **Tabela 5-411** Descrição do parâmetro

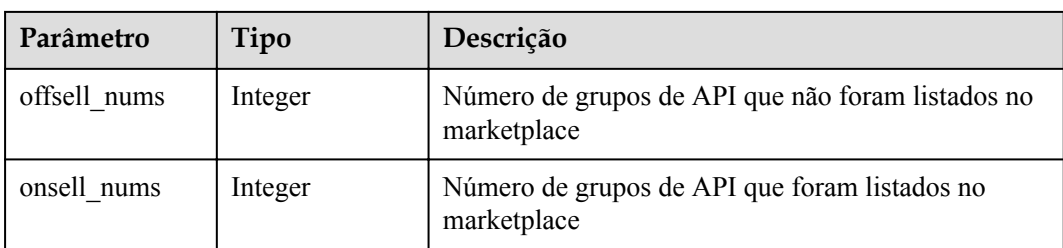

### Exemplo de resposta:

```
{
 "offsell_nums": 1,
 "onsell_nums": 2
}
```
# **Códigos de status**

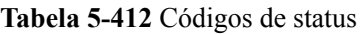

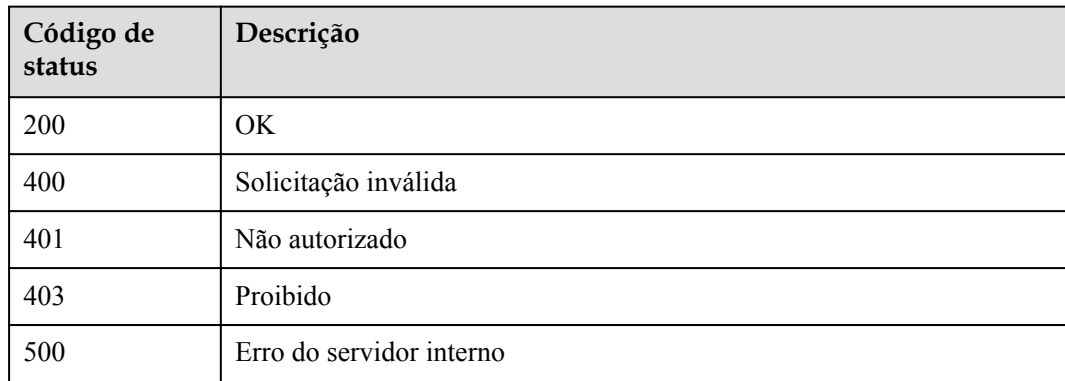

# **5.14.2 Consulta de quantidades de API**

## **Função**

Esta API é usada para consultar o número de APIs que foram publicadas no ambiente RELEASE e o número de APIs que não foram publicadas.

### **URI**

A tabela a seguir lista o método de solicitação HTTP/HTTPS e o URI da API.

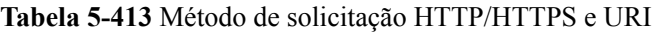

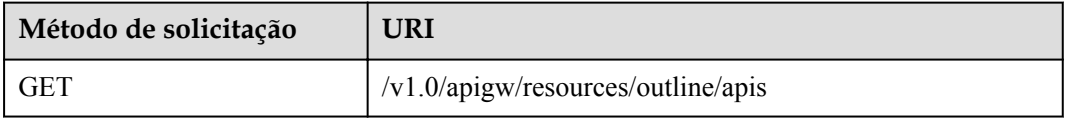

## **Solicitação**

N/D

## **Resposta**

**Tabela 5-414** Descrição do parâmetro

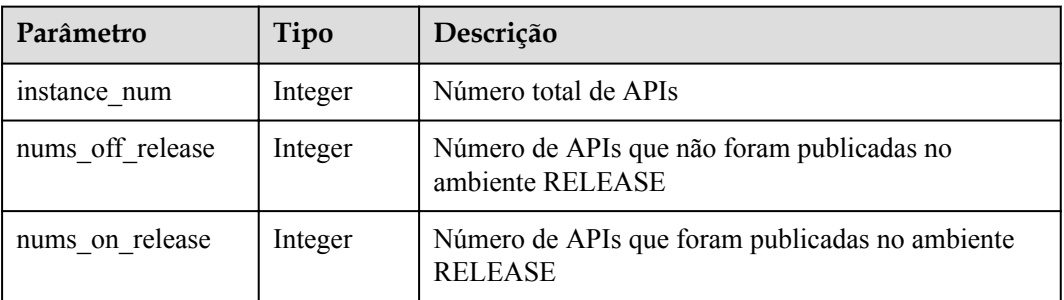

Exemplo de resposta:

```
{
     "instance_num": 3,"nums_off_release": 1,
    "nums on release": 2
}
```
### **Códigos de status**

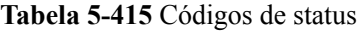

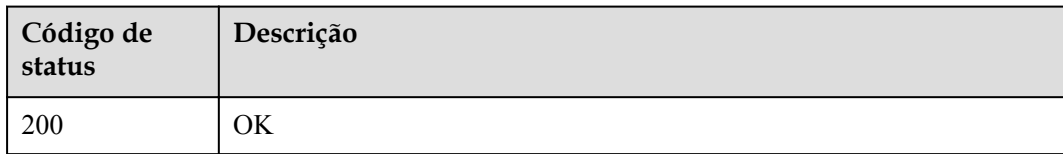

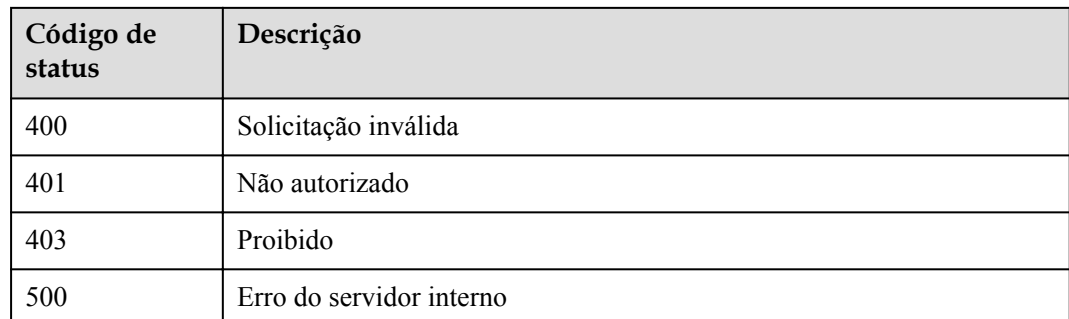

# **5.14.3 Consulta de quantidades de aplicações**

## **Função**

Esta API é usada para consultar o número de aplicações que foram autorizadas a acessar APIs e o número de aplicações que não foram autorizadas a acessar APIs.

### **URI**

A tabela a seguir lista o método de solicitação HTTP/HTTPS e o URI da API.

**Tabela 5-416** Método de solicitação HTTP/HTTPS e URI

| Método de solicitação | URI                                                  |
|-----------------------|------------------------------------------------------|
| <b>GET</b>            | $\frac{1}{\sqrt{1.0}}$ /apigw/resources/outline/apps |

## **Solicitação**

N/D

## **Resposta**

**Tabela 5-417** Descrição do parâmetro

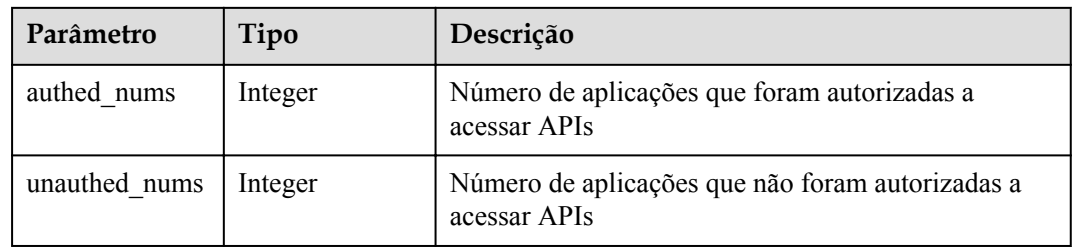

Exemplo de resposta:

"authed nums": 1,

{

"unauthed nums": 2

## **Códigos de status**

}

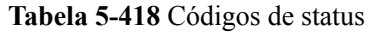

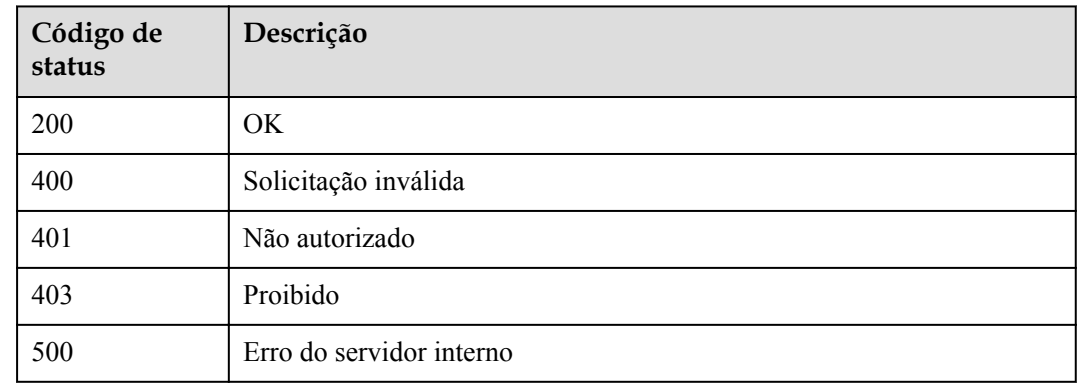

# **5.15 Gerenciamento de chaves de assinatura**

# **5.15.1 Modelo de objeto**

Esta seção descreve o modelo de objeto para o gerenciamento de chaves de assinatura.

### $\Box$  NOTA

- l **Operation Type** indica a operação que pode ser executada em um campo. **C**: criar; **U**: atualizar; **R**: ler
- l **Mandatory** indica se um campo com o **Operation TypeC** é obrigatório.

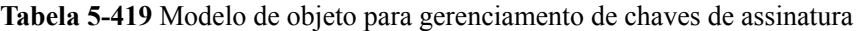

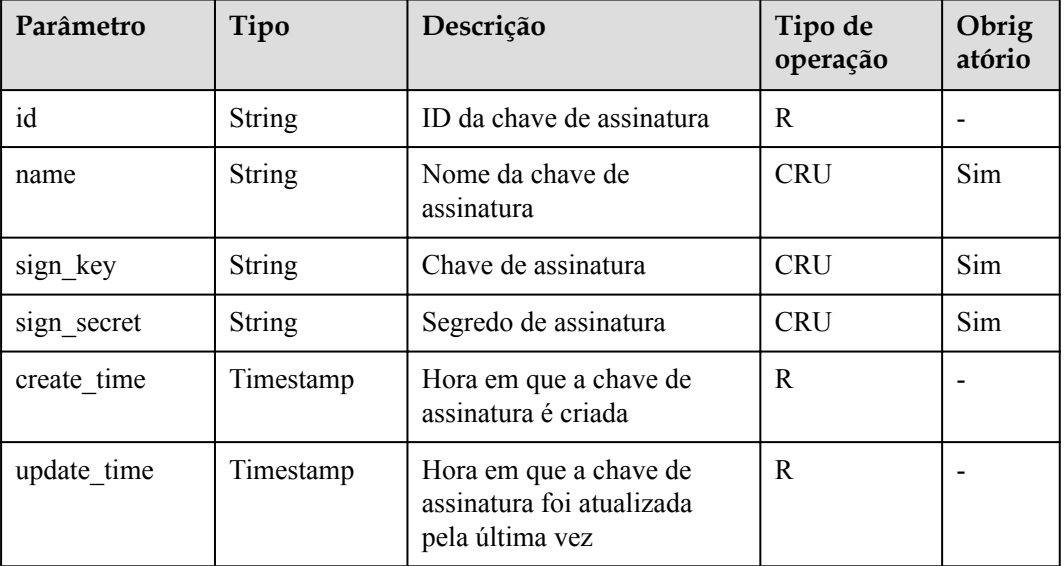

# **5.15.2 Criação de uma chave de assinatura**

## **Função**

É uma boa prática fornecer um mecanismo de proteção para APIs para garantir a segurança do acesso. Por exemplo, autenticar fontes de solicitação da API e negar o acesso de fontes não autorizadas.

Uma chave de assinatura é um mecanismo de proteção no caso.

Crie uma chave de assinatura e vincule-a a uma API. Ao solicitar a API, o APIG usa a chave de assinatura para criptografar os dados do parâmetro de solicitação e gerar uma assinatura. O serviço de back-end da API verifica as solicitações usando a assinatura. Solicitações não autorizadas serão negadas para proteger a API contra ataques de fontes desconhecidas.

## **URI**

A tabela a seguir lista o método de solicitação HTTP/HTTPS e o URI da API.

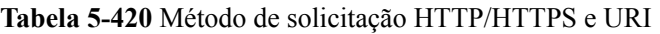

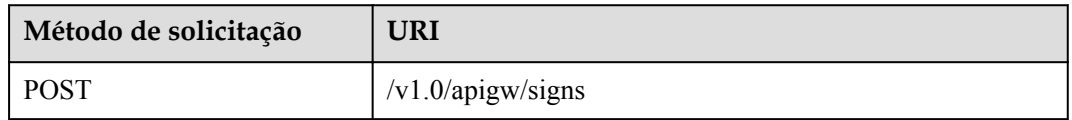

## **Solicitação**

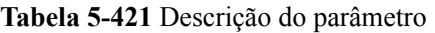

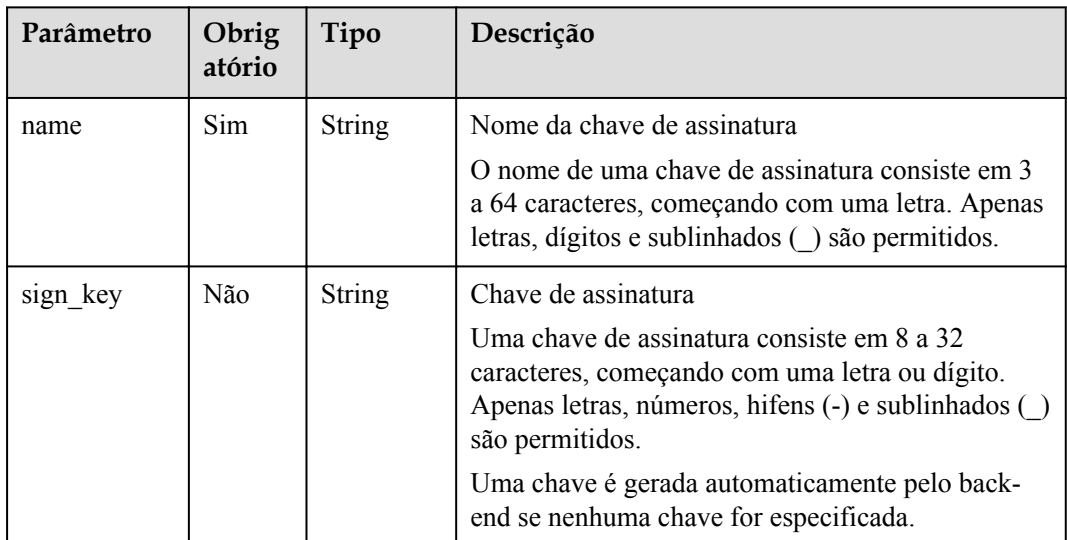

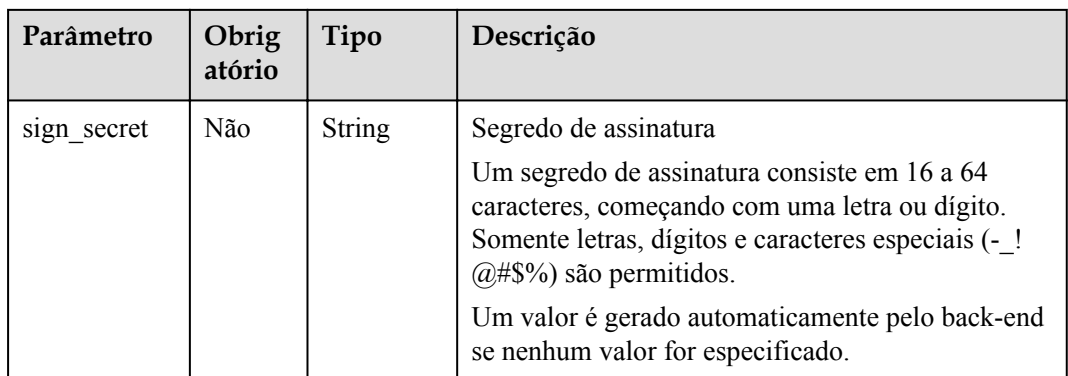

### Exemplo de solicitação:

```
{
 "name": "signature01",
 "sign_key": "abcd_123",
 "sign_secret": "******"
}
```
## **Resposta**

### **Tabela 5-422** Descrição do parâmetro

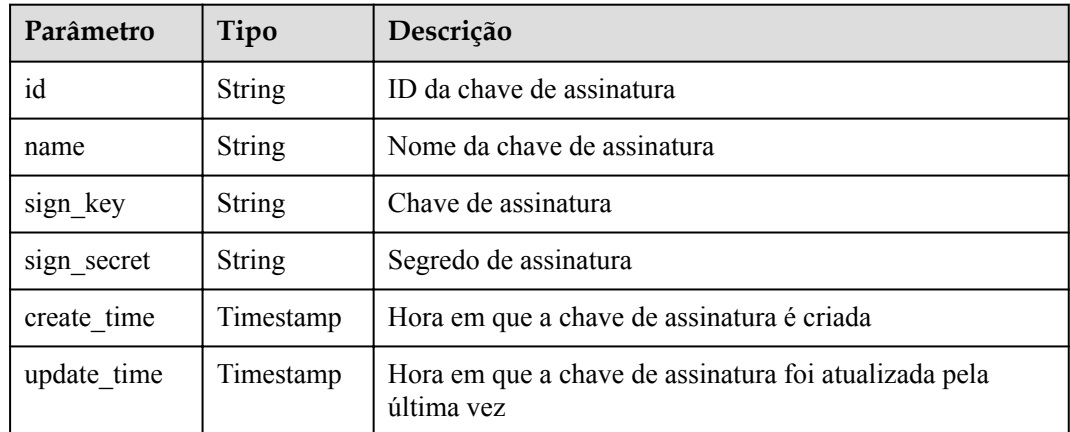

### Exemplo de resposta:

```
{
    "name": "signature01",
 "sign_key": "abcd_123",
 "sign_secret": "******",
    "id": "3a793b65a9034bdfae08924f149bfb4a",
 "create_time": "2018-02-06T12:17:36.039953112Z",
 "update_time": "2018-02-06T12:17:36.039954198Z"
}
```
## **Códigos de status**

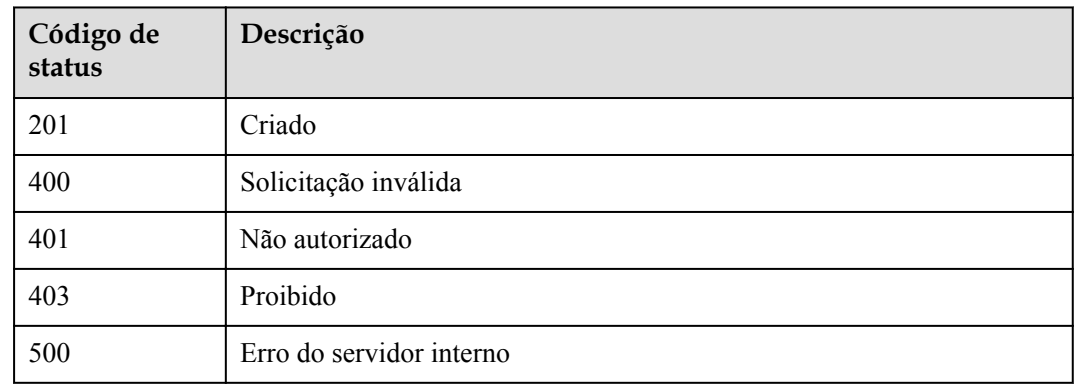

### **Tabela 5-423** Códigos de status

# **5.15.3 Modificação de uma chave de assinatura**

## **Função**

Esta API é usada para modificar as informações sobre uma chave de assinatura.

### **URI**

A tabela a seguir lista o método de solicitação HTTP/HTTPS e o URI da API.

### **Tabela 5-424** Método de solicitação HTTP/HTTPS e URI

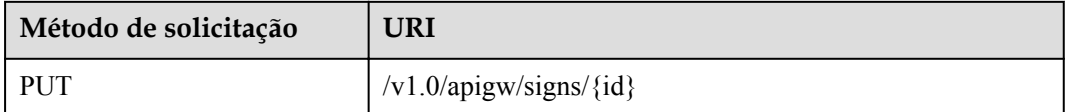

A tabela a seguir lista o parâmetro no URI.

**Tabela 5-425** Descrição do parâmetro

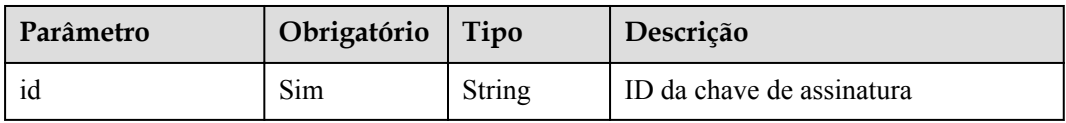

## **Solicitação**

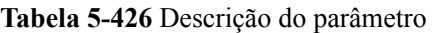

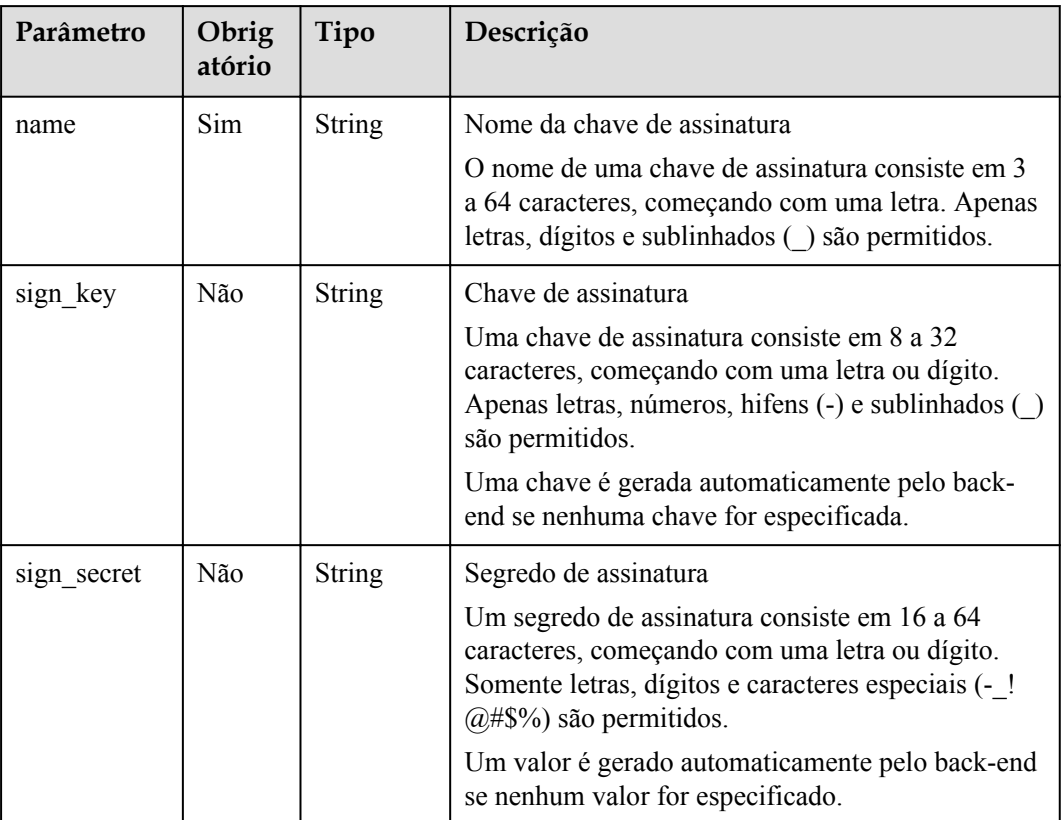

### Exemplo de solicitação:

```
{
 "name": "signature01",
 "sign_key": "abcd_1234",
 "sign_secret": "******"
}
```
## **Resposta**

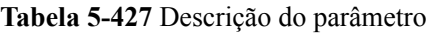

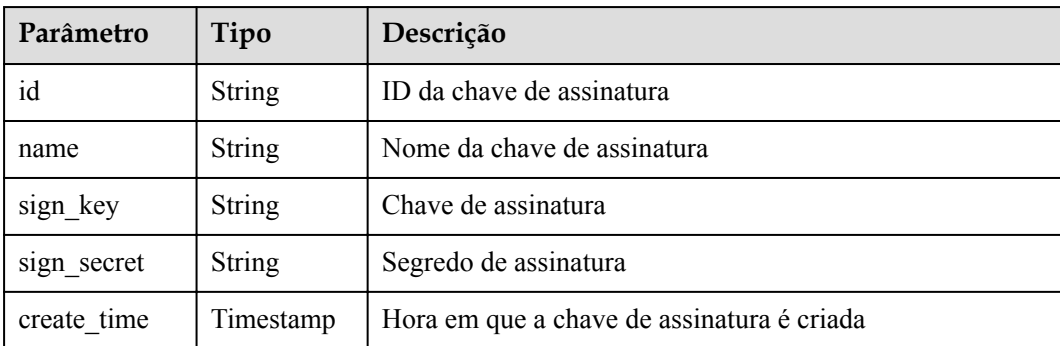

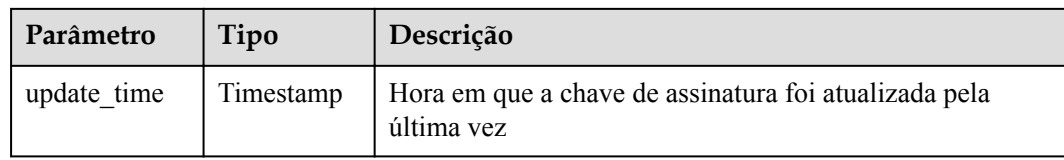

Exemplo de resposta:

```
{
  "name": "signature01",
  "sign_key": "abcd_123",
 "sign_secret": "******",
 "id": "3a793b65a9034bdfae08924f149bfb4a",
 "create_time": "2018-02-06T12:17:36.039953112Z",
 "update_time": "2018-02-06T12:17:36.039954198Z"
}
```
## **Códigos de status**

| Código de<br>status | Descrição                |
|---------------------|--------------------------|
| 200                 | OK.                      |
| 400                 | Solicitação inválida     |
| 401                 | Não autorizado           |
| 403                 | Proibido                 |
| 404                 | Não encontrado           |
| 500                 | Erro do servidor interno |

**Tabela 5-428** Códigos de status

# **5.15.4 Exclusão de uma chave de assinatura**

### **Função**

Esta API é usada para excluir uma chave de assinatura especificada.

Esta operação invalidará a chave de assinatura e a desvinculará das APIs relevantes.

## **URI**

A tabela a seguir lista o método de solicitação HTTP/HTTPS e o URI da API.

### **Tabela 5-429** Método de solicitação HTTP/HTTPS e URI

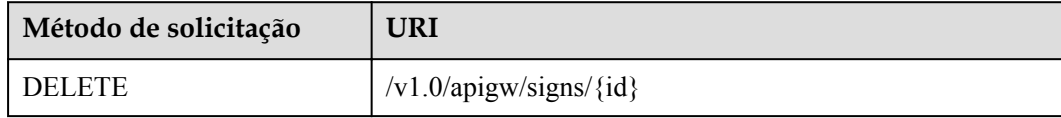

A tabela a seguir lista o parâmetro no URI.

#### **Tabela 5-430** Descrição do parâmetro

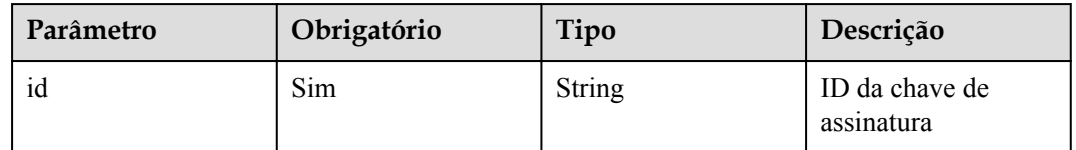

## **Solicitação**

N/D

### **Resposta**

N/D

## **Códigos de status**

**Tabela 5-431** Códigos de status

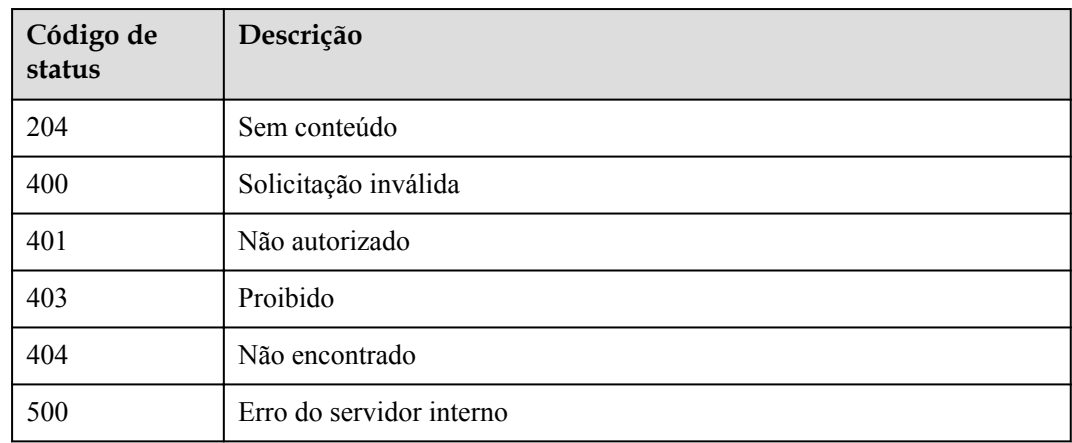

## **5.15.5 Consulta da lista de chaves de assinatura**

## **Função**

Esta API é usada para consultar as informações sobre todas as chaves de assinatura.

## **URI**

A tabela a seguir lista o método de solicitação HTTP/HTTPS e o URI da API.

| Método de solicitação | URI                                              |
|-----------------------|--------------------------------------------------|
| <b>GET</b>            | /v1.0/apigw/signs[?page_size, page_no, id, name] |

**Tabela 5-432** Método de solicitação HTTP/HTTPS e URI

### $\Box$  NOTA

- l Uma combinação de diferentes condições de consulta pode ser adicionada no final do URI usando pontos de interrogação (?) e E comercial (&).
- l As condições de consulta incluem: **id** e **name**.

## **Solicitação**

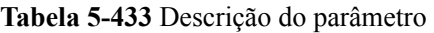

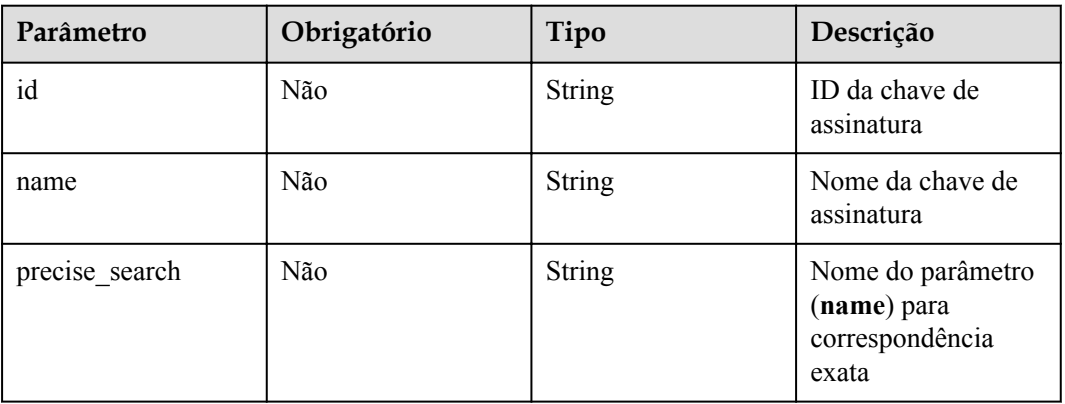

## **Resposta**

### **Tabela 5-434** Descrição do parâmetro

| Parâmetro | Tipo       | Descrição                                                                   |
|-----------|------------|-----------------------------------------------------------------------------|
| total     | Integer    | Número de chaves de assinatura que correspondem às<br>condições de consulta |
| size      | Integer    | Comprimento da lista de chaves de assinatura devolvida                      |
| signs     | Dicionário | Lista de chaves de assinatura                                               |

**Tabela 5-435** Descrição do parâmetro de signs

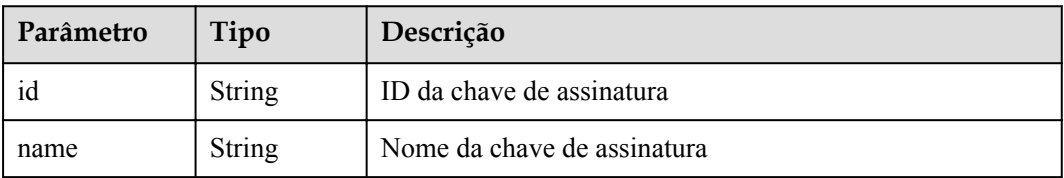

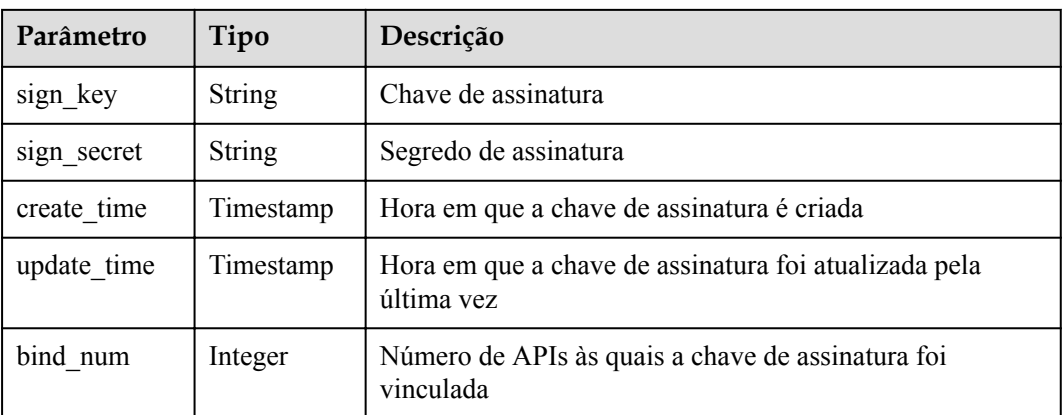

Exemplo de resposta:

```
{
    "total": 2,
    "size": 2,
    "signs": [{
        "name": "signature01",
 "sign_key": "abcd_1234",
 "sign_secret": "******",
        "id": "3a793b65a9034bdfae08924f149bfb4a",
 "create_time": "2018-02-06T12:17:36Z",
 "update_time": "2018-02-07T02:00:27.964766Z",
               -<br>"bind num":1"
    },
    {
        "name": "sada",
        "sign_key": "asdasdasdasda",
"sign secret": "******",
 "id": "51ce490901f4411fa54eb06d33bd7218",
        "create_time": "2018-02-06T11:53:08Z",
        "update_time": "2018-02-06T11:53:08Z",
                "bind_num":1
    }]
}
```
## **Códigos de status**

**Tabela 5-436** Códigos de status

| Código de<br>status | Descrição                |
|---------------------|--------------------------|
| 200                 | OK.                      |
| 400                 | Solicitação inválida     |
| 401                 | Não autorizado           |
| 500                 | Erro do servidor interno |

# **5.16 Vinculação de chaves de assinatura**

# **5.16.1 Modelo de objeto**

Esta seção descreve o modelo de objeto para vincular uma chave de assinatura a uma API.

### $\Box$  NOTA

- l **Operation Type** indica a operação que pode ser executada em um campo. **C**: criar; **U**: atualizar; **R**: ler
- l **Mandatory** indica se um campo com o **Operation Type** de **C** é obrigatório.

| Parâmetro    | Tipo          | Descrição                                              | Tipo de<br>operação | Obrig<br>atório |
|--------------|---------------|--------------------------------------------------------|---------------------|-----------------|
| id           | <b>String</b> | ID de vinculação                                       | R                   |                 |
| front api id | <b>String</b> | ID da API                                              | <b>CR</b>           | Sim.            |
| sign id      | <b>String</b> | ID da chave de assinatura                              | <b>CR</b>           | Sim             |
| env id       | String        | ID do ambiente                                         | CR.                 | Sim             |
| create time  | Timestamp     | Hora em que a chave de<br>assinatura é vinculada à API | R                   | Não             |

**Tabela 5-437** Modelo de objeto para vincular uma chave de assinatura a uma API

# **5.16.2 Consulta da lista de APIs não vinculadas a uma chave de assinatura**

### **Função**

Esta API é usada para consultar a lista de APIs que não foram vinculadas a uma chave de assinatura especificada. Somente as APIs publicadas serão exibidas.

## **URI**

A tabela a seguir lista o método de solicitação HTTP/HTTPS e o URI da API.

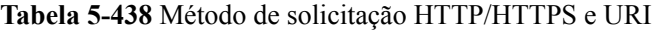

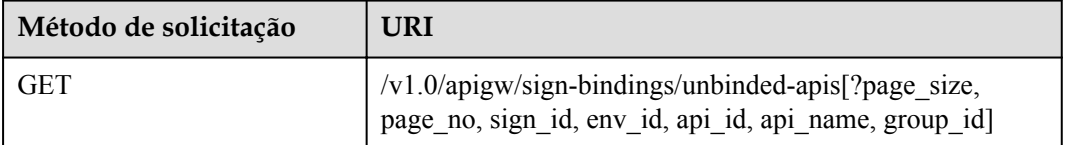

## $\Box$  NOTA

- l Uma combinação de diferentes condições de consulta pode ser adicionada no final do URI usando pontos de interrogação (?) e E comercial (&).
- l As condições de consulta incluem: **sign\_id**, **env\_id**, **api\_id**, **api\_name**, **group\_id**, **page\_size** e **page\_no**.

## **Solicitação**

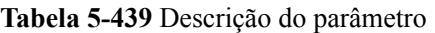

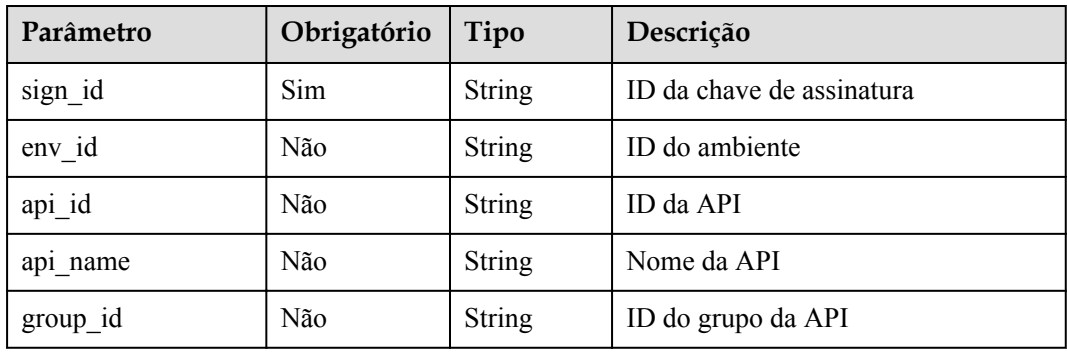

## **Resposta**

**Tabela 5-440** Descrição do parâmetro

| Parâmetro | Tipo       | Descrição                                                         |
|-----------|------------|-------------------------------------------------------------------|
| total     | Integer    | Número total de APIs que correspondem às condições de<br>consulta |
| size      | Integer    | Comprimento da lista de API retornada                             |
| apis      | Dicionário | Lista de APIs                                                     |

**Tabela 5-441** Descrição do parâmetro de apis

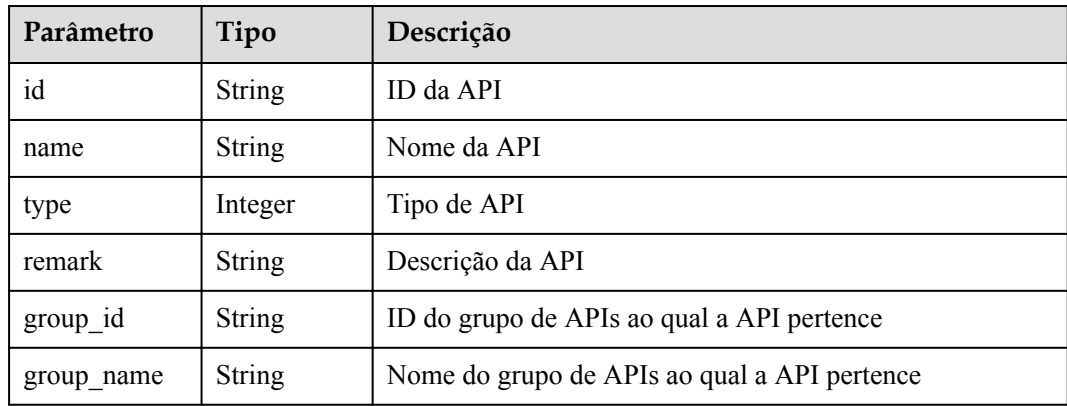

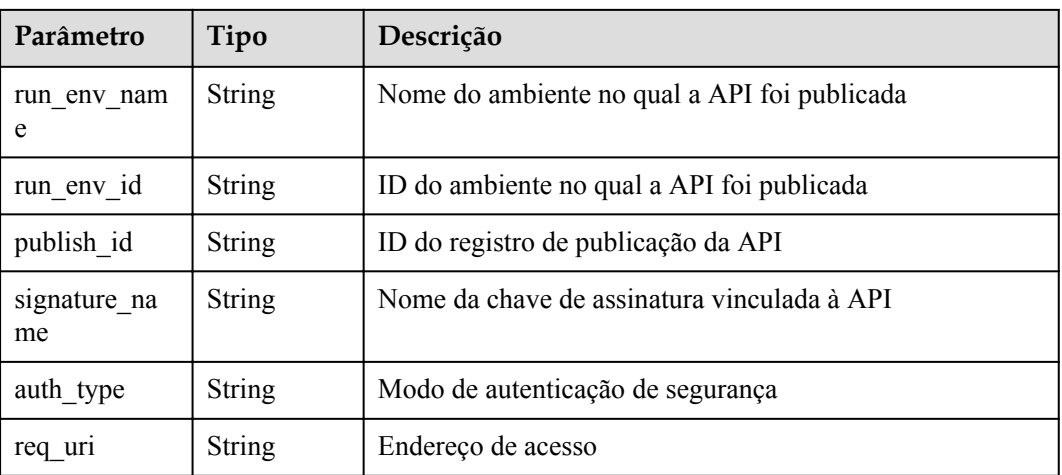

Exemplo de resposta:

```
{
    "total": 2,
    "size": 2,
    "apis": [{
        "name": "bbb",
        "type": 1,
        "group_id": "7ccc0b94-eb5a-48e6-8554-6d0105a540e2",
        "id": "3c6769c6-ec61-4b45-b478-c60310dbaa1b",
       "group name": "asd",
 "run_env_name": "das",
 "run_env_id": "1fdcb2e4-f90a-4159-817d-98c9b8e8b215",
        "publish_id": "6dff16c4-813f-486a-bba4-fdad45a55a70",
       "auth type": "NONE",
       "req uri": "/test"
    },
    {
        "name": "aaa",
        "type": 1,
        "group_id": "7ccc0b94-eb5a-48e6-8554-6d0105a540e2",
        "id": "d85c502a-f916-47e8-bba0-50537a2d1af2",
       "group name": "asd",
        "run_env_name": "das",
        "run_env_id": "1fdcb2e4-f90a-4159-817d-98c9b8e8b215",
 "publish_id": "dec83400-a0c6-4ea6-abfd-5bf237292f4d",
 "auth_type": "NONE",
 "req_uri": "/test"
    }]
}
```
## **Códigos de status**

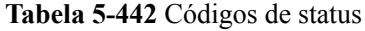

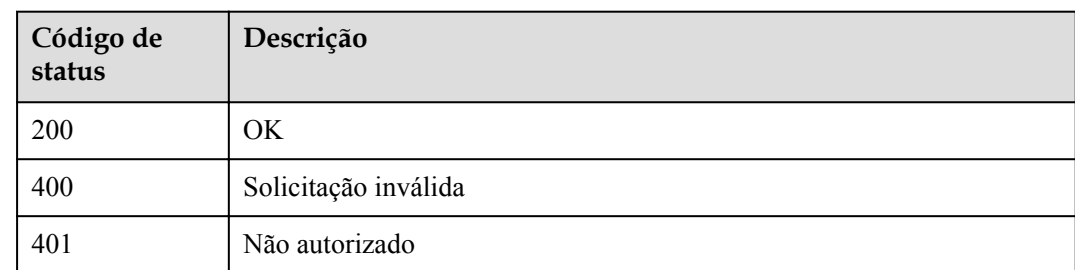

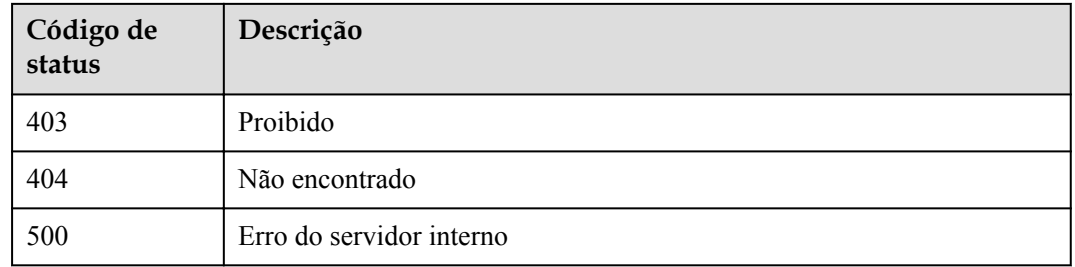

## **5.16.3 Vinculação de uma chave de assinatura**

## **Função**

Uma chave de assinatura entra em vigor somente depois de ser vinculada a uma API. Ao solicitar o serviço de back-end, o APIG usa a chave de assinatura para assinar criptograficamente as solicitações. O serviço de back-end verifica a assinatura para identificar fontes de solicitação.

Esta API é usada para vincular uma chave de assinatura a uma ou mais APIs publicadas.

Chaves de assinatura diferentes podem ser vinculadas a uma API em ambientes diferentes, mas apenas uma chave de assinatura pode ser vinculada à API no mesmo ambiente.

### **URI**

A tabela a seguir lista o método de solicitação HTTP/HTTPS e o URI da API.

#### **Tabela 5-443** Método de solicitação HTTP/HTTPS e URI

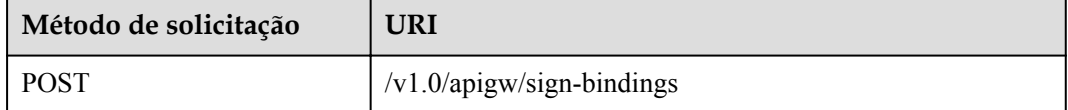

### **Solicitação**

**Tabela 5-444** Descrição do parâmetro

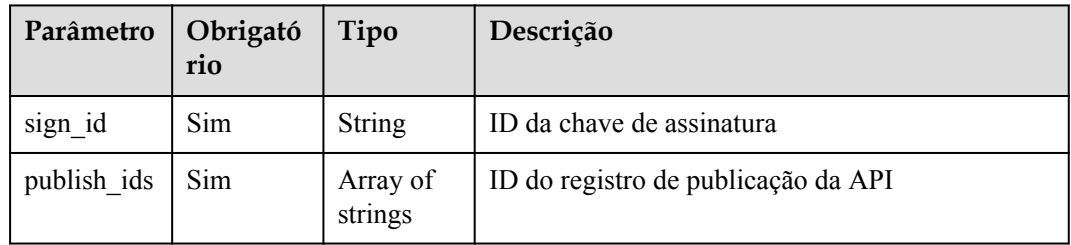

Exemplo de solicitação:

"sign\_id": "3a793b65a9034bdfae08924f149bfb4a",

{

}

```
 "publish_ids": [
  "374a6d5a-20c7-4ea1-82e1-19fce4556956",
   "65e6fe53-1ac3-4481-ba36-9f0bc6f22057"
 ]
```
## **Resposta**

**Tabela 5-445** Descrição do parâmetro

| Parâmetro | Tipo       | Descrição                                      |
|-----------|------------|------------------------------------------------|
|           | Dicionário | Lista de APIs vinculadas à chave de assinatura |

**Tabela 5-446** Descrição do parâmetro da lista de APIs

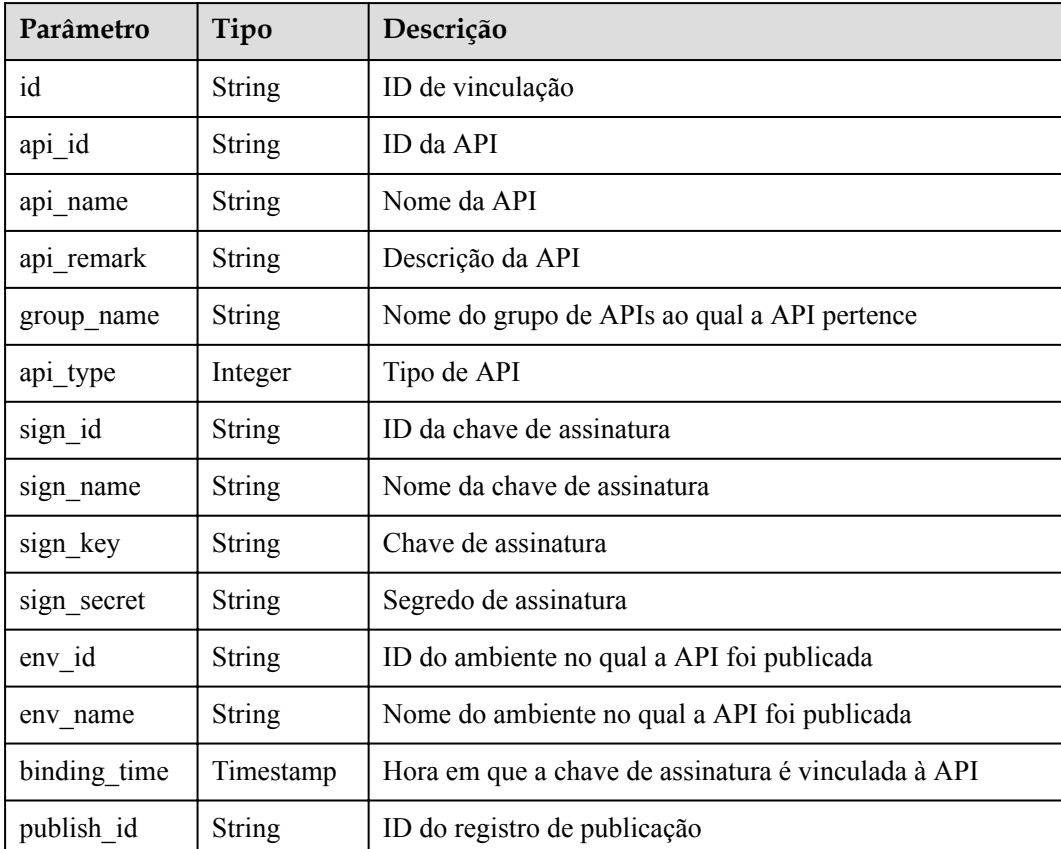

### Exemplo de resposta:

```
\lceil {
    "id": "d8426fb090e442c4a56a35e451bea085",
    "api_id": "3c6769c6-ec61-4b45-b478-c60310dbaa1b",
 "api_name": "bbb",
 "api_remark": "",
    "group_name": "asd",
"api type": 1,
 "sign_id": "3a793b65a9034bdfae08924f149bfb4a",
```

```
"sign_name": "signature01",
     "sign_key": "abcd_1234",
     "sign_secret": "******",
"env_id": "DEFAULT_ENVIRONMENT_RELEASE_ID",
"env_name": "RELEASE",
     "binding_time": "2018-02-07T03:17:26.396039456Z",
     "publish_id": "23234202f5834ab69113fc1b790b6bed"
   },
\left\{ \begin{array}{c} \end{array} \right\} "id": "97952732e6d7452d99de02db99acce27",
     "api_id": "d85c502a-f916-47e8-bba0-50537a2d1af2",
    "api<sup>name":</sup> "aaa",
     "api_remark": "",
    "group name": "asd",
     "api_type": 1,
     "sign_id": "3a793b65a9034bdfae08924f149bfb4a",
    "sign_name": "signature01",
     "sign_key": "abcd_1234",
     "sign_secret": "******",
    "env_id": "DEFAULT_ENVIRONMENT_RELEASE_ID",
    "env<sup>-</sup>name": "RELEASE",
     "binding_time": "2018-02-07T03:17:26.39803282Z",
     "publish_id": "6581f68efddc4ff0815e156ec6ecfb52"
  }
```
## **Códigos de status**

 $\overline{1}$ 

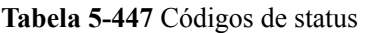

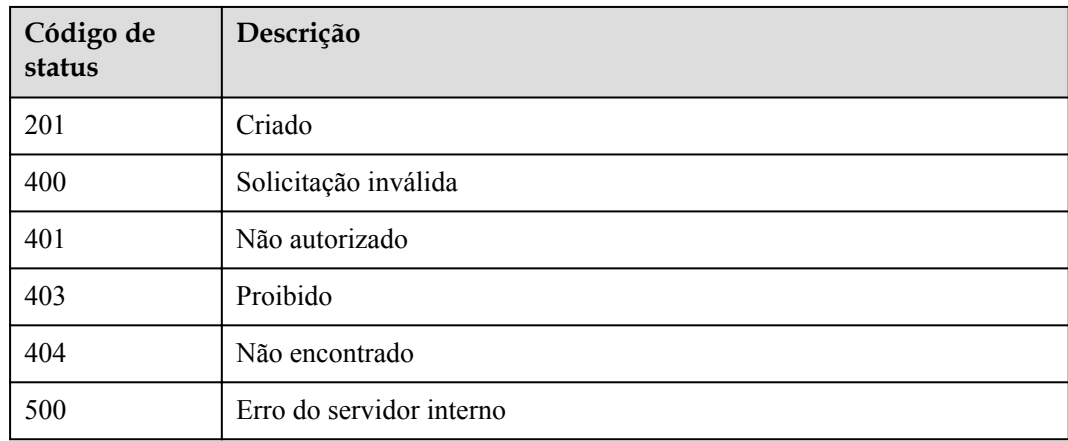

# **5.16.4 Consulta da lista de APIs vinculadas a uma chave de assinatura**

### **Função**

Esta API é usada para consultar a lista de APIs que foram vinculadas a uma chave de assinatura especificada.

## **URI**

A tabela a seguir lista o método de solicitação HTTP/HTTPS e o URI da API.

| Método de solicitação | URI                                                                                                    |
|-----------------------|----------------------------------------------------------------------------------------------------|
| GET                   | /v1.0/apigw/sign-bindings/binded-apis[?page size,<br>page no, sign id, env id, api id, api name, group id] |

**Tabela 5-448** Método de solicitação HTTP/HTTPS e URI

### $\Box$  NOTA

- l Uma combinação de diferentes condições de consulta pode ser adicionada no final do URI usando pontos de interrogação (?) e E comercial (&).
- l As condições de consulta incluem: **sign\_id**, **env\_id**, **api\_id**, **api\_name**, **group\_id**, **page\_size** e **page\_no**.

A tabela a seguir lista os parâmetros no URI.

**Tabela 5-449** Descrição do parâmetro

| Parâmetro            | Obrigatório | Tipo          | Descrição                 |
|----------------------|-------------|---------------|---------------------------|
| sign id              | Sim         | <b>String</b> | ID da chave de assinatura |
| env id               | Não         | String        | ID do ambiente            |
| api id               | Não         | <b>String</b> | ID da API                 |
| ap <sub>1</sub> name | Não         | <b>String</b> | Nome da API               |
| group id             | Não         | String        | ID do grupo da API        |

## **Solicitação**

N/D

## **Resposta**

**Tabela 5-450** Descrição do parâmetro

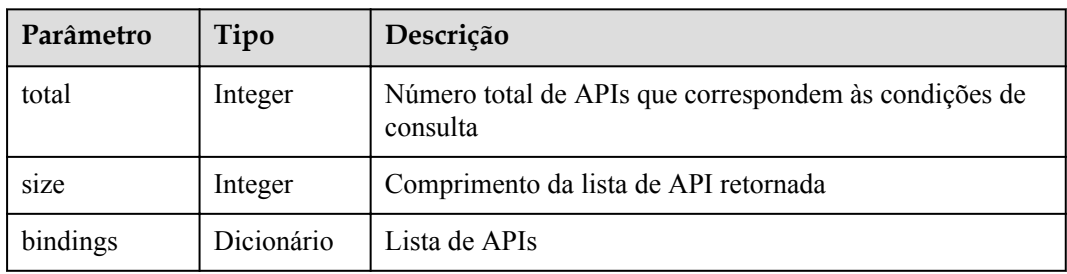

| Parâmetro    | Tipo          | Descrição                                           |  |
|--------------|---------------|-----------------------------------------------------|--|
| id           | <b>String</b> | ID de vinculação                                    |  |
| api id       | <b>String</b> | ID da API                                           |  |
| api name     | String        | Nome da API                                         |  |
| api_remark   | <b>String</b> | Descrição da API                                    |  |
| group_name   | String        | Nome do grupo de APIs ao qual a API pertence        |  |
| api_type     | Integer       | Tipo de API                                         |  |
| sign id      | <b>String</b> | ID da chave de assinatura                           |  |
| sign name    | <b>String</b> | Nome da chave de assinatura                         |  |
| sign key     | String        | Chave de assinatura                                 |  |
| sign_secret  | <b>String</b> | Segredo de assinatura                               |  |
| env id       | <b>String</b> | ID do ambiente no qual a API foi publicada          |  |
| env name     | <b>String</b> | Nome do ambiente no qual a API foi publicada        |  |
| binding time | Timestamp     | Hora em que a chave de assinatura é vinculada à API |  |
| publish id   | <b>String</b> | ID de publicação da API                             |  |

**Tabela 5-451** Descrição do parâmetro de bindings

Exemplo de resposta:

```
{
  "total": 2,
  "size": 2,
  "bindings": [
    {
      "id": "4588ec6f5dab4f67b298dc693f58029e",
      "api_id": "d85c502a-f916-47e8-bba0-50537a2d1af2",
      "api_name": "aaa",
      "api_remark": "",
      "group_name": "asd",
"api type": 1,
 "sign_id": "3a793b65a9034bdfae08924f149bfb4a",
      "sign_name": "signature01",
      "sign_key": "abcd_1234",
     "sign_secret": "******",
     "env_id": "DEFAULT_ENVIRONMENT_RELEASE_ID",
      "env_name": "RELEASE",
 "binding_time": "2018-02-07T07:08:51Z",
 "publish_id": "3a793b65a9034bdfae08924f149bfsda"
    },
    {
      "id": "d8426fb090e442c4a56a35e451bea085",
      "api_id": "3c6769c6-ec61-4b45-b478-c60310dbaa1b",
      "api_name": "bbb",
      "api_remark": "",
      "group_name": "asd",
     "api type": 1,
 "sign_id": "3a793b65a9034bdfae08924f149bfb4a",
 "sign_name": "signature01",
```

```
"sign_key": "abcd_1234",
     "sign_secret": "******",
     "env_id": "DEFAULT_ENVIRONMENT_RELEASE_ID",
     "env_name": "RELEASE",
     "binding_time": "2018-02-07T03:17:26Z",
     "publish_id": "3a793b65a9034bdfae08924f149bfsda"
   }
\, ]
```
## **Códigos de status**

}

#### **Tabela 5-452** Códigos de status

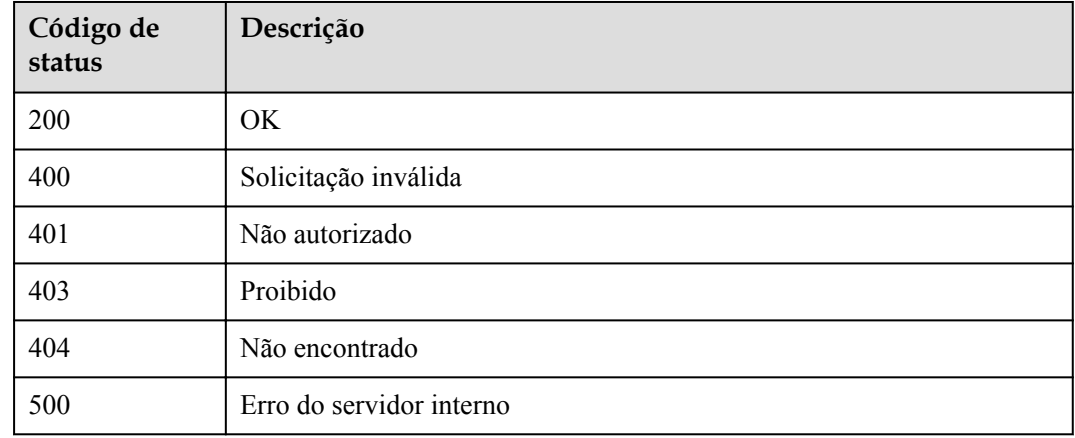

# **5.16.5 Consulta da lista de chaves de assinatura vinculadas a uma API**

### **Função**

Esta API é usada para consultar a lista de chaves de assinatura que foram vinculadas a uma API especificada. Apenas uma chave de assinatura pode ser vinculada a uma API em um ambiente.

### **URI**

A tabela a seguir lista o método de solicitação HTTP/HTTPS e o URI da API.

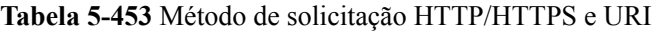

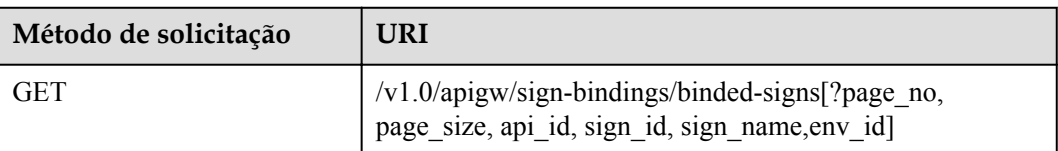

## $\Box$  NOTA

- l Uma combinação de diferentes condições de consulta pode ser adicionada no final do URI usando pontos de interrogação (?) e E comercial (&).
- l As condições de consulta incluem: **api\_id**, **sign\_id**, **sign\_name**, **env\_id**, **page\_size** e **page\_no**.

A tabela a seguir lista os parâmetros no URI.

### **Tabela 5-454** Descrição do parâmetro

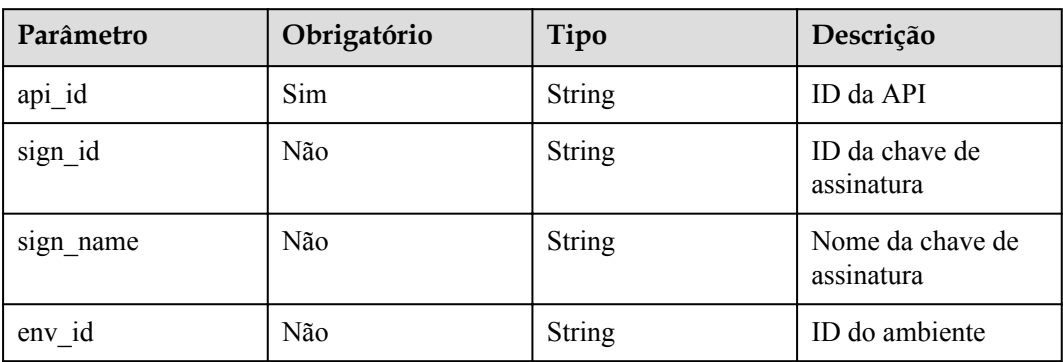

## **Solicitação**

N/D

## **Resposta**

### **Tabela 5-455** Descrição do parâmetro

| Parâmetro | Tipo       | Descrição                                                                         |  |
|-----------|------------|-----------------------------------------------------------------------------------|--|
| total     | Integer    | Número total de chaves de assinatura que correspondem às<br>condições de consulta |  |
| size      | Integer    | Comprimento da lista de chaves de assinatura devolvida                            |  |
| bindings  | Dicionário | Lista de chaves de assinatura                                                     |  |

**Tabela 5-456** Descrição do parâmetro de bindings

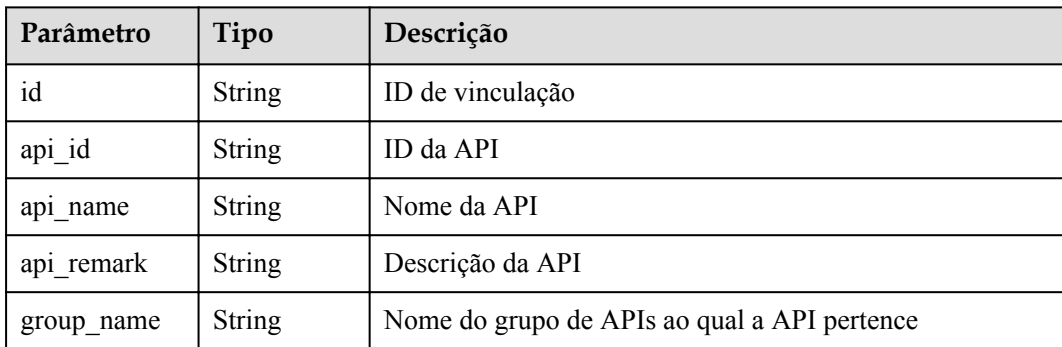

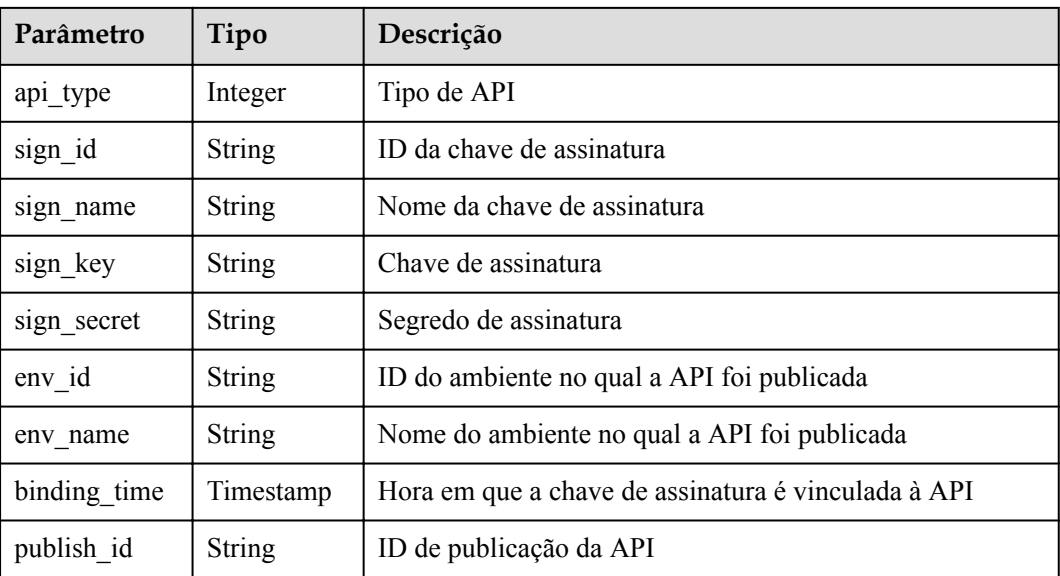

#### Exemplo de resposta:

{

```
 "total": 2,
  "size": 2,
  "bindings": [
    {
      "id": "4588ec6f5dab4f67b298dc693f58029e",
      "api_id": "d85c502a-f916-47e8-bba0-50537a2d1af2",
      "api_name": "aaa",
       "api_remark": "",
     "group name": "asd",
 "api_type": 1,
 "sign_id": "3a793b65a9034bdfae08924f149bfb4a",
      "sign_name": "signature01",
      "sign_key": "abcd_1234",
     "sign_secret": "*****",
      "env_id": "DEFAULT_ENVIRONMENT_RELEASE_ID",
     "env<sup>-</sup>name": "RELEASE",
       "binding_time": "2018-02-07T07: 08: 51Z",
       "publish_id": "3a793b65a9034bdfae08924f149bfsda"
    },
    {
      "id": "d8426fb090e442c4a56a35e451bea085",
      "api_id": "3c6769c6-ec61-4b45-b478-c60310dbaa1b",
      "api_name": "bbb",
 "api_remark": "",
 "group_name": "asd",
     "api type": 1,
      "sign_id": "3a793b65a9034bdfae08924f149bfb4a",
       "sign_name": "signature01",
       "sign_key": "abcd_1234",
     "sign_secret": "******"
      "env_id": "DEFAULT_ENVIRONMENT_RELEASE_ID",
      "env_name": "RELEASE",
      "binding_time": "2018-02-07T03: 17: 26Z",
       "publish_id": "3a793b65a9034bdfae08924f149bfsda"
    }
  ]
```
}

## **Códigos de status**

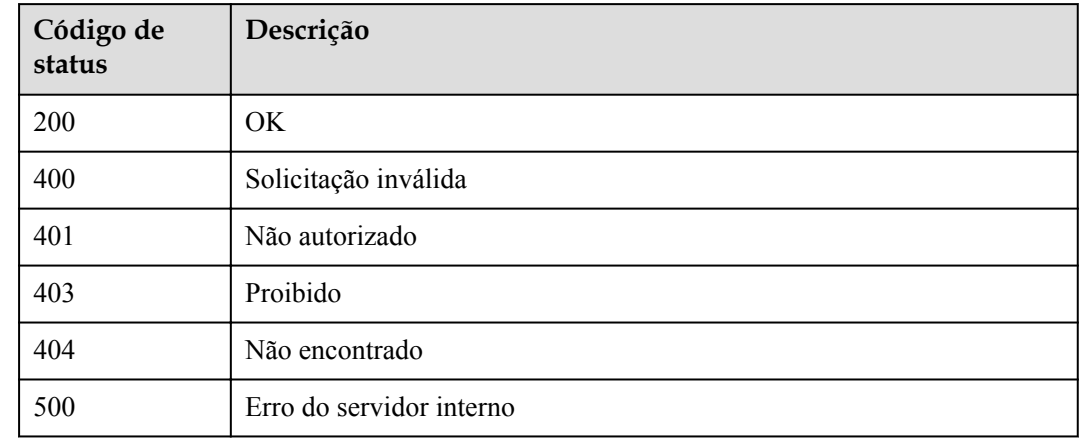

### **Tabela 5-457** Códigos de status

## **5.16.6 Desvinculação de uma chave de assinatura**

## **Função**

Esta API é usada para desvincular uma chave de assinatura de uma API.

### **URI**

A tabela a seguir lista o método de solicitação HTTP/HTTPS e o URI da API.

**Tabela 5-458** Método de solicitação HTTP/HTTPS e URI

| Método de solicitação | URI                                           |  |
|-----------------------|-----------------------------------------------|--|
| 'DELETE               | $\vert \sqrt{v1.0}$ /apigw/sign-bindings/{id} |  |

A tabela a seguir lista o parâmetro no URI.

**Tabela 5-459** Descrição do parâmetro

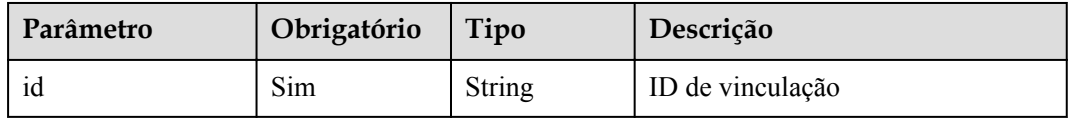

## **Solicitação**

N/D

## **Resposta**

N/D

## **Códigos de status**

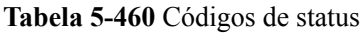

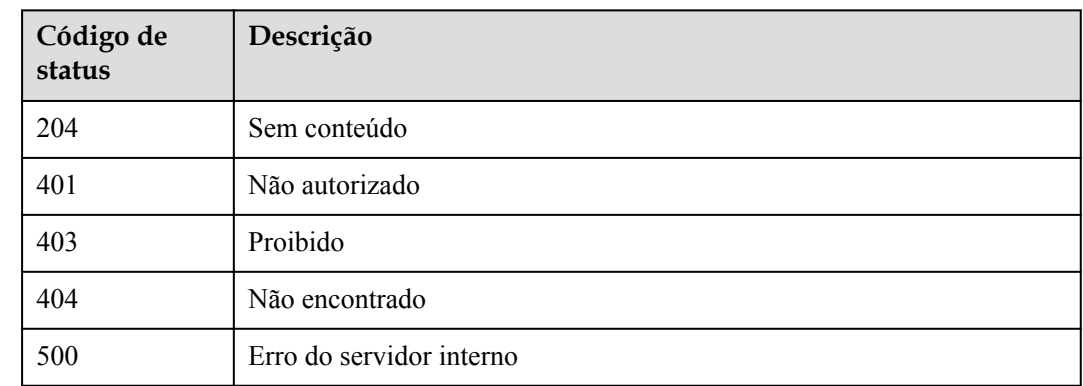

# **5.17 Gerenciamento de nome de domínio**

# **5.17.1 Modelo de objeto**

Esta seção descreve os modelos de objeto para certificados e nomes de domínio definidos pelo usuário.

## $\Box$  NOTA

- l **Operation Type** indica a operação que pode ser executada em um campo. **C**: criar; **U**: atualizar; **R**: ler
- l **Mandatory** indica se um campo com o **Operation TypeC** é obrigatório.

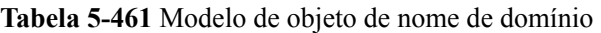

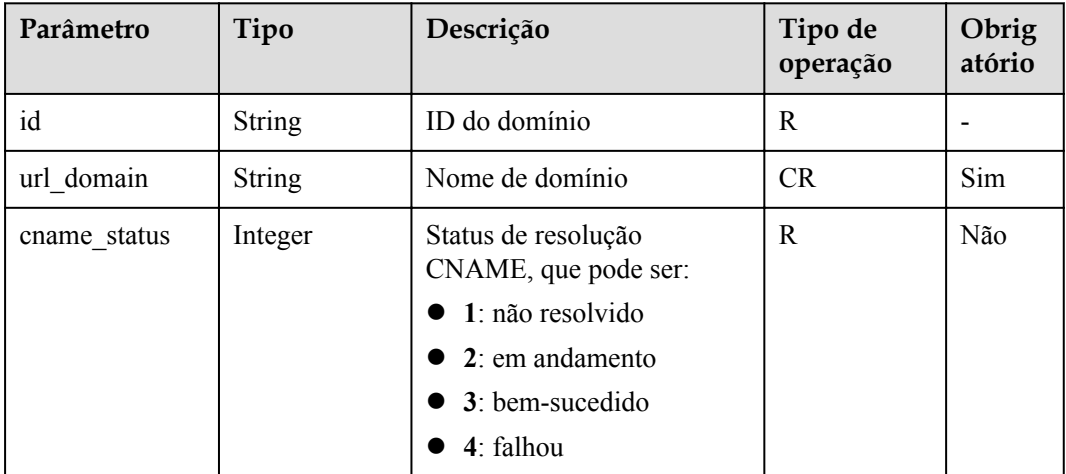

| Parâmetro  | Tipo   | Descrição          | Tipo de<br>operação | Obrig<br>atório |
|------------|--------|--------------------|---------------------|-----------------|
| ssl id     | String | ID do certificado  |                     | Não             |
| $group_id$ | String | ID do grupo da API | CR                  | Sim             |

**Tabela 5-462** Modelo de objeto de certificado

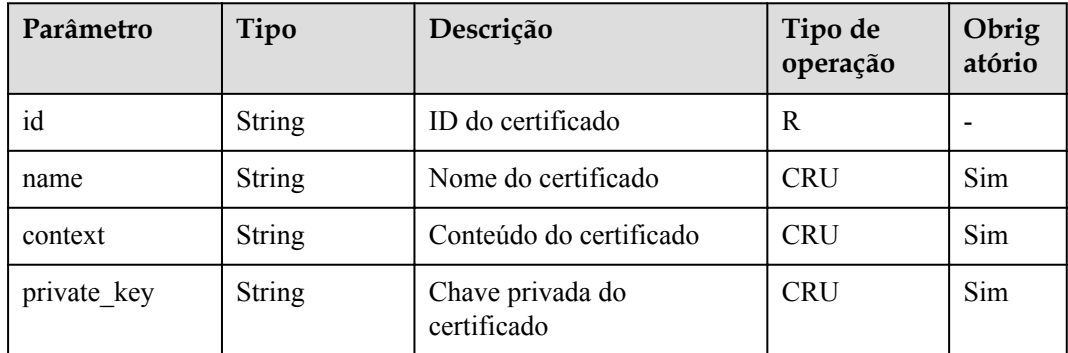

## **5.17.2 Vinculação de um nome de domínio**

## **Função**

Os nomes de domínio são definidos pelo usuário e só entram em vigor depois que os registros CNAME são adicionados para apontar os nomes de domínio para nomes de subdomínio de grupos de API. Para obter detalhes, consulte **[Adição de um conjunto de registros CNAME](https://support.huaweicloud.com/intl/pt-br/usermanual-dns/dns_usermanual_0010.html)**.

Um grupo de APIs pode ser vinculado a um máximo de cinco nomes de domínio. Depois de vincular um nome de domínio a um grupo de APIs, as APIs no grupo podem ser chamadas usando o nome de domínio.

## **URI**

A tabela a seguir lista o método de solicitação HTTP/HTTPS e o URI da API.

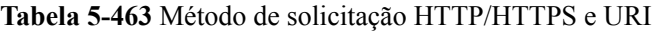

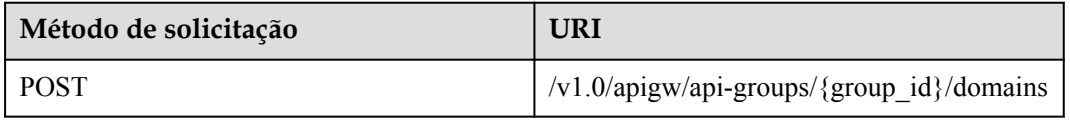

A tabela a seguir lista o parâmetro no URI.

### **Tabela 5-464** Descrição do parâmetro

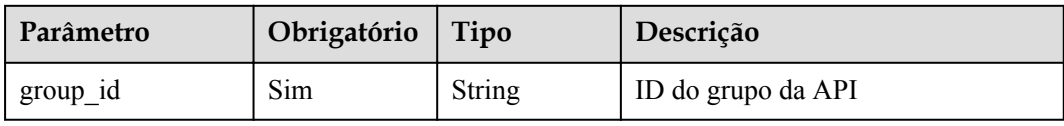

## **Solicitação**

**Tabela 5-465** Descrição do parâmetro

| Parâmetro  | Obrigat<br>ório | Tipo          | Descrição                                                                                                    |
|------------|-----------------|---------------|----------------------------------------------------------------------------------------------------|
| url domain | Sim             | <b>String</b> | Nome de domínio<br>Um nome de domínio é composto por um máximo<br>de 255 caracteres e deve estar em conformidade<br>com as especificações do nome de domínio. |

### Exemplo de solicitação:

```
{
    "url_domain": "www.MyCompany.com"
}
```
## **Resposta**

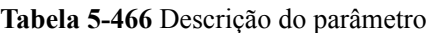

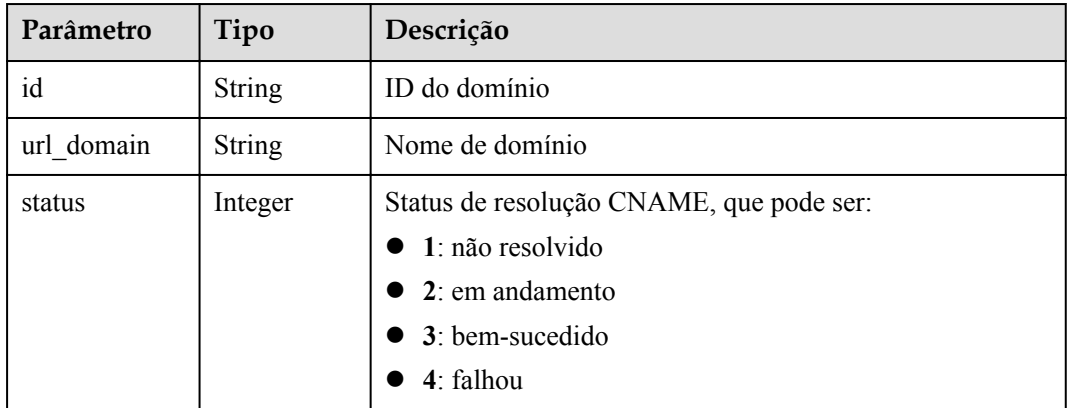

### Exemplo de resposta:

{

```
 "id": "c5e0d5ba62a34d26ad5c709ae22c1a17",
    "url_domain": "www.MyCompany.com",
    "status": 3
}
```
## **Códigos de status**

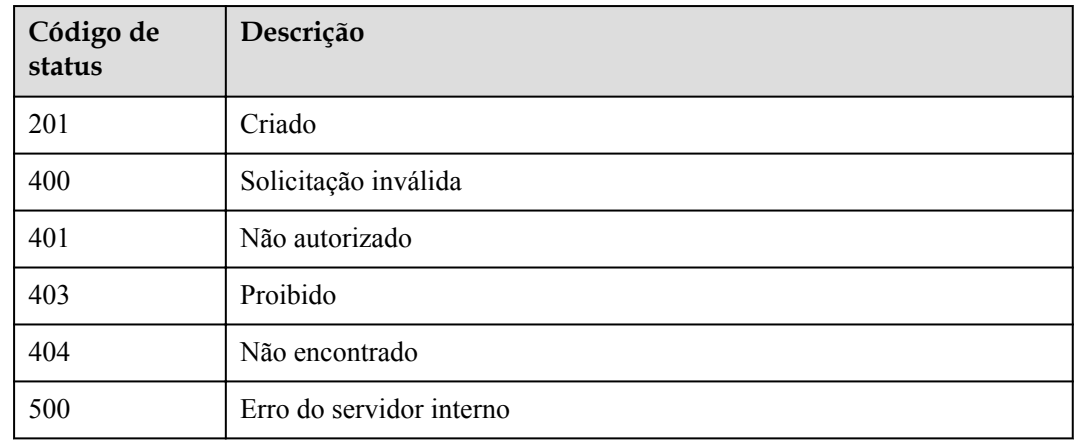

### **Tabela 5-467** Códigos de status

# **5.17.3 Desvinculação de um nome de domínio**

## **Função**

Esta API é usada para desvincular um nome de domínio personalizado de um grupo de APIs.

### **URI**

A tabela a seguir lista o método de solicitação HTTP/HTTPS e o URI da API.

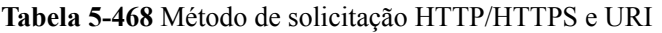

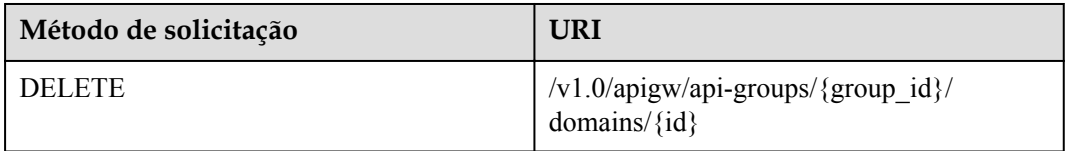

A tabela a seguir lista o parâmetro no URI.

### **Tabela 5-469** Descrição do parâmetro

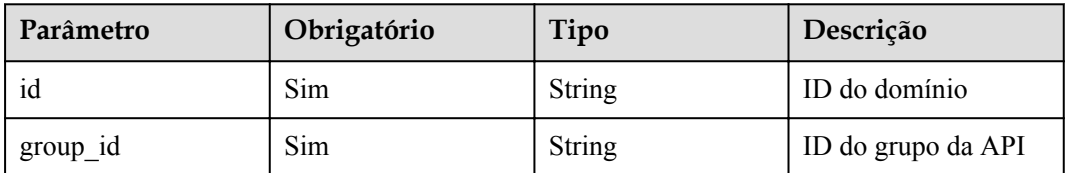

## **Solicitação**

N/D

## **Resposta**

N/D

## **Códigos de status**

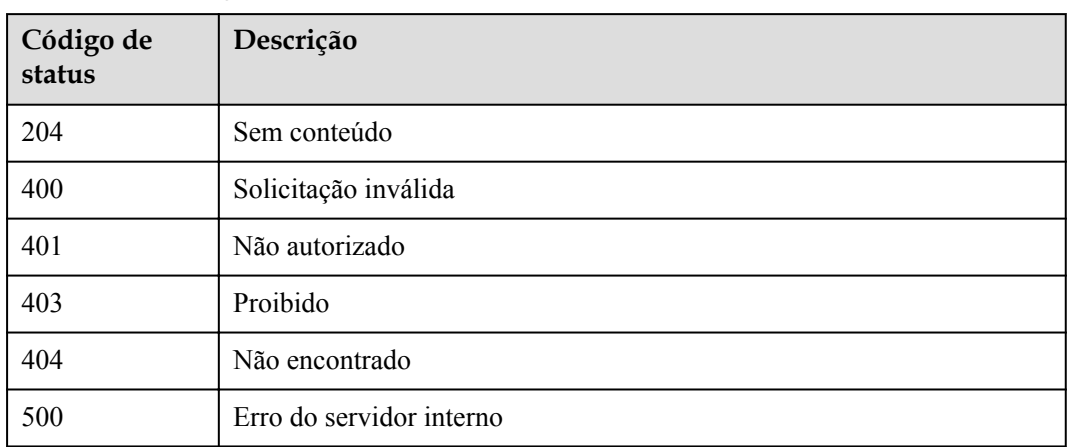

**Tabela 5-470** Códigos de status

## **5.17.4 Adição de um certificado a um nome de domínio**

### **Função**

Ao criar uma API para ser acessada por meio de HTTPS, você deve adicionar um certificado SSL ao nome de domínio independente vinculado ao grupo ao qual a API pertence.

Esta API é usada para adicionar um certificado a um nome de domínio específico.

## **URI**

A tabela a seguir lista o método de solicitação HTTP/HTTPS e o URI da API.

**Tabela 5-471** Método de solicitação HTTP/HTTPS e URI

| Método de solicitação | URI                                                                      |
|-----------------------|--------------------------------------------------------------------------|
| <b>POST</b>           | $/v1.0$ /apigw/api-groups/{group_id}/<br>domains/{domain id}/certificate |

A tabela a seguir lista os parâmetros no URI.

**Tabela 5-472** Descrição do parâmetro

| <b>Parâmetro</b> | Obrigatório | Tipo          | Descrição          |
|------------------|-------------|---------------|--------------------|
| group id         | Sim         | <b>String</b> | ID do grupo da API |
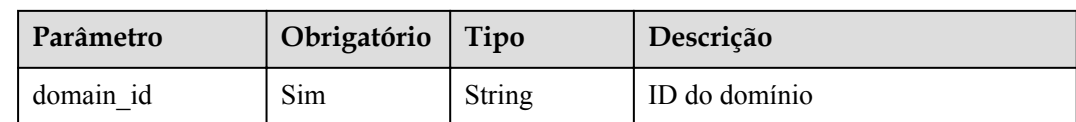

**Tabela 5-473** Descrição do parâmetro

| Parâmetro   | Obrigat<br>ório | Tipo          | Descrição                                                                                                    |
|-------------|-----------------|---------------|----------------------------------------------------------------------------------------------------|
| name        | Sim             | <b>String</b> | Nome do certificado                                                                                                    |
|             |                 |               | Um nome de certificado consiste de 4 a 50<br>caracteres, começando com uma letra. Apenas<br>letras, dígitos e sublinhados () são permitidos. |
| cert conten | Sim             | <b>String</b> | Conteúdo do certificado                                                                                                    |
| private key | Sim             | <b>String</b> | Chave privada                                                                                                    |

Exemplo de solicitação:

```
{
   "cert_content": "example",
"name": "test_ssl",
 "private_key": "example"
}
```
## **Resposta**

**Tabela 5-474** Descrição do parâmetro

| Parâmetro  | Tipo          | Descrição                    |  |
|------------|---------------|------------------------------|--|
| id         | <b>String</b> | ID do domínio                |  |
| url domain | String        | Nome de domínio              |  |
| status     | Integer       | Status da resolução do CNAME |  |
| ssl id     | <b>String</b> | ID do certificado            |  |
| ssl name   | <b>String</b> | Nome do certificado          |  |

Exemplo de resposta:

{

```
 "id": " b9be707660c5406394f8973e087bae20",
   "url domain": "www.example.com",
 "status": 3,
 "ssl_id ": "0a515af69f4e4dcca84fbf85f68c0e27",
```

```
"ssl_name": "Certificate"
}
```

| Código de<br>status | Descrição                |
|---------------------|--------------------------|
| 201                 | Criado                   |
| 400                 | Solicitação inválida     |
| 401                 | Não autorizado           |
| 403                 | Proibido                 |
| 404                 | Não encontrado           |
| 500                 | Erro do servidor interno |

**Tabela 5-475** Códigos de status

## **5.17.5 Exclusão de um certificado vinculado a um nome de domínio**

## **Função**

Esta API é usada para excluir um certificado que não é mais necessário ou que expirou.

#### **URI**

A tabela a seguir lista o método de solicitação HTTP/HTTPS e o URI da API.

**Tabela 5-476** Método de solicitação HTTP/HTTPS e URI

| Método de solicitação | URI                                                                        |  |
|-----------------------|----------------------------------------------------------------------------|--|
| DELETE.               | /v1.0/apigw/api-groups/{group_id}/<br>domains/{domain id}/certificate/{id} |  |

A tabela a seguir lista o parâmetro no URI.

**Tabela 5-477** Descrição do parâmetro

| Parâmetro | Obrigatório | Tipo   | Descrição          |
|-----------|-------------|--------|--------------------|
| group id  | Sim         | String | ID do grupo da API |
| domain id | Sim         | String | ID do domínio      |

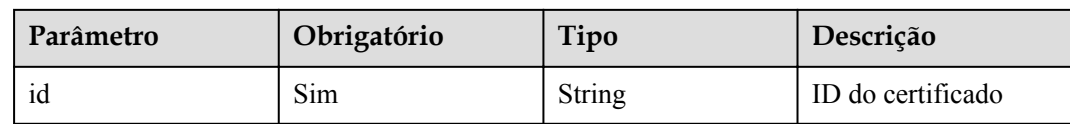

N/D

### **Resposta**

N/D

## **Códigos de status**

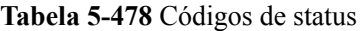

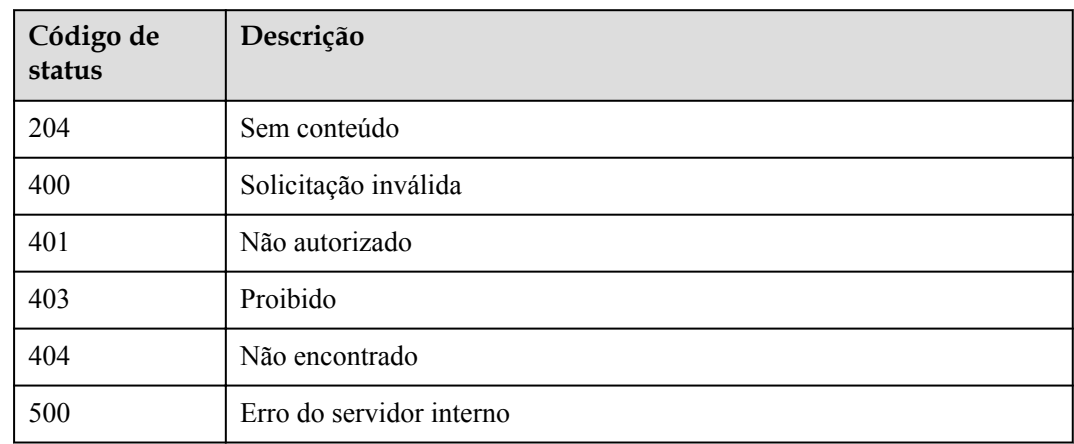

## **5.17.6 Consulta de detalhes de um certificado vinculado a um nome de domínio**

#### **Função**

Esta API é usada para consultar os detalhes de um certificado especificado vinculado a um nome de domínio.

#### **URI**

A tabela a seguir lista o método de solicitação HTTP/HTTPS e o URI da API.

| Método de<br>solicitação | URI                                                                            |
|--------------------------|--------------------------------------------------------------------------------|
| <b>GET</b>               | /v1.0/apigw/api-groups/{group id}/domains/{domain id}/certificate/<br>$\{id\}$ |

**Tabela 5-479** Método de solicitação HTTP/HTTPS e URI

A tabela a seguir lista os parâmetros no URI.

#### **Tabela 5-480** Descrição do parâmetro

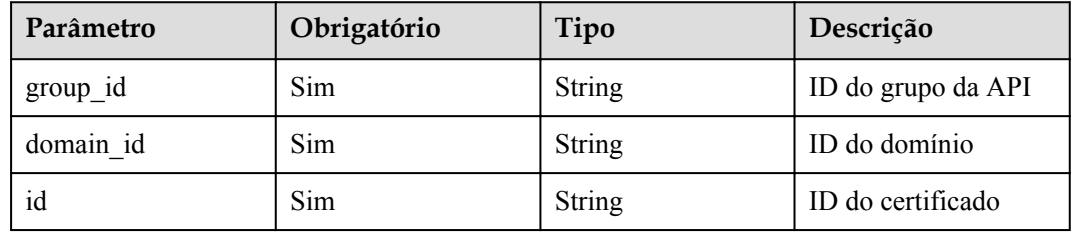

## **Solicitação**

N/D

## **Resposta**

#### **Tabela 5-481** Descrição do parâmetro

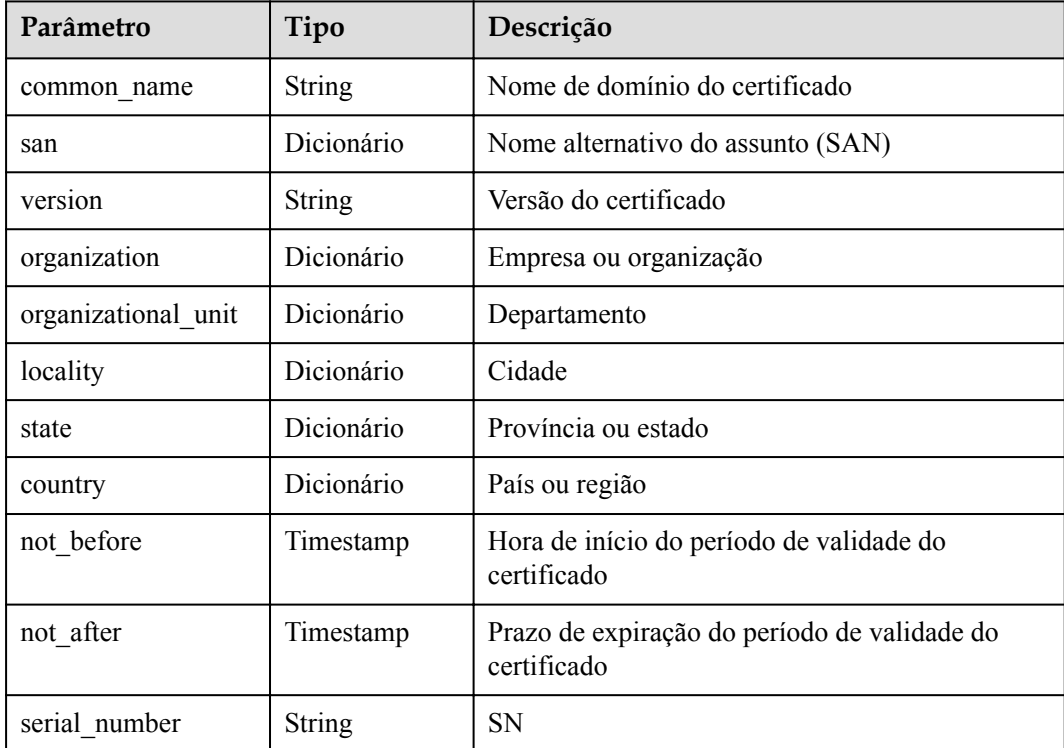

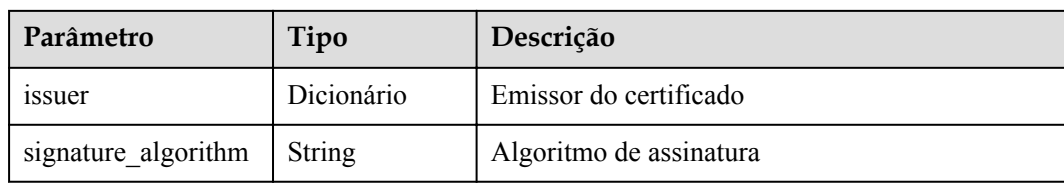

#### Exemplo de resposta:

```
{
 "san": [
"xxx.xxx.xxx"
    ],
    "country": [
        "CN"
    ],
    "not_before": "2019-04-29T11:49:18Z",
 "locality": [
 "XXX"
    ],
    "serial_number": "00000000000000000000000000",
 "version": 3,
 "issuer": [
        "XXX"
\Box,
 "not_after": "2029-04-29T11:49:18Z",
    "organization": [
        "XXX"
   \left| \cdot \right| "signature_algorithm": "SHA256-RSA",
    "state": [
         "XXX"
    ],
   "common_name": "xxx.xxx.xxx",
    "organizational_unit": [
        "XXX"
    ]
}
```
## **Códigos de status**

#### **Tabela 5-482** Códigos de status

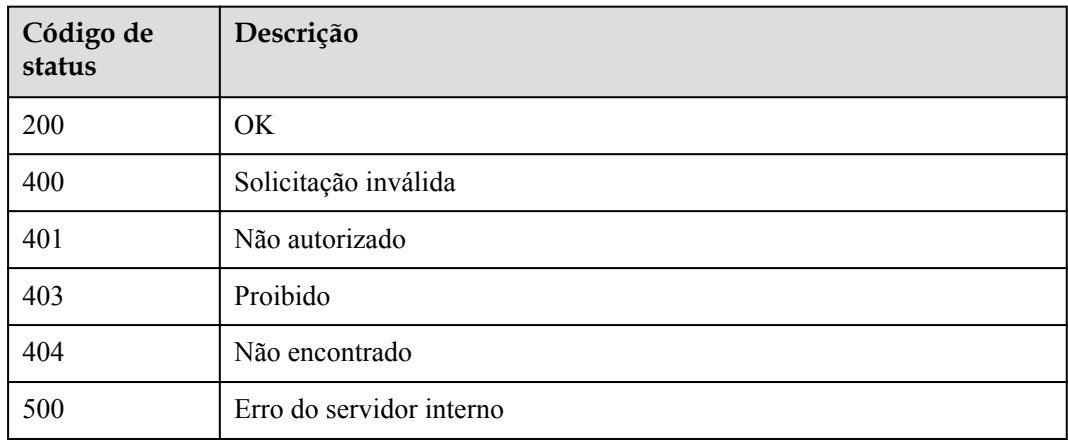

# **5.18 Gerenciamento de canais da VPC**

## **5.18.1 Modelo de objeto**

Esta seção descreve os modelos de objeto para o gerenciamento de canais da VPC.

### $\Box$  NOTA

- l **Operation Type** indica a operação que pode ser executada em um campo. **C**: criar; **U**: atualizar; **R**: ler
- l **Mandatory** indica se um campo com o **Operation Type** de **C** é obrigatório.

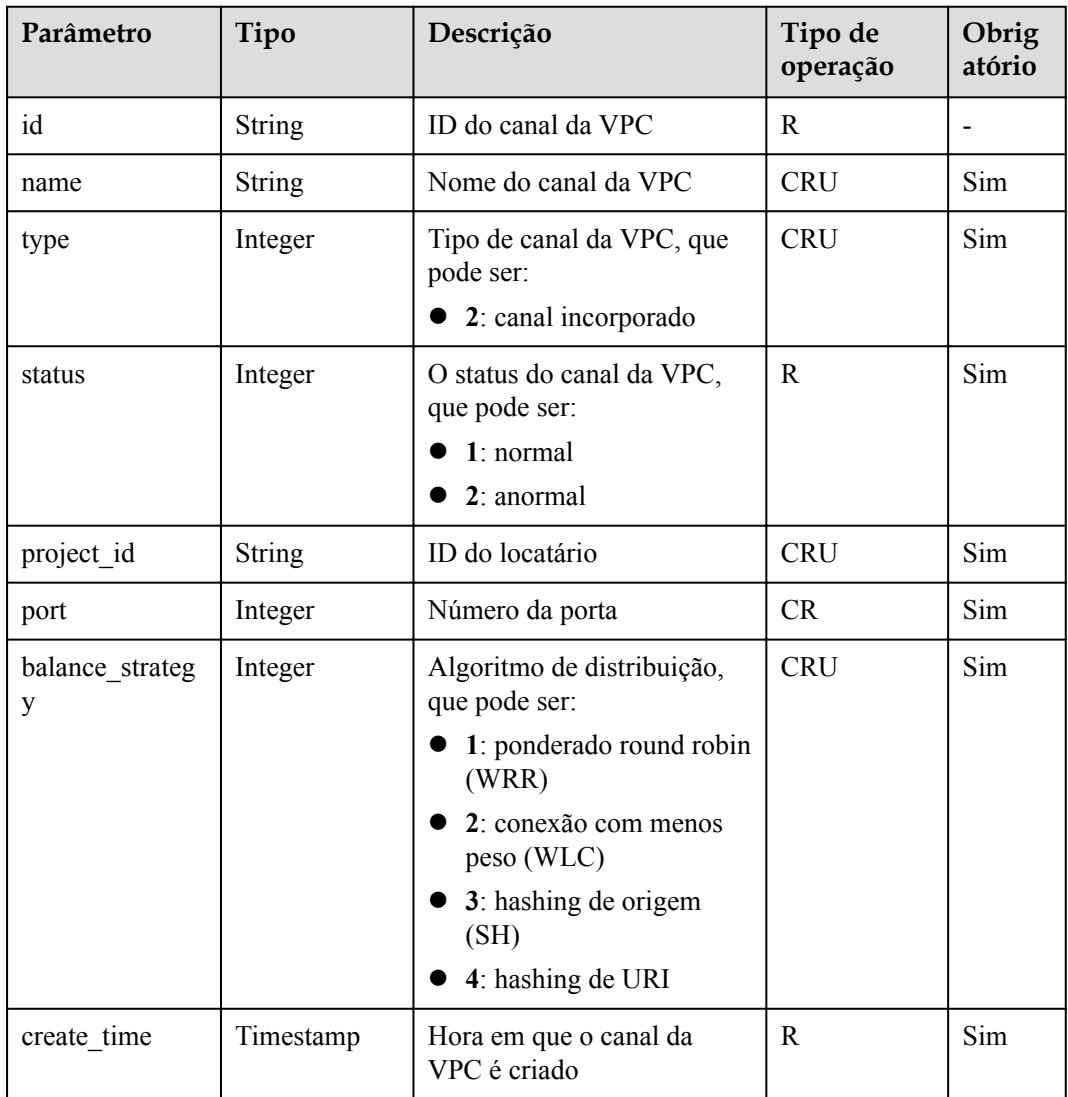

**Tabela 5-483** Modelo de objeto de canal da VPC

| Parâmetro              | Tipo      | Descrição                                                                                                    | Tipo de<br>operação | Obrig<br>atório |
|------------------------|-----------|----------------------------------------------------------------------------------------------------|---------------------|-----------------|
| id                     | String    | ID de verificação de<br>integridade                                                                            | $\mathbf R$         |                 |
| vpc_id                 | String    | ID do canal da VPC                                                                                             | <b>CRU</b>          | Sim             |
| protocol               | String    | Protocolo para as<br>verificações de integridade,<br>que podem ser:<br>tcp<br>http<br>$\bullet$                | <b>CRU</b>          | Sim             |
| path                   | Integer   | Caminho para verificações<br>de integridade, que é válido<br>somente quando o protocol<br>é definido como http | <b>CRU</b>          | Não             |
| port                   | Integer   | Número da porta. O número<br>da porta do canal da VPC<br>será usado se nenhum valor<br>for especificado.       | <b>CRU</b>          | Não             |
| threshold norm<br>al   | Integer   | Limite de integridade                                                                                          | <b>CRU</b>          | Sim             |
| threshold abnor<br>mal | Integer   | Limite não íntegro                                                                                             | <b>CRU</b>          | Sim             |
| time_out               | Integer   | Tempo limite para esperar<br>por uma resposta                                                                  | <b>CRU</b>          | Sim             |
| time interval          | Integer   | Intervalo entre verificações<br>consecutivas                                                                   | <b>CRU</b>          | Sim             |
| http_code              | String    | Códigos de sucesso, que são<br>válidos somente quando<br>protocol é definido como<br>http                      | <b>CRU</b>          | Não             |
| create time            | Timestamp | Hora em que a configuração<br>de verificação de<br>integridade é criada                                        | $\mathbb{R}$        | Sim             |

**Tabela 5-484** Modelo de objeto de verificação de integridade

**Tabela 5-485** Modelo de objeto de instância de back-end

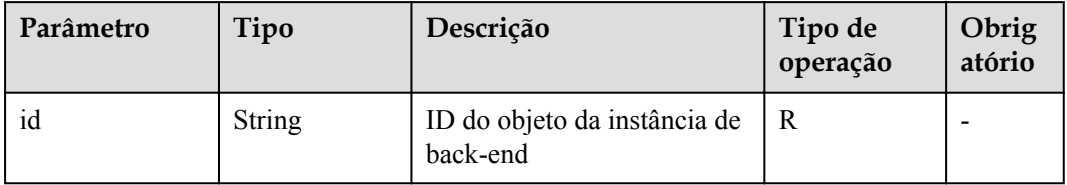

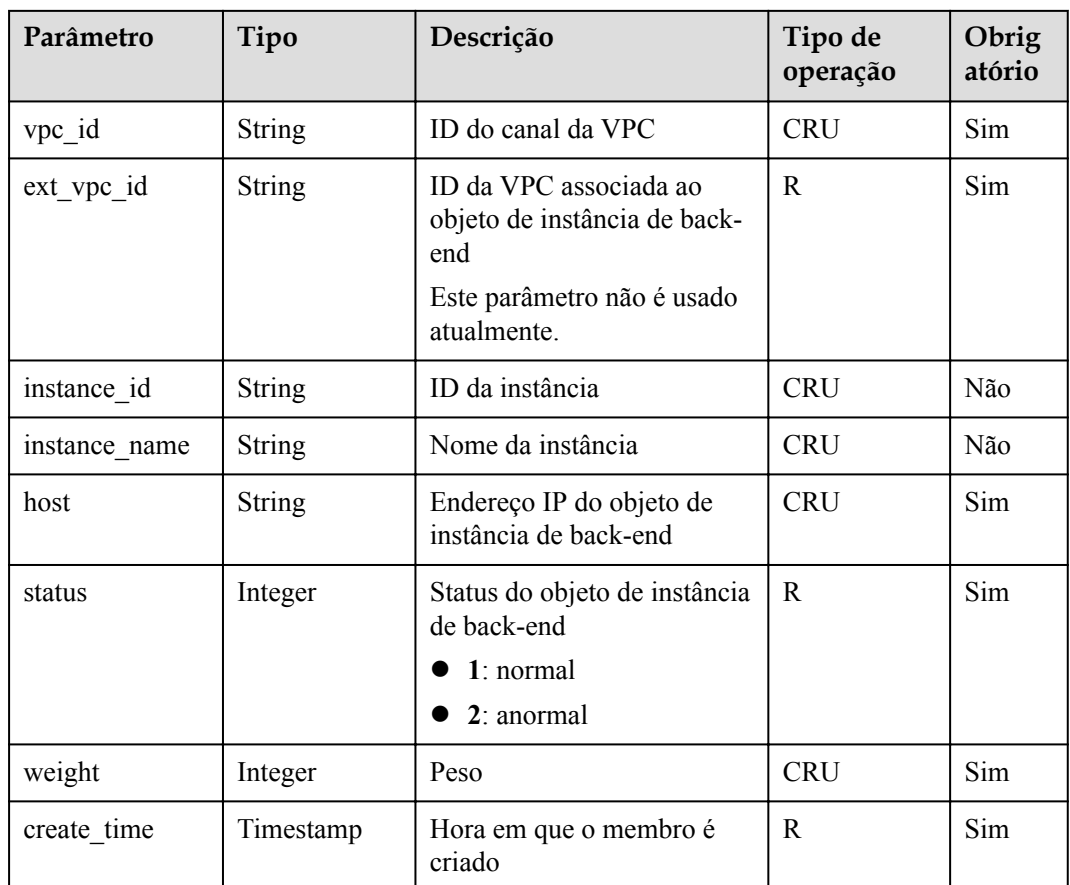

## **5.18.2 Criação de um canal da VPC**

## **Função**

Esta API é usada para criar um canal da VPC do APIG para seus recursos privados da VPC. Depois, ao criar uma API, você pode configurar seu serviço de back-end para usar esse canal da VPC para que o APIG possa acessar diretamente seus recursos privados da VPC.

#### $\Box$  NOTA

Você pode criar no máximo 30 canais de VPC.

## **URI**

A tabela a seguir lista o método de solicitação HTTP/HTTPS e o URI da API.

**Tabela 5-486** Método de solicitação HTTP/HTTPS e URI

| Método de solicitação | URI                              |  |
|-----------------------|----------------------------------|--|
| ∣ POST                | $\sqrt{v1.0/apigw/vec-channels}$ |  |

**Tabela 5-487** Descrição do parâmetro

| Parâmetro            | Obrigat<br>ório                    | Tipo                  | Descrição                                                                                                    |
|----------------------|------------------------------------|-----------------------|----------------------------------------------------------------------------------------------------|
| name                 | Sim                                | <b>String</b>         | Nome do canal da VPC<br>Um nome de canal da VPC consiste em 3 a 64<br>caracteres, começando com uma letra. Apenas<br>letras, números, hifens (-) e sublinhados (_) são<br>permitidos.                              |
| type                 | Sim                                | Integer               | Tipo de canal da VPC, que pode ser:<br>2: canal rápido com a função de balanceamento<br>de carga                                                                                                    |
| member_ty<br>pe      | Obrigatór<br>io se o<br>type for 2 | <b>String</b>         | Tipo de membro do canal da VPC, que pode ser:<br>• ip (não suportado atualmente)<br>instância<br>Esse parâmetro é válido somente quando o tipo de<br>canal da VPC é definido como 2. O valor padrão é<br>instance. |
| port                 | Obrigatór<br>io se o<br>type for 2 | Integer               | Porta do host do canal da VPC<br>Esse parâmetro é válido somente quando o tipo de<br>canal da VPC é definido como 2. O intervalo de<br>valores é de 1 a 65535.                                                     |
| balance_str<br>ategy | Obrigatór<br>io se o<br>type for 2 | Integer               | Algoritmo de distribuição, que pode ser:<br>1: WRR<br>2: WLC<br>3:SH<br>4: hashing de URI<br>Esse parâmetro é válido somente quando o tipo de<br>canal da VPC é definido como 2. O valor padrão é<br>1.            |
| vpc health<br>config | Obrigatór<br>io se o<br>type for 2 | Dicionári<br>$\Omega$ | Detalhes da verificação de integridade. Esse<br>parâmetro é válido somente quando o tipo de canal<br>da VPC é definido como 2.                                                                                     |

| Parâmetro              | Obrigat<br>ório                                                                 | Tipo          | Descrição                                                                                                    |
|------------------------|---------------------------------------------------------------------------------|---------------|----------------------------------------------------------------------------------------------------|
| protocol               | Sim                                                                             | <b>String</b> | Protocolo para executar verificações de integridade<br>em servidores em nuvem no canal da VPC. O valor<br>pode ser:<br><b>TCP</b><br><b>HTTP</b><br><b>HTTPS</b>                            |
| path                   | Necessári<br>o quando<br>$\Omega$<br>protocol<br>é<br>definido<br>como<br>http. | <b>String</b> | Caminho de destino para verificações de integridade<br><b>NOTA</b><br>O valor deste parâmetro deve estar em conformidade com<br>as especificações de URI.                                   |
| port                   | Não                                                                             | Integer       | Porta de destino para verificações de integridade.<br>Por padrão, a porta do host do canal da VPC é<br>usada.<br>Faixa: 1 - 65535                                                           |
| threshold<br>normal    | Sim                                                                             | Integer       | Limite de integridade<br>Refere-se ao número $(x)$ de verificações<br>consecutivas bem-sucedidas necessárias para que<br>um servidor em nuvem seja marcado como íntegro.<br>Faixa: $2 - 10$ |
| threshold a<br>bnormal | Sim                                                                             | Integer       | Limite não íntegro<br>Refere-se ao número $(x)$ de verificações<br>consecutivas com falhas necessárias para que um<br>servidor em nuvem seja marcado como íntegro.<br>Faixa: 2 - 10         |
| time_out               | Sim                                                                             | Integer       | Tempo limite para determinar se uma verificação de<br>integridade falha. Unidade: s. O valor deve ser<br>menor que o valor de time_interval.<br>Faixa: 2 - 30                               |
| time interv<br>al      | Sim                                                                             | Integer       | Intervalo entre verificações consecutivas. Unidade:<br>s. O valor deve ser maior que o valor de time out.<br>Faixa: 5 - 300                                                                 |

**Tabela 5-488** Detalhes da verificação de integridade

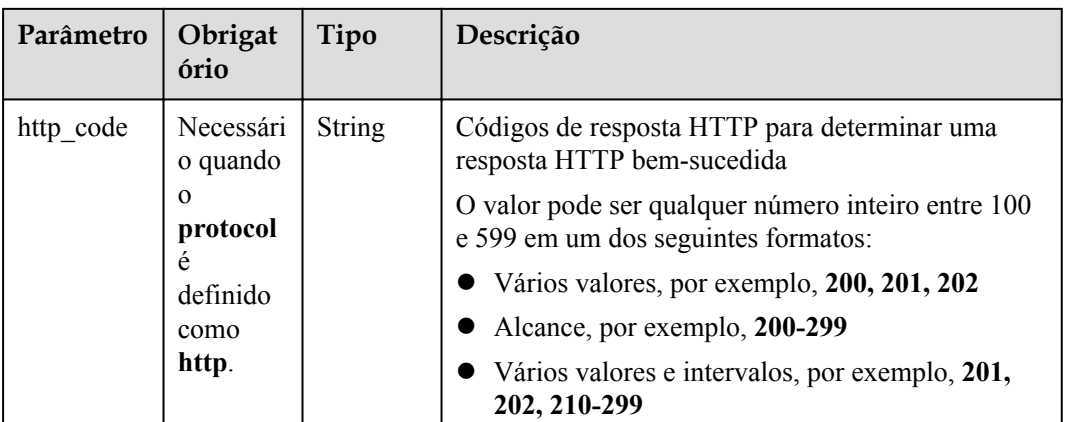

**Tabela 5-489** Lista de instâncias de back-end

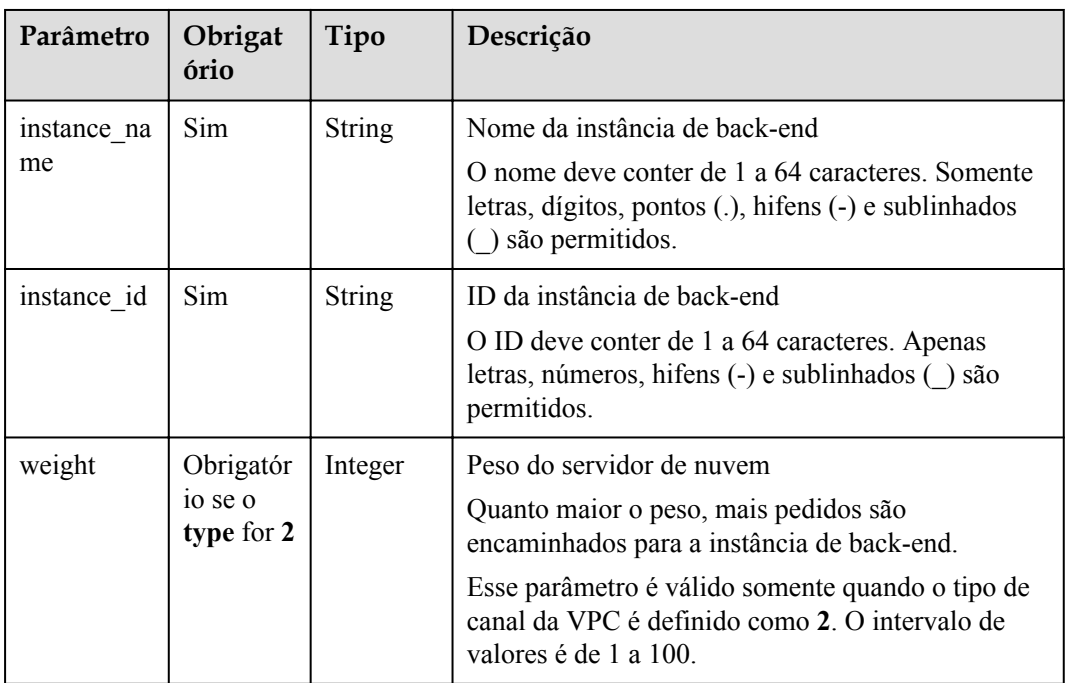

Exemplo de solicitação:

```
{
 "balance_strategy": 1,
 "name": "vpc_001",
 "port": 15565,
 "type": 2,
  "member_type": "instance",
 "vpc health config": {
 "http_code": "205",
 "path": "/hc",
 "port": 15563,
 "protocol": "http",
   "threshold abnormal": 5,
   "threshold normal": 5,
    "time_interval": 200,
    "time_out": 30
  },
```

```
 "vpc_instances": [
    {
      "instance_id": "instance01",
 "instance_name": "instance_name01",
 "weight": 10
    }
 \, \, \,
```
## **Resposta**

}

#### **Tabela 5-490** Descrição do parâmetro

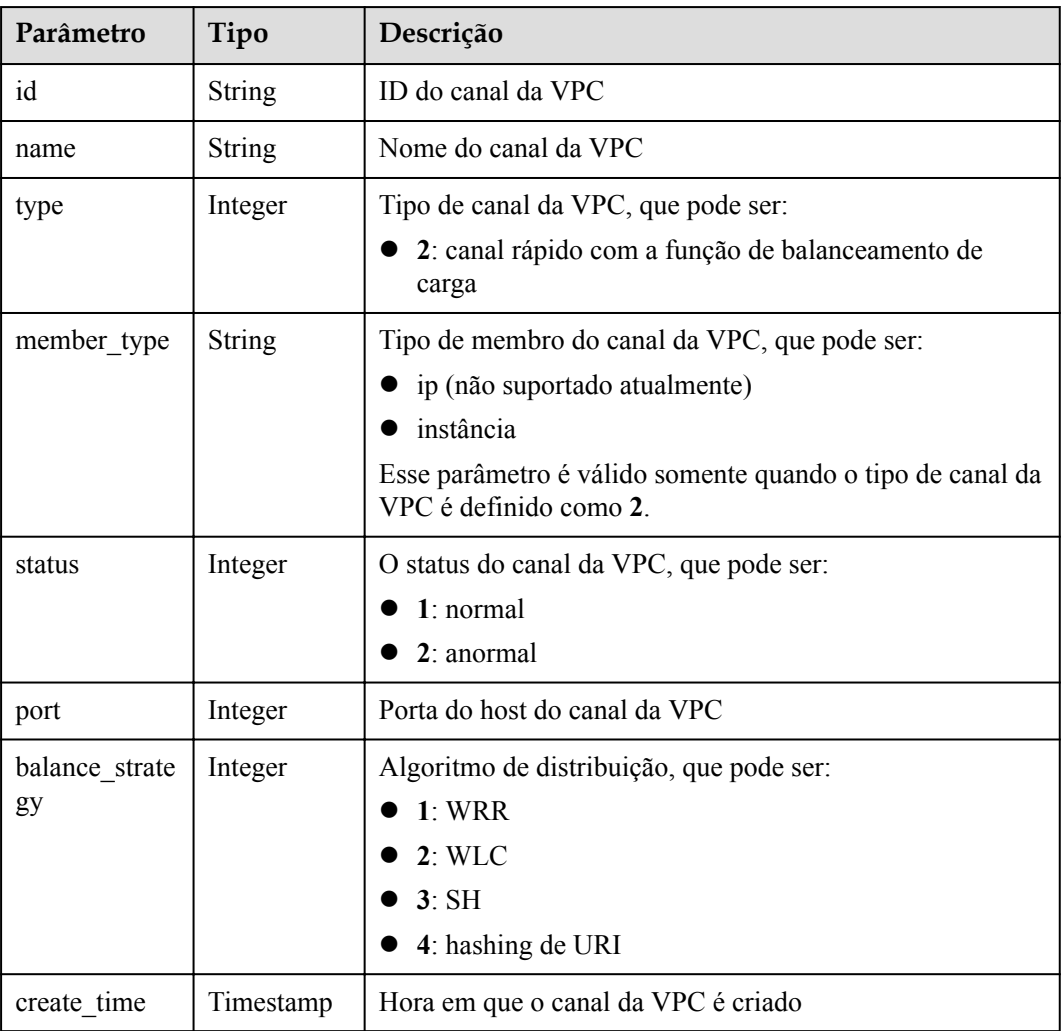

Exemplo de resposta:

```
{
  "name": "vpc_001",
  "type": 2,
"member type": "instance",
 "port": 15565,
  "balance_strategy": 1,
  "id": "c3e6a7d85d9e47be89dfcc3cd37405d7",
  "create_time": "2018-07-27T12:30:48.027484Z",
  "status": 1
}
```
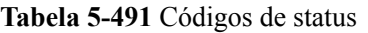

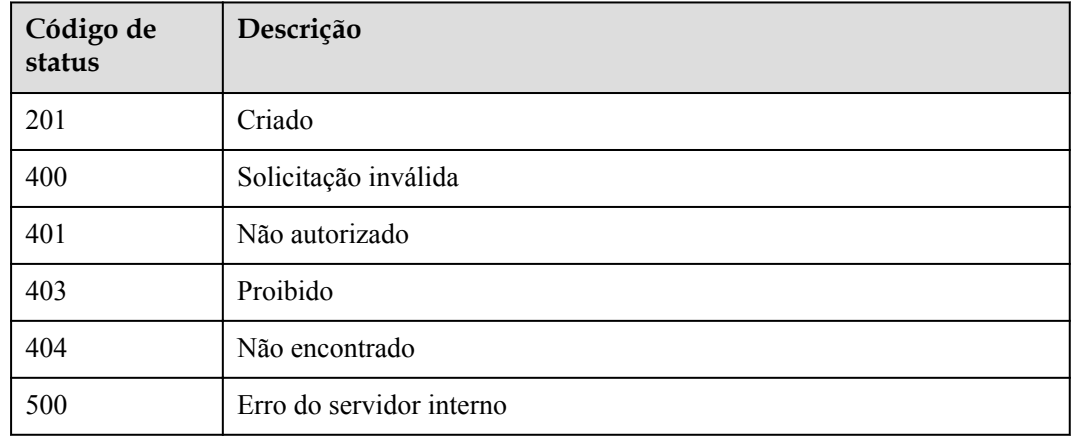

## **5.18.3 Atualização de um canal da VPC**

### **Função**

Esta API é usada para atualizar os parâmetros de um canal da VPC especificado.

## **URI**

A tabela a seguir lista o método de solicitação HTTP/HTTPS e o URI da API.

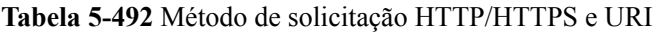

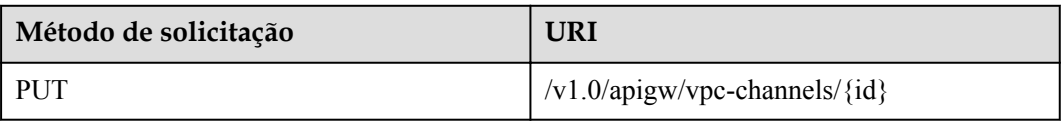

A tabela a seguir lista o parâmetro no URI.

#### **Tabela 5-493** Descrição do parâmetro

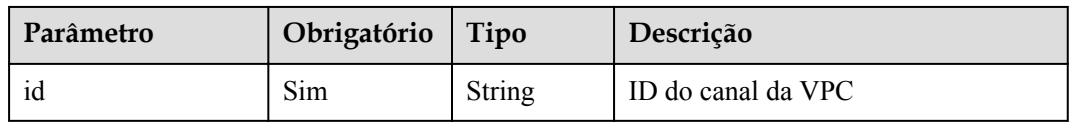

**Tabela 5-494** Descrição do parâmetro

| Parâmetro            | Obrigat<br>ório                    | Tipo                      | Descrição                                                                                                    |
|----------------------|------------------------------------|---------------------------|----------------------------------------------------------------------------------------------------|
| name                 | Sim                                | <b>String</b>             | Nome do canal da VPC<br>Um nome de canal da VPC consiste em 3 a 64<br>caracteres, começando com uma letra. Apenas<br>letras, números, hifens (-) e sublinhados (_) são<br>permitidos.                            |
| type                 | Sim                                | Integer                   | Tipo de canal da VPC, que pode ser:<br>2: canal rápido com a função de balanceamento<br>de carga                                                                                                    |
| member_ty<br>pe      | Obrigatór<br>io se o<br>type for 2 | <b>String</b>             | Tipo de membro do canal da VPC, que pode ser:<br>ip (não suportado atualmente)<br>instância<br>Esse parâmetro é válido somente quando o tipo de<br>canal da VPC é definido como 2. O valor padrão é<br>instance. |
| port                 | Obrigatór<br>io se o<br>type for 2 | Integer                   | Porta do host do canal da VPC<br>Esse parâmetro é válido somente quando o tipo de<br>canal da VPC é definido como 2. O intervalo de<br>valores é de 1 a 65535.                                                   |
| balance str<br>ategy | Obrigatór<br>io se o<br>type for 2 | Integer                   | Algoritmo de distribuição, que pode ser:<br>1: WRR<br>2: WLC<br>3:SH<br>4: hashing de URI<br>Esse parâmetro é válido somente quando o tipo de<br>canal da VPC é definido como 2. O valor padrão é<br>1.          |
| vpc health<br>config | Obrigatór<br>io se o<br>type for 2 | Dicionári<br>$\Omega$     | Detalhes da verificação de integridade. Esse<br>parâmetro é válido somente quando o tipo de canal<br>da VPC é definido como 2.                                                                                   |
| vpc instanc<br>es    | Sim                                | Dicionári<br>$\mathbf{O}$ | Lista de instâncias de back-end. Apenas uma<br>instância de back-end será incluída se o tipo de<br>canal da VPC estiver definido como 1.                                                                         |

| Parâmetro              | Obrigat<br>ório                                                        | Tipo          | Descrição                                                                                                    |
|------------------------|------------------------------------------------------------------------|---------------|----------------------------------------------------------------------------------------------------|
| protocol               | Sim                                                                    | <b>String</b> | Protocolo para executar verificações de integridade<br>em servidores em nuvem no canal da VPC. O valor<br>pode ser:<br><b>TCP</b><br><b>HTTP</b><br><b>HTTPS</b>                            |
| path                   | Obrigatór<br>io se<br>protocol<br>estiver<br>definido<br>como<br>http. | <b>String</b> | Caminho de destino para verificações de<br>integridade<br><b>NOTA</b><br>O valor deste parâmetro deve estar em conformidade com<br>as especificações de URI.                                |
| port                   | Não                                                                    | Integer       | Porta de destino para verificações de integridade.<br>Por padrão, a porta do host do canal da VPC é<br>usada.<br>Faixa: 1 - 65535                                                           |
| threshold n<br>ormal   | Sim                                                                    | Integer       | Limite de integridade<br>Refere-se ao número $(x)$ de verificações<br>consecutivas bem-sucedidas necessárias para que<br>um servidor em nuvem seja marcado como íntegro.<br>Faixa: $2 - 10$ |
| threshold a<br>bnormal | Sim                                                                    | Integer       | Limite não íntegro<br>Refere-se ao número $(x)$ de verificações<br>consecutivas com falhas necessárias para que um<br>servidor em nuvem seja marcado como íntegro.<br>Faixa: 2 - 10         |
| time_out               | Sim                                                                    | Integer       | Tempo limite para determinar se uma verificação<br>de integridade falha. Unidade: s. O valor deve ser<br>menor que o valor de time_interval.<br>Faixa: 2 - 30                               |
| time_interv<br>al      | Sim                                                                    | Integer       | Intervalo entre verificações consecutivas. Unidade:<br>s. O valor deve ser maior que o valor de time out.<br>Faixa: 5 - 300                                                                 |

**Tabela 5-495** Detalhes da verificação de integridade

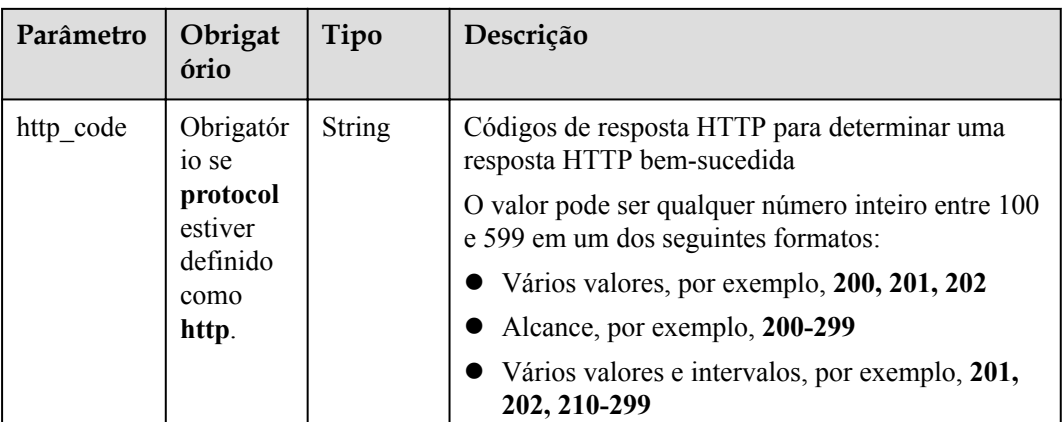

**Tabela 5-496** Lista de instâncias de back-end

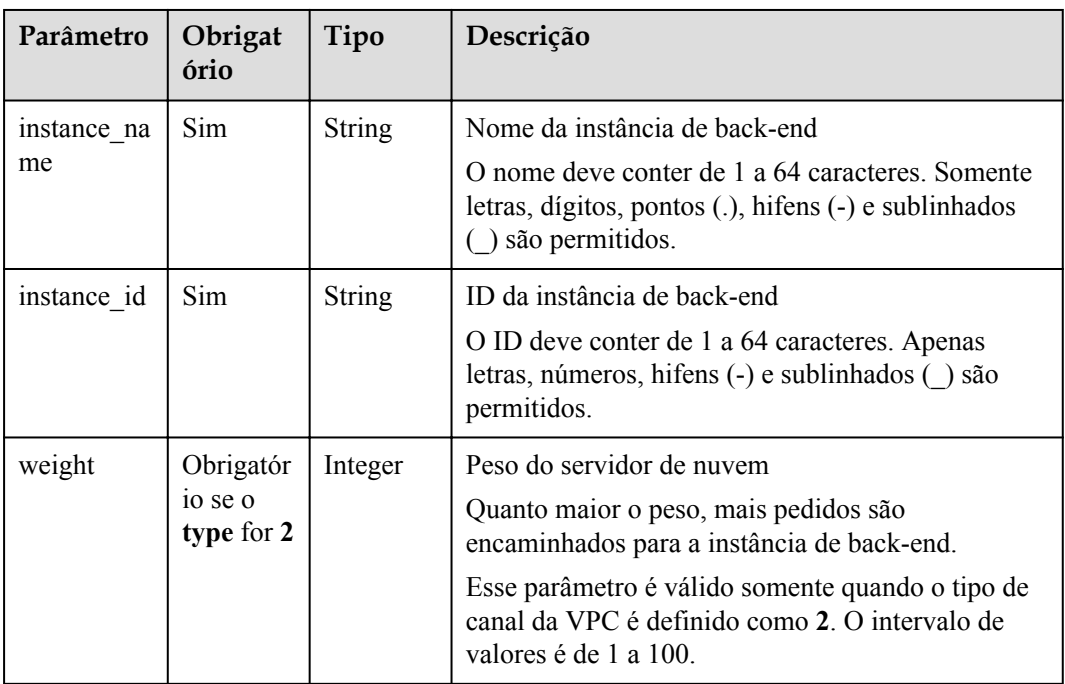

Exemplo de solicitação:

```
{
 "balance_strategy": 1,
 "name": "vpc_001",
 "port": 15565,
 "type": 2,
  "member_type": "instance",
 "vpc health config": {
 "http_code": "205",
 "path": "/hc",
 "port": 15563,
 "protocol": "http",
   "threshold abnormal": 5,
   "threshold normal": 5,
    "time_interval": 200,
    "time_out": 30
  },
```

```
 "vpc_instances": [
    {
      "instance_id": "instance01",
 "instance_name": "instance_name01",
 "weight": 10
    }
 \, \, \,
```
## **Resposta**

}

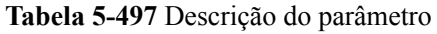

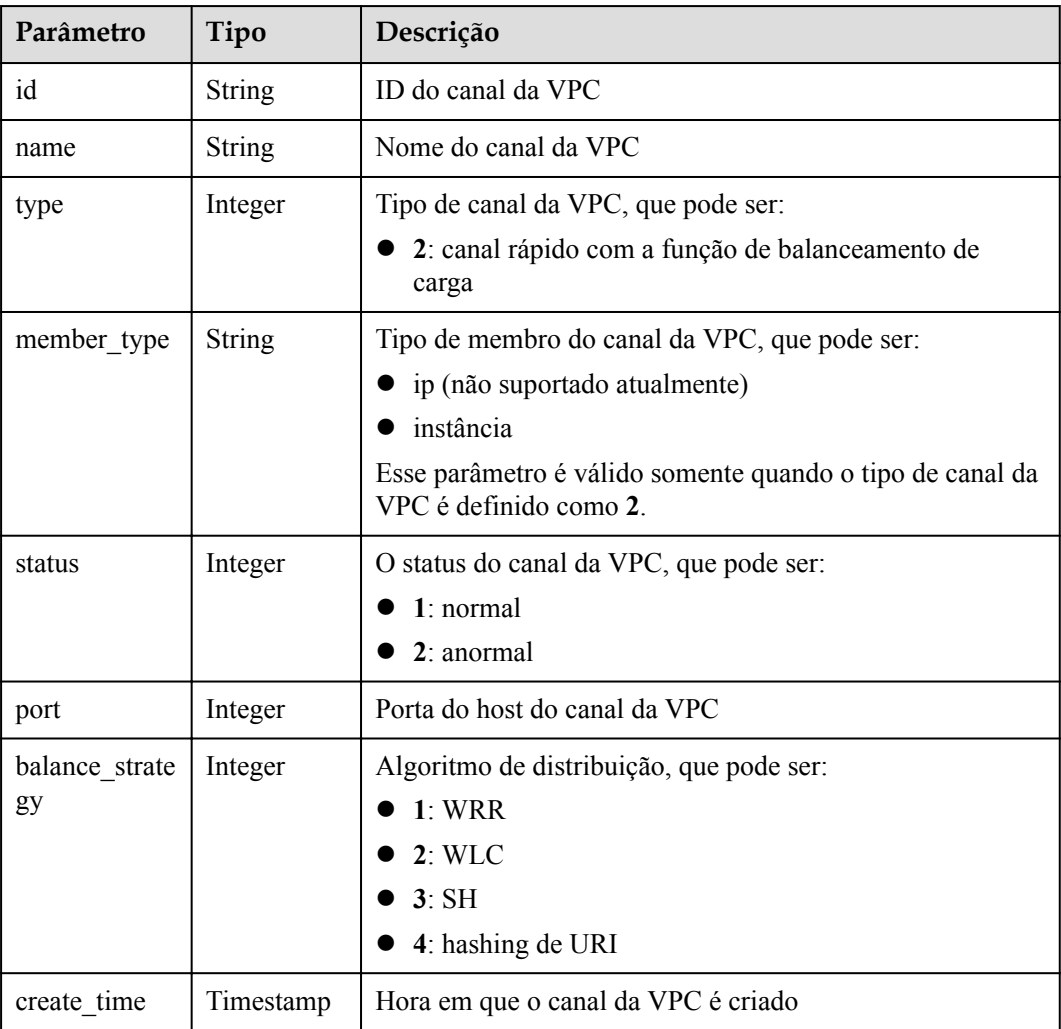

Exemplo de resposta:

```
{
  "name": "vpc_001",
  "type": 2,
"member type": "instance",
 "port": 15565,
 "balance_strategy": 1,
  "id": "c3e6a7d85d9e47be89dfcc3cd37405d7",
  "create_time": "2018-07-27T12:30:48.027484Z",
  "status": 1
}
```
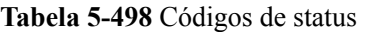

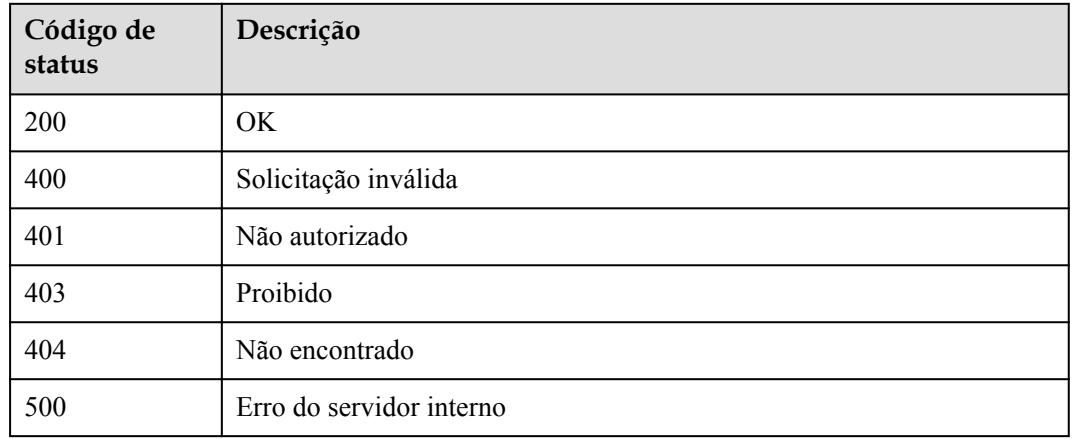

## **5.18.4 Exclusão de um canal da VPC**

## **Função**

Esta API é usada para excluir um canal da VPC especificado.

## **URI**

A tabela a seguir lista o método de solicitação HTTP/HTTPS e o URI da API.

**Tabela 5-499** Método de solicitação HTTP/HTTPS e URI

| Método de solicitação | URI                                             |  |
|-----------------------|-------------------------------------------------|--|
| DELETE                | $\frac{1}{\sqrt{1.0}}$ /apigw/vpc-channels/{id} |  |

A tabela a seguir lista o parâmetro no URI.

#### **Tabela 5-500** Descrição do parâmetro

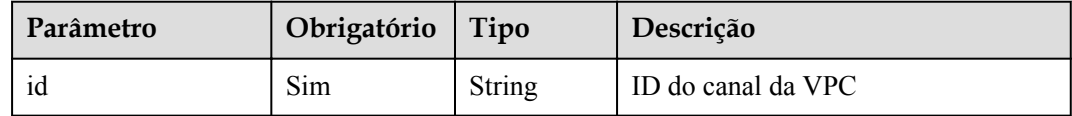

## **Solicitação**

N/D

## **Resposta**

N/D

## **Códigos de status**

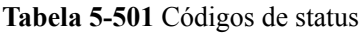

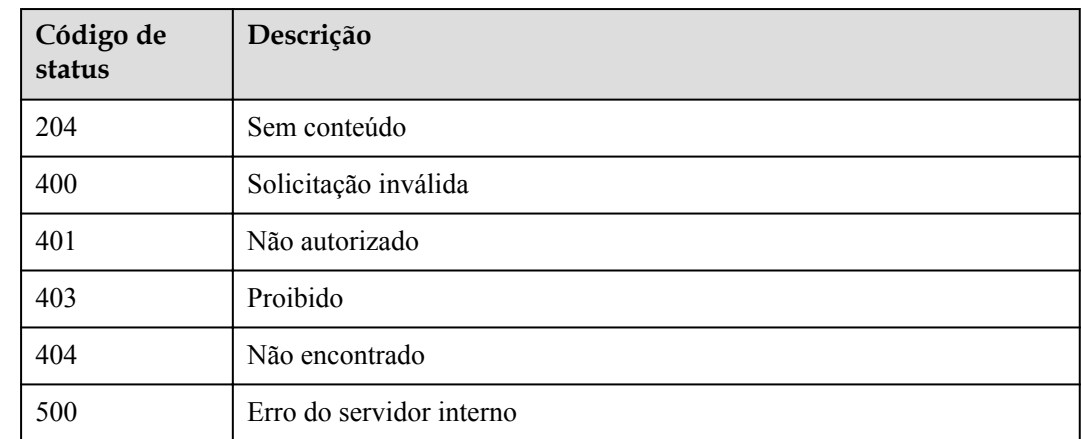

## **5.18.5 Consulta de detalhes do canal da VPC**

## **Função**

Esta API é usada para consultar os detalhes de um canal da VPC especificado.

#### **URI**

A tabela a seguir lista o método de solicitação HTTP/HTTPS e o URI da API.

**Tabela 5-502** Método de solicitação HTTP/HTTPS e URI

| Método de solicitação | URI                                                 |  |
|-----------------------|-----------------------------------------------------|--|
| GET                   | $\vert \sqrt{v1.0} \rangle$ apigw/vpc-channels/{id} |  |

A tabela a seguir lista o parâmetro no URI.

#### **Tabela 5-503** Descrição do parâmetro

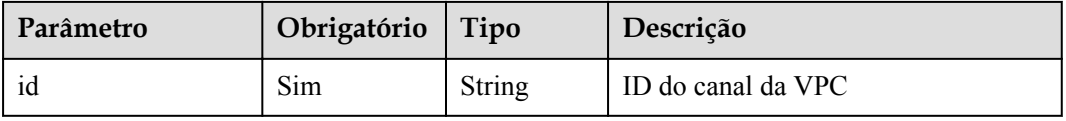

N/D

## **Resposta**

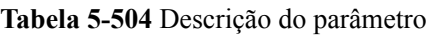

| Parâmetro             | Tipo          | Descrição                                                                                        |  |
|-----------------------|---------------|--------------------------------------------------------------------------------------------------|--|
| id                    | String        | ID do canal da VPC                                                                               |  |
| name                  | String        | Nome do canal da VPC                                                                             |  |
| type                  | Integer       | Tipo de canal da VPC, que pode ser:<br>2: canal rápido com a função de balanceamento de<br>carga |  |
| member_type           | <b>String</b> | Tipo de membro do canal da VPC, que pode ser:<br>ip (não suportado atualmente)<br>instância      |  |
| status                | Integer       | O status do canal da VPC, que pode ser:<br>1: normal<br>2: anormal                               |  |
| port                  | Integer       | Porta do host do canal da VPC                                                                    |  |
| balance strate<br>gy  | Integer       | Algoritmo de distribuição, que pode ser:<br>1: WRR<br>2: WLC<br>3:SH<br>4: hashing de URI        |  |
| create time           | Timestamp     | Hora em que o canal da VPC é criado                                                              |  |
| vpc health co<br>nfig | Dicionário    | Detalhes da verificação de integridade                                                           |  |
| vpc instances         | Dicionário    | Lista de instâncias de back-end                                                                  |  |

**Tabela 5-505** Detalhes da verificação de integridade

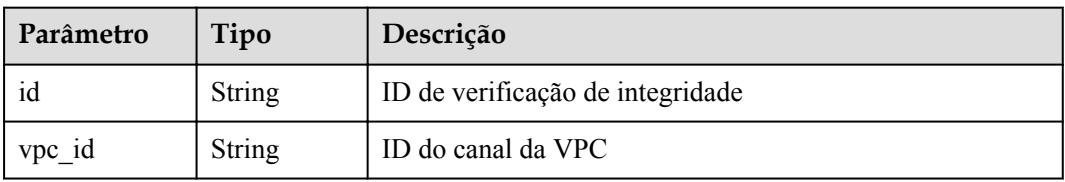

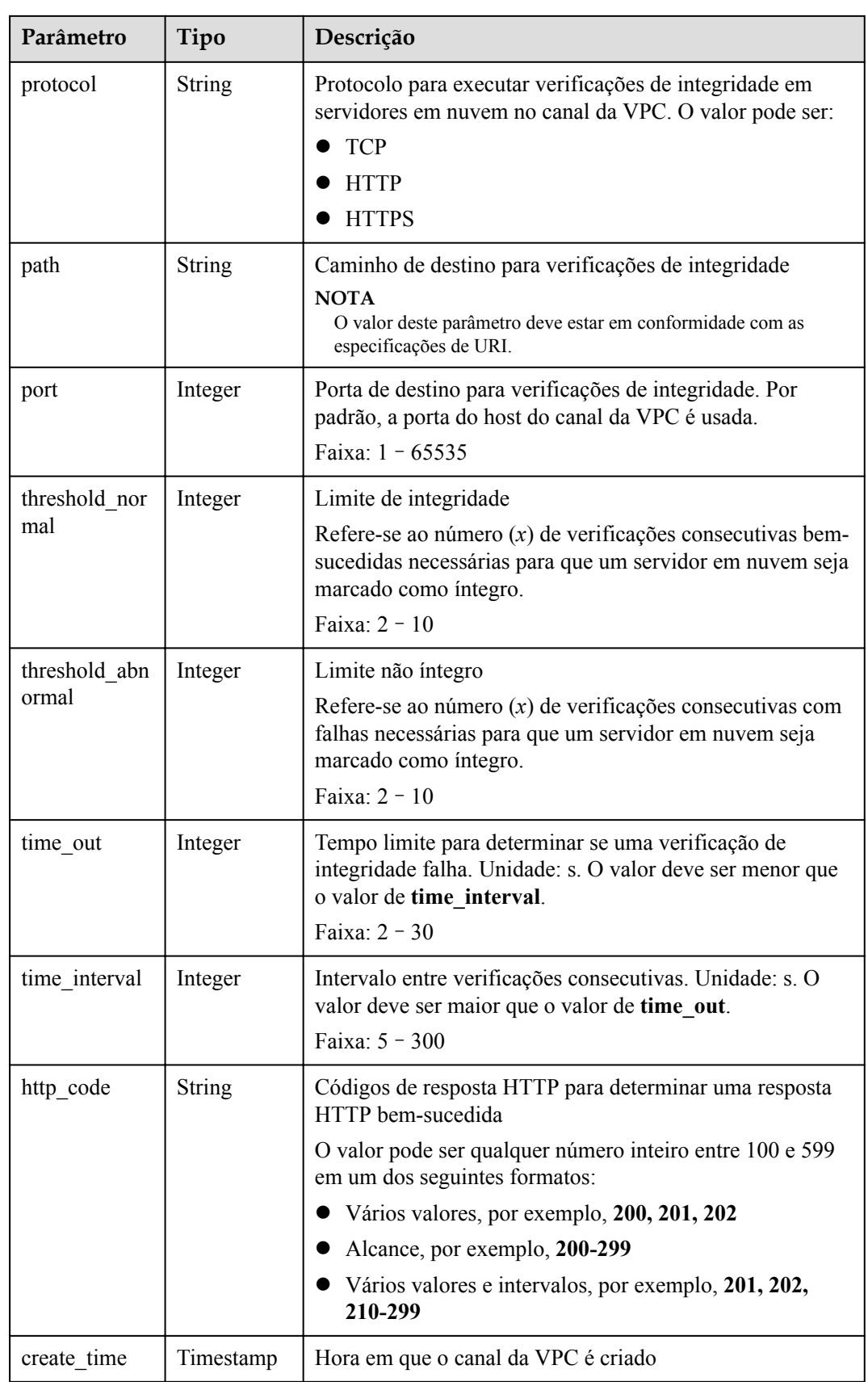

| Parâmetro         | Tipo          | Descrição                                                                                                    |  |
|-------------------|---------------|----------------------------------------------------------------------------------------------------|--|
| id                | <b>String</b> | ID do objeto da instância de back-end                                                                                                |  |
| $vpc_id$          | <b>String</b> | ID do canal da VPC                                                                                                    |  |
| status            | Integer       | Status do objeto de instância de back-end                                                                                            |  |
| instance nam<br>e | <b>String</b> | Nome da instância de back-end                                                                                                    |  |
| instance id       | <b>String</b> | ID da instância de back-end                                                                                                    |  |
| host              | <b>String</b> | Endereço IP da instância de back-end                                                                                                 |  |
| weight            | Integer       | Peso do servidor de nuvem<br>Quanto maior o peso, mais pedidos são encaminhados para<br>a instância de back-end.<br>Faixa: $1 - 100$ |  |
| create time       | Timestamp     | Hora em que a instância de back-end é adicionada ao canal<br>da VPC                                                                  |  |

**Tabela 5-506** Detalhes da instância de back-end

Exemplo de resposta:

```
{
 "name": "vpc 001",
  "type": 2,
  "member_type": "instance",
  "port": 15565,
  "balance_strategy": 1,
  "id": "c3e6a7d85d9e47be89dfcc3cd37405d7",
  "create_time": "2018-07-27T12:30:48Z",
 "status": 1,"vpc health config": {
    "protocol": "http",
    "path": "/hc",
    "port": 15563,
    "threshold normal": 5,
    "threshold_abnormal": 5,
   "time_out": 30,
    "time_interval": 200,
     "http_code": "205",
    "id": "f26c1b158f2e40f2b531cf5c1b5e05e5",
     "vpc_id": "c3e6a7d85d9e47be89dfcc3cd37405d7",
    "create_time": "2018-07-27T12:30:48Z"
  },
  "vpc_instances": [
     {
      "instance_id": "instance01",
      "instance_name": "instance_name01",
       "host": "127.0.0.1",
       "weight": 10,
      "id": "c3bc73605a8b400793363c87574fbad7",
       "vpc_id": "c3e6a7d85d9e47be89dfcc3cd37405d7",
       "status": 1,
       "create_time": "2018-07-27T12:30:48Z"
    }
 \, \, \,}
```
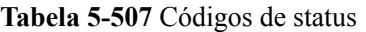

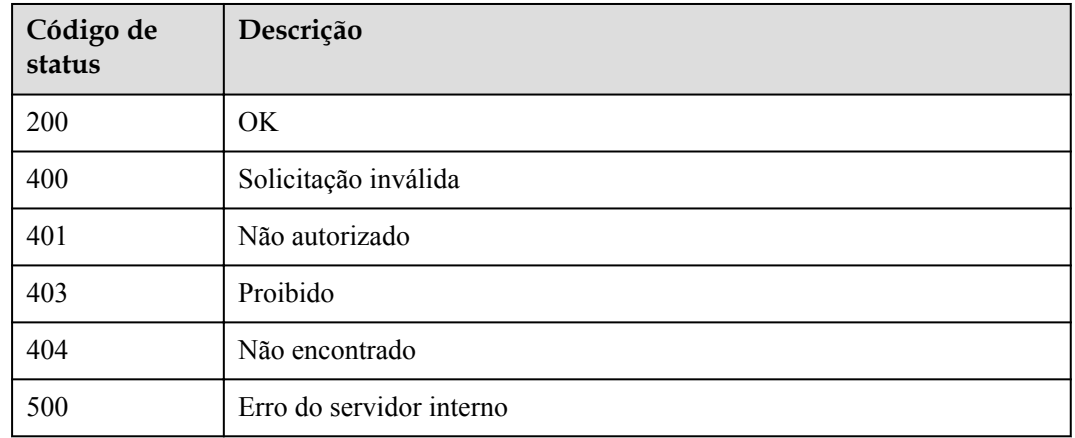

## **5.18.6 Consulta da lista de canais da VPC**

#### **Função**

Esta API é usada para consultar a lista de canais da VPC que foram criados.

#### **URI**

A tabela a seguir lista o método de solicitação HTTP/HTTPS e o URI da API.

**Tabela 5-508** Método de solicitação HTTP/HTTPS e URI

| Método de solicitação | URI <sup>.</sup>                                                                     |  |
|-----------------------|--------------------------------------------------------------------------------------|--|
| <b>GET</b>            | $\vert \sqrt{v1.0/apigw/ vpc}$ -channels[?page size,<br>page no, id, name, vpc type] |  |

#### o

#### $\Box$  NOTA

- l Uma combinação de diferentes condições de consulta pode ser adicionada no final do URI usando pontos de interrogação (?) e E comercial (&).
- l As condições de consulta incluem: **id**, **name**, **vpc\_type**, **page\_size** e **page\_no**.

#### **Tabela 5-509** Descrição do parâmetro

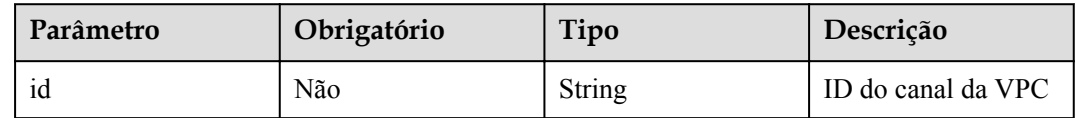

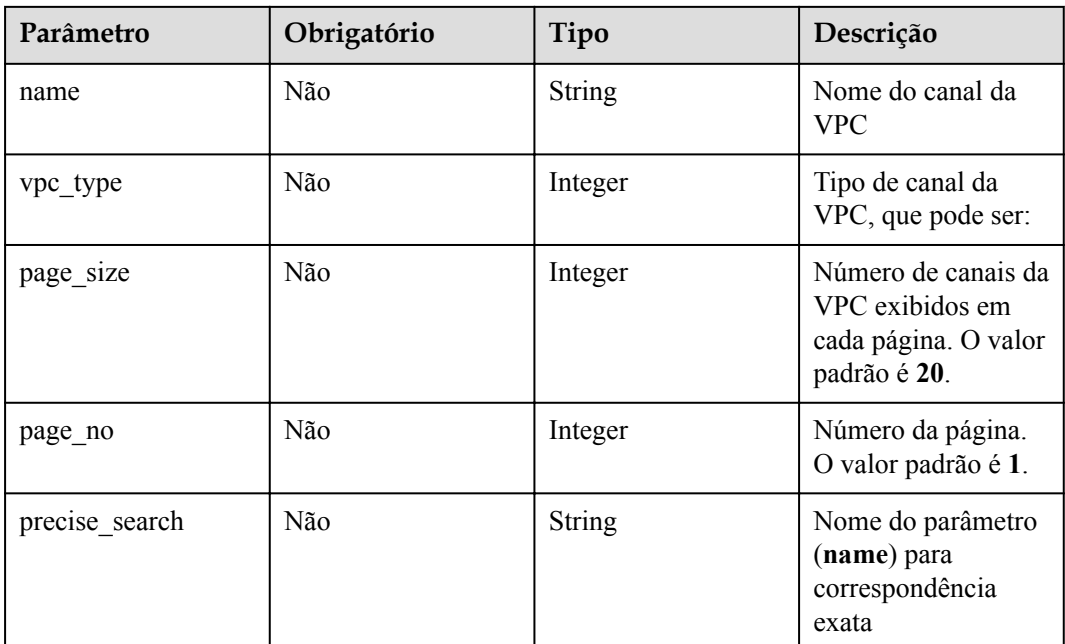

N/D

## **Resposta**

**Tabela 5-510** Descrição do parâmetro

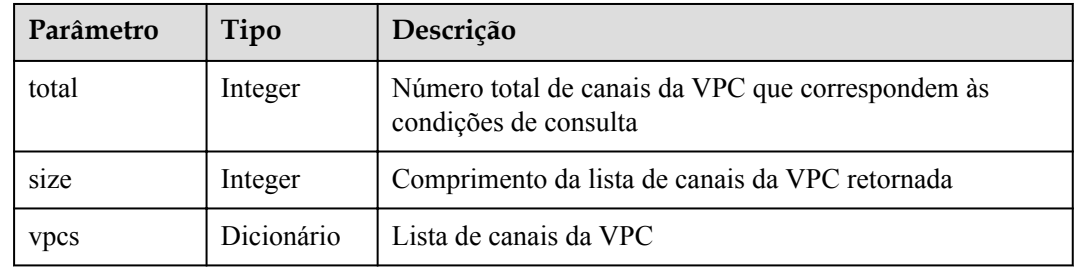

**Tabela 5-511** Descrição do parâmetro de canal da VPC

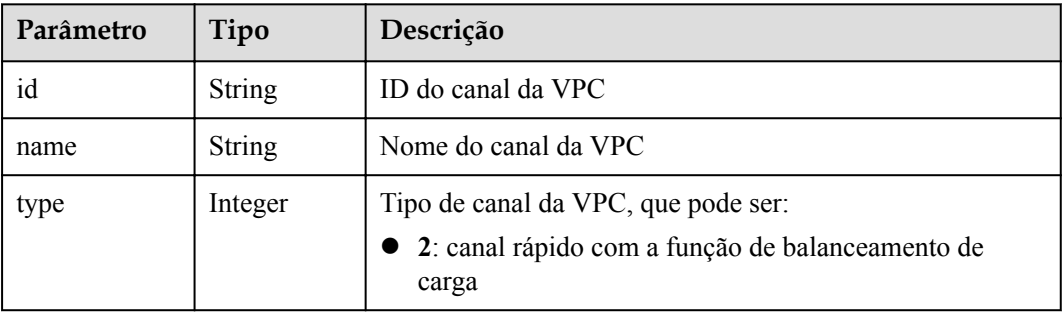

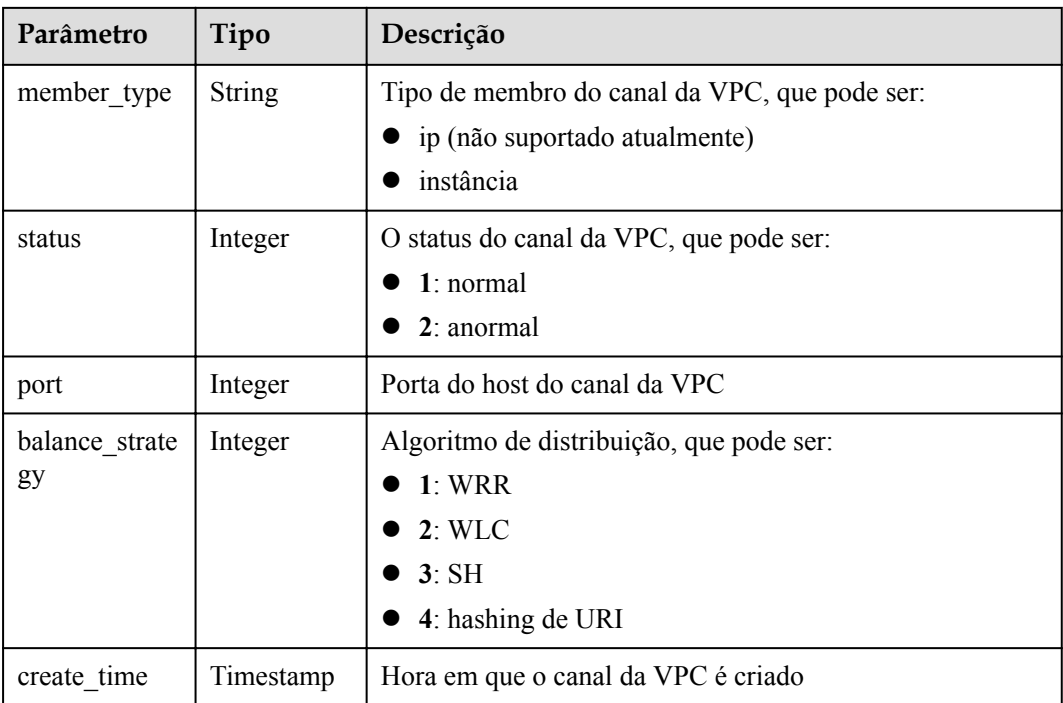

Exemplo de resposta:

```
{
  "total": 2,
 "size": 2,
 "vpcs": [
    {
      "name": "Channel_1",
      "type": 1,
      "member_type": "instance",
      "port": 8080,
      "balance_strategy": 1,
      "id": "39c62689302a48fe9f4bd7cf5c052064",
      "create_time": "2018-04-24T12:07:58Z",
       "status": 1
    },
     {
      "name": "Channel_2",
      "type": 2,
      "member_type": "instance",
      "port": 8088,
     "balance strategy": 1,
      "id": "e6831cbcbe2b45bbbc6318c2892f060b",
      "create_time": "2018-04-24T11:57:03Z",
       "status": 1
     }
  ]
}
```
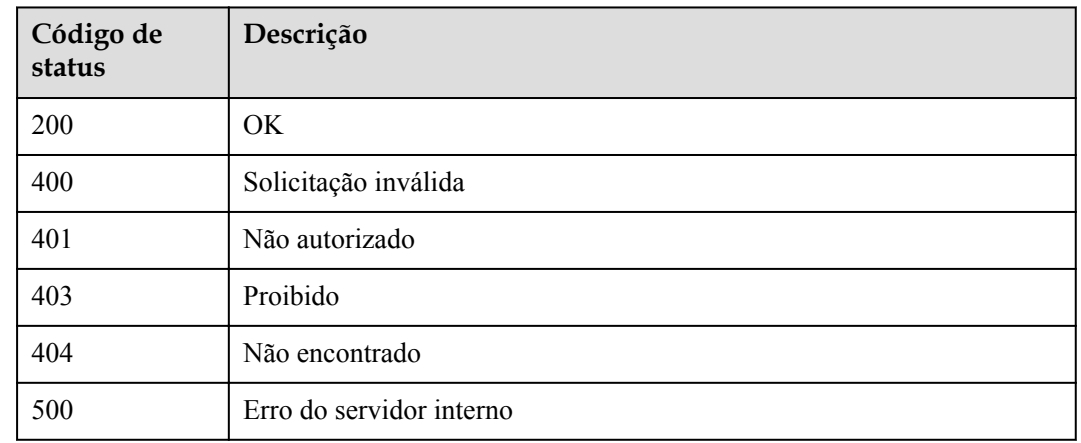

#### **Tabela 5-512** Códigos de status

# **5.18.7 Adição de instâncias de back-end (servidores em nuvem)**

### **Função**

Esta API é usada para adicionar servidores em nuvem a um canal da VPC especificado.

#### **URI**

A tabela a seguir lista o método de solicitação HTTP/HTTPS e o URI da API.

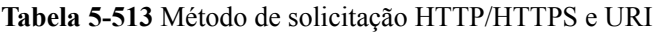

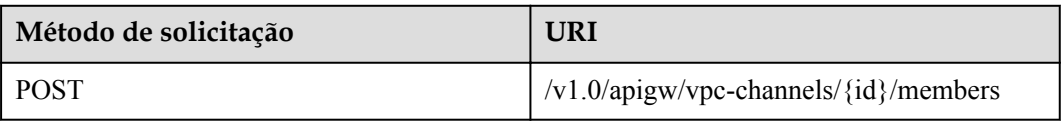

A tabela a seguir lista o parâmetro no URI.

#### **Tabela 5-514** Descrição do parâmetro

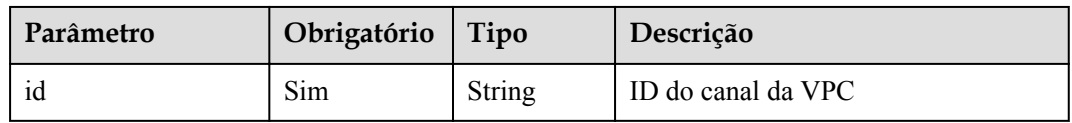

**Tabela 5-515** Descrição do parâmetro

| Parâmetro   Obrigat | ório | Tipo     | Descrição                                   |
|---------------------|------|----------|---------------------------------------------|
| vpc instanc<br>es   | Sim  | $\Omega$ | Dicionári   Lista de instâncias de back-end |

**Tabela 5-516** Detalhes da instância de back-end

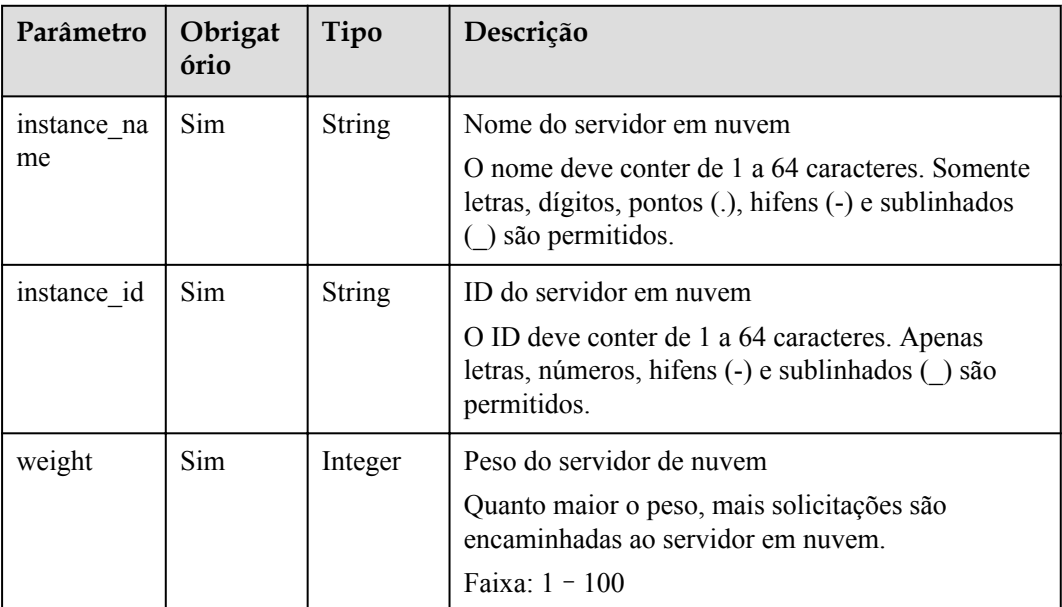

Exemplo de solicitação:

```
{
  "vpc_instances": [
    {
 "instance_id": "instance02",
 "instance_name": "instance_name02",
      "weight": 10
    }
  ]
}
```
## **Resposta**

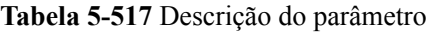

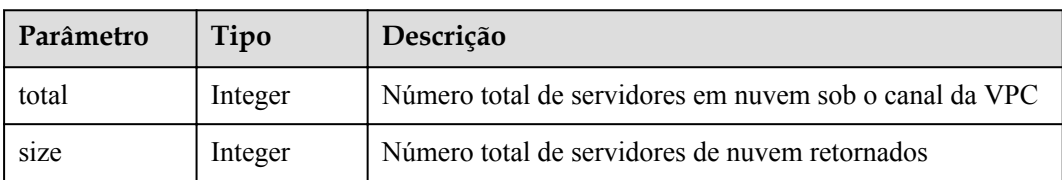

| Parâmetro                  | Tipo | Descrição                    |
|----------------------------|------|------------------------------|
| vpc instances   Dicionário |      | Lista de servidores de nuvem |

**Tabela 5-518** Detalhes da instância de back-end

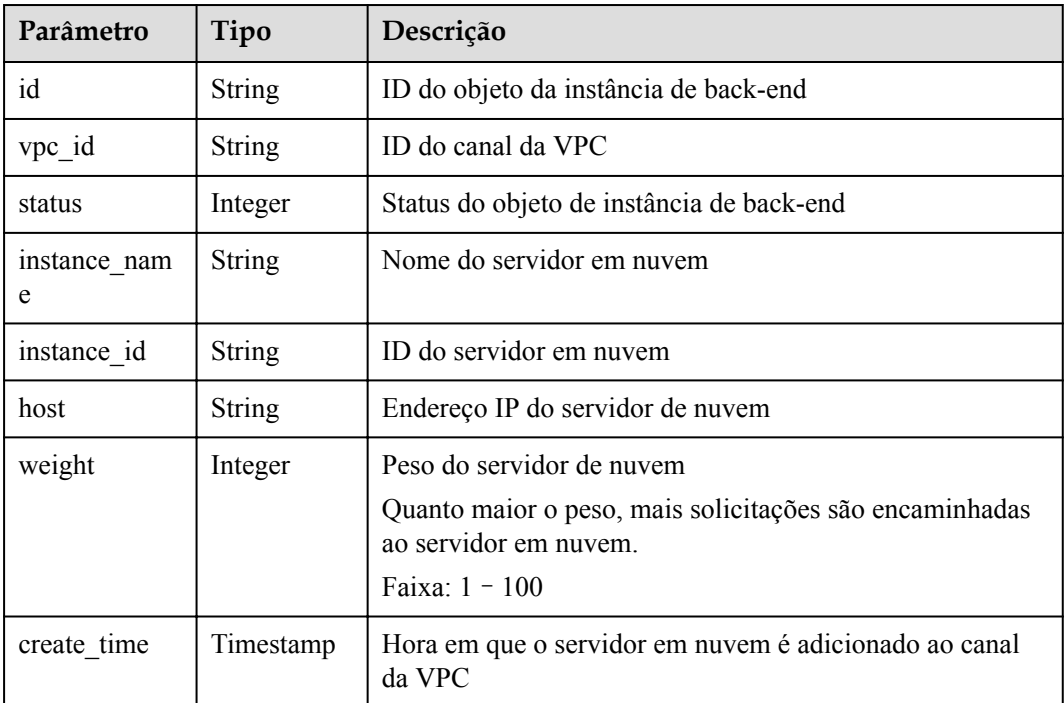

Exemplo de resposta:

```
{
  "total": 2,
  "size": 2,
  "vpc_instances": [
    {
      "instance_id": "instance02",
     "instance_name": "instance_name02",
 "host": "127.0.0.2",
 "weight": 10,
      "id": "680e42fab429447ca23b9623107523d9",
      "vpc_id": "c3e6a7d85d9e47be89dfcc3cd37405d7",
      "status": 1, "create_time": "2018-07-27T12:42:32Z"
    },
    {
      "instance_id": "instance01",
     "instance_name": "instance_name01",
 "host": "127.0.0.1",
 "weight": 10,
 "id": "c3bc73605a8b400793363c87574fbad7",
      "vpc_id": "c3e6a7d85d9e47be89dfcc3cd37405d7",
      "\frac{1}{\sqrt{2}}"status": 1,
      "create_time": "2018-07-27T12:30:48Z"
    }
  ]
```
}

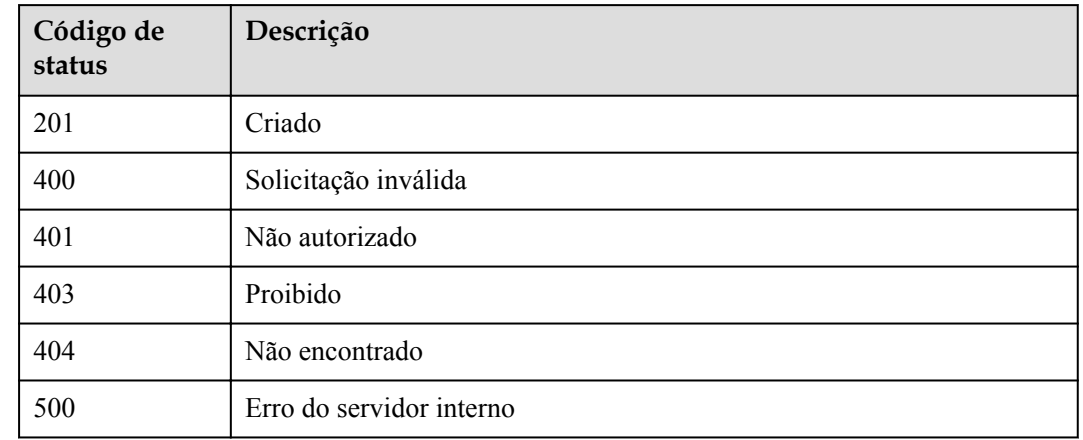

#### **Tabela 5-519** Códigos de status

## **5.18.8 Exclusão de uma instância de back-end (servidor em nuvem)**

## **Função**

Esta API é usada para excluir um servidor de nuvem de um canal da VPC especificado.

## **URI**

A tabela a seguir lista o método de solicitação HTTP/HTTPS e o URI da API.

**Tabela 5-520** Método de solicitação HTTP/HTTPS e URI

| Método de solicitação | <b>URI</b>                                          |  |
|-----------------------|-----------------------------------------------------|--|
| <b>DELETE</b>         | /v1.0/apigw/vpc-channels/{id}/members/<br>{inst id} |  |

A tabela a seguir lista os parâmetros no URI.

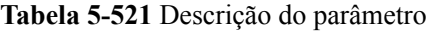

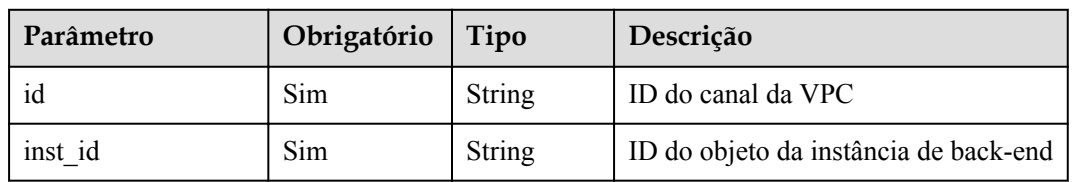

N/D

## **Resposta**

N/D

## **Códigos de status**

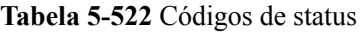

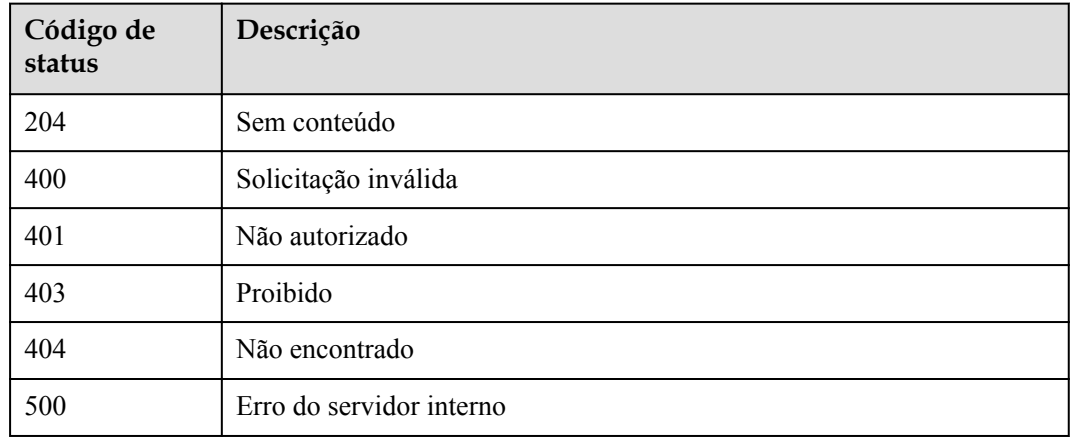

## **5.18.9 Consulta da lista de instâncias de back-end (lista de servidores em nuvem)**

## **Função**

Esta API é usada para consultar os servidores em nuvem de um canal da VPC especificado.

## **URI**

A tabela a seguir lista o método de solicitação HTTP/HTTPS e o URI da API.

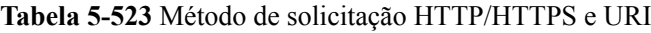

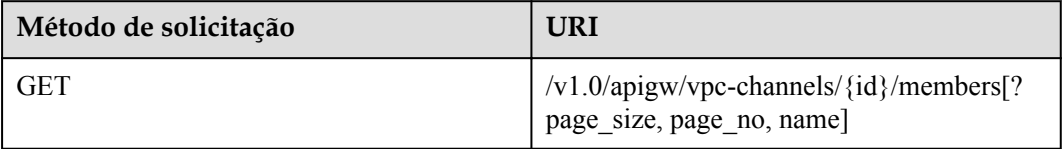

### $\Box$  NOTA

- l Uma combinação de diferentes condições de consulta pode ser adicionada no final do URI usando pontos de interrogação (?) e E comercial (&).
- l As condições de consulta incluem: **name**, **page\_size** e **page\_no**.

A tabela a seguir lista os parâmetros no URI.

#### **Tabela 5-524** Descrição do parâmetro

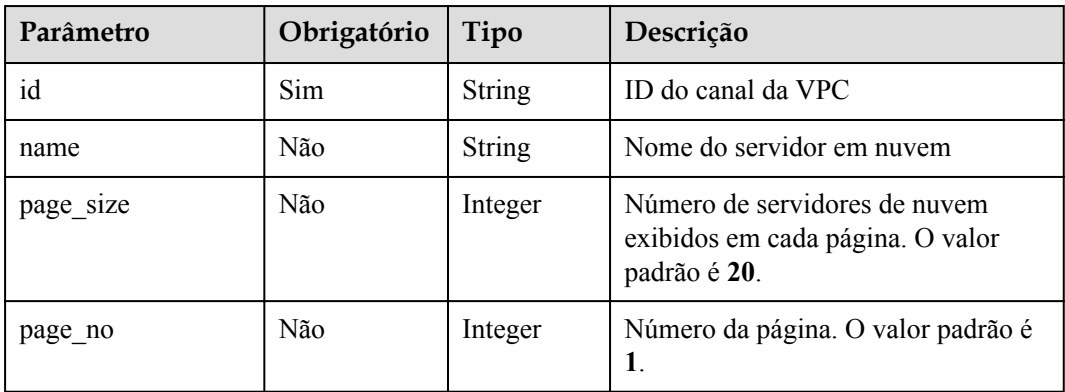

## **Solicitação**

N/D

#### **Resposta**

**Tabela 5-525** Descrição do parâmetro

| Parâmetro     | Tipo       | Descrição                                                                        |
|---------------|------------|----------------------------------------------------------------------------------|
| total         | Integer    | Número total de servidores em nuvem que correspondem<br>às condições de consulta |
| size          | Integer    | Comprimento da lista de servidores de nuvem retornada                            |
| vpc instances | Dicionário | Lista de servidores de nuvem                                                     |

**Tabela 5-526** Detalhes da instância de back-end

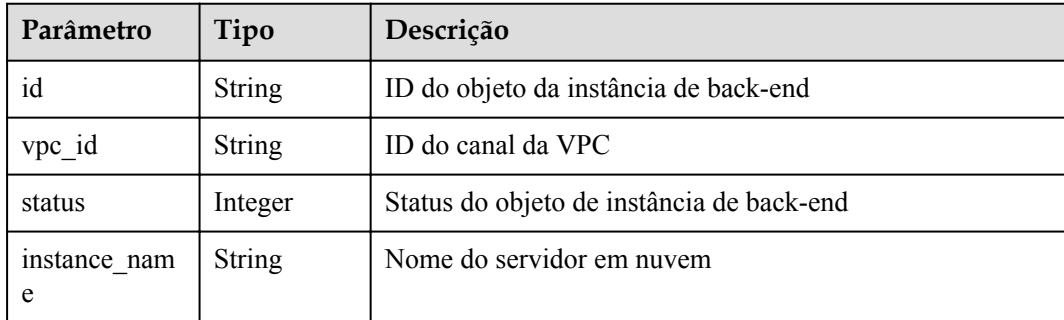

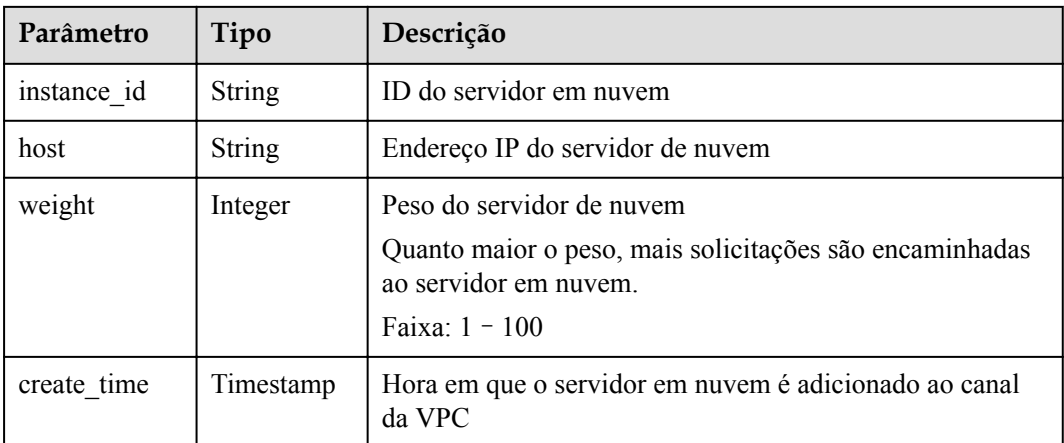

Exemplo de resposta:

```
{
  "total": 2,
  "size": 2,
  "vpc_instances": [
    {
      "instance_id": "instance02",
      "instance_name": "instance_name02",
 "host": "127.0.0.2",
 "weight": 10,
      "id": "680e42fab429447ca23b9623107523d9",
      "vpc_id": "c3e6a7d85d9e47be89dfcc3cd37405d7",
      "status": 1,
      "create_time": "2018-07-27T12:42:32Z"
    },
    {
      "instance_id": "instance01",
      "instance_name": "instance_name01",
      "host": "127.0.0.1",
      "weight": 10,
      "id": "c3bc73605a8b400793363c87574fbad7",
      "vpc_id": "c3e6a7d85d9e47be89dfcc3cd37405d7",
      "status": 1,
      "create_time": "2018-07-27T12:30:48Z"
    }
  ]
}
```
## **Códigos de status**

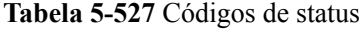

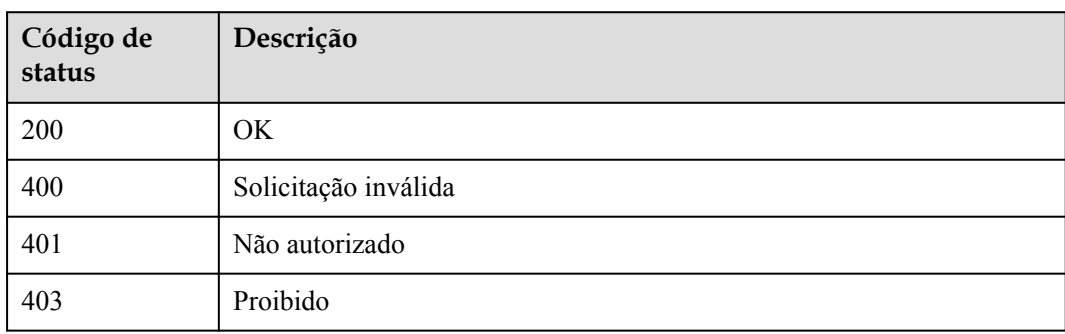

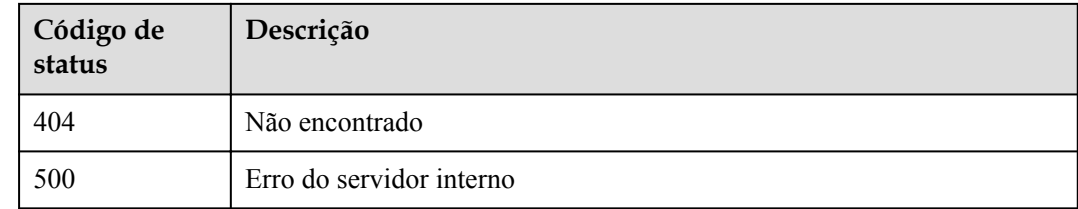

# **5.19 Consulta de métricas**

## **5.19.1 Consulta de chamadas de API dentro de um período**

### **Função**

Essa API é usada para consultar o número de vezes que uma API é chamada durante um período. A consulta pode ser baseada em 1 minuto, 1 hora ou 1 dia.

- Se o intervalo de tempo estiver dentro de uma hora, o servidor retornará dados dos últimos N minutos, com o número de chamadas de API coletadas a cada minuto.
- l Se o intervalo de tempo estiver dentro de um dia, o servidor retornará dados das últimas N horas (ou N + 1 horas se N não for um inteiro), com o número de chamadas de API coletadas a cada hora. Por exemplo, se o intervalo de tempo estiver entre 2 e 3 horas, os dados das últimas 2 + 1 horas serão retornados.
- Se o intervalo de tempo for maior que um dia, o servidor retornará dados dos últimos N dias (ou N + 1 dias se N não for um inteiro), com o número de chamadas de API coletadas todos os dias.

#### $\Box$  NOTA

Para fins de segurança, limpe seus registros de operação, incluindo, mas não limitado a, registros nos diretórios **~/.bash\_history** e **/var/log/messages** (se houver), depois de executar o comando **curl** no servidor para consultar informações.

## **URI**

A tabela a seguir lista o método de solicitação HTTP/HTTPS e o URI da API.

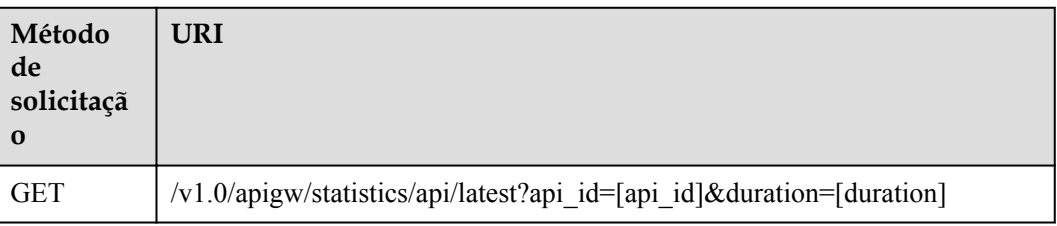

#### **Tabela 5-528** Método de solicitação HTTP/HTTPS e URI

| Parâmetr<br>$\bf{0}$ | Obrigatór<br>io | Tipo          | Descrição                                                                                                    |
|----------------------|-----------------|---------------|----------------------------------------------------------------------------------------------------|
| api id               | <b>Sim</b>      | <b>String</b> | ID da API                                                                                                    |
| duration             | <b>Sim</b>      | String        | Intervalo de tempo (unidade: h ou m). Por<br>exemplo, 1h refere-se à última 1 hora e 1m<br>refere-se ao último 1 minuto. |

**Tabela 5-529** Descrição do parâmetro dos dados estatísticos

## **Resposta**

**Tabela 5-530** Descrição do parâmetro

| Parâmetro  | Tipo      | Descrição                                       | Tipo de<br>operação |
|------------|-----------|-------------------------------------------------|---------------------|
| code       | String    | Código de resposta                              | R                   |
| msg        | String    | Mensagem de resposta                            | R                   |
| start time | Long      | Carimbo de data/hora<br>(UTC) da hora de início | R                   |
| end time   | Long      | Carimbo de data/hora<br>(UTC) da hora final     | R                   |
| list       | Estrutura | Dados estatísticos                              | R                   |

**Tabela 5-531** Descrição do parâmetro dos dados estatísticos

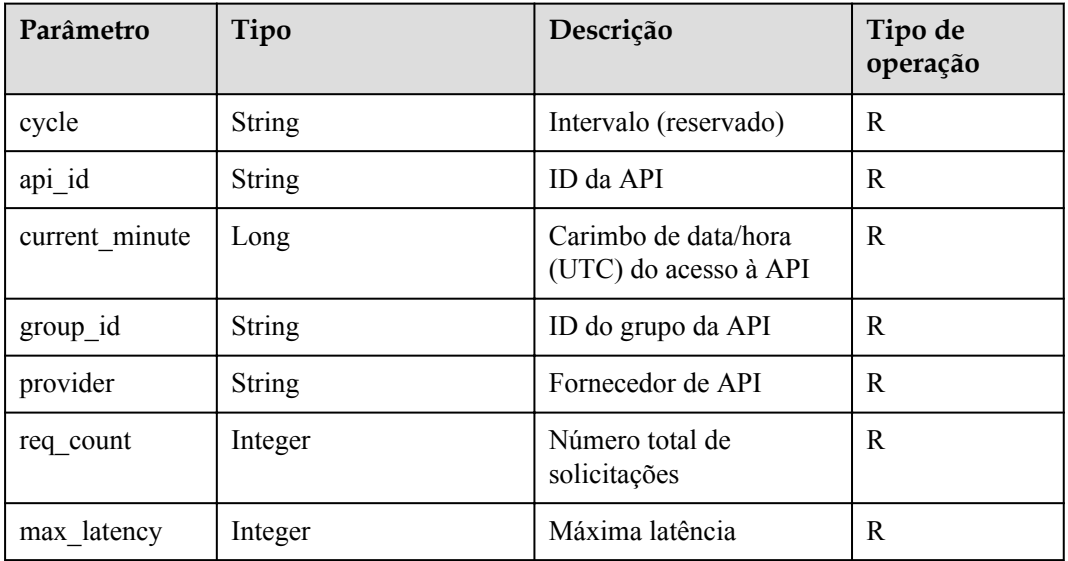

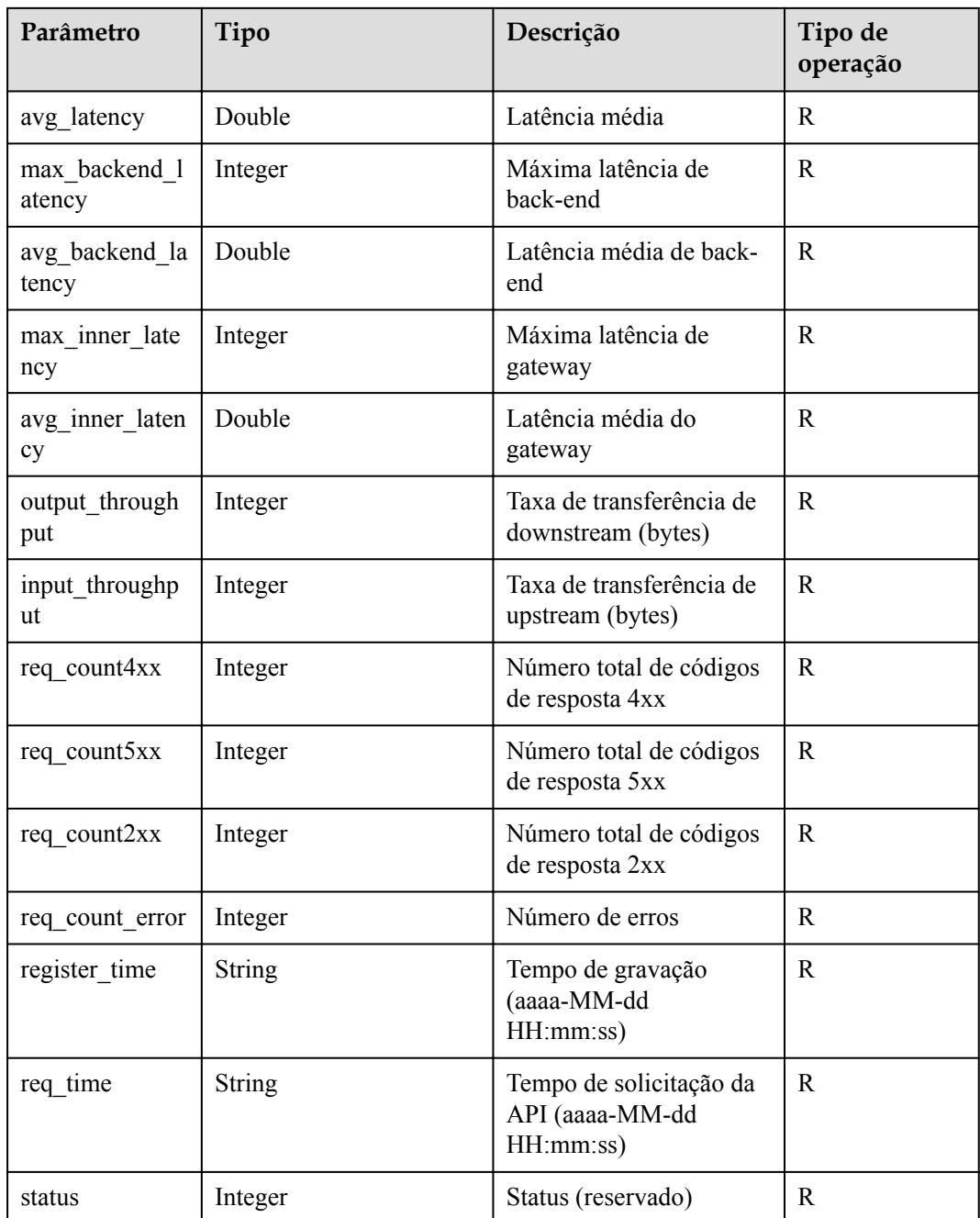

#### Exemplo de resposta:

{

```
 "code":"APIG.0000",
 "msg":"",
   "start_time":1524735000,
"end time":1524735000,
 "list":[
       {
           "api_id":"ae12b59fef2e4c6b8e01d44e98b738c0",
          "current_minute":1524735000,
 "group_id":"26463e4b2445415eabb55b2414012989",
 "provider":"d4ef919b31bd43d3927c5d46c71b68c4",
 "req_count":45,
"max_latency":59,
```

```
 "avg_latency":2.53,
            "max_backend_latency":0,
             "avg_backend_latency":0,
            "max_inner_latency":59,
            "avg_inner_latency":2.53,
            "output throughput":31815,
            "input_throughput":334474,
             "req_count4xx":0,
             "req_count5xx":0,
             "req_count2xx":45,
            "req_count_error":0,
             "register_time":"2018-04-26 17:30:48",
            "req time":"2018-04-26 17:30:00",
             "status":1
         }
    ]
}
```
**Tabela 5-532** Códigos de status

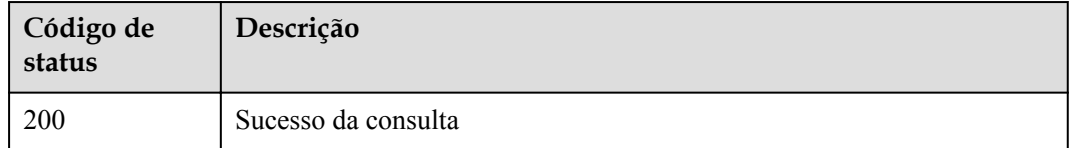

## **5.19.2 Consulta de chamadas de API em um grupo de APIs na última hora**

#### **Função**

Esta API é usada para consultar o número de vezes que as APIs são chamadas em um período por ID de grupo de APIs. A consulta é baseada em 1 minuto. Se o intervalo de tempo estiver dentro de uma hora, o servidor retornará o número de chamadas de API feitas a cada minuto.

#### $\Box$  NOTA

Para fins de segurança, limpe seus registros de operação, incluindo, mas não limitado a, registros nos diretórios **~/.bash\_history** e **/var/log/messages** (se houver), depois de executar o comando **curl** no servidor para consultar informações.

#### **URI**

A tabela a seguir lista o método de solicitação HTTP/HTTPS e o URI da API.

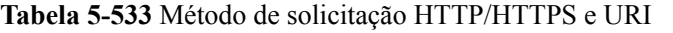

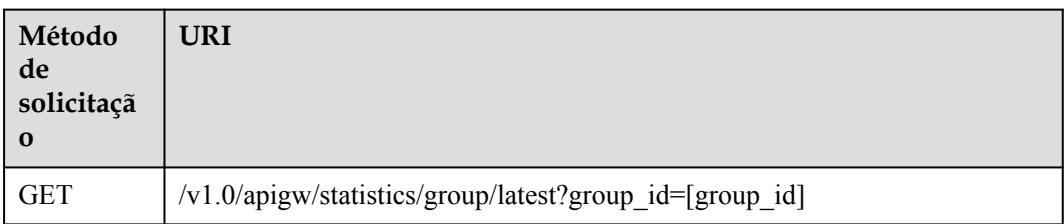
# **Solicitação**

**Tabela 5-534** Descrição do parâmetro

| Parâmetr | Obrigatór Tipo<br>10 |        | Descrição          |
|----------|----------------------|--------|--------------------|
| group_id | Sim                  | String | ID do grupo da API |

### **Resposta**

**Tabela 5-535** Descrição do parâmetro

| Parâmetro  | Tipo          | Descrição                            | Tipo de<br>operação |
|------------|---------------|--------------------------------------|---------------------|
| code       | <b>String</b> | Código de resposta                   | R                   |
| msg        | String        | Mensagem de resposta                 | R                   |
| start time | Long          | Timestamp (UTC) da<br>hora de início | R                   |
| end time   | Long          | Timestamp (UTC) da<br>hora final     | R                   |
| list       | Estrutura     | Dados estatísticos                   | R                   |

**Tabela 5-536** Descrição do parâmetro dos dados estatísticos

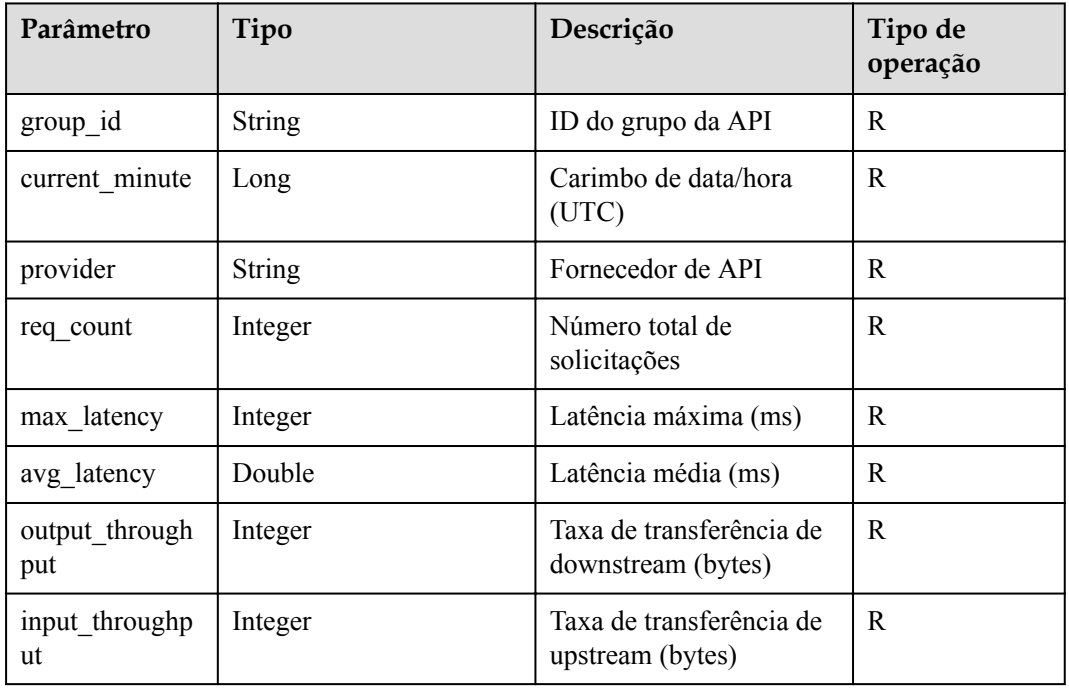

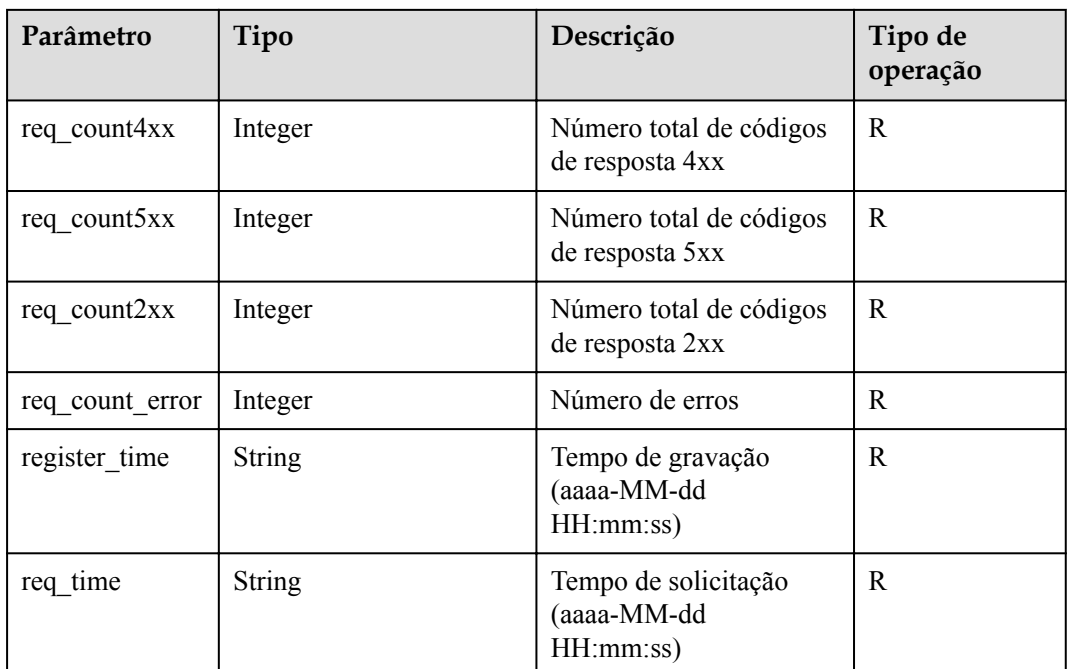

Exemplo de resposta:

{

}

```
 "code": "000000",
    "msg": "",
    "list": [{
        "group_id": "d7b52683-341b-4234-8261-66b4cfbfbda5",
        "current_minute": 1516849440,
        "provider": "205fa874817a4dcfae9222a3be4725e8",
        "req_count": 1981,
 "max_latency": 199,
"avg_latency": 98.17,
        "output_throughput": 694483,
       "input throughput": 694483,
        "req_count4xx": 669,
        "req_count5xx": 312,
        "req_count2xx": 327,
       "req_count_error": 981,
        "register_time": "2018-01-25 11:04:09",
       "req time": "2018-01-25 11:04:00"
    }],
    "start_time": 1516845900,
   "end time": 1516849440
```
### **Códigos de status**

**Tabela 5-537** Códigos de status

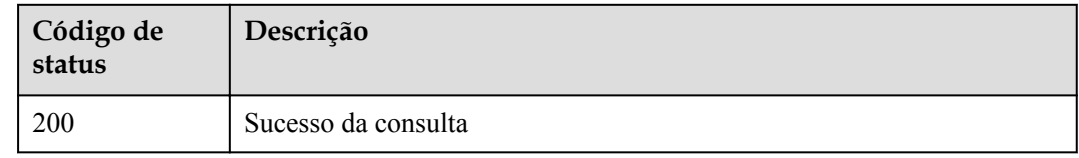

# **5.20 OpenAPI**

# **5.20.1 Exportação de todas as APIs em um grupo de APIs**

### **Função**

Esta API é usada para exportar definições de APIs em um grupo de APIs especificado.

As definições básicas, completas ou estendidas do Swagger de APIs pertencentes ao grupo de APIs e publicadas em um ambiente especificado serão importadas.

### **URI**

A tabela a seguir lista o método de solicitação HTTP/HTTPS e o URI da API.

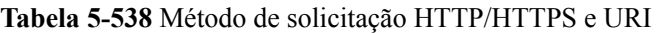

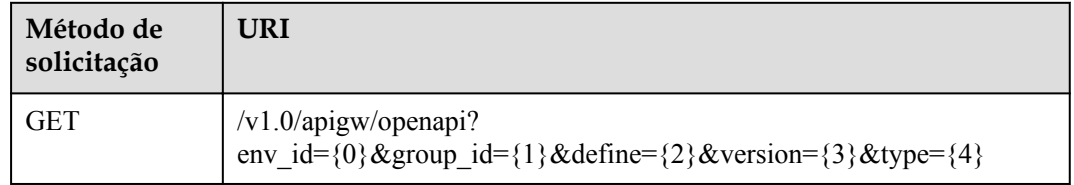

## **Solicitação**

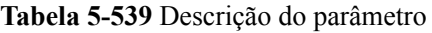

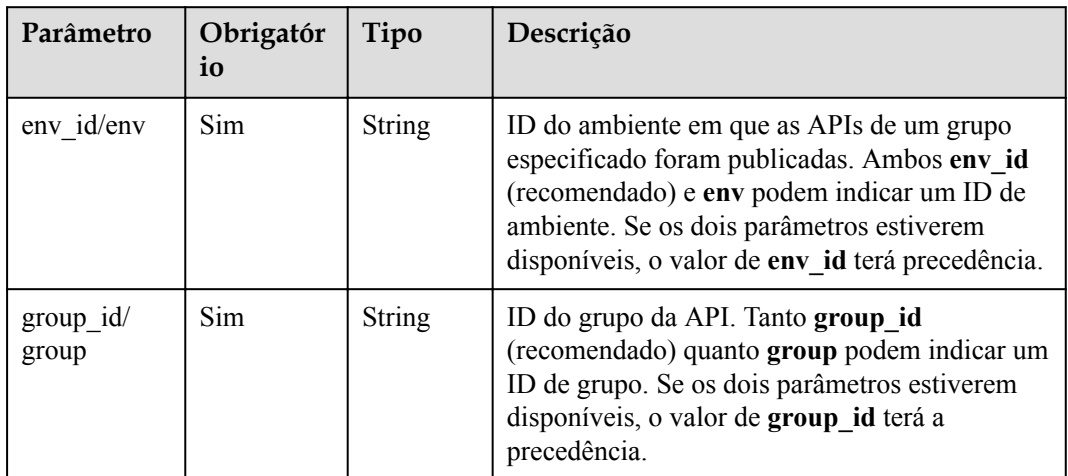

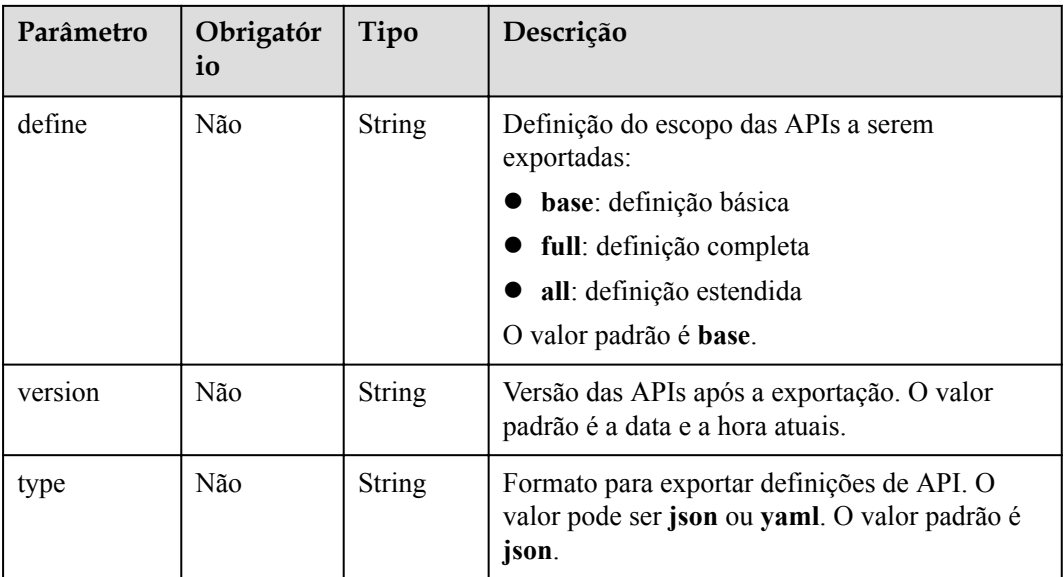

# **Resposta**

**Tabela 5-540** Descrição do parâmetro

| Parâmetro                        | Obriga<br>tório | Tipo          | Descrição                                                                                                    |
|----------------------------------|-----------------|---------------|----------------------------------------------------------------------------------------------------|
| swagger                          | <b>Sim</b>      | String        | O valor é fixado em 2.0.                                                                                     |
| info                             | Sim             | Object        | Consulte Tabela 5-541                                                                                        |
| host                             | Sim             | <b>String</b> | Nome do subdomínio vinculado ao grupo de<br><b>APIs</b>                                                      |
| paths                            | <b>Sim</b>      | Object        | Consulte Tabela 5-542.                                                                                       |
| responses                        | Sim             | Object        | Resposta comum, que pode ser referenciada em<br>{method}. Para mais detalhes, consulte Tabela<br>$5 - 546$ . |
| securityDefiniti<br>ons          | Sim             | Object        | Definição do modo de autenticação de segurança.<br>Para mais detalhes, consulte Tabela 5-550.                |
| x-apigateway-<br>access-controls | Não             | Object        | Informações de controle de acesso. Para mais<br>detalhes, consulte Tabela 5-560.                             |
| x-apigateway-<br>ratelimits      | Não             | Object        | Solicitar informações de limitação. Para mais<br>detalhes, consulte Tabela 5-562.                            |

| Parâmetro   | Obrigat<br>ório | Tipo          | Descrição                                                                                                    |
|-------------|-----------------|---------------|----------------------------------------------------------------------------------------------------|
| title       | <b>Sim</b>      | <b>String</b> | Nome do grupo da API                                                                                         |
| version     | Sim.            | <b>String</b> | Número da versão. Você pode especificar um<br>número de versão ou usar a data e a hora atuais<br>por padrão. |
| description | Não             | <b>String</b> | Descrição do grupo da API                                                                                    |

<span id="page-328-0"></span>**Tabela 5-541** Descrição do parâmetro de info

**Tabela 5-542** Descrição do parâmetro de paths

| Parâmetro | Obriga<br>tório | Tipo   | Descrição                                                                |
|-----------|-----------------|--------|--------------------------------------------------------------------------|
| uri       | Sim             | Object | Endereço de acesso da API. Para mais detalhes,<br>consulte Tabela 5-543. |

**Tabela 5-543** Descrição do parâmetro de uri

| Parâmetro | Obrigat<br>ório | Tipo   | Descrição                                                              |
|-----------|-----------------|--------|------------------------------------------------------------------------|
| method    | Sim             | Object | Método de acesso da API. Para mais detalhes,<br>consulte Tabela 5-544. |

**Tabela 5-544** Descrição do parâmetro de method

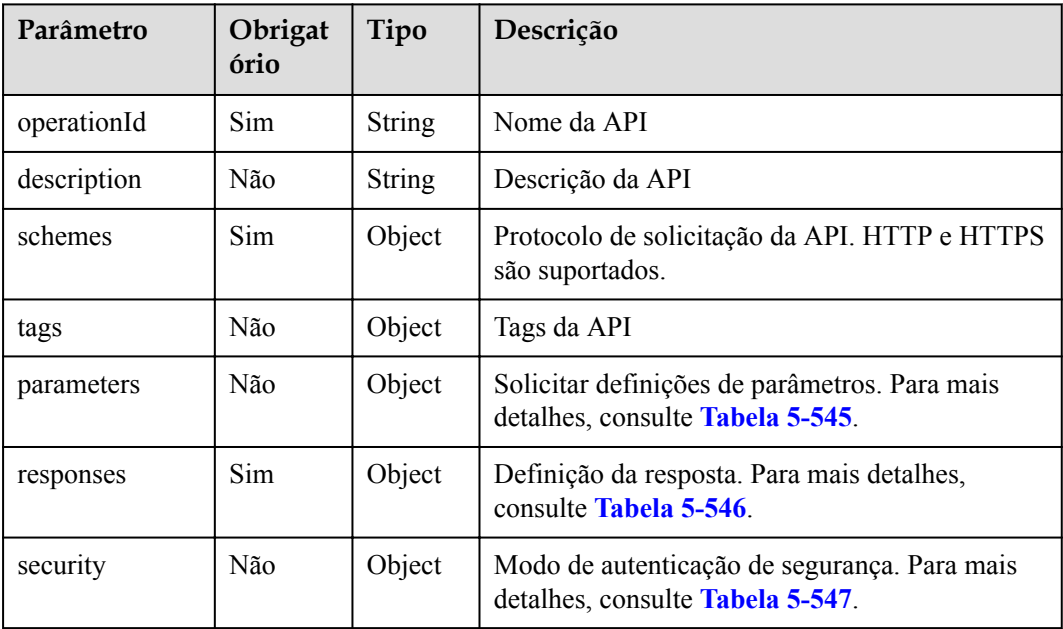

<span id="page-329-0"></span>

| Parâmetro                             | Obrigat<br>ório | Tipo          | Descrição                                                                               |
|---------------------------------------|-----------------|---------------|-----------------------------------------------------------------------------------------|
| x-apigateway-<br>access-control       | Não             | Object        | Política de controle de acesso vinculada à API                                          |
| x-apigateway-<br>backend              | Não             | Object        | Informações de back-end. Para mais detalhes,<br>consulte Tabela 5-552.                  |
| x-apigateway-<br>backend-<br>policies | Não             | Object        | Informações sobre a política de back-end. Para<br>mais detalhes, consulte Tabela 5-553. |
| x-apigateway-<br>cors                 | Não             | Boolean       | Indica se o CORS é suportado.                                                           |
| x-apigateway-<br>match-mode           | Não             | <b>String</b> | Modo de correspondência de rota                                                         |
| x-apigateway-<br>ratelimit            | Não             | <b>String</b> | Nome da política de limitação de solicitações<br>vinculada à API                        |
| x-apigateway-<br>request-type         | Não             | <b>String</b> | Tipo de API                                                                             |

**Tabela 5-545** Descrição do parâmetro de front-end

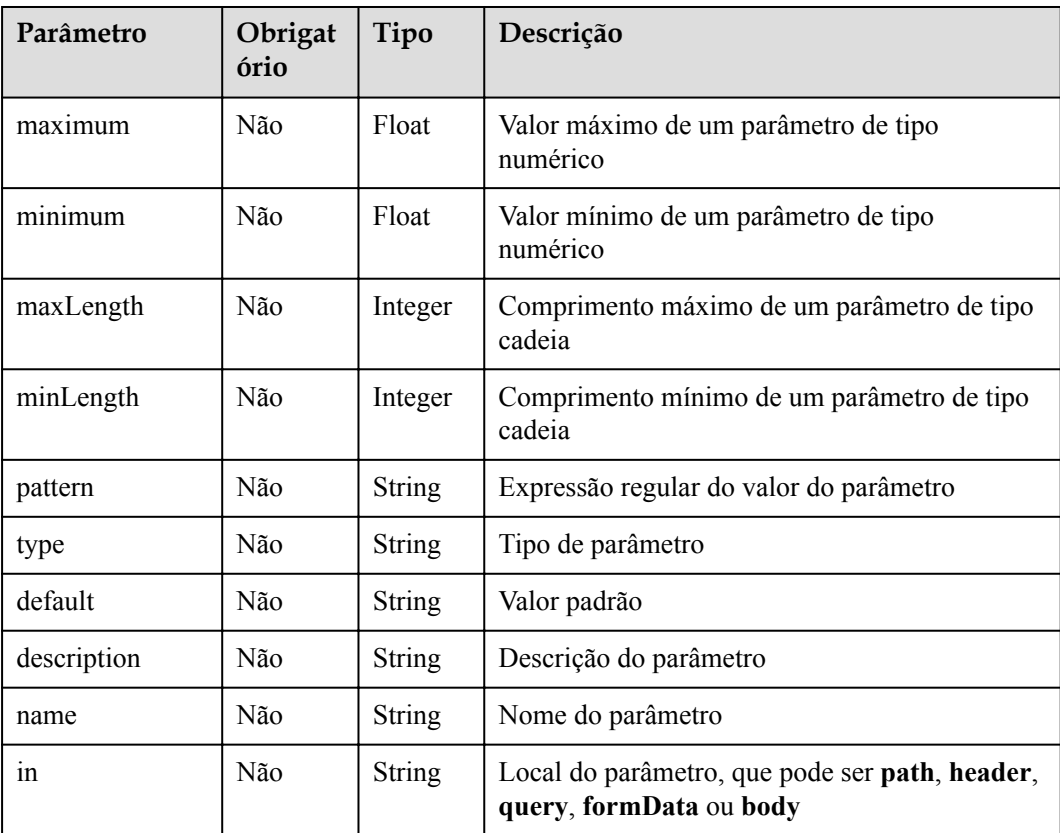

<span id="page-330-0"></span>

| Parâmetro | Obrigat<br>ório | Tipo    | Descrição                                                                                       |
|-----------|-----------------|---------|-------------------------------------------------------------------------------------------------|
| required  | Não             | Boolean | Indica se o parâmetro é obrigatório. O parâmetro<br>é necessário quando sua localização é path. |

**Tabela 5-546** Descrição do parâmetro de responses

| Parâmetro                                  | Obrigató<br>rio | Tipo          | Descrição                                                                      |
|--------------------------------------------|-----------------|---------------|--------------------------------------------------------------------------------|
| default                                    | Não             | Object        | Resposta padrão, que será usada quando<br>nenhum código de status for definido |
| status code                                | Não             | Object        | Código do status da resposta. Para mais<br>detalhes, consulte Tabela 5-548.    |
| x-apigateway-<br>result-failure-<br>sample | Não             | <b>String</b> | Exemplo de resposta para uma solicitação com<br>falha                          |
| x-apigateway-<br>result-normal-<br>sample  | Não             | <b>String</b> | Exemplo de resposta para uma solicitação bem-<br>sucedida                      |

**Tabela 5-547** Descrição do parâmetro de security

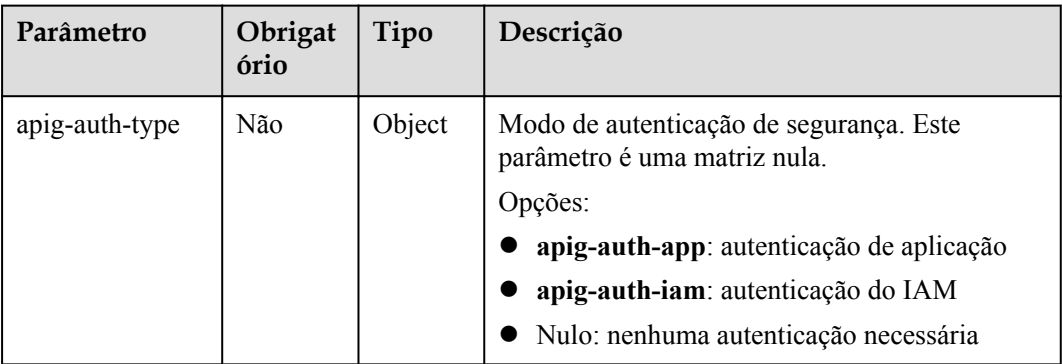

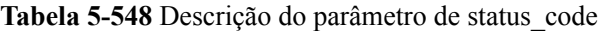

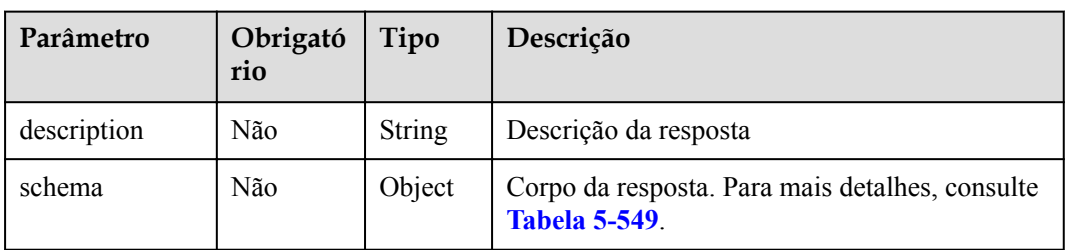

| Parâmetro   | Obrigató<br>rio | Tipo   | Descrição                                                   |
|-------------|-----------------|--------|-------------------------------------------------------------|
| description | Não             | String | Corpo da resposta                                           |
| type        | Não             | String | Tipo de corpo, que pode ser <b>FORM</b> ou<br><b>STREAM</b> |

<span id="page-331-0"></span>**Tabela 5-549** Descrição do parâmetro de schema

**Tabela 5-550** Descrição do parâmetro de securityDefinitions

| Parâmetro | Obrigató<br>rio | Tipo   | Descrição                                                                |
|-----------|-----------------|--------|--------------------------------------------------------------------------|
| name      | Sim             | Object | Autorizador personalizado. Para mais detalhes,<br>consulte Tabela 5-551. |

**Tabela 5-551** Descrição do parâmetro de name

| Parâmetro                  | Obrigat<br>ório | Tipo          | Descrição                                                                                                    |
|----------------------------|-----------------|---------------|----------------------------------------------------------------------------------------------------|
| type                       | <b>Sim</b>      | <b>String</b> | Tipo de autenticação. O apiKey é suportado.                                                                                |
| name                       | Sim             | <b>String</b> | Nome do apiKey                                                                                                    |
| 1n                         | Sim             | String        | Localização do apiKey                                                                                                    |
| x-apigateway-<br>auth-type | <b>Sim</b>      | String        | Tipo de autenticação estendido com base no<br>apiKey. Os tipos de autenticação AppSigv1,<br>IAM e IAM NONE são suportados. |

**Tabela 5-552** Descrição do parâmetro de x-apigateway-backend

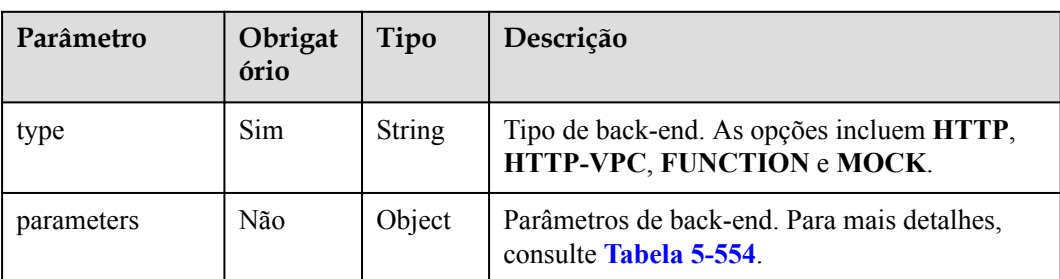

<span id="page-332-0"></span>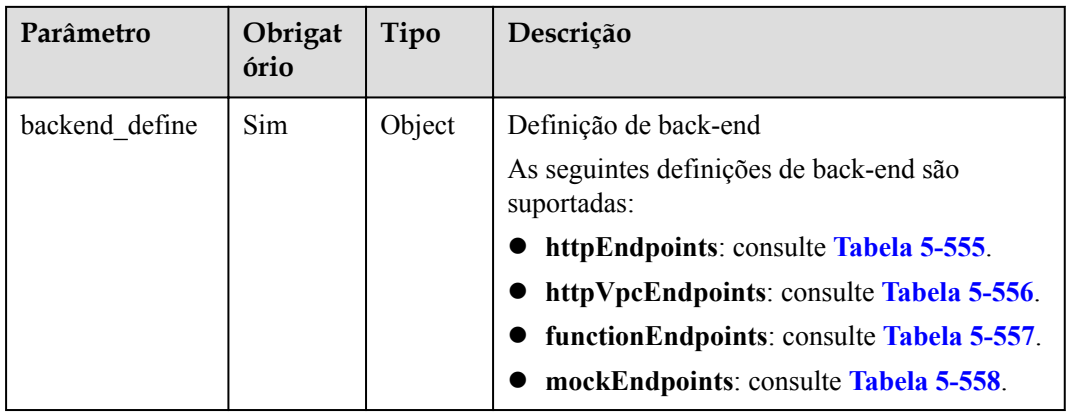

**Tabela 5-553** Descrição do parâmetro de x-apigateway-backend-policies

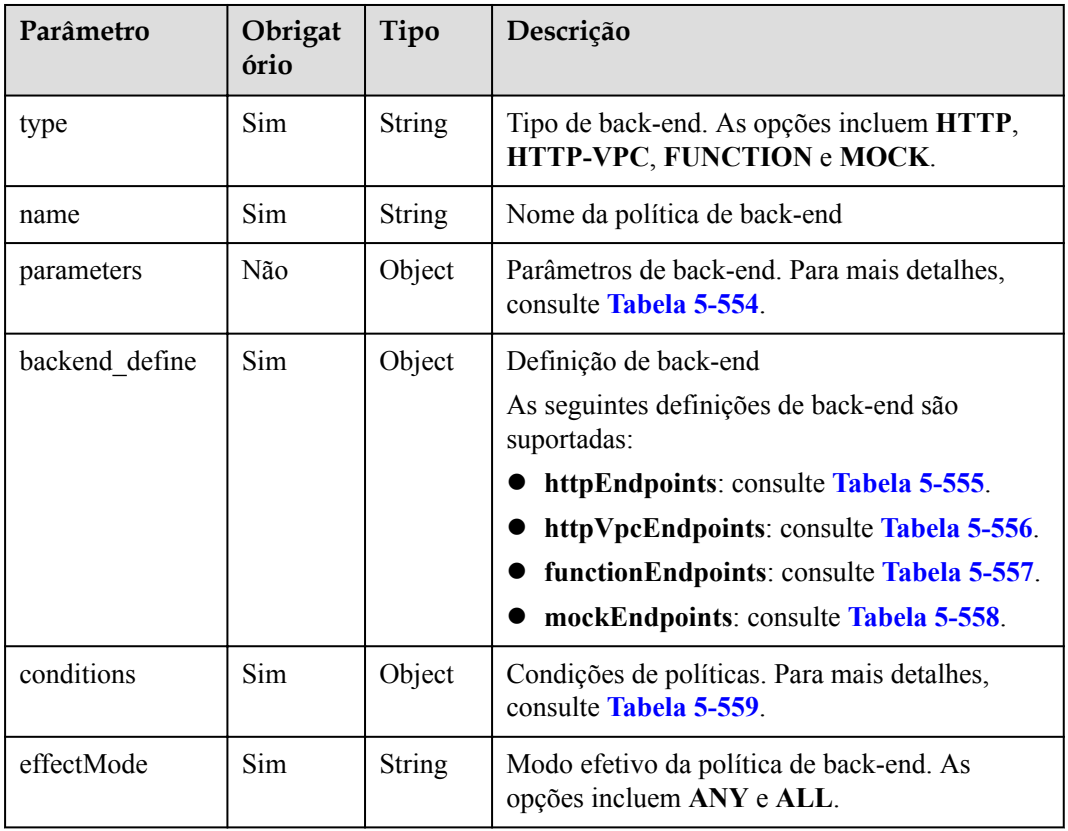

| Parâmetro   | Obrigat<br>ório | Tipo          | Descrição                                                                                                    |
|-------------|-----------------|---------------|----------------------------------------------------------------------------------------------------|
| name        | <b>Sim</b>      | <b>String</b> | Nome do parâmetro, que consiste em um<br>máximo de 32 bytes, começando com uma letra.<br>Somente letras, dígitos, pontos (.), hifens (-) e<br>sublinhados () são permitidos.<br>Os nomes dos parâmetros de cabeçalho não<br>diferenciam maiúsculas de minúsculas. |
| value       | Sim             | <b>String</b> | Valor de parâmetro, que é um nome de<br>parâmetro se o parâmetro vem de uma<br>solicitação                                                                                                    |
| 1n          | Sim             | <b>String</b> | Local do parâmetro, que pode ser header,<br>query ou path                                                                                                    |
| origin      | <b>Sim</b>      | <b>String</b> | Origem do mapeamento do parâmetro. As<br>opções incluem REQUEST e CONSTANT.                                                                                                    |
| description | Não             | <b>String</b> | Significado do parâmetro                                                                                                    |

<span id="page-333-0"></span>**Tabela 5-554** Descrição do parâmetro de back-end

**Tabela 5-555** Descrição do parâmetro de back-end httpEndpoints

| Parâmetro   | Obrigat<br>ório | Tipo    | Descrição                                                                                                    |
|-------------|-----------------|---------|----------------------------------------------------------------------------------------------------|
| address     | Sim.            | String  | Endereço do serviço de back-end. O formato é<br><nome de="" domínio="" endereço="" ip="" ou="">:/Número<br/>da porta]</nome> |
| scheme      | Sim             | String  | Protocolo de solicitação de back-end. HTTP e<br>HTTPS são suportados.                                                        |
| method      | Sim.            | String  | Método de solicitação de back-end. As opções<br>incluem GET, POST, PUT, DELETE,<br>HEAD, OPTIONS, PATCH e ANY.               |
| path        | Sim.            | String  | Caminho de solicitação de back-end, que pode<br>conter variáveis.                                                            |
| timeout     | Não             | Integer | Tempo limite de solicitação de back-end em<br>milissegundos. O valor varia de 1 a 60.000 e o<br>valor padrão é 5000.         |
| description | Não             | String  | Descrição do back-end                                                                                                    |

| Parâmetro   | Obrigat<br>ório | Tipo          | Descrição                                                                                                    |
|-------------|-----------------|---------------|----------------------------------------------------------------------------------------------------|
| name        | Sim.            | Array         | Nome do canal da VPC                                                                                                 |
| scheme      | Sim.            | <b>String</b> | Protocolo de solicitação de back-end. HTTP e<br>HTTPS são suportados.                                                |
| method      | Sim             | <b>String</b> | Método de solicitação de back-end. As opções<br>incluem GET, POST, PUT, DELETE,<br>HEAD, OPTIONS, PATCH e ANY.       |
| path        | Sim             | <b>String</b> | Caminho de solicitação de back-end, que pode<br>conter variáveis.                                                    |
| timeout     | Não             | Integer       | Tempo limite de solicitação de back-end em<br>milissegundos. O valor varia de 1 a 60.000 e o<br>valor padrão é 5000. |
| host        | Não             | <b>String</b> | Host de proxy de canal da VPC                                                                                        |
| description | Não             | <b>String</b> | Descrição do back-end                                                                                                |

<span id="page-334-0"></span>**Tabela 5-556** Descrição do parâmetro de back-end httpVpcEndpoints

**Tabela 5-557** Descrição do parâmetro de back-end de functionEndpoints

| Parâmetro       | Obrigat<br>ório | Tipo          | Descrição                                                                                          |
|-----------------|-----------------|---------------|----------------------------------------------------------------------------------------------------|
| function-urn    | Sim.            | String        | Função URN                                                                                         |
| version         | Sim             | <b>String</b> | Versão da função                                                                                   |
| invocation-type | <b>Sim</b>      | <b>String</b> | Tipo de invocação da função. O valor pode ser<br>async ou sync.                                    |
| timeout         | Não             | Integer       | Tempo limite da função em milissegundos. O<br>valor varia de 1 a 60.000 e o valor padrão é<br>5000 |
| description     | Não             | <b>String</b> | Descrição do back-end                                                                              |

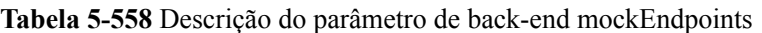

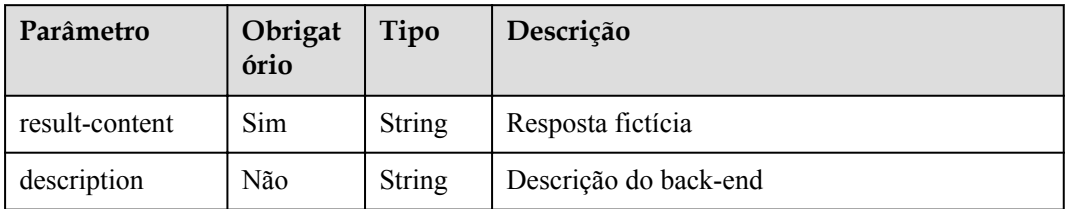

| Parâmetro | Obrigat<br>ório | Tipo          | Descrição                                                                            |
|-----------|-----------------|---------------|--------------------------------------------------------------------------------------|
| type      | <b>Sim</b>      | <b>String</b> | Tipo de condição de política. As opções<br>incluem equal, enum e pattern.            |
| value     | <b>Sim</b>      | <b>String</b> | Valor da condição de política                                                        |
| origin    | <b>Sim</b>      | <b>String</b> | Origem da condição de política. As opções<br>incluem source e request.               |
| parameter | Não             | <b>String</b> | Nome do parâmetro de entrada se o parâmetro<br>origin estiver definido como request. |

<span id="page-335-0"></span>**Tabela 5-559** Descrição do parâmetro das condições

**Tabela 5-560** Descrição do parâmetro de x-apigateway-access-controls

| Parâmetro | Obrigat<br>ório | Tipo   | Descrição                                                                     |
|-----------|-----------------|--------|-------------------------------------------------------------------------------|
| acl name  | Não             | Object | Política de controle de acesso. Para mais<br>detalhes, consulte Tabela 5-561. |

**Tabela 5-561** Descrição do parâmetro de acl\_name

| Parâmetro   | Obrigat<br>ório | Tipo          | Descrição                                                                     |
|-------------|-----------------|---------------|-------------------------------------------------------------------------------|
| acl-type    | Sim             | <b>String</b> | Efeito de controle de acesso. As opções incluem<br>PERMIT e DENY.             |
| entity-type | Sim.            | <b>String</b> | Objeto de controle de acesso. Apenas endereços<br>IP e contas são suportados. |
| value       | Sim.            | <b>String</b> | Valores de controle de acesso, que são<br>separados por vírgulas (,).         |

**Tabela 5-562** Descrição do parâmetro de x-apigateway-ratelimits

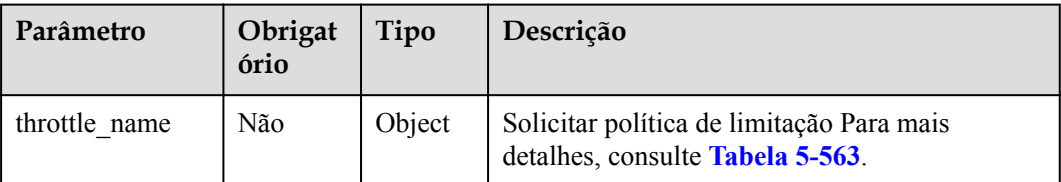

| Parâmetro  | Obrigat<br>ório | Tipo    | Descrição                                                                                                  |
|------------|-----------------|---------|----------------------------------------------------------------------------------------------------|
| api-limit  | Sim             | Integer | Número máximo de vezes que uma API pode<br>ser chamada                                                     |
| user-limit | Não             | Integer | Número de vezes que a API pode ser chamada<br>por um usuário                                               |
| app-limit  | Não             | Integer | Número de vezes que a API pode ser chamada<br>por uma aplicação                                            |
| ip-limit   | Não             | Integer | Número de vezes que a API pode ser chamada<br>por um endereço IP                                           |
| interval   | Sim             | Integer | Período de limitação                                                                                       |
| unit       | Sim             | String  | Unidade de limitação, que pode ser SECOND,<br>MINUTE, HOUR ou DAY                                          |
| shared     | Não             | Boolean | Se compartilhar os limites entre as APIs                                                                   |
| special    | Não             | Object  | Configurações de limitação de solicitação<br>excluídas. Para mais detalhes, consulte Tabela<br>$5 - 564$ . |

<span id="page-336-0"></span>**Tabela 5-563** Descrição do parâmetro de throttle\_name

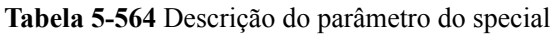

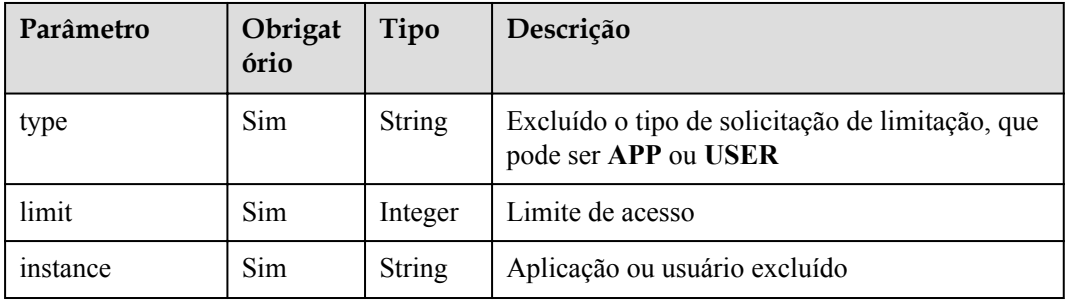

Exemplo de resposta:

{

```
 "swagger": "2.0",
       "info": {
 "description": "api group test",
 "title": "APIGroup_test",
               "version": "2019-09-12-17:38:10"
\vert \vert,
 "host": "6b075335476a4943bf70c3db1343c912.apigw.example.com",
 "paths": {
               "/test/{path}": {
                       "get": {
                              "security": [
{1 \over 2} (b) {1 \over 2} (b) {1 \over 2} (b) {1 \over 2} (b) {1 \over 2} (b) {1 \over 2} (b) {1 \over 2} "apig-auth-app": []
denotes the control of the state of the state of the state of the state of the state of the state of the state of the state of the state of the state of the state of the state of the state of the state of the state of the
```

```
 ],
                         "description": "api test",
                         "schemes": [
                              "https"
                         ],
                         "operationId": "API_test",
                         "parameters": [
{1 \over 2} (and {1 \over 2} ) and {1 \over 2} (b) and {1 \over 2} (b) and {1 \over 2} (b) {1 \over 2} "type": "string",
                                     "description": "header parameter",
                                      "name": "header",
                                     "in": "header",
                                     "required": true
\mathbb{R}, \mathbb{R}, \mathbb{R}, \mathbb{R}, \mathbb{R}, \mathbb{R}, \mathbb{R}, \mathbb{R}, \mathbb{R},
{1 \over 2} (and {1 \over 2} ) and {1 \over 2} (b) and {1 \over 2} (b) and {1 \over 2} (b) {1 \over 2} "type": "string",
                                     "description": "path parameter",
                                     "name": "path",
                                     "in": "path",
                              "required": true<br>},
\mathbb{R}, \mathbb{R}, \mathbb{R}, \mathbb{R}, \mathbb{R}, \mathbb{R}, \mathbb{R}, \mathbb{R}, \mathbb{R},
{1 \over 2} (and {1 \over 2} ) and {1 \over 2} (b) and {1 \over 2} (b) and {1 \over 2} (b) {1 \over 2} "type": "number",
                                      "default": "123",
                                     "description": "query parameter",
                                     "name": "query",
                                     "in": "query"
denotes the control of the state of the state of the state of the state of the state of the state of the state of the state of the state of the state of the state of the state of the state of the state of the state of the 
                         ],
                         "responses": {
                               "default": {
                                     "$ref": "#/responses/default"
\{a_1, a_2, \ldots, a_n\} "x-apigateway-result-failure-sample": "",
                               "x-apigateway-result-normal-sample": "success"
\{x_i, y_i, y_i, y_i, y_i, y_i, y_i\} "x-apigateway-backend": {
                               "httpEndpoints": {
                                     "address": "1.1.1.1:443",
                                     "description": "",
                                     "method": "GET",
                                     "path": "/test/{path}",
                                     "scheme": "https",
                                     "timeout": 5000
\{a_1, a_2, \ldots, a_n\} "parameters": [
{1 \over 2} (and {1 \over 2} ) and {1 \over 2} (b) and {1 \over 2} (b) and {1 \over 2} (b) {1 \over 2} "description": "",
                                           "in": "HEADER",
                                            "name": "header",
                                           "origin": "REQUEST",
                                            "value": "header"
\}, \}, \}, \}, \}, \}, \}, \}, \}, \}, \}, \}, \}, \}, \}, \}, \}, \}, \}, \}, \}, \}, \}, \}, \}, \}, \}, \}, \}, \}, \}, \}, \}, \}, \}, \}, \},
{
                                           "description": "",
                                           "in": "PATH",
                                           "name": "path",
                                           "origin": "REQUEST",
                                            "value": "path"
\}, \}, \}, \}, \}, \}, \}, \}, \}, \}, \}, \}, \}, \}, \}, \}, \}, \}, \}, \}, \}, \}, \}, \}, \}, \}, \}, \}, \}, \}, \}, \}, \}, \}, \}, \}, \},
{<br>}<br>{<br>}
                                           "description": "",
 "in": "QUERY",
 "name": "query",
 "origin": "REQUEST",
 "value": "query"
 }
 ],
                               "type": "HTTP"
```

```
\mathbb{R}, \mathbb{R}, \mathbb{R}, \mathbb{R}, \mathbb{R}, \mathbb{R}, \mathbb{R}, \mathbb{R},
                              "x-apigateway-backend-policies": [
{1 \over 2} ( {1 \over 2} ) {1 \over 2} ( {1 \over 2} ) {1 \over 2} ( {1 \over 2} ) {1 \over 2} ( {1 \over 2} ) {1 \over 2} "conditions": [
{1 \over 2} (b) {1 \over 2} (b) {1 \over 2} (b) {1 \over 2} (b) {1 \over 2} (b) {1 \over 2} (b) {1 \over 2} (b) {1 \over 2} (b) {1 \over 2} "origin": "param",
                                                            "parameter": "path",
 "type": "exact",
 "value": "path"
\{ \mathcal{A} \}, \{ \mathcal{A} \}, \{ \mathcal{A} \}, \{ \mathcal{A} \}, \{ \mathcal{A} \}, \{ \mathcal{A} \}, \{ \mathcal{A} \}, \{ \mathcal{A} \}, \{ \mathcal{A} \}, \{ \mathcal{A} \}, \{ \mathcal{A} \}, \{ \mathcal{A} \}, \{ \mathcal{A} \}, \{ \mathcal{A} \}, \{ \mathcal{A} \}, \{ \mathcal{A} \}{1 \over 2} and {1 \over 2} and {1 \over 2} and {1 \over 2} and {1 \over 2} and {1 \over 2} and {1 \over 2} and {1 \over 2} "origin": "source",
                                                           "parameter": "",
 "type": "",
 "value": "1.0.0.0/8"
 }
\mathbb{R}, \mathbb{R}, \mathbb{R}, \mathbb{R}, \mathbb{R}, \mathbb{R}, \mathbb{R}, \mathbb{R}, \mathbb{R}, \mathbb{R}, \mathbb{R}, \mathbb{R}, \mathbb{R}, \mathbb{R}, \mathbb{R}, \mathbb{R}, \mathbb{R}, \mathbb{R}, \mathbb{R}, \mathbb{R}, \mathbb{R}, \mathbb{R},  "effectMode": "ANY",
                                             "httpVpcEndpoints": {
                                                    "method": "POST",
                                                   "name": "VPC_n9ct",
                                                    "path": "/",
                                                   "scheme": "HTTPS",
                                                    "timeout": 5000
\}, \}, \}, \}, \}, \}, \}, \}, \}, \}, \}, \}, \}, \}, \}, \}, \}, \}, \}, \}, \}, \}, \}, \}, \}, \}, \}, \}, \}, \}, \}, \}, \}, \}, \}, \}, \},
                                             "name": "policy_test",
                                            "type": "HTTP-VPC"
denotes the control of the state of the state of the state of the state of the state of the state of the state of the state of the state of the state of the state of the state of the state of the state of the state of the 
                              ],
 "x-apigateway-cors": false,
 "x-apigateway-match-mode": "NORMAL",
                              "x-apigateway-request-type": "public"
\{x_i\}_{i=1}^N , where \{x_i\}_{i=1}^N }
        },
        "responses": {
               "default": {
                      "description": "response example"
               }
\vert \vert,
 "securityDefinitions": {
               "apig-auth-app": {
 "type": "apiKey",
 "name": "Authorization",
                      "in": "header",
                      "x-apigateway-auth-type": "AppSigv1"
               },
               "apig-auth-iam": {
 "type": "apiKey",
 "name": "unused",
 "in": "header",
                      "x-apigateway-auth-type": "IAM"
               }
        }
```
## **Códigos de status**

}

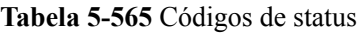

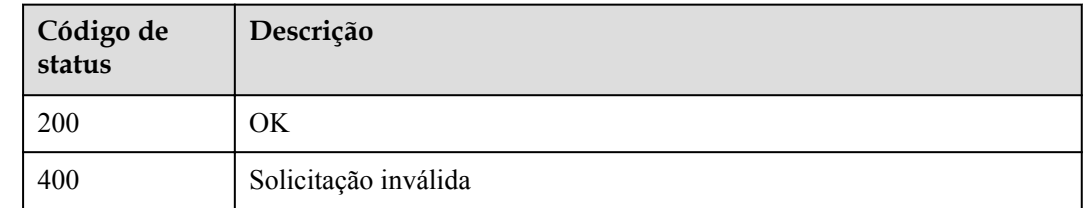

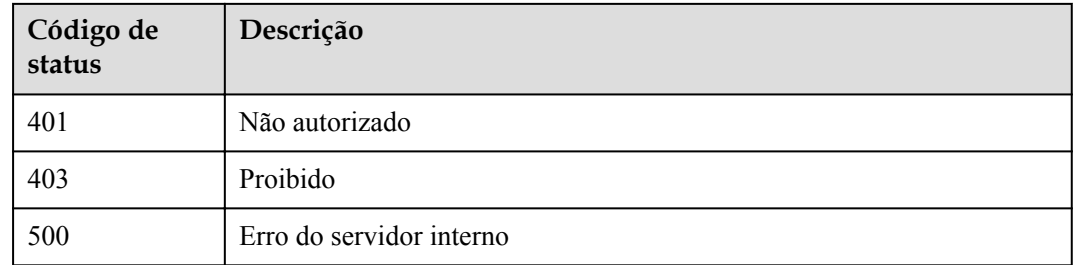

# **5.20.2 Exportação de várias APIs**

### **Função**

Esta API é usada para exportar a definição básica, completa ou estendida do Swagger de APIs especificadas por seus IDs.

### **URI**

A tabela a seguir lista o método de solicitação HTTP/HTTPS e o URI da API.

#### **Tabela 5-566**

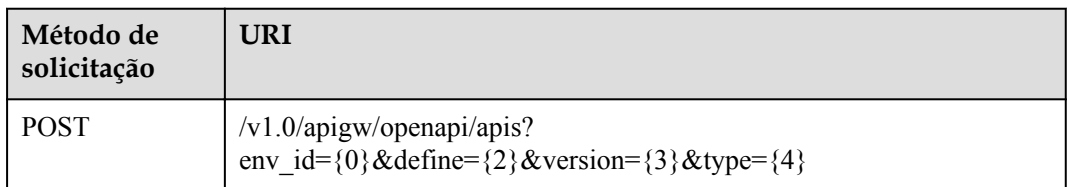

A tabela a seguir lista o parâmetro no URI.

**Tabela 5-567** Descrição do parâmetro

| Parâmetro  | Obrigat<br>ório | Tipo          | Descrição                                                                                                    |
|------------|-----------------|---------------|----------------------------------------------------------------------------------------------------|
| env id/env | Sim.            | String        | ID do ambiente em que as APIs de um grupo<br>especificado foram publicadas. Ambos<br>env id (recomendado) e env podem indicar<br>um ID de ambiente. Se os dois parâmetros<br>estiverem disponíveis, o valor de env id terá<br>precedência. |
| define     | Não             | <b>String</b> | Definição do escopo das APIs a serem<br>exportadas:                                                                                                    |
|            |                 |               | base: definição básica                                                                                                    |
|            |                 |               | full: definição completa                                                                                                    |
|            |                 |               | all: definição estendida                                                                                                    |
|            |                 |               | O valor padrão é <b>base</b> .                                                                                                    |

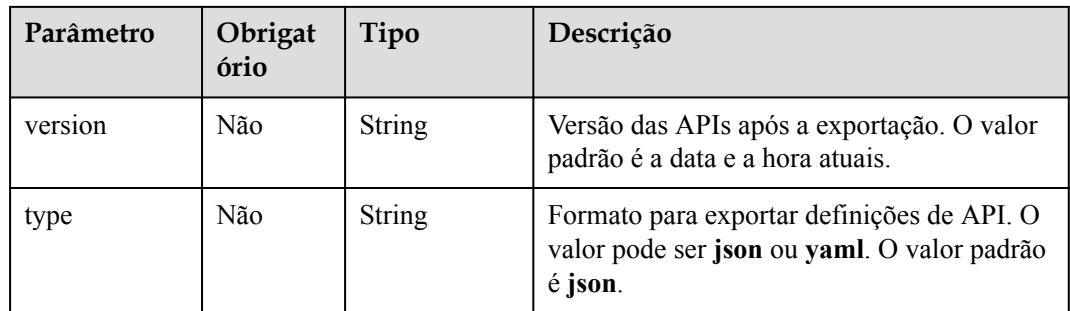

## **Solicitação**

**Tabela 5-568** Descrição do parâmetro

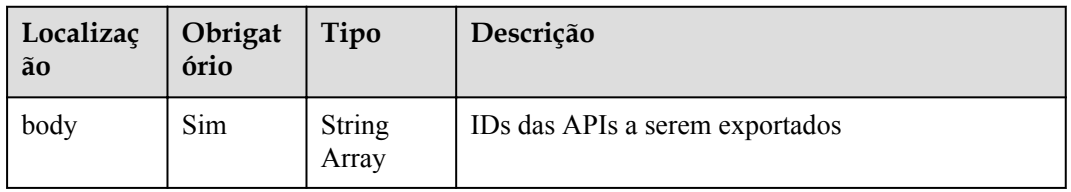

#### Exemplo de solicitação:

["81efcfd94b8747a0b21e8c04144a4e8c","7addcd00cfab433984b1d8bf2fe08aaa"]

# **Resposta**

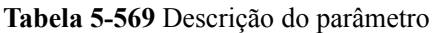

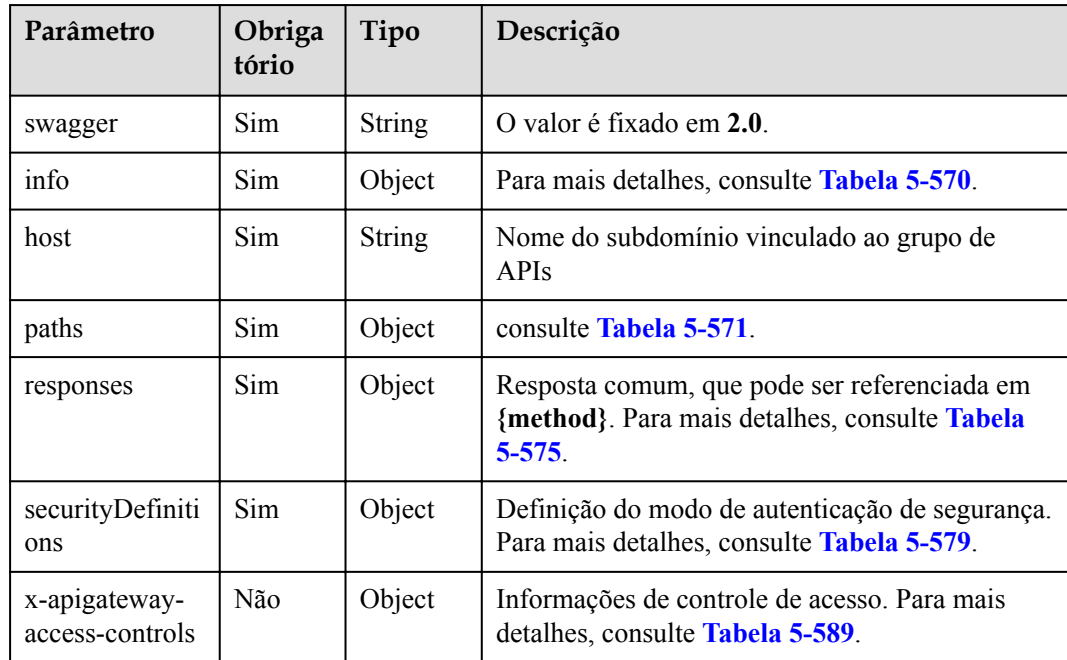

<span id="page-341-0"></span>

| Parâmetro                   | Obriga<br>tório | Tipo   | Descrição                                                                         |
|-----------------------------|-----------------|--------|-----------------------------------------------------------------------------------|
| x-apigateway-<br>ratelimits | Não             | Object | Solicitar informações de limitação. Para mais<br>detalhes, consulte Tabela 5-591. |

**Tabela 5-570** Descrição do parâmetro de info

| Parâmetro   | Obrigat<br>ório | Tipo          | Descrição                                                                                                    |
|-------------|-----------------|---------------|----------------------------------------------------------------------------------------------------|
| title       | Sim.            | <b>String</b> | Nome do grupo da API                                                                                         |
| version     | Sim             | <b>String</b> | Número da versão. Você pode especificar um<br>número de versão ou usar a data e a hora atuais<br>por padrão. |
| description | Não             | <b>String</b> | Descrição do grupo da API                                                                                    |

**Tabela 5-571** Descrição do parâmetro de paths

| Parâmetro | Obriga<br>tório | Tipo   | Descrição                                                                |
|-----------|-----------------|--------|--------------------------------------------------------------------------|
| uri       | Sim             | Object | Endereço de acesso da API. Para mais detalhes,<br>consulte Tabela 5-572. |

**Tabela 5-572** Descrição do parâmetro de uri

| Parâmetro | Obrigat<br>ório | Tipo   | Descrição                                                              |
|-----------|-----------------|--------|------------------------------------------------------------------------|
| method    | Sim             | Object | Método de acesso da API. Para mais detalhes,<br>consulte Tabela 5-573. |

**Tabela 5-573** Descrição do parâmetro de method

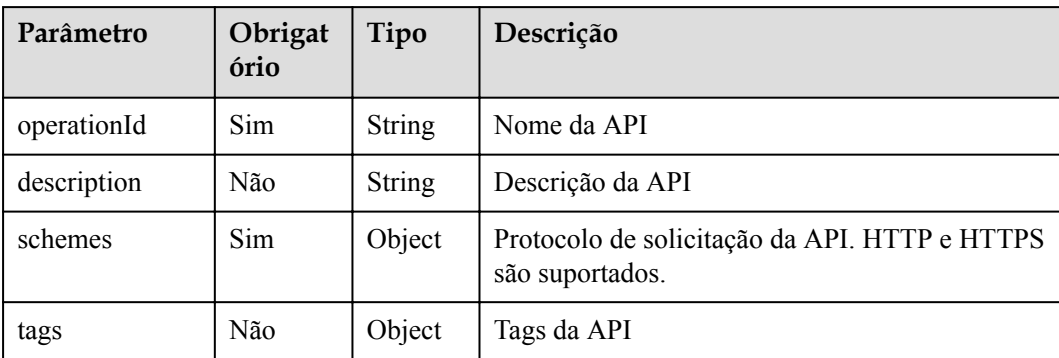

| Parâmetro                             | Obrigat<br>ório | Tipo          | Descrição                                                                               |
|---------------------------------------|-----------------|---------------|-----------------------------------------------------------------------------------------|
| parameters                            | Não             | Object        | Solicitar definições de parâmetros. Para mais<br>detalhes, consulte Tabela 5-574.       |
| responses                             | <b>Sim</b>      | Object        | Definição da resposta. Para mais detalhes,<br>consulte Tabela 5-575.                    |
| security                              | Não             | Object        | Modo de autenticação de segurança. Para mais<br>detalhes, consulte Tabela 5-576.        |
| x-apigateway-<br>access-control       | Não             | Object        | Política de controle de acesso vinculada à API                                          |
| x-apigateway-<br>backend              | Não             | Object        | Informações de back-end. Para mais detalhes,<br>consulte Tabela 5-581.                  |
| x-apigateway-<br>backend-<br>policies | Não             | Object        | Informações sobre a política de back-end. Para<br>mais detalhes, consulte Tabela 5-582. |
| x-apigateway-<br>cors                 | Não             | Boolean       | Indica se o CORS é suportado.                                                           |
| x-apigateway-<br>match-mode           | Não             | <b>String</b> | Modo de correspondência de rota                                                         |
| x-apigateway-<br>ratelimit            | Não             | String        | Nome da política de limitação de solicitações<br>vinculada à API                        |
| x-apigateway-<br>request-type         | Não             | String        | Tipo de API                                                                             |

**Tabela 5-574** Descrição do parâmetro de front-end

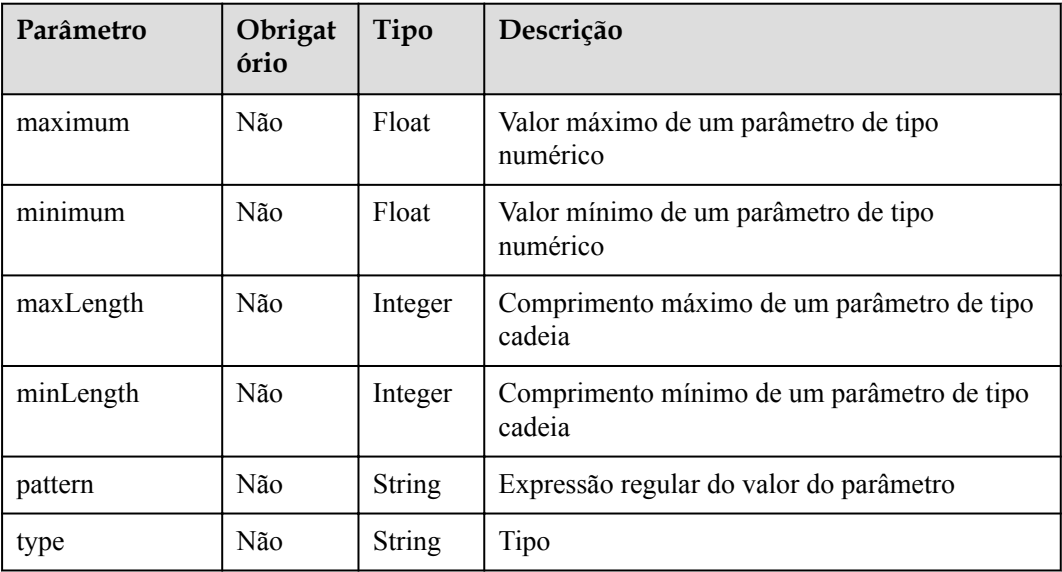

<span id="page-343-0"></span>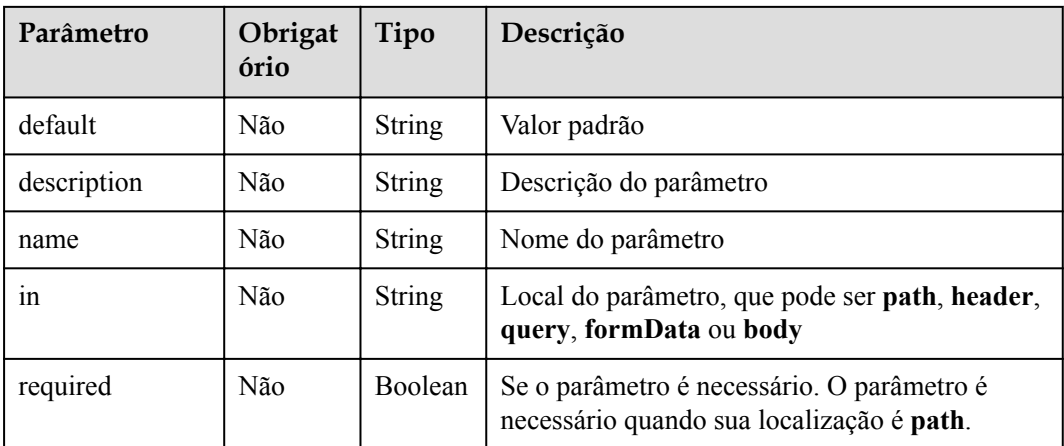

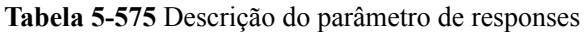

| Parâmetro                                  | Obrigató<br>rio | Tipo          | Descrição                                                                                                    |
|--------------------------------------------|-----------------|---------------|----------------------------------------------------------------------------------------------------|
| default                                    | Não             | Object        | Resposta padrão, que será usada quando<br>nenhum código de status for definido                                        |
| status code                                | Não             | Object        | Código do status da resposta. O valor é um<br>objeto de resposta. Para mais detalhes, consulte<br><b>Tabela 5-577</b> |
| x-apigateway-<br>result-failure-<br>sample | Não             | <b>String</b> | Exemplo de resposta para uma solicitação com<br>falha                                                                 |
| x-apigateway-<br>result-normal-<br>sample  | Não             | <b>String</b> | Exemplo de resposta para uma solicitação bem-<br>sucedida                                                             |

**Tabela 5-576** Descrição do parâmetro de security

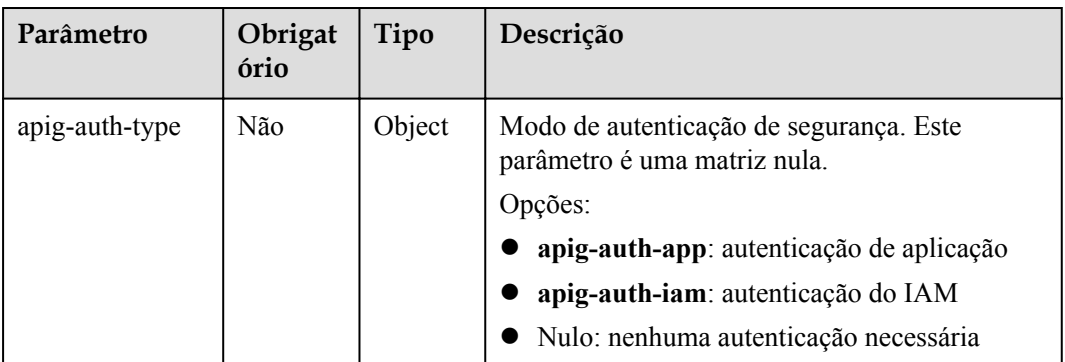

| Parâmetro   | Obrigató<br>rio | Tipo          | Descrição                                                               |
|-------------|-----------------|---------------|-------------------------------------------------------------------------|
| description | Não             | <b>String</b> | Descrição da resposta                                                   |
| schema      | Não             | Object        | Corpo da resposta. Para mais detalhes, consulte<br><b>Tabela 5-578.</b> |

<span id="page-344-0"></span>**Tabela 5-577** Descrição do parâmetro de status code

**Tabela 5-578** Descrição do parâmetro de schema

| Parâmetro   | Obrigató<br>rio | Tipo          | Descrição                                                   |
|-------------|-----------------|---------------|-------------------------------------------------------------|
| description | Não             | String        | Descrição do corpo                                          |
| type        | Não             | <b>String</b> | Tipo de corpo, que pode ser <b>FORM</b> ou<br><b>STREAM</b> |

**Tabela 5-579** Descrição do parâmetro de securityDefinitions

| Parâmetro | Obrigató<br>rio | Tipo   | Descrição                                                                        |
|-----------|-----------------|--------|----------------------------------------------------------------------------------|
| name      | Sim             | Object | Modo de autenticação de segurança. Para mais<br>detalhes, consulte Tabela 5-580. |

**Tabela 5-580** Descrição do parâmetro de name

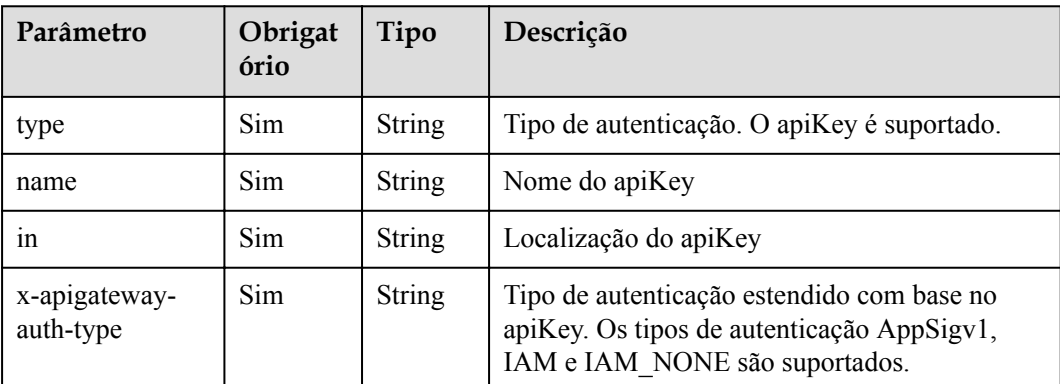

| Parâmetro      | Obrigat<br>ório | Tipo          | Descrição                                                                                                    |
|----------------|-----------------|---------------|----------------------------------------------------------------------------------------------------|
| type           | Sim.            | <b>String</b> | Tipo de back-end. As opções incluem HTTP,<br>HTTP-VPC, FUNCTIONe MOCK.                                                                                                    |
| parameters     | Não             | Object        | Parâmetros de back-end. Para mais detalhes,<br>consulte Tabela 5-583.                                                                                                    |
| backend define | <b>Sim</b>      | Object        | Definição de back-end<br>As seguintes definições de back-end são<br>suportadas:<br>httpEndpoints: consulte Tabela 5-584.<br>httpVpcEndpoints: consulte Tabela 5-585.<br>function Endpoints: consulte Tabela 5-586.<br>mockEndpoints: consulte Tabela 5-587. |

<span id="page-345-0"></span>**Tabela 5-581** Descrição do parâmetro de x-apigateway-backend

**Tabela 5-582** Descrição do parâmetro de x-apigateway-backend-policies

| Parâmetro      | Obrigat<br>ório | Tipo          | Descrição                                                              |
|----------------|-----------------|---------------|------------------------------------------------------------------------|
| type           | Sim             | <b>String</b> | Tipo de back-end. As opções incluem HTTP,<br>HTTP-VPC, FUNCTIONe MOCK. |
| name           | Sim             | <b>String</b> | Nome da política de back-end                                           |
| parameters     | Não             | Object        | Parâmetros de back-end. Para mais detalhes,<br>consulte Tabela 5-583.  |
| backend_define | Sim             | Object        | Definição de back-end                                                  |
|                |                 |               | As seguintes definições de back-end são<br>suportadas:                 |
|                |                 |               | httpEndpoints: consulte Tabela 5-584.                                  |
|                |                 |               | httpVpcEndpoints: consulte Tabela 5-585.                               |
|                |                 |               | function Endpoints: consulte Tabela 5-586.                             |
|                |                 |               | mockEndpoints: consulte Tabela 5-587.                                  |
| conditions     | Sim             | Object        | Condições de políticas. Para mais detalhes,<br>consulte Tabela 5-588.  |
| effectMode     | <b>Sim</b>      | String        | Modo efetivo da política de back-end. As<br>opções incluem ANY e ALL.  |

| Parâmetro   | Obrigat<br>ório | Tipo          | Descrição                                                                                                    |
|-------------|-----------------|---------------|----------------------------------------------------------------------------------------------------|
| name        | Sim             | <b>String</b> | Nome do parâmetro, que consiste em um<br>máximo de 32 bytes, começando com uma letra.<br>Somente letras, dígitos, pontos (.), hifens (-) e<br>sublinhados () são permitidos.<br>Os nomes dos parâmetros de cabeçalho não<br>diferenciam maiúsculas de minúsculas. |
| value       | Sim             | <b>String</b> | Valor de parâmetro, que é um nome de<br>parâmetro se o parâmetro vem de uma<br>solicitação                                                                                                    |
| 1n          | Sim             | <b>String</b> | Local do parâmetro, que pode ser header,<br>query ou path                                                                                                    |
| origin      | <b>Sim</b>      | <b>String</b> | Origem do mapeamento do parâmetro. As<br>opções incluem REQUEST e CONSTANT.                                                                                                    |
| description | Não             | String        | Significado do parâmetro                                                                                                    |

<span id="page-346-0"></span>**Tabela 5-583** Descrição do parâmetro de back-end

**Tabela 5-584** Descrição do parâmetro de back-end httpEndpoints

| Parâmetro   | Obrigat<br>ório | Tipo    | Descrição                                                                                                    |
|-------------|-----------------|---------|----------------------------------------------------------------------------------------------------|
| address     | Sim.            | String  | Endereço do serviço de back-end. O formato é<br><nome de="" domínio="" endereço="" ip="" ou="">:/Número<br/>da porta]</nome> |
| scheme      | Sim             | String  | Protocolo de solicitação de back-end. HTTP e<br>HTTPS são suportados.                                                        |
| method      | Sim.            | String  | Método de solicitação de back-end. As opções<br>incluem GET, POST, PUT, DELETE,<br>HEAD, OPTIONS, PATCH e ANY.               |
| path        | Sim.            | String  | Caminho de solicitação de back-end, que pode<br>conter variáveis.                                                            |
| timeout     | Não             | Integer | Tempo limite de solicitação de back-end em<br>milissegundos. O valor varia de 1 a 60.000 e o<br>valor padrão é 5000.         |
| description | Não             | String  | Descrição do back-end                                                                                                    |

| Parâmetro   | Obrigat<br>ório | Tipo          | Descrição                                                                                                    |
|-------------|-----------------|---------------|----------------------------------------------------------------------------------------------------|
| name        | Sim.            | Array         | Nome do canal da VPC                                                                                                 |
| scheme      | Sim             | <b>String</b> | Protocolo de solicitação de back-end. HTTP e<br>HTTPS são suportados.                                                |
| method      | Sim             | <b>String</b> | Método de solicitação de back-end. As opções<br>incluem GET, POST, PUT, DELETE,<br>HEAD, OPTIONS, PATCH e ANY.       |
| path        | Sim             | <b>String</b> | Caminho de solicitação de back-end, que pode<br>conter variáveis.                                                    |
| timeout     | Não             | Integer       | Tempo limite de solicitação de back-end em<br>milissegundos. O valor varia de 1 a 60.000 e o<br>valor padrão é 5000. |
| host        | Não             | <b>String</b> | Host de proxy de canal da VPC                                                                                        |
| description | Não             | <b>String</b> | Descrição do back-end                                                                                                |

<span id="page-347-0"></span>**Tabela 5-585** Descrição do parâmetro de back-end httpVpcEndpoints

**Tabela 5-586** Descrição do parâmetro de back-end de functionEndpoints

| Parâmetro       | Obrigat<br>ório | Tipo    | Descrição                                                                                          |
|-----------------|-----------------|---------|----------------------------------------------------------------------------------------------------|
| function-urn    | Sim.            | String  | Função URN                                                                                         |
| version         | <b>Sim</b>      | String  | Versão da função                                                                                   |
| invocation-type | <b>Sim</b>      | String  | Tipo de invocação da função. O valor pode ser<br>async ou sync.                                    |
| timeout         | Não             | Integer | Tempo limite da função em milissegundos. O<br>valor varia de 1 a 60.000 e o valor padrão é<br>5000 |
| description     | Não             | String  | Descrição do back-end                                                                              |

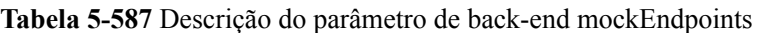

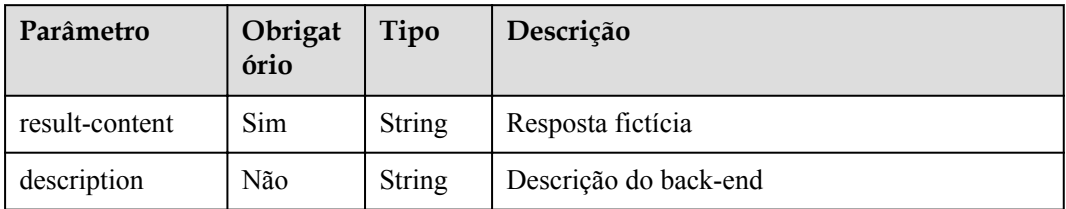

| Parâmetro | Obrigat<br>ório | Tipo          | Descrição                                                                            |
|-----------|-----------------|---------------|--------------------------------------------------------------------------------------|
| type      | Sim             | <b>String</b> | Tipo de condição de política. As opções<br>incluem equal, enum e pattern.            |
| value     | <b>Sim</b>      | String        | Valor da condição de política                                                        |
| origin    | <b>Sim</b>      | <b>String</b> | Origem da condição de política. As opções<br>incluem source e request.               |
| parameter | Não             | <b>String</b> | Nome do parâmetro de entrada se o parâmetro<br>origin estiver definido como request. |

<span id="page-348-0"></span>**Tabela 5-588** Descrição do parâmetro das condições

**Tabela 5-589** Descrição do parâmetro de x-apigateway-access-controls

| Parâmetro | Obrigat<br>ório | Tipo   | Descrição                                                                     |
|-----------|-----------------|--------|-------------------------------------------------------------------------------|
| acl name  | Não             | Object | Política de controle de acesso. Para mais<br>detalhes, consulte Tabela 5-590. |

**Tabela 5-590** Descrição do parâmetro de acl\_name

| Parâmetro   | Obrigat<br>ório | Tipo          | Descrição                                                                     |
|-------------|-----------------|---------------|-------------------------------------------------------------------------------|
| acl-type    | Sim             | <b>String</b> | Efeito de controle de acesso. As opções incluem<br>PERMIT e DENY.             |
| entity-type | Sim.            | <b>String</b> | Objeto de controle de acesso. Apenas endereços<br>IP e contas são suportados. |
| value       | Sim.            | String        | Valores de controle de acesso, que são<br>separados por vírgulas (,).         |

**Tabela 5-591** Descrição do parâmetro de x-apigateway-ratelimits

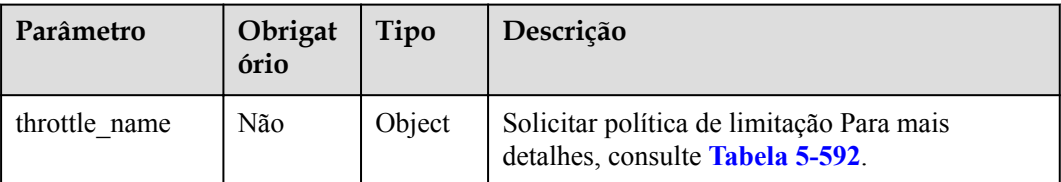

| Parâmetro  | Obrigat<br>ório | Tipo          | Descrição                                                                                             |
|------------|-----------------|---------------|----------------------------------------------------------------------------------------------------|
| api-limit  | Sim             | Integer       | Número máximo de vezes que uma API pode<br>ser chamada                                                |
| user-limit | Não             | Integer       | Número de vezes que a API pode ser chamada<br>por um usuário                                          |
| app-limit  | Não             | Integer       | Número de vezes que a API pode ser chamada<br>por uma aplicação                                       |
| ip-limit   | Não             | Integer       | Número de vezes que a API pode ser chamada<br>por um endereço IP                                      |
| interval   | Sim             | Integer       | Período de limitação                                                                                  |
| unit       | Sim             | <b>String</b> | Unidade de limitação, que pode ser SECOND,<br>MINUTE, HOUR ou DAY                                     |
| shared     | Não             | Boolean       | Se compartilhar os limites entre as APIs                                                              |
| special    | Não             | Object        | Configurações de limitação de solicitação<br>excluídas. Para mais detalhes, consulte Tabela<br>5-593. |

<span id="page-349-0"></span>**Tabela 5-592** Descrição do parâmetro de throttle\_name

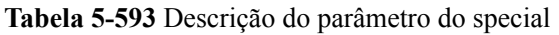

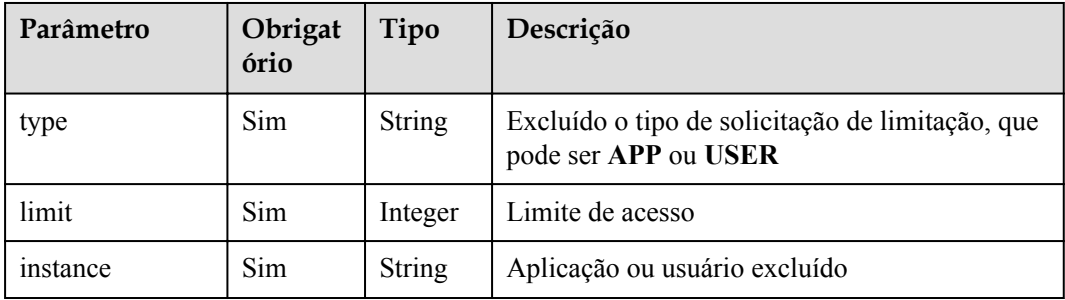

Exemplo de resposta:

{

```
 "swagger": "2.0",
       "info": {
 "description": "api group test",
 "title": "APIGroup_test",
             "version": "2019-09-12-17:38:10"
\vert \vert,
 "host": "6b075335476a4943bf70c3db1343c912.apigw.example.com",
 "paths": {
              "/test/{path}": {
"get": {
 "security": [
{1 \over 2} (b) {1 \over 2} (b) {1 \over 2} (b) {1 \over 2} (b) {1 \over 2} (b) {1 \over 2} (b) {1 \over 2} "apig-auth-app": []
denotes the control of the state of the state of the state of the state of the state of the state of the state of the state of the state of the state of the state of the state of the state of the state of the state of the
```

```
 ],
                         "description": "api test",
                         "schemes": [
                              "https"
                         ],
                         "operationId": "API_test",
                         "parameters": [
{1 \over 2} (and {1 \over 2} ) and {1 \over 2} (b) and {1 \over 2} (b) and {1 \over 2} (b) {1 \over 2} "type": "string",
                                     "description": "header parameter",
                                      "name": "header",
                                     "in": "header",
                                     "required": true
\mathbb{R}, \mathbb{R}, \mathbb{R}, \mathbb{R}, \mathbb{R}, \mathbb{R}, \mathbb{R}, \mathbb{R}, \mathbb{R},
{1 \over 2} (and {1 \over 2} ) and {1 \over 2} (b) and {1 \over 2} (b) and {1 \over 2} (b) {1 \over 2} "type": "string",
                                     "description": "path parameter",
                                     "name": "path",
                                     "in": "path",
                              "required": true<br>},
\mathbb{R}, \mathbb{R}, \mathbb{R}, \mathbb{R}, \mathbb{R}, \mathbb{R}, \mathbb{R}, \mathbb{R}, \mathbb{R},
{1 \over 2} (and {1 \over 2} ) and {1 \over 2} (b) and {1 \over 2} (b) and {1 \over 2} (b) {1 \over 2} "type": "number",
                                      "default": "123",
                                     "description": "query parameter",
                                     "name": "query",
                                     "in": "query"
denotes the control of the state of the state of the state of the state of the state of the state of the state of the state of the state of the state of the state of the state of the state of the state of the state of the 
                         ],
                         "responses": {
                               "default": {
                                     "$ref": "#/responses/default"
\{a_1, a_2, \ldots, a_n\} "x-apigateway-result-failure-sample": "",
                               "x-apigateway-result-normal-sample": "success"
\{x_i, y_i, y_i, y_i, y_i, y_i, y_i\} "x-apigateway-backend": {
                               "httpEndpoints": {
                                     "address": "1.1.1.1:443",
                                     "description": "",
                                     "method": "GET",
                                     "path": "/test/{path}",
                                     "scheme": "https",
                                     "timeout": 5000
\{a_1, a_2, \ldots, a_n\} "parameters": [
{1 \over 2} (and {1 \over 2} ) and {1 \over 2} (b) and {1 \over 2} (b) and {1 \over 2} (b) {1 \over 2} "description": "",
                                           "in": "HEADER",
                                            "name": "header",
                                           "origin": "REQUEST",
                                            "value": "header"
\}, \}, \}, \}, \}, \}, \}, \}, \}, \}, \}, \}, \}, \}, \}, \}, \}, \}, \}, \}, \}, \}, \}, \}, \}, \}, \}, \}, \}, \}, \}, \}, \}, \}, \}, \}, \},
{
                                           "description": "",
                                           "in": "PATH",
                                           "name": "path",
                                           "origin": "REQUEST",
                                            "value": "path"
\}, \}, \}, \}, \}, \}, \}, \}, \}, \}, \}, \}, \}, \}, \}, \}, \}, \}, \}, \}, \}, \}, \}, \}, \}, \}, \}, \}, \}, \}, \}, \}, \}, \}, \}, \}, \},
{<br>}<br>{<br>}
                                           "description": "",
 "in": "QUERY",
 "name": "query",
 "origin": "REQUEST",
 "value": "query"
 }
 ],
                               "type": "HTTP"
```

```
\mathbb{R}, \mathbb{R}, \mathbb{R}, \mathbb{R}, \mathbb{R}, \mathbb{R}, \mathbb{R}, \mathbb{R},
                           "x-apigateway-backend-policies": [
{1 \over 2} ( {1 \over 2} ) {1 \over 2} ( {1 \over 2} ) {1 \over 2} ( {1 \over 2} ) {1 \over 2} ( {1 \over 2} ) {1 \over 2} "conditions": [
{1 \over 2} (b) {1 \over 2} (b) {1 \over 2} (b) {1 \over 2} (b) {1 \over 2} (b) {1 \over 2} (b) {1 \over 2} (b) {1 \over 2} (b) {1 \over 2} "origin": "param",
                                                       "parameter": "path",
 "type": "exact",
 "value": "path"
\{ \mathcal{A} \}, \{ \mathcal{A} \}, \{ \mathcal{A} \}, \{ \mathcal{A} \}, \{ \mathcal{A} \}, \{ \mathcal{A} \}, \{ \mathcal{A} \}, \{ \mathcal{A} \}, \{ \mathcal{A} \}, \{ \mathcal{A} \}, \{ \mathcal{A} \}, \{ \mathcal{A} \}, \{ \mathcal{A} \}, \{ \mathcal{A} \}, \{ \mathcal{A} \}, \{ \mathcal{A} \}{1 \over 2} and {1 \over 2} and {1 \over 2} and {1 \over 2} and {1 \over 2} and {1 \over 2} and {1 \over 2} and {1 \over 2} "origin": "source",
                                                      "parameter": "",
 "type": "",
 "value": "1.0.0.0/8"
 }
\mathbb{R}, \mathbb{R}, \mathbb{R}, \mathbb{R}, \mathbb{R}, \mathbb{R}, \mathbb{R}, \mathbb{R}, \mathbb{R}, \mathbb{R}, \mathbb{R}, \mathbb{R}, \mathbb{R}, \mathbb{R}, \mathbb{R}, \mathbb{R}, \mathbb{R}, \mathbb{R}, \mathbb{R}, \mathbb{R}, \mathbb{R}, \mathbb{R},  "effectMode": "ANY",
                                         "httpVpcEndpoints": {
                                               "method": "POST",
                                               "name": "VPC_n9ct",
                                               "path": "/",
                                               "scheme": "HTTPS",
                                               "timeout": 5000
\}, \}, \}, \}, \}, \}, \}, \}, \}, \}, \}, \}, \}, \}, \}, \}, \}, \}, \}, \}, \}, \}, \}, \}, \}, \}, \}, \}, \}, \}, \}, \}, \}, \}, \}, \}, \},
                                         "name": "policy_test",
                                        "type": "HTTP-VPC"
 }
                           ],
 "x-apigateway-cors": false,
 "x-apigateway-match-mode": "NORMAL",
                           "x-apigateway-request-type": "public"
\{x_i\}_{i=1}^N , where \{x_i\}_{i=1}^N }
       },
       "responses": {
              "default": {
                    "description": "response example"
              }
\vert \vert,
 "securityDefinitions": {
             "apig-auth-app": {
 "type": "apiKey",
 "name": "Authorization",
                    "in": "header",
                    "x-apigateway-auth-type": "AppSigv1"
              },
              "apig-auth-iam": {
 "type": "apiKey",
 "name": "unused",
 "in": "header",
                    "x-apigateway-auth-type": "IAM"
              }
       }
```
## **Códigos de status**

}

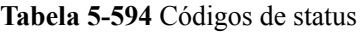

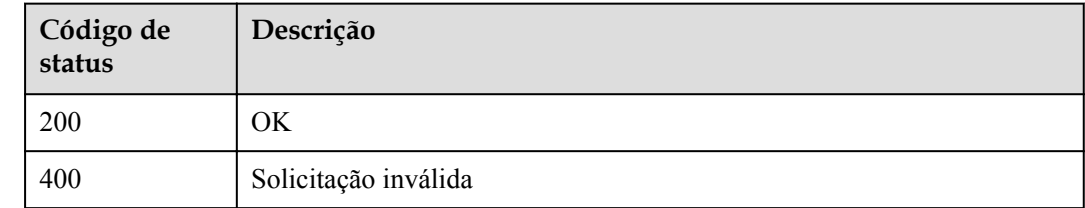

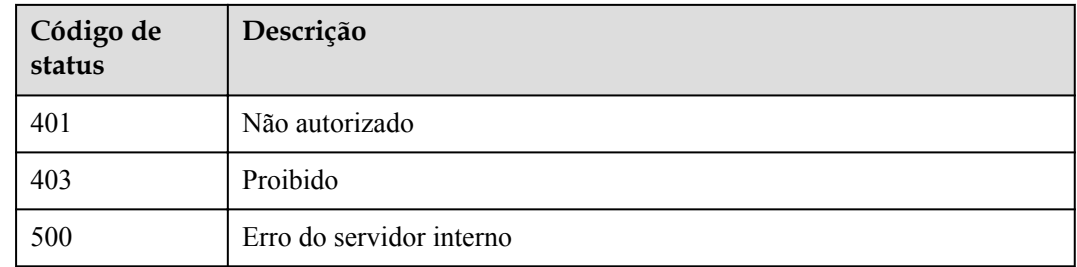

# **5.20.3 Importação de APIs para um novo grupo de APIs**

### **Função**

Esta API é usada para importar APIs do Swagger para um novo grupo de APIs. Arquivos Swagger no formato JSON ou YAML são suportados.

### **URI**

A tabela a seguir lista o método de solicitação HTTP/HTTPS e o URI da API.

#### **Tabela 5-595**

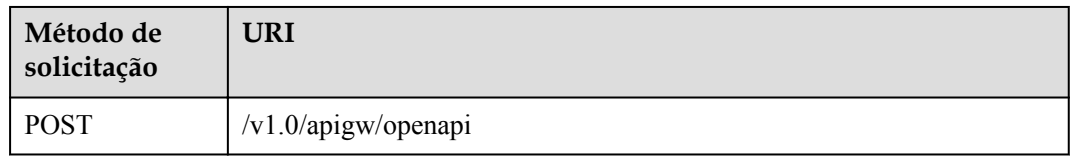

A tabela a seguir lista o parâmetro no URI.

#### **Tabela 5-596** Descrição do parâmetro

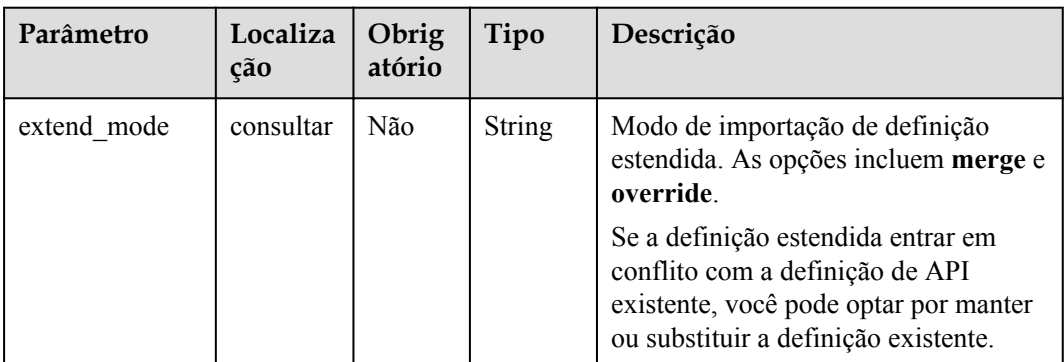

# **Solicitação**

**Tabela 5-597** Descrição do parâmetro

| Parâmetro                        | Obriga<br>tório | Tipo   | Descrição                                                                                                    |
|----------------------------------|-----------------|--------|----------------------------------------------------------------------------------------------------|
| swagger                          | Sim             | String | O valor é fixado em 2.0.                                                                                     |
| info                             | Sim.            | Object | consulte Tabela 5-598.                                                                                       |
| paths                            | Sim.            | Object | consulte Tabela 5-599.                                                                                       |
| responses                        | Não             | Object | Resposta comum, que pode ser referenciada em<br>{method}. Para mais detalhes, consulte Tabela<br>$5 - 603$ . |
| securityDefiniti<br>ons          | Sim             | Object | Definição do modo de autenticação de segurança.<br>Para mais detalhes, consulte Tabela 5-607.                |
| x-apigateway-<br>access-controls | Não             | Object | Informações de controle de acesso. Para mais<br>detalhes, consulte Tabela 5-617.                             |
| x-apigateway-<br>ratelimits      | Não             | Object | Solicitar informações de limitação. Para mais<br>detalhes, consulte <b>Tabela 5-619</b> .                    |

**Tabela 5-598** Descrição do parâmetro de info

| Parâmetro   | Obrigat<br>ório | Tipo          | Descrição                                                                                                    |
|-------------|-----------------|---------------|----------------------------------------------------------------------------------------------------|
| title       | <b>Sim</b>      | <b>String</b> | Nome do grupo da API                                                                                         |
| version     | Não             | <b>String</b> | Número da versão. Você pode especificar um<br>número de versão ou usar a data e a hora atuais<br>por padrão. |
| description | Não             | <b>String</b> | Descrição do grupo da API                                                                                    |

**Tabela 5-599** Descrição do parâmetro de paths

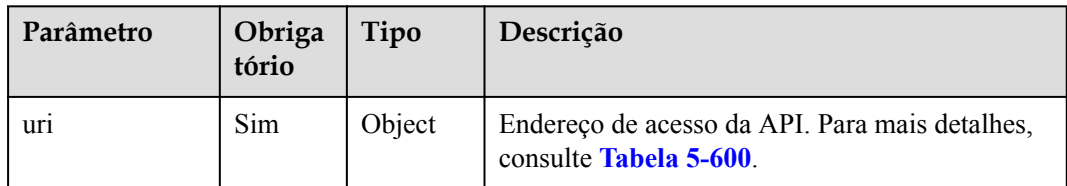

<span id="page-354-0"></span>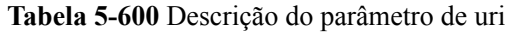

| Parâmetro | Obrigat<br>ório | Tipo   | Descrição                                                              |
|-----------|-----------------|--------|------------------------------------------------------------------------|
| method    | <b>Sim</b>      | Object | Método de acesso da API. Para mais detalhes,<br>consulte Tabela 5-601. |

**Tabela 5-601** Descrição do parâmetro de method

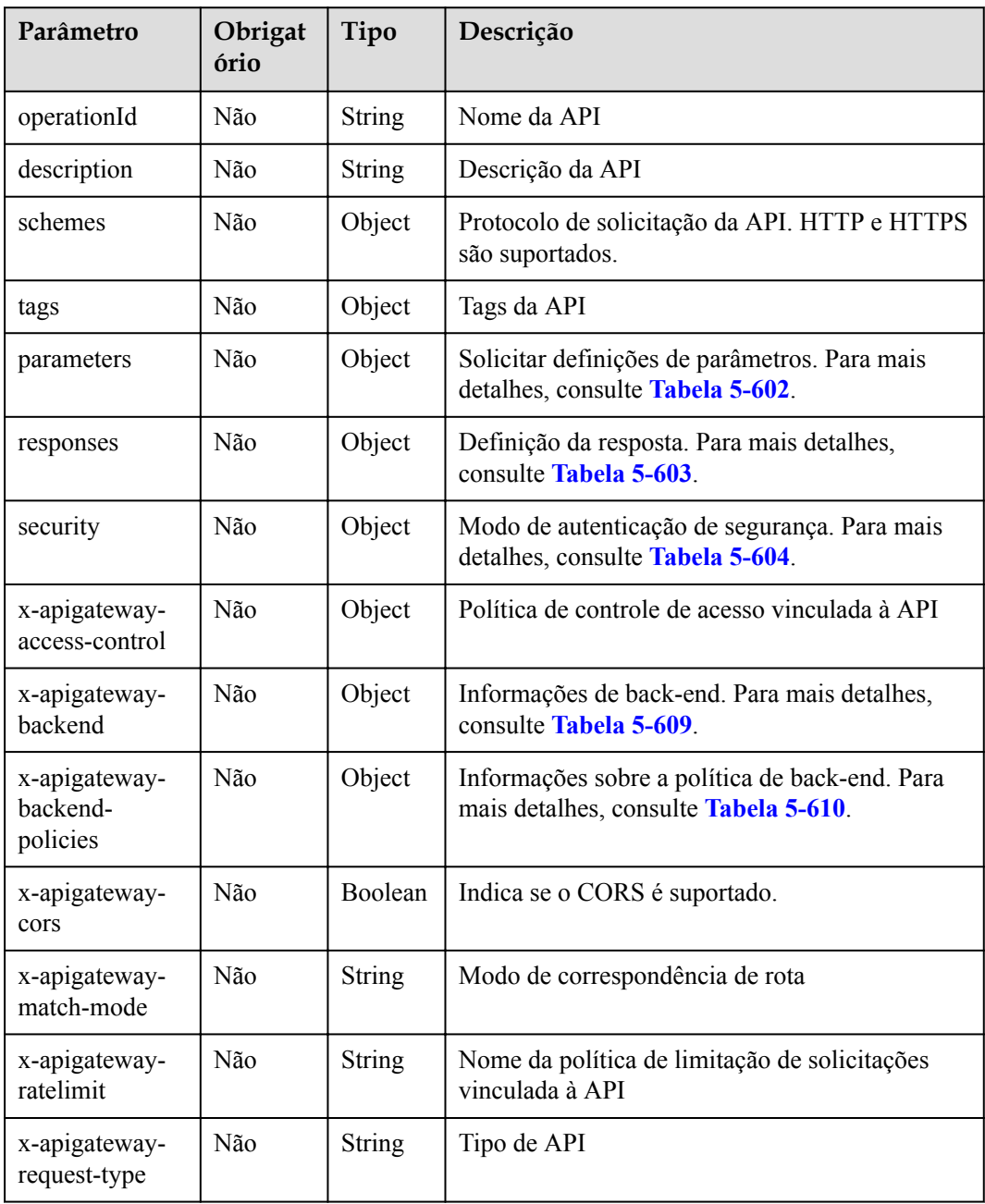

| Parâmetro   | Obrigat<br>ório | Tipo          | Descrição                                                                               |
|-------------|-----------------|---------------|-----------------------------------------------------------------------------------------|
| maximum     | Não             | Float         | Valor máximo de um parâmetro de tipo<br>numérico                                        |
| minimum     | Não             | Float         | Valor mínimo de um parâmetro de tipo<br>numérico                                        |
| maxLength   | Não             | Integer       | Comprimento máximo de um parâmetro de tipo<br>cadeia                                    |
| minLength   | Não             | Integer       | Comprimento mínimo de um parâmetro de tipo<br>cadeia                                    |
| pattern     | Não             | <b>String</b> | Expressão regular do valor do parâmetro                                                 |
| type        | Não             | <b>String</b> | Tipo                                                                                    |
| default     | Não             | <b>String</b> | Valor padrão                                                                            |
| description | Não             | String        | Descrição do parâmetro                                                                  |
| name        | Não             | <b>String</b> | Nome do parâmetro                                                                       |
| in          | Não             | <b>String</b> | Local do parâmetro, que pode ser path, header,<br>query, formData ou body               |
| required    | Não             | Boolean       | Se o parâmetro é necessário. O parâmetro é<br>necessário quando sua localização é path. |

<span id="page-355-0"></span>**Tabela 5-602** Descrição do parâmetro de front-end

**Tabela 5-603** Descrição do parâmetro de responses

| Parâmetro                                  | Obrigató<br>rio | Tipo          | Descrição                                                                                                    |
|--------------------------------------------|-----------------|---------------|----------------------------------------------------------------------------------------------------|
| default                                    | Não             | Object        | Resposta padrão, que será usada quando<br>nenhum código de status for definido                                         |
| status code                                | Não             | Object        | Código do status da resposta. O valor é um<br>objeto de resposta. Para mais detalhes, consulte<br><b>Tabela 5-605.</b> |
| x-apigateway-<br>result-failure-<br>sample | Não             | String        | Exemplo de resposta para uma solicitação com<br>falha                                                                  |
| x-apigateway-<br>result-normal-<br>sample  | Não             | <b>String</b> | Exemplo de resposta para uma solicitação bem-<br>sucedida                                                              |

| Parâmetro      | Obrigat<br>ório | Tipo   | Descrição                                                               |
|----------------|-----------------|--------|-------------------------------------------------------------------------|
| apig-auth-type | Não             | Object | Modo de autenticação de segurança. Este<br>parâmetro é uma matriz nula. |
|                |                 |        | Opções:                                                                 |
|                |                 |        | • apig-auth-app: autenticação de aplicação                              |
|                |                 |        | apig-auth-iam: autenticação do IAM                                      |
|                |                 |        | Nulo: nenhuma autenticação necessária                                   |

<span id="page-356-0"></span>**Tabela 5-604** Descrição do parâmetro de security

**Tabela 5-605** Descrição do parâmetro de status\_code

| Parâmetro   | Obrigató<br>rio | Tipo   | Descrição                                                               |
|-------------|-----------------|--------|-------------------------------------------------------------------------|
| description | Não             | String | Descrição da resposta                                                   |
| schema      | Não             | Object | Corpo da resposta. Para mais detalhes, consulte<br><b>Tabela 5-606.</b> |

**Tabela 5-606** Descrição do parâmetro de schema

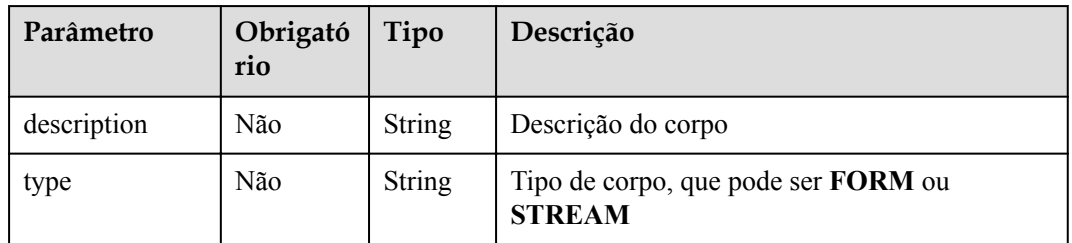

**Tabela 5-607** Descrição do parâmetro de securityDefinitions

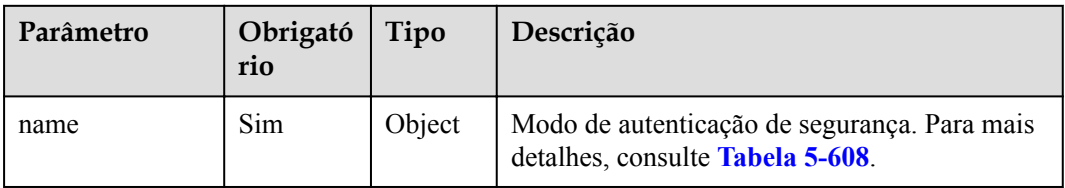

**Tabela 5-608** Descrição do parâmetro de name

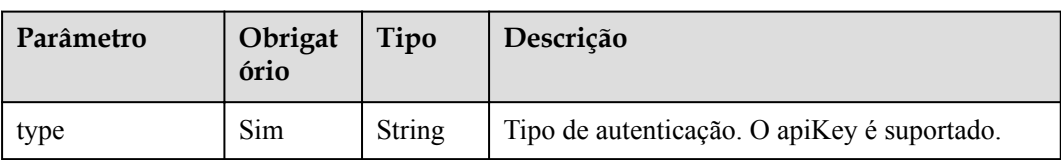

<span id="page-357-0"></span>

| Parâmetro                  | Obrigat<br>ório | Tipo   | Descrição                                                                                                    |
|----------------------------|-----------------|--------|----------------------------------------------------------------------------------------------------|
| name                       | Sim.            | String | Nome do apiKey                                                                                                    |
| 1n                         | <b>Sim</b>      | String | Localização do apiKey                                                                                                    |
| x-apigateway-<br>auth-type | <b>Sim</b>      | String | Tipo de autenticação estendido com base no<br>apiKey. Os tipos de autenticação AppSigv1,<br>IAM e IAM NONE são suportados. |

**Tabela 5-609** Descrição do parâmetro de x-apigateway-backend

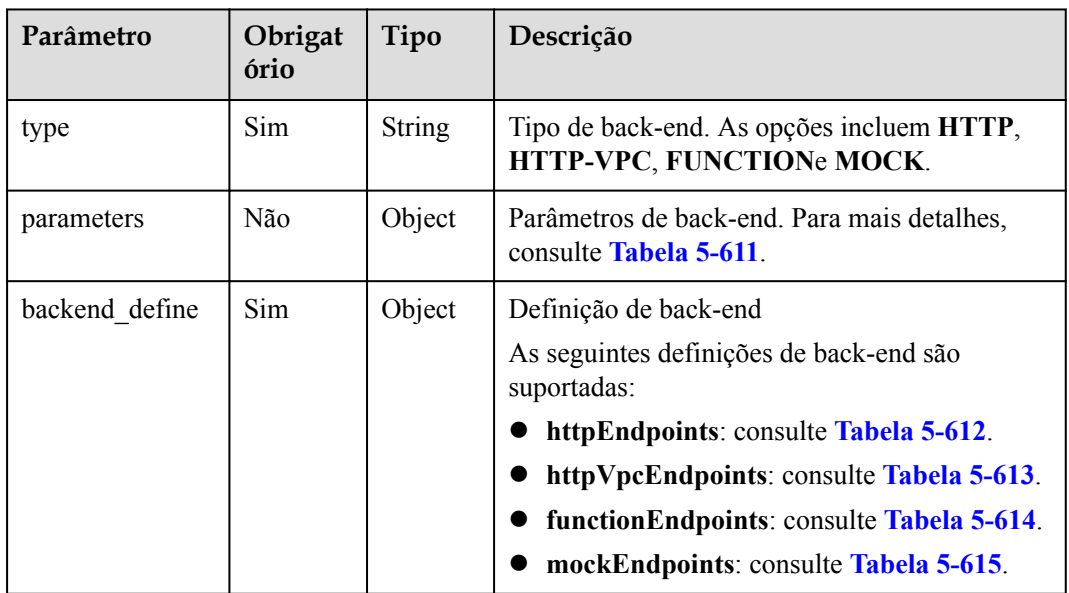

**Tabela 5-610** Descrição do parâmetro de x-apigateway-backend-policies

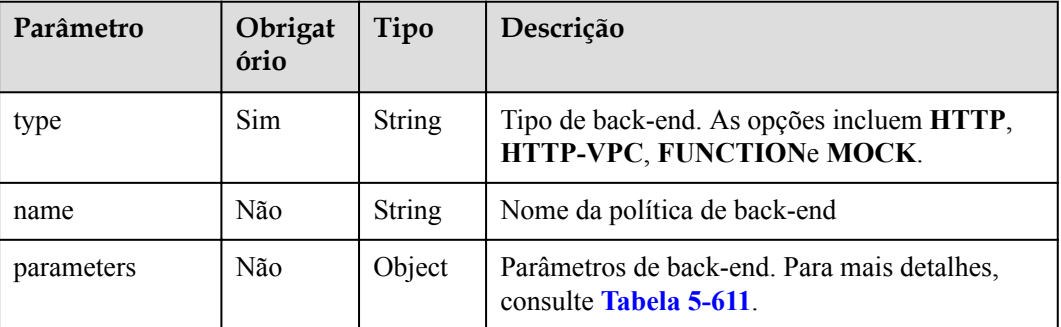

<span id="page-358-0"></span>

| Parâmetro      | Obrigat<br>ório | Tipo          | Descrição                                                             |
|----------------|-----------------|---------------|-----------------------------------------------------------------------|
| backend define | Sim.            | Object        | Definição de back-end                                                 |
|                |                 |               | As seguintes definições de back-end são<br>suportadas:                |
|                |                 |               | httpEndpoints: consulte Tabela 5-612.                                 |
|                |                 |               | httpVpcEndpoints: consulte Tabela 5-613.                              |
|                |                 |               | function Endpoints: consulte Tabela 5-614.                            |
|                |                 |               | mockEndpoints: consulte Tabela 5-615.                                 |
| conditions     | Sim.            | Object        | Condições de políticas. Para mais detalhes,<br>consulte Tabela 5-616. |
| effectMode     | Sim.            | <b>String</b> | Modo efetivo da política de back-end. As<br>opções incluem ANY e ALL. |

**Tabela 5-611** Descrição do parâmetro de back-end

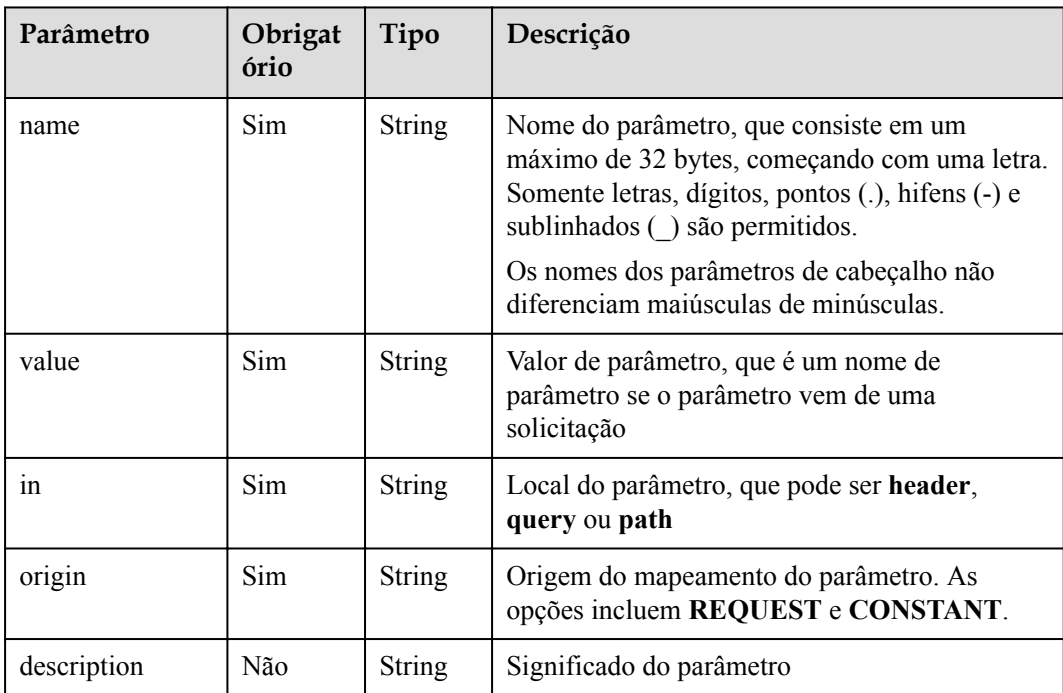

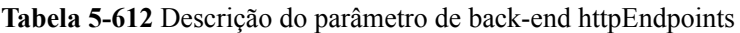

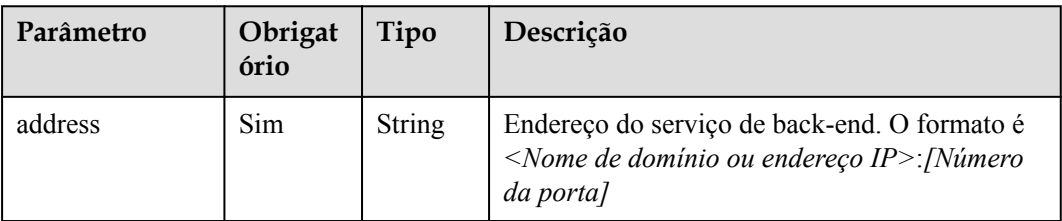

<span id="page-359-0"></span>

| Parâmetro   | Obrigat<br>ório | Tipo          | Descrição                                                                                                    |
|-------------|-----------------|---------------|----------------------------------------------------------------------------------------------------|
| scheme      | Sim.            | <b>String</b> | Protocolo de solicitação de back-end. HTTP e<br>HTTPS são suportados.                                                |
| method      | Sim.            | <b>String</b> | Método de solicitação de back-end. As opções<br>incluem GET, POST, PUT, DELETE,<br>HEAD, OPTIONS, PATCH e ANY.       |
| path        | Sim             | <b>String</b> | Caminho de solicitação de back-end, que pode<br>conter variáveis.                                                    |
| timeout     | Não             | Integer       | Tempo limite de solicitação de back-end em<br>milissegundos. O valor varia de 1 a 60.000 e o<br>valor padrão é 5000. |
| description | Não             | String        | Descrição do back-end                                                                                                |

**Tabela 5-613** Descrição do parâmetro de back-end httpVpcEndpoints

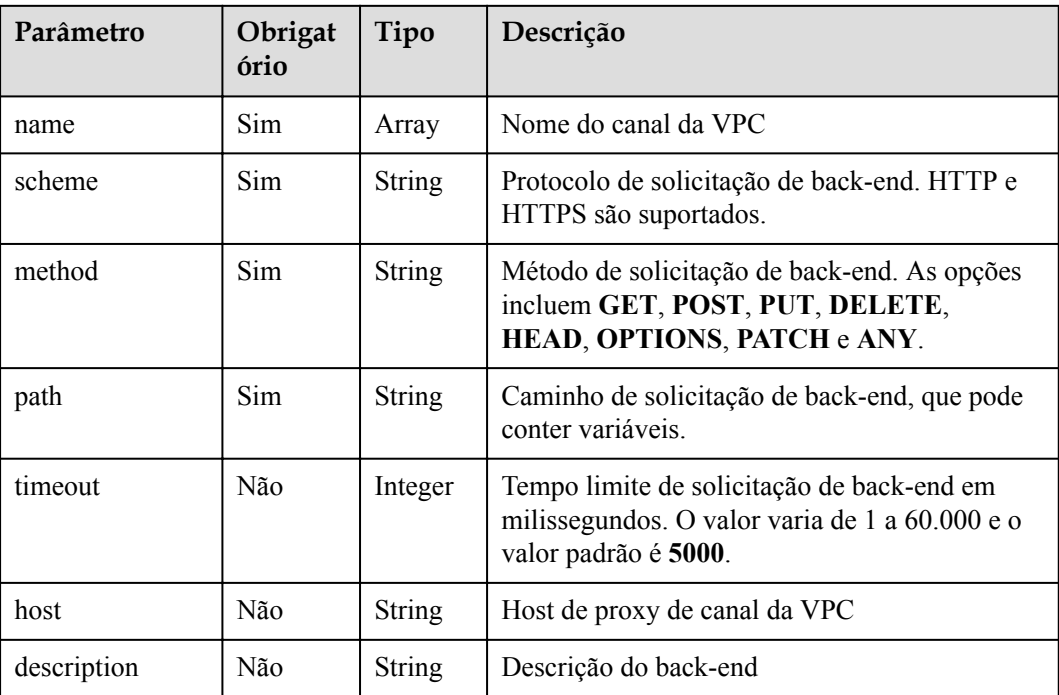

#### **Tabela 5-614** Descrição do parâmetro de back-end de functionEndpoints

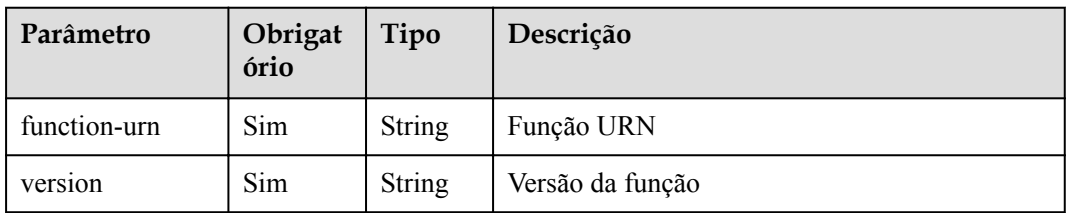
| Parâmetro       | Obrigat<br>ório | Tipo          | Descrição                                                                                           |
|-----------------|-----------------|---------------|----------------------------------------------------------------------------------------------------|
| invocation-type | <b>Sim</b>      | <b>String</b> | Tipo de invocação da função. O valor pode ser<br>async ou sync.                                     |
| timeout         | Não             | Integer       | Tempo limite da função em milissegundos. O<br>valor varia de 1 a 60.000 e o valor padrão é<br>5000. |
| description     | Não             | String        | Descrição do back-end                                                                               |

**Tabela 5-615** Descrição do parâmetro de back-end mockEndpoints

| Parâmetro      | Obrigat<br>ório | Tipo   | Descrição             |
|----------------|-----------------|--------|-----------------------|
| result-content | Sim.            | String | Resposta fictícia     |
| description    | Não             | String | Descrição do back-end |

**Tabela 5-616** Descrição do parâmetro das condições

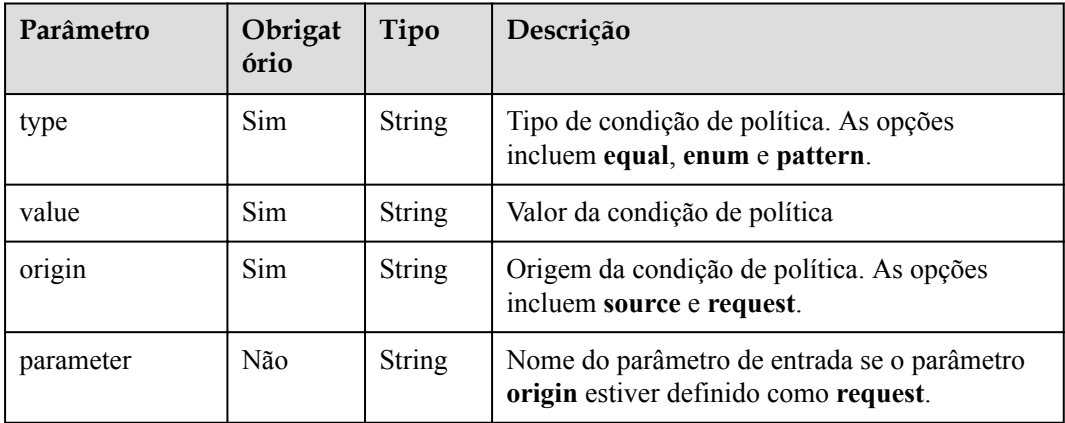

**Tabela 5-617** Descrição do parâmetro de x-apigateway-access-controls

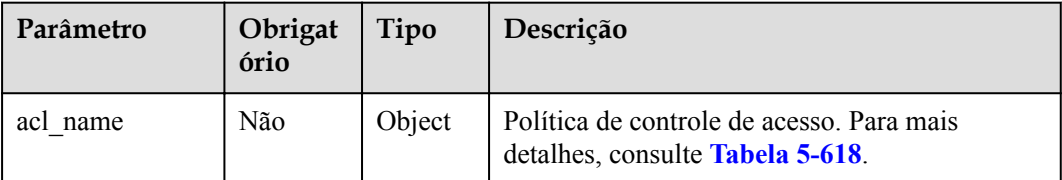

| Parâmetro   | Obrigat<br>ório | Tipo          | Descrição                                                                     |
|-------------|-----------------|---------------|-------------------------------------------------------------------------------|
| acl-type    | <b>Sim</b>      | <b>String</b> | Efeito de controle de acesso. As opções incluem<br>PERMIT e DENY.             |
| entity-type | Sim.            | <b>String</b> | Objeto de controle de acesso. Apenas endereços<br>IP e contas são suportados. |
| value       | <b>Sim</b>      | <b>String</b> | Valores de controle de acesso, que são<br>separados por vírgulas (,).         |

<span id="page-361-0"></span>**Tabela 5-618** Descrição do parâmetro de acl\_name

**Tabela 5-619** Descrição do parâmetro de x-apigateway-ratelimits

| Parâmetro     | Obrigat<br>ório | Tipo   | Descrição                                                                     |
|---------------|-----------------|--------|-------------------------------------------------------------------------------|
| throttle name | Não             | Object | Solicitar política de limitação Para mais<br>detalhes, consulte Tabela 5-620. |

**Tabela 5-620** Descrição do parâmetro de throttle\_name

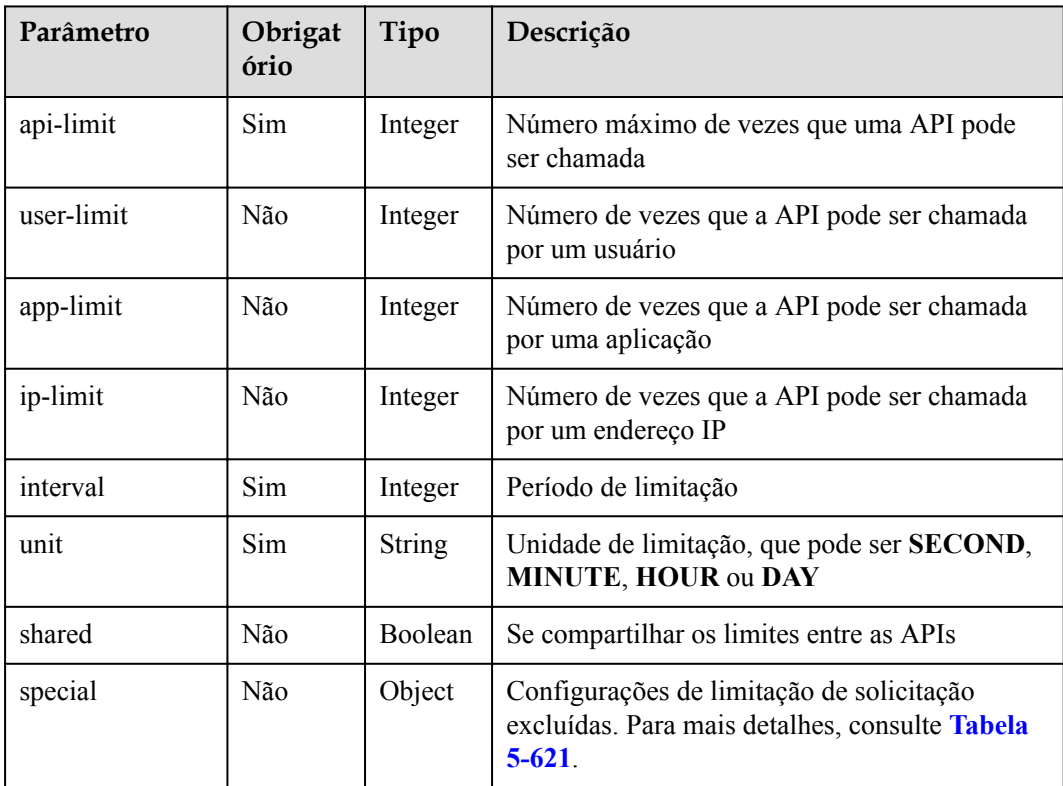

| Parâmetro | Obrigat<br>ório | Tipo          | Descrição                                                                |
|-----------|-----------------|---------------|--------------------------------------------------------------------------|
| type      | Sim             | <b>String</b> | Excluído o tipo de solicitação de limitação, que<br>pode ser APP ou USER |
| limit     | Sim             | Integer       | Limite de acesso                                                         |
| instance  | Sim             | <b>String</b> | Aplicação ou usuário excluído                                            |

<span id="page-362-0"></span>**Tabela 5-621** Descrição do parâmetro do special

Exemplo de solicitação:

{

```
 "swagger": "2.0",
      "info": {
          "description": "api group test",
          "title": "APIGroup_test",
           "version": "2019-09-12-17:38:10"
      },
      "paths": {
           "/test/{path}": {
                "get": {
                      "security": [
{1 \over 2} (and {1 \over 2} ) and {1 \over 2} (b) and {1 \over 2} (b) and {1 \over 2} (b) {1 \over 2} "apig-auth-app": []
 }
                     \frac{1}{2}"description": "api test",
                      "schemes": [
                          "https"
                      ],
                      "operationId": "API_test",
                      "parameters": [
{1 \over 2} (and {1 \over 2} ) and {1 \over 2} (b) and {1 \over 2} (b) and {1 \over 2} (b) {1 \over 2} "type": "string",
 "description": "header parameter",
                                "name": "header",
                                "in": "header",
                                "required": true
\mathbb{R}, \mathbb{R}, \mathbb{R}, \mathbb{R}, \mathbb{R}, \mathbb{R}, \mathbb{R}, \mathbb{R}, \mathbb{R},
{1 \over 2} (and {1 \over 2} ) and {1 \over 2} (b) and {1 \over 2} (b) and {1 \over 2} (b) {1 \over 2} "type": "string",
                                "description": "path parameter",
                                "name": "path",
                                "in": "path",
                                "required": true
\{a_1, a_2, \ldots, a_n\}{1 \over 2} (b) {1 \over 2} (b) {1 \over 2} (b) {1 \over 2} (b) {1 \over 2} (b) {1 \over 2} "type": "number",
                                "default": "123",
 "description": "query parameter",
 "name": "query",
                           "in": "query"
 }
                     \frac{1}{2},
                      "responses": {
                           "default": {
                                 "$ref": "#/responses/default"
                           },
                           "x-apigateway-result-failure-sample": "",
                           "x-apigateway-result-normal-sample": "success"
                      },
```

```
 "x-apigateway-backend": {
                                "httpEndpoints": {
                                      "address": "1.1.1.1:443",
                                      "description": "",
                                      "method": "GET",
                                      "path": "/test/{path}",
 "scheme": "https",
 "timeout": 5000
                                },
                                "parameters": [
{1 \over 2} (and {1 \over 2} ) and {1 \over 2} (b) and {1 \over 2} (b) and {1 \over 2} (b) {1 \over 2} "description": "",
                                            "in": "HEADER",
 "name": "header",
 "origin": "REQUEST",
                                            "value": "header"
\}, \}, \}, \}, \}, \}, \}, \}, \}, \}, \}, \}, \}, \}, \}, \}, \}, \}, \}, \}, \}, \}, \}, \}, \}, \}, \}, \}, \}, \}, \}, \}, \}, \}, \}, \}, \},
{
                                            "description": "",
                                            "in": "PATH",
 "name": "path",
 "origin": "REQUEST",
                                            "value": "path"
\}, \}, \}, \}, \}, \}, \}, \}, \}, \}, \}, \}, \}, \}, \}, \}, \}, \}, \}, \}, \}, \}, \}, \}, \}, \}, \}, \}, \}, \}, \}, \}, \}, \}, \}, \}, \},
{
                                            "description": "",
                                            "in": "QUERY",
 "name": "query",
 "origin": "REQUEST",
 "value": "query"
 }
 ],
                                "type": "HTTP"
\mathbb{R}, \mathbb{R}, \mathbb{R}, \mathbb{R}, \mathbb{R}, \mathbb{R}, \mathbb{R}, \mathbb{R},
 "x-apigateway-backend-policies": [
{1 \over 2} (and {1 \over 2} ) and {1 \over 2} (b) and {1 \over 2} (b) and {1 \over 2} (b) {1 \over 2} "conditions": [
{1 \over 2} (b) {1 \over 2} (b) {1 \over 2} (b) {1 \over 2} (b) {1 \over 2} (b) {1 \over 2} (b) {1 \over 2} (b) {1 \over 2} "origin": "param",
                                                   "parameter": "path",
                                                   "type": "exact",
                                                   "value": "path"
\{ \cdot \}, \{ \cdot \}, \{ \cdot \}, \{ \cdot \}, \{ \cdot \}, \{ \cdot \}, \{ \cdot \}, \{ \cdot \}, \{ \cdot \}, \{ \cdot \}, \{ \cdot \}, \{ \cdot \}, \{ \cdot \}, \{ \cdot \}, \{ \cdot \}, \{ \cdot \}, \{ \cdot \}, \{ \cdot \}, \{ \cdot \}, \{ \cdot \}, \{ \cdot \}, \{ \cdot \}, {1 \over 2} and {1 \over 2} and {1 \over 2} and {1 \over 2} and {1 \over 2} and {1 \over 2} and {1 \over 2} and {1 \over 2} "origin": "source",
                                                   "parameter": "",
                                                   "type": "",
                                                   "value": "1.0.0.0/8"
 }
\mathbb{R}, \mathbb{R}, \mathbb{R}, \mathbb{R}, \mathbb{R}, \mathbb{R}, \mathbb{R}, \mathbb{R}, \mathbb{R}, \mathbb{R}, \mathbb{R}, \mathbb{R}, \mathbb{R}, \mathbb{R}, \mathbb{R}, \mathbb{R}, \mathbb{R}, \mathbb{R}, \mathbb{R}, \mathbb{R}, \mathbb{R}, \mathbb{R},  "effectMode": "ANY",
                                      "httpVpcEndpoints": {
                                            "method": "POST",
                                            "name": "VPC_n9ct",
                                            "path": "/",
                                            "scheme": "HTTPS",
                                            "timeout": 5000
\}, \}, \}, \}, \}, \}, \}, \}, \}, \}, \}, \}, \}, \}, \}, \}, \}, \}, \}, \}, \}, \}, \}, \}, \}, \}, \}, \}, \}, \}, \}, \}, \}, \}, \}, \}, \},
"name": "policy test",
 "type": "HTTP-VPC"
 }
                         ],
                          "x-apigateway-cors": false,
                         "x-apigateway-match-mode": "NORMAL",
                          "x-apigateway-request-type": "public"
\{x_i\}_{i=1}^N , where \{x_i\}_{i=1}^N }
      },
      "responses": {
```

```
 "default": {
          "description": "response example"
       }
\vert \vert,
 "securityDefinitions": {
       "apig-auth-app": {
 "type": "apiKey",
 "name": "Authorization",
 "in": "header",
 "x-apigateway-auth-type": "AppSigv1"
       },
       "apig-auth-iam": {
 "type": "apiKey",
 "name": "unused",
 "in": "header",
          "x-apigateway-auth-type": "IAM"
       }
    }
```
#### **Resposta**

}

**Tabela 5-622** Descrição do parâmetro

| Parâmetro | Tipo   | Descrição                       |
|-----------|--------|---------------------------------|
| group id  | String | ID do grupo da API              |
| success   | Array  | Importar informações de sucesso |
| failure   | Array  | Importar informações de falha   |

**Tabela 5-623** Descrição do parâmetro de success

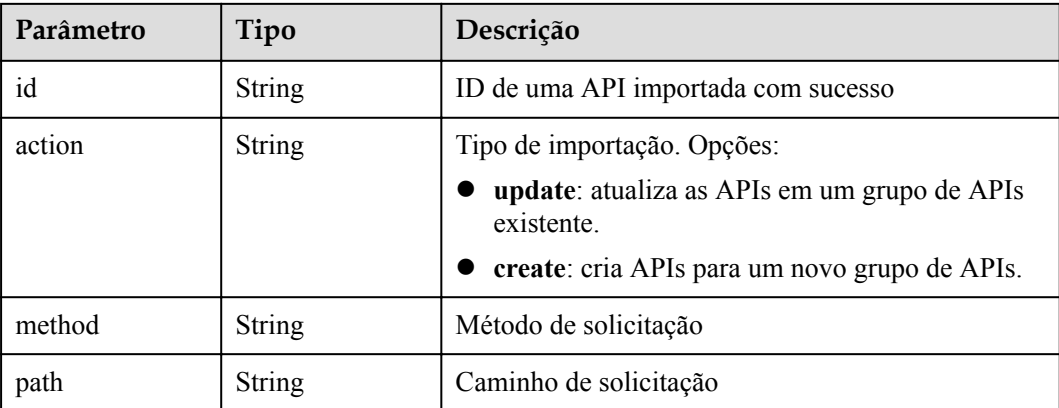

**Tabela 5-624** Descrição do parâmetro de failure

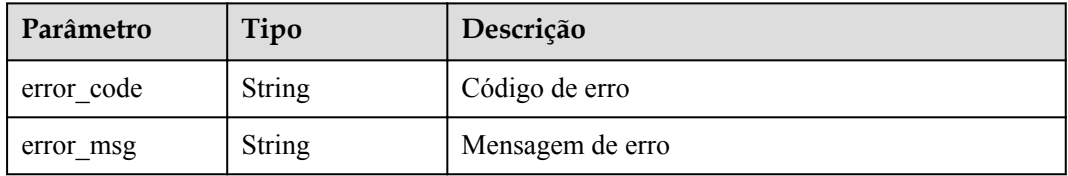

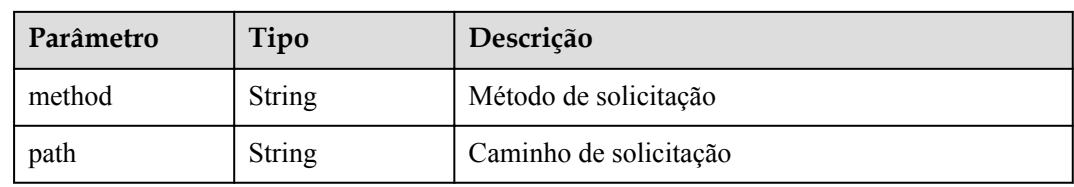

#### Exemplo de resposta:

```
{
   "group_id": "27aa2317e3514c5bb5aab5587a5e50ea",
   "success": [
    {
       "id": "aea39194d8db46408be0174b0bd15931",
 "action": "create",
 "method": "GET",
 "path": "/test01"
     }
\Box,
 "failure": [
\left\{\begin{array}{c} \end{array}\right\} "error_code": "APIG.2011",
"error msg": "Parameter value does not match the
rules,parameterName:backend_type",
       "method": "GET",
       "path": "/test02"
     }
   ]
}
```
#### **Códigos de status**

| Código de<br>status | Descrição                |
|---------------------|--------------------------|
| 200                 | OK.                      |
| 400                 | Solicitação inválida     |
| 403                 | Proibido                 |
| 500                 | Erro do servidor interno |

**Tabela 5-625** Códigos de status

# **5.20.4 Importação de APIs para um grupo de APIs existente**

#### **Função**

Esta API é usada para criar ou atualizar APIs em um grupo de APIs importando definições do Swagger. Arquivos Swagger no formato JSON ou YAML são suportados.

#### **URI**

A tabela a seguir lista o método de solicitação HTTP/HTTPS e o URI da API.

#### **Tabela 5-626**

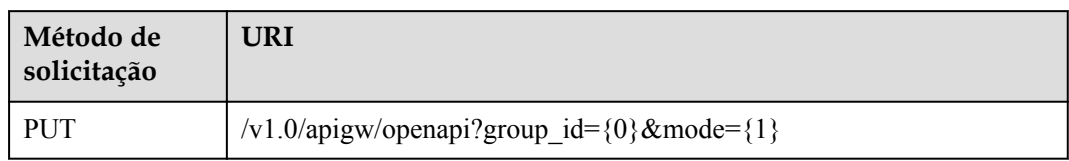

A tabela a seguir lista os parâmetros no URI.

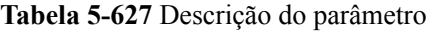

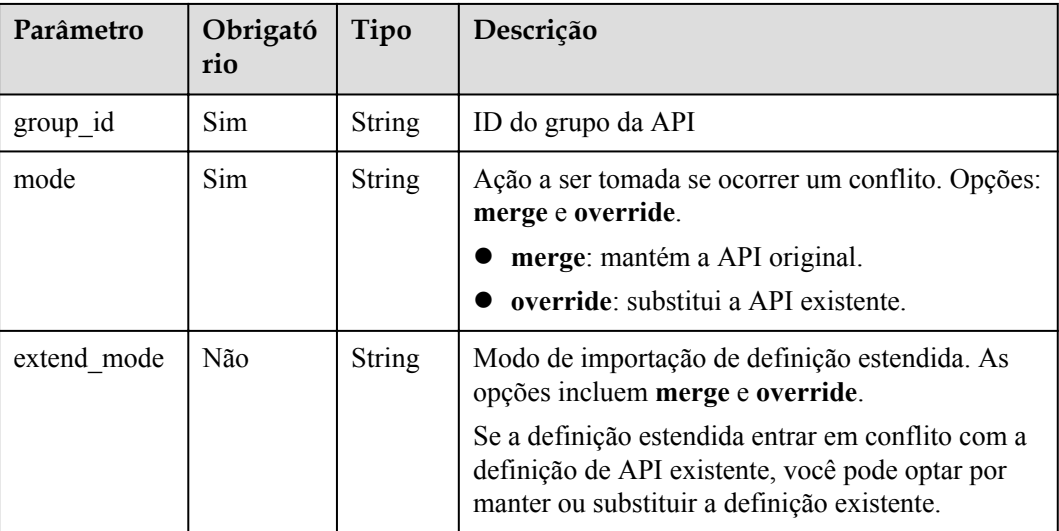

# **Solicitação**

**Tabela 5-628** Descrição do parâmetro

| Parâmetro                        | Obriga<br>tório | Tipo          | Descrição                                                                                                  |
|----------------------------------|-----------------|---------------|----------------------------------------------------------------------------------------------------|
| swagger                          | Sim.            | <b>String</b> | O valor é fixado em 2.0.                                                                                   |
| info                             | <b>Sim</b>      | Object        | consulte <b>Tabela 5-629</b>                                                                               |
| paths                            | Sim             | Object        | consulte <b>Tabela 5-630</b>                                                                               |
| responses                        | Não             | Object        | Resposta comum, que pode ser referenciada em<br>{method}. Para mais detalhes, consulte Tabela<br>$5 - 634$ |
| securityDefiniti<br>ons          | <b>Sim</b>      | Object        | Definição do modo de autenticação de segurança.<br>Para mais detalhes, consulte Tabela 5-638.              |
| x-apigateway-<br>access-controls | Não             | Object        | Informações de controle de acesso. Para mais<br>detalhes, consulte Tabela 5-648.                           |

<span id="page-367-0"></span>

| Parâmetro                   | Obriga<br>tório | Tipo   | Descrição                                                                         |
|-----------------------------|-----------------|--------|-----------------------------------------------------------------------------------|
| x-apigateway-<br>ratelimits | Não             | Object | Solicitar informações de limitação. Para mais<br>detalhes, consulte Tabela 5-650. |

**Tabela 5-629** Descrição do parâmetro de info

| Parâmetro   | Obrigat<br>ório | Tipo          | Descrição                                                                                                    |
|-------------|-----------------|---------------|----------------------------------------------------------------------------------------------------|
| title       | Não             | <b>String</b> | Nome de um grupo de APIs. Esse parâmetro não<br>entra em vigor quando o grupo de APIs é<br>importado para um grupo existente. |
| version     | Não             | <b>String</b> | Número da versão. Você pode especificar um<br>número de versão ou usar a data e a hora atuais<br>por padrão.                  |
| description | Não             | <b>String</b> | Descrição do grupo da API                                                                                                    |

**Tabela 5-630** Descrição do parâmetro de paths

| Parâmetro | Obriga<br>tório | Tipo   | Descrição                                                                |
|-----------|-----------------|--------|--------------------------------------------------------------------------|
| uri       | Sim             | Object | Endereço de acesso da API. Para mais detalhes,<br>consulte Tabela 5-631. |

**Tabela 5-631** Descrição do parâmetro de uri

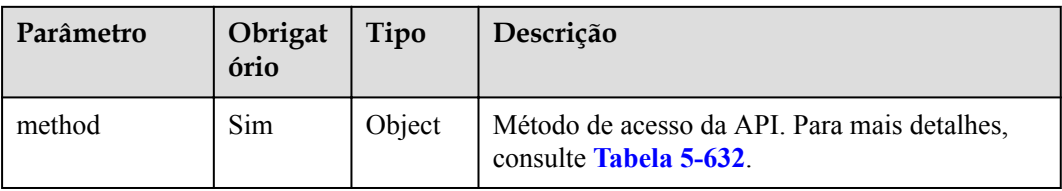

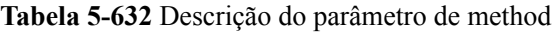

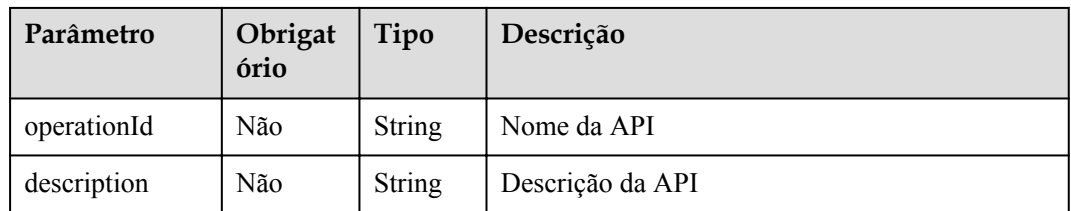

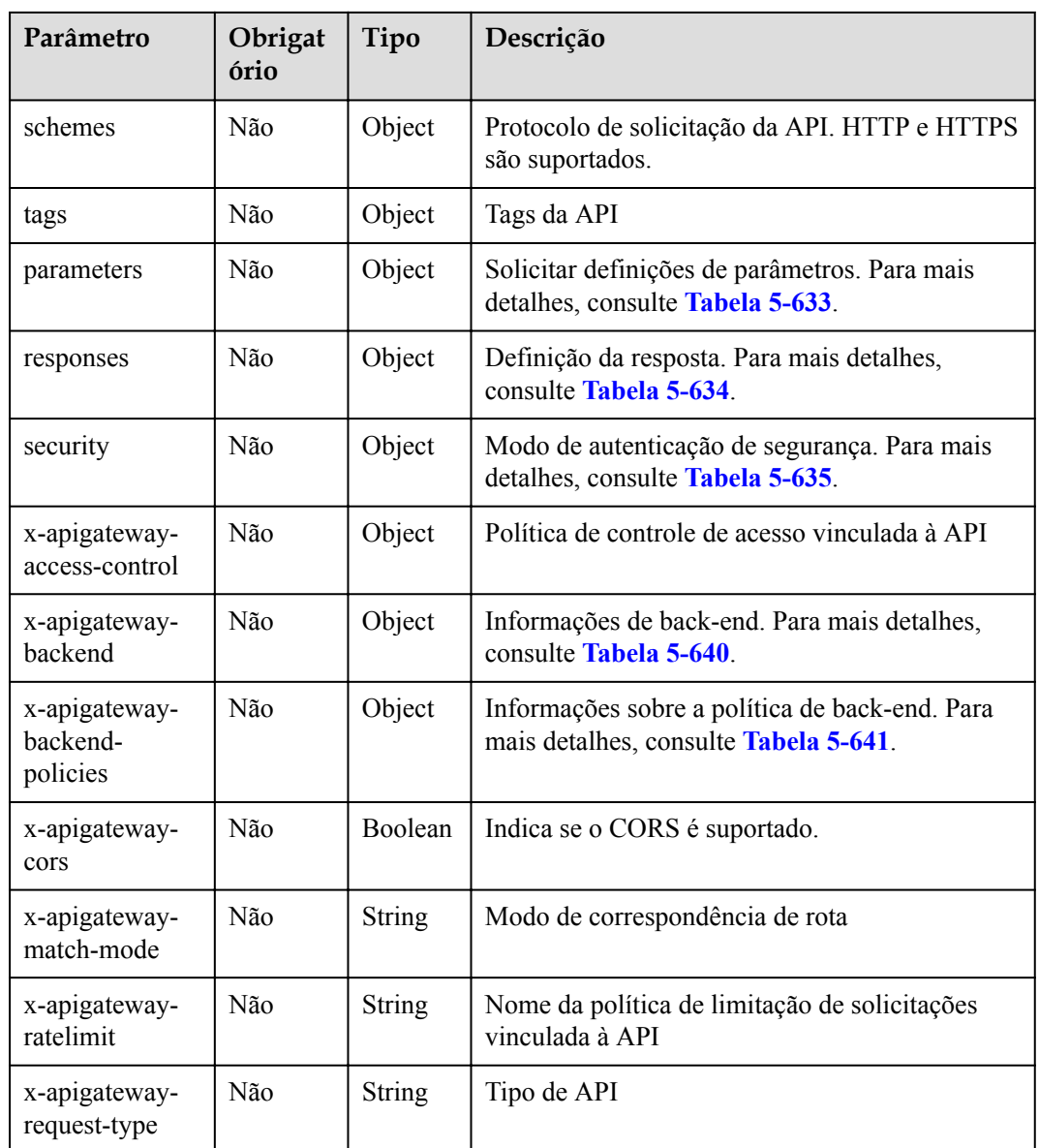

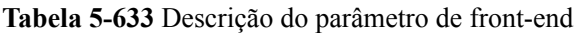

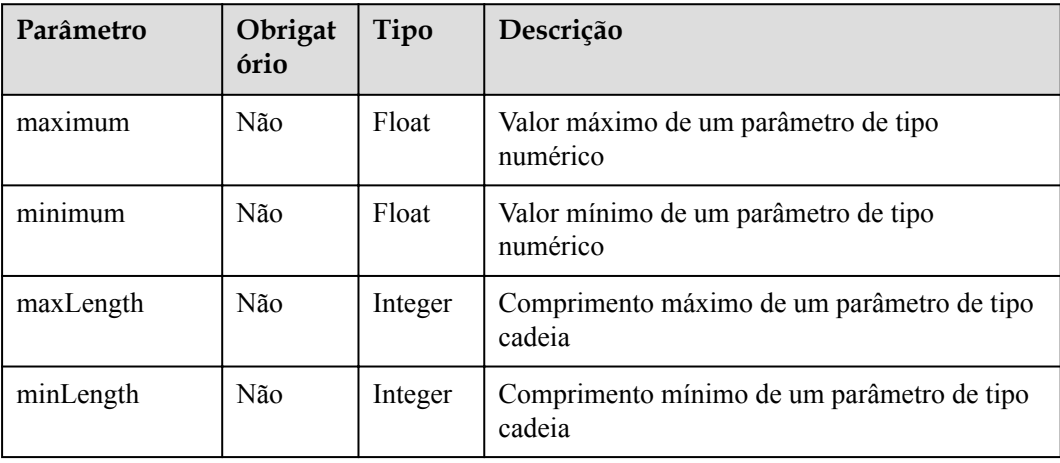

<span id="page-369-0"></span>

| Parâmetro   | Obrigat<br>ório | Tipo          | Descrição                                                                               |
|-------------|-----------------|---------------|-----------------------------------------------------------------------------------------|
| pattern     | Não             | String        | Expressão regular do valor do parâmetro                                                 |
| type        | Não             | String        | Tipo                                                                                    |
| default     | Não             | String        | Valor padrão                                                                            |
| description | Não             | String        | Descrição do parâmetro                                                                  |
| name        | Não             | <b>String</b> | Nome do parâmetro                                                                       |
| 1n          | Não             | String        | Local do parâmetro, que pode ser path, header,<br>query, formData ou body               |
| required    | Não             | Boolean       | Se o parâmetro é necessário. O parâmetro é<br>necessário quando sua localização é path. |

**Tabela 5-634** Descrição do parâmetro de responses

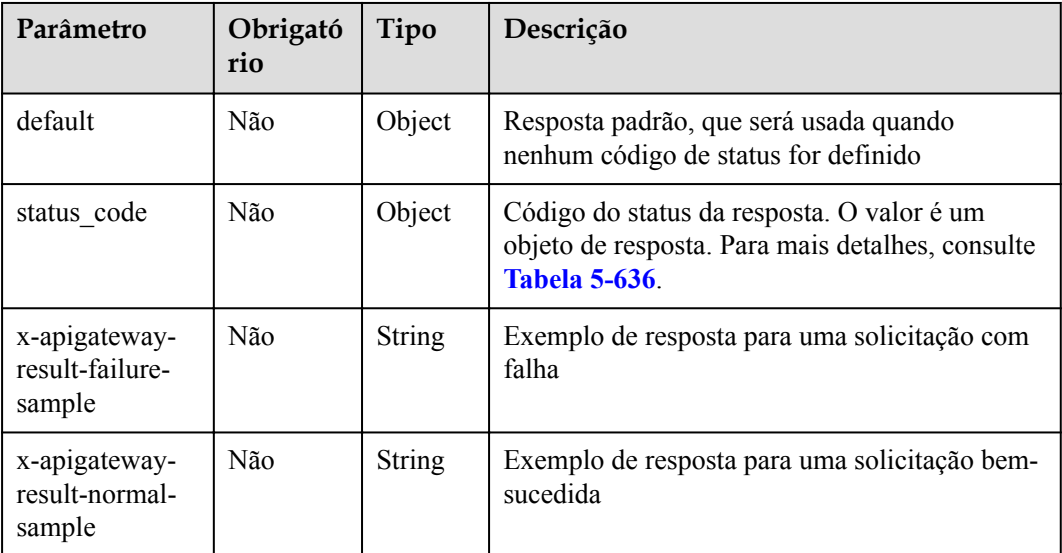

**Tabela 5-635** Descrição do parâmetro de security

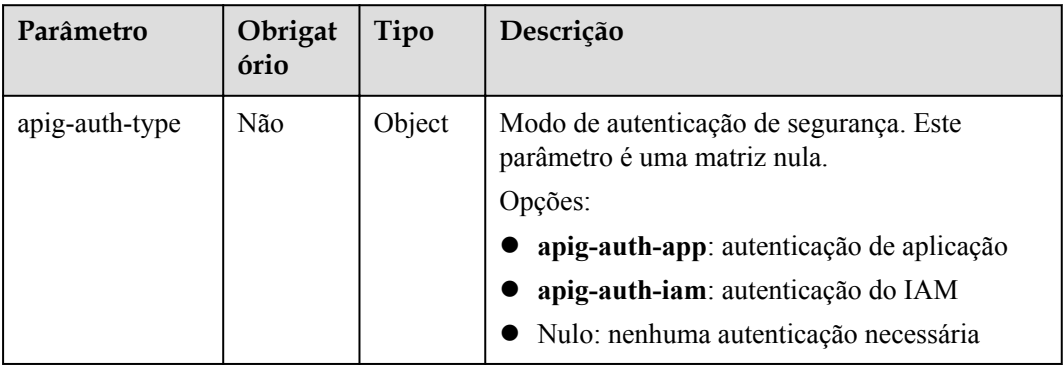

| Parâmetro   | Obrigató<br>rio | Tipo   | Descrição                                                               |
|-------------|-----------------|--------|-------------------------------------------------------------------------|
| description | Não             | String | Descrição da resposta                                                   |
| schema      | Não             | Object | Corpo da resposta. Para mais detalhes, consulte<br><b>Tabela 5-637.</b> |

<span id="page-370-0"></span>**Tabela 5-636** Descrição do parâmetro de status\_code

**Tabela 5-637** Descrição do parâmetro de schema

| Parâmetro   | Obrigató<br>rio | Tipo          | Descrição                                                   |
|-------------|-----------------|---------------|-------------------------------------------------------------|
| description | Não             | String        | Descrição do corpo                                          |
| type        | Não             | <b>String</b> | Tipo de corpo, que pode ser <b>FORM</b> ou<br><b>STREAM</b> |

**Tabela 5-638** Descrição do parâmetro de securityDefinitions

| Parâmetro | Obrigató<br>rio | Tipo   | Descrição                                                                        |
|-----------|-----------------|--------|----------------------------------------------------------------------------------|
| name      | <b>Sim</b>      | Object | Modo de autenticação de segurança. Para mais<br>detalhes, consulte Tabela 5-639. |

**Tabela 5-639** Descrição do parâmetro de name

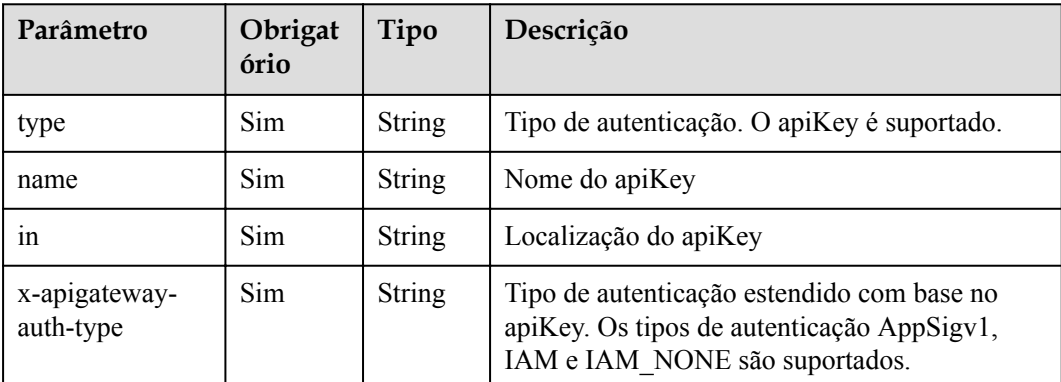

| Parâmetro      | Obrigat<br>ório | Tipo          | Descrição                                                                                                    |
|----------------|-----------------|---------------|----------------------------------------------------------------------------------------------------|
| type           | <b>Sim</b>      | <b>String</b> | Tipo de back-end. As opções incluem HTTP,<br>HTTP-VPC, FUNCTION e MOCK.                                                                                                  |
| parameters     | Não             | Object        | Parâmetros de back-end. Para mais detalhes,<br>consulte <b>Tabela 5-642</b>                                                                                              |
| backend define | <b>Sim</b>      | Object        | Definição de back-end<br>As seguintes definições de back-end são<br>suportadas:                                                                                          |
|                |                 |               | httpEndpoints: consulte Tabela 5-643.<br>httpVpcEndpoints: consulte Tabela 5-644.<br>function Endpoints: consulte Tabela 5-645.<br>mockEndpoints: consulte Tabela 5-646. |

<span id="page-371-0"></span>**Tabela 5-640** Descrição do parâmetro de x-apigateway-backend

**Tabela 5-641** Descrição do parâmetro de x-apigateway-backend-policies

| Parâmetro      | Obrigat<br>ório | Tipo          | Descrição                                                               |
|----------------|-----------------|---------------|-------------------------------------------------------------------------|
| type           | Sim             | String        | Tipo de back-end. As opções incluem HTTP,<br>HTTP-VPC, FUNCTION e MOCK. |
| name           | Não             | <b>String</b> | Nome da política de back-end                                            |
| parameters     | Não             | Object        | Parâmetros de back-end. Para mais detalhes,<br>consulte Tabela 5-642.   |
| backend_define | Sim             | Object        | Definição de back-end                                                   |
|                |                 |               | As seguintes definições de back-end são<br>suportadas:                  |
|                |                 |               | httpEndpoints: consulte Tabela 5-643.                                   |
|                |                 |               | httpVpcEndpoints: consulte Tabela 5-644.                                |
|                |                 |               | function Endpoints: consulte Tabela 5-645.                              |
|                |                 |               | mockEndpoints: consulte Tabela 5-646.                                   |
| conditions     | Sim             | Object        | Condições de políticas. Para mais detalhes,<br>consulte Tabela 5-647.   |
| effectMode     | Sim             | String        | Modo efetivo da política de back-end. As<br>opções incluem ANY e ALL.   |

| Parâmetro   | Obrigat<br>ório | Tipo          | Descrição                                                                                                    |
|-------------|-----------------|---------------|----------------------------------------------------------------------------------------------------|
| name        | <b>Sim</b>      | <b>String</b> | Nome do parâmetro, que consiste em um<br>máximo de 32 bytes, começando com uma letra.<br>Somente letras, dígitos, pontos (.), hifens (-) e<br>sublinhados () são permitidos.<br>Os nomes dos parâmetros de cabeçalho não<br>diferenciam maiúsculas de minúsculas. |
| value       | Sim             | <b>String</b> | Valor de parâmetro, que é um nome de<br>parâmetro se o parâmetro vem de uma<br>solicitação                                                                                                    |
| 1n          | Sim             | <b>String</b> | Local do parâmetro, que pode ser header,<br>query ou path                                                                                                    |
| origin      | <b>Sim</b>      | <b>String</b> | Origem do mapeamento do parâmetro. As<br>opções incluem REQUEST e CONSTANT.                                                                                                    |
| description | Não             | <b>String</b> | Significado do parâmetro                                                                                                    |

<span id="page-372-0"></span>**Tabela 5-642** Descrição do parâmetro de back-end

**Tabela 5-643** Descrição do parâmetro de back-end httpEndpoints

| Parâmetro   | Obrigat<br>ório | Tipo          | Descrição                                                                                                    |
|-------------|-----------------|---------------|----------------------------------------------------------------------------------------------------|
| address     | Sim             | String        | Endereço do serviço de back-end. O formato é<br>$\leq$ Nome de domínio ou endereço IP $\geq$ : [Número<br>da porta]  |
| scheme      | <b>Sim</b>      | <b>String</b> | Protocolo de solicitação de back-end. HTTP e<br>HTTPS são suportados.                                                |
| method      | Sim.            | String        | Método de solicitação de back-end. As opções<br>incluem GET, POST, PUT, DELETE,<br>HEAD, OPTIONS, PATCH e ANY.       |
| path        | Sim             | String        | Caminho de solicitação de back-end, que pode<br>conter variáveis.                                                    |
| timeout     | Não             | Integer       | Tempo limite de solicitação de back-end em<br>milissegundos. O valor varia de 1 a 60.000 e o<br>valor padrão é 5000. |
| description | Não             | String        | Descrição do back-end                                                                                                |

| Parâmetro   | Obrigat<br>ório | Tipo          | Descrição                                                                                                    |
|-------------|-----------------|---------------|----------------------------------------------------------------------------------------------------|
| name        | Sim.            | Array         | Nome do canal da VPC                                                                                                 |
| scheme      | Sim             | <b>String</b> | Protocolo de solicitação de back-end. HTTP e<br>HTTPS são suportados.                                                |
| method      | Sim             | <b>String</b> | Método de solicitação de back-end. As opções<br>incluem GET, POST, PUT, DELETE,<br>HEAD, OPTIONS, PATCH e ANY.       |
| path        | Sim.            | <b>String</b> | Caminho de solicitação de back-end, que pode<br>conter variáveis.                                                    |
| timeout     | Não             | Integer       | Tempo limite de solicitação de back-end em<br>milissegundos. O valor varia de 1 a 60.000 e o<br>valor padrão é 5000. |
| host        | Não             | <b>String</b> | Host de proxy de canal da VPC                                                                                        |
| description | Não             | <b>String</b> | Descrição do back-end                                                                                                |

<span id="page-373-0"></span>**Tabela 5-644** Descrição do parâmetro de back-end httpVpcEndpoints

**Tabela 5-645** Descrição do parâmetro de back-end de functionEndpoints

| Parâmetro       | Obrigat<br>ório | Tipo          | Descrição                                                                                          |
|-----------------|-----------------|---------------|----------------------------------------------------------------------------------------------------|
| function-urn    | Sim.            | String        | Função URN                                                                                         |
| version         | Sim.            | String        | Versão da função                                                                                   |
| invocation-type | Sim.            | <b>String</b> | Tipo de invocação da função. O valor pode ser<br>async ou sync.                                    |
| timeout         | Não             | Integer       | Tempo limite da função em milissegundos. O<br>valor varia de 1 a 60.000 e o valor padrão é<br>5000 |
| description     | Não             | String        | Descrição do back-end                                                                              |

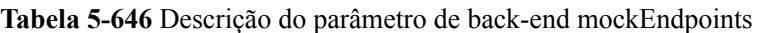

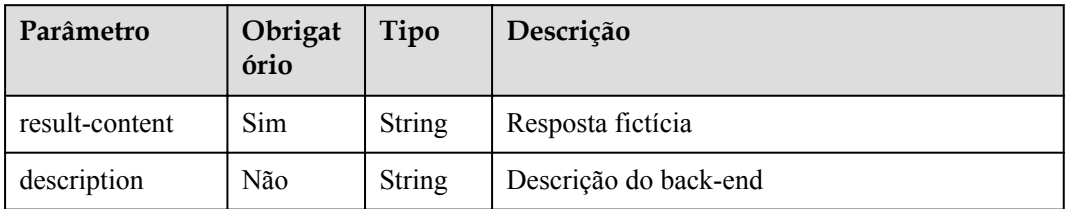

| Parâmetro | Obrigat<br>ório | Tipo          | Descrição                                                                            |
|-----------|-----------------|---------------|--------------------------------------------------------------------------------------|
| type      | <b>Sim</b>      | <b>String</b> | Tipo de condição de política. As opções<br>incluem equal, enum e pattern.            |
| value     | <b>Sim</b>      | <b>String</b> | Valor da condição de política                                                        |
| origin    | <b>Sim</b>      | <b>String</b> | Origem da condição de política. As opções<br>incluem source e request.               |
| parameter | Não             | <b>String</b> | Nome do parâmetro de entrada se o parâmetro<br>origin estiver definido como request. |

<span id="page-374-0"></span>**Tabela 5-647** Descrição do parâmetro das condições

**Tabela 5-648** Descrição do parâmetro de x-apigateway-access-controls

| Parâmetro | Obrigat<br>ório | Tipo   | Descrição                                                                     |
|-----------|-----------------|--------|-------------------------------------------------------------------------------|
| acl name  | Não             | Object | Política de controle de acesso. Para mais<br>detalhes, consulte Tabela 5-649. |

**Tabela 5-649** Descrição do parâmetro de acl\_name

| Parâmetro   | Obrigat<br>ório | Tipo          | Descrição                                                                     |
|-------------|-----------------|---------------|-------------------------------------------------------------------------------|
| acl-type    | Sim             | <b>String</b> | Efeito de controle de acesso. As opções incluem<br>PERMIT e DENY.             |
| entity-type | Sim.            | <b>String</b> | Objeto de controle de acesso. Apenas endereços<br>IP e contas são suportados. |
| value       | Sim.            | <b>String</b> | Valores de controle de acesso, que são<br>separados por vírgulas (,).         |

**Tabela 5-650** Descrição do parâmetro de x-apigateway-ratelimits

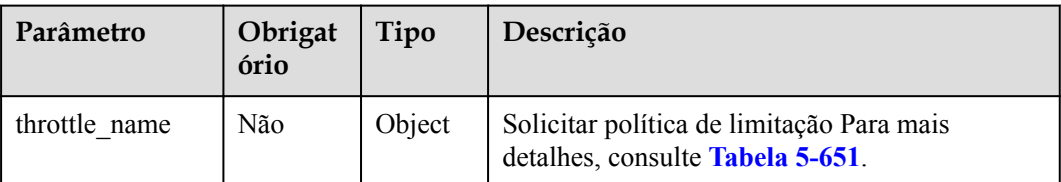

| Parâmetro  | Obrigat<br>ório | Tipo           | Descrição                                                                                                |
|------------|-----------------|----------------|----------------------------------------------------------------------------------------------------|
| api-limit  | Sim             | Integer        | Número máximo de vezes que uma API pode<br>ser chamada                                                   |
| user-limit | Não             | Integer        | Número de vezes que a API pode ser chamada<br>por um usuário                                             |
| app-limit  | Não             | Integer        | Número de vezes que a API pode ser chamada<br>por uma aplicação                                          |
| ip-limit   | Não             | Integer        | Número de vezes que a API pode ser chamada<br>por um endereço IP                                         |
| interval   | Sim             | Integer        | Período de limitação                                                                                     |
| unit       | Sim             | <b>String</b>  | Unidade de limitação, que pode ser <b>SECOND</b> ,<br>MINUTE, HOUR ou DAY                                |
| shared     | Não             | <b>Boolean</b> | Se compartilhar os limites entre as APIs                                                                 |
| special    | Não             | Object         | Configurações de limitação de solicitação<br>excluídas. Para mais detalhes, consulte Tabela<br>$5 - 652$ |

<span id="page-375-0"></span>**Tabela 5-651** Descrição do parâmetro de throttle\_name

**Tabela 5-652** Descrição do parâmetro do special

| Parâmetro | Obrigat<br>ório | Tipo          | Descrição                                                                |
|-----------|-----------------|---------------|--------------------------------------------------------------------------|
| type      | Sim             | <b>String</b> | Excluído o tipo de solicitação de limitação, que<br>pode ser APP ou USER |
| limit     | Sim             | Integer       | Limite de acesso                                                         |
| instance  | <b>Sim</b>      | <b>String</b> | Aplicação ou usuário excluído                                            |

Exemplo de solicitação:

```
{
      "swagger": "2.0",
     "info": {
 "description": "api group test",
 "title": "APIGroup_test",
           "version": "2019-09-12-17:38:10"
      },
      "paths": {
           "/test/{path}": {
                "get": {
                      "security": [
{1 \over 2} ( {1 \over 2} ) {1 \over 2} ( {1 \over 2} ) {1 \over 2} ( {1 \over 2} ) {1 \over 2} ( {1 \over 2} ) {1 \over 2} "apig-auth-app": []
 }
```

```
 ],
                       "description": "api test",
                       "schemes": [
                           "https"
                      ],
                       "operationId": "API_test",
                       "parameters": [
{1 \over 2} (and {1 \over 2} ) and {1 \over 2} (b) and {1 \over 2} (b) and {1 \over 2} (b) {1 \over 2} "type": "string",
                                 "description": "header parameter",
                                  "name": "header",
                                 "in": "header",
                                 "required": true
\mathbb{R}, \mathbb{R}, \mathbb{R}, \mathbb{R}, \mathbb{R}, \mathbb{R}, \mathbb{R}, \mathbb{R}, \mathbb{R},
{1 \over 2} (and {1 \over 2} ) and {1 \over 2} (b) and {1 \over 2} (b) and {1 \over 2} (b) {1 \over 2} "type": "string",
                                 "description": "path parameter",
                                 "name": "path",
                                 "in": "path",
                           "required": true<br>},
\mathbb{R}, \mathbb{R}, \mathbb{R}, \mathbb{R}, \mathbb{R}, \mathbb{R}, \mathbb{R}, \mathbb{R}, \mathbb{R},
{1 \over 2} (and {1 \over 2} ) and {1 \over 2} (b) and {1 \over 2} (b) and {1 \over 2} (b) {1 \over 2} "type": "number",
                                  "default": "123",
                                 "description": "query parameter",
                                 "name": "query",
                                 "in": "query"
 }
                       ],
                       "responses": {
                            "default": {
                                 "$ref": "#/responses/default"
\{a_1, a_2, \ldots, a_n\} "x-apigateway-result-failure-sample": "",
                            "x-apigateway-result-normal-sample": "success"
\{a_1, a_2, \ldots, a_n\} "x-apigateway-backend": {
                            "httpEndpoints": {
                                 "address": "1.1.1.1:443",
                                 "description": "",
                                 "method": "GET",
                                 "path": "/test/{path}",
                                 "scheme": "https",
                                 "timeout": 5000
\{a_1, a_2, \ldots, a_n\} "parameters": [
{1 \over 2} (and {1 \over 2} ) and {1 \over 2} (b) and {1 \over 2} (b) and {1 \over 2} (b) {1 \over 2} "description": "",
                                       "in": "HEADER",
                                       "name": "header",
                                       "origin": "REQUEST",
                                       "value": "header"
\}, \}, \}, \}, \}, \}, \}, \}, \}, \}, \}, \}, \}, \}, \}, \}, \}, \}, \}, \}, \}, \}, \}, \}, \}, \}, \}, \}, \}, \}, \}, \}, \}, \}, \}, \}, \},
{
                                       "description": "",
                                       "in": "PATH",
                                       "name": "path",
                                       "origin": "REQUEST",
                                       "value": "path"
\}, \}, \}, \}, \}, \}, \}, \}, \}, \}, \}, \}, \}, \}, \}, \}, \}, \}, \}, \}, \}, \}, \}, \}, \}, \}, \}, \}, \}, \}, \}, \}, \}, \}, \}, \}, \},
{
                                       "description": "",
 "in": "QUERY",
 "name": "query",
 "origin": "REQUEST",
 "value": "query"
 }
 ],
                            "type": "HTTP"
```

```
\mathbb{R}, \mathbb{R}, \mathbb{R}, \mathbb{R}, \mathbb{R}, \mathbb{R}, \mathbb{R}, \mathbb{R},
                           "x-apigateway-backend-policies": [
{1 \over 2} ( {1 \over 2} ) {1 \over 2} ( {1 \over 2} ) {1 \over 2} ( {1 \over 2} ) {1 \over 2} ( {1 \over 2} ) {1 \over 2} "conditions": [
{1 \over 2} (b) {1 \over 2} (b) {1 \over 2} (b) {1 \over 2} (b) {1 \over 2} (b) {1 \over 2} (b) {1 \over 2} (b) {1 \over 2} "origin": "param",
                                                     "parameter": "path",
 "type": "exact",
 "value": "path"
\{ \cdot \}, \{ \cdot \}, \{ \cdot \}, \{ \cdot \}, \{ \cdot \}, \{ \cdot \}, \{ \cdot \}, \{ \cdot \}, \{ \cdot \}, \{ \cdot \}, \{ \cdot \}, \{ \cdot \}, \{ \cdot \}, \{ \cdot \}, \{ \cdot \}, \{ \cdot \}, \{ \cdot \}, \{ \cdot \}, \{ \cdot \}, \{ \cdot \}, \{ \cdot \}, \{ \cdot \}, {1 \over 2} and {1 \over 2} and {1 \over 2} and {1 \over 2} and {1 \over 2} and {1 \over 2} and {1 \over 2} and {1 \over 2} "origin": "source",
                                                     "parameter": "",
 "type": "",
 "value": "1.0.0.0/8"
 }
\mathbb{R}, \mathbb{R}, \mathbb{R}, \mathbb{R}, \mathbb{R}, \mathbb{R}, \mathbb{R}, \mathbb{R}, \mathbb{R}, \mathbb{R}, \mathbb{R}, \mathbb{R}, \mathbb{R}, \mathbb{R}, \mathbb{R}, \mathbb{R}, \mathbb{R}, \mathbb{R}, \mathbb{R}, \mathbb{R}, \mathbb{R}, \mathbb{R},  "effectMode": "ANY",
                                        "httpVpcEndpoints": {
                                              "method": "POST",
                                              "name": "VPC_n9ct",
                                              "path": "/",
                                              "scheme": "HTTPS",
                                               "timeout": 5000
\}, \}, \}, \}, \}, \}, \}, \}, \}, \}, \}, \}, \}, \}, \}, \}, \}, \}, \}, \}, \}, \}, \}, \}, \}, \}, \}, \}, \}, \}, \}, \}, \}, \}, \}, \}, \},
                                        "name": "policy_test",
                                       "type": "HTTP-VPC"
 }
                           ],
 "x-apigateway-cors": false,
 "x-apigateway-match-mode": "NORMAL",
                           "x-apigateway-request-type": "public"
\{x_i\}_{i=1}^N , where \{x_i\}_{i=1}^N }
       },
       "responses": {
             "default": {
                    "description": "response example"
             }
\vert \vert,
 "securityDefinitions": {
             "apig-auth-app": {
 "type": "apiKey",
 "name": "Authorization",
                    "in": "header",
                    "x-apigateway-auth-type": "AppSigv1"
              },
              "apig-auth-iam": {
 "type": "apiKey",
 "name": "unused",
 "in": "header",
                    "x-apigateway-auth-type": "IAM"
             }
```
## **Resposta**

#### **Tabela 5-653** Descrição do parâmetro

}

}

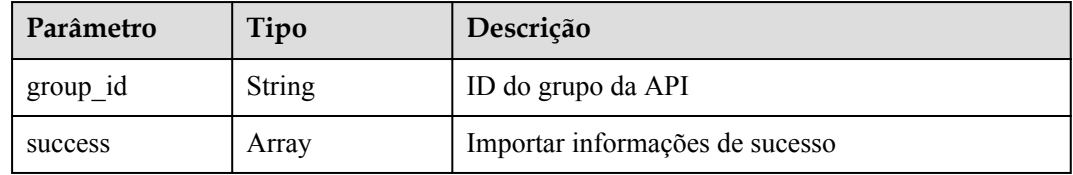

| Parâmetro | Tipo  | Descrição                     |
|-----------|-------|-------------------------------|
| failure   | Array | Importar informações de falha |

**Tabela 5-654** Descrição do parâmetro de success

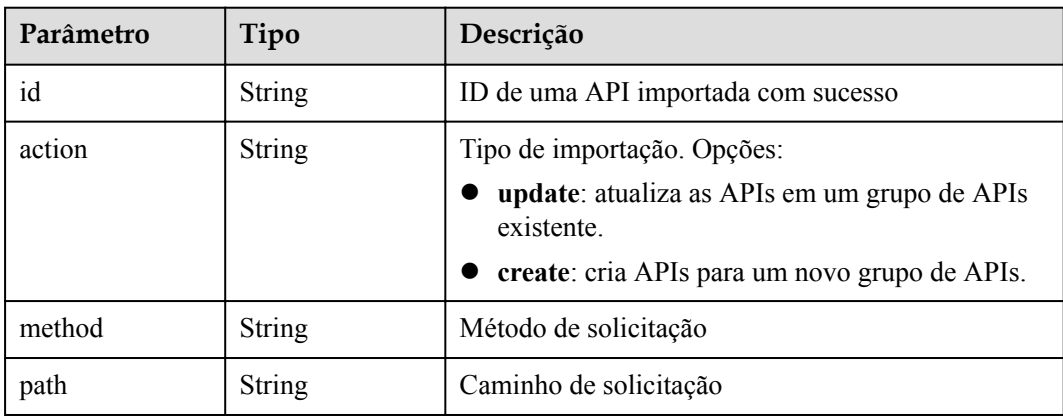

**Tabela 5-655** Descrição do parâmetro da falha

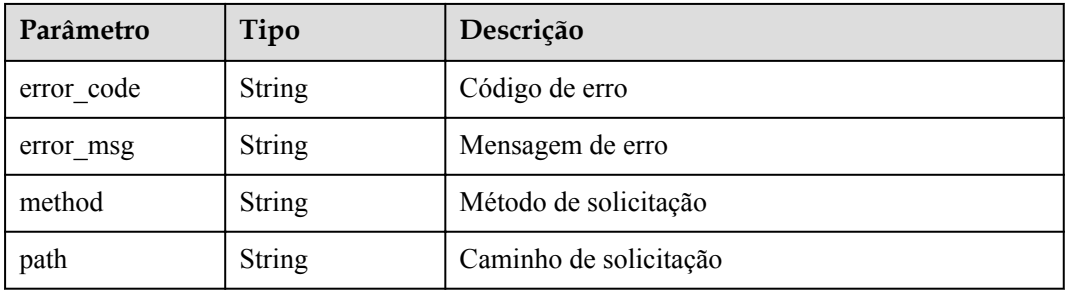

Exemplo de resposta:

```
{
   "group_id": "27aa2317e3514c5bb5aab5587a5e50ea",
   "success": [
   \{ "id": "aea39194d8db46408be0174b0bd15931",
 "action": "create",
 "method": "GET",
 "path": "/test01"
     }
\Box,
 "failure": [
\left\{\begin{array}{c} \end{array}\right\}"error code": "APIG.2011",
      "error_msg": "Parameter value does not match the 
rules,parameterName:backend_type",
       "method": "GET",
       "path": "/test02"
     }
   ]
}
```
## **Códigos de status**

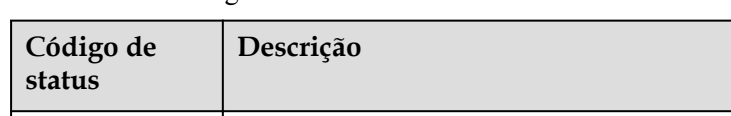

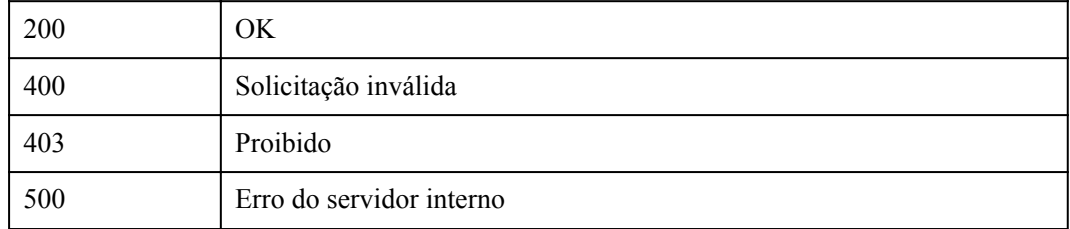

# **5.21 Gerenciamento de autorizador personalizado**

# **5.21.1 Criação de um autorizador personalizado**

**Tabela 5-656** Códigos de status

## **Função**

Esta API é usada para criar um autorizador personalizado.

#### **URI**

A tabela a seguir lista o método de solicitação HTTP/HTTPS e o URI da API.

**Tabela 5-657** Método de solicitação HTTP/HTTPS e URI

| Método de<br>solicitação | URI                        |
|--------------------------|----------------------------|
| <b>POST</b>              | $/v1.0$ /apigw/authorizers |

## **Solicitação**

#### **Tabela 5-658** Descrição do parâmetro

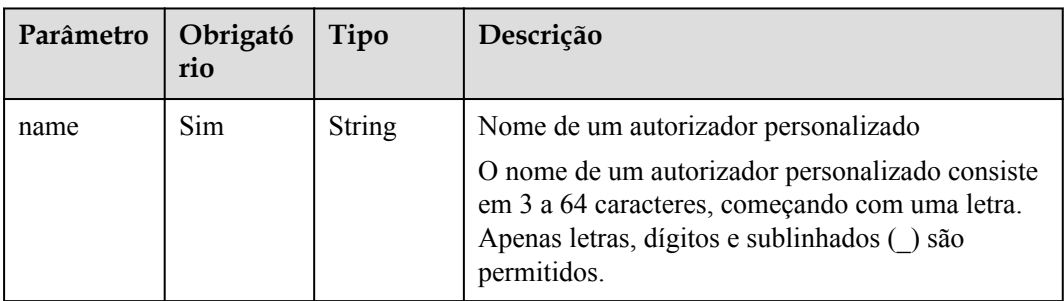

| Parâmetro          | Obrigató<br>rio | Tipo    | Descrição                                                                             |
|--------------------|-----------------|---------|---------------------------------------------------------------------------------------|
| type               | Sim             | String  | Tipo do autorizador personalizado, que pode ser:<br><b>FRONTEND</b><br><b>BACKEND</b> |
| authorizer<br>type | Sim             | String  | Valor: FUNC                                                                           |
| authorizer<br>uri  | Sim             | String  | Função URN                                                                            |
| identities         | Não             | List    | Fonte de certificação                                                                 |
| ttl                | Não             | Integer | Duração do cache                                                                      |
| user data          | Não             | String  | Dados do usuário                                                                      |

**Tabela 5-659** Descrição do parâmetro de identities

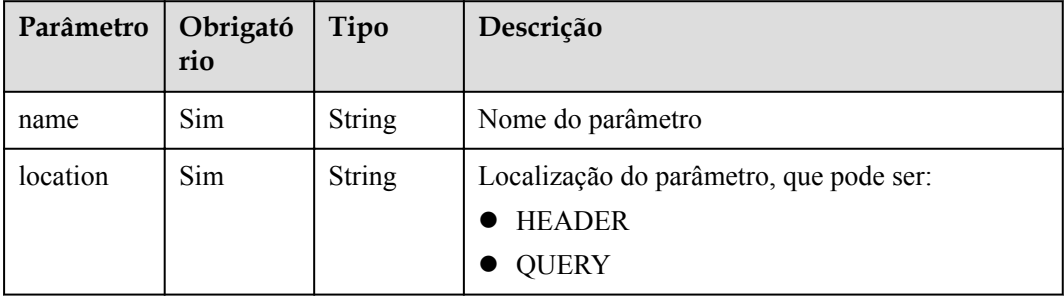

#### Exemplo de solicitação:

```
{
"name":"Authorizer 9dlh",
 "type":"FRONTEND",
    "authorizer_type":"FUNC",
"authorizer_uri":"urn:fss:regionexample:dbb5762c88f045c6a1427a952bcae284:function:
default:test111",
    "ttl":10,
     "user_data":"aaaa",
     "identities":[
       \{ "name":"Authorization",
             "location":"HEADER"
        }
    ]
}
```
## **Resposta**

**Tabela 5-660** Descrição do parâmetro

| Parâmetro       | Tipo    | Descrição                                                                             |
|-----------------|---------|---------------------------------------------------------------------------------------|
| id              | String  | ID do autorizador personalizado                                                       |
| name            | String  | Nome do autorizador personalizado                                                     |
| type            | String  | Tipo do autorizador personalizado, que pode ser:<br><b>FRONTEND</b><br><b>BACKEND</b> |
| authorizer_type | String  | Valor: FUNC                                                                           |
| authorizer uri  | String  | Função URN                                                                            |
| identities      | Array   | Fonte de certificação                                                                 |
| ttl             | Integer | Duração do cache                                                                      |
| user data       | String  | Dados do usuário                                                                      |
| create time     | Time    | Hora em que o autorizador personalizado é criado                                      |

**Tabela 5-661** Descrição do parâmetro de identities

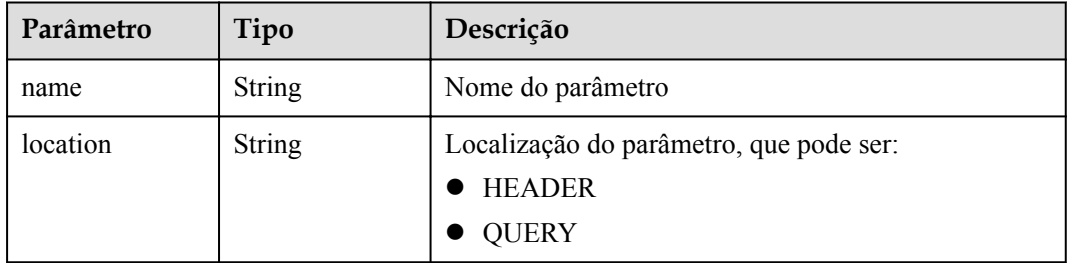

Exemplo de resposta:

```
{
    "name":"Authorizer_9dlh",
 "type":"FRONTEND",
 "authorizer_type":"FUNC",
"authorizer_uri":"urn:fss:regionexample:dbb5762c88f045c6a1427a952bcae284:function:
default:test111",
     "identities":[
        {
             "name":"Authorization",
        "location":"HEADER",
 }
\Box,
 "ttl":10,
     "user_data":"aaaa",
     "id":"7345e3fe4047491ebd8ecb0acd665a4c",
     "create_time":"2020-01-19T11:48:56.576611862Z"
}
```
## **Códigos de status**

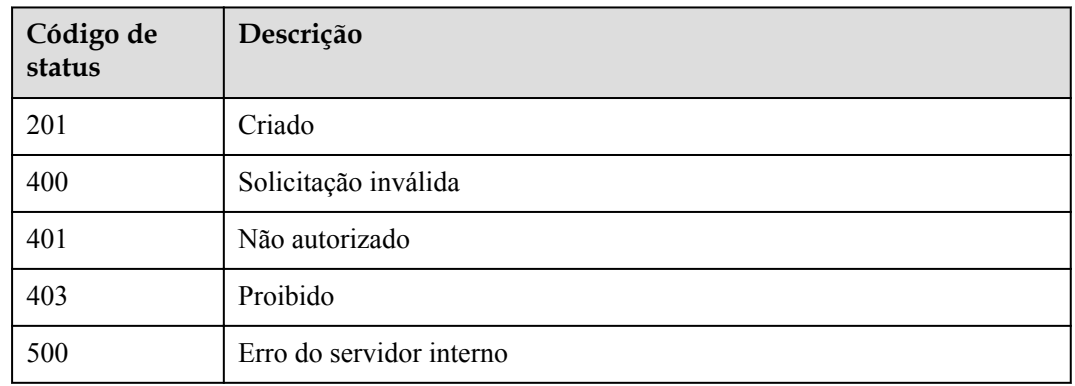

#### **Tabela 5-662** Códigos de status

# **5.21.2 Modificação de um autorizador personalizado**

#### **Função**

Esta API é usada para modificar um autorizador personalizado especificado.

#### **URI**

A tabela a seguir lista o método de solicitação HTTP/HTTPS e o URI da API.

#### **Tabela 5-663** Método de solicitação HTTP/HTTPS e URI

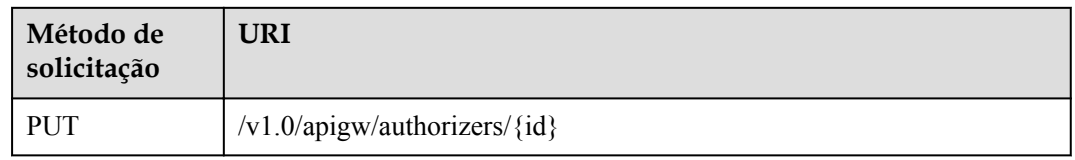

A tabela a seguir lista o parâmetro no URI.

**Tabela 5-664** Descrição do parâmetro

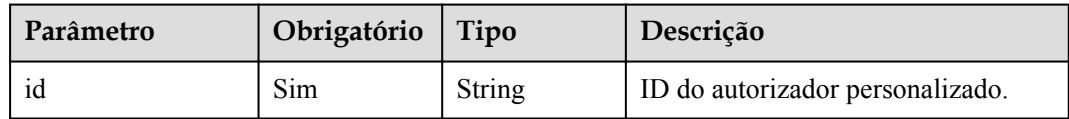

## **Solicitação**

**Tabela 5-665** Descrição do parâmetro

| Parâmetro                | Obrigató<br>rio | Tipo          | Descrição                                                                                                    |
|--------------------------|-----------------|---------------|----------------------------------------------------------------------------------------------------|
| name                     | Sim             | <b>String</b> | Nome do autorizador personalizado                                                                                                    |
|                          |                 |               | O nome de um autorizador personalizado consiste<br>em 3 a 64 caracteres, começando com uma letra.<br>Apenas letras, dígitos e sublinhados () são<br>permitidos. |
| type                     | Sim             | <b>String</b> | Tipo do autorizador personalizado, que pode ser:                                                                                                    |
|                          |                 |               | <b>FRONTEND</b>                                                                                                    |
|                          |                 |               | <b>BACKEND</b>                                                                                                    |
| authorizer<br>type       | Sim             | <b>String</b> | Valor: FUNC                                                                                                    |
| authorizer<br><b>uri</b> | Sim             | String        | Função URN                                                                                                    |
| identities               | Não             | List          | Fonte de certificação                                                                                                    |
| ttl                      | Não             | Integer       | Duração do cache                                                                                                    |
| user data                | Não             | <b>String</b> | Dados do usuário                                                                                                    |

**Tabela 5-666** Descrição do parâmetro de identities

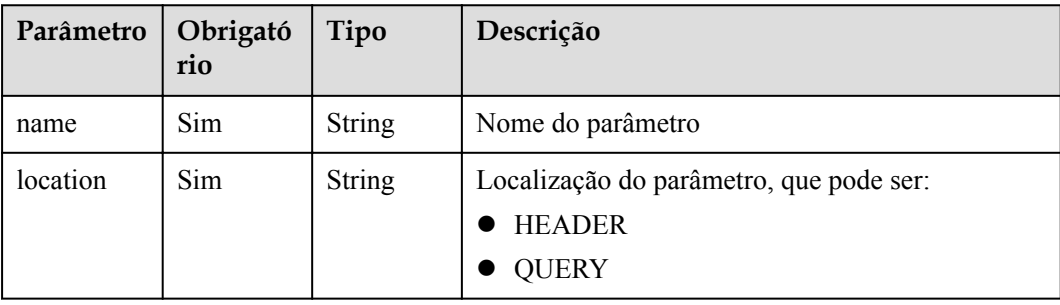

Exemplo de solicitação:

```
{
          "name":"Authorizer_9dlh",
 "type":"FRONTEND",
"authorizer type":"FUNC",
"authorizer_uri":"urn:fss:regionexample:dbb5762c88f045c6a1427a952bcae284:function:
default:test111",
          "ttl":10,
          "user_data":"aaaa",
          "identities":[
\left\{ \begin{array}{cc} 0 & 0 & 0 \\ 0 & 0 & 0 \\ 0 & 0 & 0 \\ 0 & 0 & 0 \\ 0 & 0 & 0 \\ 0 & 0 & 0 \\ 0 & 0 & 0 \\ 0 & 0 & 0 \\ 0 & 0 & 0 \\ 0 & 0 & 0 \\ 0 & 0 & 0 \\ 0 & 0 & 0 & 0 \\ 0 & 0 & 0 & 0 \\ 0 & 0 & 0 & 0 \\ 0 & 0 & 0 & 0 & 0 \\ 0 & 0 & 0 & 0 & 0 \\ 0 & 0 & 0 & 0 & 0 \\ 0 & 0 & 0 & 0 & 0 \\ 0 & 0 & 0 & 0 & 0
```
}

```
 "name":"Authorization",
          "location":"HEADER"
     }
 ]
```
## **Resposta**

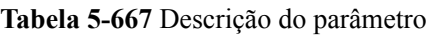

| Parâmetro       | Tipo          | Descrição                                                                             |
|-----------------|---------------|---------------------------------------------------------------------------------------|
| id              | <b>String</b> | ID do autorizador personalizado                                                       |
| name            | <b>String</b> | Nome do autorizador personalizado                                                     |
| type            | <b>String</b> | Tipo do autorizador personalizado, que pode ser:<br><b>FRONTEND</b><br><b>BACKEND</b> |
| authorizer type | <b>String</b> | Valor: FUNC                                                                           |
| authorizer uri  | <b>String</b> | Função URN                                                                            |
| identities      | Array         | Fonte de certificação                                                                 |
| ttl             | Integer       | Duração do cache                                                                      |
| user data       | <b>String</b> | Dados do usuário                                                                      |
| create time     | Time          | Hora em que o autorizador personalizado é criado                                      |

**Tabela 5-668** Descrição do parâmetro de identities

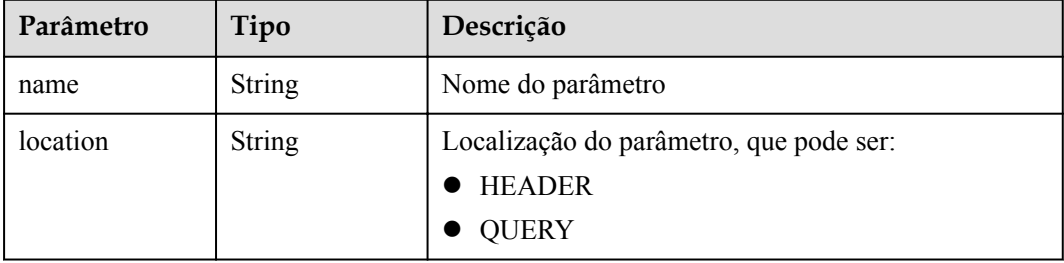

#### Exemplo de resposta:

```
{
    "name":"Authorizer_9dlh",
 "type":"FRONTEND",
"authorizer type":"FUNC",
"authorizer_uri":"urn:fss:regionexample:dbb5762c88f045c6a1427a952bcae284:function:
default:test111",
    "identities":[
        {
 "name":"Authorization",
 "location":"HEADER",
```

```
 }
    ],
    "ttl":10,
 "user_data":"aaaa",
 "id":"7345e3fe4047491ebd8ecb0acd665a4c",
    "create_time":"2020-01-19T11:48:56.576611862Z"
```
## **Códigos de status**

}

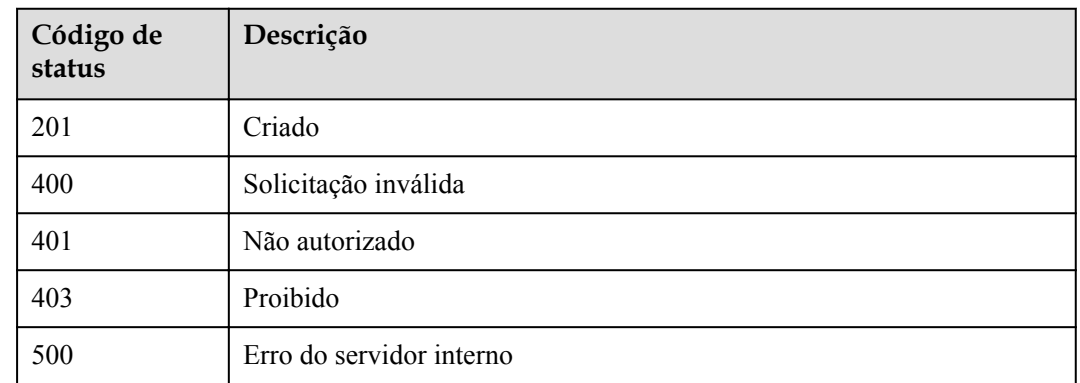

#### **Tabela 5-669** Códigos de status

# **5.21.3 Exclusão de um autorizador personalizado**

#### **Função**

Esta API é usada para excluir um autorizador personalizado especificado.

#### **URI**

A tabela a seguir lista o método de solicitação HTTP/HTTPS e o URI da API.

**Tabela 5-670** Método de solicitação HTTP/HTTPS e URI

| Método de<br>solicitação | URI                               |
|--------------------------|-----------------------------------|
| <b>DELETE</b>            | /v1.0/apigw/authorizers/ $\{id\}$ |

A tabela a seguir lista o parâmetro no URI.

**Tabela 5-671** Descrição do parâmetro

| Parâmetro | Obrigatório Tipo |        | Descrição                        |
|-----------|------------------|--------|----------------------------------|
|           | Sim              | String | ID do autorizador personalizado. |

## **Solicitação**

N/D

#### **Resposta**

N/D

## **Códigos de status**

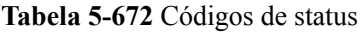

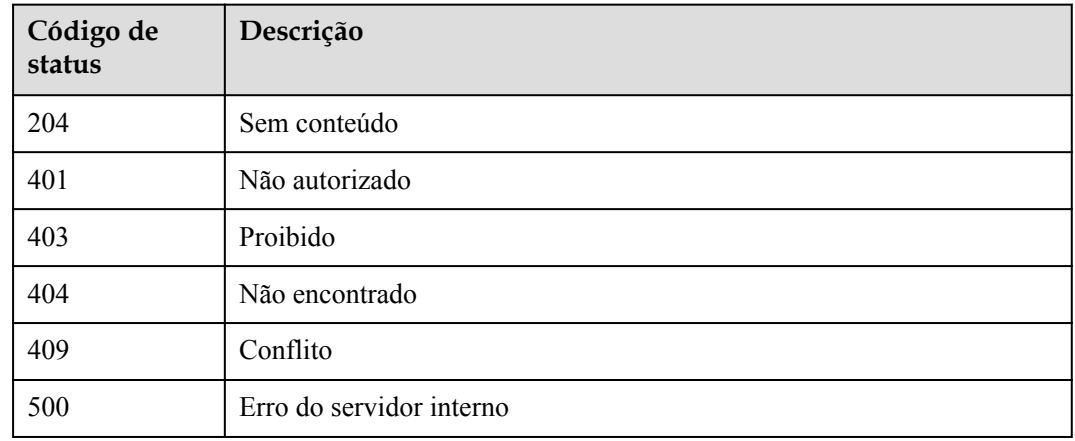

# **5.21.4 Consulta de detalhes de um autorizador personalizado**

#### **Função**

Esta API é usada para consultar os detalhes de um autorizador personalizado especificado.

#### **URI**

A tabela a seguir lista o método de solicitação HTTP/HTTPS e o URI da API.

**Tabela 5-673** Método de solicitação HTTP/HTTPS e URI

| Método de<br>solicitação | URI                               |
|--------------------------|-----------------------------------|
| <b>GET</b>               | /v1.0/apigw/authorizers/ $\{id\}$ |

A tabela a seguir lista os parâmetros no URI.

#### **Tabela 5-674** Descrição do parâmetro

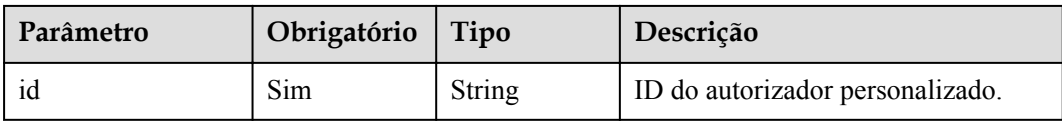

## **Solicitação**

N/D

### **Resposta**

#### **Tabela 5-675** Descrição do parâmetro

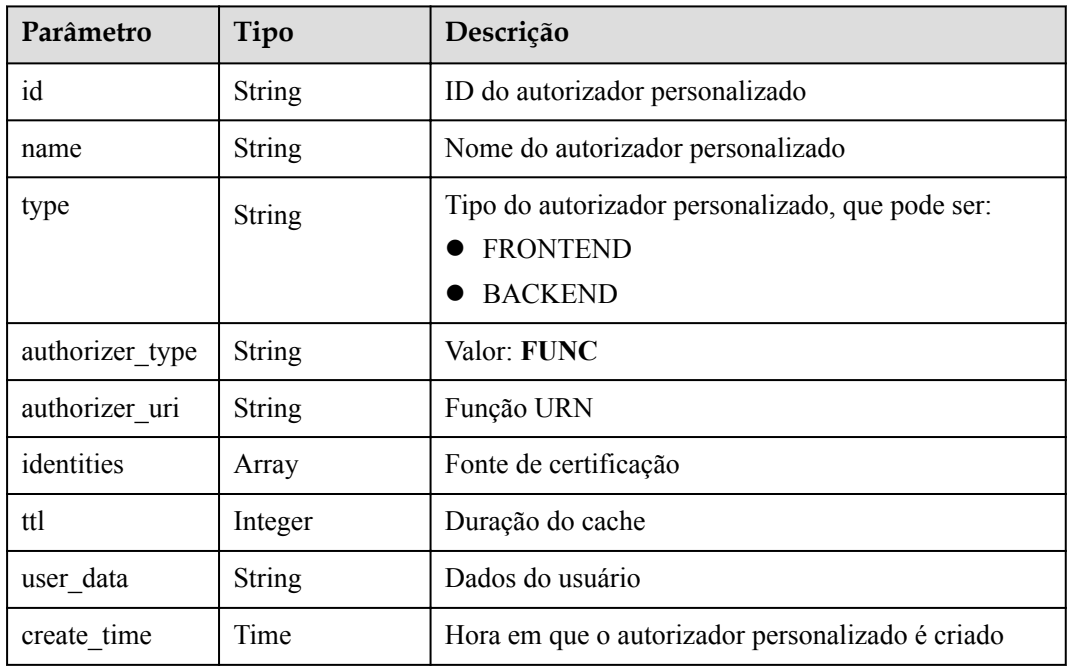

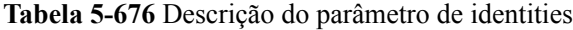

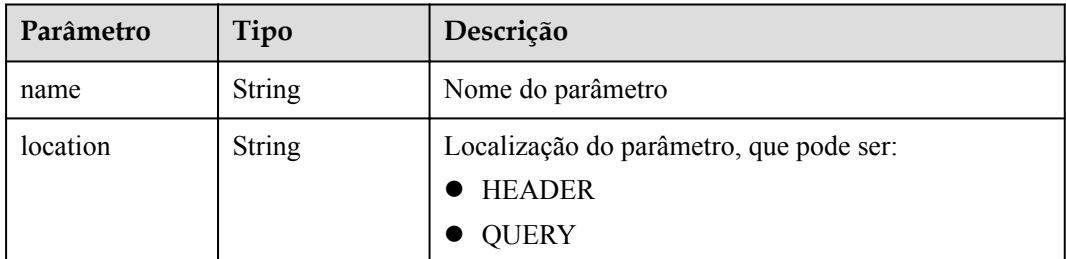

Exemplo de resposta:

{

```
"name":"Authorizer 9dlh",
 "type":"FRONTEND",
```

```
 "authorizer_type":"FUNC",
"authorizer_uri":"urn:fss:regionexample:dbb5762c88f045c6a1427a952bcae284:function:
default:test111",
     "identities":[
         {
             "name":"Authorization",
             "location":"HEADER",
         }
     ],
    "ttl":10,
     "user_data":"aaaa",
     "id":"7345e3fe4047491ebd8ecb0acd665a4c",
     "create_time":"2020-01-19T11:48:56.576611862Z"
}
```
#### **Códigos de status**

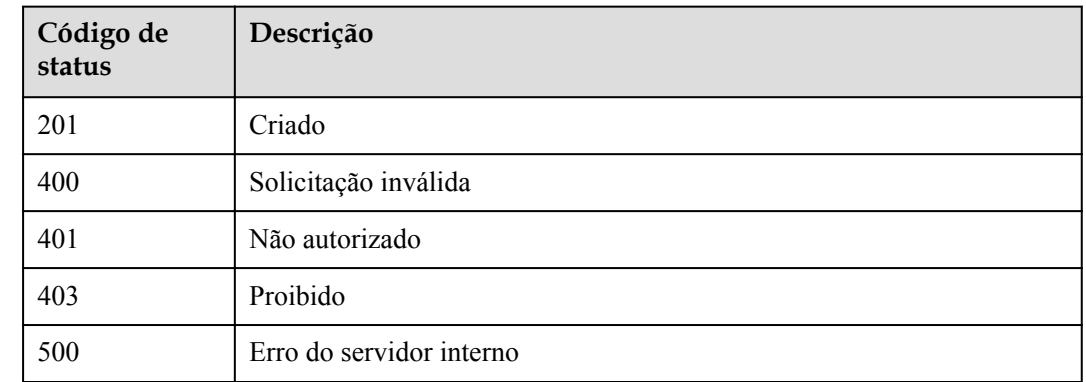

**Tabela 5-677** Códigos de status

# **5.21.5 Consulta de uma lista de autorizadores personalizados**

## **Função**

Esta API é usada para consultar uma lista de autorizadores personalizados que correspondem às condições especificadas.

## **URI**

A tabela a seguir lista o método de solicitação HTTP/HTTPS e o URI da API.

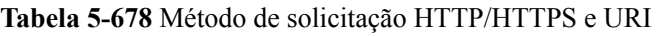

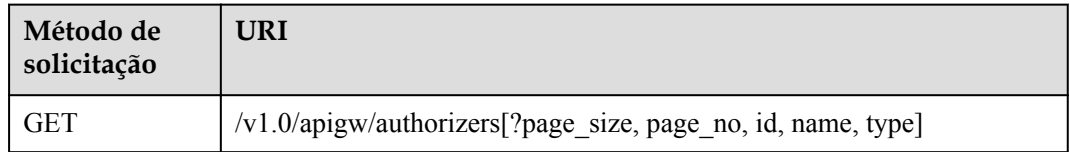

#### $\Box$  NOTA

- l Uma combinação de diferentes condições de consulta pode ser adicionada no final do URI usando pontos de interrogação (?) e E comercial (&).
- l As condições de consulta incluem: **id**, **name**, **type**, **page\_size** e **page\_no**.

A tabela a seguir lista os parâmetros no URI.

**Tabela 5-679** Descrição do parâmetro

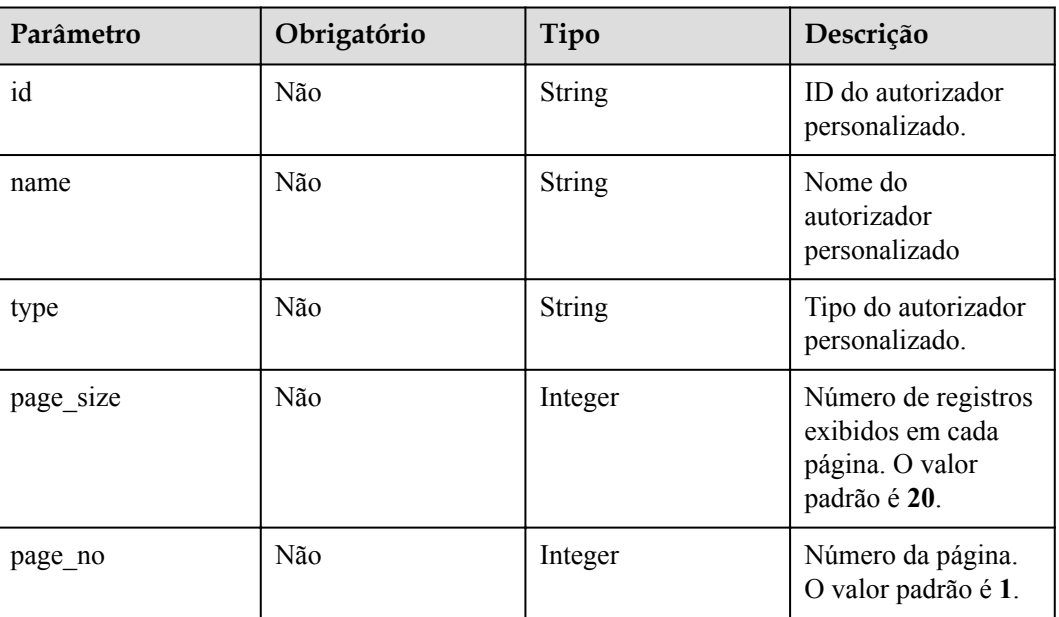

## **Solicitação**

N/D

#### **Resposta**

**Tabela 5-680** Descrição do parâmetro

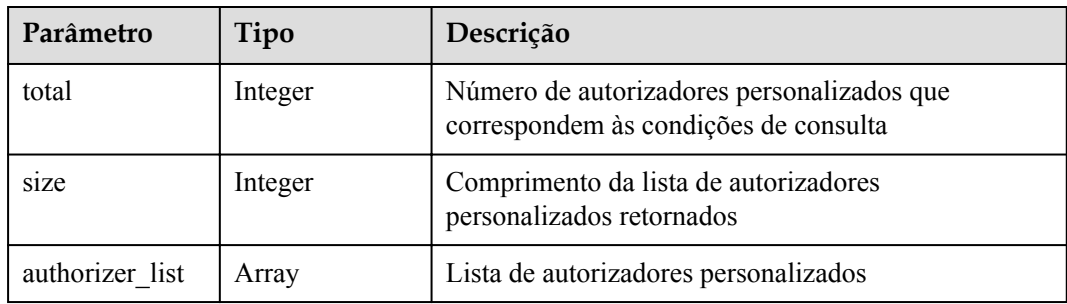

| Parâmetro       | Tipo          | Descrição                                                                             |
|-----------------|---------------|---------------------------------------------------------------------------------------|
| id              | String        | ID do autorizador personalizado                                                       |
| name            | <b>String</b> | Nome do autorizador personalizado                                                     |
| type            | <b>String</b> | Tipo do autorizador personalizado, que pode ser:<br><b>FRONTEND</b><br><b>BACKEND</b> |
| authorizer type | <b>String</b> | Valor: FUNC                                                                           |
| authorizer uri  | <b>String</b> | Função URN                                                                            |
| identities      | Array         | Fonte de certificação                                                                 |
| ttl             | Integer       | Duração do cache                                                                      |
| user data       | <b>String</b> | Dados do usuário                                                                      |
| create time     | Time          | Hora em que o autorizador personalizado é criado                                      |

**Tabela 5-681** Descrição do parâmetro de authorizer\_list

**Tabela 5-682** Descrição do parâmetro de identities

| Parâmetro | Tipo          | Descrição                                                                   |  |
|-----------|---------------|-----------------------------------------------------------------------------|--|
| name      | <b>String</b> | Nome do parâmetro                                                           |  |
| location  | <b>String</b> | Localização do parâmetro, que pode ser:<br>$\bullet$ HEADER<br><b>QUERY</b> |  |

Exemplo de resposta:

```
{
    "total":1,
    "size":1,
    "authorizer_list":[
        {
"name":"Authorizer 9dlh",
 "type":"FRONTEND",
          "authorizer_type":"FUNC",
"authorizer_uri":"urn:fss:regionexample:dbb5762c88f045c6a1427a952bcae284:function:
default:test111",
           "identities":[
             \{ "name":"Authorization",
                  "location":"HEADER",
 }
\blacksquare,
"ttl":10,
           "user_data":"aaaa",
 "id":"7345e3fe4047491ebd8ecb0acd665a4c",
 "create_time":"2020-01-19T11:48:56Z"
```
 } ] }

# **Códigos de status**

**Tabela 5-683** Códigos de status

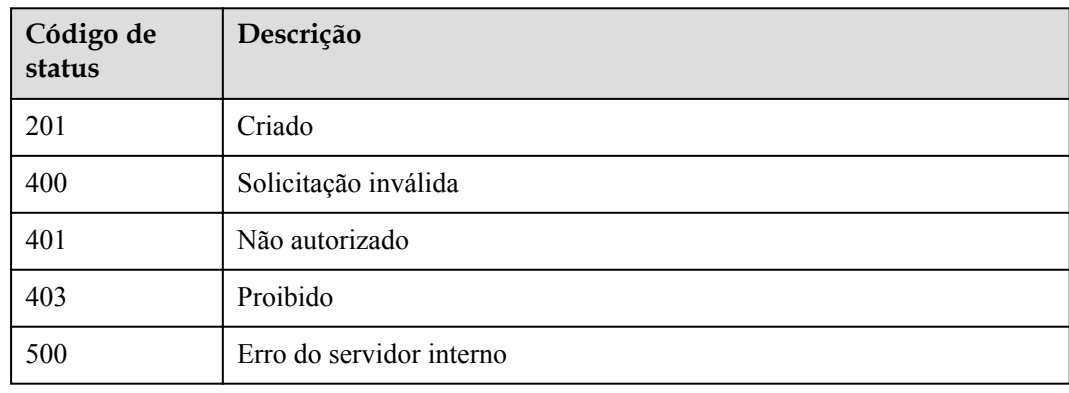

# **6 APIs de gateway dedicadas (V2)**

# **6.1 Gerenciamento de grupos de APIs**

# **6.1.1 Criação de um grupo de API**

#### **Função**

Esta API é usada para criar um grupo da API. Um grupo da API é uma unidade de gerenciamento de API e a entrada para um serviço. Um nome de subdomínio é retornado como a entrada de acesso quando um grupo da API é criado. As APIs em um grupo da API devem ser correlacionadas entre si.

#### **URI**

POST /v2/{project\_id}/apigw/instances/{instance\_id}/api-groups

| Parâmetro   | Obrigatório | Tipo   | Descrição                                                                                                    |
|-------------|-------------|--------|----------------------------------------------------------------------------------------------------|
| project id  | Sim.        | String | ID do projeto. Para obter detailes<br>sobre como obter um ID de<br>projeto, consulte "Apêndice" ><br>"Obtenção de um ID de projeto"<br>neste documento. |
| instance id | Sim.        | String | ID do gateway, que pode ser<br>obtido a partir das informações de<br>gateway no console do APIG.                                                        |

**Tabela 6-1** Parâmetros de caminho

## **Parâmetros de solicitação**

| Parâmetro    | Obrigatório | Tipo   | Descrição                                                                                                    |
|--------------|-------------|--------|----------------------------------------------------------------------------------------------------|
| X-Auth-Token | Sim.        | String | Token do usuário. Ele pode ser<br>obtido chamando a API do IAM<br>usada para obter um token de<br>usuário. O valor de X-Subject-<br>Token no cabeçalho da resposta é<br>um token. |

**Tabela 6-2** Parâmetros do cabeçalho de solicitação

**Tabela 6-3** Parâmetros de corpo de solicitação

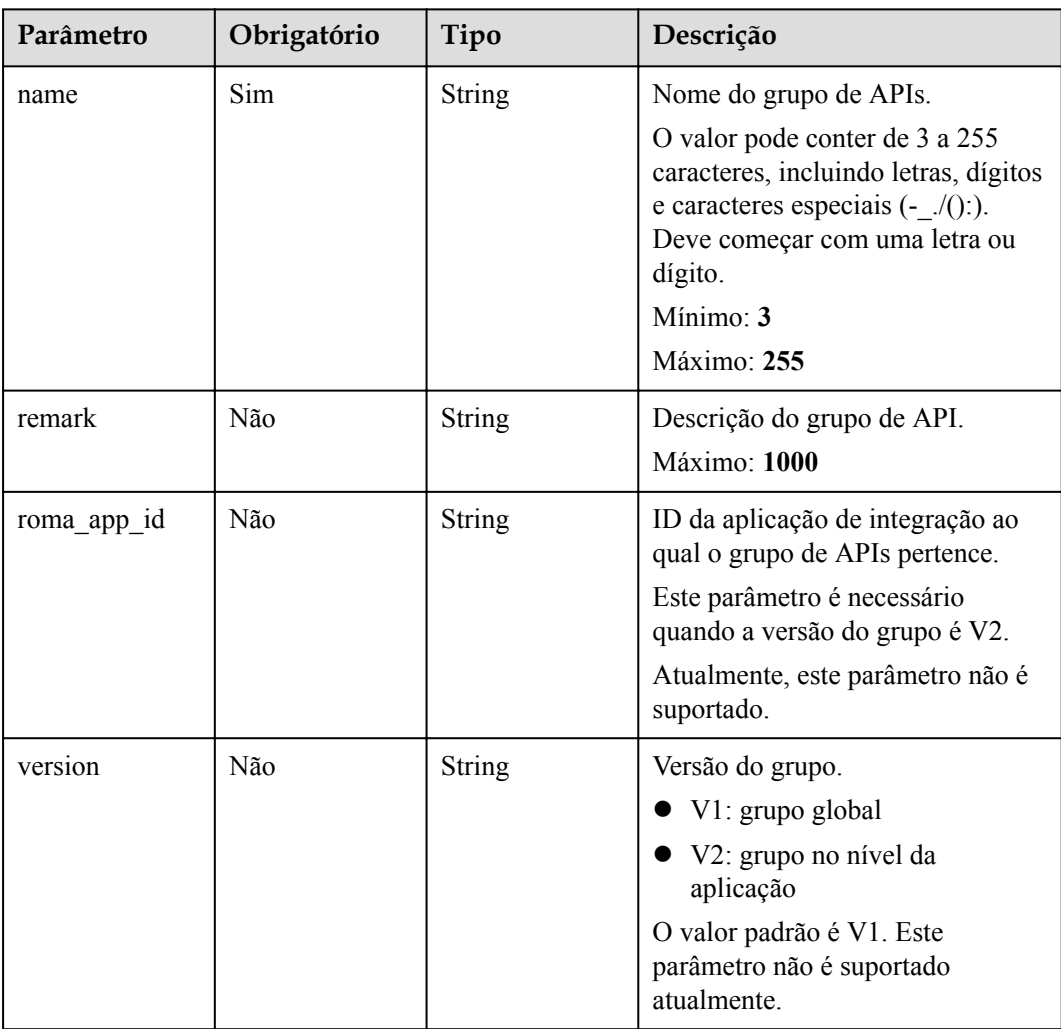

## **Parâmetros de resposta**

#### **Código de status: 201**

| Parâmetro      | Tipo                                    | Descrição                                                                                                    |  |
|----------------|-----------------------------------------|----------------------------------------------------------------------------------------------------|--|
| id             | <b>String</b>                           | ID.                                                                                                    |  |
| name           | <b>String</b>                           | Nome do grupo de APIs.                                                                                                    |  |
| status         | Integer                                 | Status.<br>$\bullet$ 1: válido<br>Valores de enumeração:<br>$\bullet$ 1                                                                                                    |  |
| sl domain      | <b>String</b>                           | Nome do subdomínio que o APIG aloca<br>automaticamente ao grupo da API.                                                                                                    |  |
| register_time  | <b>String</b>                           | Tempo de criação.                                                                                                    |  |
| update_time    | <b>String</b>                           | Hora da última modificação.                                                                                                    |  |
| on sell status | Integer                                 | Indica se o grupo de APIs foi listado no KooGallery.<br>1: listado<br>2: não listado<br>3: em revisão                                                                                                    |  |
| url_domains    | Array of<br><b>UrlDomain</b><br>objects | Nomes de domínio independentes vinculados ao<br>grupo de APIs.                                                                                                    |  |
| sl domains     | Array of strings                        | Nomes de subdomínio alocados automaticamente.                                                                                                    |  |
| remark         | <b>String</b>                           | Descrição.                                                                                                    |  |
| call limits    | Integer                                 | Número total de vezes que todas as APIs no grupo da<br>API podem ser acessadas. Considere a capacidade de<br>carga útil do serviço de back-end ao definir esse<br>parâmetro. Por padrão, não há limite no número de<br>chamadas de API.<br>Atualmente, este parâmetro não é suportado. |  |
| time interval  | Integer                                 | Período de tempo para limitar o número de chamadas<br>de API.<br>Atualmente, este parâmetro não é suportado.                                                                                                    |  |
| time unit      | <b>String</b>                           | Unidade de tempo para limitar o número de<br>chamadas de API.<br>Atualmente, este parâmetro não é suportado.                                                                                                    |  |
| is_default     | Integer                                 | Indica se o grupo de API é o grupo padrão.                                                                                                    |  |

**Tabela 6-4** Parâmetros de corpo de resposta

<span id="page-395-0"></span>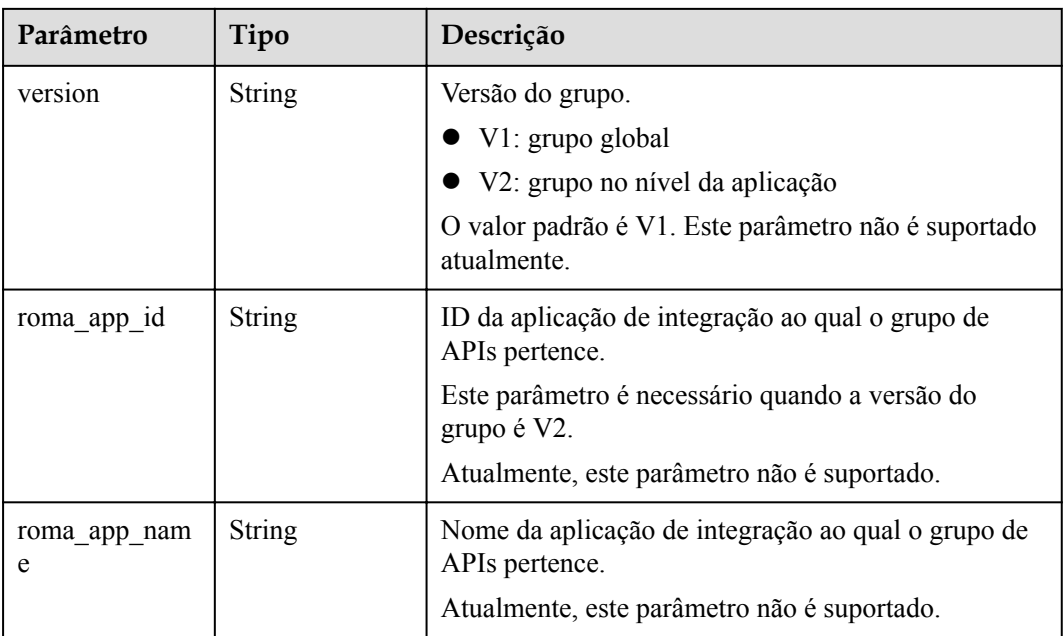

#### **Tabela 6-5** UrlDomain

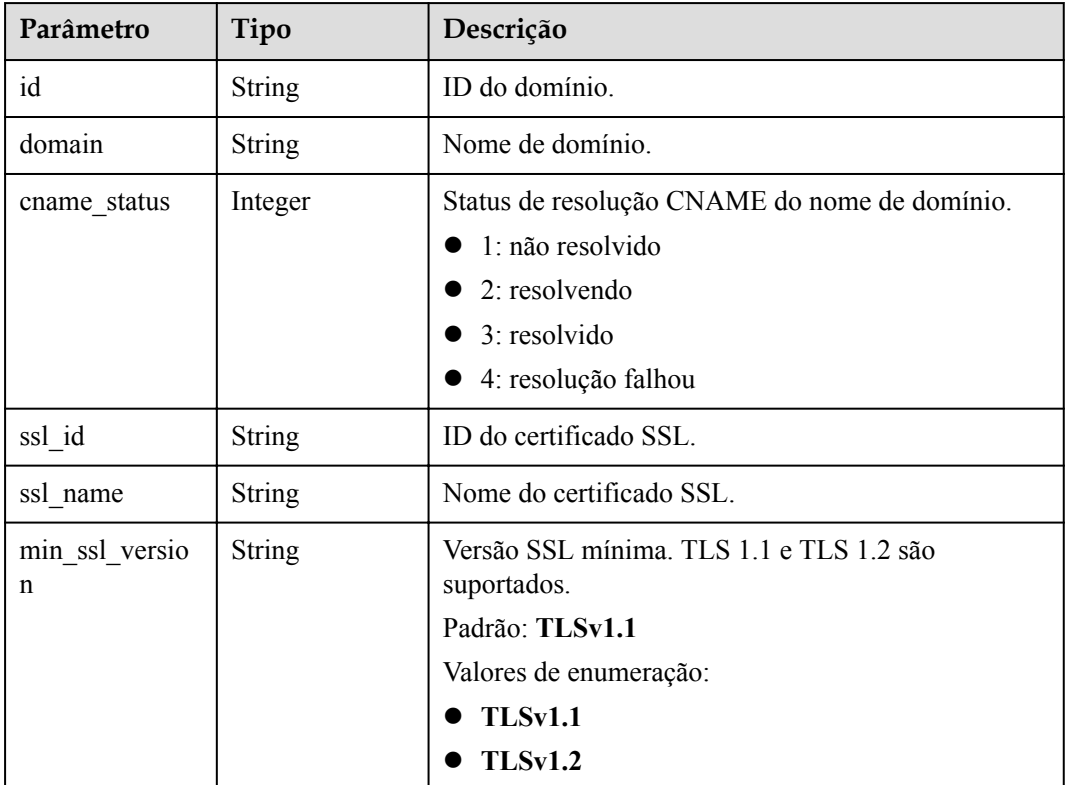

#### **Código de status: 400**
| Parâmetro  | Tipo          | Descrição         |
|------------|---------------|-------------------|
| error code | <b>String</b> | Código de erro.   |
| error msg  | <b>String</b> | Mensagem de erro. |

**Tabela 6-6** Parâmetros de corpo de resposta

**Tabela 6-7** Parâmetros de corpo de resposta

| Parâmetro  | Tipo          | Descrição         |
|------------|---------------|-------------------|
| error code | <b>String</b> | Código de erro.   |
| error msg  | <b>String</b> | Mensagem de erro. |

#### **Código de status: 403**

**Tabela 6-8** Parâmetros de corpo de resposta

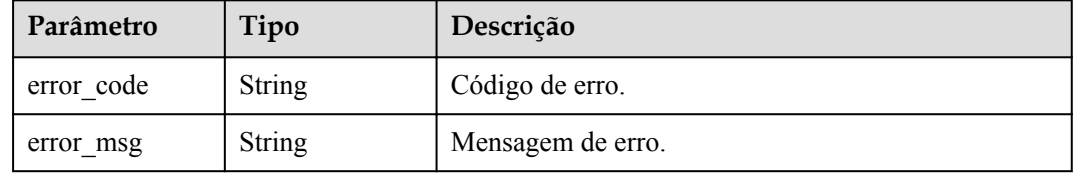

#### **Código de status: 500**

**Tabela 6-9** Parâmetros de corpo de resposta

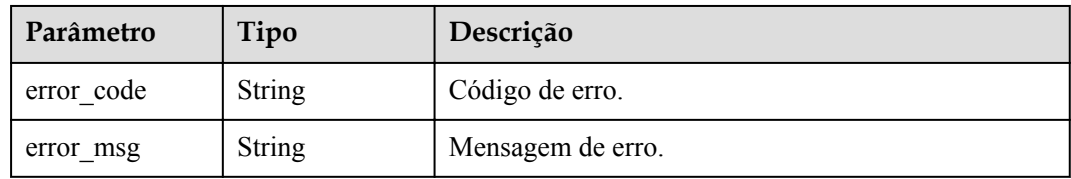

# **Exemplo de solicitações**

```
{
"name" : "api group 001",
 "remark" : "API group 1"
}
```
# **Exemplo de respostas**

Criado

```
{
  "update_time" : "2020-07-31T06:55:55.383169299Z",
 "name" : "api group 001",
 "on sell status" : 2, "remark" : "API group 1",
  "sl_domains" : [ "c77f5e81d9cb4424bf704ef2b0ac7600.apic.****.com", 
"c77f5e81d9cb4424bf704ef2b0ac7600.apic.****.cn" ],
  "sl_domain" : "c77f5e81d9cb4424bf704ef2b0ac7600.apic.****.com",
  "id" : "c77f5e81d9cb4424bf704ef2b0ac7600",
  "register_time" : "2020-07-31T06:55:55.383169068Z",
 "status" \overline{\phantom{a}}: 1,
  "is_default" : 2
}
```
## **Código de status: 400**

Solicitação inválida

```
{
  "error code" : "APIG.2011",
  "error_msg" : "Invalid parameter value,parameterName:name. Please refer to the 
support documentation"
}
```
## **Código de status: 401**

Não autorizado

```
{
 "error code" : "APIG.1002",
  "error_msg" : "Incorrect token or token resolution failed"
}
```
## **Código de status: 403**

Proibido

```
{
 "error code" : "APIG.1005",
  "error_msg" : "No permissions to request this method"
}
```
## **Código de status: 500**

Erro do servidor interno

```
{
  "error_code" : "APIG.9999",
  "error_msg" : "System error"
}
```
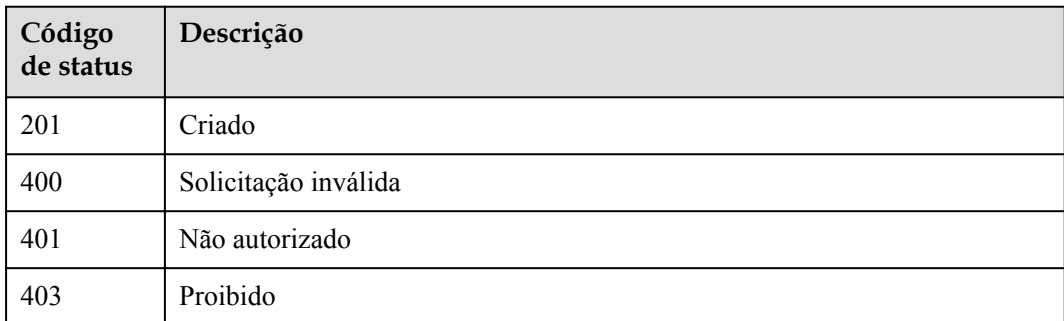

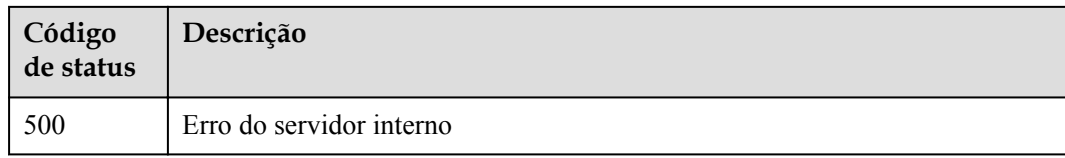

# **Códigos de erro**

Consulte **[Códigos de erro](#page-1291-0)**.

# **6.1.2 Modificação de um grupo de API**

## **Função**

Esta API é usada para modificar os atributos de um grupo de APIs. Somente os atributos de nome e observação de um grupo de API podem ser modificados.

## **URI**

PUT /v2/{project\_id}/apigw/instances/{instance\_id}/api-groups/{group\_id}

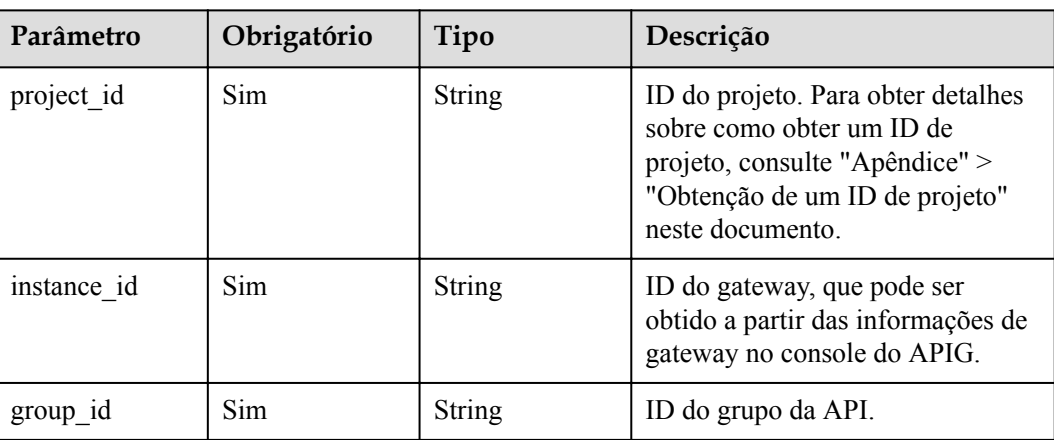

**Tabela 6-10** Parâmetros de caminho

# **Parâmetros de solicitação**

**Tabela 6-11** Parâmetros do cabeçalho de solicitação

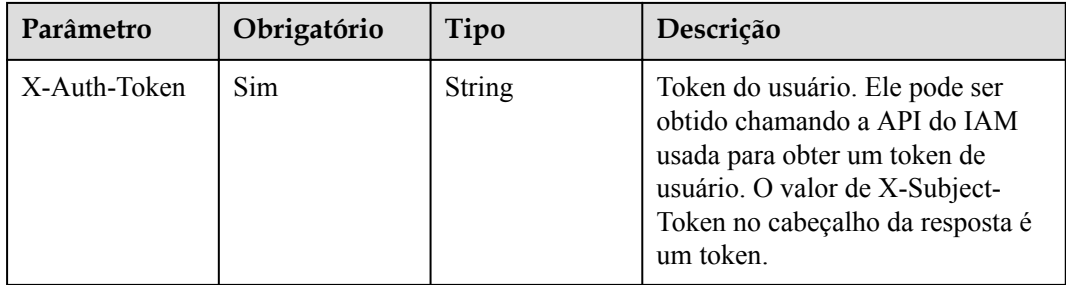

| Parâmetro | Obrigatório | Tipo          | Descrição                                                                                                    |
|-----------|-------------|---------------|----------------------------------------------------------------------------------------------------|
| name      | <b>Sim</b>  | String        | Nome do grupo de APIs.<br>O valor pode conter de 3 a 255<br>caracteres, incluindo letras, dígitos<br>e caracteres especiais $(-\sqrt{c})$ .<br>Deve começar com uma letra ou<br>dígito.<br>Mínimo: $3$<br>Máximo: 255 |
| remark    | Não         | <b>String</b> | Descrição do grupo de API.<br>Máximo: 1000                                                                                                    |

**Tabela 6-12** Parâmetros de corpo de solicitação

# **Parâmetros de resposta**

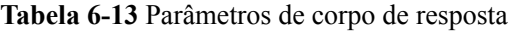

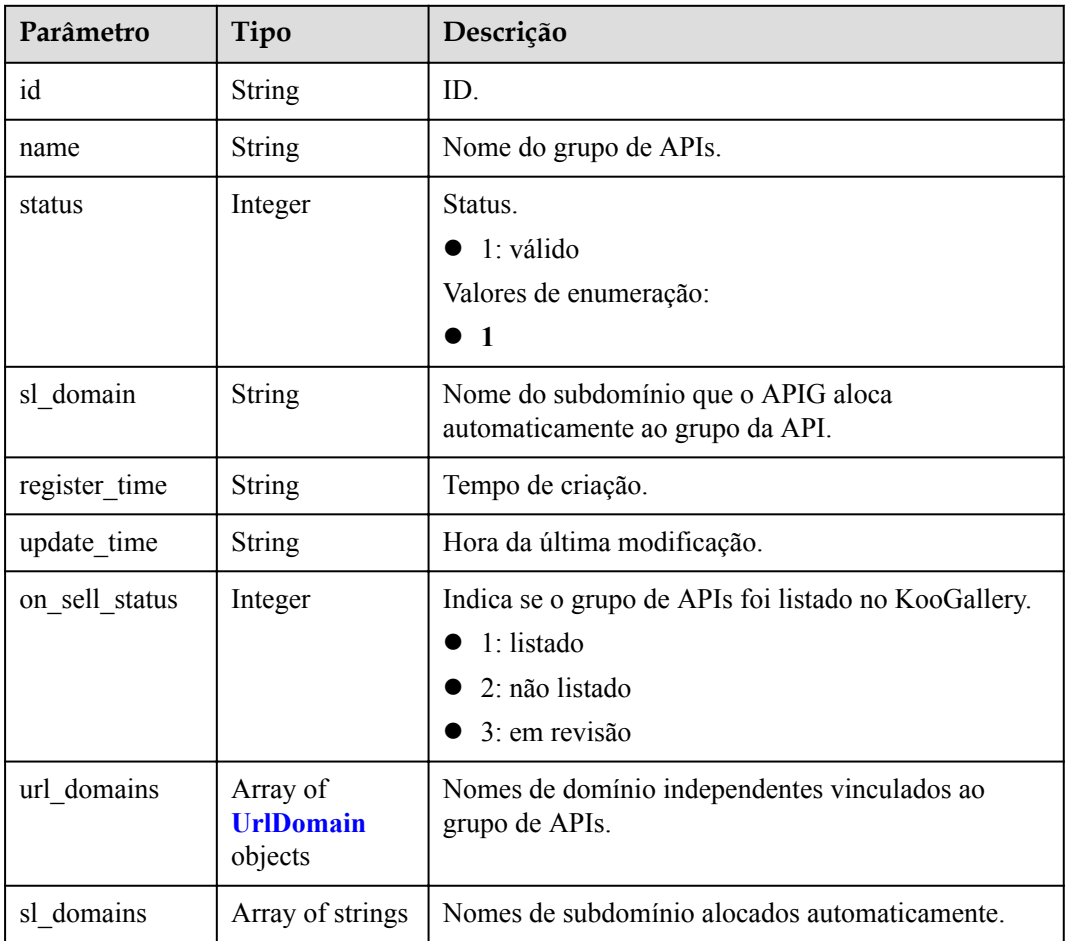

<span id="page-400-0"></span>

| Parâmetro         | Tipo          | Descrição                                                                                                    |  |
|-------------------|---------------|----------------------------------------------------------------------------------------------------|--|
| remark            | <b>String</b> | Descrição.                                                                                                    |  |
| call_limits       | Integer       | Número total de vezes que todas as APIs no grupo da<br>API podem ser acessadas. Considere a capacidade de<br>carga útil do serviço de back-end ao definir esse<br>parâmetro. Por padrão, não há limite no número de<br>chamadas de API. |  |
|                   |               | Atualmente, este parâmetro não é suportado.                                                                                                    |  |
| time interval     | Integer       | Período de tempo para limitar o número de chamadas<br>de API.                                                                                                    |  |
|                   |               | Atualmente, este parâmetro não é suportado.                                                                                                    |  |
| time unit         | <b>String</b> | Unidade de tempo para limitar o número de<br>chamadas de API.                                                                                                    |  |
|                   |               | Atualmente, este parâmetro não é suportado.                                                                                                    |  |
| is default        | Integer       | Indica se o grupo de API é o grupo padrão.                                                                                                    |  |
| version           | <b>String</b> | Versão do grupo.                                                                                                    |  |
|                   |               | $\bullet$ V1: grupo global                                                                                                    |  |
|                   |               | V2: grupo no nível da aplicação                                                                                                    |  |
|                   |               | O valor padrão é V1. Este parâmetro não é suportado<br>atualmente.                                                                                                    |  |
| roma_app_id       | String        | ID da aplicação de integração ao qual o grupo de<br>APIs pertence.                                                                                                    |  |
|                   |               | Este parâmetro é necessário quando a versão do<br>grupo é V2.                                                                                                    |  |
|                   |               | Atualmente, este parâmetro não é suportado.                                                                                                    |  |
| roma_app_nam<br>e | <b>String</b> | Nome da aplicação de integração ao qual o grupo de<br>APIs pertence.                                                                                                    |  |
|                   |               | Atualmente, este parâmetro não é suportado.                                                                                                    |  |

**Tabela 6-14** UrlDomain

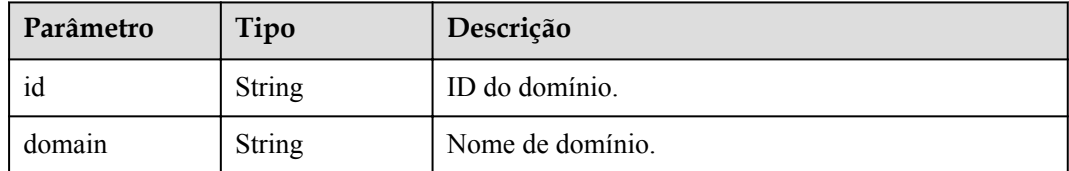

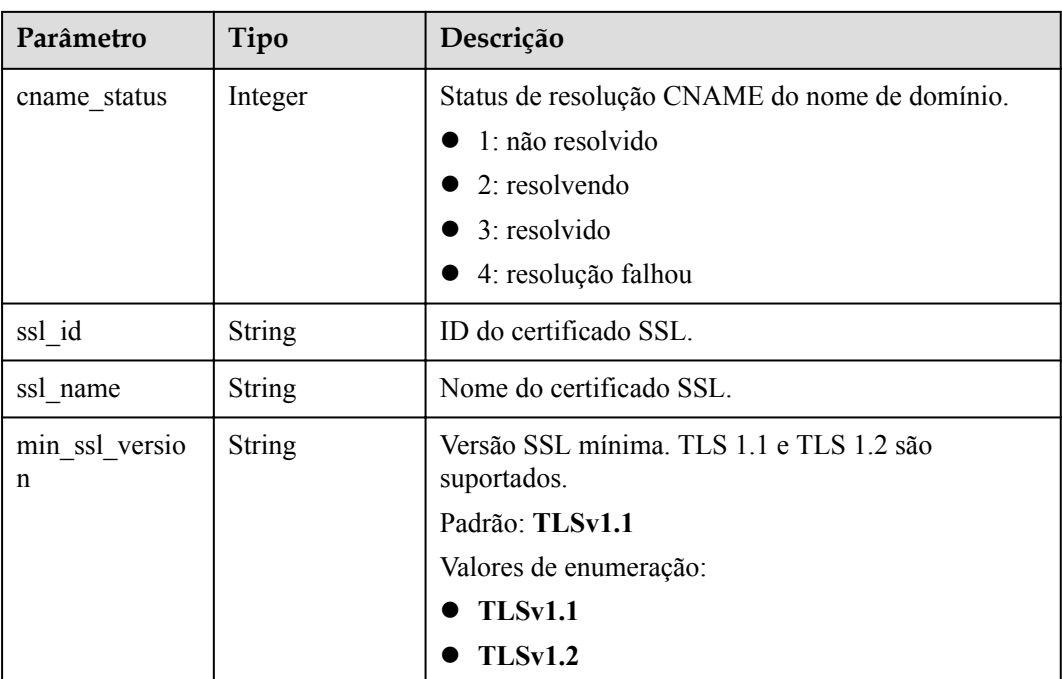

#### **Tabela 6-15** Parâmetros de corpo de resposta

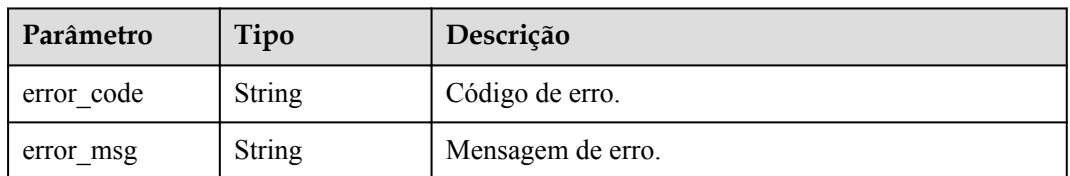

## **Código de status: 401**

## **Tabela 6-16** Parâmetros de corpo de resposta

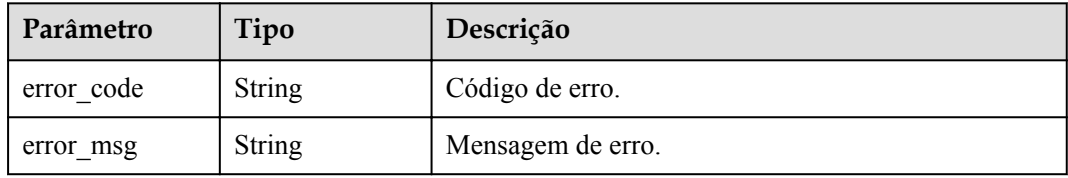

## **Código de status: 403**

## **Tabela 6-17** Parâmetros de corpo de resposta

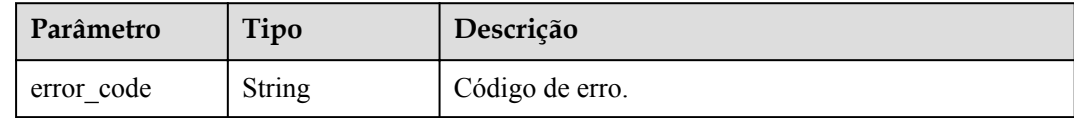

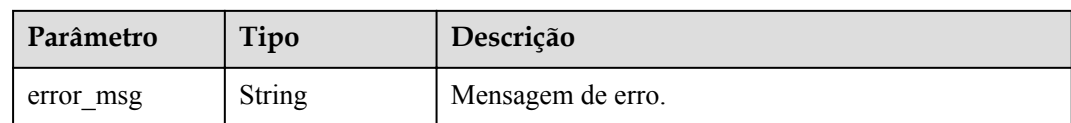

#### **Tabela 6-18** Parâmetros de corpo de resposta

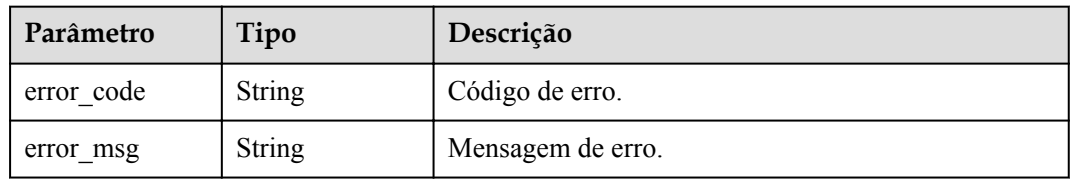

#### **Código de status: 500**

#### **Tabela 6-19** Parâmetros de corpo de resposta

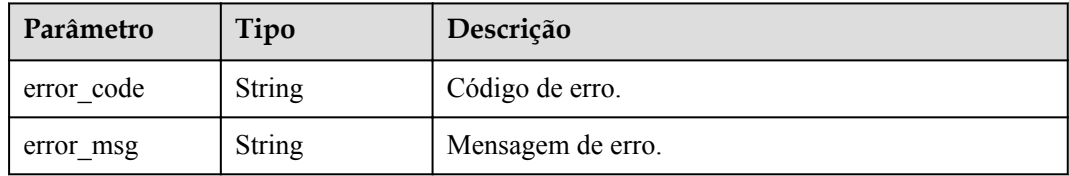

## **Exemplo de solicitações**

```
{
 "name" : "api_group_001",
 "remark" : "API group 1"
}
```
## **Exemplo de respostas**

#### **Código de status: 200**

#### OK

```
{
  "update_time" : "2020-07-31T06:55:55Z.866474185Z",
  "name" : "api_group_001",
"on sell status" : 2,
 "remark" : "API group 1",
  "sl_domains" : [ "c77f5e81d9cb4424bf704ef2b0ac7600.apic.****.com", 
"c77f5e81d9cb4424bf704ef2b0ac7600.apic.****.cn" ],
 "sl_domain" : "c77f5e81d9cb4424bf704ef2b0ac7600.apic.****.com",
 "id" : "c77f5e81d9cb4424bf704ef2b0ac7600",
  "register_time" : "2020-07-31T06:55:55Z",
 "status" \frac{1}{1},
  "is_default" : 2
}
```
#### **Código de status: 400**

Solicitação inválida

```
{
 "error_code" : "APIG.2012",
 "error_msg" : "Invalid parameter value,parameterName:name. Please refer to the 
support documentation"
}
```
Não autorizado

```
{
 "error_code" : "APIG.1002",
"error msg" : "Incorrect token or token resolution failed"
}
```
#### **Código de status: 403**

Proibido

```
{
 "error code" : "APIG.1005",
  "error_msg" : "No permissions to request this method"
}
```
## **Código de status: 404**

Não encontrado

```
{
 "error code" : "APIG.3001",
  "error_msg" : "API group c77f5e81d9cb4424bf704ef2b0ac7600 does not exist"
}
```
#### **Código de status: 500**

Erro do servidor interno

```
{
 "error_code" : "APIG.9999",
 "error_msg" : "System error"
}
```
## **Códigos de status**

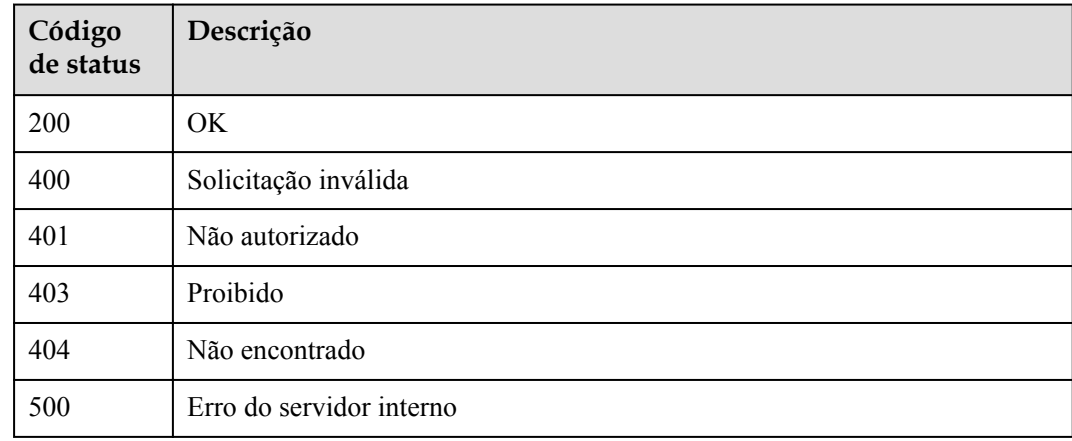

## **Códigos de erro**

Consulte **[Códigos de erro](#page-1291-0)**.

# **6.1.3 Exclusão de um grupo da API**

# **Função**

Esta API é usada para excluir um grupo de APIs. Se o grupo a ser excluído contiver APIs, deixe as APIs off-line e exclua-as. Essa operação também excluirá todos os recursos associados ao grupo de APIs, incluindo nomes de domínio independentes e certificados SSL. Ele desvinculará os nomes de domínio externos do nome do subdomínio com base no modo de resolução CNAME.

# **URI**

DELETE /v2/{project\_id}/apigw/instances/{instance\_id}/api-groups/{group\_id}

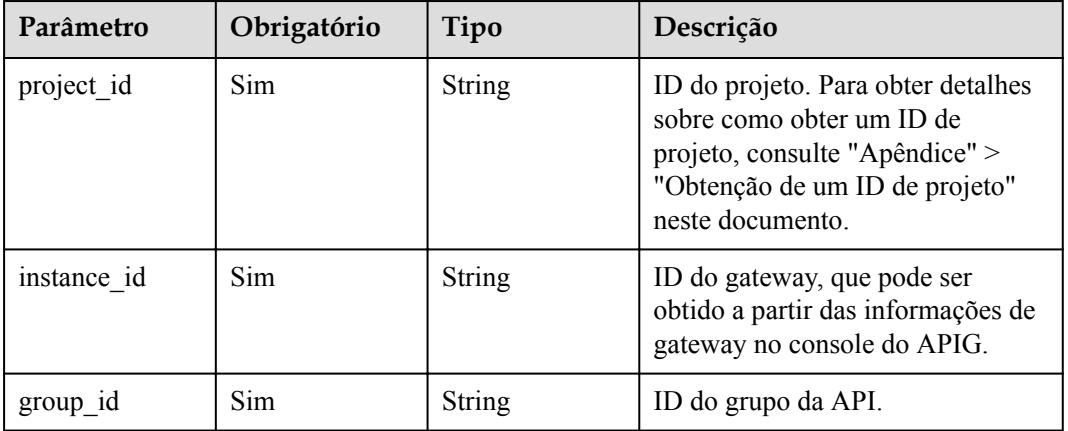

**Tabela 6-20** Parâmetros de caminho

# **Parâmetros de solicitação**

**Tabela 6-21** Parâmetros do cabeçalho de solicitação

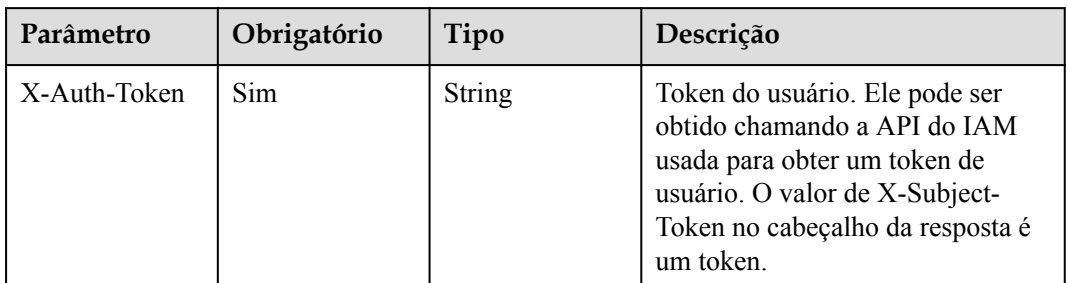

# **Parâmetros de resposta**

| Parâmetro  | Tipo          | Descrição         |
|------------|---------------|-------------------|
| error code | <b>String</b> | Código de erro.   |
| error msg  | <b>String</b> | Mensagem de erro. |

**Tabela 6-22** Parâmetros de corpo de resposta

**Tabela 6-23** Parâmetros de corpo de resposta

| Parâmetro  | Tipo          | Descrição         |
|------------|---------------|-------------------|
| error code | <b>String</b> | Código de erro.   |
| error msg  | <b>String</b> | Mensagem de erro. |

## **Código de status: 404**

**Tabela 6-24** Parâmetros de corpo de resposta

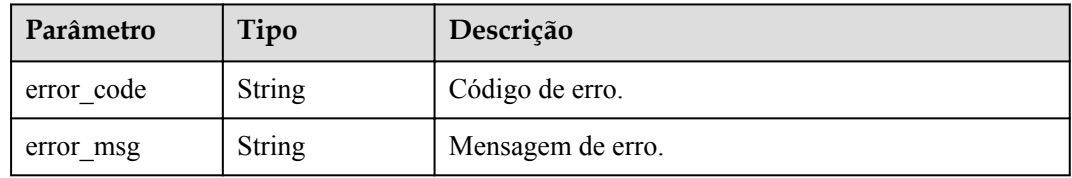

## **Código de status: 500**

**Tabela 6-25** Parâmetros de corpo de resposta

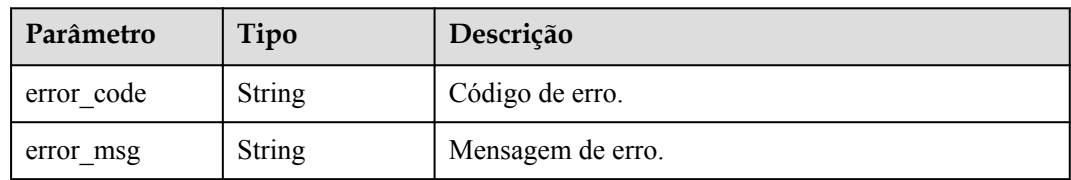

# **Exemplo de solicitações**

Nenhum

# **Exemplo de respostas**

## **Código de status: 401**

Não autorizado

{ "error\_code" : "APIG.1002",

"error msg" : "Incorrect token or token resolution failed" }

## **Código de status: 403**

Proibido

```
{
 "error code" : "APIG.1005",
   "error_msg" : "No permissions to request this method"
}
```
#### **Código de status: 404**

#### Não encontrado

```
{
  "error_code" : "APIG.3001",
  "error_msg" : "API group c77f5e81d9cb4424bf704ef2b0ac7600 does not exist"
}
```
#### **Código de status: 500**

Erro do servidor interno

```
{
  "error_code" : "APIG.9999",
 "error_msg" : "System error"
}
```
# **Códigos de status**

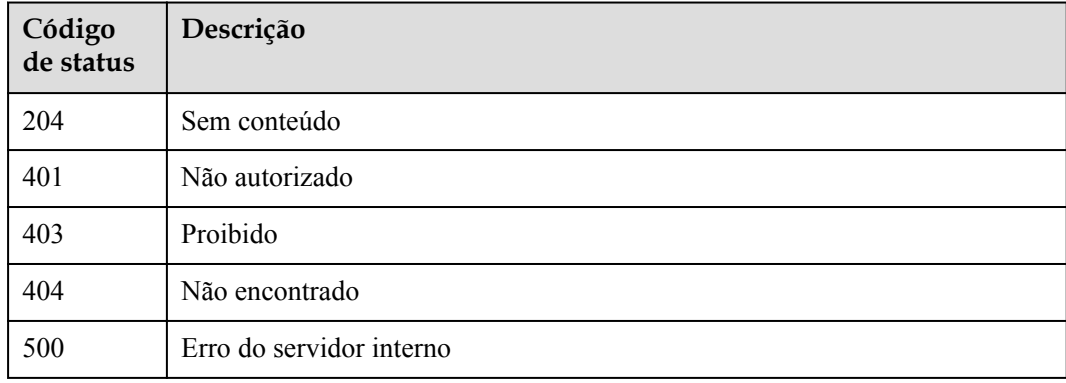

## **Códigos de erro**

Consulte **[Códigos de erro](#page-1291-0)**.

# **6.1.4 Consulta de detalhes do grupo de APIs**

## **Função**

Esta API é usada para consultar os detalhes de um grupo de APIs.

## **URI**

GET /v2/{project\_id}/apigw/instances/{instance\_id}/api-groups/{group\_id}

| Parâmetro   | Obrigatório | Tipo          | Descrição                                                                                                    |
|-------------|-------------|---------------|----------------------------------------------------------------------------------------------------|
| project id  | Sim.        | String        | ID do projeto. Para obter detailes<br>sobre como obter um ID de<br>projeto, consulte "Apêndice" ><br>"Obtenção de um ID de projeto"<br>neste documento. |
| instance id | Sim.        | String        | ID do gateway, que pode ser<br>obtido a partir das informações de<br>gateway no console do APIG.                                                        |
| group id    | <b>Sim</b>  | <b>String</b> | ID do grupo da API.                                                                                                    |

**Tabela 6-26** Parâmetros de caminho

# **Parâmetros de solicitação**

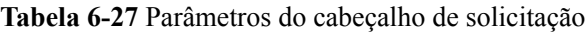

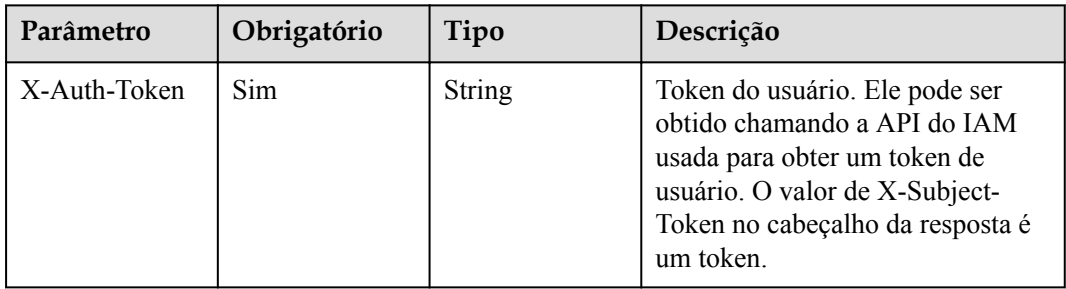

# **Parâmetros de resposta**

**Código de status: 200**

**Tabela 6-28** Parâmetros de corpo de resposta

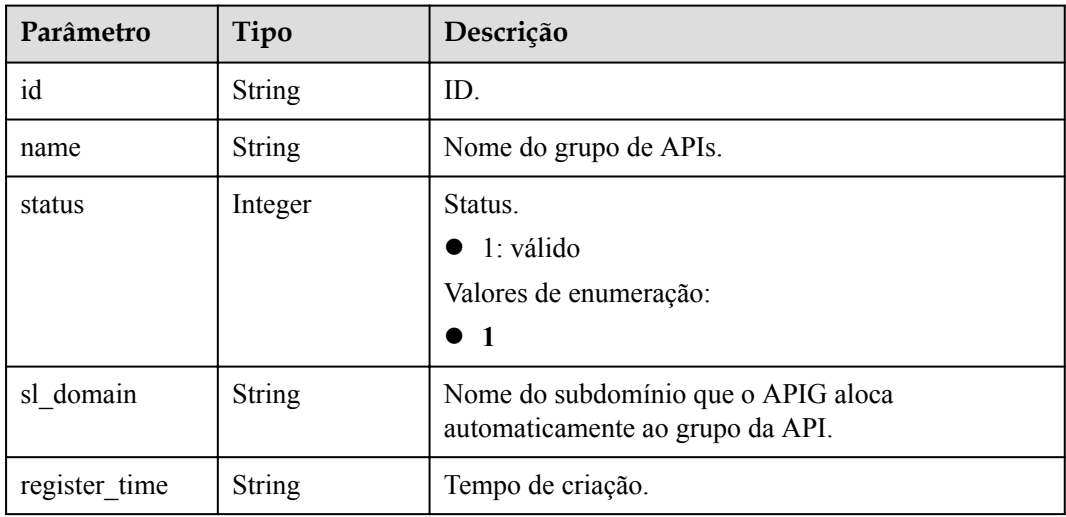

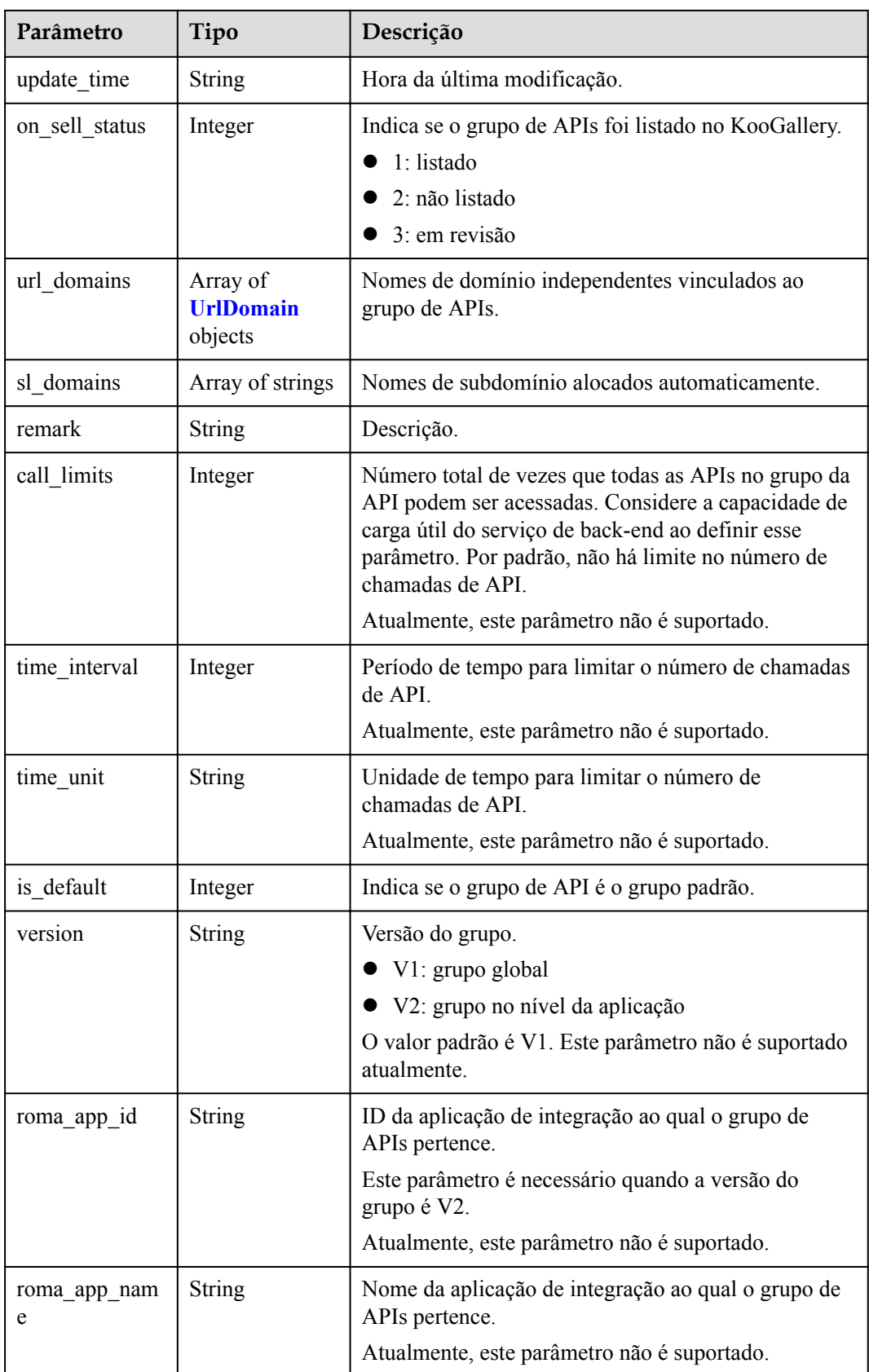

| Parâmetro           | Tipo          | Descrição                                                                                                    |
|---------------------|---------------|----------------------------------------------------------------------------------------------------|
| id                  | <b>String</b> | ID do domínio.                                                                                                    |
| domain              | <b>String</b> | Nome de domínio.                                                                                                    |
| cname_status        | Integer       | Status de resolução CNAME do nome de domínio.<br>$\bullet$ 1: não resolvido<br>2: resolvendo<br>3: resolvido<br>$\bullet$ 4: resolução falhou |
| ssl id              | <b>String</b> | ID do certificado SSL.                                                                                                    |
| ssl name            | <b>String</b> | Nome do certificado SSL.                                                                                                    |
| min_ssl_versio<br>n | <b>String</b> | Versão SSL mínima. TLS 1.1 e TLS 1.2 são<br>suportados.<br>Padrão: TLSv1.1<br>Valores de enumeração:<br>TLSv1.1<br><b>TLSv1.2</b>             |

<span id="page-409-0"></span>**Tabela 6-29** UrlDomain

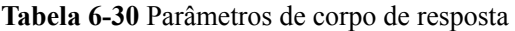

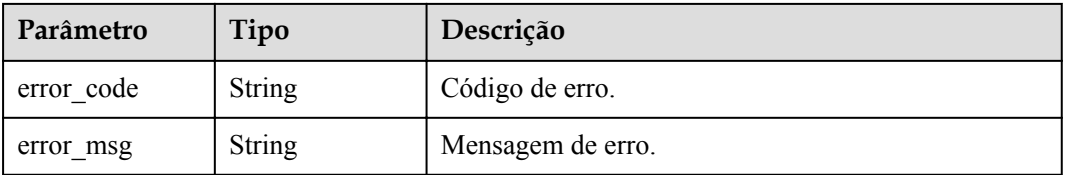

## **Código de status: 401**

**Tabela 6-31** Parâmetros de corpo de resposta

| Parâmetro  | Tipo          | Descrição         |
|------------|---------------|-------------------|
| error code | String        | Código de erro.   |
| error msg  | <b>String</b> | Mensagem de erro. |

| Parâmetro  | Tipo          | Descrição         |
|------------|---------------|-------------------|
| error_code | <b>String</b> | Código de erro.   |
| error msg  | <b>String</b> | Mensagem de erro. |

**Tabela 6-32** Parâmetros de corpo de resposta

**Tabela 6-33** Parâmetros de corpo de resposta

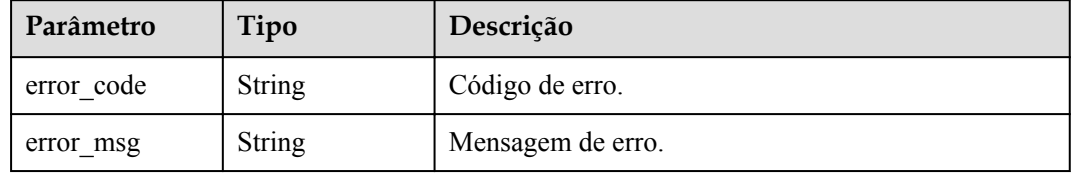

#### **Código de status: 500**

**Tabela 6-34** Parâmetros de corpo de resposta

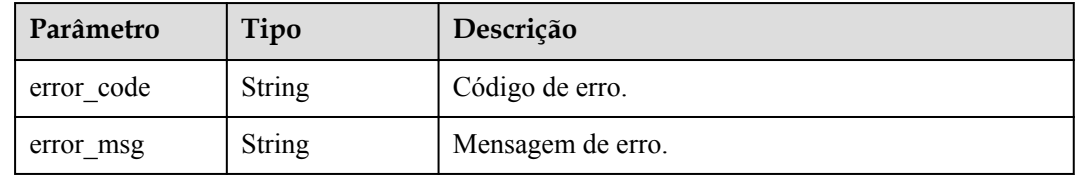

# **Exemplo de solicitações**

Nenhum

## **Exemplo de respostas**

## **Código de status: 200**

OK

```
{
  "update_time" : "2020-07-31T06:55:55Z",
 "name" : "api_group_001",
"on sell status" : 2,
  "remark" : "API group 1",
  "sl_domains" : [ "c77f5e81d9cb4424bf704ef2b0ac7600.apic.****.com", 
"c77f5e81d9cb4424bf704ef2b0ac7600.apic.****.cn" ],
  "sl_domain" : "c77f5e81d9cb4424bf704ef2b0ac7600.apic.****.com",
  "id" : "c77f5e81d9cb4424bf704ef2b0ac7600",
  "register_time" : "2020-07-31T06:55:55Z",
 "status" : 1, 1 "is_default" : 2
}
```
## Solicitação inválida

```
{
 "error_code" : "APIG.2012",
 "error_msg" : "Invalid parameter value,parameterName:name. Please refer to the 
support documentation"
}
```
## **Código de status: 401**

#### Não autorizado

```
{
  "error_code" : "APIG.1002",
  "error_msg" : "Incorrect token or token resolution failed"
}
```
#### **Código de status: 403**

Proibido

```
{
 "error_code" : "APIG.1005",
"error msg" : "No permissions to request this method"
}
```
#### **Código de status: 404**

Não encontrado

```
{
 "error code" : "APIG.3030",
  "error_msg" : "The instance does not exist;id:eddc4d25480b4cd6b512f270a1b8b341"
}
```
#### **Código de status: 500**

Erro do servidor interno

```
{
 "error_code" : "APIG.9999",
 "error_msg" : "System error"
}
```
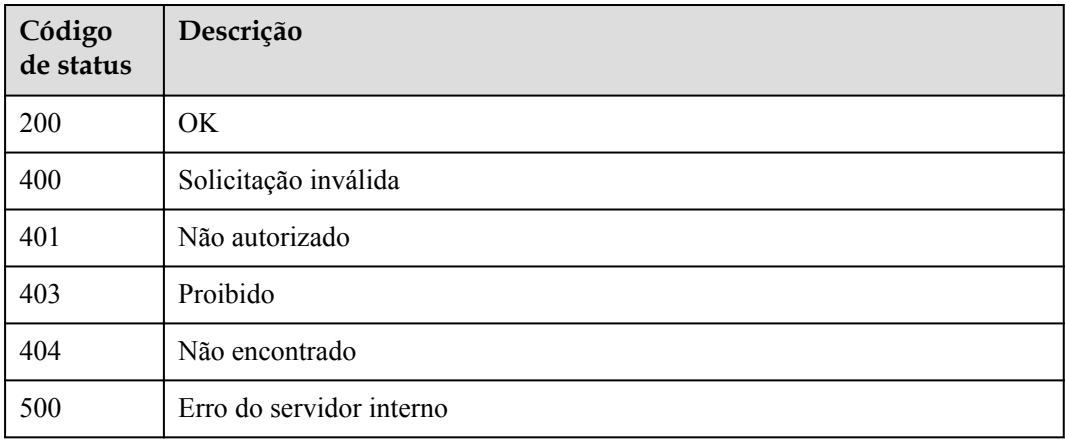

# **Códigos de erro**

Consulte **[Códigos de erro](#page-1291-0)**.

# **6.1.5 Consulta de grupos de API**

# **Função**

Esta API é usada para consultar grupos de API.

Você pode consultar todos os grupos de API em sua conta como um locatário ou consultar grupos de API de todos os locatários usando uma conta de administrador.

# **URI**

GET /v2/{project\_id}/apigw/instances/{instance\_id}/api-groups

**Tabela 6-35** Parâmetros de caminho

| Parâmetro   | Obrigatório | Tipo   | Descrição                                                                                                    |
|-------------|-------------|--------|----------------------------------------------------------------------------------------------------|
| project id  | Sim.        | String | ID do projeto. Para obter detalhes<br>sobre como obter um ID de<br>projeto, consulte "Apêndice" ><br>"Obtenção de um ID de projeto"<br>neste documento. |
| instance id | Sim.        | String | ID do gateway, que pode ser<br>obtido a partir das informações de<br>gateway no console do APIG.                                                        |

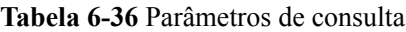

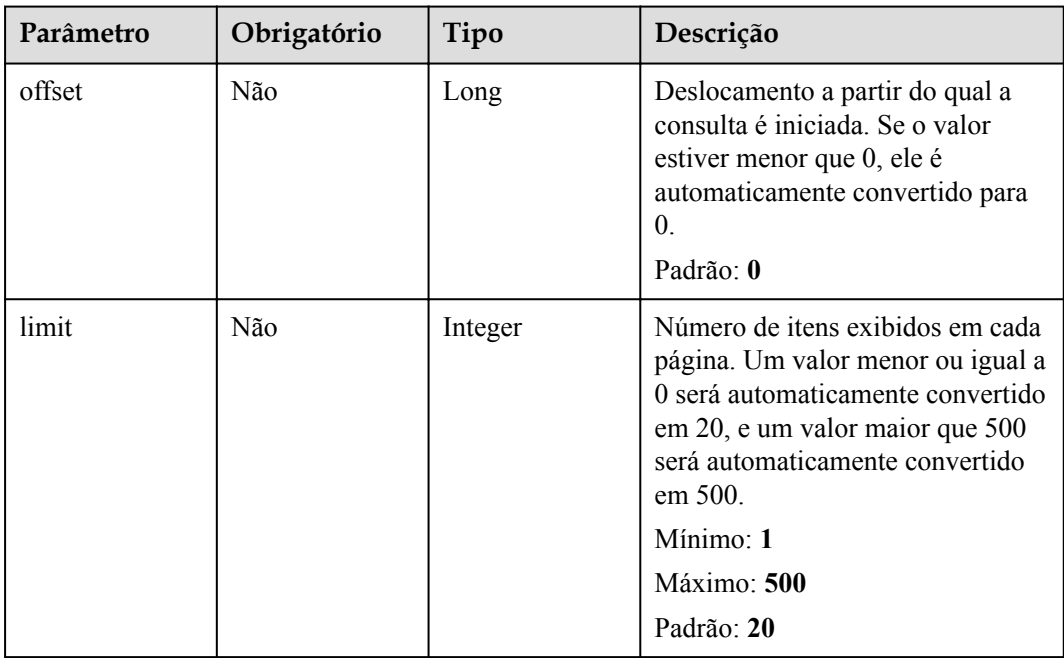

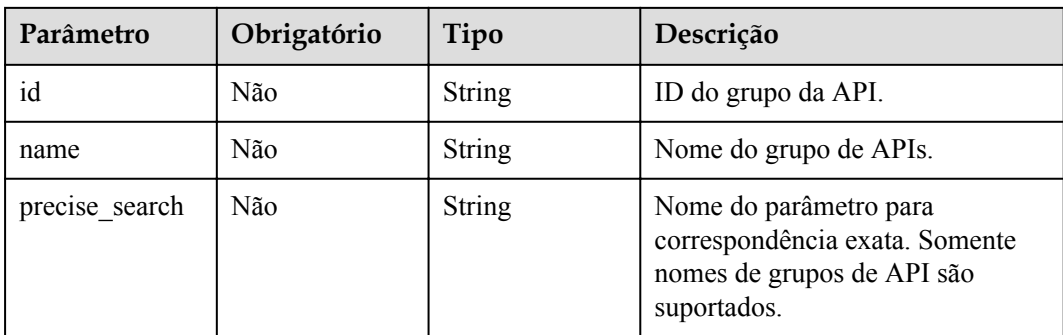

# **Parâmetros de solicitação**

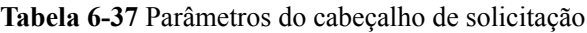

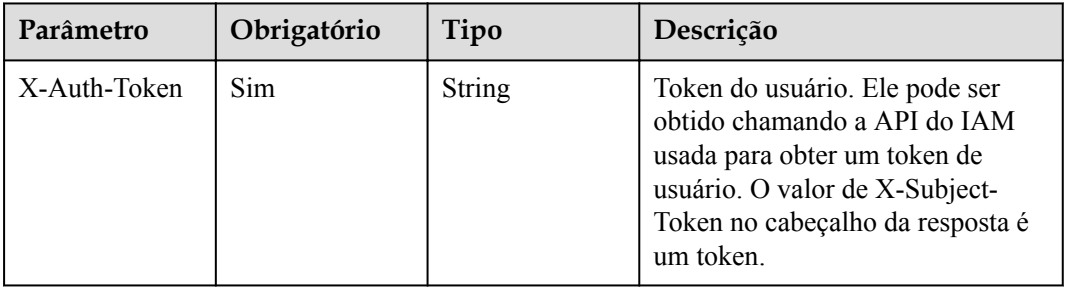

# **Parâmetros de resposta**

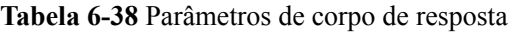

| Parâmetro | Tipo                                       | Descrição                                                   |
|-----------|--------------------------------------------|-------------------------------------------------------------|
| size      | Integer                                    | Comprimento da lista de recursos retornados.                |
| total     | Long                                       | Número de recursos que atendem às condições de<br>consulta. |
| groups    | Array of<br><b>ApiGroupInfo</b><br>objects | Grupos de API.                                              |

**Tabela 6-39** ApiGroupInfo

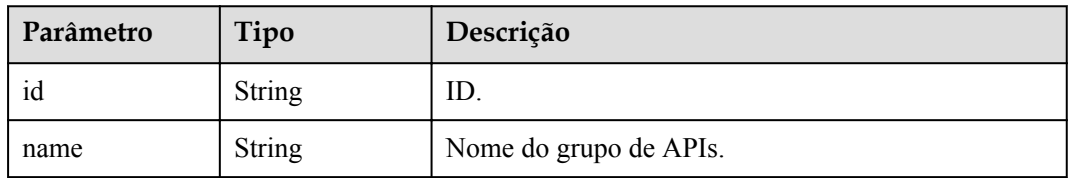

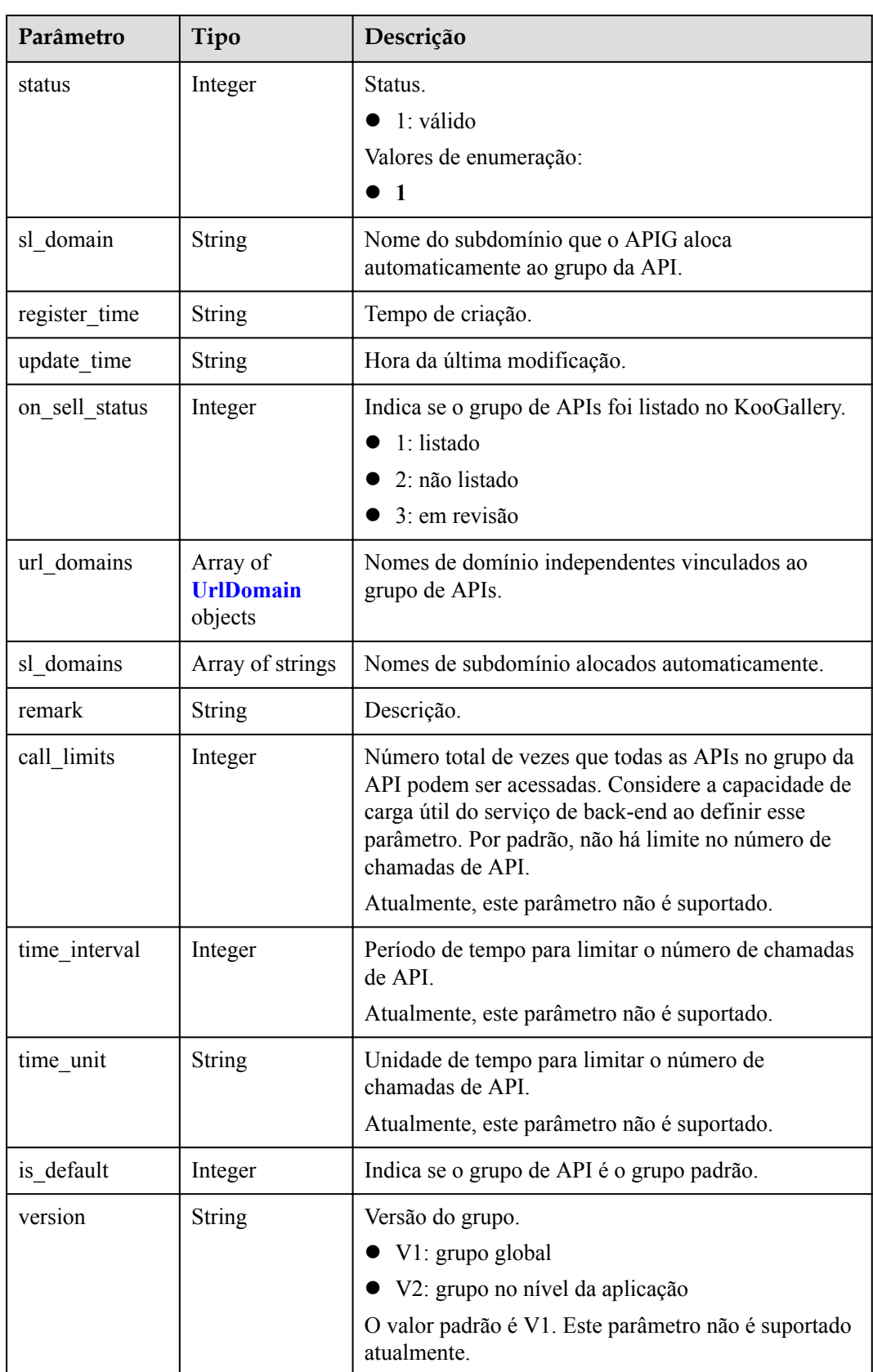

<span id="page-415-0"></span>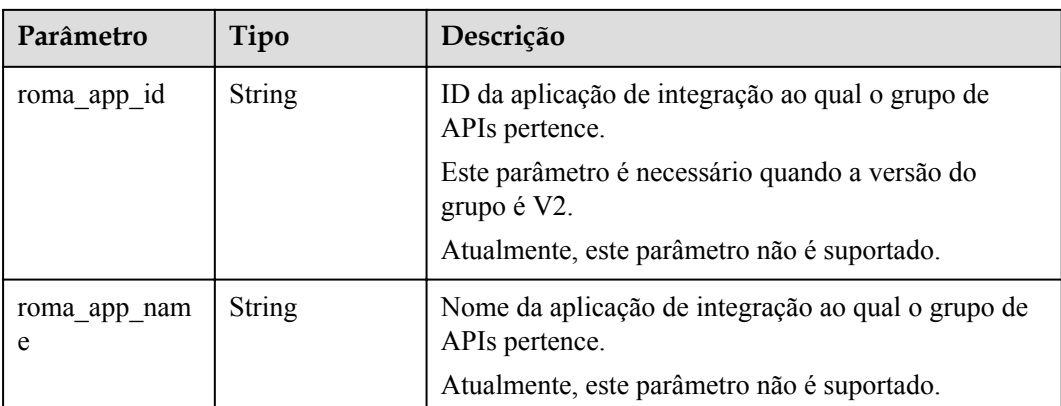

## **Tabela 6-40** UrlDomain

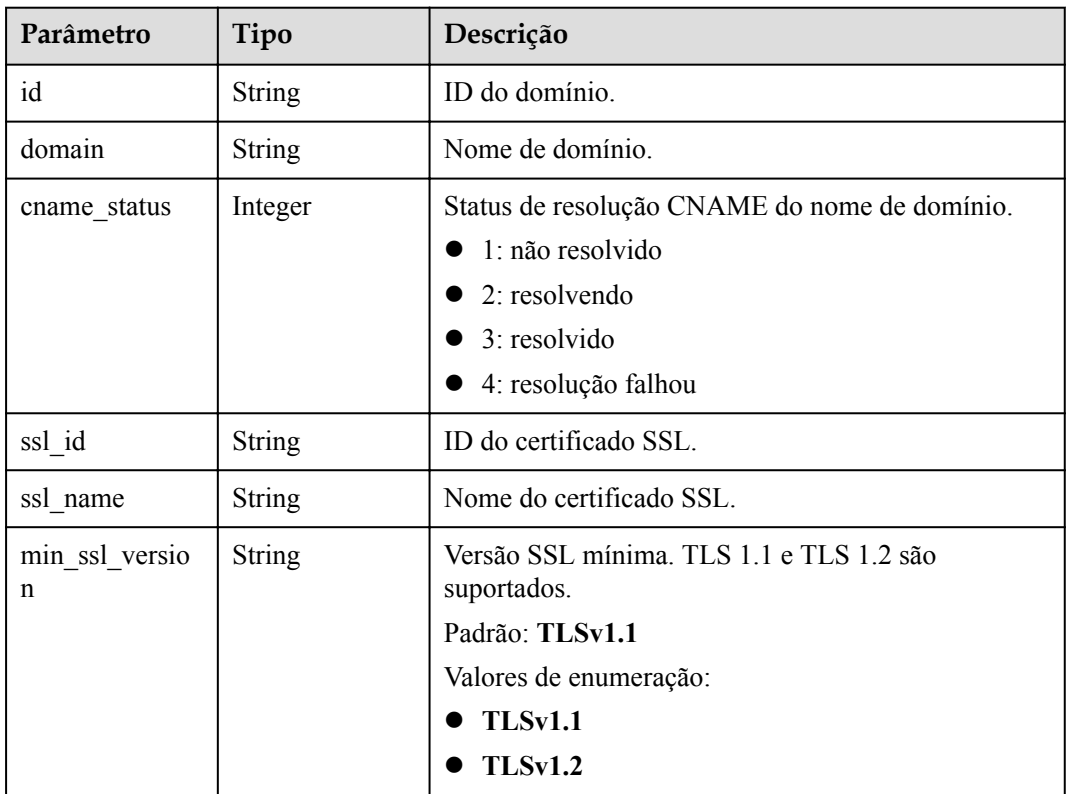

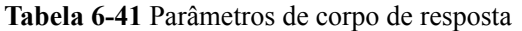

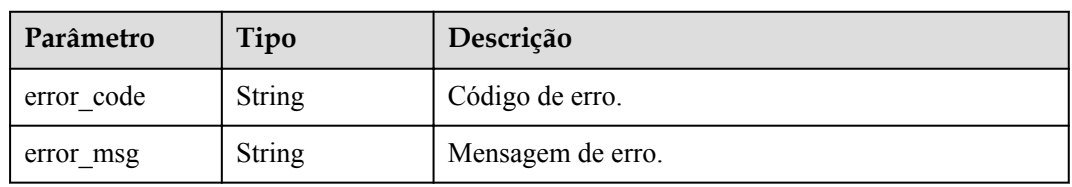

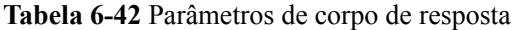

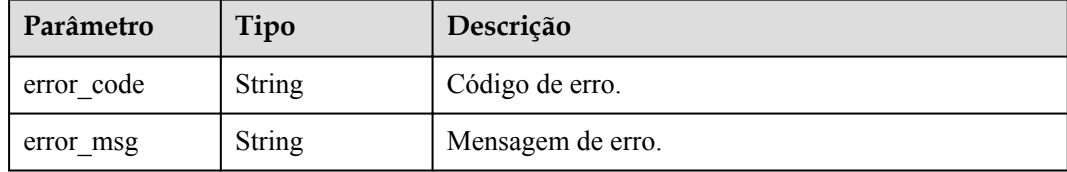

#### **Código de status: 403**

**Tabela 6-43** Parâmetros de corpo de resposta

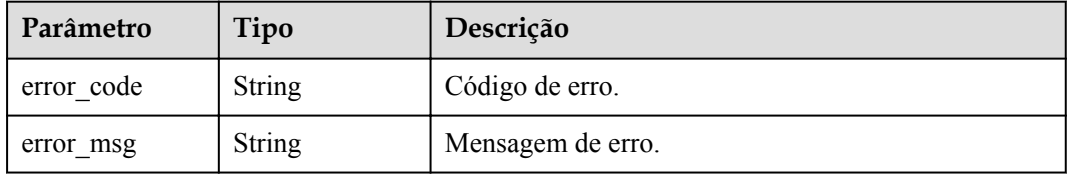

#### **Código de status: 500**

**Tabela 6-44** Parâmetros de corpo de resposta

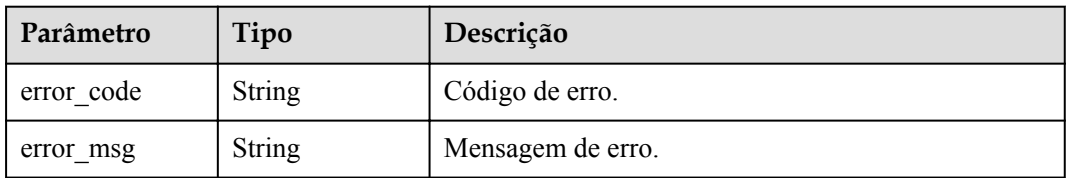

## **Exemplo de solicitações**

Nenhum

## **Exemplo de respostas**

#### **Código de status: 200**

**OK** 

```
{
  "total" : 2,
 "size" : 2,
  "groups" : [ {
    "update_time" : "2020-07-31T06:55:55Z",
   "name" : "api group 001",
   "on_sell_status" : \overline{2},
    "remark" : "API group 1",
    "sl_domains" : [ "c77f5e81d9cb4424bf704ef2b0ac7600.apic.****.com", 
"c77f5e81d9cb4424bf704ef2b0ac7600.apic.****.cn" ],
    "sl_domain" : "c77f5e81d9cb4424bf704ef2b0ac7600.apic.****.com",
 "id" : "c77f5e81d9cb4424bf704ef2b0ac7600",
 "register_time" : "2020-07-31T06:55:55Z",
```

```
 "status" : 1,
    "is_default" : 2
 }, { } "update_time" : "2020-06-24T15:29:42.421926Z",
    "name" : "api_group_002",
   "on sell status" : 2,
 "remark" : "API group 2",
 "sl_domain" : "02a8ab3cb2784de5a096852829671ae7.apic.****.com",
    "sl_domains" : [ "02a8ab3cb2784de5a096852829671ae7.apic.****.com", 
"02a8ab3cb2784de5a096852829671ae7.apic.****.cn" ],
    "id" : "02a8ab3cb2784de5a096852829671ae7",
    "register_time" : "2020-06-24T15:29:42.421926Z",
    "status" : 1,
   "is default" : 2
  } ]
}
```
Solicitação inválida

```
{
  "error code" : "APIG.2012",
 "error_msg" : "Invalid parameter value, parameterName:name. Please refer to the
support documentation"
}
```
#### **Código de status: 401**

Não autorizado

```
{
 "error code" : "APIG.1002",
  "error_msg" : "Incorrect token or token resolution failed"
}
```
#### **Código de status: 403**

Proibido

```
{
 "error_code" : "APIG.1005",
"error msg" : "No permissions to request this method"
}
```
#### **Código de status: 500**

Erro do servidor interno

```
{
 "error code" : "APIG.9999",
 "error_msg" : "System error"
}
```
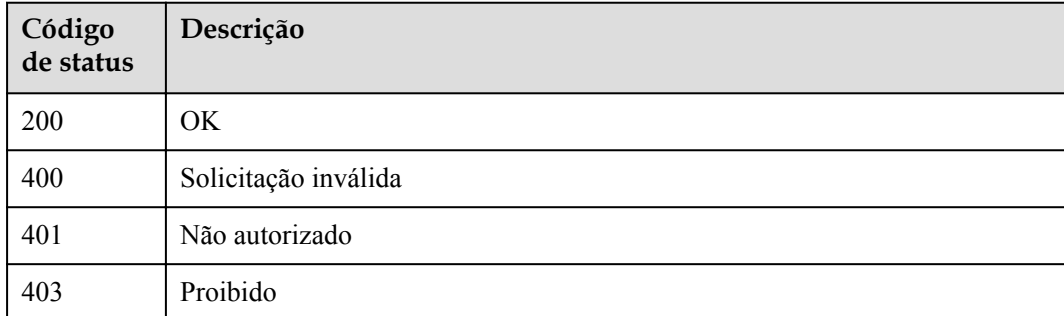

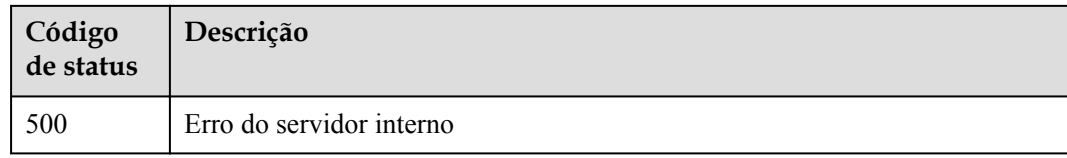

# **Códigos de erro**

Consulte **[Códigos de erro](#page-1291-0)**.

# **6.2 Gerenciamento de ambiente**

# **6.2.1 Criação de um ambiente**

# **Função**

Os provedores de API podem publicar uma API em diferentes ambientes, como os ambientes de desenvolvimento, teste e produção. As informações da API, como a versão, o endereço de solicitação e até a mensagem de solicitação, variam dependendo do ambiente em que uma API é publicada. Por exemplo, a v1.0 de uma API é publicada no ambiente de produção, a v1.1 no ambiente de teste e a v1.2 no ambiente de desenvolvimento. O APIG fornece gerenciamento de ambiente, permitindo que você acesse o APIG em diferentes cenários a um custo mínimo.

# **URI**

POST /v2/{project\_id}/apigw/instances/{instance\_id}/envs

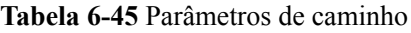

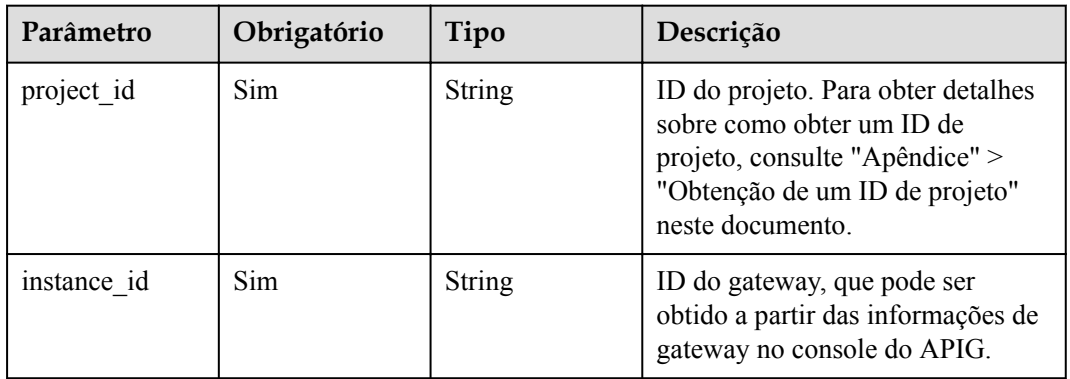

# **Parâmetros de solicitação**

| Parâmetro    | Obrigatório | Tipo   | Descrição                                                                                                    |
|--------------|-------------|--------|----------------------------------------------------------------------------------------------------|
| X-Auth-Token | Sim.        | String | Token do usuário. Ele pode ser<br>obtido chamando a API do IAM<br>usada para obter um token de<br>usuário. O valor de X-Subject-<br>Token no cabeçalho da resposta é<br>um token. |

**Tabela 6-46** Parâmetros do cabeçalho de solicitação

**Tabela 6-47** Parâmetros de corpo de solicitação

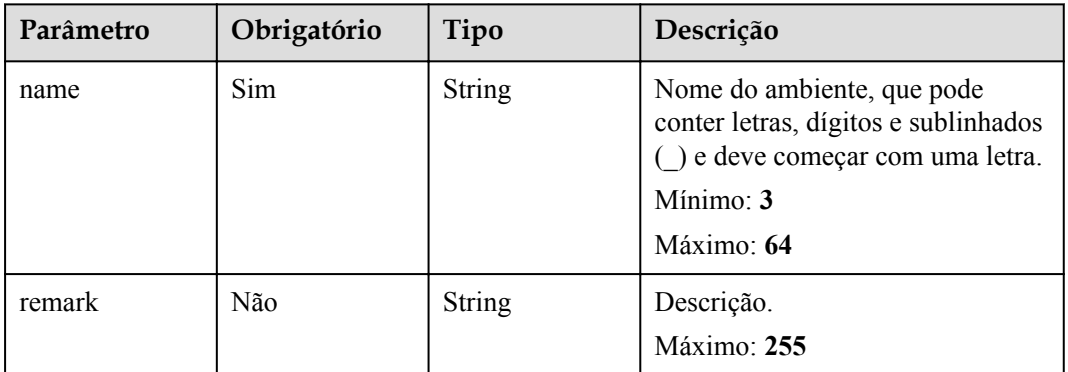

# **Parâmetros de resposta**

## **Código de status: 201**

**Tabela 6-48** Parâmetros de corpo de resposta

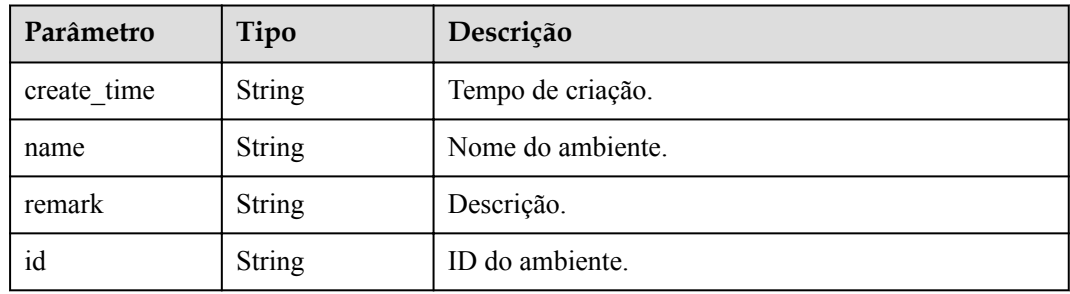

| Parâmetro  | Tipo          | Descrição         |
|------------|---------------|-------------------|
| error_code | <b>String</b> | Código de erro.   |
| error msg  | <b>String</b> | Mensagem de erro. |

**Tabela 6-49** Parâmetros de corpo de resposta

**Tabela 6-50** Parâmetros de corpo de resposta

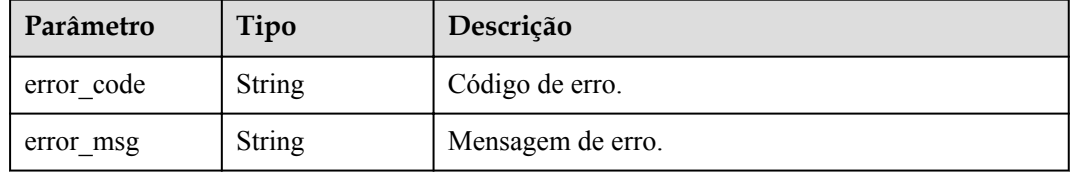

#### **Código de status: 403**

**Tabela 6-51** Parâmetros de corpo de resposta

| Parâmetro  | Tipo          | Descrição         |
|------------|---------------|-------------------|
| error code | <b>String</b> | Código de erro.   |
| error msg  | <b>String</b> | Mensagem de erro. |

## **Código de status: 500**

**Tabela 6-52** Parâmetros de corpo de resposta

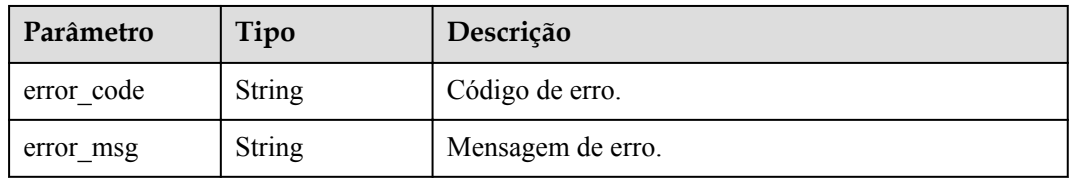

# **Exemplo de solicitações**

```
{
  "name" : "DEV",
   "remark" : "Development environment"
}
```
# **Exemplo de respostas**

#### Criado

```
{
  "create_time" : "2020-07-31T06:41:43.511347628Z",
 "name" : "DEV",
 "remark" : "Development environment",
 "env_id" : "7a1ad0c350844ee69479b47df9a881cb"
}
```
## **Código de status: 400**

Solicitação inválida

```
{
 "error_code" : "APIG.2012",
 "error_msg" : "Invalid parameter value,parameterName:name. Please refer to the 
support documentation"
}
```
#### **Código de status: 401**

Não autorizado

```
{
 "error_code" : "APIG.1002",
"error msg" : "Incorrect token or token resolution failed"
}
```
## **Código de status: 403**

Proibido

```
{
  "error_code" : "APIG.1005",
  "error_msg" : "No permissions to request this method"
}
```
## **Código de status: 500**

Erro do servidor interno

```
{
 "error code" : "APIG.9999",
  "error_msg" : "System error"
}
```
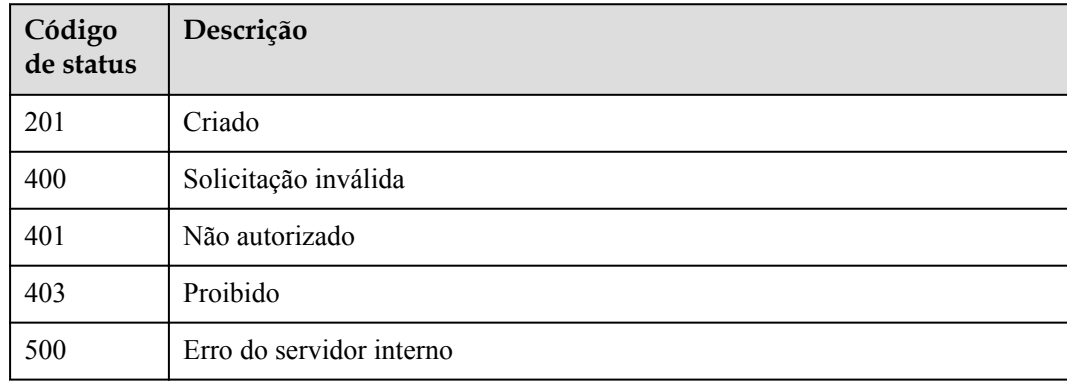

# **Códigos de erro**

Consulte **[Códigos de erro](#page-1291-0)**.

# **6.2.2 Modificação de um ambiente**

# **Função**

Esta API é utilizada para modificar as informações sobre um ambiente. Somente os atributos de nome e observação de um ambiente podem ser modificados.

# **URI**

PUT /v2/{project\_id}/apigw/instances/{instance\_id}/envs/{env\_id}

| Parâmetro   | Obrigatório | Tipo   | Descrição                                                                                                    |
|-------------|-------------|--------|----------------------------------------------------------------------------------------------------|
| project id  | Sim.        | String | ID do projeto. Para obter detalhes<br>sobre como obter um ID de<br>projeto, consulte "Apêndice" ><br>"Obtenção de um ID de projeto"<br>neste documento. |
| instance id | Sim.        | String | ID do gateway, que pode ser<br>obtido a partir das informações de<br>gateway no console do APIG.                                                        |
| env id      | Sim         | String | ID do ambiente.                                                                                                    |

**Tabela 6-53** Parâmetros de caminho

# **Parâmetros de solicitação**

**Tabela 6-54** Parâmetros do cabeçalho de solicitação

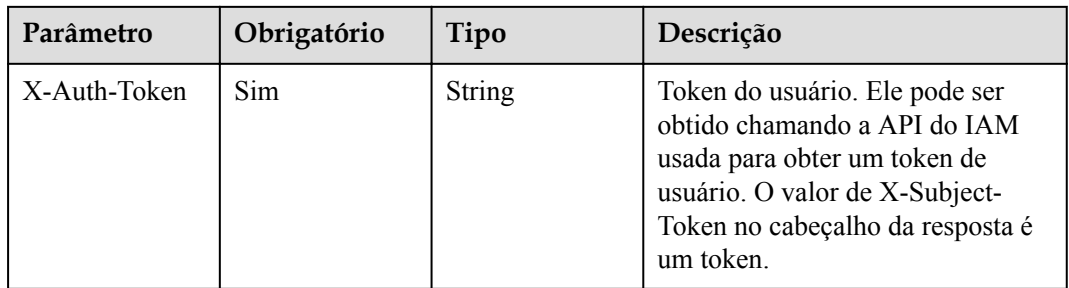

| Parâmetro | Obrigatório | Tipo   | Descrição                                                                                                    |
|-----------|-------------|--------|----------------------------------------------------------------------------------------------------|
| name      | Sim         | String | Nome do ambiente, que pode<br>conter letras, dígitos e sublinhados<br>) e deve começar com uma letra.<br>Mínimo: $3$<br>Máximo: 64 |
| remark    | Não         | String | Descrição.<br>Máximo: 255                                                                                                    |

**Tabela 6-55** Parâmetros de corpo de solicitação

# **Parâmetros de resposta**

## **Código de status: 200**

**Tabela 6-56** Parâmetros de corpo de resposta

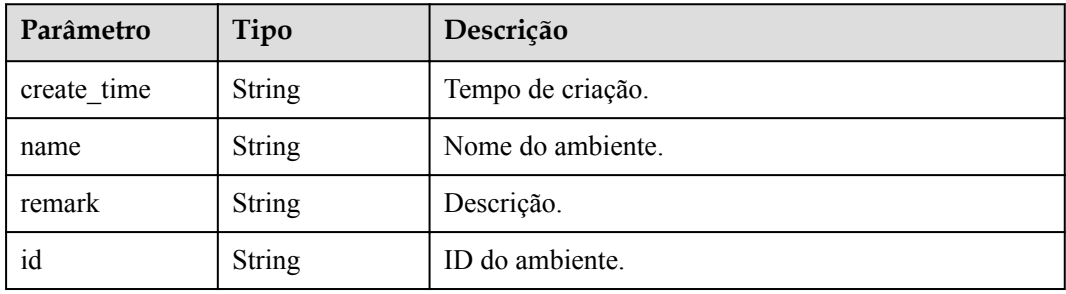

#### **Código de status: 400**

**Tabela 6-57** Parâmetros de corpo de resposta

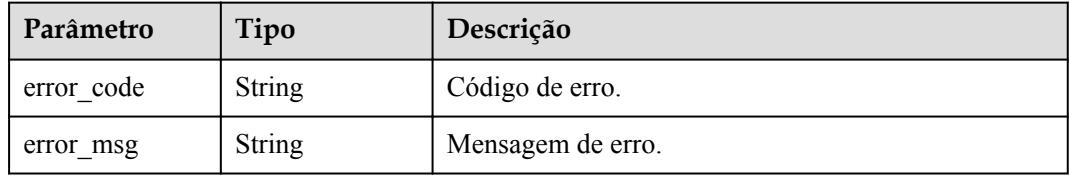

## **Código de status: 401**

**Tabela 6-58** Parâmetros de corpo de resposta

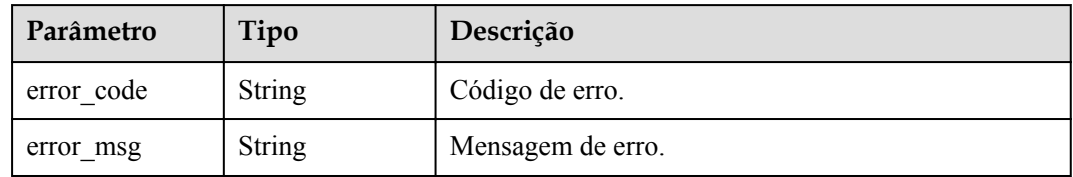

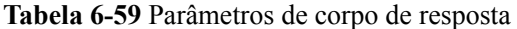

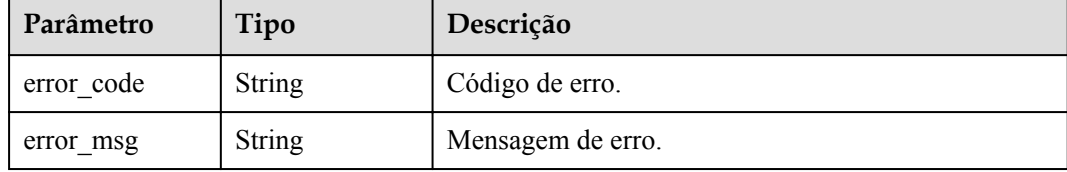

#### **Código de status: 404**

**Tabela 6-60** Parâmetros de corpo de resposta

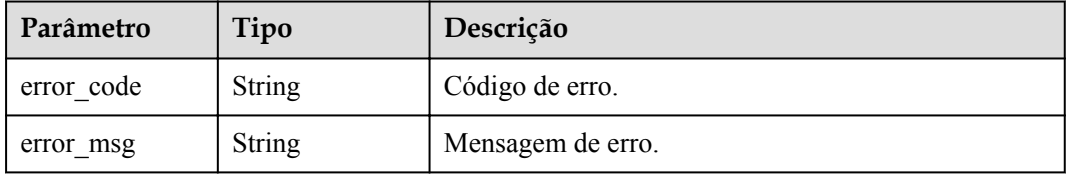

#### **Código de status: 500**

**Tabela 6-61** Parâmetros de corpo de resposta

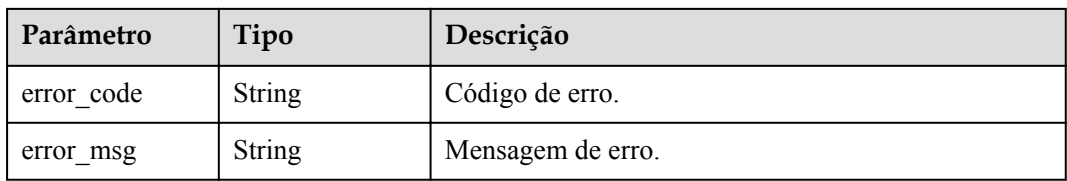

# **Exemplo de solicitações**

```
{
 "name" : "DEV",
  "remark" : "Development environment"
}
```
# **Exemplo de respostas**

#### **Código de status: 200**

OK

```
{
  "create_time" : "2020-07-31T06:41:43Z",
  "name" : "DEV",
  "remark" : "Development environment",
  "id" : "7a1ad0c350844ee69479b47df9a881cb"
}
```
**Código de status: 400**

Solicitação inválida

```
{
 "error_code" : "APIG.2012",
 "error_msg" : "Invalid parameter value,parameterName:name. Please refer to the 
support documentation"
}
```
Não autorizado

```
{
 "error_code" : "APIG.1002",
"error msg" : "Incorrect token or token resolution failed"
}
```
## **Código de status: 403**

Proibido

```
{
 "error code" : "APIG.1005",
  "error_msg" : "No permissions to request this method"
}
```
### **Código de status: 404**

Não encontrado

```
{
  "error_code" : "APIG.3003",
  "error_msg" : "Environment 7a1ad0c350844ee69479b47df9a881cb does not exist"
}
```
#### **Código de status: 500**

Erro do servidor interno

```
{
 "error_code" : "APIG.9999",
 "error_msg" : "System error"
}
```
## **Códigos de status**

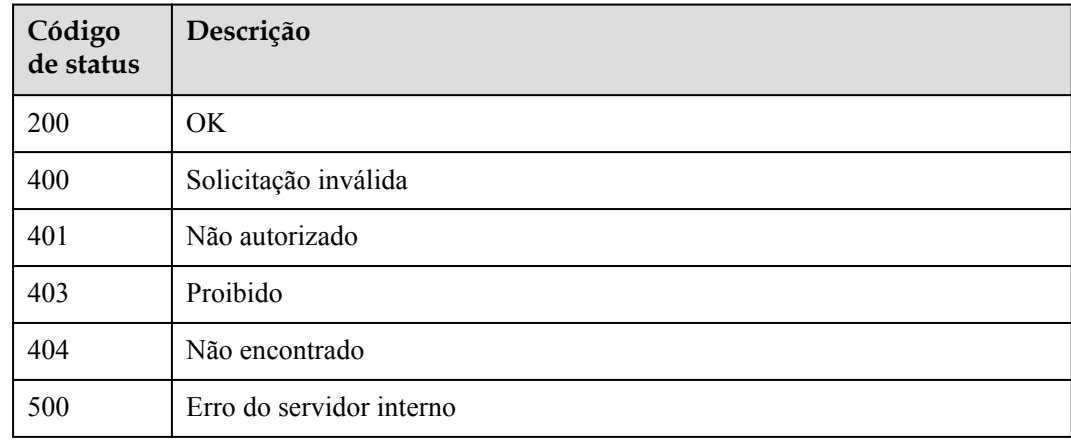

## **Códigos de erro**

Consulte **[Códigos de erro](#page-1291-0)**.

# **6.2.3 Exclusão de um ambiente**

# **Função**

Esta API é usada para excluir um ambiente.

Esta operação fará com que as APIs publicadas no ambiente se tornem inacessíveis para aplicações e usuários relevantes. Certifique-se de ter notificado os usuários sobre a exclusão ou confirme se as APIs podem ser removidas do ambiente excluído.

Não é possível excluir ambientes em que as APIs foram publicadas.

# **URI**

DELETE /v2/{project\_id}/apigw/instances/{instance\_id}/envs/{env\_id}

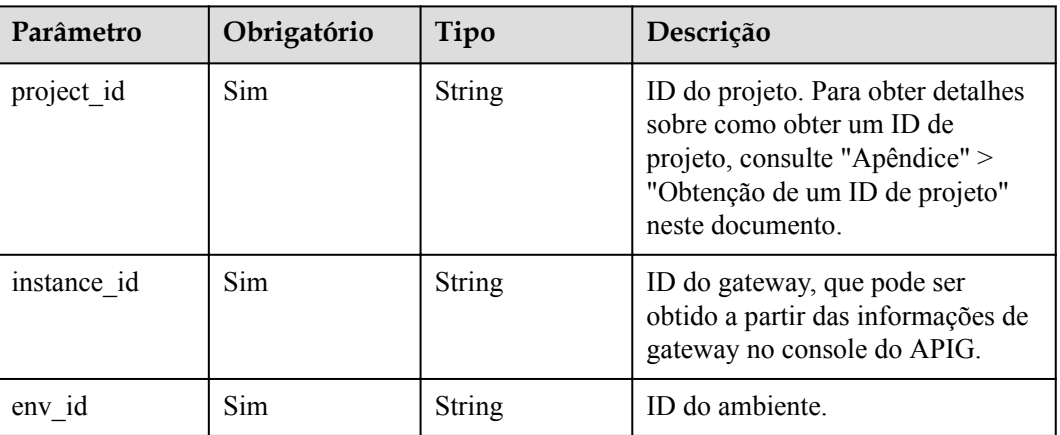

## **Tabela 6-62** Parâmetros de caminho

# **Parâmetros de solicitação**

**Tabela 6-63** Parâmetros do cabeçalho de solicitação

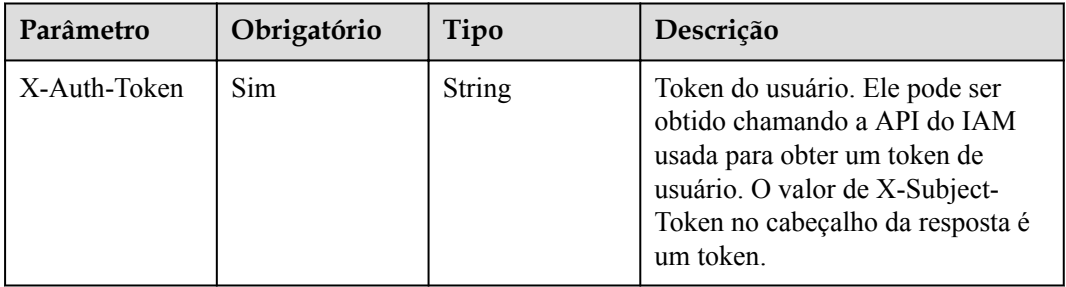

# **Parâmetros de resposta**

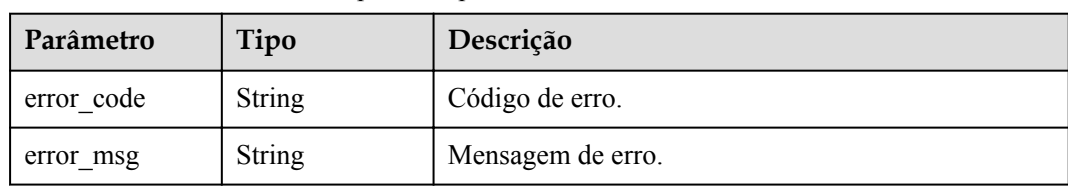

**Tabela 6-64** Parâmetros de corpo de resposta

#### **Código de status: 403**

**Tabela 6-65** Parâmetros de corpo de resposta

| Parâmetro  | Tipo          | Descrição         |
|------------|---------------|-------------------|
| error_code | String        | Código de erro.   |
| error msg  | <b>String</b> | Mensagem de erro. |

#### **Código de status: 404**

**Tabela 6-66** Parâmetros de corpo de resposta

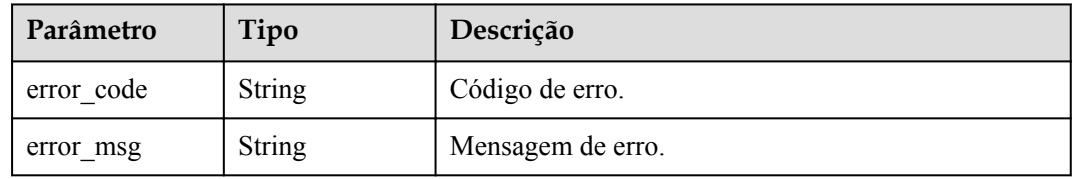

## **Código de status: 500**

**Tabela 6-67** Parâmetros de corpo de resposta

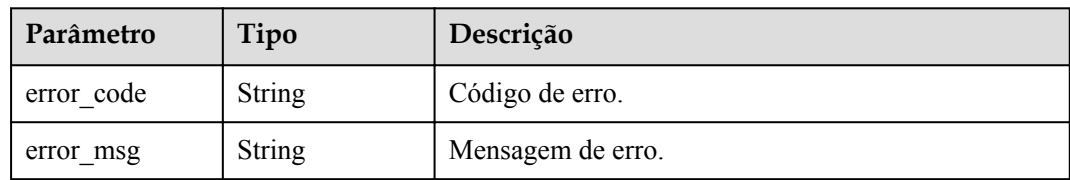

# **Exemplo de solicitações**

Nenhum

# **Exemplo de respostas**

## **Código de status: 401**

Não autorizado

{ "error\_code" : "APIG.1002",

"error msg" : "Incorrect token or token resolution failed" }

#### **Código de status: 403**

Proibido

```
{
 "error code" : "APIG.1005",
   "error_msg" : "No permissions to request this method"
}
```
#### **Código de status: 404**

#### Não encontrado

```
{
  "error_code" : "APIG.3003",
  "error_msg" : "Environment 7a1ad0c350844ee69479b47df9a881cb does not exist"
}
```
#### **Código de status: 500**

Erro do servidor interno

```
{
  "error_code" : "APIG.9999",
 "error_msg" : "System error"
}
```
# **Códigos de status**

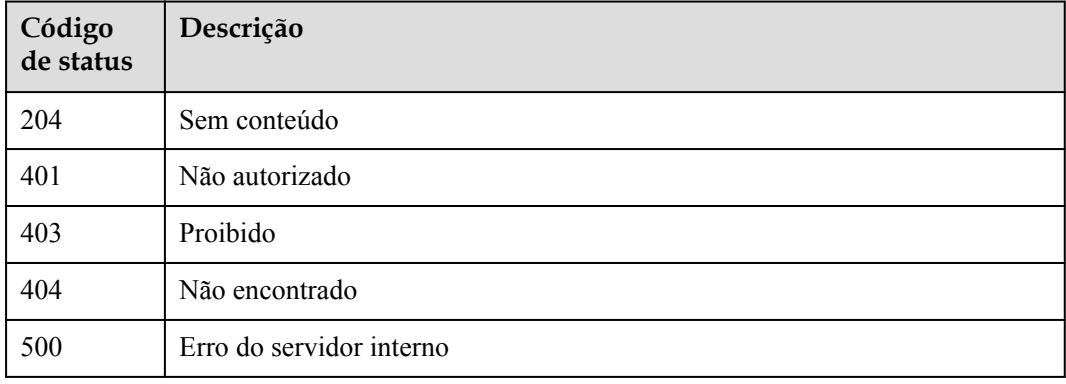

## **Códigos de erro**

Consulte **[Códigos de erro](#page-1291-0)**.

# **6.2.4 Consulta de ambientes**

## **Função**

Esta API é usada para consultar ambientes.

# **URI**

GET /v2/{project\_id}/apigw/instances/{instance\_id}/envs

| Parâmetro   | Obrigatório | Tipo          | Descrição                                                                                                    |
|-------------|-------------|---------------|----------------------------------------------------------------------------------------------------|
| project id  | Sim.        | <b>String</b> | ID do projeto. Para obter detailes<br>sobre como obter um ID de<br>projeto, consulte "Apêndice" ><br>"Obtenção de um ID de projeto"<br>neste documento. |
| instance id | Sim.        | <b>String</b> | ID do gateway, que pode ser<br>obtido a partir das informações de<br>gateway no console do APIG.                                                        |

**Tabela 6-68** Parâmetros de caminho

## **Tabela 6-69** Parâmetros de consulta

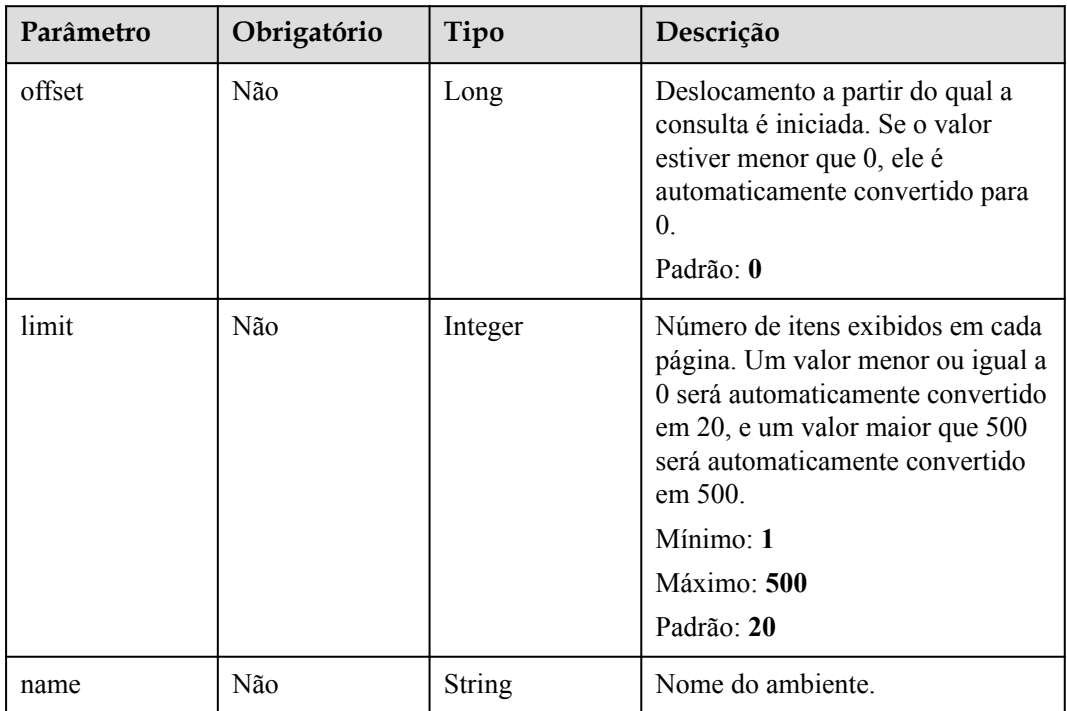

# **Parâmetros de solicitação**

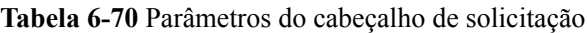

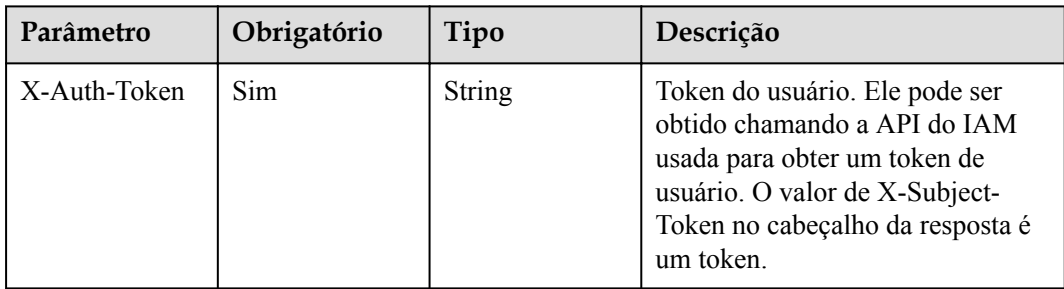

# **Parâmetros de resposta**

## **Código de status: 200**

**Tabela 6-71** Parâmetros de corpo de resposta

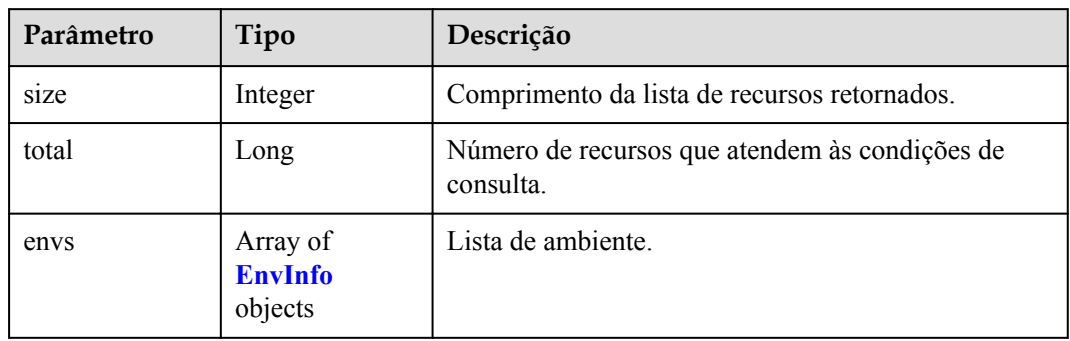

## **Tabela 6-72** EnvInfo

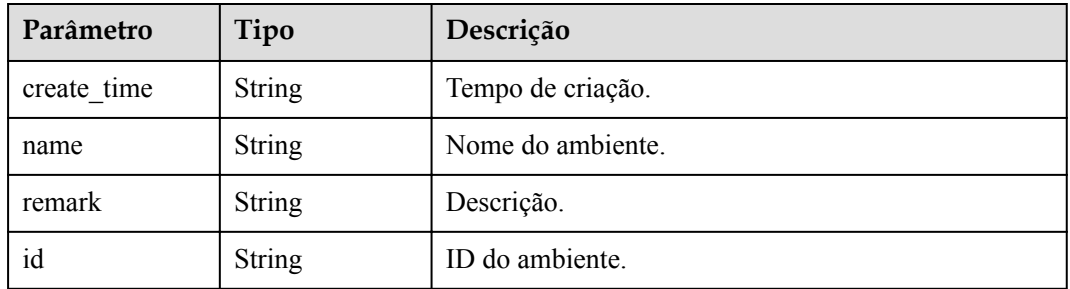

## **Código de status: 400**

**Tabela 6-73** Parâmetros de corpo de resposta

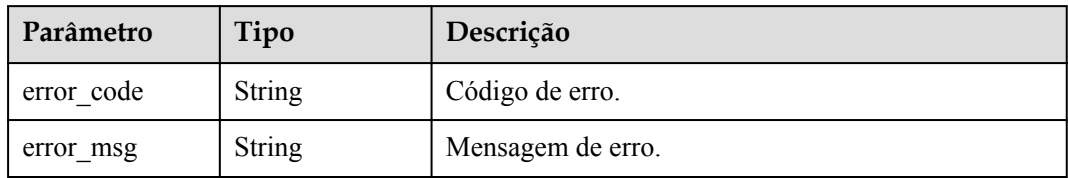

## **Código de status: 401**

**Tabela 6-74** Parâmetros de corpo de resposta

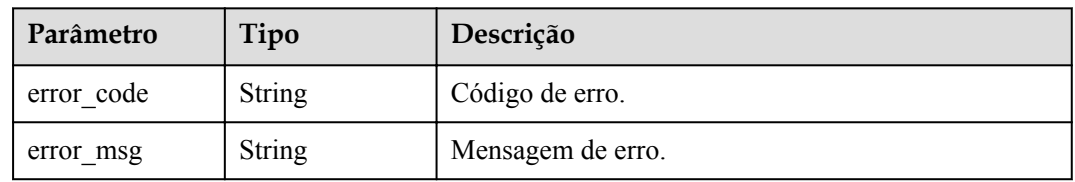

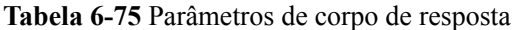

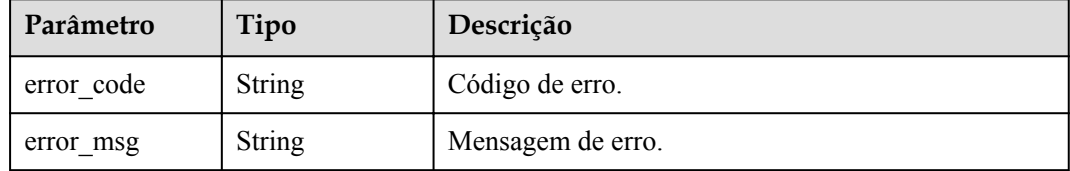

#### **Código de status: 500**

**Tabela 6-76** Parâmetros de corpo de resposta

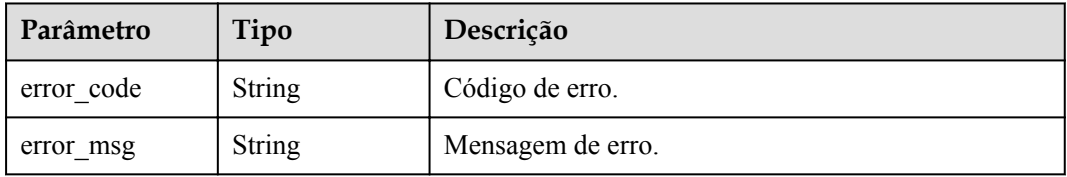

## **Exemplo de solicitações**

Nenhum

# **Exemplo de respostas**

#### **Código de status: 200**

#### OK

```
{
  "total" : 2,
 "size" : 2,
 "envs" : [ {
    "create_time" : "2019-02-12T19:42:19.914989Z",
   "name" : "RELEASE",
    "remark" : "xxx",
    "id" : "DEFAULT_ENVIRONMENT_RELEASE_ID"
\}, {
 "create_time" : "2020-07-31T06:41:43Z",
 "name" : "DEV",
 "remark" : "Development environment",
    "id" : "7a1ad0c350844ee69479b47df9a881cb"
  } ]
}
```
## **Código de status: 400**

Solicitação inválida

```
{
  "error_code" : "APIG.2012",
  "error_msg" : "Invalid parameter value,parameterName:name. Please refer to the 
support documentation"
}
```
Não autorizado

```
{
  "error code" : "APIG.1002",
   "error_msg" : "Incorrect token or token resolution failed"
}
```
**Código de status: 403**

Proibido

```
{
 "error code" : "APIG.1005",
  "error_msg" : "No permissions to request this method"
}
```
#### **Código de status: 500**

Erro do servidor interno

```
{
 "error code" : "APIG.9999",
  "error_msg" : "System error"
}
```
### **Códigos de status**

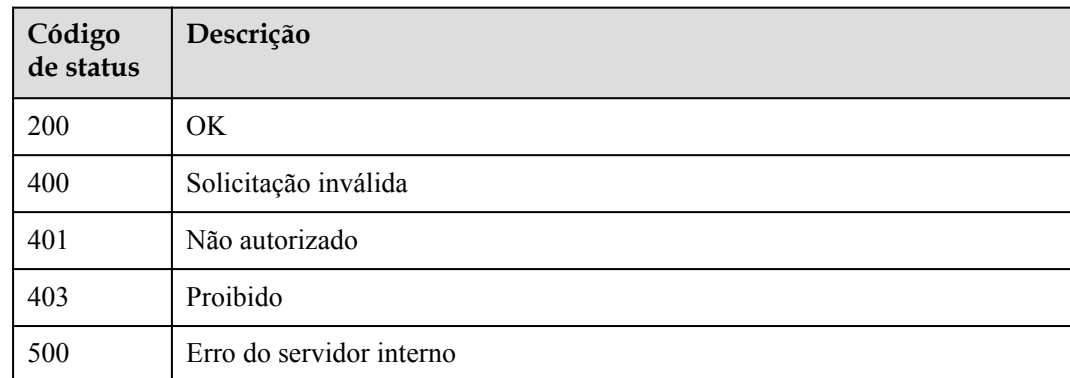

### **Códigos de erro**

Consulte **[Códigos de erro](#page-1291-0)**.

# **6.3 Gerenciamento de variáveis de ambiente**

# **6.3.1 Criação de uma variável**

### **Função**

A publicação de uma API em diferentes ambientes pode envolver diversas variáveis, como endereço de implementação do serviço da API e versão da solicitação.

Você pode definir variáveisde ambiente ao criar uma API. Quando a API é chamada, as variáveis de ambiente serão substituídas pelos valores das variáveis para distinguir os ambientes.

As variáveis de ambiente são definidas para um grupo de APIs e se aplicam a todas as APIs do grupo.

### $\Box$  NOTA

- 1. Os nomes de variáveis de ambiente devem ser exclusivos para um grupo de APIs no mesmo ambiente.
- 2. Os nomes das variáveis de ambiente diferenciam maiúsculas de minúsculas. Por exemplo, ABC e abc são duas variáveisdiferentes.
- 3. APIs que usam variáveis de ambiente não podem ser depuradas.
- 4. É preciso colocar uma variável de ambiente em sinais numéricos (#) para que ela possa ser substituída pelo valor real do ambiente no qual a API é publicada. Por exemplo, se o URL de uma API for https:// #address#:8080 e o valor do endereço variável for 192.168.1.5 no ambiente RELEASE, o URL real da API será https://192.168.1.5:8080 depois de publicar.

# **URI**

POST /v2/{project\_id}/apigw/instances/{instance\_id}/env-variables

| Parâmetro   | Obrigatório | Tipo          | Descrição                                                                                                    |
|-------------|-------------|---------------|----------------------------------------------------------------------------------------------------|
| project id  | Sim.        | <b>String</b> | ID do projeto. Para obter detalhes<br>sobre como obter um ID de<br>projeto, consulte "Apêndice" ><br>"Obtenção de um ID de projeto"<br>neste documento. |
| instance id | Sim.        | <b>String</b> | ID do gateway, que pode ser<br>obtido a partir das informações de<br>gateway no console do APIG.                                                        |

**Tabela 6-77** Parâmetros de caminho

# **Parâmetros de solicitação**

**Tabela 6-78** Parâmetros do cabeçalho de solicitação

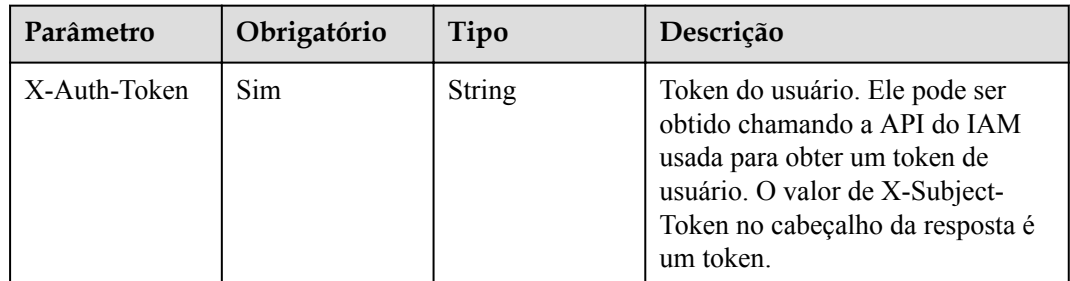

| Parâmetro      | Obrigatório | Tipo          | Descrição                                                                                                    |
|----------------|-------------|---------------|----------------------------------------------------------------------------------------------------|
| variable_value | Sim         | <b>String</b> | O valor da variável pode conter de<br>1 a 255 caracteres. Somente letras,<br>dígitos e caracteres especiais $(-\Delta \cdot \vec{k})$<br>são permitidos.                                                                                                    |
| env id         | Sim         | String        | ID do ambiente.<br>Mínimo: 1<br>Máximo: 65                                                                                                    |
| $group_id$     | Sim         | String        | ID do grupo da API.<br>Mínimo: 1<br>Máximo: 65                                                                                                    |
| variable name  | Sim         | <b>String</b> | Nome da variável, que pode conter<br>de 3 a 32 caracteres, começando<br>com uma letra. Apenas letras,<br>números, hifens (-) e sublinhados<br>() são permitidos. O nome da<br>variável é equivalente a "#Name#"<br>nas definições da API. Os<br>caracteres entre os sinais<br>numéricos diferenciam maiúsculas<br>de minúsculas. O nome da variável<br>será substituído pelo valor da<br>variável após a publicação da API. |

**Tabela 6-79** Parâmetros de corpo de solicitação

# **Parâmetros de resposta**

**Código de status: 201**

**Tabela 6-80** Parâmetros de corpo de resposta

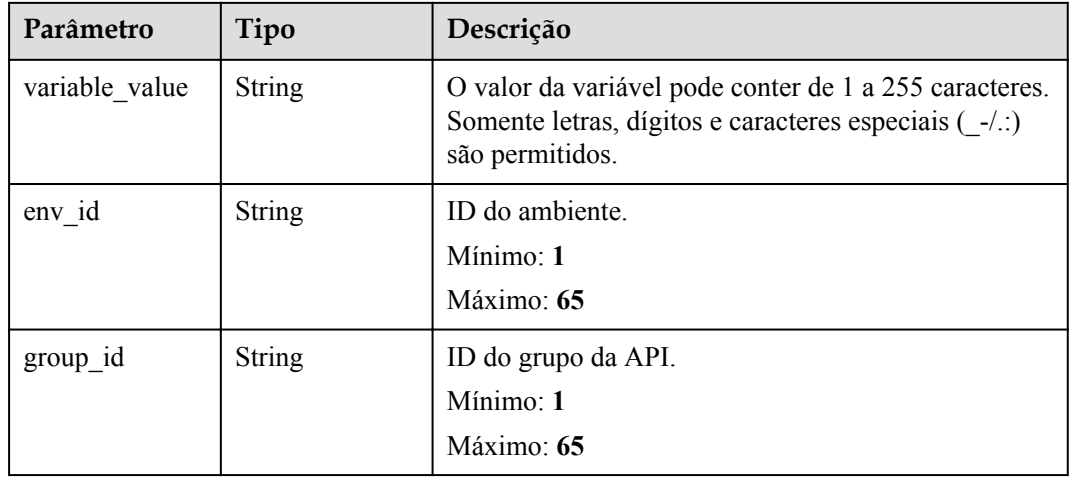

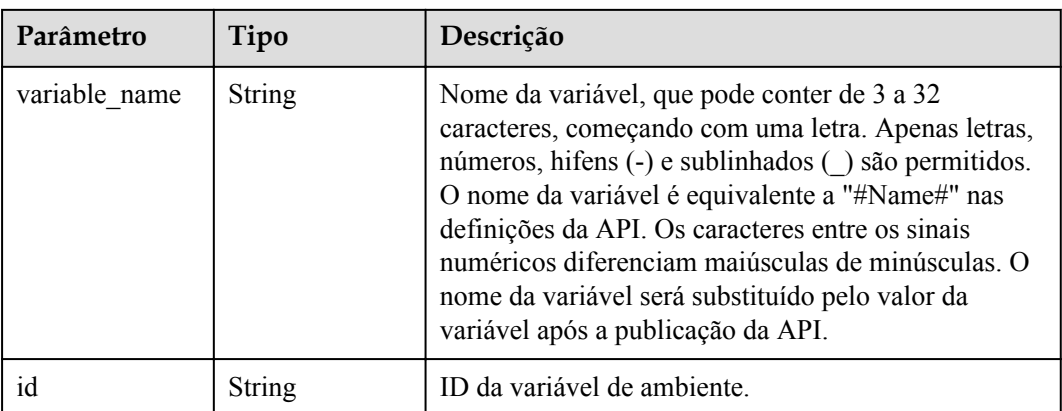

**Tabela 6-81** Parâmetros de corpo de resposta

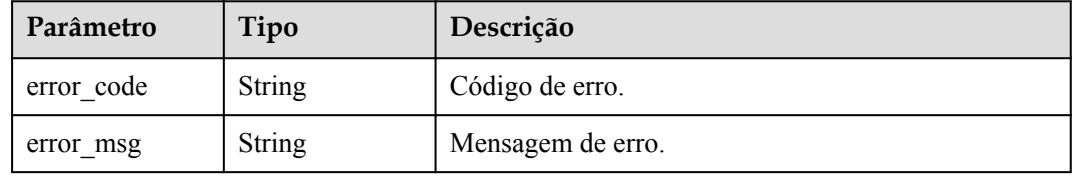

### **Código de status: 401**

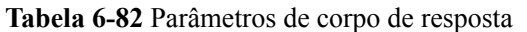

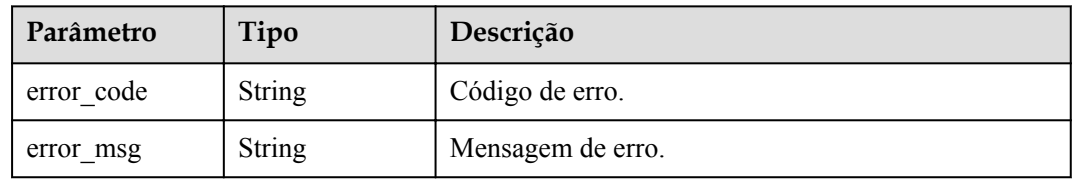

### **Código de status: 403**

**Tabela 6-83** Parâmetros de corpo de resposta

| Parâmetro  | Tipo          | Descrição         |
|------------|---------------|-------------------|
| error code | <b>String</b> | Código de erro.   |
| error msg  | <b>String</b> | Mensagem de erro. |

| Parâmetro  | Tipo          | Descrição         |
|------------|---------------|-------------------|
| error code | <b>String</b> | Código de erro.   |
| error msg  | <b>String</b> | Mensagem de erro. |

**Tabela 6-84** Parâmetros de corpo de resposta

**Tabela 6-85** Parâmetros de corpo de resposta

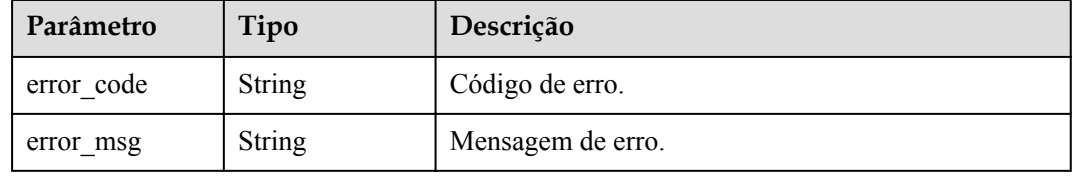

## **Exemplo de solicitações**

{

}

```
 "variable_name" : "address",
 "variable_value" : "192.168.1.5",
  "env_id" : "7a1ad0c350844ee69479b47df9a881cb",
  "group_id" : "c77f5e81d9cb4424bf704ef2b0ac7600"
```
## **Exemplo de respostas**

#### **Código de status: 201**

#### Criado

```
{
  "variable_value" : "192.168.1.5",
 "env_id" : "7a1ad0c350844ee69479b47df9a881cb",
 "group_id" : "c77f5e81d9cb4424bf704ef2b0ac7600",
  "id" : "25054838a624400bbf2267cf5b3a3f70",
  "variable_name" : "address"
}
```
#### **Código de status: 400**

Solicitação inválida

```
{
 "error_code" : "APIG.2012",
"error msg" : "Invalid parameter value, parameterName: instance id. Please refer
to the support documentation"
}
```
#### **Código de status: 401**

Não autorizado

```
{
 "error code" : "APIG.1002",
  "error_msg" : "Incorrect token or token resolution failed"
}
```
#### Proibido

```
{
 "error_code" : "APIG.1005",
 "error_msg" : "No permissions to request this method"
}
```
#### **Código de status: 404**

Não encontrado

```
{
   "error_code" : "APIG.3003",
  "error_msg" : "The instance does not exist;id:f0fa1789-3b76-433b-
a787-9892951c620ec"
}
```
#### **Código de status: 500**

Erro do servidor interno

```
{
 "error_code" : "APIG.9999",
 "error_msg" : "System error"
}
```
### **Códigos de status**

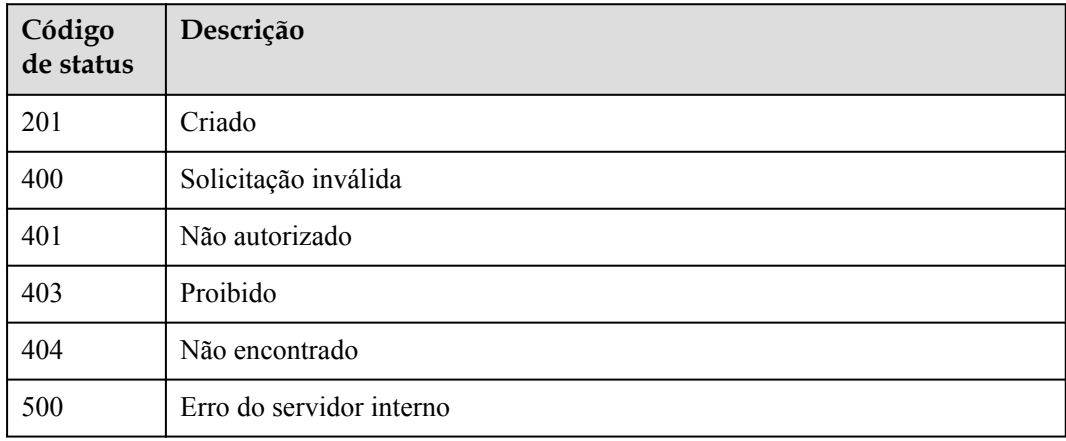

### **Códigos de erro**

Consulte **[Códigos de erro](#page-1291-0)**.

# **6.3.2 Exclusão de variável**

## **Função**

Esta API é usada para excluir uma variável de ambiente.

## **URI**

DELETE /v2/{project\_id}/apigw/instances/{instance\_id}/env-variables/{env\_variable\_id}

| Parâmetro       | Obrigatório | Tipo          | Descrição                                                                                                    |
|-----------------|-------------|---------------|----------------------------------------------------------------------------------------------------|
| project id      | Sim.        | <b>String</b> | ID do projeto. Para obter detailes<br>sobre como obter um ID de<br>projeto, consulte "Apêndice" ><br>"Obtenção de um ID de projeto"<br>neste documento. |
| instance id     | Sim.        | <b>String</b> | ID do gateway, que pode ser<br>obtido a partir das informações de<br>gateway no console do APIG.                                                        |
| env variable id | Sim.        | <b>String</b> | ID da variável de ambiente.                                                                                                    |

**Tabela 6-86** Parâmetros de caminho

# **Parâmetros de solicitação**

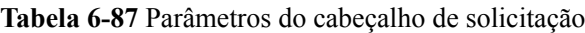

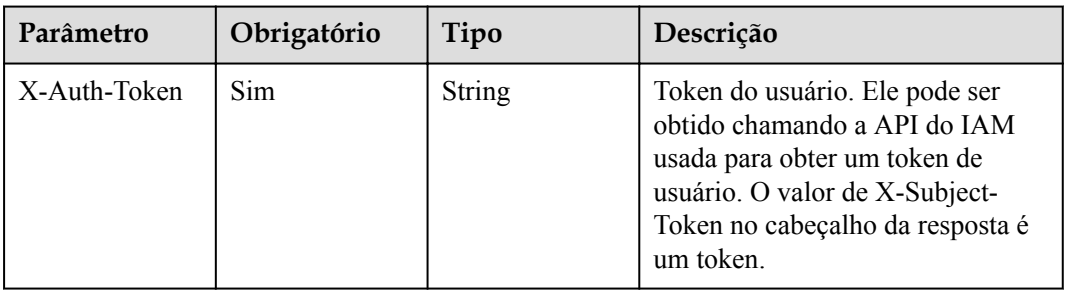

# **Parâmetros de resposta**

**Código de status: 401**

**Tabela 6-88** Parâmetros de corpo de resposta

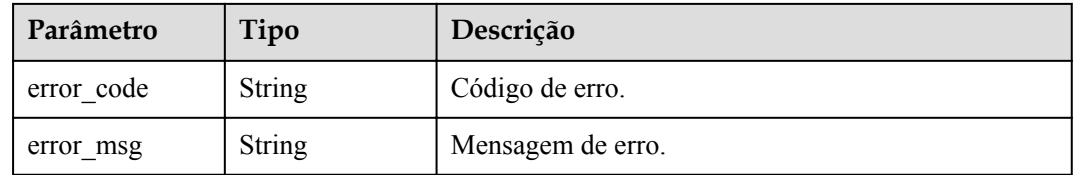

### **Código de status: 403**

**Tabela 6-89** Parâmetros de corpo de resposta

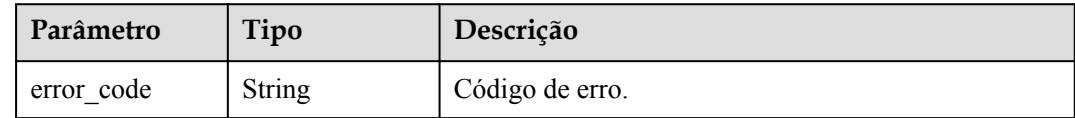

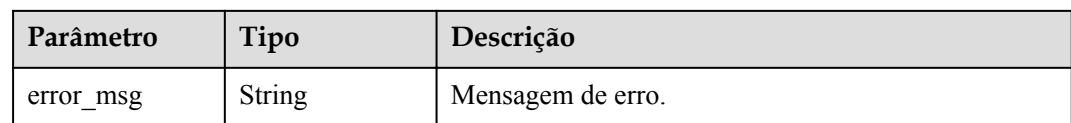

#### **Tabela 6-90** Parâmetros de corpo de resposta

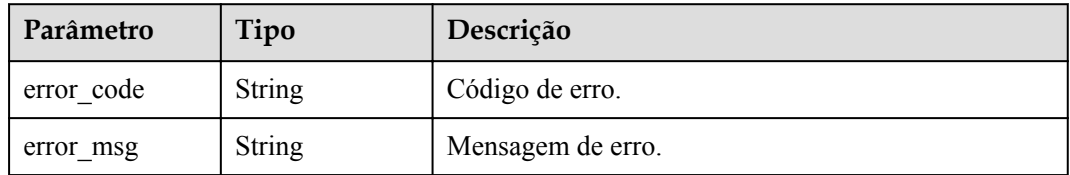

#### **Código de status: 500**

#### **Tabela 6-91** Parâmetros de corpo de resposta

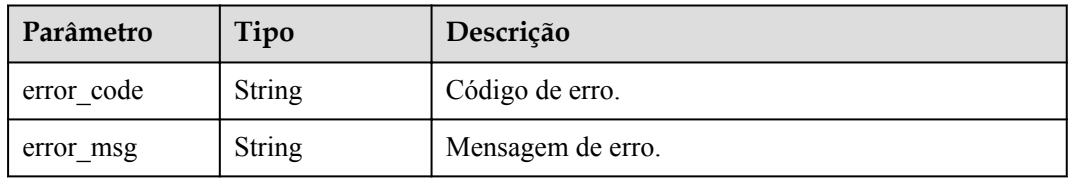

# **Exemplo de solicitações**

Nenhum

# **Exemplo de respostas**

#### **Código de status: 401**

#### Não autorizado

```
{
  "error_code" : "APIG.1002",
 "error_msg" : "Incorrect token or token resolution failed"
}
```
#### **Código de status: 403**

Proibido

```
{
 "error_code" : "APIG.1005",
 "error_msg" : "No permissions to request this method"
}
```
### **Código de status: 404**

Não encontrado

{

"error\_code" : "APIG.3011",

```
"error msg" : "The environment variable does not exist, id:
25054838a624400bbf2267cf5b3a3f70"
}
```
Erro do servidor interno

```
{
  "error_code" : "APIG.9999",
  "error_msg" : "System error"
}
```
## **Códigos de status**

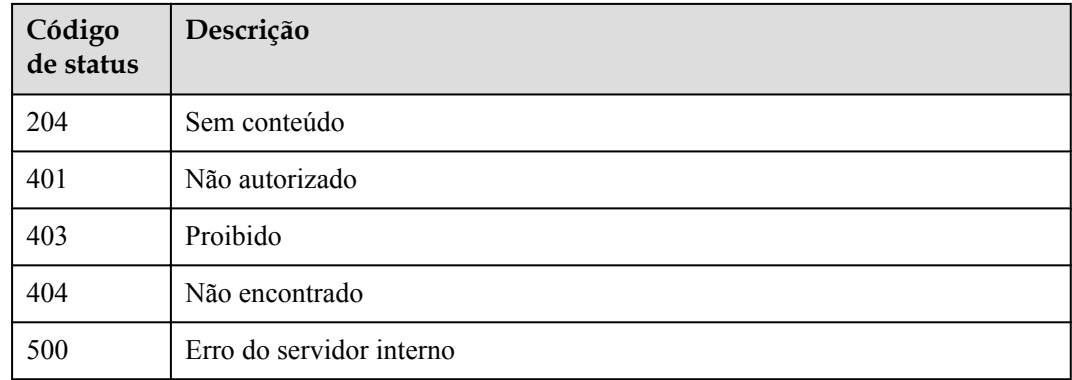

## **Códigos de erro**

Consulte **[Códigos de erro](#page-1291-0)**.

# **6.3.3 Consulta de detalhes de variáveis**

# **Função**

Esta API é usada para consultar os detalhes de uma variável de ambiente.

## **URI**

GET /v2/{project\_id}/apigw/instances/{instance\_id}/env-variables/{env\_variable\_id}

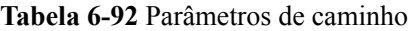

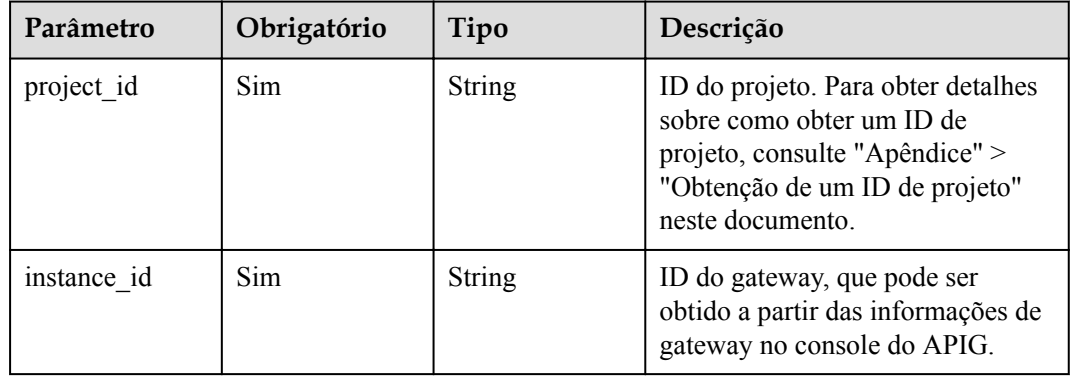

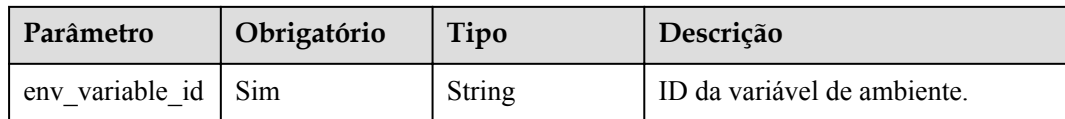

# **Parâmetros de solicitação**

**Tabela 6-93** Parâmetros do cabeçalho de solicitação

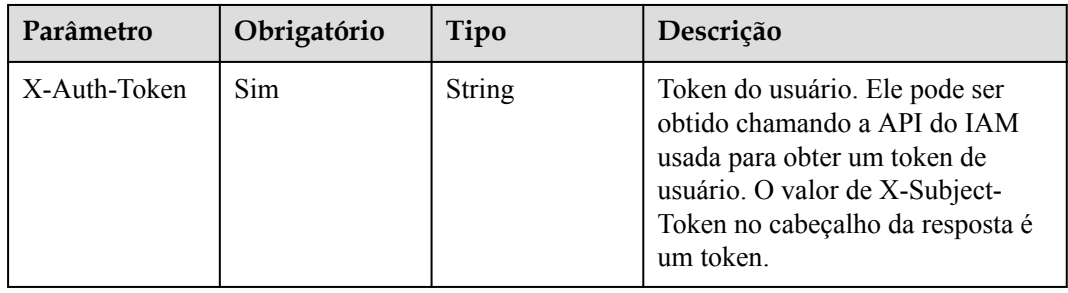

# **Parâmetros de resposta**

### **Código de status: 200**

**Tabela 6-94** Parâmetros de corpo de resposta

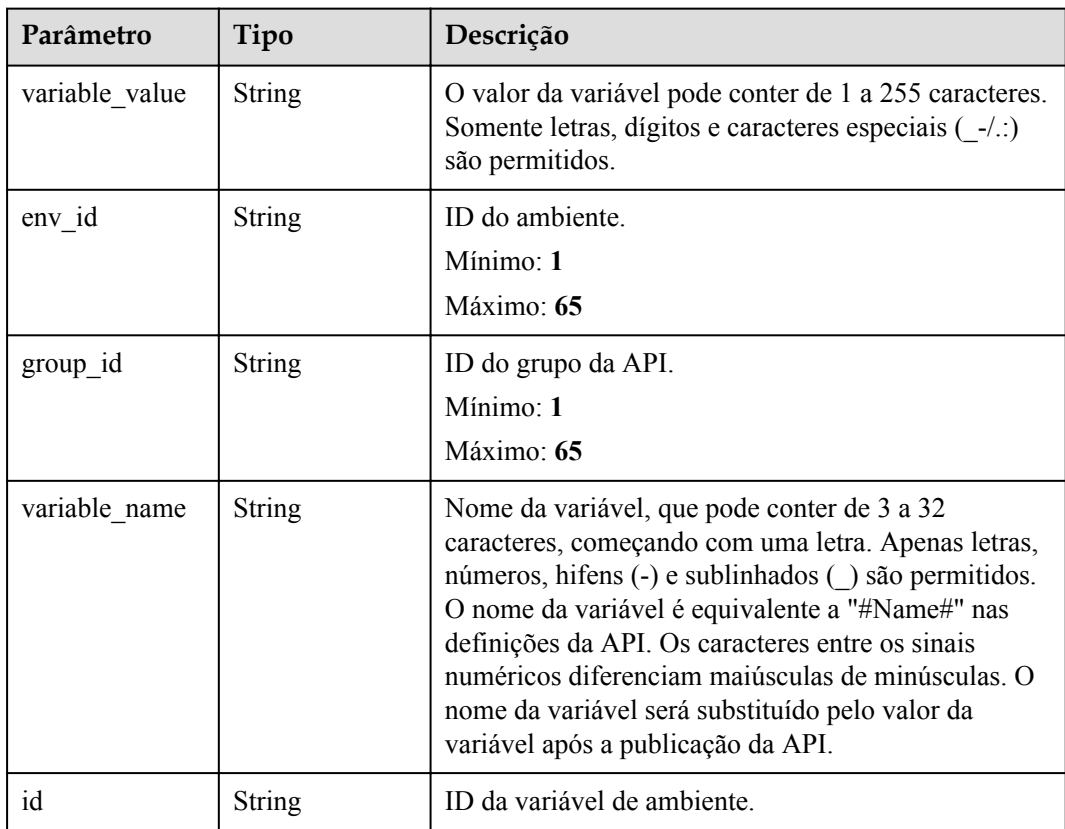

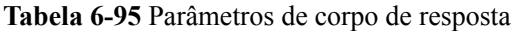

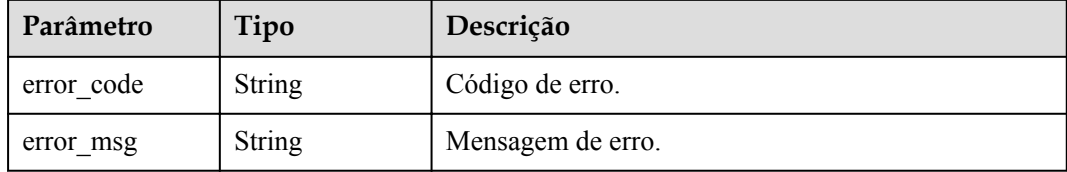

#### **Código de status: 403**

**Tabela 6-96** Parâmetros de corpo de resposta

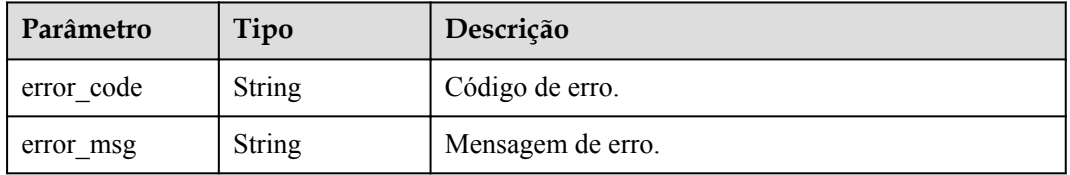

### **Código de status: 404**

**Tabela 6-97** Parâmetros de corpo de resposta

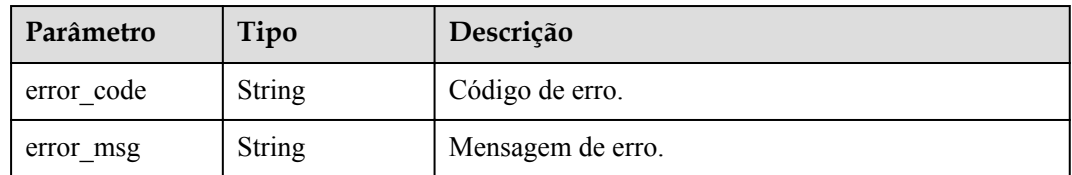

### **Código de status: 500**

**Tabela 6-98** Parâmetros de corpo de resposta

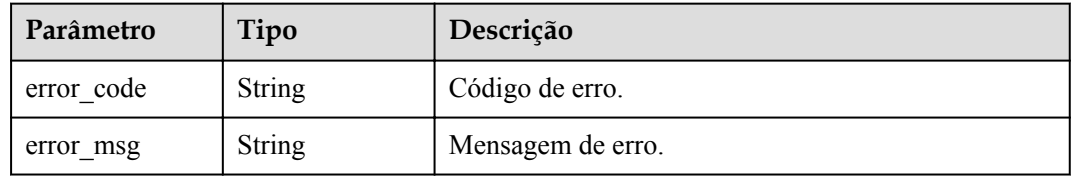

# **Exemplo de solicitações**

Nenhum

# **Exemplo de respostas**

#### **OK**

```
{
  "variable_value" : "192.168.1.5",
 "env_id" : "7a1ad0c350844ee69479b47df9a881cb",
 "group_id" : "c77f5e81d9cb4424bf704ef2b0ac7600",
 "id" : "25054838a624400bbf2267cf5b3a3f70",
  "variable_name" : "address"
}
```
### **Código de status: 401**

Não autorizado

```
{
 "error code" : "APIG.1002",
  "error_msg" : "Incorrect token or token resolution failed"
}
```
#### **Código de status: 403**

Proibido

```
{
 "error_code" : "APIG.1005",
"error msg" : "No permissions to request this method"
}
```
#### **Código de status: 404**

Não encontrado

```
{
  "error_code" : "APIG.3011",
 "error_msg" : "The environment variable does not exist, id:
25054838a624400bbf2267cf5b3a3f70"
}
```
### **Código de status: 500**

Erro do servidor interno

```
{
 "error_code" : "APIG.9999",
 "error_msg" : "System error"
}
```
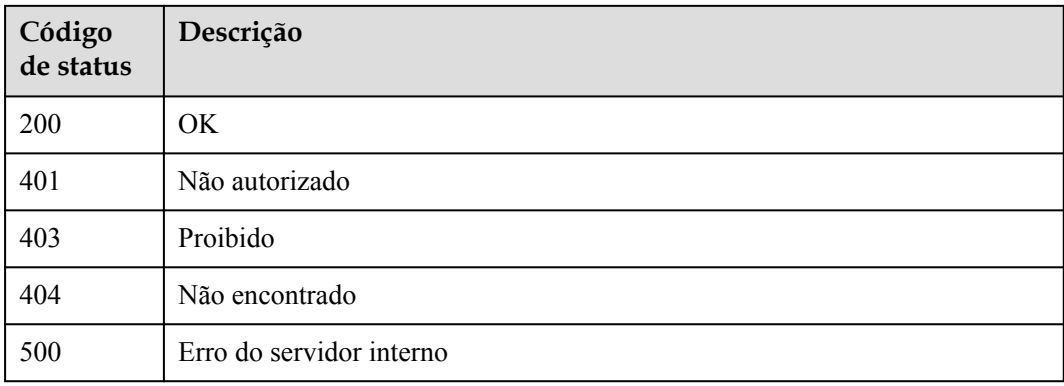

# **Códigos de erro**

Consulte **[Códigos de erro](#page-1291-0)**.

# **6.3.4 Consulta de variáveis de ambiente**

# **Função**

Esta API é usada para consultar todas as variáveisde ambiente em um grupo de API.

# **URI**

GET /v2/{project\_id}/apigw/instances/{instance\_id}/env-variables

**Tabela 6-99** Parâmetros de caminho

| Parâmetro   | Obrigatório | Tipo   | Descrição                                                                                                    |
|-------------|-------------|--------|----------------------------------------------------------------------------------------------------|
| project id  | Sim.        | String | ID do projeto. Para obter detalhes<br>sobre como obter um ID de<br>projeto, consulte "Apêndice" ><br>"Obtenção de um ID de projeto"<br>neste documento. |
| instance id | Sim.        | String | ID do gateway, que pode ser<br>obtido a partir das informações de<br>gateway no console do APIG.                                                        |

**Tabela 6-100** Parâmetros de consulta

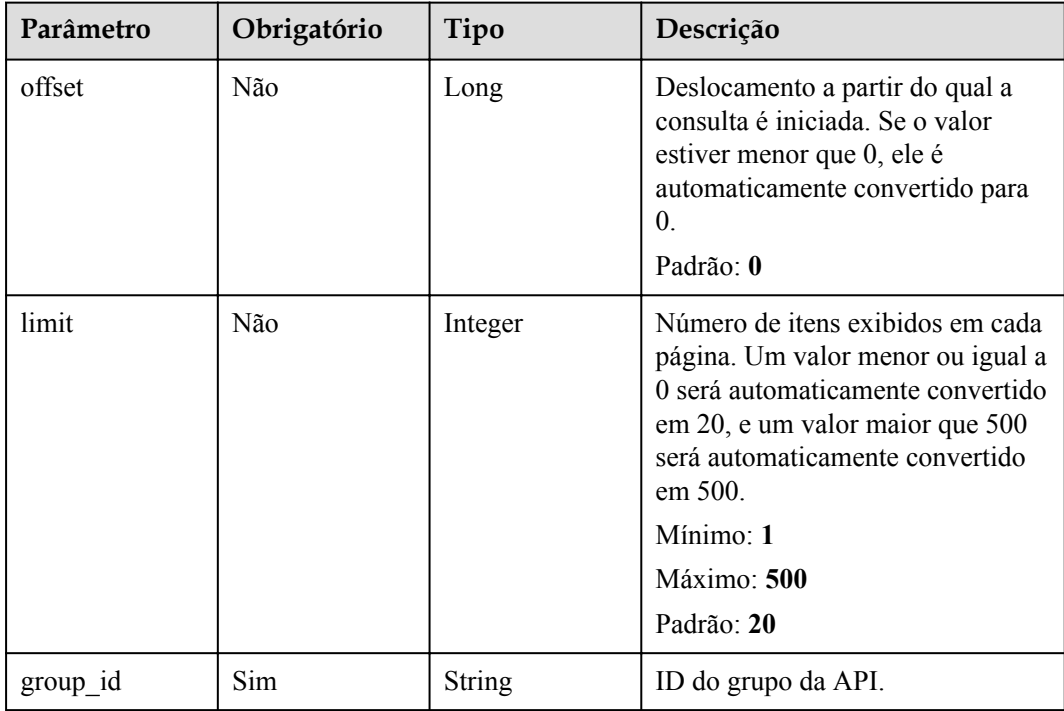

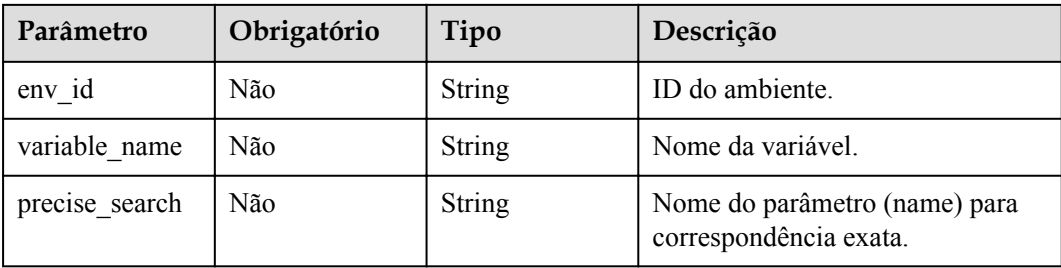

# **Parâmetros de solicitação**

**Tabela 6-101** Parâmetros do cabeçalho de solicitação

| Parâmetro    | Obrigatório | Tipo   | Descrição                                                                                                    |
|--------------|-------------|--------|----------------------------------------------------------------------------------------------------|
| X-Auth-Token | Sim.        | String | Token do usuário. Ele pode ser<br>obtido chamando a API do IAM<br>usada para obter um token de<br>usuário. O valor de X-Subject-<br>Token no cabeçalho da resposta é<br>um token. |

# **Parâmetros de resposta**

### **Código de status: 200**

**Tabela 6-102** Parâmetros de corpo de resposta

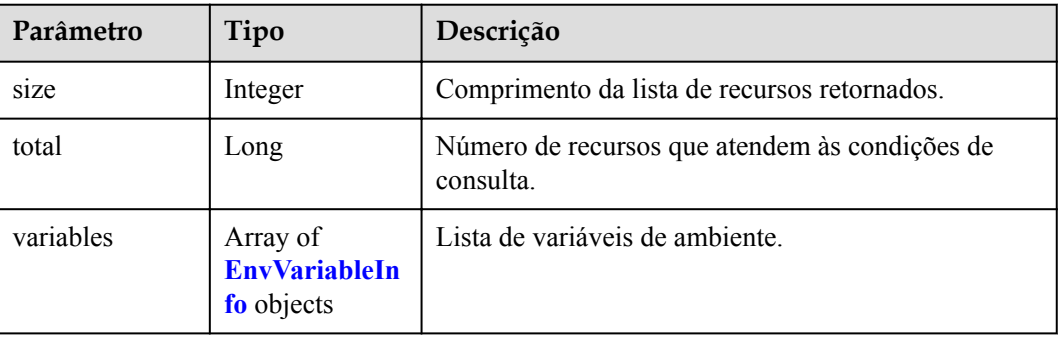

### **Tabela 6-103** EnvVariableInfo

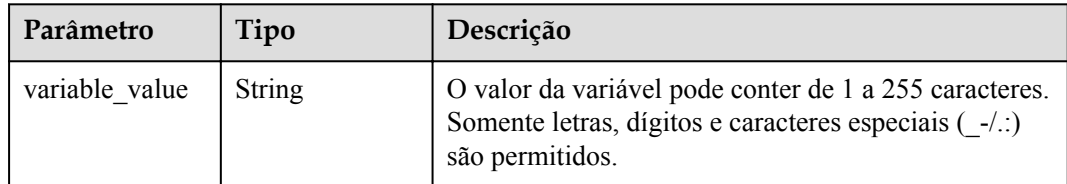

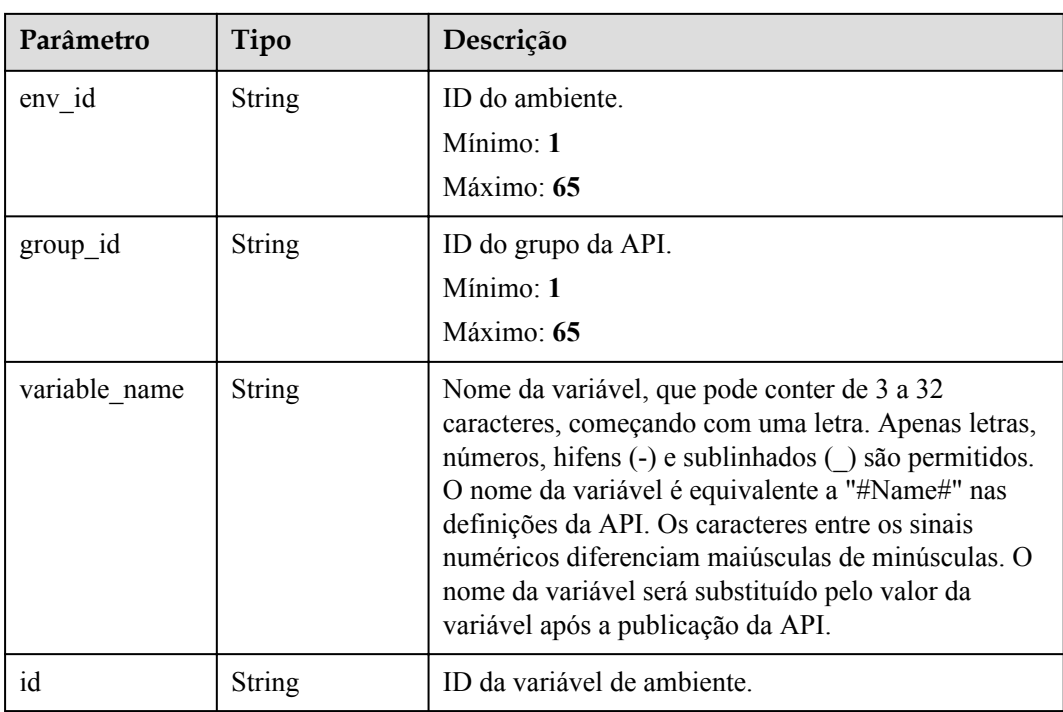

**Tabela 6-104** Parâmetros de corpo de resposta

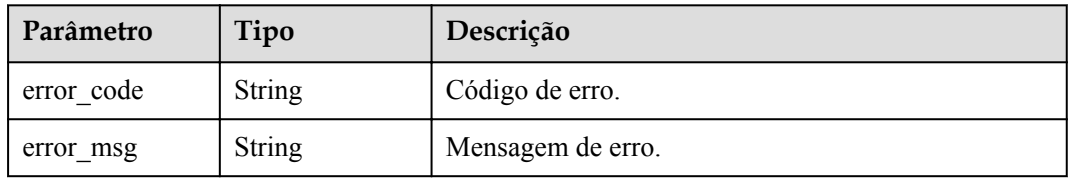

### **Código de status: 401**

**Tabela 6-105** Parâmetros de corpo de resposta

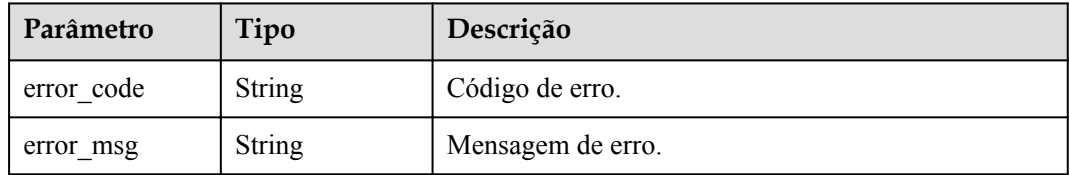

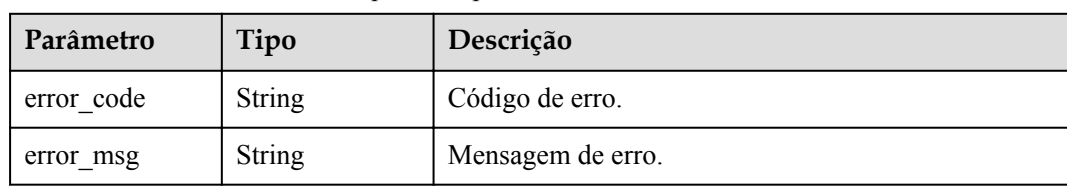

**Tabela 6-106** Parâmetros de corpo de resposta

#### **Código de status: 500**

**Tabela 6-107** Parâmetros de corpo de resposta

| Parâmetro  | Tipo          | Descrição         |
|------------|---------------|-------------------|
| error code | <b>String</b> | Código de erro.   |
| error msg  | <b>String</b> | Mensagem de erro. |

## **Exemplo de solicitações**

Nenhum

## **Exemplo de respostas**

**Código de status: 200**

### OK

```
{
   "variables" : [ {
    "variable_value" : "8080",
    "env_id" : "cca3616af3684b329064b2a631cb3eeb",
     "group_id" : "73c58022f20d495aa18885d718647f09",
   "id":<sup>"</sup>09ab8135722440b9bf5d107f2a09d409",
    "variable_name" : "port"
\}, {
 "variable_value" : "192.168.1.5",
   "env_id" : "7a1ad0c350844ee69479b47df9a881cb",
    "group_id" : "c77f5e81d9cb4424bf704ef2b0ac7600",
    "id" : "25054838a624400bbf2267cf5b3a3f70",
    "variable_name" : "address"
  } ],
  "total" : 2,
  "size" : 2
}
```
### **Código de status: 400**

Solicitação inválida

```
{
  "error_code" : "APIG.2012",
  "error_msg" : "Invalid parameter value,parameterName:name. Please refer to the 
support documentation"
}
```
**Código de status: 401**

Não autorizado

```
{
  "error_code" : "APIG.1002",
  "error_msg" : "Incorrect token or token resolution failed"
}
```
Proibido

```
{
   "error_code" : "APIG.1005",
  "error<sup>msg"</sup> : "No permissions to request this method"
}
```
#### **Código de status: 500**

Erro do servidor interno

```
{
  "error_code" : "APIG.9999",
  "error_msg" : "System error"
}
```
### **Códigos de status**

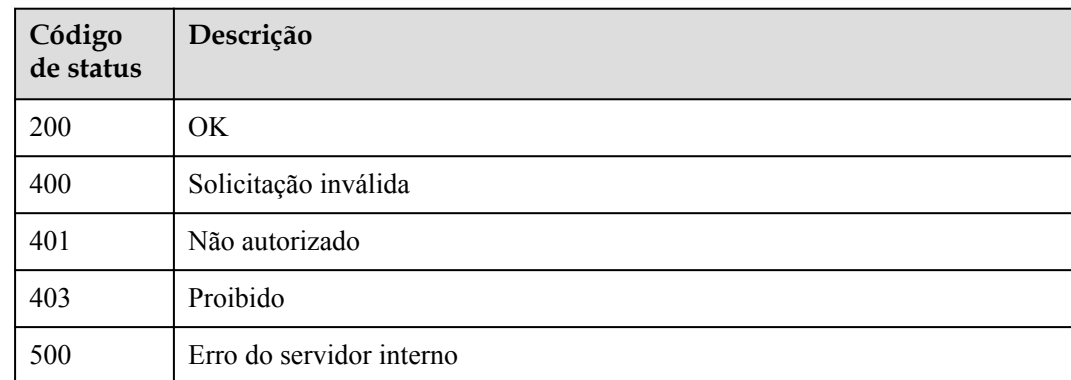

### **Códigos de erro**

Consulte **[Códigos de erro](#page-1291-0)**.

# **6.4 Gerenciamento de política de limitação de solicitação**

# **6.4.1 Criação de uma política de limitação de solicitações**

### **Função**

Depois que uma API fica on-line, o sistema anexa uma política de limitação de solicitações a ela por padrão. O provedor de API pode alterar a política de limitação de solicitações com base nos recursos de serviço e na carga da API. Uma política de limitação de solicitações restringe o número máximo de vezes que uma API pode ser chamada dentro de um período especificado.

# **URI**

## POST /v2/{project\_id}/apigw/instances/{instance\_id}/throttles

**Tabela 6-108** Parâmetros de caminho

| Parâmetro   | Obrigatório | Tipo          | Descrição                                                                                                    |
|-------------|-------------|---------------|----------------------------------------------------------------------------------------------------|
| project id  | Sim.        | <b>String</b> | ID do projeto. Para obter detalhes<br>sobre como obter um ID de<br>projeto, consulte "Apêndice" ><br>"Obtenção de um ID de projeto"<br>neste documento. |
| instance id | Sim.        | String        | ID do gateway, que pode ser<br>obtido a partir das informações de<br>gateway no console do APIG.                                                        |

# **Parâmetros de solicitação**

**Tabela 6-109** Parâmetros do cabeçalho de solicitação

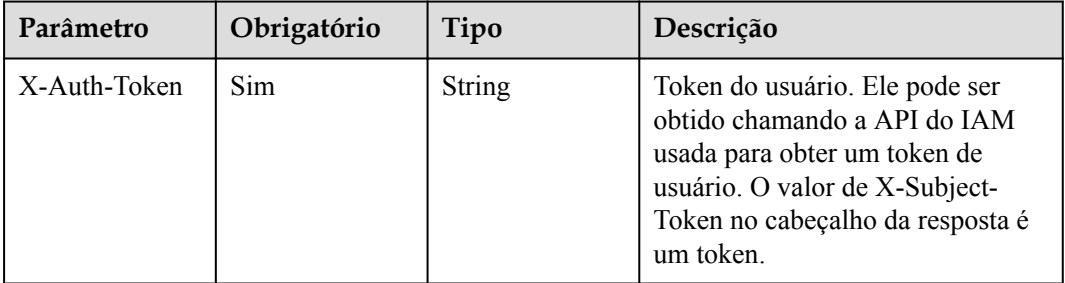

**Tabela 6-110** Parâmetros de corpo de solicitação

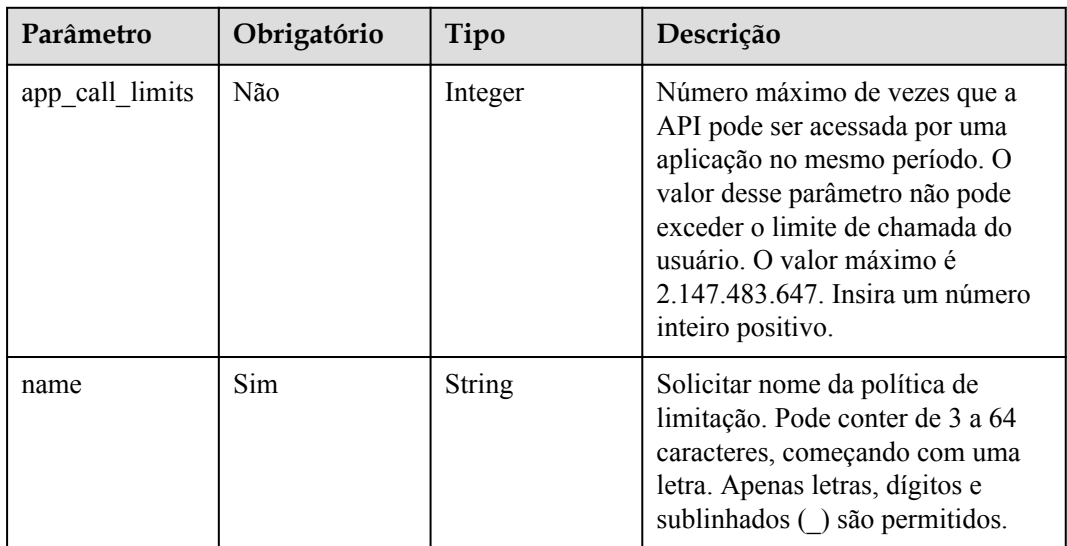

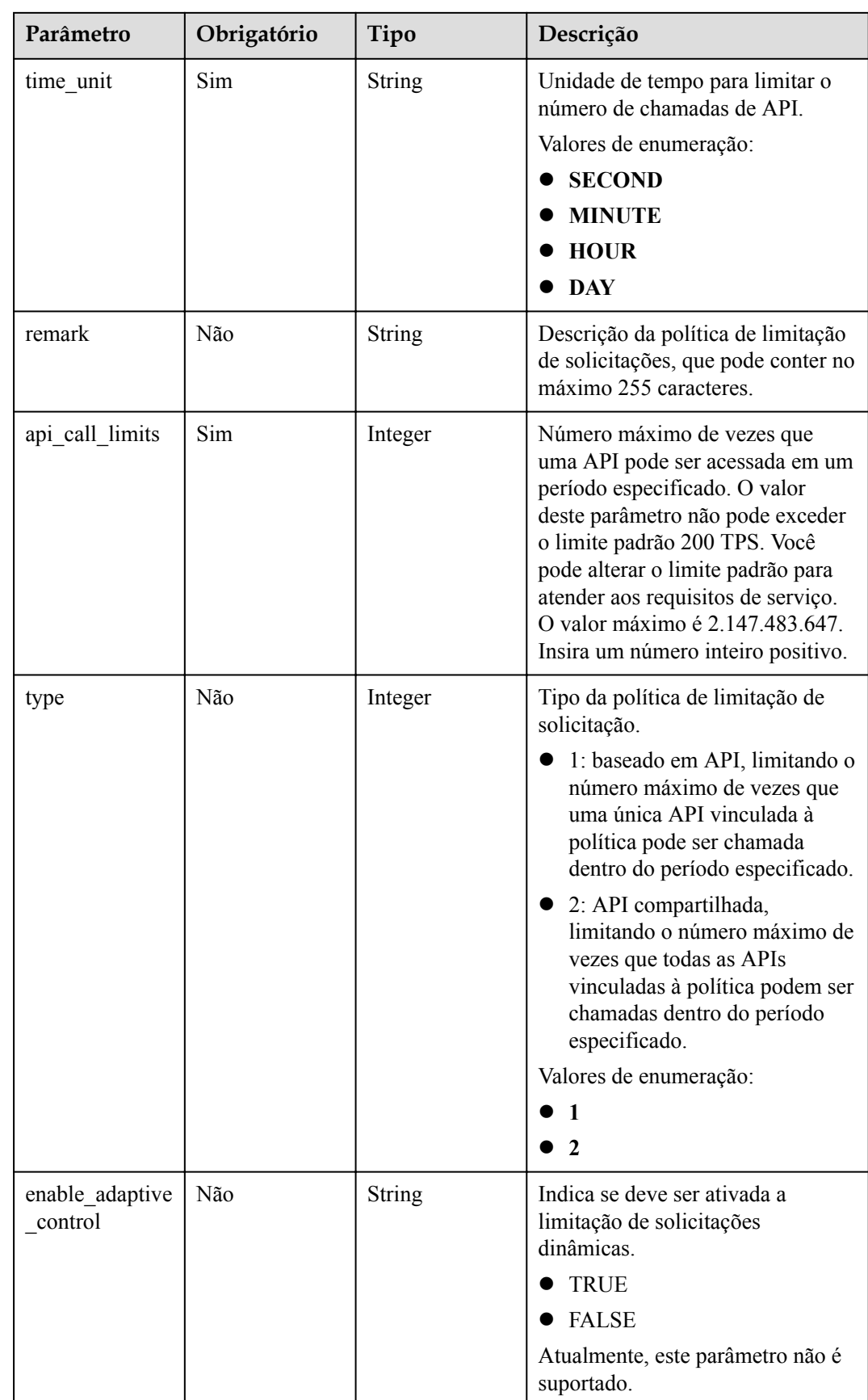

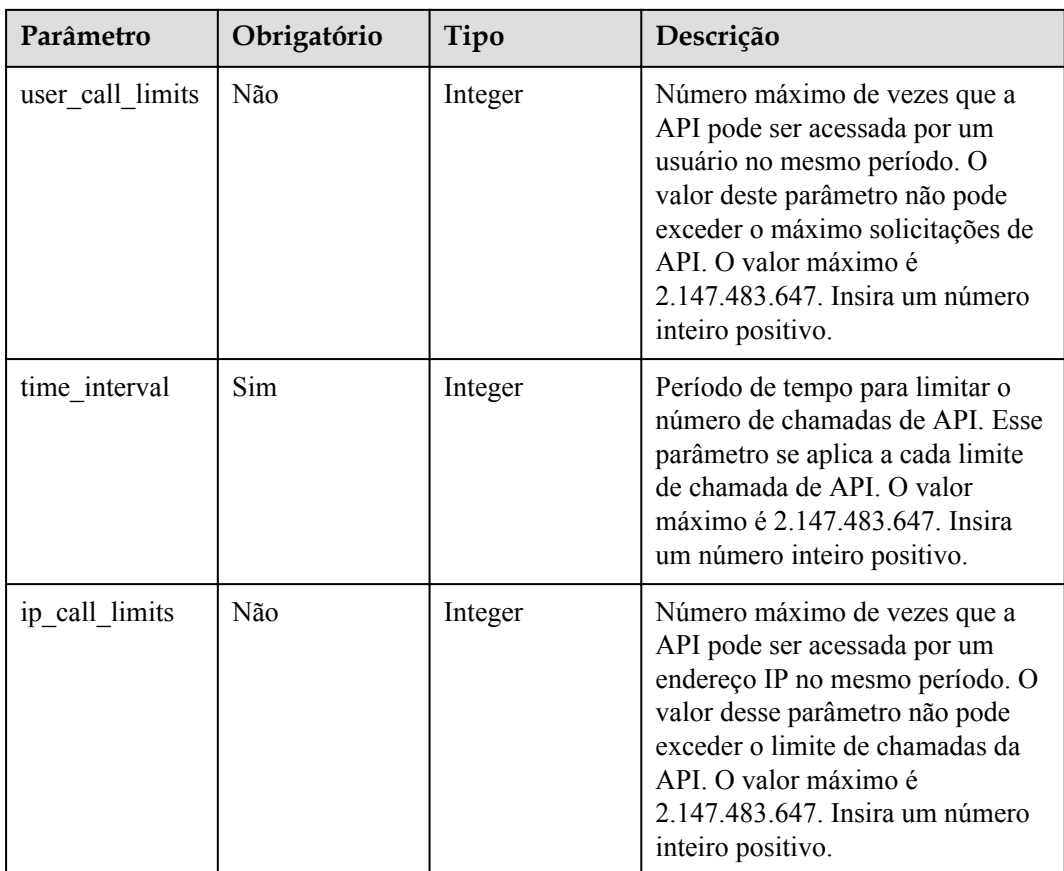

# **Parâmetros de resposta**

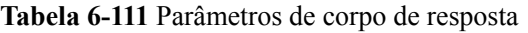

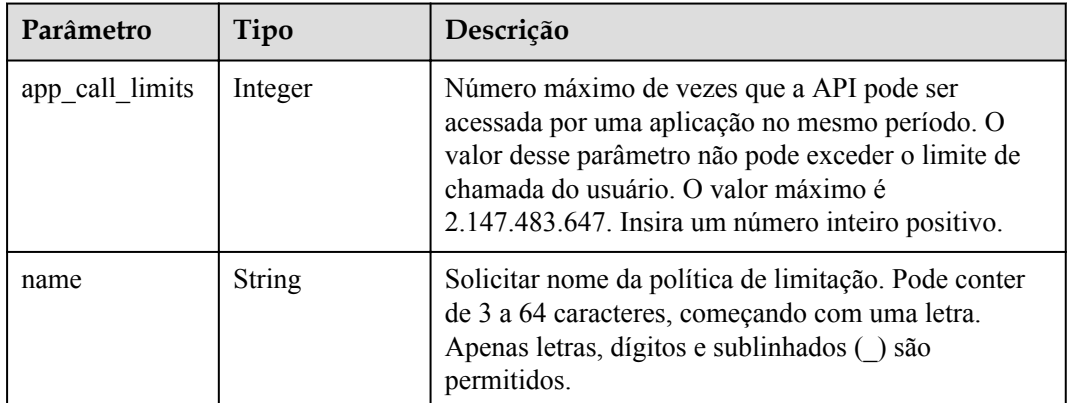

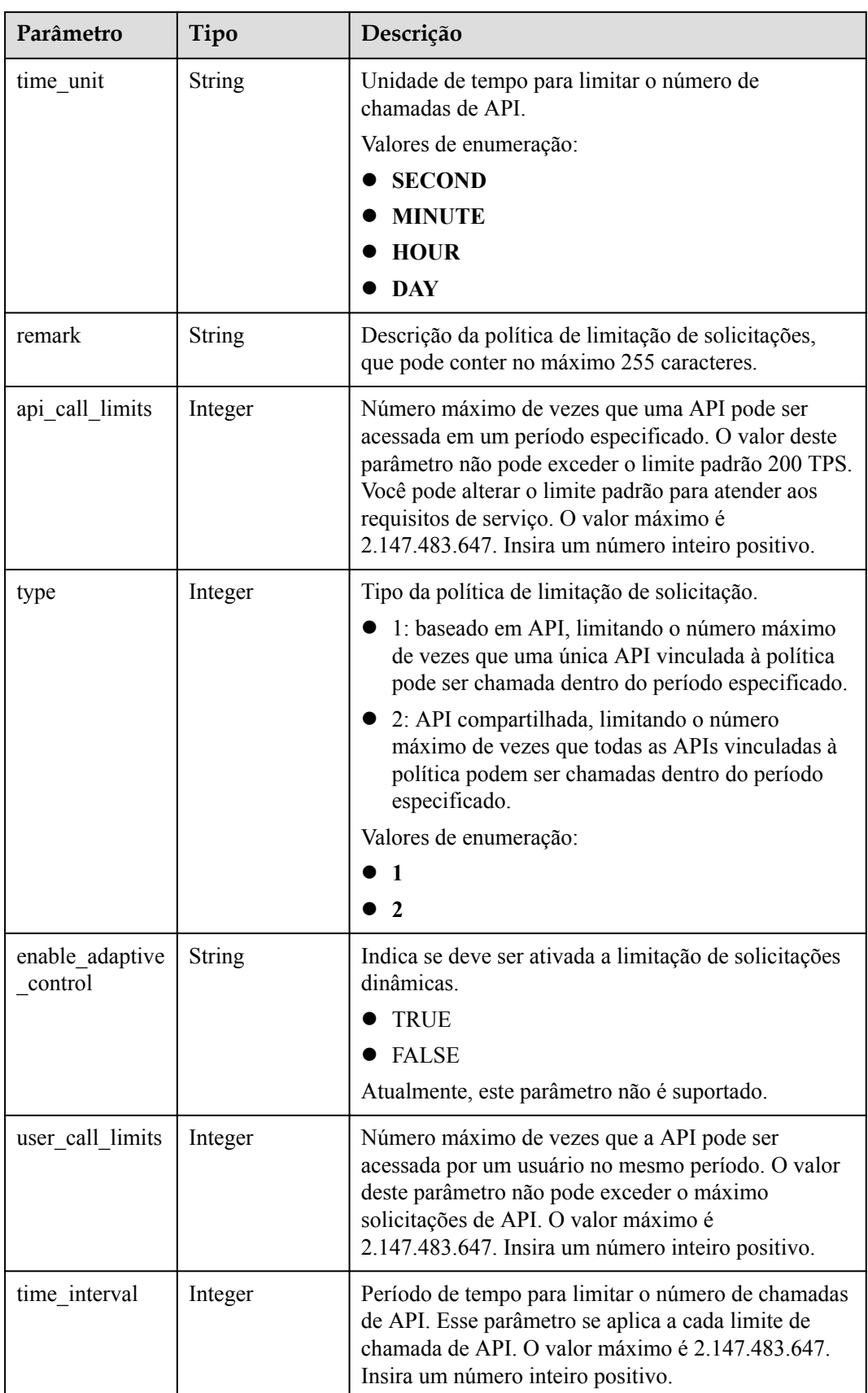

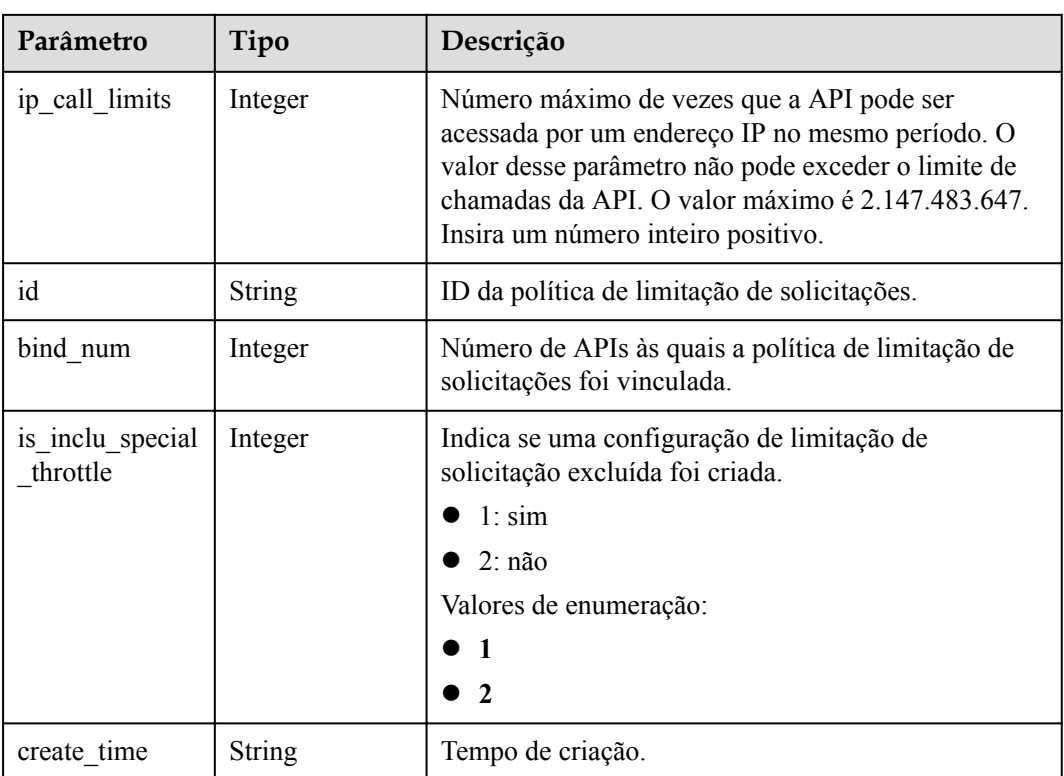

**Tabela 6-112** Parâmetros de corpo de resposta

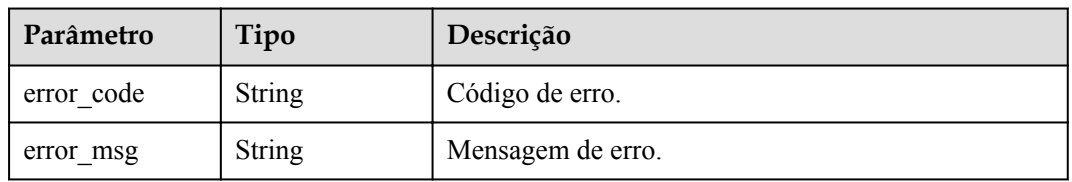

### **Código de status: 401**

**Tabela 6-113** Parâmetros de corpo de resposta

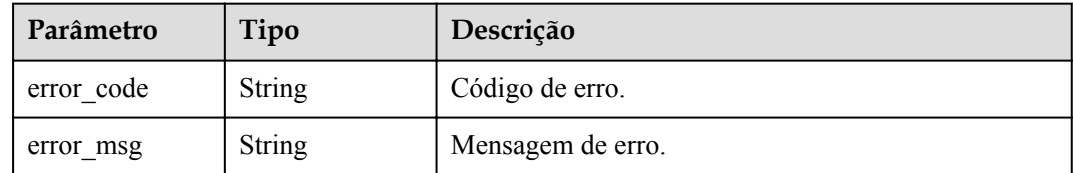

| Parâmetro  | Tipo          | Descrição         |  |
|------------|---------------|-------------------|--|
| error code | <b>String</b> | Código de erro.   |  |
| error msg  | <b>String</b> | Mensagem de erro. |  |

**Tabela 6-114** Parâmetros de corpo de resposta

**Tabela 6-115** Parâmetros de corpo de resposta

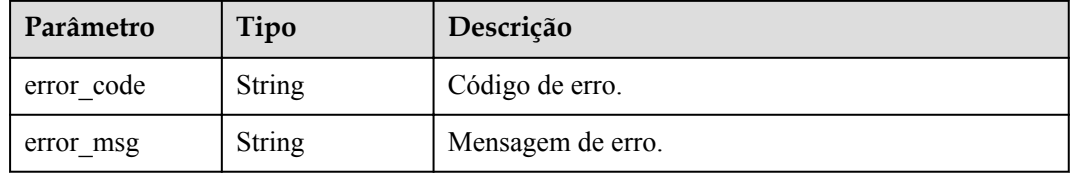

## **Exemplo de solicitações**

```
{
  "api call limits" : 800,
  "app_call_limits" : 300,
 "enable_adaptive_control" : "FALSE",
 "ip call limits" : 600,
 "name" : "throttle_demo",
 "remark" : "Total: 800 calls/second; user: 500 calls/second; app: 300 calls/
second; IP address: 600 calls/second",
 "time_interval" : 1,
 "time_unit" : "SECOND",
 "type" : 1,
 "user call limits" : 500
}
```
### **Exemplo de respostas**

#### **Código de status: 201**

Criado

```
{
 "name" : "throttle demo",
 "create_time" : "2020-07-31T08:44:02.205366118Z",
 "remark" : "Total: 800 calls/second; user: 500 calls/second; app: 300 calls/
second; IP address: 600 calls/second",
   "type" : 1,
  "time_interval" : 1,
"ip call limits" : 600,
"app_call_limits" : 300,
  "time_unit" : "SECOND",
   "api_call_limits" : 800,
 "id": "3437448ad06f4e0c91a224183116e965",
  "user_call_limits" : 500,
  "enable adaptive control" : "FALSE",
  "bind num" : 0,
  "is inclu special throttle" : 2
}
```
Solicitação inválida

```
{
 "error_code" : "APIG.2011",
 "error_msg" : "Invalid parameter value,parameterName:name. Please refer to the 
support documentation"
}
```
#### **Código de status: 401**

Não autorizado

```
{
 "error code" : "APIG.1002",
  "error_msg" : "Incorrect token or token resolution failed"
}
```
#### **Código de status: 403**

Proibido

```
{
 "error_code" : "APIG.1005",
"error msg" : "No permissions to request this method"
}
```
### **Código de status: 500**

Erro do servidor interno

```
{
 "error code" : "APIG.9999",
  "error_msg" : "System error"
}
```
# **Códigos de status**

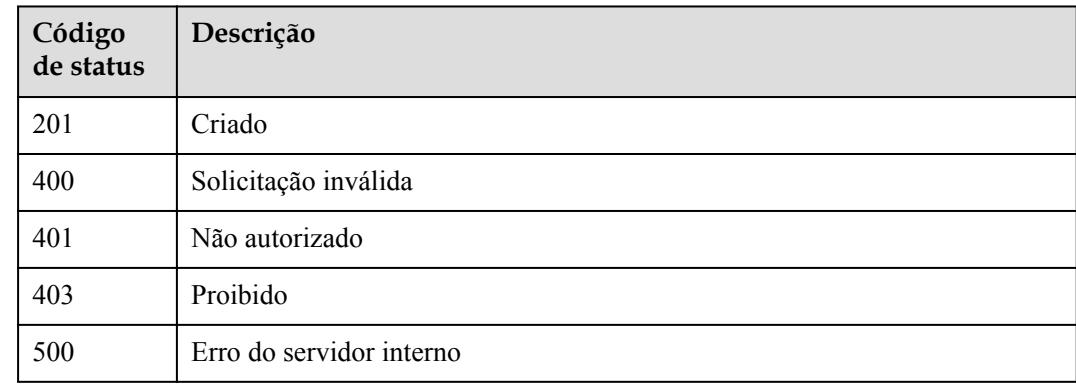

## **Códigos de erro**

Consulte **[Códigos de erro](#page-1291-0)**.

# **6.4.2 Modificação de uma política de limitação de solicitações**

### **Função**

Esta API é usada para modificar as informações sobre uma política de limitação de solicitações.

# **URI**

PUT /v2/{project\_id}/apigw/instances/{instance\_id}/throttles/{throttle\_id}

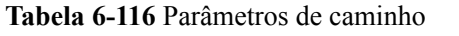

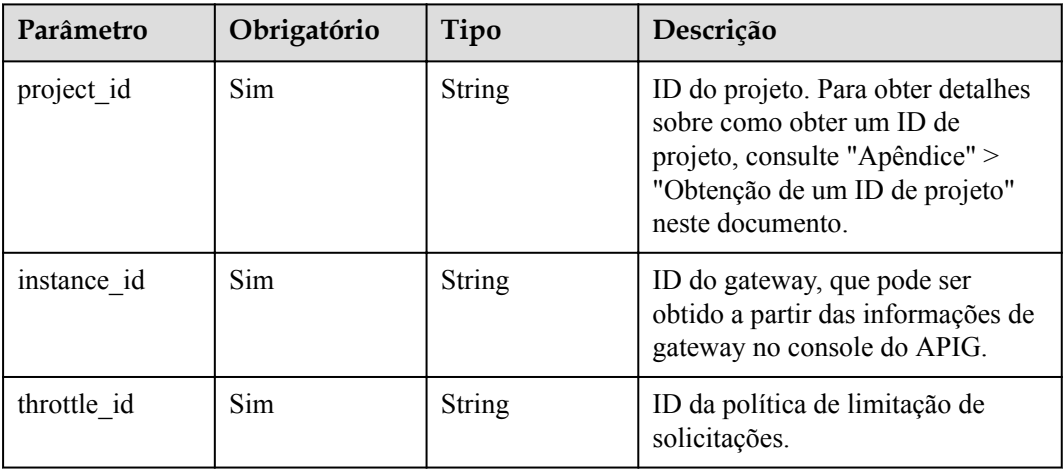

# **Parâmetros de solicitação**

**Tabela 6-117** Parâmetros do cabeçalho de solicitação

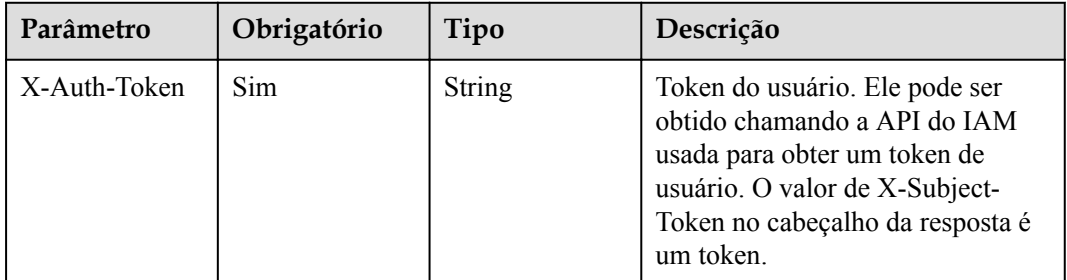

**Tabela 6-118** Parâmetros de corpo de solicitação

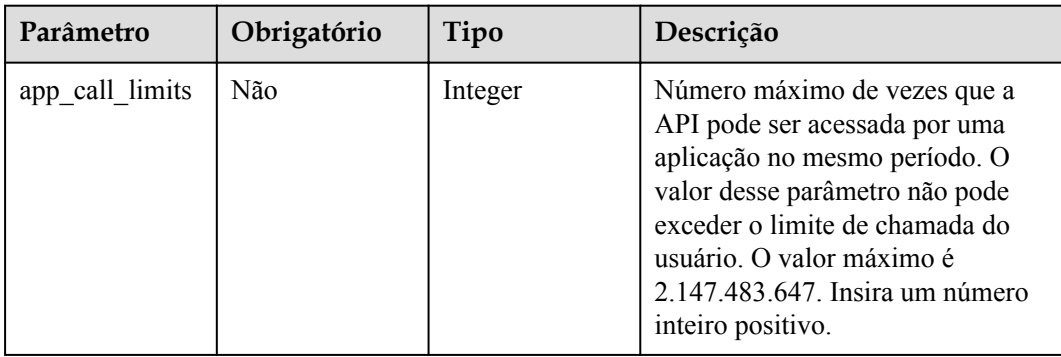

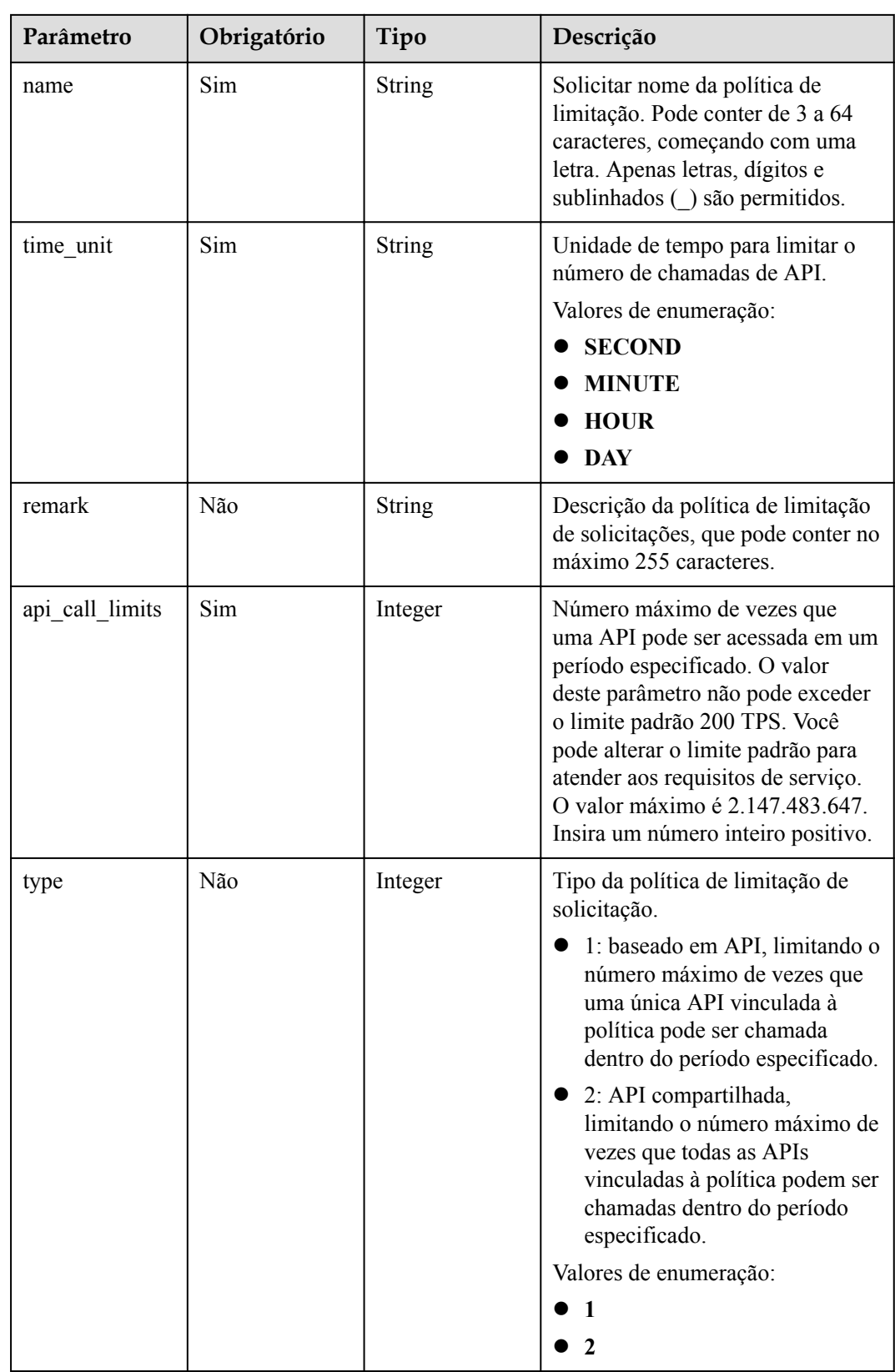

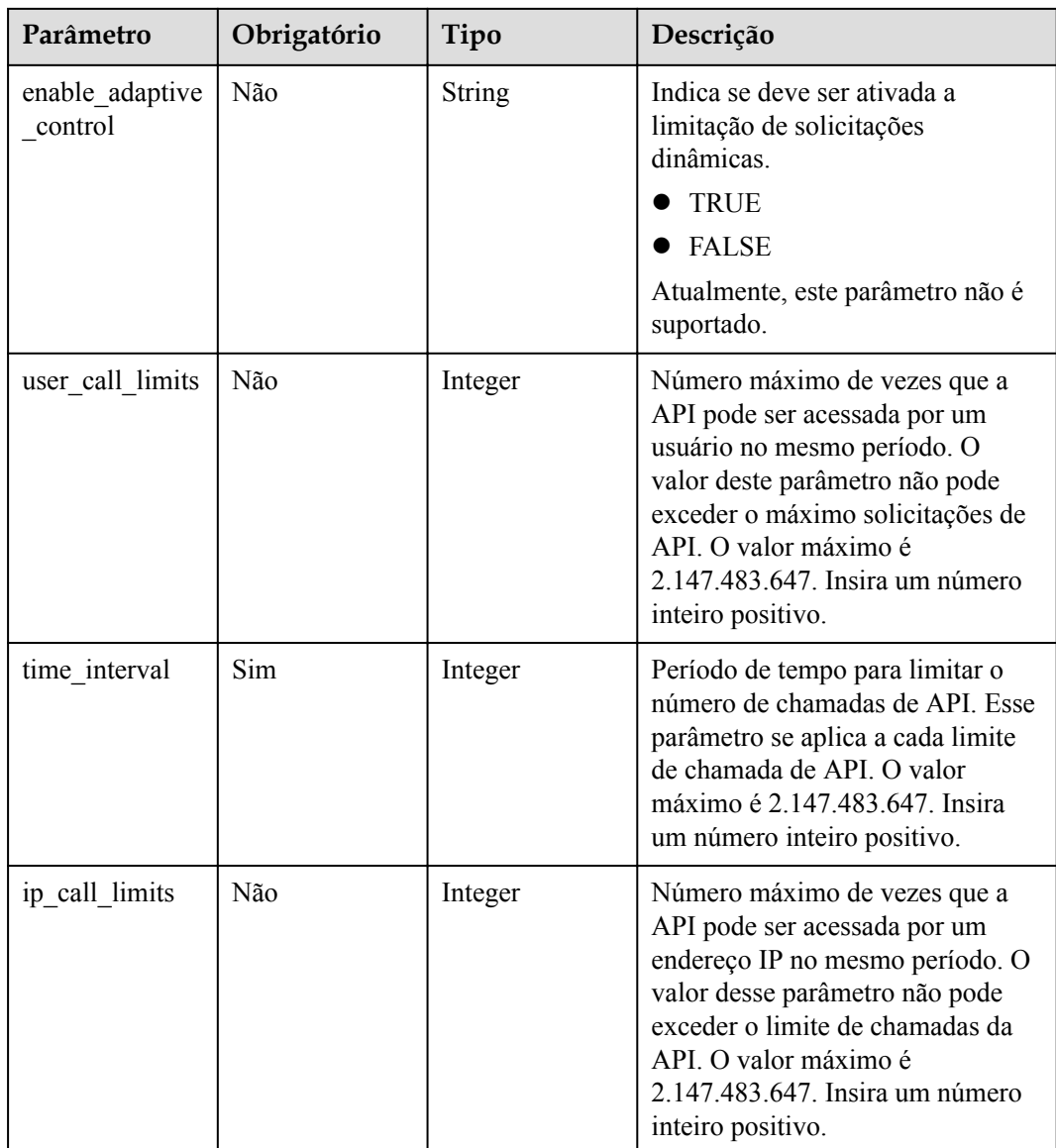

# **Parâmetros de resposta**

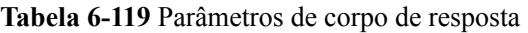

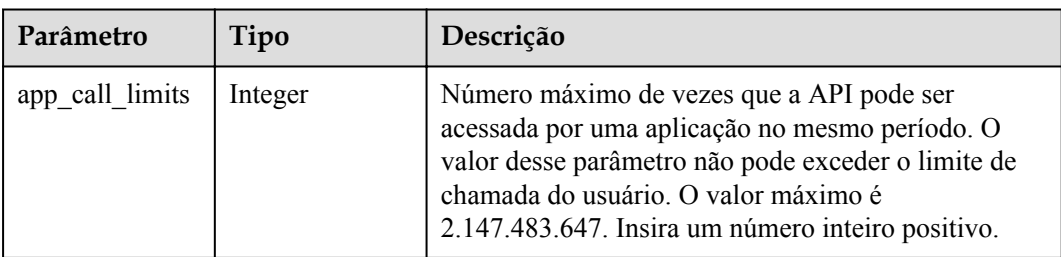

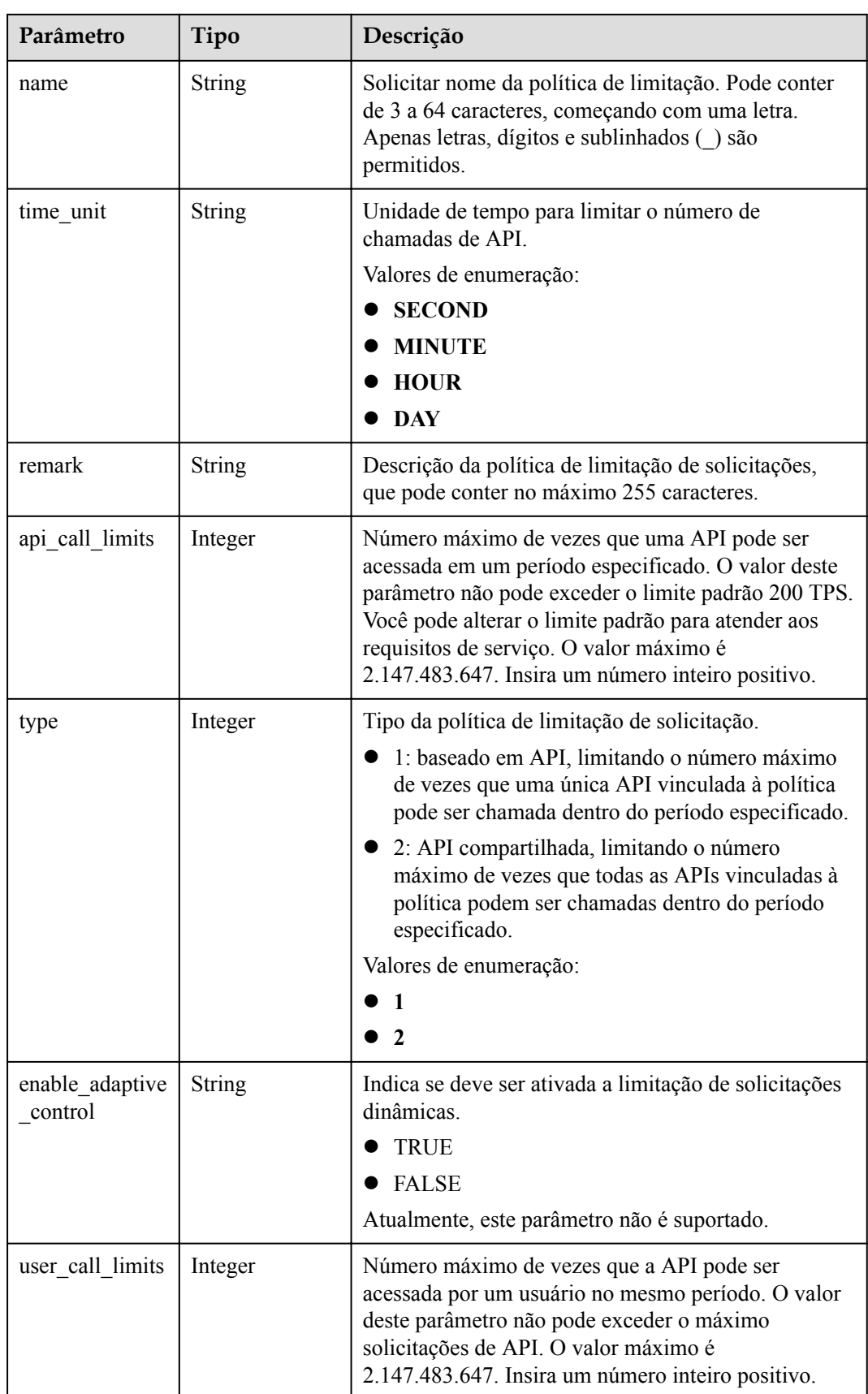

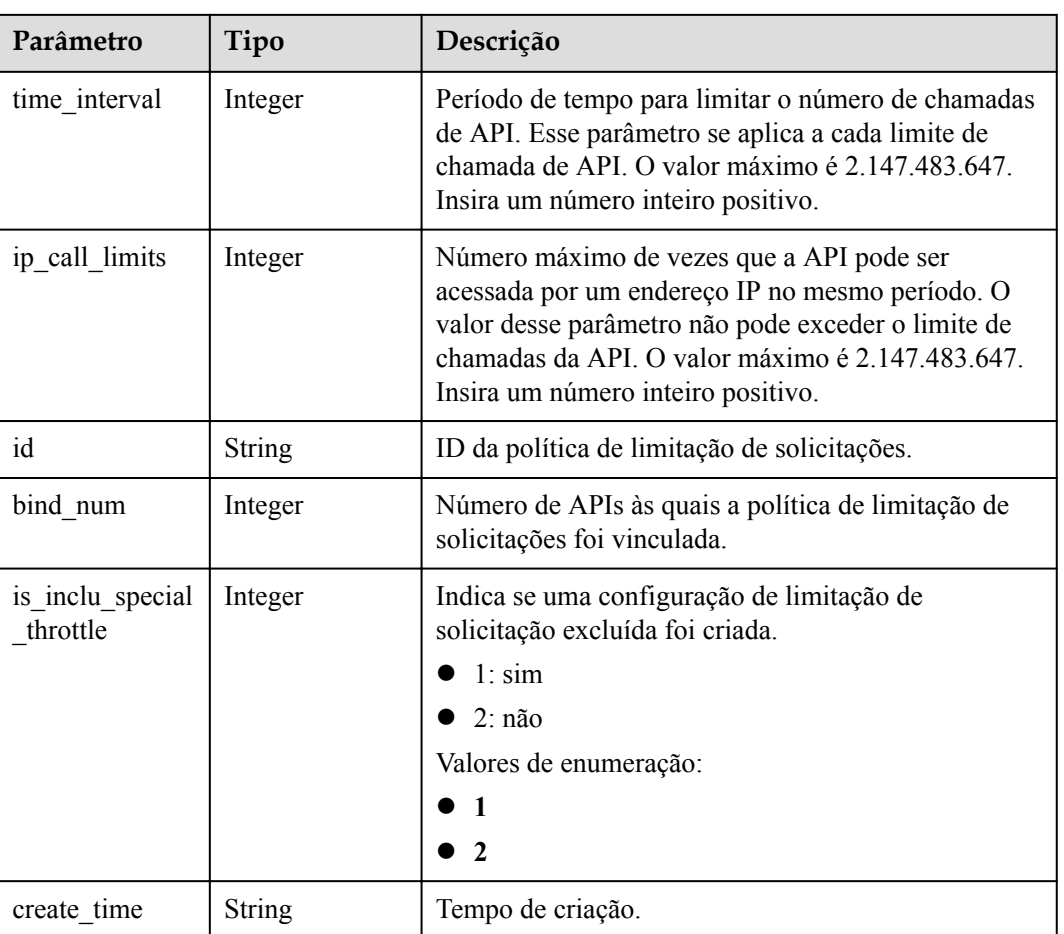

**Tabela 6-120** Parâmetros de corpo de resposta

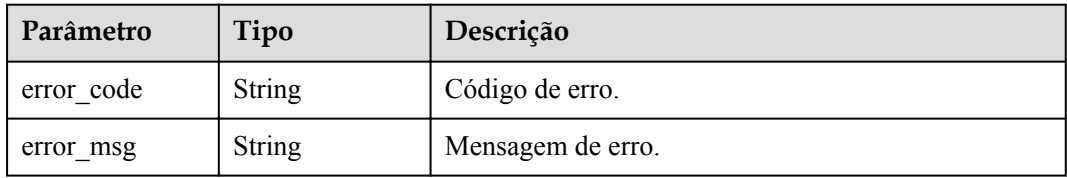

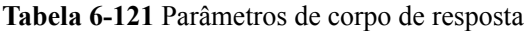

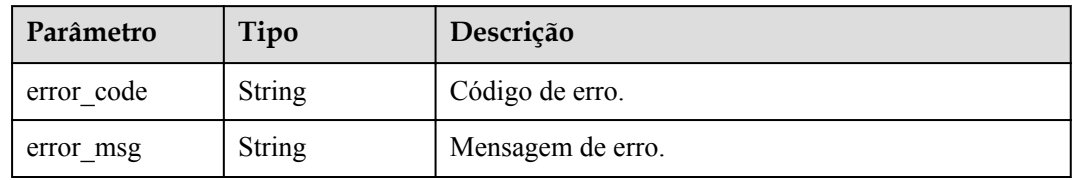

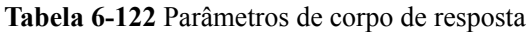

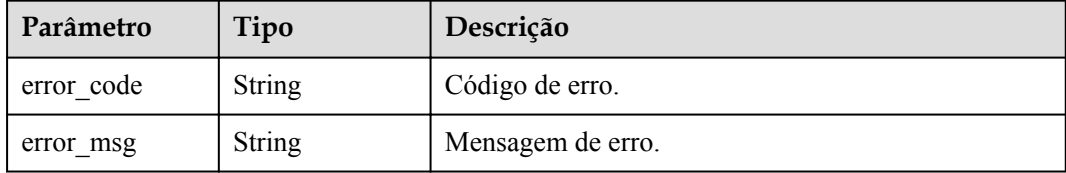

#### **Código de status: 404**

**Tabela 6-123** Parâmetros de corpo de resposta

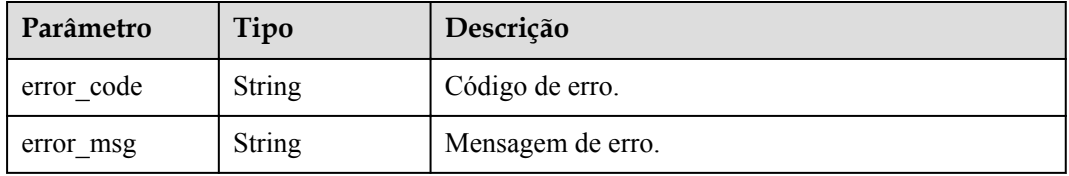

#### **Código de status: 500**

**Tabela 6-124** Parâmetros de corpo de resposta

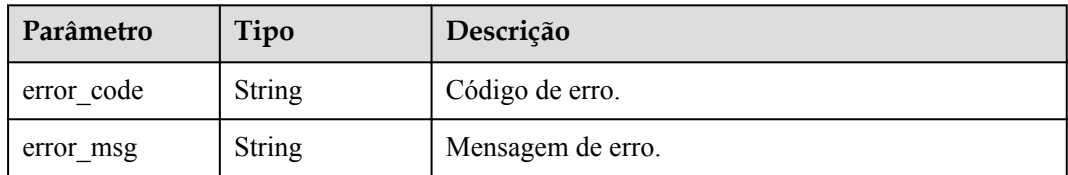

# **Exemplo de solicitações**

```
{
"name" : "throttle demo",
 "remark" : "Total: 800 calls/second; user: 500 calls/second; app: 300 calls/
second; IP address: 600 calls/second",
  "type" : 1,
 "time_interval" : 1,
"ip call limits" : 600,
"app_call_limits" : 300,
 "time_unit" : "SECOND",
"api call limits" : 800,
 "user_call_limits" : 500
}
```
# **Exemplo de respostas**

**Código de status: 200**

OK

{

"name" : "throttle demo",

```
 "create_time" : "2020-07-31T08:44:02.205366118Z",
  "remark" : "Total: 800 calls/second; user: 500 calls/second; app: 300 calls/
second; IP address: 600 calls/second",
  "type" : 1,
 "time_interval" : 1,
 "ip call limits" : 600,
  "app_call_limits" : 300,
 "time_unit" : "SECOND",
  "api_call_limits" : 800,
 "id": "3437448ad06f4e0c91a224183116e965",
 "user call limits" : 500,
  "enable_adaptive_control" : "FALSE",
 "bind num" : 0,
 "is inclu special throttle" : 2
}
```
Solicitação inválida

```
{
 "error_code" : "APIG.2011",
 "error_msg" : "Invalid parameter value,parameterName:name. Please refer to the 
support documentation"
}
```
#### **Código de status: 401**

Não autorizado

```
{
 "error code" : "APIG.1002",
  "error_msg" : "Incorrect token or token resolution failed"
}
```
#### **Código de status: 403**

Proibido

```
{
 "error code" : "APIG.1005",
 "error_msg" : "No permissions to request this method"
}
```
#### **Código de status: 404**

Não encontrado

```
{
  "error_code" : "APIG.3005",
  "error_msg" : "Request throttling policy 3437448ad06f4e0c91a224183116e965 does 
not exist"
}
```
#### **Código de status: 500**

Erro do servidor interno

```
{
  "error_code" : "APIG.9999",
  "error_msg" : "System error"
}
```
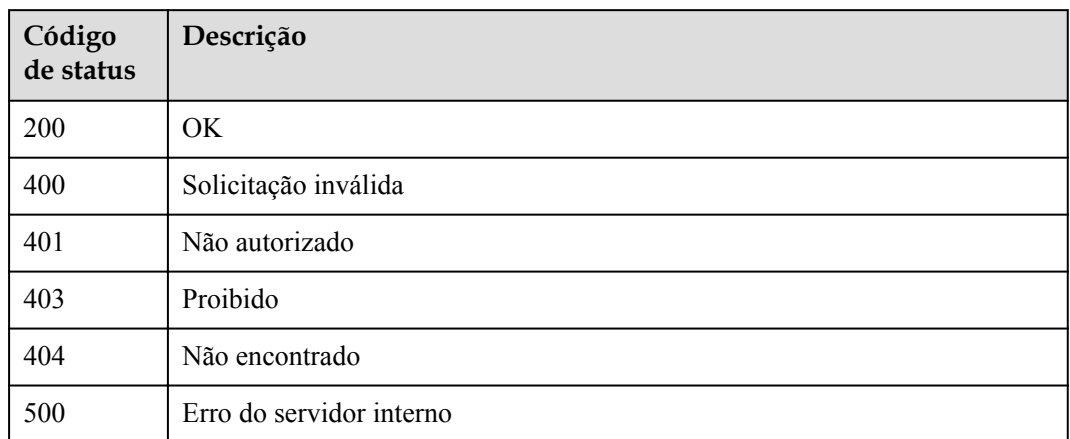

# **Códigos de erro**

Consulte **[Códigos de erro](#page-1291-0)**.

# **6.4.3 Exclusão de uma política de limitação de solicitações**

# **Função**

Esta API é usada para excluir uma política de limitação de solicitações e todas as relações de vinculação entre a política e as APIs.

# **URI**

DELETE /v2/{project\_id}/apigw/instances/{instance\_id}/throttles/{throttle\_id}

**Tabela 6-125** Parâmetros de caminho

| Parâmetro   | Obrigatório | Tipo   | Descrição                                                                                                    |
|-------------|-------------|--------|----------------------------------------------------------------------------------------------------|
| project id  | Sim.        | String | ID do projeto. Para obter detalhes<br>sobre como obter um ID de<br>projeto, consulte "Apêndice" ><br>"Obtenção de um ID de projeto"<br>neste documento. |
| instance id | <b>Sim</b>  | String | ID do gateway, que pode ser<br>obtido a partir das informações de<br>gateway no console do APIG.                                                        |
| throttle id | <b>Sim</b>  | String | ID da política de limitação de<br>solicitações.                                                                                                    |

# **Parâmetros de solicitação**

| Parâmetro    | Obrigatório | Tipo          | Descrição                                                                                                    |
|--------------|-------------|---------------|----------------------------------------------------------------------------------------------------|
| X-Auth-Token | Sim.        | <b>String</b> | Token do usuário. Ele pode ser<br>obtido chamando a API do IAM<br>usada para obter um token de<br>usuário. O valor de X-Subject-<br>Token no cabeçalho da resposta é<br>um token. |

**Tabela 6-126** Parâmetros do cabeçalho de solicitação

# **Parâmetros de resposta**

### **Código de status: 401**

**Tabela 6-127** Parâmetros de corpo de resposta

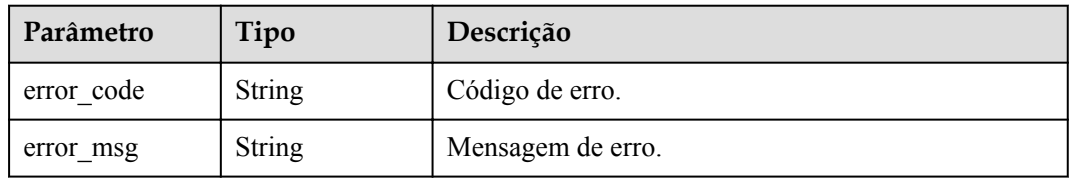

### **Código de status: 403**

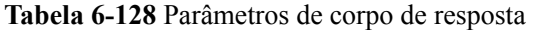

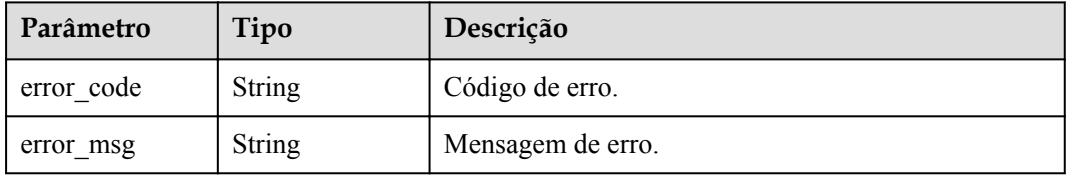

### **Código de status: 404**

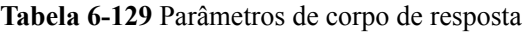

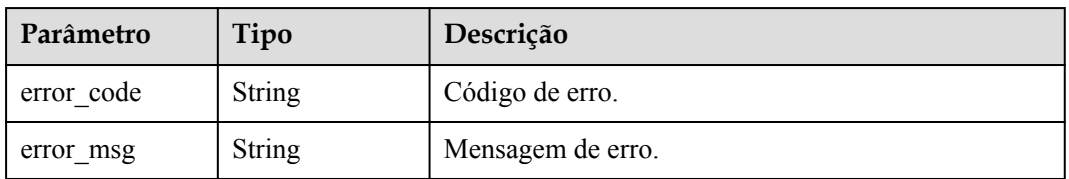

| Parâmetro  | Tipo          | Descrição         |
|------------|---------------|-------------------|
| error code | String        | Código de erro.   |
| error msg  | <b>String</b> | Mensagem de erro. |

**Tabela 6-130** Parâmetros de corpo de resposta

# **Exemplo de solicitações**

Nenhum

## **Exemplo de respostas**

#### **Código de status: 401**

Não autorizado

```
{
  "error_code" : "APIG.1002",
  "error_msg" : "Incorrect token or token resolution failed"
}
```
### **Código de status: 403**

Proibido

```
{
  "error_code" : "APIG.1005",
  "error_msg" : "No permissions to request this method"
}
```
### **Código de status: 404**

#### Não encontrado

```
{
 "error code" : "APIG.3005",
  "error_msg" : "Request throttling policy 3437448ad06f4e0c91a224183116e965 does 
not exist"
}
```
**Código de status: 500**

Erro do servidor interno

```
{
 "error_code" : "APIG.9999",
 "error_msg" : "System error"
}
```
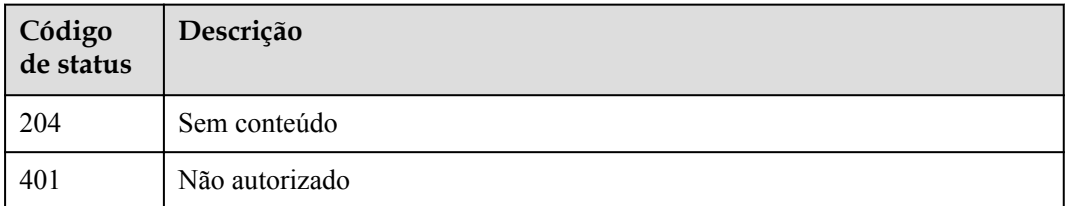

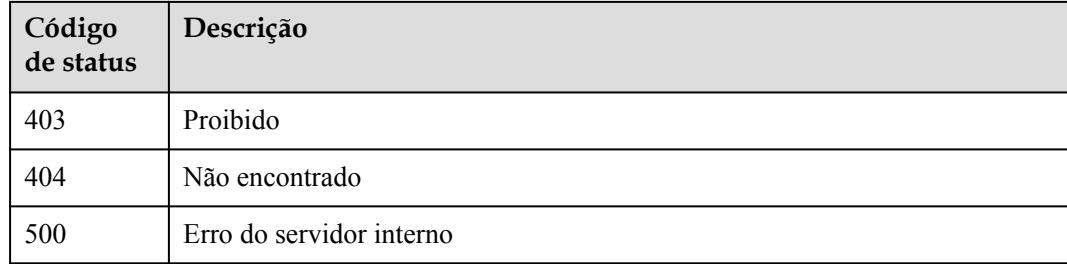

# **Códigos de erro**

Consulte **[Códigos de erro](#page-1291-0)**.

# **6.4.4 Consulta de políticas de limitação de solicitações**

# **Função**

Esta API é usada para consultar todas as políticas de limitação de solicitações.

# **URI**

GET  $\overline{v2}/\overline{\text{project}}$  id}/apigw/instances/{instance id}/throttles

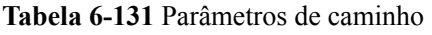

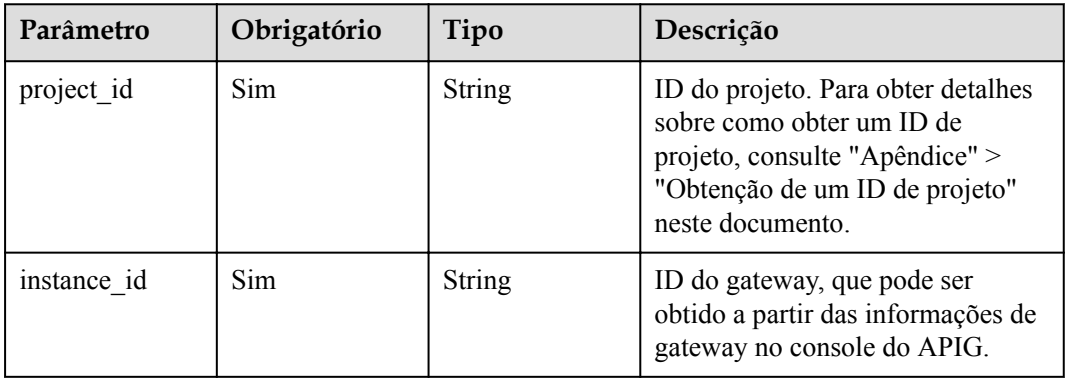

**Tabela 6-132** Parâmetros de consulta

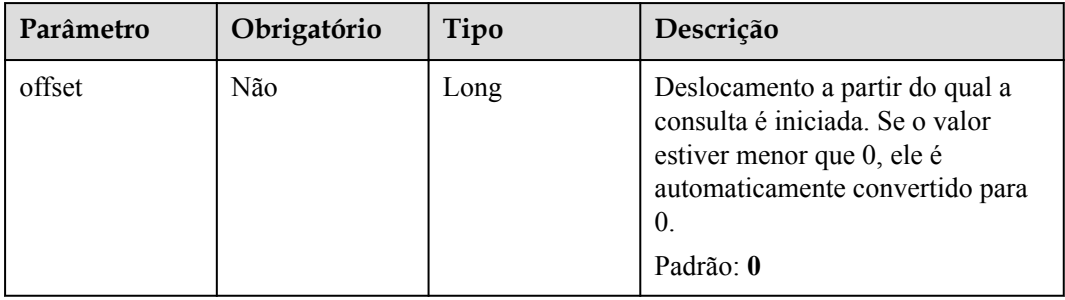

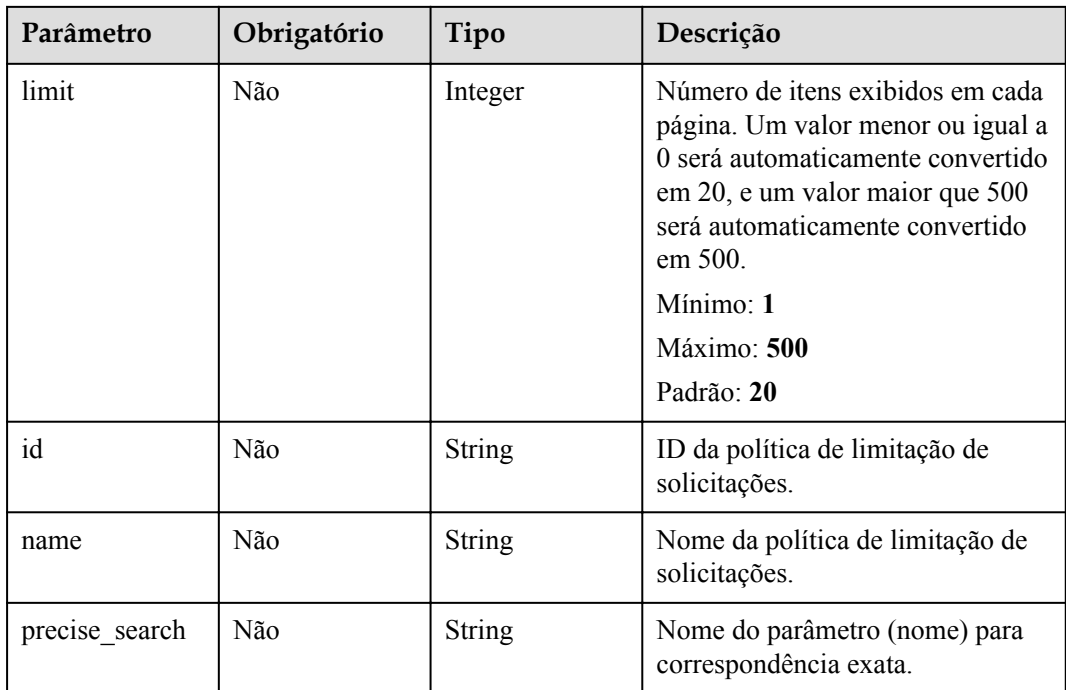

# **Parâmetros de solicitação**

**Tabela 6-133** Parâmetros do cabeçalho de solicitação

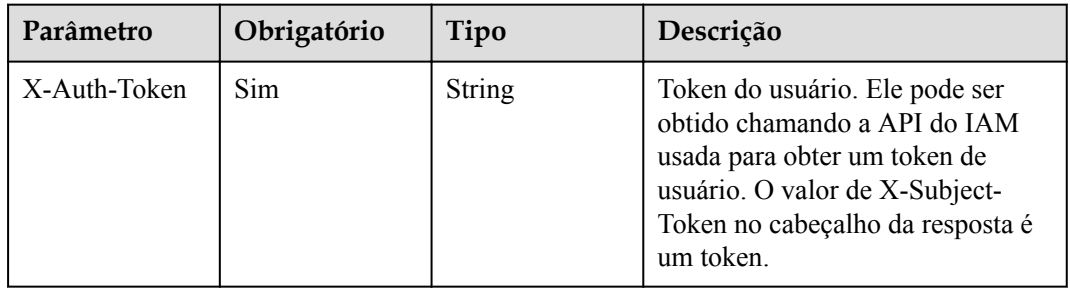

# **Parâmetros de resposta**

### **Código de status: 200**

**Tabela 6-134** Parâmetros de corpo de resposta

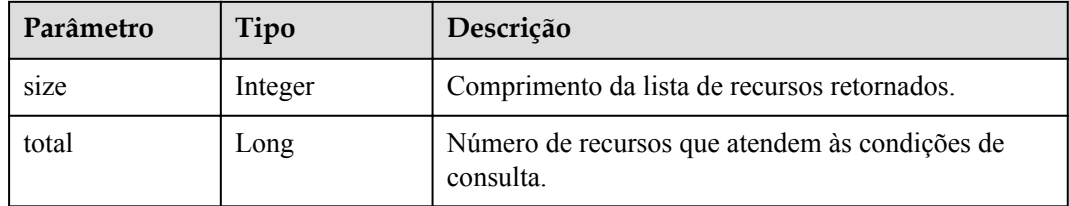
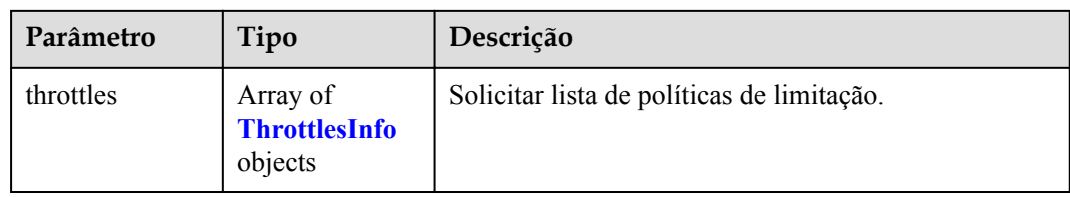

## **Tabela 6-135** ThrottlesInfo

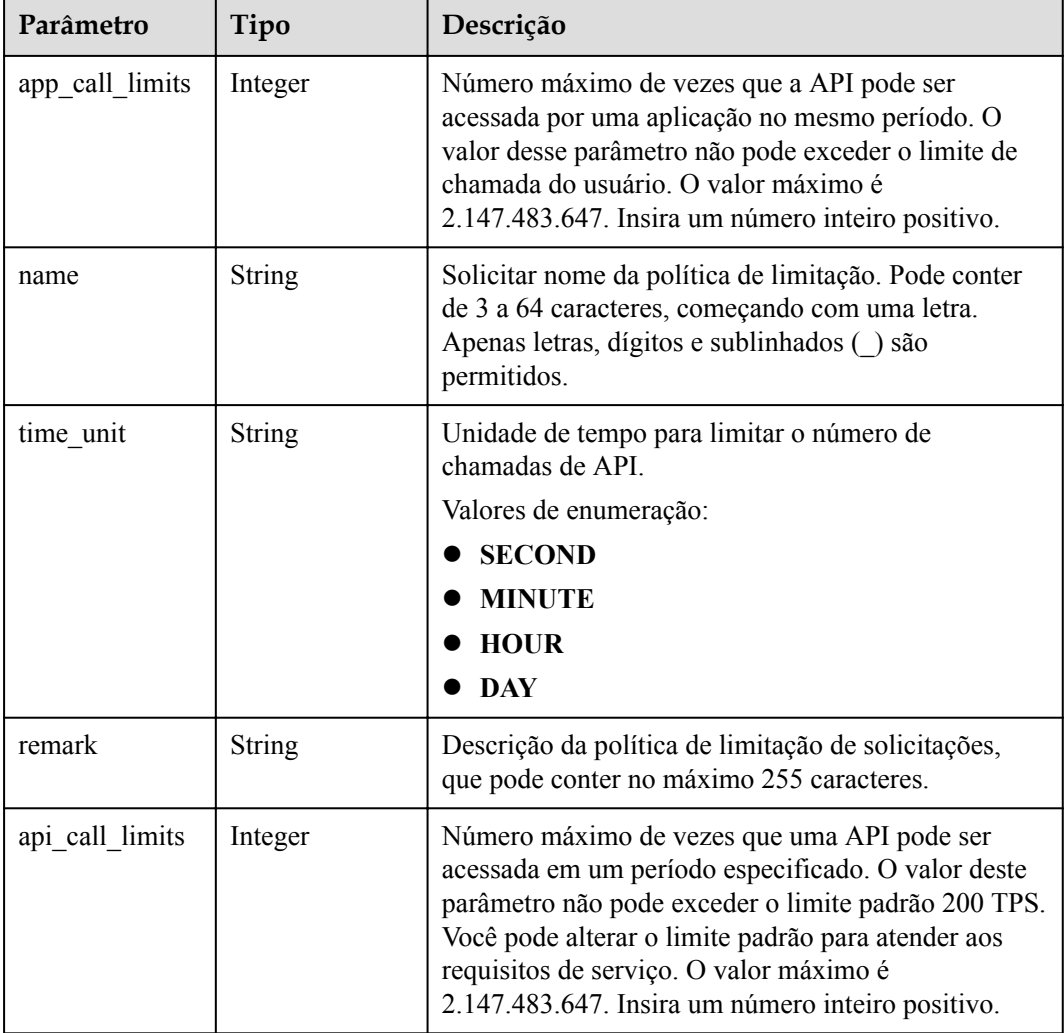

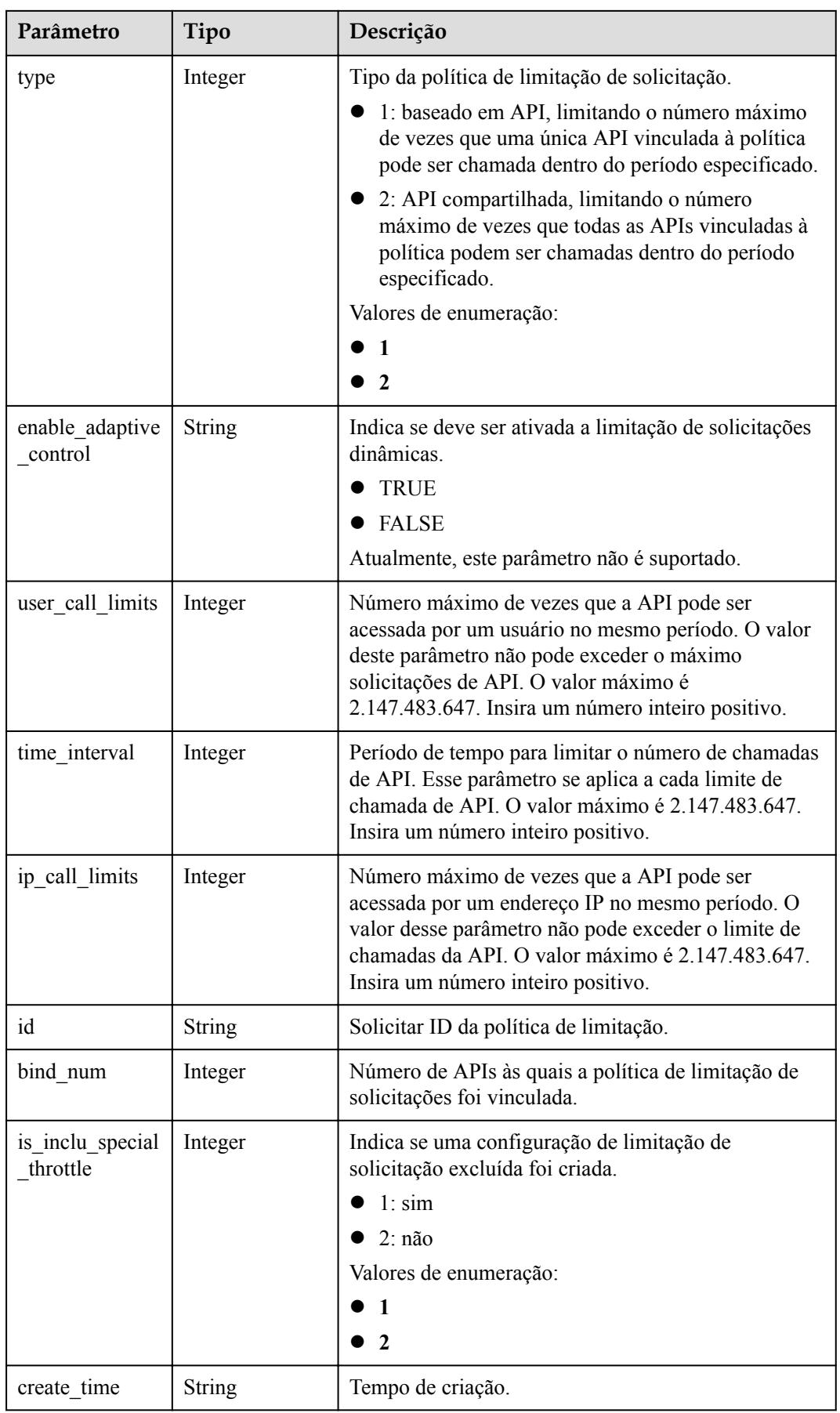

## **Código de status: 400**

**Tabela 6-136** Parâmetros de corpo de resposta

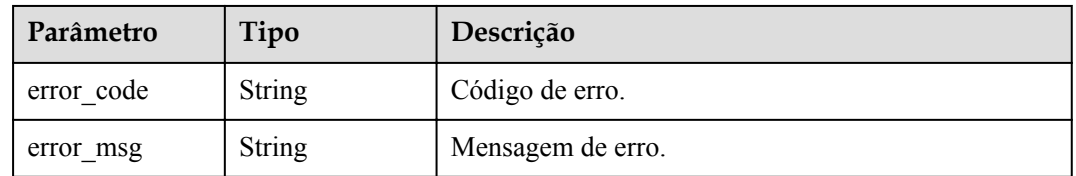

#### **Código de status: 401**

**Tabela 6-137** Parâmetros de corpo de resposta

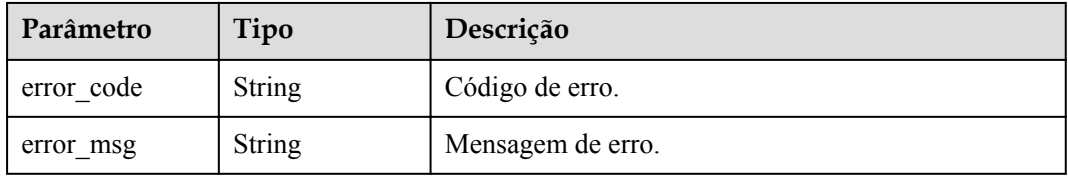

## **Código de status: 403**

**Tabela 6-138** Parâmetros de corpo de resposta

| Parâmetro  | Tipo          | Descrição         |
|------------|---------------|-------------------|
| error code | <b>String</b> | Código de erro.   |
| error msg  | <b>String</b> | Mensagem de erro. |

#### **Código de status: 500**

**Tabela 6-139** Parâmetros de corpo de resposta

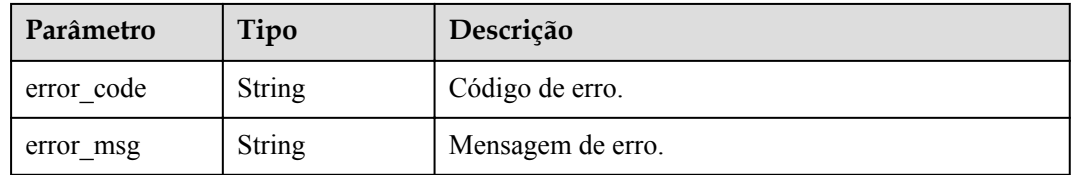

## **Exemplo de solicitações**

Nenhum

## **Exemplo de respostas**

#### **Código de status: 200**

## **OK**

```
{
  "total" : 1,
  "size" : 1,
  "throttles" : [ {
    "name" : "throttle_demo",
 "create_time" : "2020-07-31T08:44:02.205366118Z",
 "remark" : "Total: 800 calls/second; user: 500 calls/second; app: 300 calls/
second; IP address: 600 calls/second",
    "type" : 1,
    "time_interval" : 1,
    "ip_call_limits" : 600,
    "app_call_limits" : 300,
   "time_unit" : "SECOND",
   "api call limits" : 800,
   "id": "3437448ad06f4e0c91a224183116e965",
 "user_call_limits" : 500,
"enable adaptive control" : "FALSE",
   "bind num": 0,
    "is_inclu_special_throttle" : 2
  } ]
}
```
#### **Código de status: 400**

Solicitação inválida

```
{
 "error code" : "APIG.2012",
  "error_msg" : "Invalid parameter value,parameterName:name. Please refer to the 
support documentation"
}
```
#### **Código de status: 401**

Não autorizado

```
{
  "error_code" : "APIG.1002",
  "error_msg" : "Incorrect token or token resolution failed"
}
```
**Código de status: 403**

Proibido

```
{
  "error_code" : "APIG.1005",
 "error_msg" : "No permissions to request this method"
}
```
#### **Código de status: 500**

Erro do servidor interno

```
{
  "error_code" : "APIG.9999",
  "error_msg" : "System error"
}
```
# **Códigos de status**

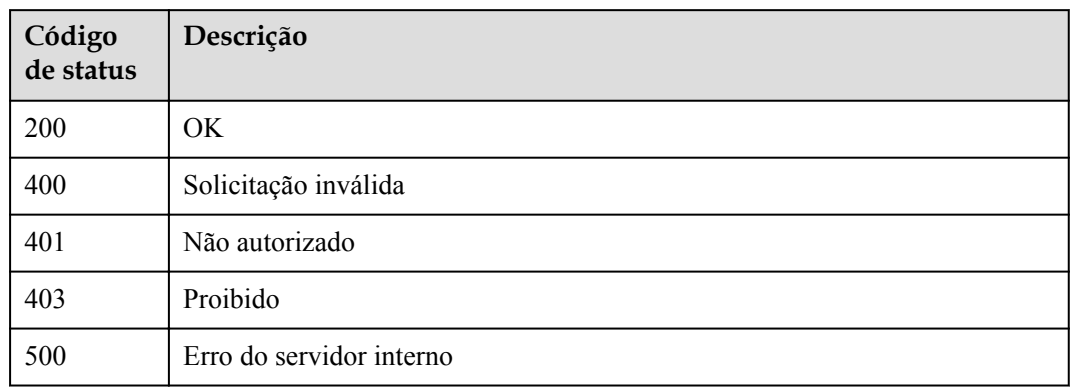

# **Códigos de erro**

Consulte **[Códigos de erro](#page-1291-0)**.

# **6.4.5 Consulta de detalhes de uma política de limitação de solicitações**

## **Função**

Esta API é usada para consultar os detalhes de uma política de limitação de solicitações.

# **URI**

GET /v2/{project\_id}/apigw/instances/{instance\_id}/throttles/{throttle\_id}

**Tabela 6-140** Parâmetros de caminho

| Parâmetro   | Obrigatório | Tipo          | Descrição                                                                                                    |
|-------------|-------------|---------------|----------------------------------------------------------------------------------------------------|
| project id  | <b>Sim</b>  | String        | ID do projeto. Para obter detailes<br>sobre como obter um ID de<br>projeto, consulte "Apêndice" ><br>"Obtenção de um ID de projeto"<br>neste documento. |
| instance id | <b>Sim</b>  | String        | ID do gateway, que pode ser<br>obtido a partir das informações de<br>gateway no console do APIG.                                                        |
| throttle id | Sim         | <b>String</b> | ID da política de limitação de<br>solicitações.                                                                                                    |

# **Parâmetros de solicitação**

| Parâmetro    | Obrigatório | Tipo   | Descrição                                                                                                    |
|--------------|-------------|--------|----------------------------------------------------------------------------------------------------|
| X-Auth-Token | Sim.        | String | Token do usuário. Ele pode ser<br>obtido chamando a API do IAM<br>usada para obter um token de<br>usuário. O valor de X-Subject-<br>Token no cabeçalho da resposta é<br>um token. |

**Tabela 6-141** Parâmetros do cabeçalho de solicitação

# **Parâmetros de resposta**

## **Código de status: 200**

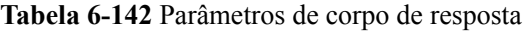

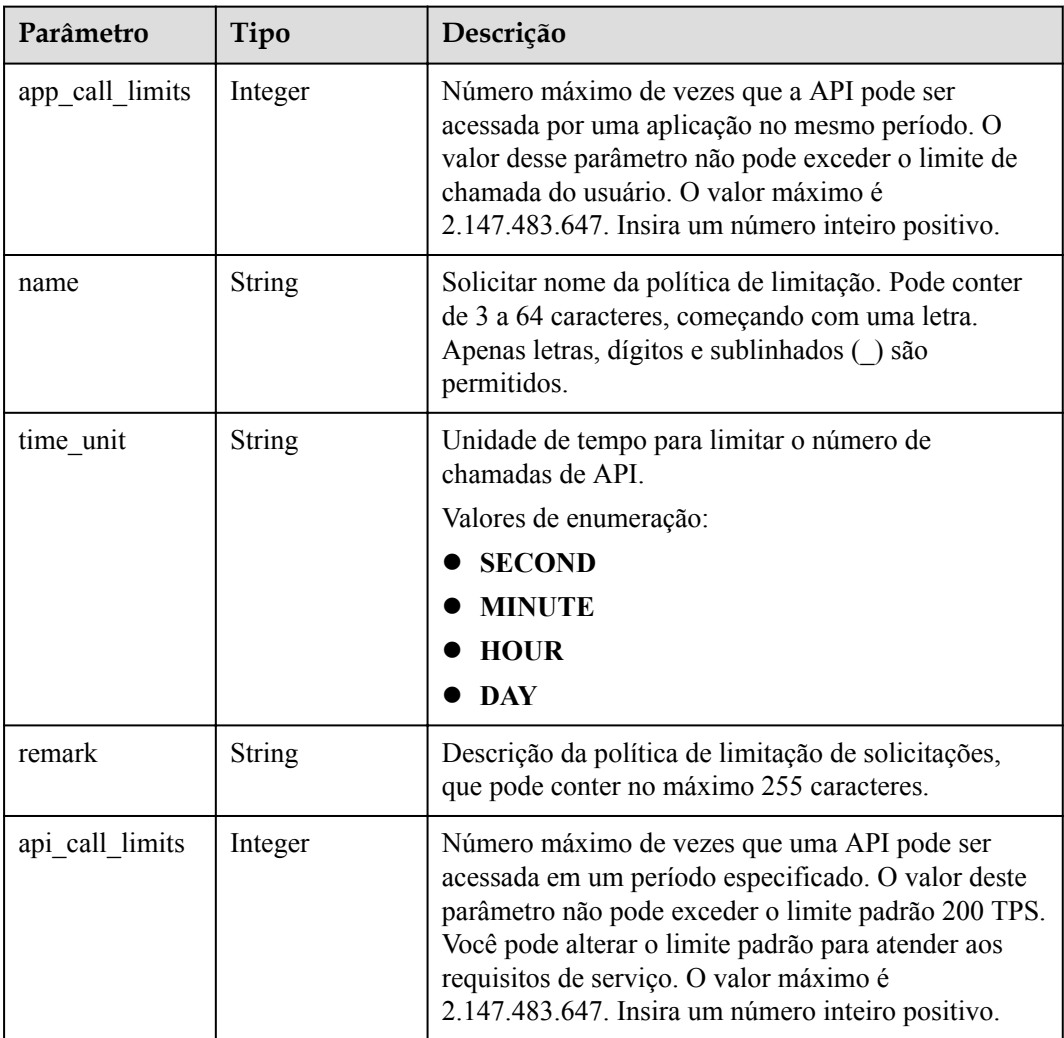

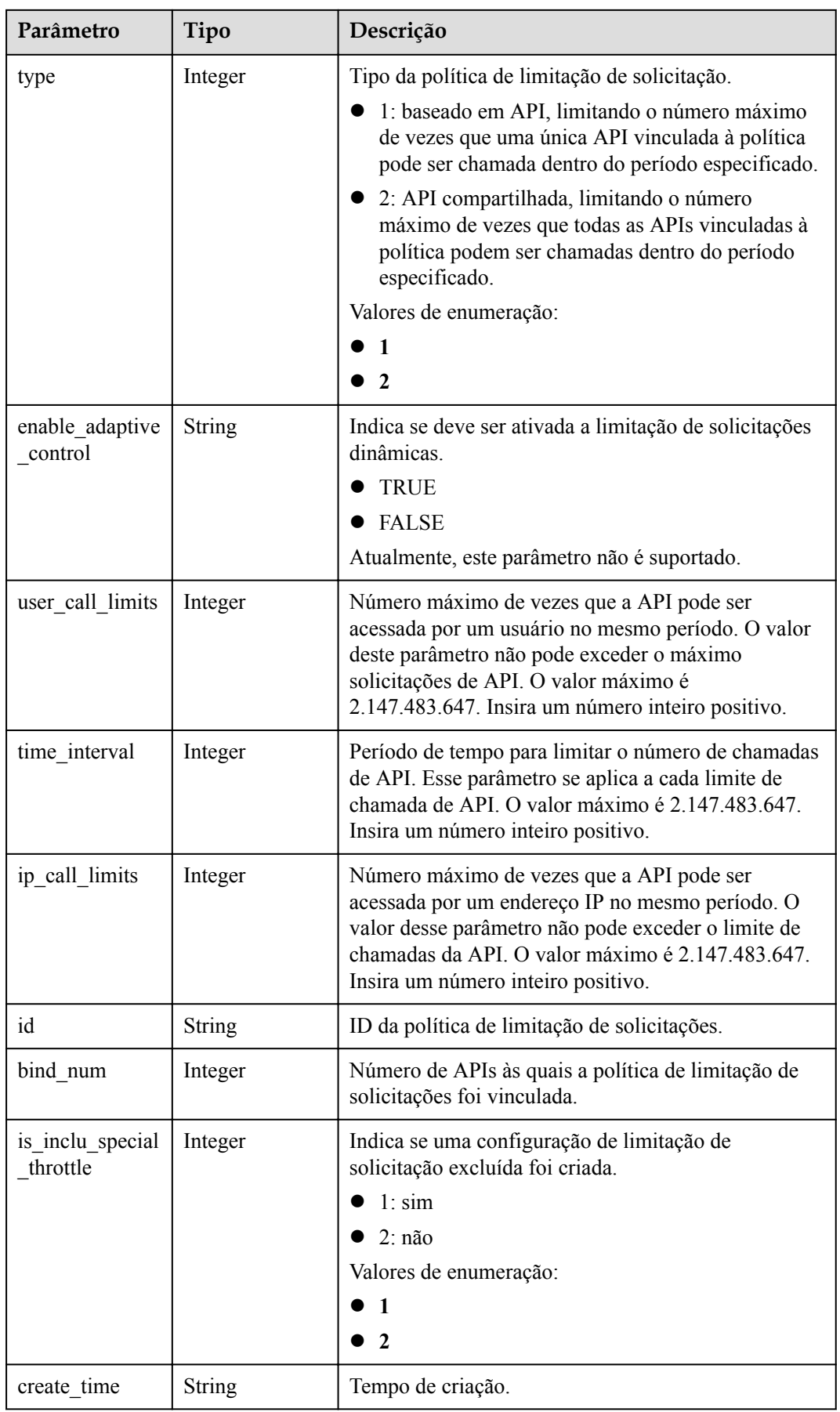

## **Código de status: 401**

**Tabela 6-143** Parâmetros de corpo de resposta

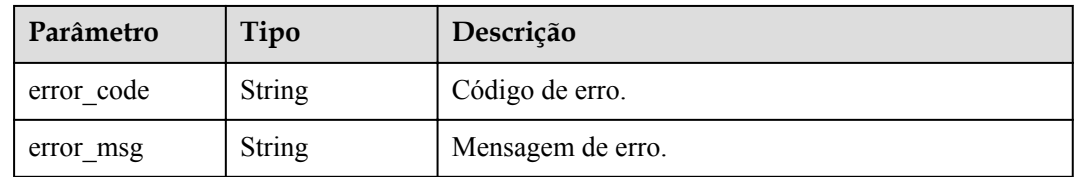

## **Código de status: 403**

#### **Tabela 6-144** Parâmetros de corpo de resposta

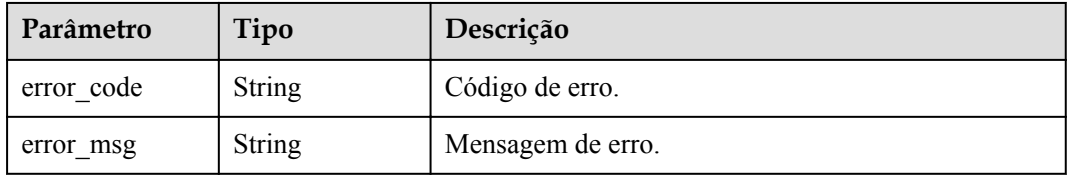

## **Código de status: 404**

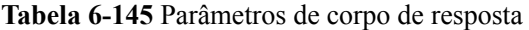

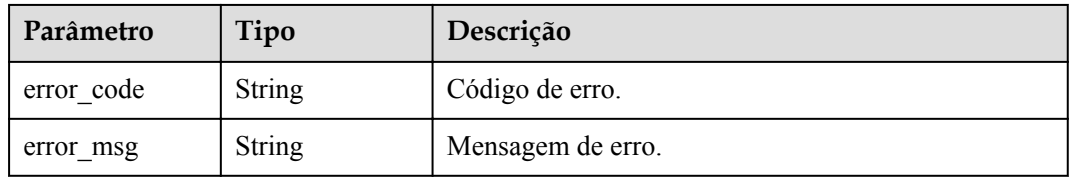

## **Código de status: 500**

**Tabela 6-146** Parâmetros de corpo de resposta

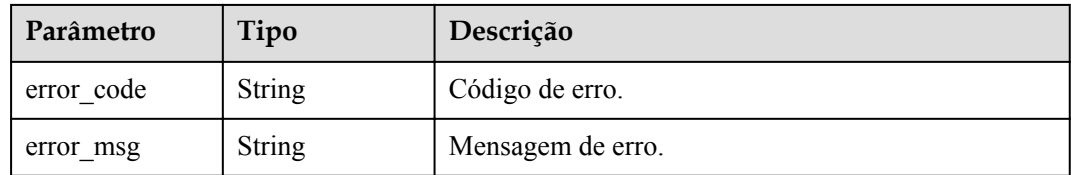

# **Exemplo de solicitações**

Nenhum

## **Exemplo de respostas**

#### **Código de status: 200**

#### OK

```
{
 "name" : "throttle_demo",
  "create_time" : "2020-07-31T08:44:02.205366118Z",
  "remark" : "Total: 800 calls/second; user: 500 calls/second; app: 300 calls/
second; IP address: 600 calls/second",
  "type" : 1,
  "time_interval" : 1,
 "ip call limits" : 600,
  "app_call_limits" : 300,
  "time_unit" : "SECOND",
 "api call limits" : 800,
 "id": "3437448ad06f4e0c91a224183116e965",
 "user call limits" : 500,
  "enable_adaptive_control" : "FALSE",
  "bind_num" : 0,
  "is_inclu_special_throttle" : 2
}
```
#### **Código de status: 401**

Não autorizado

```
{
 "error code" : "APIG.1002",
 "error_msg" : "Incorrect token or token resolution failed"
}
```
#### **Código de status: 403**

Proibido

```
{
  "error_code" : "APIG.1005",
  "error_msg" : "No permissions to request this method"
}
```
#### **Código de status: 404**

Não encontrado

```
{
  "error_code" : "APIG.3005",
 "error_msg" : "Request throttling policy 3437448ad06f4e0c91a224183116e965 does
not exist"
}
```
#### **Código de status: 500**

Erro do servidor interno

```
{
  "error_code" : "APIG.9999",
  "error_msg" : "System error"
}
```
## **Códigos de status**

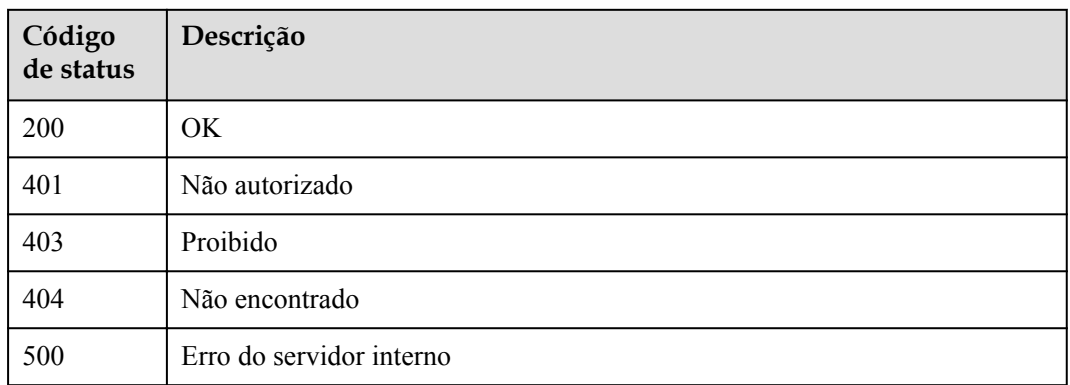

# **Códigos de erro**

Consulte **[Códigos de erro](#page-1291-0)**.

# **6.5 Gerenciamento de API**

# **6.5.1 Registração de uma API**

## **Função**

Esta API é usada para criar uma API. API é uma interface que encapsula um conjunto de recursos de serviço. A definição de uma API define como a API é chamada pelos usuários e como o APIG acessa o serviço de back-end real solicitado pelos usuários. O APIG suporta três tipos de back-end: Web HTTP/HTTPS, FunctionGraph e Fictício.

## **URI**

POST /v2/{project\_id}/apigw/instances/{instance\_id}/apis

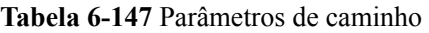

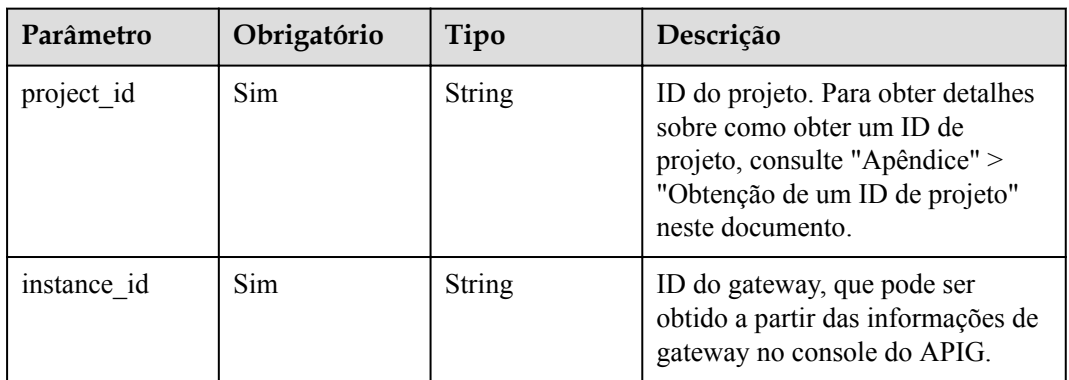

# **Parâmetros de solicitação**

| Parâmetro    | Obrigatório | Tipo   | Descrição                                                                                                    |
|--------------|-------------|--------|----------------------------------------------------------------------------------------------------|
| X-Auth-Token | Sim.        | String | Token do usuário. Ele pode ser<br>obtido chamando a API do IAM<br>usada para obter um token de<br>usuário. O valor de X-Subject-<br>Token no cabeçalho da resposta é<br>um token. |

**Tabela 6-148** Parâmetros do cabeçalho de solicitação

**Tabela 6-149** Parâmetros de corpo de solicitação

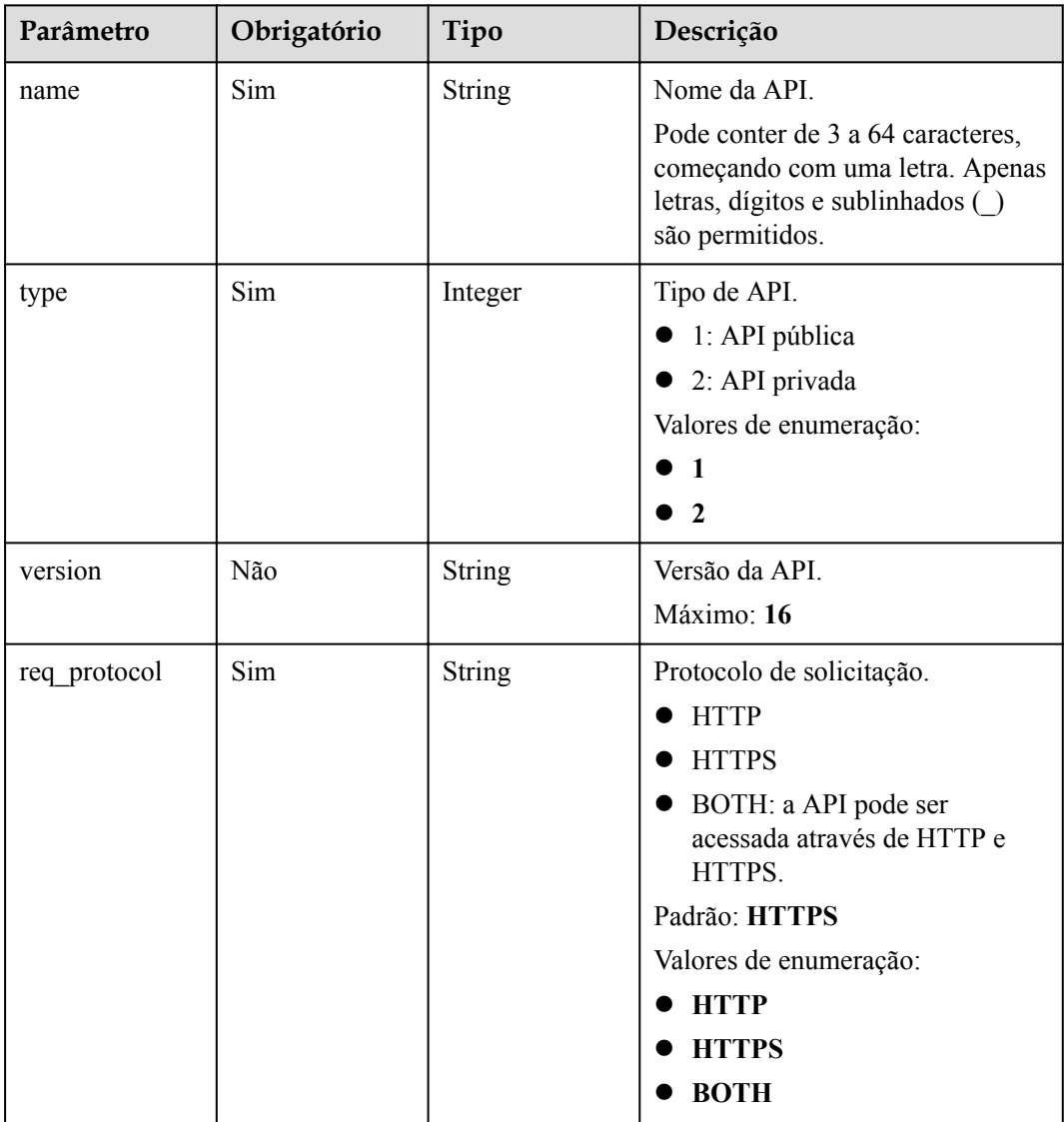

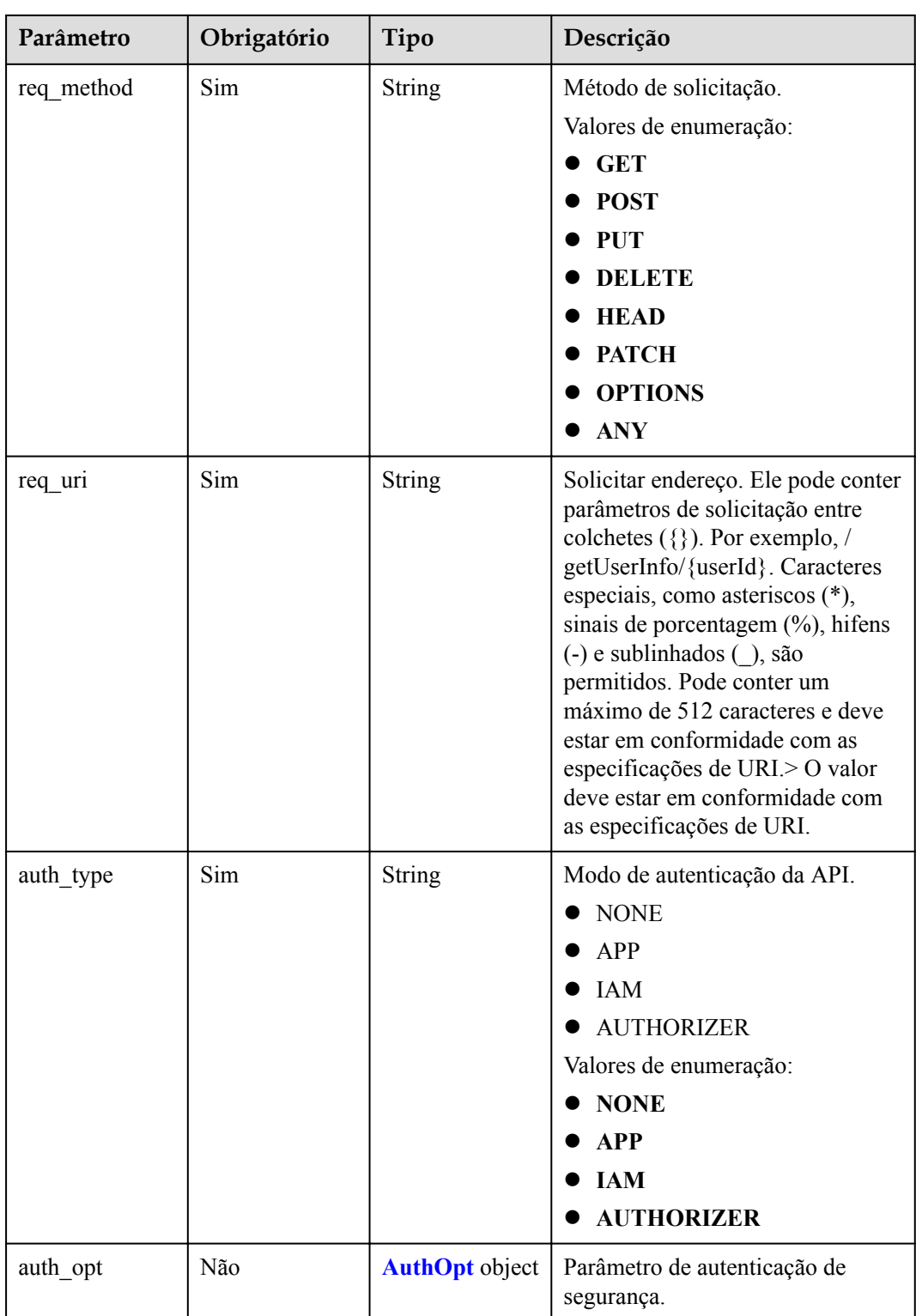

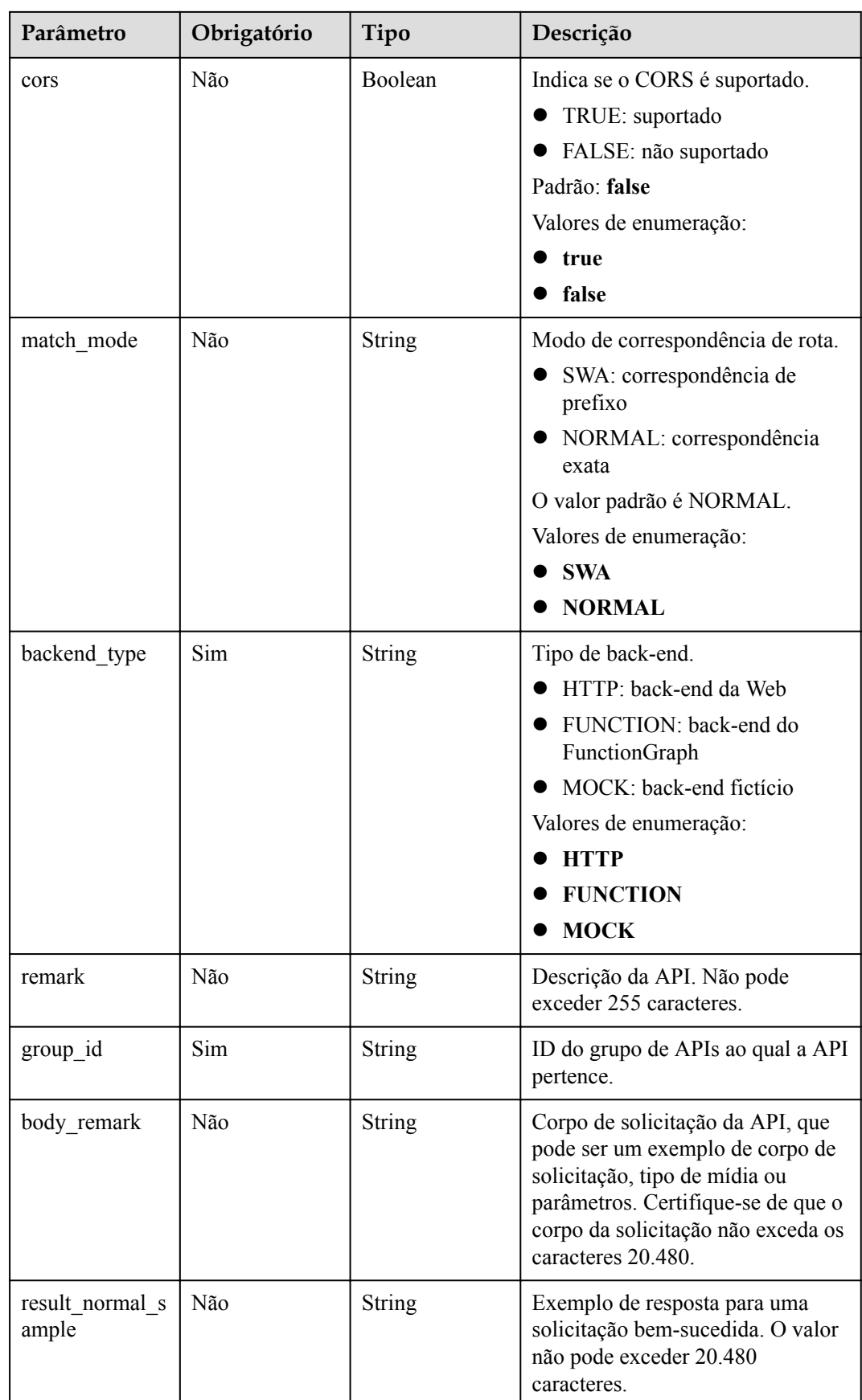

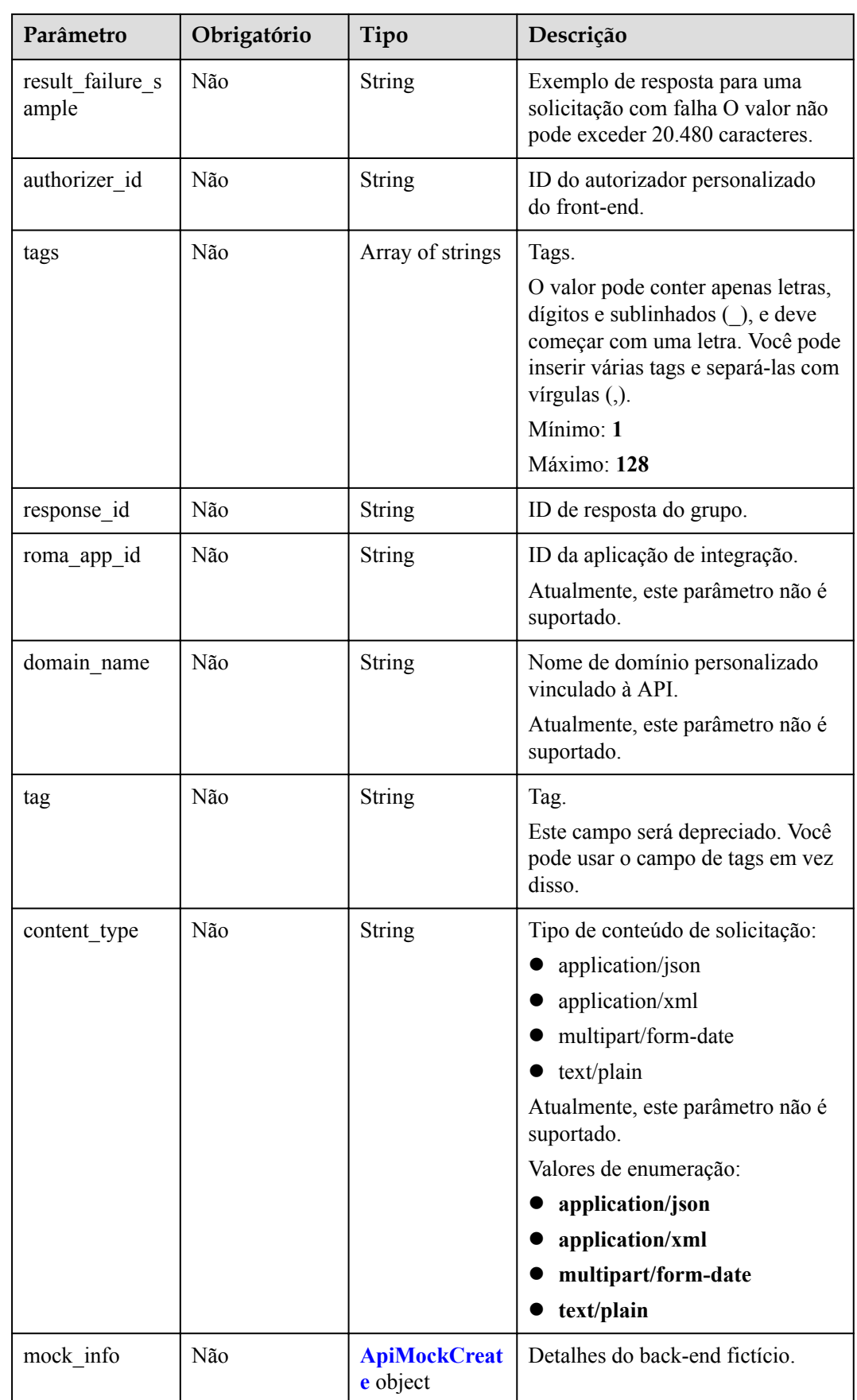

<span id="page-482-0"></span>

| Parâmetro            | Obrigatório | Tipo                                                             | Descrição                                  |
|----------------------|-------------|------------------------------------------------------------------|--------------------------------------------|
| func info            | Não         | <b>ApiFuncCreat</b><br>e object                                  | Detalhes do back-end do<br>FunctionGraph.  |
| req params           | Não         | Array of<br><b>ReqParamBas</b><br>e objects                      | Parâmetros de solicitação.                 |
| backend param<br>S   | Não         | Array of<br><b>BackendPara</b><br><b>mBase</b> objects           | Parâmetros de back-end.                    |
| policy_mocks         | Não         | Array of<br><b>ApiPolicyMoc</b><br><b>kCreate</b> objects        | Mock políticas de back-end.                |
| policy function<br>S | Não         | Array of<br><b>ApiPolicyFunc</b><br><b>tionCreate</b><br>objects | Políticas de back-end do<br>FunctionGraph. |
| backend api          | Não         | <b>BackendApiCr</b><br>eate object                               | Detalhes do back-end da Web.               |
| policy_https         | Não         | Array of<br><b>ApiPolicyHttp</b><br><b>Create</b> objects        | Políticas de back-end da Web.              |

**Tabela 6-150** AuthOpt

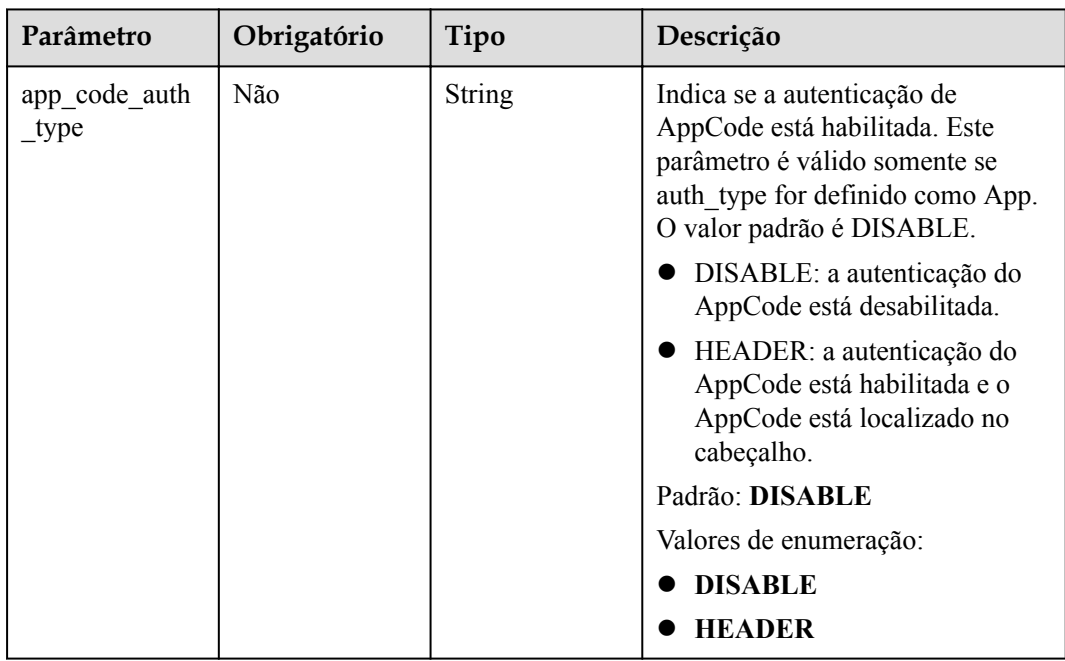

<span id="page-483-0"></span>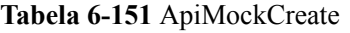

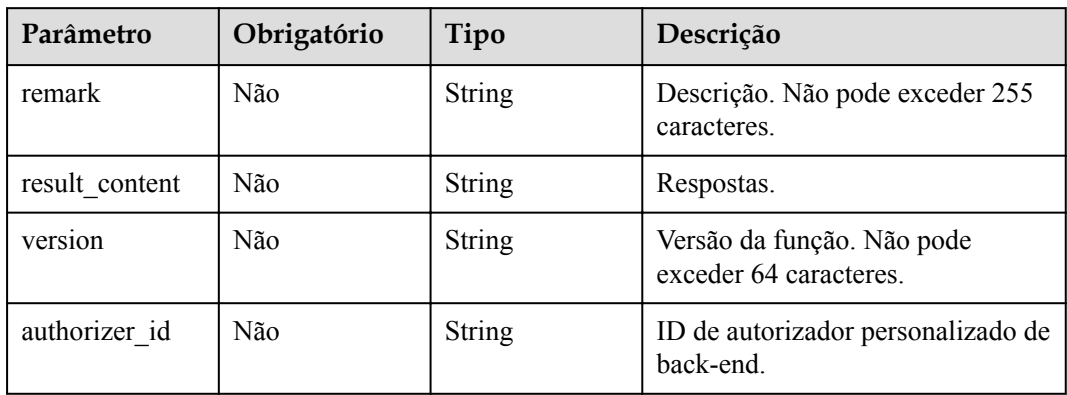

## **Tabela 6-152** ApiFuncCreate

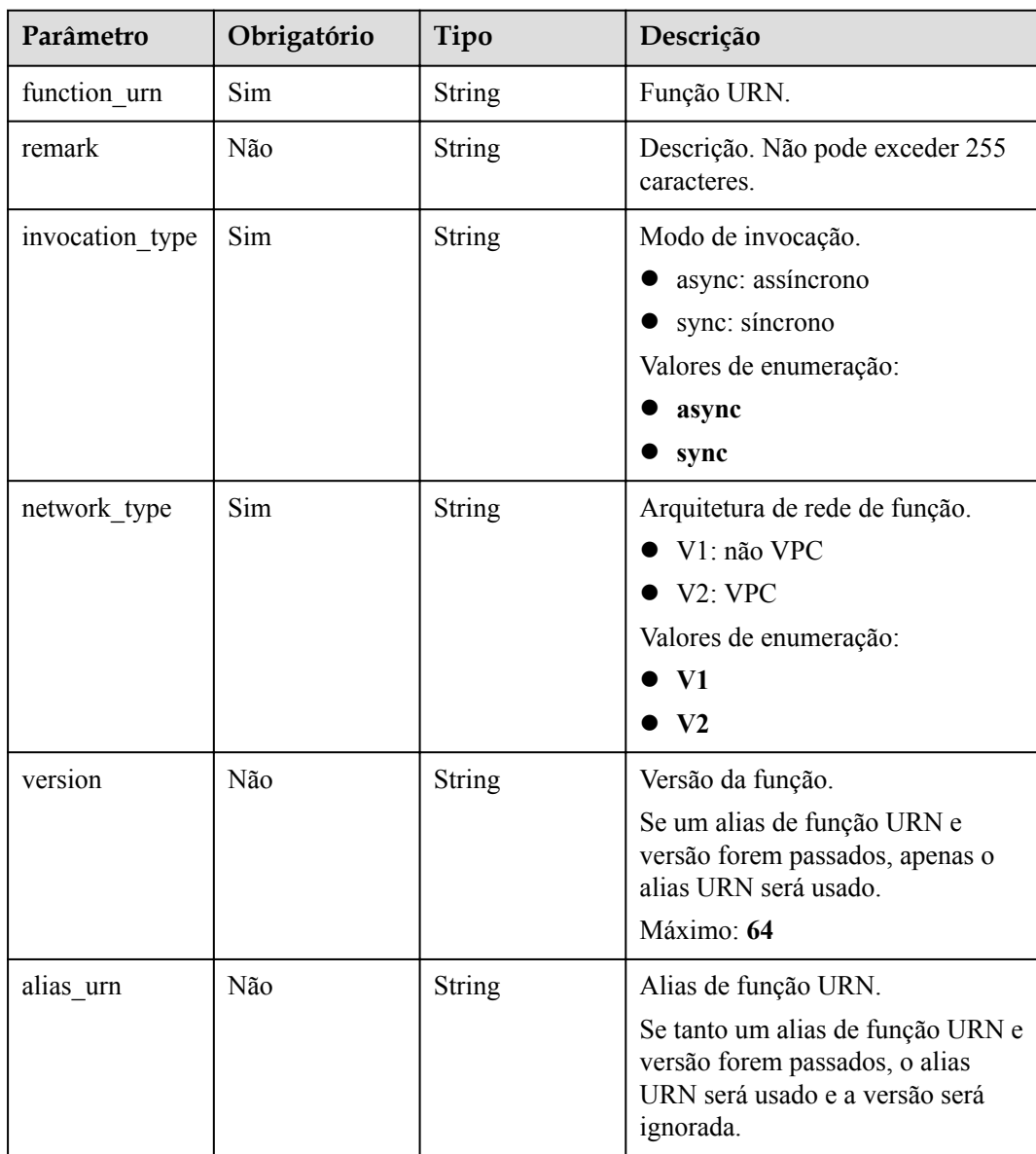

<span id="page-484-0"></span>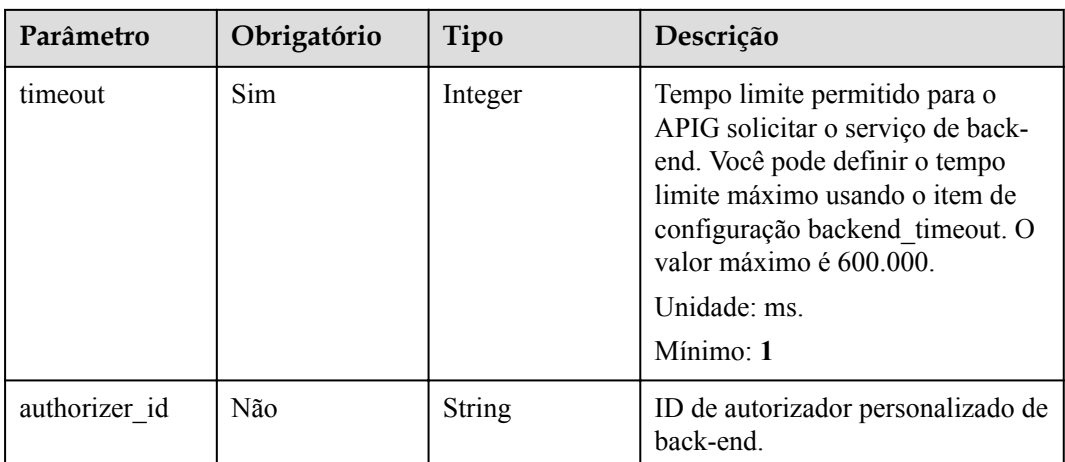

## **Tabela 6-153** ReqParamBase

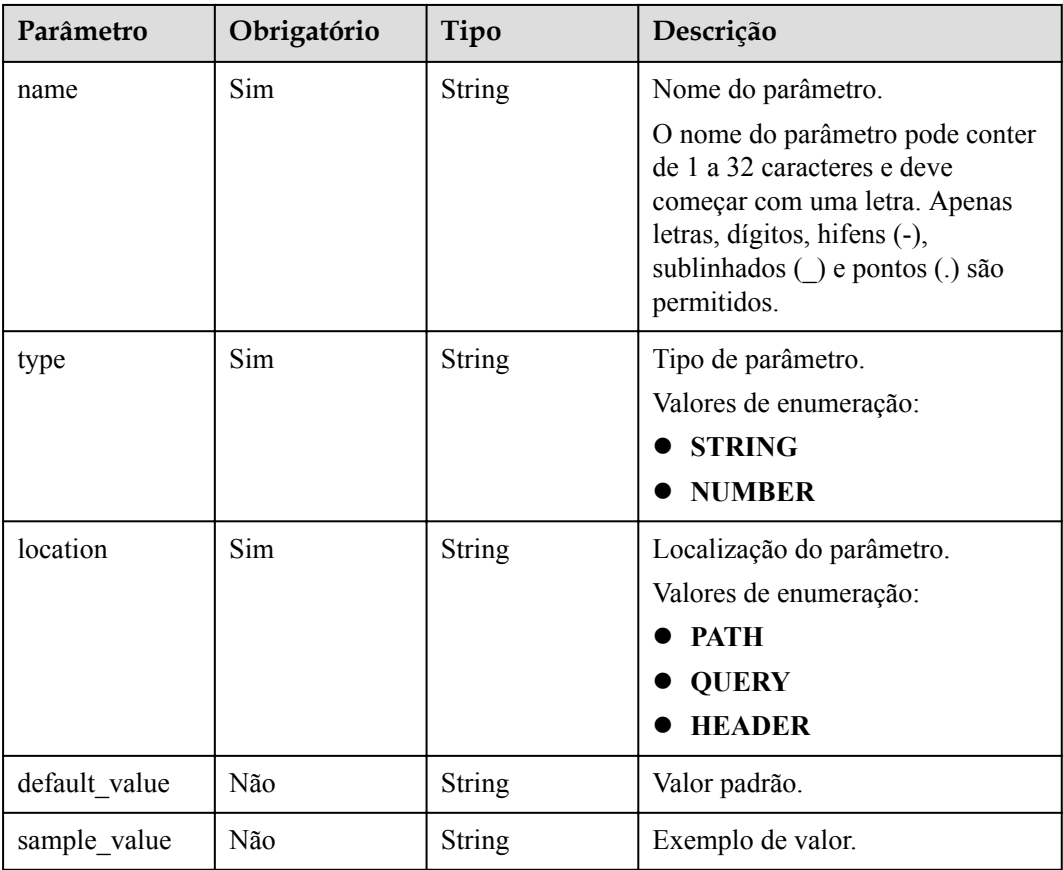

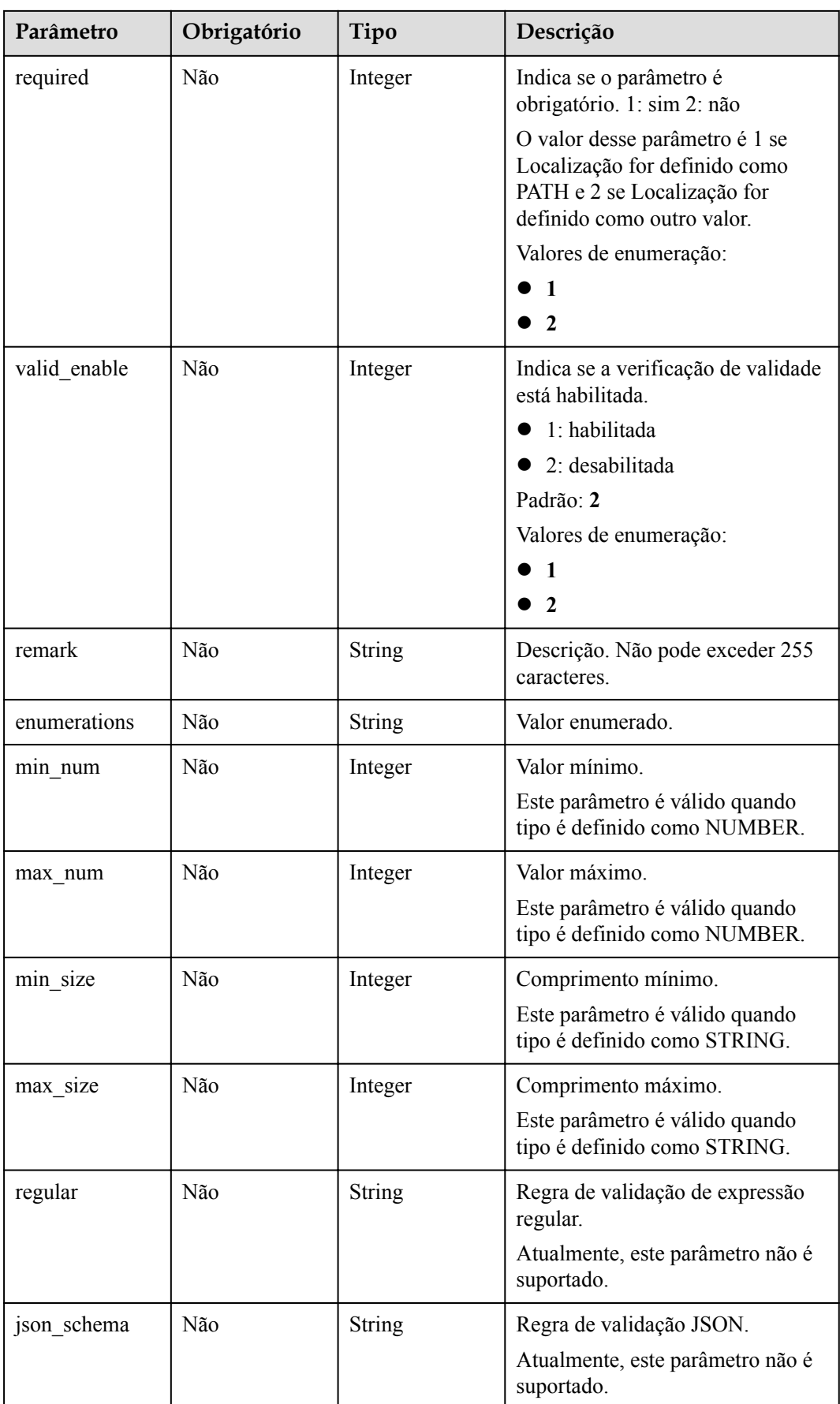

<span id="page-486-0"></span>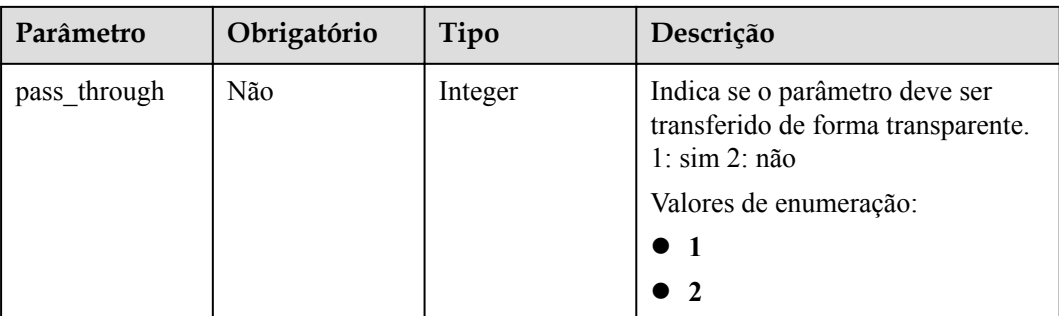

## **Tabela 6-154** ApiPolicyMockCreate

| Parâmetro          | Obrigatório | Tipo                                                   | Descrição                                                                                                    |
|--------------------|-------------|--------------------------------------------------------|----------------------------------------------------------------------------------------------------|
| result content     | Não         | String                                                 | Respostas.                                                                                                    |
| effect mode        | Sim         | String                                                 | Modo efetivo da política de back-<br>end<br>ALL: todas as condições são<br>atendidas.<br>ANY: qualquer condição é<br>atendida.<br>Valores de enumeração:<br>AI.<br><b>ANY</b> |
| name               | Sim         | String                                                 | Nome do back-end. Ele deve<br>começar com uma letra e pode<br>conter letras, dígitos e sublinhados<br>$( )$ .<br>Mínimo: 3<br>Máximo: 64                                      |
| backend param<br>S | Não         | Array of<br><b>BackendPara</b><br><b>mBase</b> objects | Parâmetros de back-end.                                                                                                    |
| conditions         | Sim         | Array of<br><b>ApiConditionB</b><br>ase objects        | Condições de políticas.                                                                                                    |
| authorizer id      | Não         | String                                                 | ID de autorizador personalizado de<br>back-end.                                                                                                    |

**Tabela 6-155** ApiPolicyFunctionCreate

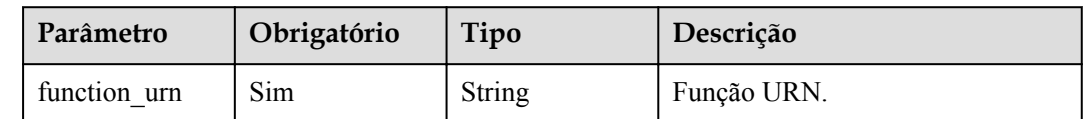

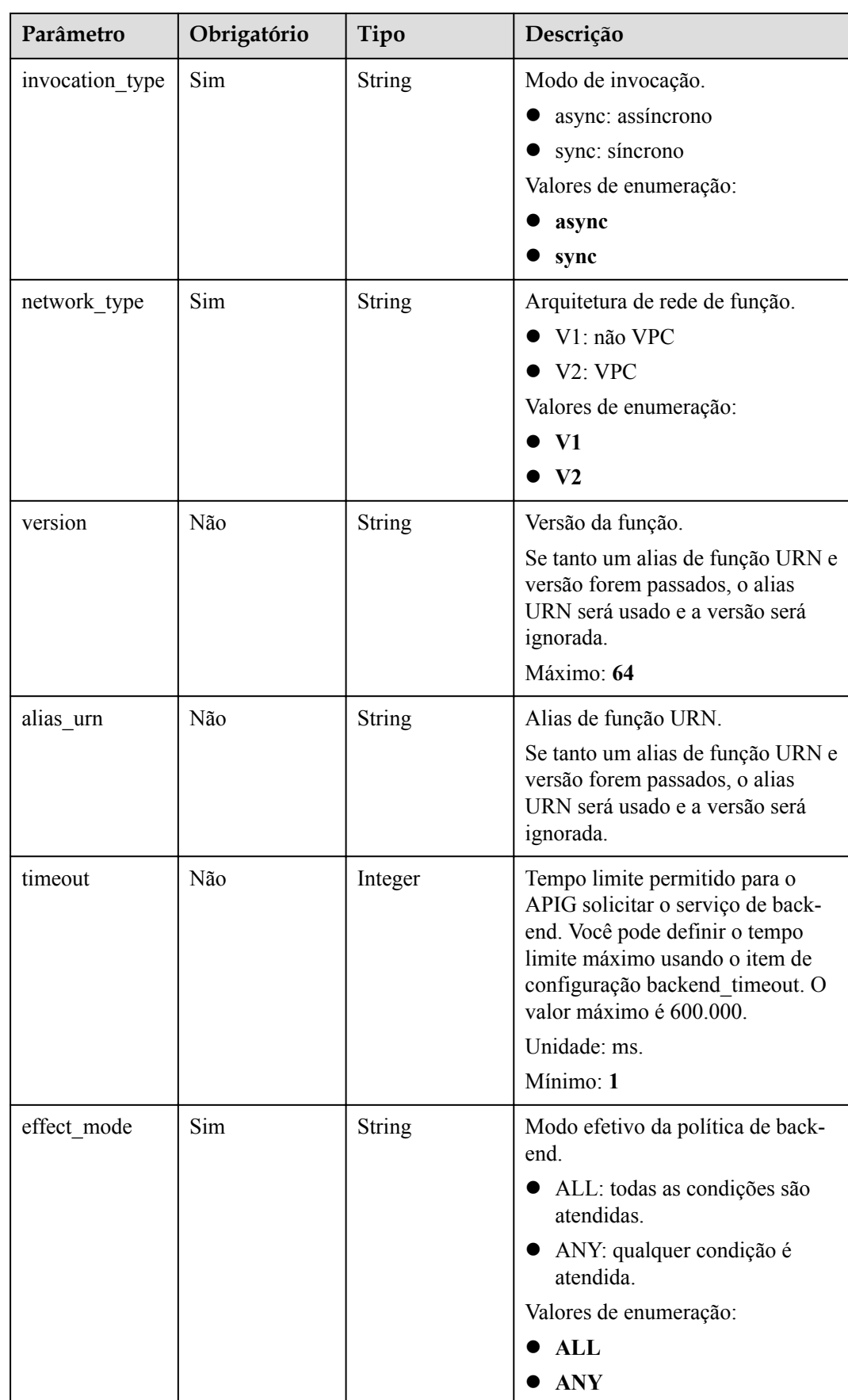

<span id="page-488-0"></span>

| Parâmetro          | Obrigatório | Tipo                                                   | Descrição                                                                                                    |
|--------------------|-------------|--------------------------------------------------------|----------------------------------------------------------------------------------------------------|
| name               | Sim         | String                                                 | Nome do back-end. Ele deve<br>começar com uma letra e pode<br>conter letras, dígitos e sublinhados<br>Mínimo: 3<br>Máximo: 64 |
| backend param<br>S | Não         | Array of<br><b>BackendPara</b><br><b>mBase</b> objects | Parâmetros de back-end.                                                                                                    |
| conditions         | Sim         | Array of<br><b>ApiConditionB</b><br>ase objects        | Condições de políticas.                                                                                                    |
| authorizer id      | Não         | String                                                 | ID de autorizador personalizado de<br>back-end.                                                                               |

**Tabela 6-156** BackendApiCreate

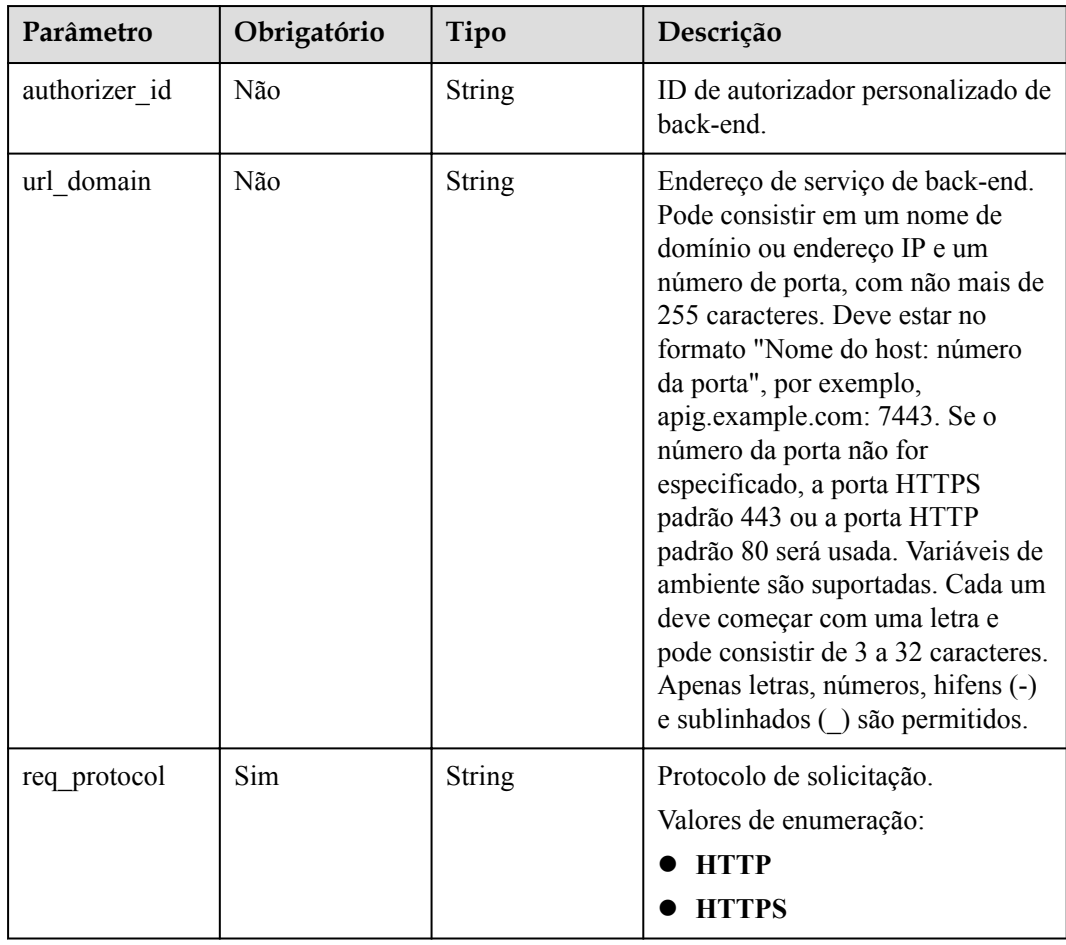

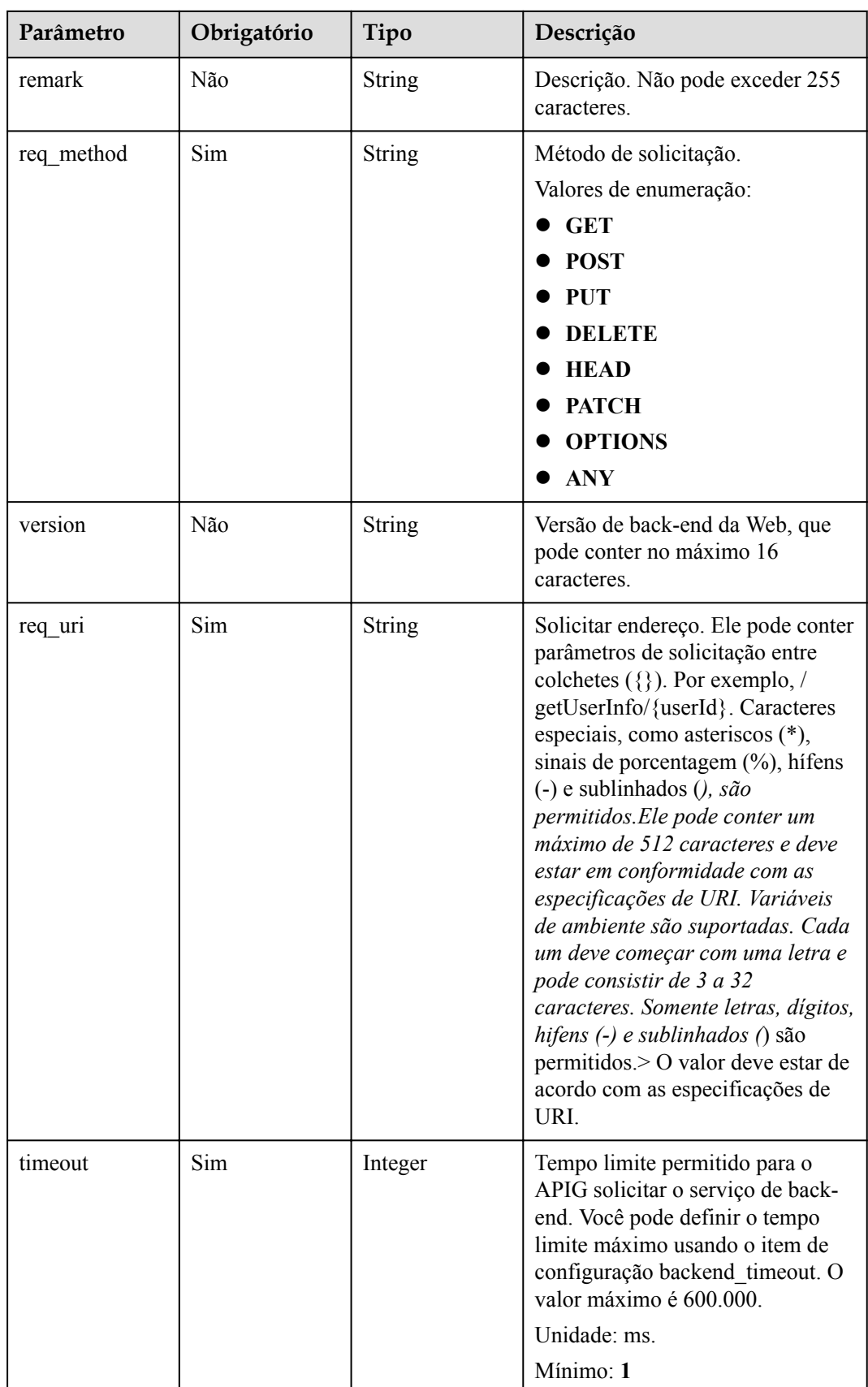

<span id="page-490-0"></span>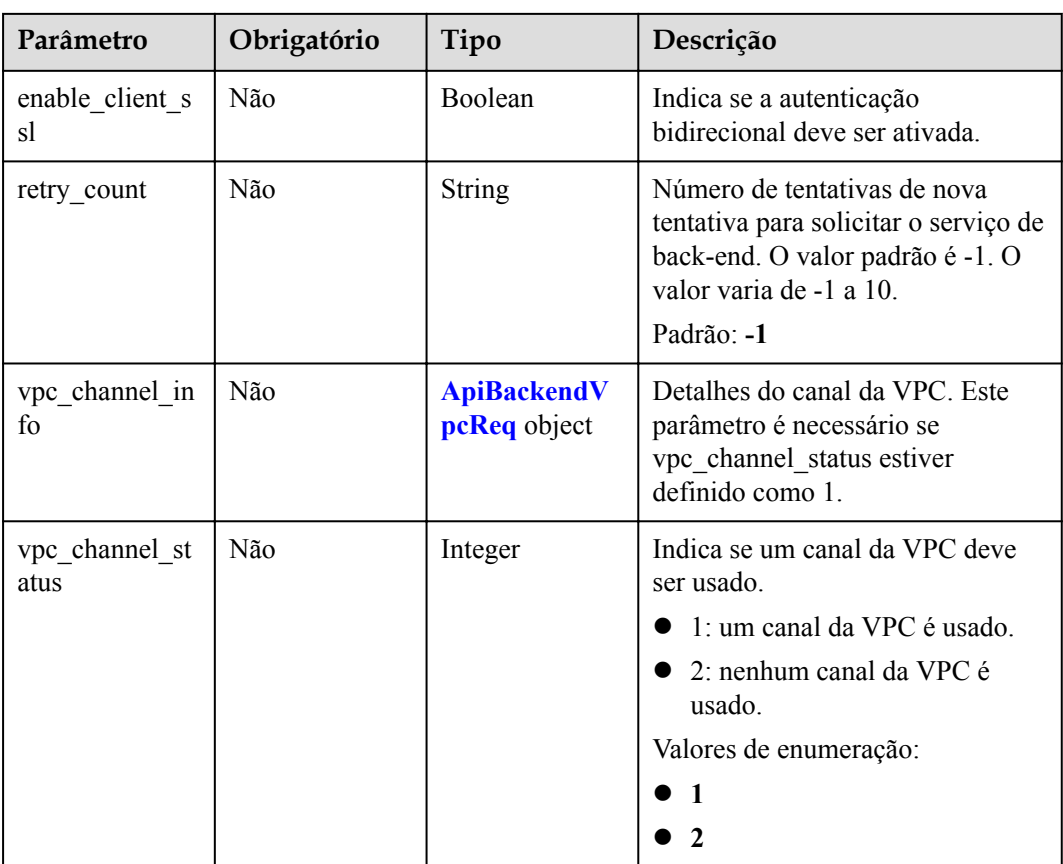

## **Tabela 6-157** ApiPolicyHttpCreate

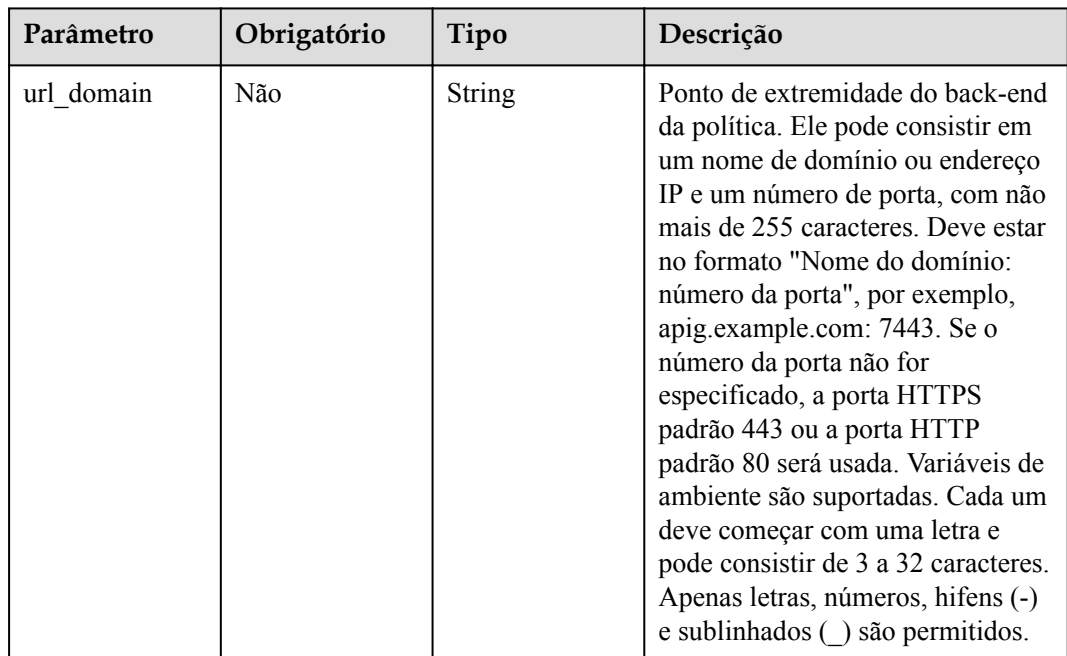

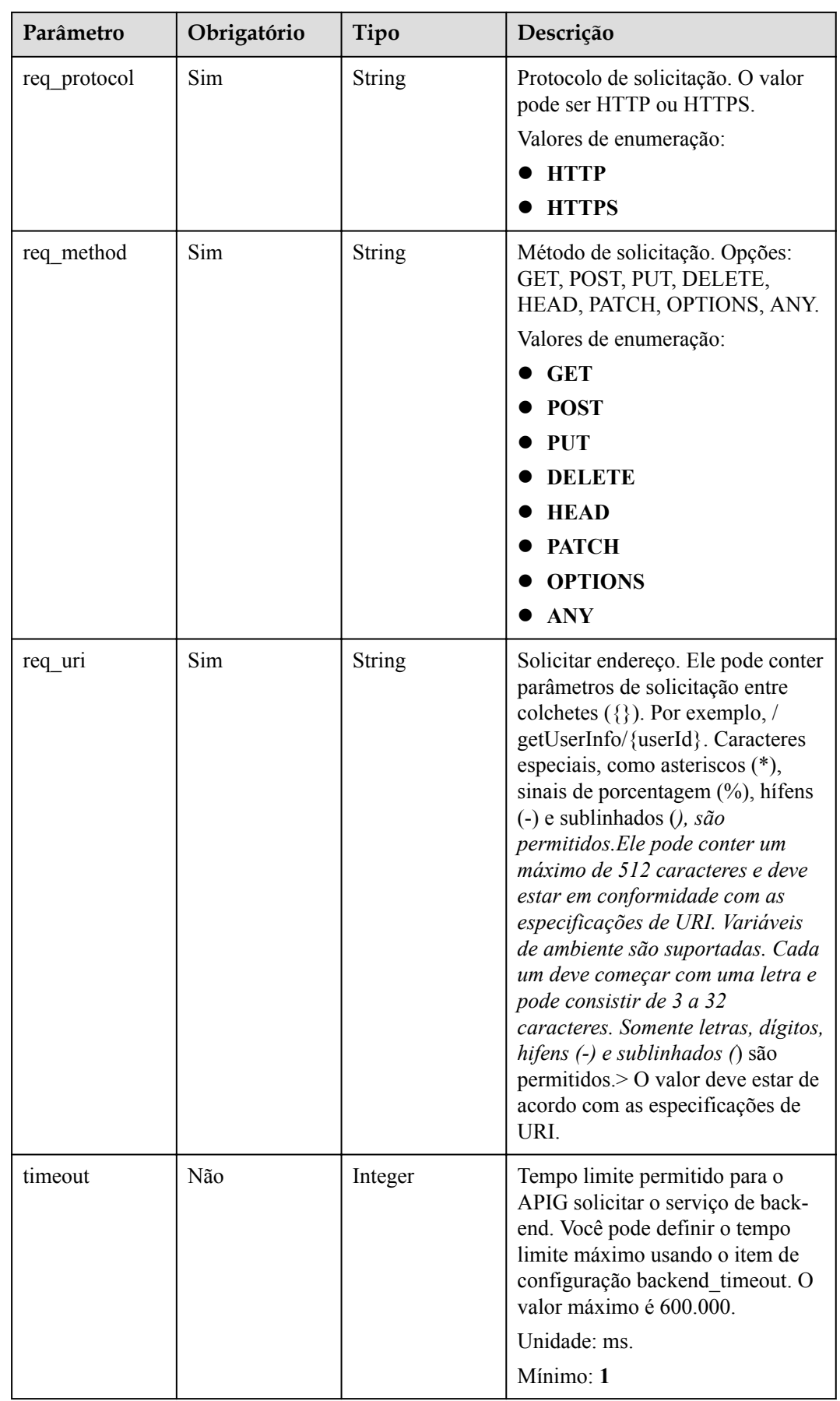

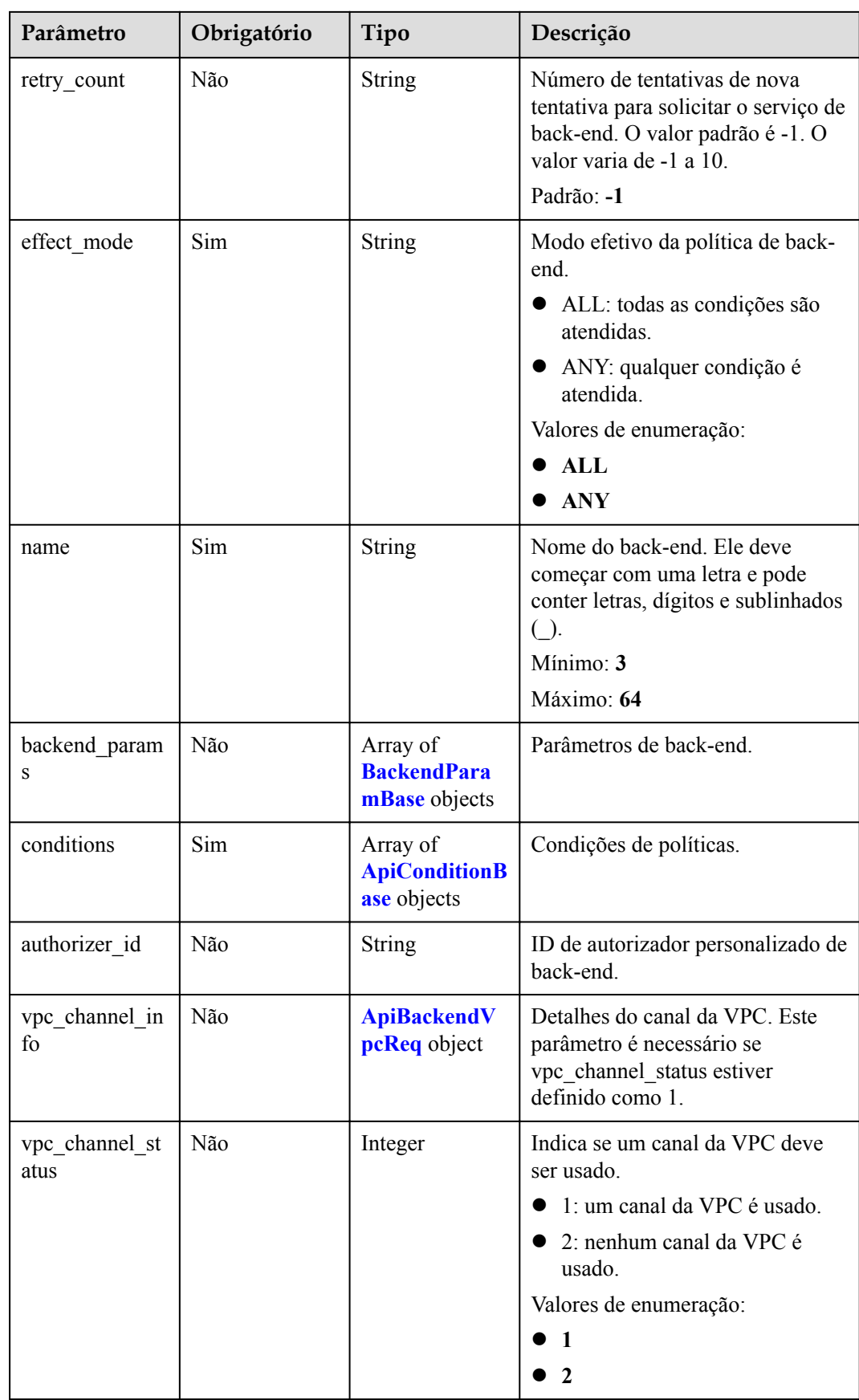

| Parâmetro | Obrigatório | Tipo          | Descrição                                                                                                    |
|-----------|-------------|---------------|----------------------------------------------------------------------------------------------------|
| origin    | Sim         | <b>String</b> | Tipo de parâmetro.<br>· REQUEST: parâmetro back-<br>end<br>CONSTANT: parâmetro<br>constante<br>• SYSTEM: parâmetro do<br>sistema<br>Valores de enumeração:<br><b>• REQUEST</b><br><b>CONSTANT</b><br><b>SYSTEM</b> |
| name      | Sim         | String        | Nome do parâmetro.<br>O nome do parâmetro deve<br>começar com uma letra e só pode<br>conter letras, dígitos, hifens (-)<br>sublinhados $($ ), e pontos $(.)$ .<br>Mínimo: 1<br>Máximo: 32                          |
| remark    | Não         | <b>String</b> | Descrição, que pode conter no<br>máximo 255 caracteres.                                                                                                    |
| location  | Sim         | String        | Localização do parâmetro. O valor<br>pode ser PATH, QUERY ou<br><b>HEADER.</b><br>Valores de enumeração:<br><b>PATH</b><br><b>QUERY</b><br><b>HEADER</b>                                                           |

<span id="page-493-0"></span>**Tabela 6-158** BackendParamBase

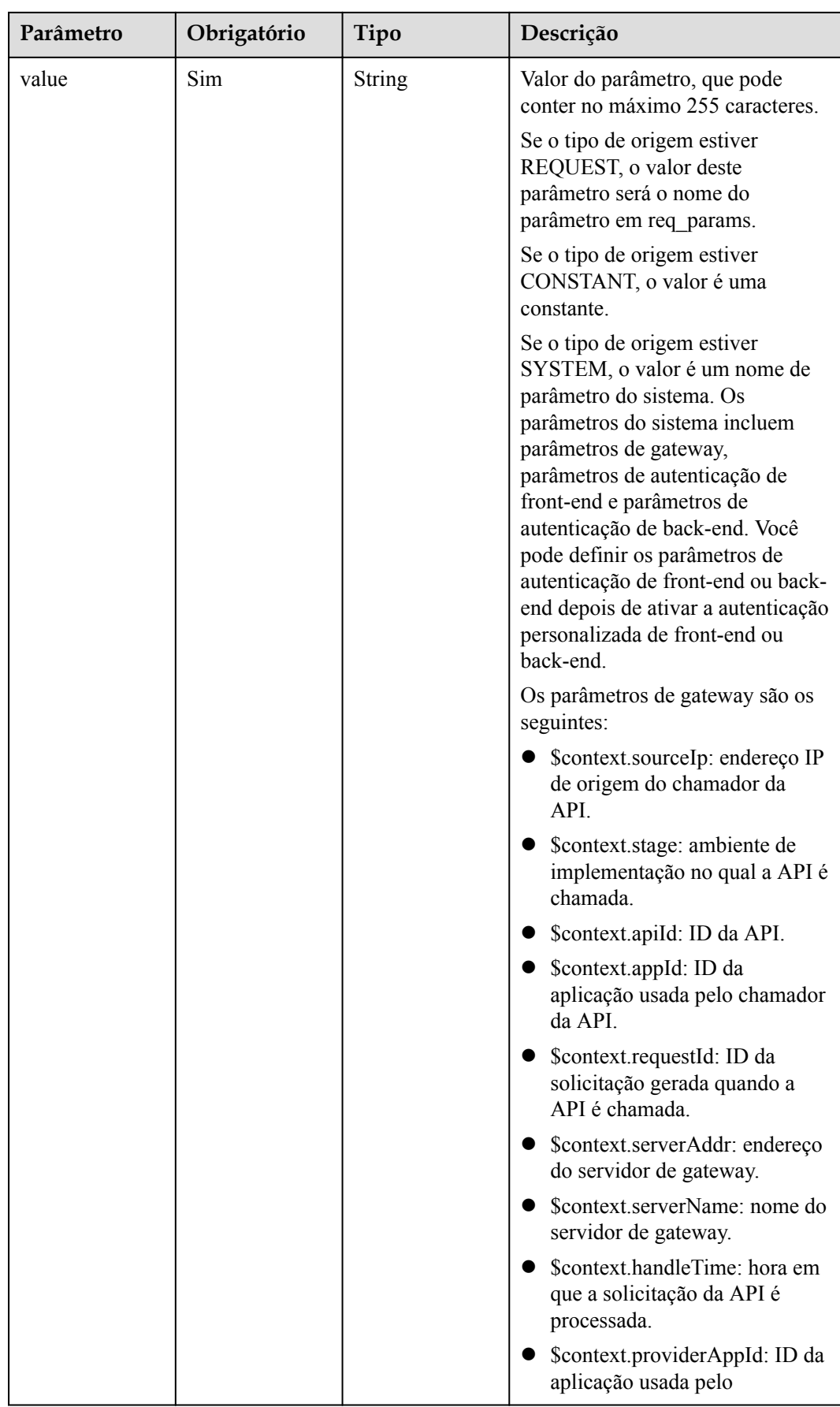

<span id="page-495-0"></span>

| Parâmetro | Obrigatório | Tipo | Descrição                                                                                                    |
|-----------|-------------|------|----------------------------------------------------------------------------------------------------|
|           |             |      | proprietário da API. Este<br>parâmetro não é suportado<br>atualmente.                                                                                                    |
|           |             |      | Parâmetro de autenticação fron-<br>tend: prefixado com<br>"\$context.authorizer.frontend.".<br>Por exemplo, para retornar "aaa"<br>após uma autenticação<br>personalizada bem-sucedida,<br>defina esse parâmetro como<br>"\$context.authorizer.frontend.aaa". |
|           |             |      | Parâmetro de autenticação de<br>back-end: prefixado com<br>"\$context.authorizer.backend.".<br>Por exemplo, para retornar "aaa"<br>após uma autenticação<br>personalizada bem-sucedida,<br>defina esse parâmetro como<br>"\$context.authorizer.backend.aaa".  |

**Tabela 6-159** ApiConditionBase

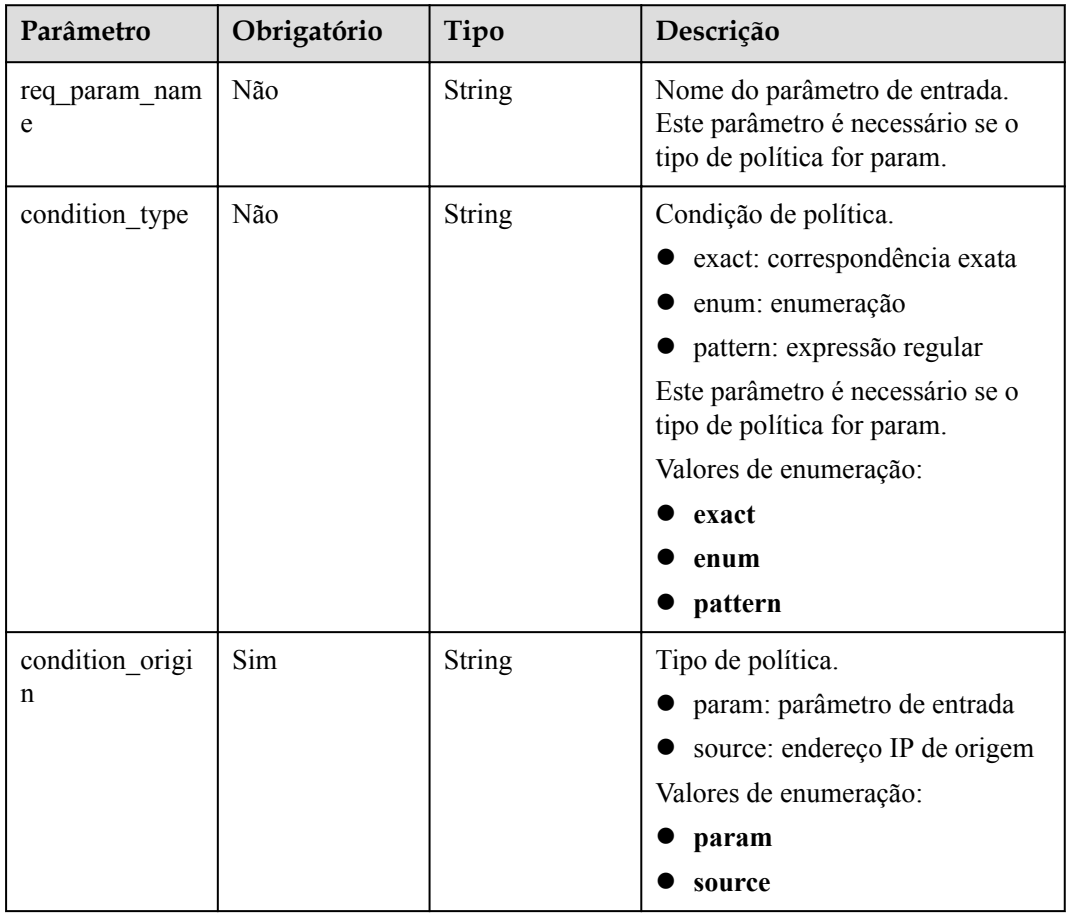

<span id="page-496-0"></span>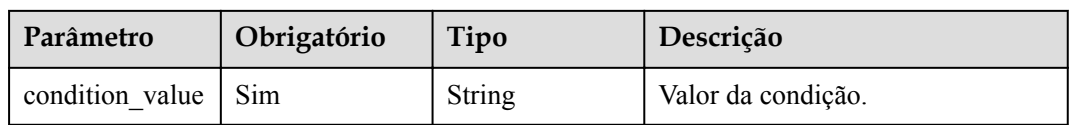

## **Tabela 6-160** ApiBackendVpcReq

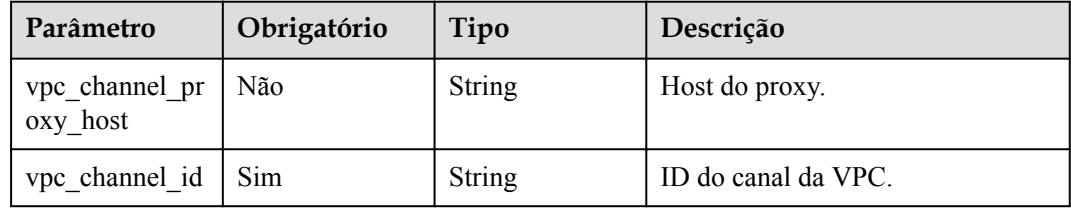

# **Parâmetros de resposta**

## **Código de status: 201**

**Tabela 6-161** Parâmetros de corpo de resposta

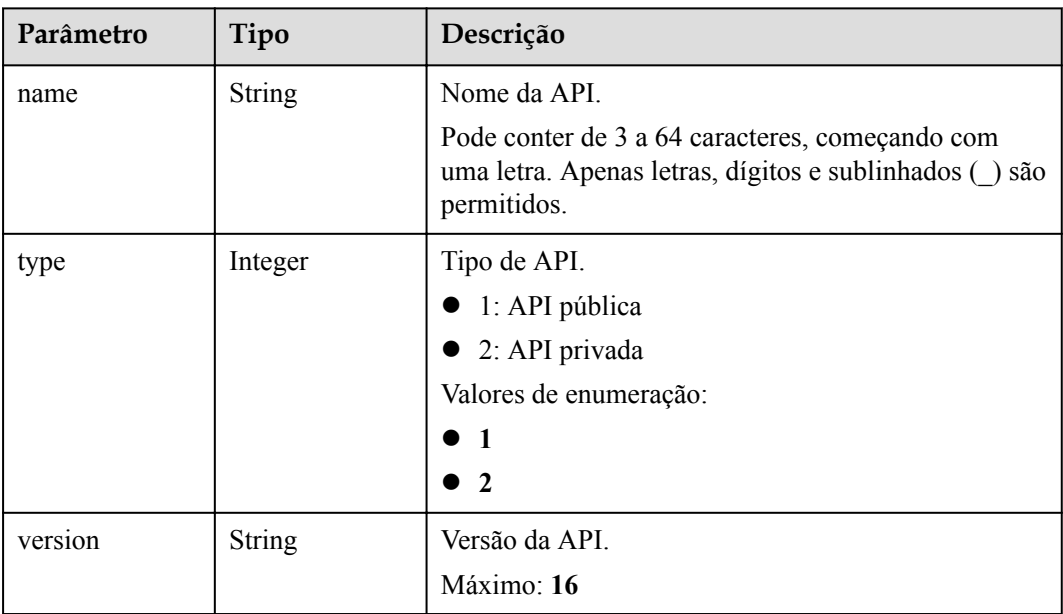

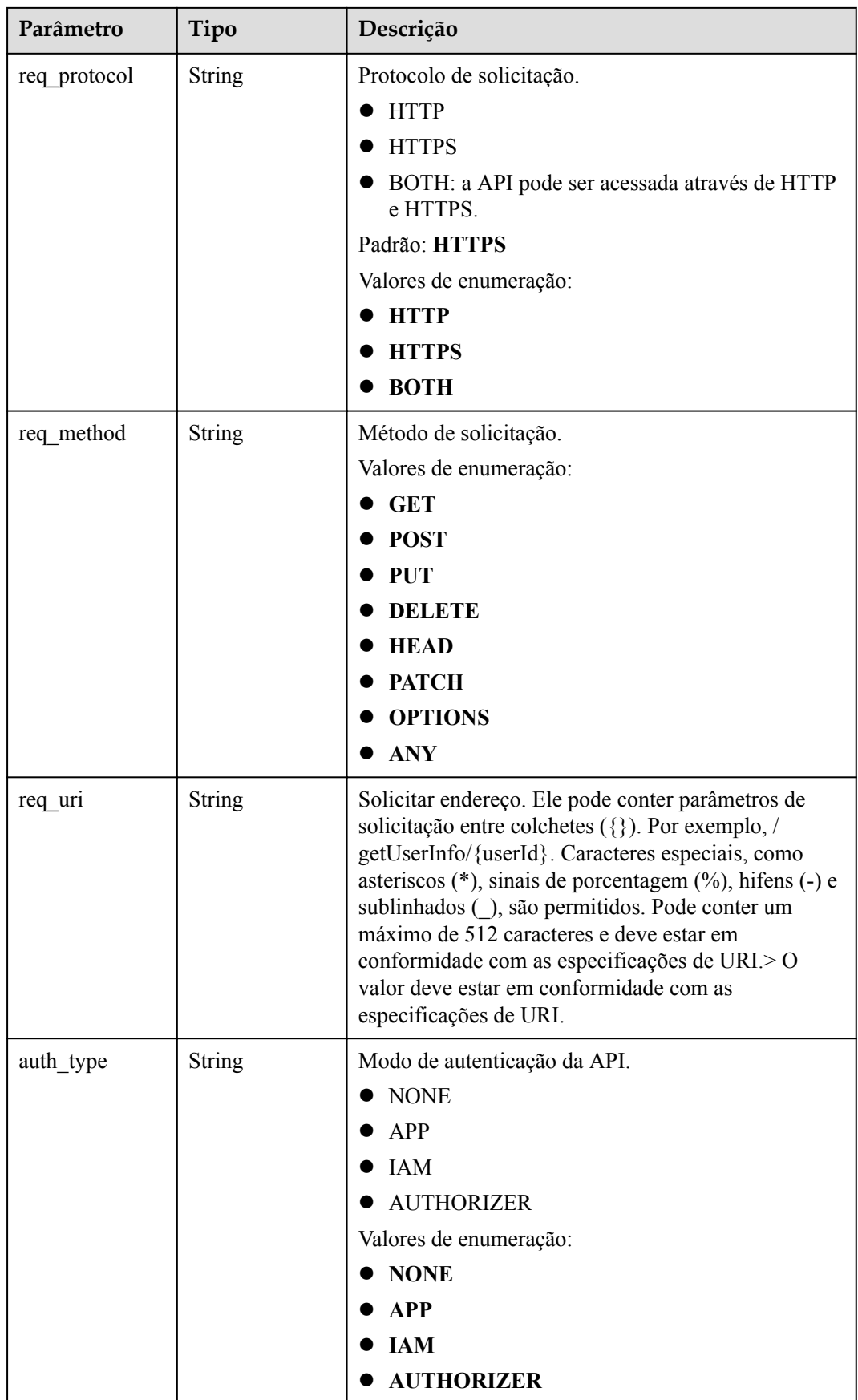

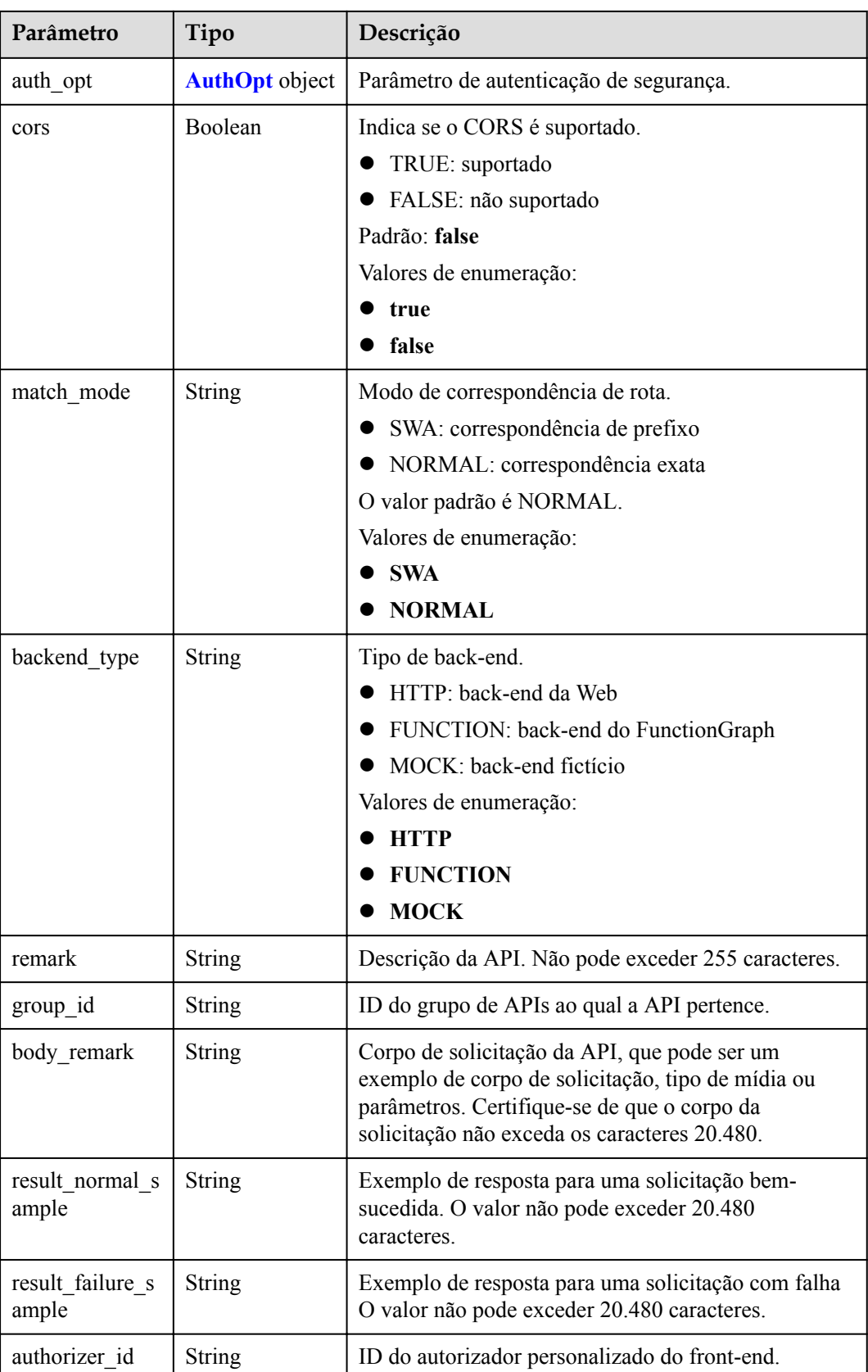

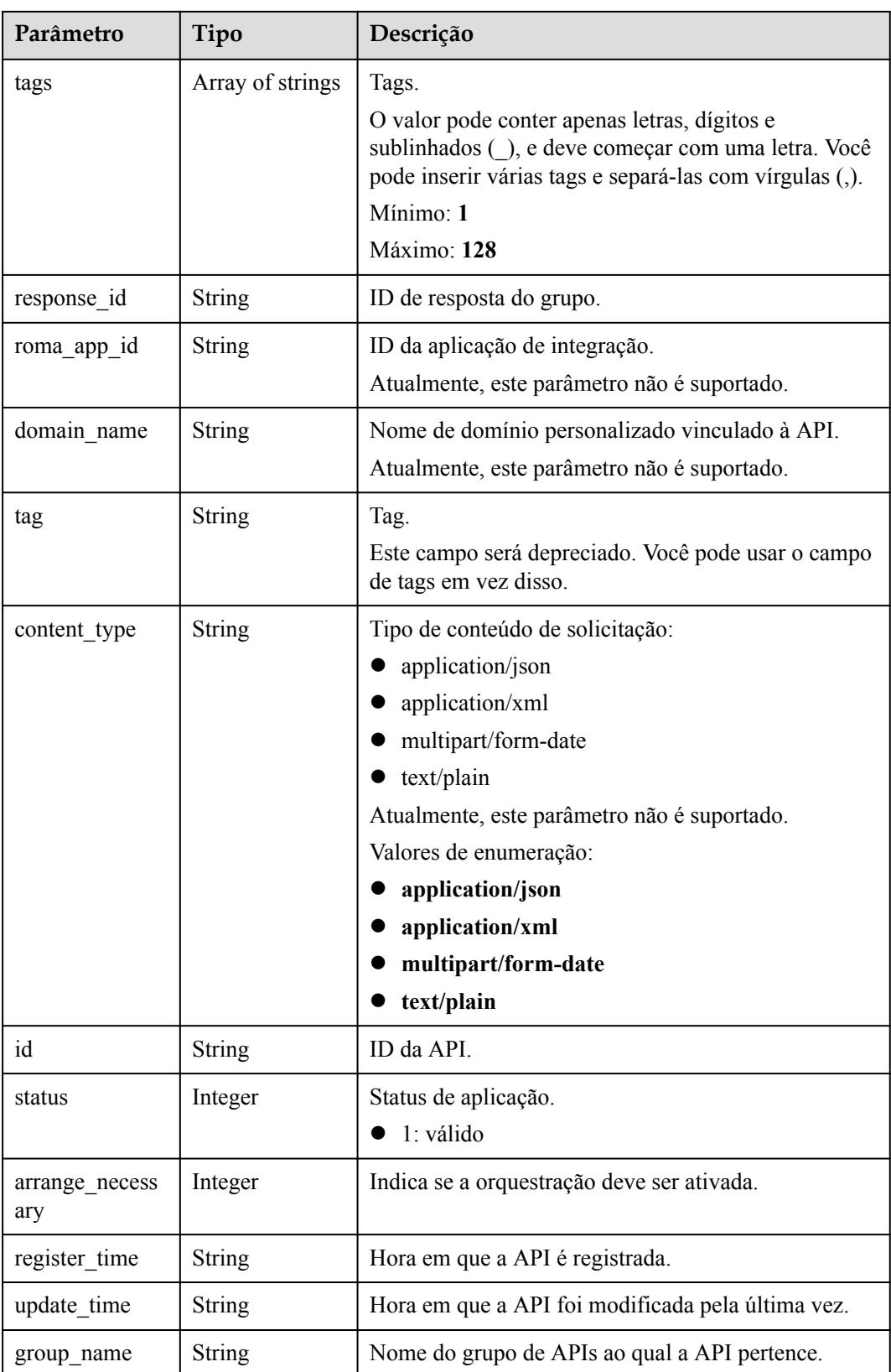

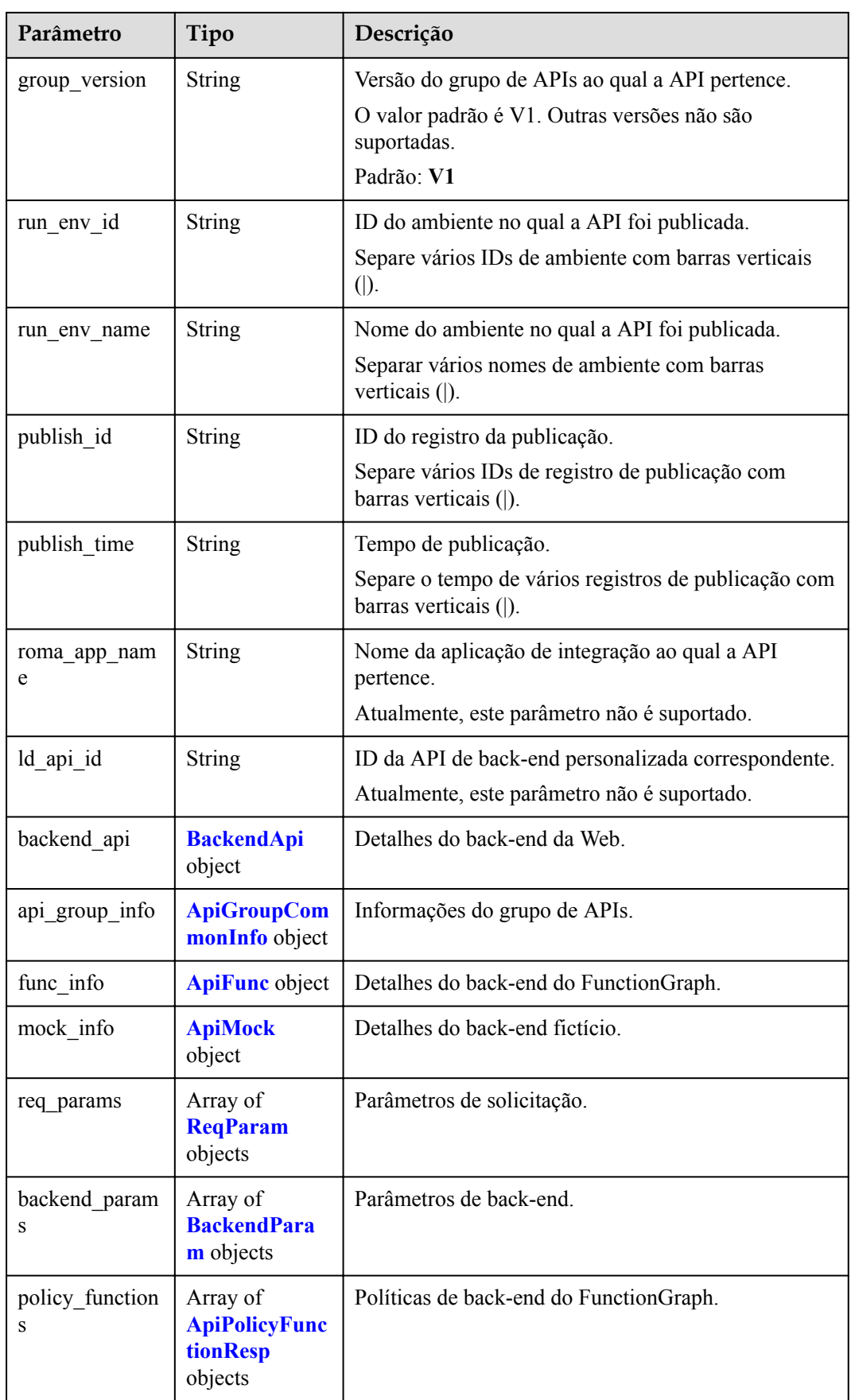

<span id="page-501-0"></span>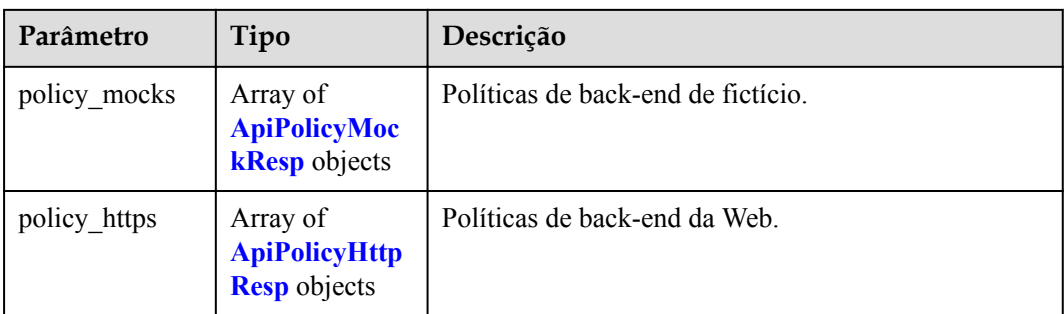

## **Tabela 6-162** AuthOpt

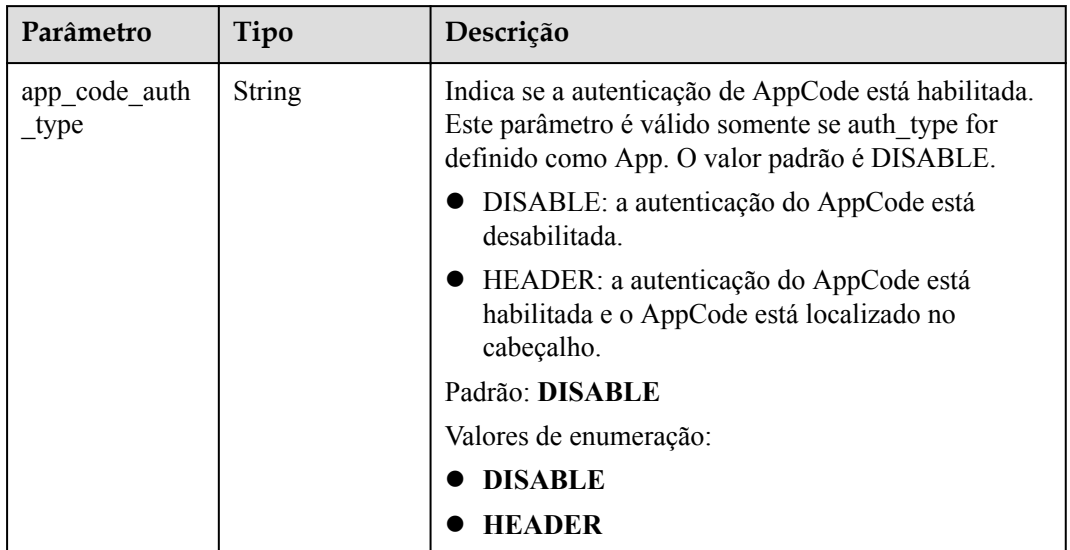

## **Tabela 6-163** BackendApi

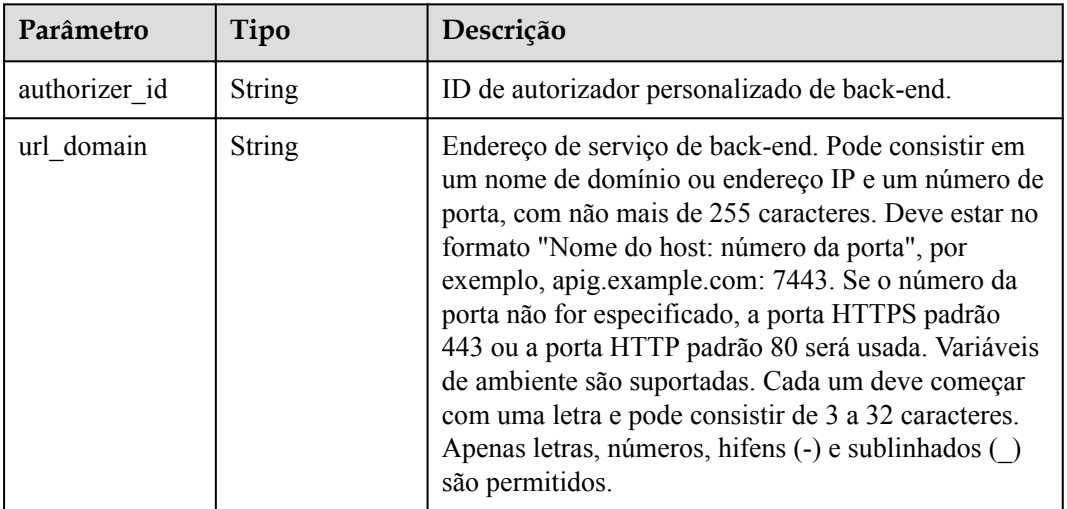

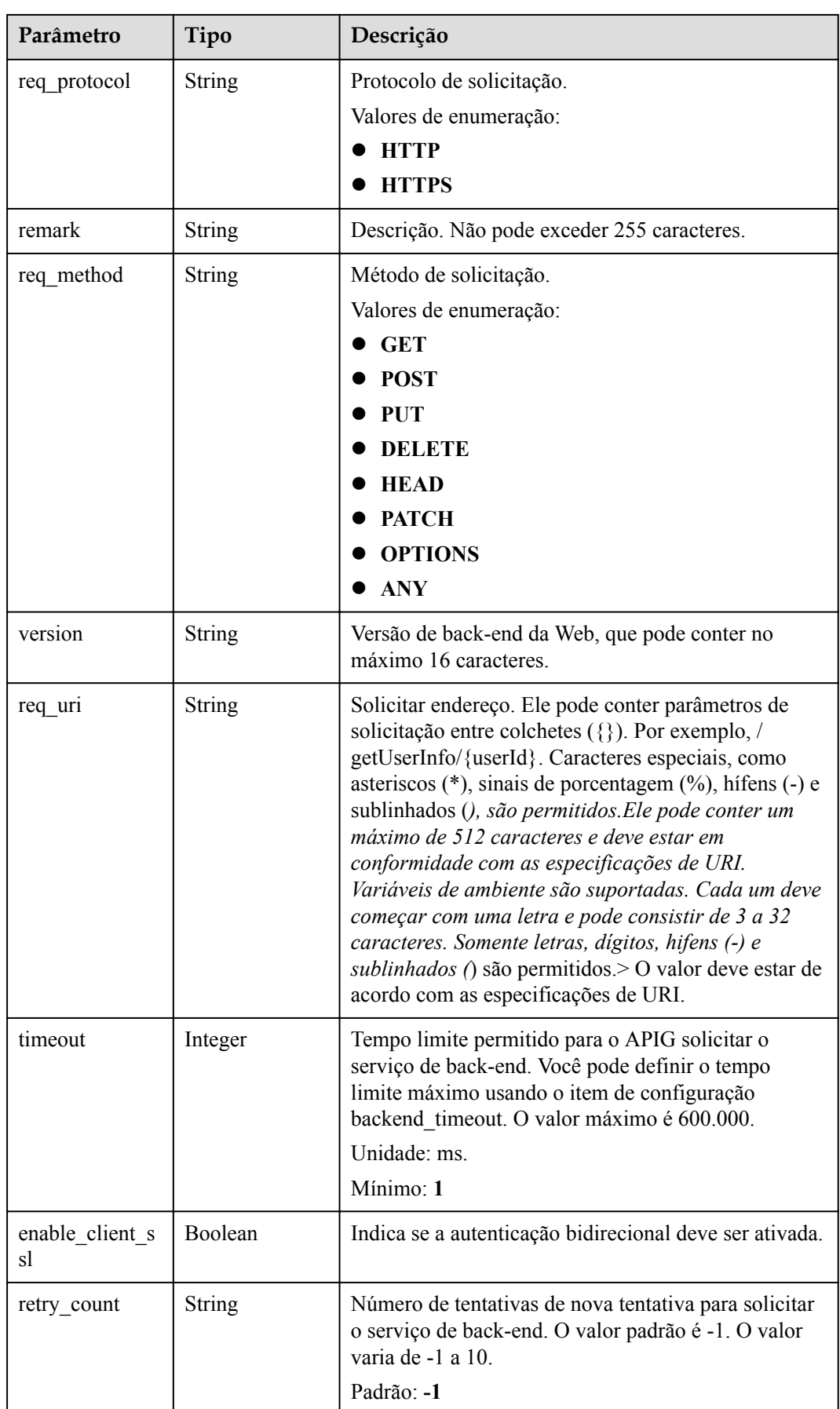

<span id="page-503-0"></span>

| Parâmetro              | Tipo                  | Descrição                                                                                                    |
|------------------------|-----------------------|----------------------------------------------------------------------------------------------------|
| id                     | String                | ID.                                                                                                    |
| status                 | Integer               | Status do serviço de back-end.<br>$\bullet$ 1: válido                                                                 |
| register time          | String                | Tempo de registro.                                                                                                    |
| update time            | String                | Hora da atualização.                                                                                                  |
| vpc channel in<br>fo   | <b>VpcInfo</b> object | Detalhes do canal da VPC. Este parâmetro é<br>necessário se vpc_channel_status estiver definido<br>como 1.            |
| vpc channel st<br>atus | Integer               | Indica se um canal da VPC deve ser usado.<br>$\bullet$ 1: um canal da VPC é usado.<br>2: nenhum canal da VPC é usado. |

**Tabela 6-164** ApiGroupCommonInfo

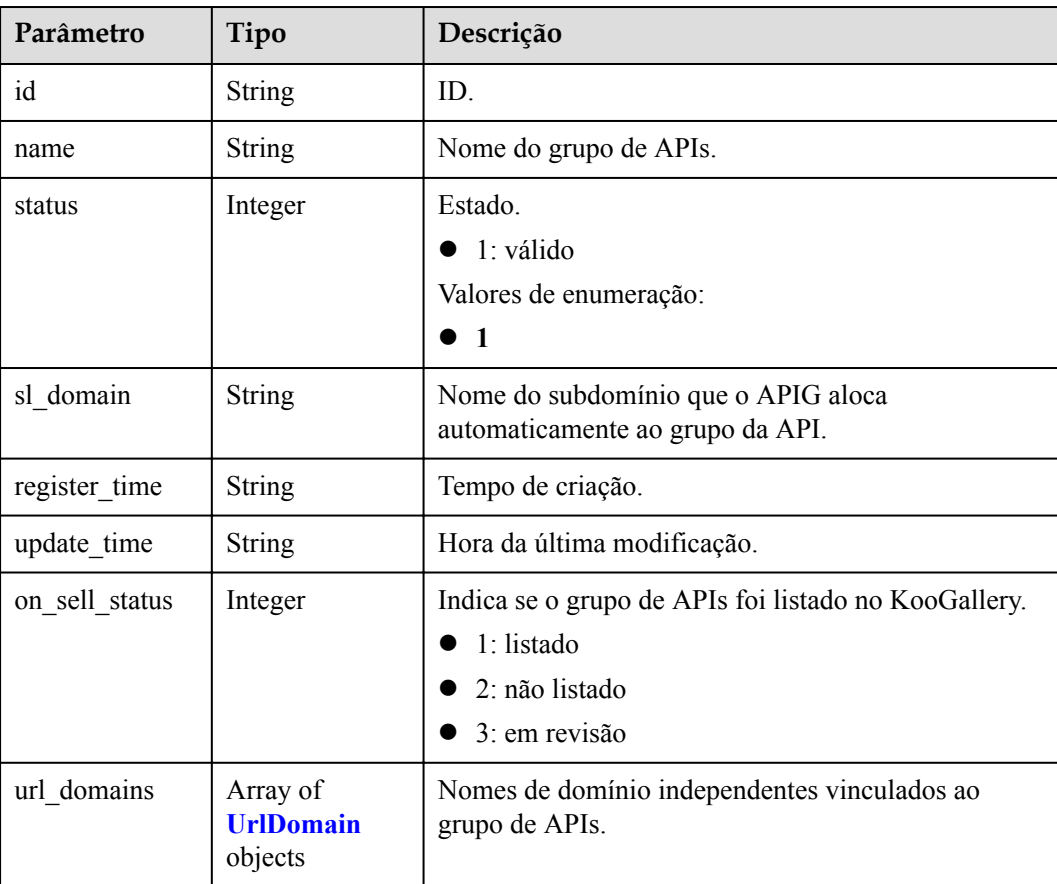
| Parâmetro           | <b>Tipo</b>   | Descrição                                               |
|---------------------|---------------|---------------------------------------------------------|
| id                  | <b>String</b> | ID do domínio.                                          |
| domain              | <b>String</b> | Nome de domínio.                                        |
| cname_status        | Integer       | Status de resolução CNAME do nome de domínio.           |
|                     |               | 1: não resolvido                                        |
|                     |               | 2: resolvendo                                           |
|                     |               | 3: resolvido                                            |
|                     |               | $\bullet$ 4: resolução falhou                           |
| ssl id              | <b>String</b> | ID do certificado SSL.                                  |
| ssl name            | <b>String</b> | Nome do certificado SSL.                                |
| min_ssl_versio<br>n | <b>String</b> | Versão SSL mínima. TLS 1.1 e TLS 1.2 são<br>suportados. |
|                     |               | Padrão: TLSv1.1                                         |
|                     |               | Valores de enumeração:                                  |
|                     |               | TLSv1.1                                                 |
|                     |               | <b>TLSv1.2</b>                                          |

**Tabela 6-165** UrlDomain

# **Tabela 6-166** ApiFunc

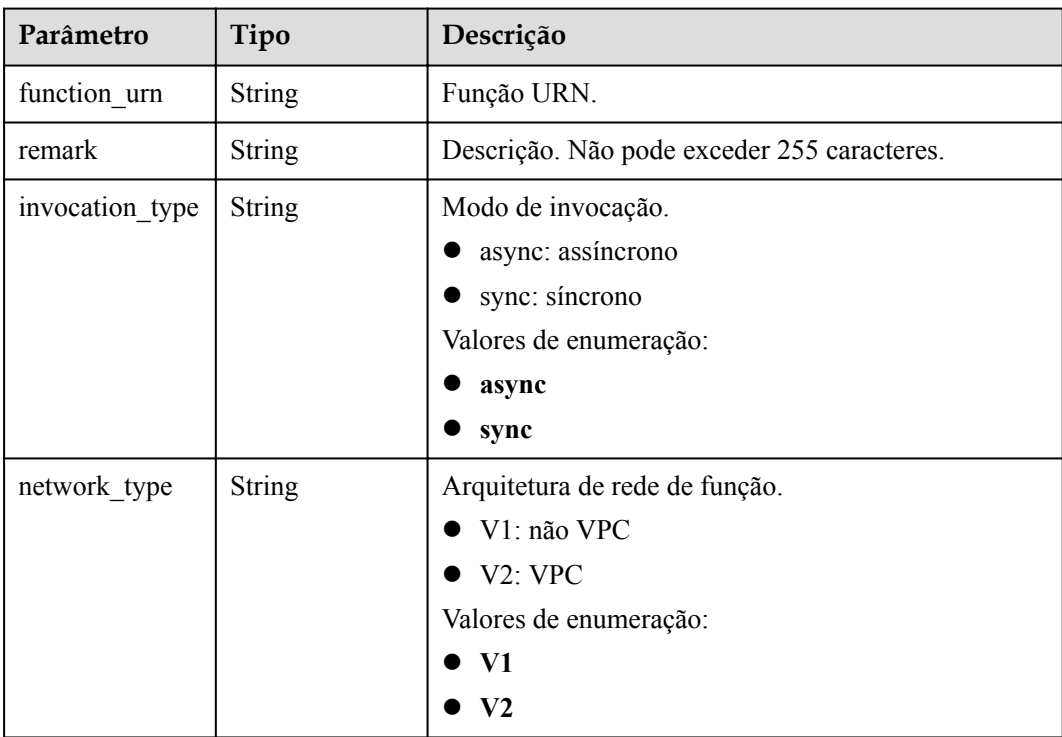

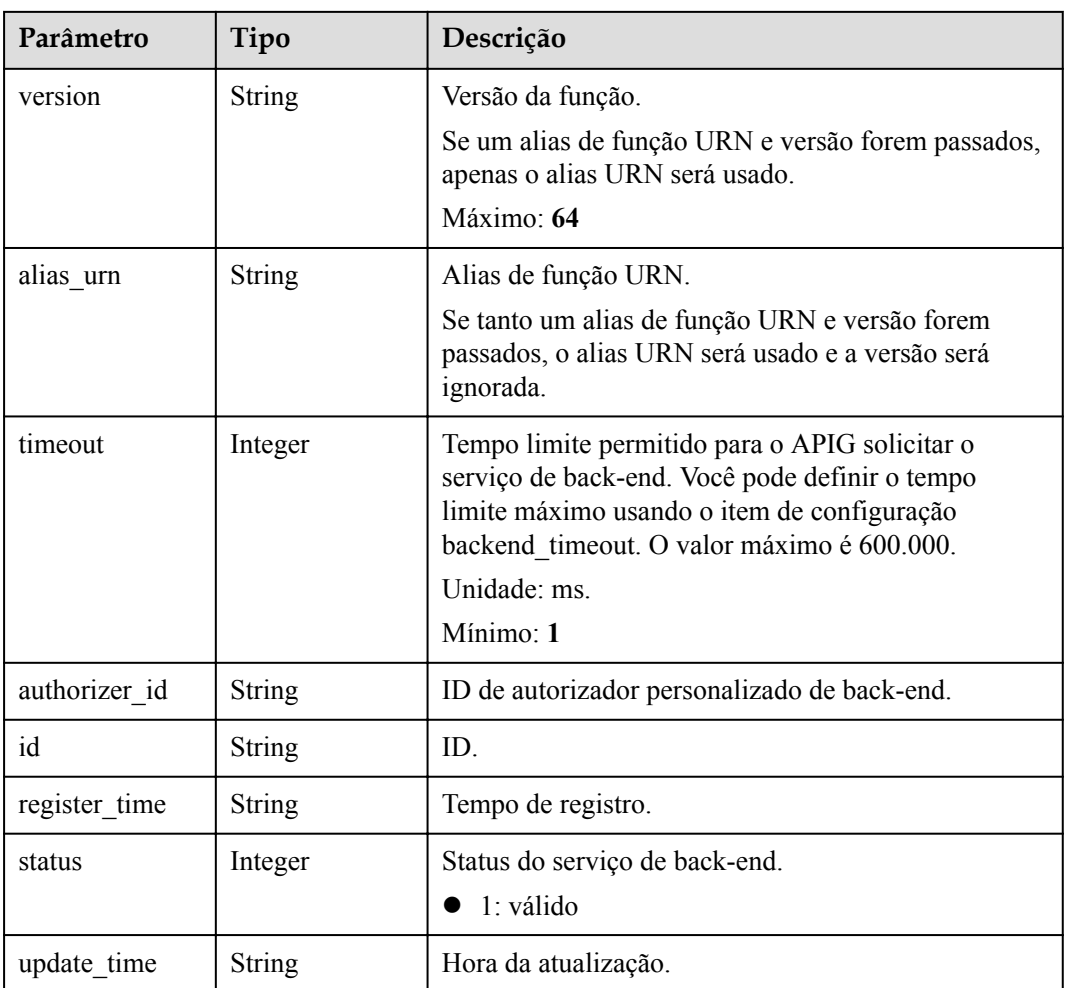

# **Tabela 6-167** ApiMock

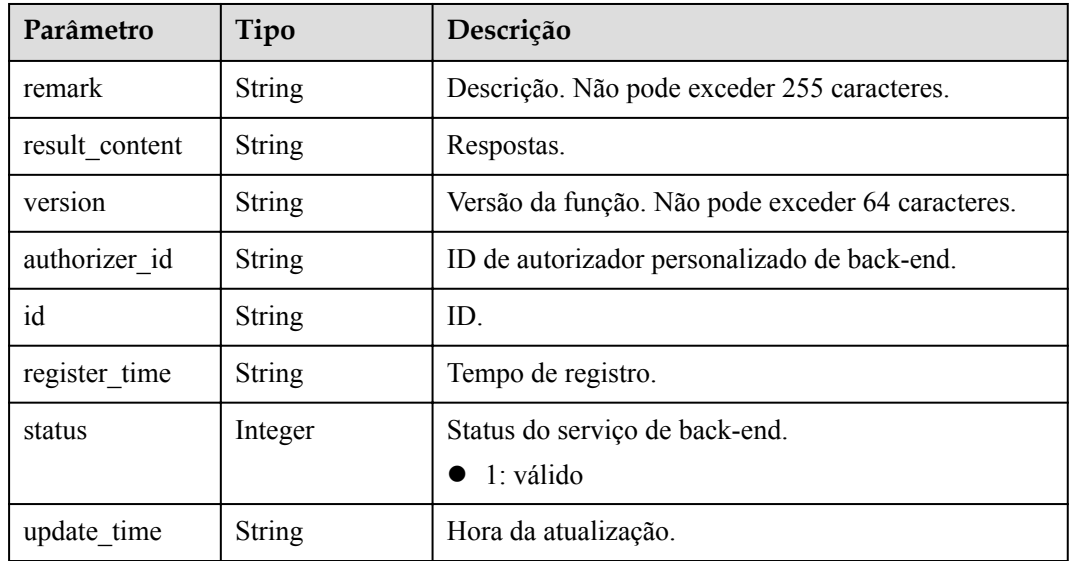

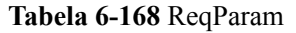

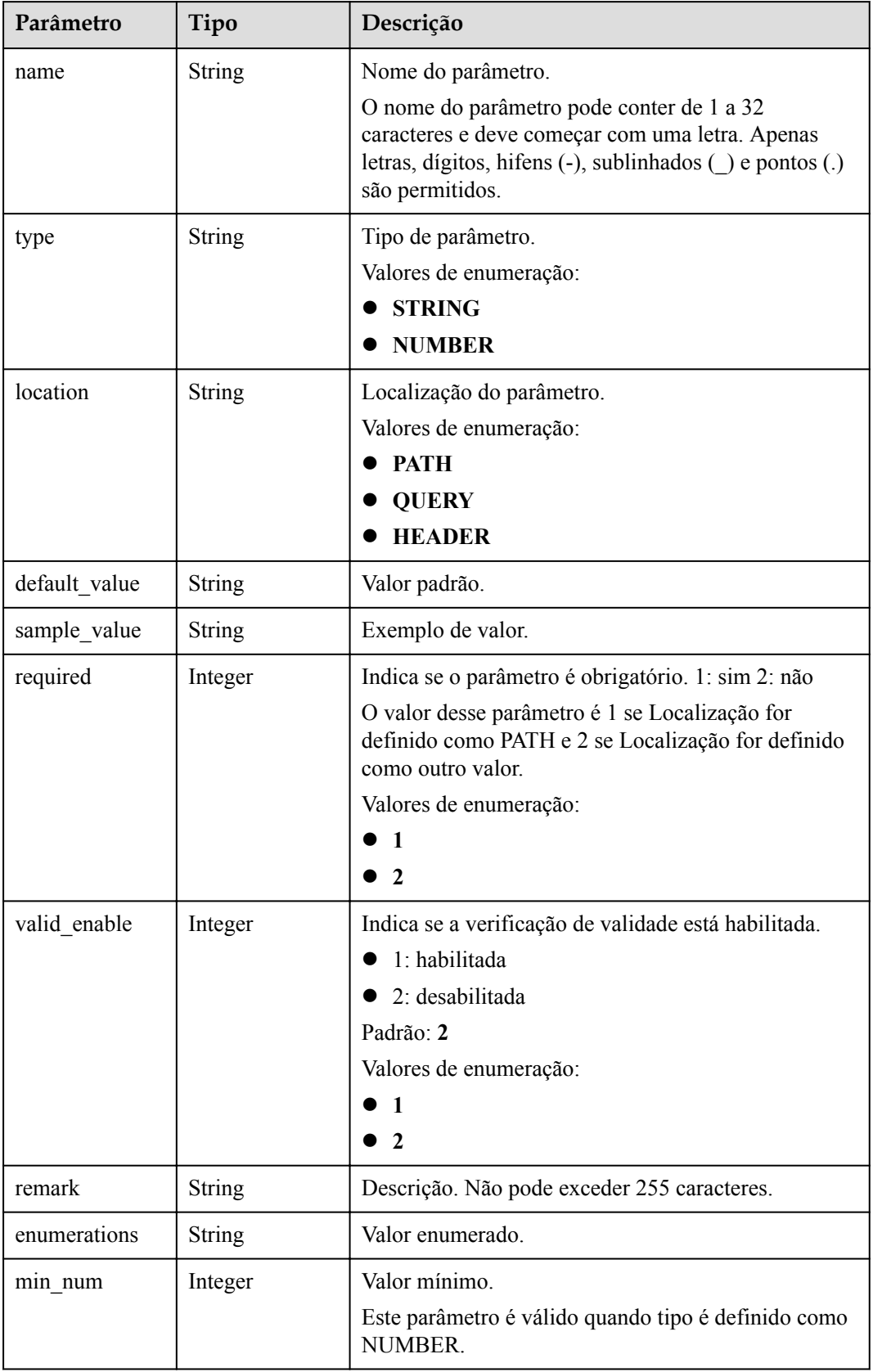

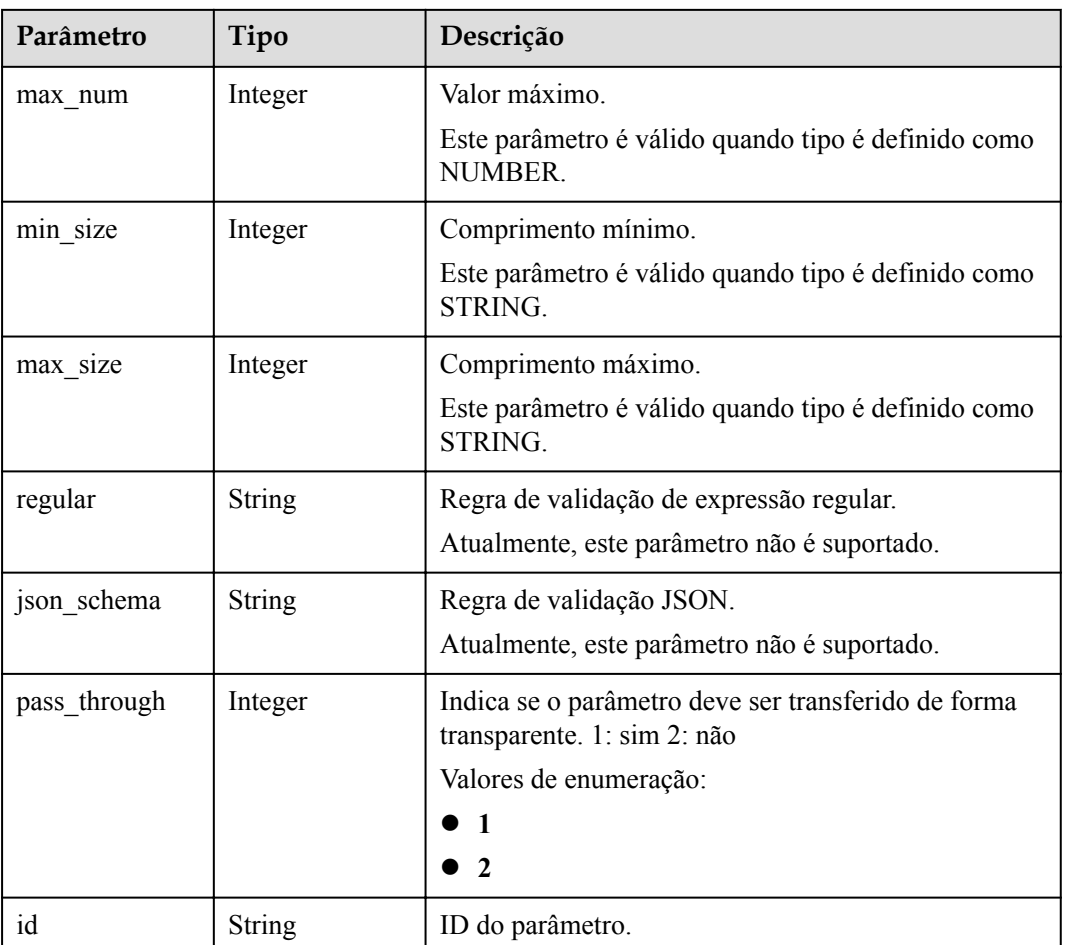

# **Tabela 6-169** ApiPolicyFunctionResp

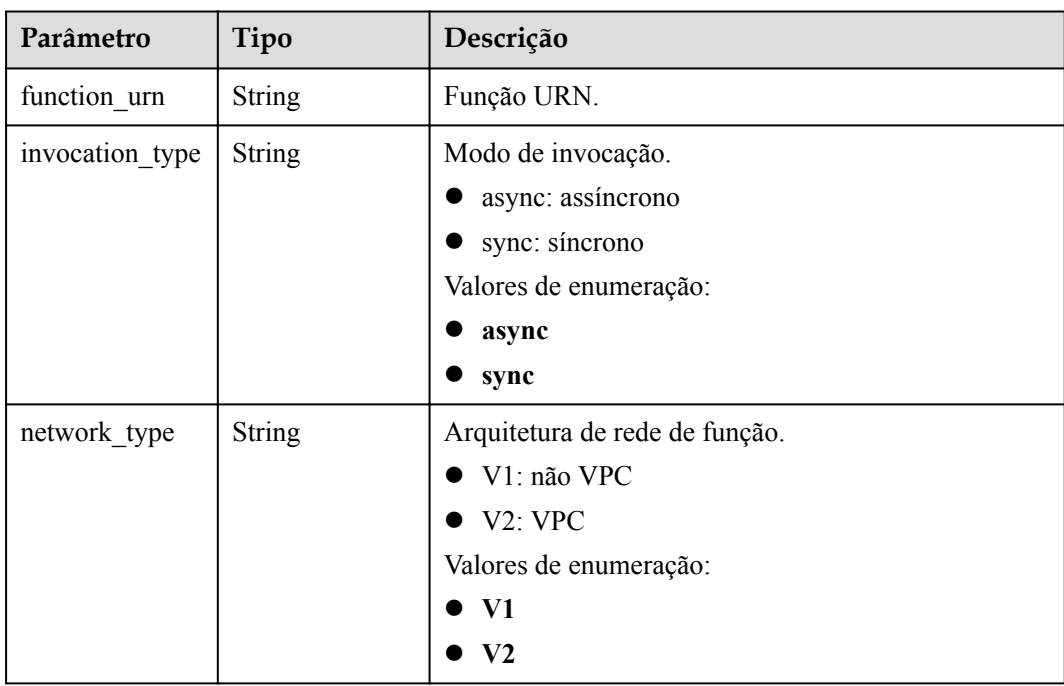

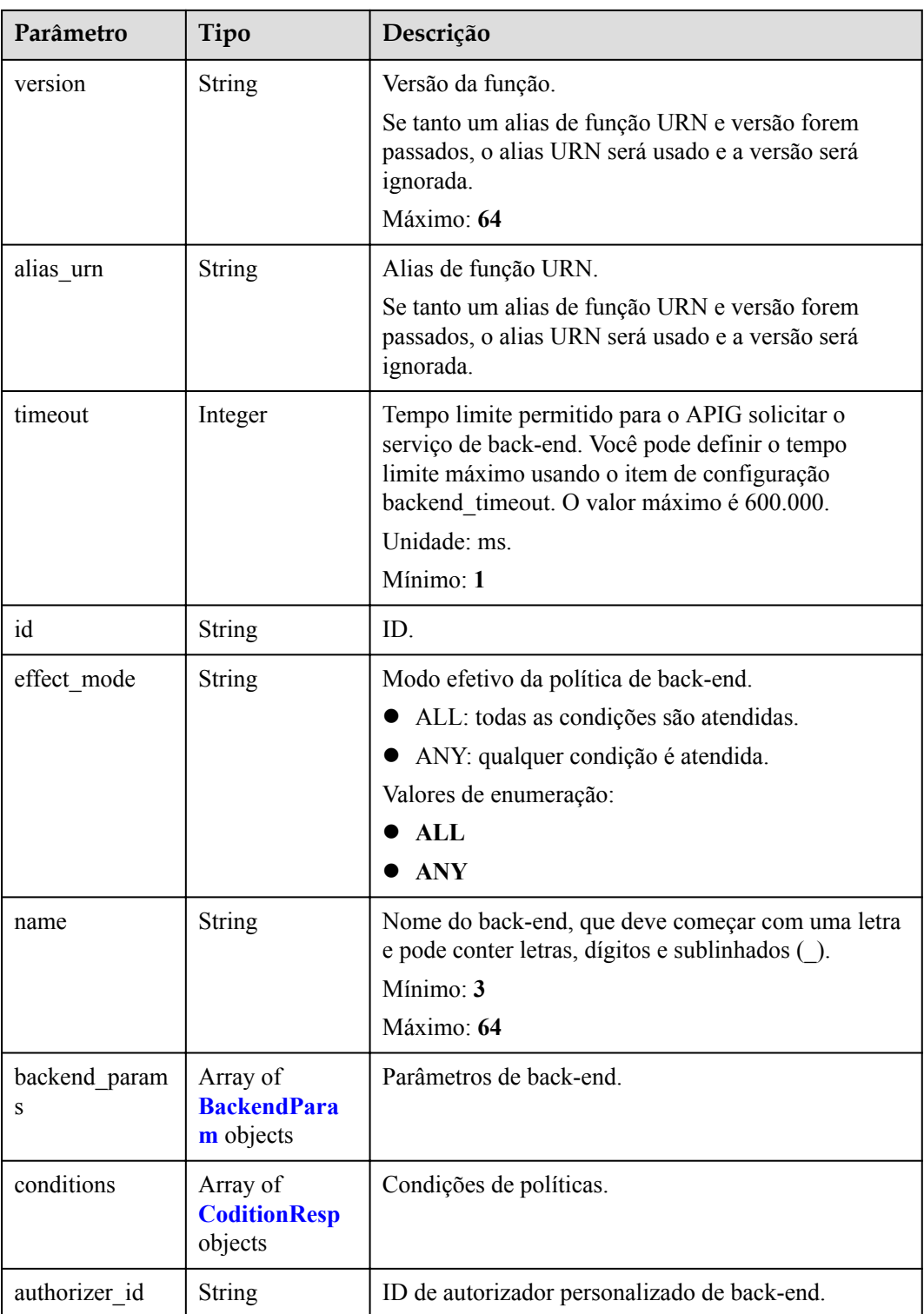

# **Tabela 6-170** ApiPolicyMockResp

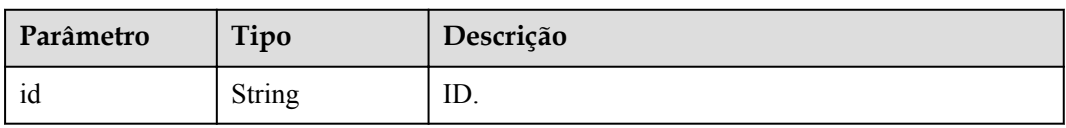

| Parâmetro          | Tipo                                               | Descrição                                                                                           |
|--------------------|----------------------------------------------------|----------------------------------------------------------------------------------------------------|
| effect mode        | <b>String</b>                                      | Modo efetivo da política de back-end.                                                               |
|                    |                                                    | ALL: todas as condições são atendidas.                                                              |
|                    |                                                    | ANY: qualquer condição é atendida.                                                                  |
|                    |                                                    | Valores de enumeração:                                                                              |
|                    |                                                    | $\mathbf{A}$ $\mathbf{L}$                                                                           |
|                    |                                                    | <b>ANY</b>                                                                                          |
| name               | <b>String</b>                                      | Nome do back-end, que deve começar com uma letra<br>e pode conter letras, dígitos e sublinhados (). |
|                    |                                                    | Mínimo: $3$                                                                                         |
|                    |                                                    | Máximo: 64                                                                                          |
| backend param<br>S | Array of<br><b>BackendPara</b><br><b>m</b> objects | Parâmetros de back-end.                                                                             |
| conditions         | Array of<br><b>CoditionResp</b><br>objects         | Condições de políticas.                                                                             |
| authorizer id      | <b>String</b>                                      | ID de autorizador personalizado de back-end.                                                        |
| result content     | <b>String</b>                                      | Respostas.                                                                                          |

**Tabela 6-171** ApiPolicyHttpResp

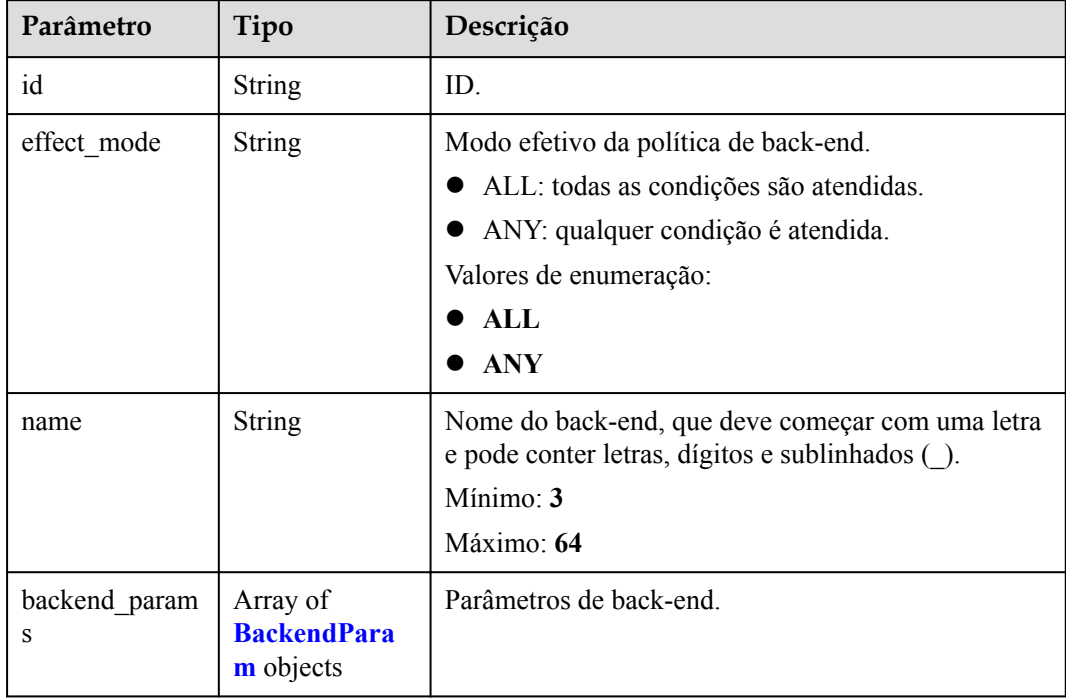

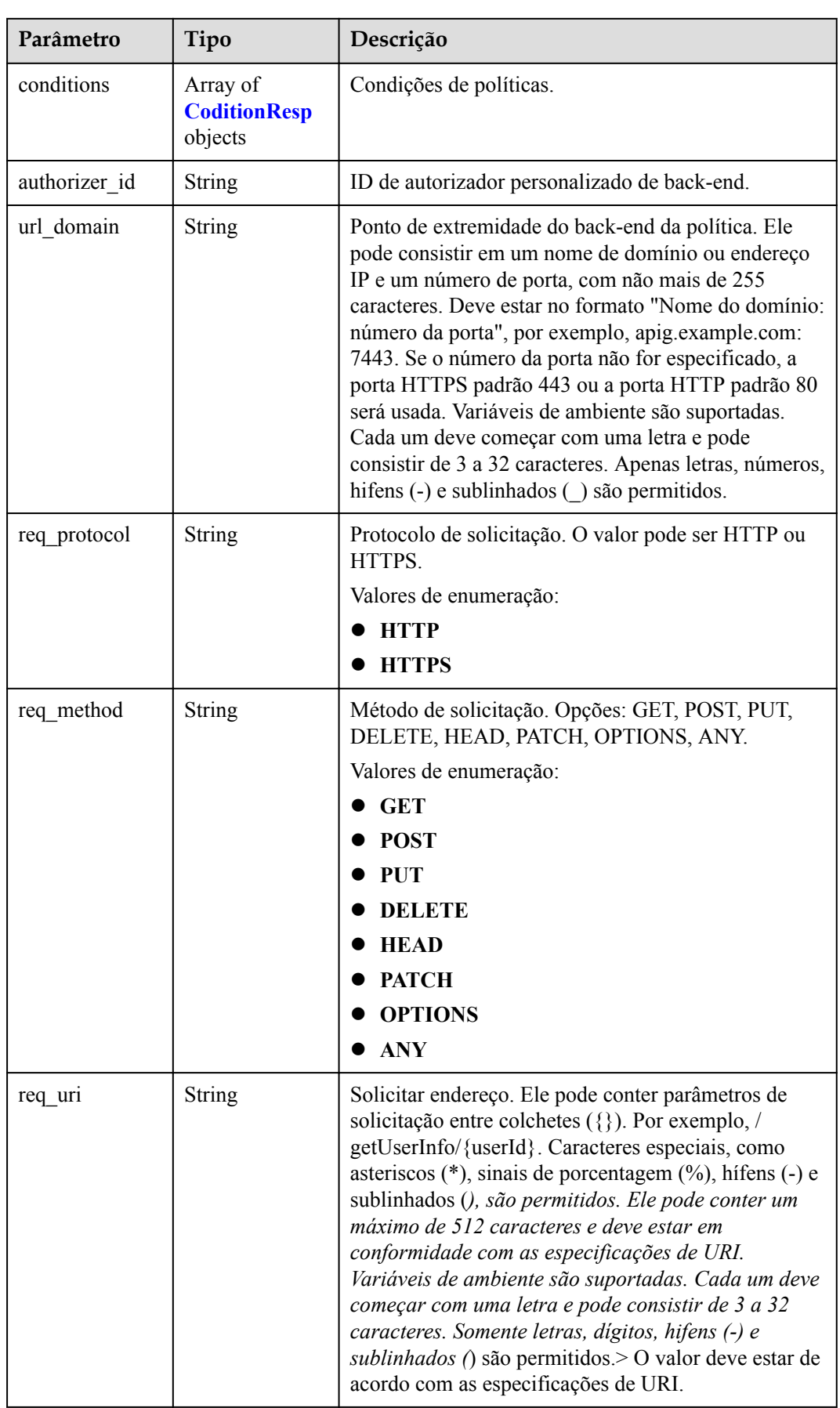

<span id="page-511-0"></span>

| Parâmetro              | Tipo                  | Descrição                                                                                                    |
|------------------------|-----------------------|----------------------------------------------------------------------------------------------------|
| timeout                | Integer               | Tempo limite permitido para o APIG solicitar o<br>serviço de back-end. Você pode definir o tempo<br>limite máximo usando o item de configuração<br>backend timeout. O valor máximo é 600.000.<br>Unidade: ms.<br>Mínimo: 1 |
| retry count            | <b>String</b>         | Número de tentativas de nova tentativa para solicitar<br>o serviço de back-end. O valor padrão é -1. O valor<br>varia de -1 a 10.<br>Padrão: -1                                                                            |
| vpc channel in<br>fo   | <b>VpcInfo</b> object | Detalhes do canal da VPC. Este parâmetro é<br>necessário se vpc channel status estiver definido<br>como 1.                                                                                                    |
| vpc channel st<br>atus | Integer               | Indica se deve usar um canal da VPC.<br>$\bullet$ 1: um canal da VPC é usado.<br>2: nenhum canal da VPC é usado.                                                                                                    |

**Tabela 6-172** BackendParam

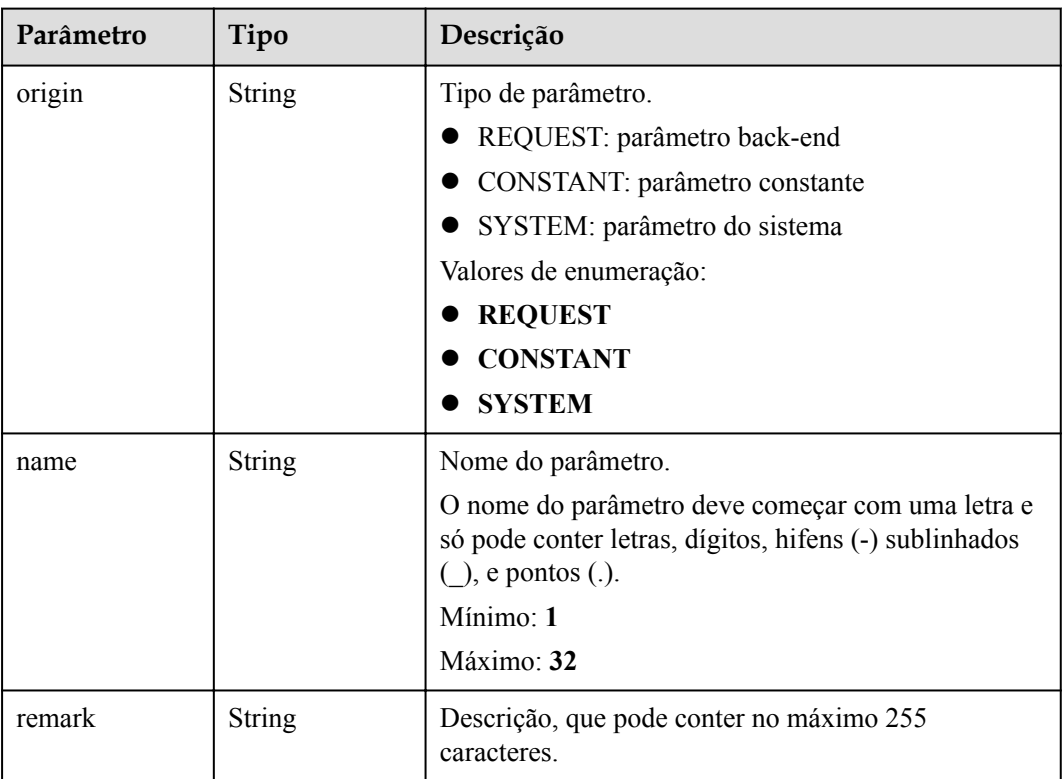

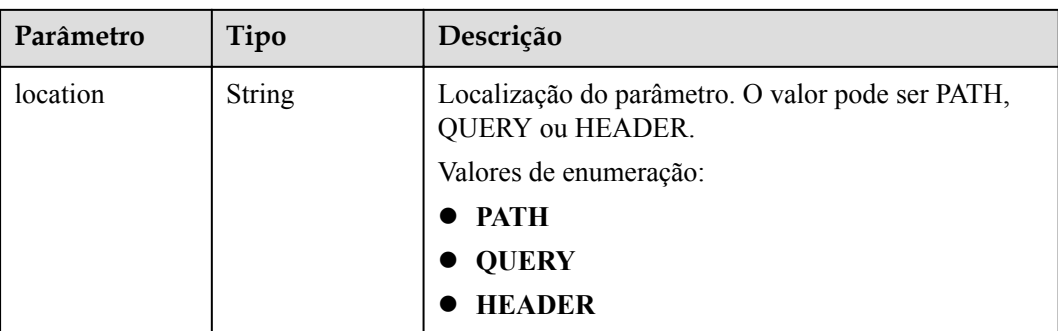

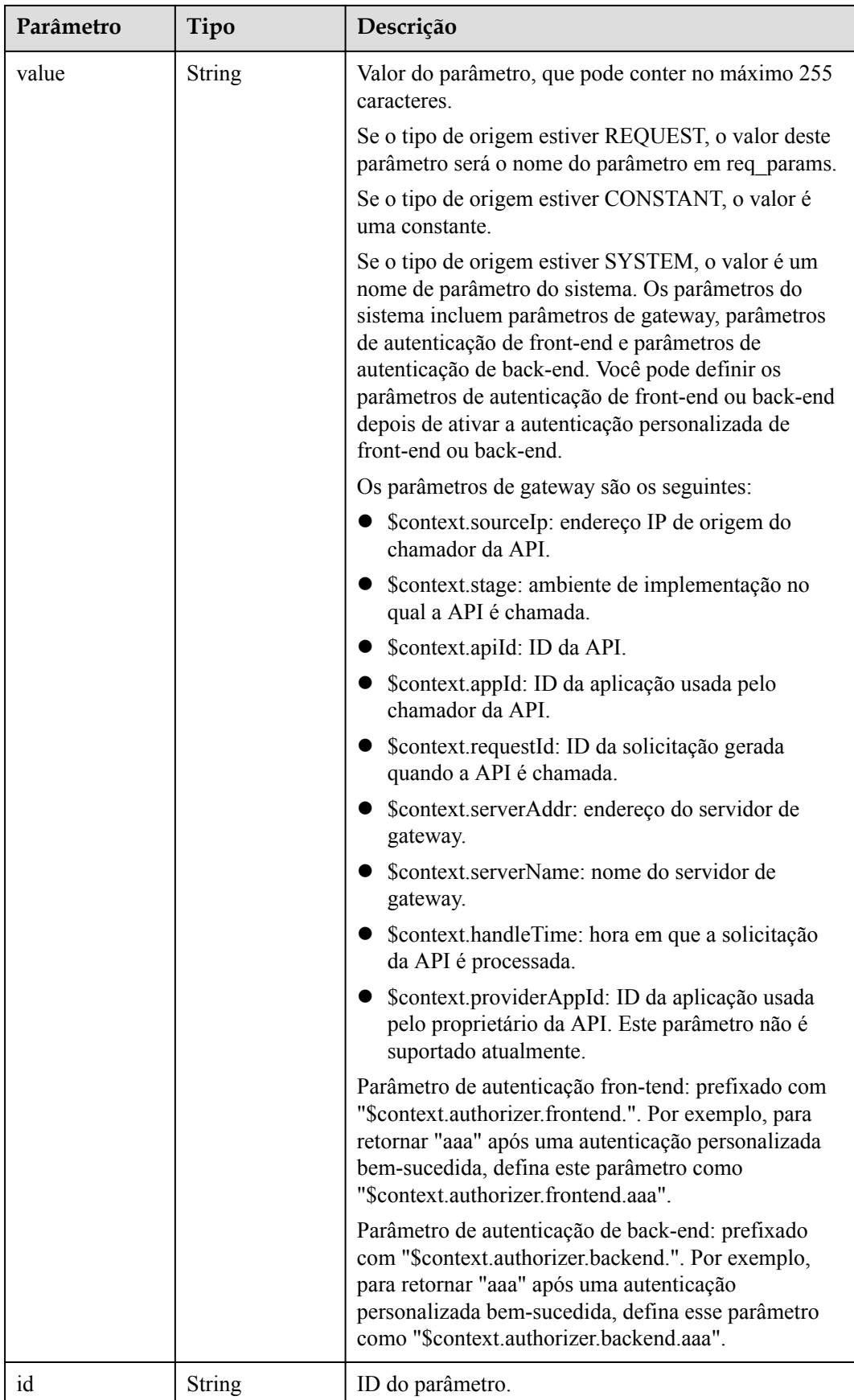

<span id="page-514-0"></span>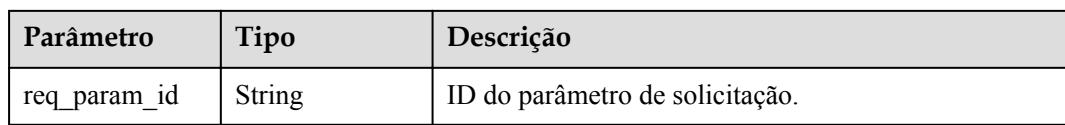

# **Tabela 6-173** CoditionResp

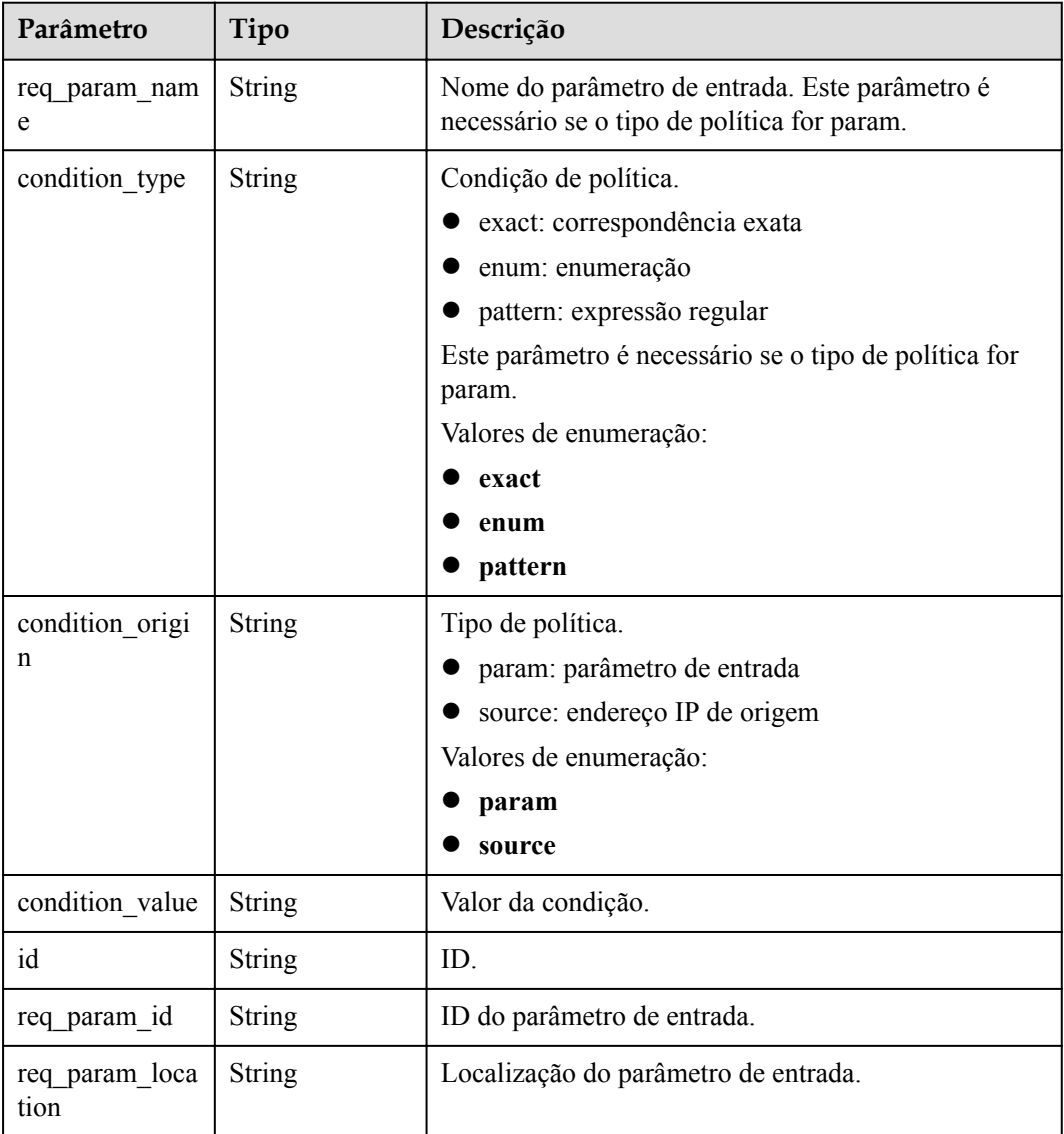

# **Tabela 6-174** VpcInfo

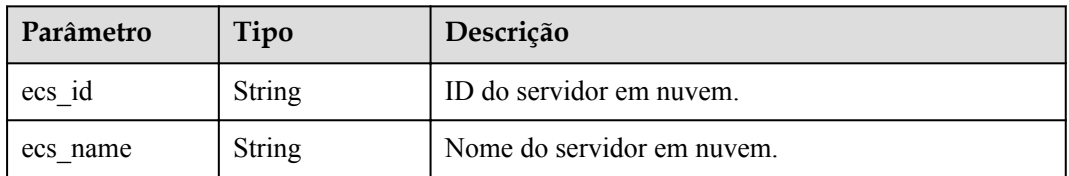

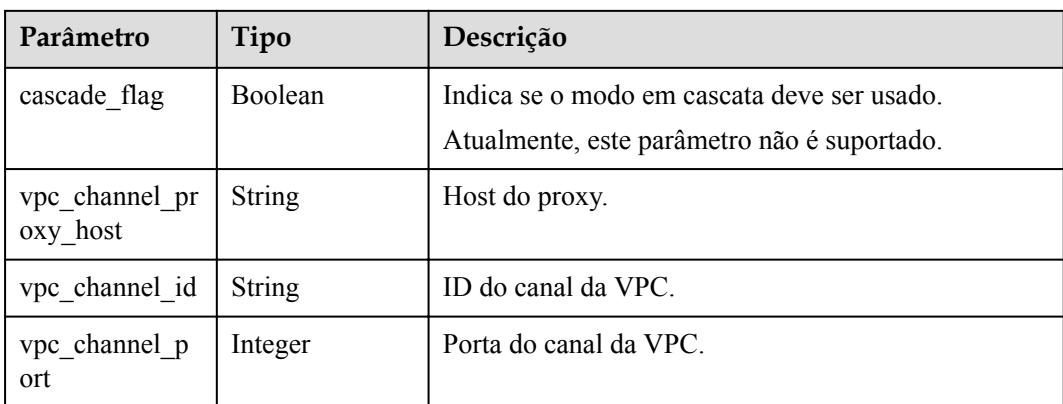

## **Código de status: 400**

## **Tabela 6-175** Parâmetros de corpo de resposta

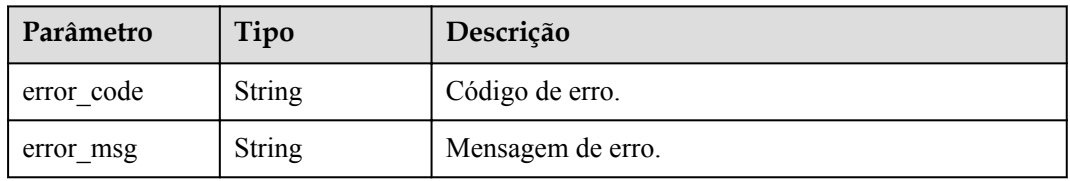

## **Código de status: 401**

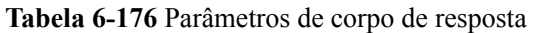

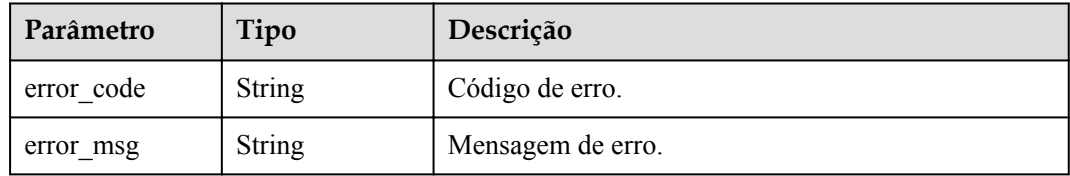

### **Código de status: 403**

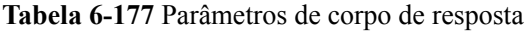

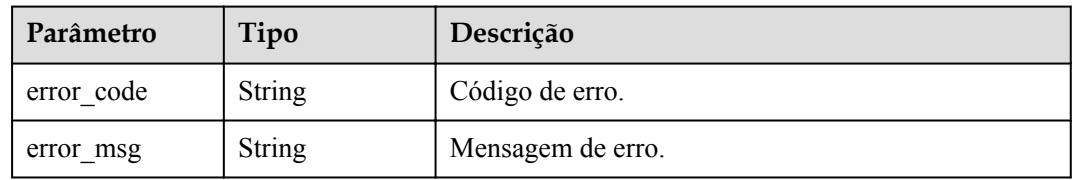

## **Código de status: 404**

| Parâmetro  | Tipo          | Descrição         |
|------------|---------------|-------------------|
| error code | <b>String</b> | Código de erro.   |
| error msg  | String        | Mensagem de erro. |

**Tabela 6-178** Parâmetros de corpo de resposta

#### **Código de status: 500**

**Tabela 6-179** Parâmetros de corpo de resposta

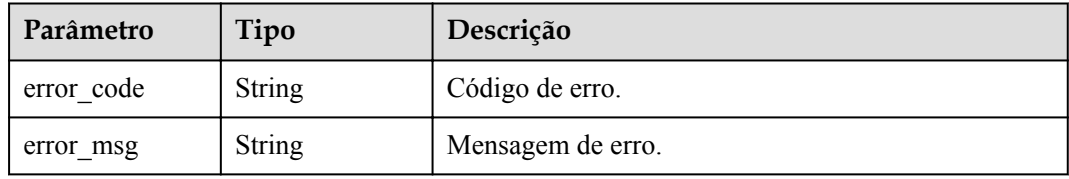

## **Exemplo de solicitações**

l Criação de uma API de back-end da Web

```
{
  "group_id" : "c77f5e81d9cb4424bf704ef2b0ac7600",
  "match_mode" : "NORMAL",
 "name": "Api http",
 "auth_type" : "AUTHORIZER",
  "authorizer_id" : "0d982c1ac3da493dae47627b6439fc5c",
  "backend_type" : "HTTP",
  "backend_api" : {
    "url_domain" : "100.95.189.156:12346",
    "req_protocol" : "HTTP",
   "req_method" : "GET",
 "req_uri" : "/test/benchmark",
 "timeout" : 5000,
   "retry_count" : "-1"
  },
 "req_protocol" : "HTTPS",
  "req_uri" : "/test/http",
  "remark" : "Web backend API",
  "type" : 1,
  "req_method" : "GET",
 "result_normal_sample" : "Example success response",
 "result_failure_sample" : "Example failure response",
  "tags" : [ "webApi" ],
  "req_params" : [ {
   "name" : "query demo",
    "location" : "QUERY",
    "type" : "STRING",
     "required" : 1
\}, {
 "name" : "header-demo",
     "location" : "HEADER",
     "type" : "STRING",
    "required" : 2
  } ],
  "backend_params" : [ {
    "name" : "backHeader",
     "value" : "header-demo",
 "location" : "HEADER",
 "origin" : "REQUEST"
```

```
 }, {
    "name" : "backQuery",
    "value" : "query_demo",
 "location" : "QUERY",
 "origin" : "REQUEST"
  }, {
    "name" : "X-CONSTANT-HEADER",
    "value" : "demo",
    "location" : "HEADER",
    "origin" : "CONSTANT",
   "remark" : "constant demo"
\}, {
 "name" : "app-id",
     "value" : "$context.appId",
    "location" : "HEADER",
    "origin" : "SYSTEM",
    "remark" : "App ID of the API caller"
  } ]
```
#### **•** Criação de uma API de back-end do FunctionGraph

}

{

```
{
  "group_id" : "c77f5e81d9cb4424bf704ef2b0ac7600",
  "match_mode" : "NORMAL",
  "name": "Api function"
 "auth type" : "APP",
 "backend type" : "FUNCTION",
 "func_info" : {
     "authorizer_id" : "5b8cd3f06f004115aec69c58f57272c9",
    "function urn" : "'urn:fss:xx-
xxx-7:73d69ae0cfcf460190522d06b60f05ad:function:default:auto_testfunc93749'",
     "invocation_type" : "sync",
   "network type" : "V1",
   "timeout" : 5000, "version" : "latest",
    "alias_urn" : 
"urn:fss:region01:73d69ae0cfcf460190522d06b60f05ad:function:default:auto_testf
unc93749:!a1"
 },
 "req protocol" : "HTTPS",
  "req_uri" : "/test/function",
  "remark" : "FunctionGraph backend API",
   "type" : 1,
  "req_method" : "GET",
  "result_normal_sample" : "Example success response",
  "result_failure_sample" : "Example failure response",
  "tags" : [ "functionApi" ]
}
```
#### $\bullet$  Criação de uma API de back-end do Fictício

```
 "group_id" : "c77f5e81d9cb4424bf704ef2b0ac7600",
 "match_mode" : "SWA",
 "name": "Api mock",
 "auth type" : "IAM",
  "backend_type" : "MOCK",
 "mock info" : {
     "result_content" : "mock success"
 },
   "policy_mocks" : [ {
   "name" : "Mock policy backend",
    "effect mode" : "ANY",
     "result_content" : "mock policy success",
    "conditions" : [ {
      "condition origin" : "source",
       "condition_value" : "1.0.1.0"
    } ]
 \} ],
  "req_protocol" : "HTTPS",
 "req_uri" : "/test/mock",
```

```
 "remark" : "Mock backend API",
  "type" : 1,
  "req_method" : "GET",
 "result_normal_sample" : "Example success response",
 "result_failure_sample" : "Example failure response",
  "tags" : [ "mockApi" ]
```
## **Exemplo de respostas**

#### **Código de status: 201**

Criado

}

```
\bullet Exemplo 1
    {
       "id" : "5f918d104dc84480a75166ba99efff21",
       "tags" : [ "webApi" ],
      "arrange necessary" : 2,
       "backend_type" : "HTTP",
      "auth type" : "AUTHORIZER",
      "auth opt" : {
        "app_code_auth_type" : "DISABLE"
       },
       "authorizer_id" : "0d982c1ac3da493dae47627b6439fc5c",
     "backend_api" : {
     "update_time" : "2020-07-31T12:42:51.325312994Z",
         "vpc_channel_status" : 2,
         "url_domain" : "100.95.189.156:12346",
         "req_protocol" : "HTTP",
         "id" : "1ce8fda3586d4371bd83c955df37e102",
        "req_method" : "GET",
         "register_time" : "2020-07-31T12:42:51.325312721Z",
        "req_uri": "/benchmark",
         "timeout" : 5000,
         "status" : 1,
         "retry_count" : "-1"
       },
       "cors" : false,
       "status" : 1,
     "group_name" : "api_group_001",
     "group_id" : "c77f5e81d9cb4424bf704ef2b0ac7600",
      "group_version" : "V1",
       "response_id" : "981e6c8f847f47199a9faf4409b751a5",
      "match mode" : "NORMAL",
      "name": "Api_http",
     "req_protocol" : "HTTPS",
     "req_method" : "GET",
      "req_uri" : "/test/http",
      "type" : 1,
       "result_normal_sample" : "Example success response",
       "result_failure_sample" : "Example failure response",
       "version" : "V0.0.1",
       "register_time" : "2020-07-31T12:42:51.314357035Z",
       "update_time" : "2020-07-31T12:42:51.314357324Z",
       "remark" : "Web backend API",
       "req_params" : [ {
         "name" : "query_demo",
         "location" : "QUERY",
         "type" : "STRING",
         "valid_enable" : 2,
         "required" : 1,
         "id" : "57c8bf3c97ef40ee94eace95dff30014",
        "pass_through" : 1
    \}, {
     "name" : "header-demo",
         "location" : "HEADER",
         "type" : "STRING",
```

```
 "valid_enable" : 2,
    "required" : 2,
    "id" : "8d993be96980415faa6b1fb2ebd647e0",
    "pass_through" : 1
   } ],
   "backend_params" : [ {
 "name" : "backHeader",
 "value" : "header-demo",
    "location" : "HEADER",
    "origin" : "REQUEST",
     "id" : "709f0ea376b44aaf907aaaa37d8cce92",
     "req_param_id" : "8d993be96980415faa6b1fb2ebd647e0"
\}, {
 "name" : "backQuery",
 "value" : "query_demo",
    "location" : "QUERY",
    "origin" : "REQUEST",
    "id" : "2f152d0fb54445039158d29c2a4f69ee",
     "req_param_id" : "57c8bf3c97ef40ee94eace95dff30014"
  }, {
    "name" : "X-CONSTANT-HEADER",
     "value" : "demo",
    "location" : "HEADER",
 "origin" : "CONSTANT",
 "remark" : "constant_demo",
    "id" : "20142102c6aa4f3c97d5fd6ef4010ac2"
  }, {
 "name" : "app-id",
 "value" : "$context.appId",
    "location" : "HEADER",
    "origin" : "SYSTEM",
    "remark" : "App ID of the API caller",
    "id" : "a1349c61016e4d999ca783a50bfeee2b"
  } ]
}
```
 $\bullet$  Exemplo 2

```
{
   "id" : "abd9c4b2ff974888b0ba79be7e6b2763",
  "arrange necessary" : 2,
   "group_id" : "c77f5e81d9cb4424bf704ef2b0ac7600",
  "group<sup>name"</sup> : "api group 001",
   "group_version" : "V1",
   "match_mode" : "NORMAL",
  "name": "Api_function",
  "auth type" : "APP",
  "auth opt" : {\mathbb{C}} "auth_code_auth_type" : "DISABLE"
 },
  "backend type" : "FUNCTION",
  "func info" : {
     "id" : "c0740524cd4c40e3801a7afe5375f8b0",
     "authorizer_id" : "5b8cd3f06f004115aec69c58f57272c9",
     "function_urn" : "'urn:fss:xx-
xxx-7:73d69ae0cfcf460190522d06b60f05ad:function:default:auto_testfunc93749'",
    "invocation type" : "sync",
    "network type" : "V1",
     "timeout" : 5000,
     "version" : "latest",
     "alias_urn" : 
"urn:fss:region01:73d69ae0cfcf460190522d06b60f05ad:function:default:auto_testf
unc00000:!a1",
     "register_time" : "2020-08-02T15:36:19.897262803Z",
     "update_time" : "2020-08-02T15:36:19.897262993Z",
     "status" : 1
   },
   "cors" : false,
   "req_protocol" : "HTTPS",
   "req_uri" : "/test/function",
   "remark" : "FunctionGraph backend API",
```

```
"type" : 1, "version" : "V0.0.1",
  "status" : 1,
  "req_method" : "GET",
  "result_normal_sample" : "Example success response",
  "result_failure_sample" : "Example failure response",
   "tags" : [ "functionApi" ],
  "register_time" : "2020-08-02T15:36:19.892012381Z",
  "update_time" : "2020-08-02T15:36:19.892012627Z"
}
```
Exemplo 3

```
{
  "id" : "3a955b791bd24b1c9cd94c745f8d1aad",
 "arrange necessary" : 2,
  "group_id" : "c77f5e81d9cb4424bf704ef2b0ac7600",
  "group_name" : "api_group_001",
 "group_version" : "V1",
 "match_mode" : "SWA",
 "name": "Api mock",
 "auth_type" : "IAM",
  "auth_opt" : {
    "auth_code_auth_type" : "DISABLE"
  },
 "backend type" : "MOCK",
 "mock_info" : {
    "id" : "e74bbc75825c4c38ae84ccab6bdc6175",
 "result_content" : "mock success",
 "update_time" : "2020-08-02T15:56:52.301790686Z",
    "register_time" : "2020-08-02T15:56:52.301790367Z"
  },
  "policy_mocks" : [ {
    "name" : "Mock policy backend",
    "id" : "1cb05173a4c84b7d996e30145cce3c7d",
    "effect mode" : "ANY",
     "result_content" : "mock policy success",
    "conditions" : [ {
       "condition_origin" : "source",
      "condition_value" : "1.0.1.0"
      "id" : "8650b3a94e7344df8251658d8aee1f6d"
    } ]
  } ],
  "cors" : false,
 "req protocol" : "HTTPS",
  "req_uri" : "/test/mock",
  "remark" : "Mock backend API",
  "type" : 1,
  "version" : "V0.0.1",
 "req_method" : "GET",
  "result_normal_sample" : "Example success response",
 "result failure sample" : "Example failure response",
  "tags" : [ "mockApi" ],
  "register_time" : "2020-08-02T15:56:52.286099413Z",
  "update_time" : "2020-08-02T15:56:52.286099715Z",
  "status" : 1
```
#### **Código de status: 400**

Solicitação inválida

}

```
{
   "error_code" : "APIG.2011",
 "error msg" : "Invalid parameter value, parameterName: name. Please refer to the
support documentation"
}
```
**Código de status: 401**

Não autorizado

```
"error code" : "APIG.1002",
  "error_msg" : "Incorrect token or token resolution failed"
}
```
#### **Código de status: 403**

Proibido

{

```
{
 "error code" : "APIG.1005",
  "error_msg" : "No permissions to request this method"
}
```
#### **Código de status: 404**

Não encontrado

```
{
 "error_code" : "APIG.3019",
"error msg" : "The function URN does not exist"
}
```
#### **Código de status: 500**

Erro do servidor interno

```
{
 "error_code" : "APIG.9999",
 "error_msg" : "System error"
```
## **Códigos de status**

}

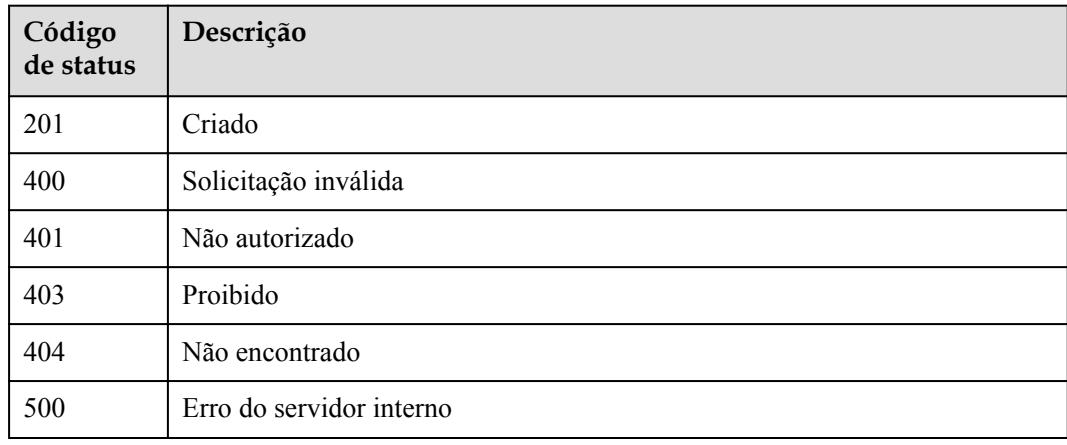

## **Códigos de erro**

Consulte **[Códigos de erro](#page-1291-0)**.

# **6.5.2 Modificação de uma API**

### **Função**

Esta API é usada para modificar as informações sobre uma API, incluindo suas informações de back-end.

# **URI**

PUT /v2/{project\_id}/apigw/instances/{instance\_id}/apis/{api\_id}

**Tabela 6-180** Parâmetros de caminho

| Parâmetro   | Obrigatório | Tipo   | Descrição                                                                                                    |
|-------------|-------------|--------|----------------------------------------------------------------------------------------------------|
| project id  | <b>Sim</b>  | String | ID do projeto. Para obter detalhes<br>sobre como obter um ID de<br>projeto, consulte "Apêndice" ><br>"Obtenção de um ID de projeto"<br>neste documento. |
| instance id | Sim.        | String | ID do gateway, que pode ser<br>obtido a partir das informações de<br>gateway no console do APIG.                                                        |
| api id      | Sim         | String | ID da API.                                                                                                    |

# **Parâmetros de solicitação**

**Tabela 6-181** Parâmetros do cabeçalho de solicitação

| Parâmetro    | Obrigatório | Tipo   | Descrição                                                                                                    |
|--------------|-------------|--------|----------------------------------------------------------------------------------------------------|
| X-Auth-Token | Sim.        | String | Token do usuário. Ele pode ser<br>obtido chamando a API do IAM<br>usada para obter um token de<br>usuário. O valor de X-Subject-<br>Token no cabeçalho da resposta é<br>um token. |

**Tabela 6-182** Parâmetros de corpo de solicitação

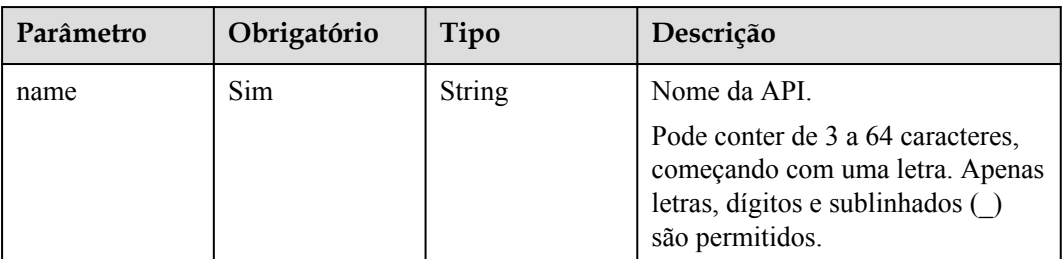

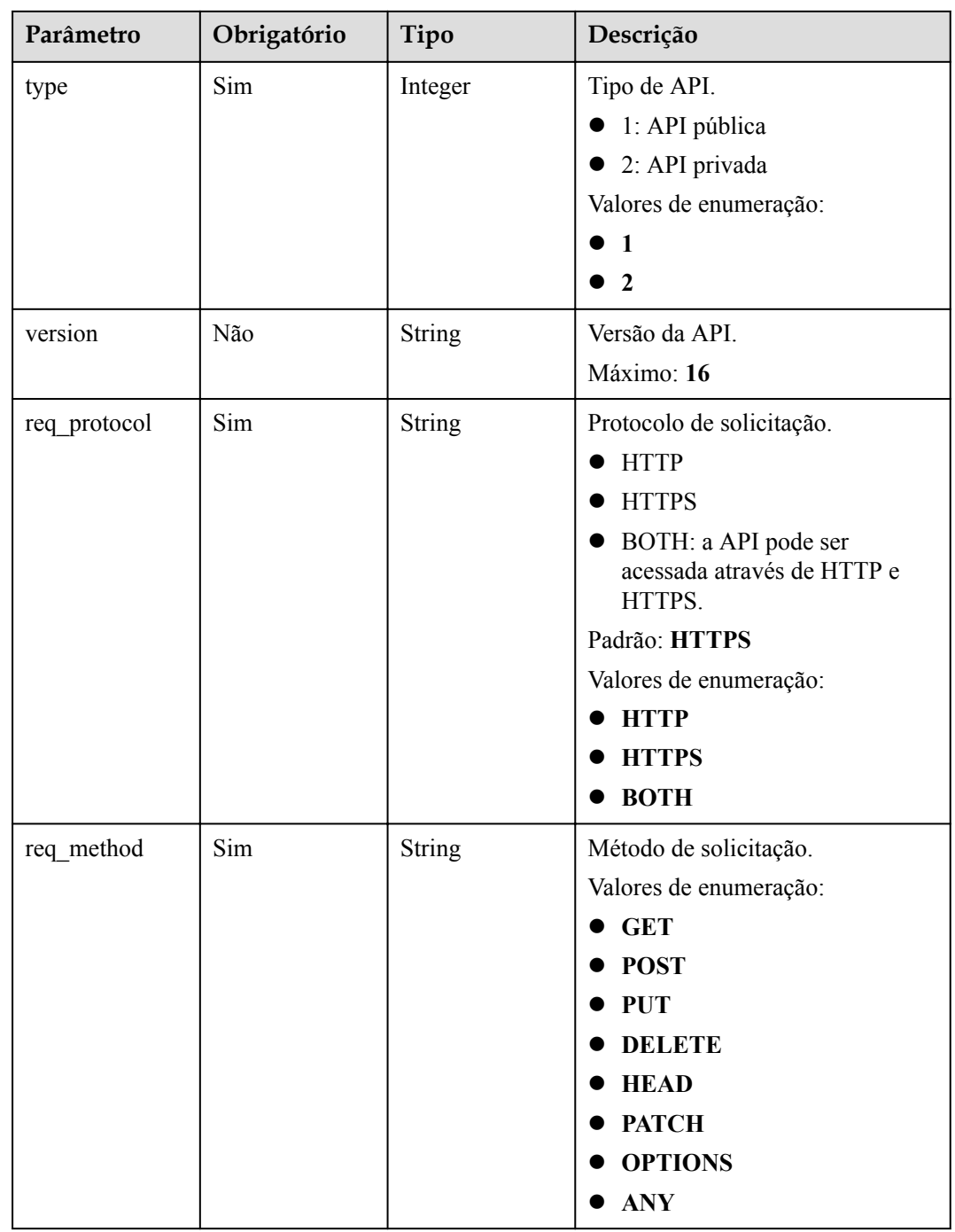

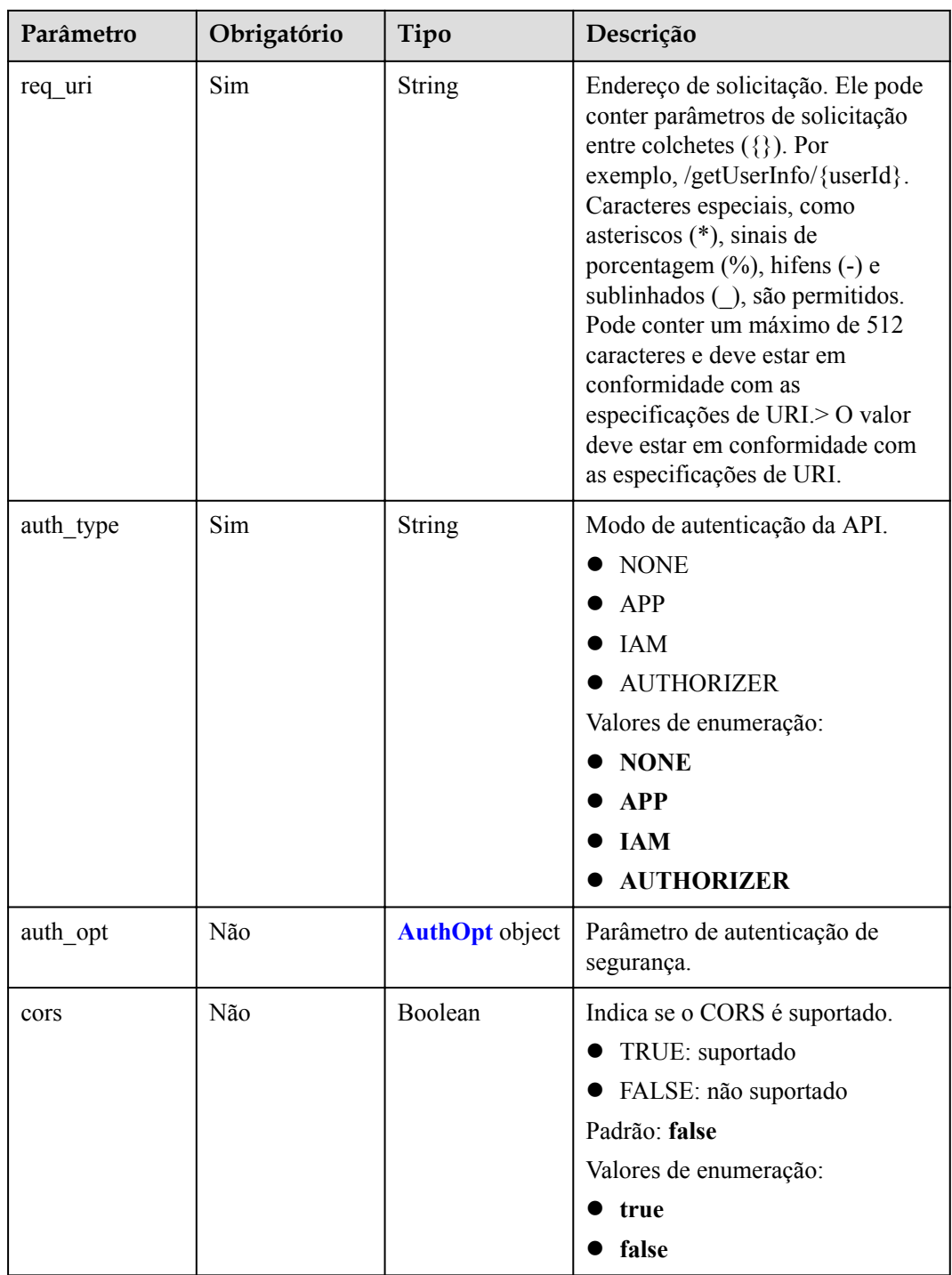

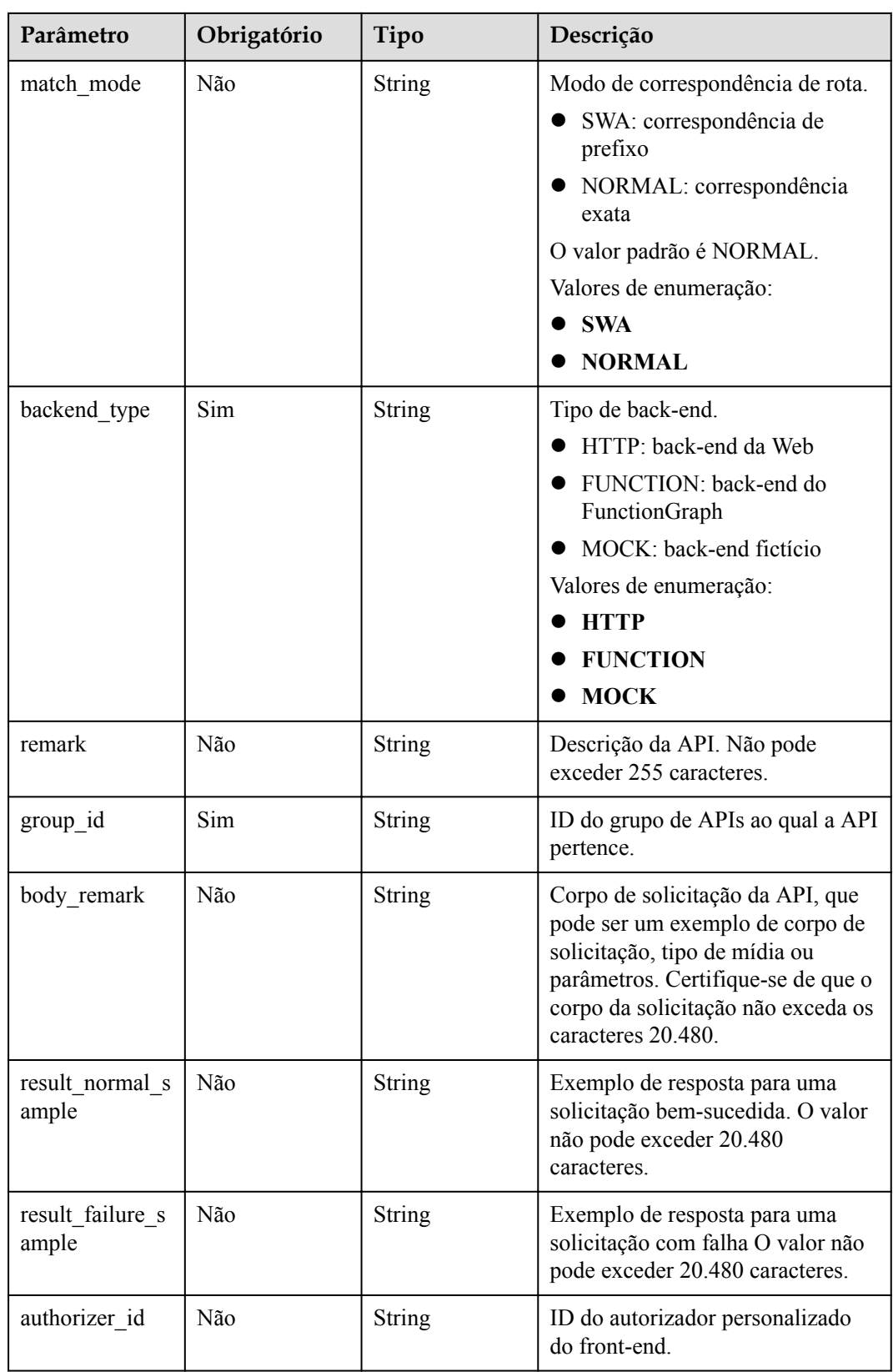

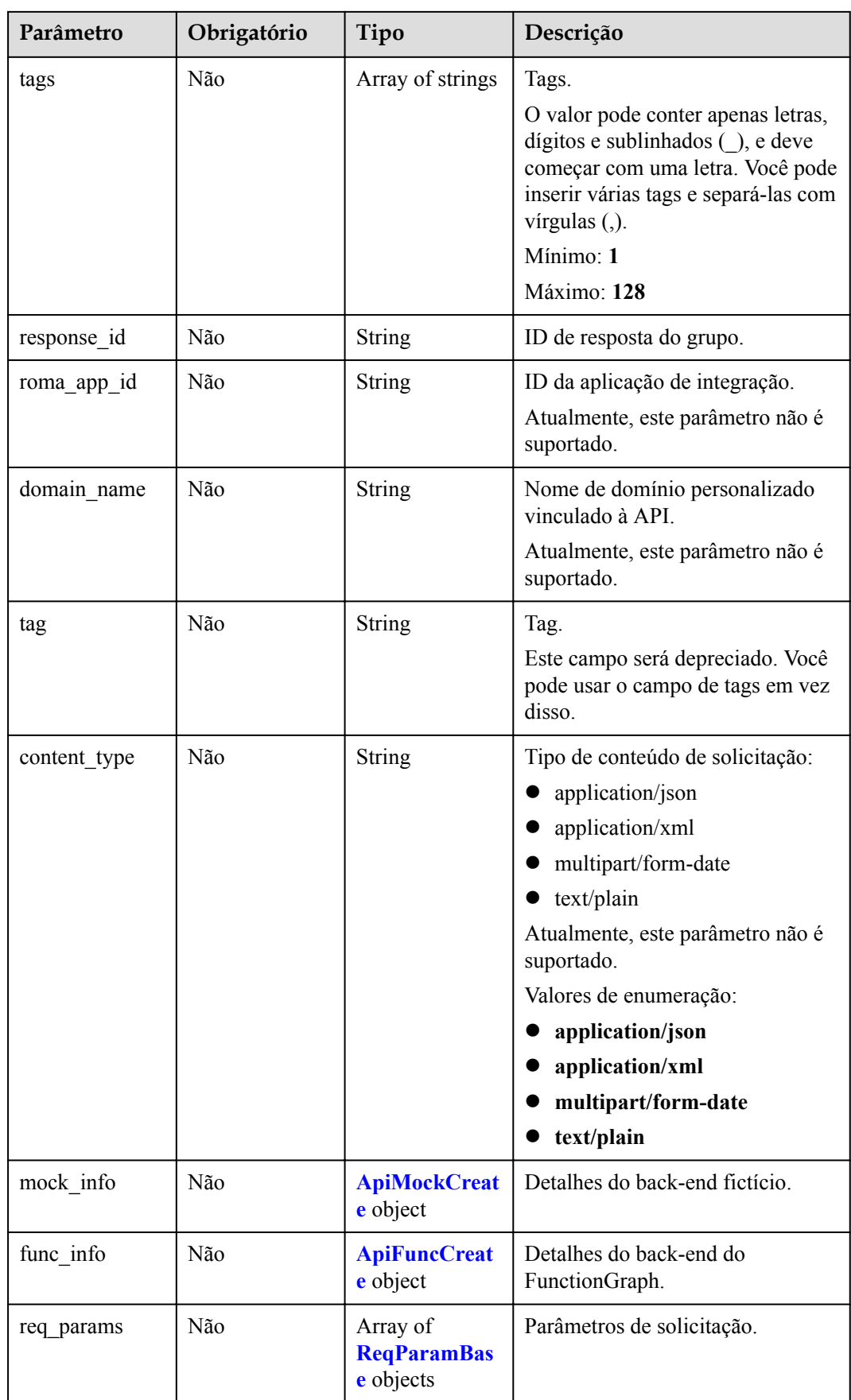

<span id="page-527-0"></span>

| Parâmetro            | Obrigatório | Tipo                                                             | Descrição                                  |
|----------------------|-------------|------------------------------------------------------------------|--------------------------------------------|
| backend param<br>S   | Não         | Array of<br><b>BackendPara</b><br><b>mBase</b> objects           | Parâmetros de back-end.                    |
| policy mocks         | Não         | Array of<br><b>ApiPolicyMoc</b><br><b>kCreate</b> objects        | Políticas de back-end de fictício.         |
| policy_function<br>s | Não         | Array of<br><b>ApiPolicyFunc</b><br><b>tionCreate</b><br>objects | Políticas de back-end do<br>FunctionGraph. |
| backend_api          | Não         | <b>BackendApiCr</b><br>eate object                               | Detalhes do back-end da Web.               |
| policy https         | Não         | Array of<br><b>ApiPolicyHttp</b><br><b>Create</b> objects        | Políticas de back-end da Web.              |

**Tabela 6-183** AuthOpt

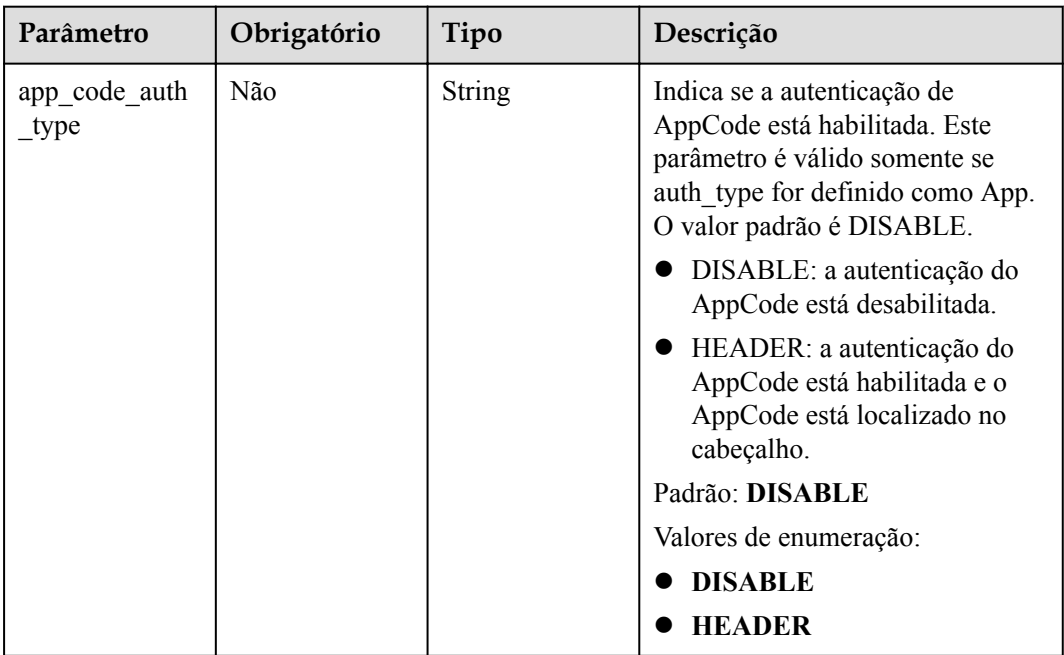

# **Tabela 6-184** ApiMockCreate

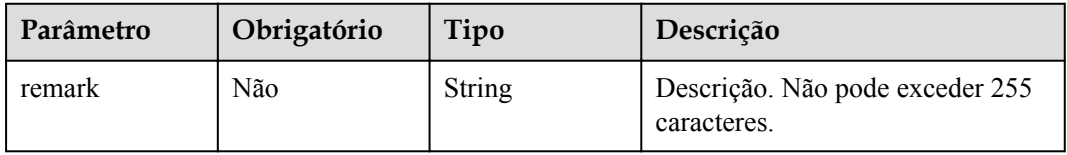

<span id="page-528-0"></span>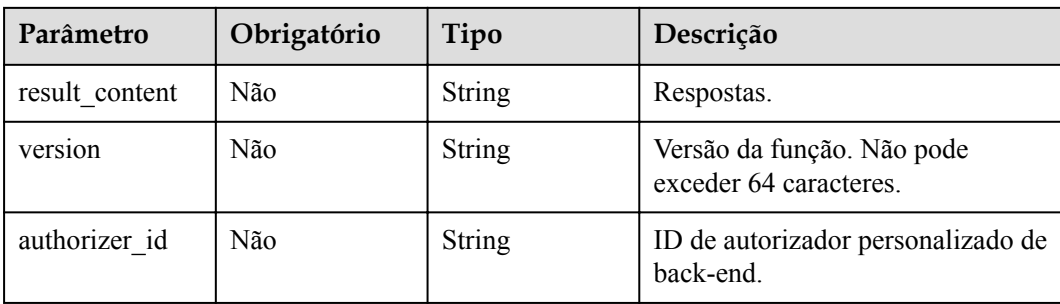

# **Tabela 6-185** ApiFuncCreate

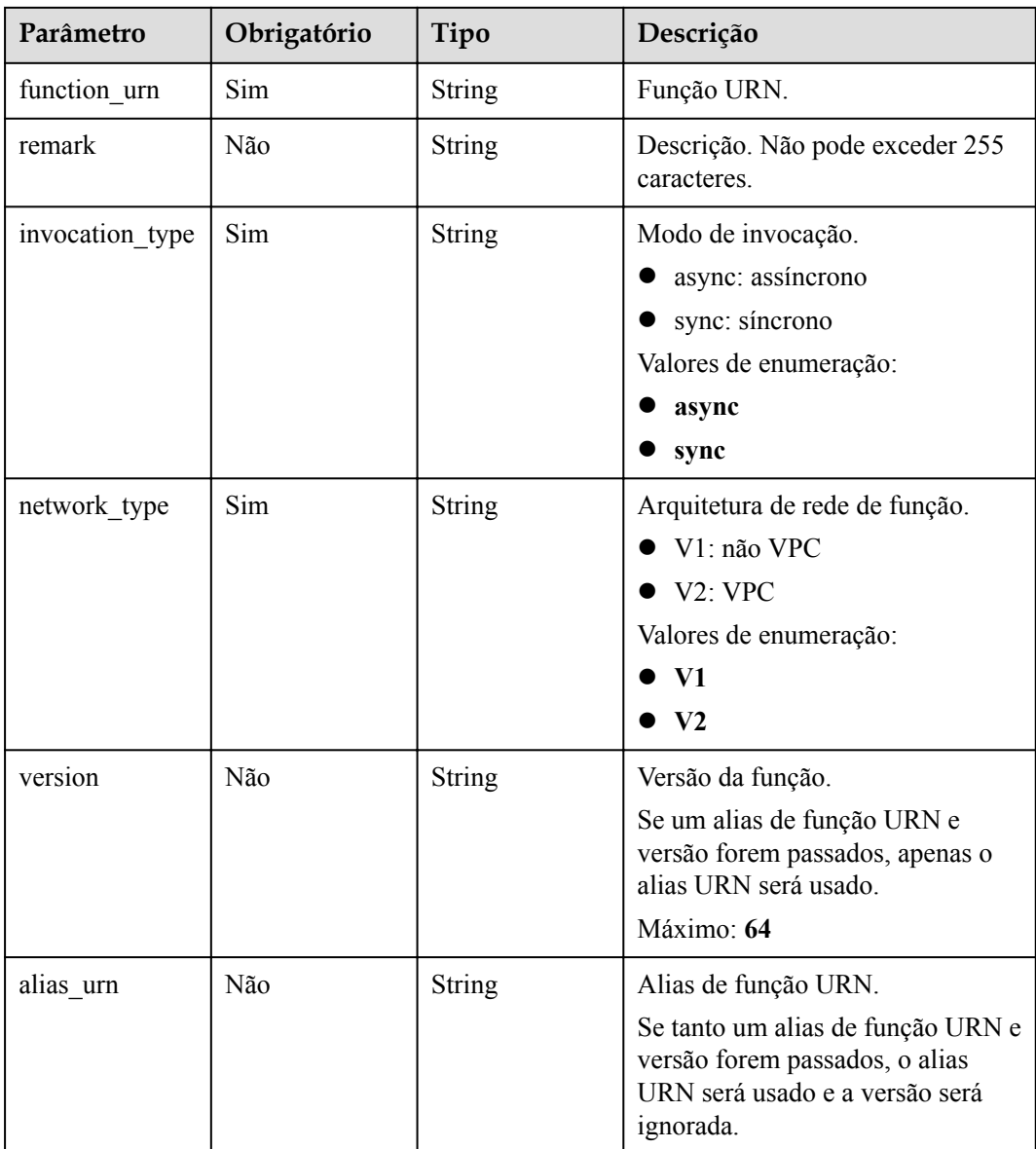

<span id="page-529-0"></span>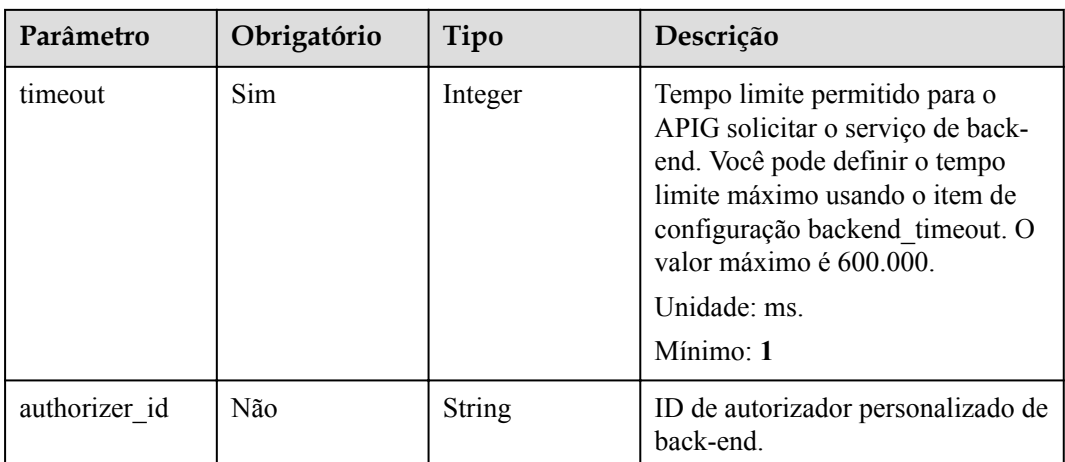

# **Tabela 6-186** ReqParamBase

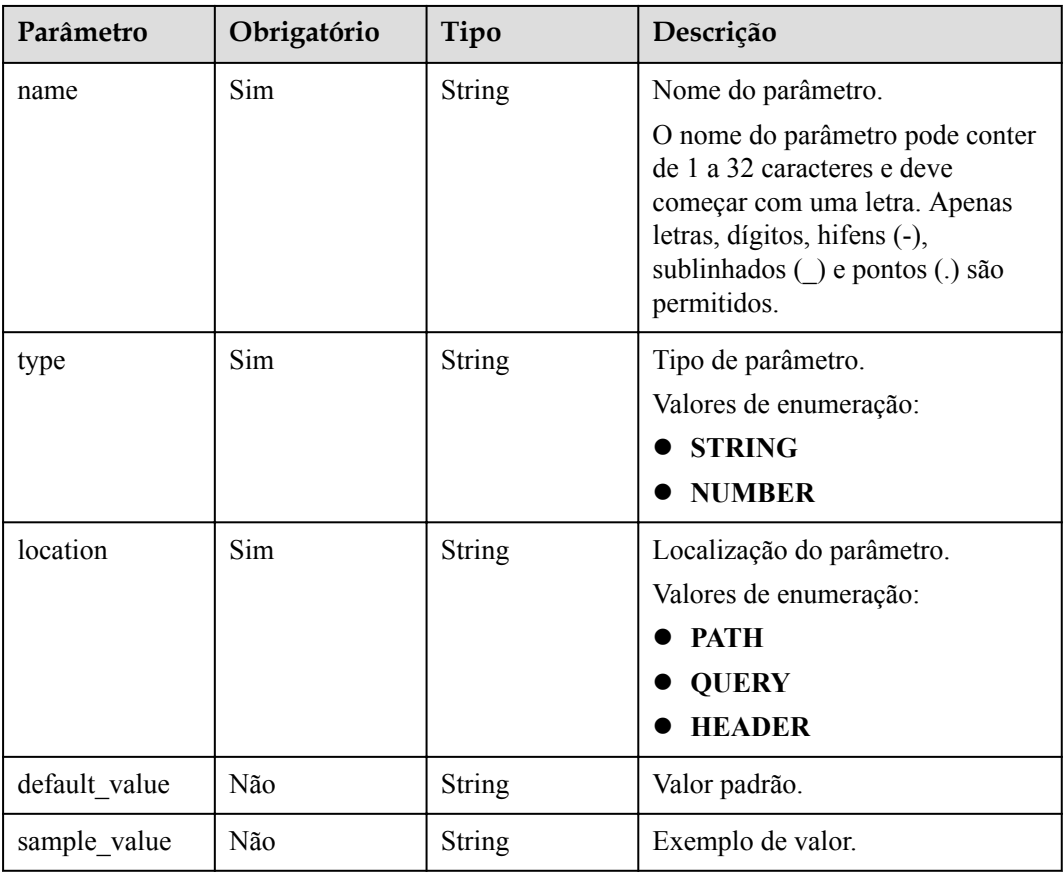

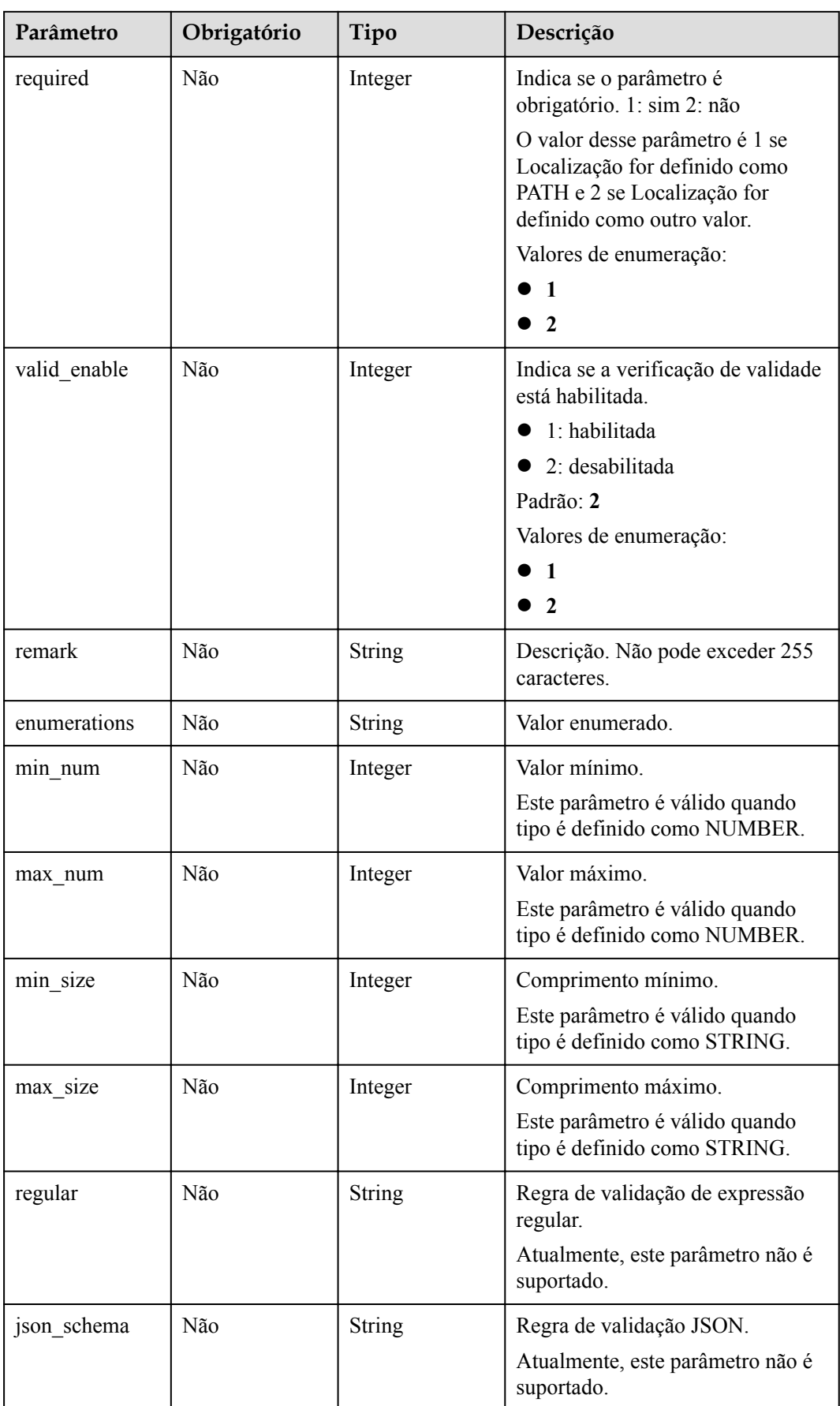

<span id="page-531-0"></span>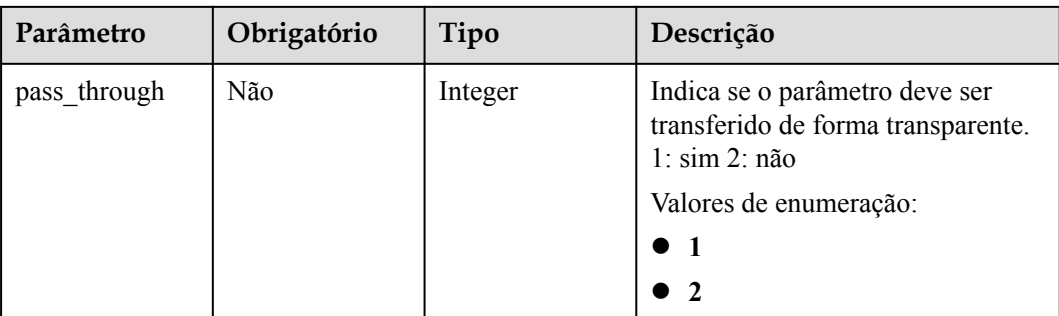

## **Tabela 6-187** ApiPolicyMockCreate

| Parâmetro          | Obrigatório | Tipo                                                   | Descrição                                                                                                    |
|--------------------|-------------|--------------------------------------------------------|----------------------------------------------------------------------------------------------------|
| result content     | Não         | String                                                 | Respostas.                                                                                                    |
| effect mode        | Sim         | String                                                 | Modo efetivo da política de back-<br>end<br>ALL: todas as condições são<br>atendidas.<br>ANY: qualquer condição é<br>atendida.<br>Valores de enumeração:<br>AI.<br><b>ANY</b> |
| name               | Sim         | String                                                 | Nome do back-end. Ele deve<br>começar com uma letra e pode<br>conter letras, dígitos e sublinhados<br>$( )$ .<br>Mínimo: 3<br>Máximo: 64                                      |
| backend param<br>S | Não         | Array of<br><b>BackendPara</b><br><b>mBase</b> objects | Parâmetros de back-end.                                                                                                    |
| conditions         | Sim         | Array of<br><b>ApiConditionB</b><br>ase objects        | Condições de políticas.                                                                                                    |
| authorizer id      | Não         | String                                                 | ID de autorizador personalizado de<br>back-end.                                                                                                    |

**Tabela 6-188** ApiPolicyFunctionCreate

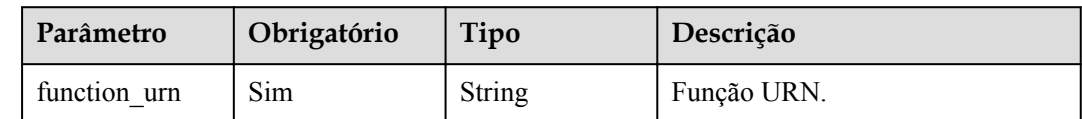

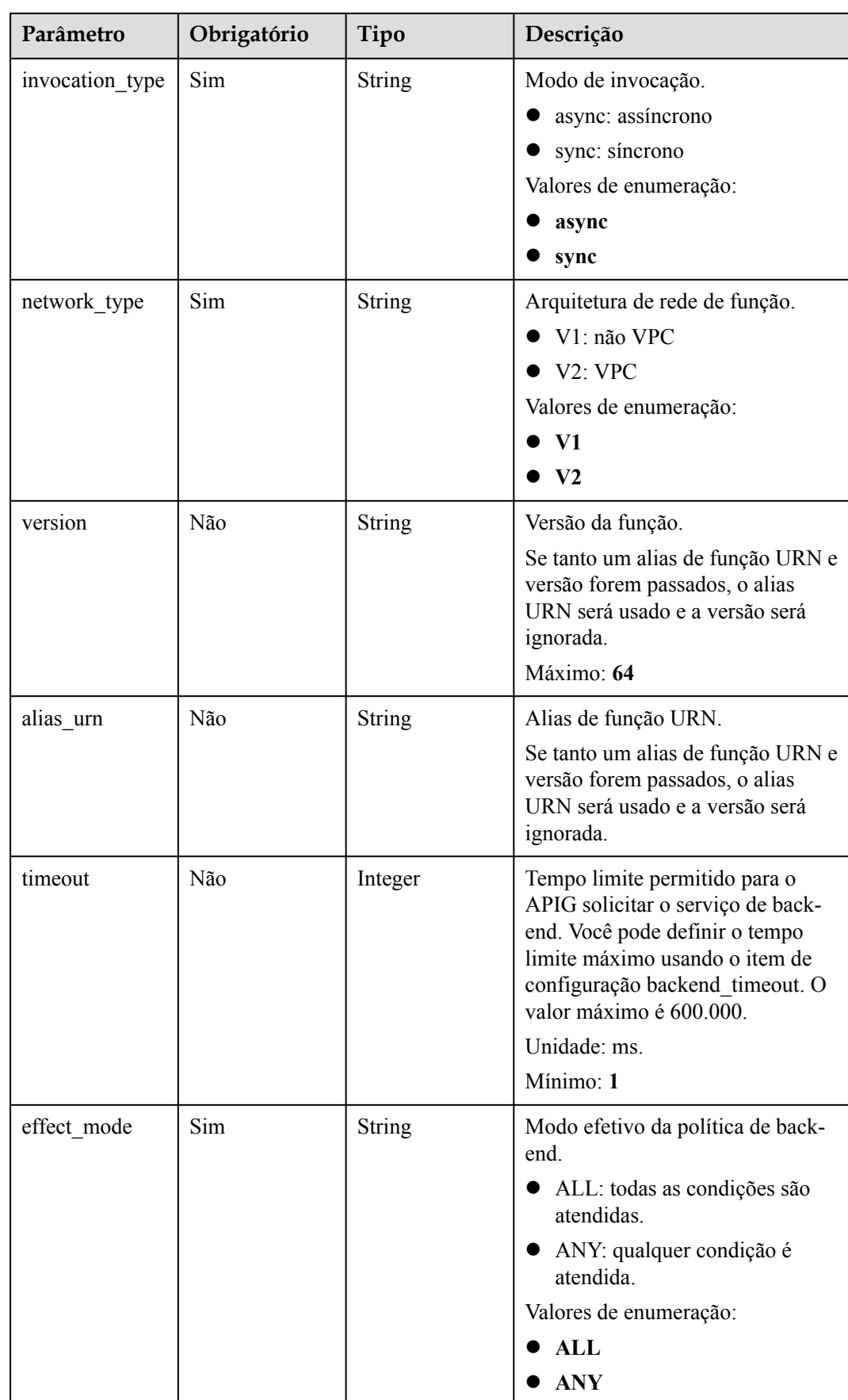

<span id="page-533-0"></span>

| Parâmetro          | Obrigatório | Tipo                                                   | Descrição                                                                                                    |
|--------------------|-------------|--------------------------------------------------------|----------------------------------------------------------------------------------------------------|
| name               | Sim         | String                                                 | Nome do back-end. Ele deve<br>começar com uma letra e pode<br>conter letras, dígitos e sublinhados<br>Mínimo: 3<br>Máximo: 64 |
| backend param<br>S | Não         | Array of<br><b>BackendPara</b><br><b>mBase</b> objects | Parâmetros de back-end.                                                                                                    |
| conditions         | Sim         | Array of<br><b>ApiConditionB</b><br>ase objects        | Condições de políticas.                                                                                                    |
| authorizer id      | Não         | String                                                 | ID de autorizador personalizado de<br>back-end.                                                                               |

**Tabela 6-189** BackendApiCreate

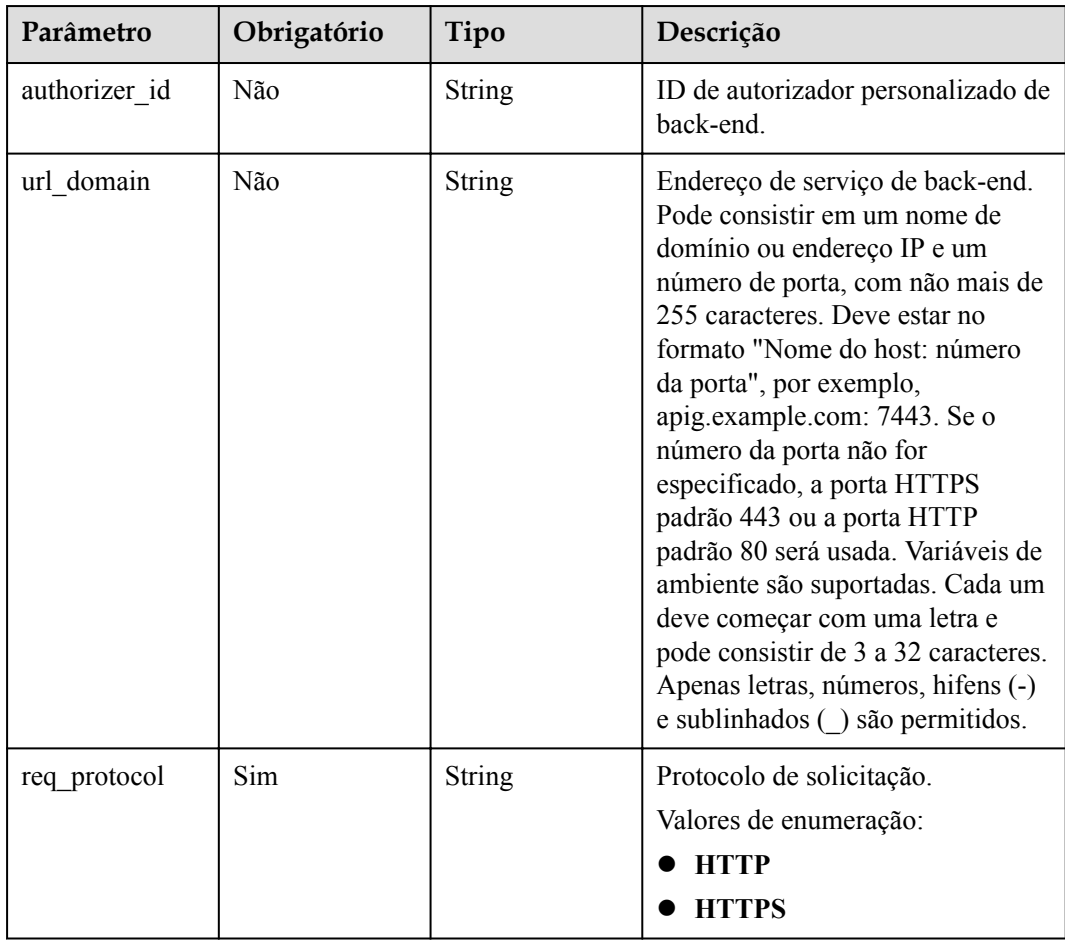

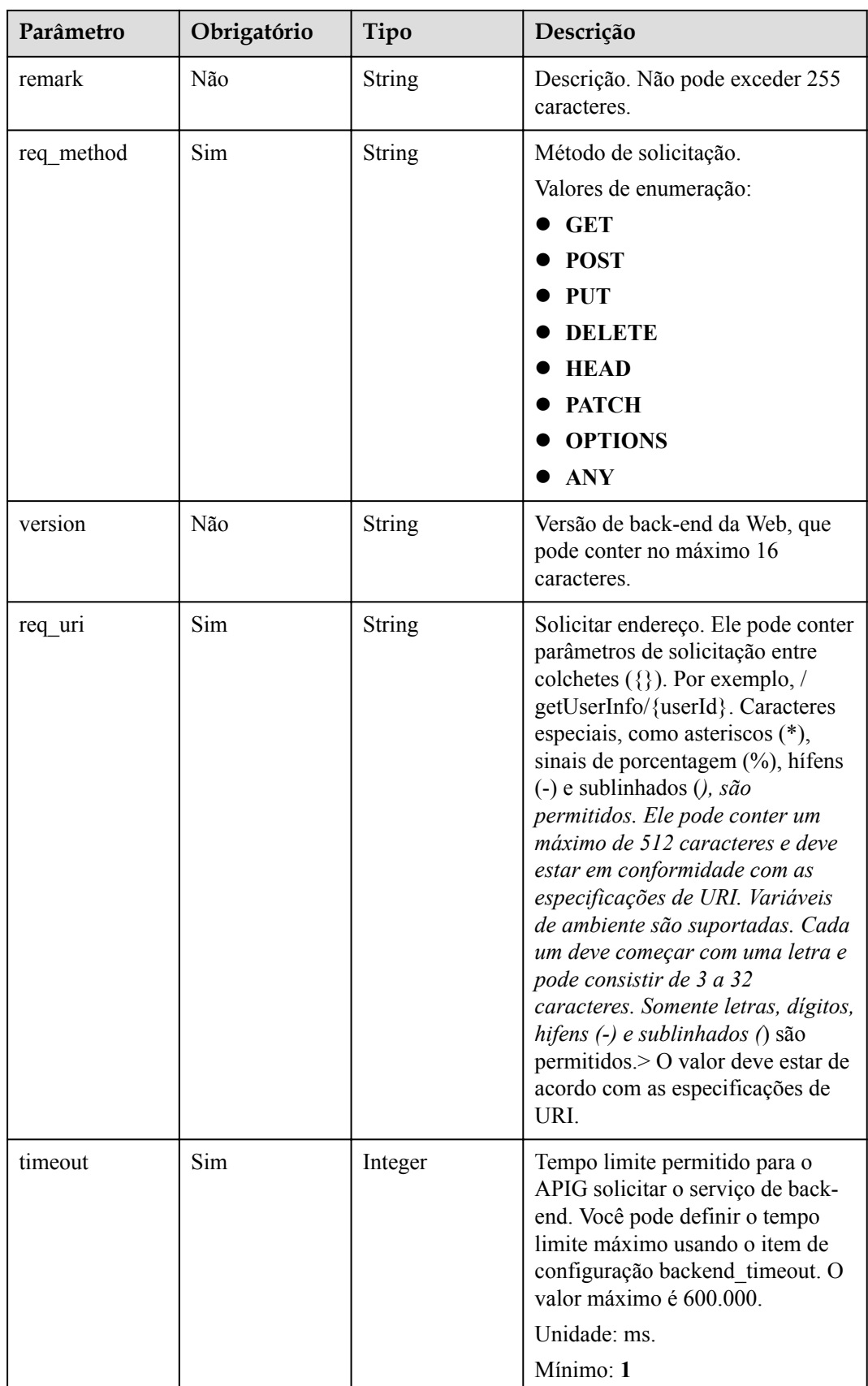

<span id="page-535-0"></span>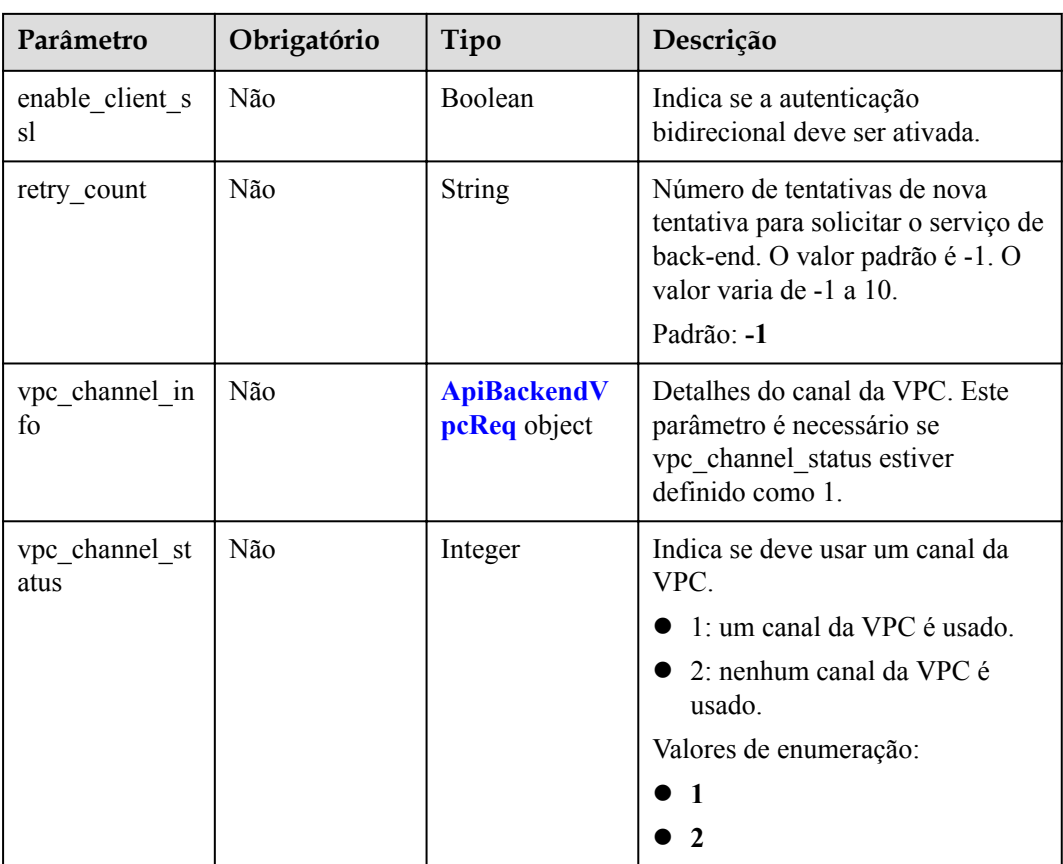

# **Tabela 6-190** ApiPolicyHttpCreate

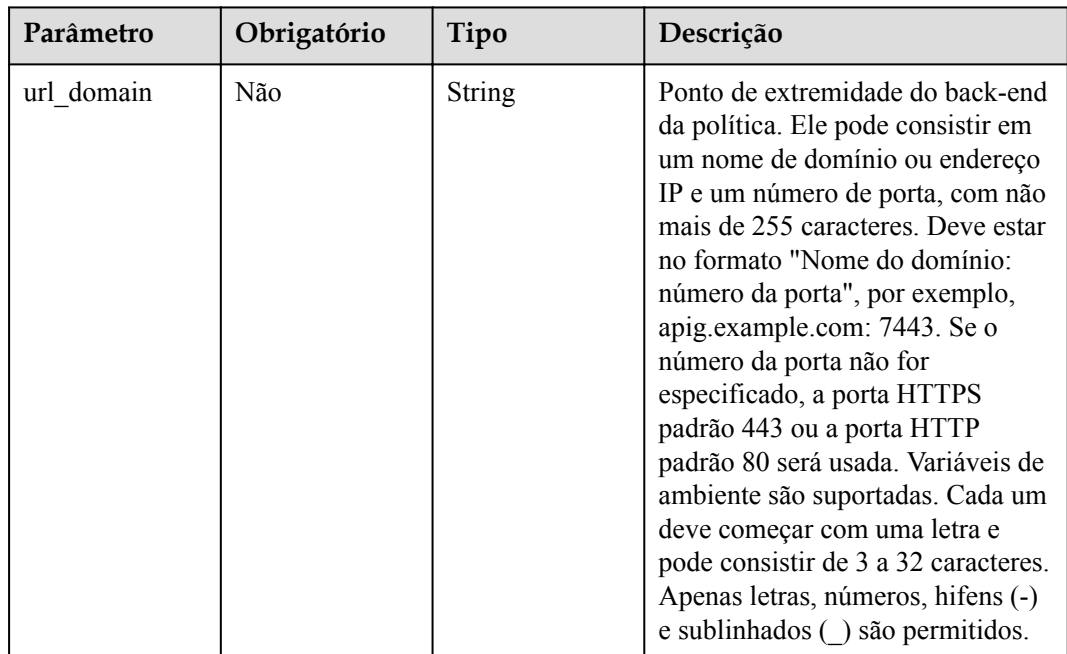

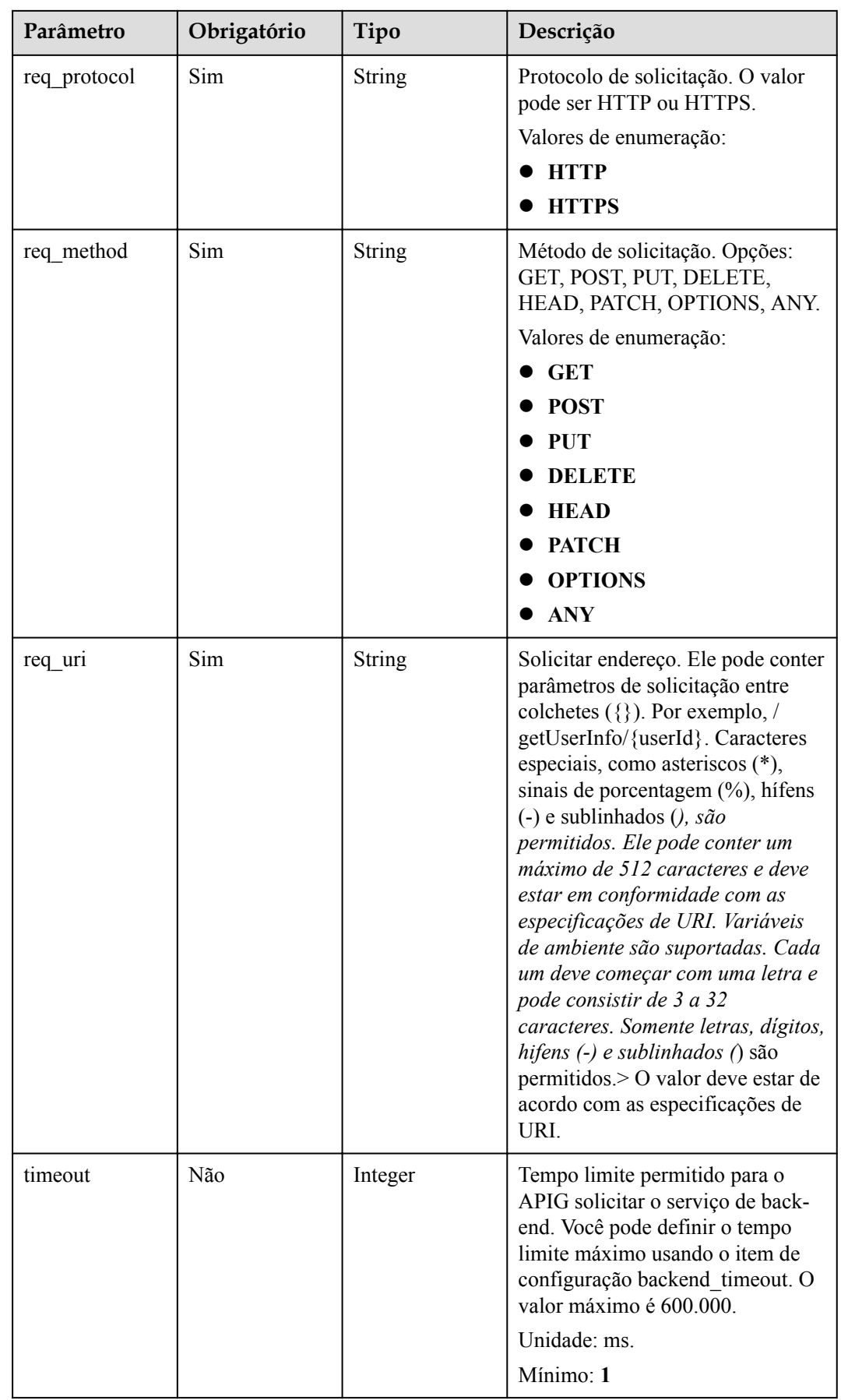

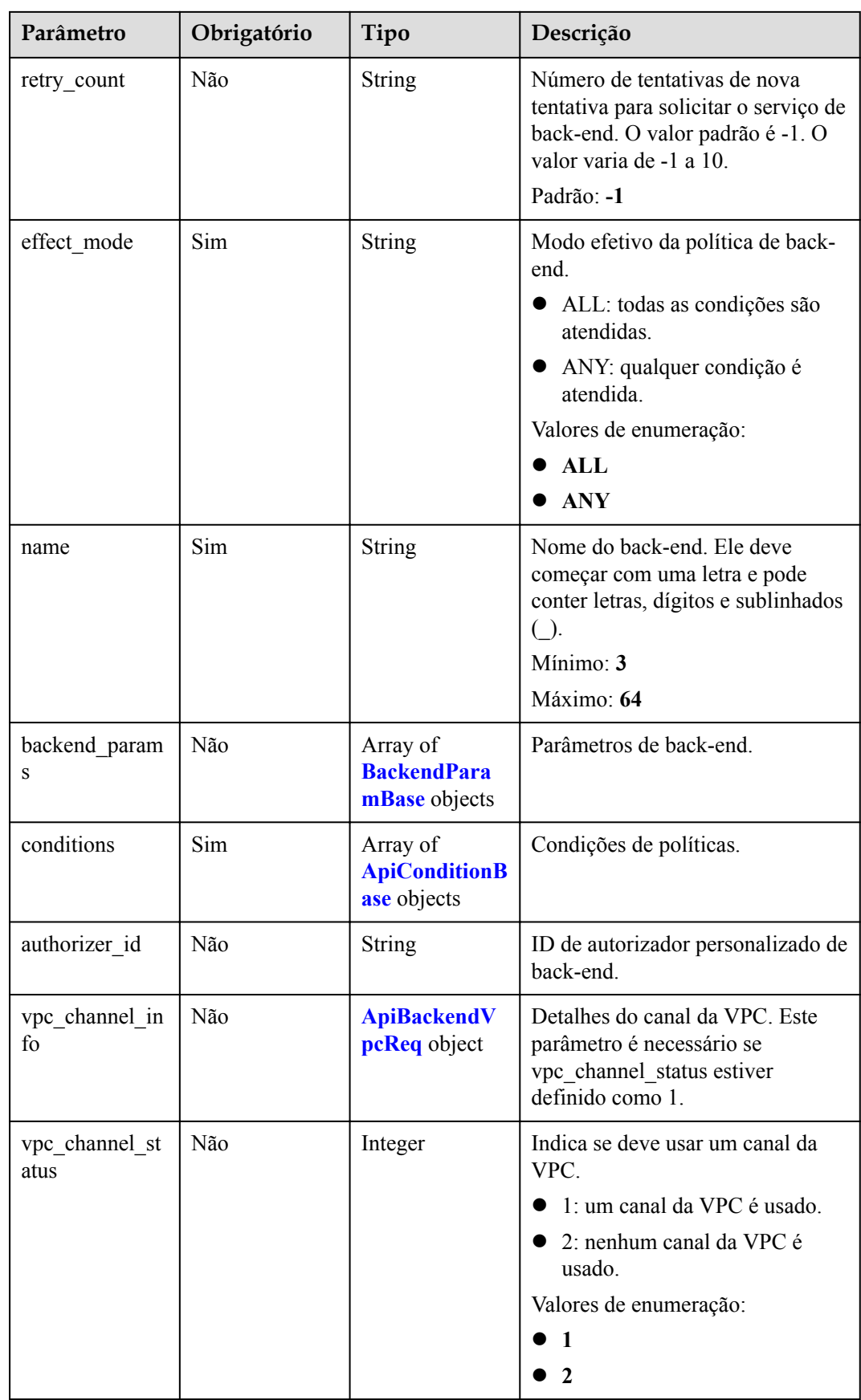

| Parâmetro | Obrigatório | Tipo          | Descrição                                                                                                    |
|-----------|-------------|---------------|----------------------------------------------------------------------------------------------------|
| origin    | Sim         | <b>String</b> | Tipo de parâmetro.<br>• REQUEST: parâmetro back-<br>end<br>CONSTANT: parâmetro<br>constante<br>• SYSTEM: parâmetro do<br>sistema<br>Valores de enumeração:<br><b>• REQUEST</b><br><b>CONSTANT</b><br><b>SYSTEM</b> |
| name      | Sim         | String        | Nome do parâmetro.<br>O nome do parâmetro deve<br>começar com uma letra e só pode<br>conter letras, dígitos, hifens (-)<br>sublinhados $(.)$ , e pontos $(.)$ .<br>Mínimo: 1<br>Máximo: 32                         |
| remark    | Não         | String        | Descrição, que pode conter no<br>máximo 255 caracteres.                                                                                                    |
| location  | Sim         | String        | Localização do parâmetro. O valor<br>pode ser PATH, QUERY ou<br>HEADER.<br>Valores de enumeração:<br><b>PATH</b><br><b>QUERY</b><br><b>HEADER</b>                                                                  |

<span id="page-538-0"></span>**Tabela 6-191** BackendParamBase

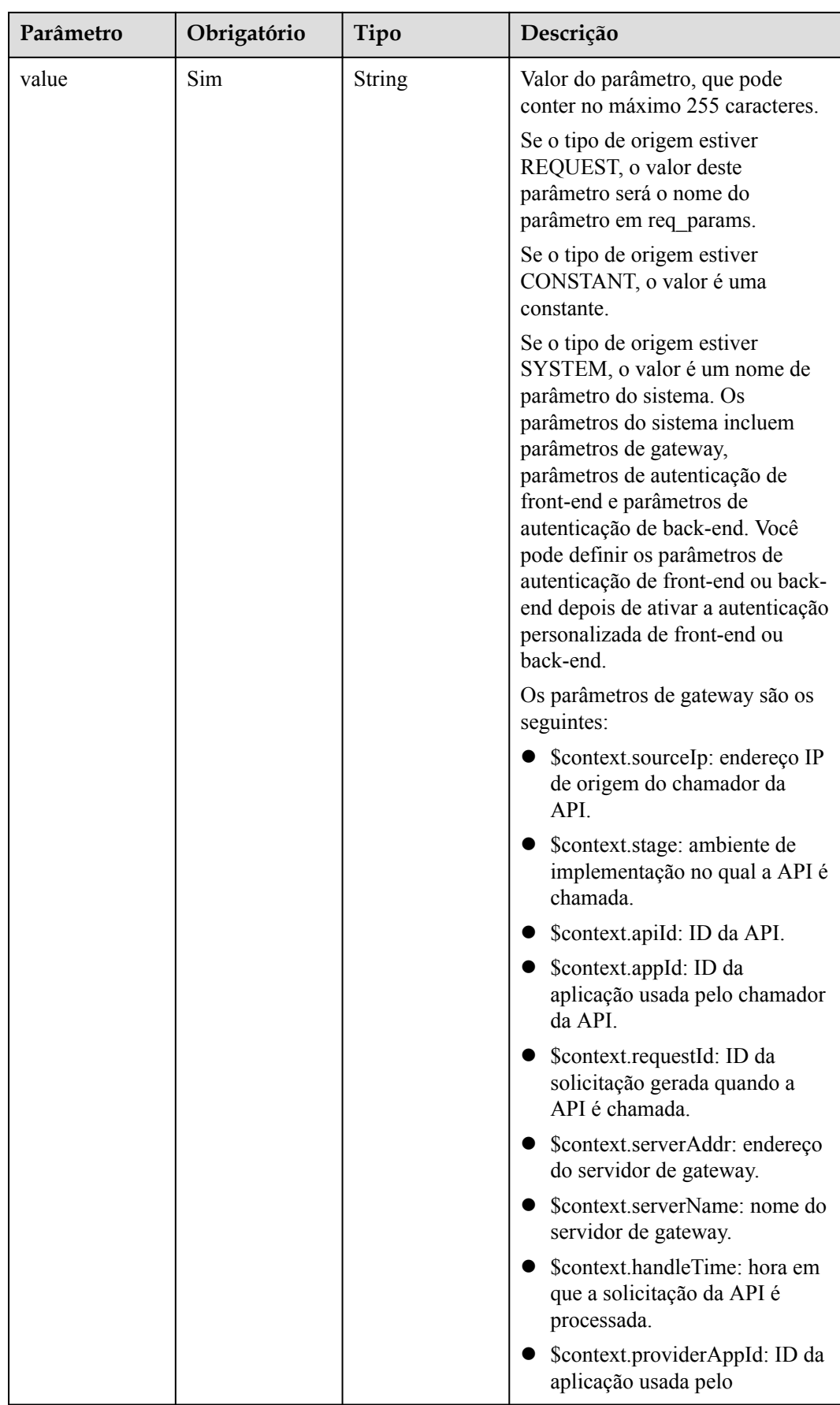
| Parâmetro | Obrigatório | Tipo | Descrição                                                                                                    |
|-----------|-------------|------|----------------------------------------------------------------------------------------------------|
|           |             |      | proprietário da API. Este<br>parâmetro não é suportado<br>atualmente.                                                                                                    |
|           |             |      | Parâmetro de autenticação fron-<br>tend: prefixado com<br>"\$context.authorizer.frontend.".<br>Por exemplo, para retornar "aaa"<br>após uma autenticação<br>personalizada bem-sucedida,<br>defina este parâmetro como<br>"\$context.authorizer.frontend.aaa". |
|           |             |      | Parâmetro de autenticação de<br>back-end: prefixado com<br>"\$context.authorizer.backend.".<br>Por exemplo, para retornar "aaa"<br>após uma autenticação<br>personalizada bem-sucedida,<br>defina esse parâmetro como<br>"\$context.authorizer.backend.aaa".  |

**Tabela 6-192** ApiConditionBase

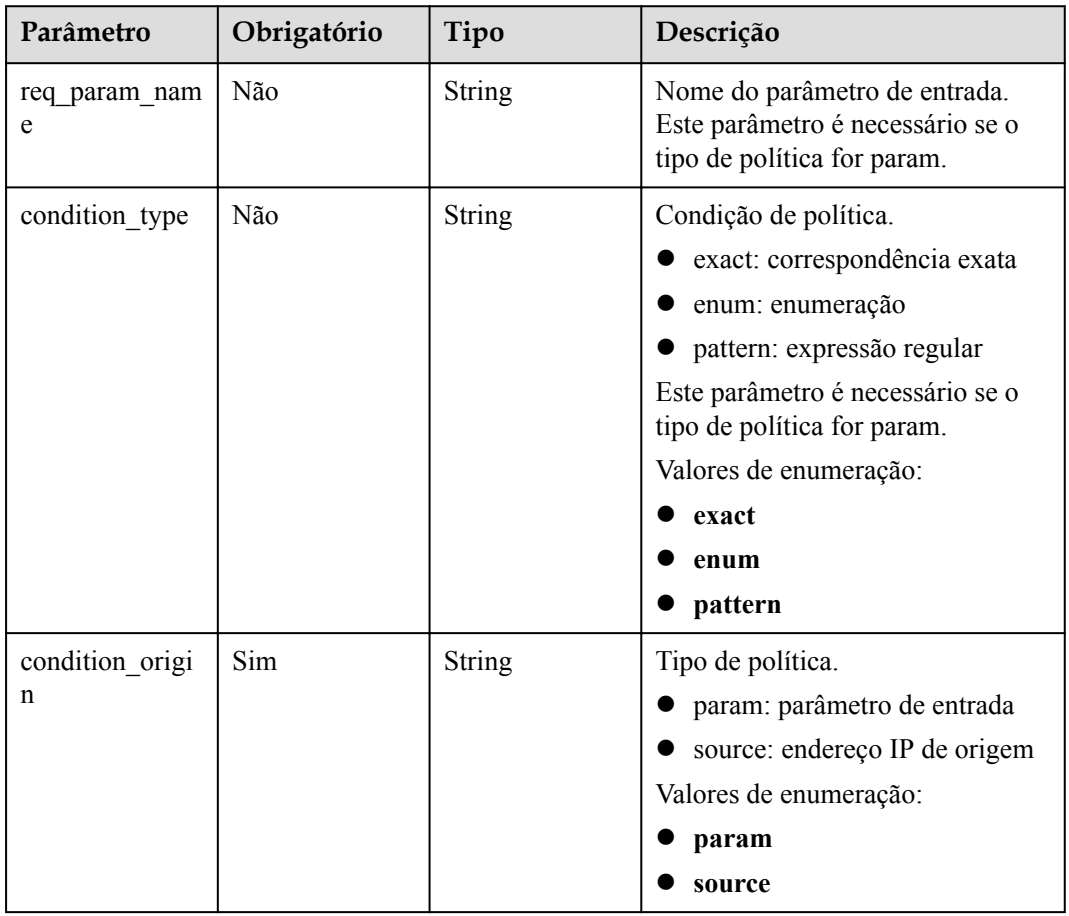

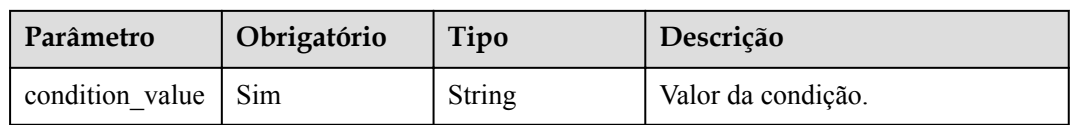

# **Tabela 6-193** ApiBackendVpcReq

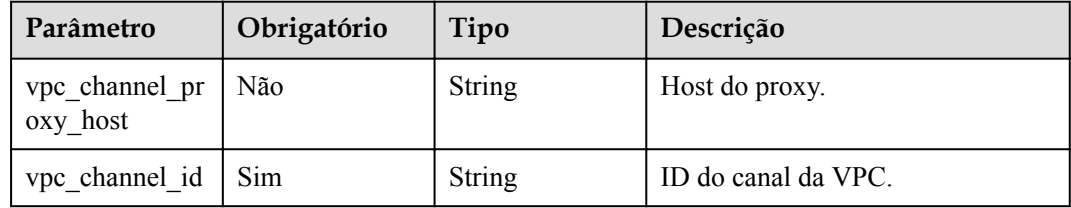

# **Parâmetros de resposta**

### **Código de status: 200**

**Tabela 6-194** Parâmetros de corpo de resposta

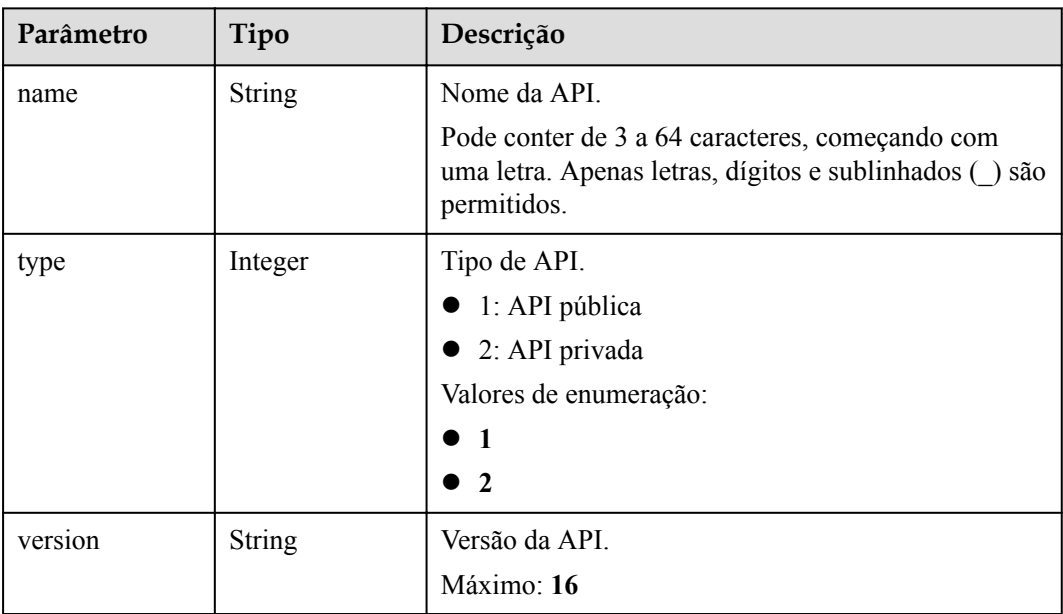

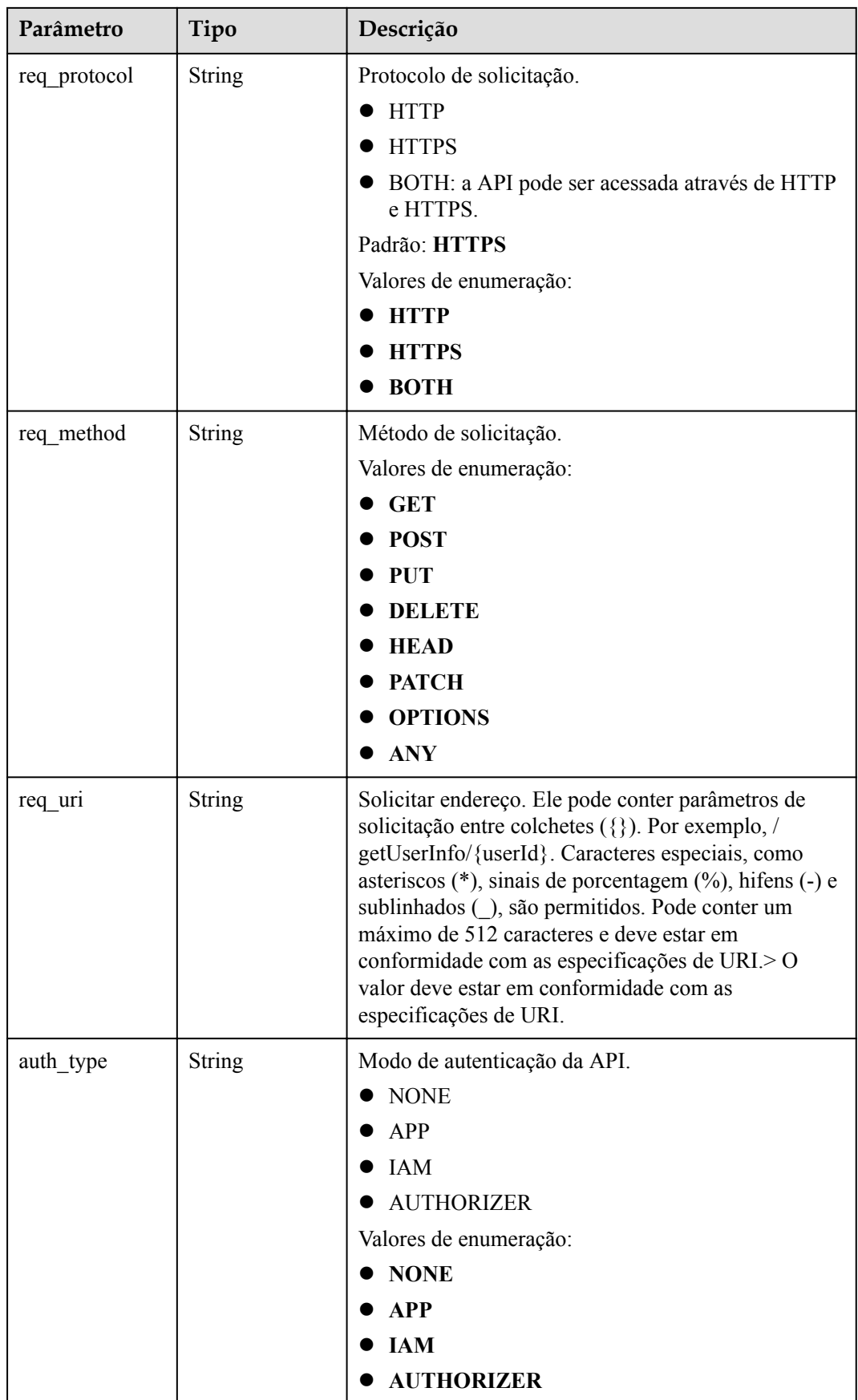

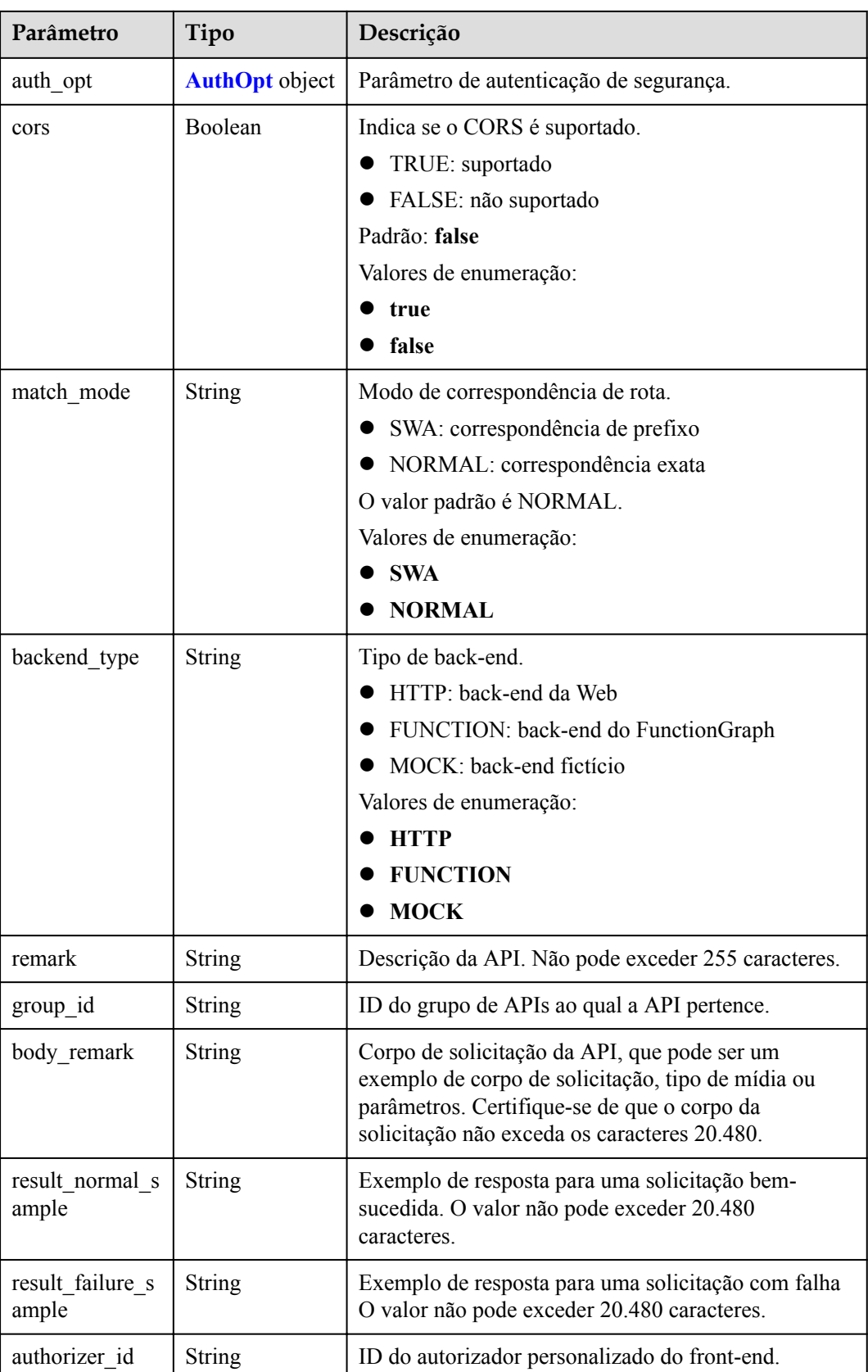

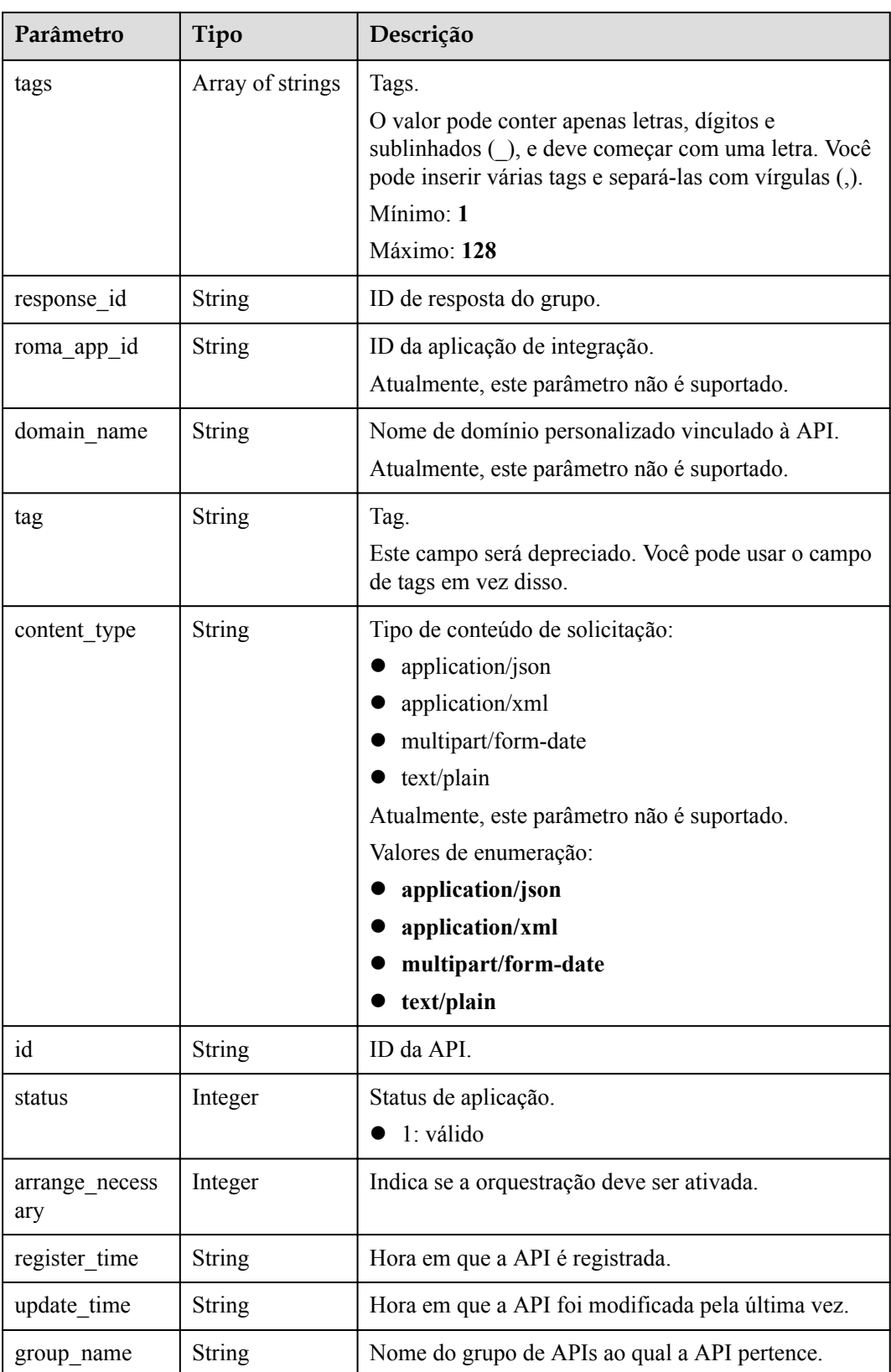

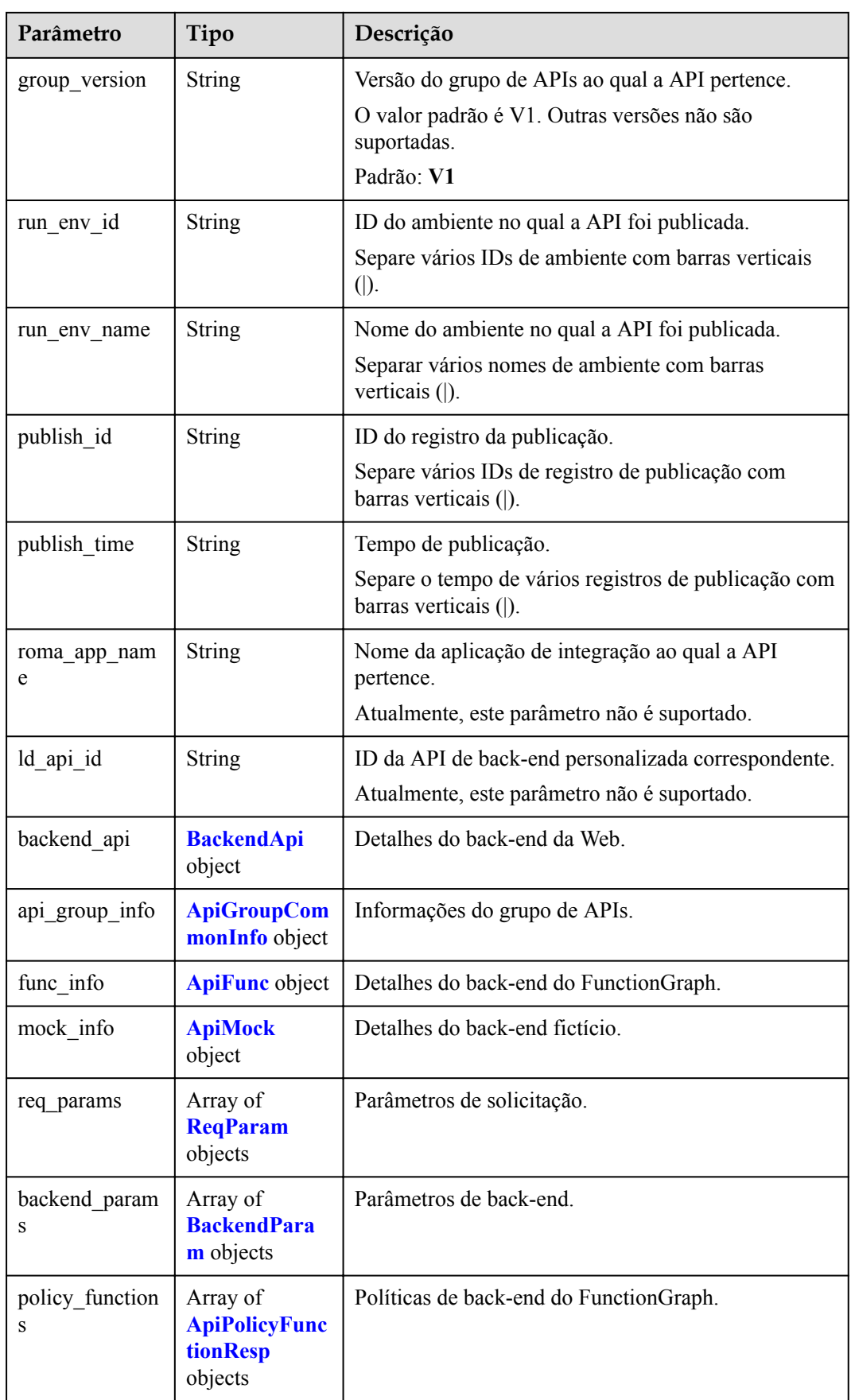

<span id="page-546-0"></span>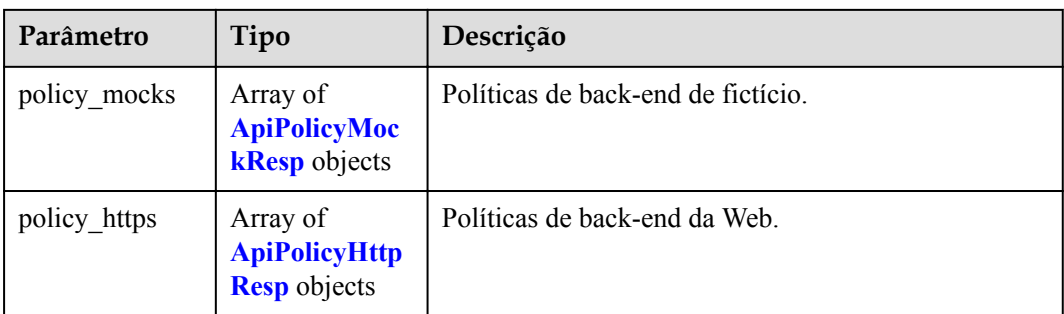

### **Tabela 6-195** AuthOpt

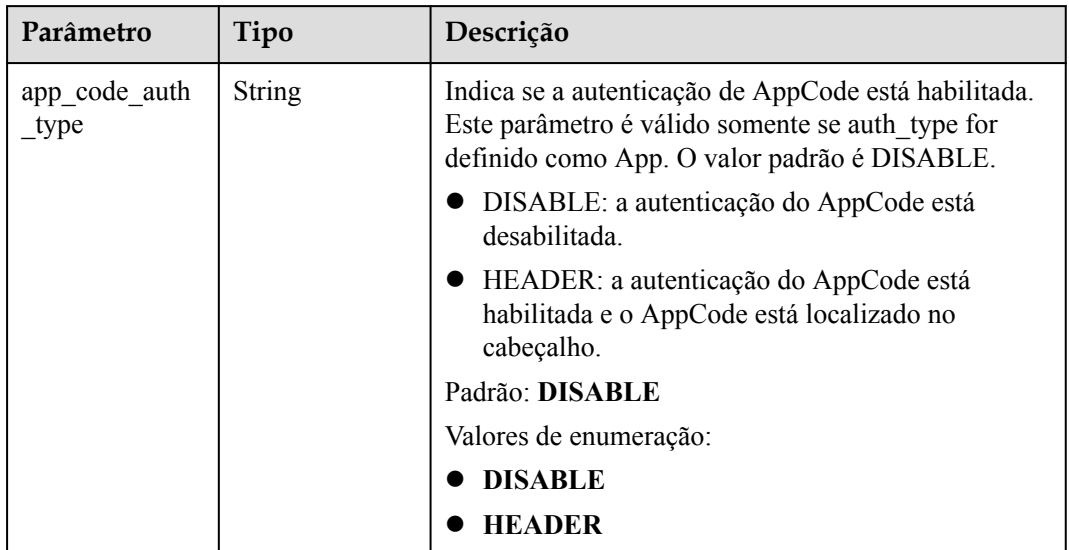

### **Tabela 6-196** BackendApi

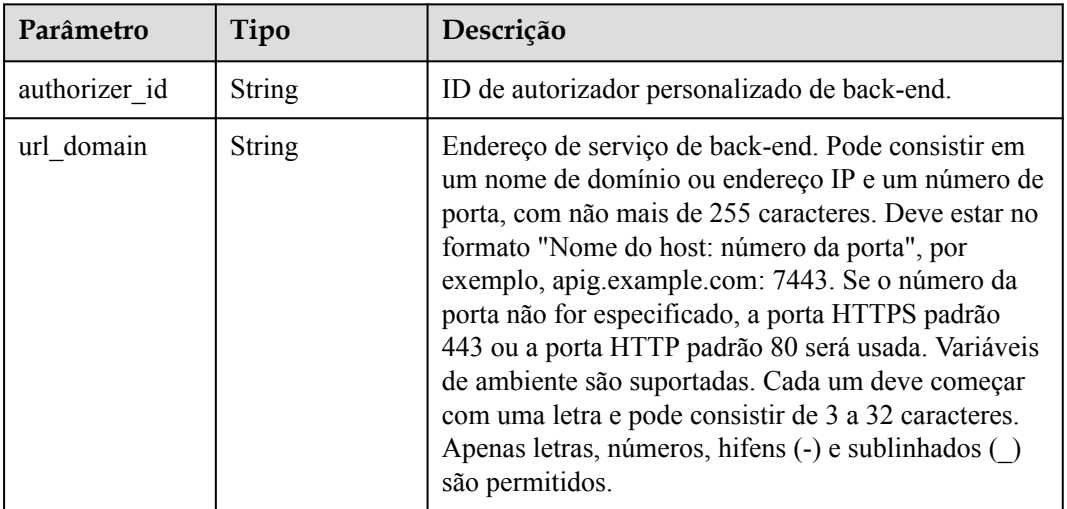

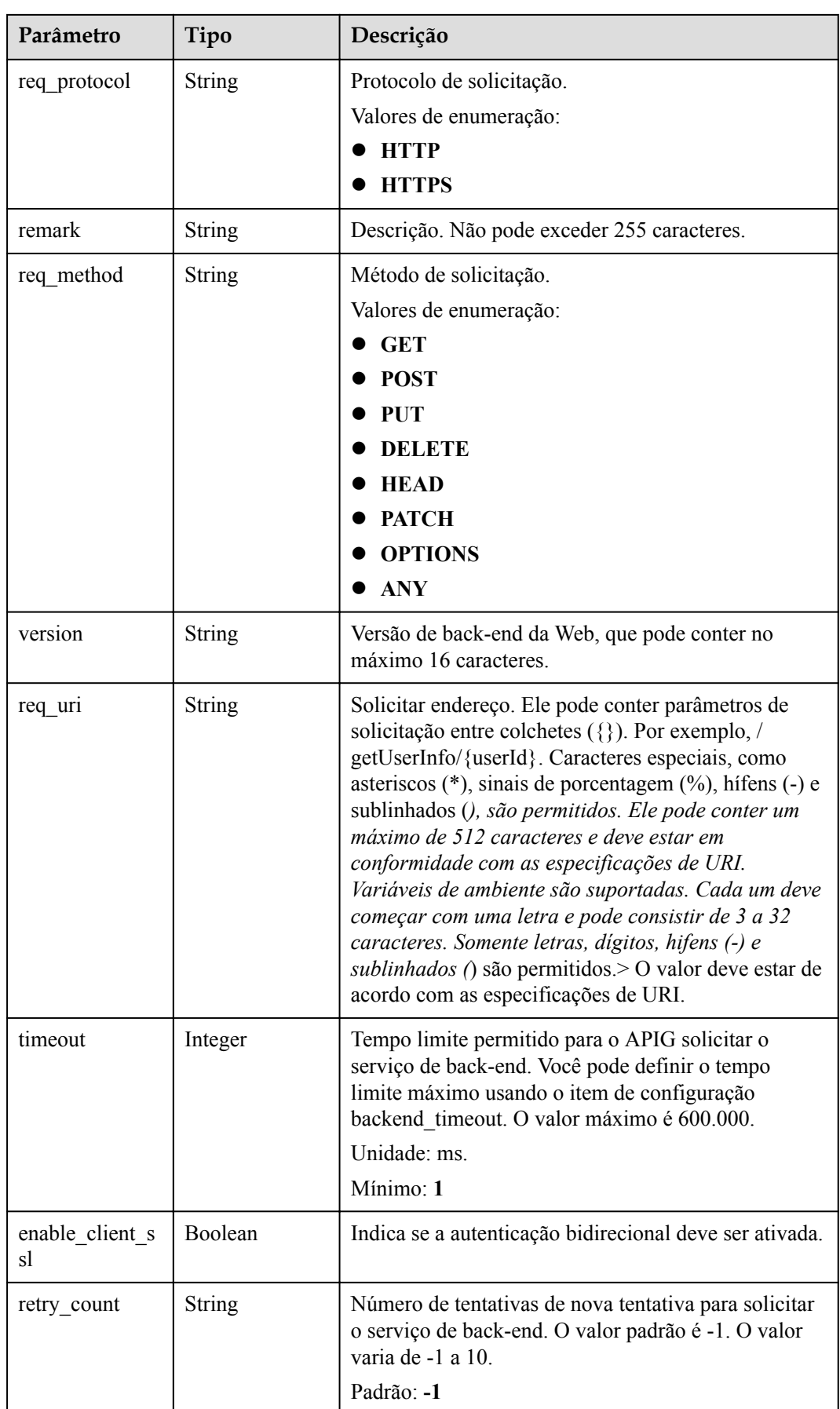

<span id="page-548-0"></span>

| Parâmetro              | Tipo                  | Descrição                                                                                                    |
|------------------------|-----------------------|----------------------------------------------------------------------------------------------------|
| id                     | String                | ID.                                                                                                    |
| status                 | Integer               | Status do serviço de back-end.<br>$\bullet$ 1: válido                                                            |
| register time          | String                | Tempo de registro.                                                                                               |
| update time            | String                | Hora da atualização.                                                                                             |
| vpc channel in<br>fo   | <b>VpcInfo</b> object | Detalhes do canal da VPC. Este parâmetro é<br>necessário se vpc_channel_status estiver definido<br>como 1.       |
| vpc channel st<br>atus | Integer               | Indica se deve usar um canal da VPC.<br>$\bullet$ 1: um canal da VPC é usado.<br>2: nenhum canal da VPC é usado. |

**Tabela 6-197** ApiGroupCommonInfo

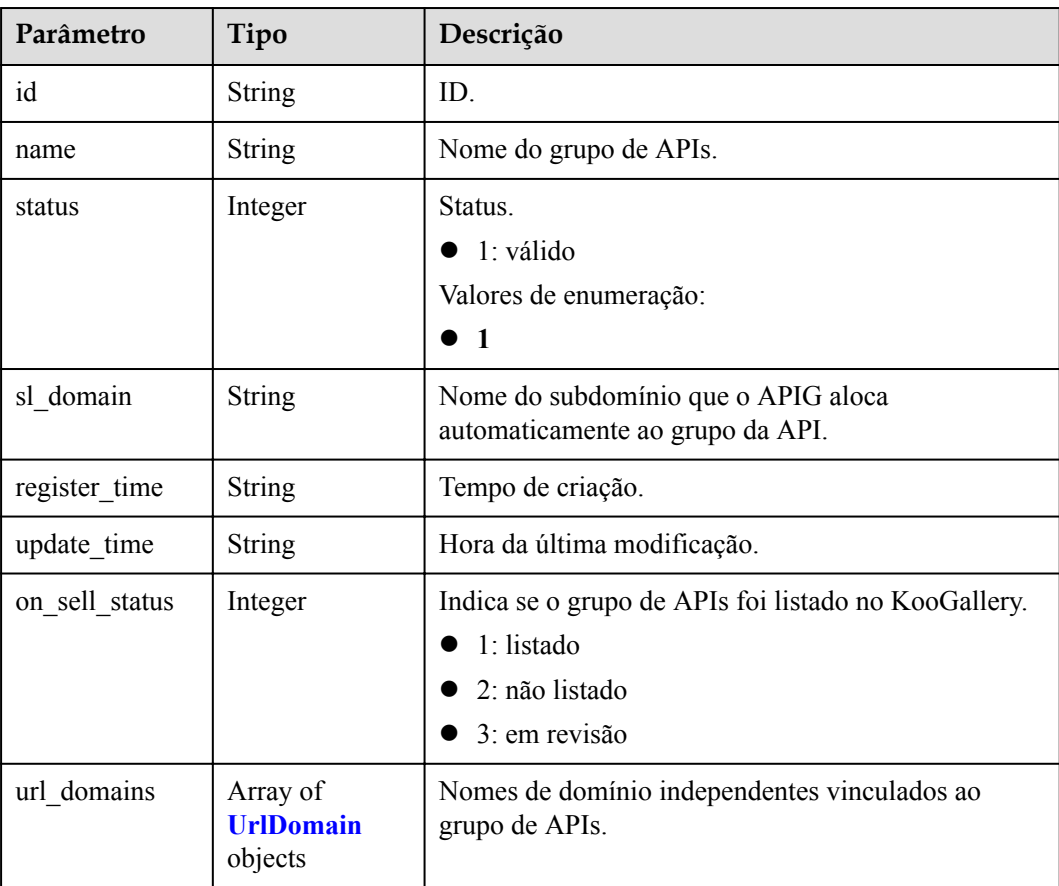

| Parâmetro           | Tipo          | Descrição                                                                                                    |
|---------------------|---------------|----------------------------------------------------------------------------------------------------|
| id                  | <b>String</b> | ID do domínio.                                                                                                    |
| domain              | <b>String</b> | Nome de domínio.                                                                                                    |
| cname status        | Integer       | Status de resolução CNAME do nome de domínio.<br>1: não resolvido<br>2: resolvendo<br>3: resolvido<br>$\bullet$ 4: resolução falhou      |
| ssl id              | <b>String</b> | ID do certificado SSL.                                                                                                    |
| ssl name            | <b>String</b> | Nome do certificado SSL.                                                                                                    |
| min ssl versio<br>n | <b>String</b> | Versão SSL mínima. TLS 1.1 e TLS 1.2 são<br>suportados.<br>Padrão: TLSv1.1<br>Valores de enumeração:<br><b>TLSv1.1</b><br><b>TLSv1.2</b> |

<span id="page-549-0"></span>**Tabela 6-198** UrlDomain

# **Tabela 6-199** ApiFunc

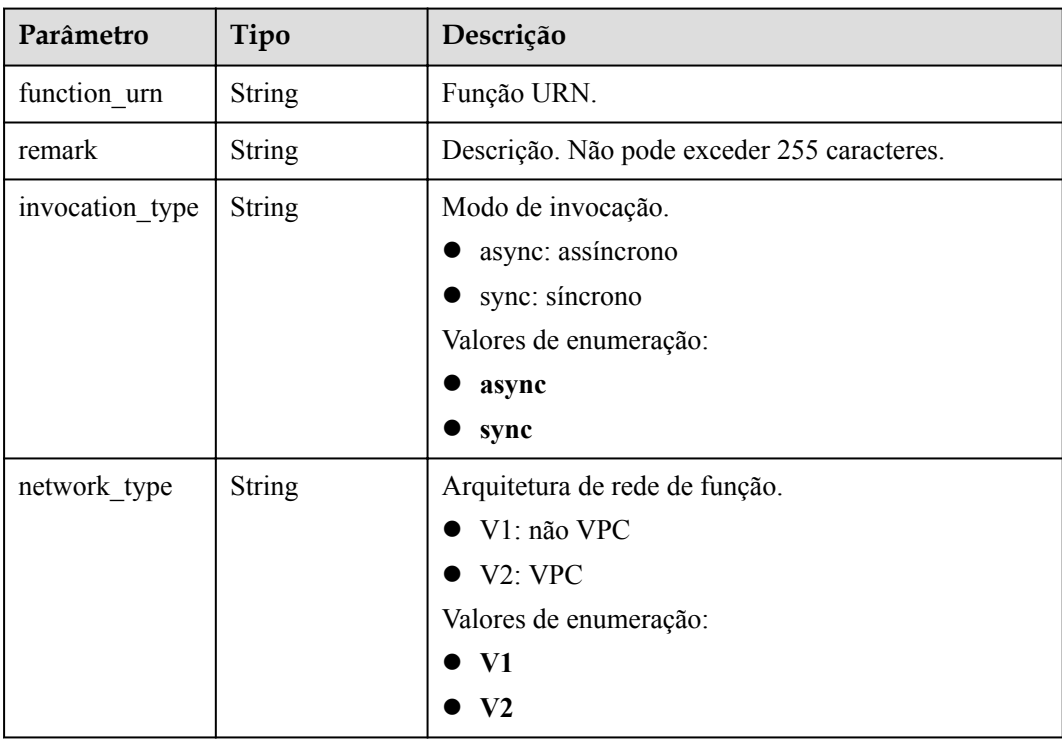

<span id="page-550-0"></span>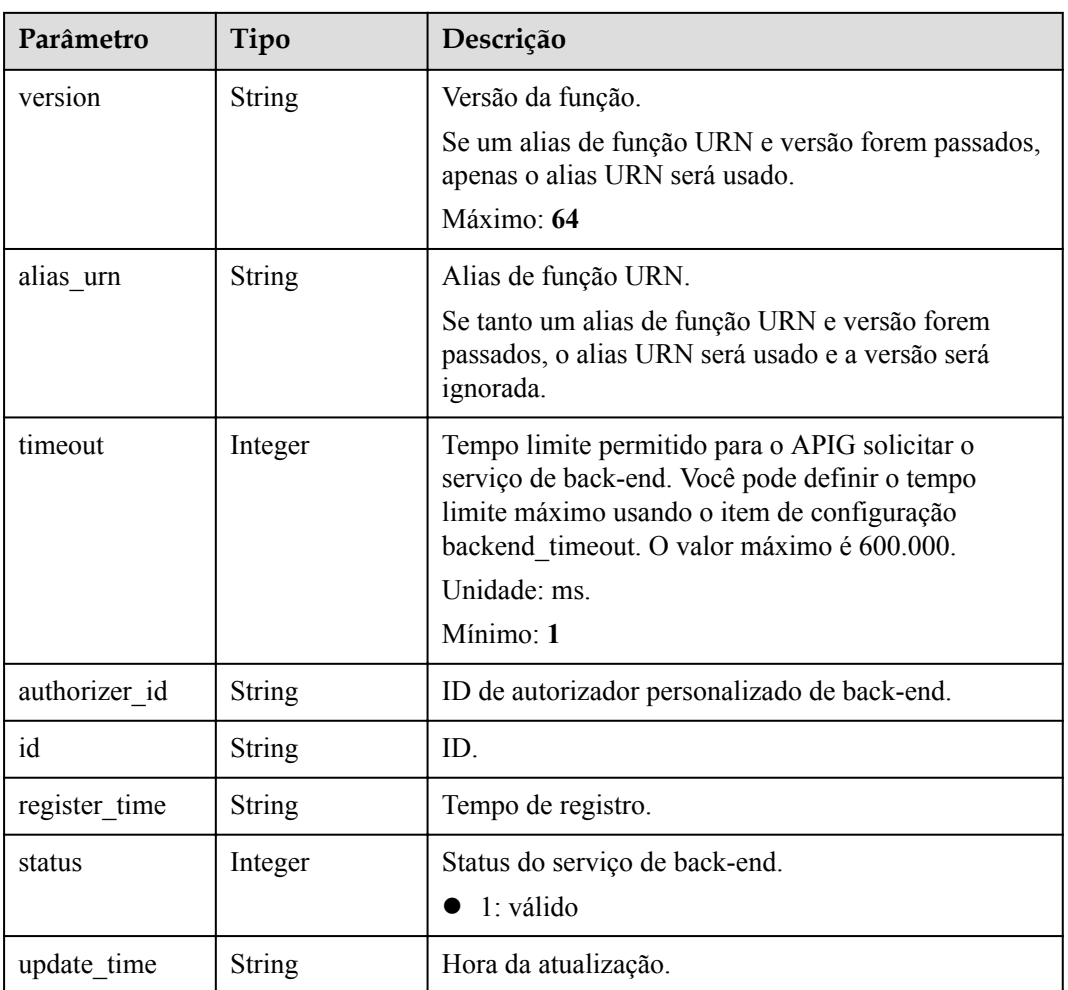

# **Tabela 6-200** ApiMock

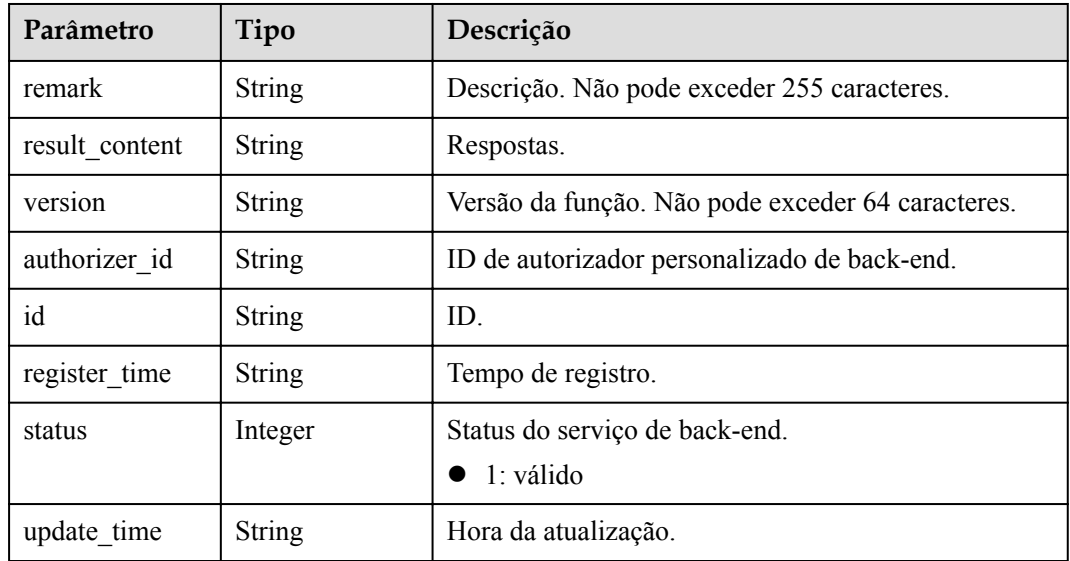

<span id="page-551-0"></span>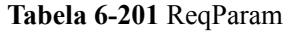

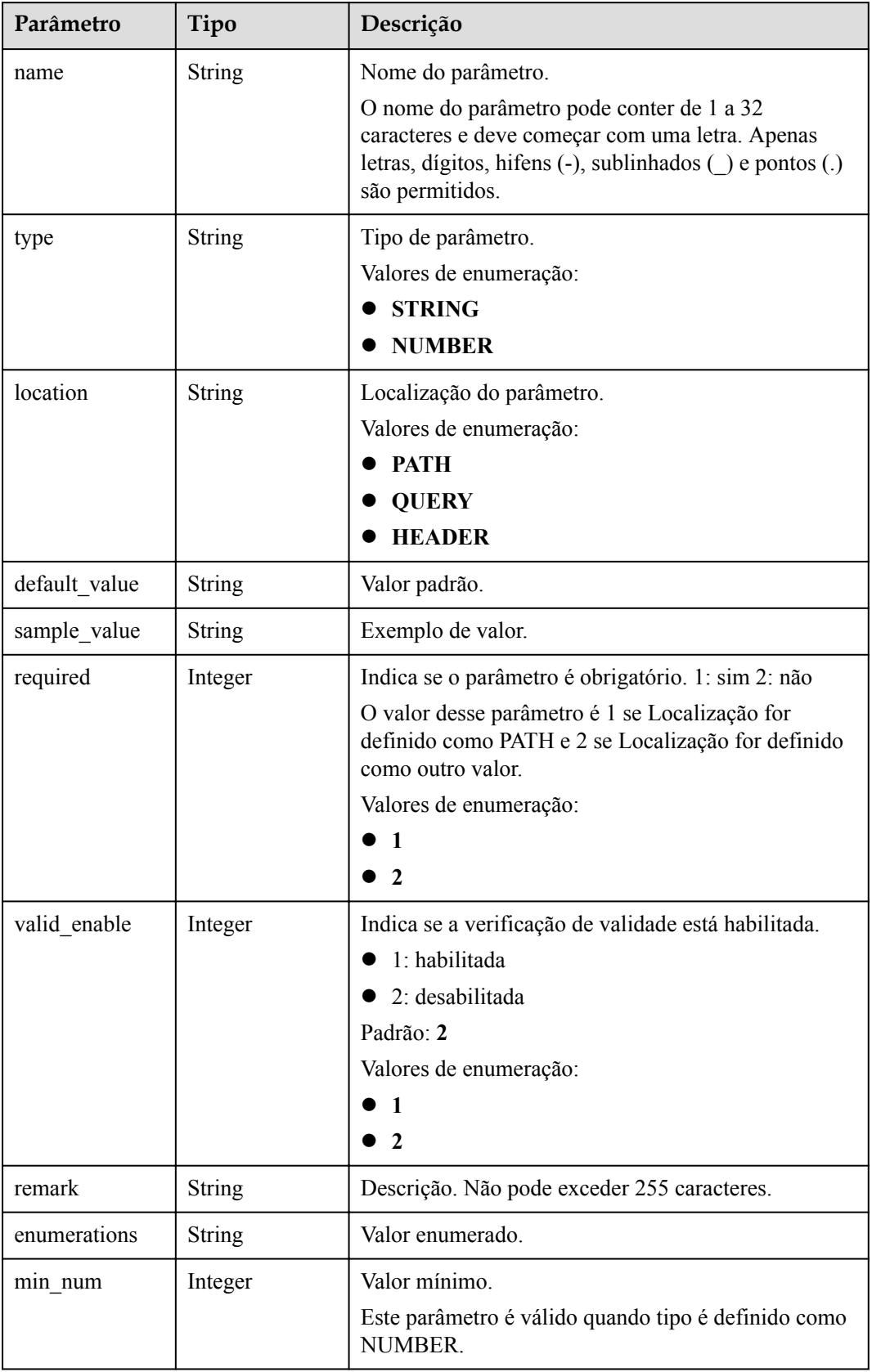

<span id="page-552-0"></span>

| Parâmetro    | Tipo          | Descrição                                                                          |  |
|--------------|---------------|------------------------------------------------------------------------------------|--|
| max num      | Integer       | Valor máximo.                                                                      |  |
|              |               | Este parâmetro é válido quando tipo é definido como<br>NUMBER.                     |  |
| min size     | Integer       | Comprimento mínimo.                                                                |  |
|              |               | Este parâmetro é válido quando tipo é definido como<br>STRING.                     |  |
| max size     | Integer       | Comprimento máximo.                                                                |  |
|              |               | Este parâmetro é válido quando tipo é definido como<br>STRING.                     |  |
| regular      | <b>String</b> | Regra de validação de expressão regular.                                           |  |
|              |               | Atualmente, este parâmetro não é suportado.                                        |  |
| json_schema  | <b>String</b> | Regra de validação JSON.                                                           |  |
|              |               | Atualmente, este parâmetro não é suportado.                                        |  |
| pass_through | Integer       | Indica se o parâmetro deve ser transferido de forma<br>transparente. 1: sim 2: não |  |
|              |               | Valores de enumeração:                                                             |  |
|              |               |                                                                                    |  |
|              |               | $\mathbf{2}$                                                                       |  |
| id           | String        | ID do parâmetro.                                                                   |  |

**Tabela 6-202** ApiPolicyFunctionResp

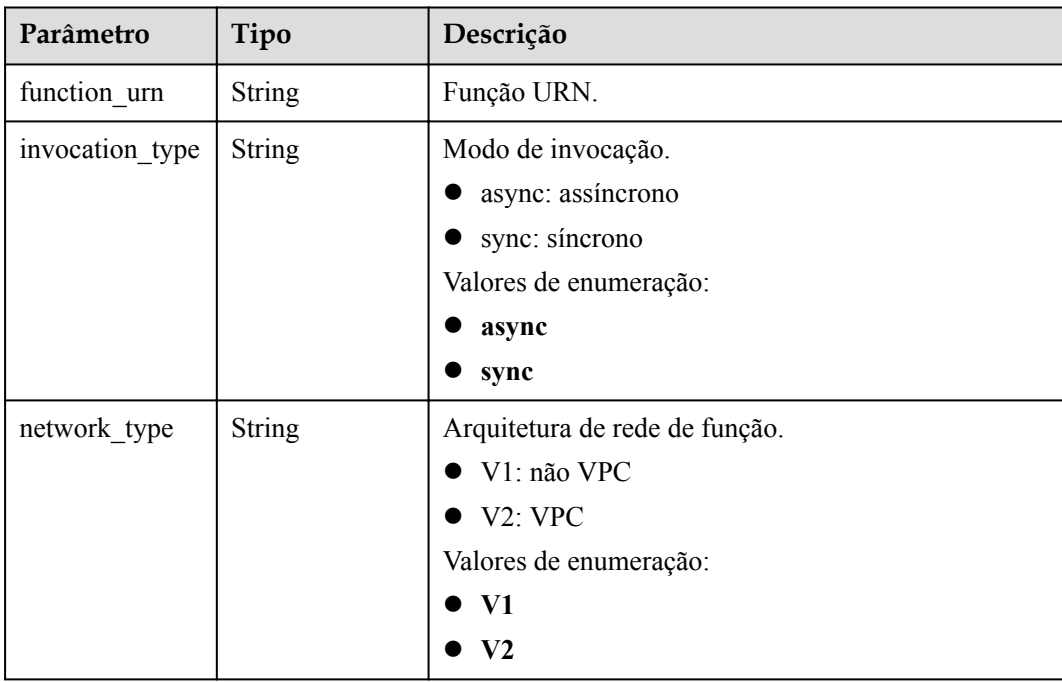

<span id="page-553-0"></span>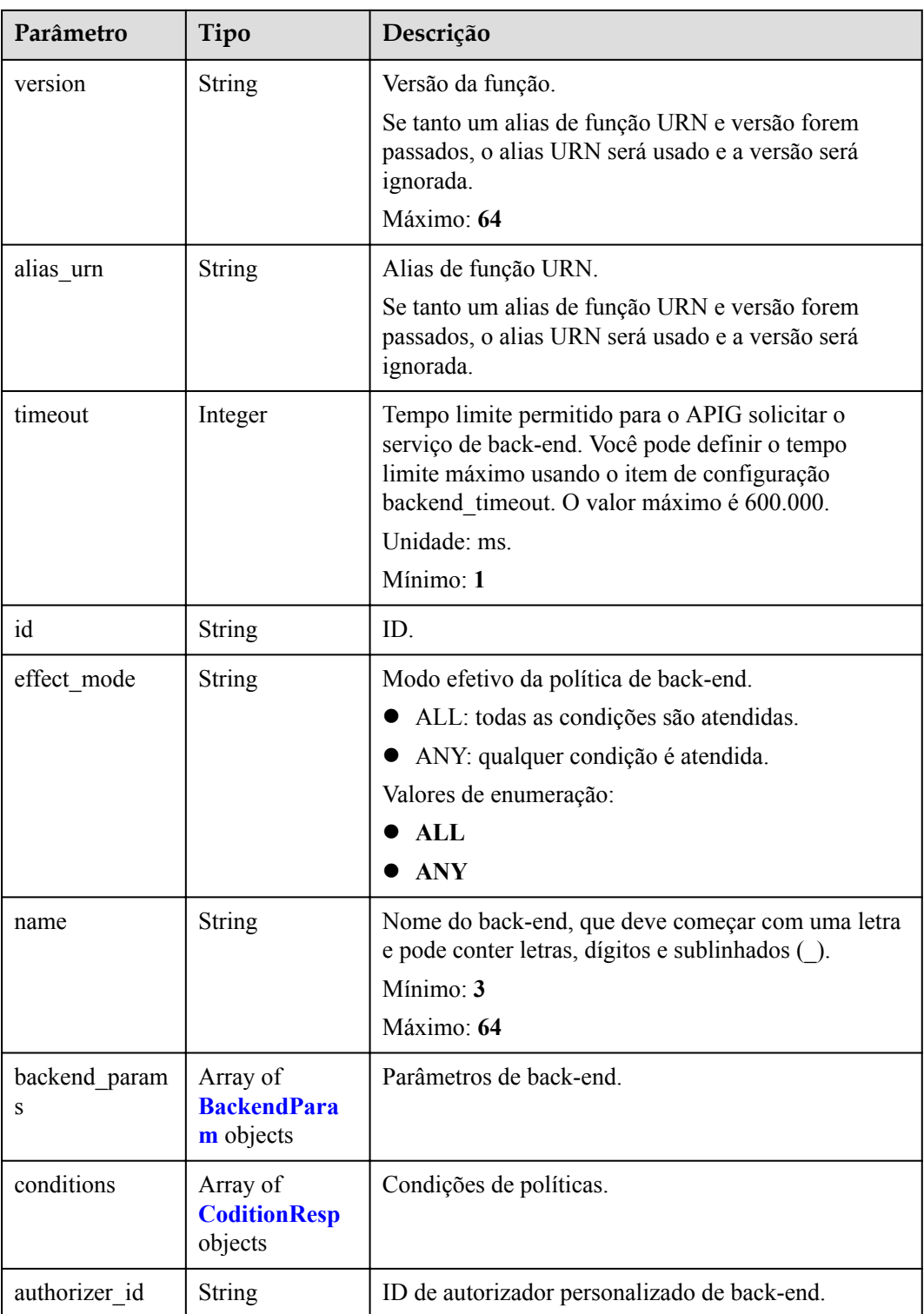

# **Tabela 6-203** ApiPolicyMockResp

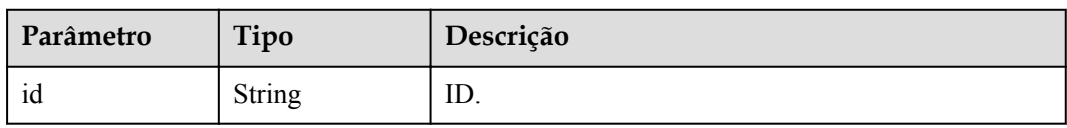

<span id="page-554-0"></span>

| Parâmetro          | Tipo                                               | Descrição                                                                                           |
|--------------------|----------------------------------------------------|----------------------------------------------------------------------------------------------------|
| effect mode        | <b>String</b>                                      | Modo efetivo da política de back-end.                                                               |
|                    |                                                    | • ALL: todas as condições são atendidas.                                                            |
|                    |                                                    | ANY: qualquer condição é atendida.                                                                  |
|                    |                                                    | Valores de enumeração:                                                                              |
|                    |                                                    | ALL                                                                                                 |
|                    |                                                    | ANY                                                                                                 |
| name               | <b>String</b>                                      | Nome do back-end, que deve começar com uma letra<br>e pode conter letras, dígitos e sublinhados (). |
|                    |                                                    | Mínimo: $3$                                                                                         |
|                    |                                                    | Máximo: 64                                                                                          |
| backend param<br>S | Array of<br><b>BackendPara</b><br><b>m</b> objects | Parâmetros de back-end.                                                                             |
| conditions         | Array of<br><b>CoditionResp</b><br>objects         | Condições de políticas.                                                                             |
| authorizer id      | <b>String</b>                                      | ID de autorizador personalizado de back-end.                                                        |
| result_content     | <b>String</b>                                      | Respostas.                                                                                          |

**Tabela 6-204** ApiPolicyHttpResp

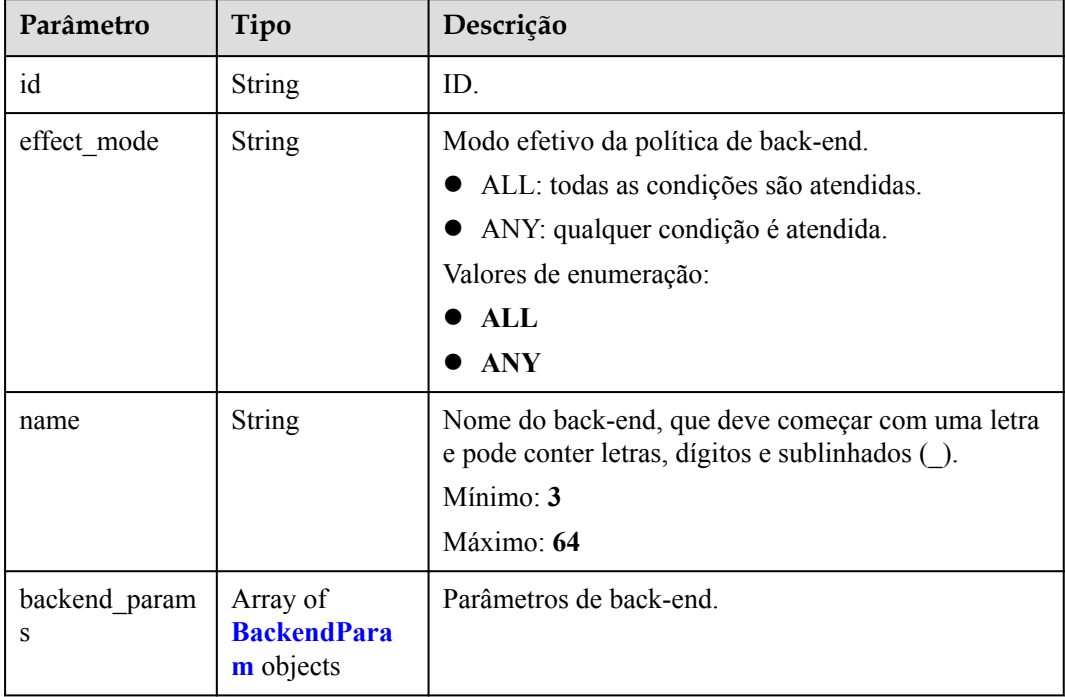

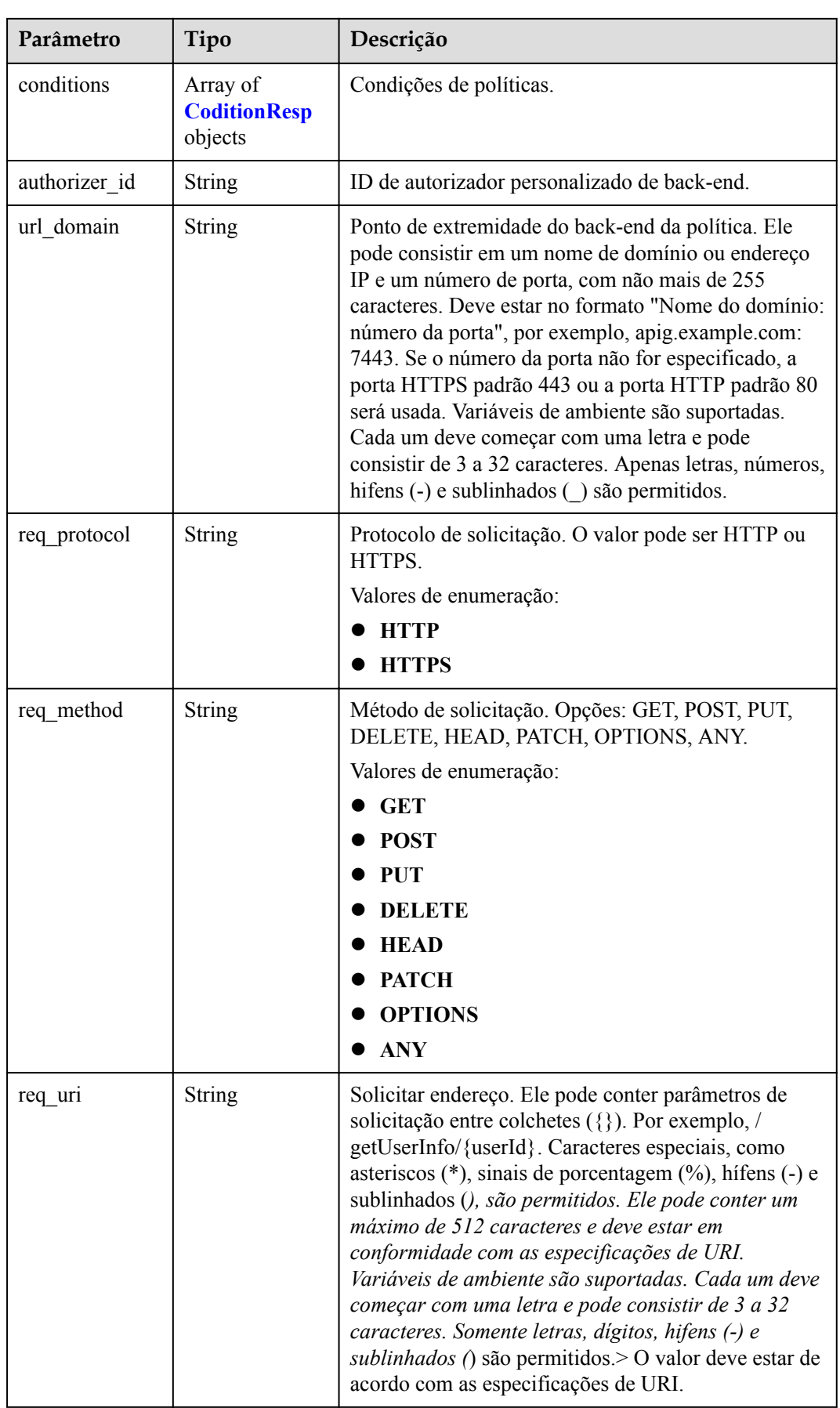

<span id="page-556-0"></span>

| Parâmetro              | Tipo                  | Descrição                                                                                                    |
|------------------------|-----------------------|----------------------------------------------------------------------------------------------------|
| timeout                | Integer               | Tempo limite permitido para o APIG solicitar o<br>serviço de back-end. Você pode definir o tempo<br>limite máximo usando o item de configuração<br>backend timeout. O valor máximo é 600.000.<br>Unidade: ms.<br>Mínimo: 1 |
| retry_count            | String                | Número de tentativas de nova tentativa para solicitar<br>o serviço de back-end. O valor padrão é -1. O valor<br>varia de -1 a 10.<br>Padrão: -1                                                                            |
| vpc channel in<br>fo   | <b>VpcInfo</b> object | Detalhes do canal da VPC. Este parâmetro é<br>necessário se vpc channel status estiver definido<br>$com01$ .                                                                                                    |
| vpc channel st<br>atus | Integer               | Indica se deve usar um canal da VPC.<br>$\bullet$ 1: um canal da VPC é usado.<br>2: nenhum canal da VPC é usado.                                                                                                    |

**Tabela 6-205** BackendParam

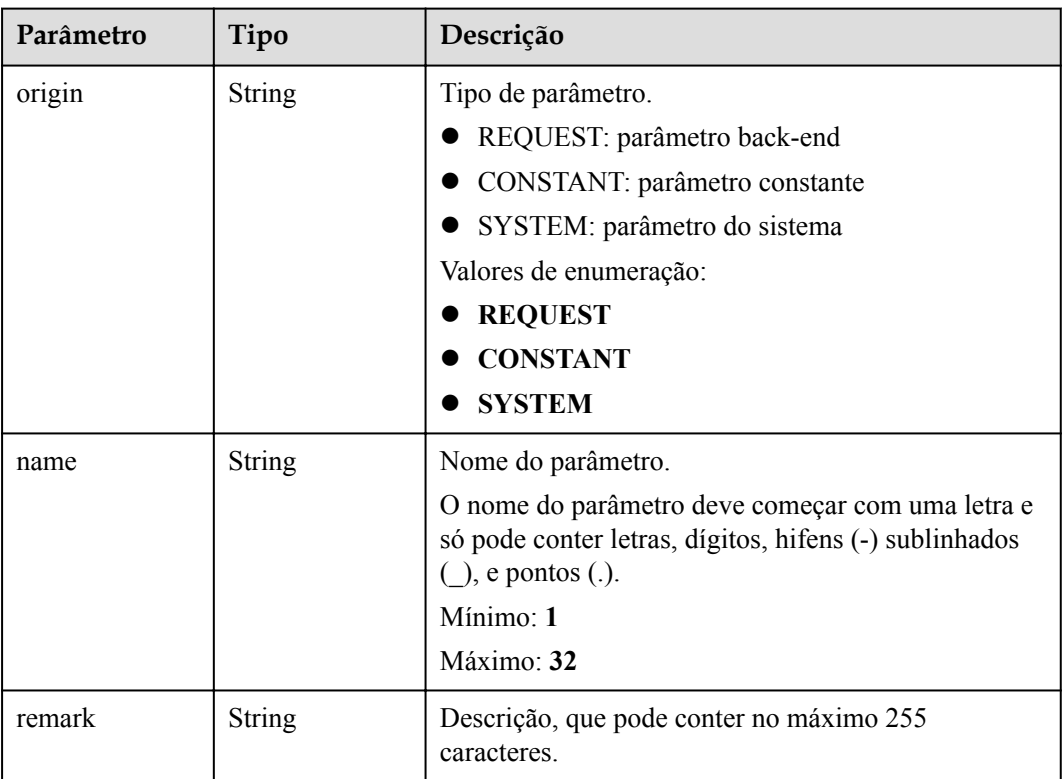

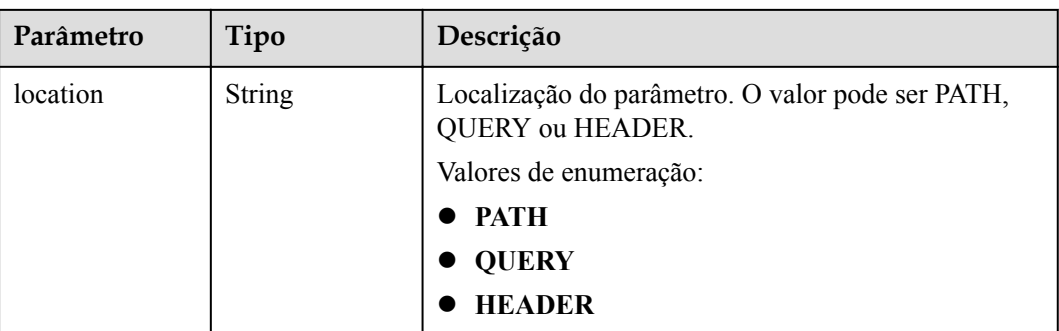

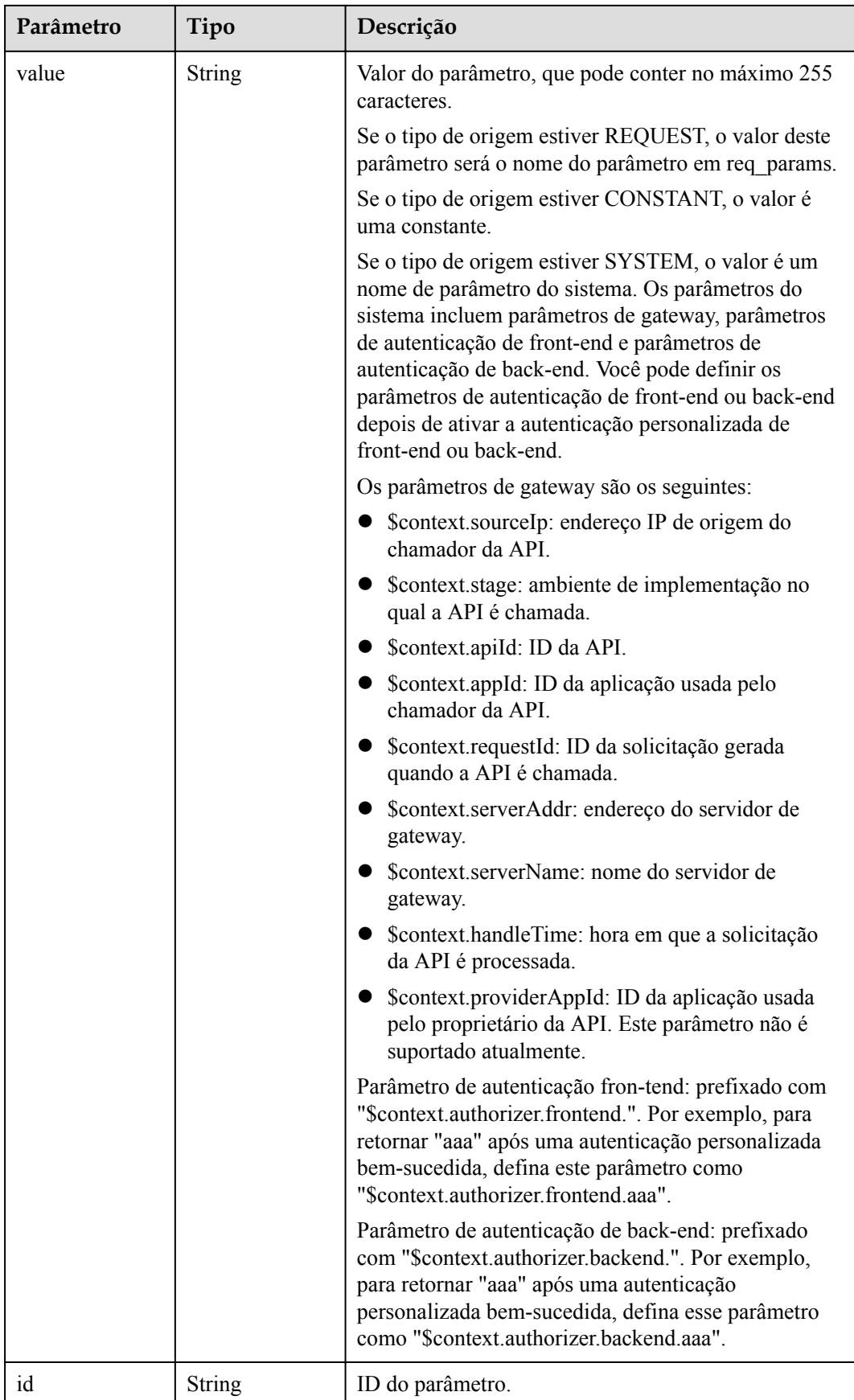

<span id="page-559-0"></span>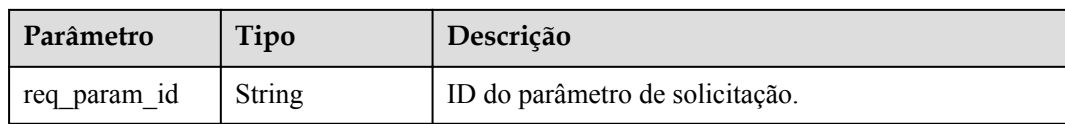

# **Tabela 6-206** CoditionResp

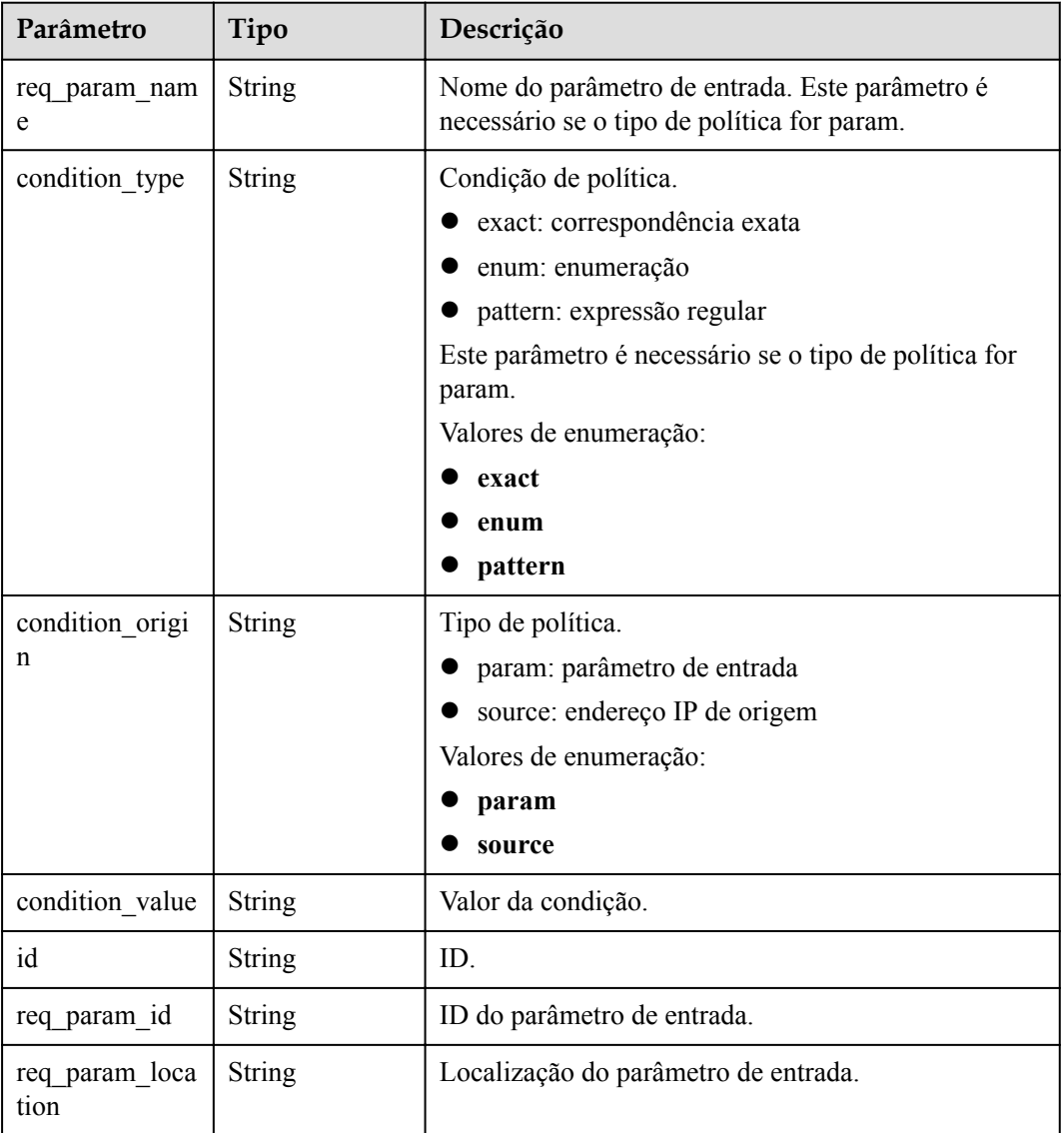

# **Tabela 6-207** VpcInfo

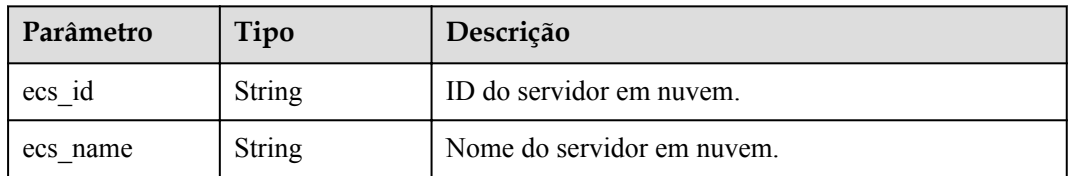

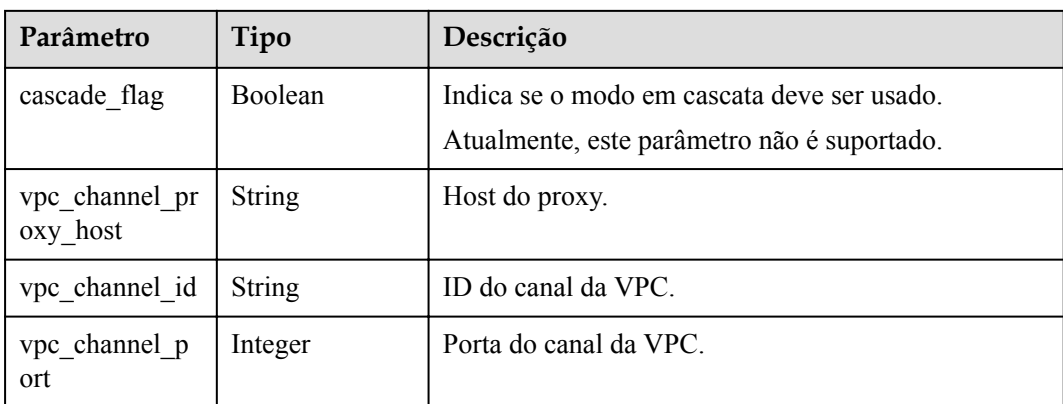

#### **Tabela 6-208** Parâmetros de corpo de resposta

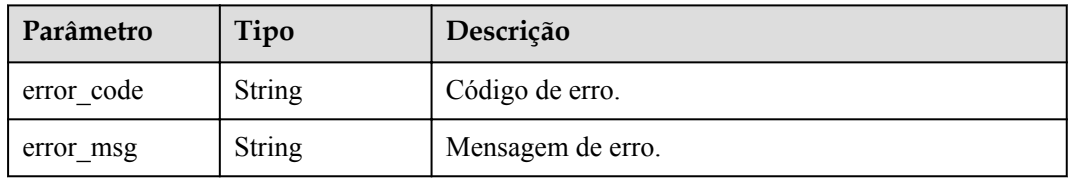

### **Código de status: 401**

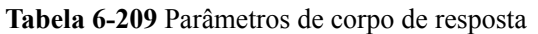

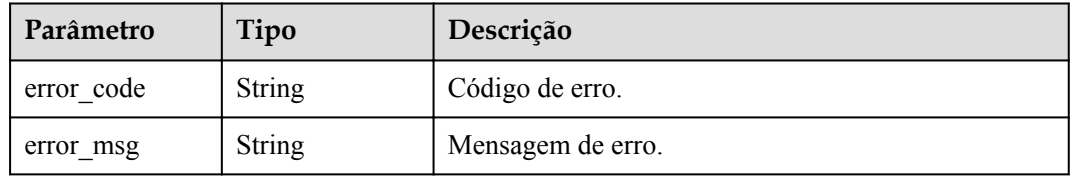

#### **Código de status: 403**

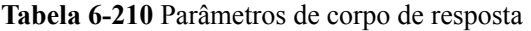

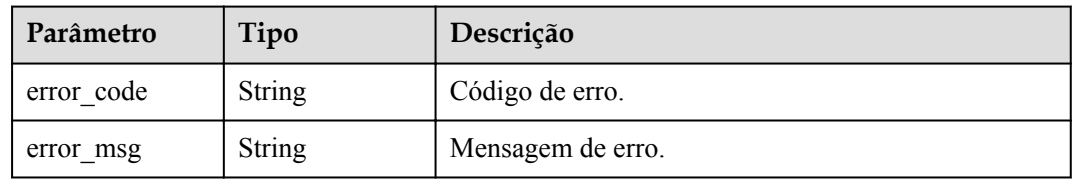

| Parâmetro  | Tipo          | Descrição         |
|------------|---------------|-------------------|
| error code | String        | Código de erro.   |
| error msg  | <b>String</b> | Mensagem de erro. |

**Tabela 6-211** Parâmetros de corpo de resposta

**Tabela 6-212** Parâmetros de corpo de resposta

| Parâmetro  | Tipo          | Descrição         |
|------------|---------------|-------------------|
| error code | <b>String</b> | Código de erro.   |
| error msg  | <b>String</b> | Mensagem de erro. |

## **Exemplo de solicitações**

```
{
  "group_id" : "c77f5e81d9cb4424bf704ef2b0ac7600",
  "match_mode" : "NORMAL",
 "name": "Api_http",
 "auth type" : "APP",
 "backend type" : "HTTP",
 "backend_api" : {
    "vpc_channel_status" : 1,
 "vpc_channel_info" : {
 "vpc_channel_id" : "56a7d7358e1b42459c9d730d65b14e59",
      "vpc_channel_proxy_host" : "www.example.com"
    },
 "req_protocol" : "HTTPS",
 "req_method" : "GET",
 "req_uri" : "/test/benchmark",
 "timeout" : 5000,
    "retry_count" : "-1"
  },
  "cors" : false,
 "req_protocol" : "HTTPS",
 "req_uri" : "/test/http",
  "remark" : "Web backend API",
  "type" : 1,
 "req_method" : "GET",
  "result_normal_sample" : "Example success response",
 "result_failure_sample" : "Example failure response",
 "backend_params" : [ {
 "name" : "X-CONSTANT-HEADER",
 "value" : "demo",
 "location" : "HEADER",
 "origin" : "CONSTANT",
    "remark" : "constant_demo"
  }, {
 "name" : "app-id",
 "value" : "$context.appId",
    "location" : "HEADER",
    "origin" : "SYSTEM",
    "remark" : "App ID of the API caller"
  } ],
  "tags" : [ "webApi" ]
}
```
# **Exemplo de respostas**

#### **Código de status: 200**

#### OK

```
{
  "id" : "5f918d104dc84480a75166ba99efff21",
 "tags" : [ "webApi" ],
"arrange necessary" : 2,
 "backend_type" : "HTTP",
 "auth_type" : "APP",
 "auth_opt" : {
    "app_code_auth_type" : "DISABLE"
  },
  "backend_api" : {
    "update_time" : "2020-08-02T16:32:47.077028841Z",
    "vpc_channel_status" : 1,
   "vpc_channel_info" :
       "vpc_channel_id" : "56a7d7358e1b42459c9d730d65b14e59",
       "vpc_channel_proxy_host" : "www.example.com"
    },
    "url_domain" : "56a7d7358e1b42459c9d730d65b14e59",
    "req_protocol" : "HTTPS",
    "id" : "1ce8fda3586d4371bd83c955df37e102",
   "req_method" : "GET",
    "register_time" : "2020-07-31T12:42:51Z",
 "req_uri" : "/test/benchmark",
 "timeout" : 5000,
 "status" : 1,
    "retry_count" : "-1"
  },
  "cors" : false,
  "status" : 1,
 "group_name" : "api_group_001",
 "group_id" : "c77f5e81d9cb4424bf704ef2b0ac7600",
 "group version" : "V1",
 "match_mode" : "NORMAL",
 "name": "Api http",
 "req_protocol" : "HTTPS",
 "req_method" : "GET",
  "req_uri" : "/test/http",
 "type" : 1,
  "version" : "V0.0.1",
 "result_normal_sample" : "Example success response",
 "result_failure_sample" : "Example failure response",
  "register_time" : "2020-07-31T12:42:51Z",
  "update_time" : "2020-08-02T16:32:47.046288842Z",
  "remark" : "Web backend API",
  "backend_params" : [ {
 "name" : "X-CONSTANT-HEADER",
 "value" : "demo",
    "location" : "HEADER",
    "origin" : "CONSTANT",
    "remark" : "constant_demo",
    "id" : "8cb2eba19e7a4423a4e835647a8b8d76"
  }, {
    "name" : "app-id",
    "value" : "$context.appId",
    "location" : "HEADER",
    "origin" : "SYSTEM",
    "remark" : "App ID of the API caller",
    "id" : "216ddda836e74d528f364ff589d9dd21"
  } ]
}
```
**Código de status: 400**

Solicitação inválida

```
{
 "error_code" : "APIG.2011",
 "error_msg" : "Invalid parameter value,parameterName:name. Please refer to the 
support documentation"
}
```
Não autorizado

```
{
 "error_code" : "APIG.1002",
"error msg" : "Incorrect token or token resolution failed"
}
```
#### **Código de status: 403**

Proibido

```
{
 "error code" : "APIG.1005",
  "error_msg" : "No permissions to request this method"
}
```
#### **Código de status: 404**

Não encontrado

```
{
  "error_code" : "APIG.3002",
  "error_msg" : "API 5f918d104dc84480a75166ba99efff21 does not exist"
}
```
#### **Código de status: 500**

Erro do servidor interno

```
{
 "error_code" : "APIG.9999",
 "error_msg" : "System error"
}
```
## **Códigos de status**

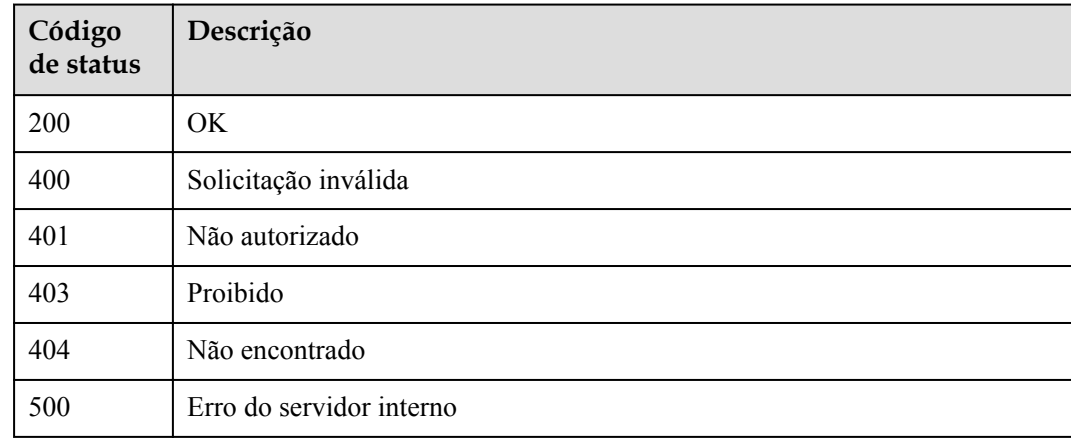

## **Códigos de erro**

Consulte **[Códigos de erro](#page-1291-0)**.

# **6.5.3 Exclusão de uma API**

# **Função**

Esta API é usada para excluir uma API.

Esta operação excluirá todos os recursos relacionados e relações de vinculação da API, como registros de publicação, serviços de back-end e informações de autorização de aplicações.

# **URI**

DELETE /v2/{project\_id}/apigw/instances/{instance\_id}/apis/{api\_id}

| Parâmetro   | Obrigatório | Tipo          | Descrição                                                                                                    |
|-------------|-------------|---------------|----------------------------------------------------------------------------------------------------|
| project id  | Sim.        | <b>String</b> | ID do projeto. Para obter detalhes<br>sobre como obter um ID de<br>projeto, consulte "Apêndice" ><br>"Obtenção de um ID de projeto"<br>neste documento. |
| instance id | <b>Sim</b>  | String        | ID do gateway, que pode ser<br>obtido a partir das informações de<br>gateway no console do APIG.                                                        |
| api id      | <b>Sim</b>  | String        | ID da API.                                                                                                    |

**Tabela 6-213** Parâmetros de caminho

# **Parâmetros de solicitação**

**Tabela 6-214** Parâmetros do cabeçalho de solicitação

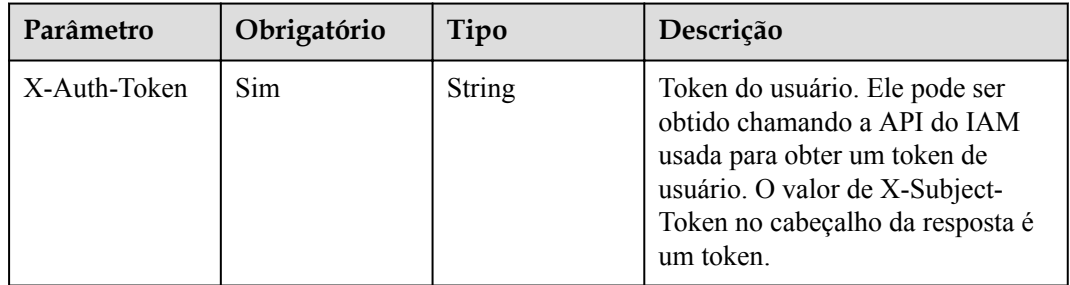

# **Parâmetros de resposta**

| Parâmetro  | Tipo          | Descrição         |
|------------|---------------|-------------------|
| error code | <b>String</b> | Código de erro.   |
| error msg  | <b>String</b> | Mensagem de erro. |

**Tabela 6-215** Parâmetros de corpo de resposta

**Tabela 6-216** Parâmetros de corpo de resposta

| Parâmetro  | Tipo          | Descrição         |
|------------|---------------|-------------------|
| error code | <b>String</b> | Código de erro.   |
| error msg  | <b>String</b> | Mensagem de erro. |

#### **Código de status: 404**

**Tabela 6-217** Parâmetros de corpo de resposta

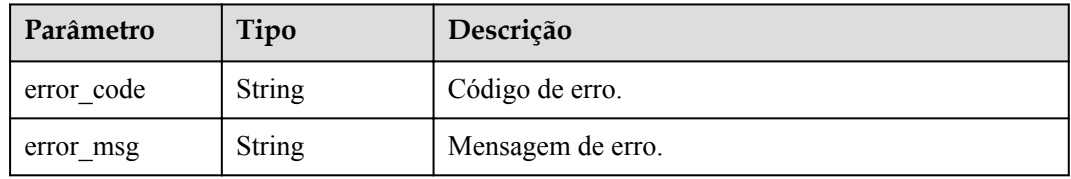

#### **Código de status: 500**

**Tabela 6-218** Parâmetros de corpo de resposta

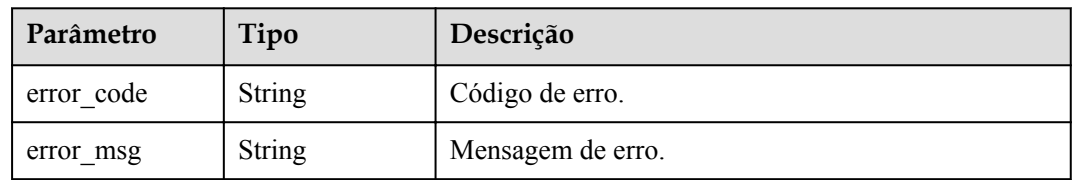

# **Exemplo de solicitações**

Nenhum

# **Exemplo de respostas**

#### **Código de status: 401**

Não autorizado

{ "error\_code" : "APIG.1002",

"error msg" : "Incorrect token or token resolution failed" }

#### **Código de status: 403**

Proibido

```
{
 "error code" : "APIG.1005",
  "error_msg" : "No permissions to request this method"
}
```
#### **Código de status: 404**

Não encontrado

```
{
 "error_code" : "APIG.3002",
 "error_msg" : "API 5f918d104dc84480a75166ba99efff21 does not exist"
}
```
**Código de status: 500**

Erro do servidor interno

```
{
 "error_code" : "APIG.9999",
 "error_msg" : "System error"
}
```
#### **Códigos de status**

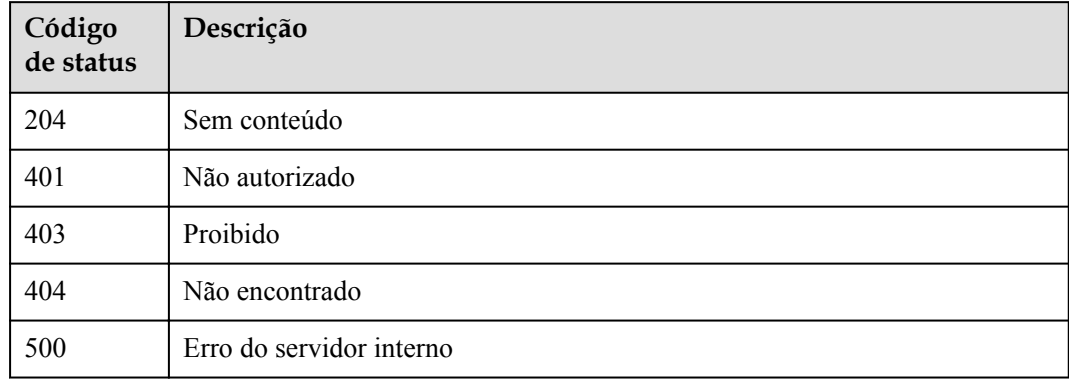

### **Códigos de erro**

Consulte **[Códigos de erro](#page-1291-0)**.

# **6.5.4 Publicar uma API ou deixar uma API off-line**

### **Função**

Esta API é usada para publicar uma API ou deixar uma API off-line.

Uma API pode ser chamada apenas em um ambiente onde a API foi publicada. APIs que não foram publicadas não podem ser chamadas.

Você pode remover uma API de um ambiente no qual ela foi publicada. Após esta operação, a API não pode mais ser chamada no ambiente.

# **URI**

POST /v2/{project\_id}/apigw/instances/{instance\_id}/apis/action

**Tabela 6-219** Parâmetros de caminho

| Parâmetro   | Obrigatório | Tipo   | Descrição                                                                                                    |
|-------------|-------------|--------|----------------------------------------------------------------------------------------------------|
| project id  | Sim         | String | ID do projeto. Para obter detalhes<br>sobre como obter um ID de<br>projeto, consulte "Apêndice" ><br>"Obtenção de um ID de projeto"<br>neste documento. |
| instance id | Sim.        | String | ID do gateway, que pode ser<br>obtido a partir das informações de<br>gateway no console do APIG.                                                        |

# **Parâmetros de solicitação**

**Tabela 6-220** Parâmetros do cabeçalho de solicitação

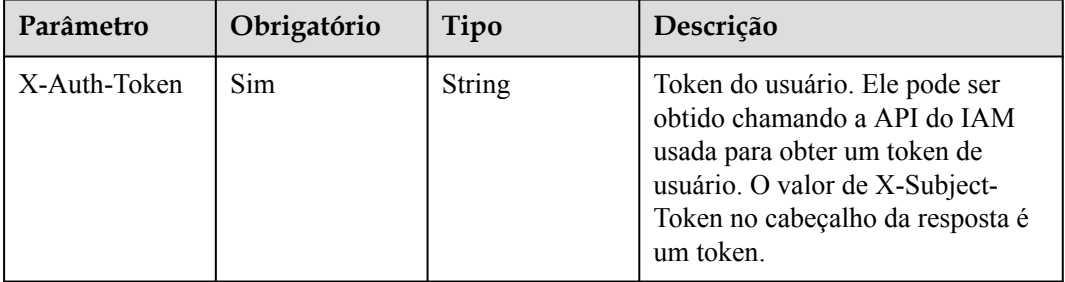

**Tabela 6-221** Parâmetros de corpo de solicitação

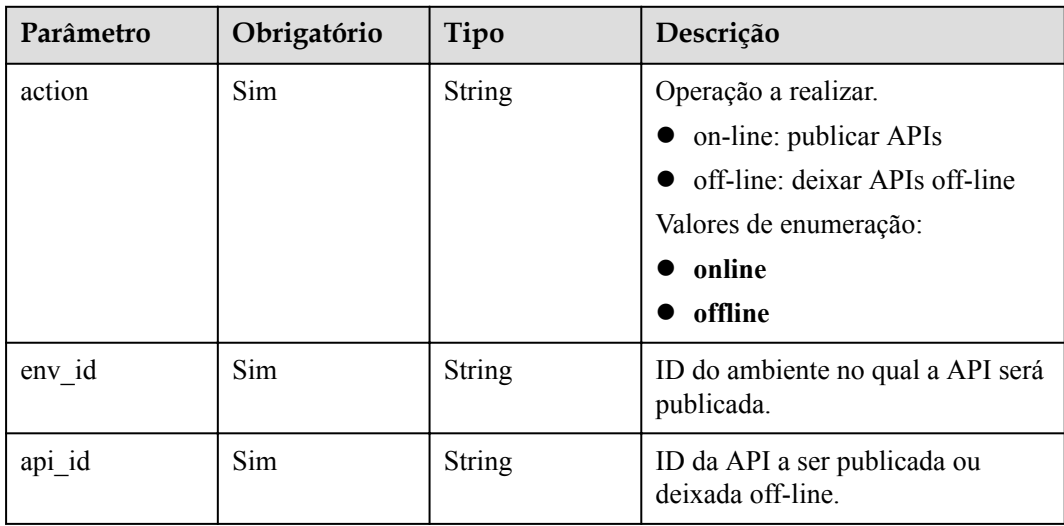

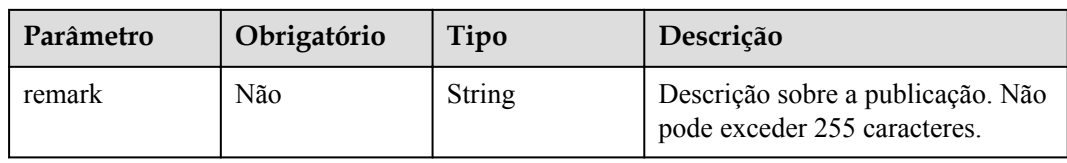

# **Parâmetros de resposta**

### **Código de status: 201**

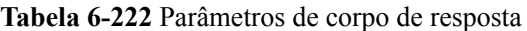

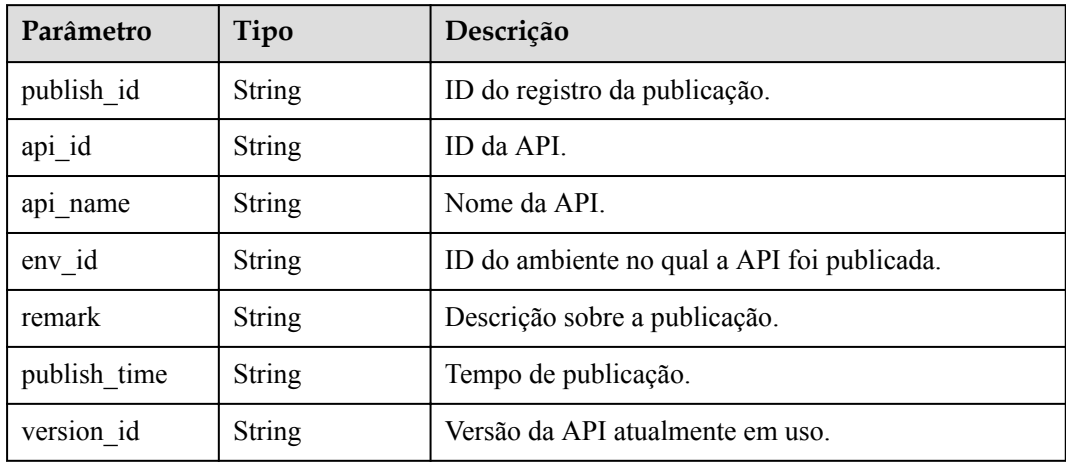

### **Código de status: 400**

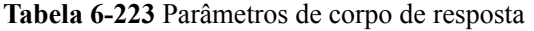

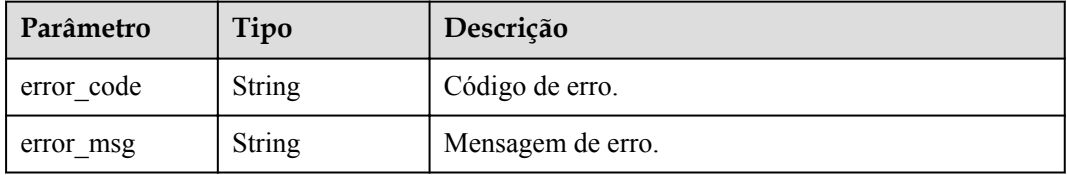

#### **Código de status: 401**

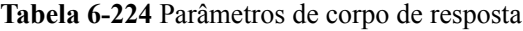

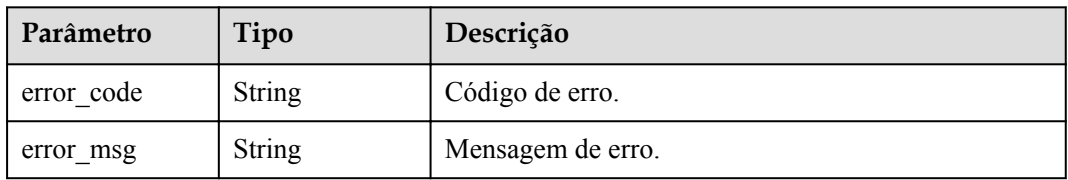

| Parâmetro  | Tipo   | Descrição         |
|------------|--------|-------------------|
| error code | String | Código de erro.   |
| error msg  | String | Mensagem de erro. |

**Tabela 6-225** Parâmetros de corpo de resposta

**Tabela 6-226** Parâmetros de corpo de resposta

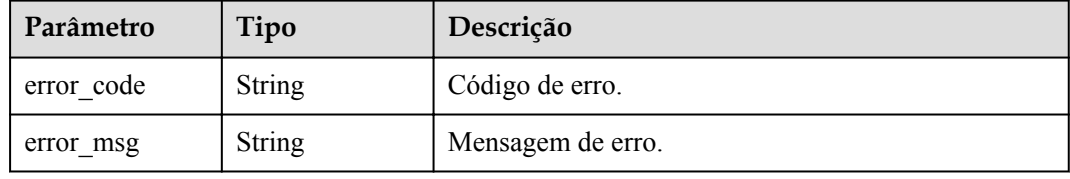

#### **Código de status: 500**

**Tabela 6-227** Parâmetros de corpo de resposta

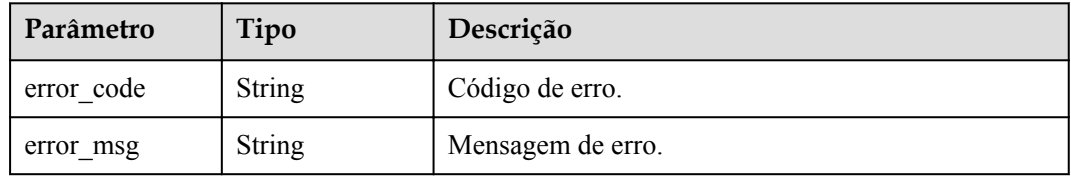

# **Exemplo de solicitações**

```
{
  "action" : "online",
  "api_id" : "5f918d104dc84480a75166ba99efff21",
  "env_id" : "DEFAULT_ENVIRONMENT_RELEASE_ID"
}
```
## **Exemplo de respostas**

#### **Código de status: 201**

Criado

{

}

```
 "api_id" : "5f918d104dc84480a75166ba99efff21",
 "env_id" : "DEFAULT_ENVIRONMENT_RELEASE_ID",
 "publish_id" : "9191cdb430724d4b8586ed7f1b962ca2",
 "publish_time" : "2020-08-03T01:36:00.592970615Z",
  "version_id" : "ee1a5a38d3d3493abf1dc4ed6cacfa0b"
```
**Código de status: 400**

Solicitação inválida

```
{
 "error_code" : "APIG.2011",
 "error_msg" : "Invalid parameter value,parameterName:action. Please refer to 
the support documentation"
}
```
Não autorizado

```
{
 "error_code" : "APIG.1002",
"error msg" : "Incorrect token or token resolution failed"
}
```
#### **Código de status: 403**

Proibido

```
{
 "error code" : "APIG.1005",
  "error_msg" : "No permissions to request this method"
}
```
#### **Código de status: 404**

Não encontrado

```
{
  "error_code" : "APIG.3002",
  "error_msg" : "API 5f918d104dc84480a75166ba99efff21 does not exist"
}
```
#### **Código de status: 500**

Erro do servidor interno

```
{
 "error_code" : "APIG.9999",
 "error_msg" : "System error"
}
```
## **Códigos de status**

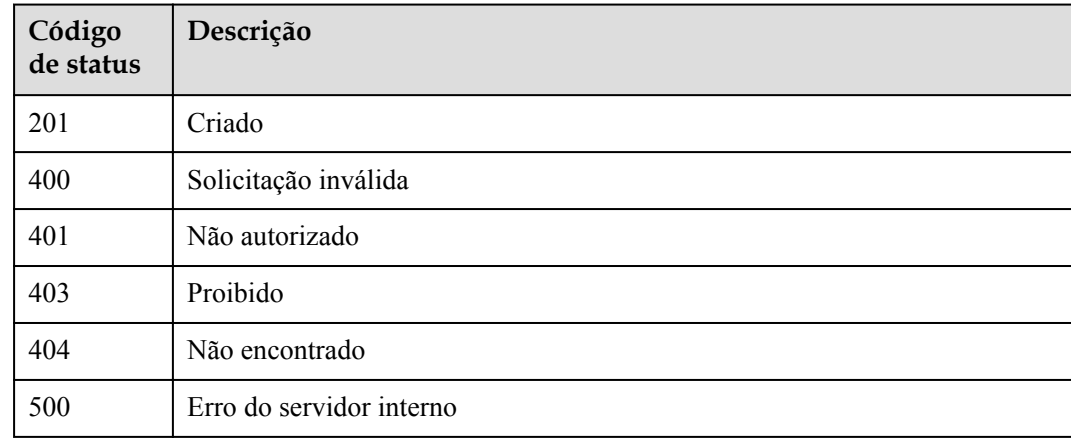

## **Códigos de erro**

Consulte **[Códigos de erro](#page-1291-0)**.

# **6.5.5 Consulta de detalhes da API**

# **Função**

Esta API é usada para consultar os detalhes de uma API.

# **URI**

GET /v2/{project\_id}/apigw/instances/{instance\_id}/apis/{api\_id}

**Tabela 6-228** Parâmetros de caminho

| Parâmetro   | Obrigatório | Tipo          | Descrição                                                                                                    |
|-------------|-------------|---------------|----------------------------------------------------------------------------------------------------|
| project id  | <b>Sim</b>  | <b>String</b> | ID do projeto. Para obter detailes<br>sobre como obter um ID de<br>projeto, consulte "Apêndice" ><br>"Obtenção de um ID de projeto"<br>neste documento |
| instance id | Sim.        | String        | ID do gateway, que pode ser<br>obtido a partir das informações de<br>gateway no console do APIG.                                                       |
| api id      | <b>Sim</b>  | <b>String</b> | ID da API.                                                                                                    |

# **Parâmetros de solicitação**

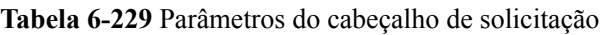

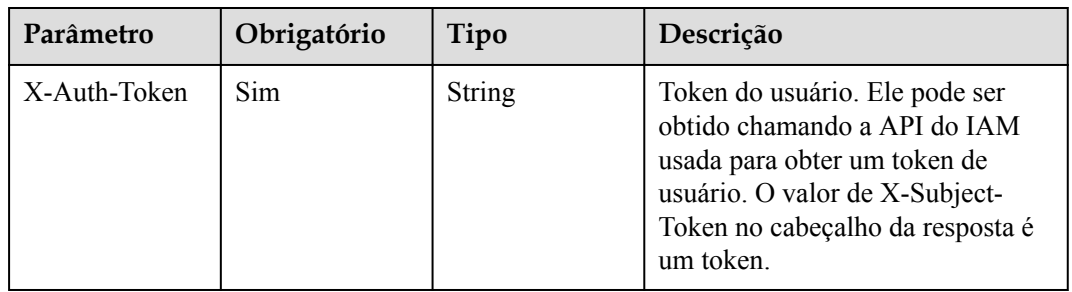

# **Parâmetros de resposta**

| Parâmetro    | Tipo          | Descrição                                                                                                    |  |
|--------------|---------------|----------------------------------------------------------------------------------------------------|--|
| name         | <b>String</b> | Nome da API.                                                                                                    |  |
|              |               | Pode conter de 3 a 64 caracteres, começando com<br>uma letra. Apenas letras, dígitos e sublinhados () são<br>permitidos. |  |
| type         | Integer       | Tipo de API.                                                                                                    |  |
|              |               | $\bullet$ 1: API pública                                                                                                 |  |
|              |               | 2: API privada                                                                                                    |  |
|              |               | Valores de enumeração:                                                                                                   |  |
|              |               | $\blacksquare$                                                                                                    |  |
|              |               | $\overline{2}$                                                                                                    |  |
| version      | String        | Versão da API.                                                                                                    |  |
|              |               | Máximo: 16                                                                                                    |  |
| req protocol | <b>String</b> | Protocolo de solicitação.                                                                                                |  |
|              |               | <b>HTTP</b>                                                                                                    |  |
|              |               | <b>HTTPS</b>                                                                                                    |  |
|              |               | BOTH: a API pode ser acessada através de HTTP<br>e HTTPS.                                                                |  |
|              |               | Padrão: HTTPS                                                                                                    |  |
|              |               | Valores de enumeração:                                                                                                   |  |
|              |               | <b>HTTP</b>                                                                                                    |  |
|              |               | <b>HTTPS</b>                                                                                                    |  |
|              |               | <b>BOTH</b>                                                                                                    |  |
| req_method   | String        | Método de solicitação.                                                                                                   |  |
|              |               | Valores de enumeração:                                                                                                   |  |
|              |               | <b>GET</b>                                                                                                    |  |
|              |               | <b>POST</b>                                                                                                    |  |
|              |               | <b>PUT</b>                                                                                                    |  |
|              |               | <b>DELETE</b>                                                                                                    |  |
|              |               | $\bullet$ HEAD                                                                                                    |  |
|              |               | <b>PATCH</b>                                                                                                    |  |
|              |               | <b>OPTIONS</b>                                                                                                    |  |
|              |               | <b>ANY</b>                                                                                                    |  |

**Tabela 6-230** Parâmetros de corpo de resposta

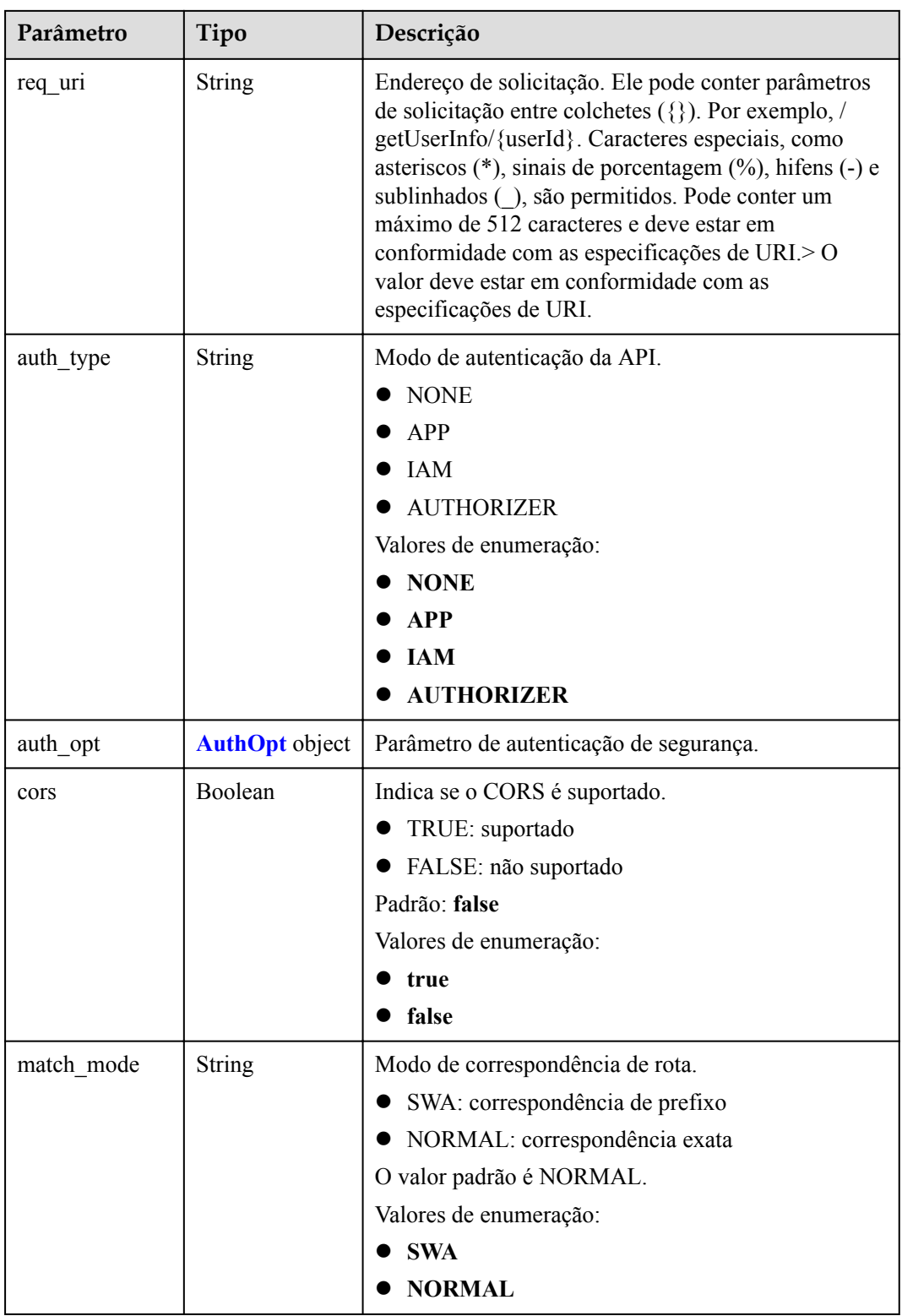

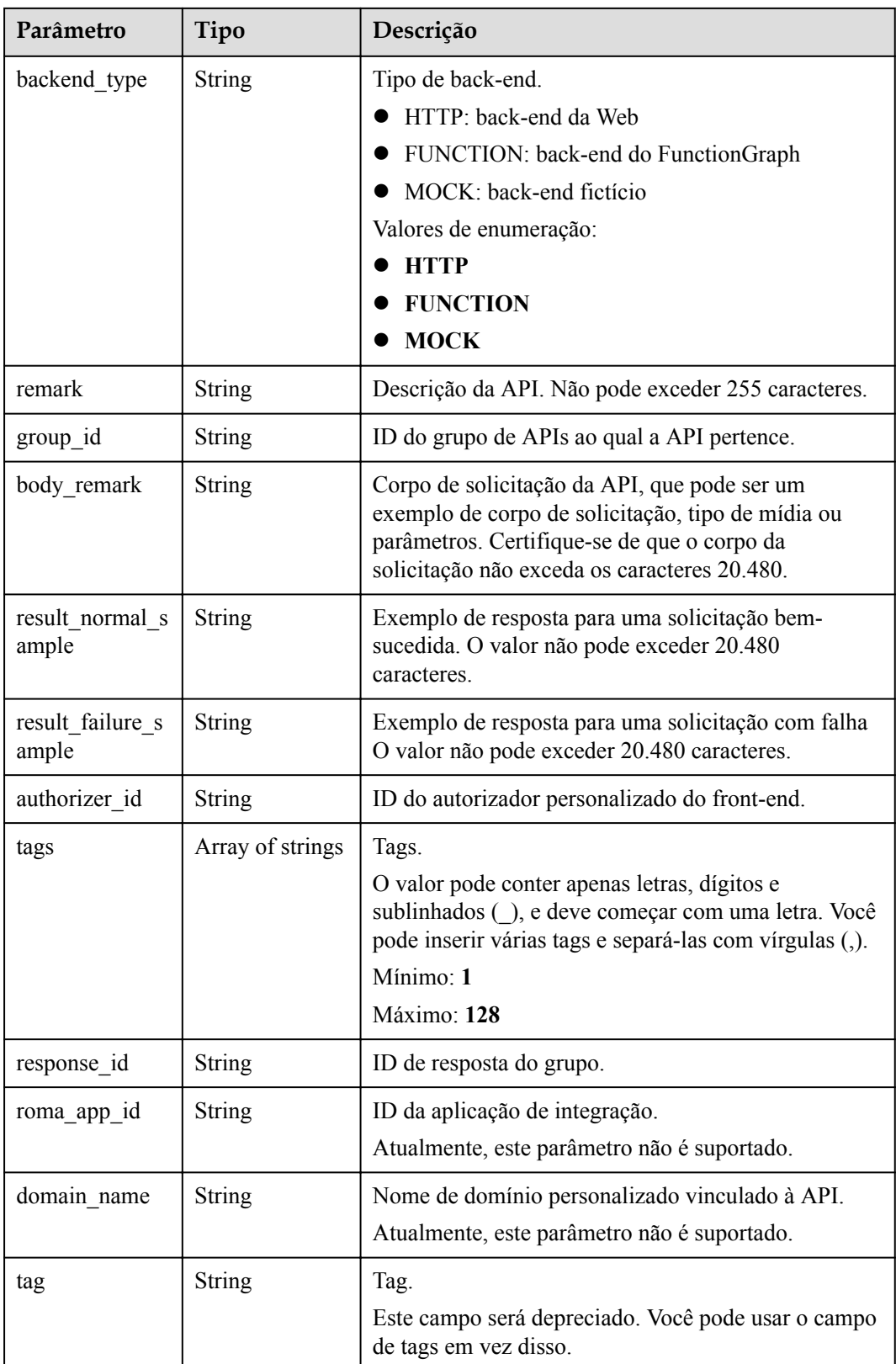

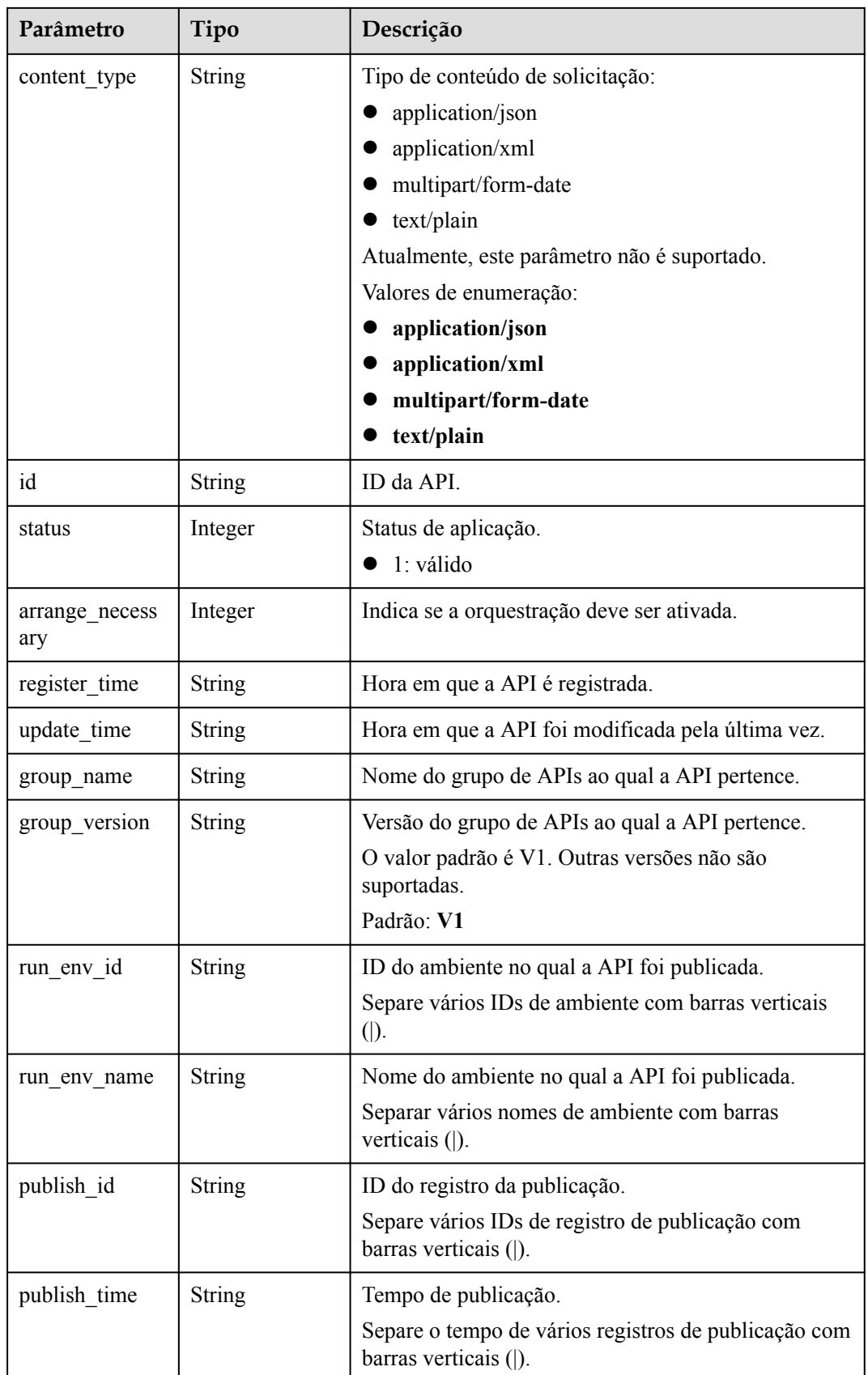
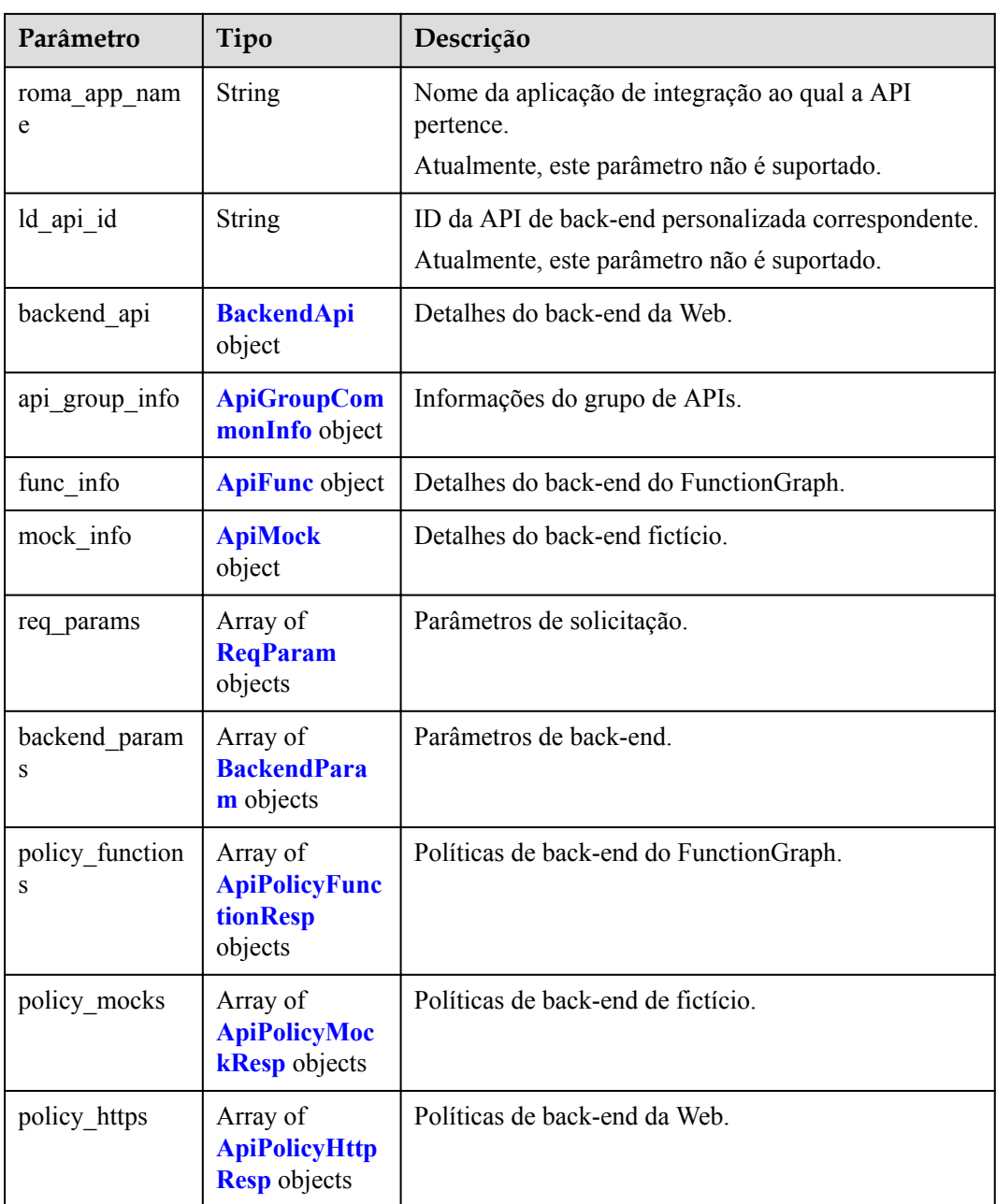

| Parâmetro                              | Tipo | Descrição                                                                                                    |
|----------------------------------------|------|----------------------------------------------------------------------------------------------------|
| <b>String</b><br>app_code_auth<br>type |      | Indica se a autenticação de AppCode está habilitada.<br>Este parâmetro é válido somente se auth type for<br>definido como App. O valor padrão é DISABLE. |
|                                        |      | • DISABLE: a autenticação do AppCode está<br>desabilitada.                                                                                               |
|                                        |      | ● HEADER: a autenticação do AppCode está<br>habilitada e o AppCode está localizado no<br>cabeçalho.                                                      |
|                                        |      | Padrão: DISABLE                                                                                                    |
|                                        |      | Valores de enumeração:                                                                                                    |
|                                        |      | <b>DISABLE</b>                                                                                                    |
|                                        |      | HEADER                                                                                                    |

<span id="page-577-0"></span>**Tabela 6-231** AuthOpt

**Tabela 6-232** BackendApi

| Parâmetro     | Tipo          | Descrição                                                                                                    |
|---------------|---------------|----------------------------------------------------------------------------------------------------|
| authorizer id | <b>String</b> | ID de autorizador personalizado de back-end.                                                                                                    |
| url_domain    | <b>String</b> | Endereço de serviço de back-end. Pode consistir em<br>um nome de domínio ou endereço IP e um número de<br>porta, com não mais de 255 caracteres. Deve estar no<br>formato "Nome do host: número da porta", por<br>exemplo, apig.example.com: 7443. Se o número da<br>porta não for especificado, a porta HTTPS padrão<br>443 ou a porta HTTP padrão 80 será usada. Variáveis<br>de ambiente são suportadas. Cada um deve começar<br>com uma letra e pode consistir de 3 a 32 caracteres.<br>Apenas letras, números, hifens (-) e sublinhados ()<br>são permitidos. |
| req protocol  | <b>String</b> | Protocolo de solicitação.                                                                                                    |
|               |               | Valores de enumeração:                                                                                                    |
|               |               | <b>HTTP</b>                                                                                                    |
|               |               | <b>HTTPS</b>                                                                                                    |
| remark        | String        | Descrição. Não pode exceder 255 caracteres.                                                                                                    |

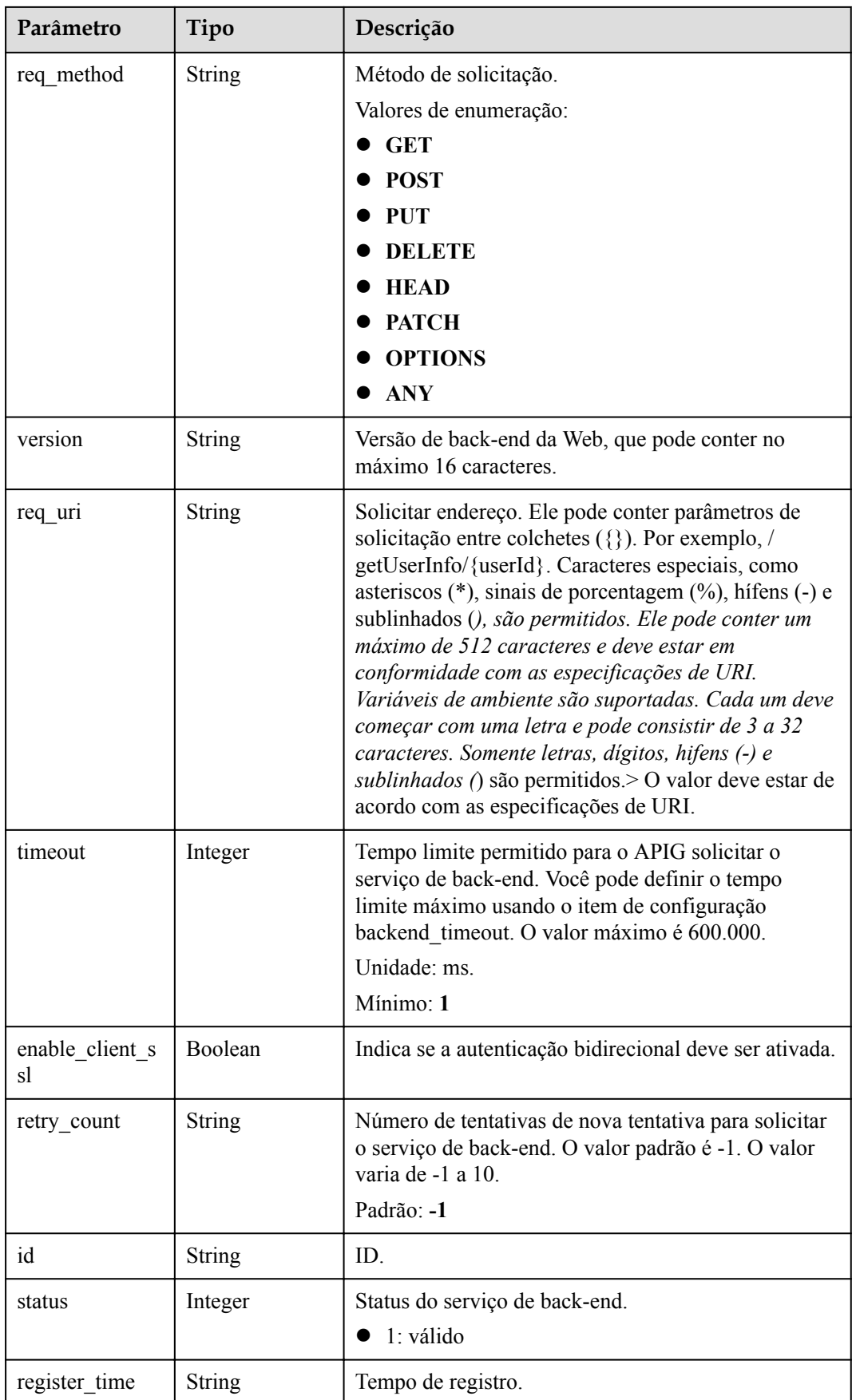

<span id="page-579-0"></span>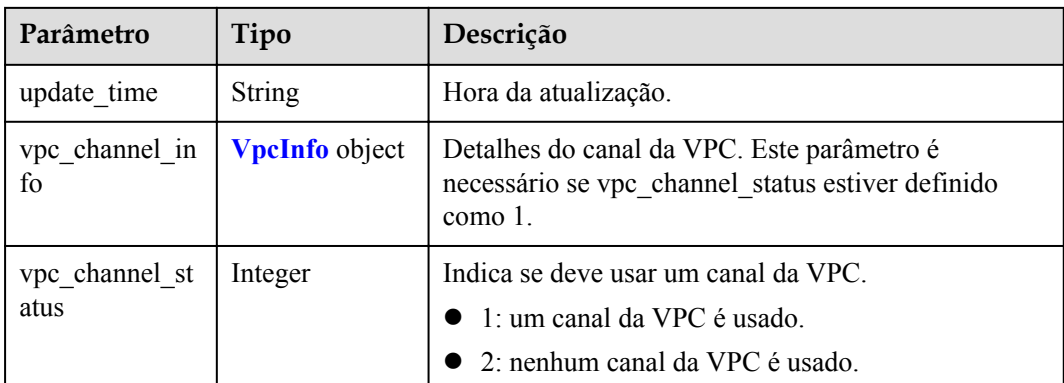

## **Tabela 6-233** ApiGroupCommonInfo

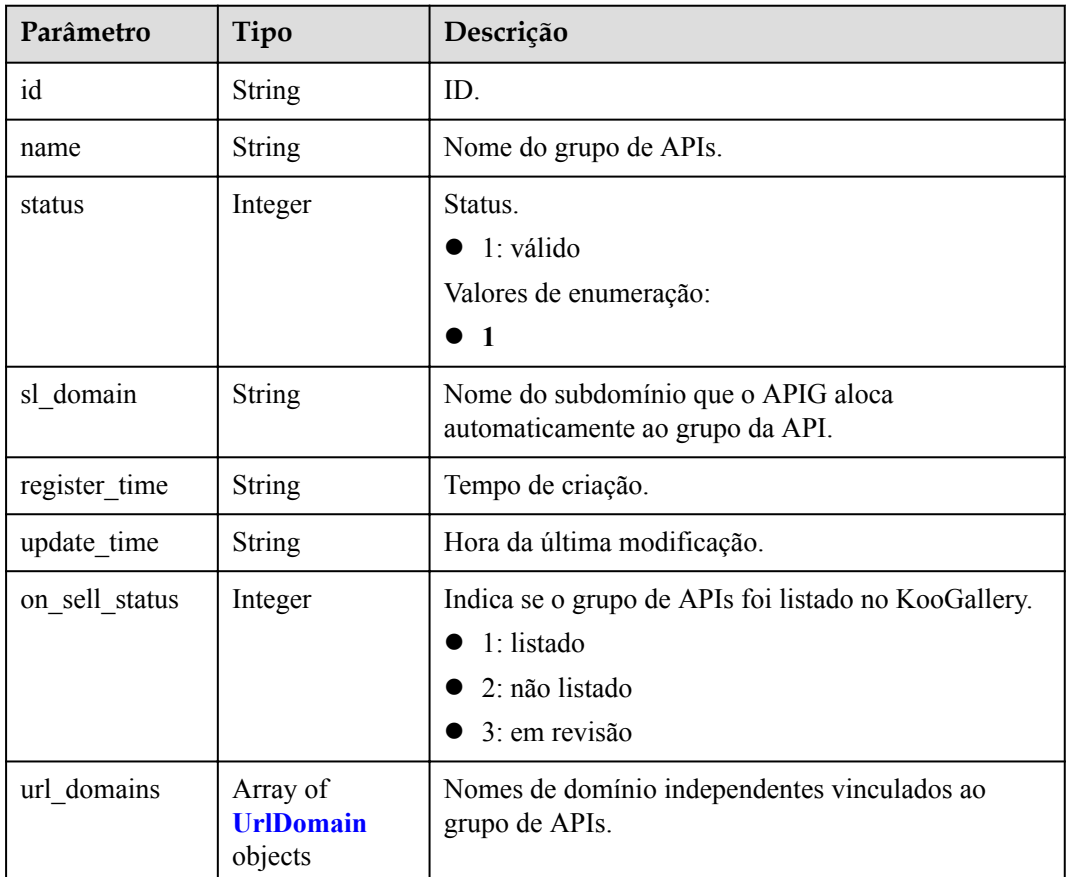

### **Tabela 6-234** UrlDomain

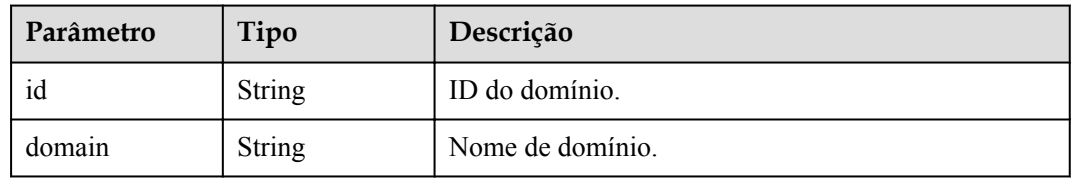

<span id="page-580-0"></span>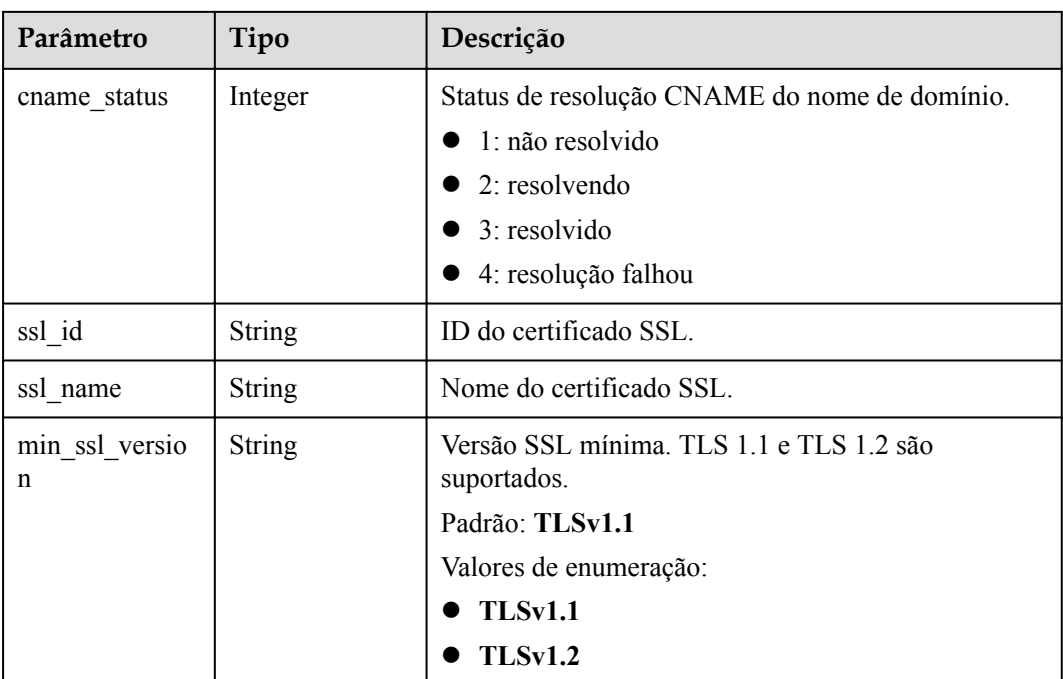

## **Tabela 6-235** ApiFunc

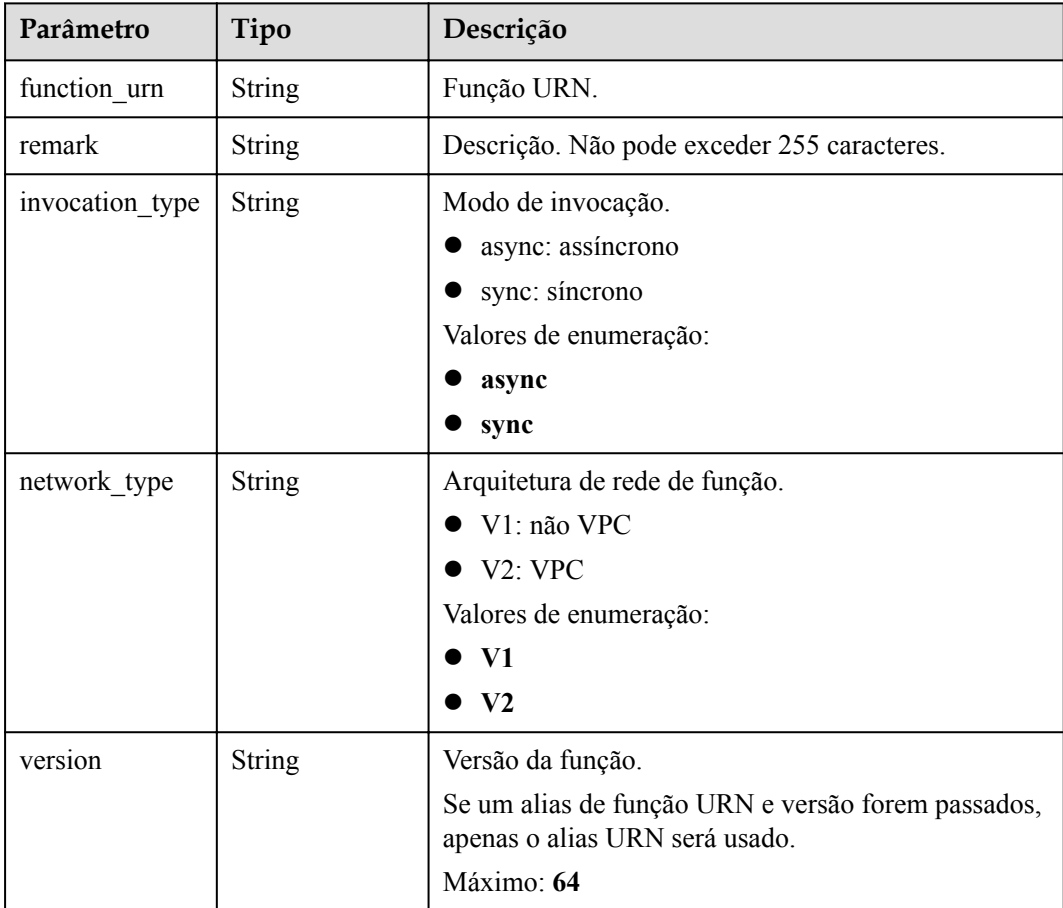

<span id="page-581-0"></span>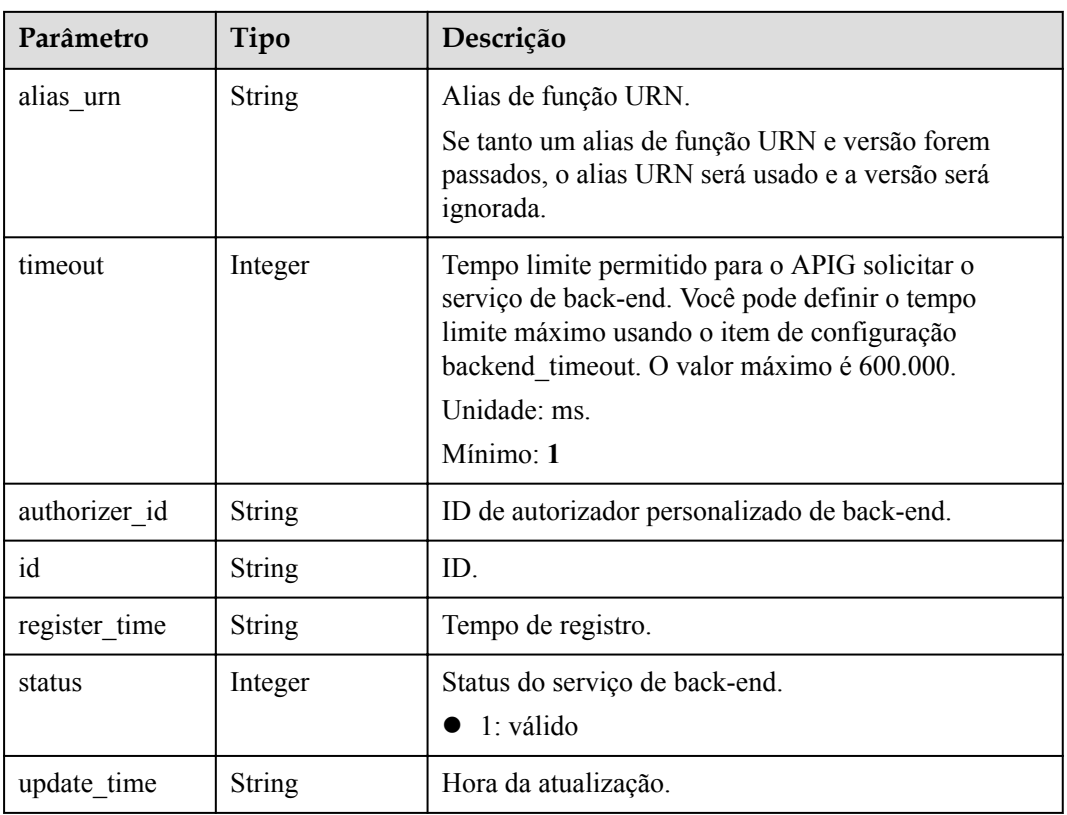

## **Tabela 6-236** ApiMock

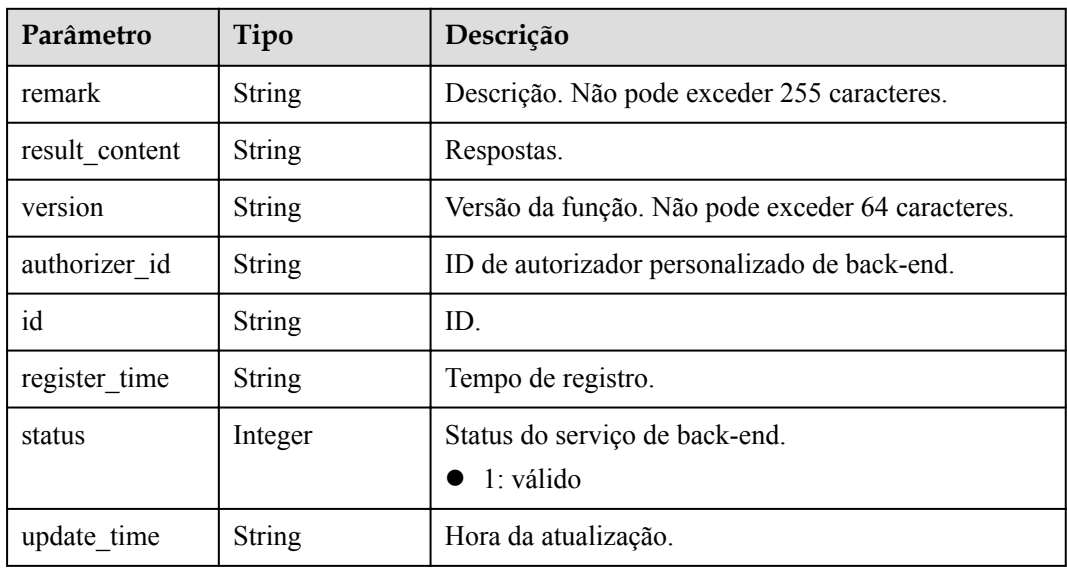

<span id="page-582-0"></span>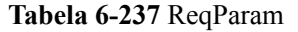

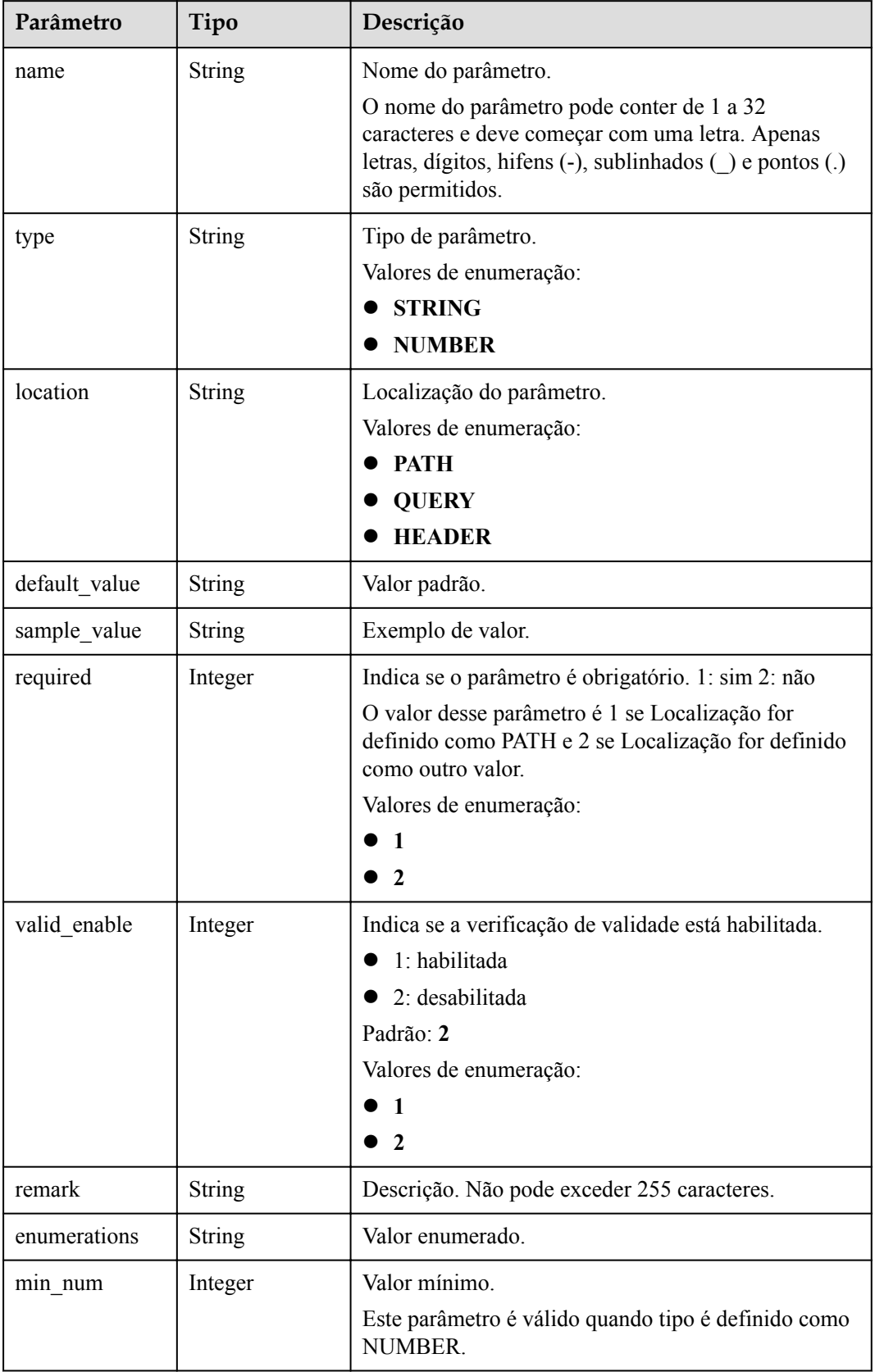

<span id="page-583-0"></span>

| Parâmetro    | Tipo          | Descrição                                                                          |
|--------------|---------------|------------------------------------------------------------------------------------|
| max num      | Integer       | Valor máximo.                                                                      |
|              |               | Este parâmetro é válido quando tipo é definido como<br>NUMBER.                     |
| min size     | Integer       | Comprimento mínimo.                                                                |
|              |               | Este parâmetro é válido quando tipo é definido como<br>STRING.                     |
| max size     | Integer       | Comprimento máximo.                                                                |
|              |               | Este parâmetro é válido quando tipo é definido como<br>STRING.                     |
| regular      | String        | Regra de validação de expressão regular.                                           |
|              |               | Atualmente, este parâmetro não é suportado.                                        |
| json_schema  | <b>String</b> | Regra de validação JSON.                                                           |
|              |               | Atualmente, este parâmetro não é suportado.                                        |
| pass through | Integer       | Indica se o parâmetro deve ser transferido de forma<br>transparente. 1: sim 2: não |
|              |               | Valores de enumeração:                                                             |
|              |               |                                                                                    |
|              |               | $\mathbf{2}$                                                                       |
| id           | String        | ID do parâmetro.                                                                   |

**Tabela 6-238** ApiPolicyFunctionResp

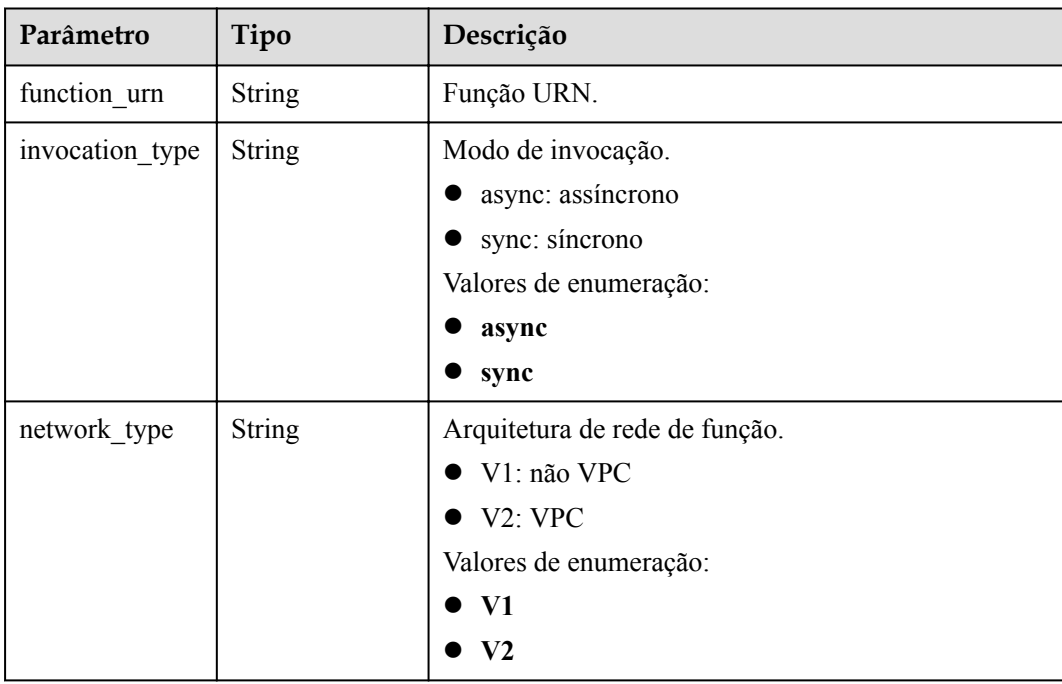

<span id="page-584-0"></span>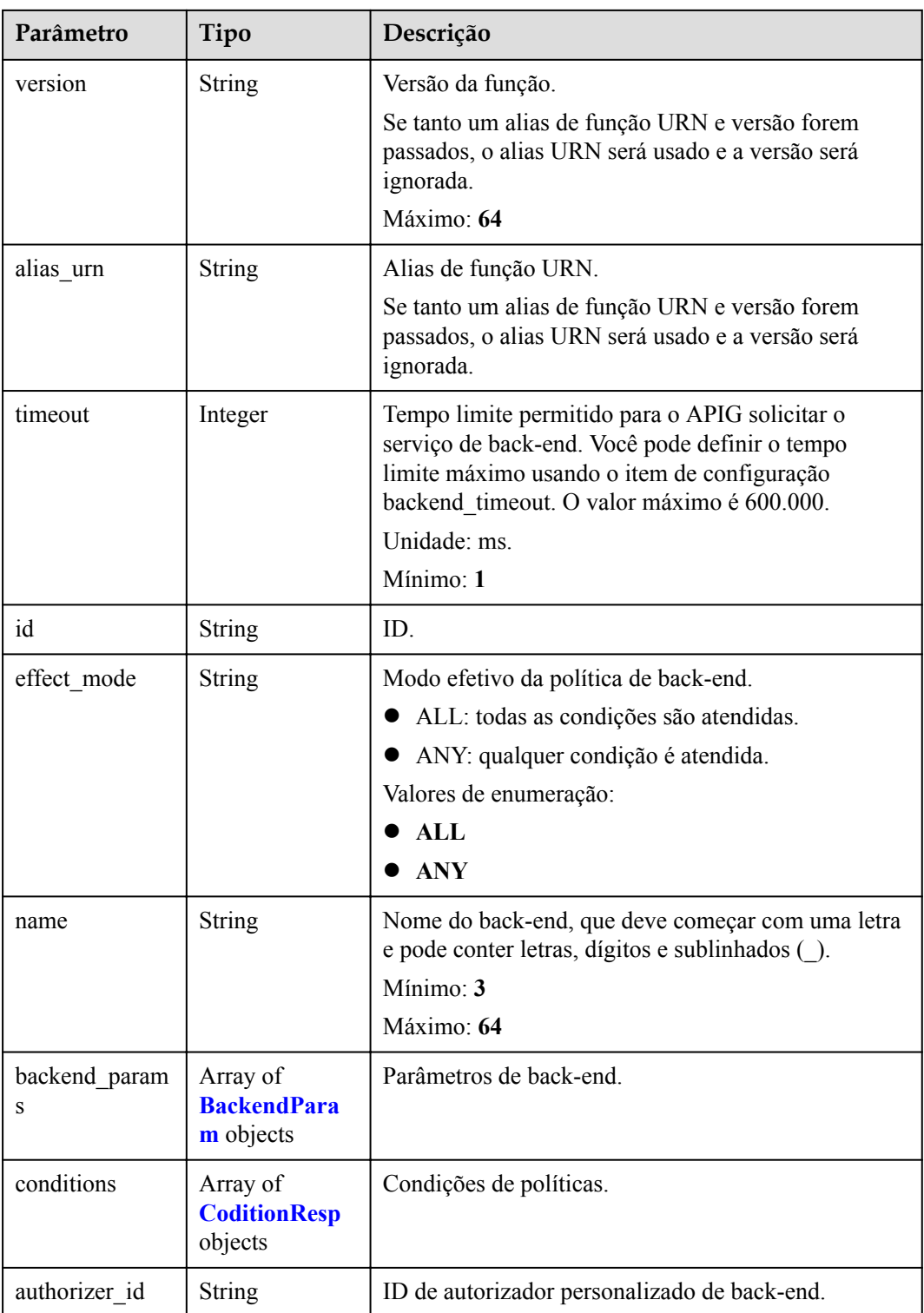

## **Tabela 6-239** ApiPolicyMockResp

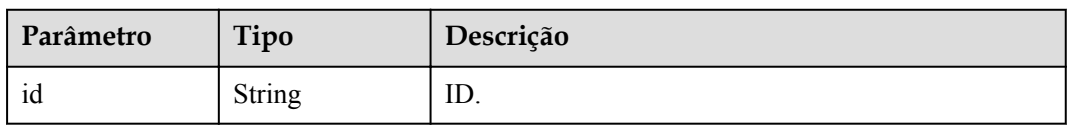

<span id="page-585-0"></span>

| Parâmetro          | Tipo                                        | Descrição                                                                                           |
|--------------------|---------------------------------------------|----------------------------------------------------------------------------------------------------|
| effect mode        | <b>String</b>                               | Modo efetivo da política de back-end.                                                               |
|                    |                                             | ALL: todas as condições são atendidas.                                                              |
|                    |                                             | ANY: qualquer condição é atendida.                                                                  |
|                    |                                             | Valores de enumeração:                                                                              |
|                    |                                             | AIL                                                                                                 |
|                    |                                             | ANY                                                                                                 |
| name               | <b>String</b>                               | Nome do back-end, que deve começar com uma letra<br>e pode conter letras, dígitos e sublinhados (). |
|                    |                                             | Mínimo: 3                                                                                           |
|                    |                                             | Máximo: 64                                                                                          |
| backend param<br>S | Array of<br><b>BackendPara</b><br>m objects | Parâmetros de back-end.                                                                             |
| conditions         | Array of<br><b>CoditionResp</b><br>objects  | Condições de políticas.                                                                             |
| authorizer id      | <b>String</b>                               | ID de autorizador personalizado de back-end.                                                        |
| result content     | String                                      | Respostas.                                                                                          |

**Tabela 6-240** ApiPolicyHttpResp

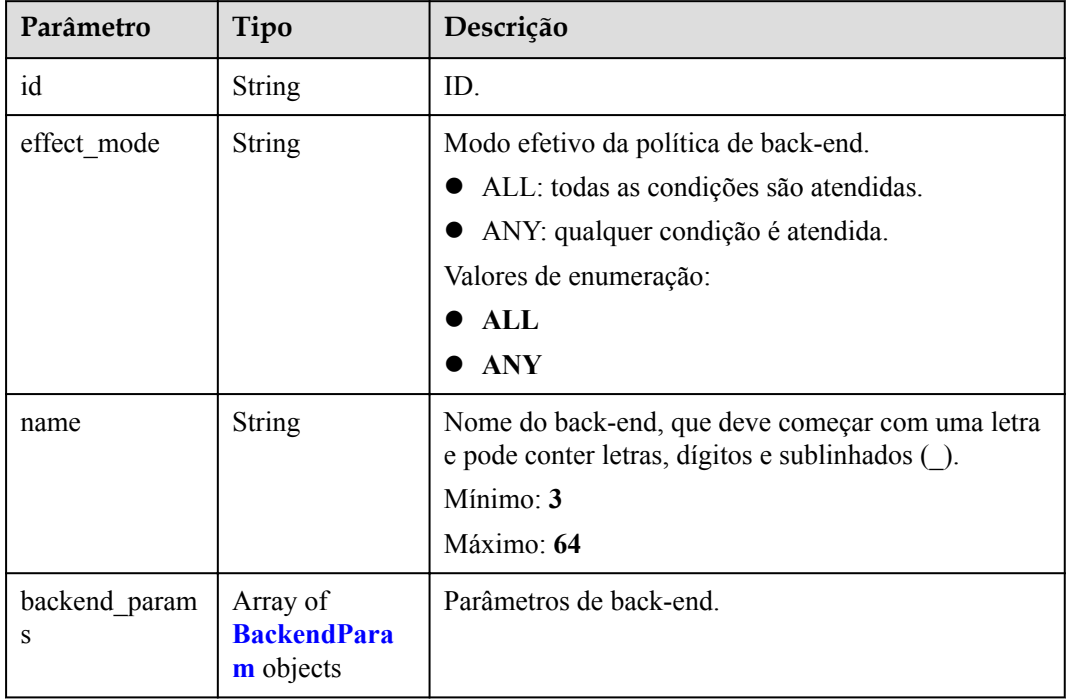

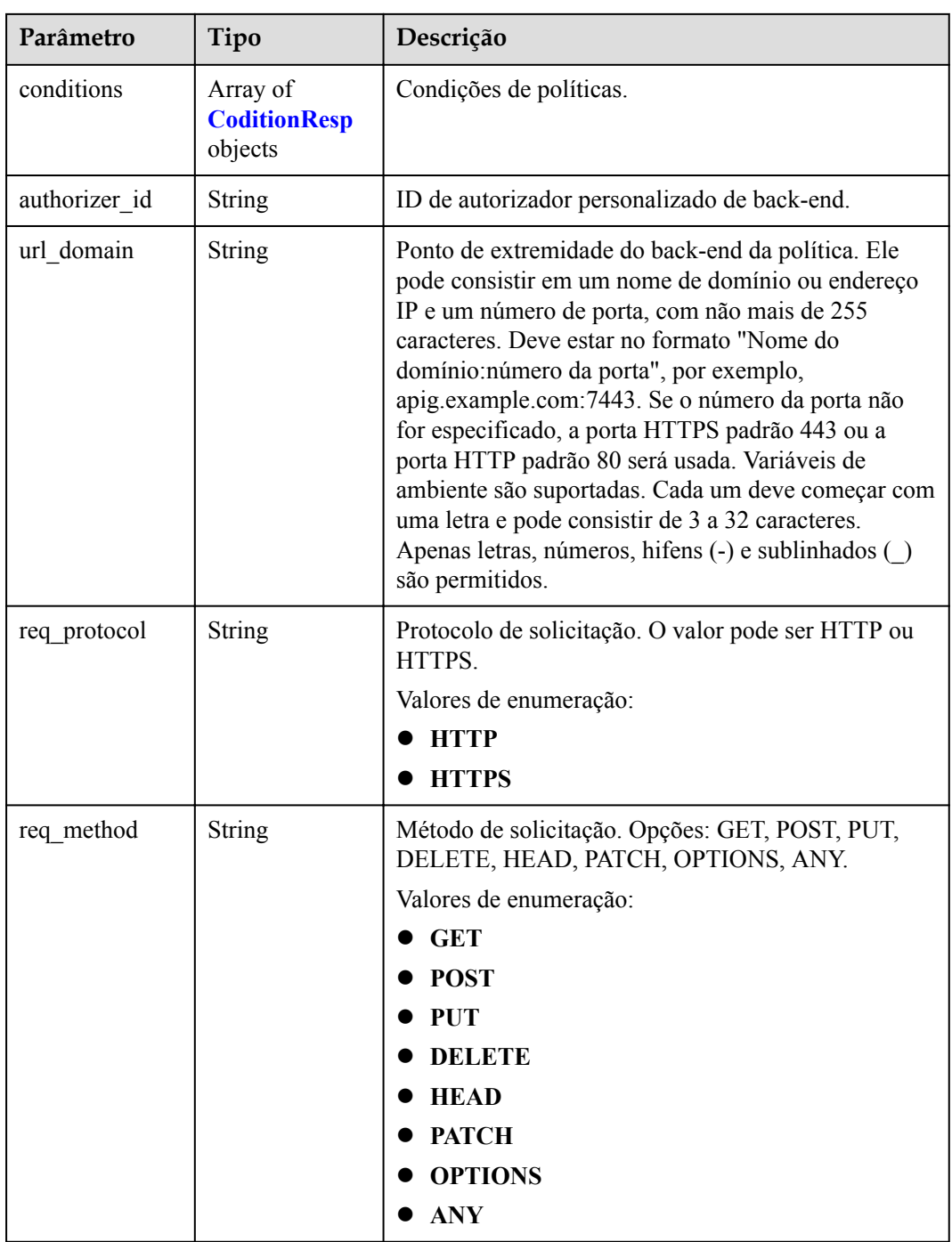

<span id="page-587-0"></span>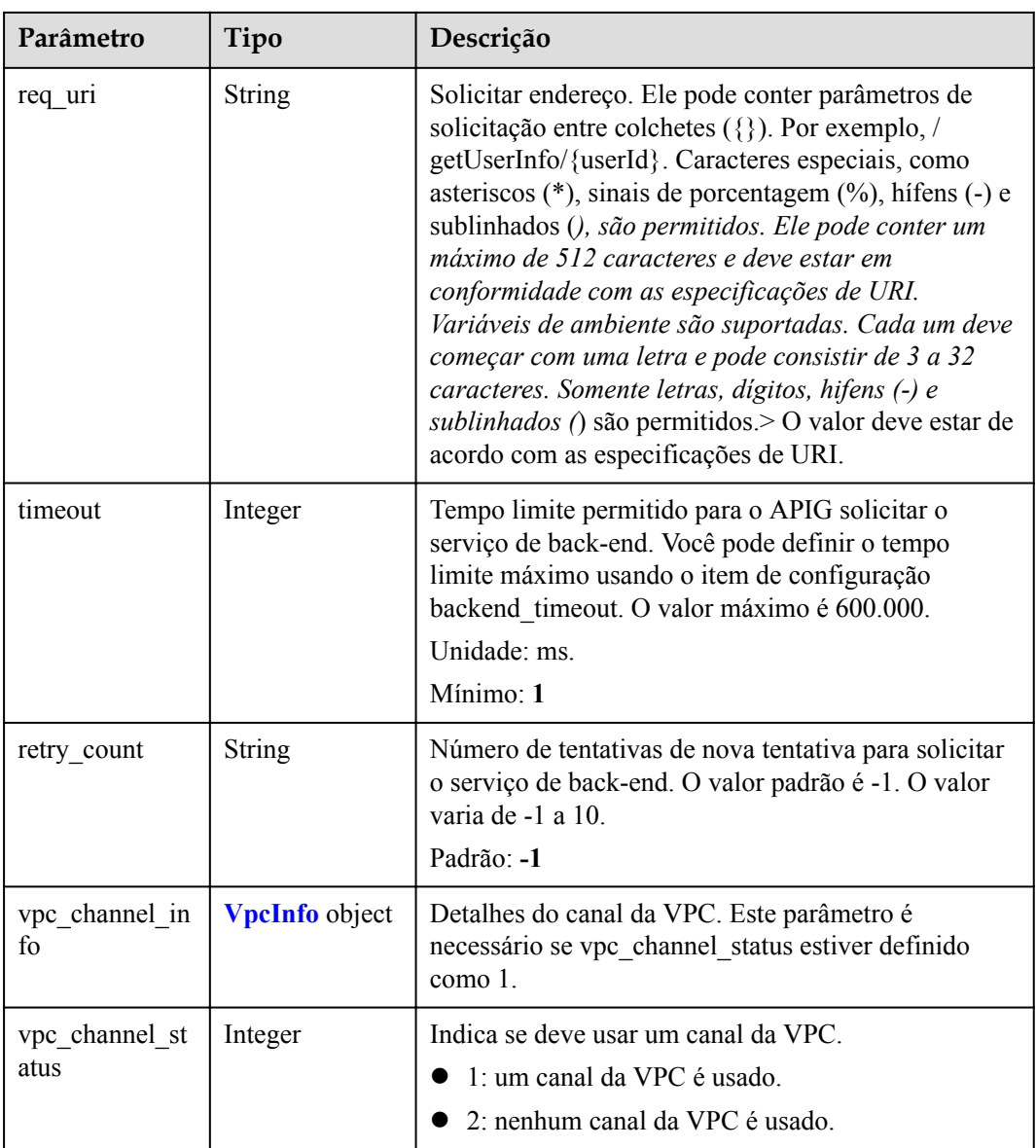

### **Tabela 6-241** BackendParam

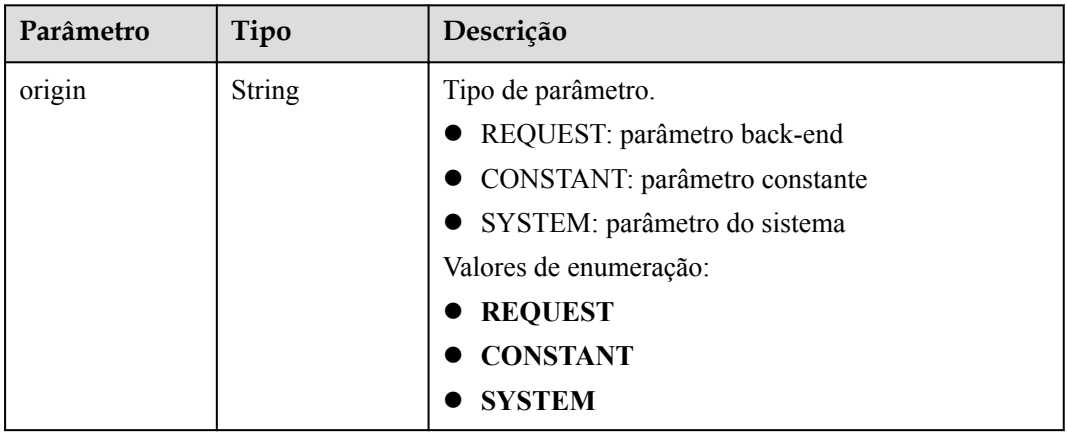

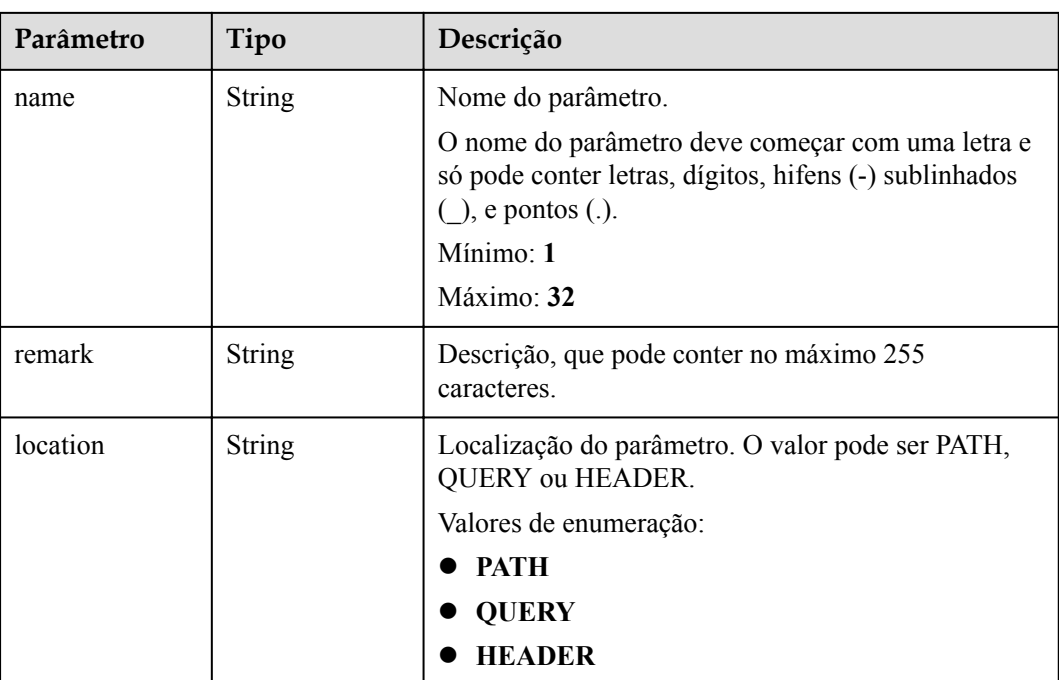

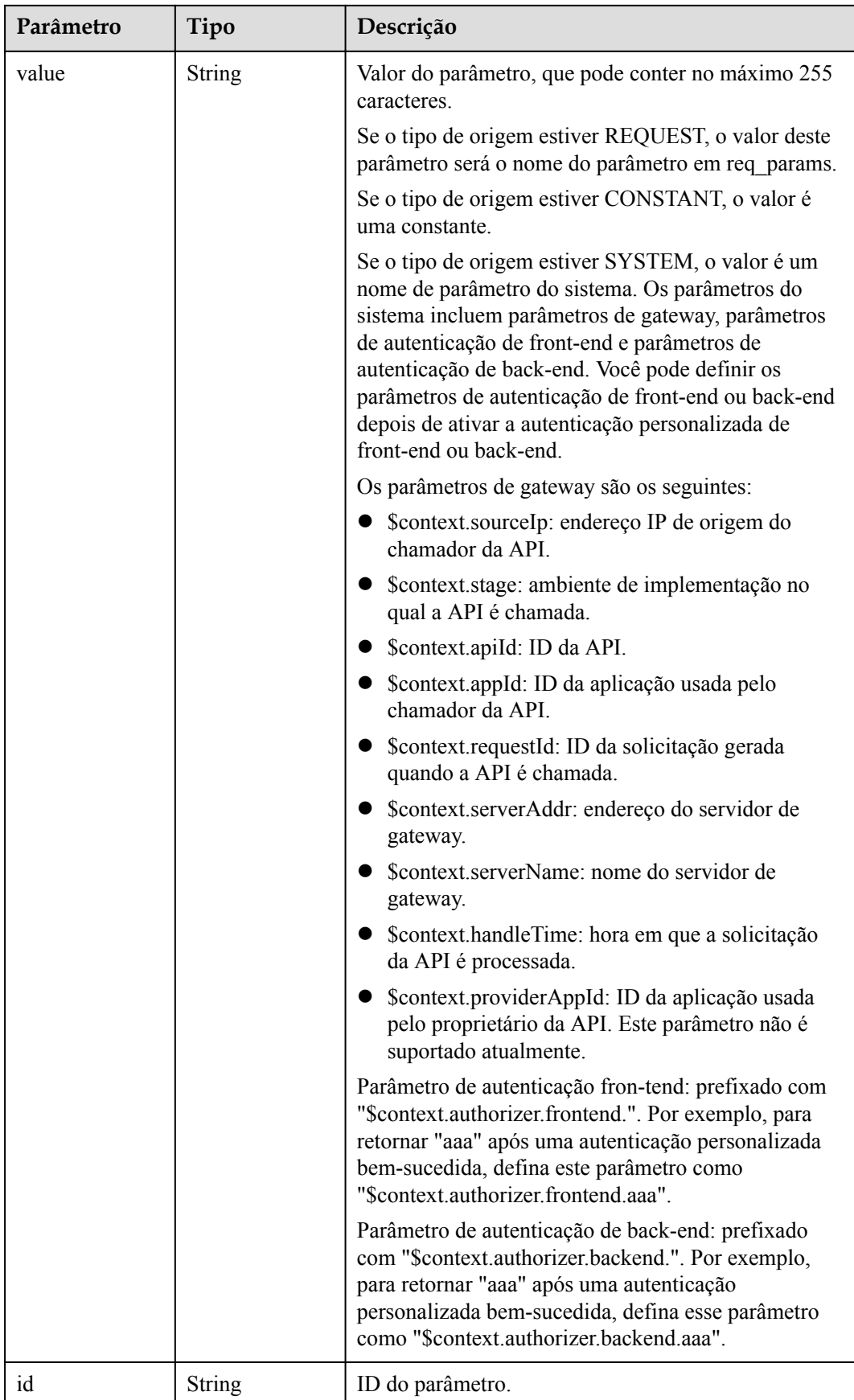

<span id="page-590-0"></span>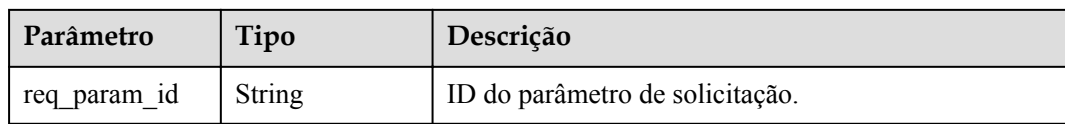

## **Tabela 6-242** CoditionResp

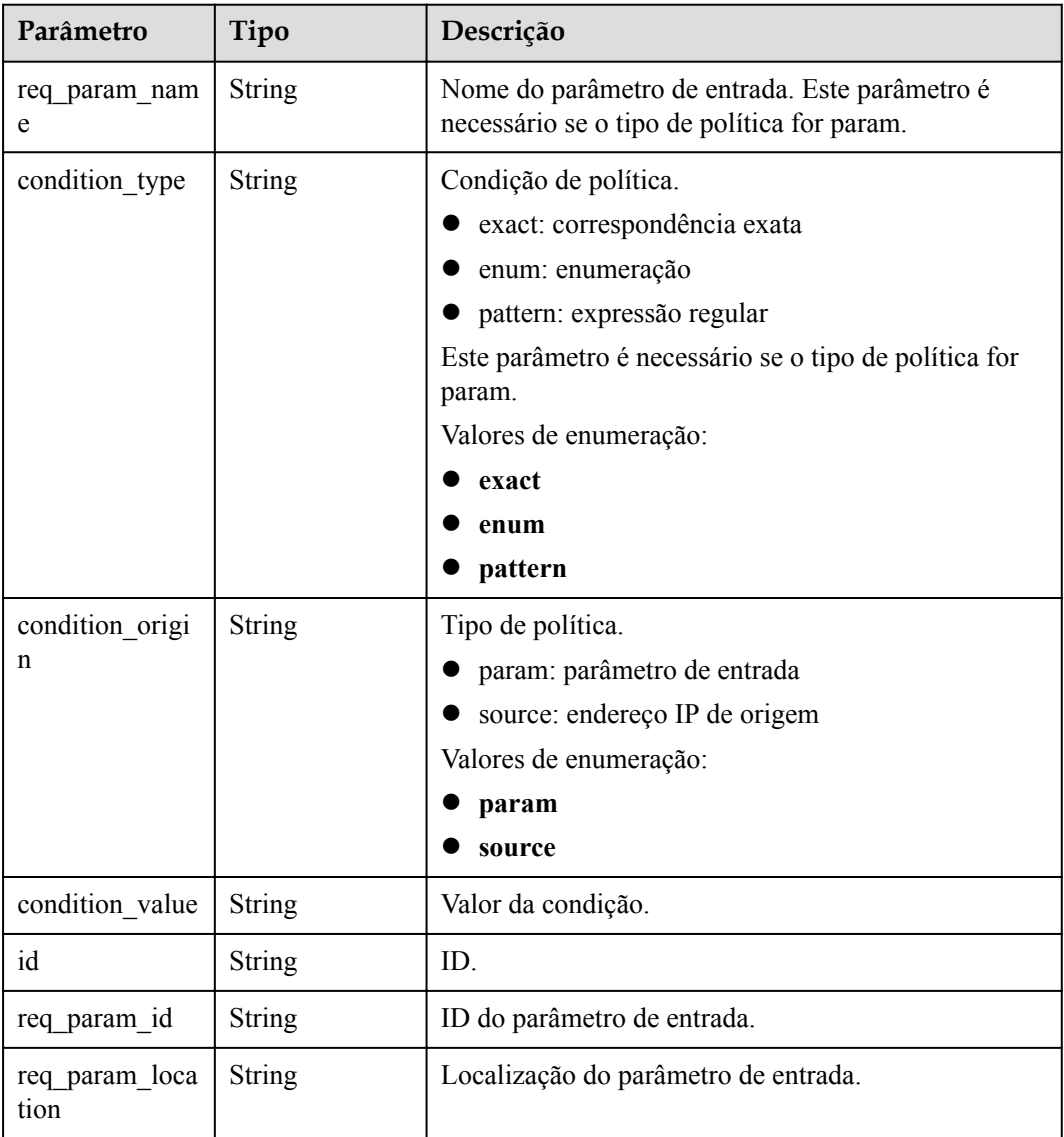

## **Tabela 6-243** VpcInfo

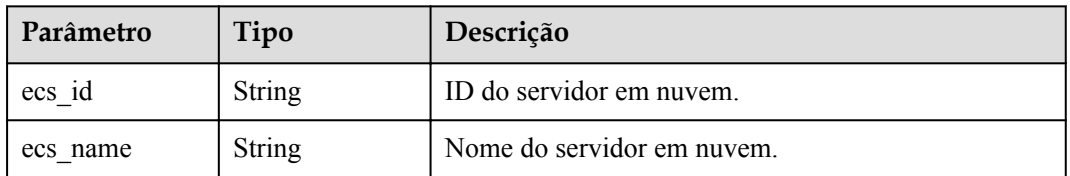

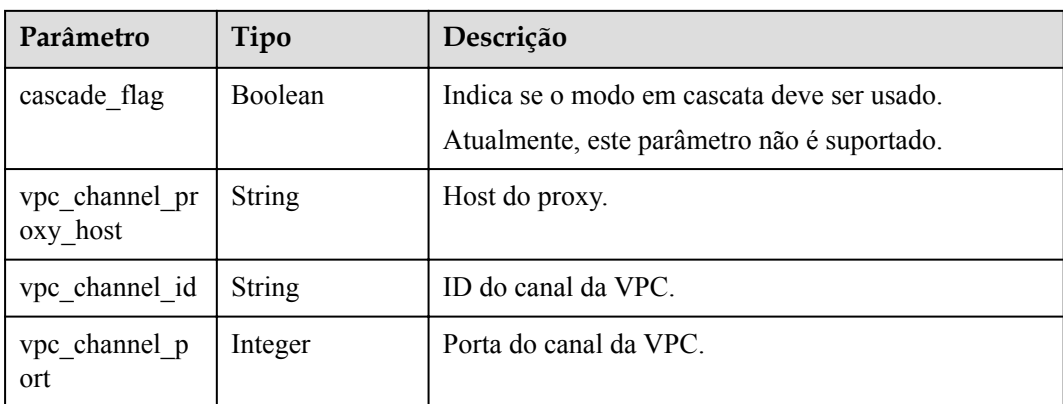

### **Tabela 6-244** Parâmetros de corpo de resposta

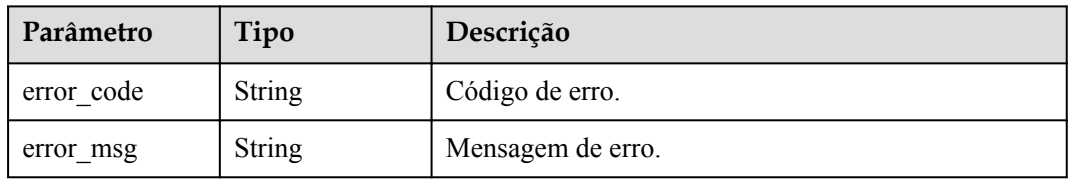

### **Código de status: 403**

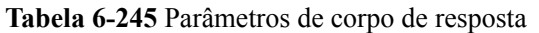

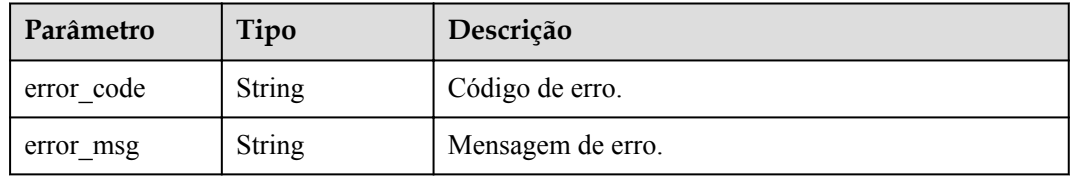

### **Código de status: 404**

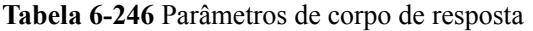

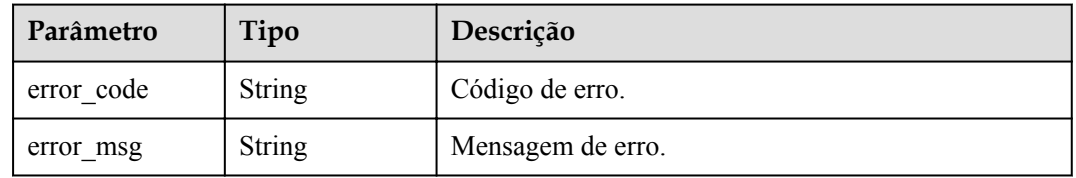

### **Código de status: 500**

| Parâmetro  | Tipo          | Descrição         |
|------------|---------------|-------------------|
| error code | <b>String</b> | Código de erro.   |
| error msg  | String        | Mensagem de erro. |

**Tabela 6-247** Parâmetros de corpo de resposta

### **Exemplo de solicitações**

Nenhum

### **Exemplo de respostas**

### **Código de status: 200**

### OK

```
{
  "id" : "5f918d104dc84480a75166ba99efff21",
  "tags" : [ "webApi" ],
 "arrange necessary" : 2,
  "backend_type" : "HTTP",
 "auth type" : "AUTHORIZER",
 "auth opt" : {
   "app_code_auth_type" : "DISABLE"
  },
  "authorizer_id" : "8d0443832a194eaa84244e0c1c1912ac",
 "backend api" : {
    "update_time" : "2020-08-02T16:32:47.077029Z",
    "vpc_channel_status" : 1,
 "vpc_channel_info" : {
 "vpc_channel_id" : "56a7d7358e1b42459c9d730d65b14e59",
      "vpc_channel_proxy_host" : "www.example.com"
    },
 "url_domain" : "56a7d7358e1b42459c9d730d65b14e59",
 "req_protocol" : "HTTPS",
    "id" : "1ce8fda3586d4371bd83c955df37e102",
 "req_method" : "GET",
 "register_time" : "2020-07-31T12:42:51Z",
   "req_uri": "/test/benchmark",
   "timeout" : 5000,
    "status" : 1,
   "retry count" : "-1"
  },
  "cors" : false,
  "status" : 1,
 "group name" : "api group 001",
  "group_id" : "c77f5e81d9cb4424bf704ef2b0ac7600",
 "group version" : "V1",
 "match_mode" : "NORMAL",
  "name" : "Api_http",
 "req_protocol" : "HTTPS",
 "req_method" : "GET",
  "req_uri" : "/test/http",
  "type" : 1,
  "version" : "V0.0.1",
 "result_normal_sample" : "Example success response",
 "result_failure_sample" : "Example failure response",
 "register_time" : "2020-07-31T12:42:51Z",
 "update_time" : "2020-08-02T16:32:47.046289Z",
  "remark" : "Web backend API",
  "backend_params" : [ {
   "name": "X-CONSTANT-HEADER",
```

```
 "value" : "demo",
    "location" : "HEADER",
 "origin" : "CONSTANT",
 "remark" : "constant_demo",
    "id" : "8cb2eba19e7a4423a4e835647a8b8d76"
  }, {
 "name" : "app-id",
 "value" : "$context.appId",
    "location" : "HEADER",
 "origin" : "SYSTEM",
 "remark" : "App ID of the API caller",
    "id" : "216ddda836e74d528f364ff589d9dd21"
  } ]
}
```
Não autorizado

```
{
  "error_code" : "APIG.1002",
  "error_msg" : "Incorrect token or token resolution failed"
}
```
### **Código de status: 403**

Proibido

{

```
 "error_code" : "APIG.1005",
  "error_msg" : "No permissions to request this method"
}
```
### **Código de status: 404**

Não encontrado

```
{
 "error code" : "APIG.3002",
  "error_msg" : "API 5f918d104dc84480a75166ba99efff21 does not exist"
}
```
### **Código de status: 500**

Erro do servidor interno

```
{
 "error code" : "APIG.9999",
  "error_msg" : "System error"
}
```
### **Códigos de status**

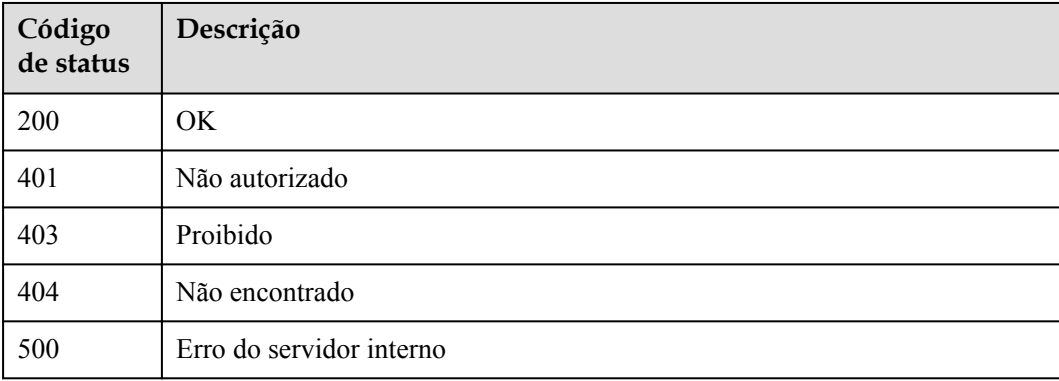

## **Códigos de erro**

Consulte **[Códigos de erro](#page-1291-0)**.

# **6.5.6 Consulta de APIs**

## **Função**

Esta API é usada para consultar APIs para retornar detalhes e informações de publicação das APIs. As informações de back-end das APIs não serão retornadas.

## **URI**

GET /v2/{project\_id}/apigw/instances/{instance\_id}/apis

**Tabela 6-248** Parâmetros de caminho

| Parâmetro   | Obrigatório | Tipo          | Descrição                                                                                                    |
|-------------|-------------|---------------|----------------------------------------------------------------------------------------------------|
| project id  | Sim.        | <b>String</b> | ID do projeto. Para obter detalhes<br>sobre como obter um ID de<br>projeto, consulte "Apêndice" ><br>"Obtenção de um ID de projeto"<br>neste documento. |
| instance id | Sim.        | <b>String</b> | ID do gateway, que pode ser<br>obtido a partir das informações de<br>gateway no console do APIG.                                                        |

**Tabela 6-249** Parâmetros de consulta

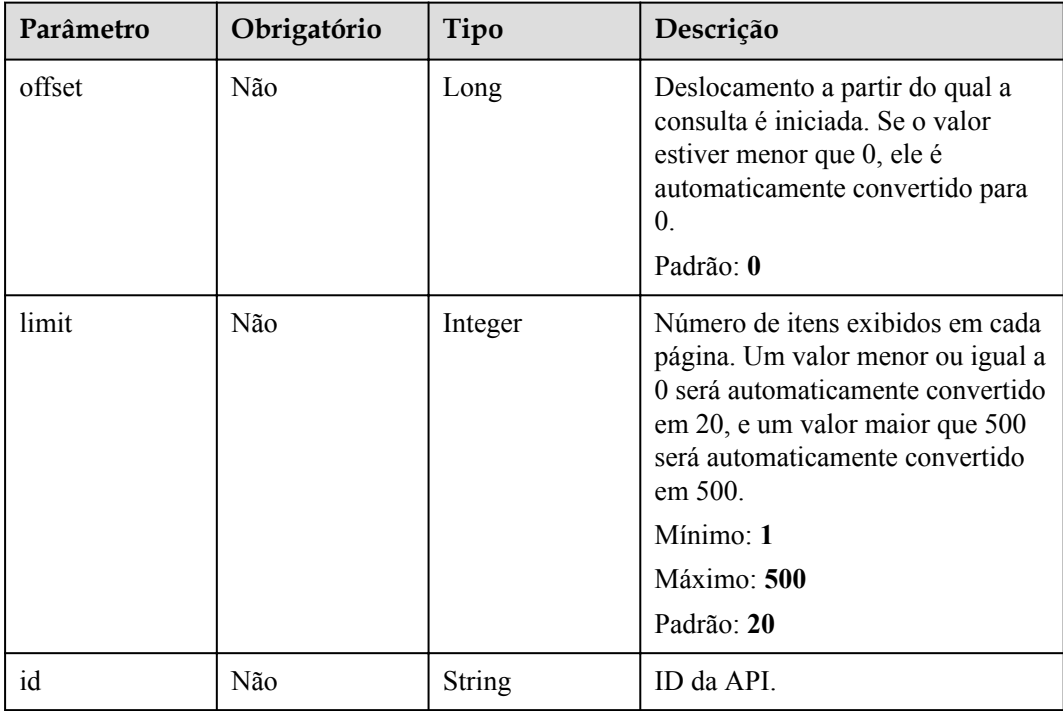

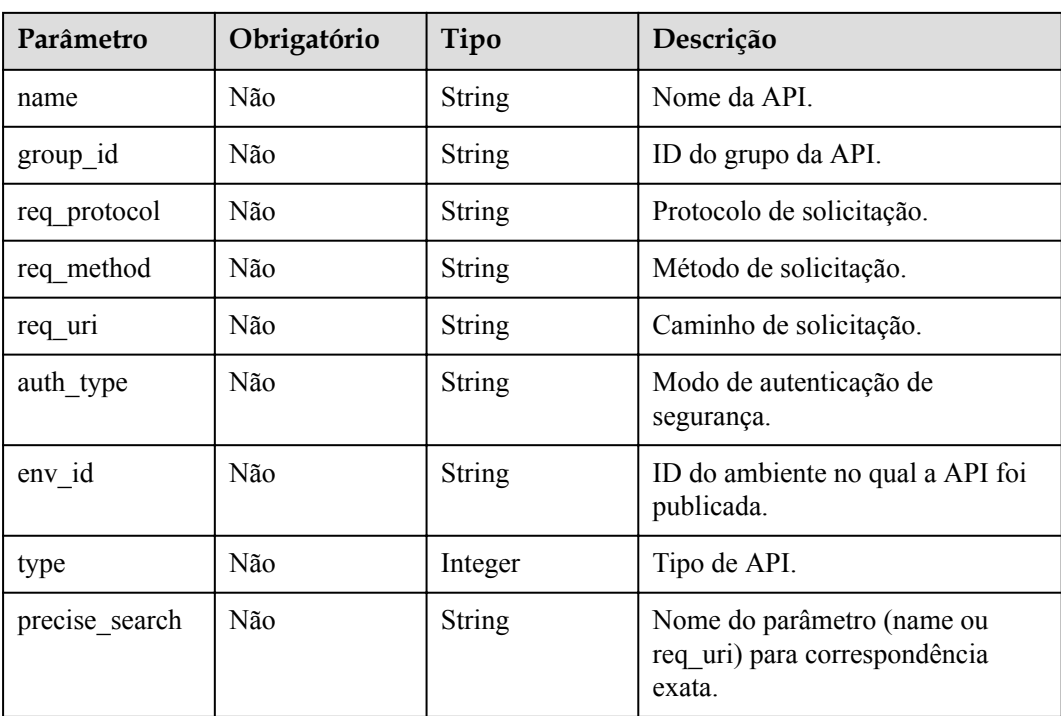

## **Parâmetros de solicitação**

**Tabela 6-250** Parâmetros do cabeçalho de solicitação

| Parâmetro    | Obrigatório | Tipo   | Descrição                                                                                                    |
|--------------|-------------|--------|----------------------------------------------------------------------------------------------------|
| X-Auth-Token | Sim         | String | Token do usuário. Ele pode ser<br>obtido chamando a API do IAM<br>usada para obter um token de<br>usuário. O valor de X-Subject-<br>Token no cabeçalho da resposta é<br>um token. |

## **Parâmetros de resposta**

### **Código de status: 200**

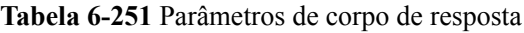

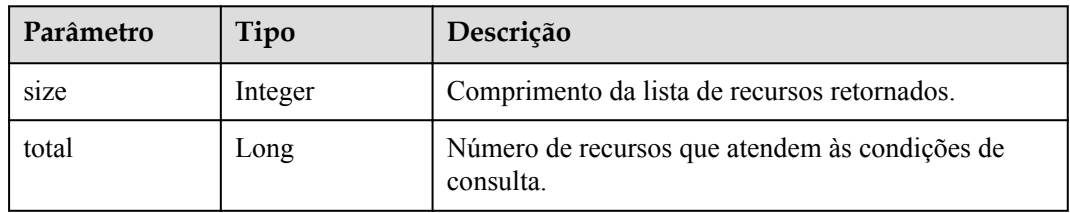

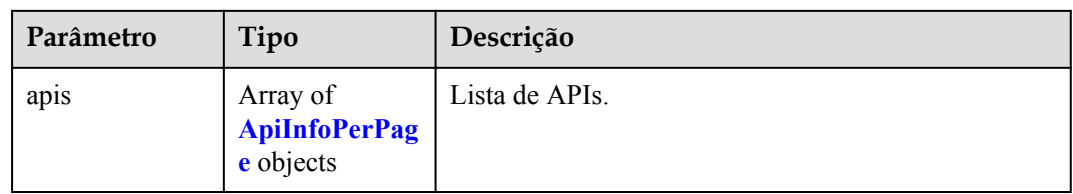

## **Tabela 6-252** ApiInfoPerPage

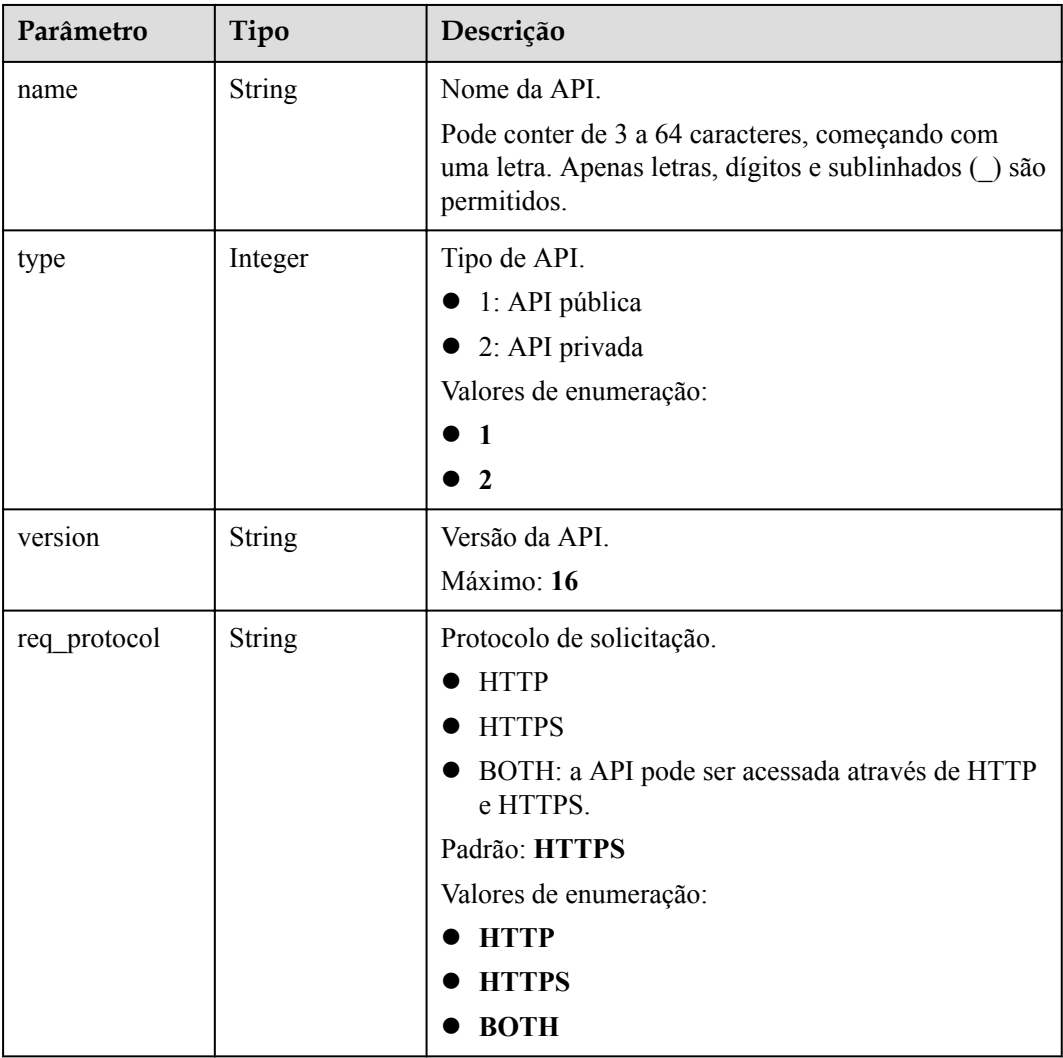

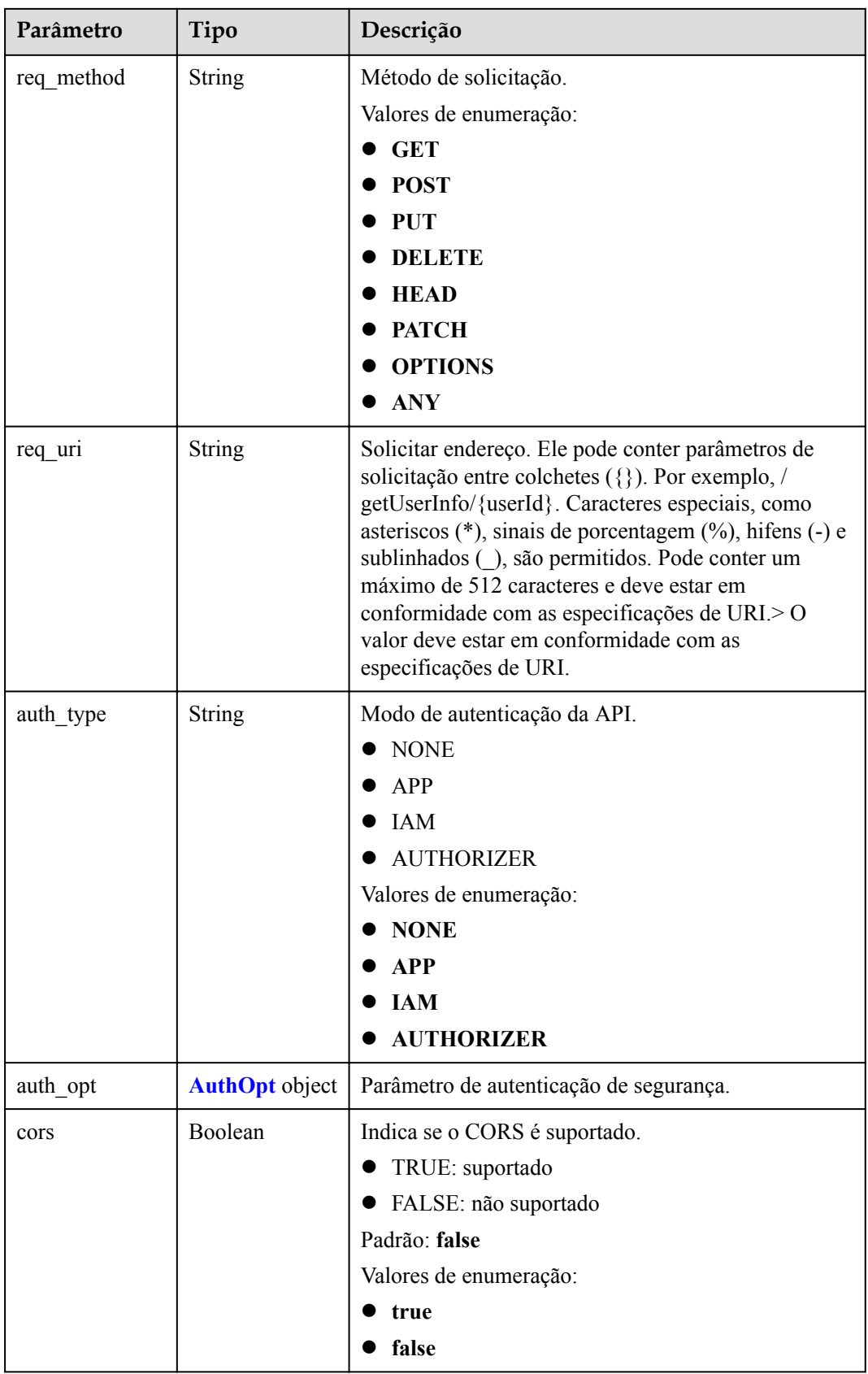

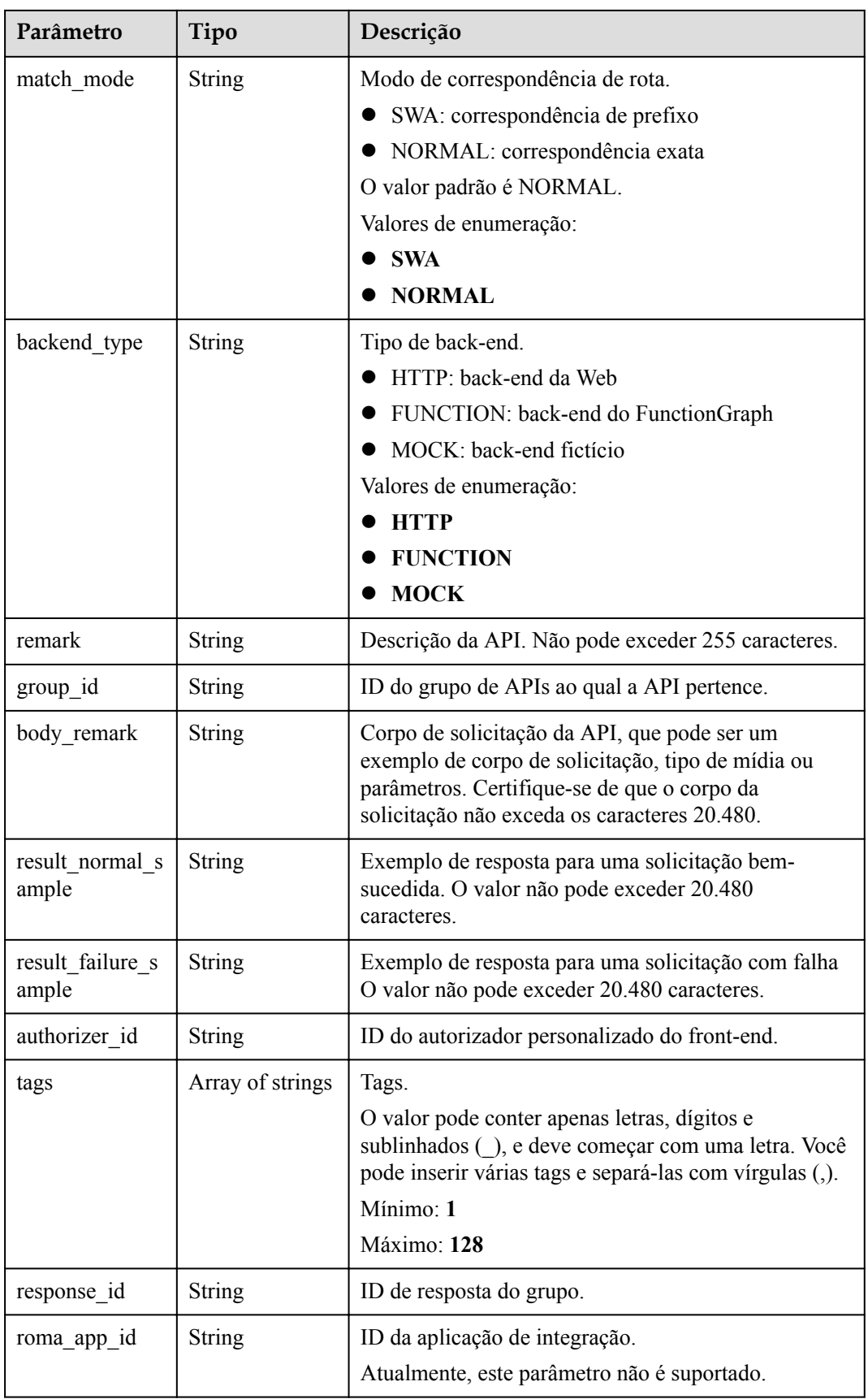

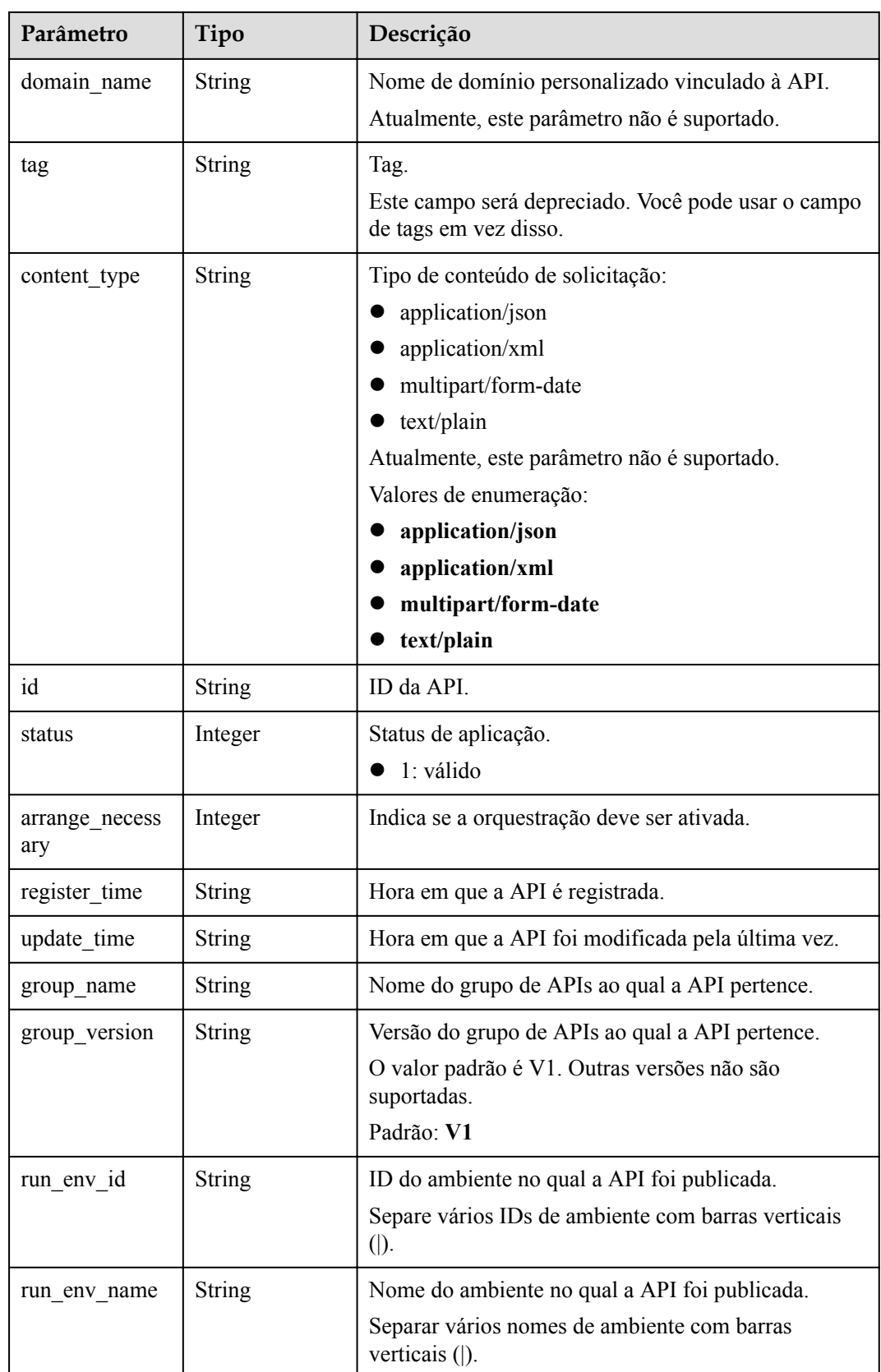

<span id="page-600-0"></span>

| Parâmetro         | Tipo                                   | Descrição                                                                    |
|-------------------|----------------------------------------|------------------------------------------------------------------------------|
| publish id        | <b>String</b>                          | ID do registro da publicação.                                                |
|                   |                                        | Separe vários IDs de registro de publicação com<br>barras verticais ( ).     |
| publish time      | <b>String</b>                          | Tempo de publicação.                                                         |
|                   |                                        | Separe o tempo de vários registros de publicação com<br>barras verticais (). |
| roma app nam<br>e | <b>String</b>                          | Nome da aplicação de integração ao qual a API<br>pertence.                   |
|                   |                                        | Atualmente, este parâmetro não é suportado.                                  |
| ld api id         | <b>String</b>                          | ID da API de back-end personalizada correspondente.                          |
|                   |                                        | Atualmente, este parâmetro não é suportado.                                  |
| backend_api       | <b>BackendApi</b><br>object            | Informações de back-end.                                                     |
| api_group_info    | <b>ApiGroupCom</b><br>monInfo object   | Informações do grupo de APIs.                                                |
| req params        | Array of<br><b>ReqParam</b><br>objects | Parâmetros de solicitação.                                                   |

**Tabela 6-253** AuthOpt

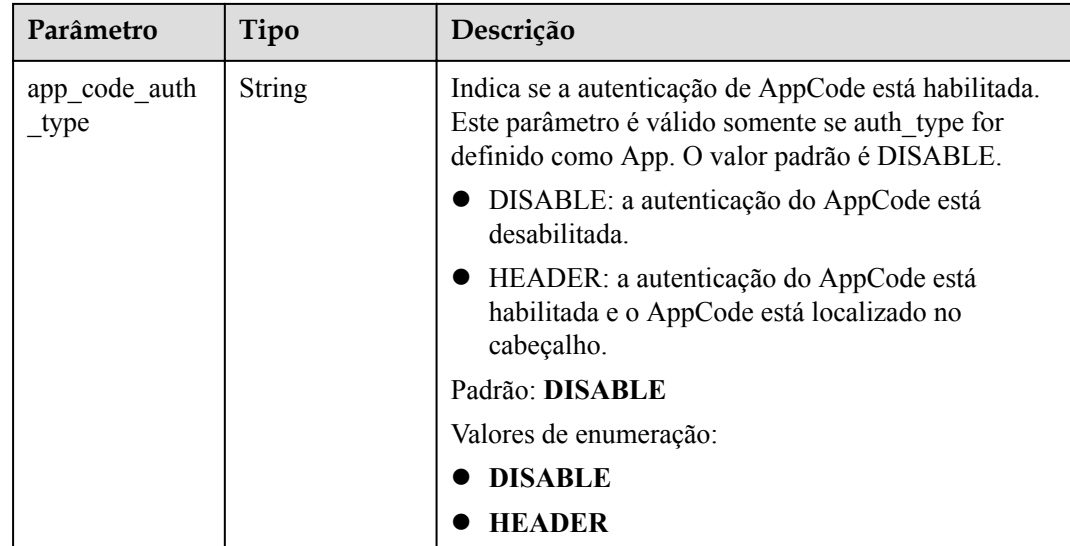

| Parâmetro     | Tipo          | Descrição                                                                                                    |
|---------------|---------------|----------------------------------------------------------------------------------------------------|
| authorizer id | <b>String</b> | ID de autorizador personalizado de back-end.                                                                                                    |
| url domain    | <b>String</b> | Endereço de serviço de back-end. Pode consistir em<br>um nome de domínio ou endereço IP e um número de<br>porta, com não mais de 255 caracteres. Deve estar no<br>formato "Nome do host: número da porta", por<br>exemplo, apig.example.com: 7443. Se o número da<br>porta não for especificado, a porta HTTPS padrão<br>443 ou a porta HTTP padrão 80 será usada. Variáveis<br>de ambiente são suportadas. Cada um deve começar<br>com uma letra e pode consistir de 3 a 32 caracteres.<br>Apenas letras, números, hifens (-) e sublinhados ()<br>são permitidos.                                                                    |
| req_protocol  | String        | Protocolo de solicitação.<br>Valores de enumeração:<br><b>HTTP</b><br><b>HTTPS</b>                                                                                                    |
| remark        | <b>String</b> | Descrição. Não pode exceder 255 caracteres.                                                                                                    |
| req method    | <b>String</b> | Método de solicitação.<br>Valores de enumeração:<br><b>GET</b><br><b>POST</b><br><b>PUT</b><br><b>DELETE</b><br><b>HEAD</b><br><b>PATCH</b><br><b>OPTIONS</b><br>ANY                                                                                                    |
| version       | <b>String</b> | Versão de back-end da Web, que pode conter no<br>máximo 16 caracteres.                                                                                                    |
| req uri       | <b>String</b> | Solicitar endereço. Ele pode conter parâmetros de<br>solicitação entre colchetes ({}). Por exemplo, /<br>getUserInfo/{userId}. Caracteres especiais, como<br>asteriscos (*), sinais de porcentagem (%), hífens (-) e<br>sublinhados (), são permitidos. Ele pode conter um<br>máximo de 512 caracteres e deve estar em<br>conformidade com as especificações de URI.<br>Variáveis de ambiente são suportadas. Cada um deve<br>começar com uma letra e pode consistir de 3 a 32<br>caracteres. Somente letras, dígitos, hifens (-) e<br>sublinhados () são permitidos. > O valor deve estar de<br>acordo com as especificações de URI. |

<span id="page-601-0"></span>**Tabela 6-254** BackendApi

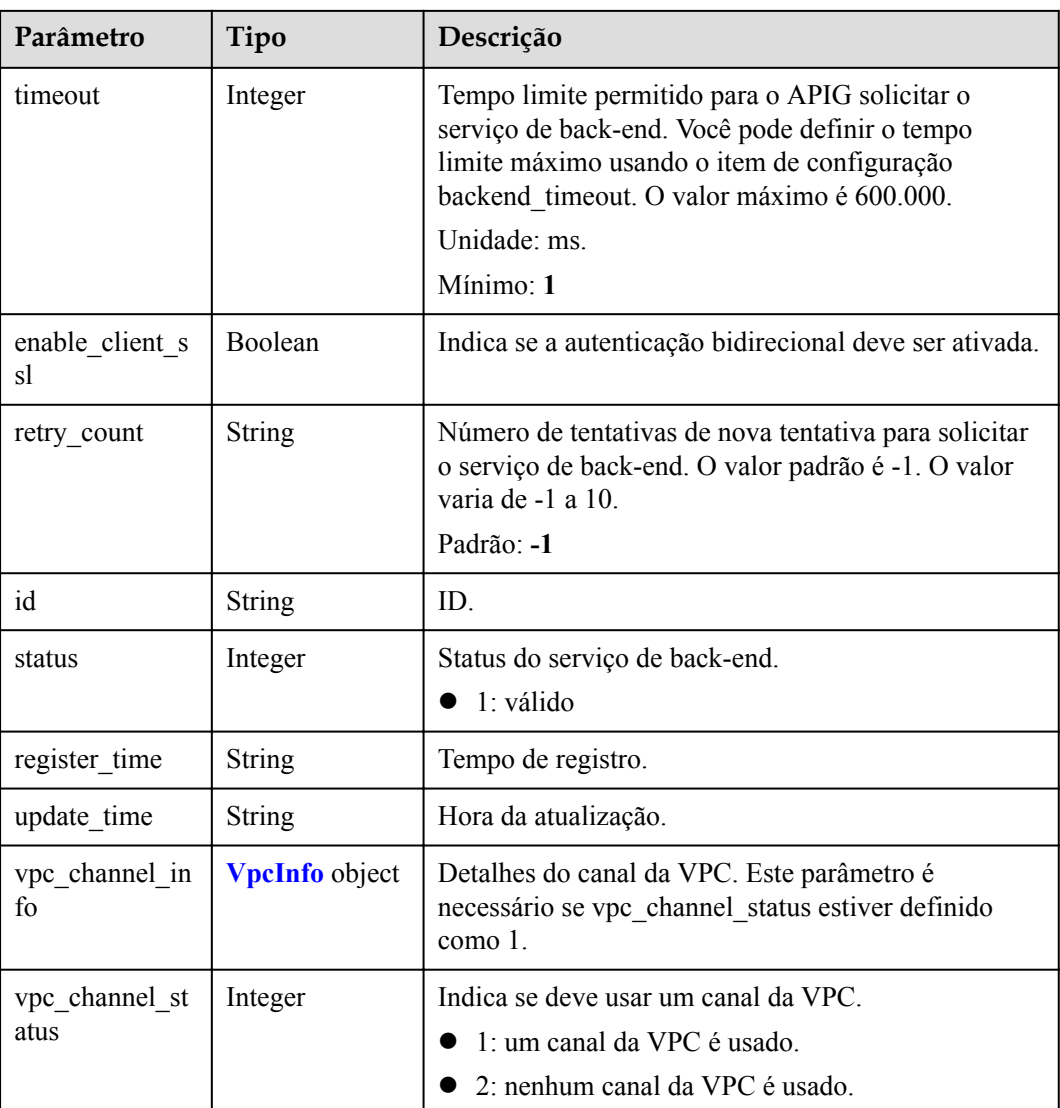

## **Tabela 6-255** VpcInfo

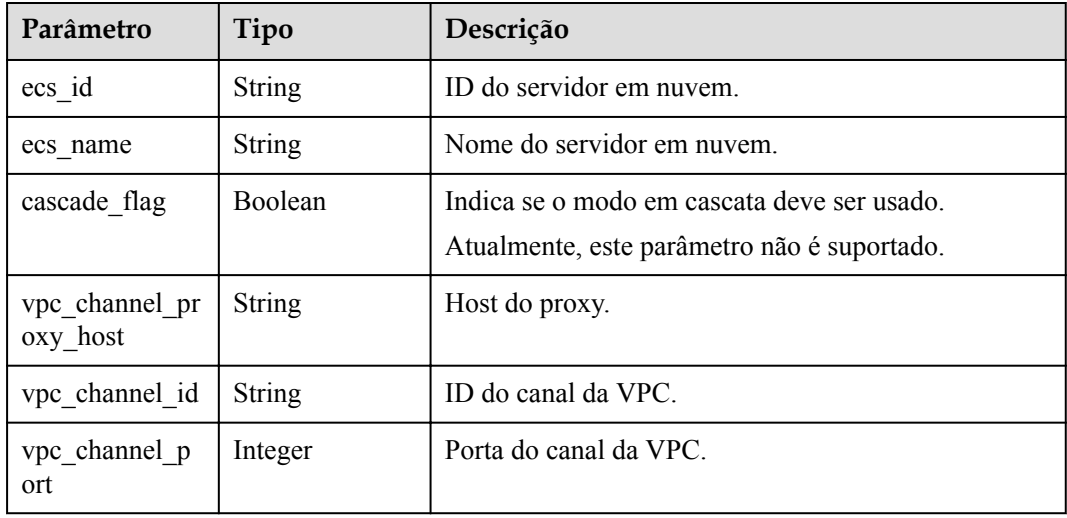

| Parâmetro      | Tipo                                    | Descrição                                                                                             |  |
|----------------|-----------------------------------------|----------------------------------------------------------------------------------------------------|--|
| id             | <b>String</b>                           | ID.                                                                                                   |  |
| name           | <b>String</b>                           | Nome do grupo de APIs.                                                                                |  |
| status         | Integer                                 | Status.<br>$\bullet$ 1: válido<br>Valores de enumeração:<br>$\bullet$ 1                               |  |
| sl domain      | <b>String</b>                           | Nome do subdomínio que o APIG aloca<br>automaticamente ao grupo da API.                               |  |
| register_time  | <b>String</b>                           | Tempo de criação.                                                                                     |  |
| update time    | <b>String</b>                           | Hora da última modificação.                                                                           |  |
| on sell status | Integer                                 | Indica se o grupo de APIs foi listado no KooGallery.<br>1: listado<br>2: não listado<br>3: em revisão |  |
| url domains    | Array of<br><b>UrlDomain</b><br>objects | Nomes de domínio independentes vinculados ao<br>grupo de APIs.                                        |  |

<span id="page-603-0"></span>**Tabela 6-256** ApiGroupCommonInfo

**Tabela 6-257** UrlDomain

| Parâmetro    | Tipo          | Descrição                                                                                              |  |
|--------------|---------------|----------------------------------------------------------------------------------------------------|--|
| id           | <b>String</b> | ID do domínio.                                                                                         |  |
| domain       | String        | Nome de domínio.                                                                                       |  |
| cname status | Integer       | Status de resolução CNAME do nome de domínio.<br>$\bullet$ 1: não resolvido<br>$\bullet$ 2: resolvendo |  |
|              |               | $\bullet$ 3: resolvido<br>· 4: resolução falhou                                                        |  |
| ssl id       | <b>String</b> | ID do certificado SSL.                                                                                 |  |
| ssl name     | <b>String</b> | Nome do certificado SSL.                                                                               |  |

<span id="page-604-0"></span>

| Parâmetro           | Tipo          | Descrição                                               |
|---------------------|---------------|---------------------------------------------------------|
| min ssl versio<br>n | <b>String</b> | Versão SSL mínima. TLS 1.1 e TLS 1.2 são<br>suportados. |
|                     |               | Padrão: TLSv1.1                                         |
|                     |               | Valores de enumeração:                                  |
|                     |               | $\bullet$ TLSv1.1                                       |
|                     |               | <b>TLSv1.2</b>                                          |

**Tabela 6-258** ReqParam

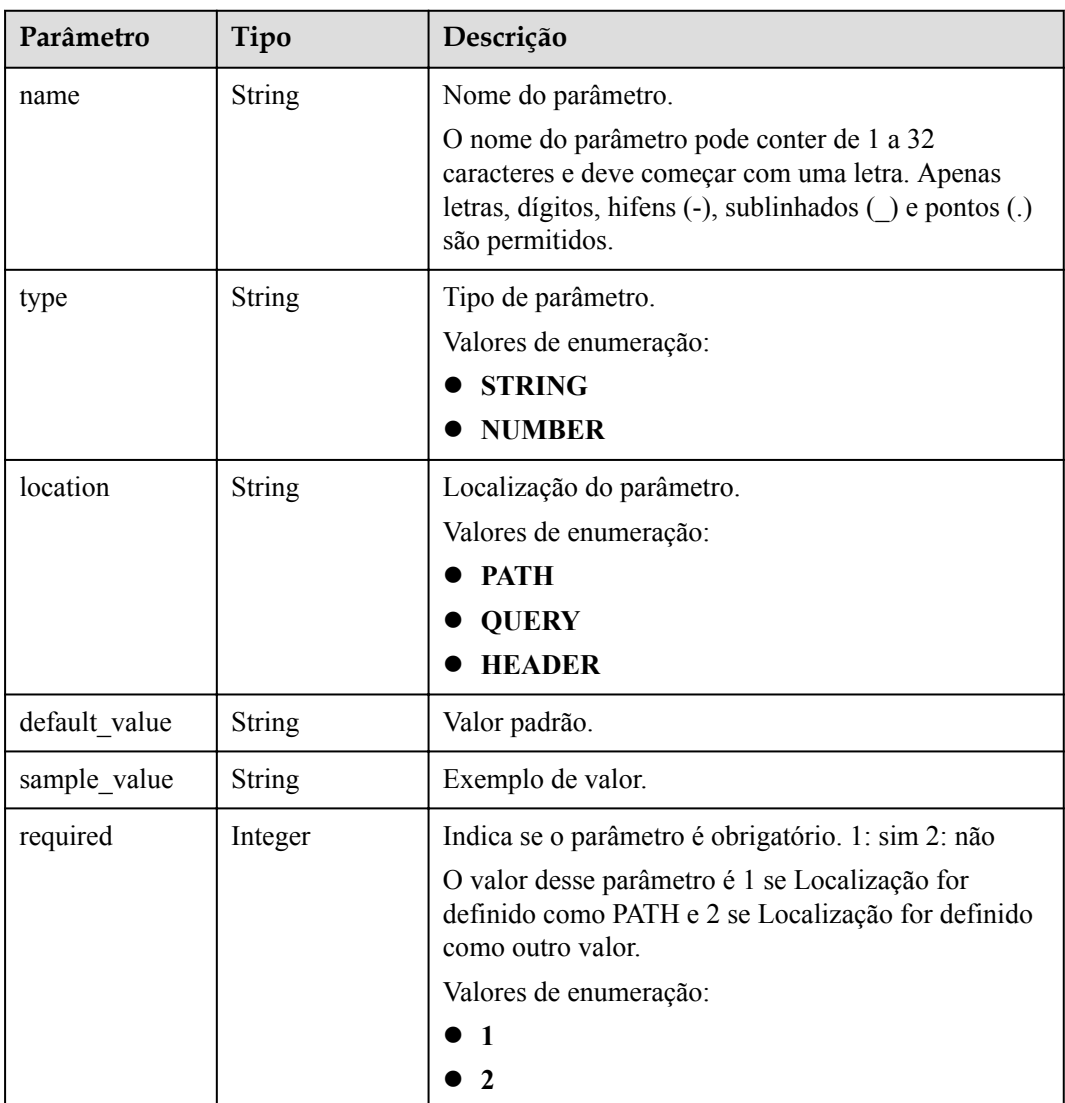

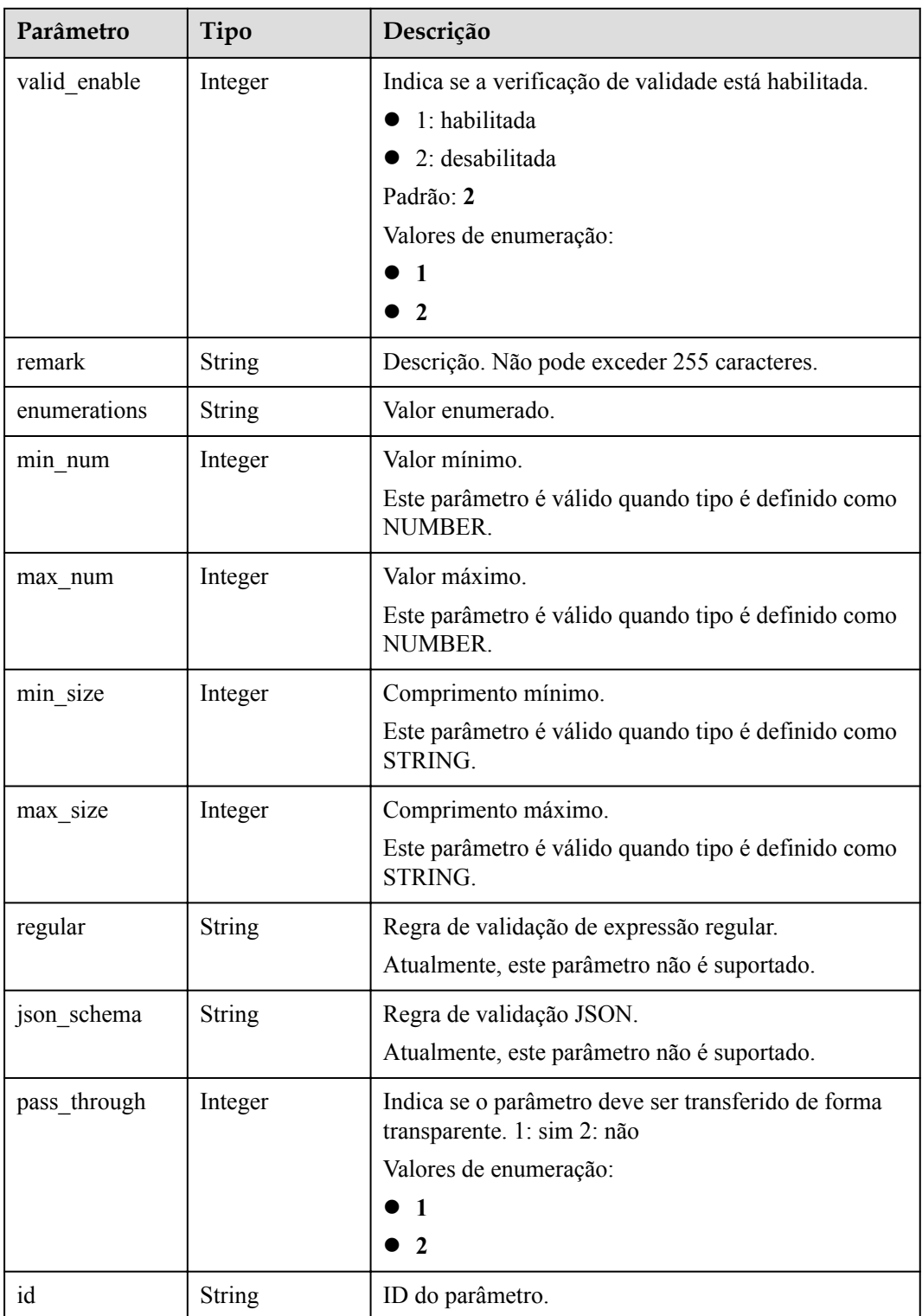

| Parâmetro  | Tipo          | Descrição         |
|------------|---------------|-------------------|
| error_code | <b>String</b> | Código de erro.   |
| error msg  | <b>String</b> | Mensagem de erro. |

**Tabela 6-259** Parâmetros de corpo de resposta

**Tabela 6-260** Parâmetros de corpo de resposta

| Parâmetro  | Tipo          | Descrição         |
|------------|---------------|-------------------|
| error code | <b>String</b> | Código de erro.   |
| error msg  | <b>String</b> | Mensagem de erro. |

### **Código de status: 403**

**Tabela 6-261** Parâmetros de corpo de resposta

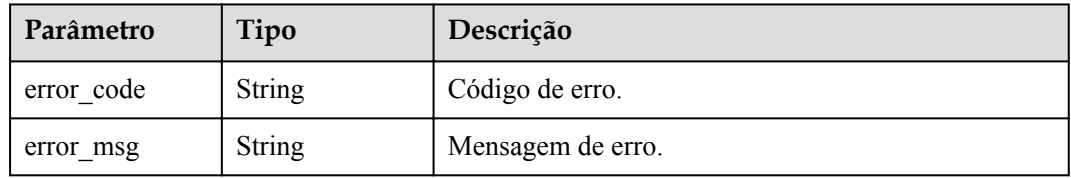

### **Código de status: 500**

**Tabela 6-262** Parâmetros de corpo de resposta

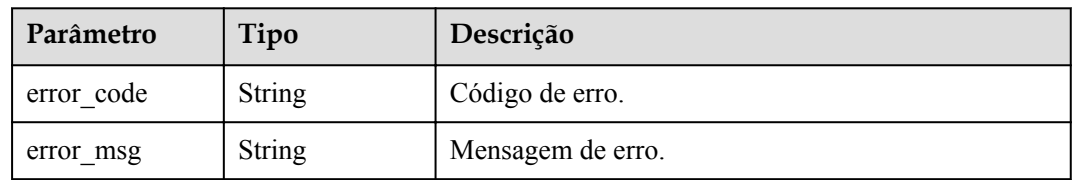

## **Exemplo de solicitações**

Nenhum

## **Exemplo de respostas**

### **Código de status: 200**

OK

{

"total" : 3,

```
 "size" : 3,
  "apis" : [ {
   "arrange necessary" : 2,
    "id" : "5f918d104dc84480a75166ba99efff21",
    "tags" : [ "webApi" ],
    "backend_type" : "HTTP",
"auth type" : "AUTHORIZER",
 "auth_opt" : {
      "app_code_auth_type" : "DISABLE"
    },
    "authorizer_id" : "8d0443832a194eaa84244e0c1c1912ac",
    "cors" : false,
    "status" : 1,
 "group_name" : "api_group_001",
 "group_id" : "c77f5e81d9cb4424bf704ef2b0ac7600",
   "group_version" : "V1",
   "match_mode" : "NORMAL",
   "name": "Api http",
 "req_protocol" : "HTTPS",
 "req_method" : "GET",
    "req_uri" : "/test/http",
   "type" : 1,
    "version" : "V0.0.1",
 "register_time" : "2020-07-31T12:42:51Z",
 "update_time" : "2020-08-02T16:32:47.046289Z",
    "remark" : "Web backend API"
  }, {
    "id" : "3a955b791bd24b1c9cd94c745f8d1aad",
 "group_id" : "c77f5e81d9cb4424bf704ef2b0ac7600",
 "group_name" : "api_group_001",
 "group_version" : "V1",
"match mode" : "SWA",
   "name": "Api mock",
    "auth_type" : "IAM",
    "auth_opt" : {
     "auth code auth type" : "DISABLE"
    },
   "backend type" : "MOCK",
    "cors" : false,
    "req_protocol" : "HTTPS",
    "req_uri" : "/test/mock",
    "remark" : "Mock backend API",
    "type" : 1,
    "version" : "V0.0.1",
   "req_method" : "GET",
    "result_normal_sample" : "Example success response",
    "result_failure_sample" : "Example failure response",
    "tags" : [ "mockApi" ],
 "register_time" : "2020-08-02T15:56:52Z",
 "update_time" : "2020-08-02T15:56:52Z",
    "status" : 1
\}, {
 "id" : "abd9c4b2ff974888b0ba79be7e6b2763",
   "arrange necessary" : 2,
 "group_id" : "c77f5e81d9cb4424bf704ef2b0ac7600",
 "group_name" : "api_group_001",
   "group_version" : "V1",
   "match_mode" : "NORMAL"
   "name": "Api function",
    "auth_type" : "APP",
   \frac{1}{2} auth opt" : {
     "auth code auth type" : "DISABLE"
    },
   "backend type" : "FUNCTION",
    "cors" : false,
   "req protocol" : "HTTPS",
    "req_uri" : "/test/function",
    "remark" : "FunctionGraph backend API",
    "type" : 1,
```

```
 "version" : "V0.0.1",
    "status" : 1,
    "req_method" : "GET",
 "tags" : [ "functionApi" ],
 "register_time" : "2020-08-02T15:36:19Z",
 "update_time" : "2020-08-02T15:47:53.499266Z"
  } ]
}
```
Solicitação inválida

```
{
 "error_code" : "APIG.2012",
 "error_msg" : "Invalid parameter value,parameterName:name. Please refer to the 
support documentation"
}
```
### **Código de status: 401**

Não autorizado

```
{
  "error_code" : "APIG.1002",
  "error_msg" : "Incorrect token or token resolution failed"
}
```
### **Código de status: 403**

Proibido

```
{
 "error_code" : "APIG.1005",
"error msg" : "No permissions to request this method"
}
```
### **Código de status: 500**

Erro do servidor interno

```
{
 "error code" : "APIG.9999",
 "error_msg" : "System error"
}
```
### **Códigos de status**

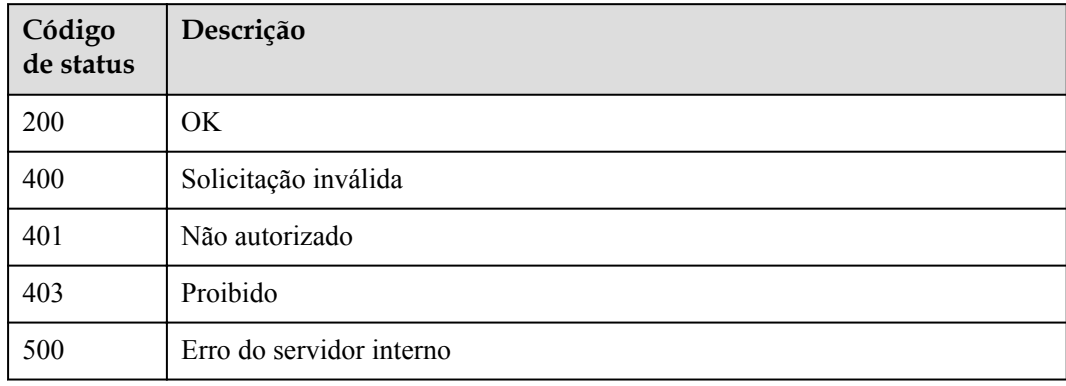

## **Códigos de erro**

Consulte **[Códigos de erro](#page-1291-0)**.

# **6.5.7 Depuração de uma API**

## **Função**

Esta API é usada para depurar uma API em um ambiente especificado. O chamador da API deve ter as permissões necessárias para acessar essa API.

## **URI**

POST /v2/{project\_id}/apigw/instances/{instance\_id}/apis/debug/{api\_id}

| Parâmetro   | Obrigatório | Tipo          | Descrição                                                                                                    |
|-------------|-------------|---------------|----------------------------------------------------------------------------------------------------|
| project id  | <b>Sim</b>  | String        | ID do projeto. Para obter detailes<br>sobre como obter um ID de<br>projeto, consulte "Apêndice" ><br>"Obtenção de um ID de projeto"<br>neste documento. |
| instance id | Sim.        | String        | ID do gateway, que pode ser<br>obtido a partir das informações de<br>gateway no console do APIG.                                                        |
| api id      | Sim         | <b>String</b> | ID da API.                                                                                                    |

**Tabela 6-263** Parâmetros de caminho

## **Parâmetros de solicitação**

**Tabela 6-264** Parâmetros do cabeçalho de solicitação

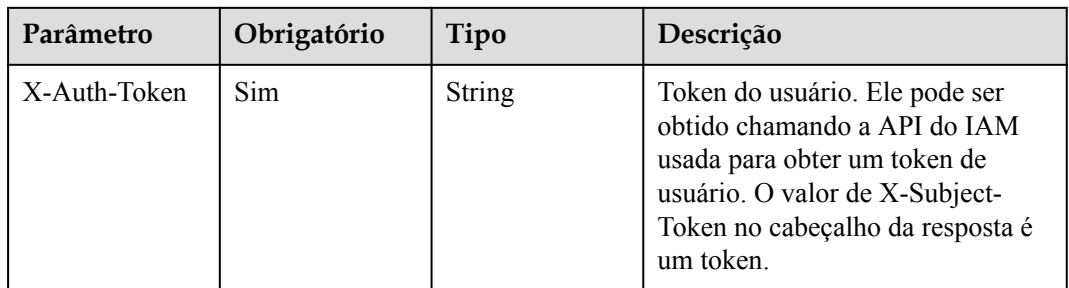

| Parâmetro | Obrigatório | Tipo                                   | Descrição                                                                                                    |
|-----------|-------------|----------------------------------------|----------------------------------------------------------------------------------------------------|
| body      | Não         | <b>String</b>                          | Corpo da mensagem, com no<br>máximo 2.097.152 bytes.                                                                                                    |
| header    | Não         | Map <string,str<br>ing</string,str<br> | Parâmetros de cabeçalho, com<br>cada valor sendo uma matriz de<br>cadeia de caracteres. Cada nome<br>de parâmetro deve atender aos<br>seguintes requisitos:<br>• Contém letras, dígitos, pontos<br>$(.)$ ou hifens $(-).$ |
|           |             |                                        | • Começa com uma letra, com no<br>máximo 32 bytes.                                                                                                    |
|           |             |                                        | Não diferencia maiúsculas de<br>$\bullet$<br>minúsculas e não pode iniciar<br>com X-Apig- ou X-Sdk-.                                                                                                    |
|           |             |                                        | Não diferencia maiúsculas de<br>$\bullet$<br>minúsculas e não pode ser X-<br>Stage.                                                                                                    |
|           |             |                                        | · Não diferencia maiúsculas de<br>minúsculas e não pode ser X-<br>Auth-Token ou Authorization<br>quando o modo é definido<br>como MARKET ou<br>CONSUMER.                                                                  |
|           |             |                                        | <b>NOTA</b><br>Cada nome de cabeçalho é<br>normalizado antes do uso. Por<br>exemplo, x-MY-hEaDer é<br>normalizado como X-My-Header.                                                                                       |
| method    | Sim         | String                                 | Método de solicitação da API.                                                                                                    |
|           |             |                                        | Valores de enumeração:                                                                                                    |
|           |             |                                        | $\bullet$ GET                                                                                                    |
|           |             |                                        | • POST                                                                                                    |
|           |             |                                        | $\bullet$ PUT                                                                                                    |
|           |             |                                        | <b>• DELETE</b>                                                                                                    |
|           |             |                                        | $\bullet$ HEAD                                                                                                    |
|           |             |                                        | • PATCH                                                                                                    |
|           |             |                                        | • OPTIONS                                                                                                    |

**Tabela 6-265** Parâmetros de corpo de solicitação

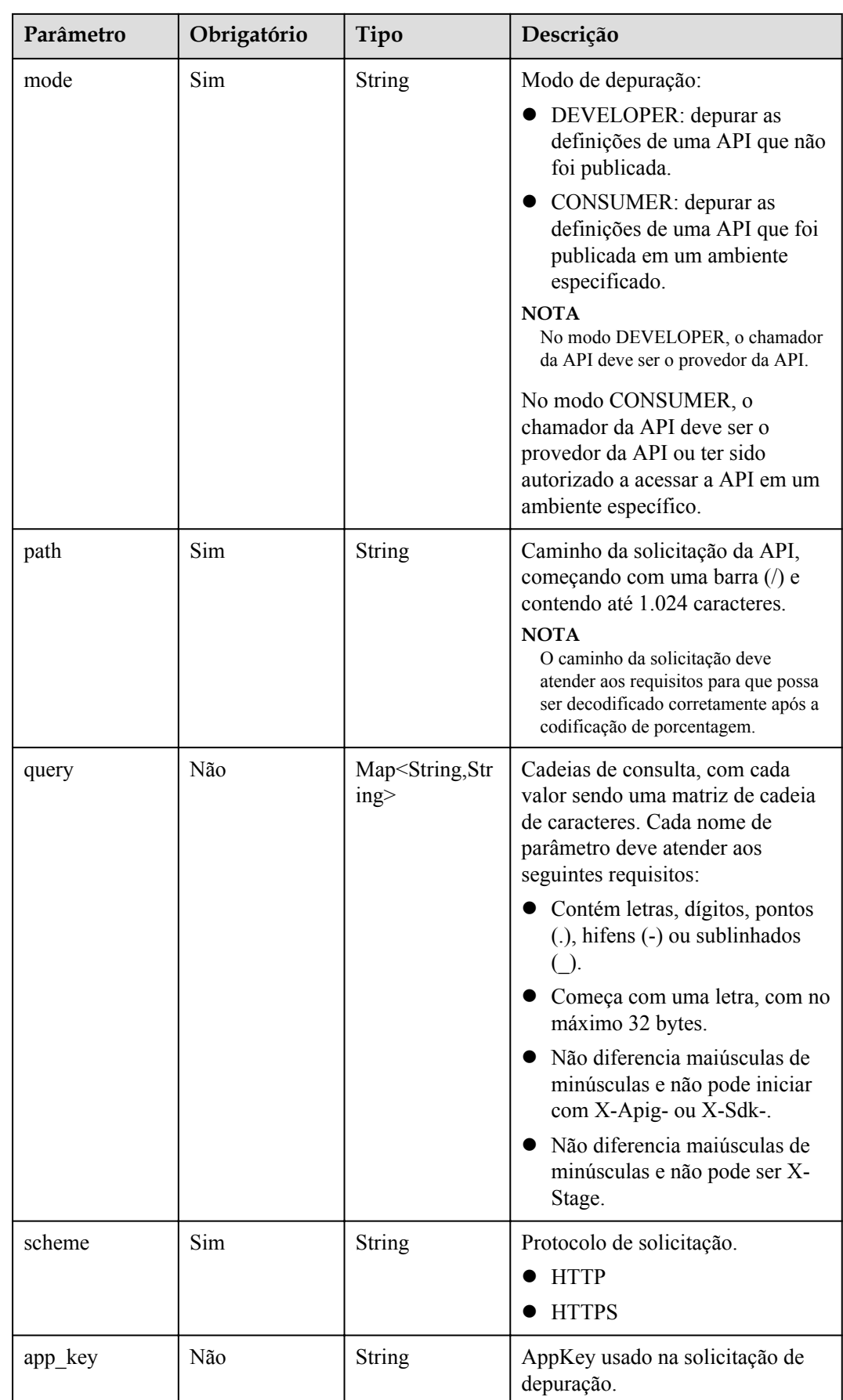
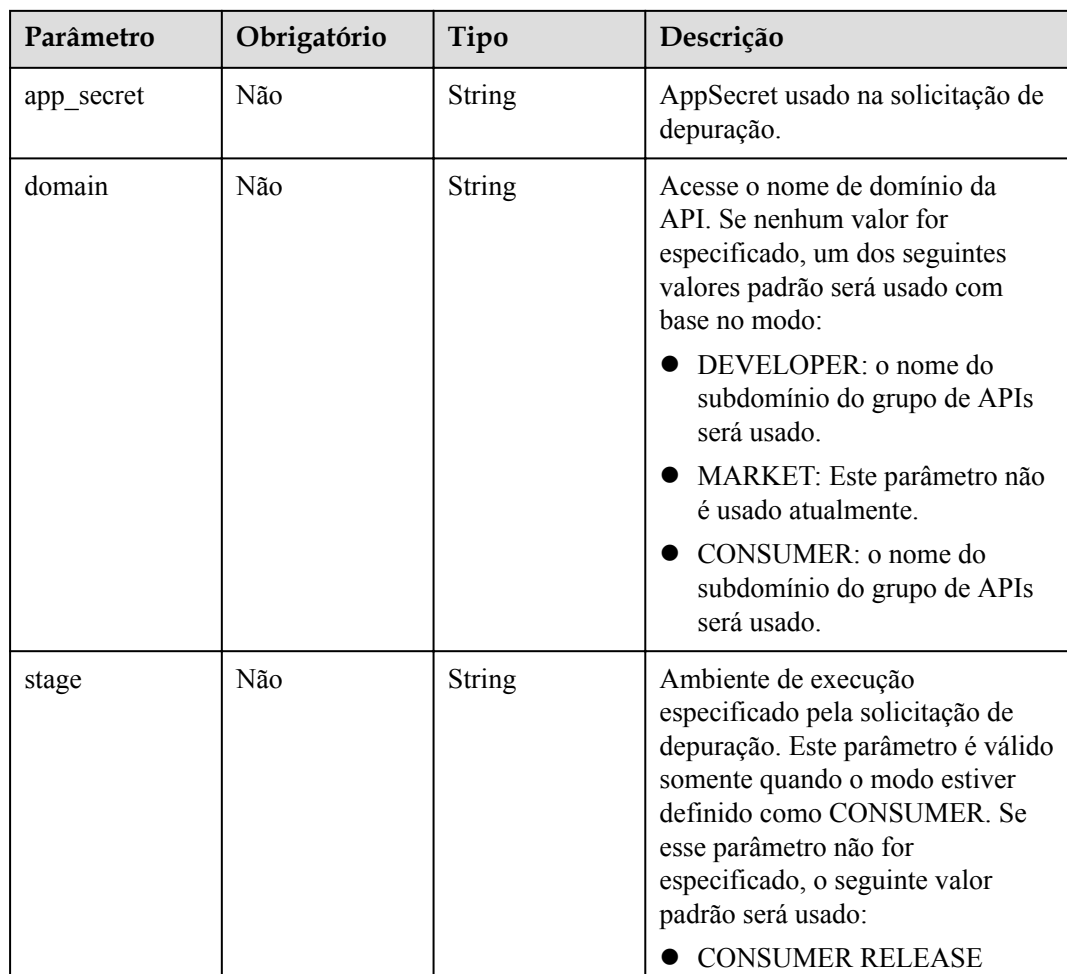

# **Parâmetros de resposta**

**Código de status: 200**

**Tabela 6-266** Parâmetros de corpo de resposta

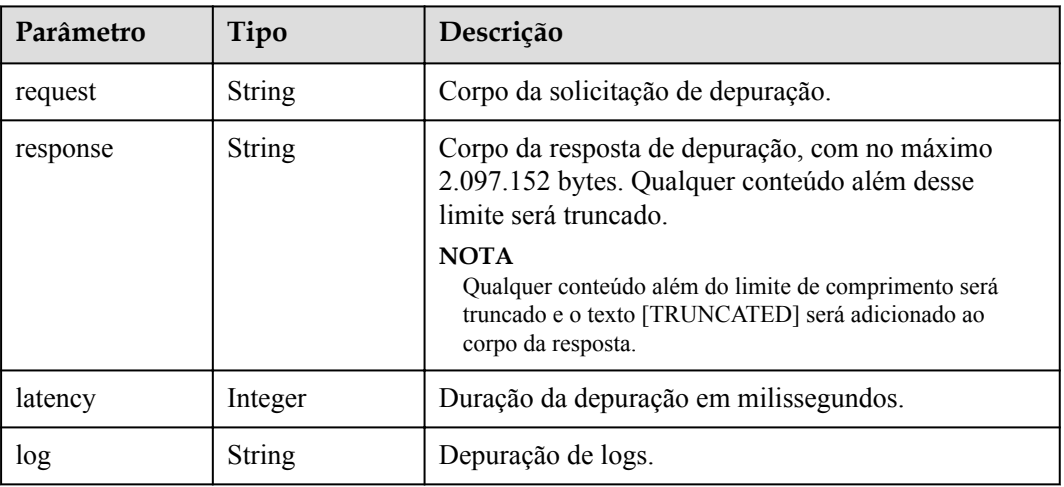

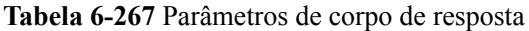

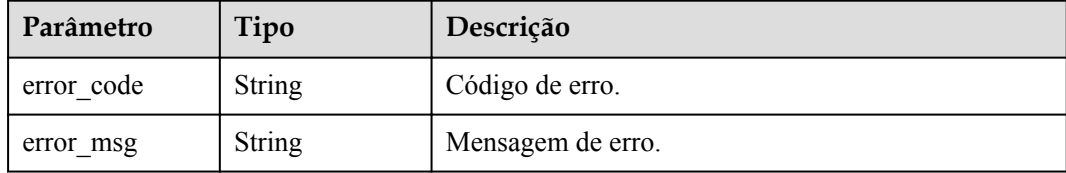

### **Código de status: 401**

**Tabela 6-268** Parâmetros de corpo de resposta

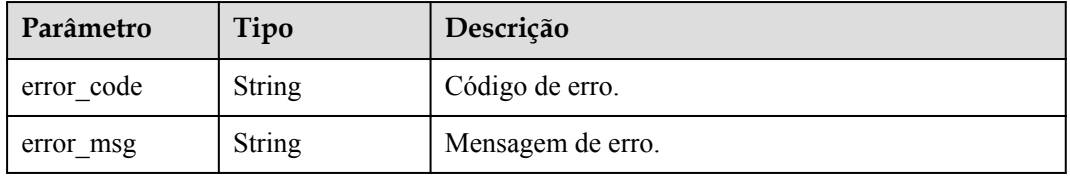

#### **Código de status: 403**

**Tabela 6-269** Parâmetros de corpo de resposta

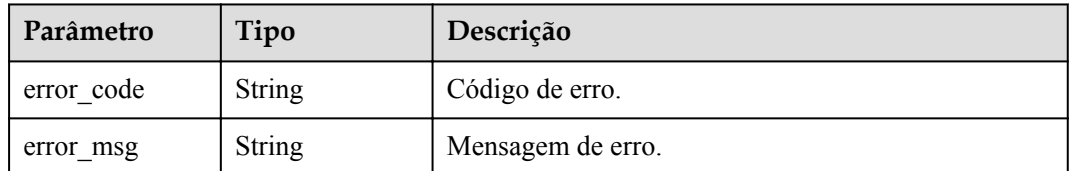

### **Código de status: 404**

**Tabela 6-270** Parâmetros de corpo de resposta

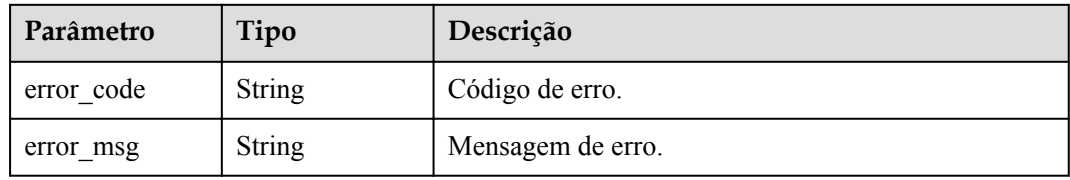

#### **Código de status: 500**

**Tabela 6-271** Parâmetros de corpo de resposta

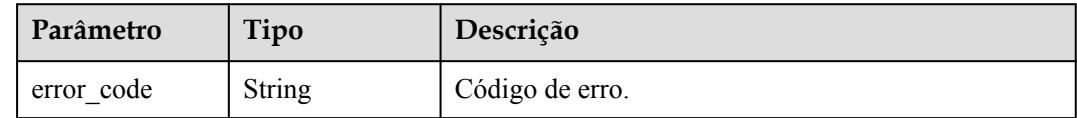

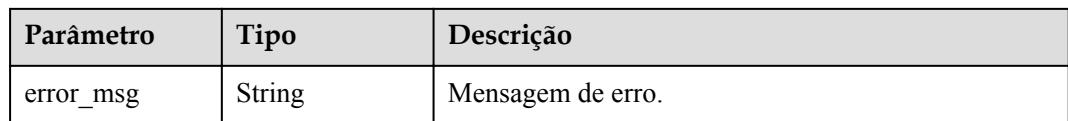

# **Exemplo de solicitações**

```
{
   "mode" : "DEVELOPER",
   "scheme" : "HTTPS",
  "method" : "GET",
  "path" : "/test/mock"
}
```
# **Exemplo de respostas**

#### **Código de status: 200**

#### OK

```
{
  "request" : "GET /test/mock HTTP/1.1\r\nHost: 
c77f5e81d9cb4424bf704ef2b0ac7600.apic.****.com\r\nUser-Agent: 
APIGatewayDebugClient/1.0\r\nX-Apig-Mode: debug\r\n\r\n",
  "response" : "HTTP/1.1 200 OK\r\nTransfer-Encoding: chunked\r\nConnection: keep-
alive\r\nContent-Type: application/json\r\nDate: Mon, 03 Aug 2020 02:51:22 GMT\r
\nServer: api-gateway\r\nX-Apig-Latency: 0\r\nX-Apig-Ratelimit-Api: remain:
99,limit:100,time:1 minute\r\nX-Apig-Ratelimit-Api-Allenv: remain:14999,limit:
15000,time:1 second\r\nX-Request-Id: d4ec6e33148bdeffe8f55b43472d1251\r\n\r\nmock 
success",
   "latency" : 5,
   "log" : ""
}
```
#### **Código de status: 400**

Solicitação inválida

```
{
  "error_code" : "APIG.2011",
  "error_msg" : "Invalid parameter value,parameterName:mode. Please refer to the 
support documentation"
}
```
#### **Código de status: 401**

Não autorizado

```
{
 "error code" : "APIG.1002",
  "error_msg" : "Incorrect token or token resolution failed"
}
```
#### **Código de status: 403**

Proibido

```
{
 "error code" : "APIG.1005",
   "error_msg" : "No permissions to request this method"
}
```
**Código de status: 404**

Não encontrado

```
{
 "error code" : "APIG.3002",
  "error_msg" : "API 3a955b791bd24b1c9cd94c745f8d1aad does not exist"
}
```
Erro do servidor interno

```
{
 "error_code" : "APIG.9999",
 "error_msg" : "System error"
```
# **Códigos de status**

}

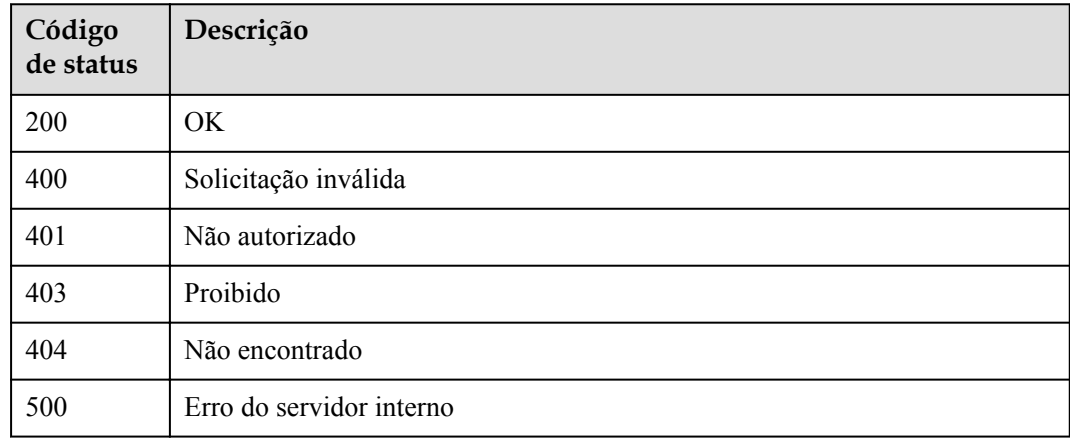

# **Códigos de erro**

Consulte **[Códigos de erro](#page-1291-0)**.

# **6.5.8 Publicar APIs ou deixar APIs off-line**

### **Função**

Esta API é usada para publicar várias APIs em um ambiente ou para remover várias APIs do ambiente em que foram publicadas.

### **URI**

POST /v2/{project\_id}/apigw/instances/{instance\_id}/apis/publish

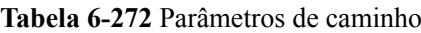

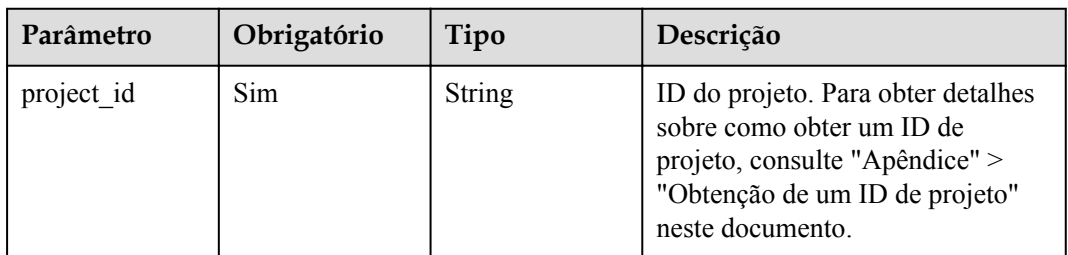

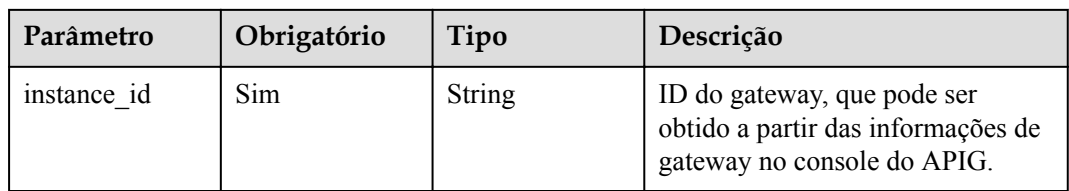

### **Tabela 6-273** Parâmetros de consulta

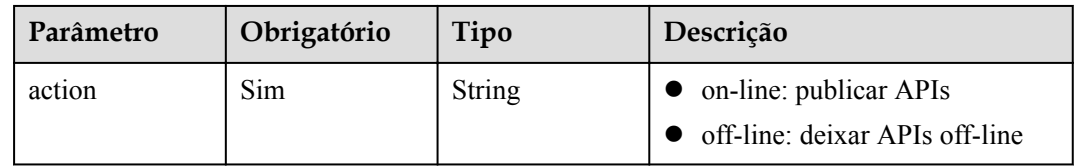

# **Parâmetros de solicitação**

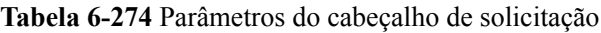

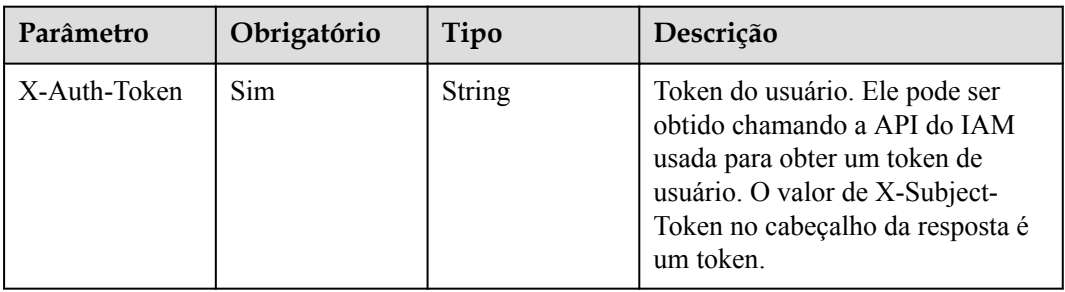

**Tabela 6-275** Parâmetros de corpo de solicitação

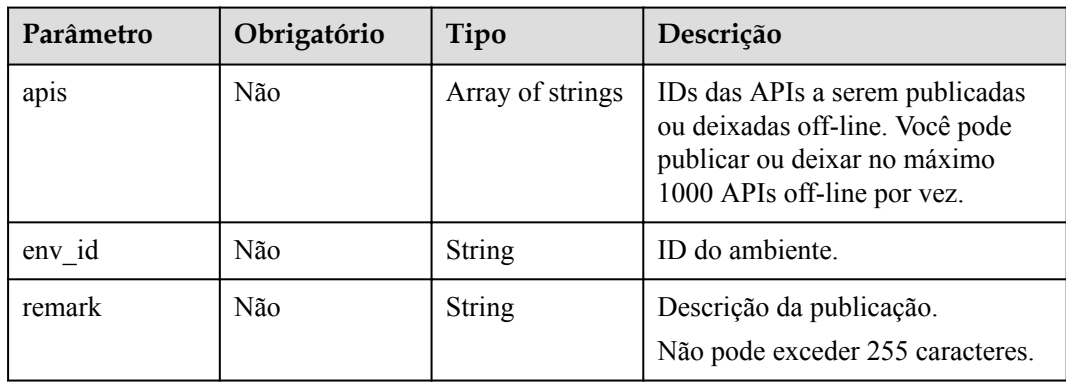

# **Parâmetros de resposta**

| Parâmetro | Tipo                                       | Descrição                                                                       |
|-----------|--------------------------------------------|---------------------------------------------------------------------------------|
| success   | Array of<br><b>PublishResp</b><br>objects  | Mensagem para publicação de API bem-sucedida ou<br>retirada off-line.           |
| failure   | Array of<br><b>BatchFailure</b><br>objects | Mensagem de erro e APIs que falham ao serem<br>publicadas ou deixadas off-line. |

**Tabela 6-276** Parâmetros de corpo de resposta

### **Tabela 6-277** PublishResp

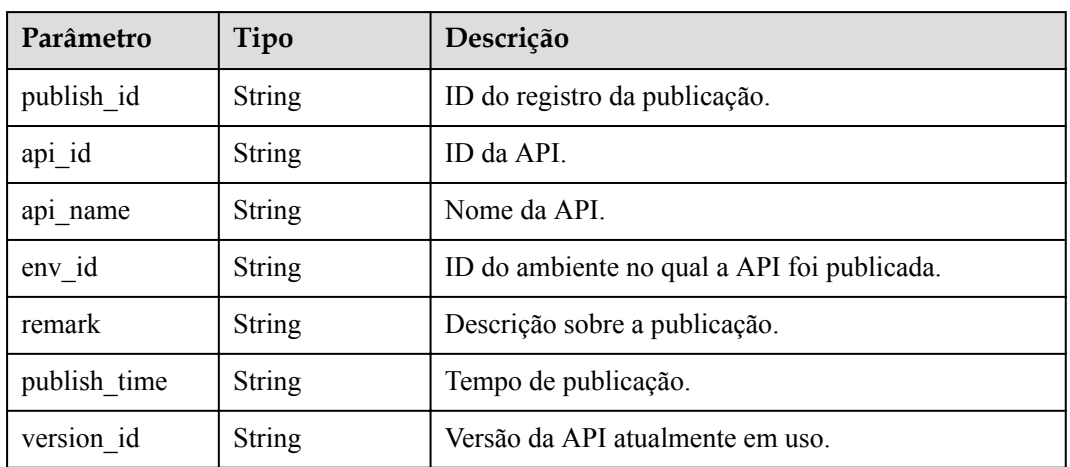

#### **Tabela 6-278** BatchFailure

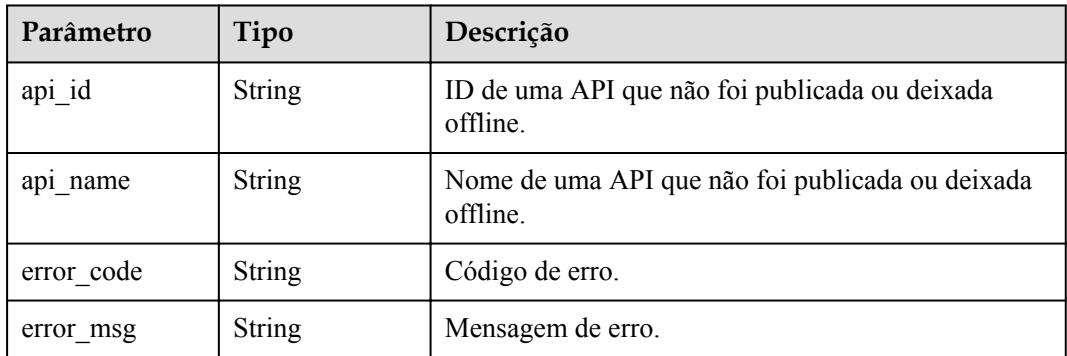

### **Código de status: 400**

**Tabela 6-279** Parâmetros de corpo de resposta

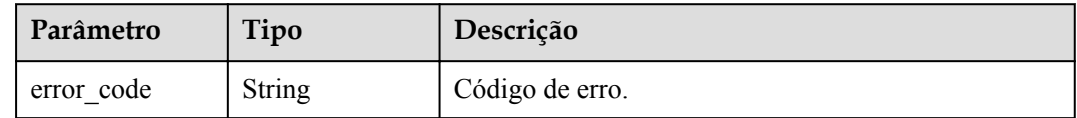

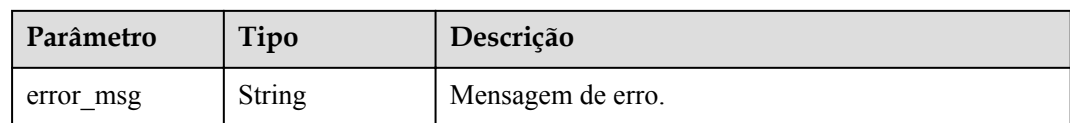

#### **Tabela 6-280** Parâmetros de corpo de resposta

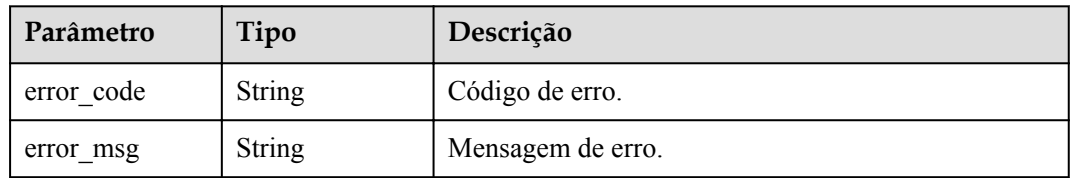

#### **Código de status: 403**

**Tabela 6-281** Parâmetros de corpo de resposta

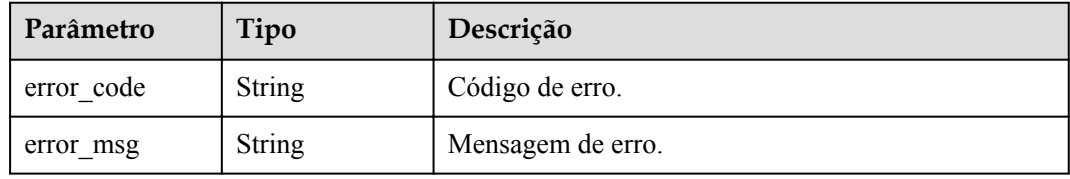

#### **Código de status: 500**

**Tabela 6-282** Parâmetros de corpo de resposta

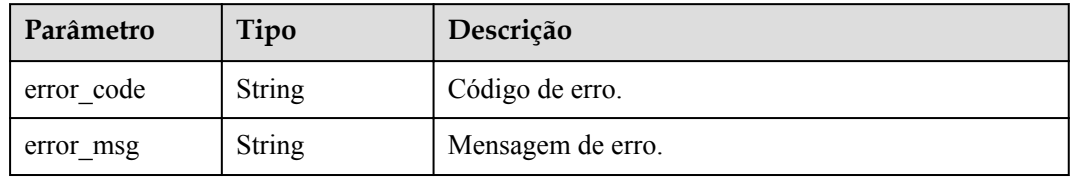

# **Exemplo de solicitações**

```
{
  "apis" : [ "3a955b791bd24b1c9cd94c745f8d1aad", 
"abd9c4b2ff974888b0ba79be7e6b2762" ],
 "env_id" : "DEFAULT_ENVIRONMENT_RELEASE_ID",
 "remark" : "Published to the production environment"
}
```
## **Exemplo de respostas**

### **Código de status: 200**

OK

```
{
  "success" : [ {
    "publish_id" : "9f27d1dc4f4242a9abf88e563dbfc33d",
 "api_id" : "3a955b791bd24b1c9cd94c745f8d1aad",
"api name" : "Api mock",
   "env_id" : "DEFAULT ENVIRONMENT RELEASE ID",
 "version_id" : "632b2c9e022941969af9a1d45735ae2c",
 "remark" : "Published to the production environment",
    "publish_time" : "2020-08-03T03:01:31.26522821Z"
  } ],
 "failure" : [ {
 "api_id" : "abd9c4b2ff974888b0ba79be7e6b2762",
    "error_code" : "APIG.3002",
    "error_msg" : "Api abd9c4b2ff974888b0ba79be7e6b2762 not found"
  } ]
}
```
Solicitação inválida

```
{
 "error_code" : "APIG.2011",
"error msg" : "Invalid parameter value: parameter action should be \\\"online\\
\vee" or \sqrt{\vee}"offline\\\""
}
```
#### **Código de status: 401**

Não autorizado

```
{
  "error_code" : "APIG.1002",
  "error_msg" : "Incorrect token or token resolution failed"
}
```
#### **Código de status: 403**

Proibido

```
{
 "error_code" : "APIG.1005",
"error msg" : "No permissions to request this method"
}
```
#### **Código de status: 500**

Erro do servidor interno

```
{
 "error code" : "APIG.9999",
 "error_msg" : "System error"
}
```
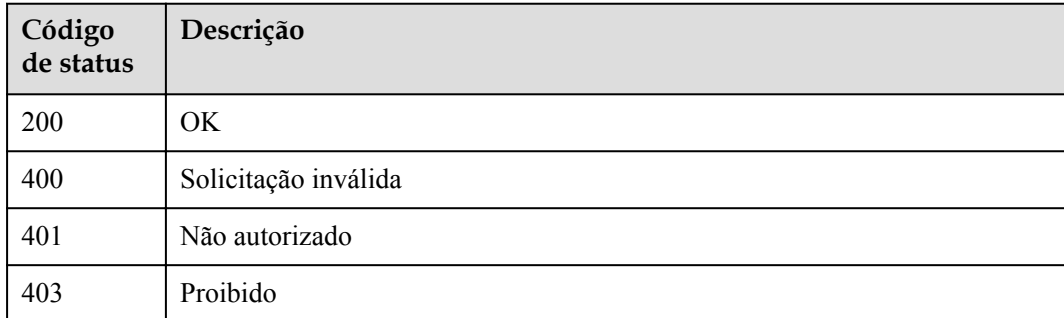

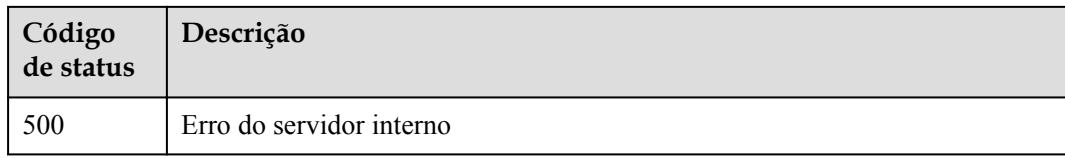

# **Códigos de erro**

Consulte **[Códigos de erro](#page-1291-0)**.

# **6.5.9 Consulta de versões históricas de uma API**

### **Função**

Esta API é usada para consultar as versões históricas de uma API. O APIG mantém um máximo de 10 versões históricas para cada API em um ambiente.

### **URI**

GET /v2/{project\_id}/apigw/instances/{instance\_id}/apis/publish/{api\_id}

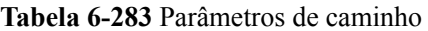

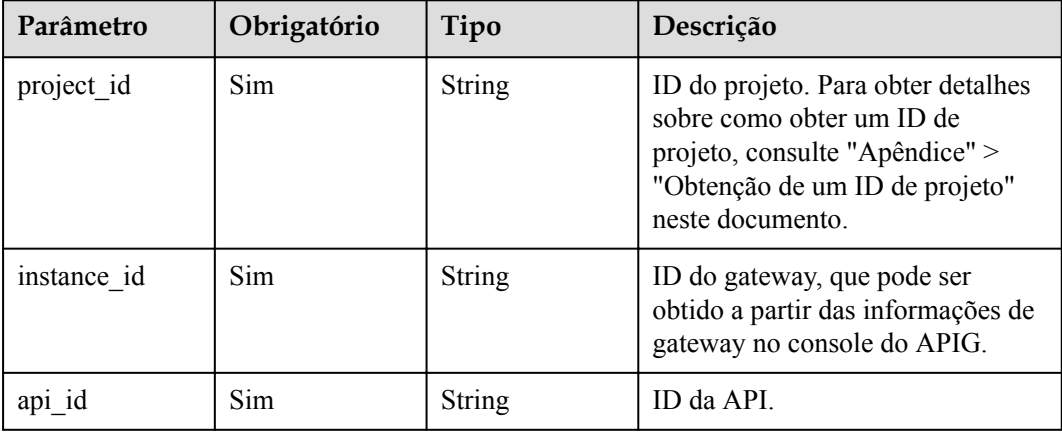

**Tabela 6-284** Parâmetros de consulta

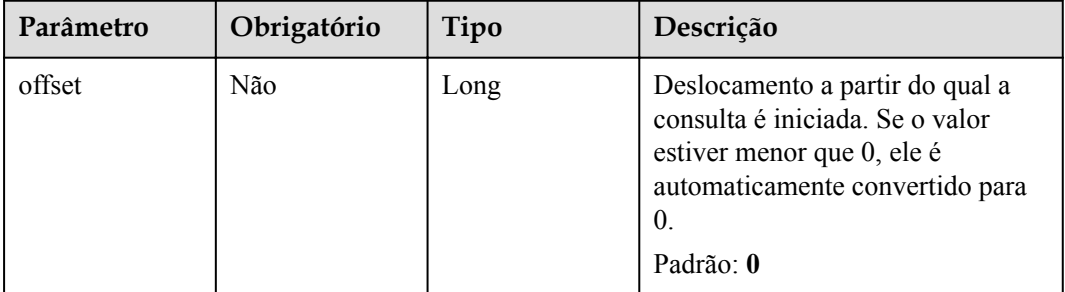

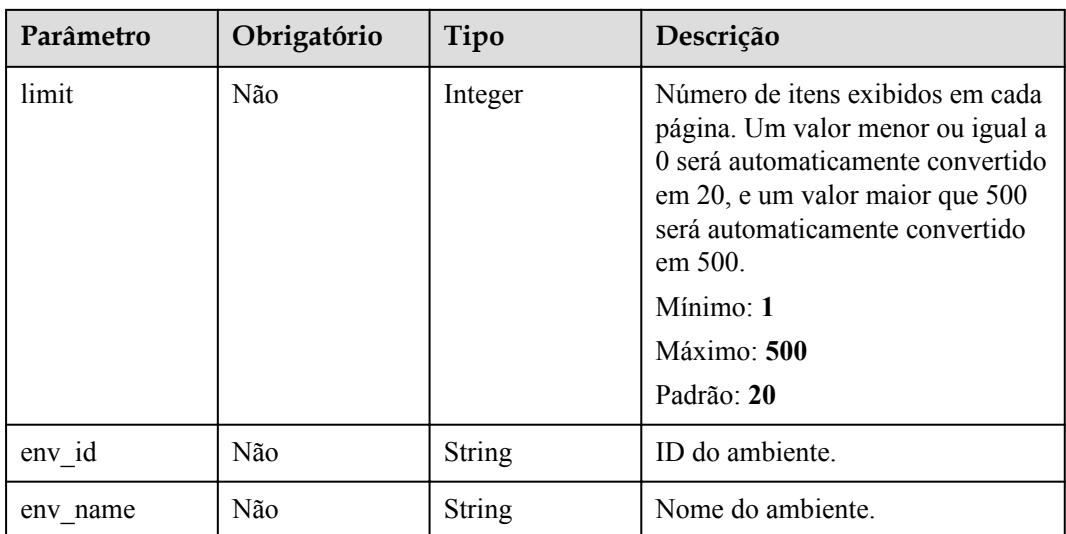

# **Parâmetros de solicitação**

**Tabela 6-285** Parâmetros do cabeçalho de solicitação

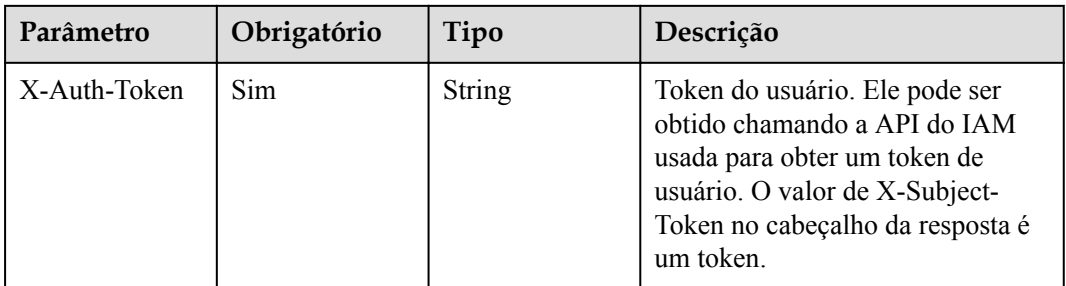

# **Parâmetros de resposta**

### **Código de status: 200**

**Tabela 6-286** Parâmetros de corpo de resposta

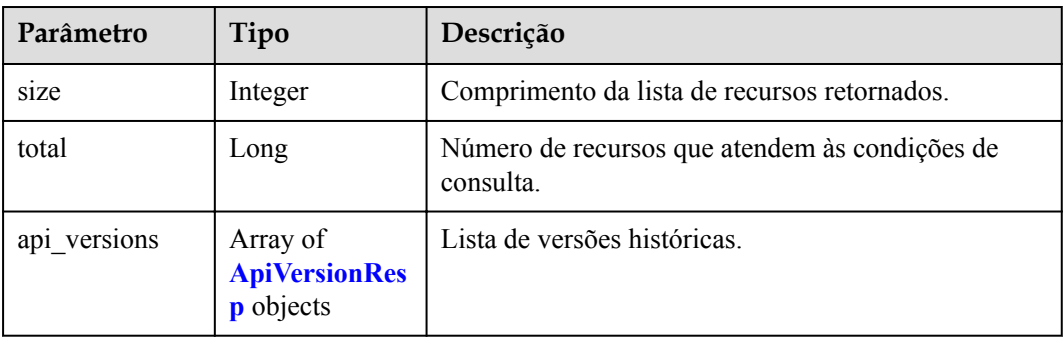

| Parâmetro    | Tipo          | Descrição                                     |
|--------------|---------------|-----------------------------------------------|
| version id   | <b>String</b> | ID da versão de API.                          |
| version no   | <b>String</b> | Versão da API.                                |
| api id       | <b>String</b> | ID da API.                                    |
| env_id       | <b>String</b> | ID do ambiente no qual a API foi publicada.   |
| env name     | <b>String</b> | Nome do ambiente no qual a API foi publicada. |
| remark       | <b>String</b> | Descrição sobre a publicação.                 |
| publish time | <b>String</b> | Tempo de publicação.                          |
| status       | Integer       | Status de versão.                             |
|              |               | $\bullet$ 1: eficaz                           |
|              |               | $\bullet$ 2: não é eficaz                     |
|              |               | Valores de enumeração:                        |
|              |               |                                               |
|              |               |                                               |

<span id="page-622-0"></span>**Tabela 6-287** ApiVersionResp

**Tabela 6-288** Parâmetros de corpo de resposta

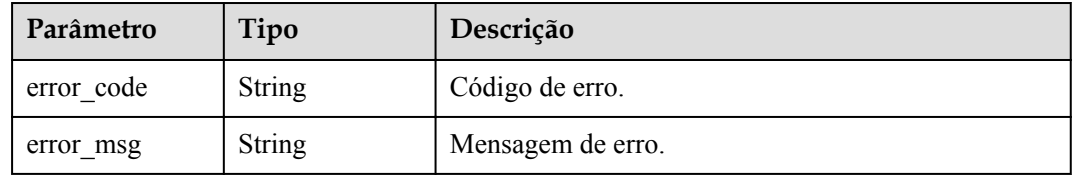

### **Código de status: 401**

**Tabela 6-289** Parâmetros de corpo de resposta

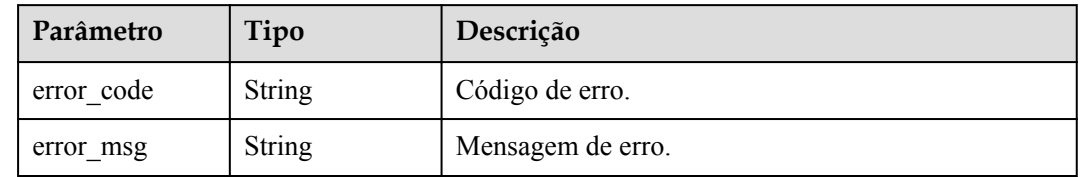

| Parâmetro  | Tipo          | Descrição         |
|------------|---------------|-------------------|
| error_code | <b>String</b> | Código de erro.   |
| error msg  | <b>String</b> | Mensagem de erro. |

**Tabela 6-290** Parâmetros de corpo de resposta

**Tabela 6-291** Parâmetros de corpo de resposta

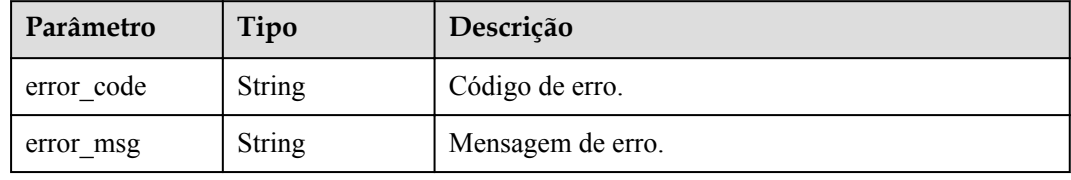

#### **Código de status: 500**

**Tabela 6-292** Parâmetros de corpo de resposta

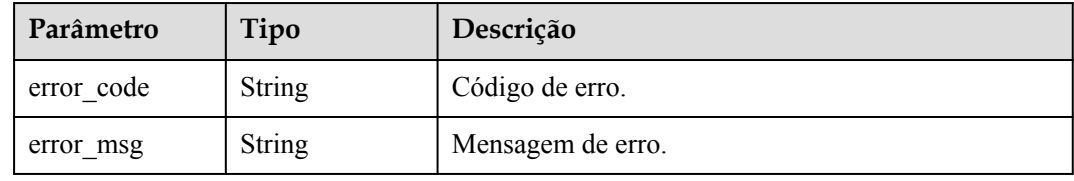

# **Exemplo de solicitações**

Nenhum

### **Exemplo de respostas**

### **Código de status: 200**

### **OK**

```
{
  "total" : 1,
  "size" : 1,
 "api_versions" : [ {
 "version_id" : "ee1a5a38d3d3493abf1dc4ed6cacfa0b",
 "version_no" : "20200803093600",
 "api_id" : "5f918d104dc84480a75166ba99efff21",
 "env_id" : "DEFAULT_ENVIRONMENT_RELEASE_ID",
    "env_name" : "RELEASE",
    "publish_time" : "2020-08-03T01:36:00Z",
    "status" : 1
  } ]
}
```
#### Solicitação inválida

```
{
 "error_code" : "APIG.2012",
"error msg" : "Invalid parameter value, parameterName: env name. Please refer to
the support documentation"
}
```
### **Código de status: 401**

#### Não autorizado

```
{
  "error_code" : "APIG.1002",
  "error_msg" : "Incorrect token or token resolution failed"
}
```
#### **Código de status: 403**

Proibido

```
{
 "error_code" : "APIG.1005",
"error msg" : "No permissions to request this method"
}
```
#### **Código de status: 404**

Não encontrado

```
{
 "error code" : "APIG.3002",
  "error_msg" : "API 5f918d104dc84480a75166ba99efff21 does not exist"
}
```
#### **Código de status: 500**

Erro do servidor interno

```
{
 "error_code" : "APIG.9999",
 "error_msg" : "System error"
}
```
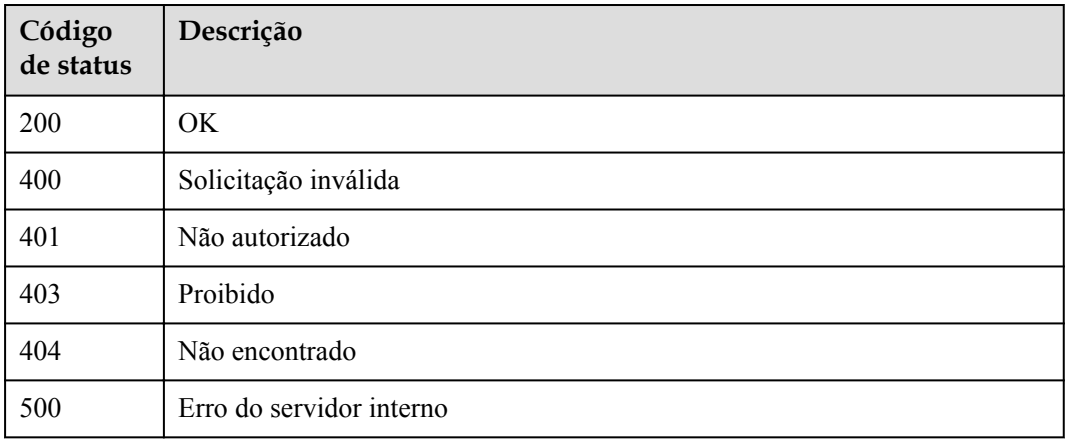

# **Códigos de erro**

Consulte **[Códigos de erro](#page-1291-0)**.

# **6.5.10 Alternação da versão de uma API**

### **Função**

Esta API é usada para alternar a versão de uma API. Uma versão é gerada com base na definição atual de uma API quando a API é publicada. A versão registra a definição e o status da API quando ela é publicada.

Você pode alternar entre várias versões de uma API, mas apenas uma versão de uma API entra em vigor no mesmo ambiente.

# **URI**

PUT /v2/{project\_id}/apigw/instances/{instance\_id}/apis/publish/{api\_id}

| Parâmetro   | Obrigatório | Tipo          | Descrição                                                                                                    |
|-------------|-------------|---------------|----------------------------------------------------------------------------------------------------|
| project id  | <b>Sim</b>  | <b>String</b> | ID do projeto. Para obter detailes<br>sobre como obter um ID de<br>projeto, consulte "Apêndice" ><br>"Obtenção de um ID de projeto"<br>neste documento. |
| instance id | Sim.        | String        | ID do gateway, que pode ser<br>obtido a partir das informações de<br>gateway no console do APIG.                                                        |
| api id      | Sim         | <b>String</b> | ID da API.                                                                                                    |

**Tabela 6-293** Parâmetros de caminho

## **Parâmetros de solicitação**

**Tabela 6-294** Parâmetros do cabeçalho de solicitação

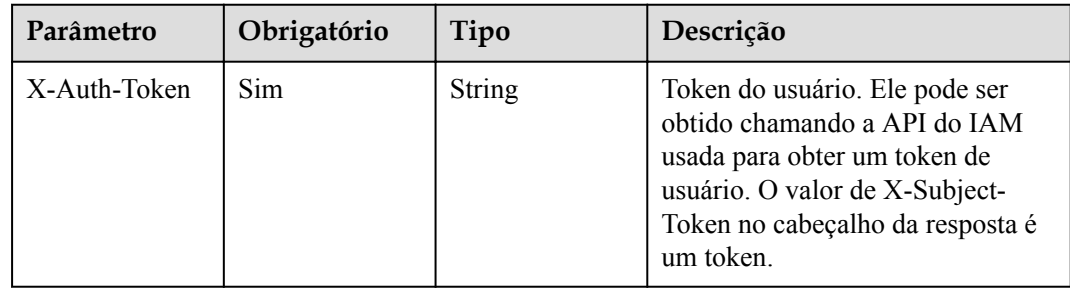

**Tabela 6-295** Parâmetros de corpo de solicitação

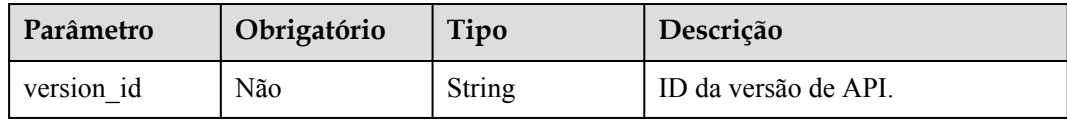

# **Parâmetros de resposta**

#### **Código de status: 200**

**Tabela 6-296** Parâmetros de corpo de resposta

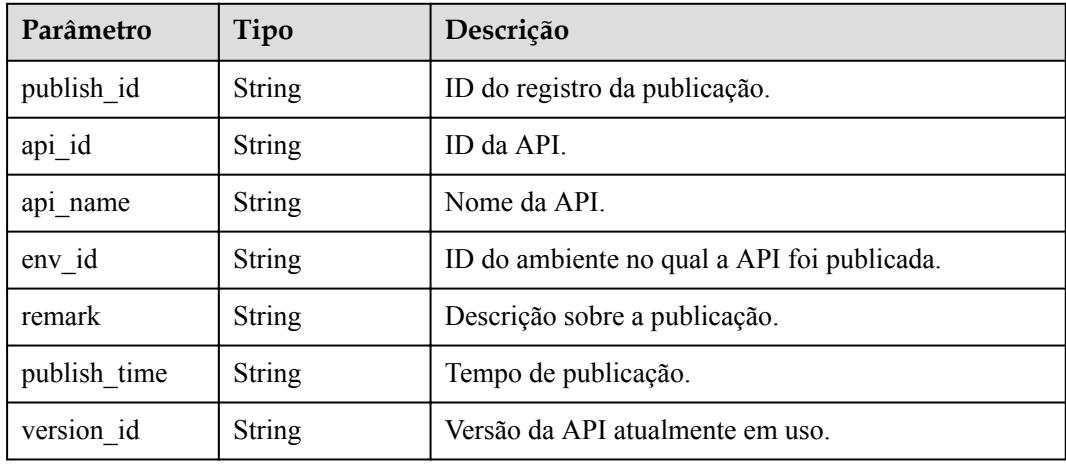

### **Código de status: 400**

**Tabela 6-297** Parâmetros de corpo de resposta

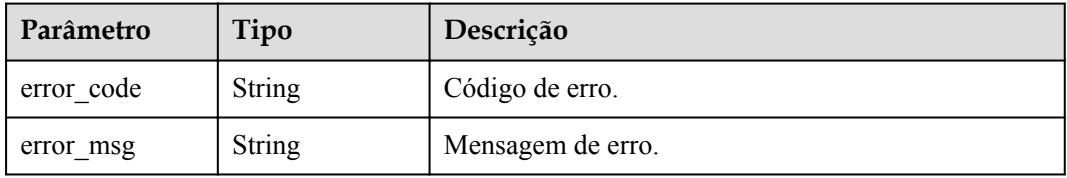

#### **Código de status: 401**

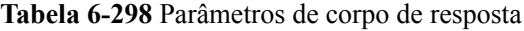

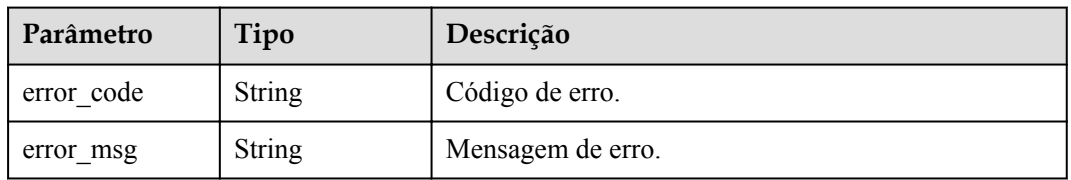

| Parâmetro  | Tipo          | Descrição         |
|------------|---------------|-------------------|
| error code | <b>String</b> | Código de erro.   |
| error msg  | String        | Mensagem de erro. |

**Tabela 6-299** Parâmetros de corpo de resposta

**Tabela 6-300** Parâmetros de corpo de resposta

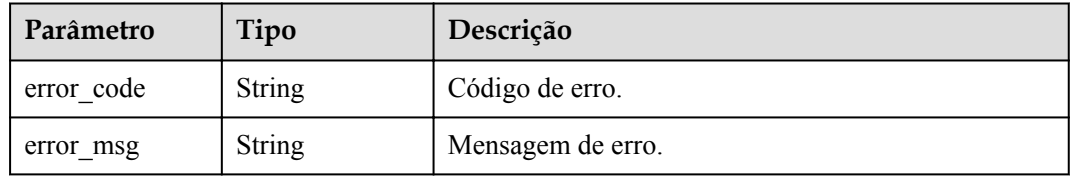

#### **Código de status: 500**

**Tabela 6-301** Parâmetros de corpo de resposta

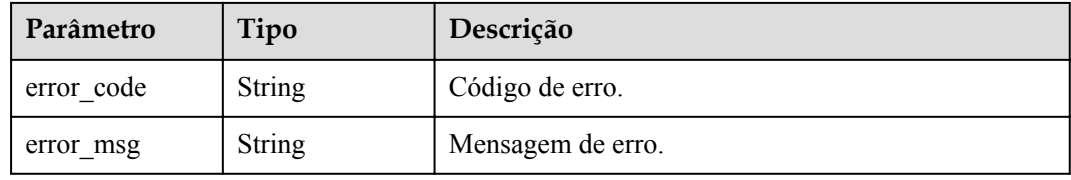

# **Exemplo de solicitações**

{ "version\_id" : "ee1a5a38d3d3493abf1dc4ed6cacfa0b" }

### **Exemplo de respostas**

**Código de status: 200**

OK

{

```
{
 "publish_id" : "9191cdb430724d4b8586ed7f1b962ca2",
 "api_id" : "5f918d104dc84480a75166ba99efff21",
 "env_id" : "DEFAULT_ENVIRONMENT_RELEASE_ID",
 "version_id" : "ee1a5a38d3d3493abf1dc4ed6cacfa0b",
 "publish_time" : "2020-08-03T03:27:49.483295655Z"
}
```
**Código de status: 400**

Solicitação inválida

```
 "error_code" : "APIG.2000",
```

```
 "error_msg" : "Parameter error: Serialization error: unexpected end of JSON 
input"
}
```
Não autorizado

```
{
  "error_code" : "APIG.1002",
  "error_msg" : "Incorrect token or token resolution failed"
}
```
#### **Código de status: 403**

Proibido

```
{
 "error code" : "APIG.1005",
  "error_msg" : "No permissions to request this method"
}
```
#### **Código de status: 404**

Não encontrado

```
{
 "error_code" : "APIG.3022",
"error msg" : "The API version does not
exist,id:ee1a5a38d3d3493abf1dc4ed6cacfa0b"
}
```
#### **Código de status: 500**

Erro do servidor interno

```
{
  "error_code" : "APIG.9999",
 "error_msg" : "System error"
}
```
# **Códigos de status**

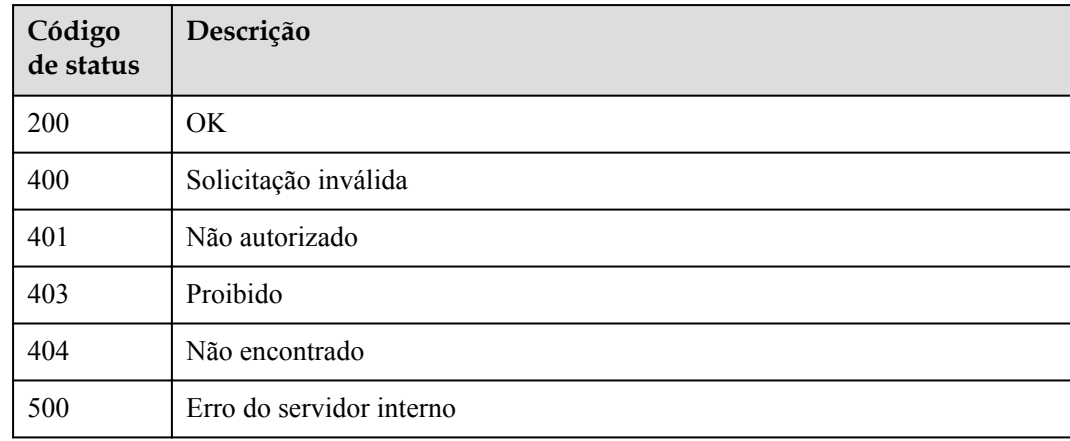

### **Códigos de erro**

Consulte **[Códigos de erro](#page-1291-0)**.

# **6.5.11 Consulta da definição de tempo de execução de uma API**

# **Função**

Esta API é usada para consultar a definição de tempo de execução de uma API em um ambiente especificado. A definição de tempo de execução de uma API no ambiente RELEASE é consultada se nenhum ambiente for especificado.

A definição de uma API é classificada nos seguintes tipos:

- l Definição temporária: definição de uma API usada após a última edição da API.
- l Definição de tempo de execução: instantâneo da definição temporária de uma API capturada quando a API é publicada em um ambiente.

A definição de tempo de execução de uma API é acessada quando a API é chamada em um ambiente.

# **URI**

GET /v2/{project\_id}/apigw/instances/{instance\_id}/apis/runtime/{api\_id}

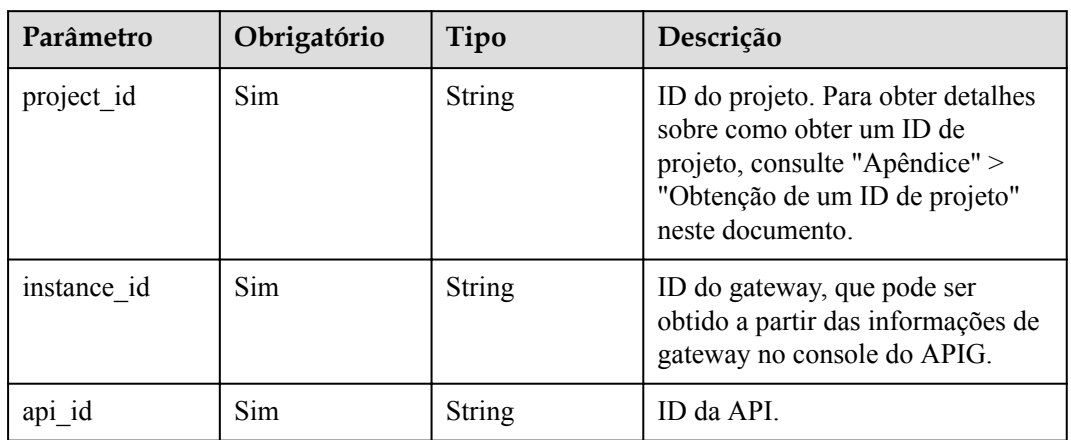

**Tabela 6-302** Parâmetros de caminho

**Tabela 6-303** Parâmetros de consulta

| Parâmetro | Obrigatório | Tipo   | Descrição                                   |
|-----------|-------------|--------|---------------------------------------------|
| env id    | Não         | String | ID do ambiente em que a API é<br>publicada. |

# **Parâmetros de solicitação**

| Parâmetro    | Obrigatório | Tipo   | Descrição                                                                                                    |
|--------------|-------------|--------|----------------------------------------------------------------------------------------------------|
| X-Auth-Token | Sim         | String | Token do usuário. Ele pode ser<br>obtido chamando a API do IAM<br>usada para obter um token de<br>usuário. O valor de X-Subject-<br>Token no cabeçalho da resposta é<br>um token. |

**Tabela 6-304** Parâmetros do cabeçalho de solicitação

# **Parâmetros de resposta**

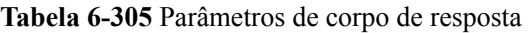

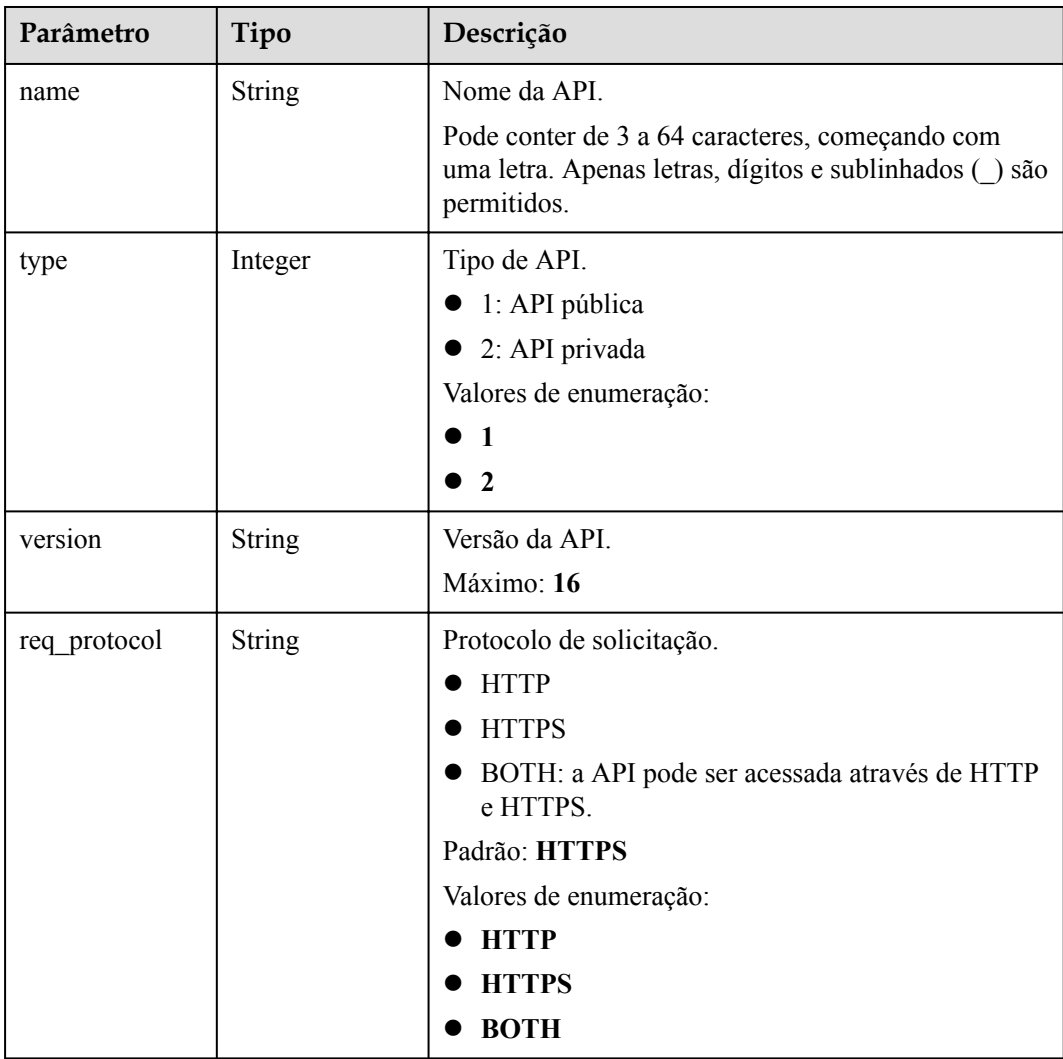

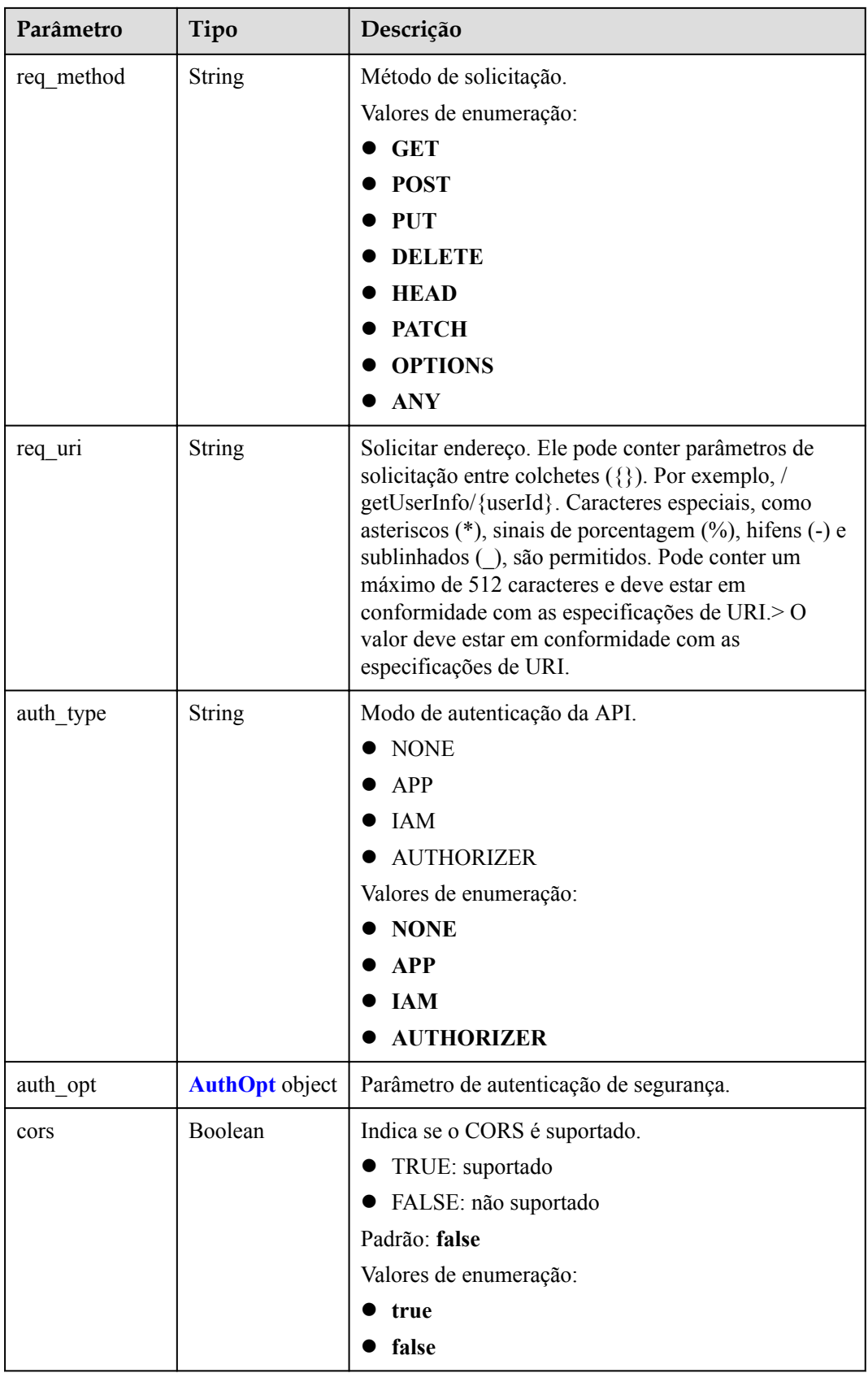

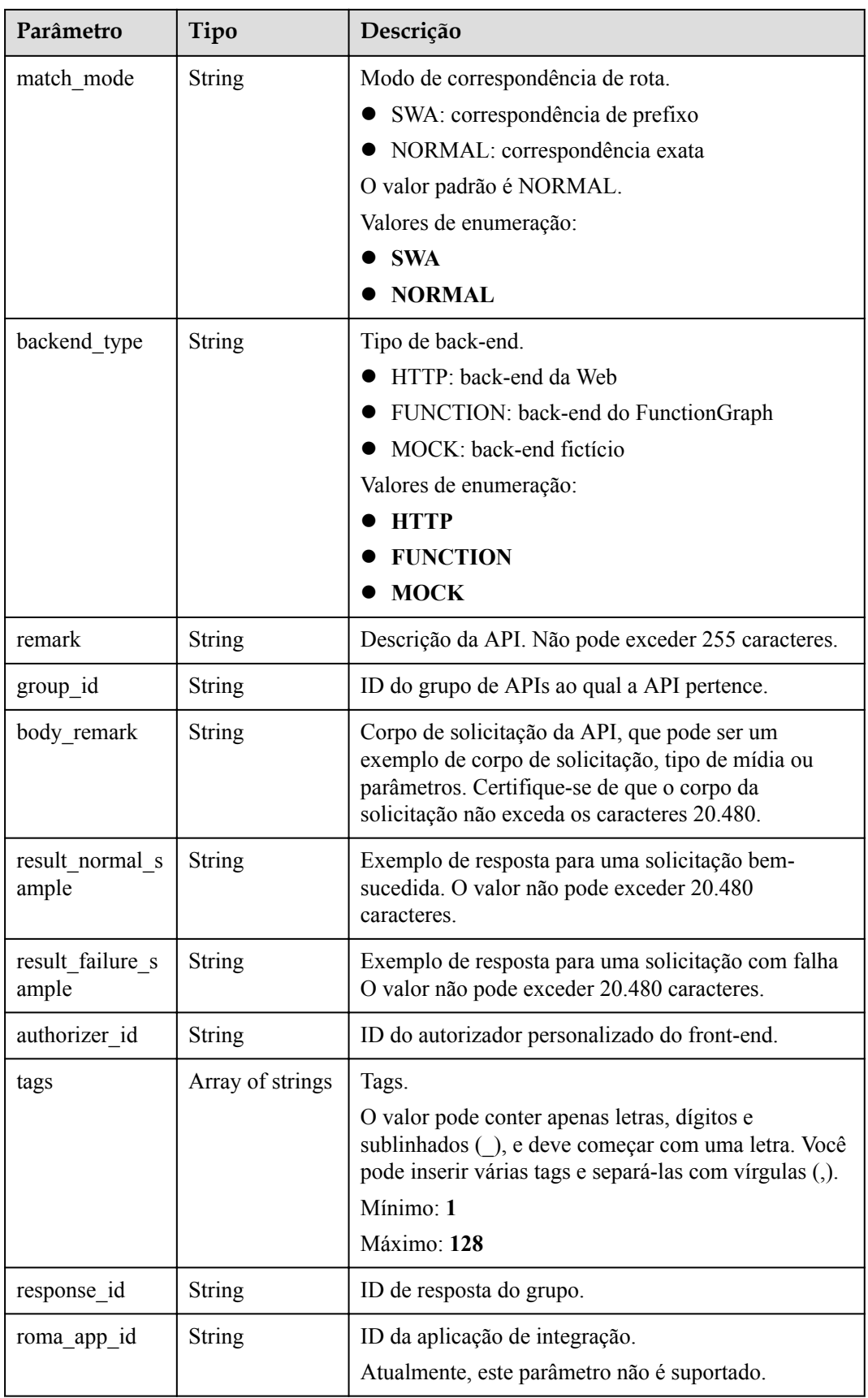

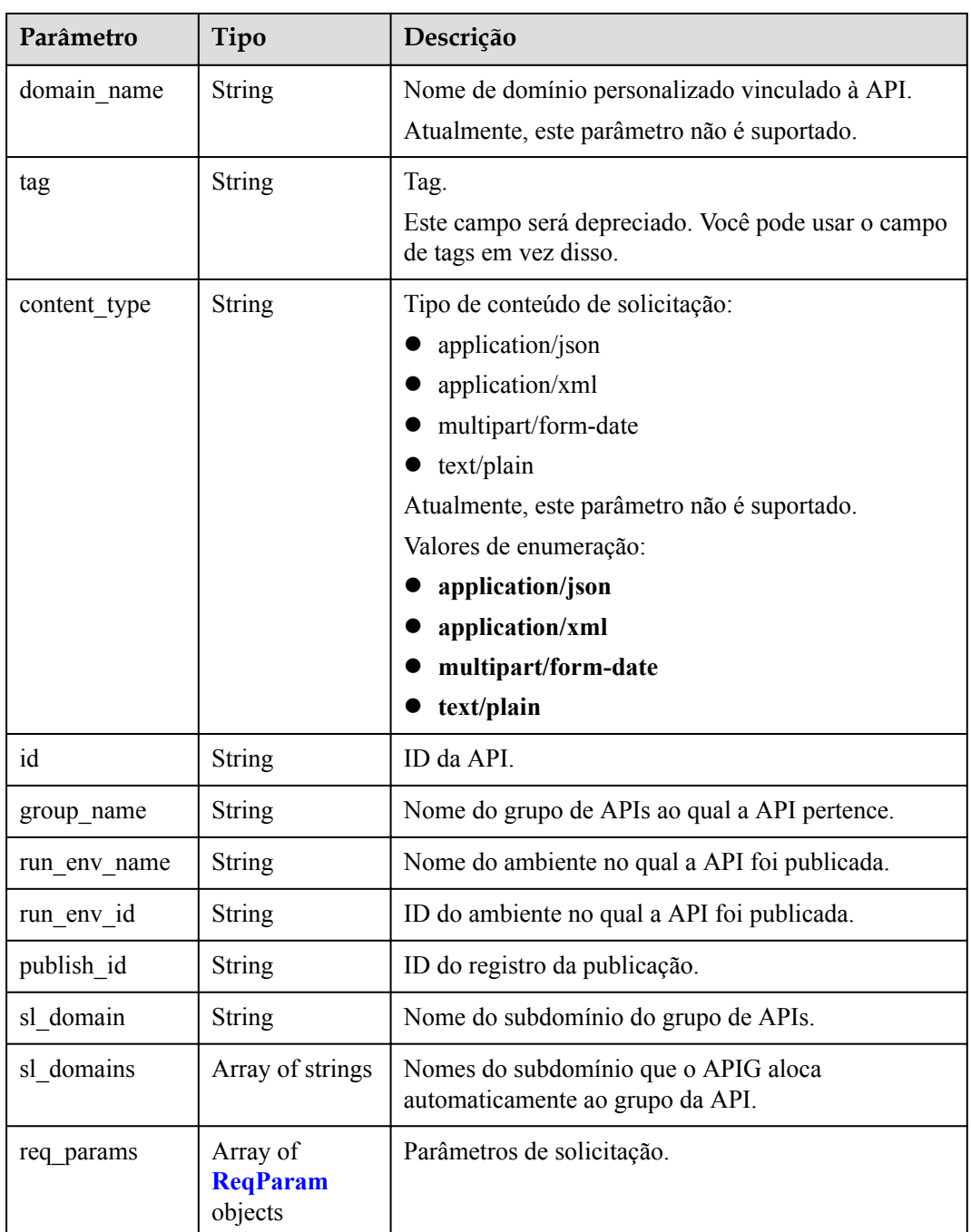

| Parâmetro             | Tipo          | Descrição                                                                                                    |
|-----------------------|---------------|----------------------------------------------------------------------------------------------------|
| app code auth<br>type | <b>String</b> | Indica se a autenticação de AppCode está habilitada.<br>Este parâmetro é válido somente se auth type for<br>definido como App. O valor padrão é DISABLE. |
|                       |               | • DISABLE: a autenticação do AppCode está<br>desabilitada.                                                                                               |
|                       |               | ● HEADER: a autenticação do AppCode está<br>habilitada e o AppCode está localizado no<br>cabeçalho.                                                      |
|                       |               | Padrão: DISABLE                                                                                                    |
|                       |               | Valores de enumeração:                                                                                                    |
|                       |               | <b>DISABLE</b>                                                                                                    |
|                       |               | <b>HEADER</b>                                                                                                    |

<span id="page-634-0"></span>**Tabela 6-306** AuthOpt

## **Tabela 6-307** ReqParam

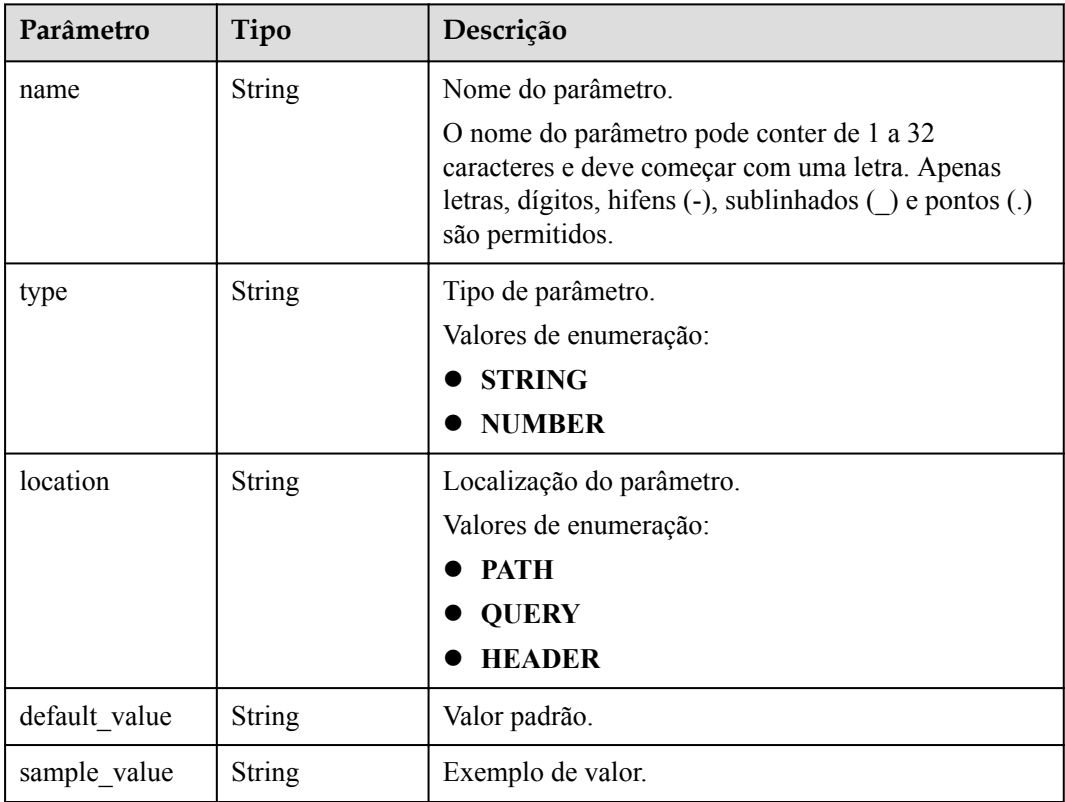

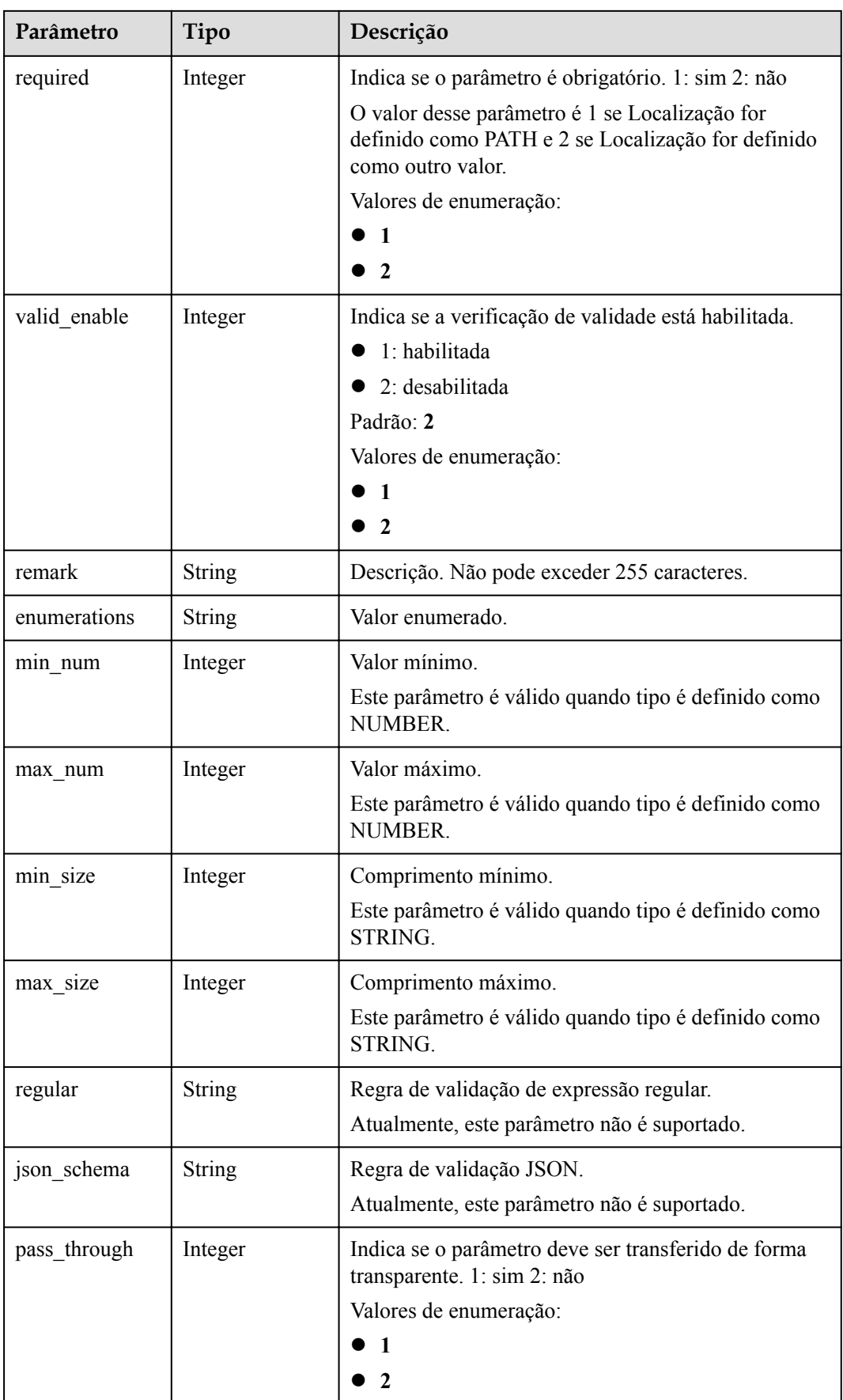

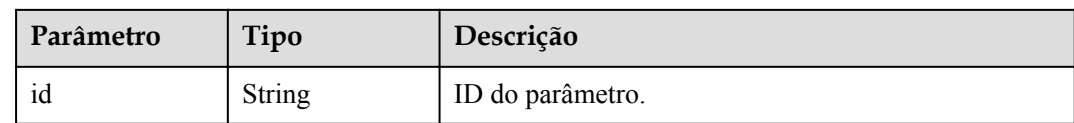

**Tabela 6-308** Parâmetros de corpo de resposta

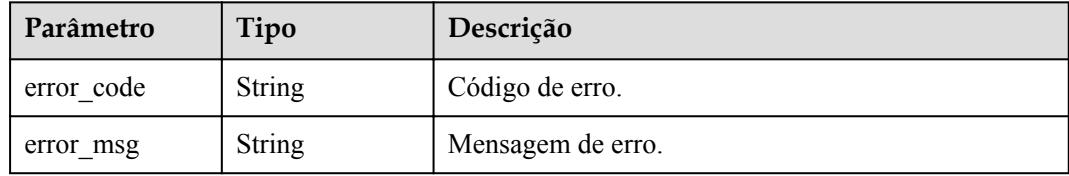

#### **Código de status: 403**

**Tabela 6-309** Parâmetros de corpo de resposta

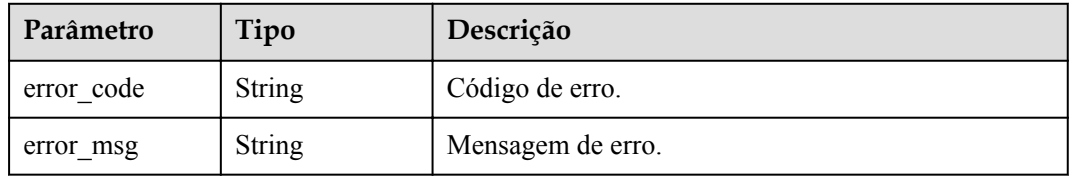

### **Código de status: 404**

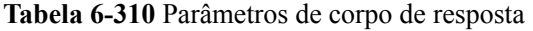

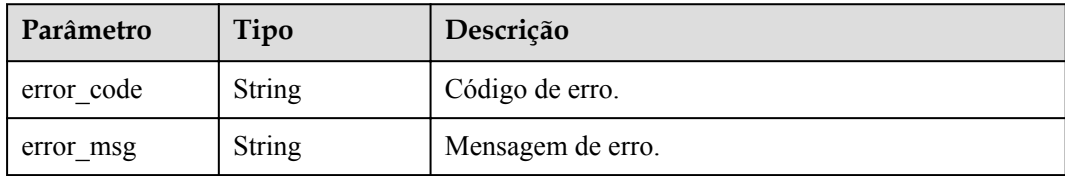

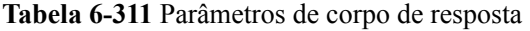

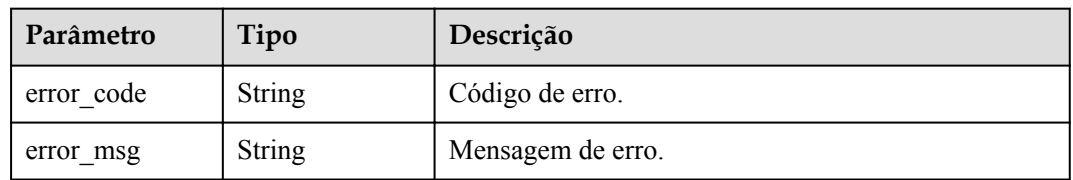

## **Exemplo de solicitações**

Nenhum

### **Exemplo de respostas**

**Código de status: 200**

OK

```
{
  "name" : "Api_http",
  "type" : 1,
  "version" : "V0.0.1",
 "req_protocol" : "HTTPS",
  "req_method" : "GET",
 "req_uri" : "/test/http",
 "auth_type" : "AUTHORIZER",
  "authorizer_id" : "8d0443832a194eaa84244e0c1c1912ac",
 "auth opt" : {
   "app_code_auth_type" : "DISABLE"
  },
  "cors" : false,
 "match_mode" : "NORMAL",
  "backend_type" : "HTTP",
  "remark" : "Web backend API",
  "group_id" : "c77f5e81d9cb4424bf704ef2b0ac7600",
 "result_normal_sample" : "Example success response",
 "result_failure_sample" : "Example failure response",
  "id" : "5f918d104dc84480a75166ba99efff21",
 "group_name" : "api_group_001",
 "run_env_id" : "DEFAULT_ENVIRONMENT_RELEASE_ID",
 "run_env_name" : "RELEASE",
  "publish_id" : "9191cdb430724d4b8586ed7f1b962ca2",
 "sl_domain" : "c77f5e81d9cb4424bf704ef2b0ac7600.apic.****.com",
 "sl_domains" : [ "c77f5e81d9cb4424bf704ef2b0ac7600.apic.****.com", 
"c77f5e81d9cb4424bf704ef2b0ac7600.apic.****.cn" ]
}
```
#### **Código de status: 401**

Não autorizado

```
{
  "error_code" : "APIG.1002",
  "error_msg" : "Incorrect token or token resolution failed"
}
```
**Código de status: 403**

Proibido

```
{
 "error code" : "APIG.1005",
  "error_msg" : "No permissions to request this method"
}
```
#### **Código de status: 404**

Não encontrado

```
{
 "error code" : "APIG.3002",
  "error_msg" : "API 5f918d104dc84480a75166ba99efff21 does not exist"
}
```
#### Erro do servidor interno

```
{
 "error_code" : "APIG.9999",
 "error_msg" : "System error"
}
```
# **Códigos de status**

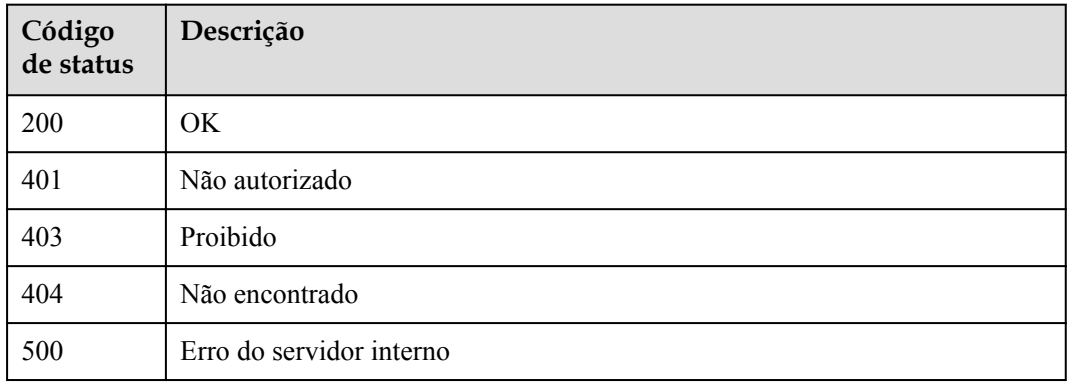

# **Códigos de erro**

Consulte **[Códigos de erro](#page-1291-0)**.

# **6.5.12 Consulta de detalhes da versão de API**

# **Função**

Esta API é usada para consultar os detalhes de uma versão de API especificada.

# **URI**

GET /v2/{project\_id}/apigw/instances/{instance\_id}/apis/versions/{version\_id}

| Parâmetro   | Obrigatório | Tipo          | Descrição                                                                                                    |
|-------------|-------------|---------------|----------------------------------------------------------------------------------------------------|
| project id  | Sim.        | String        | ID do projeto. Para obter detalhes<br>sobre como obter um ID de<br>projeto, consulte "Apêndice" ><br>"Obtenção de um ID de projeto"<br>neste documento. |
| instance id | Sim.        | <b>String</b> | ID do gateway, que pode ser<br>obtido a partir das informações de<br>gateway no console do APIG.                                                        |
| version id  | <b>Sim</b>  | <b>String</b> | Versão da API.                                                                                                    |

**Tabela 6-312** Parâmetros de caminho

# **Parâmetros de solicitação**

| Parâmetro    | Obrigatório | Tipo   | Descrição                                                                                                    |
|--------------|-------------|--------|----------------------------------------------------------------------------------------------------|
| X-Auth-Token | Sim.        | String | Token do usuário. Ele pode ser<br>obtido chamando a API do IAM<br>usada para obter um token de<br>usuário. O valor de X-Subject-<br>Token no cabeçalho da resposta é<br>um token. |

**Tabela 6-313** Parâmetros do cabeçalho de solicitação

# **Parâmetros de resposta**

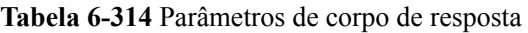

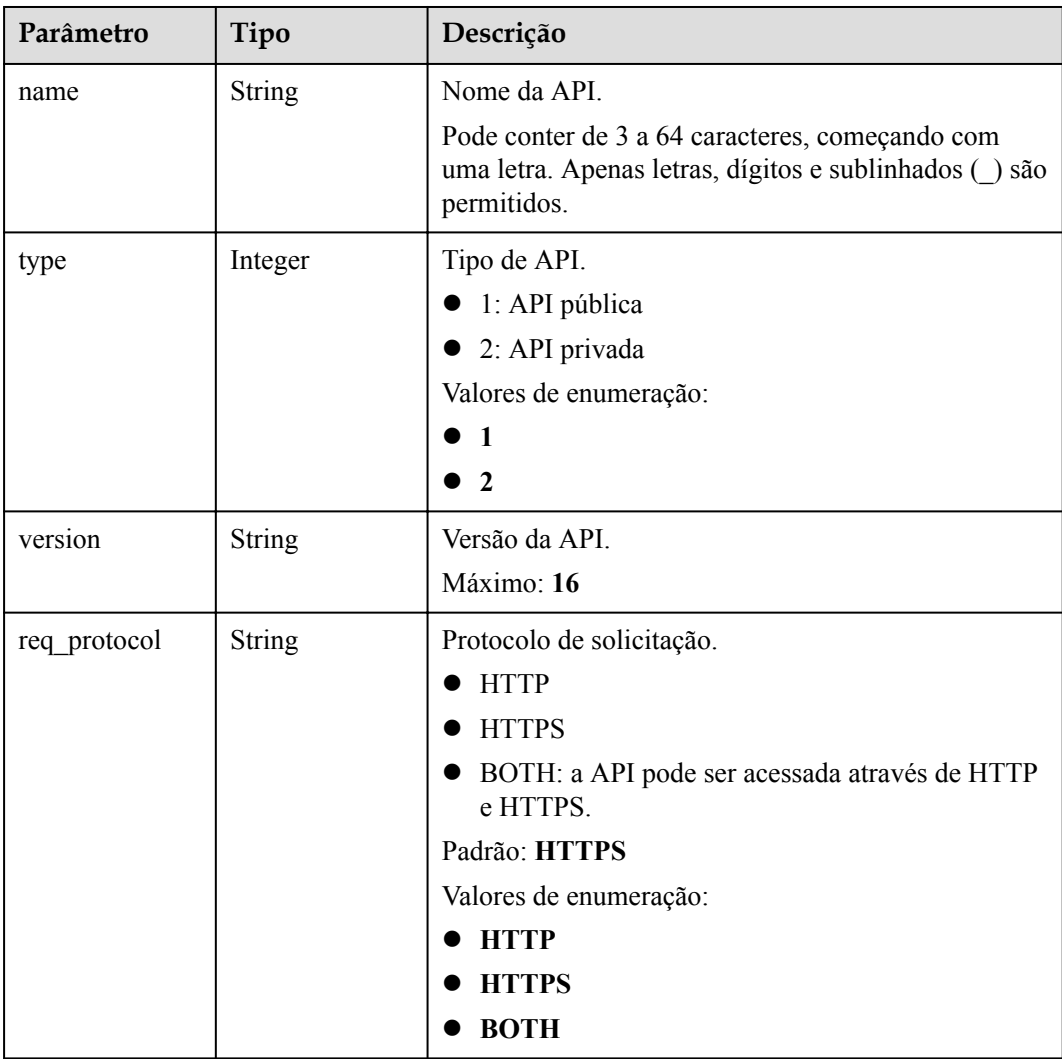

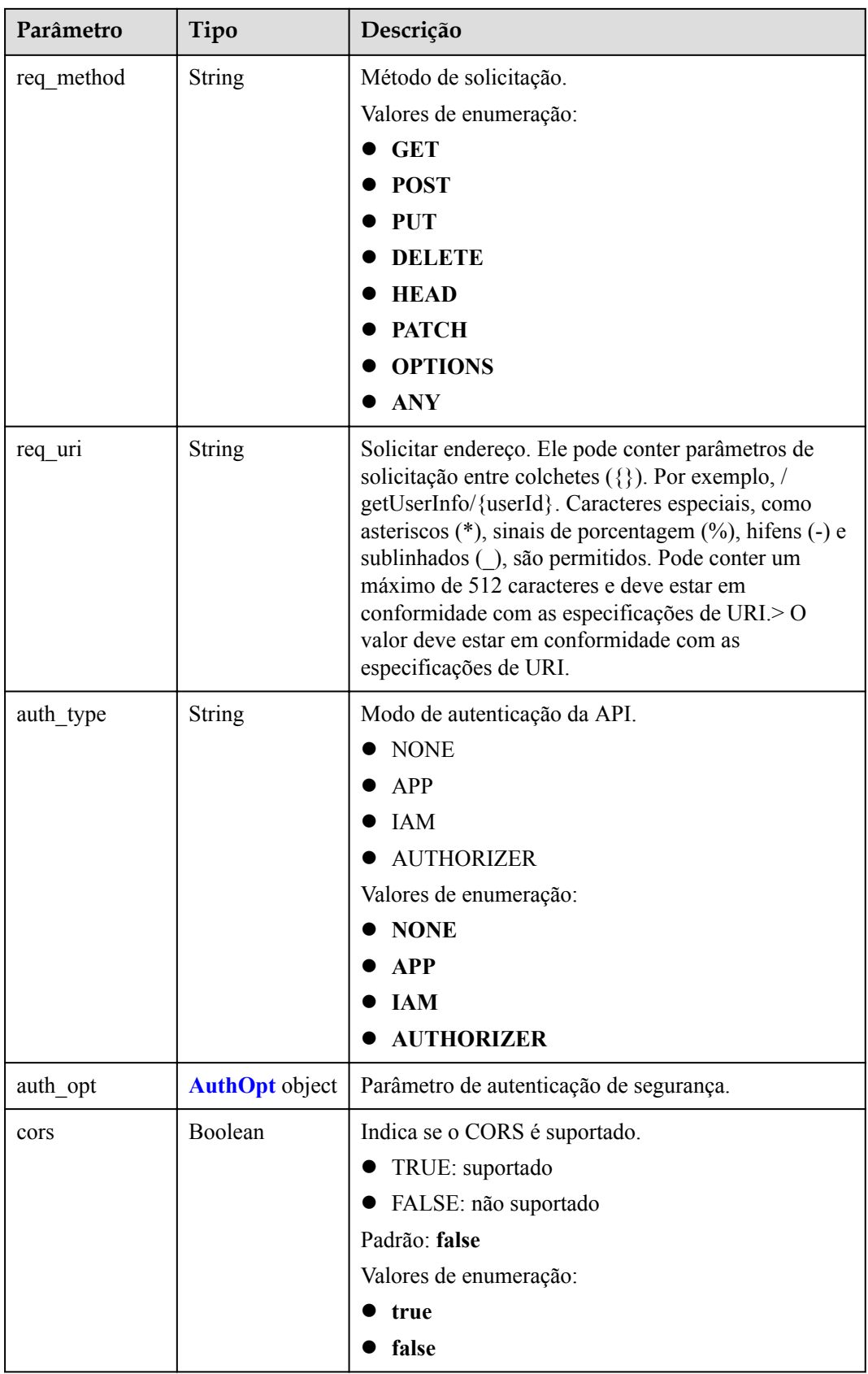

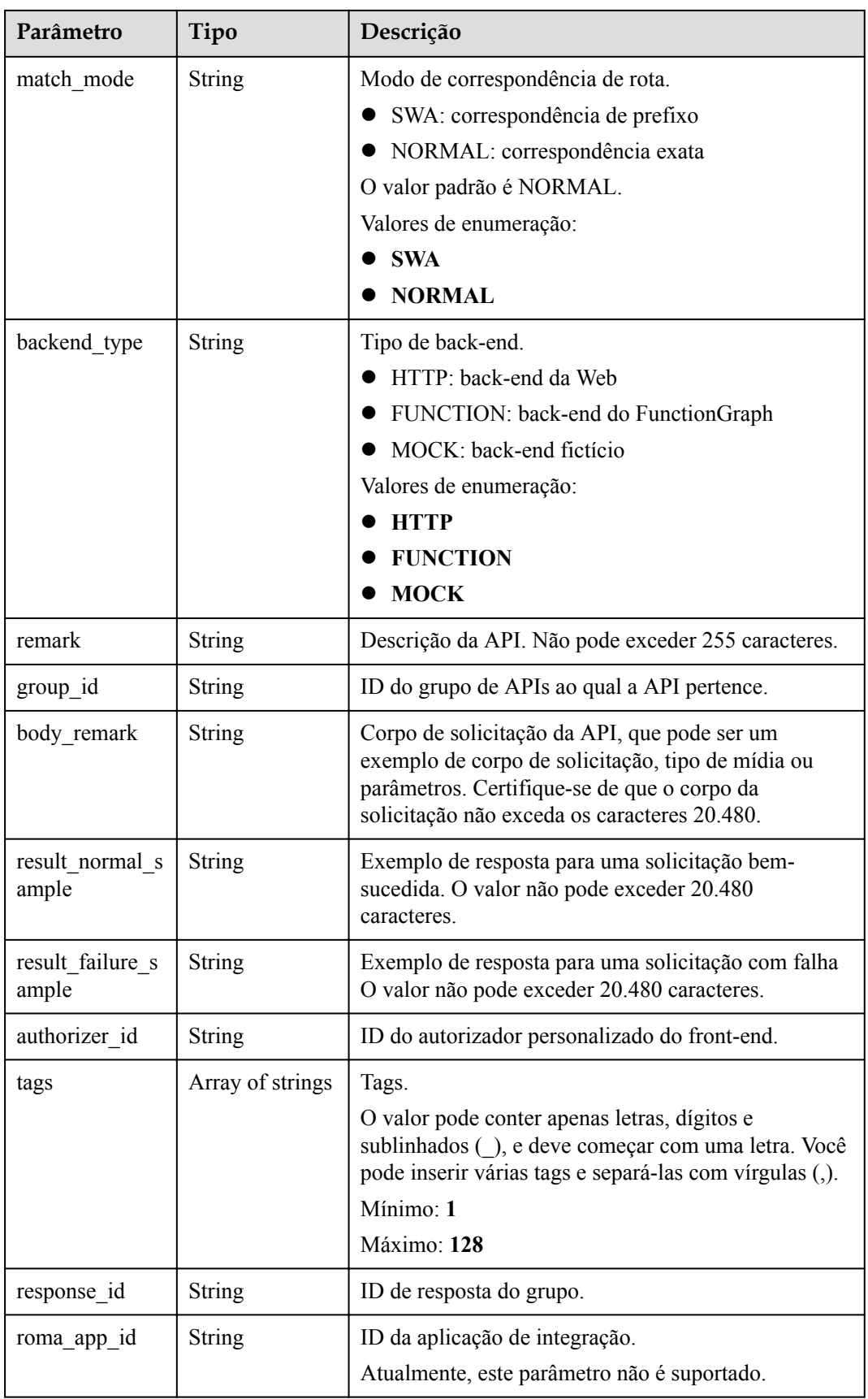

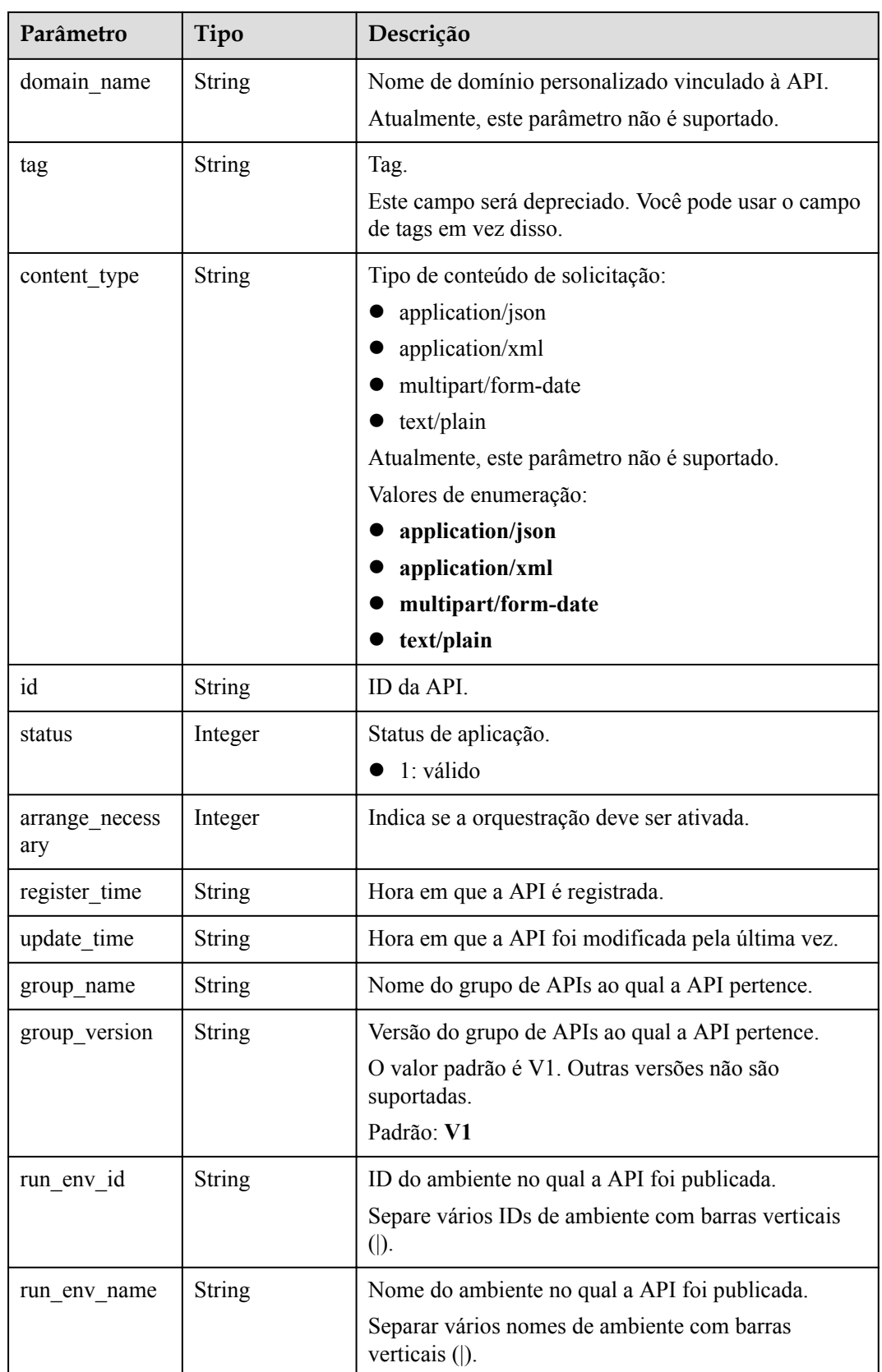

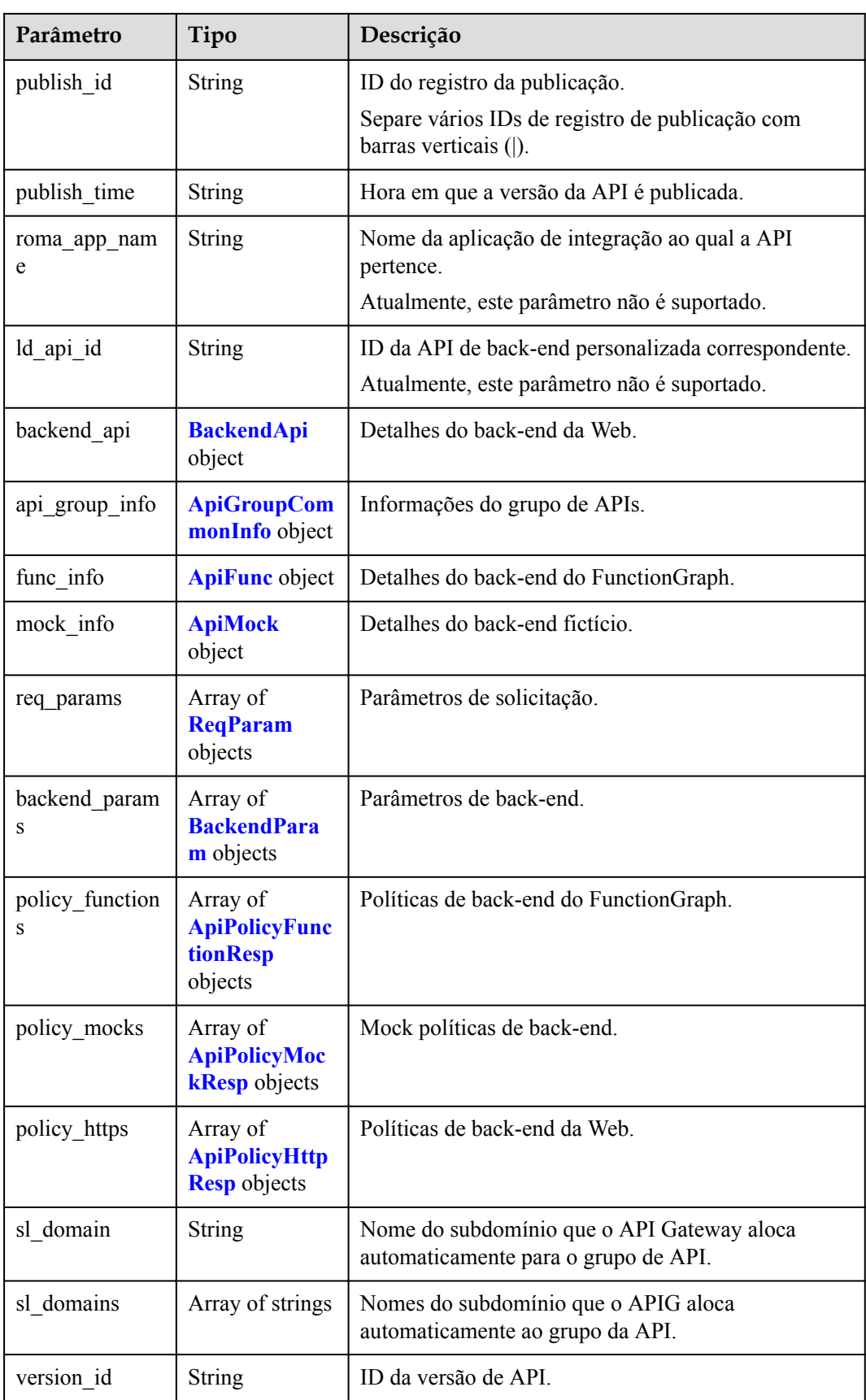

| Parâmetro             | Tipo          | Descrição                                                                                                    |
|-----------------------|---------------|----------------------------------------------------------------------------------------------------|
| app_code_auth<br>type | <b>String</b> | Indica se a autenticação de AppCode está habilitada.<br>Este parâmetro é válido somente se auth type for<br>definido como App. O valor padrão é DISABLE. |
|                       |               | • DISABLE: a autenticação do AppCode está<br>desabilitada.                                                                                               |
|                       |               | ● HEADER: a autenticação do AppCode está<br>habilitada e o AppCode está localizado no<br>cabeçalho.                                                      |
|                       |               | Padrão: DISABLE                                                                                                    |
|                       |               | Valores de enumeração:                                                                                                    |
|                       |               | <b>DISABLE</b>                                                                                                    |
|                       |               | HEADER                                                                                                    |

<span id="page-644-0"></span>**Tabela 6-315** AuthOpt

**Tabela 6-316** BackendApi

| Parâmetro     | Tipo          | Descrição                                                                                                    |
|---------------|---------------|----------------------------------------------------------------------------------------------------|
| authorizer id | <b>String</b> | ID do autorizador personalizado de back-end.                                                                                                    |
| url_domain    | <b>String</b> | Endereço de serviço de back-end. Pode consistir em<br>um nome de domínio ou endereço IP e um número de<br>porta, com não mais de 255 caracteres. Deve estar no<br>formato "Nome do host: número da porta", por<br>exemplo, apig.example.com: 7443. Se o número da<br>porta não for especificado, a porta HTTPS padrão<br>443 ou a porta HTTP padrão 80 será usada. Variáveis<br>de ambiente são suportadas. Cada um deve começar<br>com uma letra e pode consistir de 3 a 32 caracteres.<br>Apenas letras, números, hifens (-) e sublinhados ()<br>são permitidos. |
| req protocol  | <b>String</b> | Protocolo de solicitação.                                                                                                    |
|               |               | Valores de enumeração:                                                                                                    |
|               |               | <b>HTTP</b>                                                                                                    |
|               |               | <b>HTTPS</b>                                                                                                    |
| remark        | String        | Descrição. Não pode exceder 255 caracteres.                                                                                                    |

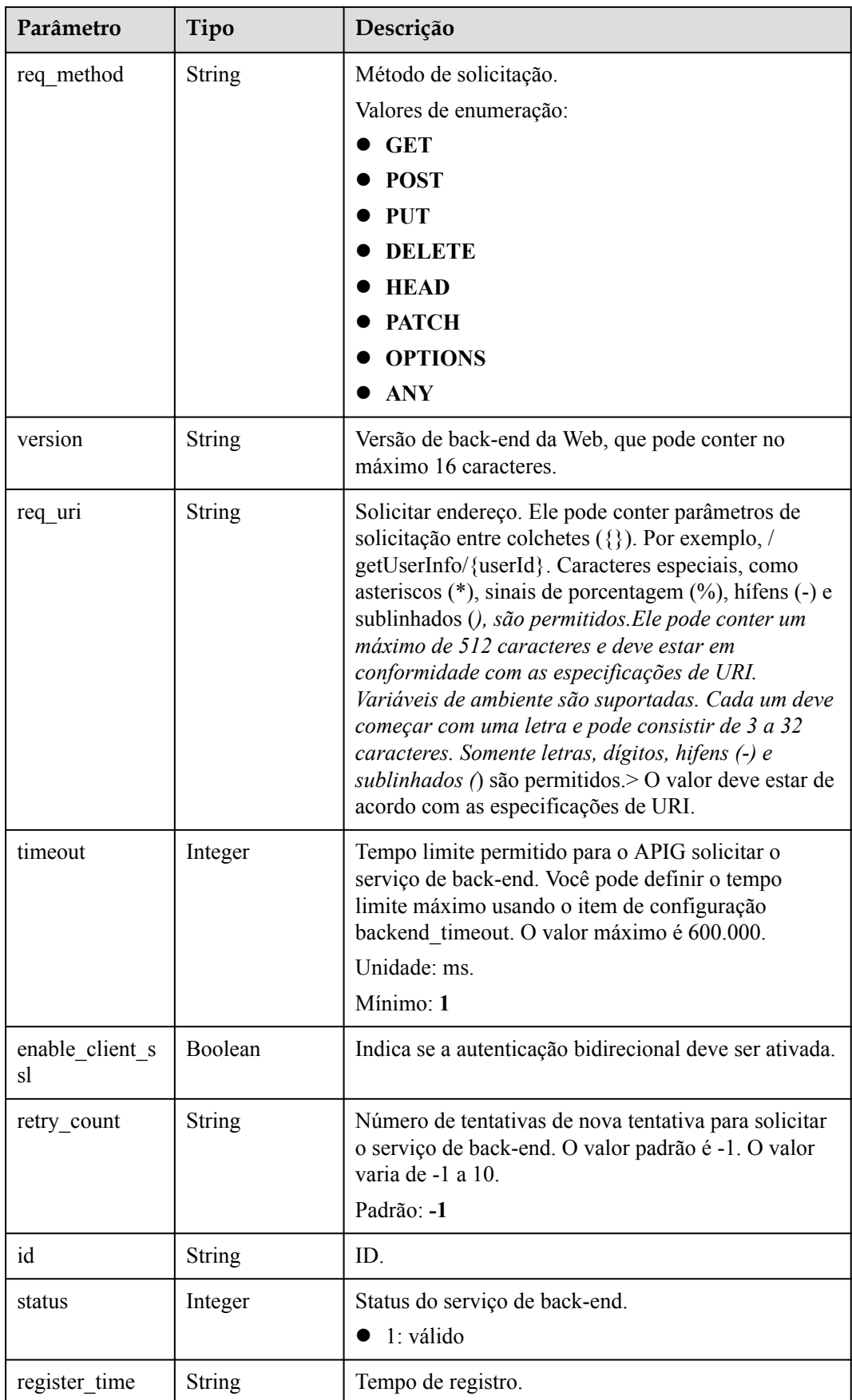

<span id="page-646-0"></span>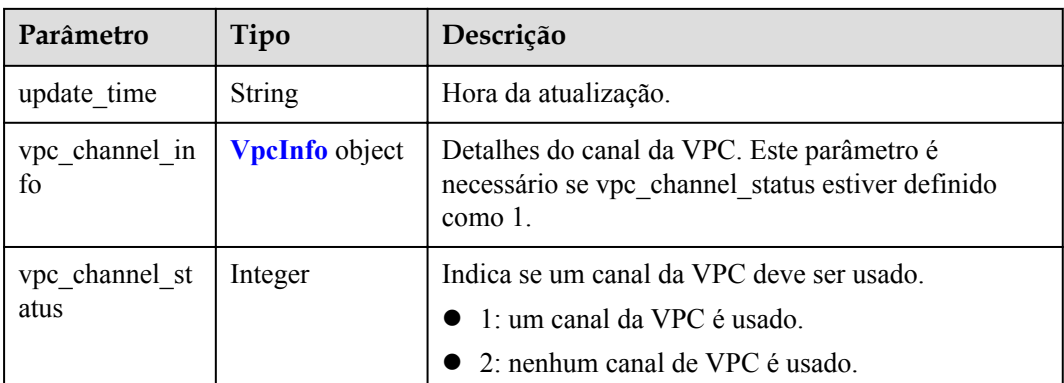

## **Tabela 6-317** ApiGroupCommonInfo

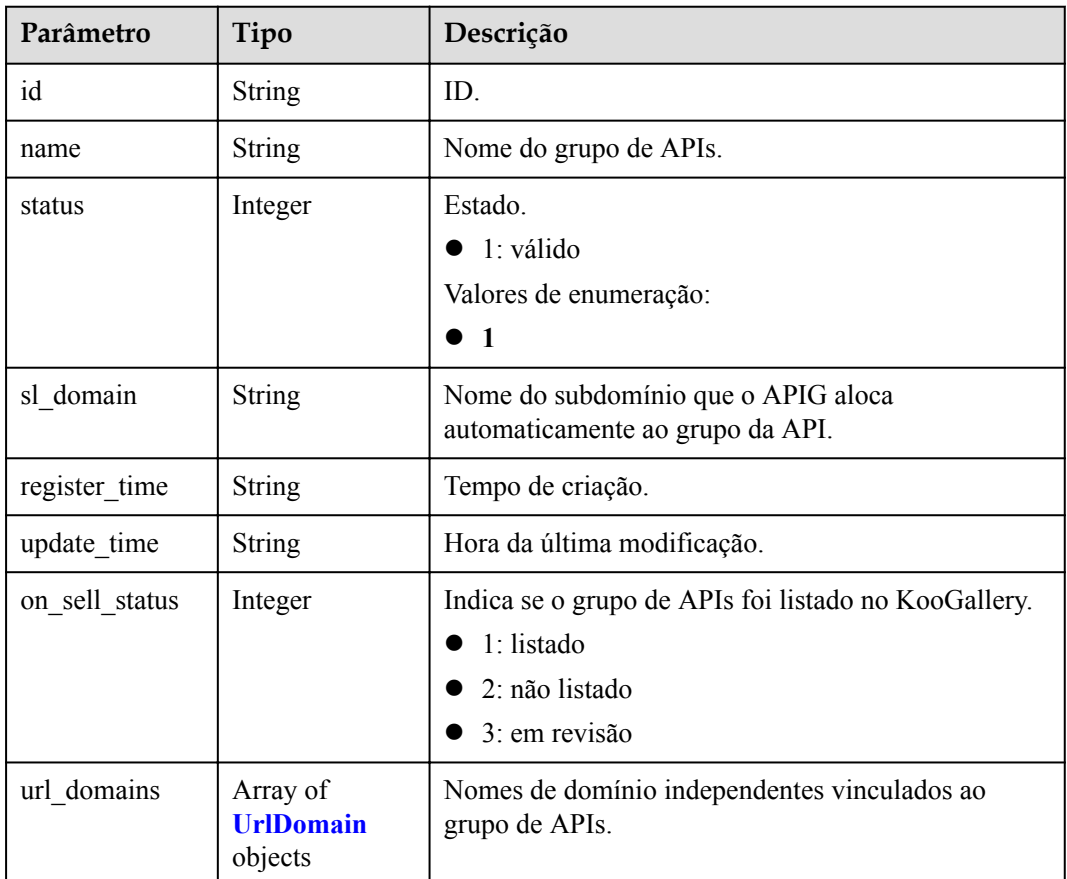

### **Tabela 6-318** UrlDomain

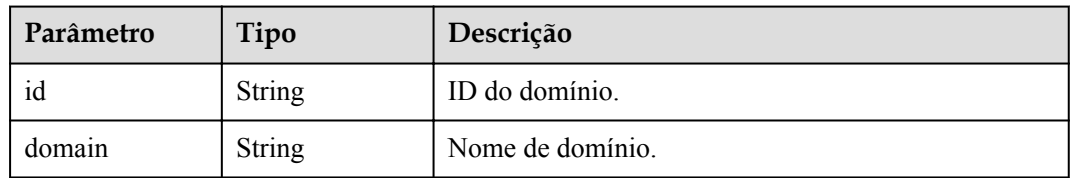

<span id="page-647-0"></span>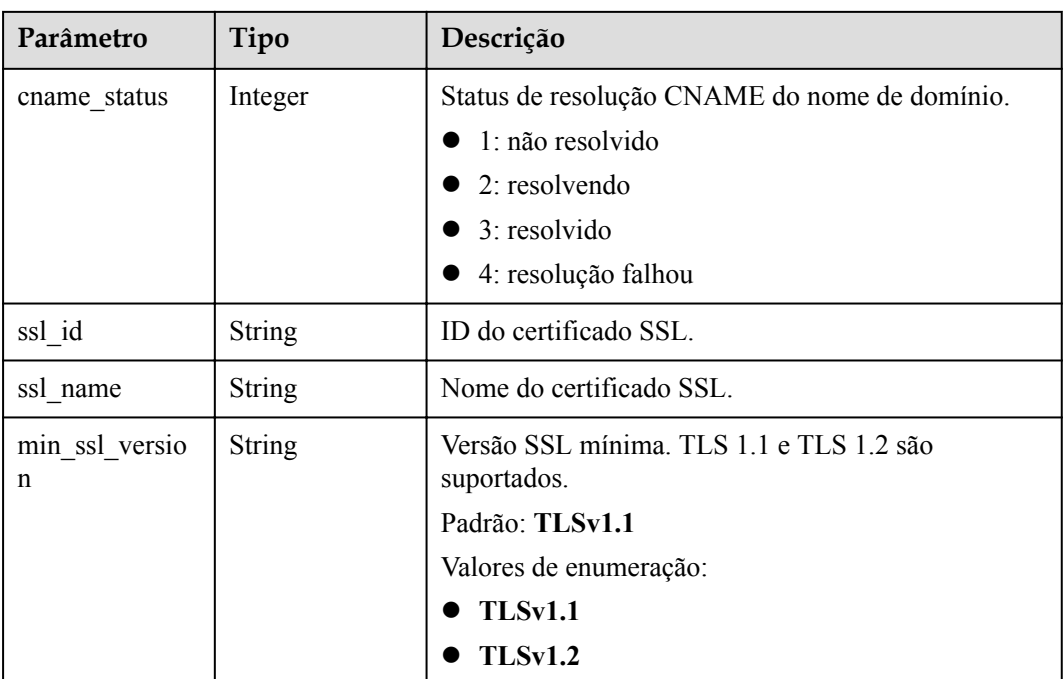

# **Tabela 6-319** ApiFunc

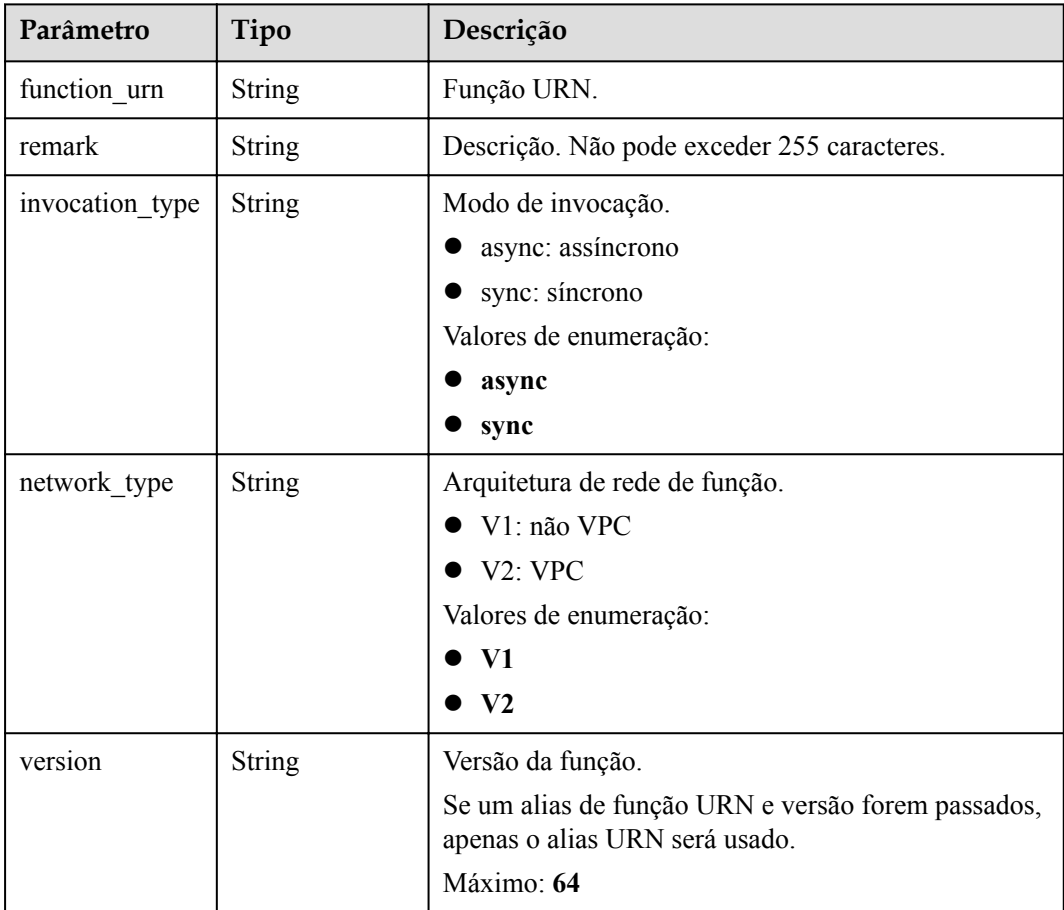
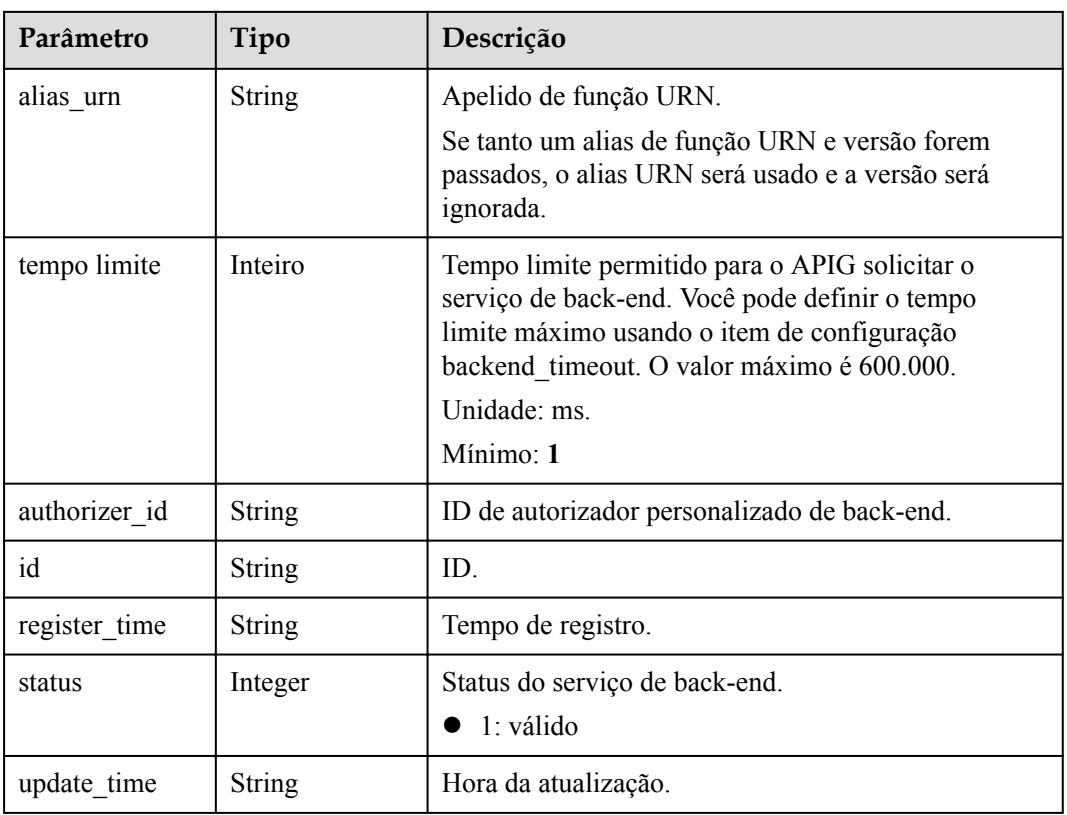

## **Tabela 6-320** ApiMock

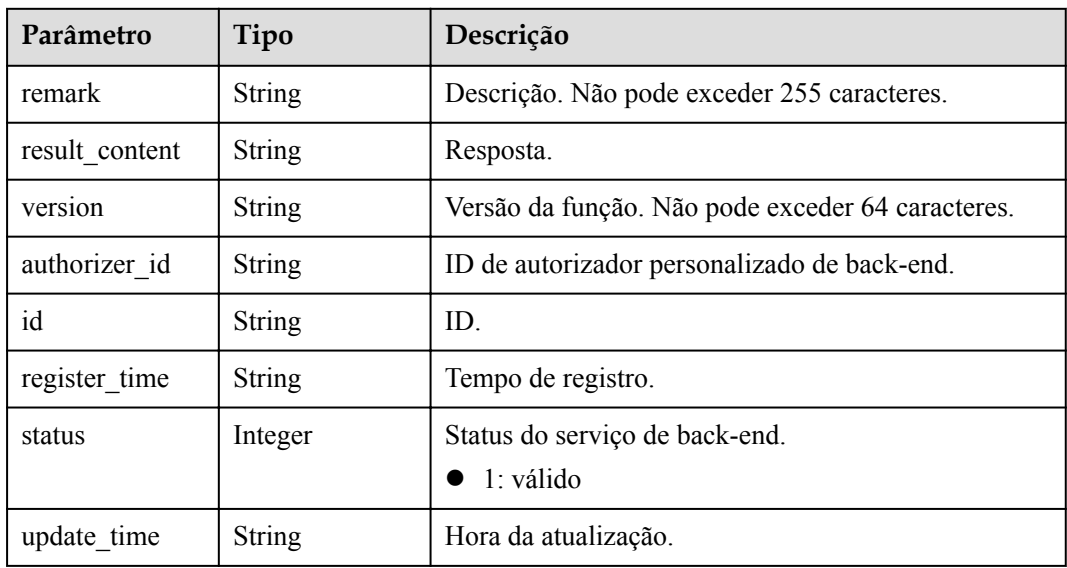

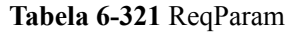

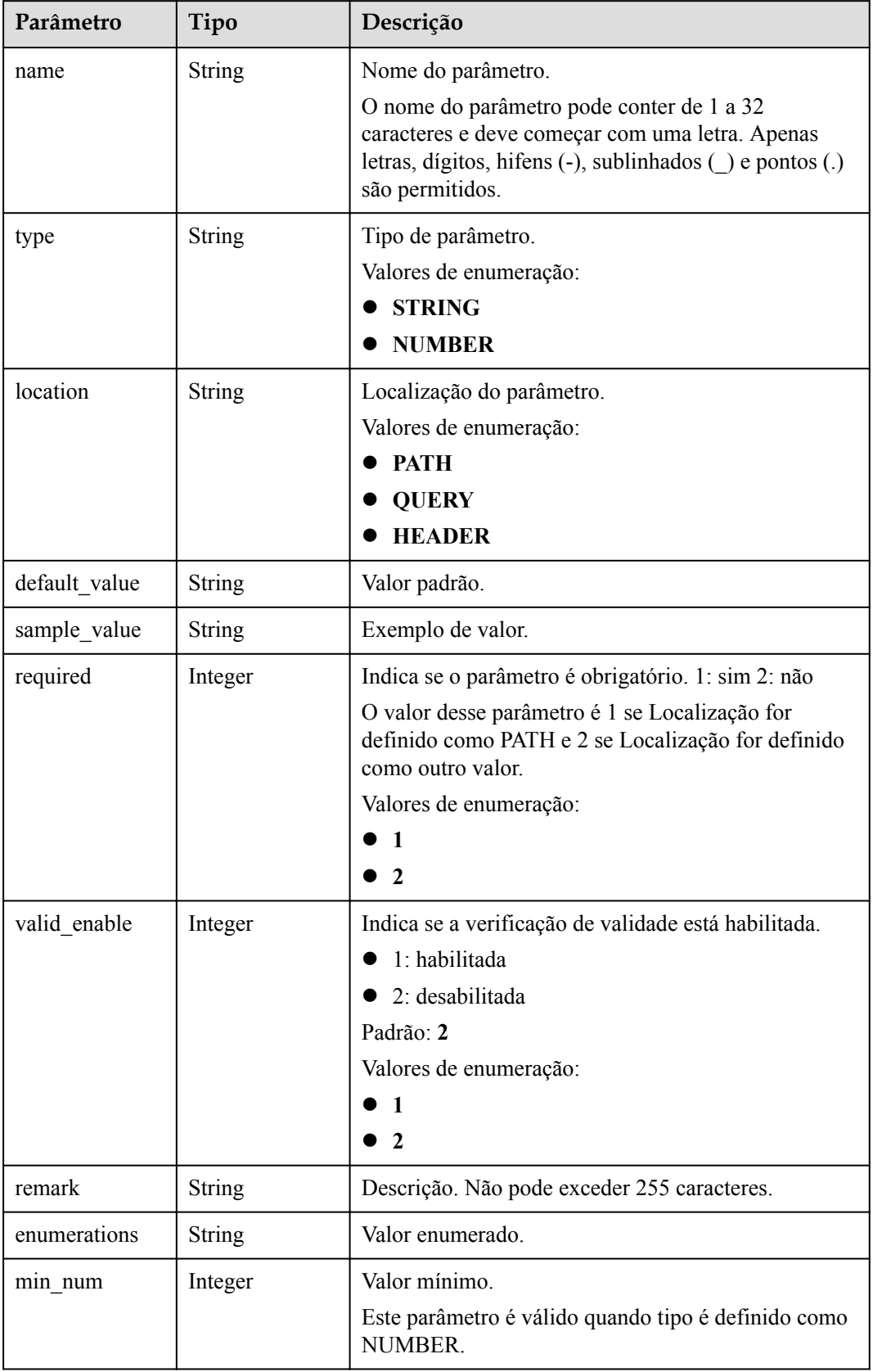

| Parâmetro    | Tipo          | Descrição                                                                          |  |
|--------------|---------------|------------------------------------------------------------------------------------|--|
| max num      | Integer       | Valor máximo.                                                                      |  |
|              |               | Este parâmetro é válido quando tipo é definido como<br>NUMBER.                     |  |
| min size     | Integer       | Comprimento mínimo.                                                                |  |
|              |               | Este parâmetro é válido quando tipo é definido como<br>STRING.                     |  |
| max size     | Integer       | Comprimento máximo.                                                                |  |
|              |               | Este parâmetro é válido quando tipo é definido como<br>STRING.                     |  |
| regular      | String        | Regra de validação de expressão regular.                                           |  |
|              |               | Atualmente, este parâmetro não é suportado.                                        |  |
| json_schema  | <b>String</b> | Regra de validação JSON.                                                           |  |
|              |               | Atualmente, este parâmetro não é suportado.                                        |  |
| pass through | Integer       | Indica se o parâmetro deve ser transferido de forma<br>transparente. 1: sim 2: não |  |
|              |               | Valores de enumeração:                                                             |  |
|              |               |                                                                                    |  |
|              |               | $\mathbf{2}$                                                                       |  |
| id           | String        | ID do parâmetro.                                                                   |  |

**Tabela 6-322** ApiPolicyFunctionResp

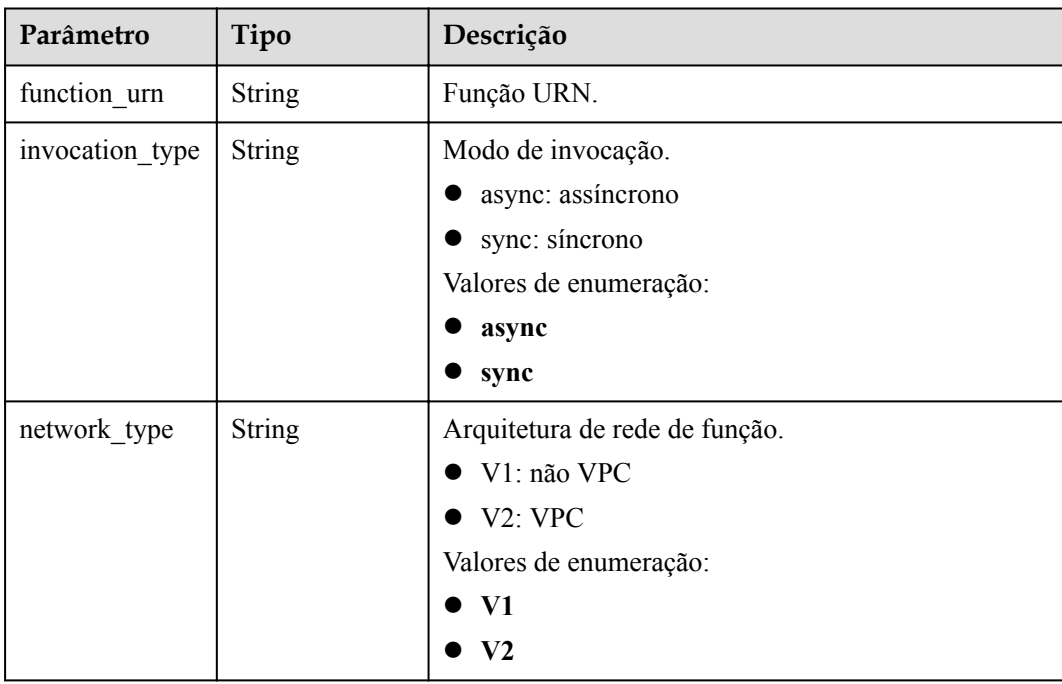

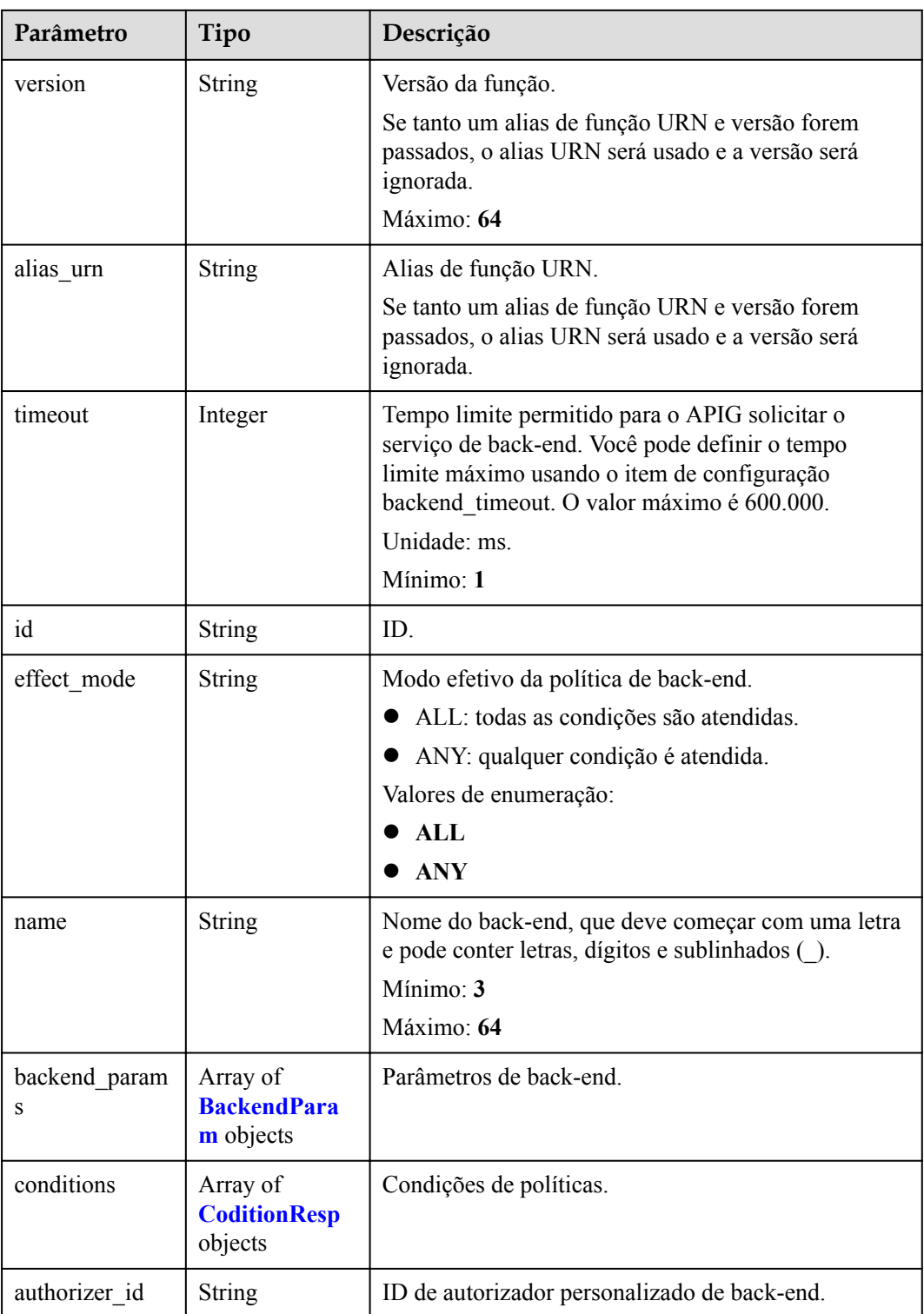

## **Tabela 6-323** ApiPolicyMockResp

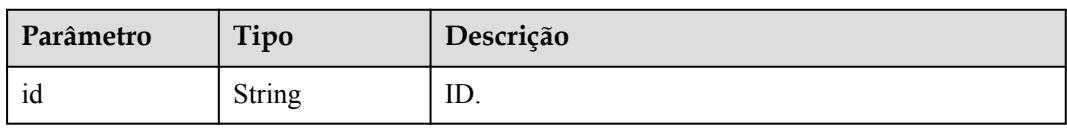

| Parâmetro          | Tipo                                               | Descrição                                                                                           |
|--------------------|----------------------------------------------------|----------------------------------------------------------------------------------------------------|
| effect mode        | String                                             | Modo efetivo da política de back-end.                                                               |
|                    |                                                    | • ALL: todas as condições são atendidas.                                                            |
|                    |                                                    | ANY: qualquer condição é atendida.                                                                  |
|                    |                                                    | Valores de enumeração:                                                                              |
|                    |                                                    | ALL                                                                                                 |
|                    |                                                    | ANY                                                                                                 |
| name               | <b>String</b>                                      | Nome do back-end, que deve começar com uma letra<br>e pode conter letras, dígitos e sublinhados (). |
|                    |                                                    | Mínimo: $3$                                                                                         |
|                    |                                                    | Máximo: 64                                                                                          |
| backend param<br>S | Array of<br><b>BackendPara</b><br><b>m</b> objects | Parâmetros de back-end.                                                                             |
| conditions         | Array of<br><b>CoditionResp</b><br>objects         | Condições de políticas.                                                                             |
| authorizer id      | <b>String</b>                                      | ID de autorizador personalizado de back-end.                                                        |
| result_content     | <b>String</b>                                      | Respostas.                                                                                          |

**Tabela 6-324** ApiPolicyHttpResp

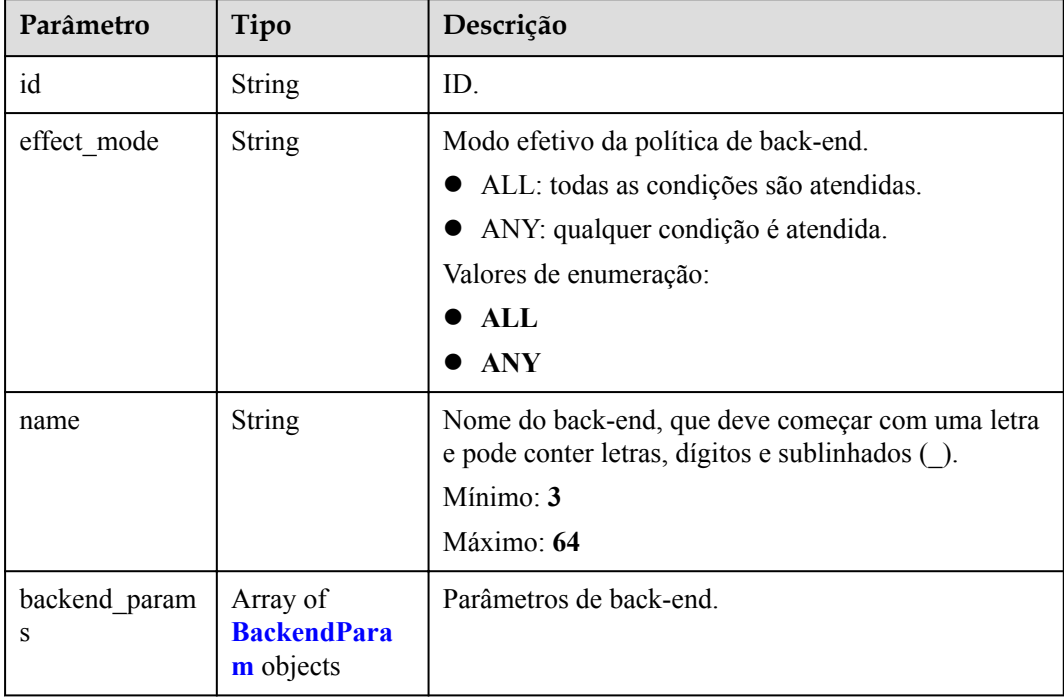

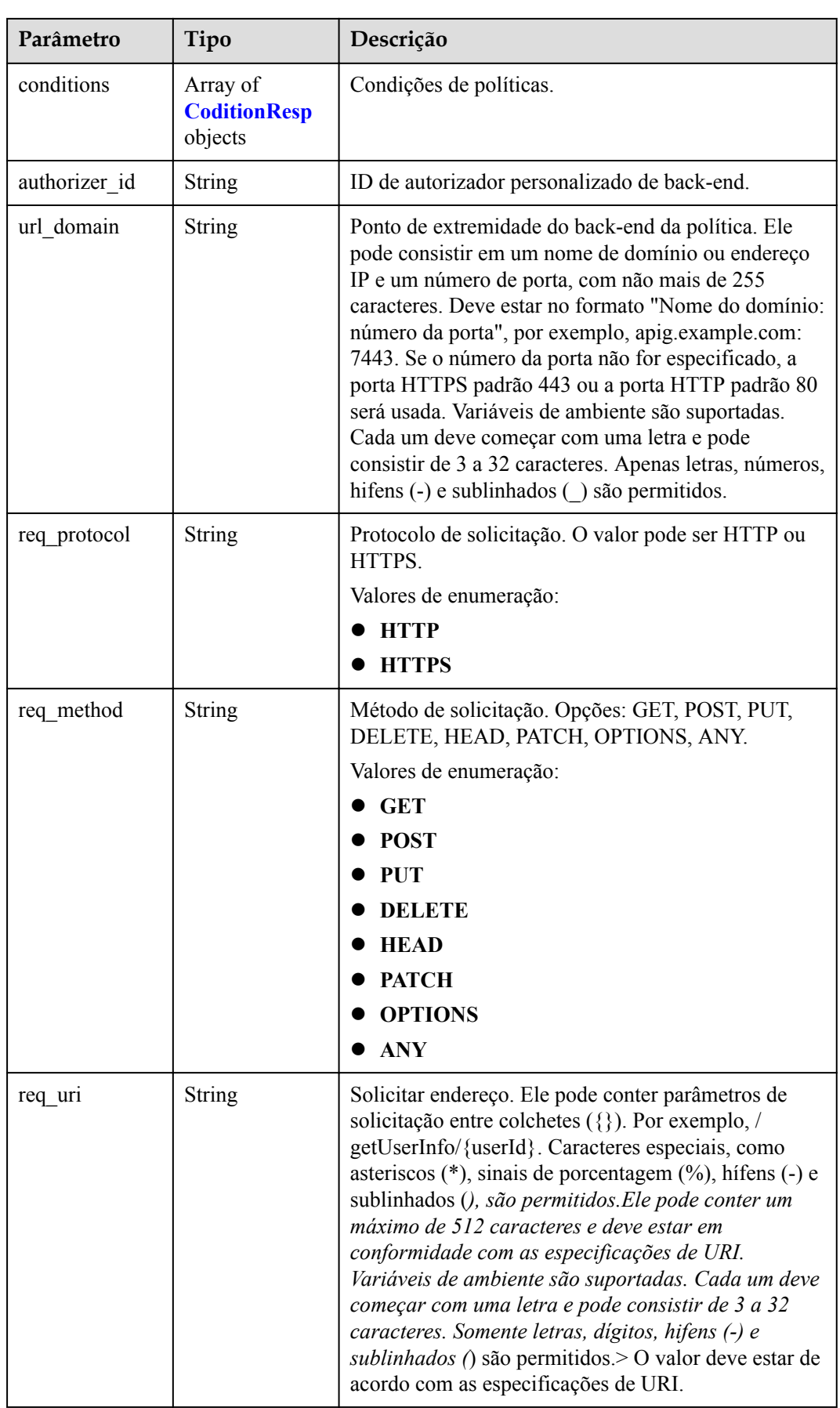

<span id="page-654-0"></span>

| Parâmetro              | Tipo                  | Descrição                                                                                                    |  |
|------------------------|-----------------------|----------------------------------------------------------------------------------------------------|--|
| timeout                | Integer               | Tempo limite permitido para o APIG solicitar o<br>serviço de back-end. Você pode definir o tempo<br>limite máximo usando o item de configuração<br>backend timeout. O valor máximo é 600.000.<br>Unidade: ms.<br>Mínimo: 1 |  |
| retry_count            | <b>String</b>         | Número de tentativas de nova tentativa para solicitar<br>o serviço de back-end. O valor padrão é -1. O valor<br>varia de -1 a 10.<br>Padrão: -1                                                                            |  |
| vpc channel in<br>fo   | <b>VpcInfo</b> object | Detalhes do canal da VPC. Este parâmetro é<br>necessário se vpc channel status estiver definido<br>$como1$ .                                                                                                    |  |
| vpc channel st<br>atus | Integer               | Indica se um canal da VPC deve ser usado.<br>● 1: um canal da VPC é usado.<br>2: nenhum canal da VPC é usado.                                                                                                    |  |

**Tabela 6-325** BackendParam

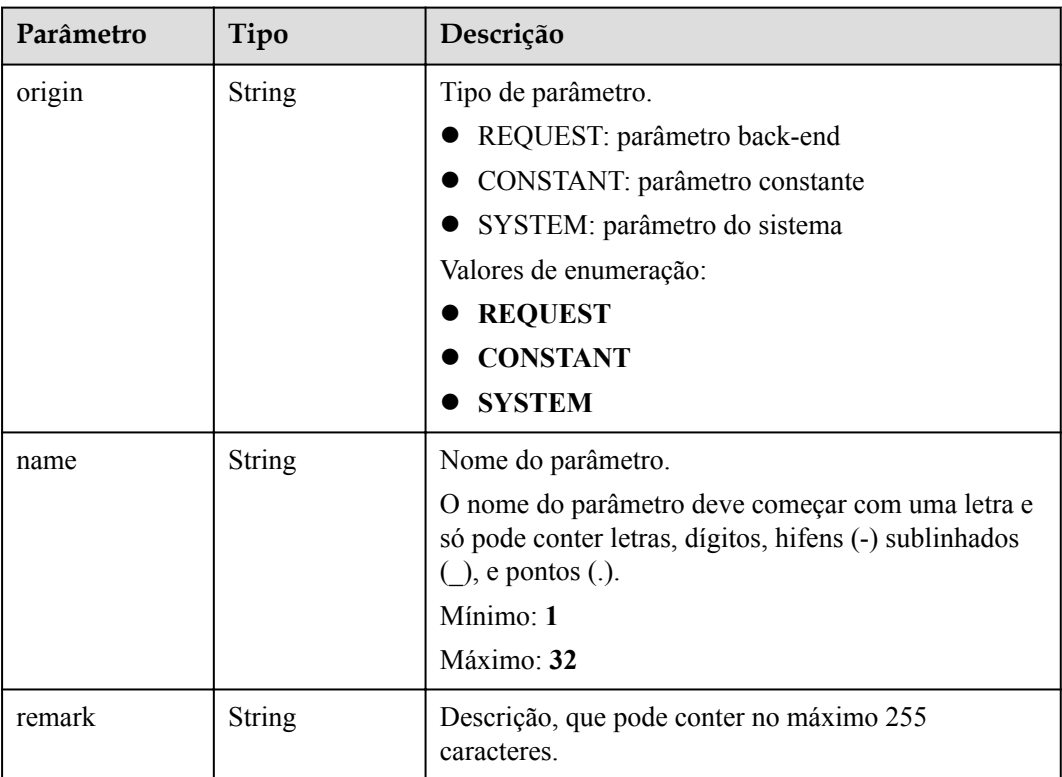

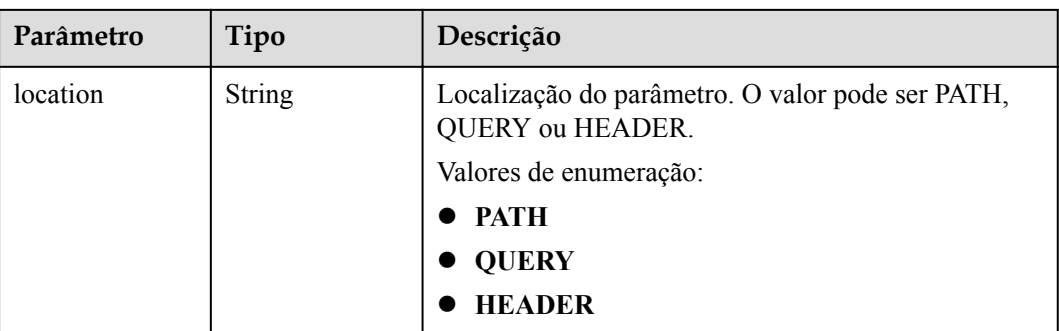

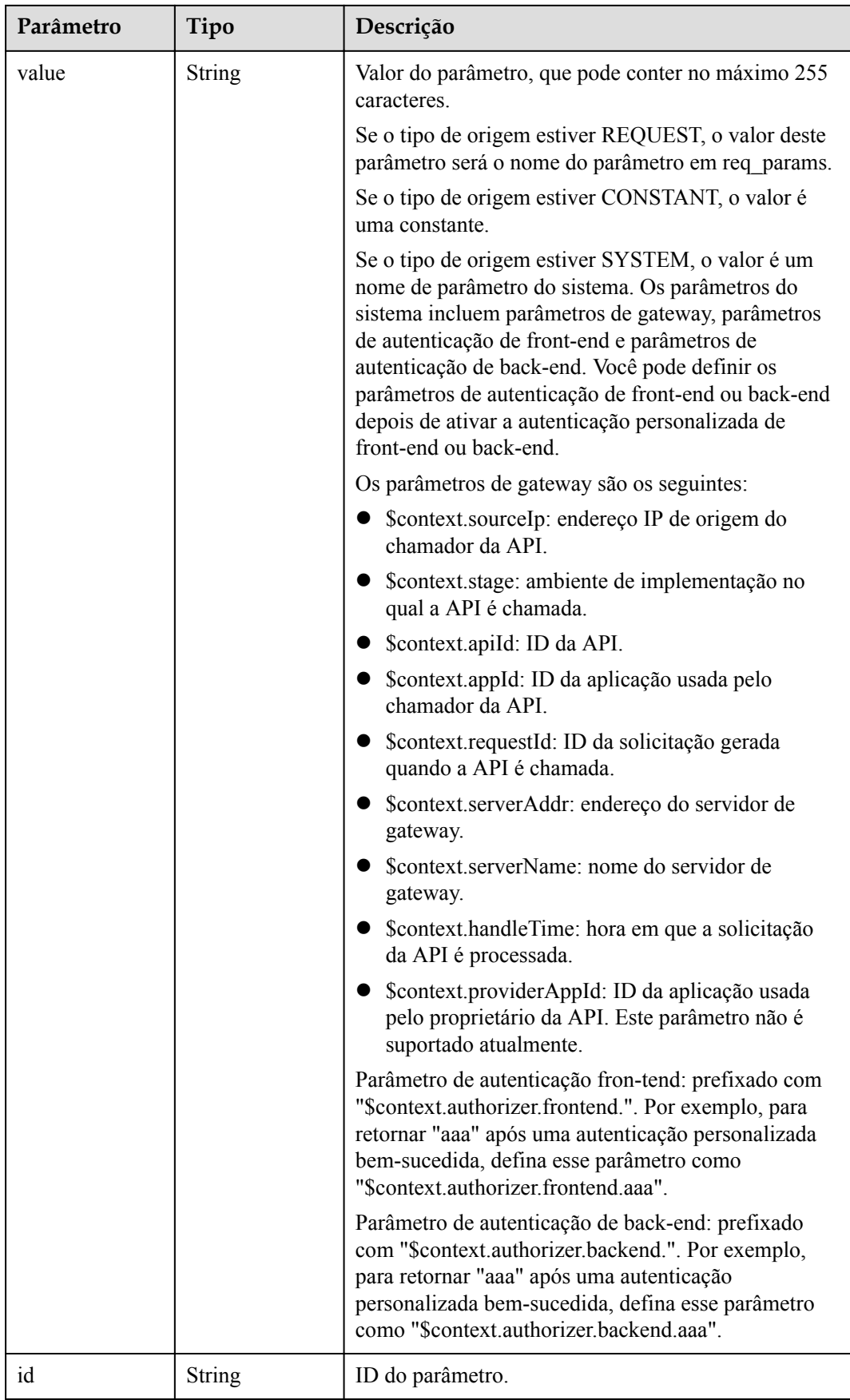

<span id="page-657-0"></span>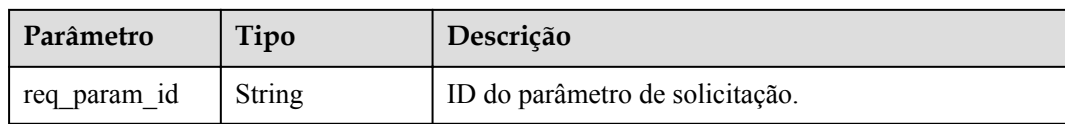

## **Tabela 6-326** CoditionResp

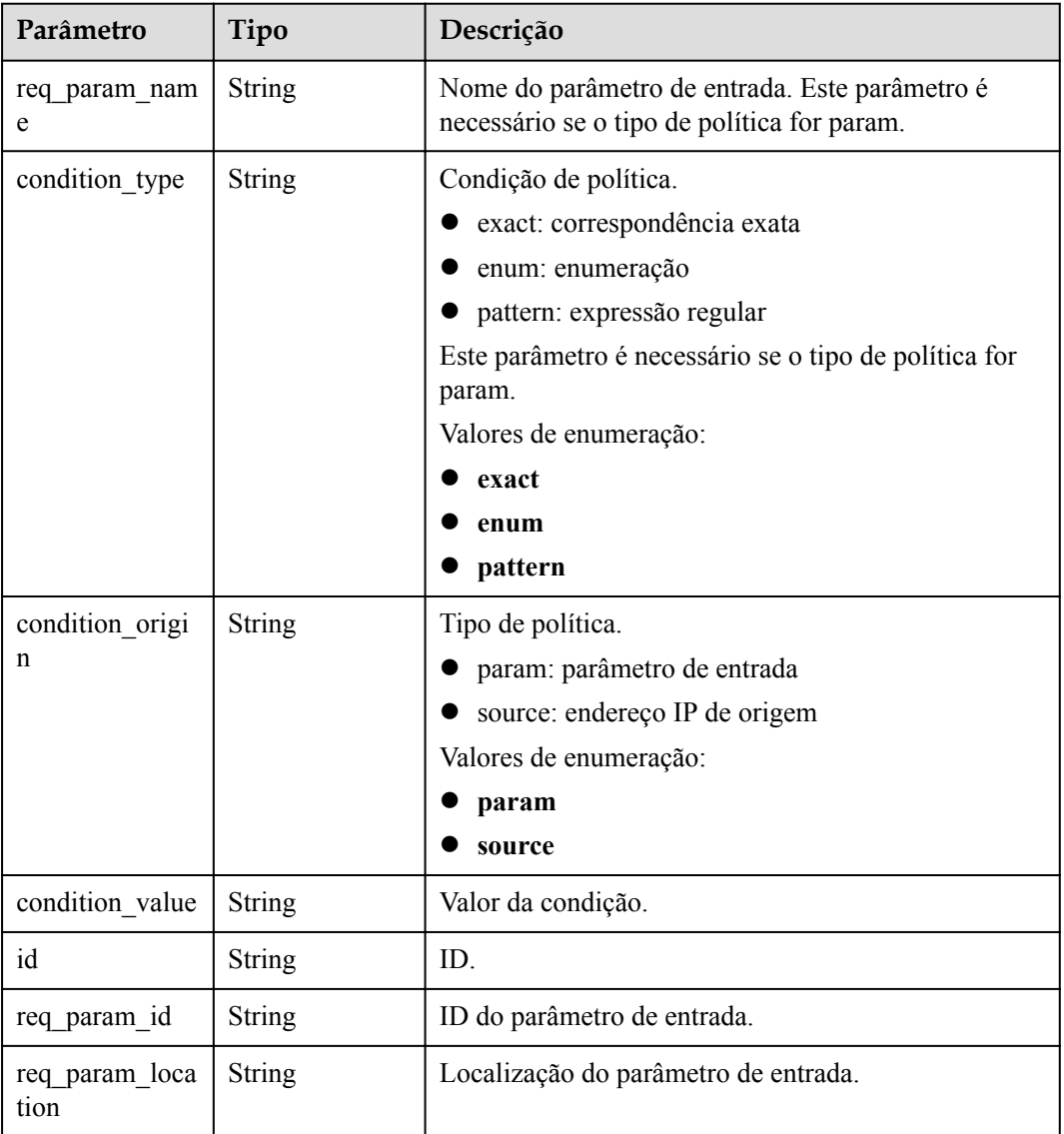

## **Tabela 6-327** VpcInfo

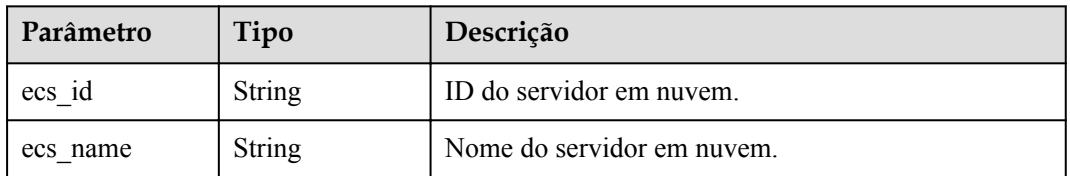

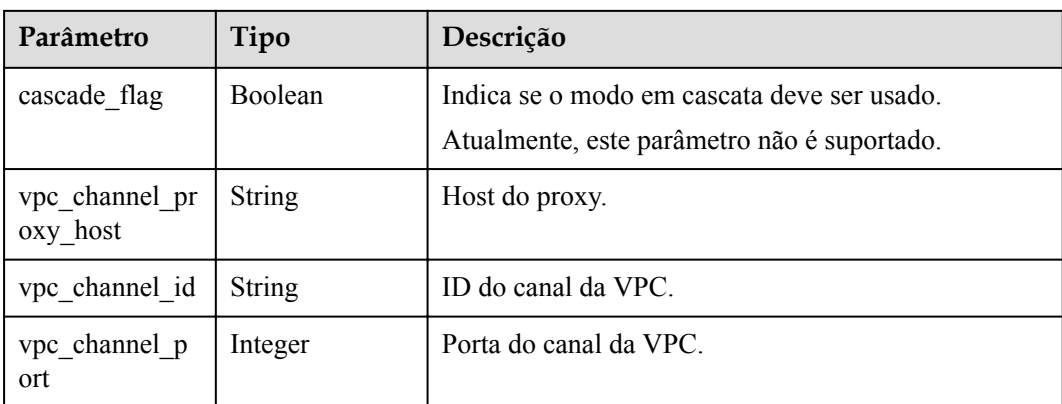

### **Tabela 6-328** Parâmetros de corpo de resposta

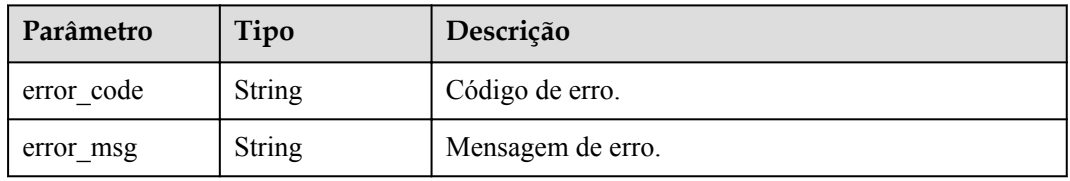

## **Código de status: 403**

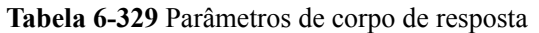

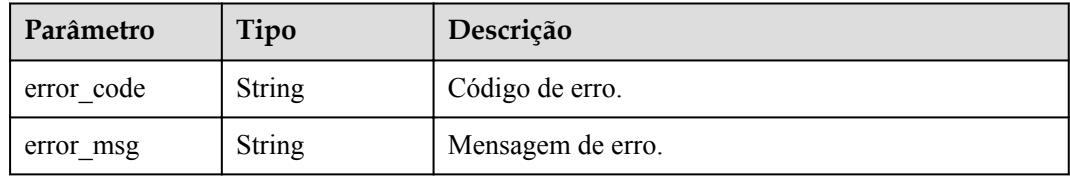

## **Código de status: 404**

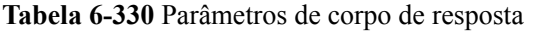

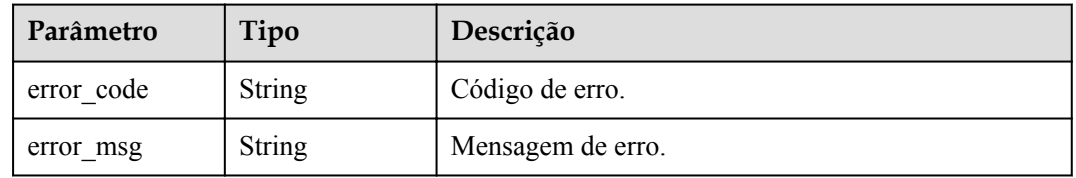

| Parâmetro  | Tipo          | Descrição         |
|------------|---------------|-------------------|
| error code | <b>String</b> | Código de erro.   |
| error msg  | String        | Mensagem de erro. |

**Tabela 6-331** Parâmetros de corpo de resposta

## **Exemplo de solicitações**

Nenhum

## **Exemplo de respostas**

#### **Código de status: 200**

#### OK

```
{
 "name" : "Api http",
  "type" : 1,
  "version" : "V0.0.1",
 "req protocol" : "HTTPS",
 "req_method" : "GET",
  "req_uri" : "/test/http",
  "auth_type" : "AUTHORIZER",
 "auth opt" : [ {
    "app_code_auth_type" : "DISABLE"
  } ],
  "authorizer_id" : "8d0443832a194eaa84244e0c1c1912ac",
  "cors" : false,
 "match_mode" : "NORMAL",
 "backend_type" : "HTTP"
  "group_id" : "c77f5e81d9cb4424bf704ef2b0ac7600",
 "result_normal_sample" : "Example success response",
 "result_failure_sample" : "Example failure response",
  "id" : "5f918d104dc84480a75166ba99efff21",
  "status" : 1,
 "arrange necessary" : 2,
  "remark" : "Web backend API",
  "register_time" : "2020-07-31T12:42:51Z",
  "update_time" : "2020-08-02T16:32:47.046289Z",
 "group_name" : "api_group_001",
"run env name" : "RELEASE",
 "run_env_id" : "DEFAULT ENVIRONMENT RELEASE ID",
 "sl_domain" : "c77f5e81d9cb4424bf704ef2b0ac7600.apic.****.com",
 "sl_domains" : [ "c77f5e81d9cb4424bf704ef2b0ac7600.apic.****.com", 
"c77f5e81d9cb4424bf704ef2b0ac7600.apic.****.cn" ],
  "version_id" : "ee1a5a38d3d3493abf1dc4ed6cacfa0b",
  "publish_time" : "2020-08-03T01:36:00Z",
 "backend api" : {
    "url_domain" : "56a7d7358e1b42459c9d730d65b14e59",
 "req_protocol" : "HTTPS",
 "req_method" : "GET",
   "req_uri" : "/test/benchmark",
    "timeout" : 5000,
    "id" : "1ce8fda3586d4371bd83c955df37e102",
    "status" : 1,
    "register_time" : "2020-07-31T12:42:51Z",
    "update_time" : "2020-08-02T16:32:47.077029Z",
   "vpc channel status" : 1,
    "vpc_channel_info" : {
"cascade flag" : false,
 "vpc_channel_id" : "56a7d7358e1b42459c9d730d65b14e59",
```

```
 "vpc_channel_proxy_host" : "www.example.com",
      "vpc_channel_port" : 0
    },
    "retry_count" : "-1"
  },
  "backend_params" : [ {
   "name": "X-CONSTANT-HEADER",
 "location" : "HEADER",
 "origin" : "CONSTANT",
 "value" : "demo",
 "remark" : "constant_demo",
    "id" : "8cb2eba19e7a4423a4e835647a8b8d76"
  }, {
 "name" : "app-id",
 "location" : "HEADER",
 "origin" : "SYSTEM",
 "value" : "$context.appId",
 "remark" : "App ID of the API caller",
    "id" : "216ddda836e74d528f364ff589d9dd21"
  } ]
}
```
Não autorizado

```
{
  "error_code" : "APIG.1002",
 "error_msg" : "Incorrect token or token resolution failed"
}
```
#### **Código de status: 403**

Proibido

```
{
  "error_code" : "APIG.1005",
  "error_msg" : "No permissions to request this method"
}
```
#### **Código de status: 404**

Não encontrado

```
{
   "error_code" : "APIG.3022",
  "error_msg" : "The API version does not 
exist,id:ee1a5a38d3d3493abf1dc4ed6cacfa0b"
}
```
#### **Código de status: 500**

Erro do servidor interno

```
{
  "error_code" : "APIG.9999",
  "error_msg" : "System error"
}
```
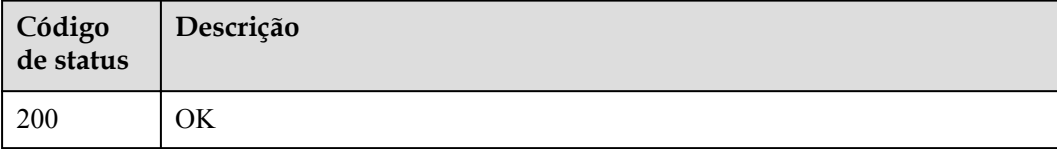

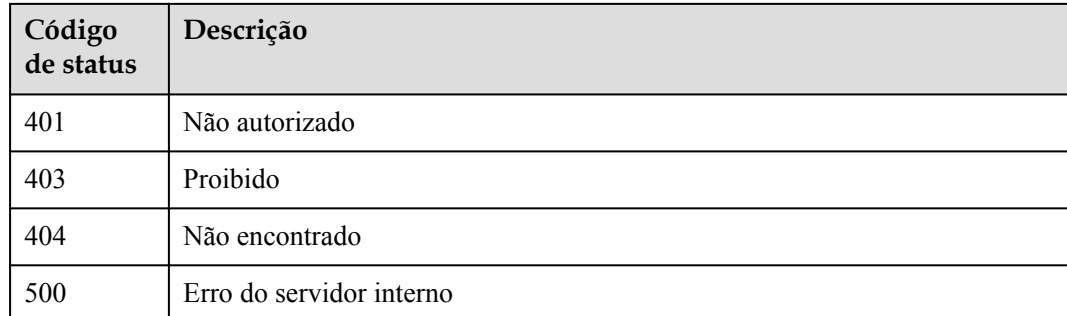

# **Códigos de erro**

Consulte **[Códigos de erro](#page-1291-0)**.

# **6.5.13 Deixar uma versão da API off-line**

# **Função**

Esta API é usada para remover uma versão efetiva de uma API. A API removida não pode ser chamada no ambiente em que ela entrou em vigor.

# **URI**

DELETE /v2/{project\_id}/apigw/instances/{instance\_id}/apis/versions/{version\_id}

| Parâmetro   | Obrigatório | Tipo          | Descrição                                                                                                    |
|-------------|-------------|---------------|----------------------------------------------------------------------------------------------------|
| project id  | Sim.        | <b>String</b> | ID do projeto. Para obter detailes<br>sobre como obter um ID de<br>projeto, consulte "Apêndice" ><br>"Obtenção de um ID de projeto"<br>neste documento. |
| instance id | <b>Sim</b>  | <b>String</b> | ID do gateway, que pode ser<br>obtido a partir das informações de<br>gateway no console do APIG.                                                        |
| version id  | Sim         | String        | Versão da API.                                                                                                    |

**Tabela 6-332** Parâmetros de caminho

# **Parâmetros de solicitação**

| Parâmetro    | Obrigatório | Tipo   | Descrição                                                                                                    |
|--------------|-------------|--------|----------------------------------------------------------------------------------------------------|
| X-Auth-Token | <b>Sim</b>  | String | Token do usuário. Ele pode ser<br>obtido chamando a API do IAM<br>usada para obter um token de<br>usuário. O valor de X-Subject-<br>Token no cabeçalho da resposta é<br>um token. |

**Tabela 6-333** Parâmetros do cabeçalho de solicitação

# **Parâmetros de resposta**

### **Código de status: 401**

**Tabela 6-334** Parâmetros de corpo de resposta

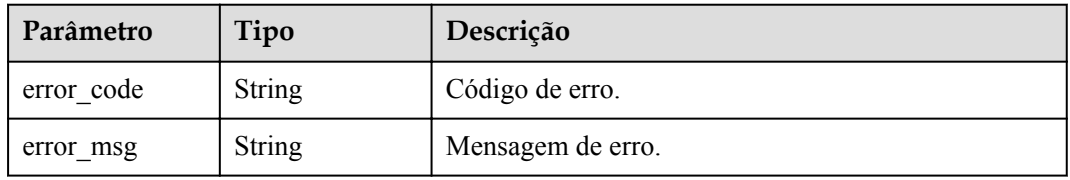

## **Código de status: 403**

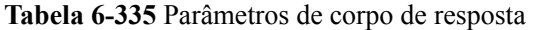

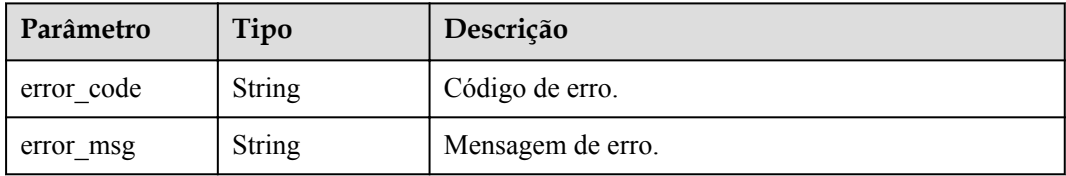

#### **Código de status: 404**

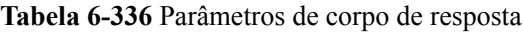

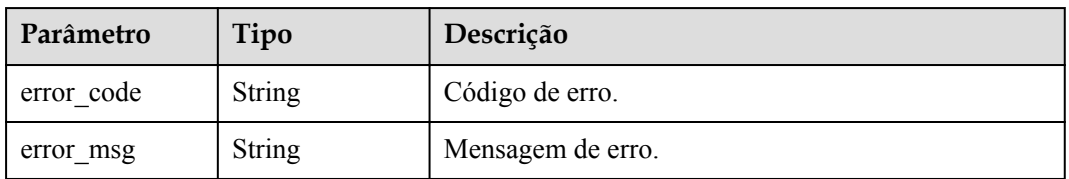

| Parâmetro  | Tipo          | Descrição         |
|------------|---------------|-------------------|
| error code | String        | Código de erro.   |
| error msg  | <b>String</b> | Mensagem de erro. |

**Tabela 6-337** Parâmetros de corpo de resposta

# **Exemplo de solicitações**

Nenhum

## **Exemplo de respostas**

#### **Código de status: 401**

Não autorizado

```
{
  "error_code" : "APIG.1002",
  "error_msg" : "Incorrect token or token resolution failed"
}
```
#### **Código de status: 403**

Proibido

```
{
  "error_code" : "APIG.1005",
  "error_msg" : "No permissions to request this method"
}
```
#### **Código de status: 404**

Não encontrado

```
{
  "error_code" : "APIG.3022",
   "error_msg" : "The API version does not 
exist,id:ee1a5a38d3d3493abf1dc4ed6cacfa0b"
}
```
**Código de status: 500**

Erro do servidor interno

```
{
 "error_code" : "APIG.9999",
 "error_msg" : "System error"
}
```
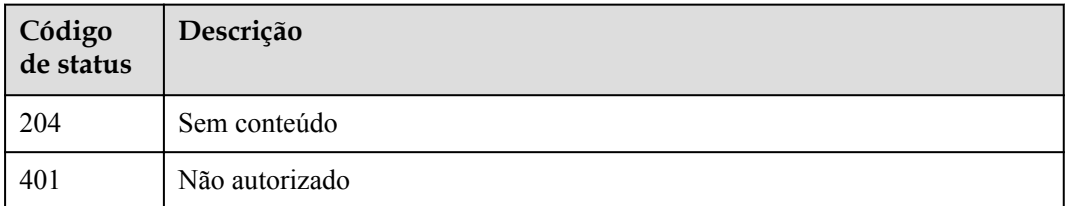

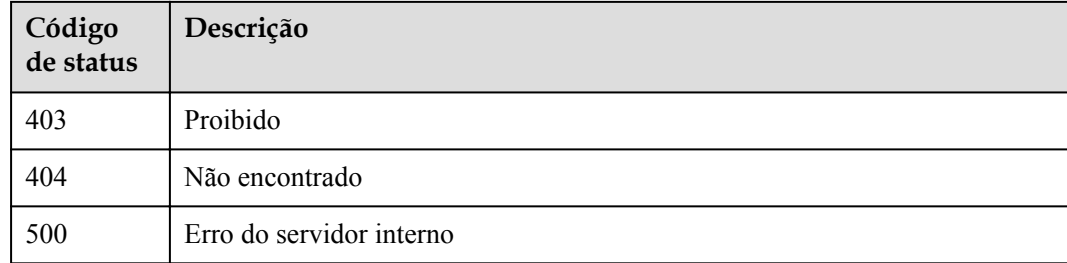

# **Códigos de erro**

Consulte **[Códigos de erro](#page-1291-0)**.

# **6.6 Gerenciamento de chaves de assinatura**

# **6.6.1 Criação de uma chave de assinatura**

# **Função**

É uma boa prática fornecer um mecanismo de proteção para APIs para garantir a segurança do acesso. Por exemplo, autenticar fontes de solicitação de API e negar o acesso de fontes não autorizadas. Uma chave de assinatura é um mecanismo de proteção no caso. Crie uma chave de assinatura e vincule-a a uma API. Ao solicitar a API, o APIG usa a chave de assinatura para criptografar os dados do parâmetro de solicitação e gerar uma assinatura. O serviço de back-end da API verifica as solicitações usando a assinatura. Solicitações não autorizadas serão negadas para proteger a API contra ataques de fontes desconhecidas.

# **URI**

POST /v2/{project\_id}/apigw/instances/{instance\_id}/signs

| Parâmetro   | Obrigatório | Tipo   | Descrição                                                                                                    |
|-------------|-------------|--------|----------------------------------------------------------------------------------------------------|
| project id  | Sim.        | String | ID do projeto. Para obter detalhes<br>sobre como obter um ID de<br>projeto, consulte "Apêndice" ><br>"Obtenção de um ID de projeto"<br>neste documento. |
| instance id | Sim.        | String | ID do gateway, que pode ser<br>obtido a partir das informações de<br>gateway no console do APIG.                                                        |

**Tabela 6-338** Parâmetros de caminho

# **Parâmetros de solicitação**

| Parâmetro    | Obrigatório | Tipo   | Descrição                                                                                                    |
|--------------|-------------|--------|----------------------------------------------------------------------------------------------------|
| X-Auth-Token | Sim.        | String | Token do usuário. Ele pode ser<br>obtido chamando a API do IAM<br>usada para obter um token de<br>usuário. O valor de X-Subject-<br>Token no cabeçalho da resposta é<br>um token. |

**Tabela 6-339** Parâmetros do cabeçalho de solicitação

## **Tabela 6-340** Parâmetros de corpo de solicitação

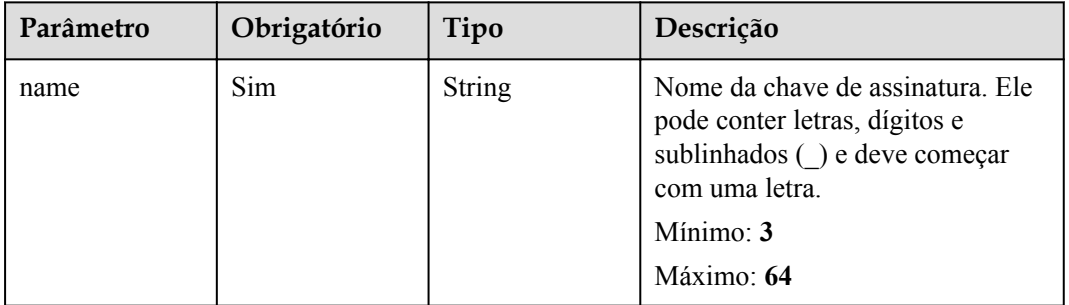

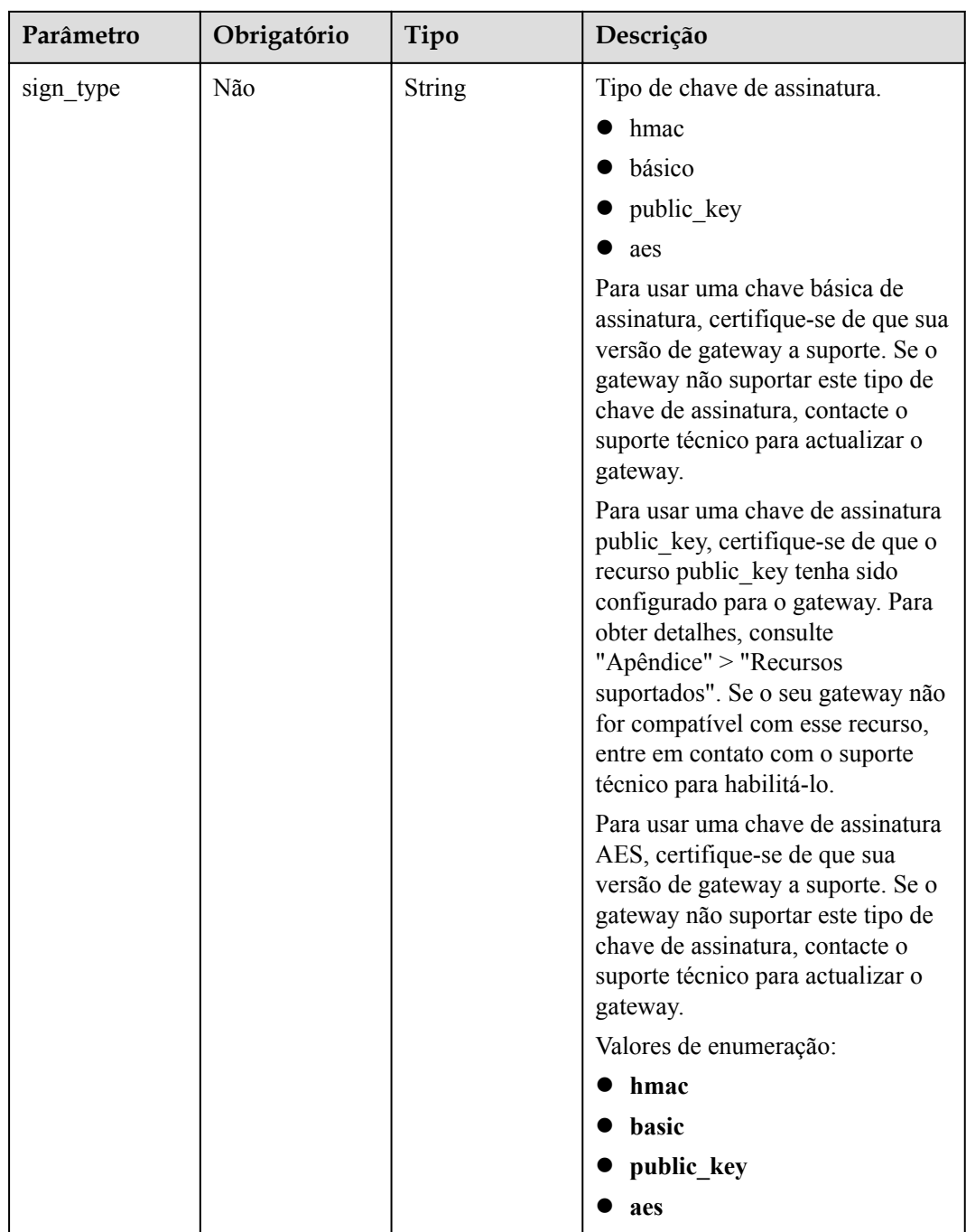

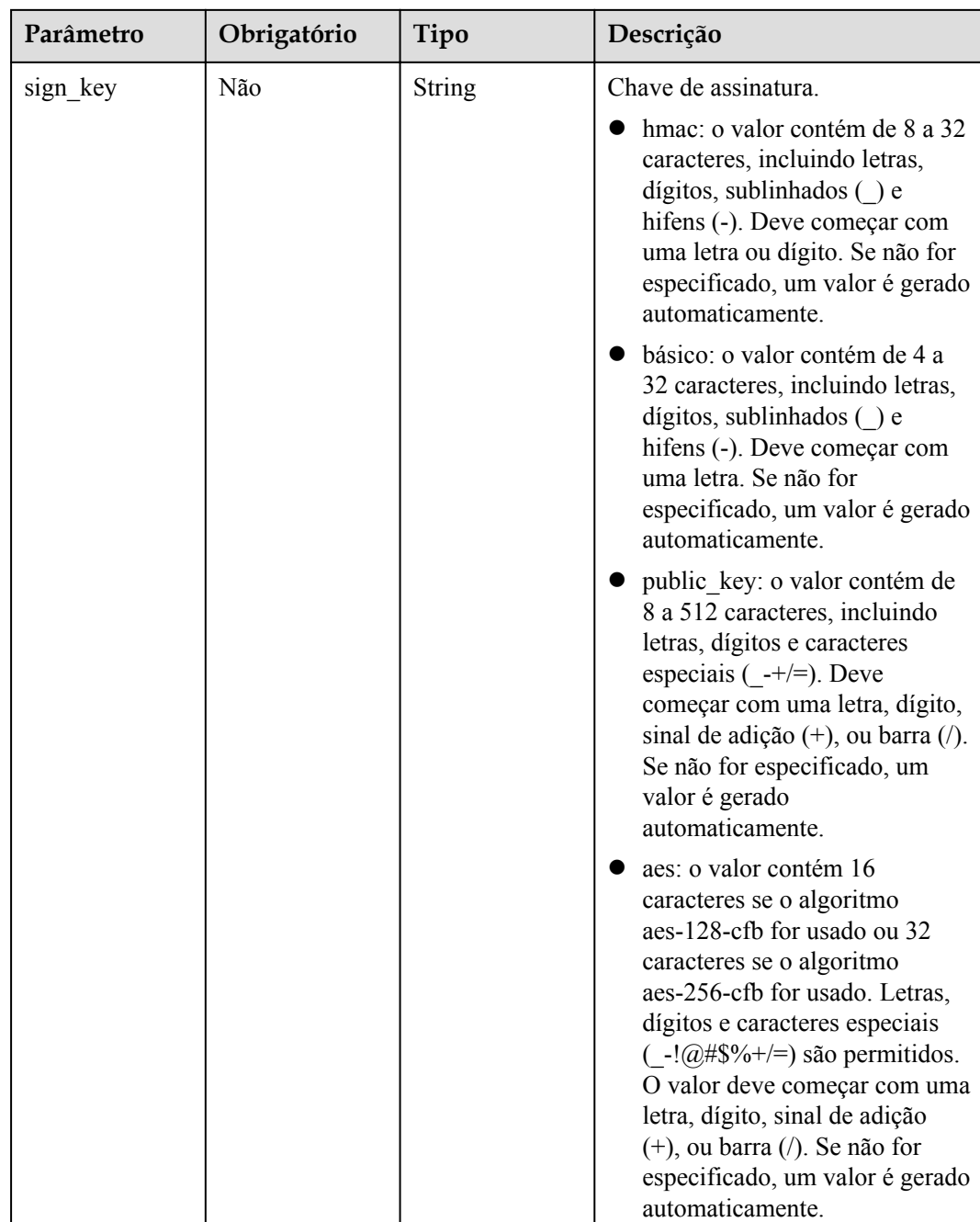

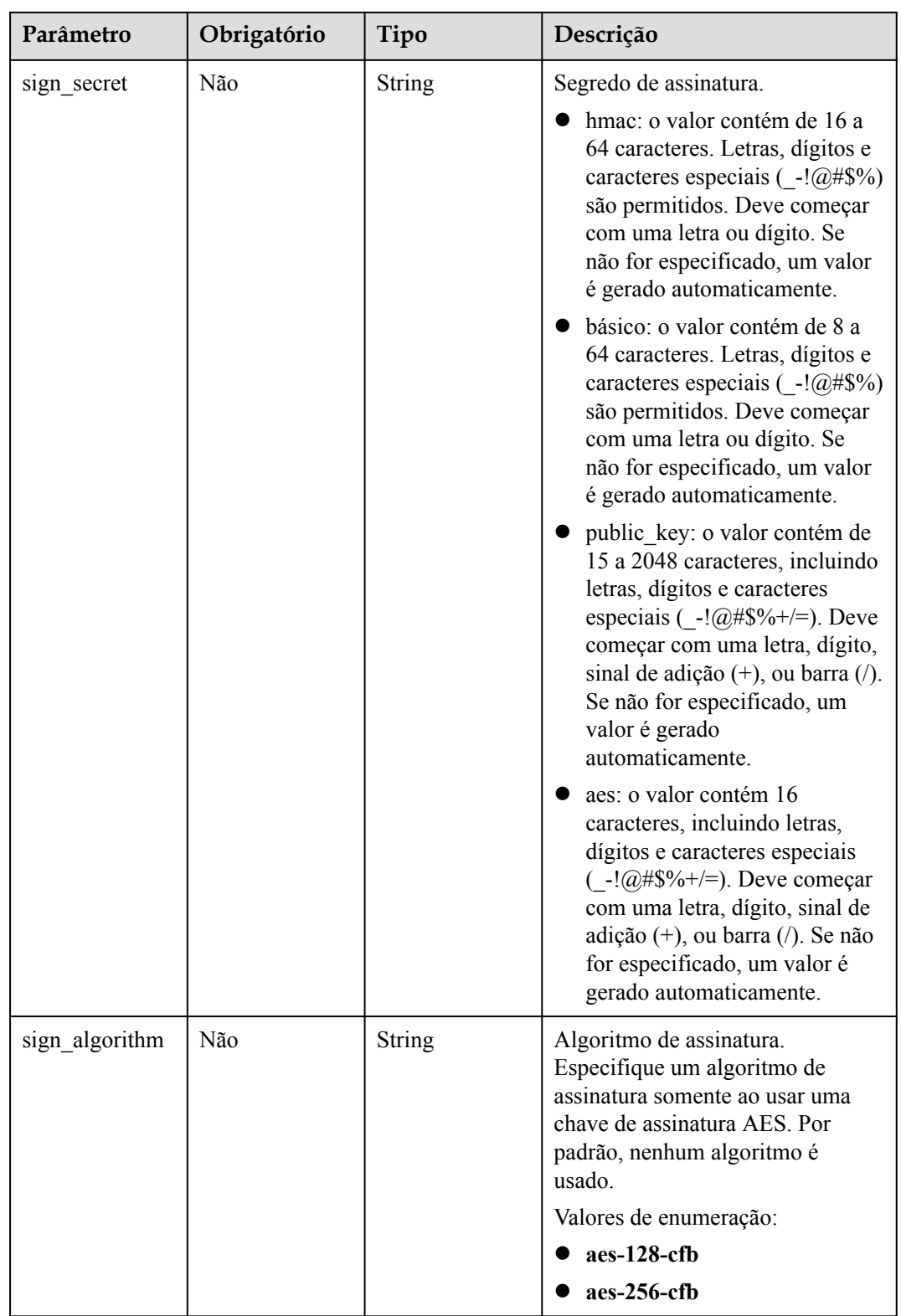

# **Parâmetros de resposta**

| Parâmetro | Tipo   | Descrição                                                                                                    |  |
|-----------|--------|----------------------------------------------------------------------------------------------------|--|
| name      | String | Nome da chave de assinatura. Ele pode conter letras,<br>dígitos e sublinhados $\bigcup$ e deve começar com uma<br>letra.<br>Mínimo: 3<br>Máximo: 64                                                                                                    |  |
|           |        |                                                                                                    |  |
| sign_type | String | Tipo de chave de assinatura.                                                                                                    |  |
|           |        | hmac                                                                                                    |  |
|           |        | básico                                                                                                    |  |
|           |        | public key                                                                                                    |  |
|           |        | aes                                                                                                    |  |
|           |        | Para usar uma chave básica de assinatura, certifique-<br>se de que sua versão de gateway a suporte. Se o<br>gateway não suportar este tipo de chave de assinatura,<br>contacte o suporte técnico para actualizar o gateway.                                                                                                    |  |
|           |        | Para usar uma chave de assinatura public_key,<br>certifique-se de que o recurso public key tenha sido<br>configurado para o gateway. Para obter detalhes,<br>consulte "Apêndice" > "Recursos suportados". Se o<br>seu gateway não for compatível com esse recurso,<br>entre em contato com o suporte técnico para habilitá-<br>lo. |  |
|           |        | Para usar uma chave de assinatura AES, certifique-se<br>de que sua versão de gateway a suporte. Se o gateway<br>não suportar este tipo de chave de assinatura, contacte<br>o suporte técnico para actualizar o gateway.                                                                                                    |  |
|           |        | Valores de enumeração:                                                                                                    |  |
|           |        | hmac                                                                                                    |  |
|           |        | basic                                                                                                    |  |
|           |        | public_key                                                                                                    |  |
|           |        | aes                                                                                                    |  |

**Tabela 6-341** Parâmetros de corpo de resposta

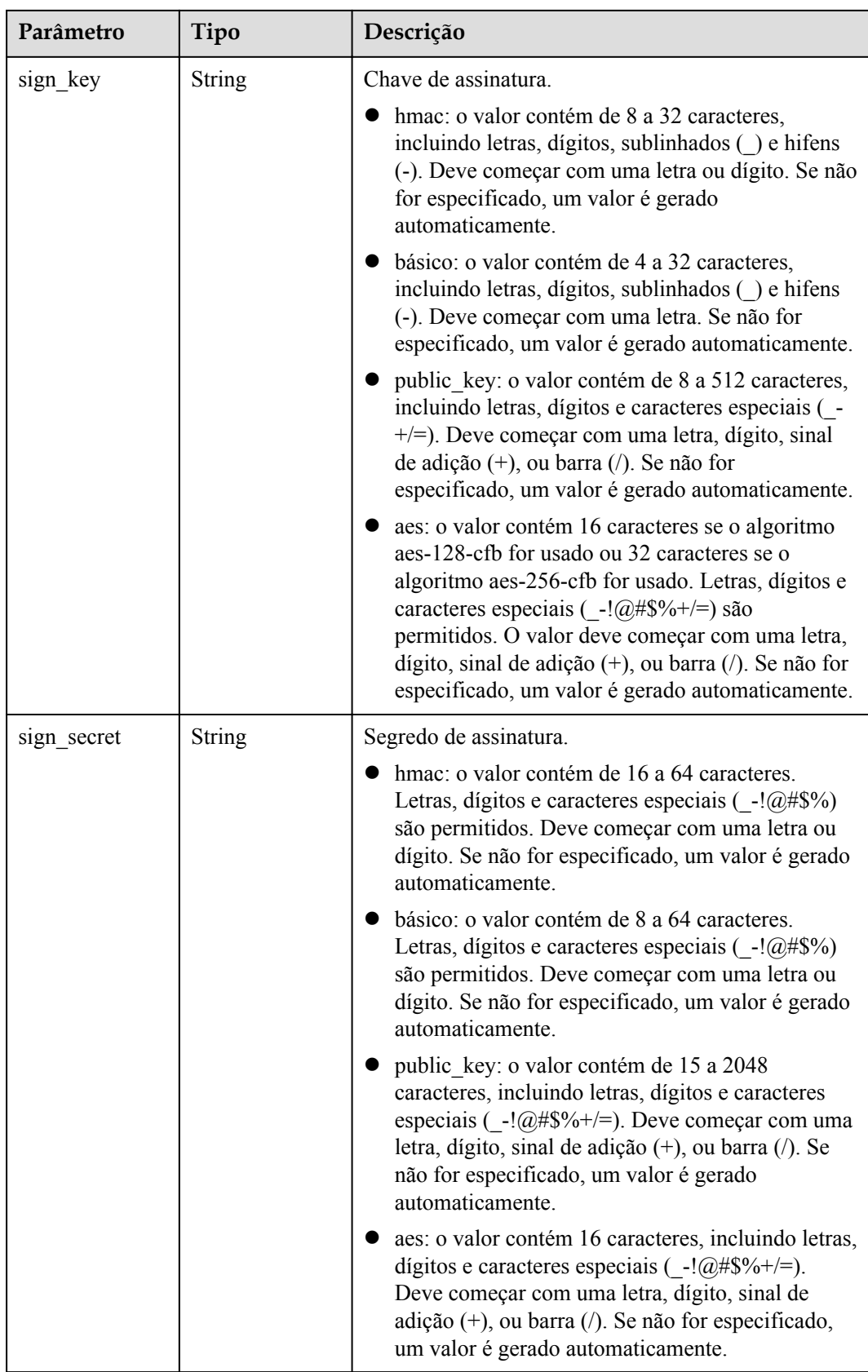

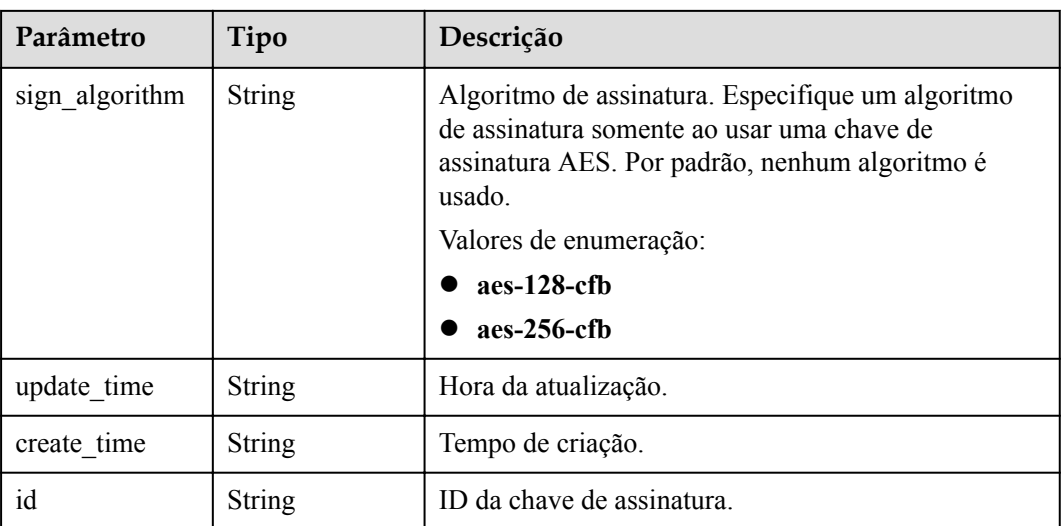

**Tabela 6-342** Parâmetros de corpo de resposta

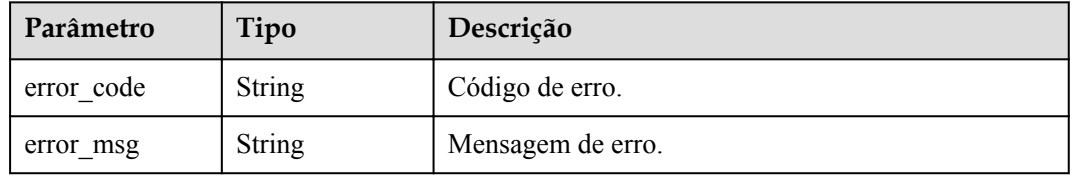

### **Código de status: 401**

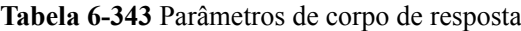

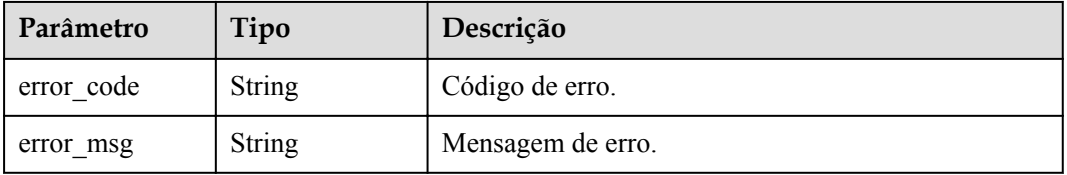

#### **Código de status: 403**

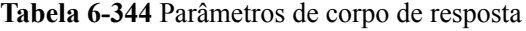

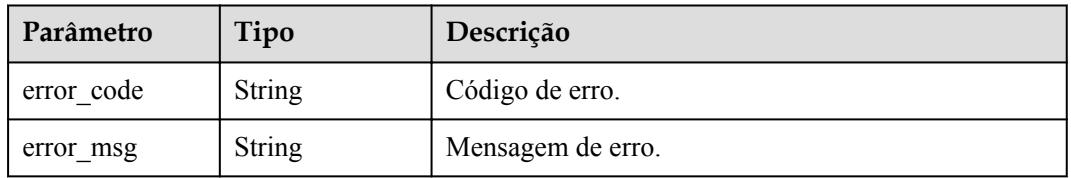

| Parâmetro  | Tipo          | Descrição         |
|------------|---------------|-------------------|
| error code | <b>String</b> | Código de erro.   |
| error msg  | <b>String</b> | Mensagem de erro. |

**Tabela 6-345** Parâmetros de corpo de resposta

## **Exemplo de solicitações**

```
{
  "name" : "signature demo",
  "sign_key" : "signkeysignkey",
  "sign_secret" : "signsecretsignsecretsignsecretsignsecret"
}
```
## **Exemplo de respostas**

#### **Código de status: 201**

Criado

{

```
"sign secret" : "signsecretsignsecretsignsecretsignsecret",
 "update_time" : "2020-08-03T03:39:38.119032888Z",
 "create_time" : "2020-08-03T03:39:38.119032659Z",
 "name" : "signature_demo",
  "id" : "0b0e8f456b8742218af75f945307173c",
 "sign_key" : "signkeysignkey",
 "sign_type" : "hmac"
}
```
#### **Código de status: 400**

Solicitação inválida

```
{
 "error code" : "APIG.2011",
  "error_msg" : "Invalid parameter value,parameterName:name. Please refer to the 
support documentation"
}
```
#### **Código de status: 401**

Não autorizado

```
{
  "error_code" : "APIG.1002",
 "error_msg" : "Incorrect token or token resolution failed"
}
```
#### **Código de status: 403**

Proibido

```
{
 "error code" : "APIG.1005",
  "error_msg" : "No permissions to request this method"
}
```
#### **Código de status: 500**

Erro do servidor interno

```
{
 "error_code" : "APIG.9999",
 "error_msg" : "System error"
}
```
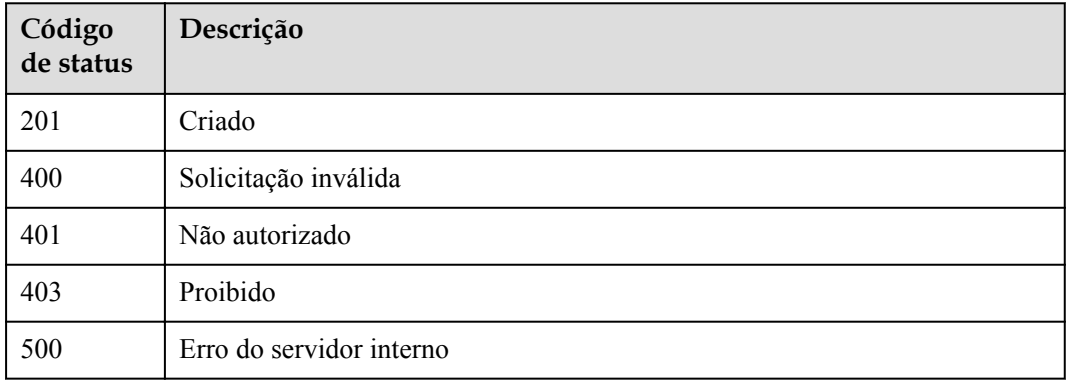

# **Códigos de erro**

Consulte **[Códigos de erro](#page-1291-0)**.

# **6.6.2 Modificação de uma chave de assinatura**

## **Função**

Esta API é usada para modificar as informações sobre uma chave de assinatura.

## **URI**

PUT /v2/{project\_id}/apigw/instances/{instance\_id}/signs/{sign\_id}

**Tabela 6-346** Parâmetros de caminho

| Parâmetro   | Obrigatório | Tipo          | Descrição                                                                                                    |
|-------------|-------------|---------------|----------------------------------------------------------------------------------------------------|
| project id  | <b>Sim</b>  | <b>String</b> | ID do projeto. Para obter detalhes<br>sobre como obter um ID de<br>projeto, consulte "Apêndice" ><br>"Obtenção de um ID de projeto"<br>neste documento. |
| instance id | Sim.        | String        | ID do gateway, que pode ser<br>obtido a partir das informações de<br>gateway no console do APIG.                                                        |
| sign id     | Sim         | String        | ID da chave de assinatura.                                                                                                    |

# **Parâmetros de solicitação**

| Parâmetro    | Obrigatório | Tipo   | Descrição                                                                                                    |
|--------------|-------------|--------|----------------------------------------------------------------------------------------------------|
| X-Auth-Token | Sim.        | String | Token do usuário. Ele pode ser<br>obtido chamando a API do IAM<br>usada para obter um token de<br>usuário. O valor de X-Subject-<br>Token no cabeçalho da resposta é<br>um token. |

**Tabela 6-347** Parâmetros do cabeçalho de solicitação

## **Tabela 6-348** Parâmetros de corpo de solicitação

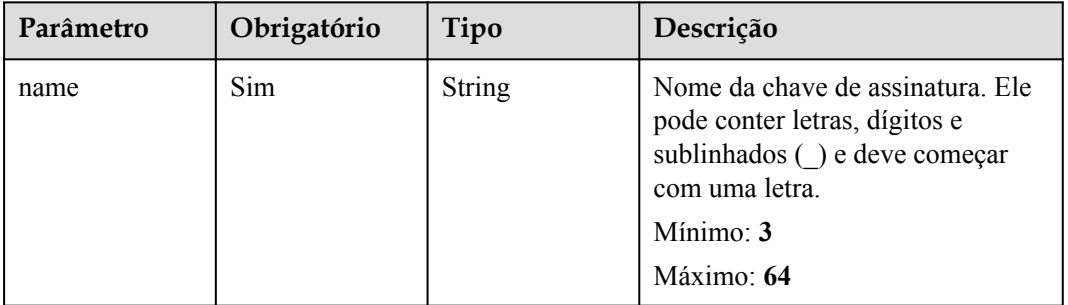

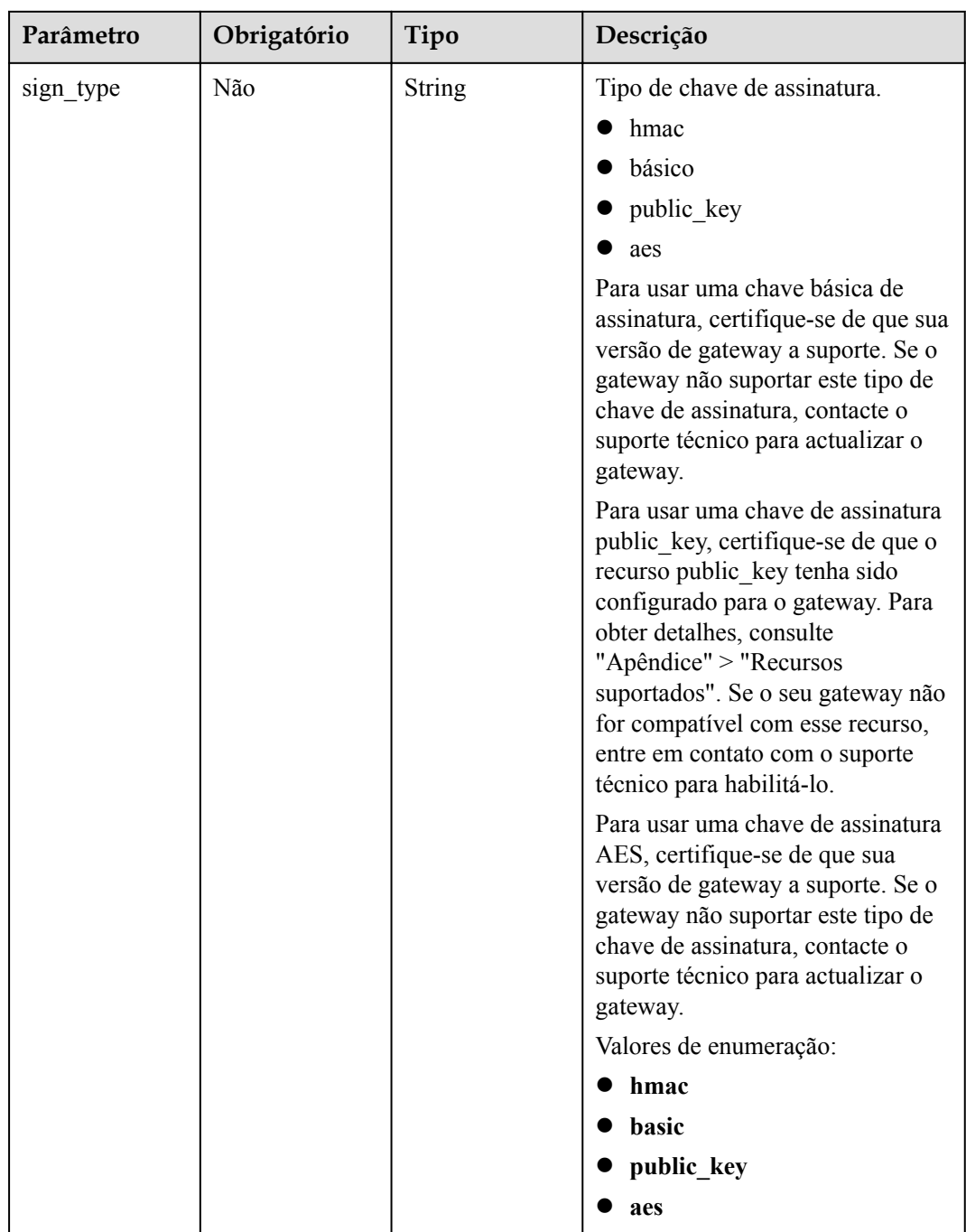

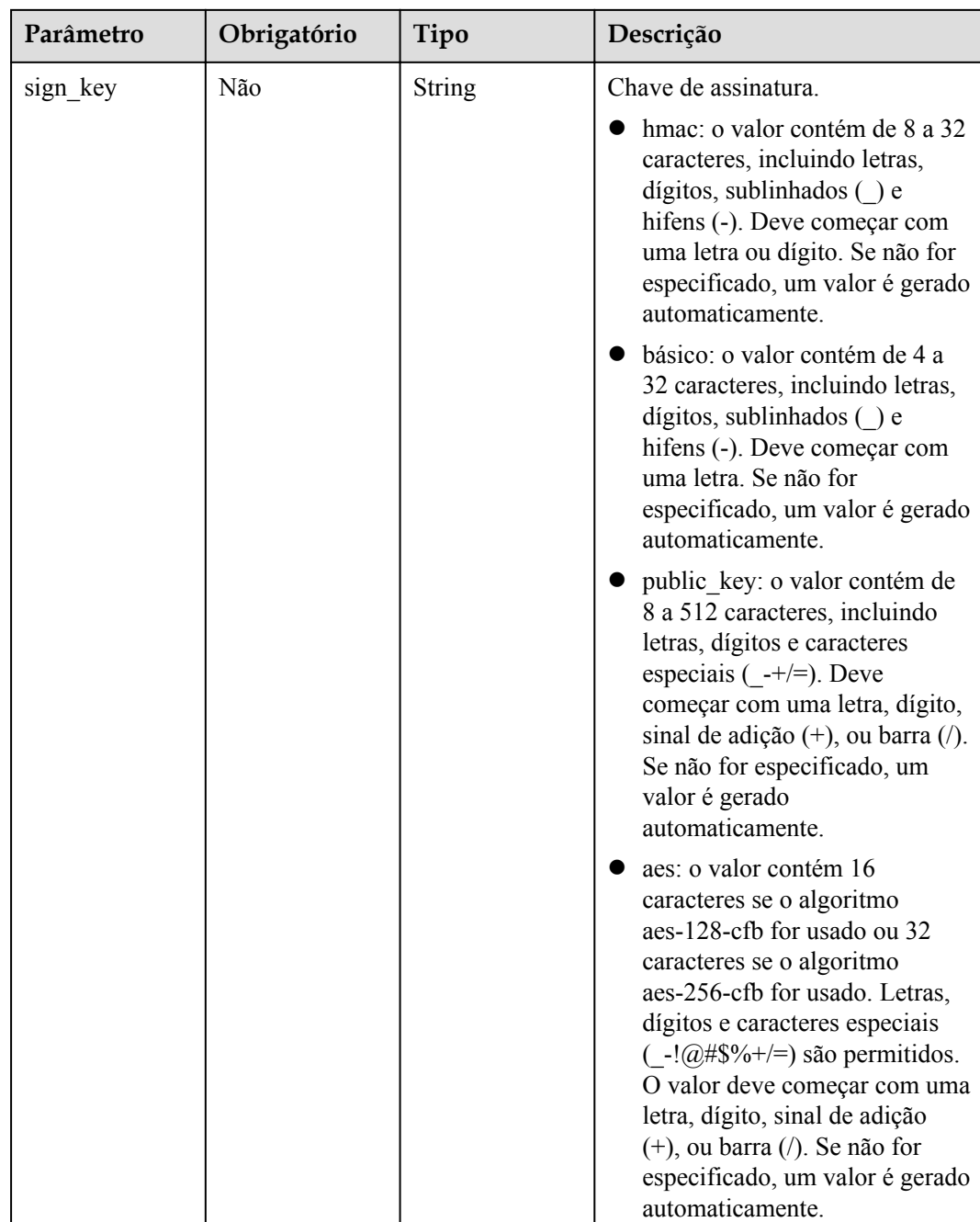

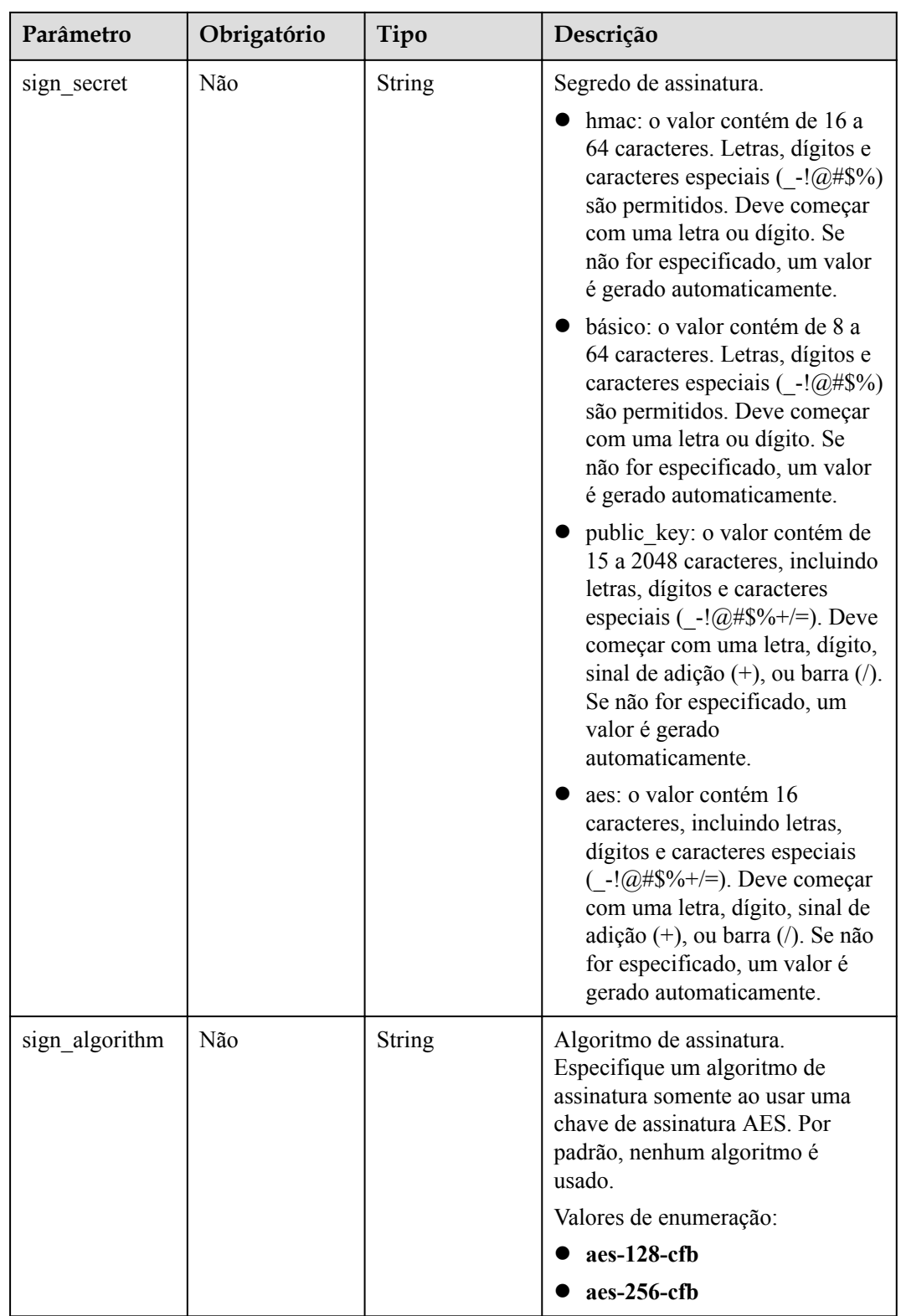

# **Parâmetros de resposta**

| Parâmetro | Tipo   | Descrição                                                                                                    |  |
|-----------|--------|----------------------------------------------------------------------------------------------------|--|
| name      | String | Nome da chave de assinatura. Ele pode conter letras,<br>dígitos e sublinhados () e deve começar com uma<br>letra.                                                                                                    |  |
|           |        | Mínimo: 3                                                                                                    |  |
|           |        | Máximo: 64                                                                                                    |  |
| sign_type | String | Tipo de chave de assinatura.                                                                                                    |  |
|           |        | hmac                                                                                                    |  |
|           |        | básico                                                                                                    |  |
|           |        | public key                                                                                                    |  |
|           |        | aes                                                                                                    |  |
|           |        | Para usar uma chave básica de assinatura, certifique-<br>se de que sua versão de gateway a suporte. Se o<br>gateway não suportar este tipo de chave de assinatura,<br>contacte o suporte técnico para actualizar o gateway.                                                                                                    |  |
|           |        | Para usar uma chave de assinatura public_key,<br>certifique-se de que o recurso public_key tenha sido<br>configurado para o gateway. Para obter detalhes,<br>consulte "Apêndice" > "Recursos suportados". Se o<br>seu gateway não for compatível com esse recurso,<br>entre em contato com o suporte técnico para habilitá-<br>lo. |  |
|           |        | Para usar uma chave de assinatura AES, certifique-se<br>de que sua versão de gateway a suporte. Se o gateway<br>não suportar este tipo de chave de assinatura, contacte<br>o suporte técnico para actualizar o gateway.                                                                                                    |  |
|           |        | Valores de enumeração:                                                                                                    |  |
|           |        | hmac                                                                                                    |  |
|           |        | basic                                                                                                    |  |
|           |        | public_key                                                                                                    |  |
|           |        | aes                                                                                                    |  |

**Tabela 6-349** Parâmetros de corpo de resposta

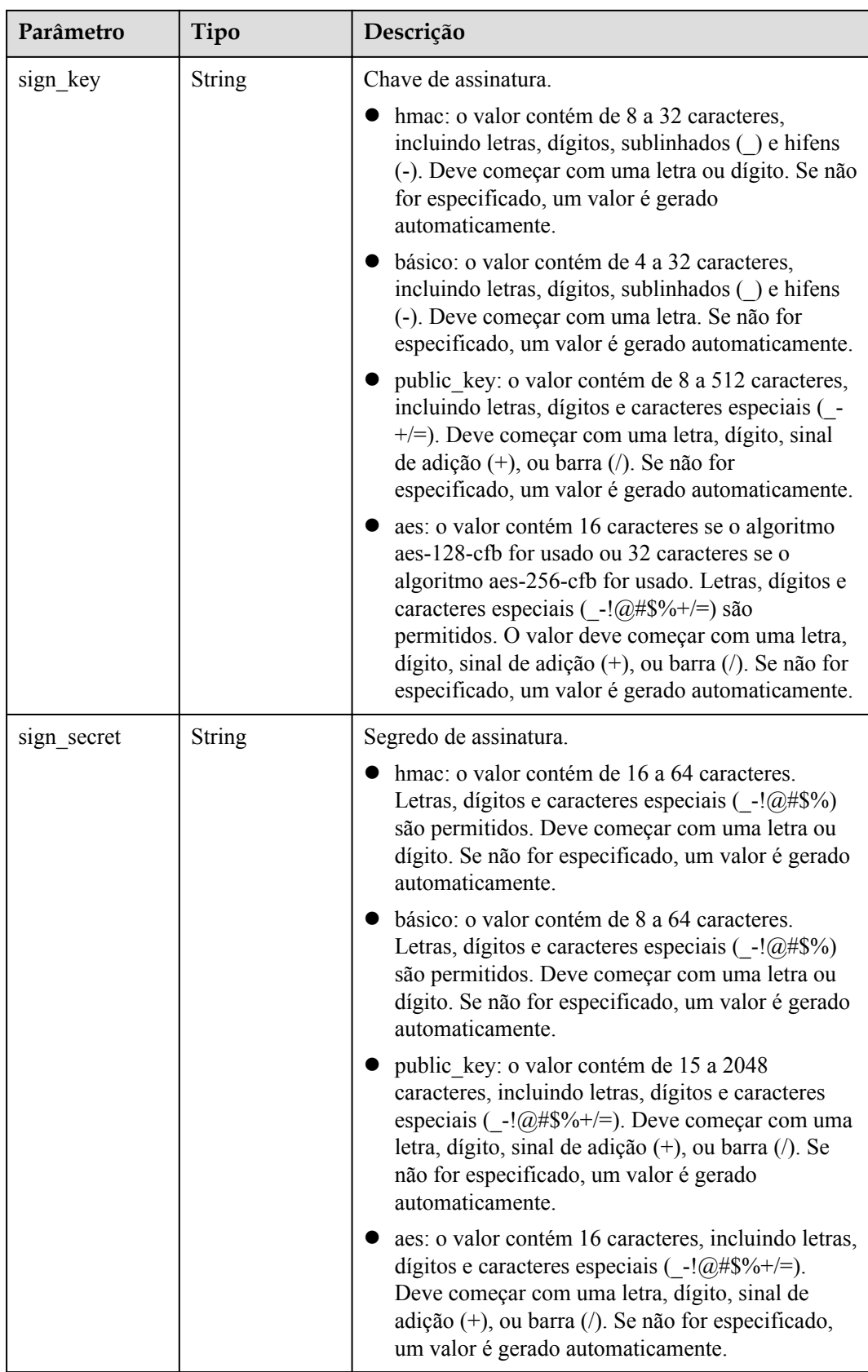

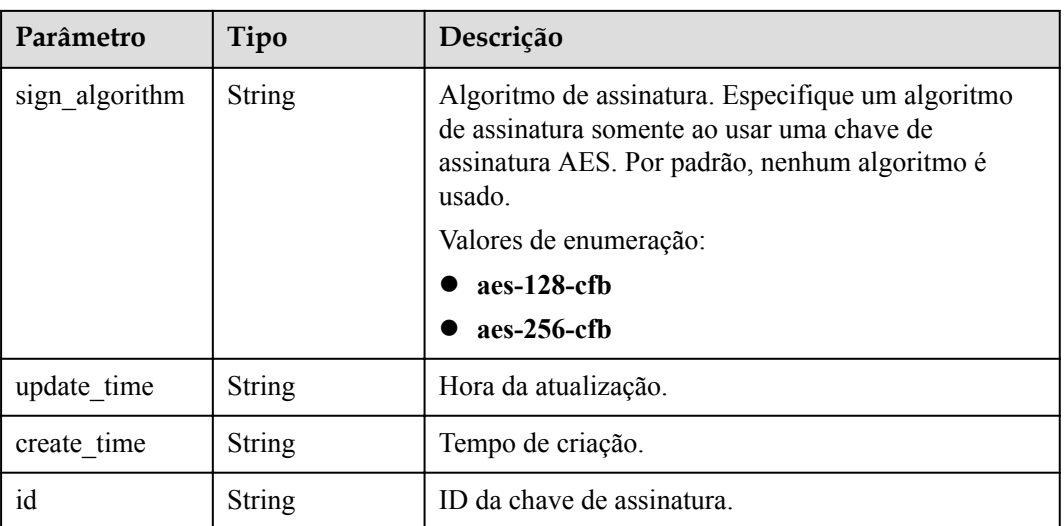

**Tabela 6-350** Parâmetros de corpo de resposta

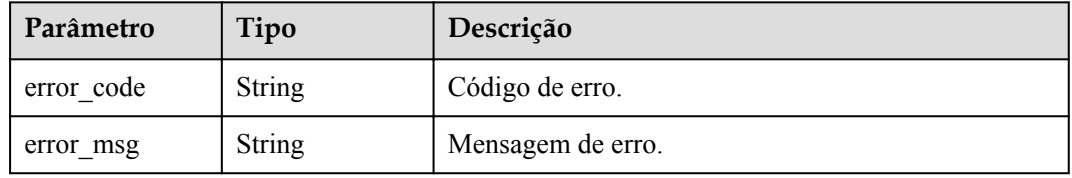

### **Código de status: 401**

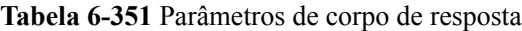

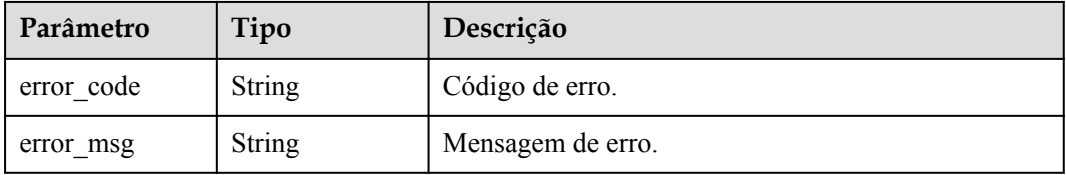

#### **Código de status: 403**

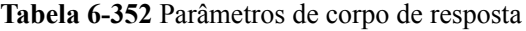

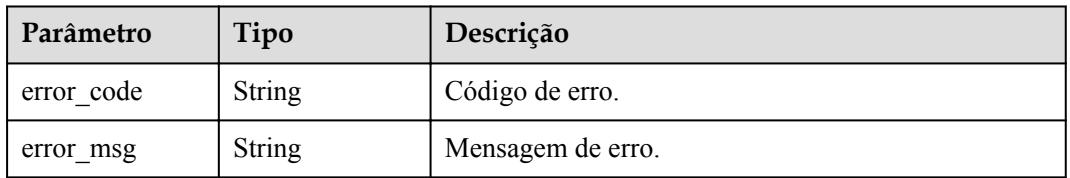

| Parâmetro  | Tipo          | Descrição         |
|------------|---------------|-------------------|
| error code | <b>String</b> | Código de erro.   |
| error msg  | <b>String</b> | Mensagem de erro. |

**Tabela 6-353** Parâmetros de corpo de resposta

**Tabela 6-354** Parâmetros de corpo de resposta

| Parâmetro  | Tipo          | Descrição         |
|------------|---------------|-------------------|
| error code | <b>String</b> | Código de erro.   |
| error msg  | <b>String</b> | Mensagem de erro. |

## **Exemplo de solicitações**

{ "name" : "signature demo" }

## **Exemplo de respostas**

**Código de status: 200**

#### OK

```
{
  "sign_secret" : "dc02fc5f30714d6bb21888389419e2b3",
 "update_time" : "2020-08-03T03:50:14.989785802Z",
 "create_time" : "2020-08-03T03:39:38Z",
 "name" : "signature_demo",
  "id" : "0b0e8f456b8742218af75f945307173c",
 "sign_key" : "a071a20d460a4f639a636c3d7e3d8163",
 "sign_type" : "hmac"
}
```
**Código de status: 400**

Solicitação inválida

```
{
  "error code" : "APIG.2011",
  "error_msg" : "Invalid parameter value,parameterName:name. Please refer to the 
support documentation"
}
```
### **Código de status: 401**

#### Não autorizado

```
{
  "error_code" : "APIG.1002",
  "error_msg" : "Incorrect token or token resolution failed"
}
```
Proibido

```
{
 "error code" : "APIG.1005",
  "error_msg" : "No permissions to request this method"
}
```
#### **Código de status: 404**

Não encontrado

```
{
  "error_code" : "APIG.3017",
  "error_msg" : "Signature key 0b0e8f456b8742218af75f945307173c does not exist"
}
```
#### **Código de status: 500**

Erro do servidor interno

```
{
 "error_code" : "APIG.9999",
 "error_msg" : "System error"
}
```
# **Códigos de status**

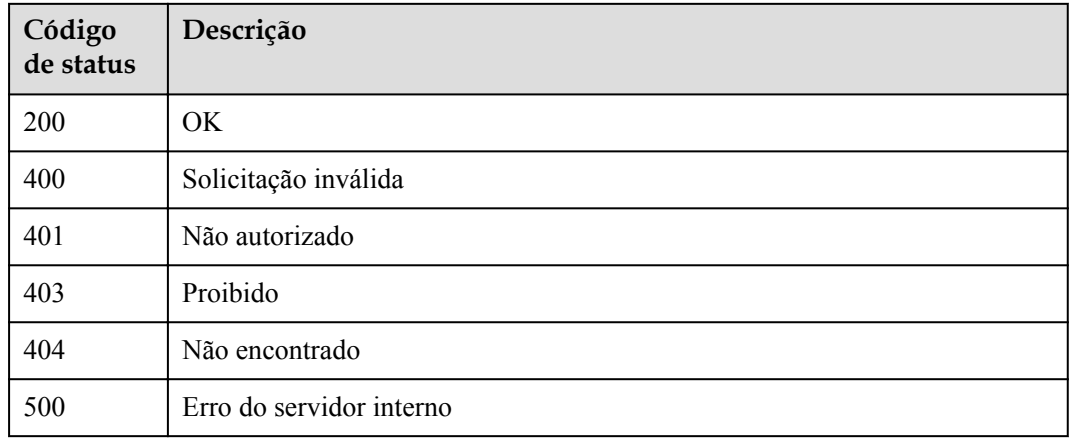

## **Códigos de erro**

Consulte **[Códigos de erro](#page-1291-0)**.

# **6.6.3 Exclusão de uma chave de assinatura**

## **Função**

Esta API é usada para excluir uma chave de assinatura. Esta operação invalidará a chave de assinatura e a desvinculará das APIs às quais ela foi vinculada.

## **URI**

DELETE /v2/{project\_id}/apigw/instances/{instance\_id}/signs/{sign\_id}

| Parâmetro   | Obrigatório | Tipo          | Descrição                                                                                                    |
|-------------|-------------|---------------|----------------------------------------------------------------------------------------------------|
| project id  | Sim.        | String        | ID do projeto. Para obter detalhes<br>sobre como obter um ID de<br>projeto, consulte "Apêndice" ><br>"Obtenção de um ID de projeto"<br>neste documento. |
| instance id | Sim.        | <b>String</b> | ID do gateway, que pode ser<br>obtido a partir das informações de<br>gateway no console do APIG.                                                        |
| sign id     | <b>Sim</b>  | <b>String</b> | ID da chave de assinatura.                                                                                                    |

**Tabela 6-355** Parâmetros de caminho

# **Parâmetros de solicitação**

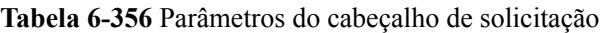

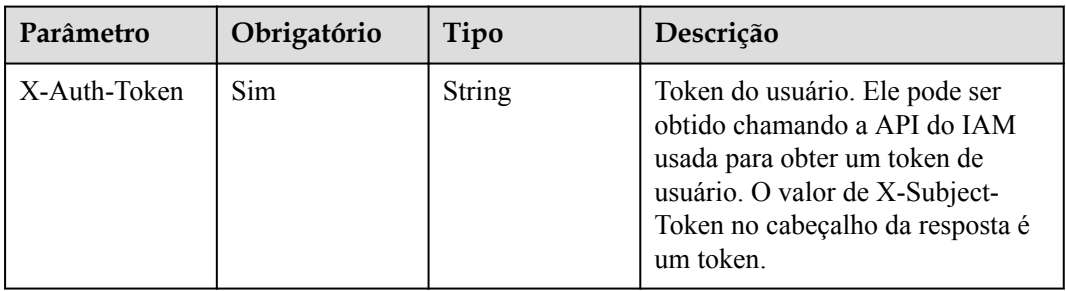

# **Parâmetros de resposta**

**Código de status: 401**

**Tabela 6-357** Parâmetros de corpo de resposta

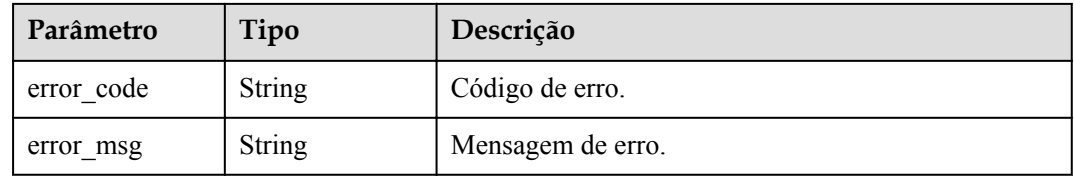

**Código de status: 403**

**Tabela 6-358** Parâmetros de corpo de resposta

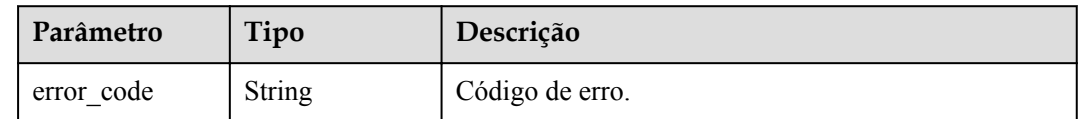
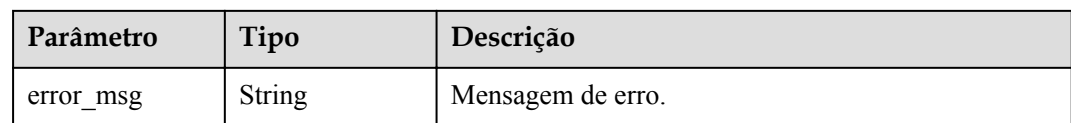

### **Tabela 6-359** Parâmetros de corpo de resposta

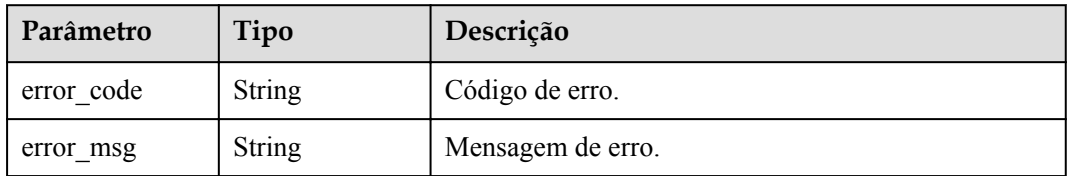

### **Código de status: 500**

### **Tabela 6-360** Parâmetros de corpo de resposta

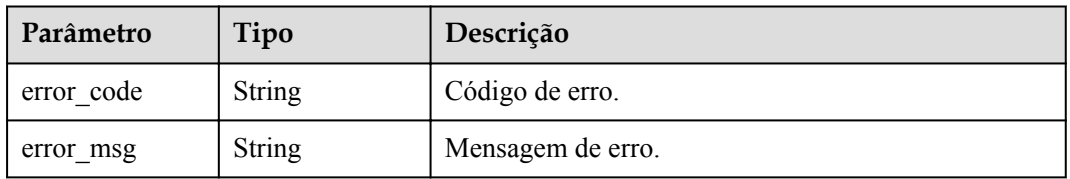

## **Exemplo de solicitações**

Nenhum

## **Exemplo de respostas**

### **Código de status: 401**

### Não autorizado

```
{
  "error_code" : "APIG.1002",
 "error_msg" : "Incorrect token or token resolution failed"
}
```
### **Código de status: 403**

Proibido

```
{
 "error_code" : "APIG.1005",
 "error_msg" : "No permissions to request this method"
}
```
### **Código de status: 404**

Não encontrado

{

"error\_code" : "APIG.3017",

"error msg" : "Signature key 0b0e8f456b8742218af75f945307173c does not exist" }

### **Código de status: 500**

Erro do servidor interno

```
{
 "error_code" : "APIG.9999",
 "error_msg" : "System error"
}
```
## **Códigos de status**

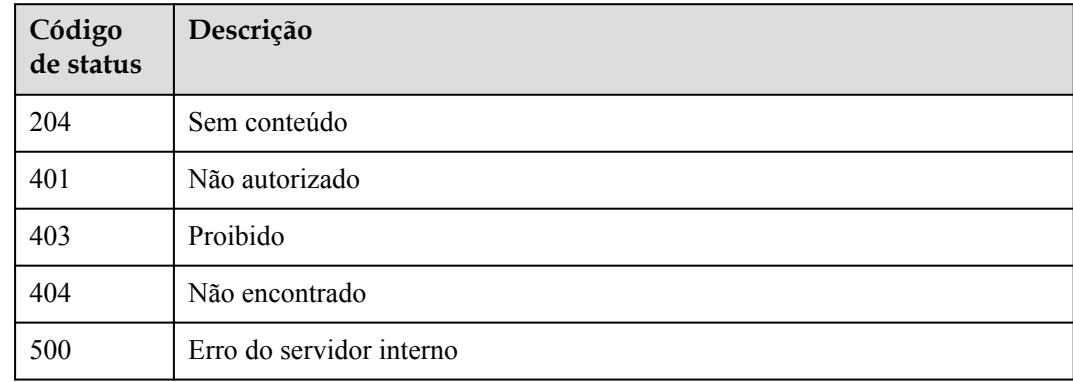

## **Códigos de erro**

Consulte **[Códigos de erro](#page-1291-0)**.

## **6.6.4 Consulta de chaves de assinatura**

### **Função**

Esta API é usada para consultar todas as chaves de assinatura.

### **URI**

GET /v2/{project\_id}/apigw/instances/{instance\_id}/signs

### **Tabela 6-361** Parâmetros de caminho

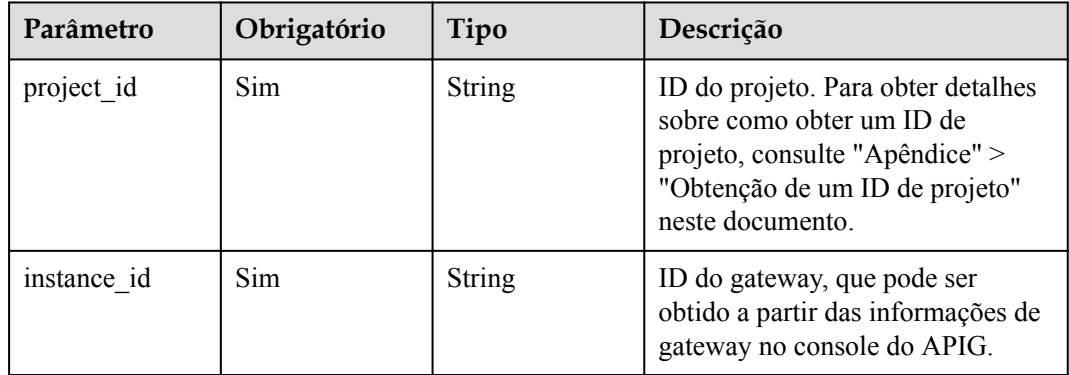

| Parâmetro      | Obrigatório | Tipo          | Descrição                                                                                                    |
|----------------|-------------|---------------|----------------------------------------------------------------------------------------------------|
| offset         | Não         | Long          | Deslocamento a partir do qual a<br>consulta é iniciada. Se o valor<br>estiver menor que 0, ele é<br>automaticamente convertido para<br>$\theta$ .<br>Padrão: 0                                                          |
| limit          | Não         | Integer       | Número de itens exibidos em cada<br>página. Um valor menor ou igual a<br>0 será automaticamente convertido<br>em 20, e um valor maior que 500<br>será automaticamente convertido<br>em 500.<br>Mínimo: 1<br>Máximo: 500 |
|                |             |               | Padrão: 20                                                                                                    |
| id             | Não         | <b>String</b> | ID da chave de assinatura.                                                                                                    |
| name           | Não         | String        | Nome da chave de assinatura.                                                                                                    |
| precise search | Não         | <b>String</b> | Nome do parâmetro (name) para<br>correspondência exata.                                                                                                    |

**Tabela 6-362** Parâmetros de consulta

## **Parâmetros de solicitação**

**Tabela 6-363** Parâmetros do cabeçalho de solicitação

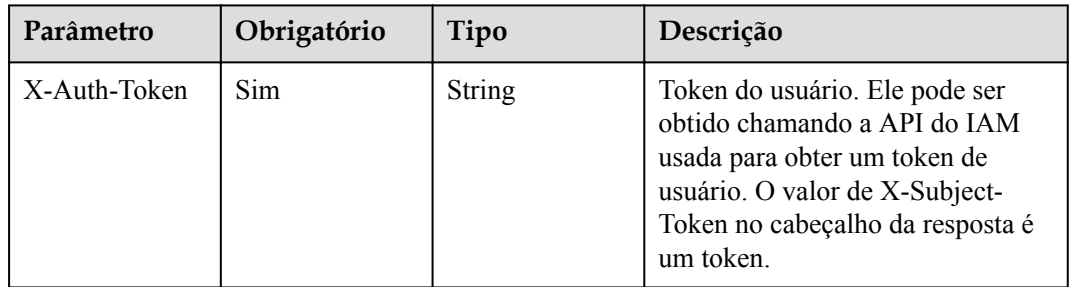

## **Parâmetros de resposta**

| Parâmetro | Tipo                                                          | Descrição                                                   |
|-----------|---------------------------------------------------------------|-------------------------------------------------------------|
| size      | Integer                                                       | Comprimento da lista de recursos retornados.                |
| total     | Long                                                          | Número de recursos que atendem às condições de<br>consulta. |
| signs     | Array of<br><b>SignatureWith</b><br><b>BindNum</b><br>objects | Lista de chaves de assinatura.                              |

**Tabela 6-364** Parâmetros de corpo de resposta

### **Tabela 6-365** SignatureWithBindNum

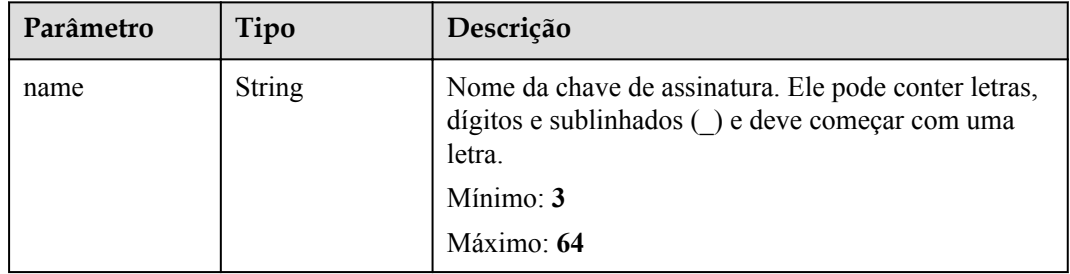

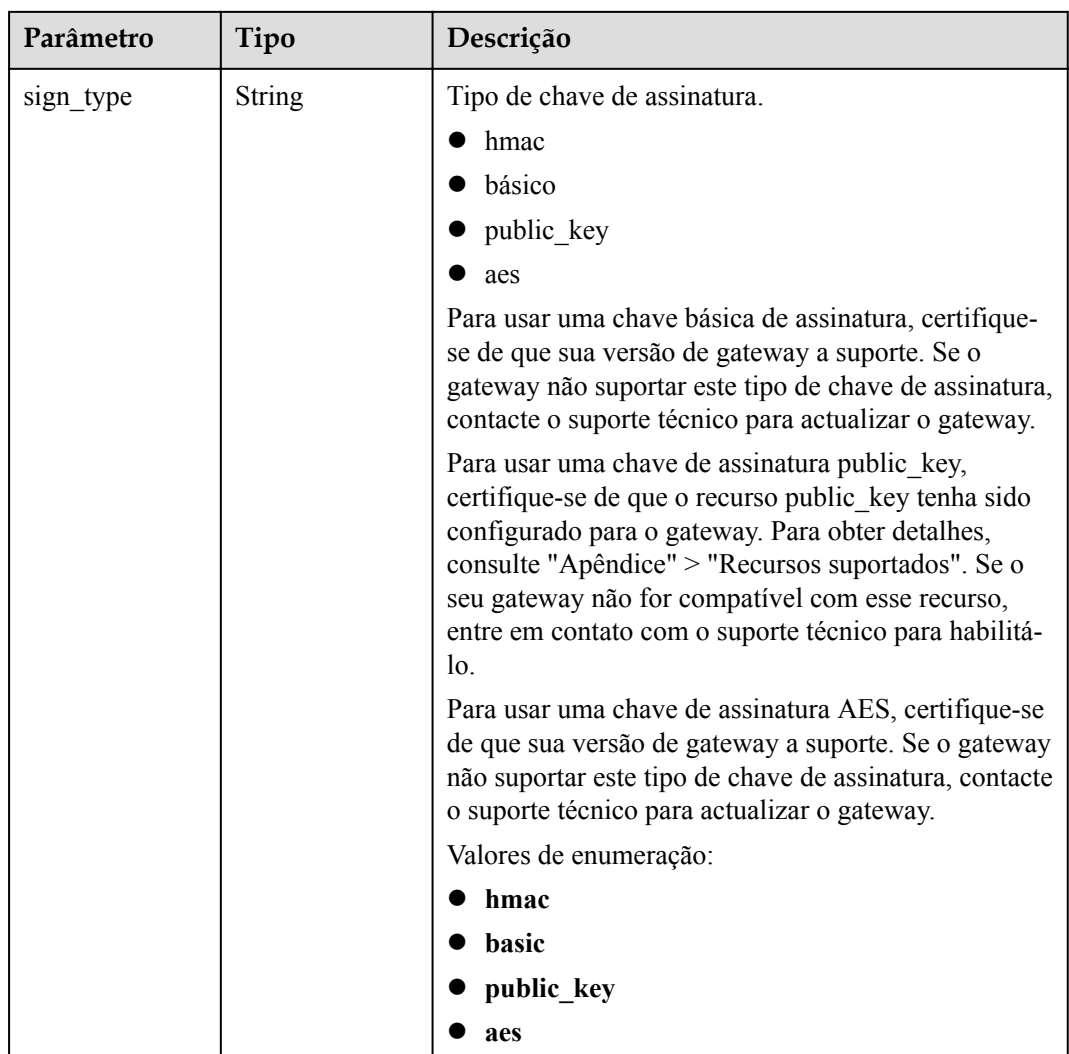

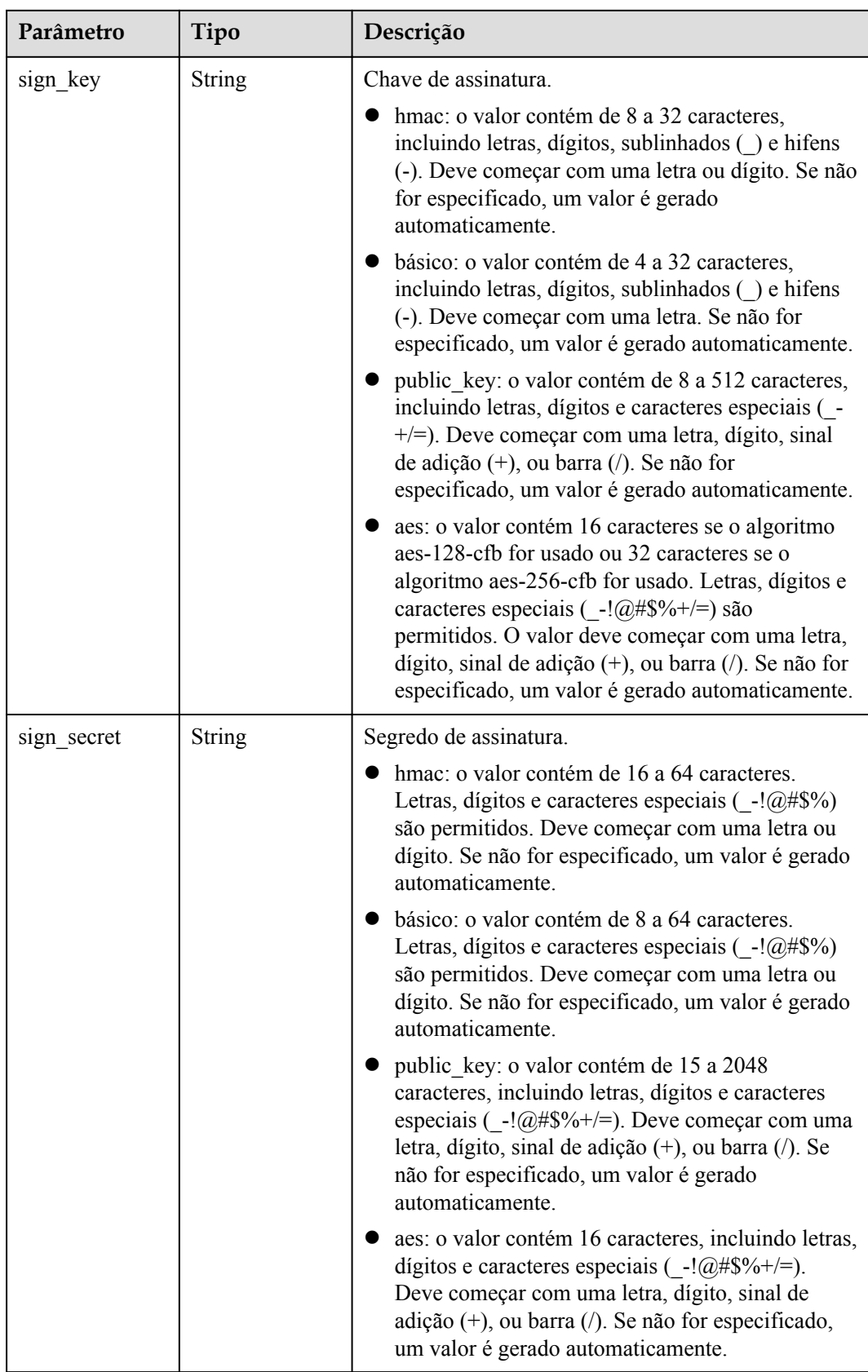

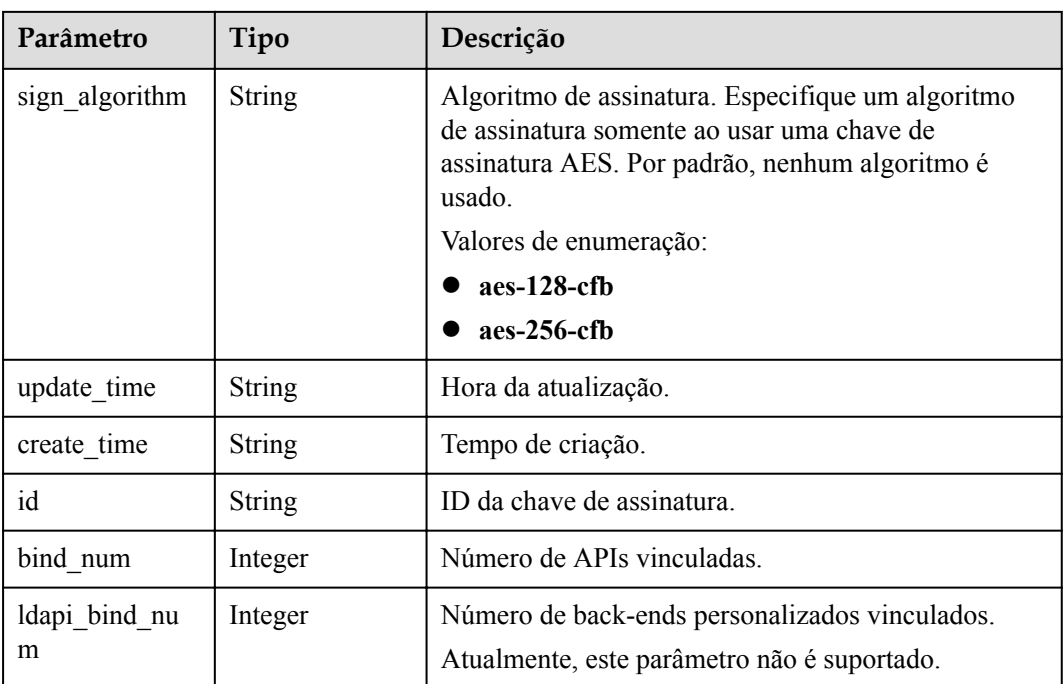

**Tabela 6-366** Parâmetros de corpo de resposta

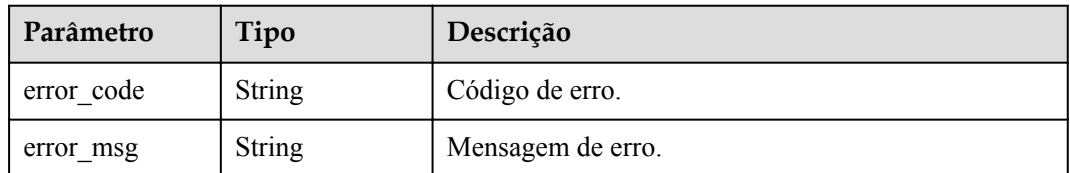

### **Código de status: 401**

**Tabela 6-367** Parâmetros de corpo de resposta

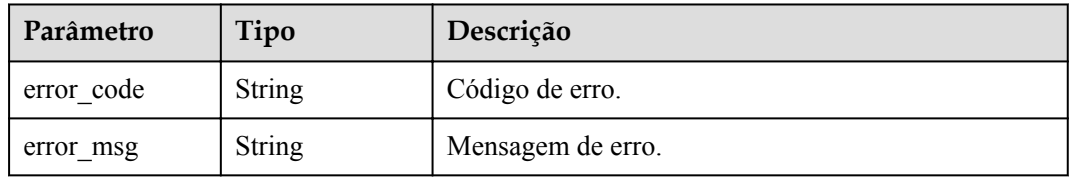

### **Código de status: 403**

**Tabela 6-368** Parâmetros de corpo de resposta

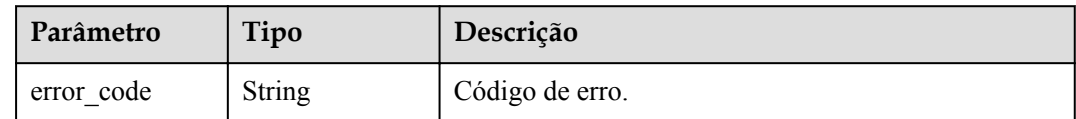

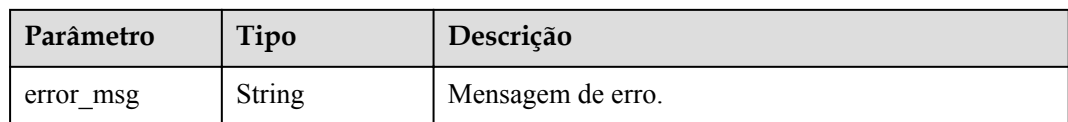

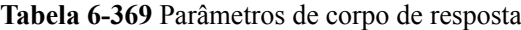

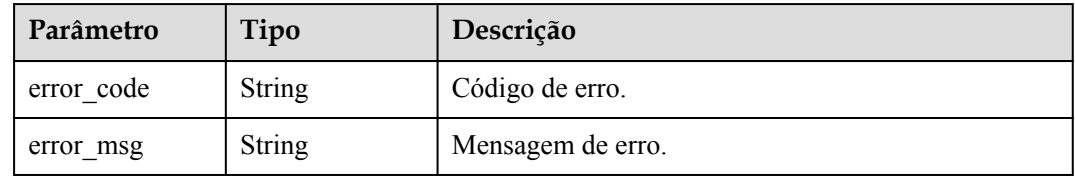

## **Exemplo de solicitações**

Nenhum

### **Exemplo de respostas**

### **Código de status: 200**

### OK

```
{
  "total" : 2,
  "size" : 2,
  "signs" : [ {
    "sign_secret" : "signsecretsignsecretsignsecretsignsecret",
    "update_time" : "2018-02-07T02:00:27.964766Z",
    "create_time" : "2018-02-06T12:17:36Z",
   "name" : "signature demo",
    "id" : "0b0e8f456b8742218af75f945307173c",
 "sign_key" : "signkeysignkey",
 "sign_type" : "hmac",
    "bind_num" : 0,
   "ldapi bind num" : 0
 }, { } "sign_secret" : "9ce16b029034464898ee33540c42e16a",
 "update_time" : "2020-07-30T03:56:58Z",
 "create_time" : "2020-07-30T03:56:58Z",
   "name" : "Signature udlu",
    "id" : "9dc388382fba485aadd19f932303f4c9",
 "sign_key" : "ca50c5b670044c83b5b890a9a68a30d5",
 "sign_type" : "hmac",
   "bind num" : 0, "ldapi_bind_num" : 0
  } ]
}
```
### **Código de status: 400**

Solicitação inválida

```
{
 "error code" : "APIG.2012",
  "error_msg" : "Invalid parameter value,parameterName:name. Please refer to the 
support documentation"
}
```
### Não autorizado

```
{
 "error code" : "APIG.1002",
 "error msg" : "Incorrect token or token resolution failed"
}
```
### **Código de status: 403**

Proibido

{

}

```
 "error_code" : "APIG.1005",
"error<sup>-</sup>msg" : "No permissions to request this method"
```
### **Código de status: 500**

Erro do servidor interno

```
{
 "error code" : "APIG.9999",
  "error_msg" : "System error"
}
```
### **Códigos de status**

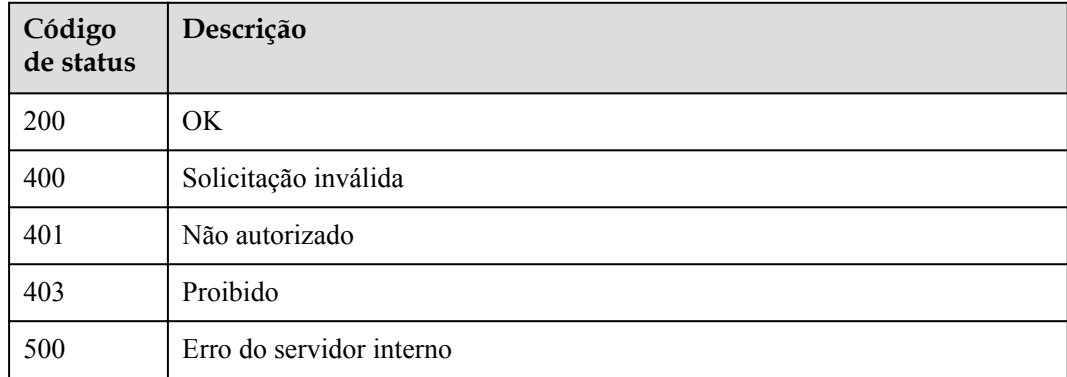

## **Códigos de erro**

Consulte **[Códigos de erro](#page-1291-0)**.

# **6.7 Vinculação/desvinculação de chaves de assinatura**

## **6.7.1 Vinculação de uma chave de assinatura**

## **Função**

Uma chave de assinatura só entra em vigor após ser vinculada a uma API. Ao solicitar o serviço de back-end, o APIG usa a chave de assinatura para assinar solicitações criptograficamente. O serviço de back-end verifica a assinatura para identificar fontes de solicitação. Essa API é usada para vincular uma chave de assinatura a uma ou mais APIs publicadas. Você pode vincular chaves de assinatura diferentes a uma API em ambientes diferentes, mas pode vincular apenas uma chave de assinatura à API em cada ambiente.

## **URI**

POST /v2/{project\_id}/apigw/instances/{instance\_id}/sign-bindings

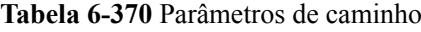

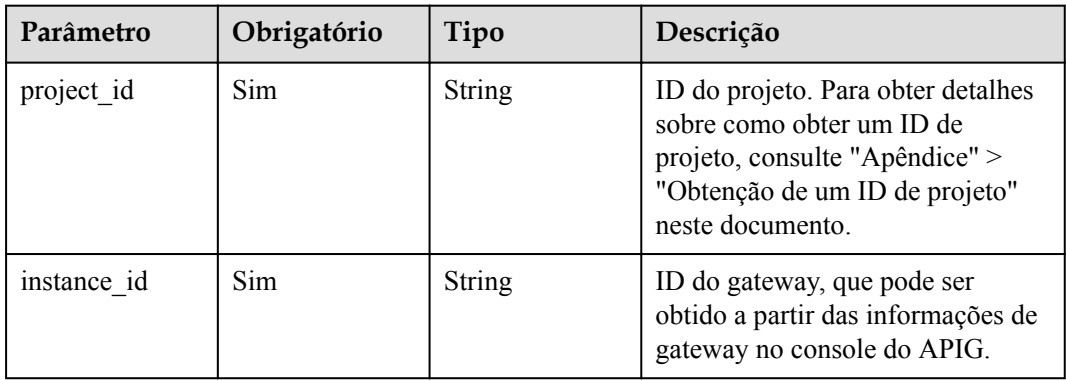

## **Parâmetros de solicitação**

**Tabela 6-371** Parâmetros do cabeçalho de solicitação

| Parâmetro    | Obrigatório | Tipo   | Descrição                                                                                                    |
|--------------|-------------|--------|----------------------------------------------------------------------------------------------------|
| X-Auth-Token | Sim.        | String | Token do usuário. Ele pode ser<br>obtido chamando a API do IAM<br>usada para obter um token de<br>usuário. O valor de X-Subject-<br>Token no cabeçalho da resposta é<br>um token. |

**Tabela 6-372** Parâmetros de corpo de solicitação

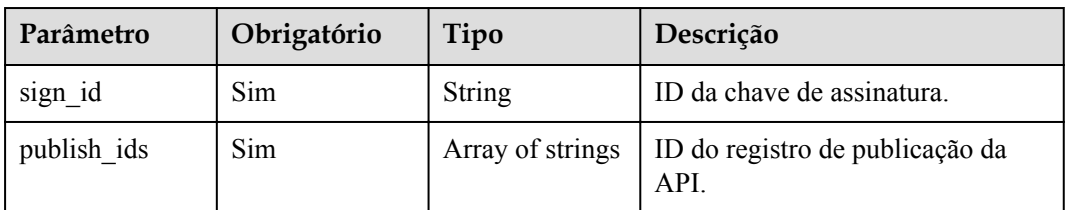

## **Parâmetros de resposta**

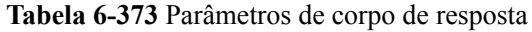

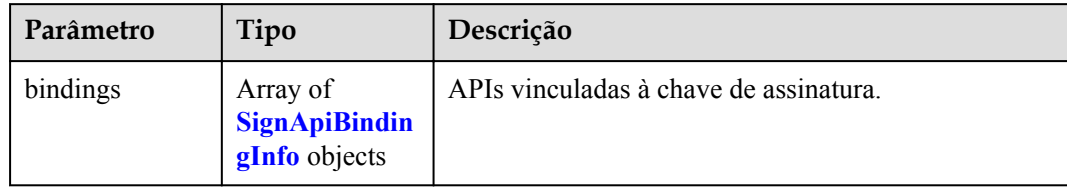

## **Tabela 6-374** SignApiBindingInfo

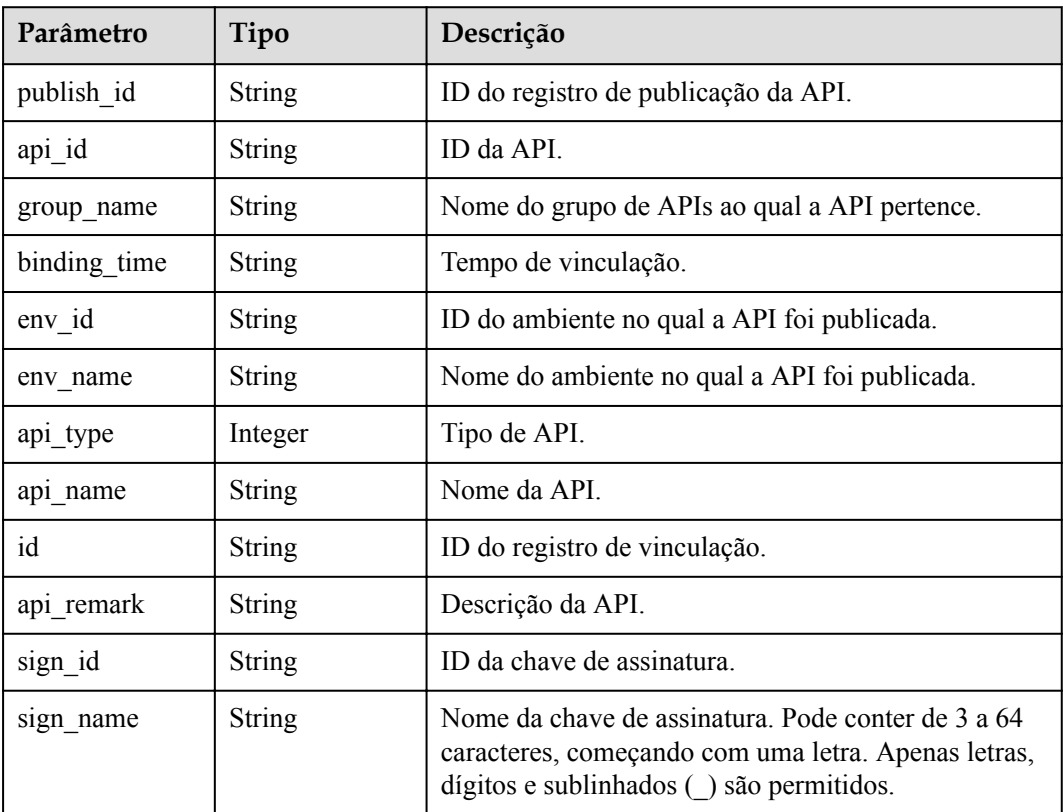

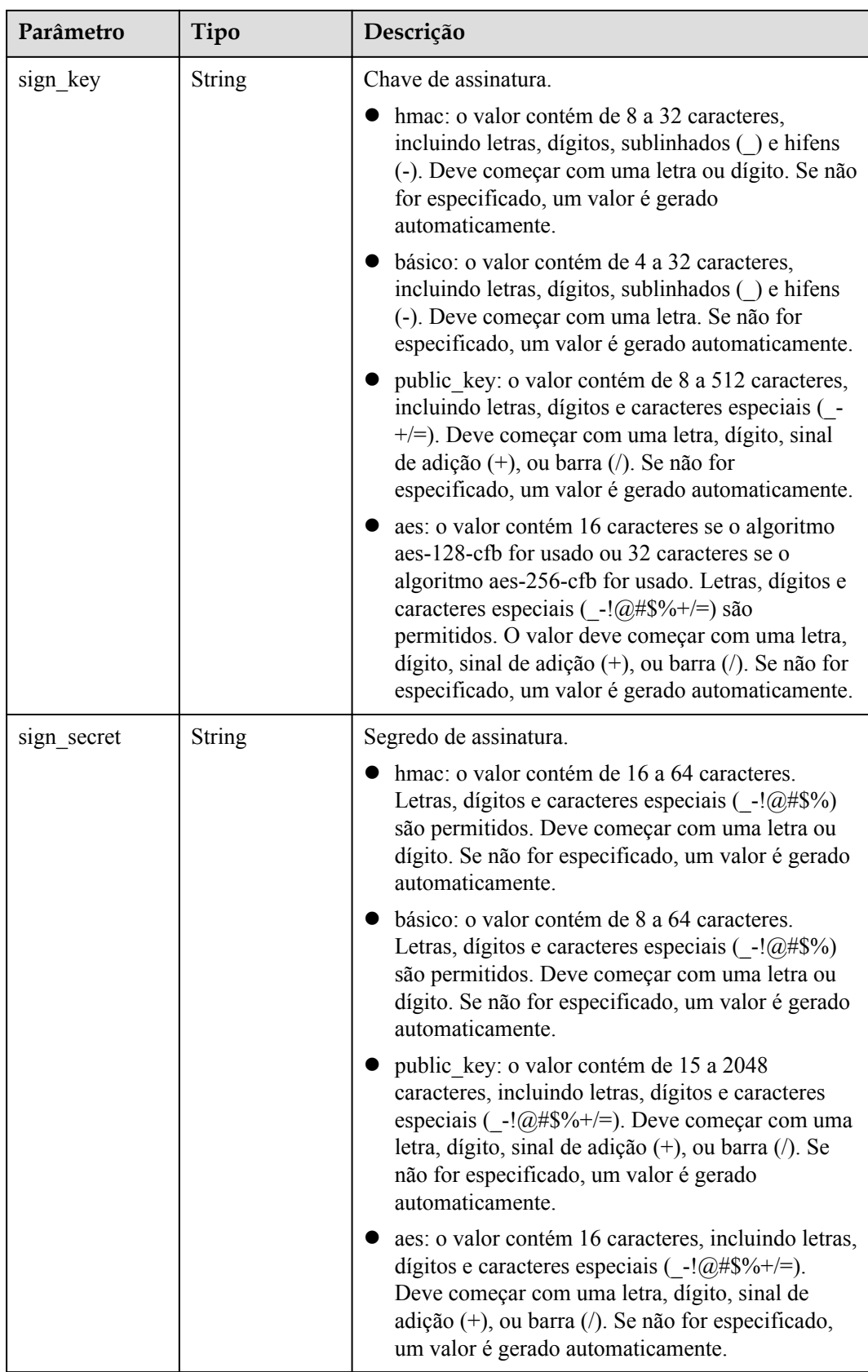

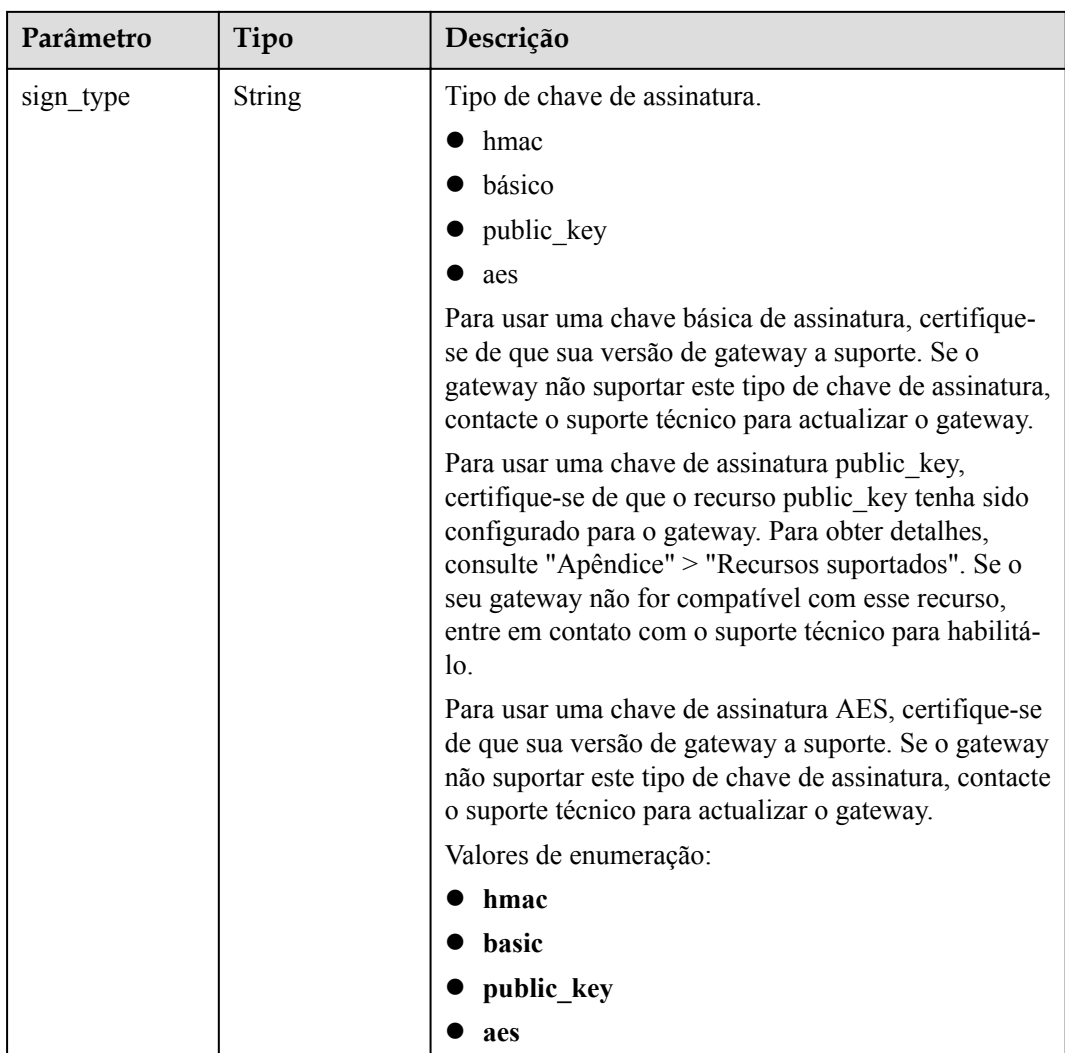

**Tabela 6-375** Parâmetros de corpo de resposta

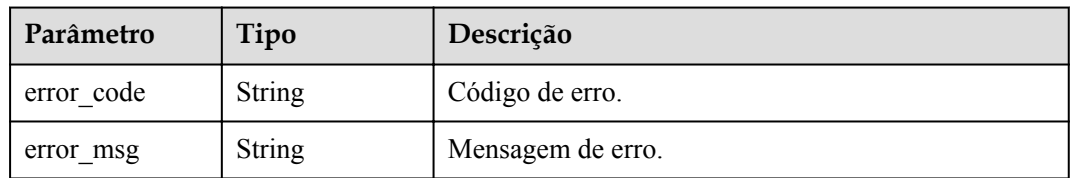

### **Código de status: 401**

**Tabela 6-376** Parâmetros de corpo de resposta

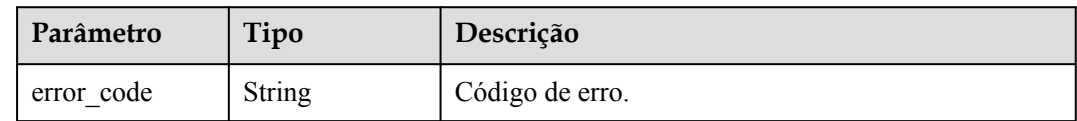

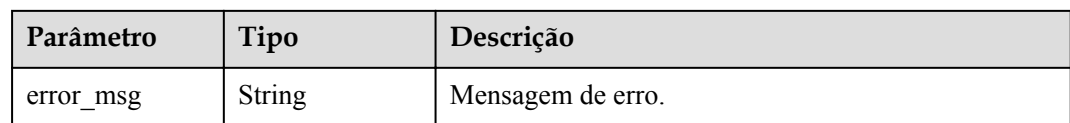

### **Tabela 6-377** Parâmetros de corpo de resposta

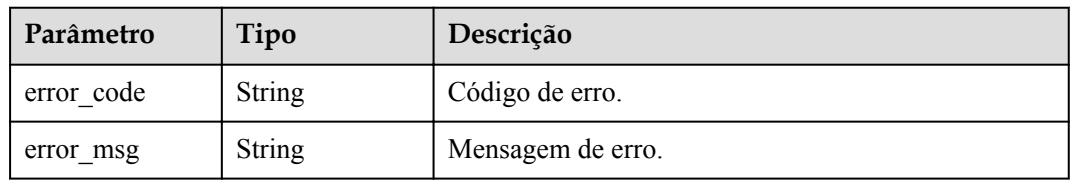

### **Código de status: 404**

**Tabela 6-378** Parâmetros de corpo de resposta

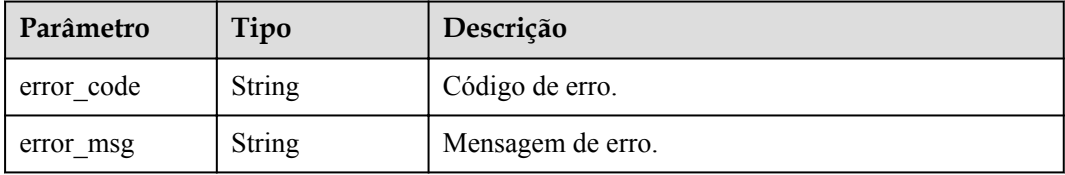

### **Código de status: 500**

**Tabela 6-379** Parâmetros de corpo de resposta

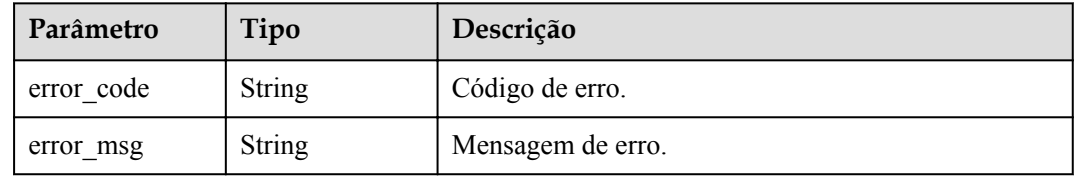

## **Exemplo de solicitações**

```
{
  "sign_id" : "0b0e8f456b8742218af75f945307173c",
  "publish_ids" : [ "40e7162dc6b94bbbbb1a60d2a24b1b0c" ]
}
```
## **Exemplo de respostas**

**Código de status: 201**

Criado

{

"bindings" : [ {

```
 "api_id" : "5f918d104dc84480a75166ba99efff21",
    "sign_secret" : "dc02fc5f30714d6bb21888389419e2b3",
    "group_name" : "api_group_001",
 "sign_id" : "0b0e8f456b8742218af75f945307173c",
 "sign_key" : "a071a20d460a4f639a636c3d7e3d8163",
    "binding_time" : "2020-08-03T04:00:11.638167852Z",
   "env_id" : "DEFAULT_ENVIRONMENT_RELEASE_ID",
 "env_name" : "RELEASE",
"sign name" : "signature demo",
"api type" : 1,
 "api_name" : "Api_http",
   "id": "25082bd52f74442bb1d273993d567938",
    "api_remark" : "Web backend API"
  } ]
}
```
Solicitação inválida

```
{
 "error_code" : "APIG.2012",
"error msg" : "Invalid parameter value, parameterName: sign id. Please refer to
the support documentation"
}
```
### **Código de status: 401**

Não autorizado

```
{
 "error code" : "APIG.1002",
  "error_msg" : "Incorrect token or token resolution failed"
}
```
### **Código de status: 403**

Proibido

```
{
 "error code" : "APIG.1005",
 "error_msg" : "No permissions to request this method"
}
```
#### **Código de status: 404**

Não encontrado

```
{
  "error_code" : "APIG.3017",
  "error_msg" : "Signature key 0b0e8f456b8742218af75f945307173c does not exist"
}
```
#### **Código de status: 500**

Erro do servidor interno

```
{
  "error_code" : "APIG.9999",
  "error_msg" : "System error"
}
```
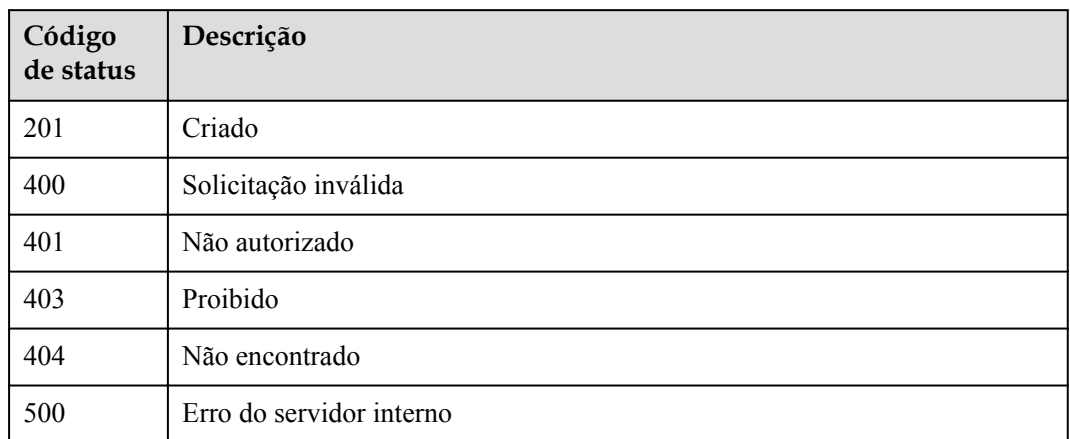

## **Códigos de erro**

Consulte **[Códigos de erro](#page-1291-0)**.

## **6.7.2 Desvinculação de uma chave de assinatura**

## **Função**

Esta API é usada para desvincular uma chave de assinatura de uma API.

## **URI**

DELETE /v2/{project\_id}/apigw/instances/{instance\_id}/sign-bindings/{sign\_bindings\_id}

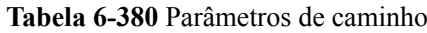

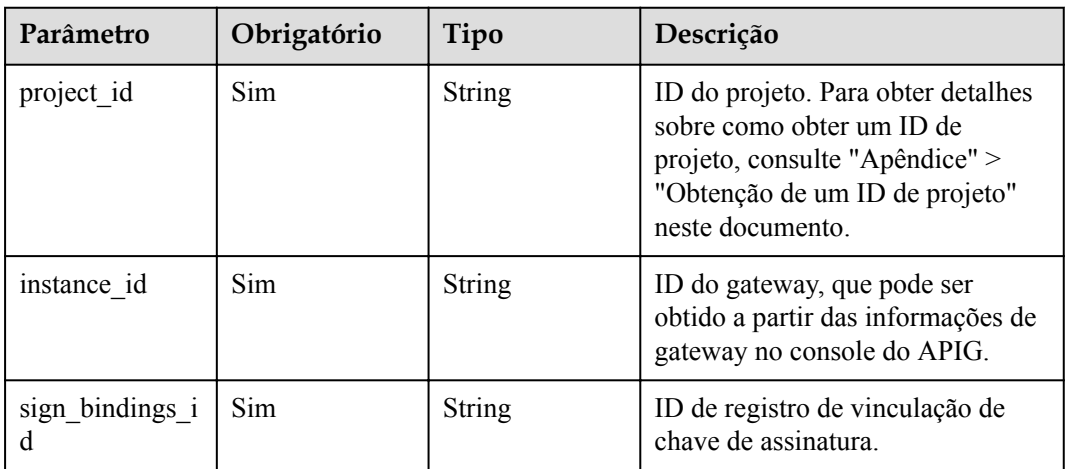

## **Parâmetros de solicitação**

| Parâmetro    | Obrigatório | Tipo   | Descrição                                                                                                    |
|--------------|-------------|--------|----------------------------------------------------------------------------------------------------|
| X-Auth-Token | <b>Sim</b>  | String | Token do usuário. Ele pode ser<br>obtido chamando a API do IAM<br>usada para obter um token de<br>usuário. O valor de X-Subject-<br>Token no cabeçalho da resposta é<br>um token. |

**Tabela 6-381** Parâmetros do cabeçalho de solicitação

## **Parâmetros de resposta**

### **Código de status: 400**

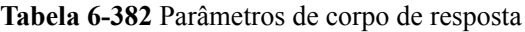

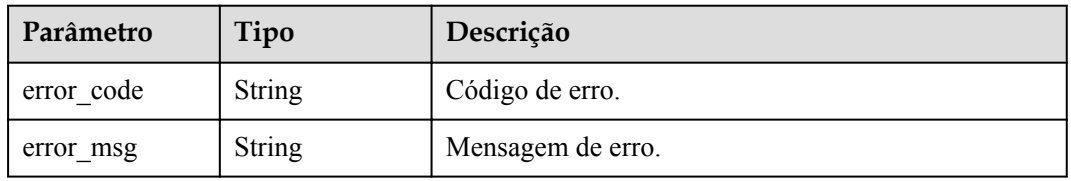

### **Código de status: 401**

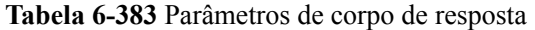

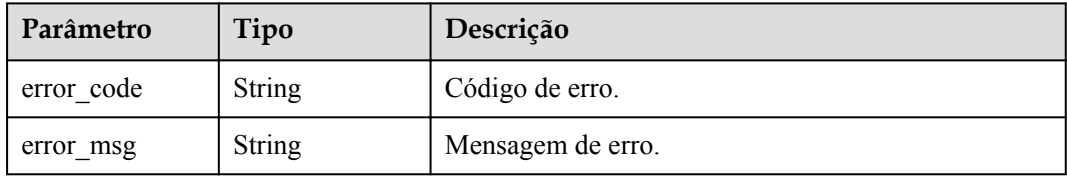

### **Código de status: 403**

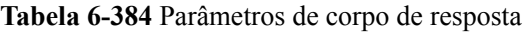

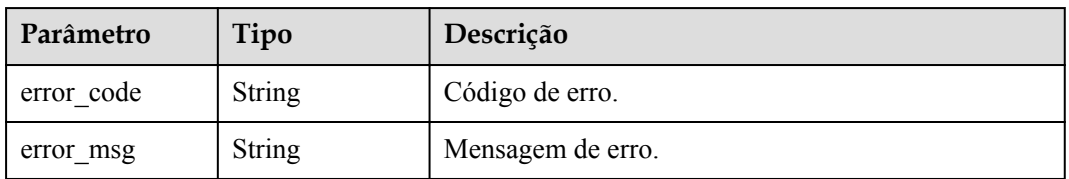

| Parâmetro  | Tipo          | Descrição         |
|------------|---------------|-------------------|
| error code | <b>String</b> | Código de erro.   |
| error msg  | <b>String</b> | Mensagem de erro. |

**Tabela 6-385** Parâmetros de corpo de resposta

**Tabela 6-386** Parâmetros de corpo de resposta

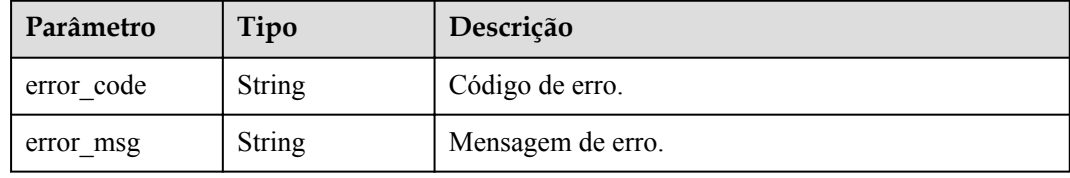

## **Exemplo de solicitações**

Nenhum

## **Exemplo de respostas**

### **Código de status: 400**

Solicitação inválida

```
{
 "error_code" : "APIG.2012",
 "error_msg" : "Invalid parameter value,parameterName:id. Please refer to the 
support documentation"
}
```
### **Código de status: 401**

Não autorizado

```
{
 "error code" : "APIG.1002",
 "error_msg" : "Incorrect token or token resolution failed"
}
```
### **Código de status: 403**

Proibido

```
{
 "error_code" : "APIG.1005",
"error msg" : "No permissions to request this method"
}
```
### **Código de status: 404**

Não encontrado

{ "error\_code" : "APIG.3018",

"error msg" : "The signature key binding record does not exist" }

### **Código de status: 500**

Erro do servidor interno

```
{
 "error_code" : "APIG.9999",
 "error_msg" : "System error"
}
```
## **Códigos de status**

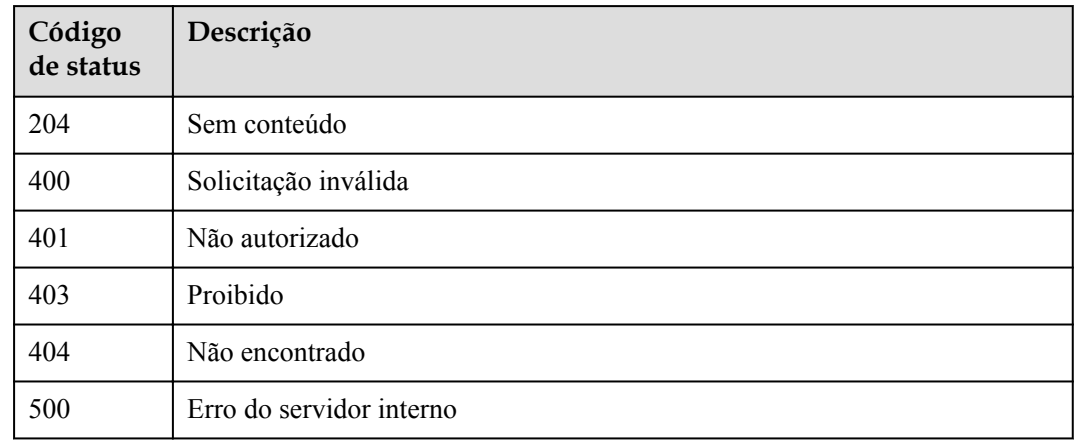

## **Códigos de erro**

Consulte **[Códigos de erro](#page-1291-0)**.

## **6.7.3 Consulta de chaves de assinatura vinculadas a uma API**

## **Função**

Esta API é usada para consultar as chaves de assinatura que foram vinculadas a uma API especificada. Apenas uma chave de assinatura pode ser vinculada a uma API em um ambiente.

### **URI**

GET  $\sqrt{2}/$ {project id}/apigw/instances/{instance id}/sign-bindings/binded-signs

| Parâmetro  | Obrigatório | Tipo   | Descrição                                                                                                    |
|------------|-------------|--------|----------------------------------------------------------------------------------------------------|
| project id | Sim         | String | ID do projeto. Para obter detailhes<br>sobre como obter um ID de<br>projeto, consulte "Apêndice" ><br>"Obtenção de um ID de projeto"<br>neste documento. |

**Tabela 6-387** Parâmetros de caminho

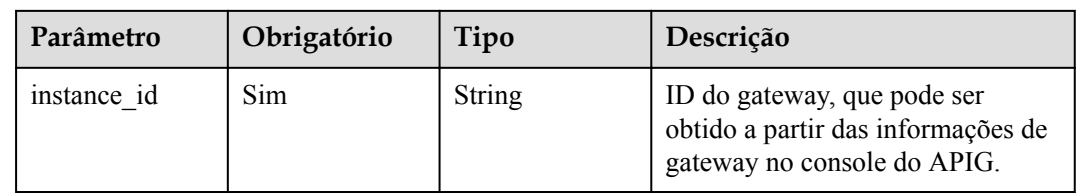

### **Tabela 6-388** Parâmetros de consulta

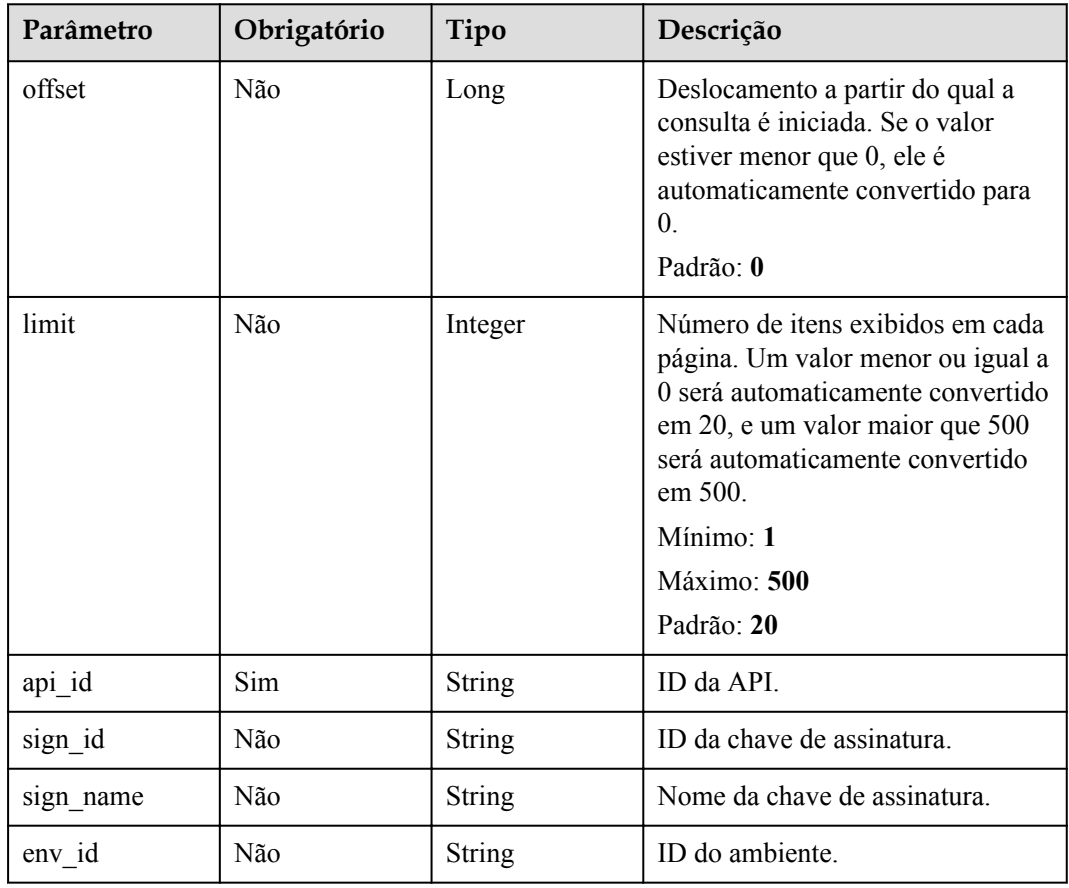

## **Parâmetros de solicitação**

**Tabela 6-389** Parâmetros do cabeçalho de solicitação

| Parâmetro    | Obrigatório | Tipo   | Descrição                                                                                                    |
|--------------|-------------|--------|----------------------------------------------------------------------------------------------------|
| X-Auth-Token | Sim.        | String | Token do usuário. Ele pode ser<br>obtido chamando a API do IAM<br>usada para obter um token de<br>usuário. O valor de X-Subject-<br>Token no cabeçalho da resposta é<br>um token. |

## **Parâmetros de resposta**

### **Código de status: 200**

## **Tabela 6-390** Parâmetros de corpo de resposta

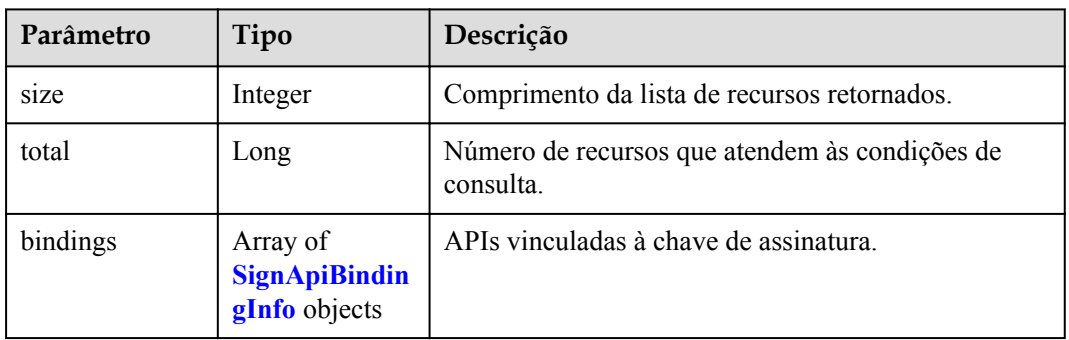

### **Tabela 6-391** SignApiBindingInfo

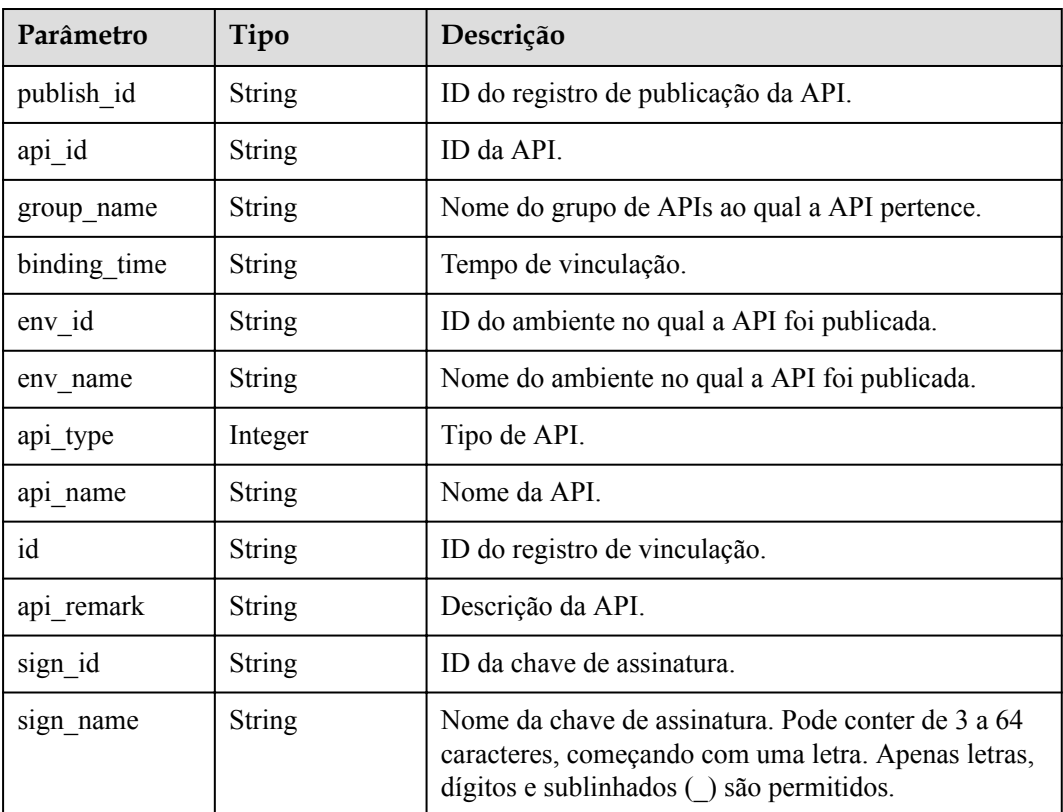

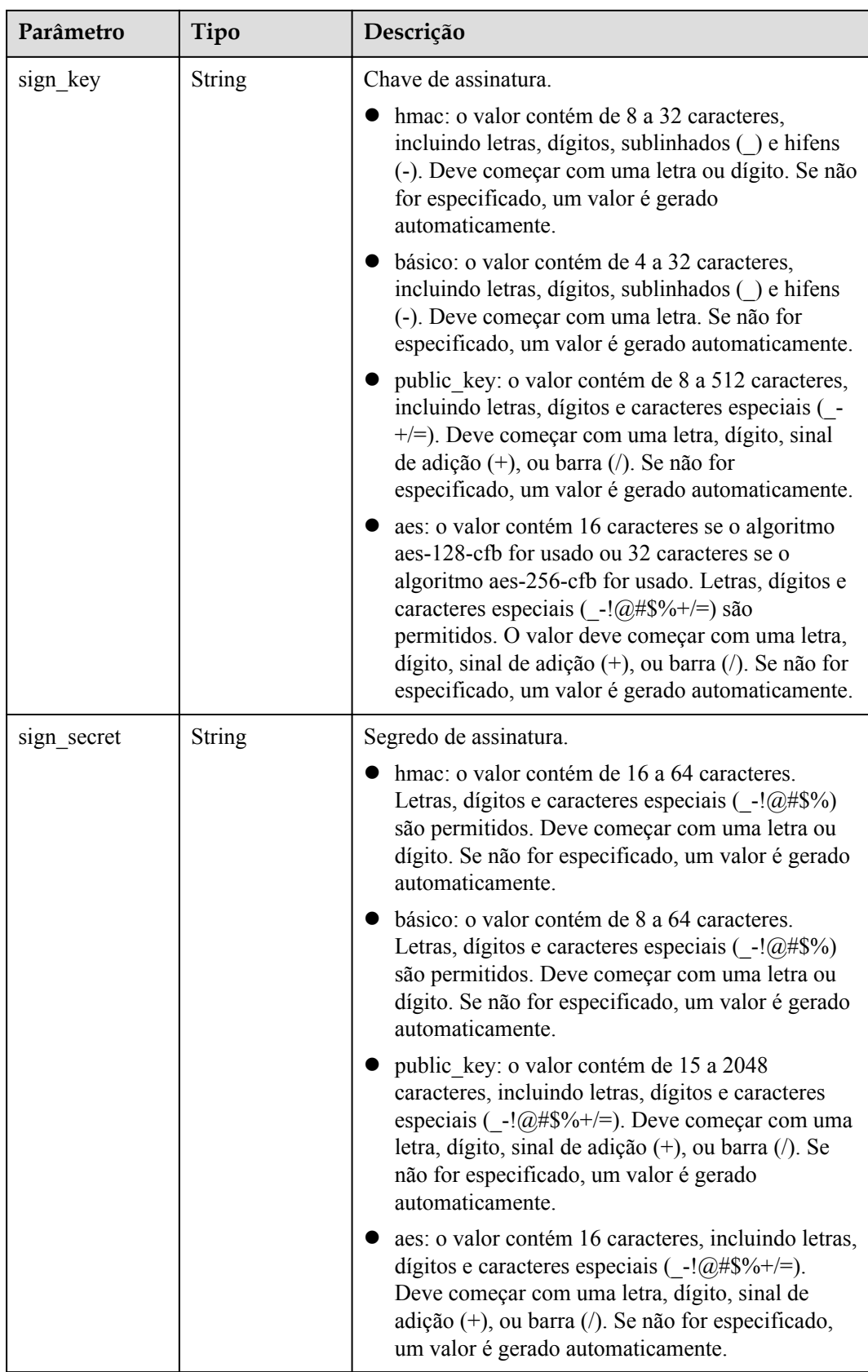

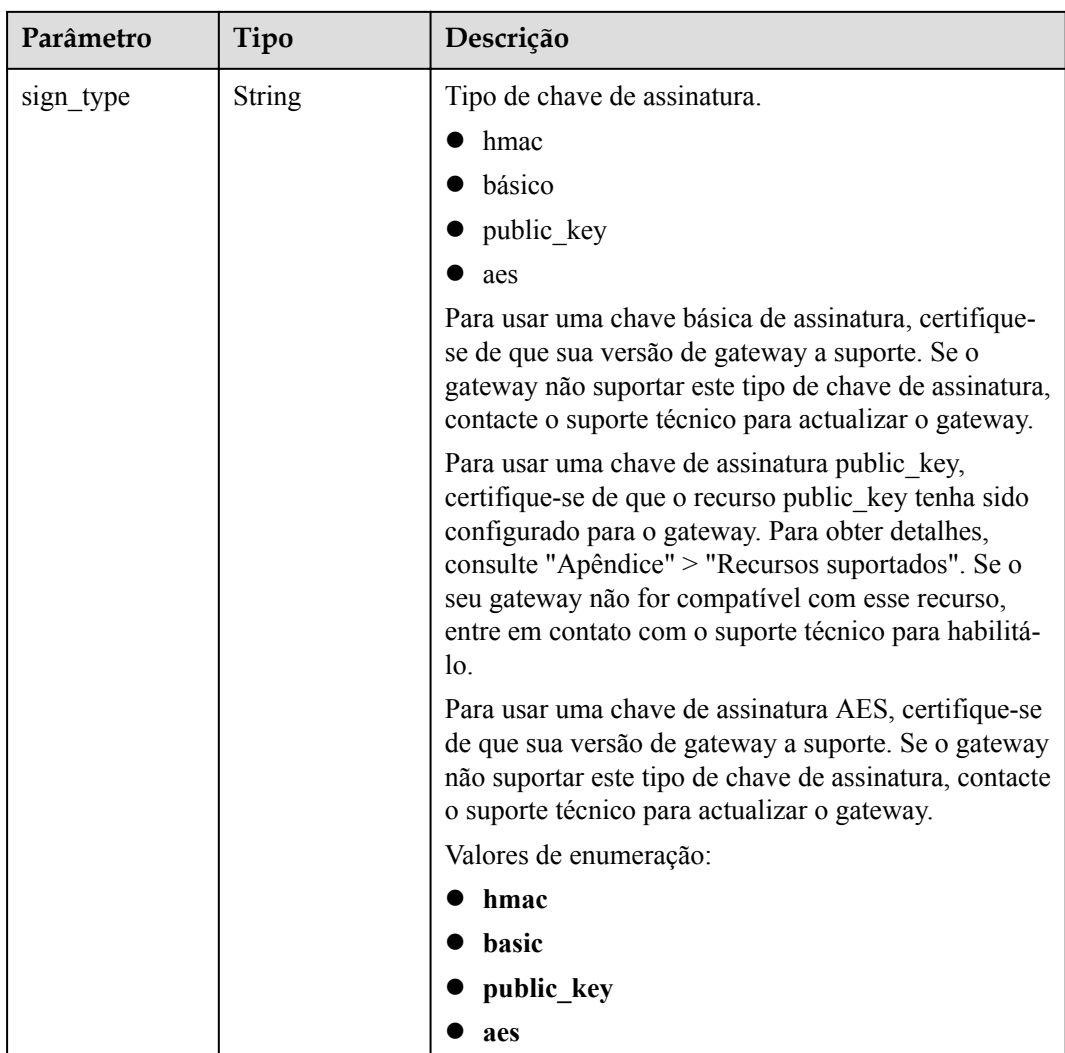

**Tabela 6-392** Parâmetros de corpo de resposta

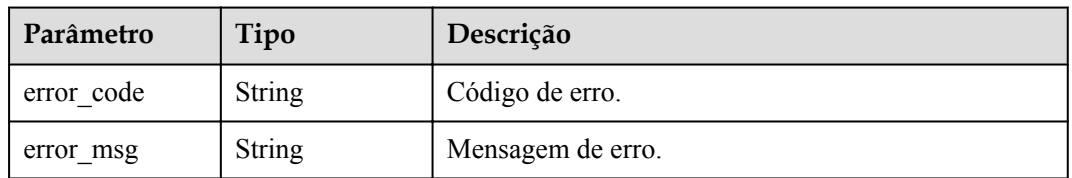

### **Código de status: 401**

**Tabela 6-393** Parâmetros de corpo de resposta

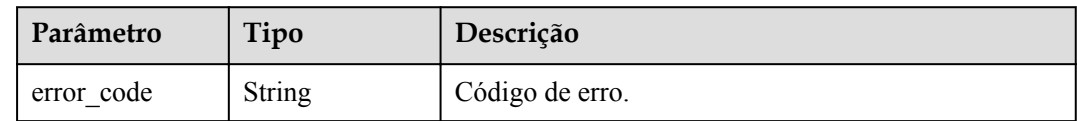

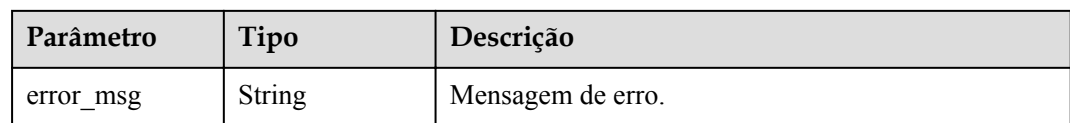

### **Tabela 6-394** Parâmetros de corpo de resposta

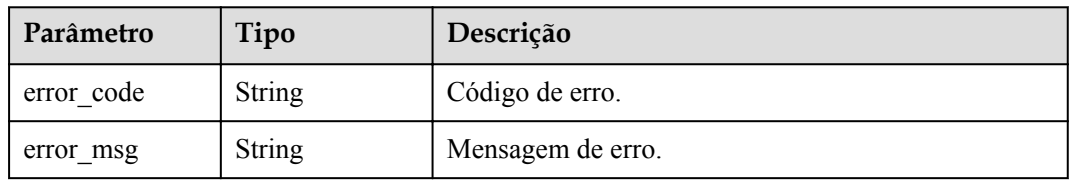

### **Código de status: 404**

**Tabela 6-395** Parâmetros de corpo de resposta

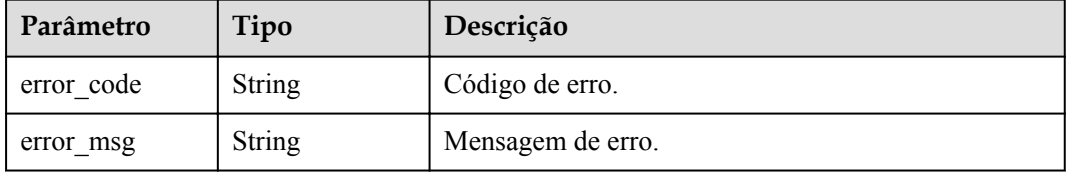

### **Código de status: 500**

**Tabela 6-396** Parâmetros de corpo de resposta

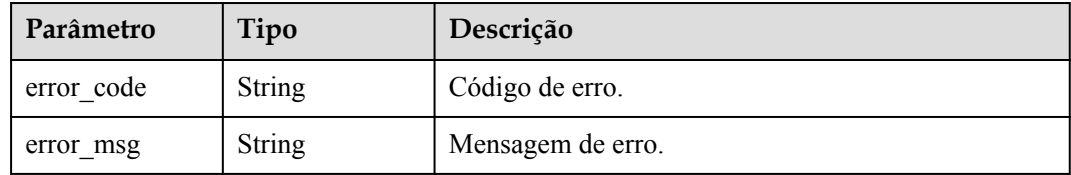

## **Exemplo de solicitações**

Nenhum

## **Exemplo de respostas**

**Código de status: 200**

OK

{

```
 "total" : 1,
 "size" : 1,
 "bindings" : [ {
```

```
 "api_id" : "5f918d104dc84480a75166ba99efff21",
 "group_name" : "api_group_001",
 "binding_time" : "2020-08-03T04:00:11Z",
"env_id" : "DEFAULT_ENVIRONMENT_RELEASE_ID",
"env_name" : "RELEASE",
    "sign_id" : "0b0e8f456b8742218af75f945307173c",
    "sign_name" : "signature_demo",
    "sign_key" : "a071a20d460a4f639a636c3d7e3d8163",
    "sign_secret" : "dc02fc5f30714d6bb21888389419e2b3",
"api type" : 1,
 "api_name" : "Api_http",
   "id": "25082bd52f74442bb1d273993d567938",
    "api_remark" : "Web backend API"
  } ]
```
Solicitação inválida

}

```
{
 "error_code" : "APIG.2012",
"error msg" : "Invalid parameter value, parameterName: api name. Please refer to
the support documentation"
}
```
### **Código de status: 401**

Não autorizado

```
{
 "error code" : "APIG.1002",
  "error_msg" : "Incorrect token or token resolution failed"
}
```
### **Código de status: 403**

Proibido

```
{
 "error code" : "APIG.1005",
 "error_msg" : "No permissions to request this method"
}
```
### **Código de status: 404**

Não encontrado

```
{
  "error_code" : "APIG.3002",
  "error_msg" : "API 5f918d104dc84480a75166ba99efff21 does not exist"
}
```
#### **Código de status: 500**

Erro do servidor interno

```
{
  "error_code" : "APIG.9999",
  "error_msg" : "System error"
}
```
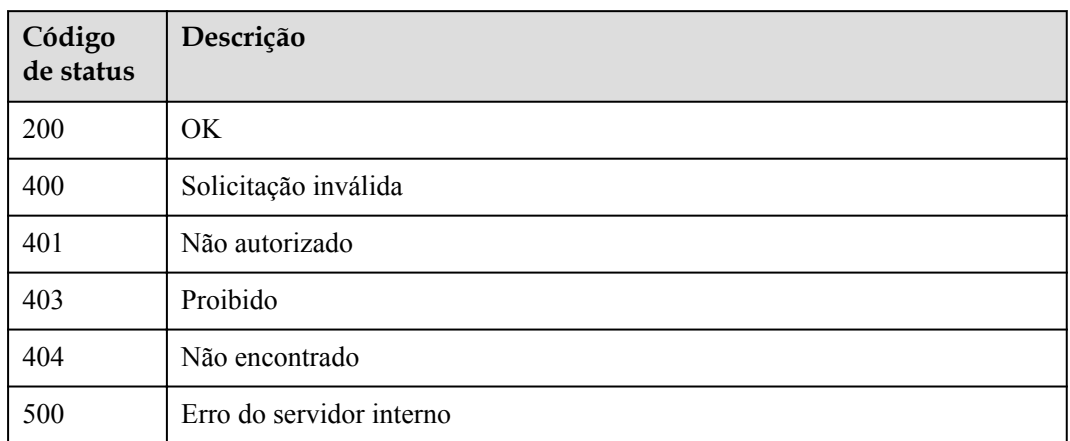

## **Códigos de erro**

Consulte **[Códigos de erro](#page-1291-0)**.

## **6.7.4 Consulta de APIs não vinculadas com uma chave de assinatura**

## **Função**

Esta API é usada para consultar as APIs às quais uma chave de assinatura não foi vinculada. Somente as APIs publicadas serão exibidas.

## **URI**

GET /v2/{project\_id}/apigw/instances/{instance\_id}/sign-bindings/unbinded-apis

**Tabela 6-397** Parâmetros de caminho

| Parâmetro   | Obrigatório | Tipo          | Descrição                                                                                                    |
|-------------|-------------|---------------|----------------------------------------------------------------------------------------------------|
| project id  | <b>Sim</b>  | <b>String</b> | ID do projeto. Para obter detalhes<br>sobre como obter um ID de<br>projeto, consulte "Apêndice" ><br>"Obtenção de um ID de projeto"<br>neste documento. |
| instance id | Sim.        | String        | ID do gateway, que pode ser<br>obtido a partir das informações de<br>gateway no console do APIG.                                                        |

| Parâmetro  | Obrigatório | Tipo          | Descrição                                                                                                    |
|------------|-------------|---------------|----------------------------------------------------------------------------------------------------|
| offset     | Não         | Long          | Deslocamento a partir do qual a<br>consulta é iniciada. Se o valor<br>estiver menor que 0, ele é<br>automaticamente convertido para<br>$\Omega$<br>Padrão: 0                                                                          |
| limit      | Não         | Integer       | Número de itens exibidos em cada<br>página. Um valor menor ou igual a<br>0 será automaticamente convertido<br>em 20, e um valor maior que 500<br>será automaticamente convertido<br>em 500.<br>Mínimo: 1<br>Máximo: 500<br>Padrão: 20 |
| sign id    | Sim         | <b>String</b> | ID da chave de assinatura.                                                                                                    |
| $env_id$   | Não         | String        | ID do ambiente.                                                                                                    |
| api_id     | Não         | <b>String</b> | ID da API.                                                                                                    |
| api name   | Não         | String        | Nome da API.                                                                                                    |
| $group_id$ | Não         | String        | ID do grupo da API.                                                                                                    |

**Tabela 6-398** Parâmetros de consulta

## **Parâmetros de solicitação**

**Tabela 6-399** Parâmetros do cabeçalho de solicitação

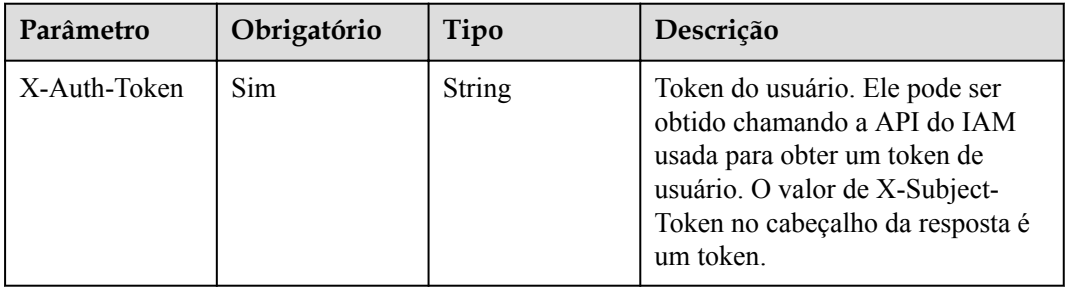

## **Parâmetros de resposta**

| Parâmetro | Tipo                                     | Descrição                                                   |
|-----------|------------------------------------------|-------------------------------------------------------------|
| size      | Integer                                  | Comprimento da lista de recursos retornados.                |
| total     | Long                                     | Número de recursos que atendem às condições de<br>consulta. |
| apis      | Array of<br><b>ApiForSign</b><br>objects | Lista de APIs.                                              |

**Tabela 6-400** Parâmetros de corpo de resposta

### **Tabela 6-401** ApiForSign

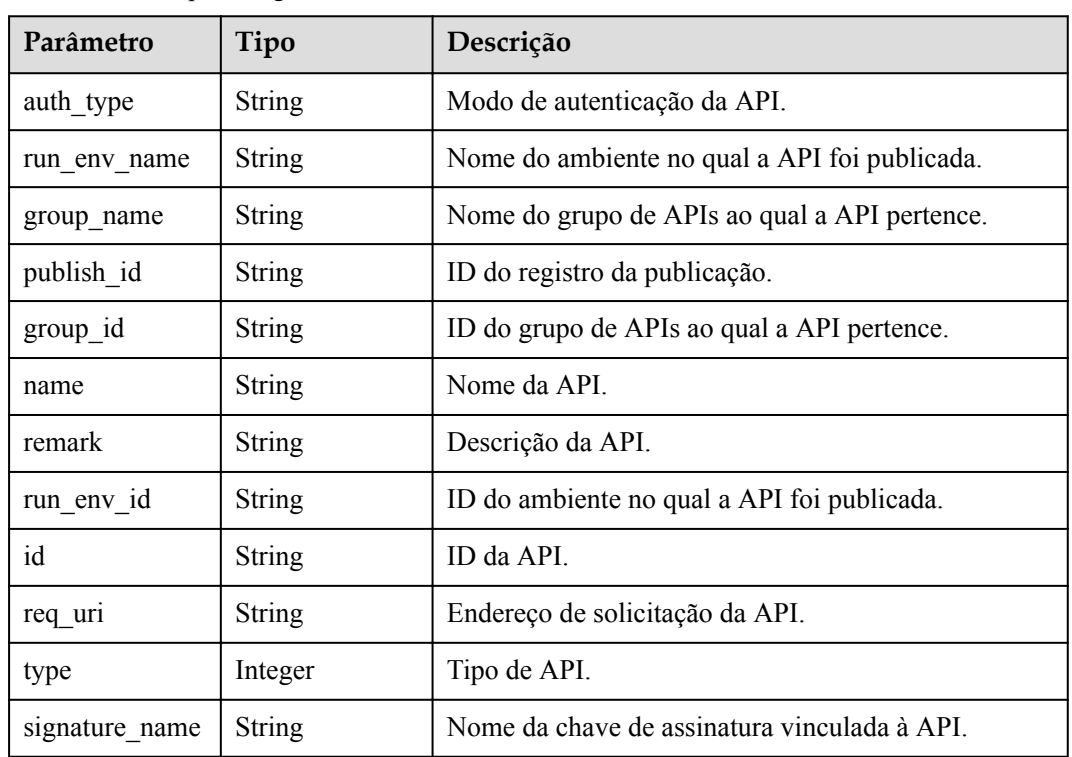

### **Código de status: 400**

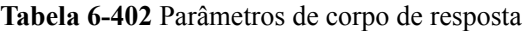

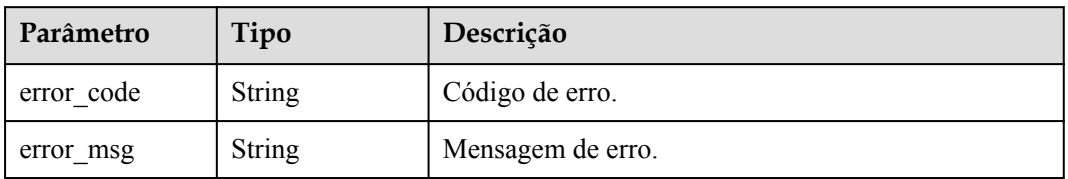

| Parâmetro  | Tipo          | Descrição         |
|------------|---------------|-------------------|
| error code | <b>String</b> | Código de erro.   |
| error msg  | <b>String</b> | Mensagem de erro. |

**Tabela 6-403** Parâmetros de corpo de resposta

**Tabela 6-404** Parâmetros de corpo de resposta

| Parâmetro  | Tipo          | Descrição         |
|------------|---------------|-------------------|
| error code | <b>String</b> | Código de erro.   |
| error msg  | <b>String</b> | Mensagem de erro. |

### **Código de status: 404**

**Tabela 6-405** Parâmetros de corpo de resposta

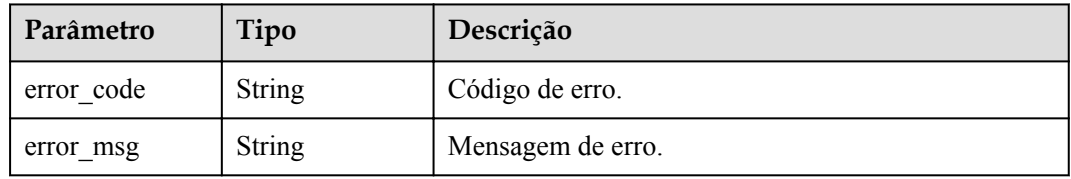

### **Código de status: 500**

**Tabela 6-406** Parâmetros de corpo de resposta

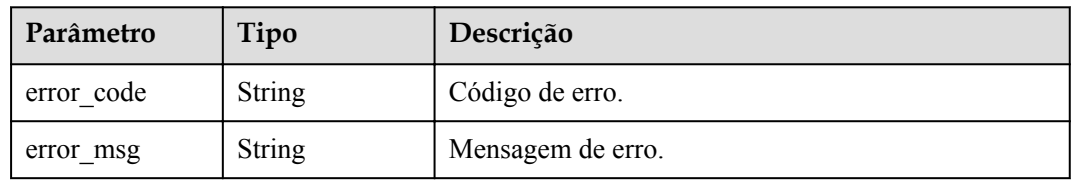

## **Exemplo de solicitações**

Nenhum

## **Exemplo de respostas**

**Código de status: 200**

OK

{

"total" : 1,

```
 "size" : 1,
  "apis" : [ {
 "run_env_name" : "RELEASE",
 "group_name" : "api_group_001",
    "remark" : "Mock backend API",
    "publish_id" : "9f27d1dc4f4242a9abf88e563dbfc33d",
    "group_id" : "c77f5e81d9cb4424bf704ef2b0ac7600",
   "name": "Api_mock",
   "run_env_id" : "DEFAULT_ENVIRONMENT_RELEASE_ID",
   "id": "3a955b791bd24b1c9cd94c745f8dlaad",
    "type" : 1,
    "auth_type" : "IAM",
    "req_uri" : "/test/mock"
  } ]
}
```
Solicitação inválida

```
{
 "error_code" : "APIG.2012",
"error msg" : "Invalid parameter value, parameterName: api name. Please refer to
the support documentation"
}
```
### **Código de status: 401**

Não autorizado

```
{
 "error code" : "APIG.1002",
  "error_msg" : "Incorrect token or token resolution failed"
}
```
### **Código de status: 403**

Proibido

```
{
 "error code" : "APIG.1005",
 "error_msg" : "No permissions to request this method"
}
```
### **Código de status: 404**

Não encontrado

```
{
  "error_code" : "APIG.3017",
  "error_msg" : "Signature key 0b0e8f456b8742218af75f945307173c does not exist"
}
```
### **Código de status: 500**

Erro do servidor interno

```
{
  "error_code" : "APIG.9999",
  "error_msg" : "System error"
}
```
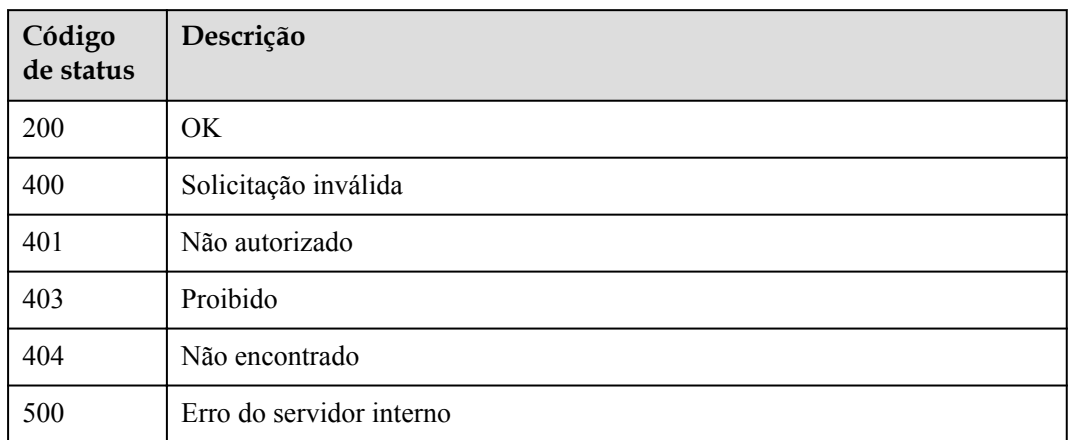

## **Códigos de erro**

Consulte **[Códigos de erro](#page-1291-0)**.

## **6.7.5 Consulta de APIs vinculadas a uma chave de assinatura**

## **Função**

Esta API é usada para consultar as APIs às quais uma chave de assinatura foi vinculada.

## **URI**

GET /v2/{project\_id}/apigw/instances/{instance\_id}/sign-bindings/binded-apis

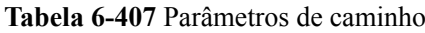

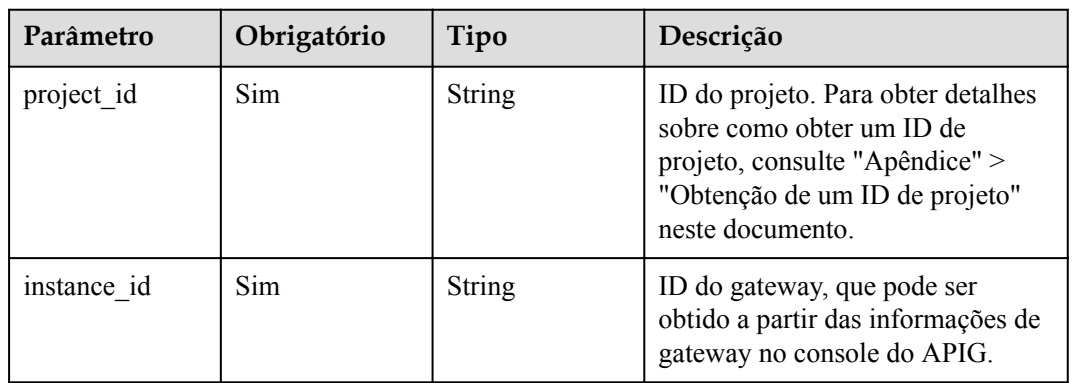

| Parâmetro  | Obrigatório | Tipo          | Descrição                                                                                                    |
|------------|-------------|---------------|----------------------------------------------------------------------------------------------------|
| offset     | Não         | Long          | Deslocamento a partir do qual a<br>consulta é iniciada. Se o valor<br>estiver menor que 0, ele é<br>automaticamente convertido para<br>$\Omega$<br>Padrão: 0                                                                          |
| limit      | Não         | Integer       | Número de itens exibidos em cada<br>página. Um valor menor ou igual a<br>0 será automaticamente convertido<br>em 20, e um valor maior que 500<br>será automaticamente convertido<br>em 500.<br>Mínimo: 1<br>Máximo: 500<br>Padrão: 20 |
| sign id    | Sim         | <b>String</b> | ID da chave de assinatura.                                                                                                    |
| $env_id$   | Não         | String        | ID do ambiente.                                                                                                    |
| api_id     | Não         | <b>String</b> | ID da API.                                                                                                    |
| api name   | Não         | String        | Nome da API.                                                                                                    |
| $group_id$ | Não         | String        | ID do grupo da API.                                                                                                    |

**Tabela 6-408** Parâmetros de consulta

## **Parâmetros de solicitação**

**Tabela 6-409** Parâmetros do cabeçalho de solicitação

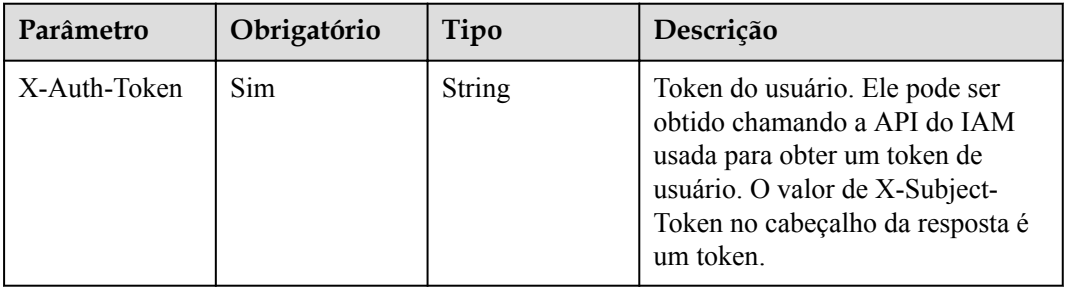

## **Parâmetros de resposta**

| Parâmetro | Tipo                                              | Descrição                                                   |
|-----------|---------------------------------------------------|-------------------------------------------------------------|
| size      | Integer                                           | Comprimento da lista de recursos retornados.                |
| total     | Long                                              | Número de recursos que atendem às condições de<br>consulta. |
| bindings  | Array of<br><b>SignApiBindin</b><br>gBase objects | Lista de registros de vinculação de chave de<br>assinatura. |

**Tabela 6-410** Parâmetros de corpo de resposta

### **Tabela 6-411** SignApiBindingBase

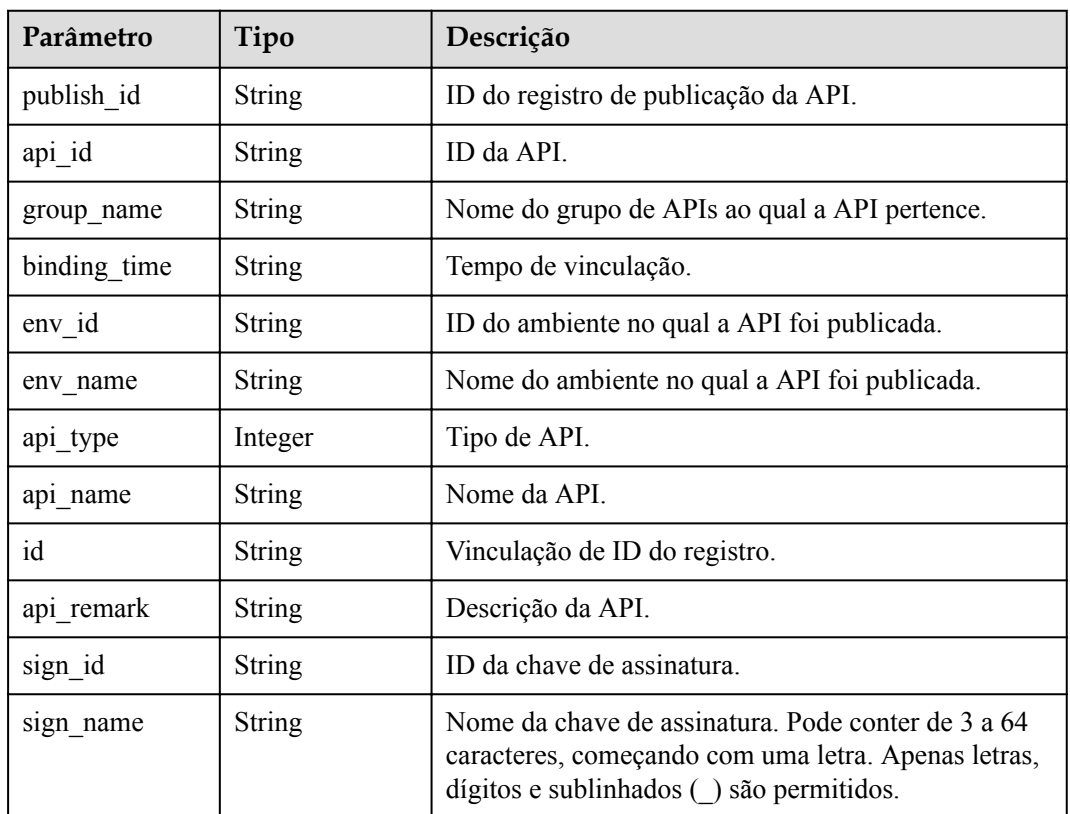

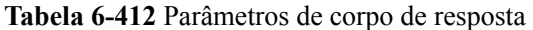

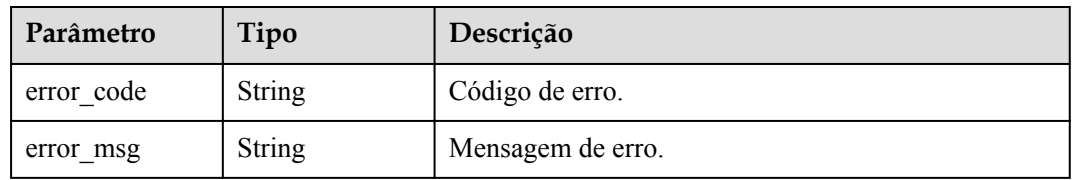

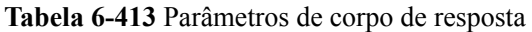

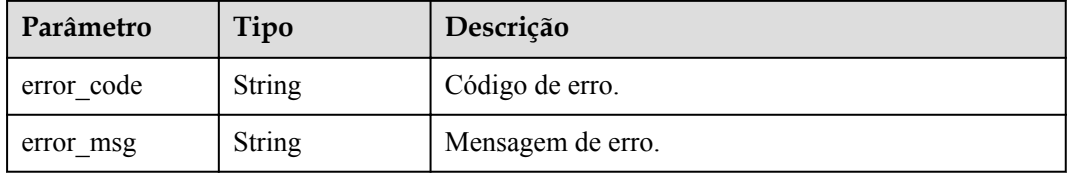

### **Código de status: 403**

### **Tabela 6-414** Parâmetros de corpo de resposta

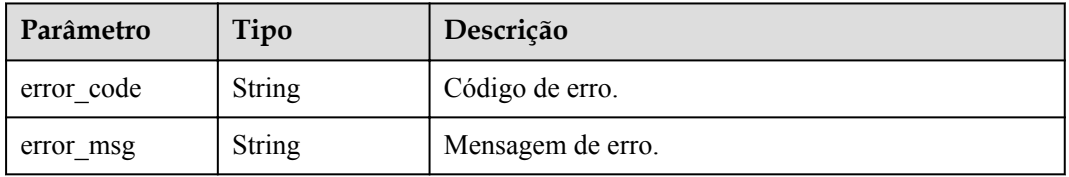

### **Código de status: 404**

**Tabela 6-415** Parâmetros de corpo de resposta

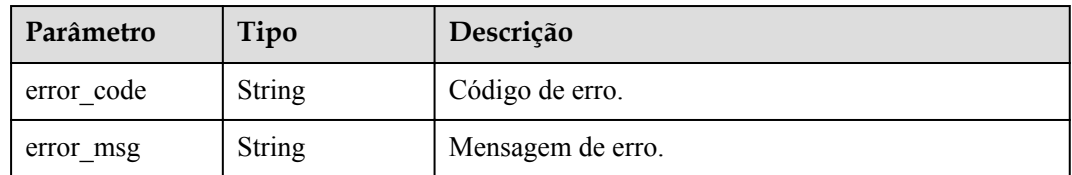

### **Código de status: 500**

**Tabela 6-416** Parâmetros de corpo de resposta

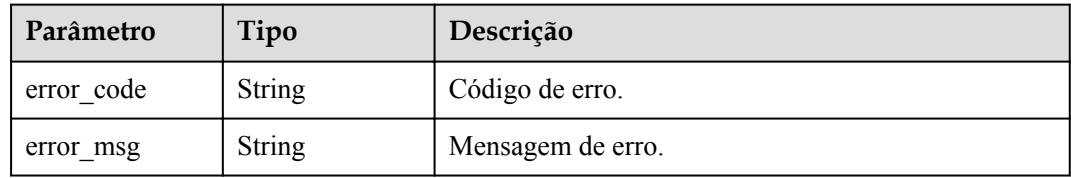

## **Exemplo de solicitações**

Nenhum

## **Exemplo de respostas**

OK

```
{
  "total" : 1,
  "size" : 1,
 "bindings" : [ {
 "api_id" : "5f918d104dc84480a75166ba99efff21",
   "group name" : "api group 001",
    "binding_time" : "2020-08-03T04:00:11Z",
   "env_id" : "DEFAULT_ENVIRONMENT_RELEASE_ID",
   "env<sup>name"</sup> : "RELEASE",
    "sign_name" : "signature_demo",
   "api type" : 1,
   "api name" : "Api http",
   "id": "25082bd52f74442bb1d273993d567938",
 "api_remark" : "Web backend API",
 "publish_id" : "40e7162dc6b94bbbbb1a60d2a24b1b0c"
  } ]
}
```
### **Código de status: 400**

Solicitação inválida

```
{
 "error code" : "APIG.2012",
  "error_msg" : "Invalid parameter value,parameterName:api_name. Please refer to 
the support documentation"
}
```
### **Código de status: 401**

Não autorizado

```
{
  "error_code" : "APIG.1002",
 "error_msg" : "Incorrect token or token resolution failed"
}
```
### **Código de status: 403**

Proibido

```
{
 "error code" : "APIG.1005",
  "error_msg" : "No permissions to request this method"
}
```
### **Código de status: 404**

Não encontrado

```
{
  "error_code" : "APIG.3017",
  "error_msg" : "Signature key 0b0e8f456b8742218af75f945307173c does not exist"
}
```
### **Código de status: 500**

Erro do servidor interno

```
{
 "error code" : "APIG.9999",
  "error_msg" : "System error"
}
```
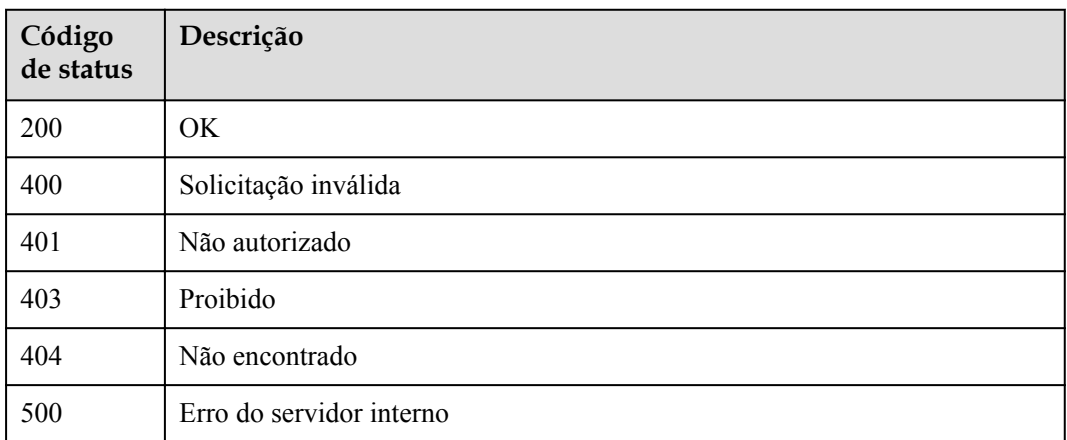

## **Códigos de erro**

Consulte **[Códigos de erro](#page-1291-0)**.

# **6.8 Vinculação/desvinculação de políticas de limitação de solicitações**

## **6.8.1 Vinculação de uma política de limitação de solicitação**

## **Função**

A política de limitação de solicitações vinculada a uma API controlará o acesso de todos os usuários à API. Se o número de chamadas de API dentro de um período especificado atingir o limite, o acesso subsequente será rejeitado, protegendo a API de back-end contra tráfego anormal e garantindo a execução estável do serviço. Esta API é usada para vincular uma política de limitação de solicitações a uma API que foi publicada em um ambiente. Você pode vincular diferentes políticas de limitação de solicitações a uma API em ambientes diferentes, mas pode vincular apenas uma política de limitação de solicitações à API em cada ambiente.

## **URI**

POST /v2/{project\_id}/apigw/instances/{instance\_id}/throttle-bindings

| Parâmetro  | Obrigatório | Tipo   | Descrição                                                                                                    |
|------------|-------------|--------|----------------------------------------------------------------------------------------------------|
| project id | Sim.        | String | ID do projeto. Para obter detalhes<br>sobre como obter um ID de<br>projeto, consulte "Apêndice" ><br>"Obtenção de um ID de projeto"<br>neste documento. |

**Tabela 6-417** Parâmetros de caminho
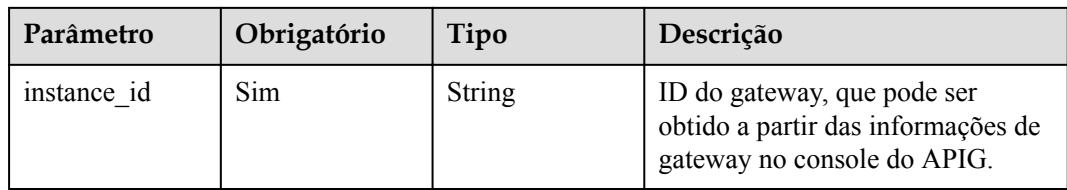

## **Parâmetros de solicitação**

**Tabela 6-418** Parâmetros do cabeçalho de solicitação

| Parâmetro    | Obrigatório | Tipo   | Descrição                                                                                                    |
|--------------|-------------|--------|----------------------------------------------------------------------------------------------------|
| X-Auth-Token | Sim.        | String | Token do usuário. Ele pode ser<br>obtido chamando a API do IAM<br>usada para obter um token de<br>usuário. O valor de X-Subject-<br>Token no cabeçalho da resposta é<br>um token. |

**Tabela 6-419** Parâmetros de corpo de solicitação

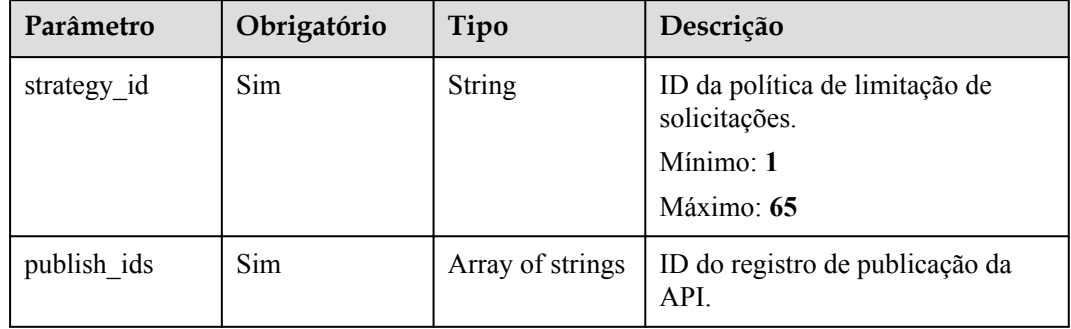

### **Parâmetros de resposta**

### **Código de status: 201**

**Tabela 6-420** Parâmetros de corpo de resposta

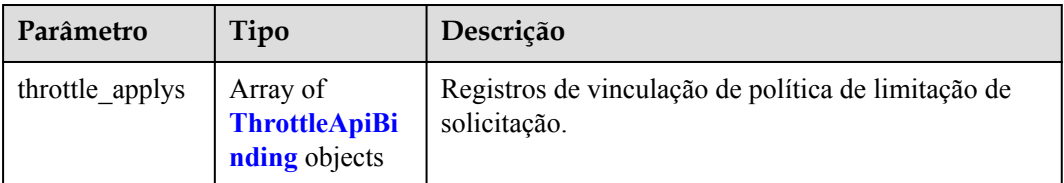

| Parâmetro   | Tipo          | Descrição                                   |  |
|-------------|---------------|---------------------------------------------|--|
| publish id  | <b>String</b> | ID do registro de publicação da API.        |  |
| scope       | Integer       | Escopo da política.                         |  |
|             |               | $\blacksquare$ 1: a API                     |  |
|             |               | 2: um usuário                               |  |
|             |               | 3: uma aplicação                            |  |
|             |               | Atualmente, apenas "1" é suportado.         |  |
|             |               | Valores de enumeração:                      |  |
|             |               |                                             |  |
|             |               | $\mathbf{2}$                                |  |
|             |               | $\overline{\phantom{0}}$                    |  |
| strategy_id | <b>String</b> | ID da política de limitação de solicitação. |  |
| apply_time  | <b>String</b> | Tempo de vinculação.                        |  |
| id          | <b>String</b> | Vinculação de ID do registro.               |  |

<span id="page-721-0"></span>**Tabela 6-421** ThrottleApiBinding

**Tabela 6-422** Parâmetros de corpo de resposta

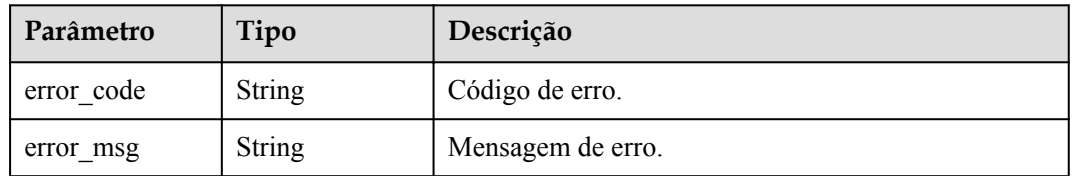

#### **Código de status: 403**

**Tabela 6-423** Parâmetros de corpo de resposta

| Parâmetro  | Tipo   | Descrição         |
|------------|--------|-------------------|
| error code | String | Código de erro.   |
| error msg  | String | Mensagem de erro. |

| Parâmetro  | Tipo          | Descrição         |
|------------|---------------|-------------------|
| error code | <b>String</b> | Código de erro.   |
| error msg  | <b>String</b> | Mensagem de erro. |

**Tabela 6-424** Parâmetros de corpo de resposta

**Tabela 6-425** Parâmetros de corpo de resposta

| Parâmetro  | Tipo          | Descrição         |
|------------|---------------|-------------------|
| error code | <b>String</b> | Código de erro.   |
| error msg  | String        | Mensagem de erro. |

### **Exemplo de solicitações**

```
{
  "publish_ids" : [ "40e7162dc6b94bbbbb1a60d2a24b1b0c" ],
  "strategy_id" : "3437448ad06f4e0c91a224183116e965"
}
```
### **Exemplo de respostas**

#### **Código de status: 201**

Criado

```
{
  "throttle_applys" : [ {
 "publish_id" : "40e7162dc6b94bbbbb1a60d2a24b1b0c",
 "scope" : 1,
    "strategy_id" : "3437448ad06f4e0c91a224183116e965",
    "apply_time" : "2020-08-03T12:25:52.257613934Z",
    "id" : "3e06ac135e18477e918060d3c59d6f6a"
  } ]
}
```
**Código de status: 401**

Não autorizado

```
{
 "error code" : "APIG.1002",
 "error_msg" : "Incorrect token or token resolution failed"
}
```
#### **Código de status: 403**

Proibido

```
{
 "error code" : "APIG.1005",
  "error_msg" : "No permissions to request this method"
}
```
#### Não encontrado

```
{
   "error_code" : "APIG.3005",
   "error_msg" : "Request throttling policy 3437448ad06f4e0c91a224183116e965 does 
not exist"
}
```
#### **Código de status: 500**

Erro do servidor interno

```
{
 "error_code" : "APIG.9999",
 "error_msg" : "System error"
}
```
### **Códigos de status**

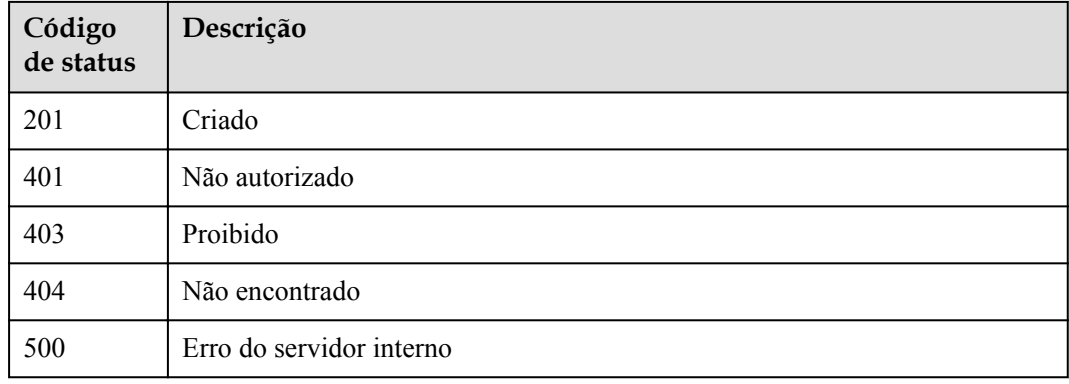

### **Códigos de erro**

Consulte **[Códigos de erro](#page-1291-0)**.

## **6.8.2 Desvinculação de uma política de limitação de solicitação**

### **Função**

Esta API é usada para desvincular uma política de limitação de solicitações de uma API.

### **URI**

DELETE /v2/{project\_id}/apigw/instances/{instance\_id}/throttle-bindings/ {throttle\_binding\_id}

| Parâmetro              | Obrigatório | Tipo   | Descrição                                                                                                    |
|------------------------|-------------|--------|----------------------------------------------------------------------------------------------------|
| project id             | Sim.        | String | ID do projeto. Para obter detalhes<br>sobre como obter um ID de<br>projeto, consulte "Apêndice" ><br>"Obtenção de um ID de projeto"<br>neste documento. |
| instance id            | Sim.        | String | ID do gateway, que pode ser<br>obtido a partir das informações de<br>gateway no console do APIG.                                                        |
| throttle binding<br>id | Sim.        | String | ID de um registro de vinculação de<br>política de limitação de<br>solicitação.                                                                          |

**Tabela 6-426** Parâmetros de caminho

## **Parâmetros de solicitação**

**Tabela 6-427** Parâmetros do cabeçalho de solicitação

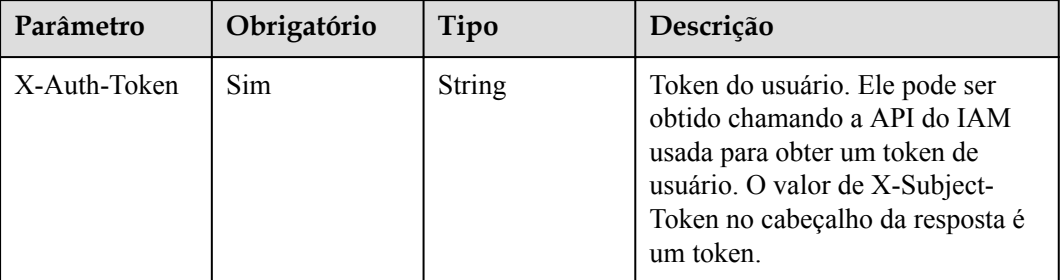

### **Parâmetros de resposta**

#### **Código de status: 400**

**Tabela 6-428** Parâmetros de corpo de resposta

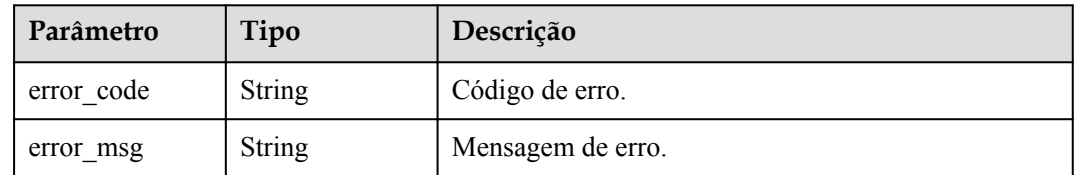

| Parâmetro  | Tipo          | Descrição         |
|------------|---------------|-------------------|
| error code | <b>String</b> | Código de erro.   |
| error msg  | <b>String</b> | Mensagem de erro. |

**Tabela 6-429** Parâmetros de corpo de resposta

**Tabela 6-430** Parâmetros de corpo de resposta

| Parâmetro  | Tipo          | Descrição         |
|------------|---------------|-------------------|
| error code | <b>String</b> | Código de erro.   |
| error msg  | <b>String</b> | Mensagem de erro. |

#### **Código de status: 404**

**Tabela 6-431** Parâmetros de corpo de resposta

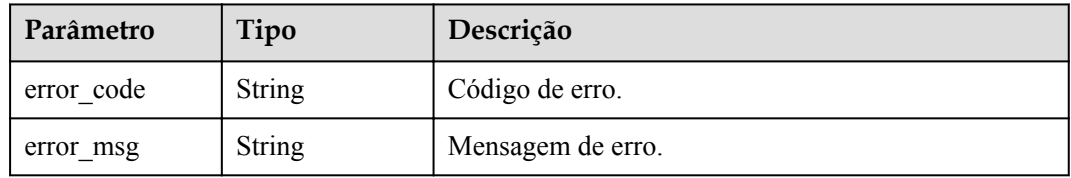

#### **Código de status: 500**

**Tabela 6-432** Parâmetros de corpo de resposta

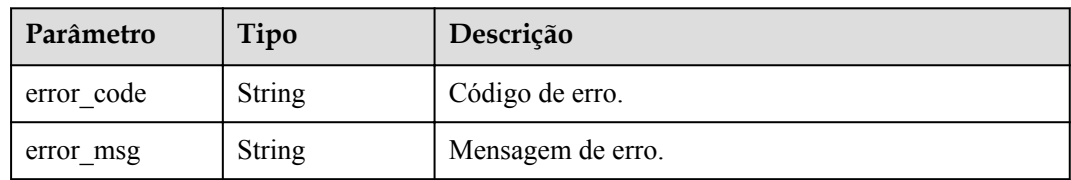

### **Exemplo de solicitações**

Nenhum

### **Exemplo de respostas**

#### **Código de status: 400**

Solicitação inválida

{ "error\_code" : "APIG.2012",

```
"error msg" : "Invalid parameter value, parameterName:id. Please refer to the
support documentation"
}
```
Não autorizado

```
{
 "error code" : "APIG.1002",
  "error_msg" : "Incorrect token or token resolution failed"
}
```
#### **Código de status: 403**

Proibido

```
{
  "error_code" : "APIG.1005",
  "error_msg" : "No permissions to request this method"
}
```
#### **Código de status: 404**

Não encontrado

```
{
 "error_code" : "APIG.3012",
 "error_msg" : "The request throttling policy binding record does not exist"
}
```
#### **Código de status: 500**

Erro do servidor interno

```
{
 "error code" : "APIG.9999",
 "error_msg" : "System error"
}
```
### **Códigos de status**

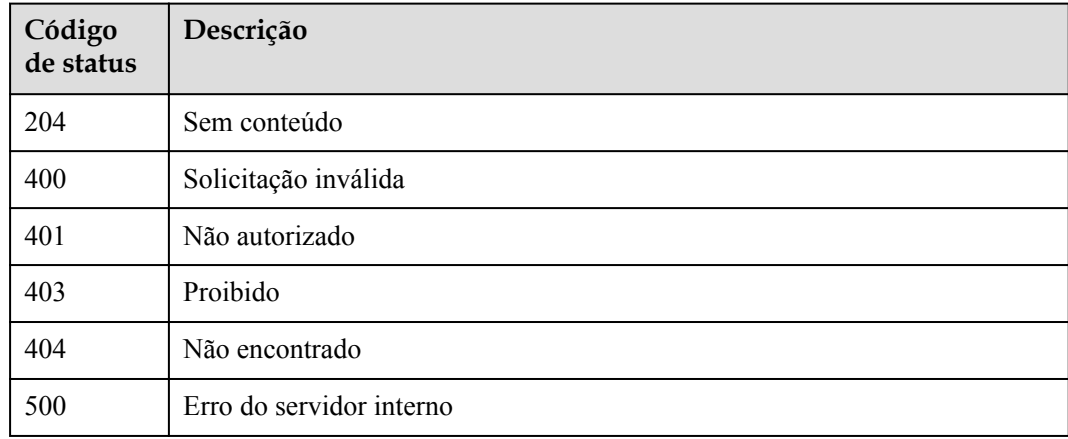

### **Códigos de erro**

Consulte **[Códigos de erro](#page-1291-0)**.

# **6.8.3 Consulta de APIs vinculadas a uma política de limitação de solicitações**

### **Função**

Esta API é usada para consultar as APIs às quais uma política de limitação de solicitações especificada foi vinculada.

### **URI**

GET /v2/{project\_id}/apigw/instances/{instance\_id}/throttle-bindings/binded-apis

| Parâmetro   | Obrigatório | Tipo   | Descrição                                                                                                    |
|-------------|-------------|--------|----------------------------------------------------------------------------------------------------|
| project id  | Sim.        | String | ID do projeto. Para obter detalhes<br>sobre como obter um ID de<br>projeto, consulte "Apêndice" ><br>"Obtenção de um ID de projeto"<br>neste documento. |
| instance id | Sim.        | String | ID do gateway, que pode ser<br>obtido a partir das informações de<br>gateway no console do APIG.                                                        |

**Tabela 6-433** Parâmetros de caminho

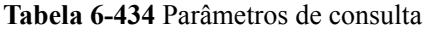

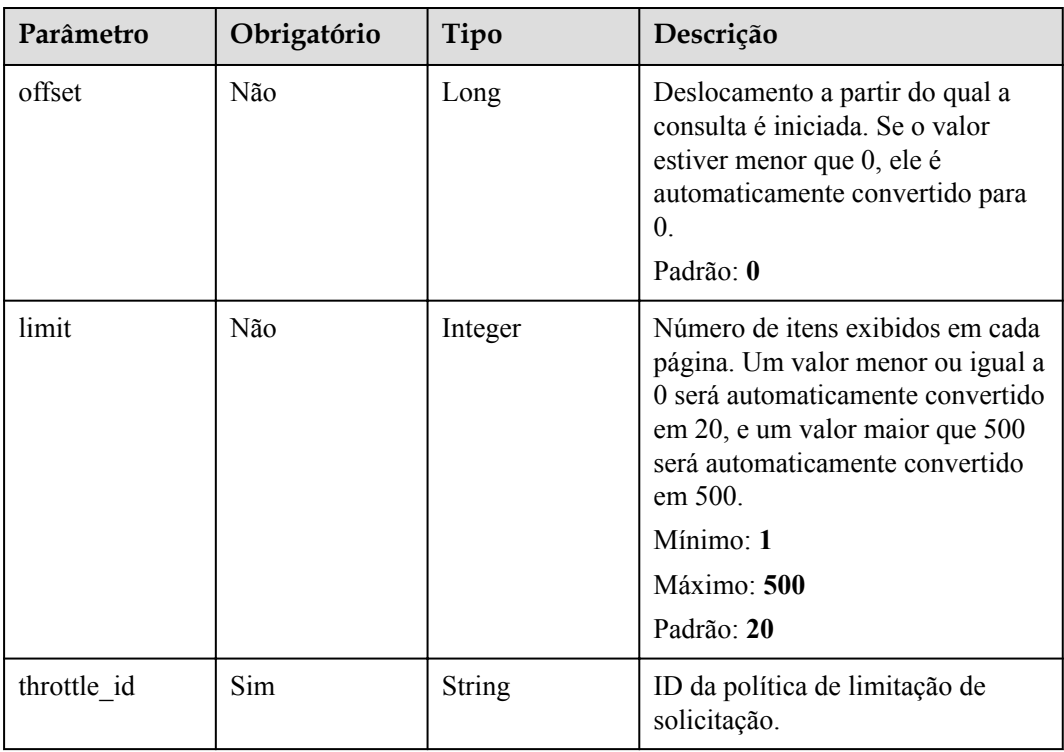

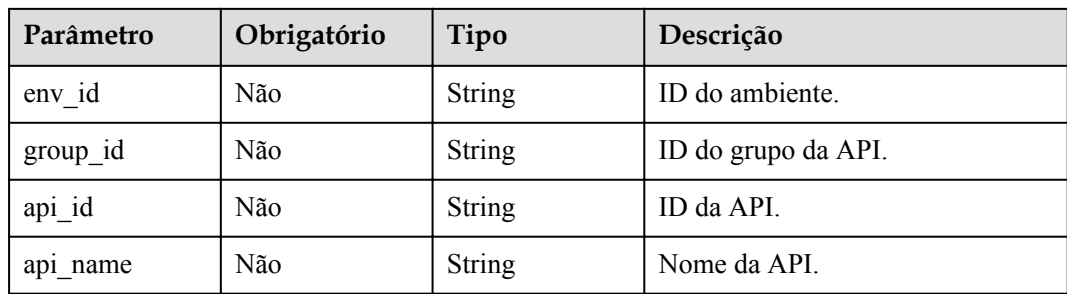

### **Parâmetros de solicitação**

**Tabela 6-435** Parâmetros do cabeçalho de solicitação

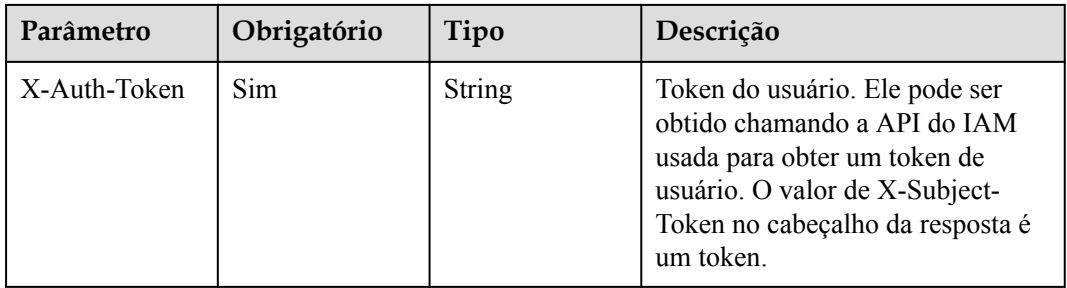

### **Parâmetros de resposta**

#### **Código de status: 200**

**Tabela 6-436** Parâmetros de corpo de resposta

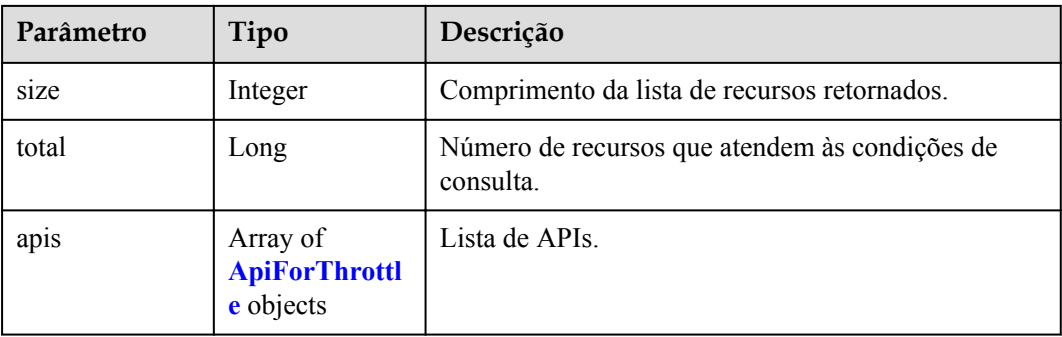

#### **Tabela 6-437** ApiForThrottle

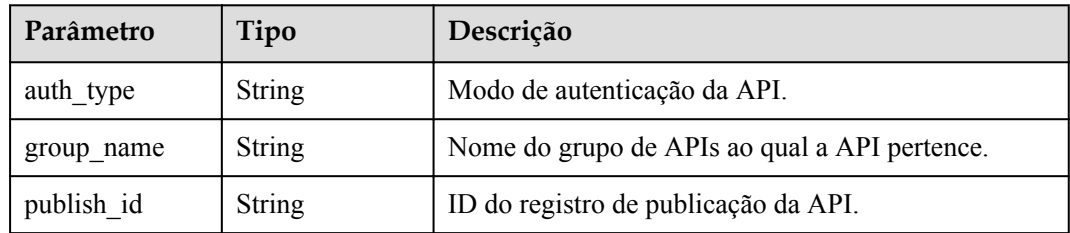

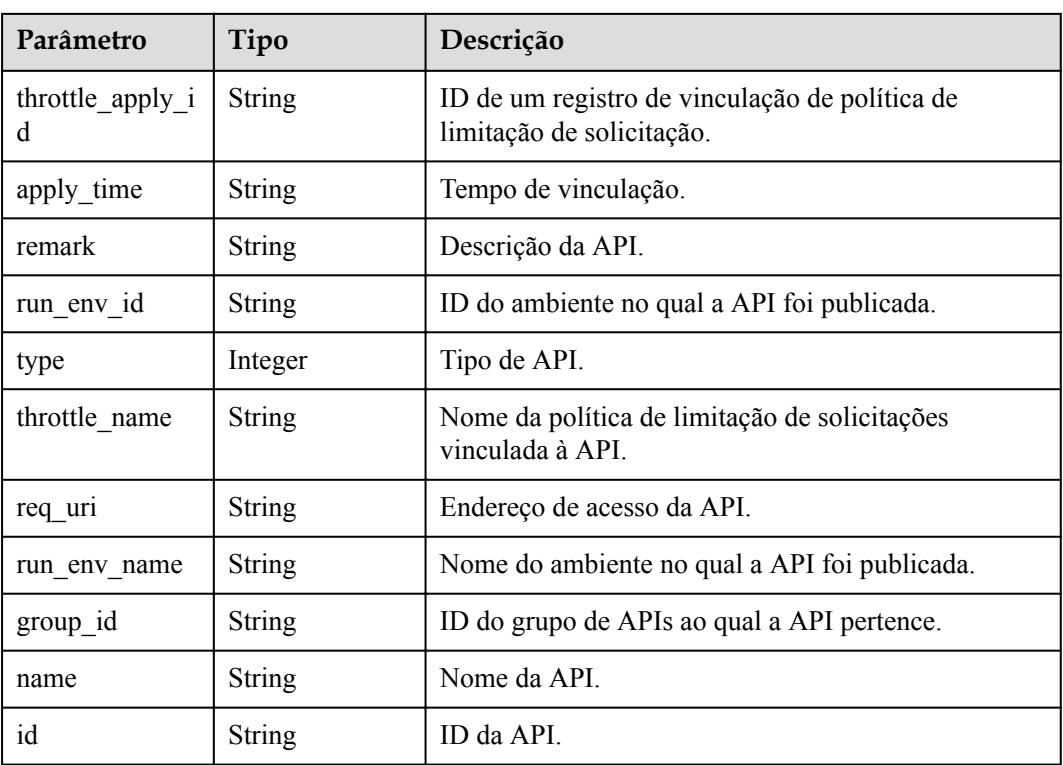

**Tabela 6-438** Parâmetros de corpo de resposta

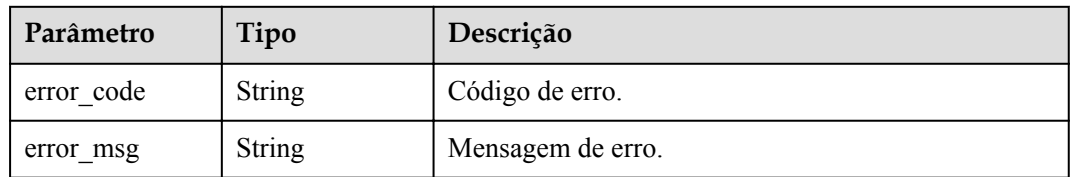

#### **Código de status: 401**

**Tabela 6-439** Parâmetros de corpo de resposta

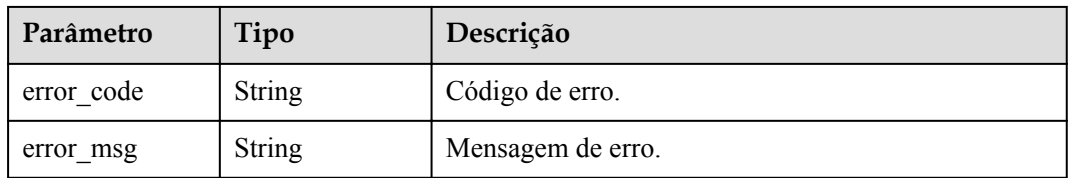

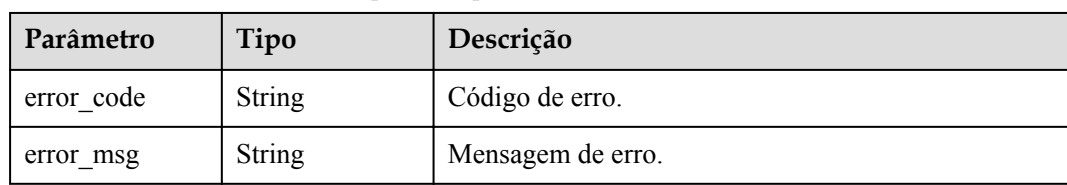

**Tabela 6-440** Parâmetros de corpo de resposta

#### **Código de status: 404**

**Tabela 6-441** Parâmetros de corpo de resposta

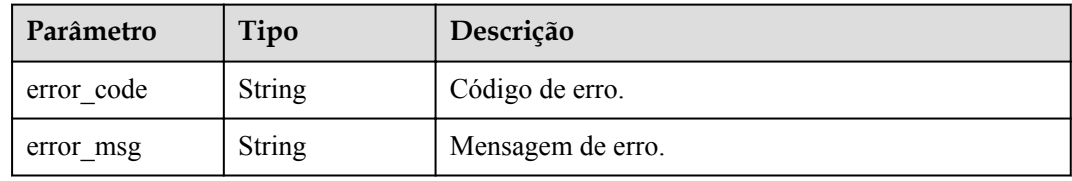

#### **Código de status: 500**

**Tabela 6-442** Parâmetros de corpo de resposta

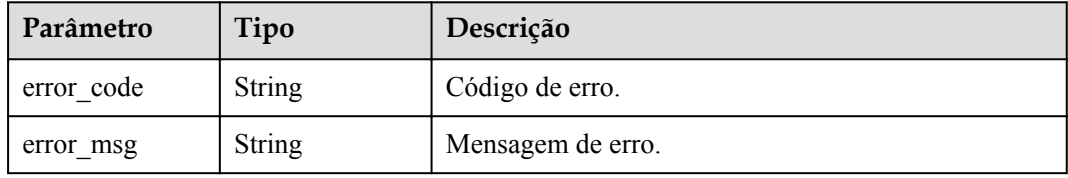

### **Exemplo de solicitações**

Nenhum

### **Exemplo de respostas**

#### **Código de status: 200**

#### **OK**

{

```
 "total" : 1,
  "size" : 1,
  "apis" : [ {
"run env name" : "RELEASE",
 "group_name" : "api_group_001",
    "publish_id" : "40e7162dc6b94bbbbb1a60d2a24b1b0c",
   .<br>"group id" : "c77f5e81d9cb4424bf704ef2b0ac7600",
    "throttle_apply_id" : "3e06ac135e18477e918060d3c59d6f6a",
"name" : "Api http",
 "apply_time" : "2020-08-03T12:25:52Z",
   "remark" : "Web backend API",
    "run_env_id" : "DEFAULT_ENVIRONMENT_RELEASE_ID",
   "id": "5f918d104dc84480a75166ba99efff21",
    "type" : 1,
    "throttle_name" : "throttle_demo",
```

```
"auth type" : "APP",
    "req_uri" : "/test/http"
 } ]
}
```
Solicitação inválida

```
{
 "error_code" : "APIG.2012",
 "error_msg" : "Invalid parameter value,parameterName:throttle_id. Please refer 
to the support documentation"
}
```
#### **Código de status: 401**

Não autorizado

```
{
  "error_code" : "APIG.1002",
  "error_msg" : "Incorrect token or token resolution failed"
}
```
#### **Código de status: 403**

Proibido

```
{
  "error_code" : "APIG.1005",
  "error_msg" : "No permissions to request this method"
}
```
#### **Código de status: 404**

Não encontrado

```
{
 "error code" : "APIG.3005",
 "error_msg" : "Request throttling policy 3437448ad06f4e0c91a224183116e965 does
not exist"
}
```
#### **Código de status: 500**

Erro do servidor interno

```
{
  "error_code" : "APIG.9999",
  "error_msg" : "System error"
}
```
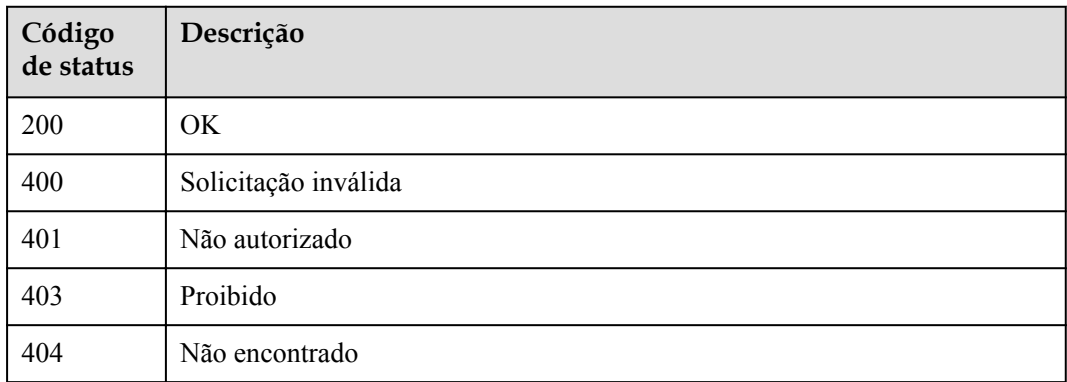

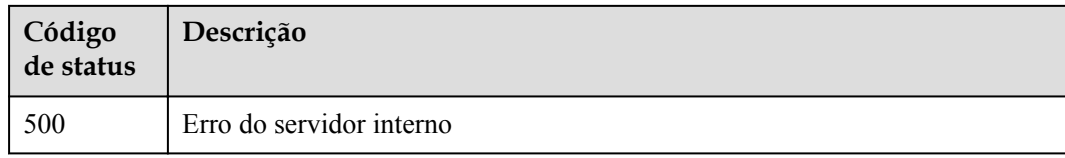

### **Códigos de erro**

Consulte **[Códigos de erro](#page-1291-0)**.

# **6.8.4 Consulta de APIs não vinculadas com uma política de limitação de solicitações**

### **Função**

Esta API é usada para consultar as APIs autodesenvolvidas às quais uma política de limitação de solicitações não foi vinculada. Somente as APIs publicadas serão exibidas.

### **URI**

GET /v2/{project\_id}/apigw/instances/{instance\_id}/throttle-bindings/unbinded-apis

| Parâmetro   | Obrigatório | Tipo          | Descrição                                                                                                    |
|-------------|-------------|---------------|----------------------------------------------------------------------------------------------------|
| project id  | Sim.        | <b>String</b> | ID do projeto. Para obter detalhes<br>sobre como obter um ID de<br>projeto, consulte "Apêndice" ><br>"Obtenção de um ID de projeto"<br>neste documento. |
| instance id | Sim.        | String        | ID do gateway, que pode ser<br>obtido a partir das informações de<br>gateway no console do APIG.                                                        |

**Tabela 6-443** Parâmetros de caminho

**Tabela 6-444** Parâmetros de consulta

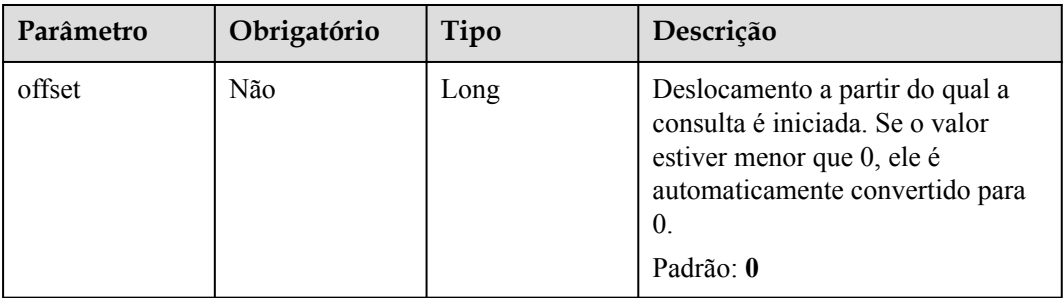

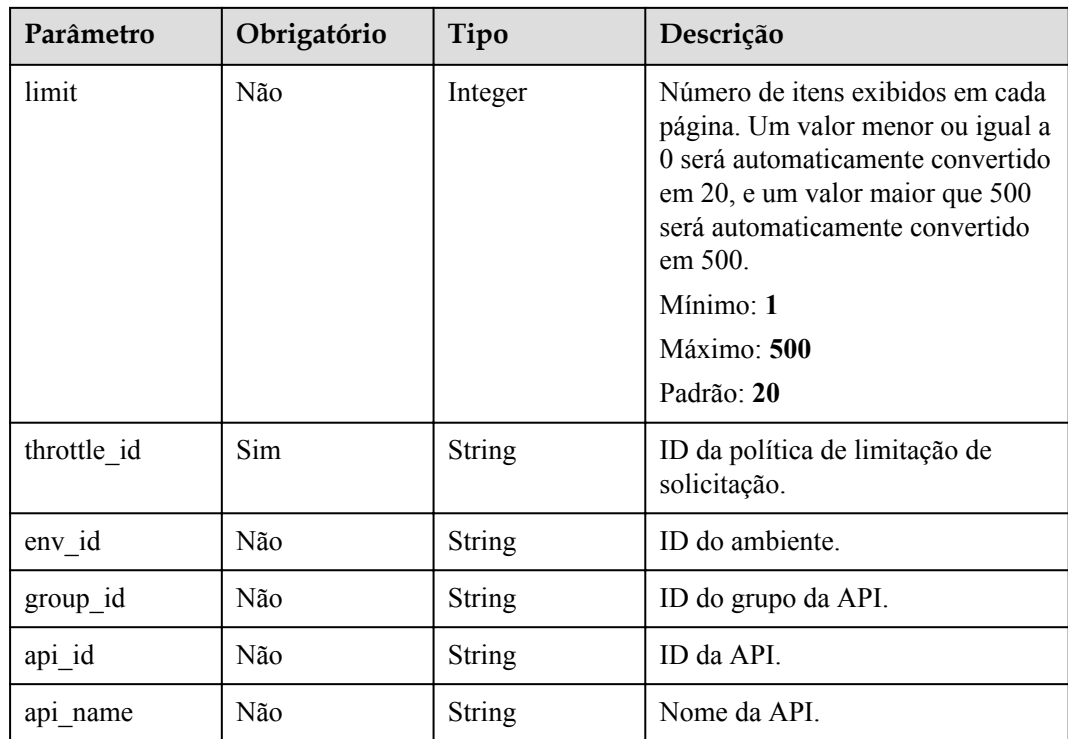

## **Parâmetros de solicitação**

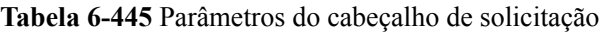

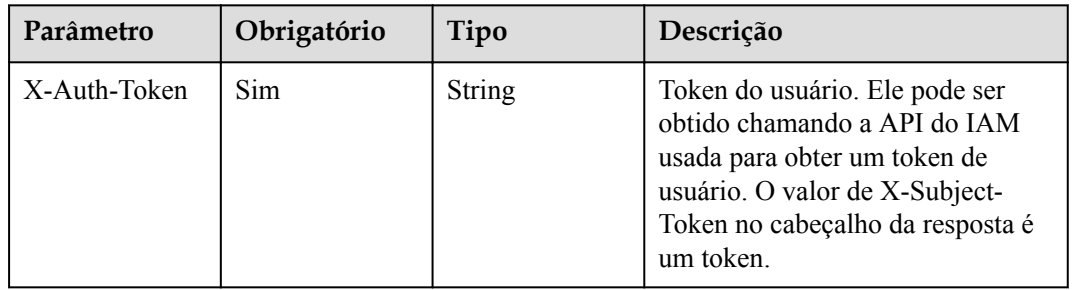

## **Parâmetros de resposta**

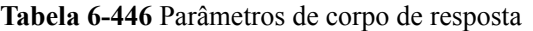

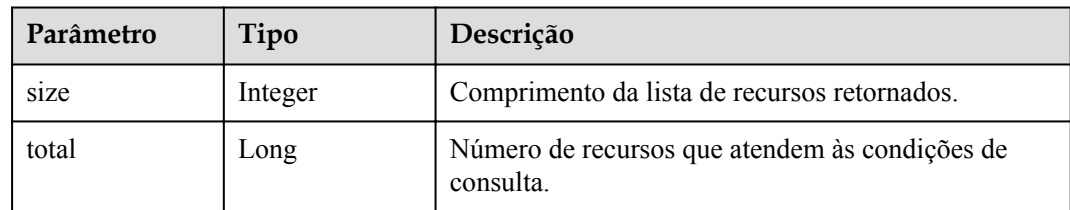

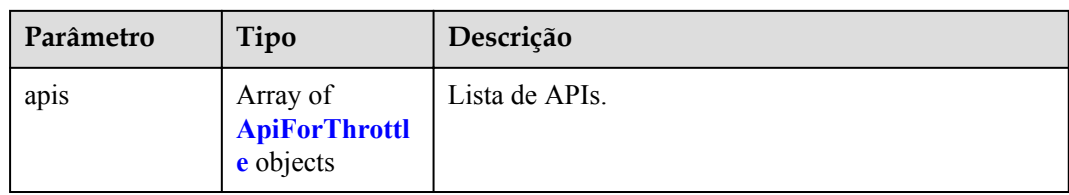

### **Tabela 6-447** ApiForThrottle

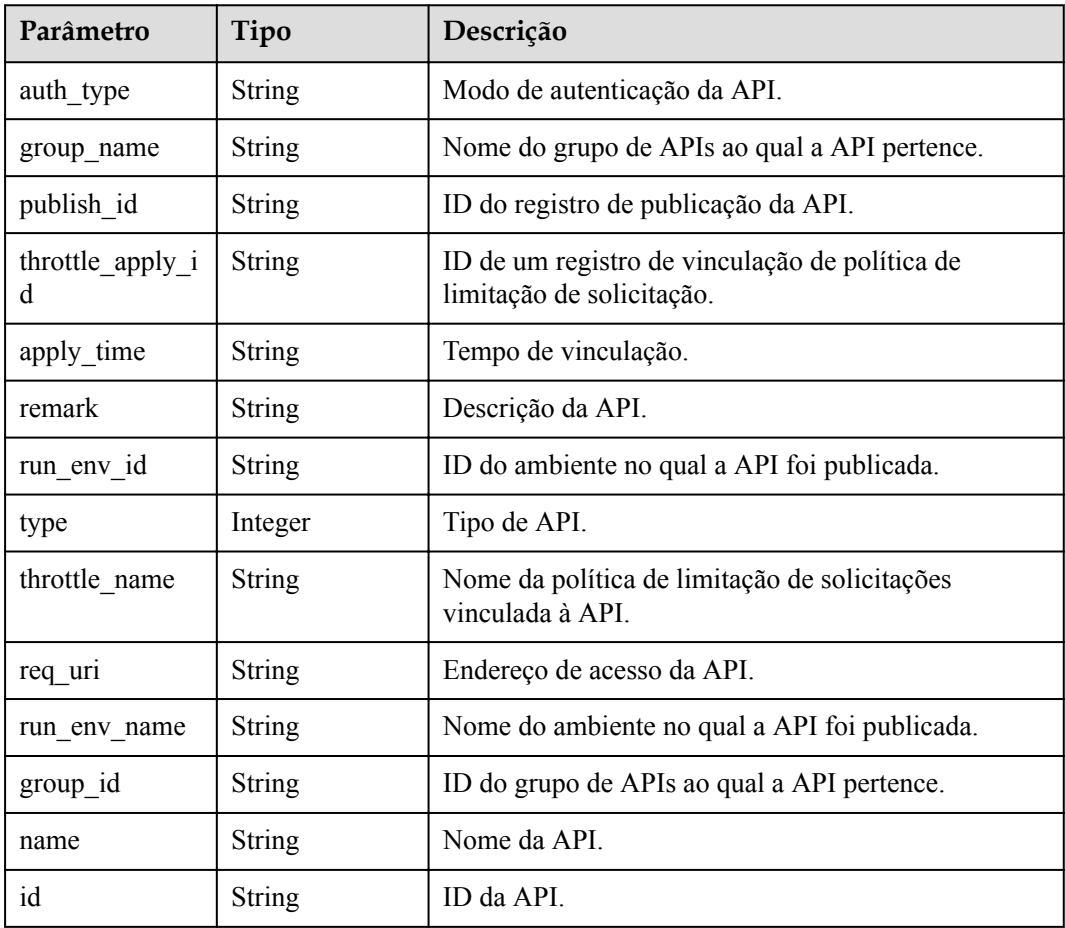

### **Código de status: 400**

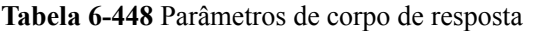

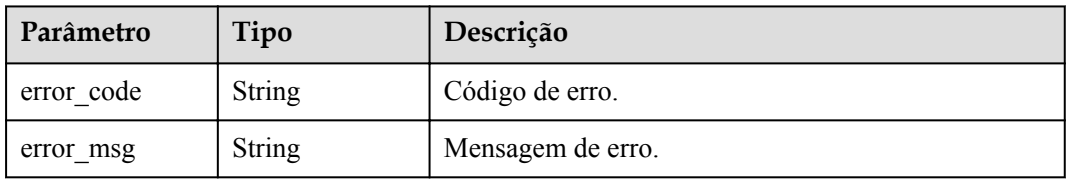

| Parâmetro  | Tipo          | Descrição         |
|------------|---------------|-------------------|
| error code | <b>String</b> | Código de erro.   |
| error msg  | <b>String</b> | Mensagem de erro. |

**Tabela 6-449** Parâmetros de corpo de resposta

**Tabela 6-450** Parâmetros de corpo de resposta

| Parâmetro  | Tipo          | Descrição         |
|------------|---------------|-------------------|
| error code | <b>String</b> | Código de erro.   |
| error msg  | <b>String</b> | Mensagem de erro. |

#### **Código de status: 404**

**Tabela 6-451** Parâmetros de corpo de resposta

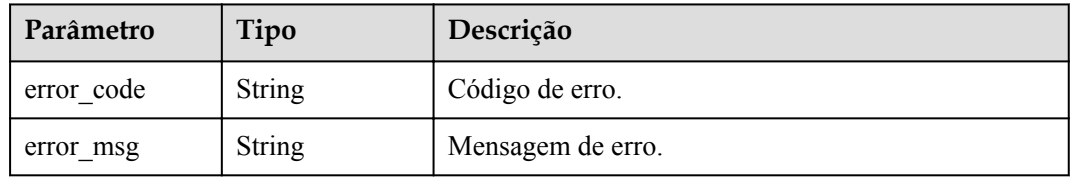

#### **Código de status: 500**

**Tabela 6-452** Parâmetros de corpo de resposta

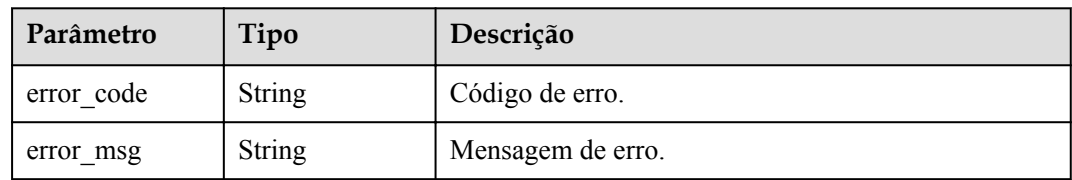

### **Exemplo de solicitações**

Nenhum

### **Exemplo de respostas**

#### **Código de status: 200**

OK

{

 $\overline{\phantom{a}}$  "total" : 2,

```
 "size" : 2,
  "apis" : [ {
   "run env name" : "RELEASE",
 "group_name" : "api_group_001",
 "publish_id" : "9f27d1dc4f4242a9abf88e563dbfc33d",
    "group_id" : "c77f5e81d9cb4424bf704ef2b0ac7600",
   "name": "Api mock",
    "remark" : "Mock backend API",
   "run_env_id" : "DEFAULT_ENVIRONMENT_RELEASE_ID",
   "id": "3a955b791bd24b1c9cd94c745f8d1aad",
    "type" : 1,
    "auth_type" : "IAM",
   "req uri" : "/test/mock"
\}, {
"run env name" : "RELEASE",
   "group name" : "APIGroup d00511069",
    "publish_id" : "0c613568c8644a1b92172156f77a5759",
    "group_id" : "d7d0b9a54469424f942e16a6b6026936",
   "name": "API_nevj",
   "run_env_id" : "DEFAULT_ENVIRONMENT_RELEASE_ID",
    "id" : "9e07bc00a1864ab4aafd4a23d19dd1c2",
    "type" : 1,
   "auth type" : "APP",
    "req_uri" : "/fdasf"
  } ]
}
```
Solicitação inválida

```
{
   "error_code" : "APIG.2012",
   "error_msg" : "Invalid parameter value,parameterName:throttle_id. Please refer 
to the support documentation"
}
```
#### **Código de status: 401**

Não autorizado

```
{
 "error code" : "APIG.1002",
 "error_msg" : "Incorrect token or token resolution failed"
}
```
#### **Código de status: 403**

Proibido

```
{
 "error code" : "APIG.1005",
   "error_msg" : "No permissions to request this method"
}
```
#### **Código de status: 404**

Não encontrado

```
{
  "error code" : "APIG.3005",
   "error_msg" : "Request throttling policy 3437448ad06f4e0c91a224183116e965 does 
not exist"
}
```
#### **Código de status: 500**

Erro do servidor interno

```
{
 "error code" : "APIG.9999",
  "error_msg" : "System error"
}
```
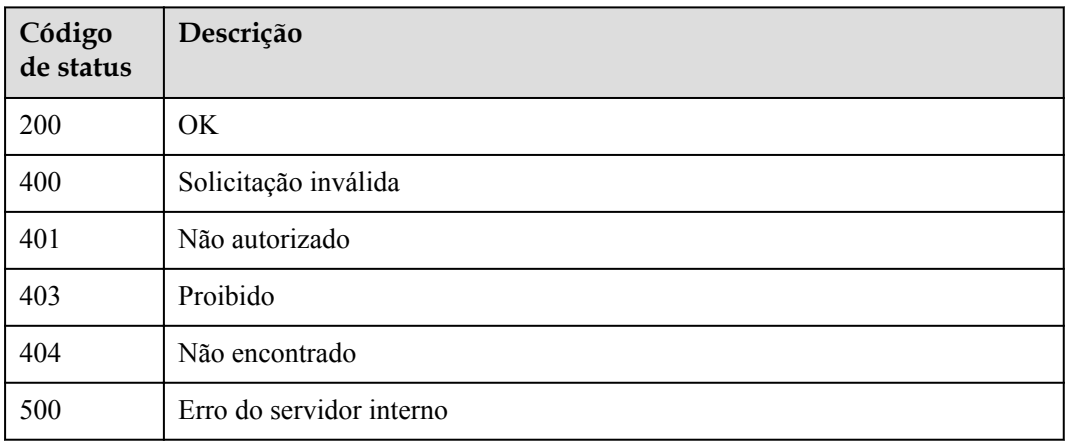

### **Códigos de erro**

Consulte **[Códigos de erro](#page-1291-0)**.

# **6.8.5 Consulta de políticas de limitação de solicitação vinculadas a uma API**

### **Função**

Esta API é usada para consultar as políticas de limitação de solicitação vinculadas a uma API. Apenas uma política de limitação de solicitações pode ser vinculada a uma API em um ambiente.

### **URI**

GET /v2/{project\_id}/apigw/instances/{instance\_id}/throttle-bindings/binded-throttles

| Parâmetro   | Obrigatório | Tipo   | Descrição                                                                                                    |
|-------------|-------------|--------|----------------------------------------------------------------------------------------------------|
| project id  | <b>Sim</b>  | String | ID do projeto. Para obter detalhes<br>sobre como obter um ID de<br>projeto, consulte "Apêndice" ><br>"Obtenção de um ID de projeto"<br>neste documento. |
| instance id | Sim.        | String | ID do gateway, que pode ser<br>obtido a partir das informações de<br>gateway no console do APIG.                                                        |

**Tabela 6-453** Parâmetros de caminho

| Parâmetro     | Obrigatório | Tipo          | Descrição                                                                                                    |
|---------------|-------------|---------------|----------------------------------------------------------------------------------------------------|
| offset        | Não         | Long          | Deslocamento a partir do qual a<br>consulta é iniciada. Se o valor<br>estiver menor que 0, ele é<br>automaticamente convertido para<br>$\theta$ .<br>Padrão: 0                                                                        |
| limit         | Não         | Integer       | Número de itens exibidos em cada<br>página. Um valor menor ou igual a<br>0 será automaticamente convertido<br>em 20, e um valor maior que 500<br>será automaticamente convertido<br>em 500.<br>Mínimo: 1<br>Máximo: 500<br>Padrão: 20 |
| api id        | Sim         | <b>String</b> | ID da API.                                                                                                    |
|               |             |               |                                                                                                    |
| throttle id   | Não         | String        | ID da política de limitação de<br>solicitação.                                                                                                    |
| throttle name | Não         | String        | Nome da política de limitação de<br>solicitação.                                                                                                    |
| env id        | Não         | String        | ID do ambiente.                                                                                                    |

**Tabela 6-454** Parâmetros de consulta

## **Parâmetros de solicitação**

**Tabela 6-455** Parâmetros do cabeçalho de solicitação

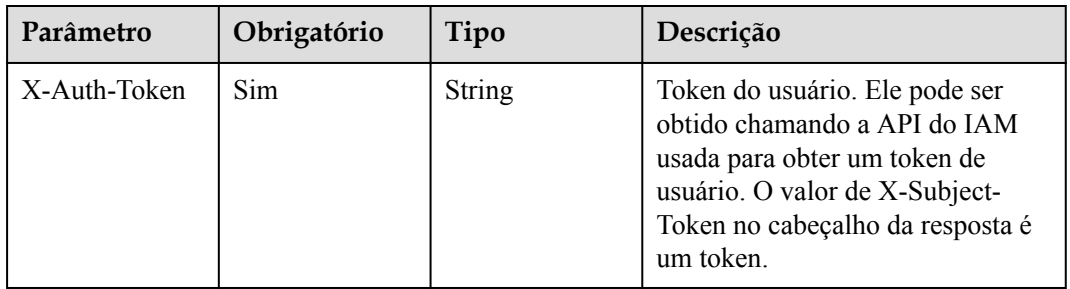

### **Parâmetros de resposta**

| Parâmetro | Tipo                                                 | Descrição                                                   |
|-----------|------------------------------------------------------|-------------------------------------------------------------|
| size      | Integer                                              | Comprimento da lista de recursos retornados.                |
| total     | Long                                                 | Número de recursos que atendem às condições de<br>consulta. |
| throttles | Array of<br><b>ThrottleForAp</b><br><i>i</i> objects | Solicitar lista de políticas de limitação.                  |

**Tabela 6-456** Parâmetros de corpo de resposta

**Tabela 6-457** ThrottleForApi

| Parâmetro       | Tipo          | Descrição                                                                                                    |  |
|-----------------|---------------|----------------------------------------------------------------------------------------------------|--|
| app_call_limits | Integer       | Número máximo de vezes que a API pode ser<br>acessada por uma aplicação no mesmo período. O<br>valor desse parâmetro não pode exceder o limite de<br>chamada do usuário. O valor máximo é<br>2.147.483.647. Insira um número inteiro positivo.                                                                 |  |
| name            | String        | Solicitar nome da política de limitação. Pode conter<br>de 3 a 64 caracteres, começando com uma letra.<br>Apenas letras, dígitos e sublinhados () são<br>permitidos.                                                                                                    |  |
| time unit       | String        | Unidade de tempo para limitar o número de<br>chamadas de API<br>Valores de enumeração:<br><b>SECOND</b><br><b>MINUTE</b>                                                                                                    |  |
|                 |               | <b>HOUR</b><br><b>DAY</b>                                                                                                    |  |
| remark          | <b>String</b> | Descrição da política de limitação de solicitações,<br>que pode conter no máximo 255 caracteres.                                                                                                    |  |
| api call limits | Integer       | Número máximo de vezes que uma API pode ser<br>acessada em um período especificado. O valor deste<br>parâmetro não pode exceder o limite padrão 200 TPS.<br>Você pode alterar o limite padrão para atender aos<br>requisitos de serviço. O valor máximo é<br>2.147.483.647. Insira um número inteiro positivo. |  |

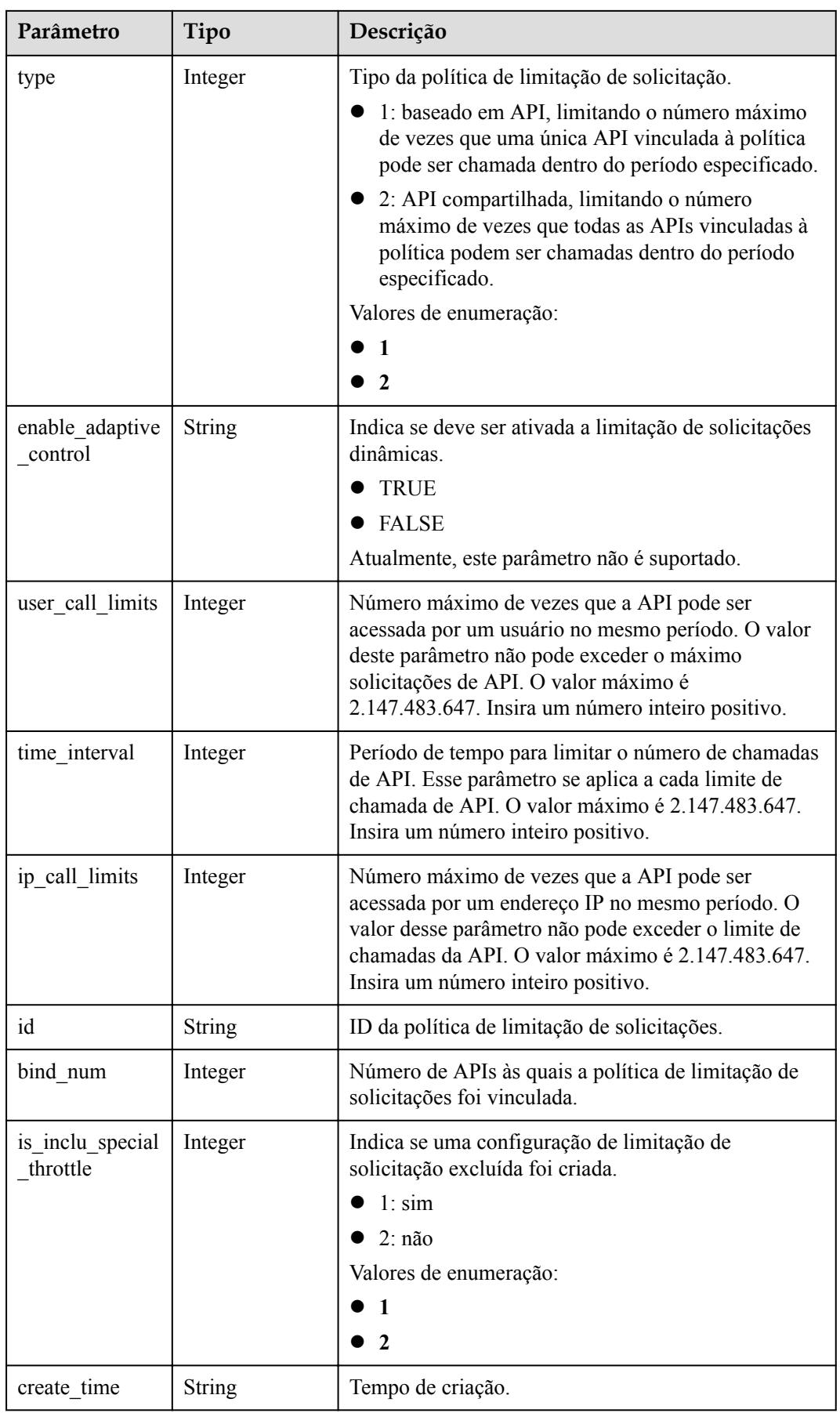

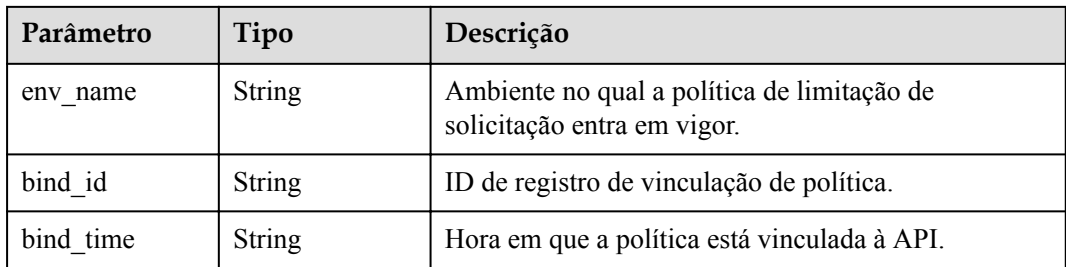

**Tabela 6-458** Parâmetros de corpo de resposta

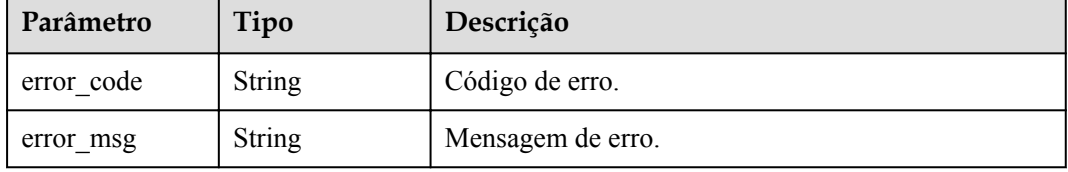

#### **Código de status: 401**

**Tabela 6-459** Parâmetros de corpo de resposta

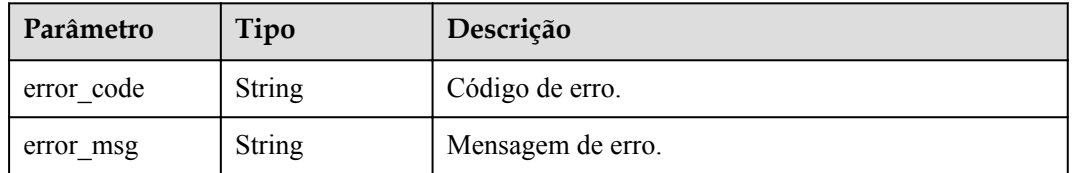

#### **Código de status: 403**

**Tabela 6-460** Parâmetros de corpo de resposta

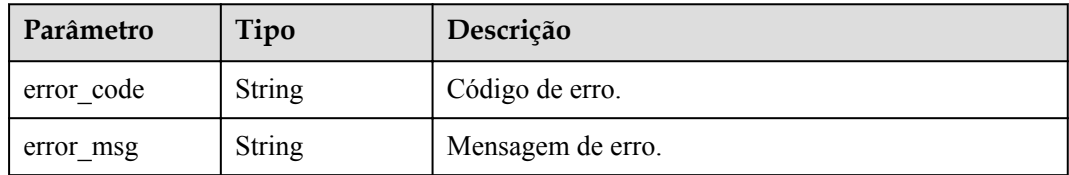

### **Código de status: 404**

**Tabela 6-461** Parâmetros de corpo de resposta

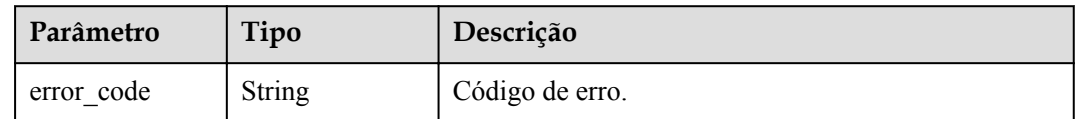

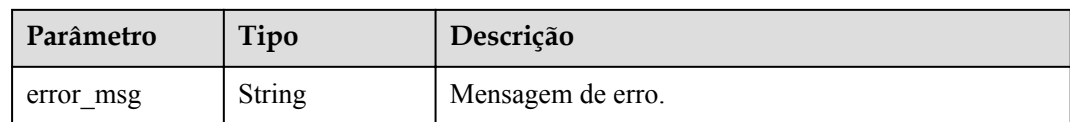

**Tabela 6-462** Parâmetros de corpo de resposta

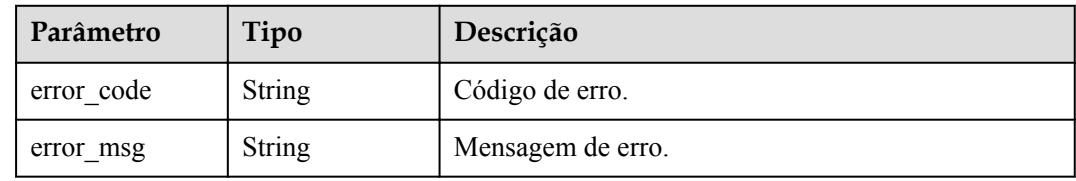

### **Exemplo de solicitações**

Nenhum

#### **Exemplo de respostas**

#### **Código de status: 200**

#### OK

```
{
  "total" : 1,
  "size" : 1,
  "throttles" : [ {
    "id" : "3437448ad06f4e0c91a224183116e965",
   "name" : "throttle_demo",
   "api call limits" : 800,
   "user call limits" : 500,
    "app_call_limits" : 300,
   "ip_call_limits" : 600,
    "time_interval" : 1,
   "time_unit" : "SECOND",
    "create_time" : "2020-07-31T08:44:02Z",
    "remark" : "Total: 800 calls/second; user: 500 calls/second; app: 300 calls/
second; IP address: 600 calls/second",
    "is inclu special throttle" : 2,
   "env_name" : "RELEASE",
 "type" : 1,
 "bind_id" : "3e06ac135e18477e918060d3c59d6f6a",
    "bind_time" : "2020-08-03T12:25:52Z",
    "bind_num" : 0,
    "enable adaptive control" : "FALSE"
  } ]
}
```
#### **Código de status: 400**

Solicitação inválida

```
{
  "error code" : "APIG.2012",
 "error_msg" : "Invalid parameter value, parameterName: throttle_name. Please
refer to the support documentation"
}
```
#### Não autorizado

```
{
  "error_code" : "APIG.1002",
  "error_msg" : "Incorrect token or token resolution failed"
}
```
#### **Código de status: 403**

Proibido

{

```
 "error_code" : "APIG.1005",
  "error_msg" : "No permissions to request this method"
}
```
#### **Código de status: 404**

Não encontrado

```
{
 "error_code" : "APIG.3002",
 "error_msg" : "API 5f918d104dc84480a75166ba99efff21 does not exist"
}
```
#### **Código de status: 500**

Erro do servidor interno

```
{
 "error code" : "APIG.9999",
  "error_msg" : "System error"
}
```
### **Códigos de status**

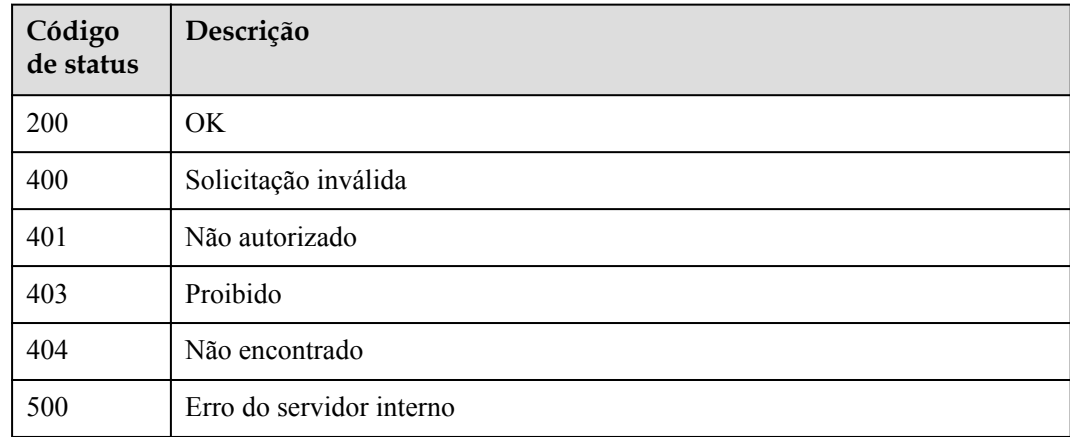

### **Códigos de erro**

Consulte **[Códigos de erro](#page-1291-0)**.

# **6.8.6 Desvinculação de políticas de limitação de solicitação**

### **Função**

Esta API é usada para desvincular as políticas de limitação de solicitação das APIs.

### **URI**

PUT /v2/{project\_id}/apigw/instances/{instance\_id}/throttle-bindings

| Parâmetro   | Obrigatório | Tipo          | Descrição                                                                                                    |
|-------------|-------------|---------------|----------------------------------------------------------------------------------------------------|
| project id  | Sim.        | String        | ID do projeto. Para obter detalhes<br>sobre como obter um ID de<br>projeto, consulte "Apêndice" ><br>"Obtenção de um ID de projeto"<br>neste documento. |
| instance id | Sim.        | <b>String</b> | ID do gateway, que pode ser<br>obtido a partir das informações de<br>gateway no console do APIG.                                                        |

**Tabela 6-463** Parâmetros de caminho

**Tabela 6-464** Parâmetros de consulta

| Parâmetro | Obrigatório | Tipo          | Descrição                  |
|-----------|-------------|---------------|----------------------------|
| action    | Sim         | <b>String</b> | O valor deve ser excluído. |

### **Parâmetros de solicitação**

**Tabela 6-465** Parâmetros do cabeçalho de solicitação

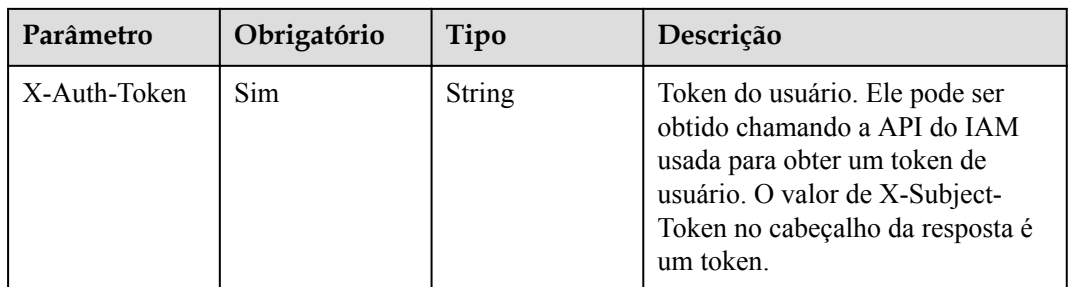

| Parâmetro        | Obrigatório | Tipo             | Descrição                                                                                         |
|------------------|-------------|------------------|---------------------------------------------------------------------------------------------------|
| throttle binding | Não         | Array of strings | IDs dos registros de vinculação de<br>política de limitação de solicitação<br>a serem cancelados. |

**Tabela 6-466** Parâmetros de corpo de solicitação

### **Parâmetros de resposta**

#### **Código de status: 200**

#### **Tabela 6-467** Parâmetros de corpo de resposta

| Parâmetro     | Tipo                                                          | Descrição                                                                                         |
|---------------|---------------------------------------------------------------|---------------------------------------------------------------------------------------------------|
| success count | Integer                                                       | Número de políticas de limitação de solicitação que<br>foram desvinculadas com sucesso.           |
| failure       | Array of<br><b>ThrottleBindin</b><br>gBatchFailure<br>objects | Mensagens de erro e políticas de limitação de<br>solicitação que não conseguem ser desvinculadas. |

**Tabela 6-468** ThrottleBindingBatchFailure

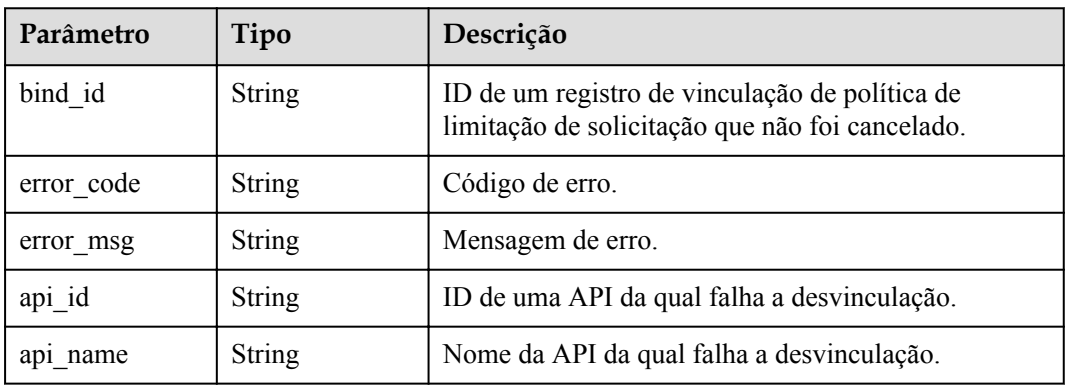

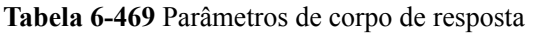

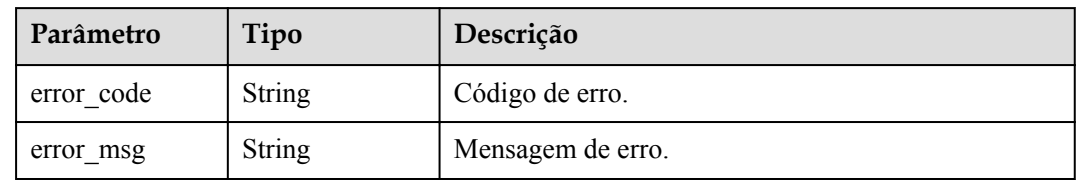

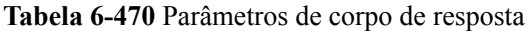

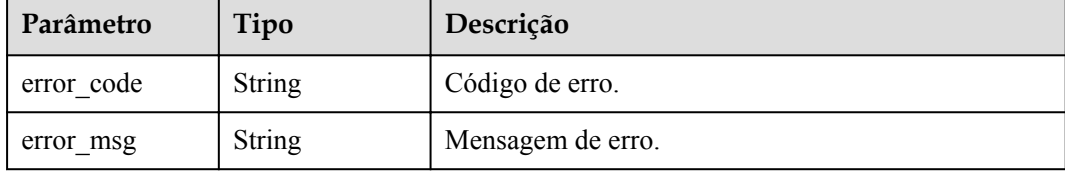

#### **Código de status: 403**

**Tabela 6-471** Parâmetros de corpo de resposta

| Parâmetro  | Tipo          | Descrição         |
|------------|---------------|-------------------|
| error code | String        | Código de erro.   |
| error msg  | <b>String</b> | Mensagem de erro. |

#### **Código de status: 500**

**Tabela 6-472** Parâmetros de corpo de resposta

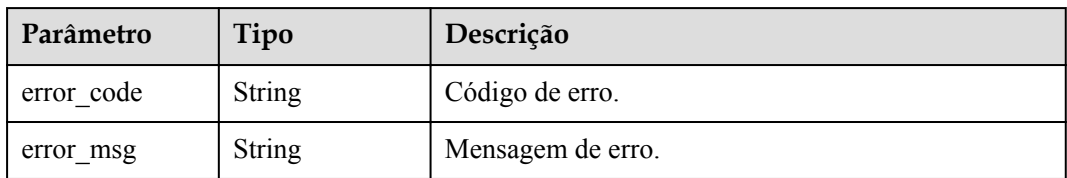

### **Exemplo de solicitações**

```
{
  "throttle_bindings" : [ "6a6a75b425df416cbdcd7821da30be8d", 
"b11e5970f732440dbea647580647d57f" ]
}
```
### **Exemplo de respostas**

#### **Código de status: 200**

### OK

```
{
  "failure" : [ {
    "bind_id" : "b11e5970f732440dbea647580647d57f",
    "error_code" : "APIG.3012",
    "error_msg" : "The request throttling policy binding record does not exist"
  } ],
  "success_count" : 1
}
```
Solicitação inválida

```
{
 "error code" : "APIG.2011",
 "error_msg" : "parameter action should be \\\"delete\\\""
}
```
#### **Código de status: 401**

Não autorizado

```
{
 "error_code" : "APIG.1002",
 "error_msg" : "Incorrect token or token resolution failed"
}
```
#### **Código de status: 403**

Proibido

```
{
 "error code" : "APIG.1005",
  "error_msg" : "No permissions to request this method"
}
```
#### **Código de status: 500**

Erro do servidor interno

```
{
 "error_code" : "APIG.9999",
 "error_msg" : "System error"
}
```
### **Códigos de status**

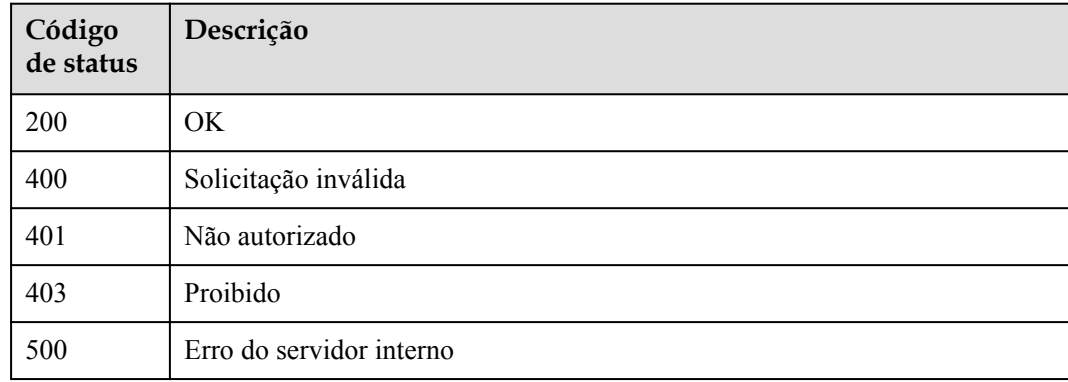

### **Códigos de erro**

Consulte **[Códigos de erro](#page-1291-0)**.

# **6.9 Configuração de limitação de solicitação excluída**

# **6.9.1 Criação de uma configuração de limitação de solicitação excluída**

### **Função**

Uma política de limitação de solicitações controla o número máximo de vezes que uma API pode ser acessada em um período especificado e o número máximo de vezes que a API pode ser acessada por um locatário ou uma aplicação no mesmo período.

Se necessário, você pode criar uma configuração de limitação de solicitações excluída para especificar o limite de chamadas de API para uma aplicação específica. Por exemplo, se você definir o limite de chamada de API para todos as aplicações como 500 chamadas/minuto, poderá especificar o limite de chamada de API da aplicação 1 como 800 chamadas/minuto.

Você pode adicionar aplicações ou locatários excluídos a uma política de limitação de solicitações.

### **URI**

POST /v2/{project\_id}/apigw/instances/{instance\_id}/throttles/{throttle\_id}/throttle-specials

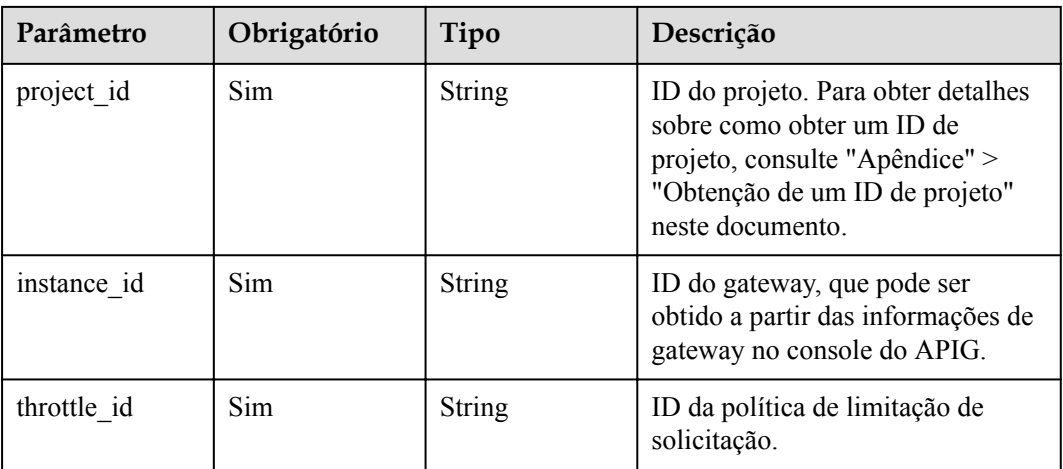

**Tabela 6-473** Parâmetros de caminho

### **Parâmetros de solicitação**

**Tabela 6-474** Parâmetros do cabeçalho de solicitação

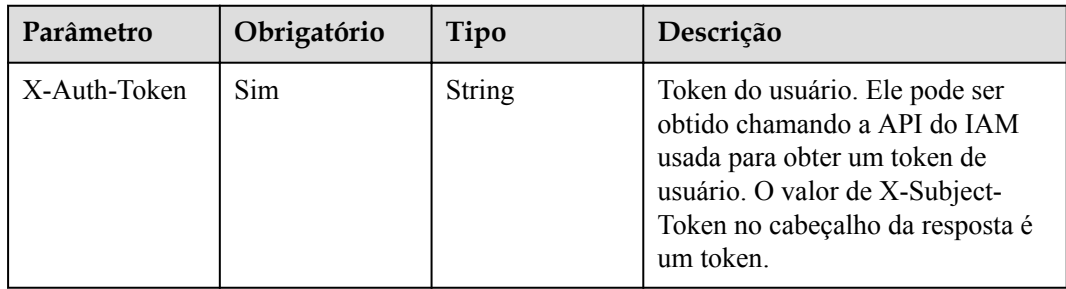

| Parâmetro   | Obrigatório | Tipo    | Descrição                                                                                                   |
|-------------|-------------|---------|----------------------------------------------------------------------------------------------------|
| call limits | Sim.        | Integer | Número máximo de vezes que um<br>objeto excluído pode acessar uma<br>API dentro do período de<br>limitação. |
| object id   | Sim         | String  | ID da aplicação excluída ou ID da<br>conta excluída.                                                        |
| object_type | Sim.        | String  | Tipo de objeto excluído.<br>Valores de enumeração:<br>$\bullet$ APP<br><b>USER</b>                          |

**Tabela 6-475** Parâmetros de corpo de solicitação

# **Parâmetros de resposta**

### **Código de status: 201**

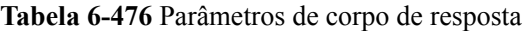

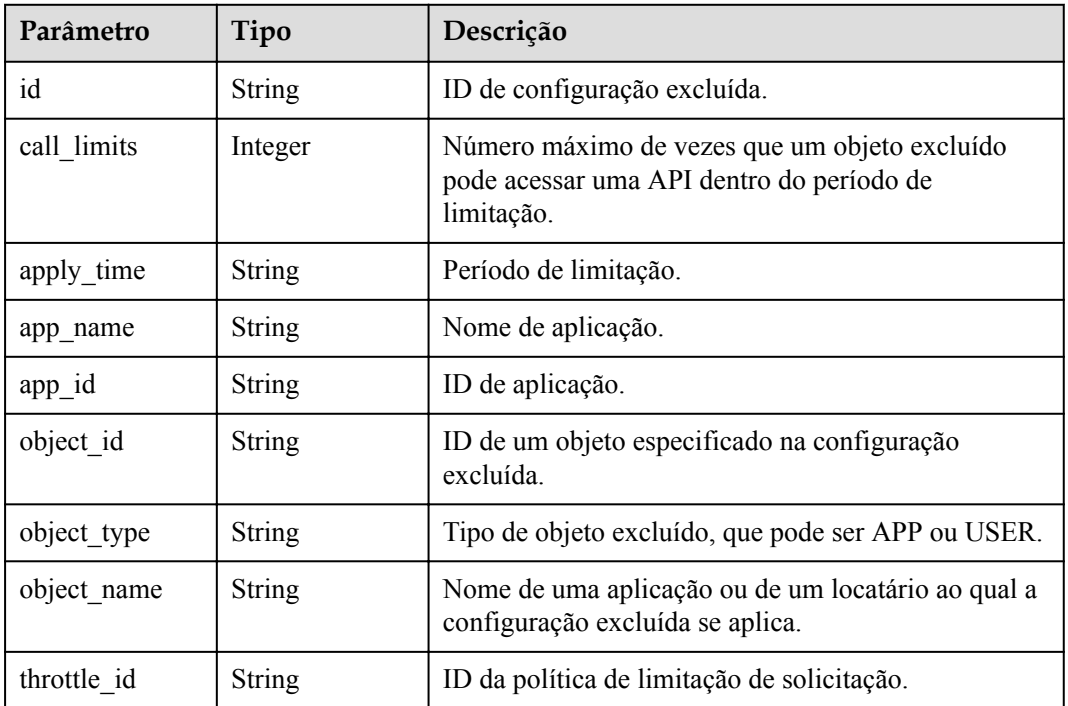

| Parâmetro  | Tipo          | Descrição         |
|------------|---------------|-------------------|
| error code | <b>String</b> | Código de erro.   |
| error msg  | <b>String</b> | Mensagem de erro. |

**Tabela 6-477** Parâmetros de corpo de resposta

**Tabela 6-478** Parâmetros de corpo de resposta

| Parâmetro  | Tipo          | Descrição         |
|------------|---------------|-------------------|
| error code | <b>String</b> | Código de erro.   |
| error msg  | <b>String</b> | Mensagem de erro. |

#### **Código de status: 403**

**Tabela 6-479** Parâmetros de corpo de resposta

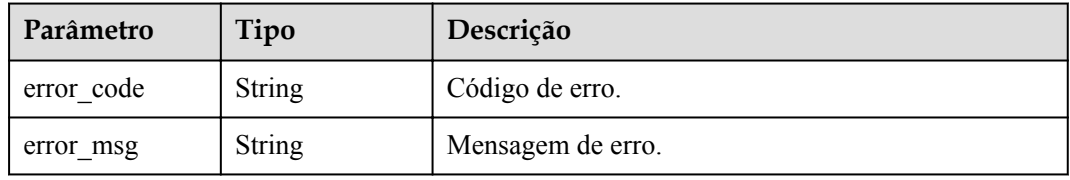

#### **Código de status: 404**

**Tabela 6-480** Parâmetros de corpo de resposta

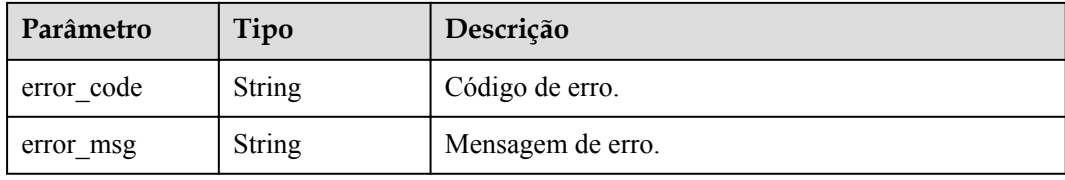

#### **Código de status: 500**

**Tabela 6-481** Parâmetros de corpo de resposta

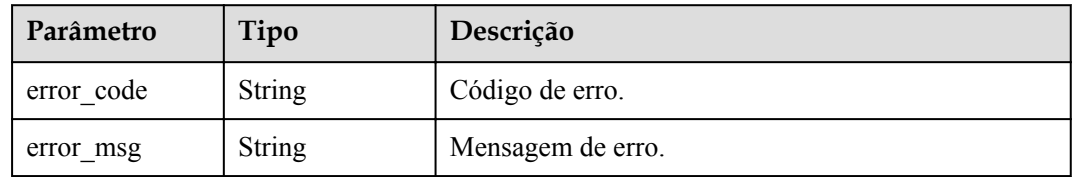

### **Exemplo de solicitações**

```
{
 "call_limits" : 150,
 "object_id" : "356de8eb7a8742168586e5daf5339965",
 "object_type" : "APP"
}
```
### **Exemplo de respostas**

#### **Código de status: 201**

Criado

```
{
 "call limits" : 150,
 "app_name" : "app_demo",
 "object_name" : "app_demo",
 "object_id" : "356de8eb7a8742168586e5daf5339965",
 "throttle_id" : "3437448ad06f4e0c91a224183116e965",
 "apply_time" : "2020-08-04T02:40:56.717710961Z",
 "id" : "a3e9ff8db55544ed9db91d8b048770c0",
  "app_id" : "356de8eb7a8742168586e5daf5339965",
  "object_type" : "APP"
}
```
#### **Código de status: 400**

Solicitação inválida

```
{
  "error code" : "APIG.2003",
 "error_msg" : "The parameter value is too large, parameterName:call limits.
Please refer to the support documentation"
}
```
#### **Código de status: 401**

Não autorizado

```
{
 "error code" : "APIG.1002",
  "error_msg" : "Incorrect token or token resolution failed"
}
```
#### **Código de status: 403**

Proibido

```
{
 "error_code" : "APIG.1005",
"error msg" : "No permissions to request this method"
}
```
#### **Código de status: 404**

Não encontrado

```
{
 "error code" : "APIG.3004",
  "error_msg" : "App 356de8eb7a8742168586e5daf5339965 does not exist"
}
```
#### **Código de status: 500**

Erro do servidor interno

```
{
  "error_code" : "APIG.9999",
```
 "error\_msg" : "System error" }

### **Códigos de status**

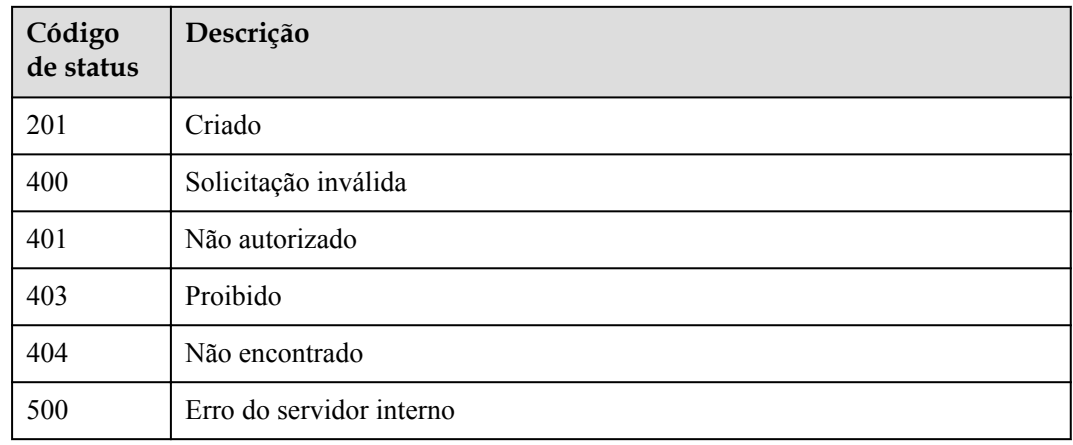

### **Códigos de erro**

Consulte **[Códigos de erro](#page-1291-0)**.

# **6.9.2 Modificação de uma configuração de limitação de solicitação excluída**

### **Função**

Esta API é usada para modificar uma configuração excluída de uma política de limitação de solicitações.

### **URI**

PUT /v2/{project\_id}/apigw/instances/{instance\_id}/throttles/{throttle\_id}/throttle-specials/ {strategy\_id}

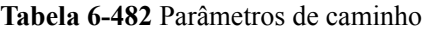

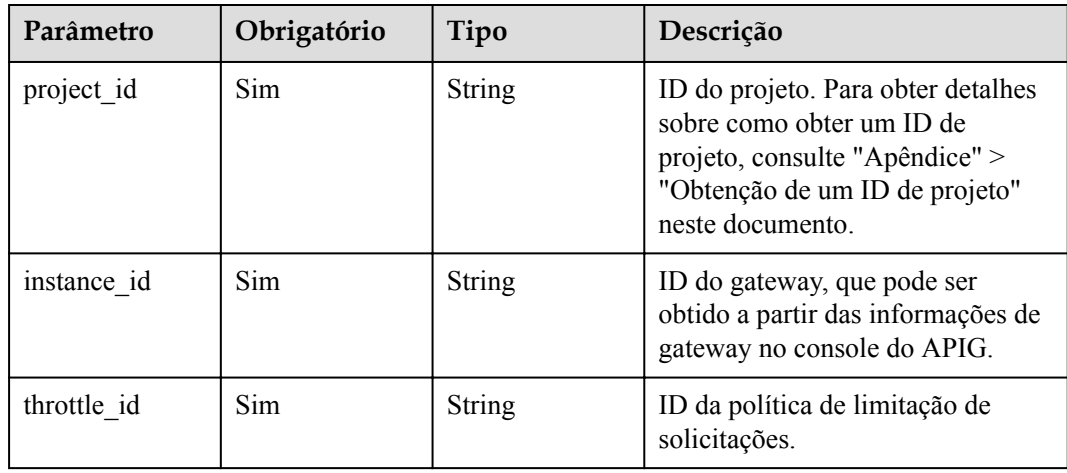

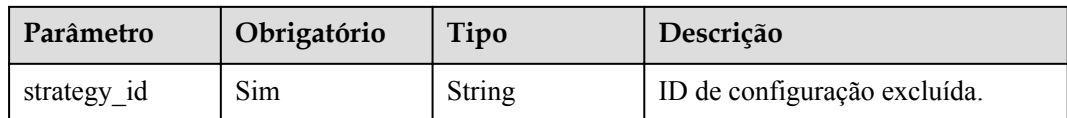

## **Parâmetros de solicitação**

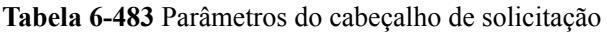

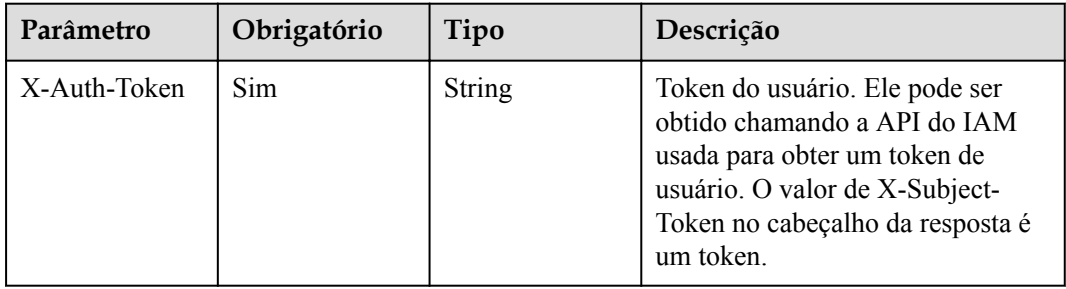

**Tabela 6-484** Parâmetros de corpo de solicitação

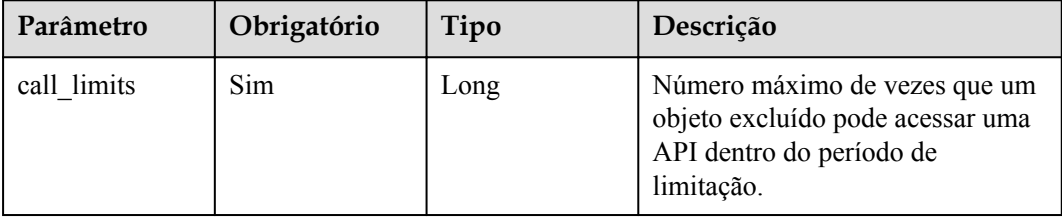

### **Parâmetros de resposta**

**Código de status: 200**

**Tabela 6-485** Parâmetros de corpo de resposta

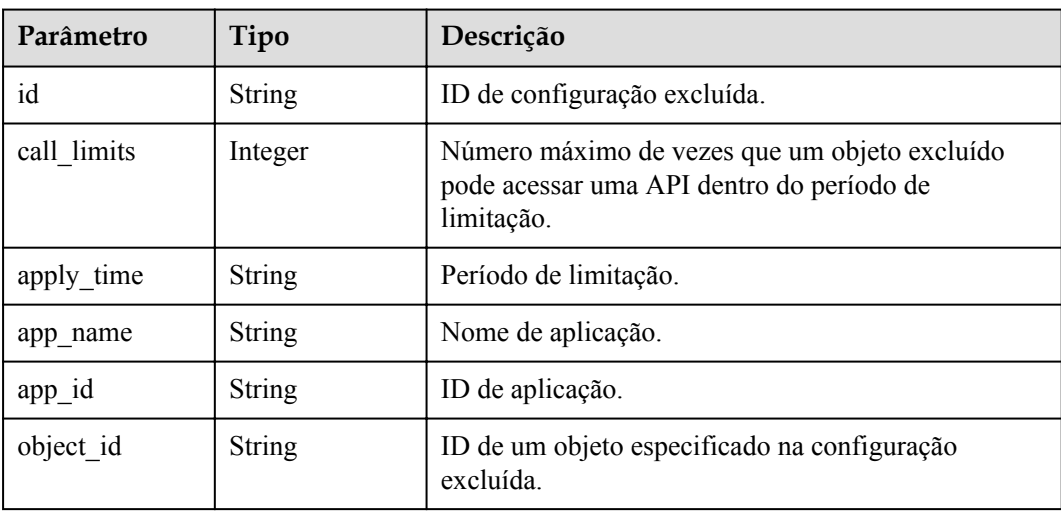

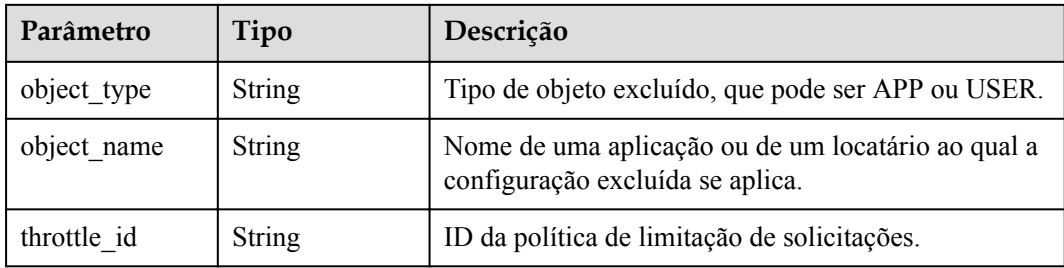

**Tabela 6-486** Parâmetros de corpo de resposta

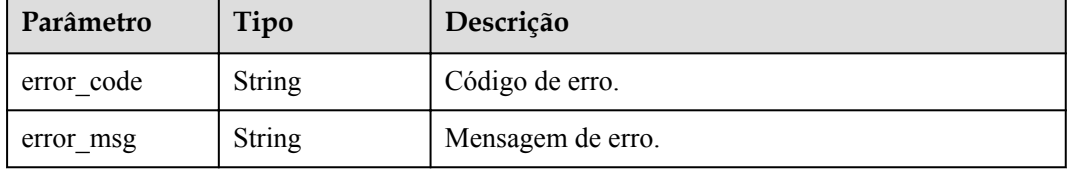

#### **Código de status: 401**

**Tabela 6-487** Parâmetros de corpo de resposta

| Parâmetro  | Tipo          | Descrição         |
|------------|---------------|-------------------|
| error code | <b>String</b> | Código de erro.   |
| error msg  | String        | Mensagem de erro. |

#### **Código de status: 403**

**Tabela 6-488** Parâmetros de corpo de resposta

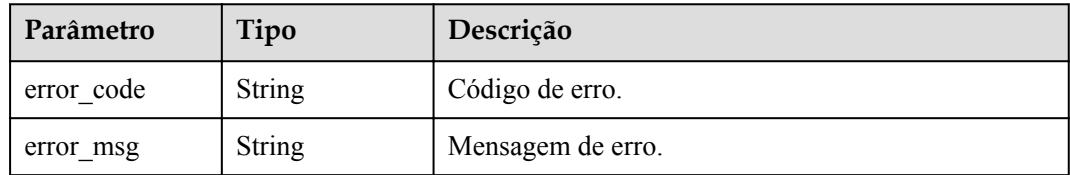

#### **Código de status: 404**

**Tabela 6-489** Parâmetros de corpo de resposta

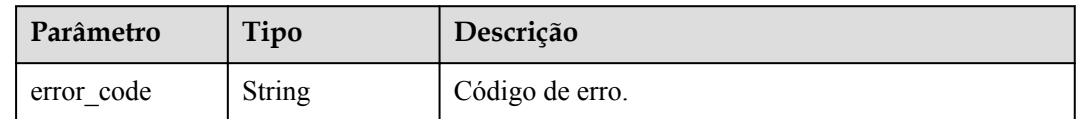

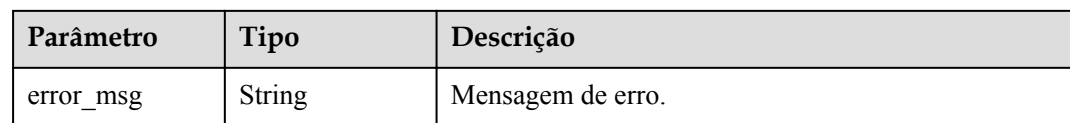

**Tabela 6-490** Parâmetros de corpo de resposta

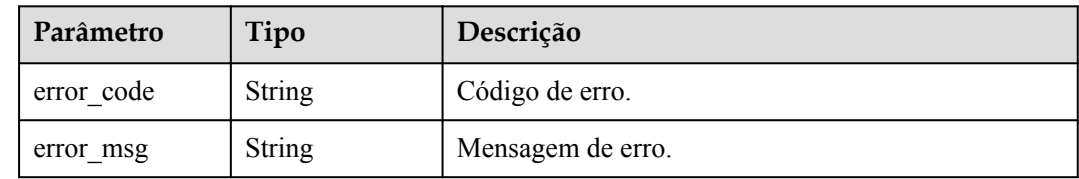

### **Exemplo de solicitações**

{ "call\_limits" : 200 }

### **Exemplo de respostas**

**Código de status: 200**

OK

```
{
 "call_limits" : 200,
"app_name" : "app_demo",
 "object_name" : "app_demo",
  "object_id" : "356de8eb7a8742168586e5daf5339965",
 "throttle_id" : "3437448ad06f4e0c91a224183116e965",
 "apply_time" : "2020-08-04T02:40:56Z",
  "id" : "a3e9ff8db55544ed9db91d8b048770c0",
  "app_id" : "356de8eb7a8742168586e5daf5339965",
 "object type" : "APP"
}
```
**Código de status: 400**

Solicitação inválida

```
{
 "error_code" : "APIG.2003",
"error msg" : "The parameter value is too large, parameterName:call limits.
Please refer to the support documentation"
}
```
#### **Código de status: 401**

Não autorizado

```
{
 "error_code" : "APIG.1002",
"error msg" : "Incorrect token or token resolution failed"
}
```
#### Proibido

```
{
 "error code" : "APIG.1005",
 "error_msg" : "No permissions to request this method"
}
```
#### **Código de status: 404**

Não encontrado

```
{
 "error_code" : "APIG.3013",
 "error_msg" : "Excluded request throttling configuration 
a3e9ff8db55544ed9db91d8b048770c0 does not exist"
}
```
#### **Código de status: 500**

Erro do servidor interno

```
{
 "error_code" : "APIG.9999",
 "error_msg" : "System error"
}
```
### **Códigos de status**

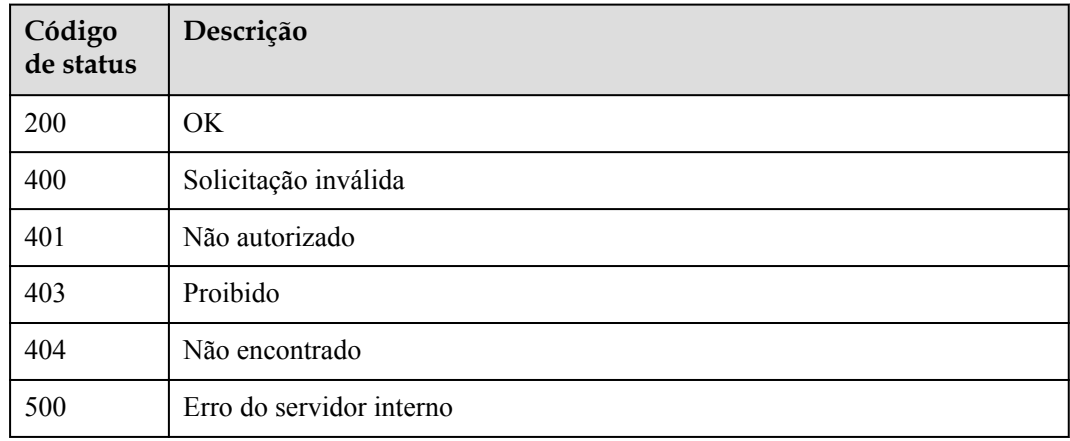

### **Códigos de erro**

Consulte **[Códigos de erro](#page-1291-0)**.

# **6.9.3 Exclusão de uma configuração de limitação de solicitação excluída**

### **Função**

Esta API é usada para excluir uma configuração excluída de uma política de limitação de solicitação.

# **URI**

DELETE /v2/{project\_id}/apigw/instances/{instance\_id}/throttles/{throttle\_id}/throttlespecials/{strategy\_id}

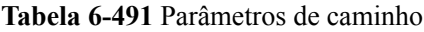

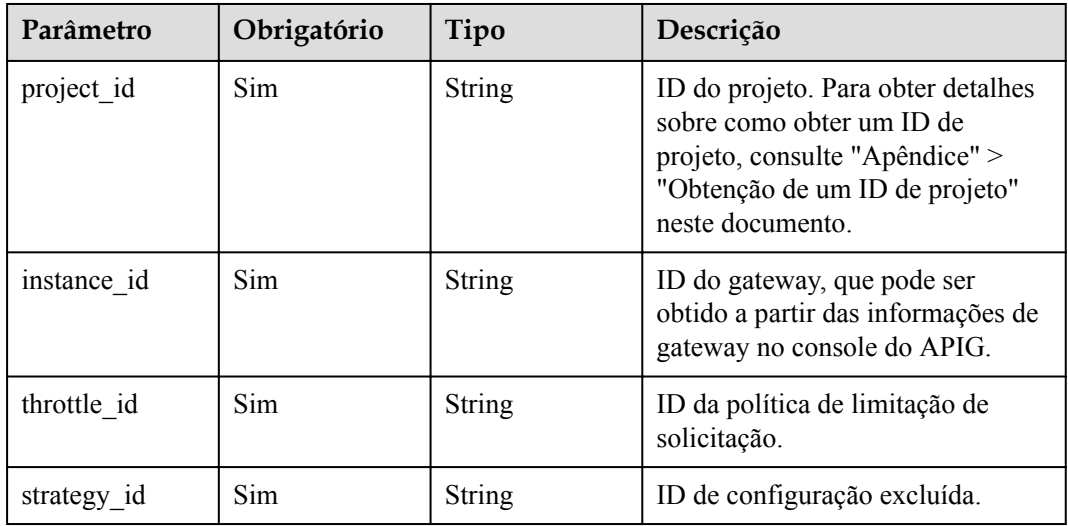

# **Parâmetros de solicitação**

**Tabela 6-492** Parâmetros do cabeçalho de solicitação

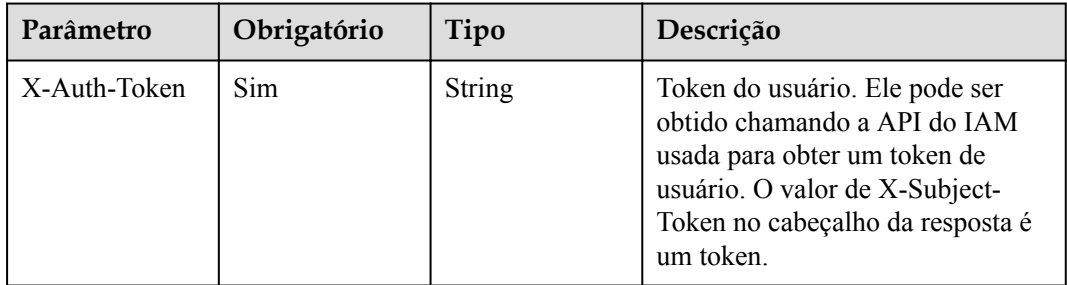

### **Parâmetros de resposta**

### **Código de status: 400**

**Tabela 6-493** Parâmetros de corpo de resposta

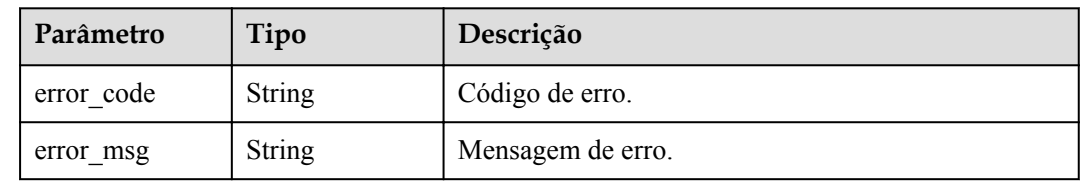

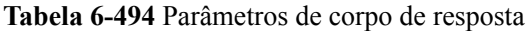

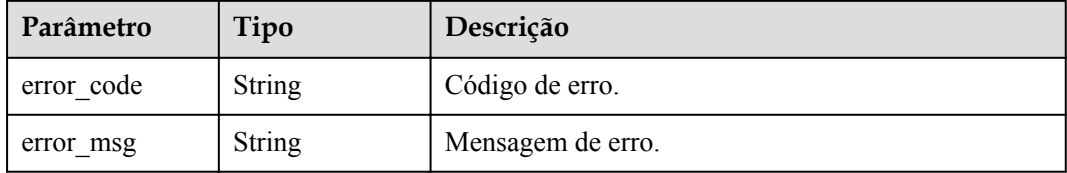

### **Código de status: 403**

**Tabela 6-495** Parâmetros de corpo de resposta

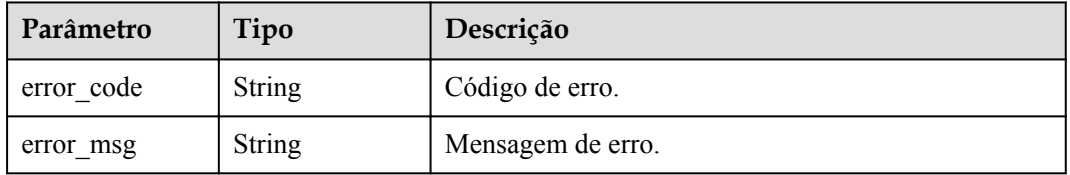

### **Código de status: 404**

**Tabela 6-496** Parâmetros de corpo de resposta

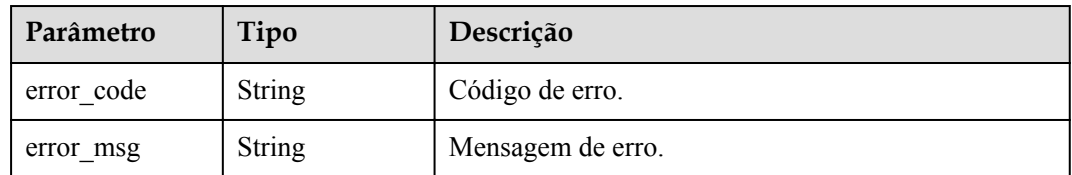

### **Código de status: 500**

**Tabela 6-497** Parâmetros de corpo de resposta

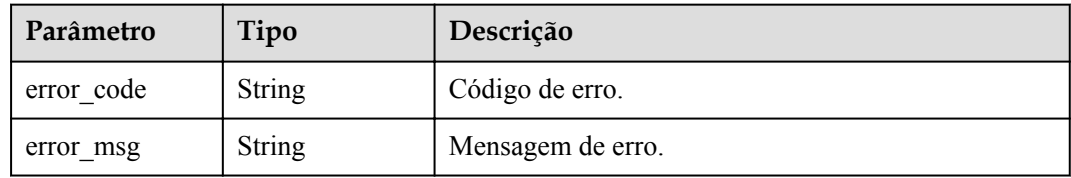

## **Exemplo de solicitações**

Nenhum

# **Exemplo de respostas**

### **Código de status: 400**

### Solicitação inválida

```
{
 "error_code" : "APIG.2012",
 "error_msg" : "Invalid parameter value,parameterName:id. Please refer to the 
support documentation"
}
```
### **Código de status: 401**

#### Não autorizado

```
{
 "error code" : "APIG.1002",
  "error_msg" : "Incorrect token or token resolution failed"
}
```
#### **Código de status: 403**

Proibido

```
{
 "error code" : "APIG.1005",
  "error_msg" : "No permissions to request this method"
}
```
#### **Código de status: 404**

Não encontrado

```
{
 "error_code" : "APIG.3013",
"error msg" : "Excluded request throttling configuration
a3e9ff8db55544ed9db91d8b048770c0 does not exist"
}
```
#### **Código de status: 500**

Erro do servidor interno

```
{
  "error_code" : "APIG.9999",
  "error_msg" : "System error"
}
```
### **Códigos de status**

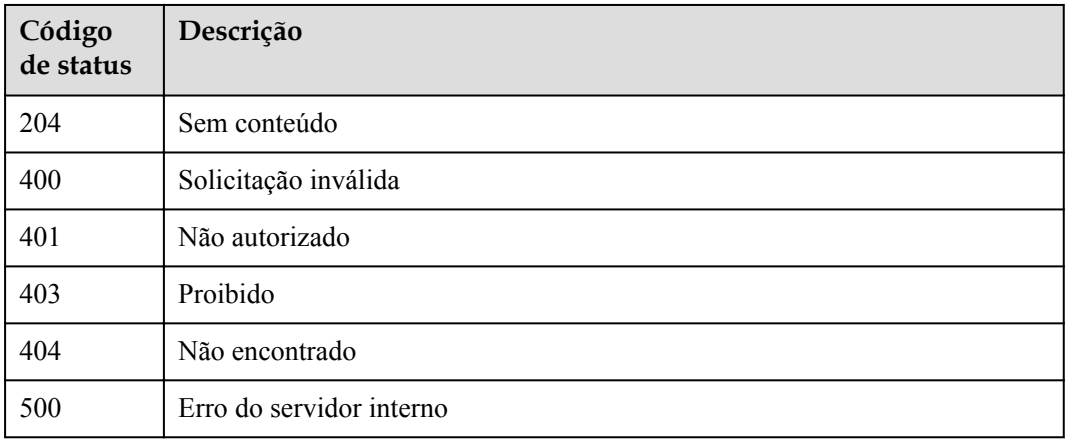

# **Códigos de erro**

Consulte **[Códigos de erro](#page-1291-0)**.

# **6.9.4 Consulta de configurações de limitação de solicitação excluídas**

### **Função**

Esta API é usada para consultar todas as configurações excluídas de uma política de limitação de solicitação.

## **URI**

GET /v2/{project\_id}/apigw/instances/{instance\_id}/throttles/{throttle\_id}/throttle-specials

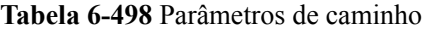

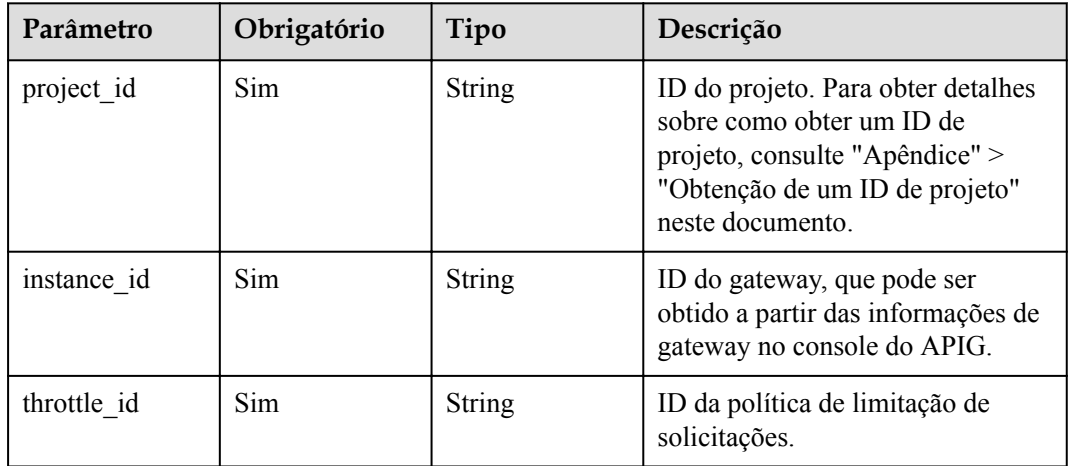

**Tabela 6-499** Parâmetros de consulta

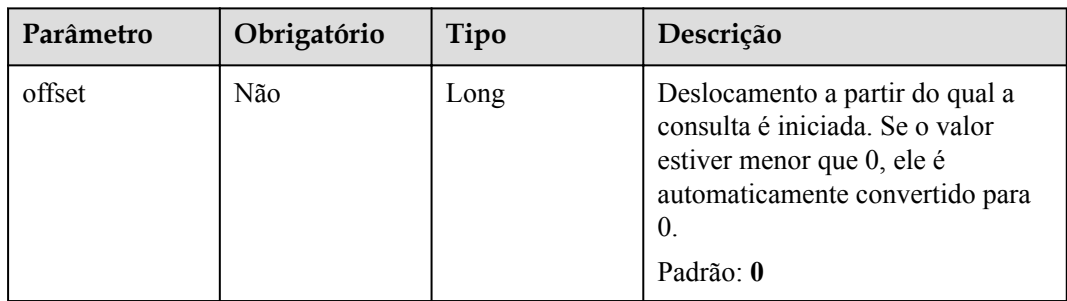

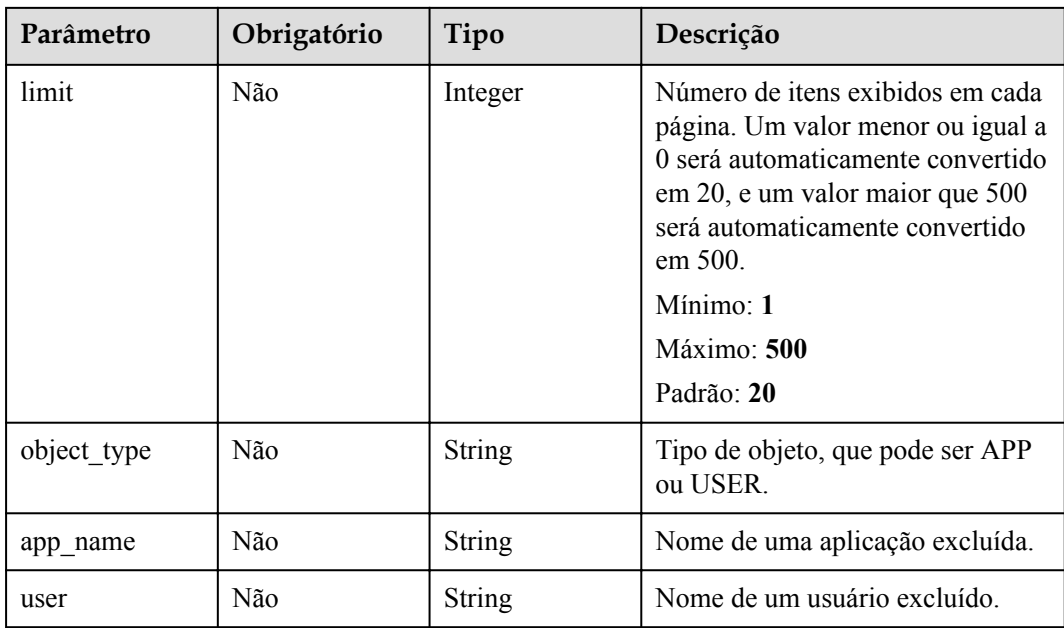

# **Parâmetros de solicitação**

**Tabela 6-500** Parâmetros do cabeçalho de solicitação

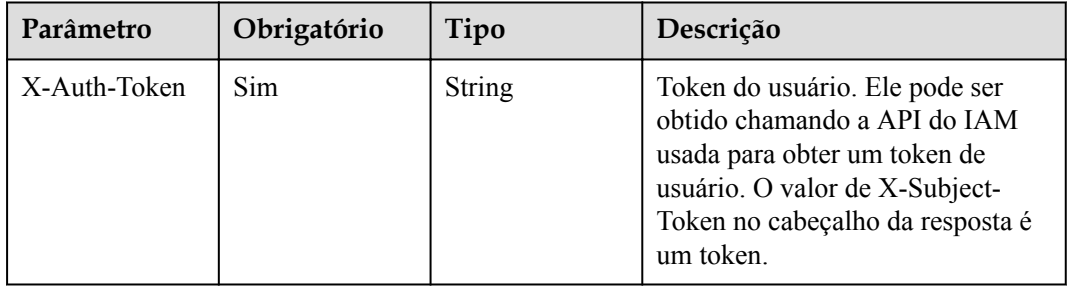

### **Parâmetros de resposta**

### **Código de status: 200**

**Tabela 6-501** Parâmetros de corpo de resposta

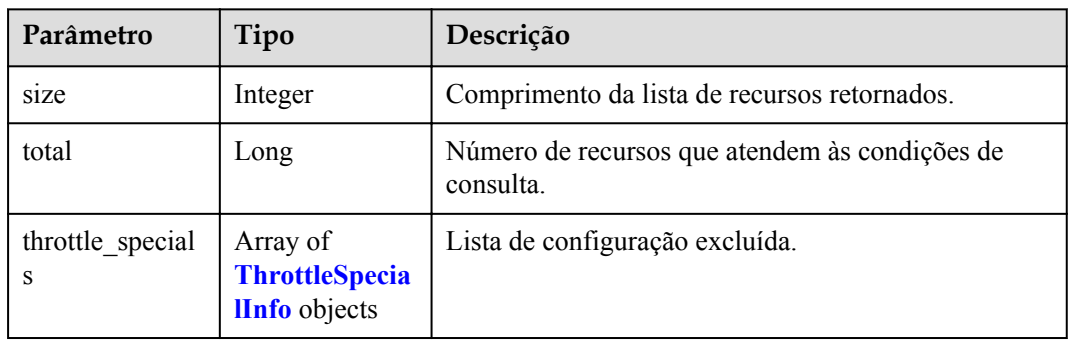

| Parâmetro   | Tipo          | Descrição                                                                                                |
|-------------|---------------|----------------------------------------------------------------------------------------------------|
| id          | <b>String</b> | ID de configuração excluída.                                                                             |
| call limits | Integer       | Número máximo de vezes que um objeto excluído<br>pode acessar uma API dentro do período de<br>limitação. |
| apply time  | <b>String</b> | Período de limitação.                                                                                    |
| app name    | <b>String</b> | Nome de aplicação.                                                                                       |
| app_id      | <b>String</b> | ID de aplicação.                                                                                         |
| object id   | <b>String</b> | ID de um objeto especificado na configuração<br>excluída.                                                |
| object_type | <b>String</b> | Tipo de objeto excluído, que pode ser APP ou USER.                                                       |
| object name | <b>String</b> | Nome de uma aplicação ou de um locatário ao qual a<br>configuração excluída se aplica.                   |
| throttle id | String        | ID da política de limitação de solicitações.                                                             |

<span id="page-762-0"></span>**Tabela 6-502** ThrottleSpecialInfo

**Tabela 6-503** Parâmetros de corpo de resposta

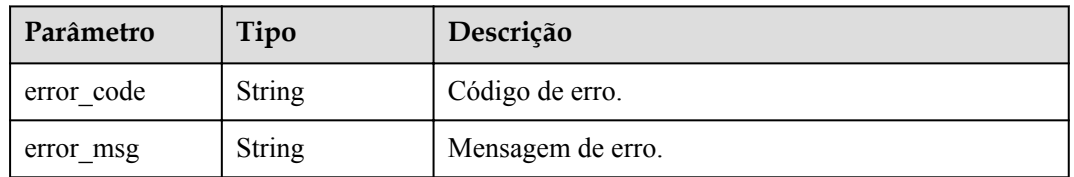

### **Código de status: 401**

**Tabela 6-504** Parâmetros de corpo de resposta

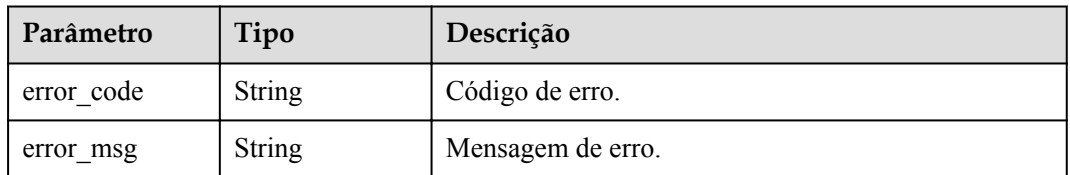

### **Código de status: 403**

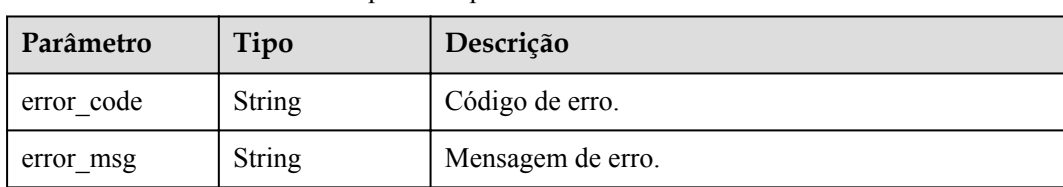

**Tabela 6-505** Parâmetros de corpo de resposta

### **Código de status: 404**

**Tabela 6-506** Parâmetros de corpo de resposta

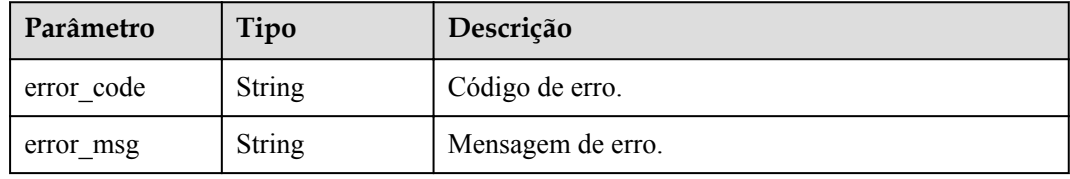

### **Código de status: 500**

**Tabela 6-507** Parâmetros de corpo de resposta

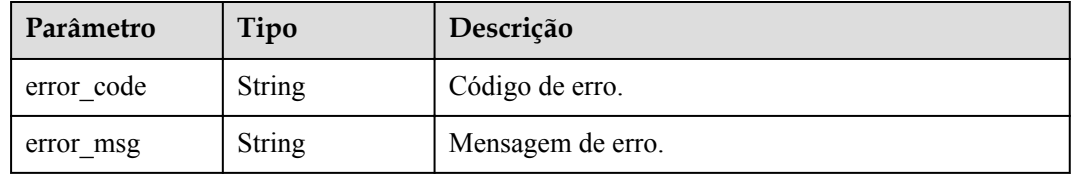

# **Exemplo de solicitações**

Nenhum

### **Exemplo de respostas**

### **Código de status: 200**

### OK

{

}

```
 "total" : 1,
  "size" : 1,
  "throttle_specials" : [ {
   "call limits" : 200,
   "app_name" : "app_demo",
 "object_name" : "app_demo",
 "object_id" : "356de8eb7a8742168586e5daf5339965",
 "throttle_id" : "3437448ad06f4e0c91a224183116e965",
 "apply_time" : "2020-08-04T02:40:56Z",
    "id" : "a3e9ff8db55544ed9db91d8b048770c0",
    "app_id" : "356de8eb7a8742168586e5daf5339965",
    "object_type" : "APP"
  } ]
```
#### Solicitação inválida

```
{
 "error_code" : "APIG.2012",
 "error_msg" : "Invalid parameter value,parameterName:app_name. Please refer to 
the support documentation"
}
```
#### **Código de status: 401**

#### Não autorizado

```
{
  "error_code" : "APIG.1002",
 "error_msg" : "Incorrect token or token resolution failed"
}
```
### **Código de status: 403**

#### Proibido

```
{
 "error code" : "APIG.1005",
 "error_msg" : "No permissions to request this method"
}
```
### **Código de status: 404**

Não encontrado

```
{
  "error_code" : "APIG.3005",
  "error_msg" : "Request throttling policy 3437448ad06f4e0c91a224183116e965 does 
not exist"
}
```
#### **Código de status: 500**

Erro do servidor interno

```
{
 "error_code" : "APIG.9999",
 "error_msg" : "System error"
}
```
### **Códigos de status**

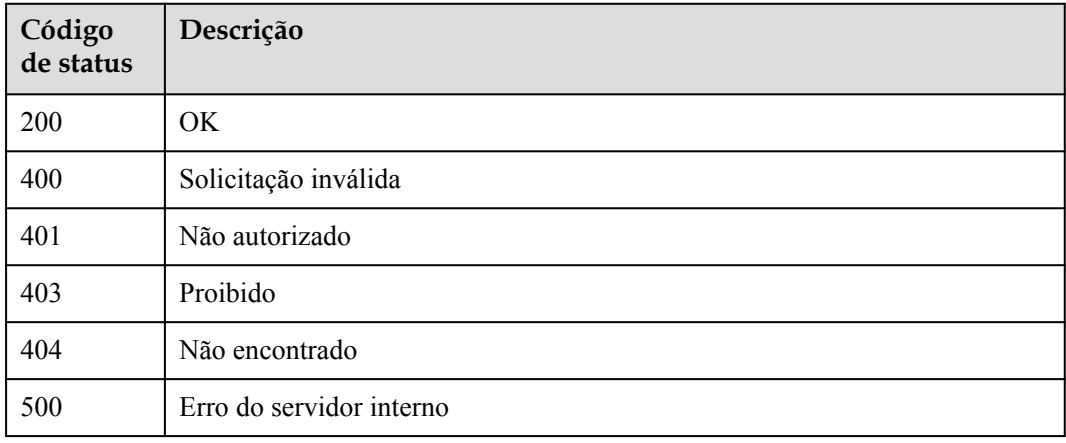

# **Códigos de erro**

Consulte **[Códigos de erro](#page-1291-0)**.

# **6.10 Gerenciamento de autorização de aplicações**

# **6.10.1 Autorização de aplicações**

# **Função**

Uma aplicação não pode acessar nenhuma API depois de ser criada. Para acessar uma API em um ambiente específico, vincule a aplicação à API no ambiente.

### **URI**

POST /v2/{project\_id}/apigw/instances/{instance\_id}/app-auths

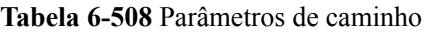

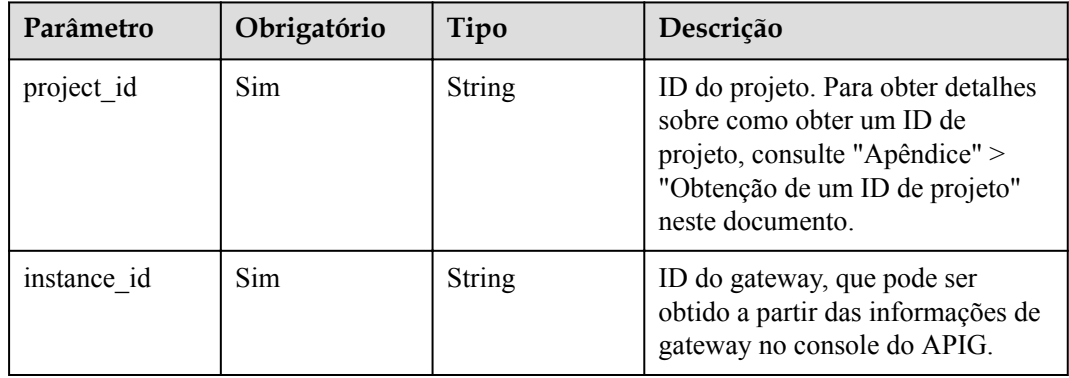

# **Parâmetros de solicitação**

**Tabela 6-509** Parâmetros do cabeçalho de solicitação

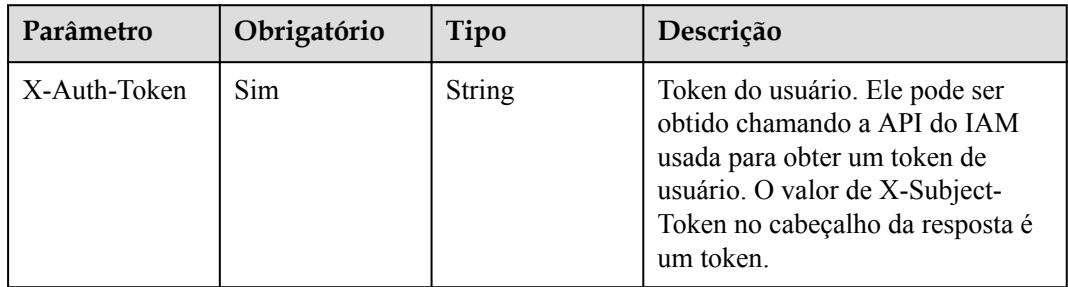

| Parâmetro  | Obrigatório | Tipo             | Descrição                                                  |
|------------|-------------|------------------|------------------------------------------------------------|
| env id     | Sim         | String           | ID do ambiente no qual as<br>aplicações serão autorizadas. |
| $app\_ids$ | <b>Sim</b>  | Array of strings | IDs de aplicação.                                          |
| api ids    | Sim         | Array of strings | Lista de APIs.                                             |

**Tabela 6-510** Parâmetros de corpo de solicitação

# **Parâmetros de resposta**

### **Código de status: 201**

### **Tabela 6-511** Parâmetros de corpo de resposta

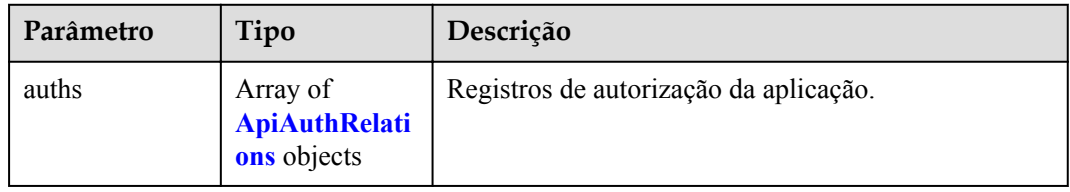

### **Tabela 6-512** ApiAuthRelations

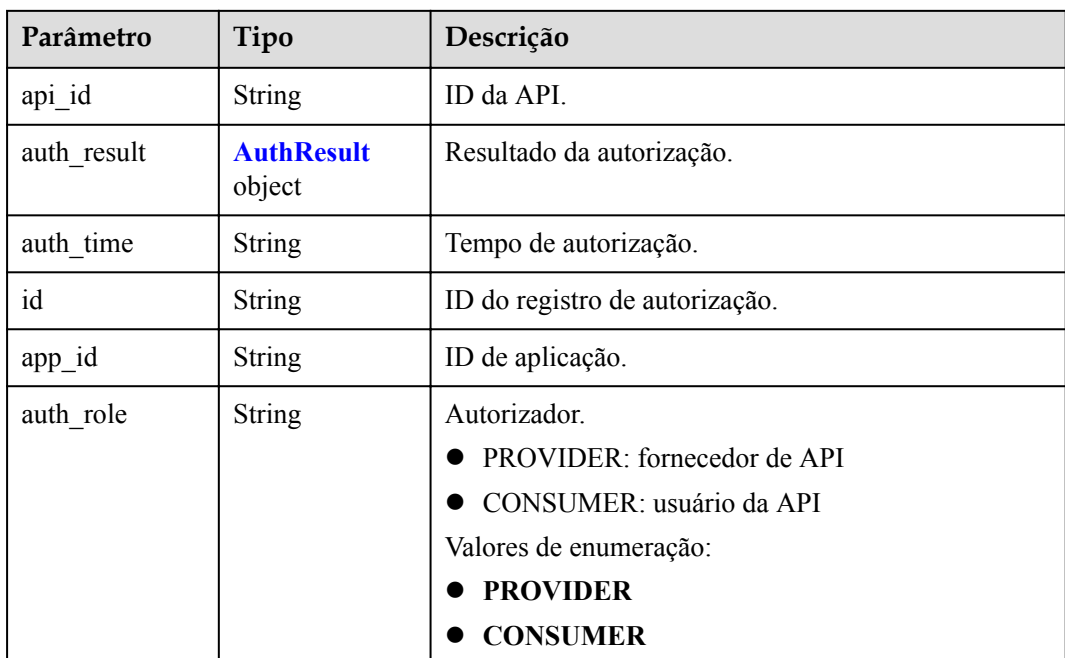

<span id="page-767-0"></span>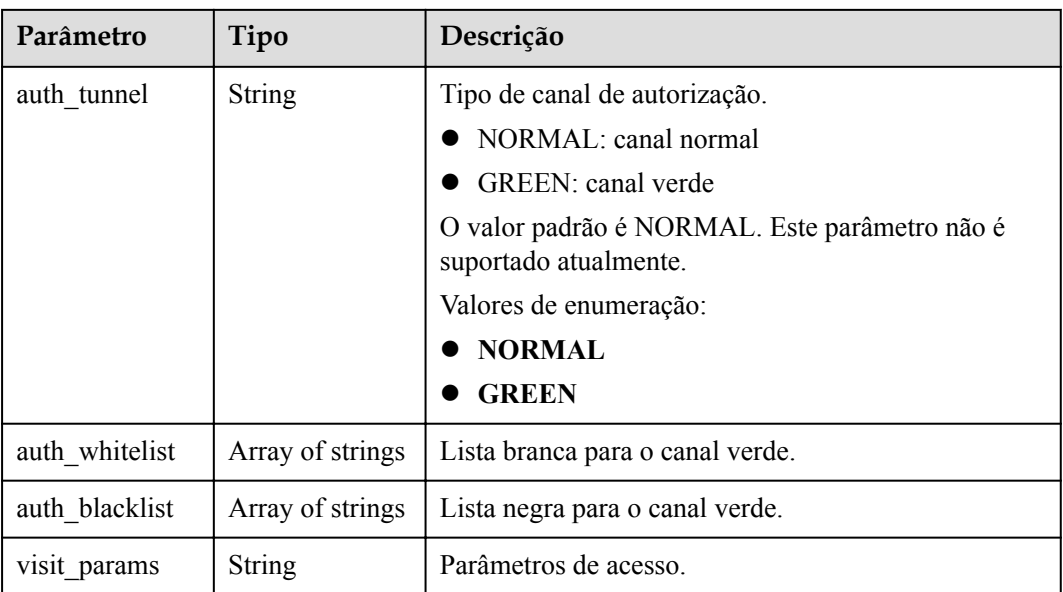

### **Tabela 6-513** AuthResult

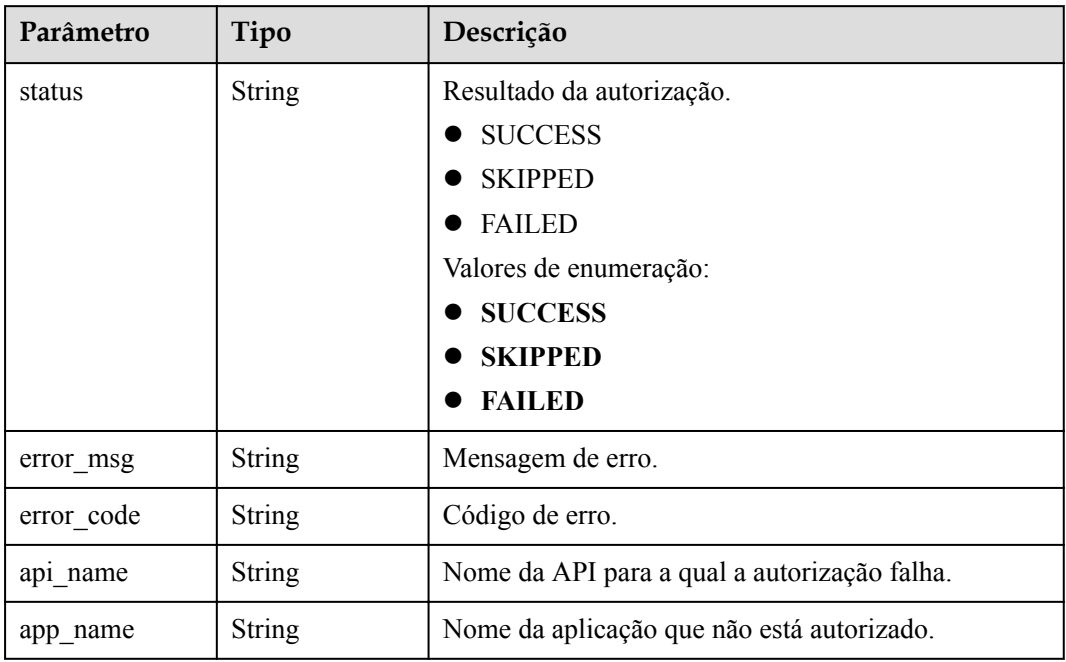

### **Código de status: 400**

**Tabela 6-514** Parâmetros de corpo de resposta

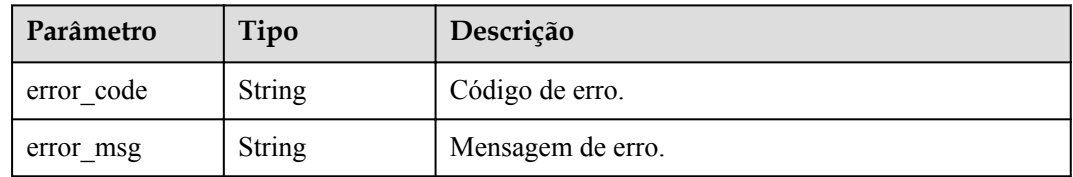

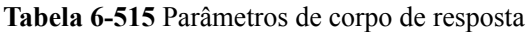

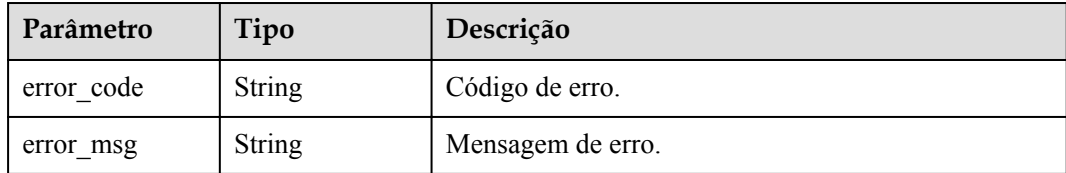

### **Código de status: 403**

**Tabela 6-516** Parâmetros de corpo de resposta

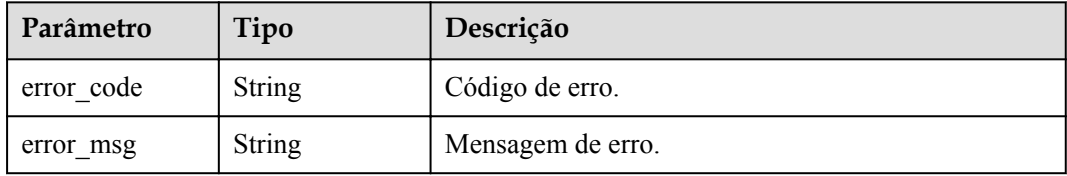

### **Código de status: 404**

**Tabela 6-517** Parâmetros de corpo de resposta

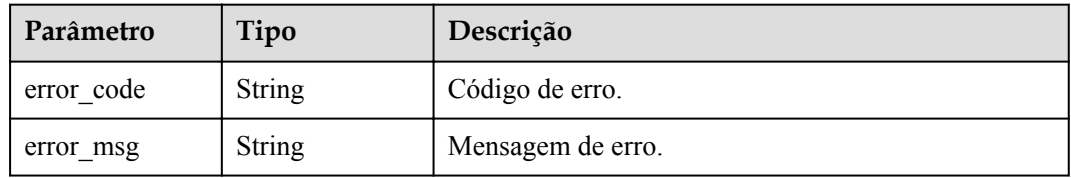

### **Código de status: 500**

**Tabela 6-518** Parâmetros de corpo de resposta

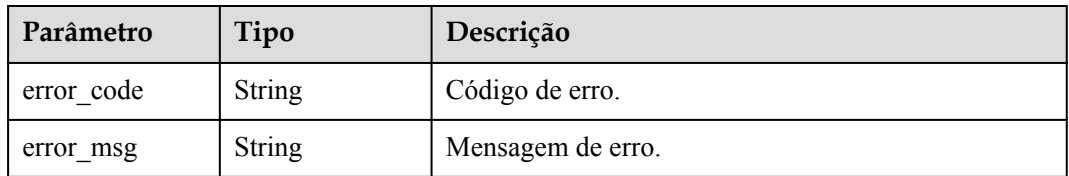

## **Exemplo de solicitações**

{

}

```
 "env_id" : "DEFAULT_ENVIRONMENT_RELEASE_ID",
 "app_ids" : [ "356de8eb7a8742168586e5daf5339965" ],
 "api_ids" : [ "5f918d104dc84480a75166ba99efff21" ]
```
### **Exemplo de respostas**

### **Código de status: 201**

Criado

```
{
 "auths" : [ {
 "api_id" : "5f918d104dc84480a75166ba99efff21",
   "auth result" : {
      "status" : "SUCCESS"
    },
    "auth_time" : "22020-08-04T04:02:22.482227344Z",
   "id": "dd29b33ae4394e3b924b582c6b40880b",
 "app_id" : "356de8eb7a8742168586e5daf5339965",
"auth role" : "PROVIDER",
"auth_tunnel" : "NORMAL"
  } ]
}
```
#### **Código de status: 400**

Solicitação inválida

```
{
 "error_code" : "APIG.2011",
 "error_msg" : "Invalid parameter value,parameterName:api_ids. Please refer to 
the support documentation"
}
```
### **Código de status: 401**

Não autorizado

```
{
 "error code" : "APIG.1002",
  "error_msg" : "Incorrect token or token resolution failed"
}
```
#### **Código de status: 403**

Proibido

```
{
  "error_code" : "APIG.1005",
 "error msg" : "No permissions to request this method"
}
```
### **Código de status: 404**

Não encontrado

```
{
 "error code" : "APIG.3004",
  "error_msg" : "App 356de8eb7a8742168586e5daf5339965 does not exist"
}
```
#### **Código de status: 500**

Erro do servidor interno

```
{
 "error code" : "APIG.9999",
  "error_msg" : "System error"
}
```
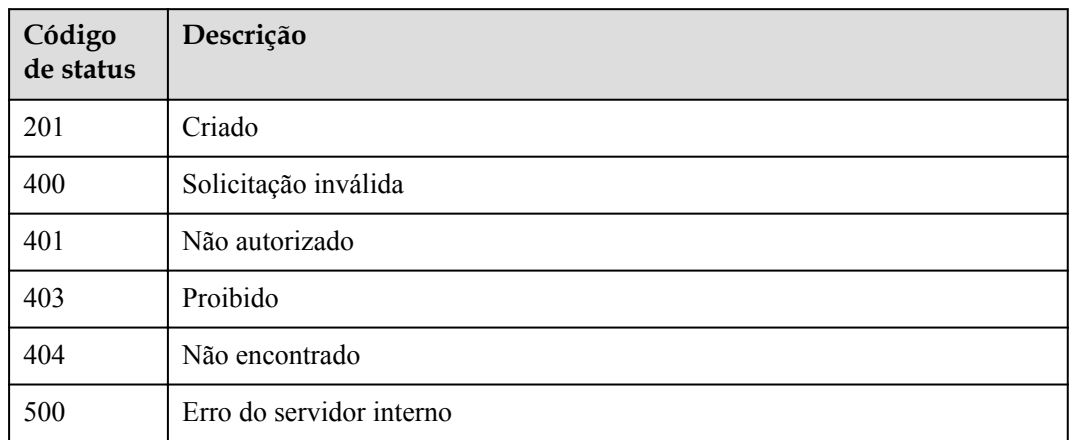

# **Códigos de erro**

Consulte **[Códigos de erro](#page-1291-0)**.

# **6.10.2 Cancelamento de autorização**

# **Função**

Esta API é usada para cancelar a autorização de uma aplicação para acessar uma API. Após esta operação, a aplicação não pode mais chamar a API.

## **URI**

DELETE /v2/{project\_id}/apigw/instances/{instance\_id}/app-auths/{app\_auth\_id}

**Tabela 6-519** Parâmetros de caminho

| Parâmetro   | Obrigatório | Tipo   | Descrição                                                                                                    |
|-------------|-------------|--------|----------------------------------------------------------------------------------------------------|
| project id  | <b>Sim</b>  | String | ID do projeto. Para obter detailes<br>sobre como obter um ID de<br>projeto, consulte "Apêndice" ><br>"Obtenção de um ID de projeto"<br>neste documento. |
| instance id | Sim.        | String | ID do gateway, que pode ser<br>obtido a partir das informações de<br>gateway no console do APIG.                                                        |
| app auth id | Sim         | String | ID do registro de autorização.                                                                                                    |

# **Parâmetros de solicitação**

| Parâmetro    | Obrigatório | Tipo   | Descrição                                                                                                    |
|--------------|-------------|--------|----------------------------------------------------------------------------------------------------|
| X-Auth-Token | Sim         | String | Token do usuário. Ele pode ser<br>obtido chamando a API do IAM<br>usada para obter um token de<br>usuário. O valor de X-Subject-<br>Token no cabeçalho da resposta é<br>um token. |

**Tabela 6-520** Parâmetros do cabeçalho de solicitação

# **Parâmetros de resposta**

### **Código de status: 400**

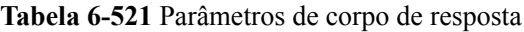

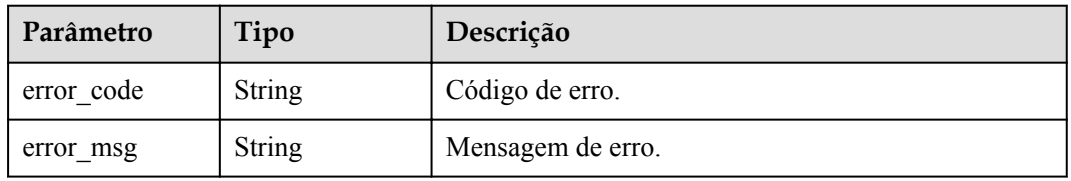

### **Código de status: 401**

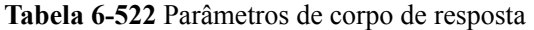

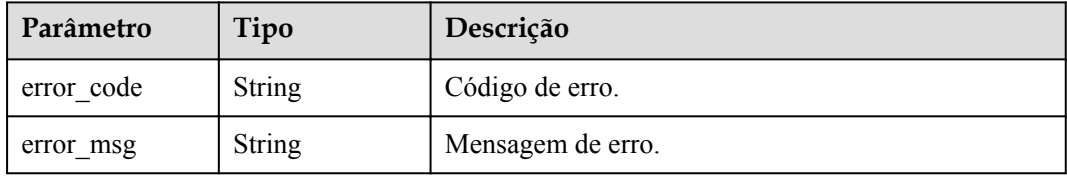

### **Código de status: 403**

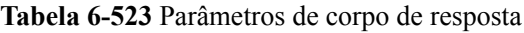

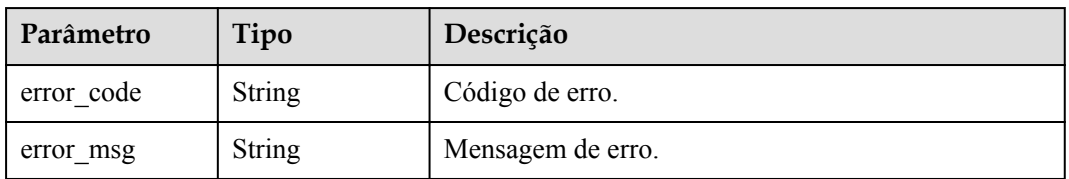

### **Código de status: 404**

| Parâmetro  | Tipo          | Descrição         |
|------------|---------------|-------------------|
| error code | <b>String</b> | Código de erro.   |
| error msg  | String        | Mensagem de erro. |

**Tabela 6-524** Parâmetros de corpo de resposta

**Tabela 6-525** Parâmetros de corpo de resposta

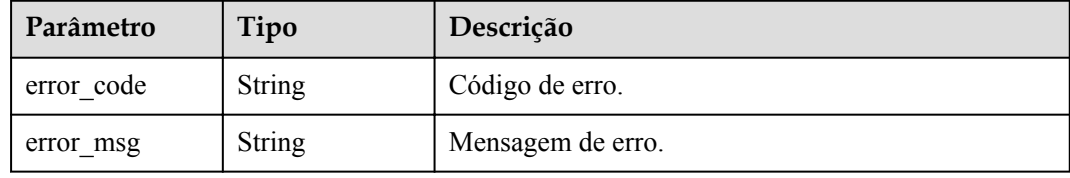

### **Exemplo de solicitações**

Nenhum

### **Exemplo de respostas**

#### **Código de status: 400**

Solicitação inválida

```
{
 "error_code" : "APIG.2012",
 "error_msg" : "Invalid parameter value,parameterName:id. Please refer to the 
support documentation"
}
```
### **Código de status: 401**

Não autorizado

```
{
  "error_code" : "APIG.1002",
 "error_msg" : "Incorrect token or token resolution failed"
}
```
#### **Código de status: 403**

Proibido

```
{
 "error_code" : "APIG.1005",
"error msg" : "No permissions to request this method"
}
```
### **Código de status: 404**

Não encontrado

{ "error\_code" : "APIG.3009",

```
"error msg" : "The app authorization record does not
exist,id:dd29b33ae4394e3b924b582c6b40880b"
}
```
Erro do servidor interno

```
{
  "error_code" : "APIG.9999",
  "error_msg" : "System error"
}
```
### **Códigos de status**

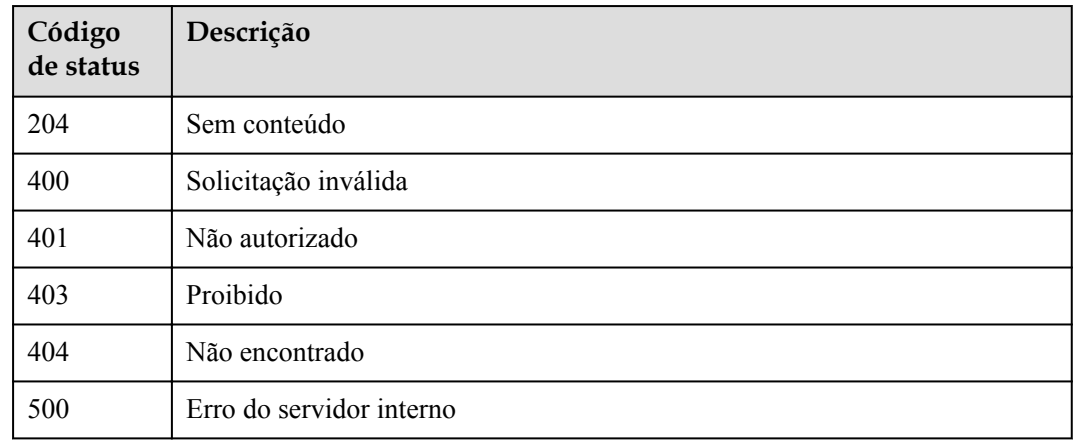

### **Códigos de erro**

Consulte **[Códigos de erro](#page-1291-0)**.

# **6.10.3 Consulta de APIs vinculadas a uma aplicação**

### **Função**

Esta API é usada para consultar as APIs às quais uma aplicação especificada foi associada.

### **URI**

GET /v2/{project\_id}/apigw/instances/{instance\_id}/app-auths/binded-apis

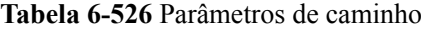

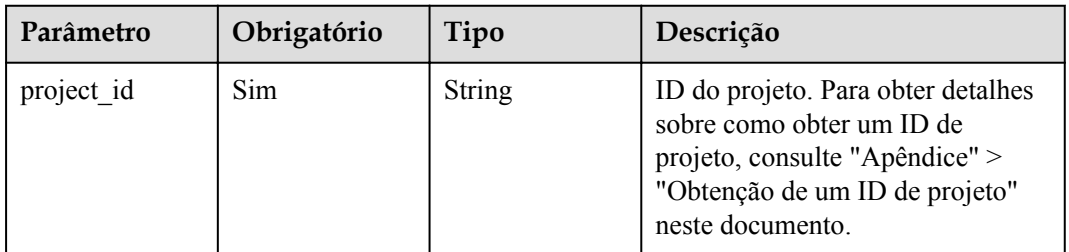

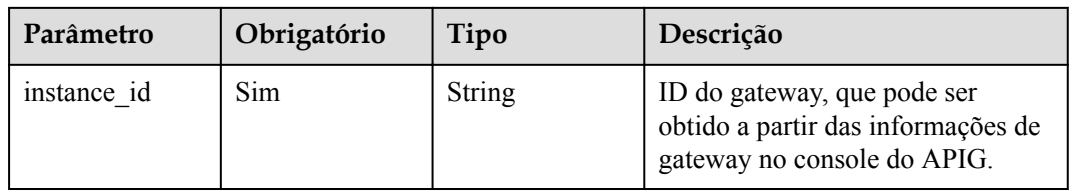

### **Tabela 6-527** Parâmetros de consulta

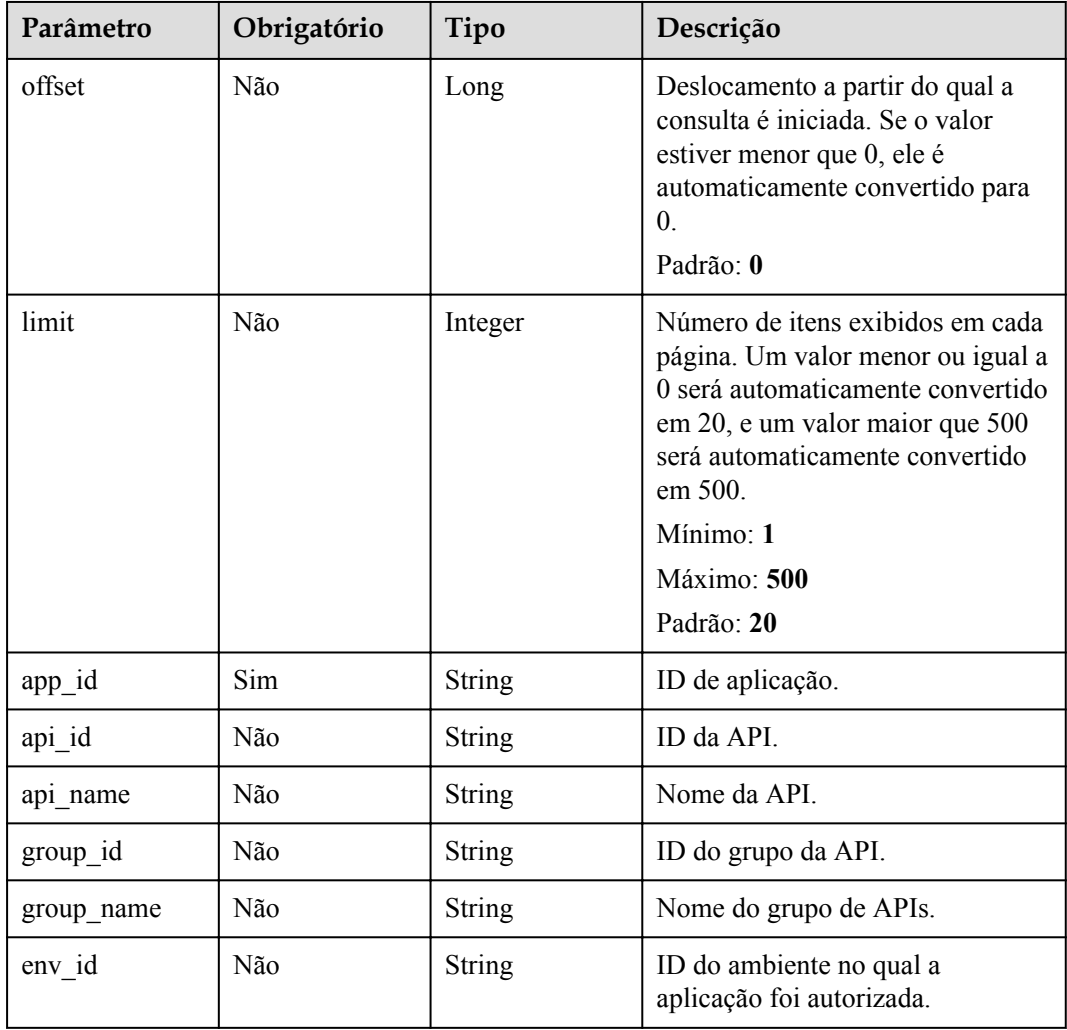

# **Parâmetros de solicitação**

| Parâmetro    | Obrigatório | Tipo   | Descrição                                                                                                    |
|--------------|-------------|--------|----------------------------------------------------------------------------------------------------|
| X-Auth-Token | <b>Sim</b>  | String | Token do usuário. Ele pode ser<br>obtido chamando a API do IAM<br>usada para obter um token de<br>usuário. O valor de X-Subject-<br>Token no cabeçalho da resposta é<br>um token. |

**Tabela 6-528** Parâmetros do cabeçalho de solicitação

# **Parâmetros de resposta**

### **Código de status: 200**

**Tabela 6-529** Parâmetros de corpo de resposta

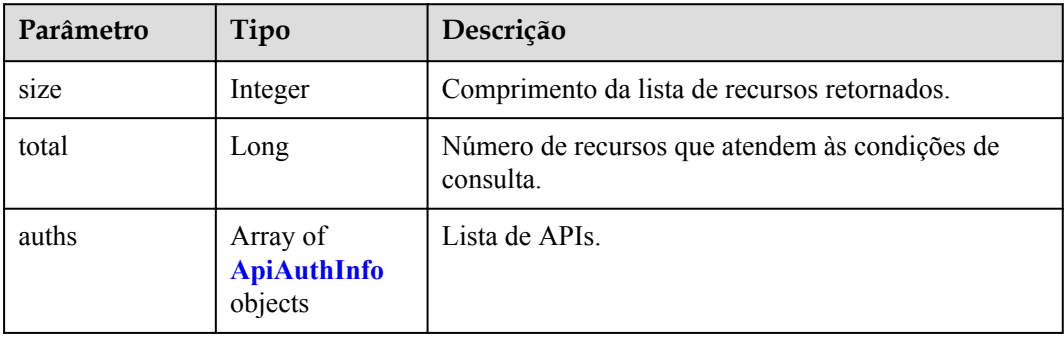

### **Tabela 6-530** ApiAuthInfo

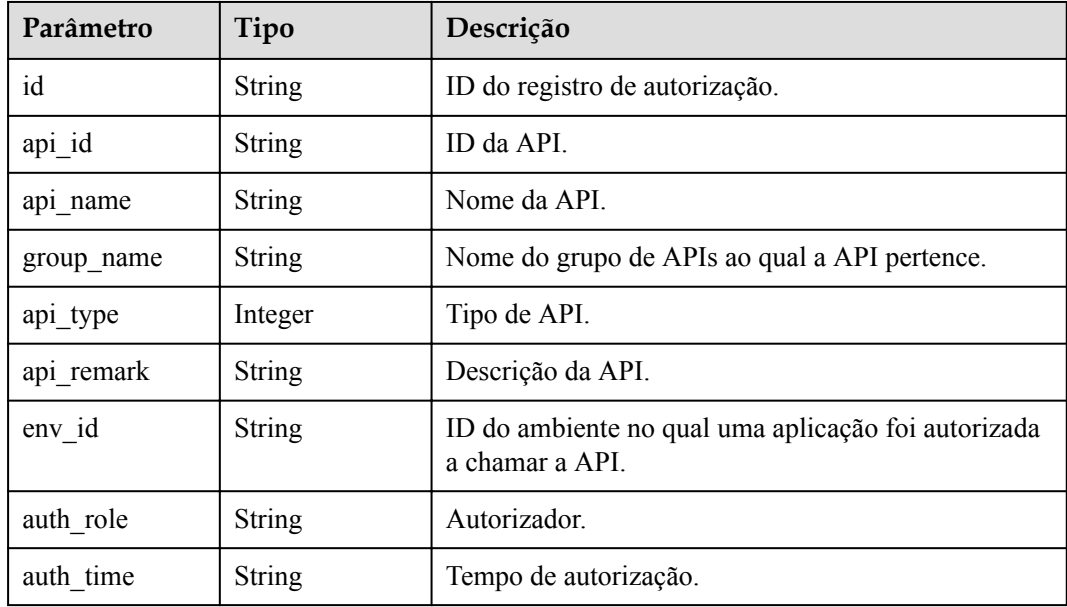

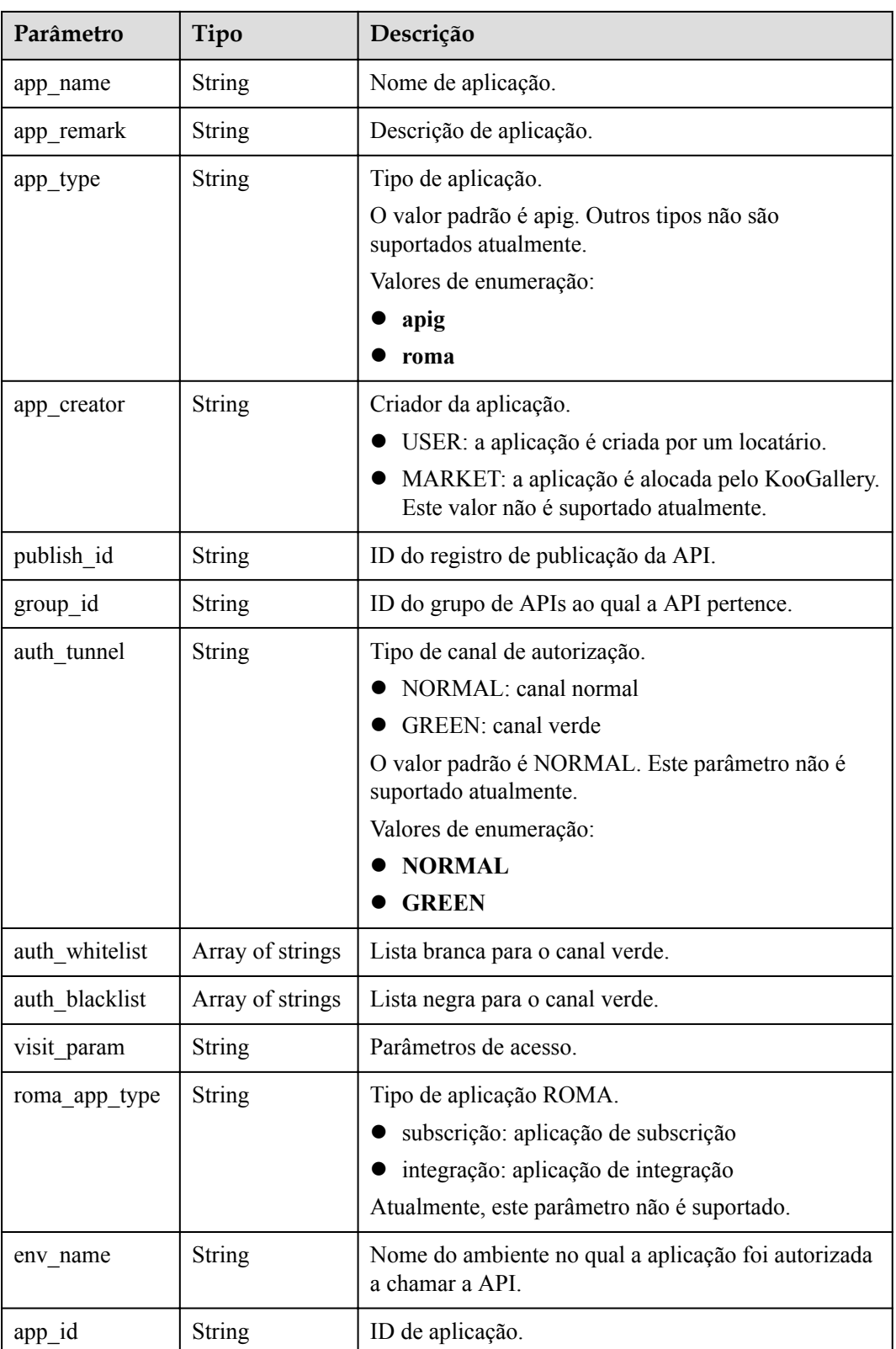

| Parâmetro  | Tipo          | Descrição         |
|------------|---------------|-------------------|
| error code | <b>String</b> | Código de erro.   |
| error msg  | <b>String</b> | Mensagem de erro. |

**Tabela 6-531** Parâmetros de corpo de resposta

**Tabela 6-532** Parâmetros de corpo de resposta

| Parâmetro  | Tipo          | Descrição         |
|------------|---------------|-------------------|
| error code | <b>String</b> | Código de erro.   |
| error msg  | <b>String</b> | Mensagem de erro. |

### **Código de status: 403**

**Tabela 6-533** Parâmetros de corpo de resposta

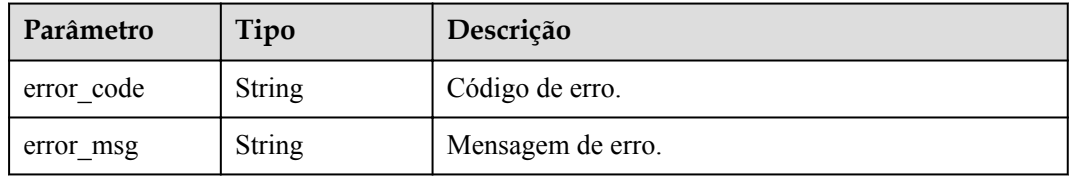

### **Código de status: 404**

**Tabela 6-534** Parâmetros de corpo de resposta

| Parâmetro  | Tipo          | Descrição         |
|------------|---------------|-------------------|
| error code | <b>String</b> | Código de erro.   |
| error msg  | <b>String</b> | Mensagem de erro. |

### **Código de status: 500**

**Tabela 6-535** Parâmetros de corpo de resposta

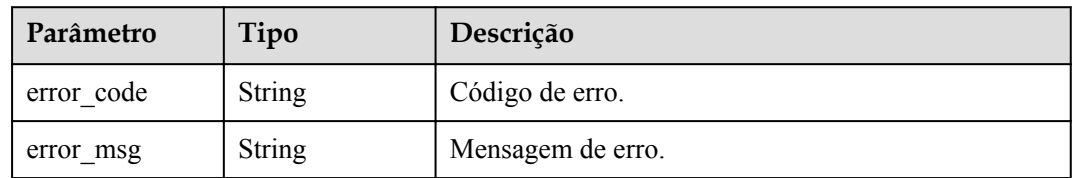

## **Exemplo de solicitações**

Nenhum

### **Exemplo de respostas**

**Código de status: 200**

#### OK

```
{
  "total" : 1,
  "size" : 1,
  "auths" : [ {
 "api_id" : "5f918d104dc84480a75166ba99efff21",
"app_name" : "app_demo",
   "env_id" : "DEFAULT_ENVIRONMENT_RELEASE_ID",
    "env<sup>name"</sup> : "RELEASE",
 "group_id" : "c77f5e81d9cb4424bf704ef2b0ac7600",
 "group_name" : "api_group_001",
     "api_type" : 1,
    "api_name" : "Api_http",
    "app_id" : "356de8eb7a8742168586e5daf5339965",
    "auth time" : "2020-08-04T04:02:22Z",
    "app_creator" : "USER",<br>"id" : "dd?9b33ae4394e3"
         \overline{\hspace{1ex}}: "dd29b33ae4394e3b924b582c6b40880b",
    "api remark" : "Web backend Api",
 "auth_role" : "PROVIDER",
"app type" : "apig",
    "auth_tunnel" : "NORMAL",
    "publish_id" : "40e7162dc6b94bbbbb1a60d2a24b1b0c"
  } ]
}
```
### **Código de status: 400**

Solicitação inválida

```
{
   "error_code" : "APIG.2012",
  "error_msg" : "Invalid parameter value,parameterName:api_name. Please refer to 
the support documentation"
}
```
### **Código de status: 401**

Não autorizado

```
{
  "error_code" : "APIG.1002",
 "error msg" : "Incorrect token or token resolution failed"
}
```
#### **Código de status: 403**

Proibido

```
{
 "error code" : "APIG.1005",
  "error_msg" : "No permissions to request this method"
}
```
#### **Código de status: 404**

Não encontrado

{

```
 "error_code" : "APIG.3004",
```
"error msg" : "App 356de8eb7a8742168586e5daf5339965 does not exist" }

### **Código de status: 500**

Erro do servidor interno

```
{
  "error_code" : "APIG.9999",
  "error_msg" : "System error"
}
```
### **Códigos de status**

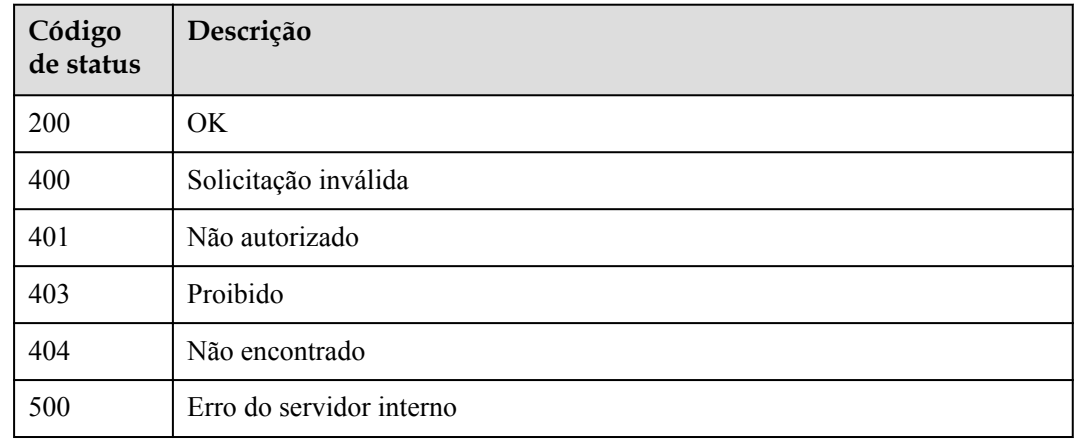

### **Códigos de erro**

Consulte **[Códigos de erro](#page-1291-0)**.

# **6.10.4 Consulta de APIs não vinculadas com uma aplicação**

### **Função**

Esta API é usada para consultar as APIs autodesenvolvidas às quais uma aplicação não foi vinculada em um ambiente especificado.

### **URI**

GET /v2/{project\_id}/apigw/instances/{instance\_id}/app-auths/unbinded-apis

| Parâmetro  | Obrigatório | Tipo   | Descrição                                                                                                    |
|------------|-------------|--------|----------------------------------------------------------------------------------------------------|
| project id | <b>Sim</b>  | String | ID do projeto. Para obter detalhes<br>sobre como obter um ID de<br>projeto, consulte "Apêndice" ><br>"Obtenção de um ID de projeto"<br>neste documento. |

**Tabela 6-536** Parâmetros de caminho

| Parâmetro   | Obrigatório | Tipo   | Descrição                                                                                        |
|-------------|-------------|--------|--------------------------------------------------------------------------------------------------|
| instance id | Sim         | String | ID do gateway, que pode ser<br>obtido a partir das informações de<br>gateway no console do APIG. |

**Tabela 6-537** Parâmetros de consulta

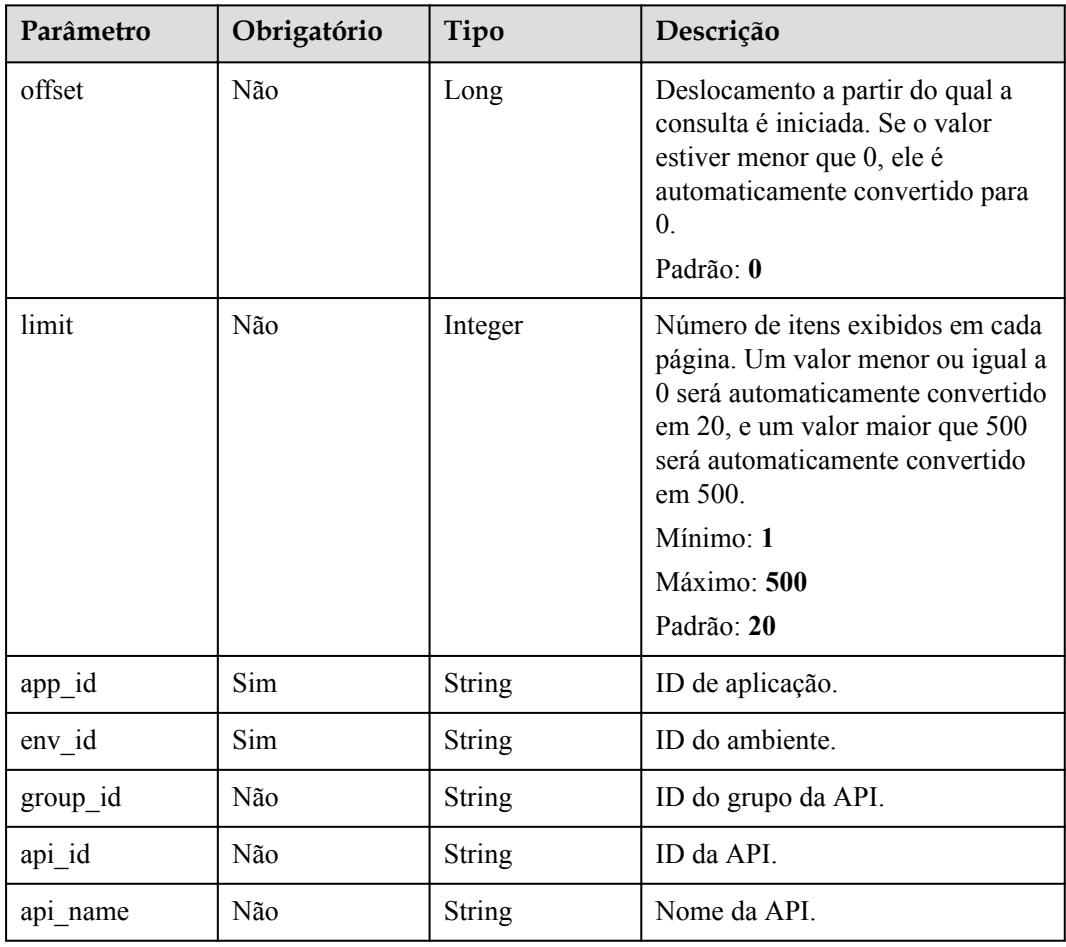

# **Parâmetros de solicitação**

**Tabela 6-538** Parâmetros do cabeçalho de solicitação

| Parâmetro    | Obrigatório | Tipo   | Descrição                                                                                                    |
|--------------|-------------|--------|----------------------------------------------------------------------------------------------------|
| X-Auth-Token | Sim.        | String | Token do usuário. Ele pode ser<br>obtido chamando a API do IAM<br>usada para obter um token de<br>usuário. O valor de X-Subject-<br>Token no cabeçalho da resposta é<br>um token. |

# **Parâmetros de resposta**

### **Código de status: 200**

### **Tabela 6-539** Parâmetros de corpo de resposta

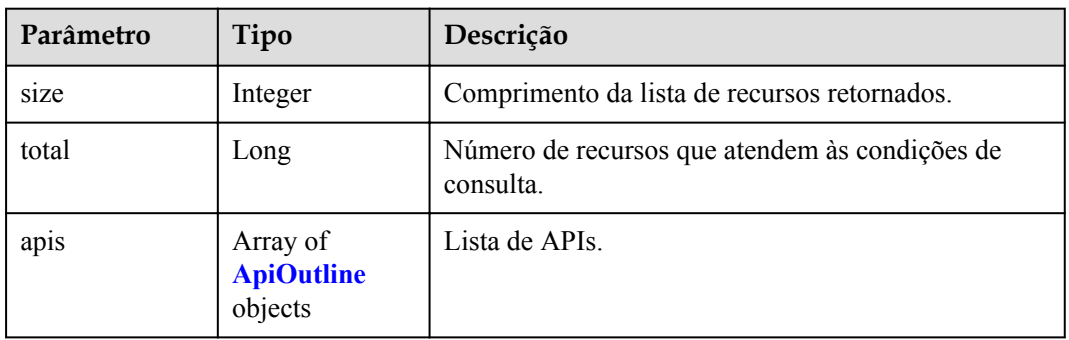

### **Tabela 6-540** ApiOutline

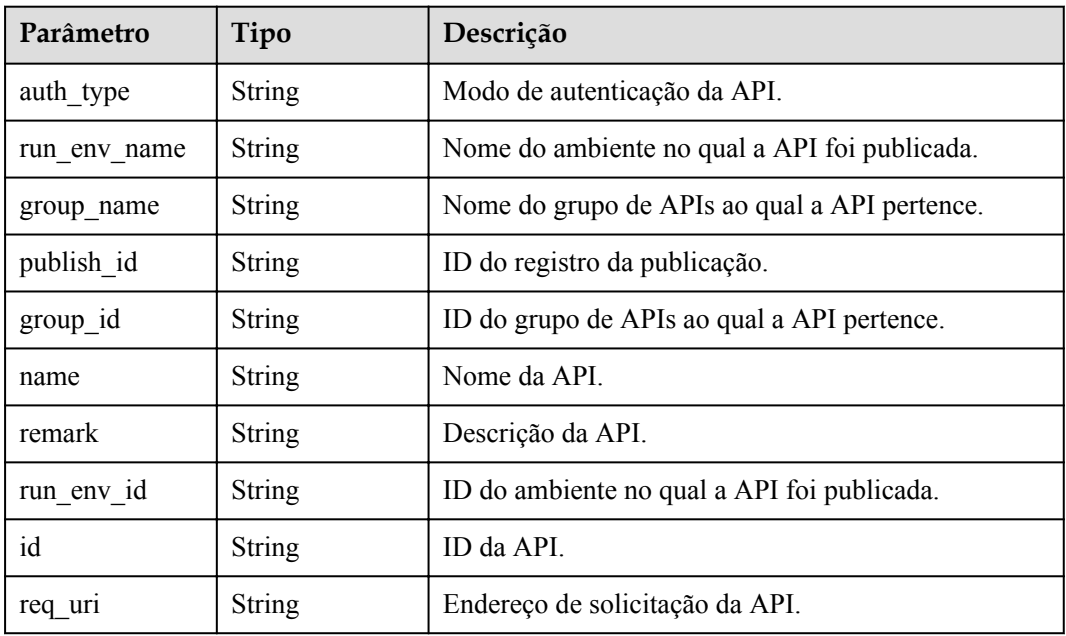

### **Código de status: 400**

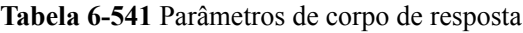

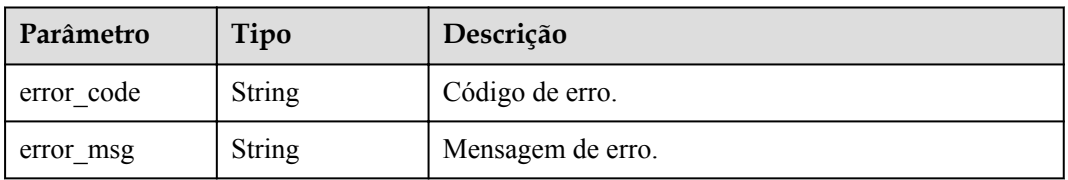

### **Código de status: 401**

| Parâmetro  | Tipo          | Descrição         |
|------------|---------------|-------------------|
| error code | String        | Código de erro.   |
| error msg  | <b>String</b> | Mensagem de erro. |

**Tabela 6-542** Parâmetros de corpo de resposta

**Tabela 6-543** Parâmetros de corpo de resposta

| Parâmetro  | Tipo          | Descrição         |
|------------|---------------|-------------------|
| error code | <b>String</b> | Código de erro.   |
| error msg  | <b>String</b> | Mensagem de erro. |

### **Código de status: 404**

**Tabela 6-544** Parâmetros de corpo de resposta

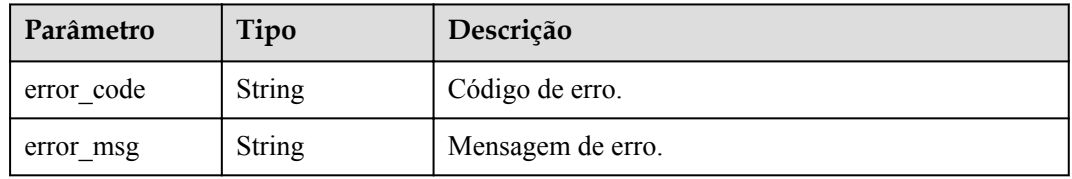

### **Código de status: 500**

**Tabela 6-545** Parâmetros de corpo de resposta

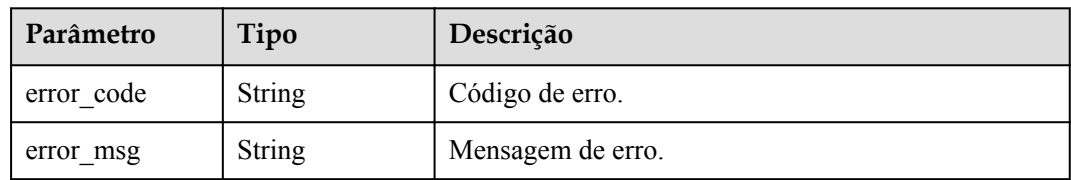

# **Exemplo de solicitações**

Nenhum

# **Exemplo de respostas**

### **Código de status: 200**

OK

{

 $\overline{\phantom{a}}$  "total" : 2,

```
 "size" : 2,
  "apis" : [ {
    "auth_type" : "APP",
 "run_env_name" : "",
 "group_name" : "api_group_001",
   "publish id" : "",
    "group_id" : "c77f5e81d9cb4424bf704ef2b0ac7600",
 "name" : "Api_function",
 "remark" : "FunctionGraph backend API",
    "run_env_id" : "",
   "id": "abd9c4b2ff974888b0ba79be7e6b2763",
    "req_uri" : "/test/function"
  }, {
 "auth_type" : "APP",
"run env name" : "RELEASE",
 "group_name" : "APIGroup_d3da",
    "publish_id" : "ca2631e233a74a758744ae1e19cc5ad7",
    "group_id" : "6acd94abe58747ee8a73b10c70817bac",
 "name" : "API_test",
 "remark" : "FunctionGraph backend API",
   "run_env_id" : "DEFAULT_ENVIRONMENT_RELEASE_ID",
   "id": "11cbec3a7a8345ca981b86d161bc436e",
    "req_uri" : "/appcode"
  } ]
}
```
Solicitação inválida

```
{
 "error_code" : "APIG.2012",
"error msg" : "Invalid parameter value, parameterName: api name. Please refer to
the support documentation"
}
```
#### **Código de status: 401**

Não autorizado

```
{
 "error code" : "APIG.1002",
  "error_msg" : "Incorrect token or token resolution failed"
}
```
#### **Código de status: 403**

Proibido

```
{
  "error_code" : "APIG.1005",
  "error_msg" : "No permissions to request this method"
}
```
#### **Código de status: 404**

Não encontrado

```
{
 "error_code" : "APIG.3004",
 "error_msg" : "App 356de8eb7a8742168586e5daf5339965 does not exist"
}
```
#### **Código de status: 500**

Erro do servidor interno

```
 "error_code" : "APIG.9999",
```
{

 "error\_msg" : "System error" }

# **Códigos de status**

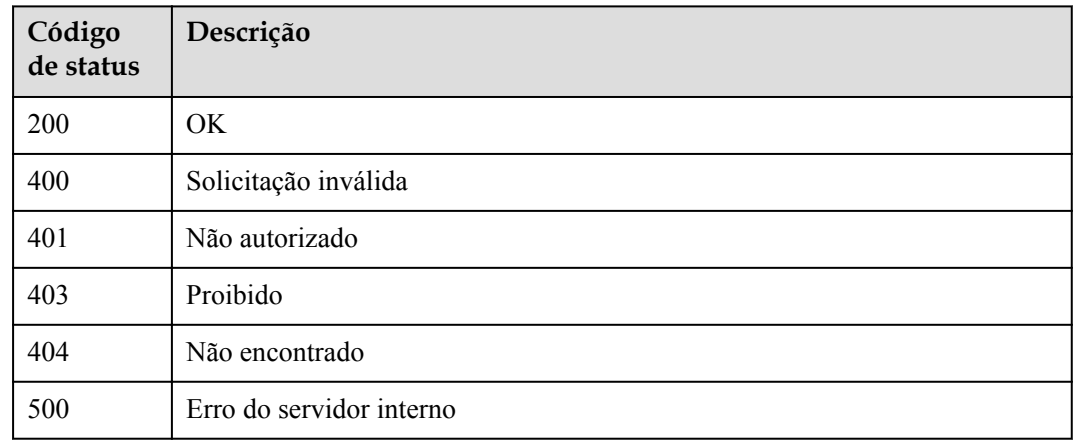

# **Códigos de erro**

Consulte **[Códigos de erro](#page-1291-0)**.

# **6.10.5 Consulta de aplicações vinculadas a uma API**

## **Função**

Esta API é usada para consultar as aplicações que foram vinculadas a uma API especificada.

## **URI**

GET /v2/{project\_id}/apigw/instances/{instance\_id}/app-auths/binded-apps

**Tabela 6-546** Parâmetros de caminho

| Parâmetro   | Obrigatório | Tipo   | Descrição                                                                                                    |
|-------------|-------------|--------|----------------------------------------------------------------------------------------------------|
| project id  | <b>Sim</b>  | String | ID do projeto. Para obter detailes<br>sobre como obter um ID de<br>projeto, consulte "Apêndice" ><br>"Obtenção de um ID de projeto"<br>neste documento. |
| instance id | Sim.        | String | ID do gateway, que pode ser<br>obtido a partir das informações de<br>gateway no console do APIG.                                                        |

| Parâmetro | Obrigatório | Tipo          | Descrição                                                                                                    |
|-----------|-------------|---------------|----------------------------------------------------------------------------------------------------|
| offset    | Não         | Long          | Deslocamento a partir do qual a<br>consulta é iniciada. Se o valor<br>estiver menor que 0, ele é<br>automaticamente convertido para<br>$\theta$ .<br>Padrão: 0                                           |
| limit     | Não         | Integer       | Número de itens exibidos em cada<br>página. Um valor menor ou igual a<br>0 será automaticamente convertido<br>em 20, e um valor maior que 500<br>será automaticamente convertido<br>em 500.<br>Mínimo: 1 |
|           |             |               | Máximo: 500                                                                                                    |
|           |             |               | Padrão: 20                                                                                                    |
| api id    | Não         | <b>String</b> | ID da API.                                                                                                    |
| app_name  | Não         | <b>String</b> | Nome de aplicação.                                                                                                    |
| $app_id$  | Não         | <b>String</b> | ID de aplicação.                                                                                                    |
| env id    | Não         | <b>String</b> | ID do ambiente.                                                                                                    |

**Tabela 6-547** Parâmetros de consulta

# **Parâmetros de solicitação**

**Tabela 6-548** Parâmetros do cabeçalho de solicitação

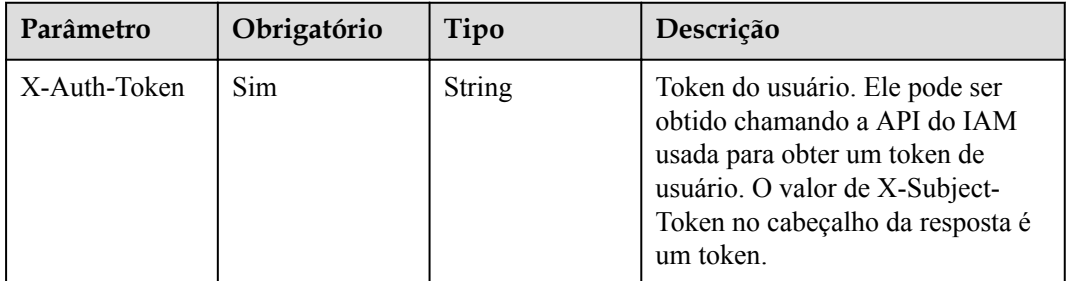

# **Parâmetros de resposta**

**Código de status: 200**

| Parâmetro | Tipo                                      | Descrição                                                   |
|-----------|-------------------------------------------|-------------------------------------------------------------|
| size      | Integer                                   | Comprimento da lista de recursos retornados.                |
| total     | Long                                      | Número de recursos que atendem às condições de<br>consulta. |
| auths     | Array of<br><b>ApiAuthInfo</b><br>objects | Lista de APIs.                                              |

**Tabela 6-549** Parâmetros de corpo de resposta

### **Tabela 6-550** ApiAuthInfo

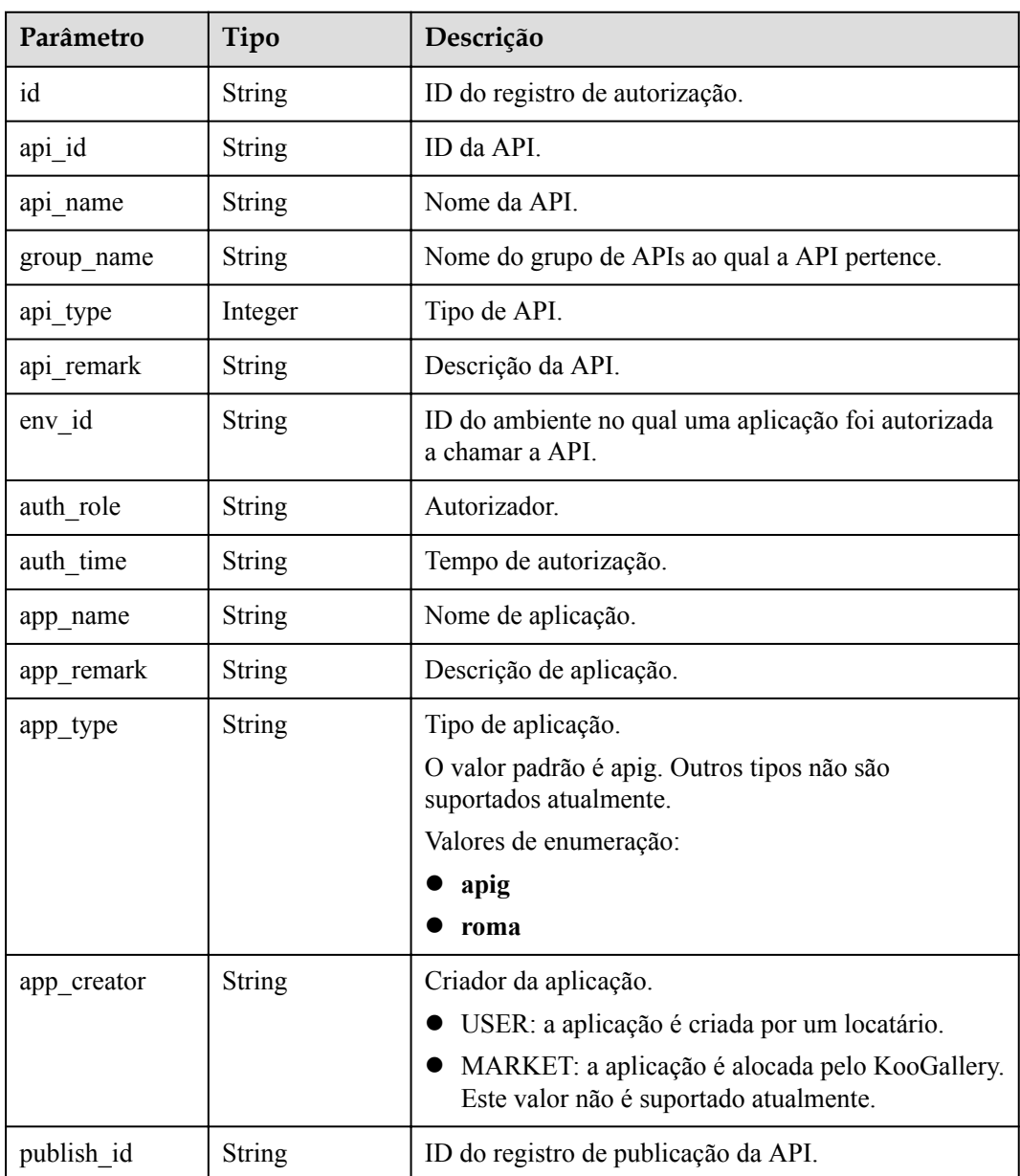

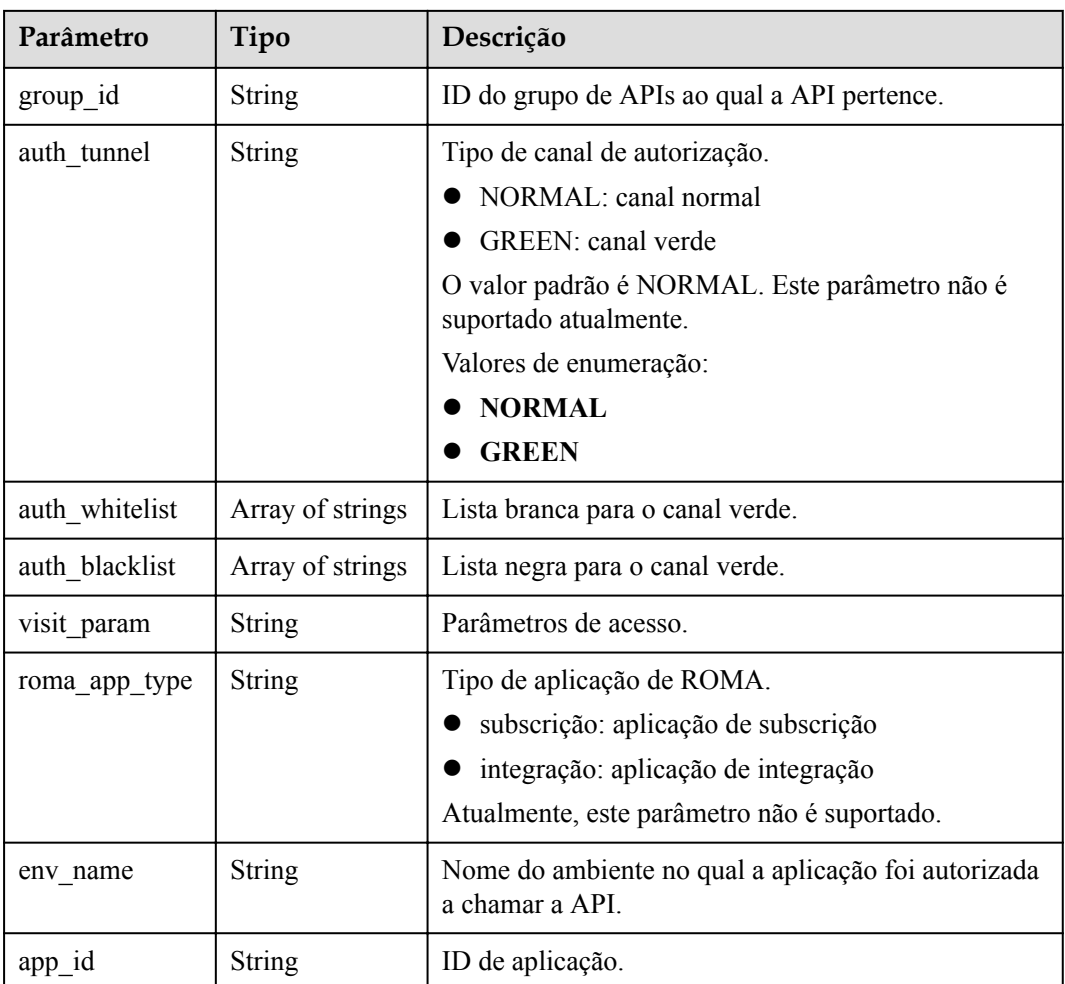

**Tabela 6-551** Parâmetros de corpo de resposta

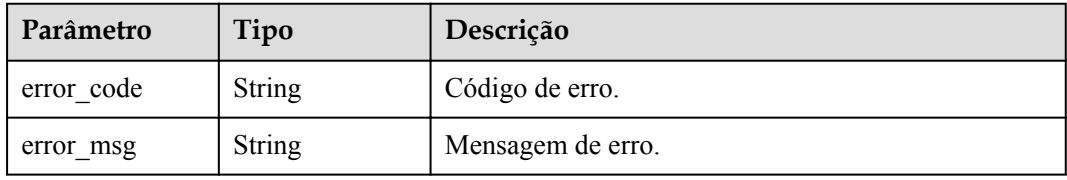

### **Código de status: 401**

**Tabela 6-552** Parâmetros de corpo de resposta

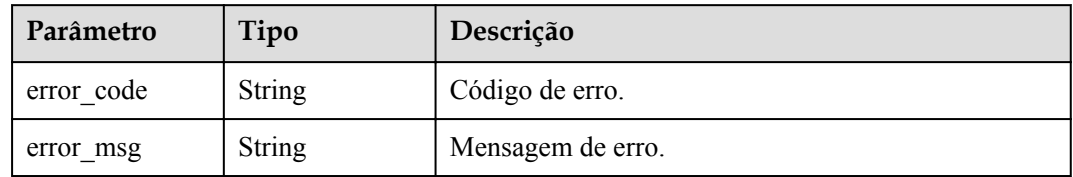

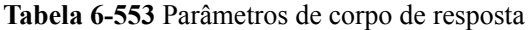

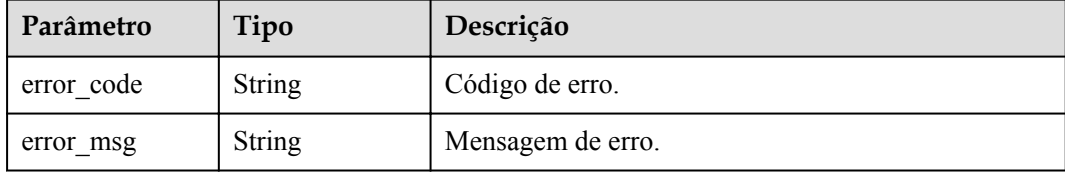

### **Código de status: 404**

**Tabela 6-554** Parâmetros de corpo de resposta

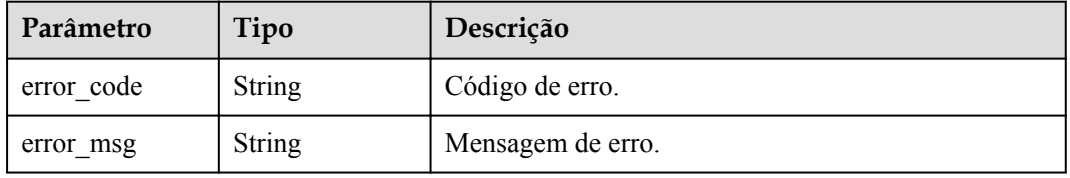

#### **Código de status: 500**

**Tabela 6-555** Parâmetros de corpo de resposta

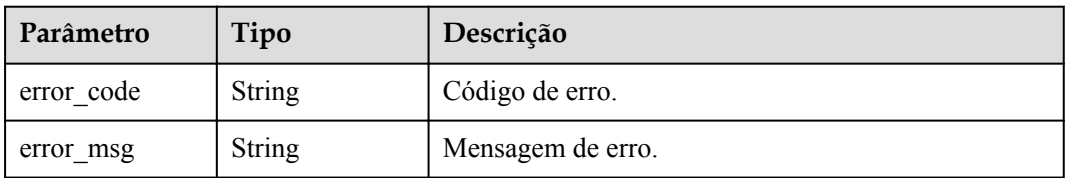

# **Exemplo de solicitações**

Nenhum

### **Exemplo de respostas**

#### **Código de status: 200**

**OK** 

{

```
 "total" : 1,
 "size" : 1,
 "auths" : [ {
 "api_id" : "5f918d104dc84480a75166ba99efff21",
"app_name" : "app_demo",
"env_id" : "DEFAULT_ENVIRONMENT_RELEASE_ID",
"env_name" : "RELEASE",
 "group_id" : "c77f5e81d9cb4424bf704ef2b0ac7600",
 "group_name" : "api_group_001",
    "api_type" : 1,
"api name" : "Api http",
 "app_id" : "356de8eb7a8742168586e5daf5339965",
```

```
 "auth_time" : "2020-08-04T04:02:22Z",
   "app_creator" : "USER",
   "id": "dd29b33ae4394e3b924b582c6b40880b",
 "api_remark" : "Web backend API",
"auth role" : "PROVIDER",
   "app type" : "apig",
    "auth_tunnel" : "NORMAL"
  } ]
```
Solicitação inválida

}

```
{
 "error code" : "APIG.2012",
 "error_msg" : "Invalid parameter value, parameterName:app_name. Please refer to
the support documentation"
}
```
#### **Código de status: 401**

Não autorizado

```
{
 "error code" : "APIG.1002",
  "error_msg" : "Incorrect token or token resolution failed"
}
```
#### **Código de status: 403**

Proibido

```
{
 "error code" : "APIG.1005",
 "error_msg" : "No permissions to request this method"
}
```
#### **Código de status: 404**

Não encontrado

```
{
  "error_code" : "APIG.3002",
  "error_msg" : "API 5f918d104dc84480a75166ba99efff21 does not exist"
}
```
#### **Código de status: 500**

Erro do servidor interno

```
 "error_code" : "APIG.9999",
 "error_msg" : "System error"
```
### **Códigos de status**

{

}

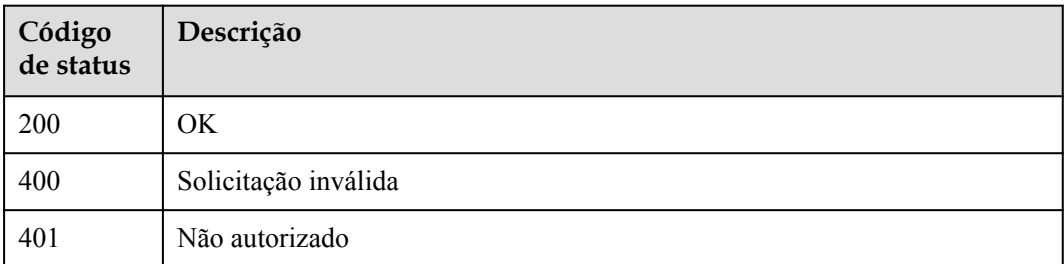

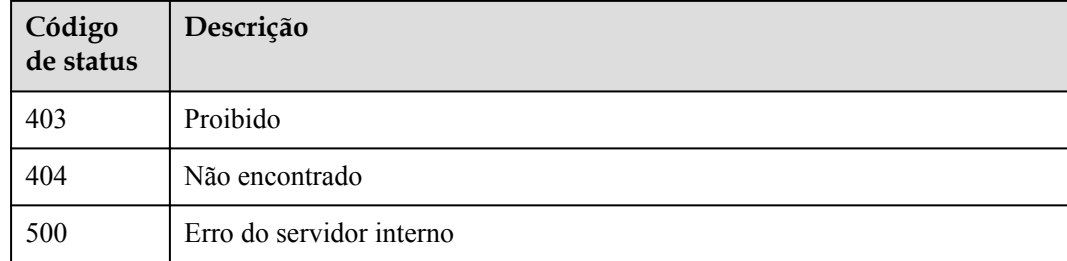

# **Códigos de erro**

Consulte **[Códigos de erro](#page-1291-0)**.

# **6.11 Consulta de recursos**

# **6.11.1 Consulta de quantidades de API**

### **Função**

Esta API é utilizada para consultar a quantidade de APIs que foram publicadas no ambiente RELEASE e a quantidade de APIs que não foram publicadas neste ambiente.

### **URI**

GET /v2/{project\_id}/apigw/instances/{instance\_id}/resources/outline/apis

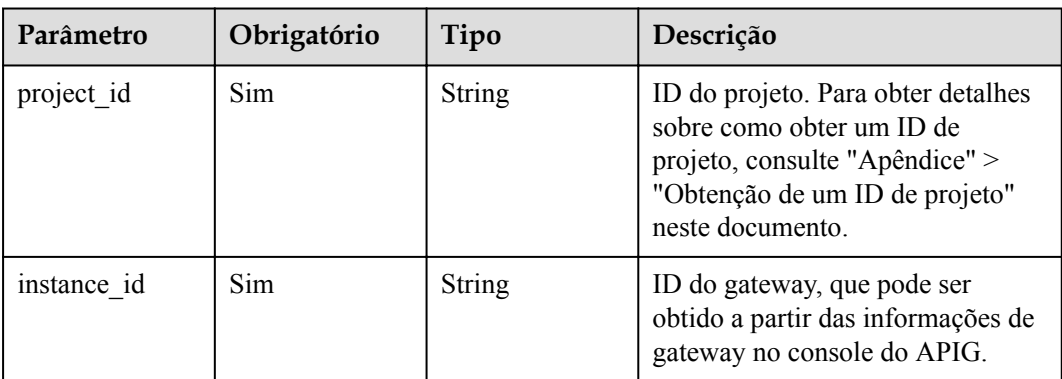

### **Tabela 6-556** Parâmetros de caminho

# **Parâmetros de solicitação**

| Parâmetro    | Obrigatório | Tipo          | Descrição                                                                                                    |
|--------------|-------------|---------------|----------------------------------------------------------------------------------------------------|
| X-Auth-Token | Sim.        | <b>String</b> | Token do usuário. Ele pode ser<br>obtido chamando a API do IAM<br>usada para obter um token de<br>usuário. O valor de X-Subject-<br>Token no cabeçalho da resposta é<br>um token. |

**Tabela 6-557** Parâmetros do cabeçalho de solicitação

# **Parâmetros de resposta**

### **Código de status: 200**

**Tabela 6-558** Parâmetros de corpo de resposta

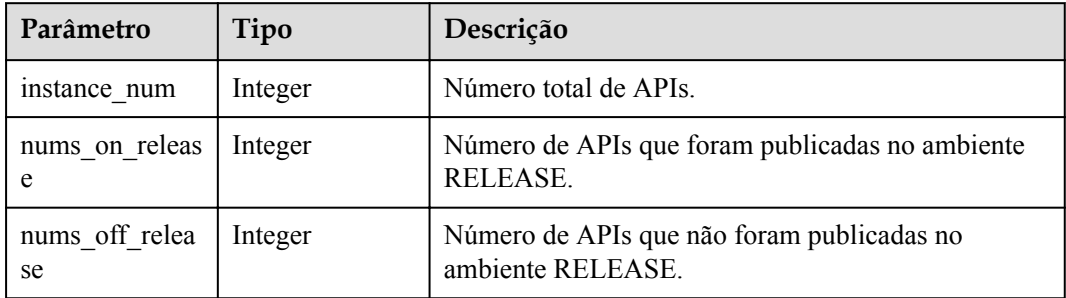

### **Código de status: 400**

**Tabela 6-559** Parâmetros de corpo de resposta

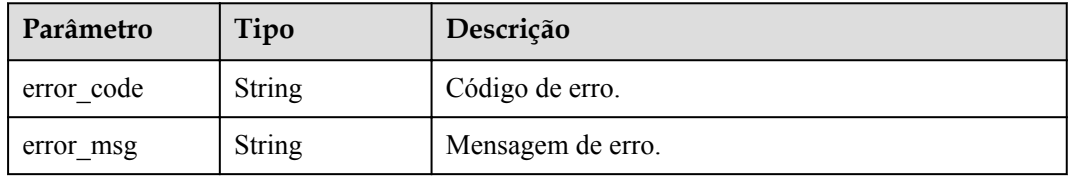

#### **Código de status: 401**

**Tabela 6-560** Parâmetros de corpo de resposta

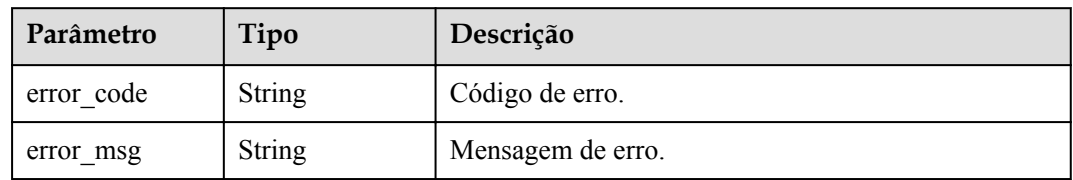
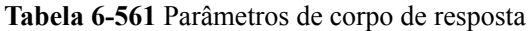

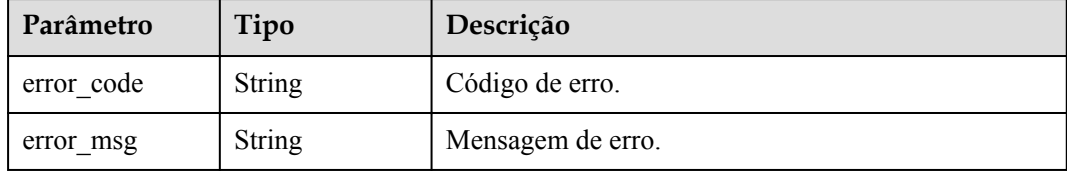

#### **Código de status: 404**

**Tabela 6-562** Parâmetros de corpo de resposta

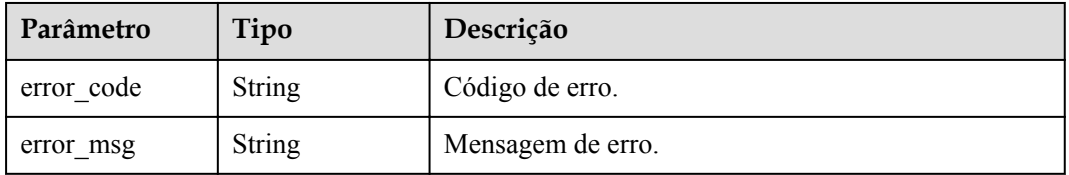

### **Código de status: 500**

**Tabela 6-563** Parâmetros de corpo de resposta

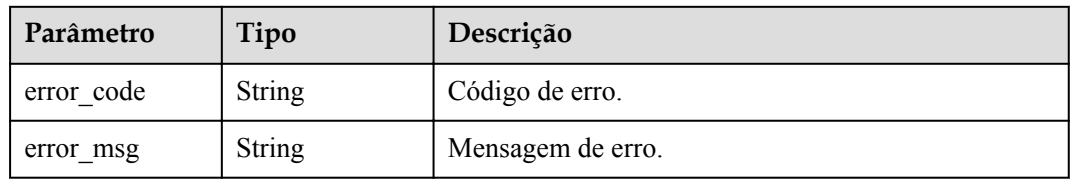

# **Exemplo de solicitações**

Nenhum

# **Exemplo de respostas**

### **Código de status: 200**

OK

```
{
  "instance_num" : 27,
"nums on release" : 11,
 "nums_off_release" : 6
}
```
### **Código de status: 400**

Solicitação inválida

```
{
 "error_code" : "APIG.2012",
```

```
 "error_msg" : "Invalid parameter value,parameterName:instance_id. Please refer 
to the support documentation"
}
```
Não autorizado

```
{
 "error code" : "APIG.1002",
  "error_msg" : "Incorrect token or token resolution failed"
}
```
#### **Código de status: 403**

Proibido

```
{
  "error_code" : "APIG.1005",
  "error_msg" : "No permissions to request this method"
}
```
#### **Código de status: 404**

Solicitação inválida

```
{
 "error_code" : "APIG.3030",
 "error_msg" : "The instance does not exist;id:eddc4d25480b4cd6b512f270a1b8b341"
}
```
#### **Código de status: 500**

Erro do servidor interno

```
{
  "error_code" : "APIG.9999",
 "error_msg" : "System error"
}
```
# **Códigos de status**

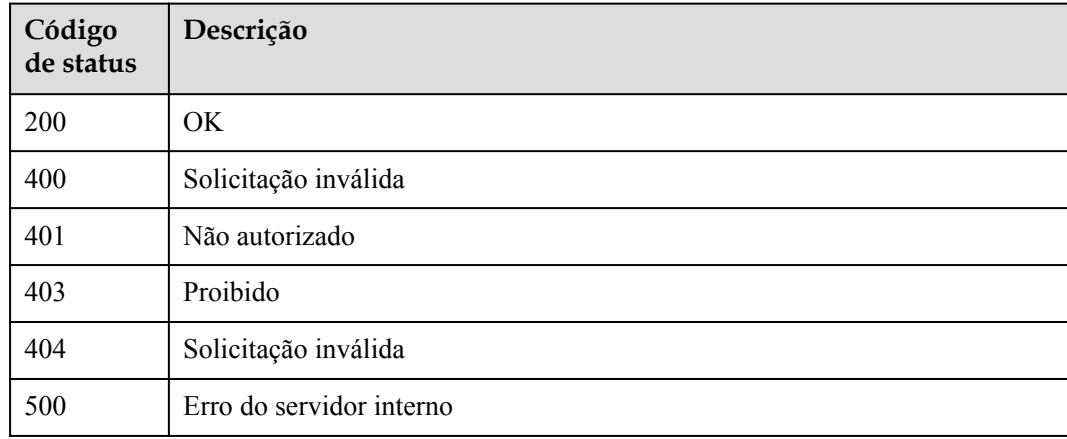

### **Códigos de erro**

Consulte **[Códigos de erro](#page-1291-0)**.

# **6.11.2 Consulta de quantidades de grupo de APIs**

# **Função**

Esta API é usada para consultar o número de grupos de API que foram listados no KooGallery e o número de grupos de API que não foram listados.

# **URI**

GET /v2/{project\_id}/apigw/instances/{instance\_id}/resources/outline/groups

| Parâmetro   | Obrigatório | Tipo          | Descrição                                                                                                    |
|-------------|-------------|---------------|----------------------------------------------------------------------------------------------------|
| project id  | Sim.        | <b>String</b> | ID do projeto. Para obter detalhes<br>sobre como obter um ID de<br>projeto, consulte "Apêndice" ><br>"Obtenção de um ID de projeto"<br>neste documento. |
| instance id | Sim.        | <b>String</b> | ID do gateway, que pode ser<br>obtido a partir das informações de<br>gateway no console do APIG.                                                        |

**Tabela 6-564** Parâmetros de caminho

# **Parâmetros de solicitação**

**Tabela 6-565** Parâmetros do cabeçalho de solicitação

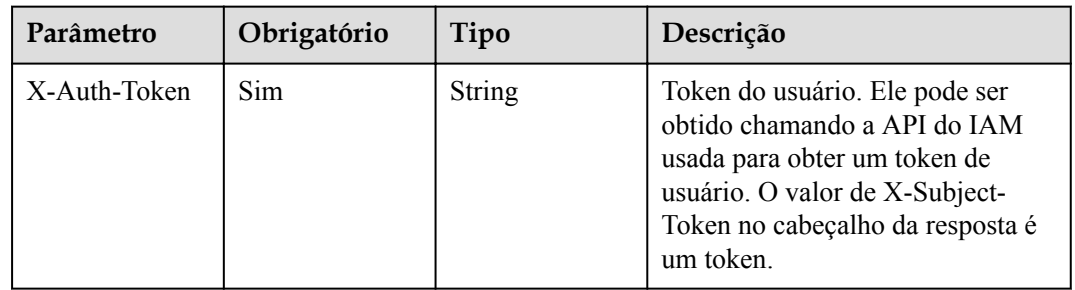

# **Parâmetros de resposta**

| Parâmetro    | Tipo    | Descrição                                                                                                    |
|--------------|---------|----------------------------------------------------------------------------------------------------|
| offsell nums | Integer | Número de grupos de API que não foram listados no<br>KooGallery.<br>Atualmente, este parâmetro não é suportado. |
| onsell nums  | Integer | Número de grupos de API que foram listados no<br>KooGallery.                                                    |

**Tabela 6-566** Parâmetros de corpo de resposta

**Tabela 6-567** Parâmetros de corpo de resposta

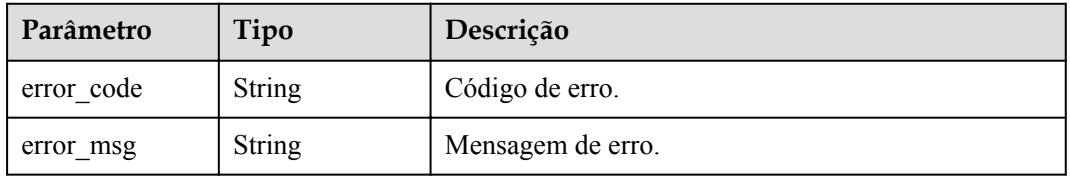

### **Código de status: 401**

**Tabela 6-568** Parâmetros de corpo de resposta

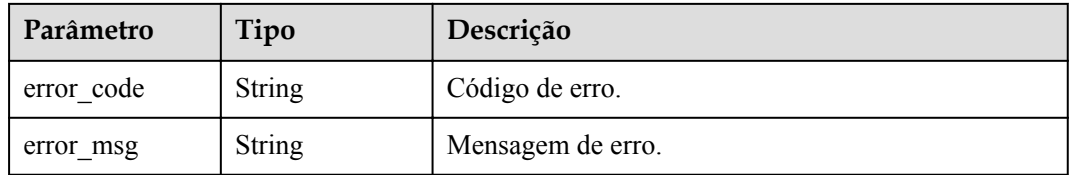

### **Código de status: 403**

**Tabela 6-569** Parâmetros de corpo de resposta

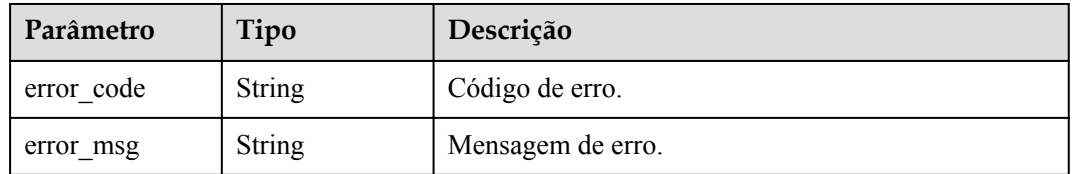

| Parâmetro  | Tipo          | Descrição         |
|------------|---------------|-------------------|
| error code | String        | Código de erro.   |
| error msg  | <b>String</b> | Mensagem de erro. |

**Tabela 6-570** Parâmetros de corpo de resposta

**Tabela 6-571** Parâmetros de corpo de resposta

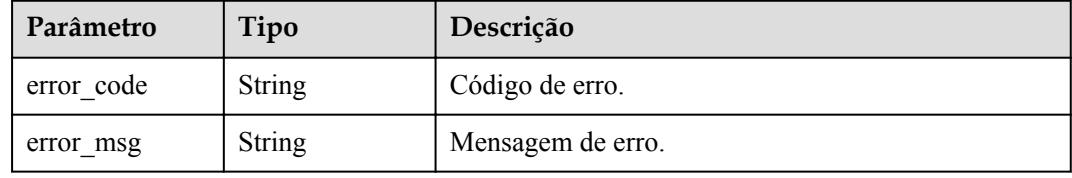

## **Exemplo de solicitações**

Nenhum

## **Exemplo de respostas**

**Código de status: 200**

**OK** 

```
{
 "offsell_nums" : 0,
 "onsell_nums" : 23
}
```
### **Código de status: 400**

Solicitação inválida

```
{
  "error_code" : "APIG.2012",
 "error_msg" : "Invalid parameter value, parameterName: instance id. Please refer
to the support documentation"
}
```
### **Código de status: 401**

Não autorizado

```
{
 "error_code" : "APIG.1002",
"error msg" : "Incorrect token or token resolution failed"
}
```
### **Código de status: 403**

Proibido

{

"error\_code" : "APIG.1005",

"error msg" : "No permissions to request this method" }

#### **Código de status: 404**

#### Não encontrado

```
{
  "error_code" : "APIG.3030",
  "error_msg" : "The instance does not exist;id:eddc4d25480b4cd6b512f270a1b8b341"
}
```
#### **Código de status: 500**

#### Erro do servidor interno

```
{
  "error_code" : "APIG.9999",
 "error_msg" : "System error"
}
```
### **Códigos de status**

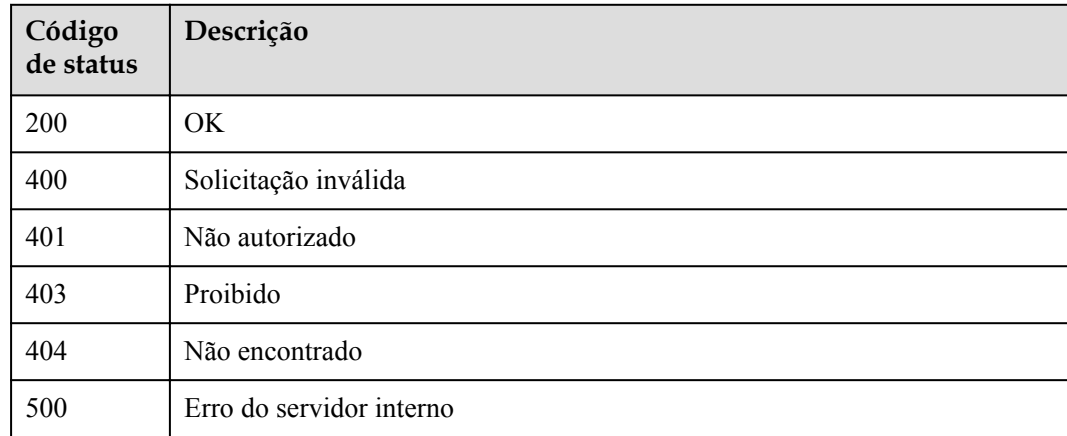

### **Códigos de erro**

Consulte **[Códigos de erro](#page-1291-0)**.

# **6.11.3 Consulta de quantidades de aplicações**

### **Função**

Esta API é usada para consultar o número de aplicações que foram autorizadas a acessar APIs e o número de aplicações que não foram autorizadas a acessar nenhuma API.

### **URI**

GET /v2/{project\_id}/apigw/instances/{instance\_id}/resources/outline/apps

| Parâmetro   | Obrigatório | Tipo          | Descrição                                                                                                    |
|-------------|-------------|---------------|----------------------------------------------------------------------------------------------------|
| project id  | Sim.        | String        | ID do projeto. Para obter detalhes<br>sobre como obter um ID de<br>projeto, consulte "Apêndice" ><br>"Obtenção de um ID de projeto"<br>neste documento. |
| instance id | Sim.        | <b>String</b> | ID do gateway, que pode ser<br>obtido a partir das informações de<br>gateway no console do APIG.                                                        |

**Tabela 6-572** Parâmetros de caminho

# **Parâmetros de solicitação**

**Tabela 6-573** Parâmetros do cabeçalho de solicitação

| Parâmetro    | Obrigatório | Tipo   | Descrição                                                                                                    |
|--------------|-------------|--------|----------------------------------------------------------------------------------------------------|
| X-Auth-Token | Sim.        | String | Token do usuário. Ele pode ser<br>obtido chamando a API do IAM<br>usada para obter um token de<br>usuário. O valor de X-Subject-<br>Token no cabeçalho da resposta é<br>um token. |

# **Parâmetros de resposta**

### **Código de status: 200**

**Tabela 6-574** Parâmetros de corpo de resposta

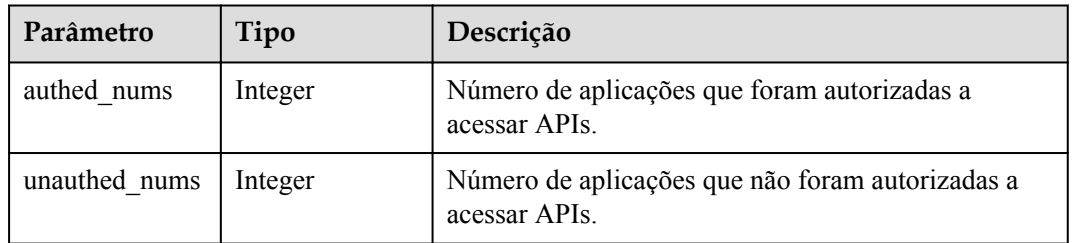

### **Código de status: 400**

**Tabela 6-575** Parâmetros de corpo de resposta

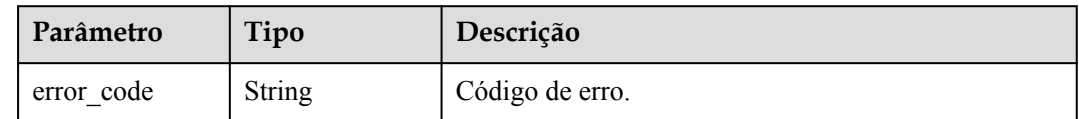

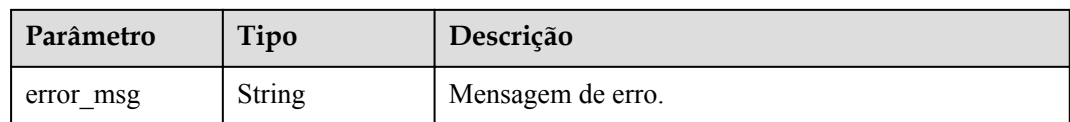

**Tabela 6-576** Parâmetros de corpo de resposta

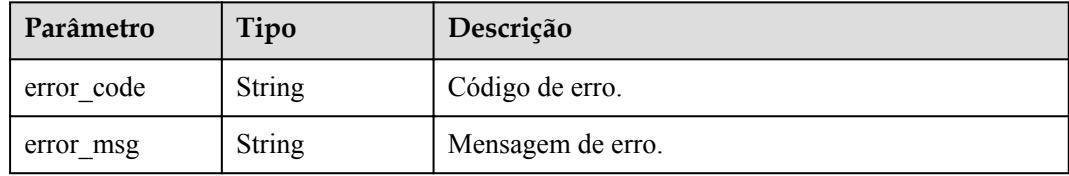

### **Código de status: 403**

**Tabela 6-577** Parâmetros de corpo de resposta

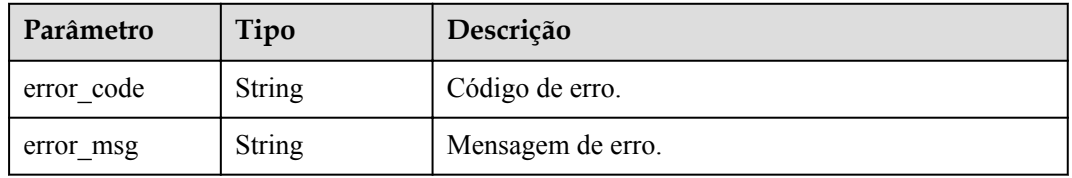

### **Código de status: 404**

**Tabela 6-578** Parâmetros de corpo de resposta

| Parâmetro  | Tipo          | Descrição         |
|------------|---------------|-------------------|
| error code | <b>String</b> | Código de erro.   |
| error msg  | <b>String</b> | Mensagem de erro. |

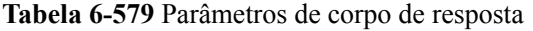

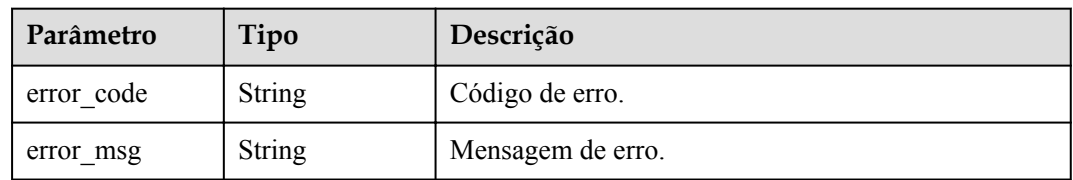

## **Exemplo de solicitações**

Nenhum

### **Exemplo de respostas**

#### **Código de status: 200**

OK

```
{
 "authed nums" : 7,
  "unauthed_nums" : 5
}
```
#### **Código de status: 400**

Solicitação inválida

```
{
 "error code" : "APIG.2012",
 "error_msg" : "Invalid parameter value, parameterName: instance id. Please refer
to the support documentation"
}
```
### **Código de status: 401**

Não autorizado

```
{
  "error_code" : "APIG.1002",
  "error_msg" : "Incorrect token or token resolution failed"
}
```
### **Código de status: 403**

Proibido

```
{
 "error code" : "APIG.1005",
  "error_msg" : "No permissions to request this method"
}
```
#### **Código de status: 404**

Solicitação inválida

```
{
 "error_code" : "APIG.3030",
 "error_msg" : "The instance does not exist;id:eddc4d25480b4cd6b512f270a1b8b341"
}
```
#### **Código de status: 500**

Erro do servidor interno

```
{
  "error_code" : "APIG.9999",
  "error_msg" : "System error"
}
```
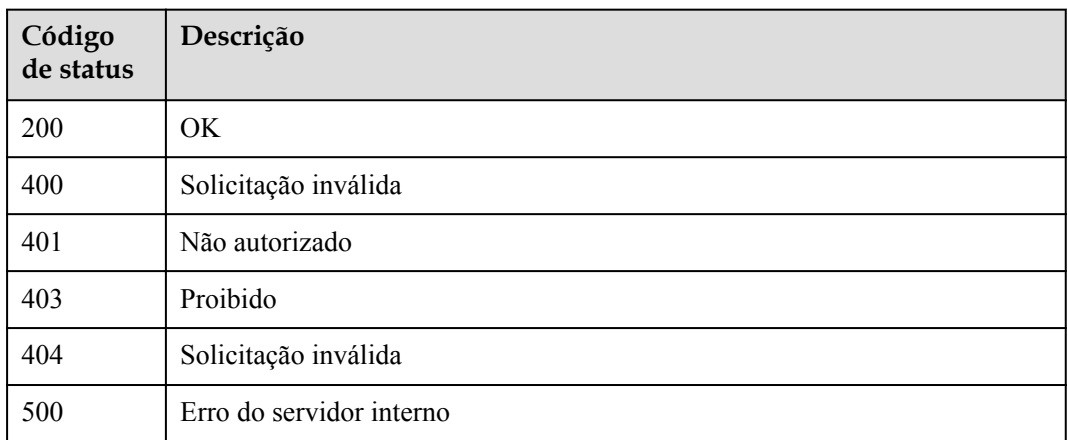

# **Códigos de erro**

Consulte **[Códigos de erro](#page-1291-0)**.

# **6.12 Gerenciamento de aplicações**

# **6.12.1 Criação de uma aplicação**

# **Função**

Uma aplicação é uma identidade para acessar uma API. Uma aplicação pode chamar as APIs para as quais foi autorizada.

Esta API é usada para criar uma aplicação.

# **URI**

POST /v2/{project\_id}/apigw/instances/{instance\_id}/apps

### **Tabela 6-580** Parâmetros de caminho

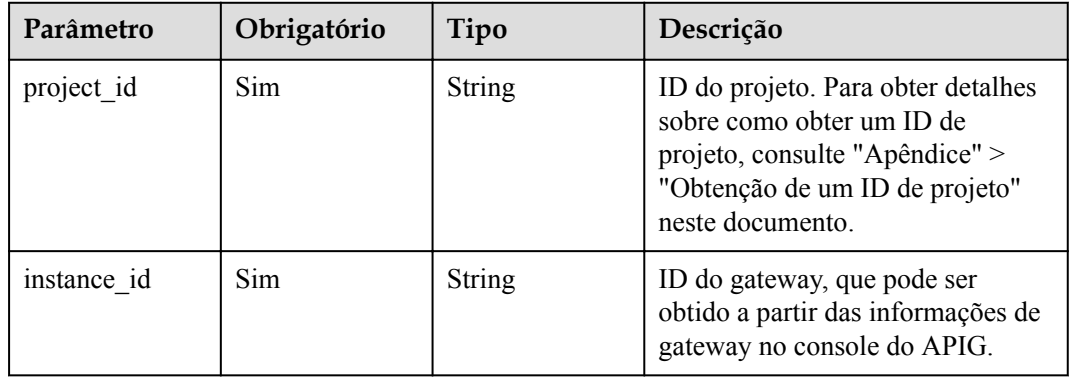

# **Parâmetros de solicitação**

| Parâmetro    | Obrigatório | Tipo   | Descrição                                                                                                    |
|--------------|-------------|--------|----------------------------------------------------------------------------------------------------|
| X-Auth-Token | Sim.        | String | Token do usuário. Ele pode ser<br>obtido chamando a API do IAM<br>usada para obter um token de<br>usuário. O valor de X-Subject-<br>Token no cabeçalho da resposta é<br>um token. |

**Tabela 6-581** Parâmetros do cabeçalho de solicitação

**Tabela 6-582** Parâmetros de corpo de solicitação

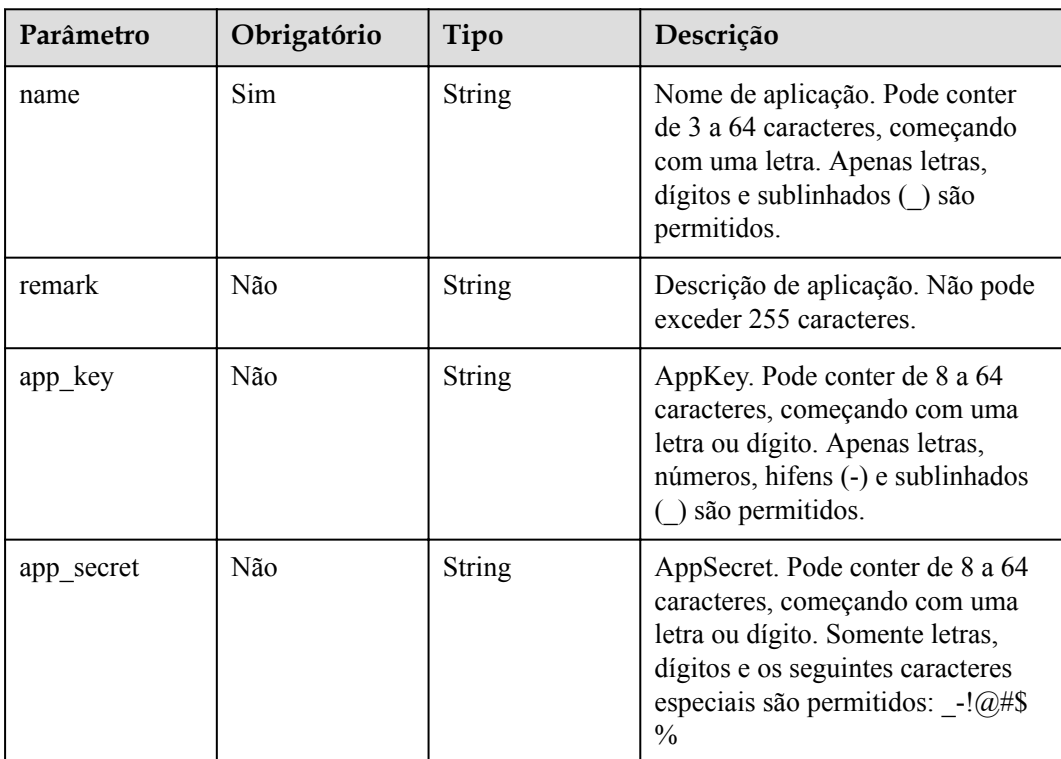

# **Parâmetros de resposta**

**Código de status: 201**

**Tabela 6-583** Parâmetros de corpo de resposta

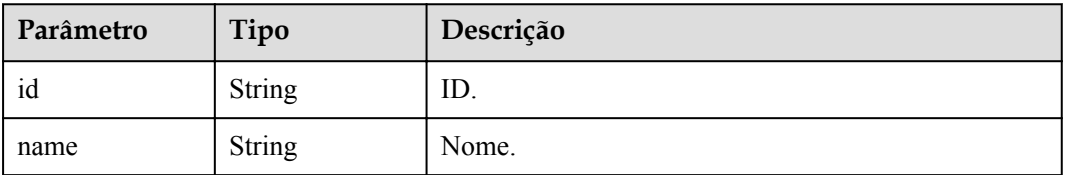

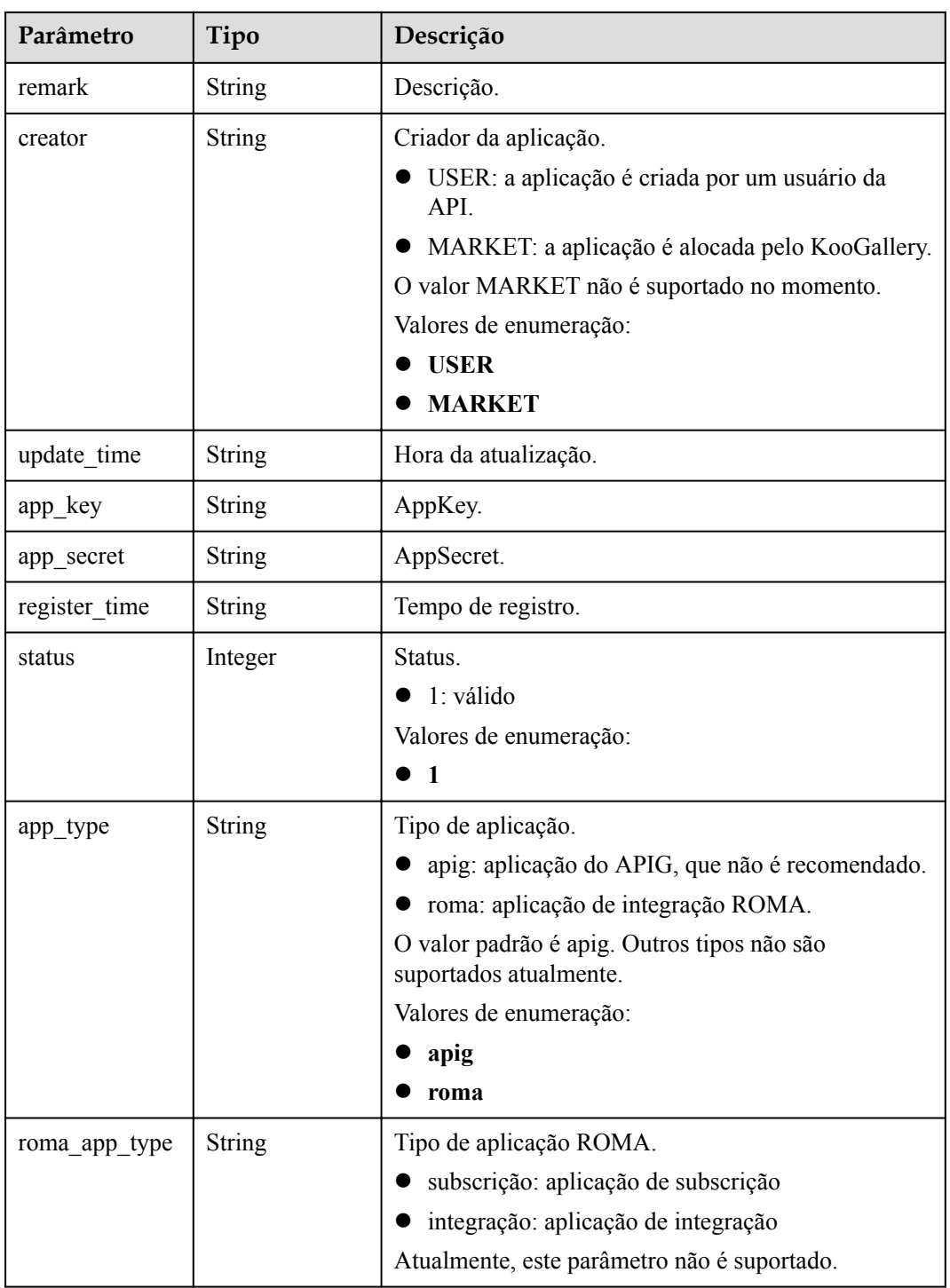

**Tabela 6-584** Parâmetros de corpo de resposta

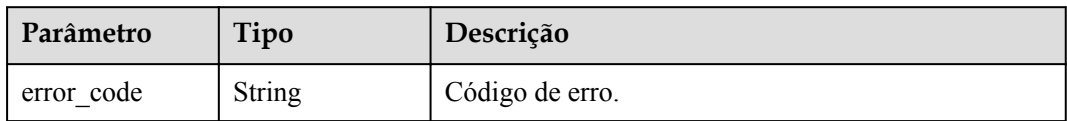

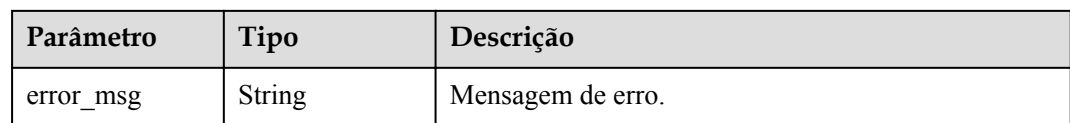

#### **Tabela 6-585** Parâmetros de corpo de resposta

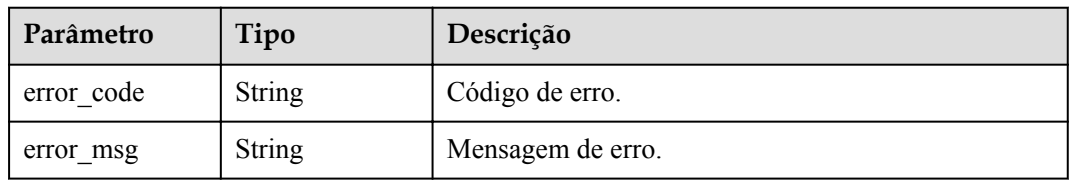

### **Código de status: 403**

**Tabela 6-586** Parâmetros de corpo de resposta

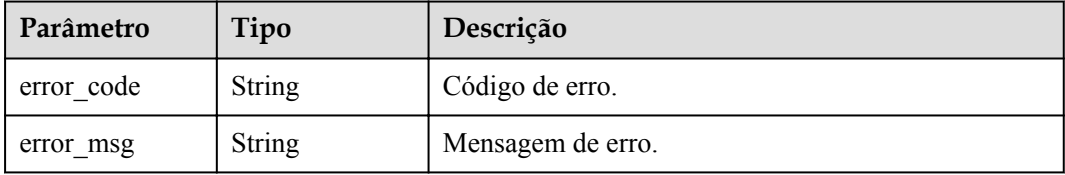

#### **Código de status: 500**

**Tabela 6-587** Parâmetros de corpo de resposta

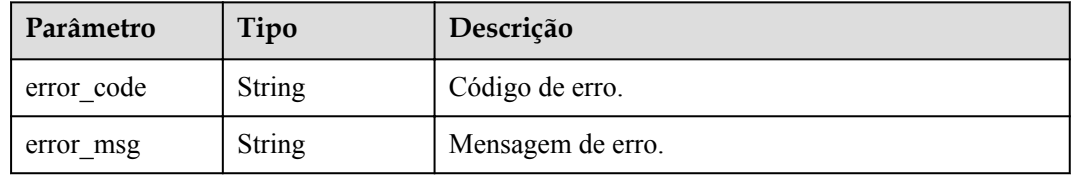

### **Exemplo de solicitações**

```
{
 "name" : "app_demo",
 "remark" : "Demo app"
}
```
# **Exemplo de respostas**

**Código de status: 201**

Criado

{

"creator" : "USER",

```
 "update_time" : "2020-08-03T13:09:13.122211909Z",
"app_key" : "ee8f878c252747028f07eb116c2cd91b",
"name" : "app_demo",
 "remark" : "Demo app",
 "id" : "356de8eb7a8742168586e5daf5339965",
 "app_secret" : "416b6b2a1d394111b9bc1df0e6842ab8",
 "register_time" : "2020-08-03T13:09:13.122211659Z",
 "status" : 1,
 "app_type" : "apig"
```
Solicitação inválida

}

```
{
 "error_code" : "APIG.2011",
 "error_msg" : "Invalid parameter value,parameterName:name. Please refer to the 
support documentation"
}
```
#### **Código de status: 401**

Não autorizado

```
{
 "error code" : "APIG.1002",
 "error_msg" : "Incorrect token or token resolution failed"
}
```
### **Código de status: 403**

Proibido

```
{
 "error code" : "APIG.1005",
  "error_msg" : "No permissions to request this method"
}
```
#### **Código de status: 500**

Erro do servidor interno

```
{
 "error code" : "APIG.9999",
  "error_msg" : "System error"
}
```
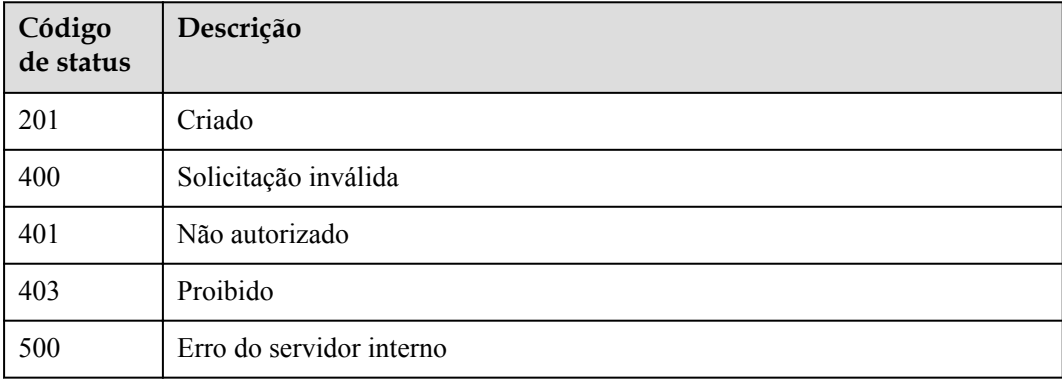

# **Códigos de erro**

Consulte **[Códigos de erro](#page-1291-0)**.

# **6.12.2 Modificação de uma aplicação**

## **Função**

Esta API é usada para modificar as informações sobre uma aplicação. Somente os parâmetros de nome e observação podem ser modificados. Se a função de personalização de chaves e segredos estiver habilitada, app\_key e app\_secret também podem ser modificados.

# **URI**

PUT /v2/{project\_id}/apigw/instances/{instance\_id}/apps/{app\_id}

| Parâmetro   | Obrigatório | Tipo          | Descrição                                                                                                    |
|-------------|-------------|---------------|----------------------------------------------------------------------------------------------------|
| project id  | Sim.        | String        | ID do projeto. Para obter detalhes<br>sobre como obter um ID de<br>projeto, consulte "Apêndice" ><br>"Obtenção de um ID de projeto"<br>neste documento. |
| instance id | Sim.        | String        | ID do gateway, que pode ser<br>obtido a partir das informações de<br>gateway no console do APIG.                                                        |
| $app_id$    | <b>Sim</b>  | <b>String</b> | ID de aplicação.                                                                                                    |

**Tabela 6-588** Parâmetros de caminho

# **Parâmetros de solicitação**

**Tabela 6-589** Parâmetros do cabeçalho de solicitação

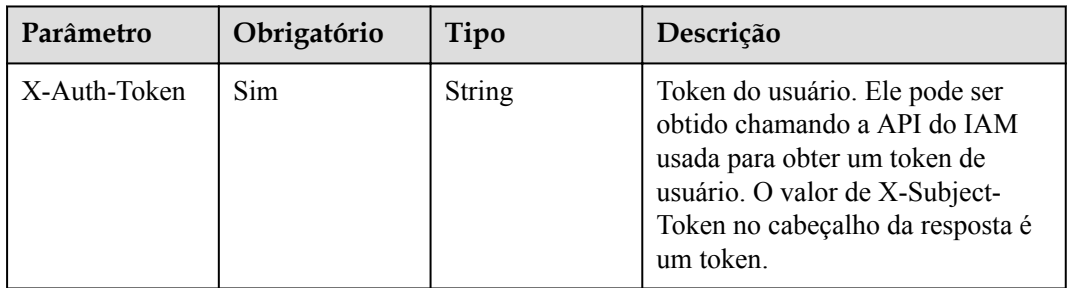

| Parâmetro  | Obrigatório | Tipo          | Descrição                                                                                                    |
|------------|-------------|---------------|----------------------------------------------------------------------------------------------------|
| name       | Sim         | <b>String</b> | Nome de aplicação. Pode conter<br>de 3 a 64 caracteres, começando<br>com uma letra. Apenas letras,<br>dígitos e sublinhados () são<br>permitidos.                                                                    |
| remark     | Não         | <b>String</b> | Descrição de aplicação. Não pode<br>exceder 255 caracteres.                                                                                                    |
| app_key    | Não         | <b>String</b> | AppKey. Pode conter de 8 a 64<br>caracteres, começando com uma<br>letra ou dígito. Apenas letras,<br>números, hifens (-) e sublinhados<br>são permitidos.                                                            |
| app_secret | Não         | <b>String</b> | AppSecret. Pode conter de 8 a 64<br>caracteres, começando com uma<br>letra ou dígito. Somente letras,<br>dígitos e os seguintes caracteres<br>especiais são permitidos: $-!(\widehat{\omega}/\#\$)$<br>$\frac{0}{0}$ |

**Tabela 6-590** Parâmetros de corpo de solicitação

# **Parâmetros de resposta**

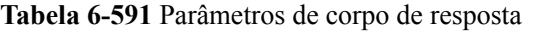

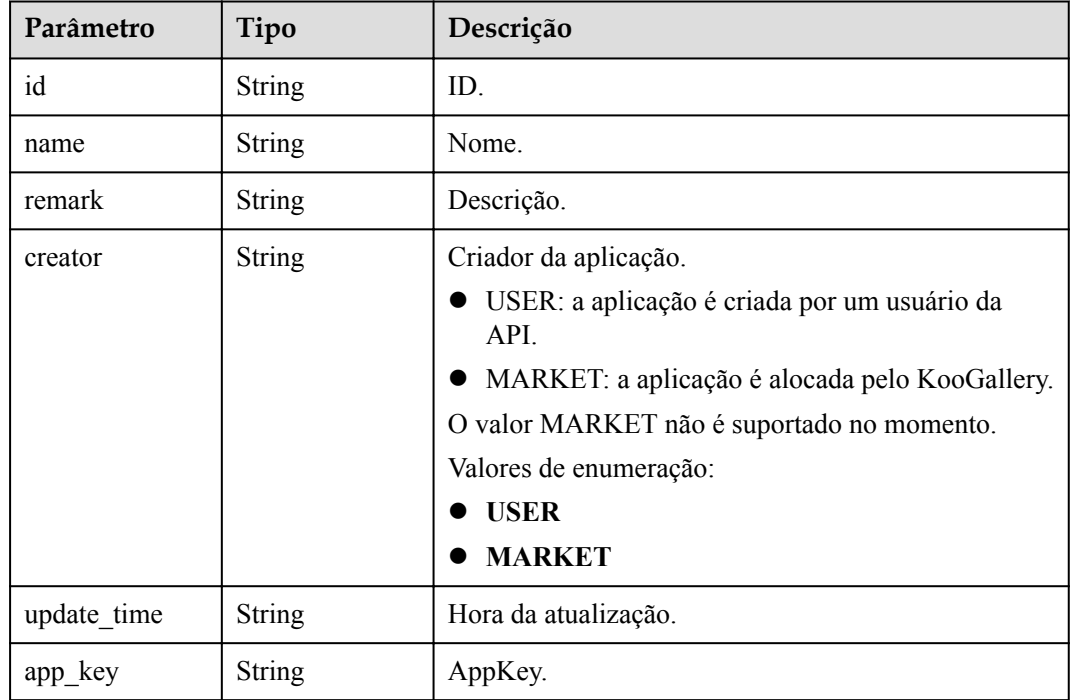

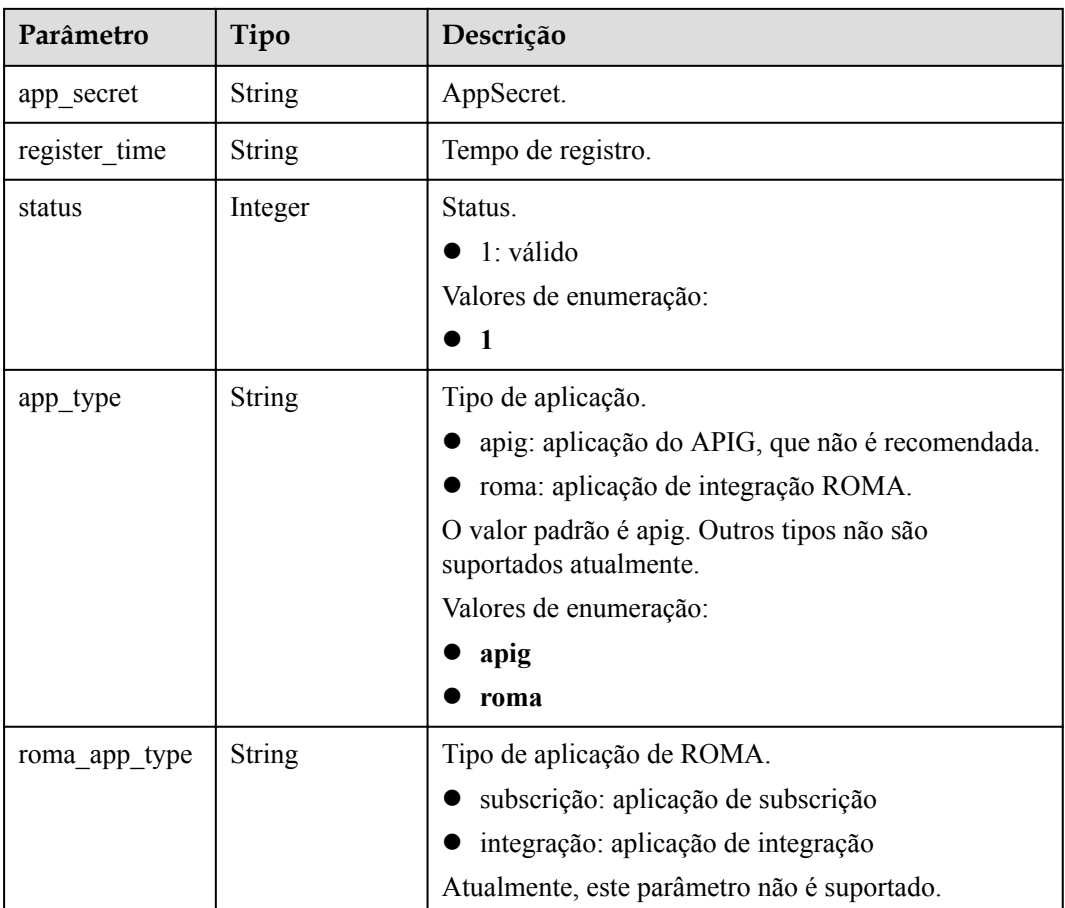

**Tabela 6-592** Parâmetros de corpo de resposta

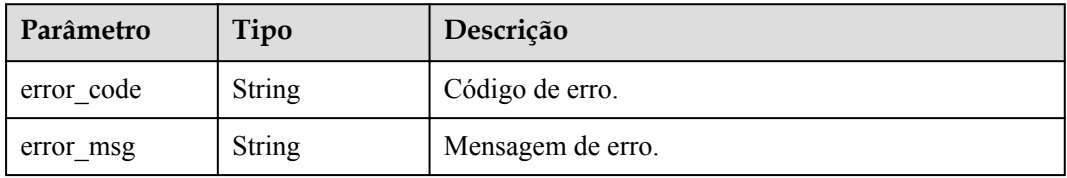

### **Código de status: 401**

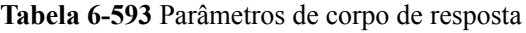

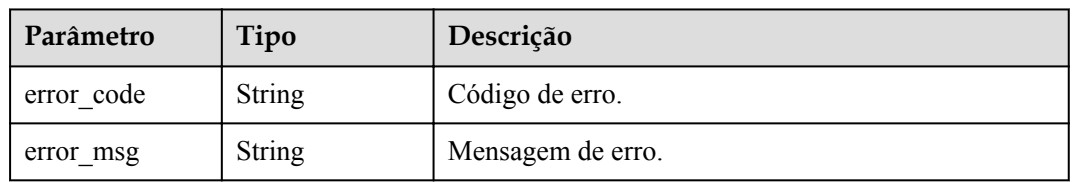

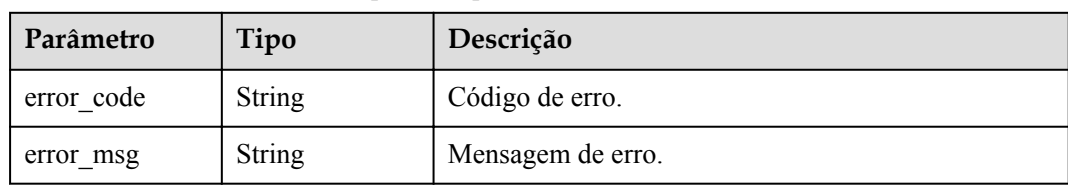

**Tabela 6-594** Parâmetros de corpo de resposta

#### **Código de status: 404**

**Tabela 6-595** Parâmetros de corpo de resposta

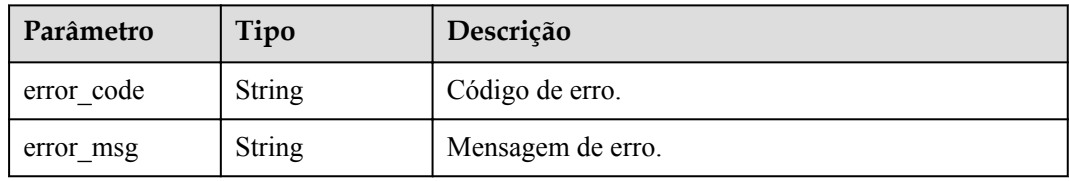

#### **Código de status: 500**

**Tabela 6-596** Parâmetros de corpo de resposta

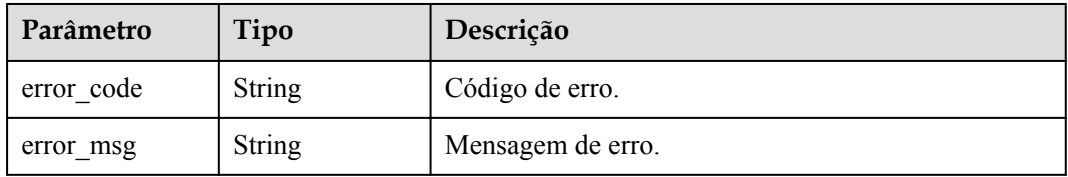

# **Exemplo de solicitações**

```
{
  "name" : "app_demo",
  "remark" : "Demo app"
}
```
# **Exemplo de respostas**

### **Código de status: 201**

OK

{

}

```
 "creator" : "USER",
  "update_time" : "2020-08-03T13:21:48.381148828Z",
 "app_key" : "ee8f878c252747028f07eb116c2cd91b",
 "name" : "app_demo",
 "remark" : "Demo app",
  "id" : "356de8eb7a8742168586e5daf5339965",
  "app_secret" : "416b6b2a1d394111b9bc1df0e6842ab8",
  "register_time" : "2020-08-03T13:09:13",
 "status" : 1,
 "app_type" : "apig"
```
### Solicitação inválida

```
{
 "error_code" : "APIG.2012",
 "error_msg" : "Invalid parameter value,parameterName:id. Please refer to the 
support documentation"
}
```
### **Código de status: 401**

#### Não autorizado

```
{
  "error_code" : "APIG.1002",
  "error_msg" : "Incorrect token or token resolution failed"
}
```
#### **Código de status: 403**

Proibido

```
{
 "error_code" : "APIG.1005",
"error msg" : "No permissions to request this method"
}
```
#### **Código de status: 404**

Não encontrado

```
{
 "error code" : "APIG.3002",
  "error_msg" : "App 356de8eb7a8742168586e5daf5339965 does not exist"
}
```
#### **Código de status: 500**

Erro do servidor interno

```
{
 "error_code" : "APIG.9999",
 "error_msg" : "System error"
}
```
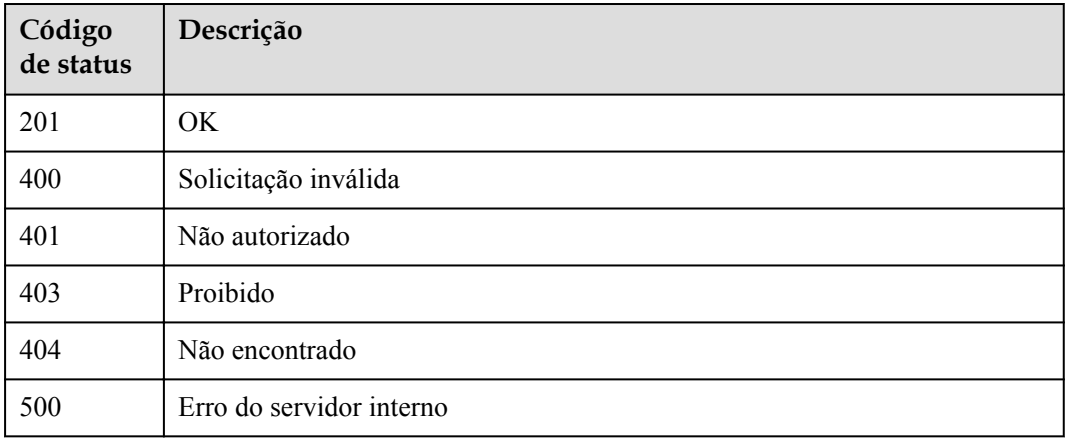

# **Códigos de erro**

Consulte **[Códigos de erro](#page-1291-0)**.

# **6.12.3 Exclusão de uma aplicação**

# **Função**

Esta API é usada para excluir uma aplicação.

As aplicações excluídas não podem chamar APIs.

# **URI**

DELETE /v2/{project\_id}/apigw/instances/{instance\_id}/apps/{app\_id}

### **Tabela 6-597** Parâmetros de caminho

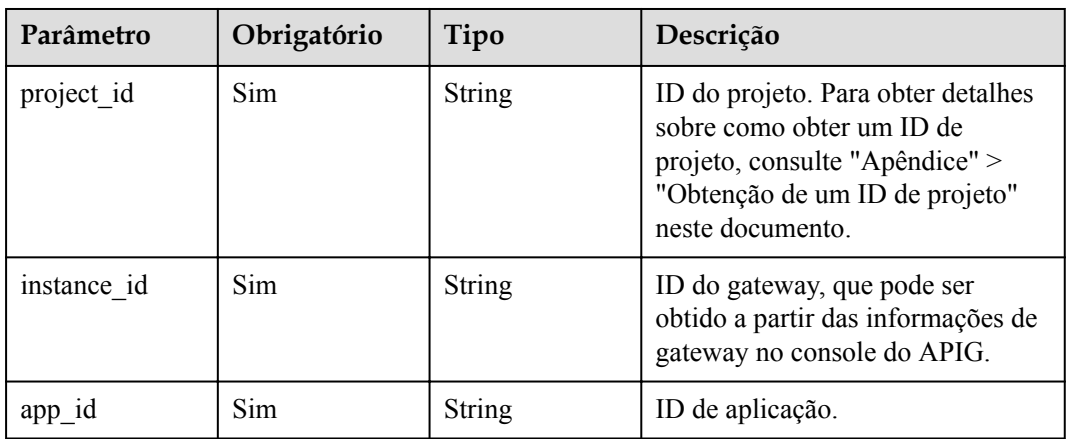

# **Parâmetros de solicitação**

**Tabela 6-598** Parâmetros do cabeçalho de solicitação

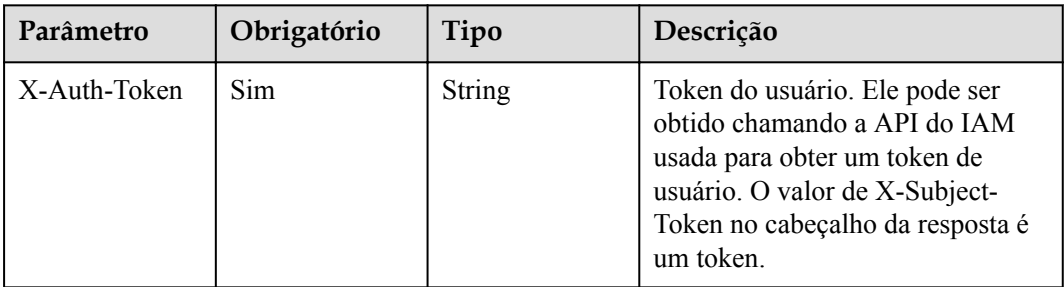

# **Parâmetros de resposta**

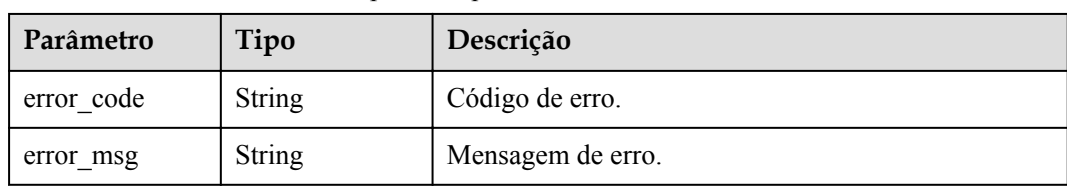

**Tabela 6-599** Parâmetros de corpo de resposta

#### **Código de status: 401**

**Tabela 6-600** Parâmetros de corpo de resposta

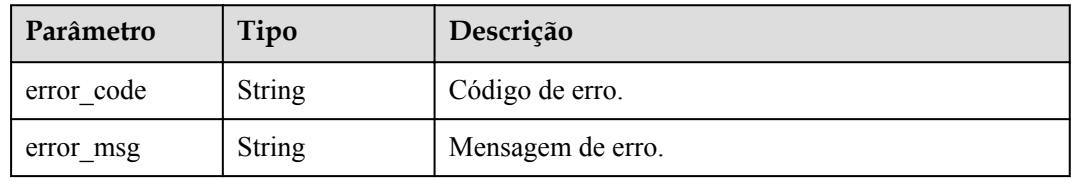

### **Código de status: 403**

**Tabela 6-601** Parâmetros de corpo de resposta

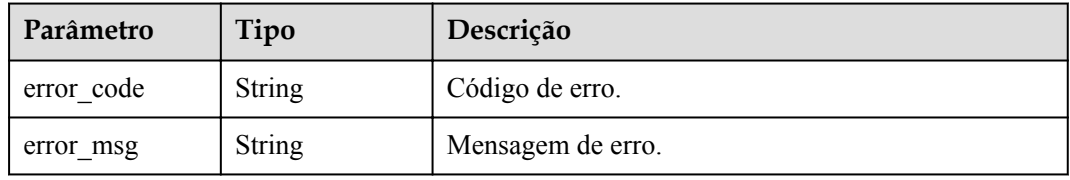

### **Código de status: 404**

**Tabela 6-602** Parâmetros de corpo de resposta

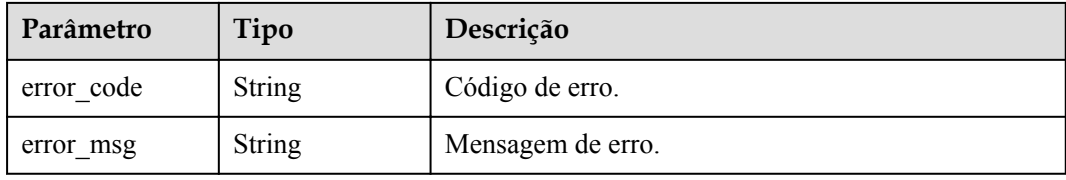

### **Código de status: 500**

**Tabela 6-603** Parâmetros de corpo de resposta

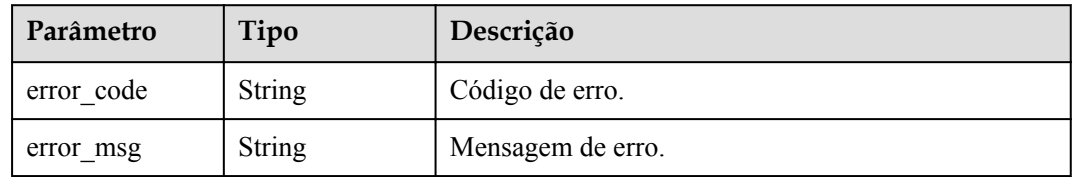

# **Exemplo de solicitações**

Nenhum

## **Exemplo de respostas**

#### **Código de status: 400**

Solicitação inválida

```
{
  "error_code" : "APIG.2012",
   "error_msg" : "Invalid parameter value,parameterName:id. Please refer to the 
support documentation"
}
```
#### **Código de status: 401**

Não autorizado

```
{
  "error_code" : "APIG.1002",
 "error_msg" : "Incorrect token or token resolution failed"
}
```
#### **Código de status: 403**

Proibido

```
{
  "error_code" : "APIG.1005",
  "error_msg" : "No permissions to request this method"
}
```
#### **Código de status: 404**

Não encontrado

```
{
  "error_code" : "APIG.3002",
  "error_msg" : "App 356de8eb7a8742168586e5daf5339965 does not exist"
}
```
#### **Código de status: 500**

Erro do servidor interno

```
{
  "error code" : "APIG.9999",
  "error<sup>-</sup>msg" : "System error"
}
```
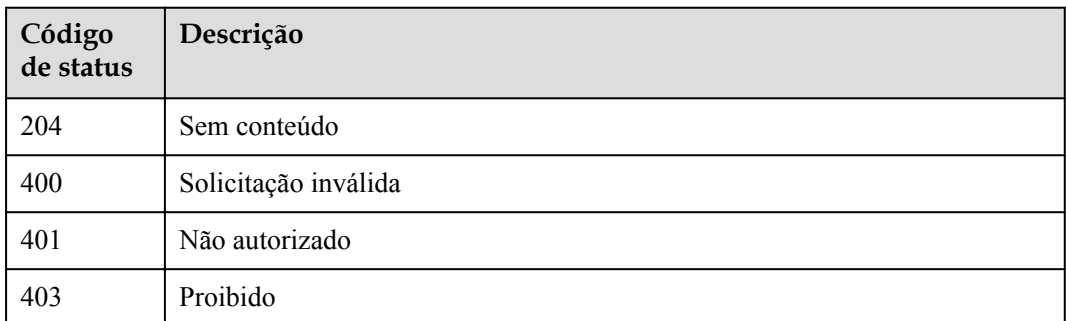

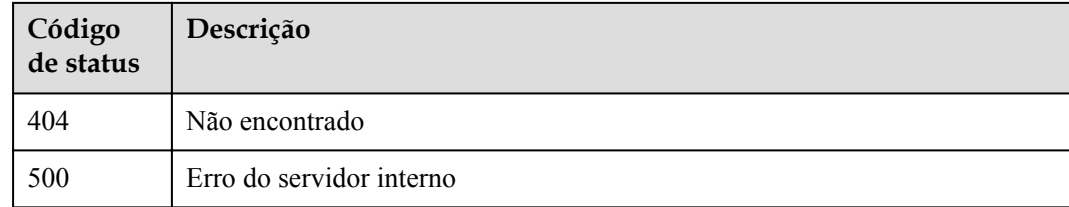

# **Códigos de erro**

Consulte **[Códigos de erro](#page-1291-0)**.

# **6.12.4 Redefinição do AppSecret de uma aplicação**

# **Função**

Esta API é usada para redefinir o AppSecret de uma aplicação.

### **URI**

PUT /v2/{project\_id}/apigw/instances/{instance\_id}/apps/secret/{app\_id}

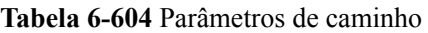

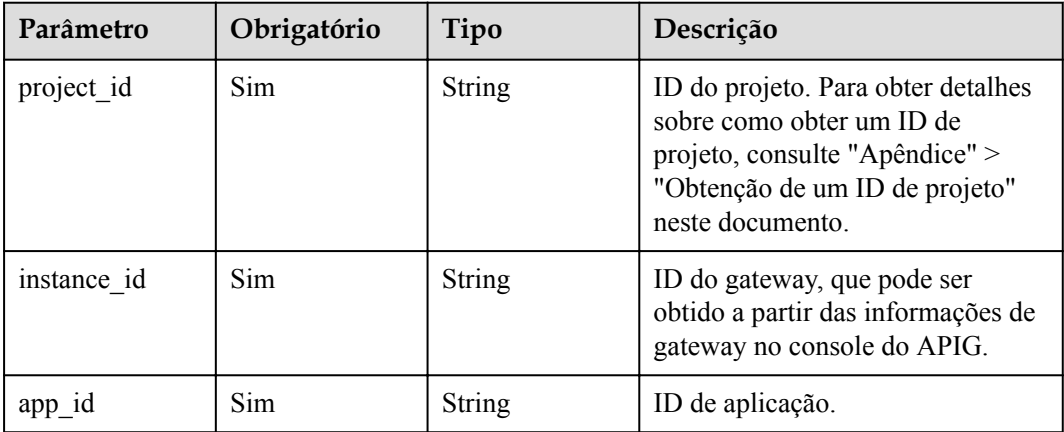

# **Parâmetros de solicitação**

**Tabela 6-605** Parâmetros do cabeçalho de solicitação

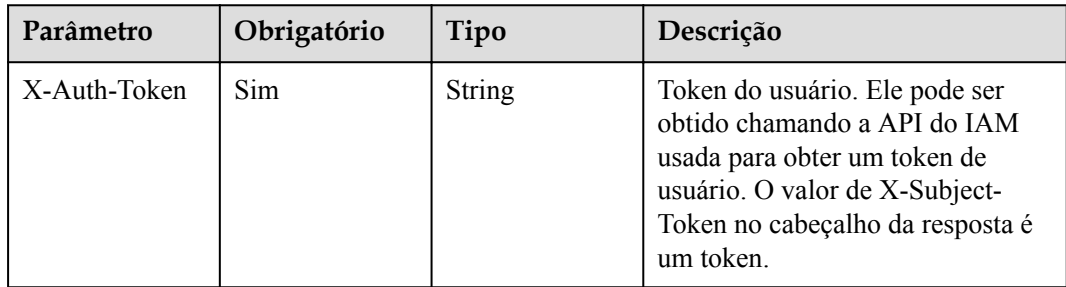

| Parâmetro  | Obrigatório | Tipo   | Descrição                                                                                                    |
|------------|-------------|--------|----------------------------------------------------------------------------------------------------|
| app secret | Não         | String | Um AppSecret consiste de 8 a 64<br>caracteres, começando com uma<br>letra ou dígito. Somente letras,<br>dígitos e caracteres especiais (-!<br>$(a#\$$ %) são permitidos. Para<br>personalizar o AppSecrets<br>certifique-se de que a autenticação<br>de AppSecret foi ativada. |

**Tabela 6-606** Parâmetros de corpo de solicitação

# **Parâmetros de resposta**

### **Código de status: 200**

**Tabela 6-607** Parâmetros de corpo de resposta

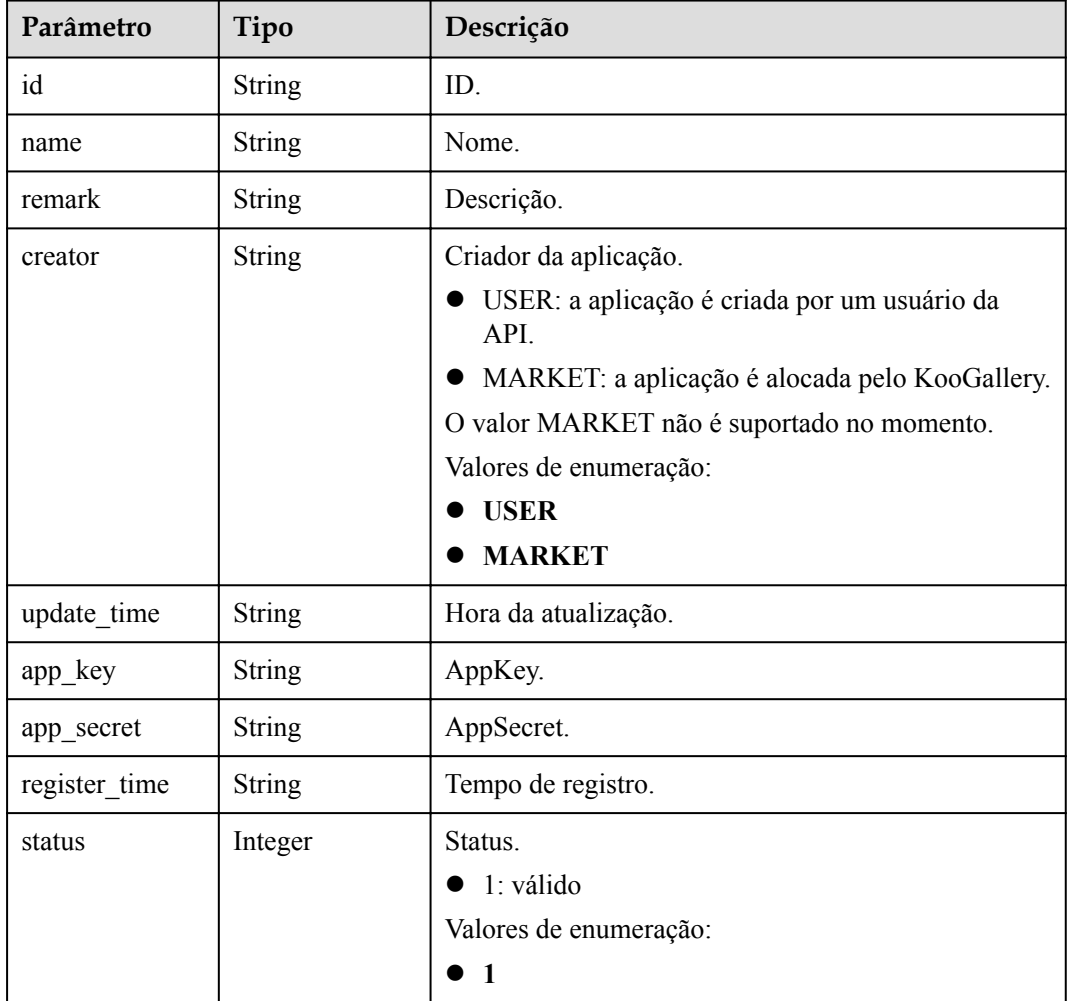

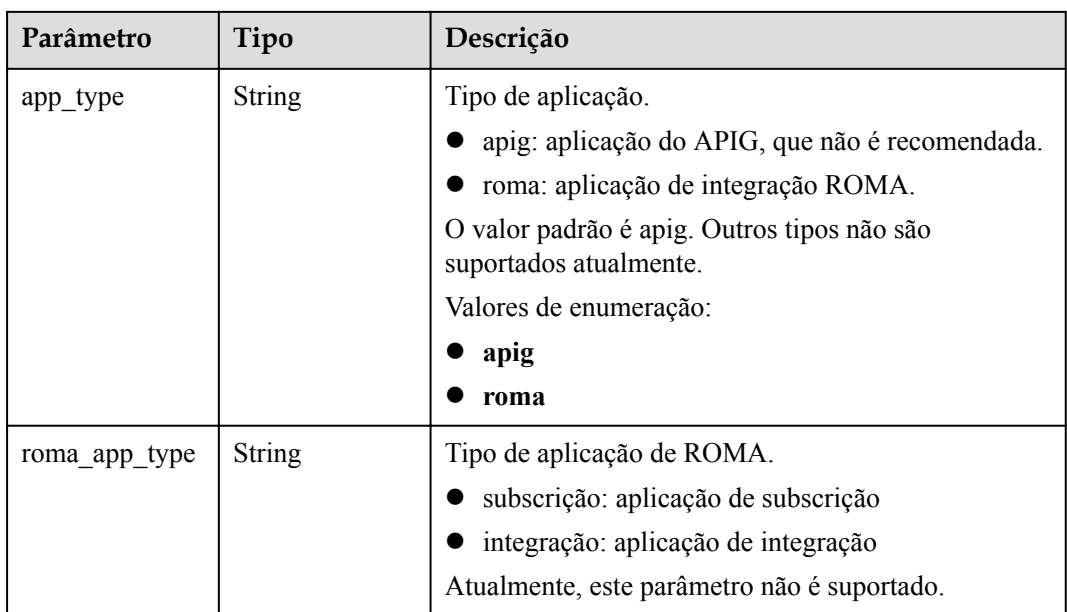

**Tabela 6-608** Parâmetros de corpo de resposta

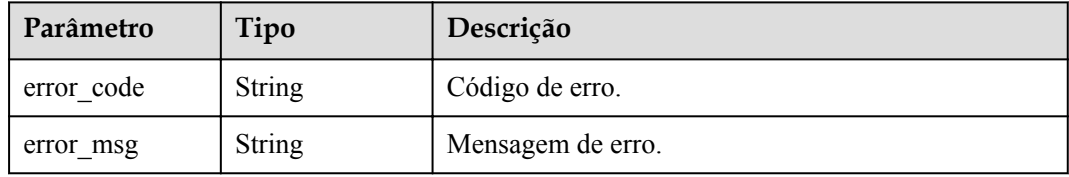

### **Código de status: 401**

**Tabela 6-609** Parâmetros de corpo de resposta

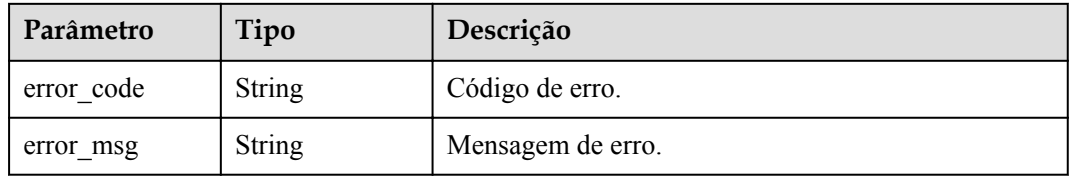

### **Código de status: 403**

**Tabela 6-610** Parâmetros de corpo de resposta

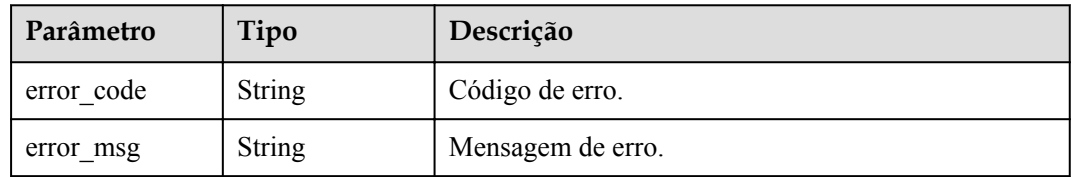

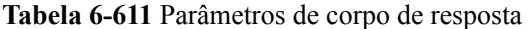

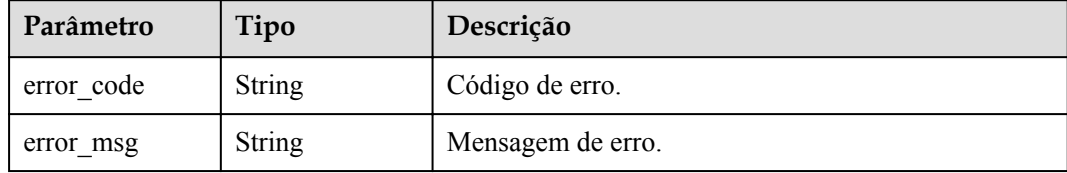

#### **Código de status: 500**

**Tabela 6-612** Parâmetros de corpo de resposta

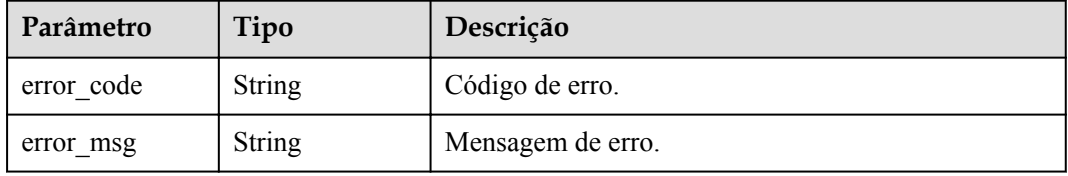

### **Exemplo de solicitações**

```
{
   "app_secret" : "1ff226f0d2b54ac48c2d298c52ba49a4"
```
### **Exemplo de respostas**

#### **Código de status: 200**

### OK

}

```
{
  "creator" : "USER",
  "update_time" : "2020-08-03T14:12:43.038171689Z",
 "app_key" : "ee8f878c252747028f07eb116c2cd91b",
 "name" : "app_demo",
 "remark" : "Demo app",
  "id" : "356de8eb7a8742168586e5daf5339965",
  "app_secret" : "1ff226f0d2b54ac48c2d298c52ba49a4",
  "register_time" : "2020-08-03T13:09:13Z",
  "status" : 1,
 "app_type" : "apig"
}
```
#### **Código de status: 400**

Solicitação inválida

```
{
 "error code" : "APIG.2012",
 "error_msg" : "Invalid parameter value, parameterName:id. Please refer to the
support documentation"
}
```
**Código de status: 401**

Não autorizado

```
{
  "error_code" : "APIG.1002",
  "error_msg" : "Incorrect token or token resolution failed"
}
```
Proibido

```
{
 "error_code" : "APIG.1005",
"error msg" : "No permissions to request this method"
}
```
#### **Código de status: 404**

Não encontrado

{

}

```
"error code" : "APIG.3002",
"error_msg" : "App 356de8eb7a8742168586e5daf5339965 does not exist"
```
#### **Código de status: 500**

Erro do servidor interno

```
{
  "error_code" : "APIG.9999",
  "error_msg" : "System error"
}
```
### **Códigos de status**

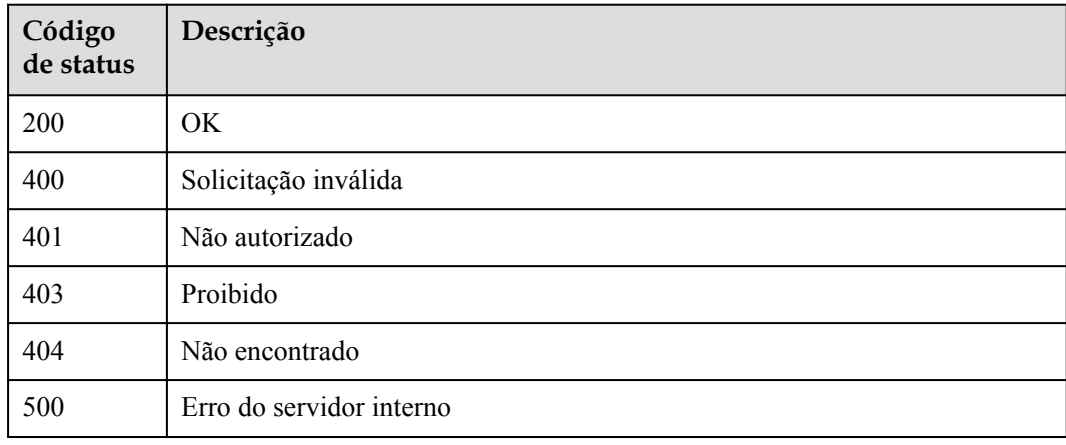

### **Códigos de erro**

Consulte **[Códigos de erro](#page-1291-0)**.

# **6.12.5 Verificação de uma aplicação**

### **Função**

Esta API é fornecida para que os usuários (excluindo o proprietário da aplicação) verifiquem se uma aplicação existe. Apenas as informações básicas, como ID, nome e observação, da aplicação são exibidas.

# **URI**

GET /v2/{project\_id}/apigw/instances/{instance\_id}/apps/validation/{app\_id}

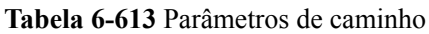

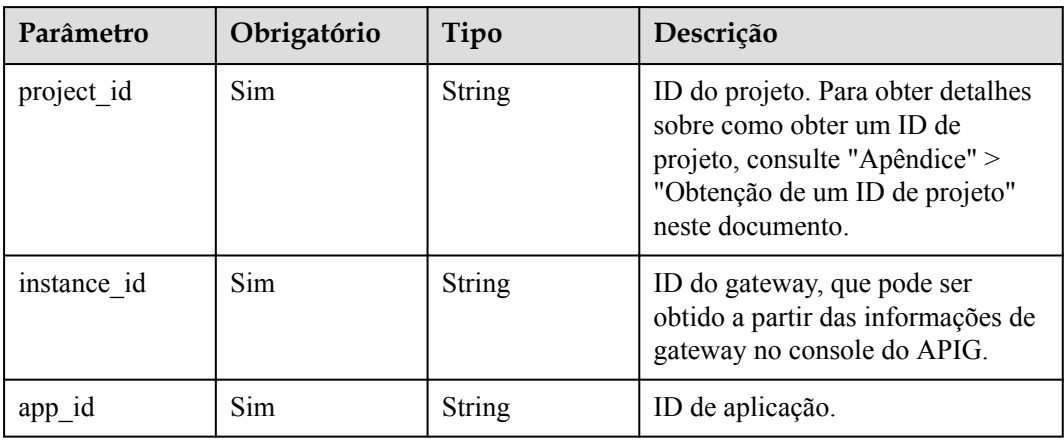

# **Parâmetros de solicitação**

**Tabela 6-614** Parâmetros do cabeçalho de solicitação

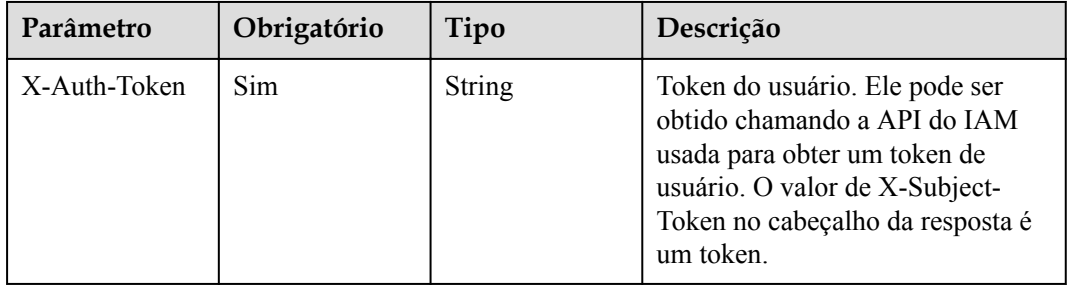

# **Parâmetros de resposta**

### **Código de status: 200**

**Tabela 6-615** Parâmetros de corpo de resposta

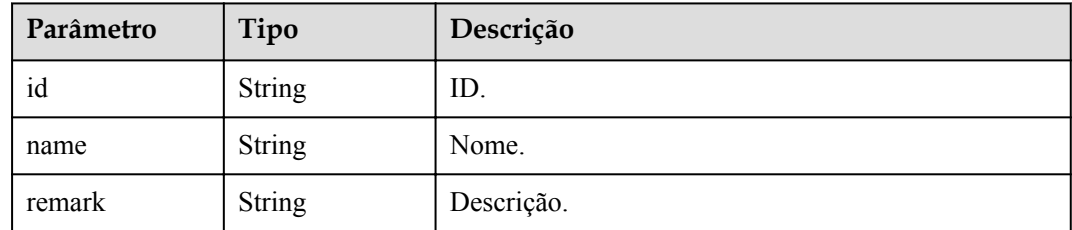

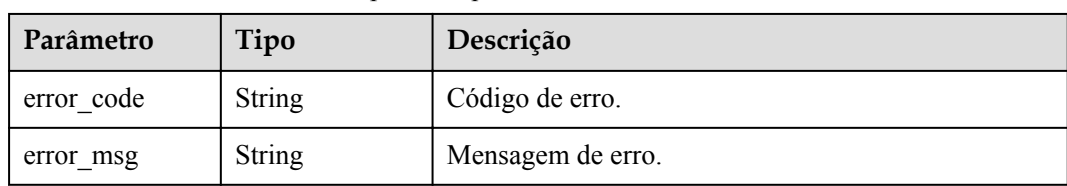

**Tabela 6-616** Parâmetros de corpo de resposta

#### **Código de status: 401**

**Tabela 6-617** Parâmetros de corpo de resposta

| Parâmetro  | Tipo          | Descrição         |
|------------|---------------|-------------------|
| error code | <b>String</b> | Código de erro.   |
| error msg  | <b>String</b> | Mensagem de erro. |

### **Código de status: 403**

**Tabela 6-618** Parâmetros de corpo de resposta

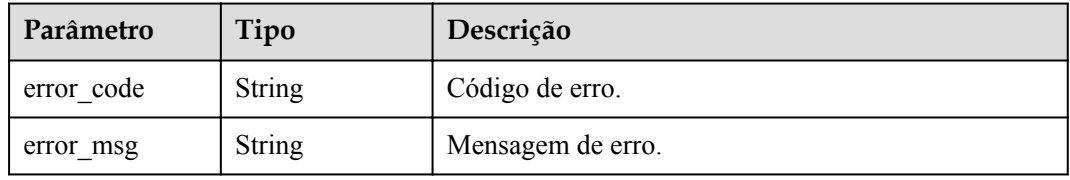

### **Código de status: 404**

**Tabela 6-619** Parâmetros de corpo de resposta

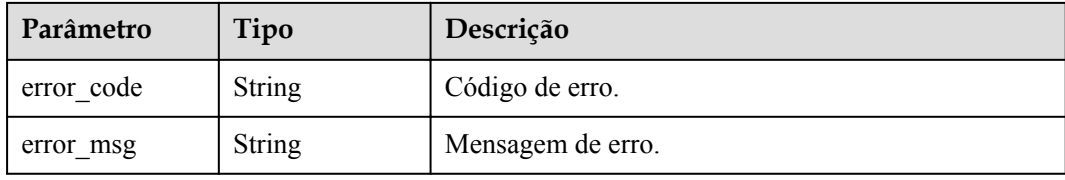

### **Código de status: 500**

**Tabela 6-620** Parâmetros de corpo de resposta

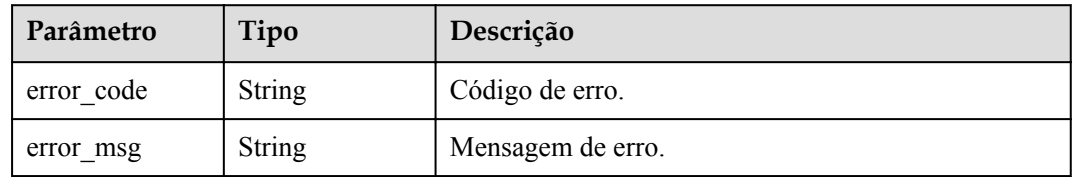

# **Exemplo de solicitações**

Nenhum

### **Exemplo de respostas**

#### **Código de status: 200**

OK

```
{
 "name" : "app_demo",
 "remark" : "Demo app",
  "id" : "356de8eb7a8742168586e5daf5339965"
}
```
#### **Código de status: 400**

Solicitação inválida

```
{
 "error code" : "APIG.2012",
 "error msg" : "Invalid parameter value, parameterName:id. Please refer to the
support documentation"
}
```
### **Código de status: 401**

Não autorizado

```
{
  "error_code" : "APIG.1002",
 "error_msg" : "Incorrect token or token resolution failed"
}
```
### **Código de status: 403**

Proibido

```
{
  "error_code" : "APIG.1005",
  "error_msg" : "No permissions to request this method"
}
```
**Código de status: 404**

Não encontrado

```
{
  "error_code" : "APIG.3002",
  "error_msg" : "App 356de8eb7a8742168586e5daf5339965 does not exist"
}
```
#### **Código de status: 500**

Erro do servidor interno

```
{
  "error_code" : "APIG.9999",
  "error_msg" : "System error"
}
```
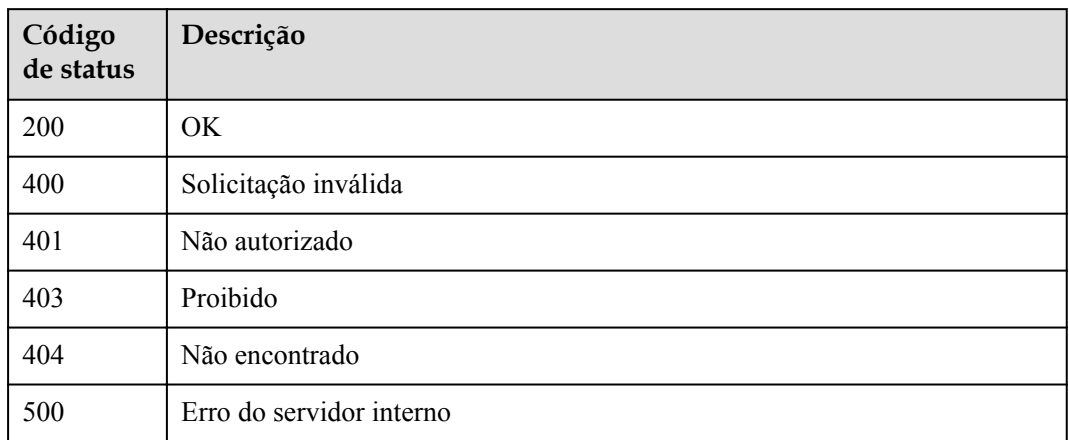

# **Códigos de erro**

Consulte **[Códigos de erro](#page-1291-0)**.

# **6.12.6 Consulta de detalhes da aplicação**

# **Função**

Esta API é usada para consultar os detalhes de uma aplicação.

# **URI**

GET /v2/{project\_id}/apigw/instances/{instance\_id}/apps/{app\_id}

**Tabela 6-621** Parâmetros de caminho

| Parâmetro   | Obrigatório | Tipo   | Descrição                                                                                                    |
|-------------|-------------|--------|----------------------------------------------------------------------------------------------------|
| project id  | <b>Sim</b>  | String | ID do projeto. Para obter detailes<br>sobre como obter um ID de<br>projeto, consulte "Apêndice" ><br>"Obtenção de um ID de projeto"<br>neste documento. |
| instance id | Sim         | String | ID do gateway, que pode ser<br>obtido a partir das informações de<br>gateway no console do APIG.                                                        |
| $app_id$    | Sim         | String | ID de aplicação.                                                                                                    |

# **Parâmetros de solicitação**

| Parâmetro    | Obrigatório | Tipo   | Descrição                                                                                                    |
|--------------|-------------|--------|----------------------------------------------------------------------------------------------------|
| X-Auth-Token | Sim.        | String | Token do usuário. Ele pode ser<br>obtido chamando a API do IAM<br>usada para obter um token de<br>usuário. O valor de X-Subject-<br>Token no cabeçalho da resposta é<br>um token. |

**Tabela 6-622** Parâmetros do cabeçalho de solicitação

# **Parâmetros de resposta**

### **Código de status: 200**

**Tabela 6-623** Parâmetros de corpo de resposta

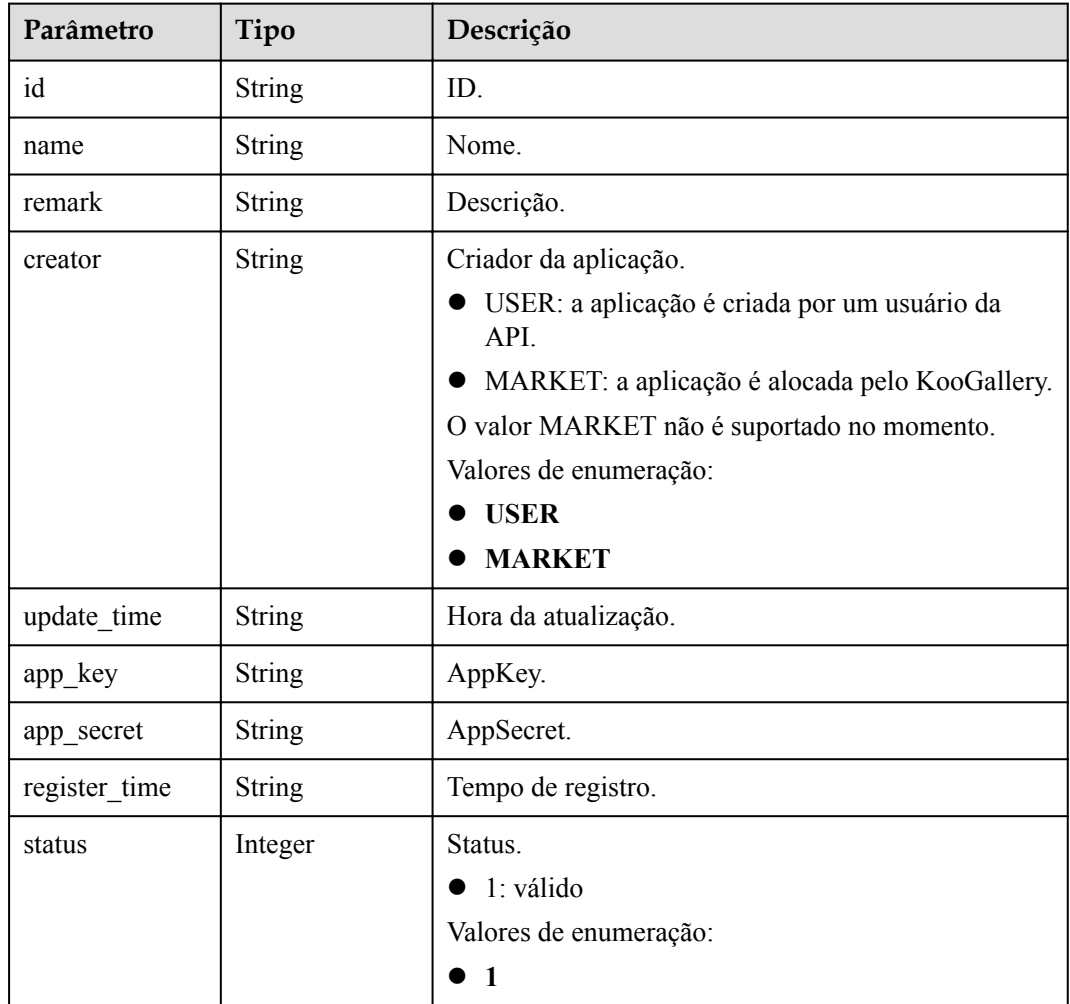

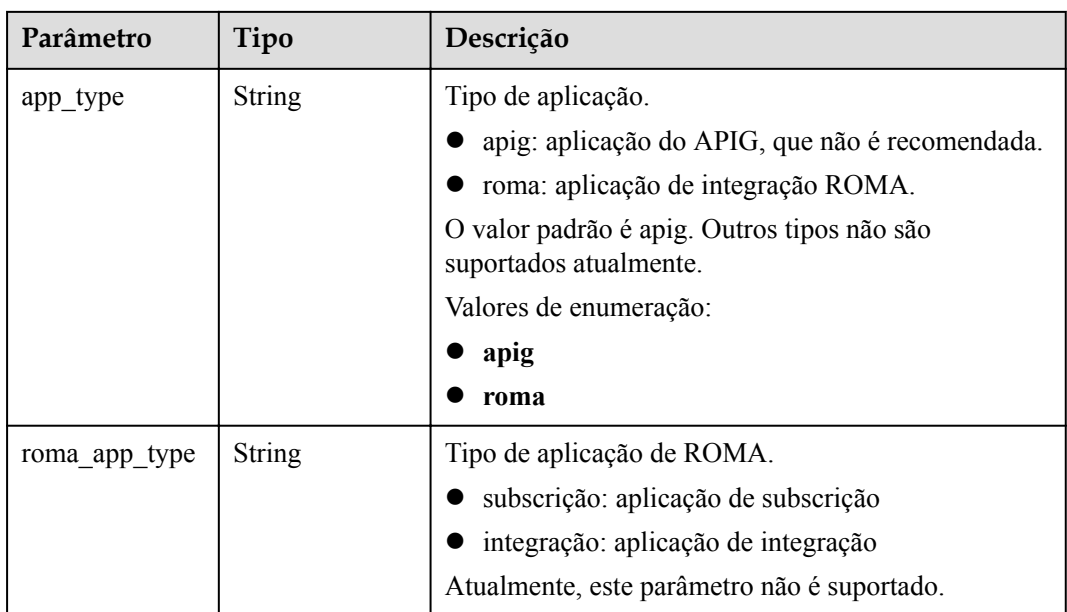

**Tabela 6-624** Parâmetros de corpo de resposta

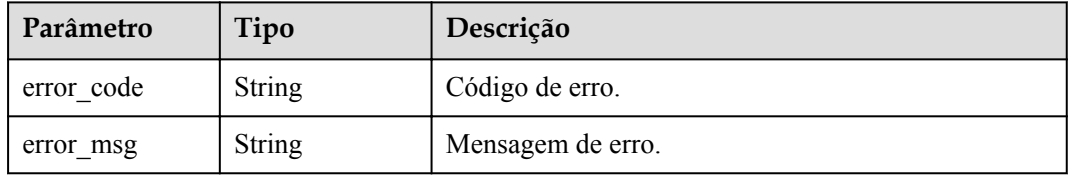

### **Código de status: 401**

**Tabela 6-625** Parâmetros de corpo de resposta

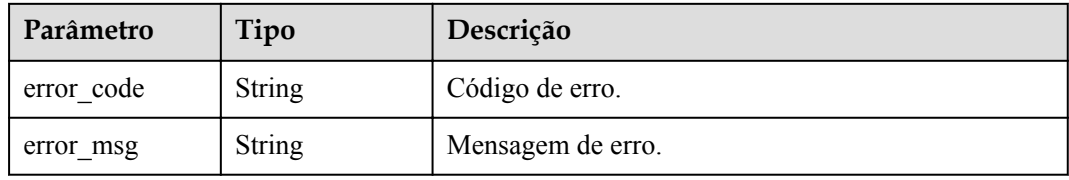

### **Código de status: 403**

**Tabela 6-626** Parâmetros de corpo de resposta

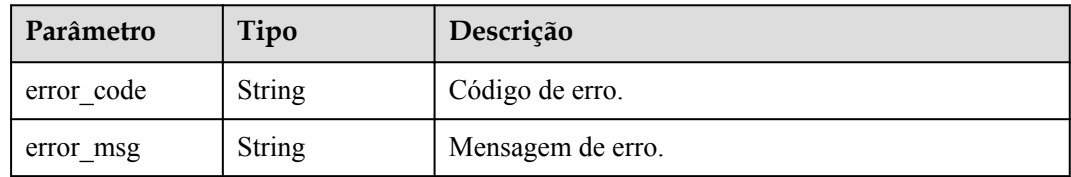

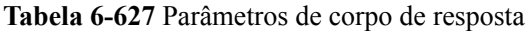

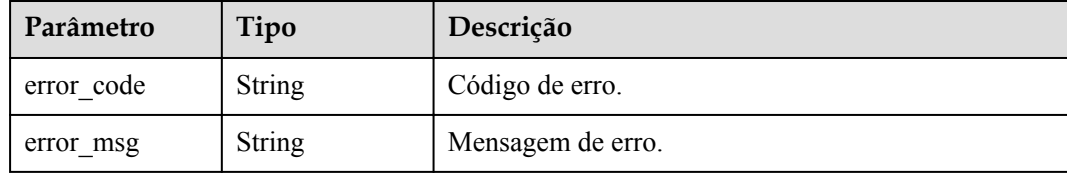

#### **Código de status: 500**

**Tabela 6-628** Parâmetros de corpo de resposta

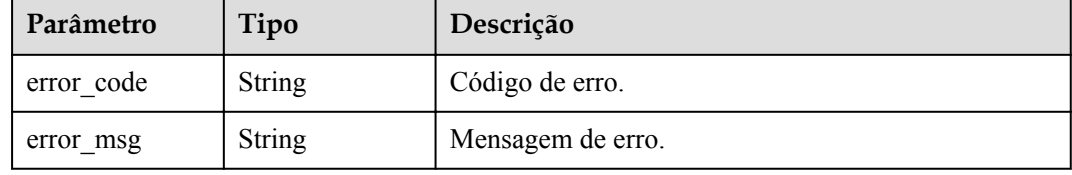

### **Exemplo de solicitações**

Nenhum

### **Exemplo de respostas**

**Código de status: 200**

OK

```
{
  "creator" : "USER",
  "update_time" : "2020-08-03T13:09:13Z",
 "app_key" : "ee8f878c252747028f07eb116c2cd91b",
 "name" : "app_demo",
 "remark" : "Demo app",
  "id" : "356de8eb7a8742168586e5daf5339965",
 "app_secret" : "416b6b2a1d394111b9bc1df0e6842ab8",
 "register_time" : "2020-08-03T13:09:13Z",
  "status" : 1,
  "app_type" : "apig"
}
```
### **Código de status: 400**

Solicitação inválida

```
{
 "error_code" : "APIG.2012",
"error msg" : "Invalid parameter value, parameterName:id. Please refer to the
support documentation"
}
```
#### **Código de status: 401**

Não autorizado

```
{
  "error_code" : "APIG.1002",
```
"error msg" : "Incorrect token or token resolution failed" }

#### **Código de status: 403**

Proibido

```
{
 "error_code" : "APIG.1005",
"error msg" : "No permissions to request this method"
}
```
#### **Código de status: 404**

Não encontrado

```
{
  "error_code" : "APIG.3002",
  "error_msg" : "App 356de8eb7a8742168586e5daf5339965 does not exist"
}
```
#### **Código de status: 500**

Erro do servidor interno

```
{
 "error code" : "APIG.9999",
 "error_msg" : "System error"
}
```
## **Códigos de status**

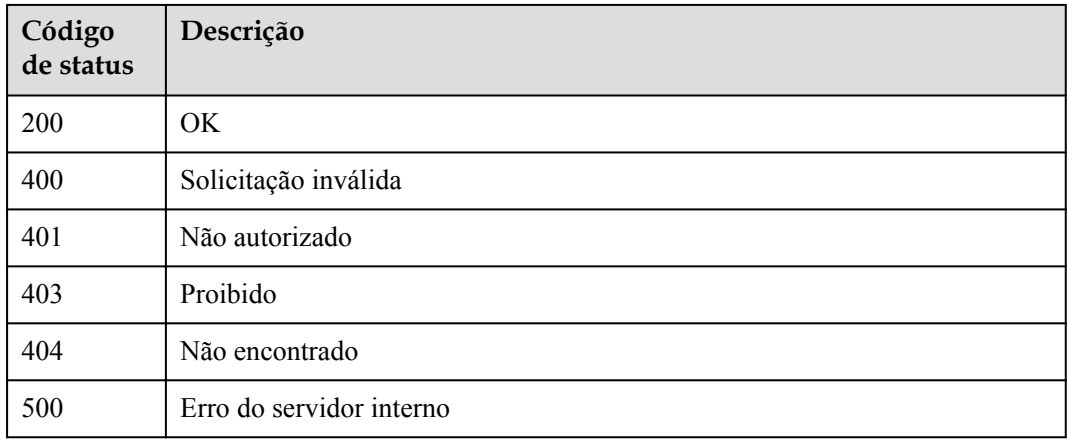

### **Códigos de erro**

Consulte **[Códigos de erro](#page-1291-0)**.

# **6.12.7 Consulta de aplicação**

### **Função**

Esta API é usada para consultar aplicações.

### **URI**

GET /v2/{project\_id}/apigw/instances/{instance\_id}/apps

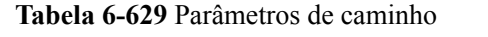

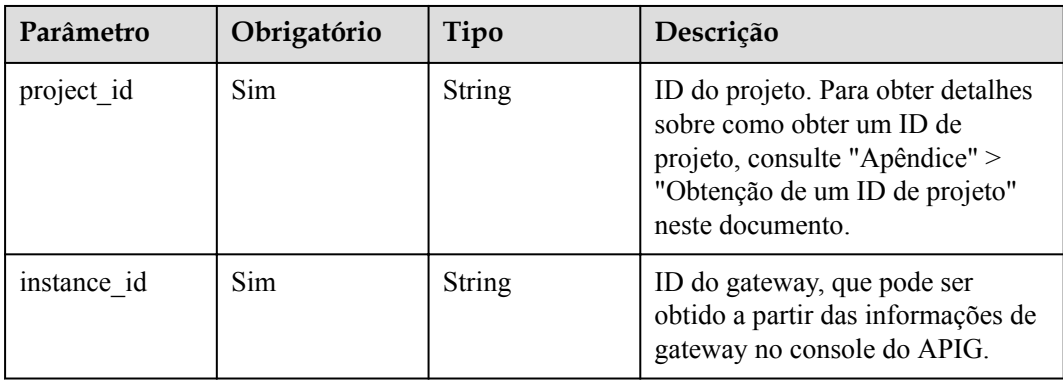

### **Tabela 6-630** Parâmetros de consulta

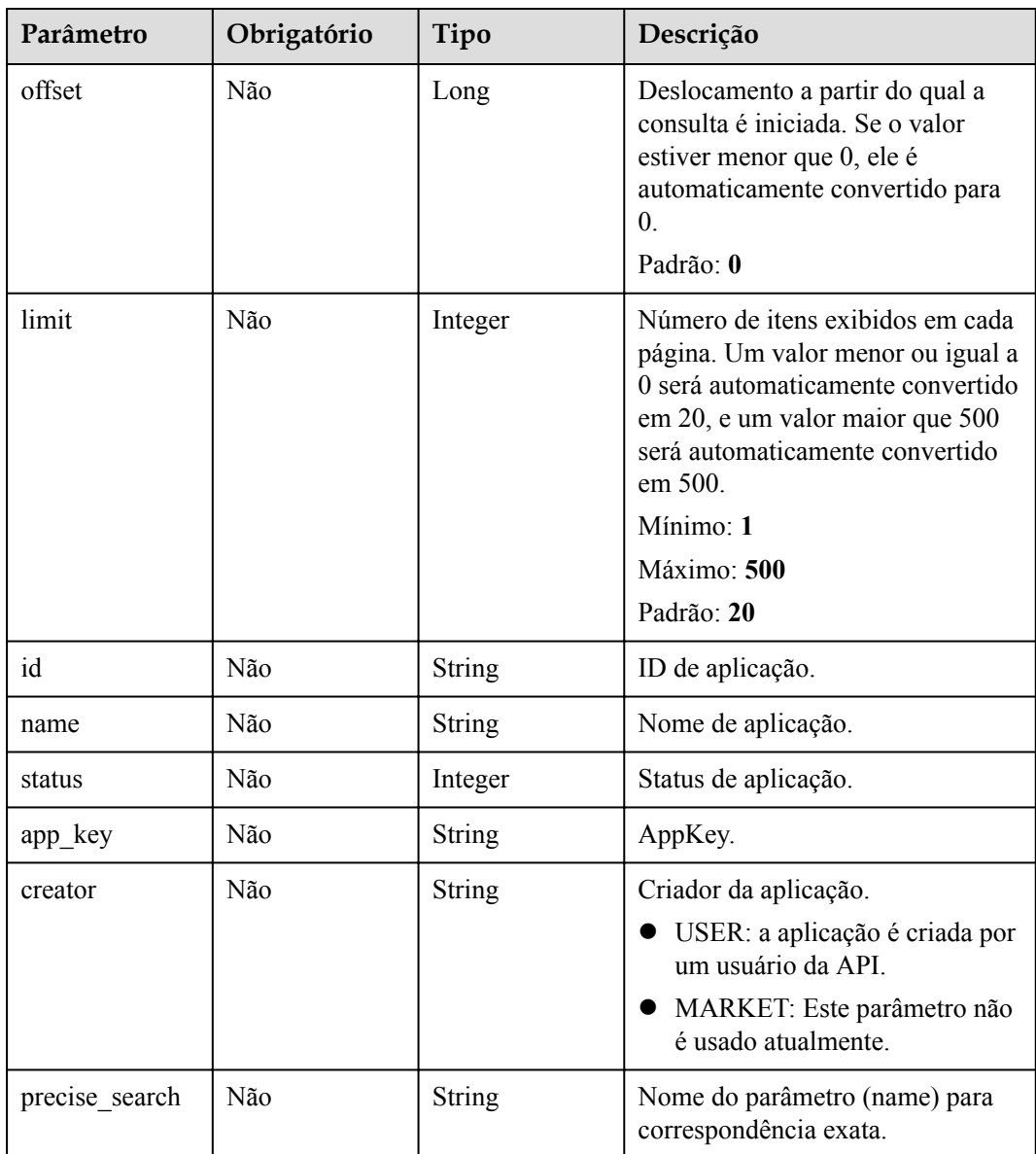
# **Parâmetros de solicitação**

| Parâmetro    | Obrigatório | Tipo   | Descrição                                                                                                    |
|--------------|-------------|--------|----------------------------------------------------------------------------------------------------|
| X-Auth-Token | Sim         | String | Token do usuário. Ele pode ser<br>obtido chamando a API do IAM<br>usada para obter um token de<br>usuário. O valor de X-Subject-<br>Token no cabeçalho da resposta é<br>um token. |

**Tabela 6-631** Parâmetros do cabeçalho de solicitação

# **Parâmetros de resposta**

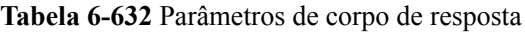

| Parâmetro | Tipo                                                 | Descrição                                                   |
|-----------|------------------------------------------------------|-------------------------------------------------------------|
| size      | Integer                                              | Comprimento da lista de recursos retornados.                |
| total     | Long                                                 | Número de recursos que atendem às condições de<br>consulta. |
| apps      | Array of<br><b>AppInfoWithB</b><br>indNum<br>objects | Lista de aplicações.                                        |

**Tabela 6-633** AppInfoWithBindNum

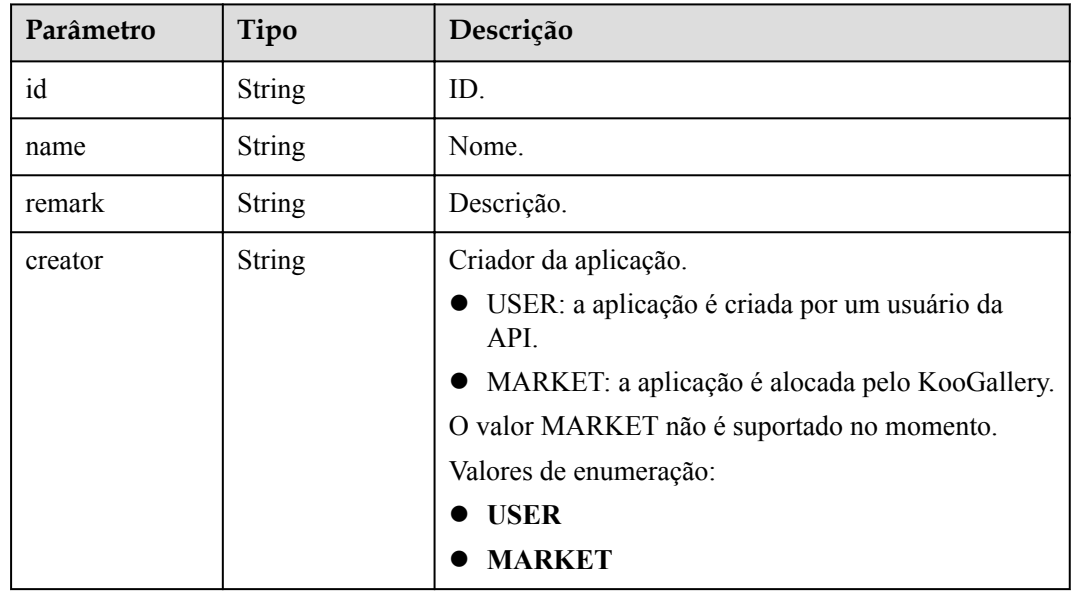

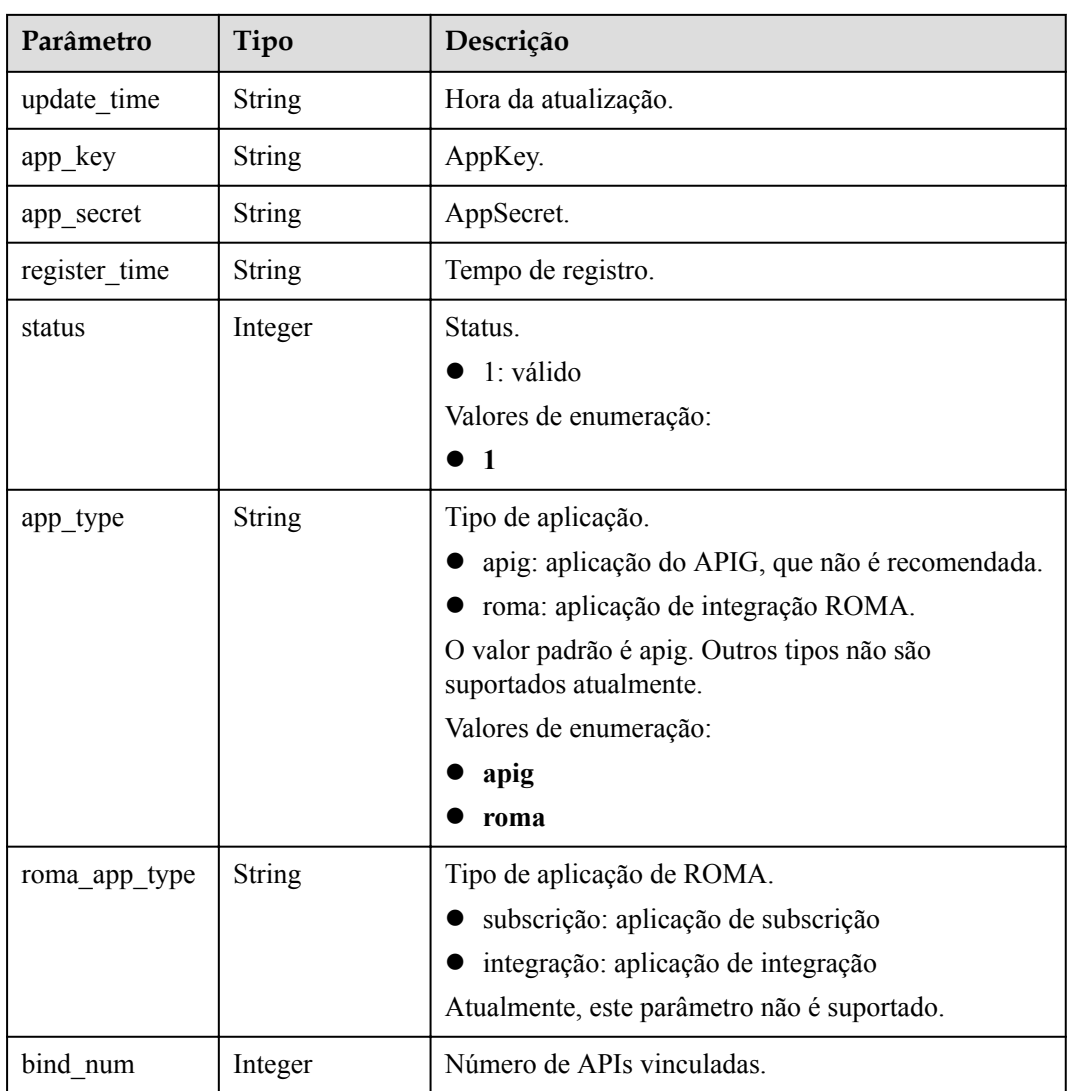

**Tabela 6-634** Parâmetros de corpo de resposta

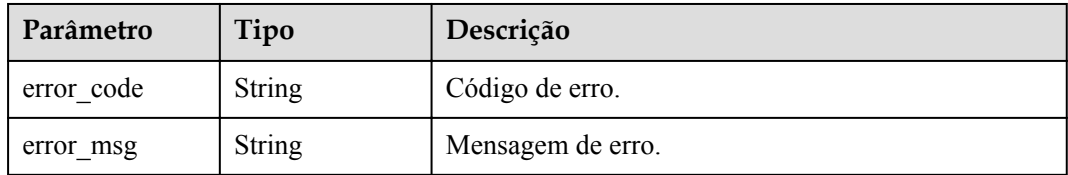

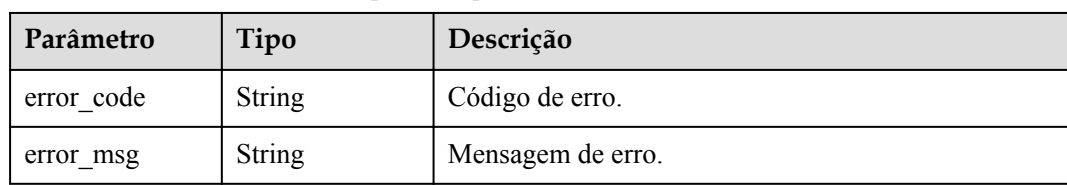

**Tabela 6-635** Parâmetros de corpo de resposta

#### **Código de status: 403**

**Tabela 6-636** Parâmetros de corpo de resposta

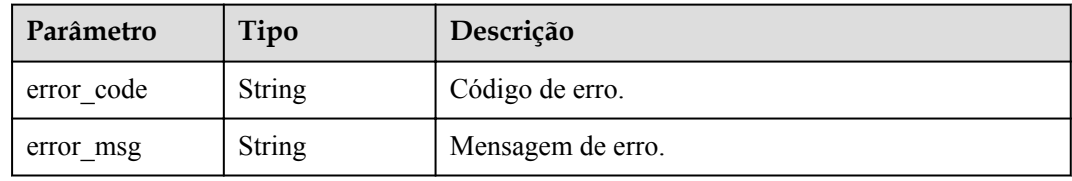

#### **Código de status: 500**

**Tabela 6-637** Parâmetros de corpo de resposta

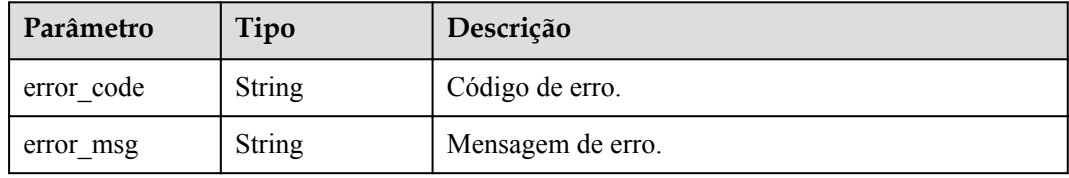

# **Exemplo de solicitações**

Nenhum

# **Exemplo de respostas**

### **Código de status: 200**

**OK** 

{

```
 "total" : 2,
  "size" : 2,
  "apps" : [ {
 "bind_num" : 0,
 "creator" : "USER",
    "update_time" : "2020-08-03T13:09:13Z",
 "app_key" : "ee8f878c252747028f07eb116c2cd91b",
 "name" : "app_demo",
 "remark" : "Demo app",
    "id" : "356de8eb7a8742168586e5daf5339965",
    "app_secret" : "416b6b2a1d394111b9bc1df0e6842ab8",
    "register_time" : "2020-08-03T13:09:13Z",
    "status" : 1,
    "app_type" : "apig"
  }, {
```

```
 "bind_num" : 3,
    "creator" : "USER",
    "update_time" : "2020-05-27T10:38:03.133586Z",
 "app_key" : "840b8b5b1efc4ec686639759c2c584da",
 "name" : "app_001",
    "id" : "9ed8b7fe84224de681e7d7a5587e76dc",
 "app_secret" : "0a4e7035e81e424ab4c2c571980d5c6e",
 "register_time" : "2020-03-28T11:09:06Z",
    "status" : 1
  } ]
}
```
Solicitação inválida

```
{
  "error_code" : "APIG.2011",
  "error_msg" : "Invalid parameter value,parameterName:name. Please refer to the 
support documentation"
}
```
### **Código de status: 401**

Não autorizado

```
{
  "error_code" : "APIG.1002",
 "error_msg" : "Incorrect token or token resolution failed"
}
```
### **Código de status: 403**

Proibido

```
{
  "error_code" : "APIG.1005",
  "error_msg" : "No permissions to request this method"
}
```
#### **Código de status: 500**

Erro do servidor interno

```
{
  "error_code" : "APIG.9999",
  "error_msg" : "System error"
}
```
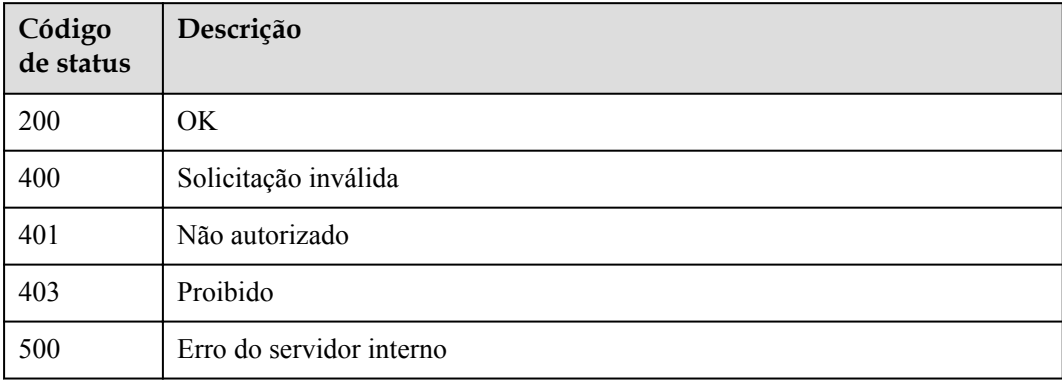

# **Códigos de erro**

Consulte **[Códigos de erro](#page-1291-0)**.

# **6.12.8 Criação de um AppCode**

# **Função**

Esta API é usada para criar um AppCode para uma aplicação para autenticação simples.

# **URI**

POST /v2/{project\_id}/apigw/instances/{instance\_id}/apps/{app\_id}/app-codes

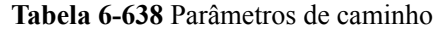

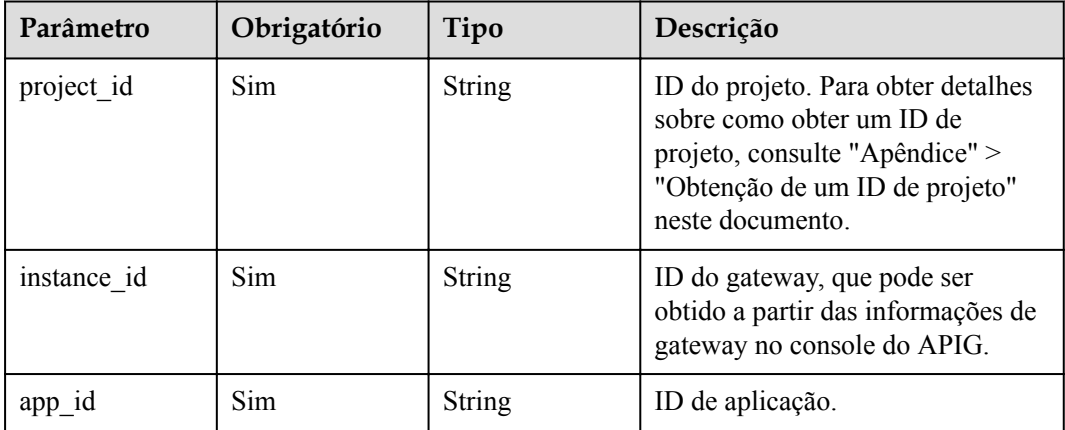

# **Parâmetros de solicitação**

**Tabela 6-639** Parâmetros do cabeçalho de solicitação

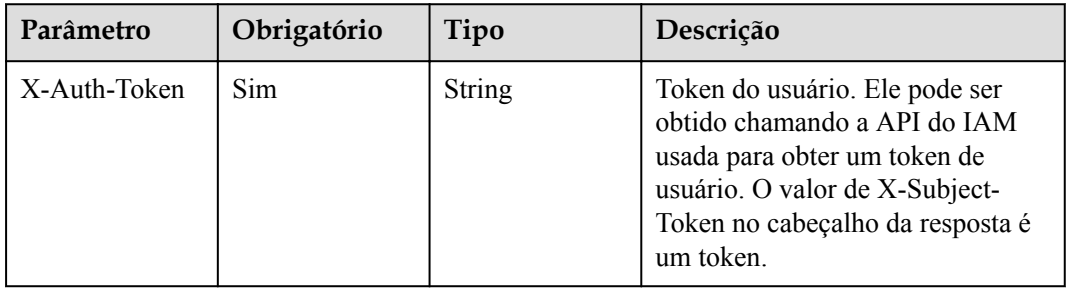

| Parâmetro | Obrigatório | Tipo   | Descrição                                                                                                    |
|-----------|-------------|--------|----------------------------------------------------------------------------------------------------|
| app_code  | <b>Sim</b>  | String | Valor do AppCode.<br>O valor pode conter de 64 a 180<br>caracteres, começando com uma<br>letra, sinal de adição $(+)$ , ou barra<br>(/). Somente letras e os seguintes<br>caracteres especiais são |
|           |             |        | permitidos: + $\frac{1}{(a)}$ #\$% =                                                                                                    |

**Tabela 6-640** Parâmetros de corpo de solicitação

# **Parâmetros de resposta**

### **Código de status: 201**

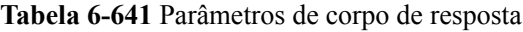

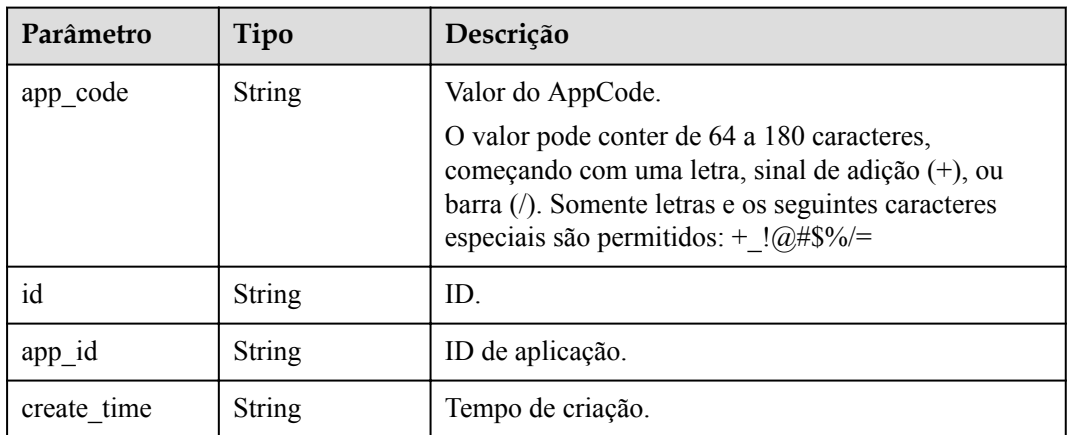

### **Código de status: 400**

**Tabela 6-642** Parâmetros de corpo de resposta

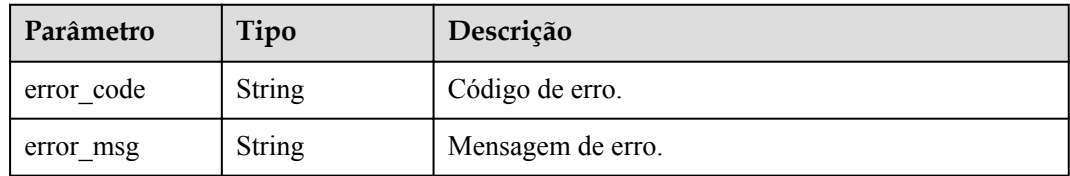

| Parâmetro  | Tipo          | Descrição         |
|------------|---------------|-------------------|
| error code | String        | Código de erro.   |
| error msg  | <b>String</b> | Mensagem de erro. |

**Tabela 6-643** Parâmetros de corpo de resposta

**Tabela 6-644** Parâmetros de corpo de resposta

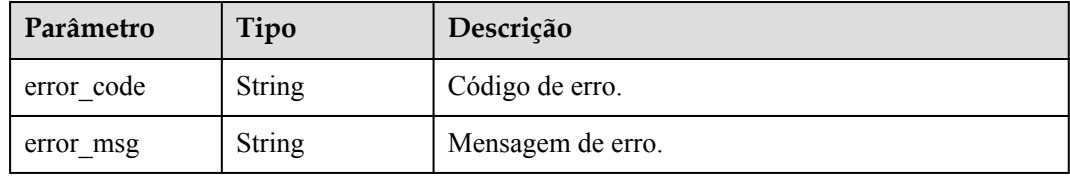

#### **Código de status: 404**

**Tabela 6-645** Parâmetros de corpo de resposta

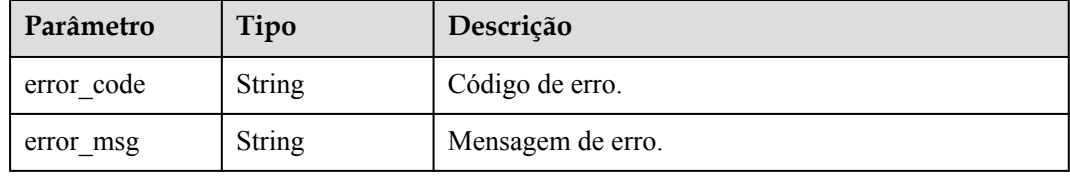

#### **Código de status: 500**

**Tabela 6-646** Parâmetros de corpo de resposta

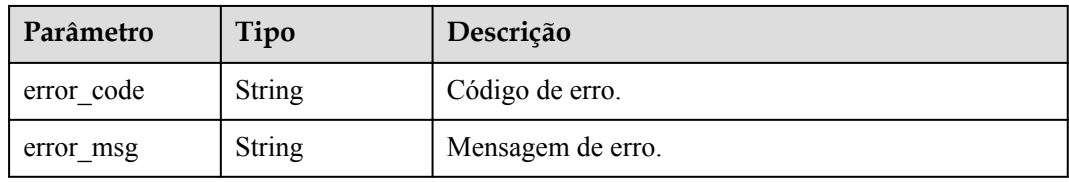

# **Exemplo de solicitações**

```
{
 "app_code" : "GjOD3g80AABuuFeEJpVQADBlAjBh3UzC7W
+gr4VJBB5BtJ4fdVOQoSvoji3gFxUDb5pWBz9wUcw9+8/bFZ1B/
4pq29wCMQC0pQWX6zTndljDEl99As1pw+WntAU9xcq+ffagoH6zDpKUvdxV6Ezj8LcCcPZN6BU="
}
```
# **Exemplo de respostas**

#### Criado

```
{
  "app_code" : "GjOD3g80AABuuFeEJpVQADBlAjBh3UzC7W
+gr4VJBB5BtJ4fdVOQoSvoji3gFxUDb5pWBz9wUcw9+8/bFZ1B/
4pq29wCMQC0pQWX6zTndljDEl99As1pw+WntAU9xcq+ffagoH6zDpKUvdxV6Ezj8LcCcPZN6BU=",
  "app_id" : "9ed8b7fe84224de681e7d7a5587e76dc",
 "id": "32dc8ca22d1b4b9cb94022186880576b",
  "create_time" : "2020-07-24T02:37:24.835128293Z"
}
```
#### **Código de status: 400**

Solicitação inválida

```
{
   "error_code" : "APIG.2012",
   "error_msg" : "Invalid parameter value,parameterName:app_id. Please refer to 
the support documentation"
}
```
#### **Código de status: 401**

Não autorizado

```
{
 "error code" : "APIG.1002",
 "error msg" : "Incorrect token or token resolution failed"
}
```
### **Código de status: 403**

Proibido

```
{
  "error_code" : "APIG.1005",
   "error_msg" : "No permissions to request this method"
}
```
### **Código de status: 404**

Não encontrado

```
{
  "error_code" : "APIG.3004",
   "error_msg" : "App 9ed8b7fe84224de681e7d7a5587e76dc does not exist"
}
```
**Código de status: 500**

Erro do servidor interno

```
{
 "error code" : "APIG.9999",
 "error_msg" : "System error"
}
```
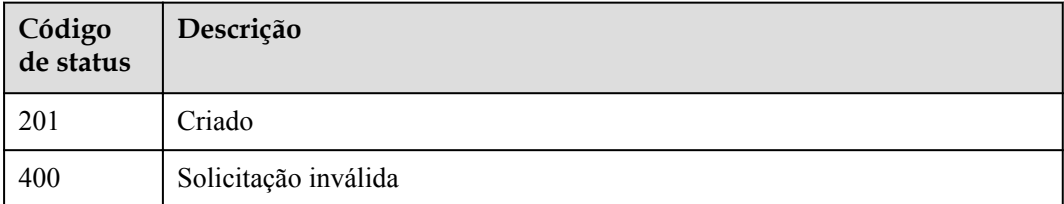

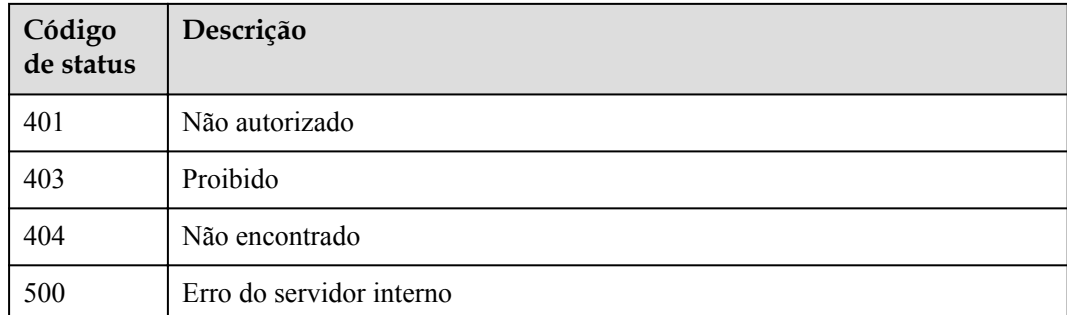

# **Códigos de erro**

Consulte **[Códigos de erro](#page-1291-0)**.

# **6.12.9 Geração de um AppCode**

# **Função**

Esta API é usada para gerar um AppCode aleatório.

# **URI**

PUT /v2/{project\_id}/apigw/instances/{instance\_id}/apps/{app\_id}/app-codes

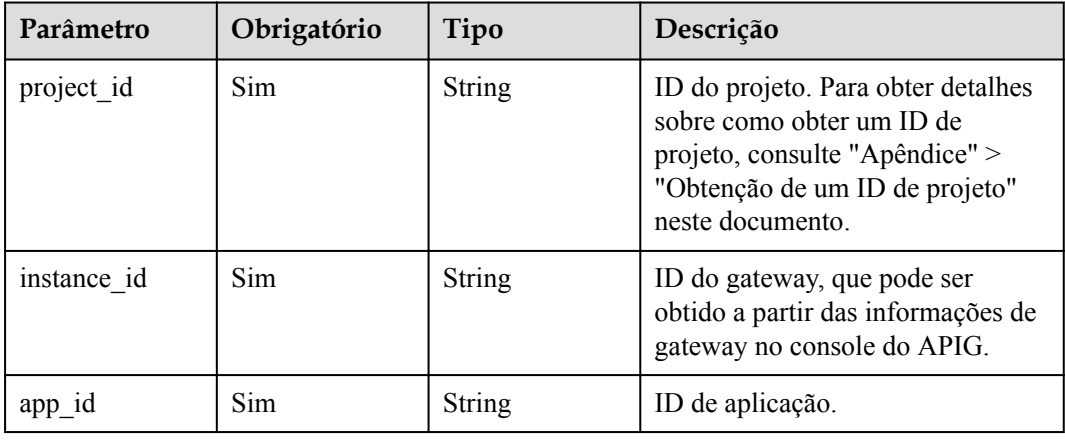

### **Tabela 6-647** Parâmetros de caminho

# **Parâmetros de solicitação**

| Parâmetro    | Obrigatório | Tipo   | Descrição                                                                                                    |
|--------------|-------------|--------|----------------------------------------------------------------------------------------------------|
| X-Auth-Token | Sim.        | String | Token do usuário. Ele pode ser<br>obtido chamando a API do IAM<br>usada para obter um token de<br>usuário. O valor de X-Subject-<br>Token no cabeçalho da resposta é<br>um token. |

**Tabela 6-648** Parâmetros do cabeçalho de solicitação

# **Parâmetros de resposta**

### **Código de status: 201**

**Tabela 6-649** Parâmetros de corpo de resposta

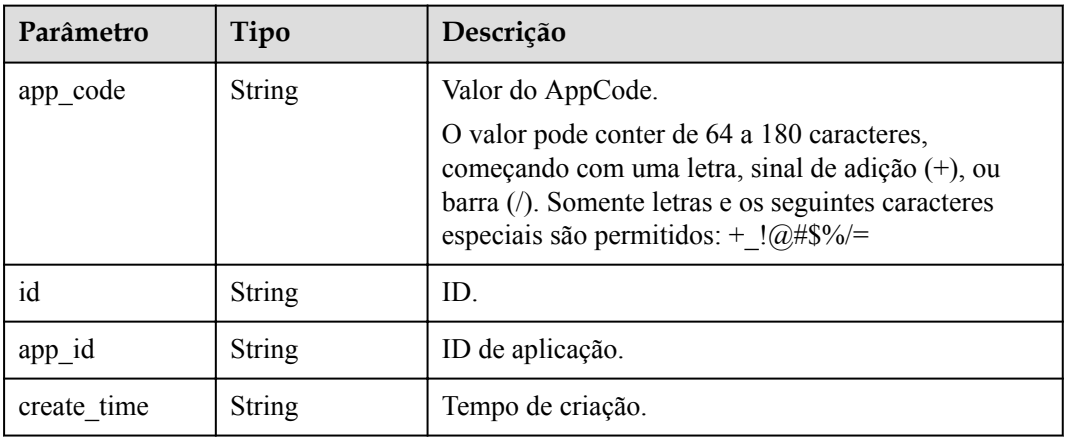

### **Código de status: 400**

**Tabela 6-650** Parâmetros de corpo de resposta

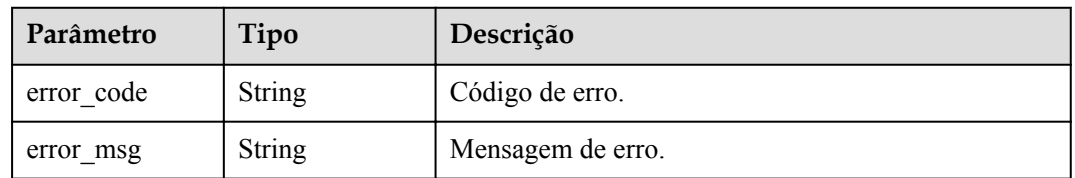

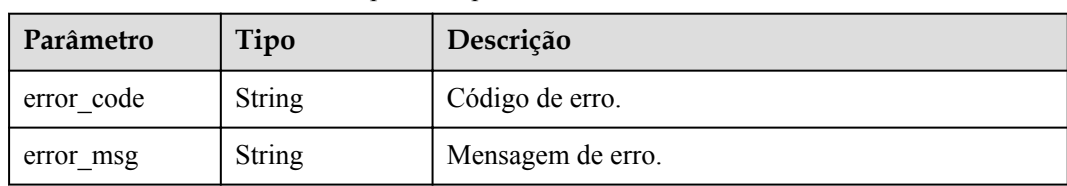

**Tabela 6-651** Parâmetros de corpo de resposta

#### **Código de status: 403**

**Tabela 6-652** Parâmetros de corpo de resposta

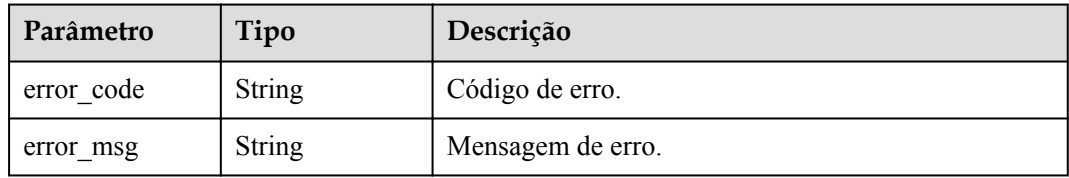

### **Código de status: 404**

**Tabela 6-653** Parâmetros de corpo de resposta

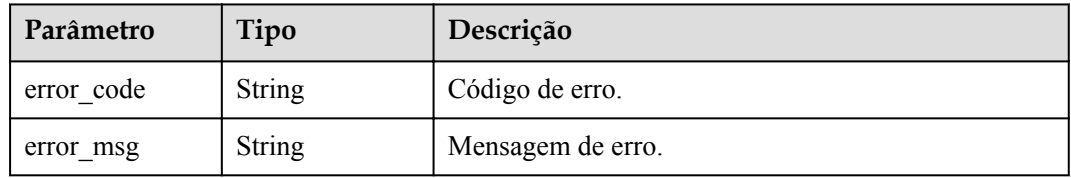

### **Código de status: 500**

**Tabela 6-654** Parâmetros de corpo de resposta

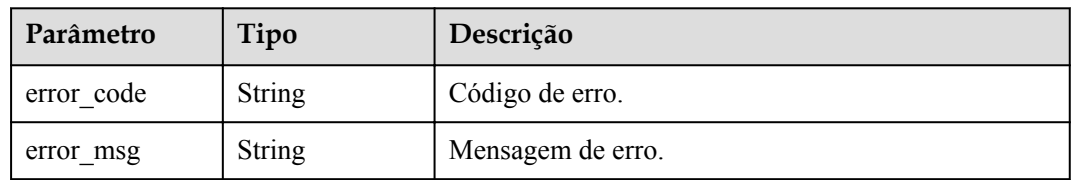

# **Exemplo de solicitações**

Nenhum

# **Exemplo de respostas**

### **Código de status: 201**

Criado

{

"app\_code" : "fdc8d90a30174460a91ddacfa54d6f04c92e523a85cc4a1894f87cb13b6f572a",

```
 "app_id" : "9ed8b7fe84224de681e7d7a5587e76dc",
  "id" : "b3d34f746d0847fb95138670e10207ed",
  "create_time" : "2020-07-24T02:31:45.790909295Z"
}
```
Solicitação inválida

```
{
  "error_code" : "APIG.2012",
  "error_msg" : "Invalid parameter value, parameterName:app_id. Please refer to
the support documentation"
}
```
### **Código de status: 401**

Não autorizado

```
{
 "error code" : "APIG.1002",
 "error_msg" : "Incorrect token or token resolution failed"
}
```
### **Código de status: 403**

Proibido

```
{
  "error_code" : "APIG.1005",
  "error_msg" : "No permissions to request this method"
}
```
#### **Código de status: 404**

Não encontrado

```
{
  "error_code" : "APIG.3004",
  "error_msg" : "App 9ed8b7fe84224de681e7d7a5587e76dc does not exist"
}
```
#### **Código de status: 500**

Erro do servidor interno

```
{
  "error_code" : "APIG.9999",
 "error_msg" : "System error"
}
```
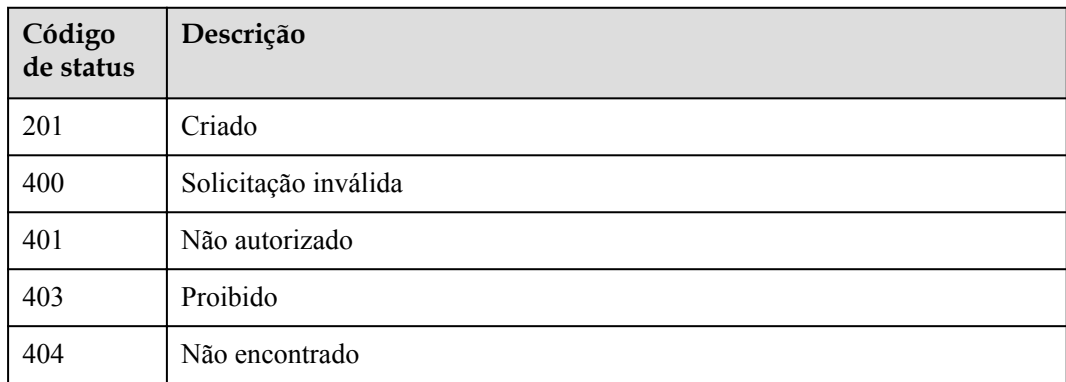

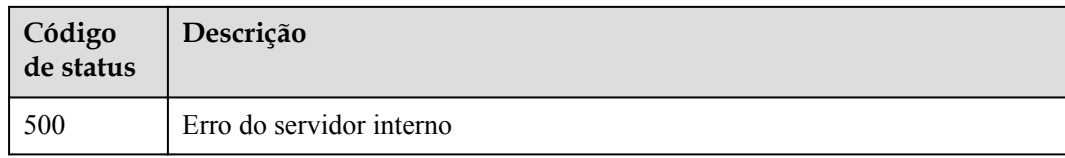

# **Códigos de erro**

Consulte **[Códigos de erro](#page-1291-0)**.

# **6.12.10 Exclusão de um AppCode**

# **Função**

Esta API é usada para excluir um AppCode. Os AppCodes excluídos não podem ser usados para autenticação simples.

## **URI**

DELETE /v2/{project\_id}/apigw/instances/{instance\_id}/apps/{app\_id}/app-codes/ {app\_code\_id}

**Tabela 6-655** Parâmetros de caminho

| Parâmetro   | Obrigatório | Tipo          | Descrição                                                                                                    |
|-------------|-------------|---------------|----------------------------------------------------------------------------------------------------|
| project id  | <b>Sim</b>  | String        | ID do projeto. Para obter detalhes<br>sobre como obter um ID de<br>projeto, consulte "Apêndice" ><br>"Obtenção de um ID de projeto"<br>neste documento. |
| instance id | Sim         | <b>String</b> | ID do gateway, que pode ser<br>obtido a partir das informações de<br>gateway no console do APIG.                                                        |
| $app_id$    | <b>Sim</b>  | String        | ID de aplicação.                                                                                                    |
| app_code id | <b>Sim</b>  | String        | ID do AppCode.                                                                                                    |

# **Parâmetros de solicitação**

| Parâmetro    | Obrigatório | Tipo   | Descrição                                                                                                    |
|--------------|-------------|--------|----------------------------------------------------------------------------------------------------|
| X-Auth-Token | Sim.        | String | Token do usuário. Ele pode ser<br>obtido chamando a API do IAM<br>usada para obter um token de<br>usuário. O valor de X-Subject-<br>Token no cabeçalho da resposta é<br>um token. |

**Tabela 6-656** Parâmetros do cabeçalho de solicitação

# **Parâmetros de resposta**

### **Código de status: 400**

**Tabela 6-657** Parâmetros de corpo de resposta

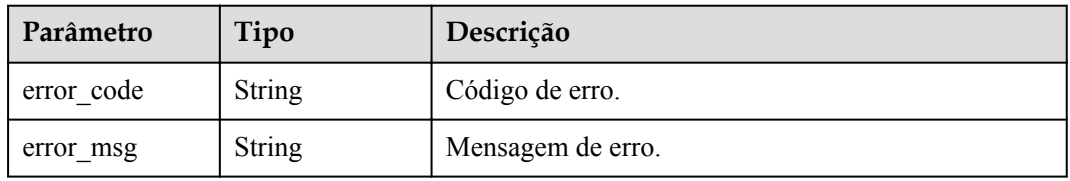

### **Código de status: 401**

**Tabela 6-658** Parâmetros de corpo de resposta

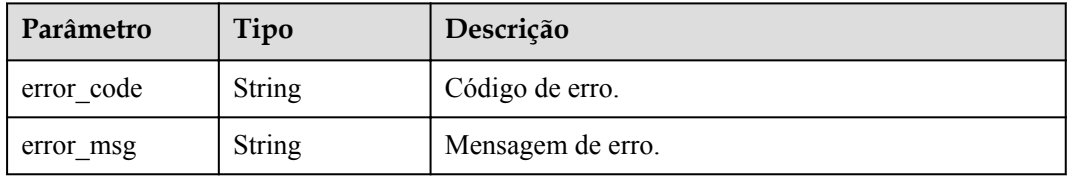

### **Código de status: 403**

**Tabela 6-659** Parâmetros de corpo de resposta

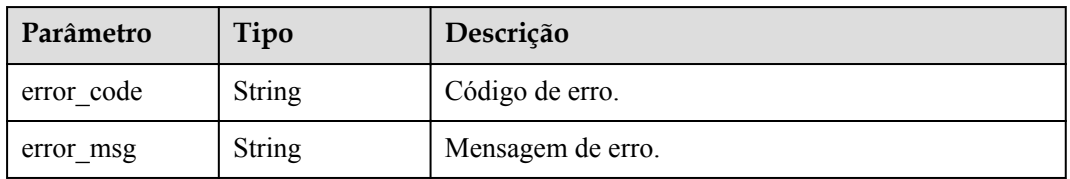

| Parâmetro  | Tipo          | Descrição         |
|------------|---------------|-------------------|
| error code | <b>String</b> | Código de erro.   |
| error msg  | String        | Mensagem de erro. |

**Tabela 6-660** Parâmetros de corpo de resposta

**Tabela 6-661** Parâmetros de corpo de resposta

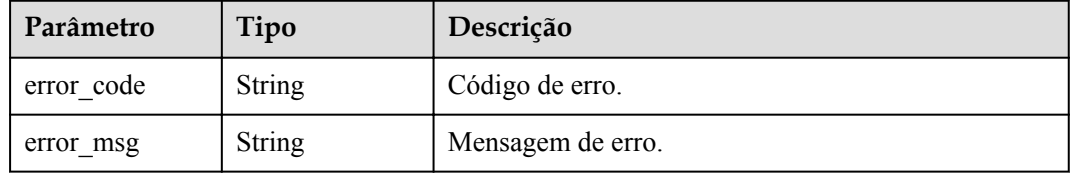

# **Exemplo de solicitações**

Nenhum

# **Exemplo de respostas**

### **Código de status: 400**

Solicitação inválida

```
{
 "error_code" : "APIG.2012",
 "error_msg" : "Invalid parameter value,parameterName:app_id. Please refer to 
the support documentation"
}
```
### **Código de status: 401**

Não autorizado

```
{
 "error code" : "APIG.1002",
 "error_msg" : "Incorrect token or token resolution failed"
}
```
### **Código de status: 403**

Proibido

```
{
 "error_code" : "APIG.1005",
"error msg" : "No permissions to request this method"
}
```
### **Código de status: 404**

Não encontrado

{

```
 "error_code" : "APIG.3004",
```
"error msg" : "App 9ed8b7fe84224de681e7d7a5587e76dc does not exist" }

#### **Código de status: 500**

Erro do servidor interno

```
{
  "error_code" : "APIG.9999",
  "error_msg" : "System error"
}
```
# **Códigos de status**

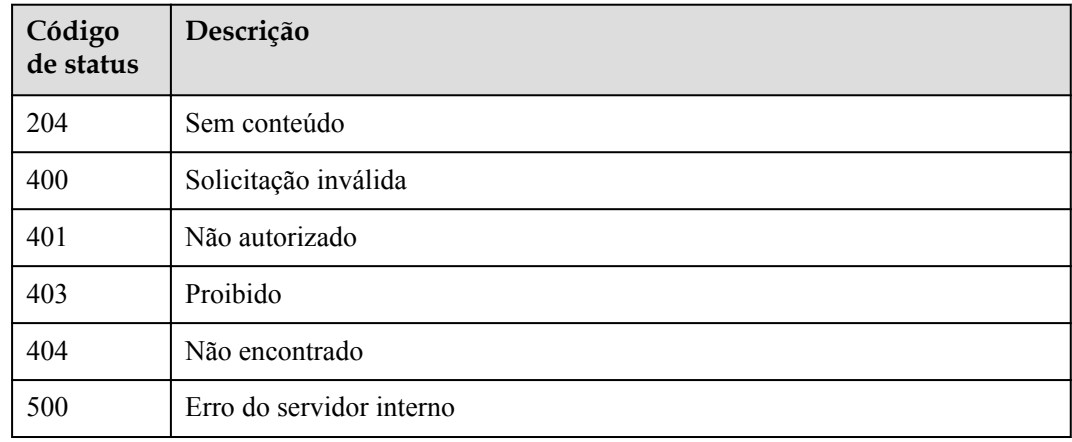

# **Códigos de erro**

Consulte **[Códigos de erro](#page-1291-0)**.

# **6.12.11 Consulta de detalhes do AppCode**

### **Função**

Esta API é usada para criar um AppCode para uma aplicação para autenticação simples.

## **URI**

GET /v2/{project\_id}/apigw/instances/{instance\_id}/apps/{app\_id}/app-codes/ {app\_code\_id}

### **Tabela 6-662** Parâmetros de caminho

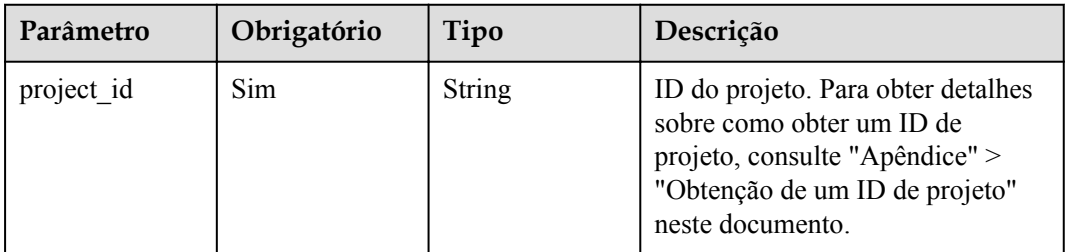

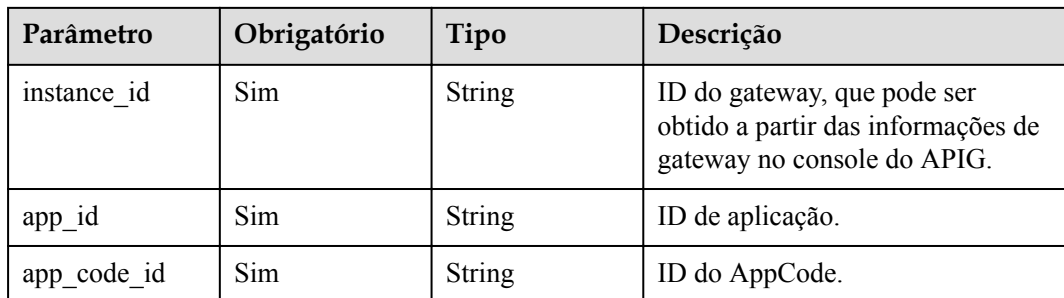

# **Parâmetros de solicitação**

**Tabela 6-663** Parâmetros do cabeçalho de solicitação

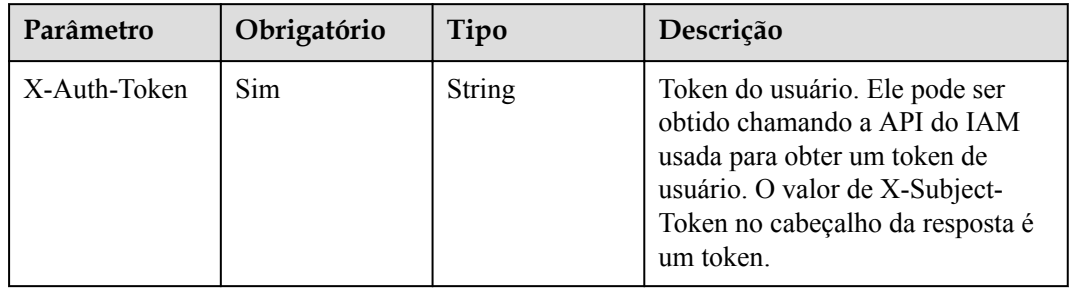

# **Parâmetros de resposta**

### **Código de status: 201**

**Tabela 6-664** Parâmetros de corpo de resposta

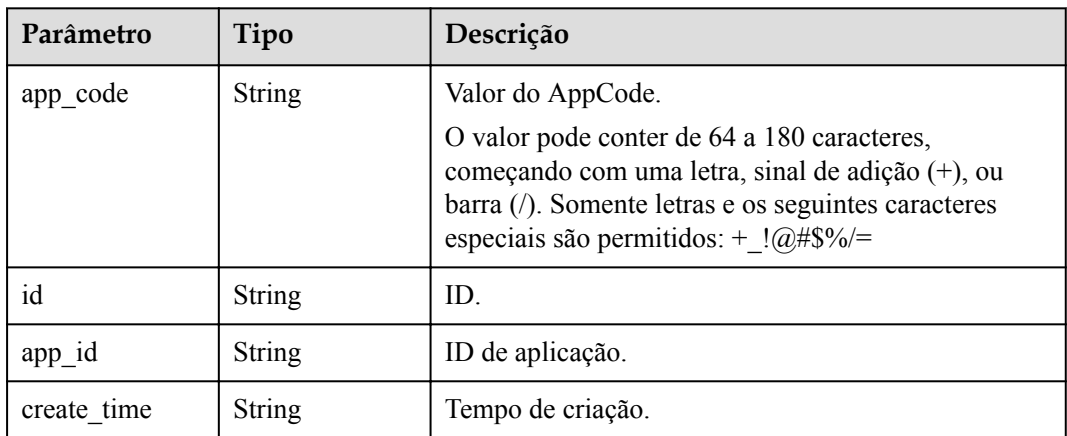

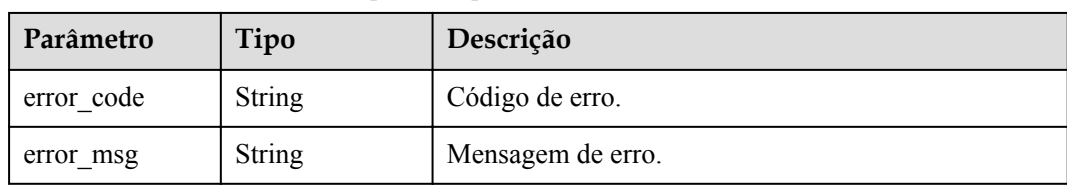

**Tabela 6-665** Parâmetros de corpo de resposta

#### **Código de status: 401**

**Tabela 6-666** Parâmetros de corpo de resposta

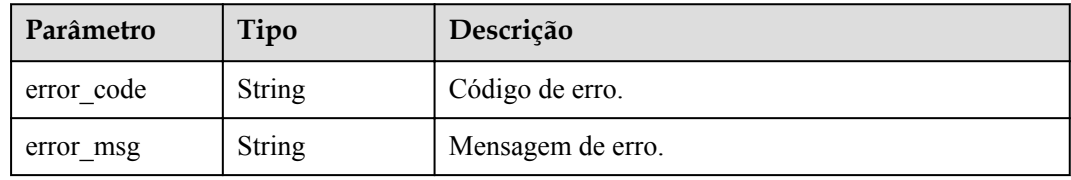

### **Código de status: 403**

**Tabela 6-667** Parâmetros de corpo de resposta

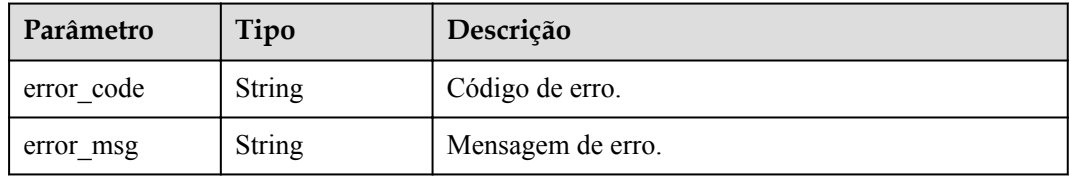

### **Código de status: 404**

**Tabela 6-668** Parâmetros de corpo de resposta

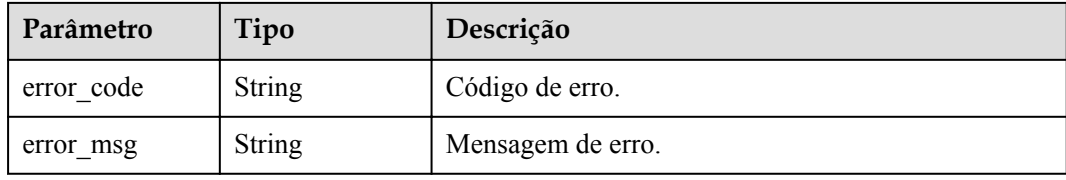

### **Código de status: 500**

**Tabela 6-669** Parâmetros de corpo de resposta

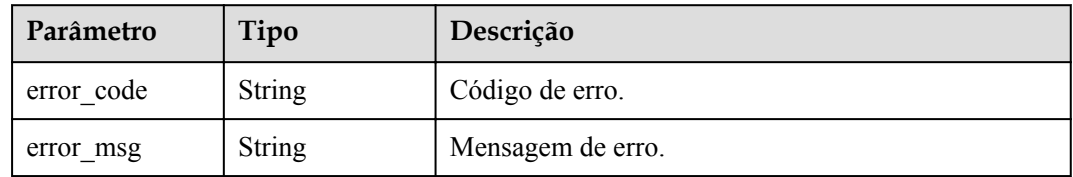

# **Exemplo de solicitações**

Nenhum

## **Exemplo de respostas**

### **Código de status: 201**

Criado

```
{
 "app_code" : "fdc8d90a30174460a91ddacfa54d6f04c92e523a85cc4a1894f87cb13b6f572a",
 "app_id" : "9ed8b7fe84224de681e7d7a5587e76dc",
  "id" : "b3d34f746d0847fb95138670e10207ed",
  "create_time" : "2020-07-24T02:31:45Z"
}
```
#### **Código de status: 400**

Solicitação inválida

```
{
  "error_code" : "APIG.2012",
 "error msg" : "Invalid parameter value, parameterName: app_id. Please refer to
the support documentation"
}
```
### **Código de status: 401**

Não autorizado

```
{
 "error code" : "APIG.1002",
 "error_msg" : "Incorrect token or token resolution failed"
}
```
#### **Código de status: 403**

Proibido

```
{
 "error code" : "APIG.1005",
  "error_msg" : "No permissions to request this method"
}
```
### **Código de status: 404**

Não encontrado

```
{
  "error_code" : "APIG.3004",
 "error_msg" : "App 9ed8b7fe84224de681e7d7a5587e76dc does not exist"
}
```
#### **Código de status: 500**

Erro do servidor interno

```
{
 "error code" : "APIG.9999",
  "error_msg" : "System error"
}
```
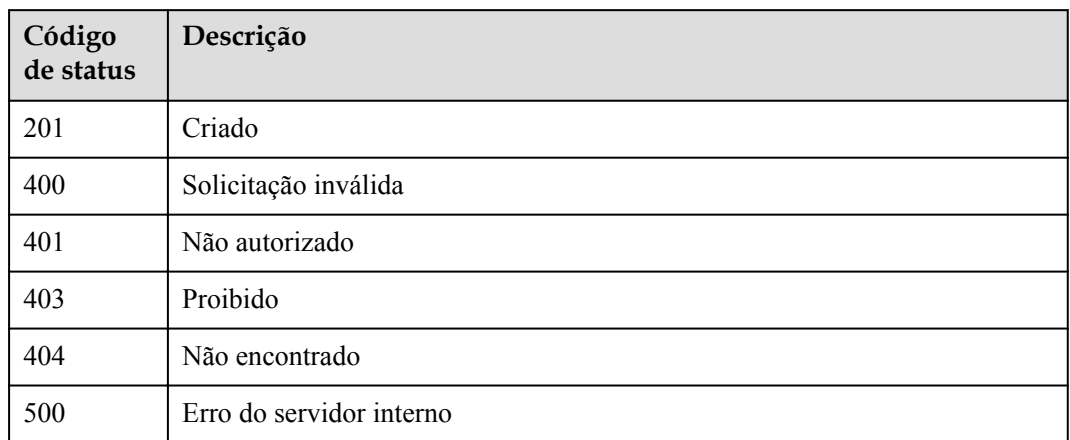

# **Códigos de erro**

Consulte **[Códigos de erro](#page-1291-0)**.

# **6.12.12 Consulta de AppCodes de uma aplicação**

# **Função**

Esta API é usada para consultar os AppCodes de uma aplicação.

# **URI**

GET /v2/{project\_id}/apigw/instances/{instance\_id}/apps/{app\_id}/app-codes

**Tabela 6-670** Parâmetros de caminho

| Parâmetro   | Obrigatório | Tipo          | Descrição                                                                                                    |
|-------------|-------------|---------------|----------------------------------------------------------------------------------------------------|
| project id  | Sim.        | String        | ID do projeto. Para obter detalhes<br>sobre como obter um ID de<br>projeto, consulte "Apêndice" ><br>"Obtenção de um ID de projeto"<br>neste documento. |
| instance id | <b>Sim</b>  | <b>String</b> | ID do gateway, que pode ser<br>obtido a partir das informações de<br>gateway no console do APIG.                                                        |
| app id      | Sim         | String        | ID de aplicação.                                                                                                    |

| Parâmetro | Obrigatório | Tipo    | Descrição                                                                                                    |
|-----------|-------------|---------|----------------------------------------------------------------------------------------------------|
| offset    | Não         | Long    | Deslocamento a partir do qual a<br>consulta é iniciada. Se o valor<br>estiver menor que 0, ele é<br>automaticamente convertido para<br>$\Omega$<br>Padrão: 0                                             |
| limit     | Não         | Integer | Número de itens exibidos em cada<br>página. Um valor menor ou igual a<br>0 será automaticamente convertido<br>em 20, e um valor maior que 500<br>será automaticamente convertido<br>em 500.<br>Mínimo: 1 |
|           |             |         |                                                                                                    |
|           |             |         | Máximo: 500                                                                                                    |
|           |             |         | Padrão: 20                                                                                                    |

**Tabela 6-671** Parâmetros de consulta

# **Parâmetros de solicitação**

**Tabela 6-672** Parâmetros do cabeçalho de solicitação

| Parâmetro    | Obrigatório | Tipo   | Descrição                                                                                                    |
|--------------|-------------|--------|----------------------------------------------------------------------------------------------------|
| X-Auth-Token | Sim.        | String | Token do usuário. Ele pode ser<br>obtido chamando a API do IAM<br>usada para obter um token de<br>usuário. O valor de X-Subject-<br>Token no cabeçalho da resposta é<br>um token. |

# **Parâmetros de resposta**

### **Código de status: 200**

**Tabela 6-673** Parâmetros de corpo de resposta

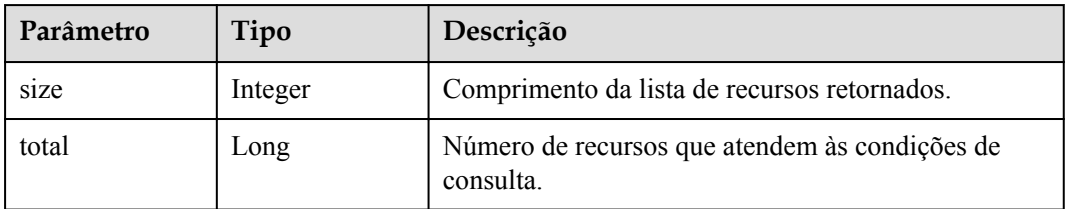

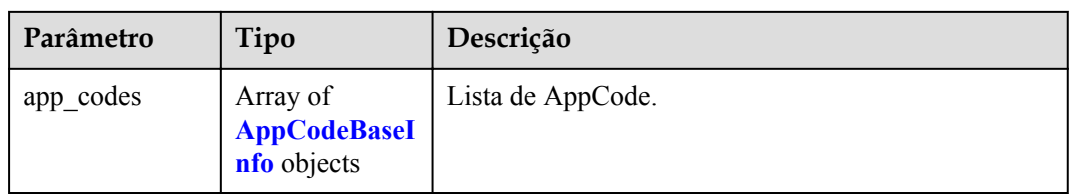

## **Tabela 6-674** AppCodeBaseInfo

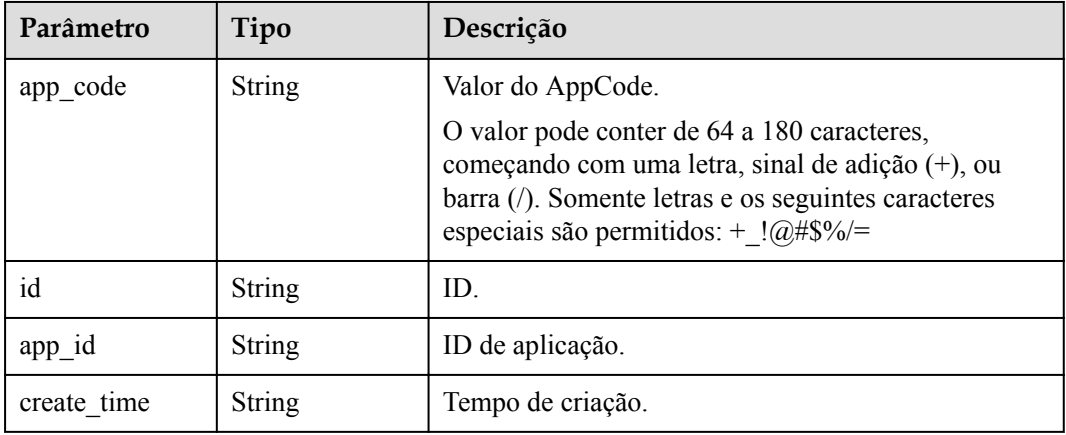

### **Código de status: 400**

**Tabela 6-675** Parâmetros de corpo de resposta

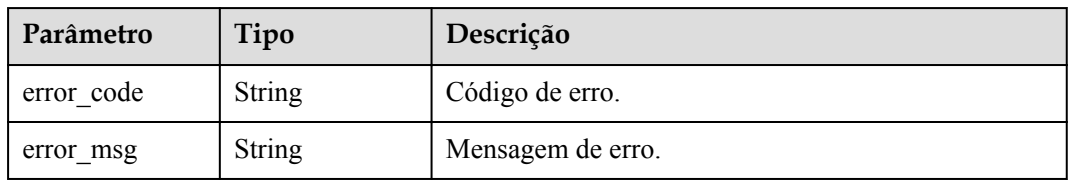

### **Código de status: 401**

**Tabela 6-676** Parâmetros de corpo de resposta

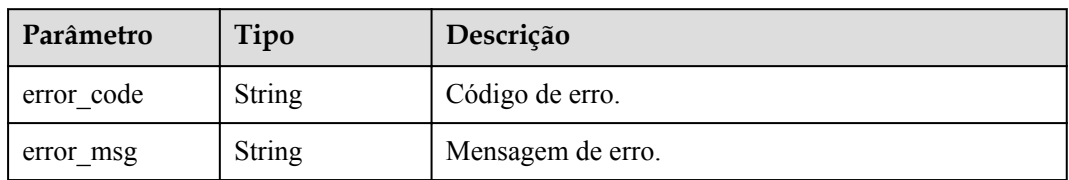

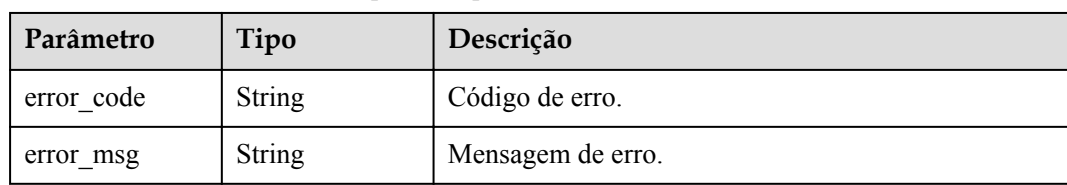

**Tabela 6-677** Parâmetros de corpo de resposta

#### **Código de status: 404**

**Tabela 6-678** Parâmetros de corpo de resposta

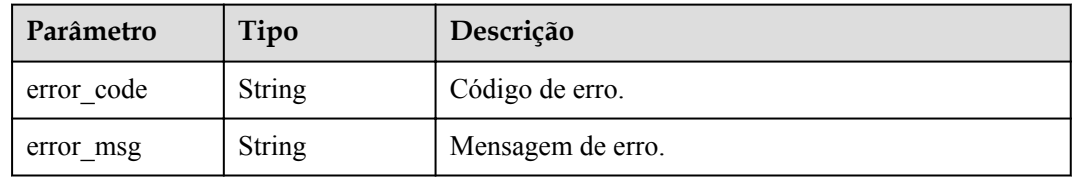

#### **Código de status: 500**

**Tabela 6-679** Parâmetros de corpo de resposta

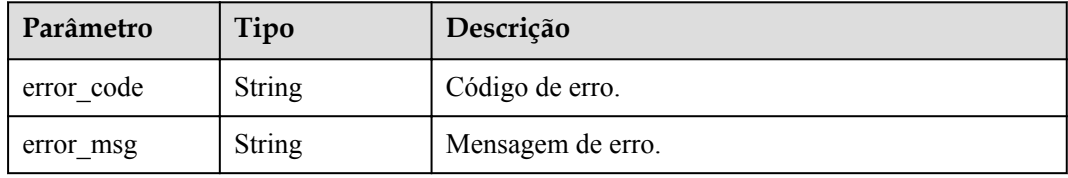

# **Exemplo de solicitações**

Nenhum

# **Exemplo de respostas**

#### **Código de status: 200**

### **OK**

```
{
  "total" : 2,
  "size" : 2,
  "app_codes" : [ {
    ---<br>"app_code" : "GjOD3g80AABuuFeEJpVQADBlAjBh3UzC7W
+gr4VJBB5BtJ4fdVOQoSvoji3gFxUDb5pWBz9wUcw9+8/bFZ1B/
4pq29wCMQC0pQWX6zTndljDEl99As1pw+WntAU9xcq+ffagoH6zDpKUvdxV6Ezj8LcCcPZN6BU=",
     "app_id" : "9ed8b7fe84224de681e7d7a5587e76dc",
    "id": "32dc8ca22d1b4b9cb94022186880576b",
     "create_time" : "2020-07-24T02:37:24Z"
 }, {
    "app_code" : 
"fdc8d90a30174460a91ddacfa54d6f04c92e523a85cc4a1894f87cb13b6f572a",
    "app_id" : "9ed8b7fe84224de681e7d7a5587e76dc",
    "id": "b3d34f746d0847fb95138670e10207ed",
     "create_time" : "2020-07-24T02:31:45Z"
```
#### } ] }

#### **Código de status: 400**

Solicitação inválida

```
{
  "error_code" : "APIG.2012",
  "error_msg" : "Invalid parameter value, parameterName:app_id. Please refer to
the support documentation"
}
```
### **Código de status: 401**

Não autorizado

```
{
 "error code" : "APIG.1002",
 "error_msg" : "Incorrect token or token resolution failed"
}
```
### **Código de status: 403**

Proibido

```
{
  "error_code" : "APIG.1005",
 "error_msg" : "No permissions to request this method"
}
```
#### **Código de status: 404**

Não encontrado

```
{
 "error code" : "APIG.3004",
  "error_msg" : "App 9ed8b7fe84224de681e7d7a5587e76dc does not exist"
}
```
### **Código de status: 500**

Erro do servidor interno

```
{
 "error code" : "APIG.9999",
  "error_msg" : "System error"
}
```
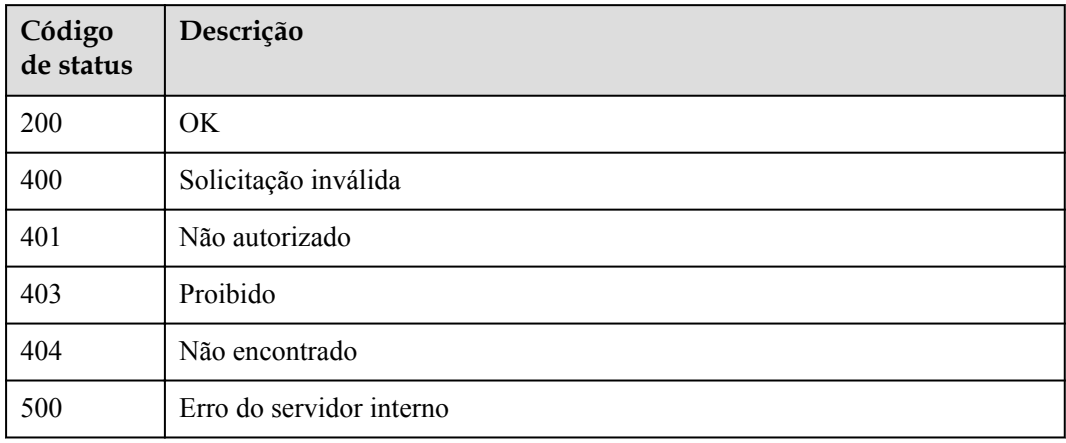

# **Códigos de erro**

Consulte **[Códigos de erro](#page-1291-0)**.

# **6.13 Gerenciamento de nome de domínio**

# **6.13.1 Vinculação de um nome de domínio**

# **Função**

Um nome de domínio definido pelo usuário entra em vigor somente após a adição de um conjunto de registros A. Para obter detalhes, consulte a seção "Adição de um conjunto de registros" no Guia de usuário do Domain Name Service. Um grupo de APIs pode ser vinculado a no máximo cinco nomes de domínio. Depois de vincular um nome de domínio a um grupo de APIs, as APIs no grupo podem ser chamadas usando o nome de domínio.

# **URI**

POST /v2/{project\_id}/apigw/instances/{instance\_id}/api-groups/{group\_id}/domains

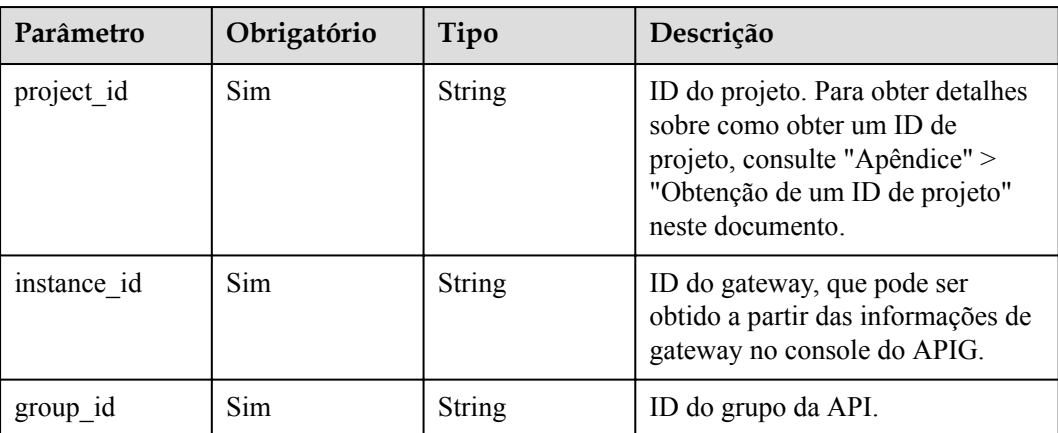

**Tabela 6-680** Parâmetros de caminho

# **Parâmetros de solicitação**

**Tabela 6-681** Parâmetros do cabeçalho de solicitação

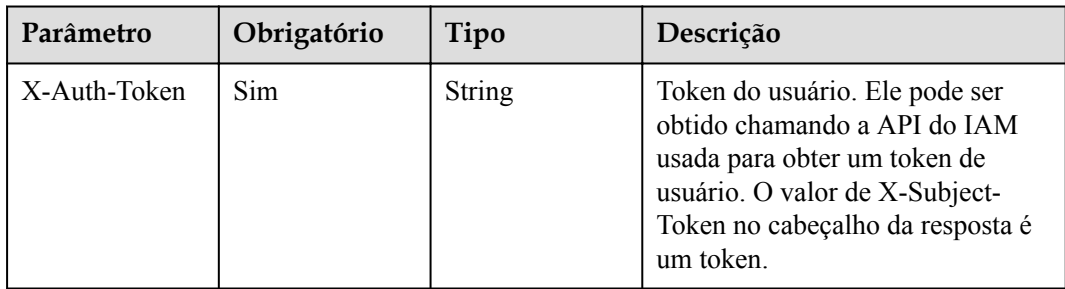

| Parâmetro                    | Obrigatório | Tipo          | Descrição                                                                                                    |
|------------------------------|-------------|---------------|----------------------------------------------------------------------------------------------------|
| min_ssl_versio<br>n          | Não         | <b>String</b> | Versão SSL mínima. TLS 1.1 e<br>TLS 1.2 são suportados.                                                                                                    |
|                              |             |               | Padrão: TLSv1.1                                                                                                    |
|                              |             |               | Valores de enumeração:                                                                                                    |
|                              |             |               | <b>TLSv1.1</b>                                                                                                    |
|                              |             |               | <b>TLSv1.2</b>                                                                                                    |
| is http redirect<br>to https | Não         | Boolean       | Se deve habilitar o<br>redirecionamento HTTP para<br>HTTPS. O valor false significa<br>desabilitar e true significa<br>habilitar. O valor padrão é false.<br>Padrão: false |
| url domain                   | Sim         | String        | Nomes de domínio personalizados.<br>Ele pode conter no máximo 255<br>caracteres e deve estar em<br>conformidade com as<br>especificações de nome de<br>domínio.            |

**Tabela 6-682** Parâmetros de corpo de solicitação

# **Parâmetros de resposta**

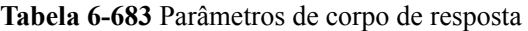

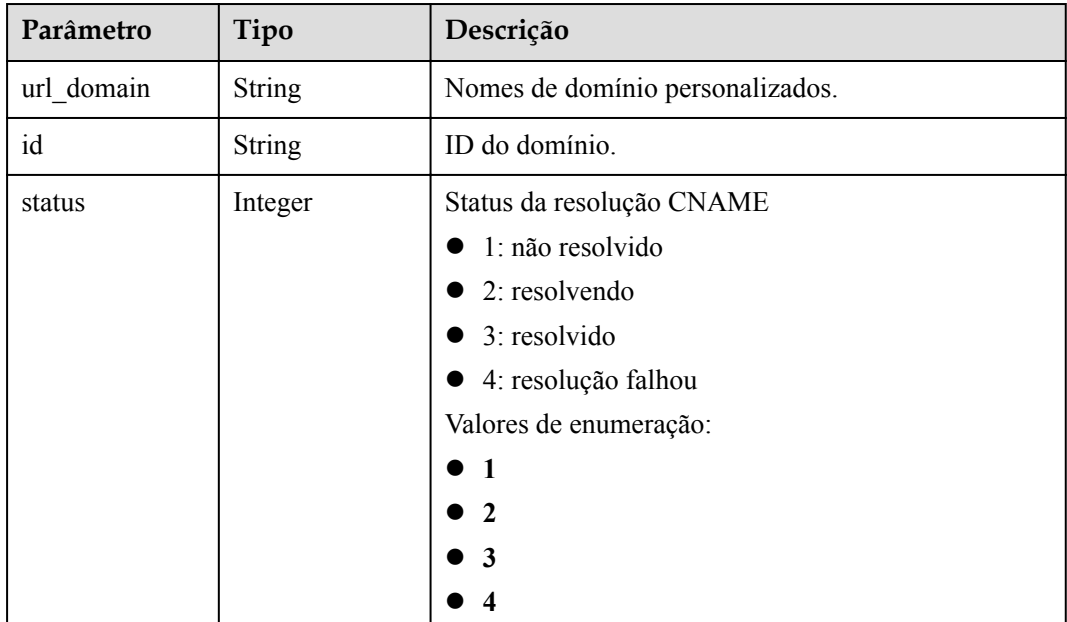

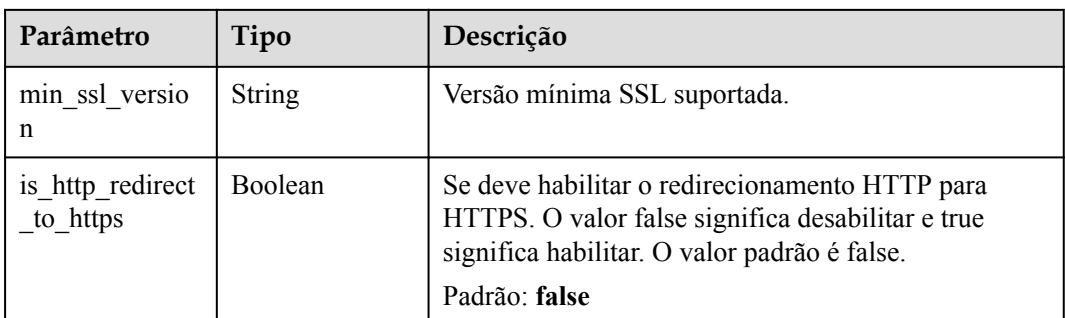

**Tabela 6-684** Parâmetros de corpo de resposta

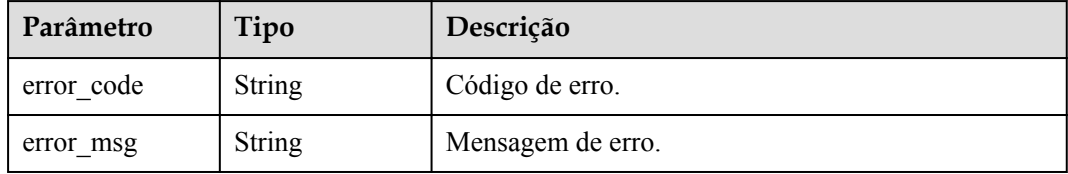

### **Código de status: 401**

**Tabela 6-685** Parâmetros de corpo de resposta

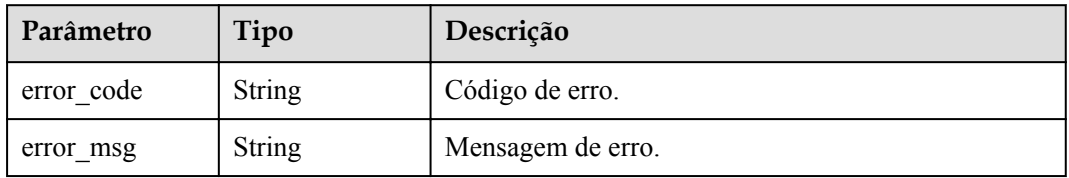

### **Código de status: 403**

**Tabela 6-686** Parâmetros de corpo de resposta

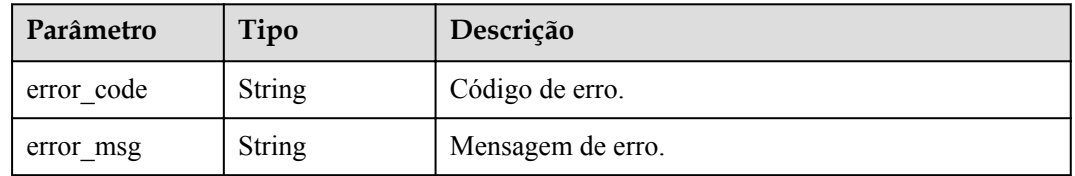

| Parâmetro  | Tipo          | Descrição         |
|------------|---------------|-------------------|
| error code | <b>String</b> | Código de erro.   |
| error msg  | <b>String</b> | Mensagem de erro. |

**Tabela 6-687** Parâmetros de corpo de resposta

**Tabela 6-688** Parâmetros de corpo de resposta

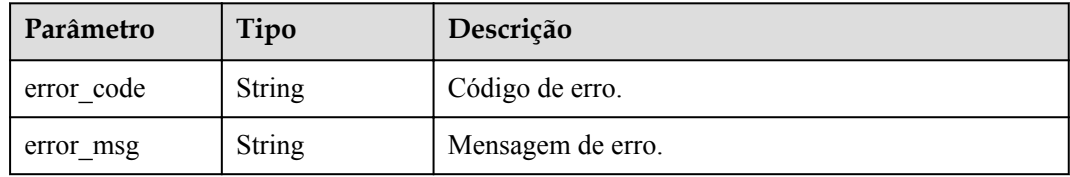

## **Exemplo de solicitações**

{ "url\_domain" : "www.company.com" }

# **Exemplo de respostas**

**Código de status: 201**

Criado

```
{
  "url_domain" : "www.company.com",
  "id" : "c5e0d5ba62a34d26ad5c709ae22c1a17",
  "status" : 3,
 "min_ssl_version" : "TLSv1.1",
  "is_http_redirect_to_https" : false
}
```
**Código de status: 400**

Solicitação inválida

```
{
  "error_code" : "APIG.2024",
  "error_msg" : "Invalid URL domain name"
}
```
### **Código de status: 401**

Não autorizado

```
{
 "error code" : "APIG.1002",
 "error_msg" : "Incorrect token or token resolution failed"
}
```
**Código de status: 403**

Proibido

```
{
 "error code" : "APIG.1005",
  "error_msg" : "No permissions to request this method"
}
```
Não encontrado

```
{
  "error_code" : "APIG.3001",
  "error_msg" : "API group c77f5e81d9cb4424bf704ef2b0ac7600 does not exist"
}
```
#### **Código de status: 500**

Erro do servidor interno

```
{
 "error code" : "APIG.9999",
  "error_msg" : "System error"
}
```
# **Códigos de status**

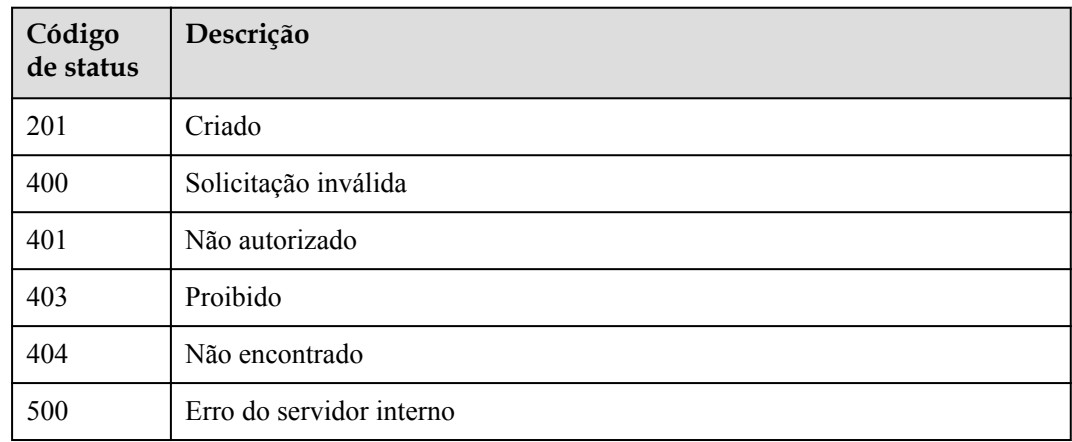

### **Códigos de erro**

Consulte **[Códigos de erro](#page-1291-0)**.

# **6.13.2 Adição de um certificado a um nome de domínio**

### **Função**

Ao criar uma API para ser acessada por meio de HTTPS, você deve adicionar um certificado SSL ao nome de domínio independente vinculado ao grupo ao qual a API pertence.

Esta API é usada para adicionar um certificado a um nome de domínio específico.

### **URI**

POST /v2/{project\_id}/apigw/instances/{instance id}/api-groups/{group\_id}/domains/ {domain\_id}/certificate

| Parâmetro   | Obrigatório | Tipo          | Descrição                                                                                                    |
|-------------|-------------|---------------|----------------------------------------------------------------------------------------------------|
| project id  | Sim.        | String        | ID do projeto. Para obter detailes<br>sobre como obter um ID de<br>projeto, consulte "Apêndice" ><br>"Obtenção de um ID de projeto"<br>neste documento. |
| instance id | Sim.        | String        | ID do gateway, que pode ser<br>obtido a partir das informações de<br>gateway no console do APIG.                                                        |
| group id    | <b>Sim</b>  | String        | ID do grupo da API.                                                                                                    |
| domain id   | <b>Sim</b>  | <b>String</b> | ID do domínio.                                                                                                    |

**Tabela 6-689** Parâmetros de caminho

# **Parâmetros de solicitação**

**Tabela 6-690** Parâmetros do cabeçalho de solicitação

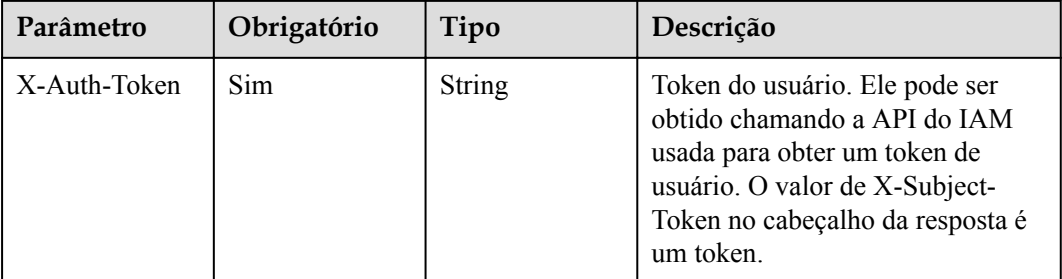

**Tabela 6-691** Parâmetros de corpo de solicitação

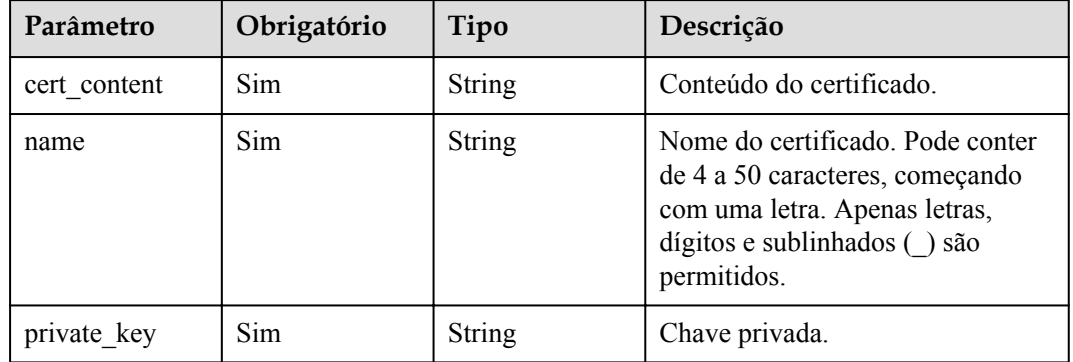

# **Parâmetros de resposta**

| Parâmetro                    | Tipo          | Descrição                                                                                                    |  |
|------------------------------|---------------|----------------------------------------------------------------------------------------------------|--|
| url domain                   | String        | Nomes de domínio personalizados.                                                                                                    |  |
| id                           | <b>String</b> | ID do domínio.                                                                                                    |  |
| status                       | Integer       | Status da resolução CNAME<br>1: não resolvido                                                                                                    |  |
|                              |               | 2: resolvendo                                                                                                    |  |
|                              |               | 3: resolvido                                                                                                    |  |
|                              |               | 4: resolução falhou                                                                                                    |  |
|                              |               | Valores de enumeração:                                                                                                    |  |
|                              |               |                                                                                                    |  |
|                              |               |                                                                                                    |  |
|                              |               | 3                                                                                                    |  |
|                              |               | $\boldsymbol{\Lambda}$                                                                                                    |  |
| min ssl versio<br>n          | String        | Versão mínima SSL suportada.                                                                                                    |  |
| is_http_redirect<br>to https | Boolean       | Se deve habilitar o redirecionamento HTTP para<br>HTTPS. O valor false significa desabilitar e true<br>significa habilitar. O valor padrão é false.<br>Padrão: false |  |
| ssl name                     | <b>String</b> | Nome do certificado.                                                                                                    |  |
| ssl id                       | String        | ID do certificado.                                                                                                    |  |

**Tabela 6-692** Parâmetros de corpo de resposta

**Tabela 6-693** Parâmetros de corpo de resposta

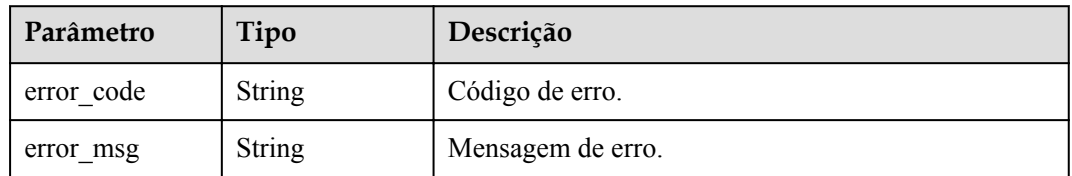

### **Código de status: 401**

**Tabela 6-694** Parâmetros de corpo de resposta

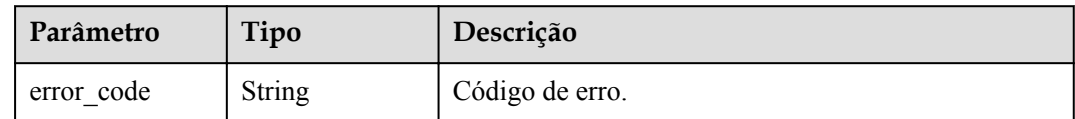

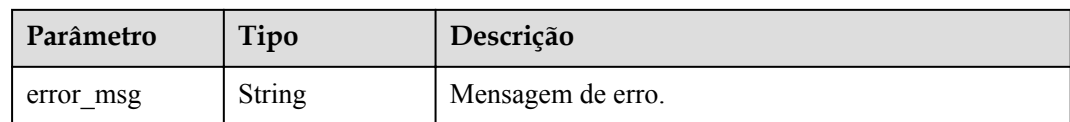

#### **Tabela 6-695** Parâmetros de corpo de resposta

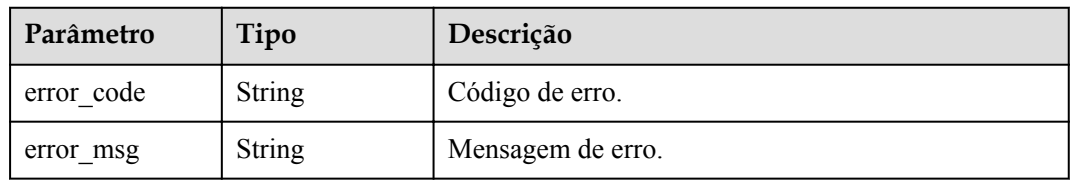

#### **Código de status: 404**

**Tabela 6-696** Parâmetros de corpo de resposta

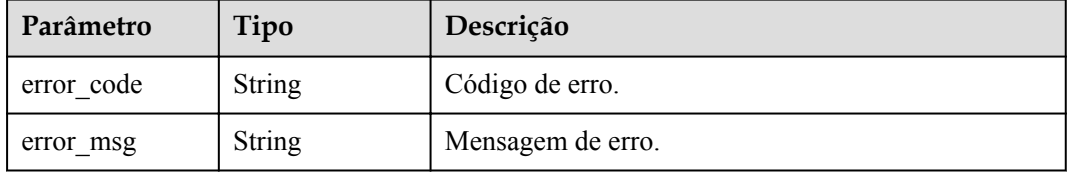

#### **Código de status: 500**

**Tabela 6-697** Parâmetros de corpo de resposta

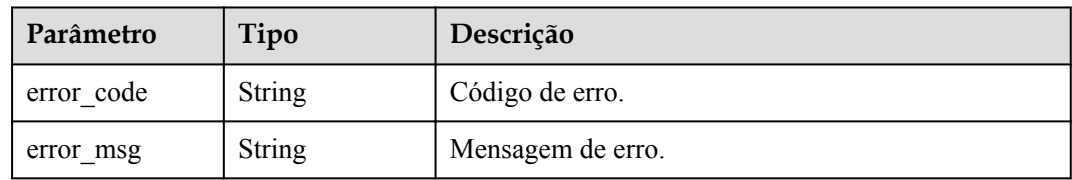

# **Exemplo de solicitações**

```
{
 "name" : "cert_demo",
 "private_key" : "'-----BEGIN CERTIFICATE-----\
\nMIIEcDCCAtigAwIBAgIRAKUYqTtQbsPhVauuteGD8kMwDQYJKoZIhvcNAQELBQAw\
\ngZMxHjAcBgNVBAoTFW1rY2VydCBkZXZlbG9wbWVudCBDQTE0MDIGA1UECwwrQ0hJ\
\nTkFcbDAwNDk1MzA1QERFU0tUT1AtTDJURk9GSCAobGl1cnVpeHVlKTE7MDkGA1UE\
\nAwwybWtjZXJ0IENISU5BXGwwMDQ5NTMwNUBERVNLVE9QLUwyVEZPRkggKGxpdXJ1\
\naXh1ZSkwHhcNMTkwNjAxMDAwMDAwWhcNMzAwODA0MDc0MTE5WjBfMScwJQYDVQQK\
\nEx5ta2NlcnQgZGV2ZWxvcG1lbnQgY2VydGlmaWNhdGUxNDAyBgNVBAsMK0NISU5B\
\nXGwwMDQ5NTMwNUBERVNLVE9QLUwyVEZPRkggKGxpdXJ1aXh1ZSkwggEiMA0GCSqG\
\nSIb3DQEBAQUAA4IBDwAwggEKAoIBAQDYvPx9H8ZY9iUf5A8hT8s/gTThEOa3nswW\
\njxxU58+dIiwvzdIioc+CaggMz/rjT3bt9jRilKvzkJjryUxLNOe3JsdJogm0OSxc\\nSJWOhdZd/
vScImWajM5t3M/M7xgt1g813PNEVJ/uTaEwm6K3sAlqGJfgiU/ep6pb\
\nI4S9i1c3VYLTfGF2ND5kTaysp69/mXl4IUDWn82n0TpjB4BvoiYD9ORMcvBBGCBh\\nnU2x497Uyo0X/
```

```
MkreoxLxLEO2s4/TZfpZ0Ezsi/yHwjTRQ0ut53IKbSZDoBf3HLE\\nPw1Y4q2s4qjN6ImZmkYX
+Qvx5MxdHCNsfPsDFTYX2rl+vCpqtDW/AgMBAAGjcjBw\\nMA4GA1UdDwEB/
wQEAwIFoDATBgNVHSUEDDAKBggrBgEFBQcDATAMBgNVHRMBAf8E\
\nAjAAMB8GA1UdIwQYMBaAFEV9QNgV6FDCbMBoI4uT/JL/8ZHjMBoGA1UdEQQTMBGC\
\nD3d3dy5jb21wYW55LmNvbTANBgkqhkiG9w0BAQsFAAOCAYEAXkrRlJ2z0xEGBiE3\
\ncvGtePxERVm0cdU1fI7qoQRd8bg0KJwvCvFfJZoCWD41saZnXcfwn+1eAD6txWsV\
\nkgq784DeTltqC5tU6l6kpXyU1lkTm9U7/Qbb8QGB8GaRAP9VJTLfOzjieZrj/55L\
\nyrSkK84hvo6XSaEhqaBUWQN1qr8MY9/P0sZ2H0S9uu3Ezu9r/jx849aYDKeN4Zdf\\nxda1iXz
+6UYUQKo5cveGKu+HmIW5V+sVVUfBCbr1FrUgaSbeZDnKdm6xlQZ70los\
\nn4yLrpdbL0r5x41es94PaLSZC9+UANLf7fqGKpYlYdUU3YigUs3ed9Cn1f1ScI6V\
\nJgR5tyK0dAb1n5tJwM2FA0cu56L3h2h71Jxgs4mEvBlqy+h6wVOIboj4UzQRnm+t\
\n1Um4rYopw240iy4oRTYqB3dcsA3y3KYcTzA+LCUOcnWcaZSFiL9kEKqCWljZs51A\\nuux1UisF8p/
iMNyZPoPYIBQnO+oN2GJ72krI2pmMJgEkag38\\n-----END CERTIFICATE-----\\n'",
  "cert_content" : "'-----BEGIN PRIVATE KEY-----\
\nMIIEvQIBADANBgkqhkiG9w0BAQEFAASCBKcwggSjAgEAAoIBAQDYvPx9H8ZY9iUf\\n5A8hT8s/
gTThEOa3nswWjxxU58+dIiwvzdIioc+CaggMz/rjT3bt9jRilKvzkJjr\
\nyUxLNOe3JsdJogm0OSxcSJWOhdZd/vScImWajM5t3M/M7xgt1g813PNEVJ/uTaEw\
\nm6K3sAlqGJfgiU/ep6pbI4S9i1c3VYLTfGF2ND5kTaysp69/mXl4IUDWn82n0Tpj\
\nB4BvoiYD9ORMcvBBGCBhnU2x497Uyo0X/MkreoxLxLEO2s4/TZfpZ0Ezsi/yHwjT\
\nRQ0ut53IKbSZDoBf3HLEPw1Y4q2s4qjN6ImZmkYX+Qvx5MxdHCNsfPsDFTYX2rl+\\nvCpqtDW/
AgMBAAECggEBAMJGvOiHp+qsUODCM5G/jcdR0Q2Bcd3b+MKr61BsLdyC\\n+iqripXCh1g2JRse/
pvs6gUpsRFAhNWhooGQAdRUCvRQTUjCd4JV0V6zLWQAsgO1\
\nepvN9VdQqeUujhH7q6fCfgXhFSoF1QnuCfOhPnz6zaWNf+4kBzTlA74IG38vvLD6\\nTccgvXNrJEWMM
+AN6uCndEMkPG2VtCor9VDaN5iuBN9NsAxTGZu9wgrZzg1W0rVZ\\nC/Psh2U2gwXHBzsiygB3n08R
+7MSwulpsvUone2E4IT+VDURWIIIcVQZtT6SxuRt\\npFEy7E/
PfKV1VRvEvyGtZSSLkt0WxqHPENrj3LuW77kCgYEA4X+iRh6jTSmJ1fHl\\n0qhCSFWXjp1B
+cajNs62N2kFcRkOtD5BvWihlDbuLaq/eYfErKET6Z8jnbRyQCJV\\n/ePqRIZ30gjTPRr55X8ZXb
+hCficHnK5LZah6HwyRL337FzejTxs3J7C1rVmYq/n\\nCjfa3bJQ6zUtxRO
+B2BlCgES9q0CgYEA9g4ByVyydao8ZEC9Qbn9Pzd/LsIbBOAG\\nPg7Ib0vwHyRv9oPHTc7dla
+YBTfNVuFOt2e/KKf0meZnM6OiW/r38zgwLMwzHHcs\
\nryMNGgwffSwmDXgrswkXu5ICuoc1+2s3GGNFkjg7IrfcHlEpVAn/ttJTCmbvTMGo\\nHM
+oJPpGp5sCgYAopHx27ua37ZiuOt8VTMZFi0e5qJZPkoGwSymEayVT8RQ5YE8w\\n+D7HG
+9pw7CnEtVb19xi6w/cSL2e2ZFuJToAB8xoyrZn+Qi5WGMWBofb6DcbNcoy\
\ncUfVQy08PpEExOhHxHBKg0LSt/cwKkwWB2MnOhBjlD4fmyNQ6QrM9syYMQKBgH+8\\nv9Kwq/kH
+rg1H8uKad2yyvUUUgCS6Mq40/drneoc+X8p5IMRXNnDwhEbah+rcjkm\
\nxAewQfzPr04Qqk5EGQsMZX4sOHCTsf/uG3QlTQenrs2ZUF5u3wJCh+YcIbs3au/f\
\nQZPqW1Dn0H9wtRrq4fUgdXnV/G+FreffKjSgNaP3AoGAT8wX6ZszA5HrIGSo4pi7\
\nDnbMNuYe1cpcyoAi178YVklom6uGutIiafngapViESKZ0Y8X/lYzU6ELclimqJPB\\nXD4nSD64YVvi
+TjzwLK61tEUuAnYlWrtXQORWPQ5tHGlhCZPrciO2QH5P9cxoU3Z\\npGfmyACUF4Od9tdq4t4S9j4=\
\n-----END PRIVATE KEY-----\\n'"
}
```
# **Exemplo de respostas**

#### **Código de status: 201**

#### Criado

```
{
 "ssl_name" : "cert_demo",
  "url_domain" : "www.example.com",
  "ssl_id" : "a27be832f2e9441c8127fe48e3b5ac67",
 "id": " f6bb84ccf1c34035878aa51b7253b21c",
  "status" : 3
}
```
### **Código de status: 400**

Solicitação inválida

```
{
 "error code" : "APIG.2012",
  "error_msg" : "Invalid parameter value,parameterName:name. Please refer to the 
support documentation"
}
```
**Código de status: 401**

Não autorizado

```
 "error_code" : "APIG.1002",
  "error_msg" : "Incorrect token or token resolution failed"
}
```
Proibido

{

```
{
  "error_code" : "APIG.1005",
  "error_msg" : "No permissions to request this method"
}
```
#### **Código de status: 404**

Não encontrado

```
{
 "error_code" : "APIG.3020",
 "error_msg" : "The URL domain does not exist"
}
```
#### **Código de status: 500**

Erro do servidor interno

```
 "error_code" : "APIG.9999",
 "error_msg" : "System error"
```
### **Códigos de status**

{

}

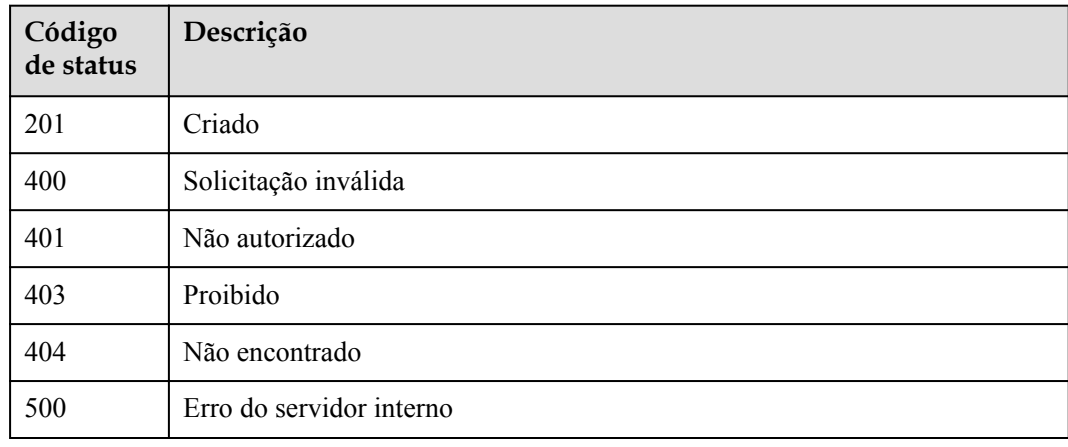

### **Códigos de erro**

Consulte **[Códigos de erro](#page-1291-0)**.

# **6.13.3 Modificação de um nome de domínio**

### **Função**

Esta API é usada para modificar a configuração de um nome de domínio vinculado a um grupo de APIs.

# **URI**

PUT /v2/{project\_id}/apigw/instances/{instance\_id}/api-groups/{group\_id}/domains/ {domain\_id}

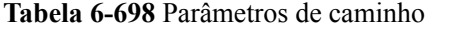

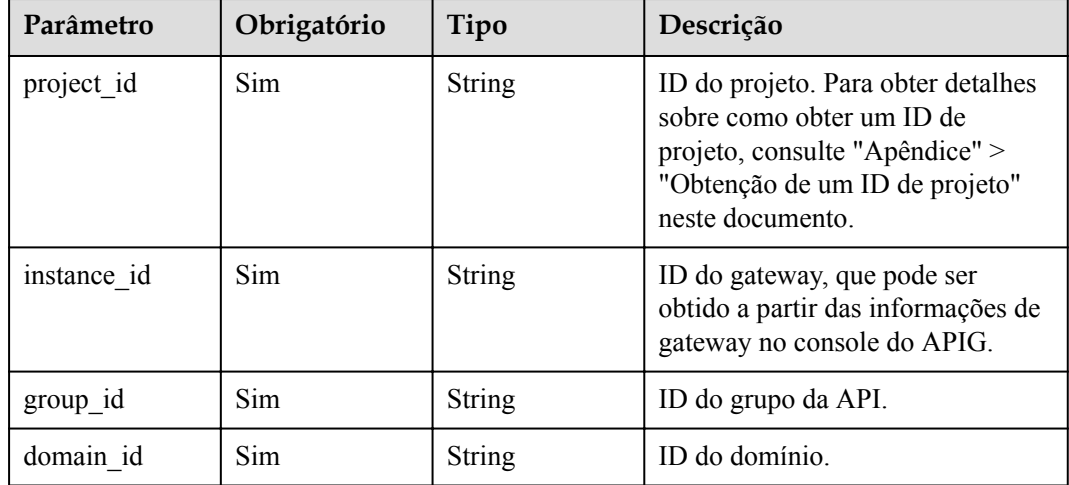

# **Parâmetros de solicitação**

**Tabela 6-699** Parâmetros do cabeçalho de solicitação

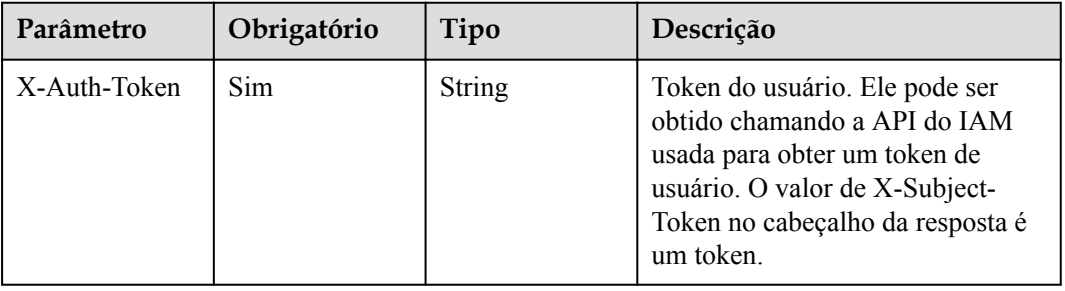

**Tabela 6-700** Parâmetros de corpo de solicitação

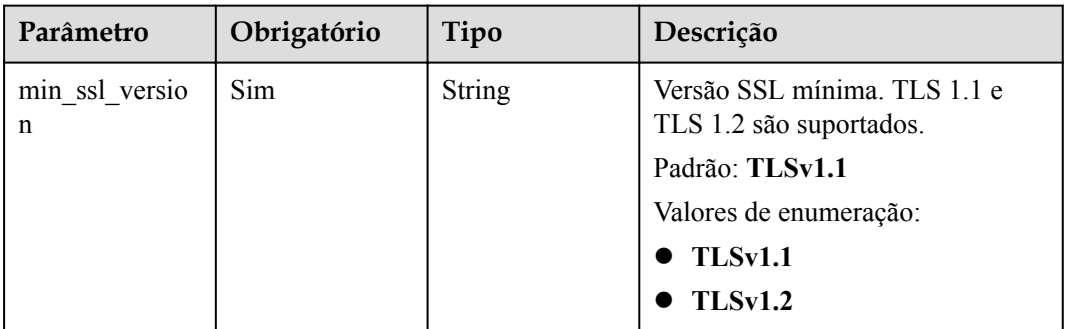

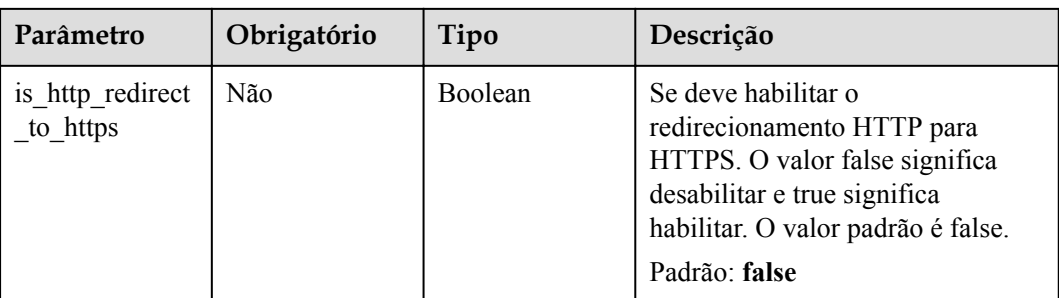

# **Parâmetros de resposta**

# **Código de status: 201**

**Tabela 6-701** Parâmetros de corpo de resposta

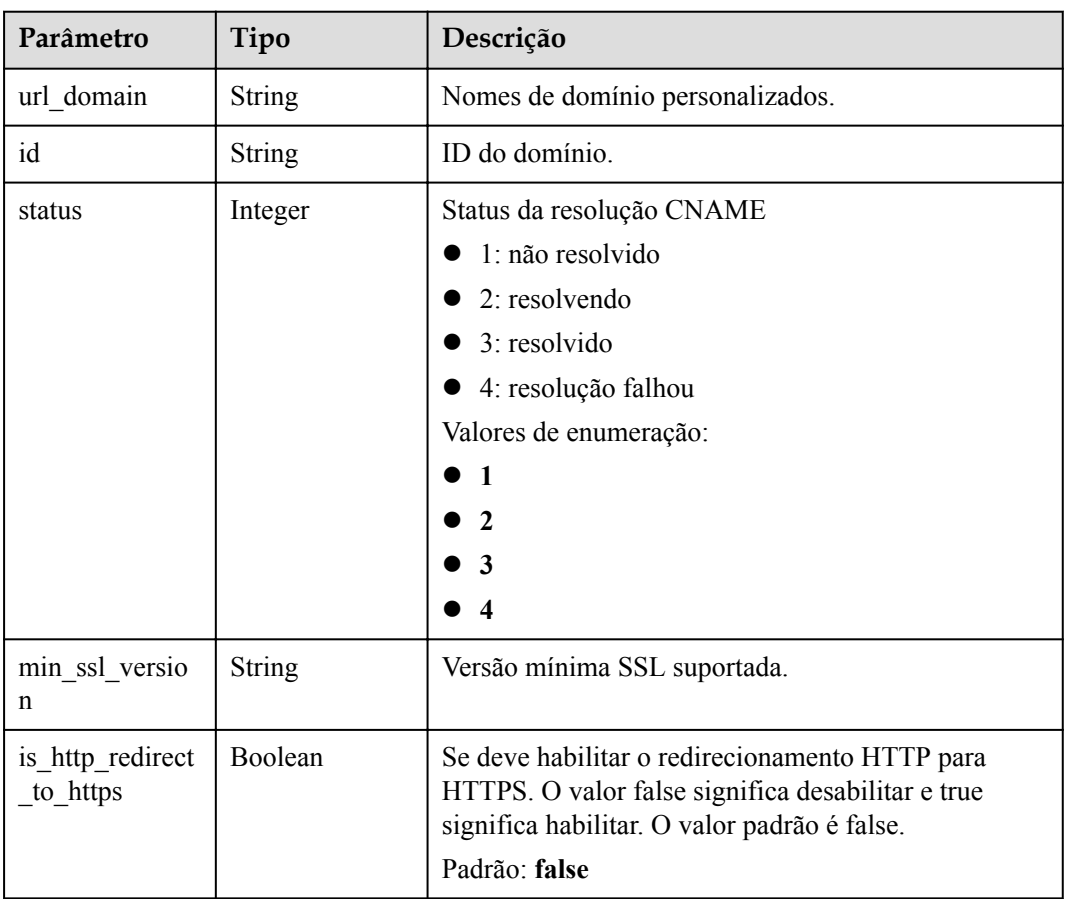
| Parâmetro  | Tipo          | Descrição         |  |
|------------|---------------|-------------------|--|
| error code | <b>String</b> | Código de erro.   |  |
| error msg  | <b>String</b> | Mensagem de erro. |  |

**Tabela 6-702** Parâmetros de corpo de resposta

**Tabela 6-703** Parâmetros de corpo de resposta

| Parâmetro  | Tipo          | Descrição         |
|------------|---------------|-------------------|
| error code | <b>String</b> | Código de erro.   |
| error msg  | <b>String</b> | Mensagem de erro. |

#### **Código de status: 403**

**Tabela 6-704** Parâmetros de corpo de resposta

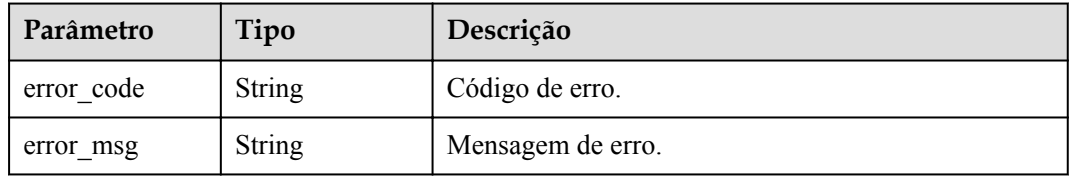

#### **Código de status: 404**

**Tabela 6-705** Parâmetros de corpo de resposta

| Parâmetro  | Tipo          | Descrição         |
|------------|---------------|-------------------|
| error code | <b>String</b> | Código de erro.   |
| error msg  | String        | Mensagem de erro. |

#### **Código de status: 500**

**Tabela 6-706** Parâmetros de corpo de resposta

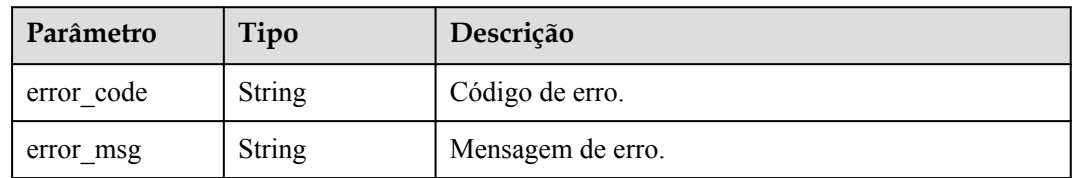

# **Exemplo de solicitações**

```
{
  "min ssl version" : "TLSv1.2"
}
```
### **Exemplo de respostas**

#### **Código de status: 201**

Criado

```
{
  "id" : "0a515af69f4e4dcca84fbf85f68c0e27",
  "url_domain" : "www.example.com",
  "status" : 3,
  "min_ssl_version" : "TLSv1.2",
  "is_http_redirect_to_https" : false
}
```
#### **Código de status: 400**

Solicitação inválida

```
{
 "error_code" : "APIG.3474",
"error msg" : "The API group ID in the URL does not match the API group to
which the URL domain has been bound"
}
```
#### **Código de status: 401**

Não autorizado

```
{
  "error_code" : "APIG.1002",
  "error_msg" : "Incorrect token or token resolution failed"
}
```
#### **Código de status: 403**

Proibido

```
{
 "error_code" : "APIG.1005",
"error msg" : "No permissions to request this method"
}
```
**Código de status: 404**

Não encontrado

```
{
 "error code" : "APIG.3020",
  "error_msg" : "The URL domain does not exist"
}
```
**Código de status: 500**

Erro do servidor interno

```
{
 "error code" : "APIG.9999",
  "error_msg" : "System error"
}
```
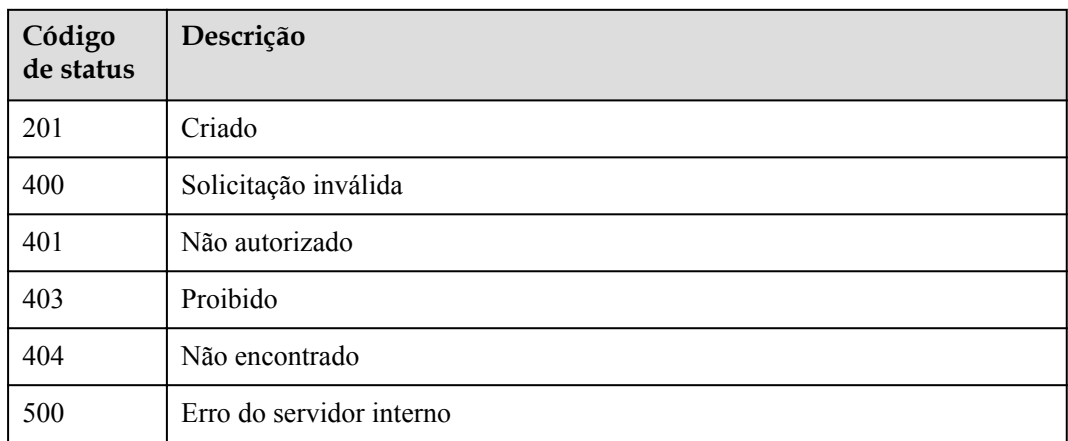

# **Códigos de erro**

Consulte **[Códigos de erro](#page-1291-0)**.

# **6.13.4 Desvinculação de um nome de domínio**

# **Função**

Esta API é usada para desvincular um nome de domínio personalizado de um grupo de APIs.

# **URI**

DELETE /v2/{project\_id}/apigw/instances/{instance\_id}/api-groups/{group\_id}/domains/ {domain\_id}

**Tabela 6-707** Parâmetros de caminho

| Parâmetro   | Obrigatório | Tipo          | Descrição                                                                                                    |
|-------------|-------------|---------------|----------------------------------------------------------------------------------------------------|
| project id  | <b>Sim</b>  | String        | ID do projeto. Para obter detalhes<br>sobre como obter um ID de<br>projeto, consulte "Apêndice" ><br>"Obtenção de um ID de projeto"<br>neste documento. |
| instance id | <b>Sim</b>  | String        | ID do gateway, que pode ser<br>obtido a partir das informações de<br>gateway no console do APIG.                                                        |
| group id    | <b>Sim</b>  | <b>String</b> | ID do grupo da API.                                                                                                    |
| domain id   | Sim         | String        | ID do domínio.                                                                                                    |

# **Parâmetros de solicitação**

| Parâmetro    | Obrigatório | Tipo   | Descrição                                                                                                    |
|--------------|-------------|--------|----------------------------------------------------------------------------------------------------|
| X-Auth-Token | <b>Sim</b>  | String | Token do usuário. Ele pode ser<br>obtido chamando a API do IAM<br>usada para obter um token de<br>usuário. O valor de X-Subject-<br>Token no cabeçalho da resposta é<br>um token. |

**Tabela 6-708** Parâmetros do cabeçalho de solicitação

# **Parâmetros de resposta**

#### **Código de status: 400**

**Tabela 6-709** Parâmetros de corpo de resposta

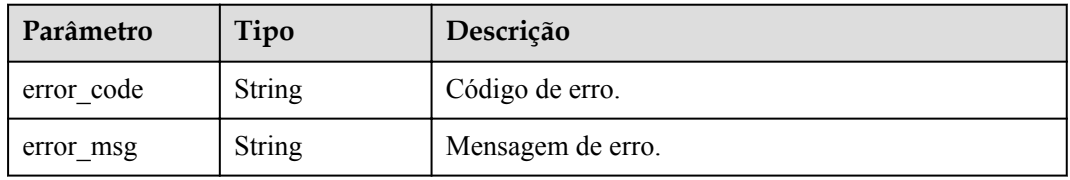

#### **Código de status: 401**

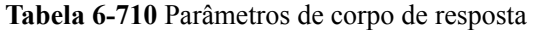

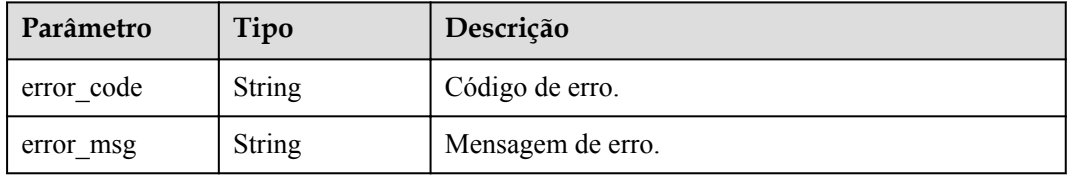

#### **Código de status: 403**

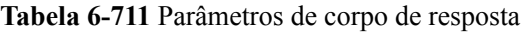

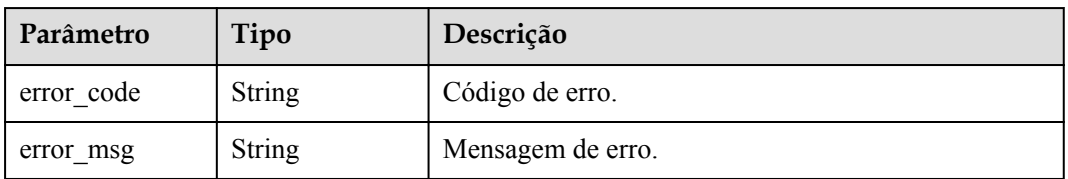

| Parâmetro  | Tipo          | Descrição         |
|------------|---------------|-------------------|
| error code | String        | Código de erro.   |
| error msg  | <b>String</b> | Mensagem de erro. |

**Tabela 6-712** Parâmetros de corpo de resposta

**Tabela 6-713** Parâmetros de corpo de resposta

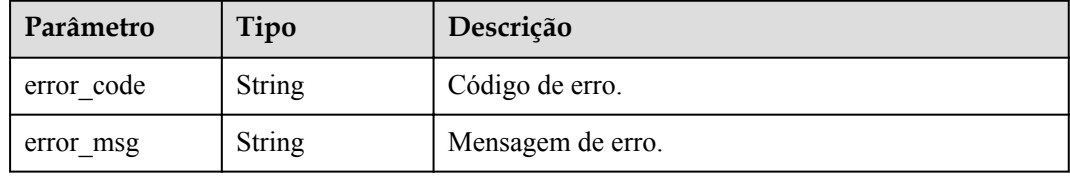

# **Exemplo de solicitações**

Nenhum

# **Exemplo de respostas**

**Código de status: 400**

Solicitação inválida

```
{
 "error_code" : "APIG.3474",
 "error_msg" : "The API group ID in the URL does not match the API group to 
which the URL domain has been bound"
}
```
#### **Código de status: 401**

Não autorizado

```
{
 "error code" : "APIG.1002",
 "error_msg" : "Incorrect token or token resolution failed"
}
```
#### **Código de status: 403**

Proibido

```
{
 "error_code" : "APIG.1005",
"error msg" : "No permissions to request this method"
}
```
#### **Código de status: 404**

Não encontrado

{

"error\_code" : "APIG.3020",

"error msg" : "The URL domain does not exist" }

### **Código de status: 500**

Erro do servidor interno

```
{
  "error_code" : "APIG.9999",
  "error_msg" : "System error"
}
```
# **Códigos de status**

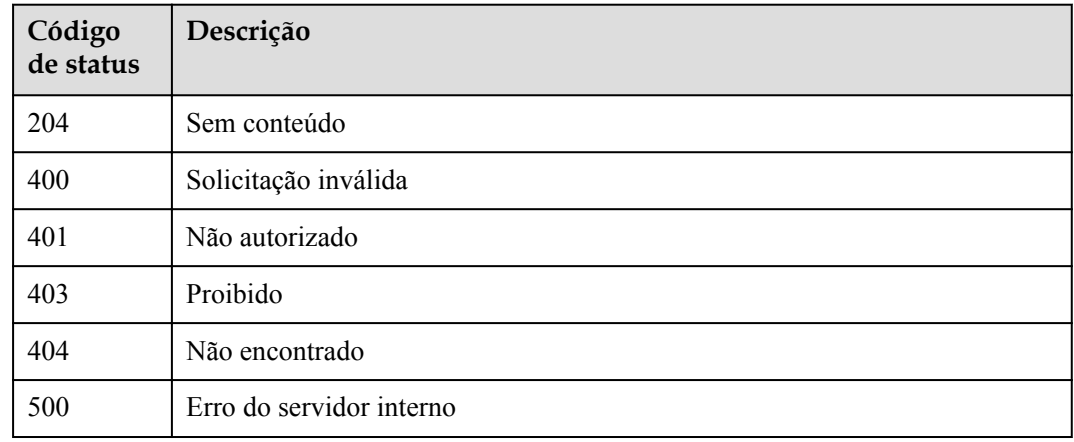

# **Códigos de erro**

Consulte **[Códigos de erro](#page-1291-0)**.

# **6.13.5 Exclusão do certificado vinculado a um nome de domínio**

# **Função**

Esta API é usada para excluir um certificado que não é mais necessário ou que expirou.

# **URI**

DELETE /v2/{project\_id}/apigw/instances/{instance\_id}/api-groups/{group\_id}/domains/ {domain\_id}/certificate/{certificate\_id}

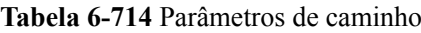

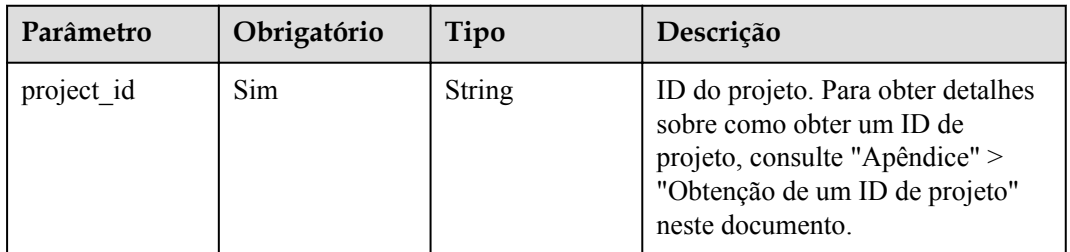

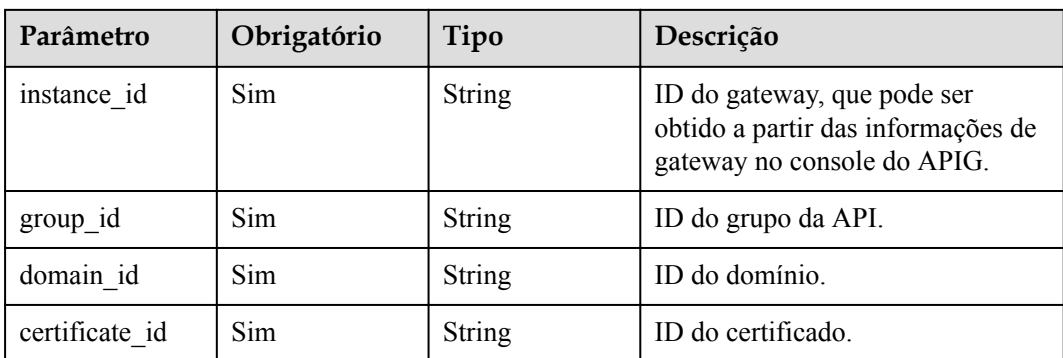

# **Parâmetros de solicitação**

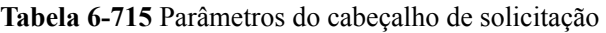

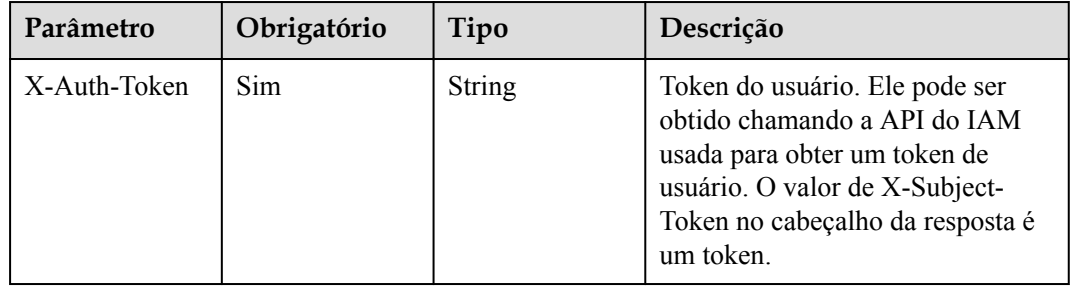

# **Parâmetros de resposta**

#### **Código de status: 400**

**Tabela 6-716** Parâmetros de corpo de resposta

| Parâmetro  | Tipo          | Descrição         |  |
|------------|---------------|-------------------|--|
| error code | <b>String</b> | Código de erro.   |  |
| error msg  | <b>String</b> | Mensagem de erro. |  |

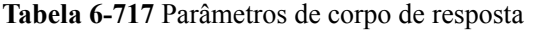

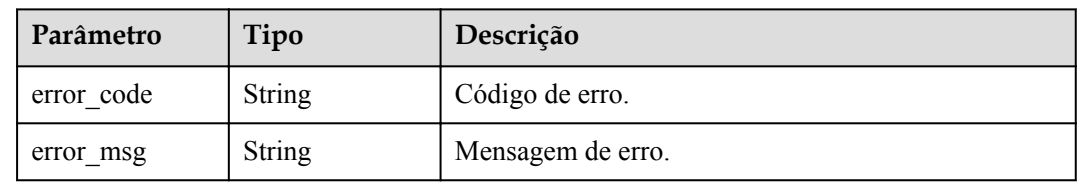

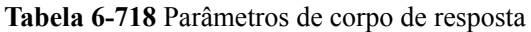

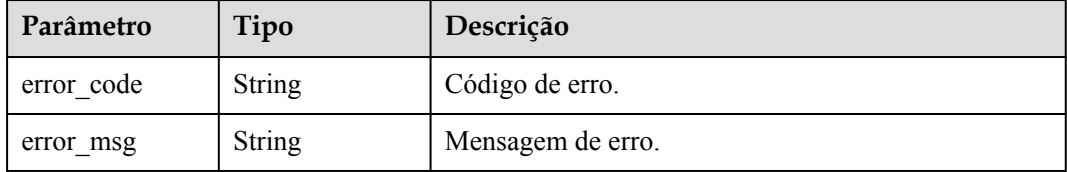

#### **Código de status: 404**

**Tabela 6-719** Parâmetros de corpo de resposta

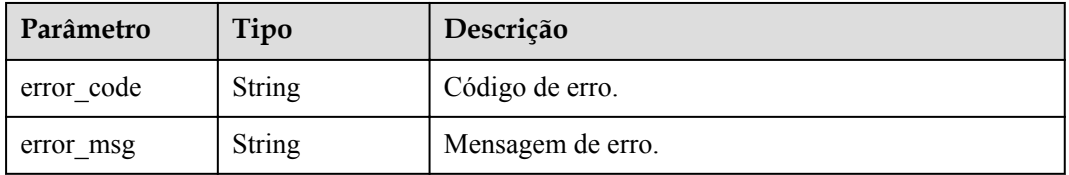

#### **Código de status: 500**

**Tabela 6-720** Parâmetros de corpo de resposta

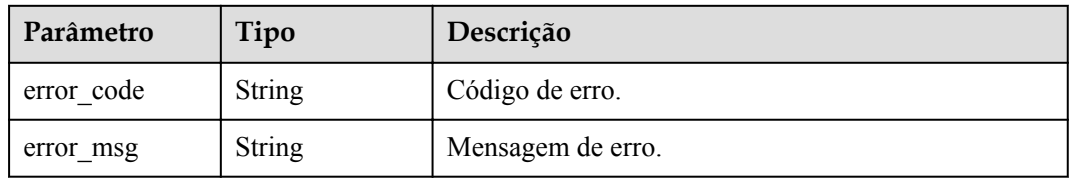

# **Exemplo de solicitações**

Nenhum

# **Exemplo de respostas**

#### **Código de status: 400**

Solicitação inválida

```
{
  "error_code" : "APIG.2012",
 "error_msg" : "Invalid parameter value,parameterName:domain_id. Please refer to 
the support documentation"
}
```
#### **Código de status: 401**

Não autorizado

```
{
  "error_code" : "APIG.1002",
```
"error msg" : "Incorrect token or token resolution failed" }

#### **Código de status: 403**

Proibido

```
{
 "error code" : "APIG.1005",
  "error_msg" : "No permissions to request this method"
}
```
#### **Código de status: 404**

#### Não encontrado

```
{
  "error_code" : "APIG.3020",
  "error_msg" : "The URL domain does not exist"
}
```
**Código de status: 500**

Erro do servidor interno

```
"error code" : "APIG.9999",
"error_msg" : "System error"
```
#### **Códigos de status**

{

}

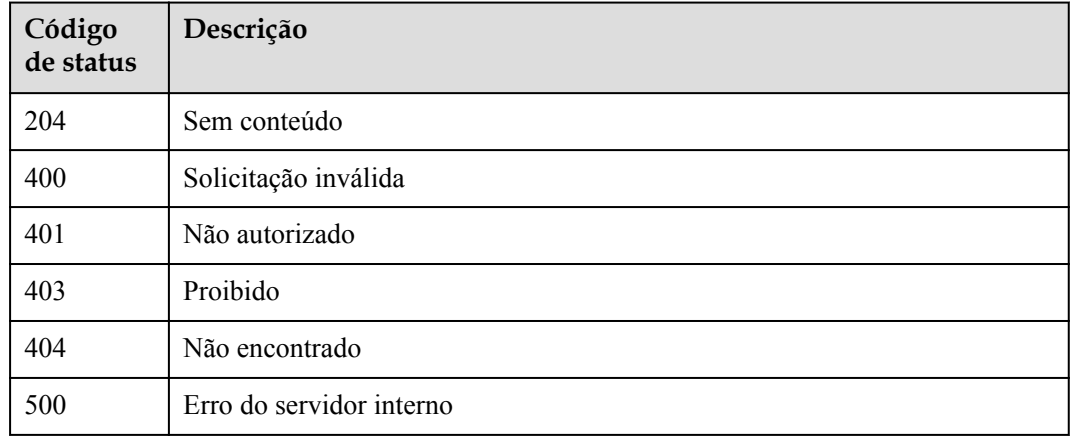

# **Códigos de erro**

Consulte **[Códigos de erro](#page-1291-0)**.

# **6.13.6 Consulta de detalhes do certificado vinculado a um nome de domínio**

#### **Função**

Esta API é usada para consultar os detalhes do certificado vinculado a um nome de domínio.

# **URI**

GET /v2/{project\_id}/apigw/instances/{instance\_id}/api-groups/{group\_id}/domains/ {domain\_id}/certificate/{certificate\_id}

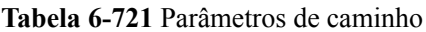

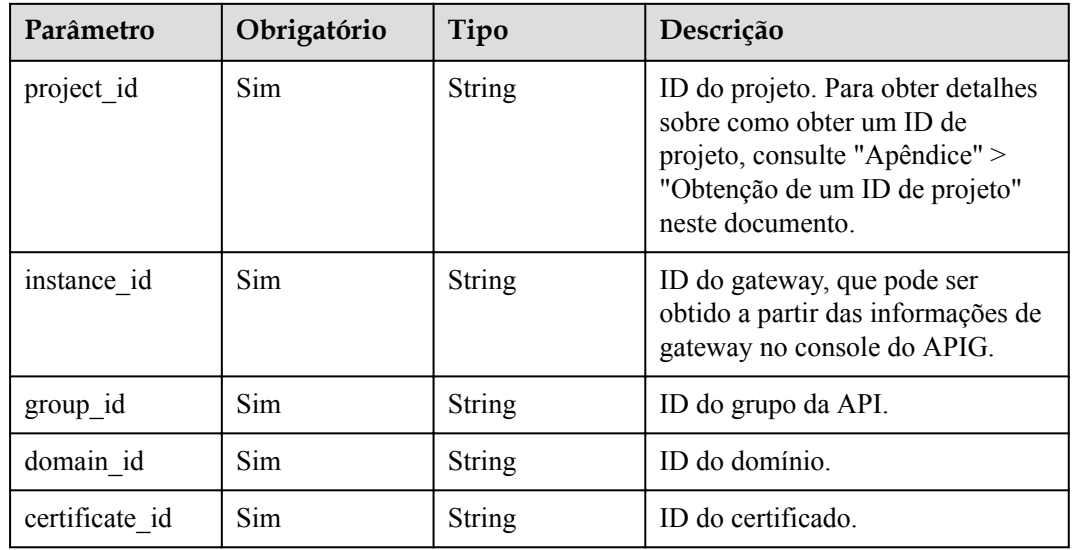

# **Parâmetros de solicitação**

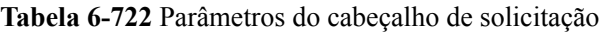

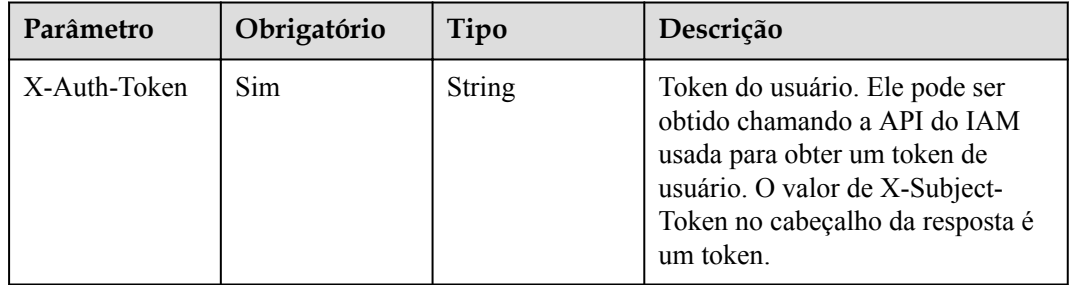

# **Parâmetros de resposta**

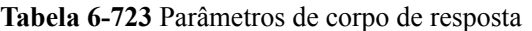

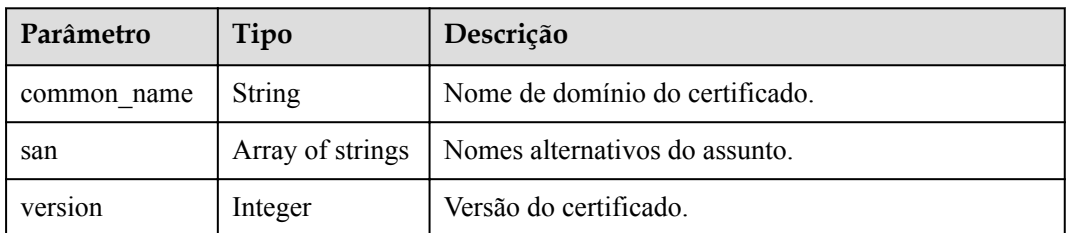

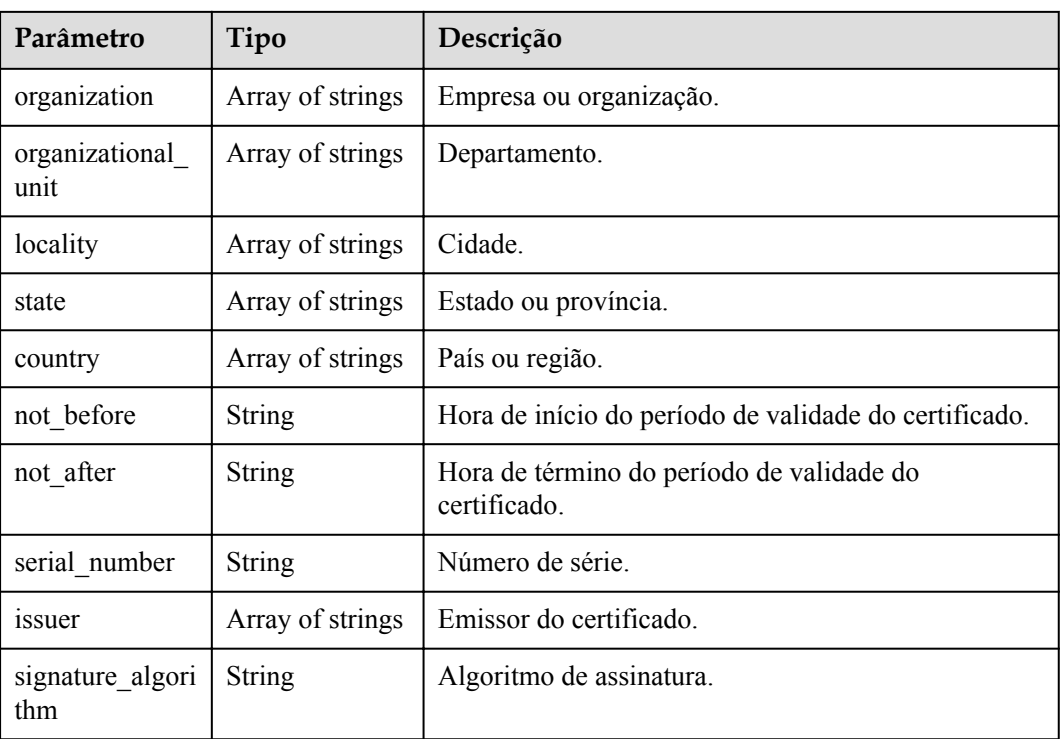

**Tabela 6-724** Parâmetros de corpo de resposta

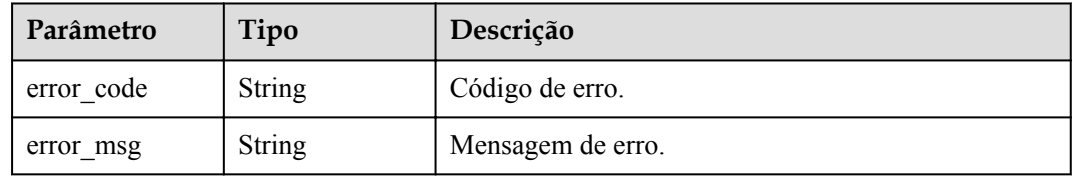

# **Código de status: 401**

**Tabela 6-725** Parâmetros de corpo de resposta

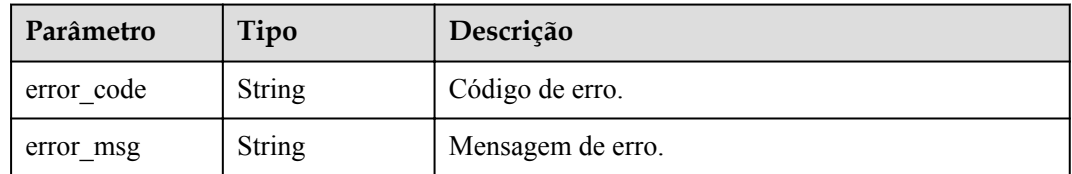

| Parâmetro  | Tipo          | Descrição         |
|------------|---------------|-------------------|
| error code | <b>String</b> | Código de erro.   |
| error msg  | <b>String</b> | Mensagem de erro. |

**Tabela 6-726** Parâmetros de corpo de resposta

**Tabela 6-727** Parâmetros de corpo de resposta

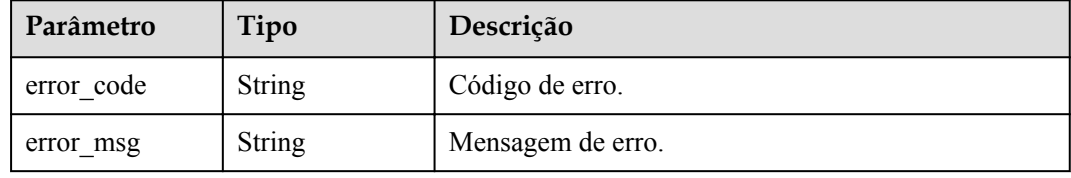

#### **Código de status: 500**

**Tabela 6-728** Parâmetros de corpo de resposta

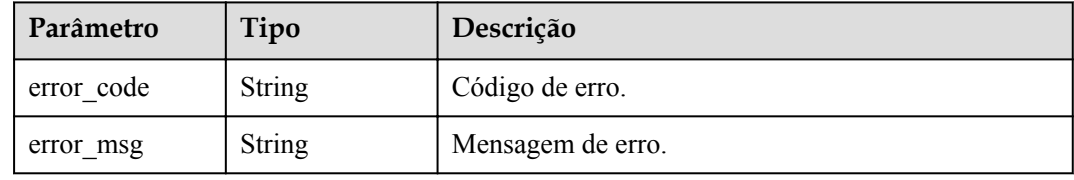

# **Exemplo de solicitações**

Nenhum

# **Exemplo de respostas**

#### **Código de status: 200**

#### OK

```
{
  "serial_number" : "219450666855693268010130472645821723203",
 "version" : 3,
 "san" : [ "www.company.com" ],
 "not_before" : "2019-06-01T00:00:00Z",
 "issuer" : [ "mkcert development CA" ],
 "not_after" : "2030-08-04T07:41:19Z",
  "organization" : [ "mkcert development certificate" ],
 "signature_algorithm" : "SHA256-RSA",
 "organizational_unit" : [ "XXX\\\\DESKTOP-L2TFOFH" ]
}
```
### **Código de status: 400**

Solicitação inválida

```
{
 "error_code" : "APIG.2012",
 "error_msg" : "Invalid parameter value,parameterName:domain_id. Please refer to 
the support documentation"
}
```
Não autorizado

```
{
 "error_code" : "APIG.1002",
"error msg" : "Incorrect token or token resolution failed"
}
```
#### **Código de status: 403**

Proibido

```
{
 "error code" : "APIG.1005",
  "error_msg" : "No permissions to request this method"
}
```
#### **Código de status: 404**

Não encontrado

```
{
 "error code" : "APIG.3020",
  "error_msg" : "The URL domain does not exist"
}
```
#### **Código de status: 500**

Erro do servidor interno

```
{
 "error_code" : "APIG.9999",
 "error_msg" : "System error"
}
```
# **Códigos de status**

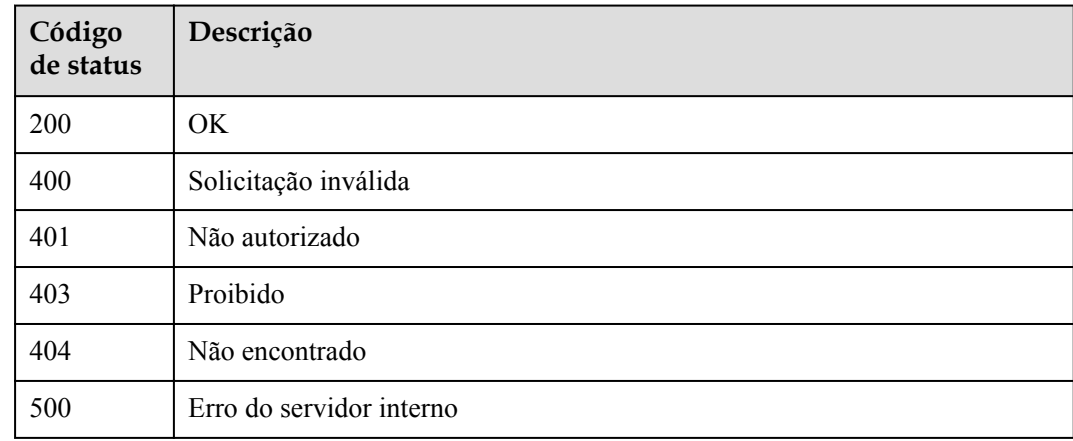

### **Códigos de erro**

Consulte **[Códigos de erro](#page-1291-0)**.

# **6.14 Gerenciamento de política de controle de acesso**

# **6.14.1 Criação de uma política de controle de acesso**

# **Função**

Esta API é usada para criar uma política de controle de acesso para permitir ou negar o acesso à API de determinados endereços IP ou locatários. O valor acl\_value de um domínio é um nome de locatário em vez de um nome de domínio (como www.exampleDomain.com).

# **URI**

POST /v2/{project\_id}/apigw/instances/{instance\_id}/acls

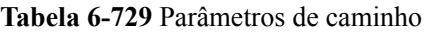

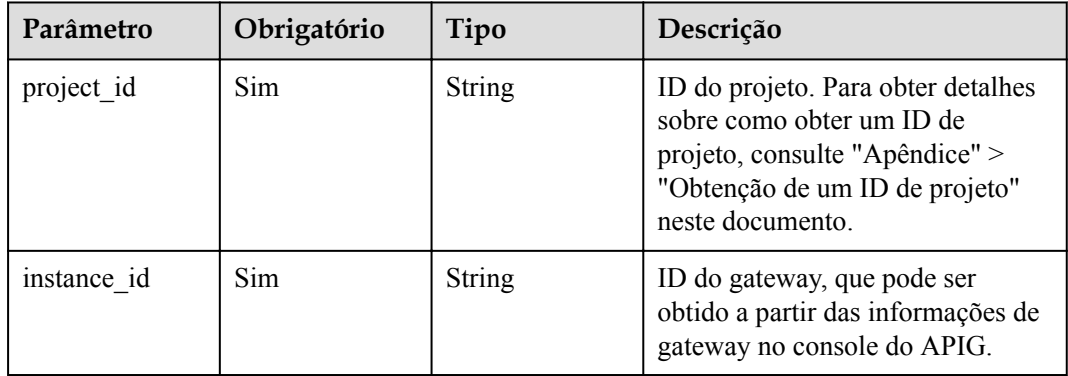

# **Parâmetros de solicitação**

**Tabela 6-730** Parâmetros do cabeçalho de solicitação

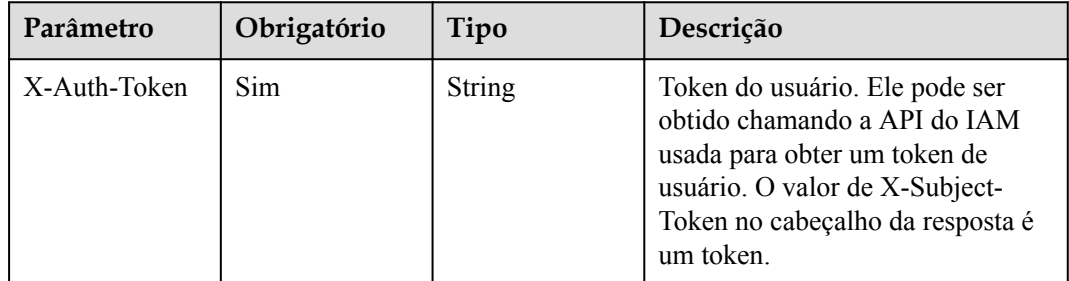

| Parâmetro   | Obrigatório | Tipo   | Descrição                                                                                                    |
|-------------|-------------|--------|----------------------------------------------------------------------------------------------------|
| acl name    | Sim         | String | Nome da política de controle de<br>acesso. Pode conter de 3 a 64<br>caracteres, começando com uma<br>letra. Apenas letras, dígitos e<br>sublinhados ( ) são permitidos. |
| acl_type    | Sim         | String | Tipo.<br>PERMIT (lista branca)<br>DENY (lista negra)<br>Valores de enumeração:<br><b>PERMIT</b><br><b>DENY</b>                                                          |
| acl_value   | Sim         | String | Um ou mais objetos a partir dos<br>quais o acesso será controlado.<br>Separe vários objetos com<br>vírgulas.                                                            |
| entity type | Sim         | String | Tipo de objeto.<br>IP: endereço IP.<br>DOMAIN: nome da conta.<br>DOMAIN ID: ID da conta.<br>Valores de enumeração:<br><b>TP</b><br><b>DOMAIN</b><br><b>DOMAIN ID</b>    |

**Tabela 6-731** Parâmetros de corpo de solicitação

# **Parâmetros de resposta**

#### **Código de status: 201**

**Tabela 6-732** Parâmetros de corpo de resposta

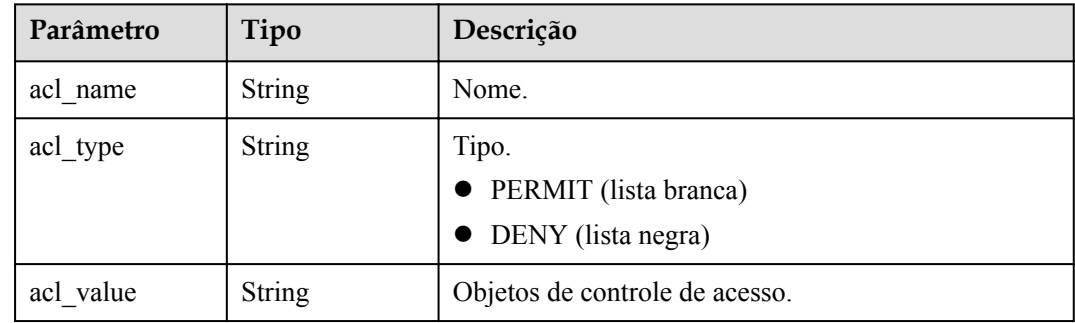

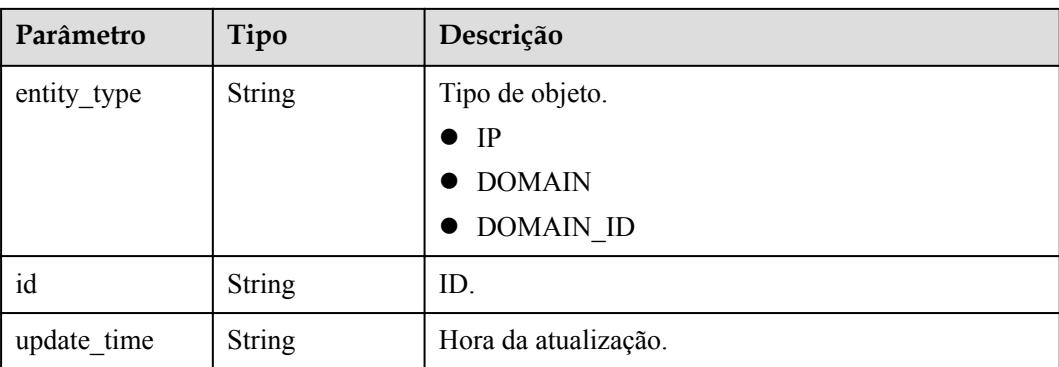

**Tabela 6-733** Parâmetros de corpo de resposta

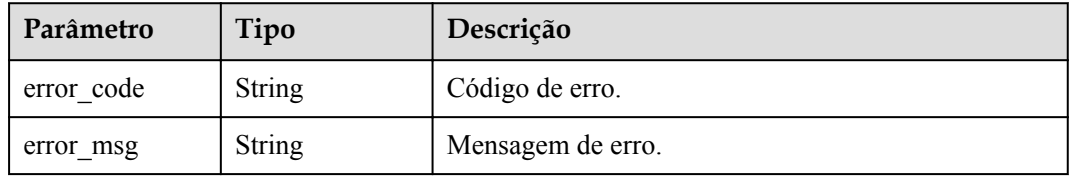

#### **Código de status: 401**

**Tabela 6-734** Parâmetros de corpo de resposta

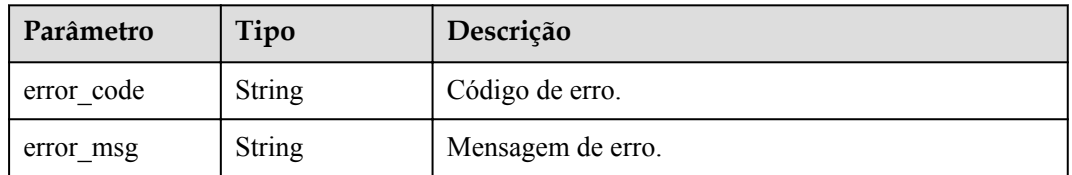

#### **Código de status: 403**

**Tabela 6-735** Parâmetros de corpo de resposta

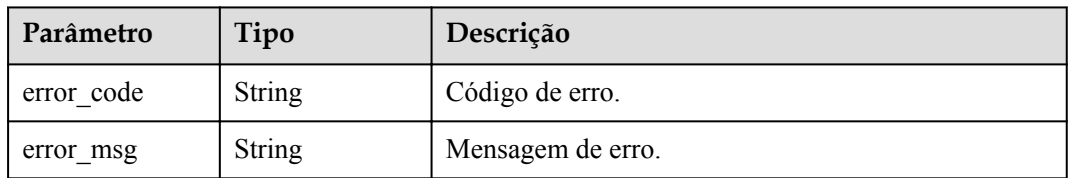

| Parâmetro  | Tipo          | Descrição         |
|------------|---------------|-------------------|
| error code | <b>String</b> | Código de erro.   |
| error msg  | String        | Mensagem de erro. |

**Tabela 6-736** Parâmetros de corpo de resposta

**Tabela 6-737** Parâmetros de corpo de resposta

| Parâmetro  | Tipo          | Descrição         |
|------------|---------------|-------------------|
| error code | <b>String</b> | Código de erro.   |
| error msg  | <b>String</b> | Mensagem de erro. |

# **Exemplo de solicitações**

```
{
  "acl_name" : "acl_demo",
 "acl_type" : "PERMIT",
 "acl_value" : "192.168.1.5,192.168.10.1",
 "entity_type" : "IP"
}
```
# **Exemplo de respostas**

#### **Código de status: 201**

Criado

```
{
  "id" : "7eb619ecf2a24943b099833cd24a01ba",
"acl_name" : "acl_demo",
 "entity_type" : "IP",
 "acl_type" : "PERMIT",
  "acl_value" : "192.168.1.5,192.168.10.1",
  "update_time" : "2020-08-04T08:42:43.461276217Z"
}
```
#### **Código de status: 400**

Solicitação inválida

```
{
 "error_code" : "APIG.2011",
 "error_msg" : "Invalid parameter value,parameterName:acl_type. Please refer to 
the support documentation"
}
```
#### **Código de status: 401**

Não autorizado

{

```
 "error_code" : "APIG.1002",
```
"error msg" : "Incorrect token or token resolution failed" }

#### **Código de status: 403**

#### Proibido

```
{
 "error code" : "APIG.1005",
  "error_msg" : "No permissions to request this method"
}
```
#### **Código de status: 404**

#### Não encontrado

```
{
 "error_code" : "APIG.3030",
 "error_msg" : "The instance does not exist;id:eddc4d25480b4cd6b512f270a1b8b341"
}
```
#### **Código de status: 500**

Erro do servidor interno

```
{
  "error_code" : "APIG.9999",
  "error_msg" : "System error"
}
```
### **Códigos de status**

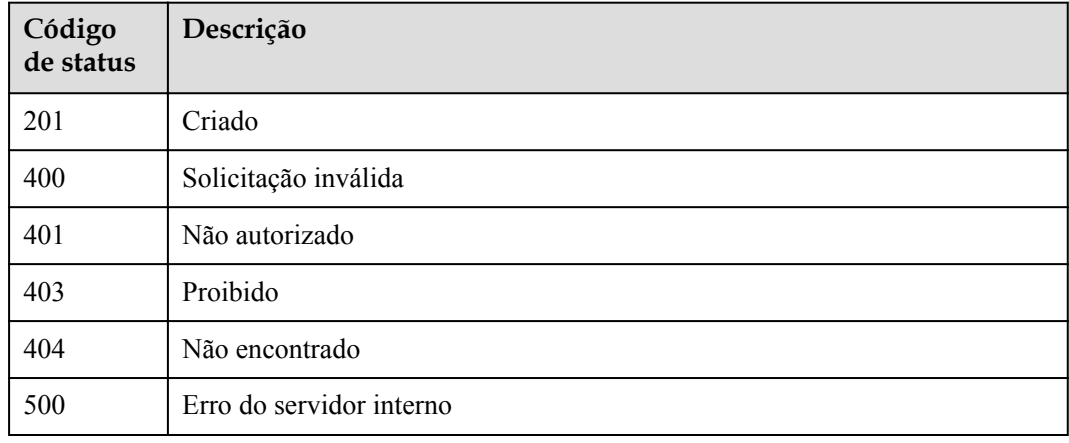

#### **Códigos de erro**

Consulte **[Códigos de erro](#page-1291-0)**.

# **6.14.2 Modificação de uma política de controle de acesso**

### **Função**

Esta API é usada para modificar uma política de controle de acesso. Somente os atributos acl\_name, acl\_type e acl\_value podem ser modificados.

# **URI**

PUT /v2/{project\_id}/apigw/instances/{instance\_id}/acls/{acl\_id}

**Tabela 6-738** Parâmetros de caminho

| Parâmetro   | Obrigatório | Tipo   | Descrição                                                                                                    |
|-------------|-------------|--------|----------------------------------------------------------------------------------------------------|
| project id  | <b>Sim</b>  | String | ID do projeto. Para obter detalhes<br>sobre como obter um ID de<br>projeto, consulte "Apêndice" ><br>"Obtenção de um ID de projeto"<br>neste documento. |
| instance id | <b>Sim</b>  | String | ID do gateway, que pode ser<br>obtido a partir das informações de<br>gateway no console do APIG.                                                        |
| acl id      | <b>Sim</b>  | String | ID da política de controle de<br>acesso.                                                                                                    |

# **Parâmetros de solicitação**

**Tabela 6-739** Parâmetros do cabeçalho de solicitação

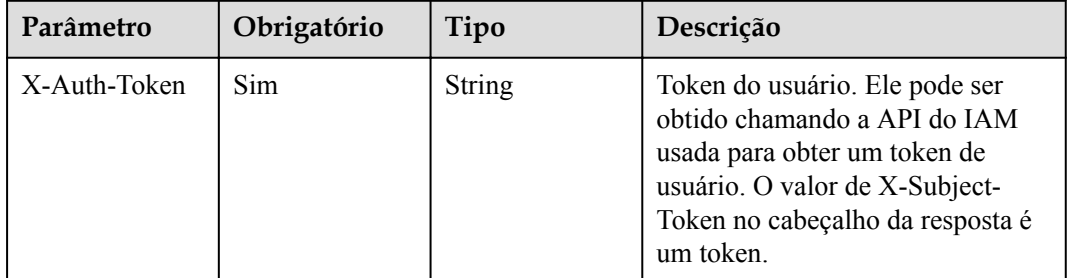

**Tabela 6-740** Parâmetros de corpo de solicitação

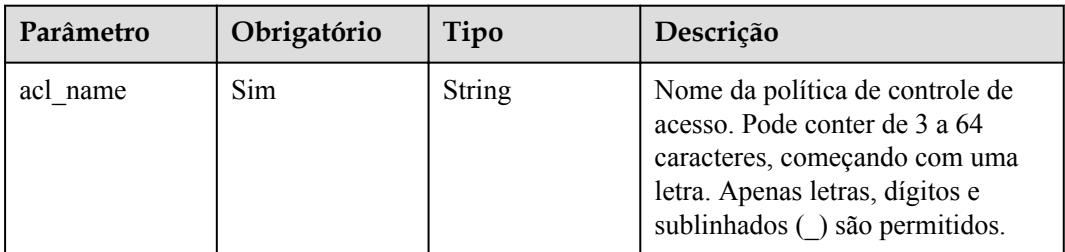

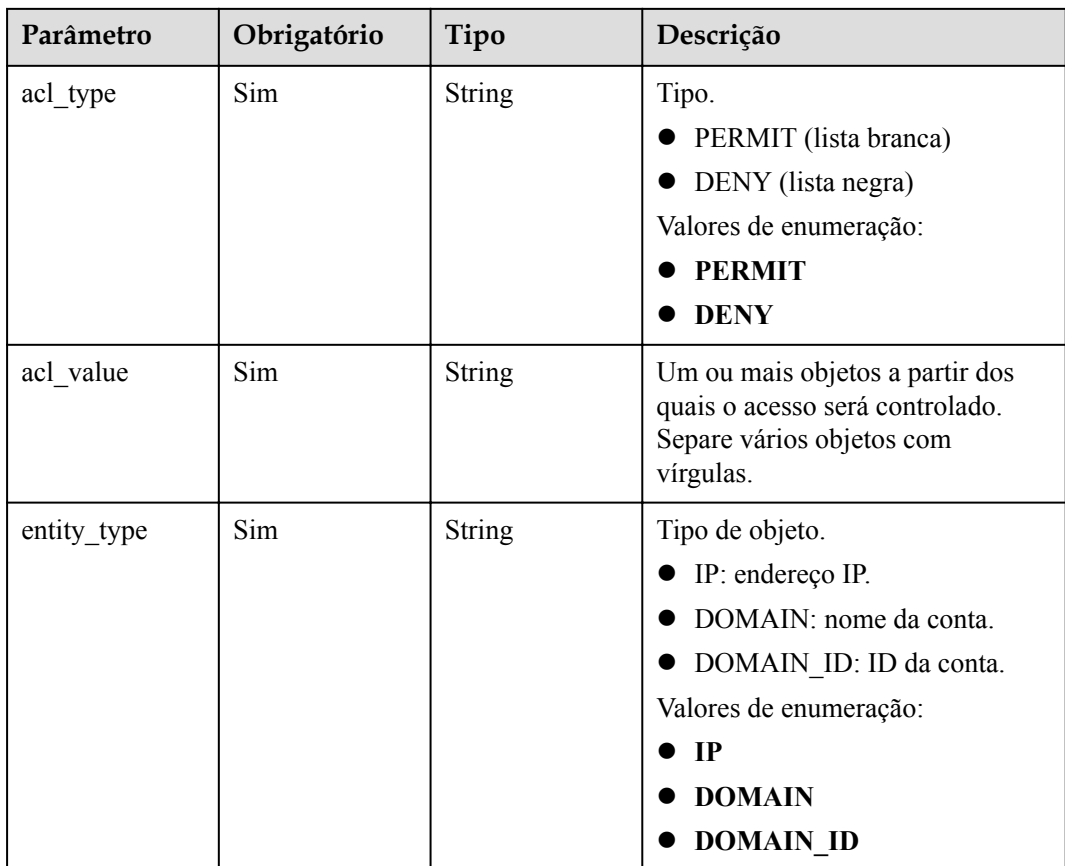

# **Parâmetros de resposta**

**Tabela 6-741** Parâmetros de corpo de resposta

| Parâmetro   | Tipo          | Descrição                                                         |
|-------------|---------------|-------------------------------------------------------------------|
| acl name    | String        | Nome.                                                             |
| acl_type    | <b>String</b> | Tipo.<br>PERMIT (lista branca)<br>$\bullet$<br>DENY (lista negra) |
| acl value   | <b>String</b> | Objetos de controle de acesso.                                    |
| entity type | String        | Tipo de objeto.<br>- IP<br><b>DOMAIN</b><br><b>DOMAIN ID</b>      |
| id          | String        | ID.                                                               |
| update time | <b>String</b> | Hora da atualização.                                              |

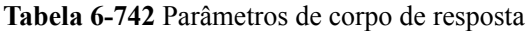

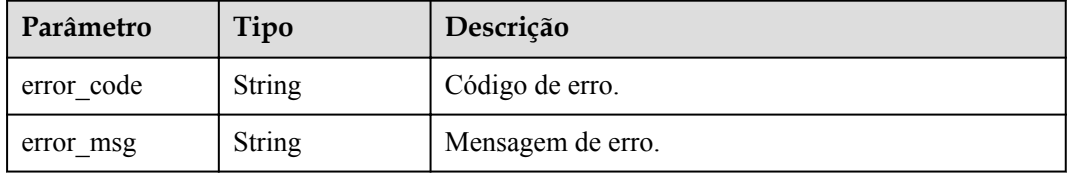

#### **Código de status: 401**

**Tabela 6-743** Parâmetros de corpo de resposta

| Parâmetro  | Tipo          | Descrição         |  |
|------------|---------------|-------------------|--|
| error code | String        | Código de erro.   |  |
| error msg  | <b>String</b> | Mensagem de erro. |  |

#### **Código de status: 403**

**Tabela 6-744** Parâmetros de corpo de resposta

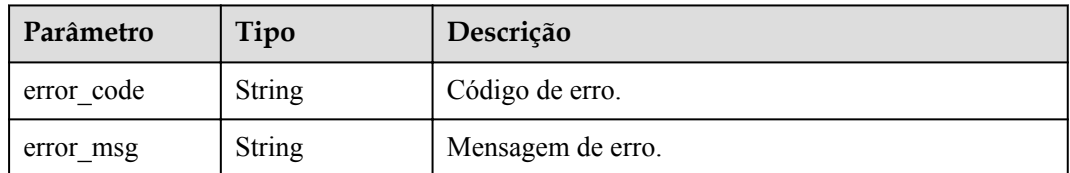

#### **Código de status: 404**

**Tabela 6-745** Parâmetros de corpo de resposta

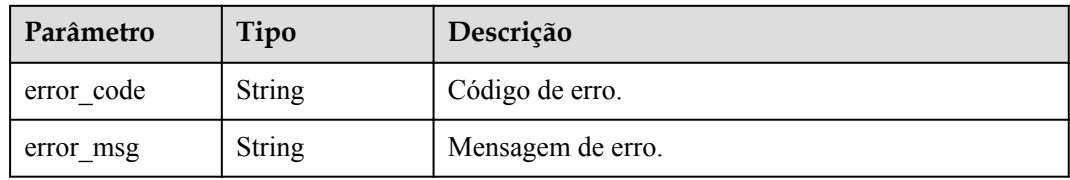

#### **Código de status: 500**

**Tabela 6-746** Parâmetros de corpo de resposta

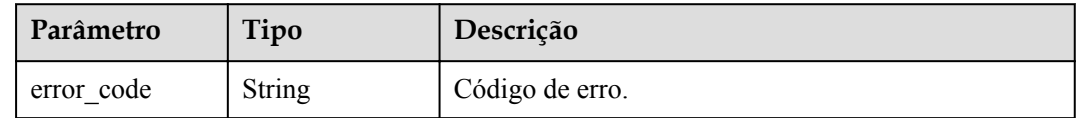

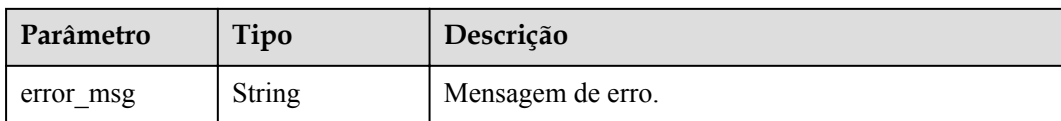

# **Exemplo de solicitações**

```
{
"acl_name" : "acl_demo",
 "entity_type" : "IP",
 "acl_type" : "PERMIT",
 "acl_value" : "192.168.1.5,192.168.10.1"
}
```
# **Exemplo de respostas**

#### **Código de status: 200**

#### **OK**

```
{
  "id" : "7eb619ecf2a24943b099833cd24a01ba",
"acl_name" : "acl_demo",
 "entity_type" : "IP",
 "acl_type" : "PERMIT",
 "acl_value" : "192.168.1.5,192.168.10.1",
  "update_time" : "2020-08-04T08:54:55.975856802Z"
}
```
#### **Código de status: 400**

Solicitação inválida

```
{
 "error_code" : "APIG.2011",
 "error_msg" : "Invalid parameter value,parameterName:acl_type. Please refer to 
the support documentation"
}
```
#### **Código de status: 401**

Não autorizado

```
{
 "error code" : "APIG.1002",
  "error_msg" : "Incorrect token or token resolution failed"
}
```
#### **Código de status: 403**

Proibido

```
{
  "error_code" : "APIG.1005",
 "error msg" : "No permissions to request this method"
}
```
#### **Código de status: 404**

Não encontrado

```
{
 "error_code" : "APIG.3006",
 "error_msg" : "Access control policy 7eb619ecf2a24943b099833cd24a01ba does not
```
exist" }

**Código de status: 500**

Erro do servidor interno

```
{
  "error_code" : "APIG.9999",
  "error_msg" : "System error"
}
```
# **Códigos de status**

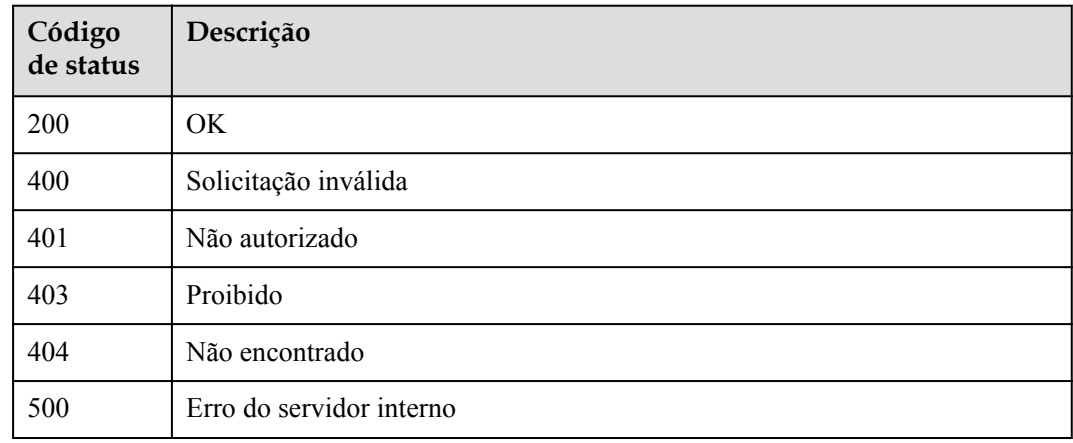

# **Códigos de erro**

Consulte **[Códigos de erro](#page-1291-0)**.

# **6.14.3 Exclusão de uma política de controle de acesso**

### **Função**

Esta API é usada para excluir uma política de controle de acesso. As políticas de controle de acesso vinculadas a APIs não podem ser excluídas.

# **URI**

DELETE /v2/{project\_id}/apigw/instances/{instance\_id}/acls/{acl\_id}

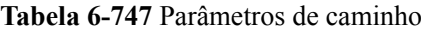

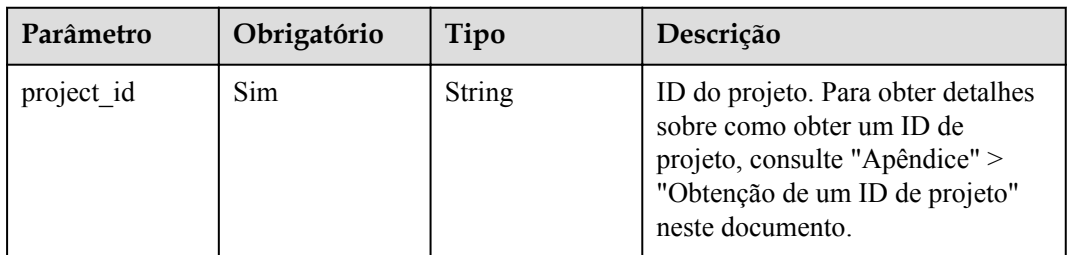

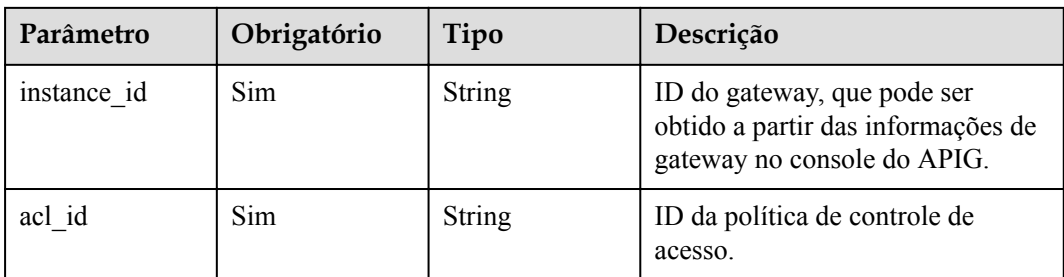

# **Parâmetros de solicitação**

**Tabela 6-748** Parâmetros do cabeçalho de solicitação

| Parâmetro    | Obrigatório | Tipo   | Descrição                                                                                                    |
|--------------|-------------|--------|----------------------------------------------------------------------------------------------------|
| X-Auth-Token | Sim.        | String | Token do usuário. Ele pode ser<br>obtido chamando a API do IAM<br>usada para obter um token de<br>usuário. O valor de X-Subject-<br>Token no cabeçalho da resposta é<br>um token. |

# **Parâmetros de resposta**

#### **Código de status: 400**

**Tabela 6-749** Parâmetros de corpo de resposta

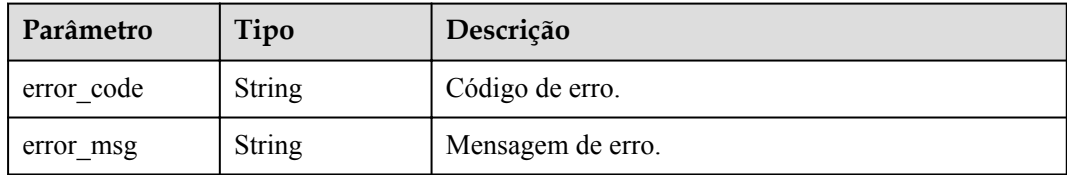

#### **Código de status: 401**

**Tabela 6-750** Parâmetros de corpo de resposta

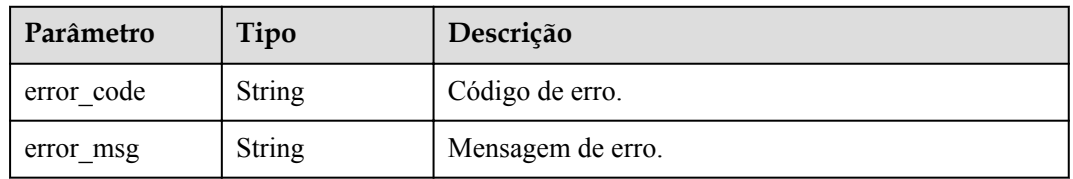

| Parâmetro  | Tipo          | Descrição         |
|------------|---------------|-------------------|
| error code | <b>String</b> | Código de erro.   |
| error msg  | <b>String</b> | Mensagem de erro. |

**Tabela 6-751** Parâmetros de corpo de resposta

**Tabela 6-752** Parâmetros de corpo de resposta

| Parâmetro  | Tipo          | Descrição         |  |
|------------|---------------|-------------------|--|
| error code | <b>String</b> | Código de erro.   |  |
| error msg  | <b>String</b> | Mensagem de erro. |  |

#### **Código de status: 500**

**Tabela 6-753** Parâmetros de corpo de resposta

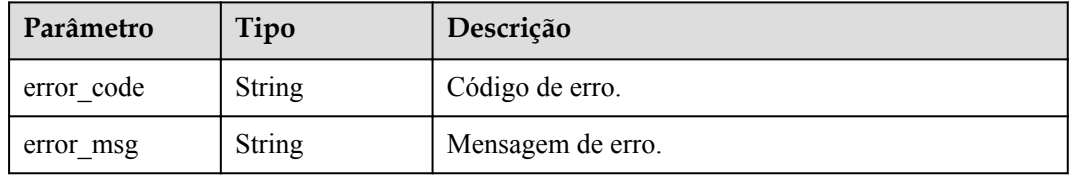

# **Exemplo de solicitações**

Nenhum

#### **Exemplo de respostas**

#### **Código de status: 400**

Solicitação inválida

```
{
  "error_code" : "APIG.2011",
  "error_msg" : "Invalid parameter value,parameterName:id. Please refer to the 
support documentation"
}
```
#### **Código de status: 401**

Não autorizado

```
{
 "error_code" : "APIG.1002",
"error msg" : "Incorrect token or token resolution failed"
}
```
Proibido

```
{
 "error code" : "APIG.1005",
  "error_msg" : "No permissions to request this method"
}
```
**Código de status: 404**

Não encontrado

```
{
 "error_code" : "APIG.3006",
 "error_msg" : "Access control policy 7eb619ecf2a24943b099833cd24a01ba does not 
exist"
}
```
#### **Código de status: 500**

Erro do servidor interno

```
{
 "error_code" : "APIG.9999",
 "error_msg" : "System error"
}
```
### **Códigos de status**

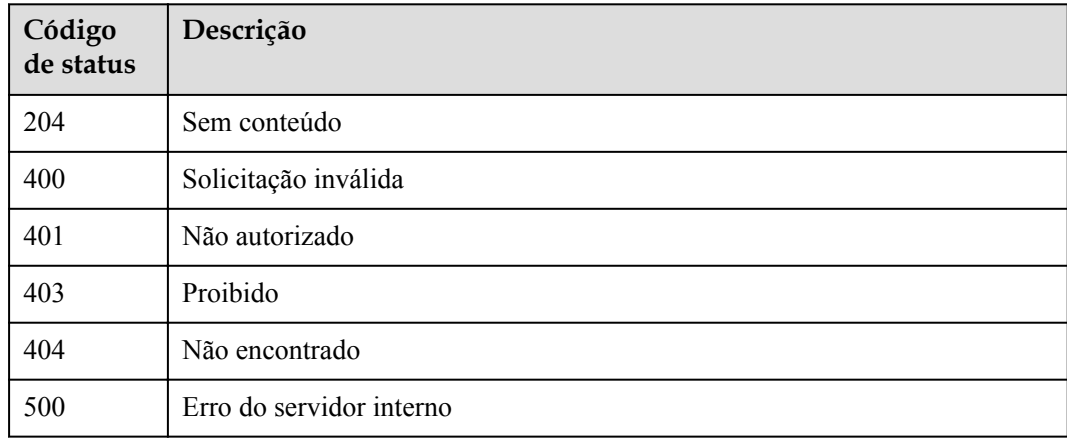

# **Códigos de erro**

Consulte **[Códigos de erro](#page-1291-0)**.

# **6.14.4 Exclusão de várias políticas de controle de acesso**

### **Função**

Esta API é usada para excluir várias políticas de controle de acesso.

As políticas de controle de acesso vinculadas a APIs não podem ser excluídas.

# **URI**

PUT /v2/{project\_id}/apigw/instances/{instance\_id}/acls

| Parâmetro   | Obrigatório | Tipo          | Descrição                                                                                                    |
|-------------|-------------|---------------|----------------------------------------------------------------------------------------------------|
| project id  | Sim.        | String        | ID do projeto. Para obter detalhes<br>sobre como obter um ID de<br>projeto, consulte "Apêndice" ><br>"Obtenção de um ID de projeto"<br>neste documento. |
| instance id | Sim.        | <b>String</b> | ID do gateway, que pode ser<br>obtido a partir das informações de<br>gateway no console do APIG.                                                        |

**Tabela 6-754** Parâmetros de caminho

**Tabela 6-755** Parâmetros de consulta

| Parâmetro | Obrigatório | Tipo   | Descrição                  |
|-----------|-------------|--------|----------------------------|
| action    | Sim         | String | O valor deve ser excluído. |

# **Parâmetros de solicitação**

**Tabela 6-756** Parâmetros do cabeçalho de solicitação

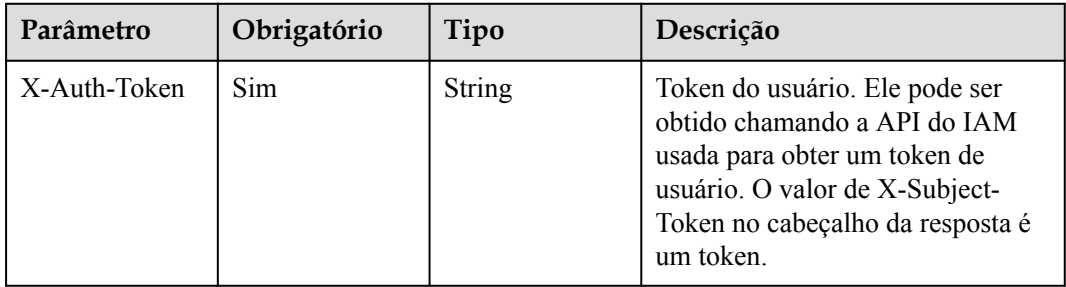

**Tabela 6-757** Parâmetros de corpo de solicitação

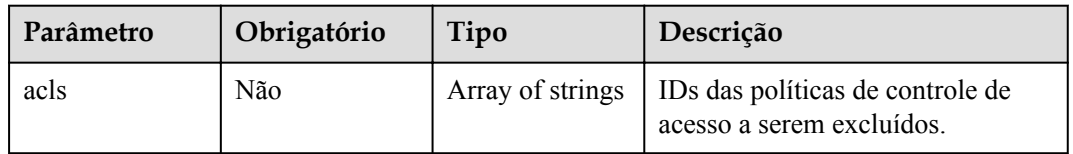

# **Parâmetros de resposta**

| Parâmetro     | Tipo                                                        | Descrição                                                                             |
|---------------|-------------------------------------------------------------|---------------------------------------------------------------------------------------|
| success count | Integer                                                     | Número de políticas de controle de acesso que foram<br>excluídas com sucesso.         |
| failure       | Array of<br><b>AclBatchResul</b><br>tFailureResp<br>objects | Mensagens de erro e políticas de controle de acesso<br>que falham ao serem excluídas. |

**Tabela 6-758** Parâmetros de corpo de resposta

**Tabela 6-759** AclBatchResultFailureResp

| Parâmetro  | Tipo          | Descrição                                                         |  |
|------------|---------------|-------------------------------------------------------------------|--|
| acl id     | <b>String</b> | ID de uma política de controle de acesso que não foi<br>excluída. |  |
| acl name   | String        | Nome da política de controle de acesso.                           |  |
| error code | String        | Código de erro.                                                   |  |
| error msg  | String        | Mensagem de erro.                                                 |  |

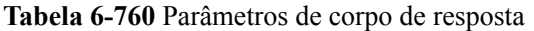

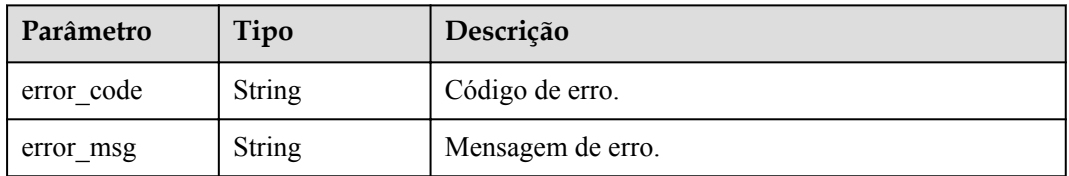

#### **Código de status: 401**

**Tabela 6-761** Parâmetros de corpo de resposta

| Parâmetro  | Tipo          | Descrição         |  |
|------------|---------------|-------------------|--|
| error code | String        | Código de erro.   |  |
| error msg  | <b>String</b> | Mensagem de erro. |  |

| Parâmetro  | Tipo          | Descrição         |
|------------|---------------|-------------------|
| error code | String        | Código de erro.   |
| error msg  | <b>String</b> | Mensagem de erro. |

**Tabela 6-762** Parâmetros de corpo de resposta

**Tabela 6-763** Parâmetros de corpo de resposta

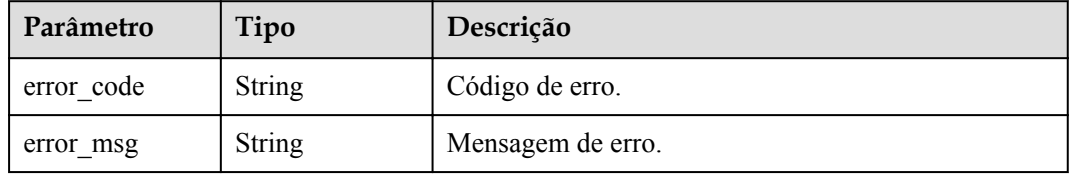

#### **Código de status: 500**

**Tabela 6-764** Parâmetros de corpo de resposta

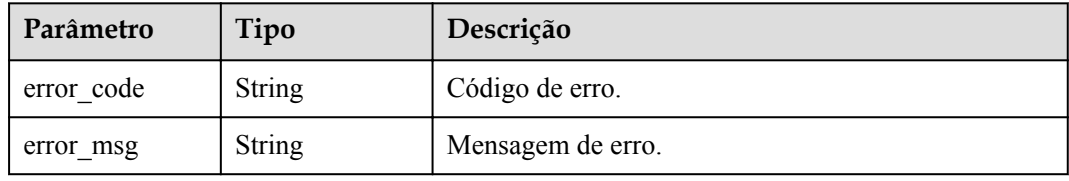

# **Exemplo de solicitações**

```
{
  "acls" : [ "7eb619ecf2a24943b099833cd24a01ba", 
"3a68d39f115d4c128fccd6f624ea6109" ]
}
```
# **Exemplo de respostas**

#### **Código de status: 200**

#### OK

```
{
  "failure" : [ {
 "acl_id" : "7eb619ecf2a24943b099833cd24a01ba",
"acl_name" : "acl_demo",
 "error_code" : "APIG.3447",
    "error_msg" : "The access control policy has been bound to APIs"
  } ],
  "success_count" : 1
}
```
#### **Código de status: 400**

Solicitação inválida

```
{
 "error code" : "APIG.2011",
  "error_msg" : "Invalid parameter value: parameter action should be \\\"delete\\
\sqrt{''''}}
```
Não autorizado

```
{
 "error_code" : "APIG.1002",
"error msg" : "Incorrect token or token resolution failed"
}
```
#### **Código de status: 403**

Proibido

```
{
 "error code" : "APIG.1005",
  "error_msg" : "No permissions to request this method"
}
```
#### **Código de status: 404**

Não encontrado

```
{
 "error code" : "APIG.3030",
  "error_msg" : "The instance does not exist;id:eddc4d25480b4cd6b512f270a1b8b341"
}
```
#### **Código de status: 500**

Erro do servidor interno

```
{
 "error_code" : "APIG.9999",
 "error_msg" : "System error"
}
```
# **Códigos de status**

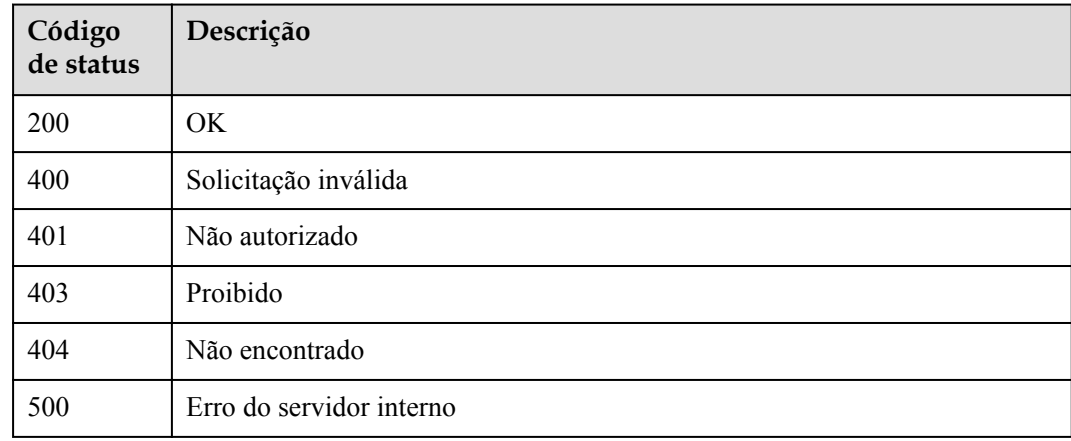

# **Códigos de erro**

Consulte **[Códigos de erro](#page-1291-0)**.

# **6.14.5 Consulta de detalhes de uma política de controle de acesso**

# **Função**

Esta API é usada para consultar os detalhes de uma política de controle de acesso.

# **URI**

GET /v2/{project\_id}/apigw/instances/{instance\_id}/acls/{acl\_id}

| Parâmetro   | Obrigatório | Tipo          | Descrição                                                                                                    |
|-------------|-------------|---------------|----------------------------------------------------------------------------------------------------|
| project id  | Sim         | <b>String</b> | ID do projeto. Para obter detailes<br>sobre como obter um ID de<br>projeto, consulte "Apêndice" ><br>"Obtenção de um ID de projeto"<br>neste documento. |
| instance id | Sim.        | <b>String</b> | ID do gateway, que pode ser<br>obtido a partir das informações de<br>gateway no console do APIG.                                                        |
| acl id      | Sim.        | String        | ID da política de controle de<br>acesso.                                                                                                    |

**Tabela 6-765** Parâmetros de caminho

# **Parâmetros de solicitação**

**Tabela 6-766** Parâmetros do cabeçalho de solicitação

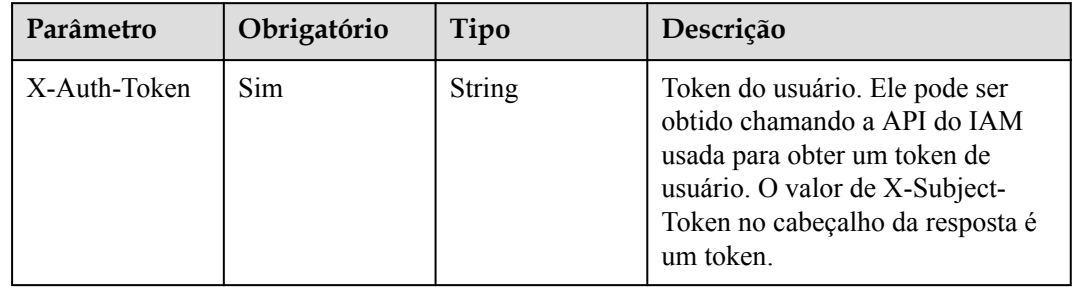

# **Parâmetros de resposta**

#### **Código de status: 200**

**Tabela 6-767** Parâmetros de corpo de resposta

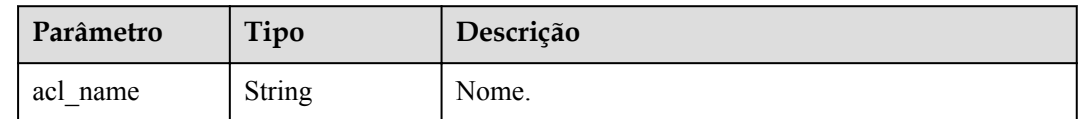

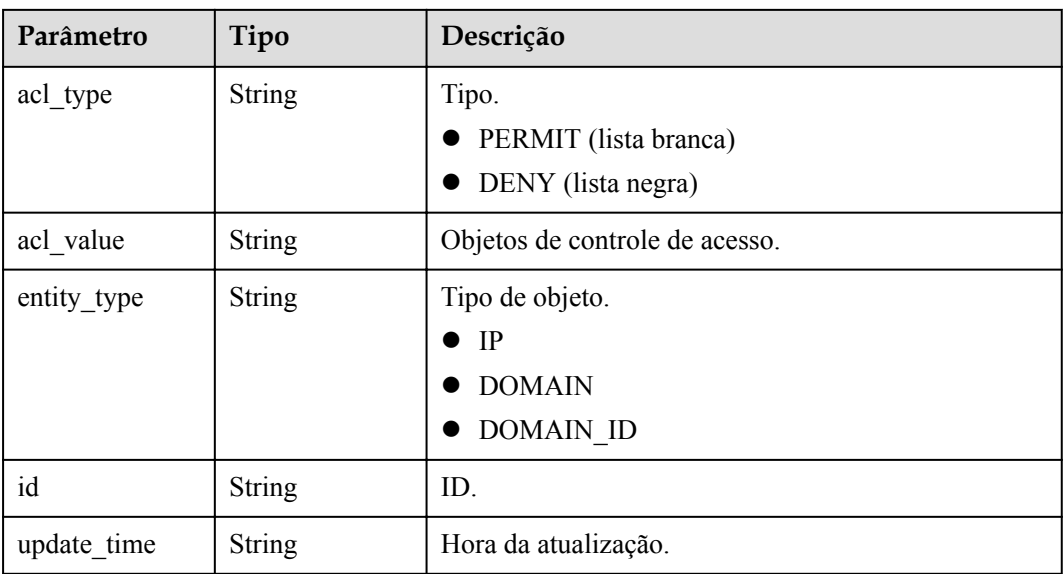

**Tabela 6-768** Parâmetros de corpo de resposta

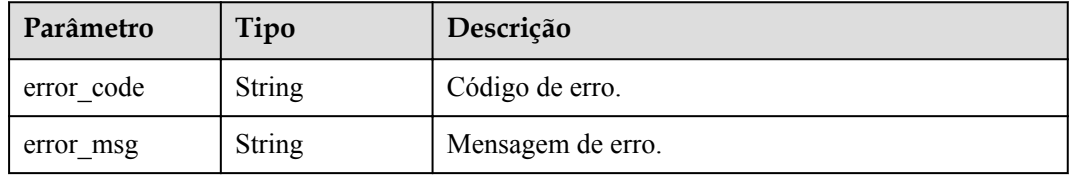

#### **Código de status: 401**

**Tabela 6-769** Parâmetros de corpo de resposta

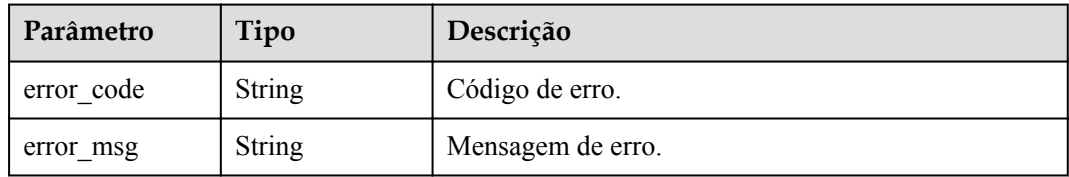

#### **Código de status: 403**

**Tabela 6-770** Parâmetros de corpo de resposta

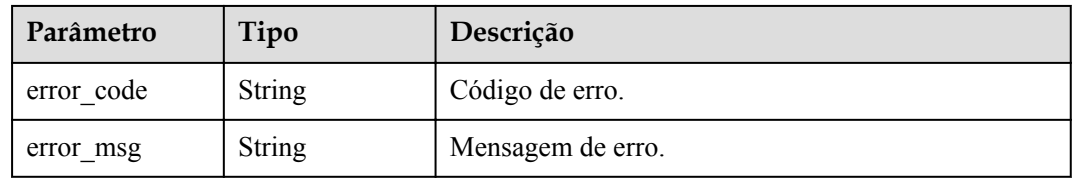

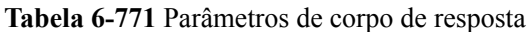

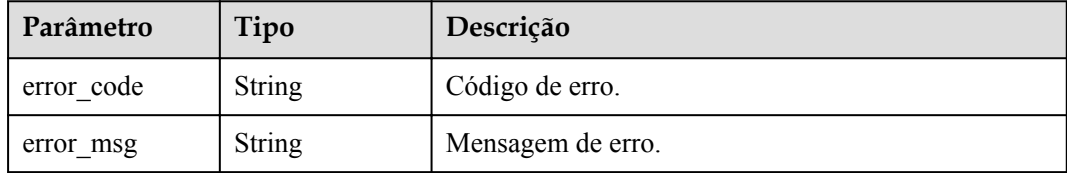

#### **Código de status: 500**

**Tabela 6-772** Parâmetros de corpo de resposta

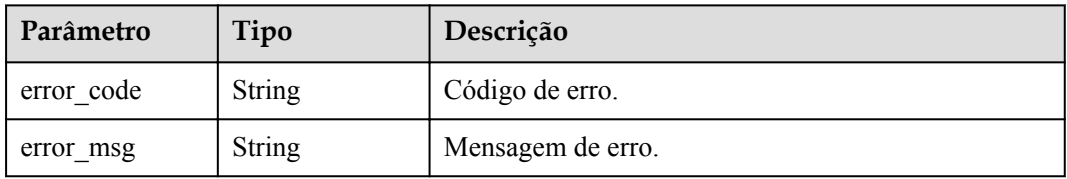

# **Exemplo de solicitações**

Nenhum

# **Exemplo de respostas**

#### **Código de status: 200**

OK

{

}

```
 "id" : "7eb619ecf2a24943b099833cd24a01ba",
 "acl_name" : "acl_demo",
 "entity_type" : "IP",
 "acl_type" : "PERMIT",
 "acl_value" : "192.168.1.5,192.168.10.1",
  "update_time" : "2020-08-04T08:42:43Z"
```
### **Código de status: 400**

Solicitação inválida

```
{
 "error_code" : "APIG.2011",
"error msg" : "Invalid parameter value, parameterName:id. Please refer to the
support documentation"
}
```
#### **Código de status: 401**

Não autorizado

```
{
  "error_code" : "APIG.1002",
  "error_msg" : "Incorrect token or token resolution failed"
}
```
#### Proibido

```
{
 "error_code" : "APIG.1005",
 "error_msg" : "No permissions to request this method"
}
```
#### **Código de status: 404**

Não encontrado

```
{
   "error_code" : "APIG.3006",
  "error_msg" : "Access control policy 7eb619ecf2a24943b099833cd24a01ba does not 
exist"
}
```
#### **Código de status: 500**

Erro do servidor interno

```
{
 "error_code" : "APIG.9999",
 "error_msg" : "System error"
}
```
### **Códigos de status**

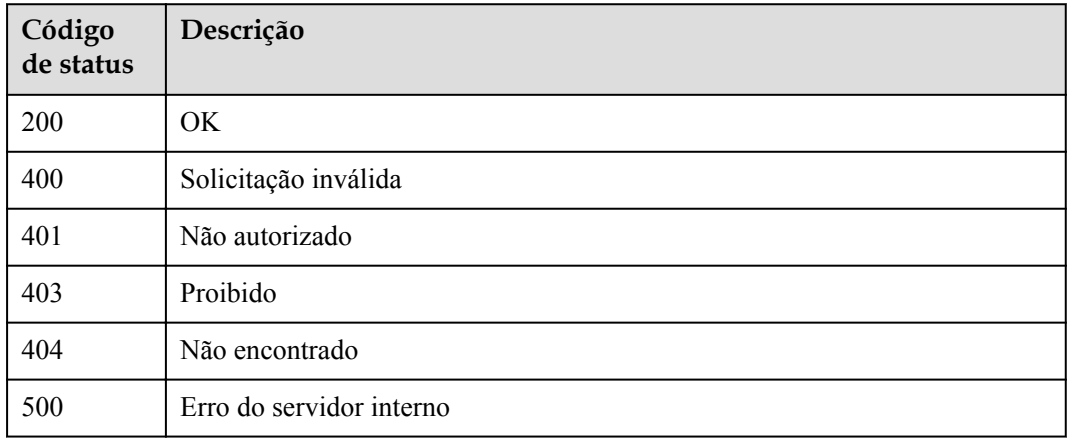

# **Códigos de erro**

Consulte **[Códigos de erro](#page-1291-0)**.

# **6.14.6 Consulta de políticas de controle de acesso**

# **Função**

Esta API é usada para consultar todas as políticas de controle de acesso.

# **URI**

GET /v2/{project\_id}/apigw/instances/{instance\_id}/acls

| Parâmetro   | Obrigatório | Tipo          | Descrição                                                                                                    |
|-------------|-------------|---------------|----------------------------------------------------------------------------------------------------|
| project id  | Sim.        | <b>String</b> | ID do projeto. Para obter detalhes<br>sobre como obter um ID de<br>projeto, consulte "Apêndice" ><br>"Obtenção de um ID de projeto"<br>neste documento. |
| instance id | Sim.        | <b>String</b> | ID do gateway, que pode ser<br>obtido a partir das informações de<br>gateway no console do APIG.                                                        |

**Tabela 6-773** Parâmetros de caminho

### **Tabela 6-774** Parâmetros de consulta

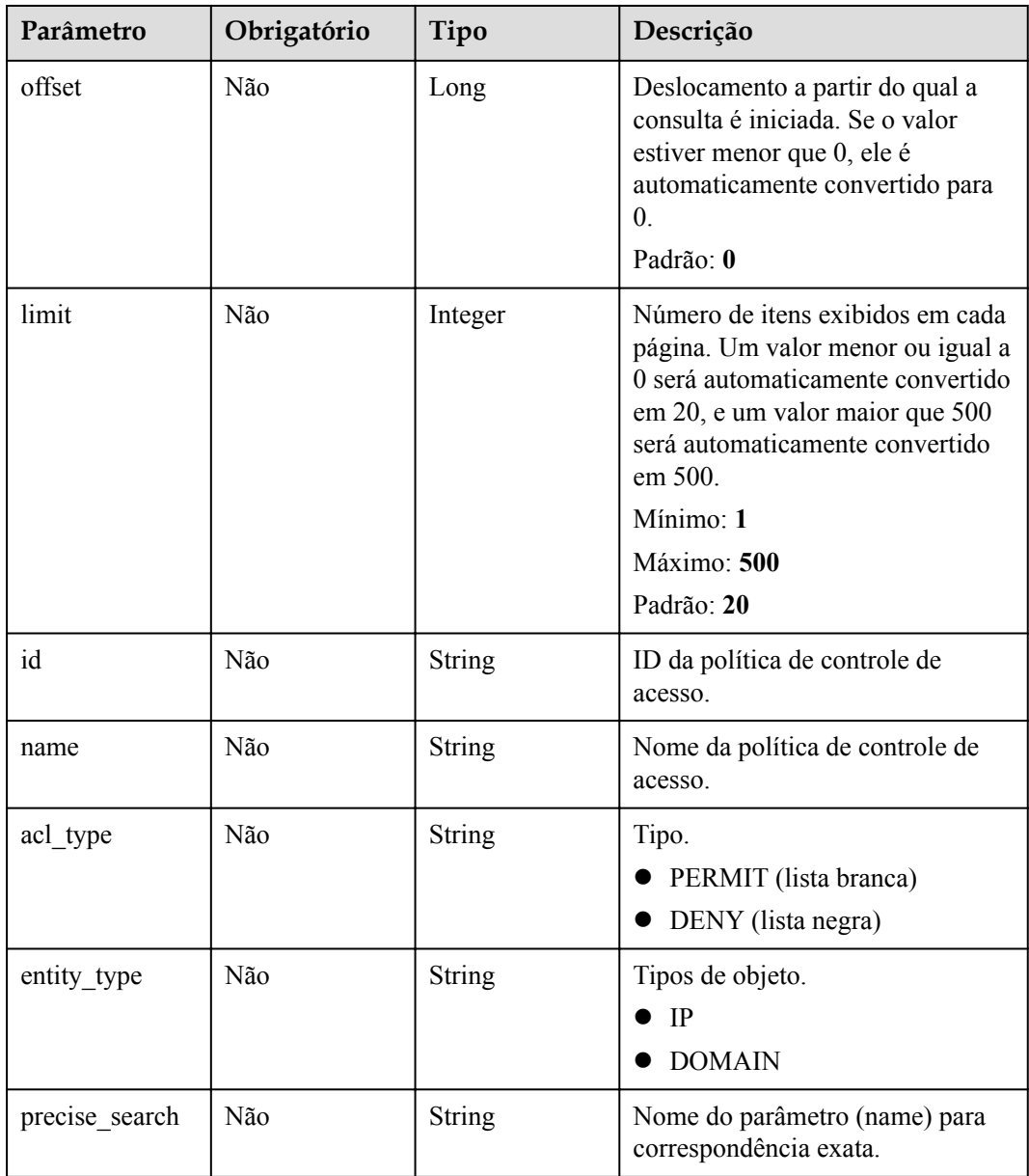

# **Parâmetros de solicitação**

| Parâmetro    | Obrigatório | Tipo   | Descrição                                                                                                    |
|--------------|-------------|--------|----------------------------------------------------------------------------------------------------|
| X-Auth-Token | Sim         | String | Token do usuário. Ele pode ser<br>obtido chamando a API do IAM<br>usada para obter um token de<br>usuário. O valor de X-Subject-<br>Token no cabeçalho da resposta é<br>um token. |

**Tabela 6-775** Parâmetros do cabeçalho de solicitação

# **Parâmetros de resposta**

#### **Código de status: 200**

**Tabela 6-776** Parâmetros de corpo de resposta

| Parâmetro | Tipo                                                    | Descrição                                                   |
|-----------|---------------------------------------------------------|-------------------------------------------------------------|
| size      | Integer                                                 | Comprimento da lista de recursos retornados.                |
| total     | Long                                                    | Número de recursos que atendem às condições de<br>consulta. |
| acls      | Array of<br><b>ApiAclInfoWit</b><br>hBindNum<br>objects | Lista de políticas de controle de acesso.                   |

**Tabela 6-777** ApiAclInfoWithBindNum

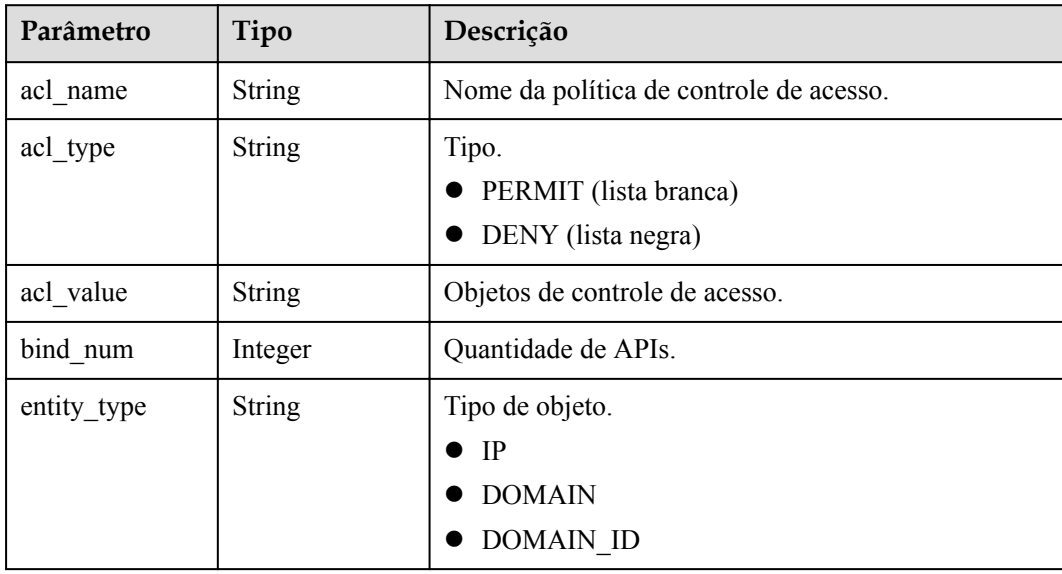
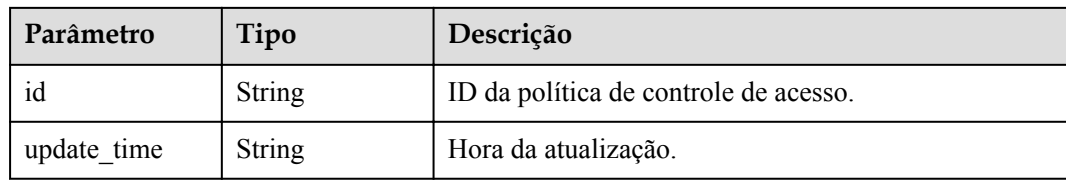

**Tabela 6-778** Parâmetros de corpo de resposta

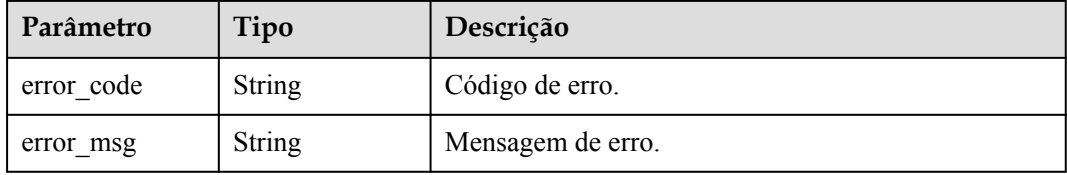

#### **Código de status: 401**

**Tabela 6-779** Parâmetros de corpo de resposta

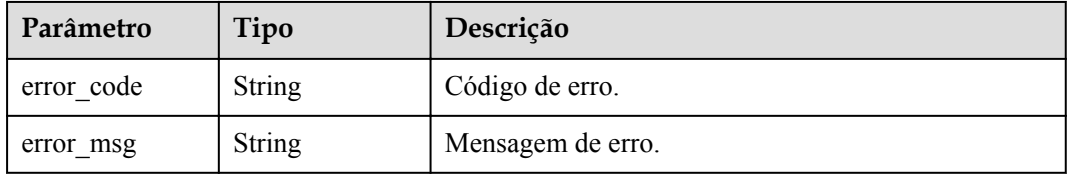

#### **Código de status: 403**

**Tabela 6-780** Parâmetros de corpo de resposta

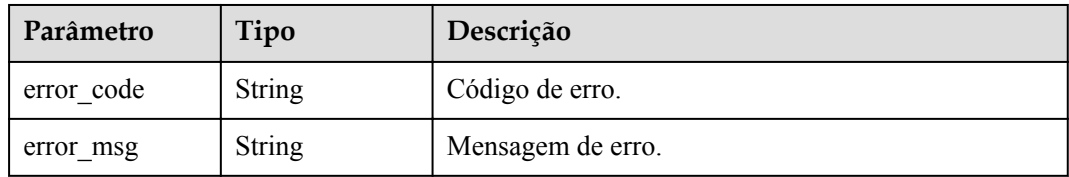

#### **Código de status: 404**

**Tabela 6-781** Parâmetros de corpo de resposta

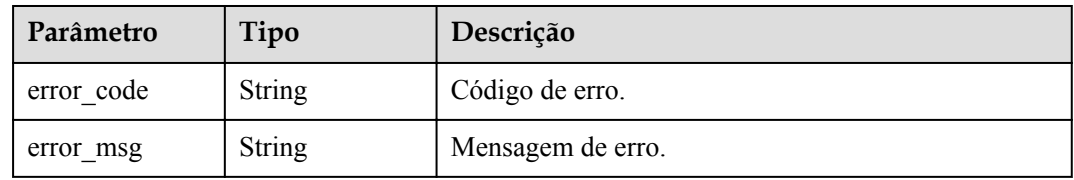

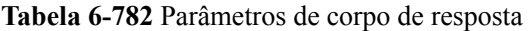

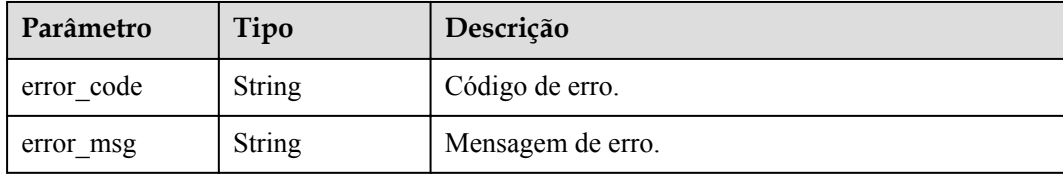

### **Exemplo de solicitações**

Nenhum

### **Exemplo de respostas**

#### **Código de status: 200**

OK

```
{
  "total" : 1,
 "size" : 1,
 "acls" : [ {
    "bind_num" : 0,
 "id" : "7eb619ecf2a24943b099833cd24a01ba",
"acl_name" : "acl_demo",
"entity type" : "IP",
 "acl_type" : "PERMIT",
 "acl_value" : "192.168.1.5,192.168.10.1",
 "update_time" : "2020-08-04T08:42:43Z"
  } ]
\mathbf{r}
```
#### **Código de status: 400**

Solicitação inválida

```
{
 "error_code" : "APIG.2011",
"error msg" : "Invalid parameter value, parameterName:name. Please refer to the
support documentation"
}
```
#### **Código de status: 401**

Não autorizado

```
{
 "error code" : "APIG.1002",
 "error_msg" : "Incorrect token or token resolution failed"
}
```
#### **Código de status: 403**

Proibido

```
{
  "error_code" : "APIG.1005",
  "error_msg" : "No permissions to request this method"
}
```
#### Não encontrado

```
{
 "error code" : "APIG.3030",
  "error_msg" : "The instance does not exist;id:eddc4d25480b4cd6b512f270a1b8b341"
}
```
#### **Código de status: 500**

Erro do servidor interno

```
{
  "error_code" : "APIG.9999",
   "error_msg" : "System error"
}
```
### **Códigos de status**

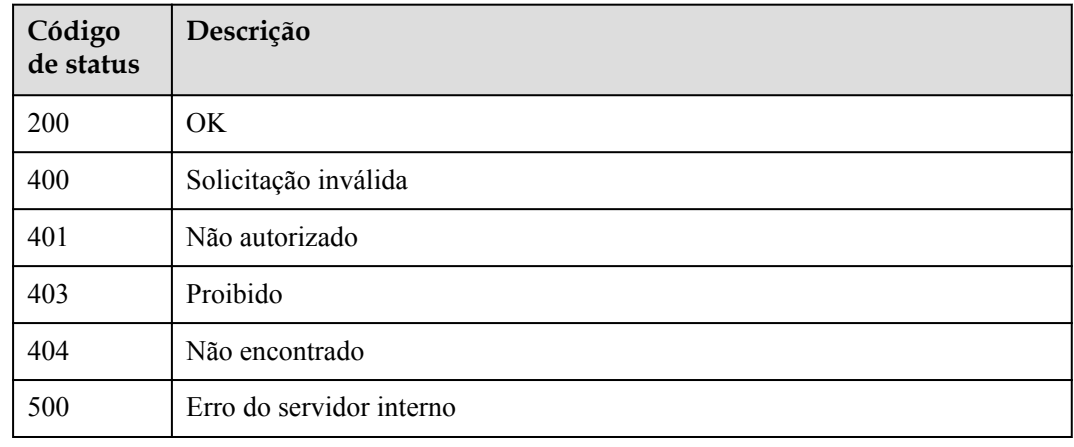

### **Códigos de erro**

Consulte **[Códigos de erro](#page-1291-0)**.

# **6.15 Vinculação/desvinculação de políticas de controle de acesso**

## **6.15.1 Vinculação de uma política de controle de acesso a uma API**

### **Função**

Esta API é usada para vincular uma política de controle de acesso a uma API especificada.

Você pode vincular diferentes políticas de controle de acesso a uma API em diferentes ambientes, mas pode vincular apenas uma política de controle de acesso à API em cada ambiente.

### **URI**

POST /v2/{project\_id}/apigw/instances/{instance\_id}/acl-bindings

| Parâmetro   | Obrigatório | Tipo          | Descrição                                                                                                    |
|-------------|-------------|---------------|----------------------------------------------------------------------------------------------------|
| project id  | Sim.        | <b>String</b> | ID do projeto. Para obter detalhes<br>sobre como obter um ID de<br>projeto, consulte "Apêndice" ><br>"Obtenção de um ID de projeto"<br>neste documento. |
| instance id | Sim.        | <b>String</b> | ID do gateway, que pode ser<br>obtido a partir das informações de<br>gateway no console do APIG.                                                        |

**Tabela 6-783** Parâmetros de caminho

## **Parâmetros de solicitação**

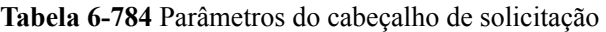

| Parâmetro    | Obrigatório | Tipo   | Descrição                                                                                                    |
|--------------|-------------|--------|----------------------------------------------------------------------------------------------------|
| X-Auth-Token | Sim.        | String | Token do usuário. Ele pode ser<br>obtido chamando a API do IAM<br>usada para obter um token de<br>usuário. O valor de X-Subject-<br>Token no cabeçalho da resposta é<br>um token. |

**Tabela 6-785** Parâmetros de corpo de solicitação

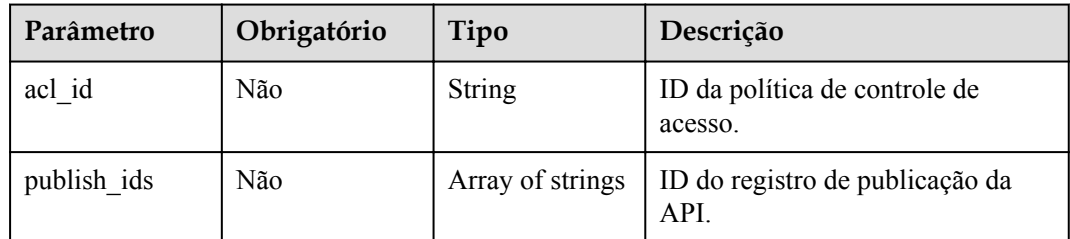

### **Parâmetros de resposta**

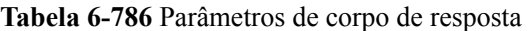

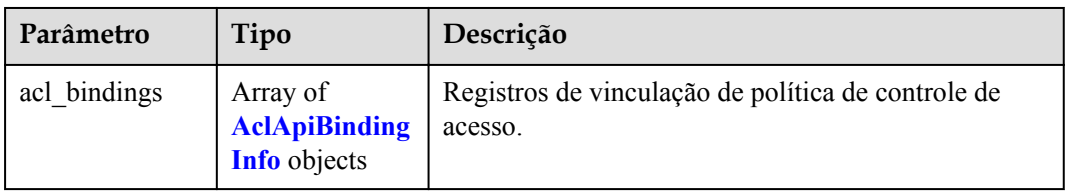

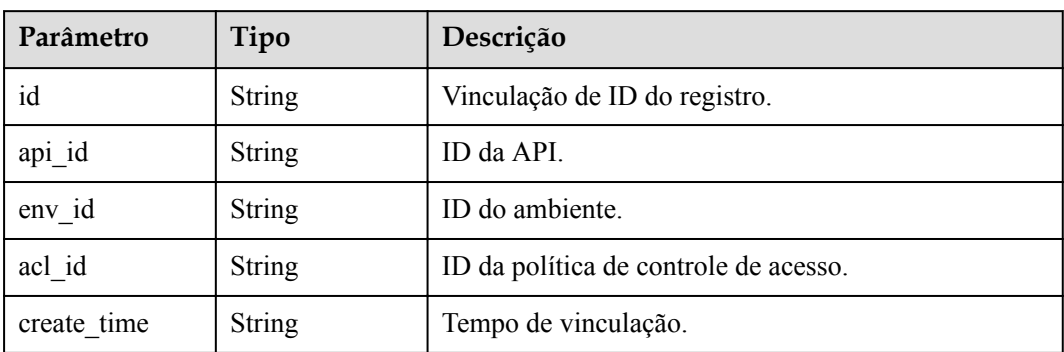

#### <span id="page-904-0"></span>**Tabela 6-787** AclApiBindingInfo

#### **Código de status: 400**

#### **Tabela 6-788** Parâmetros de corpo de resposta

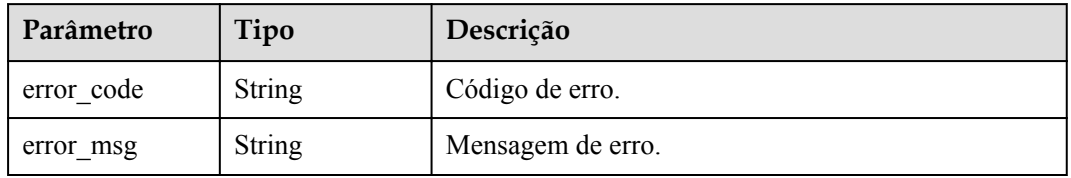

### **Código de status: 401**

#### **Tabela 6-789** Parâmetros de corpo de resposta

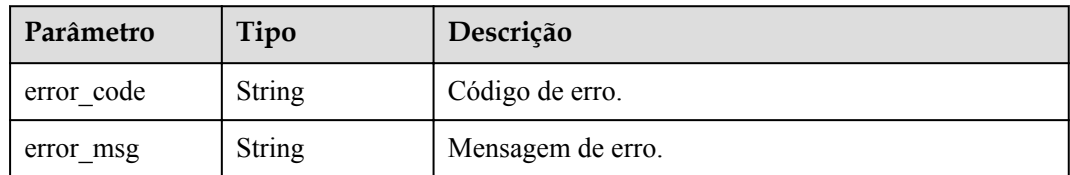

#### **Código de status: 403**

**Tabela 6-790** Parâmetros de corpo de resposta

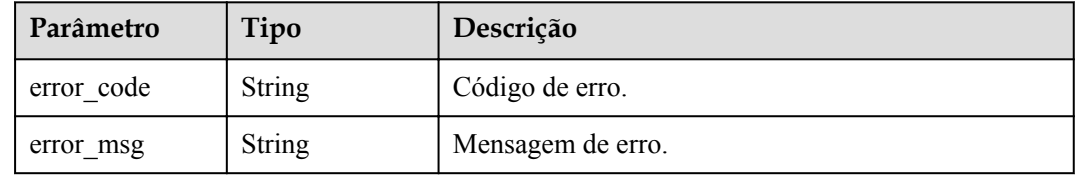

| Parâmetro  | Tipo   | Descrição         |
|------------|--------|-------------------|
| error_code | String | Código de erro.   |
| error msg  | String | Mensagem de erro. |

**Tabela 6-791** Parâmetros de corpo de resposta

**Tabela 6-792** Parâmetros de corpo de resposta

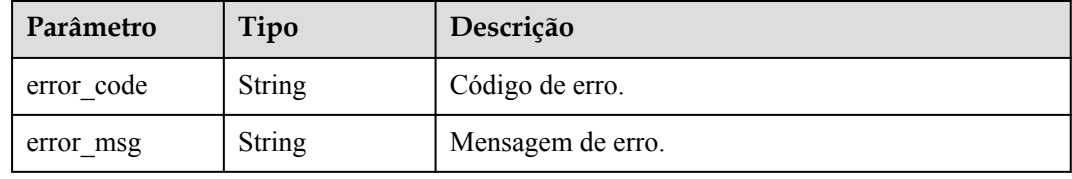

### **Exemplo de solicitações**

{

}

```
 "acl_id" : "7eb619ecf2a24943b099833cd24a01ba",
 "publish_ids" : [ "40e7162dc6b94bbbbb1a60d2a24b1b0c" ]
```
### **Exemplo de respostas**

#### **Código de status: 201**

Criado

```
{
 "acl bindings" : [ {
   "id" : "332c5db1458a477b89b2ea741fec94a3",
    "api_id" : "5f918d104dc84480a75166ba99efff21",
 "env_id" : "DEFAULT_ENVIRONMENT_RELEASE_ID",
 "acl_id" : "7eb619ecf2a24943b099833cd24a01ba",
    "create_time" : "2020-08-04T08:58:03.001228747Z"
  } ]
}
```
#### **Código de status: 400**

Solicitação inválida

```
{
 "error_code" : "APIG.2011",
 "error_msg" : "Invalid parameter value,parameterName:acl_id. Please refer to 
the support documentation"
}
```
#### **Código de status: 401**

Não autorizado

```
{
 "error code" : "APIG.1002",
   "error_msg" : "Incorrect token or token resolution failed"
}
```
#### Proibido

```
{
 "error_code" : "APIG.1005",
 "error_msg" : "No permissions to request this method"
}
```
#### **Código de status: 404**

Não encontrado

```
{
   "error_code" : "APIG.3006",
  "error_msg" : "Access control policy 7eb619ecf2a24943b099833cd24a01ba does not 
exist"
}
```
#### **Código de status: 500**

Erro do servidor interno

```
{
 "error_code" : "APIG.9999",
 "error_msg" : "System error"
}
```
### **Códigos de status**

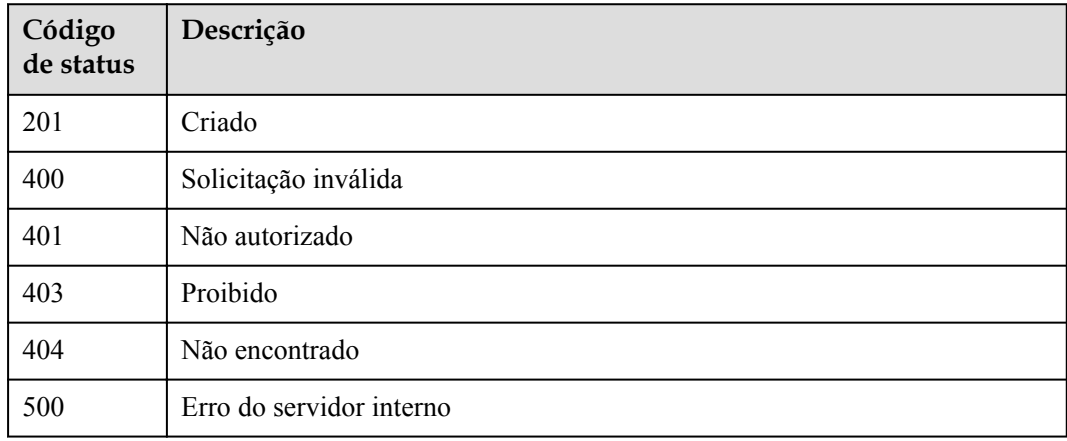

### **Códigos de erro**

Consulte **[Códigos de erro](#page-1291-0)**.

## **6.15.2 Desvinculação de uma política de controle de acesso**

### **Função**

Esta API é usada para desvincular uma política de controle de acesso de uma API.

### **URI**

DELETE /v2/{project\_id}/apigw/instances/{instance\_id}/acl-bindings/{acl\_bindings\_id}

| Parâmetro       | Obrigatório | Tipo   | Descrição                                                                                                    |
|-----------------|-------------|--------|----------------------------------------------------------------------------------------------------|
| project id      | <b>Sim</b>  | String | ID do projeto. Para obter detailes<br>sobre como obter um ID de<br>projeto, consulte "Apêndice" ><br>"Obtenção de um ID de projeto"<br>neste documento. |
| instance id     | Sim.        | String | ID do gateway, que pode ser<br>obtido a partir das informações de<br>gateway no console do APIG.                                                        |
| acl bindings id | Sim.        | String | Vinculação de ID do registro.                                                                                                    |

**Tabela 6-793** Parâmetros de caminho

## **Parâmetros de solicitação**

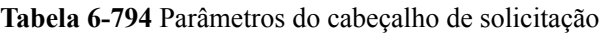

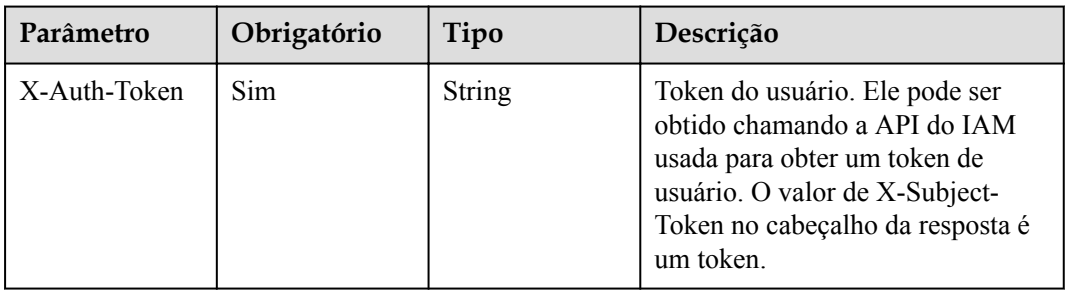

### **Parâmetros de resposta**

**Código de status: 400**

**Tabela 6-795** Parâmetros de corpo de resposta

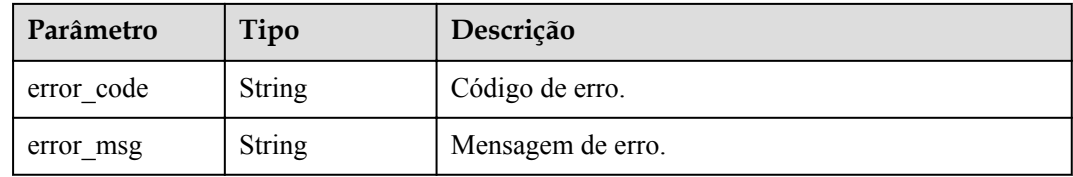

### **Código de status: 401**

**Tabela 6-796** Parâmetros de corpo de resposta

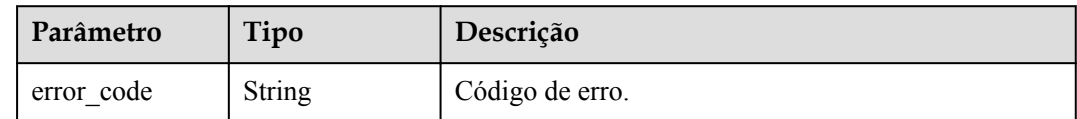

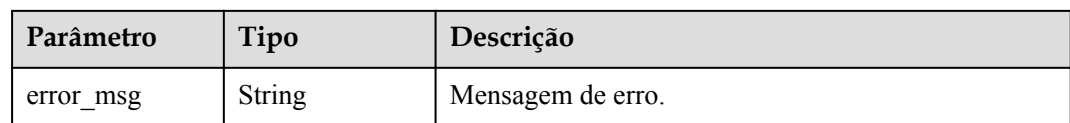

#### **Tabela 6-797** Parâmetros de corpo de resposta

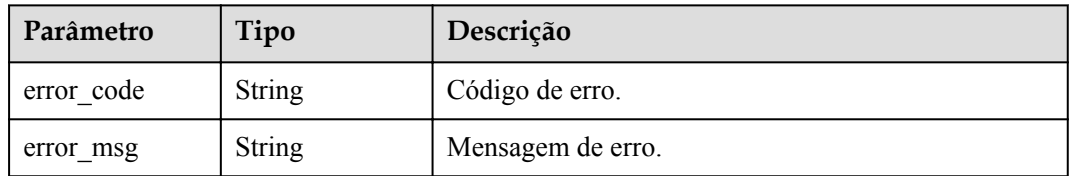

#### **Código de status: 404**

#### **Tabela 6-798** Parâmetros de corpo de resposta

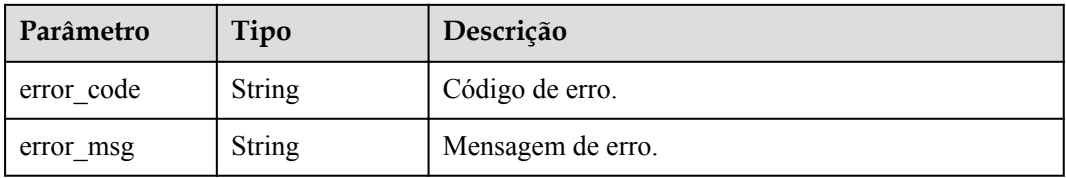

#### **Código de status: 500**

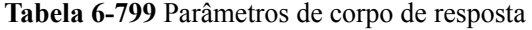

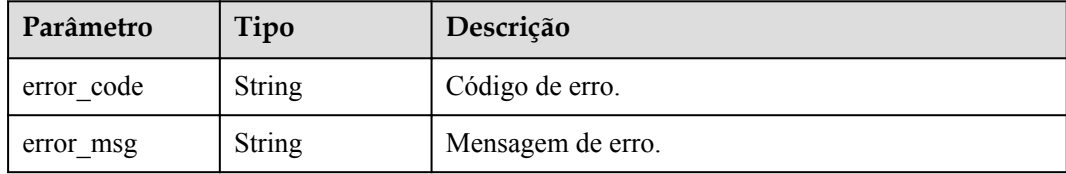

### **Exemplo de solicitações**

Nenhum

### **Exemplo de respostas**

### **Código de status: 400**

Solicitação inválida

```
{
  "error_code" : "APIG.2011",
  "error_msg" : "Invalid parameter value,parameterName:id. Please refer to the 
support documentation"
}
```
#### Não autorizado

```
{
  "error_code" : "APIG.1002",
  "error_msg" : "Incorrect token or token resolution failed"
}
```
#### **Código de status: 403**

Proibido

{

```
 "error_code" : "APIG.1005",
  "error_msg" : "No permissions to request this method"
}
```
#### **Código de status: 404**

Não encontrado

```
{
 "error_code" : "APIG.3010",
"error msg" : "The access control policy binding record does not exist"
}
```
#### **Código de status: 500**

Erro do servidor interno

```
{
 "error code" : "APIG.9999",
  "error_msg" : "System error"
}
```
### **Códigos de status**

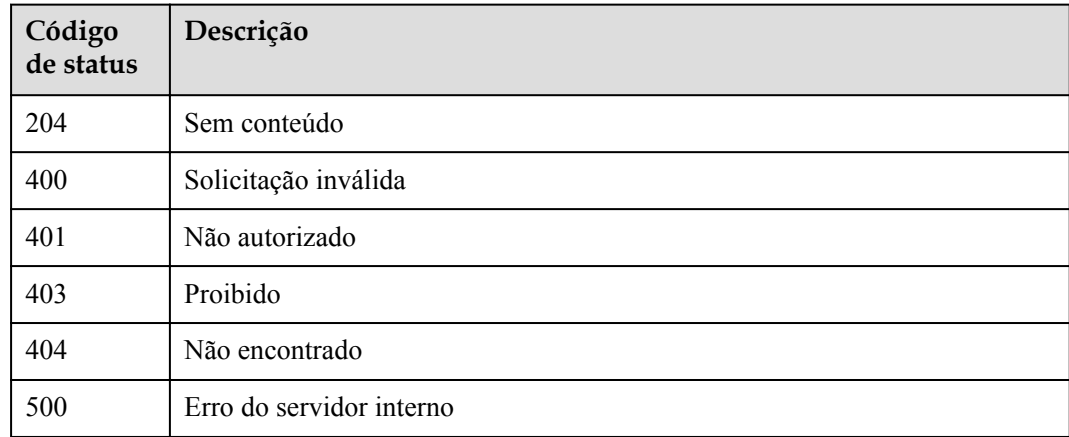

### **Códigos de erro**

Consulte **[Códigos de erro](#page-1291-0)**.

# **6.15.3 Desvinculação de políticas de controle de acesso**

### **Função**

Esta API é usada para desvincular várias políticas de controle de acesso das APIs.

### **URI**

PUT /v2/{project\_id}/apigw/instances/{instance\_id}/acl-bindings

| Parâmetro   | Obrigatório | Tipo          | Descrição                                                                                                    |
|-------------|-------------|---------------|----------------------------------------------------------------------------------------------------|
| project id  | Sim.        | <b>String</b> | ID do projeto. Para obter detalhes<br>sobre como obter um ID de<br>projeto, consulte "Apêndice" ><br>"Obtenção de um ID de projeto"<br>neste documento. |
| instance id | Sim.        | String        | ID do gateway, que pode ser<br>obtido a partir das informações de<br>gateway no console do APIG.                                                        |

**Tabela 6-800** Parâmetros de caminho

**Tabela 6-801** Parâmetros de consulta

| <b>Parâmetro</b> | Obrigatório | Tipo   | Descrição                  |
|------------------|-------------|--------|----------------------------|
| action           | Sim         | String | O valor deve ser excluído. |

## **Parâmetros de solicitação**

**Tabela 6-802** Parâmetros do cabeçalho de solicitação

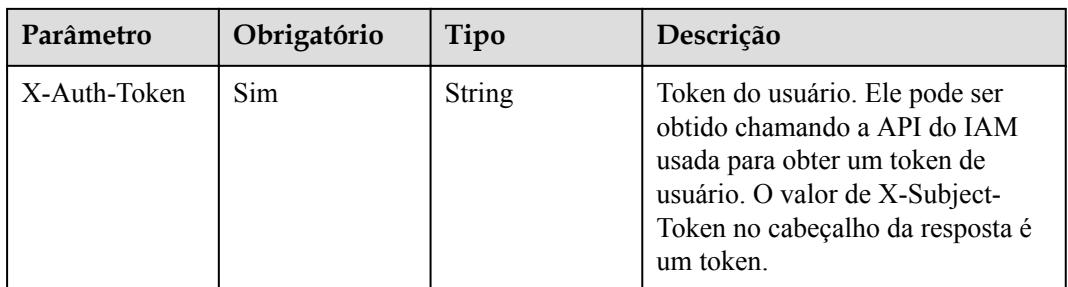

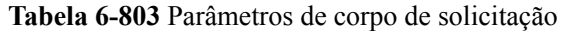

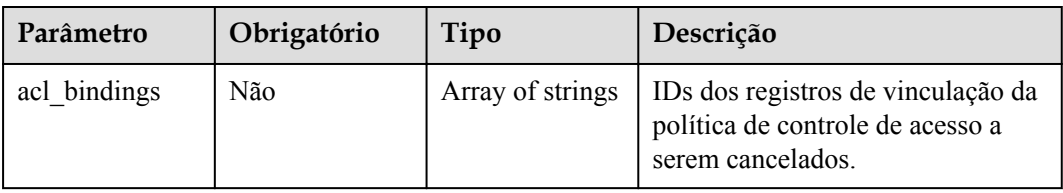

### **Parâmetros de resposta**

#### **Código de status: 200**

#### **Tabela 6-804** Parâmetros de corpo de resposta

| Parâmetro     | Tipo                                                     | Descrição                                                                                |
|---------------|----------------------------------------------------------|------------------------------------------------------------------------------------------|
| success count | Integer                                                  | Número de políticas de controle de acesso que foram<br>desvinculadas com sucesso.        |
| failure       | Array of<br><b>AclBindingBat</b><br>chFailure<br>objects | Mensagem de erro e políticas de controle de acesso<br>que falham ao serem desvinculadas. |

**Tabela 6-805** AclBindingBatchFailure

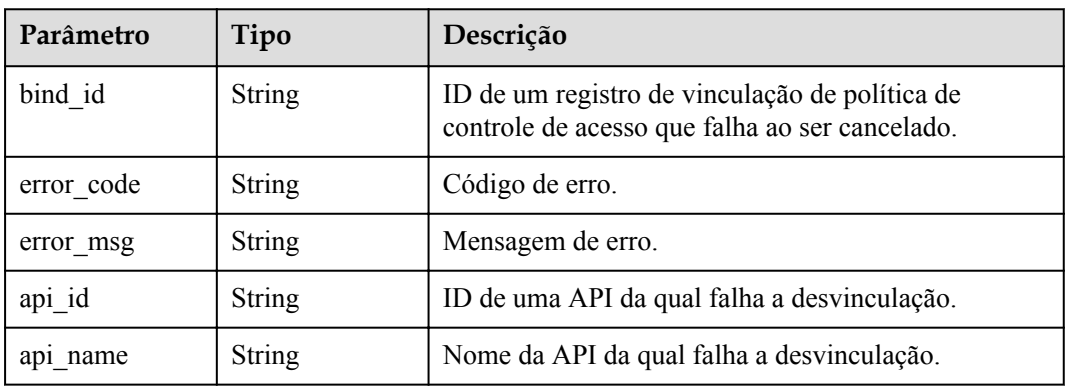

#### **Código de status: 400**

**Tabela 6-806** Parâmetros de corpo de resposta

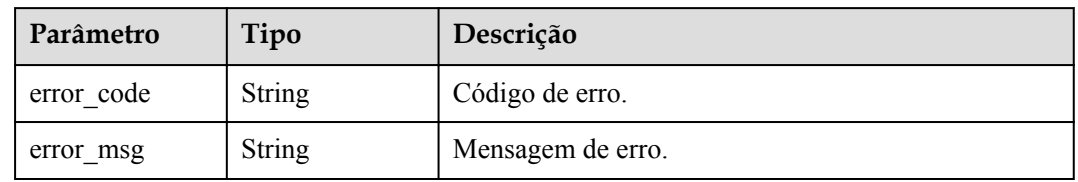

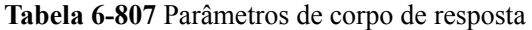

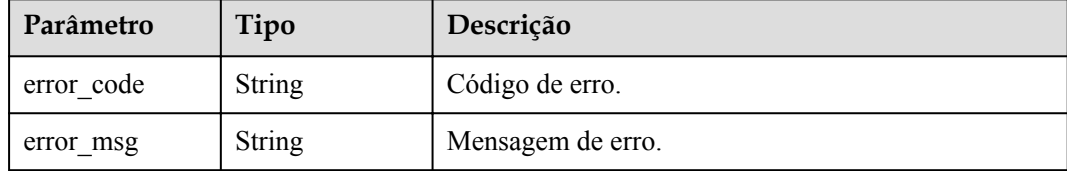

#### **Código de status: 403**

**Tabela 6-808** Parâmetros de corpo de resposta

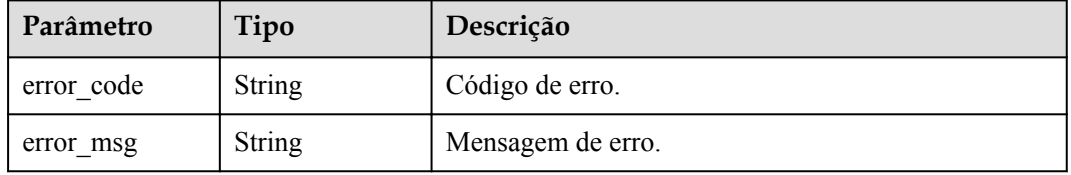

#### **Código de status: 404**

**Tabela 6-809** Parâmetros de corpo de resposta

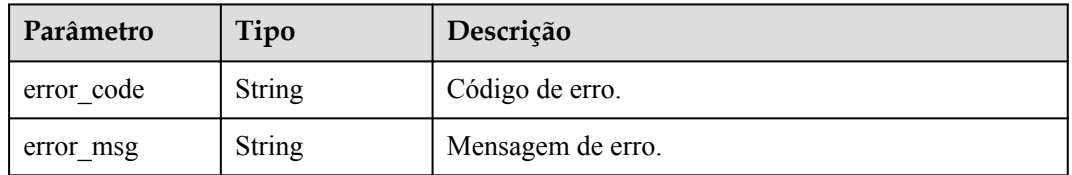

#### **Código de status: 500**

**Tabela 6-810** Parâmetros de corpo de resposta

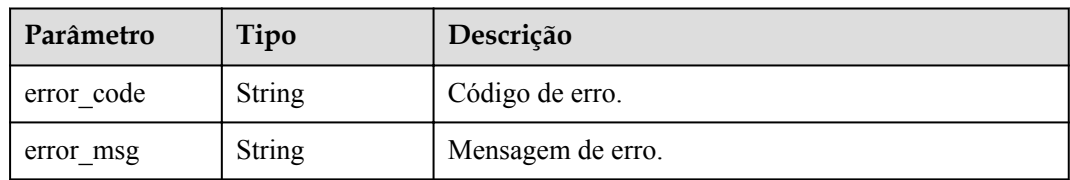

## **Exemplo de solicitações**

}

{ "acl\_bindings" : [ "332c5db1458a477b89b2ea741fec94a3" ]

### **Exemplo de respostas**

#### OK

```
{
 "failure" : [ {
 "bind_id" : "3a68d39f115d4c128fccd6f624ea6109",
 "error_code" : "APIG.3010",
"error msg" : "The access control policy binding record does not exist"
  } ],
  "success_count" : 1
}
```
#### **Código de status: 400**

Solicitação inválida

```
{
  "error_code" : "APIG.2011",
  "error_msg" : "Invalid parameter value: parameter action should be \\\"delete\\
\sqrt{''''}}
```
#### **Código de status: 401**

Não autorizado

```
{
  "error_code" : "APIG.1002",
 "error msg" : "Incorrect token or token resolution failed"
}
```
#### **Código de status: 403**

Proibido

```
{
  "error_code" : "APIG.1005",
   "error_msg" : "No permissions to request this method"
}
```
#### **Código de status: 404**

Não encontrado

```
{
 "error code" : "APIG.3030",
  "error_msg" : "The instance does not exist;id:eddc4d25480b4cd6b512f270a1b8b341"
}
```
**Código de status: 500**

Erro do servidor interno

```
{
  "error code" : "APIG.9999",
  "error<sup>msg"</sup> : "System error"
}
```
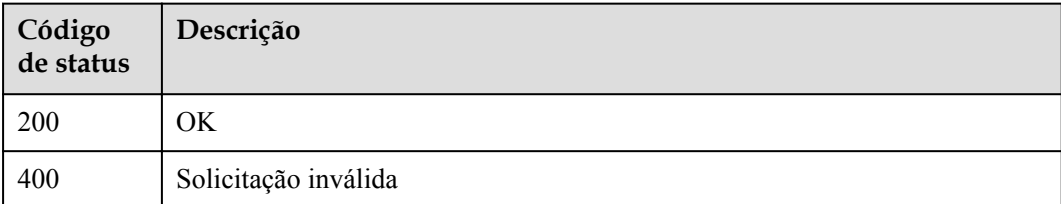

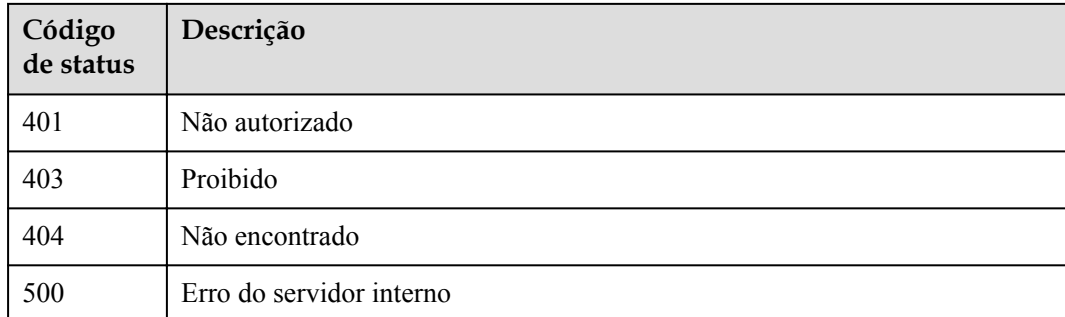

## **Códigos de erro**

Consulte **[Códigos de erro](#page-1291-0)**.

# **6.15.4 Consulta de APIs vinculadas com uma política de controle de acesso**

### **Função**

Esta API é usada para consultar as APIs às quais uma política de controle de acesso foi vinculada.

### **URI**

GET /v2/{project\_id}/apigw/instances/{instance\_id}/acl-bindings/binded-apis

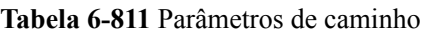

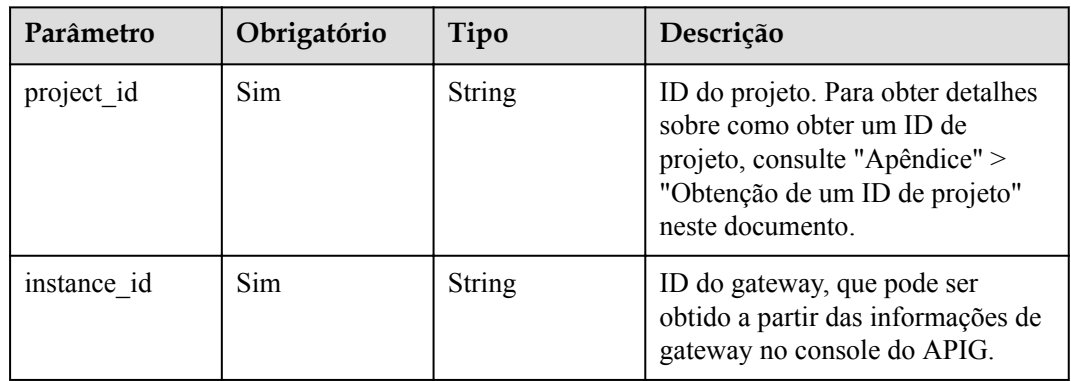

| Parâmetro | Obrigatório | Tipo          | Descrição                                                                                                    |
|-----------|-------------|---------------|----------------------------------------------------------------------------------------------------|
| offset    | Não         | Long          | Deslocamento a partir do qual a<br>consulta é iniciada. Se o valor<br>estiver menor que 0, ele é<br>automaticamente convertido para<br>$\theta$ .<br>Padrão: 0                                                                        |
| limit     | Não         | Integer       | Número de itens exibidos em cada<br>página. Um valor menor ou igual a<br>0 será automaticamente convertido<br>em 20, e um valor maior que 500<br>será automaticamente convertido<br>em 500.<br>Mínimo: 1<br>Máximo: 500<br>Padrão: 20 |
| acl id    | Sim         | String        | ID da política de controle de<br>acesso.                                                                                                    |
| api_id    | Não         | <b>String</b> | ID da API.                                                                                                    |
| api name  | Não         | String        | Nome da API.                                                                                                    |
| env id    | Não         | String        | ID do ambiente.                                                                                                    |
| group id  | Não         | String        | ID do grupo da API.                                                                                                    |

**Tabela 6-812** Parâmetros de consulta

## **Parâmetros de solicitação**

**Tabela 6-813** Parâmetros do cabeçalho de solicitação

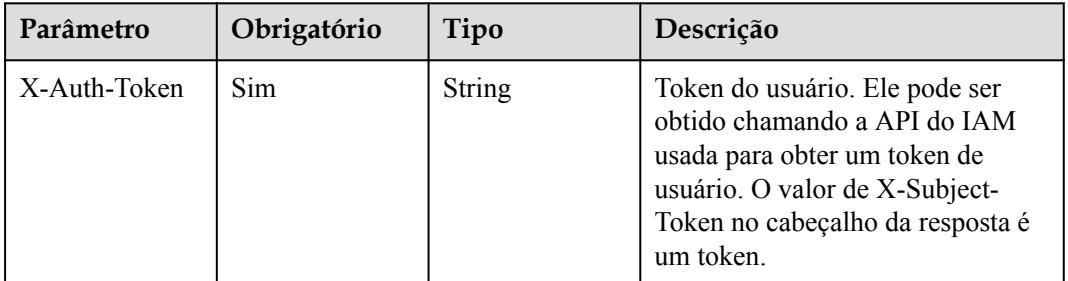

## **Parâmetros de resposta**

| Parâmetro | Tipo                                          | Descrição                                                   |
|-----------|-----------------------------------------------|-------------------------------------------------------------|
| size      | Integer                                       | Comprimento da lista de recursos retornados.                |
| total     | Long                                          | Número de recursos que atendem às condições de<br>consulta. |
| apis      | Array of<br><b>AclBindApiInf</b><br>o objects | Lista de APIs.                                              |

**Tabela 6-814** Parâmetros de corpo de resposta

#### **Tabela 6-815** AclBindApiInfo

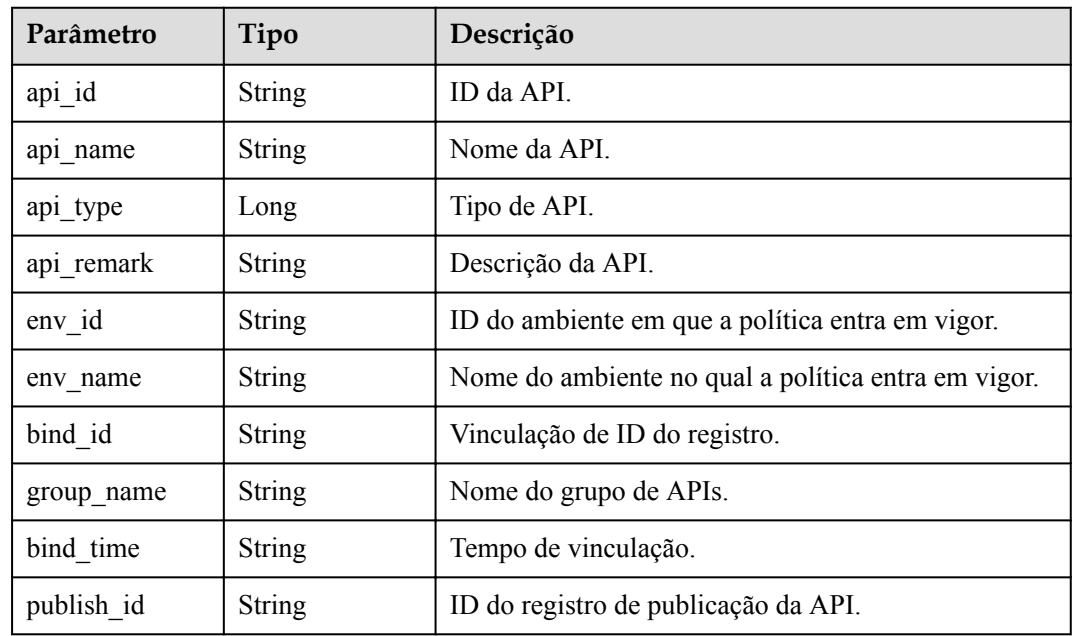

#### **Código de status: 400**

**Tabela 6-816** Parâmetros de corpo de resposta

| Parâmetro  | Tipo   | Descrição         |
|------------|--------|-------------------|
| error code | String | Código de erro.   |
| error msg  | String | Mensagem de erro. |

| Parâmetro  | Tipo          | Descrição         |
|------------|---------------|-------------------|
| error code | <b>String</b> | Código de erro.   |
| error msg  | <b>String</b> | Mensagem de erro. |

**Tabela 6-817** Parâmetros de corpo de resposta

**Tabela 6-818** Parâmetros de corpo de resposta

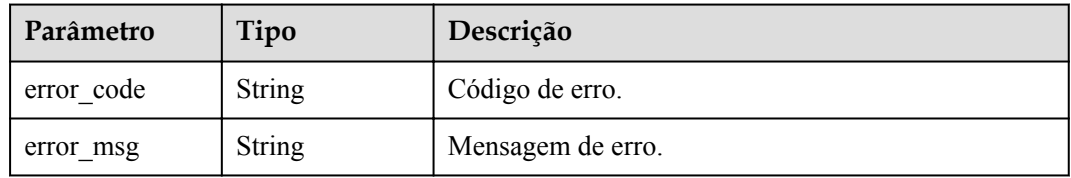

#### **Código de status: 404**

**Tabela 6-819** Parâmetros de corpo de resposta

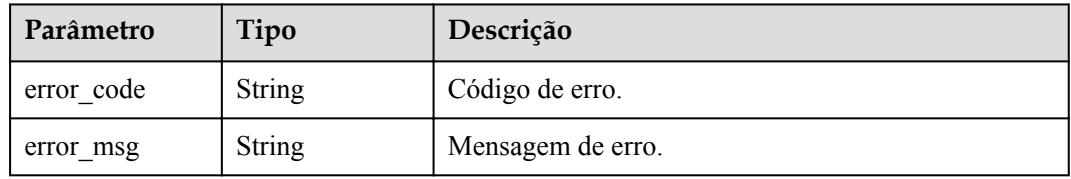

#### **Código de status: 500**

**Tabela 6-820** Parâmetros de corpo de resposta

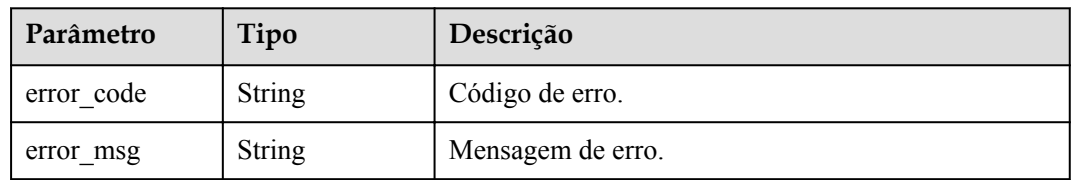

### **Exemplo de solicitações**

Nenhum

## **Exemplo de respostas**

**Código de status: 200**

OK

{

 $\check{\phantom{a}}$  "total" : 1,

```
 "size" : 1,
  "apis" : [ {
    "api_id" : "5f918d104dc84480a75166ba99efff21",
"api name" : "Api http",
 "group_name" : "api_group_001",
   "api type" : 1,
    "api_remark" : "Web backend API",
    "env_id" : "DEFAULT_ENVIRONMENT_RELEASE_ID",
   "env_name" : "RELEASE",
    "bind_id" : "332c5db1458a477b89b2ea741fec94a3",
    "bind_time" : "2020-08-04T08:58:03Z",
    "publish_id" : "40e7162dc6b94bbbbb1a60d2a24b1b0c"
  } ]
}
```
Solicitação inválida

```
{
 "error_code" : "APIG.2011",
 "error_msg" : "Invalid parameter value,parameterName:api_name. Please refer to 
the support documentation"
}
```
#### **Código de status: 401**

Não autorizado

```
{
  "error_code" : "APIG.1002",
 "error_msg" : "Incorrect token or token resolution failed"
}
```
#### **Código de status: 403**

Proibido

```
{
 "error code" : "APIG.1005",
  "error_msg" : "No permissions to request this method"
}
```
#### **Código de status: 404**

Não encontrado

```
{
  "error code" : "APIG.3006",
  "error_msg" : "Access control policy 7eb619ecf2a24943b099833cd24a01ba does not 
exist"
}
```
#### **Código de status: 500**

Erro do servidor interno

```
{
  "error_code" : "APIG.9999",
  "error_msg" : "System error"
}
```
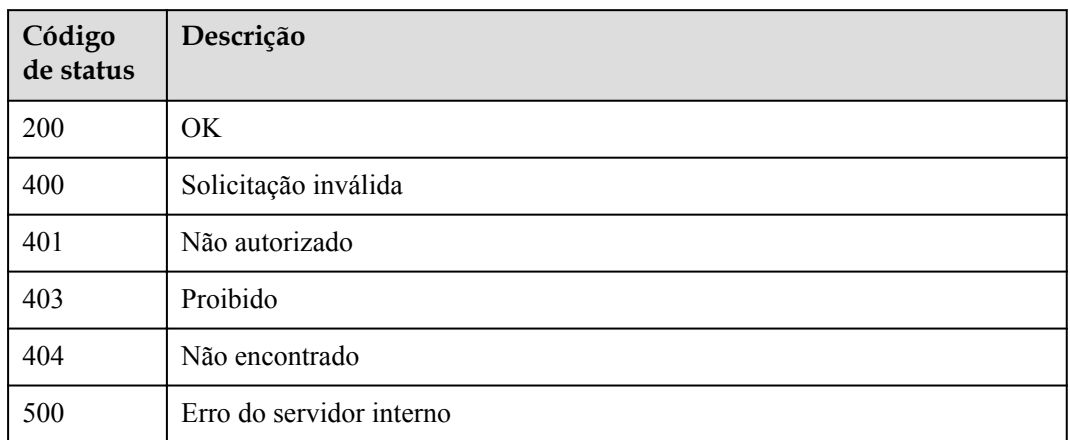

## **Códigos de erro**

Consulte **[Códigos de erro](#page-1291-0)**.

# **6.15.5 Consulta de APIs não vinculadas a uma política de controle de acesso**

### **Função**

Esta API é usada para consultar as APIs publicadas às quais uma política de controle de acesso não foi vinculada.

### **URI**

GET /v2/{project\_id}/apigw/instances/{instance\_id}/acl-bindings/unbinded-apis

**Tabela 6-821** Parâmetros de caminho

| Parâmetro   | Obrigatório | Tipo          | Descrição                                                                                                    |
|-------------|-------------|---------------|----------------------------------------------------------------------------------------------------|
| project id  | Sim.        | <b>String</b> | ID do projeto. Para obter detalhes<br>sobre como obter um ID de<br>projeto, consulte "Apêndice" ><br>"Obtenção de um ID de projeto"<br>neste documento. |
| instance id | Sim.        | String        | ID do gateway, que pode ser<br>obtido a partir das informações de<br>gateway no console do APIG.                                                        |

| Parâmetro | Obrigatório | Tipo          | Descrição                                                                                                    |
|-----------|-------------|---------------|----------------------------------------------------------------------------------------------------|
| offset    | Não         | Long          | Deslocamento a partir do qual a<br>consulta é iniciada. Se o valor<br>estiver menor que 0, ele é<br>automaticamente convertido para<br>$\theta$ .<br>Padrão: 0                                                                        |
| limit     | Não         | Integer       | Número de itens exibidos em cada<br>página. Um valor menor ou igual a<br>0 será automaticamente convertido<br>em 20, e um valor maior que 500<br>será automaticamente convertido<br>em 500.<br>Mínimo: 1<br>Máximo: 500<br>Padrão: 20 |
| acl id    | Sim         | String        | ID da política de controle de<br>acesso.                                                                                                    |
| api id    | Não         | <b>String</b> | ID da API.                                                                                                    |
| api name  | Não         | String        | Nome da API.                                                                                                    |
| env id    | Não         | String        | ID do ambiente.                                                                                                    |
| group id  | Não         | String        | ID do grupo da API.                                                                                                    |

**Tabela 6-822** Parâmetros de consulta

## **Parâmetros de solicitação**

**Tabela 6-823** Parâmetros do cabeçalho de solicitação

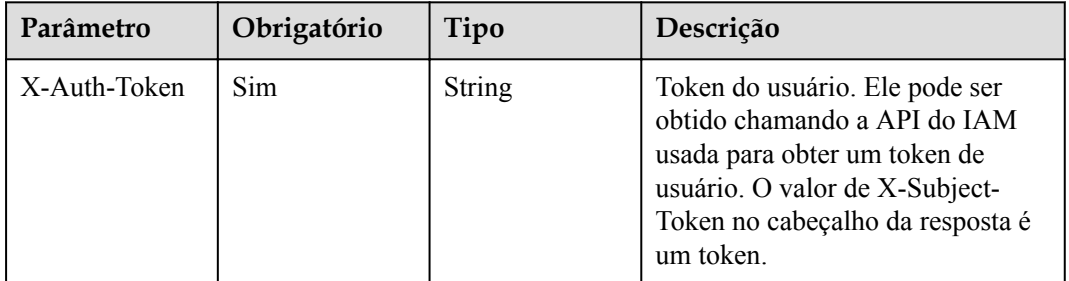

### **Parâmetros de resposta**

| Parâmetro | Tipo                                                  | Descrição                                                   |
|-----------|-------------------------------------------------------|-------------------------------------------------------------|
| size      | Integer                                               | Comprimento da lista de recursos retornados.                |
| total     | Long                                                  | Número de recursos que atendem às condições de<br>consulta. |
| apis      | Array of<br><b>UnbindApiFor</b><br><b>Acl</b> objects | Lista de APIs.                                              |

**Tabela 6-824** Parâmetros de corpo de resposta

#### **Tabela 6-825** UnbindApiForAcl

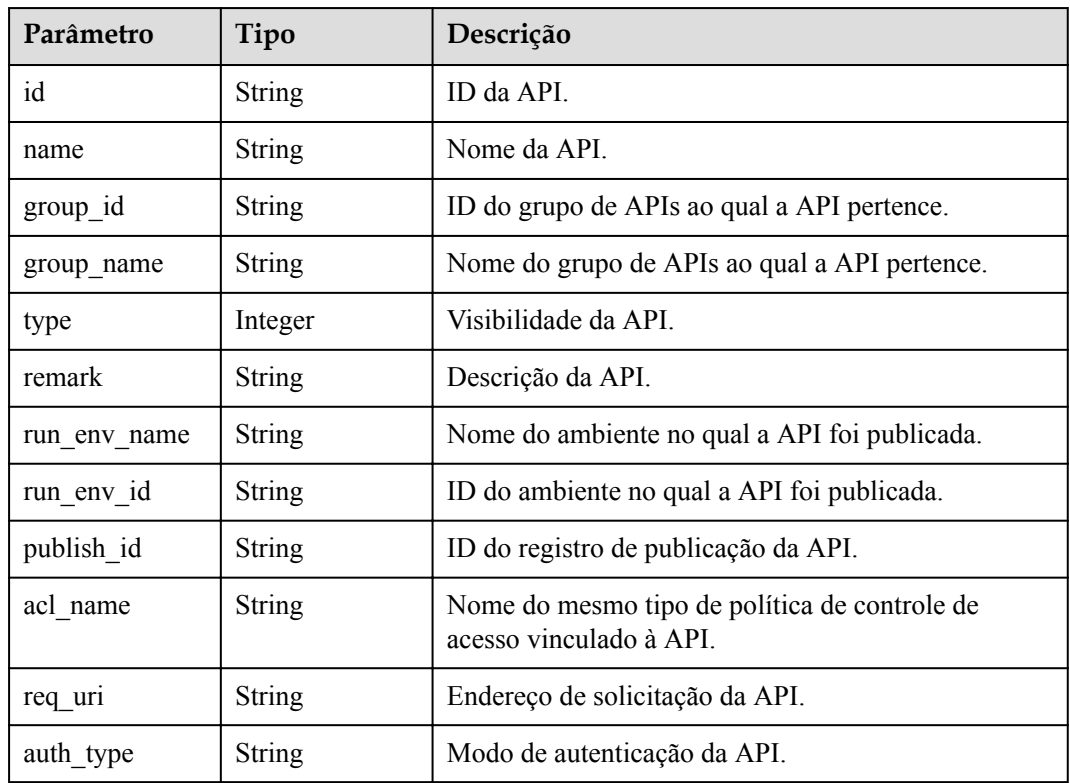

#### **Código de status: 400**

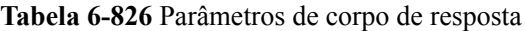

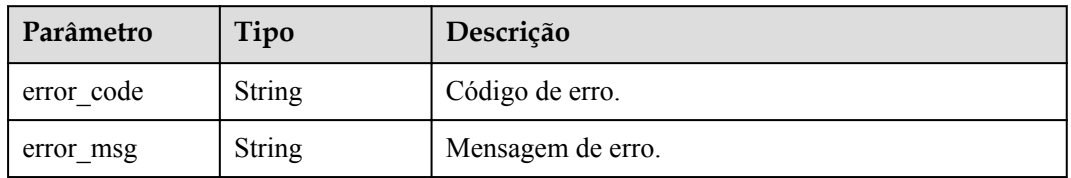

| Parâmetro  | Tipo          | Descrição         |
|------------|---------------|-------------------|
| error code | <b>String</b> | Código de erro.   |
| error msg  | <b>String</b> | Mensagem de erro. |

**Tabela 6-827** Parâmetros de corpo de resposta

**Tabela 6-828** Parâmetros de corpo de resposta

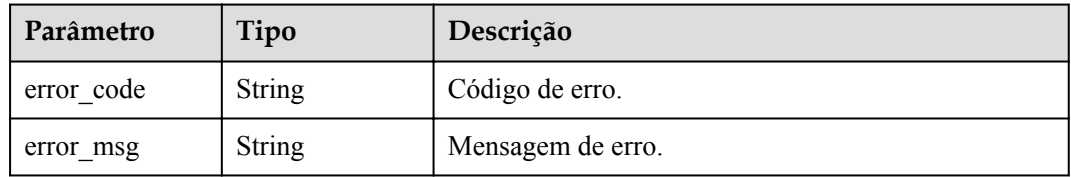

#### **Código de status: 404**

**Tabela 6-829** Parâmetros de corpo de resposta

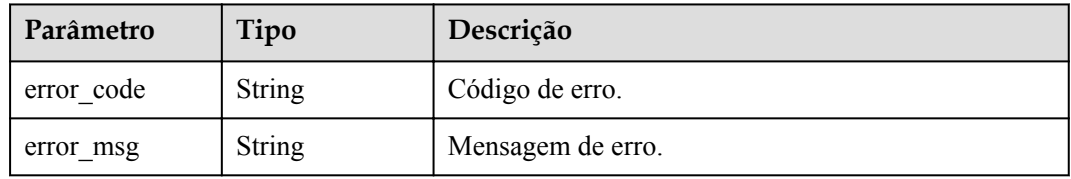

#### **Código de status: 500**

**Tabela 6-830** Parâmetros de corpo de resposta

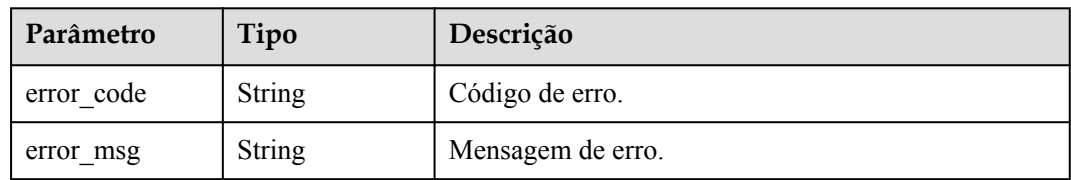

### **Exemplo de solicitações**

Nenhum

## **Exemplo de respostas**

**Código de status: 200**

OK

{

 $\check{\phantom{a}}$  "total" : 1,

```
 "size" : 1,
  "apis" : [ {
    "name" : "Api_mock",
 "type" : 1,
 "remark" : "Mock backend API",
    "group_id" : "c77f5e81d9cb4424bf704ef2b0ac7600",
    "id" : "3a955b791bd24b1c9cd94c745f8d1aad",
    "group_name" : "api_group_001",
    "run_env_name" : "RELEASE",
 "run_env_id" : "DEFAULT_ENVIRONMENT_RELEASE_ID",
 "publish_id" : "9f27d1dc4f4242a9abf88e563dbfc33d",
   "req_uri" : "/test/mock",
   "auth type" : "IAM"
  } ]
}
```
Solicitação inválida

```
{
 "error_code" : "APIG.2011",
"error msg" : "Invalid parameter value, parameterName: api name. Please refer to
the support documentation"
}
```
#### **Código de status: 401**

Não autorizado

```
{
 "error code" : "APIG.1002",
  "error_msg" : "Incorrect token or token resolution failed"
}
```
#### **Código de status: 403**

Proibido

```
{
 "error code" : "APIG.1005",
 "error_msg" : "No permissions to request this method"
}
```
#### **Código de status: 404**

Não encontrado

```
{
 "error code" : "APIG.3006",
  "error_msg" : "Access control policy 7eb619ecf2a24943b099833cd24a01ba does not 
exist"
}
```
#### **Código de status: 500**

Erro do servidor interno

```
{
  "error_code" : "APIG.9999",
  "error_msg" : "System error"
}
```
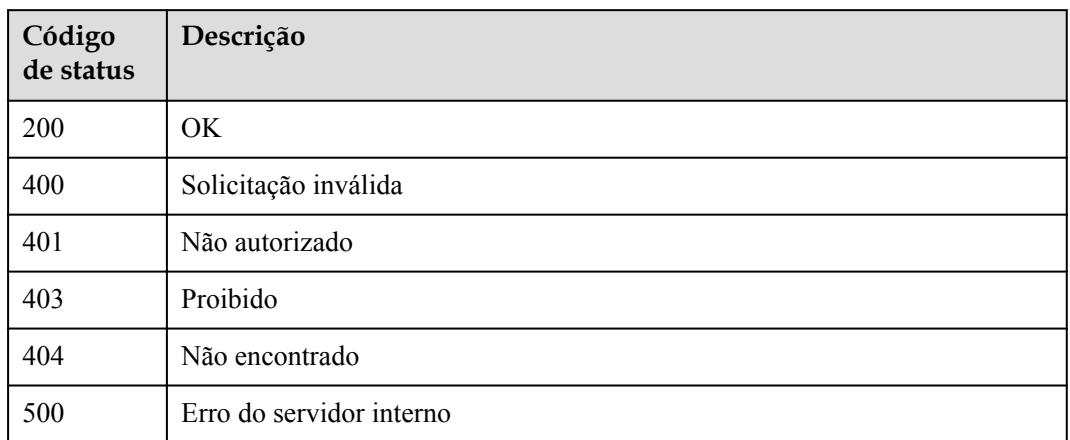

## **Códigos de erro**

Consulte **[Códigos de erro](#page-1291-0)**.

# **6.15.6 Consulta de políticas de controle de acesso vinculadas a uma API**

### **Função**

Esta API é usada para consultar as políticas de controle de acesso vinculadas a uma API especificada.

### **URI**

GET /v2/{project\_id}/apigw/instances/{instance\_id}/acl-bindings/binded-acls

**Tabela 6-831** Parâmetros de caminho

| Parâmetro   | Obrigatório | Tipo   | Descrição                                                                                                    |
|-------------|-------------|--------|----------------------------------------------------------------------------------------------------|
| project id  | Sim.        | String | ID do projeto. Para obter detalhes<br>sobre como obter um ID de<br>projeto, consulte "Apêndice" ><br>"Obtenção de um ID de projeto"<br>neste documento. |
| instance id | Sim.        | String | ID do gateway, que pode ser<br>obtido a partir das informações de<br>gateway no console do APIG.                                                        |

| Parâmetro | Obrigatório | Tipo          | Descrição                                                                                                    |
|-----------|-------------|---------------|----------------------------------------------------------------------------------------------------|
| offset    | Não         | Long          | Deslocamento a partir do qual a<br>consulta é iniciada. Se o valor<br>estiver menor que 0, ele é<br>automaticamente convertido para<br>$\overline{0}$ .<br>Padrão: 0                                                                  |
| limit     | Não         | Integer       | Número de itens exibidos em cada<br>página. Um valor menor ou igual a<br>0 será automaticamente convertido<br>em 20, e um valor maior que 500<br>será automaticamente convertido<br>em 500.<br>Mínimo: 1<br>Máximo: 500<br>Padrão: 20 |
| api id    | Sim         | String        | ID da API.                                                                                                    |
| env id    | Não         | <b>String</b> | ID do ambiente.                                                                                                    |
| env name  | Não         | String        | Nome do ambiente.                                                                                                    |
| acl id    | Não         | String        | ID da política de controle de<br>acesso.                                                                                                    |
| acl name  | Não         | String        | Nome da política de controle de<br>acesso.                                                                                                    |

**Tabela 6-832** Parâmetros de consulta

## **Parâmetros de solicitação**

**Tabela 6-833** Parâmetros do cabeçalho de solicitação

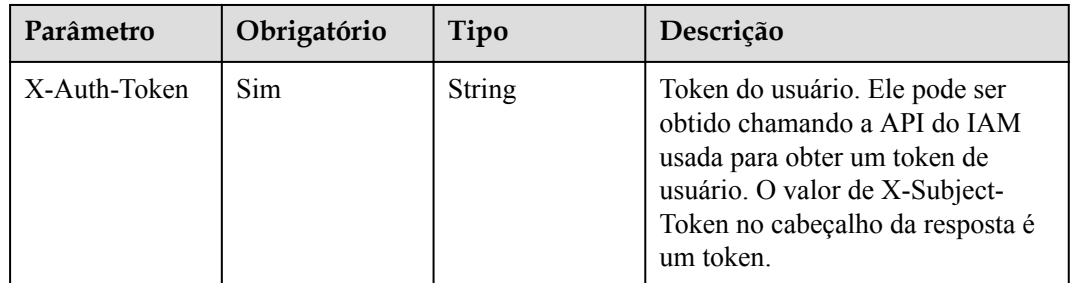

## **Parâmetros de resposta**

| Parâmetro | Tipo                                          | Descrição                                                   |
|-----------|-----------------------------------------------|-------------------------------------------------------------|
| size      | Integer                                       | Comprimento da lista de recursos retornados.                |
| total     | Long                                          | Número de recursos que atendem às condições de<br>consulta. |
| acls      | Array of<br><b>ApiBindAcIInf</b><br>o objects | Lista de políticas de controle de acesso.                   |

**Tabela 6-834** Parâmetros de corpo de resposta

#### **Tabela 6-835** ApiBindAclInfo

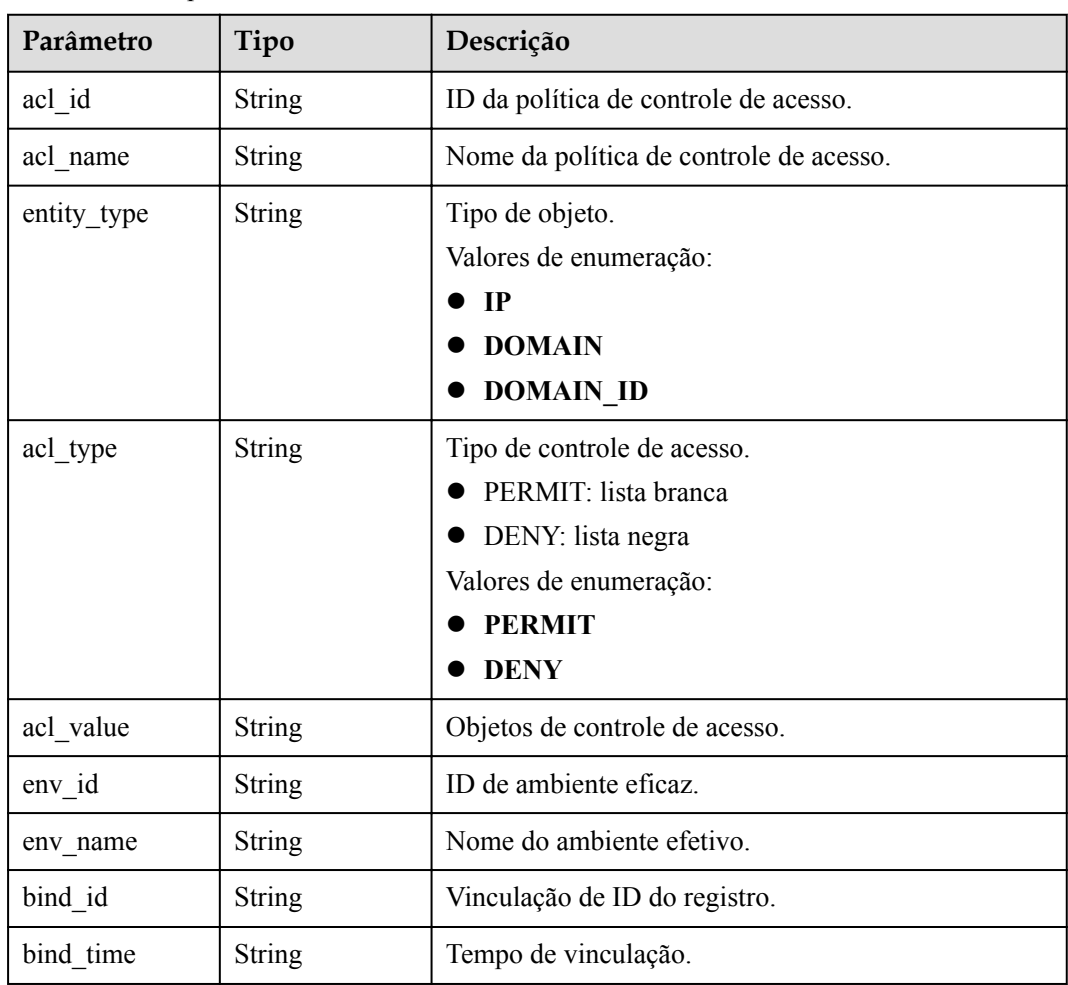

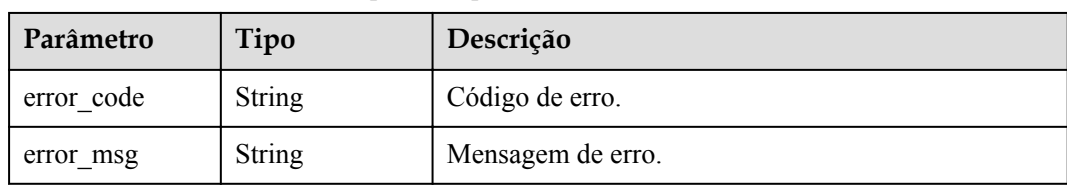

**Tabela 6-836** Parâmetros de corpo de resposta

#### **Código de status: 401**

**Tabela 6-837** Parâmetros de corpo de resposta

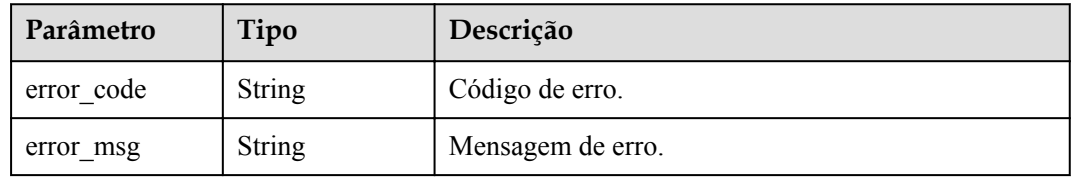

#### **Código de status: 403**

**Tabela 6-838** Parâmetros de corpo de resposta

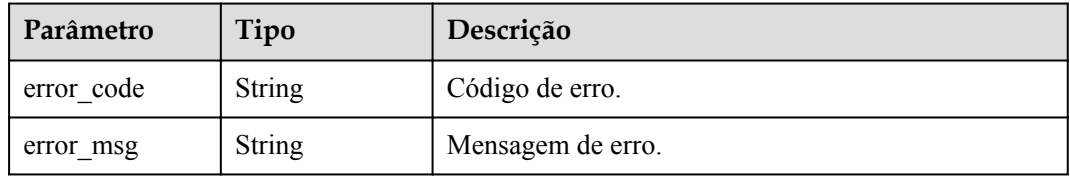

#### **Código de status: 404**

**Tabela 6-839** Parâmetros de corpo de resposta

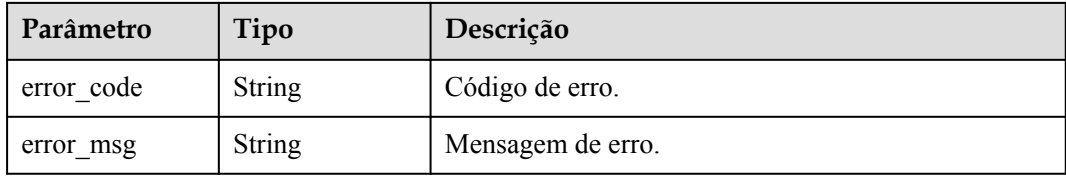

#### **Código de status: 500**

**Tabela 6-840** Parâmetros de corpo de resposta

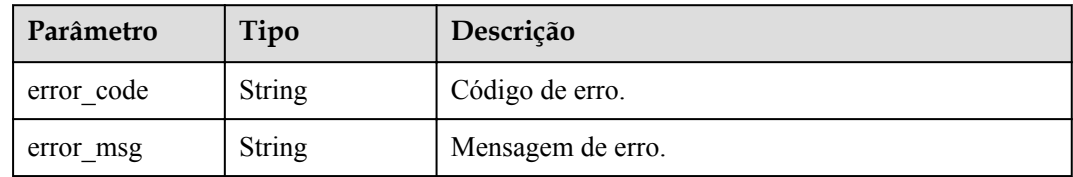

### **Exemplo de solicitações**

Nenhum

### **Exemplo de respostas**

**Código de status: 200**

OK

```
{
  "total" : 1,
  "size" : 1,
 "acls" : [ {
 "acl_id" : "7eb619ecf2a24943b099833cd24a01ba",
"acl_name" : "acl_demo",
    "entity_type" : "IP",
"acl type" : "PERMIT",
 "acl_value" : "192.168.1.5,192.168.10.1",
   "env_id" : "DEFAULT_ENVIRONMENT_RELEASE_ID",
    "env_name" : "RELEASE",
    "bind_id" : "332c5db1458a477b89b2ea741fec94a3",
    "bind_time" : "2020-08-04T08:58:03Z"
  } ]
}
```
#### **Código de status: 400**

Solicitação inválida

```
{
 "error_code" : "APIG.2011",
 "error_msg" : "Invalid parameter value,parameterName:acl_name. Please refer to 
the support documentation"
}
```
#### **Código de status: 401**

Não autorizado

```
{
  "error_code" : "APIG.1002",
  "error_msg" : "Incorrect token or token resolution failed"
}
```
**Código de status: 403**

Proibido

```
{
  "error_code" : "APIG.1005",
  "error_msg" : "No permissions to request this method"
}
```
#### **Código de status: 404**

Não encontrado

```
{
  "error_code" : "APIG.3002",
  "error_msg" : "API 5f918d104dc84480a75166ba99efff21 does not exist"
}
```
#### **Código de status: 500**

Erro do servidor interno

```
{
 "error_code" : "APIG.9999",
 "error_msg" : "System error"
}
```
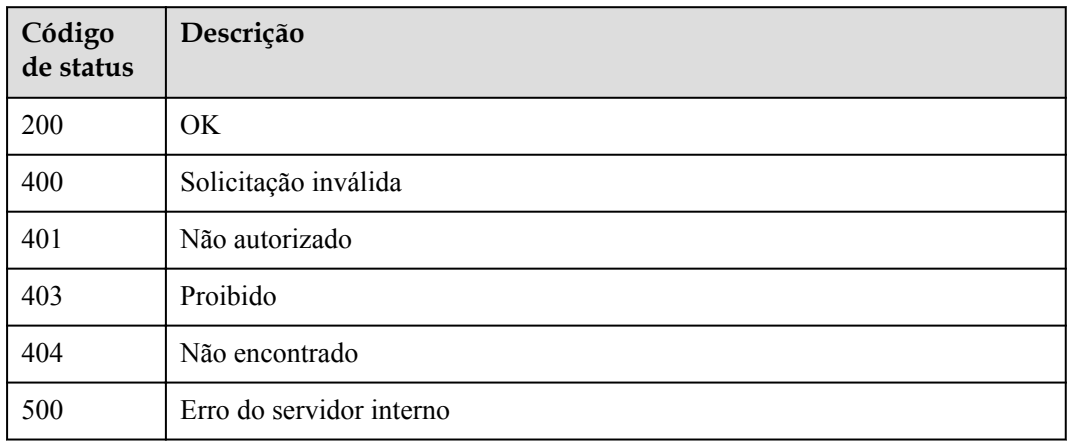

### **Códigos de erro**

Consulte **[Códigos de erro](#page-1291-0)**.

# **6.16 Gerenciamento de autorizador personalizado**

# **6.16.1 Criação de um autorizador personalizado**

### **Função**

Esta API é usada para criar um autorizador personalizado.

### **URI**

POST /v2/{project\_id}/apigw/instances/{instance\_id}/authorizers

#### **Tabela 6-841** Parâmetros de caminho

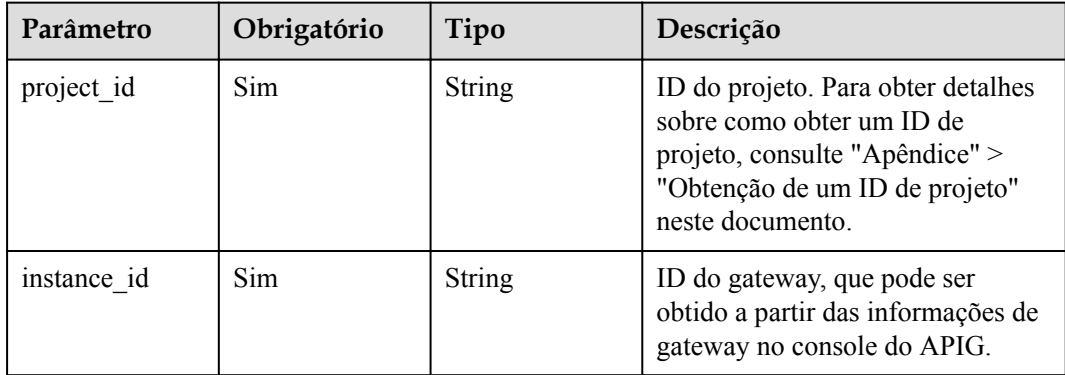

## **Parâmetros de solicitação**

| Parâmetro    | Obrigatório | Tipo   | Descrição                                                                                                    |
|--------------|-------------|--------|----------------------------------------------------------------------------------------------------|
| X-Auth-Token | Sim.        | String | Token do usuário. Ele pode ser<br>obtido chamando a API do IAM<br>usada para obter um token de<br>usuário. O valor de X-Subject-<br>Token no cabeçalho da resposta é<br>um token. |

**Tabela 6-842** Parâmetros do cabeçalho de solicitação

**Tabela 6-843** Parâmetros de corpo de solicitação

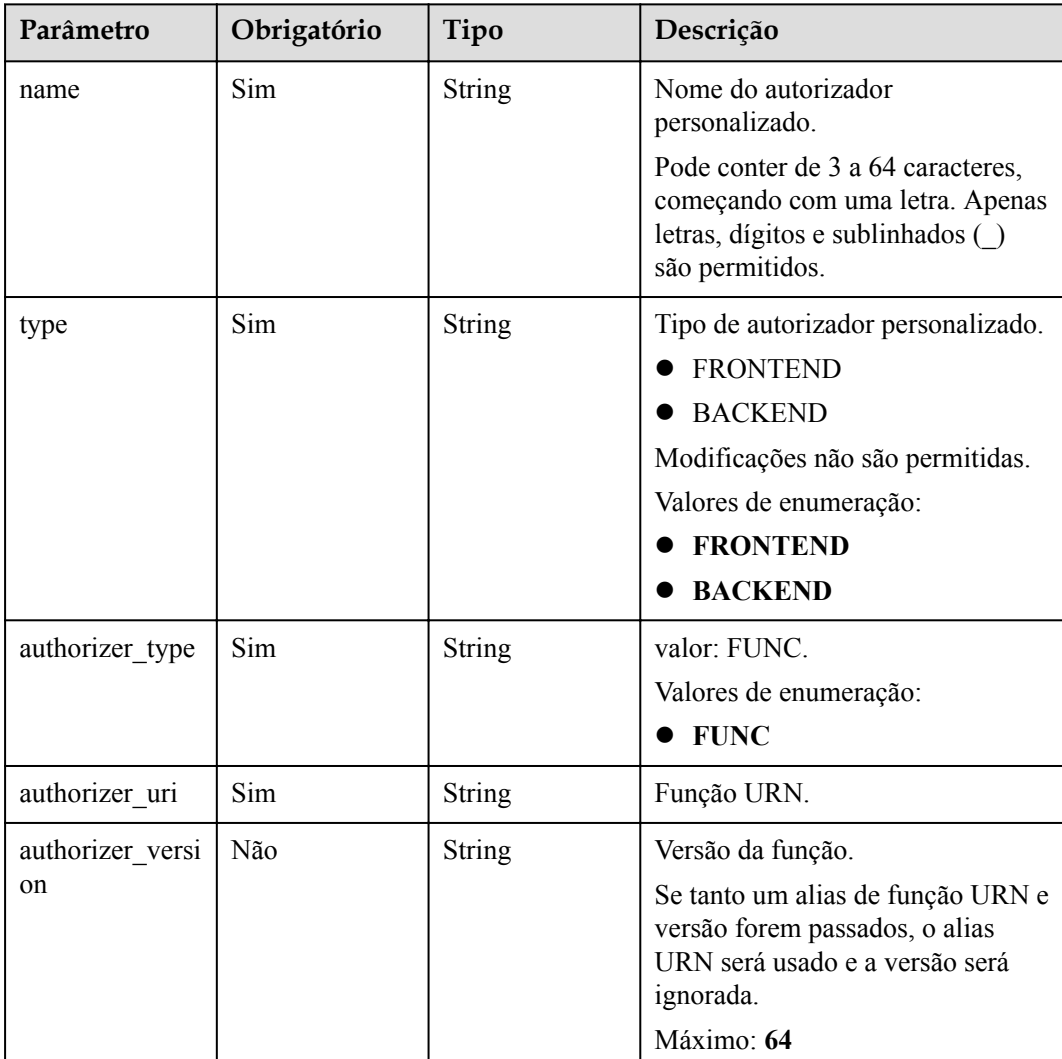

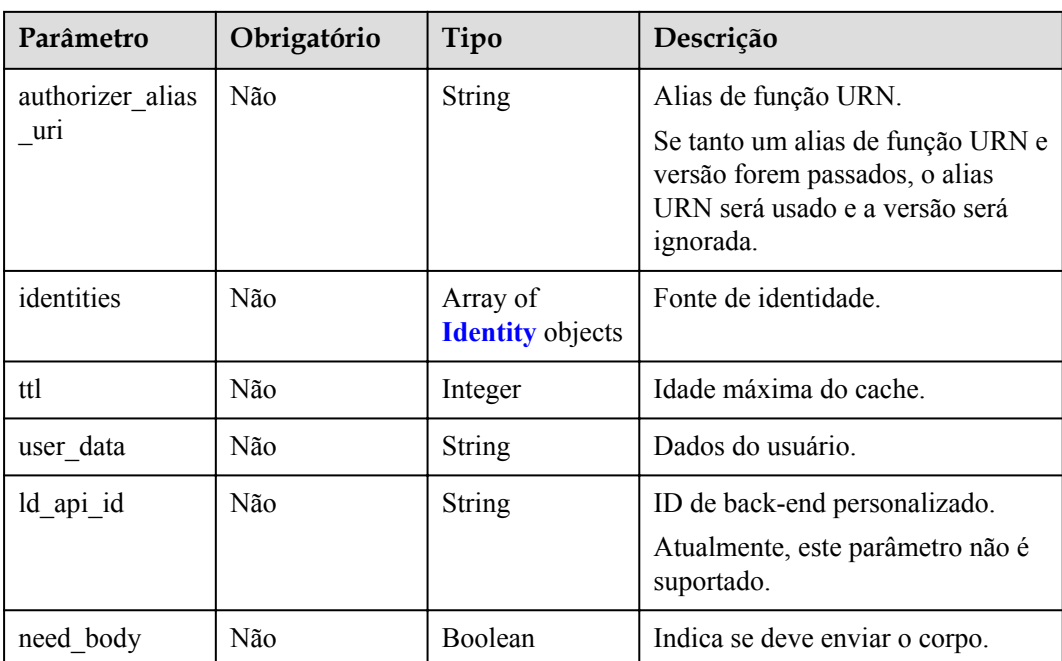

### **Tabela 6-844** Identidade

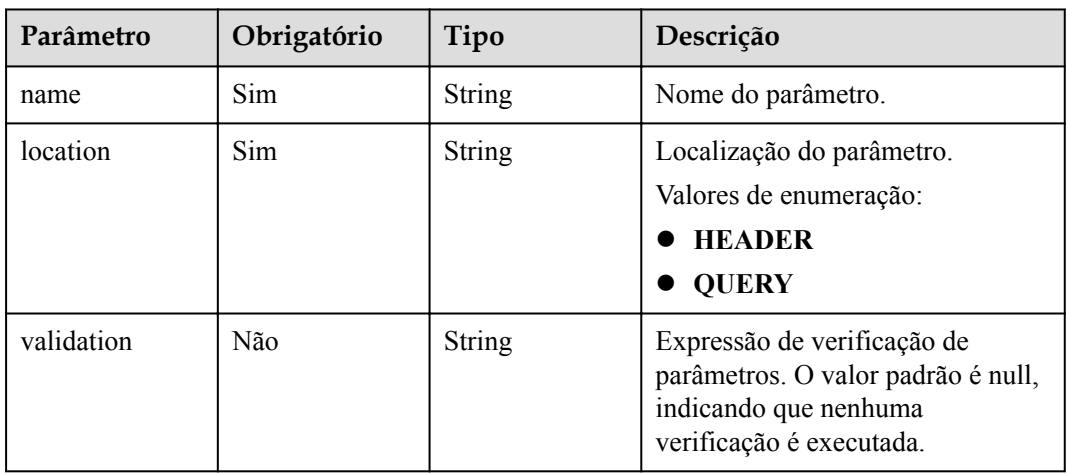

# **Parâmetros de resposta**

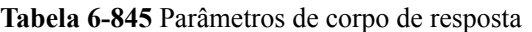

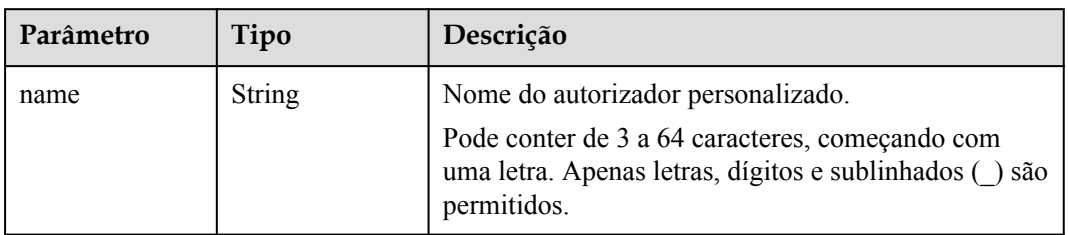

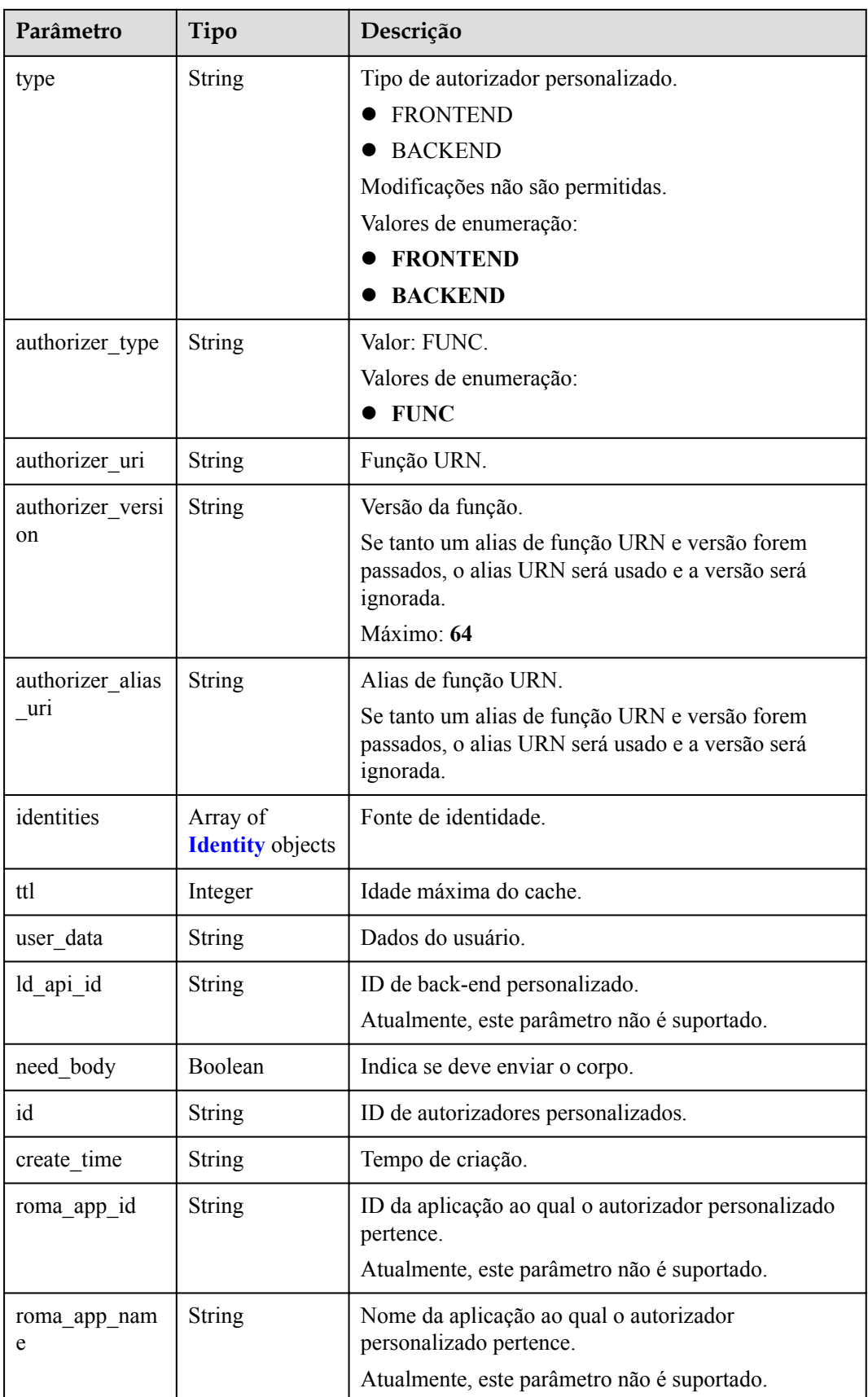

#### <span id="page-933-0"></span>**Tabela 6-846** Identidade

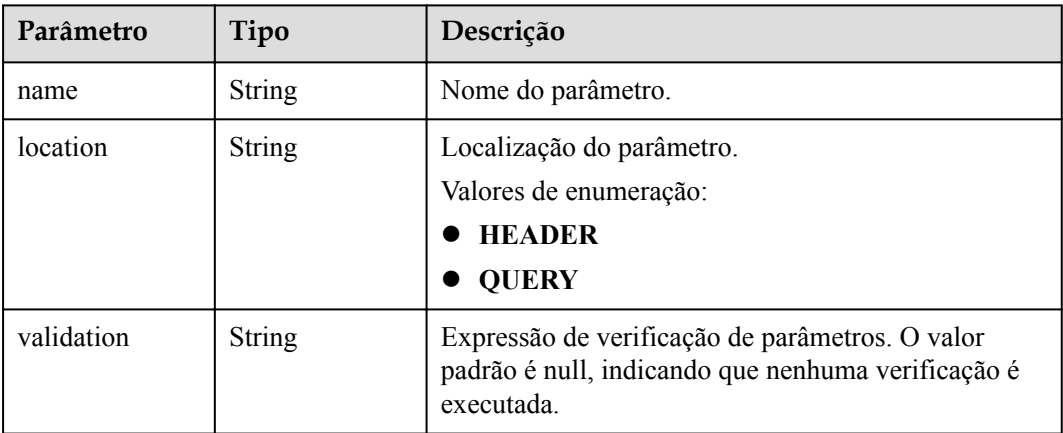

### **Código de status: 400**

**Tabela 6-847** Parâmetros de corpo de resposta

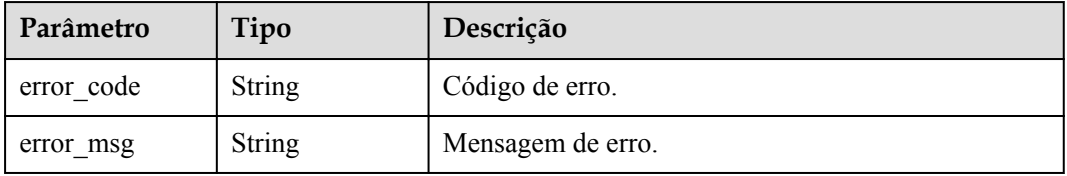

### **Código de status: 401**

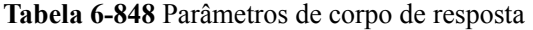

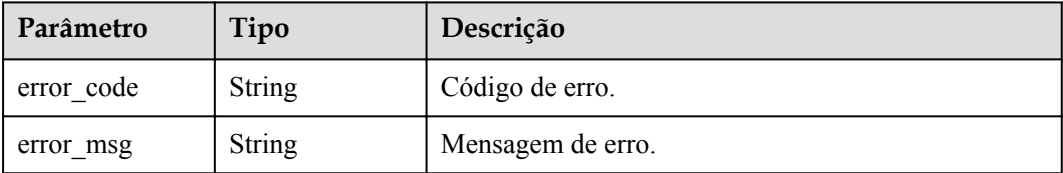

#### **Código de status: 403**

**Tabela 6-849** Parâmetros de corpo de resposta

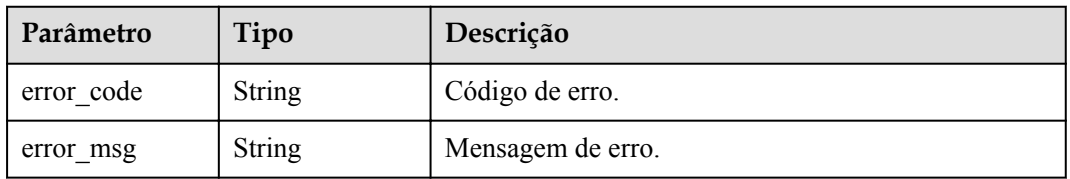

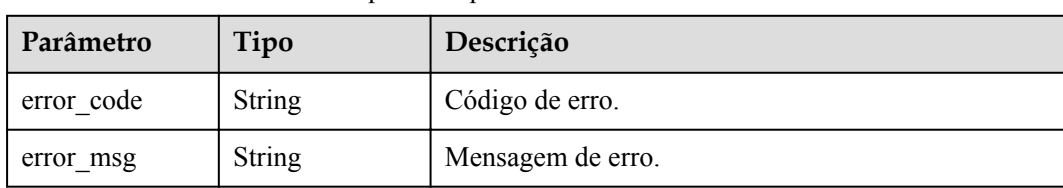

**Tabela 6-850** Parâmetros de corpo de resposta

#### **Código de status: 500**

**Tabela 6-851** Parâmetros de corpo de resposta

| Parâmetro  | Tipo          | Descrição         |
|------------|---------------|-------------------|
| error code | String        | Código de erro.   |
| error msg  | <b>String</b> | Mensagem de erro. |

### **Exemplo de solicitações**

```
{
"name" : "Authorizer demo",
 "type" : "FRONTEND",
   "authorizer_type" : "FUNC",
  "authorizer_uri" : "urn:fss:xx-xxx:
106506b9a92342df9a5025fc12351cfc:function:defau:apigDemo_1592617458814",
 "authorizer_version" : "v1",
 "authorizer_alias_uri" : "urn:fss:xx-
xxx-4:106506b9a92342df9a5025fc12351cfc:function:defau:apigDemo_1592617458814:!v1",
   "identities" : [ {
    "name" : "header",
     "location" : "HEADER"
 {}^{1},
  "user_data" : "authorizer_test"
}
```
### **Exemplo de respostas**

#### **Código de status: 201**

Criado

```
{
 "name" : "Authorizer demo",
   "type" : "FRONTEND",
  "authorizer type" : "FUNC",
  "authorizer_uri" : "urn:fss:xx-
xxx-4:106506b9a92342df9a5025fc12351cfc:function:defau:apigDemo_1592617458814",
"authorizer version" : "v1",
 "authorizer_alias_uri" : "urn:fss:xx-
xxx-4:106506b9a92342df9a5025fc12351cfc:function:defau:apigDemo_1592617458814:!v1",
   "identities" : [ {
    "name" : "header",
     "location" : "HEADER"
   } ],
 "ttl" : 0,
  "user_data" : "authorizer_test",
  "id" : "0d982c1ac3da493dae47627b6439fc5c",
   "create_time" : "2020-07-31T11:55:43Z"
}
```
#### Solicitação inválida

```
{
 "error_code" : "APIG.2011",
 "error_msg" : "Invalid parameter value,parameterName:type. Please refer to the 
support documentation"
}
```
#### **Código de status: 401**

Não autorizado

```
{
  "error_code" : "APIG.1002",
 "error_msg" : "Incorrect token or token resolution failed"
}
```
#### **Código de status: 403**

Proibido

```
{
 "error_code" : "APIG.1005",
"error msg" : "No permissions to request this method"
}
```
#### **Código de status: 404**

Não encontrado

```
{
 "error code" : "APIG.3019",
  "error_msg" : "The function URN does not exist"
}
```
#### **Código de status: 500**

Erro do servidor interno

```
{
 "error_code" : "APIG.9999",
 "error_msg" : "System error"
}
```
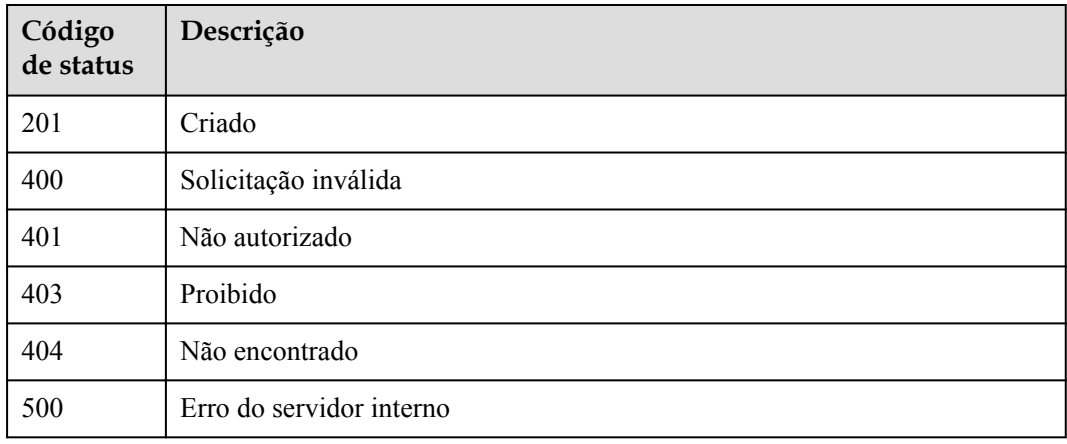
# **Códigos de erro**

Consulte **[Códigos de erro](#page-1291-0)**.

# **6.16.2 Modificação de um autorizador personalizado**

# **Função**

Esta API é usada para modificar um autorizador personalizado.

## **URI**

PUT /v2/{project\_id}/apigw/instances/{instance\_id}/authorizers/{authorizer\_id}

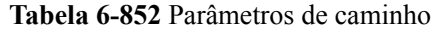

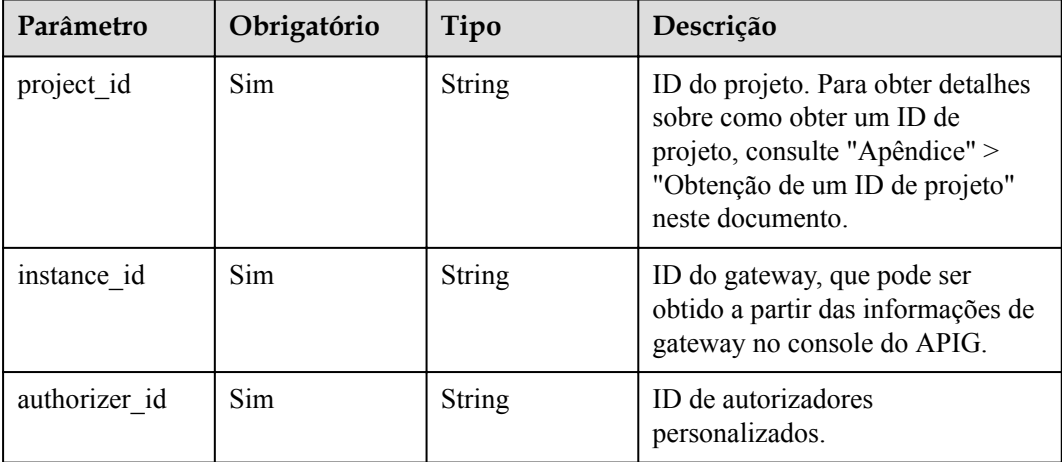

# **Parâmetros de solicitação**

**Tabela 6-853** Parâmetros do cabeçalho de solicitação

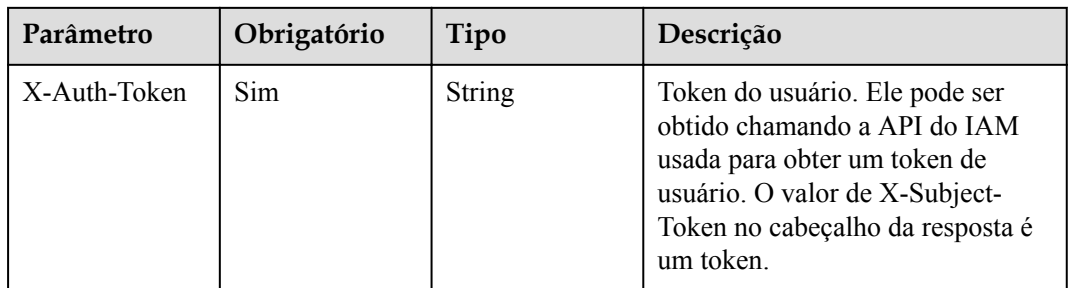

| Parâmetro               | Obrigatório | Tipo                                | Descrição                                                                                                    |
|-------------------------|-------------|-------------------------------------|----------------------------------------------------------------------------------------------------|
| name                    | Sim         | <b>String</b>                       | Nome do autorizador<br>personalizado.<br>Pode conter de 3 a 64 caracteres,<br>começando com uma letra. Apenas<br>letras, dígitos e sublinhados ()<br>são permitidos.       |
| type                    | Sim         | String                              | Tipo de autorizador personalizado.<br><b>FRONTEND</b><br><b>BACKEND</b><br>Modificações não são permitidas.<br>Valores de enumeração:<br><b>FRONTEND</b><br><b>BACKEND</b> |
| authorizer_type         | Sim         | String                              | Valor: FUNC.<br>Valores de enumeração:<br>$\bullet$ FUNC                                                                                                    |
| authorizer_uri          | Sim         | String                              | Função URN.                                                                                                    |
| authorizer_versi<br>on  | Não         | <b>String</b>                       | Versão da função.<br>Se tanto um alias de função URN e<br>versão forem passados, o alias<br>URN será usado e a versão será<br>ignorada.<br>Máximo: 64                      |
| authorizer_alias<br>uri | Não         | String                              | Alias de função URN.<br>Se tanto um alias de função URN e<br>versão forem passados, o alias<br>URN será usado e a versão será<br>ignorada.                                 |
| identities              | Não         | Array of<br><b>Identity</b> objects | Fonte de identidade.                                                                                                    |
| ttl                     | Não         | Integer                             | Idade máxima do cache.                                                                                                    |
| user data               | Não         | <b>String</b>                       | Dados do usuário.                                                                                                    |
| ld_api_id               | Não         | String                              | ID de back-end personalizado.<br>Atualmente, este parâmetro não é<br>suportado.                                                                                            |
| need body               | Não         | Boolean                             | Indica se deve enviar o corpo.                                                                                                    |

**Tabela 6-854** Parâmetros de corpo de solicitação

### <span id="page-938-0"></span>**Tabela 6-855** Identidade

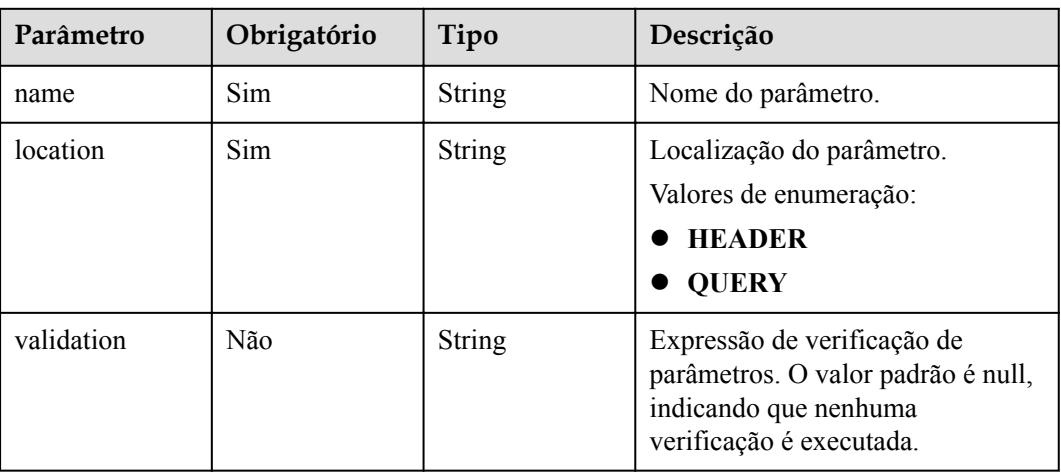

# **Parâmetros de resposta**

### **Código de status: 200**

**Tabela 6-856** Parâmetros de corpo de resposta

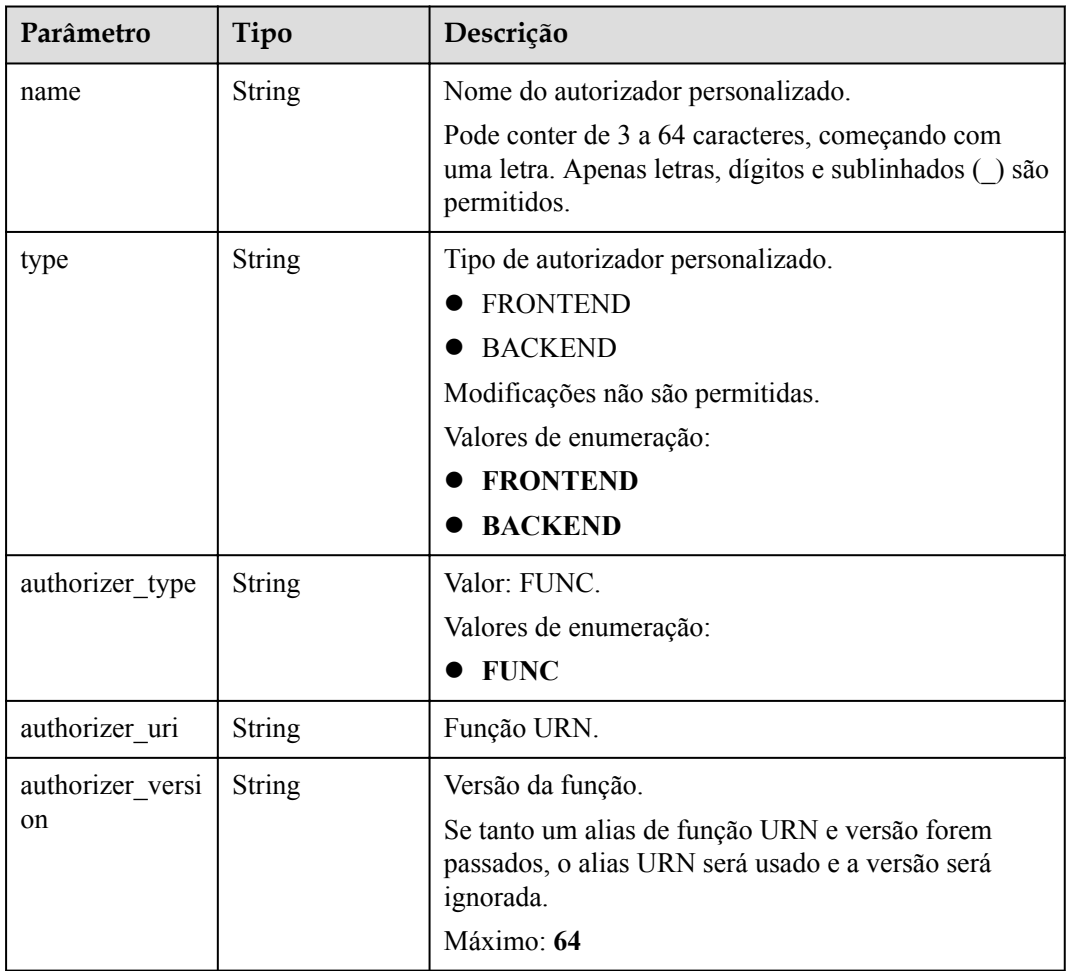

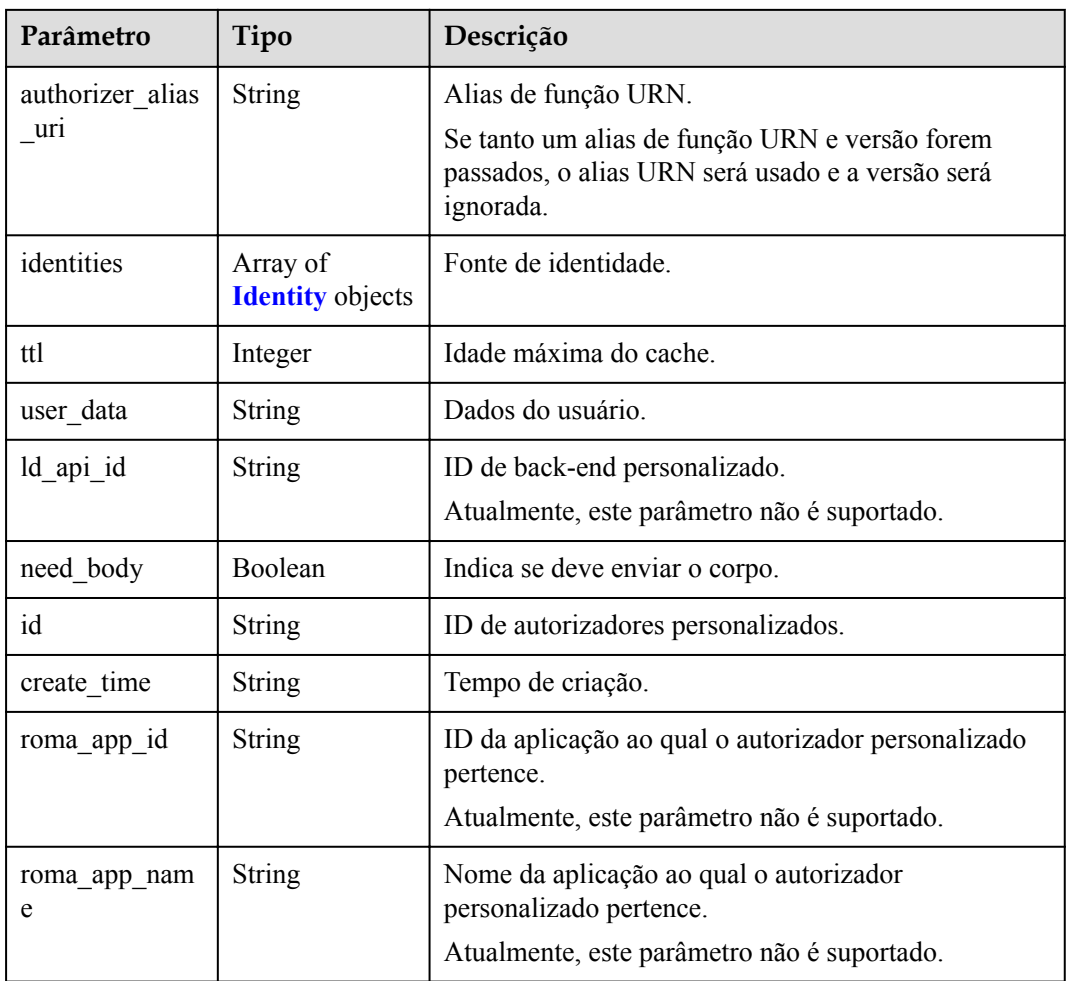

#### **Tabela 6-857** Identidade

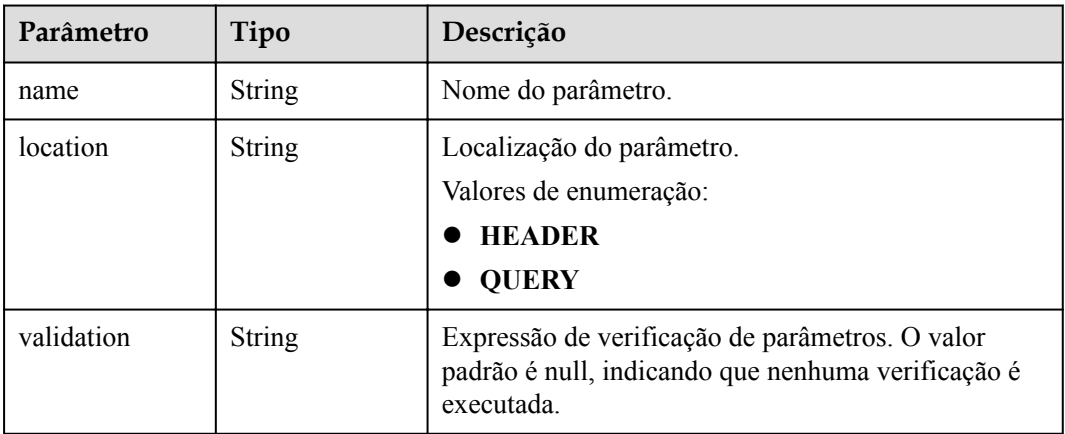

### **Código de status: 401**

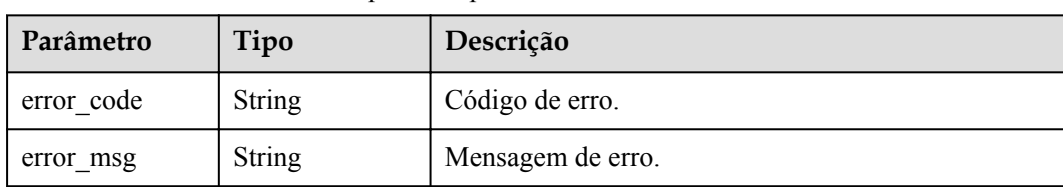

**Tabela 6-858** Parâmetros de corpo de resposta

#### **Código de status: 403**

**Tabela 6-859** Parâmetros de corpo de resposta

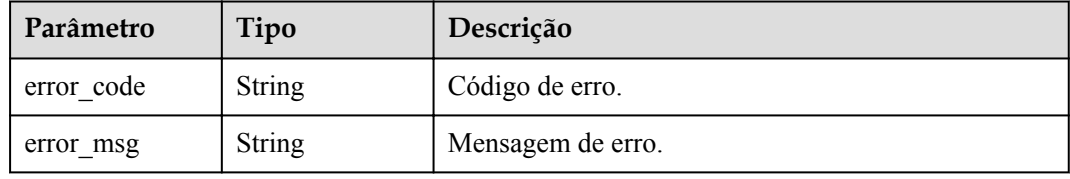

#### **Código de status: 404**

**Tabela 6-860** Parâmetros de corpo de resposta

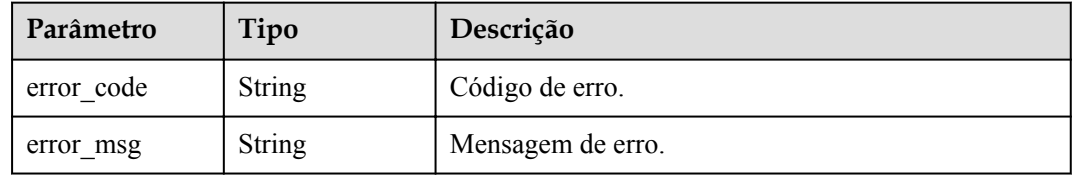

#### **Código de status: 500**

**Tabela 6-861** Parâmetros de corpo de resposta

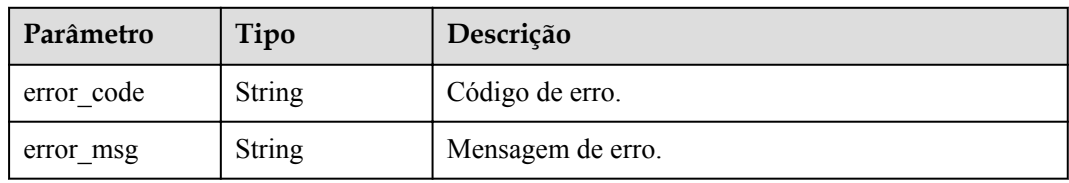

# **Exemplo de solicitações**

```
{
"name" : "Authorizer demo",
 "type" : "FRONTEND",
"authorizer type" : "FUNC",
 "authorizer_uri" : "urn:fss:xx-xxx:
106506b9a92342df9a5025fc12351cfc:function:defau:apigDemo_1592617458814",
  "authorizer version" : "v1",
  "authorizer_alias_uri" : "urn:fss:xx-
xxx-4:106506b9a92342df9a5025fc12351cfc:function:defau:apigDemo_1592617458814:!v1",
"user data" : "authorizer test",
```

```
 "identities" : [ {
    "name" : "header",
     "location" : "HEADER"
  } ]
}
```
### **Exemplo de respostas**

#### **Código de status: 200**

OK

```
{
  "name" : "Authorizer demo",
 "type" : "FRONTEND",
"authorizer type" : "FUNC",
 "authorizer_uri" : "urn:fss:xx-
xxx-4:106506b9a92342df9a5025fc12351cfc:function:defau:apigDemo_1592617458814",
 "authorizer version" : "v1",
  "authorizer_alias_uri" : "urn:fss:xx-
xxx-4:106506b9a92342df9a5025fc12351cfc:function:defau:apigDemo_1592617458814:!v1",
   "identities" : [ {
    "name" : "header",
    "location" : "HEADER"
  } ],
 "ttl" : 5,
 "user_data" : "authorizer_test",
  "id" : "0d982c1ac3da493dae47627b6439fc5c",
   "create_time" : "2020-07-08T03:27:52.000+0000"
}
```
#### **Código de status: 401**

Não autorizado

```
{
 "error code" : "APIG.1002",
 "error msg" : "Incorrect token or token resolution failed"
}
```
#### **Código de status: 403**

Proibido

```
{
  "error_code" : "APIG.1005",
  "error_msg" : "No permissions to request this method"
}
```
#### **Código de status: 404**

Não encontrado

```
{
 "error code" : "APIG.3081",
  "error_msg" : "authorizer with id: 0d982c1ac3da493dae47627b6439fc5c not found"
}
```
**Código de status: 500**

Erro do servidor interno

```
{
 "error code" : "APIG.9999",
  "error_msg" : "System error"
}
```
# **Códigos de status**

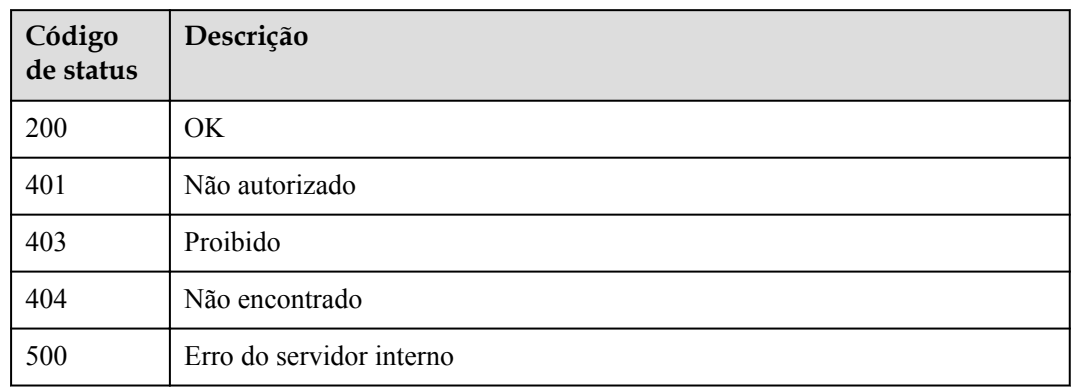

# **Códigos de erro**

Consulte **[Códigos de erro](#page-1291-0)**.

# **6.16.3 Exclusão de um autorizador personalizado**

# **Função**

Esta API é usada para excluir um autorizador personalizado.

### **URI**

DELETE /v2/{project\_id}/apigw/instances/{instance\_id}/authorizers/{authorizer\_id}

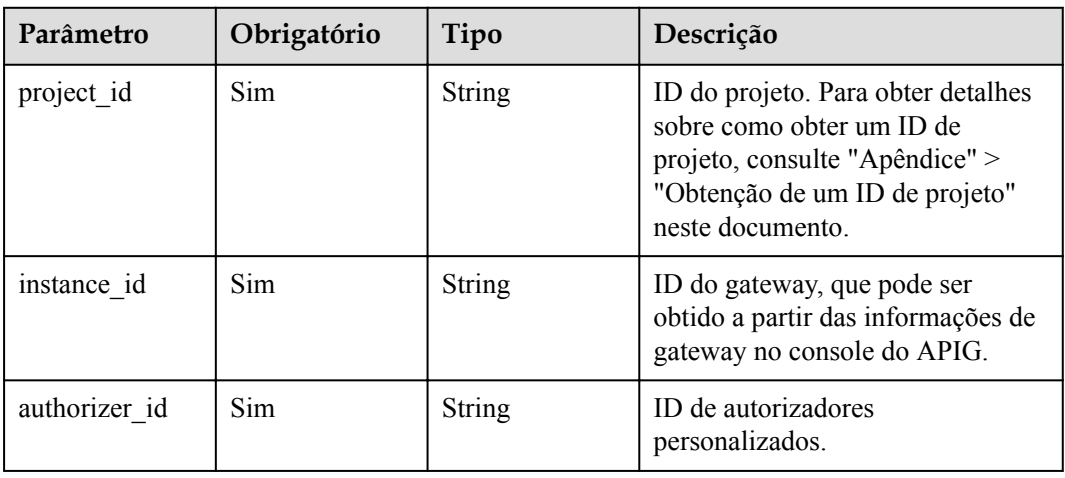

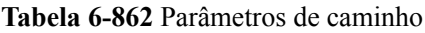

# **Parâmetros de solicitação**

| Parâmetro    | Obrigatório | Tipo   | Descrição                                                                                                    |
|--------------|-------------|--------|----------------------------------------------------------------------------------------------------|
| X-Auth-Token | Sim.        | String | Token do usuário. Ele pode ser<br>obtido chamando a API do IAM<br>usada para obter um token de<br>usuário. O valor de X-Subject-<br>Token no cabeçalho da resposta é<br>um token. |

**Tabela 6-863** Parâmetros do cabeçalho de solicitação

# **Parâmetros de resposta**

#### **Código de status: 400**

**Tabela 6-864** Parâmetros de corpo de resposta

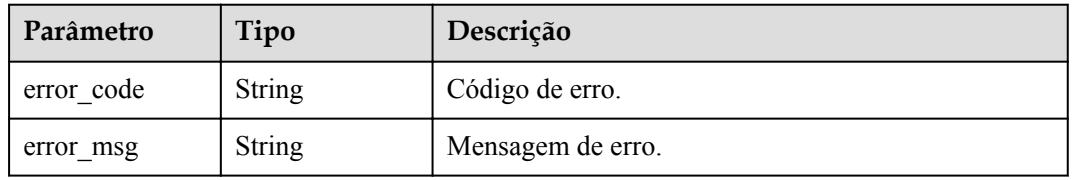

### **Código de status: 401**

**Tabela 6-865** Parâmetros de corpo de resposta

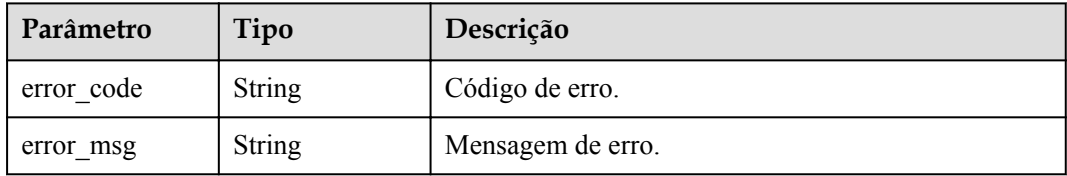

#### **Código de status: 403**

**Tabela 6-866** Parâmetros de corpo de resposta

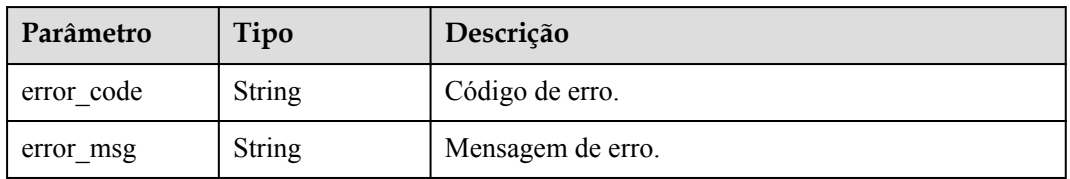

#### **Código de status: 404**

| Parâmetro  | Tipo          | Descrição         |
|------------|---------------|-------------------|
| error code | String        | Código de erro.   |
| error msg  | <b>String</b> | Mensagem de erro. |

**Tabela 6-867** Parâmetros de corpo de resposta

#### **Código de status: 500**

**Tabela 6-868** Parâmetros de corpo de resposta

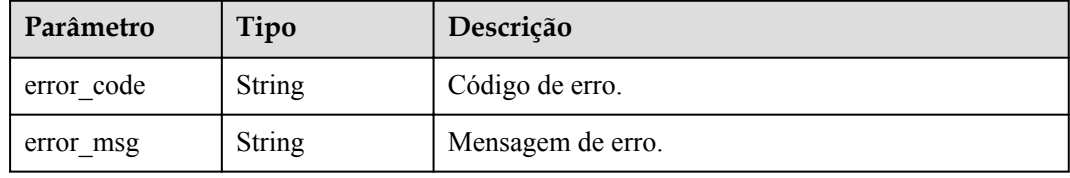

# **Exemplo de solicitações**

Nenhum

## **Exemplo de respostas**

#### **Código de status: 400**

Solicitação inválida

```
{
 "error_code" : "APIG.2011",
 "error_msg" : "Invalid parameter value,parameterName:id. Please refer to the 
support documentation"
}
```
#### **Código de status: 401**

Não autorizado

```
{
  "error_code" : "APIG.1002",
 "error_msg" : "Incorrect token or token resolution failed"
}
```
#### **Código de status: 403**

Proibido

```
{
 "error_code" : "APIG.1005",
"error msg" : "No permissions to request this method"
}
```
#### **Código de status: 404**

Não encontrado

```
{
  "error_code" : "APIG.3081",
```
"error msg" : "authorizer with id: 0d982c1ac3da493dae47627b6439fc5c not found" }

#### **Código de status: 500**

Erro do servidor interno

```
{
 "error_code" : "APIG.9999",
 "error_msg" : "System error"
}
```
## **Códigos de status**

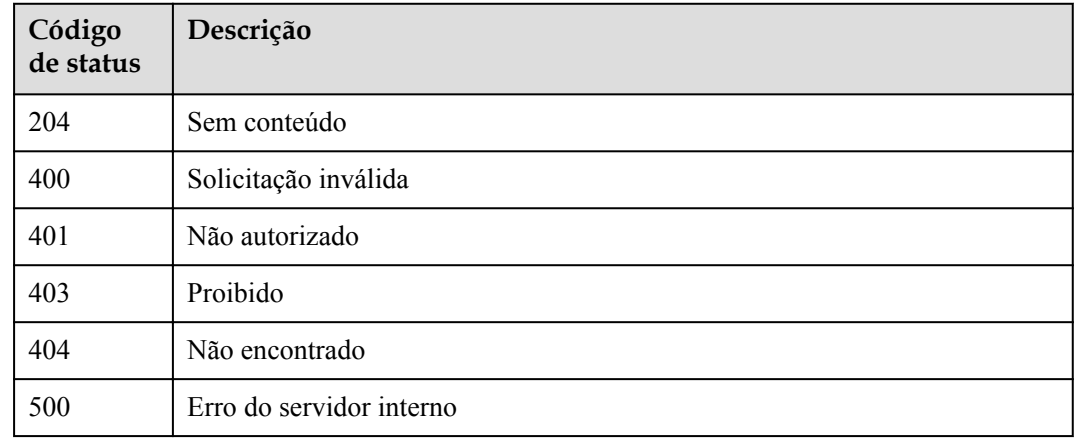

## **Códigos de erro**

Consulte **[Códigos de erro](#page-1291-0)**.

# **6.16.4 Consulta de detalhes do autorizador personalizado**

### **Função**

Esta API é usada para consultar os detalhes de um autorizador personalizado.

## **URI**

GET /v2/{project\_id}/apigw/instances/{instance\_id}/authorizers/{authorizer\_id}

#### **Tabela 6-869** Parâmetros de caminho

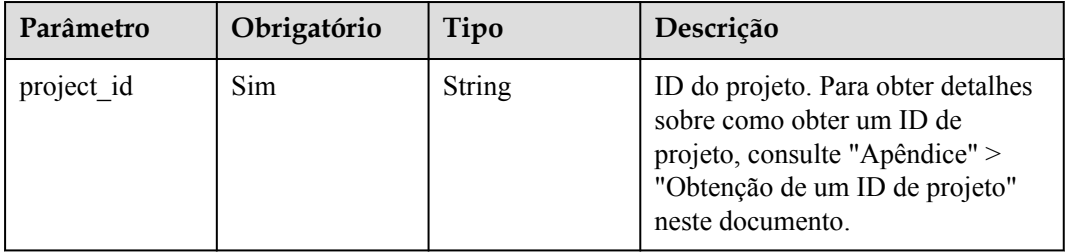

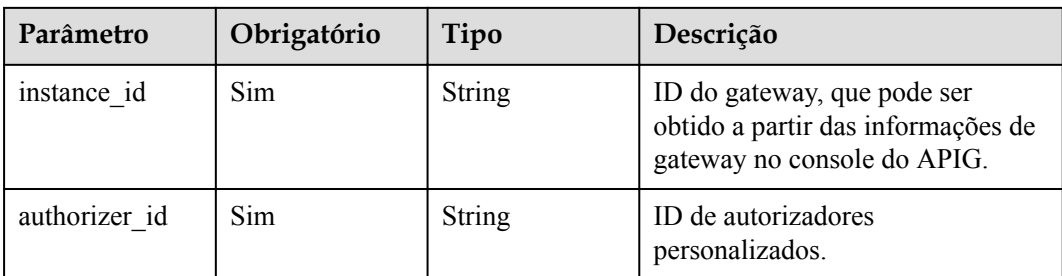

# **Parâmetros de solicitação**

**Tabela 6-870** Parâmetros do cabeçalho de solicitação

| Parâmetro    | Obrigatório | Tipo   | Descrição                                                                                                    |
|--------------|-------------|--------|----------------------------------------------------------------------------------------------------|
| X-Auth-Token | Sim         | String | Token do usuário. Ele pode ser<br>obtido chamando a API do IAM<br>usada para obter um token de<br>usuário. O valor de X-Subject-<br>Token no cabeçalho da resposta é<br>um token. |

# **Parâmetros de resposta**

### **Código de status: 200**

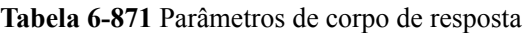

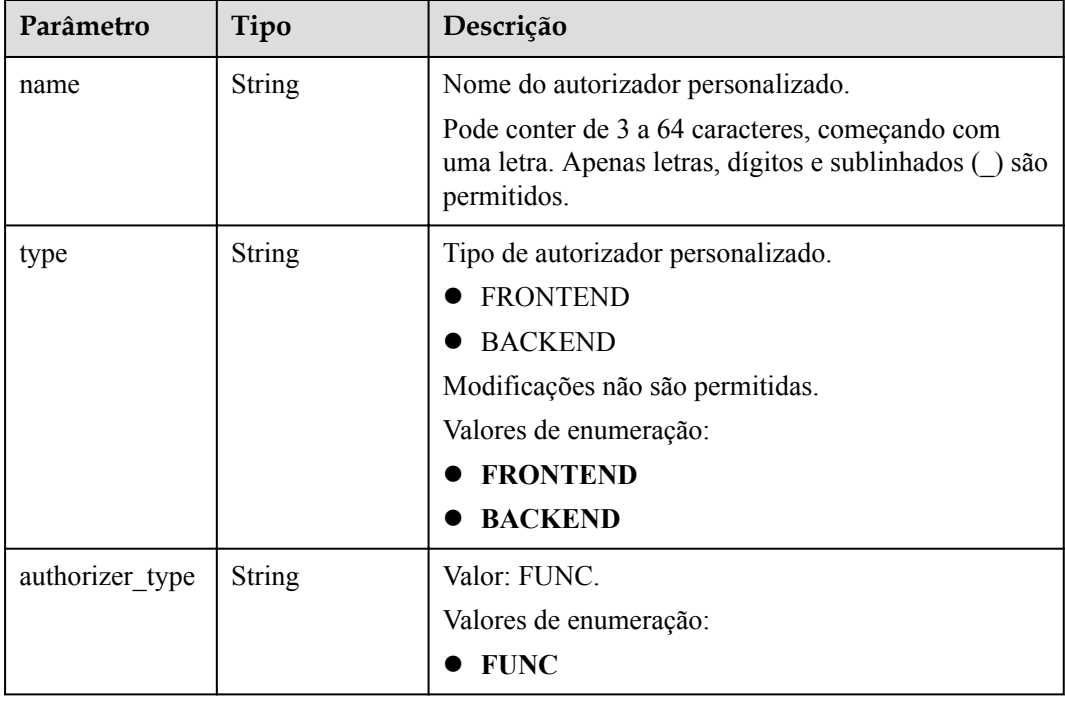

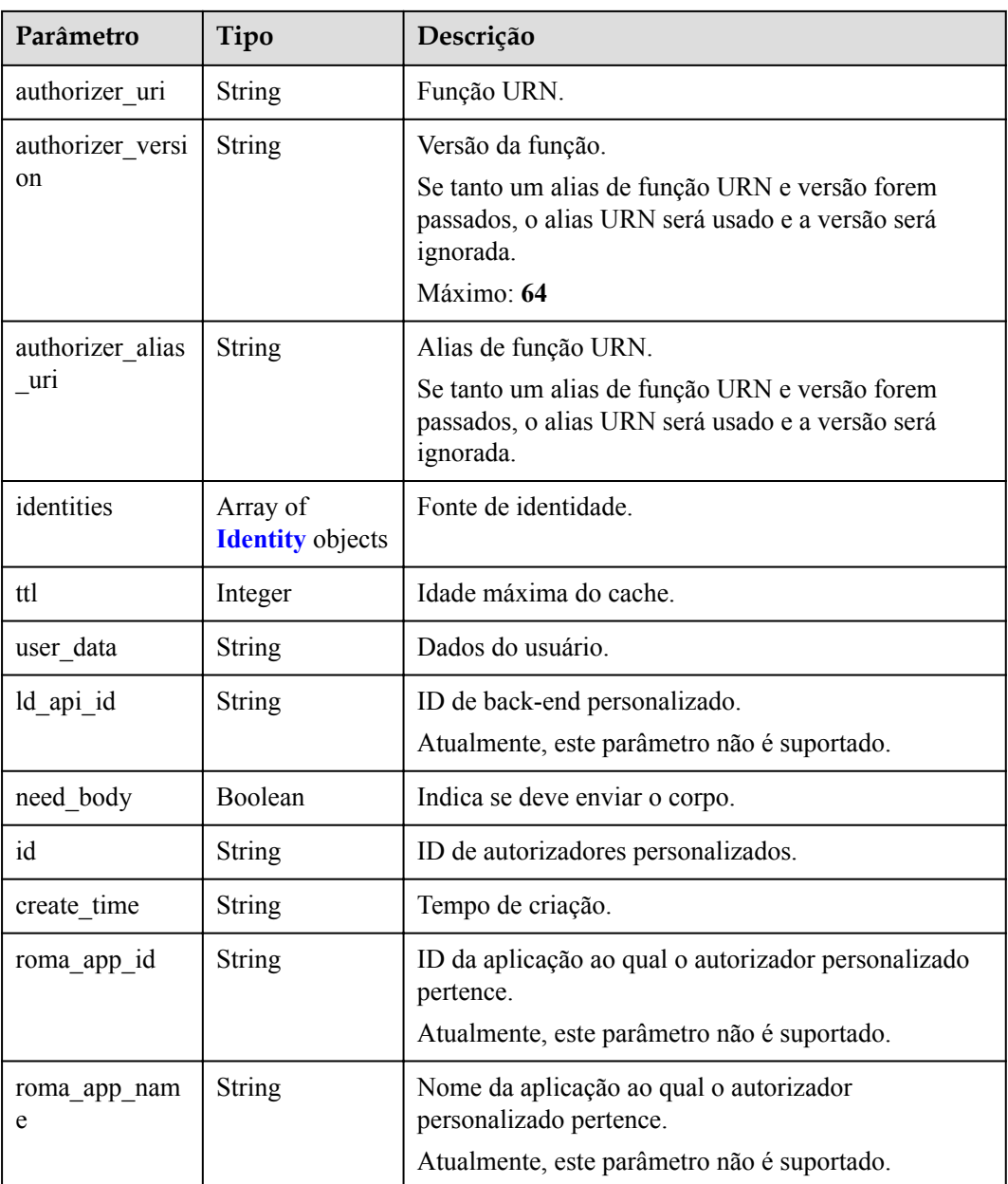

## **Tabela 6-872** Identidade

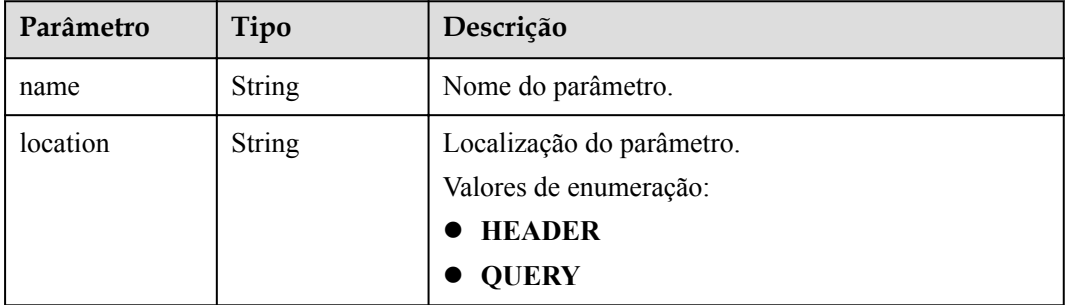

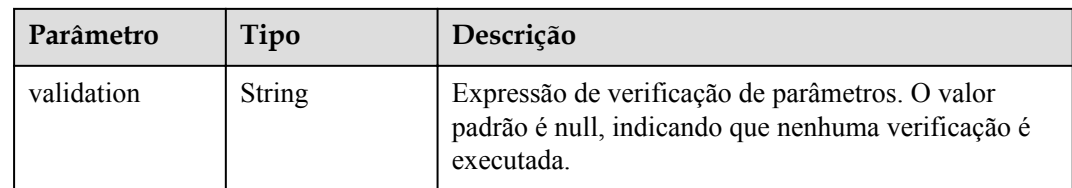

#### **Código de status: 400**

**Tabela 6-873** Parâmetros de corpo de resposta

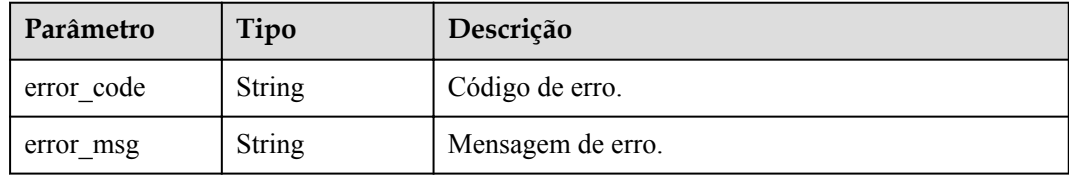

#### **Código de status: 401**

**Tabela 6-874** Parâmetros de corpo de resposta

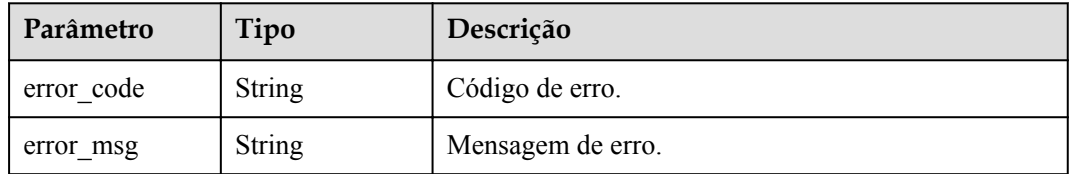

#### **Código de status: 403**

**Tabela 6-875** Parâmetros de corpo de resposta

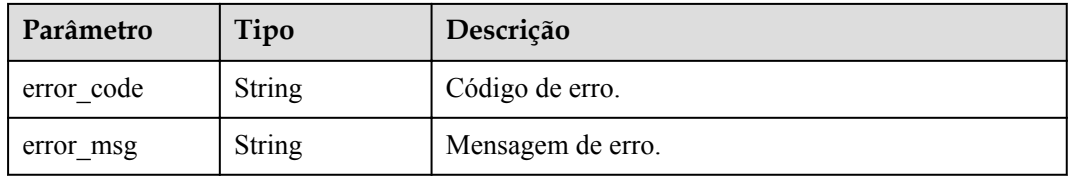

#### **Código de status: 404**

**Tabela 6-876** Parâmetros de corpo de resposta

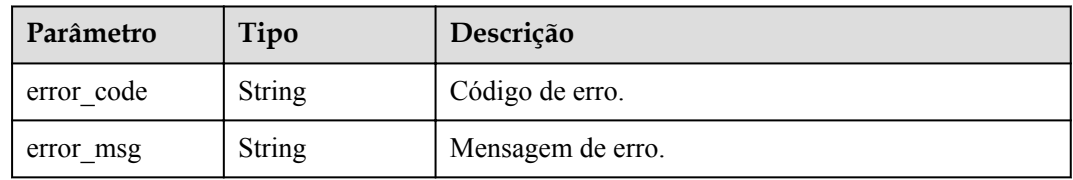

#### **Código de status: 500**

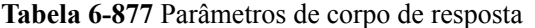

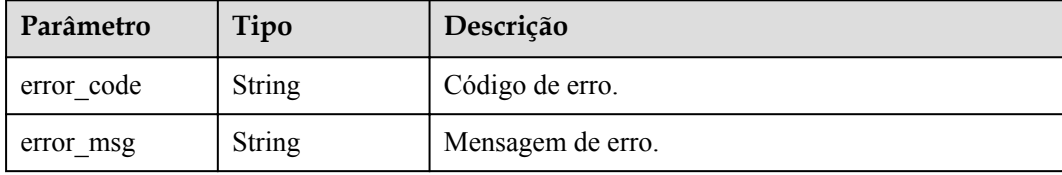

### **Exemplo de solicitações**

Nenhum

### **Exemplo de respostas**

#### **Código de status: 200**

#### **OK**

```
{
  "name" : "Authorizer_demo",
  "type" : "FRONTEND",
"authorizer type" : "FUNC",
 "authorizer_uri" : "urn:fss:xx-
xxx-4:106506b9a92342df9a5025fc12351cfc:function:defau:apigDemo_1592617458814",
 "authorizer version" : "v1",
  "authorizer_alias_uri" : "urn:fss:xx-
xxx-4:106506b9a92342df9a5025fc12351cfc:function:defau:apigDemo_1592617458814:!v1",
   "identities" : [ {
     "name" : "header",
    "location" : "HEADER"
 } ],
 "ttl" : 0,
 "user_data" : "authorizer_test",
  "id" : "0d982c1ac3da493dae47627b6439fc5c",
   "create_time" : "2020-07-31T11:55:43Z"
}
```
#### **Código de status: 400**

Solicitação inválida

```
{
 "error code" : "APIG.2011",
  "error_msg" : "Invalid parameter value,parameterName:type. Please refer to the 
support documentation"
}
```
#### **Código de status: 401**

Não autorizado

```
{
  "error_code" : "APIG.1002",
 "error msg" : "Incorrect token or token resolution failed"
}
```
#### **Código de status: 403**

Proibido

{

"error\_code" : "APIG.1005",

"error msg" : "No permissions to request this method" }

#### **Código de status: 404**

#### Não encontrado

```
{
  "error_code" : "APIG.3081",
  "error_msg" : "authorizer with id: 0d982c1ac3da493dae47627b6439fc5c not found"
}
```
#### **Código de status: 500**

#### Erro do servidor interno

```
{
  "error_code" : "APIG.9999",
 "error_msg" : "System error"
}
```
## **Códigos de status**

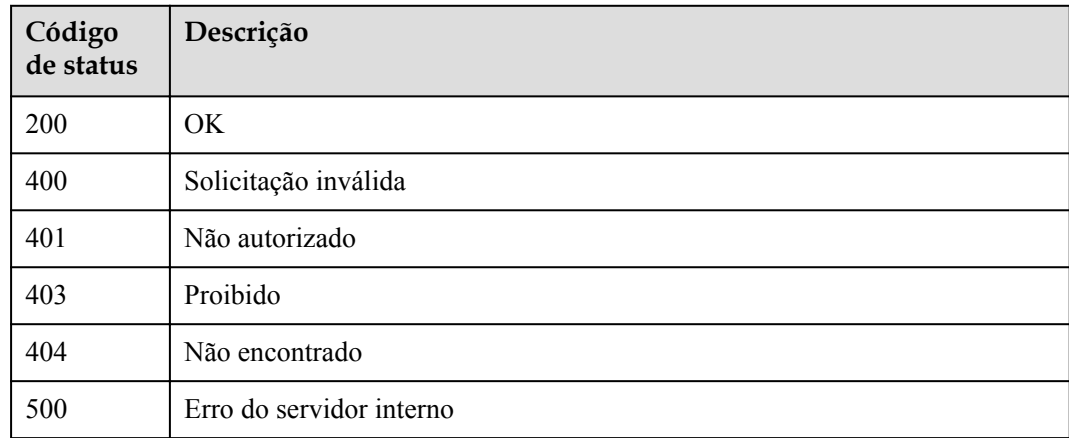

### **Códigos de erro**

#### Consulte **[Códigos de erro](#page-1291-0)**.

# **6.16.5 Consulta de autorizadores personalizados**

### **Função**

Esta API é usada para consultar todos os autorizadores personalizados em um gateway.

## **URI**

GET  $\sqrt{v^2}$ {project id}/apigw/instances/{instance id}/authorizers

| Parâmetro   | Obrigatório | Tipo          | Descrição                                                                                                    |
|-------------|-------------|---------------|----------------------------------------------------------------------------------------------------|
| project id  | Sim.        | <b>String</b> | ID do projeto. Para obter detalhes<br>sobre como obter um ID de<br>projeto, consulte "Apêndice" ><br>"Obtenção de um ID de projeto"<br>neste documento. |
| instance id | Sim.        | <b>String</b> | ID do gateway, que pode ser<br>obtido a partir das informações de<br>gateway no console do APIG.                                                        |

**Tabela 6-878** Parâmetros de caminho

### **Tabela 6-879** Parâmetros de consulta

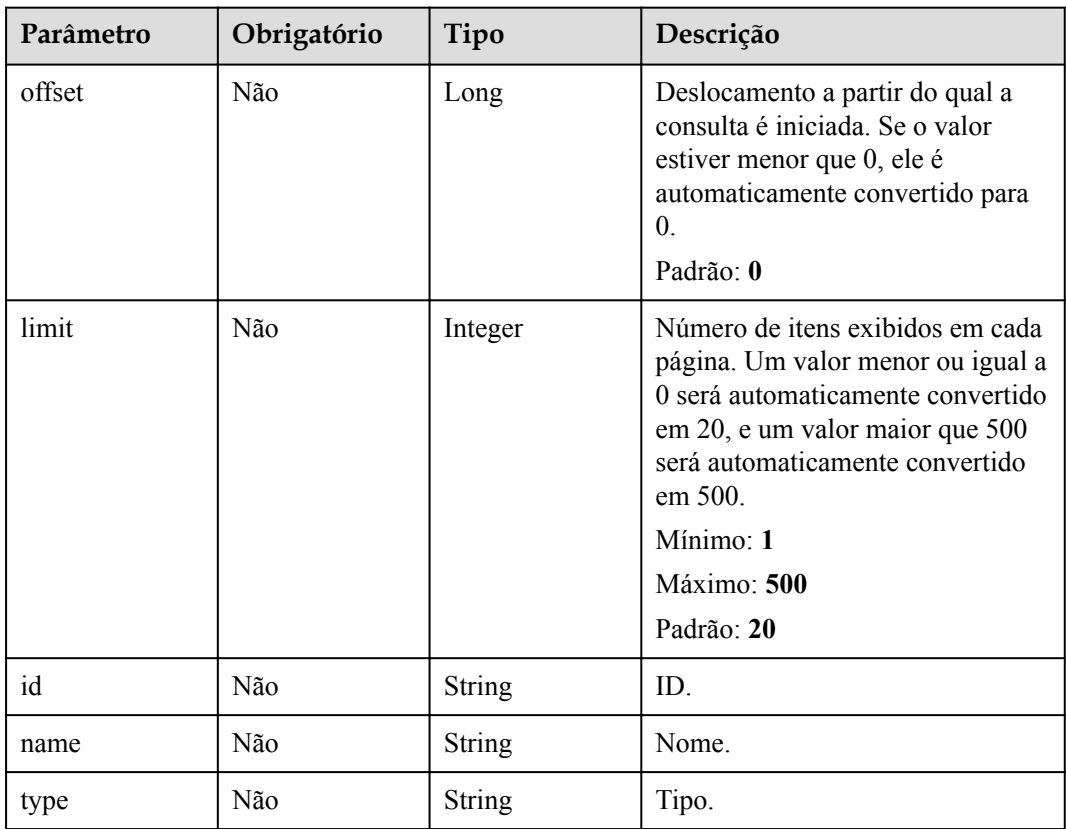

# **Parâmetros de solicitação**

| Parâmetro    | Obrigatório | Tipo   | Descrição                                                                                                    |
|--------------|-------------|--------|----------------------------------------------------------------------------------------------------|
| X-Auth-Token | Sim.        | String | Token do usuário. Ele pode ser<br>obtido chamando a API do IAM<br>usada para obter um token de<br>usuário. O valor de X-Subject-<br>Token no cabeçalho da resposta é<br>um token. |

**Tabela 6-880** Parâmetros do cabeçalho de solicitação

# **Parâmetros de resposta**

#### **Código de status: 200**

**Tabela 6-881** Parâmetros de corpo de resposta

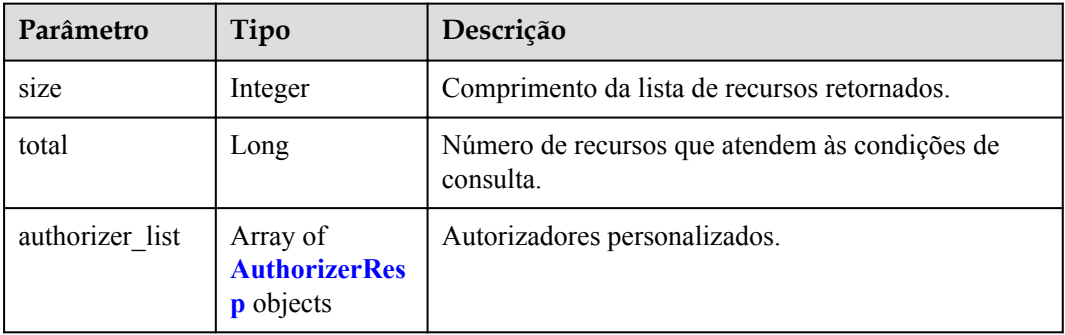

### **Tabela 6-882** AuthorizerResp

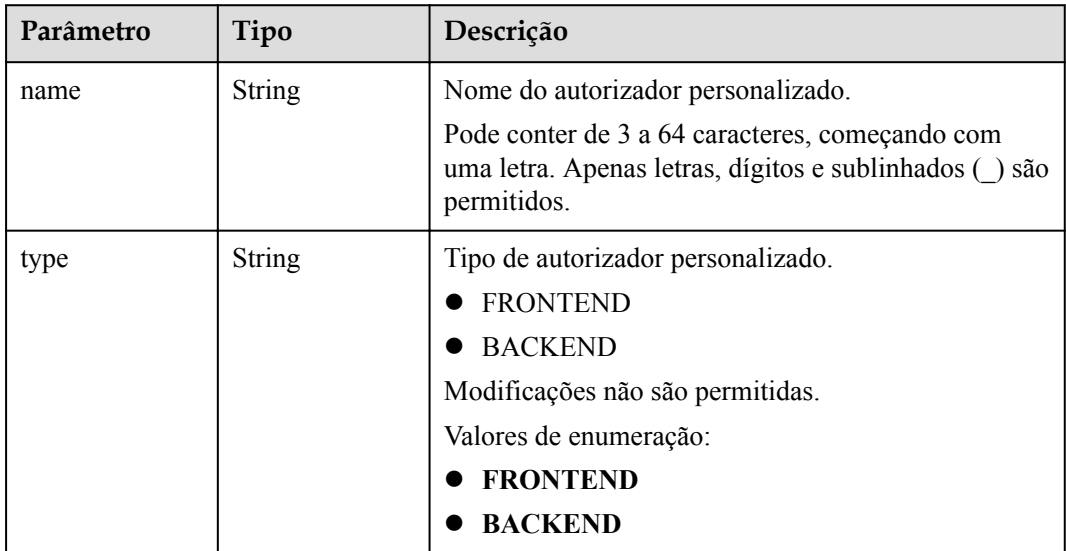

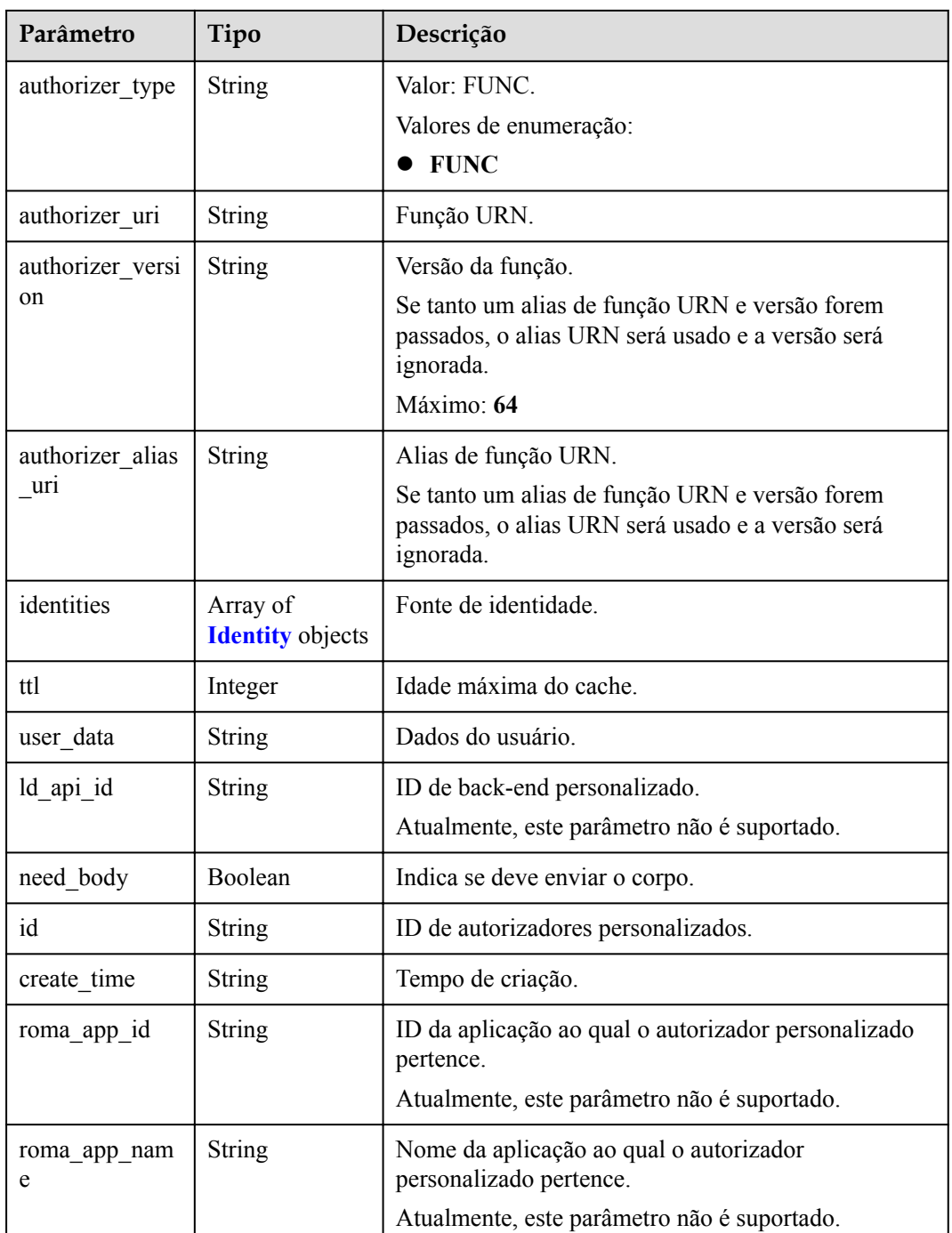

#### **Tabela 6-883** Identidade

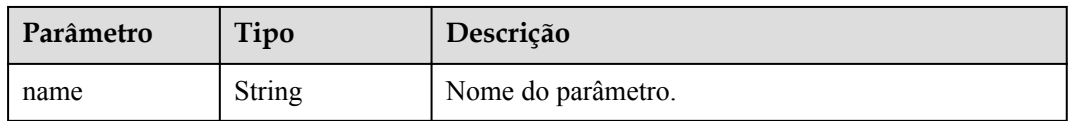

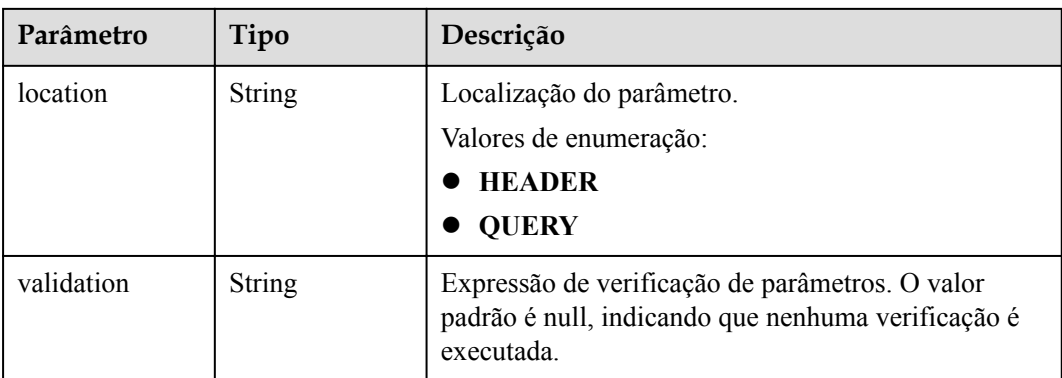

### **Código de status: 400**

**Tabela 6-884** Parâmetros de corpo de resposta

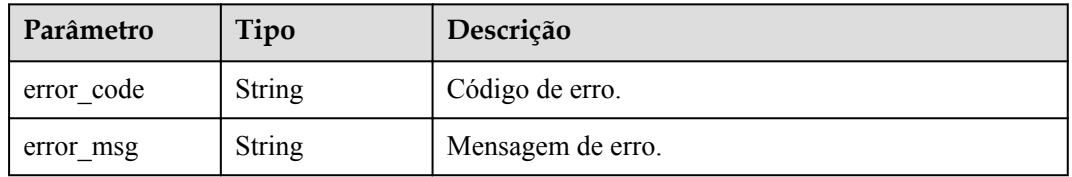

#### **Código de status: 401**

**Tabela 6-885** Parâmetros de corpo de resposta

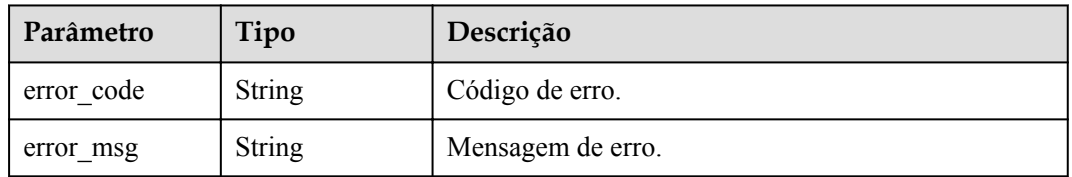

#### **Código de status: 403**

**Tabela 6-886** Parâmetros de corpo de resposta

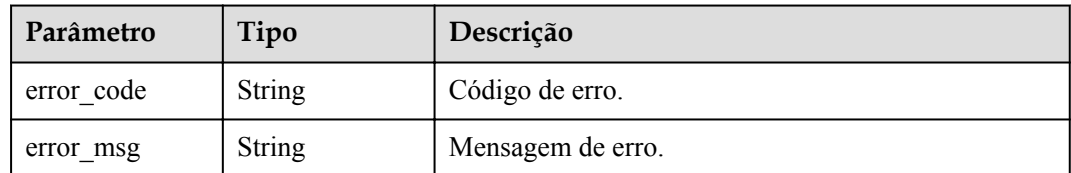

#### **Código de status: 404**

| Parâmetro  | Tipo          | Descrição         |
|------------|---------------|-------------------|
| error code | <b>String</b> | Código de erro.   |
| error msg  | <b>String</b> | Mensagem de erro. |

**Tabela 6-887** Parâmetros de corpo de resposta

#### **Código de status: 500**

**Tabela 6-888** Parâmetros de corpo de resposta

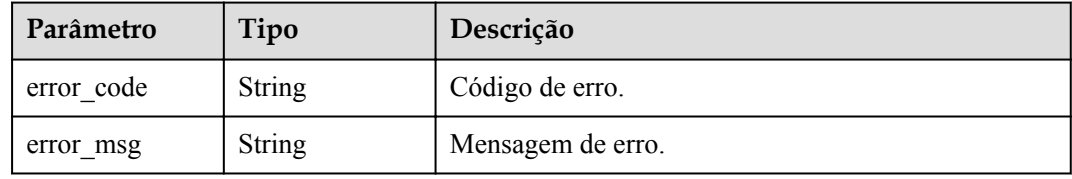

# **Exemplo de solicitações**

Nenhum

## **Exemplo de respostas**

**Código de status: 200**

#### OK

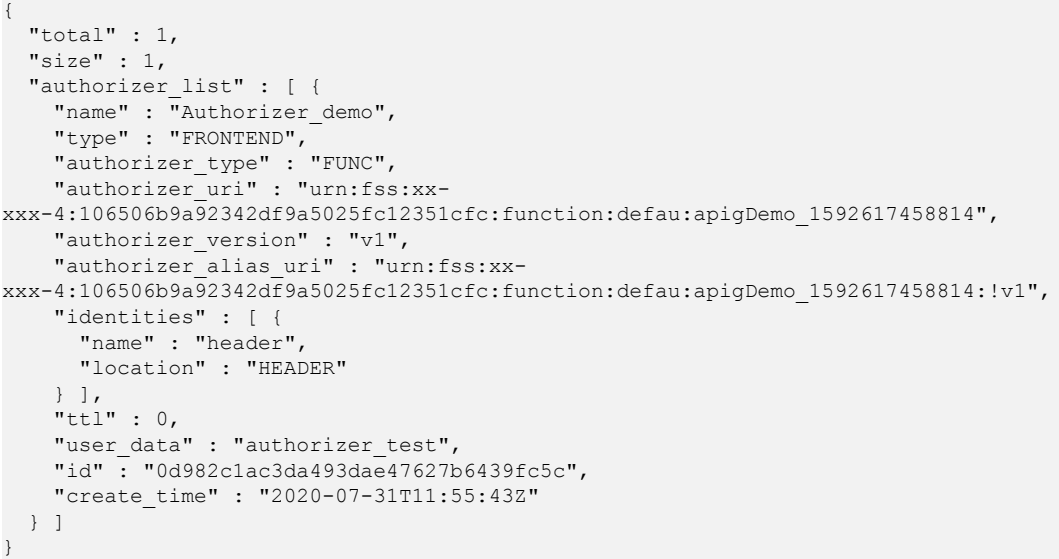

#### **Código de status: 400**

Solicitação inválida

```
{
 "error_code" : "APIG.2011",
 "error_msg" : "Invalid parameter value,parameterName:name. Please refer to the
```
support documentation" }

#### **Código de status: 401**

Não autorizado

```
{
  "error_code" : "APIG.1002",
 "error_msg" : "Incorrect token or token resolution failed"
}
```
#### **Código de status: 403**

Proibido

{

}

```
"error code" : "APIG.1005",
 "error_msg" : "No permissions to request this method"
```
### **Código de status: 404**

Não encontrado

```
{
  "error_code" : "APIG.3030",
  "error_msg" : "The instance does not exist;id:eddc4d25480b4cd6b512f270a1b8b341"
}
```
#### **Código de status: 500**

Erro do servidor interno

```
{
  "error_code" : "APIG.9999",
  "error_msg" : "System error"
}
```
# **Códigos de status**

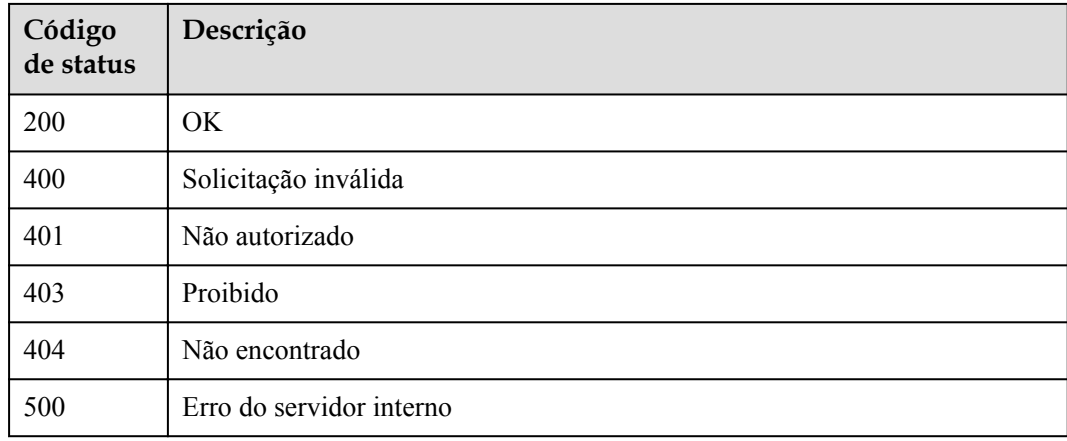

# **Códigos de erro**

Consulte **[Códigos de erro](#page-1291-0)**.

# **6.17 Importação e exportação de API**

# **6.17.1 Exportação de APIs**

# **Função**

Esta API é usada para exportar APIs em um grupo de APIs especificado. O conteúdo do arquivo exportado está em conformidade com o padrão Swagger. Para obter detalhes sobre os campos estendidos personalizados do APIG, consulte a seção "Importação e exportação de APIs: definição estendida" no Guia de desenvolvedor.

# **URI**

POST /v2/{project\_id}/apigw/instances/{instance\_id}/openapi/export

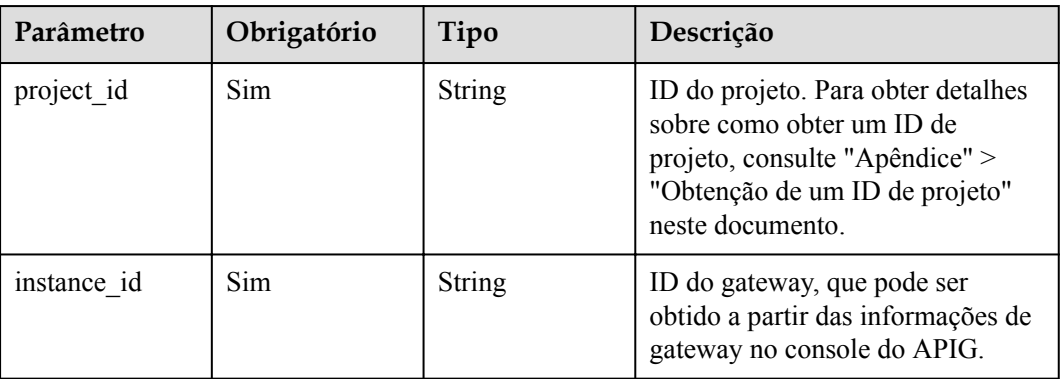

**Tabela 6-889** Parâmetros de caminho

# **Parâmetros de solicitação**

**Tabela 6-890** Parâmetros do cabeçalho de solicitação

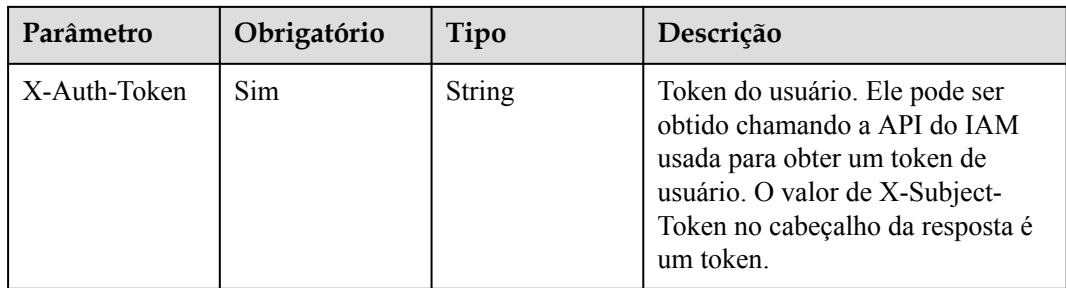

| Parâmetro | Obrigatório | Tipo             | Descrição                                                                                                    |
|-----------|-------------|------------------|----------------------------------------------------------------------------------------------------|
| $env$ id  | Sim         | <b>String</b>    | ID do ambiente no qual as APIs de<br>um grupo foram publicadas.                                                                                                    |
| group id  | Sim         | String           | ID do grupo da API.                                                                                                    |
| define    | Não         | String           | Definição do escopo das APIs a<br>serem exportadas:<br>spec: definições básicas,<br>incluindo apenas as definições<br>de front-end.<br>proxy: definições completas,<br>incluindo as definições de<br>front-end e back-end.<br>all: definições estendidas,<br>$\bullet$<br>incluindo as definições de<br>front-end e back-end, bem<br>como políticas de limitação de<br>solicitações, políticas de<br>controle de acesso e<br>autorizadores personalizados.<br>$\bullet$ dev: definições de<br>desenvolvimento, incluindo as<br>definições de front-end e back-<br>end de APIs que não foram<br>publicadas.<br>Padrão: spec<br>Valores de enumeração:<br>spec<br>proxy<br>all<br>dev |
| type      | Não         | <b>String</b>    | Formato para exportar definições<br>de API.<br>Padrão: json<br>Valores de enumeração:<br>json<br>$\bullet$<br>yaml<br>yml                                                                                                    |
| version   | Não         | String           | Número da versão das APIs após a<br>exportação. O valor padrão é a<br>data e a hora atuais.                                                                                                    |
| apis      | Não         | Array of strings | IDs das APIs a serem exportados.                                                                                                    |

**Tabela 6-891** Parâmetros de corpo de solicitação

# **Parâmetros de resposta**

#### **Código de status: 400**

**Tabela 6-892** Parâmetros de corpo de resposta

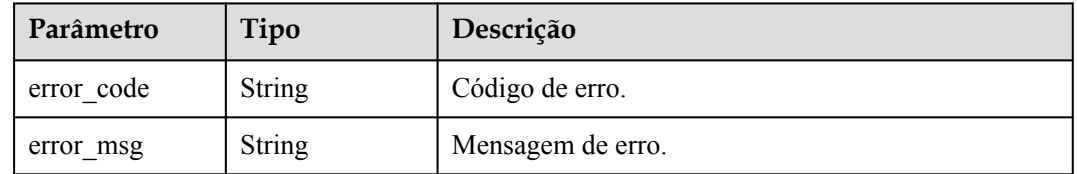

### **Código de status: 401**

**Tabela 6-893** Parâmetros de corpo de resposta

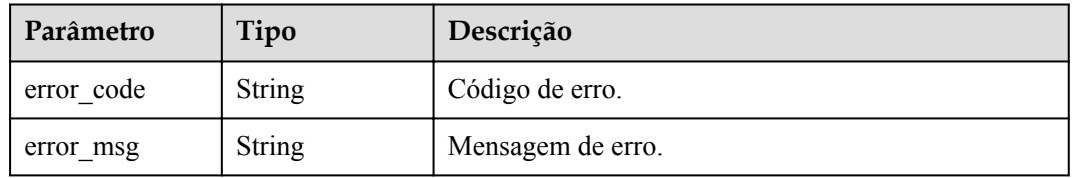

#### **Código de status: 403**

**Tabela 6-894** Parâmetros de corpo de resposta

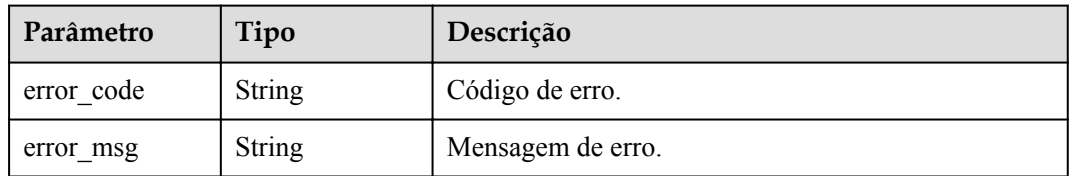

#### **Código de status: 404**

**Tabela 6-895** Parâmetros de corpo de resposta

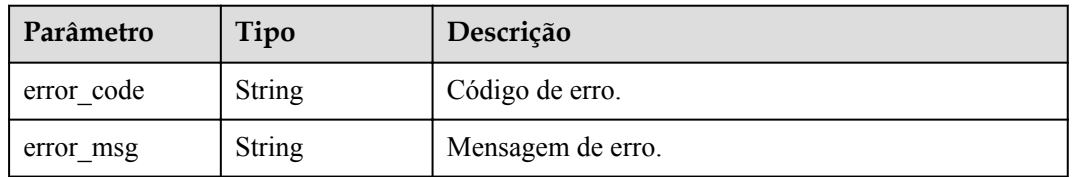

#### **Código de status: 500**

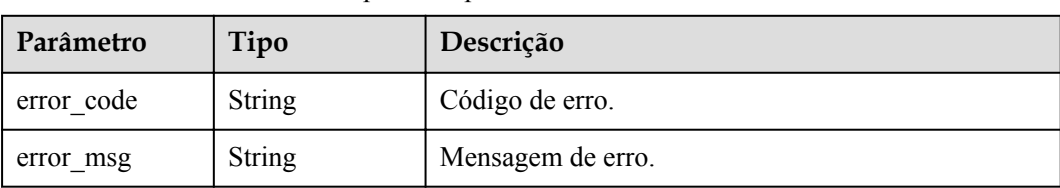

**Tabela 6-896** Parâmetros de corpo de resposta

## **Exemplo de solicitações**

{

}

```
 "env_id" : "DEFAULT_ENVIRONMENT_RELEASE_ID",
 "group_id" : "c77f5e81d9cb4424bf704ef2b0ac7600",
 "define" : "all"
```
## **Exemplo de respostas**

#### **Código de status: 400**

Solicitação inválida

```
{
 "error_code" : "APIG.2001",
 "error_msg" : "The request parameters must be specified,parameterName:env_id. 
Please refer to the support documentation"
}
```
**Código de status: 401**

Não autorizado

```
{
  "error_code" : "APIG.1002",
  "error_msg" : "Incorrect token or token resolution failed"
}
```
#### **Código de status: 403**

Proibido

```
{
 "error code" : "APIG.1005",
  "error_msg" : "No permissions to request this method"
}
```
#### **Código de status: 404**

Não encontrado

```
{
 "error code" : "APIG.3001",
  "error_msg" : "API group c77f5e81d9cb4424bf704ef2b0ac7600 does not exist"
}
```
**Código de status: 500**

Erro do servidor interno

```
{
 "error code" : "APIG.9999",
  "error_msg" : "System error"
}
```
# **Códigos de status**

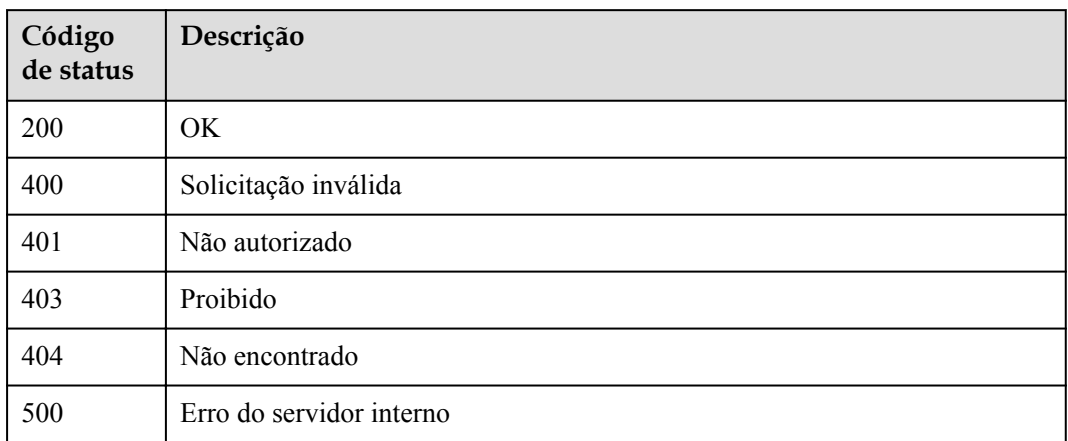

# **Códigos de erro**

Consulte **[Códigos de erro](#page-1291-0)**.

# **6.17.2 Importação de APIs**

# **Função**

Esta API é usada para importar APIs. O conteúdo do arquivo importado deve estar em conformidade com o padrão Swagger. Para obter detalhes sobre os campos estendidos personalizados, consulte a seção "Importação e exportação de APIs: definição estendida" no Guia de desenvolvedor.

# **URI**

POST /v2/{project\_id}/apigw/instances/{instance\_id}/openapi/import

| Parâmetro   | Obrigatório | Tipo          | Descrição                                                                                                    |
|-------------|-------------|---------------|----------------------------------------------------------------------------------------------------|
| project id  | Sim.        | <b>String</b> | ID do projeto. Para obter detalhes<br>sobre como obter um ID de<br>projeto, consulte "Apêndice" ><br>"Obtenção de um ID de projeto"<br>neste documento. |
| instance id | Sim.        | <b>String</b> | ID do gateway, que pode ser<br>obtido a partir das informações de<br>gateway no console do APIG.                                                        |

**Tabela 6-897** Parâmetros de caminho

# **Parâmetros de solicitação**

| Parâmetro    | Obrigatório | Tipo          | Descrição                                                                                                    |
|--------------|-------------|---------------|----------------------------------------------------------------------------------------------------|
| X-Auth-Token | Sim.        | <b>String</b> | Token do usuário. Ele pode ser<br>obtido chamando a API do IAM<br>usada para obter um token de<br>usuário. O valor de X-Subject-<br>Token no cabeçalho da resposta é<br>um token. |

**Tabela 6-898** Parâmetros do cabeçalho de solicitação

# **Tabela 6-899** Parâmetros FormData

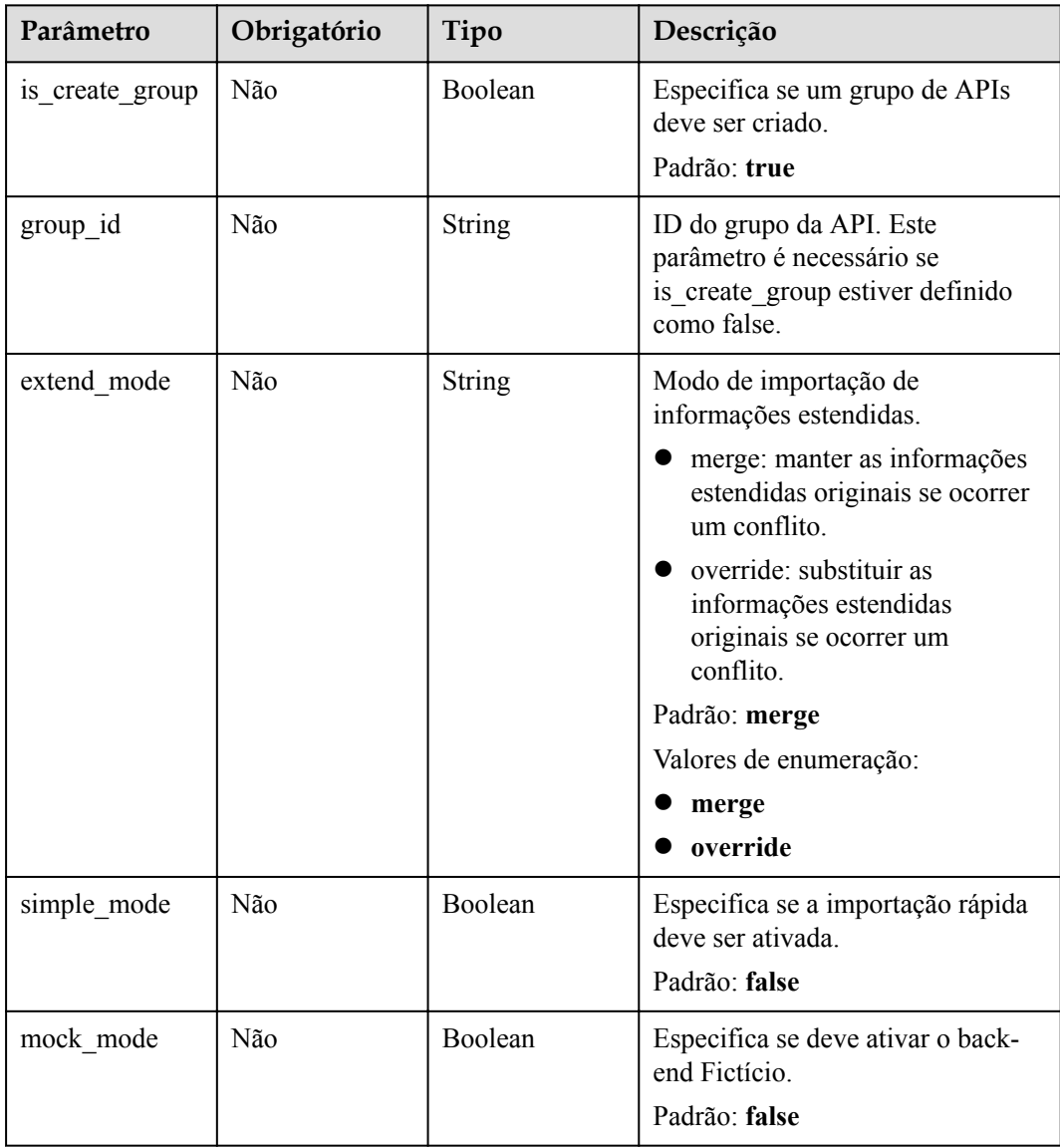

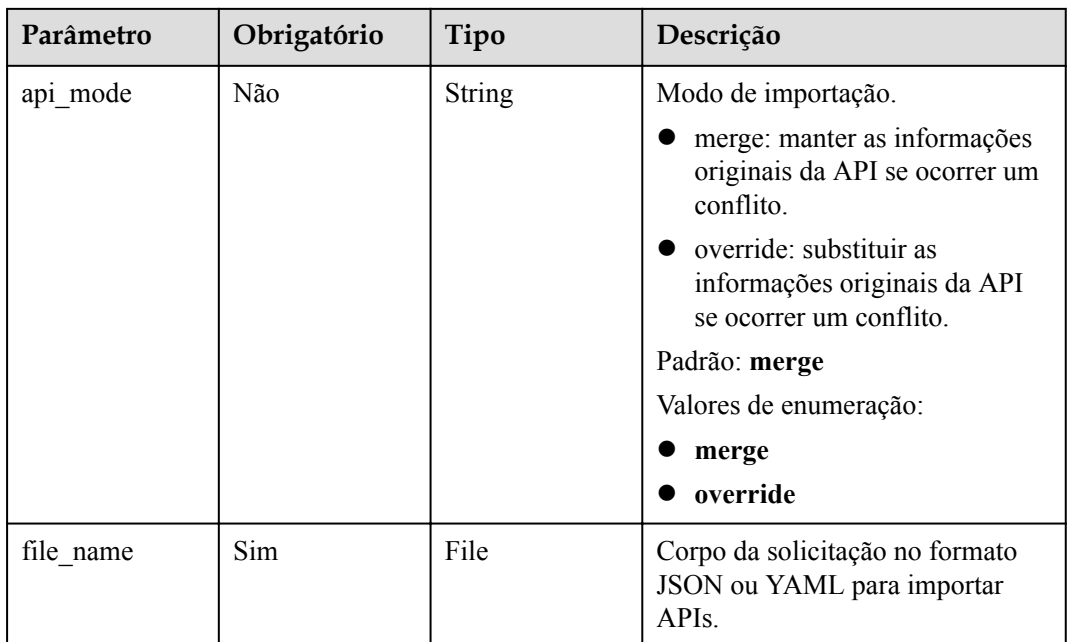

# **Parâmetros de resposta**

### **Código de status: 200**

**Tabela 6-900** Parâmetros de corpo de resposta

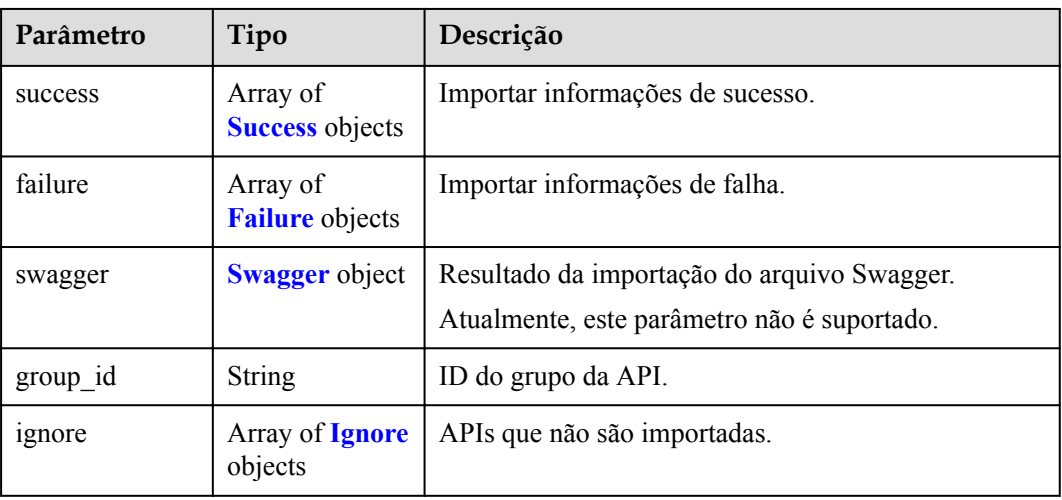

### **Tabela 6-901** Sucesso

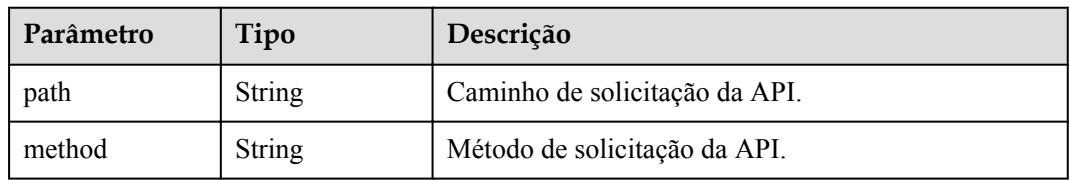

<span id="page-964-0"></span>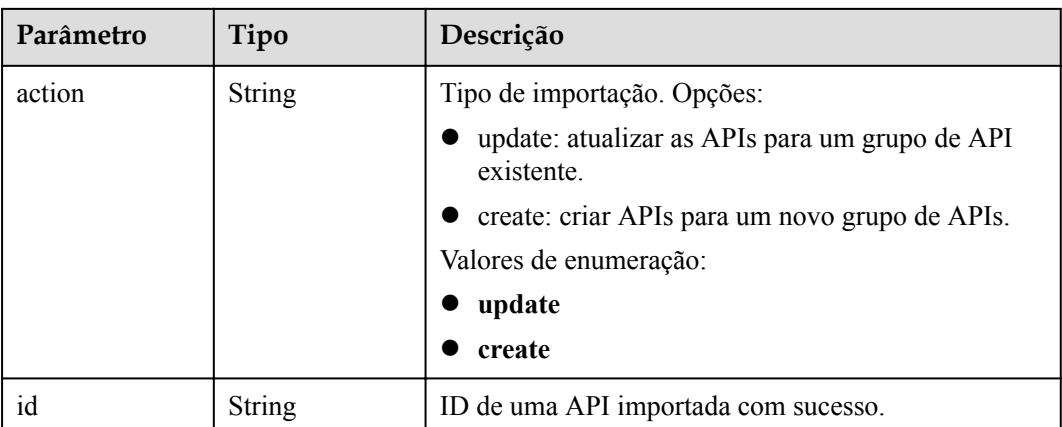

### **Tabela 6-902** Falha

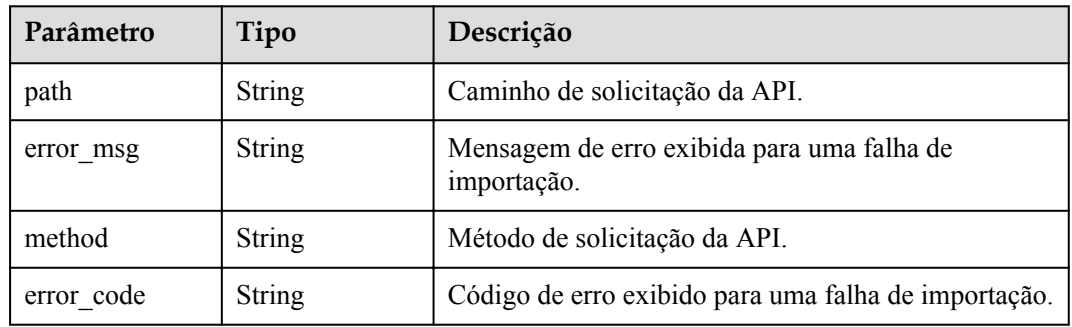

# **Tabela 6-903** Swagger

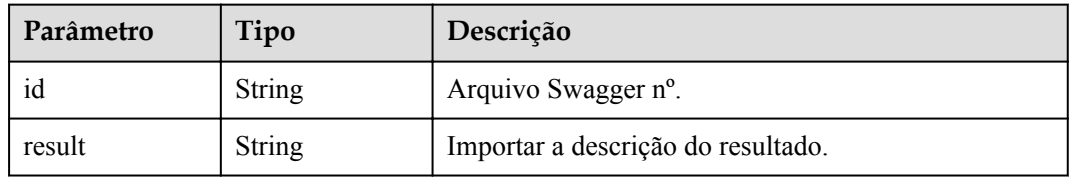

### **Tabela 6-904** Ignorar

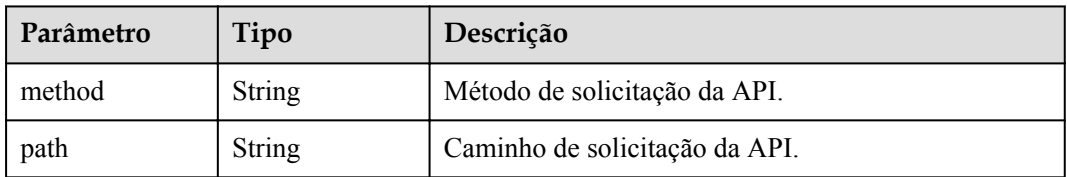

### **Código de status: 400**

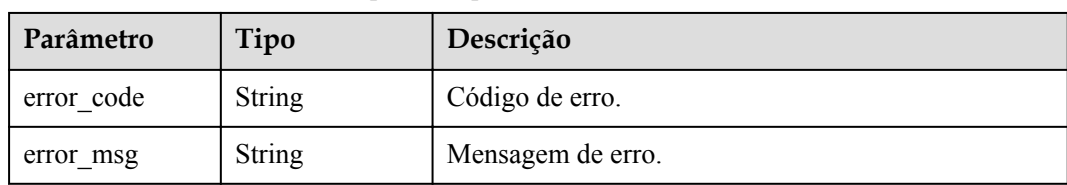

**Tabela 6-905** Parâmetros de corpo de resposta

#### **Código de status: 401**

**Tabela 6-906** Parâmetros de corpo de resposta

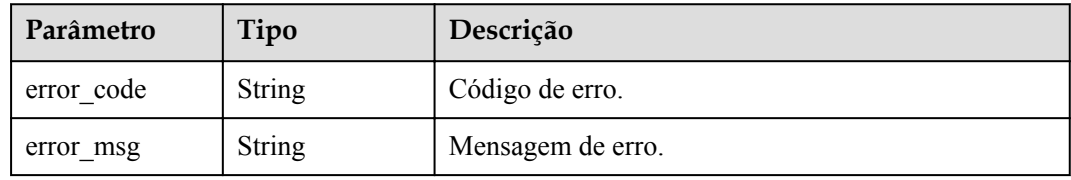

#### **Código de status: 403**

**Tabela 6-907** Parâmetros de corpo de resposta

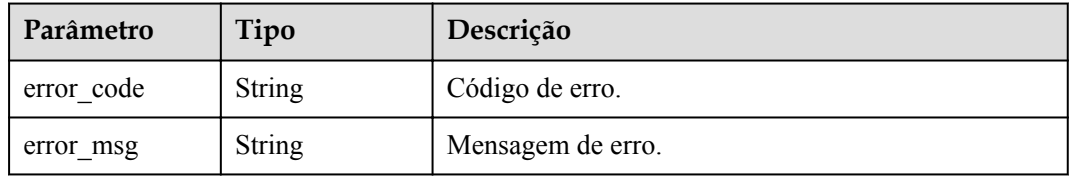

#### **Código de status: 404**

**Tabela 6-908** Parâmetros de corpo de resposta

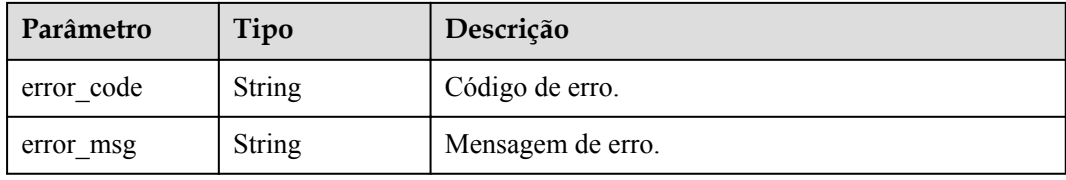

#### **Código de status: 500**

**Tabela 6-909** Parâmetros de corpo de resposta

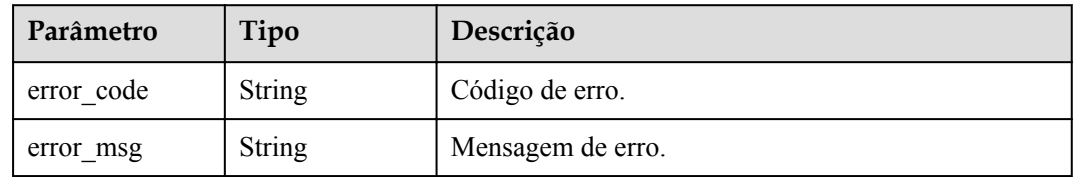

## **Exemplo de solicitações**

```
{
 "is create group" : false,
 "group_id" : "d9ce8c9eede54b3f841ec324fe0bfdc2",
"file name" : "APIGroup test.json"
}
```
### **Exemplo de respostas**

#### **Código de status: 200**

#### OK

```
{
   "group_id" : "d9ce8c9eede54b3f841ec324fe0bfdc2",
 "failure" : [ {
 "path" : "/test/demo",
   "error msg" : "The API already exists, An API with the same combination of
the method, path, and x-apigateway-match-mode fields already exists. API name: 
API demo",
     "method" : "GET",
    "error_code" : "APIG.3301"
  \} ],
   "success" : [ {
    "path" : "/test",
    "method" : "GET",
    "action" : "create",
    "id" : "8ae6bcafab6f49d78242bff26ad8a4f0"
   } ],
   "swagger_id" : "412488ba965041f9838a5266a5f8e574",
   "result" : "Success"
}
```
#### **Código de status: 400**

Solicitação inválida

```
{
 "error code" : "APIG.3201",
  "error_msg" : "The API group name already exists"
}
```
#### **Código de status: 401**

Não autorizado

```
{
 "error code" : "APIG.1002",
  "error_msg" : "Incorrect token or token resolution failed"
}
```
#### **Código de status: 403**

Proibido

```
{
  "error_code" : "APIG.1005",
  "error_msg" : "No permissions to request this method"
}
```
#### **Código de status: 404**

Não encontrado

```
{
 "error code" : "APIG.3001",
  "error_msg" : "API group not found"
}
```
#### **Código de status: 500**

Erro do servidor interno

```
{
  "error_code" : "APIG.9999",
   "error_msg" : "System error"
}
```
# **Códigos de status**

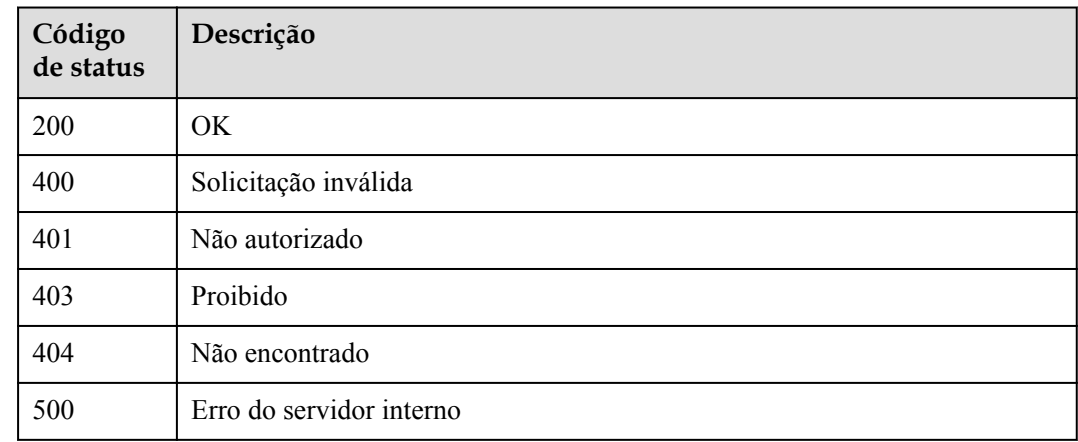

# **Códigos de erro**

Consulte **[Códigos de erro](#page-1291-0)**.

# **6.18 Gerenciamento de canais da VPC**

# **6.18.1 Criação de um canal da VPC**

## **Função**

Esta API é usada para criar um canal da VPC do APIG para seus recursos privados da VPC. Depois, ao criar uma API, você pode configurar seu serviço de back-end para usar esse canal da VPC para que o APIG possa acessar diretamente seus recursos privados da VPC.

## $\Box$  NOTA

Você pode criar no máximo 30 canais de VPC.

# **URI**

POST /v2/{project\_id}/apigw/instances/{instance\_id}/vpc-channels

| Parâmetro   | Obrigatório | Tipo          | Descrição                                                                                                    |
|-------------|-------------|---------------|----------------------------------------------------------------------------------------------------|
| project id  | Sim.        | <b>String</b> | ID do projeto. Para obter detalhes<br>sobre como obter um ID de<br>projeto, consulte "Apêndice" ><br>"Obtenção de um ID de projeto"<br>neste documento. |
| instance id | Sim.        | <b>String</b> | ID do gateway, que pode ser<br>obtido a partir das informações de<br>gateway no console do APIG.                                                        |

**Tabela 6-910** Parâmetros de caminho

# **Parâmetros de solicitação**

**Tabela 6-911** Parâmetros do cabeçalho de solicitação

| Parâmetro    | Obrigatório | Tipo   | Descrição                                                                                                    |
|--------------|-------------|--------|----------------------------------------------------------------------------------------------------|
| X-Auth-Token | <b>Sim</b>  | String | Token do usuário. Ele pode ser<br>obtido chamando a API do IAM<br>usada para obter um token de<br>usuário. O valor de X-Subject-<br>Token no cabeçalho da resposta é<br>um token. |

**Tabela 6-912** Parâmetros de corpo de solicitação

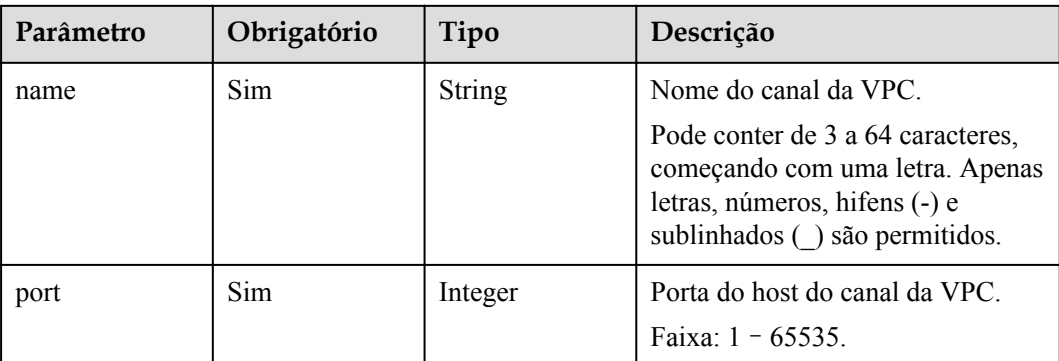

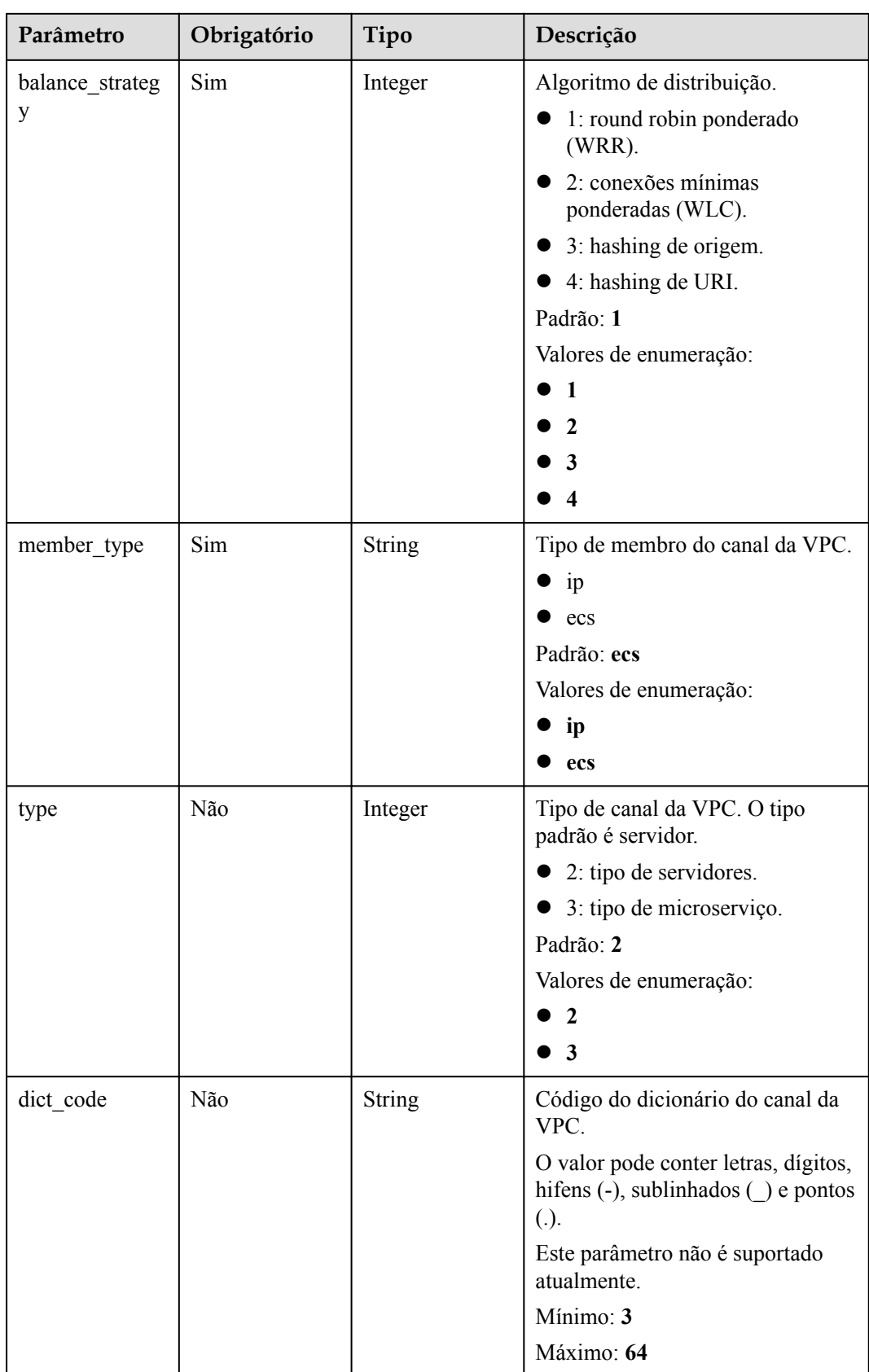

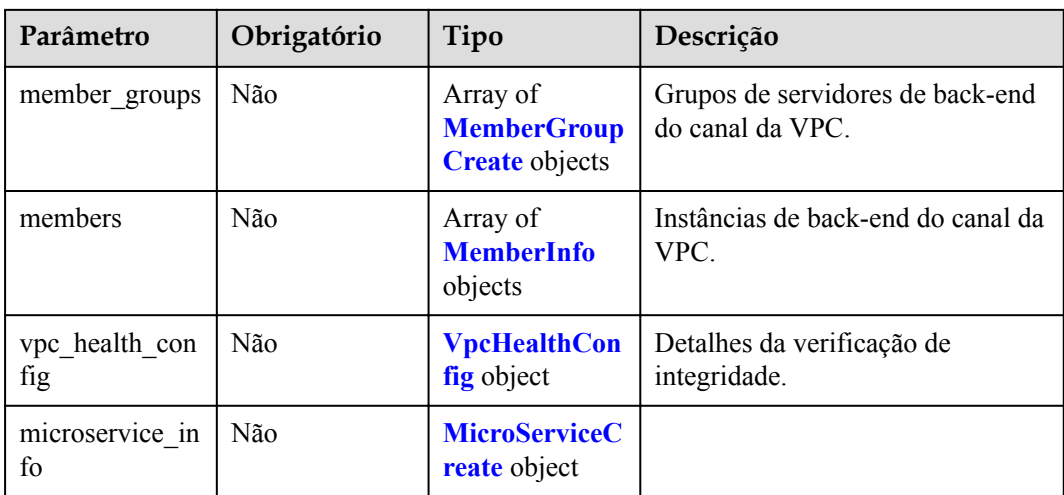

# **Tabela 6-913** MemberGroupCreate

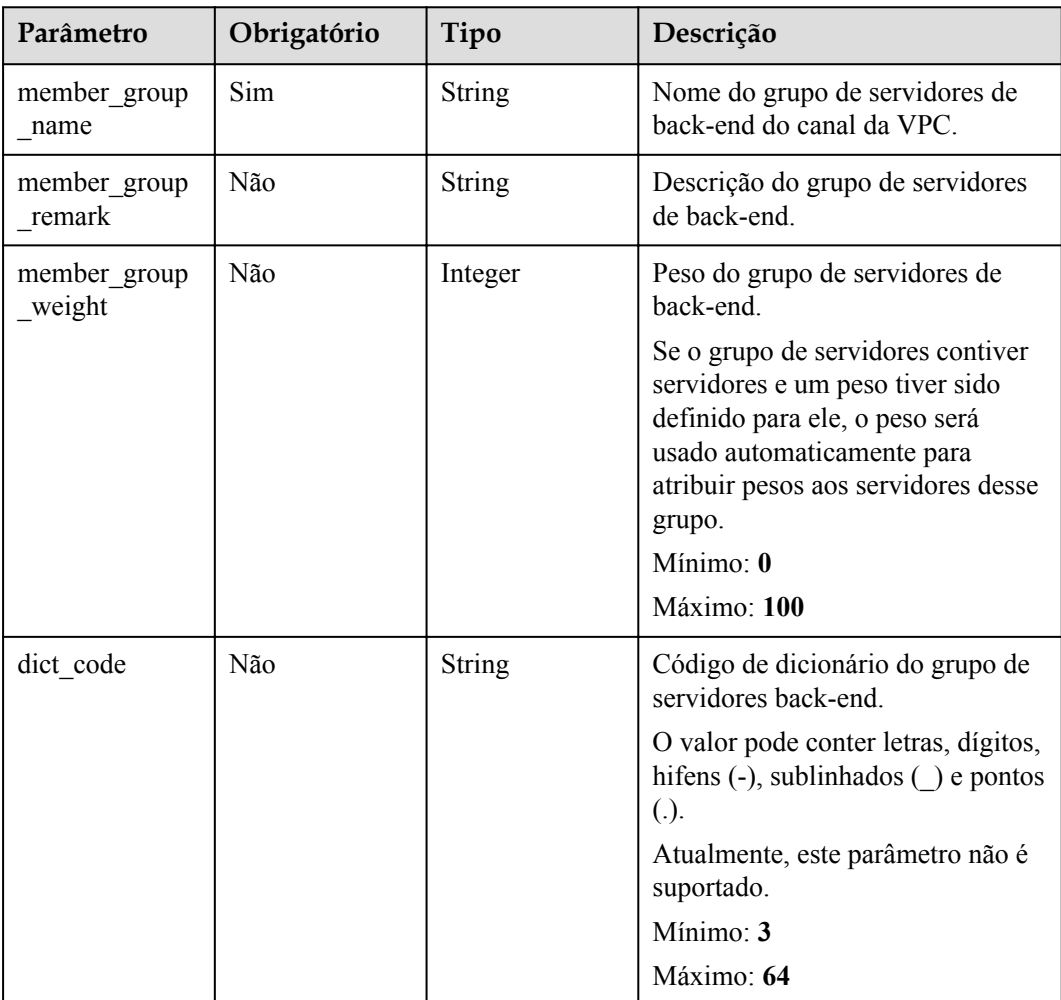

| Parâmetro                | Obrigatório | Tipo                                             | Descrição                                                                                                    |
|--------------------------|-------------|--------------------------------------------------|----------------------------------------------------------------------------------------------------|
| microservice v<br>ersion | Não         | <b>String</b>                                    | Versão do grupo de servidores<br>back-end. Esse parâmetro é<br>compatível somente quando o tipo<br>de canal da VPC é microsserviço.<br>Máximo: 64                                                                                                    |
| microservice p<br>ort    | Não         | Integer                                          | Porta do grupo de servidores back-<br>end. Esse parâmetro é compatível<br>somente quando o tipo de canal da<br>VPC é microsserviço. Se o número<br>da porta for 0, todos os endereços<br>no grupo de servidores back-end<br>usarão a porta de balanceamento<br>de carga original para herdar a<br>lógica.<br>Mínimo: 0<br>Máximo: 65535 |
| microservice la<br>bels  | Não         | Array of<br><b>MicroserviceL</b><br>abel objects | Tags do grupo de servidores back-<br>end. Esse parâmetro é compatível<br>somente quando o tipo de canal da<br>VPC é microsserviço.                                                                                                    |

**Tabela 6-914** MicroserviceLabel

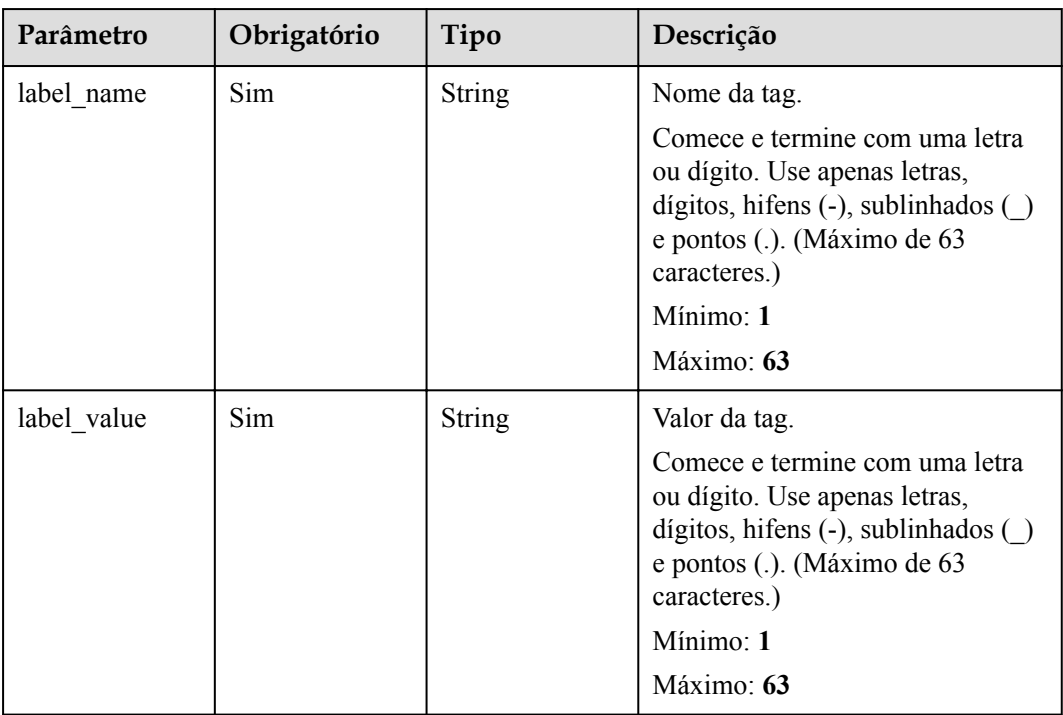
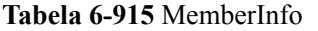

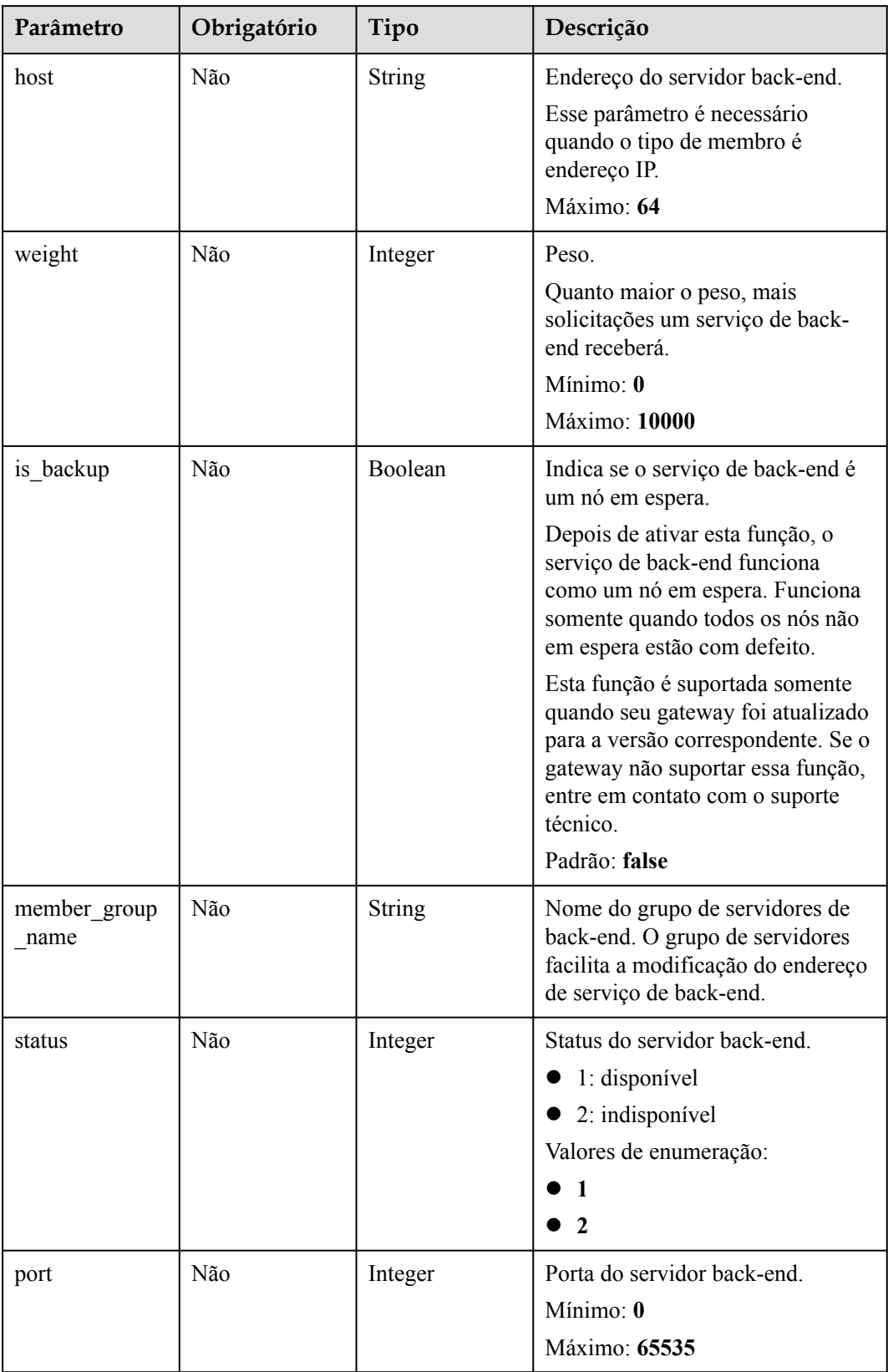

| Parâmetro | Obrigatório | Tipo          | Descrição                                                                                                    |
|-----------|-------------|---------------|----------------------------------------------------------------------------------------------------|
| ecs id    | Não         | <b>String</b> | ID do servidor back-end                                                                                                    |
|           |             |               | Esse parâmetro é necessário se o<br>tipo de instância de back-end for<br>ecs. O valor pode conter de 1 a 64<br>caracteres, incluindo letras,<br>dígitos, hifens (-) e sublinhados<br>Máximo: 255                                                            |
| ecs name  | Não         | <b>String</b> | Nome do servidor back-end.<br>Esse parâmetro é necessário se o<br>tipo de instância de back-end for<br>ecs. O valor pode conter de 1 a 64<br>caracteres, incluindo letras,<br>dígitos, hifens $(-)$ , sublinhados $( )$<br>$e$ pontos $(.)$ .<br>Máximo: 64 |

**Tabela 6-916** VpcHealthConfig

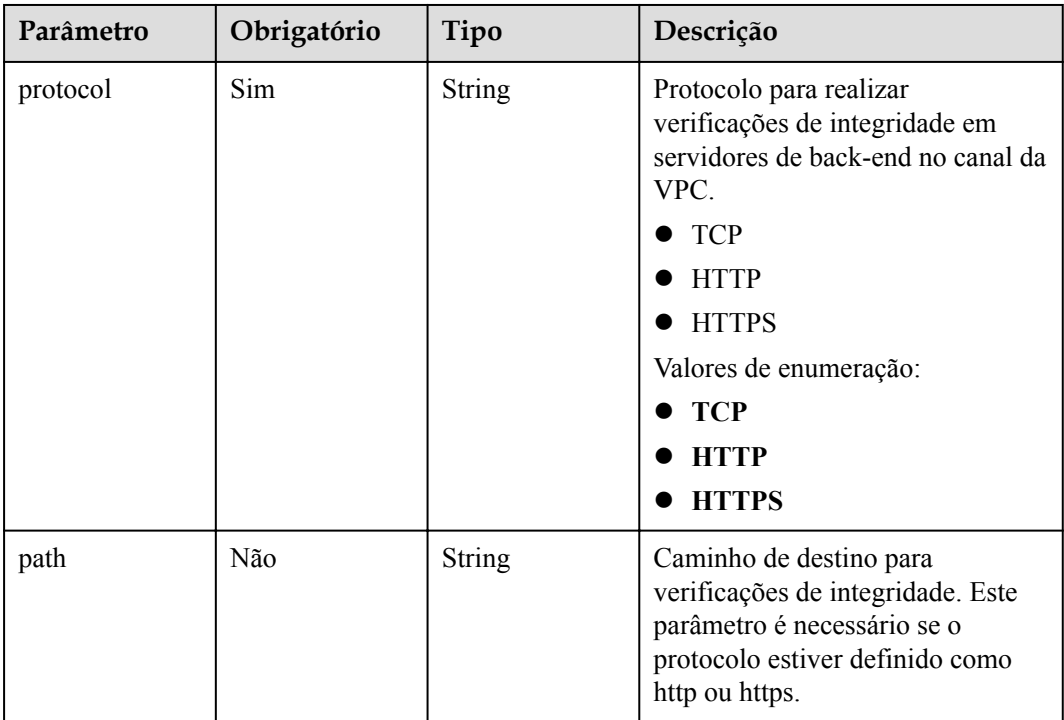

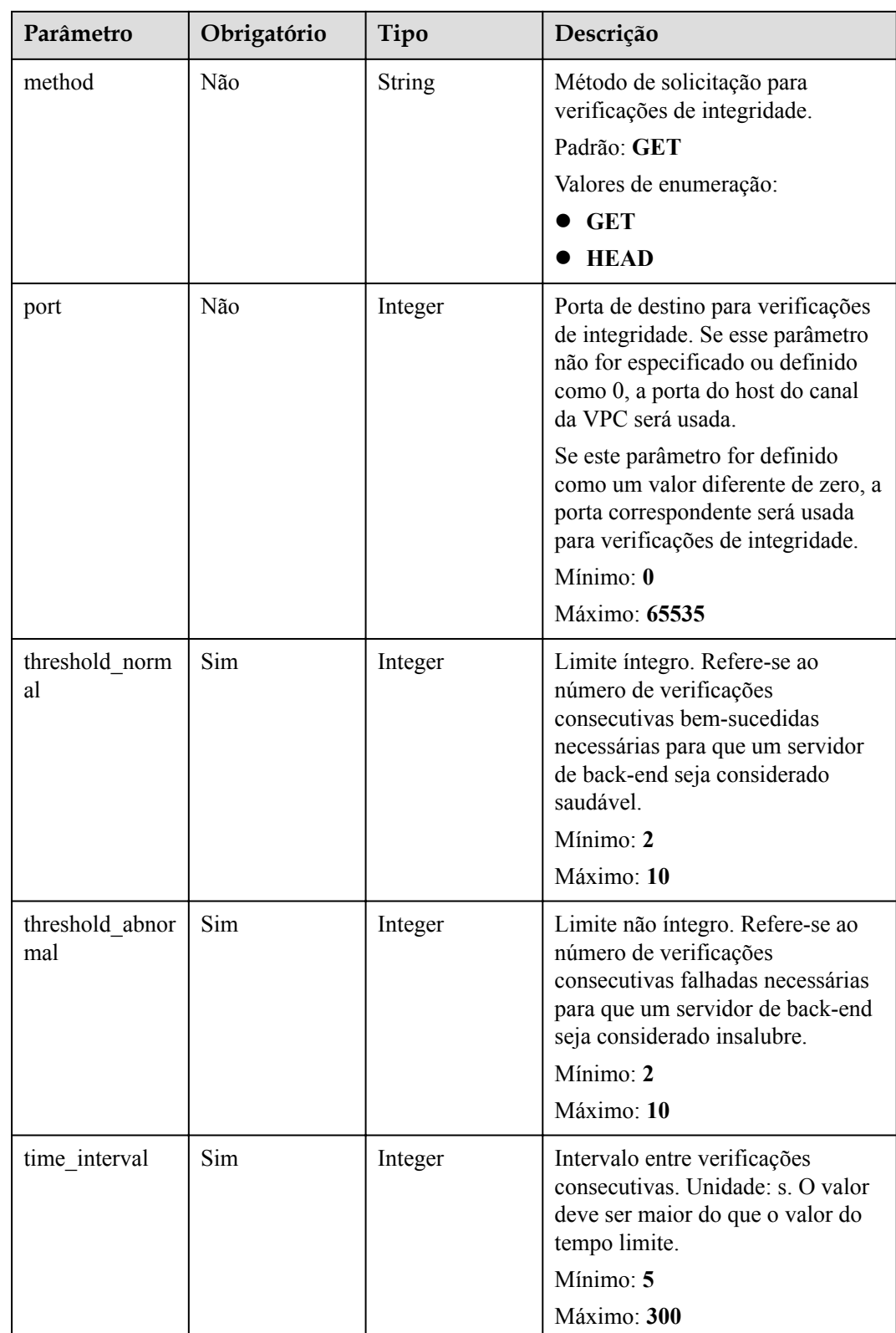

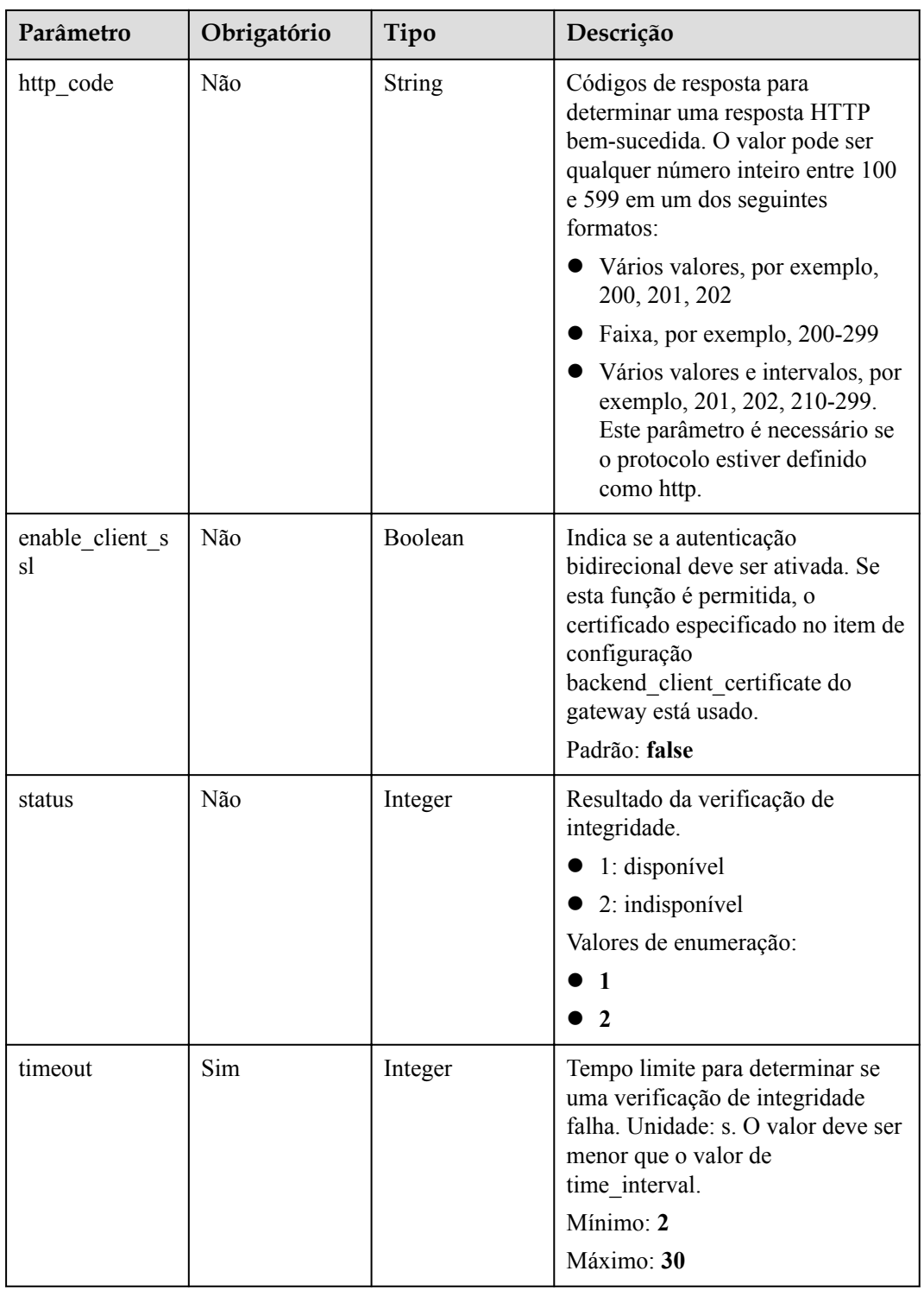

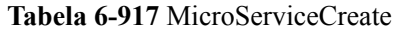

| Parâmetro    | Obrigatório | Tipo                                         | Descrição                                                                                                    |
|--------------|-------------|----------------------------------------------|----------------------------------------------------------------------------------------------------|
| service_type | Não         | <b>String</b>                                | Tipo de microsserviço.                                                                                            |
|              |             |                                              | CSE: centro de registro de<br>microsserviços CSE.                                                                 |
|              |             |                                              | • CCE: Cloud Container Engine<br>$(CCE)$ .                                                                        |
|              |             |                                              | Valores de enumeração:                                                                                            |
|              |             |                                              | $\bullet\;{\rm CSE}$                                                                                              |
|              |             |                                              | $\bullet$ CCE                                                                                                    |
| cse info     | Não         | <b>MicroServiceI</b><br>nfoCSEBase<br>object | Detalhes do microsserviço CSE.<br>Este parâmetro é necessário se<br>service type for definido como<br>CSE.        |
| cce_info     | Não         | <b>MicroServiceI</b><br>nfoCCEBase<br>object | Detalhes da carga de trabalho do<br>CCE. Este parâmetro é necessário<br>se service type for definido como<br>CCE. |

**Tabela 6-918** MicroServiceInfoCSEBase

| Parâmetro  | Obrigatório | Tipo   | Descrição                                          |
|------------|-------------|--------|----------------------------------------------------|
| engine id  | Sim         | String | ID do mecanismo de<br>microsserviço.<br>Máximo: 64 |
| service id | Sim         | String | ID do microsserviço.<br>Máximo: 64                 |

**Tabela 6-919** MicroServiceInfoCCEBase

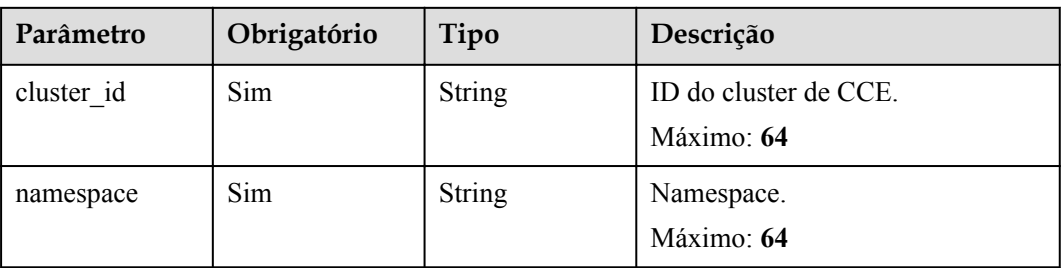

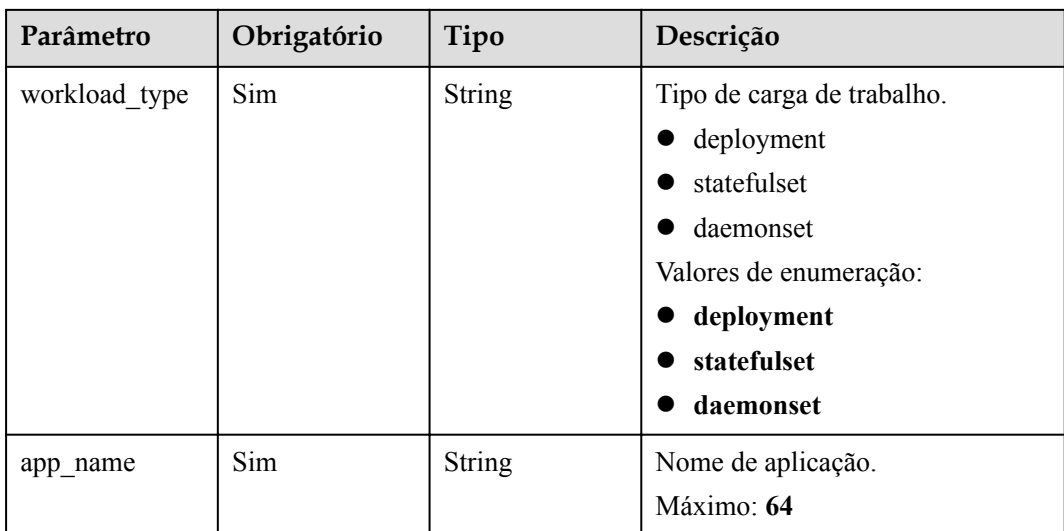

# **Parâmetros de resposta**

## **Código de status: 201**

**Tabela 6-920** Parâmetros de corpo de resposta

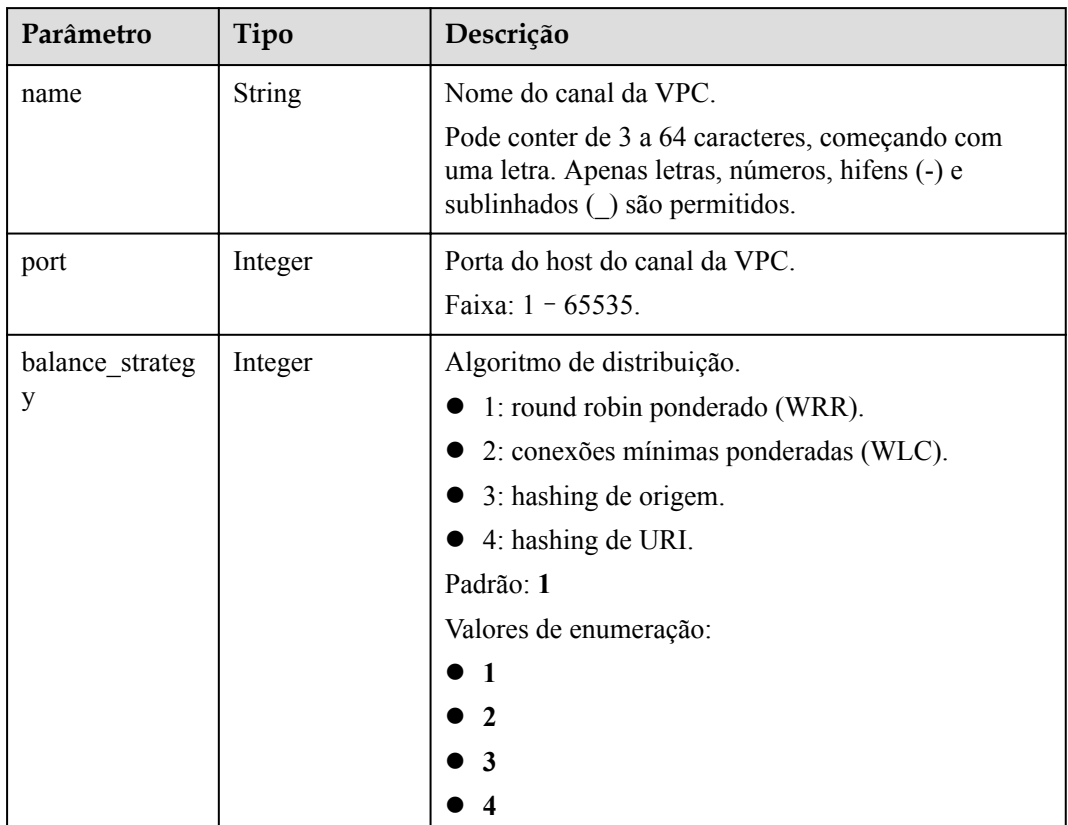

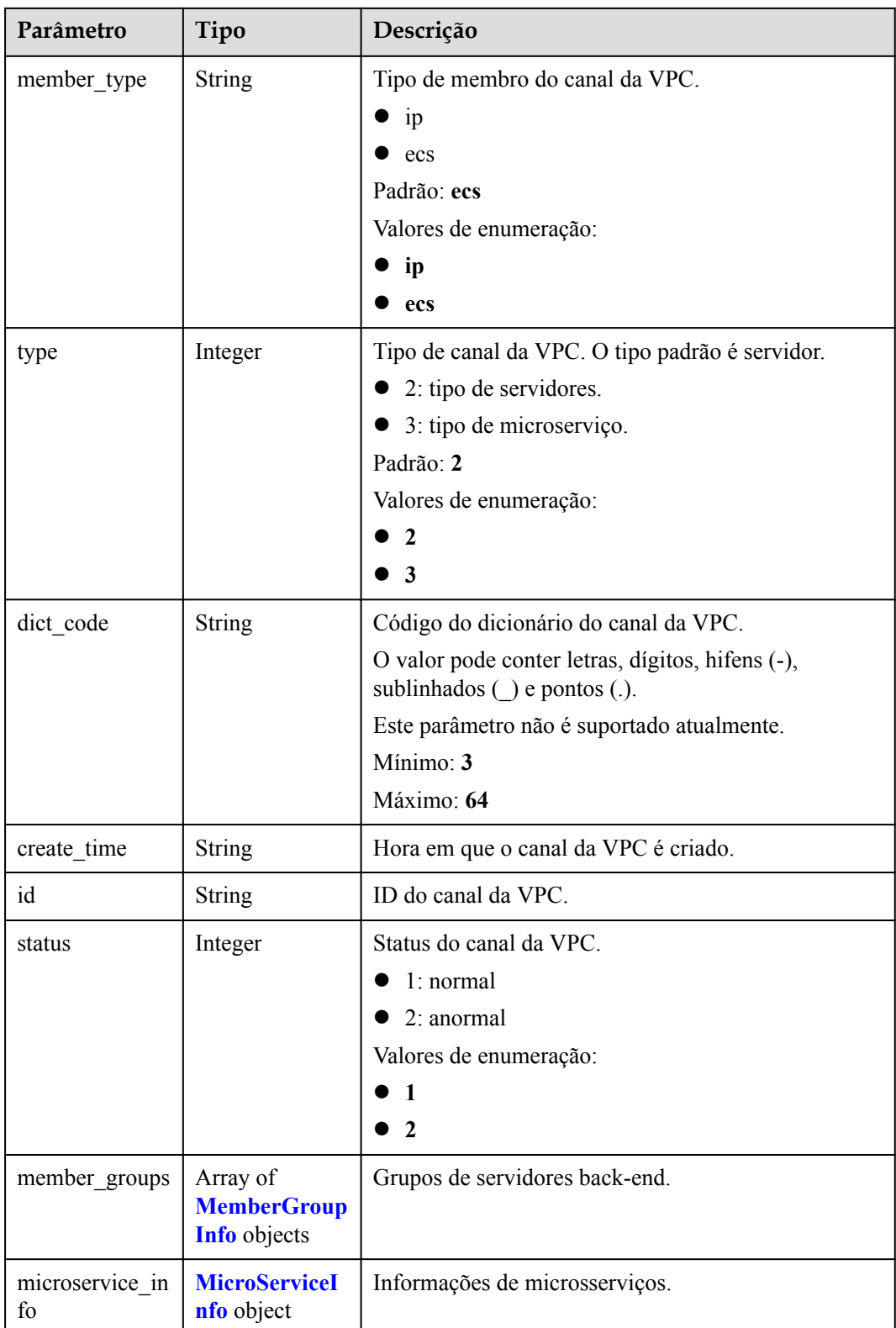

<span id="page-979-0"></span>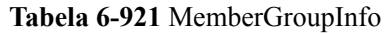

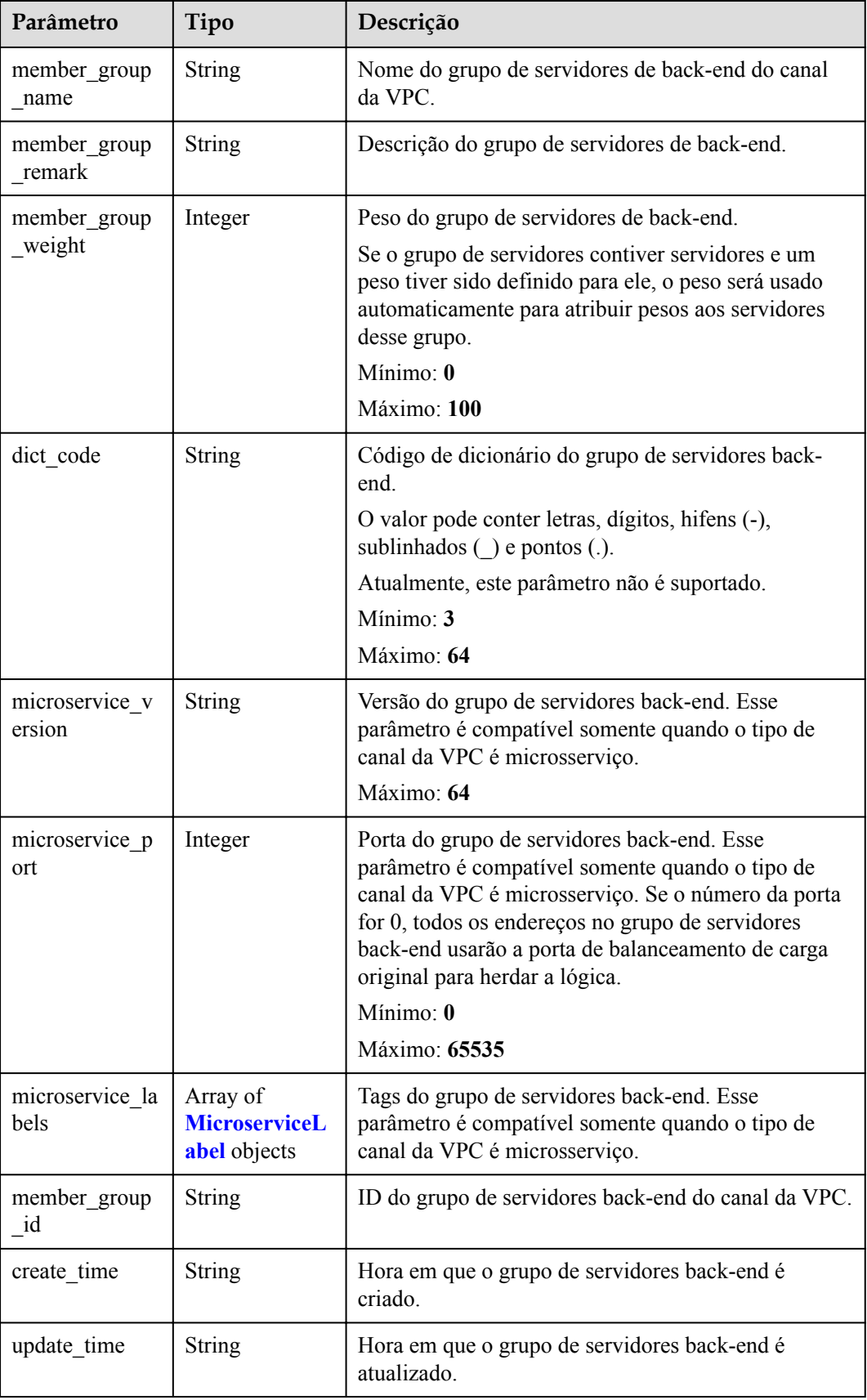

| Parâmetro   | Tipo          | Descrição                                                                                                    |
|-------------|---------------|----------------------------------------------------------------------------------------------------|
| label name  | <b>String</b> | Nome da tag.                                                                                                    |
|             |               | Comece e termine com uma letra ou dígito. Use<br>apenas letras, dígitos, hifens (-), sublinhados () e<br>pontos (.). (Máximo de 63 caracteres.) |
|             |               | Mínimo: 1                                                                                                    |
|             |               | Máximo: 63                                                                                                    |
| label value | <b>String</b> | Valor da tag.                                                                                                    |
|             |               | Comece e termine com uma letra ou dígito. Use<br>apenas letras, dígitos, hifens (-), sublinhados () e<br>pontos (.). (Máximo de 63 caracteres.) |
|             |               | Mínimo: $1$                                                                                                    |
|             |               | Máximo: 63                                                                                                    |

<span id="page-980-0"></span>**Tabela 6-922** MicroserviceLabel

## **Tabela 6-923** MicroServiceInfo

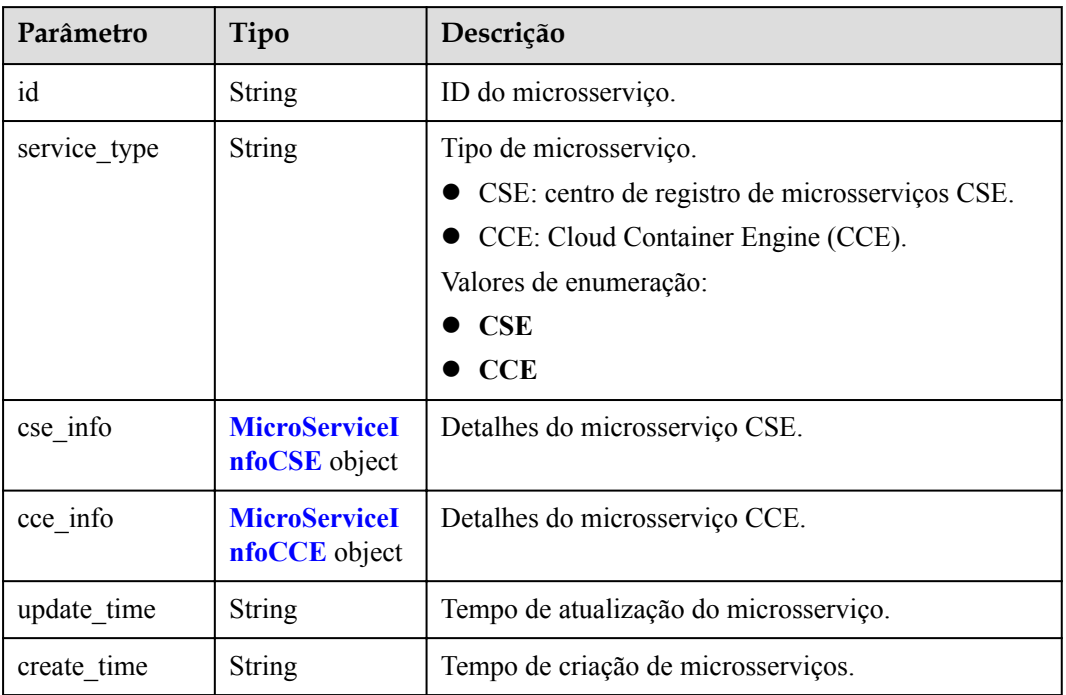

## **Tabela 6-924** MicroServiceInfoCSE

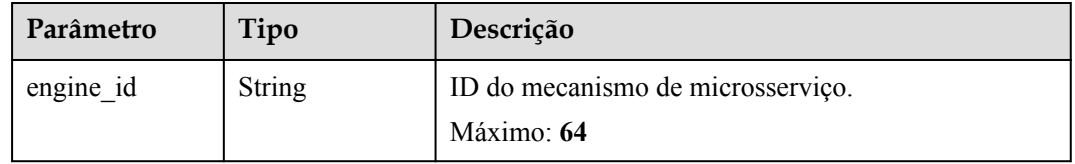

<span id="page-981-0"></span>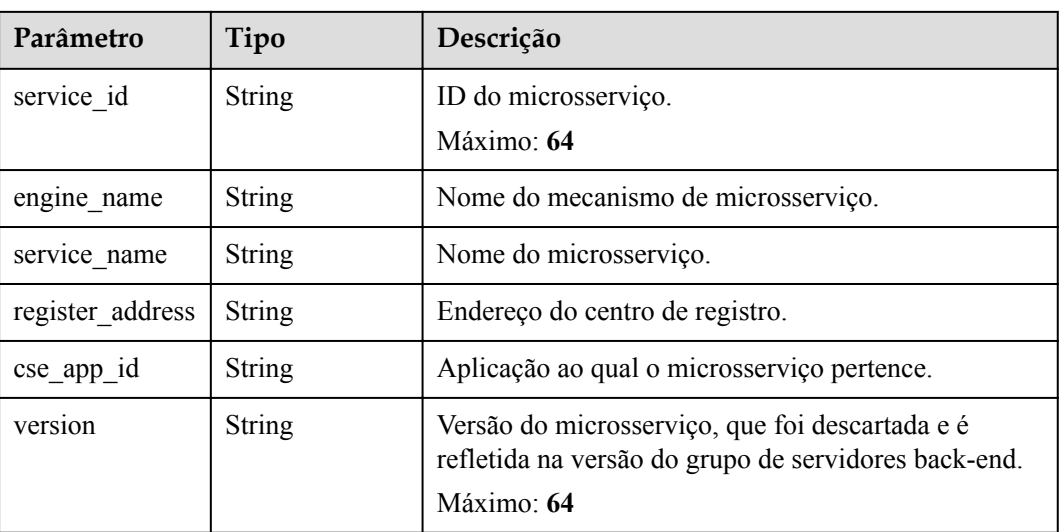

### **Tabela 6-925** MicroServiceInfoCCE

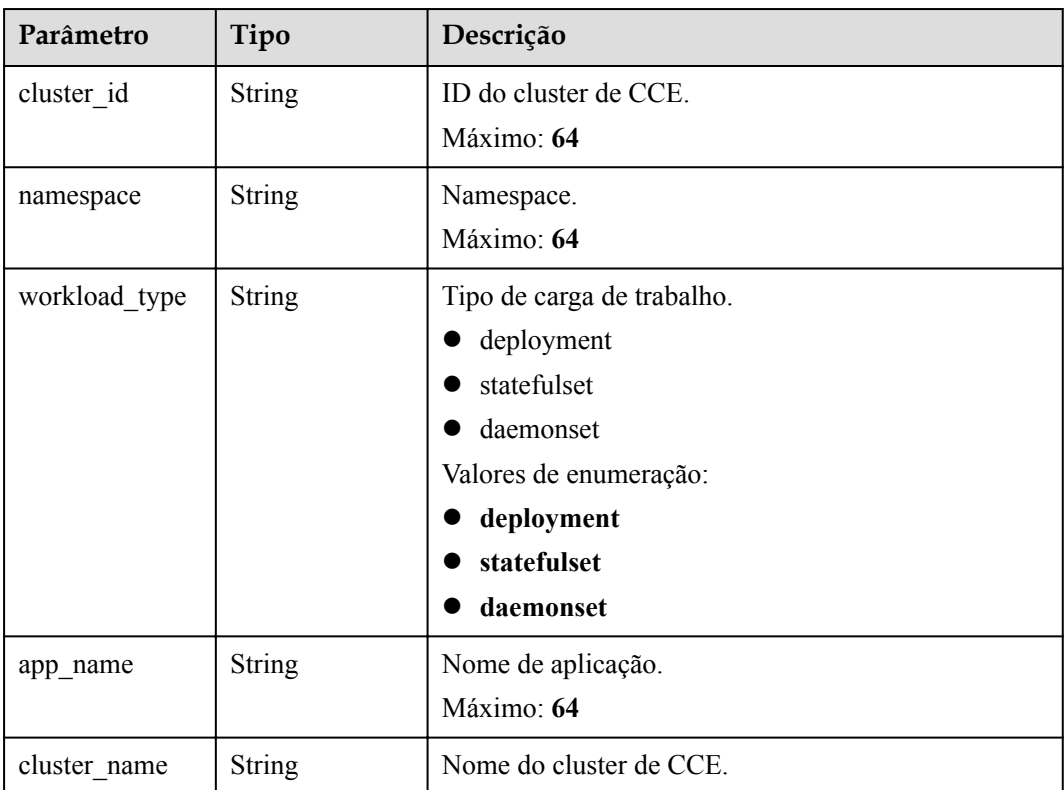

#### **Código de status: 400**

**Tabela 6-926** Parâmetros de corpo de resposta

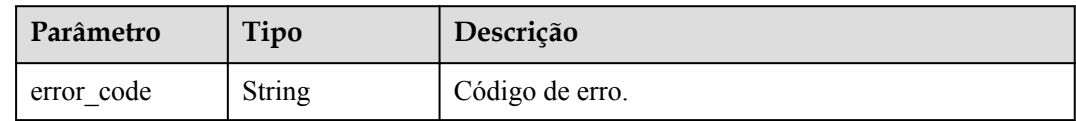

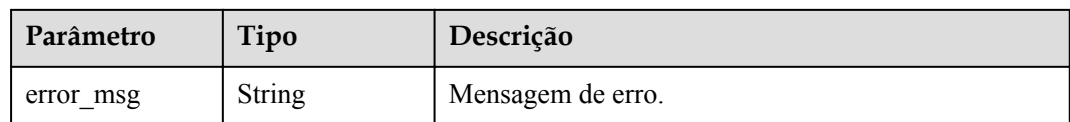

**Tabela 6-927** Parâmetros de corpo de resposta

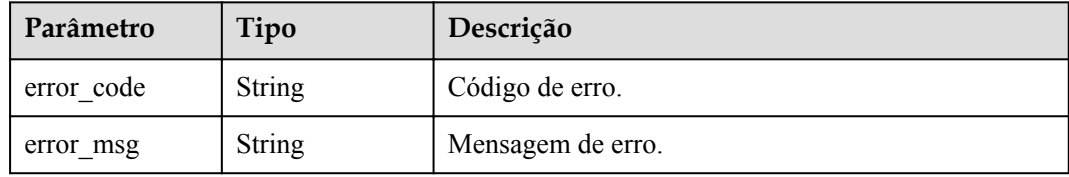

#### **Código de status: 403**

**Tabela 6-928** Parâmetros de corpo de resposta

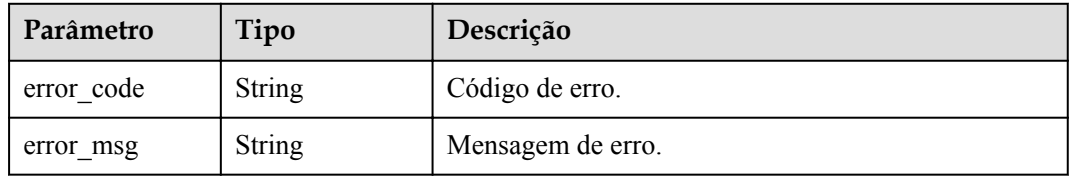

#### **Código de status: 404**

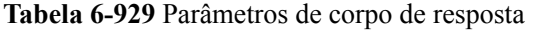

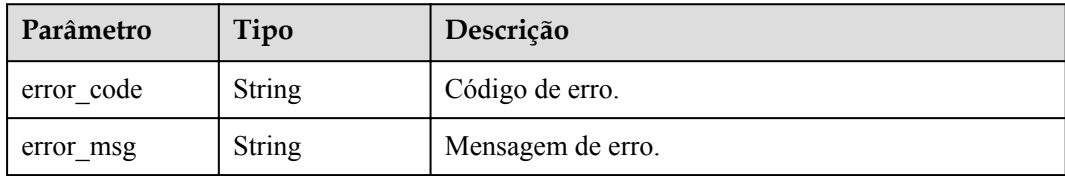

#### **Código de status: 500**

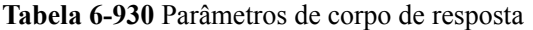

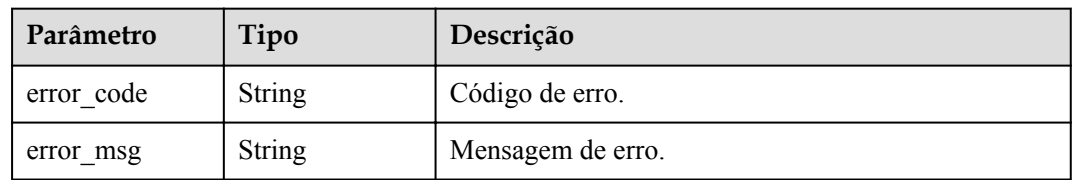

## **Exemplo de solicitações**

{

}

{

l Criação de um canal da VPC do tipo de servidor

```
"balance strategy" : 1,
  "member_type" : "ip",
 "name" : "VPC demo",
  "port" : 22,
  "type" : 2,
 "vpc health config" : {
    "http_code" : "200",
 "path" : "/vpc/demo",
 "port" : 22,
    "protocol" : "http",
    "threshold_abnormal" : 5,
   "threshold normal" : 2,
   "time_interval" : 10,
    "timeout" : 5,
   "enable_client_ssl" : false
  },
  "member_groups" : [ {
    "member_group_name" : "test",
     "member_group_weight" : 1,
    "member_group_remark" : "remark"
\}, {
"member group name" : "default",
"member group weight" : 2,
    "member_group_remark" : "remark"
 \} ],
  "members" : [ {
    "host" : "192.168.0.5",
     "weight" : 1,
    "member group name" : "test"
\}, {
 "host" : "192.168.1.124",
     "weight" : 2,
    "member group name" : "default"
  } ]
```
l Criação de um canal da VPC do tipo de microsserviço

```
"balance strategy" : 1,
 "member type" : "ip",
 "name" : "VPC demo",
  "port" : 22,
  "type" : 3,
 "vpc health config" : {
   "http code" : "200",
    "path" : "/vpc/demo",
    "port" : 22,
    "protocol" : "http",
   "threshold abnormal" : 5,
    "threshold_normal" : 2,
   "time_interval" : 10,
    "timeout" : 5,
    "enable_client_ssl" : false
  },
  "member_groups" : [ {
   "member group name" : "test",
   "member group weight" : 1,
"member group remark" : "remark",
"microservice version" : "v1",
    "microservice_port" : 80
\}, {
"member group name" : "default",
"member group weight" : 2,
"member group remark" : "remark",
"microservice version" : "v2",
```

```
"microservice port" : 80,
    "microservice_labels" : [ {
      "label_name" : "cluster_id",
      "label_value" : "c429700c-5dc4-482a-9c0e-99f6c0635113"
    } ]
  } ],
 "members" : [ {
 "host" : "192.168.0.5",
    "weight" : 1,
   "member group name" : "test"
\}, {
 "host" : "192.168.1.124",
    "weight" : 2,
    "member_group_name" : "default"
  } ],
 "microservice info" : {
   "service type" : "CCE",
   "cce_info" : {
      "cluster_id" : "ab1485b4f91b45abbcd560be591f7309",
      "namespace" : "default",
 "workload_type" : "deployment",
 "app_name" : "testapp"
    }
  }
```
## **Exemplo de respostas**

#### **Código de status: 201**

Criado

}

 $\bullet$  Exemplo 1

```
{
 "name" : "VPC demo",
  "id" : "105c6902457144a4820dff8b1ad63331",
 "balance strategy" : 1,
 "dict_code" : "",
 "create_time" : "2020-07-23T07:11:57.244829604Z",
 "member_type" : "ip",
 "port" : 22,
 "status" : 1,
 "member_groups" : [ {
 "member_group_id" : "c1ce135c705c4066853a0460b318fe16",
   "member group name" : "test",
    "member_group_weight" : 1,
    "member_group_remark" : "remark",
    "create_time" : "2020-07-23T07:11:57.244829604Z",
    "update_time" : "2020-07-23T07:11:57.244829604Z",
    "microservice_version" : "",
    "microservice_port" : 0
\}, {
 "member_group_id" : "c1ce135c705c4066853a0460b318fe17",
 "member_group_name" : "default",
   "member group weight" : 2,
    "member_group_remark" : "remark",
 "create_time" : "2020-07-23T07:11:57.244829604Z",
 "update_time" : "2020-07-23T07:11:57.244829604Z",
   "microservice version" : "",
    "microservice_port" : 0
   } ],
  "type" : 2,
 "microservice info" : {
    "id" : "",
    "project_id" : "",
   "instance_id" : ""
 "service_type" : "",
 "cse_info" : {
```

```
"cse app id" : "",
           "engine_id" : "",
           "engine_name" : "",
           "register_address" : "",
           "service_id" : "",
           "service_name" : ""
         },
         "cce_info" : {
          "cluster_id" : "",
          "cluster_name" : "",
           "namespace" : "",
           "workload_type" : "",
           "app_name" : ""
    \vert \vert,
     "create_time" : "",
         "update_time" : ""
       }
    }
\bullet Exemplo 2
    {
      "name" : "VPC demo",
       "id" : "105c6902457144a4820dff8b1ad63331",
      "balance strategy" : 1,
      "dict_code" : "",
      "create_time" : "2020-07-23T07:11:57.244829604Z",
      "member_type" : "ip",
     "port" : 22,
     "status" : 1,
       "member_groups" : [ {
         "member_group_id" : "c1ce135c705c4066853a0460b318fe16",
         "member_group_name" : "test",
     "member_group_weight" : 1,
    "member group remark" : "remark",
         "create_time" : "2020-07-23T07:11:57.244829604Z",
         "update_time" : "2020-07-23T07:11:57.244829604Z",
        "microservice version" : "v1",
         "microservice_port" : 80
    \}, {
     "member_group_id" : "c1ce135c705c4066853a0460b318fe17",
         "member_group_name" : "default",
        "member group weight" : 2,
         "member_group_remark" : "remark",
         "create_time" : "2020-07-23T07:11:57.244829604Z",
         "update_time" : "2020-07-23T07:11:57.244829604Z",
        "microservice version" : "v2",
         "microservice_port" : 80,
         "microservice_labels" : [ {
           "label_name" : "cluster_id",
           "label_value" : "c429700c-5dc4-482a-9c0e-99f6c0635113"
         } ]
       } ],
       "type" : 3,
      "microservice info" : {
         "id" : "9483afa235be45158a70c19ab817ac65",
     "project_id" : "73d69ae0cfcf460190522d06b60f05ad",
     "instance_id" : "f0fa1789-3b76-433b-a787-9892951c620e",
         "service_type" : "CCE",
        "cse_info" : {
          "cse app id" : "",
           "engine_id" : "",
           "engine_name" : "",
           "register_address" : "",
           "service_id" : "",
          "service name" : ""
         },
        "cce_info" : {
           "cluster_id" : "ab1485b4f91b45abbcd560be591f7309",
    "cluster name" : "cce-test",
     "namespace" : "default",
```

```
 "workload_type" : "deployment",
     "app_name" : "testapp"
    },
 "create_time" : "2020-07-23T07:11:57.244829604Z",
 "update_time" : "2020-07-23T07:11:57.244829604Z"
  }
```
Solicitação inválida

}

```
{
 "error code" : "APIG.2001",
  "error_msg" : "The request parameters must be specified, parameter name:members"
}
```
#### **Código de status: 401**

Não autorizado

```
{
 "error code" : "APIG.1002",
  "error_msg" : "Incorrect token or token resolution failed"
}
```
#### **Código de status: 403**

Proibido

```
{
  "error_code" : "APIG.1005",
  "error_msg" : "No permissions to request this method"
}
```
#### **Código de status: 404**

Não encontrado

```
{
  "error_code" : "APIG.3030",
  "error_msg" : "The instance does not exist;id:eddc4d25480b4cd6b512f270a1b8b341"
}
```
#### **Código de status: 500**

Erro do servidor interno

```
{
  "error_code" : "APIG.9999",
  "error_msg" : "System error"
```
## **Códigos de status**

}

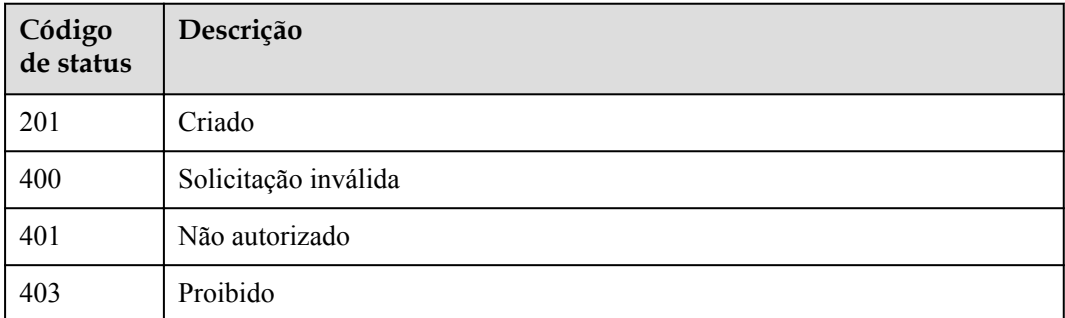

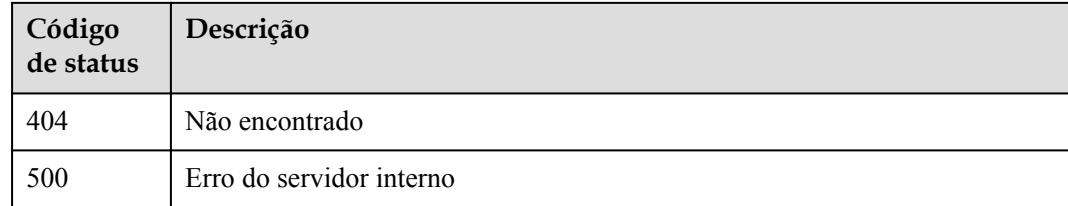

# **Códigos de erro**

Consulte **[Códigos de erro](#page-1291-0)**.

# **6.18.2 Atualização de um canal da VPC**

## **Função**

Esta API é usada para atualizar os parâmetros de um canal da VPC.

Se o canal da VPC for substituído por uma lista de instâncias de back-end vazia, todas as instâncias de back-end existentes serão excluídas.

Se o canal da VPC for substituído por uma lista de grupos de servidores back-end vazia, todos os grupos de servidores back-end existentes serão excluídos.

## **URI**

PUT /v2/{project\_id}/apigw/instances/{instance\_id}/vpc-channels/{vpc\_channel\_id}

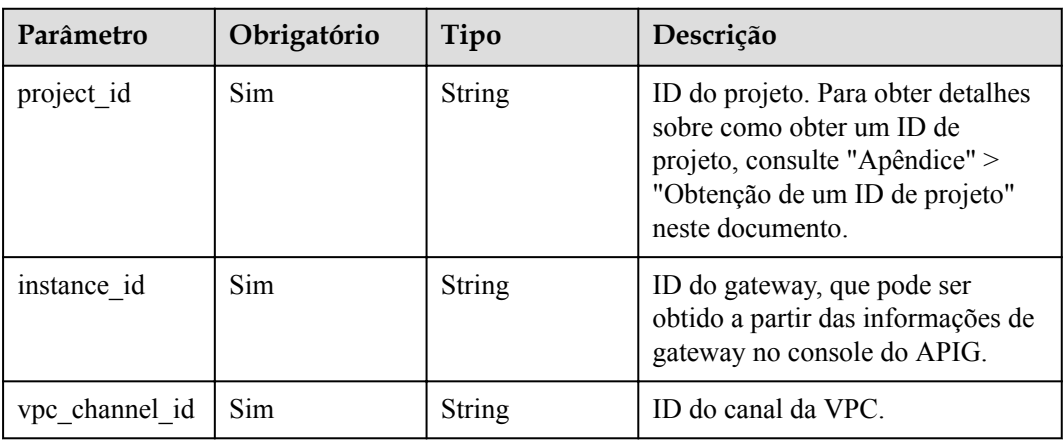

## **Tabela 6-931** Parâmetros de caminho

# **Parâmetros de solicitação**

| Parâmetro    | Obrigatório | Tipo   | Descrição                                                                                                    |
|--------------|-------------|--------|----------------------------------------------------------------------------------------------------|
| X-Auth-Token | Sim.        | String | Token do usuário. Ele pode ser<br>obtido chamando a API do IAM<br>usada para obter um token de<br>usuário. O valor de X-Subject-<br>Token no cabeçalho da resposta é<br>um token. |

**Tabela 6-932** Parâmetros do cabeçalho de solicitação

**Tabela 6-933** Parâmetros de corpo de solicitação

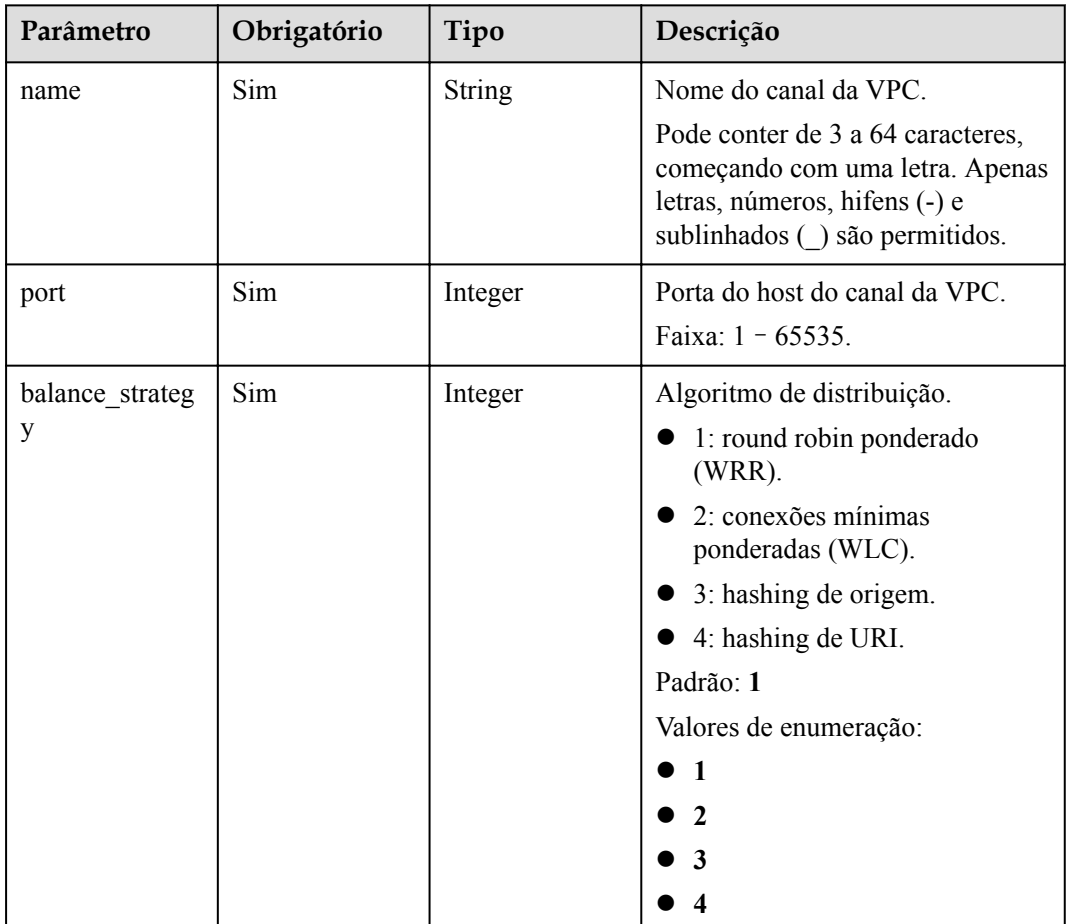

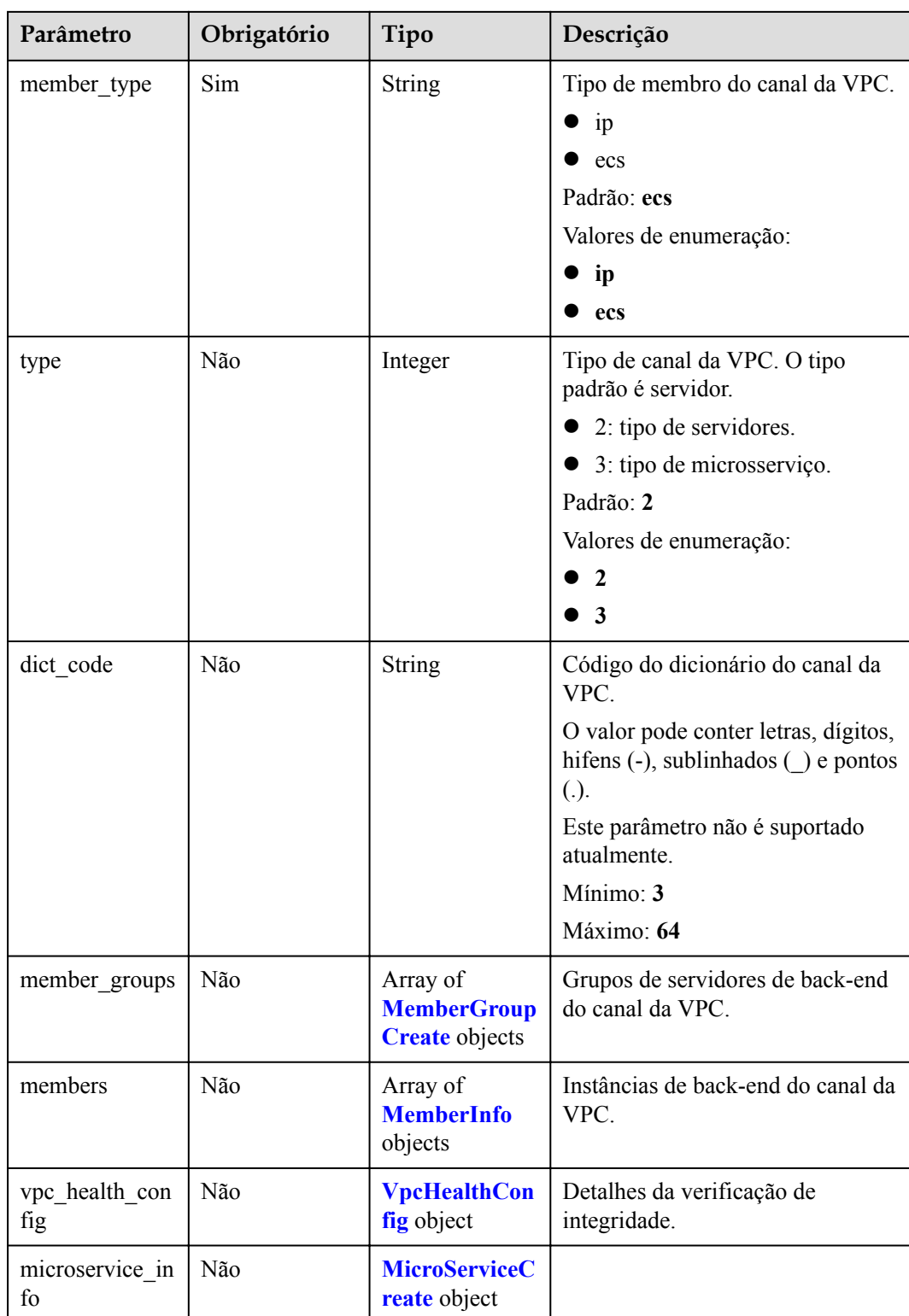

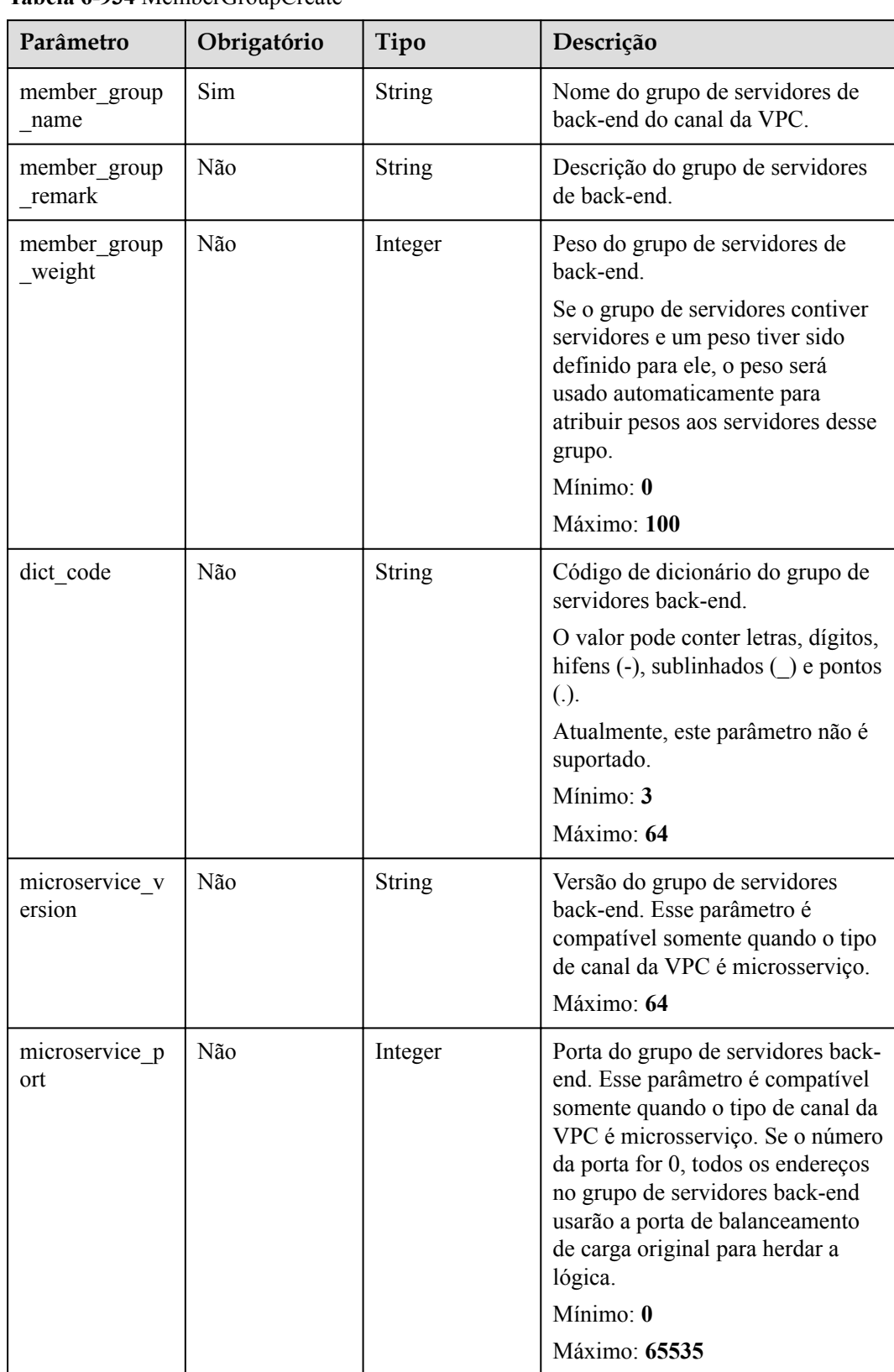

## <span id="page-990-0"></span>**Tabela 6-934** MemberGroupCreate

<span id="page-991-0"></span>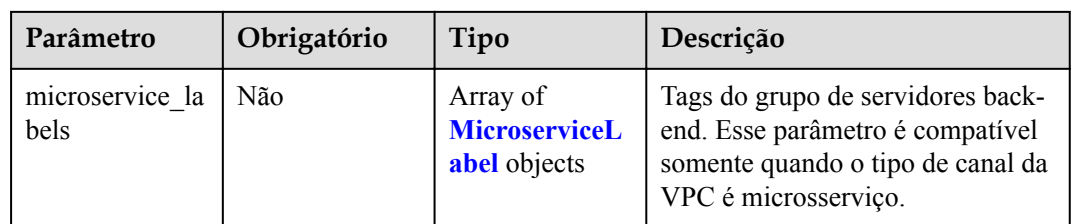

## **Tabela 6-935** MicroserviceLabel

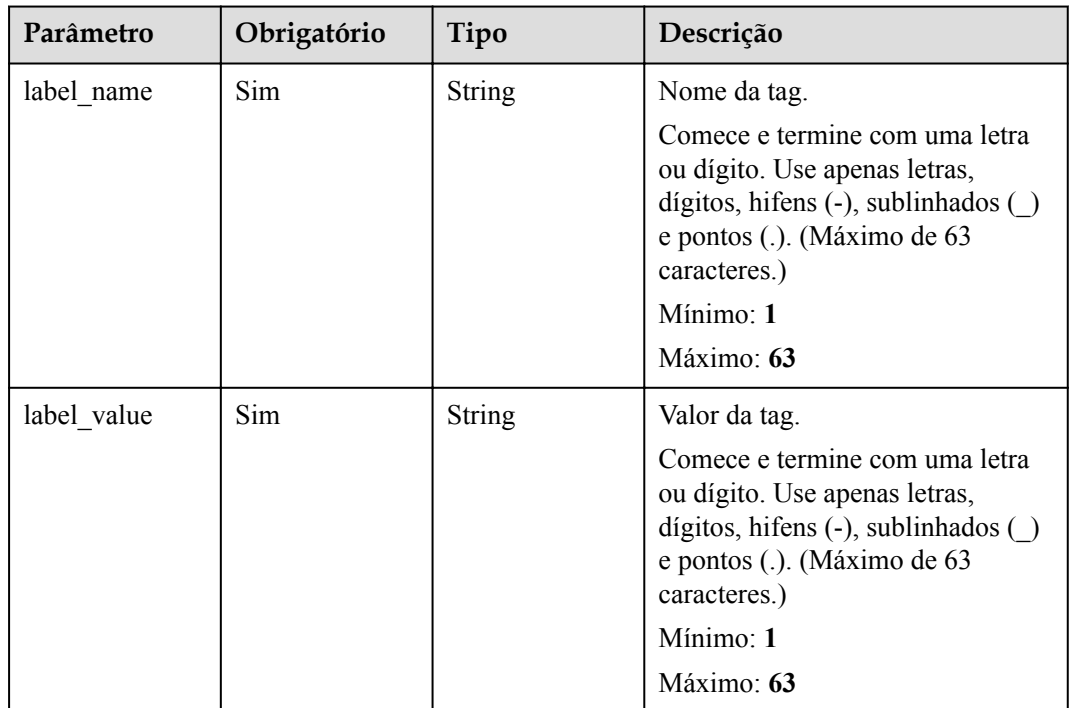

## **Tabela 6-936** MemberInfo

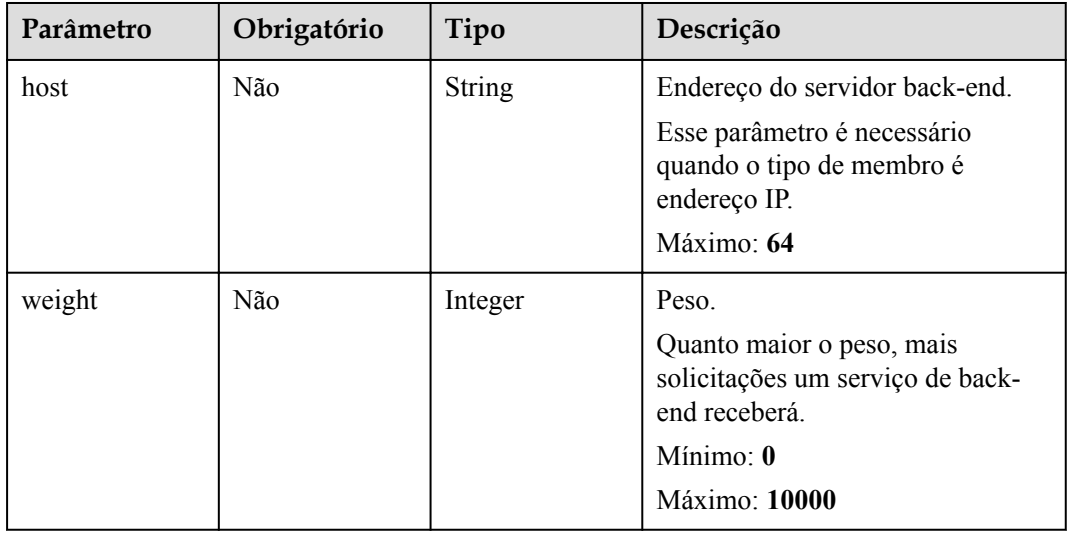

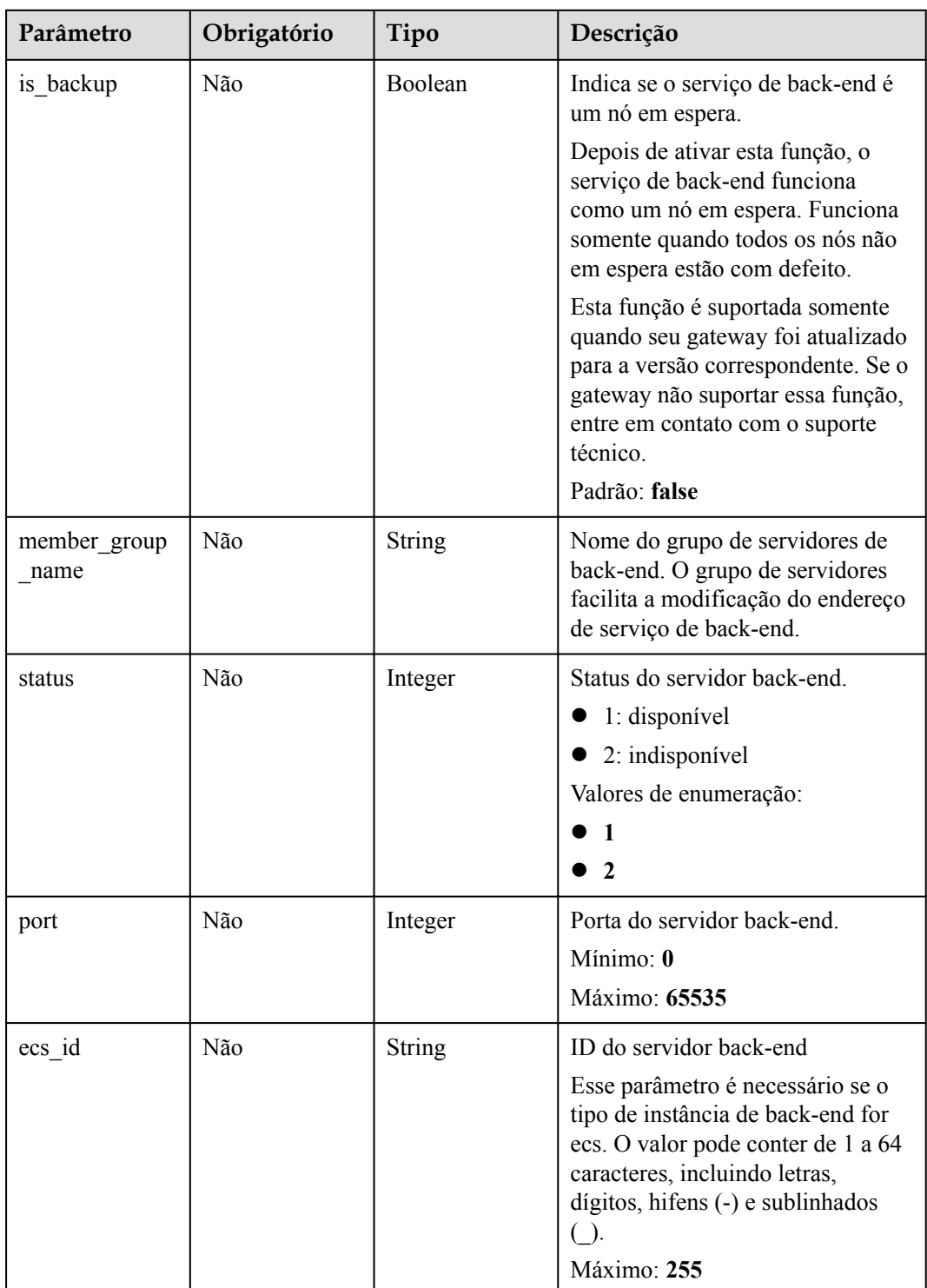

<span id="page-993-0"></span>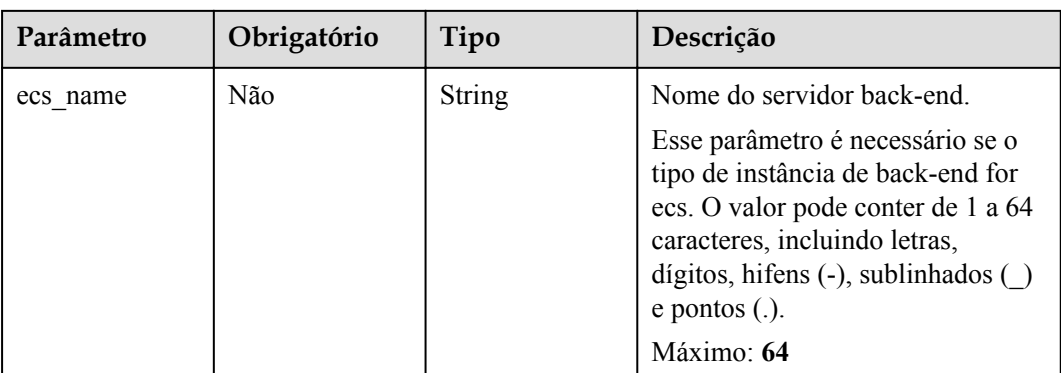

## **Tabela 6-937** VpcHealthConfig

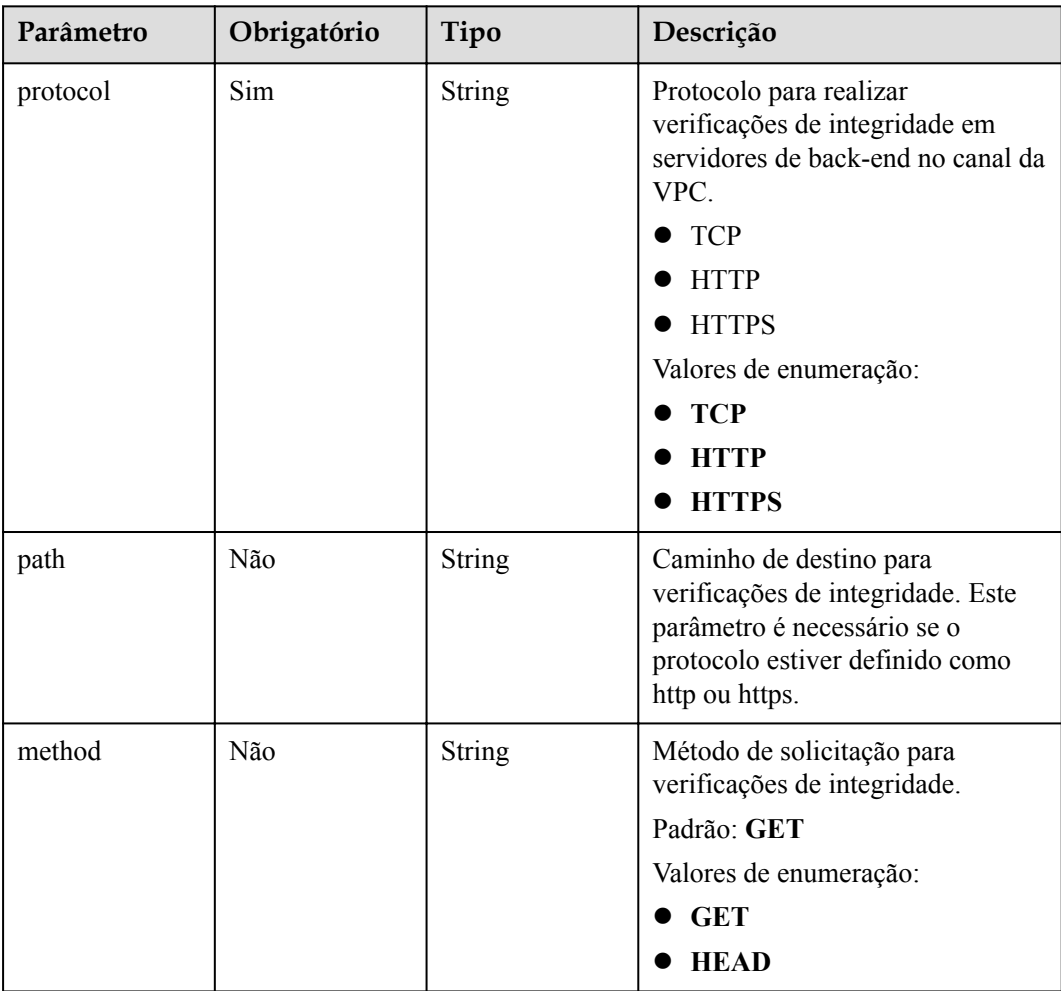

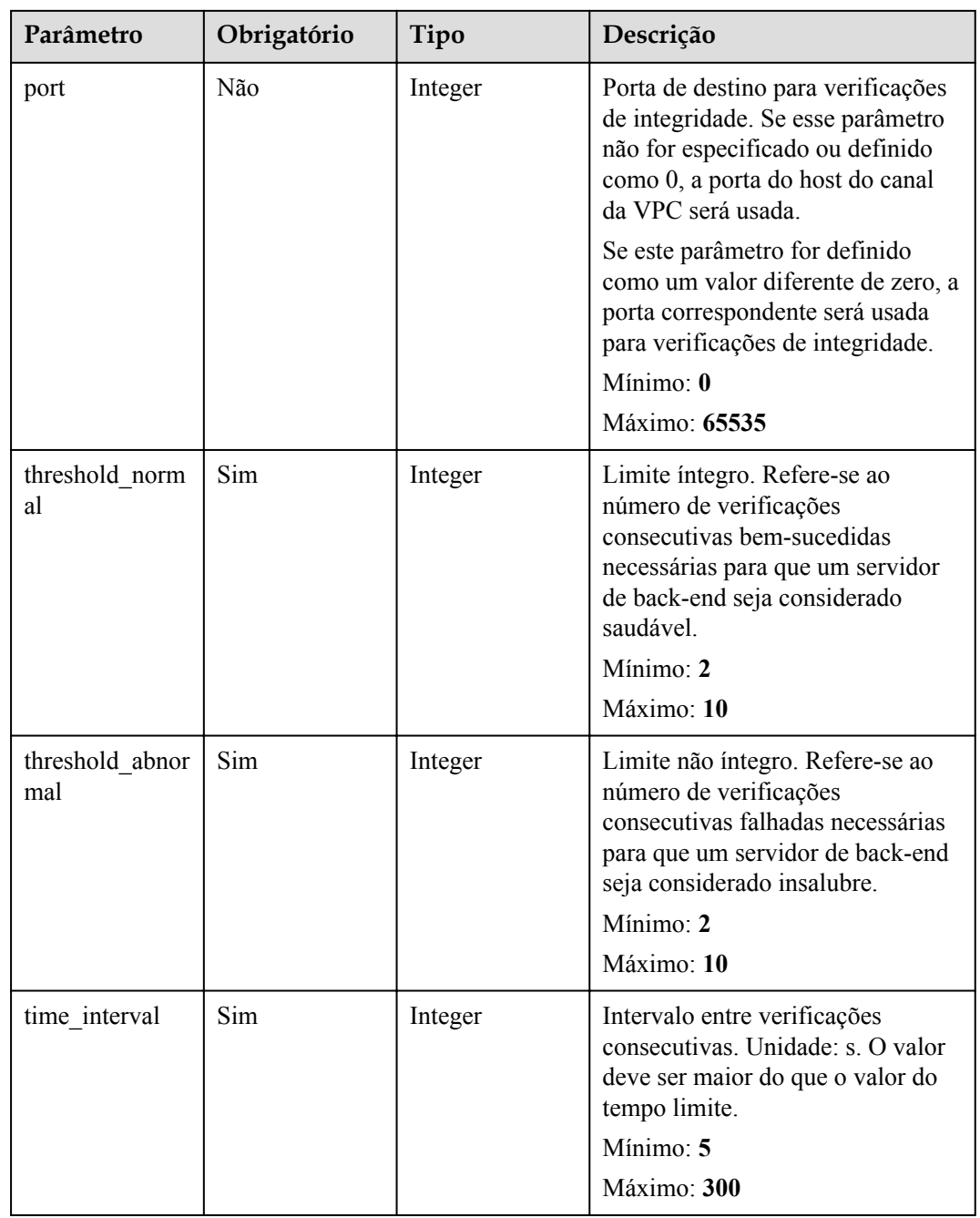

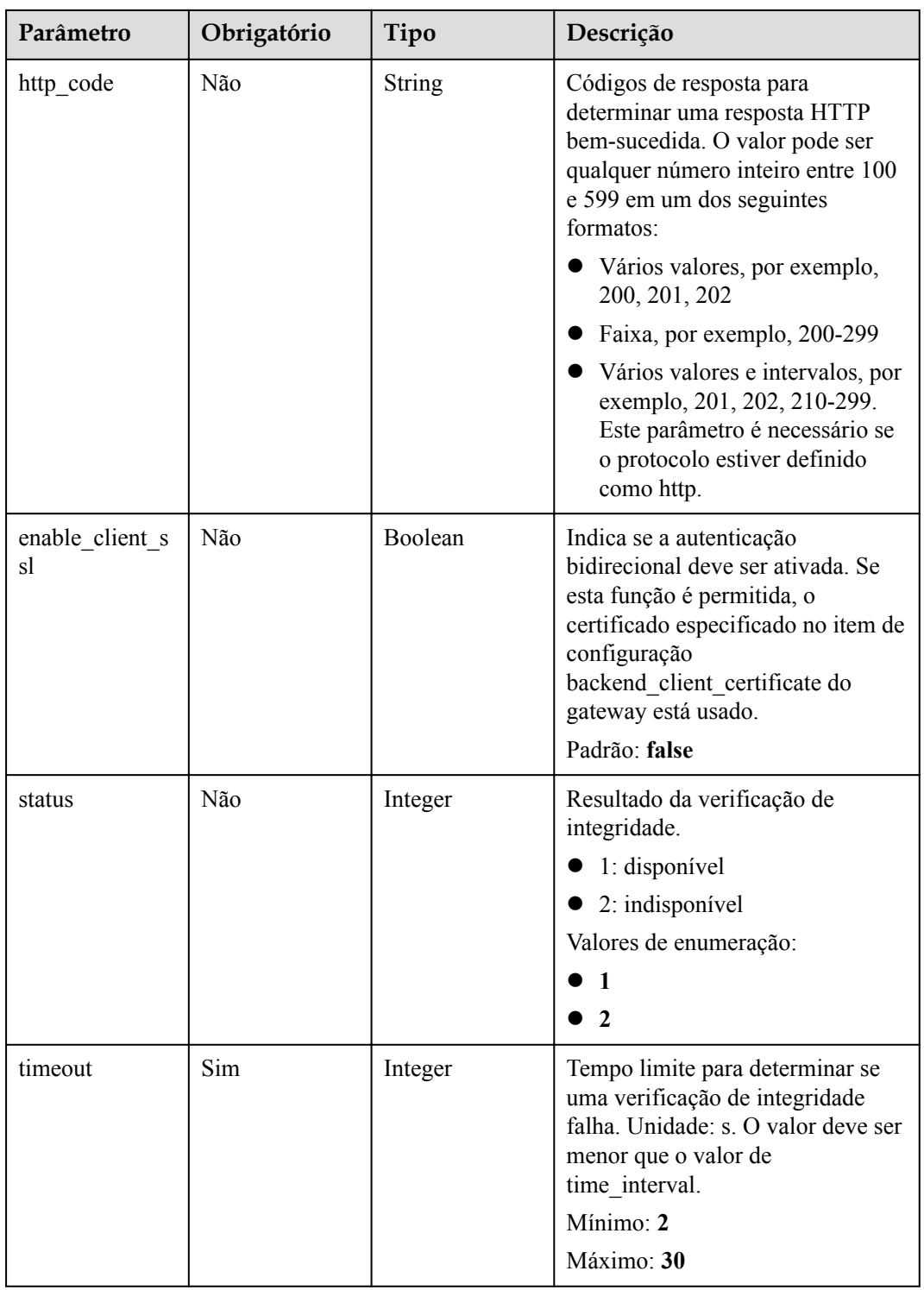

<span id="page-996-0"></span>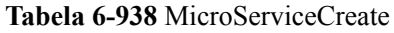

| Parâmetro    | Obrigatório | Tipo                                                | Descrição                                                                                                    |
|--------------|-------------|-----------------------------------------------------|----------------------------------------------------------------------------------------------------|
| service_type | Não         | <b>String</b>                                       | Tipo de microsserviço.                                                                                            |
|              |             |                                                     | CSE: centro de registro de<br>microsserviços CSE.                                                                 |
|              |             |                                                     | CCE: Cloud Container Engine<br>$(CCE)$ .                                                                          |
|              |             |                                                     | Valores de enumeração:                                                                                            |
|              |             |                                                     | $\bullet$ CSE                                                                                                    |
|              |             |                                                     | $\bullet$ CCE                                                                                                    |
| cse info     | Não         | <b>MicroServiceI</b><br>nfoCSEBase<br>object        | Detalhes do microsserviço CSE.<br>Este parâmetro é necessário se<br>service type for definido como<br>CSE.        |
| cce_info     | Não         | <b>MicroServiceI</b><br><b>nfoCCEBase</b><br>object | Detalhes da carga de trabalho do<br>CCE. Este parâmetro é necessário<br>se service type for definido como<br>CCE. |

**Tabela 6-939** MicroServiceInfoCSEBase

| Parâmetro  | Obrigatório | Tipo   | Descrição                                          |
|------------|-------------|--------|----------------------------------------------------|
| engine id  | Sim         | String | ID do mecanismo de<br>microsserviço.<br>Máximo: 64 |
| service id | Sim         | String | ID do microsserviço.<br>Máximo: 64                 |

**Tabela 6-940** MicroServiceInfoCCEBase

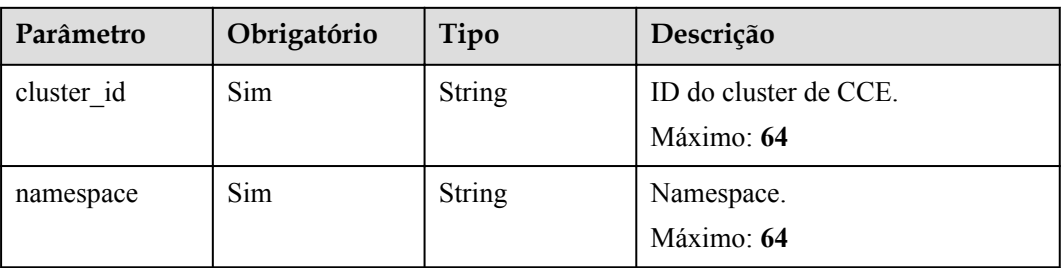

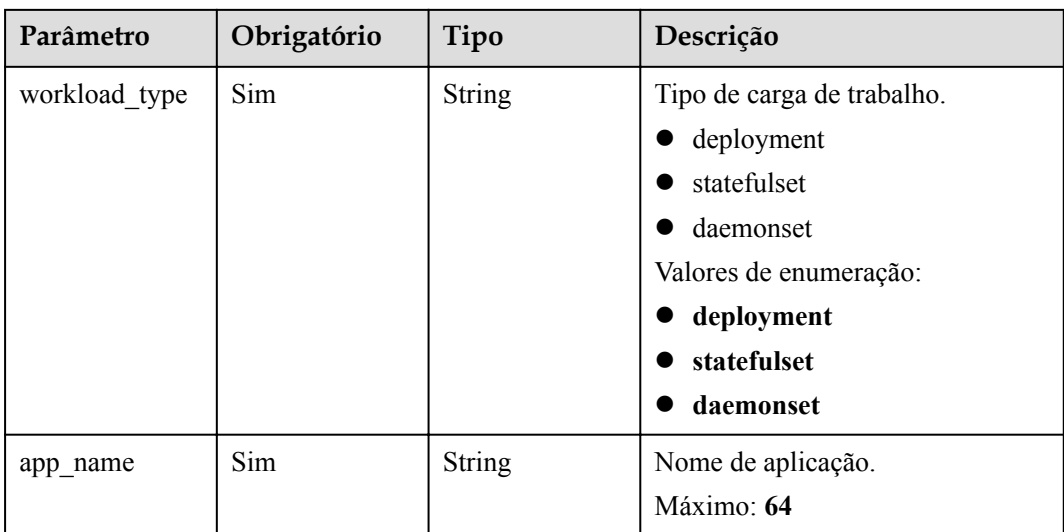

# **Parâmetros de resposta**

## **Código de status: 200**

**Tabela 6-941** Parâmetros de corpo de resposta

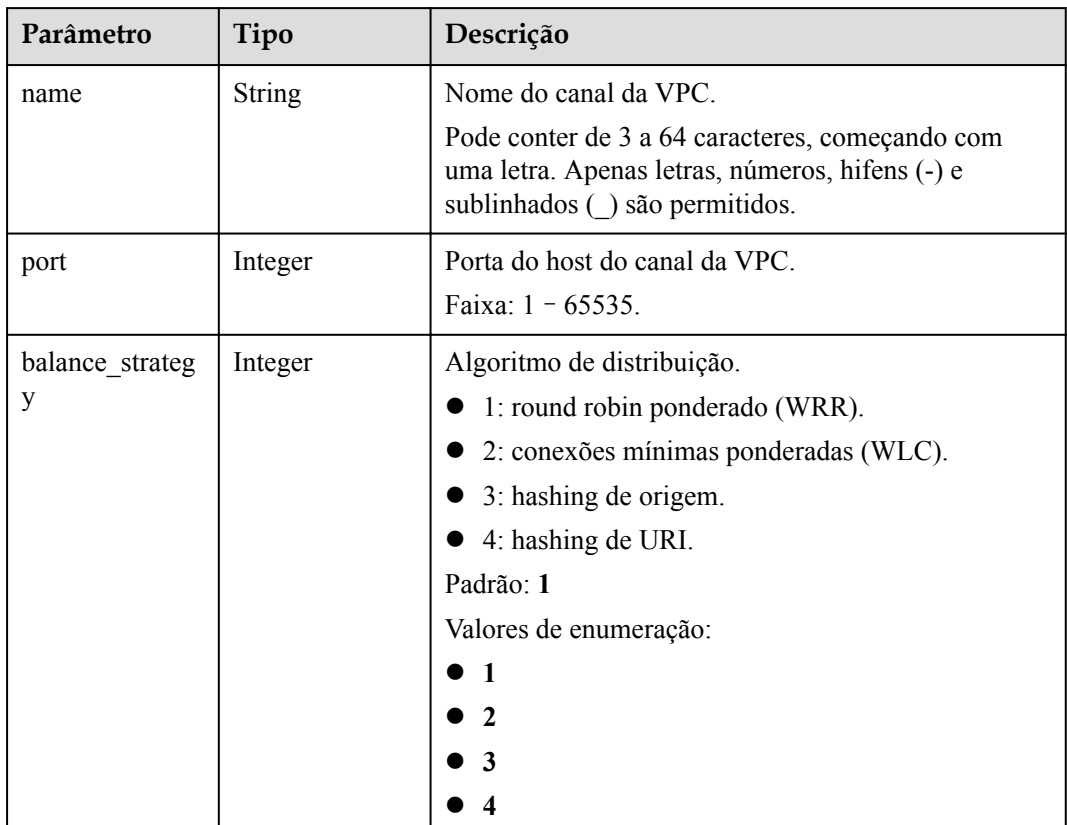

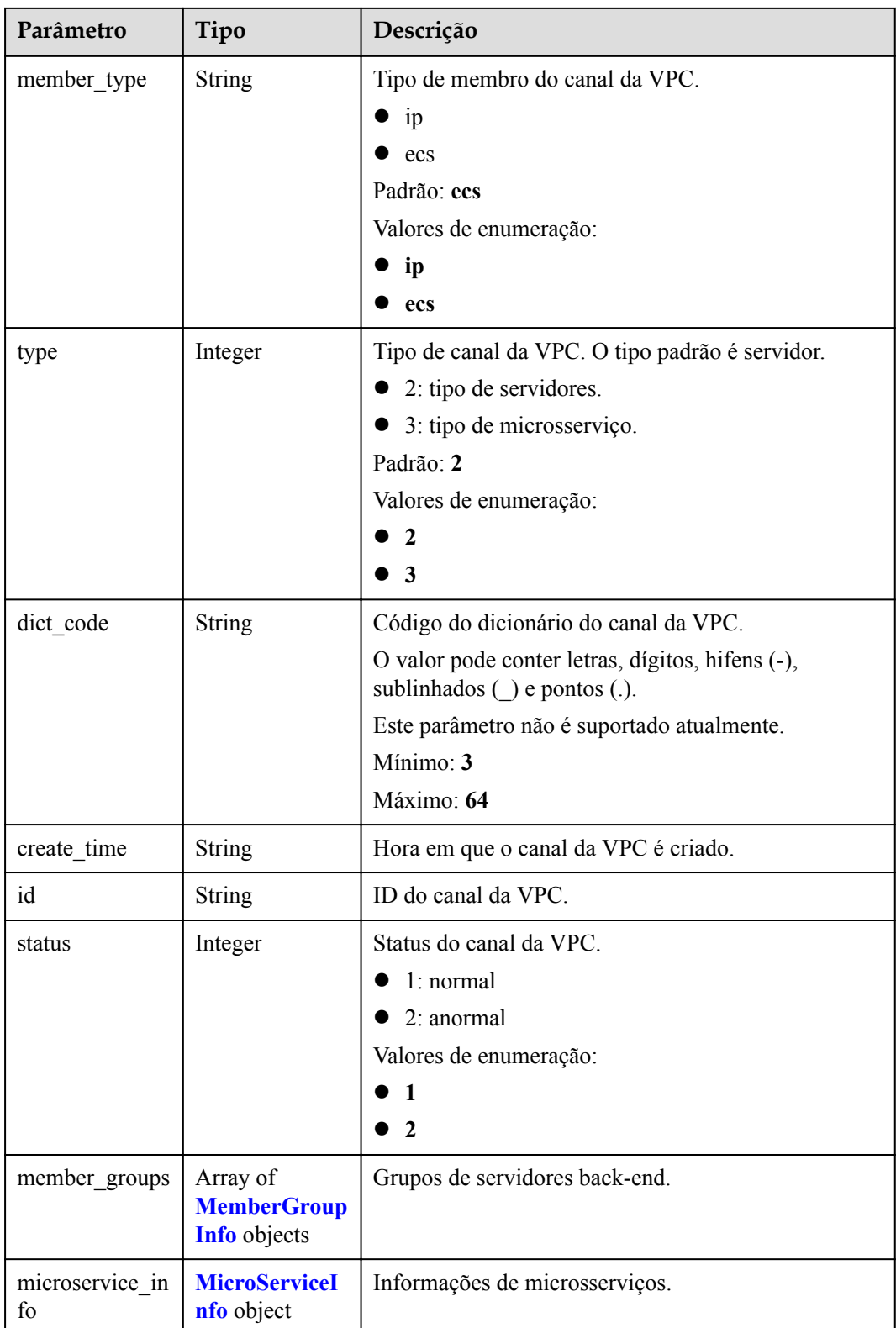

<span id="page-999-0"></span>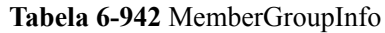

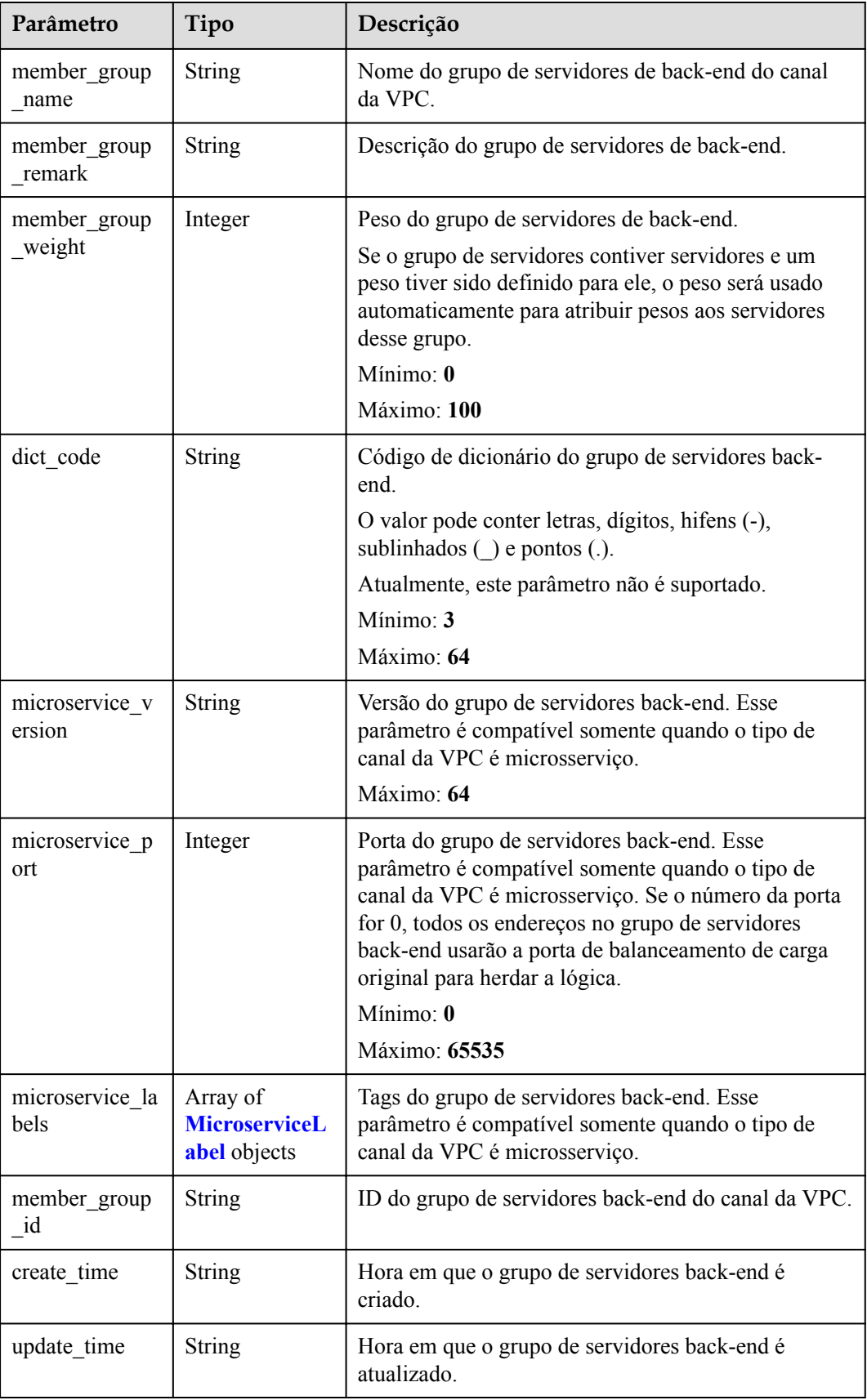

| Parâmetro   | Tipo          | Descrição                                                                                                    |
|-------------|---------------|----------------------------------------------------------------------------------------------------|
| label name  | <b>String</b> | Nome da tag.                                                                                                    |
|             |               | Comece e termine com uma letra ou dígito. Use<br>apenas letras, dígitos, hifens (-), sublinhados () e<br>pontos (.). (Máximo de 63 caracteres.) |
|             |               | Mínimo: 1                                                                                                    |
|             |               | Máximo: 63                                                                                                    |
| label value | <b>String</b> | Valor da tag.                                                                                                    |
|             |               | Comece e termine com uma letra ou dígito. Use<br>apenas letras, dígitos, hifens (-), sublinhados () e<br>pontos (.). (Máximo de 63 caracteres.) |
|             |               | Mínimo: $1$                                                                                                    |
|             |               | Máximo: 63                                                                                                    |

<span id="page-1000-0"></span>**Tabela 6-943** MicroserviceLabel

## **Tabela 6-944** MicroServiceInfo

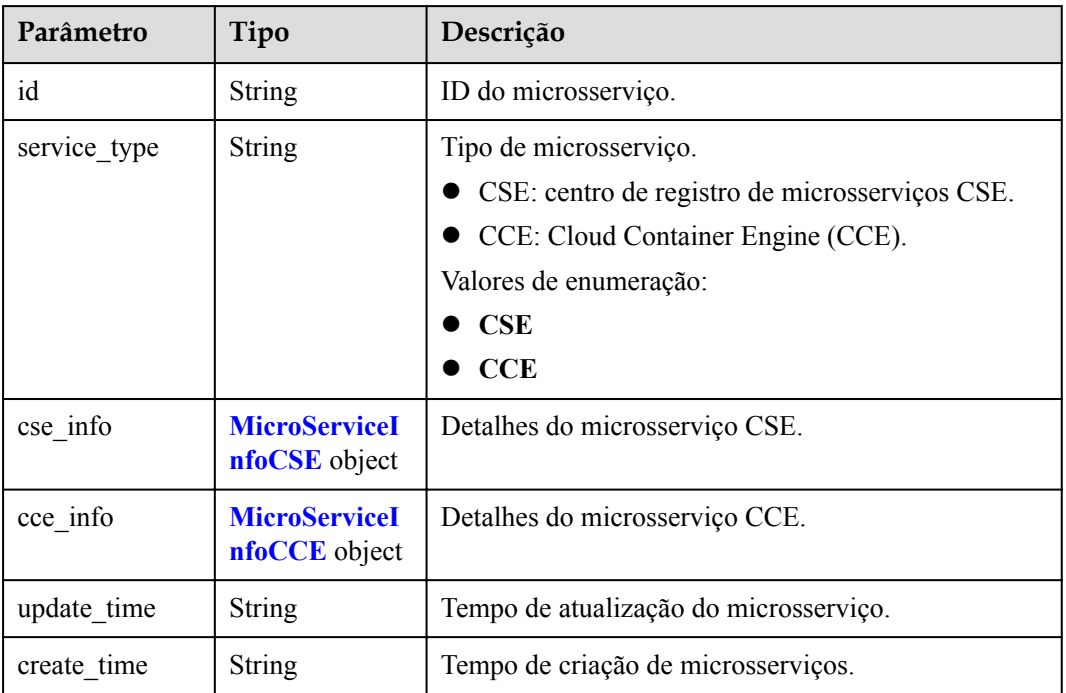

## **Tabela 6-945** MicroServiceInfoCSE

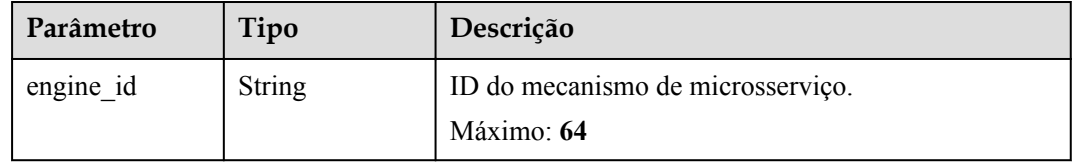

<span id="page-1001-0"></span>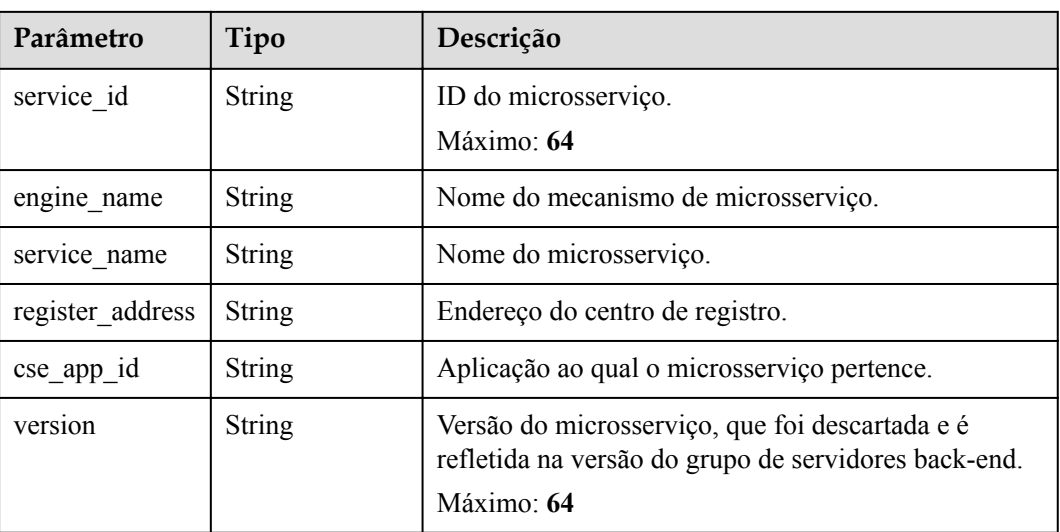

## **Tabela 6-946** MicroServiceInfoCCE

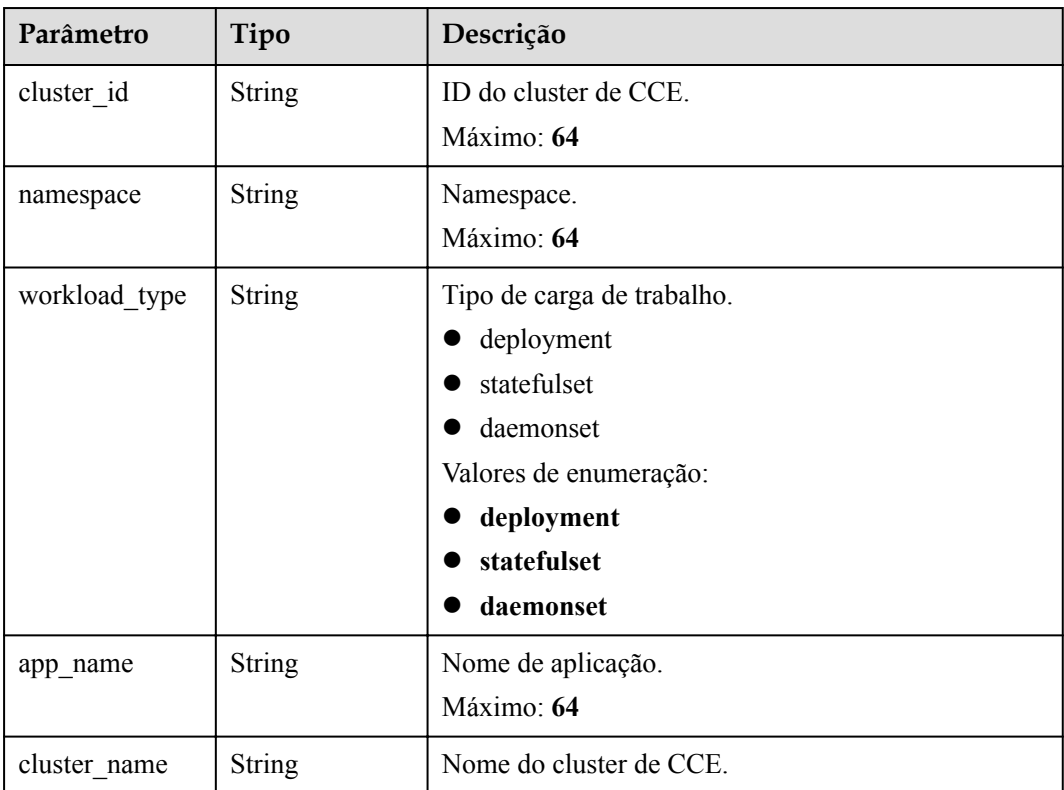

### **Código de status: 400**

**Tabela 6-947** Parâmetros de corpo de resposta

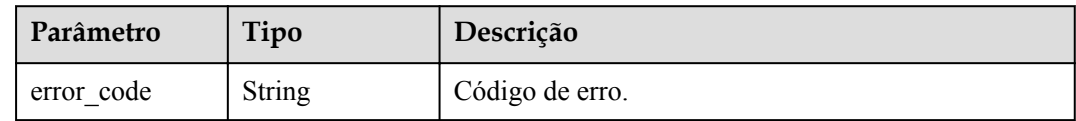

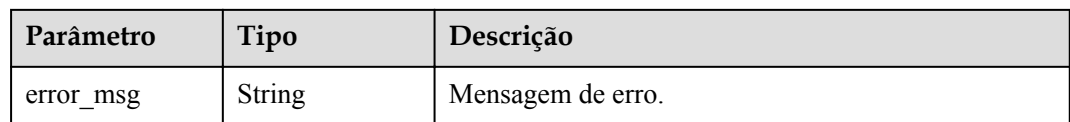

**Tabela 6-948** Parâmetros de corpo de resposta

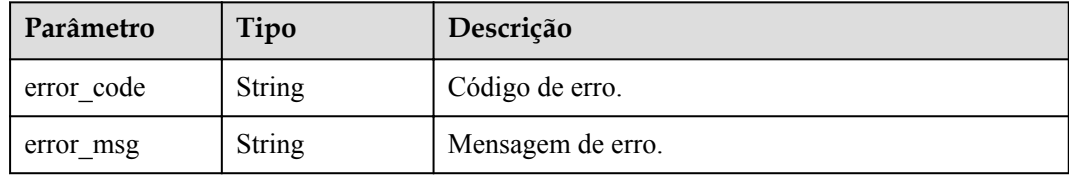

#### **Código de status: 403**

**Tabela 6-949** Parâmetros de corpo de resposta

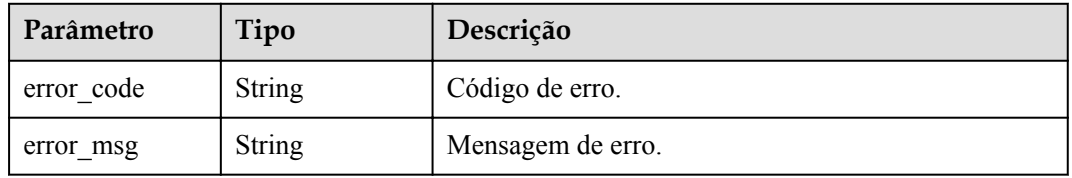

### **Código de status: 404**

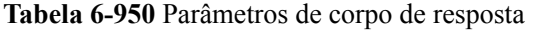

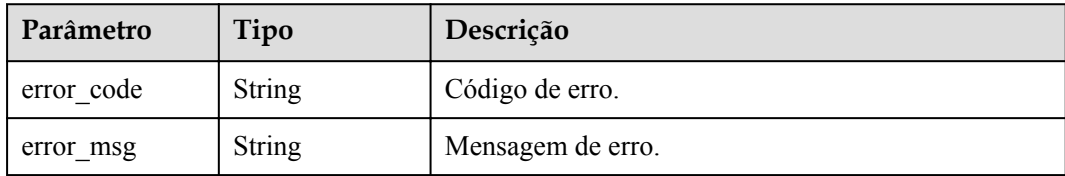

#### **Código de status: 500**

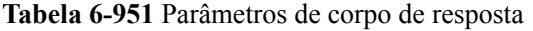

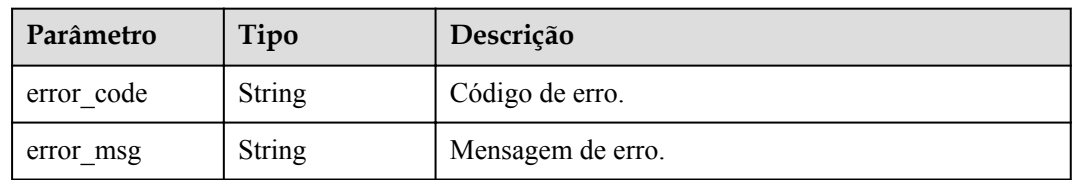

## **Exemplo de solicitações**

{

}

l Atualização de um canal da VPC do tipo de servidor

```
"balance strategy" : 2,
  "member_type" : "ip",
 "name" : "VPC demo",
 "port" : 22,
 "type" : 2,
 "vpc health config" : {
    "http_code" : "200",
 "path" : "/vpc/demo",
 "port" : 22,
    "protocol" : "http",
    "threshold_abnormal" : 5,
   "threshold normal" : 2,
   "time_interval" : 10,
    "timeout" : 5,
   "enable_client_ssl" : false
  },
  "member_groups" : [ {
    "member_group_name" : "test",
     "member_group_weight" : 1,
    "member_group_remark" : "remark"
\}, {
"member group name" : "default",
   "member group weight" : 2,
    "member_group_remark" : "remark"
 \} ],
  "members" : [ {
    "host" : "192.168.0.5",
     "weight" : 1,
    "member group name" : "test"
\}, {
 "host" : "192.168.1.124",
     "weight" : 2,
    "member group name" : "default"
  } ]
```
l Atualização de um canal da VPC do tipo microsserviço

```
{
 "balance strategy" : 1,
 "member type" : "ip",
 "name" : "VPC demo",
  "port" : 22,
  "type" : 3,
 "vpc health config" : {
   "http code" : "200",
    "path" : "/vpc/demo",
    "port" : 22,
    "protocol" : "http",
   "threshold abnormal" : 5,
    "threshold_normal" : 2,
   "time_interval" : 10,
    "timeout" : 5,
    "enable_client_ssl" : false
  },
  "member_groups" : [ {
   "member group name" : "test",
   "member group weight" : 1,
"member group remark" : "remark",
"microservice version" : "v1",
    "microservice_port" : 80
\}, {
"member group name" : "default",
"member group weight" : 2,
"member group remark" : "remark",
"microservice version" : "v2",
```

```
"microservice port" : 80,
    "microservice_labels" : [ {
      "label_name" : "cluster_id",
      "label_value" : "c429700c-5dc4-482a-9c0e-99f6c0635113"
    } ]
  } ],
 "members" : [ {
 "host" : "192.168.0.5",
    "weight" : 1,
   "member group name" : "test"
\}, {
 "host" : "192.168.1.124",
    "weight" : 2,
    "member_group_name" : "default"
  } ],
 "microservice info" : {
   "service type" : "CCE",
   "cce_info" : {
      "cluster_id" : "ab1485b4f91b45abbcd560be591f7309",
      "namespace" : "default",
 "workload_type" : "deployment",
 "app_name" : "testapp"
    }
  }
```
## **Exemplo de respostas**

#### **Código de status: 200**

#### OK

}

 $\bullet$  Exemplo 1

```
{
 "name" : "VPC demo",
  "port" : 22,
 "balance strategy" : 2,
 "member type" : "ip",
  "dict_code" : "",
  "create_time" : "2020-07-23T07:11:57Z",
  "id" : "18174f5f4f1a4dc29f33aeadd9788e5f",
  "status" : 1,
 "member_groups" : [ {
 "member_group_id" : "c1ce135c705c4066853a0460b318fe16",
   "member group name" : "test",
    "member_group_weight" : 1,
"member group remark" : "remark",
 "create_time" : "2020-07-23T07:11:57.244829604Z",
    "update_time" : "2020-07-23T07:11:57.244829604Z"
\}, {
 "member_group_id" : "c1ce135c705c4066853a0460b318fe17",
"member group name" : "default",
   "member group weight" : 2,
    "member_group_remark" : "remark",
    "create_time" : "2020-07-23T07:11:57.244829604Z",
    "update_time" : "2020-07-23T07:11:57.244829604Z"
 } ],
 "type" : 2,
 "microservice info" : {
    "id" : "",
    "project_id" : "",
   "instance_id" : ""
   "service type" : "",
   "cse_info" : {
     "cse app id" : "",
      "engine_id" : "",
      "engine_name" : "",
       "register_address" : "",
```

```
 "service_id" : "",
           "service_name" : ""
         },
        "cce_info" : {
          "cluster_id" : "",
           "cluster_name" : "",
           "namespace" : "",
           "workload_type" : "",
           "app_name" : ""
         },
        "create_time" : "",
         "update_time" : ""
       }
    }
\bullet Exemplo 2
    {
      "name" : "VPC demo",
       "id" : "105c6902457144a4820dff8b1ad63331",
      "balance strategy" : 1,
      "dict_code" : "",
       "create_time" : "2020-07-23T07:11:57.244829604Z",
       "member_type" : "ip",
      "port" : 22, "status" : 1, "member_groups" : [ {
         "member_group_id" : "c1ce135c705c4066853a0460b318fe16",
        "member_group_name" : "test",
        "member group weight" : 1,
        "member group remark" : "remark",
     "create_time" : "2020-07-23T07:11:57.244829604Z",
     "update_time" : "2020-07-23T07:11:57.244829604Z",
        "microservice version" : "v1",
        "microservice port" : 80
    \}, {
     "member_group_id" : "c1ce135c705c4066853a0460b318fe17",
        "member group name" : "default",
     "member_group_weight" : 2,
    "member group remark" : "remark",
         "create_time" : "2020-07-23T07:11:57.244829604Z",
         "update_time" : "2020-07-23T07:11:57.244829604Z",
        "microservice version" : "v2",
         "microservice_port" : 80,
         "microservice_labels" : [ {
          "label name" : "cluster id",
           "label_value" : "c429700c-5dc4-482a-9c0e-99f6c0635113"
         } ]
       } ],
       "type" : 3,
      "microservice_info" : {
         "id" : "9483afa235be45158a70c19ab817ac65",
     "project_id" : "73d69ae0cfcf460190522d06b60f05ad",
     "instance_id" : "f0fa1789-3b76-433b-a787-9892951c620e",
        "service type" : "CCE",
        "cse_info" : {
          "cse app id" : "",
           "engine_id" : "",
           "engine_name" : "",
           "register_address" : "",
          "service_id" : "",
           "service_name" : ""
         },
        "cce_info" : {
           "cluster_id" : "ab1485b4f91b45abbcd560be591f7309",
          "cluster_name" : "cce-test",
           "namespace" : "default",
           "workload_type" : "deployment",
          "app_name" : "testapp"
         },
         "create_time" : "2020-07-23T07:11:57.244829604Z",
```

```
 "update_time" : "2020-07-23T07:11:57.244829604Z"
\begin{array}{c} \begin{array}{c} \end{array} \\ \begin{array}{c} \end{array} \end{array}
```
Solicitação inválida

}

```
{
 "error_code" : "APIG.2001",
"error msg" : "The request parameters must be specified, parameter name:members"
}
```
#### **Código de status: 401**

Não autorizado

```
{
 "error_code" : "APIG.1002",
 "error_msg" : "Incorrect token or token resolution failed"
}
```
#### **Código de status: 403**

#### Proibido

```
{
 "error code" : "APIG.1005",
  "error_msg" : "No permissions to request this method"
}
```
#### **Código de status: 404**

Não encontrado

```
{
   "error_code" : "APIG.3023",
 "error_msg" : "The VPC channel does not exist,id:
56a7d7358e1b42459c9d730d65b14e59"
}
```
#### **Código de status: 500**

Erro do servidor interno

```
{
  "error_code" : "APIG.9999",
  "error_msg" : "System error"
}
```
# **Códigos de status**

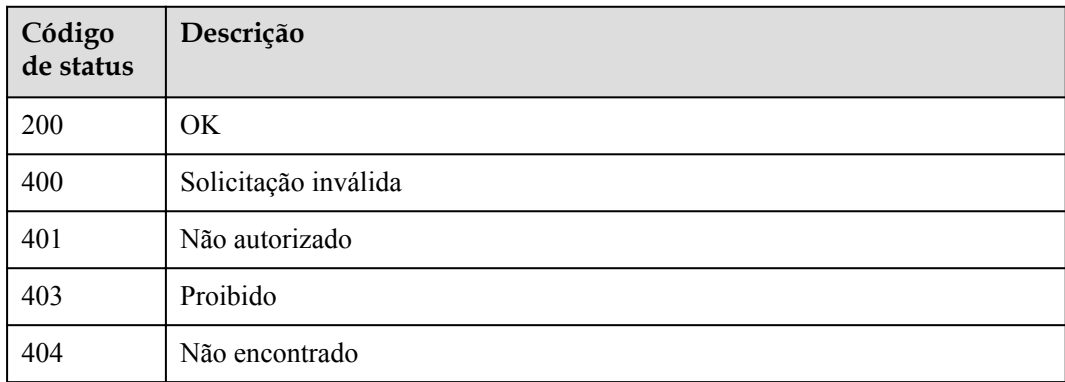

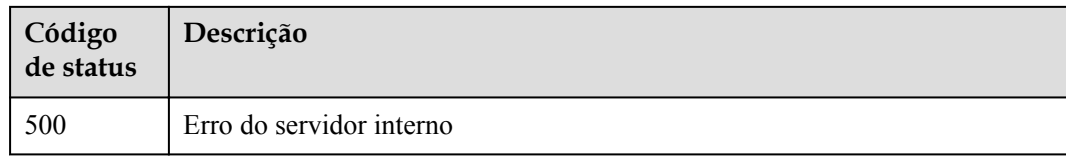

# **Códigos de erro**

Consulte **[Códigos de erro](#page-1291-0)**.

# **6.18.3 Exclusão de um canal da VPC**

## **Função**

Esta API é usada para excluir um canal da VPC.

## **URI**

DELETE /v2/{project\_id}/apigw/instances/{instance\_id}/vpc-channels/{vpc\_channel\_id}

**Tabela 6-952** Parâmetros de caminho

| Parâmetro      | Obrigatório | Tipo          | Descrição                                                                                                    |
|----------------|-------------|---------------|----------------------------------------------------------------------------------------------------|
| project id     | Sim.        | <b>String</b> | ID do projeto. Para obter detalhes<br>sobre como obter um ID de<br>projeto, consulte "Apêndice" ><br>"Obtenção de um ID de projeto"<br>neste documento. |
| instance id    | <b>Sim</b>  | <b>String</b> | ID do gateway, que pode ser<br>obtido a partir das informações de<br>gateway no console do APIG.                                                        |
| vpc channel id | Sim         | String        | ID do canal da VPC.                                                                                                    |

# **Parâmetros de solicitação**

**Tabela 6-953** Parâmetros do cabeçalho de solicitação

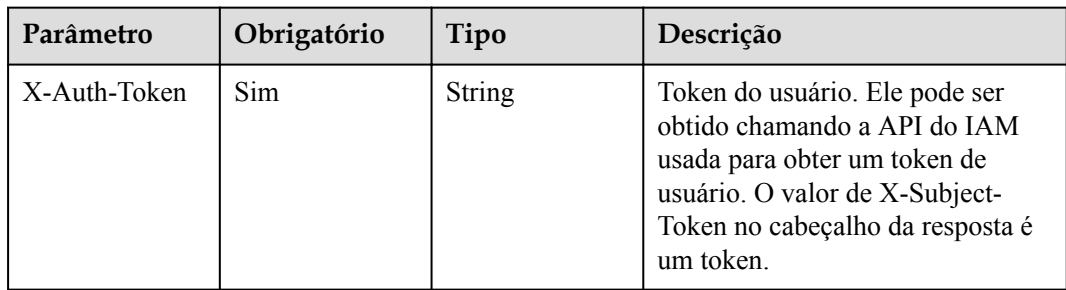
# **Parâmetros de resposta**

## **Código de status: 400**

**Tabela 6-954** Parâmetros de corpo de resposta

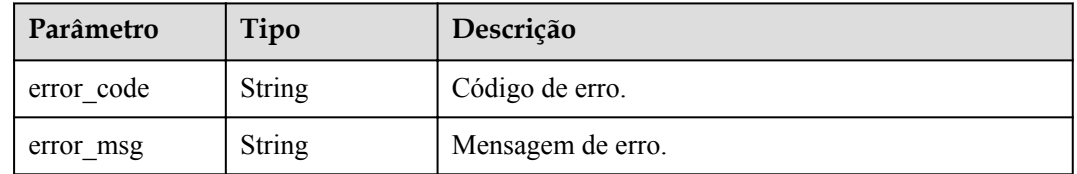

## **Código de status: 401**

**Tabela 6-955** Parâmetros de corpo de resposta

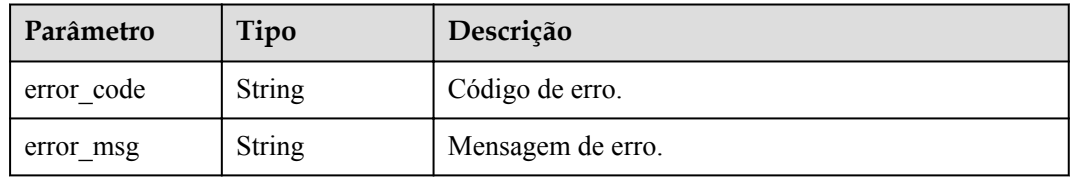

## **Código de status: 403**

**Tabela 6-956** Parâmetros de corpo de resposta

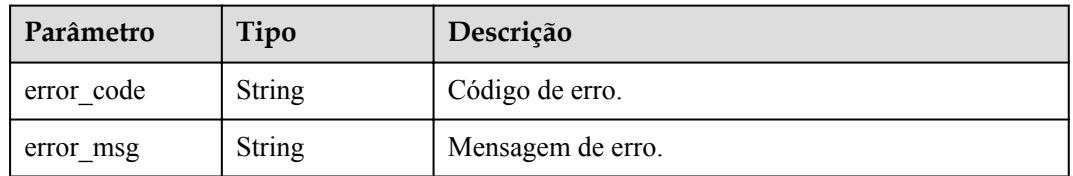

## **Código de status: 404**

**Tabela 6-957** Parâmetros de corpo de resposta

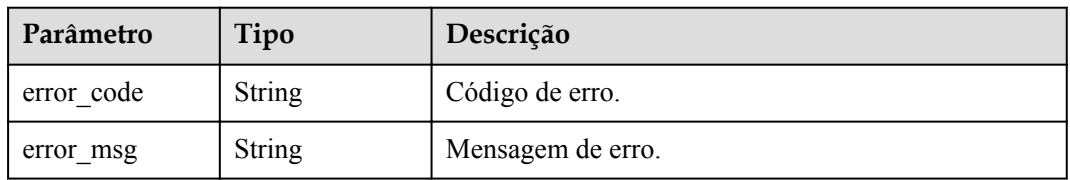

## **Código de status: 500**

| Parâmetro  | Tipo          | Descrição         |
|------------|---------------|-------------------|
| error_code | <b>String</b> | Código de erro.   |
| error msg  | String        | Mensagem de erro. |

**Tabela 6-958** Parâmetros de corpo de resposta

## **Exemplo de solicitações**

Nenhum

## **Exemplo de respostas**

## **Código de status: 400**

Solicitação inválida

```
{
 "error code" : "APIG.2012",
   "error_msg" : "Invalid parameter value,parameterName:id. Please refer to the 
support documentation"
\mathfrak{g}
```
### **Código de status: 401**

Não autorizado

```
{
 "error_code" : "APIG.1002",
"error msg" : "Incorrect token or token resolution failed"
}
```
#### **Código de status: 403**

Proibido

```
{
   "error_code" : "APIG.1005",
  "error<sup>-</sup>msg" : "No permissions to request this method"
}
```
#### **Código de status: 404**

Não encontrado

```
{
 "error_code" : "APIG.3023",
"error msg" : "The VPC channel does not exist,id:
56a7d7358e1b42459c9d730d65b14e59"
}
```
#### **Código de status: 500**

Erro do servidor interno

```
{
  "error_code" : "APIG.9999",
  "error_msg" : "System error"
}
```
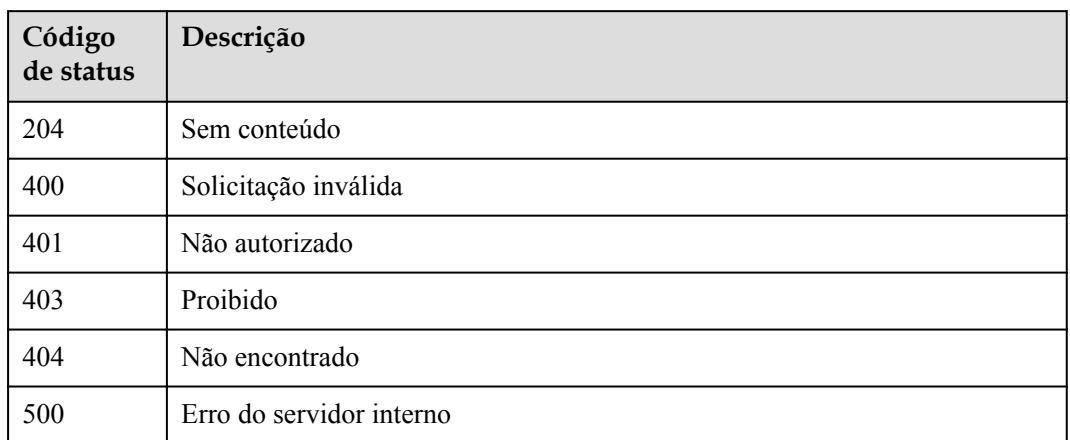

# **Códigos de erro**

Consulte **[Códigos de erro](#page-1291-0)**.

# **6.18.4 Consulta de detalhes do canal da VPC**

# **Função**

Esta API é usada para consultar os detalhes de uma canal da VPC.

## **URI**

GET /v2/{project\_id}/apigw/instances/{instance\_id}/vpc-channels/{vpc\_channel\_id}

**Tabela 6-959** Parâmetros de caminho

| Parâmetro      | Obrigatório | Tipo          | Descrição                                                                                                    |
|----------------|-------------|---------------|----------------------------------------------------------------------------------------------------|
| project id     | Sim.        | <b>String</b> | ID do projeto. Para obter detailes<br>sobre como obter um ID de<br>projeto, consulte "Apêndice" ><br>"Obtenção de um ID de projeto"<br>neste documento. |
| instance id    | <b>Sim</b>  | <b>String</b> | ID do gateway, que pode ser<br>obtido a partir das informações de<br>gateway no console do APIG.                                                        |
| vpc channel id | <b>Sim</b>  | String        | ID do canal da VPC.                                                                                                    |

# **Parâmetros de solicitação**

| Parâmetro    | Obrigatório | Tipo   | Descrição                                                                                                    |
|--------------|-------------|--------|----------------------------------------------------------------------------------------------------|
| X-Auth-Token | Sim.        | String | Token do usuário. Ele pode ser<br>obtido chamando a API do IAM<br>usada para obter um token de<br>usuário. O valor de X-Subject-<br>Token no cabeçalho da resposta é<br>um token. |

**Tabela 6-960** Parâmetros do cabeçalho de solicitação

# **Parâmetros de resposta**

## **Código de status: 200**

**Tabela 6-961** Parâmetros de corpo de resposta

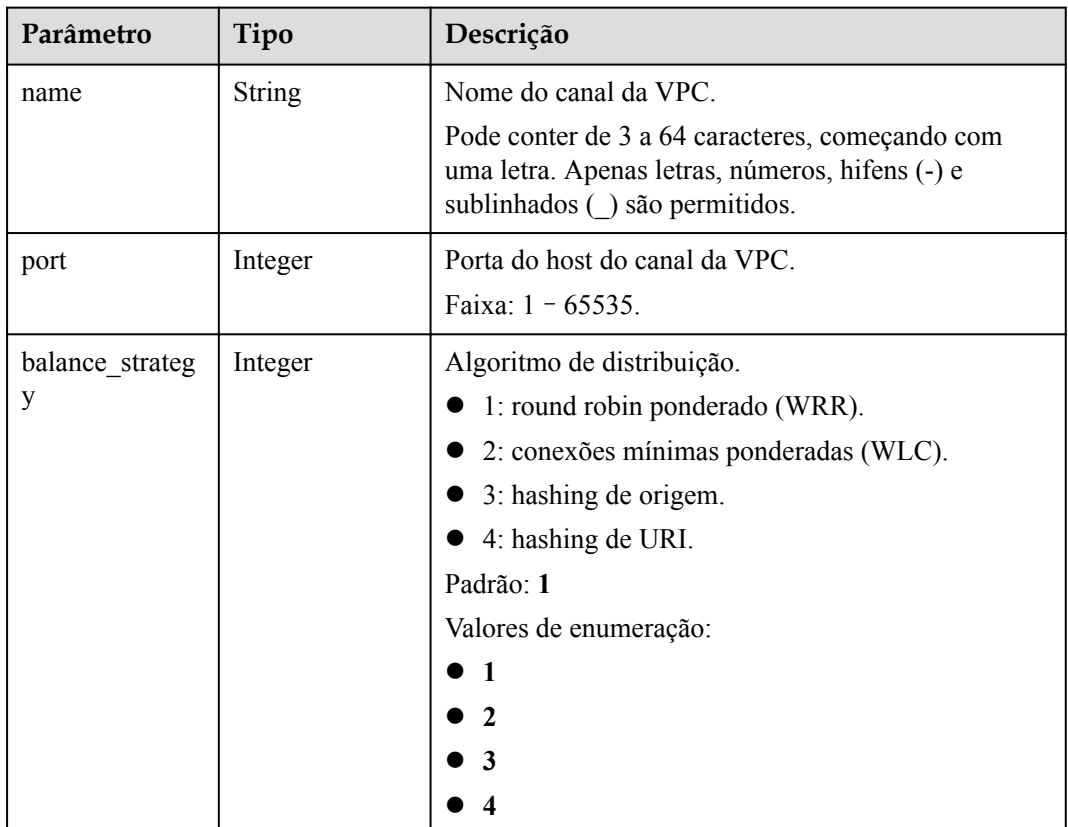

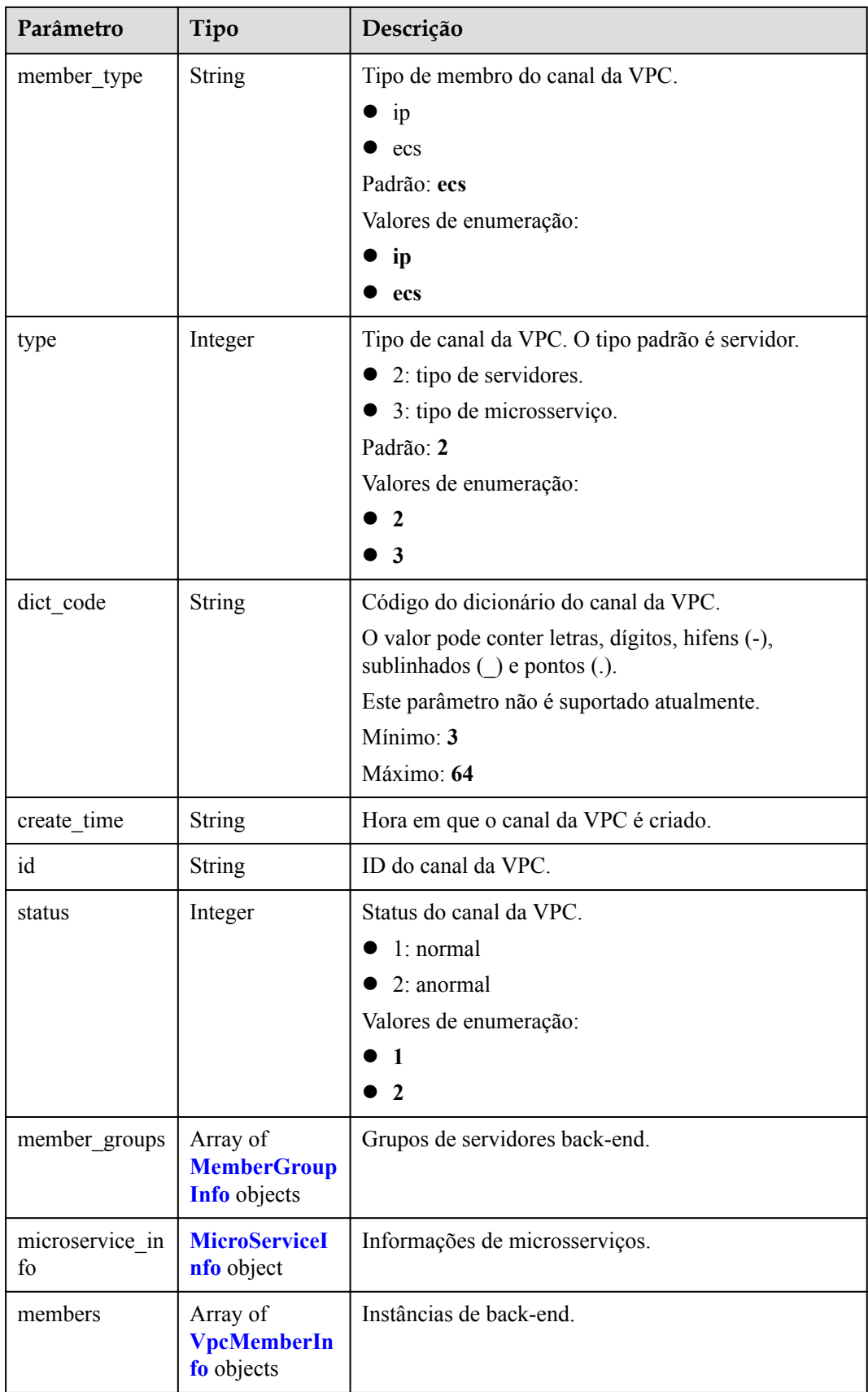

<span id="page-1013-0"></span>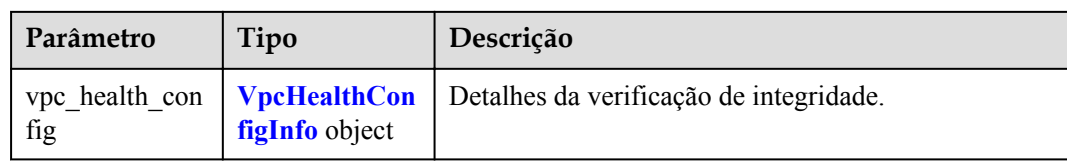

## **Tabela 6-962** MemberGroupInfo

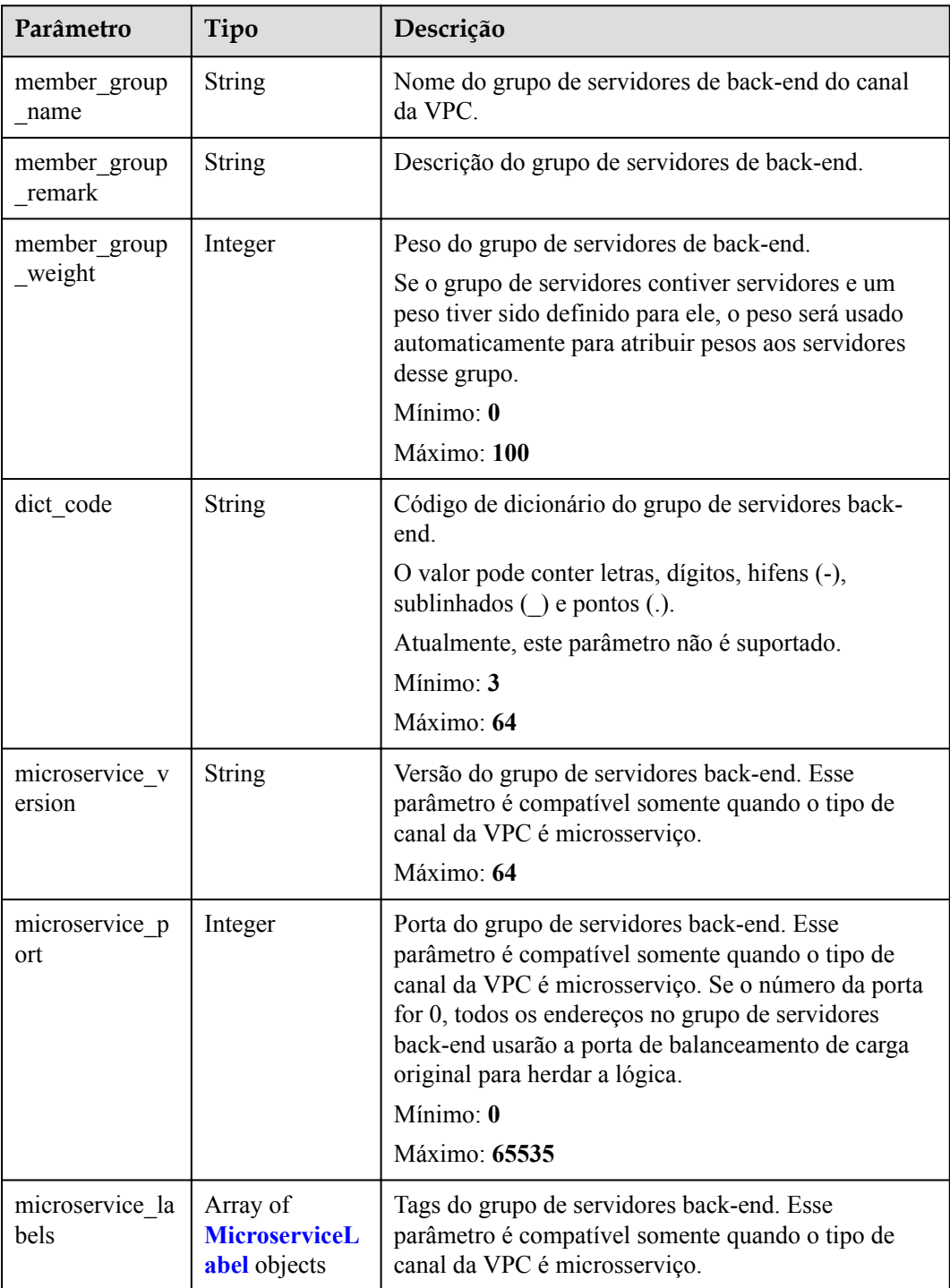

<span id="page-1014-0"></span>

| Parâmetro          | Tipo   | Descrição                                                   |
|--------------------|--------|-------------------------------------------------------------|
| member_group<br>id | String | ID do grupo de servidores back-end do canal da VPC.         |
| create time        | String | Hora em que o grupo de servidores back-end é<br>criado.     |
| update time        | String | Hora em que o grupo de servidores back-end é<br>atualizado. |

**Tabela 6-963** MicroserviceLabel

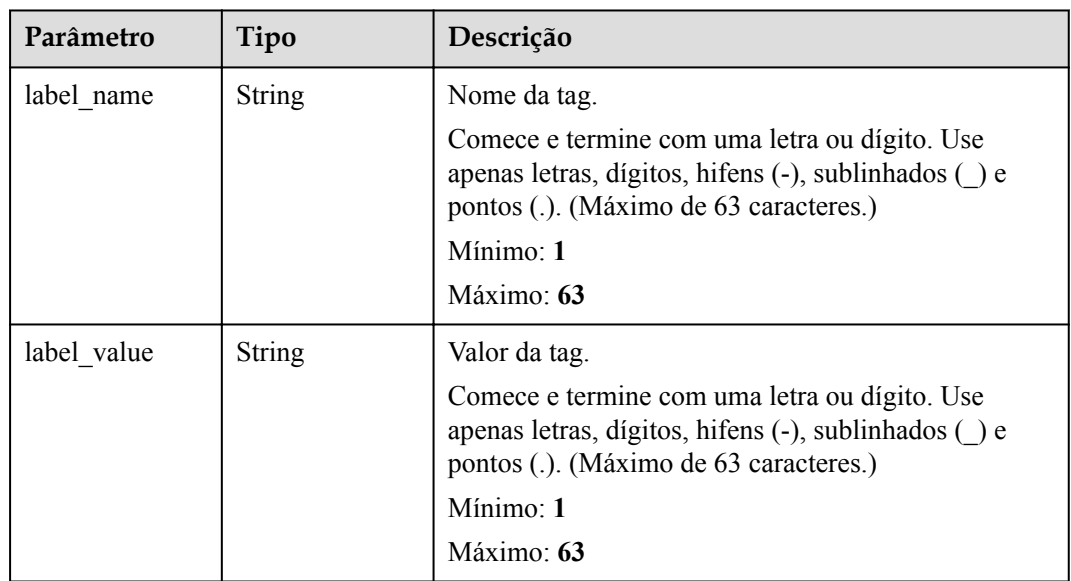

## **Tabela 6-964** MicroServiceInfo

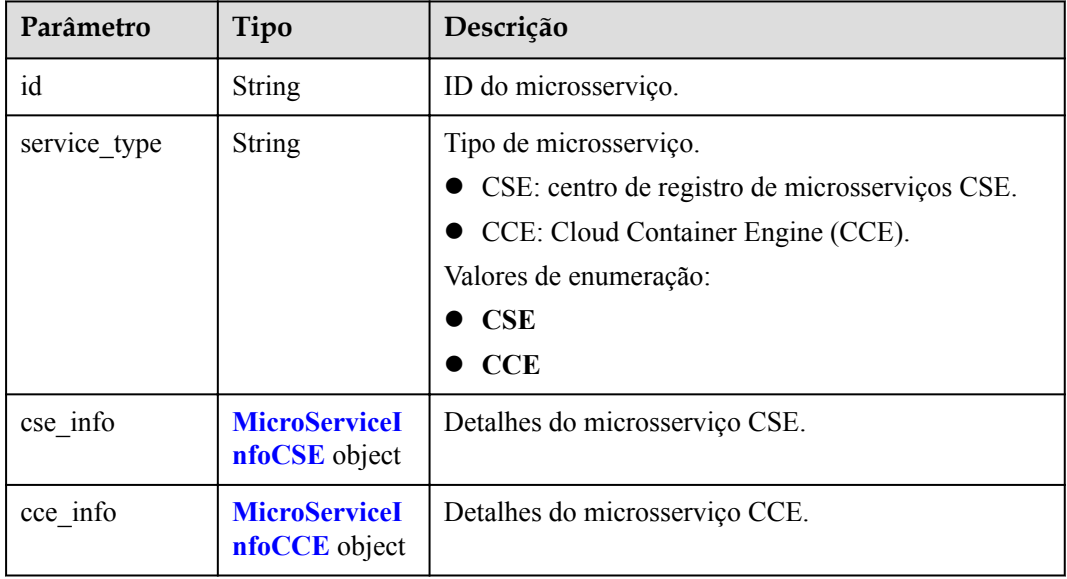

<span id="page-1015-0"></span>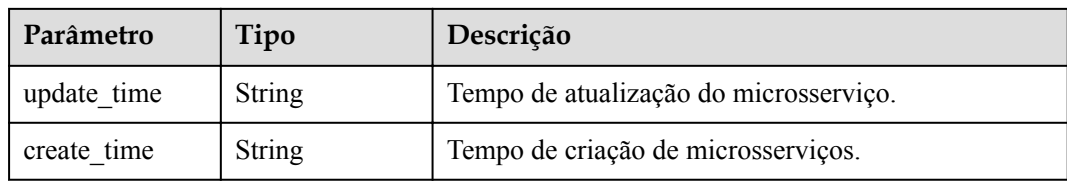

## **Tabela 6-965** MicroServiceInfoCSE

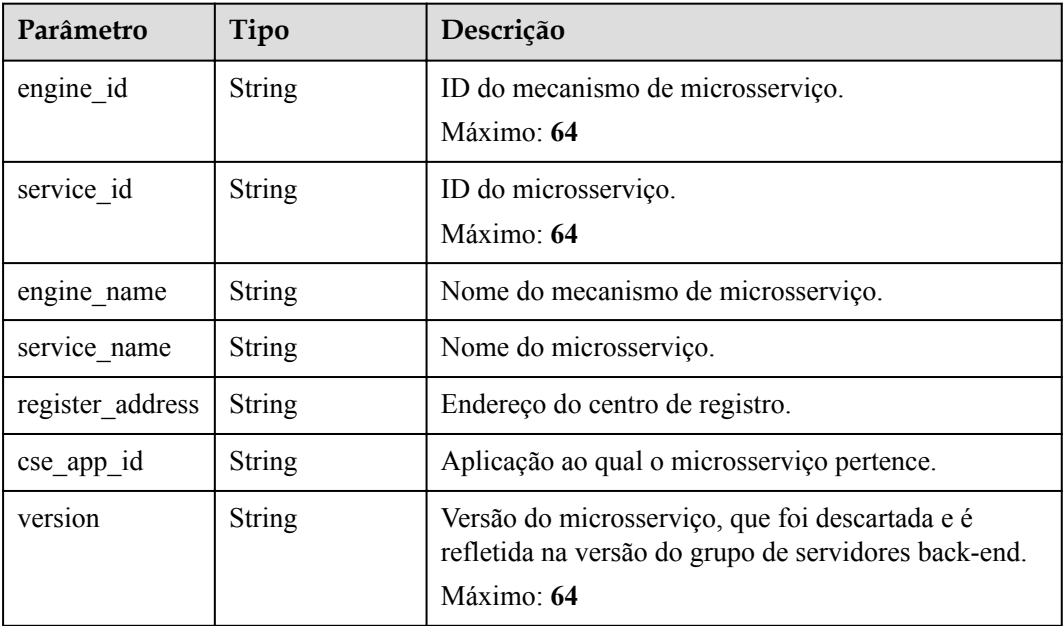

## **Tabela 6-966** MicroServiceInfoCCE

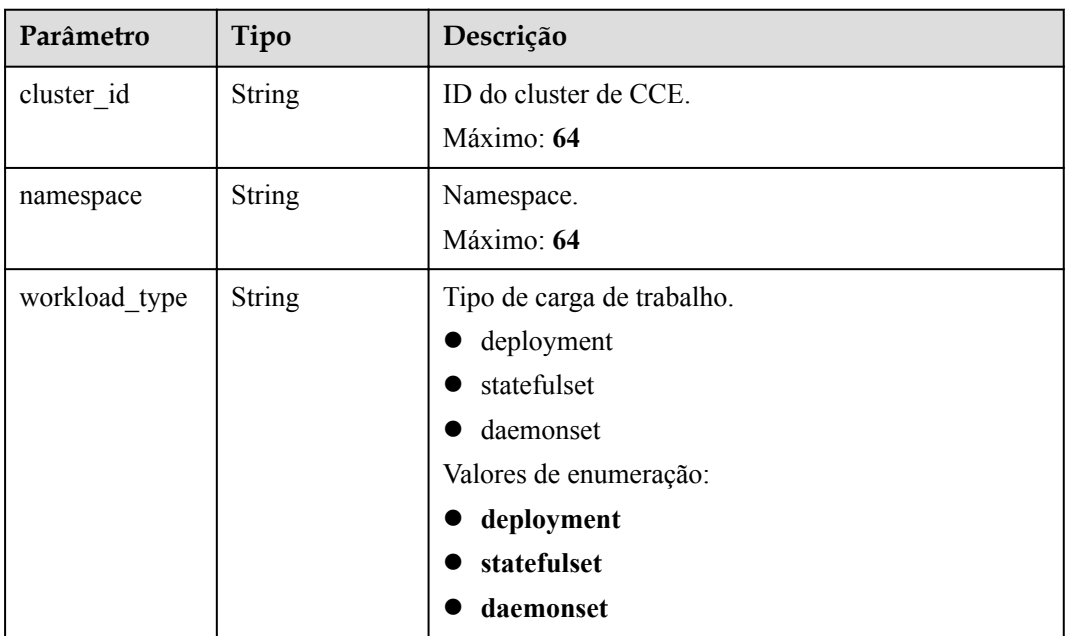

<span id="page-1016-0"></span>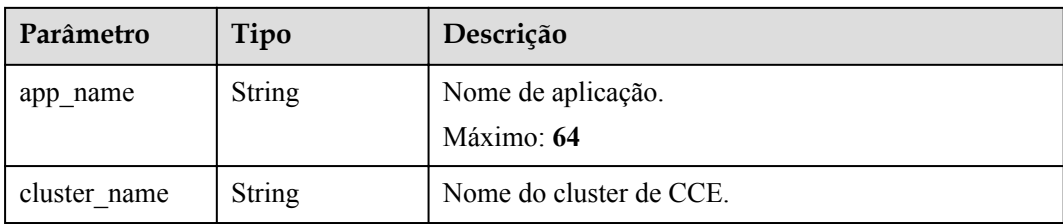

## **Tabela 6-967** VpcMemberInfo

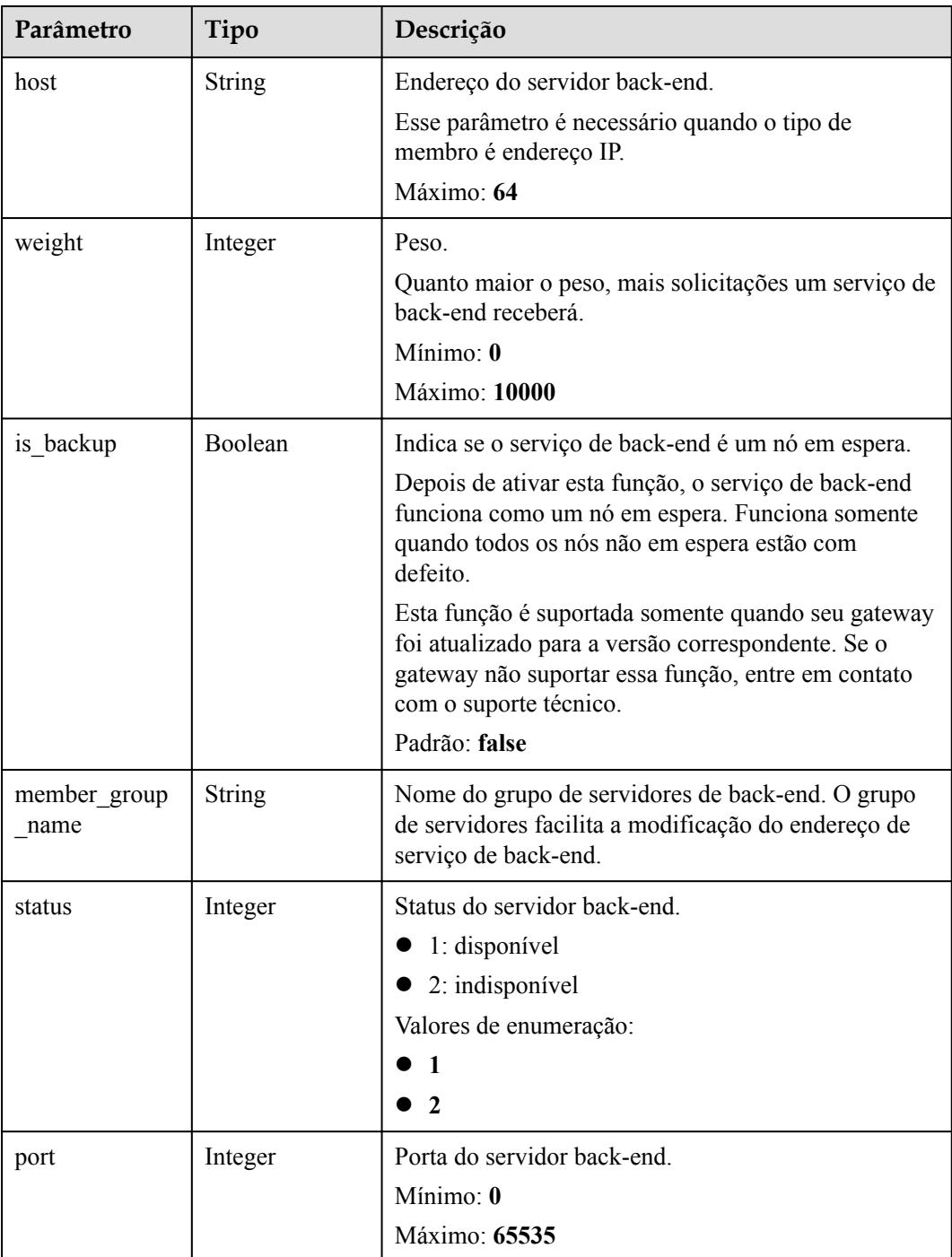

<span id="page-1017-0"></span>

| Parâmetro          | Tipo          | Descrição                                                                                                    |
|--------------------|---------------|----------------------------------------------------------------------------------------------------|
| ecs id             | <b>String</b> | ID do servidor back-end                                                                                                    |
|                    |               | Esse parâmetro é necessário se o tipo de instância de<br>back-end for ecs. O valor pode conter de 1 a 64<br>caracteres, incluindo letras, dígitos, hifens (-) e<br>sublinhados ().                     |
|                    |               | Máximo: 255                                                                                                    |
| ecs name           | <b>String</b> | Nome do servidor back-end.                                                                                                    |
|                    |               | Esse parâmetro é necessário se o tipo de instância de<br>back-end for ecs. O valor pode conter de 1 a 64<br>caracteres, incluindo letras, dígitos, hifens (-),<br>sublinhados $( )$ e pontos $( . )$ . |
|                    |               | Máximo: 64                                                                                                    |
| id                 | <b>String</b> | ID do servidor back-end                                                                                                    |
| vpc_channel_id     | <b>String</b> | ID do canal da VPC.                                                                                                    |
| create time        | <b>String</b> | Hora em que o servidor de back-end é adicionado ao<br>canal da VPC.                                                                                                    |
| member_group<br>id | <b>String</b> | ID do grupo de servidores back-end                                                                                                    |

**Tabela 6-968** VpcHealthConfigInfo

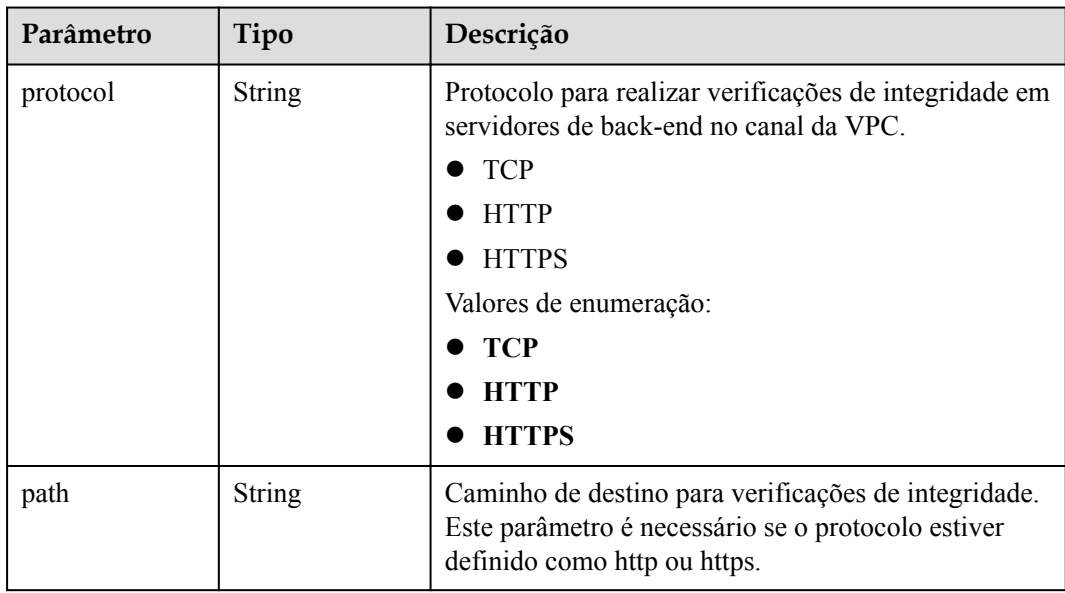

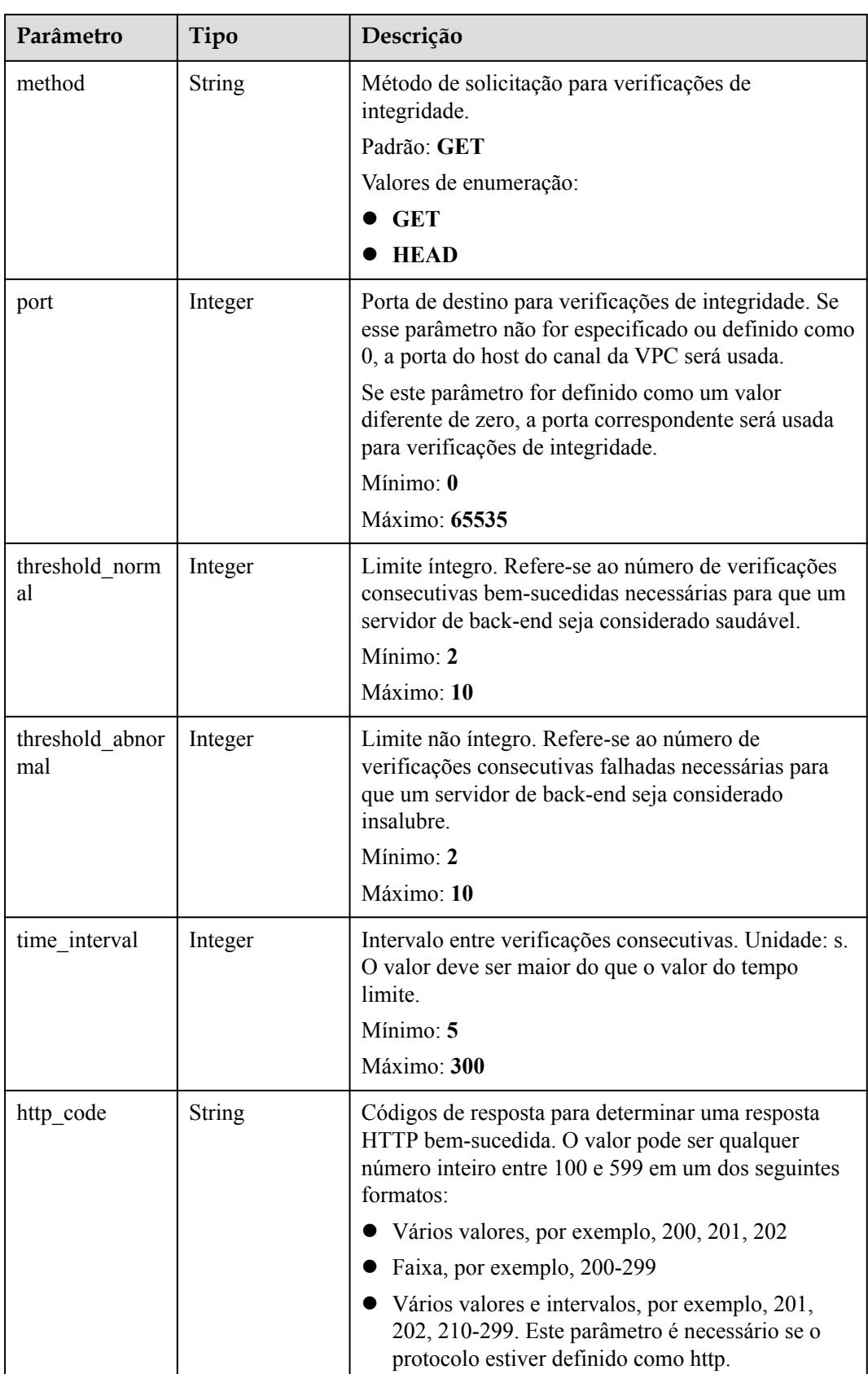

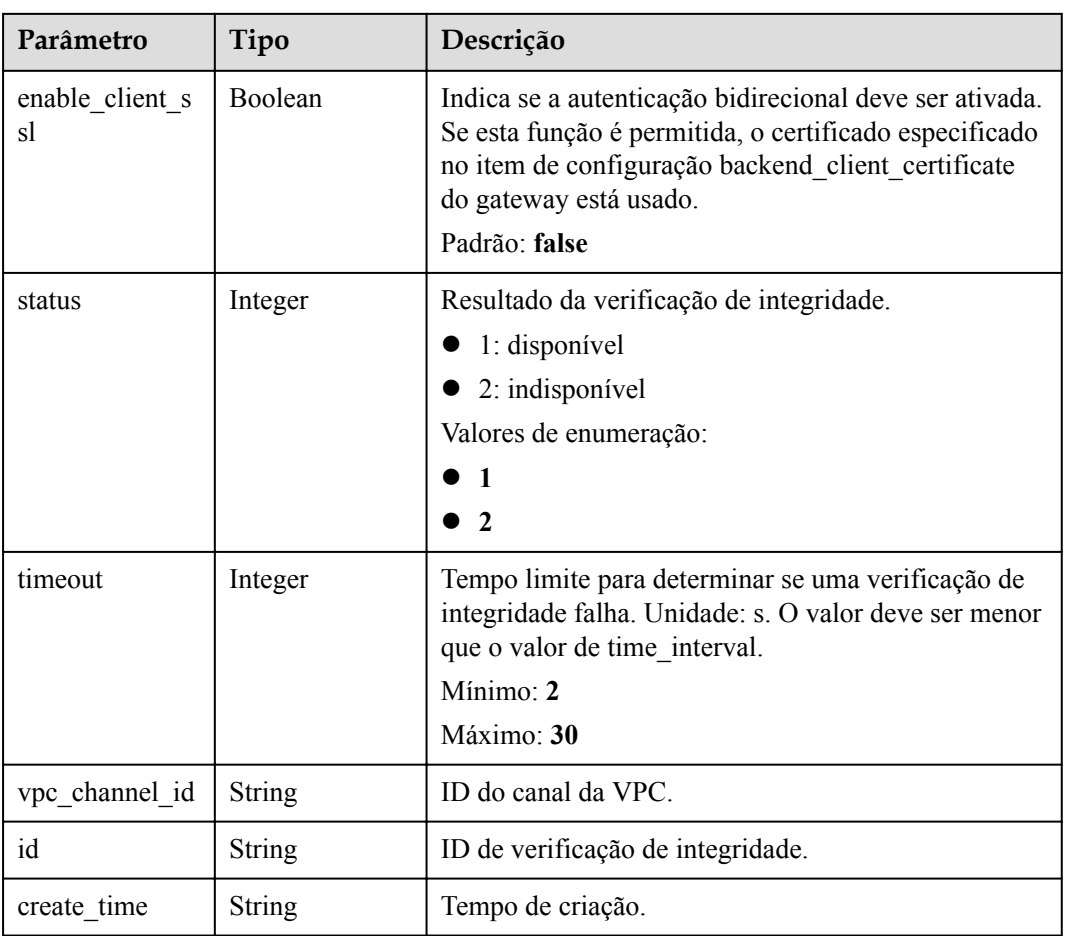

**Tabela 6-969** Parâmetros de corpo de resposta

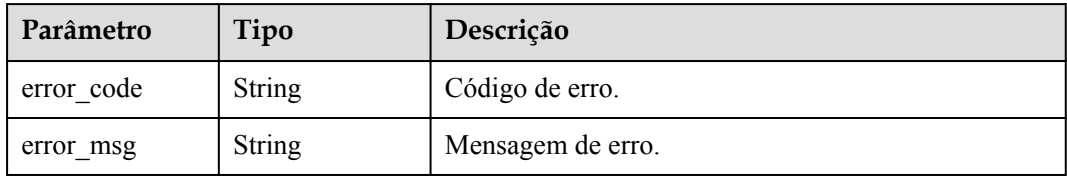

# **Código de status: 401**

**Tabela 6-970** Parâmetros de corpo de resposta

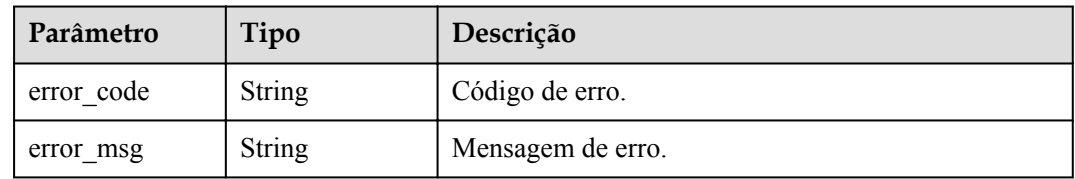

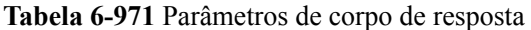

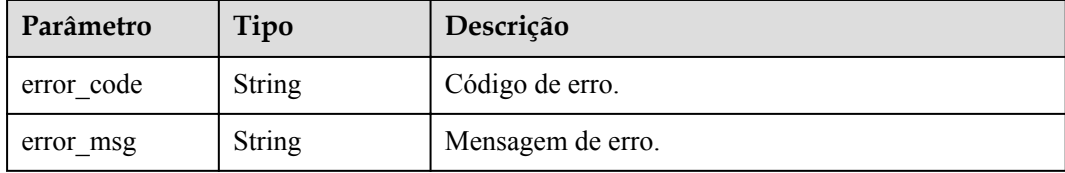

### **Código de status: 404**

**Tabela 6-972** Parâmetros de corpo de resposta

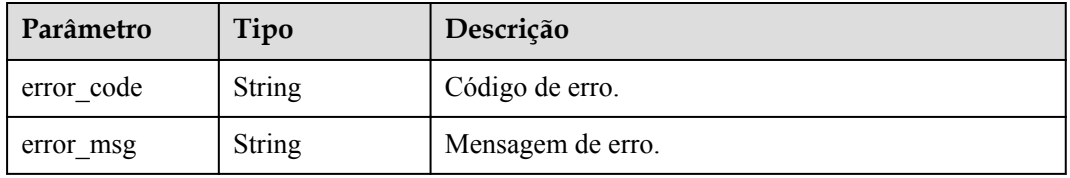

### **Código de status: 500**

**Tabela 6-973** Parâmetros de corpo de resposta

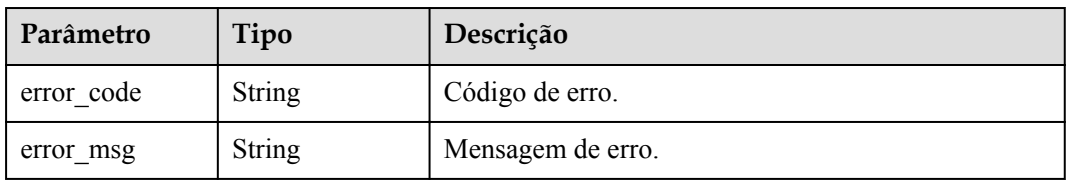

# **Exemplo de solicitações**

Nenhum

## **Exemplo de respostas**

### **Código de status: 200**

OK

 $\bullet$  Exemplo 1

```
{
 "name" : "VPC demo",
 "port" : 22,
"balance strategy" : 1,
 "member_type" : "ip",
 "dict_code" : "",
 "create_time" : "2020-07-23T07:11:57.244829604Z",
  "id" : "56a7d7358e1b42459c9d730d65b14e59",
  "status" : 1,
 "member_groups" : [ ],
 "type" : 2,
```

```
 "members" : [ {
    "host" : "192.168.0.5",
     "weight" : 1,
    "is backup" : false,
    "member group name" : "",
    "status" : 1,
     "port" : 22,
     "ecs_id" : "192.168.0.5",
     "ecs_name" : "192.168.0.5",
    "id": "be63c6260a1043888187f84af39c9f0e",
     "vpc_channel_id" : "56a7d7358e1b42459c9d730d65b14e59",
     "create_time" : "2020-07-23T07:11:57Z",
     "member_group_id" : ""
\}, {
 "host" : "192.168.1.124",
     "weight" : 2,
    "is backup" : false,
    "member group name" : "",
    "status" : 1, "port" : 22,
     "ecs_id" : "192.168.1.124",
     "ecs_name" : "192.168.1.124",
    "id": "a57b13f1b89b417ca8acd76909e6df67",
 "vpc_channel_id" : "56a7d7358e1b42459c9d730d65b14e59",
 "create_time" : "2020-07-23T07:11:57Z",
     "member_group_id" : ""
   } ],
  "vpc health config" : {
     "protocol" : "http",
     "path" : "/vpc/demo",
     "method" : "GET",
     "port" : 22,
   "threshold normal" : 2,
     "threshold_abnormal" : 5,
    "time_interval" : 10,
     "http_code" : "200",
    "enable client ssl" : false,
 "status" : 1,
 "timeout" : 5,
     "vpc_channel_id" : "56a7d7358e1b42459c9d730d65b14e59",
    "id": "3b3d02026c5f402d85e8645ea95b0816",
     "create_time" : "2020-07-23T07:11:57Z"
   },
  "microservice info" : {
     "id" : "",
     "project_id" : "",
    "instance_id" : ""
     "service_type" : "",
    "cse_info" : {
       "cse_app_id" : "",
       "engine_id" : "",
       "engine_name" : "",
       "register_address" : "",
       "service_id" : "",
       "service_name" : ""
     },
    "cce info" : {
       "cluster_id" : "",
      "cluster_name" : "",
       "namespace" : "",
       "workload_type" : "",
      "app_name" : ""
     },
    "create_time" : "",
     "update_time" : ""
   }
}
Exemplo 2
```

```
{
 "name" : "VPC demo",
  "id" : "105c6902457144a4820dff8b1ad63331",
  "balance strategy" : 1,
  "dict_code" : "",
 "create_time" : "2020-07-23T07:11:57.244829604Z",
   "member_type" : "ip",
   "port" : 22,
   "status" : 1,
   "member_groups" : [ {
    "member group id" : "c1ce135c705c4066853a0460b318fe16",
     "member_group_name" : "test",
   "member_group_weight" : 1,
 "member_group_remark" : "remark",
 "create_time" : "2020-07-23T07:11:57.244829604Z",
    "update_time" : "2020-07-23T07:11:57.244829604Z",
    "microservice version" : "v1",
     "microservice_port" : 80
\}, {
 "member_group_id" : "c1ce135c705c4066853a0460b318fe17",
    "member_qroup_name" : "default",
    "member group_weight" : 2,
   "member group remark" : "remark",
 "create_time" : "2020-07-23T07:11:57.244829604Z",
 "update_time" : "2020-07-23T07:11:57.244829604Z",
    "microservice_version" : "v2",
    "microservice_port" : 80
  {}^{3} {}^{1}.
   "type" : 3,
  "vpc health config" : {
    \overline{r}" = "protocol" : "http",
     "path" : "/vpc/demo",
    "method" : "GET",
    "port" : 22,
   "threshold normal" : 2,
    "threshold_abnormal" : 5,
   "time_interval" : 10,
     "http_code" : "200",
     "enable_client_ssl" : false,
    "status" : 1, "timeout" : 5,
     "vpc_channel_id" : "56a7d7358e1b42459c9d730d65b14e59",
   "id": "3b3d02026c5f402d85e8645ea95b0816",
    "create_time" : "2020-07-23T07:11:57Z"
   },
  "microservice info" : {
    "id" : "9483afa235be45158a70c19ab817ac65",
     "project_id" : "73d69ae0cfcf460190522d06b60f05ad",
    "instance_id" : "f0fa1789-3b76-433b-a787-9892951c620e",
     "service_type" : "CCE",
    "cse_info" : {
 "cse_app_id" : "",
 "engine_id" : "",
     "engine_name" : "",
       "register_address" : "",
       "service_id" : "",
       "service_name" : ""
     },
    "cce_info" : {
       "cluster_id" : "ab1485b4f91b45abbcd560be591f7309",
       "cluster_name" : "cce-test",
       "namespace" : "default",
       "workload_type" : "deployment",
     "app_name" : "testapp"
     },
     "create_time" : "2020-07-23T07:11:57.244829604Z",
     "update_time" : "2020-07-23T07:11:57.244829604Z"
  }
}
```
#### Solicitação inválida

```
{
 "error_code" : "APIG.2012",
 "error_msg" : "Invalid parameter value,parameterName:id. Please refer to the 
support documentation"
}
```
### **Código de status: 401**

#### Não autorizado

```
 "error_code" : "APIG.1002",
 "error_msg" : "Incorrect token or token resolution failed"
}
```
### **Código de status: 403**

### Proibido

{

```
{
  "error_code" : "APIG.1005",
 "error_msg" : "No permissions to request this method"
}
```
## **Código de status: 404**

Não encontrado

```
{
 "error_code" : "APIG.3023",
"error msg" : "The VPC channel does not exist,id:
56a7d7358e1b42459c9d730d65b14e59"
}
```
## **Código de status: 500**

Erro do servidor interno

```
{
 "error_code" : "APIG.9999",
 "error_msg" : "System error"
}
```
## **Códigos de status**

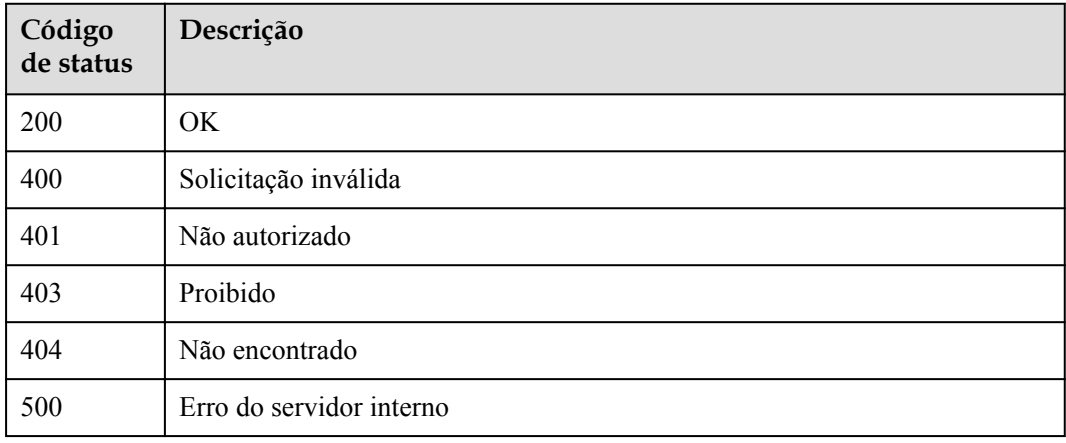

# **Códigos de erro**

Consulte **[Códigos de erro](#page-1291-0)**.

# **6.18.5 Consulta de canais da VPC**

# **Função**

Esta API é usada para consultar os canais da VPC em um gateway.

## **URI**

GET /v2/{project\_id}/apigw/instances/{instance\_id}/vpc-channels

**Tabela 6-974** Parâmetros de caminho

| Parâmetro   | Obrigatório | Tipo          | Descrição                                                                                                    |
|-------------|-------------|---------------|----------------------------------------------------------------------------------------------------|
| project id  | Sim.        | <b>String</b> | ID do projeto. Para obter detalhes<br>sobre como obter um ID de<br>projeto, consulte "Apêndice" ><br>"Obtenção de um ID de projeto"<br>neste documento. |
| instance id | Sim.        | String        | ID do gateway, que pode ser<br>obtido a partir das informações de<br>gateway no console do APIG.                                                        |

**Tabela 6-975** Parâmetros de consulta

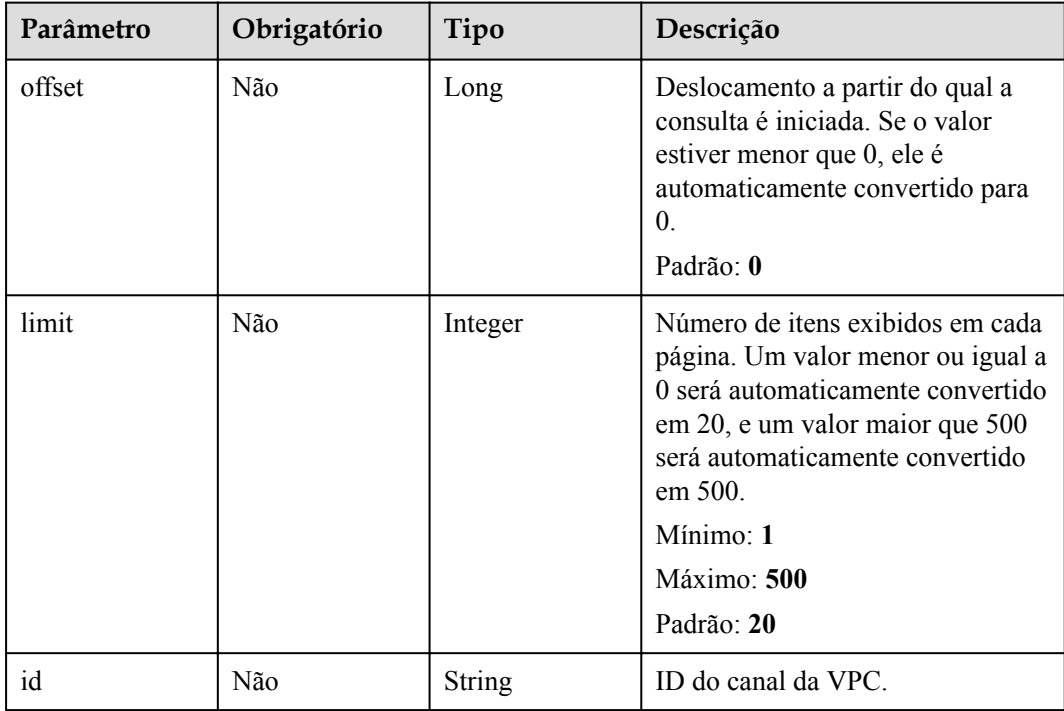

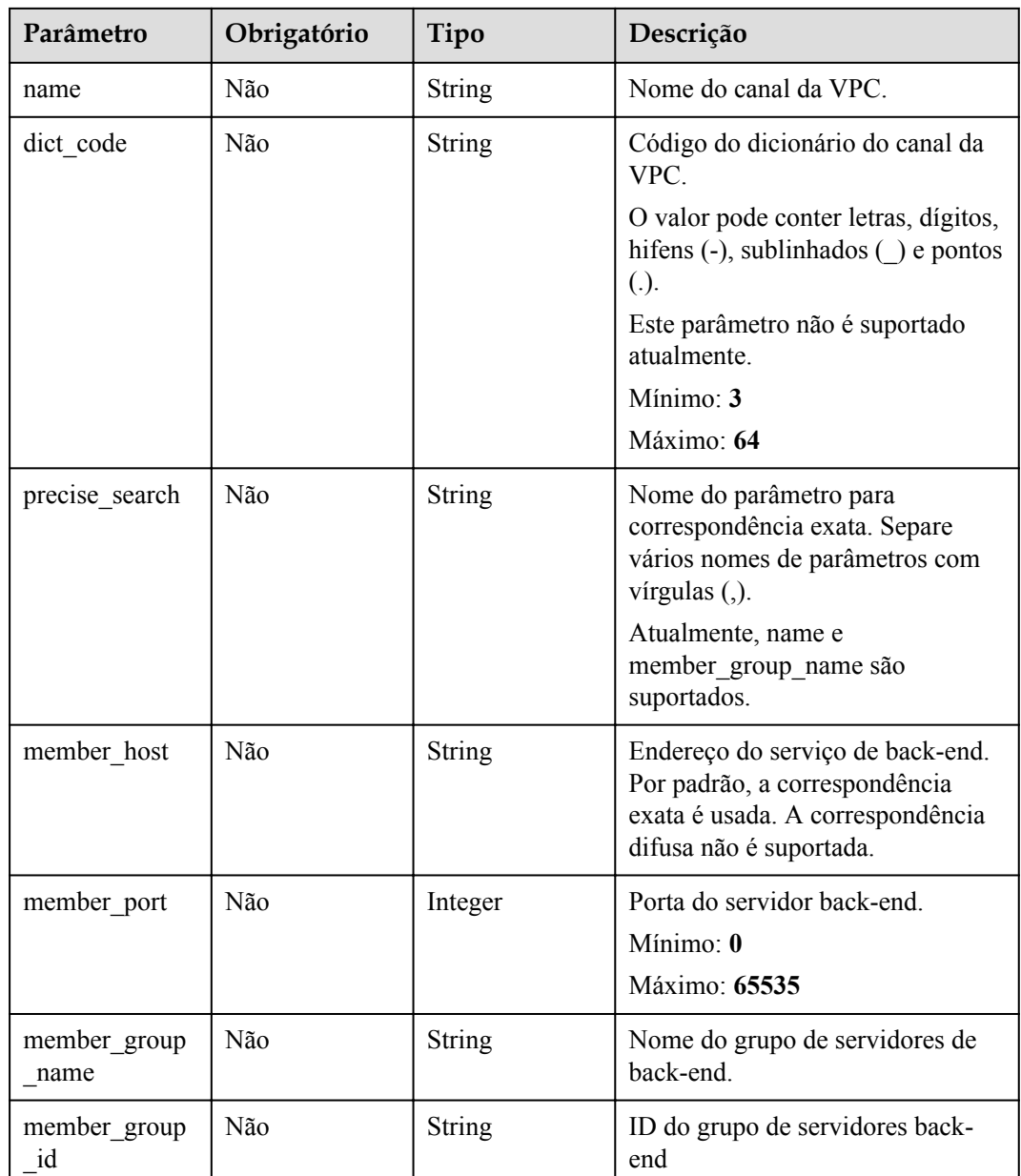

# **Parâmetros de solicitação**

**Tabela 6-976** Parâmetros do cabeçalho de solicitação

| Parâmetro    | Obrigatório | Tipo   | Descrição                                                                                                    |
|--------------|-------------|--------|----------------------------------------------------------------------------------------------------|
| X-Auth-Token | Sim.        | String | Token do usuário. Ele pode ser<br>obtido chamando a API do IAM<br>usada para obter um token de<br>usuário. O valor de X-Subject-<br>Token no cabeçalho da resposta é<br>um token. |

# **Parâmetros de resposta**

## **Código de status: 200**

## **Tabela 6-977** Parâmetros de corpo de resposta

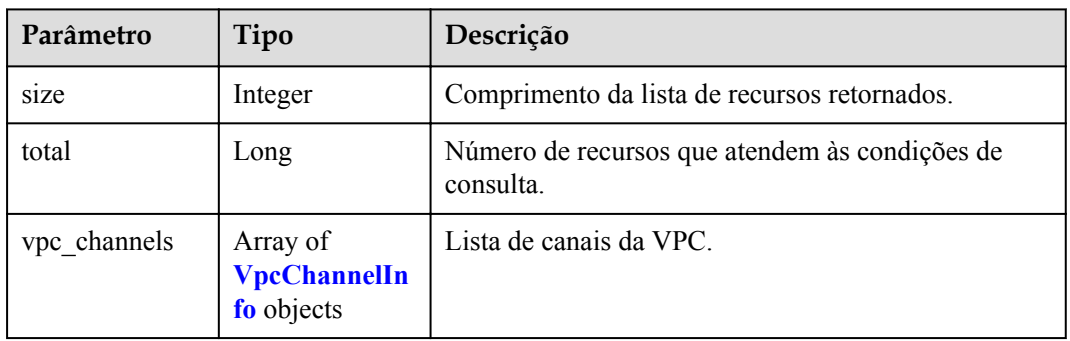

## **Tabela 6-978** VpcChannelInfo

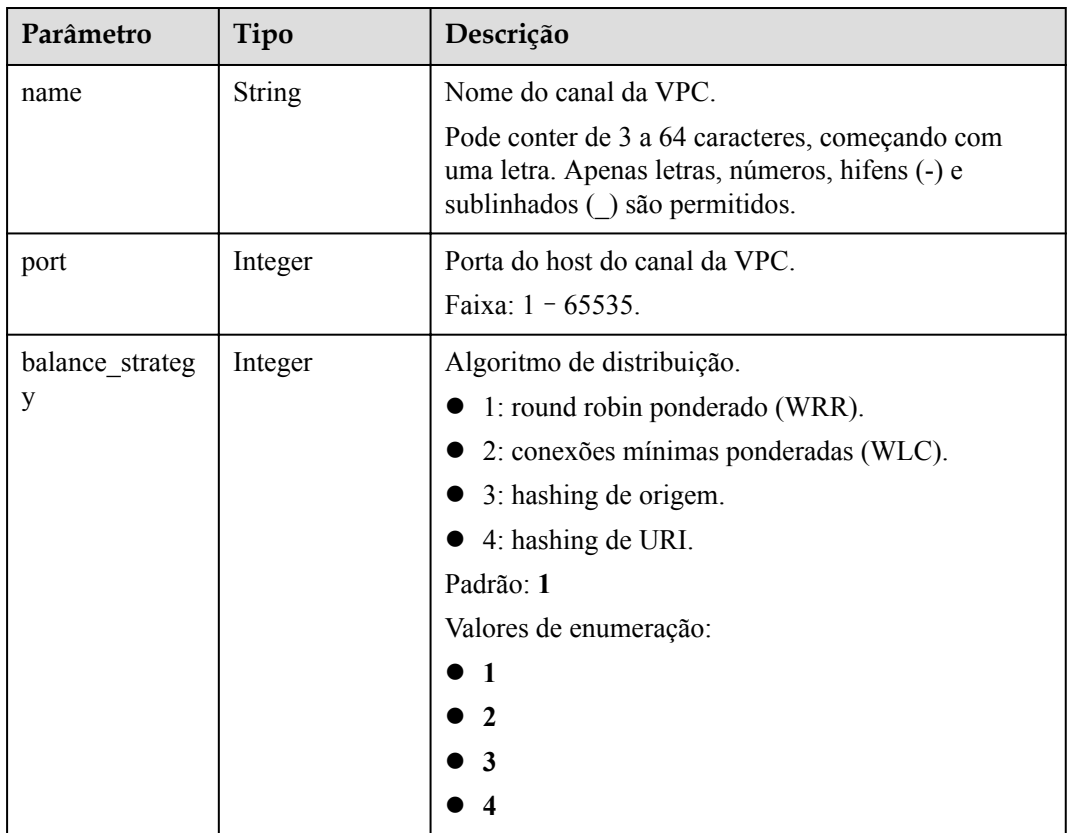

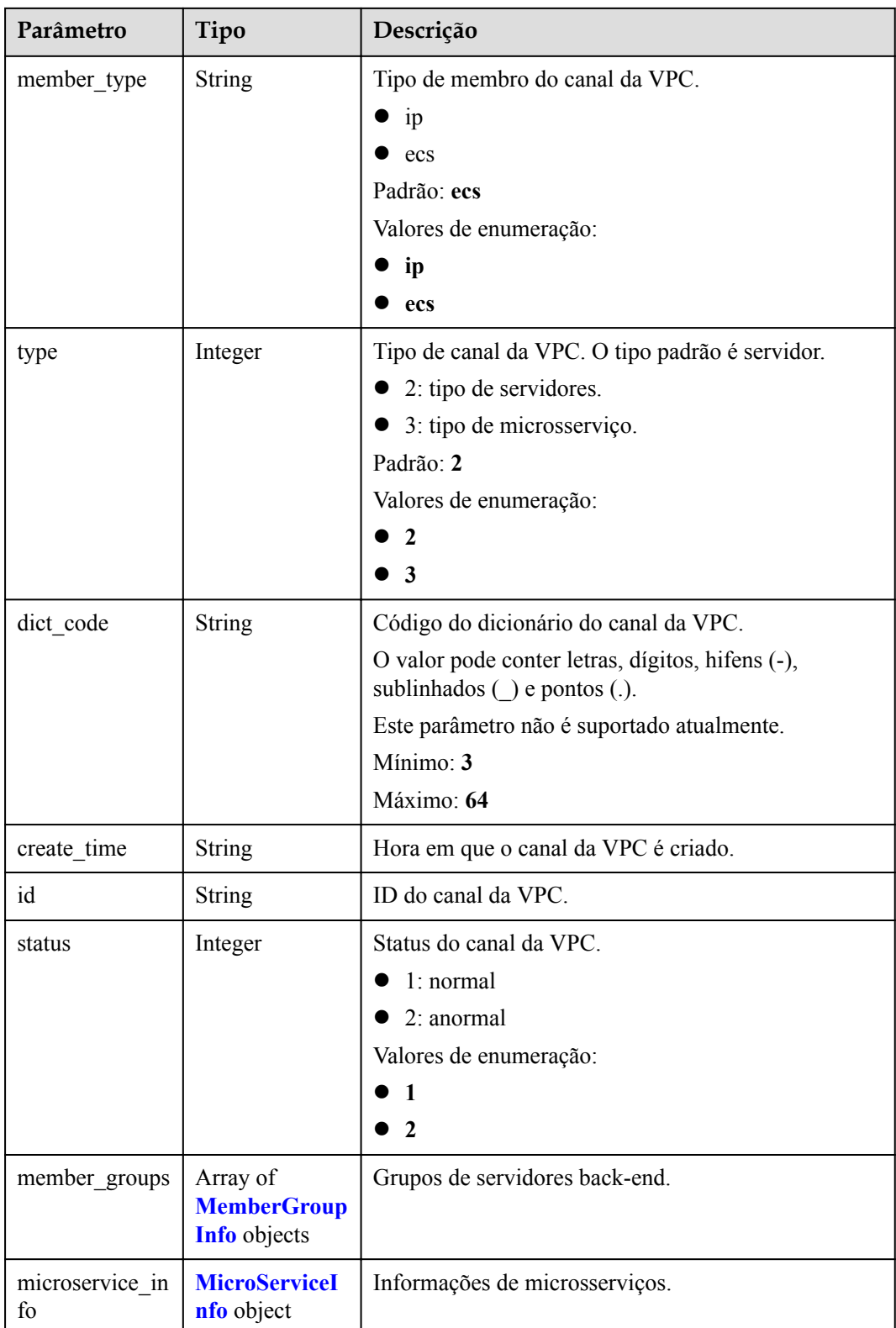

## <span id="page-1028-0"></span>**Tabela 6-979** MemberGroupInfo

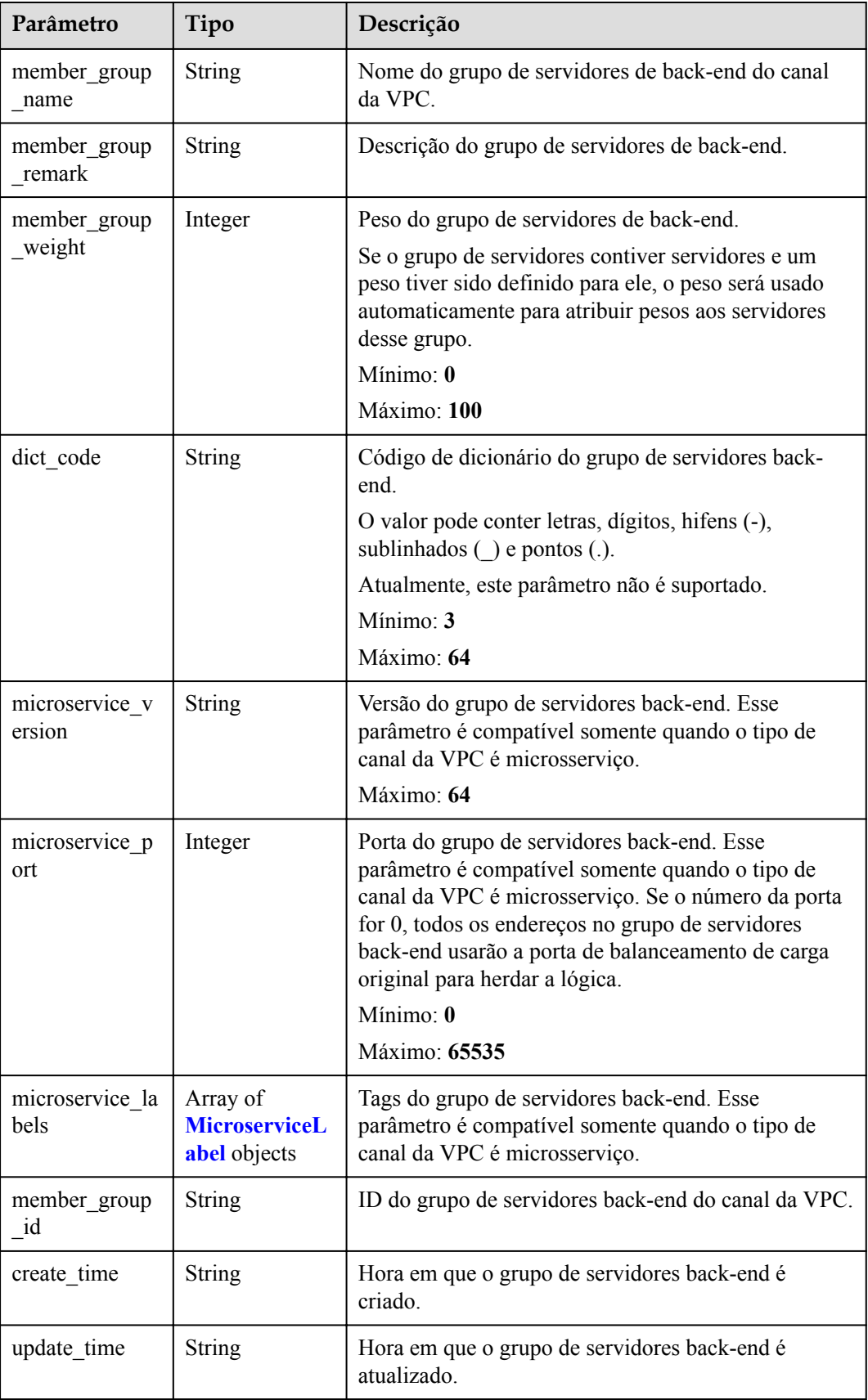

<span id="page-1029-0"></span>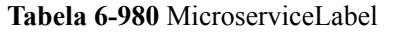

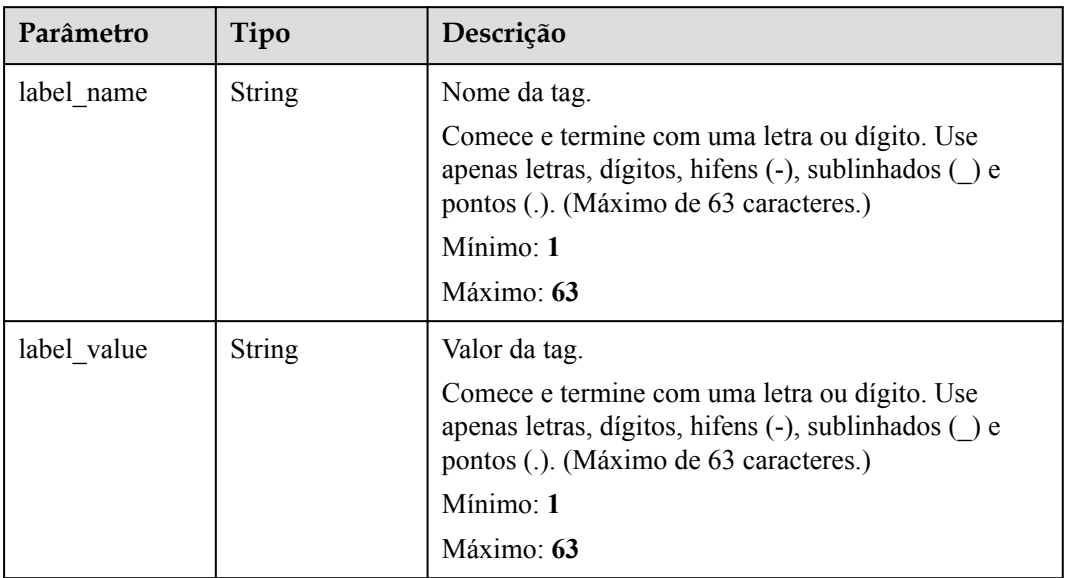

## **Tabela 6-981** MicroServiceInfo

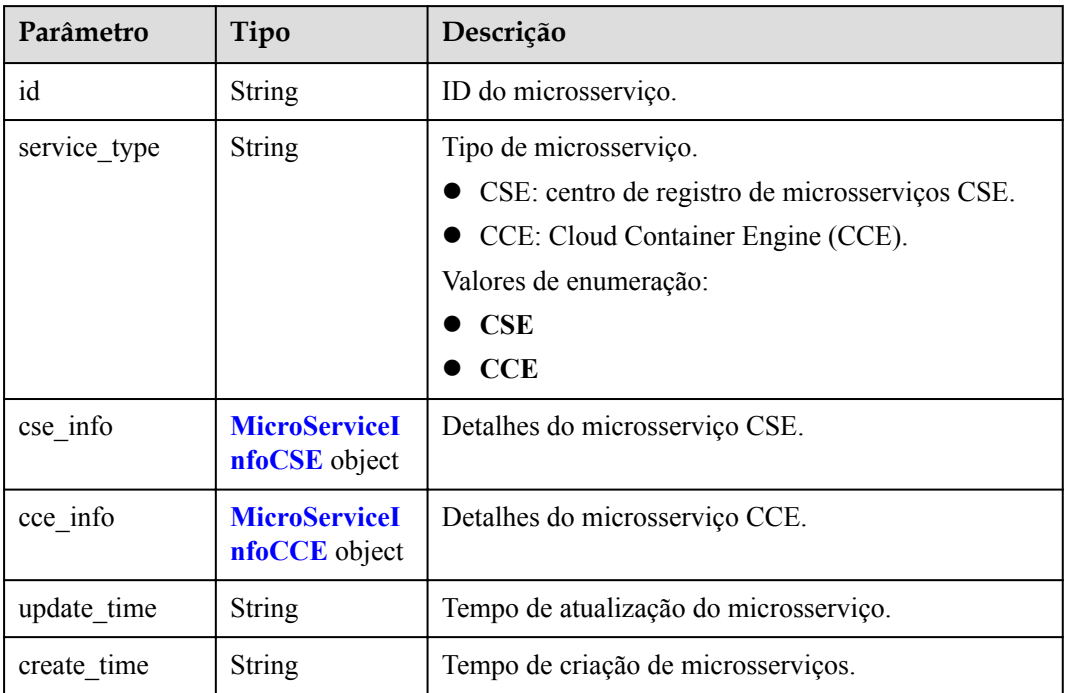

## **Tabela 6-982** MicroServiceInfoCSE

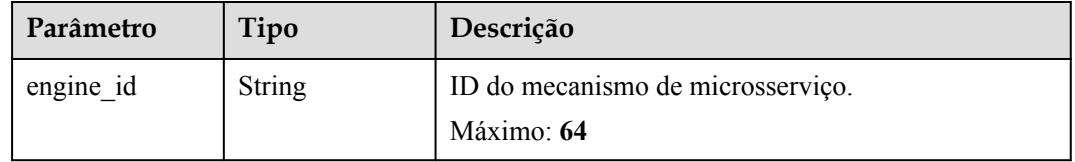

<span id="page-1030-0"></span>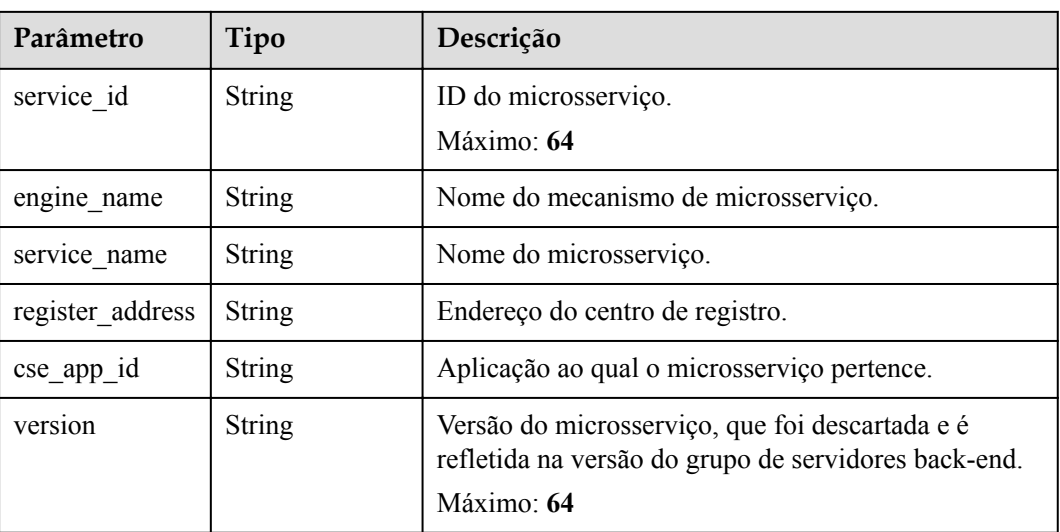

## **Tabela 6-983** MicroServiceInfoCCE

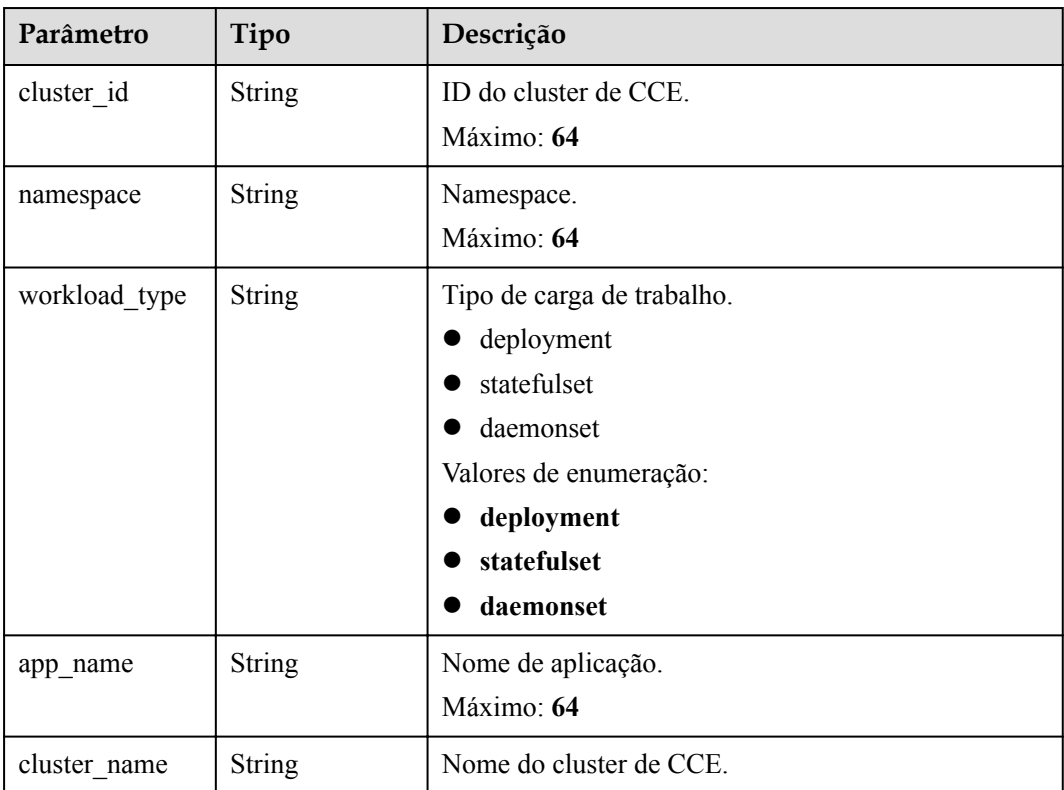

### **Código de status: 400**

**Tabela 6-984** Parâmetros de corpo de resposta

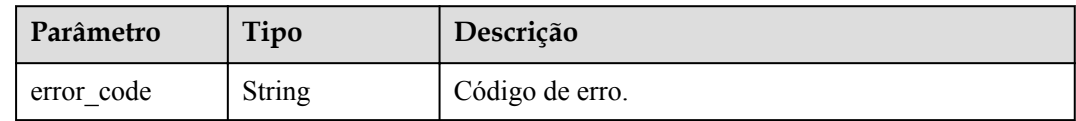

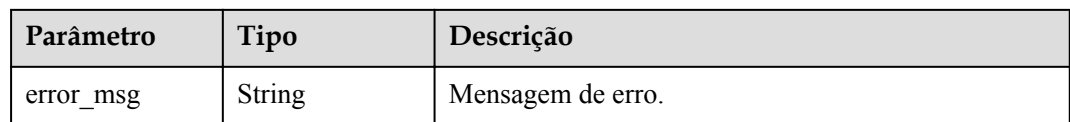

**Tabela 6-985** Parâmetros de corpo de resposta

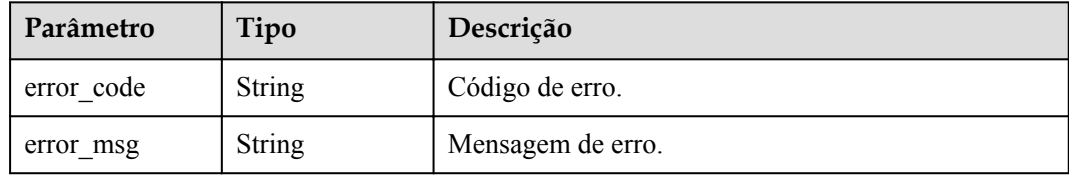

## **Código de status: 403**

**Tabela 6-986** Parâmetros de corpo de resposta

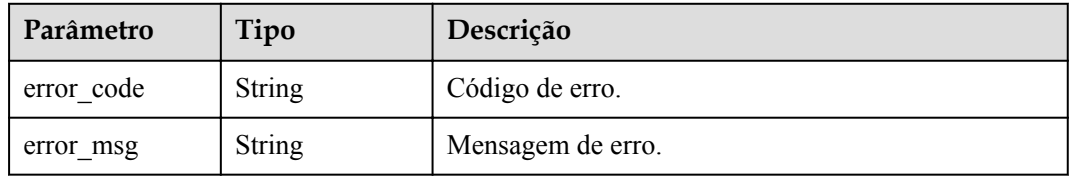

## **Código de status: 404**

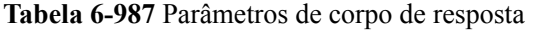

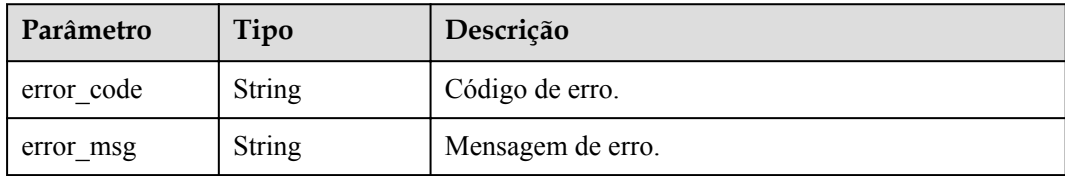

### **Código de status: 500**

**Tabela 6-988** Parâmetros de corpo de resposta

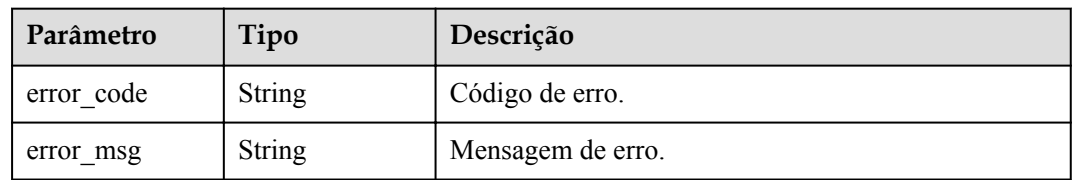

## **Exemplo de solicitações**

Nenhum

## **Exemplo de respostas**

**Código de status: 200**

OK

```
{
  "total" : 2,
  "size" : 2,
  "vpc_channels" : [ {
 "name" : "channel 1",
 "port" : 8080,
   "balance strategy" : 1,
   "member type" : "ip",
    "dict_code" : "",
     "create_time" : "2020-07-23T07:24:33Z",
    "id" : "105c6902457144a4820dff8b1ad63331",
     "status" : 1,
     "member_groups" : [ ],
    "type": 2,
    "microservice info" : {
      "id" : "",
       "project_id" : "",
     "instance_id" : ""
       "service_type" : "",
       "cse_info" : {
         "cse_app_id" : "",
        "engine_id" : "",
        "engine_name" : "",
        "register_address" : "",
        "service_id" : "",
         "service_name" : ""
       },
      "cce_info" : {
        "cluster_id" : "",
        "cluster_name" : "",
        "namespace" : "",
        "workload_type" : "",
        "app_name" : ""
       },
      "create_time" : "",
       "update_time" : ""
    }
  }, { "name" : "channel 2",
     "port" : 8088,
    "balance_strategy" : 2,
   "member type" : "ip",
    "dict code" : "",
    "create_time" : "2020-07-23T07:11:57Z",
     "id" : "56a7d7358e1b42459c9d730d65b14e59",
     "status" : 1,
     "member_groups" : [ ],
    "type" \overline{\hspace{0.1cm}:\hspace{0.1cm}} 3,
    "microservice info" : {
      "id" : "9483afa235be45158a70c19ab817ac65",
 "project_id" : "73d69ae0cfcf460190522d06b60f05ad",
 "instance_id" : "f0fa1789-3b76-433b-a787-9892951c620e",
 "service_type" : "CCE",
      "cse_info" : {
         "cse_app_id" : "",
        "engine id" : "",
         "engine_name" : "",
         "register_address" : "",
```

```
"service id" : "",
        "service_name" : ""
      },
 "cce_info" : {
 "cluster_id" : "ab1485b4f91b45abbcd560be591f7309",
        "cluster_name" : "cce-test",
        "namespace" : "default",
        "workload_type" : "deployment",
        "app_name" : "testapp"
      },
      "create_time" : "2020-07-23T07:11:57.244829604Z",
      "update_time" : "2020-07-23T07:11:57.244829604Z"
    }
  } ]
```
Solicitação inválida

}

```
{
 "error_code" : "APIG.2011",
"error msg" : "The request parameters must be specified, parameterName:name.
Please refer to the support documentation"
}
```
## **Código de status: 401**

Não autorizado

```
{
 "error code" : "APIG.1002",
  "error_msg" : "Incorrect token or token resolution failed"
}
```
#### **Código de status: 403**

Proibido

```
{
 "error code" : "APIG.1005",
 "error_msg" : "No permissions to request this method"
}
```
#### **Código de status: 404**

Não encontrado

```
{
  "error_code" : "APIG.3030",
  "error_msg" : "The instance does not exist;id:eddc4d25480b4cd6b512f270a1b8b341"
}
```
#### **Código de status: 500**

Erro do servidor interno

```
{
  "error_code" : "APIG.9999",
  "error_msg" : "System error"
}
```
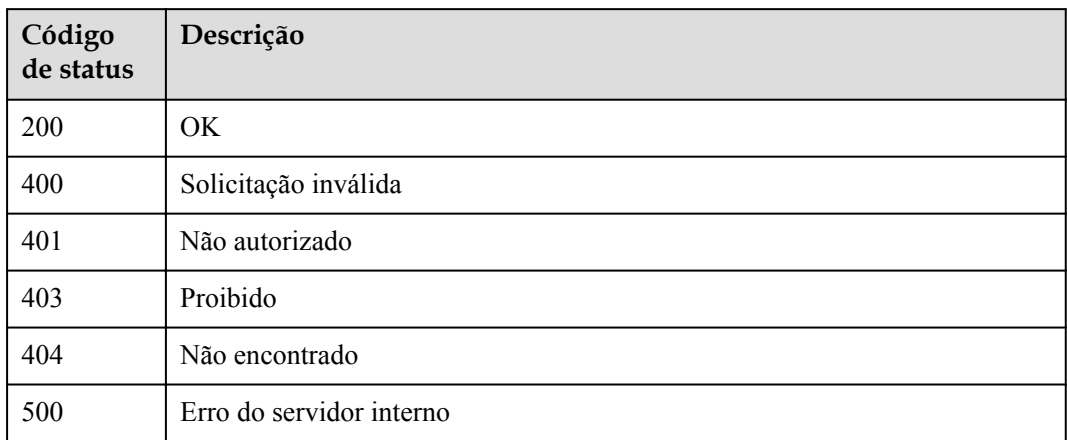

# **Códigos de erro**

Consulte **[Códigos de erro](#page-1291-0)**.

# **6.18.6 Adição ou atualização de instâncias de back-end**

## **Função**

Esta API é usada para adicionar instâncias de back-end a um canal da VPC.

Se uma instância de back-end com o endereço especificado já existir, as informações da instância serão atualizadas. Se o corpo da solicitação contiver várias definições de instância de back-end com o mesmo endereço, a primeira definição será usada.

## **URI**

POST /v2/{project\_id}/apigw/instances/{instance\_id}/vpc-channels/{vpc\_channel\_id}/ members

| Parâmetro      | Obrigatório | Tipo          | Descrição                                                                                                    |
|----------------|-------------|---------------|----------------------------------------------------------------------------------------------------|
| project id     | Sim.        | <b>String</b> | ID do projeto. Para obter detailes<br>sobre como obter um ID de<br>projeto, consulte "Apêndice" ><br>"Obtenção de um ID de projeto"<br>neste documento. |
| instance id    | Sim.        | <b>String</b> | ID do gateway, que pode ser<br>obtido a partir das informações de<br>gateway no console do APIG.                                                        |
| vpc_channel id | <b>Sim</b>  | <b>String</b> | ID do canal da VPC.                                                                                                    |

**Tabela 6-989** Parâmetros de caminho

# **Parâmetros de solicitação**

| Parâmetro    | Obrigatório | Tipo   | Descrição                                                                                                    |
|--------------|-------------|--------|----------------------------------------------------------------------------------------------------|
| X-Auth-Token | Sim.        | String | Token do usuário. Ele pode ser<br>obtido chamando a API do IAM<br>usada para obter um token de<br>usuário. O valor de X-Subject-<br>Token no cabeçalho da resposta é<br>um token. |

**Tabela 6-990** Parâmetros do cabeçalho de solicitação

## **Tabela 6-991** Parâmetros de corpo de solicitação

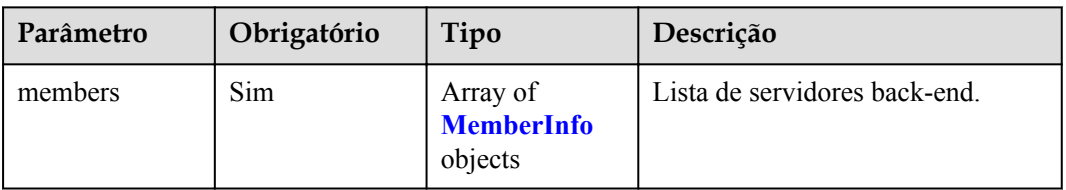

## **Tabela 6-992** MemberInfo

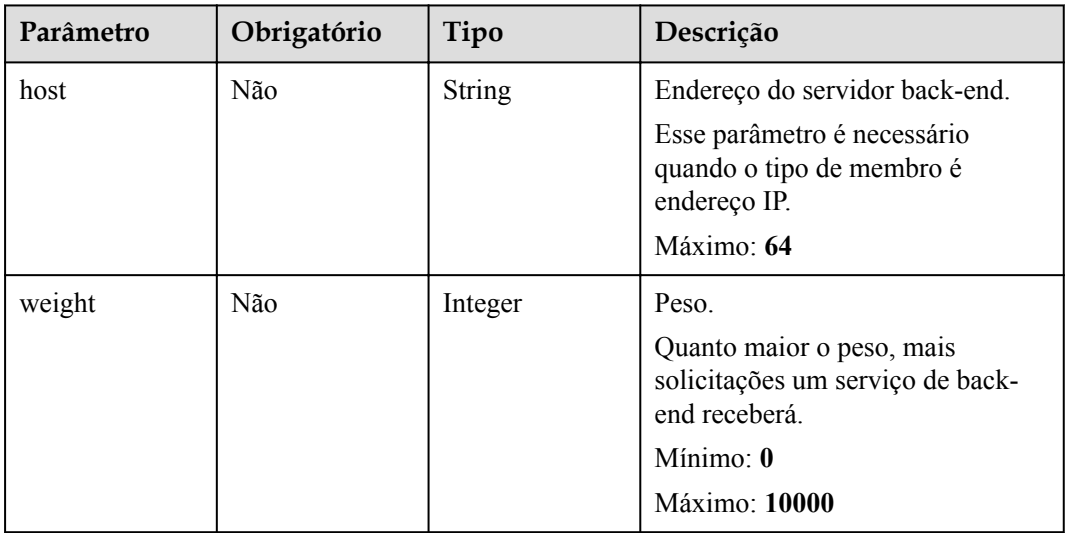

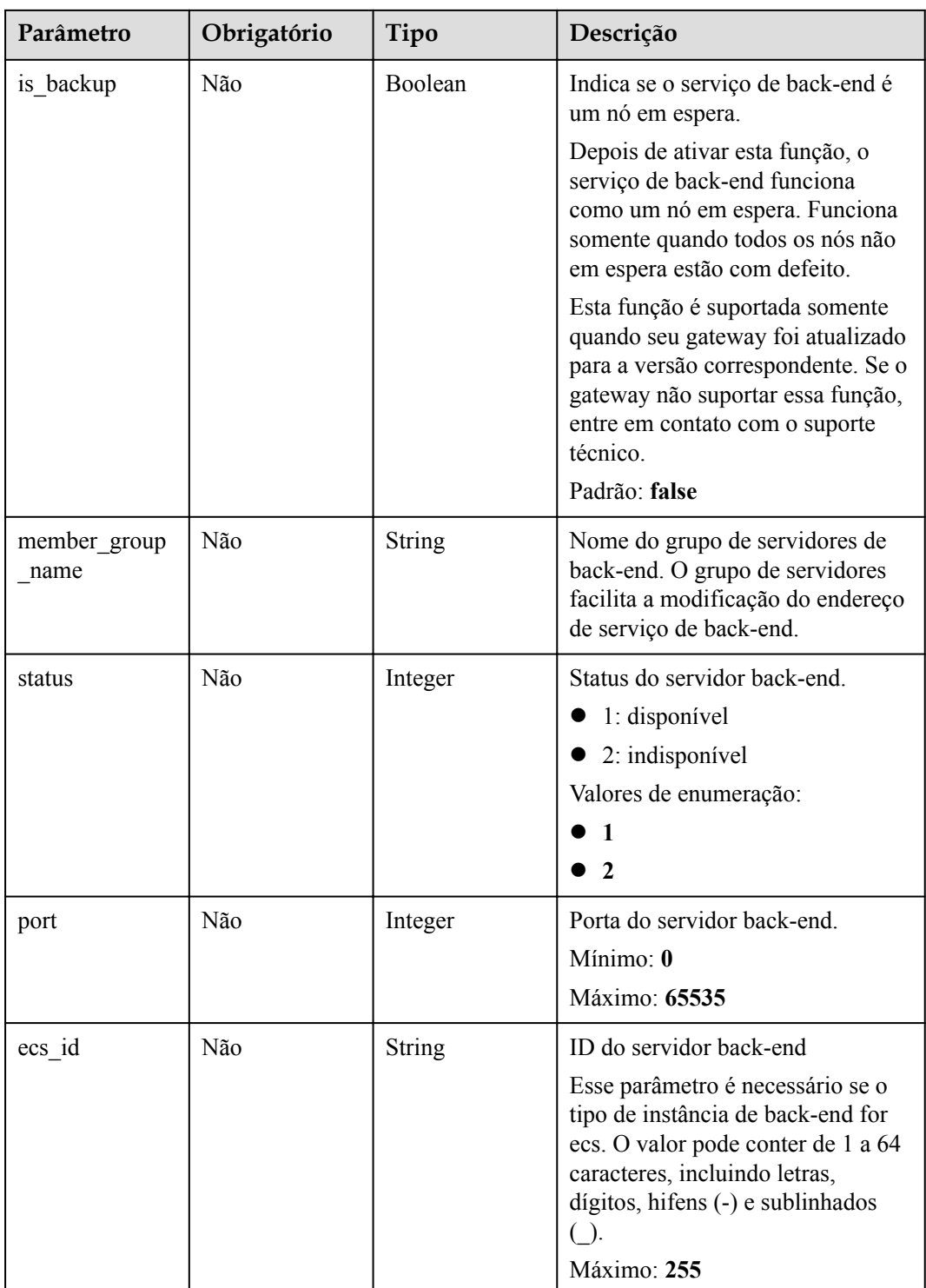

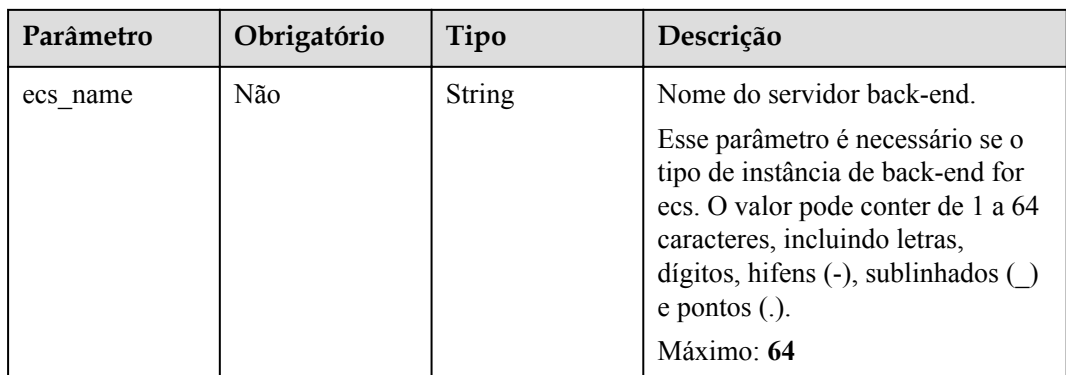

# **Parâmetros de resposta**

## **Código de status: 201**

**Tabela 6-993** Parâmetros de corpo de resposta

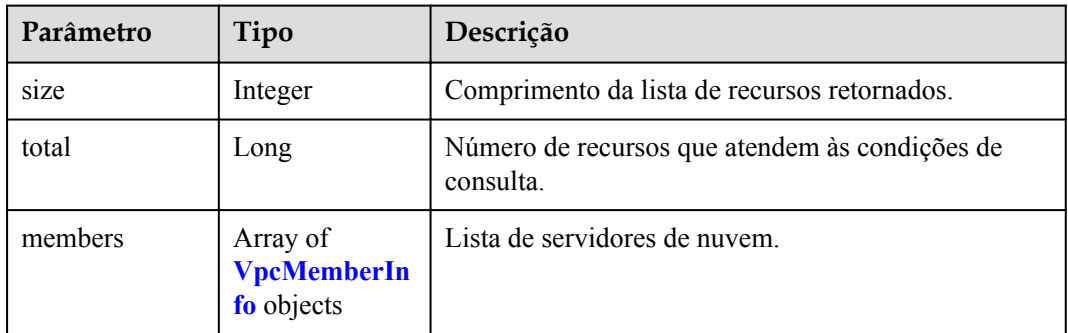

## **Tabela 6-994** VpcMemberInfo

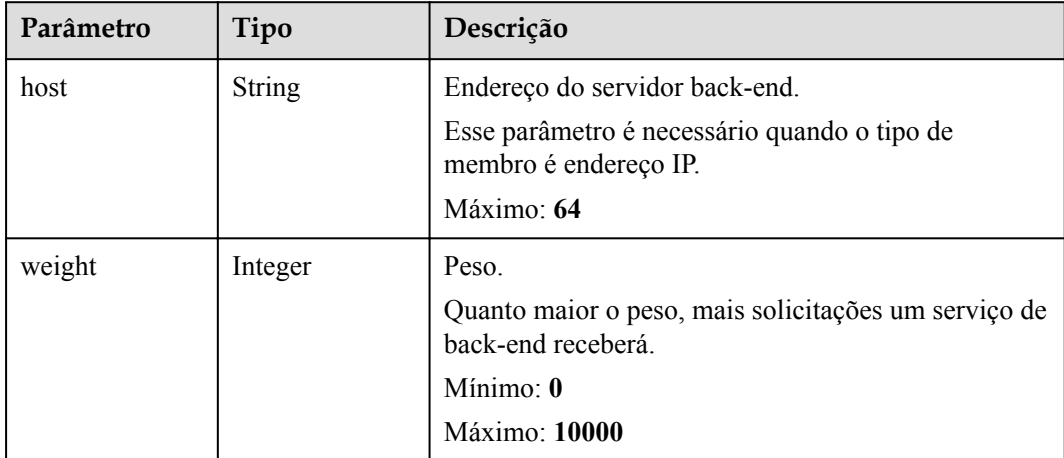

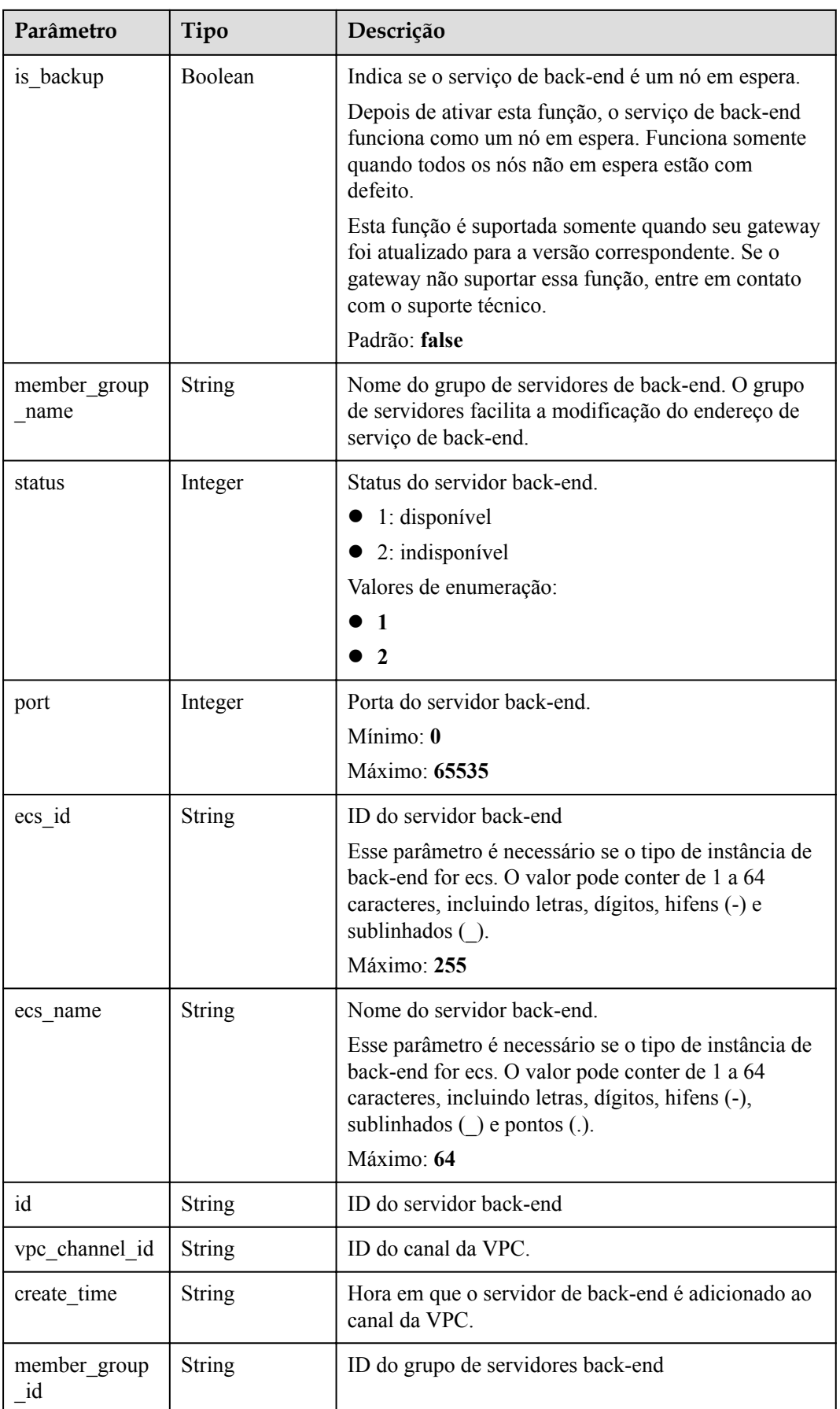

**Tabela 6-995** Parâmetros de corpo de resposta

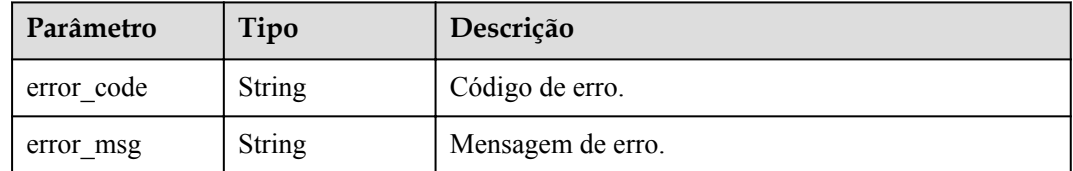

## **Código de status: 401**

### **Tabela 6-996** Parâmetros de corpo de resposta

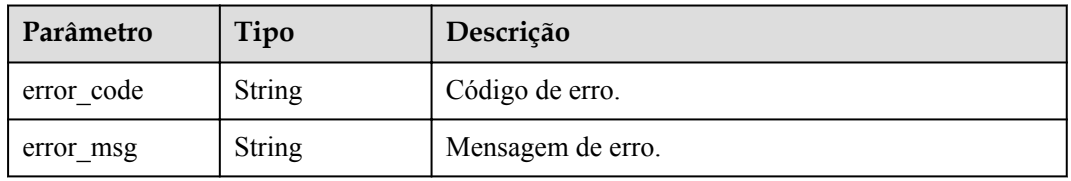

## **Código de status: 403**

**Tabela 6-997** Parâmetros de corpo de resposta

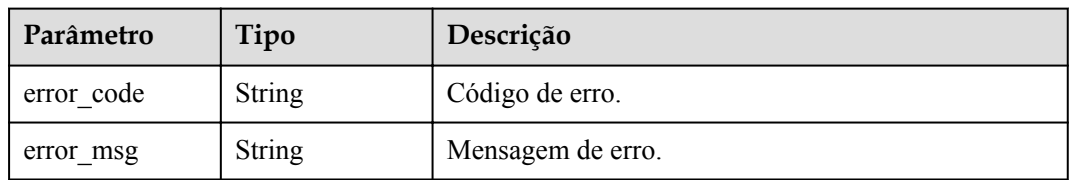

## **Código de status: 404**

**Tabela 6-998** Parâmetros de corpo de resposta

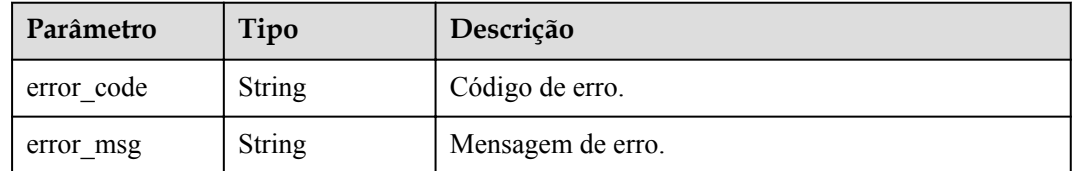

## **Código de status: 500**

| Parâmetro  | Tipo          | Descrição         |
|------------|---------------|-------------------|
| error code | String        | Código de erro.   |
| error msg  | <b>String</b> | Mensagem de erro. |

**Tabela 6-999** Parâmetros de corpo de resposta

## **Exemplo de solicitações**

l Adicionar um endereço IP de servidor em nuvem a um canal da VPC

```
{
  "members" : [ {
 "host" : "192.168.2.25",
 "weight" : 1,
    "member_group_name" : "test"
  } ]
}
```
l Adicionar um nome de servidor de nuvem a um canal da VPC

```
 "members" : [ {
 "ecs_id" : "1082720c-3c15-409c-9ae3-4983ddfb6a9d",
 "ecs_name" : "APIGtest02",
    "weight" : 2
  } ]
```
## **Exemplo de respostas**

#### **Código de status: 201**

Criado

{

}

 $\bullet$  Exemplo 1

```
{
       "total" : 1,
       "size" : 1,
       "members" : [ {
         "host" : "192.168.2.25",
         "weight" : 1,
         "is_backup" : false,
         "member_group_name" : "test",
     "status" : 1,
     "port" : 22,
         "ecs_id" : "3082720c-3c15-409c-9ae3-4983ddfb6a9d",
         "ecs_name" : "APIGtest",
        "id": "683b6807cad54122a6777ad047a6178e"
         "vpc_channel_id" : "105c6902457144a4820dff8b1ad63331",
        "create_time" : "2020-07-23T09:13:24Z",
         "member_group_id" : "cf868f0224084710a1e188b7d3057c52"
       } ]
    }
\bullet Exemplo 2
```

```
{
  "total" : 2,
  "size" : 2,
  "members" : [ {
    "host" : "192.168.0.17",
    "weight" : 2,
"is backup" : false,
"member group name" : "test02",
```

```
 "status" : 1,
    "port" : 22,
    "ecs_id" : "1082720c-3c15-409c-9ae3-4983ddfb6a9d",
    "ecs_name" : "APIGtest02",
   "id": "5c868f0224084710a1e188b7d3057c52",
    "vpc_channel_id" : "105c6902457144a4820dff8b1ad63331",
     "create_time" : "2020-07-23T09:03:53Z",
     "member_group_id" : "df868f0224084710a1e188b7d3057c52"
\}, {
 "host" : "192.168.0.39",
     "weight" : 1,
    "is backup" : false,
   "member group name" : "test01",
 "status" : 1,
 "port" : 22,
    "ecs_id" : "ebe1104f-1254-4ac6-8ed7-366bec84f36e",
    "ecs_name" : "APIGtest01",
    "id" : "33ac0e39d005492eb1f4683e66d1a0d1",
    "vpc_channel_id" : "105c6902457144a4820dff8b1ad63331",
    "create_time" : "2020-07-23T07:24:34Z",
    "member_group_id" : "ef868f0224084710a1e188b7d3057c42"
  } ]
```
Solicitação inválida

}

```
{
  "error code" : "APIG.2004",
  "error_msg" : "The parameter value is outside the allowable
range,parameterName:weight. Please refer to the support documentation"
}
```
#### **Código de status: 401**

Não autorizado

```
{
 "error code" : "APIG.1002",
 "error_msg" : "Incorrect token or token resolution failed"
}
```
#### **Código de status: 403**

Proibido

```
{
 "error code" : "APIG.1005",
  "error_msg" : "No permissions to request this method"
}
```
### **Código de status: 404**

Não encontrado

```
{
   "error_code" : "APIG.3023",
  "error_msq" : "The VPC channel does not exist,id:
56a7d7358e1b42459c9d730d65b14e59"
}
```
**Código de status: 500**

Erro do servidor interno

```
{
 "error code" : "APIG.9999",
  "error_msg" : "System error"
}
```
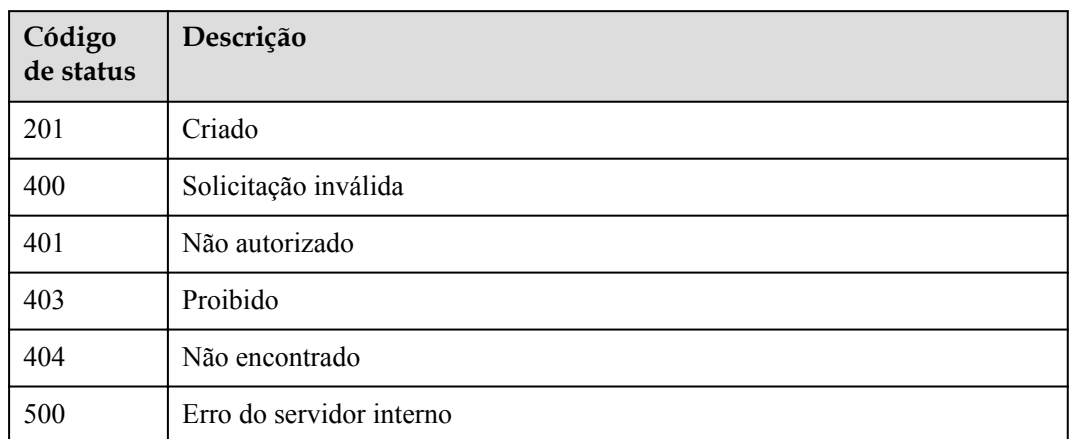

# **Códigos de erro**

Consulte **[Códigos de erro](#page-1291-0)**.

# **6.18.7 Consulta de servidores de back-end de um canal da VPC**

# **Função**

Esta API é usada para consultar as instâncias de back-end de um canal da VPC especificado.

## **URI**

GET /v2/{project\_id}/apigw/instances/{instance\_id}/vpc-channels/{vpc\_channel\_id}/ members

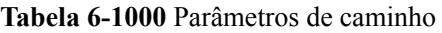

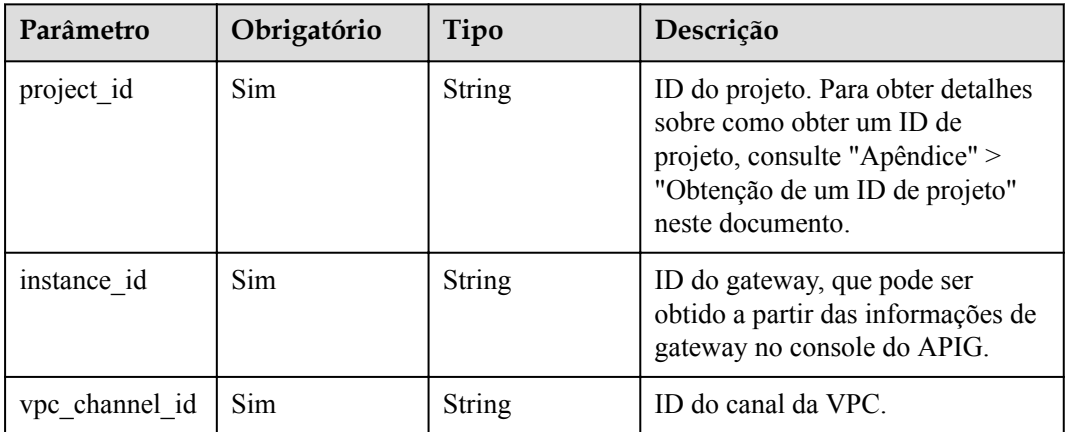

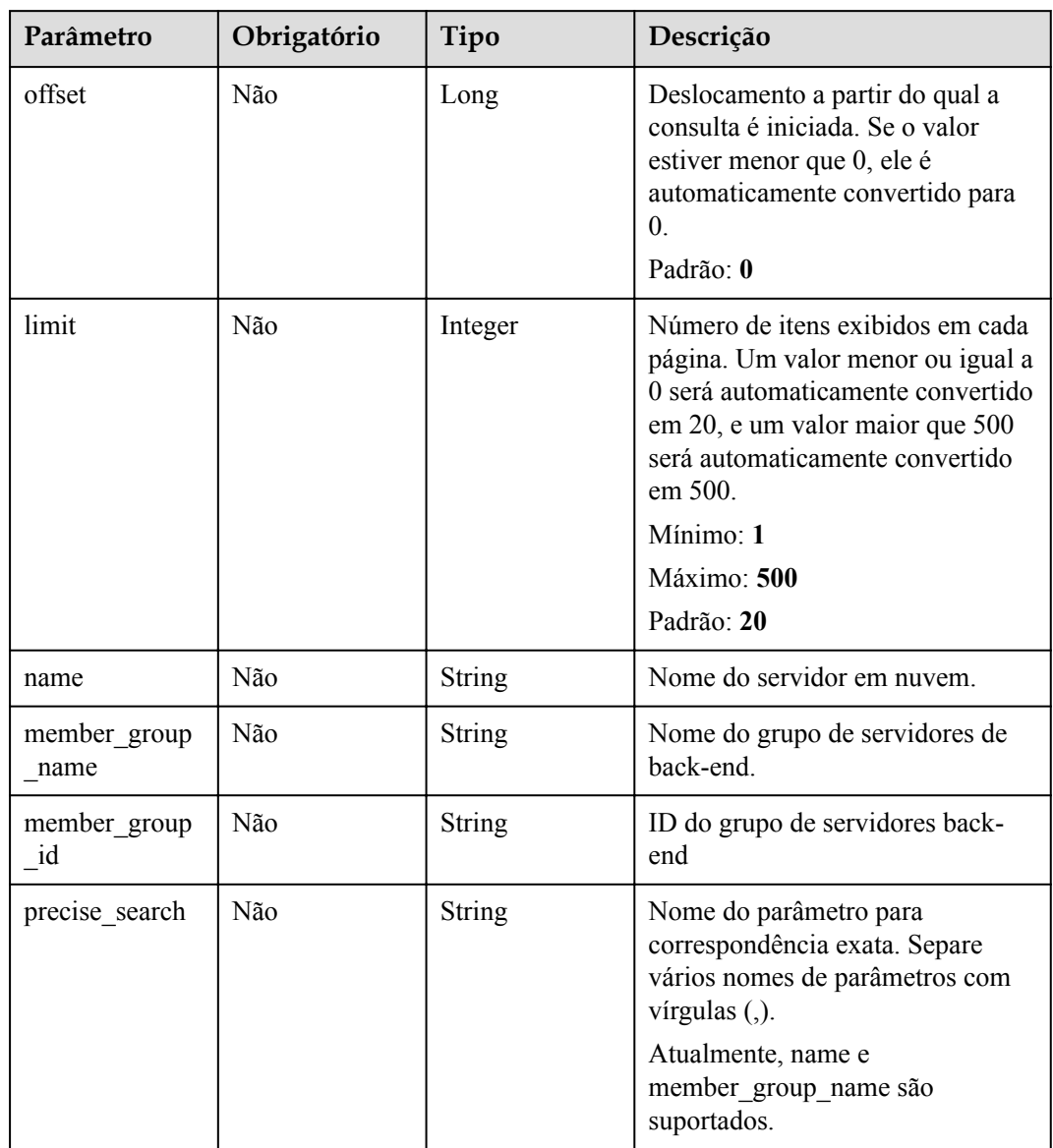

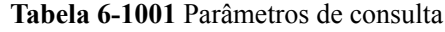

# **Parâmetros de solicitação**

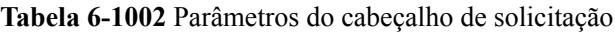

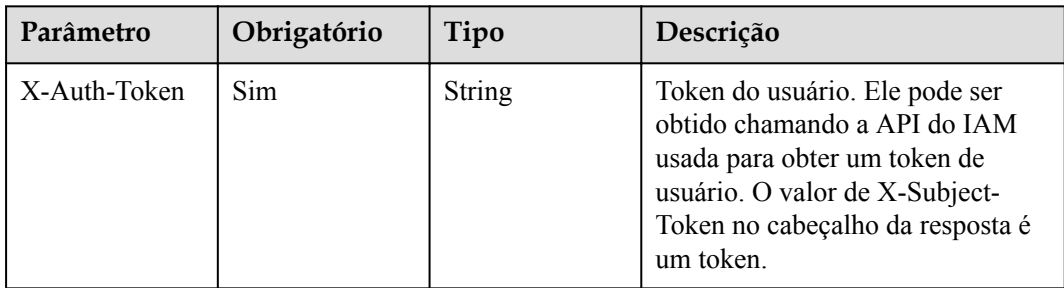
# **Parâmetros de resposta**

## **Código de status: 200**

# **Tabela 6-1003** Parâmetros de corpo de resposta

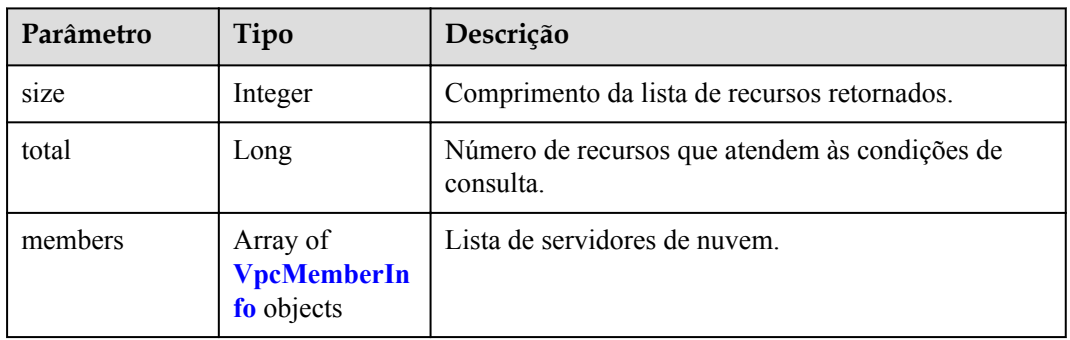

## **Tabela 6-1004** VpcMemberInfo

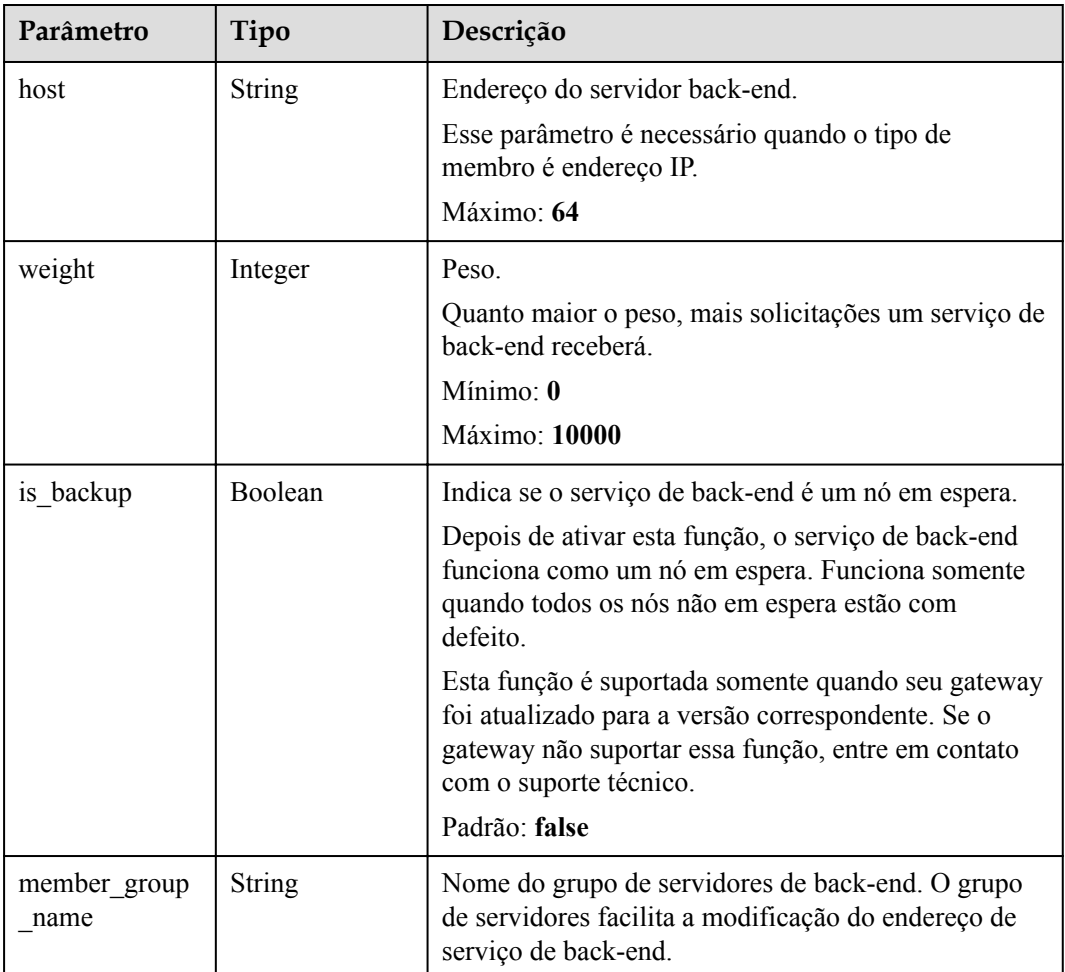

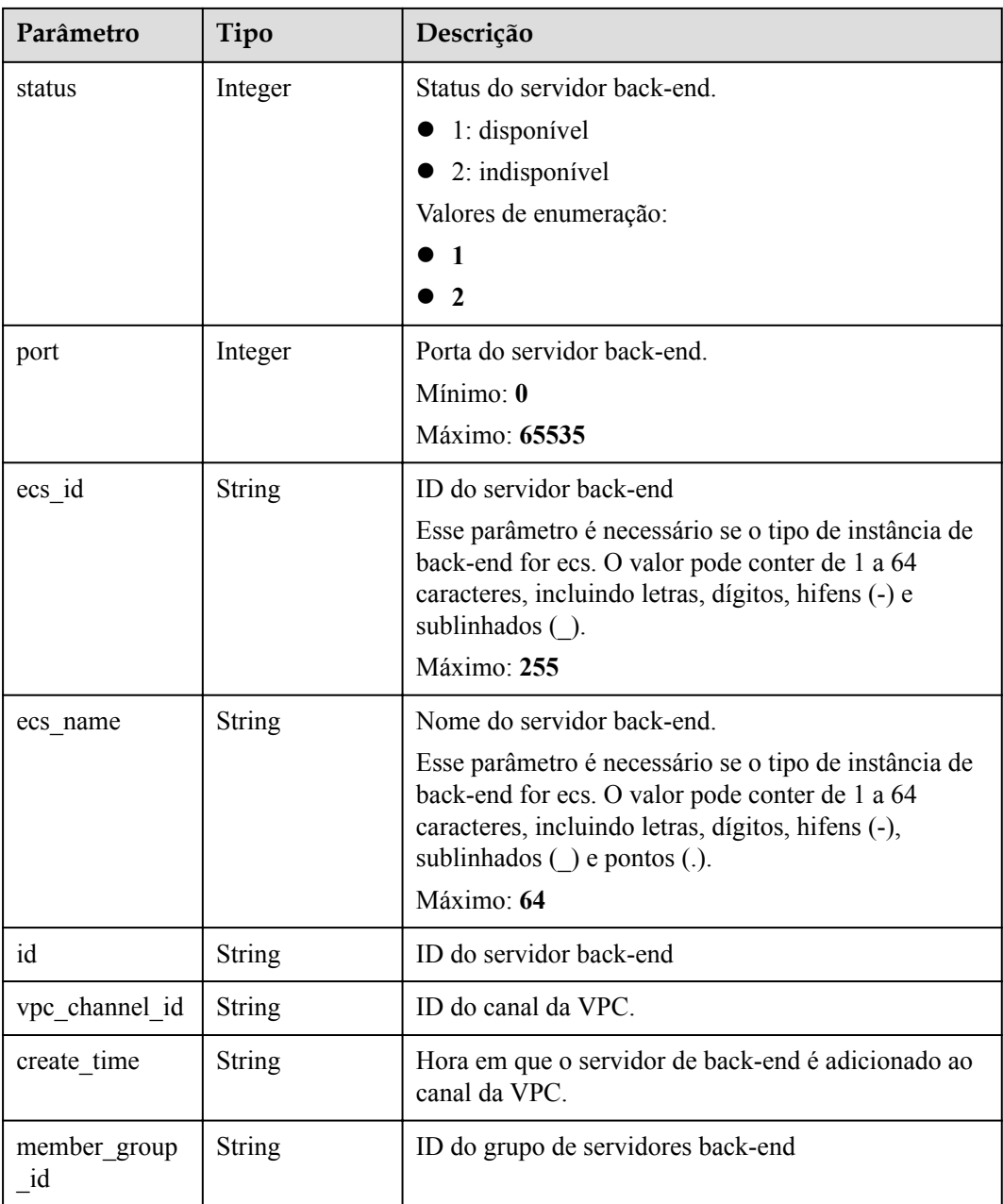

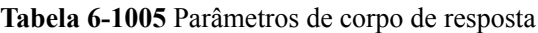

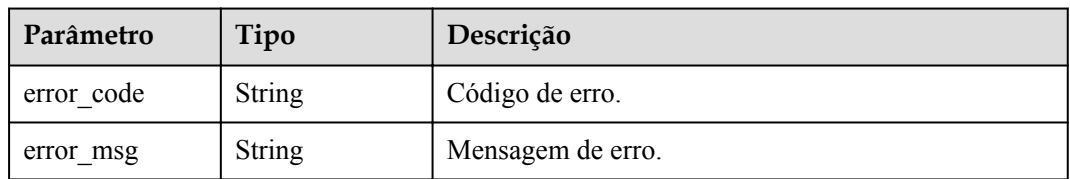

| Parâmetro  | Tipo          | Descrição         |
|------------|---------------|-------------------|
| error code | <b>String</b> | Código de erro.   |
| error msg  | <b>String</b> | Mensagem de erro. |

**Tabela 6-1006** Parâmetros de corpo de resposta

**Tabela 6-1007** Parâmetros de corpo de resposta

| Parâmetro  | Tipo          | Descrição         |
|------------|---------------|-------------------|
| error code | <b>String</b> | Código de erro.   |
| error msg  | <b>String</b> | Mensagem de erro. |

## **Código de status: 404**

**Tabela 6-1008** Parâmetros de corpo de resposta

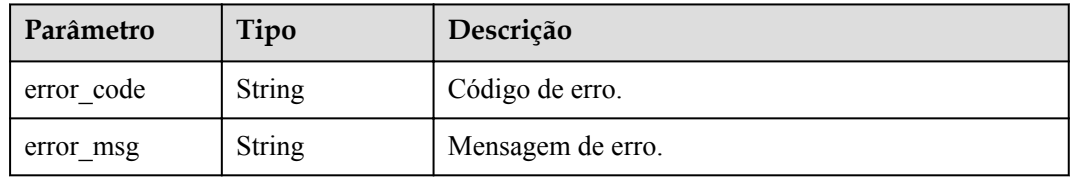

## **Código de status: 500**

**Tabela 6-1009** Parâmetros de corpo de resposta

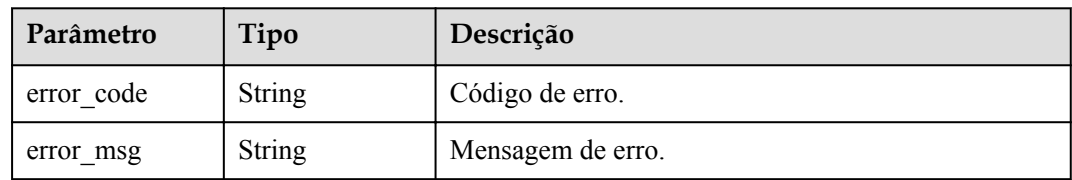

# **Exemplo de solicitações**

Nenhum

# **Exemplo de respostas**

## **Código de status: 200**

OK

{

"total" : 2,

```
 "size" : 2,
  "members" : [ {
    "host" : "192.168.0.5",
    "weight" : 1,
   "is backup" : false,
   "member group name" : "",
 "status" : 1,
 "port" : 22,
    "ecs_id" : "192.168.0.5",
    "ecs_name" : "192.168.0.5",
   "id": "be63c6260a1043888187f84af39c9f0e",
    "vpc_channel_id" : "56a7d7358e1b42459c9d730d65b14e59",
   "create_time" : "2020-07-23T07:11:57Z",
    "member_group_id" : ""
  }, {
    "host" : "192.168.1.124",
    "weight" : 2,
   "is backup" : false,
    "member_group_name" : "",
   "status" : 1,
    "port" : 22,
   "ecs_id" : "192.168.1.124",
    "ecs_name" : "192.168.1.124",
    "id" : "a57b13f1b89b417ca8acd76909e6df67",
    "vpc_channel_id" : "56a7d7358e1b42459c9d730d65b14e59",
   "create_time" : "2020-07-23T07:11:57Z",
    "member_group_id" : ""
  } ]
}
```
Solicitação inválida

```
{
 "error code" : "APIG.2012",
  "error_msg" : "Invalid parameter value,parameterName:name. Please refer to the 
support documentation"
}
```
#### **Código de status: 401**

Não autorizado

```
{
 "error code" : "APIG.1002",
 "error msg" : "Incorrect token or token resolution failed"
}
```
**Código de status: 403**

Proibido

```
{
 "error code" : "APIG.1005",
 "error msg" : "No permissions to request this method"
}
```
#### **Código de status: 404**

Não encontrado

```
{
  "error_code" : "APIG.3023",
 "error_msg" : "The VPC channel does not exist,id:
56a7d7358e1b42459c9d730d65b14e59"
}
```
#### Erro do servidor interno

```
{
 "error code" : "APIG.9999",
 "error msg" : "System error"
}
```
# **Códigos de status**

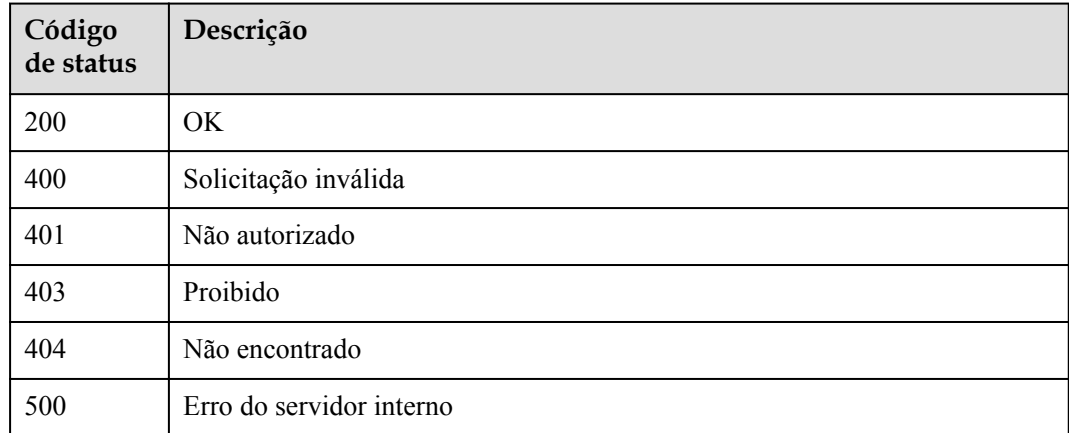

# **Códigos de erro**

Consulte **[Códigos de erro](#page-1291-0)**.

# **6.18.8 Atualização de instâncias de back-end**

# **Função**

Esta API é usada para atualizar as instâncias de back-end de um canal da VPC especificado. Durante a atualização, os parâmetros de solicitação sobrescrevem as instâncias de back-end do grupo de servidores de nuvem correspondente. Se nenhum grupo de servidores de nuvem for especificado, todos os grupos de servidores de nuvem serão sobrescritos.

# **URI**

PUT /v2/{project\_id}/apigw/instances/{instance\_id}/vpc-channels/{vpc\_channel\_id}/ members

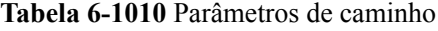

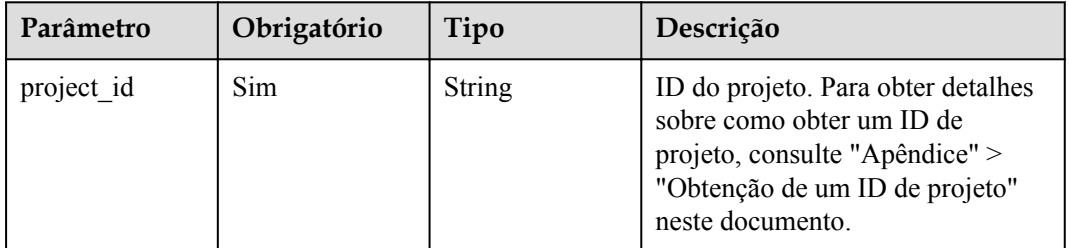

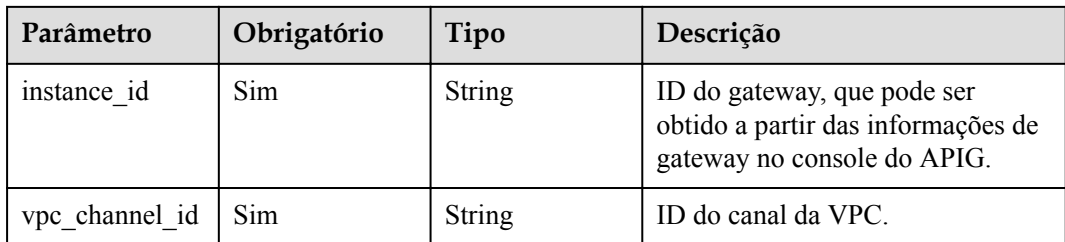

# **Parâmetros de solicitação**

**Tabela 6-1011** Parâmetros do cabeçalho de solicitação

| Parâmetro    | Obrigatório | Tipo   | Descrição                                                                                                    |
|--------------|-------------|--------|----------------------------------------------------------------------------------------------------|
| X-Auth-Token | Sim.        | String | Token do usuário. Ele pode ser<br>obtido chamando a API do IAM<br>usada para obter um token de<br>usuário. O valor de X-Subject-<br>Token no cabeçalho da resposta é<br>um token. |

**Tabela 6-1012** Parâmetros de corpo de solicitação

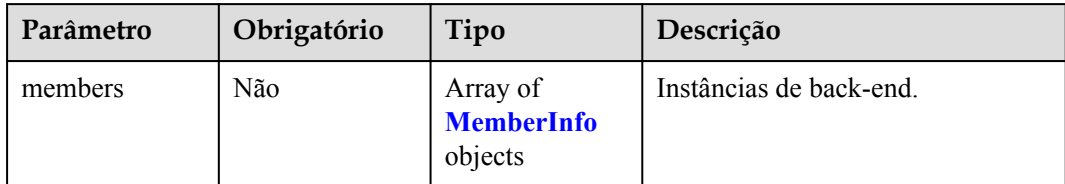

<span id="page-1050-0"></span>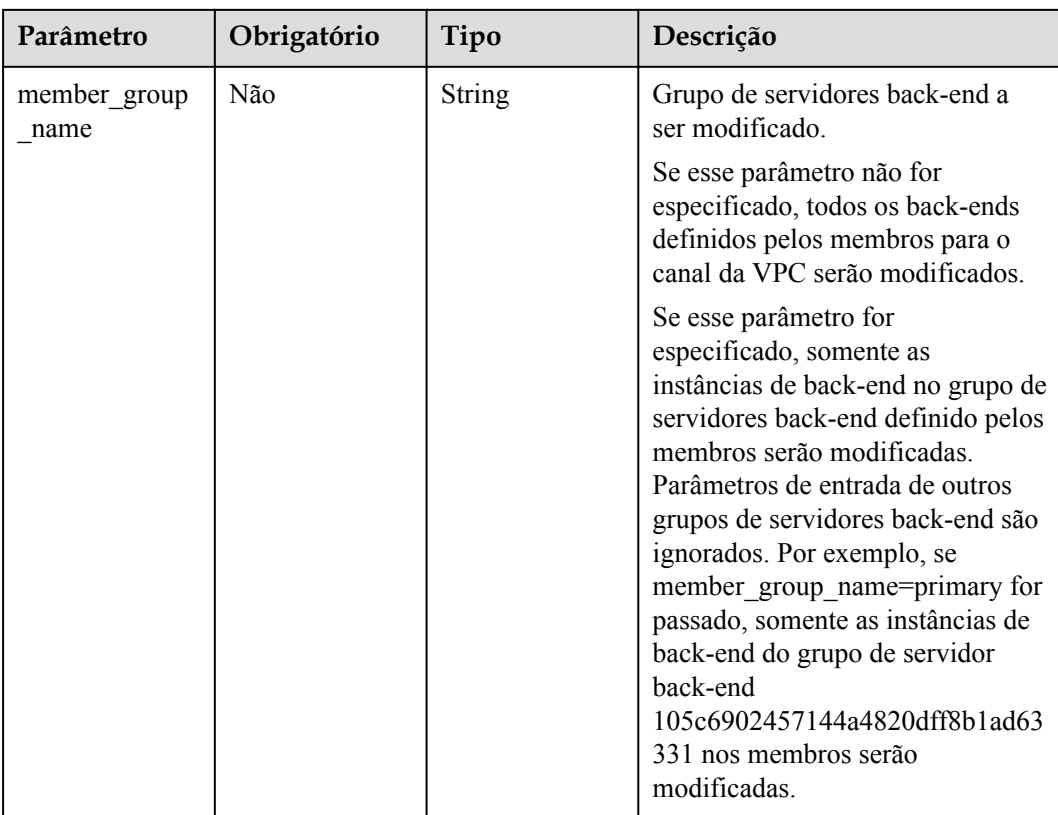

## **Tabela 6-1013** MemberInfo

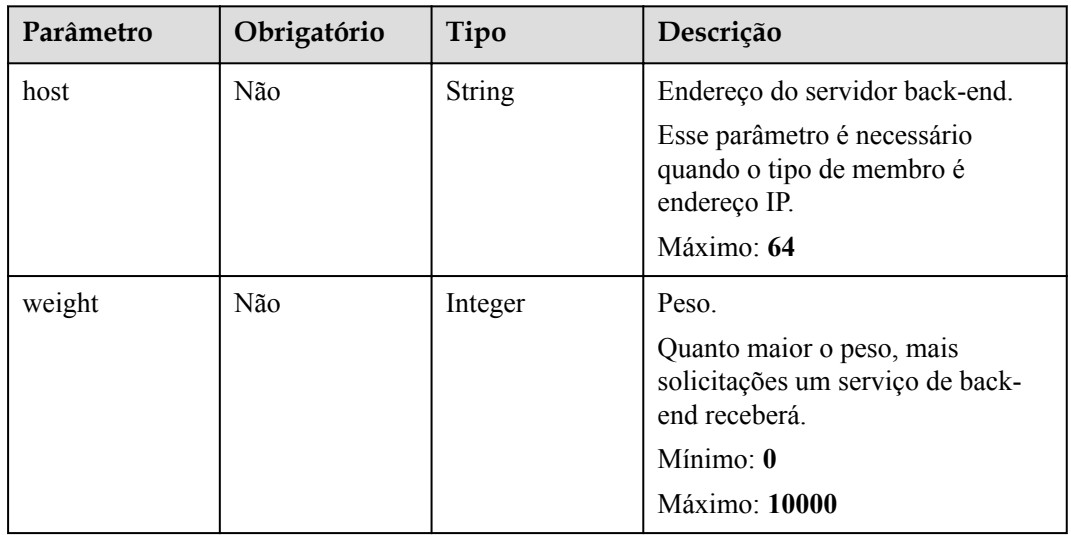

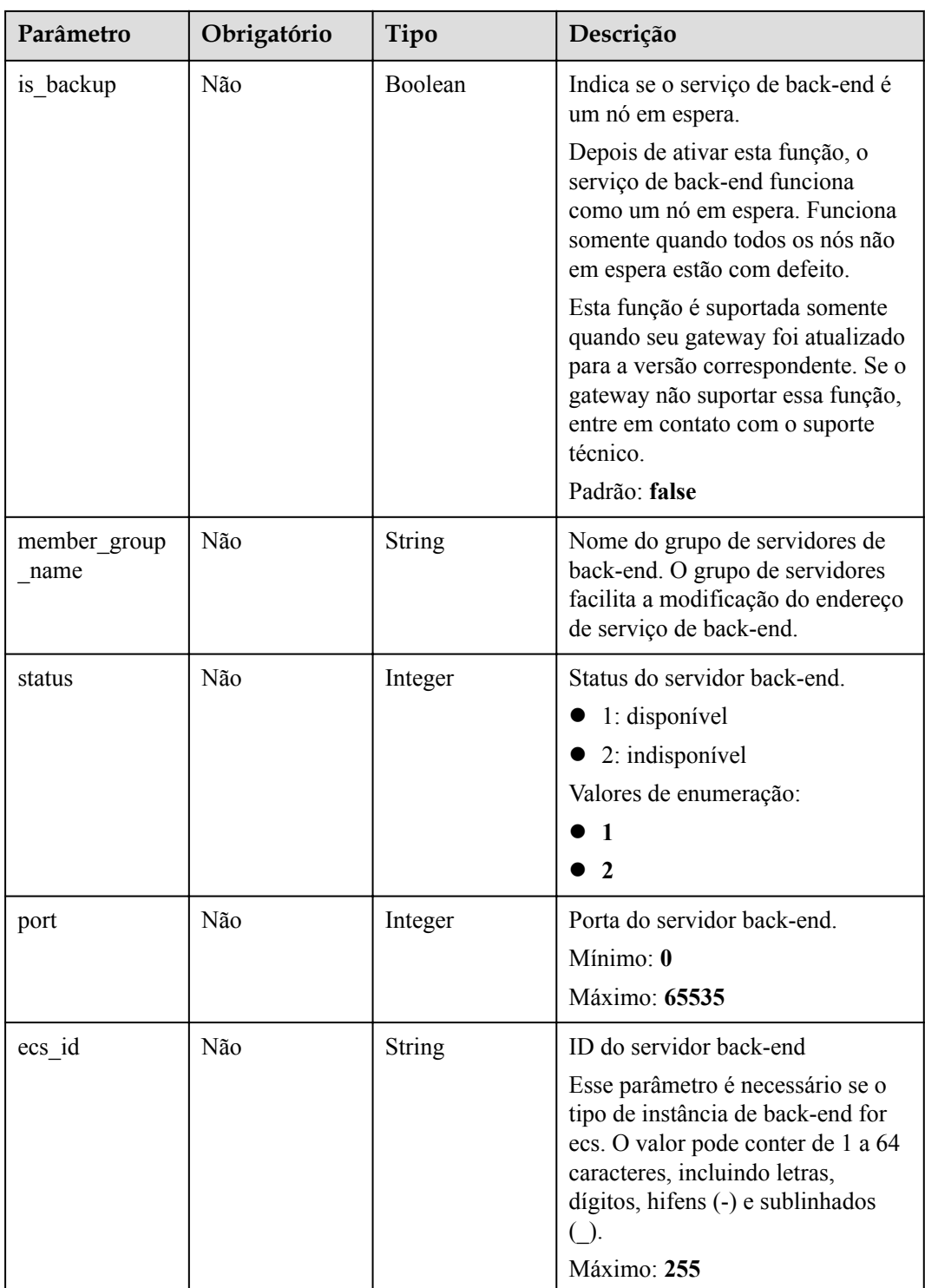

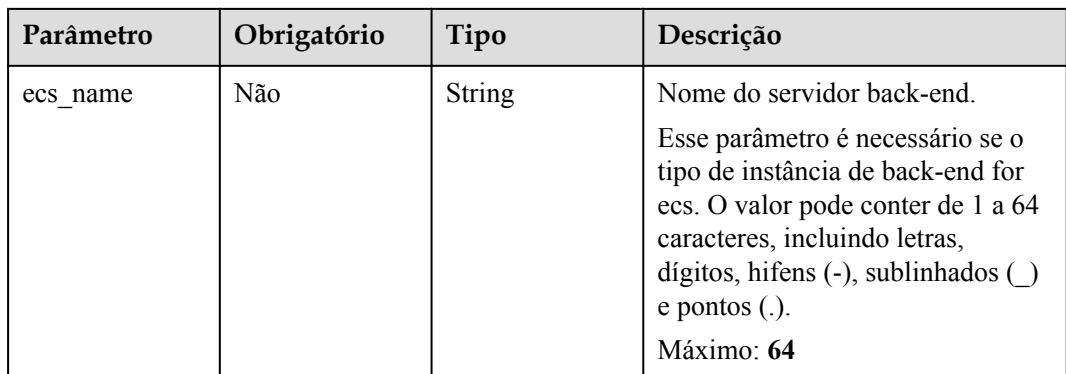

# **Parâmetros de resposta**

## **Código de status: 200**

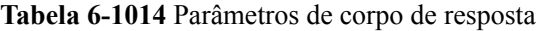

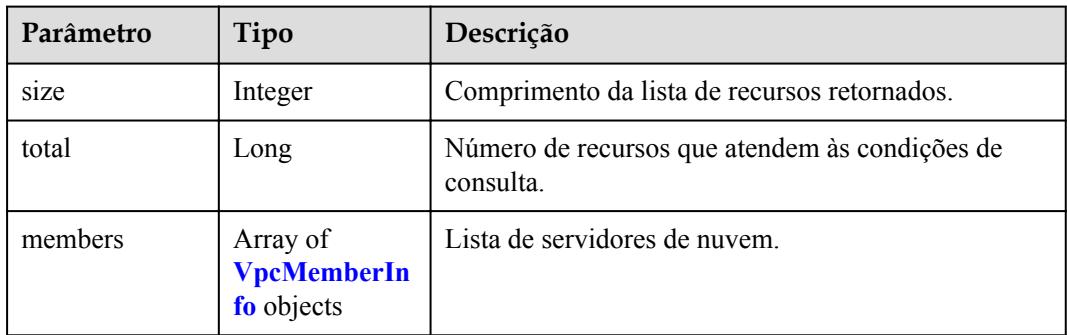

# **Tabela 6-1015** VpcMemberInfo

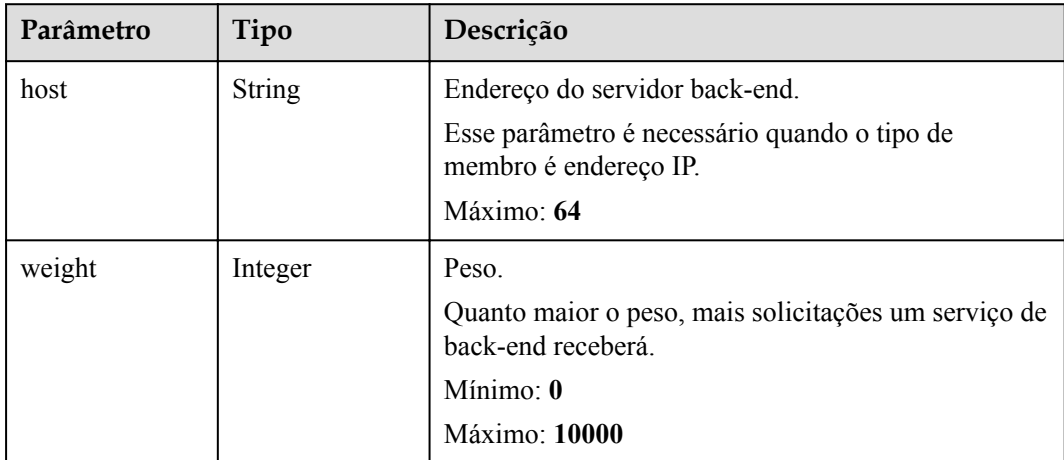

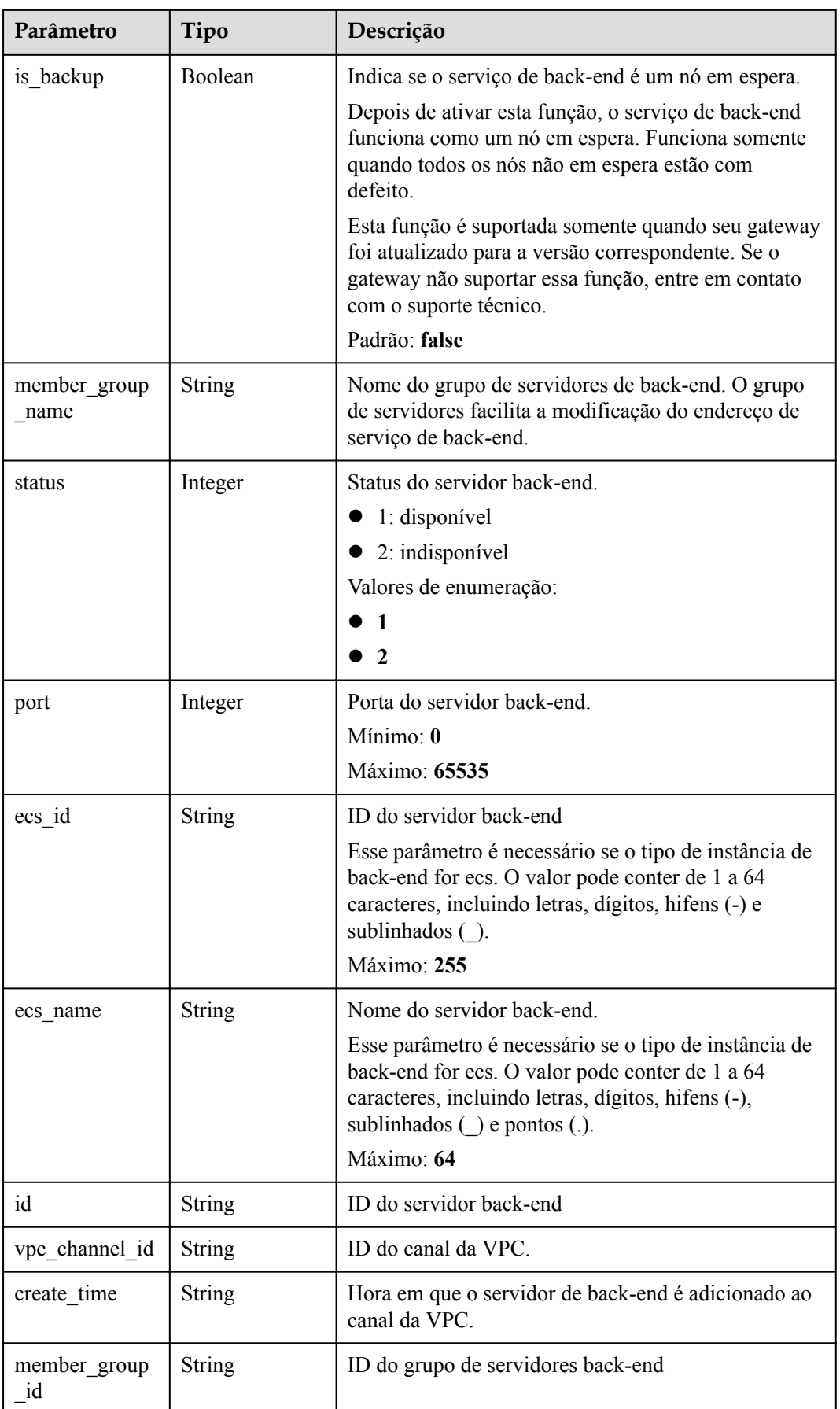

**Tabela 6-1016** Parâmetros de corpo de resposta

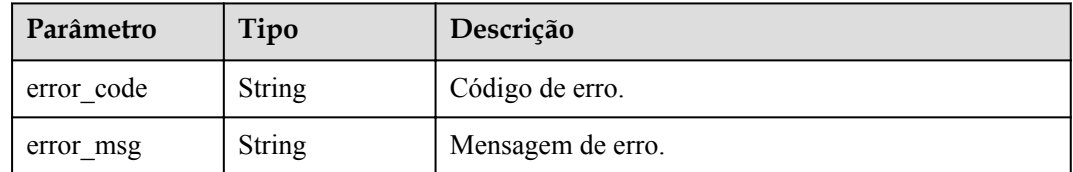

## **Código de status: 401**

### **Tabela 6-1017** Parâmetros de corpo de resposta

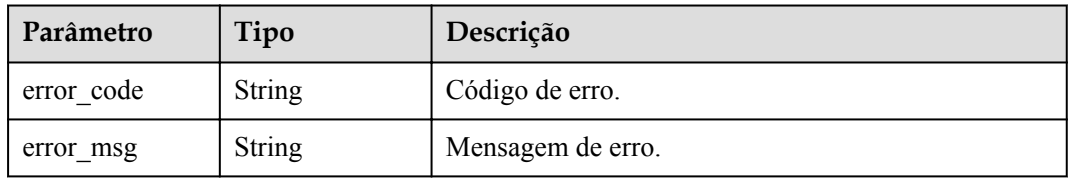

## **Código de status: 403**

#### **Tabela 6-1018** Parâmetros de corpo de resposta

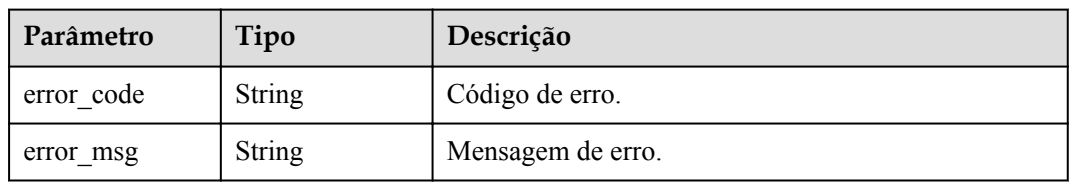

## **Código de status: 404**

**Tabela 6-1019** Parâmetros de corpo de resposta

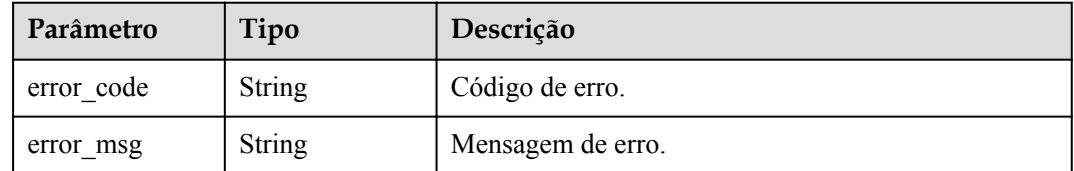

| Parâmetro  | Tipo          | Descrição         |
|------------|---------------|-------------------|
| error code | String        | Código de erro.   |
| error msg  | <b>String</b> | Mensagem de erro. |

**Tabela 6-1020** Parâmetros de corpo de resposta

## **Exemplo de solicitações**

l Atualização de instâncias de back-end não em espera de um canal da VPC

```
{
 "member group name" : "primary",
 "members" : [ {
 "host" : "192.168.2.25",
    "weight" : 1,
   "is backup" : false,
    "member_group_name" : "primary"
  } ]
}
```
l Atualização de todas as instâncias de back-end de um canal da VPC

```
{
   "members" : [ {
    "ecs_id" : "1082720c-3c15-409c-9ae3-4983ddfb6a9d",
     "ecs_name" : "APIGtest02",
     "weight" : 2
   } ]
\overline{1}
```
## **Exemplo de respostas**

## **Código de status: 200**

OK

 $\bullet$  Exemplo 1

```
{
       "total" : 1,
       "size" : 1,
     "members" : [ {
     "host" : "192.168.2.25",
         "weight" : 1,
        "is backup" : false,
         "member_group_name" : "primary",
         "port" : 22,
         "status" : 1,
     "ecs_id" : "192.168.2.25",
    "ecs_name" : "192.168.2.25",
        "id": "683b6807cad54122a6777ad047a6178e",
     "vpc_channel_id" : "56a7d7358e1b42459c9d730d65b14e59",
     "create_time" : "2020-07-23T09:13:24Z",
         "member_group_id" : "631b551cddda40478ef720163a9412ed"
      } ]
    }
\bullet Exemplo 2
    {
       "total" : 1,
```

```
 "size" : 1,
  "members" : [ {
 "host" : "192.168.0.17",
 "weight" : 2,
```

```
"is backup" : false,
   "member group name" : "primary",
    "port" : 22,
    "status" : 1,
    "ecs_id" : "1082720c-3c15-409c-9ae3-4983ddfb6a9d",
    "ecs_name" : "APIGtest02",
    "id" : "5c868f0224084710a1e188b7d3057c52",
 "vpc_channel_id" : "105c6902457144a4820dff8b1ad63331",
 "create_time" : "2020-07-23T09:03:53Z",
    "member_group_id" : "631b551cddda40478ef720163a9412ed"
  } ]
```
Solicitação inválida

}

```
{
 "error code" : "APIG.2001",
  "error_msg" : "The request parameters must be specified, parameter name:members"
}
```
#### **Código de status: 401**

Não autorizado

```
{
  "error_code" : "APIG.1002",
 "error_msg" : "Incorrect token or token resolution failed"
}
```
#### **Código de status: 403**

Proibido

```
{
  "error_code" : "APIG.1005",
  "error_msg" : "No permissions to request this method"
}
```
#### **Código de status: 404**

Não encontrado

```
{
 "error_code" : "APIG.3023",
"error msg" : "The VPC channel does not exist,id:
56a7d7358e1b42459c9d730d65b14e59"
}
```
#### **Código de status: 500**

Erro do servidor interno

```
{
 "error code" : "APIG.9999",
  "error_msg" : "System error"
}
```
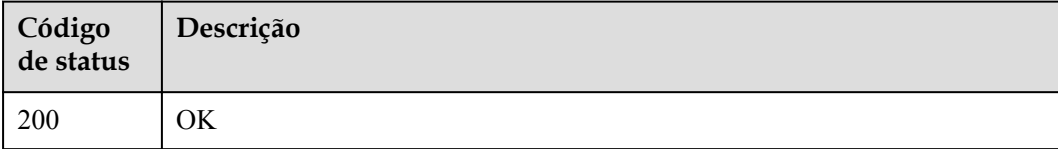

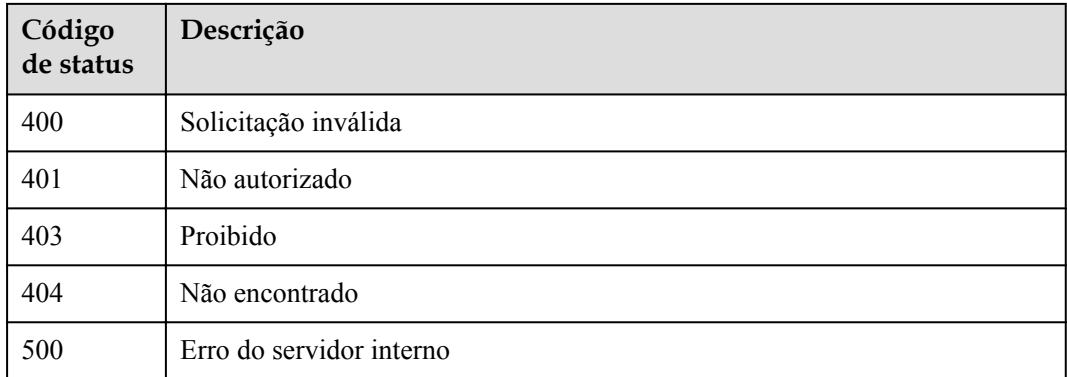

# **Códigos de erro**

Consulte **[Códigos de erro](#page-1291-0)**.

# **6.18.9 Remoção de um servidor back-end**

# **Função**

Esta API é usada para excluir uma instância de back-end de um canal da VPC especificado.

# **URI**

DELETE /v2/{project\_id}/apigw/instances/{instance\_id}/vpc-channels/{vpc\_channel\_id}/ members/{member\_id}

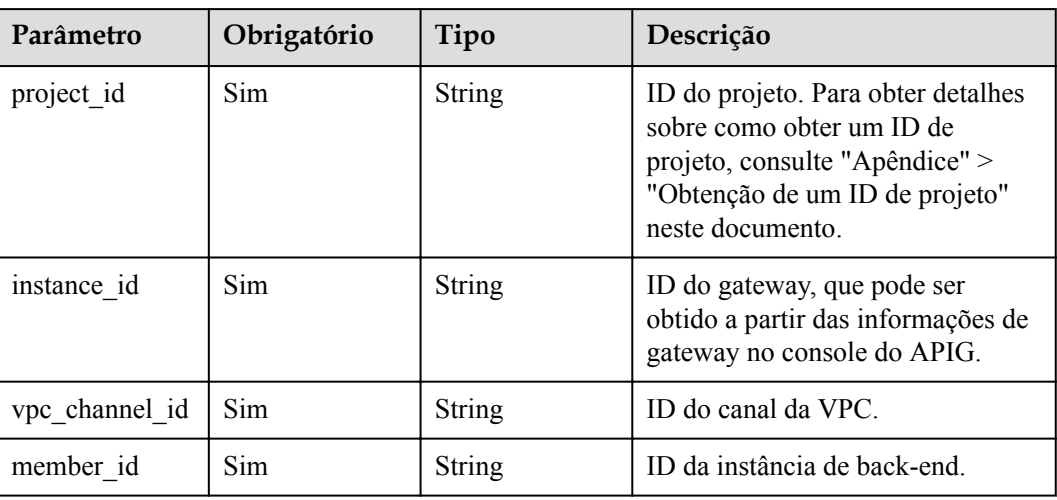

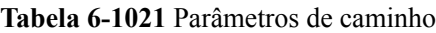

# **Parâmetros de solicitação**

| Parâmetro    | Obrigatório | Tipo   | Descrição                                                                                                    |
|--------------|-------------|--------|----------------------------------------------------------------------------------------------------|
| X-Auth-Token | Sim         | String | Token do usuário. Ele pode ser<br>obtido chamando a API do IAM<br>usada para obter um token de<br>usuário. O valor de X-Subject-<br>Token no cabeçalho da resposta é<br>um token. |

**Tabela 6-1022** Parâmetros do cabeçalho de solicitação

# **Parâmetros de resposta**

## **Código de status: 400**

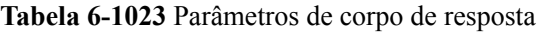

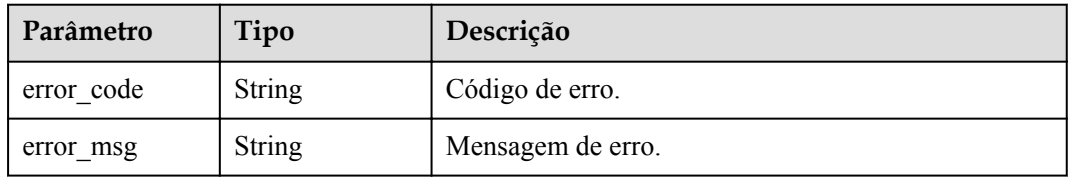

## **Código de status: 401**

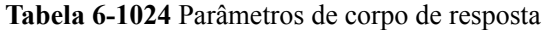

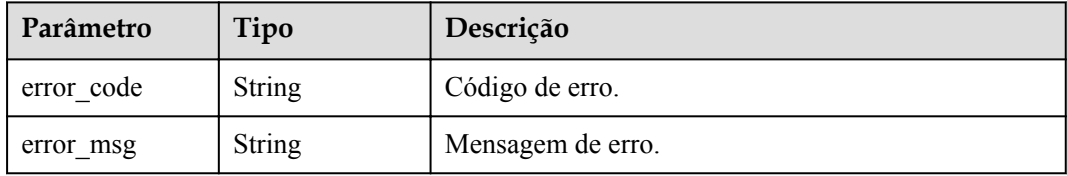

## **Código de status: 403**

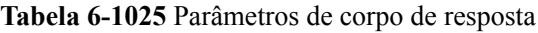

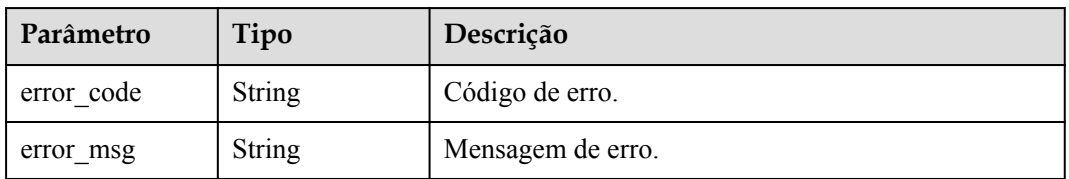

| Parâmetro  | Tipo          | Descrição         |
|------------|---------------|-------------------|
| error code | String        | Código de erro.   |
| error msg  | <b>String</b> | Mensagem de erro. |

**Tabela 6-1026** Parâmetros de corpo de resposta

**Tabela 6-1027** Parâmetros de corpo de resposta

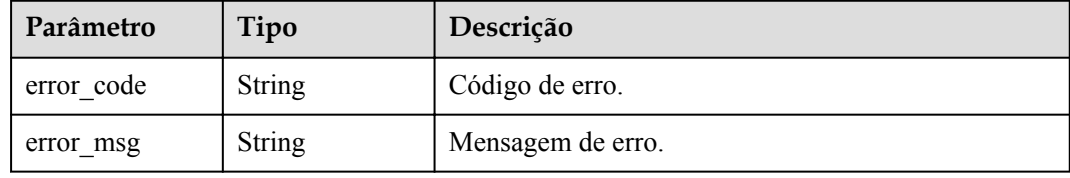

# **Exemplo de solicitações**

Nenhum

# **Exemplo de respostas**

#### **Código de status: 400**

Solicitação inválida

```
{
 "error_code" : "APIG.2012",
 "error_msg" : "Invalid parameter value,parameterName:id. Please refer to the 
support documentation"
}
```
#### **Código de status: 401**

Não autorizado

```
{
 "error code" : "APIG.1002",
 "error_msg" : "Incorrect token or token resolution failed"
}
```
#### **Código de status: 403**

Proibido

```
{
 "error_code" : "APIG.1005",
"error msg" : "No permissions to request this method"
}
```
## **Código de status: 404**

Não encontrado

```
{
  "error_code" : "APIG.3024",
```

```
 "error_msg" : "The VPC instance does not 
exist,id:be63c6260a1043888187f84af39c9f0e"
}
```
Erro do servidor interno

```
{
 "error code" : "APIG.9999",
  "error_msg" : "System error"
}
```
# **Códigos de status**

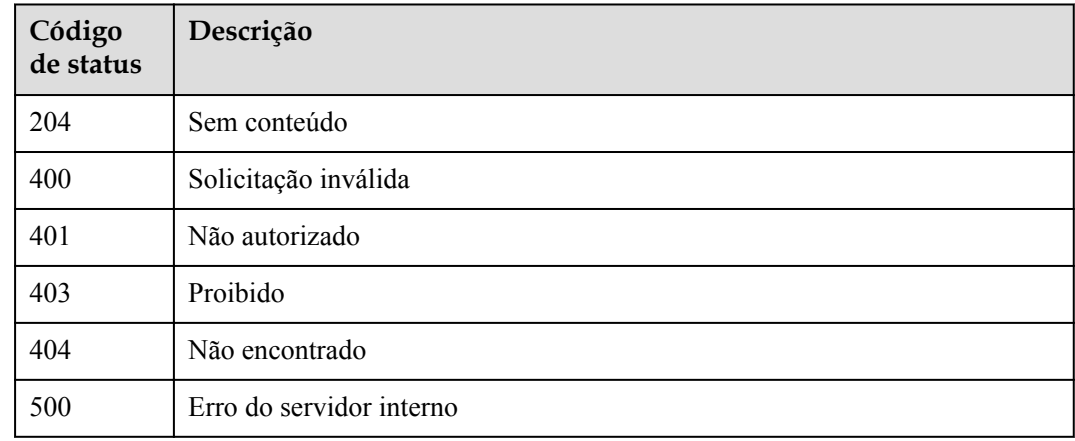

# **Códigos de erro**

Consulte **[Códigos de erro](#page-1291-0)**.

# **6.18.10 Habilitação de servidores back-end**

## **Função**

Esta API é usada para habilitar servidores back-end de um canal da VPC.

## **URI**

POST /v2/{project\_id}/apigw/instances/{instance\_id}/vpc-channels/{vpc\_channel\_id}/ members/batch-enable

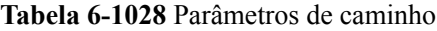

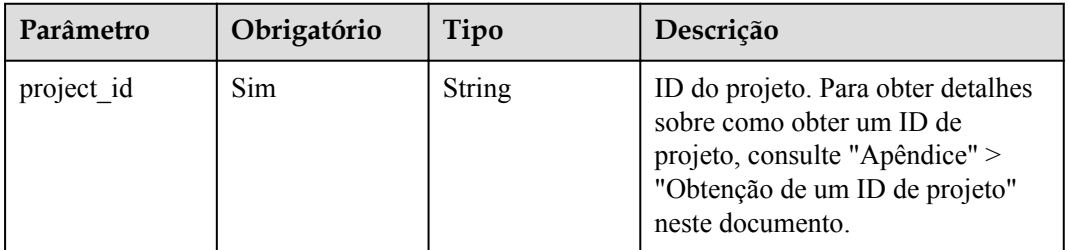

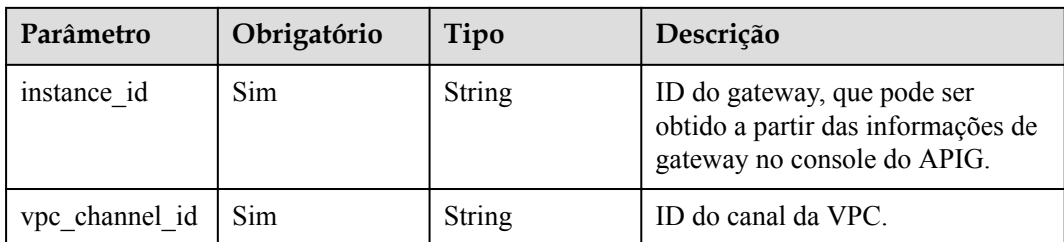

# **Parâmetros de solicitação**

**Tabela 6-1029** Parâmetros do cabeçalho de solicitação

| Parâmetro    | Obrigatório | Tipo   | Descrição                                                                                                    |
|--------------|-------------|--------|----------------------------------------------------------------------------------------------------|
| X-Auth-Token | Sim.        | String | Token do usuário. Ele pode ser<br>obtido chamando a API do IAM<br>usada para obter um token de<br>usuário. O valor de X-Subject-<br>Token no cabeçalho da resposta é<br>um token. |

**Tabela 6-1030** Parâmetros de corpo de solicitação

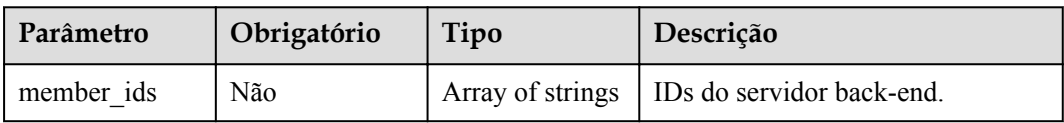

# **Parâmetros de resposta**

**Código de status: 400**

**Tabela 6-1031** Parâmetros de corpo de resposta

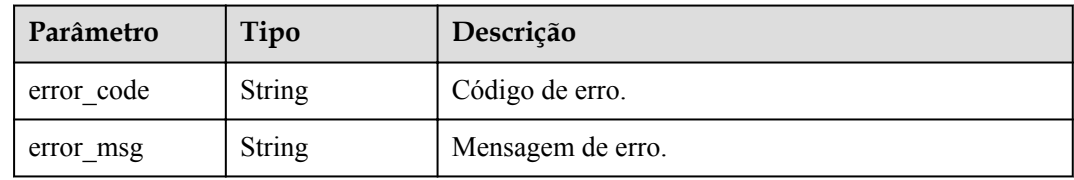

**Código de status: 401**

**Tabela 6-1032** Parâmetros de corpo de resposta

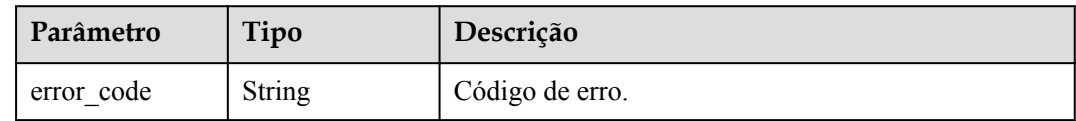

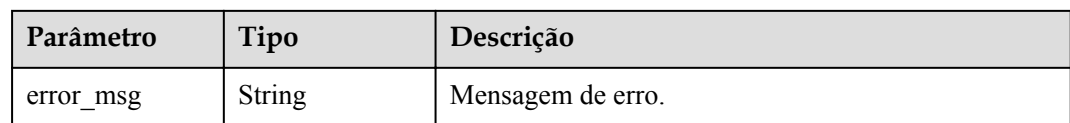

#### **Tabela 6-1033** Parâmetros de corpo de resposta

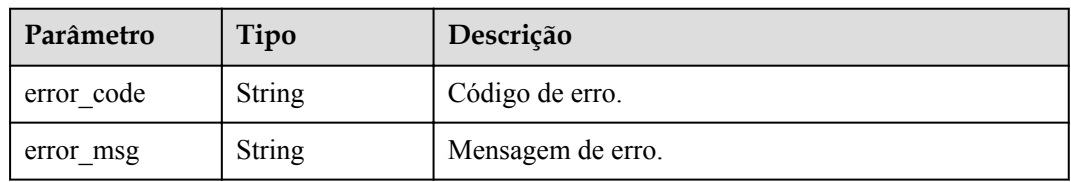

## **Código de status: 404**

**Tabela 6-1034** Parâmetros de corpo de resposta

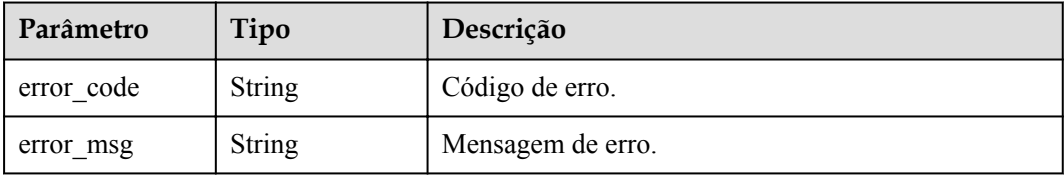

#### **Código de status: 500**

**Tabela 6-1035** Parâmetros de corpo de resposta

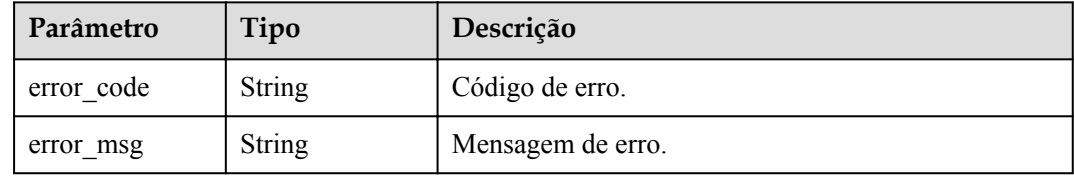

## **Exemplo de solicitações**

```
{
  "members" : [ "b20a5be94ded40cc8f2872ea3005cfb7", 
"5f918d104dc84480a75166ba99efff21" ]
}
```
# **Exemplo de respostas**

{

**Código de status: 400**

Solicitação inválida

```
 "error_code" : "APIG.2012",
```

```
"error msg" : "Invalid parameter value, parameterName:id. Please refer to the
support documentation"
}
```
Não autorizado

```
{
  "error_code" : "APIG.1002",
  "error_msg" : "Incorrect token or token resolution failed"
}
```
#### **Código de status: 403**

Proibido

```
{
 "error code" : "APIG.1005",
  "error_msg" : "No permissions to request this method"
}
```
#### **Código de status: 404**

Não encontrado

```
{
 "error_code" : "APIG.3023",
"error msg" : "The VPC channel does not exist,id:
56a7d7358e1b42459c9d730d65b14e59"
}
```
## **Código de status: 500**

Erro do servidor interno

```
{
  "error_code" : "APIG.9999",
 "error_msg" : "System error"
}
```
# **Códigos de status**

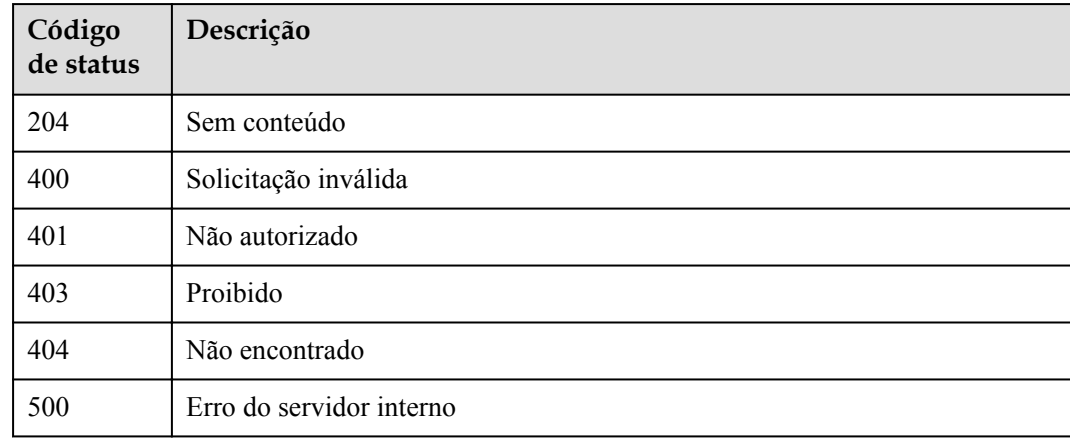

## **Códigos de erro**

Consulte **[Códigos de erro](#page-1291-0)**.

# **6.18.11 Desativação de servidores back-end**

# **Função**

Esta API é usada para desativar servidores back-end de um canal da VPC.

# **URI**

POST /v2/{project\_id}/apigw/instances/{instance\_id}/vpc-channels/{vpc\_channel\_id}/ members/batch-disable

| Parâmetro      | Obrigatório | Tipo          | Descrição                                                                                                    |
|----------------|-------------|---------------|----------------------------------------------------------------------------------------------------|
| project id     | Sim.        | <b>String</b> | ID do projeto. Para obter detalhes<br>sobre como obter um ID de<br>projeto, consulte "Apêndice" ><br>"Obtenção de um ID de projeto"<br>neste documento. |
| instance id    | Sim         | <b>String</b> | ID do gateway, que pode ser<br>obtido a partir das informações de<br>gateway no console do APIG.                                                        |
| vpc channel id | Sim         | String        | ID do canal da VPC.                                                                                                    |

**Tabela 6-1036** Parâmetros de caminho

# **Parâmetros de solicitação**

**Tabela 6-1037** Parâmetros do cabeçalho de solicitação

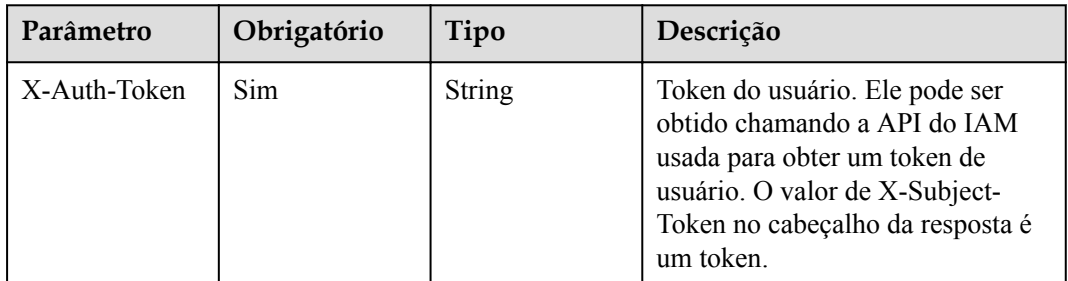

**Tabela 6-1038** Parâmetros de corpo de solicitação

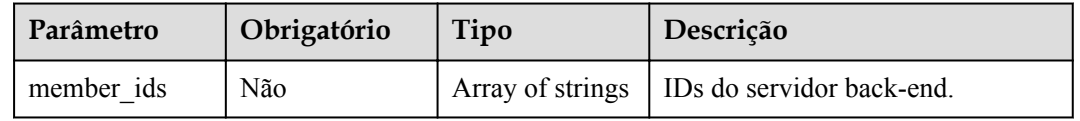

# **Parâmetros de resposta**

## **Código de status: 400**

**Tabela 6-1039** Parâmetros de corpo de resposta

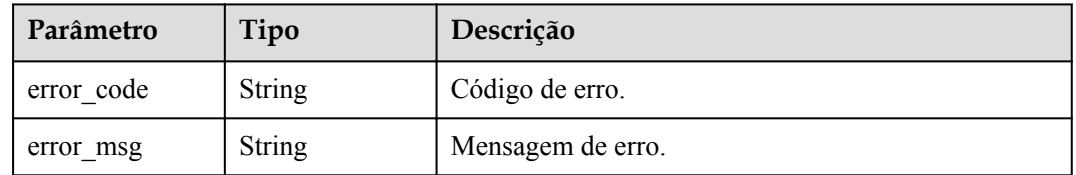

## **Código de status: 401**

**Tabela 6-1040** Parâmetros de corpo de resposta

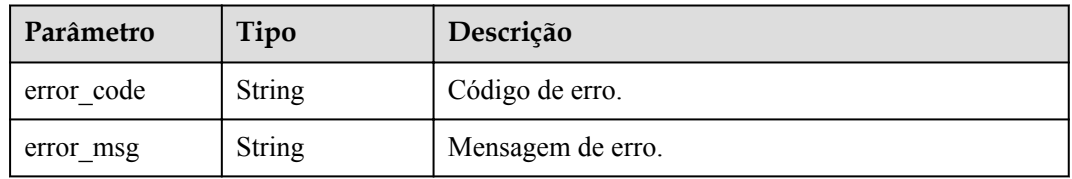

## **Código de status: 403**

**Tabela 6-1041** Parâmetros de corpo de resposta

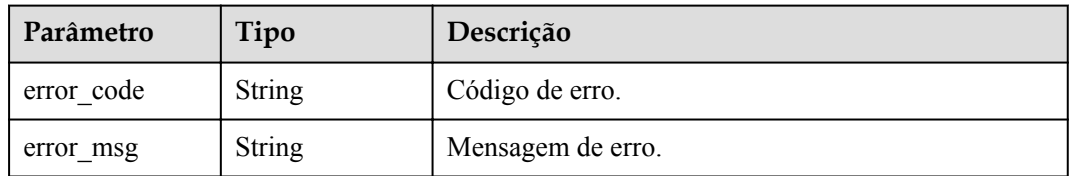

## **Código de status: 404**

**Tabela 6-1042** Parâmetros de corpo de resposta

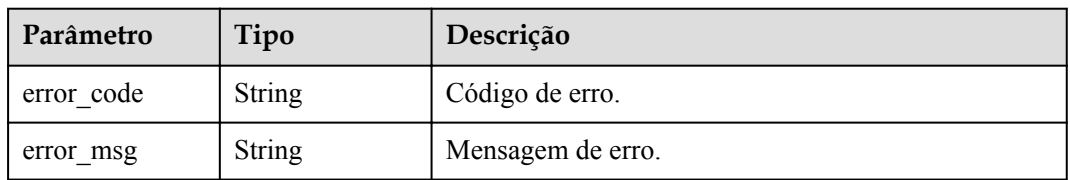

| Parâmetro  | Tipo   | Descrição         |
|------------|--------|-------------------|
| error code | String | Código de erro.   |
| error msg  | String | Mensagem de erro. |

**Tabela 6-1043** Parâmetros de corpo de resposta

## **Exemplo de solicitações**

```
{
  "member_ids" : [ "b20a5be94ded40cc8f2872ea3005cfb7", 
"5f918d104dc84480a75166ba99efff21" ]
}
```
## **Exemplo de respostas**

#### **Código de status: 400**

Solicitação inválida

```
{
  "error_code" : "APIG.2012",
  "error_msg" : "Invalid parameter value, parameterName:id. Please refer to the
support documentation"
}
```
#### **Código de status: 401**

Não autorizado

```
{
 "error_code" : "APIG.1002",
"error msg" : "Incorrect token or token resolution failed"
}
```
## **Código de status: 403**

Proibido

```
{
  "error code" : "APIG.1005",
  "error<sup>-</sup>msg" : "No permissions to request this method"
}
```
#### **Código de status: 404**

Não encontrado

```
{
  "error_code" : "APIG.3023",
 "error_msq" : "The VPC channel does not exist,id:
56a7d7358e1b42459c9d730d65b14e59"
}
```
#### **Código de status: 500**

Erro do servidor interno

```
{
 "error code" : "APIG.9999",
  "error_msg" : "System error"
}
```
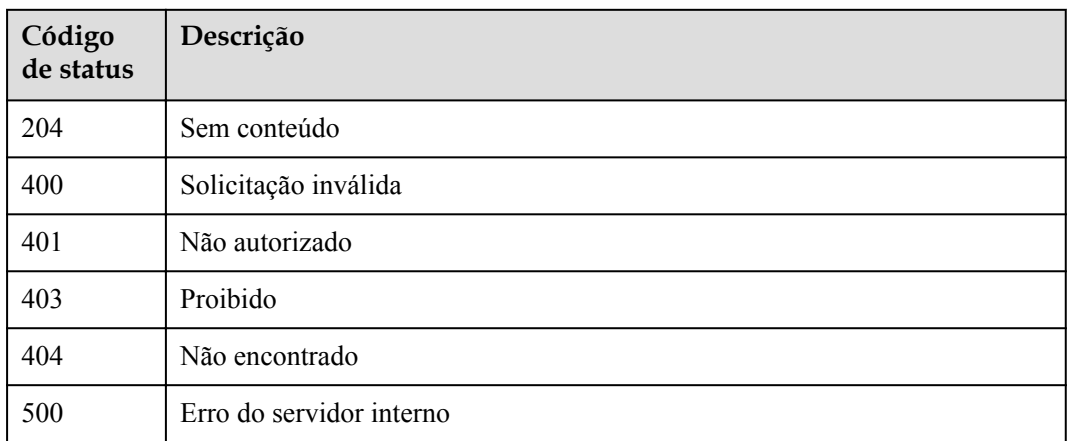

# **Códigos de erro**

Consulte **[Códigos de erro](#page-1291-0)**.

# **6.18.12 Modificação da verificação de integridade do canal da VPC**

# **Função**

Esta API é usada para modificar a configuração de verificação de integridade de um canal da VPC.

# **URI**

PUT /v2/{project\_id}/apigw/instances/{instance\_id}/vpc-channels/{vpc\_channel\_id}/healthconfig

**Tabela 6-1044** Parâmetros de caminho

| Parâmetro      | Obrigatório | Tipo          | Descrição                                                                                                    |
|----------------|-------------|---------------|----------------------------------------------------------------------------------------------------|
| project id     | <b>Sim</b>  | <b>String</b> | ID do projeto. Para obter detailes<br>sobre como obter um ID de<br>projeto, consulte "Apêndice" ><br>"Obtenção de um ID de projeto"<br>neste documento. |
| instance id    | Sim         | <b>String</b> | ID do gateway, que pode ser<br>obtido a partir das informações de<br>gateway no console do APIG.                                                        |
| vpc channel id | Sim         | String        | ID do canal da VPC.                                                                                                    |

# **Parâmetros de solicitação**

| Parâmetro    | Obrigatório | Tipo   | Descrição                                                                                                    |
|--------------|-------------|--------|----------------------------------------------------------------------------------------------------|
| X-Auth-Token | Sim.        | String | Token do usuário. Ele pode ser<br>obtido chamando a API do IAM<br>usada para obter um token de<br>usuário. O valor de X-Subject-<br>Token no cabeçalho da resposta é<br>um token. |

**Tabela 6-1045** Parâmetros do cabeçalho de solicitação

**Tabela 6-1046** Parâmetros de corpo de solicitação

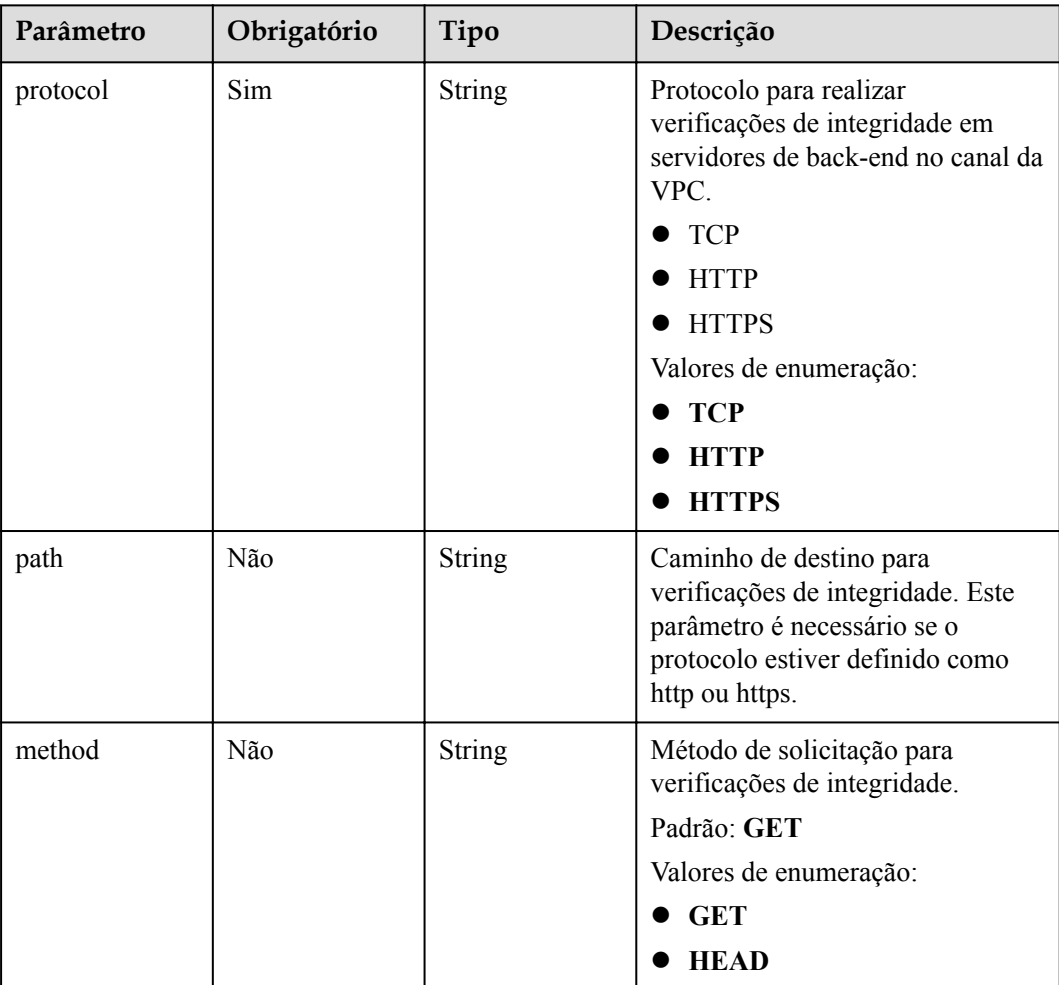

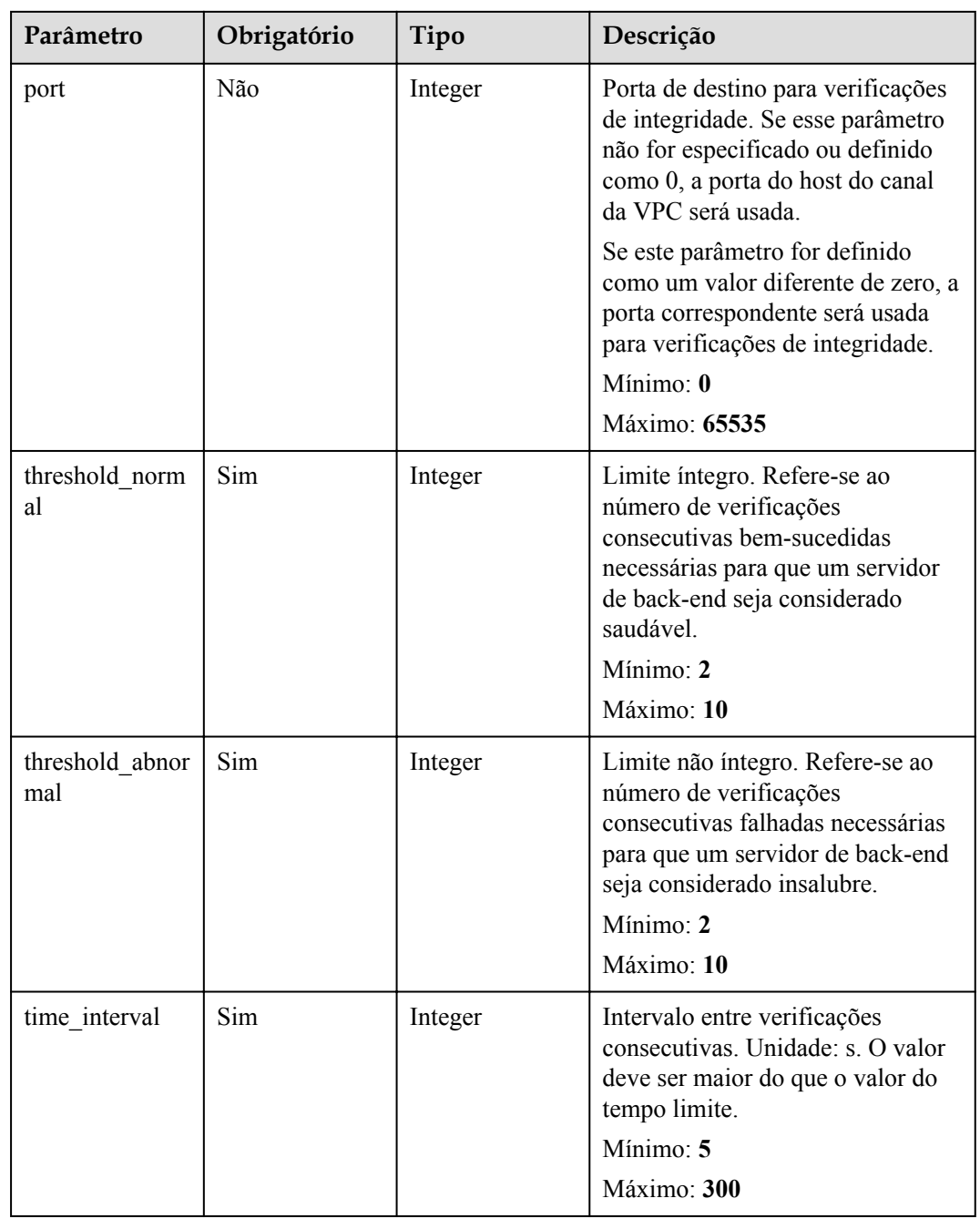

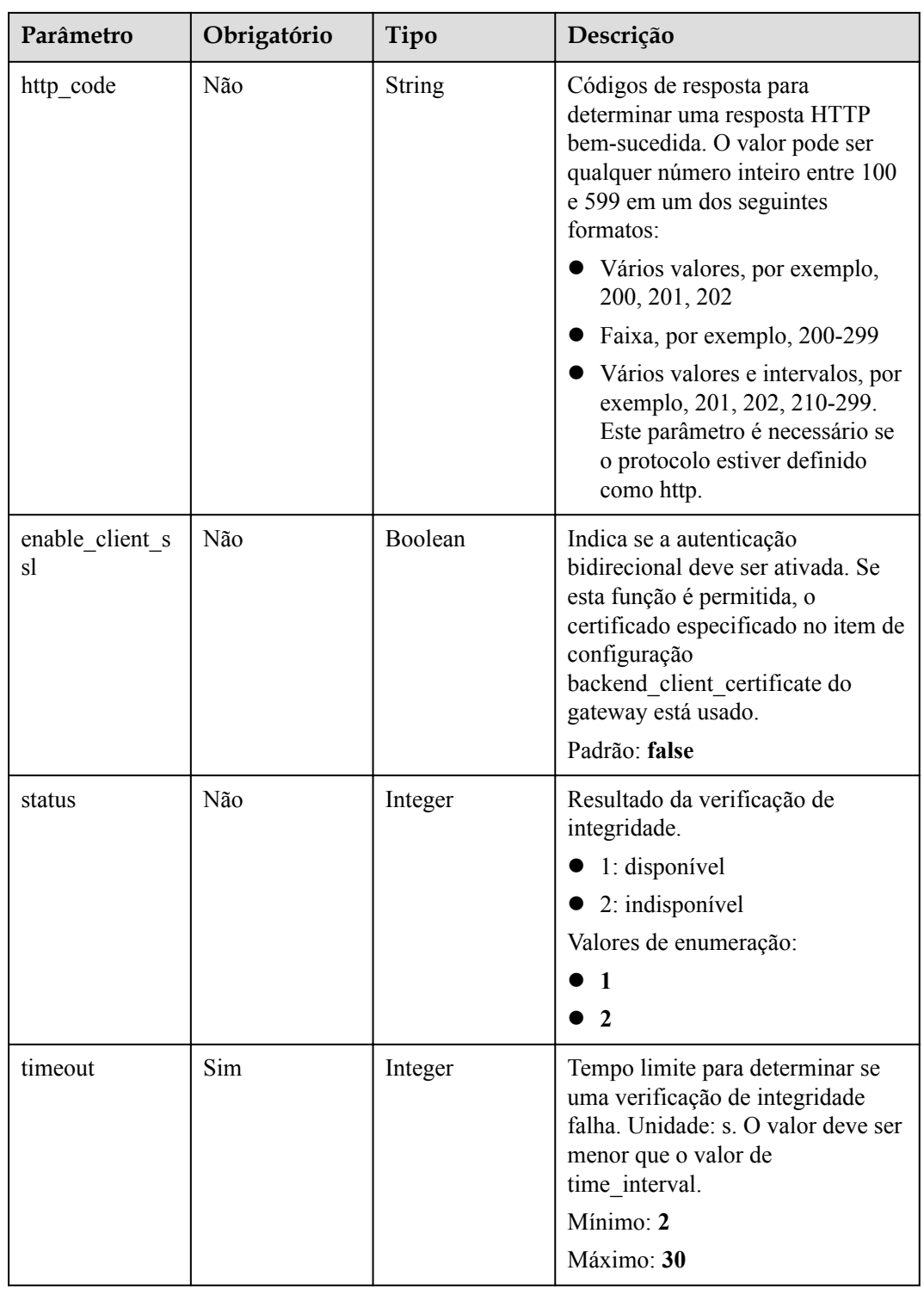

# **Parâmetros de resposta**

| Parâmetro            | <b>Tipo</b>   | Descrição                                                                                                    |
|----------------------|---------------|----------------------------------------------------------------------------------------------------|
| protocol             | <b>String</b> | Protocolo para realizar verificações de integridade em<br>servidores de back-end no canal da VPC.                                                                                   |
|                      |               | <b>TCP</b>                                                                                                    |
|                      |               | <b>HTTP</b>                                                                                                    |
|                      |               | <b>HTTPS</b>                                                                                                    |
|                      |               | Valores de enumeração:                                                                                                    |
|                      |               | TCP                                                                                                    |
|                      |               | <b>HTTP</b><br><b>HTTPS</b>                                                                                                    |
| path                 | <b>String</b> | Caminho de destino para verificações de integridade.<br>Este parâmetro é necessário se o protocolo estiver<br>definido como http ou https.                                          |
| method               | <b>String</b> | Método de solicitação para verificações de<br>integridade.                                                                                                    |
|                      |               | Padrão: GET                                                                                                    |
|                      |               | Valores de enumeração:                                                                                                    |
|                      |               | <b>GET</b>                                                                                                    |
|                      |               | <b>HEAD</b>                                                                                                    |
| port                 | Integer       | Porta de destino para verificações de integridade. Se<br>esse parâmetro não for especificado ou definido como<br>0, a porta do host do canal da VPC será usada.                     |
|                      |               | Se este parâmetro for definido como um valor<br>diferente de zero, a porta correspondente será usada<br>para verificações de integridade.                                           |
|                      |               | Mínimo: 0                                                                                                    |
|                      |               | Máximo: 65535                                                                                                    |
| threshold_norm<br>al | Integer       | Limite íntegro. Refere-se ao número de verificações<br>consecutivas bem-sucedidas necessárias para que um<br>servidor back-end seja considerado íntegro.<br>Mínimo: 2<br>Máximo: 10 |
| threshold abnor      | Integer       | Limite não íntegro. Refere-se ao número de                                                                                                    |
| mal                  |               | verificações consecutivas falhadas necessárias para<br>que um servidor back-end seja considerado não<br>íntegro.                                                                    |
|                      |               | Mínimo: 2                                                                                                    |
|                      |               | Máximo: 10                                                                                                    |

**Tabela 6-1047** Parâmetros de corpo de resposta

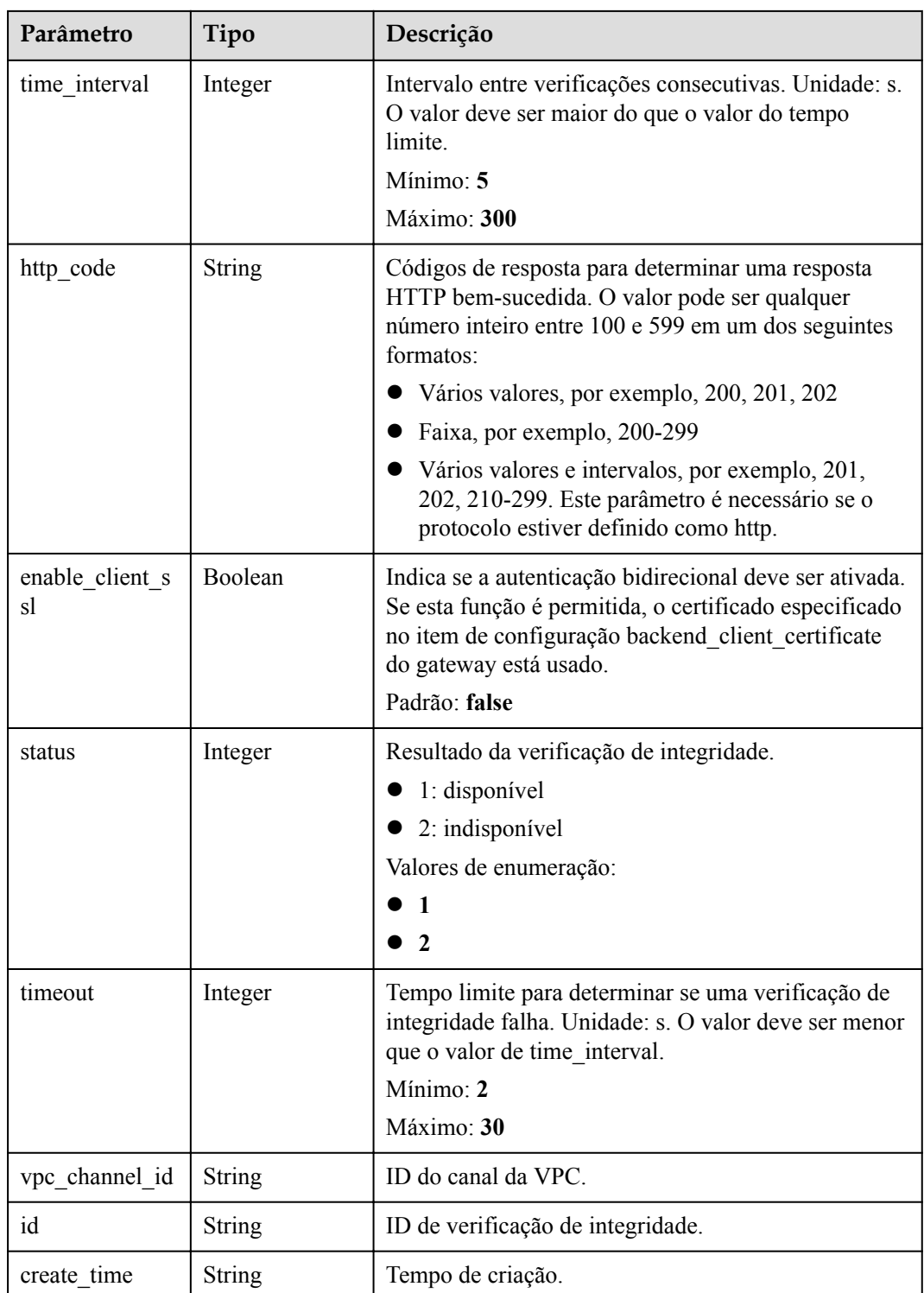

| Parâmetro  | Tipo          | Descrição         |  |
|------------|---------------|-------------------|--|
| error code | <b>String</b> | Código de erro.   |  |
| error msg  | <b>String</b> | Mensagem de erro. |  |

**Tabela 6-1048** Parâmetros de corpo de resposta

**Tabela 6-1049** Parâmetros de corpo de resposta

| Parâmetro  | Tipo          | Descrição         |  |
|------------|---------------|-------------------|--|
| error code | <b>String</b> | Código de erro.   |  |
| error msg  | <b>String</b> | Mensagem de erro. |  |

#### **Código de status: 403**

**Tabela 6-1050** Parâmetros de corpo de resposta

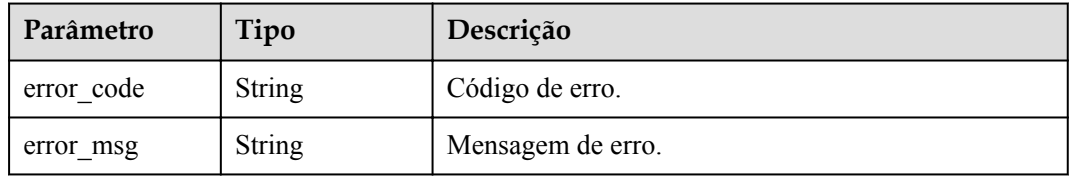

## **Código de status: 404**

**Tabela 6-1051** Parâmetros de corpo de resposta

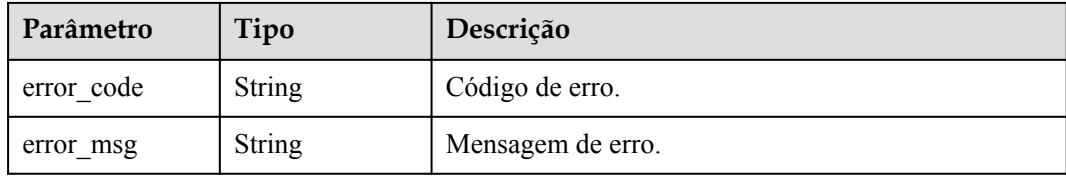

## **Código de status: 500**

**Tabela 6-1052** Parâmetros de corpo de resposta

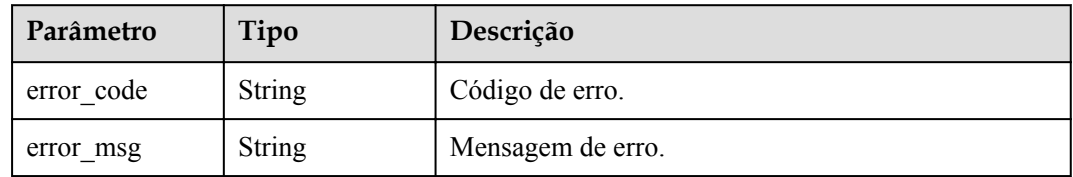

# **Exemplo de solicitações**

{

}

```
 "http_code" : "200",
 "path" : "/vpc/demo",
 "port" : 22,
  "protocol" : "http",
 "threshold abnormal" : 5,
 "threshold normal" : 2,
 "time_interval" : 10,
  "timeout" : 5,
  "enable_client_ssl" : false
```
## **Exemplo de respostas**

#### **Código de status: 200**

#### OK

```
{
  "protocol" : "http",
  "path" : "/vpc/demo",
  "method" : "GET",
  "port" : 22,
  "threshold_abnormal" : 5,
  "threshold_normal" : 2,
 "time_interval" : 10,
 "http_code" : "200",
  "enable_client_ssl" : false,
 "status" : 1,
 "timeout" : 5,
  "id" : "3b3d02026c5f402d85e8645ea95b0816",
 "vpc_channel_id" : "d38c55c926ca44c2bfb37886d93b9a0d",
 "create_time" : "2020-07-23T07:11:57Z"
}
```
#### **Código de status: 400**

Solicitação inválida

```
{
 "error code" : "APIG.2001",
  "error_msg" : "The request parameters must be specified, parameter name:members"
}
```
#### **Código de status: 401**

Não autorizado

```
{
  "error_code" : "APIG.1002",
 "error_msg" : "Incorrect token or token resolution failed"
}
```
## **Código de status: 403**

Proibido

```
{
 "error code" : "APIG.1005",
  "error_msg" : "No permissions to request this method"
}
```
**Código de status: 404**

Não encontrado

```
{
 "error_code" : "APIG.3023",
 "error_msg" : "The VPC channel does not exist,id:
56a7d7358e1b42459c9d730d65b14e59"
}
```
Erro do servidor interno

```
{
 "error code" : "APIG.9999",
 "error_msg" : "System error"
}
```
## **Códigos de status**

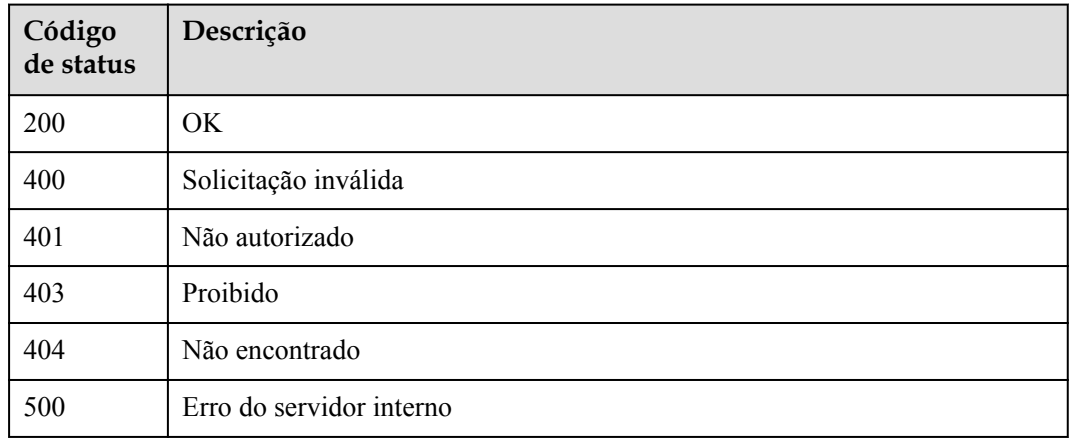

## **Códigos de erro**

## Consulte **[Códigos de erro](#page-1291-0)**.

# **6.18.13 Adição ou atualização de um grupo de servidores backend de um canal da VPC**

## **Função**

Ao criar um grupo de servidores back-end para um canal da VPC, você pode determinar se deseja associar instâncias de back-end ao grupo para facilitar o gerenciamento de nós de servidor back-end.

Se já existir um grupo de servidores back-end com o nome especificado, as informações do grupo de servidores back-end serão atualizadas. Se o corpo da solicitação contiver várias definições de servidor back-end com o mesmo endereço, a primeira definição será usada.

## **URI**

POST /v2/{project\_id}/apigw/instances/{instance\_id}/vpc-channels/{vpc\_channel\_id}/ member-groups

| Parâmetro      | Obrigatório | Tipo          | Descrição                                                                                                    |
|----------------|-------------|---------------|----------------------------------------------------------------------------------------------------|
| project id     | Sim.        | String        | ID do projeto. Para obter detailes<br>sobre como obter um ID de<br>projeto, consulte "Apêndice" ><br>"Obtenção de um ID de projeto"<br>neste documento. |
| instance id    | Sim.        | <b>String</b> | ID do gateway, que pode ser<br>obtido a partir das informações de<br>gateway no console do APIG.                                                        |
| vpc channel id | Sim.        | <b>String</b> | ID do canal da VPC.                                                                                                    |

**Tabela 6-1053** Parâmetros de caminho

# **Parâmetros de solicitação**

**Tabela 6-1054** Parâmetros do cabeçalho de solicitação

| Parâmetro    | Obrigatório | Tipo   | Descrição                                                                                                    |
|--------------|-------------|--------|----------------------------------------------------------------------------------------------------|
| X-Auth-Token | Sim.        | String | Token do usuário. Ele pode ser<br>obtido chamando a API do IAM<br>usada para obter um token de<br>usuário. O valor de X-Subject-<br>Token no cabeçalho da resposta é<br>um token. |

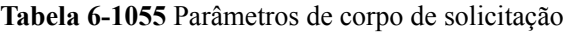

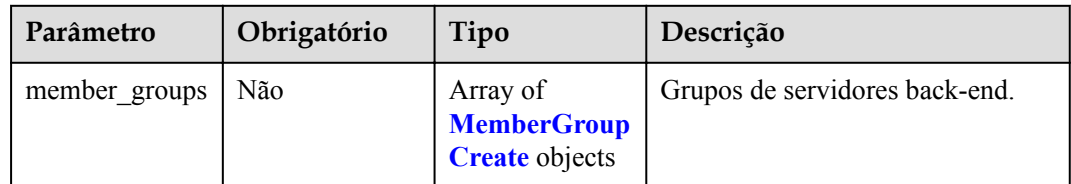

## **Tabela 6-1056** MemberGroupCreate

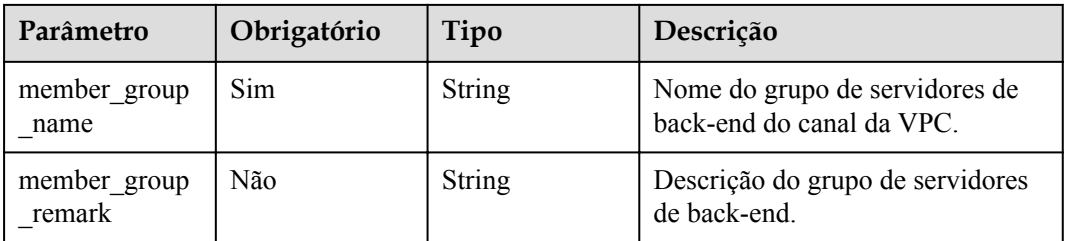

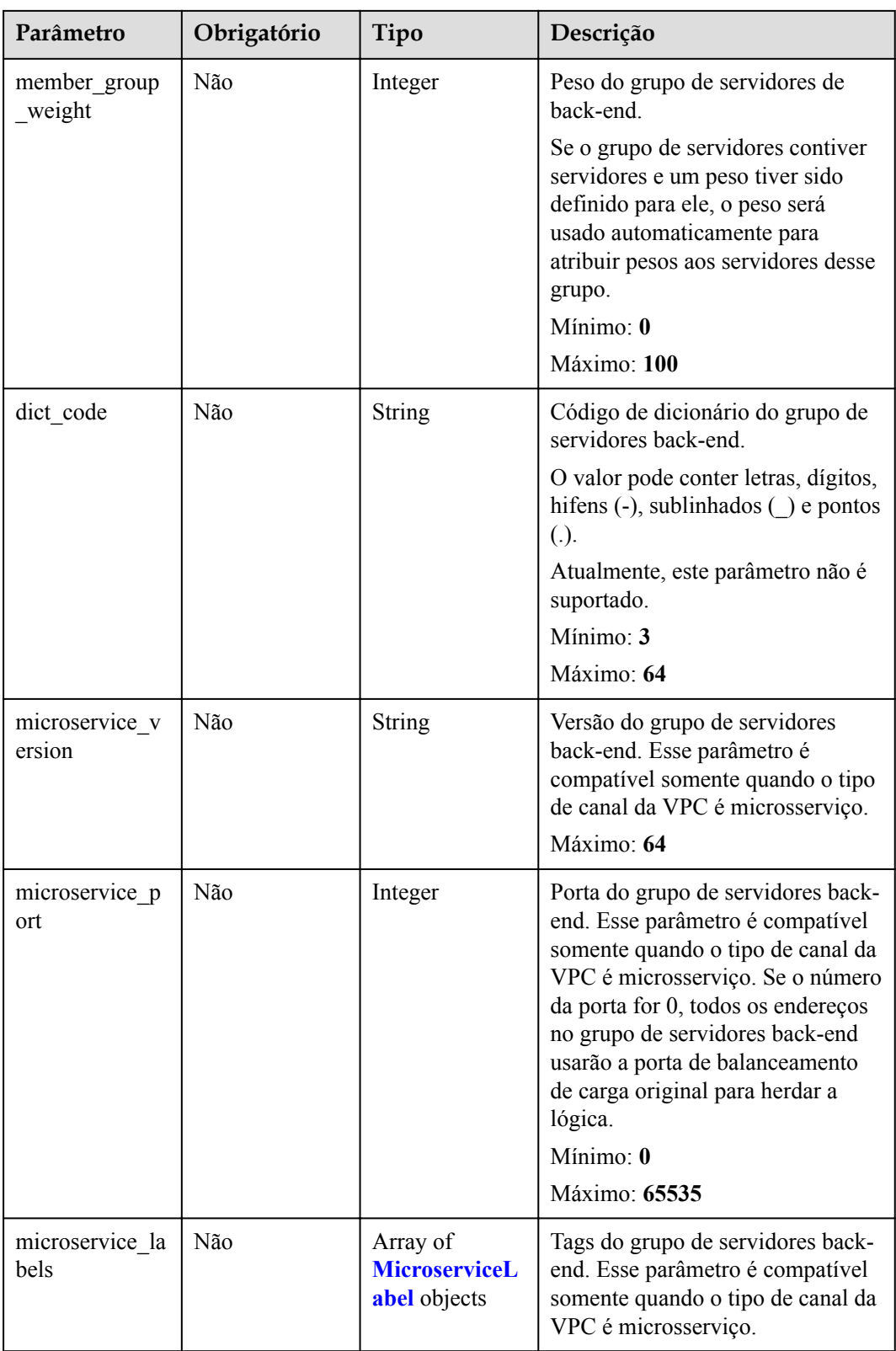

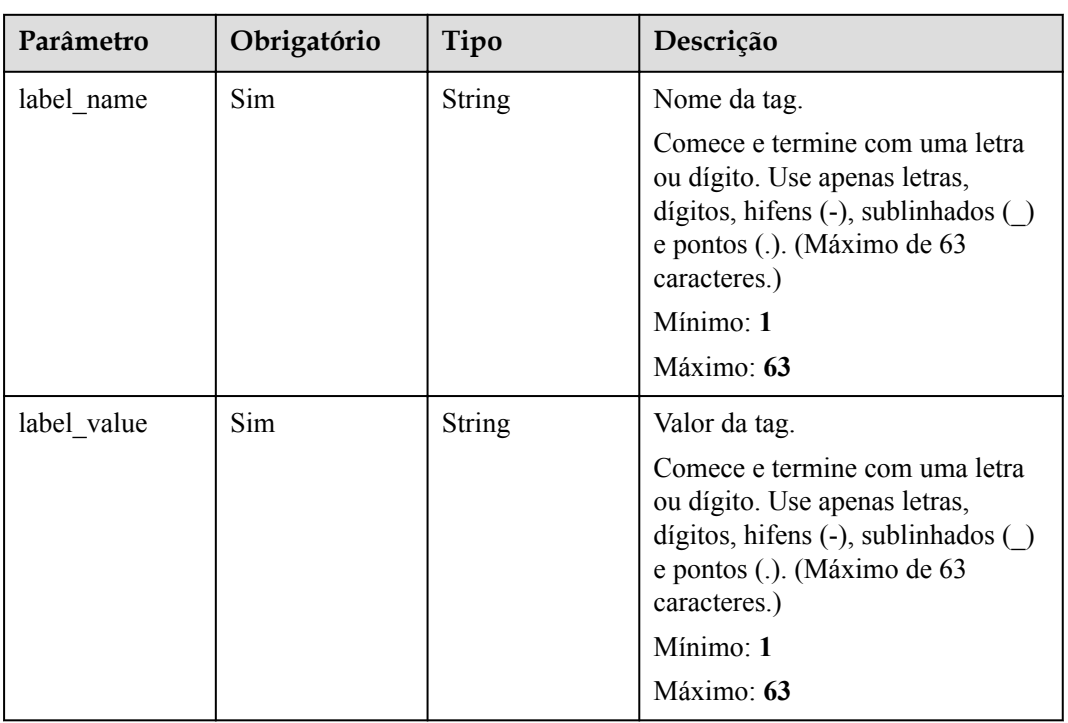

## <span id="page-1078-0"></span>**Tabela 6-1057** MicroserviceLabel

# **Parâmetros de resposta**

## **Código de status: 201**

**Tabela 6-1058** Parâmetros de corpo de resposta

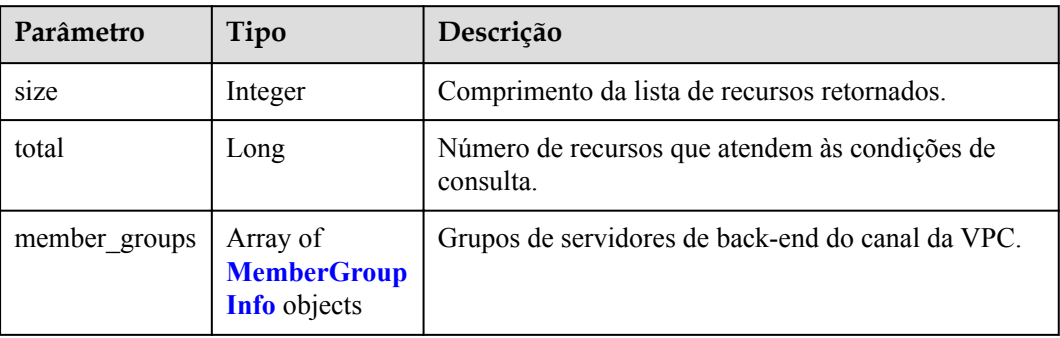

## **Tabela 6-1059** MemberGroupInfo

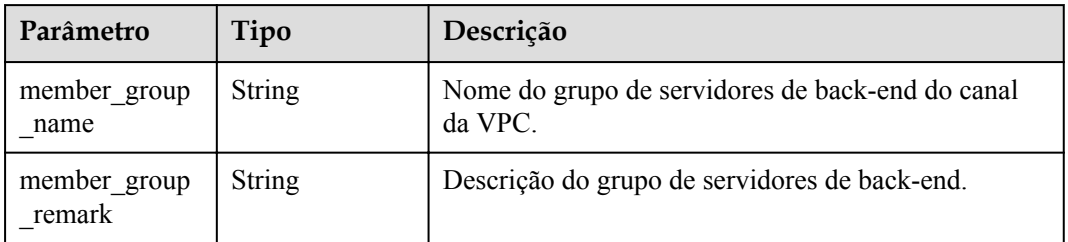

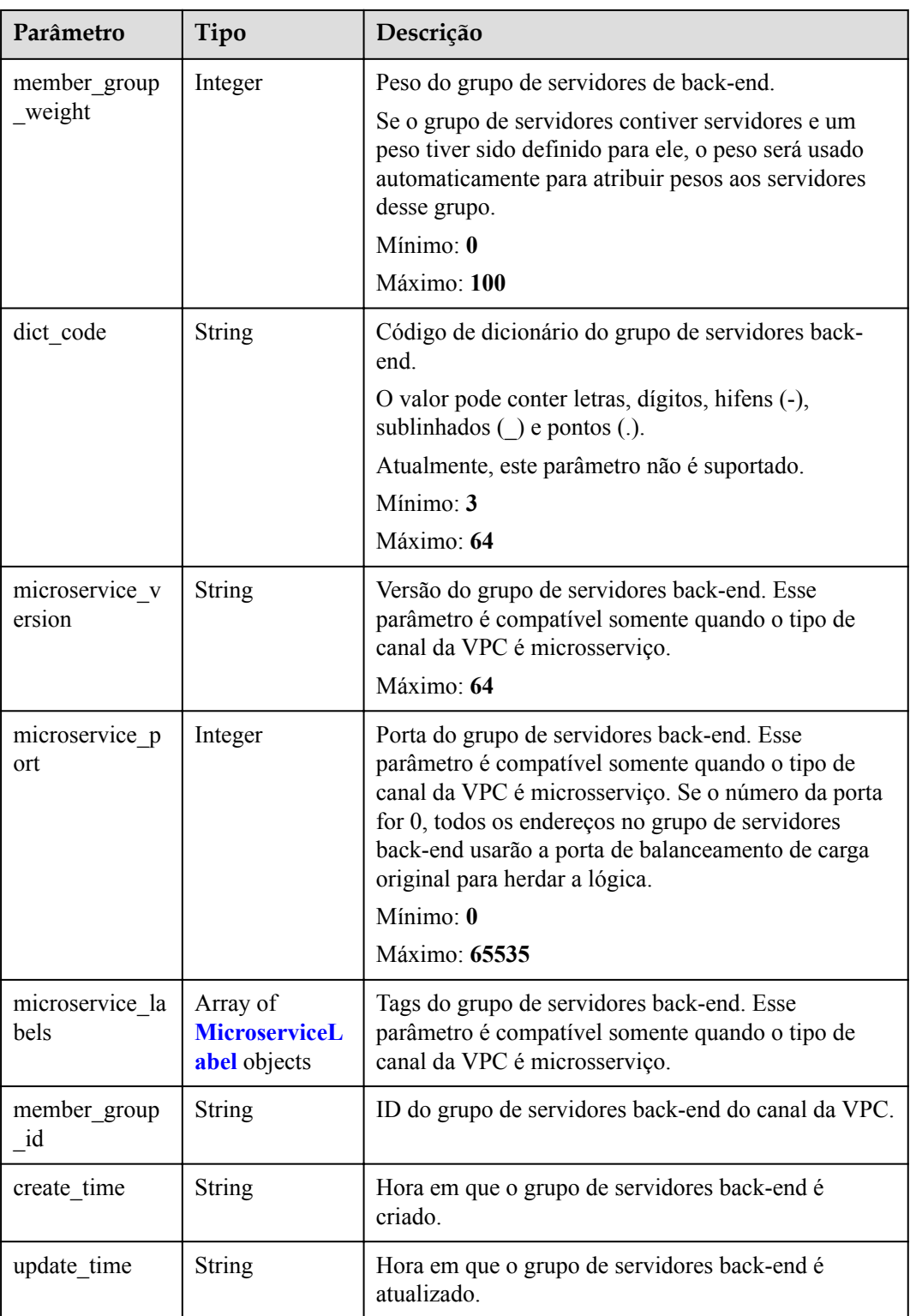
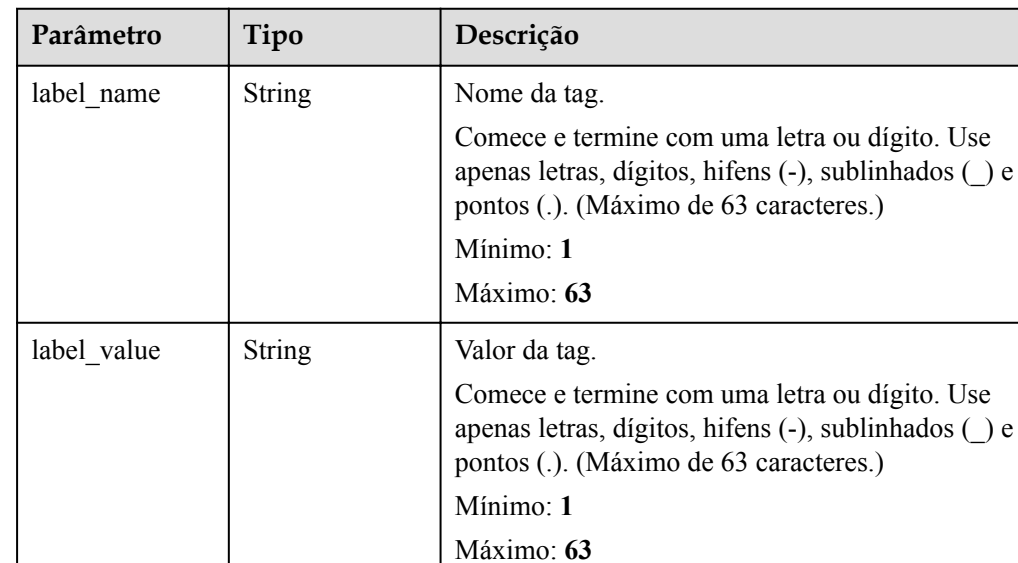

#### **Tabela 6-1060** MicroserviceLabel

#### **Código de status: 400**

**Tabela 6-1061** Parâmetros de corpo de resposta

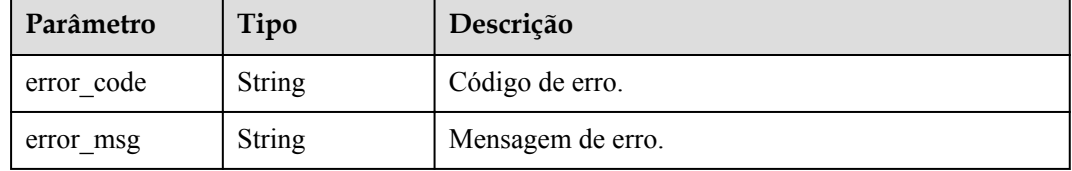

#### **Código de status: 401**

**Tabela 6-1062** Parâmetros de corpo de resposta

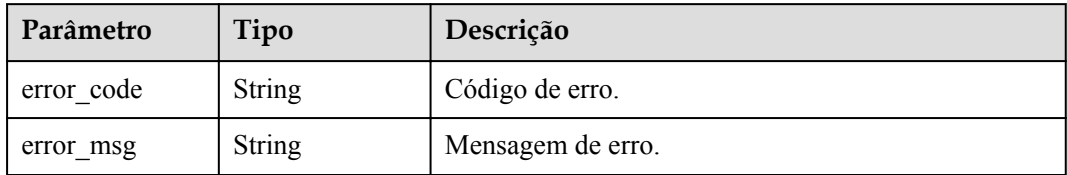

#### **Código de status: 403**

**Tabela 6-1063** Parâmetros de corpo de resposta

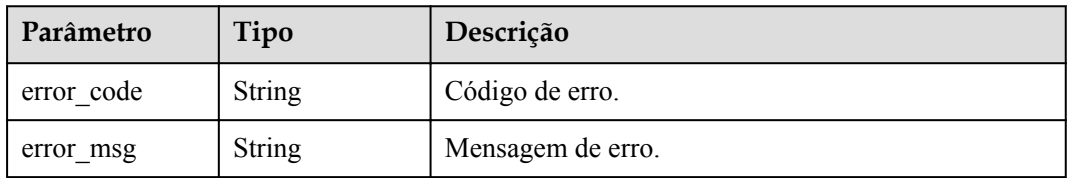

**Tabela 6-1064** Parâmetros de corpo de resposta

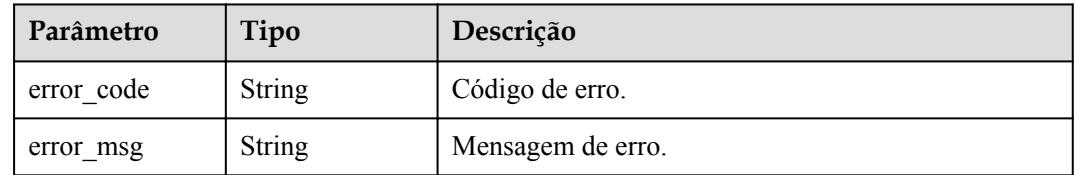

#### **Código de status: 500**

**Tabela 6-1065** Parâmetros de corpo de resposta

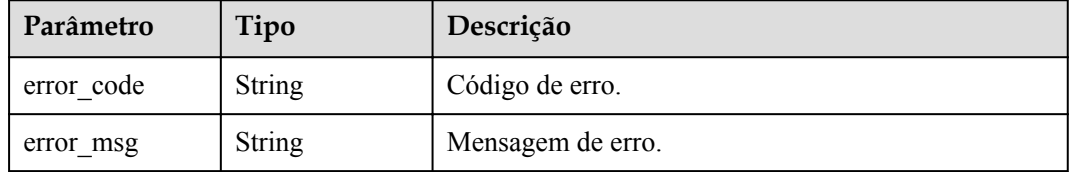

### **Exemplo de solicitações**

l Criação de um grupo de servidores back-end para um canal de VPC do tipo de servidor

```
{
  "member_groups" : [ {
   "member group name" : "vpc member group",
     "member_group_weight" : 10
  } ]
```
l Criação de um grupo de servidores back-end para um canal de VPC do tipo de microsserviço

```
{
  "member_groups" : [ {
"member group name" : "vpc member group",
"member group weight" : 10,
   "microservice_version" : "v1",
    "microservice_port" : 80,
     "microservice_labels" : [ {
 "label_name" : "cluster_id",
 "label_value" : "c429700c-5dc4-482a-9c0e-99f6c0635113"
     } ]
  } ]
}
```
#### **Exemplo de respostas**

**Código de status: 201**

Criado

}

Exemplo 1 { "total" : 1,

```
"size" : 1,
  "member_groups" : [ {
    "member_group_name" : "vpc_member_group",
    "member_group_id" : "105c6902457144a4820dff8b1ad63331",
   "member group remark" : "",
   "member group weight" : 10,
 "create_time" : "2020-07-23T07:24:33Z",
 "update_time" : "2020-07-23T07:24:33Z",
   "microservice version" : "",
    "microservice_port" : 0,
    "microservice_labels" : [ ]
  } ]
```

```
\bullet Exemplo 2
```
}

```
{
  "total" : 1,
  "size" : 1,
  "member_groups" : [ {
   "member group name" : "vpc member group",
    "member_group_id" : "105c6902457144a4820dff8b1ad63331",
   "member group remark" : "",
   "member_group_weight" : 10,
    "create_time" : "2020-07-23T07:24:33Z",
    "update_time" : "2020-07-23T07:24:33Z",
    "microservice_version" : "v1",
   "microservice port" : 80,
    "microservice_labels" : [ {
     "label name" : "cluster id",
      "label_value" : "c429700c-5dc4-482a-9c0e-99f6c0635113"
     } ]
  } ]
}
```
#### **Código de status: 400**

Solicitação inválida

```
{
  "error_code" : "APIG.2001",
  "error_msg" : "The request parameters must be specified, parameter name:name"
}
```
#### **Código de status: 401**

Não autorizado

```
{
  "error_code" : "APIG.1002",
 "error_msg" : "Incorrect token or token resolution failed"
}
```
**Código de status: 403**

Proibido

```
{
  "error_code" : "APIG.1005",
 "error msg" : "No permissions to request this method"
}
```
#### **Código de status: 404**

Não encontrado

```
{
  "error code" : "APIG.3023",
  "error<sup>msq"</sup> : "The VPC channel does not exist,id:
56a7d7358e1b42459c9d730d65b14e59"
}
```
Erro do servidor interno

```
{
 "error_code" : "APIG.9999",
 "error_msg" : "System error"
}
```
### **Códigos de status**

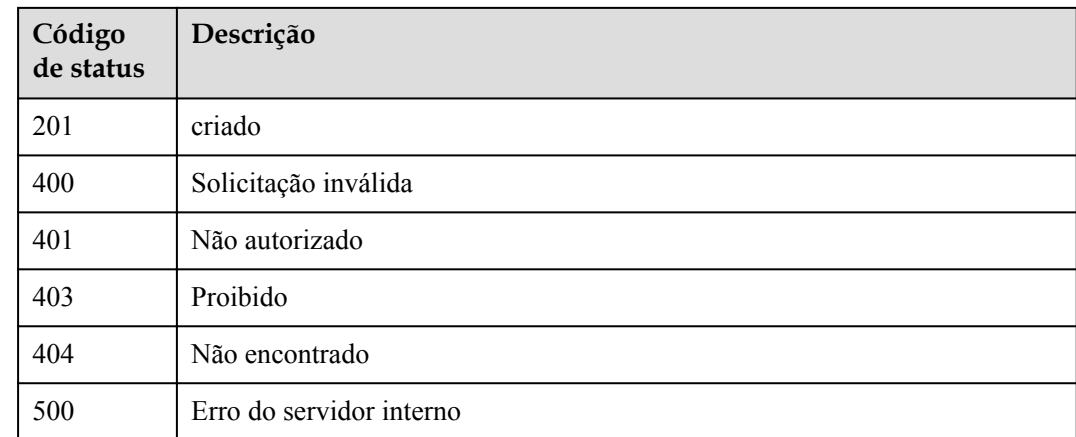

### **Códigos de erro**

Consulte **[Códigos de erro](#page-1291-0)**.

# **6.18.14 Consulta de grupos de servidores back-end de um canal da VPC**

### **Função**

Esta API é usada para consultar grupos de servidores back-end de um canal da VPC.

### **URI**

GET /v2/{project\_id}/apigw/instances/{instance\_id}/vpc-channels/{vpc\_channel\_id}/ member-groups

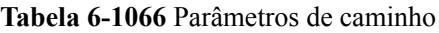

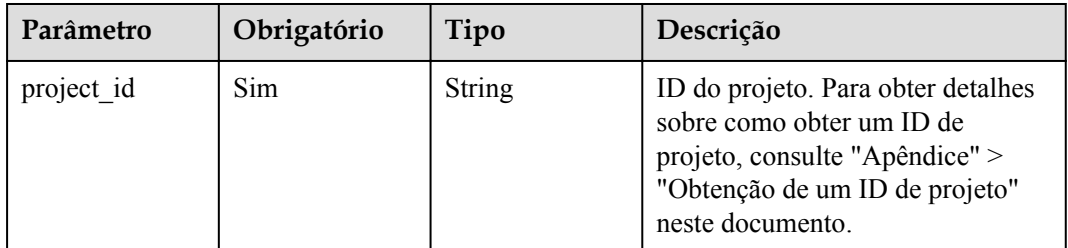

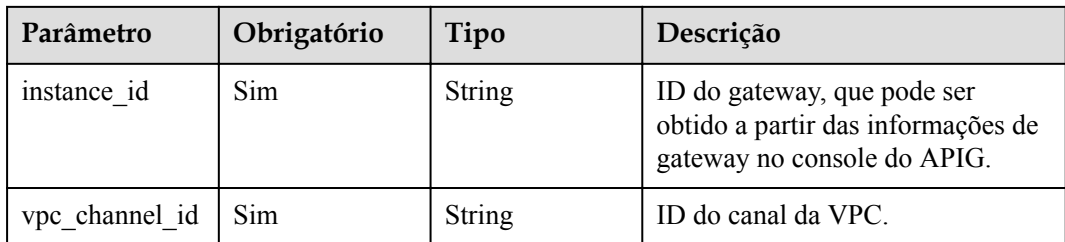

#### **Tabela 6-1067** Parâmetros de consulta

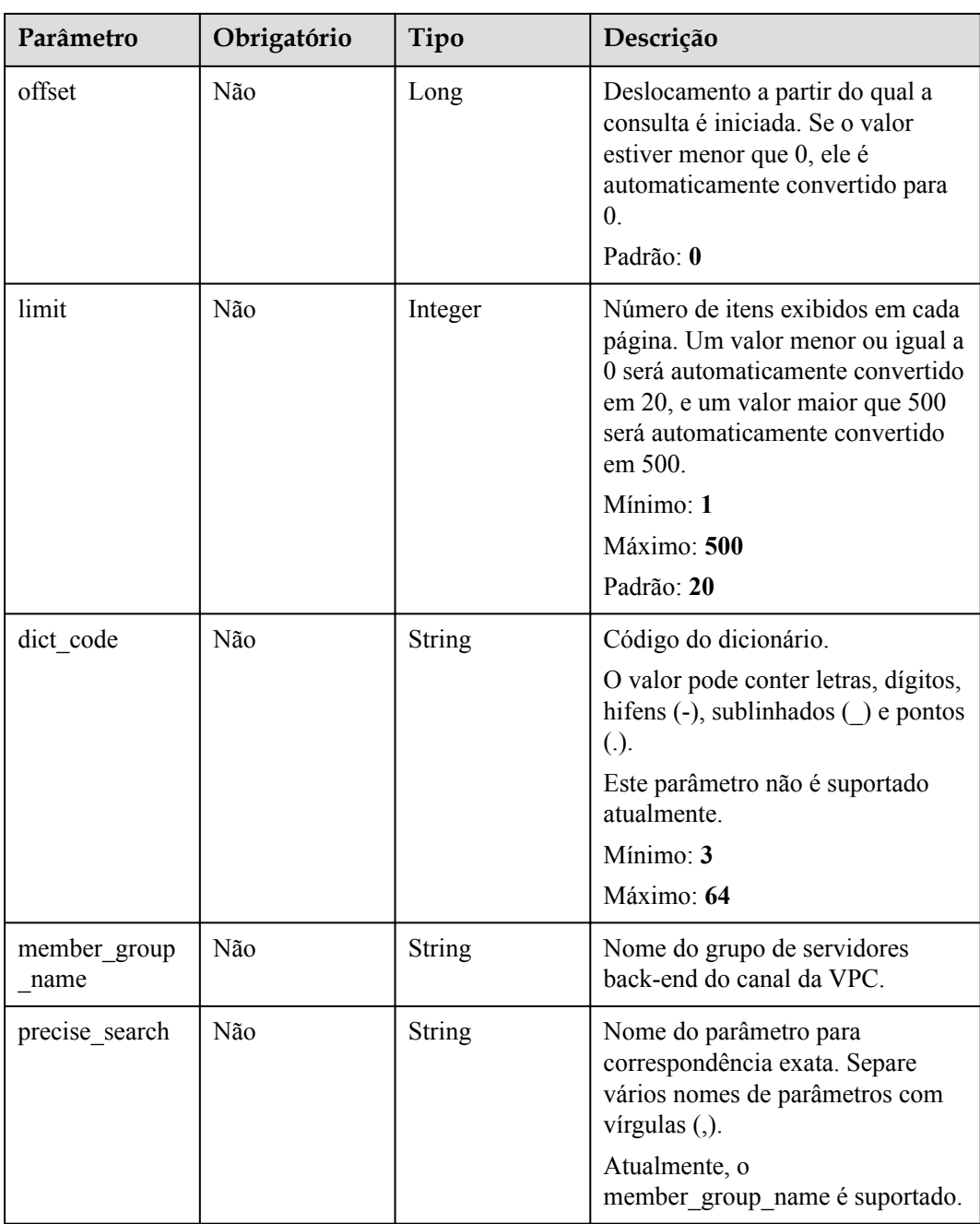

## **Parâmetros de solicitação**

| Parâmetro    | Obrigatório | Tipo   | Descrição                                                                                                    |
|--------------|-------------|--------|----------------------------------------------------------------------------------------------------|
| X-Auth-Token | Sim.        | String | Token do usuário. Ele pode ser<br>obtido chamando a API do IAM<br>usada para obter um token de<br>usuário. O valor de X-Subject-<br>Token no cabeçalho da resposta é<br>um token. |

**Tabela 6-1068** Parâmetros do cabeçalho de solicitação

### **Parâmetros de resposta**

#### **Código de status: 200**

**Tabela 6-1069** Parâmetros de corpo de resposta

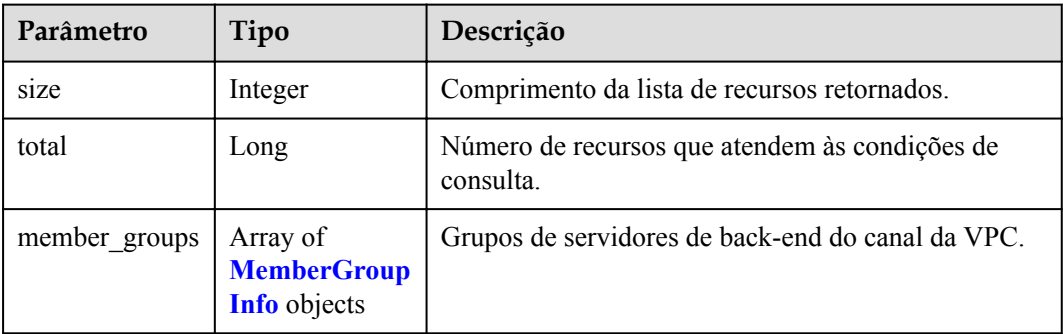

#### **Tabela 6-1070** MemberGroupInfo

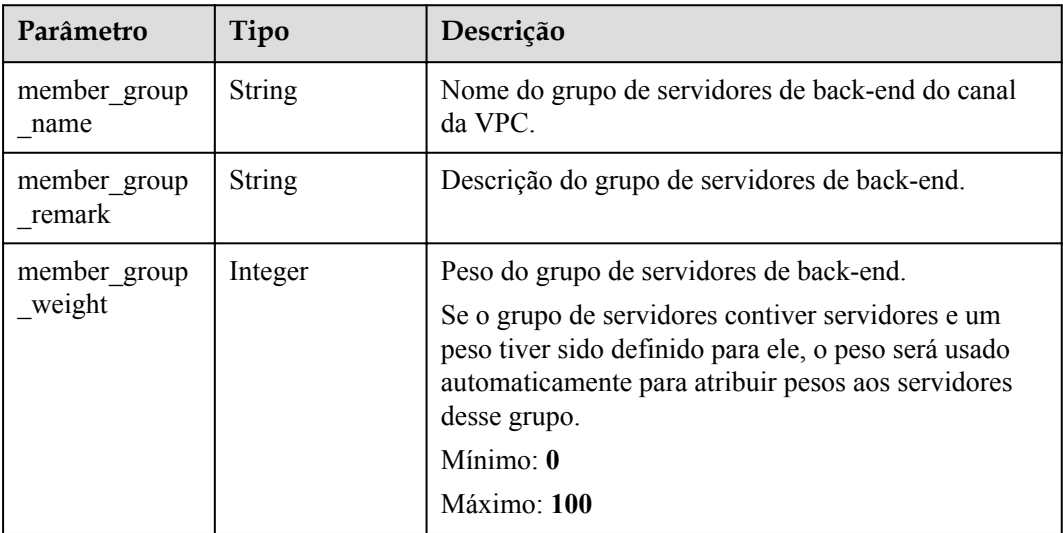

| Parâmetro                | Tipo                                             | Descrição                                                                                                    |  |
|--------------------------|--------------------------------------------------|----------------------------------------------------------------------------------------------------|--|
| dict code                | String                                           | Código de dicionário do grupo de servidores back-<br>end.                                                                                                    |  |
|                          |                                                  | O valor pode conter letras, dígitos, hifens (-),<br>sublinhados $($ $)$ e pontos $(.)$ .                                                                                                    |  |
|                          |                                                  | Atualmente, este parâmetro não é suportado.                                                                                                    |  |
|                          |                                                  | Mínimo: 3                                                                                                    |  |
|                          |                                                  | Máximo: 64                                                                                                    |  |
| microservice_v<br>ersion | String                                           | Versão do grupo de servidores back-end. Esse<br>parâmetro é compatível somente quando o tipo de<br>canal da VPC é microsserviço.                                                                                                    |  |
|                          |                                                  | Máximo: 64                                                                                                    |  |
| microservice_p<br>ort    | Integer                                          | Porta do grupo de servidores back-end. Esse<br>parâmetro é compatível somente quando o tipo de<br>canal da VPC é microsserviço. Se o número da porta<br>for 0, todos os endereços no grupo de servidores<br>back-end usarão a porta de balanceamento de carga<br>original para herdar a lógica. |  |
|                          |                                                  | Mínimo: 0<br>Máximo: 65535                                                                                                    |  |
|                          |                                                  |                                                                                                    |  |
| microservice la<br>bels  | Array of<br><b>MicroserviceL</b><br>abel objects | Tags do grupo de servidores back-end. Esse<br>parâmetro é compatível somente quando o tipo de<br>canal da VPC é microsserviço.                                                                                                    |  |
| member_group<br>id       | <b>String</b>                                    | ID do grupo de servidores back-end do canal da VPC.                                                                                                    |  |
| create_time              | String                                           | Hora em que o grupo de servidores back-end é<br>criado.                                                                                                    |  |
| update time              | String                                           | Hora em que o grupo de servidores back-end é<br>atualizado.                                                                                                    |  |

**Tabela 6-1071** MicroserviceLabel

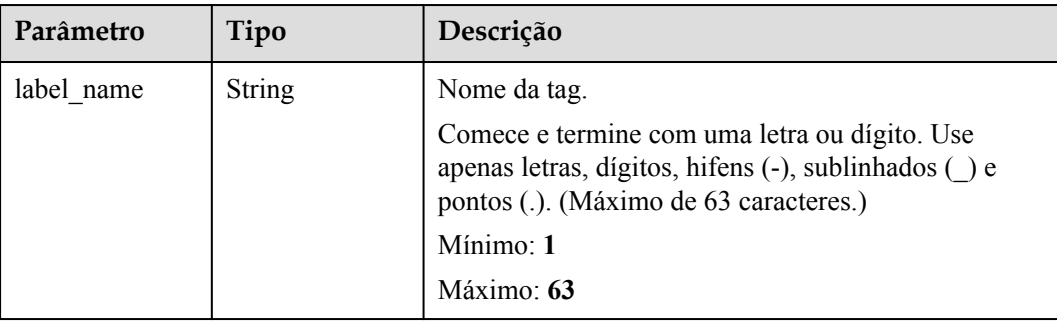

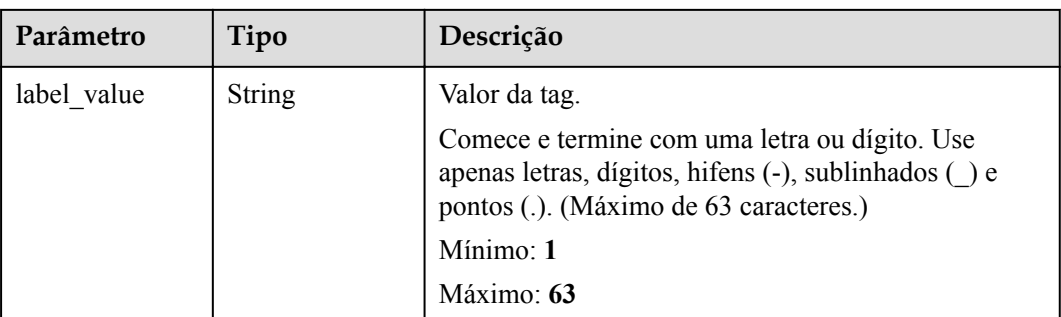

**Tabela 6-1072** Parâmetros de corpo de resposta

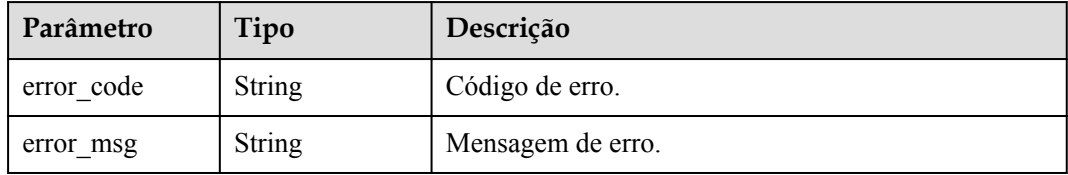

#### **Código de status: 401**

**Tabela 6-1073** Parâmetros de corpo de resposta

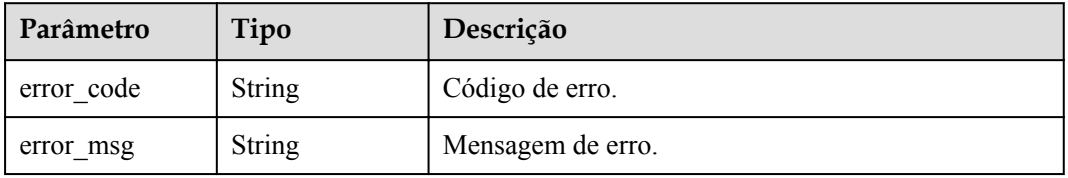

#### **Código de status: 403**

**Tabela 6-1074** Parâmetros de corpo de resposta

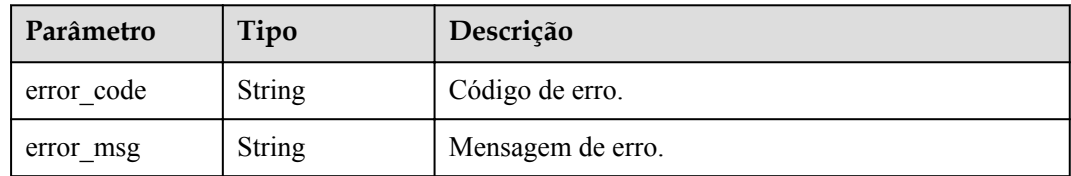

#### **Código de status: 404**

| Parâmetro  | Tipo          | Descrição         |
|------------|---------------|-------------------|
| error code | <b>String</b> | Código de erro.   |
| error msg  | <b>String</b> | Mensagem de erro. |

**Tabela 6-1075** Parâmetros de corpo de resposta

**Tabela 6-1076** Parâmetros de corpo de resposta

| Parâmetro  | Tipo          | Descrição         |
|------------|---------------|-------------------|
| error code | String        | Código de erro.   |
| error msg  | <b>String</b> | Mensagem de erro. |

### **Exemplo de solicitações**

Nenhum

### **Exemplo de respostas**

#### **Código de status: 200**

#### OK

```
{
  "total" : 1,
  "size" : 1,
 "member_groups" : [ {
"member group name" : "vpc member group",
 "member_group_remark" : "remark",
    "member_group_weight" : 1,
    "dict_code" : "",
    "member_group_id" : "105c6902457144a4820dff8b1ad63331",
    "create_time" : "2020-07-23T07:24:33Z",
    "update_time" : "2020-07-23T07:24:33Z",
    "microservice_version" : "",
   "microservice port" : 0,
    "microservice_labels" : [ ]
  } ]
}
```
#### **Código de status: 400**

Solicitação inválida

```
{
 "error code" : "APIG.2001",
  "error_msg" : "The request parameters must be specified, parameter name:members"
}
```
#### **Código de status: 401**

Não autorizado

```
{
  "error_code" : "APIG.1002",
```
"error msg" : "Incorrect token or token resolution failed" }

#### **Código de status: 403**

Proibido

```
{
 "error code" : "APIG.1005",
  "error_msg" : "No permissions to request this method"
}
```
#### **Código de status: 404**

Não encontrado

```
{
 "error code" : "APIG.3030",
  "error_msg" : "The instance does not exist,id:56a7d7358e1b42459c9d730d65b14e59"
}
```
**Código de status: 500**

Erro do servidor interno

```
"error code" : "APIG.9999",
 "error_msg" : "System error"
```
### **Códigos de status**

{

}

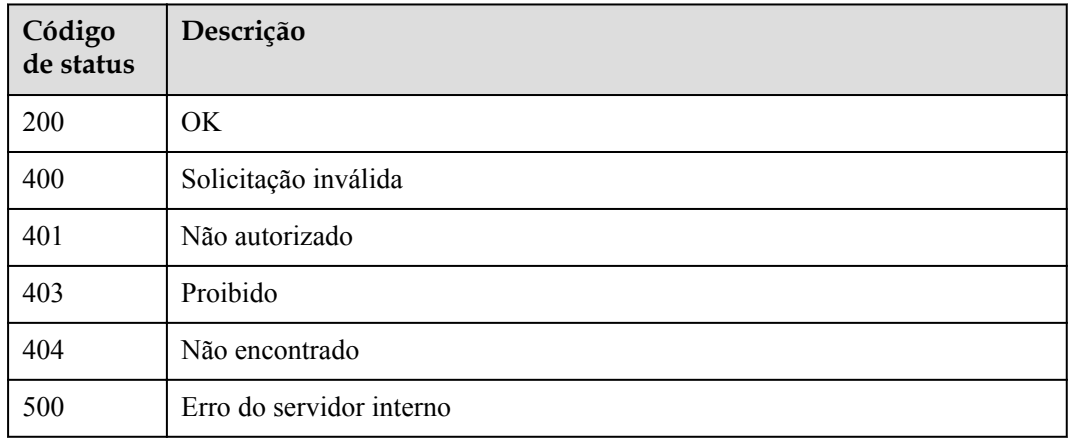

#### **Códigos de erro**

Consulte **[Códigos de erro](#page-1291-0)**.

# **6.18.15 Consulta de um grupo de servidores back-end de um canal da VPC**

#### **Função**

Esta API é usada para consultar um grupo de servidores back-end de um canal da VPC especificado.

### **URI**

GET /v2/{project\_id}/apigw/instances/{instance\_id}/vpc-channels/{vpc\_channel\_id}/ member-groups/ $\{\text{member\_group\_id}\}$ 

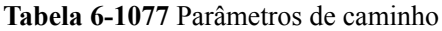

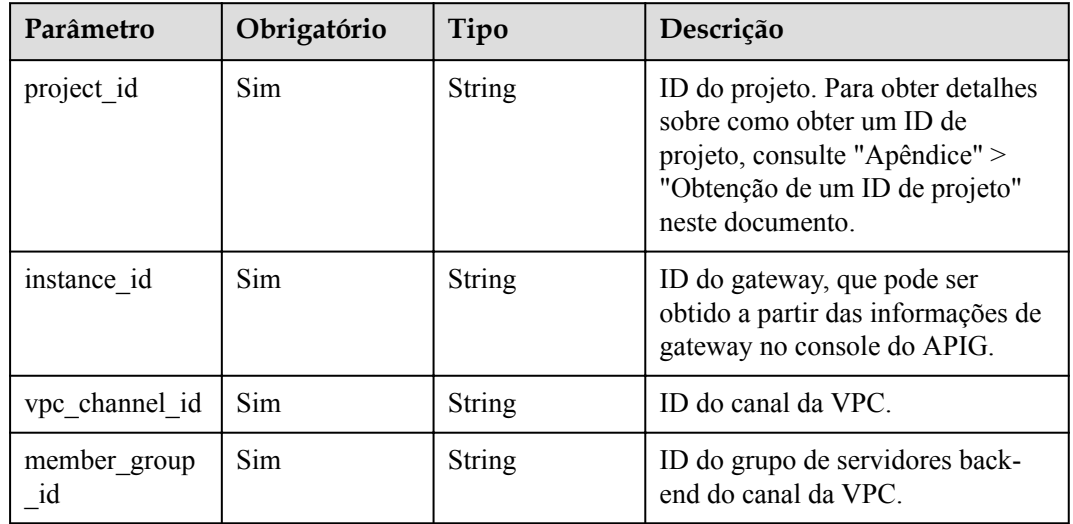

### **Parâmetros de solicitação**

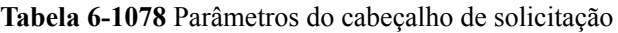

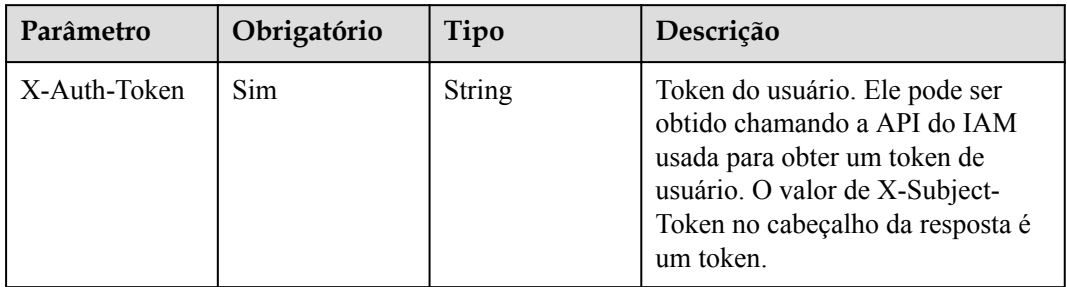

### **Parâmetros de resposta**

#### **Código de status: 200**

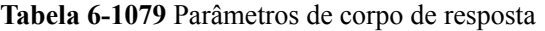

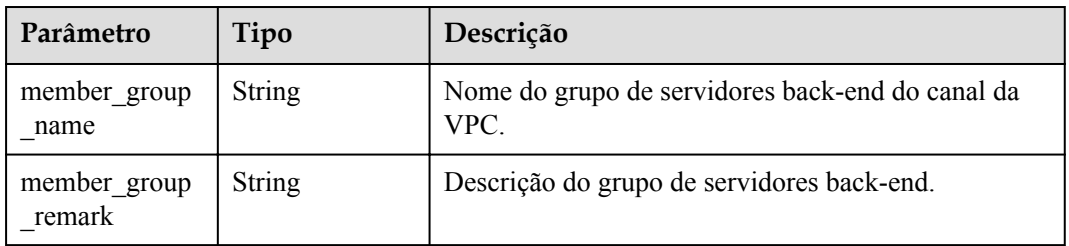

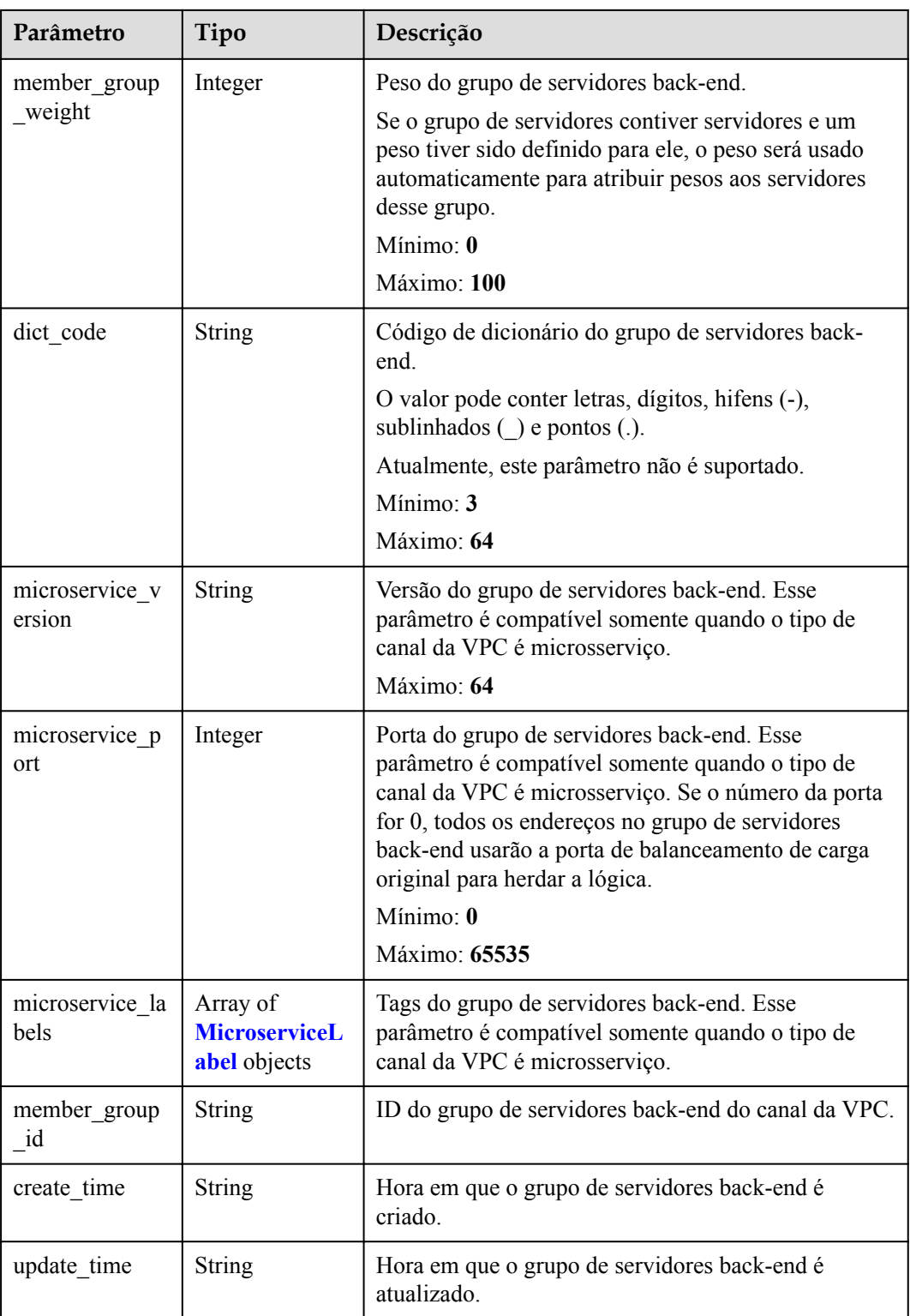

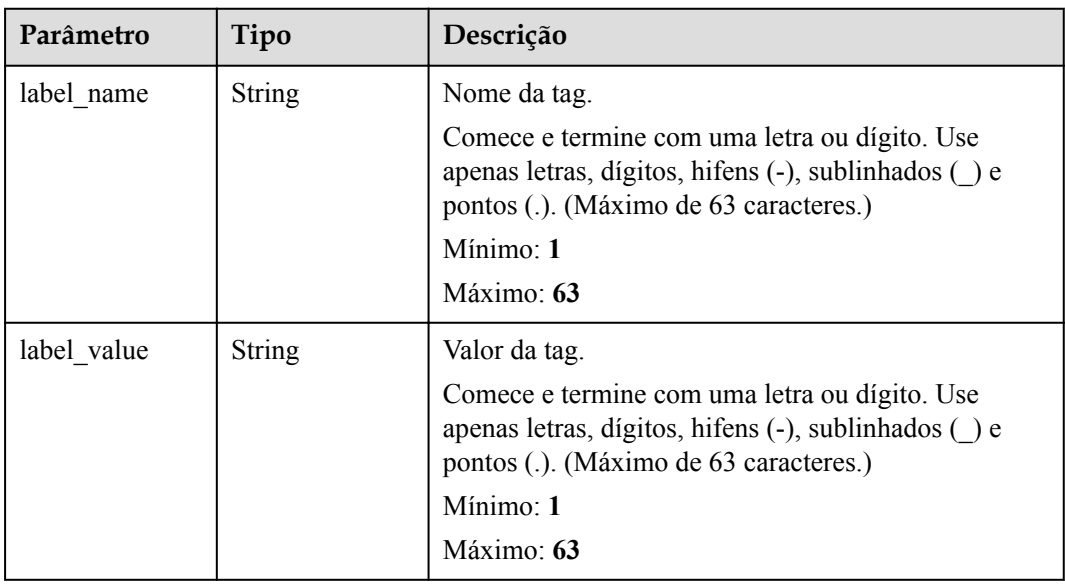

#### <span id="page-1092-0"></span>**Tabela 6-1080** MicroserviceLabel

#### **Código de status: 400**

**Tabela 6-1081** Parâmetros de corpo de resposta

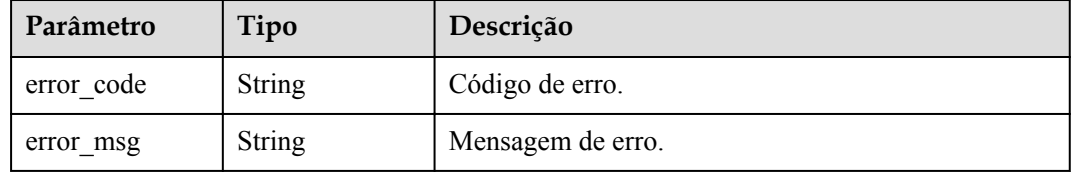

#### **Código de status: 401**

**Tabela 6-1082** Parâmetros de corpo de resposta

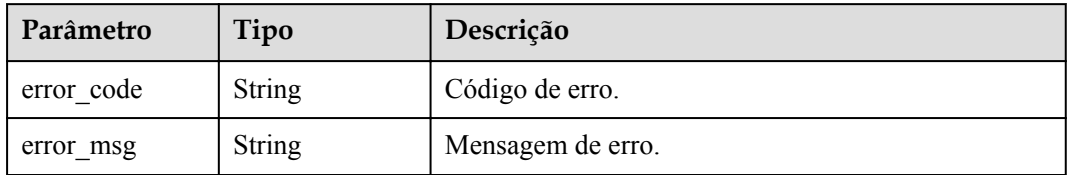

#### **Código de status: 403**

**Tabela 6-1083** Parâmetros de corpo de resposta

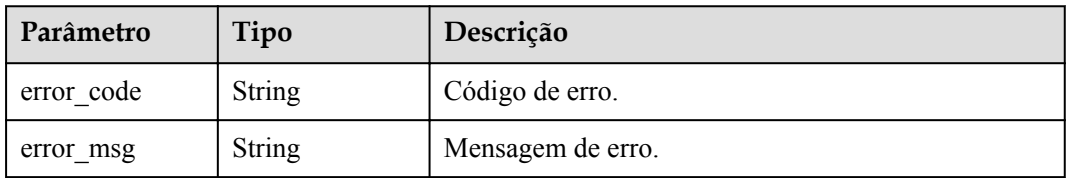

**Tabela 6-1084** Parâmetros de corpo de resposta

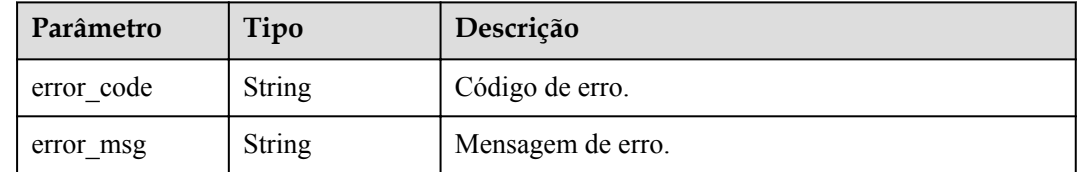

#### **Código de status: 500**

**Tabela 6-1085** Parâmetros de corpo de resposta

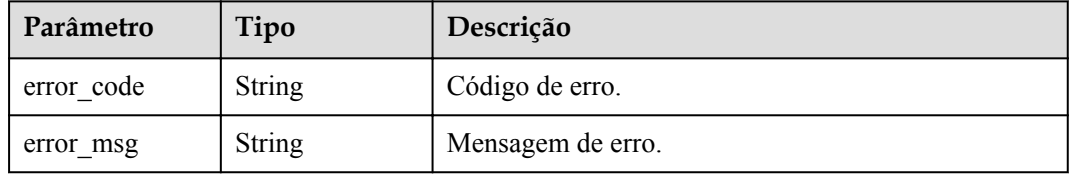

### **Exemplo de solicitações**

Nenhum

#### **Exemplo de respostas**

#### **Código de status: 200**

#### OK

```
{
 "member group name" : "vpc member group",
 "member_group_id" : "105c6902457144a4820dff8b1ad63331",
 "dict_code" : "",
 "member group remark" : "",
  "create_time" : "2020-07-23T07:24:33Z",
 "update_time" : "2020-07-23T07:24:33Z",
 "microservice_version" : "",
  "microservice_port" : 0,
 "microservice<sup>-1</sup>abels" : [ ]
}
```
#### **Código de status: 400**

Solicitação inválida

```
{
  "error_code" : "APIG.2001",
 "error msg" : "The request parameters must be specified, parameter name:members"
}
```
**Código de status: 401**

Não autorizado

```
"error code" : "APIG.1002",
  "error_msg" : "Incorrect token or token resolution failed"
}
```
Proibido

{

```
{
  "error_code" : "APIG.1005",
  "error_msg" : "No permissions to request this method"
}
```
#### **Código de status: 404**

Não encontrado

```
{
 "error_code" : "APIG.3023",
"error msg" : "The VPC channel does not exist,id:
56a7d7358e1b42459c9d730d65b14e59"
}
```
#### **Código de status: 500**

Erro do servidor interno

```
{
 "error_code" : "APIG.9999",
 "error_msg" : "System error"
}
```
### **Códigos de status**

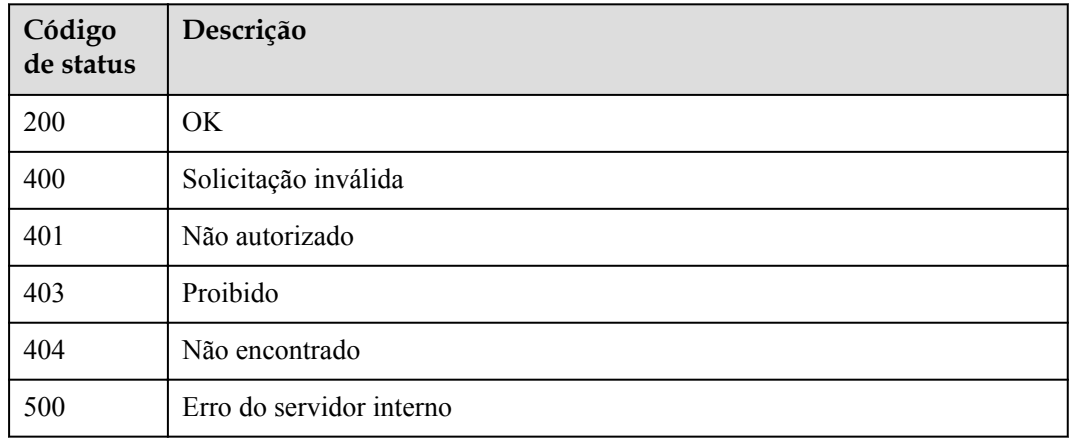

### **Códigos de erro**

Consulte **[Códigos de erro](#page-1291-0)**.

# **6.18.16 Exclusão de um grupo de servidores back-end de um canal da VPC**

### **Função**

Esta API é usada para excluir um grupo de servidores back-end de um canal da VPC especificado.

### **URI**

DELETE /v2/{project\_id}/apigw/instances/{instance\_id}/vpc-channels/{vpc\_channel\_id}/ member-groups/{member\_group\_id}

| Parâmetro          | Obrigatório | Tipo   | Descrição                                                                                                    |
|--------------------|-------------|--------|----------------------------------------------------------------------------------------------------|
| project id         | Sim.        | String | ID do projeto. Para obter detalhes<br>sobre como obter um ID de<br>projeto, consulte "Apêndice" ><br>"Obtenção de um ID de projeto"<br>neste documento. |
| instance id        | Sim.        | String | ID do gateway, que pode ser<br>obtido a partir das informações de<br>gateway no console do APIG.                                                        |
| vpc channel id     | Sim         | String | ID do canal da VPC.                                                                                                    |
| member_group<br>id | Sim         | String | ID do grupo de servidores back-<br>end do canal da VPC.                                                                                                 |

**Tabela 6-1086** Parâmetros de caminho

## **Parâmetros de solicitação**

**Tabela 6-1087** Parâmetros do cabeçalho de solicitação

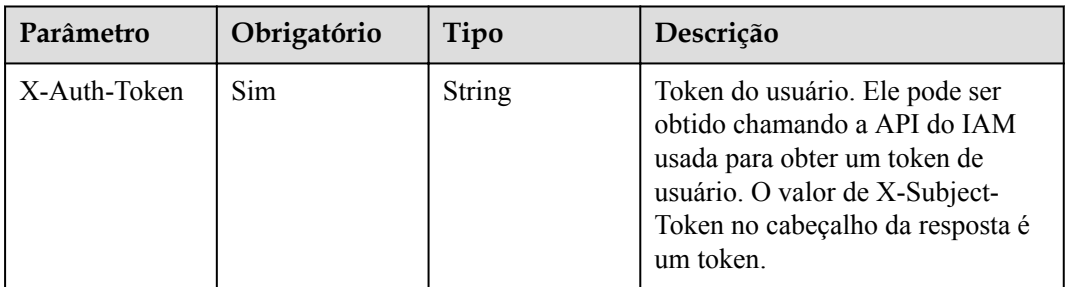

### **Parâmetros de resposta**

#### **Código de status: 400**

| Parâmetro  | Tipo          | Descrição         |
|------------|---------------|-------------------|
| error code | <b>String</b> | Código de erro.   |
| error msg  | <b>String</b> | Mensagem de erro. |

**Tabela 6-1088** Parâmetros de corpo de resposta

**Tabela 6-1089** Parâmetros de corpo de resposta

| Parâmetro  | Tipo          | Descrição         |
|------------|---------------|-------------------|
| error code | <b>String</b> | Código de erro.   |
| error msg  | <b>String</b> | Mensagem de erro. |

#### **Código de status: 403**

**Tabela 6-1090** Parâmetros de corpo de resposta

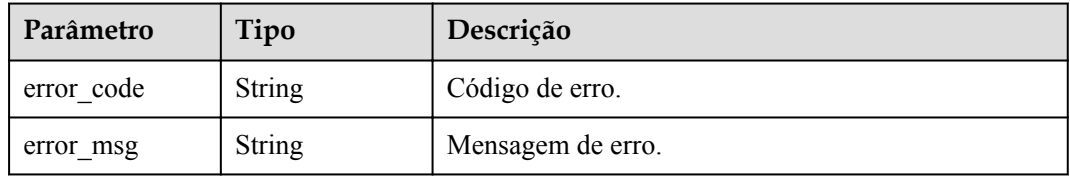

#### **Código de status: 404**

**Tabela 6-1091** Parâmetros de corpo de resposta

| Parâmetro  | Tipo          | Descrição         |
|------------|---------------|-------------------|
| error code | <b>String</b> | Código de erro.   |
| error msg  | <b>String</b> | Mensagem de erro. |

#### **Código de status: 500**

**Tabela 6-1092** Parâmetros de corpo de resposta

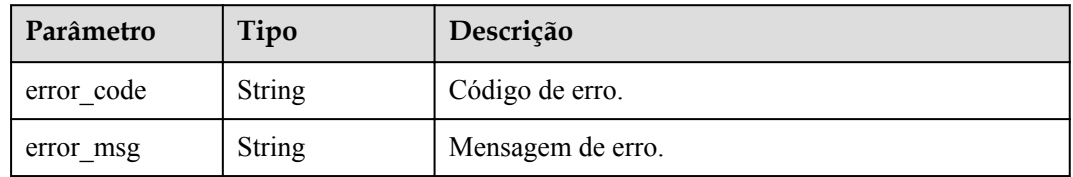

### **Exemplo de solicitações**

Nenhum

### **Exemplo de respostas**

#### **Código de status: 400**

Solicitação inválida

```
{
 "error code" : "APIG.2001",
  "error_msg" : "The request parameters must be specified, parameter name:members"
}
```
#### **Código de status: 401**

Não autorizado

```
{
 "error_code" : "APIG.1002",
"error msg" : "Incorrect token or token resolution failed"
}
```
#### **Código de status: 403**

Proibido

{

```
"error code" : "APIG.1005",
 "error msg" : "No permissions to request this method"
}
```
#### **Código de status: 404**

Não encontrado

```
{
 "error_code" : "APIG.3023",
"error msg" : "The VPC channel does not exist,id:
56a7d7358e1b42459c9d730d65b14e59"
}
```
#### **Código de status: 500**

Erro do servidor interno

```
{
  "error code" : "APIG.9999",
  "error<sup>-</sup>msg" : "System error"
}
```
### **Códigos de status**

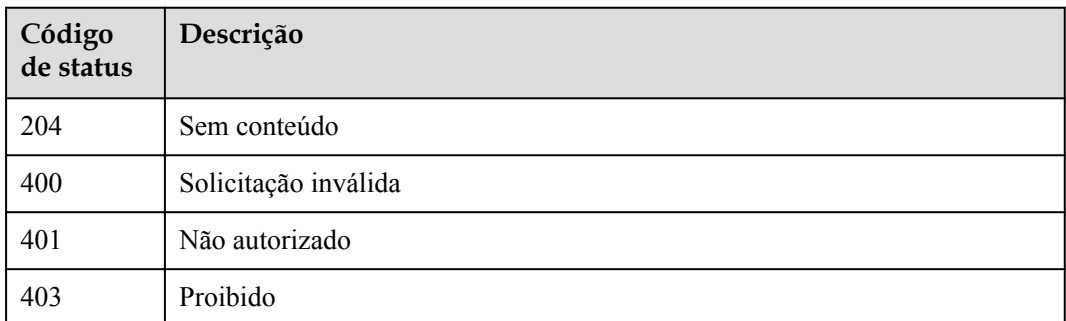

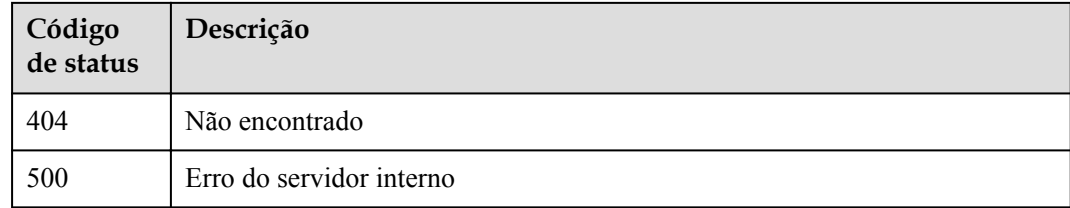

## **Códigos de erro**

Consulte **[Códigos de erro](#page-1291-0)**.

# **6.18.17 Atualização de um grupo de servidores back-end de um canal da VPC**

### **Função**

Esta API é usada para atualizar um grupo de servidores back-end de um canal da VPC.

### **URI**

PUT /v2/{project\_id}/apigw/instances/{instance\_id}/vpc-channels/{vpc\_channel\_id}/ member-groups/{member\_group\_id}

**Tabela 6-1093** Parâmetros de caminho

| Parâmetro          | Obrigatório | Tipo          | Descrição                                                                                                    |
|--------------------|-------------|---------------|----------------------------------------------------------------------------------------------------|
| project id         | Sim.        | <b>String</b> | ID do projeto. Para obter detailes<br>sobre como obter um ID de<br>projeto, consulte "Apêndice" ><br>"Obtenção de um ID de projeto"<br>neste documento. |
| instance id        | <b>Sim</b>  | String        | ID do gateway, que pode ser<br>obtido a partir das informações de<br>gateway no console do APIG.                                                        |
| vpc channel id     | Sim         | <b>String</b> | ID do canal da VPC.                                                                                                    |
| member group<br>id | Sim         | String        | ID do grupo de servidores back-<br>end do canal da VPC.                                                                                                 |

## **Parâmetros de solicitação**

| Parâmetro    | Obrigatório | Tipo   | Descrição                                                                                                    |
|--------------|-------------|--------|----------------------------------------------------------------------------------------------------|
| X-Auth-Token | Sim.        | String | Token do usuário. Ele pode ser<br>obtido chamando a API do IAM<br>usada para obter um token de<br>usuário. O valor de X-Subject-<br>Token no cabeçalho da resposta é<br>um token. |

**Tabela 6-1094** Parâmetros do cabeçalho de solicitação

**Tabela 6-1095** Parâmetros de corpo de solicitação

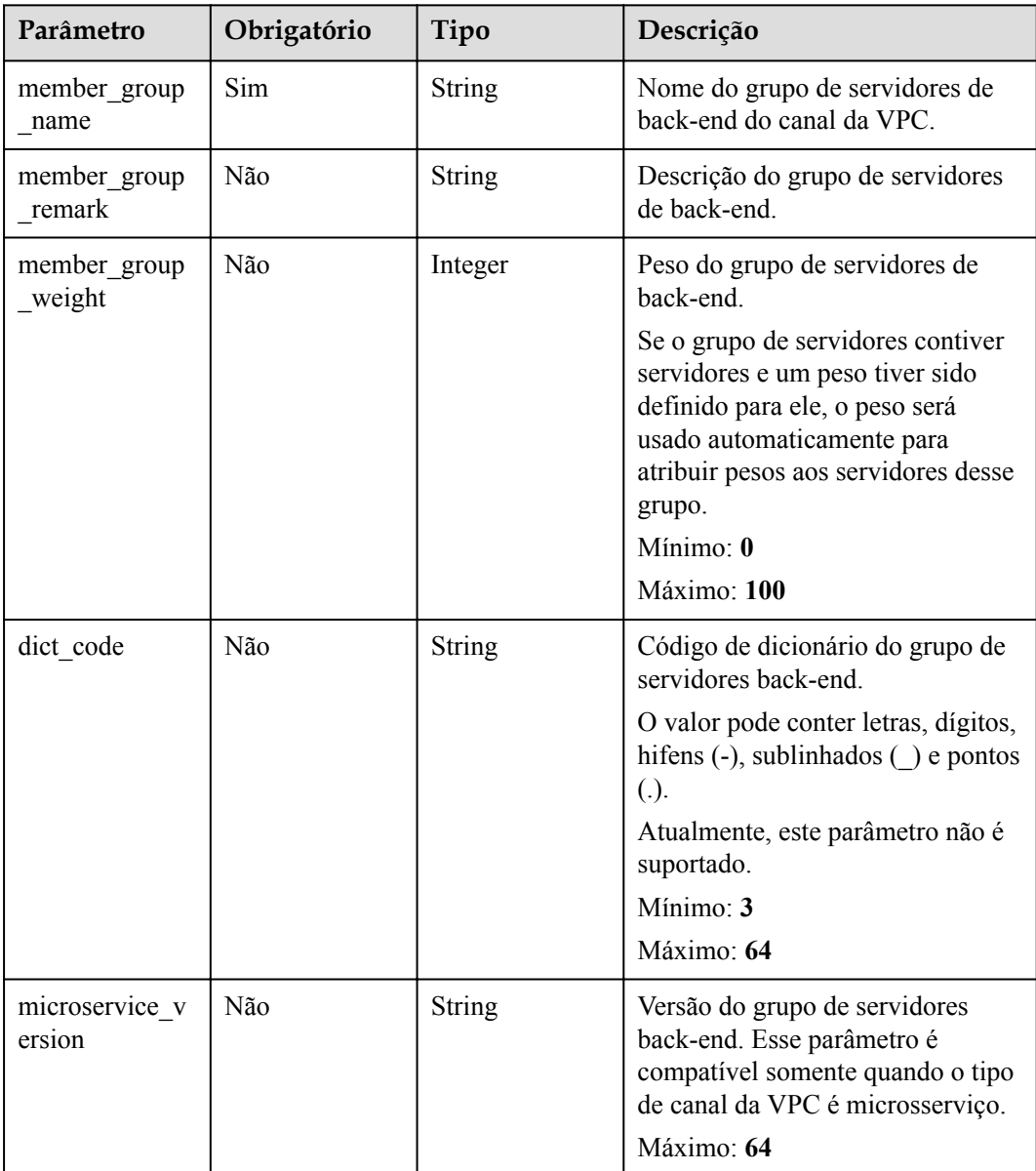

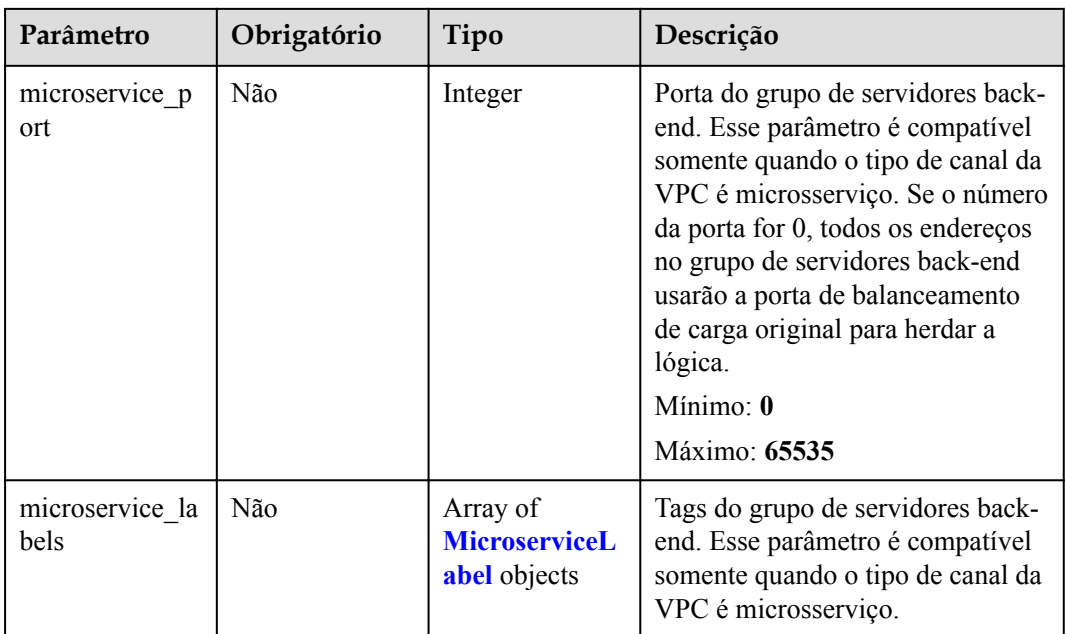

#### **Tabela 6-1096** MicroserviceLabel

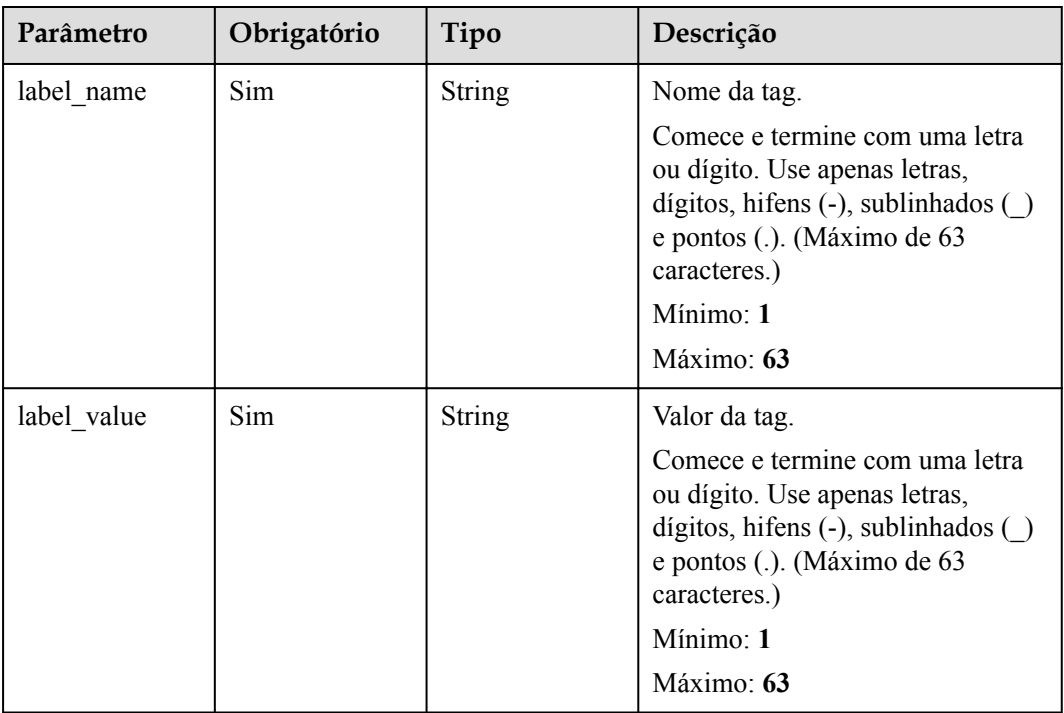

### **Parâmetros de resposta**

#### **Código de status: 200**

| Parâmetro                | Tipo                                 | Descrição                                                                                                    |  |  |
|--------------------------|--------------------------------------|----------------------------------------------------------------------------------------------------|--|--|
| member_group<br>name     | <b>String</b>                        | Nome do grupo de servidores de back-end do canal<br>da VPC.                                                                                                    |  |  |
| member_group<br>remark   | <b>String</b>                        | Descrição do grupo de servidores de back-end.                                                                                                    |  |  |
| member_group             | Integer                              | Peso do grupo de servidores de back-end.                                                                                                    |  |  |
| weight                   |                                      | Se o grupo de servidores contiver servidores e um<br>peso tiver sido definido para ele, o peso será usado<br>automaticamente para atribuir pesos aos servidores<br>desse grupo.<br>Mínimo: 0                                                                                                    |  |  |
|                          |                                      | Máximo: 100                                                                                                    |  |  |
| dict code                | String                               | Código de dicionário do grupo de servidores back-<br>end.                                                                                                    |  |  |
|                          |                                      | O valor pode conter letras, dígitos, hifens (-),<br>sublinhados $($ $)$ e pontos $(.)$ .                                                                                                    |  |  |
|                          |                                      | Atualmente, este parâmetro não é suportado.                                                                                                    |  |  |
|                          |                                      | Mínimo: 3                                                                                                    |  |  |
|                          |                                      | Máximo: 64                                                                                                    |  |  |
| microservice_v<br>ersion | <b>String</b>                        | Versão do grupo de servidores back-end. Esse<br>parâmetro é compatível somente quando o tipo de<br>canal da VPC é microsserviço.<br>Máximo: 64                                                                                                    |  |  |
| microservice_p<br>ort    | Integer                              | Porta do grupo de servidores back-end. Esse<br>parâmetro é compatível somente quando o tipo de<br>canal da VPC é microsserviço. Se o número da porta<br>for 0, todos os endereços no grupo de servidores<br>back-end usarão a porta de balanceamento de carga<br>original para herdar a lógica.<br>Mínimo: 0<br>Máximo: 65535 |  |  |
| microservice la          | Array of                             | Tags do grupo de servidores back-end. Esse                                                                                                    |  |  |
| bels                     | <b>MicroserviceL</b><br>abel objects | parâmetro é compatível somente quando o tipo de<br>canal da VPC é microsserviço.                                                                                                    |  |  |
| member_group<br>id       | <b>String</b>                        | ID do grupo de servidores back-end do canal da VPC.                                                                                                    |  |  |
| create time              | <b>String</b>                        | Hora em que o grupo de servidores back-end é<br>criado.                                                                                                    |  |  |
| update_time              | <b>String</b>                        | Hora em que o grupo de servidores back-end é<br>atualizado.                                                                                                    |  |  |

**Tabela 6-1097** Parâmetros de corpo de resposta

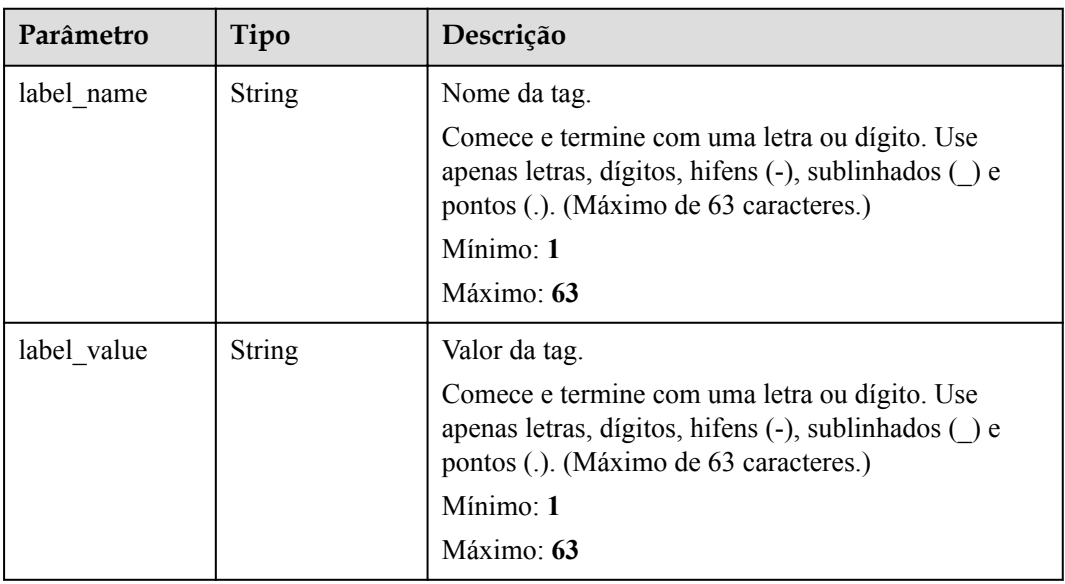

#### <span id="page-1102-0"></span>**Tabela 6-1098** MicroserviceLabel

#### **Código de status: 400**

**Tabela 6-1099** Parâmetros de corpo de resposta

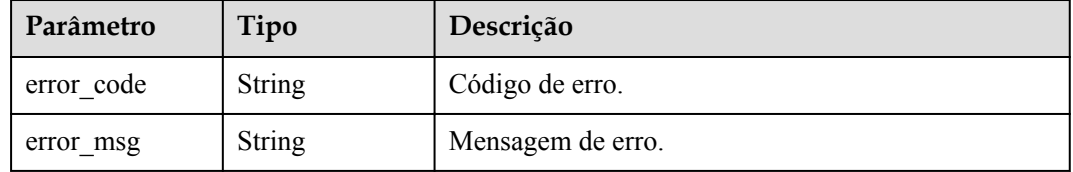

#### **Código de status: 401**

**Tabela 6-1100** Parâmetros de corpo de resposta

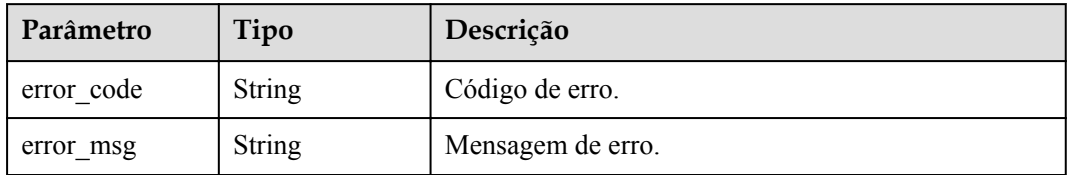

#### **Código de status: 403**

**Tabela 6-1101** Parâmetros de corpo de resposta

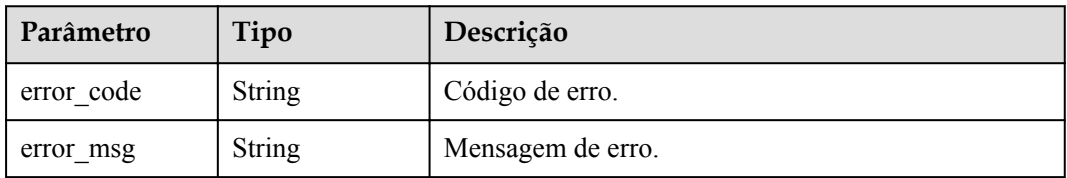

**Tabela 6-1102** Parâmetros de corpo de resposta

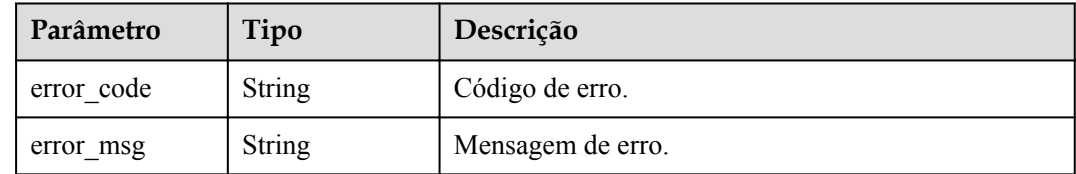

#### **Código de status: 500**

**Tabela 6-1103** Parâmetros de corpo de resposta

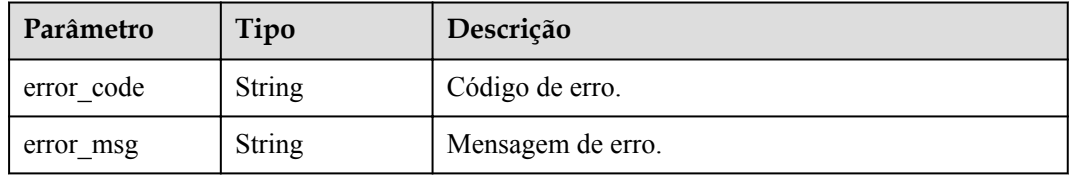

#### **Exemplo de solicitações**

{

}

l Atualização de um grupo de servidores back-end para um canal da VPC do tipo de servidor

```
 "member_groups" : [ {
   "member_group_name" : "vpc_member_group",
  "member group weight" : 10
 } ]
```
l Atualização de um grupo de servidores back-end para um canal da VPC do tipo microsserviço

```
{
  "member_groups" : [ {
   "member group name" : "vpc member group",
"member group weight" : 10,
 "microservice_version" : "v1",
    "microservice_port" : 80,
 "microservice_labels" : [ {
 "label_name" : "cluster_id",
 "label_value" : "c429700c-5dc4-482a-9c0e-99f6c0635113"
    } ]
  } ]
}
```
#### **Exemplo de respostas**

**Código de status: 200**

**OK** 

 $\bullet$  Exemplo 1

```
{
 "member group name" : "vpc member group",
  "member_group_id" : "105c6902457144a4820dff8b1ad63331",
"member group remark" : "",
"member group weight" : 10,
 "create_time": "2020-07-23T07:24:33Z",
  "update_time" : "2020-07-23T07:24:33Z",
  "microservice_version" : "",
  "microservice_port" : 0,
  "microservice_labels" : [ ]
```
 $\bullet$  Exemplo 2

}

```
{
 "member_group_name" : "vpc_member_group",
 "member_group_id" : "105c6902457144a4820dff8b1ad63331",
  "member_group_remark" : "",
  "member_group_weight" : 10,
 "create_time" : "2020-07-23T07:24:33Z",
 "update_time" : "2020-07-23T07:24:33Z",
 "microservice version" : "v1",
 "microservice port" : 80,
  "microservice_labels" : [ {
"label name" : "cluster id",
 "label_value" : "c429700c-5dc4-482a-9c0e-99f6c0635113"
  } ]
}
```
#### **Código de status: 400**

Solicitação inválida

```
{
  "error_code" : "APIG.2001",
 "error_msg" : "The request parameters must be specified, parameter name:members"
}
```
#### **Código de status: 401**

Não autorizado

```
{
  "error_code" : "APIG.1002",
  "error_msg" : "Incorrect token or token resolution failed"
}
```
#### **Código de status: 403**

Proibido

```
{
 "error code" : "APIG.1005",
 "error msg" : "No permissions to request this method"
}
```
#### **Código de status: 404**

Não encontrado

```
{
 "error code" : "APIG.3023",
  "error_msg" : "The VPC channel does not exist,id:
56a7d7358e1b42459c9d730d65b14e59"
}
```
**Código de status: 500**

Erro do servidor interno

```
{
 "error code" : "APIG.9999",
  "error_msg" : "System error"
}
```
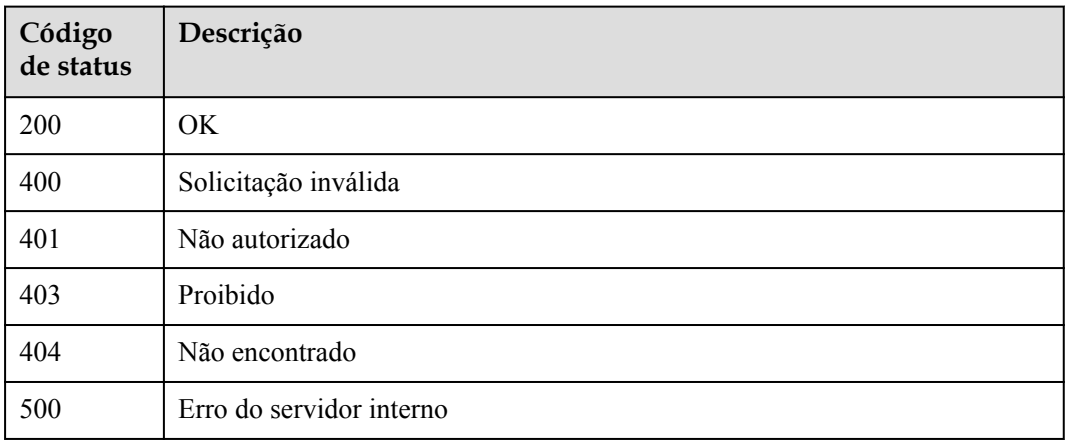

### **Códigos de erro**

Consulte **[Códigos de erro](#page-1291-0)**.

# **6.19 Monitoramento de consultas de informação**

# **6.19.1 Consulta de chamadas de API dentro de um período**

#### **Função**

Esta API é usada para consultar o número de vezes que as APIs de um grupo de APIs são chamadas dentro de um período. A consulta é baseada em 1 minuto. Se o intervalo de tempo estiver dentro de uma hora, o servidor retornará o número de chamadas de API feitas a cada minuto.

#### $\Box$  NOTA

Para fins de segurança, limpe seus registros de operação, incluindo, entre outros, registros nos diretórios  $\sim$ /bash history e /var/log/messages (se houver), após executar o comando curl no servidor para consultar informações.

### **URI**

GET /v2/{project\_id}/apigw/instances/{instance\_id}/statistics/api/latest

| Parâmetro   | Obrigatório | Tipo          | Descrição                                                                                                    |
|-------------|-------------|---------------|----------------------------------------------------------------------------------------------------|
| project id  | Sim.        | <b>String</b> | ID do projeto. Para obter detalhes<br>sobre como obter um ID de<br>projeto, consulte "Apêndice" ><br>"Obtenção de um ID de projeto"<br>neste documento. |
| instance id | <b>Sim</b>  | <b>String</b> | ID do gateway, que pode ser<br>obtido a partir das informações de<br>gateway no console do APIG.                                                        |

**Tabela 6-1104** Parâmetros de caminho

#### **Tabela 6-1105** Parâmetros de consulta

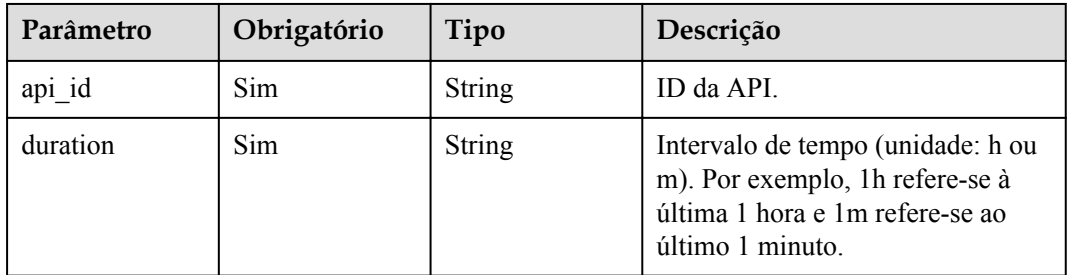

## **Parâmetros de solicitação**

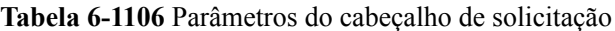

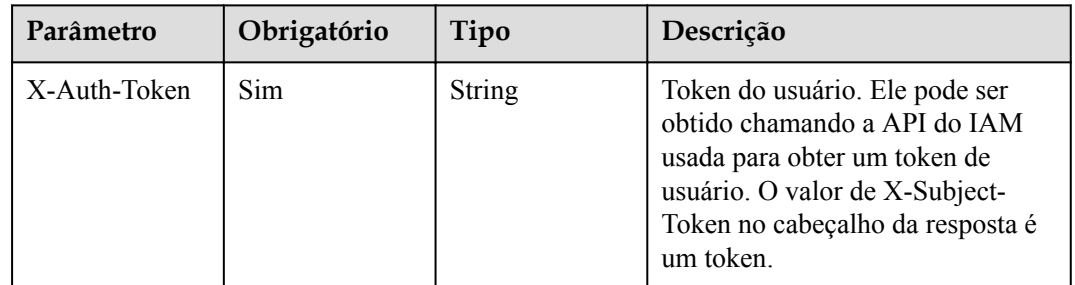

### **Parâmetros de resposta**

#### **Código de status: 200**

**Tabela 6-1107** Parâmetros de corpo de resposta

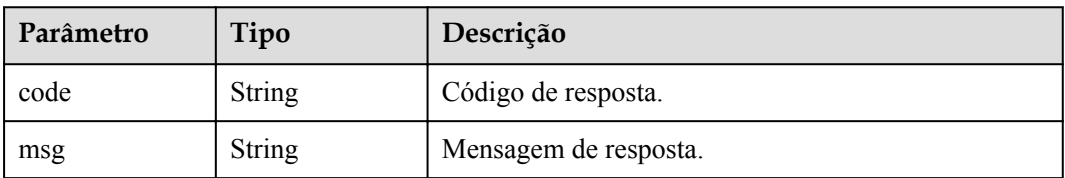

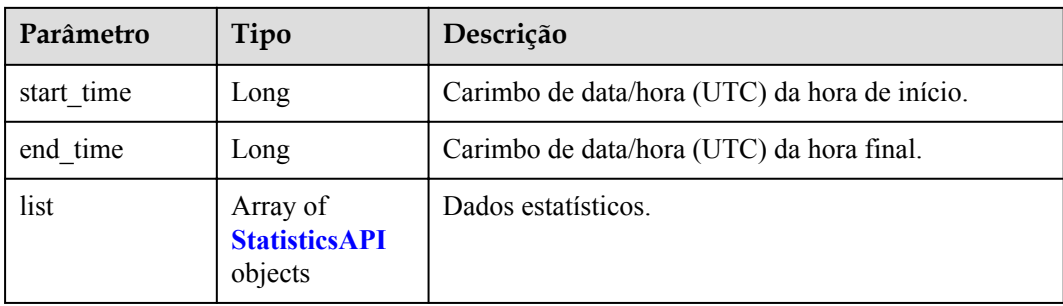

### **Tabela 6-1108** StatisticsAPI

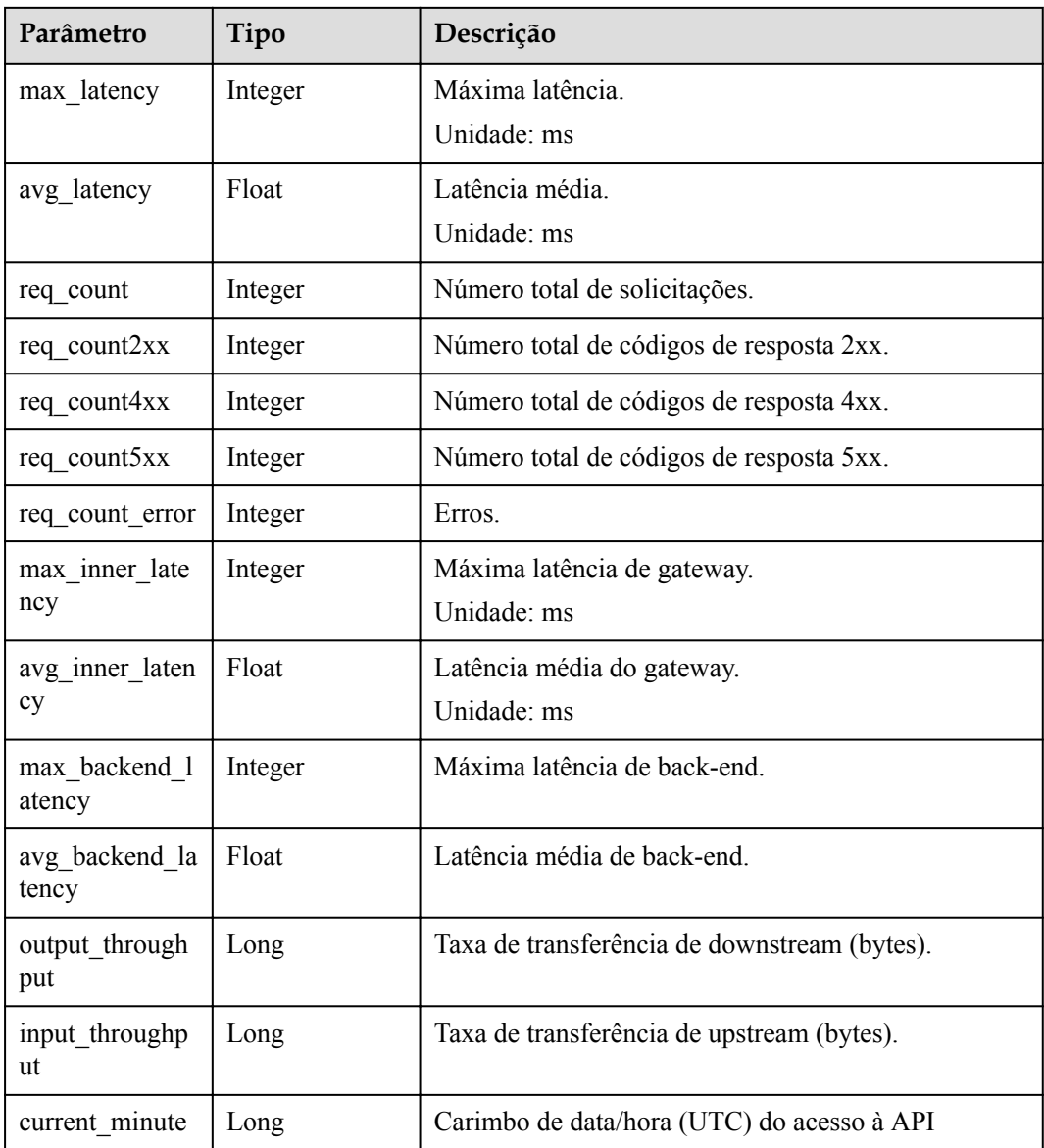

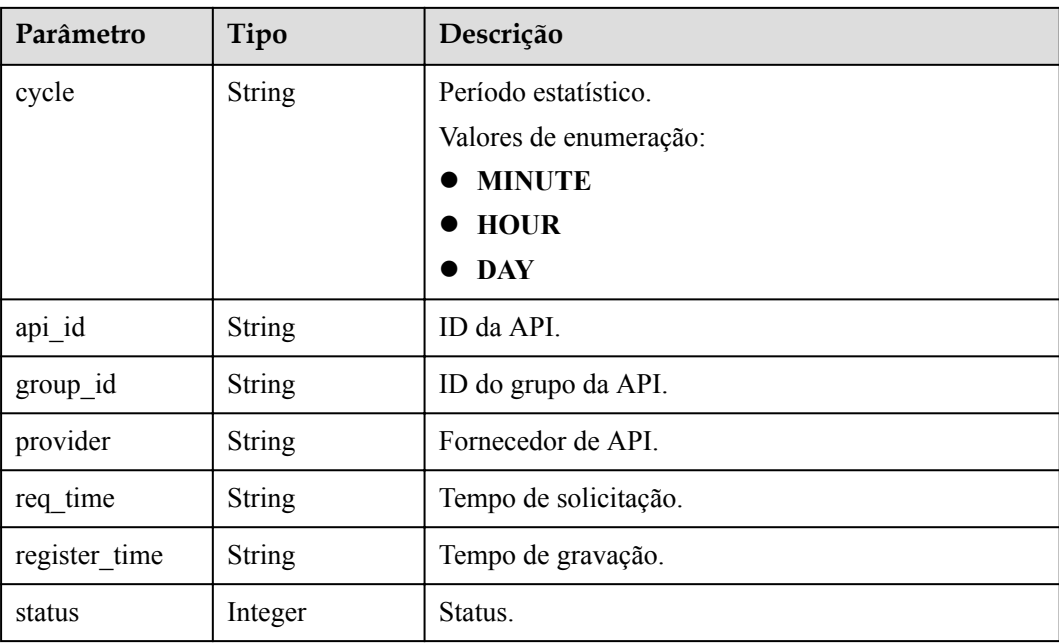

**Tabela 6-1109** Parâmetros de corpo de resposta

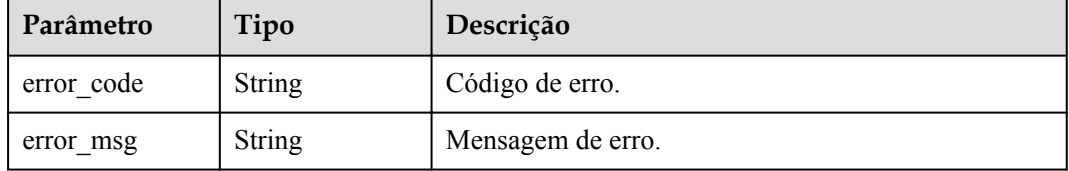

#### **Código de status: 401**

**Tabela 6-1110** Parâmetros de corpo de resposta

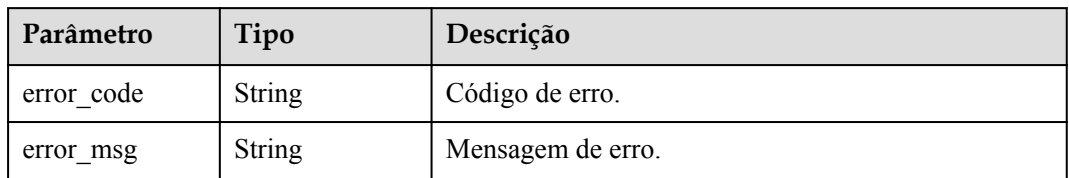

#### **Código de status: 403**

**Tabela 6-1111** Parâmetros de corpo de resposta

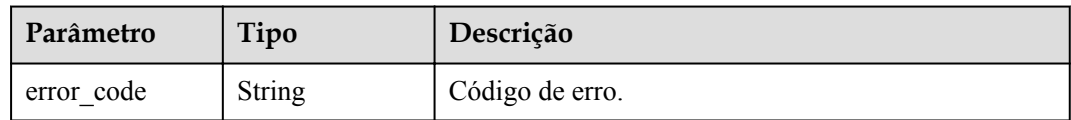

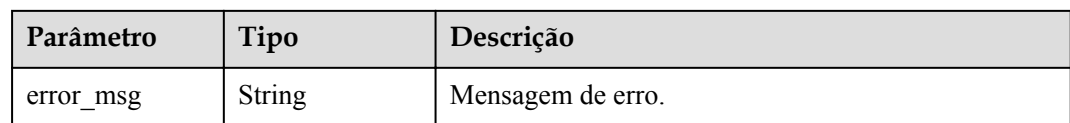

#### **Tabela 6-1112** Parâmetros de corpo de resposta

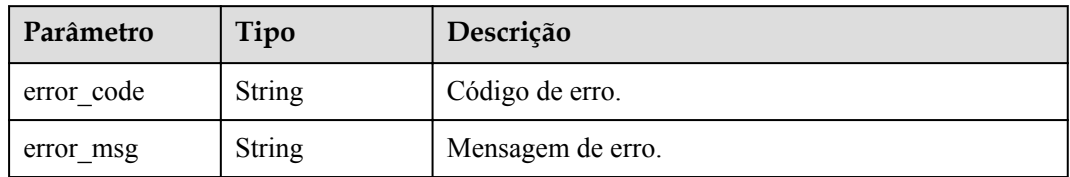

#### **Código de status: 500**

#### **Tabela 6-1113** Parâmetros de corpo de resposta

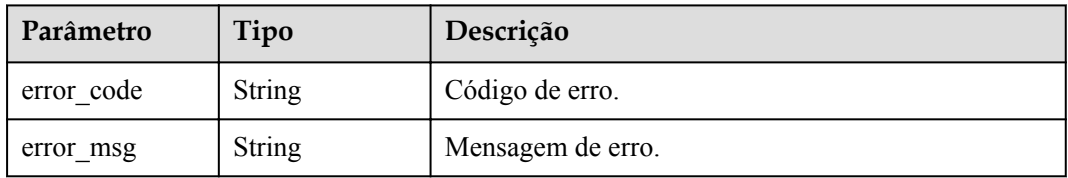

### **Exemplo de solicitações**

Nenhum

#### **Exemplo de respostas**

#### **Código de status: 200**

#### OK

```
{
  "code" : "APIG.0000",
 "start time" : 1595573280,
 "end time" : 1595576820,
  "list" : [ {
    "api_id" : "39bce6d25a3f470e8cf7b2c97174f7d9",
   "avg_backend_latency" : 2.71,
   "avg_inner_latency" : 1.57,
"avg latency" : 4.14,
"current minute" : 1595576640,
   "cycle" : "MINUTE",
    "group_id" : "d0fc4e40b7d1492cba802f667c7c7226",
   "input throughput" : 1071,
   "max_backend_latency" : 6,
   "max_inner_latency" : 8,
   "max_latency" : 14,
   "output throughput" : 3790,
    "provider" : "73d69ae0cfcf460190522d06b60f05ad",
 "register_time" : "2020-07-24 15:44:56",
 "req_count" : 7,
```

```
"req_count2xx" : 0,
   "req_count4xx" : 6,
    "req_count5xx" : 1,
""req count error" : 7,
 "req_time" : "2020-07-24 15:44:00",
    "status" : 1
  } ]
}
```
Solicitação inválida

```
{
 "error code" : "APIG.2012",
  "error_msg" : "Invalid parameter value, parameterName:api_id. Please refer to
the support documentation"
}
```
#### **Código de status: 401**

Não autorizado

```
{
 "error_code" : "APIG.1002",
"error msg" : "Incorrect token or token resolution failed"
}
```
#### **Código de status: 403**

Proibido

```
{
 "error code" : "APIG.1005",
  "error_msg" : "No permissions to request this method"
}
```
#### **Código de status: 404**

Não encontrado

```
{
 "error code" : "APIG.3002",
  "error_msg" : "API 39bce6d25a3f470e8cf7b2c97174f7d9 does not exist"
}
```
#### **Código de status: 500**

Erro do servidor interno

```
 "error_code" : "APIG.9999",
 "error_msg" : "System error"
```
### **Códigos de status**

{

}

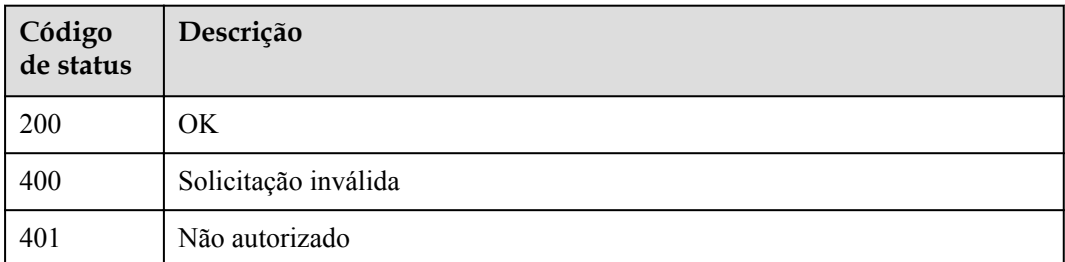

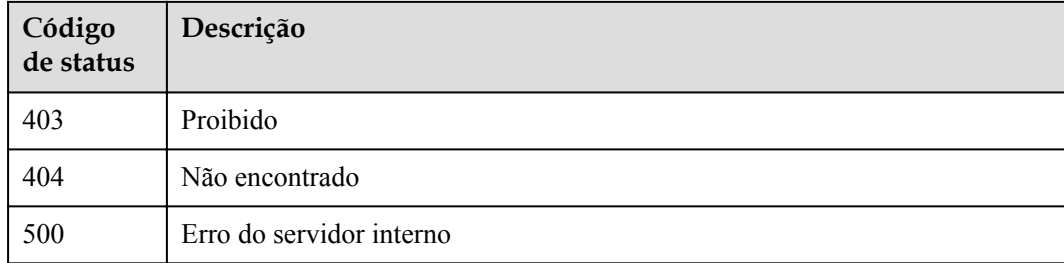

### **Códigos de erro**

Consulte **[Códigos de erro](#page-1291-0)**.

# **6.19.2 Consulta de dados de monitoramento**

### **Função**

Esta API é usada para consultar os dados da métrica de monitoramento em uma granularidade especificada em um período de tempo especificado.

### **URI**

GET /v2/{project\_id}/apigw/instances/{instance\_id}/metric-data

#### **Tabela 6-1114** Parâmetros de caminho

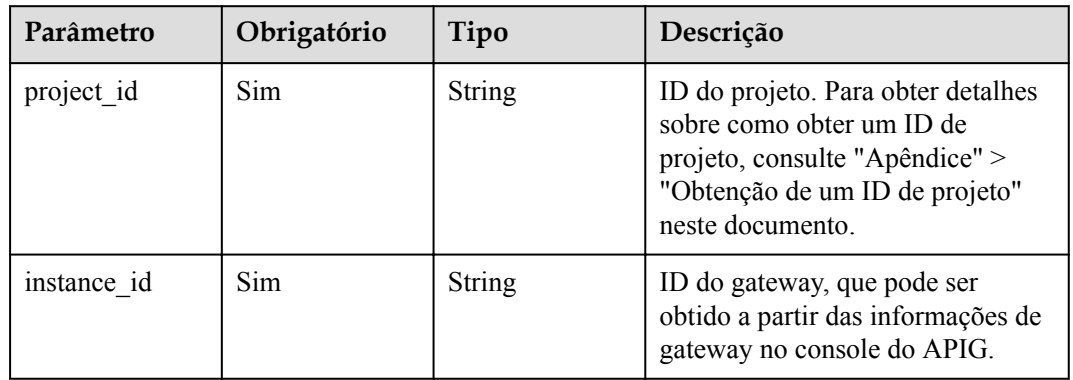

| Parâmetro   | Obrigatório | Tipo          | Descrição                                                                                                    |
|-------------|-------------|---------------|----------------------------------------------------------------------------------------------------|
| dim         | Sim         | <b>String</b> | Dimensão métrica.<br>inbound eip: largura de banda<br>de rede pública de entrada, que<br>é suportada apenas por<br>gateways que suportam<br>balanceamento de carga.<br>• outbound eip: largura de banda<br>da rede pública de saída.<br>Valores de enumeração:<br>inbound<br>outbound                                                                                                    |
| metric name | Sim         | String        | Nome da métrica.<br>upstream_bandwidth: largura<br>de banda de saída.<br>downstream bandwidth:<br>largura de banda de entrada.<br>upstream bandwidth usage:<br>uso de largura de banda de<br>saída.<br>downstream bandwidth usage:<br>uso da largura de banda de<br>entrada.<br>up_stream: tráfego de saída.<br>down_stream: tráfego de<br>entrada.<br>Valores de enumeração:<br>upstream bandwidth<br>downstream bandwidth<br>upstream_bandwidth_usage<br>downstream bandwidth usa<br>ge<br>up_stream<br>down stream |
| from        | Sim         | String        | Hora de início da consulta. A hora<br>é um carimbo de data/hora UNIX<br>e a unidade é ms.                                                                                                    |
| to          | Sim         | String        | Hora de fim da consulta. A hora é<br>um carimbo de data/hora UNIX e<br>a unidade é ms. O valor do<br>parâmetro from deve ser anterior<br>ao do parâmetro to.                                                                                                    |

**Tabela 6-1115** Parâmetros de consulta

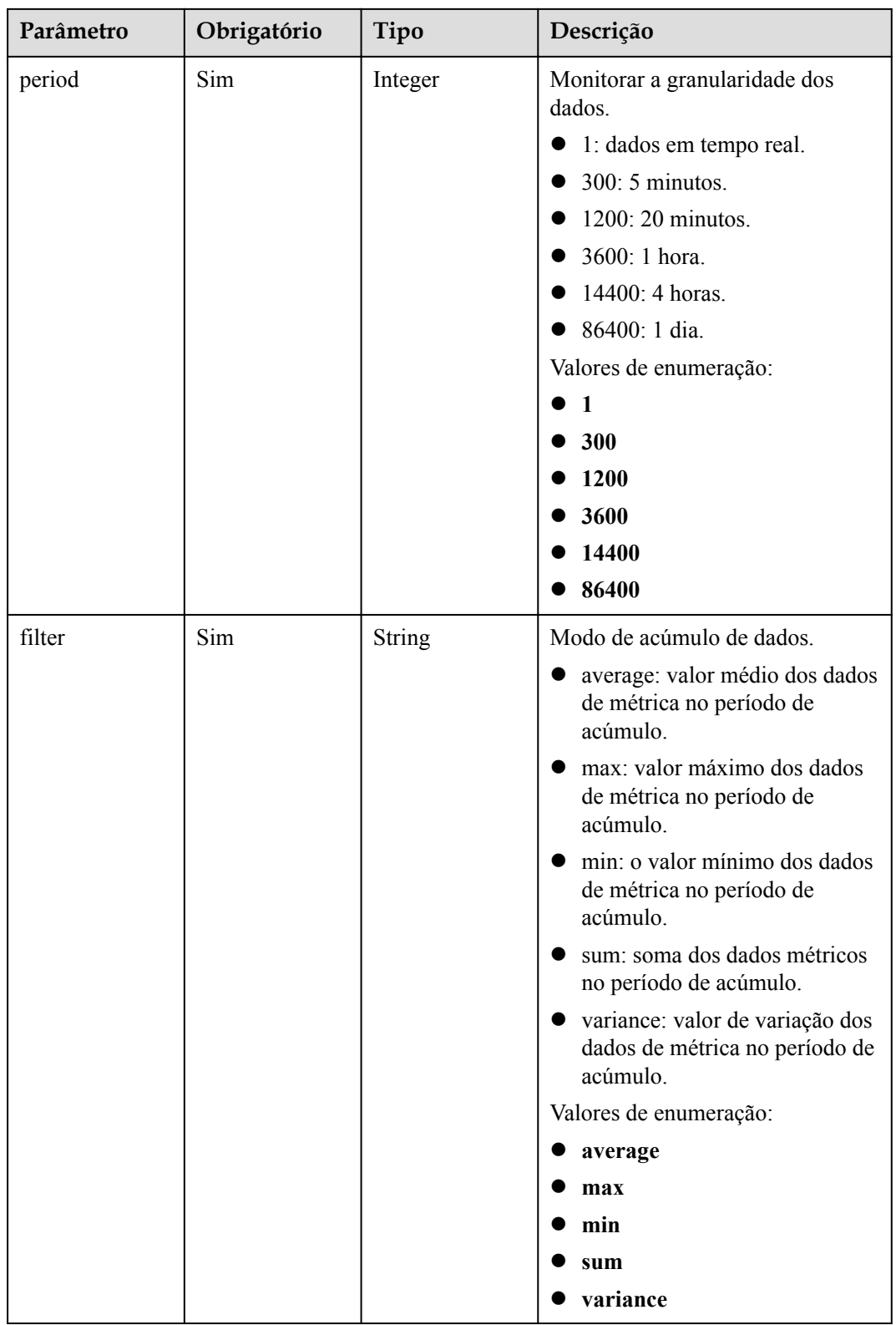

## **Parâmetros de solicitação**

| Parâmetro    | Obrigatório | Tipo   | Descrição                                                                                                    |
|--------------|-------------|--------|----------------------------------------------------------------------------------------------------|
| X-Auth-Token | <b>Sim</b>  | String | Token do usuário. Ele pode ser<br>obtido chamando a API do IAM<br>usada para obter um token de<br>usuário. O valor de X-Subject-<br>Token no cabeçalho da resposta é<br>um token. |

**Tabela 6-1116** Parâmetros do cabeçalho de solicitação

## **Parâmetros de resposta**

#### **Código de status: 200**

**Tabela 6-1117** Parâmetros de corpo de resposta

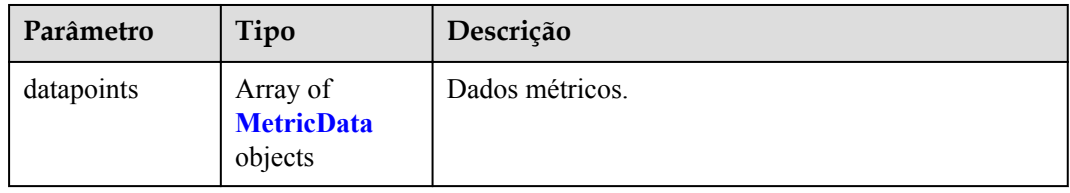

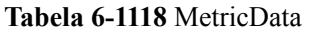

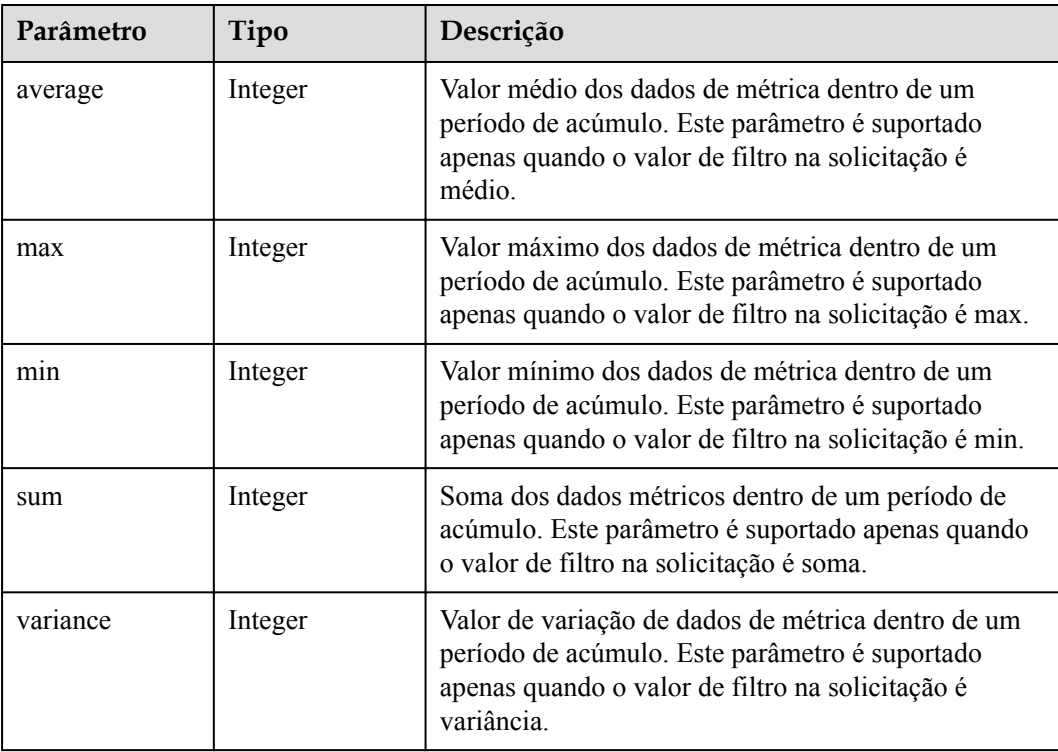

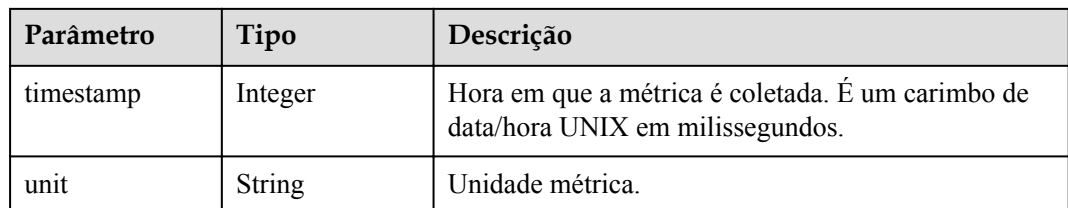

**Tabela 6-1119** Parâmetros de corpo de resposta

| Parâmetro  | Tipo          | Descrição         |
|------------|---------------|-------------------|
| error code | <b>String</b> | Código de erro.   |
| error msg  | String        | Mensagem de erro. |

#### **Código de status: 401**

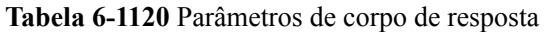

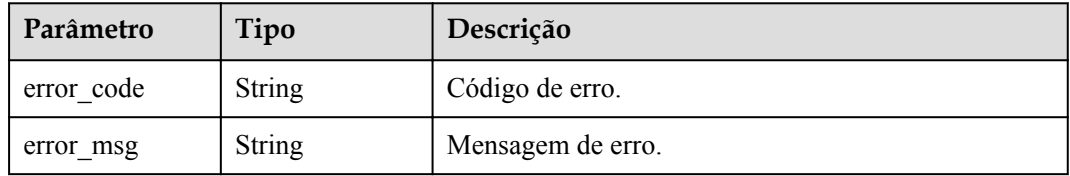

#### **Código de status: 403**

**Tabela 6-1121** Parâmetros de corpo de resposta

| Parâmetro  | Tipo   | Descrição         |
|------------|--------|-------------------|
| error code | String | Código de erro.   |
| error msg  | String | Mensagem de erro. |

#### **Código de status: 404**

**Tabela 6-1122** Parâmetros de corpo de resposta

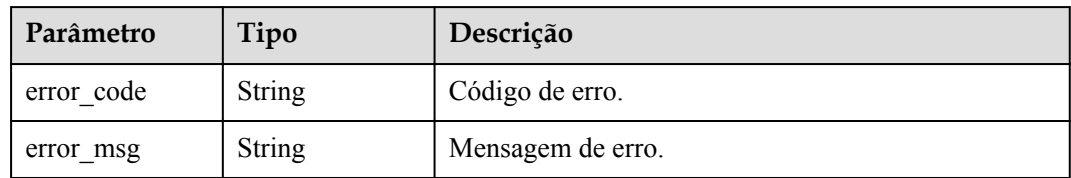
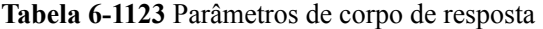

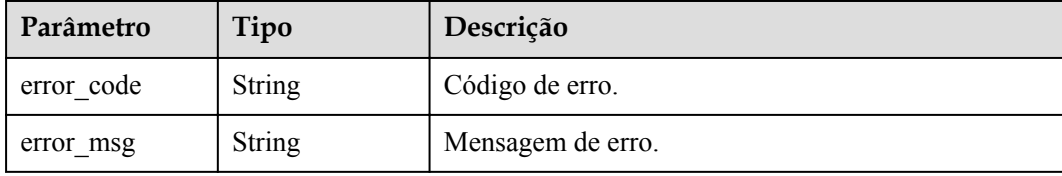

# **Exemplo de solicitações**

Nenhum

### **Exemplo de respostas**

#### **Código de status: 200**

OK

```
{
  "datapoints" : [ {
 "average" : 5,
 "timestamp" : 1665304920000,
    "unit" : "Byte"
  } ]
}
```
**Código de status: 400**

Solicitação inválida

```
{
 "error_code" : "APIG.2012",
 "error_msg" : "Invalid parameter value,parameterName:api_id. Please refer to 
the support documentation"
}
```
#### **Código de status: 401**

Não autorizado

```
{
 "error code" : "APIG.1002",
  "error_msg" : "Incorrect token or token resolution failed"
}
```
#### **Código de status: 403**

Proibido

```
{
 "error_code" : "APIG.1005",
"error msg" : "No permissions to request this method"
}
```
#### **Código de status: 404**

Não encontrado

{

"error\_code" : "APIG.3002",

"error msg" : "API 39bce6d25a3f470e8cf7b2c97174f7d9 does not exist"

#### **Código de status: 500**

}

Erro do servidor interno

```
{
 "error code" : "APIG.9999",
  "error_msg" : "System error"
}
```
# **Códigos de status**

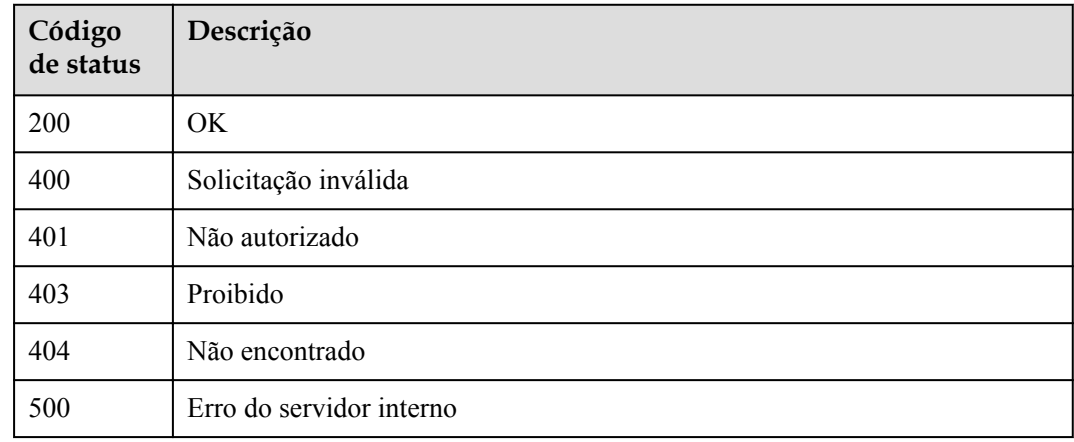

# **Códigos de erro**

Consulte **[Códigos de erro](#page-1291-0)**.

# **6.19.3 Consulta de chamadas de API em um grupo de APIs na última hora**

# **Função**

Esta API é usada para consultar o número total de vezes que todas as APIs em um grupo de APIs são chamadas com base no ID do grupo de APIs. A consulta é baseada em 1 minuto. Se o intervalo de tempo estiver dentro de uma hora, o servidor retornará o número de chamadas de API feitas a cada minuto.

### $\Box$  NOTA

Para fins de segurança, limpe seus registros de operação, incluindo, entre outros, registros nos diretórios ~/.bash\_history e /var/log/messages (se houver), após executar o comando curl no servidor para consultar informações.

# **URI**

GET /v2/{project\_id}/apigw/instances/{instance\_id}/statistics/group/latest

| Parâmetro   | Obrigatório | Tipo   | Descrição                                                                                                    |
|-------------|-------------|--------|----------------------------------------------------------------------------------------------------|
| project id  | Sim.        | String | ID do projeto. Para obter detalhes<br>sobre como obter um ID de<br>projeto, consulte "Apêndice" ><br>"Obtenção de um ID de projeto"<br>neste documento. |
| instance id | Sim.        | String | ID do gateway, que pode ser<br>obtido a partir das informações de<br>gateway no console do APIG.                                                        |

**Tabela 6-1124** Parâmetros de caminho

**Tabela 6-1125** Parâmetros de consulta

| Parâmetro  | Obrigatório | Tipo          | Descrição                        |
|------------|-------------|---------------|----------------------------------|
| $group_1d$ | Sim         | <b>String</b> | <sup>1</sup> ID do grupo da API. |

# **Parâmetros de solicitação**

**Tabela 6-1126** Parâmetros do cabeçalho de solicitação

| Parâmetro    | Obrigatório | Tipo   | Descrição                                                                                                    |
|--------------|-------------|--------|----------------------------------------------------------------------------------------------------|
| X-Auth-Token | Sim         | String | Token do usuário. Ele pode ser<br>obtido chamando a API do IAM<br>usada para obter um token de<br>usuário. O valor de X-Subject-<br>Token no cabeçalho da resposta é<br>um token. |

# **Parâmetros de resposta**

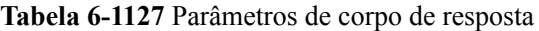

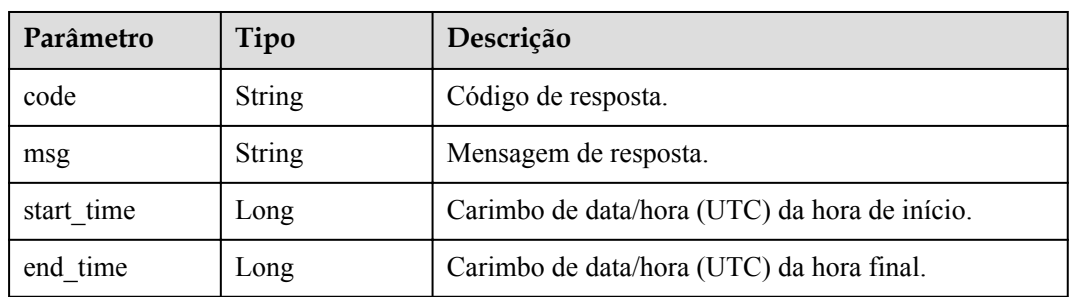

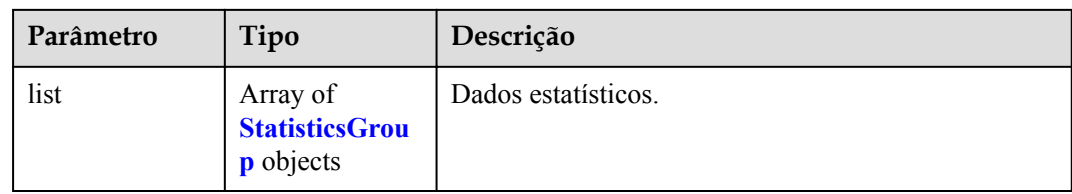

# **Tabela 6-1128** StatisticsGroup

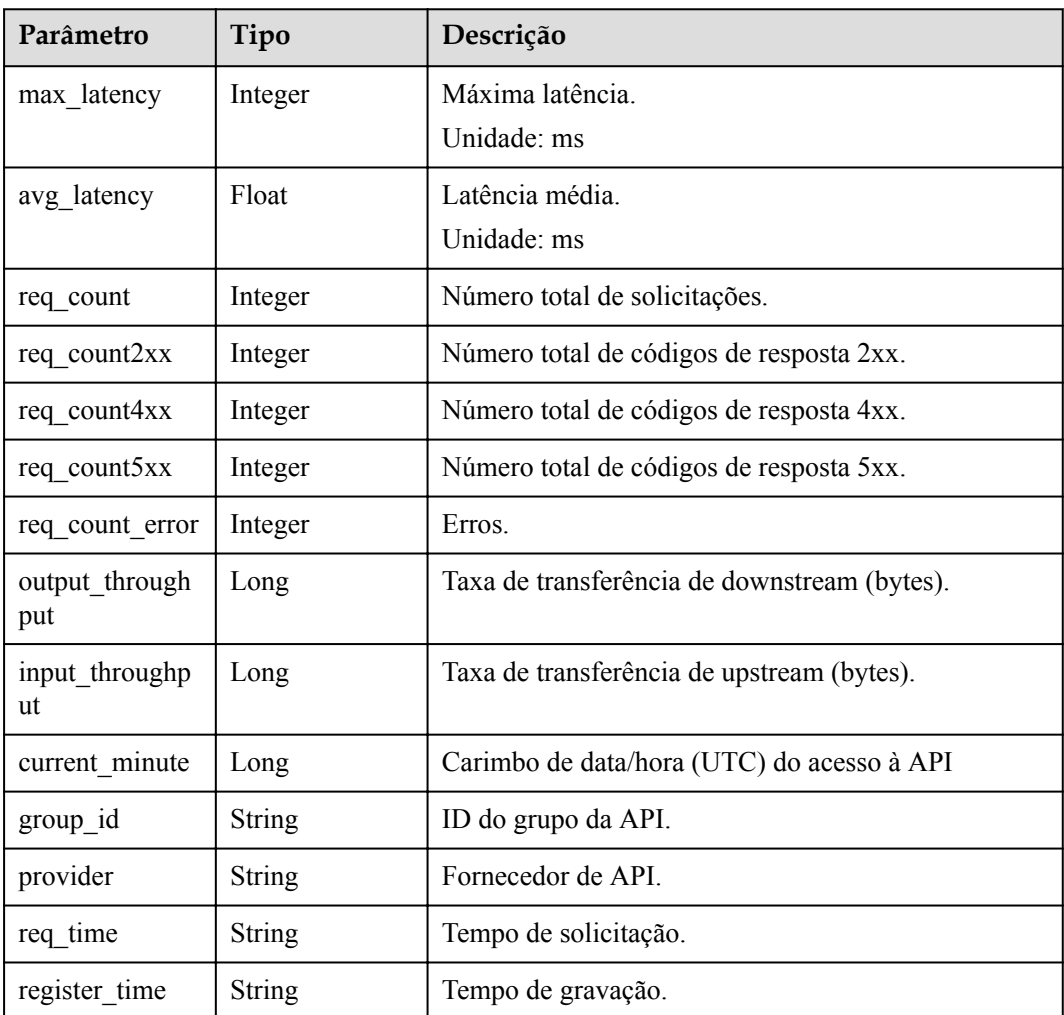

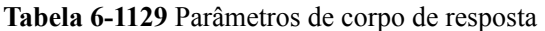

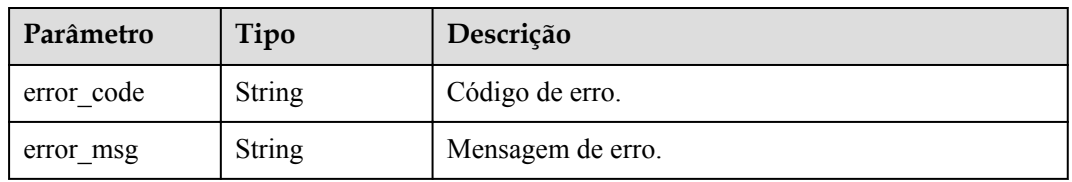

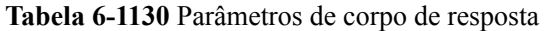

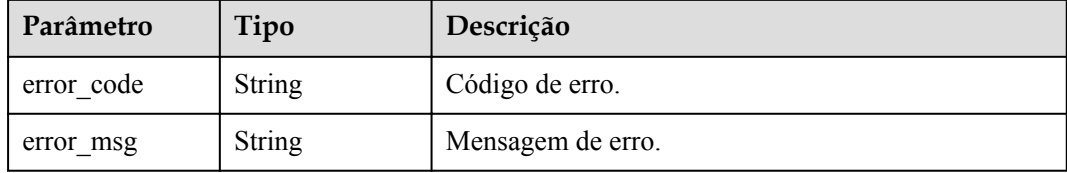

### **Código de status: 403**

**Tabela 6-1131** Parâmetros de corpo de resposta

| Parâmetro  | Tipo          | Descrição         |
|------------|---------------|-------------------|
| error code | <b>String</b> | Código de erro.   |
| error msg  | <b>String</b> | Mensagem de erro. |

### **Código de status: 404**

**Tabela 6-1132** Parâmetros de corpo de resposta

| Parâmetro  | Tipo          | Descrição         |  |
|------------|---------------|-------------------|--|
| error code | String        | Código de erro.   |  |
| error msg  | <b>String</b> | Mensagem de erro. |  |

### **Código de status: 500**

**Tabela 6-1133** Parâmetros de corpo de resposta

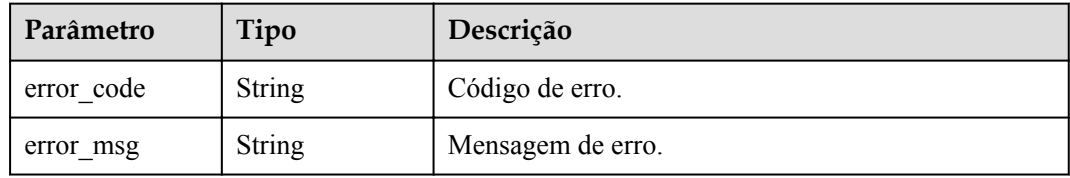

# **Exemplo de solicitações**

Nenhum

# **Exemplo de respostas**

OK

```
{
  "code" : "APIG.0000",
 "start_time" : 1595574540,
 "end time" : 1595578080,
  "list" : [ {
   "avg_latency" : 4.14,
    "current_minute" : 1595576640,
    "group_id" : "d0fc4e40b7d1492cba802f667c7c7226",
    "input_throughput" : 1071,
   "max_latency" : 14,
   "output throughput" : 3790,
    "provider" : "73d69ae0cfcf460190522d06b60f05ad",
    "register_time" : "2020-07-24 15:44:56",
   "req_count" : 7,
   "req_count2xx" : 0,
    "req_count4xx" : 6,
    "req_count5xx" : 1,
   "req_count_error" : 7,
   "req_time": "2020-07-24 15:44:00"
  }, {
   "avg_latency" : 3.67,
    "current_minute" : 1595577900,
    "group_id" : "d0fc4e40b7d1492cba802f667c7c7226",
   "input throughput" : 915,
   "max_latency" : 6,
    "output_throughput" : 2763,
    "provider" : "73d69ae0cfcf460190522d06b60f05ad",
    "register_time" : "2020-07-24 16:05:12",
   "req_count" : 6,
   "req_count2xx" : 3,
   "req_count4xx" : 0,"req_count5xx" : 3,
   "req_count_error" : 3,
    "req_time" : "2020-07-24 16:05:00"
  } ]
}
```
#### **Código de status: 400**

Solicitação inválida

```
{
 "error_code" : "APIG.2012",
"error msg" : "Invalid parameter value, parameterName: group id. Please refer to
the support documentation"
}
```
#### **Código de status: 401**

Não autorizado

```
{
  "error_code" : "APIG.1002",
 "error_msg" : "Incorrect token or token resolution failed"
}
```
#### **Código de status: 403**

Proibido

```
{
  "error_code" : "APIG.1005",
 "error msq" : "No permissions to request this method"
}
```
**Código de status: 404**

Não encontrado

```
{
 "error code" : "APIG.3001",
  "error_msg" : "API group d0fc4e40b7d1492cba802f667c7c7226 does not exist"
}
```
Erro do servidor interno

```
{
  "error_code" : "APIG.9999",
  "error_msg" : "System error"
}
```
## **Códigos de status**

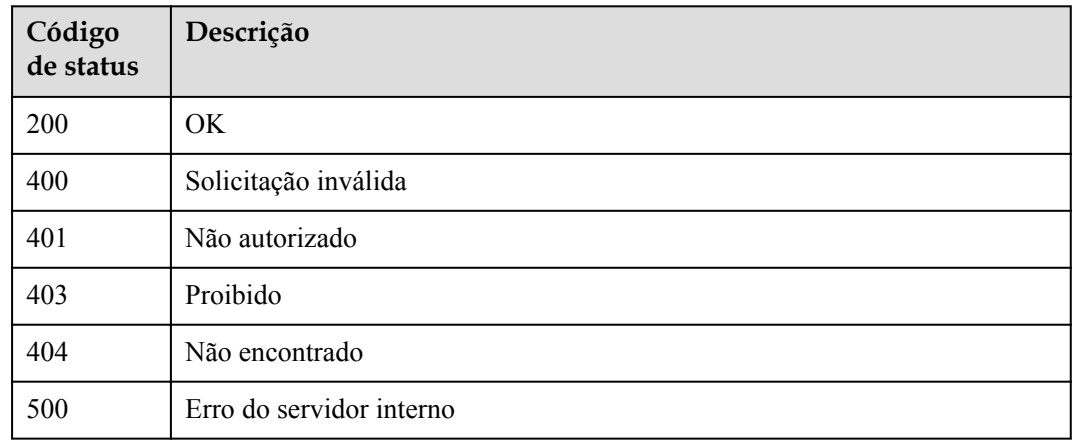

# **Códigos de erro**

Consulte **[Códigos de erro](#page-1291-0)**.

# **6.20 Gerenciamento de resposta de grupo**

# **6.20.1 Criação de uma resposta de grupo**

### **Função**

Esta API é usada para criar uma resposta para um grupo de APIs.

# **URI**

POST /v2/{project\_id}/apigw/instances/{instance\_id}/api-groups/{group\_id}/gatewayresponses

| Parâmetro   | Obrigatório | Tipo          | Descrição                                                                                                    |
|-------------|-------------|---------------|----------------------------------------------------------------------------------------------------|
| project id  | Sim.        | String        | ID do projeto. Para obter detailes<br>sobre como obter um ID de<br>projeto, consulte "Apêndice" ><br>"Obtenção de um ID de projeto"<br>neste documento. |
| instance id | Sim.        | String        | ID do gateway, que pode ser<br>obtido a partir das informações de<br>gateway no console do APIG.                                                        |
| group id    | <b>Sim</b>  | <b>String</b> | ID do grupo da API.                                                                                                    |

**Tabela 6-1134** Parâmetros de caminho

# **Parâmetros de solicitação**

**Tabela 6-1135** Parâmetros do cabeçalho de solicitação

| Parâmetro    | Obrigatório | Tipo   | Descrição                                                                                                    |
|--------------|-------------|--------|----------------------------------------------------------------------------------------------------|
| X-Auth-Token | <b>Sim</b>  | String | Token do usuário. Ele pode ser<br>obtido chamando a API do IAM<br>usada para obter um token de<br>usuário. O valor de X-Subject-<br>Token no cabeçalho da resposta é<br>um token. |

**Tabela 6-1136** Parâmetros de corpo de solicitação

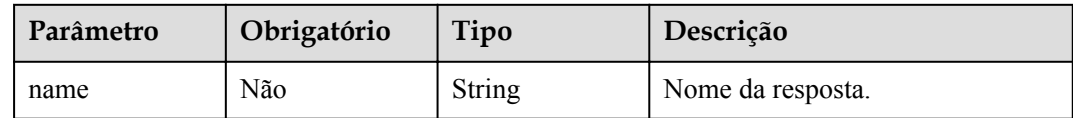

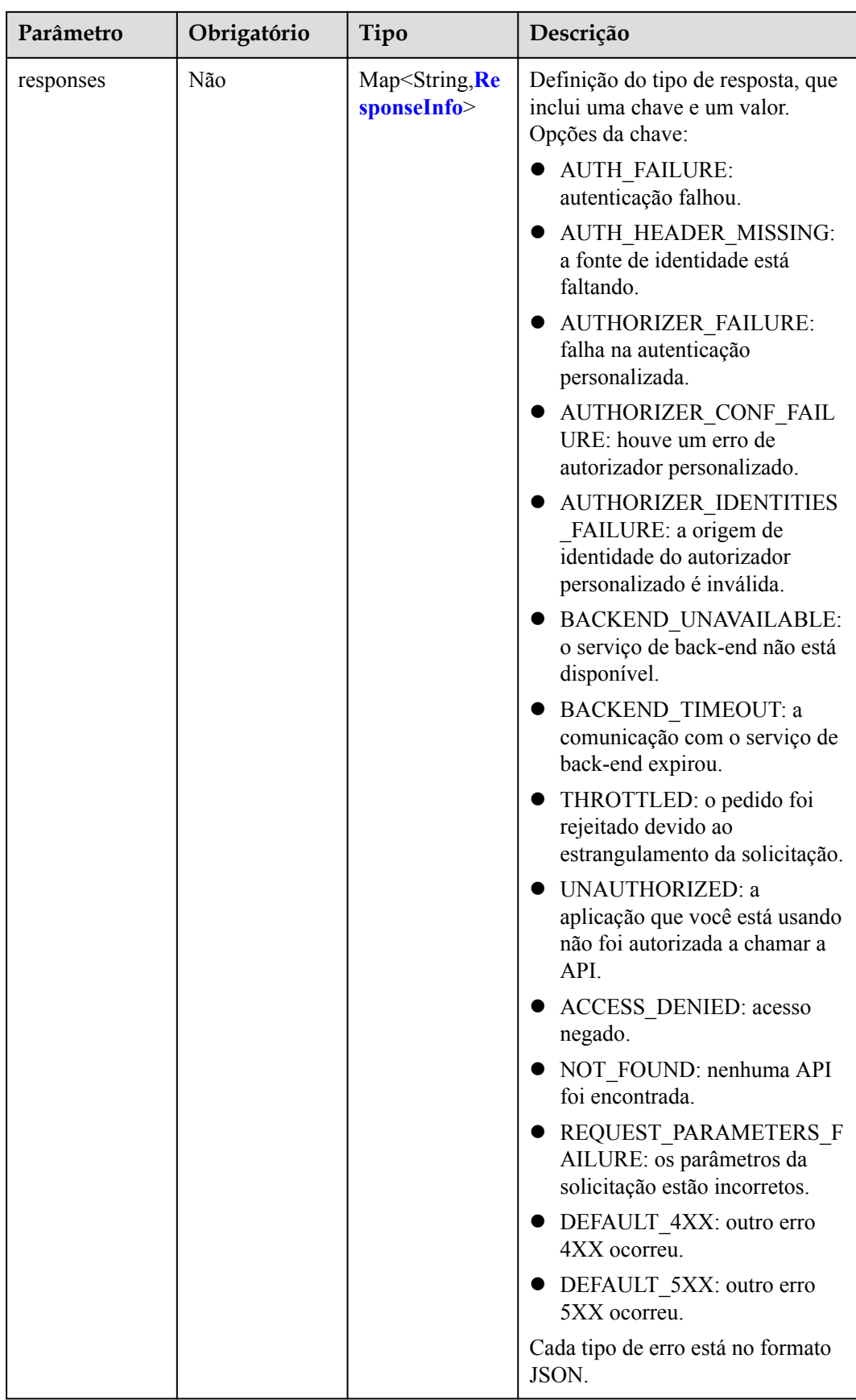

<span id="page-1125-0"></span>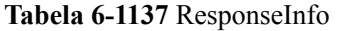

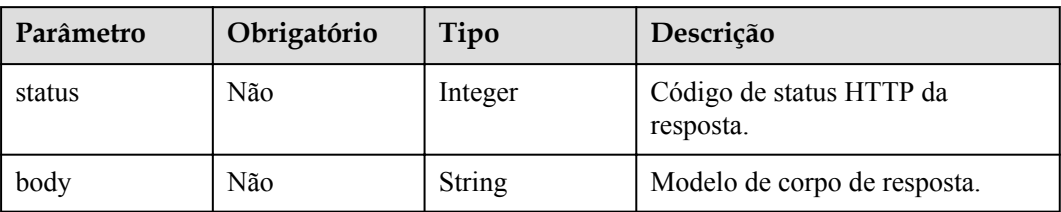

# **Parâmetros de resposta**

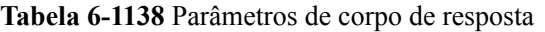

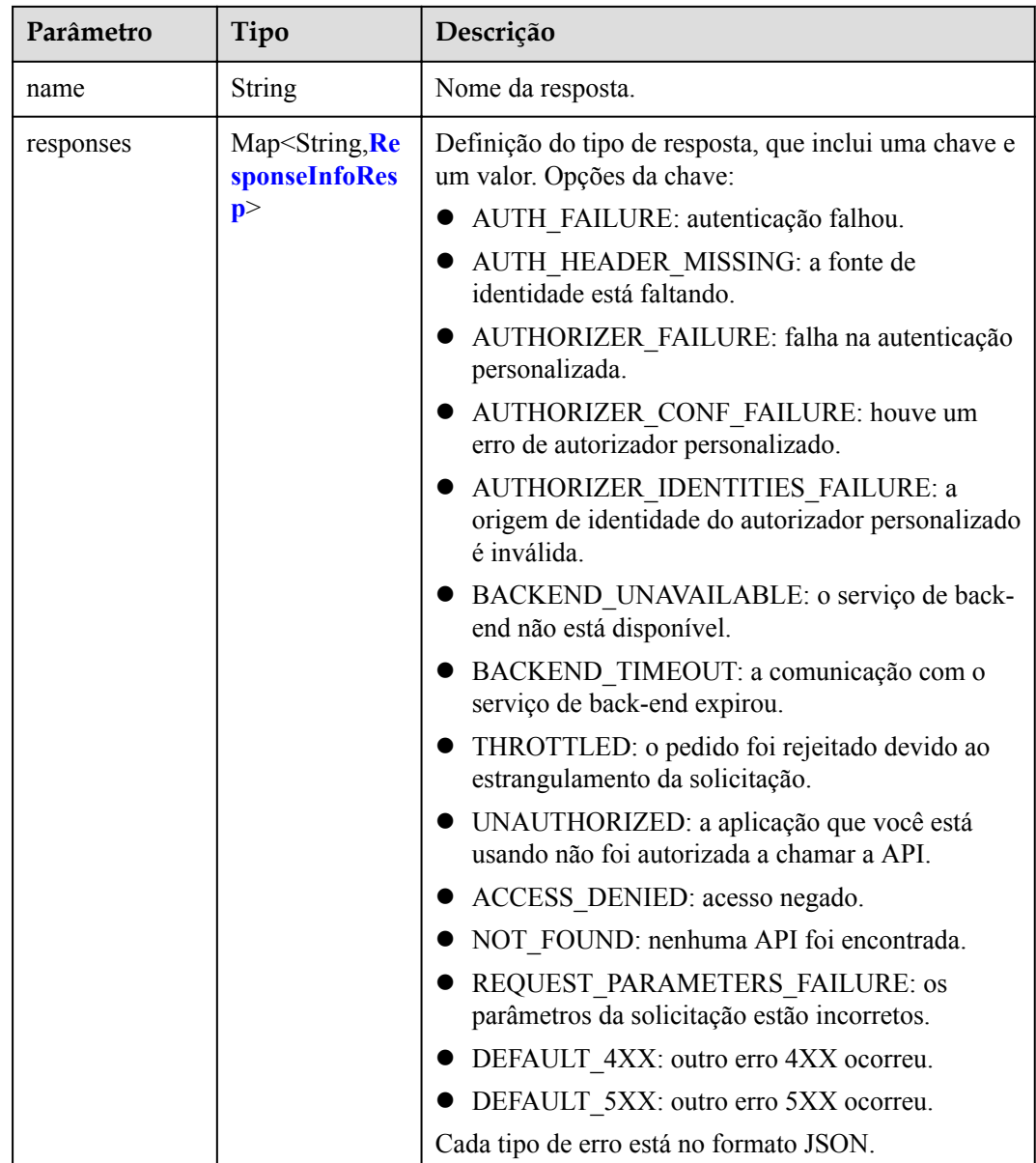

<span id="page-1126-0"></span>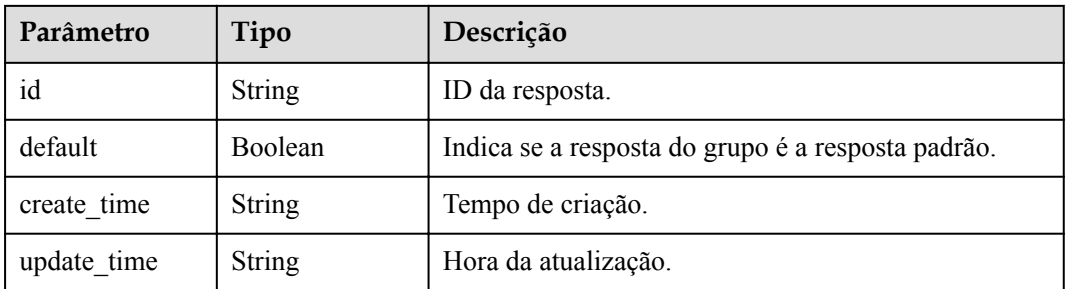

### **Tabela 6-1139** ResponseInfoResp

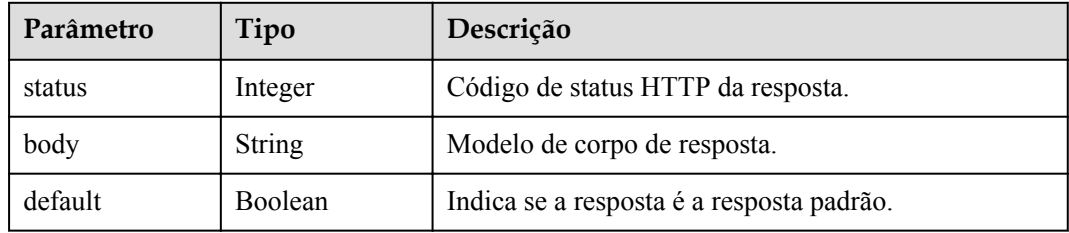

### **Código de status: 400**

**Tabela 6-1140** Parâmetros de corpo de resposta

| Parâmetro  | Tipo          | Descrição         |
|------------|---------------|-------------------|
| error code | <b>String</b> | Código de erro.   |
| error msg  | <b>String</b> | Mensagem de erro. |

### **Código de status: 401**

**Tabela 6-1141** Parâmetros de corpo de resposta

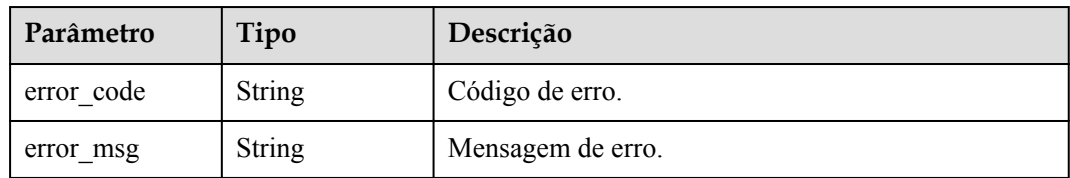

### **Código de status: 403**

**Tabela 6-1142** Parâmetros de corpo de resposta

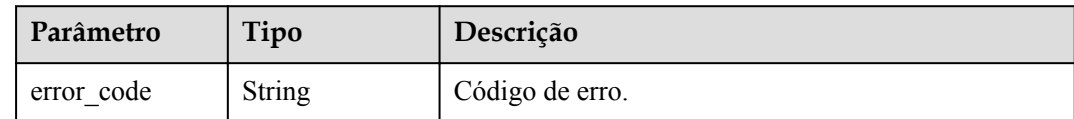

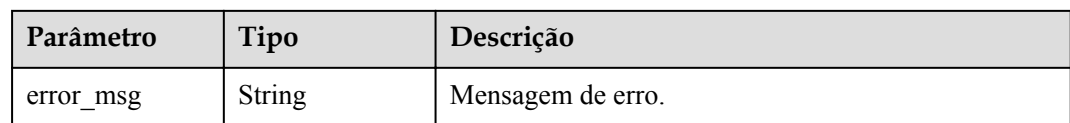

#### **Tabela 6-1143** Parâmetros de corpo de resposta

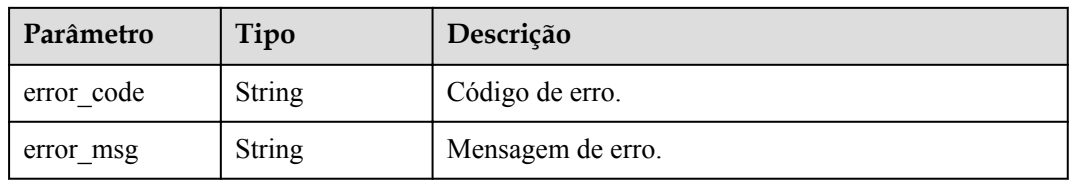

#### **Código de status: 500**

**Tabela 6-1144** Parâmetros de corpo de resposta

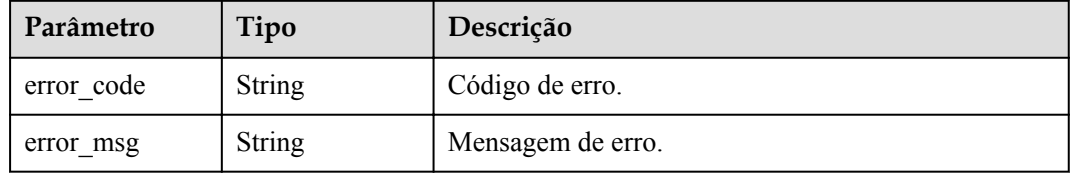

# **Exemplo de solicitações**

{ "name" : "response\_demo" }

# **Exemplo de respostas**

#### **Código de status: 201**

Criado

```
{
  "create_time" : "2020-08-12T14:52:02.829753306+08:00",
  "update_time" : "2020-08-12T14:52:02.829753306+08:00",
  "default" : false,
  "id" : "e839b367e10f4ab19d1c5008e476b83a",
  "name" : "response_demo",
  "responses" : {
     "ACCESS_DENIED" : {
      "body" : "{\"error_code\":\"$context.error.code\",\"error_msg\":
\"$context.error.message\",\"request_id\":\"$context.requestId\"}",
      "default" : true,
      "status" : 403
    },
   "AUTHORIZER CONF FAILURE" : {
    "body" : "{\"error_code\":\"$context.error.code\",\"error_msg\":
\"$context.error.message\",\"request_id\":\"$context.requestId\"}",
 "default" : true,
 "status" : 500
```

```
\vert \vert,
    "AUTHORIZER FAILURE" : {
      "body" : "{\"error_code\":\"$context.error.code\",\"error_msg\":
\"$context.error.message\",\"request_id\":\"$context.requestId\"}",
       "default" : true,
       "status" : 500
     },
     "AUTHORIZER_IDENTITIES_FAILURE" : {
       "body" : "{\"error_code\":\"$context.error.code\",\"error_msg\":
\"$context.error.message\",\"request_id\":\"$context.requestId\"}",
       "default" : true,
       "status" : 401
     },
    "AUTH_FAILURE" : {
       "body" : "{\"error_code\":\"$context.error.code\",\"error_msg\":
\setminus"$context.error.message\bar{\setminus}",\setminus"request id\setminus":\setminus"$context.requestId\setminus\bar{\mathbb{F}}",
       "default" : true,
       "status" : 401
\vert \vert,
    "AUTH_HEADER_MISSING" : {
      \overline{\text{v}} \overline{\text{v}} : "\overline{\text{v}} "error code\":\"$context.error.code\",\"error msq\":
\"$context.error.message\",\"request_id\":\"$context.requestId\"}",
       "default" : true,
       "status" : 401
\vert \vert,
     "BACKEND_TIMEOUT" : {
      "body" : "{\"error_code\":\"$context.error.code\",\"error_msg\":
\"$context.error.message\",\"request_id\":\"$context.requestId\"}",
       "default" : true,
       "status" : 504
     },
     "BACKEND_UNAVAILABLE" : {
      "body": "{\"error_code\":\"$context.error.code\",\"error_msg\":
\"$context.error.message\",\"request_id\":\"$context.requestId\"}",
       "default" : true,
       "status" : 502
     },
     "DEFAULT_4XX" : {
      "body" : "{\"error_code\":\"$context.error.code\",\"error_msg\":
\"$context.error.message\",\"request_id\":\"$context.requestId\"}",
       "default" : true
     },
     "DEFAULT_5XX" : {
      "body": "{\"error_code\":\"$context.error.code\",\"error_msg\":
\"$context.error.message\",\"request_id\":\"$context.requestId\"}",
       "default" : true
     },
    "NOT_FOUND" : {
      "body" : "{\"error_code\":\"$context.error.code\",\"error_msg\":
\"$context.error.message\",\"request_id\":\"$context.requestId\"}",
       "default" : true,
       "status" : 404
\vert \vert,
     "REQUEST_PARAMETERS_FAILURE" : {
     "body": "{\"error_code\":\"$context.error.code\",\"error_msg\":
\"$context.error.message\",\"request_id\":\"$context.requestId\"}",
       "default" : true,
       "status" : 400
     },
     "THROTTLED" : {
       "body" : "{\"error_code\":\"$context.error.code\",\"error_msg\":
\"$context.error.message\",\"request_id\":\"$context.requestId\"}",
       "default" : true,
       "status" : 429
     },
     "UNAUTHORIZED" : {
      "body" : "{\"error_code\":\"$context.error.code\",\"error_msg\":
\setminus"$context.error.message\bar{\setminus}",\bar{\setminus}"request id\setminus":\setminus"$context.requestId\setminus\bar{\bar{\cdot}}",
    "default" : true,
```

```
 "status" : 401
\begin{array}{c} \begin{array}{c} \begin{array}{c} \end{array} \\ \begin{array}{c} \end{array} \end{array} \end{array}\qquad \}}
```
Solicitação inválida

```
{
 "error code" : "APIG.2011",
 "error_msg" : "Invalid parameter value, parameterName:name. Please refer to the
support documentation"
}
```
### **Código de status: 401**

Não autorizado

```
{
  "error_code" : "APIG.1002",
  "error_msg" : "Incorrect token or token resolution failed"
}
```
### **Código de status: 403**

Proibido

```
{
 "error_code" : "APIG.1005",
"error msg" : "No permissions to request this method"
}
```
#### **Código de status: 404**

Não encontrado

```
{
  "error_code" : "APIG.3001",
  "error_msg" : "API group c77f5e81d9cb4424bf704ef2b0ac7600 does not exist"
}
```
#### **Código de status: 500**

Erro do servidor interno

```
{
  "error_code" : "APIG.9999",
 "error_msg" : "System error"
}
```
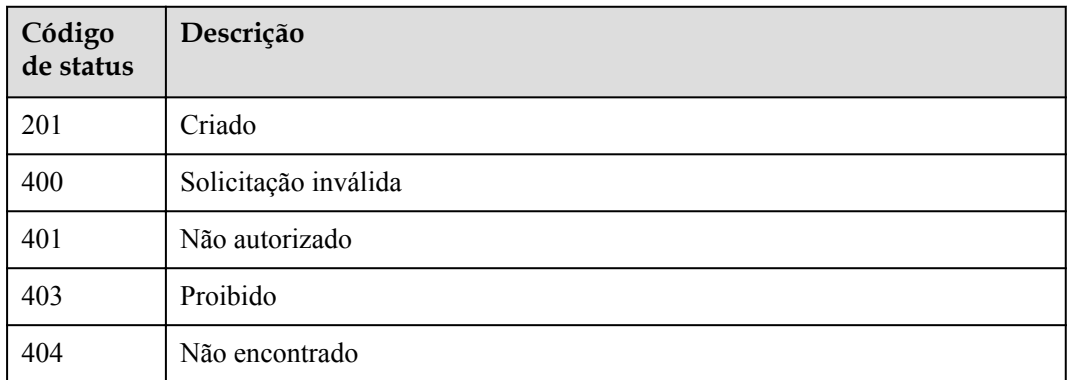

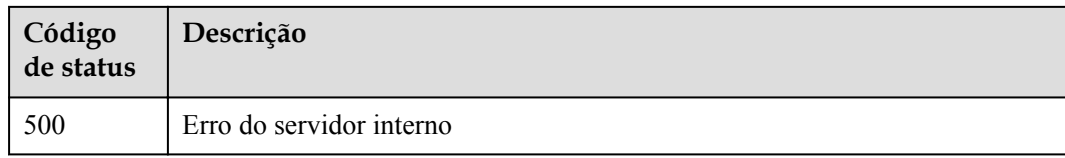

# **Códigos de erro**

Consulte **[Códigos de erro](#page-1291-0)**.

# **6.20.2 Consulta de detalhes da resposta do grupo**

# **Função**

Esta API é usada para consultar os detalhes de uma resposta definida para um grupo de APIs.

# **URI**

GET /v2/{project\_id}/apigw/instances/{instance\_id}/api-groups/{group\_id}/gatewayresponses/{response\_id}

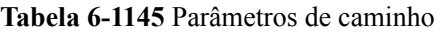

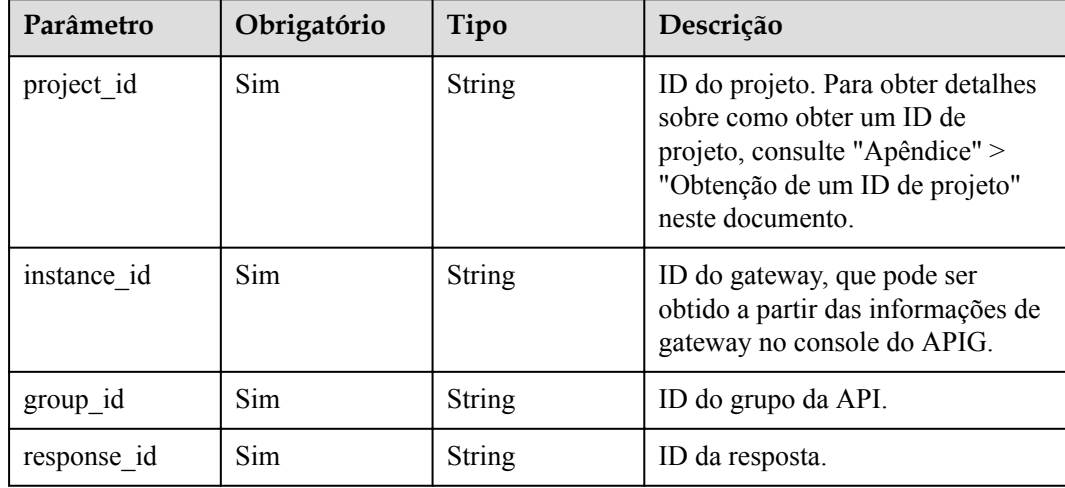

# **Parâmetros de solicitação**

| Parâmetro    | Obrigatório | Tipo          | Descrição                                                                                                    |
|--------------|-------------|---------------|----------------------------------------------------------------------------------------------------|
| X-Auth-Token | Sim.        | <b>String</b> | Token do usuário. Ele pode ser<br>obtido chamando a API do IAM<br>usada para obter um token de<br>usuário. O valor de X-Subject-<br>Token no cabeçalho da resposta é<br>um token. |

**Tabela 6-1146** Parâmetros do cabeçalho de solicitação

# **Parâmetros de resposta**

## **Código de status: 200**

**Tabela 6-1147** Parâmetros de corpo de resposta

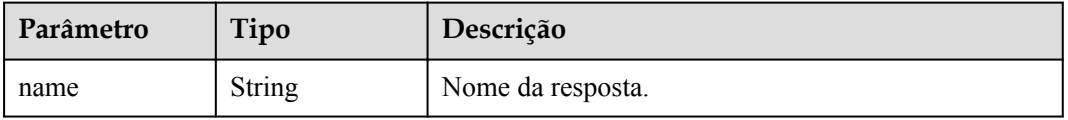

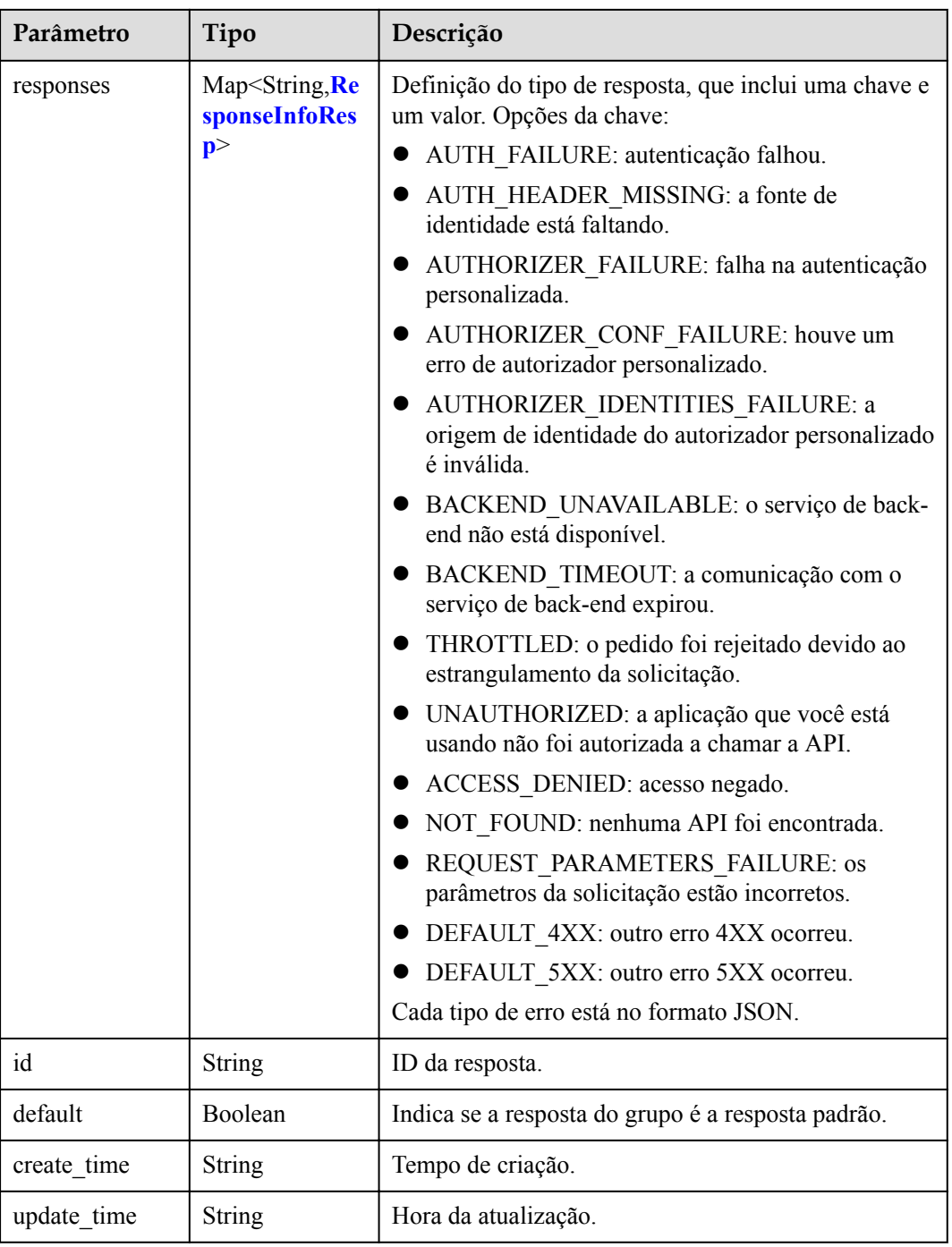

### **Tabela 6-1148** ResponseInfoResp

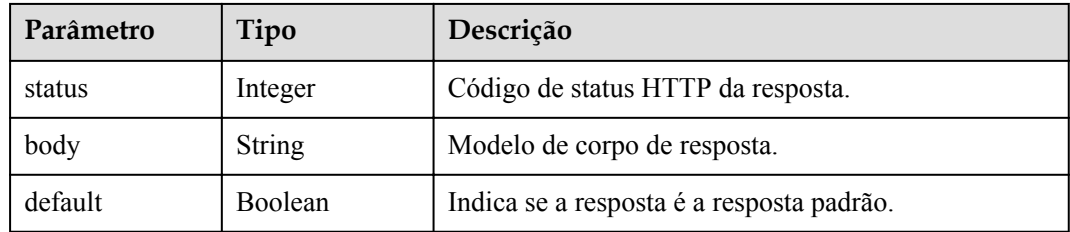

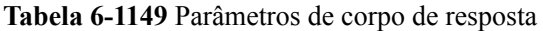

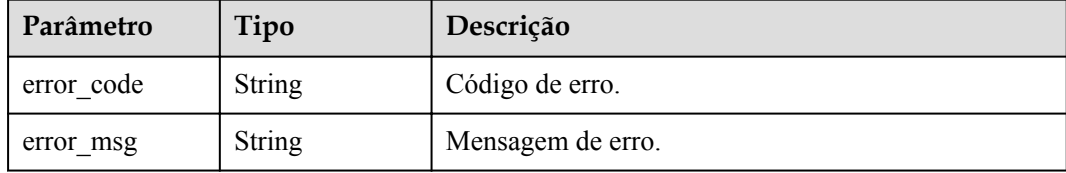

### **Código de status: 401**

### **Tabela 6-1150** Parâmetros de corpo de resposta

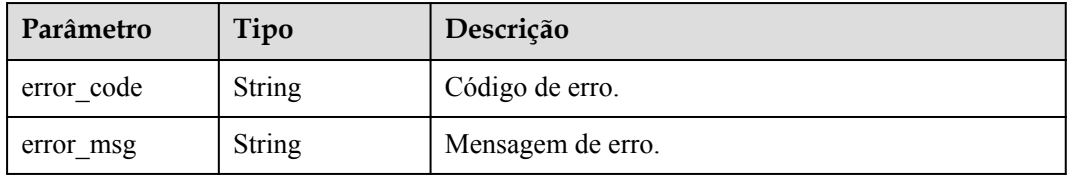

#### **Código de status: 403**

**Tabela 6-1151** Parâmetros de corpo de resposta

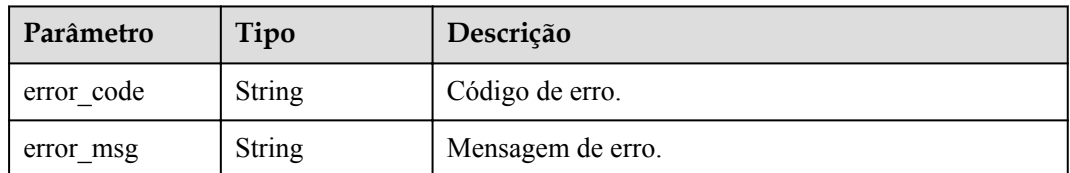

### **Código de status: 404**

**Tabela 6-1152** Parâmetros de corpo de resposta

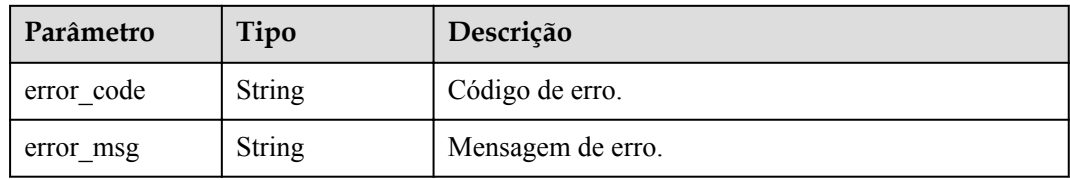

### **Código de status: 500**

**Tabela 6-1153** Parâmetros de corpo de resposta

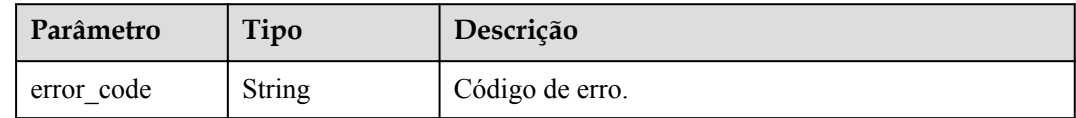

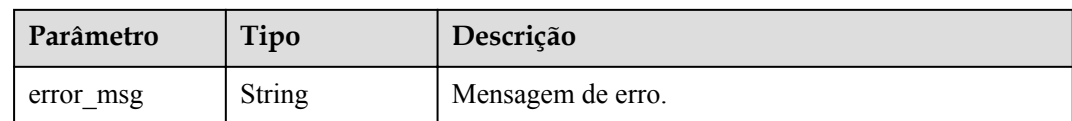

# **Exemplo de solicitações**

Nenhum

## **Exemplo de respostas**

#### **Código de status: 200**

criado

```
{
   "create_time" : "2020-08-12T06:52:02Z",
   "update_time" : "2020-08-12T06:52:02Z",
   "default" : false,
   "id" : "e839b367e10f4ab19d1c5008e476b83a",
  "name" : "response demo",
   "responses" : {
     "ACCESS_DENIED" : {
       "body" : "{\"error_code\":\"$context.error.code\",\"error_msg\":
\setminus"$context.error.message\bar{\setminus}",\bar{\setminus}"request id\setminus":\setminus"$context.requestId\setminus\bar{\bar{\cdot}}",
       "default" : true,
       "status" : 403
\vert \vert,
    "AUTHORIZER CONF FAILURE" : {
      "body" : \overline{\mathbb{F}}{\"error_code\":\"$context.error.code\",\"error_msg\":
\"$context.error.message\",\"request_id\":\"$context.requestId\"}",
       "default" : true,
       "status" : 500
     },
    "AUTHORIZER FAILURE" : {
      "body" : \overline{\mathbb{F}}\setminus\mathbb{F}error code\mathbb{F}\setminus\mathbb{F}$context.error.code\mathbb{F}, \mathbb{F}error msg\mathbb{F}:
\"$context.error.message\",\"request_id\":\"$context.requestId\"}",
 "default" : true,
 "status" : 500
     },
     "AUTHORIZER_IDENTITIES_FAILURE" : {
      "body" : "{\"error_code\":\"$context.error.code\",\"error_msg\":
\setminus"$context.error.message\bar{\setminus}",\setminus"request_id\setminus":\setminus"$context.requestId\setminus";",
       "default" : true,
       "status" : 401
     },
    "AUTH_FAILURE" : {
      "body" : "{\"error_code\":\"$context.error.code\",\"error_msg\":
\"$context.error.message\",\"request_id\":\"$context.requestId\"}",
       "default" : true,
       "status" : 401
     },
    "AUTH HEADER MISSING" : {
 "body" : "{\"error_code\":\"$context.error.code\",\"error_msg\":
\"$context.error.message\",\"request_id\":\"$context.requestId\"}",
       "default" : true,
       "status" : 401
\vert \vert,
     "BACKEND_TIMEOUT" : {
       "body" : "{\"error_code\":\"$context.error.code\",\"error_msg\":
\"$context.error.message\",\"request_id\":\"$context.requestId\"}",
       "default" : true,
       "status" : 504
\vert \vert,
 "BACKEND_UNAVAILABLE" : {
```

```
 "body" : "{\"error_code\":\"$context.error.code\",\"error_msg\":
\"$context.error.message\",\"request_id\":\"$context.requestId\"}",
       "default" : true,
       "status" : 502
     },
     "DEFAULT_4XX" : {
     "body": "{\"error_code\":\"$context.error.code\",\"error_msg\":
\"$context.error.message\",\"request_id\":\"$context.requestId\"}",
       "default" : true
     },
     "DEFAULT_5XX" : {
      "body" : "{\"error_code\":\"$context.error.code\",\"error_msg\":
\"$context.error.message\",\"request_id\":\"$context.requestId\"}",
       "default" : true
\vert \vert,
    "NOT_FOUND" : {
       "body" : "{\"error_code\":\"$context.error.code\",\"error_msg\":
\"$context.error.message\",\"request_id\":\"$context.requestId\"}",
       "default" : true,
       "status" : 404
     },
     "REQUEST_PARAMETERS_FAILURE" : {
      "body": "{\"error_code\":\"$context.error.code\",\"error_msg\":
\forall"$context.error.message\bar{\forall}",\forall"request_id\langle":\forall"$context.requestId\langle \bar{ } \bar{ } \rangle",
       "default" : true,
       "status" : 400
     },
     "THROTTLED" : {
      "body" : "{\"error_code\":\"$context.error.code\",\"error_msg\":
\"$context.error.message\",\"request_id\":\"$context.requestId\"}",
       "default" : true,
       "status" : 429
     },
     "UNAUTHORIZED" : {
      "body" : "{\"error_code\":\"$context.error.code\",\"error_msq\":
\"$context.error.message\",\"request_id\":\"$context.requestId\"}",
       "default" : true,
       "status" : 401
     }
  }
}
```
Solicitação inválida

```
{
   "error_code" : "APIG.2012",
 "error_msg" : "Invalid parameter value, parameterName: group id. Please refer to
the support documentation"
}
```
### **Código de status: 401**

#### Não autorizado

```
{
 "error code" : "APIG.1002",
  "error_msg" : "Incorrect token or token resolution failed"
}
```
#### **Código de status: 403**

#### Proibido

```
{
 "error code" : "APIG.1005",
   "error_msg" : "No permissions to request this method"
}
```
#### Não encontrado

```
{
  "error_code" : "APIG.3001",
  "error_msg" : "API group c77f5e81d9cb4424bf704ef2b0ac7600 does not exist"
}
```
#### **Código de status: 500**

Erro do servidor interno

```
{
  "error_code" : "APIG.9999",
  "error_msg" : "System error"
}
```
## **Códigos de status**

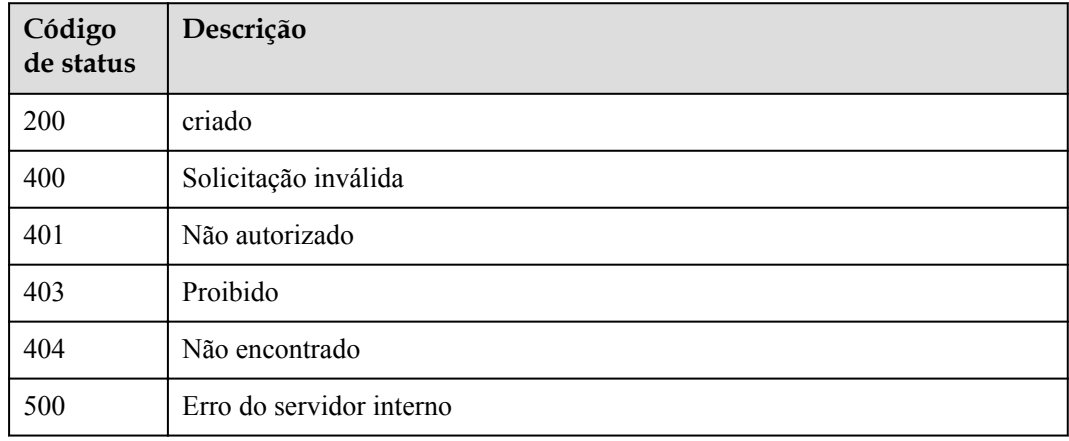

# **Códigos de erro**

Consulte **[Códigos de erro](#page-1291-0)**.

# **6.20.3 Modificação de uma resposta de grupo**

# **Função**

Esta API é usada para modificar uma resposta de um grupo de APIs.

### **URI**

PUT /v2/{project\_id}/apigw/instances/{instance\_id}/api-groups/{group\_id}/gatewayresponses/{response\_id}

| Parâmetro   | Obrigatório | Tipo          | Descrição                                                                                                    |
|-------------|-------------|---------------|----------------------------------------------------------------------------------------------------|
| project id  | Sim.        | <b>String</b> | ID do projeto. Para obter detalhes<br>sobre como obter um ID de<br>projeto, consulte "Apêndice" ><br>"Obtenção de um ID de projeto"<br>neste documento. |
| instance id | Sim.        | String        | ID do gateway, que pode ser<br>obtido a partir das informações de<br>gateway no console do APIG.                                                        |
| group id    | Sim         | String        | ID do grupo da API.                                                                                                    |
| response id | <b>Sim</b>  | String        | ID da resposta.                                                                                                    |

**Tabela 6-1154** Parâmetros de caminho

# **Parâmetros de solicitação**

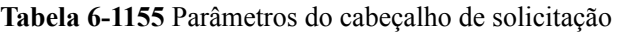

| Parâmetro    | Obrigatório | Tipo   | Descrição                                                                                                    |
|--------------|-------------|--------|----------------------------------------------------------------------------------------------------|
| X-Auth-Token | <b>Sim</b>  | String | Token do usuário. Ele pode ser<br>obtido chamando a API do IAM<br>usada para obter um token de<br>usuário. O valor de X-Subject-<br>Token no cabeçalho da resposta é<br>um token. |

**Tabela 6-1156** Parâmetros de corpo de solicitação

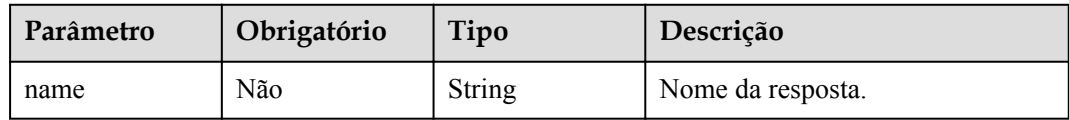

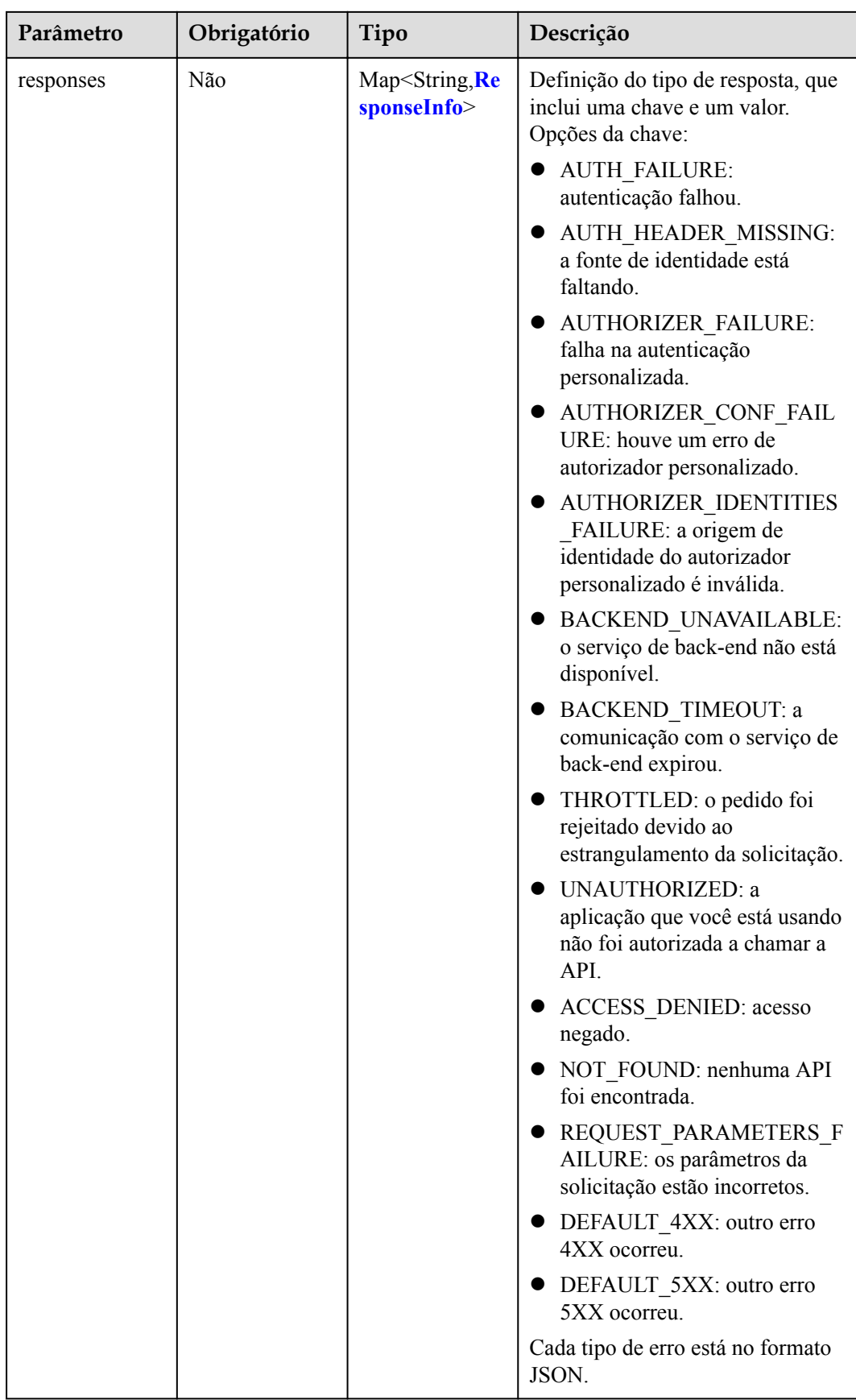

<span id="page-1139-0"></span>**Tabela 6-1157** ResponseInfo

| Parâmetro | Obrigatório | Tipo    | Descrição                             |
|-----------|-------------|---------|---------------------------------------|
| status    | Não         | Integer | Código de status HTTP da<br>resposta. |
| body      | Não         | String  | Modelo de corpo de resposta.          |

# **Parâmetros de resposta**

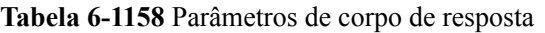

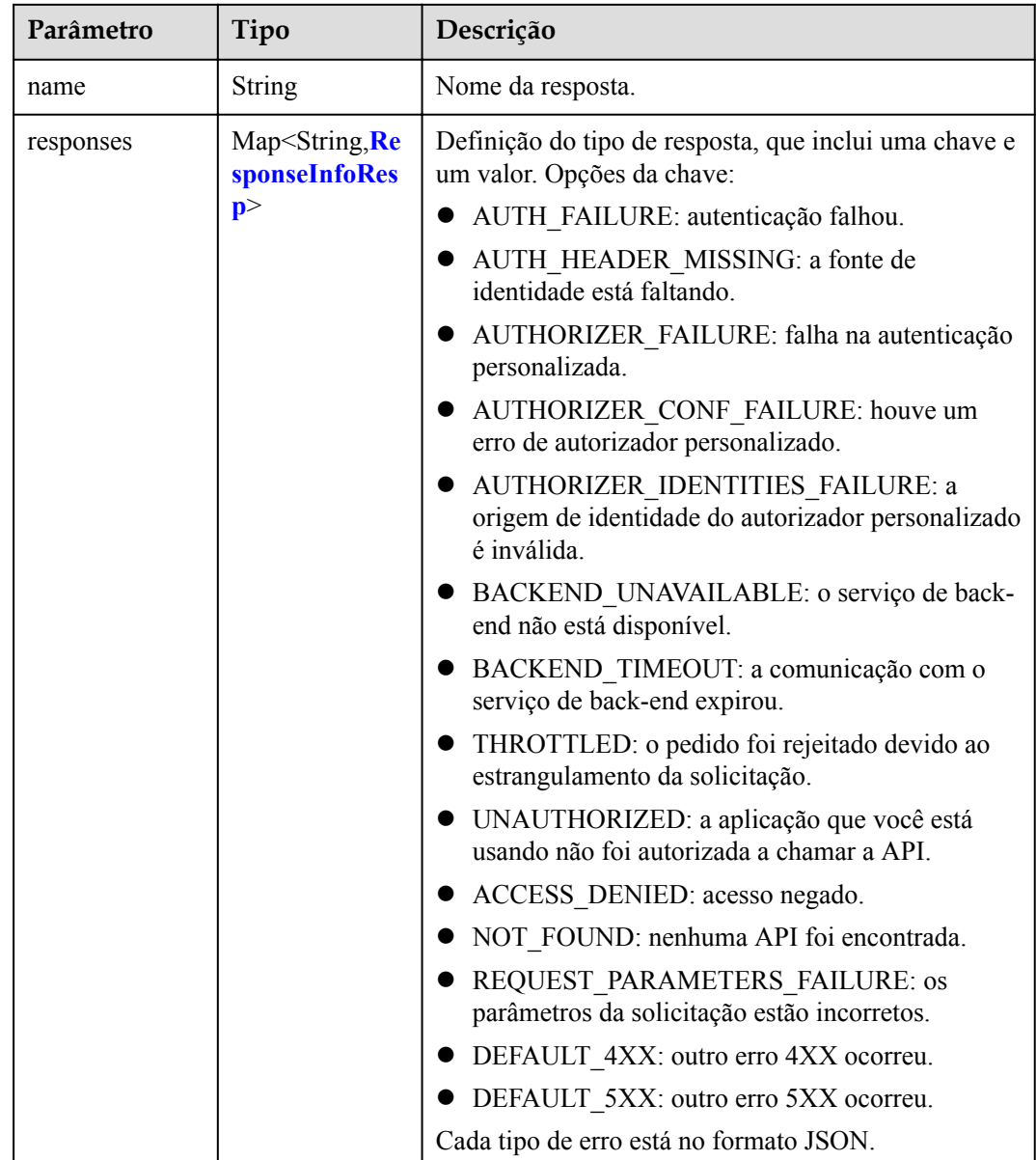

<span id="page-1140-0"></span>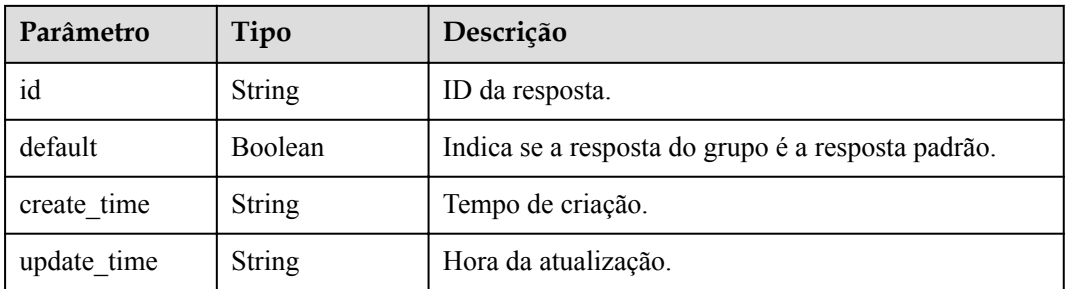

### **Tabela 6-1159** ResponseInfoResp

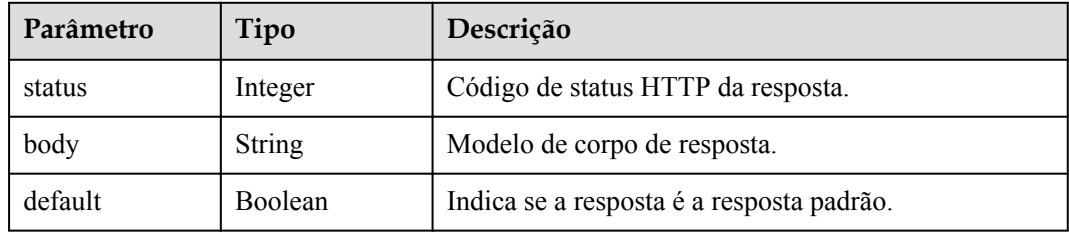

### **Código de status: 400**

**Tabela 6-1160** Parâmetros de corpo de resposta

| Parâmetro  | Tipo          | Descrição         |
|------------|---------------|-------------------|
| error code | <b>String</b> | Código de erro.   |
| error msg  | <b>String</b> | Mensagem de erro. |

## **Código de status: 401**

**Tabela 6-1161** Parâmetros de corpo de resposta

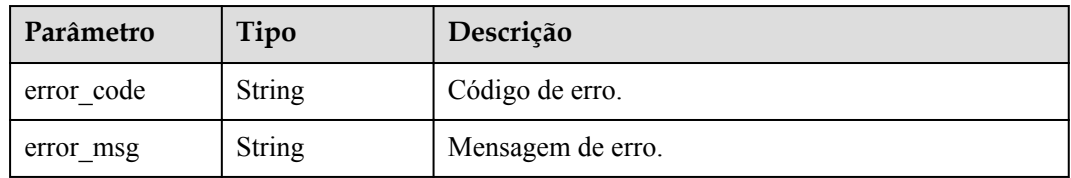

### **Código de status: 403**

**Tabela 6-1162** Parâmetros de corpo de resposta

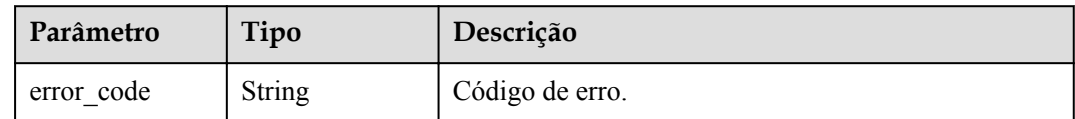

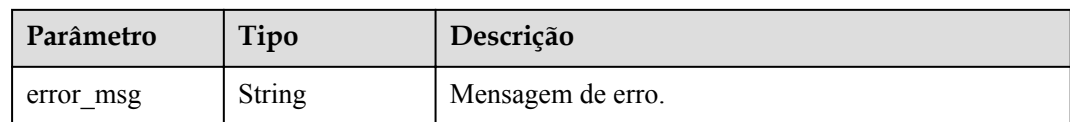

#### **Tabela 6-1163** Parâmetros de corpo de resposta

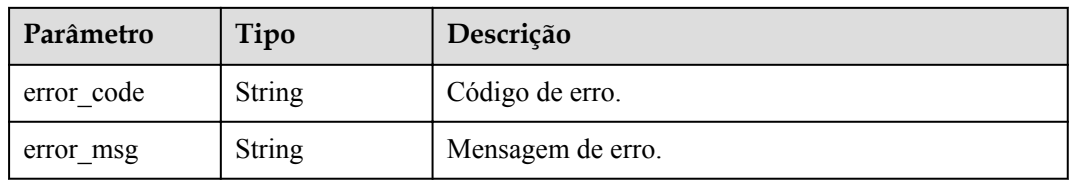

#### **Código de status: 500**

**Tabela 6-1164** Parâmetros de corpo de resposta

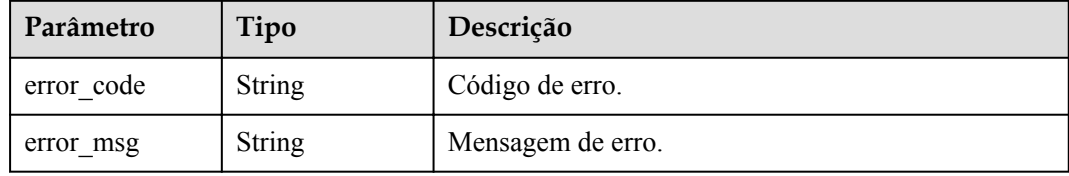

# **Exemplo de solicitações**

{ "name" : "response\_demo" }

# **Exemplo de respostas**

#### **Código de status: 200**

### OK

```
{
  "create_time" : "2020-08-12T06:52:02Z",
  "update_time" : "2020-08-12T15:22:21.929863859+08:00",
 "default" : false,
  "id" : "e839b367e10f4ab19d1c5008e476b83a",
  "name" : "response_demo",
  "responses" : {
     "ACCESS_DENIED" : {
      "body" : "{\"error_code\":\"$context.error.code\",\"error_msg\":
\"$context.error.message\",\"request_id\":\"$context.requestId\"}",
      "default" : true,
      "status" : 403
    },
   "AUTHORIZER CONF FAILURE" : {
    "body" : "{\"error_code\":\"$context.error.code\",\"error_msg\":
\"$context.error.message\",\"request_id\":\"$context.requestId\"}",
 "default" : true,
 "status" : 500
```

```
\vert \vert,
    "AUTHORIZER FAILURE" : {
      "body" : "{\"error_code\":\"$context.error.code\",\"error_msg\":
\"$context.error.message\",\"request_id\":\"$context.requestId\"}",
       "default" : true,
       "status" : 500
     },
     "AUTHORIZER_IDENTITIES_FAILURE" : {
       "body" : "{\"error_code\":\"$context.error.code\",\"error_msg\":
\"$context.error.message\",\"request_id\":\"$context.requestId\"}",
       "default" : true,
       "status" : 401
     },
    "AUTH_FAILURE" : {
       "body" : "{\"error_code\":\"$context.error.code\",\"error_msg\":
\setminus"$context.error.message\bar{\setminus}",\setminus"request id\setminus":\setminus"$context.requestId\setminus\bar{\mathbb{F}}",
       "default" : true,
       "status" : 401
\vert \vert,
    "AUTH_HEADER_MISSING" : {
      \overline{\text{v}} \overline{\text{v}} : "\overline{\text{v}} "error code\":\"$context.error.code\",\"error msq\":
\"$context.error.message\",\"request_id\":\"$context.requestId\"}",
       "default" : true,
       "status" : 401
\vert \vert,
     "BACKEND_TIMEOUT" : {
      "body" : "{\"error_code\":\"$context.error.code\",\"error_msg\":
\"$context.error.message\",\"request_id\":\"$context.requestId\"}",
       "default" : true,
       "status" : 504
     },
     "BACKEND_UNAVAILABLE" : {
      "body": "{\"error_code\":\"$context.error.code\",\"error_msg\":
\"$context.error.message\",\"request_id\":\"$context.requestId\"}",
       "default" : true,
       "status" : 502
     },
     "DEFAULT_4XX" : {
      "body" : "{\"error_code\":\"$context.error.code\",\"error_msg\":
\"$context.error.message\",\"request_id\":\"$context.requestId\"}",
       "default" : true
     },
     "DEFAULT_5XX" : {
      "body": "{\"error_code\":\"$context.error.code\",\"error_msg\":
\"$context.error.message\",\"request_id\":\"$context.requestId\"}",
       "default" : true
     },
    "NOT_FOUND" : {
      "body" : "{\"error_code\":\"$context.error.code\",\"error_msg\":
\"$context.error.message\",\"request_id\":\"$context.requestId\"}",
       "default" : true,
       "status" : 404
\vert \vert,
     "REQUEST_PARAMETERS_FAILURE" : {
     "body": "{\"error_code\":\"$context.error.code\",\"error_msg\":
\"$context.error.message\",\"request_id\":\"$context.requestId\"}",
       "default" : true,
       "status" : 400
     },
     "THROTTLED" : {
       "body" : "{\"error_code\":\"$context.error.code\",\"error_msg\":
\"$context.error.message\",\"request_id\":\"$context.requestId\"}",
       "default" : true,
       "status" : 429
     },
     "UNAUTHORIZED" : {
      "body" : "{\"error_code\":\"$context.error.code\",\"error_msg\":
\setminus"$context.error.message\bar{\setminus}",\bar{\setminus}"request id\setminus":\setminus"$context.requestId\setminus\bar{\bar{\cdot}}",
    "default" : true,
```

```
 "status" : 401
\begin{array}{c} \begin{array}{c} \end{array} \\ \begin{array}{c} \end{array} \end{array}\qquad \}}
```
Solicitação inválida

```
{
 "error code" : "APIG.2011",
 "error_msg" : "Invalid parameter value, parameterName:name. Please refer to the
support documentation"
}
```
### **Código de status: 401**

Não autorizado

```
{
  "error_code" : "APIG.1002",
  "error_msg" : "Incorrect token or token resolution failed"
}
```
### **Código de status: 403**

Proibido

```
{
 "error_code" : "APIG.1005",
"error msg" : "No permissions to request this method"
}
```
#### **Código de status: 404**

Não encontrado

```
{
  "error_code" : "APIG.3001",
  "error_msg" : "API group c77f5e81d9cb4424bf704ef2b0ac7600 does not exist"
}
```
#### **Código de status: 500**

Erro do servidor interno

```
{
  "error_code" : "APIG.9999",
 "error_msg" : "System error"
}
```
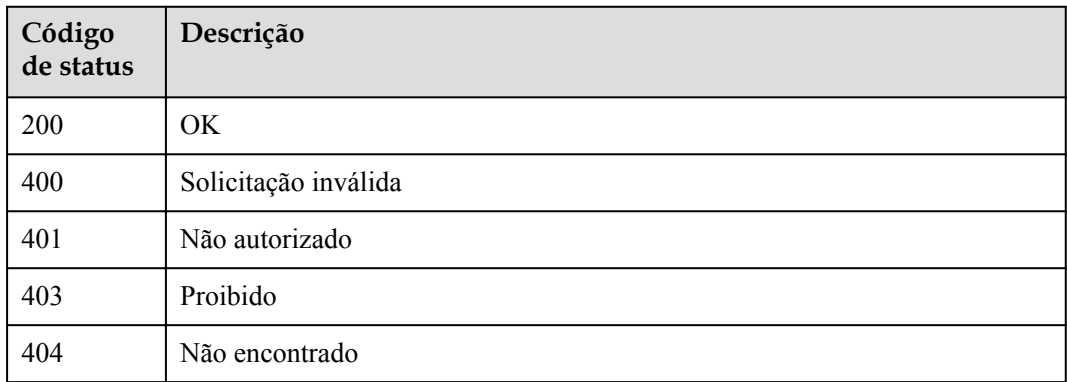

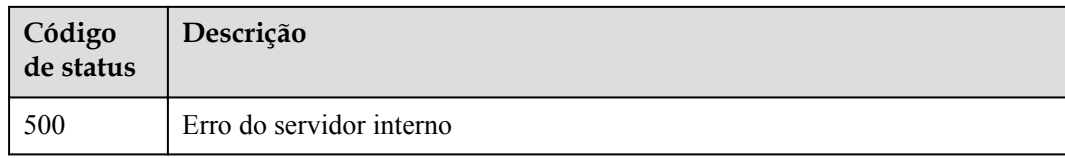

# **Códigos de erro**

Consulte **[Códigos de erro](#page-1291-0)**.

# **6.20.4 Exclusão de uma resposta de grupo**

# **Função**

Esta API é usada para excluir uma resposta de grupo de um grupo de APIs.

# **URI**

DELETE /v2/{project\_id}/apigw/instances/{instance\_id}/api-groups/{group\_id}/gatewayresponses/{response\_id}

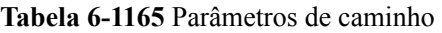

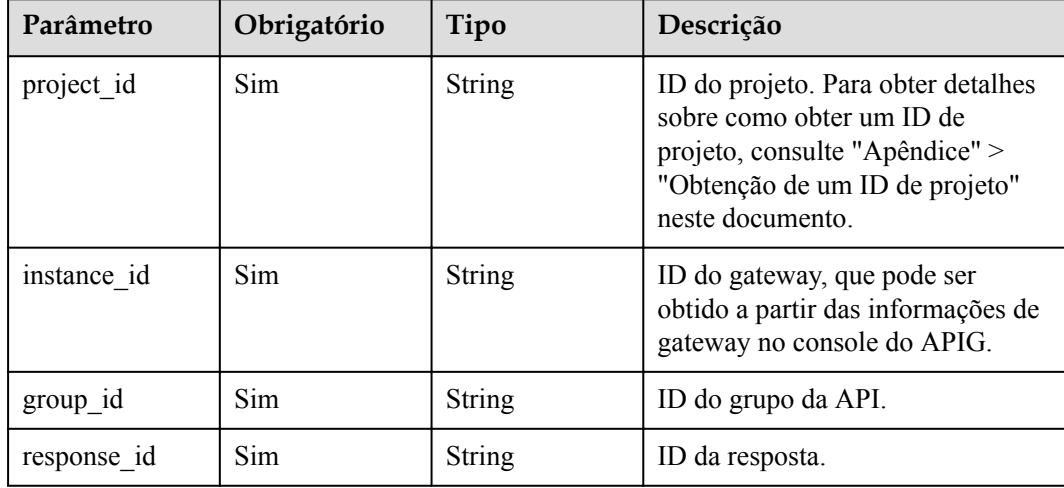

# **Parâmetros de solicitação**

| Parâmetro    | Obrigatório | Tipo   | Descrição                                                                                                    |
|--------------|-------------|--------|----------------------------------------------------------------------------------------------------|
| X-Auth-Token | Sim.        | String | Token do usuário. Ele pode ser<br>obtido chamando a API do IAM<br>usada para obter um token de<br>usuário. O valor de X-Subject-<br>Token no cabeçalho da resposta é<br>um token. |

**Tabela 6-1166** Parâmetros do cabeçalho de solicitação

# **Parâmetros de resposta**

### **Código de status: 400**

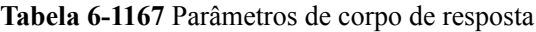

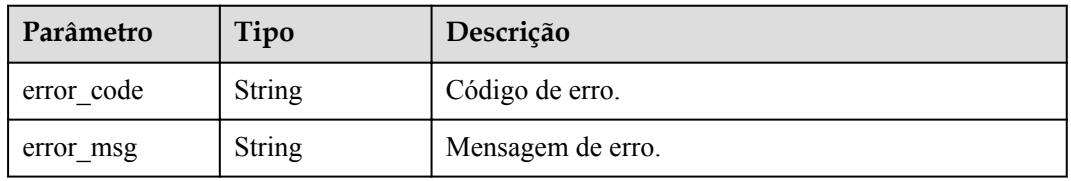

## **Código de status: 401**

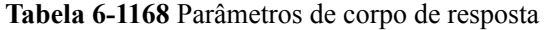

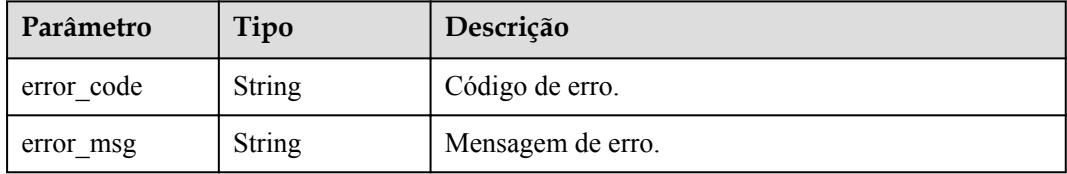

### **Código de status: 403**

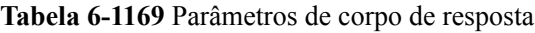

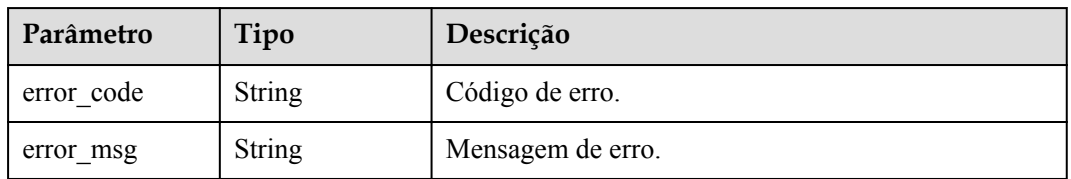

| Parâmetro  | Tipo          | Descrição         |
|------------|---------------|-------------------|
| error code | String        | Código de erro.   |
| error msg  | <b>String</b> | Mensagem de erro. |

**Tabela 6-1170** Parâmetros de corpo de resposta

**Tabela 6-1171** Parâmetros de corpo de resposta

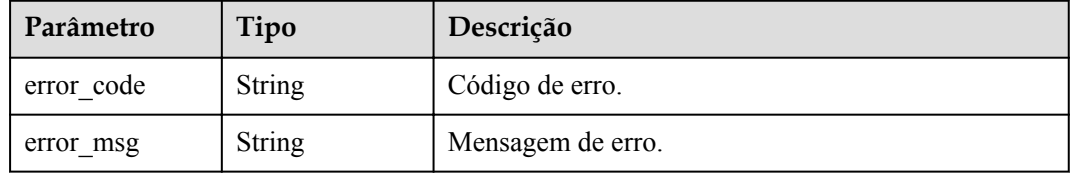

# **Exemplo de solicitações**

Nenhum

# **Exemplo de respostas**

#### **Código de status: 400**

Solicitação inválida

```
{
 "error_code" : "APIG.2012",
 "error_msg" : "Invalid parameter value,parameterName:group_id. Please refer to 
the support documentation"
}
```
### **Código de status: 401**

Não autorizado

```
{
 "error code" : "APIG.1002",
 "error_msg" : "Incorrect token or token resolution failed"
}
```
#### **Código de status: 403**

Proibido

```
{
 "error_code" : "APIG.1005",
"error msg" : "No permissions to request this method"
}
```
### **Código de status: 404**

Não encontrado

```
{
  "error_code" : "APIG.3001",
```
 "error\_msg" : "API group c77f5e81d9cb4424bf704ef2b0ac7600 does not exist" }

#### **Código de status: 500**

Erro do servidor interno

```
{
  "error_code" : "APIG.9999",
  "error_msg" : "System error"
}
```
# **Códigos de status**

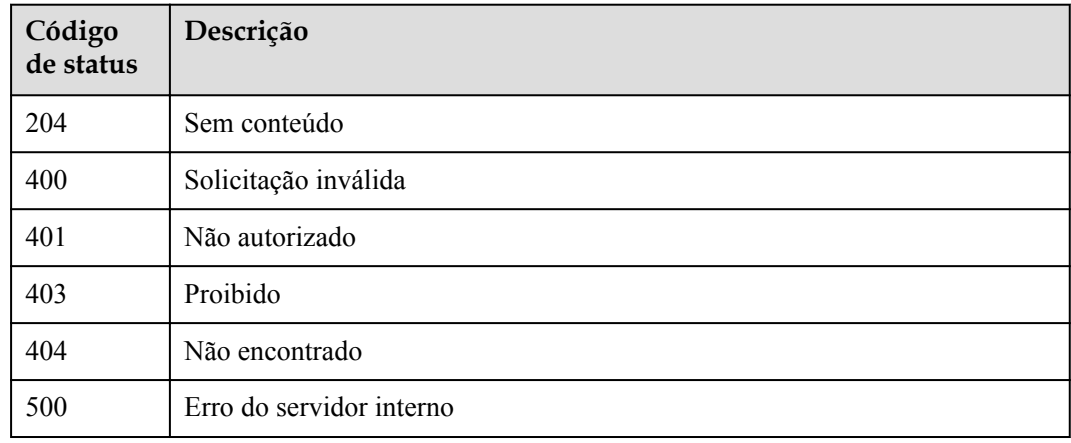

# **Códigos de erro**

Consulte **[Códigos de erro](#page-1291-0)**.

# **6.20.5 Consulta da resposta de um tipo de erro**

### **Função**

Esta API é usada para consultar a resposta de um tipo de erro definido para um grupo de API.

## **URI**

GET /v2/{project\_id}/apigw/instances/{instance\_id}/api-groups/{group\_id}/gatewayresponses/{response\_id}/{response\_type}

### **Tabela 6-1172** Parâmetros de caminho

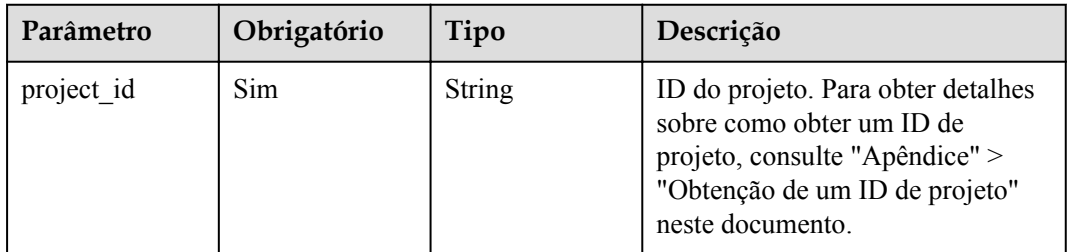

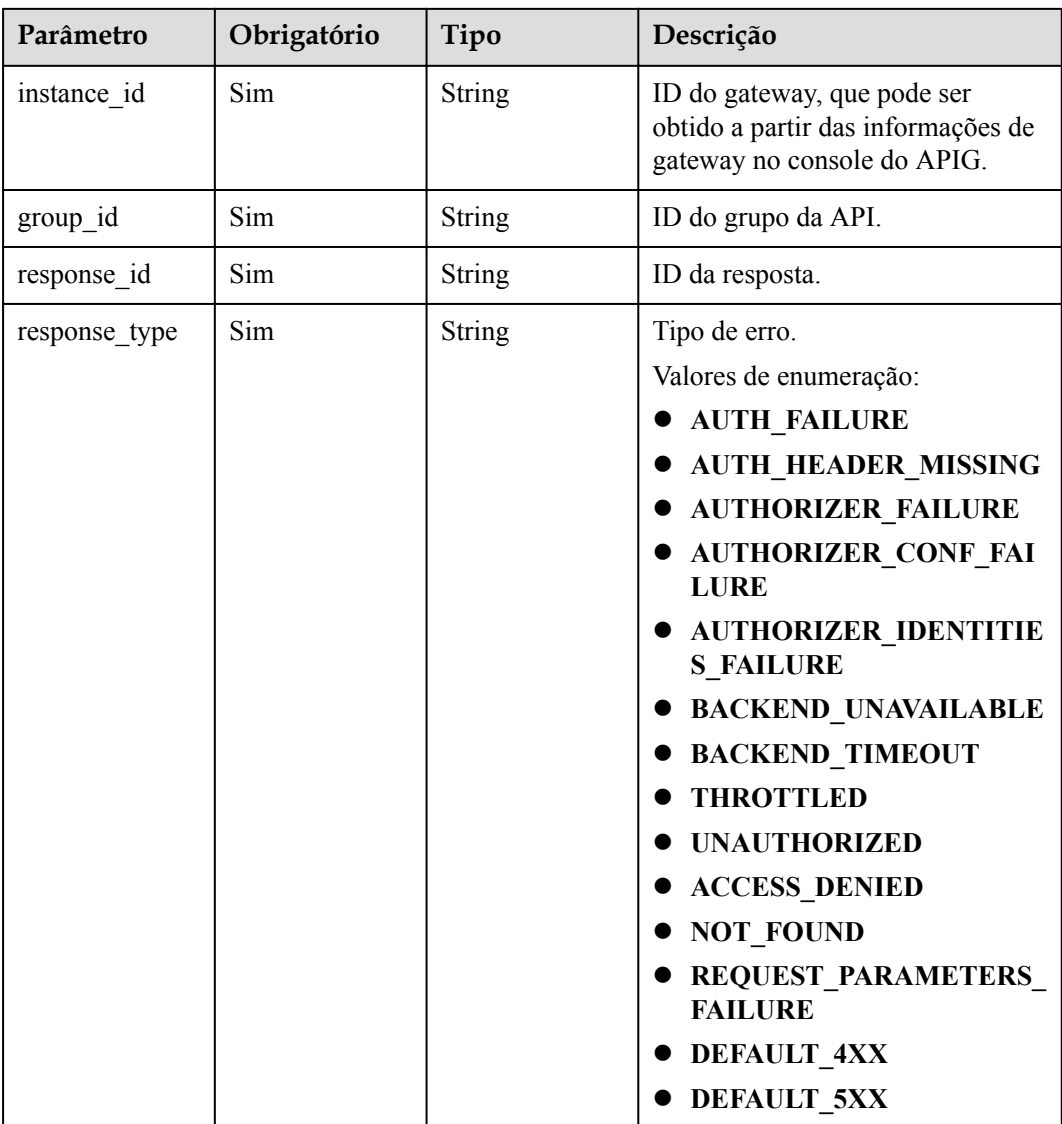

# **Parâmetros de solicitação**

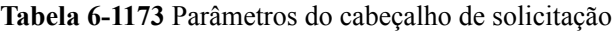

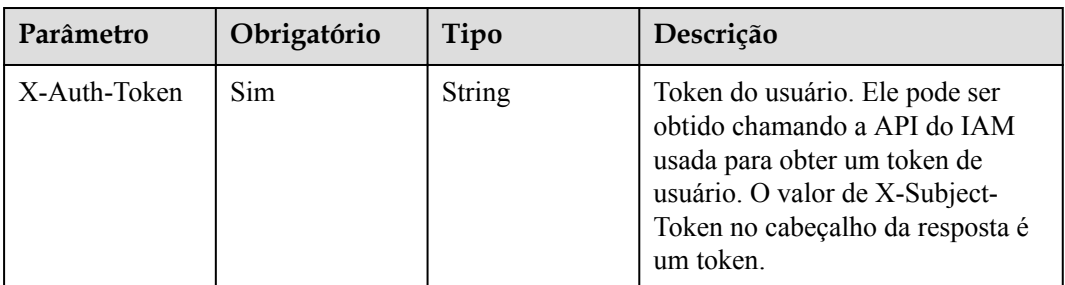

# **Parâmetros de resposta**

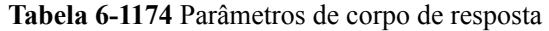

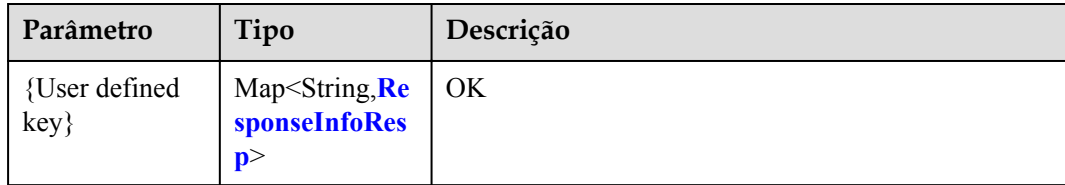

### **Tabela 6-1175** ResponseInfoResp

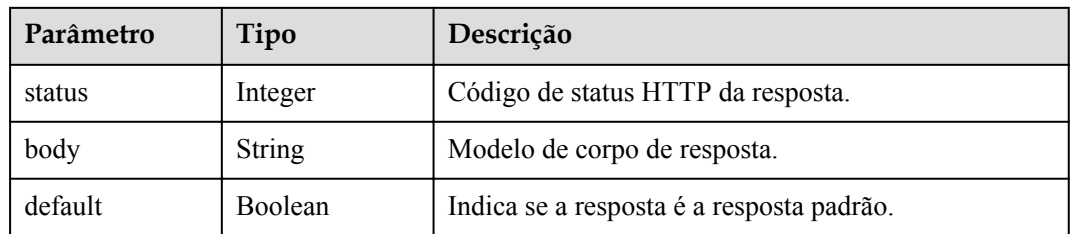

### **Código de status: 400**

**Tabela 6-1176** Parâmetros de corpo de resposta

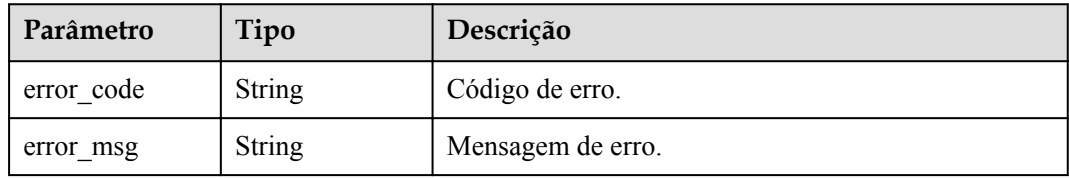

### **Código de status: 401**

**Tabela 6-1177** Parâmetros de corpo de resposta

| Parâmetro  | Tipo   | Descrição         |
|------------|--------|-------------------|
| error code | String | Código de erro.   |
| error msg  | String | Mensagem de erro. |

### **Código de status: 403**

**Tabela 6-1178** Parâmetros de corpo de resposta

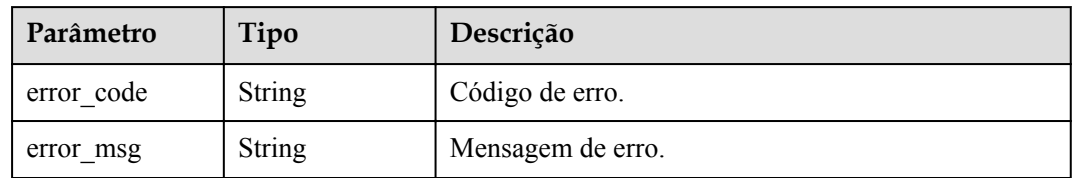

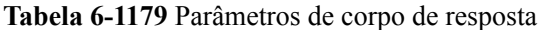

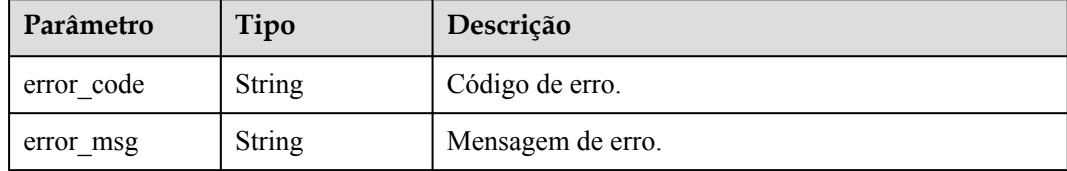

#### **Código de status: 500**

**Tabela 6-1180** Parâmetros de corpo de resposta

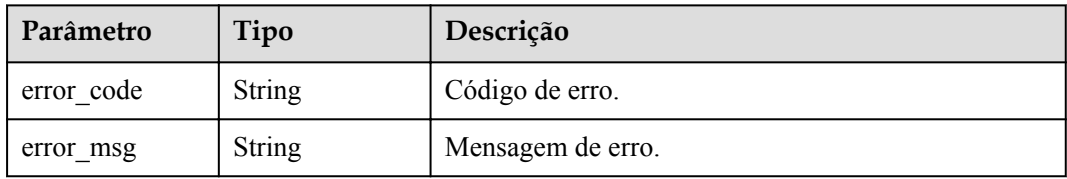

## **Exemplo de solicitações**

Nenhum

# **Exemplo de respostas**

### **Código de status: 200**

OK

```
{
  "ACCESS_DENIED" : {
 "body" : "{\"error_code\":\"$context.error.code\",\"error_msg\":
\"$context.error.message\",\"request_id\":\"$context.requestId\"}",
"default" : true,
 "status" : 403
  }
}
```
### **Código de status: 400**

Solicitação inválida

```
{
 "error_code" : "APIG.2012",
 "error_msg" : "Invalid parameter value,parameterName:group_id. Please refer to 
the support documentation"
}
```
#### **Código de status: 401**

Não autorizado

```
{
  "error_code" : "APIG.1002",
  "error_msg" : "Incorrect token or token resolution failed"
}
```
#### Proibido

```
{
 "error code" : "APIG.1005",
  "error_msg" : "No permissions to request this method"
}
```
#### **Código de status: 404**

Não encontrado

```
{
  "error_code" : "APIG.3001",
  "error_msg" : "API group c77f5e81d9cb4424bf704ef2b0ac7600 does not exist"
}
```
#### **Código de status: 500**

Erro do servidor interno

```
{
  "error code" : "APIG.9999",
  "error<sup>msg"</sup> : "System error"
}
```
## **Códigos de status**

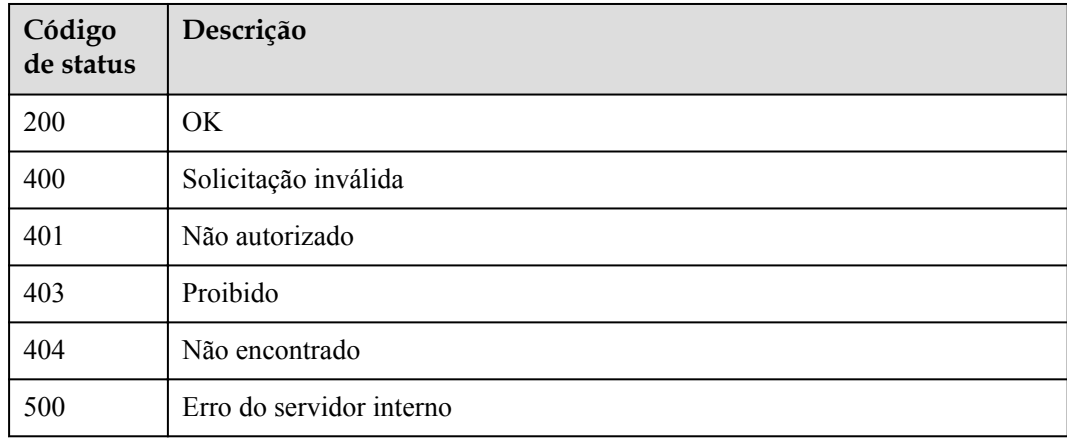

# **Códigos de erro**

Consulte **[Códigos de erro](#page-1291-0)**.

# **6.20.6 Modificação da resposta de um tipo de erro**

### **Função**

Esta API é usada para modificar a resposta de um tipo de erro definido para um grupo de APIs.

# **URI**

PUT /v2/{project\_id}/apigw/instances/{instance\_id}/api-groups/{group\_id}/gatewayresponses/{response\_id}/{response\_type}
$\mathbf{r}$ 

| Parâmetro     | Obrigatório | Tipo   | Descrição                                                                                                    |
|---------------|-------------|--------|----------------------------------------------------------------------------------------------------|
| project id    | Sim         | String | ID do projeto. Para obter detalhes<br>sobre como obter um ID de<br>projeto, consulte "Apêndice" ><br>"Obtenção de um ID de projeto"<br>neste documento.                                                                                                    |
| instance id   | Sim         | String | ID do gateway, que pode ser<br>obtido a partir das informações de<br>gateway no console do APIG.                                                                                                    |
| group id      | Sim         | String | ID do grupo da API.                                                                                                    |
| response id   | Sim         | String | ID da resposta.                                                                                                    |
| response type | Sim         | String | Tipo de erro.<br>Valores de enumeração:<br><b>AUTH FAILURE</b><br><b>AUTH HEADER MISSING</b><br><b>AUTHORIZER FAILURE</b><br><b>AUTHORIZER_CONF_FAI</b><br><b>LURE</b><br><b>AUTHORIZER IDENTITIE</b><br><b>S FAILURE</b><br><b>BACKEND UNAVAILABLE</b><br><b>BACKEND TIMEOUT</b><br><b>THROTTLED</b><br><b>UNAUTHORIZED</b><br><b>ACCESS DENIED</b><br><b>NOT FOUND</b><br>REQUEST_PARAMETERS<br><b>FAILURE</b><br><b>DEFAULT 4XX</b> |

**Tabela 6-1181** Parâmetros de caminho

 $\bullet$  DEFAULT\_5XX

# **Parâmetros de solicitação**

| Parâmetro    | Obrigatório | Tipo   | Descrição                                                                                                    |
|--------------|-------------|--------|----------------------------------------------------------------------------------------------------|
| X-Auth-Token | <b>Sim</b>  | String | Token do usuário. Ele pode ser<br>obtido chamando a API do IAM<br>usada para obter um token de<br>usuário. O valor de X-Subject-<br>Token no cabeçalho da resposta é<br>um token. |

**Tabela 6-1182** Parâmetros do cabeçalho de solicitação

**Tabela 6-1183** Parâmetros de corpo de solicitação

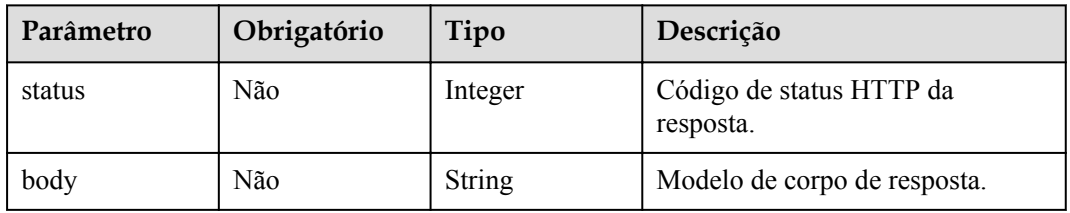

### **Parâmetros de resposta**

### **Código de status: 200**

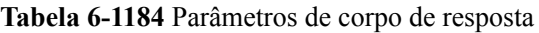

| Parâmetro            | Tipo                                                                      | Descrição |
|----------------------|---------------------------------------------------------------------------|-----------|
| {User defined<br>key | Map <string, re<br="">sponseInfoRes<br/><math>\mathbf{p}</math></string,> | OK        |

**Tabela 6-1185** ResponseInfoResp

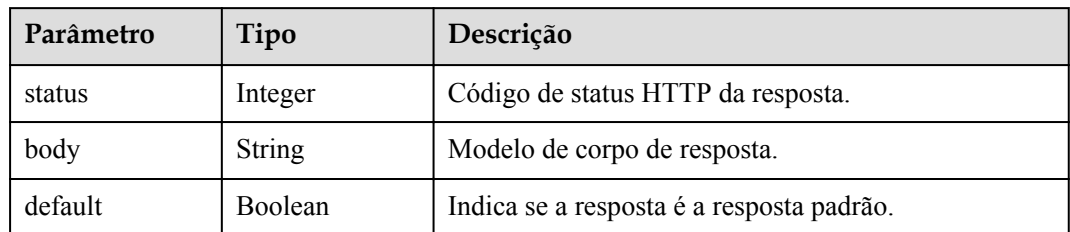

| Parâmetro  | Tipo          | Descrição         |
|------------|---------------|-------------------|
| error code | <b>String</b> | Código de erro.   |
| error msg  | <b>String</b> | Mensagem de erro. |

**Tabela 6-1186** Parâmetros de corpo de resposta

**Tabela 6-1187** Parâmetros de corpo de resposta

| Parâmetro  | Tipo          | Descrição         |
|------------|---------------|-------------------|
| error code | String        | Código de erro.   |
| error msg  | <b>String</b> | Mensagem de erro. |

#### **Código de status: 403**

**Tabela 6-1188** Parâmetros de corpo de resposta

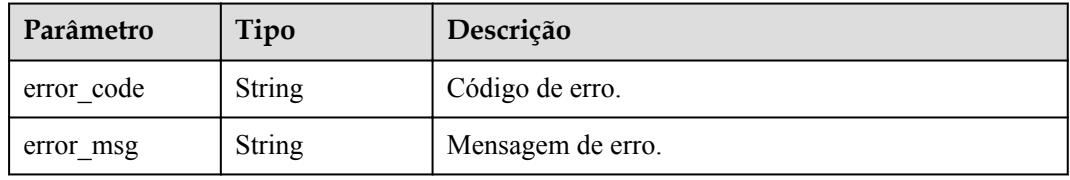

#### **Código de status: 404**

**Tabela 6-1189** Parâmetros de corpo de resposta

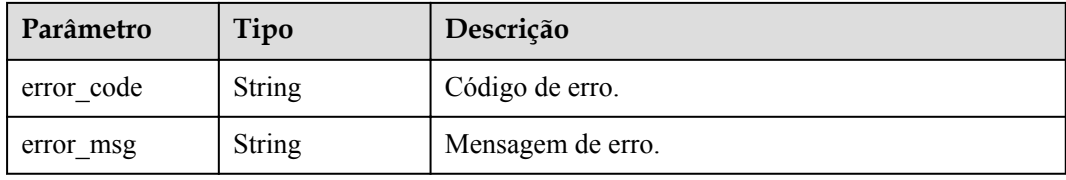

#### **Código de status: 500**

**Tabela 6-1190** Parâmetros de corpo de resposta

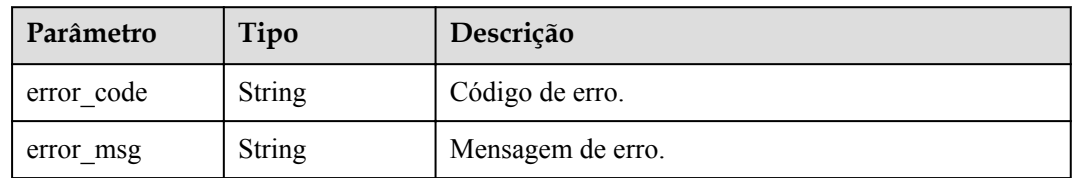

### **Exemplo de solicitações**

```
{
 "body" : "body: \"{\"error_code\":\"$context.error.code\",\"error_msg\":
\"$context.error.message\",\"request_id\":\"$context.requestId\"}\"",
  "status" : 403
}
```
### **Exemplo de respostas**

#### **Código de status: 200**

#### OK

```
{
  "ACCESS_DENIED" : {
    "body" : "{\"error_code\":\"$context.error.code\",\"error_msg\":
\"$context.error.message\",\"request_id\":\"$context.requestId\"}",
 "default" : true,
 "status" : 403
  }
}
```
#### **Código de status: 400**

Solicitação inválida

```
{
 "error_code" : "APIG.2012",
 "error_msg" : "Invalid parameter value,parameterName:group_id. Please refer to 
the support documentation"
}
```
**Código de status: 401**

Não autorizado

```
{
  "error_code" : "APIG.1002",
  "error_msg" : "Incorrect token or token resolution failed"
}
```
#### **Código de status: 403**

Proibido

```
{
 "error code" : "APIG.1005",
 "error msg" : "No permissions to request this method"
}
```
#### **Código de status: 404**

Não encontrado

```
{
 "error code" : "APIG.3001",
  "error_msg" : "API group c77f5e81d9cb4424bf704ef2b0ac7600 does not exist"
}
```
#### **Código de status: 500**

Erro do servidor interno

```
{
 "error code" : "APIG.9999",
  "error_msg" : "System error"
}
```
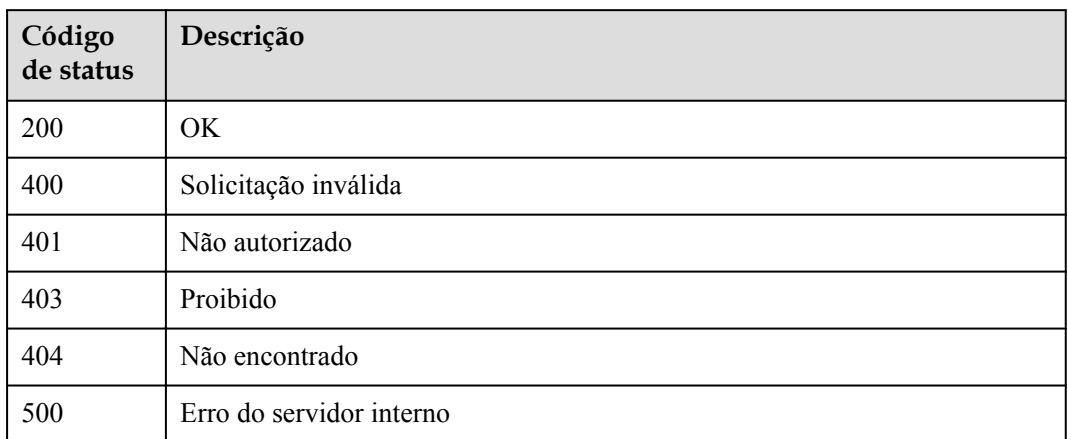

## **Códigos de erro**

Consulte **[Códigos de erro](#page-1291-0)**.

# **6.20.7 Exclusão da resposta de um tipo de erro**

### **Função**

Esta API é usada para excluir a resposta de um tipo de erro definido para um grupo de APIs. Depois que a resposta é excluída, a resposta padrão do tipo de erro é usada.

## **URI**

DELETE /v2/{project\_id}/apigw/instances/{instance\_id}/api-groups/{group\_id}/gatewayresponses/{response\_id}/{response\_type}

| Parâmetro   | Obrigatório | Tipo   | Descrição                                                                                                    |
|-------------|-------------|--------|----------------------------------------------------------------------------------------------------|
| project id  | Sim.        | String | ID do projeto. Para obter detalhes<br>sobre como obter um ID de<br>projeto, consulte "Apêndice" ><br>"Obtenção de um ID de projeto"<br>neste documento. |
| instance id | Sim.        | String | ID do gateway, que pode ser<br>obtido a partir das informações de<br>gateway no console do APIG.                                                        |
| group id    | Sim         | String | ID do grupo da API.                                                                                                    |
| response id | Sim         | String | ID da resposta.                                                                                                    |

**Tabela 6-1191** Parâmetros de caminho

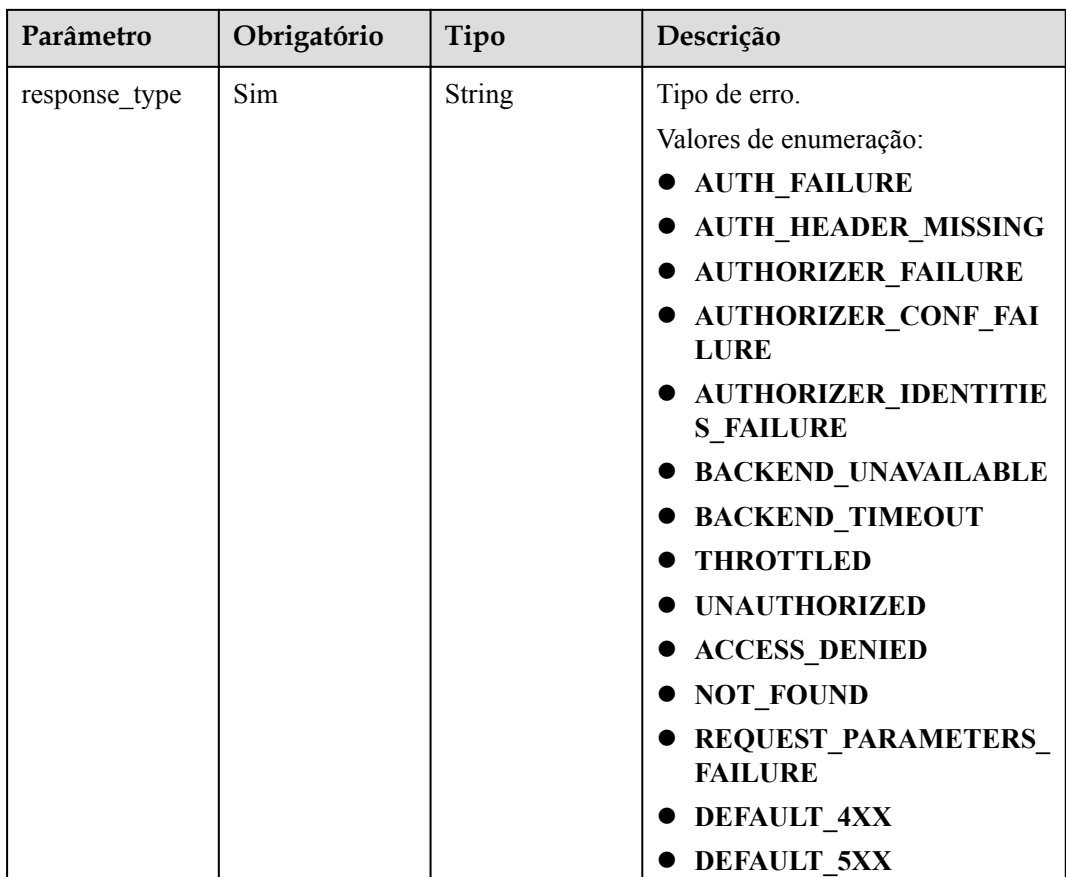

# **Parâmetros de solicitação**

**Tabela 6-1192** Parâmetros do cabeçalho de solicitação

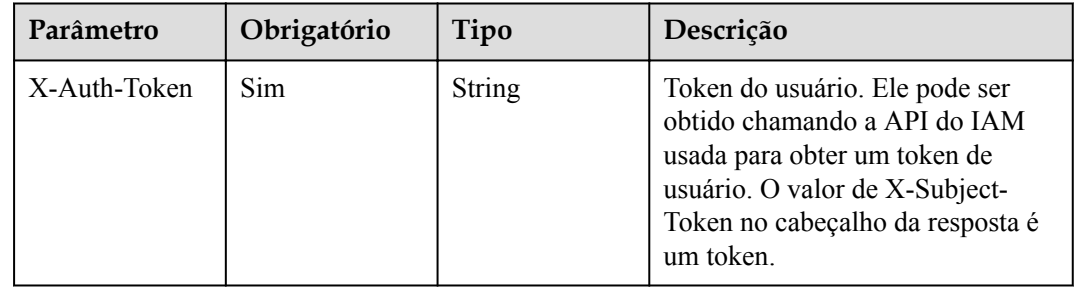

# **Parâmetros de resposta**

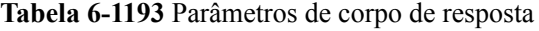

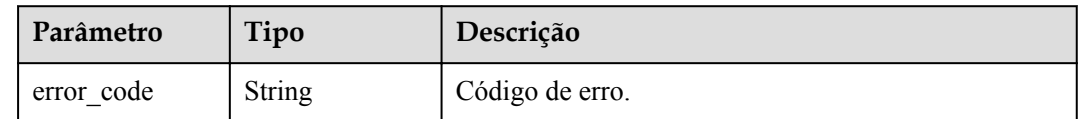

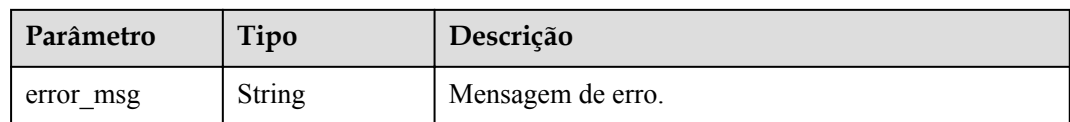

#### **Tabela 6-1194** Parâmetros de corpo de resposta

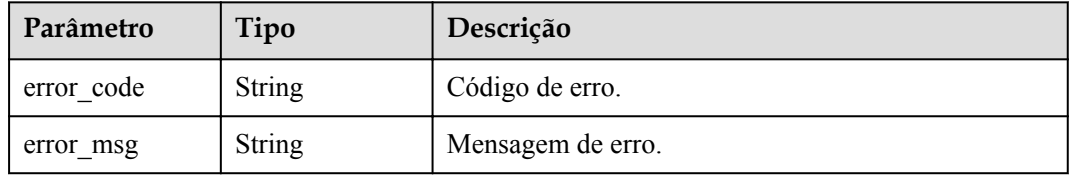

#### **Código de status: 403**

#### **Tabela 6-1195** Parâmetros de corpo de resposta

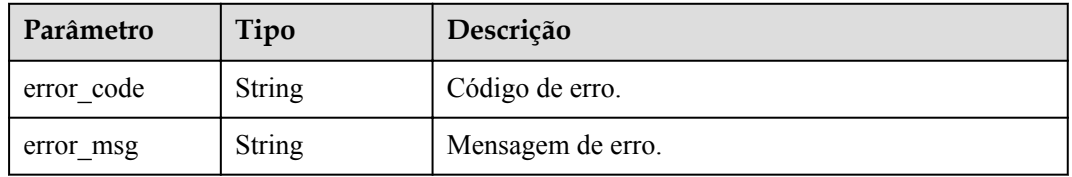

#### **Código de status: 404**

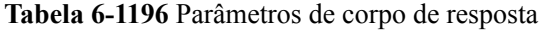

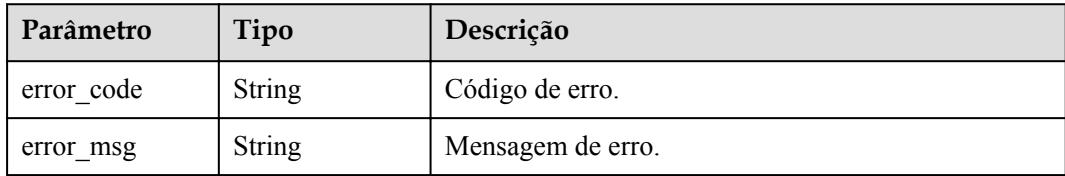

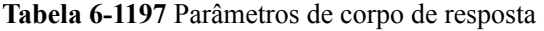

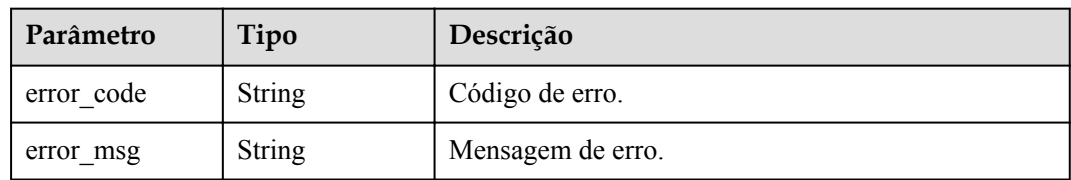

## **Exemplo de solicitações**

Nenhum

### **Exemplo de respostas**

#### **Código de status: 400**

Solicitação inválida

```
{
 "error code" : "APIG.2012",
  "error_msg" : "Invalid parameter value, parameterName: group id. Please refer to
the support documentation"
}
```
#### **Código de status: 401**

Não autorizado

```
{
  "error_code" : "APIG.1002",
 "error_msg" : "Incorrect token or token resolution failed"
}
```
#### **Código de status: 403**

Proibido

```
{
  "error_code" : "APIG.1005",
  "error_msg" : "No permissions to request this method"
}
```
#### **Código de status: 404**

Não encontrado

```
{
  "error_code" : "APIG.3001",
  "error_msg" : "API group c77f5e81d9cb4424bf704ef2b0ac7600 does not exist"
}
```
#### **Código de status: 500**

Erro do servidor interno

```
{
  "error code" : "APIG.9999",
  "error<sup>-</sup>msg" : "System error"
}
```
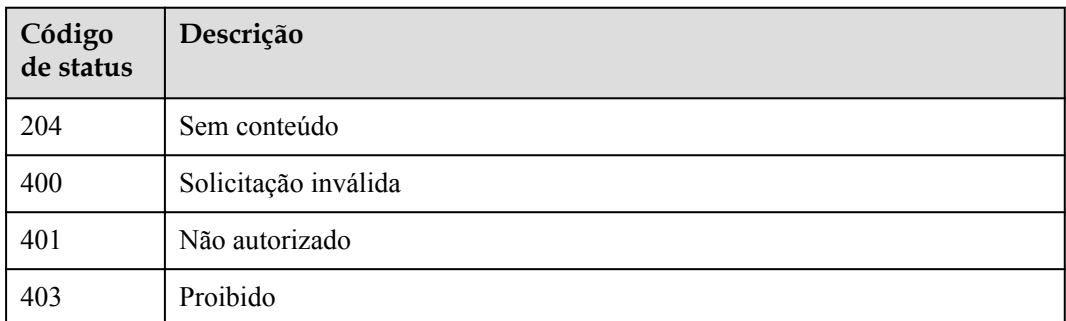

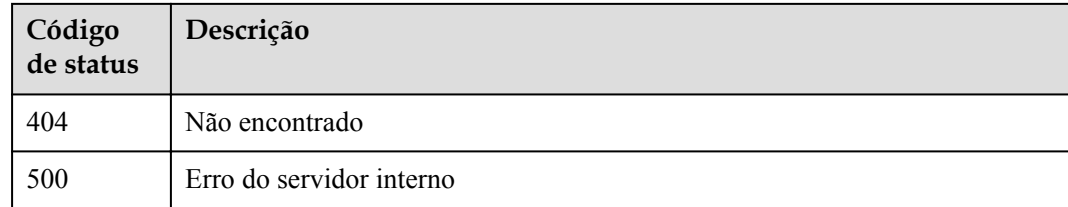

# **Códigos de erro**

Consulte **[Códigos de erro](#page-1291-0)**.

# **6.20.8 Consulta de respostas do grupo**

# **Função**

Esta API é usada para consultar as respostas de um grupo de API.

### **URI**

GET /v2/{project\_id}/apigw/instances/{instance\_id}/api-groups/{group\_id}/gatewayresponses

**Tabela 6-1198** Parâmetros de caminho

| Parâmetro   | Obrigatório | Tipo   | Descrição                                                                                                    |
|-------------|-------------|--------|----------------------------------------------------------------------------------------------------|
| project id  | <b>Sim</b>  | String | ID do projeto. Para obter detalhes<br>sobre como obter um ID de<br>projeto, consulte "Apêndice" ><br>"Obtenção de um ID de projeto"<br>neste documento. |
| instance id | Sim         | String | ID do gateway, que pode ser<br>obtido a partir das informações de<br>gateway no console do APIG.                                                        |
| $group_id$  | Sim         | String | ID do grupo da API.                                                                                                    |

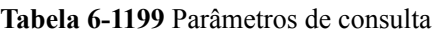

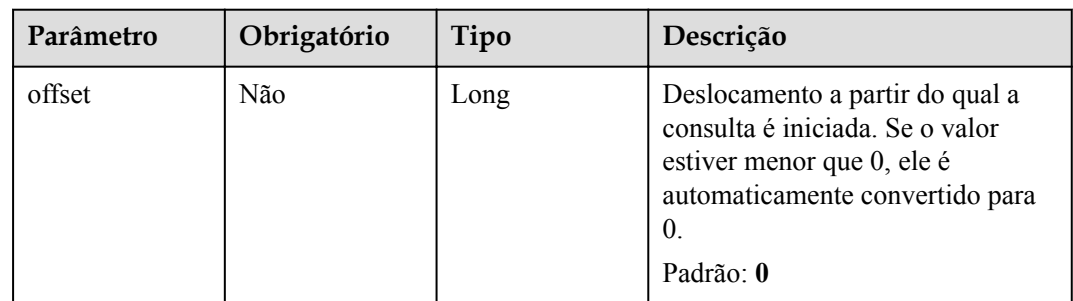

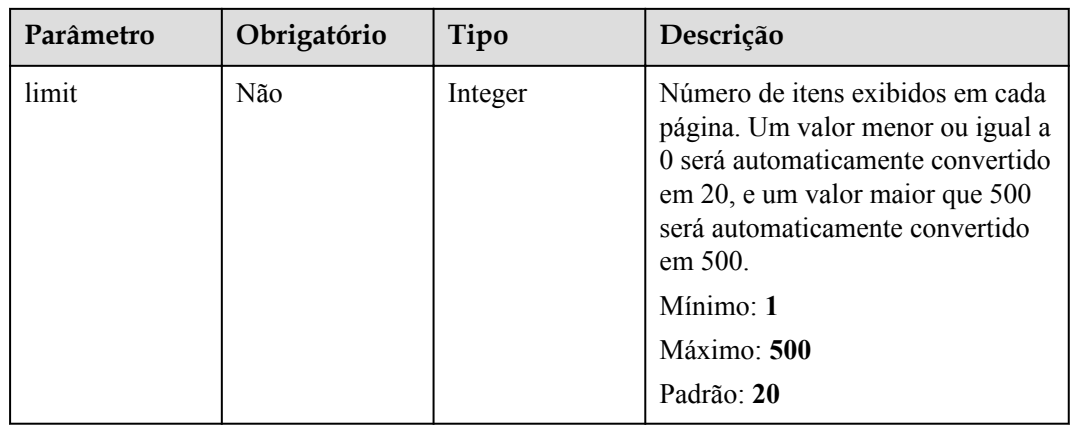

# **Parâmetros de solicitação**

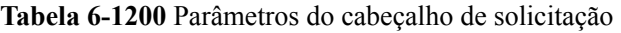

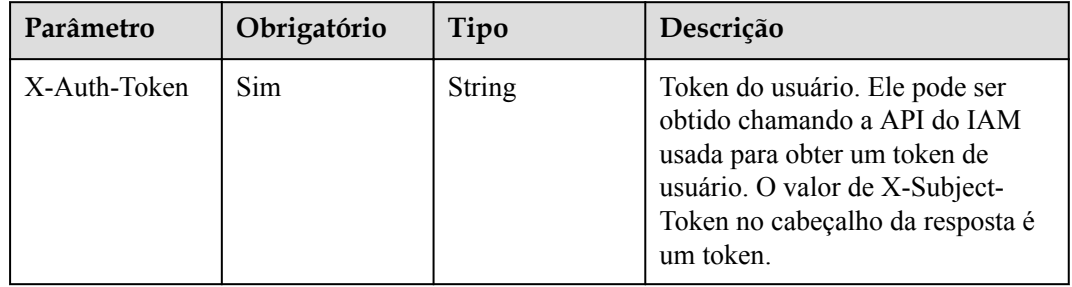

### **Parâmetros de resposta**

### **Código de status: 200**

**Tabela 6-1201** Parâmetros de corpo de resposta

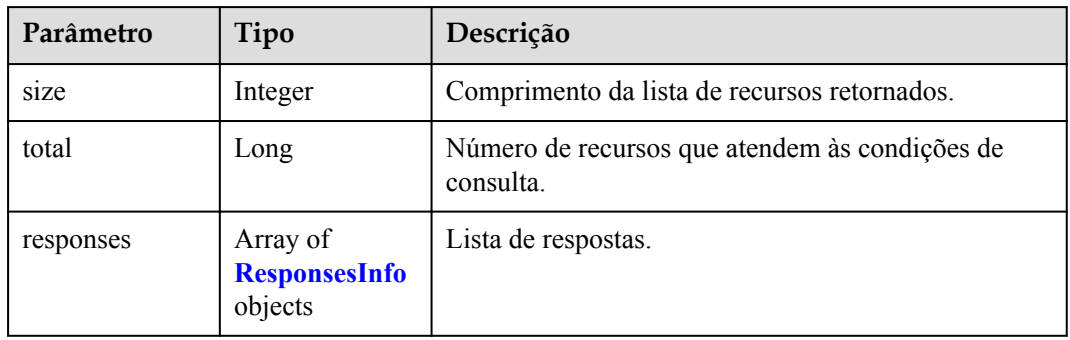

#### **Tabela 6-1202** ResponsesInfo

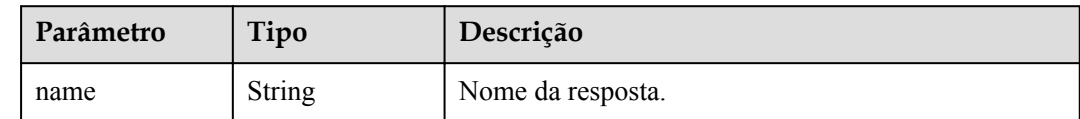

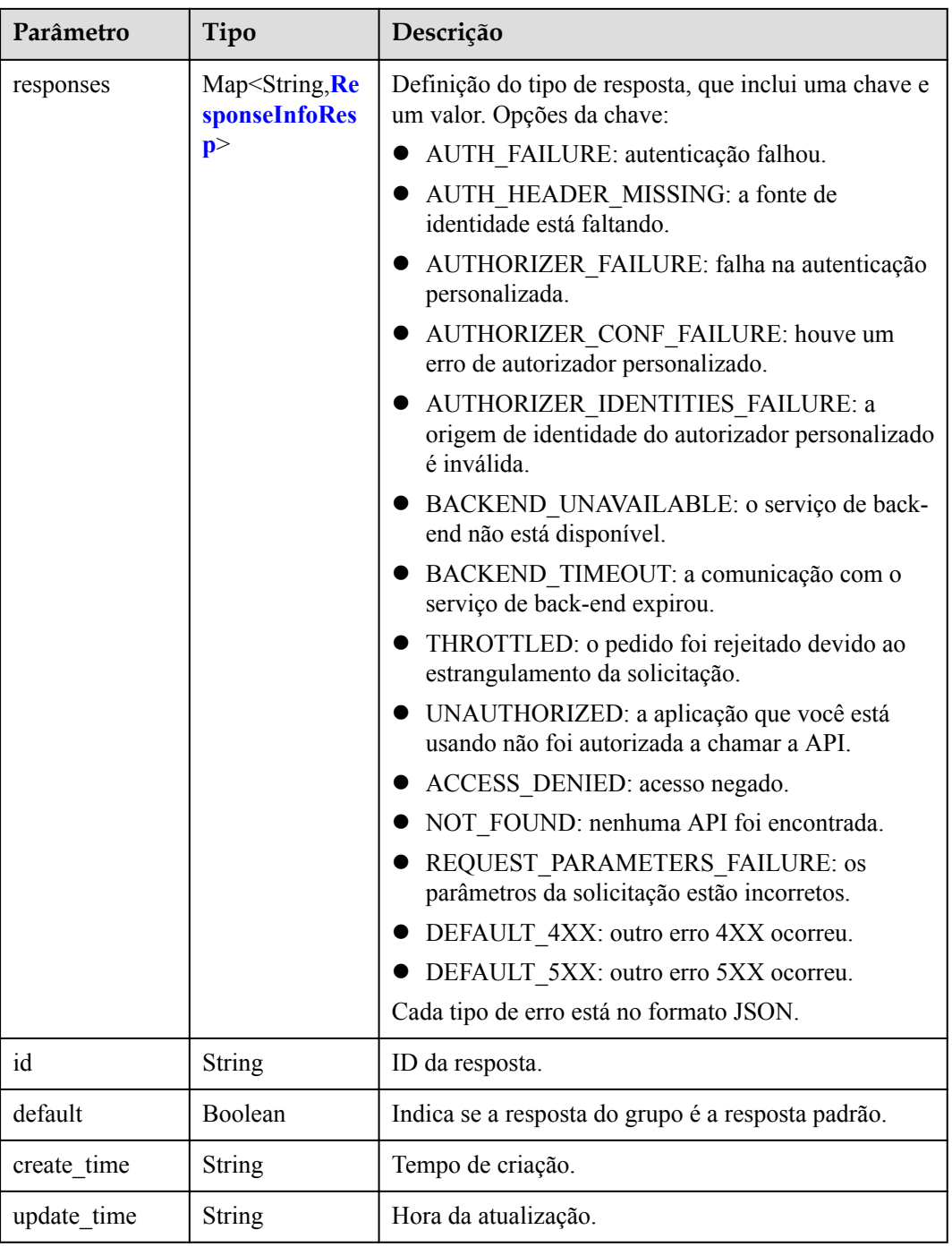

#### **Tabela 6-1203** ResponseInfoResp

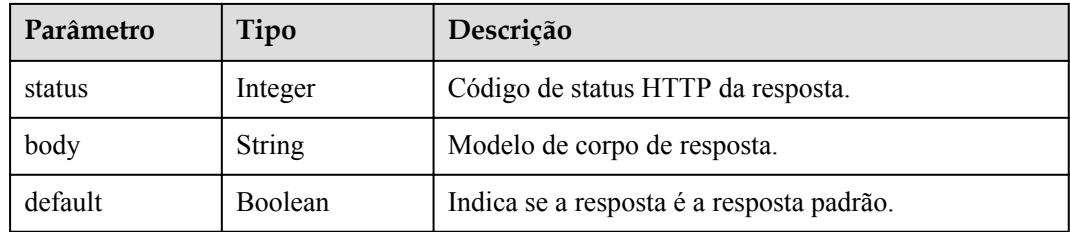

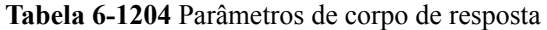

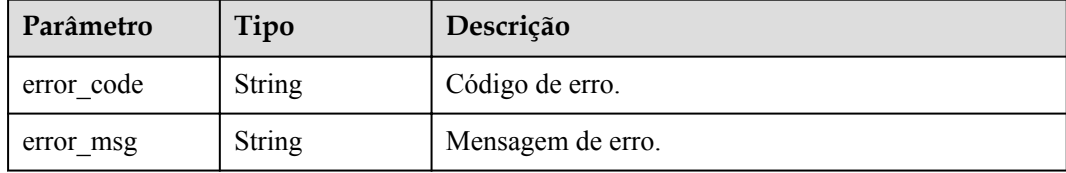

#### **Código de status: 401**

#### **Tabela 6-1205** Parâmetros de corpo de resposta

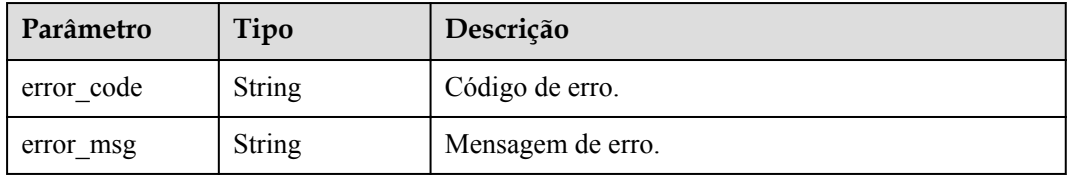

#### **Código de status: 403**

**Tabela 6-1206** Parâmetros de corpo de resposta

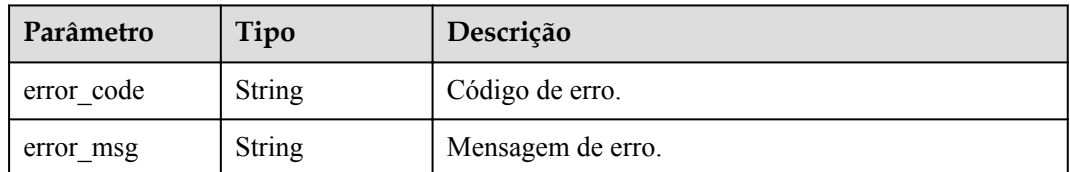

#### **Código de status: 404**

**Tabela 6-1207** Parâmetros de corpo de resposta

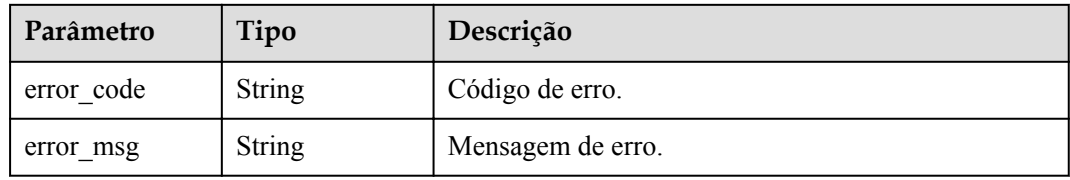

#### **Código de status: 500**

**Tabela 6-1208** Parâmetros de corpo de resposta

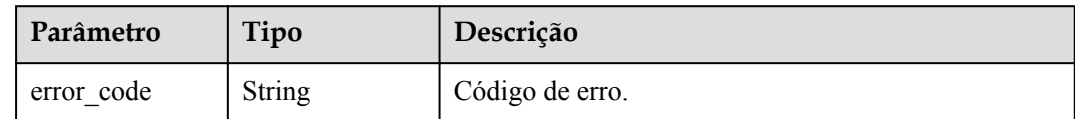

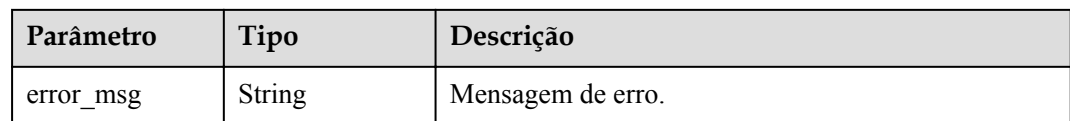

## **Exemplo de solicitações**

Nenhum

### **Exemplo de respostas**

**Código de status: 200**

#### OK

```
{
  "total" : 2,
  "size" : 2,
  "responses" : [ {
    "create_time" : "2020-08-12T06:52:02Z",
    "default" : false,
    "id" : "e839b367e10f4ab19d1c5008e476b83a",
   "name" : "response demo",
    "update_time" : "2020-08-12T06:52:02Z"
\}, {
 "create_time" : "2020-07-31T11:39:23Z",
    "default" : true,
    "id" : "ed8e8c52ab0e4a1c9c809268e5002e64",
    "name" : "default",
    "update_time" : "2020-07-31T11:39:23Z"
  } ]
}
```
#### **Código de status: 400**

Solicitação inválida

```
{
 "error_code" : "APIG.2012",
"error msg" : "Invalid parameter value, parameterName: group id. Please refer to
the support documentation"
}
```
### **Código de status: 401**

Não autorizado

```
{
  "error_code" : "APIG.1002",
 "error_msg" : "Incorrect token or token resolution failed"
}
```
#### **Código de status: 403**

Proibido

```
{
  "error_code" : "APIG.1005",
  "error_msg" : "No permissions to request this method"
}
```
**Código de status: 404**

Não encontrado

```
{
 "error code" : "APIG.3001",
  "error_msg" : "API group c77f5e81d9cb4424bf704ef2b0ac7600 does not exist"
}
```
Erro do servidor interno

```
{
  "error_code" : "APIG.9999",
  "error_msg" : "System error"
}
```
### **Códigos de status**

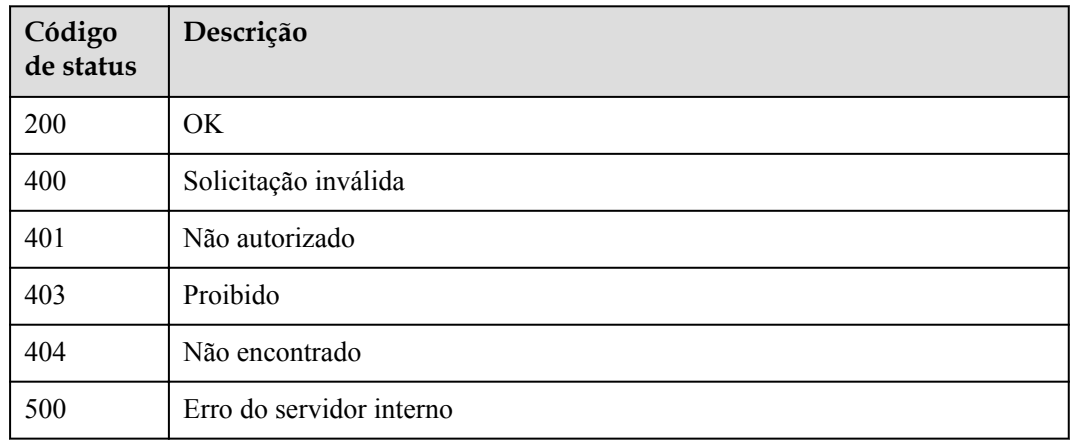

# **Códigos de erro**

Consulte **[Códigos de erro](#page-1291-0)**.

# **6.21 Gerenciamento de tags**

# **6.21.1 Consulta de tags**

### **Função**

Esta API é usada para consultar tags de um gateway.

### **URI**

GET /v2/{project\_id}/apigw/instances/{instance\_id}/tags

| Parâmetro   | Obrigatório | Tipo   | Descrição                                                                                                    |
|-------------|-------------|--------|----------------------------------------------------------------------------------------------------|
| project id  | Sim.        | String | ID do projeto. Para obter detalhes<br>sobre como obter um ID de<br>projeto, consulte "Apêndice" ><br>"Obtenção de um ID de projeto"<br>neste documento. |
| instance id | Sim.        | String | ID do gateway, que pode ser<br>obtido a partir das informações de<br>gateway no console do APIG.                                                        |

**Tabela 6-1209** Parâmetros de caminho

#### **Tabela 6-1210** Parâmetros de consulta

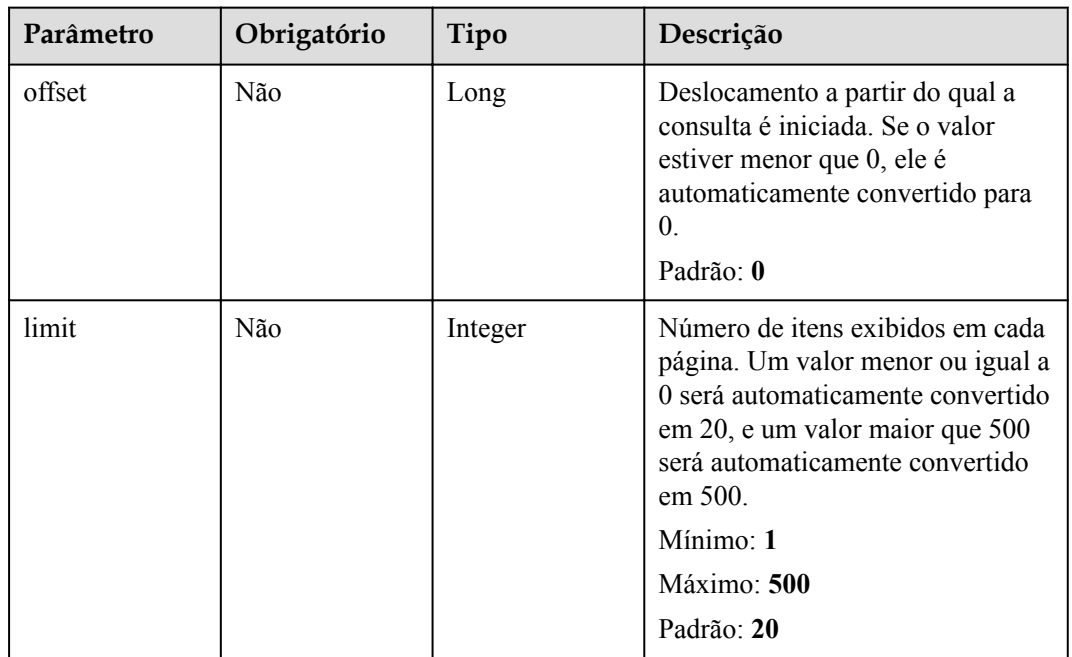

# **Parâmetros de solicitação**

**Tabela 6-1211** Parâmetros do cabeçalho de solicitação

| Parâmetro    | Obrigatório | Tipo   | Descrição                                                                                                    |
|--------------|-------------|--------|----------------------------------------------------------------------------------------------------|
| X-Auth-Token | Sim.        | String | Token do usuário. Ele pode ser<br>obtido chamando a API do IAM<br>usada para obter um token de<br>usuário. O valor de X-Subject-<br>Token no cabeçalho da resposta é<br>um token. |

# **Parâmetros de resposta**

### **Código de status: 200**

**Tabela 6-1212** Parâmetros de corpo de resposta

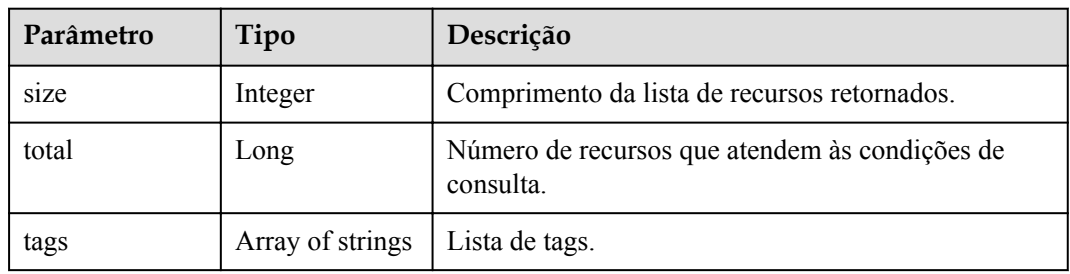

#### **Código de status: 400**

**Tabela 6-1213** Parâmetros de corpo de resposta

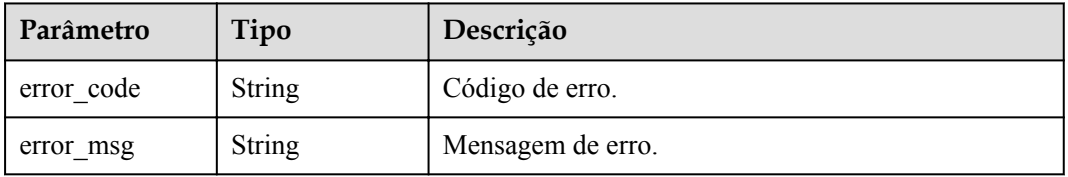

#### **Código de status: 401**

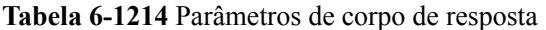

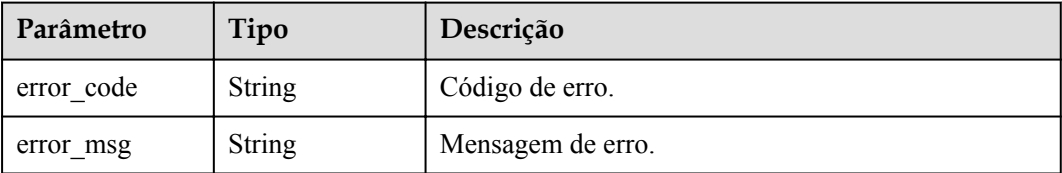

### **Código de status: 403**

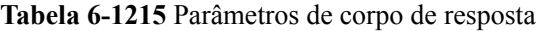

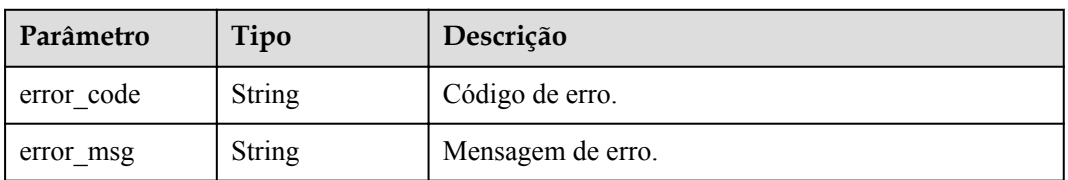

| Parâmetro  | Tipo          | Descrição         |
|------------|---------------|-------------------|
| error code | <b>String</b> | Código de erro.   |
| error msg  | String        | Mensagem de erro. |

**Tabela 6-1216** Parâmetros de corpo de resposta

**Tabela 6-1217** Parâmetros de corpo de resposta

| Parâmetro  | Tipo          | Descrição         |
|------------|---------------|-------------------|
| error code | <b>String</b> | Código de erro.   |
| error msg  | <b>String</b> | Mensagem de erro. |

# **Exemplo de solicitações**

Nenhum

### **Exemplo de respostas**

**Código de status: 200**

#### OK

```
{
  "total" : 2,
  "size" : 2,
  "tags" : [ "webApi", "functionApi" ]
}
```
#### **Código de status: 400**

Solicitação inválida

```
{
 "error_code" : "APIG.2012",
"error msg" : "Invalid parameter value, parameterName: instance id. Please refer
to the support documentation"
}
```
#### **Código de status: 401**

Não autorizado

```
{
  "error_code" : "APIG.1002",
 "error_msg" : "Incorrect token or token resolution failed"
}
```
#### **Código de status: 403**

Proibido

{

"error\_code" : "APIG.1005",

"error msg" : "No permissions to request this method"

#### **Código de status: 404**

Não encontrado

}

```
{
 "error code" : "APIG.3030",
  "error_msg" : "The instance does not exist;id:eddc4d25480b4cd6b512f270a1b8b341"
}
```
#### **Código de status: 500**

Erro do servidor interno

```
{
 "error code" : "APIG.9999",
  "error_msg" : "System error"
}
```
### **Códigos de status**

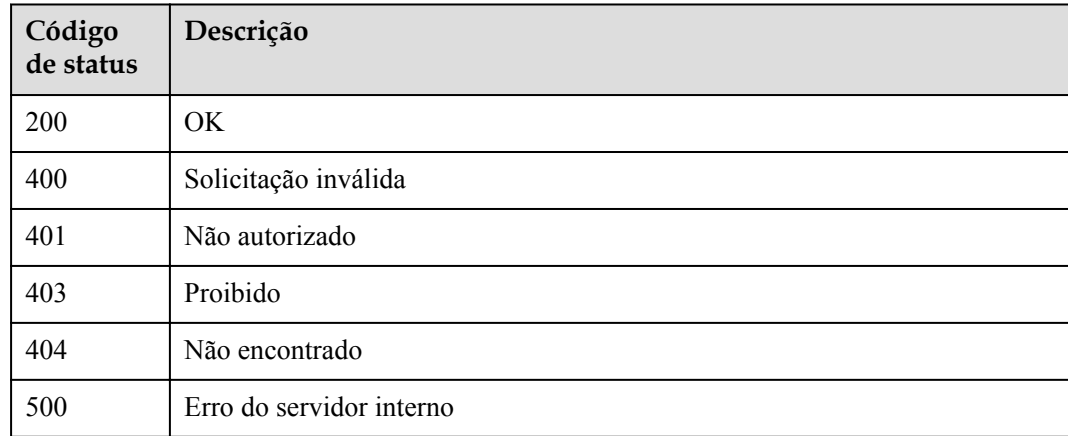

#### **Códigos de erro**

Consulte **[Códigos de erro](#page-1291-0)**.

# **6.22 Gerenciamento de recursos de gateway**

# **6.22.1 Configuração de um recurso para um gateway**

# **Função**

Esta API é usada para configurar um recurso para um gateway.

A tabela a seguir lista os recursos suportados e exemplos de configuração.

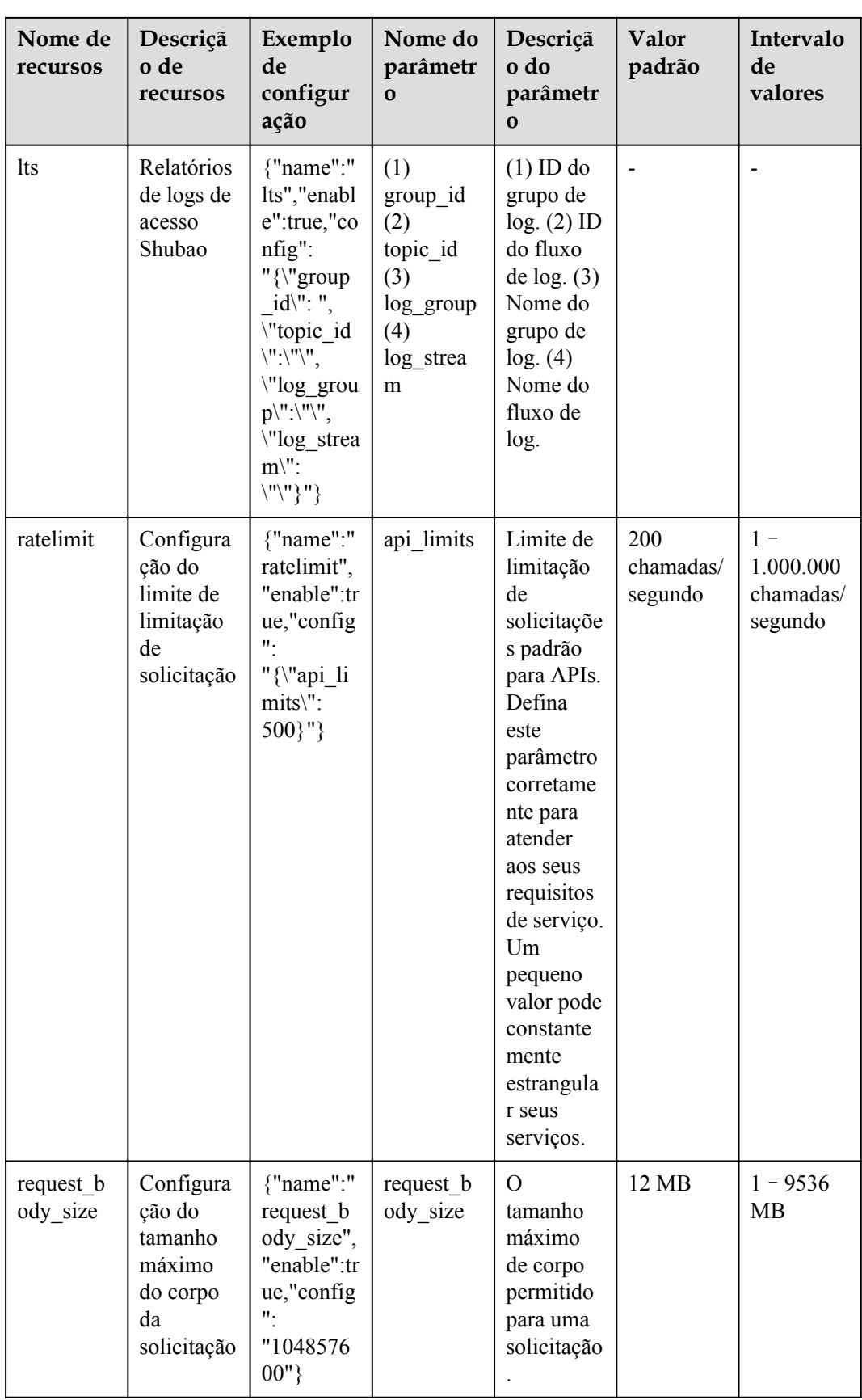

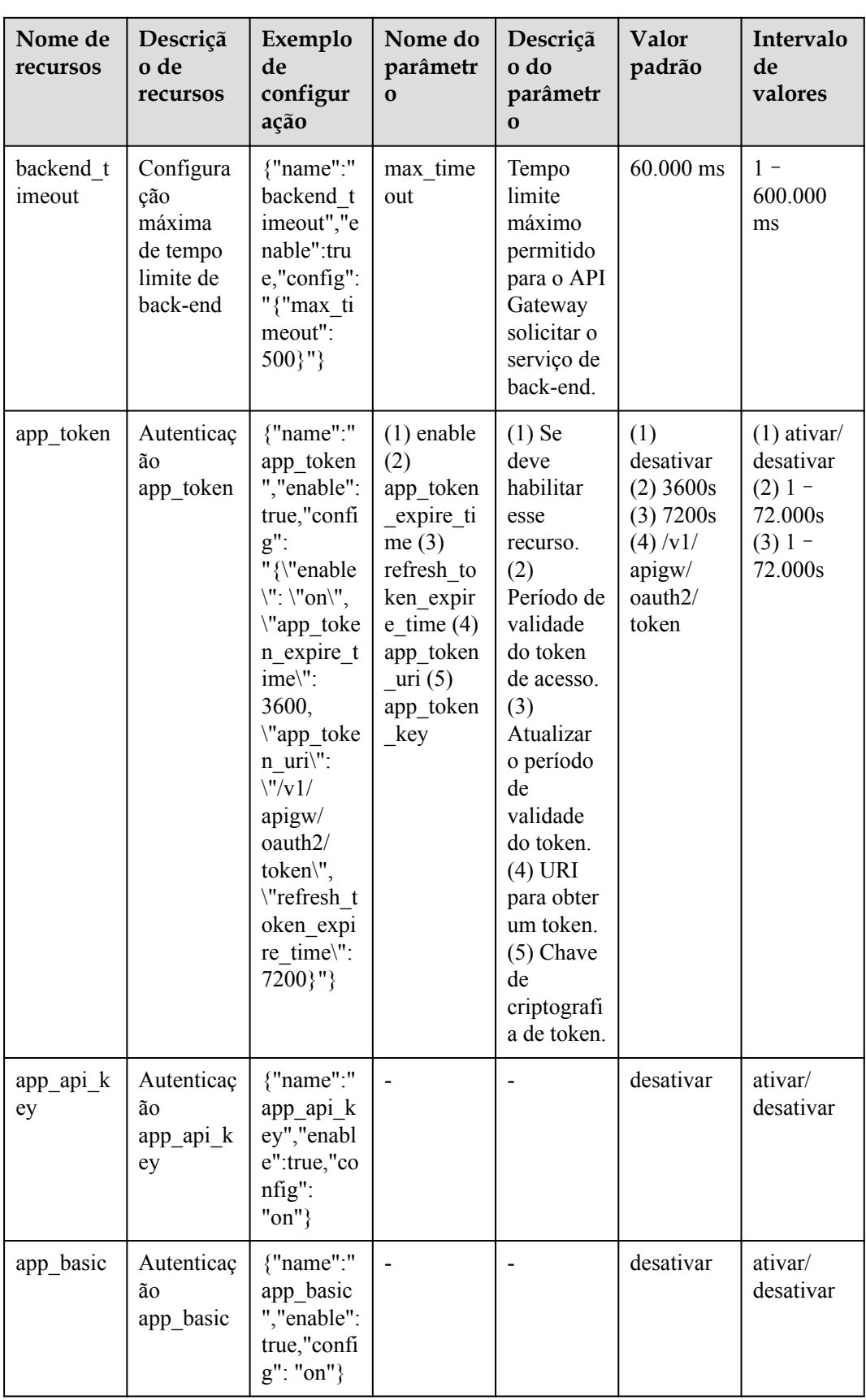

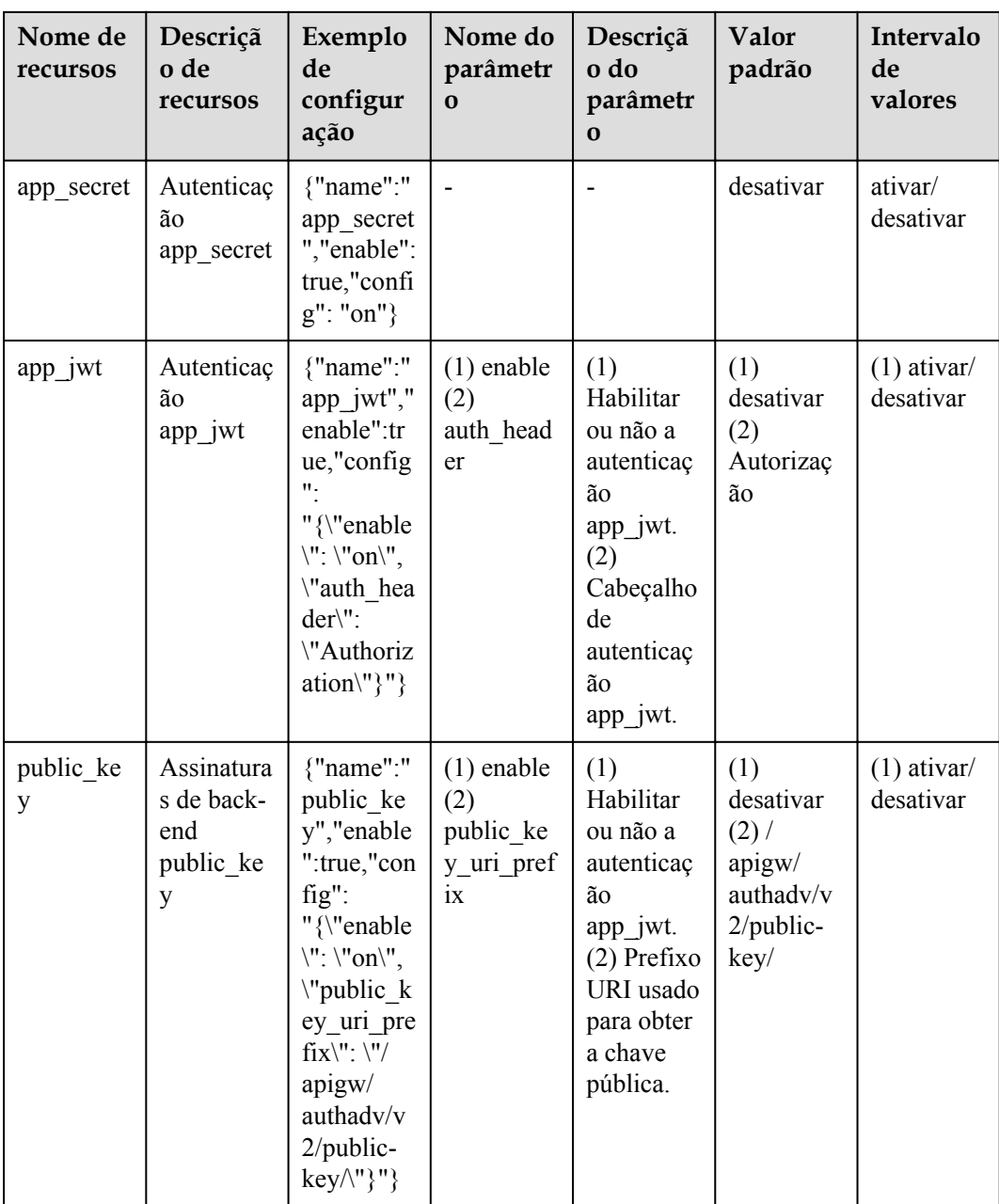

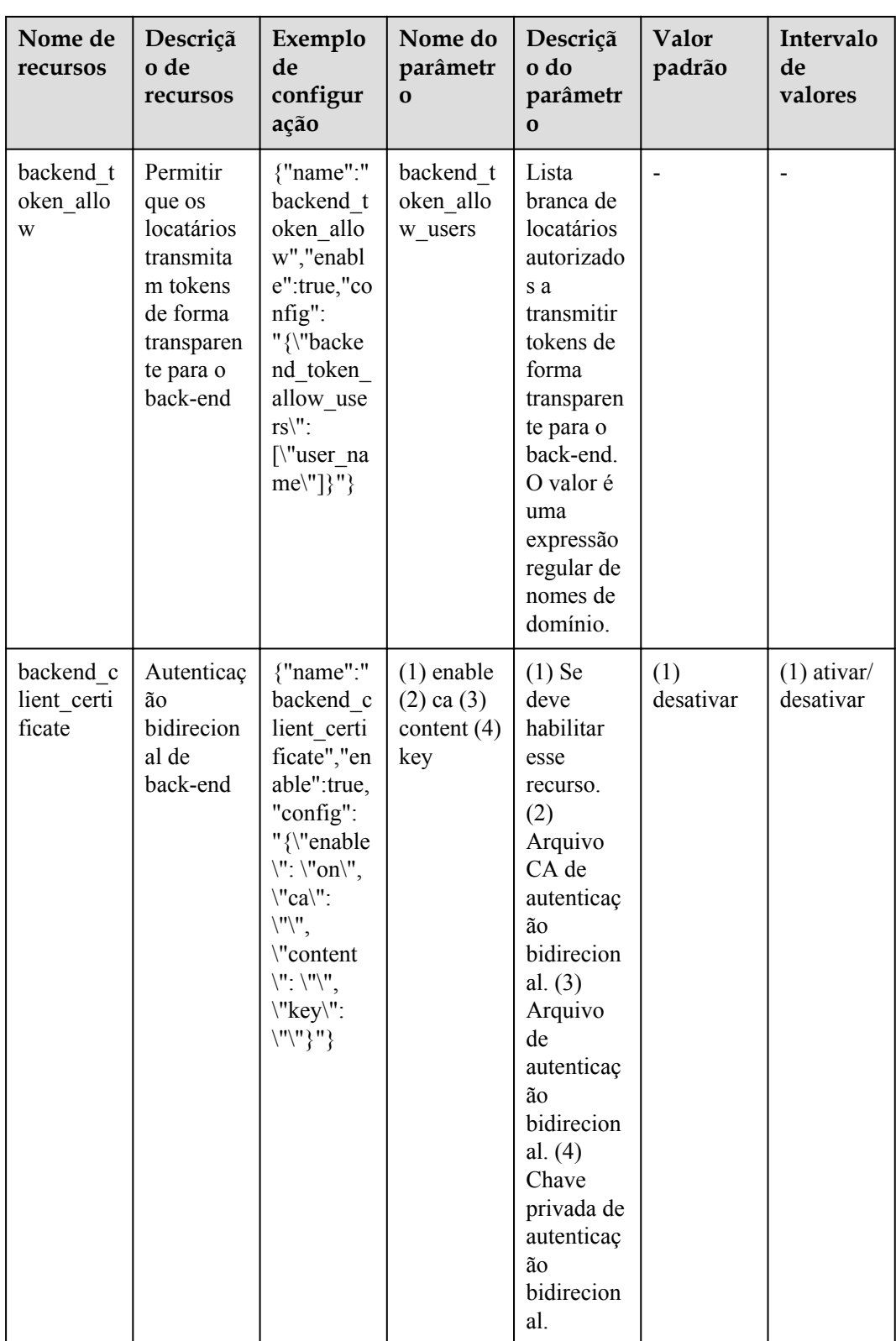

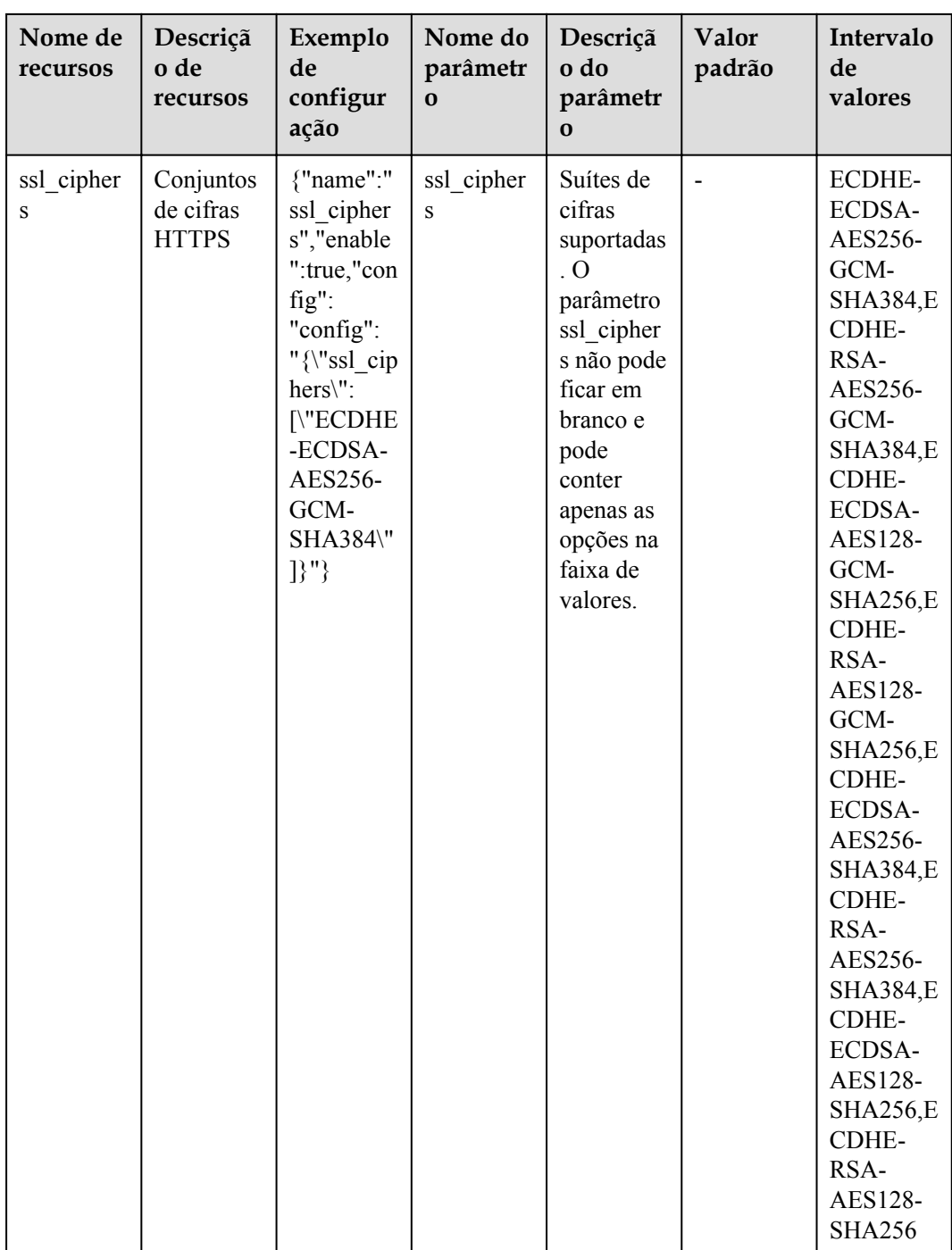

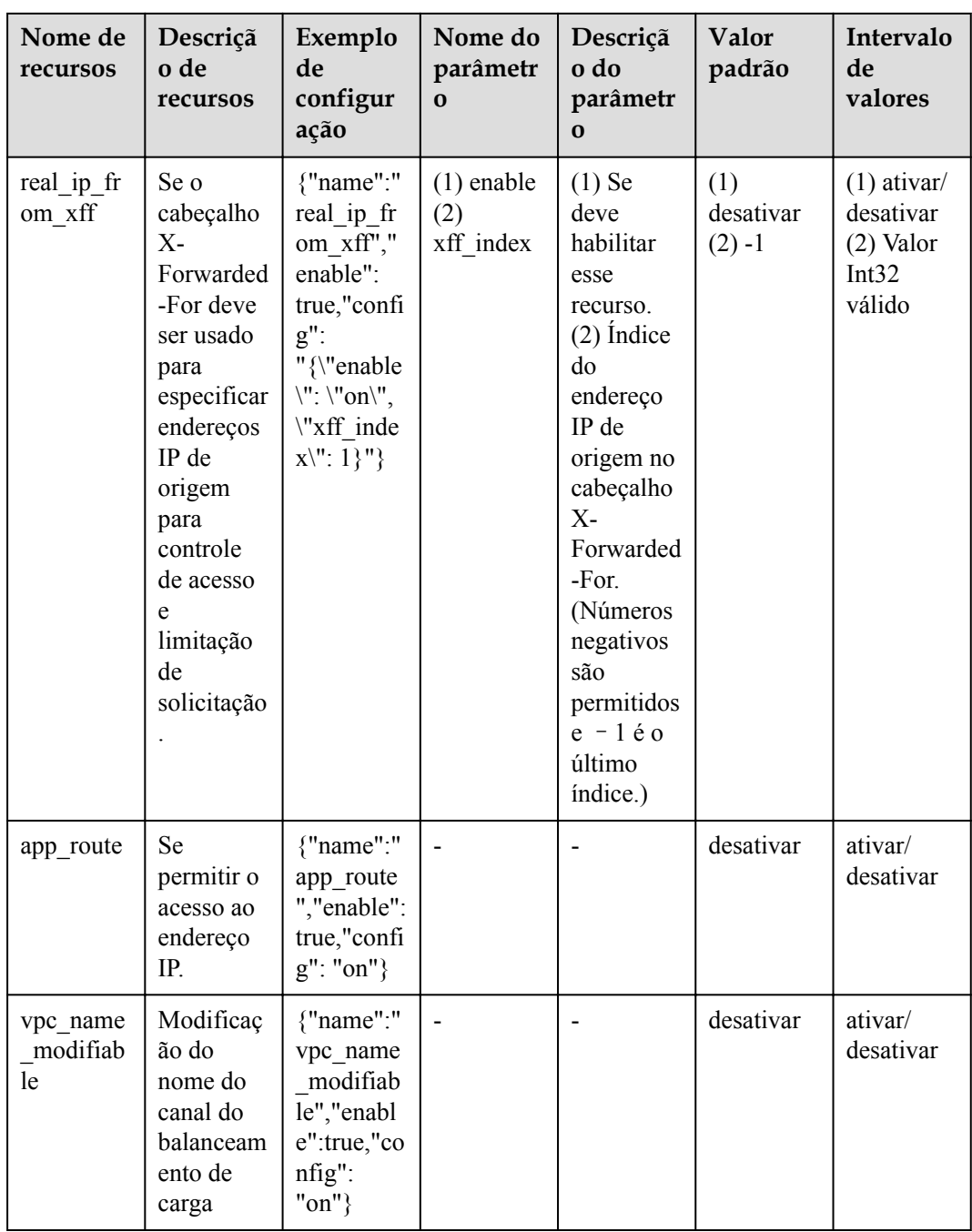

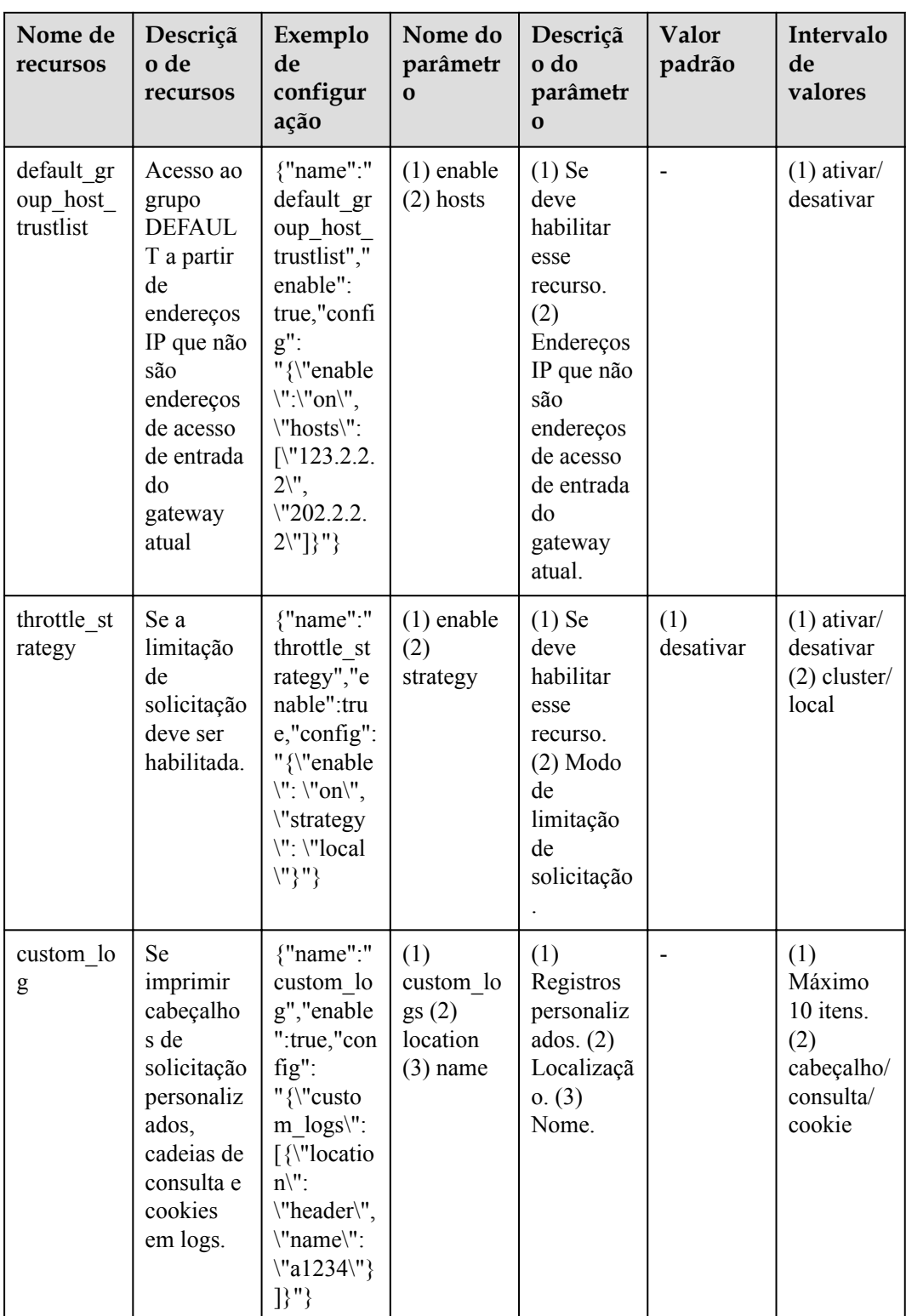

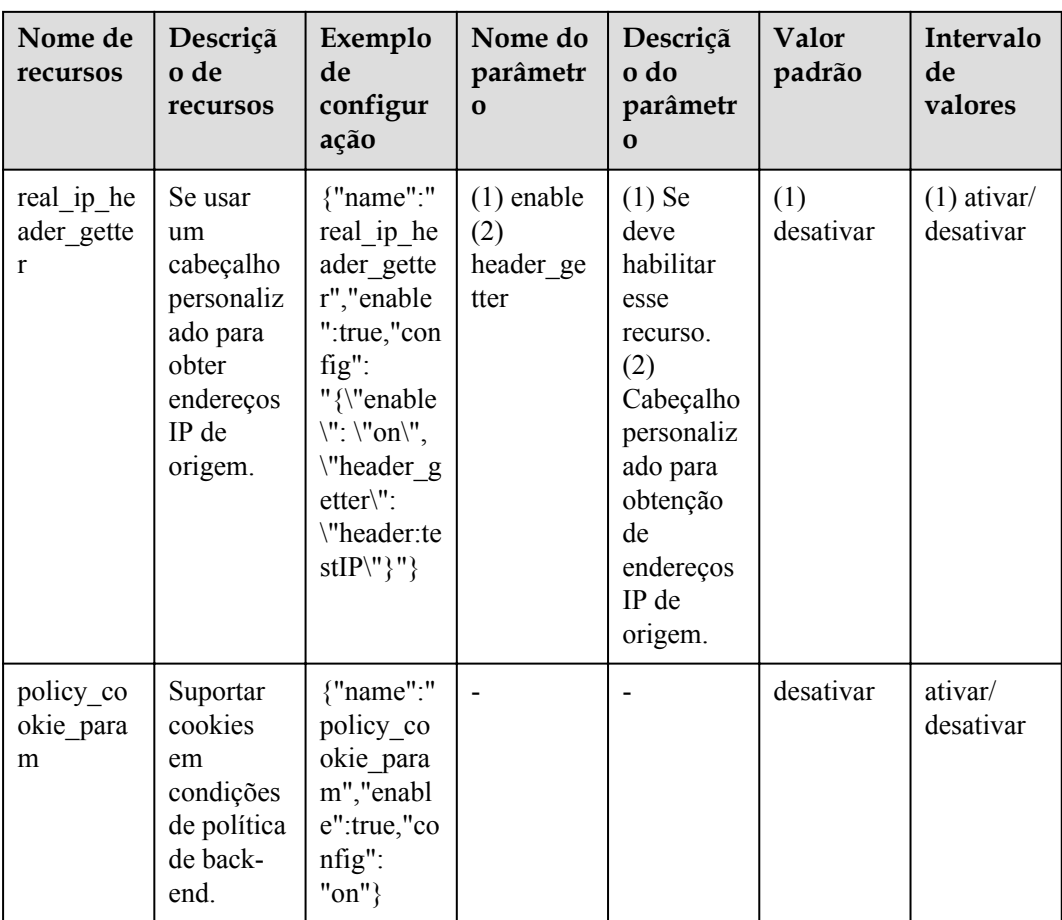

# **URI**

POST /v2/{project\_id}/apigw/instances/{instance\_id}/features

**Tabela 6-1218** Parâmetros de caminho

| Parâmetro   | Obrigatório | Tipo   | Descrição                                                                                                    |
|-------------|-------------|--------|----------------------------------------------------------------------------------------------------|
| project id  | <b>Sim</b>  | String | ID do projeto. Para obter detalhes<br>sobre como obter um ID de<br>projeto, consulte "Apêndice" ><br>"Obtenção de um ID de projeto"<br>neste documento. |
| instance id | <b>Sim</b>  | String | ID do gateway, que pode ser<br>obtido a partir das informações de<br>gateway no console do APIG.                                                        |

# **Parâmetros de solicitação**

| Parâmetro    | Obrigatório | Tipo   | Descrição                                                                                                    |
|--------------|-------------|--------|----------------------------------------------------------------------------------------------------|
| X-Auth-Token | Sim.        | String | Token do usuário. Ele pode ser<br>obtido chamando a API do IAM<br>usada para obter um token de<br>usuário. O valor de X-Subject-<br>Token no cabeçalho da resposta é<br>um token. |

**Tabela 6-1219** Parâmetros do cabeçalho de solicitação

**Tabela 6-1220** Parâmetros de corpo de solicitação

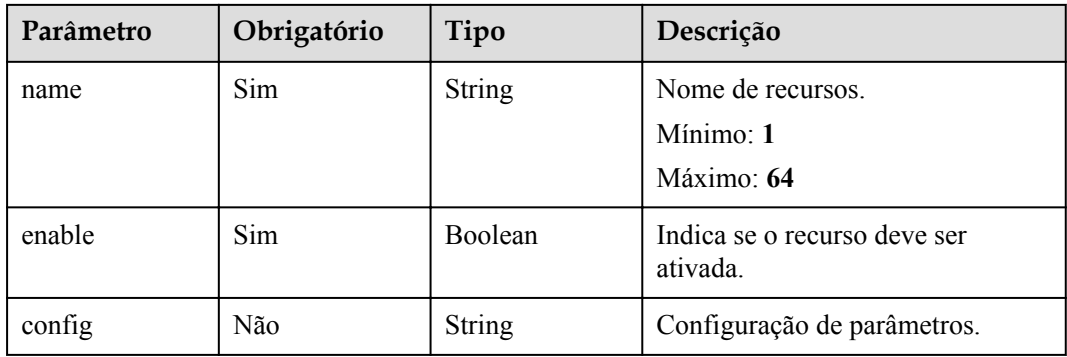

## **Parâmetros de resposta**

### **Código de status: 201**

**Tabela 6-1221** Parâmetros de corpo de resposta

| Parâmetro   | Tipo          | Descrição                             |
|-------------|---------------|---------------------------------------|
| id          | String        | ID da recursos.                       |
| name        | <b>String</b> | Nome de recursos.<br>Mínimo: $1$      |
|             |               | Máximo: 64                            |
| enable      | Boolean       | Indica se o recurso deve ser ativada. |
| config      | <b>String</b> | Configuração de parâmetros.           |
| instance id | String        | ID do gateway.                        |
| update time | <b>String</b> | Tempo de atualização do recurso.      |

| Parâmetro  | Tipo          | Descrição         |
|------------|---------------|-------------------|
| error code | <b>String</b> | Código de erro.   |
| error msg  | <b>String</b> | Mensagem de erro. |

**Tabela 6-1222** Parâmetros de corpo de resposta

**Tabela 6-1223** Parâmetros de corpo de resposta

| Parâmetro  | Tipo          | Descrição         |
|------------|---------------|-------------------|
| error_code | <b>String</b> | Código de erro.   |
| error msg  | <b>String</b> | Mensagem de erro. |

#### **Código de status: 403**

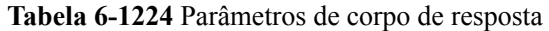

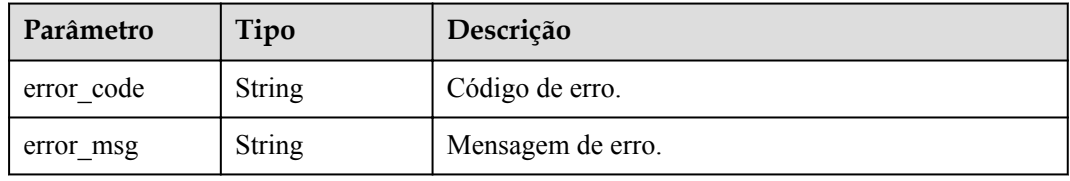

#### **Código de status: 404**

**Tabela 6-1225** Parâmetros de corpo de resposta

| Parâmetro  | Tipo   | Descrição         |
|------------|--------|-------------------|
| error code | String | Código de erro.   |
| error msg  | String | Mensagem de erro. |

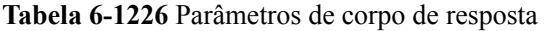

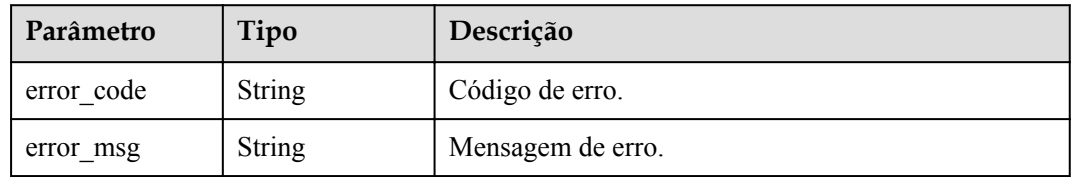

### **Exemplo de solicitações**

```
{
 "name" : "app_api_key",
 "config" : "on",
 "enable" : true
}
```
### **Exemplo de respostas**

#### **Código de status: 201**

Criado

```
{
 "config" : "on",
 "enable" : true,
  "id" : "db9a9260cd3e4a16a9b5747a65d3ffaa",
  "instance_id" : "eddc4d25480b4cd6b512f270a1b8b341",
  "name" : "app_api_key",
 "update_time" : "2020-08-24T01:17:31.041984021Z"
}
```
#### **Código de status: 400**

Solicitação inválida

```
{
 "error code" : "APIG.2000",
  "error_msg" : "unrecognized feature app-api-key"
}
```
#### **Código de status: 401**

Não autorizado

```
{
  "error_code" : "APIG.1002",
  "error_msg" : "Incorrect token or token resolution failed"
}
```
#### **Código de status: 403**

Proibido

```
{
  "error_code" : "APIG.1005",
  "error_msg" : "No permissions to request this method"
}
```
#### **Código de status: 404**

Não encontrado

```
{
  "error_code" : "APIG.3030",
  "error_msg" : "The instance does not exist;id:eddc4d25480b4cd6b512f270a1b8b341"
}
```
**Código de status: 500**

Erro do servidor interno

```
{
 "error code" : "APIG.9999",
  "error_msg" : "System error"
}
```
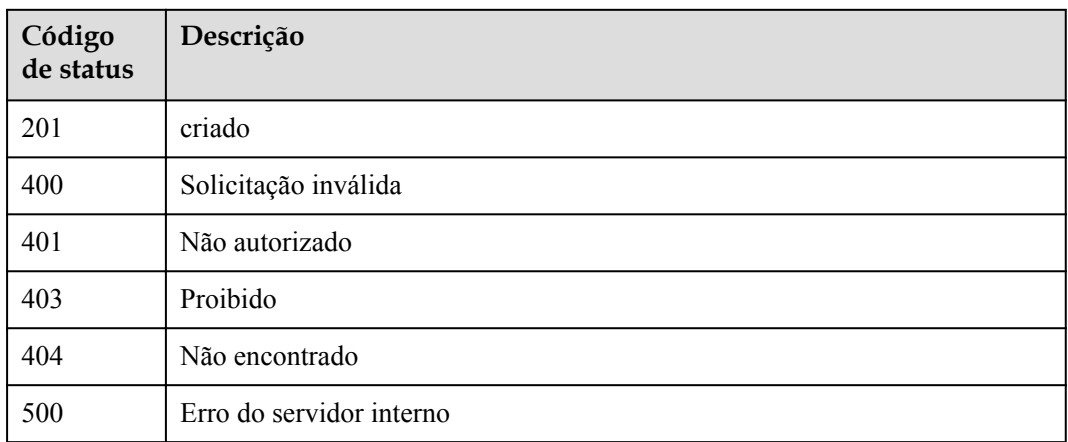

# **Códigos de erro**

Consulte **[Códigos de erro](#page-1291-0)**.

# **6.22.2 Consulta de recursos do gateway**

### **Função**

Esta API é usada para consultar os recursos de um gateway. Se um gateway não oferecer suporte aos recursos listados na tabela a seguir, entre em contato com o suporte técnico para atualizar o gateway.

A tabela a seguir lista os recursos de gateway suportados.

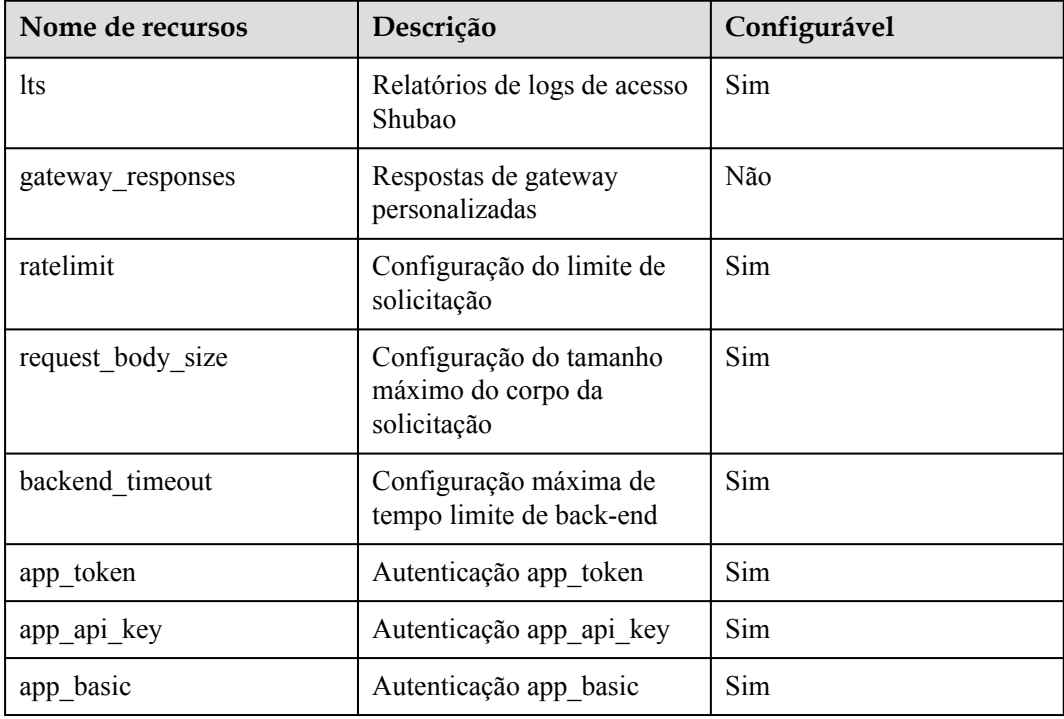

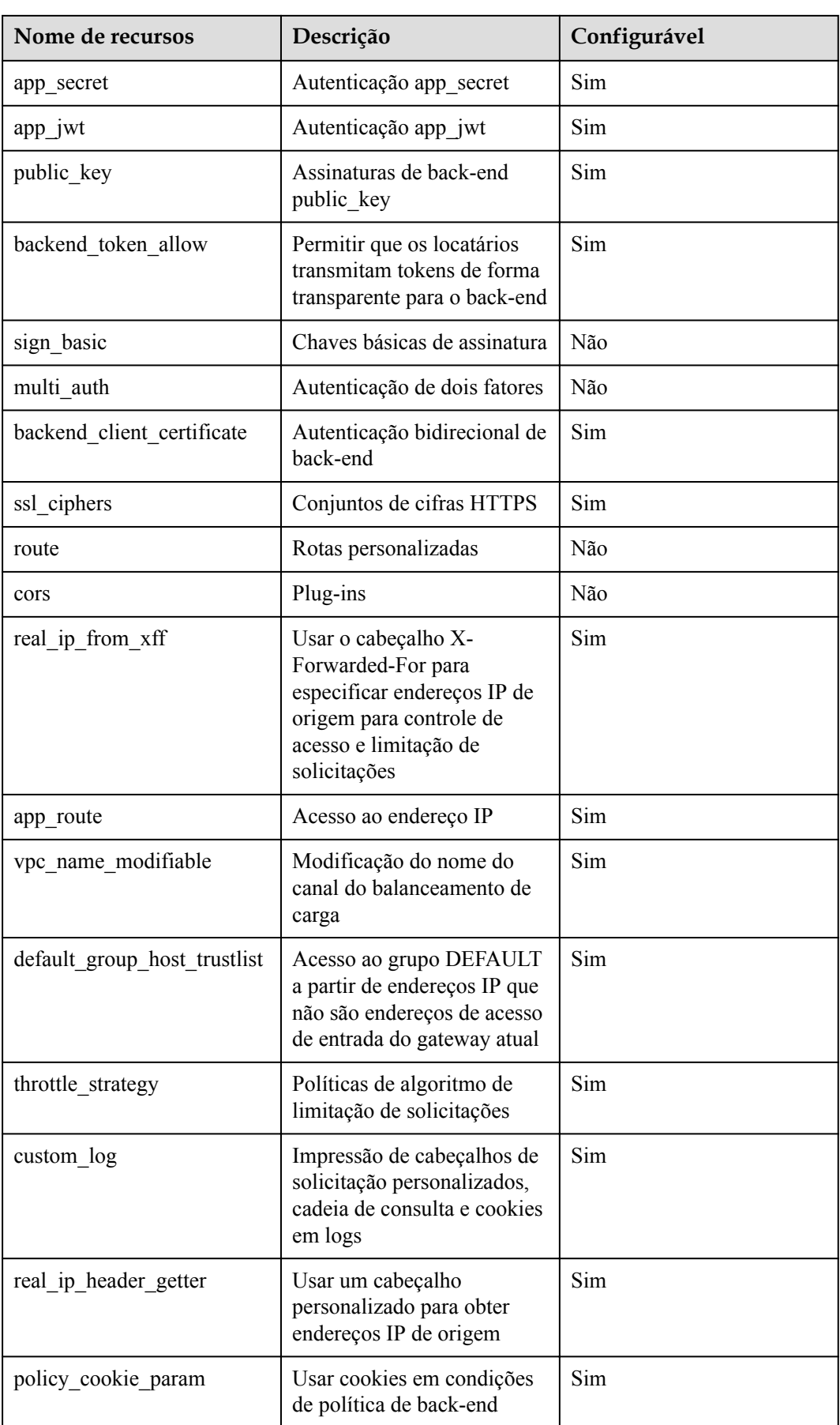

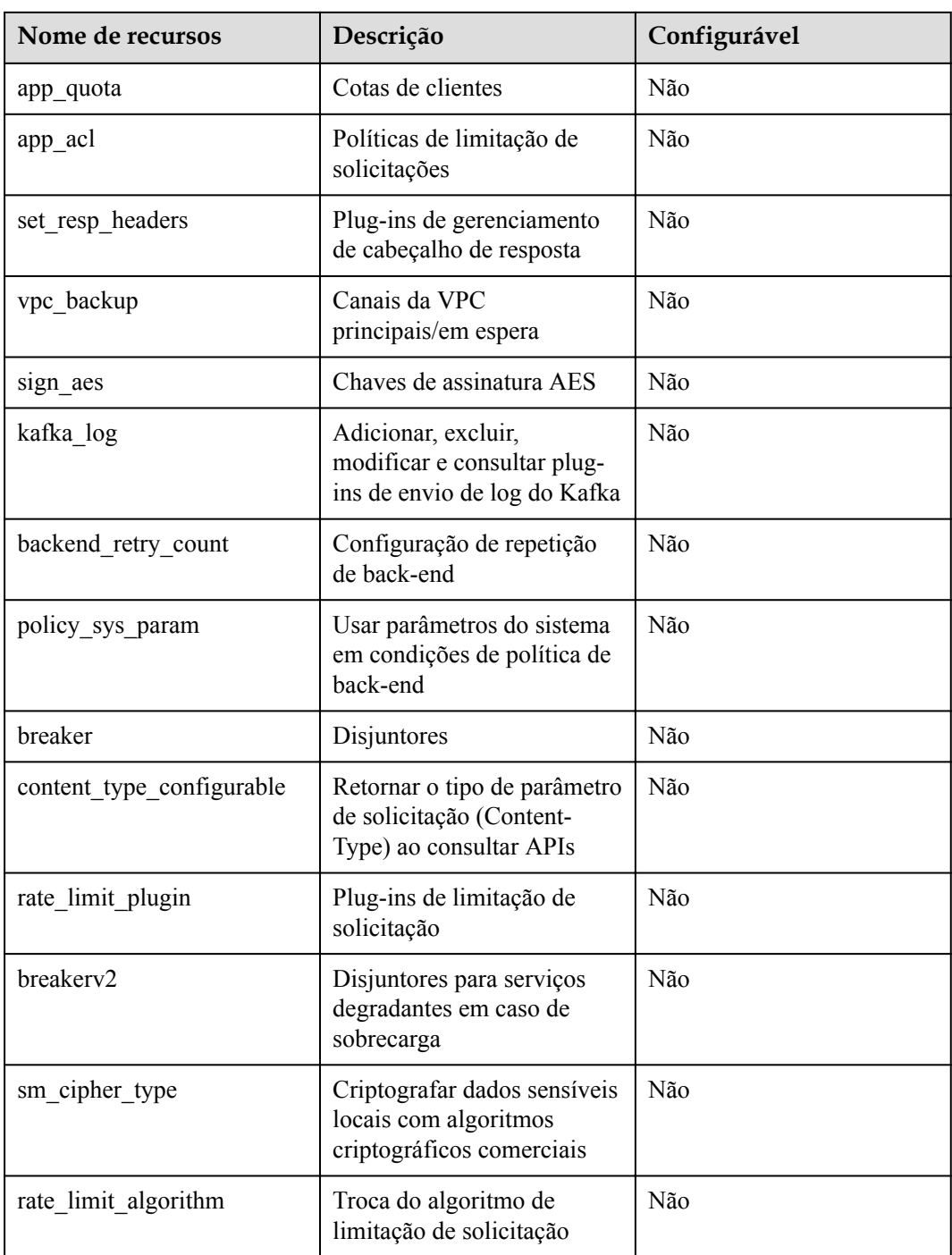

# **URI**

GET /v2/{project\_id}/apigw/instances/{instance\_id}/features

| Parâmetro   | Obrigatório | Tipo   | Descrição                                                                                                    |
|-------------|-------------|--------|----------------------------------------------------------------------------------------------------|
| project id  | Sim.        | String | ID do projeto. Para obter detalhes<br>sobre como obter um ID de<br>projeto, consulte "Apêndice" ><br>"Obtenção de um ID de projeto"<br>neste documento. |
| instance id | Sim.        | String | ID do gateway, que pode ser<br>obtido a partir das informações de<br>gateway no console do APIG.                                                        |

**Tabela 6-1227** Parâmetros de caminho

#### **Tabela 6-1228** Parâmetros de consulta

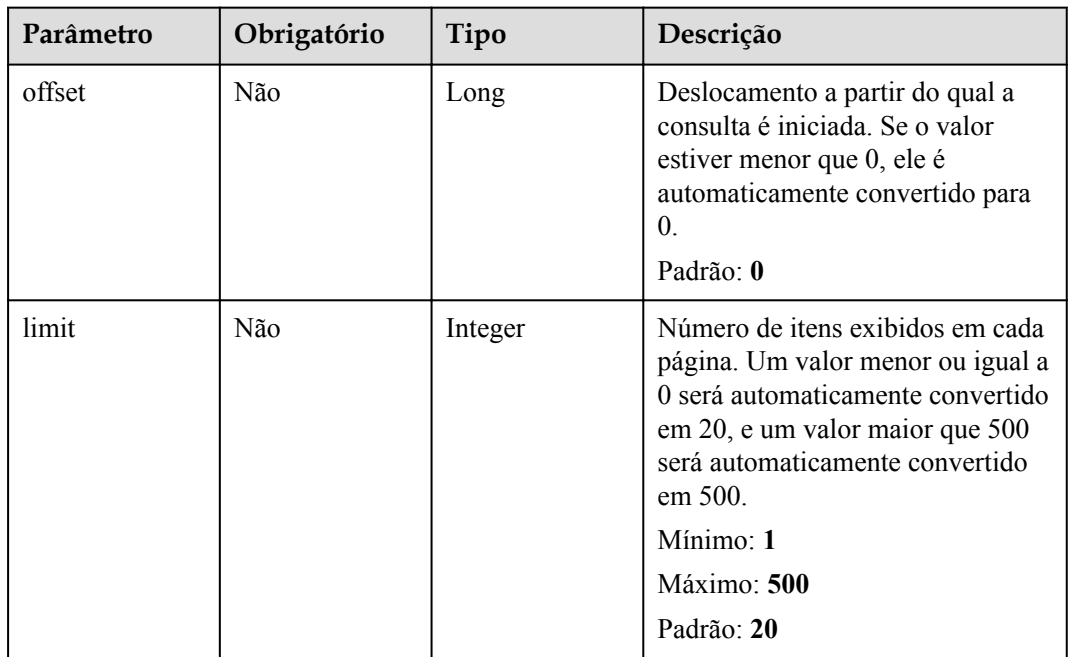

# **Parâmetros de solicitação**

**Tabela 6-1229** Parâmetros do cabeçalho de solicitação

| Parâmetro    | Obrigatório | Tipo   | Descrição                                                                                                    |
|--------------|-------------|--------|----------------------------------------------------------------------------------------------------|
| X-Auth-Token | Sim.        | String | Token do usuário. Ele pode ser<br>obtido chamando a API do IAM<br>usada para obter um token de<br>usuário. O valor de X-Subject-<br>Token no cabeçalho da resposta é<br>um token. |

# **Parâmetros de resposta**

### **Código de status: 200**

#### **Tabela 6-1230** Parâmetros de corpo de resposta

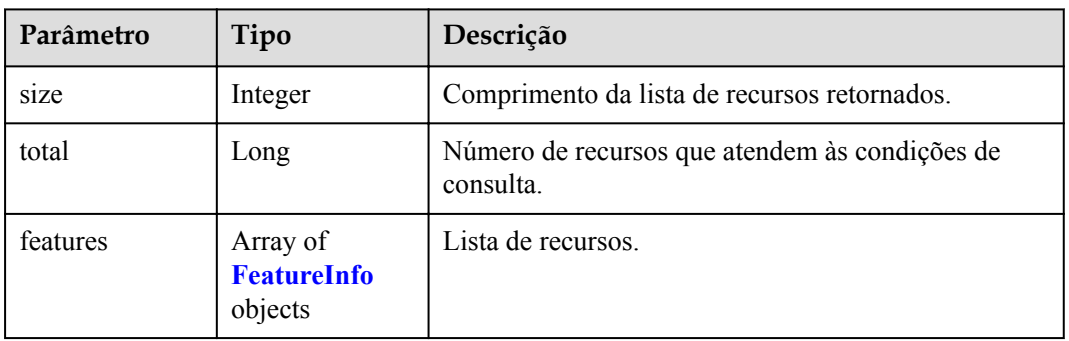

#### **Tabela 6-1231** FeatureInfo

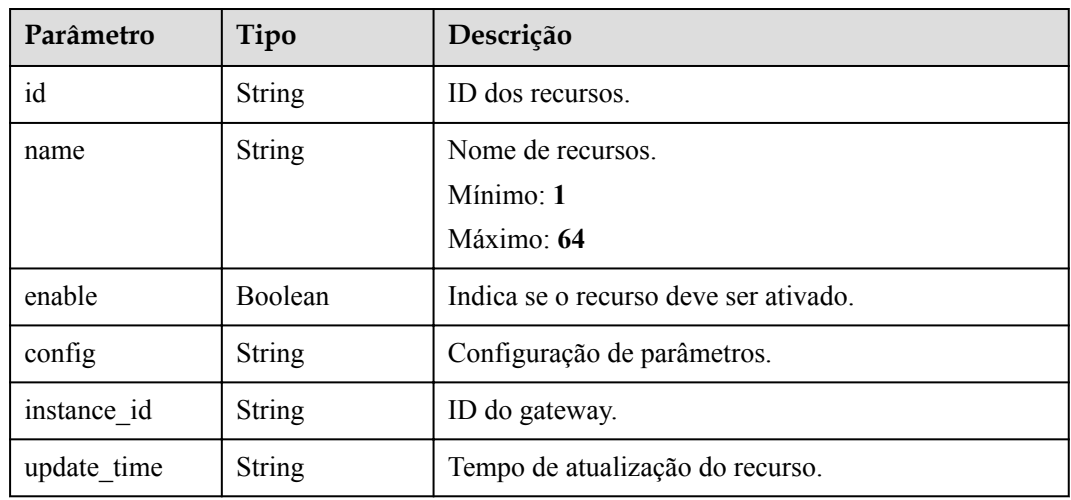

#### **Código de status: 400**

**Tabela 6-1232** Parâmetros de corpo de resposta

| Parâmetro  | Tipo   | Descrição         |
|------------|--------|-------------------|
| error code | String | Código de erro.   |
| error msg  | String | Mensagem de erro. |

| Parâmetro  | Tipo          | Descrição         |
|------------|---------------|-------------------|
| error code | <b>String</b> | Código de erro.   |
| error msg  | <b>String</b> | Mensagem de erro. |

**Tabela 6-1233** Parâmetros de corpo de resposta

**Tabela 6-1234** Parâmetros de corpo de resposta

| Parâmetro  | Tipo          | Descrição         |
|------------|---------------|-------------------|
| error code | <b>String</b> | Código de erro.   |
| error msg  | <b>String</b> | Mensagem de erro. |

#### **Código de status: 404**

**Tabela 6-1235** Parâmetros de corpo de resposta

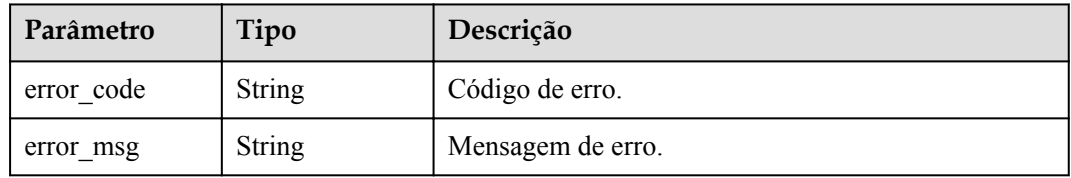

#### **Código de status: 500**

**Tabela 6-1236** Parâmetros de corpo de resposta

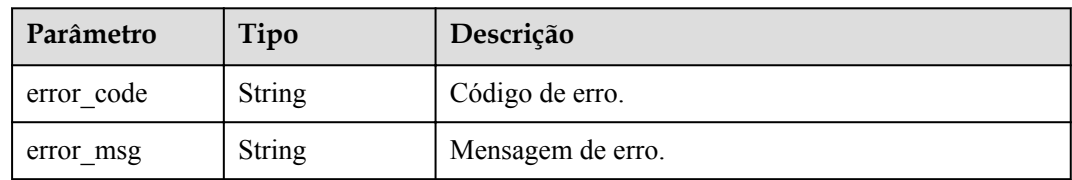

# **Exemplo de solicitações**

Nenhum

# **Exemplo de respostas**

**Código de status: 200**

OK

{

 $\check{\phantom{a}}$  "total" : 1,

```
 "size" : 1,
  "features" : [ {
    "config" : "on",
    "enable" : true,
    "id" : "db9a9260cd3e4a16a9b5747a65d3ffaa",
    "instance_id" : "eddc4d25480b4cd6b512f270a1b8b341",
 "name" : "app_api_key",
 "update_time" : "2020-08-24T01:17:31.041984Z"
  } ]
}
```
Solicitação inválida

```
{
 "error_code" : "APIG.2012",
"error msg" : "Invalid parameter value, parameterName: instance id. Please refer
to the support documentation"
}
```
#### **Código de status: 401**

Não autorizado

```
{
 "error code" : "APIG.1002",
  "error_msg" : "Incorrect token or token resolution failed"
}
```
#### **Código de status: 403**

Proibido

```
{
 "error code" : "APIG.1005",
  "error_msg" : "No permissions to request this method"
}
```
#### **Código de status: 404**

Não encontrado

```
{
 "error code" : "APIG.3030",
  "error_msg" : "The instance does not exist;id:eddc4d25480b4cd6b512f270a1b8b341"
}
```
**Código de status: 500**

Erro do servidor interno

```
{
  "error code" : "APIG.9999",
   "error_msg" : "System error"
\mathbf{I}
```
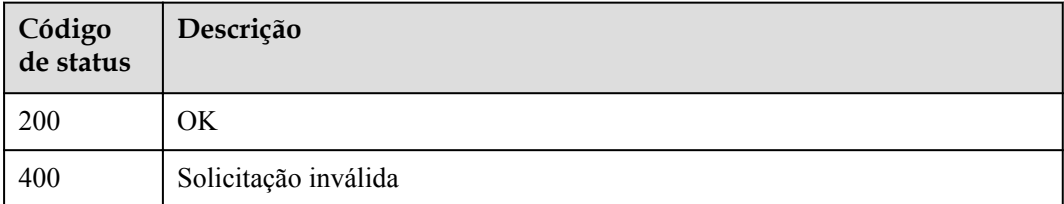
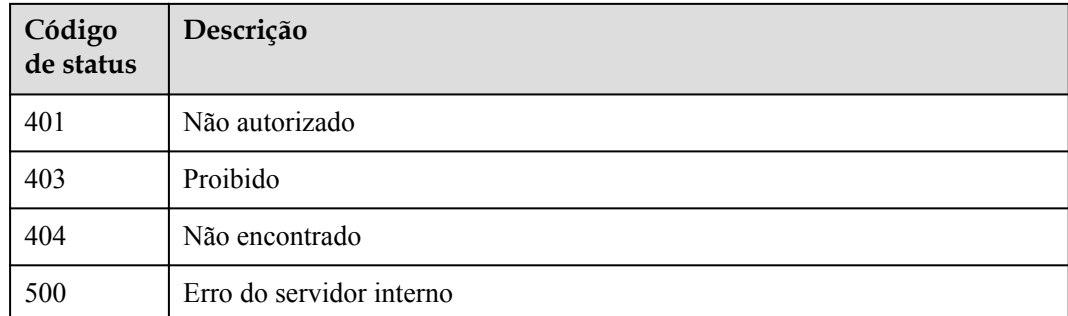

## **Códigos de erro**

Consulte **[Códigos de erro](#page-1291-0)**.

# **6.23 Gerenciamento da configuração**

# **6.23.1 Consulta de configurações de recursos de um gateway**

## **Função**

Esta API é usada para consultar as configurações de recursos e o uso de um gateway.

## **URI**

GET /v2/{project\_id}/apigw/instances/{instance\_id}/project/configs

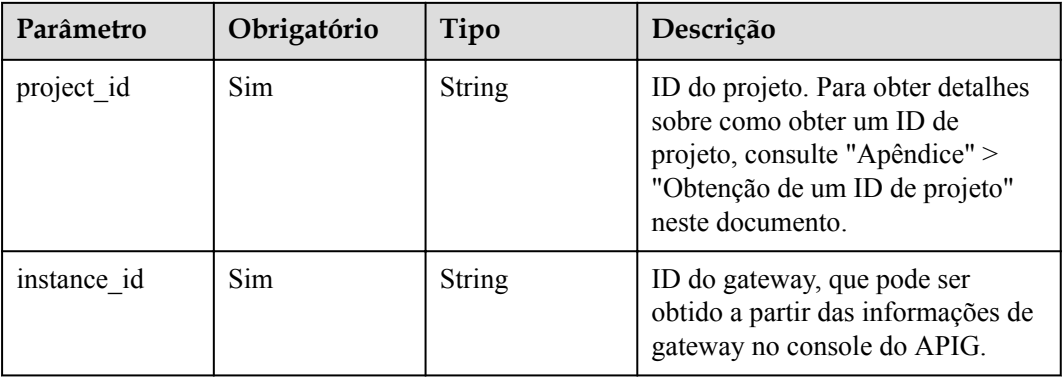

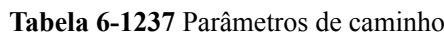

| Parâmetro | Obrigatório | Tipo    | Descrição                                                                                                    |
|-----------|-------------|---------|----------------------------------------------------------------------------------------------------|
| offset    | Não         | Long    | Deslocamento a partir do qual a<br>consulta é iniciada. Se o valor<br>estiver menor que 0, ele é<br>automaticamente convertido para<br>$\theta$ .<br>Padrão: 0                              |
| limit     | Não         | Integer | Número de itens exibidos em cada<br>página. Um valor menor ou igual a<br>0 será automaticamente convertido<br>em 20, e um valor maior que 500<br>será automaticamente convertido<br>em 500. |
|           |             |         | Mínimo: 1                                                                                                    |
|           |             |         | Máximo: 500                                                                                                    |
|           |             |         | Padrão: 20                                                                                                    |

**Tabela 6-1238** Parâmetros de consulta

## **Parâmetros de solicitação**

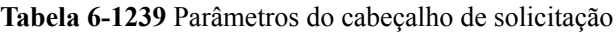

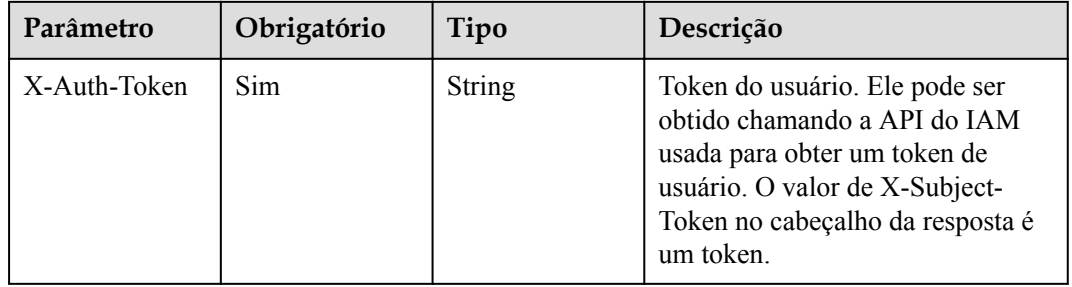

## **Parâmetros de resposta**

**Tabela 6-1240** Parâmetros de corpo de resposta

| Parâmetro | Tipo                              | Descrição                                                   |
|-----------|-----------------------------------|-------------------------------------------------------------|
| size      | Integer                           | Comprimento da lista de recursos retornados.                |
| total     | Long                              | Número de recursos que atendem às condições de<br>consulta. |
| configs   | Array of<br><b>Config objects</b> | Lista de cotas.                                             |

## <span id="page-1190-0"></span>**Tabela 6-1241** Configuração

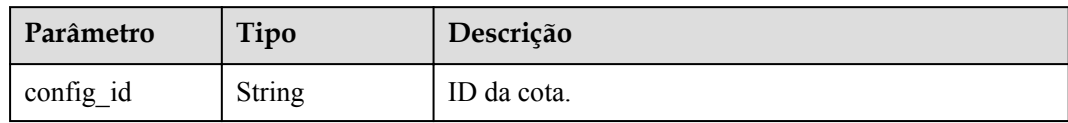

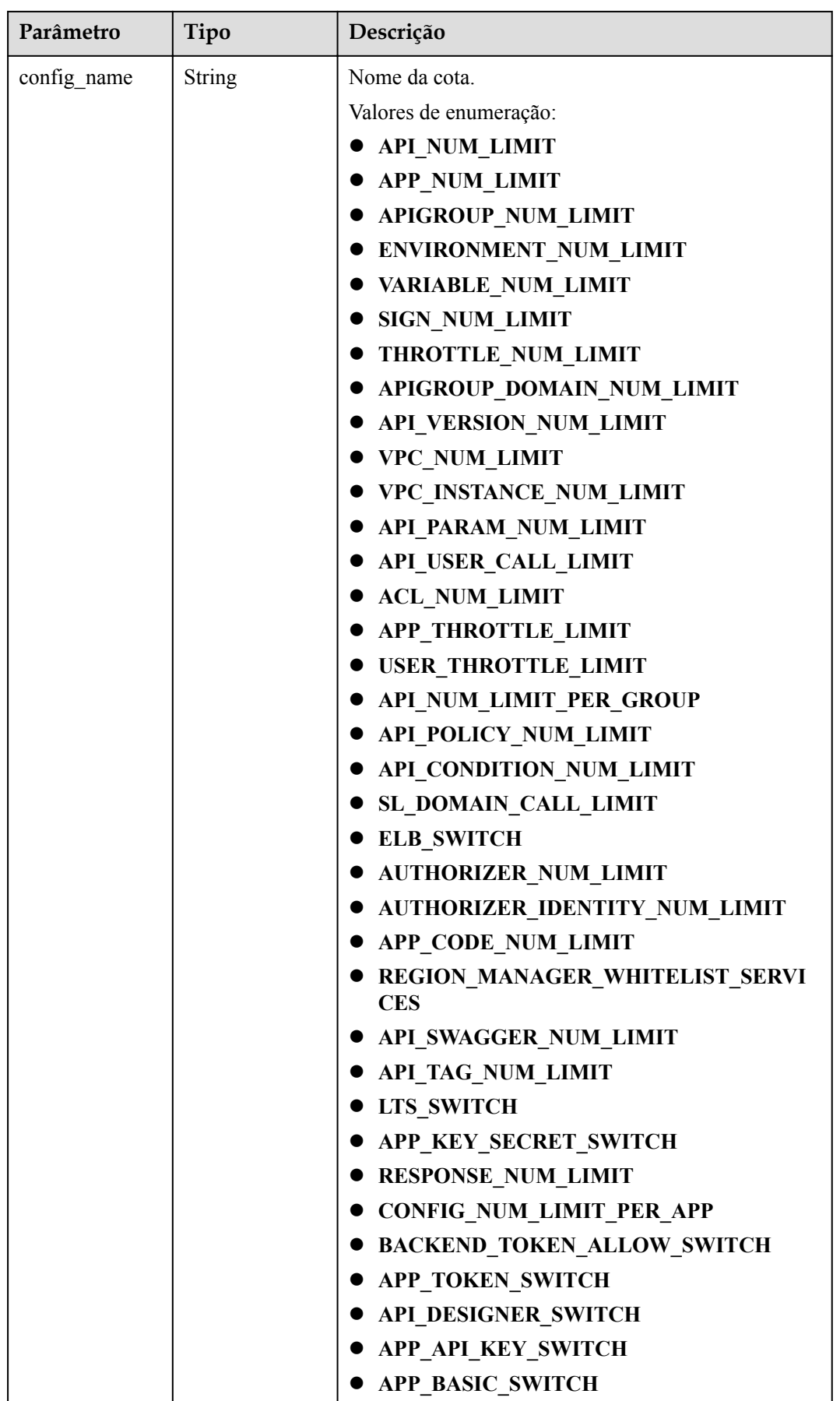

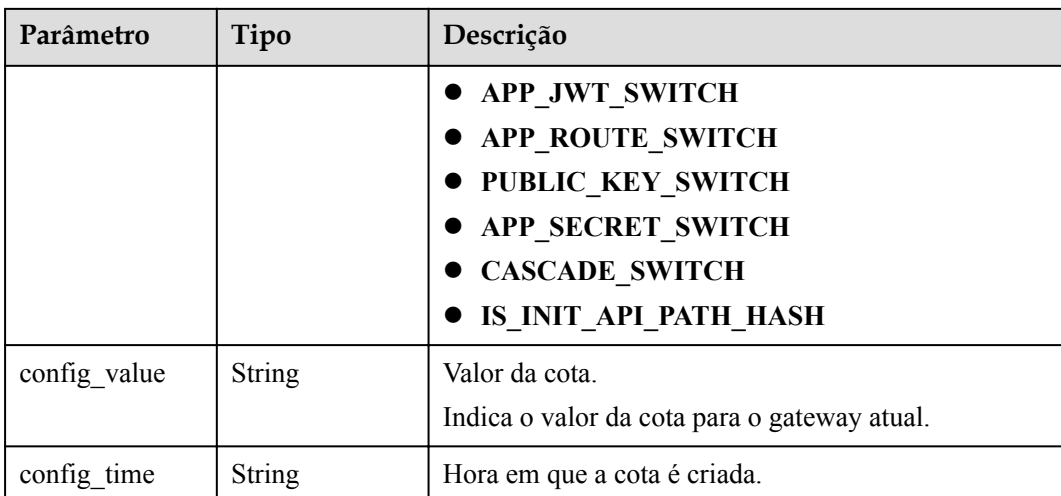

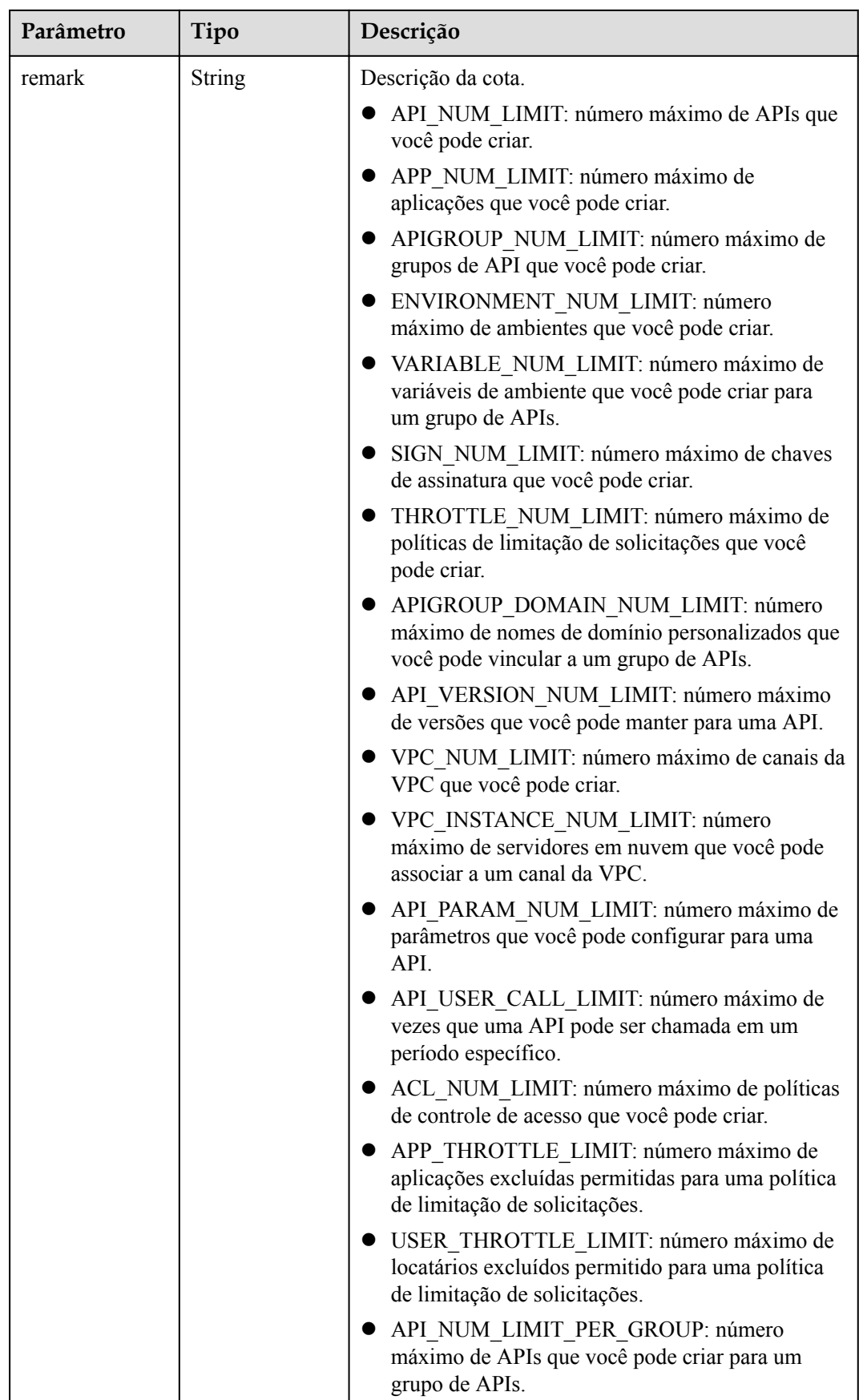

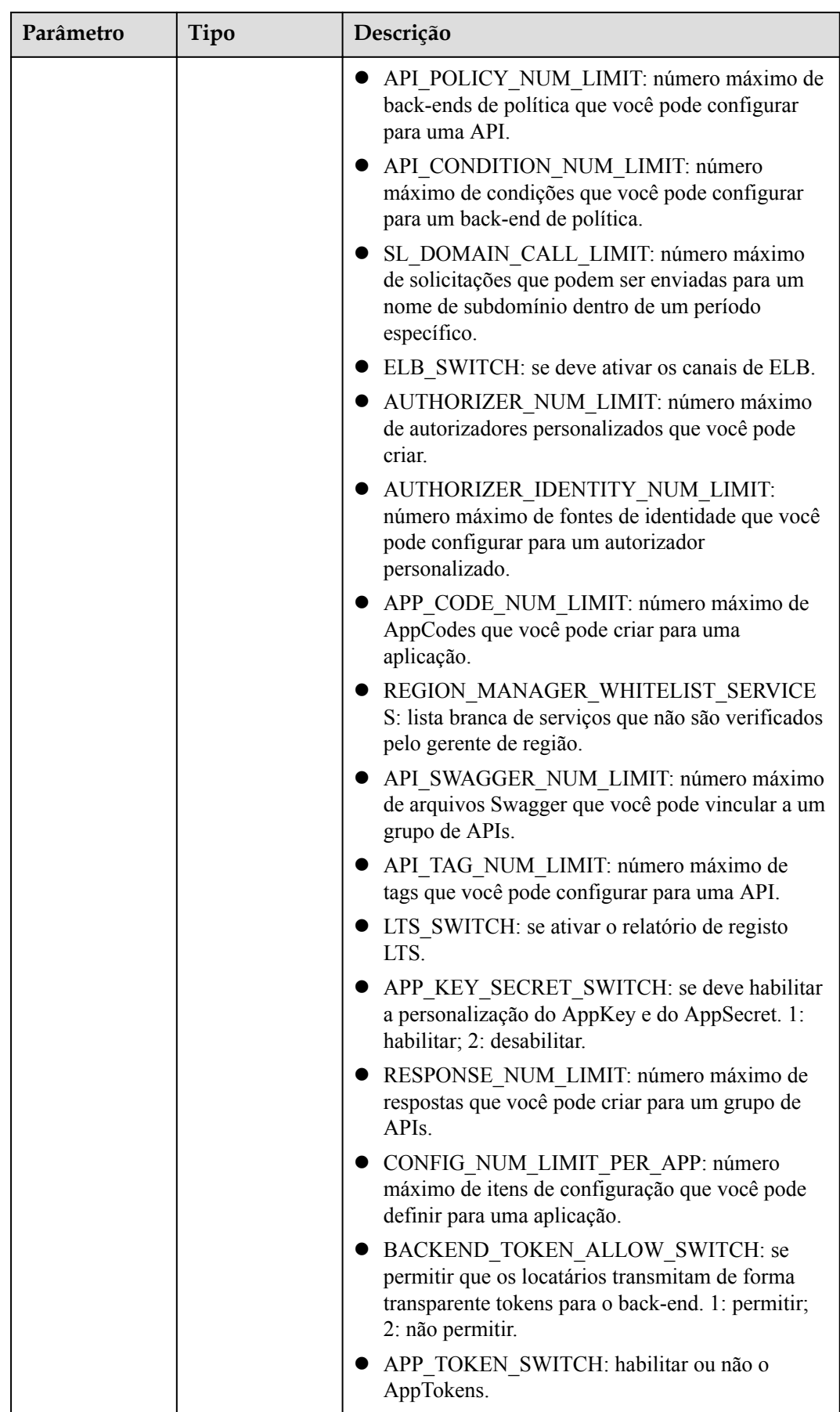

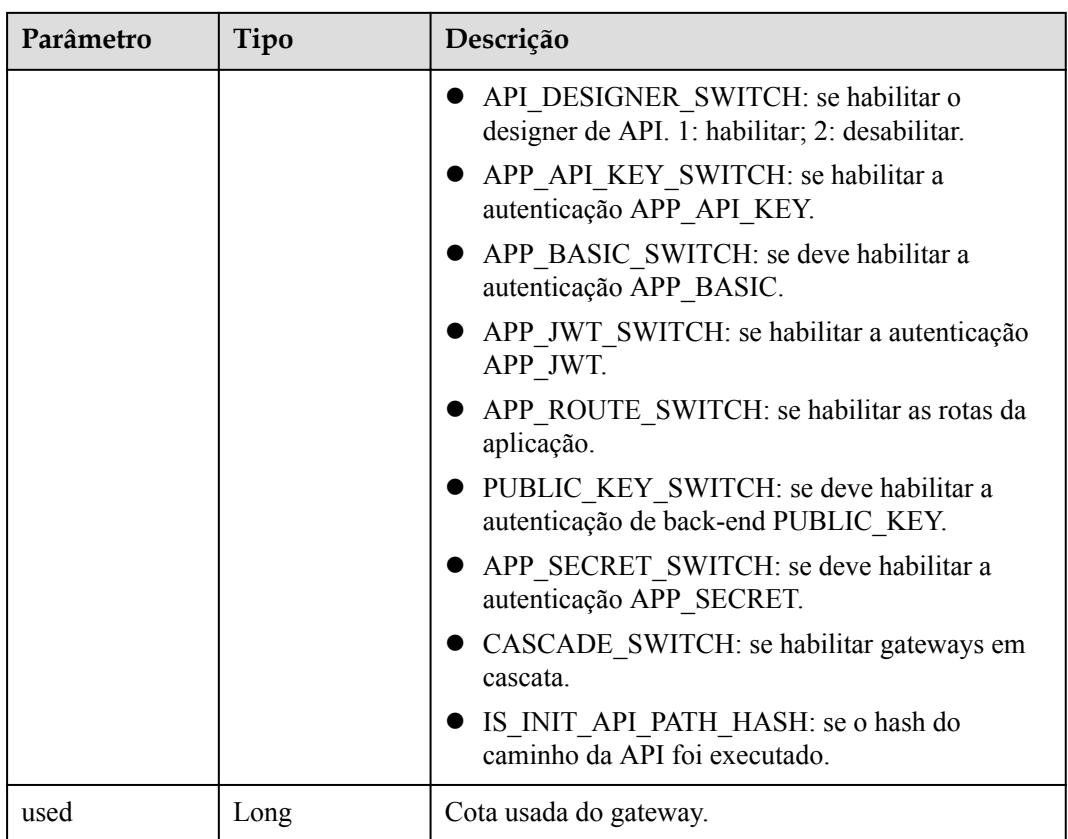

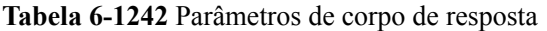

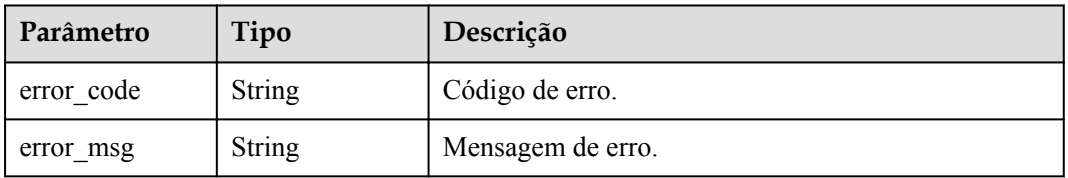

## **Código de status: 401**

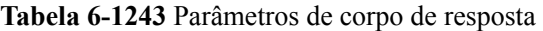

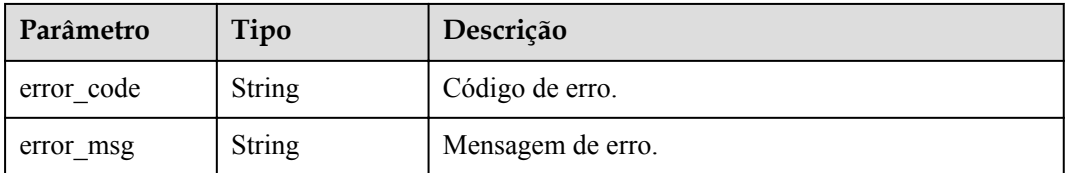

| Parâmetro  | Tipo          | Descrição         |
|------------|---------------|-------------------|
| error code | <b>String</b> | Código de erro.   |
| error msg  | <b>String</b> | Mensagem de erro. |

**Tabela 6-1244** Parâmetros de corpo de resposta

**Tabela 6-1245** Parâmetros de corpo de resposta

| Parâmetro  | Tipo          | Descrição         |
|------------|---------------|-------------------|
| error code | <b>String</b> | Código de erro.   |
| error msg  | <b>String</b> | Mensagem de erro. |

### **Código de status: 500**

**Tabela 6-1246** Parâmetros de corpo de resposta

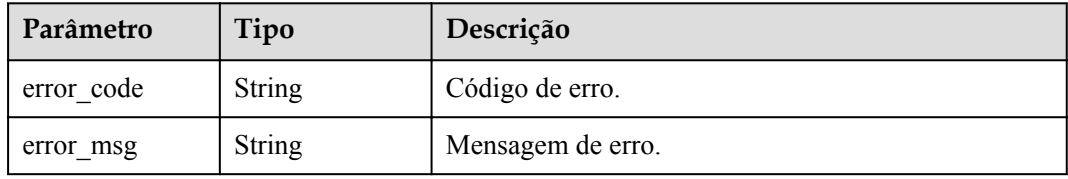

### **Exemplo de solicitações**

Nenhum

### **Exemplo de respostas**

### **Código de status: 200**

### OK

```
{
  "total" : 43,
  "size" : 2,
  "configs" : [ {
 "config_id" : "9",
 "config_name" : "API_VERSION_NUM_LIMIT",
 "config_value" : "10",
 "config_time" : "2019-02-12T19:42:19.914989Z",
 "remark" : "xxx",
    "used" : 0
\}, {
 "config_id" : "8",
   "config_name" : "APIGROUP DOMAIN NUM_LIMIT",
    "config_value" : "5",
 "config_time" : "2019-02-12T19:42:19.914989Z",
 "remark" : "xxx",
```

```
 "used" : 0
 } ]
}
```
Solicitação inválida

```
{
 "error_code" : "APIG.2012",
"error msg" : "Invalid parameter value, parameterName: instance id. Please refer
to the support documentation"
}
```
### **Código de status: 401**

Não autorizado

```
{
 "error_code" : "APIG.1002",
"error msg" : "Incorrect token or token resolution failed"
}
```
#### **Código de status: 403**

Proibido

```
{
 "error_code" : "APIG.1005",
"error msg" : "No permissions to request this method"
}
```
### **Código de status: 404**

Não encontrado

```
{
 "error code" : "APIG.3030",
  "error_msg" : "The instance does not exist;id:eddc4d25480b4cd6b512f270a1b8b341"
}
```
### **Código de status: 500**

Erro do servidor interno

```
{
  "error_code" : "APIG.9999",
  "error_msg" : "System error"
}
```
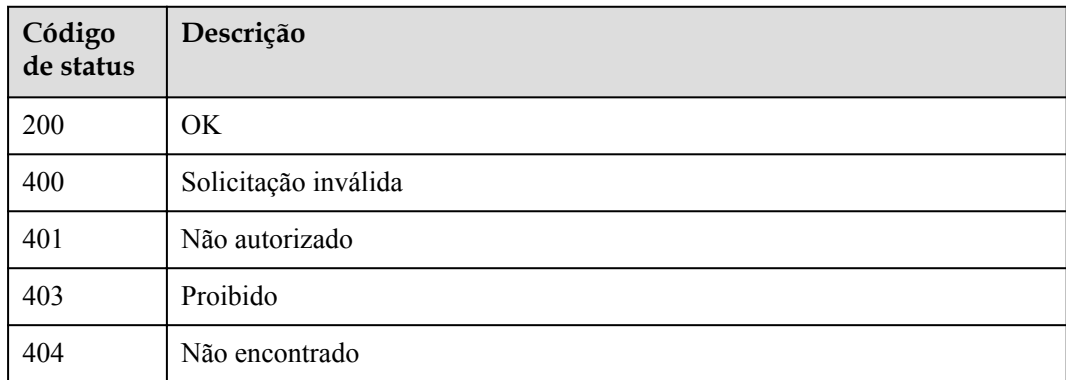

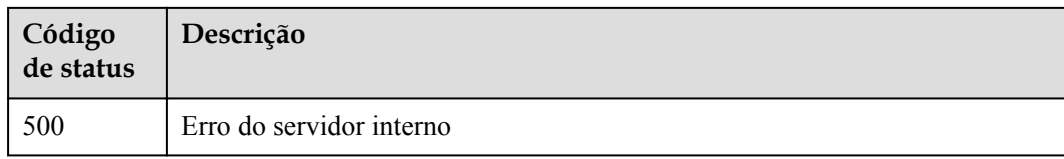

## **Códigos de erro**

Consulte **[Códigos de erro](#page-1291-0)**.

# **6.23.2 Consulta de configurações de gateway**

## **Função**

Esta API é usada para consultar as configurações de gateway.

### **URI**

GET /v2/{project\_id}/apigw/instance/configs

**Tabela 6-1247** Parâmetros de caminho

| Parâmetro  | Obrigatório | Tipo   | Descrição                                                                                                    |
|------------|-------------|--------|----------------------------------------------------------------------------------------------------|
| project id | Sim         | String | ID do projeto. Para obter detalhes<br>sobre como obter um ID de<br>projeto, consulte "Apêndice" ><br>"Obtenção de um ID de projeto"<br>neste documento. |

**Tabela 6-1248** Parâmetros de consulta

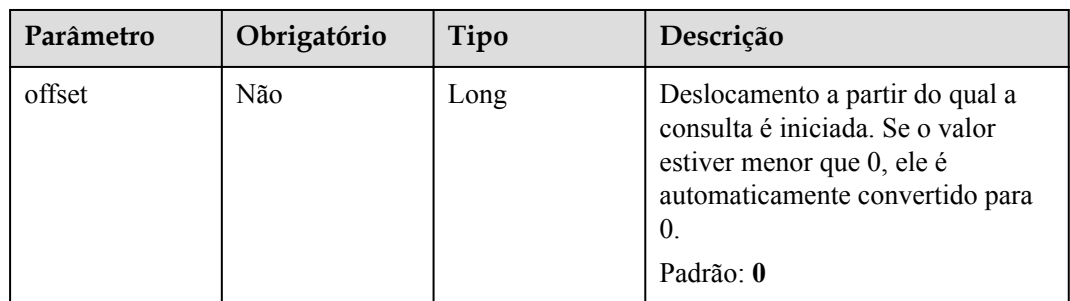

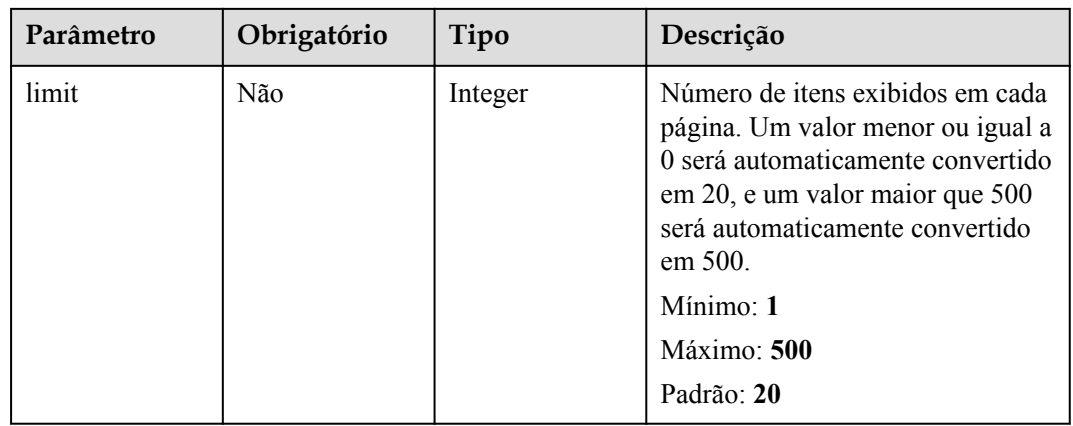

## **Parâmetros de solicitação**

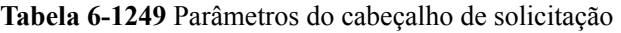

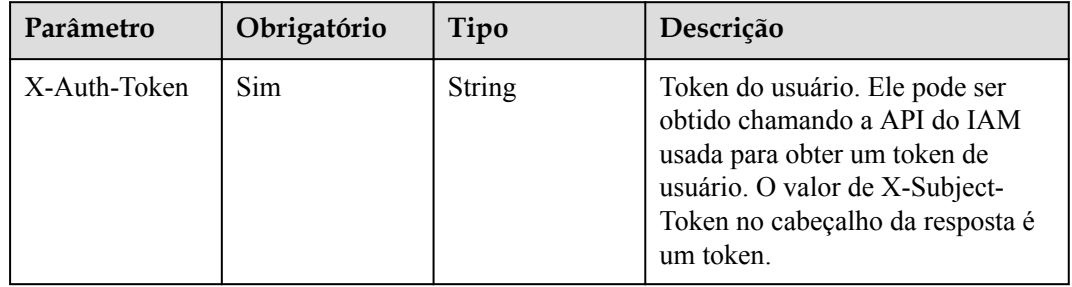

## **Parâmetros de resposta**

### **Código de status: 200**

**Tabela 6-1250** Parâmetros de corpo de resposta

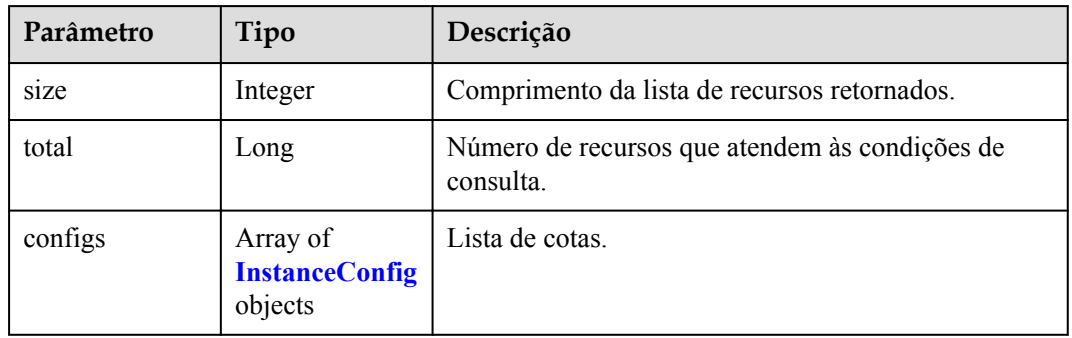

### **Tabela 6-1251** InstanceConfig

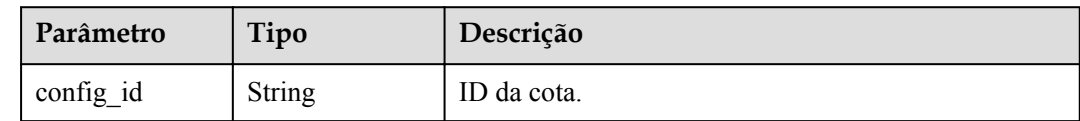

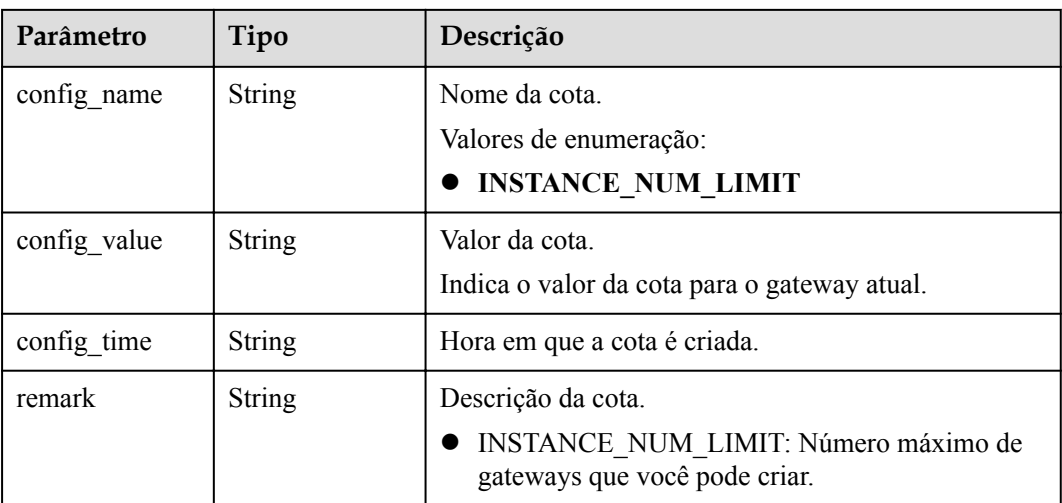

**Tabela 6-1252** Parâmetros de corpo de resposta

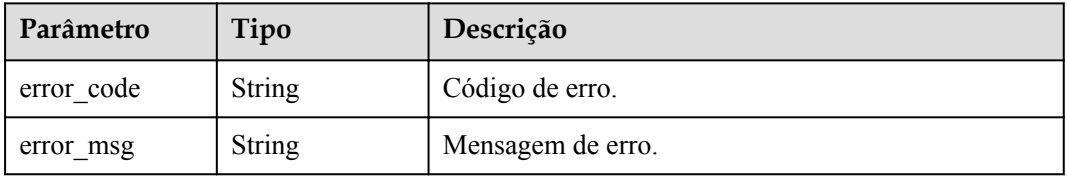

### **Código de status: 401**

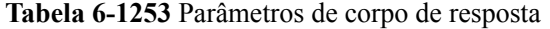

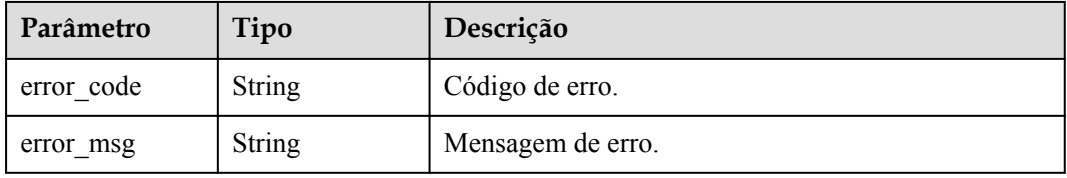

### **Código de status: 403**

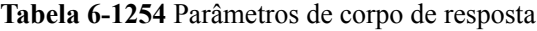

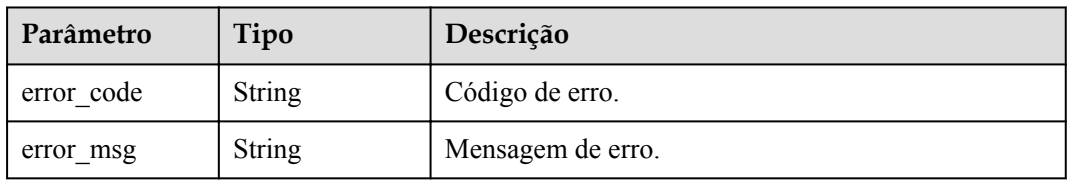

| Parâmetro  | Tipo          | Descrição         |
|------------|---------------|-------------------|
| error_code | <b>String</b> | Código de erro.   |
| error msg  | String        | Mensagem de erro. |

**Tabela 6-1255** Parâmetros de corpo de resposta

## **Exemplo de solicitações**

Nenhum

## **Exemplo de respostas**

### **Código de status: 200**

**OK** 

```
{
  "total" : 1,
  "size" : 1,
  "configs" : [ {
    "config_id" : "1",
 "config_name" : "INSTANCE_NUM_LIMIT",
" config value" : "5",
"config time" : 1597981093255,
 "remark" : "xxx"
  } ]
}
```
### **Código de status: 400**

Solicitação inválida

```
{
  "error_code" : "APIG.2012",
  "error_msg" : "Invalid parameter value,parameterName:instance_id. Please refer 
to the support documentation"
}
```
### **Código de status: 401**

Não autorizado

```
{
 "error code" : "APIC.7102",
  "error_msg" : "Incorrect token or token resolution failed"
}
```
#### **Código de status: 403**

Proibido

```
{
 "error code" : "APIC.7106",
  "error_msg" : "No permissions to request for the method"
}
```
#### **Código de status: 500**

Erro do servidor interno

```
{
  "error_code" : "APIC.9000",
```
 "error\_msg" : "Failed to request internal service" }

## **Códigos de status**

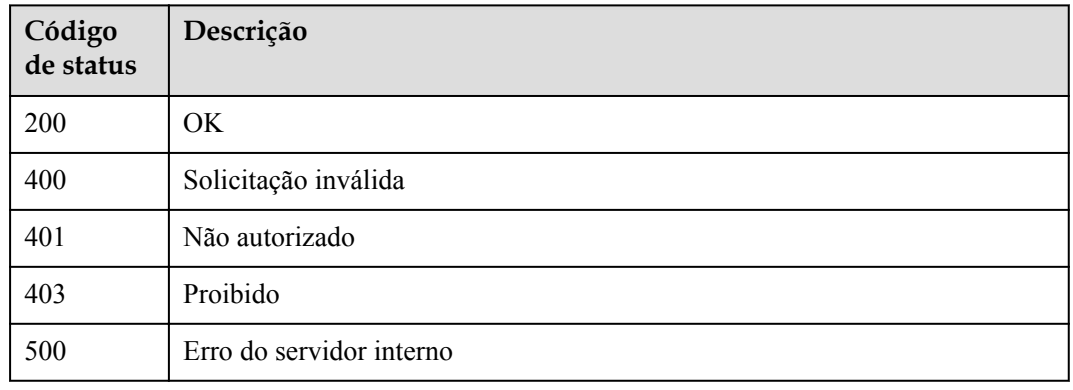

## **Códigos de erro**

Consulte **[Códigos de erro](#page-1291-0)**.

# **6.24 Gerenciamento de gateway**

# **6.24.1 Criação de um gateway dedicado**

## **Função**

Esta API é usada para criar um gateway dedicado.

## **URI**

POST /v2/{project\_id}/apigw/instances

### **Tabela 6-1256** Parâmetros de caminho

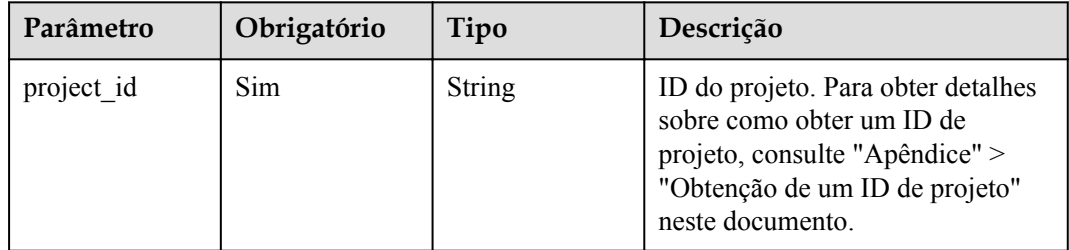

## **Parâmetros de solicitação**

| Parâmetro    | Obrigatório | Tipo          | Descrição                                                                                                    |
|--------------|-------------|---------------|----------------------------------------------------------------------------------------------------|
| X-Auth-Token | Sim         | <b>String</b> | Token do usuário. Ele pode ser<br>obtido chamando a API do IAM<br>usada para obter um token de<br>usuário. O valor de X-Subject-<br>Token no cabeçalho da resposta é<br>um token. |

**Tabela 6-1257** Parâmetros do cabeçalho de solicitação

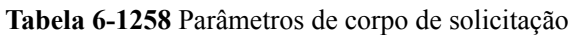

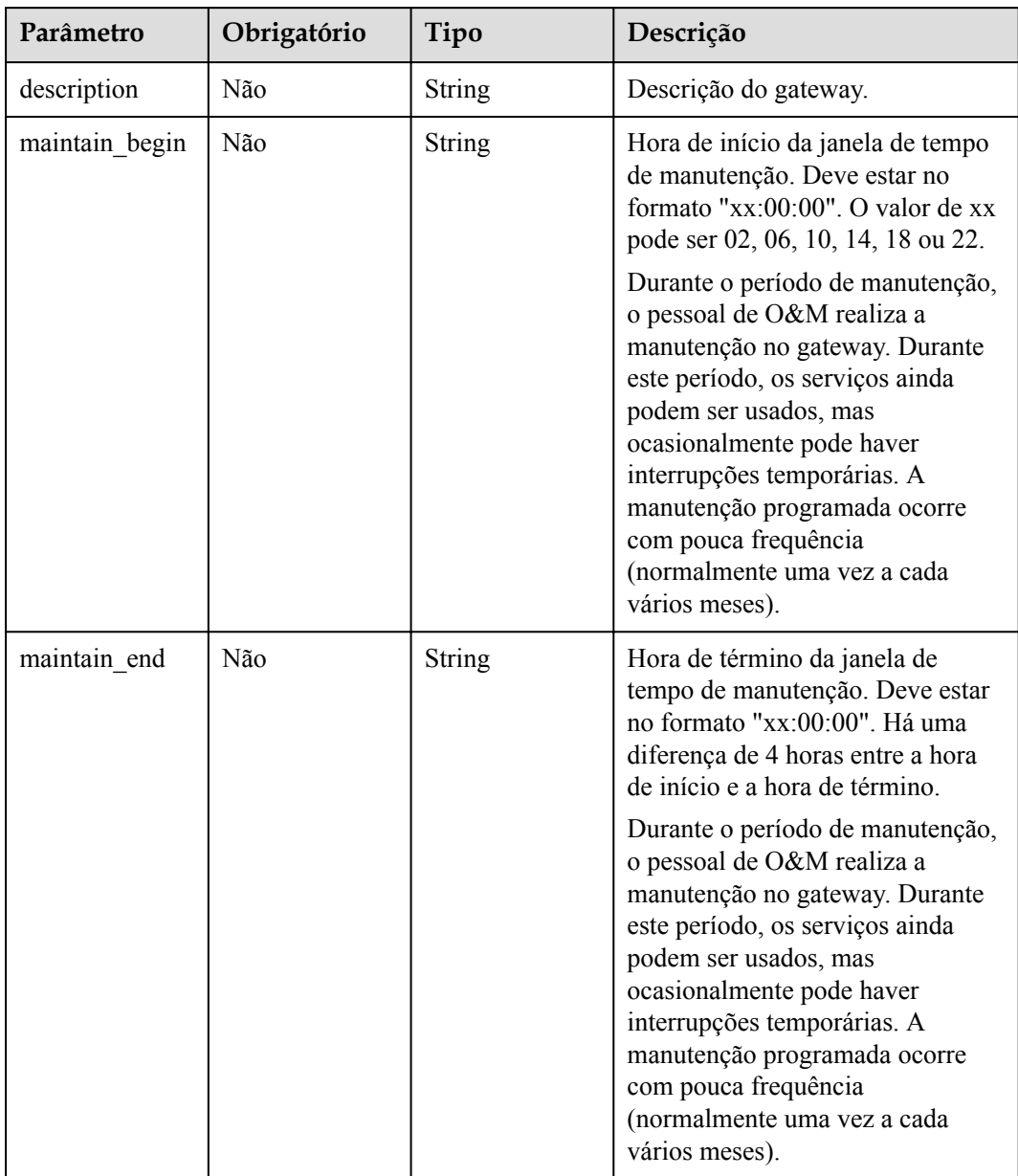

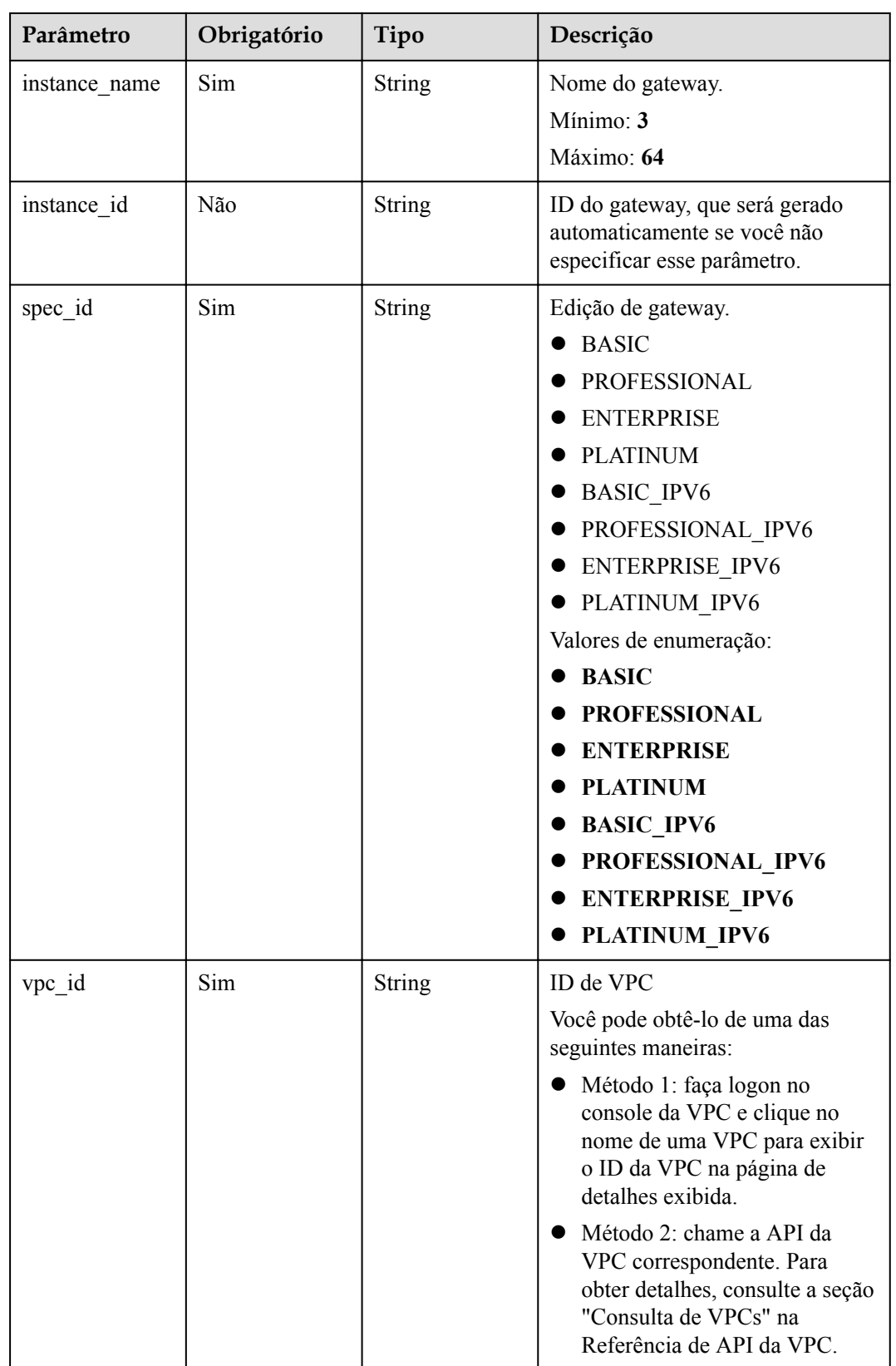

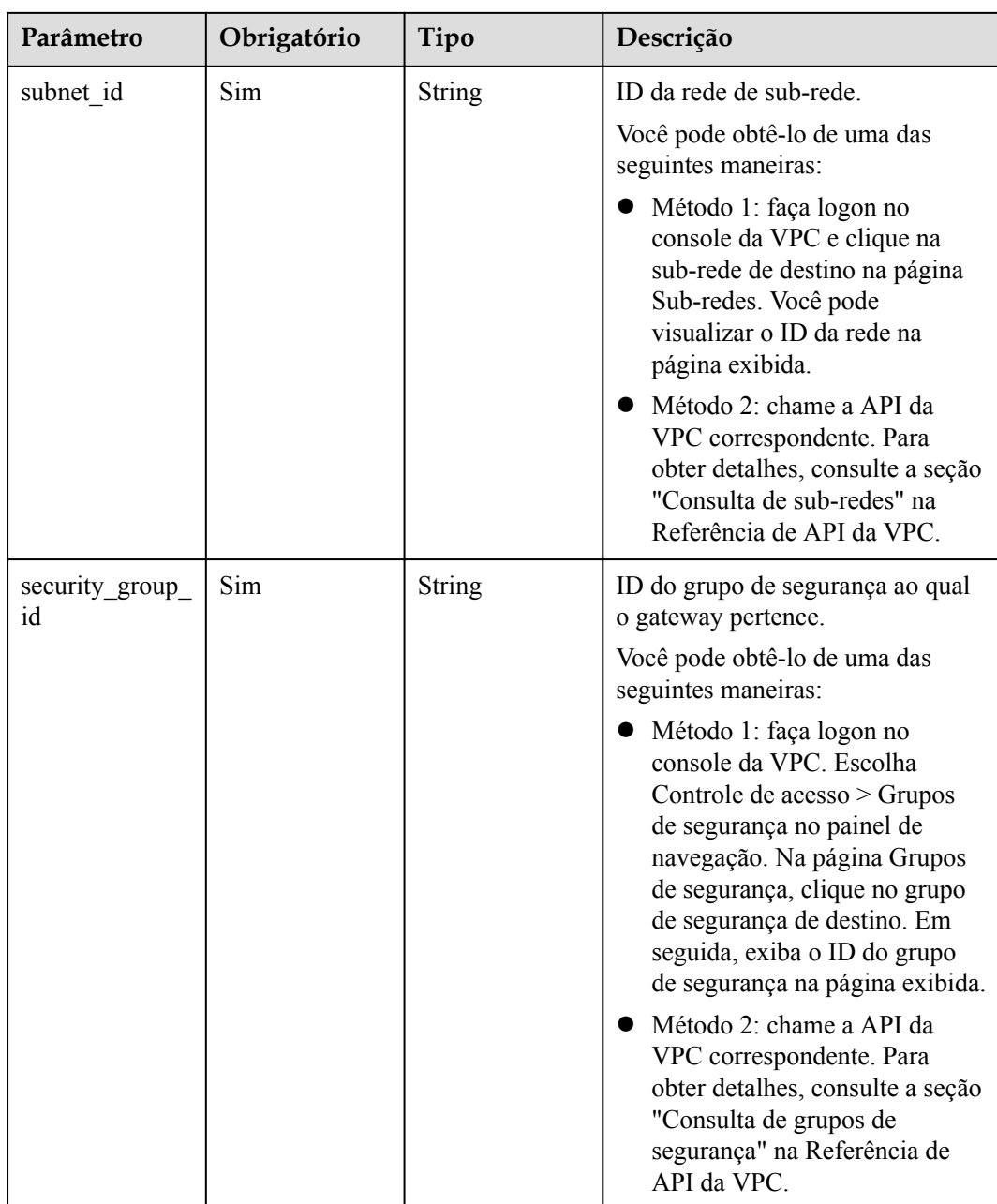

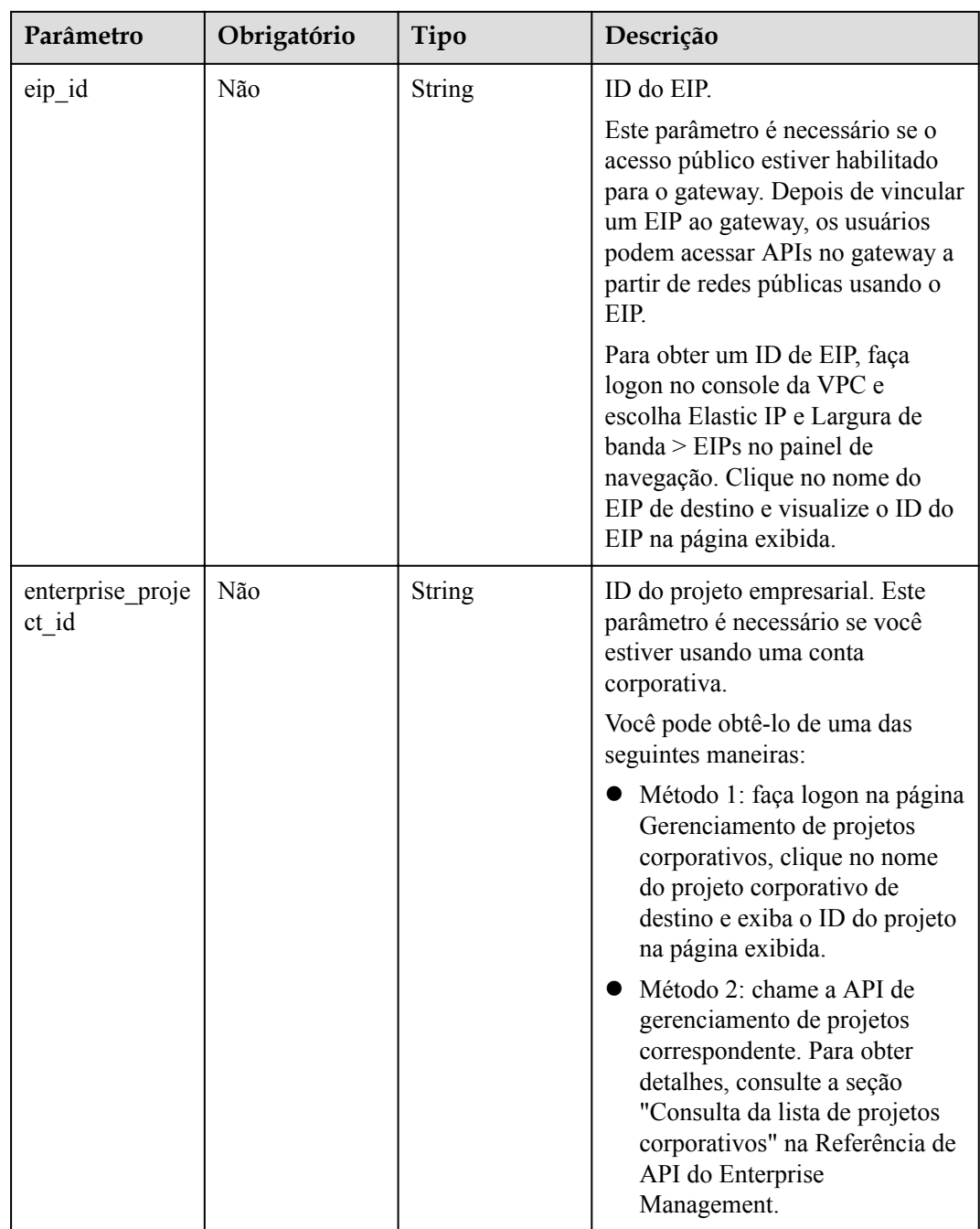

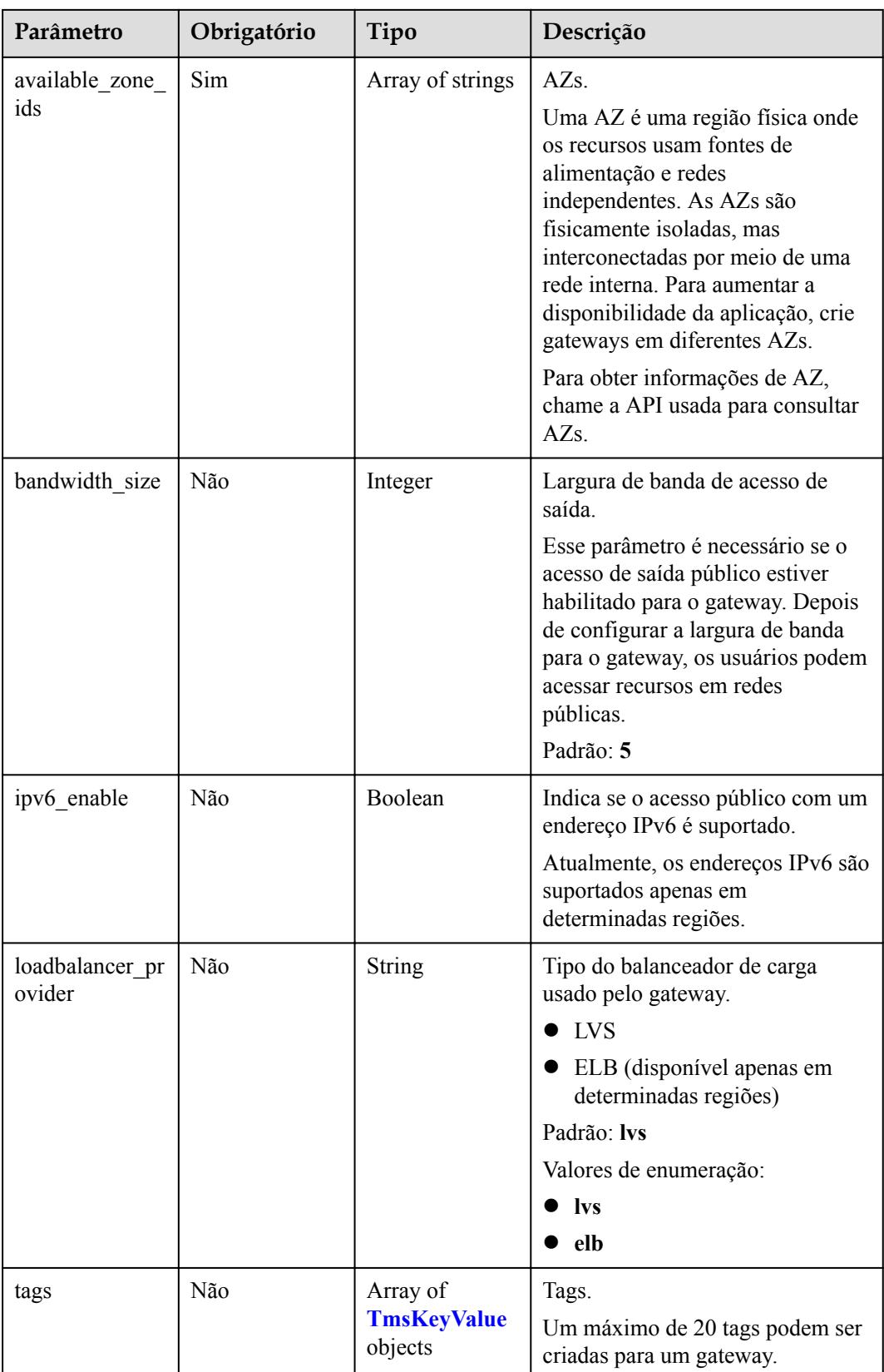

<span id="page-1208-0"></span>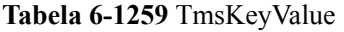

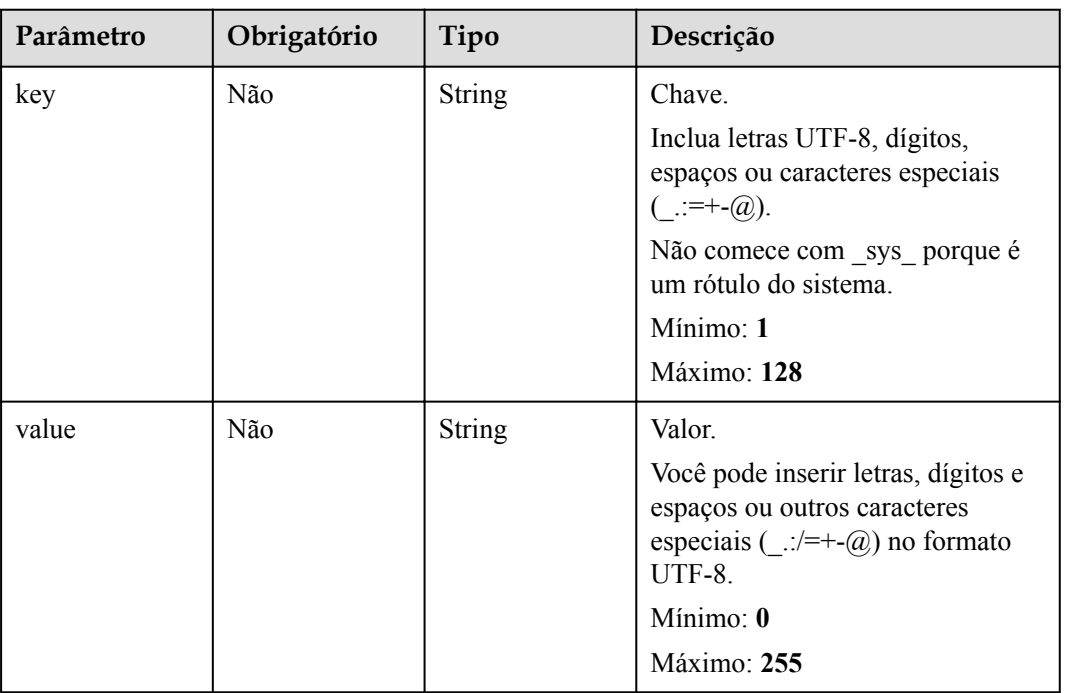

## **Parâmetros de resposta**

### **Código de status: 202**

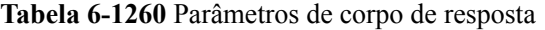

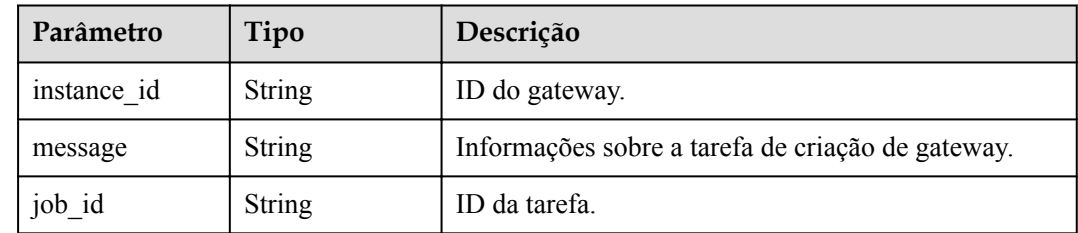

### **Código de status: 400**

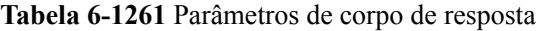

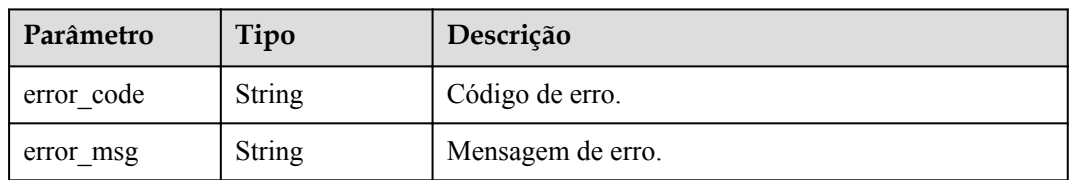

| Parâmetro  | Tipo          | Descrição         |
|------------|---------------|-------------------|
| error code | <b>String</b> | Código de erro.   |
| error msg  | <b>String</b> | Mensagem de erro. |

**Tabela 6-1262** Parâmetros de corpo de resposta

**Tabela 6-1263** Parâmetros de corpo de resposta

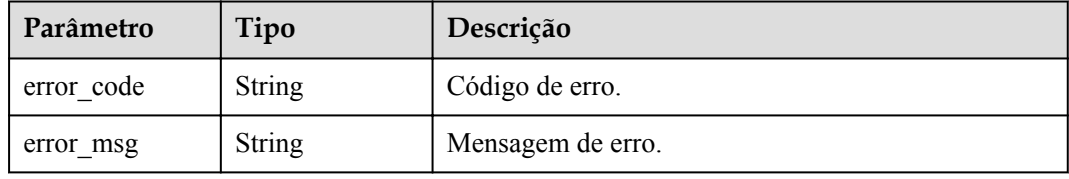

#### **Código de status: 404**

**Tabela 6-1264** Parâmetros de corpo de resposta

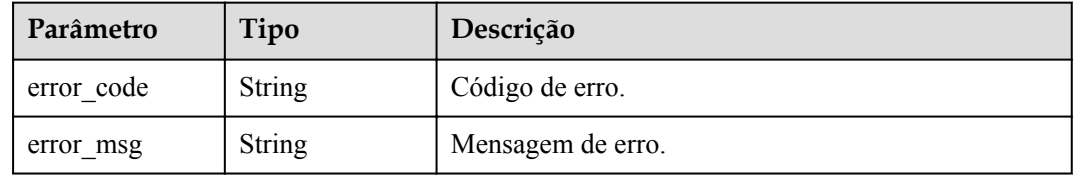

#### **Código de status: 500**

**Tabela 6-1265** Parâmetros de corpo de resposta

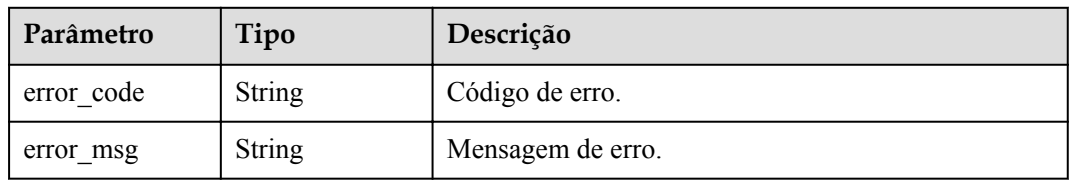

## **Exemplo de solicitações**

```
{
 "available_zone_ids" : [ "xx-xxx-7b", "xx-xxx-7a" ],
 "bandwidth_size" : 5,
 "description" : "test create instance",
  "eip_id" : "41f961ab-2bdd-4ca7-9b59-cfc4fcef10c9",
 "enterprise project id" : "0",
"instance name" : "apig-demo",
 "maintain_begin" : "22:00:00",
  "maintain_end" : "02:00:00",
  "security_group_id" : "36d0ec18-bd10-4da7-86f3-ad7a5ddc55d7",
```

```
 "spec_id" : "PROFESSIONAL",
  "subnet_id" : "a938121c-11c4-4c91-b983-bc9acd347bb5",
  "vpc_id" : "0957108c-257c-4ce0-9e93-527d279ce763"
}
```
### **Exemplo de respostas**

#### **Código de status: 202**

Aceito

```
{
   "instance_id" : "6a7d71827fd54572b1f31aa9548fcc81",
   "message" : "JOB_ASSIGNED_FOR_PROVISIONING_0003I:The job JOB-
bdb370eb6f4c4c73b61b95a9da38beb5 has been assigned to the instance 
6a7d71827fd54572b1f31aa9548fcc81 for running provisioning.",
   "job_id" : "JOB-edbac2355fb7433e98f173ea2e452e2d"
}
```
#### **Código de status: 400**

Solicitação inválida

```
{
  "error code" : "APIC.7211",
   "error_msg" : "Parameter value does not match the rules, parameter 
name[maintainBegin]"
}
```
### **Código de status: 401**

Não autorizado

```
{
  "error_code" : "APIC.7102",
 "error_msg" : "Incorrect token or token resolution failed"
}
```
#### **Código de status: 403**

Proibido

```
{
 "error code" : "APIC.7106",
 "error_msg" : "No permissions to request for the method"
}
```
### **Código de status: 404**

Não encontrado

{

```
"error code" : "APIC.7301",
  "error_msg" : "Instance spec not found"
}
```
#### **Código de status: 500**

Erro do servidor interno

```
{
 "error code" : "APIC.9000",
  "error_msg" : "Failed to request internal service"
}
```
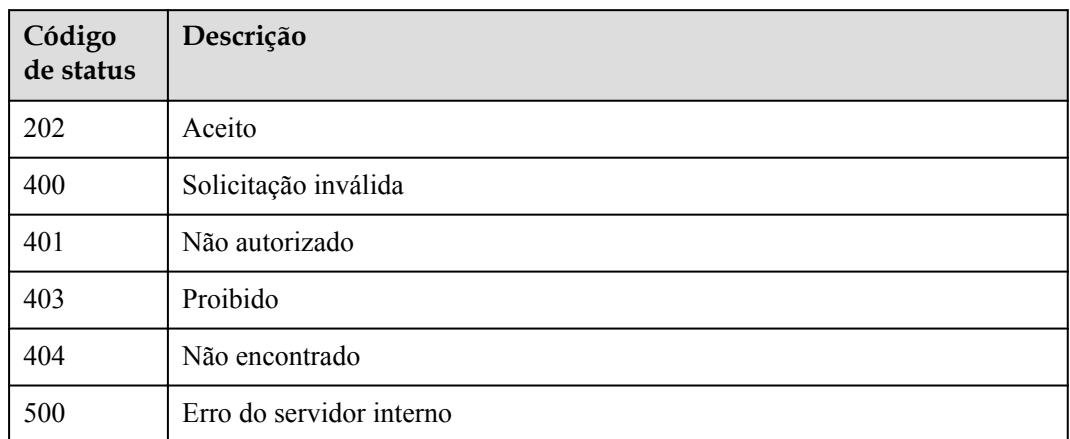

## **Códigos de erro**

Consulte **[Códigos de erro](#page-1291-0)**.

# **6.24.2 Consulta de detalhes do gateway dedicado**

## **Função**

Esta API é usada para consultar os detalhes de um gateway dedicado.

## **URI**

GET  $/v2$ /{project\_id}/apigw/instances/{instance\_id}

**Tabela 6-1266** Parâmetros de caminho

| Parâmetro   | Obrigatório | Tipo          | Descrição                                                                                                    |
|-------------|-------------|---------------|----------------------------------------------------------------------------------------------------|
| project id  | Sim.        | <b>String</b> | ID do projeto. Para obter detalhes<br>sobre como obter um ID de<br>projeto, consulte "Apêndice" ><br>"Obtenção de um ID de projeto"<br>neste documento. |
| instance id | Sim.        | String        | ID do gateway, que pode ser<br>obtido a partir das informações de<br>gateway no console do APIG.                                                        |

## **Parâmetros de solicitação**

| Parâmetro    | Obrigatório | Tipo   | Descrição                                                                                                    |
|--------------|-------------|--------|----------------------------------------------------------------------------------------------------|
| X-Auth-Token | Sim.        | String | Token do usuário. Ele pode ser<br>obtido chamando a API do IAM<br>usada para obter um token de<br>usuário. O valor de X-Subject-<br>Token no cabeçalho da resposta é<br>um token. |

**Tabela 6-1267** Parâmetros do cabeçalho de solicitação

## **Parâmetros de resposta**

### **Código de status: 200**

**Tabela 6-1268** Parâmetros de corpo de resposta

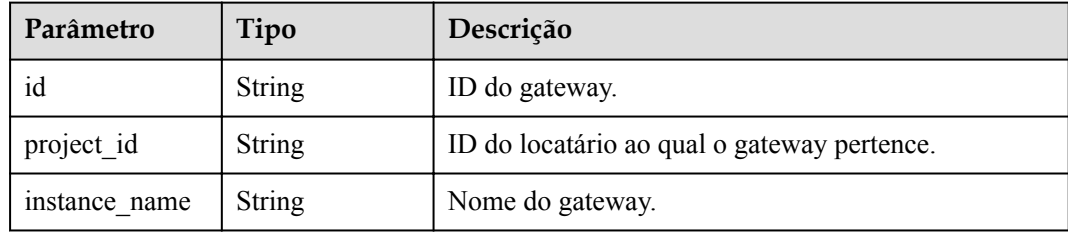

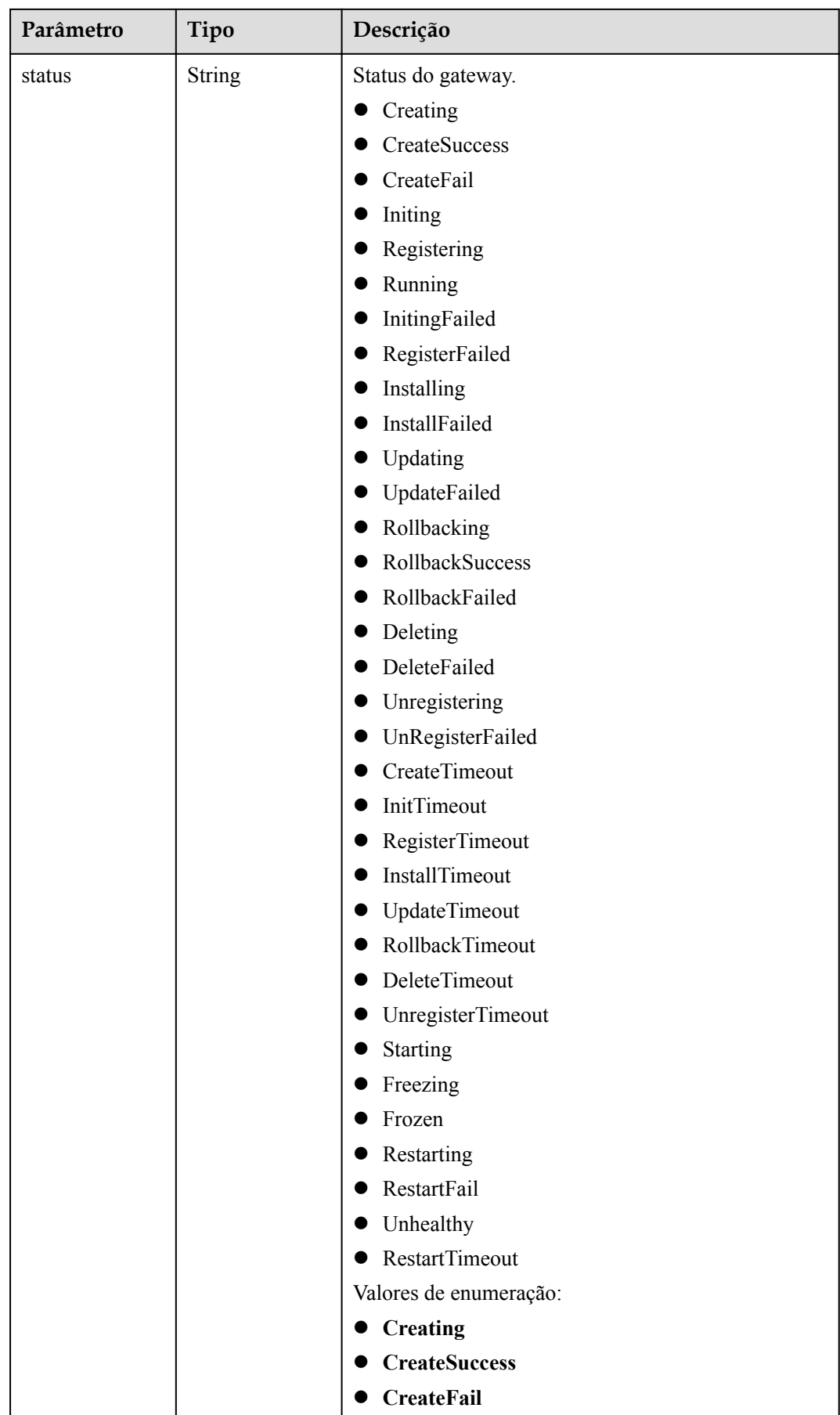

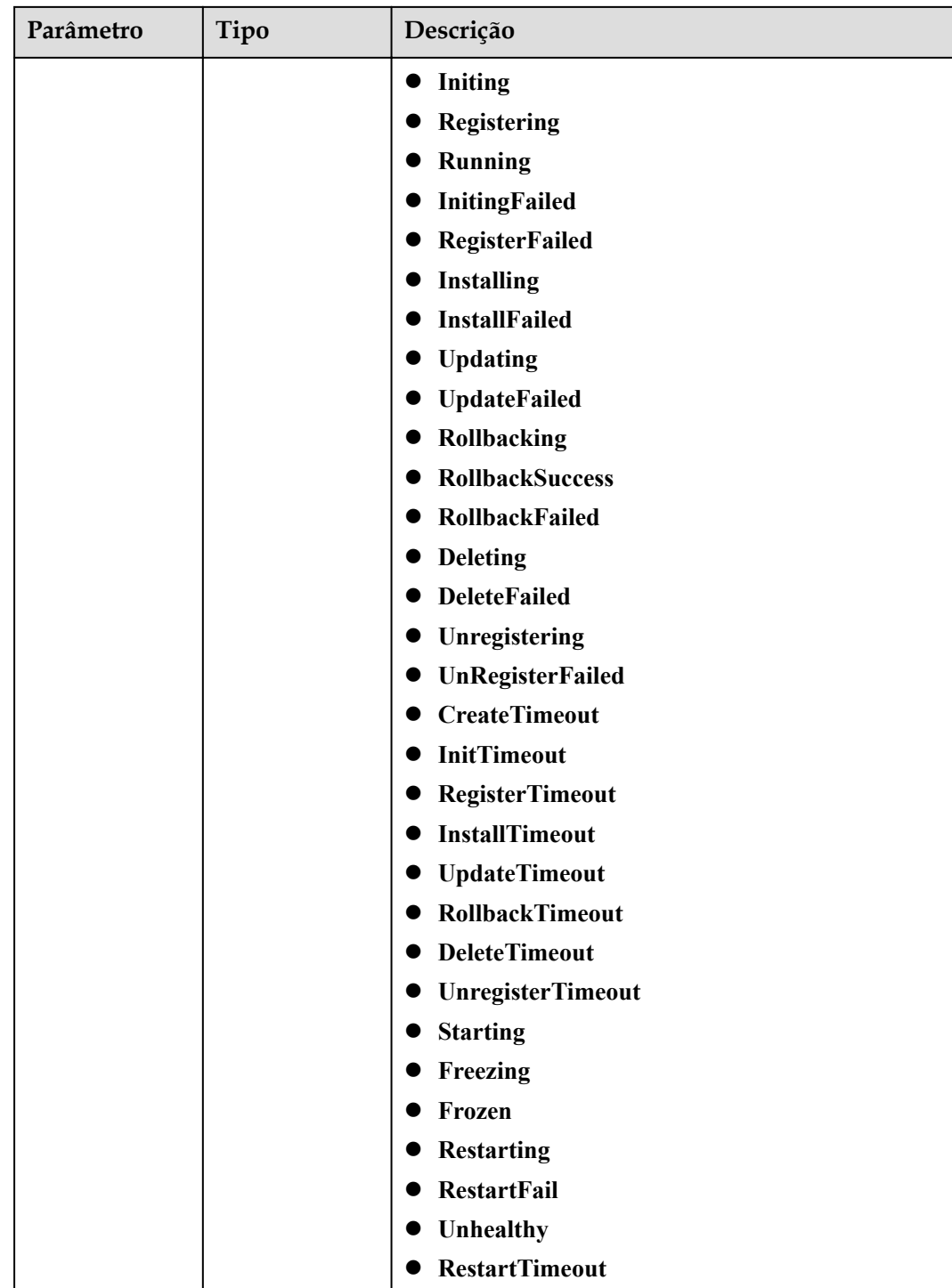

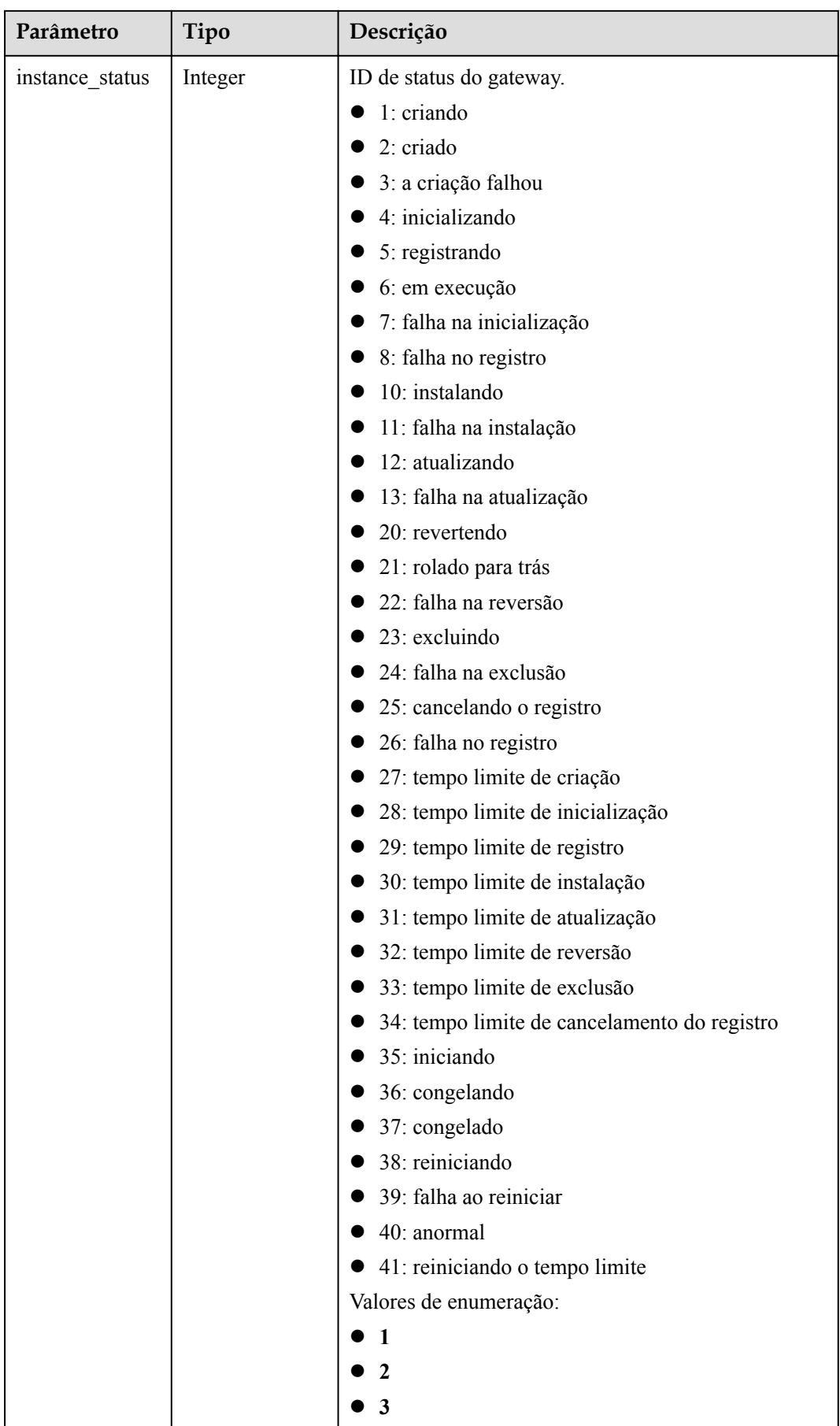

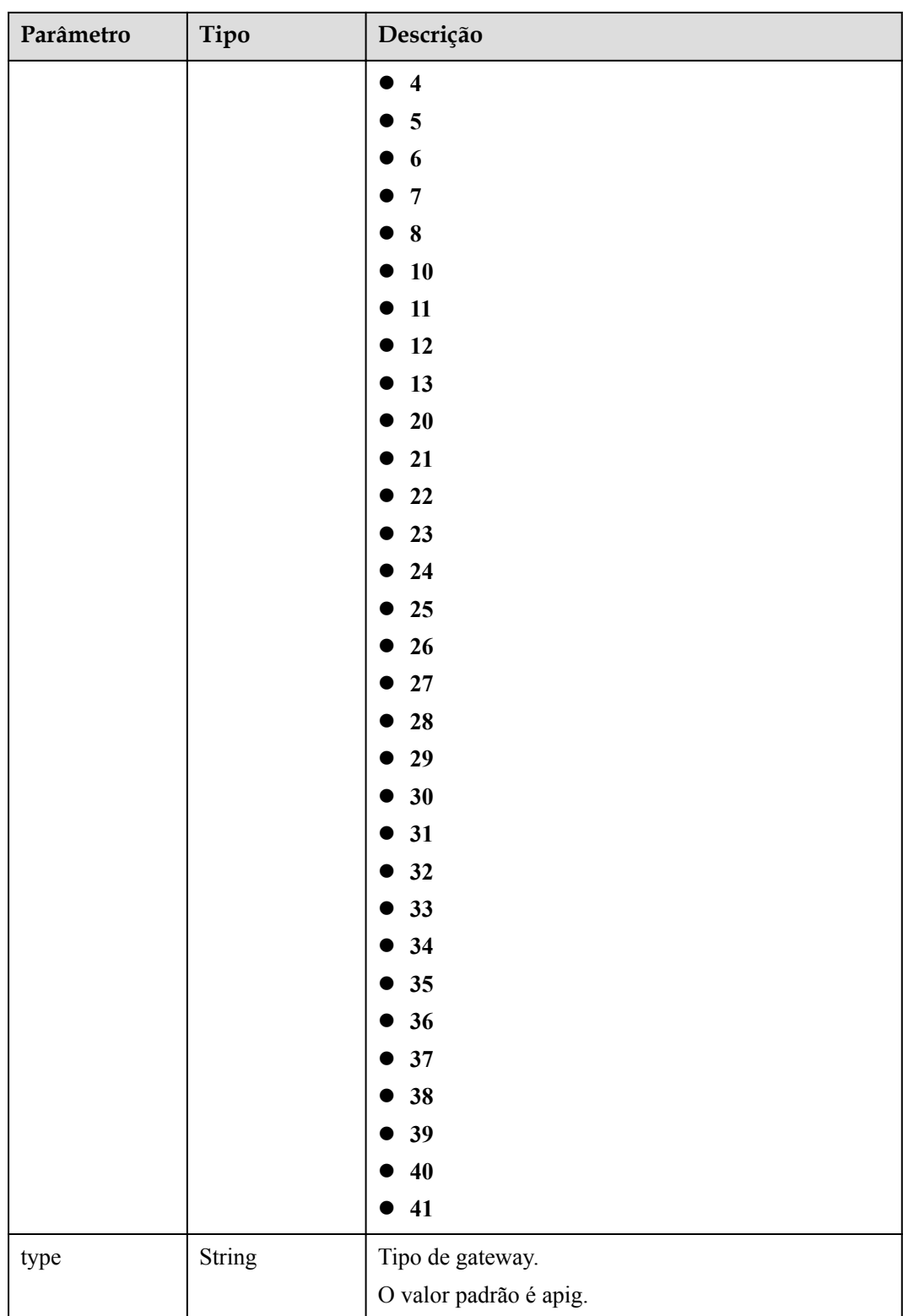

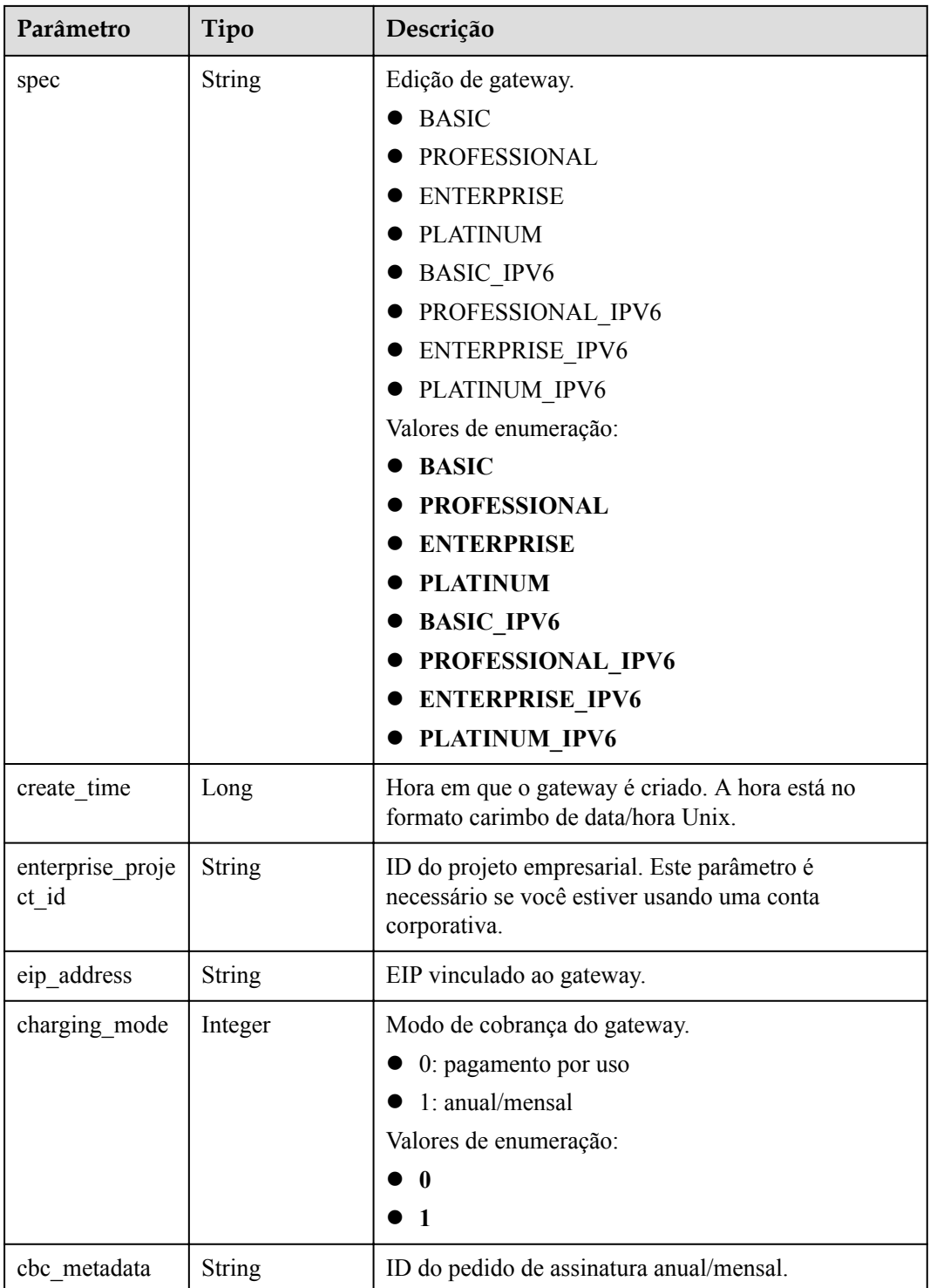

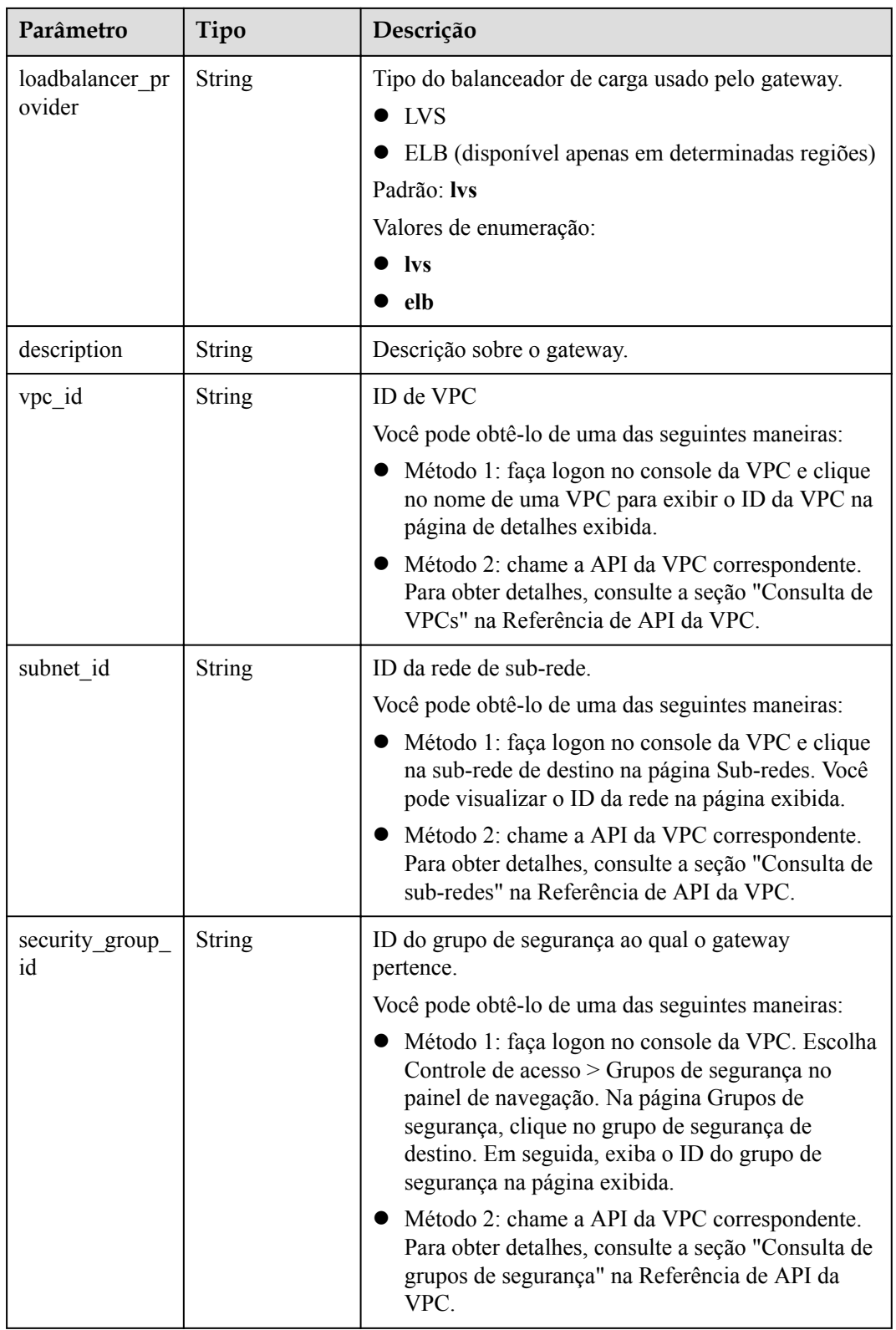

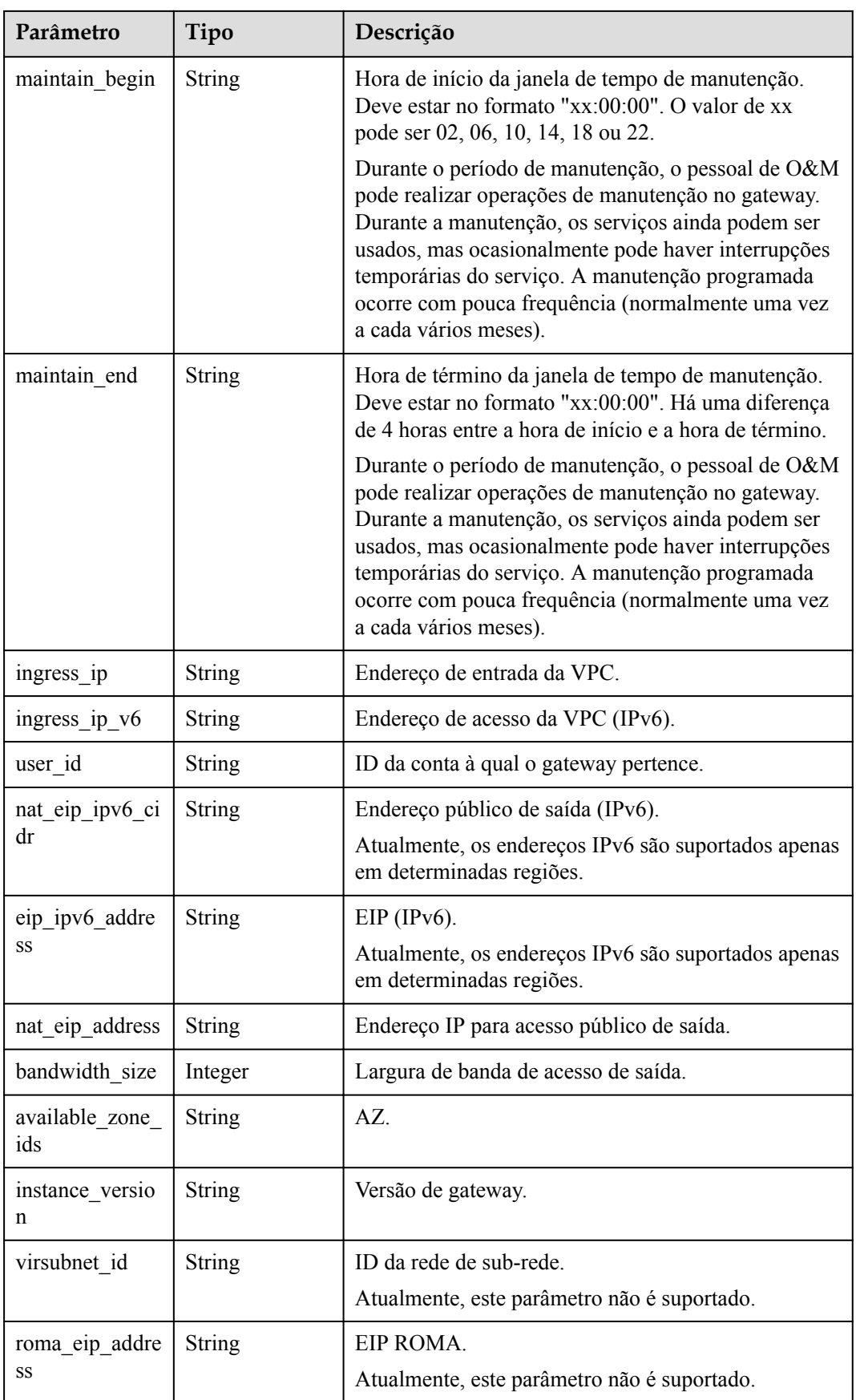

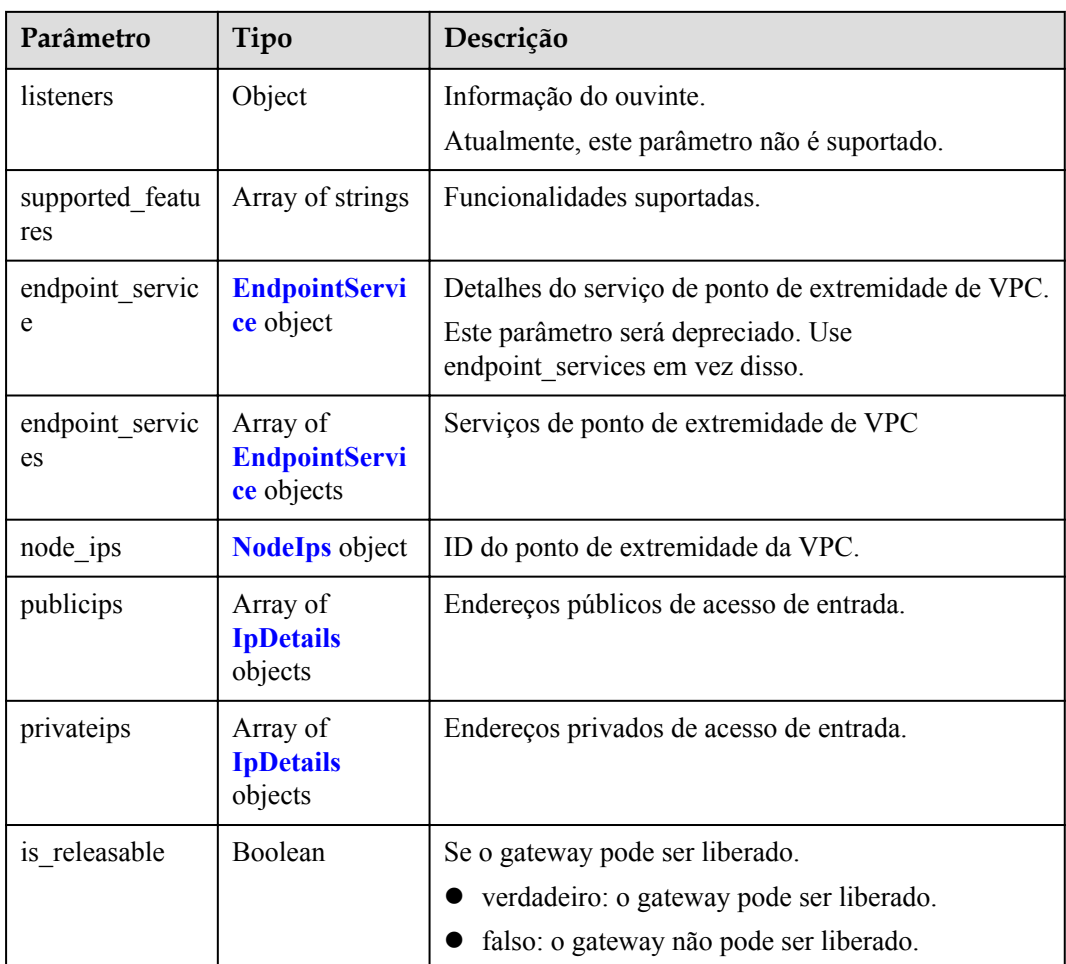

### **Tabela 6-1269** EndpointService

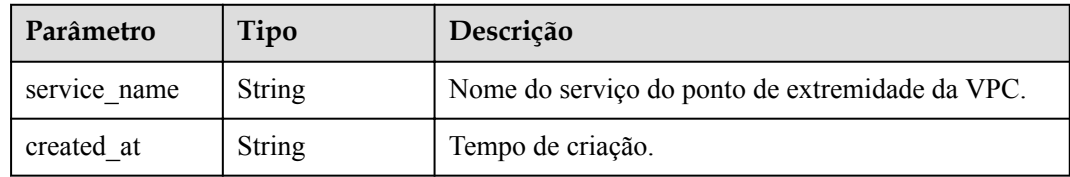

### **Tabela 6-1270** NodeIps

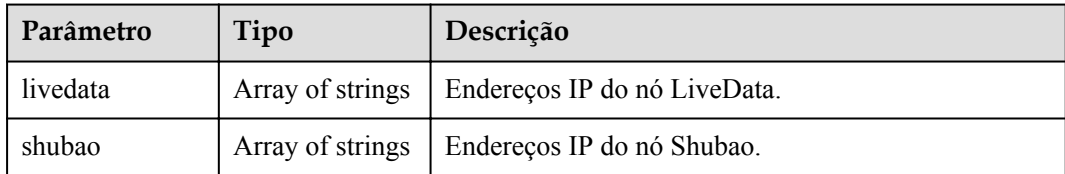

### <span id="page-1221-0"></span>**Tabela 6-1271** IpDetails

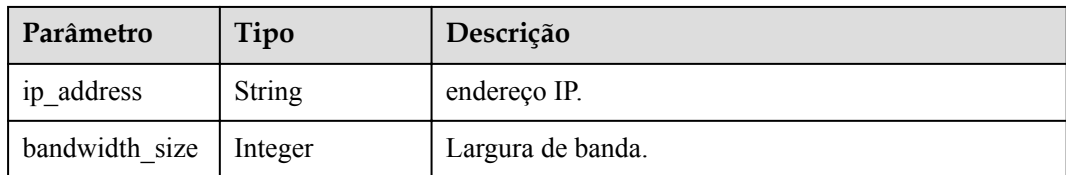

### **Código de status: 401**

### **Tabela 6-1272** Parâmetros de corpo de resposta

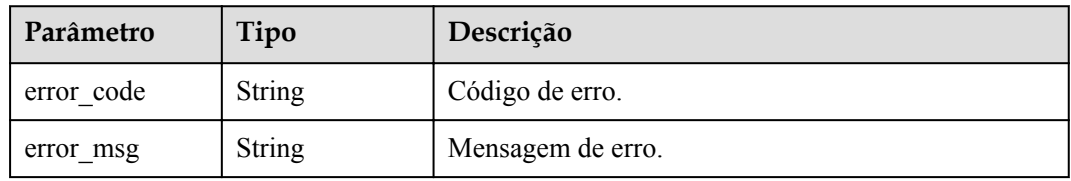

### **Código de status: 403**

**Tabela 6-1273** Parâmetros de corpo de resposta

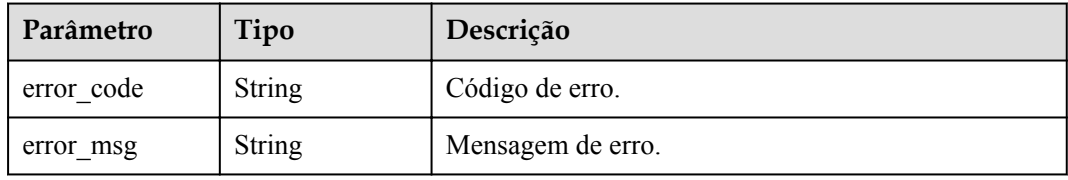

### **Código de status: 404**

**Tabela 6-1274** Parâmetros de corpo de resposta

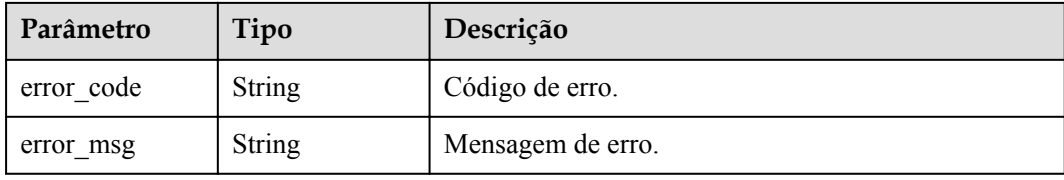

#### **Código de status: 500**

**Tabela 6-1275** Parâmetros de corpo de resposta

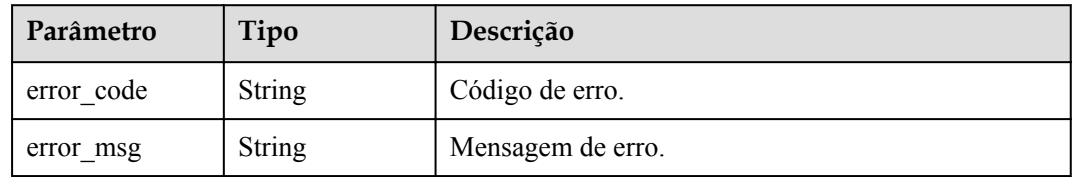

## **Exemplo de solicitações**

Nenhum

### **Exemplo de respostas**

**Código de status: 200**

OK

```
{
 "id" : "8dfxxxxxxxxxxxxxxxxxxxxxxxxx00p",
  "spec" : "BASIC",
 "project_id" : "78xxxxxxxxxxxxxxxxxxxxxxxxxxxxoi",
"instance name" : "apig-demo",
 "status": "Running",
 "instance status" : 6,
 "eip_address" : null,
  "type" : null,
  "create_time" : 1635890506328,
 "charging mode" : 0,
  "enterprise_project_id" : "0",
 "loadbalancer provider" : "elb",
  "description" : "test create instance",
  "instance_version" : "acc6d368a3cb4d47840380bf62b0ab32",
 "available_zone_ids" : "[xx-xxx-7a, xx-xxx-7b]",
 "user_id" : "e966ff7227ef4df49df7d57aaf00f8ed",
  "vpc_id" : "0402ea19-5457-4032-9d1b-eb48b98f6c66",
  "subnet_id" : "a3bd29e4-d5bc-414c-a79a-1f35ee4ead88",
  "virsubnet_id" : "a3bd29e4-d5bc-414c-a79a-1f35ee4ead88",
  "security_group_id" : "4b95a790-5cfc-463d-8de5-42199e55371c",
 "maintain_begin" : "22:00:00",
 "maintain_end" : "02:00:00",
  "ingress_ip" : "192.168.0.152",
 "ingress_ip_v6" : null,
  "nat_eip_address" : "100.95.159.18",
 "roma_eip_address" : null,
  "bandwidth_size" : 5,
 "nat eip ipv6 cidr" : null,
 "eip_ipv6_address" : null,
  "supported_features" : [ "lts", "gateway_responses", "ratelimit", 
"request_body_size", "backend_timeout", "app_token", "app_basic", "app_secret", 
"multi auth", "route", "sign basic", "app route", "backend client certificate",
"ssl_ciphers", "cors", "app_quota", "app_acl", "real_ip_from_xff", 
"set_resp_headers", "vpc_backup", "throttle_strategy", "watch_instance", 
"sign aes", "mock status code and header", "backend retry count", "custom log",
"real_ip_header_getter", "policy_sys_param", "vpc_name_modifiable", "breaker", 
"default group host trustlist" ],
  "node<sub>_ips"</sub> : {
    "livedata" : [ ],
     "shubao" : [ "192.168.0.123", "192.168.0.114" ]
  },
  "endpoint service" : null,
  "endpoint_services" : [ {
    "service_name" : "xx-xxx-7a.apig.20bc4a91-1542-43s2-a278-b1e49c0hh6f9",
    "created_at" : "2021-8-03 06:04:43"
   } ],
   "publicips" : [ {
     "ip_address" : "100.95.156.198",
    "bandwidth size" : 5
  {}^{3}, {}^{1},
   "privateips" : [ {
     "ip_address" : "100.95.156.198",
    "bandwidth size" : 5
  } ]
}
```
#### Não autorizado

```
{
  "error_code" : "APIC.7102",
  "error_msg" : "Incorrect token or token resolution failed"
}
```
### **Código de status: 403**

Proibido

```
{
  "error_code" : "APIC.7106",
  "error_msg" : "No permissions to request for the method"
}
```
### **Código de status: 404**

Não encontrado

```
{
 "error_code" : "APIC.7302",
 "error_msg" : "Instance not found"
}
```
### **Código de status: 500**

Erro do servidor interno

```
{
  "error_code" : "APIC.9000",
  "error_msg" : "Failed to request internal service"
}
```
## **Códigos de status**

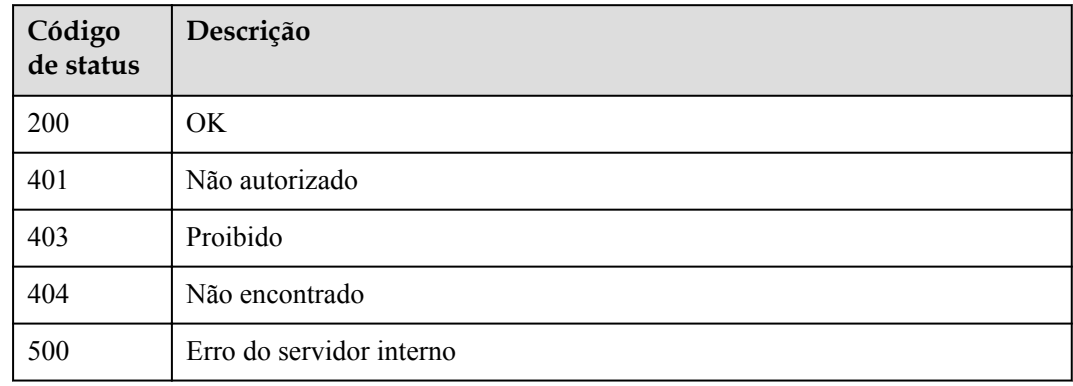

## **Códigos de erro**

Consulte **[Códigos de erro](#page-1291-0)**.

## **6.24.3 Atualização de um gateway dedicado**

### **Função**

Esta API é usada para atualizar um gateway dedicado.
# **URI**

PUT  $\sqrt{v^2}$ {project id}/apigw/instances/{instance id}

**Tabela 6-1276** Parâmetros de caminho

| Parâmetro   | Obrigatório | Tipo   | Descrição                                                                                                    |
|-------------|-------------|--------|----------------------------------------------------------------------------------------------------|
| project id  | Sim.        | String | ID do projeto. Para obter detalhes<br>sobre como obter um ID de<br>projeto, consulte "Apêndice" ><br>"Obtenção de um ID de projeto"<br>neste documento. |
| instance id | Sim.        | String | ID do gateway, que pode ser<br>obtido a partir das informações de<br>gateway no console do APIG.                                                        |

# **Parâmetros de solicitação**

**Tabela 6-1277** Parâmetros do cabeçalho de solicitação

| Parâmetro    | Obrigatório | Tipo   | Descrição                                                                                                    |
|--------------|-------------|--------|----------------------------------------------------------------------------------------------------|
| X-Auth-Token | Sim         | String | Token do usuário. Ele pode ser<br>obtido chamando a API do IAM<br>usada para obter um token de<br>usuário. O valor de X-Subject-<br>Token no cabeçalho da resposta é<br>um token. |

**Tabela 6-1278** Parâmetros de corpo de solicitação

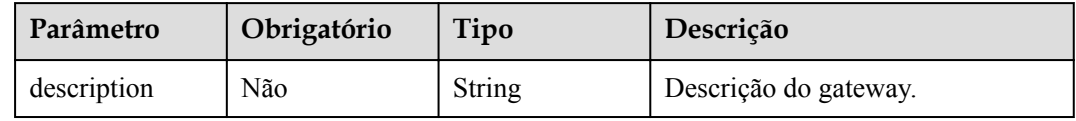

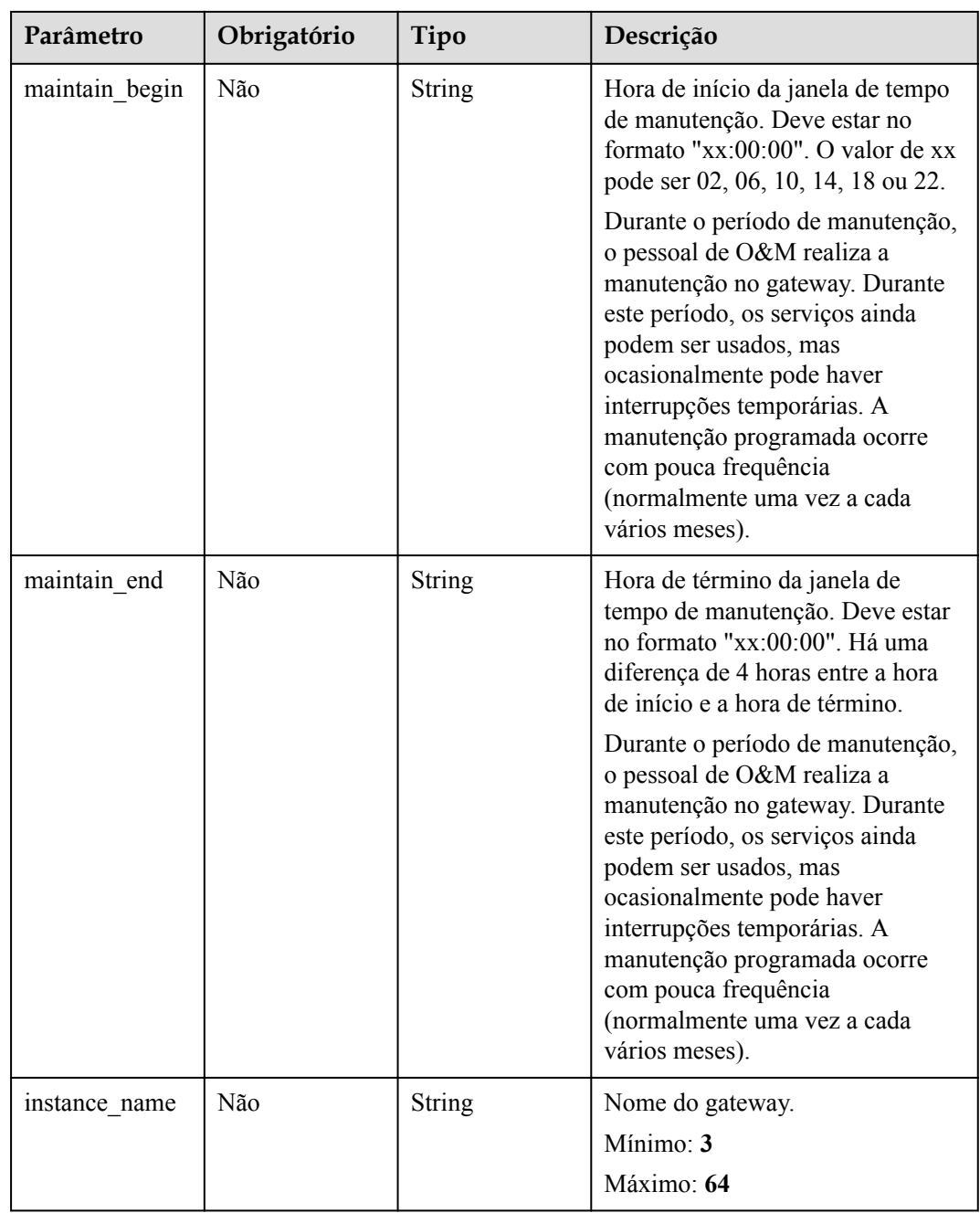

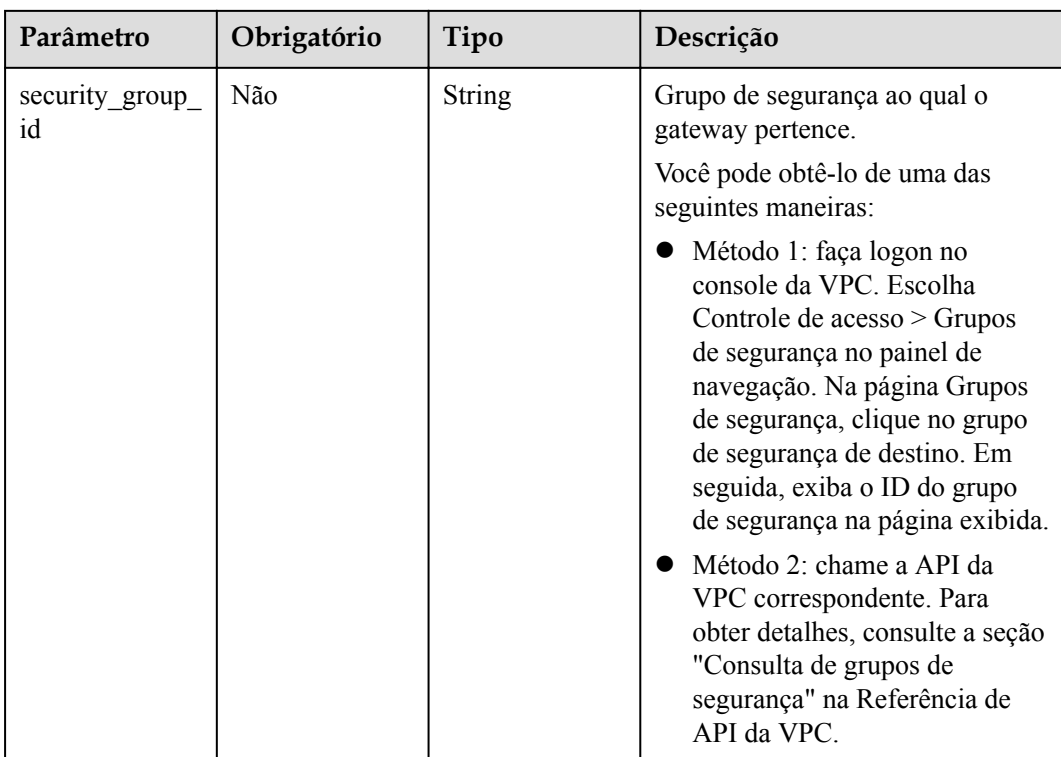

# **Parâmetros de resposta**

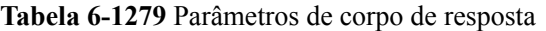

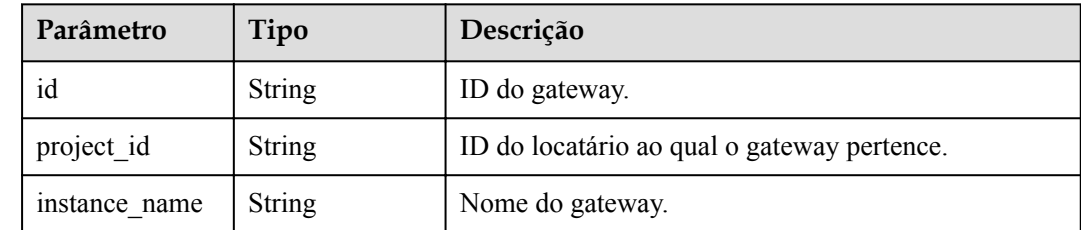

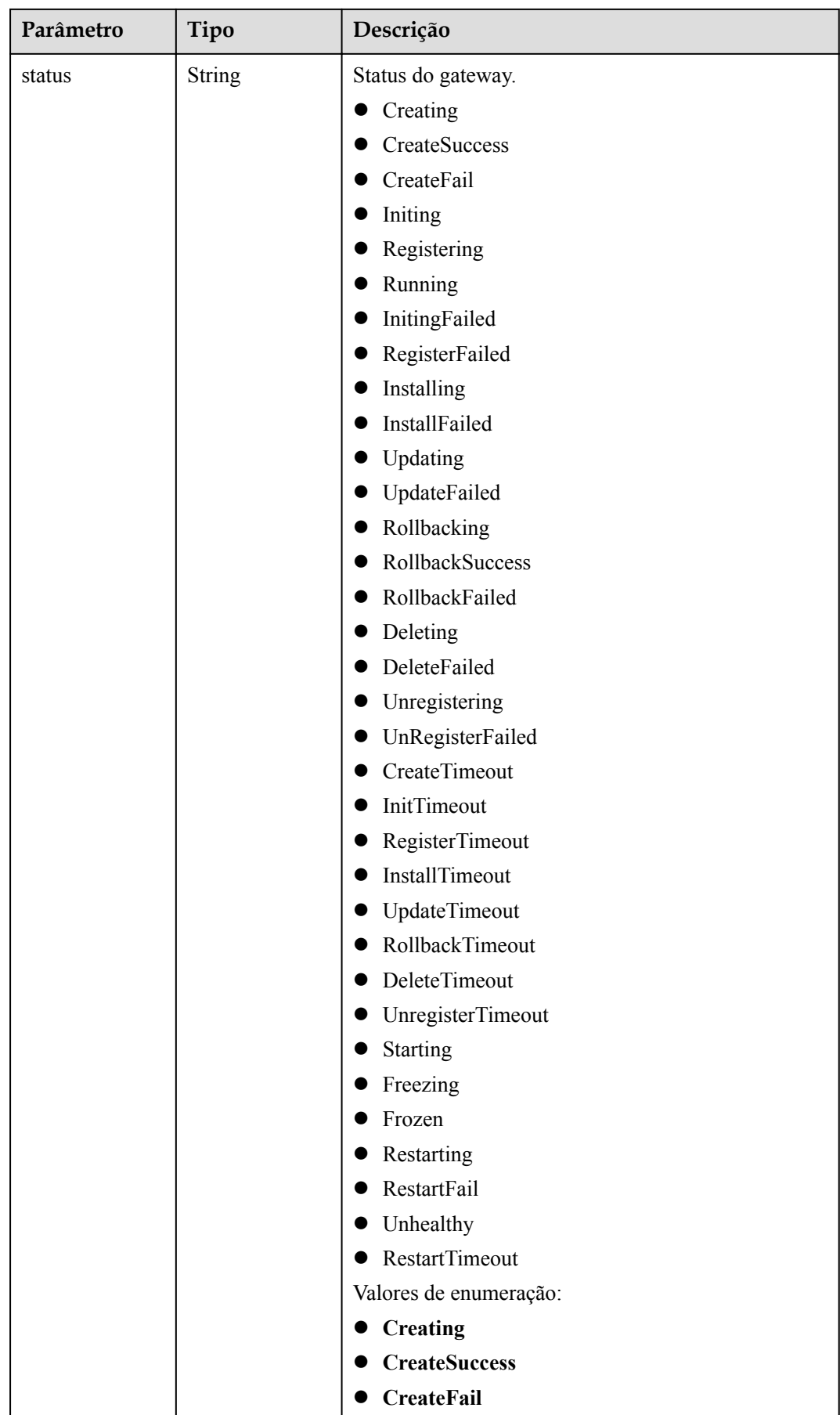

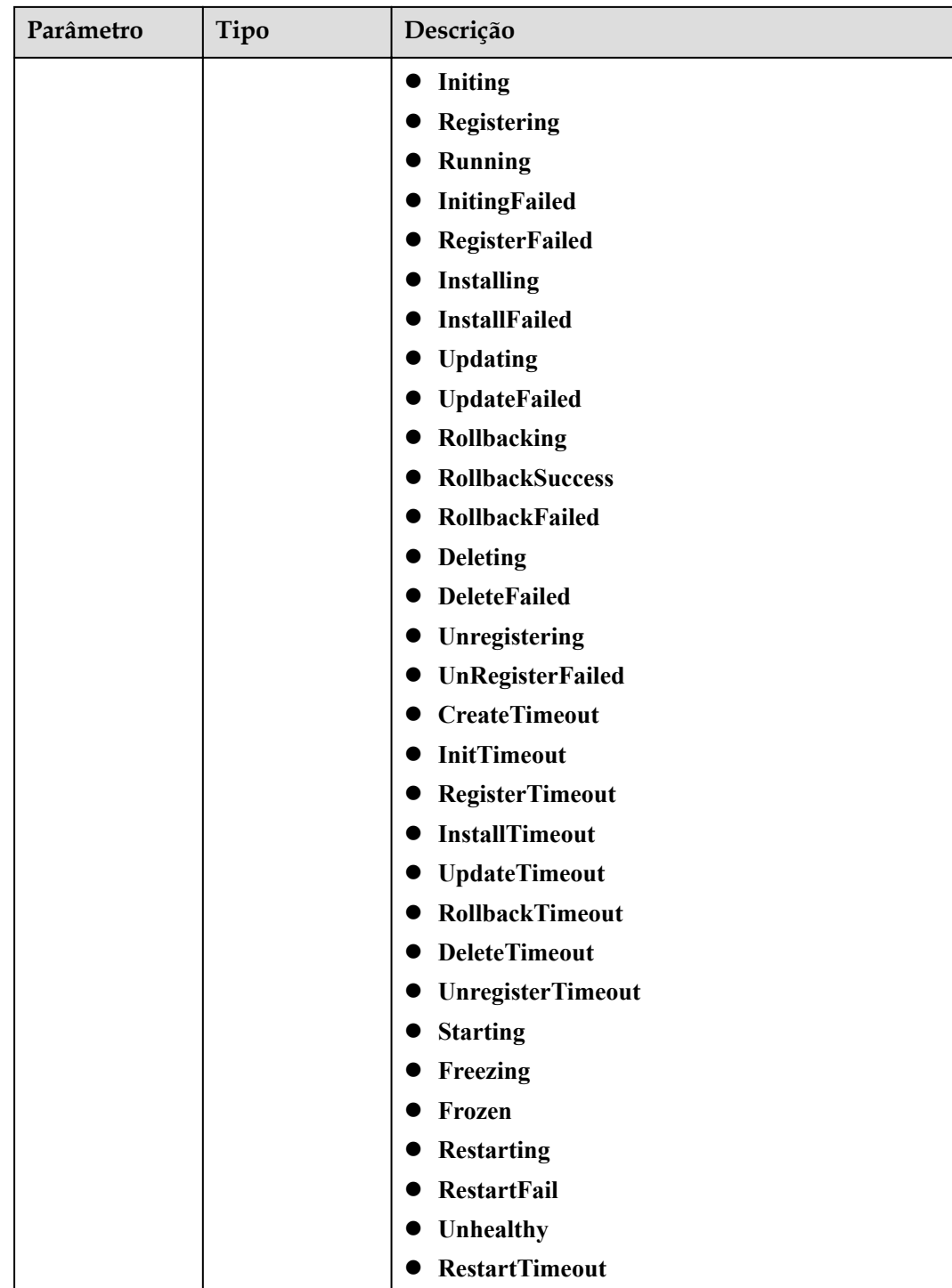

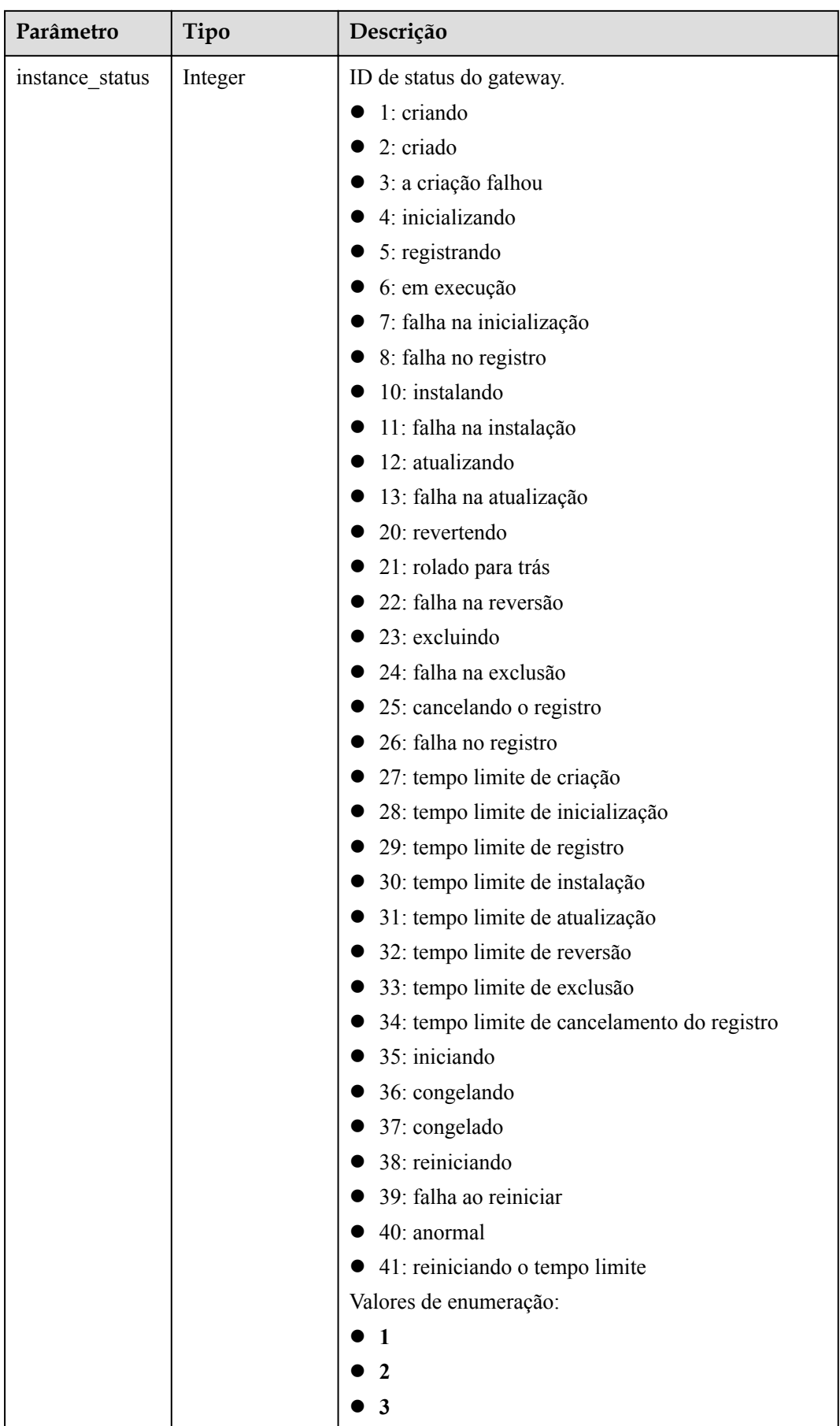

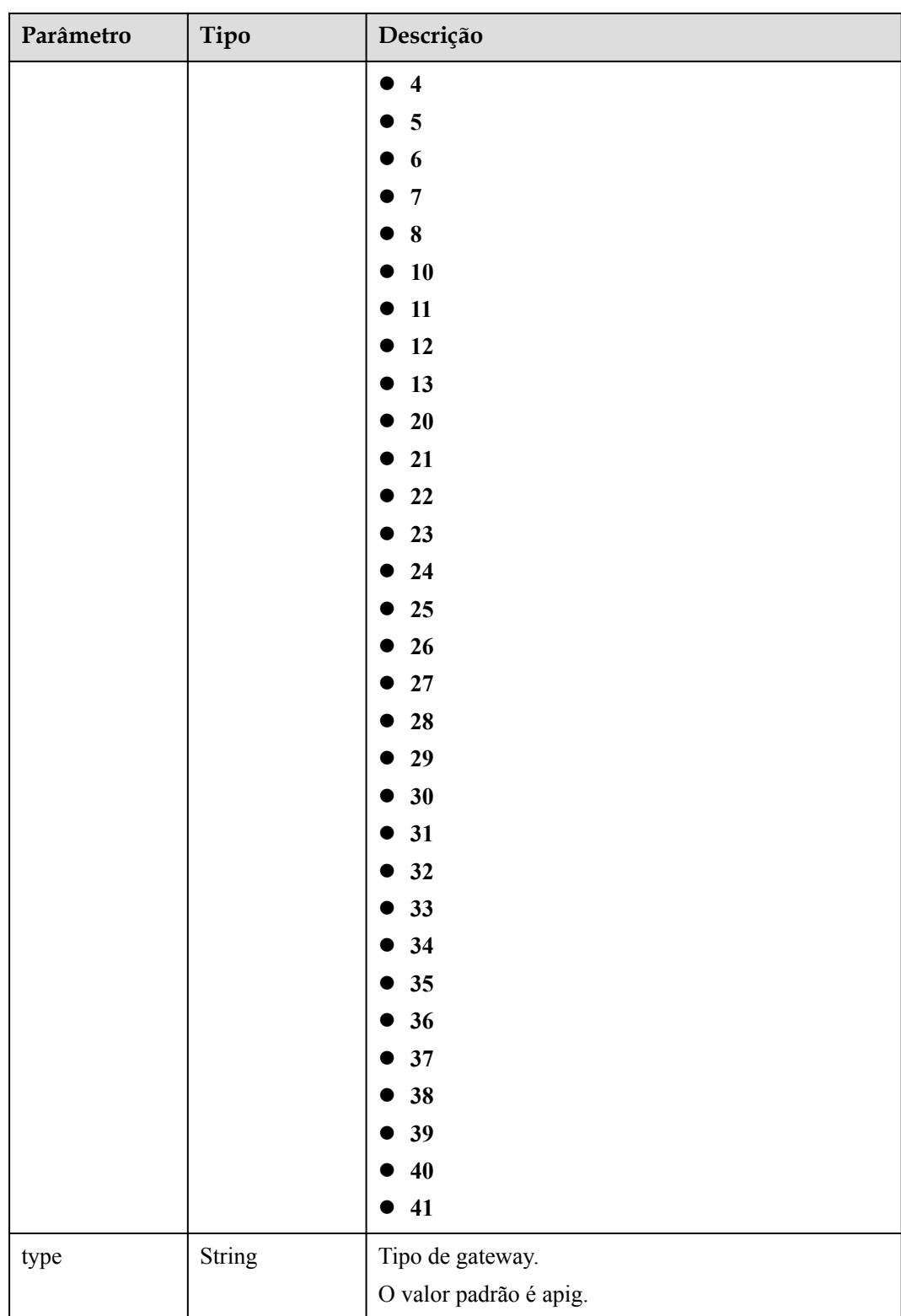

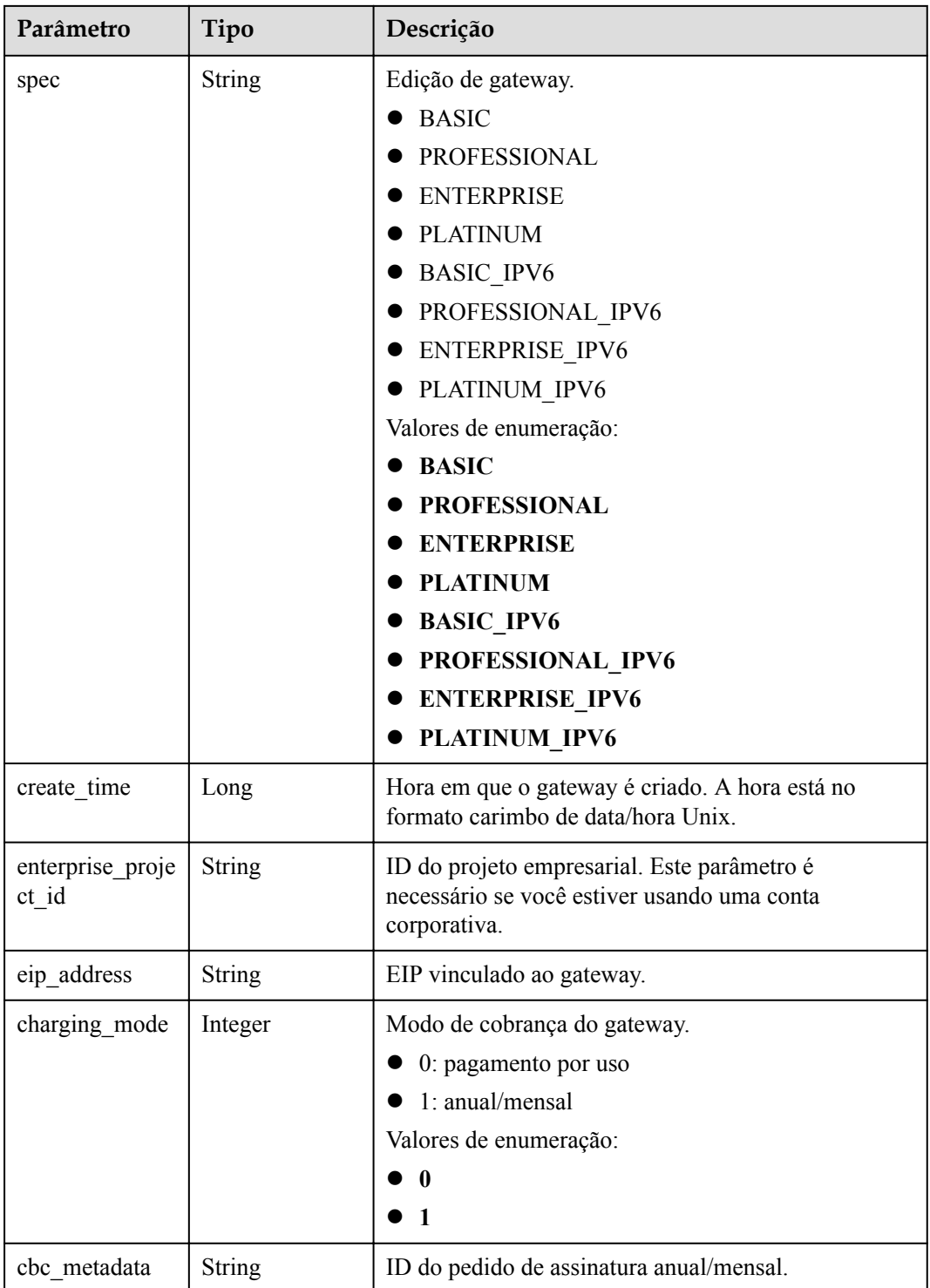

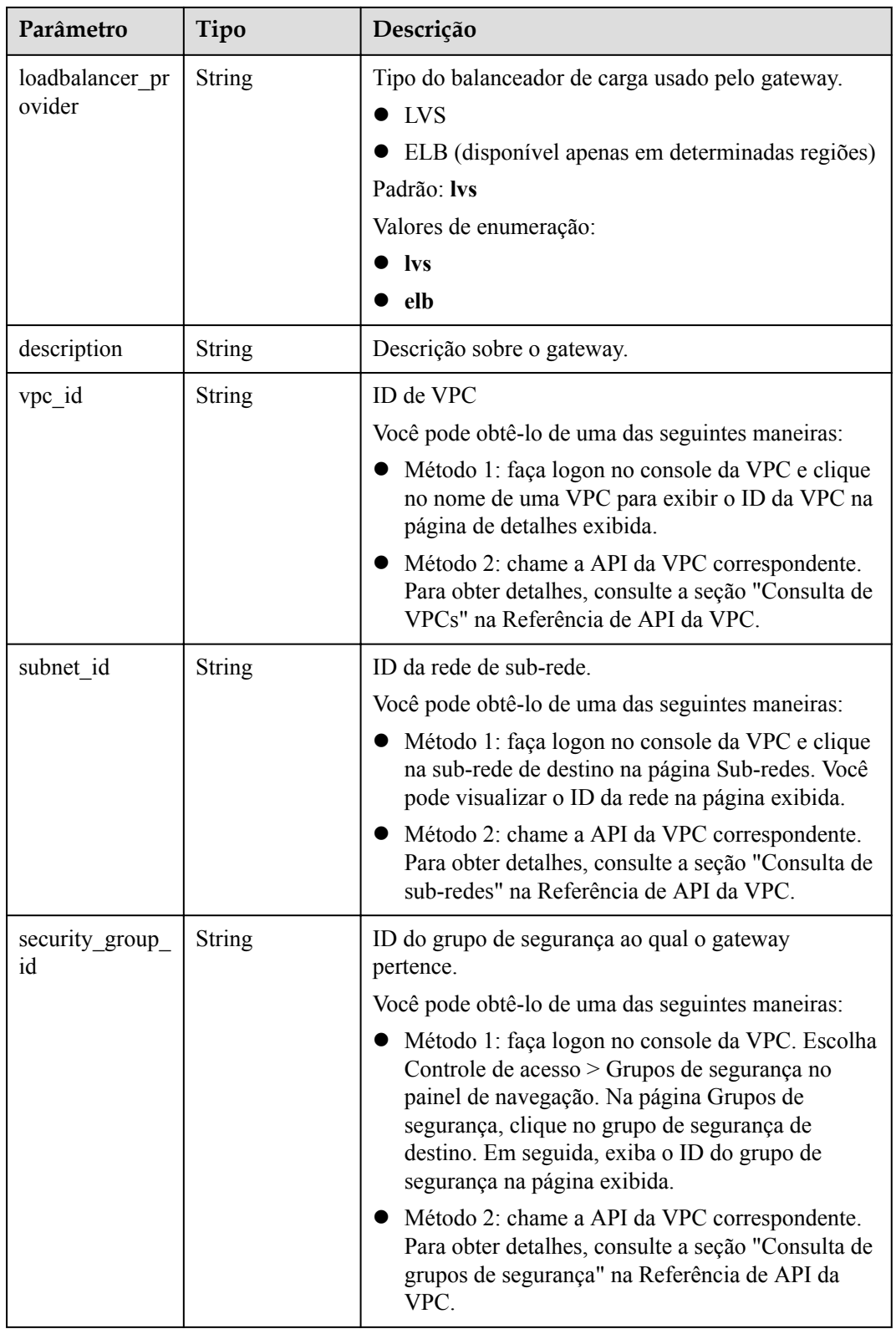

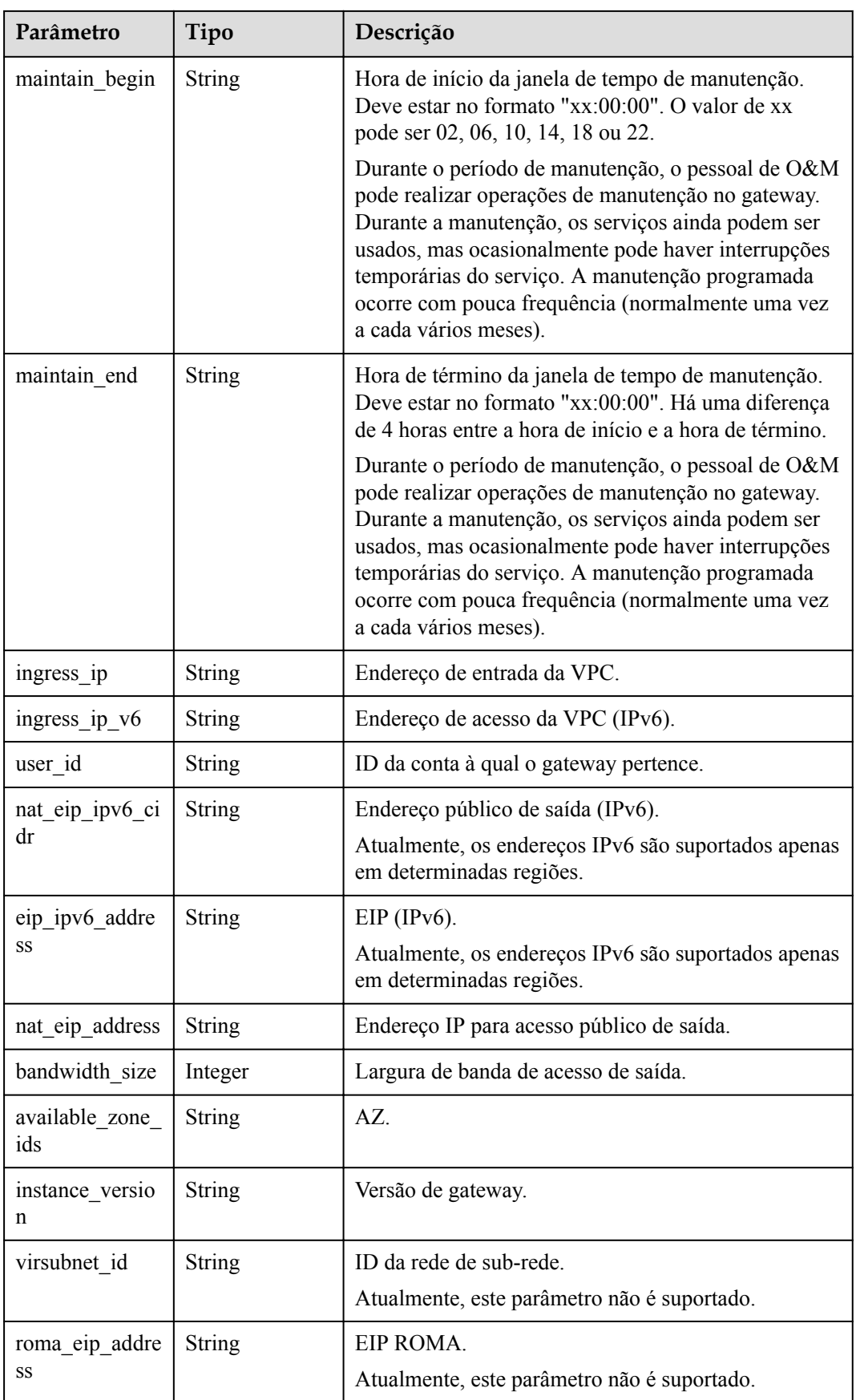

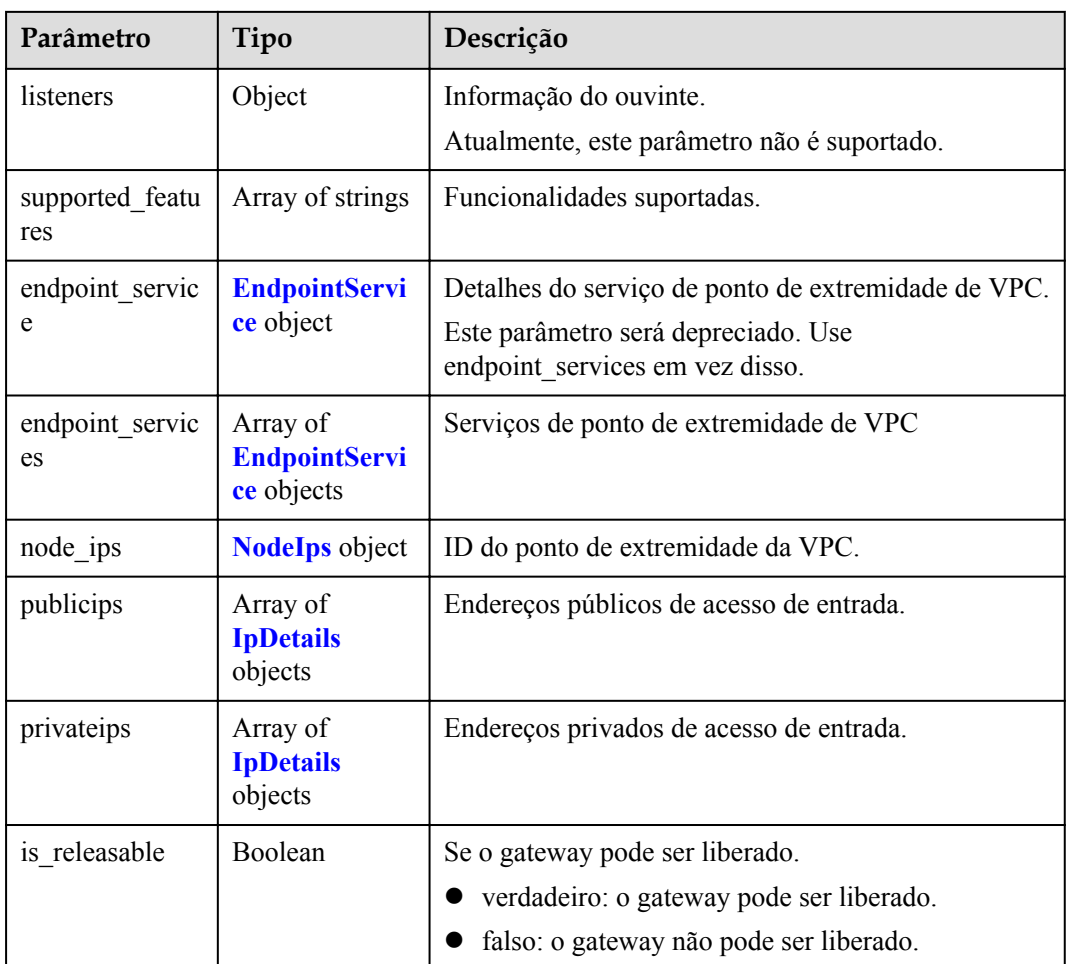

### **Tabela 6-1280** EndpointService

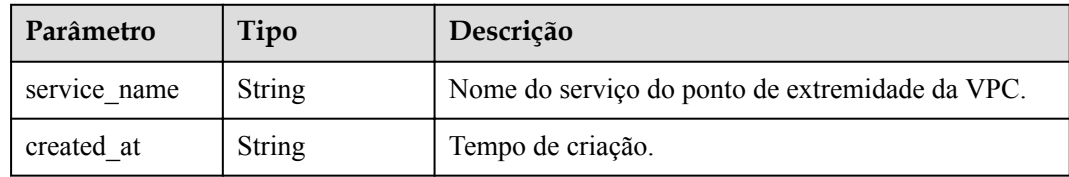

### **Tabela 6-1281** NodeIps

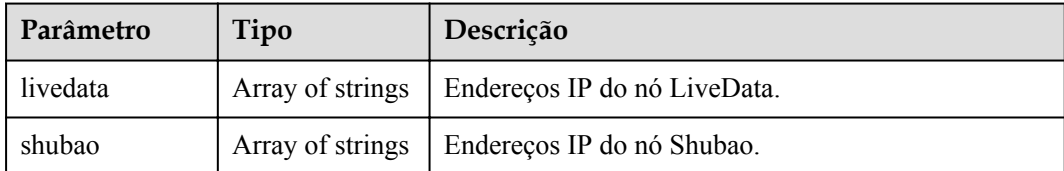

### <span id="page-1235-0"></span>**Tabela 6-1282** IpDetails

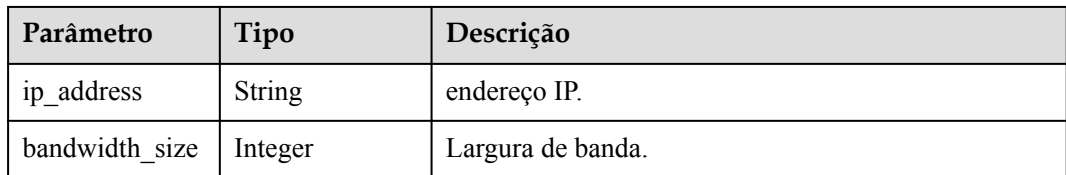

### **Código de status: 400**

### **Tabela 6-1283** Parâmetros de corpo de resposta

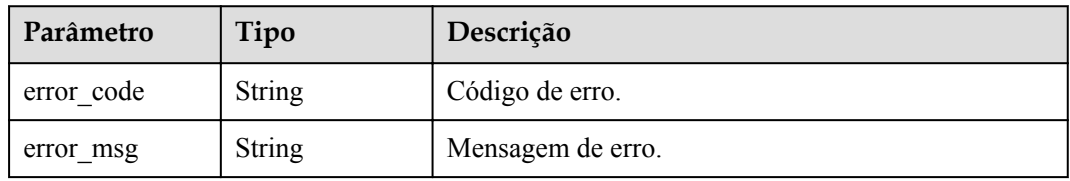

### **Código de status: 401**

**Tabela 6-1284** Parâmetros de corpo de resposta

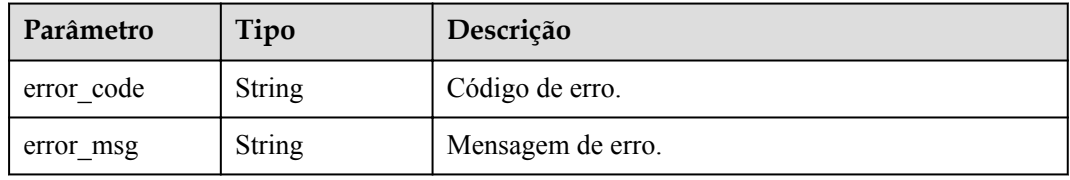

### **Código de status: 403**

**Tabela 6-1285** Parâmetros de corpo de resposta

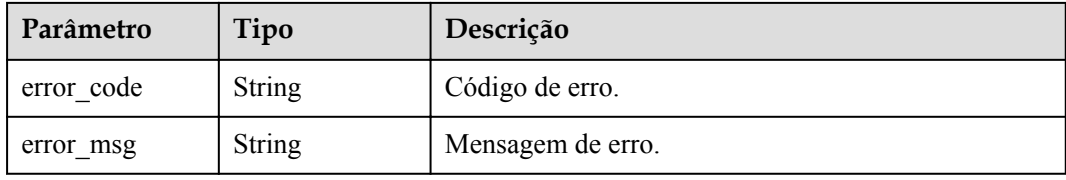

#### **Código de status: 404**

**Tabela 6-1286** Parâmetros de corpo de resposta

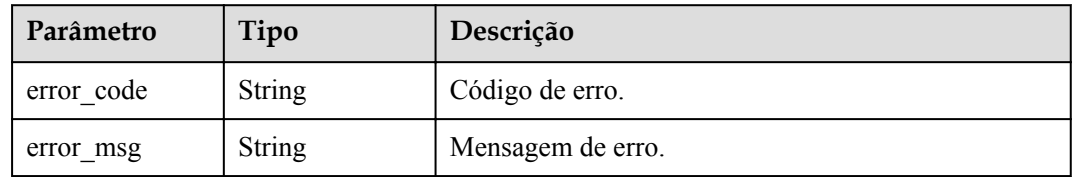

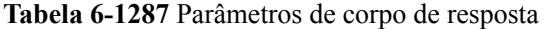

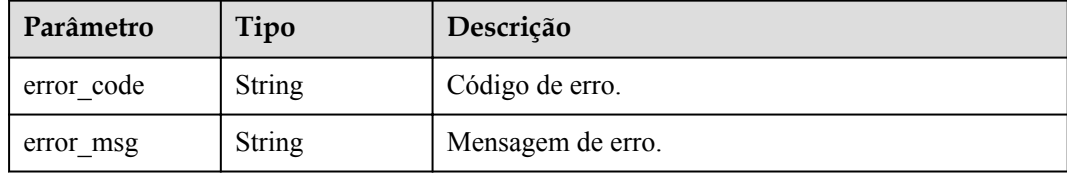

### **Exemplo de solicitações**

```
{
 "description" : "test create instance",
 "instance_name" : "apig-demo"
}
```
### **Exemplo de respostas**

#### **Código de status: 200**

#### OK

{

}

```
 "available_zone_ids" : "[xx-xxx-7a, xx-xxx-7b]",
"bandwidth size" : 5,
 "description" : "test create instance",
  "eip_id" : "41f961ab-2bdd-4ca7-9b59-cfc4fcef10c9",
  "enterprise_project_id" : "0",
 "instance_name" : "apig-demo",
 "maintain_begin" : "22:00:00",
  "maintain_end" : "02:00:00",
  "security_group_id" : "36d0ec18-bd10-4da7-86f3-ad7a5ddc55d7",
  "spec_id" : "PROFESSIONAL",
  "subnet_id" : "a938121c-11c4-4c91-b983-bc9acd347bb5",
  "vpc_id" : "0957108c-257c-4ce0-9e93-527d279ce763"
```
#### **Código de status: 400**

Solicitação inválida

```
{
  "error code" : "APIC.7211",
  "error_msq" : "Parameter value does not match the rules, parameter
name[maintainBegin]"
}
```
#### **Código de status: 401**

Não autorizado

```
{
  "error_code" : "APIC.7102",
  "error_msg" : "Incorrect token or token resolution failed"
}
```
#### **Código de status: 403**

Proibido

```
{
  "error_code" : "APIC.7106",
```
"error msg" : "No permissions to request for the method" }

#### **Código de status: 404**

Não encontrado

```
{
  "error_code" : "APIC.7302",
  "error_msg" : "Instance not found"
}
```
#### **Código de status: 500**

Erro do servidor interno

```
{
  "error_code" : "APIC.9000",
  "error_msg" : "Failed to request internal service"
}
```
### **Códigos de status**

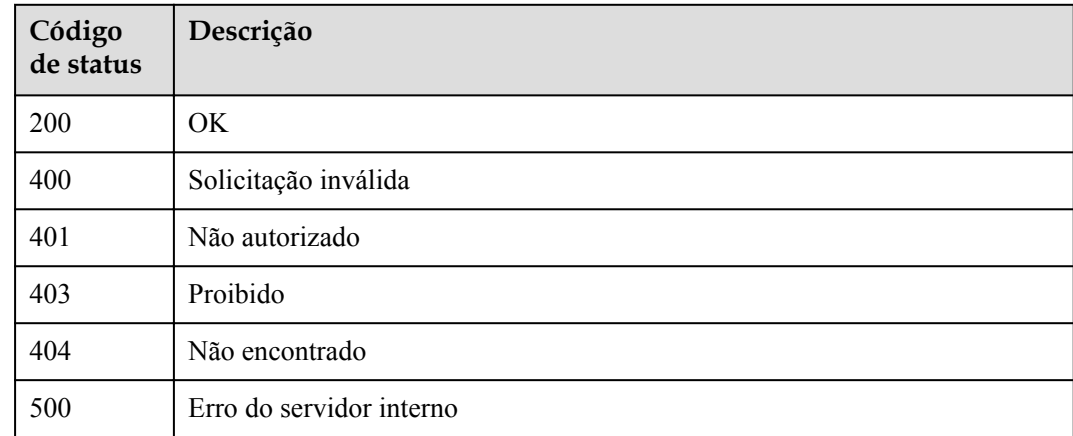

### **Códigos de erro**

Consulte **[Códigos de erro](#page-1291-0)**.

# **6.24.4 Consulta do progresso de criação de um gateway dedicado**

### **Função**

Esta API é usada para consultar o progresso da criação de um gateway dedicado.

### **URI**

GET  $\frac{\sqrt{2}}{\gamma}$  (project id}/apigw/instances/{instance id}/progress

| Parâmetro   | Obrigatório | Tipo          | Descrição                                                                                                    |
|-------------|-------------|---------------|----------------------------------------------------------------------------------------------------|
| project id  | Sim.        | String        | ID do projeto. Para obter detalhes<br>sobre como obter um ID de<br>projeto, consulte "Apêndice" ><br>"Obtenção de um ID de projeto"<br>neste documento. |
| instance id | Sim.        | <b>String</b> | ID do gateway, que pode ser<br>obtido a partir das informações de<br>gateway no console do APIG.                                                        |

**Tabela 6-1288** Parâmetros de caminho

# **Parâmetros de solicitação**

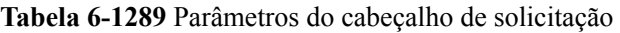

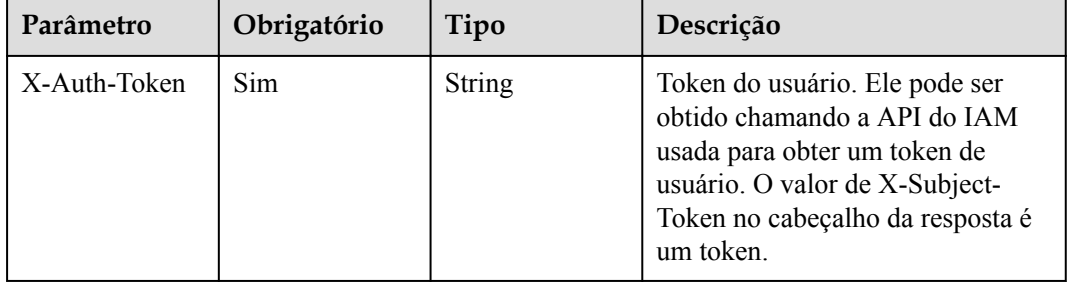

### **Parâmetros de resposta**

### **Código de status: 200**

**Tabela 6-1290** Parâmetros de corpo de resposta

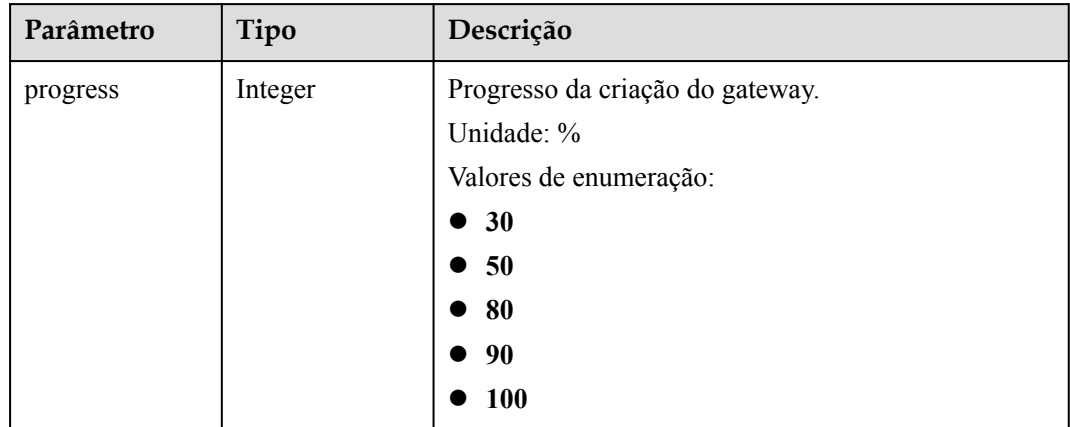

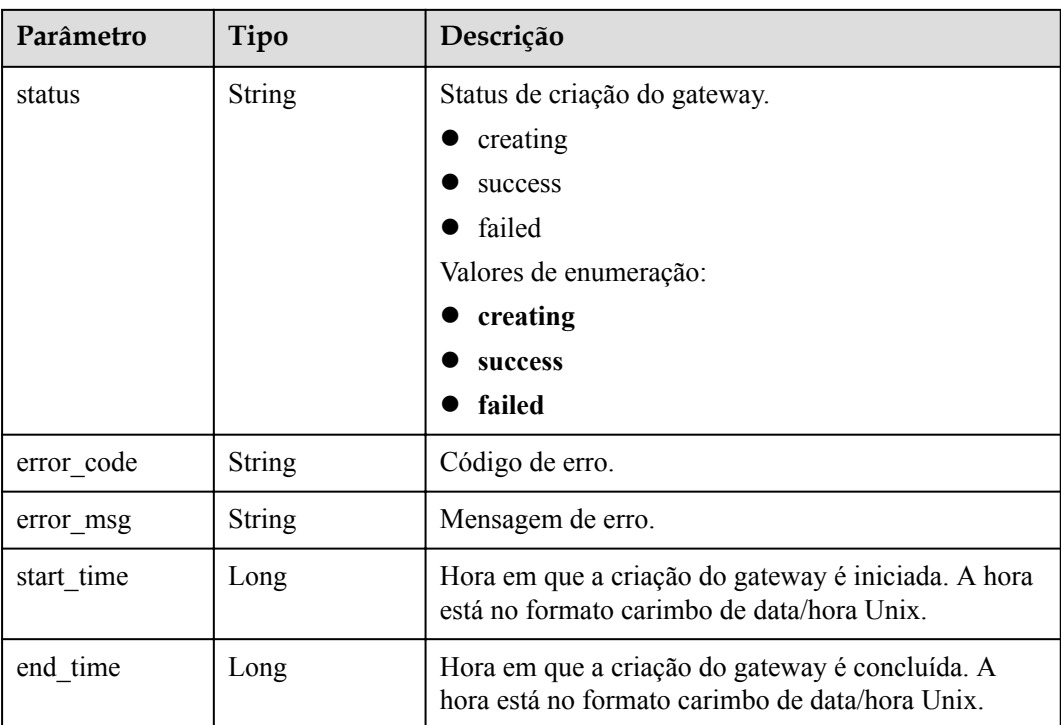

**Tabela 6-1291** Parâmetros de corpo de resposta

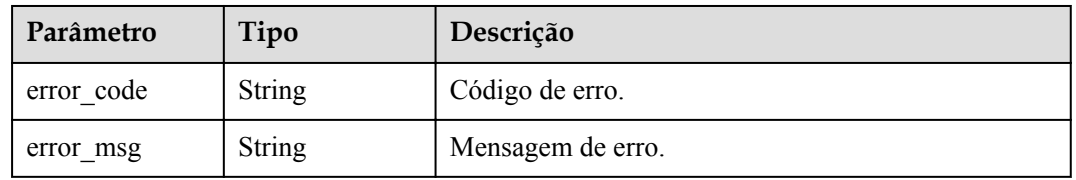

### **Código de status: 403**

**Tabela 6-1292** Parâmetros de corpo de resposta

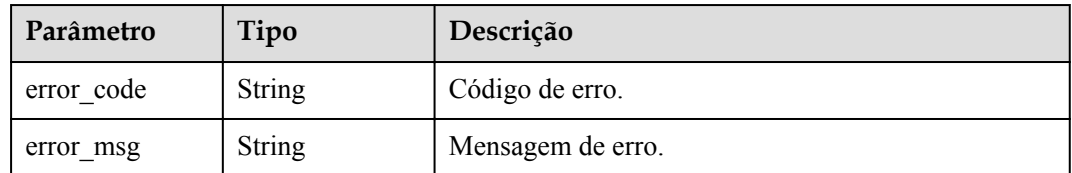

| Parâmetro  | Tipo          | Descrição         |
|------------|---------------|-------------------|
| error code | String        | Código de erro.   |
| error msg  | <b>String</b> | Mensagem de erro. |

**Tabela 6-1293** Parâmetros de corpo de resposta

**Tabela 6-1294** Parâmetros de corpo de resposta

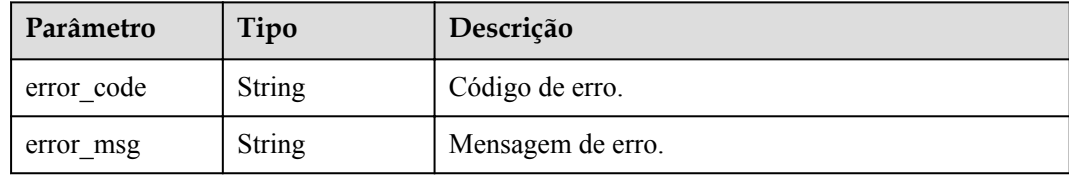

### **Exemplo de solicitações**

Nenhum

### **Exemplo de respostas**

**Código de status: 200**

OK

Gateway criado.

```
{
"end time" : 1597390224911,
 "error_code" : null,
 "error_msg" : null,
  "progress" : 100,
 "start_time" : 1597389901161,
  "status" : "success"
}
```
O gateway está sendo criado.

```
{
 "end time" : 1597390224911,
  "error_code" : null,
 "error_msg" : null,
 "progress" : 50,
 "start_time" : 1597389901161,
  "status" : "creating"
}
```
Falha na criação do gateway devido à cota insuficiente.

```
{
 "end time" : 1597390224911,
  "error_code" : "APIC.9218",
  "error_msg" : "create failed...",
 "progress" : 0,
 "start_time" : 1597389901161,
```
 "status" : "failed" }

Falha na criação do gateway devido a recursos insuficientes.

```
{
"end time" : 1597390224911,
 "error_code" : "APIC.9219",
 "error_msg" : "create failed...",
 "progress" : 0,
  "start_time" : 1597389901161,
  "status" : "failed"
}
```
Falha na criação do gateway devido a outros motivos.

```
{
 "end time" : 1597390224911,
 "error_code" : "APIC.9206",
 "error_msg" : "create failed...",
  "progress" : 0,
 "start time" : 1597389901161,
  "status" : "failed"
}
```
### **Código de status: 401**

Não autorizado

```
{
  "error_code" : "APIC.7102",
  "error_msg" : "Incorrect token or token resolution failed"
}
```
**Código de status: 403**

Proibido

```
{
  "error_code" : "APIC.7106",
 "error_msg" : "No permissions to request for the method"
}
```
#### **Código de status: 404**

Não encontrado

```
{
  "error_code" : "APIC.7302",
 "error_msg" : "Instance not found"
}
```
**Código de status: 500**

Erro do servidor interno

```
{
  "error code" : "APIC.9000",
  "error<sup>-</sup>msq" : "Failed to request internal service"
}
```
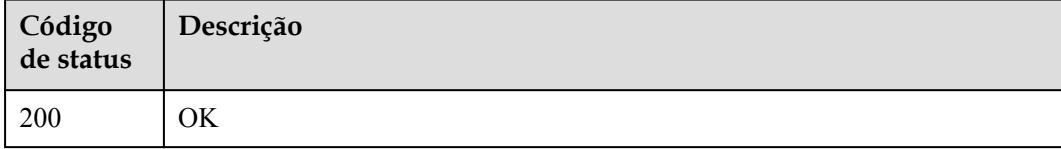

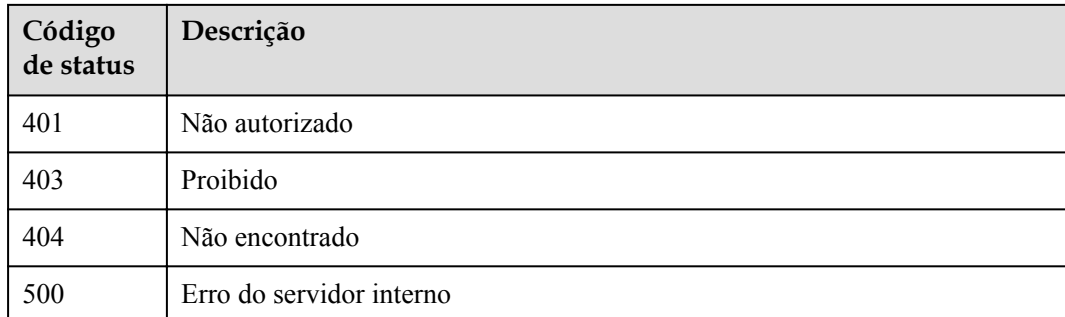

# **Códigos de erro**

Consulte **[Códigos de erro](#page-1291-0)**.

# **6.24.5 Atualização ou vinculação de um EIP a um gateway dedicado**

# **Função**

Esta API é usada para vincular um EIP a um gateway dedicado ou atualizar o EIP vinculado a um gateway dedicado.

### **URI**

PUT  $\sqrt{v^2}$ {project\_id}/apigw/instances/{instance\_id}/eip

### **Tabela 6-1295** Parâmetros de caminho

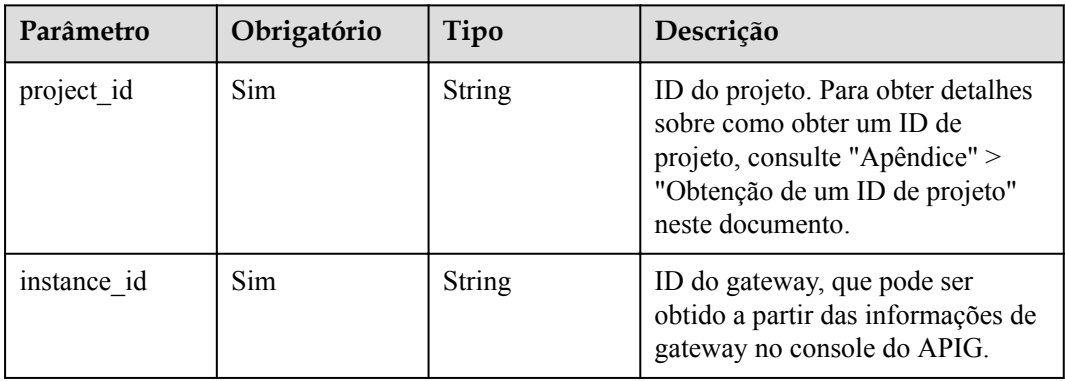

# **Parâmetros de solicitação**

| Parâmetro    | Obrigatório | Tipo   | Descrição                                                                                                    |
|--------------|-------------|--------|----------------------------------------------------------------------------------------------------|
| X-Auth-Token | Sim.        | String | Token do usuário. Ele pode ser<br>obtido chamando a API do IAM<br>usada para obter um token de<br>usuário. O valor de X-Subject-<br>Token no cabeçalho da resposta é<br>um token. |

**Tabela 6-1296** Parâmetros do cabeçalho de solicitação

**Tabela 6-1297** Parâmetros de corpo de solicitação

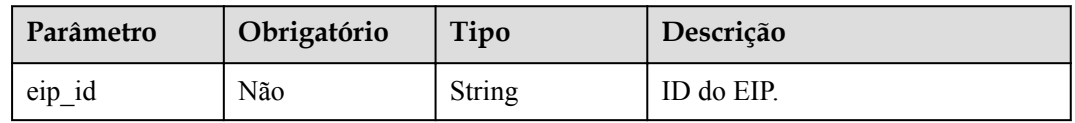

# **Parâmetros de resposta**

**Código de status: 200**

**Tabela 6-1298** Parâmetros de corpo de resposta

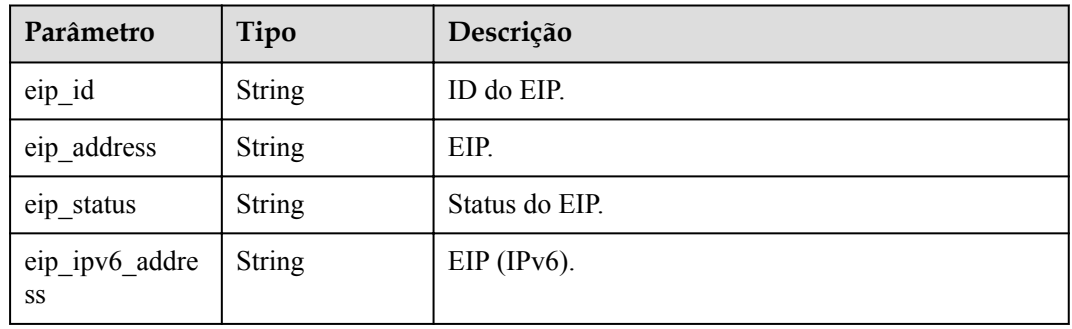

### **Código de status: 400**

**Tabela 6-1299** Parâmetros de corpo de resposta

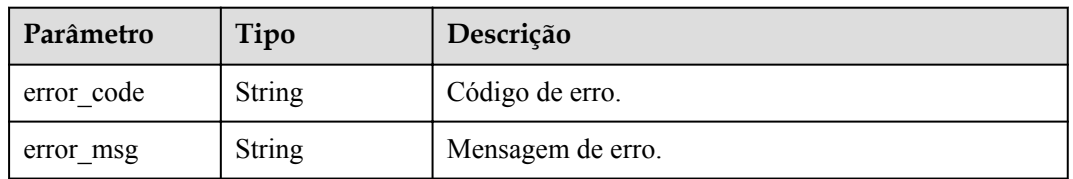

| Parâmetro  | Tipo          | Descrição         |
|------------|---------------|-------------------|
| error code | <b>String</b> | Código de erro.   |
| error msg  | <b>String</b> | Mensagem de erro. |

**Tabela 6-1300** Parâmetros de corpo de resposta

**Tabela 6-1301** Parâmetros de corpo de resposta

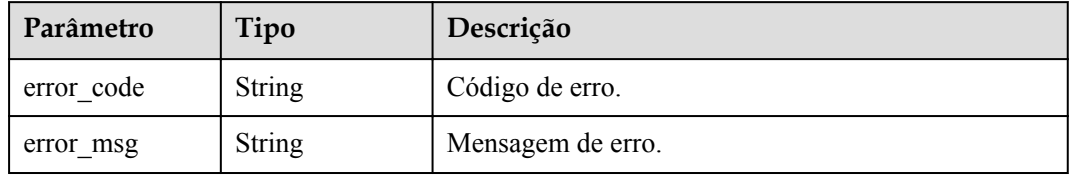

### **Código de status: 404**

**Tabela 6-1302** Parâmetros de corpo de resposta

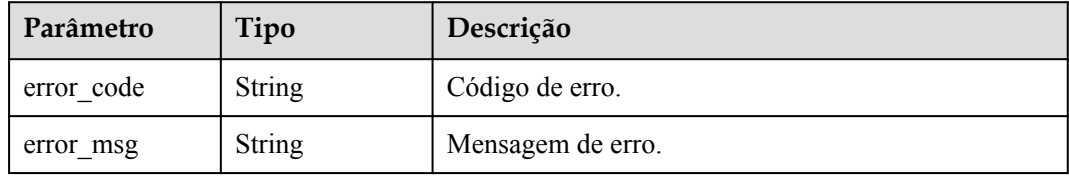

### **Código de status: 500**

**Tabela 6-1303** Parâmetros de corpo de resposta

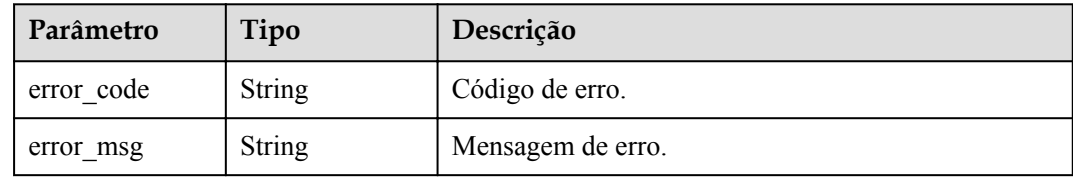

# **Exemplo de solicitações**

{ "eip\_id" : "85392b45-685c-4f77-b19a-14ad875b8190" }

### **Exemplo de respostas**

### **Código de status: 200**

OK

```
 "eip_id" : "85392b45-685c-4f77-b19a-14ad875b8190",
  "eip_ip" : "100.95.155.221",
  "eip_status" : "ACTIVE"
}
```
Solicitação inválida

{

```
{
  "error_code" : "APIC.7211",
 "error_msg" : "Parameter value does not match the rules, parameter name[eip_id]"
}
```
### **Código de status: 401**

Não autorizado

```
{
 "error code" : "APIC.7102",
 "error_msg" : "Incorrect token or token resolution failed"
}
```
### **Código de status: 403**

Proibido

```
{
 "error_code" : "APIC.7106",
"error msg" : "No permissions to request for the method"
}
```
#### **Código de status: 404**

Não encontrado

```
{
  "error_code" : "APIC.7302",
  "error_msg" : "Instance not found"
}
```
#### **Código de status: 500**

Erro do servidor interno

```
{
  "error_code" : "APIC.9000",
 "error_msg" : "Failed to request internal service"
}
```
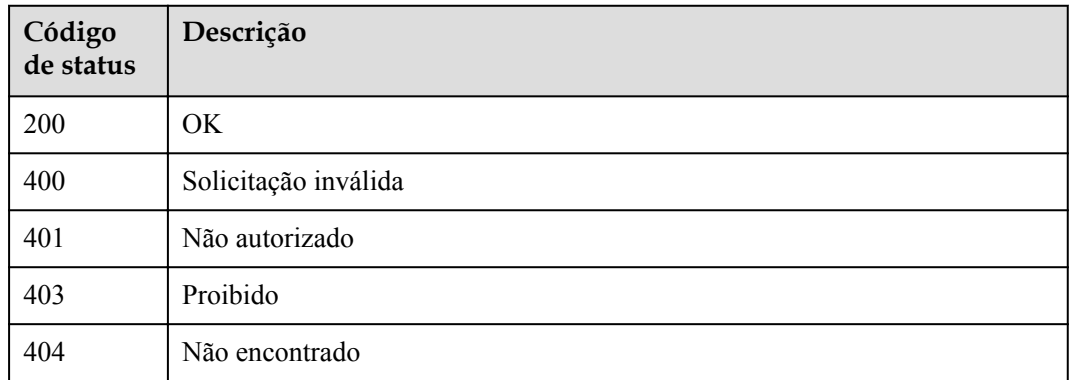

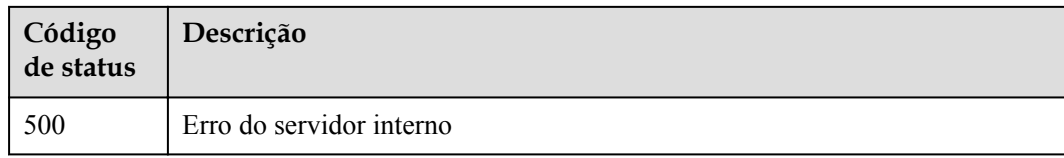

# **Códigos de erro**

Consulte **[Códigos de erro](#page-1291-0)**.

# **6.24.6 Desvinculação do EIP de um gateway dedicado**

### **Função**

Esta API é usada para desvincular o EIP de um gateway dedicado.

### **URI**

DELETE /v2/{project\_id}/apigw/instances/{instance\_id}/eip

**Tabela 6-1304** Parâmetros de caminho

| Parâmetro   | Obrigatório | Tipo          | Descrição                                                                                                    |
|-------------|-------------|---------------|----------------------------------------------------------------------------------------------------|
| project id  | Sim.        | <b>String</b> | ID do projeto. Para obter detalhes<br>sobre como obter um ID de<br>projeto, consulte "Apêndice" ><br>"Obtenção de um ID de projeto"<br>neste documento. |
| instance id | Sim.        | <b>String</b> | ID do gateway, que pode ser<br>obtido a partir das informações de<br>gateway no console do APIG.                                                        |

# **Parâmetros de solicitação**

**Tabela 6-1305** Parâmetros do cabeçalho de solicitação

| Parâmetro    | Obrigatório | Tipo   | Descrição                                                                                                    |
|--------------|-------------|--------|----------------------------------------------------------------------------------------------------|
| X-Auth-Token | Sim.        | String | Token do usuário. Ele pode ser<br>obtido chamando a API do IAM<br>usada para obter um token de<br>usuário. O valor de X-Subject-<br>Token no cabeçalho da resposta é<br>um token. |

# **Parâmetros de resposta**

### **Código de status: 401**

**Tabela 6-1306** Parâmetros de corpo de resposta

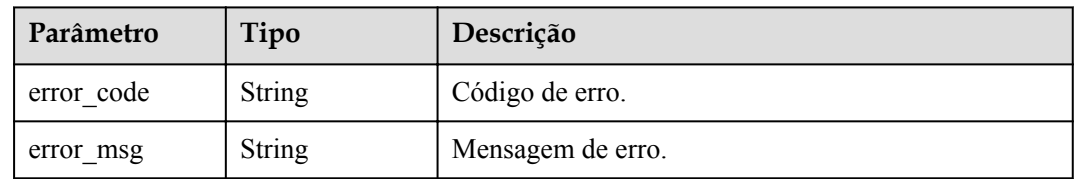

### **Código de status: 403**

### **Tabela 6-1307** Parâmetros de corpo de resposta

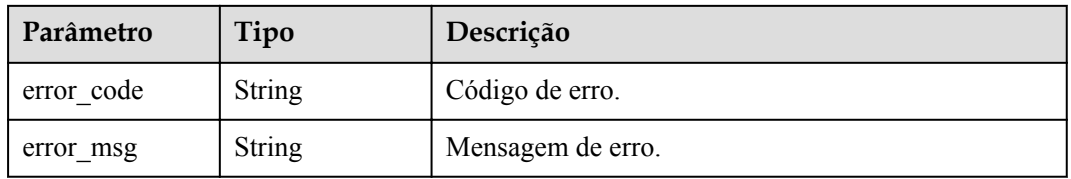

### **Código de status: 404**

**Tabela 6-1308** Parâmetros de corpo de resposta

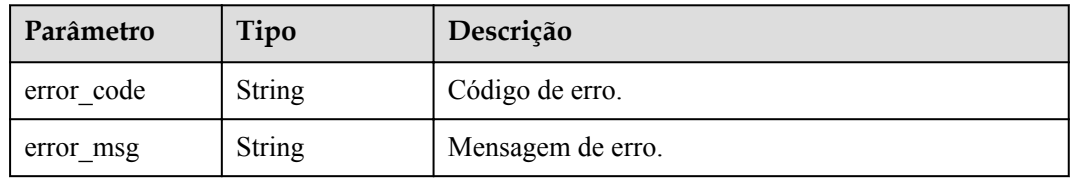

### **Código de status: 500**

**Tabela 6-1309** Parâmetros de corpo de resposta

| Parâmetro  | Tipo          | Descrição         |
|------------|---------------|-------------------|
| error code | String        | Código de erro.   |
| error msg  | <b>String</b> | Mensagem de erro. |

# **Exemplo de solicitações**

Nenhum

# **Exemplo de respostas**

### **Código de status: 401**

#### Não autorizado

```
{
 "error_code" : "APIC.7102",
 "error_msg" : "Incorrect token or token resolution failed"
}
```
#### **Código de status: 403**

Proibido

```
{
 "error code" : "APIC.7106",
 "error msg" : "No permissions to request for the method"
}
```
### **Código de status: 404**

Não encontrado

```
{
 "error code" : "APIC.7302",
 "error<sup>-</sup>msg" : "Instance not found"
}
```
### **Código de status: 500**

Erro do servidor interno

```
{
  "error_code" : "APIC.9000",
  "error_msg" : "Failed to request internal service"
}
```
# **Códigos de status**

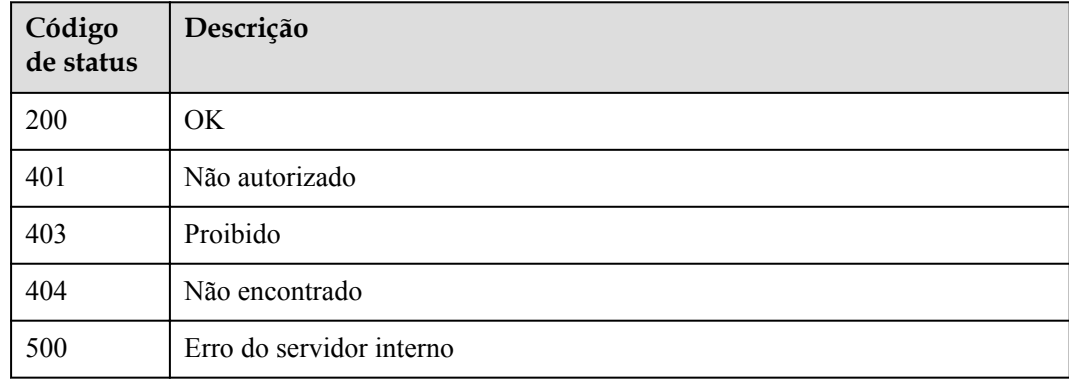

### **Códigos de erro**

Consulte **[Códigos de erro](#page-1291-0)**.

# **6.24.7 Habilitação do acesso público para um gateway dedicado**

# **Função**

Esta API é usada para permitir o acesso público a um gateway dedicado.

### **URI**

POST /v2/{project\_id}/apigw/instances/{instance\_id}/nat-eip

**Tabela 6-1310** Parâmetros de caminho

| Parâmetro   | Obrigatório | Tipo          | Descrição                                                                                                    |
|-------------|-------------|---------------|----------------------------------------------------------------------------------------------------|
| project id  | Sim.        | <b>String</b> | ID do projeto. Para obter detalhes<br>sobre como obter um ID de<br>projeto, consulte "Apêndice" ><br>"Obtenção de um ID de projeto"<br>neste documento. |
| instance id | Sim.        | <b>String</b> | ID do gateway, que pode ser<br>obtido a partir das informações de<br>gateway no console do APIG.                                                        |

# **Parâmetros de solicitação**

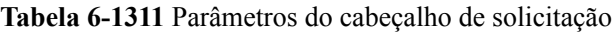

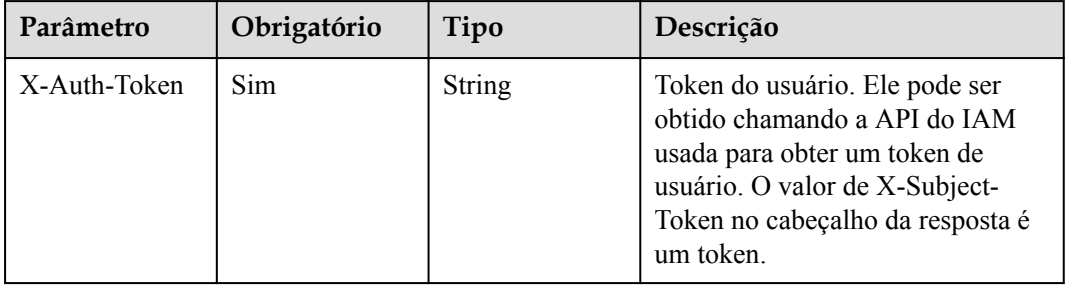

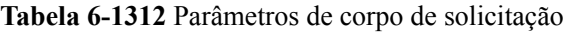

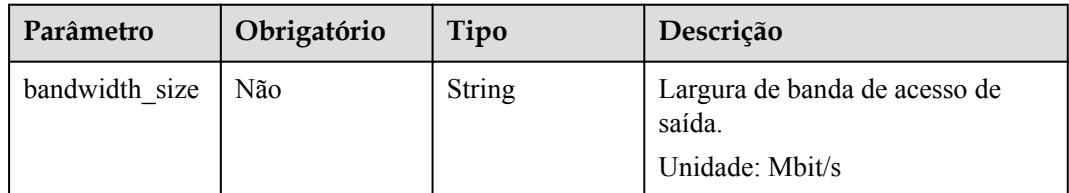

# **Parâmetros de resposta**

| Parâmetro  | Tipo          | Descrição         |
|------------|---------------|-------------------|
| error code | <b>String</b> | Código de erro.   |
| error msg  | <b>String</b> | Mensagem de erro. |

**Tabela 6-1313** Parâmetros de corpo de resposta

**Tabela 6-1314** Parâmetros de corpo de resposta

| Parâmetro  | Tipo          | Descrição         |
|------------|---------------|-------------------|
| error_code | <b>String</b> | Código de erro.   |
| error msg  | <b>String</b> | Mensagem de erro. |

### **Código de status: 403**

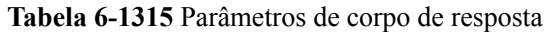

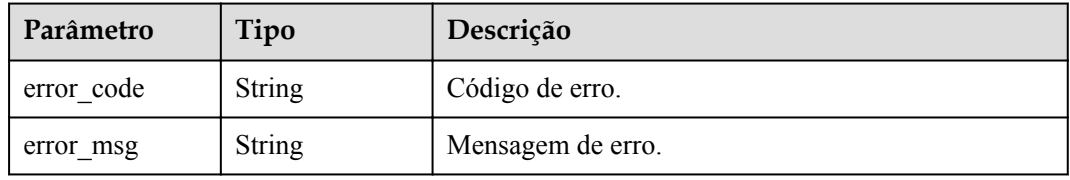

### **Código de status: 404**

**Tabela 6-1316** Parâmetros de corpo de resposta

| Parâmetro  | Tipo   | Descrição         |
|------------|--------|-------------------|
| error code | String | Código de erro.   |
| error msg  | String | Mensagem de erro. |

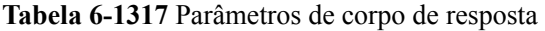

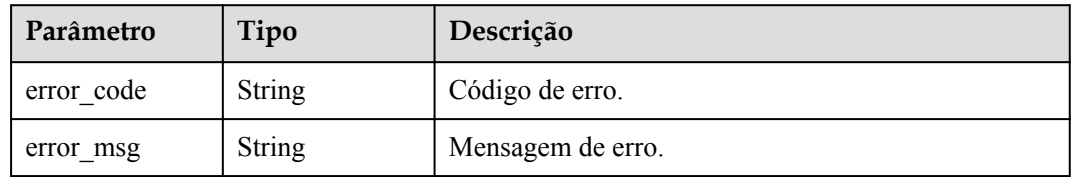

### **Exemplo de solicitações**

```
{
  "bandwidth_size" : "5"
}
```
### **Exemplo de respostas**

{

#### **Código de status: 400**

Solicitação inválida

```
"error code" : "APIC.9210",
  "error_msg" : "create cloud nat eip failed"
}
```
#### **Código de status: 401**

Não autorizado

```
{
 "error_code" : "APIC.7102",
"error msg" : "Incorrect token or token resolution failed"
}
```
### **Código de status: 403**

Proibido

```
{
 "error code" : "APIC.7106",
 "error_msg" : "No permissions to request for the method"
}
```
#### **Código de status: 404**

Não encontrado

```
{
  "error_code" : "APIC.7302",
  "error_msg" : "Instance not found"
}
```
#### **Código de status: 500**

Erro do servidor interno

```
{
  "error_code" : "APIC.9000",
 "error_msg" : "Failed to request internal service"
}
```
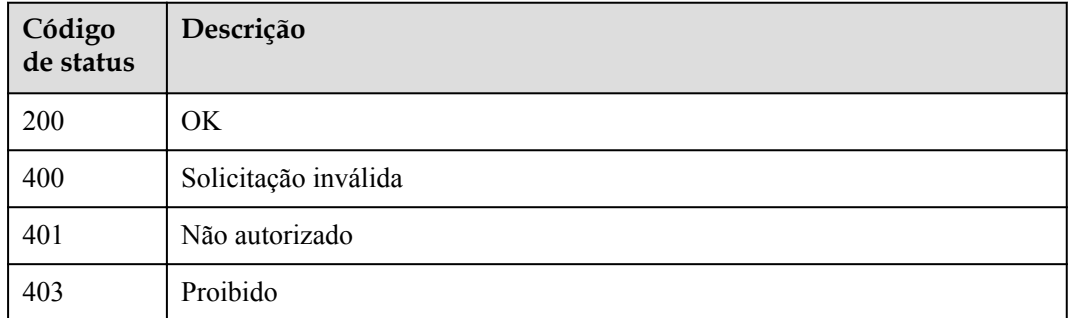

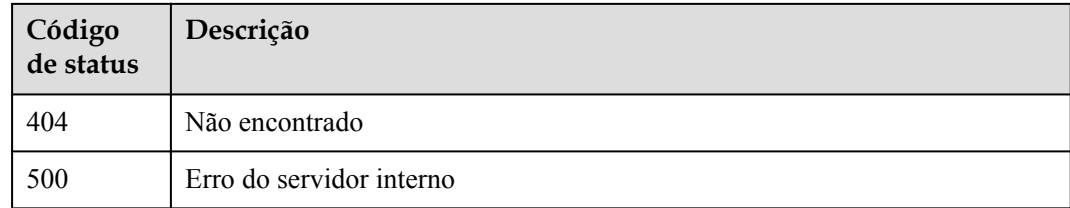

# **Códigos de erro**

Consulte **[Códigos de erro](#page-1291-0)**.

# **6.24.8 Atualização da largura de banda de acesso de saída de um gateway dedicado**

### **Função**

Esta API é usada para atualizar a largura de banda de acesso de saída de um gateway dedicado.

### **URI**

PUT /v2/{project\_id}/apigw/instances/{instance\_id}/nat-eip

### **Tabela 6-1318** Parâmetros de caminho

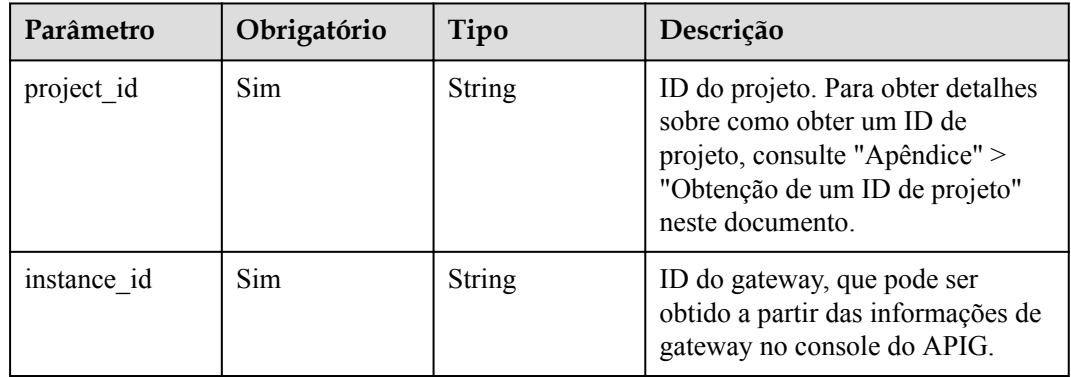

# **Parâmetros de solicitação**

| Parâmetro    | Obrigatório | Tipo   | Descrição                                                                                                    |
|--------------|-------------|--------|----------------------------------------------------------------------------------------------------|
| X-Auth-Token | Sim.        | String | Token do usuário. Ele pode ser<br>obtido chamando a API do IAM<br>usada para obter um token de<br>usuário. O valor de X-Subject-<br>Token no cabeçalho da resposta é<br>um token. |

**Tabela 6-1319** Parâmetros do cabeçalho de solicitação

**Tabela 6-1320** Parâmetros de corpo de solicitação

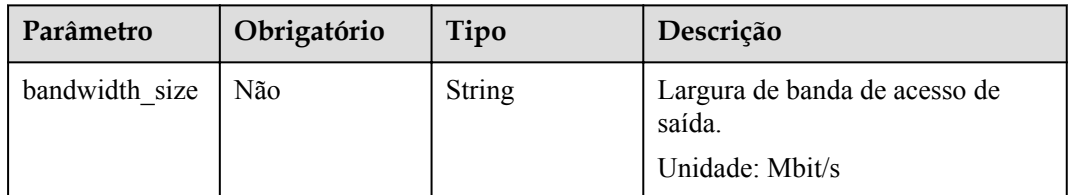

# **Parâmetros de resposta**

### **Código de status: 400**

**Tabela 6-1321** Parâmetros de corpo de resposta

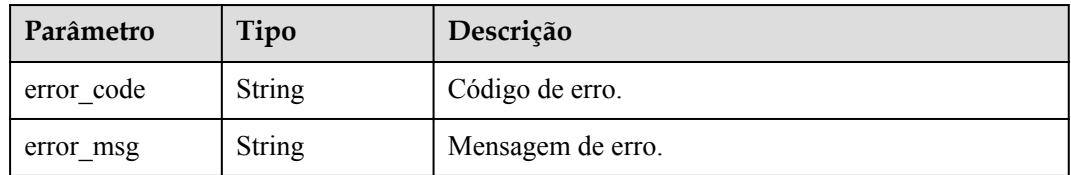

### **Código de status: 401**

**Tabela 6-1322** Parâmetros de corpo de resposta

| Parâmetro  | Tipo          | Descrição         |  |
|------------|---------------|-------------------|--|
| error code | String        | Código de erro.   |  |
| error msg  | <b>String</b> | Mensagem de erro. |  |

| Parâmetro  | Tipo          | Descrição         |  |
|------------|---------------|-------------------|--|
| error code | <b>String</b> | Código de erro.   |  |
| error msg  | <b>String</b> | Mensagem de erro. |  |

**Tabela 6-1323** Parâmetros de corpo de resposta

**Tabela 6-1324** Parâmetros de corpo de resposta

| Parâmetro  | Tipo          | Descrição         |
|------------|---------------|-------------------|
| error code | <b>String</b> | Código de erro.   |
| error msg  | <b>String</b> | Mensagem de erro. |

#### **Código de status: 500**

**Tabela 6-1325** Parâmetros de corpo de resposta

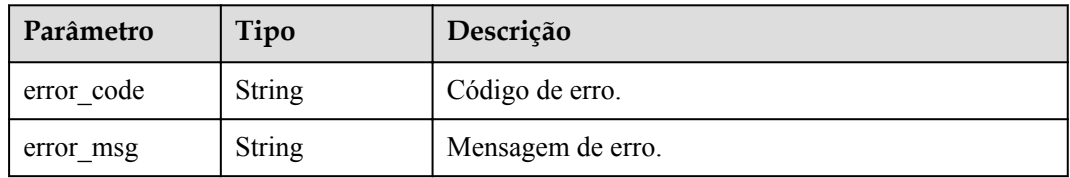

# **Exemplo de solicitações**

```
{
   "bandwidth_size" : 5
}
```
### **Exemplo de respostas**

### **Código de status: 400**

Solicitação inválida

```
{
 "error code" : "APIC.9211",
  "error_msg" : "update bandwidth size failed"
}
```
### **Código de status: 401**

Não autorizado

```
{
 "error_code" : "APIC.7102",
"error msg" : "Incorrect token or token resolution failed"
}
```
Proibido

```
{
 "error code" : "APIC.7106",
 "error_msg" : "No permissions to request for the method"
}
```
#### **Código de status: 404**

Não encontrado

}

```
{
 "error_code" : "APIC.7302",
 "error_msg" : "Instance not found"
```
#### **Código de status: 500**

Erro do servidor interno

```
{
 "error code" : "APIC.9000",
  "error_msg" : "Failed to request internal service"
}
```
# **Códigos de status**

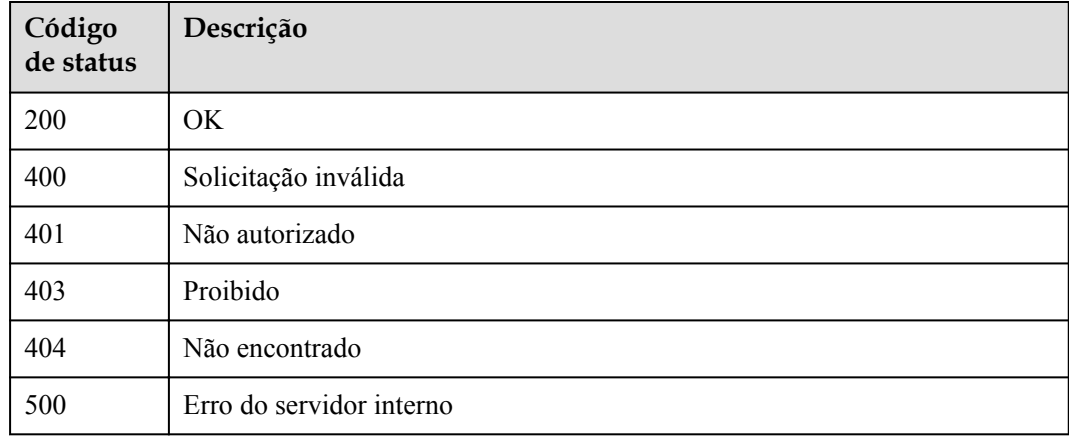

### **Códigos de erro**

Consulte **[Códigos de erro](#page-1291-0)**.

# **6.24.9 Desabilitação do acesso público para um gateway dedicado**

### **Função**

Esta API é usada para desabilitar o acesso público para um gateway dedicado.

### **URI**

DELETE /v2/{project\_id}/apigw/instances/{instance\_id}/nat-eip

| Parâmetro   | Obrigatório | Tipo          | Descrição                                                                                                    |
|-------------|-------------|---------------|----------------------------------------------------------------------------------------------------|
| project id  | Sim.        | <b>String</b> | ID do projeto. Para obter detalhes<br>sobre como obter um ID de<br>projeto, consulte "Apêndice" ><br>"Obtenção de um ID de projeto"<br>neste documento. |
| instance id | Sim.        | <b>String</b> | ID do gateway, que pode ser<br>obtido a partir das informações de<br>gateway no console do APIG.                                                        |

**Tabela 6-1326** Parâmetros de caminho

# **Parâmetros de solicitação**

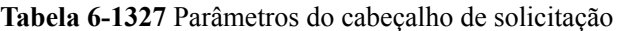

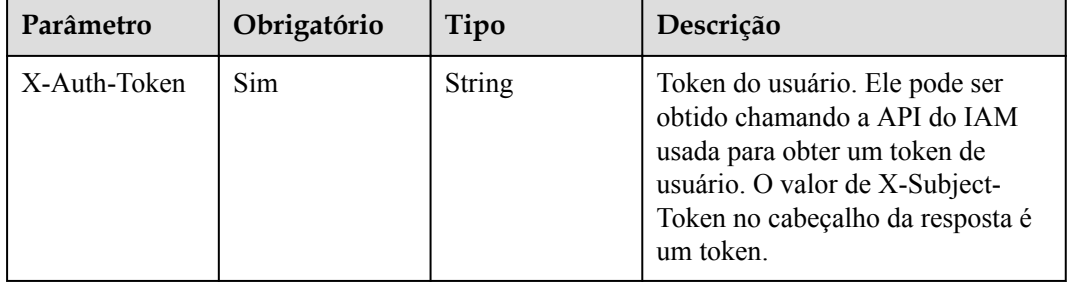

# **Parâmetros de resposta**

### **Código de status: 401**

**Tabela 6-1328** Parâmetros de corpo de resposta

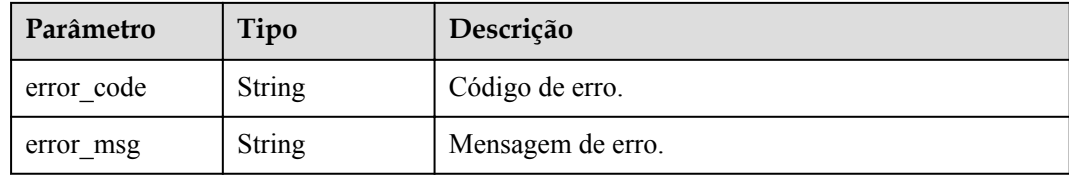

### **Código de status: 403**

**Tabela 6-1329** Parâmetros de corpo de resposta

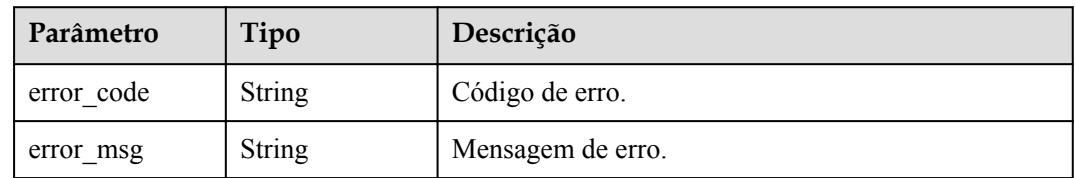

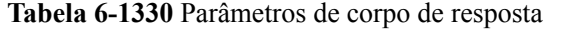

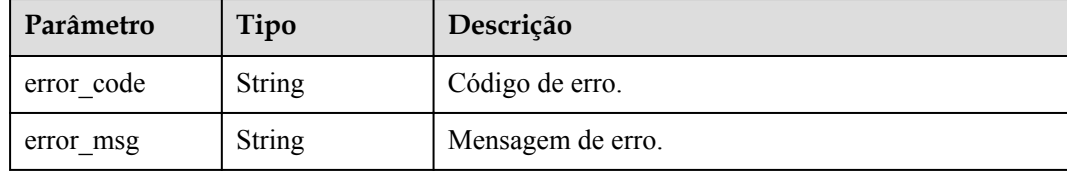

### **Código de status: 500**

**Tabela 6-1331** Parâmetros de corpo de resposta

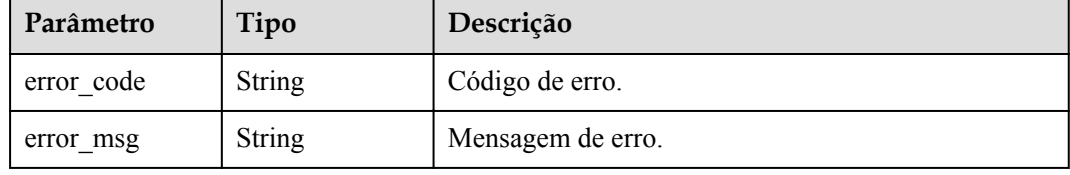

# **Exemplo de solicitações**

Nenhum

### **Exemplo de respostas**

**Código de status: 401**

Não autorizado

```
{
  "error_code" : "APIC.7102",
 "error msg" : "Incorrect token or token resolution failed"
}
```
### **Código de status: 403**

Proibido

```
{
 "error_code" : "APIC.7106",
 "error_msg" : "No permissions to request for the method"
}
```
#### **Código de status: 404**

Não encontrado

```
{
  "error_code" : "APIC.7302",
 "error_msg" : "Instance not found"
}
```
#### **Código de status: 500**

Erro do servidor interno

```
{
  "error_code" : "APIC.9000",
```
 "error\_msg" : "Failed to request internal service" }

# **Códigos de status**

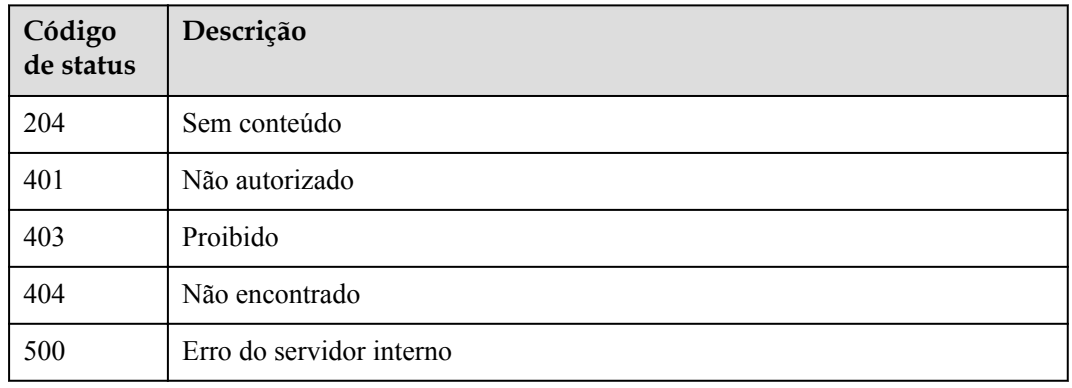

# **Códigos de erro**

Consulte **[Códigos de erro](#page-1291-0)**.

# **6.24.10 Consulta de AZs**

# **Função**

Esta API é usada para consultar AZs onde você pode comprar gateways.

# **URI**

GET /v2/{project\_id}/apigw/available-zones

**Tabela 6-1332** Parâmetros de caminho

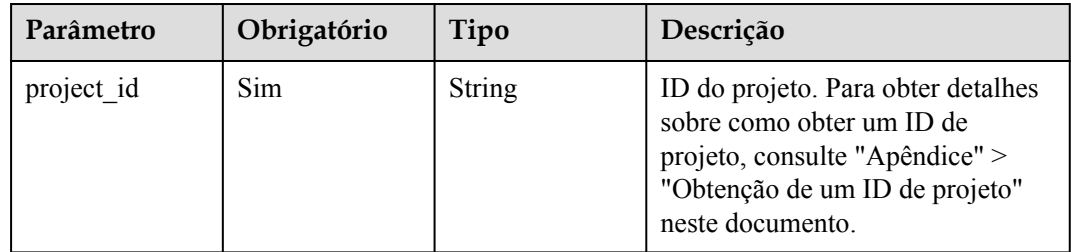

# **Parâmetros de solicitação**

| Parâmetro    | Obrigatório | Tipo   | Descrição                                                                                                    |
|--------------|-------------|--------|----------------------------------------------------------------------------------------------------|
| X-Auth-Token | Sim.        | String | Token do usuário. Ele pode ser<br>obtido chamando a API do IAM<br>usada para obter um token de<br>usuário. O valor de X-Subject-<br>Token no cabeçalho da resposta é<br>um token. |

**Tabela 6-1333** Parâmetros do cabeçalho de solicitação

# **Parâmetros de resposta**

### **Código de status: 200**

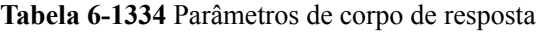

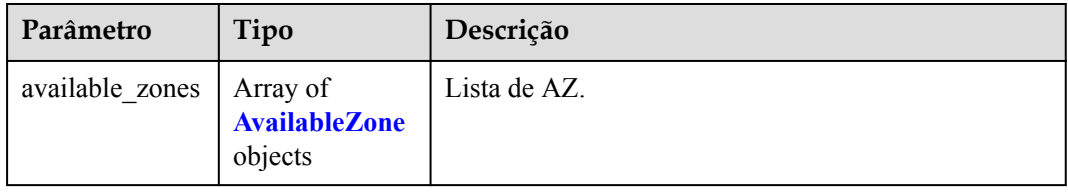

### **Tabela 6-1335** AvailableZone

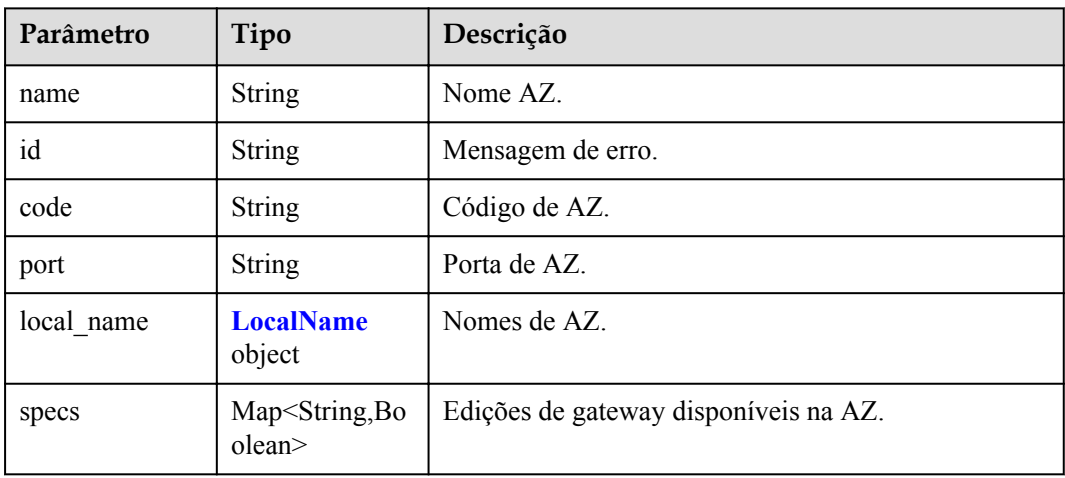

### **Tabela 6-1336** LocalName

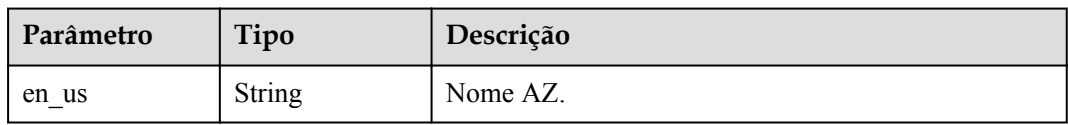
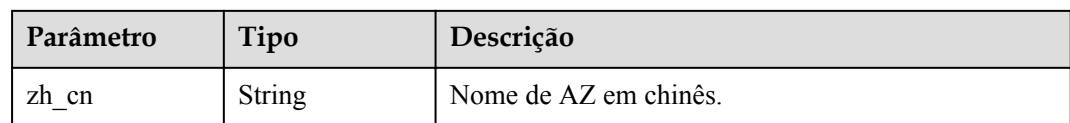

#### **Código de status: 401**

#### **Tabela 6-1337** Parâmetros de corpo de resposta

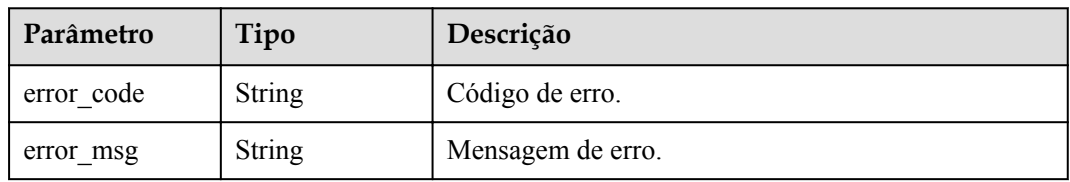

#### **Código de status: 403**

#### **Tabela 6-1338** Parâmetros de corpo de resposta

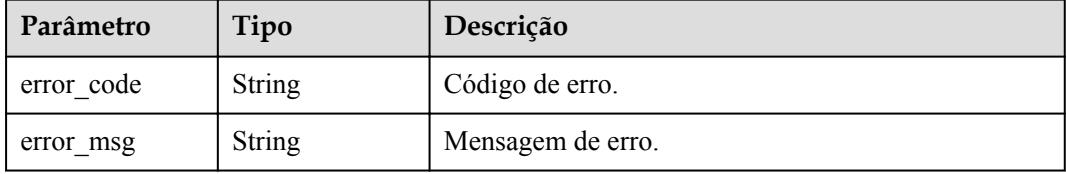

#### **Código de status: 500**

**Tabela 6-1339** Parâmetros de corpo de resposta

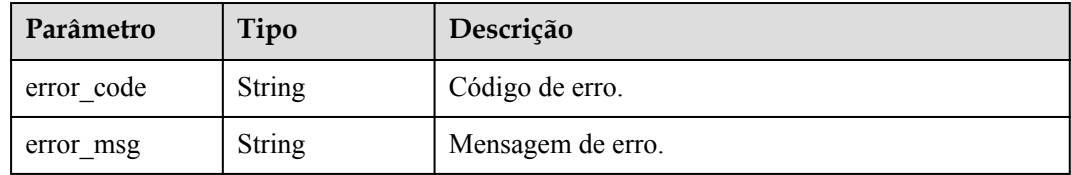

# **Exemplo de solicitações**

Nenhum

# **Exemplo de respostas**

**Código de status: 200**

OK

{

```
 "available_zones" : [ {
 "code" : "xx-xxx-4a",
 "id" : "effdcbc7d4d64a02aa1fa26b42f56533",
```

```
 "local_name" : {
     "en us" : "AZ1",
      "zh_cn" : "<Name_of_AZ1>"
    },
    "name" : "<Name_of_AZ1>",
    "port" : "8403",
    "specs" : {
      "BASIC" : true,
      "BASIC_IPV6" : false,
      "ENTERPRISE" : true,
      "ENTERPRISE_IPV6" : false,
      "PLATINUM" : true,
      "PLATINUM_IPV6" : false,
 "PROFESSIONAL" : true,
 "PROFESSIONAL_IPV6" : false,
      "TRIAL" : true
    }
  }, {
    "code" : "xx-xxx-4b",
    "id" : "a0865121f83b41cbafce65930a22a6e8",
 "local_name" : {
 "en_us" : "AZ2",
     "zh_cn" : "<Name_of_AZ2>"
    },
   "name" : "<Name_of_AZ2>",
    "port" : "8404",
    "specs" : {
      "BASIC" : true,
     "BASIC IPV6" : true,
      "ENTERPRISE" : true,
      "ENTERPRISE_IPV6" : true,
      "PLATINUM" : true,
      "PLATINUM_IPV6" : false,
      "PROFESSIONAL" : true,
      "PROFESSIONAL_IPV6" : true,
       "TRIAL" : true
    }
  } ]
}
```
#### **Código de status: 401**

Não autorizado

```
{
 "error code" : "APIC.7102",
 "error msg" : "Incorrect token or token resolution failed"
}
```
**Código de status: 403**

Proibido

{

```
"error code" : "APIC.7106",
  "error_msg" : "No permissions to request for the method"
}
```
#### **Código de status: 500**

Erro do servidor interno

```
{
  "error_code" : "APIC.9000",
  "error_msg" : "Failed to request internal service"
}
```
# **Códigos de status**

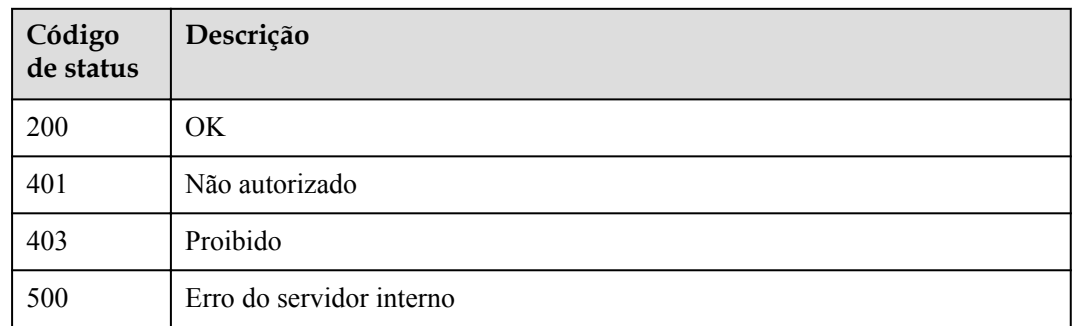

# **Códigos de erro**

Consulte **[Códigos de erro](#page-1291-0)**.

# **6.24.11 Consulta de gateways dedicados**

# **Função**

Esta API é usada para consultar gateways dedicados.

# **URI**

GET  $/v2$ /{project\_id}/apigw/instances

## **Tabela 6-1340** Parâmetros de caminho

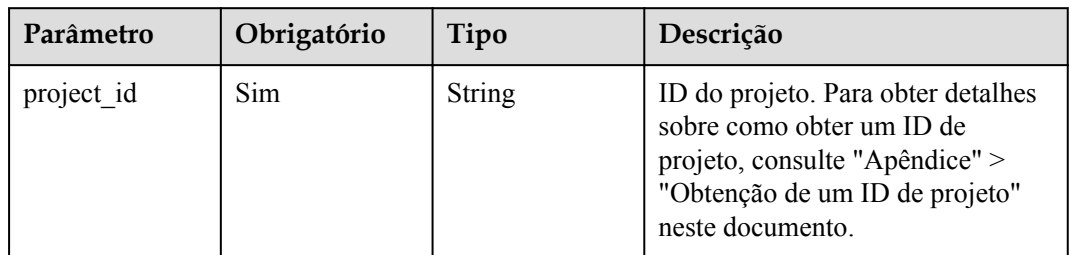

#### **Tabela 6-1341** Parâmetros de consulta

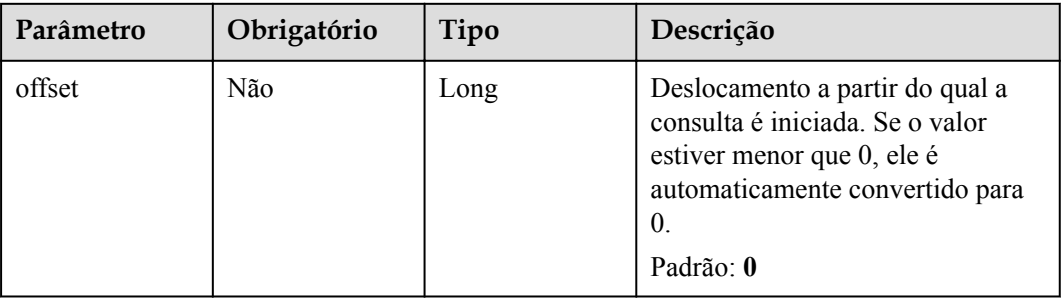

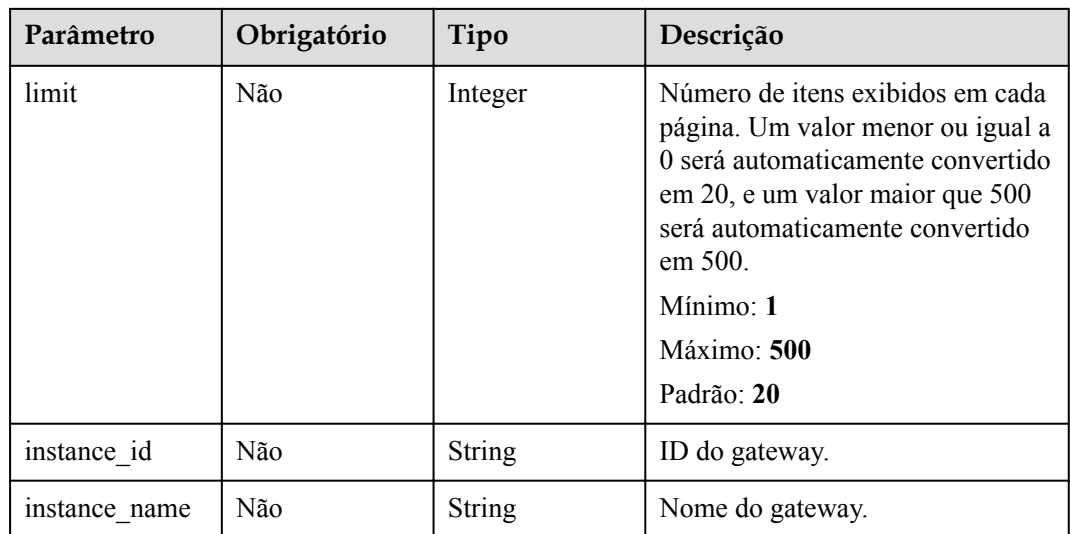

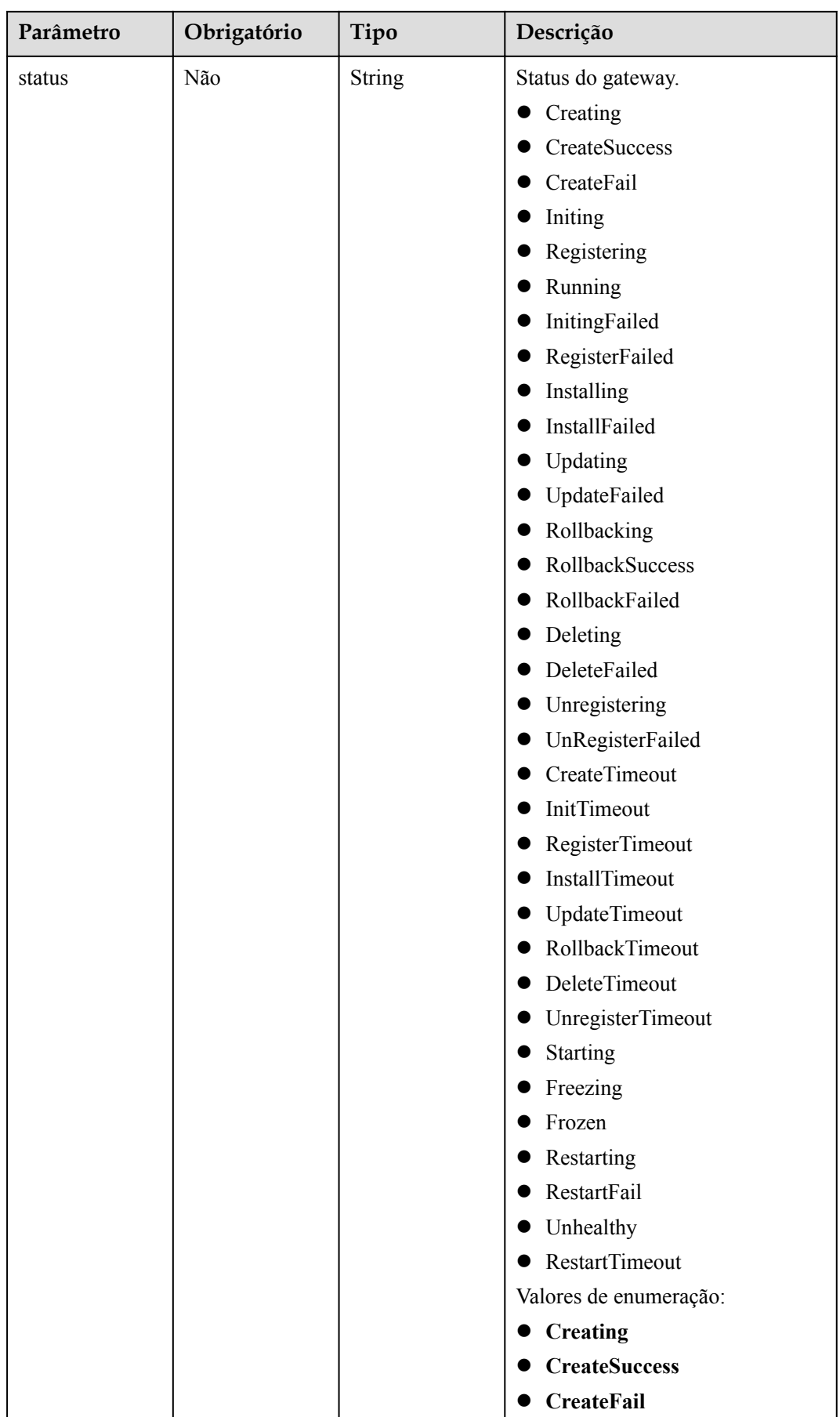

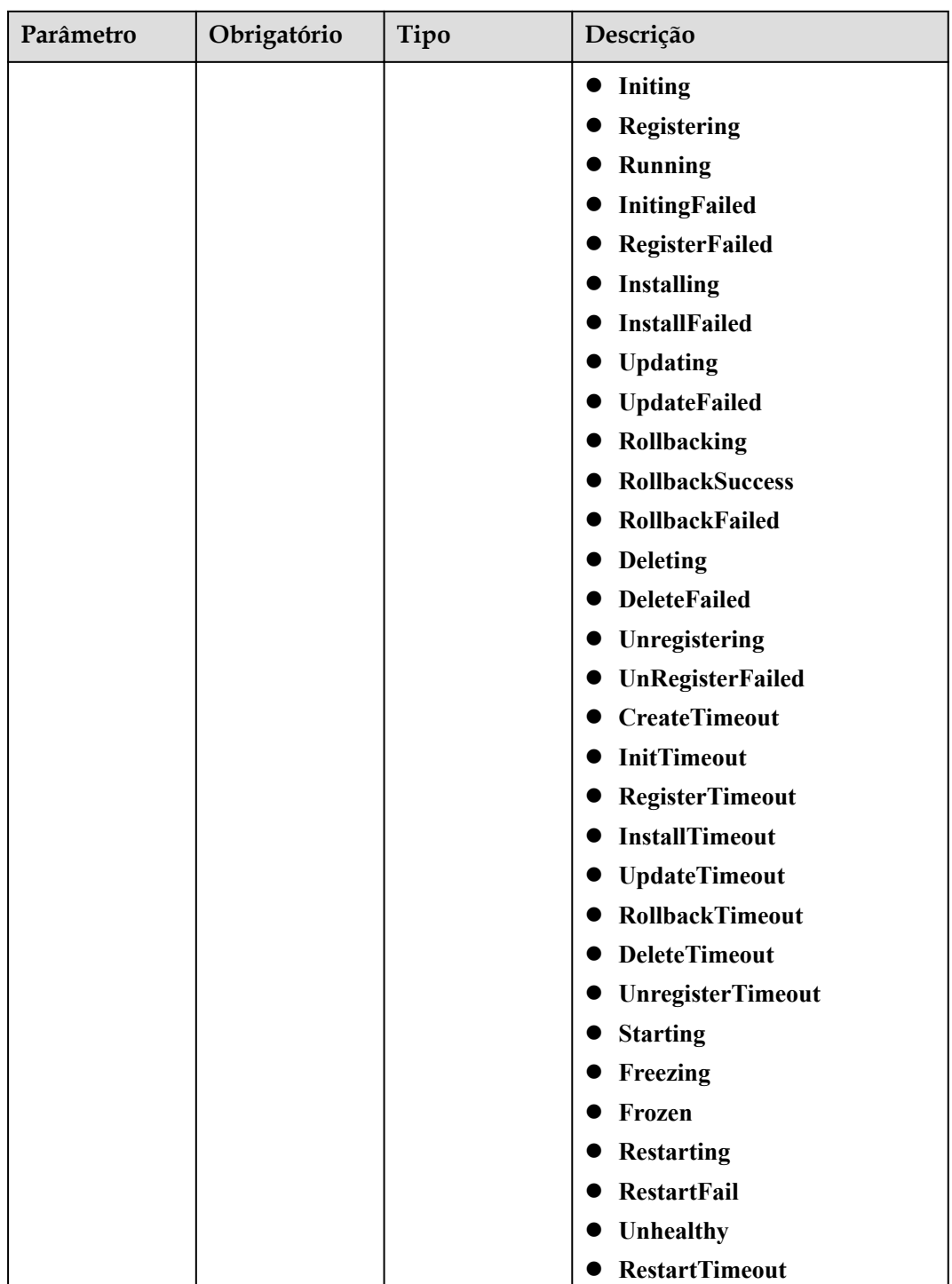

# **Parâmetros de solicitação**

| Parâmetro    | Obrigatório | Tipo   | Descrição                                                                                                    |
|--------------|-------------|--------|----------------------------------------------------------------------------------------------------|
| X-Auth-Token | Sim.        | String | Token do usuário. Ele pode ser<br>obtido chamando a API do IAM<br>usada para obter um token de<br>usuário. O valor de X-Subject-<br>Token no cabeçalho da resposta é<br>um token. |

**Tabela 6-1342** Parâmetros do cabeçalho de solicitação

# **Parâmetros de resposta**

# **Código de status: 200**

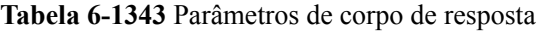

| Parâmetro | Tipo                                            | Descrição                                                   |
|-----------|-------------------------------------------------|-------------------------------------------------------------|
| size      | Integer                                         | Comprimento da lista de recursos retornados.                |
| total     | Long                                            | Número de recursos que atendem às condições de<br>consulta. |
| instances | Array of<br><b>RespInstanceB</b><br>ase objects | Lista de gateways.                                          |

**Tabela 6-1344** RespInstanceBase

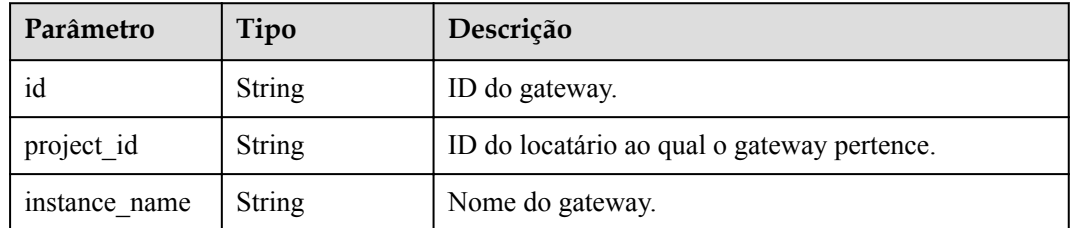

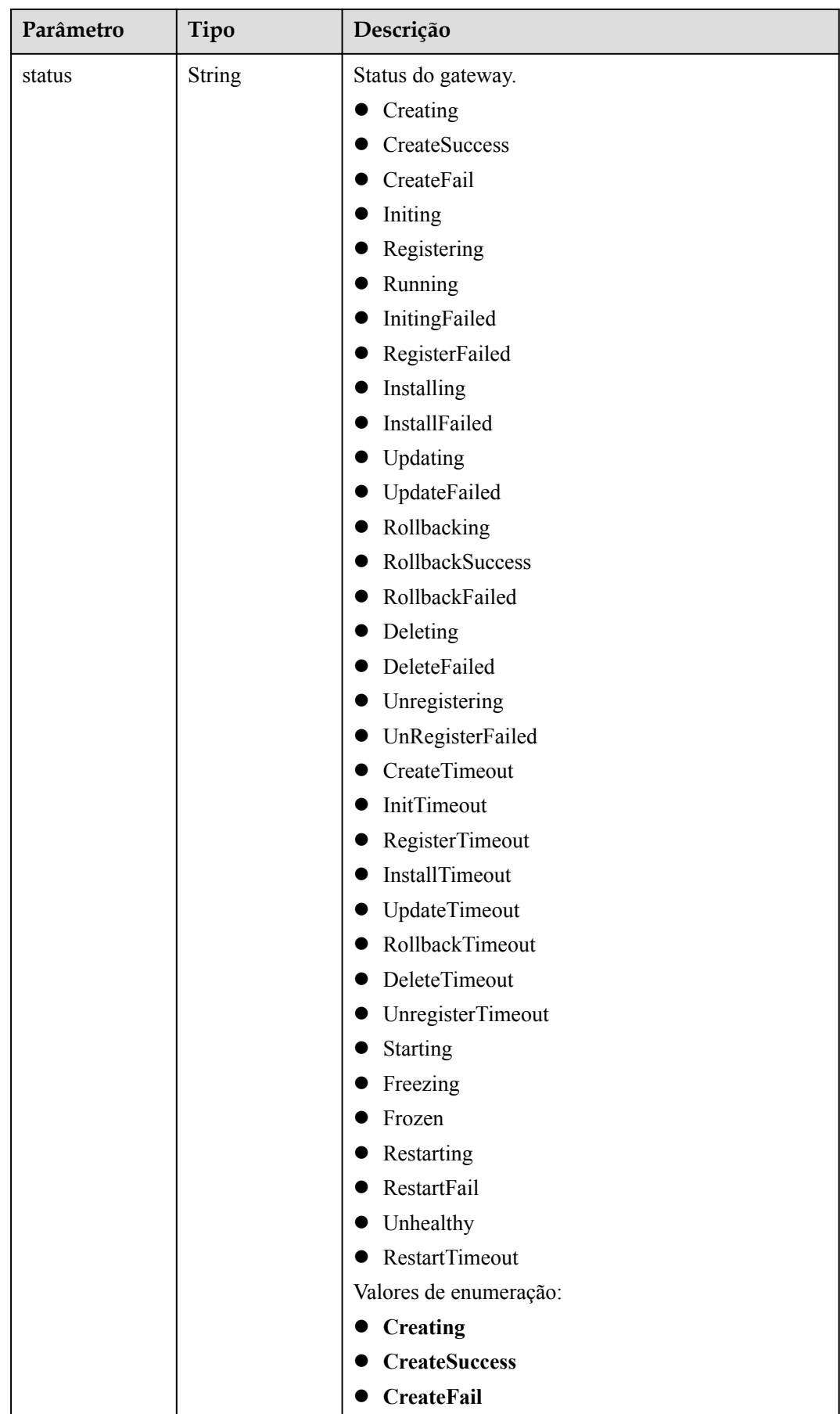

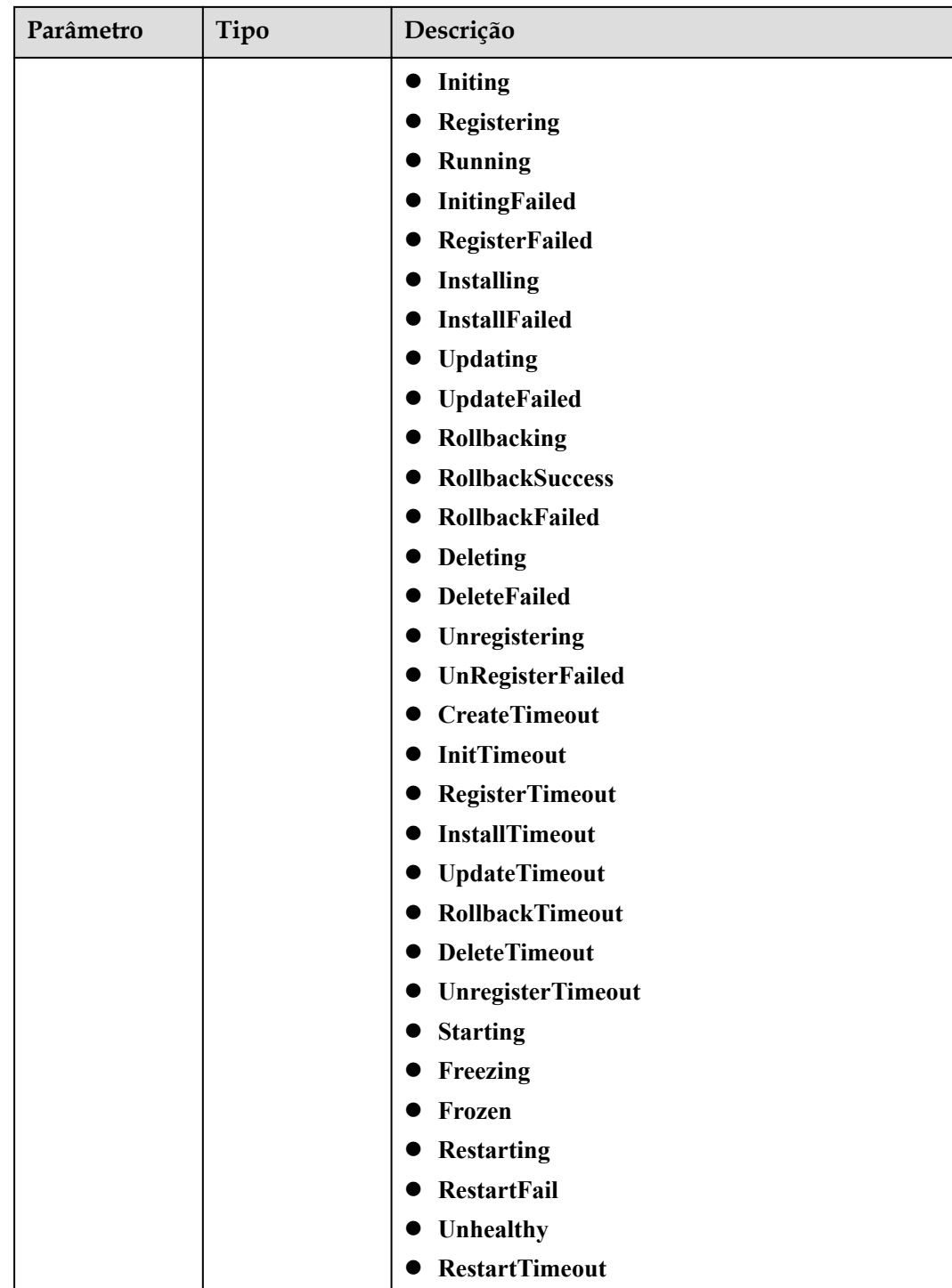

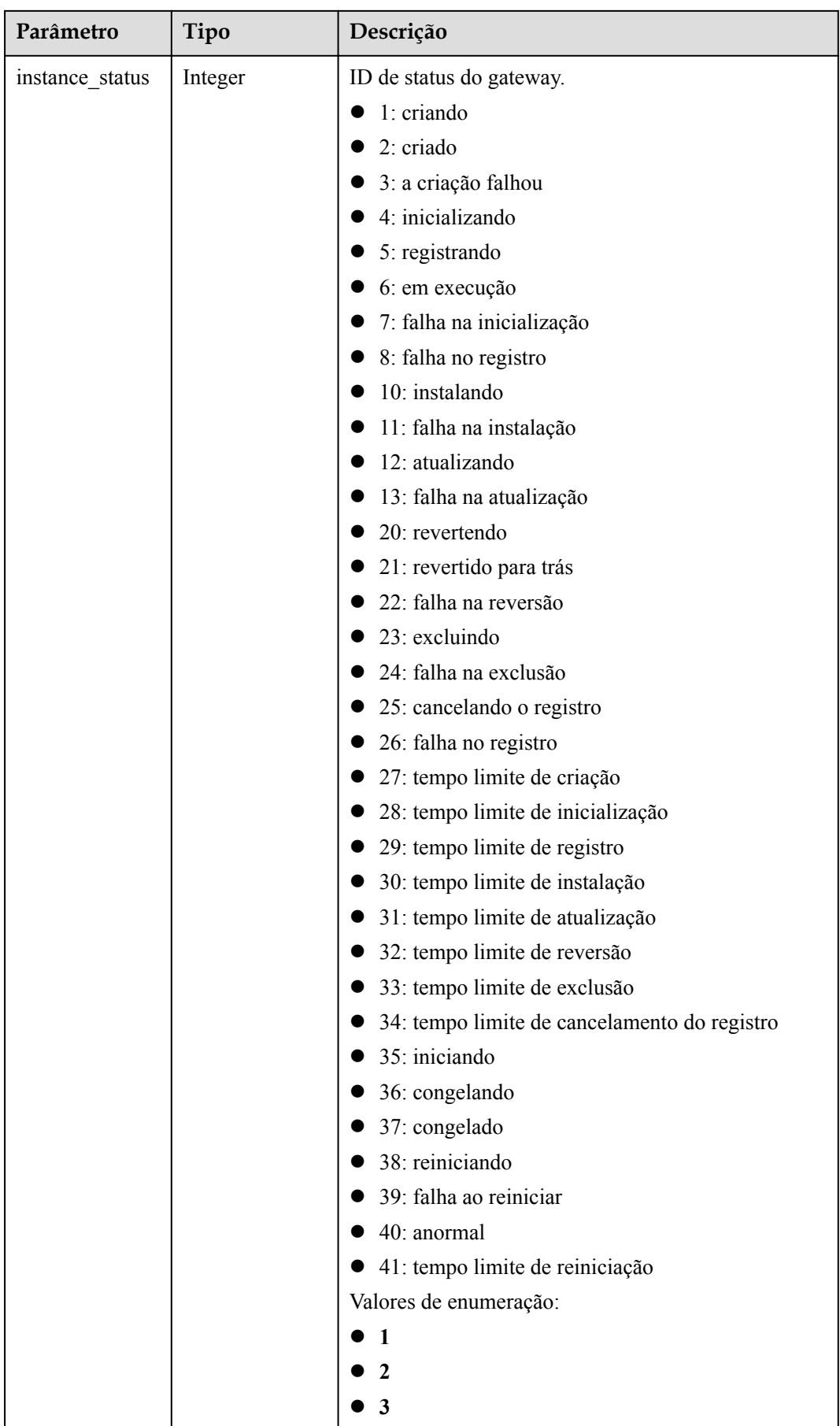

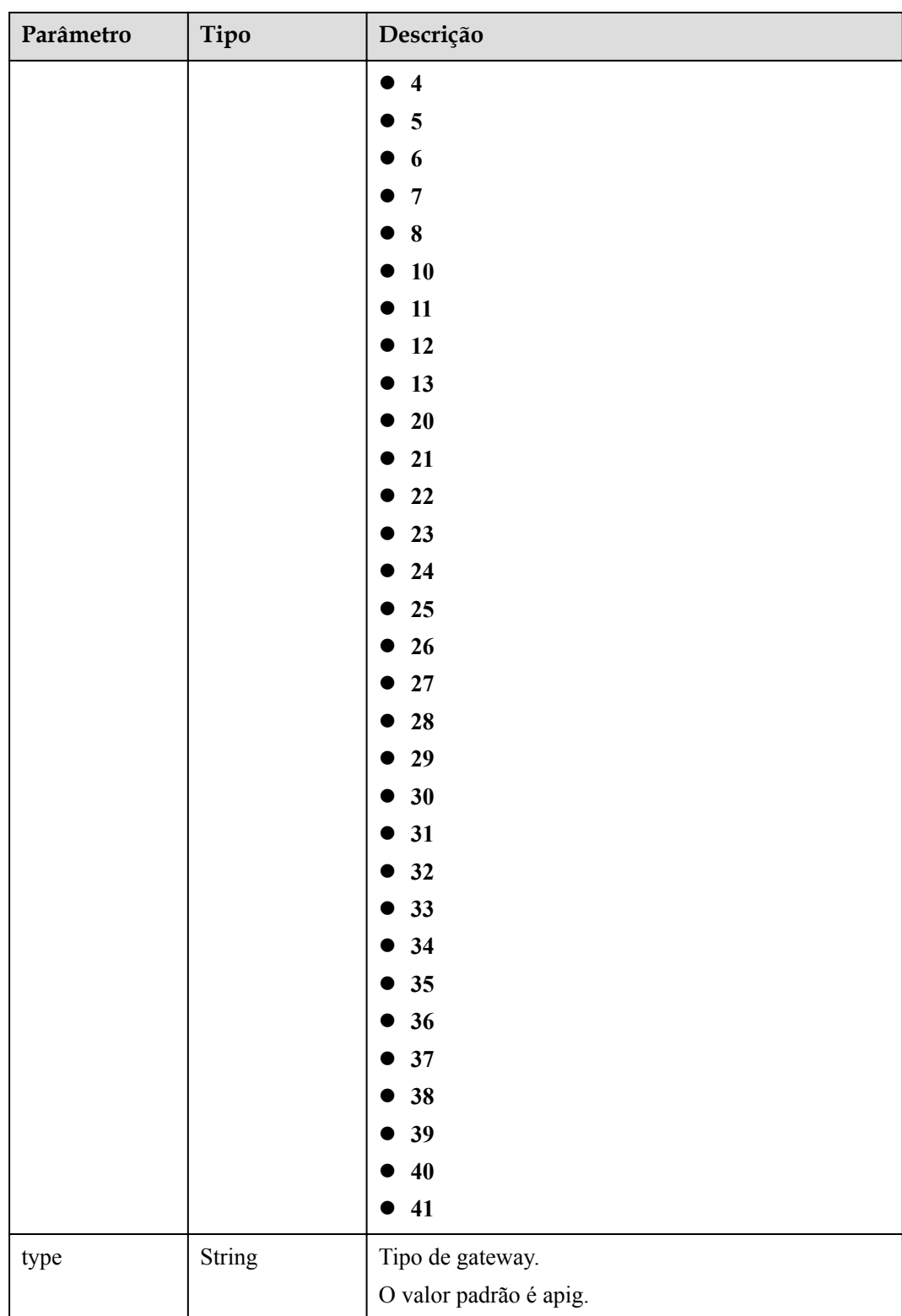

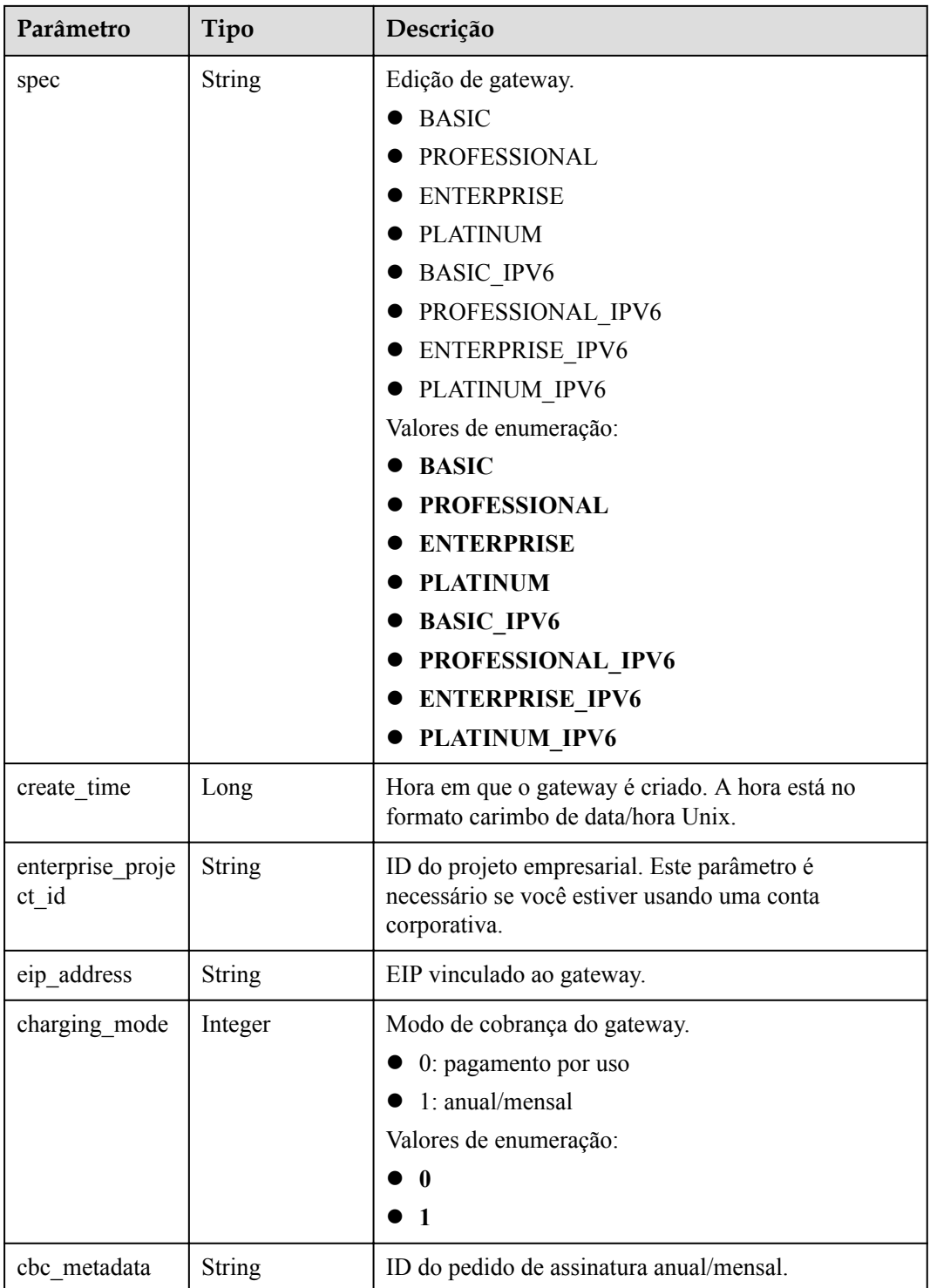

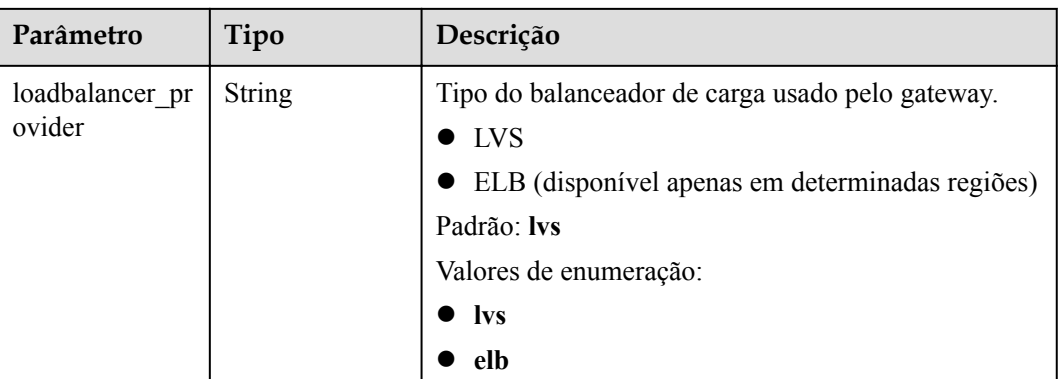

### **Código de status: 401**

#### **Tabela 6-1345** Parâmetros de corpo de resposta

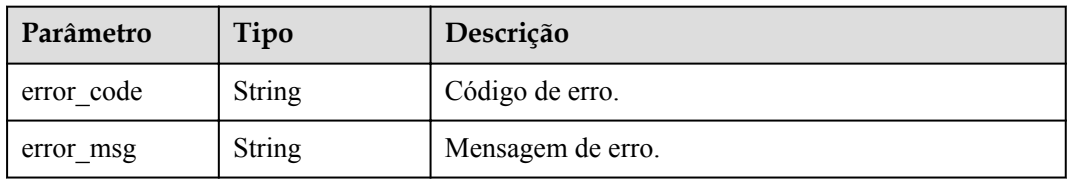

## **Código de status: 403**

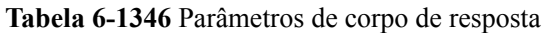

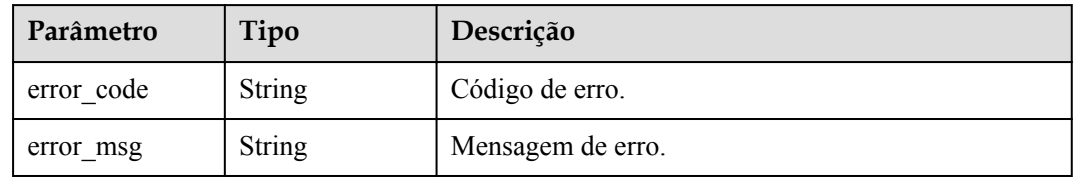

#### **Código de status: 500**

**Tabela 6-1347** Parâmetros de corpo de resposta

| Parâmetro  | Tipo          | Descrição         |
|------------|---------------|-------------------|
| error code | <b>String</b> | Código de erro.   |
| error msg  | <b>String</b> | Mensagem de erro. |

# **Exemplo de solicitações**

Nenhum

# **Exemplo de respostas**

#### **Código de status: 200**

#### **OK**

{

```
 "total" : 2,
  "size" : 2,
  "instances" : [ {
    "cbc_metadata" : "CS2006301043A28NF:00301-734023-0--0",
 "charging_mode" : 1,
"create time" : 1585302825070,
    "eip_address" : "100.95.155.221",
    "enterprise_project_id" : "0",
    "id" : "eddc4d25480b4cd6b512f270a1b8b341",
 "instance_name" : "apig-Enterprise_Project_Pay-per-Use",
 "instance_status" : 6,
    "project_id" : "73d69ae0cfcf460190522d06b60f05ad",
    "spec" : "PROFESSIONAL",
    "status" : "Running",
    "type" : "apig"
  }, {
   "charging mode" : 0,
    "create_time" : 1594370987422,
    "eip_address" : "100.95.147.95",
    "enterprise_project_id" : "0",
    "id" : "2e2d613c64094a4a94ad38e7ca30adee",
 "instance_name" : "apig-autotest-apitest-nodelete",
 "instance_status" : 6,
    "project_id" : "73d69ae0cfcf460190522d06b60f05ad",
 "spec" : "PROFESSIONAL",
 "status" : "Running",
    "type" : "apig",
    "is_releasable" : true
  } ]
}
```
#### **Código de status: 401**

Não autorizado

```
{
 "error code" : "APIC.7102",
 "error msg" : "Incorrect token or token resolution failed"
}
```
#### **Código de status: 403**

Proibido

```
{
 "error code" : "APIC.7106",
  "error_msg" : "No permissions to request for the method"
}
```
#### **Código de status: 500**

Erro do servidor interno

```
{
  "error_code" : "APIC.9000",
 "error msq" : "Failed to request internal service"
}
```
# **Códigos de status**

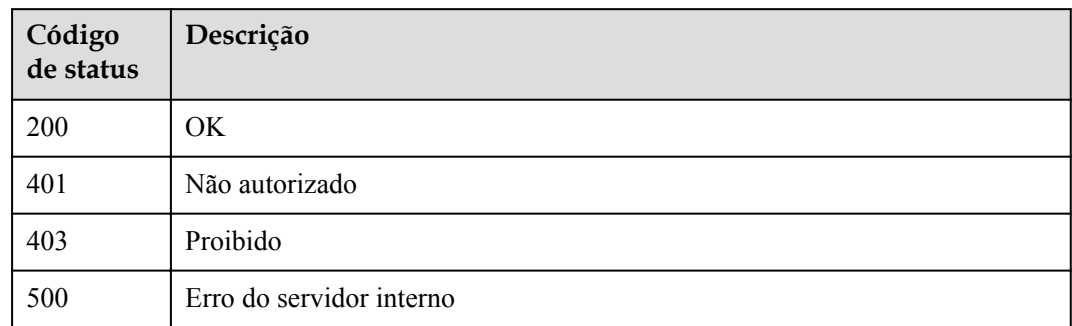

# **Códigos de erro**

Consulte **[Códigos de erro](#page-1291-0)**.

# **6.24.12 Exclusão de um gateway dedicado**

# **Função**

Esta API é usada para excluir um gateway dedicado.

# **URI**

DELETE /v2/{project\_id}/apigw/instances/{instance\_id}

## **Tabela 6-1348** Parâmetros de caminho

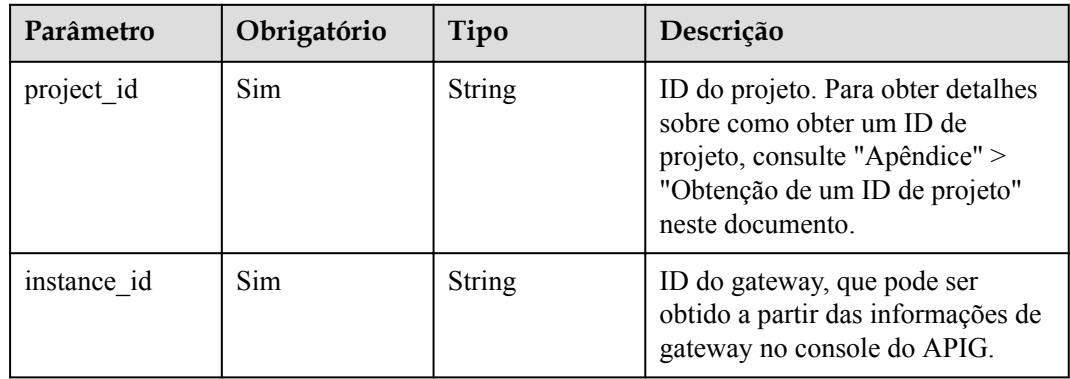

# **Parâmetros de solicitação**

| Parâmetro    | Obrigatório | Tipo   | Descrição                                                                                                    |
|--------------|-------------|--------|----------------------------------------------------------------------------------------------------|
| X-Auth-Token | <b>Sim</b>  | String | Token do usuário. Ele pode ser<br>obtido chamando a API do IAM<br>usada para obter um token de<br>usuário. O valor de X-Subject-<br>Token no cabeçalho da resposta é<br>um token. |

**Tabela 6-1349** Parâmetros do cabeçalho de solicitação

# **Parâmetros de resposta**

## **Código de status: 401**

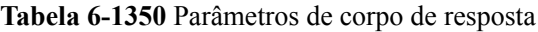

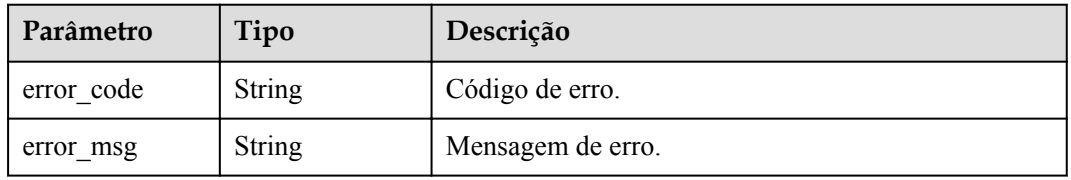

# **Código de status: 403**

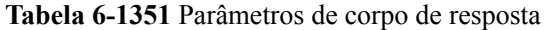

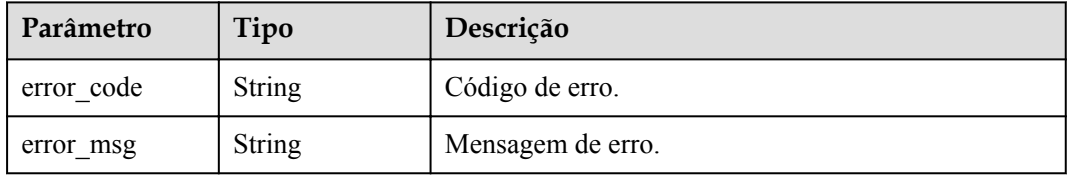

## **Código de status: 404**

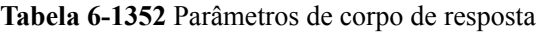

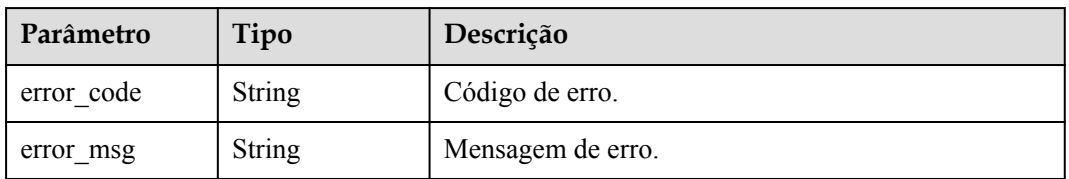

#### **Código de status: 500**

| Parâmetro  | Tipo          | Descrição         |
|------------|---------------|-------------------|
| error code | String        | Código de erro.   |
| error msg  | <b>String</b> | Mensagem de erro. |

**Tabela 6-1353** Parâmetros de corpo de resposta

# **Exemplo de solicitações**

Nenhum

# **Exemplo de respostas**

#### **Código de status: 401**

Não autorizado

```
{
 "error code" : "APIC.7102",
  "error_msg" : "Incorrect token or token resolution failed"
}
```
#### **Código de status: 403**

Proibido

```
{
 "error code" : "APIC.7106",
 "error_msg" : "No permissions to request for the method"
}
```
#### **Código de status: 404**

Não encontrado

```
{
  "error_code" : "APIC.7302",
 "error_msg" : "Instance not found"
}
```
#### **Código de status: 500**

Erro do servidor interno

```
{
  "error_code" : "APIC.9000",
 "error_msg" : "Failed to request internal service"
}
```
# **Códigos de status**

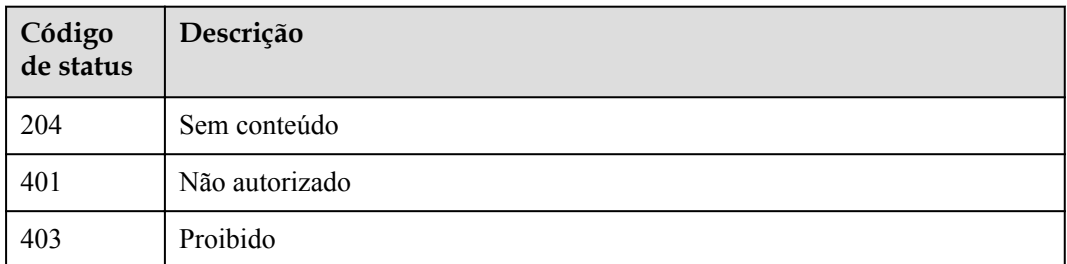

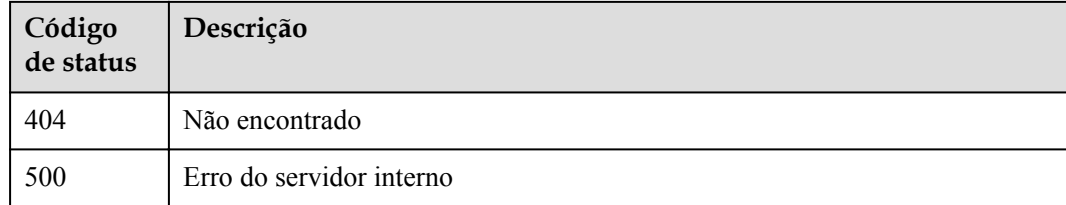

# **Códigos de erro**

Consulte **[Códigos de erro](#page-1291-0)**.

# **7 Políticas de permissões e ações suportadas**

Este capítulo descreve o gerenciamento de permissões refinado para seu APIG.

## $\Box$  NOTA

Se sua conta da Huawei Cloud não requer usuários individuais do IAM, pule esta seção.

Por padrão, os novos usuários do IAM não têm permissões atribuídas. Você precisa adicionar um usuário a um ou mais grupos e anexar políticas ou funções de permissões (no formato JSON) a esses grupos. Os usuários herdam permissões dos grupos aos quais são adicionados e podem executar operações especificadas em serviços em nuvem com base nas permissões. Para obter mais informações sobre sintaxe de política, consulte **[Criação de um usuário e](https://support.huaweicloud.com/intl/pt-br/usermanual-apig/apig_03_0050.html) [concessão de permissões do APIG](https://support.huaweicloud.com/intl/pt-br/usermanual-apig/apig_03_0050.html)**.

Uma conta tem todas as permissões necessárias para chamar todas as API, mas os usuários do IAM devem receber as permissões necessárias. As permissões necessárias para chamar uma API são determinadas pelas ações suportadas pela API. Somente usuários do IAM que receberam permissões que permitem as ações podem chamar a API com sucesso. Por exemplo, se um usuário do IAM quiser criar APIs usando uma API, o usuário deverá ter recebido permissões que permitam a ação **apig:apis:create**.

# **Ações suportadas**

As operações suportadas pelas políticas são específicas das APIs. Seguem-se conceitos comuns relacionados com as políticas:

- l Permissão: uma declaração em uma política que permite ou nega determinadas operações.
- l Ação: operações específicas que são permitidas ou negadas.
- l API: as APIs REST que podem ser chamadas por um usuário que recebeu permissões específicas.
- l Escopo de autorização: tipo de projetos nos quais as políticas podem ser usadas para conceder permissões. Uma política pode ser aplicada a projetos do IAM, projetos corporativos ou ambos. As políticas que contêm ações para projetos do IAM e empresariais podem ser usadas e entrar em vigor para o IAM e o Enterprise Management. As políticas que contêm apenas ações para projetos do IAM podem ser usadas e só entram em vigor para o IAM. Para obter detalhes, consulte **[Quais são as](https://support.huaweicloud.com/intl/pt-br/iam_faq/iam_01_0606.html) [diferenças entre projetos do IAM e projetos corporativos?](https://support.huaweicloud.com/intl/pt-br/iam_faq/iam_01_0606.html)**

O APIG suporta ações que podem ser definidas em políticas personalizadas. As permissões devem ser obtidas antes de chamar as APIs fornecidas pelo APIG. Para obter detalhes sobre como obter permissões, visite o **[Central de ajuda do Identity and Access Management](https://support.huaweicloud.com/intl/pt-br/productdesc-iam/iam_01_0024.html)**.

**Tabela 7-1** Ações suportadas

| Descrição                                            | Ação                      | <b>API</b>                                                                             | Pro<br>jet<br>$\mathbf{o}$<br>do<br><b>IA</b><br>M | Proj<br>eto<br>em<br>pre<br>sari<br>al |
|------------------------------------------------------|---------------------------|----------------------------------------------------------------------------------------|----------------------------------------------------|----------------------------------------|
| Criação de<br>um gateway<br>dedicado                 | apig:instances:<br>create | POST /v2/{project_id}/apigw/instances                                                  | $\sqrt{ }$                                         | $\checkmark$                           |
| Exclusão de<br>um gateway<br>dedicado                | apig:instances:<br>delete | DELETE /v2/{project_id}/apigw/instances/<br>{instance id}                              | $\sqrt{ }$                                         |                                        |
| Atualização<br>de um<br>gateway<br>dedicado          | apig:instances:<br>update | <b>PUT</b><br>/v2/{project_id}/apigw/instances/<br>{instance id}                       | $\sqrt{ }$                                         | $\sqrt{}$                              |
| Consulta de<br>detalhes de<br>um gateway<br>dedicado | apig:instances:<br>get    | <b>GET</b><br>/v2/{project id}/apigw/instances/<br>{instance id}                       | $\sqrt{ }$                                         | $\sqrt{\phantom{a}}$                   |
| Consulta de<br>uma lista de<br>gateway<br>dedicada   | apig:instances:<br>list   | GET /v2/{project_id}/apigw/instances                                                   | $\sqrt{ }$                                         |                                        |
| Criação de<br>um grupo<br>de API                     | apig:groups:cr<br>eate    | POST /v2/{project_id}/apigw/instances/<br>{instance id}/api-groups                     | $\sqrt{ }$                                         |                                        |
| Exclusão de<br>um grupo<br>da API                    | apig:groups:de<br>lete    | DELETE /v2/{project_id}/apigw/instances/<br>{instance id}/api-groups/{group id}        | $\sqrt{ }$                                         | J                                      |
| Consulta de<br>detalhes de<br>um grupo<br>de APIs    | apig:groups:ge<br>t       | <b>GET</b><br>/v2/{project id}/apigw/instances/<br>{instance id}/api-groups/{group id} | $\sqrt{ }$                                         |                                        |
| Consulta de<br>uma lista de<br>grupos de<br>API      | apig:groups:lis<br>t      | <b>GET</b><br>/v2/{project_id}/apigw/instances/<br>{instance id}/api-groups            | $\sqrt{}$                                          |                                        |

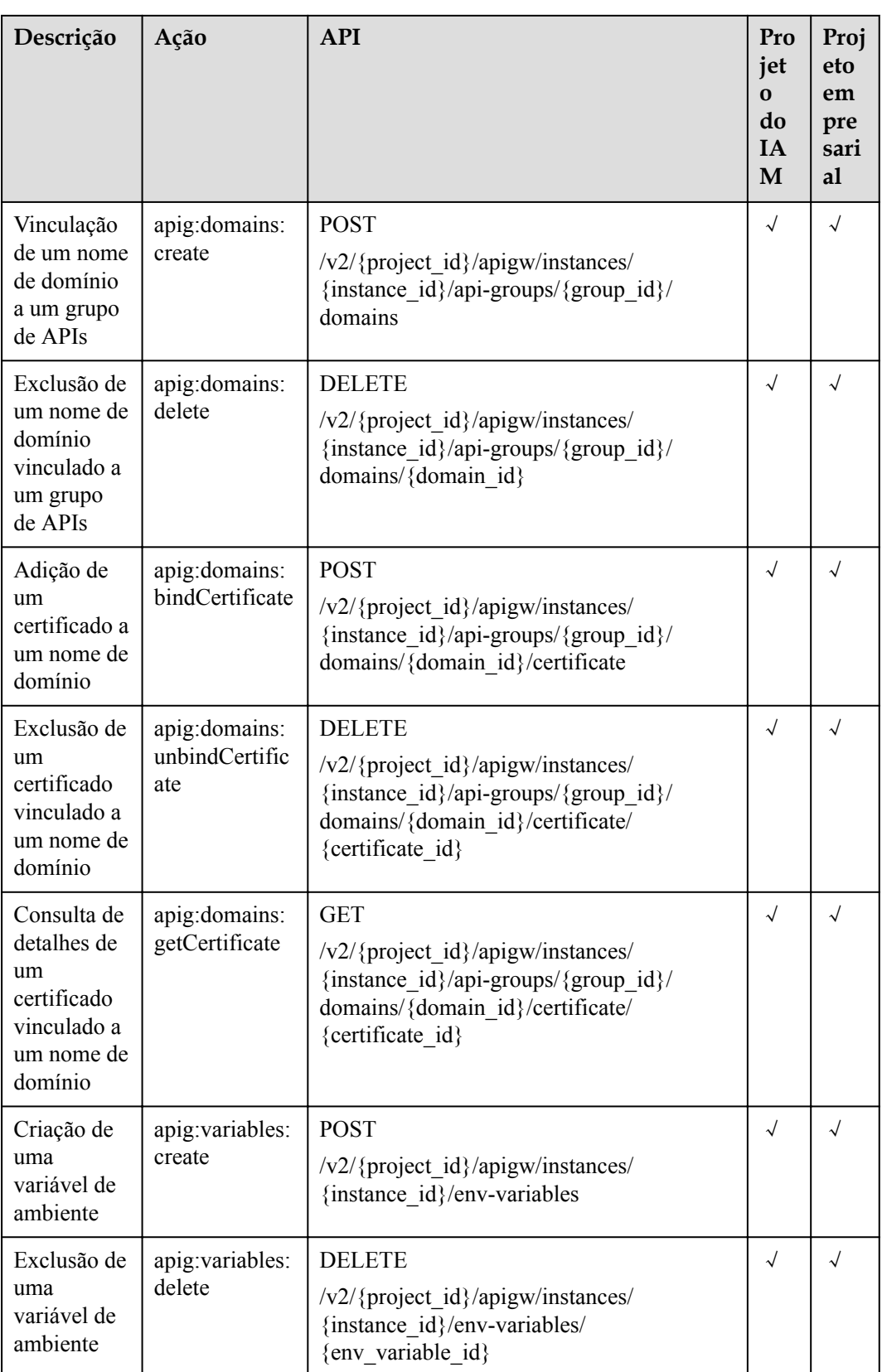

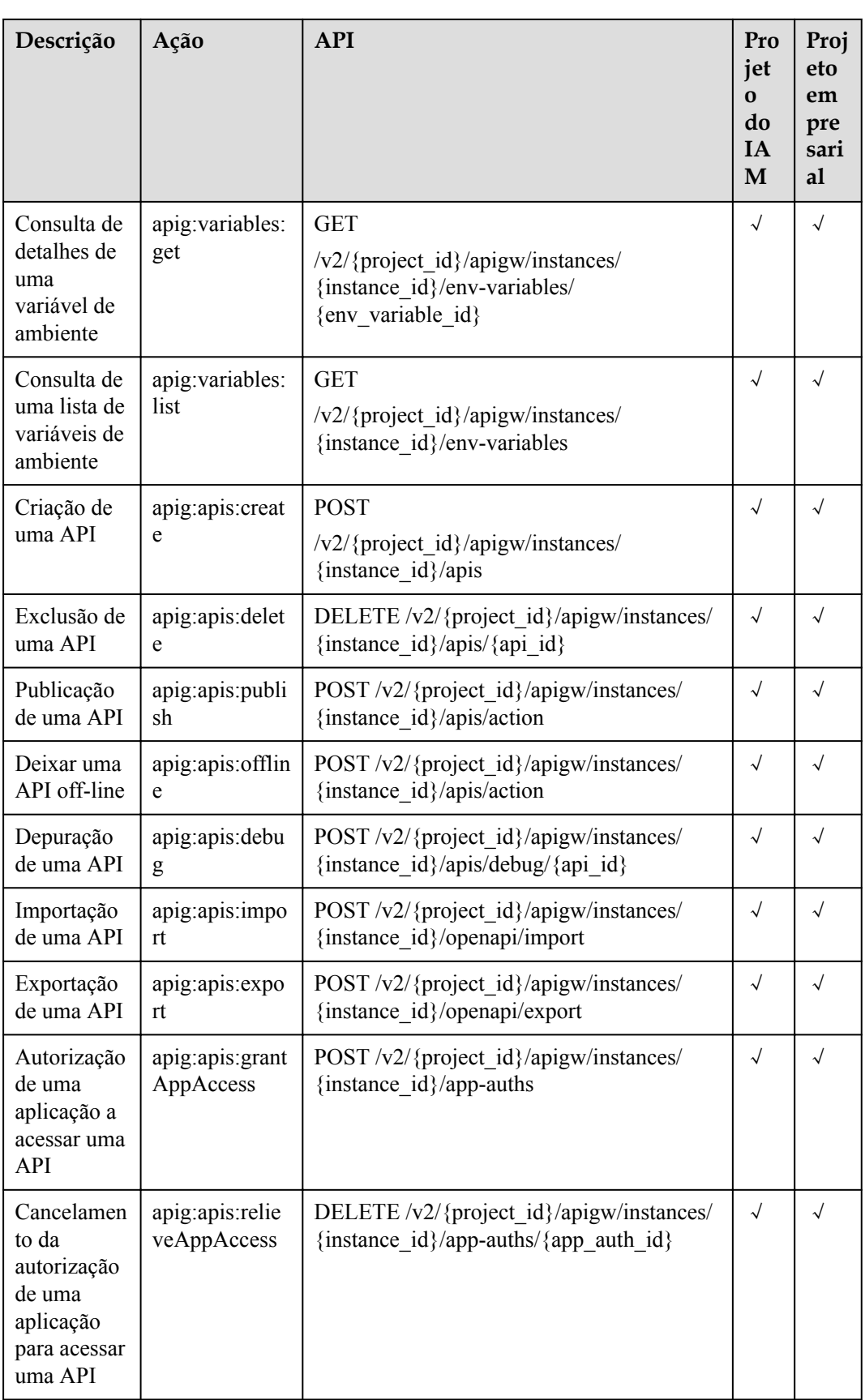

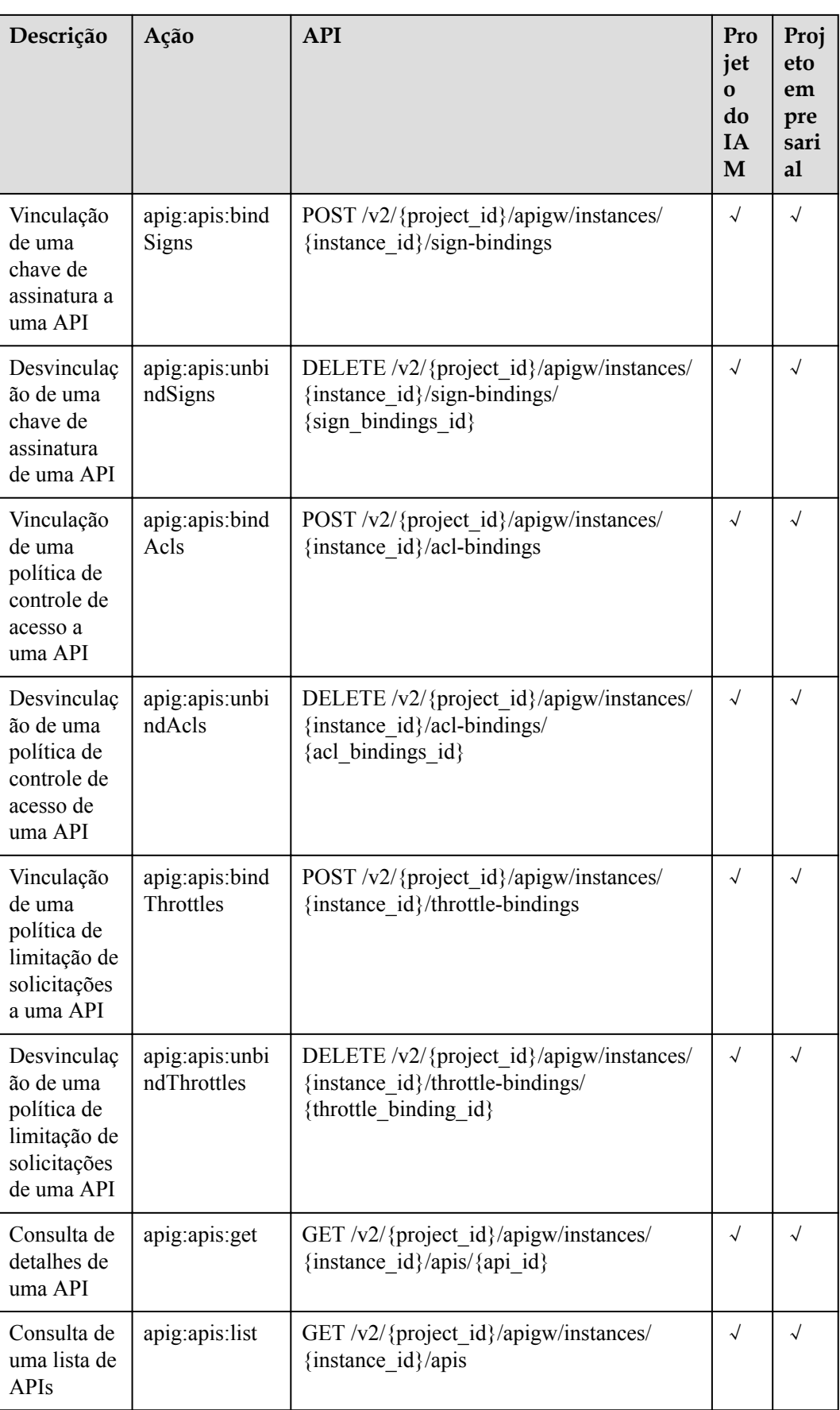

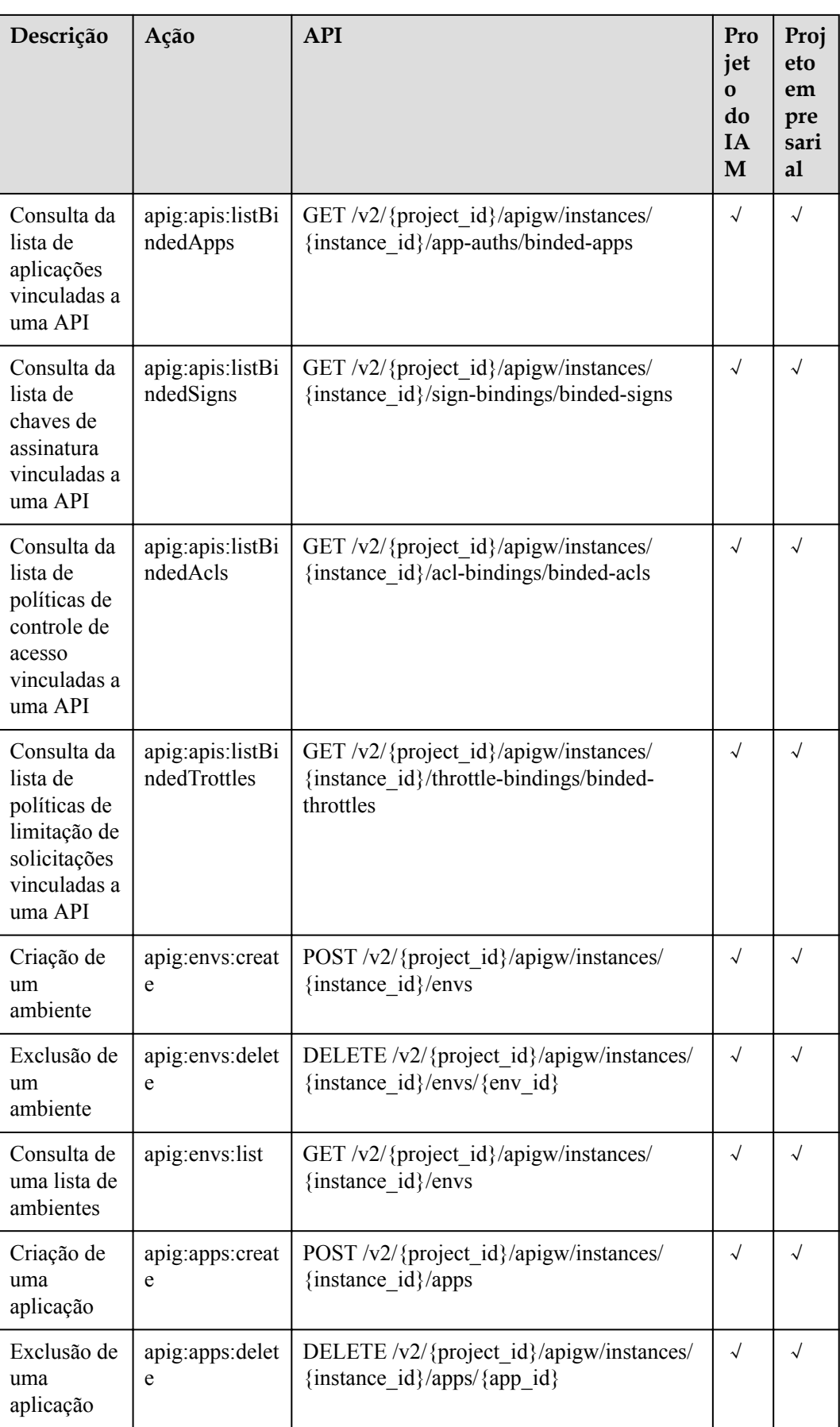

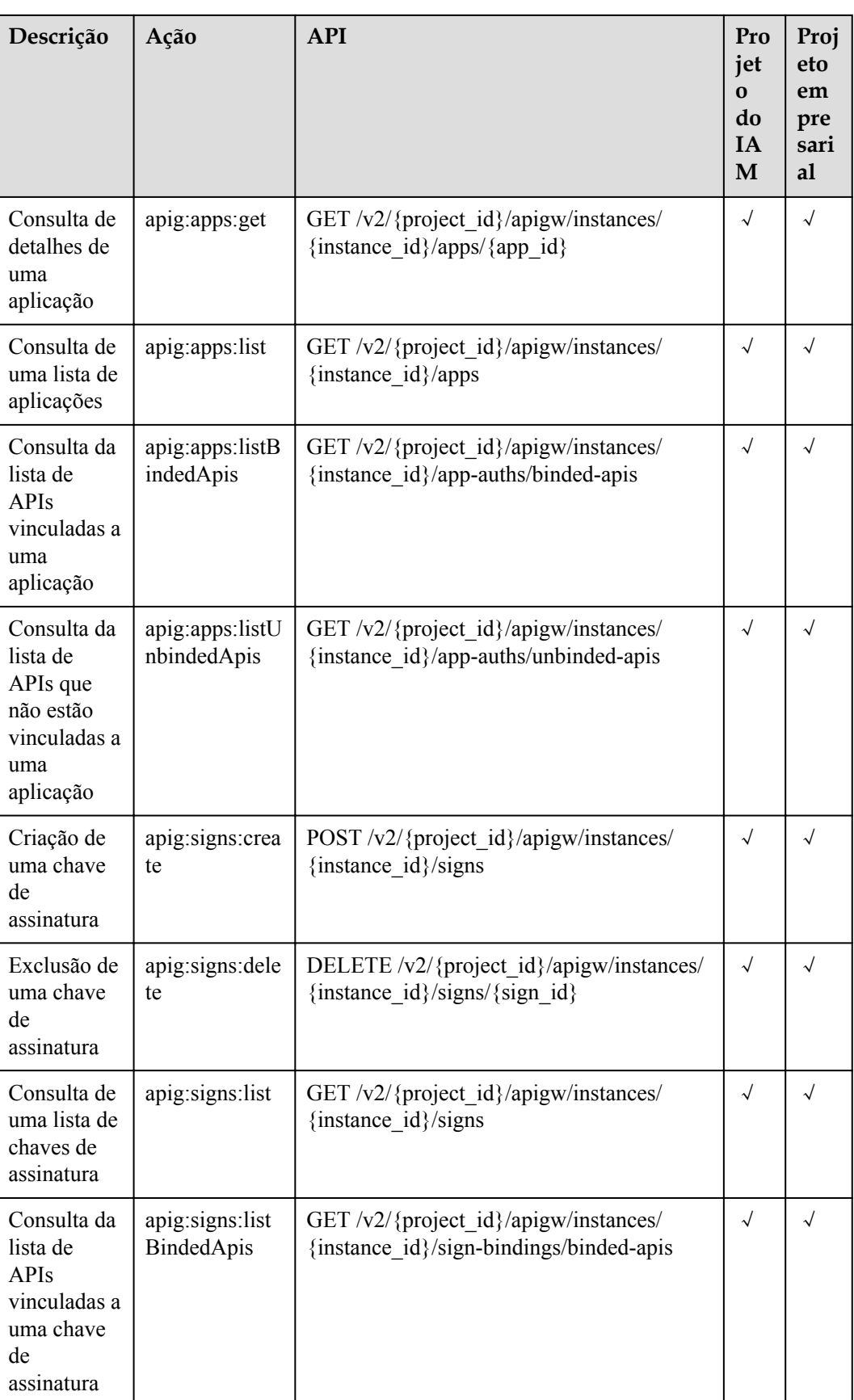

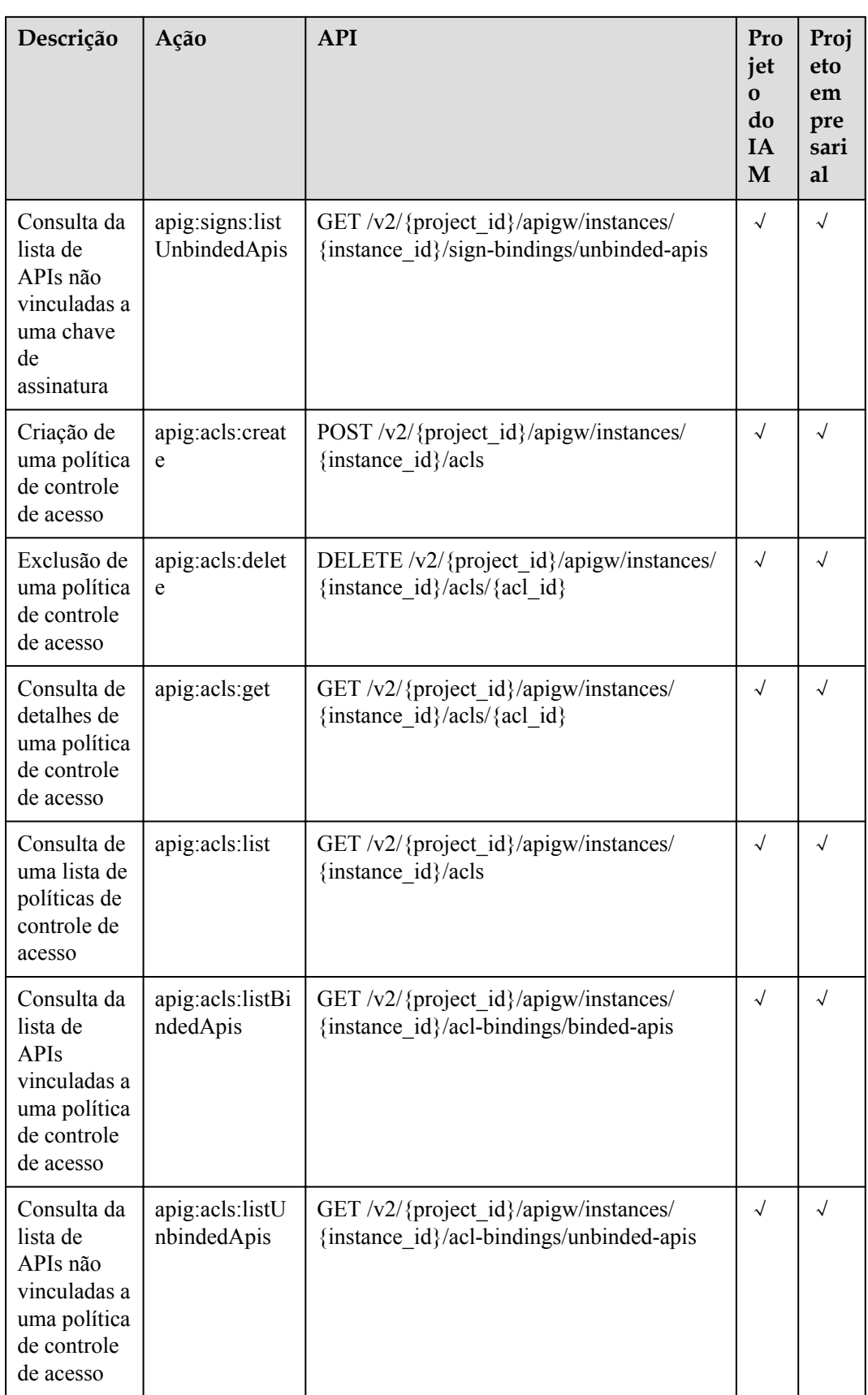

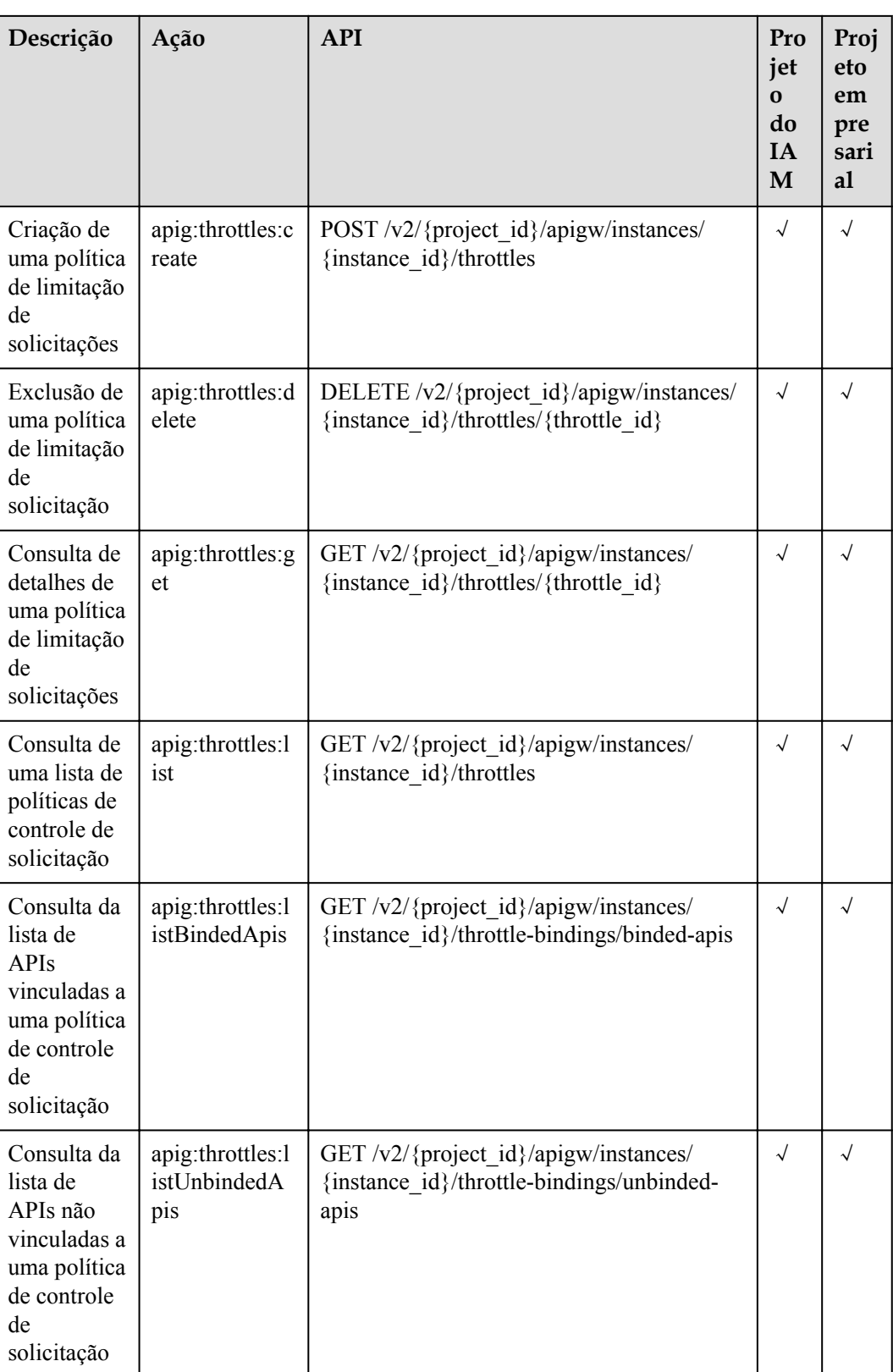

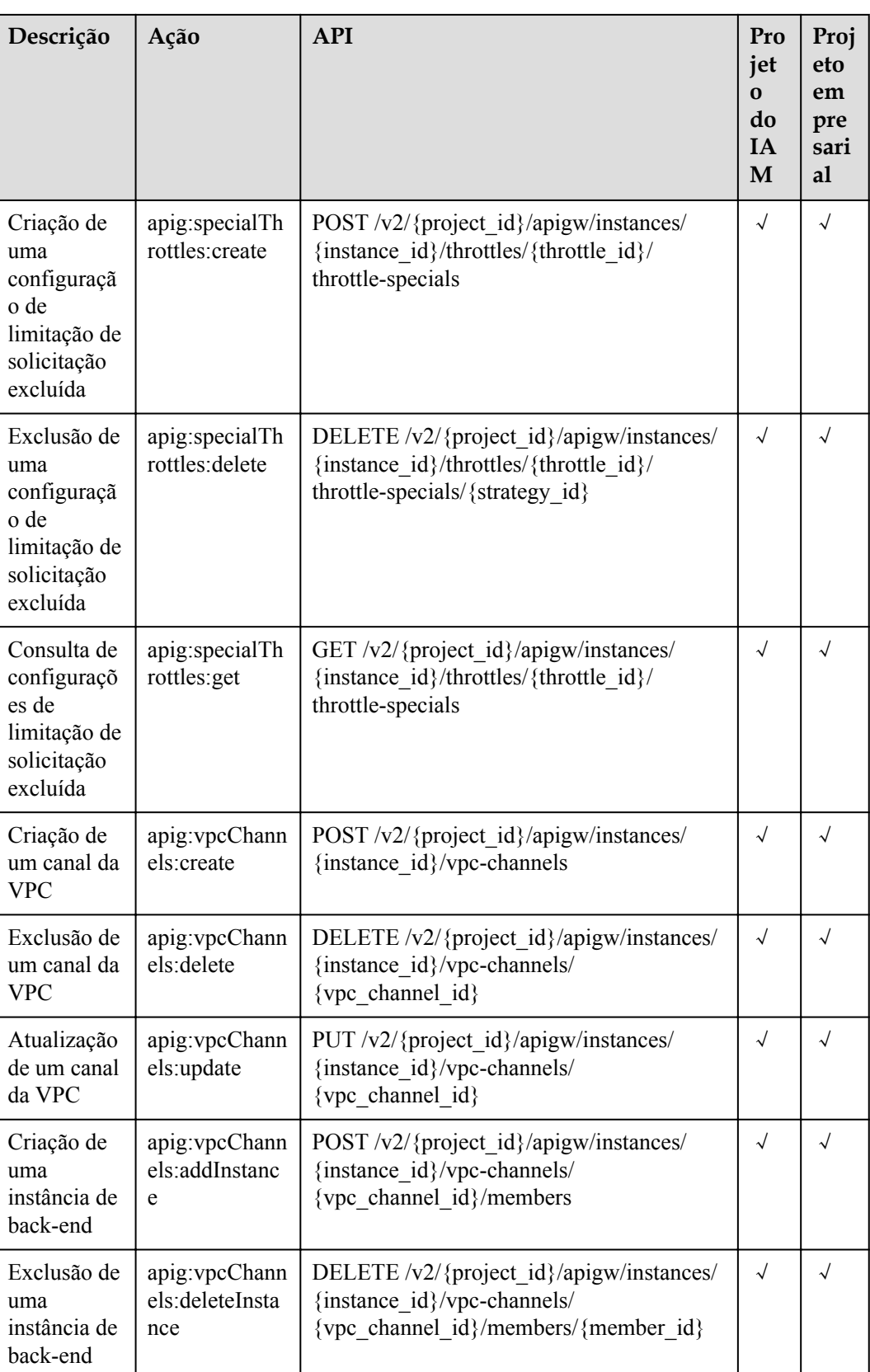

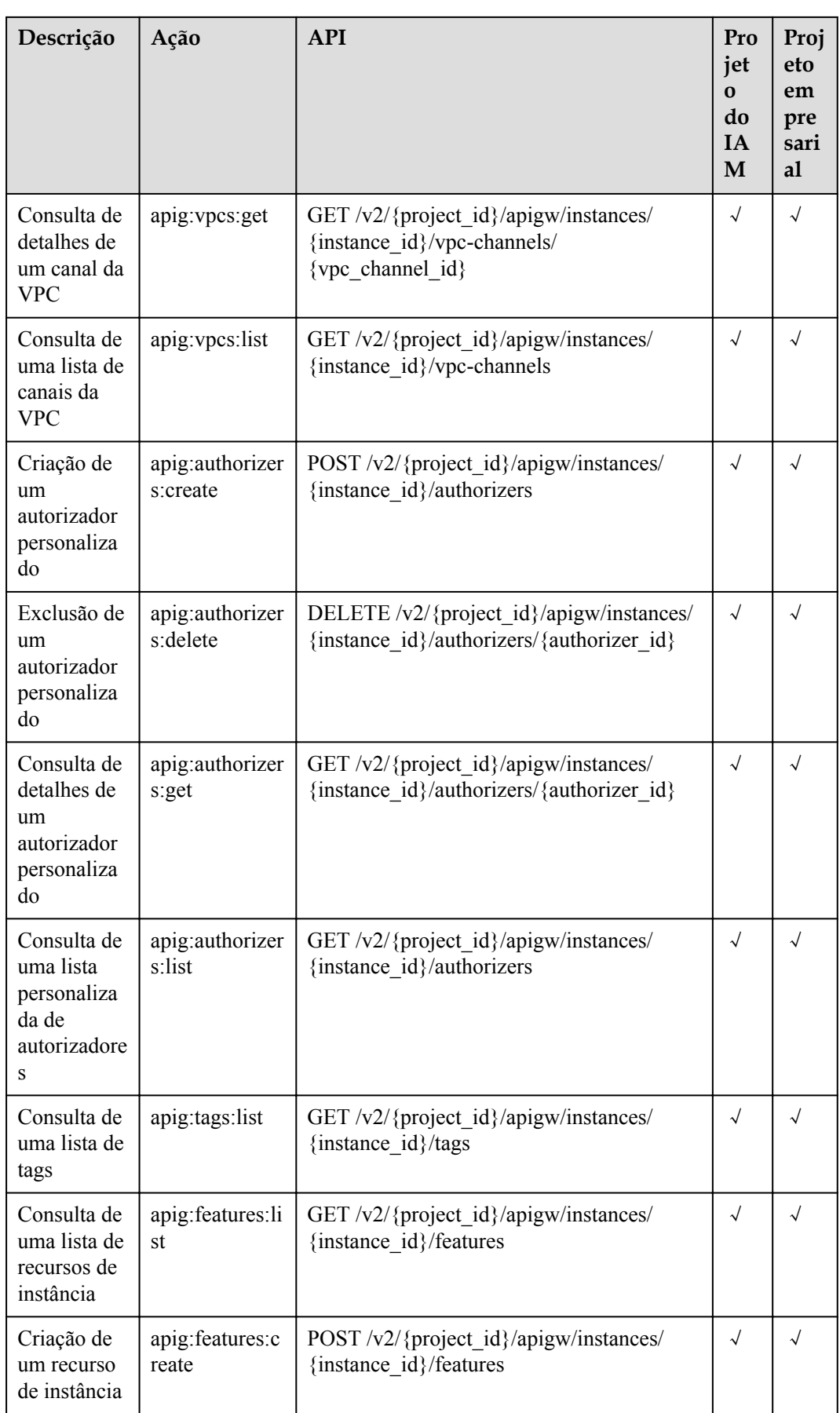

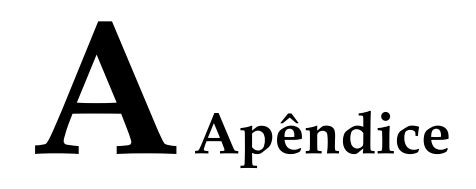

# **A.1 Consulta de paginação**

O APIG suporta consulta de paginação de listas de recursos, como uma lista de API.

Para executar uma consulta de paginação, adicione os seguintes parâmetros ao URL:

- **· page size**: número de registros a serem exibidos em cada página. Se este parâmetro não for especificado, o valor padrão **20** será usado. O valor máximo é **500**.
- **page** no: número da página para exibir os resultados da consulta.

Exemplo:

GET /v1.0/apigw/apis?page size=10&page no=5

# **A.2 Filtragem de resultados**

O APIG filtra os resultados da consulta por atributo de objeto quando você consulta uma lista de recursos, como uma lista de APIs.

Exemplo:

```
GET /v1.0/apigw/apis?id=xxxx
```
# **A.3 Códigos de status HTTP**

**Tabela A-1** descreve códigos de status comuns.

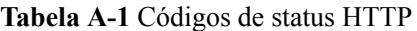

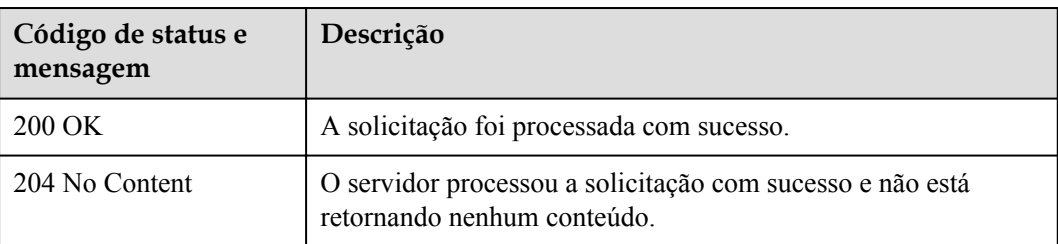

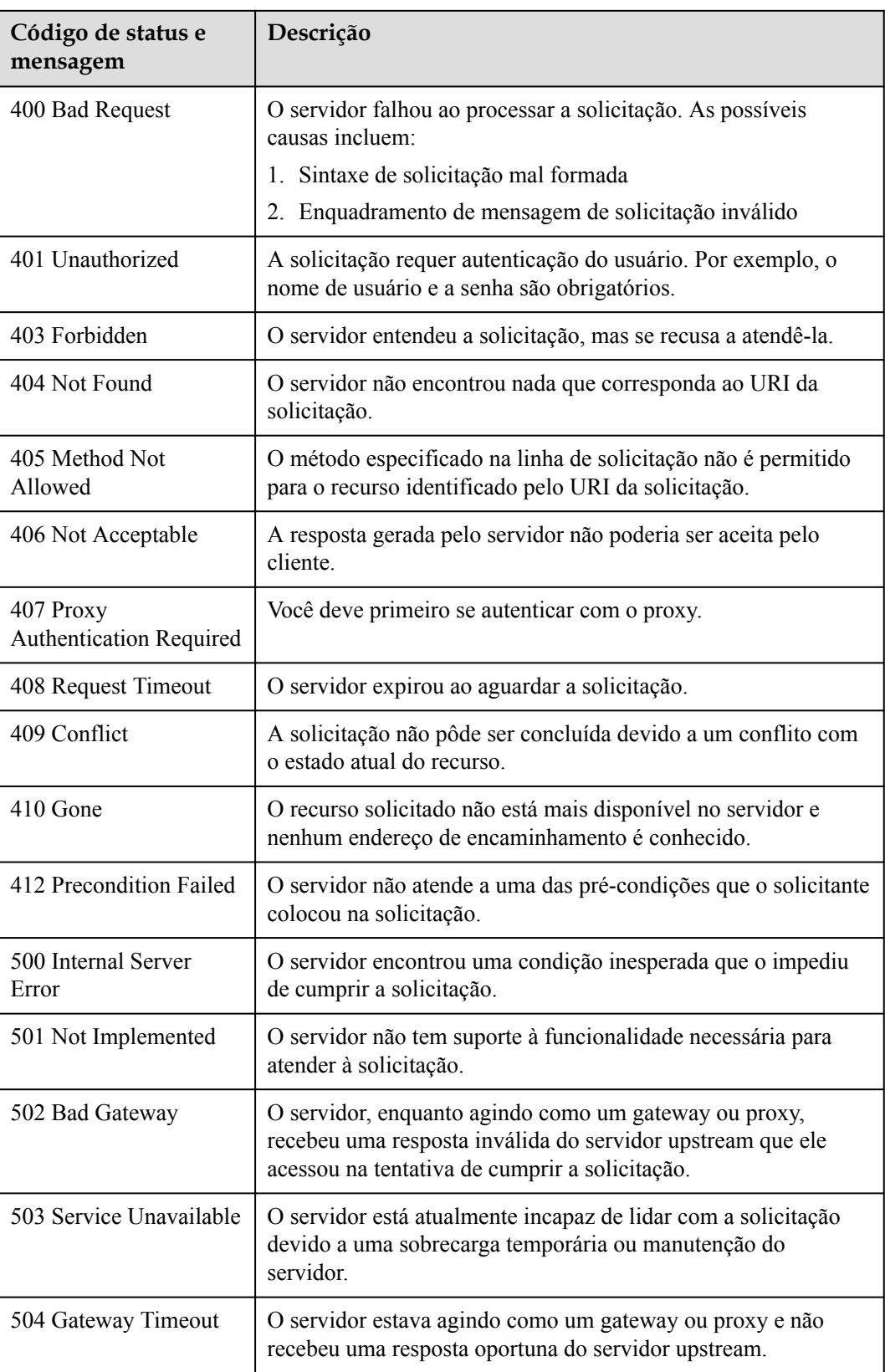

# <span id="page-1291-0"></span>**A.4 Códigos de erro**

Se um código de erro começando com APIGW for retornado depois que você chamar uma API, corrija a falha consultando as instruções fornecidas em **[Códigos de erro do API](https://support.huaweicloud.com/intl/pt-br/devg-apisign/api-sign-errorcode.html) [Gateway](https://support.huaweicloud.com/intl/pt-br/devg-apisign/api-sign-errorcode.html)**.

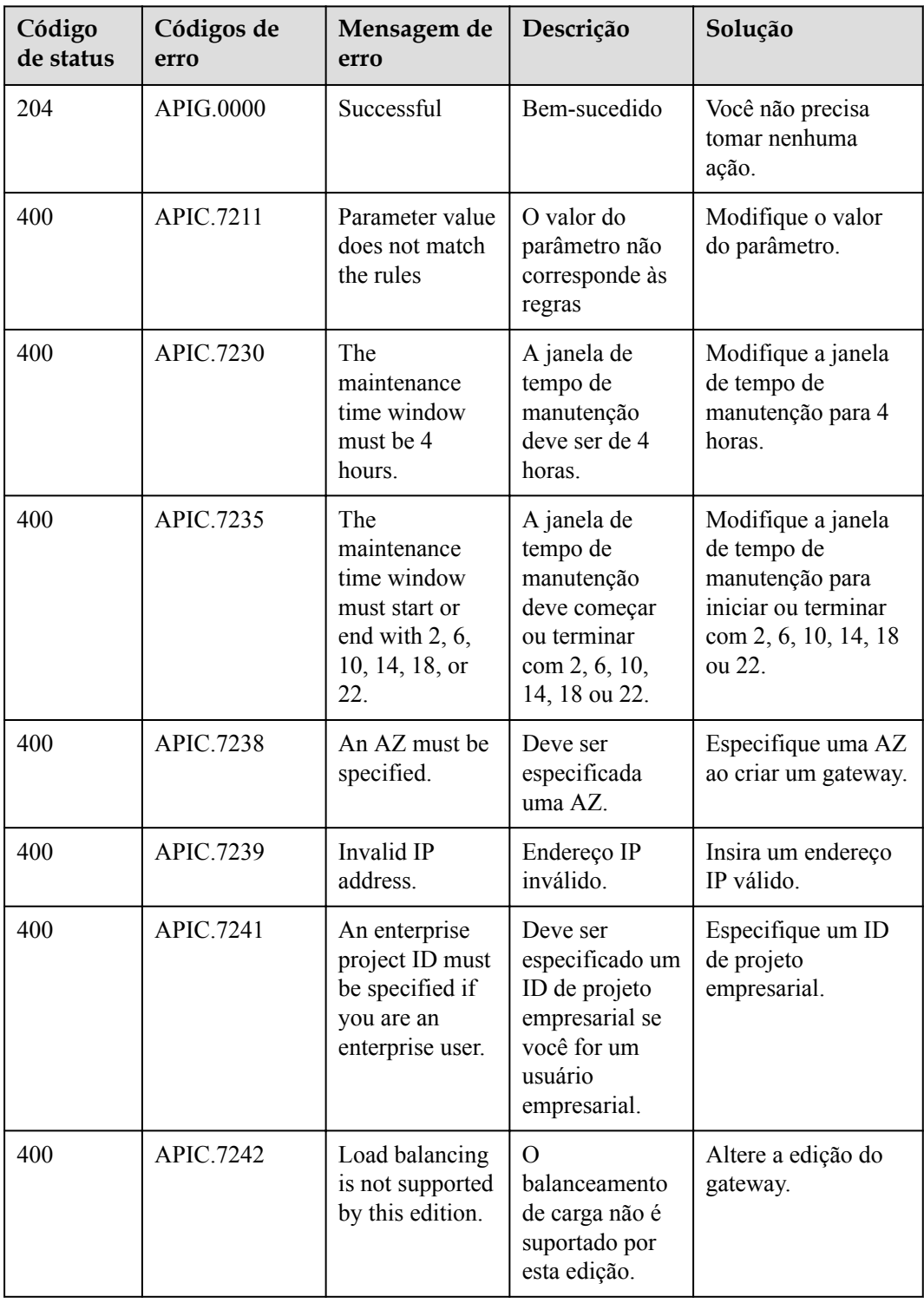

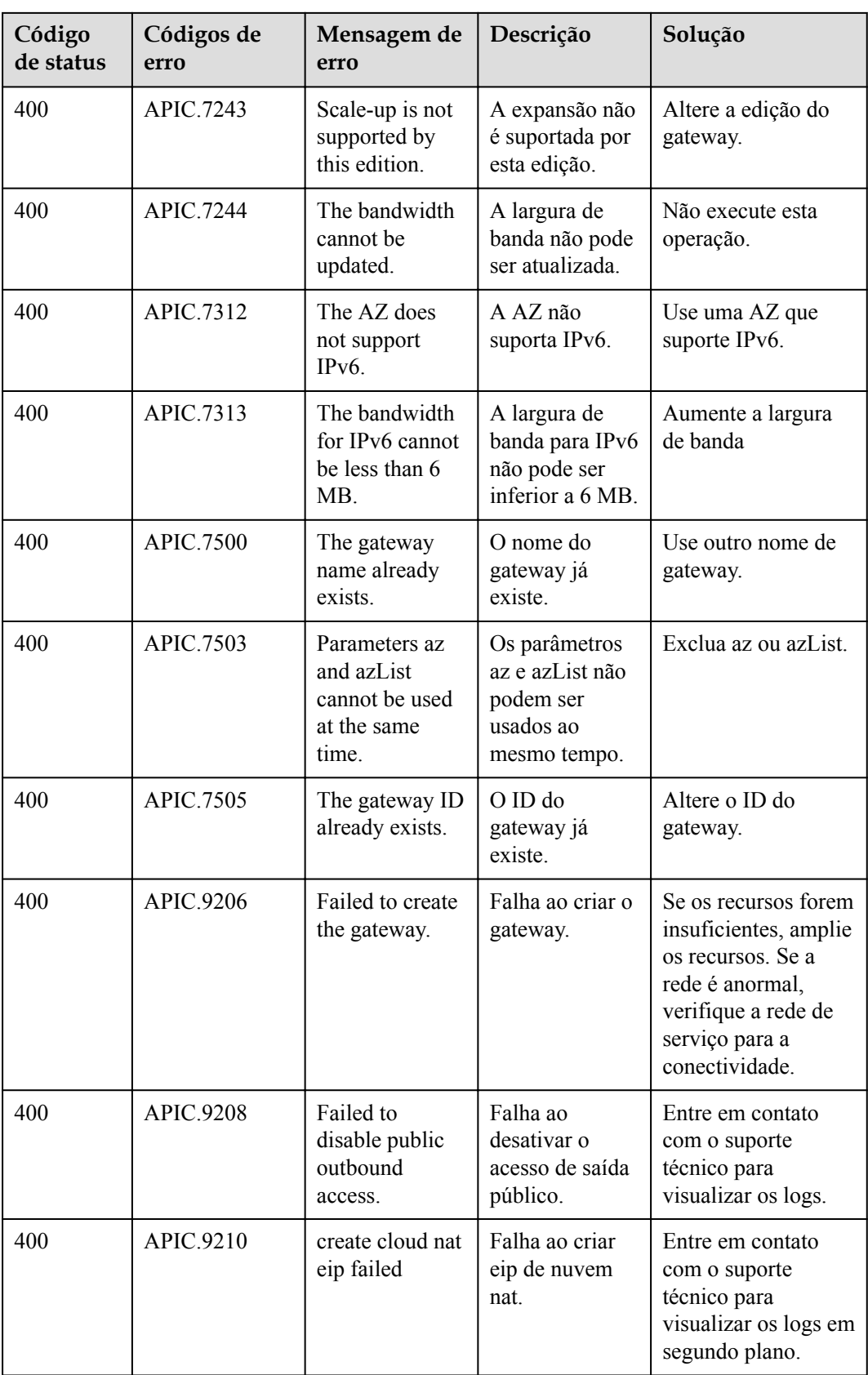

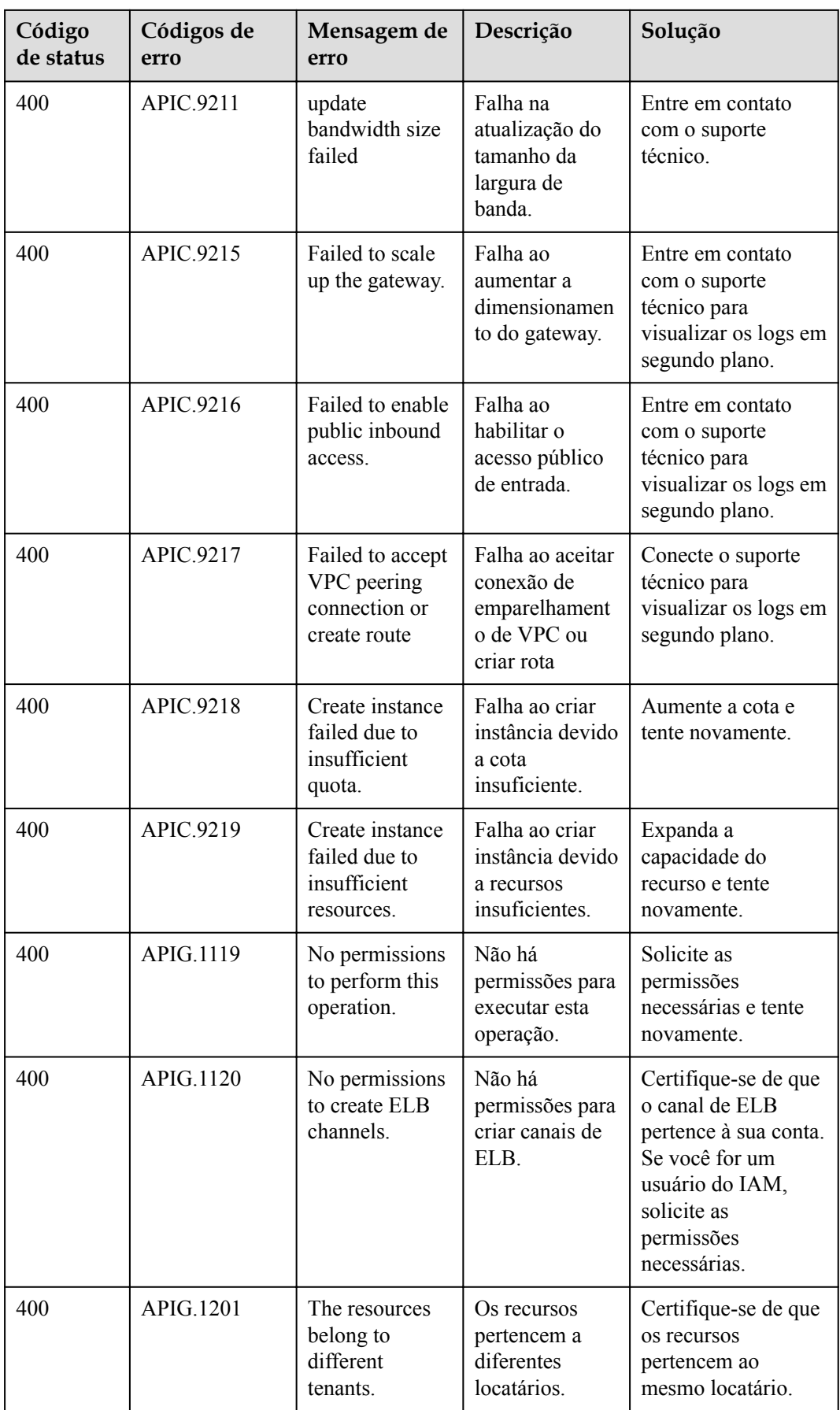

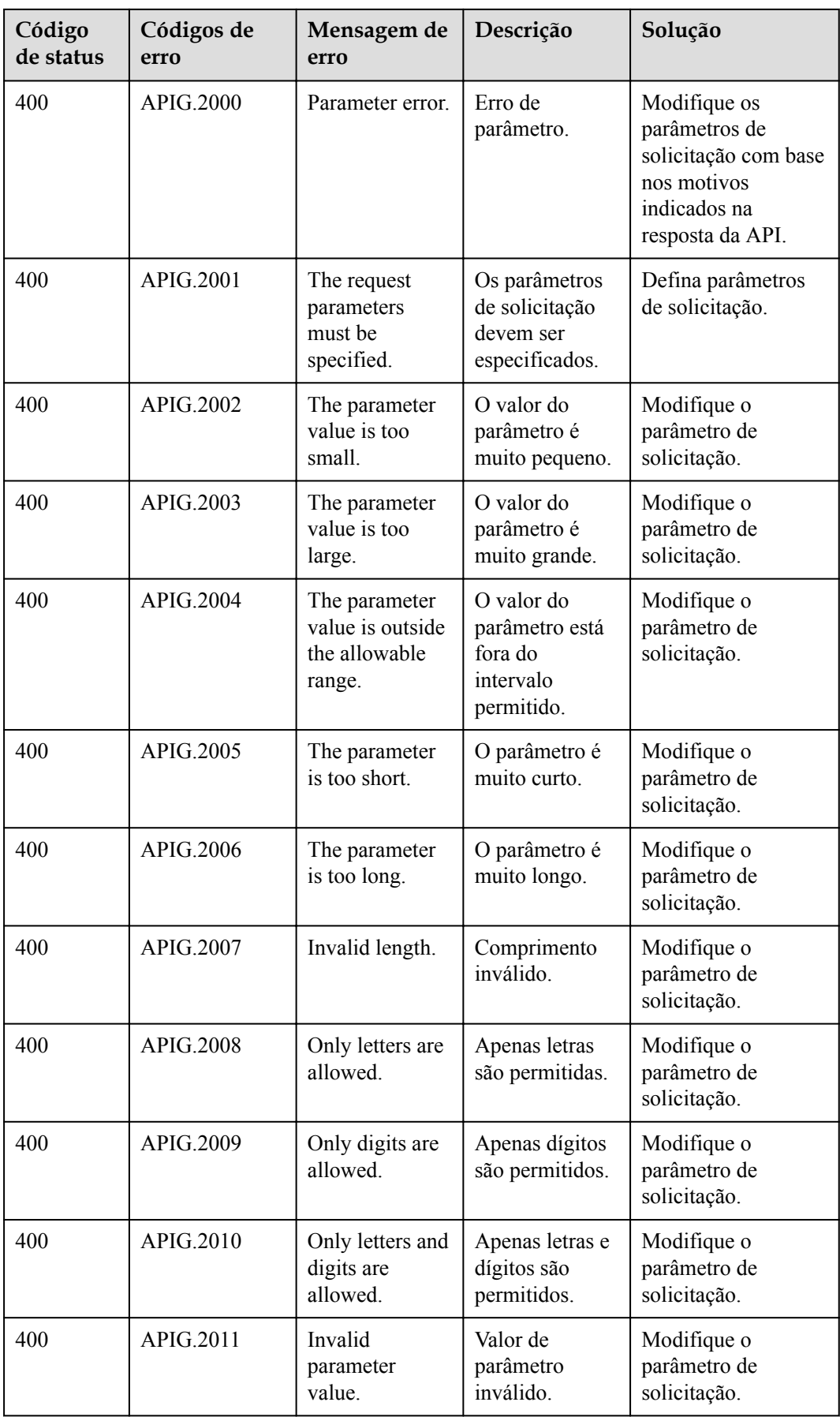

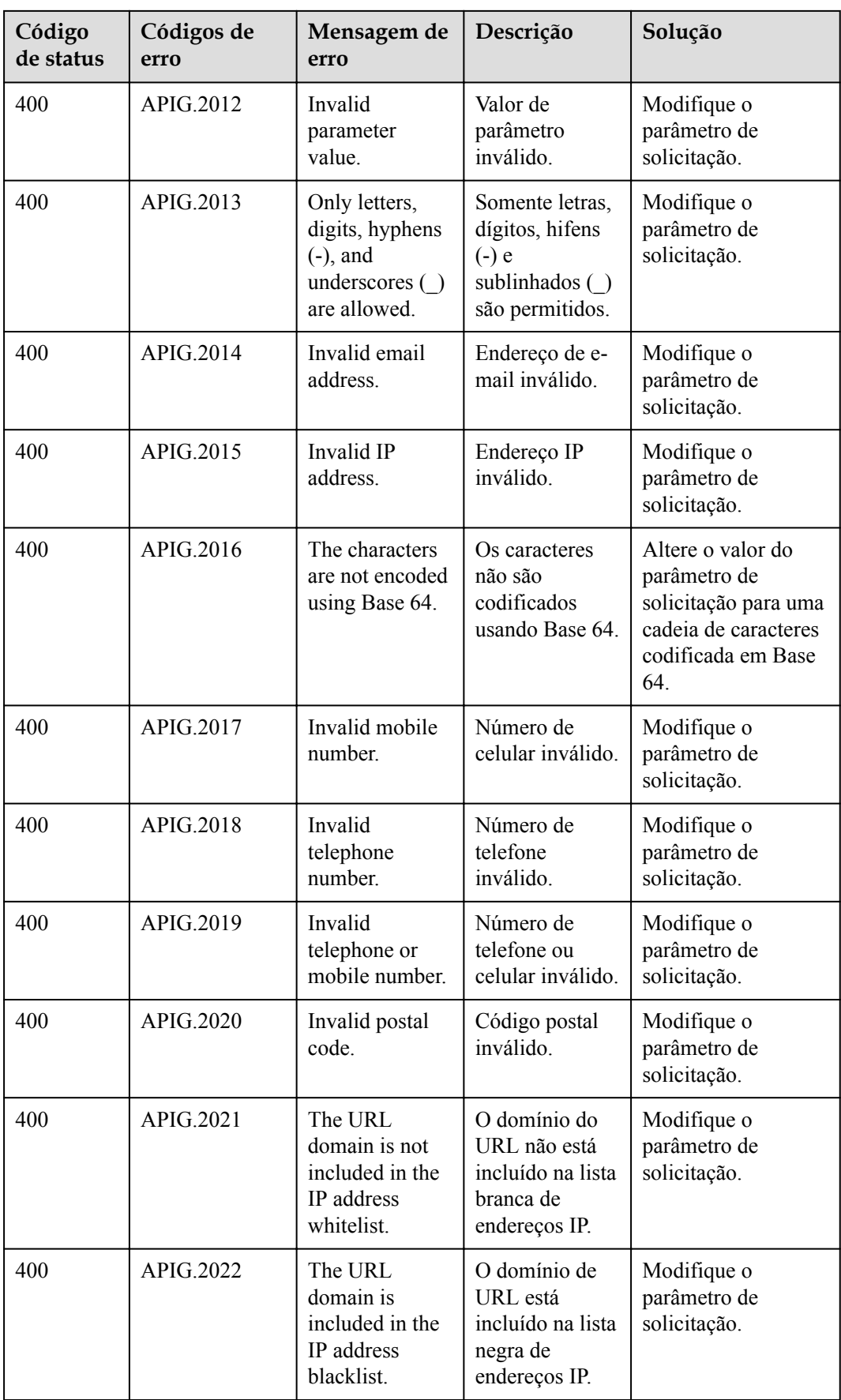
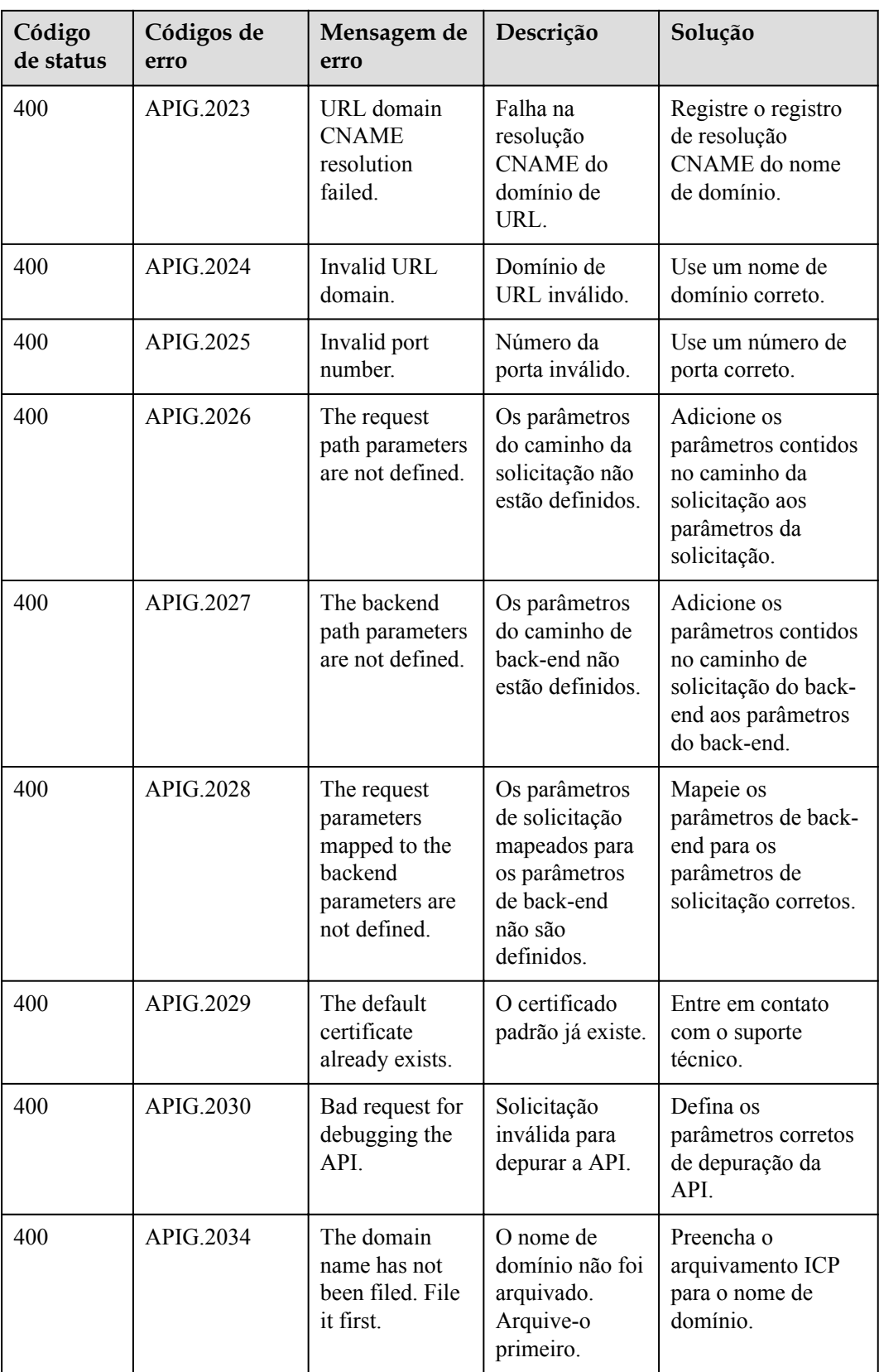

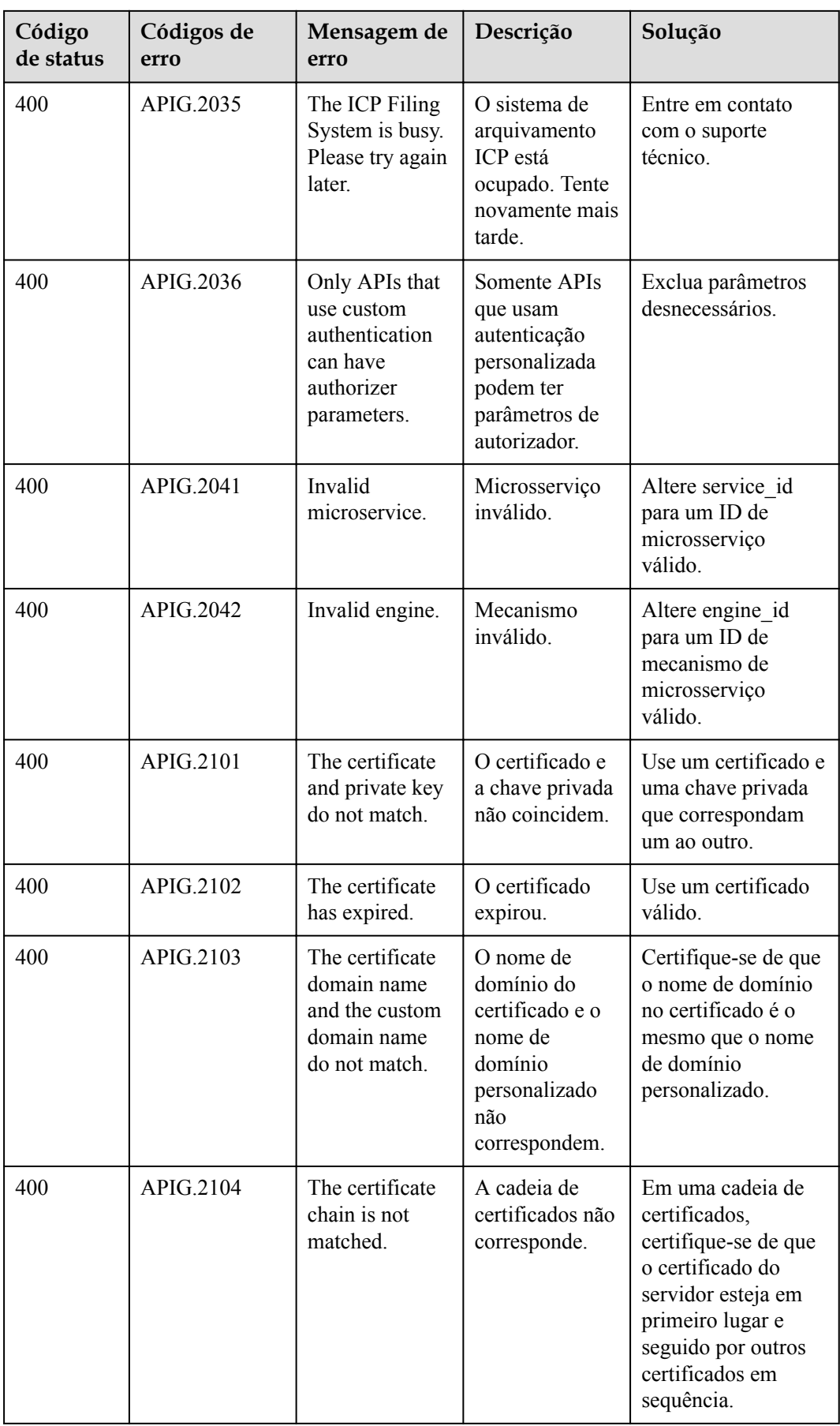

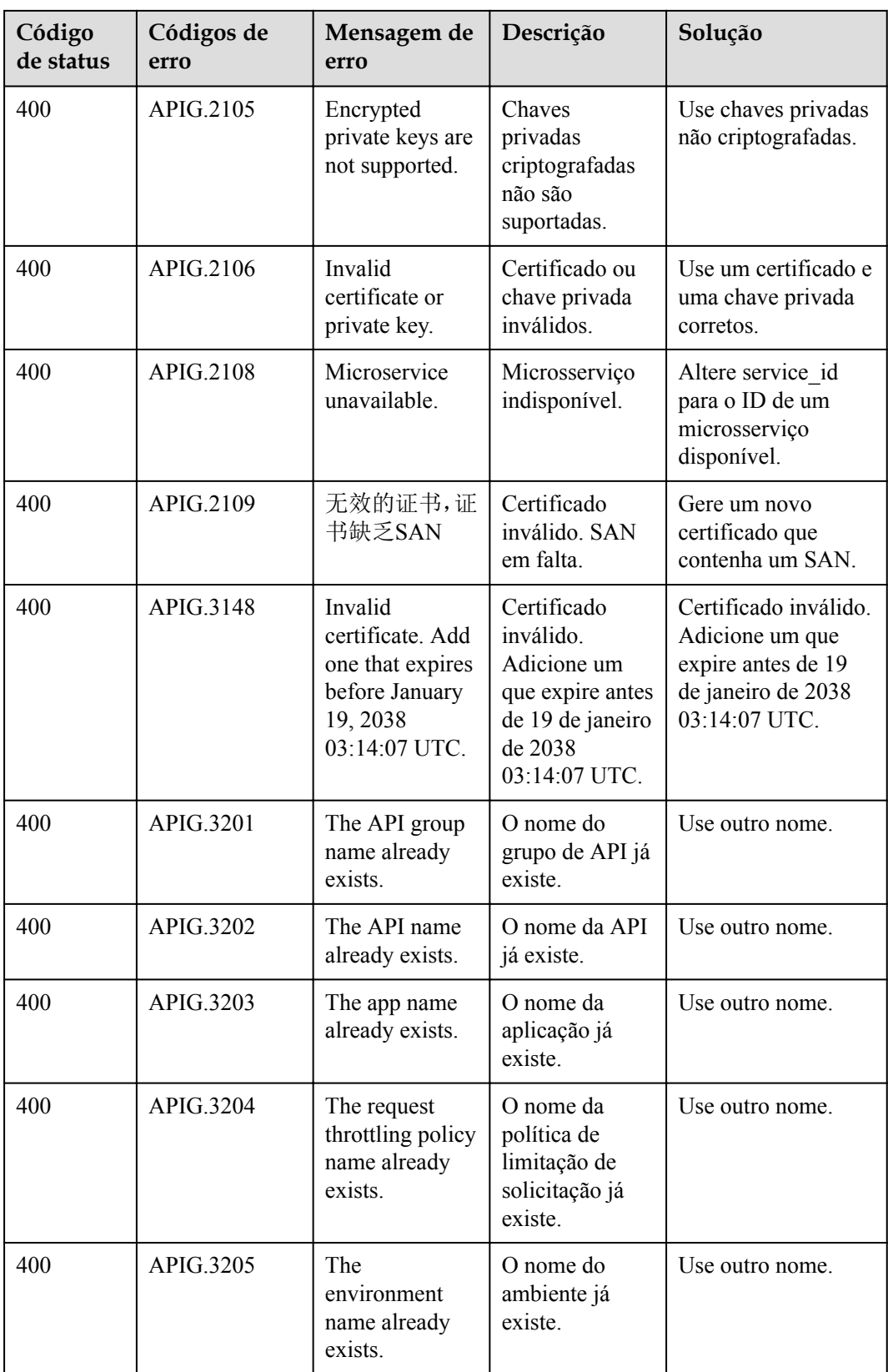

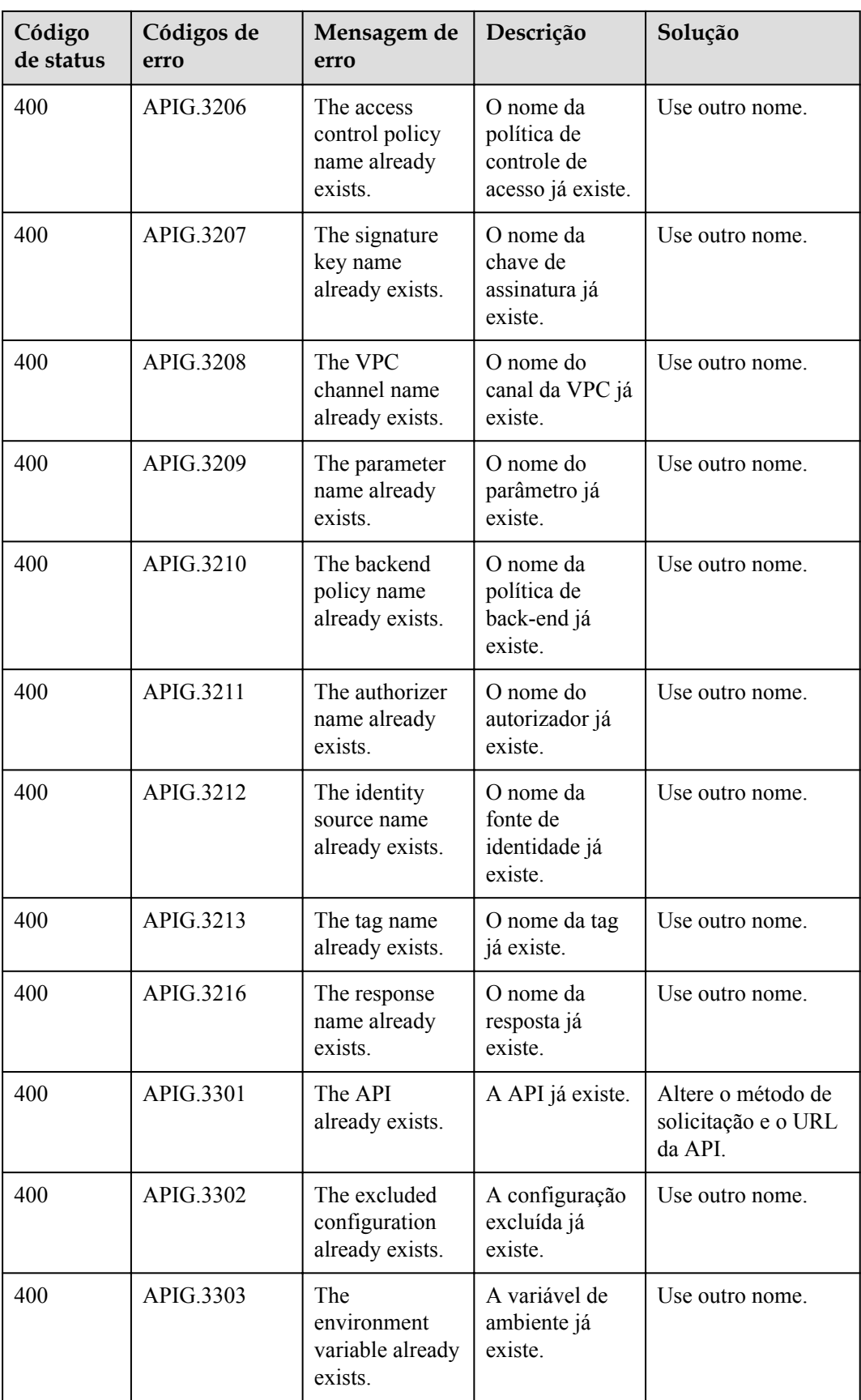

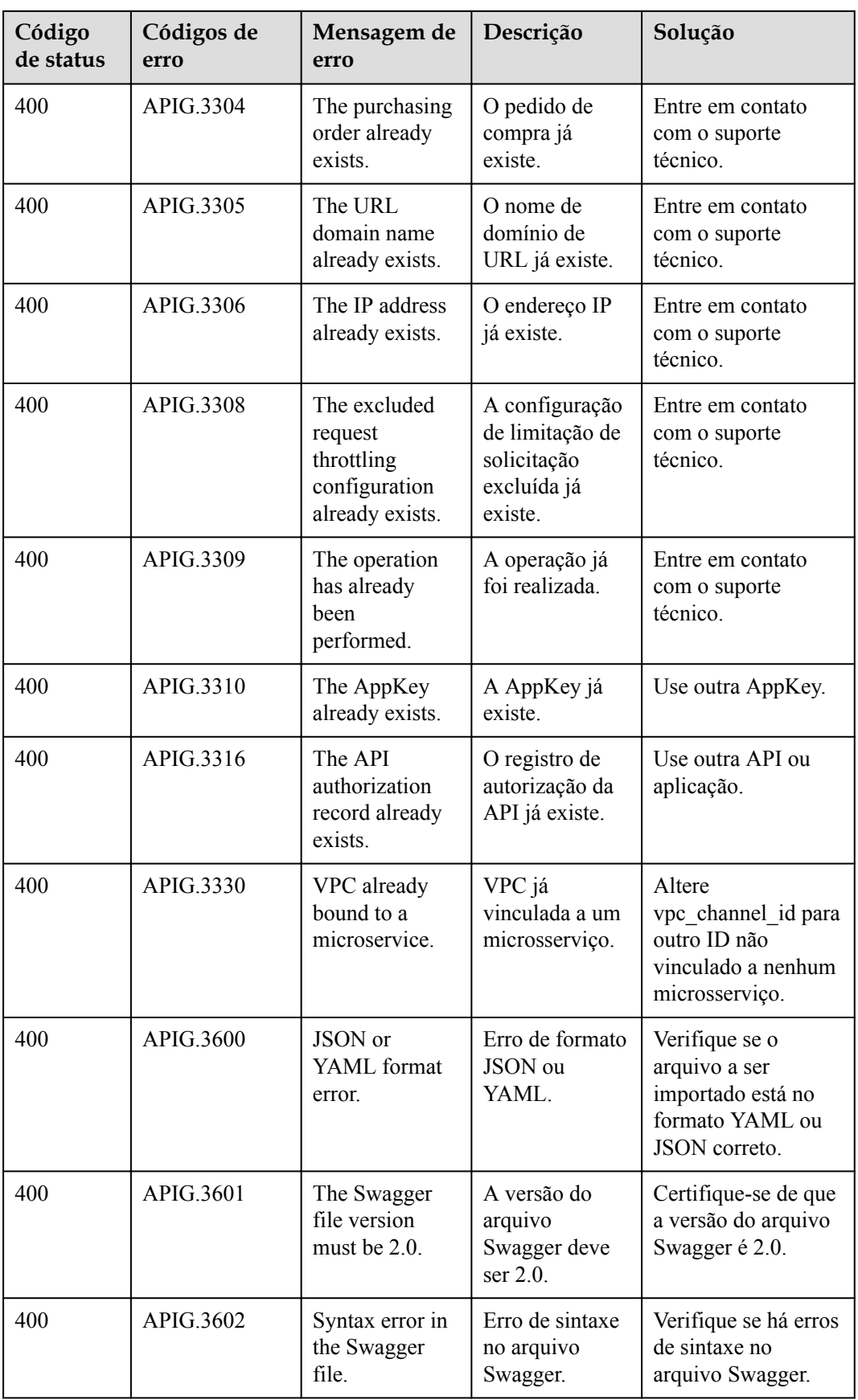

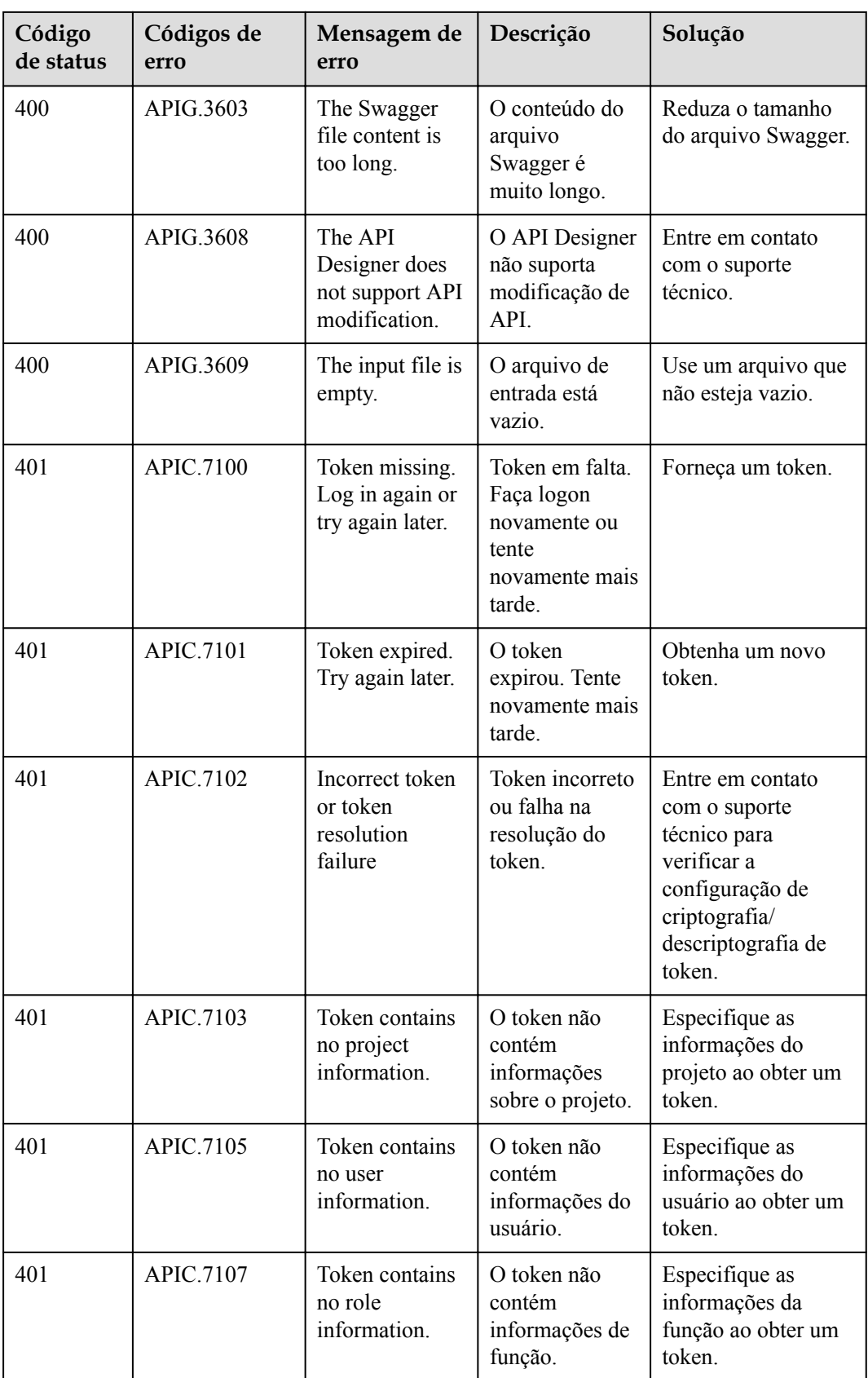

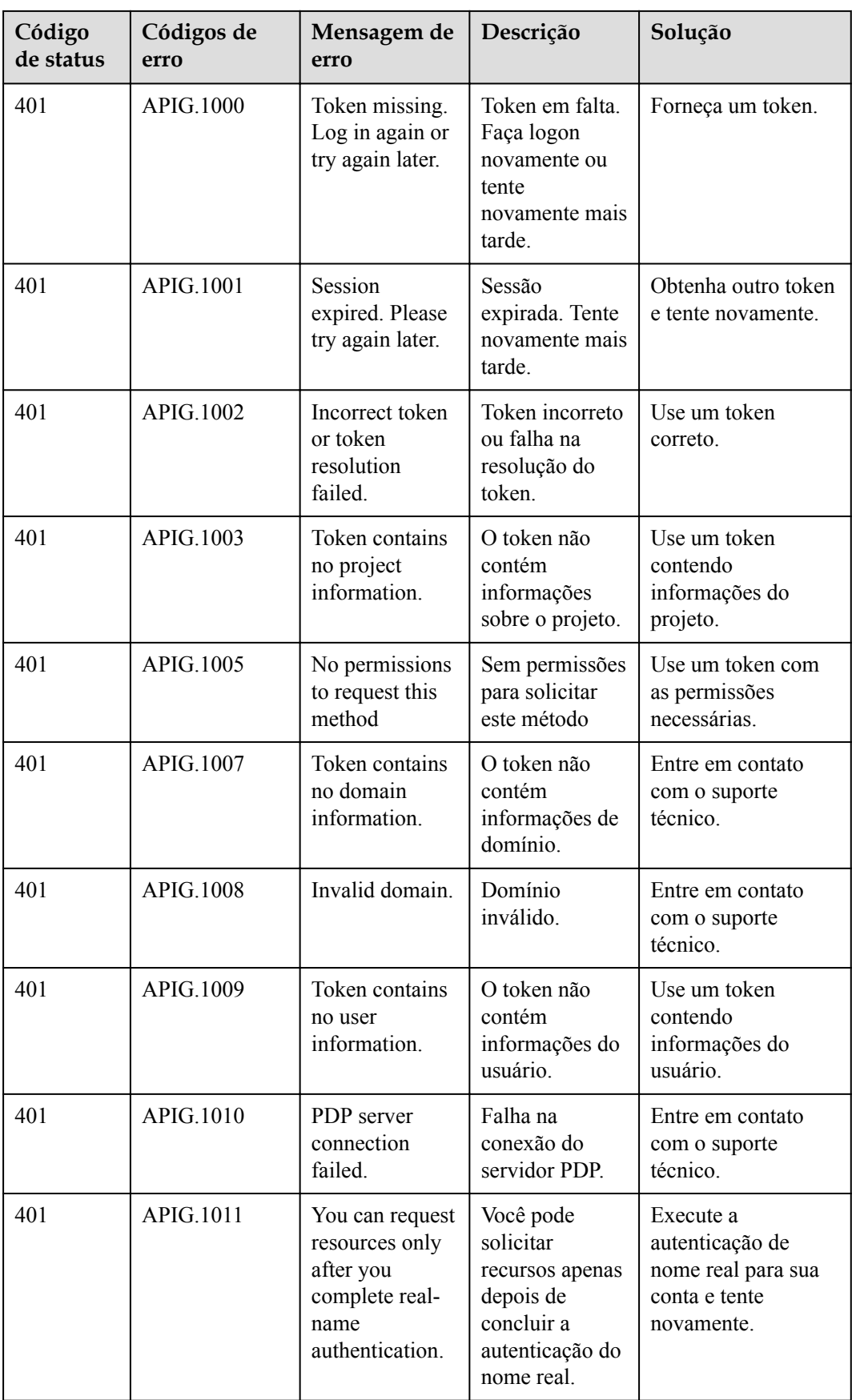

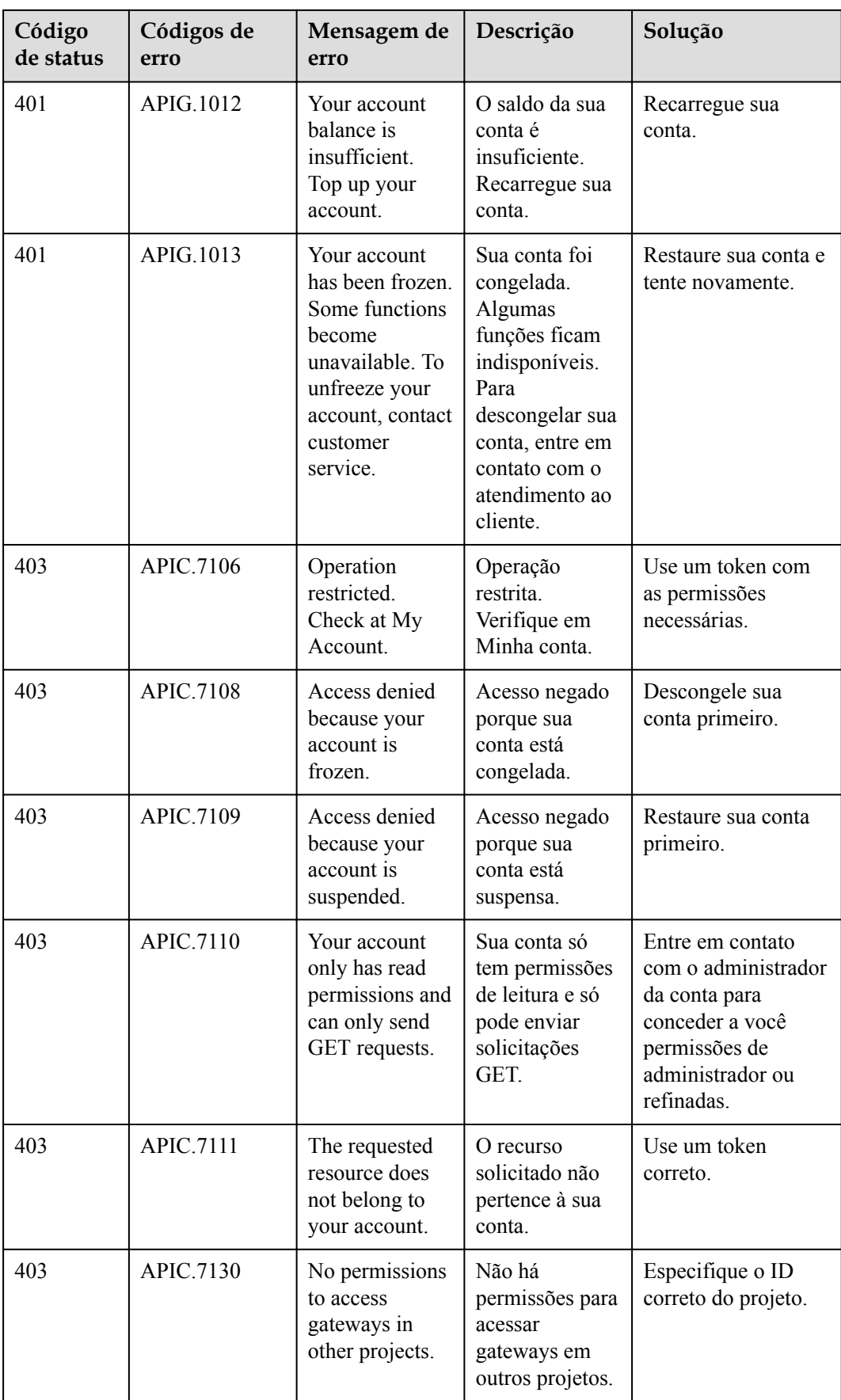

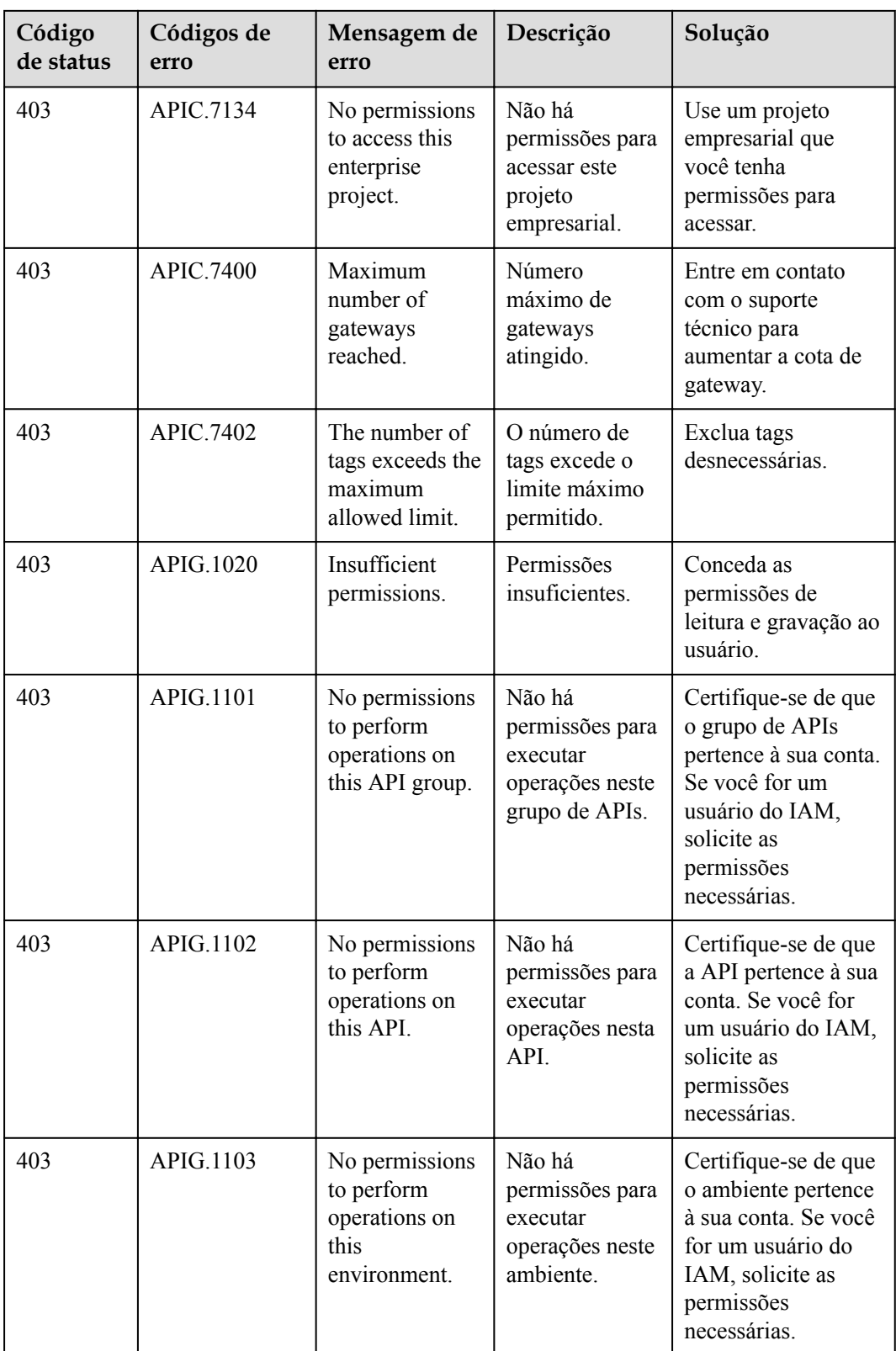

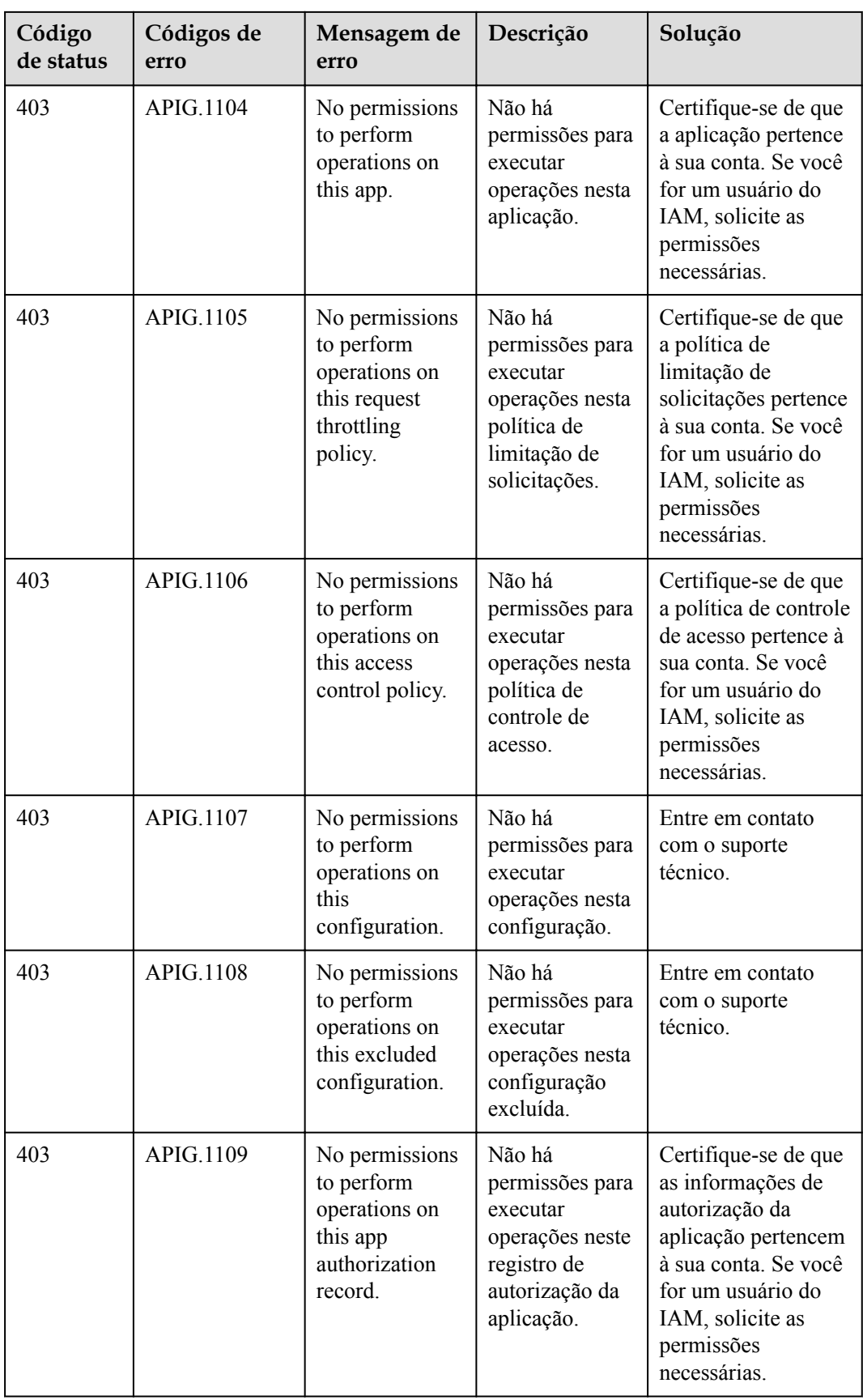

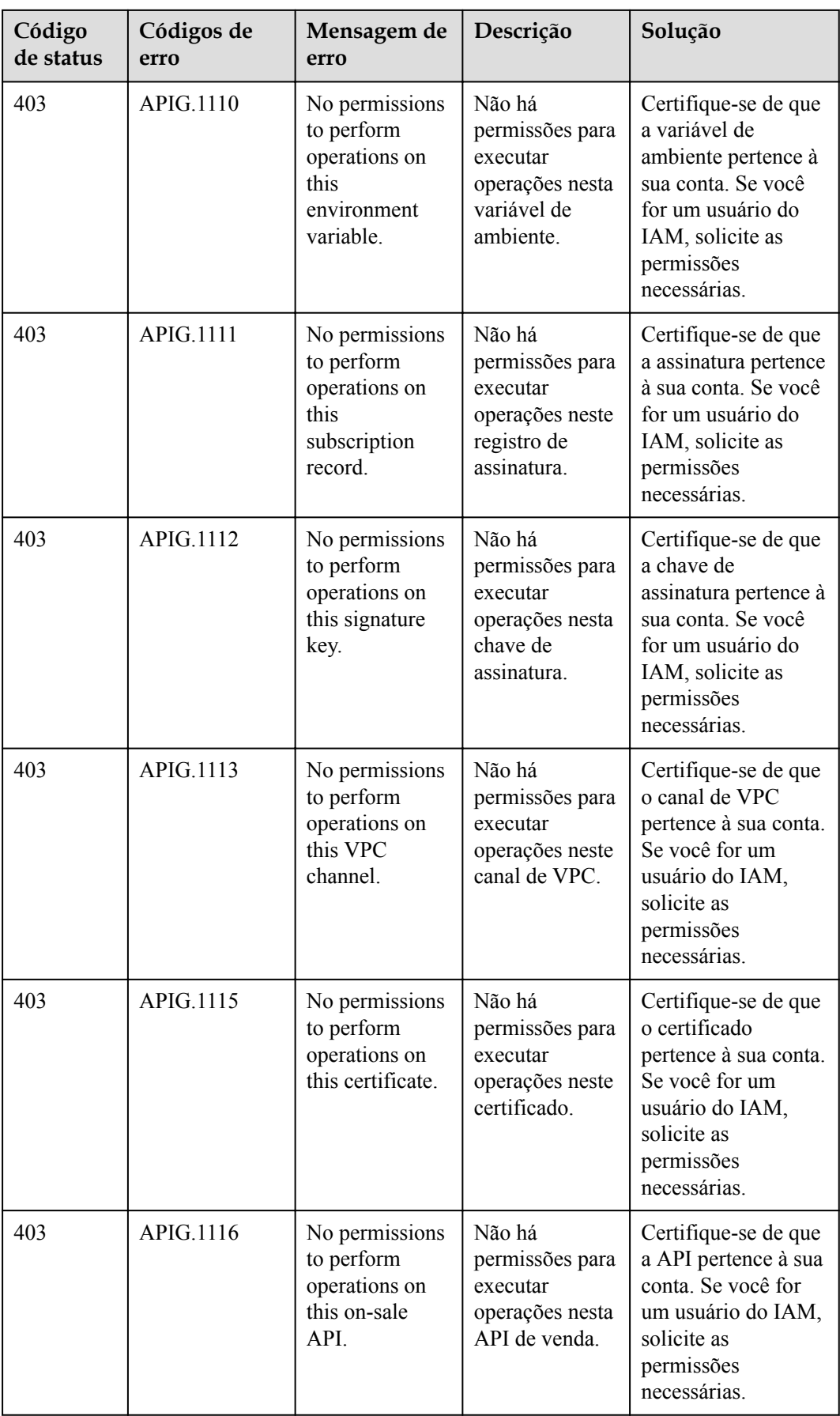

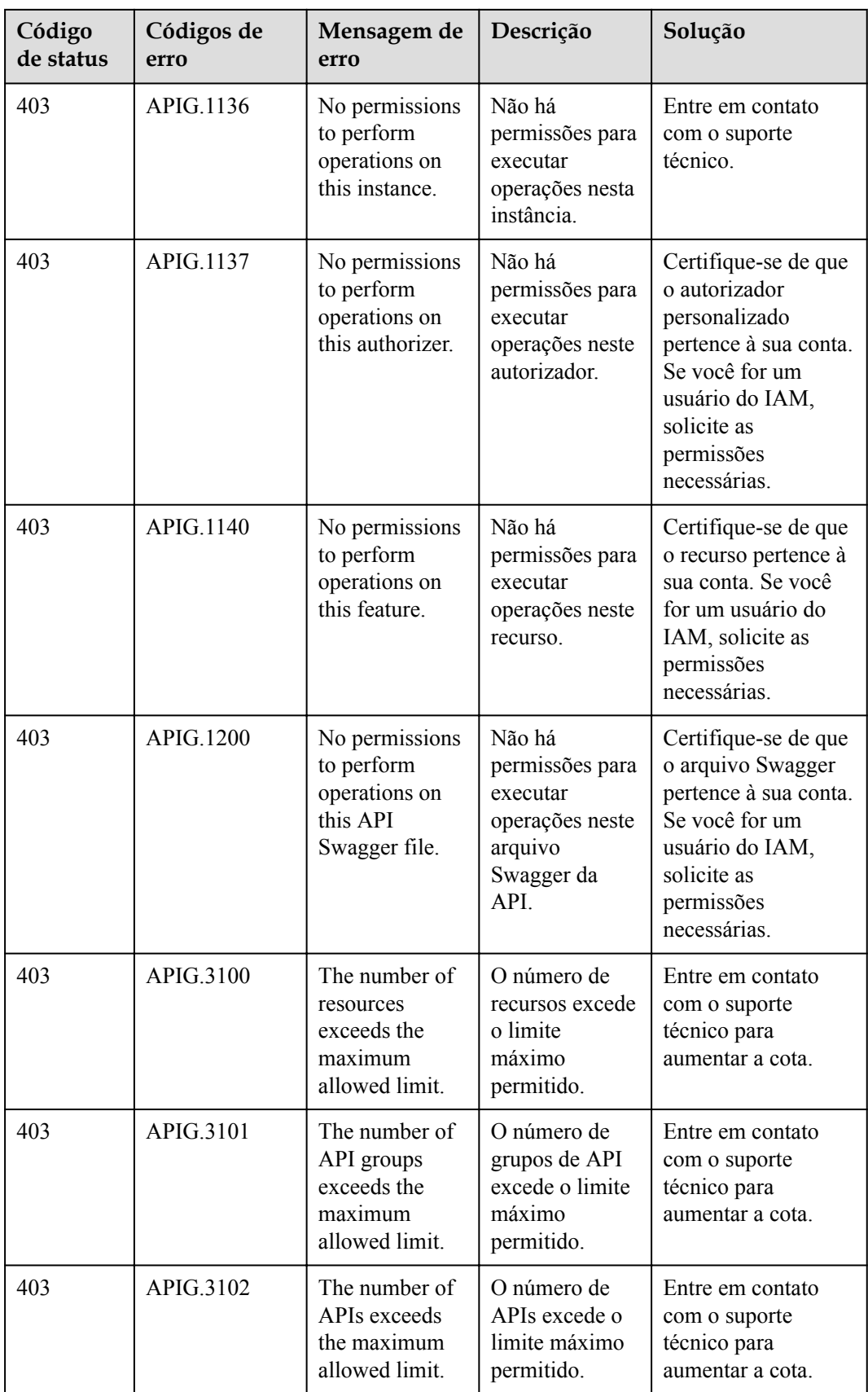

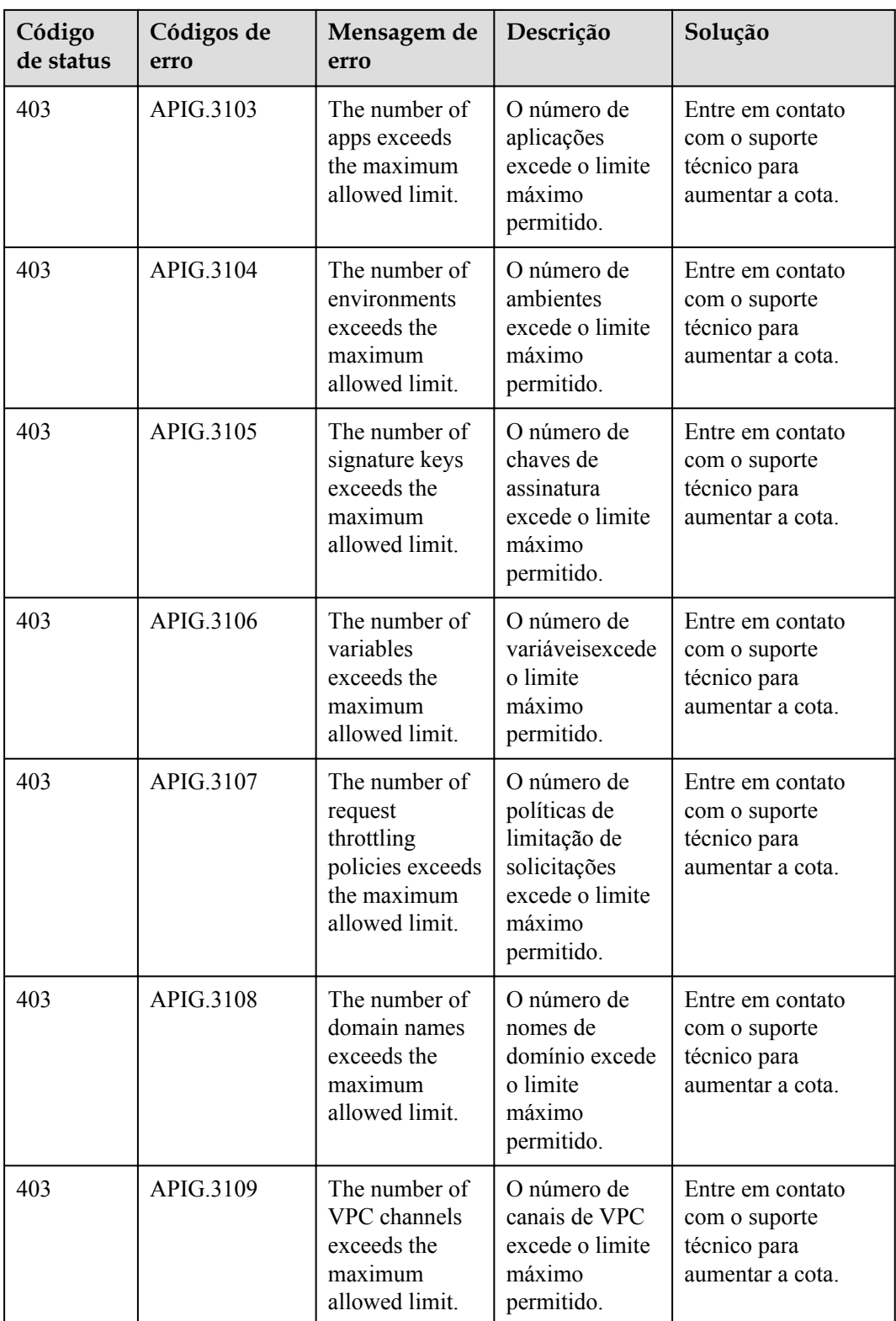

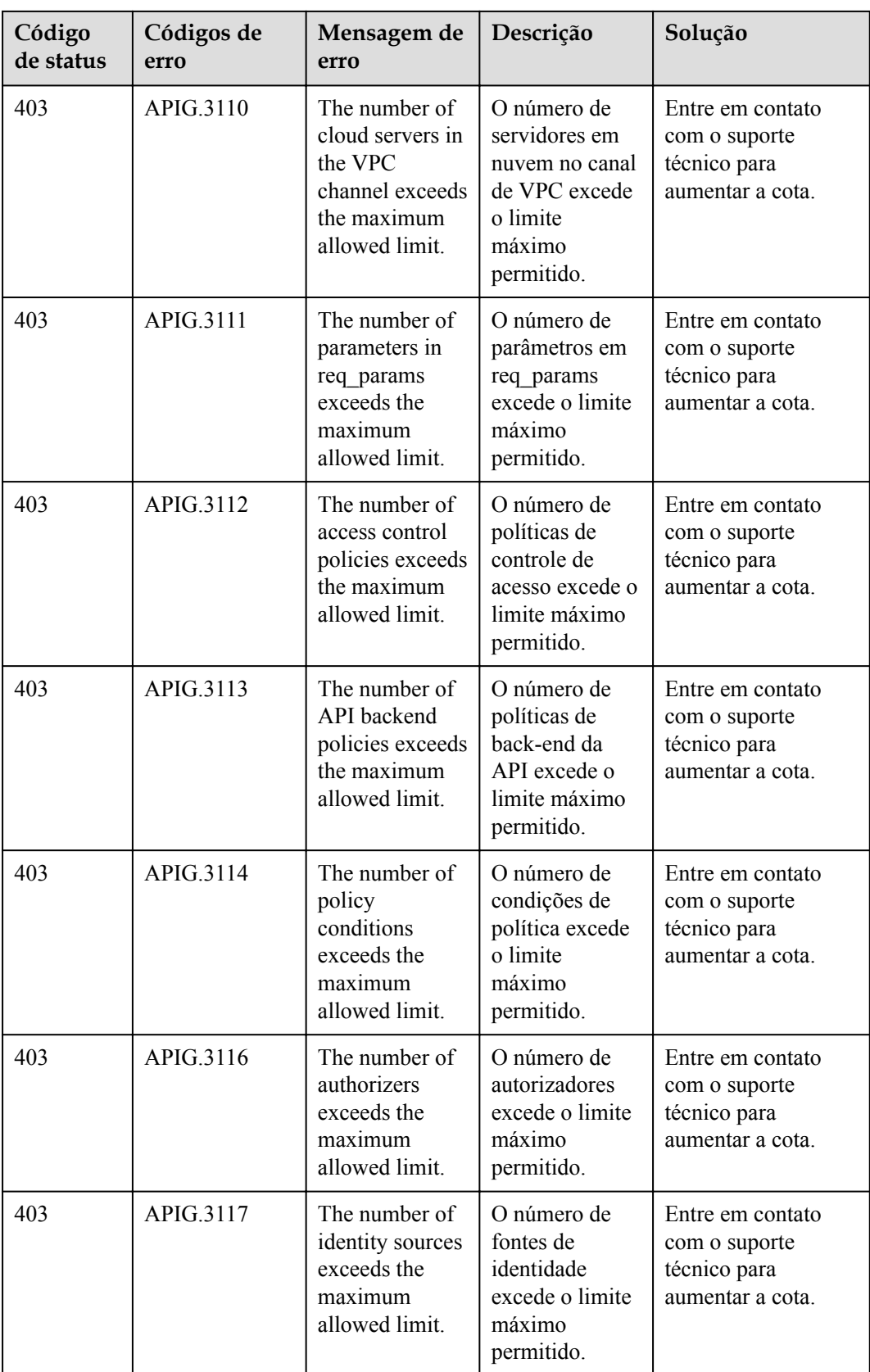

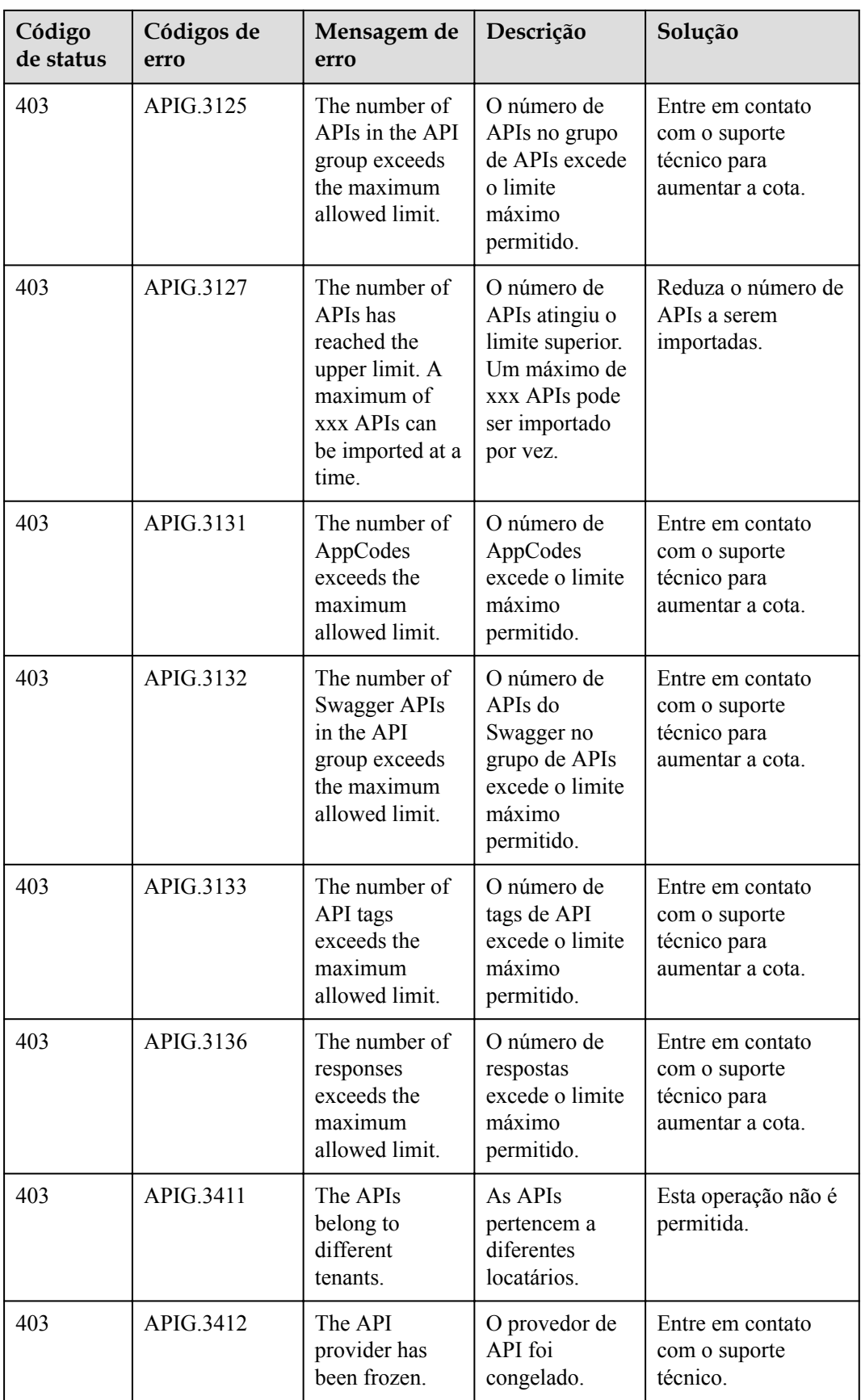

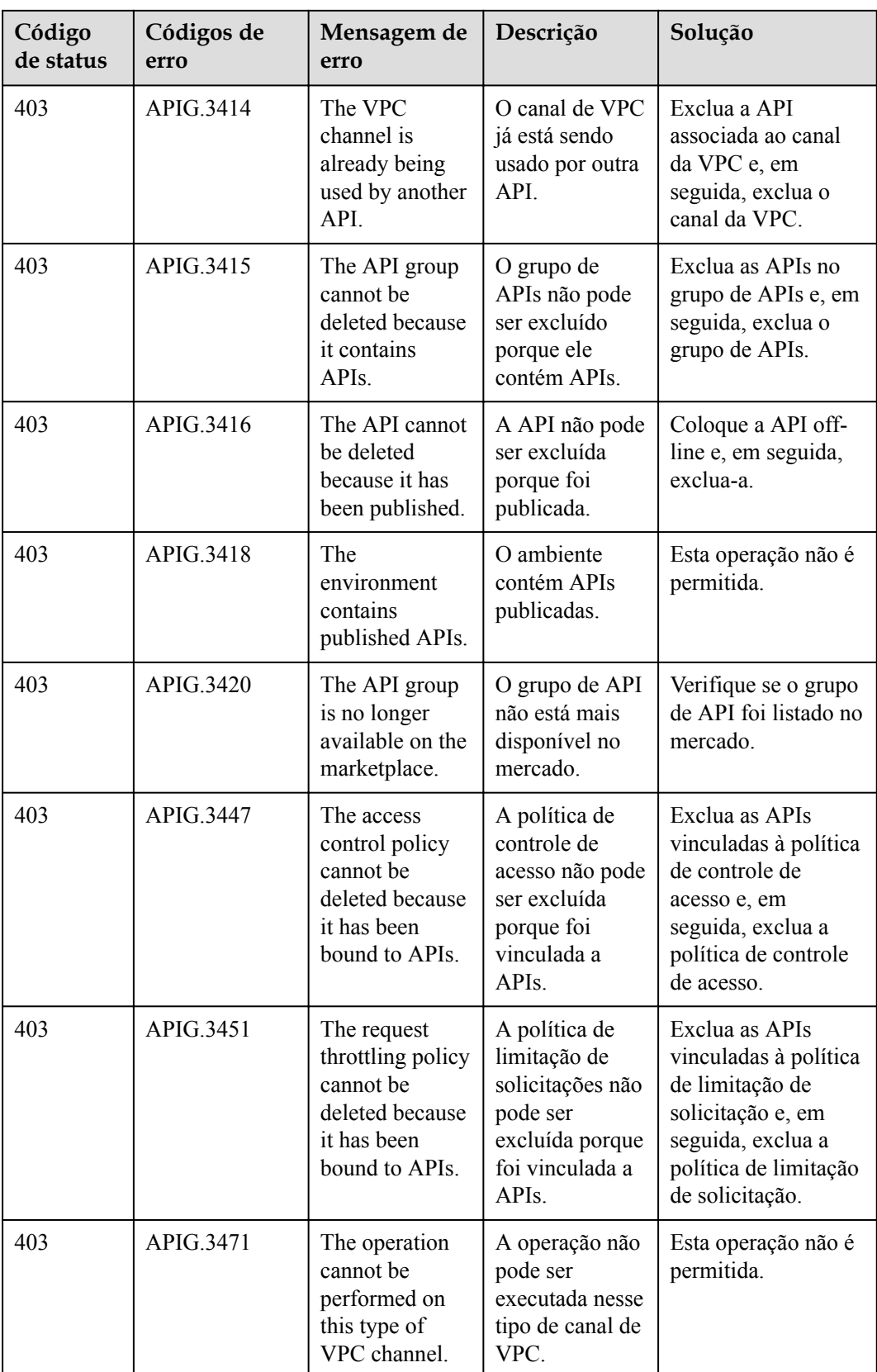

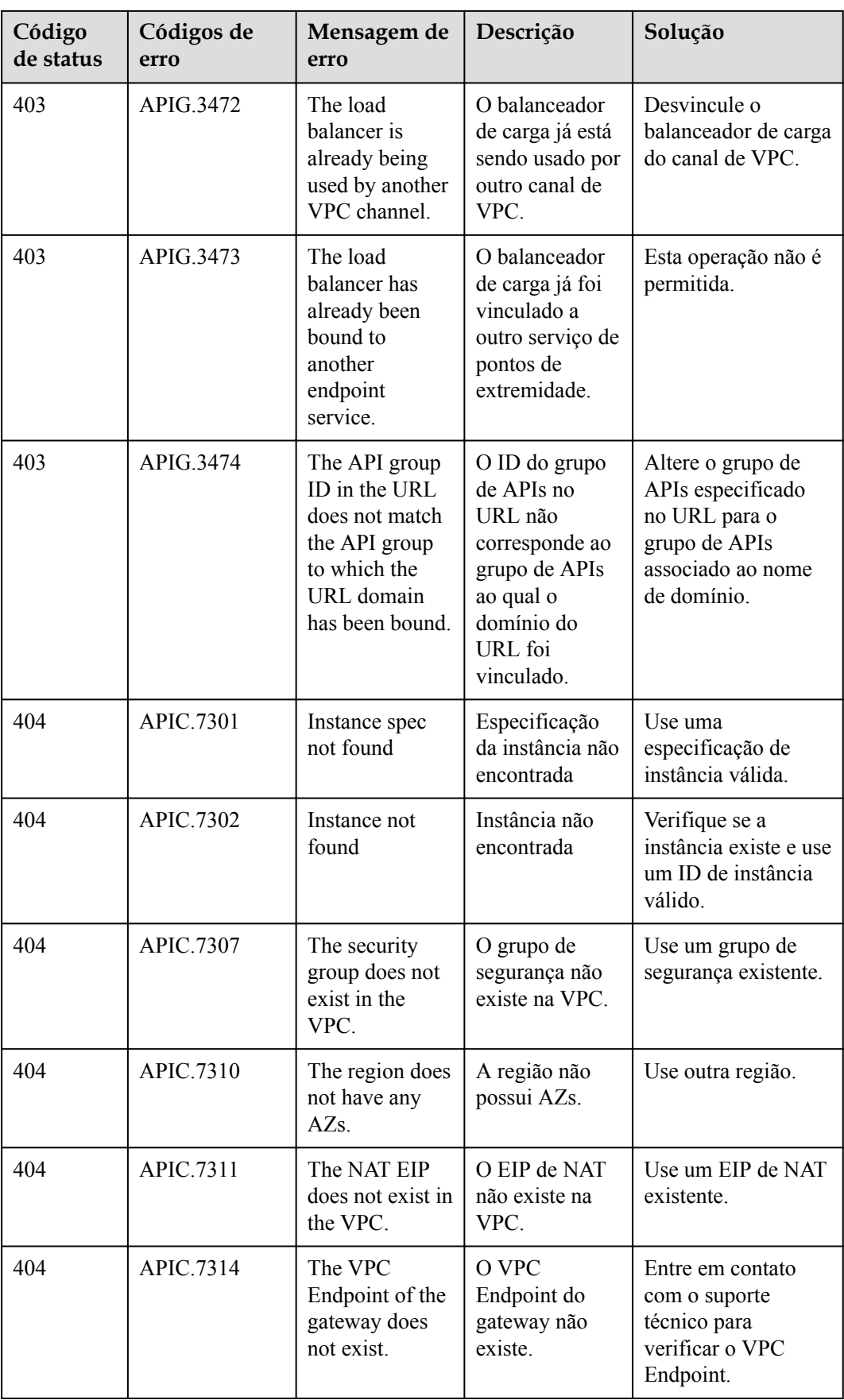

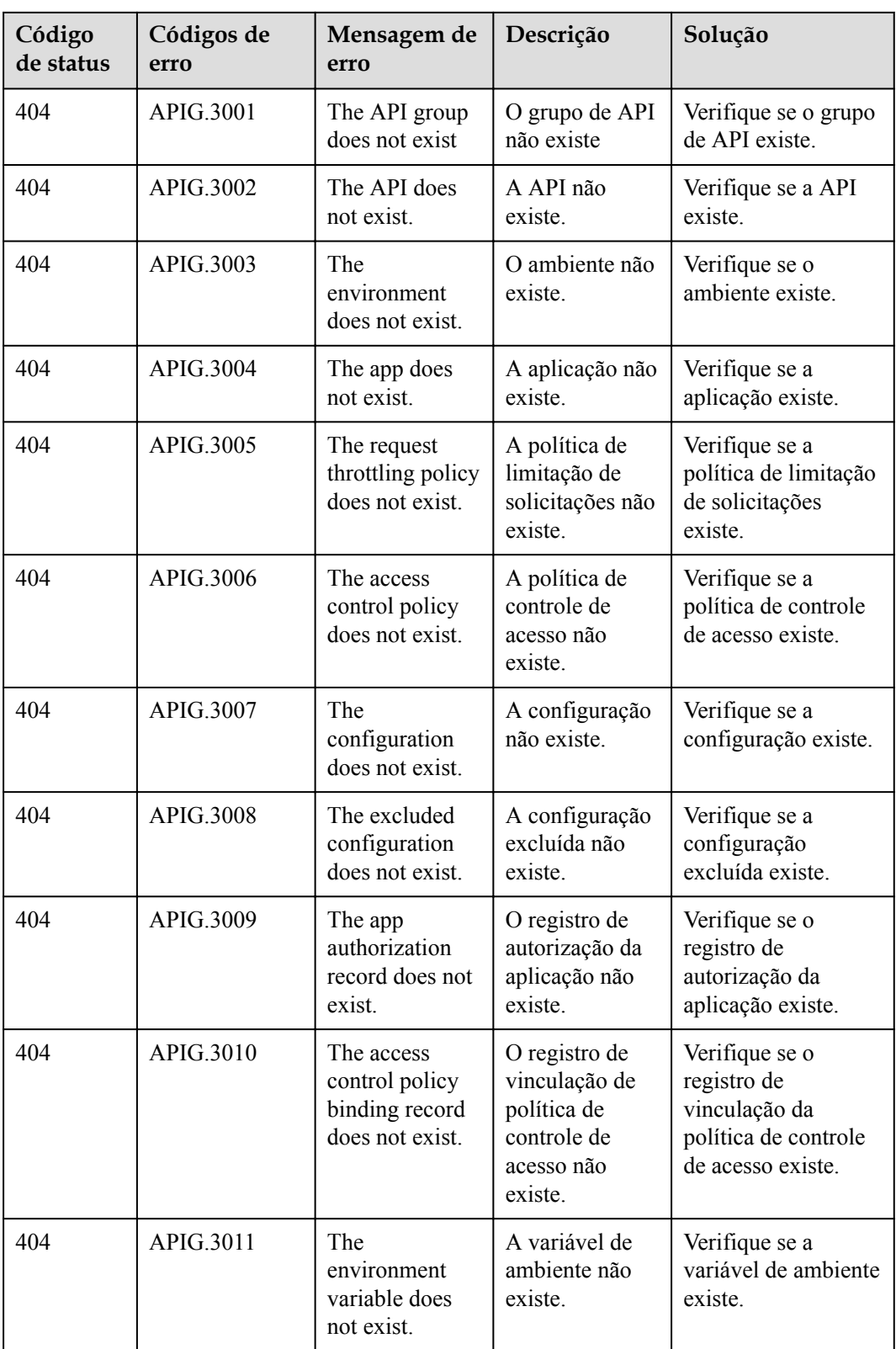

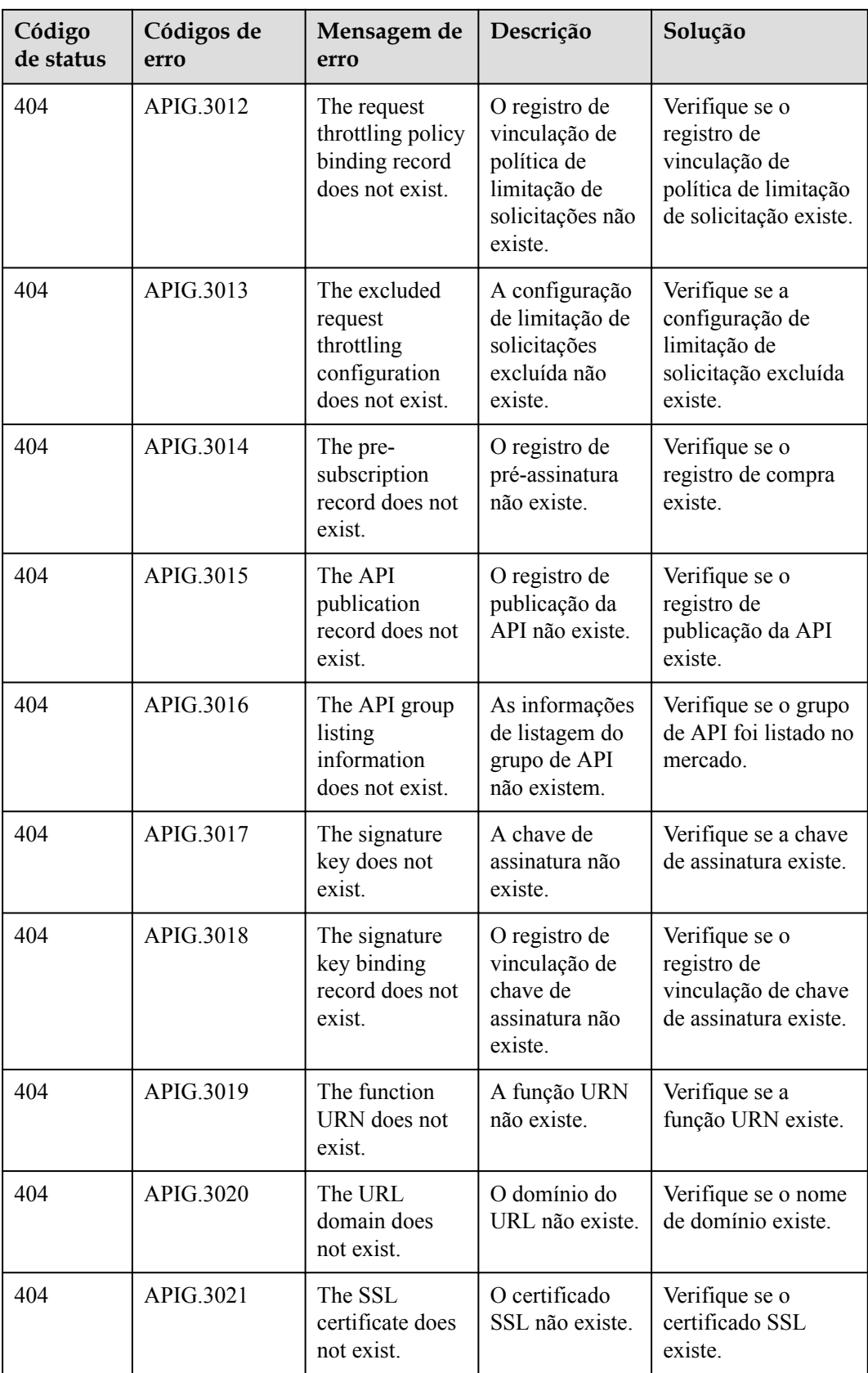

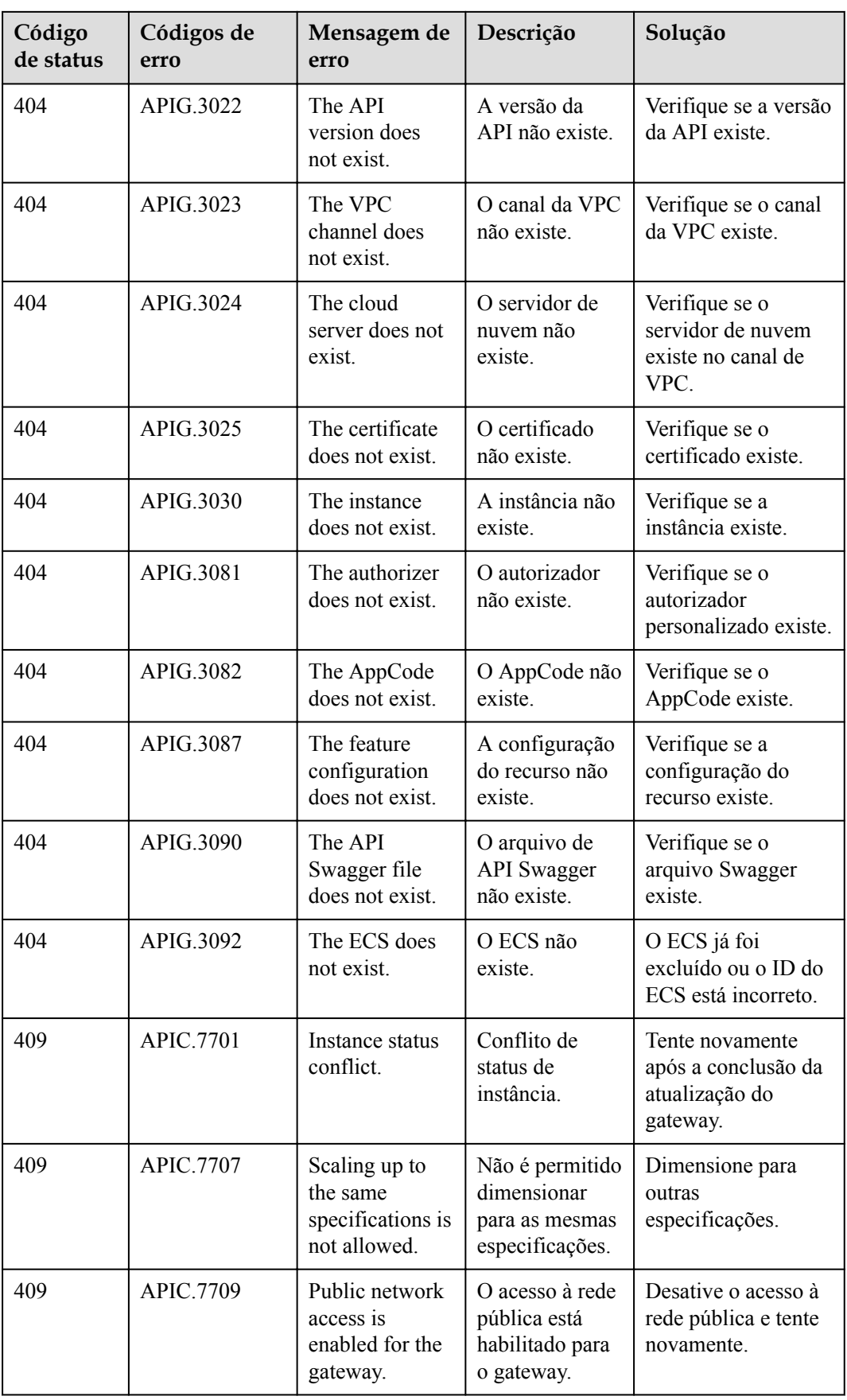

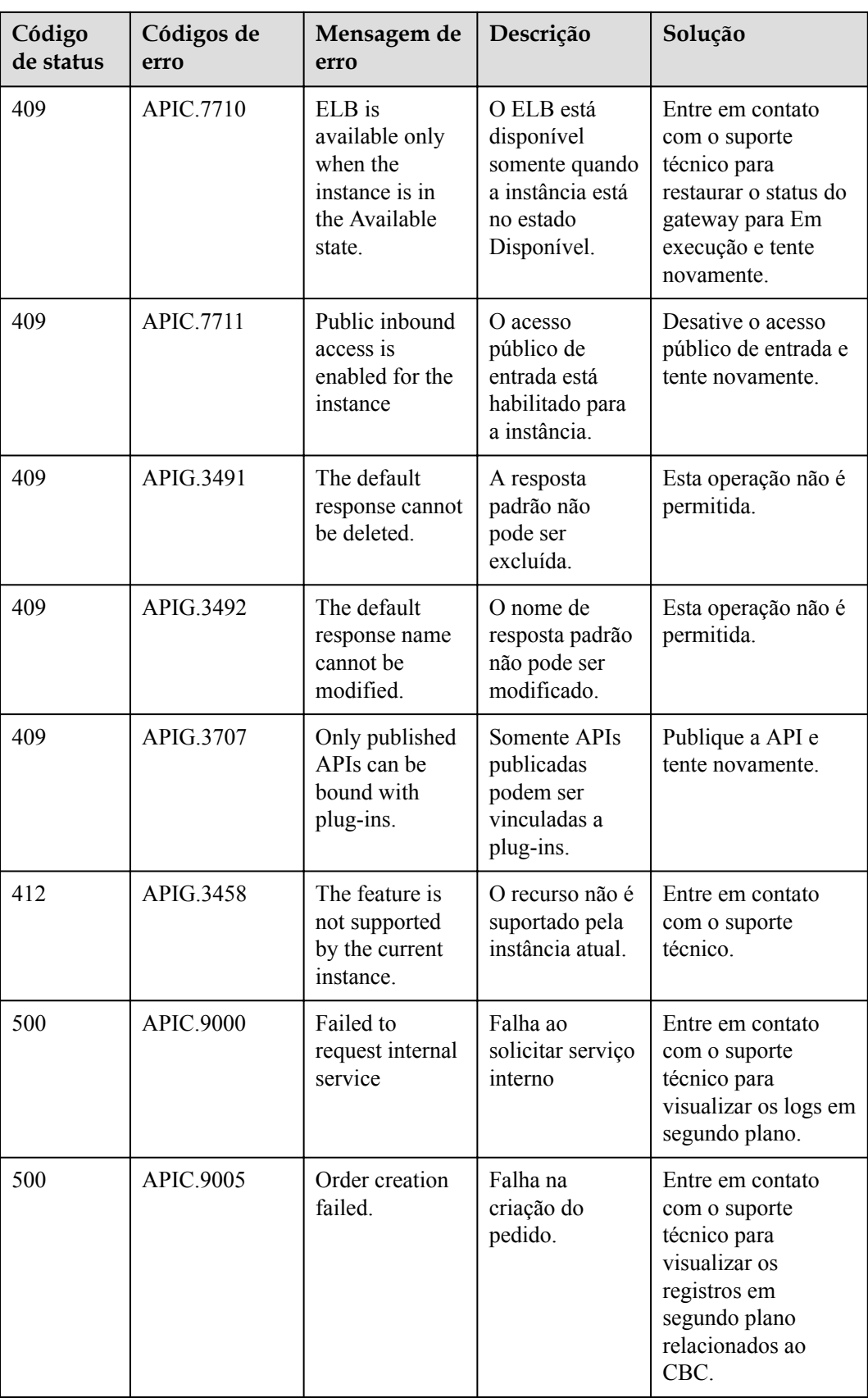

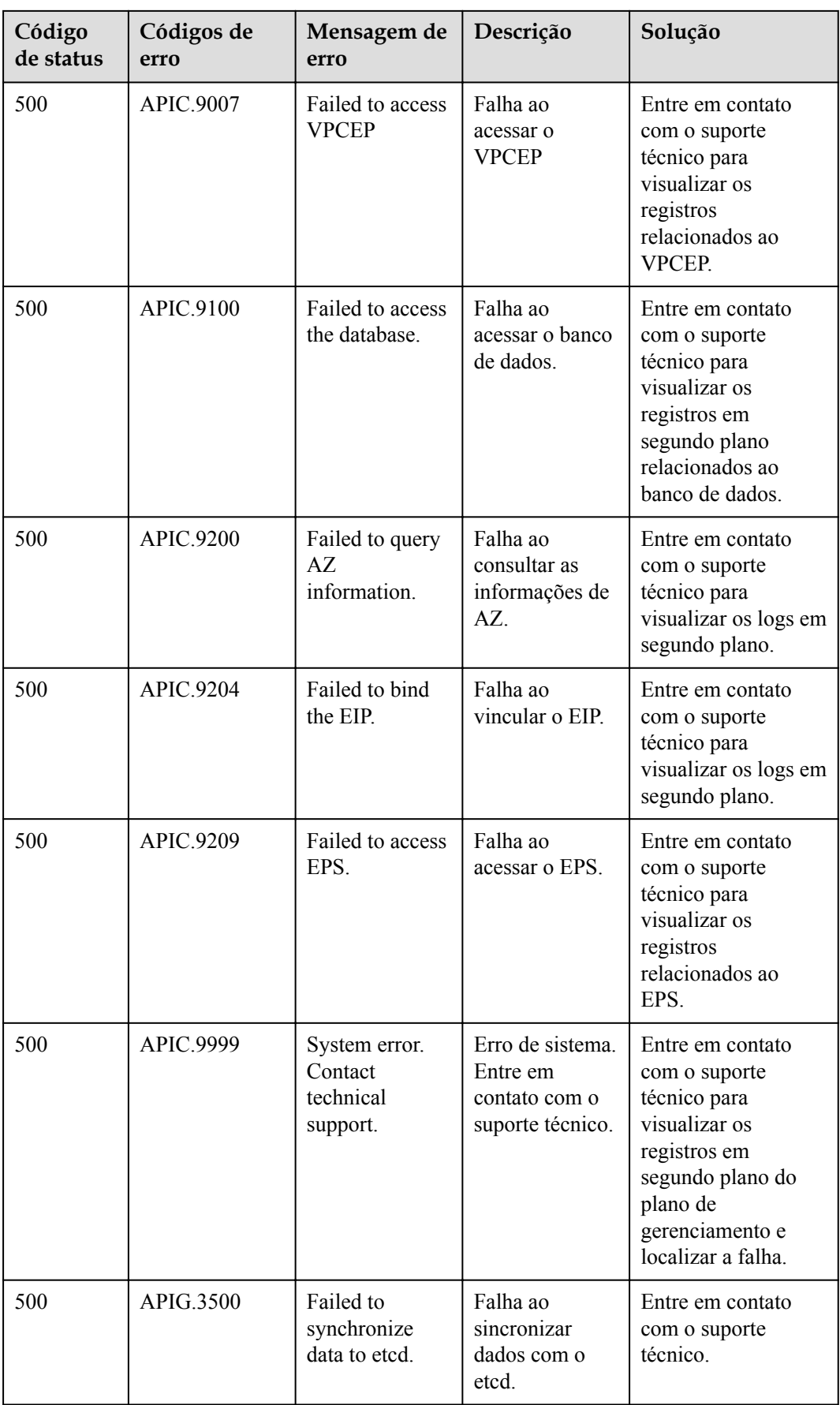

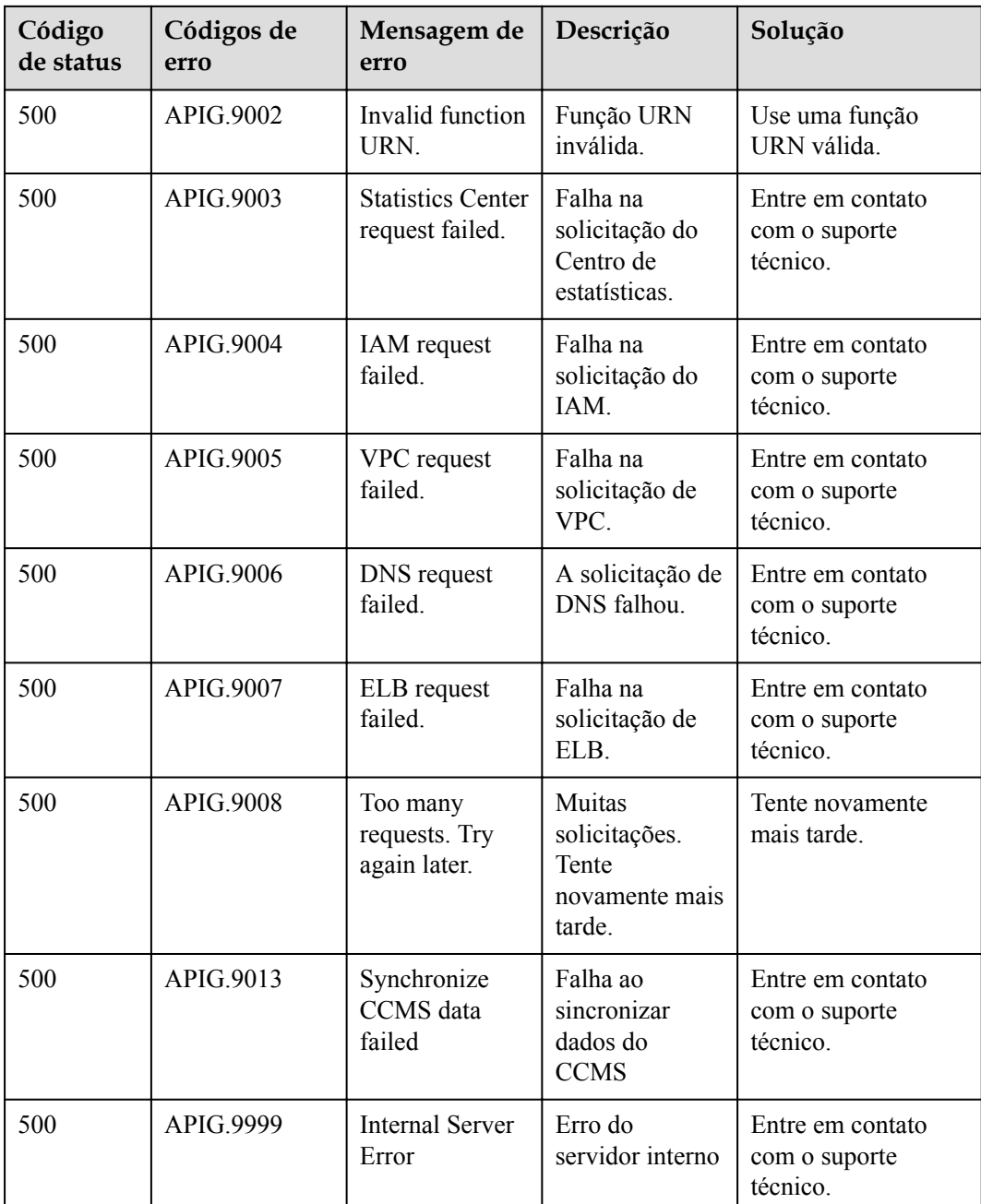

## **A.5 Funcionalidades suportadas**

A tabela seguinte lista as funcionalidades que são suportadas por gateways dedicados.

#### $\Box$  NOTA

Se o gateway que você usa não tiver recursos específicos, **[envie um tíquete de serviço](https://support.huaweicloud.com/intl/pt-br/usermanual-ticket/topic_0065264094.html)** para atualizar seu gateway.

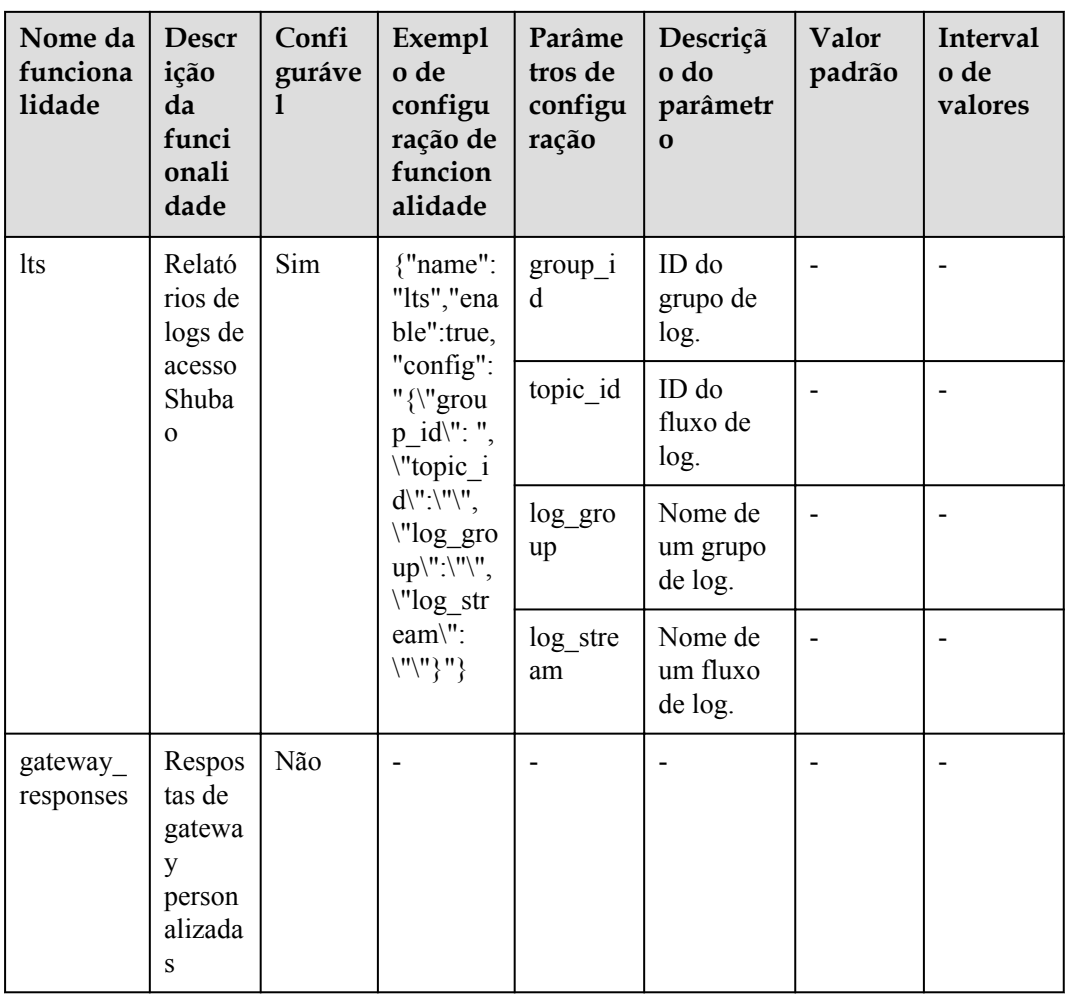

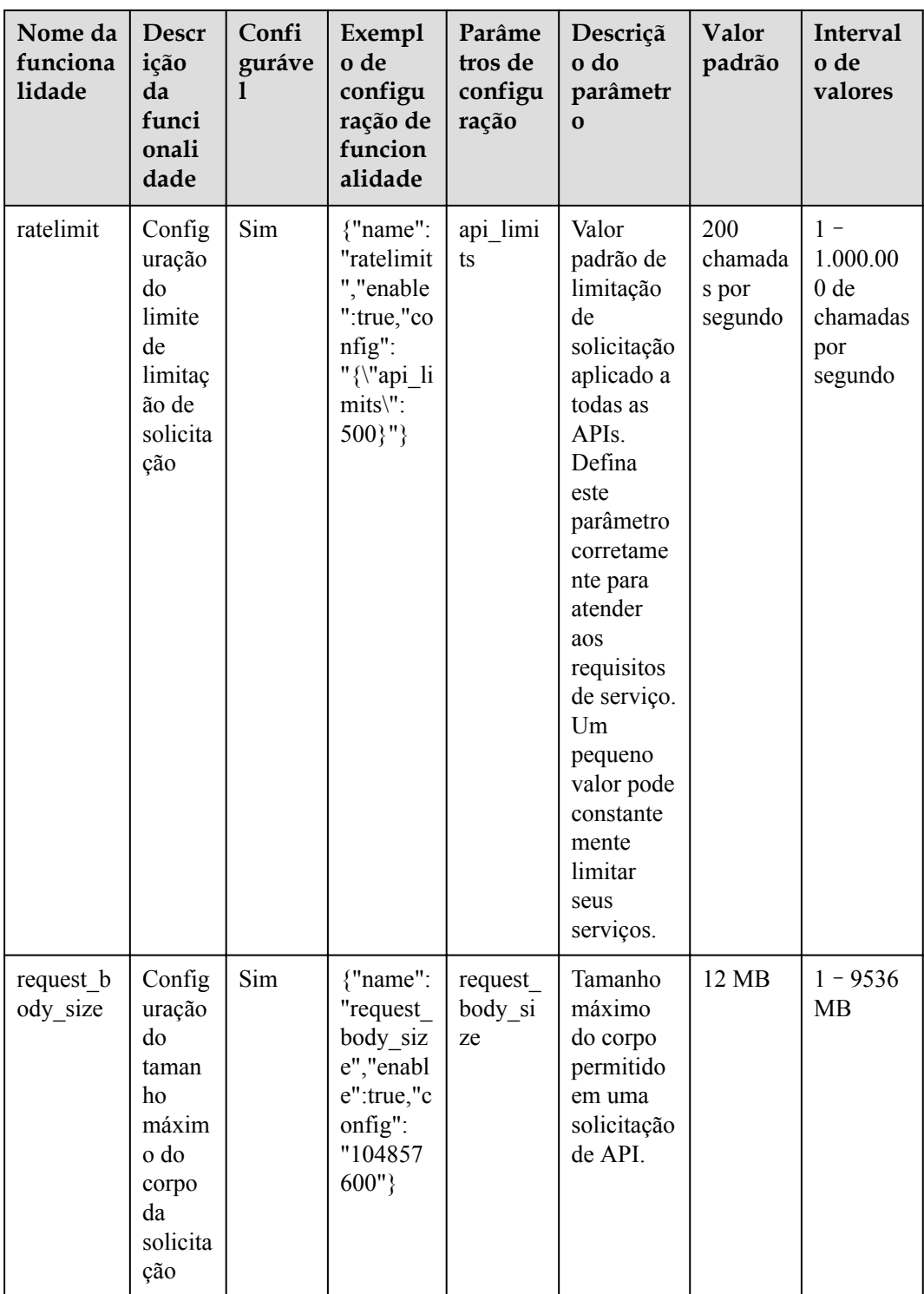

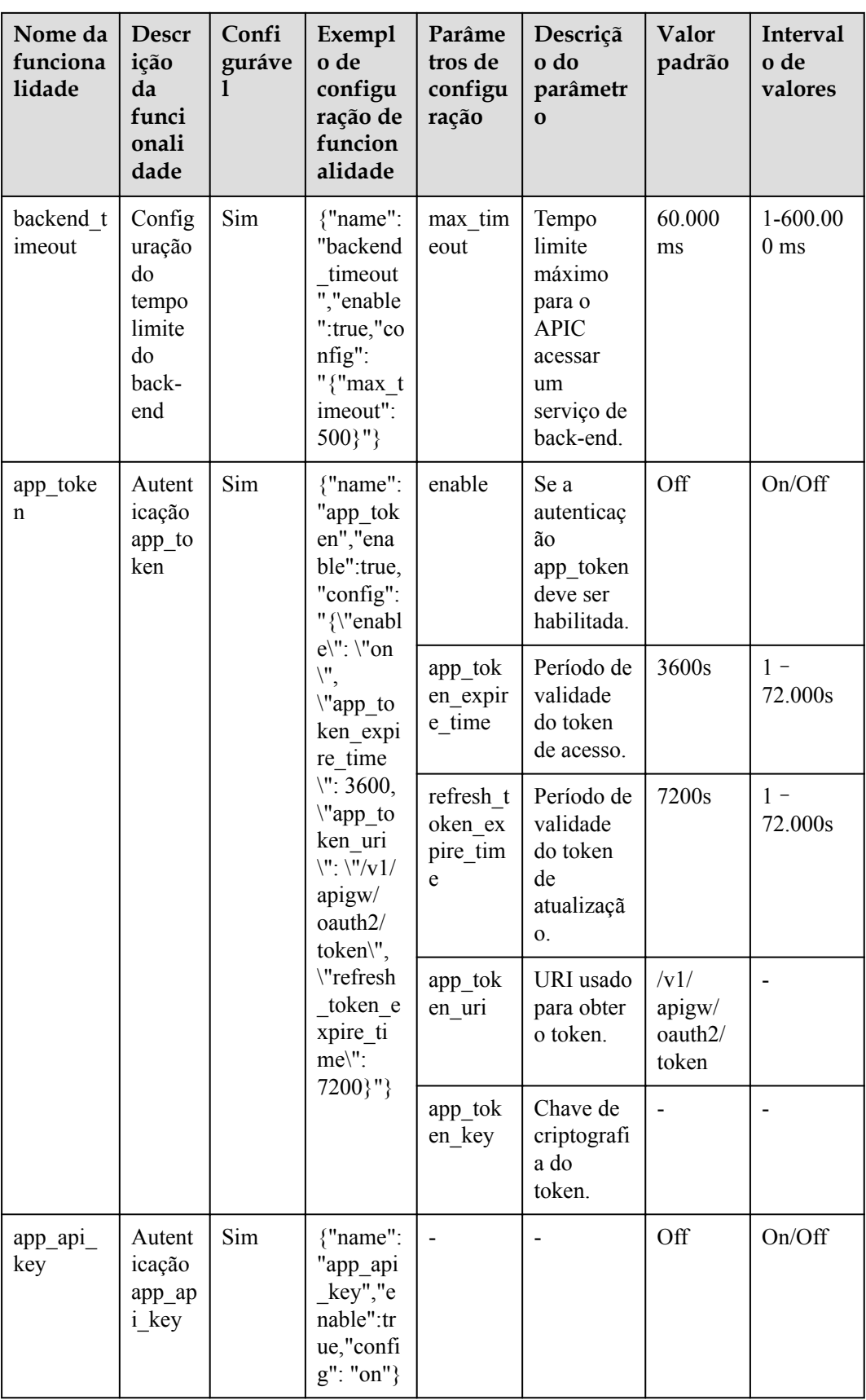

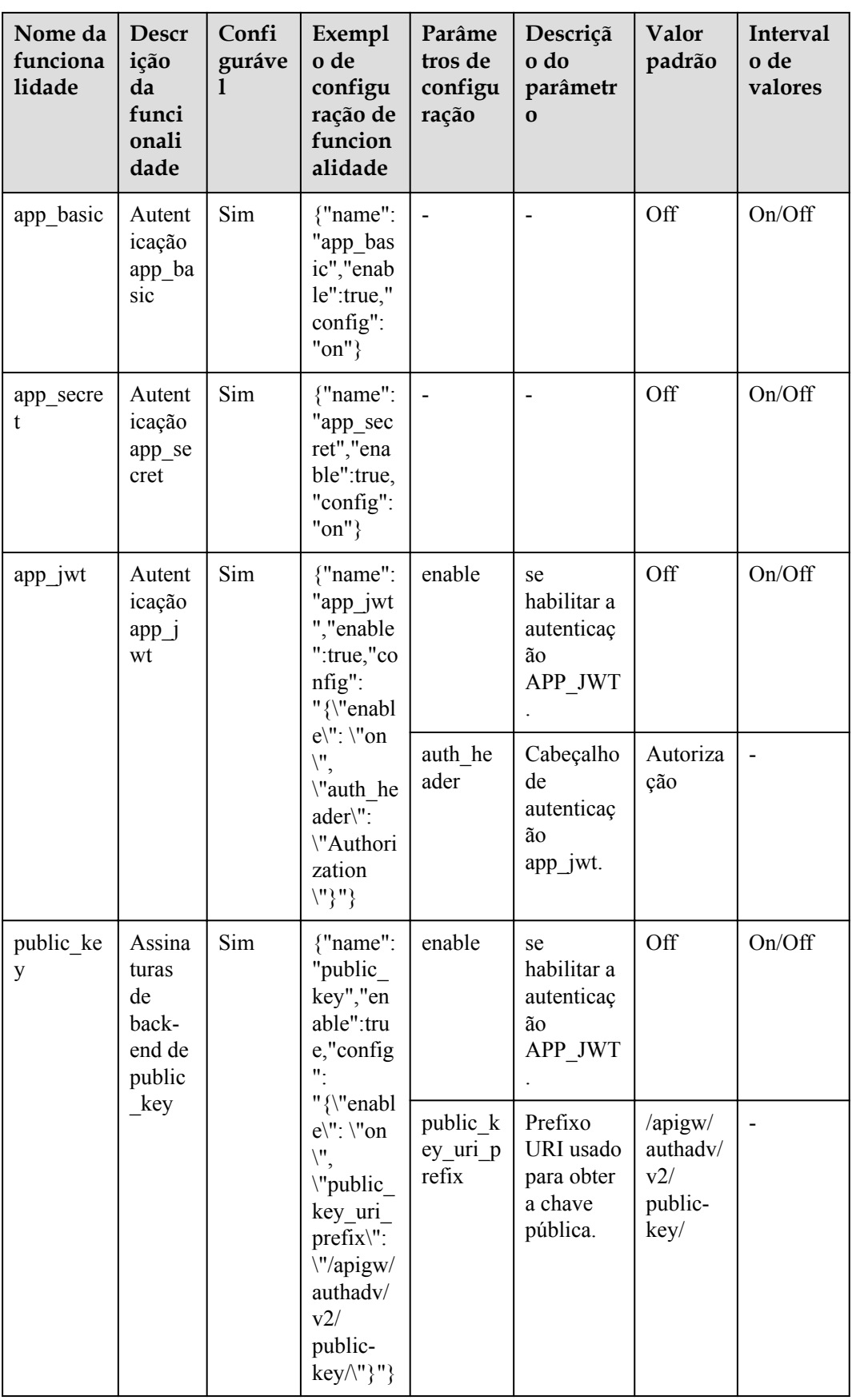

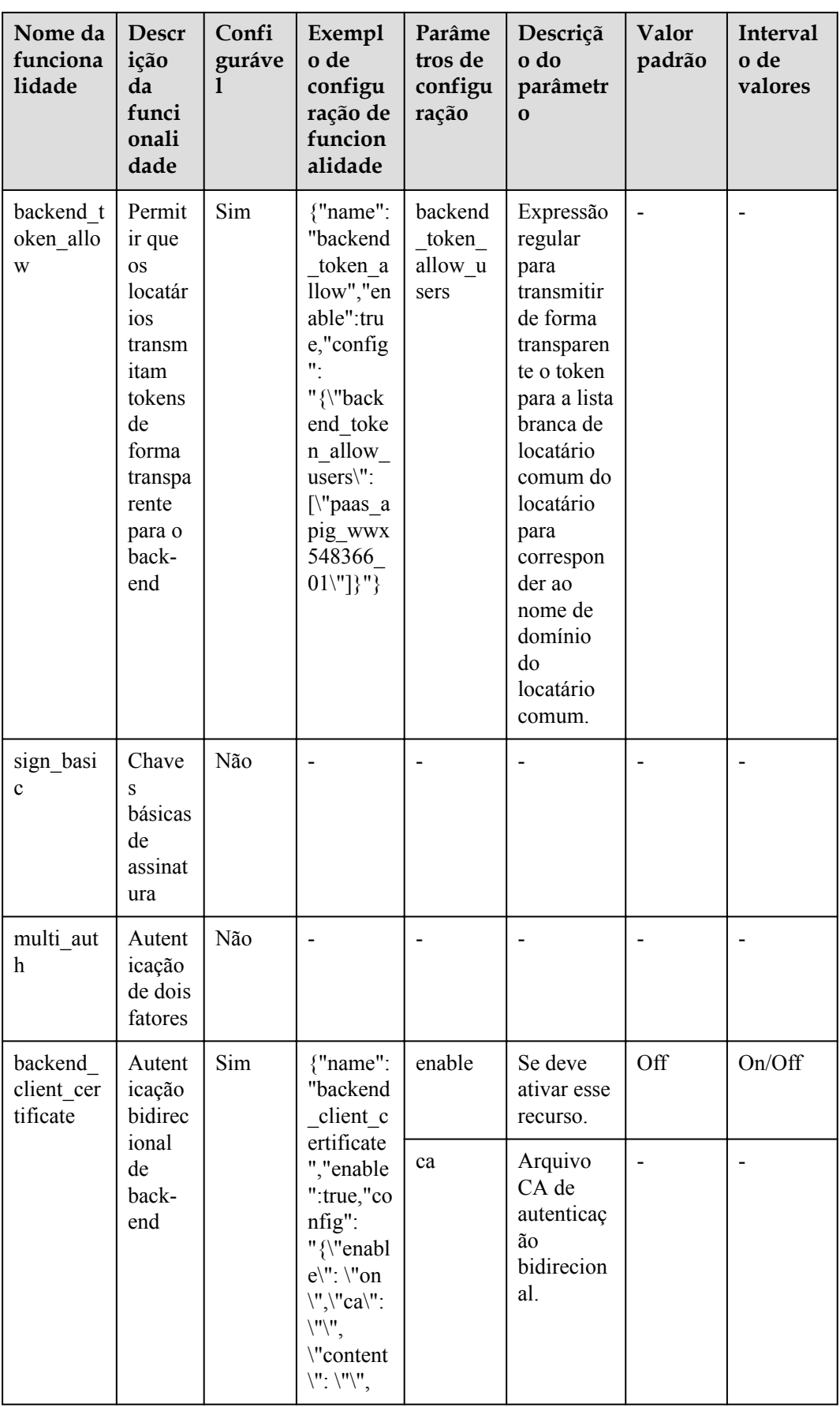

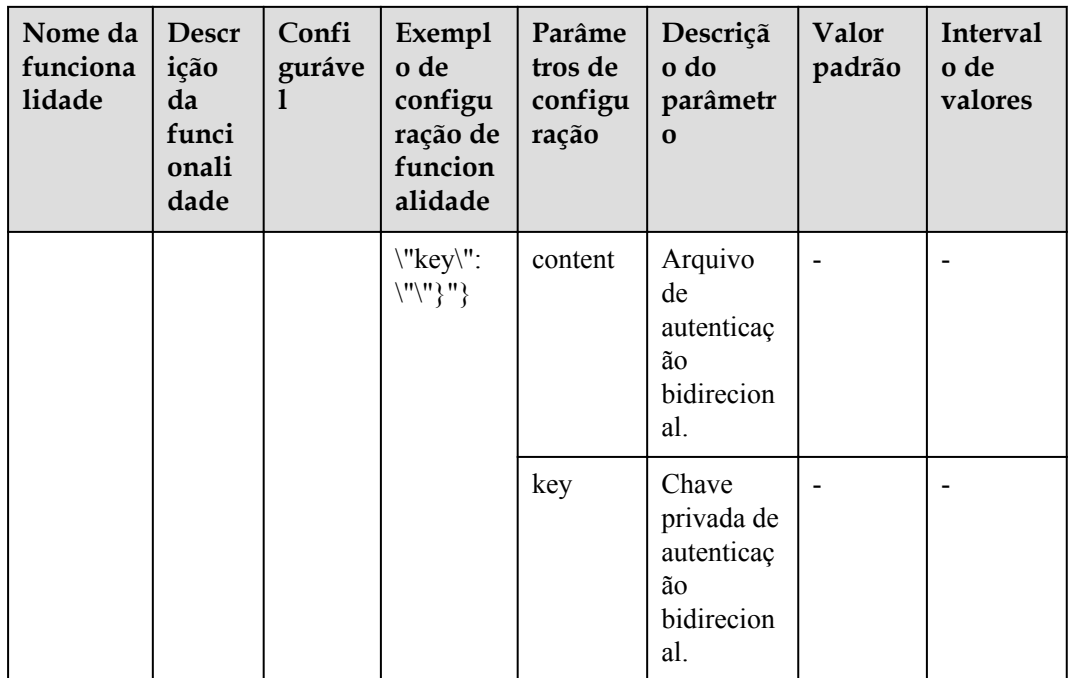

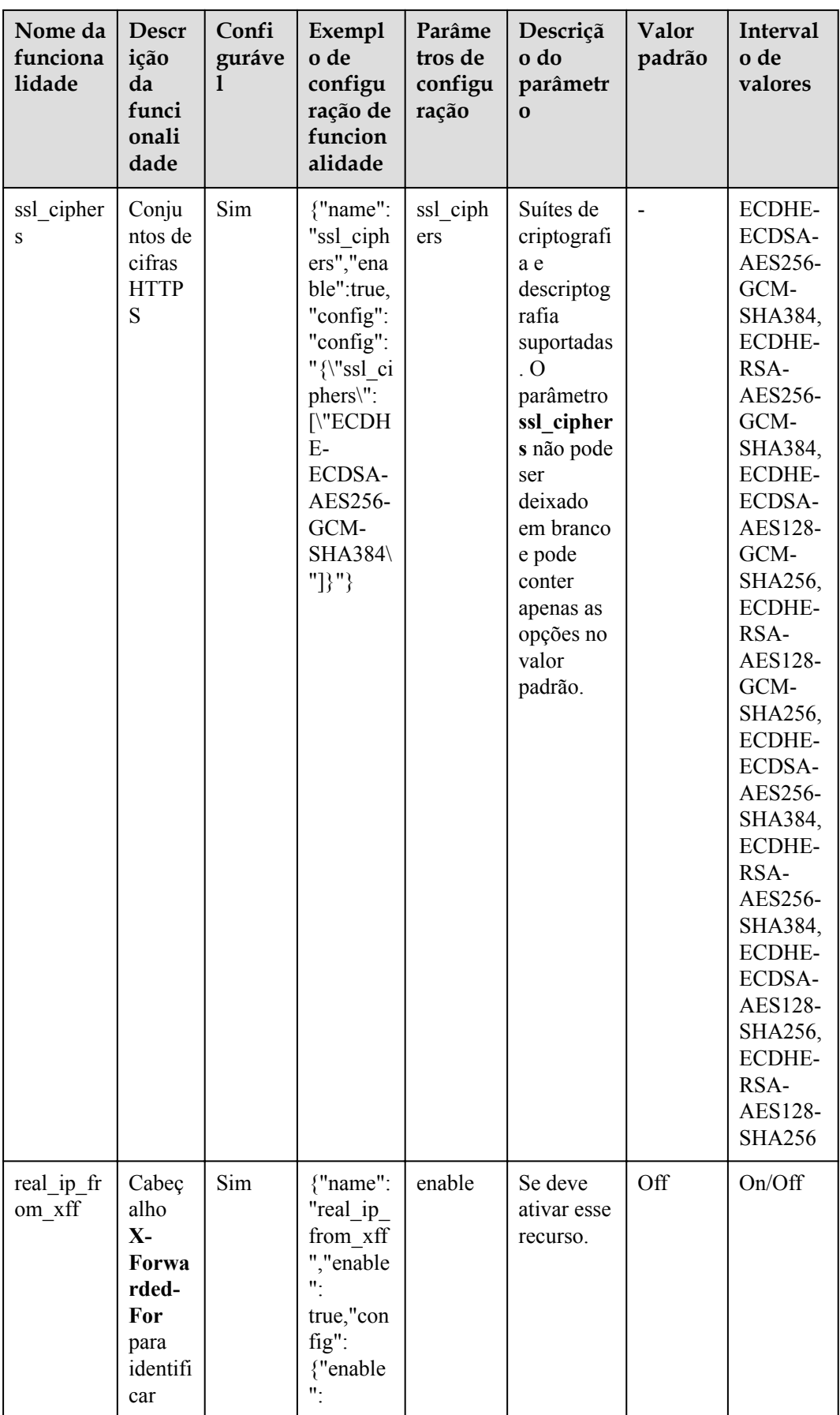

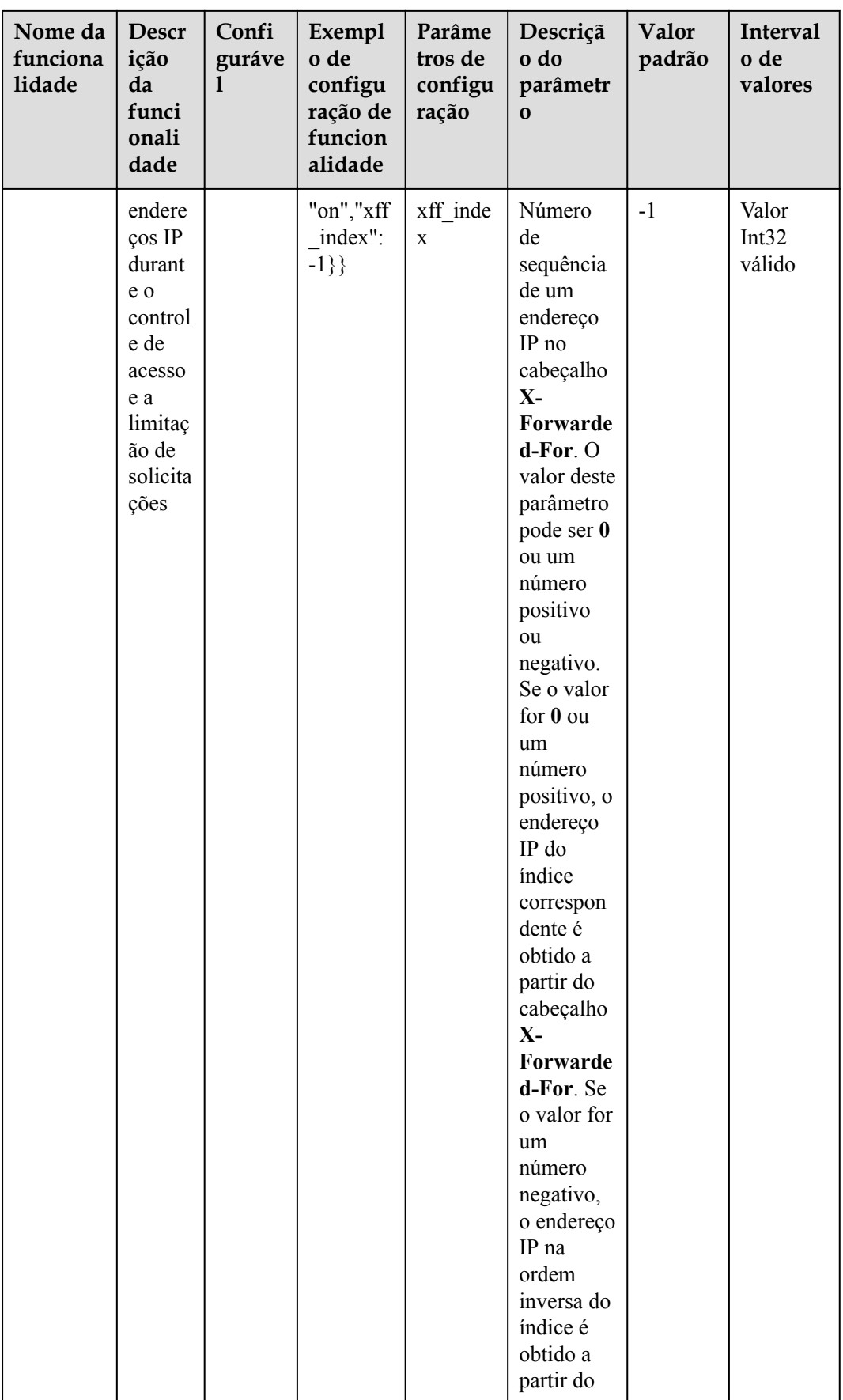

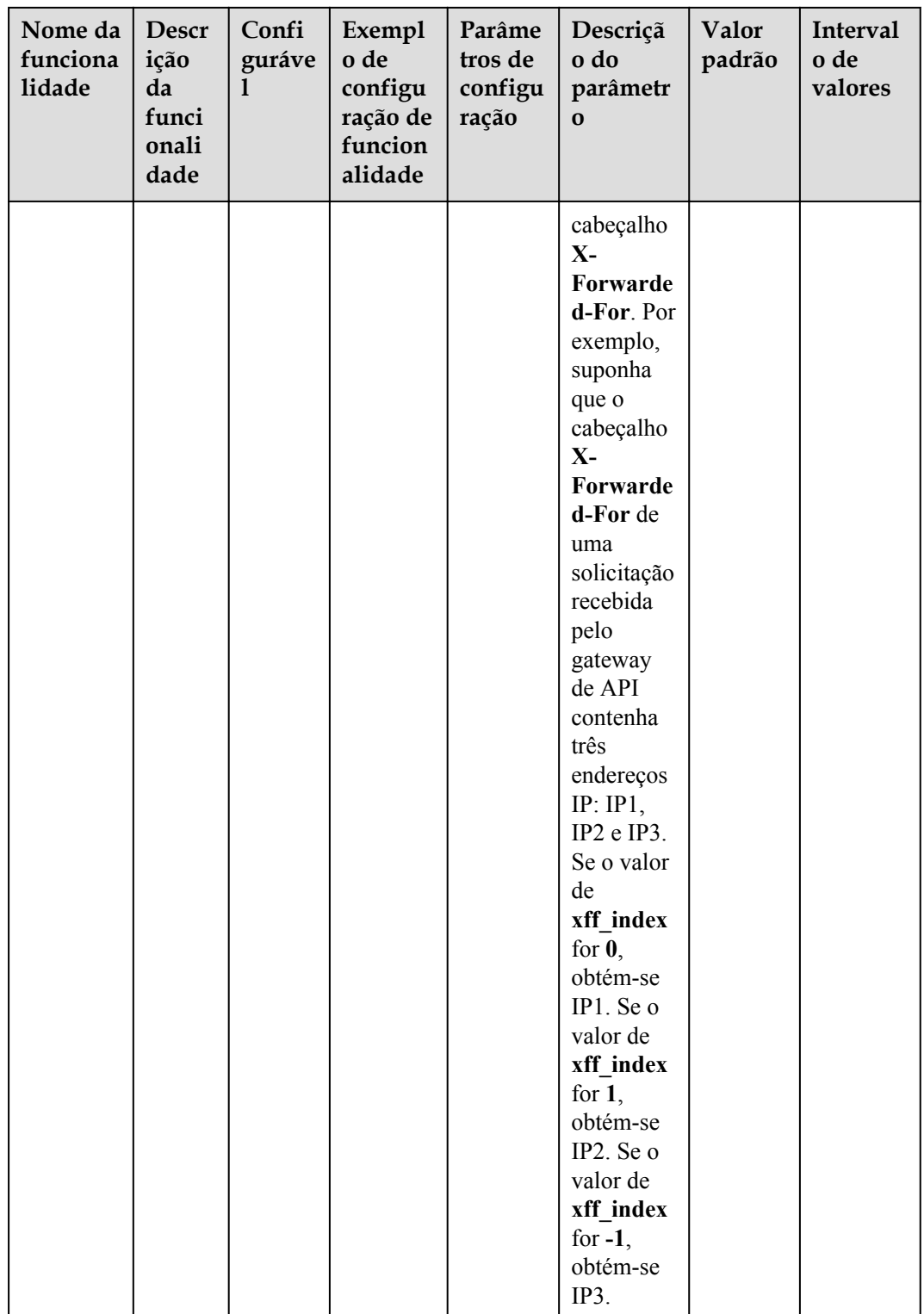

## **A.6 Obtenção de um ID de projeto**

#### **Chamar uma API**

Você também pode chamar a API usada para **[consultar informações do projeto](https://support.huaweicloud.com/intl/pt-br/api-iam/iam_06_0001.html)** para obter um ID do projeto.

A API usada para obter um ID de projeto é "GET https://*{Endpoint}*/v3/projects/". *{Endpoint}* é o ponto de extremidade do IAM e pode ser obtido em **[Regiões e pontos de extremidade](https://developer.huaweicloud.com/intl/en-us/endpoint)**. Para obter detalhes sobre a autenticação de chamadas de API, consulte **[Autenticação](#page-21-0)**.

O seguinte é um exemplo de resposta. O valor de **id** no campo de **projects** é o ID do projeto.

```
{
     "projects": [
         {
             "domain_id": "65382450e8f64ac0870cd180d14e684b",
            "is domain": false,
             "parent_id": "65382450e8f64ac0870cd180d14e684b",
            "name": "xx-north-4",
             "description": "",
             "links": {
                 "next": null,
                 "previous": null,
                 "self": "https://www.example.com/v3/projects/
a4a5d4098fb4474fa22cd05f897d6b99"
             },
             "id": "a4a5d4098fb4474fa22cd05f897d6b99",
         "enabled": true
 }
\Box,
 "links": {
         "next": null,
         "previous": null,
         "self": "https://www.example.com/v3/projects"
     }
}
```
#### **Obtenção de um ID de projeto no console**

Um ID de projeto precisa ser especificado nos URLs de algumas APIs. Portanto, você precisa obter um ID de projeto antes de chamar essas APIs. Para obter uma ID de projeto, execute as seguintes operações:

- 1. Acesse o console de gerenciamento.
- 2. Passe o ponteiro do mouse sobre o nome de usuário e escolha **My Credentials** na lista suspensa.

Na página **API Credentials**, visualize os IDs de projeto na lista de projetos.

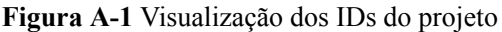

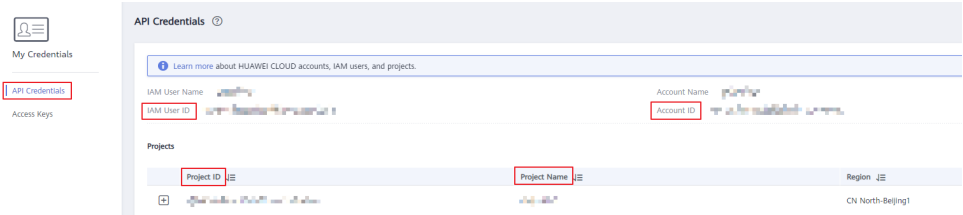

Se houver vários projetos em uma região, expanda **Region** e exiba IDs de subprojeto na coluna **Project ID**.

### **A.7 Obtenção de um nome de conta e um ID de conta**

Um nome de conta e um ID de conta são necessários para alguns URLs quando uma API é chamada. Para obter um nome de conta e um ID de conta, execute as seguintes operações:

- 1. Acesse o console de gerenciamento.
- 2. Passe o ponteiro do mouse sobre o nome de usuário e escolha **My Credentials** na lista suspensa.

Veja o nome da conta e o ID da conta.

# **B História de mudanças**

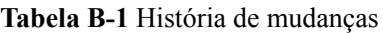

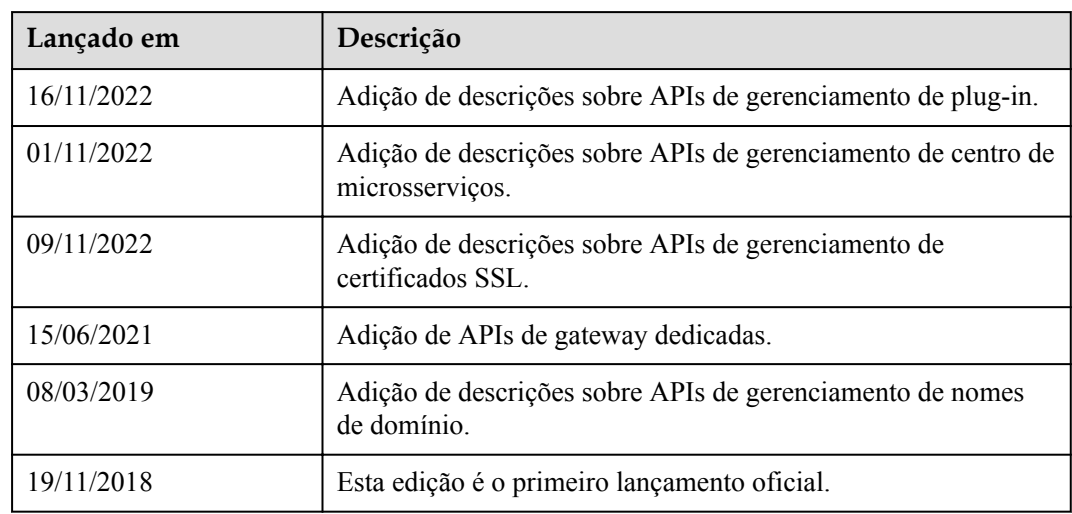